# <span id="page-0-0"></span>Econometrics Toolbox™ User's Guide

# MATLAB®

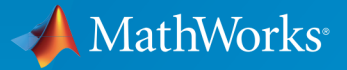

 $(\widehat{\mathsf{R}})$ 

R2015b

#### How to Contact MathWorks

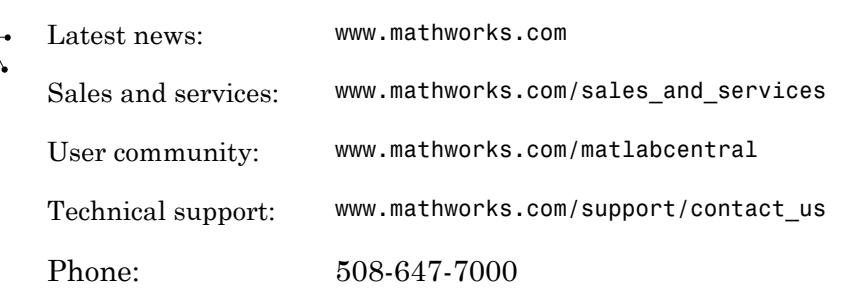

The MathWorks, Inc. 3 Apple Hill Drive Natick, MA 01760-2098

#### *Econometrics Toolbox™ User's Guide*

#### © COPYRIGHT 1999–2015 by The MathWorks, Inc.

The software described in this document is furnished under a license agreement. The software may be used or copied only under the terms of the license agreement. No part of this manual may be photocopied or reproduced in any form without prior written consent from The MathWorks, Inc.

FEDERAL ACQUISITION: This provision applies to all acquisitions of the Program and Documentation by, for, or through the federal government of the United States. By accepting delivery of the Program or Documentation, the government hereby agrees that this software or documentation qualifies as commercial computer software or commercial computer software documentation as such terms are used or defined in FAR 12.212, DFARS Part 227.72, and DFARS 252.227-7014. Accordingly, the terms and conditions of this Agreement and only those rights specified in this Agreement, shall pertain to and govern the use, modification, reproduction, release, performance, display, and disclosure of the Program and Documentation by the federal government (or other entity acquiring for or through the federal government) and shall supersede any conflicting contractual terms or conditions. If this License fails to meet the government's needs or is inconsistent in any respect with federal procurement law, the government agrees to return the Program and Documentation, unused, to The MathWorks, Inc.

#### **Trademarks**

MATLAB and Simulink are registered trademarks of The MathWorks, Inc. See [www.mathworks.com/trademarks](http://www.mathworks.com/trademarks) for a list of additional trademarks. Other product or brand names may be trademarks or registered trademarks of their respective holders.

#### **Patents**

MathWorks products are protected by one or more U.S. patents. Please see [www.mathworks.com/patents](http://www.mathworks.com/patents) for more information.

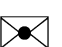

 $\boldsymbol{\pi}$ 

#### Revision History

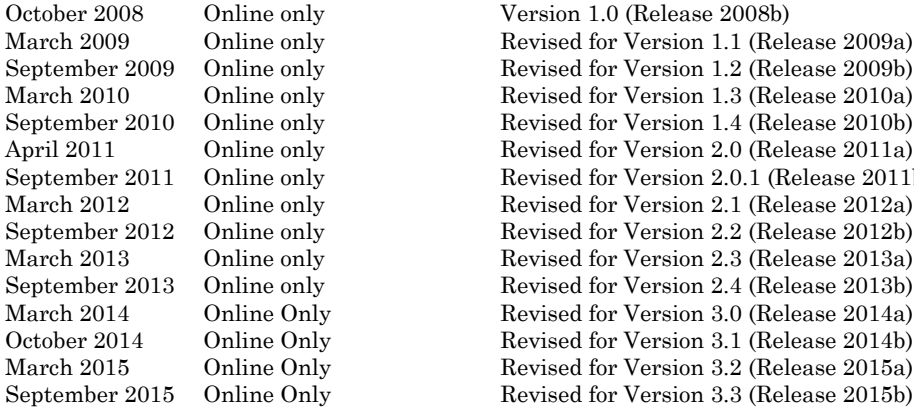

October 2008 Online only Version 1.0 (Release 2008b) March 2009 Online only Revised for Version 1.1 (Release 2009a) September 2009 Online only Revised for Version 1.2 (Release 2009b) March 2010 Online only Revised for Version 1.3 (Release 2010a) September 2010 Online only Revised for Version 1.4 (Release 2010b) April 2011 Online only Revised for Version 2.0 (Release 2011a) September 2011 Online only Revised for Version 2.0.1 (Release 2011b) March 2012 Online only Revised for Version 2.1 (Release 2012a) September 2012 Online only Revised for Version 2.2 (Release 2012b) March 2013 Online only Revised for Version 2.3 (Release 2013a) September 2013 Online only Revised for Version 2.4 (Release 2013b) March 2014 Online Only Revised for Version 3.0 (Release 2014a) October 2014 Online Only Revised for Version 3.1 (Release 2014b) March 2015 Online Only Revised for Version 3.2 (Release 2015a)

# **Contents**

## **[Getting Started](#page-24-0)**

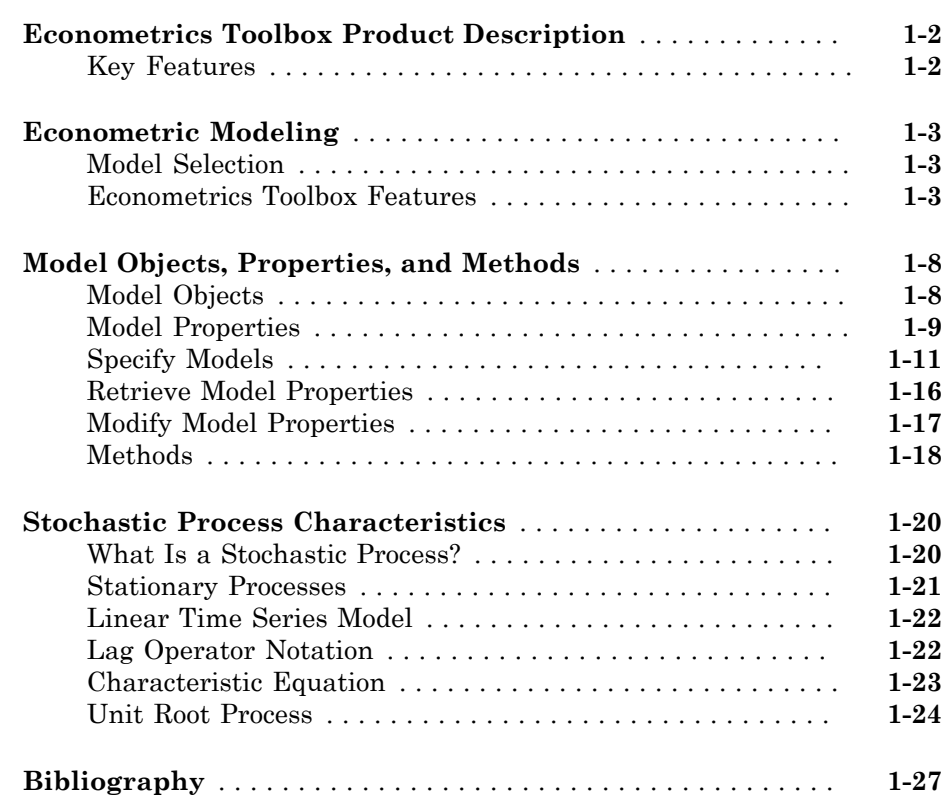

[1](#page-24-0)

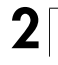

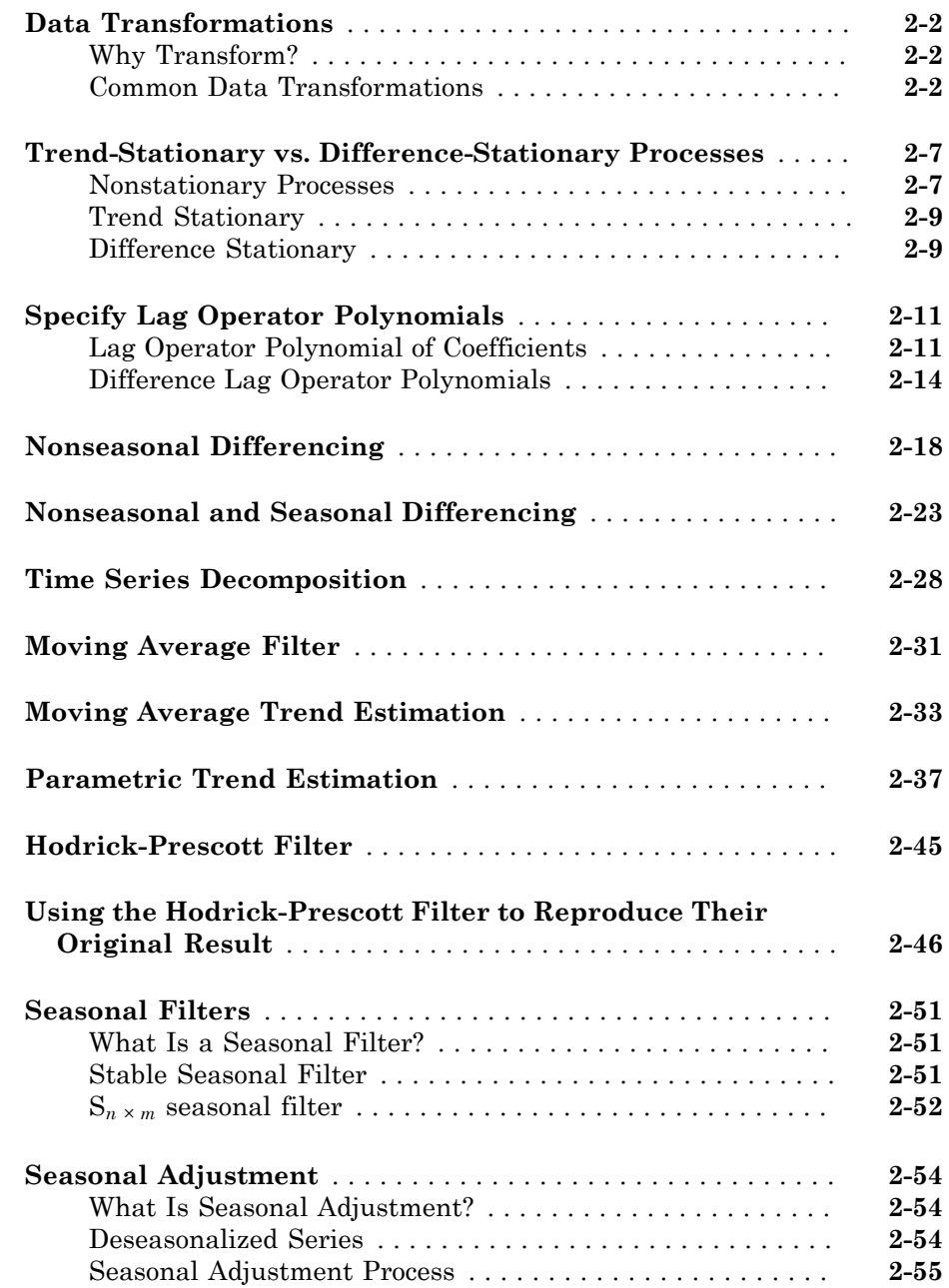

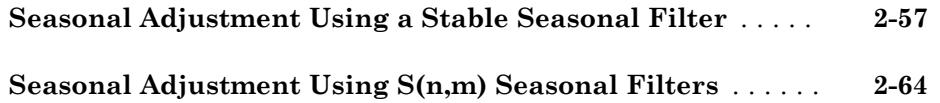

[3](#page-136-0)

### **[Model Selection](#page-136-0)**

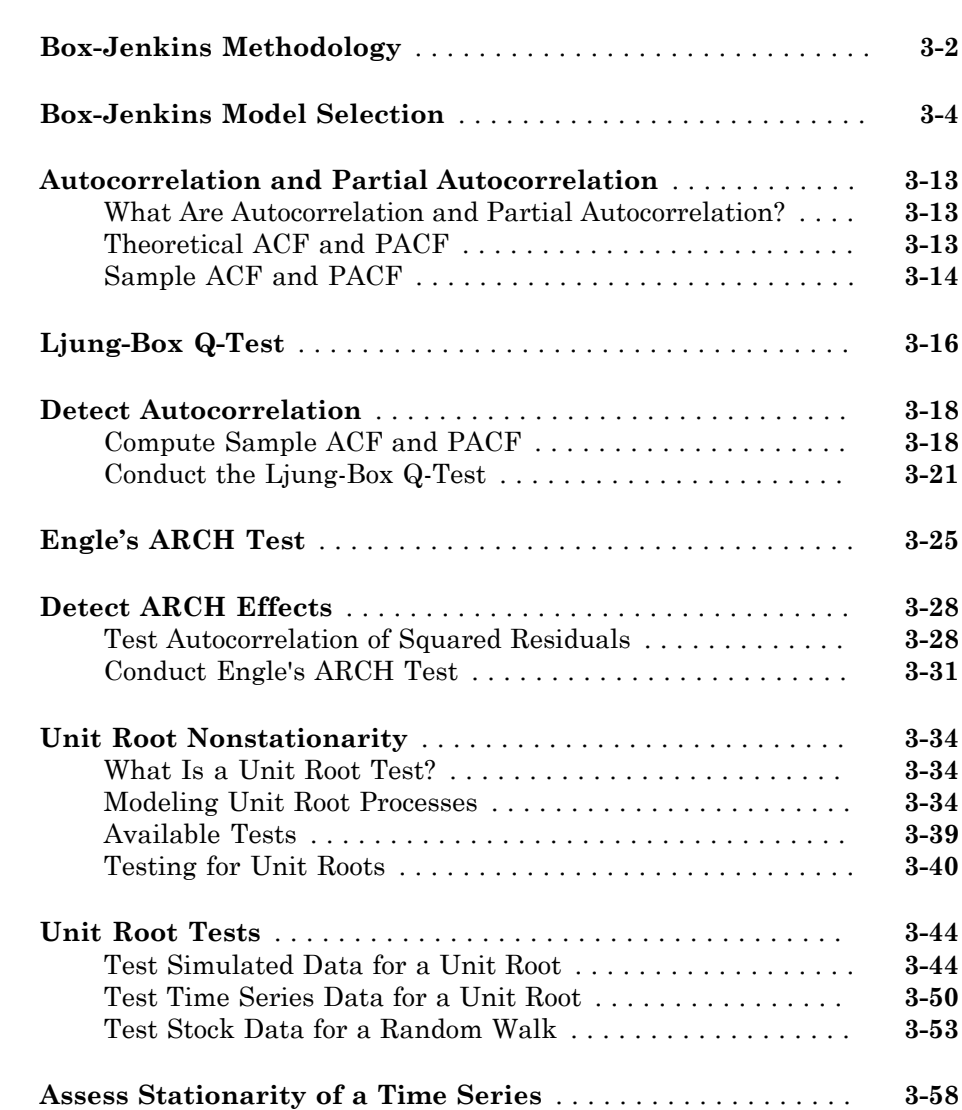

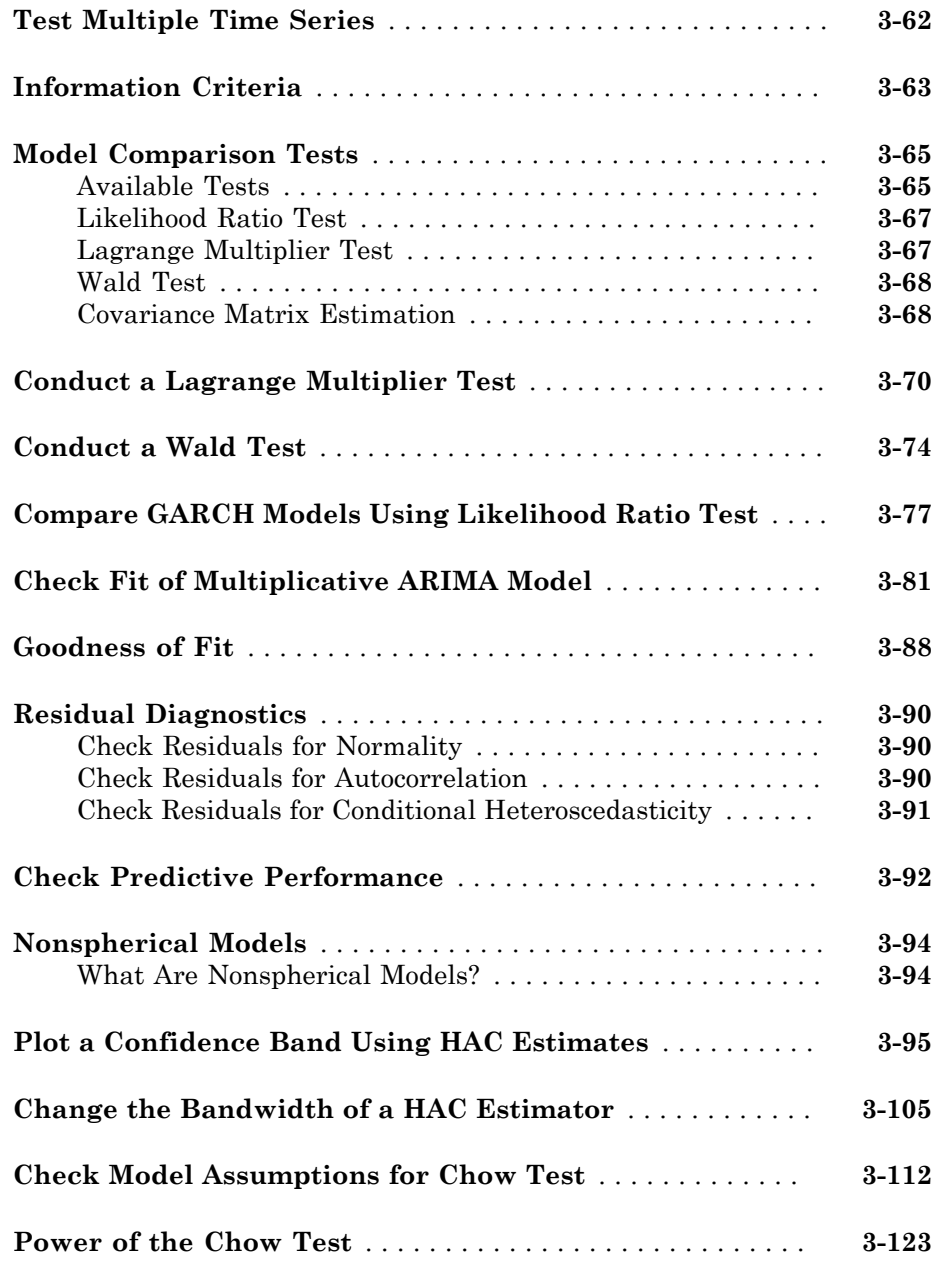

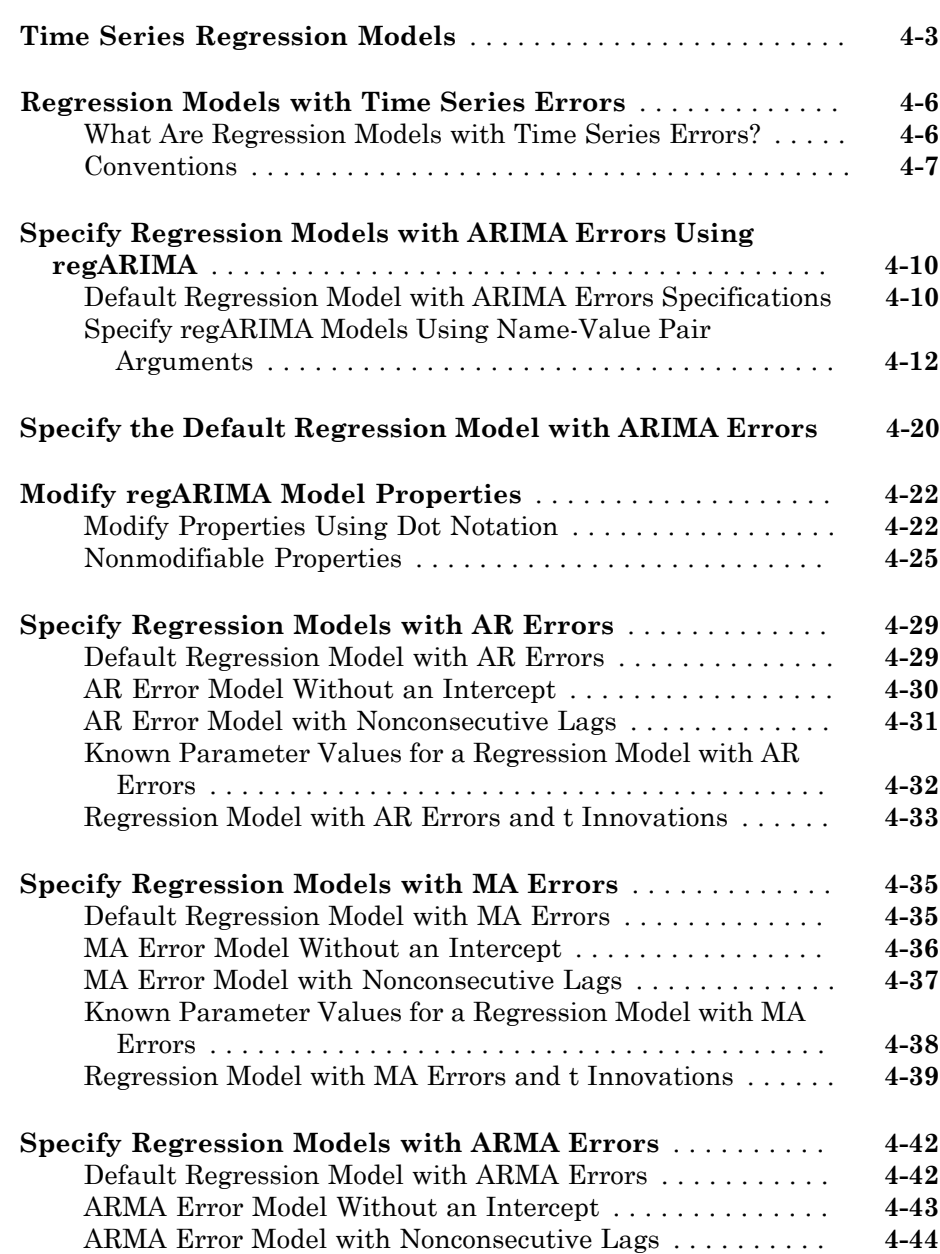

 $4\lceil$  $4\lceil$ 

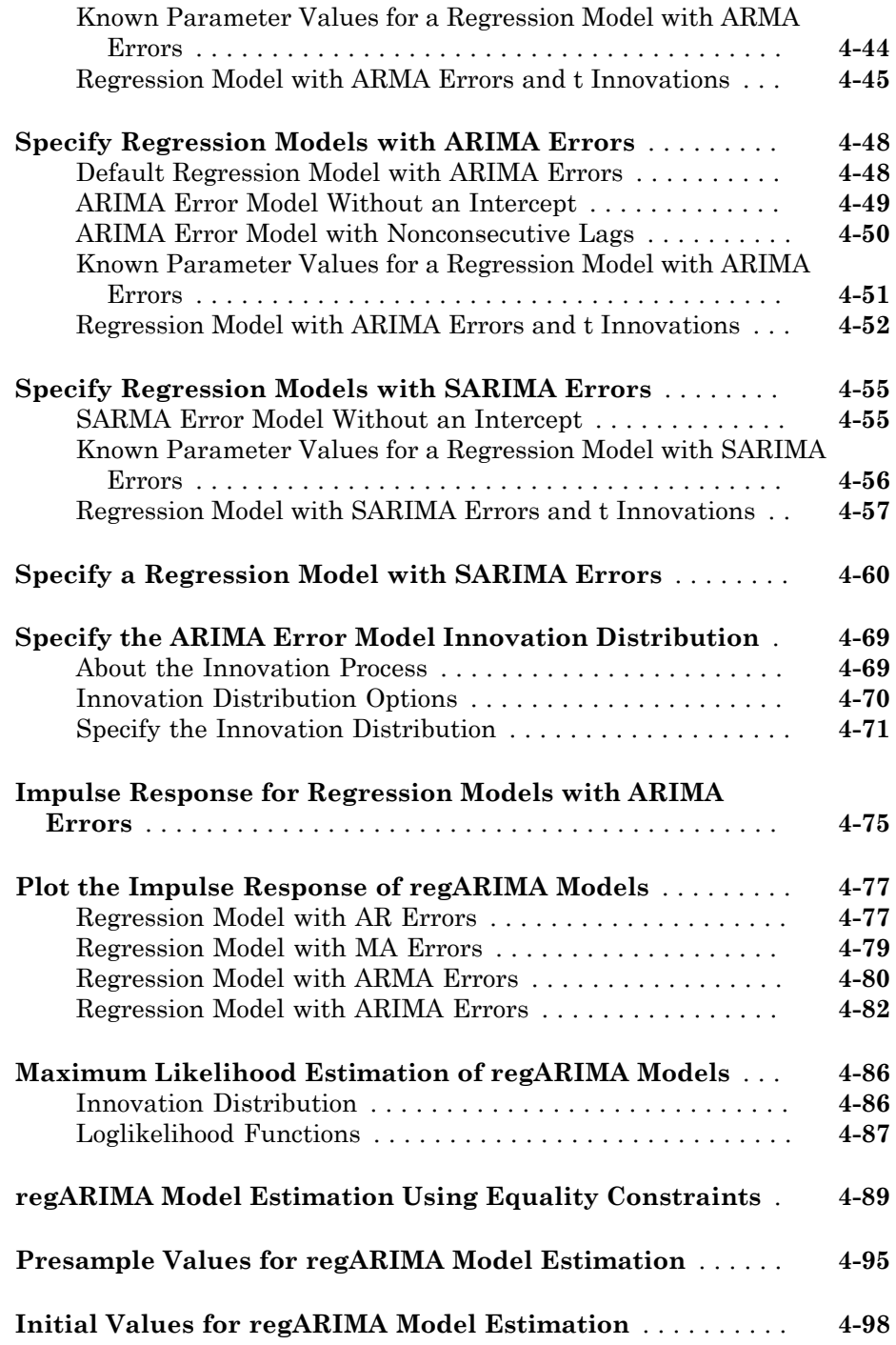

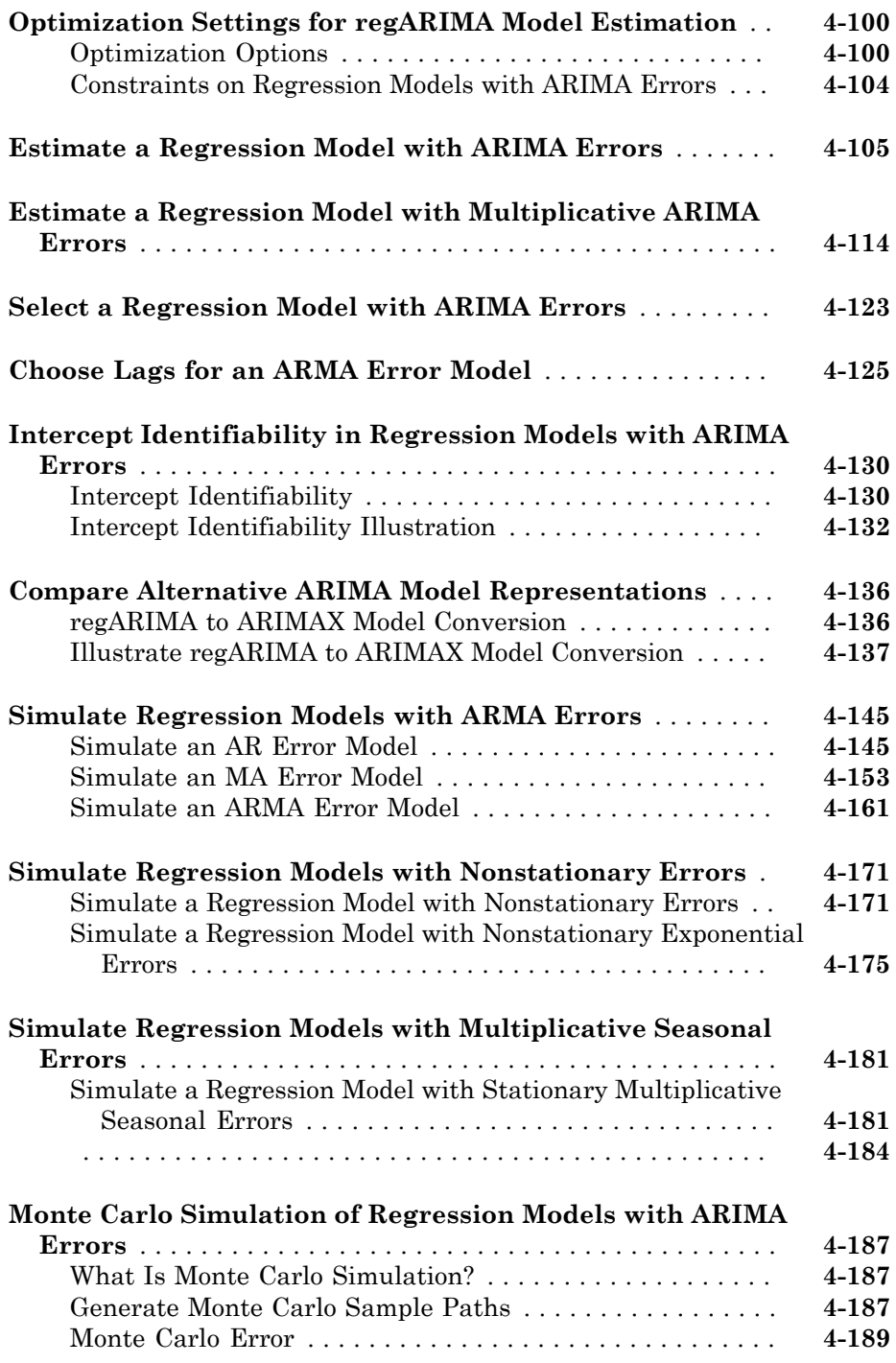

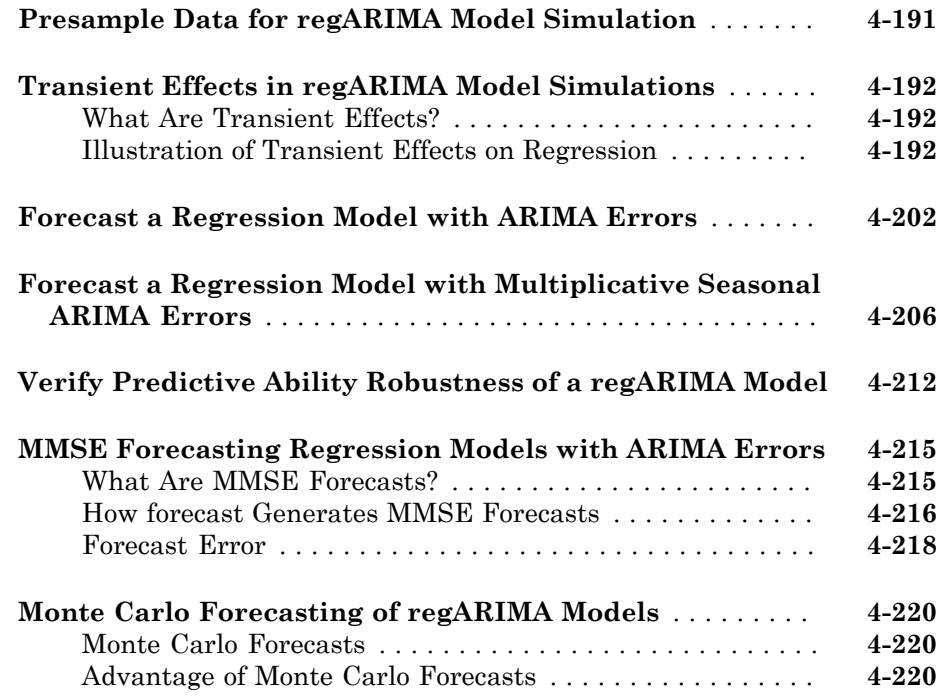

## **[Conditional Mean Models](#page-484-0)**

# $5<sub>1</sub>$  $5<sub>1</sub>$

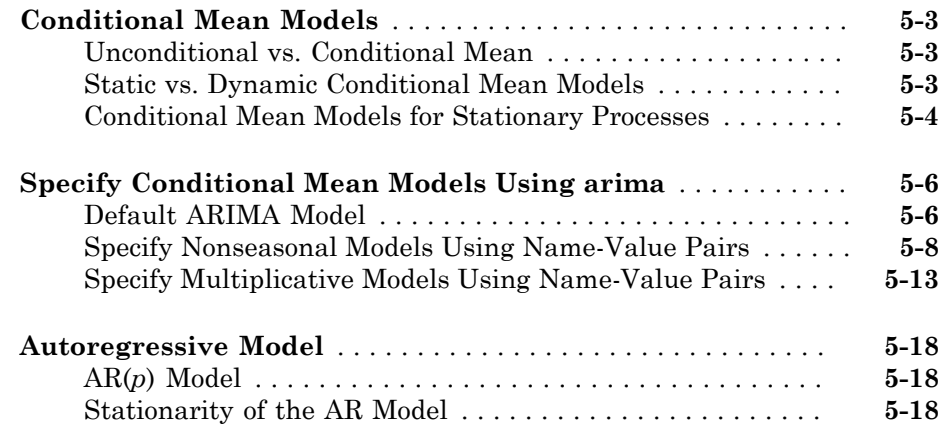

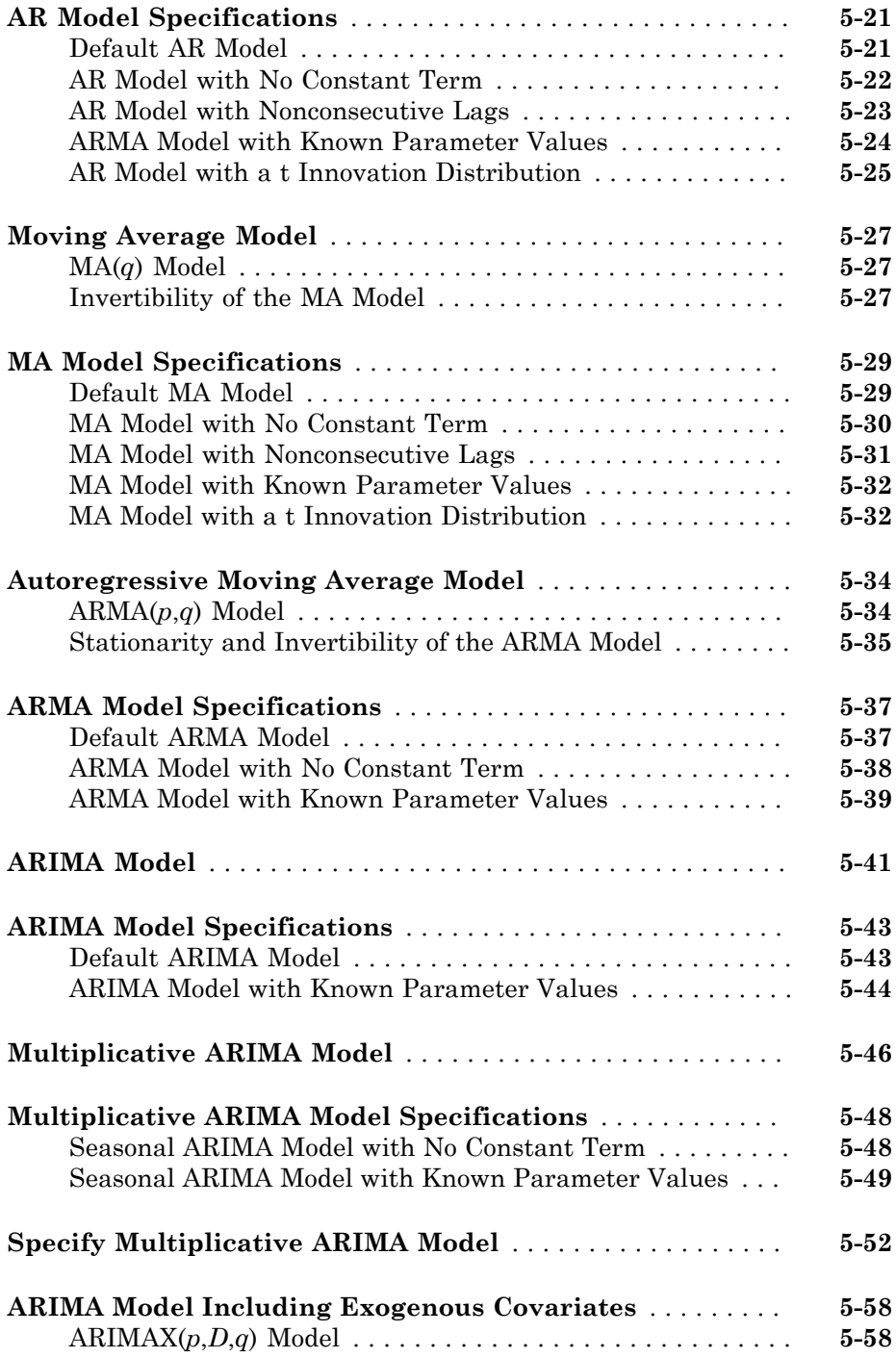

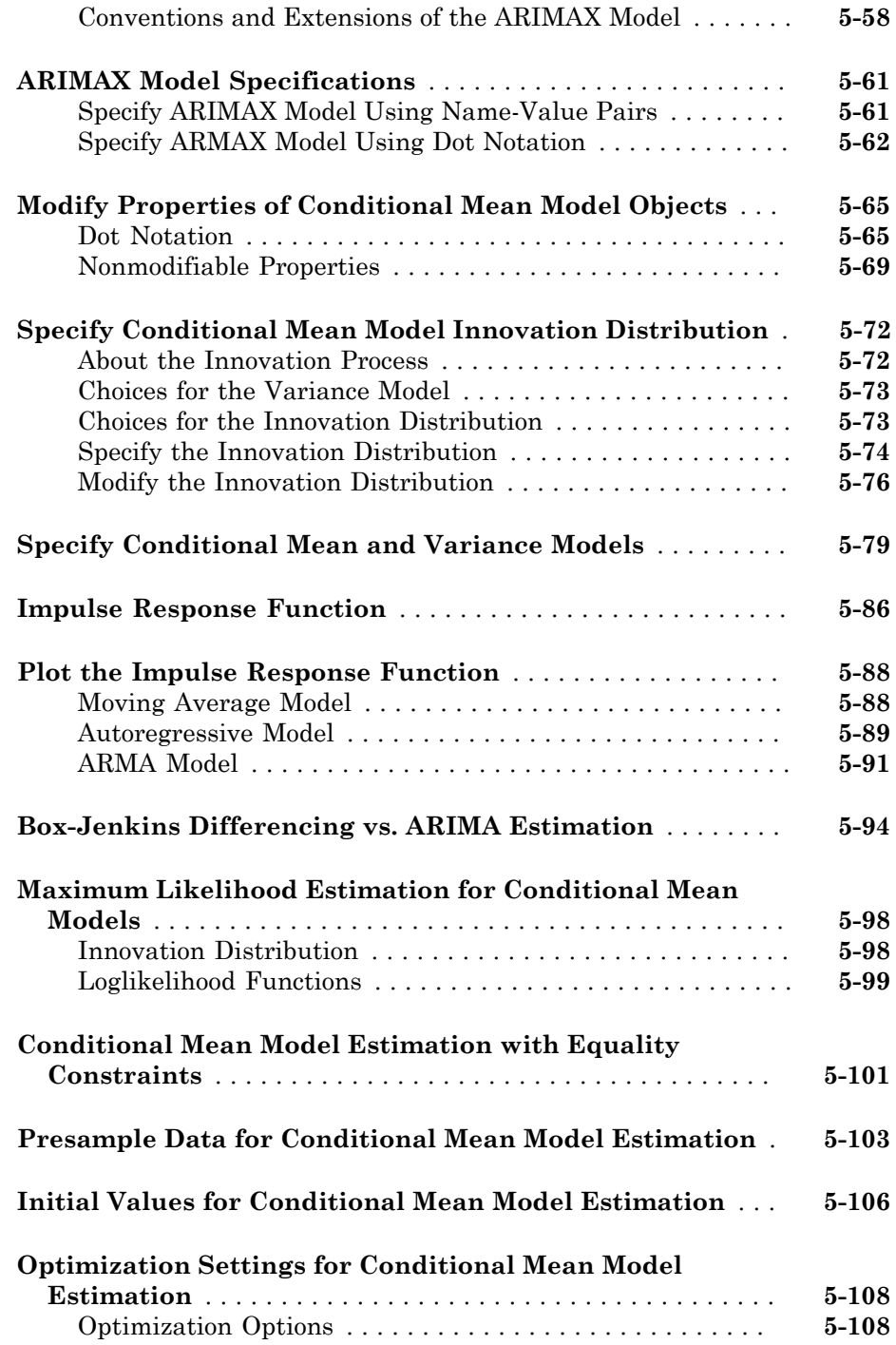

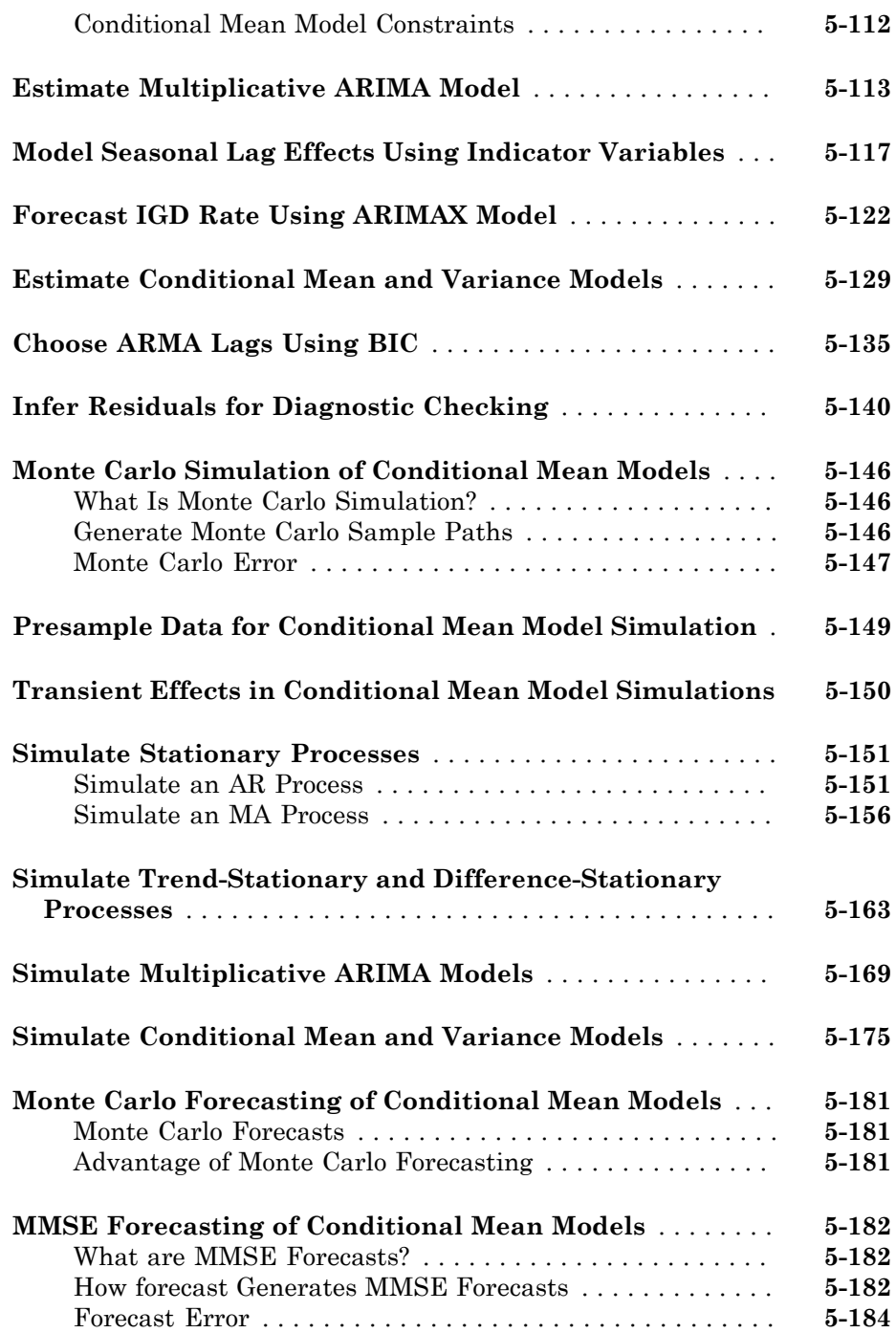

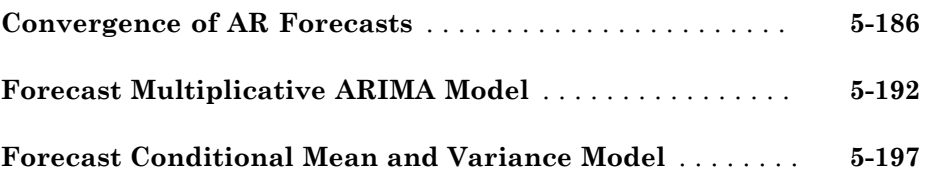

## **[Conditional Variance Models](#page-684-0)**

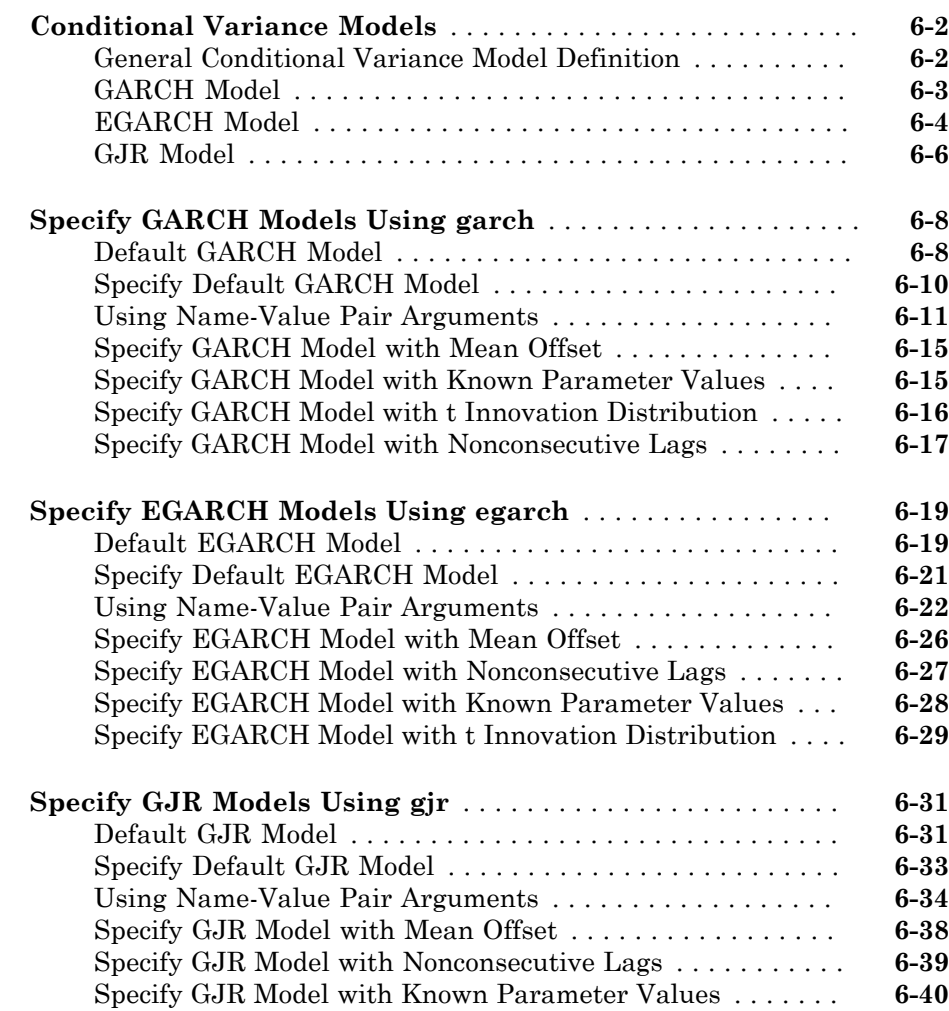

[6](#page-684-0)

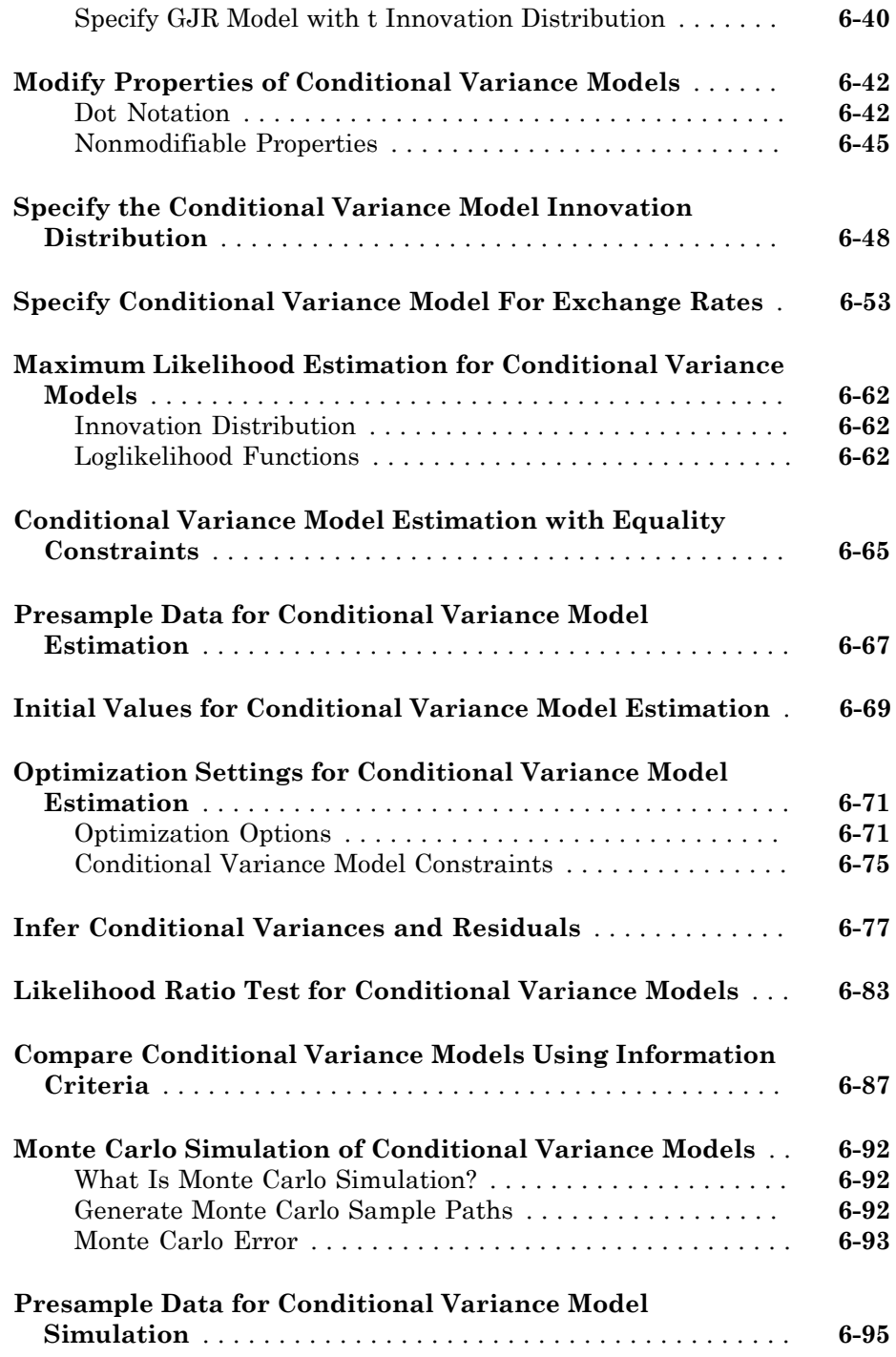

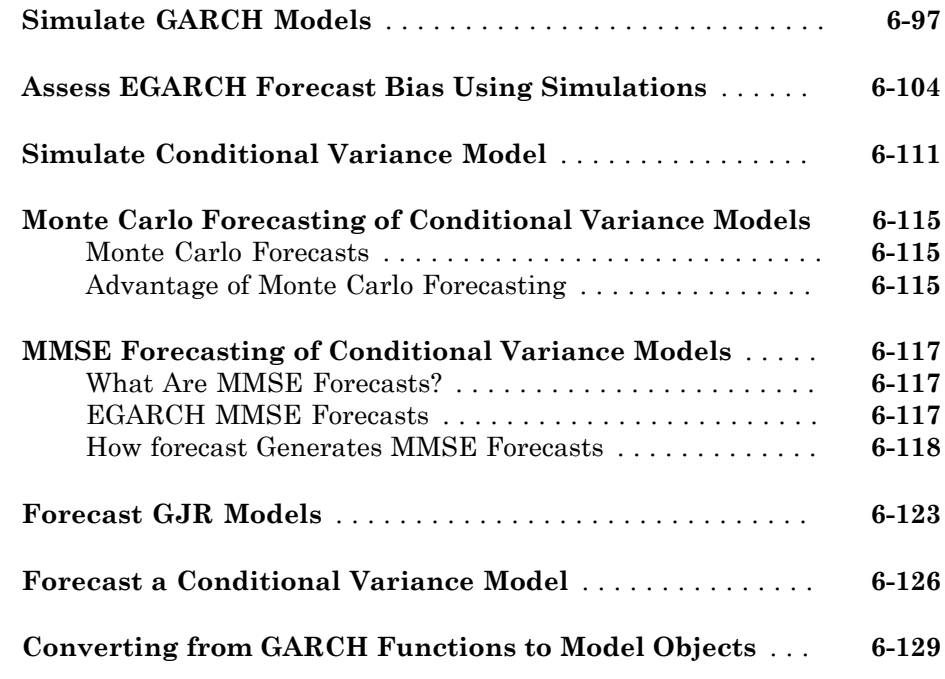

# **[Multivariate Time Series Models](#page-816-0)**

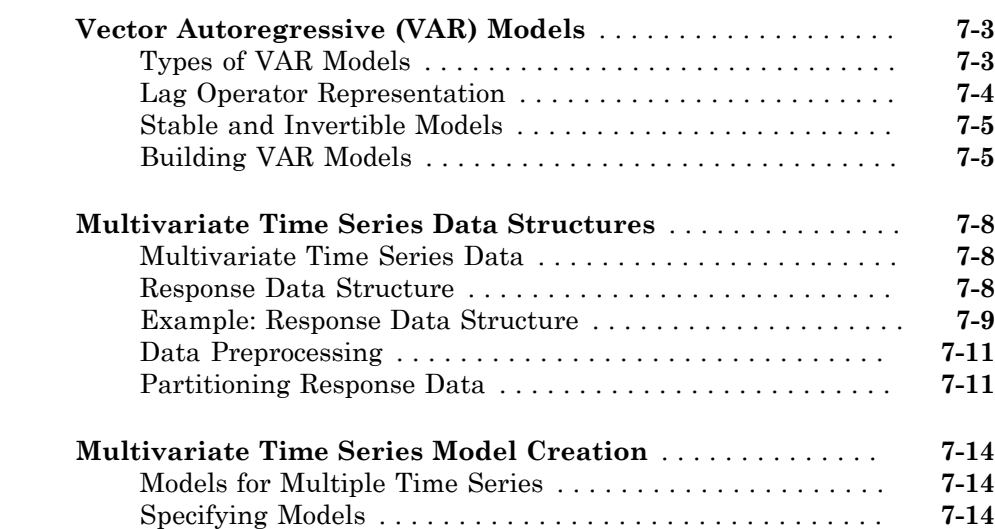

 $7<sub>1</sub>$  $7<sub>1</sub>$ 

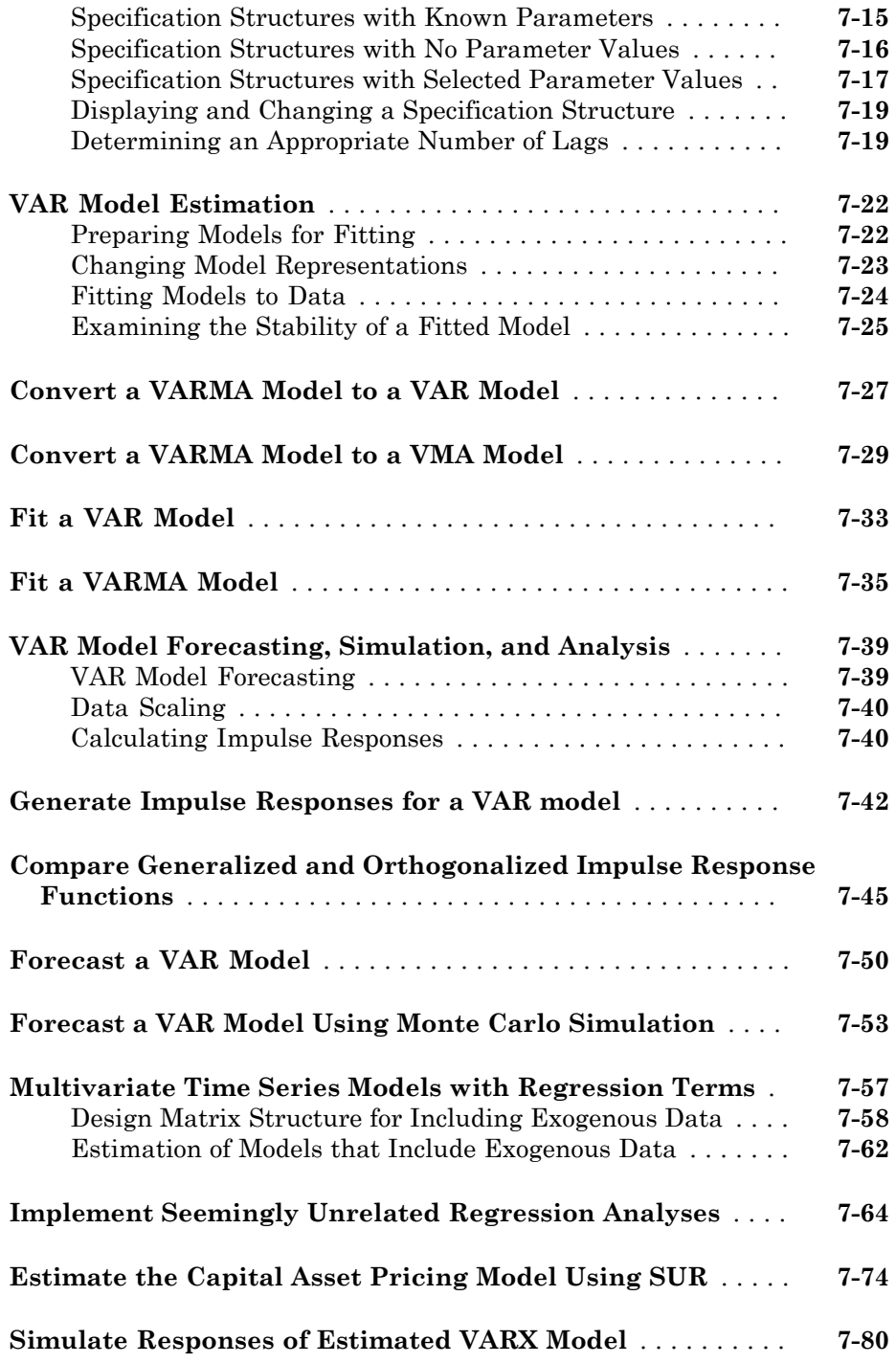

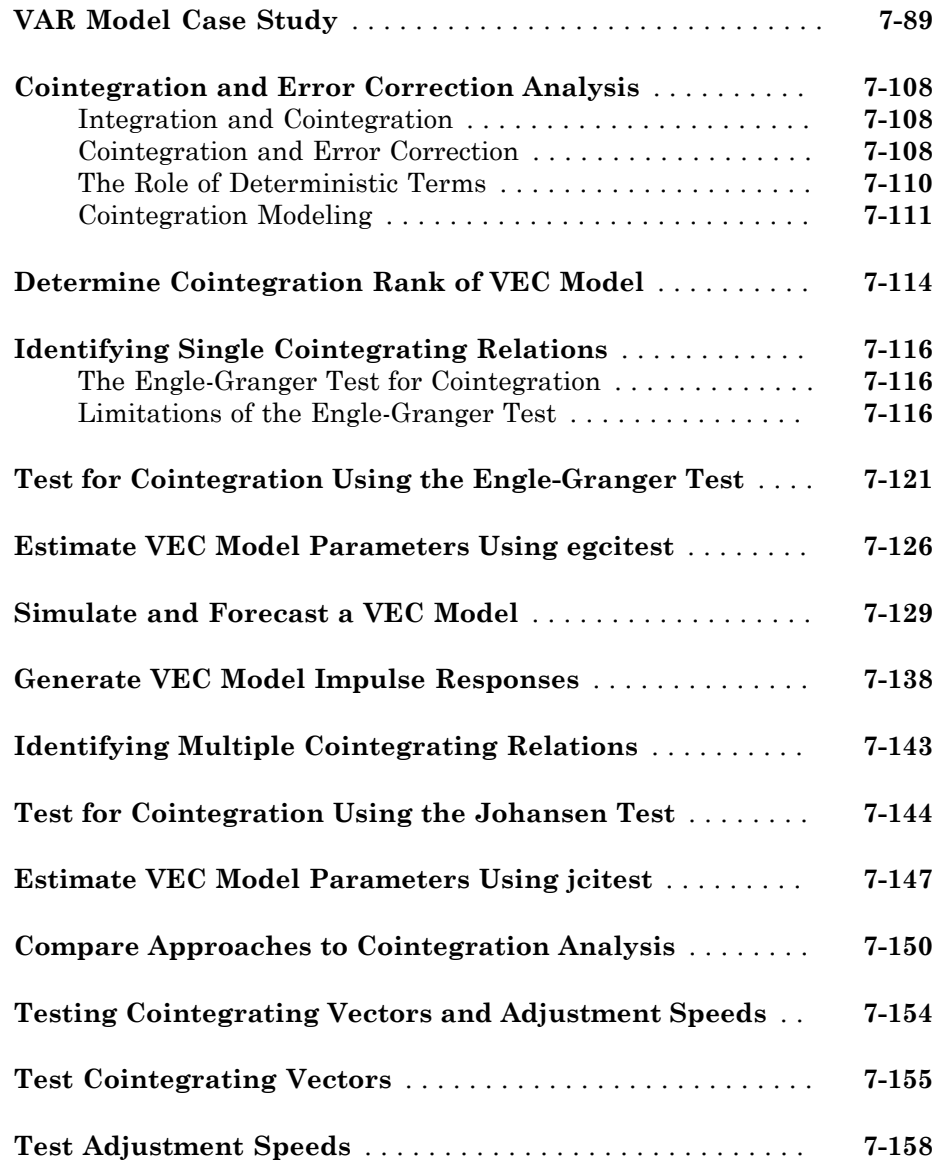

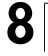

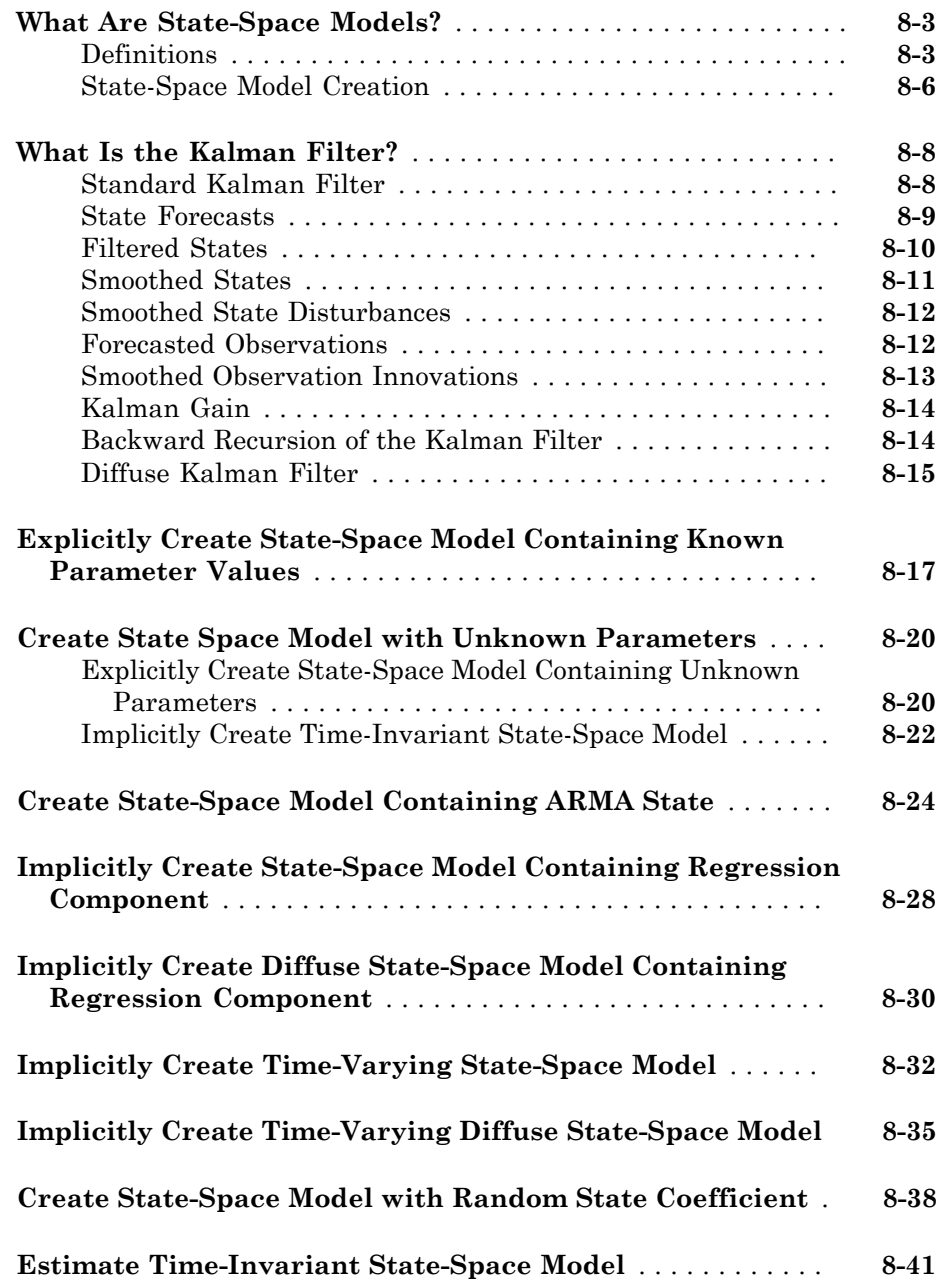

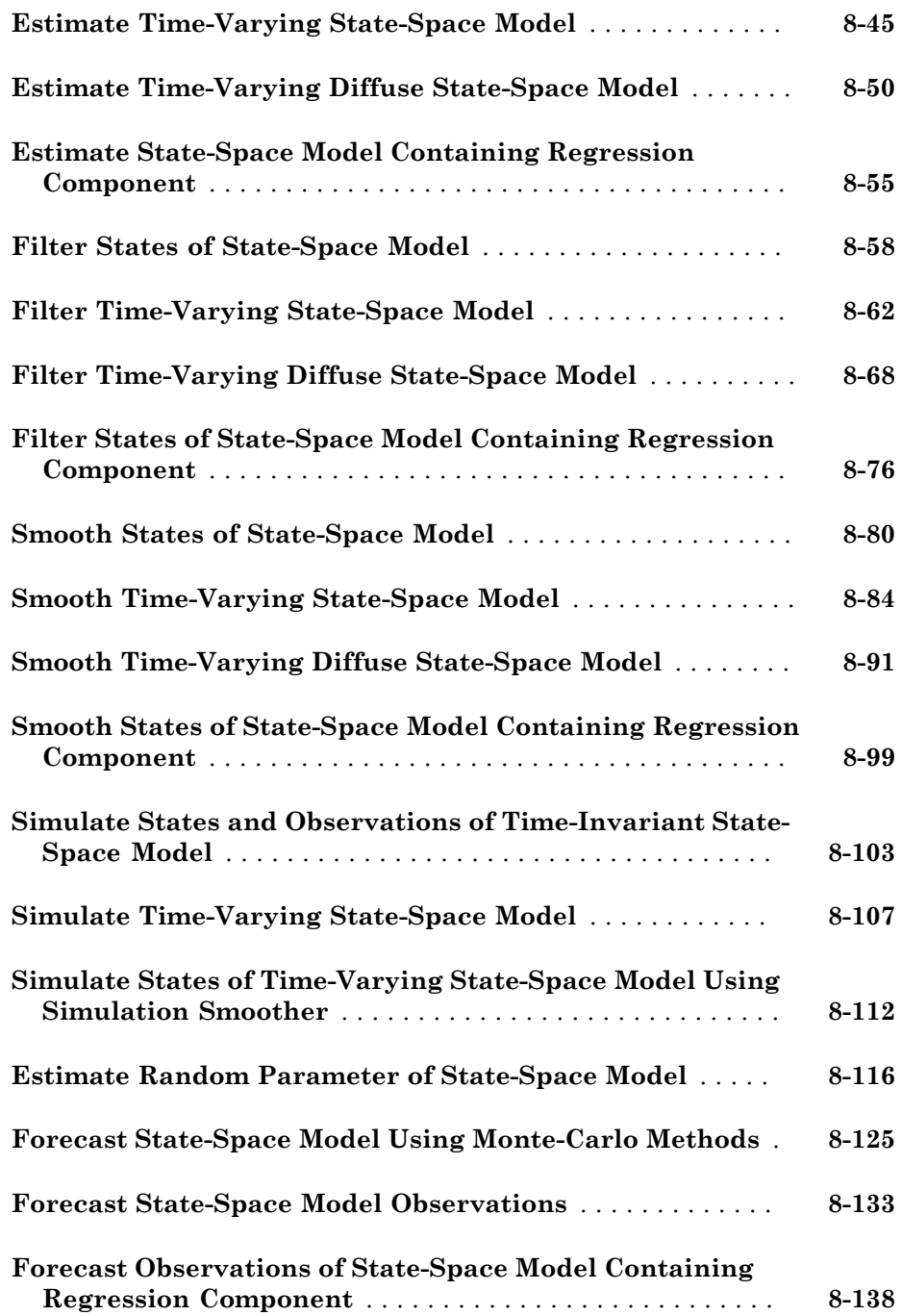

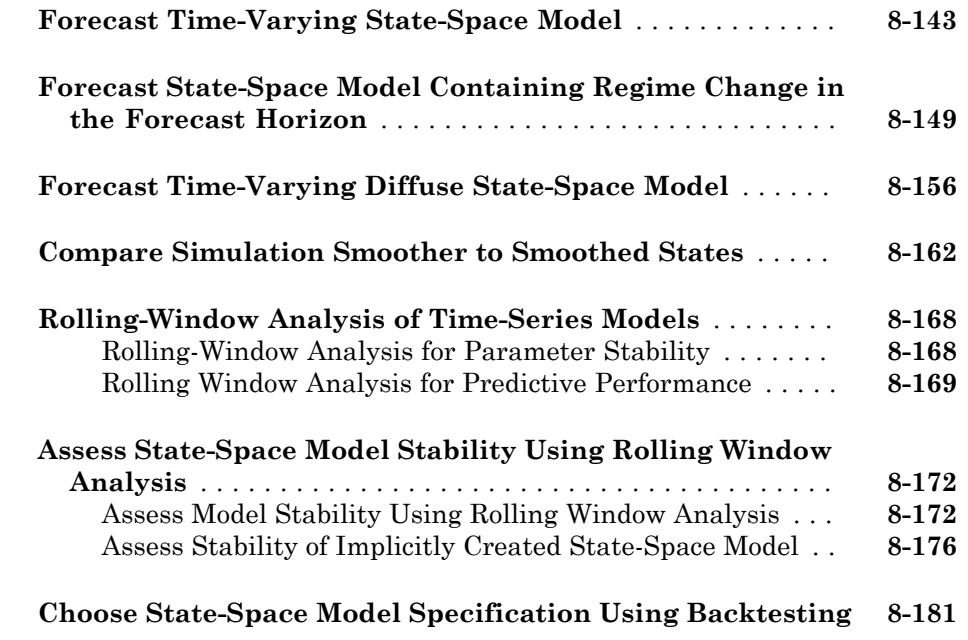

[9](#page-1160-0)

[A](#page-2272-0)

# **[Functions — Alphabetical List](#page-1160-0)**

**[Data Sets and Examples](#page-2272-0)**

**[Glossary](#page-0-0)**

# <span id="page-24-0"></span>**Getting Started**

• ["Econometrics Toolbox Product Description" on page 1-2](#page-25-0)

1

- ["Econometric Modeling" on page 1-3](#page-26-0)
- ["Model Objects, Properties, and Methods" on page 1-8](#page-31-0)
- ["Stochastic Process Characteristics" on page 1-20](#page-43-0)
- ["Bibliography" on page 1-27](#page-50-0)

#### Econometrics Toolbox Product Description Model and analyze financial and economic systems using statistical methods

<span id="page-25-0"></span>Econometrics Toolbox™ provides functions for modeling economic data. You can select and calibrate economic models for simulation and forecasting. For time series modeling and analysis, the toolbox includes univariate ARMAX/GARCH composite models with several GARCH variants, multivariate VARMAX models, and cointegration analysis. It also provides methods for modeling economic systems using state-space models and for estimating using the Kalman filter. You can use a variety of diagnostic functions for model selection, including hypothesis, unit root, and stationarity tests.

#### <span id="page-25-1"></span>Key Features

- Univariate ARMAX/GARCH composite models, including EGARCH, GJR, and other variants
- Multivariate simulation and forecasting of VAR, VEC, and cointegrated models
- State-space models and the Kalman filter for estimation
- Tests for unit root (Dickey-Fuller, Phillips-Perron) and stationarity (Leybourne-McCabe, KPSS)
- Statistical tests, including likelihood ratio, LM, Wald, Engle's ARCH, and Ljung-Box Q
- Cointegration tests, including Engle-Granger and Johansen
- Diagnostics and utilities, including AIC/BIC model selection and partial-, auto-, and cross-correlations
- Hodrick-Prescott filter for business-cycle analysis

## Econometric Modeling

#### <span id="page-26-0"></span>In this section...

["Model Selection" on page 1-3](#page-26-1)

["Econometrics Toolbox Features" on page 1-3](#page-26-2)

#### <span id="page-26-1"></span>Model Selection

A probabilistic time series model is necessary for a wide variety of analysis goals, including regression inference, forecasting, and Monte Carlo simulation. When selecting a model, aim to find the most parsimonious model that adequately describes your data. A simple model is easier to estimate, forecast, and interpret.

- *Specification tests* help you identify one or more model families that could plausibly describe the data generating process.
- *Model comparisons* help you compare the fit of competing models, with penalties for complexity.
- *Goodness-of-fit* checks help you assess the in-sample adequacy of your model, verify that all model assumptions hold, and evaluate out-of-sample forecast performance.

Model selection is an iterative process. When goodness-of-fit checks suggest model assumptions are not satisfied—or the predictive performance of the model is not satisfactory—consider making model adjustments. Additional specification tests, model comparisons, and goodness-of-fit checks help guide this process.

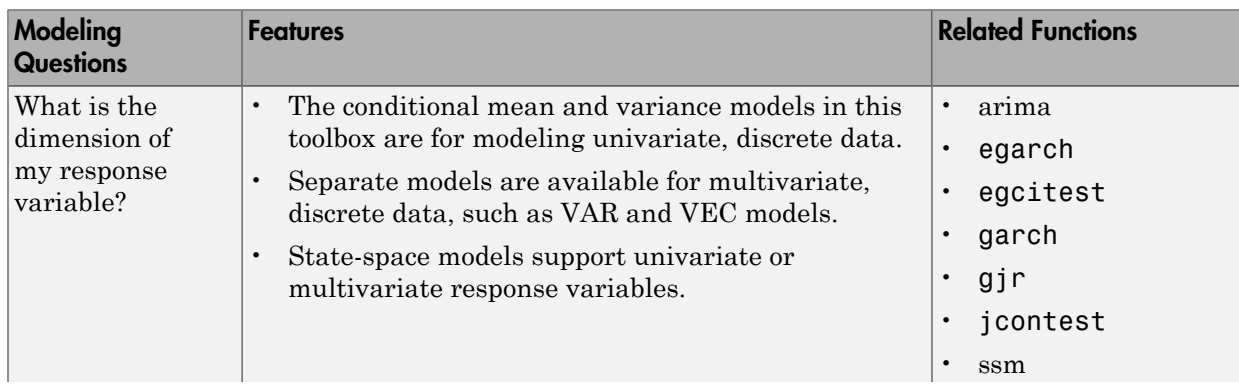

#### <span id="page-26-2"></span>Econometrics Toolbox Features

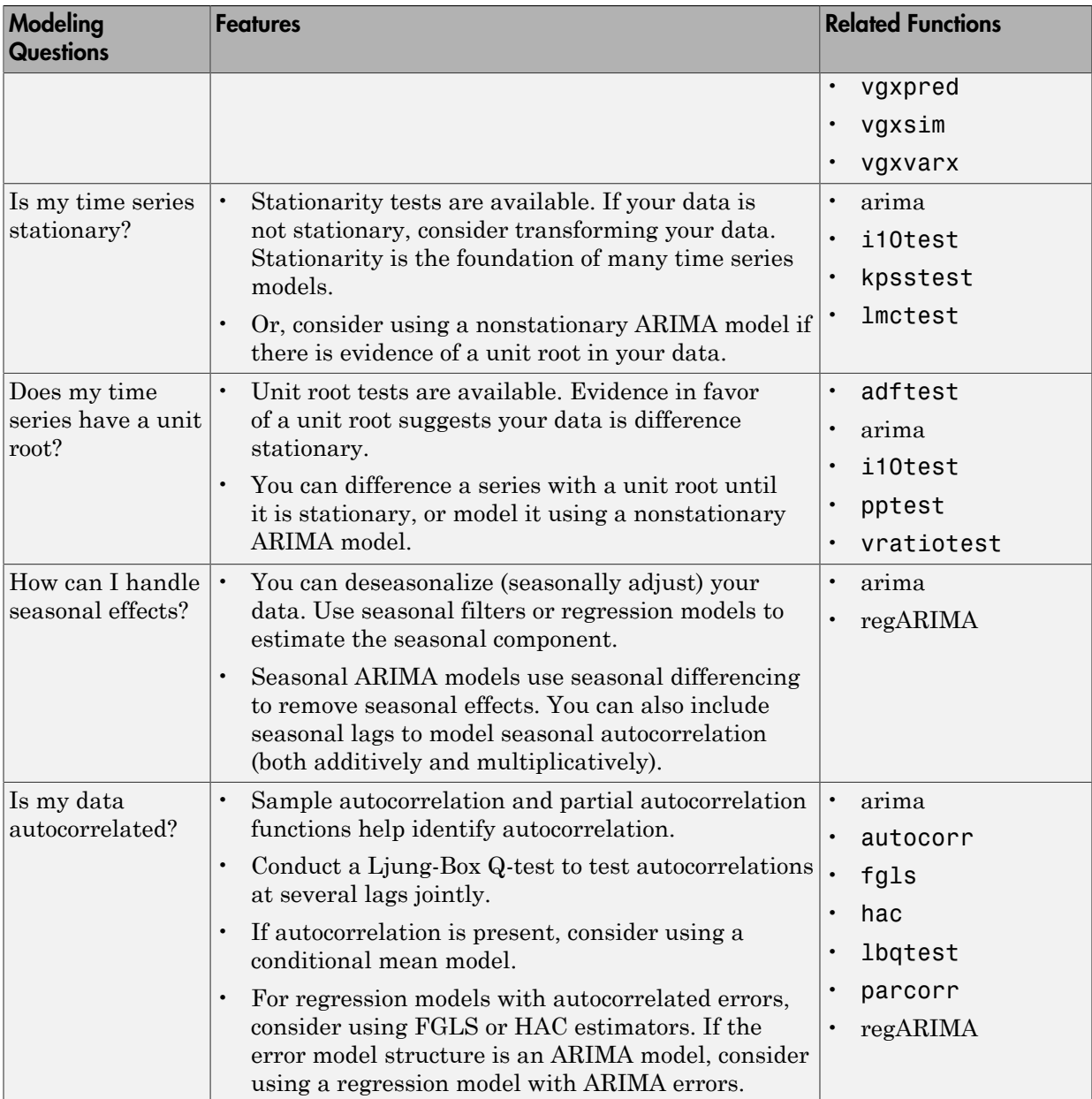

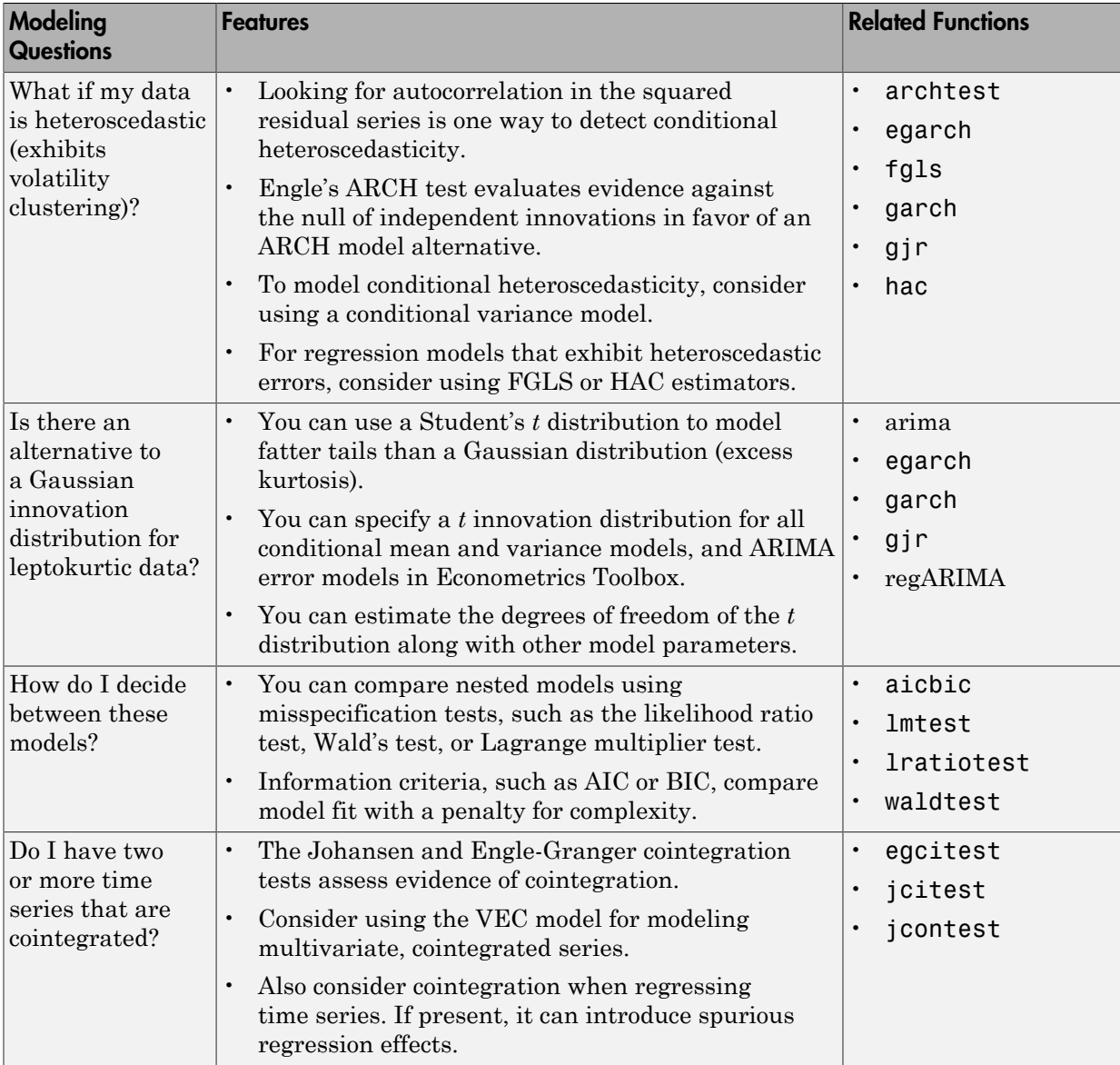

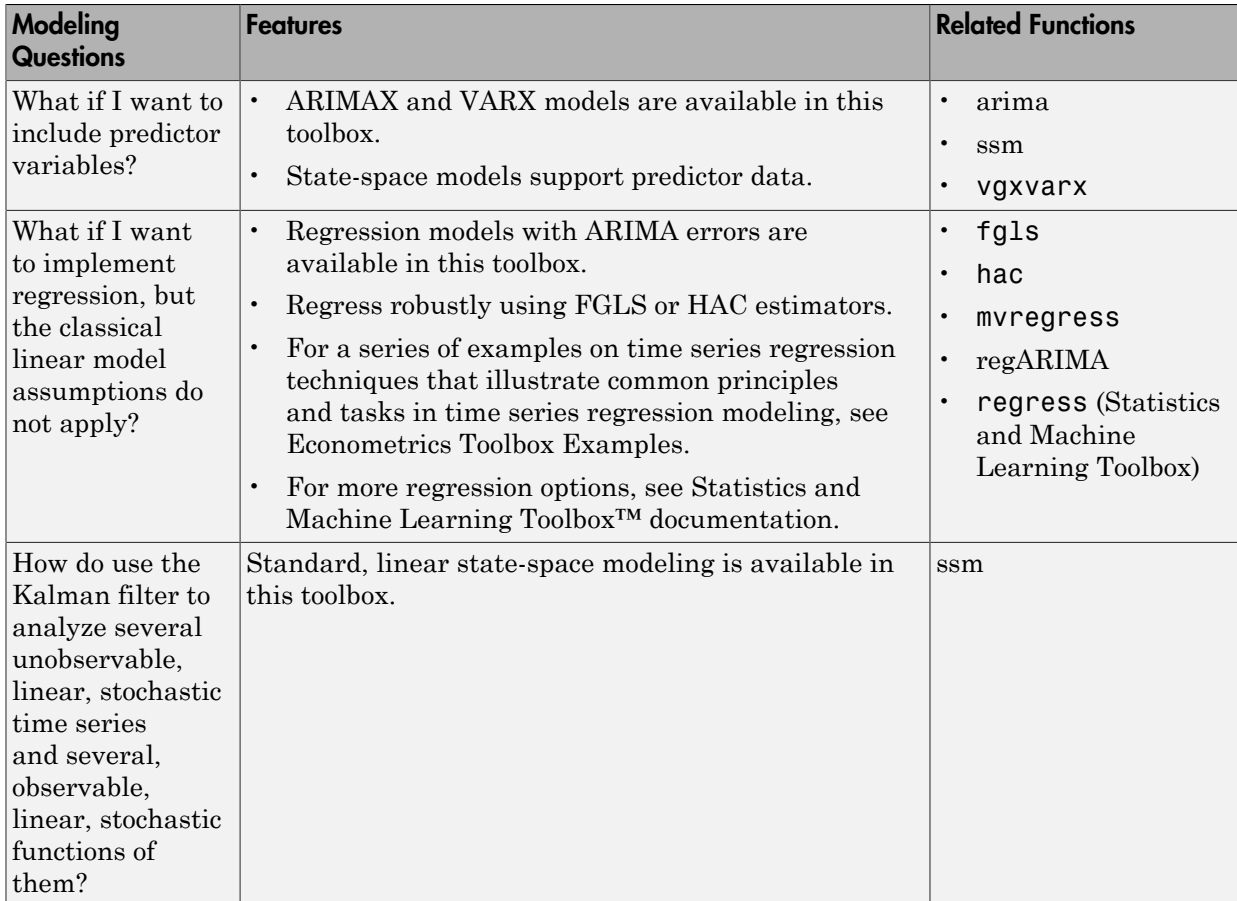

#### Related Examples

- ["Box-Jenkins Model Selection" on page 3-4](#page-139-0)
- ["Detect Autocorrelation" on page 3-18](#page-153-0)
- ["Detect ARCH Effects" on page 3-28](#page-163-0)
- ["Unit Root Tests" on page 3-44](#page-179-0)
- "Time Series Regression I: Linear Models"
- "Time Series Regression II: Collinearity and Estimator Variance"
- "Time Series Regression III: Influential Observations"
- "Time Series Regression IV: Spurious Regression"
- "Time Series Regression V: Predictor Selection"
- "Time Series Regression VI: Residual Diagnostics"
- "Time Series Regression VII: Forecasting"
- "Time Series Regression VIII: Lagged Variables and Estimator Bias"
- "Time Series Regression IX: Lag Order Selection"
- "Time Series Regression X: Generalized Least Squares and HAC Estimators"

#### More About

- ["Trend-Stationary vs. Difference-Stationary Processes" on page 2-7](#page-66-0)
- ["Box-Jenkins Methodology" on page 3-2](#page-137-0)
- ["Goodness of Fit" on page 3-88](#page-223-0)
- ["Regression Models with Time Series Errors" on page 4-6](#page-267-0)
- ["Nonspherical Models" on page 3-94](#page-229-0)
- ["Conditional Mean Models" on page 5-3](#page-486-0)
- ["Conditional Variance Models" on page 6-2](#page-685-0)
- ["Vector Autoregressive \(VAR\) Models" on page 7-3](#page-818-0)
- ["Cointegration and Error Correction Analysis" on page 7-108](#page-923-0)

# Model Objects, Properties, and Methods

#### <span id="page-31-0"></span>In this section...

["Model Objects" on page 1-8](#page-31-1) ["Model Properties" on page 1-9](#page-32-0) ["Specify Models" on page 1-11](#page-34-0) ["Retrieve Model Properties" on page 1-16](#page-39-0) ["Modify Model Properties" on page 1-17](#page-40-0) ["Methods" on page 1-18](#page-41-0)

#### <span id="page-31-1"></span>Model Objects

After you have a potential model for your data, you must specify the model to  $MATLAB^{\mathscr{B}}$ to proceed with your analysis. Econometrics Toolbox has model objects for storing specified econometric models. For univariate, discrete time series analysis, there are five available model objects:

- arima for integrated, autoregressive, moving average (ARIMA) models optionally containing exogenous predictor variables.
- garch for generalized autoregressive conditional heteroscedaticity models (GARCH)
- egarch for exponential GARCH models
- gjr for Glosten-Jagannathan-Runkle models
- regARIMA for regression models with ARIMA errors

For multivariate, discrete time series analysis you can create a state-space model using an ssm model obvect.

To create a model object, specify the form of your model to one of the model functions (e.g., arima or garch). The function creates the model object of the corresponding type in the MATLAB workspace, as shown in the figure.

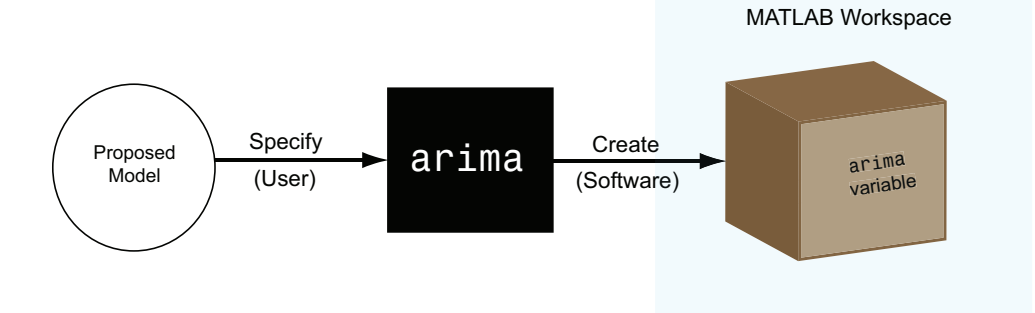

You can work with model objects as you would with any other variable in MATLAB. For example, you can assign the object variable a name, view it in the MATLAB Workspace, and display its value in the Command Window by typing its name.

This image shows a workspace containing an arima model named Mdl.

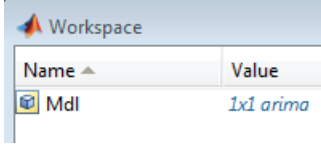

#### <span id="page-32-0"></span>Model Properties

A model object holds all the information necessary to estimate, simulate, and forecast econometric models. This information includes the:

- Parametric form of the model
- Number of model parameters (e.g., the degree of the model)
- Innovation distribution (Gaussian or Student's *t*)
- Amount of presample data needed to initialize the model

Such pieces of information are *properties* of the model, which are stored as fields *within* the model object. In this way, a model object resembles a MATLAB data structure (struct array).

The five model types—arima, garch, egarch, gjr, and regARIMA—have properties according to the econometric models they support. Each property has a predefined name, which you cannot change.

For example, arima supports conditional mean models (multiplicative and additive AR, MA, ARMA, ARIMA, and ARIMAX processes). Every arima model object has these properties, shown with their corresponding names.

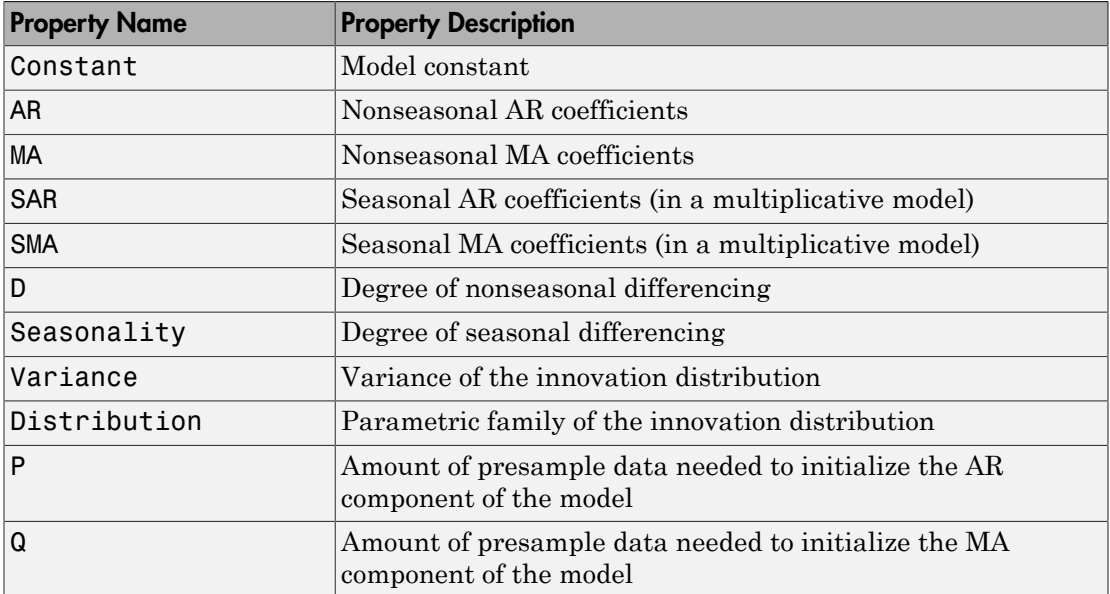

When a model object exists in the workspace, double-click its name in the Workspace window to open the Variable Editor. The Variable Editor shows all model properties and their names.

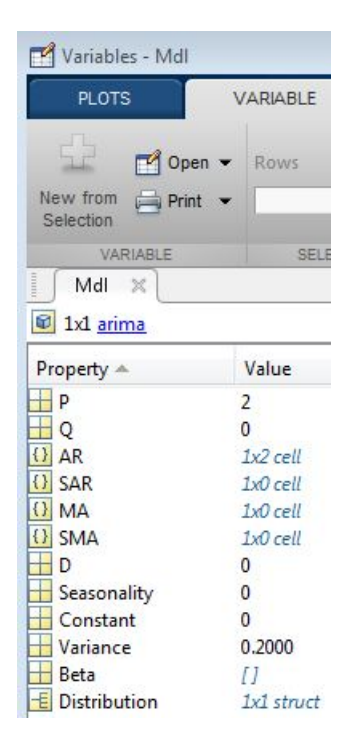

<span id="page-34-0"></span>Notice that in addition to a name, each property has a value.

#### Specify Models

Specify a model by assigning values to model properties. You do not need, nor are you able, to specify a value for every property. The constructor function assigns default values to any properties you do not, or cannot, specify.

Tip It is good practice to be aware of the default property values for any model you create.

In addition to having a predefined name, each model property has a predefined data type. When assigning or modifying a property's value, the assignment must be consistent with the property data type.

For example, the arima properties have these data types.

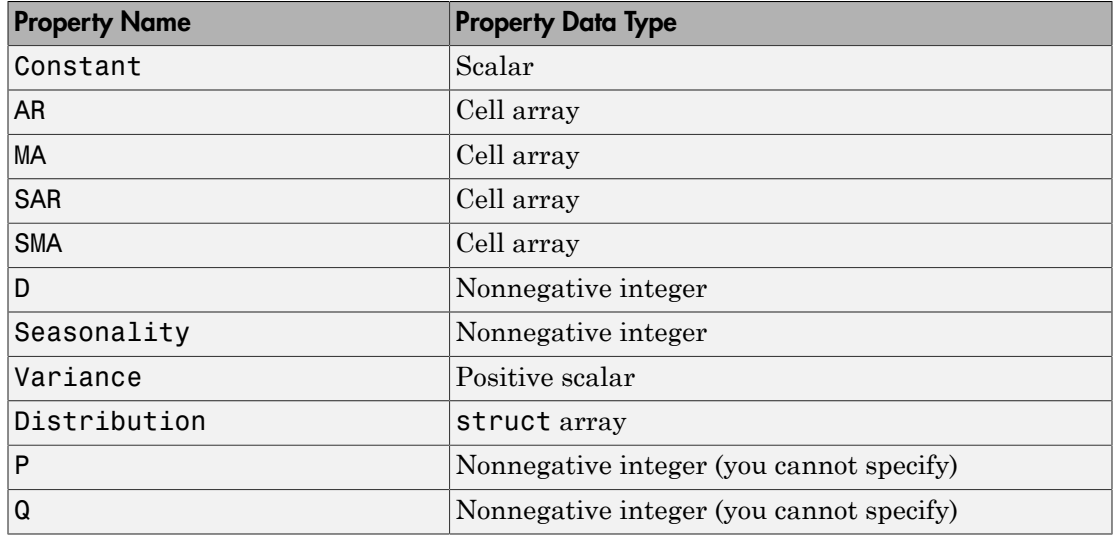

#### Specify an AR(2) Model

To illustrate assigning property values, consider specifying the AR(2) model

 $y_t = 0.8y_{t-1} - 0.2y_{t-2} + \varepsilon_t,$ 

where the innovations are independent and identically distributed normal random variables with mean 0 and variance 0.2. This is a conditional mean model, so use arima. Assign values to model properties using name-value pair arguments.

This model has two AR coefficients, 0.8 and -0.2. Assign these values to the property AR as a cell array, {0.8,-0.2}. Assign the value 0.2 to Variance, and 0 to Constant. You do not need to assign a value to Distribution because the default innovation distribution is 'Gaussian'. There are no MA terms, seasonal terms, or degrees of integration, so do not assign values to these properties. You cannot specify values for the properties P and Q.

In summary, specify the model as follows:

Mdl = arima('AR',{0.8,-0.2},'Variance',0.2,'Constant',0)

 $Md1 =$
```
 ARIMA(2,0,0) Model:
 --------------------
 Distribution: Name = 'Gaussian'
             P: 2
             D: 0
             Q: 0
     Constant: 0
            AR: {0.8 -0.2} at Lags [1 2]
           SAR: {}
           MA: {}
           SMA: {}
     Variance: 0.2
```
The output displays the value of the created model, Mdl. Notice that the property Seasonality is not in the output. Seasonality only displays for models with seasonal integration. The property is still present, however, as seen in the Variable Editor.

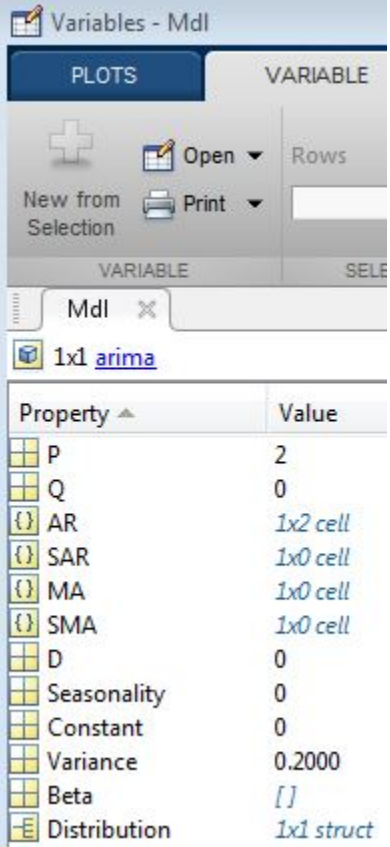

Mdl has values for every arima property, even though the specification included only three. arima assigns default values for the unspecified properties. The values of SAR, MA, and SMA are empty cell arrays because the model has no seasonal or MA terms. The values of D and Seasonality are 0 because there is no nonseasonal or seasonal differencing. arima sets:

• P equal to 2, the number of presample observations needed to initialize an  $AR(2)$ model.

• Q equal to 0 because there is no MA component to the model (i.e., no presample innovations are needed).

#### Specify a GARCH(1,1) Model

As another illustration, consider specifying the GARCH(1,1) model

 $y_t = \varepsilon_t$ 

where

 $\begin{array}{rcl} \varepsilon_t&=&\sigma_tz_t\\ \sigma_t^2&=&\kappa+\gamma_1\sigma_{t-1}^2+\alpha_1\varepsilon_{t-1}^2 \end{array}$ 

Assume  $\approx$  follows a standard normal distribution.

This model has one GARCH coefficient (corresponding to the lagged variance term) and one ARCH coefficient (corresponding to the lagged squared innovation term), both with unknown values. To specify this model, enter:

```
Md1 = garch('GARCH', Nan,'ARCH',NaN)
```
 $Md1 =$ 

```
 GARCH(1,1) Conditional Variance Model:
 -------------------------------------- 
     Distribution: Name = 'Gaussian'
                P: 1
                Q: 1
         Constant: NaN
            GARCH: {NaN} at Lags [1]
             ARCH: {NaN} at Lags [1]
```
The default value for the constant term is also NaN. Parameters with NaN values need to be estimated or otherwise specified before you can forecast or simulate the model. There is also a shorthand syntax to create a default GARCH(1,1) model:

```
Mdl = garch(1,1)Md1 = GARCH(1,1) Conditional Variance Model:
```

```
 -------------------------------------- 
    Distribution: Name = 'Gaussian'
                P: 1
                Q: 1
         Constant: NaN
           GARCH: {NaN} at Lags [1]
             ARCH: {NaN} at Lags [1]
```
The shorthand syntax returns a GARCH model with one GARCH coefficient and one ARCH coefficient, with default NaN values.

#### Retrieve Model Properties

The property values in an existing model are retrievable. Working with models resembles working with struct arrays because you can access model properties using dot notation. That is, type the model name, then the property name, separated by '.' (a period).

For example, consider the arima model with this AR(2) specification:

```
Mdl = arima('AR',{0.8,-0.2},'Variance',0.2,'Constant',0);
```
To display the value of the property AR for the created model, enter:

```
arcoefficients = Md1. AR
arCoefficients = 
     [0.8000] [-0.2000]
```
AR is a cell array, so you must use cell-array syntax. The coefficient cell arrays are lagindexed, so entering

```
secondARCoefficient = Mdl.AR{2}
```

```
secondARCoefficient =
```
-0.2000

returns the coefficient at lag 2. You can also assign any property value to a new variable:  $ar = Md1.AR$ 

 $ar =$ [0.8000] [-0.2000]

#### Modify Model Properties

You can also modify model properties using dot notation. For example, consider this AR(2) specification:

```
Mdl = arima('AR',{0.8,-0.2},'Variance',0.2,'Constant',0)
Md1 = ARIMA(2,0,0) Model:
 --------------------
     Distribution: Name = 'Gaussian'
                P: 2
                D: 0
               Q: Q Constant: 0
               AR: {0.8 -0.2} at Lags [1 2]
              SAR: {}
               MA: {}
              SMA: {}
         Variance: 0.2
```
The created model has the default Gaussian innovation distribution. Change the innovation distribution to a Student's *t* distribution with eight degrees of freedom. The data type for Distribution is a struct array.

```
Mdl.Distribution = struct('Name','t','DoF',8)
Md1 = ARIMA(2,0,0) Model:
 --------------------
     Distribution: Name = 't', DoF = 8
                P: 2
                D: 0
                Q: 0
```

```
 Constant: 0
       AR: {0.8 -0.2} at Lags [1 2]
      SAR: {}
       MA: {}
      SMA: {}
 Variance: 0.2
```
The variable Mdl is updated accordingly.

## **Methods**

Methods are functions that accept models as inputs. In Econometrics Toolbox, these functions accept arima, garch, egarch, gjr, and regARIMA models:

- estimate
- infer
- forecast
- simulate

Methods can distinguish between model objects (e.g., an arima model vs. a garch model). That is, some methods accept different optional inputs and return different outputs depending on the type of model that is input.

Find method reference pages for a specific model by entering, for example, doc arima.estimate.

#### See Also

regARIMA | ssm | arima | egarch | garch | gjr | struct

#### Related Examples

- ["Specify Conditional Mean Models Using arima" on page 5-6](#page-489-0)
- ["Specify GARCH Models Using garch" on page 6-8](#page-691-0)
- ["Specify EGARCH Models Using egarch" on page 6-19](#page-702-0)
- ["Specify GJR Models Using gjr" on page 6-31](#page-714-0)

#### More About

• Using garch Objects

- Using egarch Objects
- Using gjr Objects
- ["Econometric Modeling" on page 1-3](#page-26-0)
- ["Conditional Mean Models" on page 5-3](#page-486-0)
- ["Conditional Variance Models" on page 6-2](#page-685-0)

# Stochastic Process Characteristics

#### In this section...

["What Is a Stochastic Process?" on page 1-20](#page-43-0) ["Stationary Processes" on page 1-21](#page-44-0) ["Linear Time Series Model" on page 1-22](#page-45-0) ["Lag Operator Notation" on page 1-22](#page-45-1) ["Characteristic Equation" on page 1-23](#page-46-0) ["Unit Root Process" on page 1-24](#page-47-0)

#### <span id="page-43-0"></span>What Is a Stochastic Process?

A time series  $y_t$  is a collection of observations on a variable indexed sequentially over several time points  $t = 1, 2,...,T$ . Time series observations  $y_1, y_2,...,y_T$  are inherently dependent. From a statistical modeling perspective, this means it is inappropriate to treat a time series as a random sample of independent observations. **a**realization from a stochastic process  $\pi^*$  *y* (a)  $\pi^*$   $\pi^*$  (a)  $\pi^*$  (a)  $\pi^*$  (a)  $\pi^*$  (a)  $\pi^*$  (a)  $\pi^*$  (a)  $\pi^*$  (a)  $\pi^*$  (a)  $\pi^*$  (a)  $\pi^*$  (a)  $\pi^*$  (a)  $\pi^*$  (b)  $\pi^*$  (b)  $\pi^*$  (b)

The goal of statistical modeling is finding a compact representation of the datagenerating process for your data. The statistical building block of econometric time series modeling is the stochastic process. Heuristically, a stochastic process is a joint probability distribution for a collection of random variables. By modeling the observed time series  $y_t$ son a variable indexed eequentially over<br>observations  $y_1$ ,  $y_2,...,y_T$  are inherently<br>peetive, this means it is inappropriate to<br>dependent observations.<br>teatl building block of econometric time series<br>lally, a stochastic

the high-dimensional and dependent nature of the data. The set of observation times *T* can be discrete or continuous. [Figure 1-1](#page-44-1) displays the monthly average  $CO<sub>2</sub>$  concentration (ppm) recorded by the Mauna Loa Observatory in Hawaii from 1980 to 2012 [2].

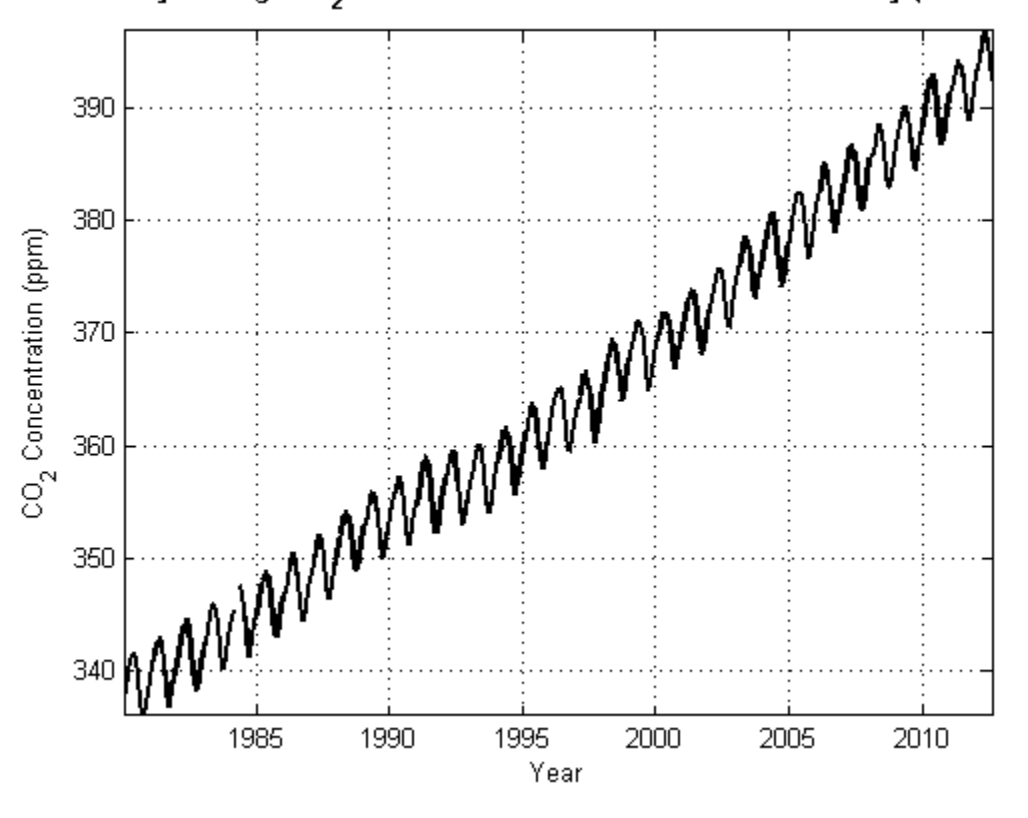

<span id="page-44-1"></span>Monthly Average CO<sub>2</sub> Concentration over Mauna Loa Observatory (1980-2012)

<span id="page-44-0"></span>Figure 1-1. Monthly Average CO2

## Stationary Processes

Stochastic processes are *weakly stationary* or *covariance stationary* (or simply, *stationary*) if their first two moments are finite and constant over time. Specifically, if  $y_t$  is a stationary stochastic process, then for all *t*:

•  $E(y_t) = \mu < \infty$ .

• 
$$
V(y_t) = \sigma^2 < \infty
$$
.

• *Cov*( $y_t$ ,  $y_{t-h}$ ) =  $y_h$  for all lags  $h \neq 0$ .

Does a plot of your stochastic process seem to increase or decrease without bound? The answer to this question indicates whether the stochastic process is stationary. "Yes" indicates that the stochastic process might be nonstationary. In [Monthly Average CO2](#page-44-1), the concentration of  $CO<sub>2</sub>$  is increasing without bound which indicates a nonstationary stochastic process. a plot of your stochastic process seem to increase or decrease wie<br> *y*er to this question indicates whether the stochastic process is states that the stochastic process might be nonstationary. In Moni<br>
monentration of CO blot of your stochastic process seem to increase or decrease without bound?<br>
to this question indicates whether the stochastic process is stationary. The Monthly Average to<br>
the stochastic process might be nonstationary. ot of your stochastic process seem to increase or decrease without bound? The this question indicates whether the stochastic process is stattinary. Tos<sup>x</sup> Test<br>that the stochastic process might be nonstationary. In Monthl increase or decrease without bound? The<br>stochastic process is stationary. "Yes"<br>monstationary. In Monthly Average CO2,<br>bound which indicates a nonstationary<br>Il weakly stationary stochastic processes in<br>Il weakly stationar Frease without bound? The<br>cess is stationary. "Yes"<br>*In Monthly Average CO2,*<br>indicates a nonstationary<br>onary stochastic processes in<br>onary stochastic processes in<br>arily independent) random<br>ean zero. It is often called<br>on a plot of wour stochastic process seem to increase or decrease without bound? The<br>er to this question indicates whether the stochastic process is stationary. The<br>ates that the sochastic process might be nonstationary, in rbit of your stochastic process seem to increase or decrease without bound? The traction are the included process with the tractionary in Monthly Average CO2, increase in the three boundaries process might be monotonizery Soried<br>
Does a plot of your stuchulatic process scare in interestic or determines the local channel? The<br>
independent of the secondarity modes when the substantial process is studently. You<sup>-1</sup><br>
independent to the substan *y* and the squasiton indicates whether the stochastic process of electre<br> *y* to this question indicates whether the techchastic process that the stochastic process might be nonstationary. In<br>
static processes might be n

#### <span id="page-45-0"></span>Linear Time Series Model

Wold's theorem [\[1\]](#page-48-1) states that you can write all weakly stationary stochastic processes in the general linear form

$$
y_t = \mu + \sum_{i=1}^{\infty} \psi_i \varepsilon_{t-i} + \varepsilon_t.
$$

Here,  $\varepsilon_t$  denotes a sequence of uncorrelated (but not necessarily independent) random variables from a well-defined probability distribution with mean zero. It is often called the *innovation process* because it captures all new information in the system at time *t*.

#### <span id="page-45-1"></span>Lag Operator Notation

The *lag operator*  $L$  operates on a time series  $y_t$  such that  $L^t y_t = y_{t-i}$ .

An *m*th-degree lag polynomial of coefficients  $b_1, b_2,...,b_m$  is defined as

$$
B(L) = (1 + b_1 L + b_2 L^2 + \dots + b_m L^m).
$$

In lag operator notation, you can write the general linear model using an infinite-degree polynomial  $\psi(L) = (1 + \psi_1 L + \psi_2 L^2 + ...)$ **Example 12 Conserved Conserver Conserversity** and time series  $y_i$  such that  $L^i y_t = y_{t-i}$ .<br>An *mth*-degree lag polynomial of coefficients  $b_1, b_2,...,b_m$  is defined as<br> $B(L) = (1 + b_1 L + b_2 L^2 + ... + b_m L^m)$ .<br>In lag operator nota

$$
y_t = \mu + \psi(L)\varepsilon_t.
$$

You cannot estimate a model that has an infinite-degree polynomial of coefficients with

rational), you can write it (at least approximately) as the quotient of two finite-degree polynomials.

Sechastic Process Chorocleristics<br>
rational), you can write it (at least approximately) as the quotient of two finite-degree<br>
polynomial  $\phi(L) = (1 + \phi_1 L + \theta_2 L^2 + ... + \theta_0 L^q)$  and the *p*-degree<br>
polynomial  $\phi(L) = (1 + \phi_1 L + \phi_$  $q^2 + ... + \theta_a L^q$  and the *p*-degree Slochastic Process Characteristics<br>pproximately) as the quotient of two finite-degree<br>=  $(1 + \theta_1 L + \theta_2 L^2 + ... + \theta_q L^q)$  and the *p*-degree<br> $+\phi_p L^p$ ). If  $\psi(L)$  is rational, then<br>del (or closely approximate) every stationary Sochenic Presens Chemetricals<br>
polynomial f<br>
polynomial  $\theta(L) = (1 - \theta_1 L + \theta_2 L^2 + \ldots + \theta_q L^q)$  and the p-degree<br>
blefine the  $q$ -degree polynomial  $\theta(L) = (1 - \theta_1 L + \theta_2 L^2 + \ldots + \theta_q L^q)$ . If  $\Psi(L)$  is rational, then<br>  $\Psi(L) = \theta(L) +$ polynomial  $\phi(L) = (1 + \phi_1 L + \phi_2 L^2 + ... + \phi_p L^p)$ . If  $\psi(L)$  is rational, then Stochastic Process Characteristics<br>
survive it (at least approximately) as the quotient of two finite-degree<br>
rece polynomial  $\theta(L) = (1 + \theta_1 L + \theta_2 L^2 + ... + \theta_q L^q)$  and the p-degree<br>  $= (1 + \phi_1 L + \phi_2 L^2 + ... + \phi_p L^p)$ . If  $\Psi(L)$  is Stochastically Stochastically Stochastically as the quotient of then  $\theta(L) = (1 + \theta_1 L + \theta_2 L^2 + ... + \theta_q L^q)$  and then  $\theta^2 + ... + \phi_p L^p$ . If  $\psi(L)$  is rational, then al), you can write it (at least approximately) a<br>
mials.<br>
the q-degree polynomial  $\theta(L) = (1 + \theta_1 L + \theta_2 L^2)$ <br>
mial  $\phi(L) = (1 + \phi_1 L + \phi_2 L^2 + ... + \phi_p L^p)$ . If  $\psi(L)$ <br>  $(L) = \frac{\theta(L)}{\phi(L)}$ .<br>
by Wold's theorem, you can model (or closely can write it (at least approximately) a<br>
degree polynomial  $\theta(L) = (1 + \theta_1 L + \theta_2 L^2)$ <br>  $(L) = (1 + \phi_1 L + \phi_2 L^2 + ... + \phi_p L^p)$ . If  $\psi(L)$ <br>  $(L)$ <br>
d's theorem, you can model (or closely a<br>
decree as as<br>  $\frac{\theta(L)}{\phi(L)} \varepsilon_t$ , al), you can write it (at least approximately) as the<br>mials.<br>
the q-degree polynomial  $\theta(L) = (1 + \theta_1 L + \theta_2 L^2 + ...$ <br>
mial  $\phi(L) = (1 + \phi_1 L + \phi_2 L^2 + ... + \phi_p L^p)$ . If  $\psi(L)$  is<br>  $(L) = \frac{\theta(L)}{\phi(L)}$ .<br>
by Wold's theorem, you can model (or exan write it (at least approximately) as the quot<br>
egree polynomial  $θ(L) = (1 + θ_L L + θ_2 L^2 + ... + θ_q L^2)$ <br>  $(L) = (1 + φ_L L + φ_2 L^2 + ... + φ_p L^p)$ . If  $Ψ(L)$  is ratio<br>  $(L)$ <br>  $(L)$ <br>  $(0, L) \in I$ <br>  $\epsilon_t$ ,<br>  $q$  coefficients (a finite number).<br> can write it (at least approximately) as the quotof<br>
egree polynomial  $\theta(L) = (1 + \theta_1 L + \theta_2 L^2 + ... + \theta_q L)$ <br>  $(L) = (1 + \phi_1 L + \phi_2 L^2 + ... + \phi_p L^p)$ . If  $\Psi(L)$  is ratiof<br>  $\frac{L}{L}$ <br>  $\frac{L}{L}$ <br>  $\frac{L}{L}$ <br>  $\frac{d}{dt}$ <br>  $\frac{d}{dt}$  (coefficie

$$
\psi(L) = \frac{\theta(L)}{\phi(L)}.
$$

Thus, by Wold's theorem, you can model (or closely approximate) every stationary stochastic process as

$$
y_t = \mu + \frac{\theta(L)}{\phi(L)} \varepsilon_t,
$$

<span id="page-46-0"></span>which has  $p + q$  coefficients (a finite number).

#### Characteristic Equation

A degree *p characteristic polynomial* of the linear times series model

$$
\phi(a) = a^p - \phi_1 a^{p-1} - \phi_2 a^{p-2} - \dots - \phi_p
$$

It is another way to assess that a series is a stationary process. For example, the

**y** Sechastic Paceas Chernetation<br> **y**  $y_{\text{total}}$  and write it (at least approximately) as the quotient of two finite-degree<br>
before the  $q$ -degree polynomial  $\theta(T) = (1 + \theta_1 I + \theta_2 I^2 - \ldots + \theta_1 I^2)$  and the  $p$ -degree<br>  $y_{\text{$ **Such are found to the set of the found in the process of the first free transition**<br> **f** the endergy solution of  $f(x) = (1 + \theta_1 L + \theta_2 L^2 + ... + \theta_n L^2)$  and the p-degree<br>
series to the e-degree obtrominal  $\theta(L) = (1 + \theta_1 L + \theta_2 L^2$ **Suchanic Process Cheracheristic**<br> **p** controvate it (at least approximately) as the quotient of two finite-degree<br>
degree polynomial  $\theta(L) = (1 + \theta_1 L + \theta_2 L^2 + ... + \theta_q L^q)$  and the p-degree<br>  $(L) = (1 + \phi_L L + \phi_L L^2 + ... + \phi_p L^p)$ . If Such<br>easing Process Cherotelevides<br>you can write it (at least approximately) as the quotient of two finite-degree<br> $\epsilon_2$  degree pulynomial  $\theta(L) = (1 + \theta_1 L + \theta_2 L^2 + ... + \theta_q L^q)$ ; and the  $p$ -degree<br> $\theta_q$  degree  $\theta_q$  degree  $\$ **Suchasite Process Characteristic**<br>
inter it (tal least approximately) as the quotient of two finite-degree<br>
solynomial  $\theta(L) = (1 + \theta_L L + \theta_2 L^2 + ... + \theta_0 L^0)$  and the  $\rho$ -degree<br>  $-\theta_1 L + \theta_2 L^2 + ... + \theta_0 L^0$ . If  $\nabla(L)$  is ratio Suchestic Precess Cherotetristic<br>probability year as write it (at boost approximately) as the quotient of boo finite degrees<br>polynomial  $\phi(L) = (1 + \phi_L L + \phi_2 L^2)$ . If  $\psi(L)$  is rational, then<br>polynomial  $\phi(L) = (1 + \phi_L L + \phi_2 L^2$ Stochastic Process Characteristics<br>
anst approximately) as the quotient of two finite-degree<br>  $\theta(L) = (1 + \theta_1 L + \theta_2 L^2 + ... + \theta_q L^q)$  and the p-degree<br>  $\hat{z}^2 + ... + \phi_p L^p$ ). If  $\Psi(L)$  is rational, then<br>
an model (or closely appr Massic Process Characteristics<br>
of two finite-degree<br>
and the p-degree<br>
then<br>
wery stationary<br>
very stationary<br>
ed the characteristic<br>
ery root in  $\phi(a)$  lies<br>
in the unit circle if<br>
1-23 P(L)<br>Thus, by Wold's theorem, you can model (or closely approximate) every stationary<br>stochastic process as<br> $y_t = \mu + \frac{\theta(L)}{\phi(L)} \varepsilon_t$ ,<br>which has  $p + q$  coefficients (a finite number).<br>**Characteristic Equation**<br> $\Lambda$  degree *p A* degree *p* characteristic polynomial of the linear times series model<br>  $y_t = \phi_1 y_{t-1} + \phi_2 y_{t-2} + ... + \phi_p y_{t-p} + \varepsilon_t$  is<br>  $\phi(\alpha) = \alpha^p - \phi_1 \alpha^{p-1} - \phi_2 \alpha^{p-2} - ... - \phi_p$ .<br>
It is another way to assess that a series is a stat inside the unit circle, then the process is stationary. Roots lie within the unit circle if

they have an absolute value less than one. This is a unit root process if one or more roots lie inside the unit circle (i.e., have absolute value of one). Continuing the example, the roots are less than one, the linear time series model is stationary.

#### <span id="page-47-0"></span>Unit Root Process

Started<br>they have an absolute value less than one. This is a unit root process if one or more roots<br>le inside the unit circle (i.e., have absolute value of one). Continuing the example, the<br>characteristic roots of  $\phi(a) =$ A linear time series model is a *unit root process* if the solution set to its characteristic equation contains a root that is on the unit circle (i.e., has an absolute value of one). Subsequently, the expected value, variance, or covariance of the elements of the stochastic process grows with time, and therefore is nonstationary. If your series has a unit root, then differencing it might make it stationary. Storted<br>they have an absolute value less than one. This is a unit root process if one or more roots<br>the madde the unit circle (i.e., have absolute value of one). Continuing the example, the<br>characteristic roots of  $\sigma(a) =$ Started<br>they have an absolute value less than one. This is a unit root process if one or more re<br>lic inside the unit circle (i.e., have absolute value of one). Continuing the example, the<br>haracteristic roots of  $\phi(a) = 0$  Sorted<br>they have an absolute value less than one. This is a unit root proves if one or more roots<br>the inside the unit circle  $(0, e_0, \ln \alpha)$  as  $a = (0.4562, 0.0438)$ . Since the absolute values of these<br>redurbed are less tha ot process if one or more roots<br>ontinuing the example, the<br>ce the absolute values of these<br>ionary.<br>ion set to its characteristic<br>an absolute value of one).<br>of the elements of the<br>tionary. If your series has a<br> $1 + \varepsilon_t$ , w Started<br>
they have an absolute value less the<br>
the inside the unit circle (i.e., have<br>
characteristic roots of  $\phi(a) = 0$  are<br>
roots are less than one, the linear t<br> **Unit Root Process**<br>
A linear time series model is a *un* have an absolute value less than on<br>side the unit circle (i.e., have absoluct<br>eristic roots of  $\phi(a) = 0$  are  $a = \{0$ <br>are less than one, the linear time set<br>**Root Process**<br>ear time series model is a *unit root i*<br>ion conta *V* have an absolute value less than onside the unit circle (i.e., have absort<br>acteristic roots of  $\phi(a) = 0$  are  $a = s$ <br>is are less than one, the linear time<br>**if Root Process**<br>near time series model is a *unit roo*<br>ation c H<br>
Have an absolute value less than one. This<br>
iside the unit circle (i.e., have absolute val<br>
cteristic roots of  $\phi(a) = 0$  are  $a = \{0.4562$ <br>
are less than one, the linear time series r<br> **Root Process**<br>
paration contains Storted<br>
they have an absolute value less than one. This is a unit root proof<br>
the inside the unit circle (i.e., have absolute value of one). Continui<br>
characteristic roots of  $\phi(a) = 0$  are  $a = (0.4562, 0.0438)$ . Since the

 $\varepsilon_t$ , where  $\varepsilon_t$  is a white noise sequence of innovations with variance  $\sigma^2$  (this is called the random walk). The

*i t*  $i_0 + \sum_{i=1}^{n}$  $\varepsilon_i$ . Its expected value

is  $y_0$ , which is independent of time. However, the variance of the series is  $t\sigma^2$ , which grows with time making the series unstable. Take the first difference to transform the series and the model becomes  $d_t = y_t - y_{t-1} = \varepsilon_t$ . The characteristic equation for this series is  $z = 0$ , so it does not have a unit root. Note that

- $\cdot$   $E(d_t) = 0$ , which is independent of time,
- $\cdot$   $V(d)$   $\sigma^2$ which is independent of time, and
- $= 0$ , which is independent of time for all integers  $0 \lt s \lt t$ .

Storted<br>theyhave an absolute value less than one. This is a unit root process if one or more roots<br>the maid blu unit circle (i.e., have ubselute value of orol.). Continuing the example, the<br>characteristic roots of  $\Re\phi$ [Monthly Average CO2](#page-44-1) appears nonstationary. What happens if you plot the first difference  $d_t = y_t - y_{t-1}$  of this series? Figure 1-2 displays the  $d_t$ . Ignoring the fluctuations, the stochastic process does not seem to increase or decrease in general. You can conclude that  $d_t$  is stationary, and that  $y_t$  is unit root nonstationary. For details, see ["Differencing"](#page-62-0) [on page 2-3.](#page-62-0)

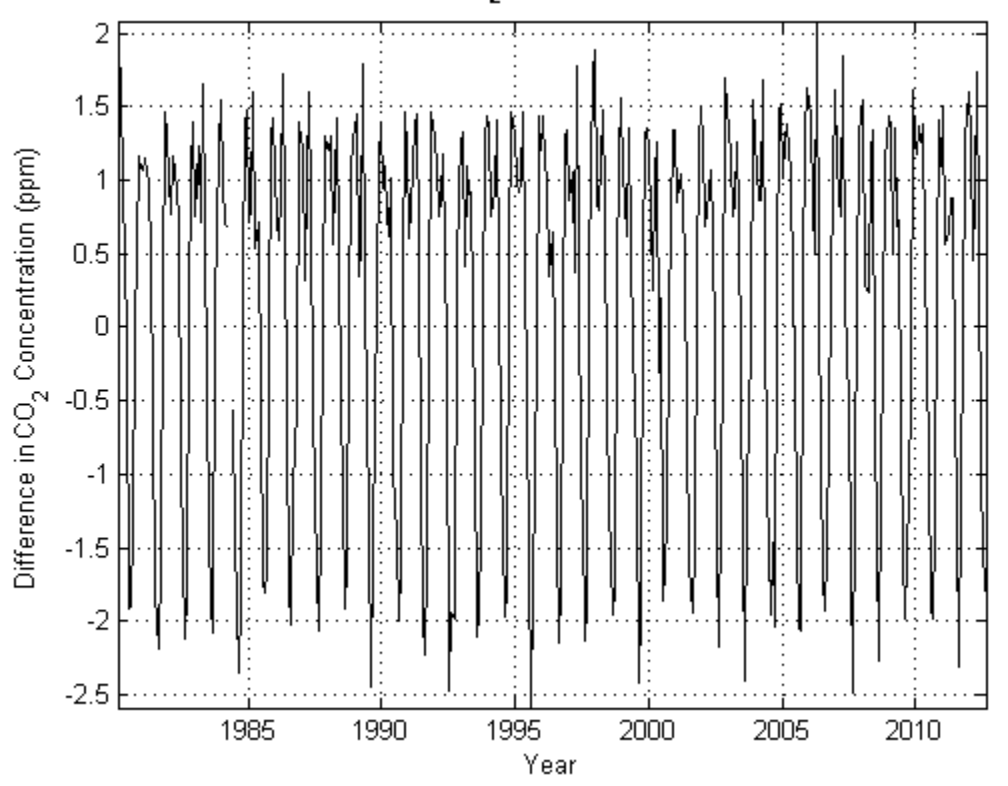

<span id="page-48-2"></span>Monthly Difference of Average CO<sub>2</sub> Concentration over Mauna Loa (1980-2012)

Figure 1-2. Monthly Difference in CO2

#### References

- <span id="page-48-1"></span>[1] Wold, H. *A Study in the Analysis of Stationary Time Series*. Uppsala, Sweden: Almqvist & Wiksell, 1938.
- <span id="page-48-0"></span>[2] Tans, P., and R. Keeling. (2012, August). "Trends in Atmospheric Carbon Dioxide." *NOAA Research.* Retrieved October 5, 2012 from [http://www.esrl.noaa.gov/gmd/](http://www.esrl.noaa.gov/gmd/ccgg/trends/mlo.html) [ccgg/trends/mlo.html.](http://www.esrl.noaa.gov/gmd/ccgg/trends/mlo.html)

## Related Examples

- ["Specify Conditional Mean Models Using arima" on page 5-6](#page-489-0)
- ["Specify GARCH Models Using garch" on page 6-8](#page-691-0)
- ["Specify EGARCH Models Using egarch" on page 6-19](#page-702-0)
- ["Specify GJR Models Using gjr" on page 6-31](#page-714-0)
- ["Simulate Stationary Processes" on page 5-151](#page-634-0)
- ["Assess Stationarity of a Time Series" on page 3-58](#page-193-0)

## More About

- ["Econometric Modeling" on page 1-3](#page-26-0)
- ["Conditional Mean Models" on page 5-3](#page-486-0)
- ["Conditional Variance Models" on page 6-2](#page-685-0)

## Bibliography

- [1] Ait-Sahalia, Y. "Testing Continuous-Time Models of the Spot Interest Rate." *The Review of Financial Studies*. Spring 1996, Vol. 9, No. 2, pp. 385–426.
- [2] Ait-Sahalia, Y. "Transition Densities for Interest Rate and Other Nonlinear Diffusions." *The Journal of Finance.* Vol. 54, No. 4, August 1999.
- [3] Amano, R. A., and S. van Norden. "Unit Root Tests and the Burden of Proof." Bank of Canada. Working paper 92–7, 1992.
- [4] Andrews, D. W. K. "Heteroskedasticity and Autocorrelation Consistent Covariance Matrix Estimation." *Econometrica*. v. 59, 1991, pp. 817-858.
- [5] Andrews, D. W. K., and J. C. Monohan. "An Improved Heteroskedasticity and Autocorrelation Consistent Covariance Matrix Estimator." *Econometrica*. v. 60, 1992, pp. 953-966.
- [6] Baillie, R. T., and T. Bollerslev. "Prediction in Dynamic Models with Time-Dependent Conditional Variances." *Journal of Econometrics*. Vol. 52, 1992, pp. 91–113.
- [7] Belsley, D. A., E. Kuh, and R. E. Welsh. *Regression Diagnostics*. New York, NY: John Wiley & Sons, Inc., 1980.
- [8] Bera, A. K., and H. L. Higgins. "A Survey of ARCH Models: Properties, Estimation and Testing." *Journal of Economic Surveys*. Vol. 7, No. 4, 1993.
- [9] Bollerslev, T. "A Conditionally Heteroskedastic Time Series Model for Speculative Prices and Rates of Return." *Review of Economics and Statistics*. Vol. 69, 1987, pp. 542–547.
- [10] Bollerslev, T. "Generalized Autoregressive Conditional Heteroskedasticity." *Journal of Econometrics*. Vol. 31, 1986, pp. 307–327.
- [11] Bollerslev, T., R. Y. Chou, and K. F. Kroner. "ARCH Modeling in Finance: A Review of the Theory and Empirical Evidence." *Journal of Econometrics*. Vol. 52, 1992, pp. 5–59.
- [12] Bollerslev, T., R. F. Engle, and D. B. Nelson. "ARCH Models." *Handbook of Econometrics*. Vol. 4, Chapter 49, Amsterdam: Elsevier Science B.V., 1994, pp. 2959–3038.
- [13] Bollerslev, T., and E. Ghysels. "Periodic Autoregressive Conditional Heteroscedasticity." *Journal of Business and Economic Statistics*. Vol. 14, 1996, pp. 139–151.
- [14] Box, G. E. P. and D. Pierce. "Distribution of Residual Autocorrelations in Autoregressive-Integrated Moving Average Time Series Models." *Journal of the American Statistical Association*. Vol. 65, 1970, pp. 1509–1526.
- [15] Box, G. E. P., G. M. Jenkins, and G. C. Reinsel. *Time Series Analysis: Forecasting and Control*. 3rd ed. Englewood Cliffs, NJ: Prentice Hall, 1994.
- [16] Breusch, T.S., and Pagan, A.R. "Simple test for heteroscedasticity and random coefficient variation". *Econometrica*. v. 47, 1979, pp. 1287–1294.
- [17] Brockwell, P. J. and R. A. Davis. *Introduction to Time Series and Forecasting*. 2nd ed. New York, NY: Springer, 2002.
- [18] Brooks, C., S. P. Burke, and G. Persand. "Benchmarks and the Accuracy of GARCH Model Estimation." *International Journal of Forecasting*. Vol. 17, 2001, pp. 45– 56.
- [19] Brown, M. B. and Forsythe, A. B. "Robust Tests for Equality of Variances." *Journal of the American Statistical Association*. 69, 1974, pp. 364–367.
- [20] Burke, S. P. "Confirmatory Data Analysis: The Joint Application of Stationarity and Unit Root Tests." University of Reading, UK. Discussion paper 20, 1994.
- [21] Campbell, J. Y., A. W. Lo, and A. C. MacKinlay. Chapter 12. "The Econometrics of Financial Markets." *Nonlinearities in Financial Data*. Princeton, NJ: Princeton University Press, 1997.
- [22] Caner, M., and L. Kilian. "Size Distortions of Tests of the Null Hypothesis of Stationarity: Evidence and Implications for the PPP Debate." *Journal of International Money and Finance*. Vol. 20, 2001, pp. 639–657.
- [23] Cecchetti, S. G., and P. S. Lam. "Variance-Ratio Tests: Small-Sample Properties with an Application to International Output Data." *Journal of Business and Economic Statistics*. Vol. 12, 1994, pp. 177–186.
- [24] Chow, G. C. "Tests of Equality Between Sets of Coefficients in Two Linear Regressions." *Econometrica*. Vol. 28, 1960, pp. 591–605.
- [25] Cochrane, J. "How Big is the Random Walk in GNP?" *Journal of Political Economy*. Vol. 96, 1988, pp. 893–920.
- [26] Cribari-Neto, F. "Asymptotic Inference Under Heteroskedasticity of Unknown Form." *Computational Statistics & Data Analysis*. v. 45, 2004, pp. 215-233.
- [27] Dagum, E. B. *The X-11-ARIMA Seasonal Adjustment Method*. Number 12–564E. Statistics Canada, Ottawa, 1980.
- [28] Davidson, R., and J. G. MacKinnon. *Econometric Theory and Methods*. Oxford, UK: Oxford University Press, 2004.
- [29] den Haan, W. J., and A. Levin. "A Practitioner's Guide to Robust Covariance Matrix Estimation." In *Handbook of Statistics*. Edited by G. S. Maddala and C. R. Rao. Amsterdam: Elsevier, 1997.
- [30] Dickey, D. A., and W. A. Fuller. "Distribution of the Estimators for Autoregressive Time Series with a Unit Root." *Journal of the American Statistical Association*. Vol. 74, 1979, pp. 427–431.
- [31] Dickey, D. A., and W. A. Fuller. "Likelihood Ratio Statistics for Autoregressive Time Series with a Unit Root." *Econometrica*. Vol. 49, 1981, pp. 1057–1072.
- [32] Durbin J., and S. J. Koopman. "A Simple and Efficient Simulation Smoother for State Space Time Series Analysis." *Biometrika*. Vol 89., No. 3, 2002, pp. 603–615.
- [33] Durbin J., and S. J. Koopman. *Time Series Analysis by State Space Methods*. 2nd ed. Oxford: Oxford University Press, 2012.
- [34] Elder, J., and P. E. Kennedy. "Testing for Unit Roots: What Should Students Be Taught?" *Journal of Economic Education*. Vol. 32, 2001, pp. 137–146.
- [35] Enders, W. *Applied Econometric Time Series*. Hoboken, NJ: John Wiley & Sons, Inc., 1995.
- [36] Engle, Robert F. "Autoregressive Conditional Heteroskedasticity with Estimates of the Variance of United Kingdom Inflation." *Econometrica*. Vol. 50, 1982, pp. 987– 1007.
- [37] Engle, R. F. and C. W. J. Granger. "Co-Integration and Error-Correction: Representation, Estimation, and Testing." Econometrica. v. 55, 1987, pp. 251– 276.
- [38] Engle, Robert F., D. M. Lilien, and R. P. Robins. "Estimating Time Varying Risk Premia in the Term Structure: The ARCH-M Model." *Econometrica*. Vol. 59, 1987, pp. 391–407.
- [39] Faust, J. "When Are Variance Ratio Tests for Serial Dependence Optimal?" *Econometrica*. Vol. 60, 1992, pp. 1215–1226.
- [40] Findley, D. F., B. C. Monsell, W. R. Bell, M. C. Otto, and B.-C. Chen. "New Capabilities and Methods of the X-12-ARIMA Seasonal-Adjustment Program." *Journal of Business & Economic Statistics*. Vol. 16, Number 2, 1998, pp. 127– 152 .
- [41] Fisher, F. M. "Tests of Equality Between Sets of Coefficients in Two Linear Regressions: An Expository Note." *Econometrica*. Vol. 38, 1970, pp. 361–66.
- [42] Gallant, A. R. *Nonlinear Statistical Models*. Hoboken, NJ: John Wiley & Sons, Inc., 1987.
- [43] Glasserman, P. *Monte Carlo Methods in Financial Engineering*. New York: Springer-Verlag, 2004.
- [44] Glosten, L. R., R. Jagannathan, and D. E. Runkle. "On the Relation between the Expected Value and the Volatility of the Nominal Excess Return on Stocks." *The Journal of Finance*. Vol. 48, No. 5, 1993, pp. 1779–1801.
- [45] Godfrey, L. G. *Misspecification Tests in Econometrics*. Cambridge, UK: Cambridge University Press, 1997.
- [46] Gourieroux, C. *ARCH Models and Financial Applications*. New York: Springer-Verlag, 1997.
- [47] Granger, C. W. J., and P. Newbold. "Spurious Regressions in Econometrics." *Journal of Econometrics*. Vol2, 1974, pp. 111–120.
- [48] Greene, W. H. *Econometric Analysis*. 6th ed. Upper Saddle River, NJ: Prentice Hall, 2008.
- [49] Goldfeld, S. M., and Quandt, R. E. "Some Tests for Homoscedasticity". *Journal of the American Statistical Association*. v. 60, 1965, pp. 539–547.
- [50] Hagerud, G. E. "Modeling Nordic Stock Returns with Asymmetric GARCH." *Working Paper Series in Economics and Finance*. No.164, Stockholm: Department of Finance, Stockholm School of Economics, 1997.
- [51] Hagerud, G. E. "Specification Tests for Asymmetric GARCH." *Working Paper Series in Economics and Finance*. No. 163, Stockholm: Department of Finance, Stockholm School of Economics, 1997.
- [52] Hamilton, J. D. *Time Series Analysis*. Princeton, NJ: Princeton University Press, 1994.
- [53] Haug, A. "Testing Linear Restrictions on Cointegrating Vectors: Sizes and Powers of Wald Tests in Finite Samples." *Econometric Theory*. v. 18, 2002, pp. 505–524.
- [54] Helwege, J., and P. Kleiman. "Understanding Aggregate Default Rates of High Yield Bonds." Federal Reserve Bank of New York *Current Issues in Economics and Finance*. Vol.2, No. 6, 1996, pp. 1-6.
- [55] Hentschel, L. "All in the Family: Nesting Symmetric and Asymmetric GARCH Models." *Journal of Financial Economics*. Vol. 39, 1995, pp. 71–104.
- [56] Hull, J. C. *Options, Futures, and Other Derivatives*. 5th ed. Englewood Cliffs, NJ: Prentice Hall, 2002.
- [57] Hodrick, Robert J, and Edward C. Prescott. "Postwar U.S. Business Cycles: An Empirical Investigation." *Journal of Money, Credit, and Banking*. Vol. 29, No. 1, February 1997, pp. 1–16.
- [58] Kutner, M. H., C. J. Nachtsheim, J. Neter, and W. Li. *Applied Linear Statistical Models*. 5th Ed. New York: McGraw-Hill/Irwin, 2005.
- [59] Kwiatkowski, D., P. C. B. Phillips, P. Schmidt and Y. Shin. "Testing the Null Hypothesis of Stationarity against the Alternative of a Unit Root." *Journal of Econometrics*. Vol. 54, 1992, pp. 159–178.
- [60] Jarrow, A. *Finance Theory*. Englewood Cliffs, NJ: Prentice-Hall, 1988.
- [61] Johansen, S. *Likelihood-Based Inference in Cointegrated Vector Autoregressive Models*. Oxford: Oxford University Press, 1995.
- [62] Johnson, N. L., S. Kotz, and N. Balakrishnan. *Continuous Univariate Distributions*. Vol. 2, 2nd ed. New York: John Wiley & Sons, 1995.
- [63] Judge, G. G., W. E. Griffiths, R. C. Hill, H. Lϋtkepohl, and T. C. Lee. *The Theory and Practice of Econometrics*. New York, NY: John Wiley & Sons, Inc., 1985.
- [64] Juselius, K. *The Cointegrated VAR Model*. Oxford: Oxford University Press, 2006.
- [65] Leybourne, S. J. and B. P. M. McCabe. "A Consistent Test for a Unit Root." *Journal of Business and Economic Statistics*. Vol. 12, 1994, pp. 157–166.
- [66] Leybourne, S. J. and B. P. M. McCabe. "Modified Stationarity Tests with Data-Dependent Model-Selection Rules." *Journal of Business and Economic Statistics*. Vol. 17, 1999, pp. 264–270.
- [67] Ljung, G. and G. E. P. Box. "On a Measure of Lack of Fit in Time Series Models." *Biometrika*. Vol. 66, 1978, pp. 67–72.
- [68] Lo, A. W., and A. C. MacKinlay. "Stock Market Prices Do Not Follow Random Walks: Evidence from a Simple Specification Test." *Review of Financial Studies*. Vol. 1, 1988, pp. 41–66.
- [69] Lo, A. W., and A. C. MacKinlay. "The Size and Power of the Variance Ratio Test." *Journal of Econometrics*. Vol. 40, 1989, pp. 203–238.
- [70] Lo, A. W., and A. C. MacKinlay. *A Non-Random Walk Down Wall St.* Princeton, NJ: Princeton University Press, 2001.
- [71] Loeffler, G., and P. N. Posch. *Credit Risk Modeling Using Excel and VBA*. West Sussex, England: Wiley Finance, 2007.
- [72] Long, J. S., and L. H. Ervin. "Using Heteroscedasticity-Consistent Standard Errors in the Linear Regression Model." *The American Statistician*. v. 54, 2000, pp. 217-224.
- [73] Longstaff, F. A., and E. S. Schwartz. "Valuing American Options by Simulation: A Simple Least-Squares Approach." *The Review of Financial Studies*. Spring 2001, Vol. 14, No. 1, pp. 113–147.
- [74] Lütkepohl, H. *New Introduction to Multiple Time Series Analysis*. Berlin: Springer, 2005.
- [75] MacKinnon, J. G. "Numerical Distribution Functions for Unit Root and Cointegration Tests." Journal of Applied Econometrics. v. 11, 1996, pp. 601–618.
- [76] MacKinnon, J. G., and H. White. "Some Heteroskedasticity-Consistent Covariance Matrix Estimators with Improved Finite Sample Properties." *Journal of Econometrics*. v. 29, 1985, pp. 305-325.
- [77] McCullough, B. D., and C. G. Renfro. "Benchmarks and Software Standards: A Case Study of GARCH Procedures." *Journal of Economic and Social Measurement*. Vol. 25, 1998, pp. 59–71.
- [78] McLeod, A.I. and W.K. Li. "Diagnostic Checking ARMA Time Series Models Using Squared-Residual Autocorrelations."*Journal of Time Series Analysis*. Vol. 4, 1983, pp. 269–273.
- [79] Morin, N. "Likelihood Ratio Tests on Cointegrating Vectors, Disequilibrium Adjustment Vectors, and their Orthogonal Complements." *European Journal of Pure and Applied Mathematics*. v. 3, 2010, pp. 541–571.
- [80] Nelson, D. B. "Conditional Heteroskedasticity in Asset Returns: A New Approach." *Econometrica*. Vol. 59, 1991, pp. 347–370.
- [81] Nelson, C., and C. Plosser. "Trends and Random Walks in Macroeconomic Time Series: Some Evidence and Implications." *Journal of Monetary Economics*. Vol. 10, 1982, pp. 130–162.
- [82] Newey, W. K., and K. D. West. "A Simple Positive Semidefinite, Heteroskedasticity and Autocorrelation Consistent Covariance Matrix." *Econometrica*. Vol. 55, 1987, pp. 703–708.
- [83] Newey, W. K, and K. D. West. "Automatic Lag Selection in Covariance Matrix Estimation." *The Review of Economic Studies*. v. 61 No. 4, 1994, pp. 631–653.
- [84] Pankratz, A. *Forecasting with Dynamic Regression Models.* John Wiley & Sons, 1991˙.
- [85] Ng, S., and P. Perron. "Unit Root Tests in ARMA Models with Data-Dependent Methods for the Selection of the Truncation Lag." *Journal of the American Statistical Association*. Vol. 90, 1995, pp. 268–281.
- [86] Park, R. E. "Estimation with Heteroscedastic Error Terms". *Econometrica*. 34, 1966 p. 888.
- [87] Perron, P. "Trends and Random Walks in Macroeconomic Time Series: Further Evidence from a New Approach." *Journal of Economic Dynamics and Control*. Vol. 12, 1988, pp. 297–332.
- [88] Pesaran, H. H. and Y. Shin. "Generalized Impulse Response Analysis in Linear Multivariate Models." *Economic Letters.* Vol. 58, 1998, 17–29.
- [89] Peters, J. P. "Estimating and Forecasting Volatility of Stock Indices Using Asymmetric GARCH Models and Skewed Student-t Densities." Working Paper. Belgium: École d'Administration des Affaires, University of Liège, March 20, 2001.
- [90] Phillips, P. "Time Series Regression with a Unit Root." *Econometrica*. Vol. 55, 1987, pp. 277–301.
- [91] Phillips, P., and P. Perron. "Testing for a Unit Root in Time Series Regression." *Biometrika*. Vol. 75, 1988, pp. 335–346.
- [92] Rea, J. D. "Indeterminacy of the Chow Test When the Number of Observations is Insufficient." *Econometrica*. Vol. 46, 1978, p. 229.
- [93] Schwert, W. "Effects of Model Specification on Tests for Unit Roots in Macroeconomic Data." *Journal of Monetary Economics*. Vol. 20, 1987, pp. 73–103.
- [94] Schwert, W. "Tests for Unit Roots: A Monte Carlo Investigation." *Journal of Business and Economic Statistics*. Vol. 7, 1989, pp. 147–159.
- [95] Sharpe, W. F. "Capital Asset Prices: A Theory of Market Equilibrium under Conditions of Risk." *Journal of Finance*. Vol. 19, 1964, pp. 425–442.
- [96] Shreve, S. E. *Stochastic Calculus for Finance II: Continuous-Time Models*. New York: Springer-Verlag, 2004.
- [97] Sims, C., Stock, J., and Watson, M. "Inference in Linear Time Series Models with Some Unit Roots." *Econometrica*. Vol. 58, 1990, pp. 113–144.
- [98] Tsay,R.S. *Analysis of Financial Time Series*. Hoboken, NJ: John Wiley & Sons, Inc., 2005.
- [99] Turner, P. M. "Testing for Cointegration Using the Johansen Approach: Are We Using the Correct Critical Values?" *Journal of Applied Econometrics*. v. 24, 2009, pp. 825–831.
- [100] U.S. Federal Reserve Economic Data (FRED), Federal Reserve Bank of St. Louis, [http://research.stlouisfed.org/fred.](http://research.stlouisfed.org/fred)
- [101] White, H. "A Heteroskedasticity-Consistent Covariance Matrix and a Direct Test for Heteroskedasticity." *Econometrica*. v. 48, 1980, pp. 817-838.
- [102] White, H. *Asymptotic Theory for Econometricians*. New York: Academic Press, 1984.
- [103] White, H., and I. Domowitz. "Nonlinear Regression with Dependent Observations." *Econometrica*. Vol. 52, 1984, pp. 143–162.
- [104] Wilson, A. L. "When is the Chow Test UMP?" *The American Statistician*. Vol. 32, 1978, pp. 66–68.
- [105] Wold, H. *A Study in the Analysis of Stationary Time Series*. Uppsala, Sweden: Almqvist & Wiksell, 1938.

# Data Preprocessing

- ["Data Transformations" on page 2-2](#page-61-0)
- ["Trend-Stationary vs. Difference-Stationary Processes" on page 2-7](#page-66-0)
- ["Specify Lag Operator Polynomials" on page 2-11](#page-70-0)
- ["Nonseasonal Differencing" on page 2-18](#page-77-0)
- ["Nonseasonal and Seasonal Differencing" on page 2-23](#page-82-0)
- ["Time Series Decomposition" on page 2-28](#page-87-0)
- ["Moving Average Filter" on page 2-31](#page-90-0)
- ["Moving Average Trend Estimation" on page 2-33](#page-92-0)
- ["Parametric Trend Estimation" on page 2-37](#page-96-0)
- ["Hodrick-Prescott Filter" on page 2-45](#page-104-0)
- ["Using the Hodrick-Prescott Filter to Reproduce Their Original Result" on page](#page-105-0) [2-46](#page-105-0)
- ["Seasonal Filters" on page 2-51](#page-110-0)
- ["Seasonal Adjustment" on page 2-54](#page-113-0)
- ["Seasonal Adjustment Using a Stable Seasonal Filter" on page 2-57](#page-116-0)
- ["Seasonal Adjustment Using S\(n,m\) Seasonal Filters" on page 2-64](#page-123-0)

# Data Transformations

#### <span id="page-61-0"></span>In this section...

["Why Transform?" on page 2-2](#page-61-1) ["Common Data Transformations" on page 2-2](#page-61-2)

## <span id="page-61-1"></span>Why Transform?

You can transform time series to:

- Isolate temporal components of interest.
- Remove the effect of nuisance components (like seasonality).
- Make a series stationary.
- Reduce spurious regression effects.
- Stabilize variability that grows with the level of the series.
- Make two or more time series more directly comparable.

You can choose among many data transformation to address these (and other) aims.

For example, you can use decomposition methods to describe and estimate time series components. Seasonal adjustment is a decomposition method you can use to remove a nuisance seasonal component.

Detrending and differencing are transformations you can use to address nonstationarity due to a trending mean. Differencing can also help remove spurious regression effects due to cointegration.

In general, if you apply a data transformation before modeling your data, you then need to back-transform model forecasts to return to the original scale. This is not necessary in Econometrics Toolbox if you are modeling difference-stationary data. Use arima to model integrated series that are not *a priori* differenced. A key advantage of this is that arima also returns forecasts on the original scale automatically.

#### <span id="page-61-2"></span>Common Data Transformations

- ["Detrending" on page 2-3](#page-62-1)
- ["Differencing" on page 2-3](#page-62-0)
- ["Log Transformations" on page 2-4](#page-63-0)
- ["Prices, Returns, and Compounding" on page 2-5](#page-64-0)

#### <span id="page-62-1"></span>**Detrending**

Some nonstationary series can be modeled as the sum of a deterministic trend and a stationary stochastic process. That is, you can write the series  $y_t$  as

where  $\varepsilon_t$  is a stationary stochastic process with mean zero.

*y* degrees, Returns, and Compounding" on page<br>
prices, Returns, and Compounding" on page<br>
nonstationary series can be modeled as the<br>
pray stochastic process. That is, you can with<br>  $y_t = \mu_t + \varepsilon_t$ ,<br>
e  $\varepsilon_t$  is a station The deterministic trend,  $\mu_t$ , can have multiple components, such as nonseasonal and seasonal components. You can detrend (or decompose) the data to identify and estimate its various components. The detrending process proceeds as follows:

- 1 Estimate the deterministic trend component.
- 2 Remove the trend from the original data.
- 3 (Optional) Model the remaining residual series with an appropriate stationary stochastic process.

Several techniques are available for estimating the trend component. You can estimate it parametrically using least squares, nonparametrically using filters (moving averages), or a combination of both.

Detrending yields estimates of all trend and stochastic components, which might be desirable. However, estimating trend components can require making additional assumptions, performing extra steps, and estimating additional parameters.

#### <span id="page-62-0"></span>**Differencing**

Differencing is an alternative transformation for removing a mean trend from a nonstationary series. This approach is advocated in the Box-Jenkins approach to model specification [1]. According to this methodology, the first step to build models is differencing your data until it looks stationary. Differencing is appropriate for removing *stochastic* trends (e.g., random walks). *log*<sup>*T*</sup>ransformations<sup>"</sup>on page 2-4<br> *y*<sub>*t*</sub> =  $\mu$ <sub>*t*</sub> +  $\epsilon$ <sub>*t*</sub>, and Compounding" on page 2-5<br> *y*<sub>*t*</sub> =  $\mu$ <sub>*t*</sub> +  $\epsilon$ <sub>*t*</sub>, com anstationary series can be modeled as the sum of<br> *y*<sub>*t*</sub> =  $\mu$ <sub>*t*</sub> +  $\epsilon$ <sub></sub>

Define the first difference as

$$
\Delta y_t = y_t - y_{t-1},
$$

where Δ is called the *differencing operator*. In lag operator notation, where  $L^j y_t = y_{t-i}$ ,<br>  $\Delta y_t = (1 - L)y_t$ .<br>
You can create lag operator polynomial objects using Lag0p.<br>
Similarly, define the second difference as<br>  $\Delta^$  $t = y_{t-i},$ where  $\Delta$  is called the *differencing operator*. In lag operator notation, where  $L^l y_t = y_{t-i}$ ,

$$
\Delta y_t = (1 - L)y_t.
$$

You can create lag operator polynomial objects using LagOp.

Similarly, define the second difference as

$$
\Delta^2 y_t = (1-L)^2 \, y_t = (y_t - y_{t-1}) - (y_{t-1} - y_{t-2}) = y_t - 2y_{t-1} + y_{t-2}.
$$

 $\Delta y_t = (1 - L)y_t.$ <br>
can create lag operator polynomial objects using LagOp.<br>
can create lag operator polynomial objects using LagOp.<br>
larly, define the second difference as<br>  $\Delta^2 y_t = (1 - L)^2 y_t = (y_t - y_{t-1}) - (y_{t-1} - y_{t-2}) = y_t - 2y$ A is called the *differencing operator*. In lag operator notation, where  $L^{j} \chi = \gamma_{-i}$ ,<br>  $\gamma_{i} = (1-L)y_{i}$ ,<br>  $\gamma_{i} = (1-L)y_{i}$ ,<br>
a create lag operator polynomial objects using Lag0p.<br>  $\gamma_{i} = (1-L)^{2} y_{i}$ <br>
any, define the as 1 1 2 1 2 *y L y y y y y y y y* 1 2 *t t t t t t t t t* = - = - - - = - + - - - - alled the differentiag operator. In lag operator notation, where  $\vec{L'}\gamma_1 \rightarrow \gamma_2$ .<br>  $- E \gamma_2$ .<br>  $- E \gamma_3$ .<br>  $- E \gamma_4$ .<br>  $- E \gamma_5$ .<br>  $- E \gamma_6$  and difference as<br>
the the second difference as<br>  $(1 - E)^2 \gamma_2 = (\gamma_2 - \gamma_{2-1}) - (\gamma_{2-1} - \$ Like taking derivatives, taking a first difference makes a linear trend constant, taking a second difference makes a quadratic trend constant, and so on for higher-degree polynomials. Many complex stochastic trends can also be eliminated by taking relatively low-order differences. Taking *D* differences makes a process with *D* unit roots stationary. e  $\Delta$  is called the *differencing operator*. In lag operator notation, w.<br>  $\Delta y_t = (1 - L)y_t$ .<br>
san create lag operator polynomial objects using LagOp.<br>
san create lag operator polynomial objects using LagOp.<br>
larly, define t **19**<br> **t** is solled the differencing operator. In lag specular notation, where  $L^2y = y_{t+1}$ ,  $-2 - L/y_1$ ,<br>  $-2 - L/y_2$ ,<br>  $-2 - L/y_3$ ,<br>  $-2 - L/y_3$ ,<br>  $-2 - L/y_2$ ,<br>  $-2 - L/y_3$ ,  $-2y_{t+1} - y_{t+2} - y_{t+1} - y_{t+2} - y_{t+2} - y_{t+2} + y_{t+2}$ .<br> alled the *differencing operator*. In lag operator notation, where  $L^i y_i = y_{i-i}$ ,  $- L_{i} y_j$ ,<br>
atc lag operator polynomial objects using Lag0p.<br>
function the second difference as<br>  $(1 - L)^2 y_j = (y_j - y_{i-1} - y_{i-1} - y_{i-2}) = y_i - 2y_{$ using<br>  $\alpha$   $\Delta$  is called the *differencing operator*. In lag operator rotation, where  $\vec{H}_{2y} = y_t$ ,  $\Delta y_t = (1 - L)y_t$ ,<br>  $\Delta y_t = (1 - L)y_t$ ,<br>
an create lag operator polynomial objects using LagOp.<br>
Endy, define the second differ

For series with seasonal periodicity, *seasonal* differencing can address seasonal unit roots. For data with periodicity *s* (e.g., quarterly data have *s* = 4 and monthly data have *s*  $= 12$ ), the seasonal differencing operator is defined as

$$
\Delta_s y_t = (1 - L^s) y_t = y_t - y_{t-s}.
$$

Using a differencing transformation eliminates the intermediate estimation steps required for detrending. However, this means you can't obtain separate estimates of the trend and stochastic components.

#### <span id="page-63-0"></span>Log Transformations

For a series with exponential growth and variance that grows with the level of the series, a log transformation can help linearize and stabilize the series. If you have negative values in your time series, you should add a constant large enough to make all observations greater than zero before taking the log transformation.

In some application areas, working with differenced, logged series is the norm. For example, the first differences of a logged time series,

are approximately the *rates of change* of the series.

#### <span id="page-64-0"></span>Prices, Returns, and Compounding

The rates of change of a price series are called *returns*. Whereas price series do not typically fluctuate around a constant level, the returns series often looks stationary. Thus, returns series are typically used instead of price series in many applications. Data Transformations<br>
Data Transformations<br>
e of a price series are called *returns*. Whereas price series do not<br>
around a constant level, the returns series often looks stationary.<br>
es are typically used instead of pric **Data Compounding**<br> **Compounding**<br> **Compounding**<br> **Compounding**<br> **Compounding**<br> **Compound a** constant level, the returns series often looks stand<br> **Compound a** constant level instead of price series in many applic<br>
<u>consi</u>

Denote successive price observations made at times  $t$  and  $t + 1$  as  $y_t$  and  $y_{t+1}$ , respectively. The *continuously compounded returns series* is the transformed series

$$
r_t = \log \frac{y_{t+1}}{y_t} = \log y_{t+1} - \log y_t.
$$

This is the first difference of the log price series, and is sometimes called the *log return*.

An alternative transformation for price series is *simple returns*,

$$
r_t = \frac{y_{t+1} - y_t}{y_t} = \frac{y_{t+1}}{y_t} - 1.
$$

**Externs, and Compounding**<br> **Returns, and Compounding**<br> **these** of change of a price aeries are called returns. Whereas price series do not<br>  $y/y$  furtilize arrowin a constant level, the returns acres of<br>
the mass explicat **Dota Transformation**<br> **Eduration and Compounding**<br> **Example of a price series are called returns.** Whereas price series do not y fluctuate around a constant level, the erburna series often looks stationary,<br>
successive p **Dote Termsforments**<br> **Comparent in the Comparent in the Comparent Server Expire Series of a notice series are called returns.** Whereas price series do not fluctuate around a constant level, the returns series of then don **Dota Transform Compounding**<br> **y** Dota Transform of Change of a price series are called *returns*. Whereas price series do not fluctuate around a constant level, the returns series often looks stationary<br> *y momenta const* **rms, and Compounding**<br>of change of a price series are called *returns*. Whereas price<br>uctuate around a constant level, the returns series often loms<br>series are typically used instead of price series in many<br>coessive pric For series with relatively high frequency (e.g., daily or weekly observations), the difference between the two transformations is small. Econometrics Toolbox has price2ret for converting price series to returns series (with either continuous or simple compounding), and ret2price for the inverse operation.

#### References

<span id="page-64-1"></span>[1] Box, G. E. P., G. M. Jenkins, and G. C. Reinsel. *Time Series Analysis: Forecasting and Control*. 3rd ed. Englewood Cliffs, NJ: Prentice Hall, 1994.

#### See Also

LagOp | price2ret | ret2price

#### Related Examples

- ["Moving Average Trend Estimation" on page 2-33](#page-92-0)
- ["Nonseasonal Differencing" on page 2-18](#page-77-0)
- ["Nonseasonal and Seasonal Differencing" on page 2-23](#page-82-0)
- ["Parametric Trend Estimation" on page 2-37](#page-96-0)

• ["Specify Lag Operator Polynomials" on page 2-11](#page-70-0)

#### More About

- ["Trend-Stationary vs. Difference-Stationary Processes" on page 2-7](#page-66-0)
- ["Moving Average Filter" on page 2-31](#page-90-0)
- ["Seasonal Adjustment" on page 2-54](#page-113-0)
- ["Time Series Decomposition" on page 2-28](#page-87-0)

# Trend-Stationary vs. Difference-Stationary Processes

#### <span id="page-66-0"></span>In this section...

["Nonstationary Processes" on page 2-7](#page-66-1)

["Trend Stationary" on page 2-9](#page-68-0)

<span id="page-66-1"></span>["Difference Stationary" on page 2-9](#page-68-1)

#### Nonstationary Processes

The stationary stochastic process is a building block of many econometric time series models. Many observed time series, however, have empirical features that are inconsistent with the assumptions of stationarity. For example, the following plot shows quarterly U.S. GDP measured from 1947 to 2005. There is a very obvious upward trend in this series that one should incorporate into any model for the process.

load Data\_GDP plot(Data) xlim([0,234]) title('Quarterly U.S. GDP, 1947-2005')

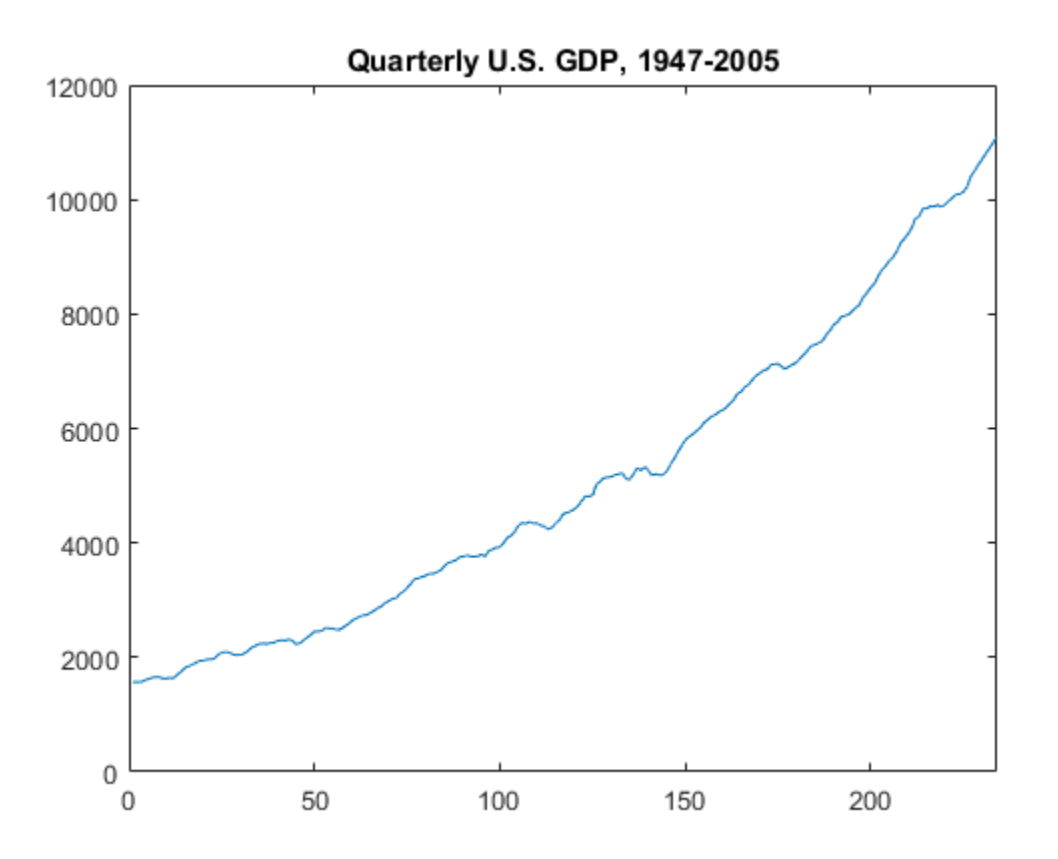

A trending mean is a common violation of stationarity. There are two popular models for nonstationary series with a trending mean.

- *Trend stationary*: The mean trend is deterministic. Once the trend is estimated and removed from the data, the residual series is a stationary stochastic process.
- *Difference stationary*: The mean trend is stochastic. Differencing the series *D* times yields a stationary stochastic process.

The distinction between a deterministic and stochastic trend has important implications for the long-term behavior of a process:

• Time series with a deterministic trend always revert to the trend in the long run (the effects of shocks are eventually eliminated). Forecast intervals have constant width.

• Time series with a stochastic trend never recover from shocks to the system (the effects of shocks are permanent). Forecast intervals grow over time.

Unfortunately, for any finite amount of data there is a deterministic and stochastic trend that fits the data equally well (Hamilton, 1994). Unit root tests are a tool for assessing the presence of a stochastic trend in an observed series.

## <span id="page-68-0"></span>Trend Stationary

You can write a trend-stationary process, *y<sup>t</sup>* , as

where:

 $\mu_t$  is a deterministic mean trend.

 $\epsilon_t$  is a stationary stochastic process with mean zero.

In some applications, the trend is of primary interest. Time series decomposition methods

*Followier Transies with a stochastic trend never recefects of shocks are permanent). Forecast in tunately, for any finite amount of data then its the data equally well (Hamilton, 1994).<br>
<i>y*<sub>*t*</sub> = *p*<sub>*t*</sub> + *e*<sub>*t*</sub>, a focus on decomposing  $\mu_t$  into different trend sources (e.g., secular trend component and seasonal component). You can decompose series nonparametrically using filters (moving averages), or parametrically using regression methods.  $\alpha$  series decompositic<br>
secular trend composition<br>  $y_t - \hat{\mu}_t$  for autocorrel<br>
series are differences **Trend Stationary vs. Difference Straighter the series with a stochastic trend never recover from shocks to the system of solid a steady for any finite amount of data there is a deterministic and state and the data equall Trend-Stot**<br> **DENTIFY THEST**<br> **DENTIFY:** The strong finite amount of data there is a translately, for any finite amount of data there is a discussion<br> **DENTIFY:** the data equaly well (Hamilton, 1994). Unit  $\mathbf{r}$ <br> **DEN** 

Given an estimate  $\hat{\mu}_t$  , you can explore the residual series  $y_t - \hat{\mu}_t$  for autocorrelation, and optionally model it using a stationary stochastic process model.

#### <span id="page-68-1"></span>Difference Stationary

In the Box-Jenkins modeling approach [\[2\],](#page-69-0) nonstationary time series are differenced until stationarity is achieved. You can write a difference-stationary process,  $y_t$ , as

$$
\Delta^D y_t = \mu + \psi(L)\varepsilon_t,
$$

where:

• 
$$
\Delta^D = (1 - L)^D
$$
 is a Dth-degree differencing operator.

•

 $\psi(L) = (1 + \psi_1 L + \psi_2 L^2 + ...)$  is an infinite-degree lag operator polynomial with absolutely summable coefficients and all roots lying outside the unit circle.

 $\varepsilon_t$  is an uncorrelated innovation process with mean zero.

**y**  $(L) = (1 + \psi_1 L + \psi_2 L^2 + \cdots)$  is an infinite degree lag operator polynomial with  $\psi(L) = (1 + \psi_1 L + \psi_2 L^2 + \cdots)$  is an infinite degree lag operator polynomial with absolutely summable coefficients and all roots lying outsid Time series that can be made stationary by differencing are called *integrated* processes. Specifically, when *D* differences are required to make a series stationary, that series is said to be *integrated of order D*, denoted  $I(D)$ . Processes with  $D \geq 1$  are often said to have a *unit root*.

## **References**

- [1] Hamilton, J. D. *Time Series Analysis*. Princeton, NJ: Princeton University Press, 1994.
- <span id="page-69-0"></span>[2] Box, G. E. P., G. M. Jenkins, and G. C. Reinsel. *Time Series Analysis: Forecasting and Control*. 3rd ed. Englewood Cliffs, NJ: Prentice Hall, 1994.

## Related Examples

- ["Nonseasonal Differencing" on page 2-18](#page-77-0)
- ["Moving Average Trend Estimation" on page 2-33](#page-92-0)
- ["Specify Lag Operator Polynomials" on page 2-11](#page-70-0)

## More About

- ["Moving Average Filter" on page 2-31](#page-90-0)
- ["Time Series Decomposition" on page 2-28](#page-87-0)
- ["ARIMA Model" on page 5-41](#page-524-0)

# Specify Lag Operator Polynomials

<span id="page-70-0"></span>In this section... ["Lag Operator Polynomial of Coefficients" on page 2-11](#page-70-1) ["Difference Lag Operator Polynomials" on page 2-14](#page-73-0)

## <span id="page-70-1"></span>Lag Operator Polynomial of Coefficients

Define the lag operator  $L$  such that  $L^i y_t = y_{t-i}$ . An  $m$ -degree polynomial of coefficients  $A$  in the lag operator *L* is given by **A Deperator Polynomials**<br> **A Deperator Polynomials**<br> **A A L A A L A L A A L A L A A L A L A A L A L A L A L A L A L A L A L A L A L A L A L A L A L A L A L A L A L A L A L A L A L A L A L A L A L A L A L A L A L A L A L** 

$$
A(L) = (A_0 + A_1 L^1 + \dots + A_m L^m).
$$

Here, the coefficient  $A_0$  corresponds to lag 0,  $A_1$  corresponds to lag 1, and so on, to  $A_m$ , which corresponds to lag *m*.

To specify a coefficient lag operator polynomial in Econometrics Toolbox, use LagOp. Specify the (nonzero) coefficients  $A_0, \ldots, A_m$  as a cell array, and the lags of the nonzero coefficients as a vector.

**Specify Log Operator Polynomials**<br> **Operator Polynomials**<br> **section...**<br> **Operator Polynomial of Coefficients**" on page 2-11<br> **neared East Operator Polynomials"** on page 2-14<br> **neared East Operator Polynomials"** on page The coefficients of lag operator polynomial objects are designed to look and feel like traditional MATLAB cell arrays. There is, however, an important difference: elements of cell arrays are accessible by positive integer sequential indexing, i.e., 1, 2, 3,.... The coefficients of lag operator polynomial objects are accessible by lag-based indexing. That is, you can specify any nonnegative integer lags, including lag 0. **Specify** log Operator Polynomials<br> **In this section...**<br>
The **S** Operator Polynomial of Coefficients' on page 2-11<br>
Therence is algorithm of consideration of coefficients<br>
Uniforms the polynomial of Coefficients<br>
Uniform

For example, consider specifying the polynomial  $A(L) = (1 - 0.3L + 0.6L^4)$ . This polynomial has coefficient 1 at lag 0, coefficient –0.3 at lag 1, and coefficient 0.6 at lag 4. Enter:

 $A = \text{LagOp}(\{1,-0.3,0.6\}, \text{'Lags'}, [0,1,4])$ 

 $A =$ 

 1-D Lag Operator Polynomial: -----------------------------

```
 Coefficients: [1 -0.3 0.6]
         Lags: [0 1 4]
       Degree: 4
    Dimension: 1
```
The created lag operator object A corresponds to a lag operator polynomial of degree 4. A LagOp object has a number of properties describing it:

- Coefficients, a cell array of coefficients.
- Lags, a vector indicating the lags of nonzero coefficients.
- Degree, the degree of the polynomial.
- Dimension, the dimension of the polynomial (relevant for multivariate time series).

To access properties of the model, use dot notation. That is, enter the variable name and then the property name, separated by a period. To access specific coefficients, use dot notation along with cell array syntax (consistent with the Coefficients data type).

To illustrate, returns the coefficient at lag 4:

```
A.Coefficients{4}
```
 $ans =$ 0.6000

Return the coefficient at lag 0:

```
A.Coefficients{0}
```

```
ans = 1
```
This last command illustrates lag indexing. The index 0 is valid, and corresponds to the lag 0 coefficient.

Notice what happens if you index a lag larger than the degree of the polynomial:

```
A.Coefficients{6}
```
```
ans = 0
```
This does not return an error. Rather, it returns O, the coefficient at lag 6 (and all other lags with coefficient zero).

Use similar syntax to add new nonzero coefficients. For example, to add the coefficient 0.4 at lag 6,

```
A.Coefficients{6} = 0.4
```
 $A =$ 

```
 1-D Lag Operator Polynomial:
 -----------------------------
        Coefficients: [1 -0.3 0.6 0.4]
                 Lags: [0 1 4 6]
               Degree: 6
            Dimension: 1
```
The lag operator polynomial object A now has nonzero coefficients at lags 0, 1, 4, and 6, and is degree 6.

When lag indices are placed inside of parentheses the result is another lag-based cell array that represent a subset of the original polynomial.

```
A0 = A.Coefficients(0)
AO = 1-D Lag-Indexed Cell Array Created at Lags [0] with
     Non-Zero Coefficients at Lags [0].
```
A0 is a new object that preserves lag-based indexing and is suitable for assignment to and from lag operator polynomial.

class(A0)

ans  $=$ 

```
internal.econ.LagIndexedArray
```
In contrast, when lag indices are placed inside curly braces, the result is the same data type as the indices themselves: Fixarian Lecon. LagIndexedArray<br>
Intrast, when lag indices are placed insides<br>
as the indices themselves:<br>
S(A. Coefficients{0})<br>
=<br>
<br>
<br> **Example 12**<br>
<br>
<br> **Example 2011 Complementary**<br>
<br>
<br>
<br>
<br> **Example 2021 Complementary** 

```
class(A.Coefficients{0})
```
ans  $=$ 

double

## Difference Lag Operator Polynomials

You can express the differencing operator,  $\Delta$ , in lag operator polynomial notation as

$$
\Delta = (1 - L).
$$

More generally,

$$
\Delta^D = (1 - L)^D.
$$

To specify a first differencing operator polynomial using LagOp, specify coefficients 1 and  $-1$  at lags 0 and 1:

```
D<br>
D and the matrice step indices are placed inside curly braces<br>
the indices themselves:<br>
(A.Coefficients {0})<br>
<br>
P<br>
P and D D D C and the differencing operator, A, in lag operator<br>
D = (1 - L)D.<br>
<br>
<br>
P = (1 - L)^D1 = \text{LagOp}(\{1,-1\}, 'Lags', [0,1])D1 = 1-D Lag Operator Polynomial:
 -----------------------------
                 Coefficients: [1 -1]
                                 Lags: [0 1]
                              Degree: 1
                        Dimension: 1
```
Similarly, the seasonal differencing operator in lag polynomial notation is

 $\Delta_s = (1 - L^s)$ 

=  $(1 - L^s)$ .<br>
s coefficients 1 and -1 at lags 0 and *s*, where<br>
mple, for monthly data with periodicity *s* = 1<br>
ag0p({1, -1}, 'Lags', [0, 12]) This has coefficients 1 and –1 at lags 0 and *s*, where *s* is the periodicity of the seasonality. For example, for monthly data with periodicity *s* = 12,

```
D12 = \text{LagOp}(\{1,-1\}, 'Lags', [0,12])D12 = 1-D Lag Operator Polynomial:
 -----------------------------
         Coefficients: [1 -1]
                 Lags: [0 12]
                Degree: 12
             Dimension: 1
```
This results in a polynomial object with degree 12.

When a difference lag operator polynomial is applied to a time series  $y_t$ ,  $(1-L)^{-1}y_t$ ,  $\begin{aligned} \text{Operator Polynomials} \ \text{if the seasonality.} \ \text{of the seasonality.} \end{aligned}$ this is equivalent to filtering the time series. Note that filtering a time series using a polynomial of degree *D* results in the loss of the first *D* observations. Specify Lag Operator Polynomials<br>
is the periodicity of the seasonality.<br>
is the periodicity of the seasonality.<br>
filtering a time series using a<br>
observations.<br>  $(1 - L)^2 y_t$ . You can write this<br>
ing the polynomial D1 to it Specify Lag Operator Polynomials<br>the periodicity of the seasonality.<br>a time series  $y_t$ ,  $(1-L)^D y_t$ ,<br>iltering a time series using a<br>bservations.<br> $-L)^2 y_t$ . You can write this<br>g the polynomial D1 to itself to Specify log Operator Polynomials<br>
-1 at lags 0 and s, where s is the periodicity of the seasonality.<br>
ata with periodicity  $s = 12$ ,<br>  $s'$ ,  $[0, 12]$ )<br>
1/yomial:<br>  $\frac{1}{2}$ <br>
2<br>
2<br>
1 object with degree 12.<br>
2<br>
2<br>
2<br>
2<br>
2<br>
2 Specify Lag Operator Polynomials<br>
at lags 0 and *s*, where *s* is the periodicity of the seasonality.<br>
a with periodicity  $s = 12$ ,<br>  $(0, 12)$ <br>
nomial:<br>  $(0, 12)$ <br>
nomial:<br>  $\frac{1}{12}$ <br>
blyect with degree 12.<br>  $\frac{1}{12}$ <br>
b

Consider taking second differences of a time series  $y_t$ ,  $(1-L)^2$ differencing polynomial as  $(1-L)^2 = (1-L)(1-L)$ .

Create the second differencing polynomial by multiplying the polynomial D1 to itself to get the second-degree differencing polynomial:

```
D2 = D1*D1D2 = 1-D Lag Operator Polynomial:
 -----------------------------
         Coefficients: [1 -2 1]
                Lags: [0 1 2]
               Degree: 2
            Dimension: 1
```
The coefficients in the second-degree differencing polynomial correspond to the coefficients in the difference equation

$$
(1 - L)^2 y_t = y_t - 2y_{t-1} + y_{t-2}.
$$

coefficients in the second-degree differencing polynomial correspond to the<br>cients in the difference equation<br> $(1-L)^2 y_i = y_t - 2y_{t-1} + y_{t-2}$ .<br>e the effect of filtering (differencing) on the length of a time series, simulate To see the effect of filtering (differencing) on the length of a time series, simulate a data set with 10 observations to filter:

```
rng('default')
Y = \text{randn}(10, 1);
```
Filter the time series Y using D2:

```
Yf = filter(D2, Y);length(Yf)
```
ans  $=$ 8

 $\begin{aligned} &\mathbf{p} \text{if } \mathbf{p} \text{ if } \mathbf{p} \text{ is the second-degree differencing polynomial correspond to the}\\ &\text{in the differencing polynomial correspond to the}\\ &\mathbf{p} \text{ if } \mathbf{p}'_{\ell} = \mathbf{y}_{\ell} - 2\mathbf{y}_{\ell-1} + \mathbf{y}_{\ell-2}.\\ &\mathbf{p} \text{ if } \mathbf{p} \text{ if } \mathbf{p} \text{ if } \mathbf{p} \text{ if } \mathbf{p} \text{ if } \mathbf{p} \text{ if } \mathbf{p} \text{ if } \mathbf{p} \text{ if } \mathbf{p} \text{$ The filtered series has two observations less than the original series. The time indices for the new series can be optionally returned:

```
[Yf,Tidx] = filter(D2,Y);Tidx
```

```
Tidx = 2
          3
          4
          5
          6
          7
          8
          9
```
Note that the time indices are given relative to time 0. That is, the original series corresponds to times 0,...,9. The filtered series loses the observations at the first two times (times 0 and 1), resulting in a series corresponding to times 2,...,9.

You can also filter a time series, say Y, with a lag operator polynomial, say  $D2$ , using this shorthand syntax:

 $Yf = D2(Y);$ 

### See Also

filter | LagOp

## Related Examples

- ["Nonseasonal Differencing" on page 2-18](#page-77-0)
- ["Nonseasonal and Seasonal Differencing" on page 2-23](#page-82-0)
- ["Plot the Impulse Response Function" on page 5-88](#page-571-0)

# More About

• ["Moving Average Filter" on page 2-31](#page-90-0)

# Nonseasonal Differencing

<span id="page-77-0"></span>This example shows how to take a nonseasonal difference of a time series. The time series is quarterly U.S. GDP measured from 1947 to 2005.

Load the GDP data set included with the toolbox.

```
load Data_GDP
Y = Data;N = length(Y);figure
plot(Y)
xlim([0,N])
title('U.S. GDP')
```
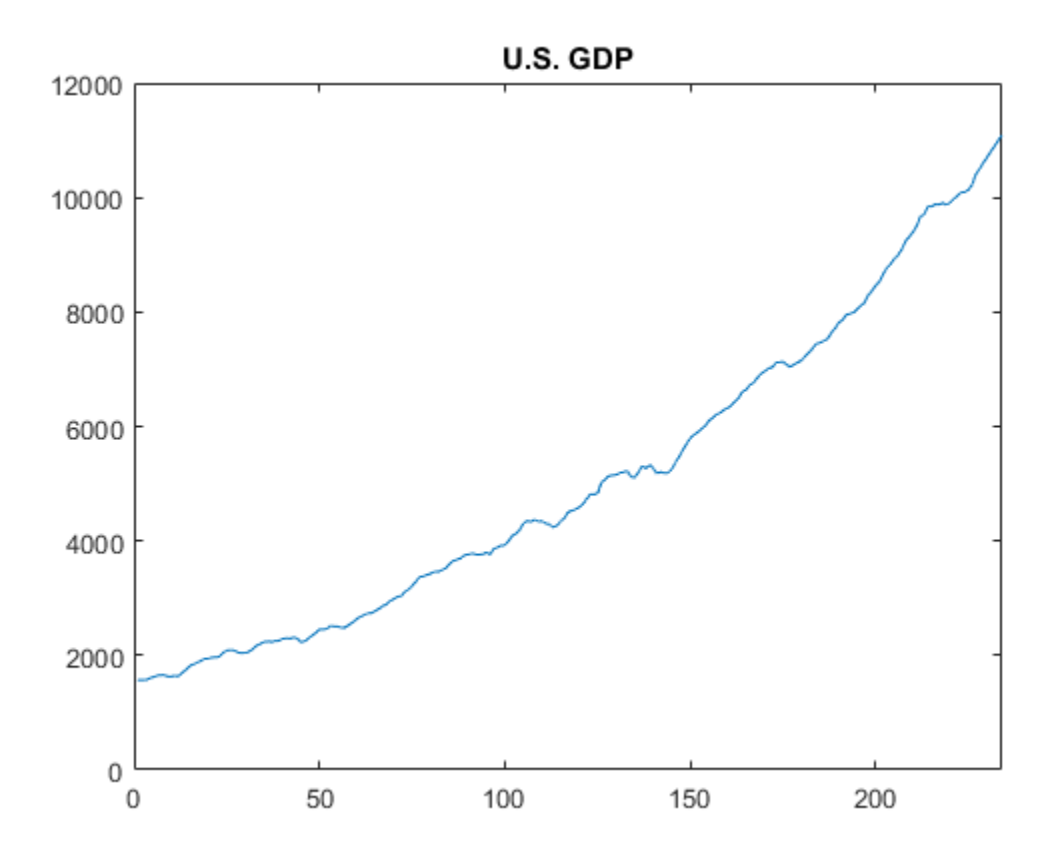

The time series has a clear upward trend.

Take a first difference of the series to remove the trend,

 $\Delta y_t = (1 - L)y_t = y_t - y_{t-1}.$ 

First create a differencing lag operator polynomial object, and then use it to filter the observed series.

```
D1 = LagOp({1,-1},'Lags',[0,1]);
dY = filter(D1,Y);
figure
plot(2:N,dY)
```
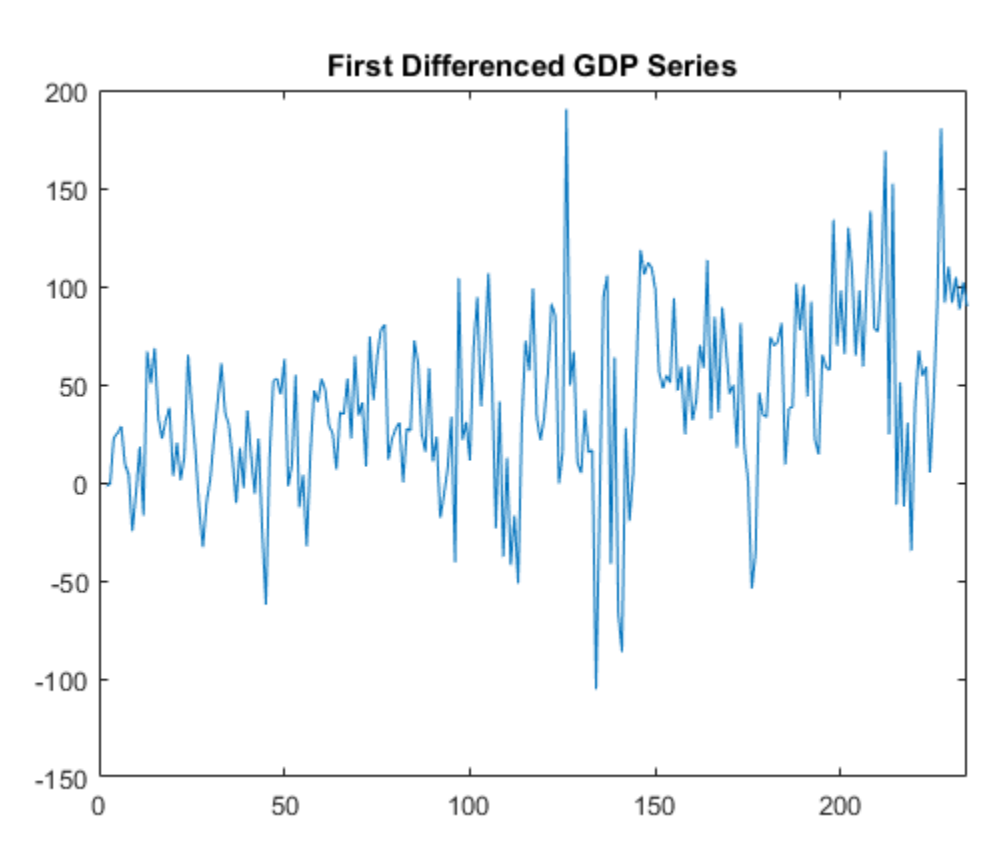

xlim([0,N]) title('First Differenced GDP Series')

The series still has some remaining upward trend after taking first differences.

Take a second difference of the series,

 $\Delta^2 y_t = (1 - L)^2 y_t = y_t - 2y_{t-1} + y_{t-2}.$  $D2 = D1*D1;$  $ddY = filter(D2, Y);$ figure plot(3:N,ddY)

xlim([0,N]) title('Second Differenced GDP Series')

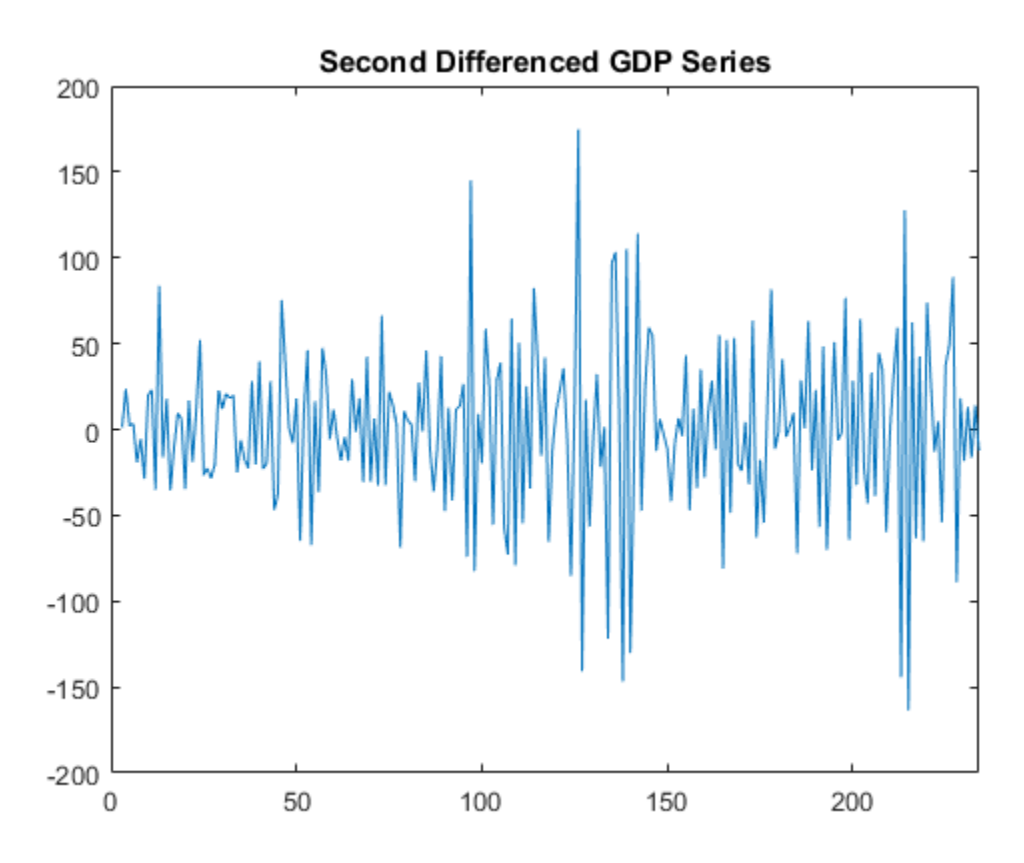

The second-differenced series appears more stationary.

### See Also

filter | LagOp

### Related Examples

- ["Nonseasonal and Seasonal Differencing" on page 2-23](#page-82-0)
- ["Specify Lag Operator Polynomials" on page 2-11](#page-70-0)

# More About

- ["Data Transformations" on page 2-2](#page-61-0)
- ["Trend-Stationary vs. Difference-Stationary Processes" on page 2-7](#page-66-0)

# Nonseasonal and Seasonal Differencing

<span id="page-82-0"></span>This example shows how to apply both nonseasonal and seasonal differencing using lag operator polynomial objects. The time series is monthly international airline passenger counts from 1949 to 1960.

Load the airline data set (Data Airline.mat).

```
load(fullfile(matlabroot,'examples','econ','Data_Airline.mat'))
y = log(Data);T = length(y);figure
plot(y)
h1 = gca;h1.XLim = [0,T];h1.XTick = [1:12:T];
h1.XTickLabel = datestr(datas(1:12:T),10);title 'Log Airline Passenger Counts';
```
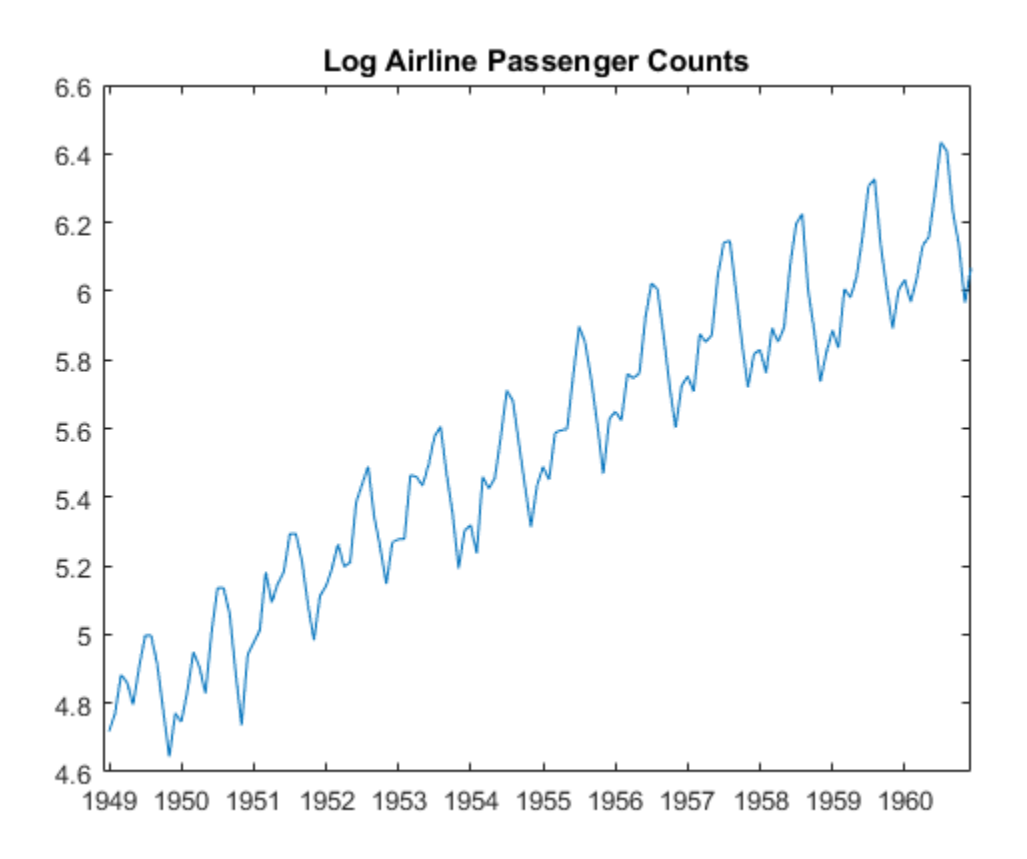

The data shows a linear trend and a seasonal component with periodicity 12.

Take the first difference to address the linear trend, and the 12th difference to address the periodicity. If  $y_t$  is the series to be transformed, the transformation is

$$
\Delta \Delta_{12} y_t = (1 - L)(1 - L^{12})y_t,
$$

where  $\Delta$  denotes the difference operator, and  $L$  denotes the lag operator.

Create the lag operator polynomials  $1 - L$  and  $1 - L^{12}$ . Then, multiply them to get the desired lag operator polynomial.

$$
D1 = \text{LagOp}(\{1 - 1\}, 'Lags', [0, 1]);
$$

```
D12 = \text{LagOp}(\{1 -1\}, 'Lags', [0, 12]);D = D1 * D12D = 1-D Lag Operator Polynomial:
 -----------------------------
         Coefficients: [1 -1 -1 1]
                  Lags: [0 1 12 13]
                Degree: 13
             Dimension: 1
```
The first polynomial,  $1 - L$ , has coefficient 1 at lag 0 and coefficient -1 at lag 1. The seasonal differencing polynomial,  $1 - L^{12}$ , has coefficient 1 at lag 0, and -1 at lag 12. The product of these polynomials is

 $(1 - L)(1 - L^{12}) = 1 - L - L^{12} + L^{13}.$ 

which has coefficient 1 at lags 0 and 13, and coefficient -1 at lags 1 and 12.

Filter the data with differencing polynomial D to get the nonseasonally and seasonally differenced series.

```
dY = filter(D, y);
length(y) - length(dY)ans = 13
```
The filtered series is 13 observations shorter than the original series. This is due to applying a degree 13 polynomial filter.

```
figure
plot(14:T,dY)
h2 = gca;h2.XLim = [0,T];h2.XTick = [1:12:T];h2.XTickLabel = datestr(datas(1:12:T),10);axis tight;
```
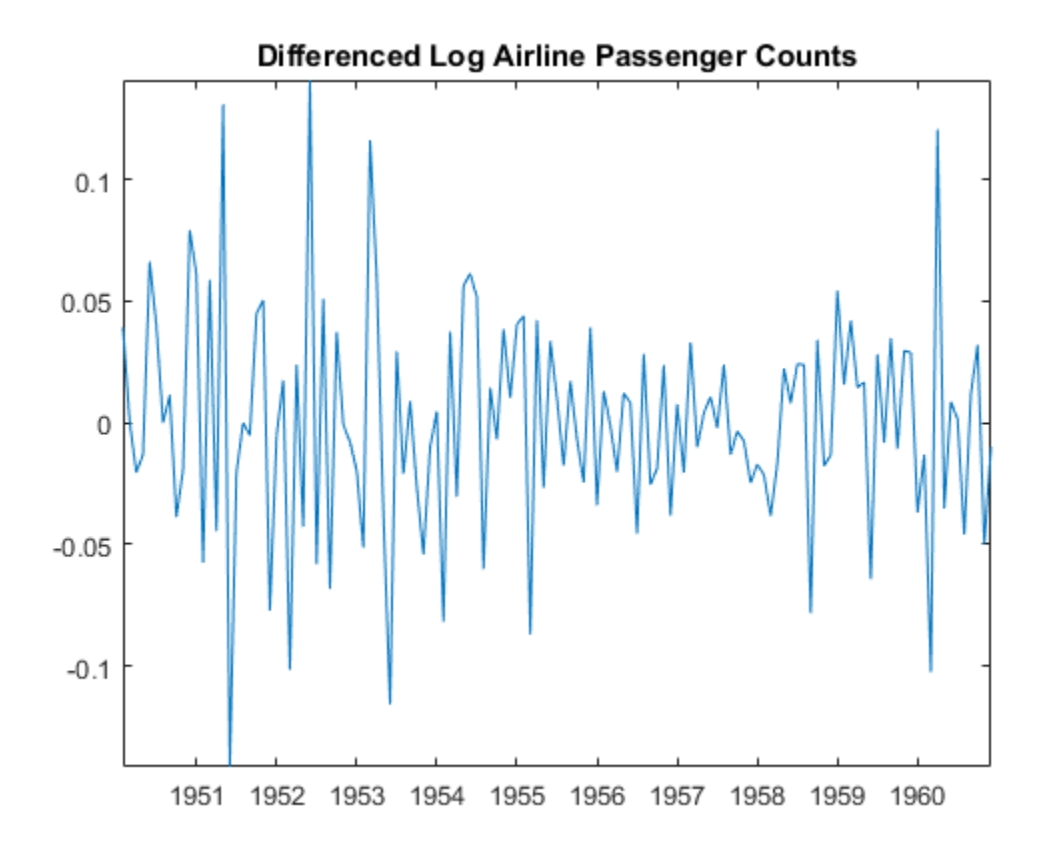

#### title 'Differenced Log Airline Passenger Counts';

The differenced series has neither the trend nor seasonal component exhibited by the original series.

## See Also

filter | LagOp

# Related Examples

- ["Nonseasonal Differencing" on page 2-18](#page-77-0)
- ["Specify Lag Operator Polynomials" on page 2-11](#page-70-0)

# More About

- ["Data Transformations" on page 2-2](#page-61-0)
- ["Trend-Stationary vs. Difference-Stationary Processes" on page 2-7](#page-66-0)

# Time Series Decomposition

<span id="page-87-0"></span>Time series decomposition involves separating a time series into several distinct components. There are three components that are typically of interest:

- *T<sup>t</sup>* , a deterministic, nonseasonal secular trend component. This component is sometimes restricted to being a linear trend, though higher-degree polynomials are also used.
- *S<sub>t</sub>*, a deterministic seasonal component with known periodicity. This component captures level shifts that repeat systematically within the same period (e.g., month or quarter) between successive years. It is often considered to be a nuisance component, and seasonal adjustment is a process for eliminating it.
- *I<sup>t</sup>* , a stochastic irregular component. This component is not necessarily a white noise process. It can exhibit autocorrelation and cycles of unpredictable duration. For this reason, it is often thought to contain information about the business cycle, and is usually the most interesting component. **y SDecomposition**<br>**y simids**<br>**y composition** involves separating a time series interesting a function connents. There are three components that are typically of in a deterministic, nonseasonal secular trend compone *S* **Decomposition**<br>series decomposition involves separating<br>onents. There are three components that a, a deterministic, nonseasonal secular tren<br>metimes restricted to being a linear trend<br>so used,<br>, a deterministic seaso

There are three functional forms that are most often used for representing a time series  $y_t$  as a function of its trend, seasonal, and irregular components:

• *Additive decomposition*, where

$$
y_t = T_t + S_t + I_t.
$$

This is the classical decomposition. It is appropriate when there is no exponential growth in the series, and the amplitude of the seasonal component remains constant over time. For identifiability from the trend component, the seasonal and irregular components are assumed to fluctuate around zero.

• *Multiplicative decomposition*, where

$$
y_t = T_t S_t I_t.
$$

This decomposition is appropriate when there is exponential growth in the series, and the amplitude of the seasonal component grows with the level of the series. For identifiability from the trend component, the seasonal and irregular components are assumed to fluctuate around one.

**IDENTIFY 1988**<br>
IDENTIFY THE SPT THE SPT THE SPT THE SPT THE SPT THE SPT THE SPT THE SPT THE SPT THIS IS an alternative to the multiplicative decomposition. If the original sellulplicative decomposition, then the logged This is an alternative to the multiplicative decomposition. If the original series has a multiplicative decomposition, then the logged series has an additive decomposition. Using the logs can be preferable when the time series contains many small observations. For identifiability from the trend component, the seasonal and irregular components are assumed to fluctuate around zero. log  $y_t = T_t + S_t + I_t$ .<br>
this is an alternative to the multiplicative decomposition.<br>
ultiplicative decomposition, then the loged series has an<br>
sing the logs can be preferable when the time series contenents<br>
servations. For log  $y_t = T_t + S_t + I_t$ .<br>
this is an alternative to the multiplicative<br>
ultiplicative decomposition, then the log<br>
sing the logs can be preferable when the<br>
servations. For identifiability from the temponents are assumed to flu  $=T_t + S_t + I_t$ .<br>
an alternative to the multiplicative<br>
icative decomposition, then the log<br>
the logs can be preferable when the<br>
the logs can be preferable when the<br>
term is are assumed to fluctuate are<br>
stimate the trend and  $= T_t + S_t + I_t$ .<br> *n* alternative to the multipl<br>
cative decomposition, then the logs can be preferable who<br>
ions. For identifiability from<br>
mats are assumed to fluctuat<br>
imate the trend and seasons<br>
ric regression models. Gi **Example 12**<br>  $i = T_i + S_i + I_t$ .<br>
a an alternative to the multiplicative decomposition. If the original<br>
ble logs can be preferable when the loged erics has an additive decomposition,<br>
the logs can be preferable when the time

You can estimate the trend and seasonal components by using filters (moving averages)

or parametric regression models. Given estimates  $\hat{T_t}$  and  $\hat{S}_t$  , the irregular component is estimated as *y m* ponents are assumed<br> *m* ponents are assumed<br> *y t* and the trend as<br>  $\hat{I}_t = y_t - \hat{T}_t - \hat{S}_t$ <br> *r* the additive decompos:<br>  $\hat{I}_t = \frac{y_t}{(\hat{T}_t \hat{S}_t)}$ <br> *r* the multiplicative decomposes<br>  $y_t - \hat{T}_t$ <br> *r*  $f$  *f*  $y_t$  and the set of the set of the set of the set of the set of the set of the set of the set of  $y_t - \hat{S}_t$  (or  $y_t / \hat{S}_t$ ) is call<br>the Set of Trend Estimation" on  $y_t$ <br>tment Using a Stable Set

$$
\hat{I}_t = y_t - \hat{T}_t - \hat{S}_t
$$

using the additive decomposition, and

mated as  
\n
$$
\hat{I}_t = y_t - \hat{T}_t - \hat{S}_t
$$
  
\n*g* the additive decom  
\n $\hat{I}_t = \frac{y_t}{(\hat{T}_t \hat{S}_t)}$   
\n*g* the multiplicative  
\nseries  
\n $y_t - \hat{T}_t$   
\n $y_t / \hat{T}_t$  using the mult  
\nilarly, the series  $y_t$  –  
\n**ated Examples**

using the multiplicative decomposition.

The series

$$
y_t - \hat{T}_t
$$

(or ˆ using the multiplicative decomposition) is called a *detrended* series. *y t* and<br>*y t* ( $\hat{S}_t$ ) is called a *deset of*  $y_t/\hat{S}_t$ ) is called a *deset of*  $\alpha$  a Stable Seasonal B

Similarly, the series ˆ (or ˆ ) is called a *deseasonalized* series.

#### Related Examples

- ["Moving Average Trend Estimation" on page 2-33](#page-92-0)
- ["Seasonal Adjustment Using a Stable Seasonal Filter" on page 2-57](#page-116-0)
- ["Seasonal Adjustment Using S\(n,m\) Seasonal Filters" on page 2-64](#page-123-0)

• ["Parametric Trend Estimation" on page 2-37](#page-96-0)

## More About

- ["Data Transformations" on page 2-2](#page-61-0)
- ["Moving Average Filter" on page 2-31](#page-90-0)
- ["Seasonal Adjustment" on page 2-54](#page-113-0)

# Moving Average Filter

<span id="page-90-0"></span>Some time series are decomposable into various trend components. To estimate a trend component without making parametric assumptions, you can consider using a *filter*.

Filters are functions that turn one time series into another. By appropriate filter selection, certain patterns in the original time series can be clarified or eliminated in the new series. For example, a low-pass filter removes high frequency components, yielding an estimate of the slow-moving trend.

A specific example of a linear filter is the *moving average*. Consider a time series  $y_t$ ,  $t =$ 1,...,*N*. A symmetric (centered) moving average filter of window length 2*q* + 1 is given by

$$
\hat{m}_t = \sum_{j=-q}^q b_j y_{t+j}, \quad q < t < N - q.
$$

*MooringAvenuge Filter*<br> **there** are decomposable into various trend components. To estimate a trend<br>
one are without making parametric ensumptions, you can consider using a *filter*.<br> *a.* a. a.v. functions that turn on **Solution** Moving Averay<br> **ge Filter**<br>
series are decomposable into various trend components. To estimate a *filter*<br>
without making parametric assumptions, you can consider using a *filter*<br>
throutions that turn one time **Moving Average Filer**<br> **Cage Filter**<br> **Cage Filter**<br> **Cage Filter**<br> **Cage Filter**<br> **Cage Filter**<br> **Cage Times** are decomposable into various trend components. To ostimate a trend<br>
the intertions that turn one time series You can choose any weights  $b_j$  that sum to one. To estimate a slow-moving trend, typically  $q = 2$  is a good choice for quarterly data (a 5-term moving average), or  $q = 6$  for monthly data (a 13-term moving average). Because symmetric moving averages have **Average Filter**<br> **Some** time series are decomposable into various trend components. To estimate a trend some time series are decomposable into various reason consider using a *filter*.<br>
Filters are functions that turn on **Example 10**<br> **b Average Filter**<br> **Some time series are decomposable into various trend components. To estimate a trend<br>
component without making parametrie assumptions, you can consider using a** *filter***<br>
Filters are fu** 

vector of weights using conv.

You cannot apply a symmetric moving average to the *q* observations at the beginning and end of the series. This results in observation loss. One option is to use an asymmetric moving average at the ends of the series to preserve all observations.

### See Also

conv

### Related Examples

- "Moving Average Trend Estimation" on page 2-33
- "Parametric Trend Estimation" on page 2-37

### More About

• "Data Transformations" on page 2-2

- ["Time Series Decomposition" on page 2-28](#page-87-0)
- ["Seasonal Filters" on page 2-51](#page-110-0)

# Moving Average Trend Estimation

<span id="page-92-0"></span>This example shows how to estimate long-term trend using a symmetric moving average function. This is a convolution that you can implement using conv. The time series is monthly international airline passenger counts from 1949 to 1960.

Load the airline data set (Data\_Airline).

```
load(fullfile(matlabroot,'examples','econ','Data_Airline.mat'))
y = log(Data);
T = length(y);
figure
plot(y)
h = gca;h.XLim = [0,T];h.XTick = [1:12:T];
h.XTickLabel = datestr(dataes(1:12:T),10);title 'Log Airline Passenger Counts';
hold on
```
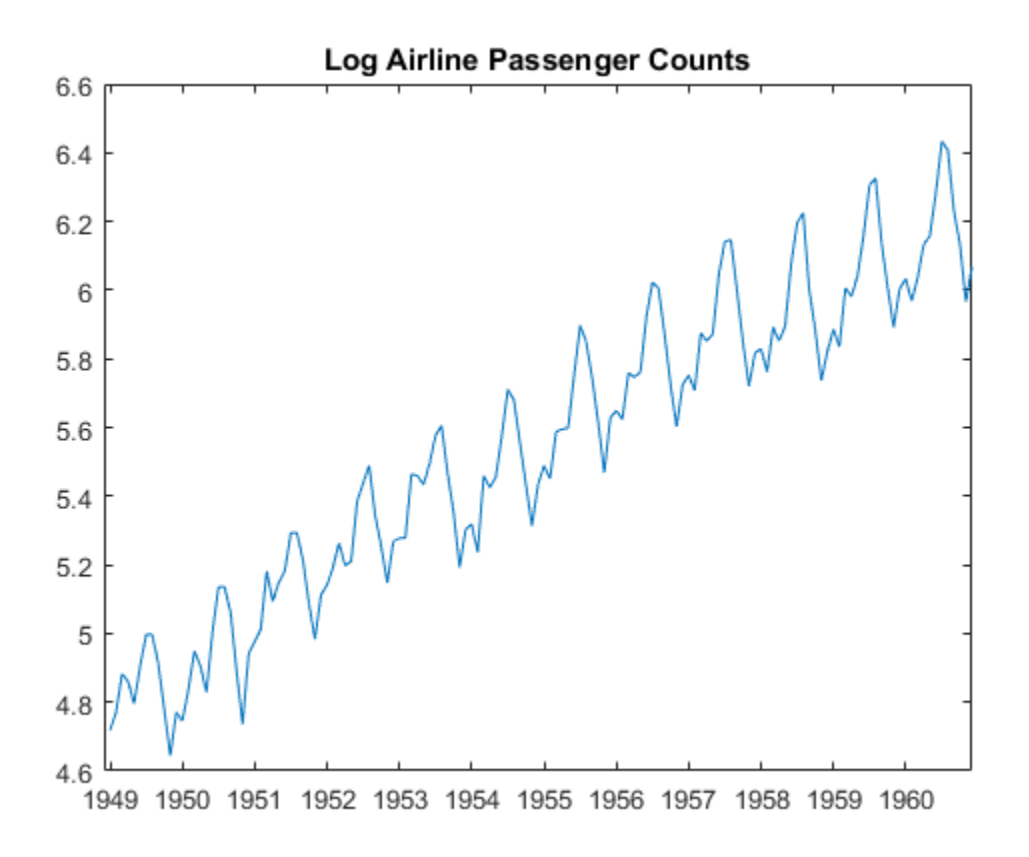

The data shows a linear trend and a seasonal component with periodicity 12.

The periodicity of the data is monthly, so a 13-term moving average is a reasonable choice for estimating the long-term trend. Use weight 1/24 for the first and last terms, and weight 1/12 for the interior terms. Add the moving average trend estimate to the observed time series plot.

```
wts = [1/24;repmat(1/12,11,1);1/24];
yS = conv(y, wts, 'valid');
plot(7:T-6,yS,'r','LineWidth',2);
legend('13-Term Moving Average')
hold off
```
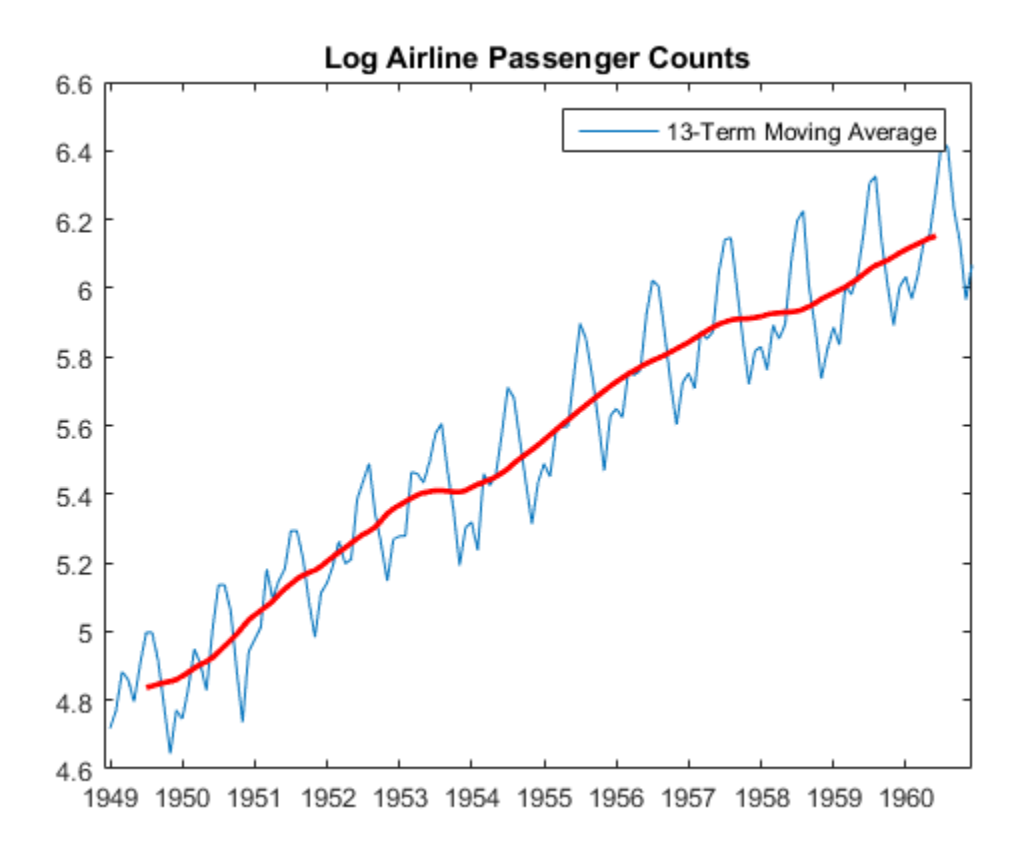

When you use the shape parameter 'valid' in the call to  $conv$ , observations at the beginning and end of the series are lost. Here, the moving average has window length 13, so the first and last 6 observations do not have smoothed values.

#### See Also

conv

### Related Examples

- ["Seasonal Adjustment Using a Stable Seasonal Filter" on page 2-57](#page-116-0)
- ["Seasonal Adjustment Using S\(n,m\) Seasonal Filters" on page 2-64](#page-123-0)
- ["Parametric Trend Estimation" on page 2-37](#page-96-0)

# More About

- ["Time Series Decomposition" on page 2-28](#page-87-0)
- ["Moving Average Filter" on page 2-31](#page-90-0)

# Parametric Trend Estimation

<span id="page-96-0"></span>This example shows how to estimate nonseasonal and seasonal trend components using parametric models. The time series is monthly accidental deaths in the U.S. from 1973 to 1978 (Brockwell and Davis, 2002).

#### Step 1: Load the Data

Load the accidental deaths data set.

```
load(fullfile(matlabroot,'examples','econ','Data_Accidental.mat'))
y = Data;T = length(y);
figure
plot(y/1000)
h1 = gca;h1.XLim = [0,T];h1.XTick = 1:12:T;h1.XTickLabel = datestr(dates(1:12:T),10);
title 'Monthly Accidental Deaths';
ylabel 'Number of Deaths (in thousands)';
hold on
```
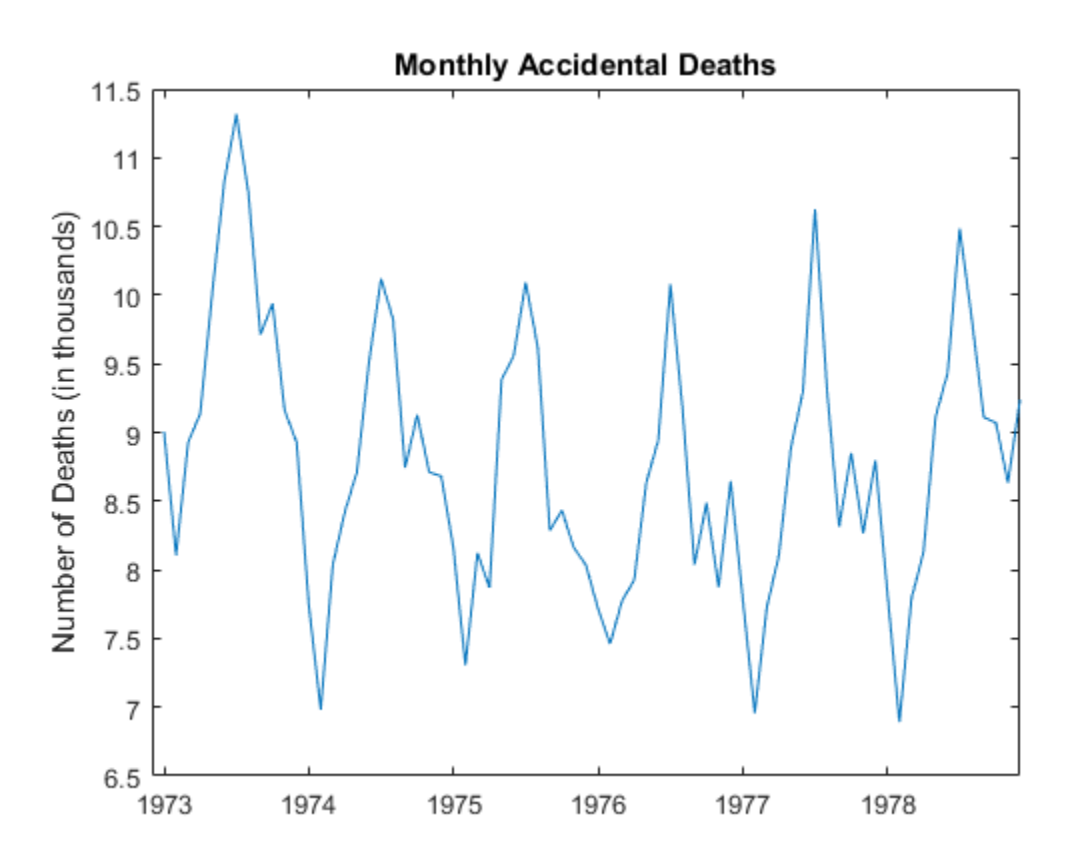

The data shows a potential quadratic trend and a strong seasonal component with periodicity 12.

#### Step 2: Fit Quadratic Trend

Fit the polynomial

$$
T_t = \beta_0 + \beta_1 t + \beta_2 t^2
$$

to the observed series.

 $t = (1:T)$ ;  $X = [ones(T, 1) t t.^2];$ 

```
b = X \ y;tH = X*b;
h2 = plot(tH/1000,'r','LineWidth',2);
legend(h2,'Quadratic Trend Estimate')
hold off
```
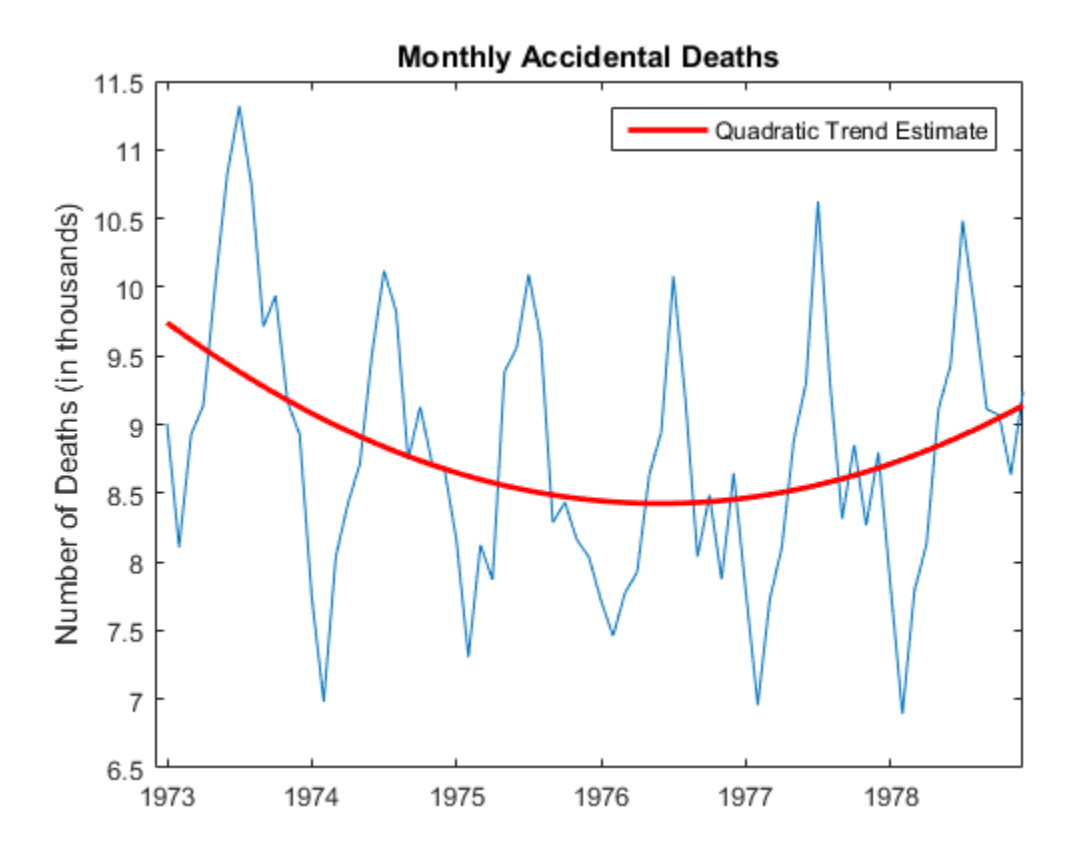

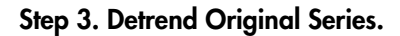

Subtract the fitted quadratic line from the original data.

 $xt = y - tH;$ 

#### Step 4. Estimate Seasonal Indicator Variables

Create indicator (dummy) variables for each month. The first indicator is equal to one for January observations, and zero otherwise. The second indicator is equal to one for February observations, and zero otherwise. A total of 12 indicator variables are created for the 12 months. Regress the detrended series against the seasonal indicators.

```
mo = repmat((1:12),6,1);
sX = dummyvar(mo);
bS = sX\xt;st = sX * bS;figure
plot(st/1000)
title 'Parametric Estimate of Seasonal Component (Indicators)';
h3 = gca;h3.XLim = [0,T];ylabel 'Number of Deaths (in thousands)';
h3.XTick = 1:12:T;
h3.XTickLabel = datestr(datas(1:12:T),10);
```
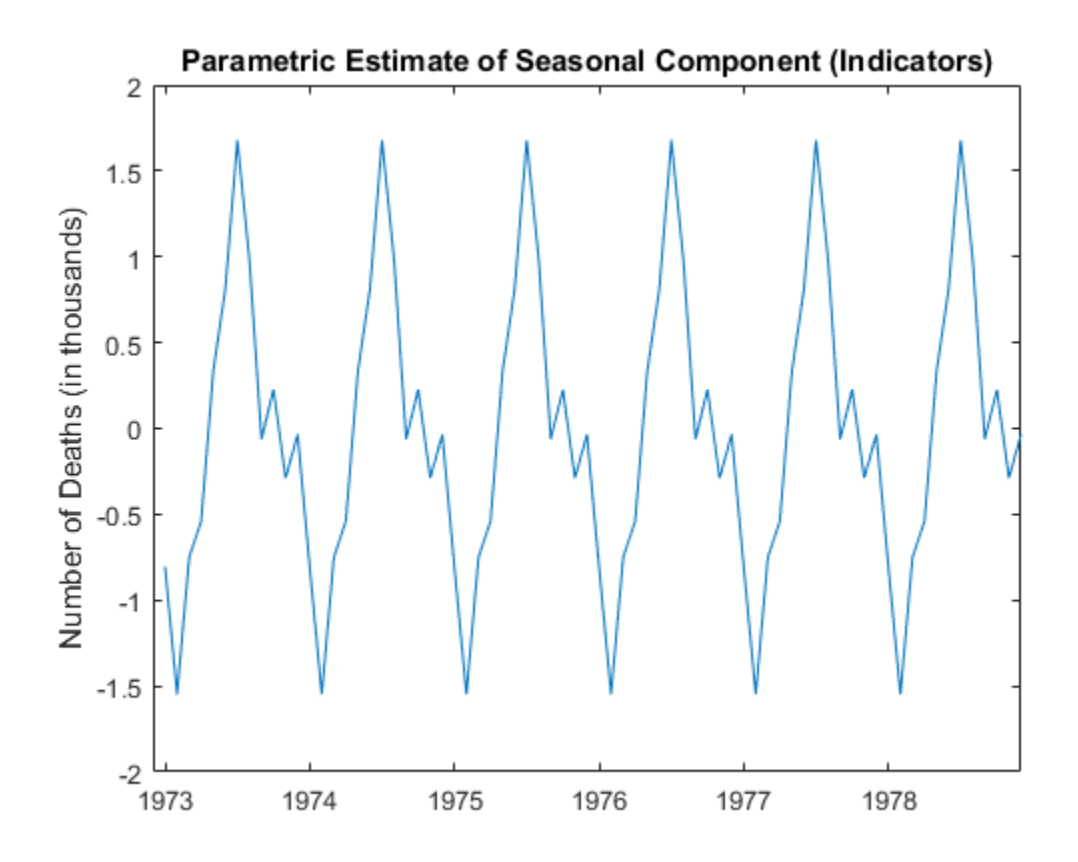

In this regression, all 12 seasonal indicators are included in the design matrix. To prevent collinearity, an intercept term is not included (alternatively, you can include 11 indicators and an intercept term).

#### Step 5. Deseasonalize Original Series

Subtract the estimated seasonal component from the original series.

```
dt = y - st;figure
plot(dt/1000)
title 'Monthly Accidental Deaths (Deseasonalized)';
h4 = gca;
```

```
h4.XLim = [0,T];ylabel 'Number of Deaths (in thousands)';
h4.XTick = 1:12:T;h4.XTickLabel = datestr(datas(1:12:T),10);
```
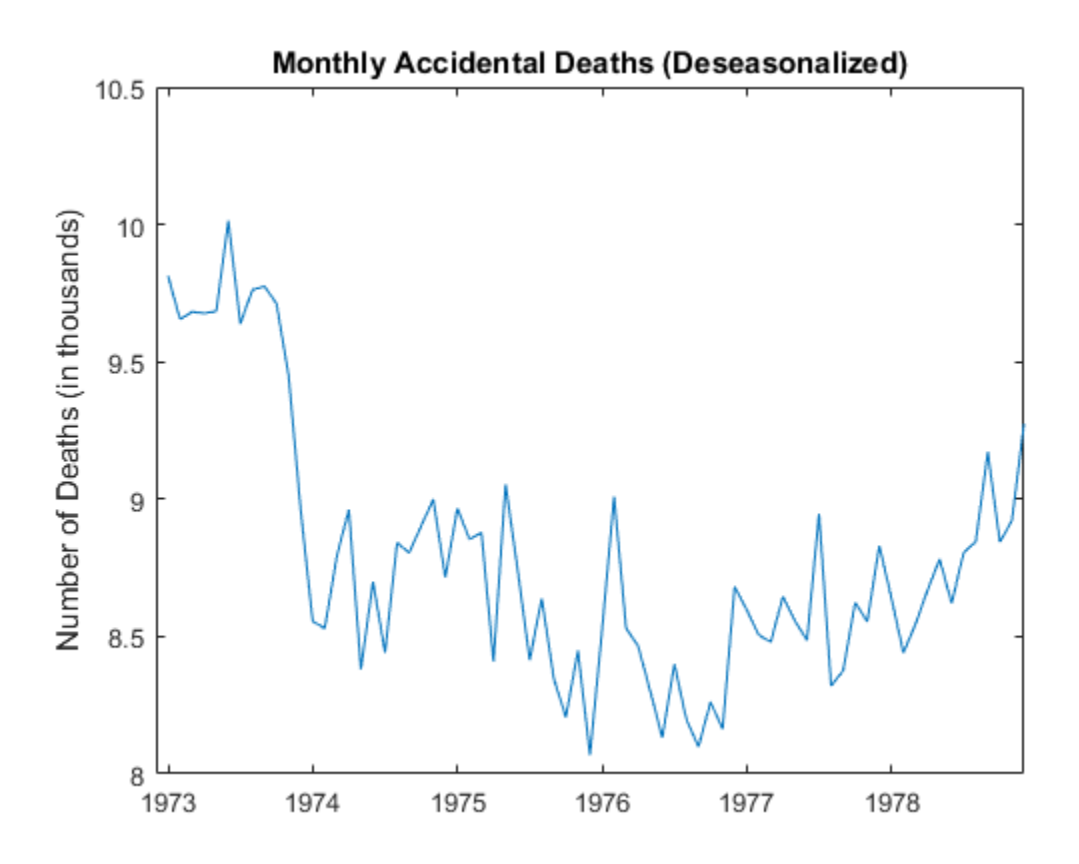

The quadratic trend is much clearer with the seasonal component removed.

#### Step 6. Estimate Irregular Component

Subtract the trend and seasonal estimates from the original series. The remainder is an estimate of the irregular component.

 $bt = y - th - st;$ 

```
figure
plot(bt/1000)
title('Irregular Component')
h5 = gca;h5.KLim = [0,T];ylabel 'Number of Deaths (in thousands)';
h5.XTick = 1:12:T;
h5.XTickLabel = datestr(dates(1:12:T),10);
```
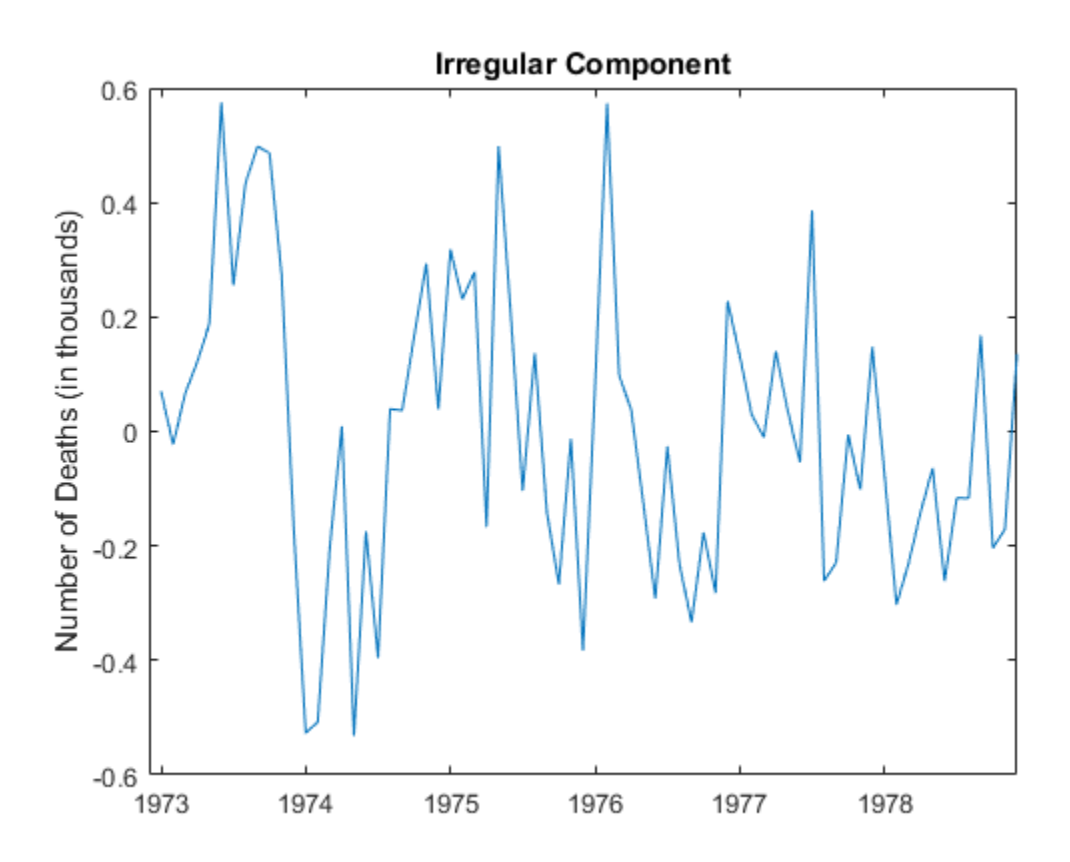

You can optionally model the irregular component using a stochastic process model. References:

Box, G. E. P., G. M. Jenkins, and G. C. Reinsel. *Time Series Analysis: Forecasting and Control*. 3rd ed. Englewood Cliffs, NJ: Prentice Hall, 1994.

# See Also

dummyvar

## Related Examples

- ["Moving Average Trend Estimation" on page 2-33](#page-92-0)
- ["Seasonal Adjustment Using a Stable Seasonal Filter" on page 2-57](#page-116-0)
- ["Seasonal Adjustment Using S\(n,m\) Seasonal Filters" on page 2-64](#page-123-0)

## More About

- ["Time Series Decomposition" on page 2-28](#page-87-0)
- ["Seasonal Adjustment" on page 2-54](#page-113-0)

# Hodrick-Prescott Filter

The Hodrick-Prescott (HP) filter is a specialized filter for trend and business cycle estimation (no seasonal component). Suppose a time series  $y_t$  can be additively decomposed into a trend and business cycle component. Denote the trend component *g<sup>t</sup>* and the cycle component *c<sup>t</sup>* . Then **Hodr**<br>**Hodr**<br>**t**). Suppose a time series  $y_t$  can be additive<br>to a time series  $y_t$  can be additive<br>sess cycle component. Denote the trend co<br> $y_t = g_t + c_t$ .<br>te,  $\hat{g}_t$ , by solving a penalized optimization<br>ate depends on t **c-Prescott Filter**<br>
The Hodrick-Prescott (HP) filter is a spesitimation (no seasonal component). Sup<br>
decomposed into a trend and business cy<br>
and the cycle component  $c_t$ . Then  $y_t = g_t$ <br>
The HP filter finds a trend estim

The HP filter finds a trend estimate,  $\hat{g}_t$ , by solving a penalized optimization problem. The smoothness of the trend estimate depends on the choice of penalty parameter. The cycle component, which is often of interest to business cycle analysts, is estimated as

hpfilter returns the estimated trend and cycle components of a time series.

### See Also

hpfilter

## Related Examples

• ["Using the Hodrick-Prescott Filter to Reproduce Their Original Result" on page](#page-105-0) [2-46](#page-105-0)

# More About

- ["Moving Average Filter" on page 2-31](#page-90-0)
- ["Seasonal Filters" on page 2-51](#page-110-0)
- ["Time Series Decomposition" on page 2-28](#page-87-0)

# Using the Hodrick-Prescott Filter to Reproduce Their Original Result

<span id="page-105-0"></span>This example shows how to use the Hodrick-Prescott filter to decompose a time series.

The Hodrick-Prescott filter separates a time series into growth and cyclical components with

 $y_t = g_t + c_t$ 

where yt is a time series, gt is the growth component of yt, and ct is the cyclical component of yt for  $t = 1, \ldots, T$ .

The objective function for the Hodrick-Prescott filter has the form

$$
\sum_{t=1}^{T} c_t^2 + \lambda \sum_{t=2}^{T-1} ((g_{t+1} - g_t) - (g_t - g_{t-1}))^2
$$

with a smoothing parameter lambda. The programming problem is to minimize the objective over all g1, ... , gT.

The conceptual basis for this programming problem is that the first sum minimizes the difference between the data and its growth component (which is the cyclical component) and the second sum minimizes the second-order difference of the growth component, which is analogous to minimization of the second derivative of the growth component.

Note that this filter is equivalent to a cubic spline smoother.

#### Use of the Hodrick-Prescott Filter to Analyze GNP Cyclicality

Using data similar to the data found in Hodrick and Prescott [1], plot the cyclical component of GNP. This result should coincide with the results in the paper. However, since the GNP data here and in the paper are both adjusted for seasonal variations with conversion from nominal to real values, differences can be expected due to differences in the sources for the pair of adjustments. Note that our data comes from the St. Louis Federal Reserve FRED database [2] which was downloaded with the Datafeed Toolbox™.

```
load Data_GNP
```

```
startdate = 1950; % date range is from 1947.0 to 2005.5 (quarterly)
```

```
enddate = 1979.25; % change these two lines to try alternative periods
startindex = find(data = startdate);endindex = find(data = enddate);gnpdates = dates(startindex:endindex);
gnpraw = log(DataTable.GNPR(startindex:endindex));
```
We run the filter for different smoothing parameters lambda = 400, 1600, 6400, and Inf. The infinite smoothing parameter just detrends the data.

```
[gnptrend4, gnpcycle4] = hpfilter(gnpraw, 400);[gnptrend16, gnpcycle16] = hpfilter(gnpraw, 1600);[gnptrend64, gnpcycle64] = hpfilter(gnpraw,6400);
[qnptrendinf, qnpcycleinf] =hpfilter(qnpraw,Inf);
```
#### Plot Cyclical GNP and Its Relationship with Long-Term Trend

The following code generates Figure 1 from Hodrick and Prescott [1].

```
plot(gnpdates,gnpcycle16,'b');
hold all
plot(gnpdates,gnpcycleinf - gnpcycle16,'r');
title('\bfFigure 1 from Hodrick and Prescott');
ylabel('\bfGNP Growth');
legend('Cyclical GNP','Difference');
hold off
```
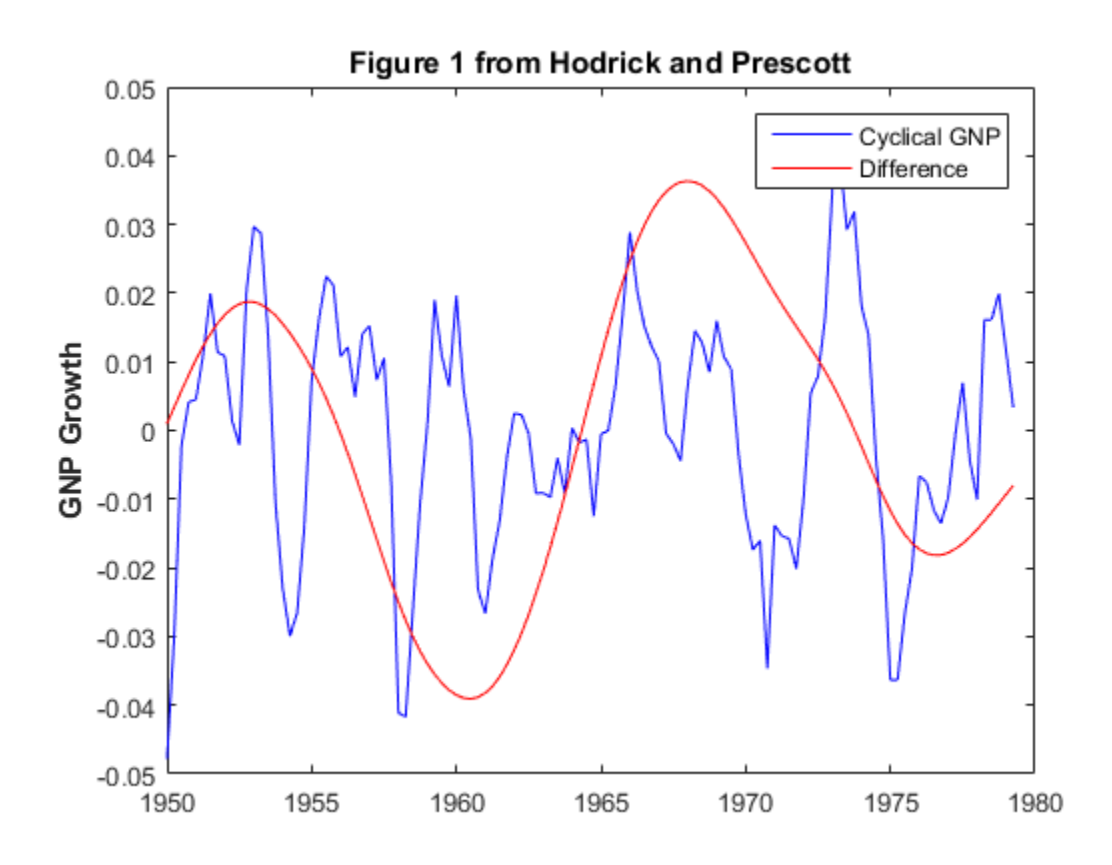

The blue line is the cyclical component with smoothing parameter 1600 and the red line is the difference with respect to the detrended cyclical component. The difference is smooth enough to suggest that the choice of smoothing parameter is appropriate.

#### Statistical Tests on Cyclical GNP

We will now reconstruct Table 1 from Hodrick and Prescott [1]. With the cyclical components, we compute standard deviations, autocorrelations for lags 1 to 10, and perform a Dickey-Fuller unit root test to assess non-stationarity. As in the article, we see that as lambda increases, standard deviations increase, autocorrelations increase over longer lags, and the unit root hypothesis is rejected for all but the detrended case. Together, these results imply that any of the cyclical series with finite smoothing is effectively stationary.
```
gnpacf4 = autocorr(gnpcycle4, 10);gnpacf16 = autocorr(anpcvcle16, 10);gnpacf64 = autocorr(gnpcycle64, 10);gnpacfinf = autocorr(anpcvcleinf, 10);WarnState = warning('off','econ:adftest:LeftTailStatTooSmall');
[H4, ~, gnptest4] = adftest(gnpcycle4,'model','ARD');
[H16, ~, gnptest16] = adftest(gnpcycle16,'model','ARD');
[H64, -, gnptest64] = adftest(gnpcycle64, 'model', 'ARD');[Hinf, ~, gnptestinf] = adftest(gnpcycleinf,'model','ARD');
warning(WarnState);
fprintf(1,'Table 1 from Hodrick and Prescott Reference\n');
fprintf(1,' %10s %s\n',' ','Smoothing Parameter');
fprintf(1,' %10s %10s %10s %10s %10s\n',' ','400','1600','6400','Infinity');
fprintf(1,' %-10s %10.2f %10.2f %10.2f %10.2f\n','Std. Dev.', ...
 100*std(gnpcycle4),100*std(gnpcycle16),100*std(gnpcycle64),100*std(gnpcycleinf));
fprintf(1,' Autocorrelations\n');
for i=2:11
 fprintf(1,' %10g %10.2f %10.2f %10.2f %10.2f\n',(i-1), ...
 gnpacf4(i), gnpacf16(i), gnpacf64(i), gnpacfinf(i))end
fprintf(1,' %-10s %10.2f %10.2f %10.2f %10.2f\n','Unit Root', ...
 gnptest4,gnptest16,gnptest64,gnptestinf);
fprintf(1,' %-10s %10d %10d %10d %10d\n','Reject H0',H4,H16,H64,Hinf);
Table 1 from Hodrick and Prescott Reference
           Smoothing Parameter
                 400 1600 6400 Infinity
  Std. Dev. 1.52 1.75 2.06 3.11
  Autocorrelations
 1 0.74 0.78 0.82 0.92
 2 0.38 0.47 0.57 0.81
 3 0.05 0.17 0.33 0.70
 4 -0.21 -0.07 0.12 0.59
 5 -0.36 -0.24 -0.03 0.50
 6 -0.39 -0.30 -0.10 0.44
 7 -0.35 -0.31 -0.13 0.39
 8 -0.28 -0.29 -0.15 0.35
 9 -0.22 -0.26 -0.15 0.31
 10 -0.19 -0.25 -0.17 0.26
 Unit Root -4.35 -4.13 -3.79 -2.28
 Reject H0 1 1 1 0
```
#### References

[1] Robert J. Hodrick and Edward C. Prescott, "Postwar U.S. Business Cycles: An Empirical Investigation," *Journal of Money, Credit, and Banking*, Vol. 29, No. 1, February 1997, pp. 1-16.

[2] U.S. Federal Reserve Economic Data (FRED), Federal Reserve Bank of St. Louis, [http://research.stlouisfed.org/fred.](http://research.stlouisfed.org/fred)

## See Also

hpfilter

## More About

- ["Hodrick-Prescott Filter" on page 2-45](#page-104-0)
- ["Time Series Decomposition" on page 2-28](#page-87-0)

## Seasonal Filters

#### <span id="page-110-2"></span>In this section...

"What Is a Seasonal Filter?" on page 2-51

"Stable Seasonal Filter" on page 2-51

<span id="page-110-0"></span>" $S_{n \times m}$  seasonal filter" on page 2-52"

## What Is a Seasonal Filter?

You can use a seasonal filter (moving average) to estimate the seasonal component of a time series. For example, seasonal moving averages play a large role in the X-11-ARIMA seasonal adjustment program of Statistics Canada [\[1\]](#page-112-0) and the X-12-ARIMA seasonal adjustment program of the U.S. Census Bureau [\[2\]](#page-112-1).

For observations made during period *k*, *k* = 1,...,*s* (where *s* is the known periodicity of the seasonality), a seasonal filter is a convolution of weights and observations made during past and future periods *k*. For example, given monthly data (*s* = 12), a smoothed January observation is a symmetric, weighted average of January data. **c**In his section...<br>
In his section...<br>
The mean Explore  $\overline{r}$  on page 2-51<br>
"Shake Is a Sexsonal Filter" on page 2-52<br>
"Shake Is a Sexsonal filter" on page 2-52<br>
What Is a Sexsonal filter" on page 2-52<br>
What Is a Se **1 Filters**<br> **c his section...**<br>
What Is a Seasonal Filter?" on page 2-51<br>
Stable Seasonal Filter?" on page 2-51<br>
Stable Seasonal Filter? on page 2-51<br>
Vhot **is a Seasonal Filter**? on page 2-52<br>
Vhot **is a Seasonal filt lers**<br> **lescu** and Filter" on page 2-51<br>
Seasonal Filter" on page 2-51<br>
Seasonal Filter" on page 2-52<br> **ls q Seasonal Filter"** on page 2-52<br> **ls q Seasonal Filter"** on page 2-52<br> **ls q Seasonal moving average**) to estima **| Filters**<br> **his section...**<br>
What Is a Seasonal Filter?" on page 2-51<br>
Mable Seasonal Filter" on page 2-51<br>
Mat Is a Seasonal filter" on page 2-52<br> **hat Is a Seasonal filter**" on page 2-52<br> **hat Is a Seasonal Filter?**<br> **illers**<br> **is section...**<br>
Les a Seasonal Filter<sup>97</sup> on page 2-51<br>
le Seasonal Filter<sup>97</sup> on page 2-51<br>
le Seasonal filter<sup>97</sup> on page 2-51<br> **is conse**xual filter<sup>97</sup> on page 2-52<br> **is conse**xual filter<sup>9</sup><br>
an use a seaso **l** and page 2-51<br> **l** age 2-51<br> **l**  $\geq$  2-52<br> **l**  $\geq$  2-52<br> **l**  $\geq$  2-52<br> **l**  $\therefore$ <br> **l**  $\geq$  2-52<br> **l**  $\therefore$ <br> **l**  $\geq$  2-52<br> **l**  $\therefore$ <br> **l**  $\geq$  2-52<br> **l**  $\Rightarrow$ <br> **l**  $\geq$ <br> **l**  $\geq$ <br> **l**  $\geq$ <br> **l**  $\geq$ <br> **l**

In general, for a time series  $x_t$ ,  $t = 1,...,N$ , the seasonally smoothed observation at time  $k$  +  $js, j = 1, \ldots, N/s - 1$ , is

$$
\tilde{s}_{k+js}=\sum_{l=-r}^r\alpha_l x_{k+(j+l)s},
$$

with weights  $a_l$  such that  $\sum_{l=-r}^{r} a_l = 1$ .

The two most commonly used seasonal filters are the stable seasonal filter and the  $S_{n \times m}$ seasonal filter.

## <span id="page-110-1"></span>Stable Seasonal Filter

Use a stable seasonal filter if the seasonal level does not change over time, or if you have a short time series (under 5 years).

Let  $n_k$  be the total number of observations made in period  $k$ . A stable seasonal filter is given by For  $n_k$  be the total number of observations made in period  $k$ . A stable seasonal filter is given by<br>given by<br> $\tilde{s}_k = \frac{1}{n_k} \sum_{j=1}^{(N/s)-1} x_{k+js}$ ,<br>for  $k = 1, ..., s$ , and  $\tilde{s}_k = \tilde{s}_{k-s}$  for  $k > s$ . Exercise Eq. (i) the total number of observations made in period  $k$ . A stable<br>given by  $\tilde{s}_k = \frac{1}{n_k} \sum_{j=1}^{(N/s)-1} x_{k+js},$  for  $k = 1,...,s$ , and  $\tilde{s}_k = \tilde{s}_{k-s}$  for  $k > s$ .<br>Define  $\overline{s} = (1/s) \sum_{k=1}^s \tilde{s}_k$ . For identif eprocessing<br>
Let  $n_k$  be the total number of observations mad<br>
given by<br>  $\tilde{s}_k = \frac{1}{n_k} \sum_{j=1}^{(N/s)-1} x_{k+js}$ ,<br>
for  $k = 1,...,s$ , and  $\tilde{s}_k = \tilde{s}_{k-s}$  for  $k > s$ .<br>
Define  $\overline{s} = (1/s) \sum_{k=1}^{s} \tilde{s}_k$ . For identifiability fr *k* the total number of observations made in period *k*. A stable seasonal filter i<br>  $\frac{1}{n_k} \sum_{j=1}^{(N/s)-1} x_{k+js}$ ,<br>
...,s, and  $\bar{s}_k = \bar{s}_{k-s}$  for  $k > s$ .<br>  $\bar{s}_k = (1/s) \sum_{k=1}^s \bar{s}_k$ . For identifiability from the trend c

$$
\tilde{s}_k = \frac{1}{n_k} \sum_{j=1}^{(N/s)-1} x_{k+js},
$$

for  $k = 1,...,s$ , and  $\tilde{s}_k = \tilde{s}_{k-s}$  for  $k > s$ .

 $\mathbf{S}=(1/s)\sum_{k=1}^s \tilde{s}_k.$  For identifiability from the trend component,

- umber of observations made in period  $k$ . A stable<br>  $k + j_s$ ,<br>  $= \tilde{s}_{k-s}$  for  $k > s$ .<br>  $\tilde{s}_k$ . For identifiability from the trend component<br>
o estimate the seasonal component for an additive<br>
nstrain the component to fluc total number of observations made in period *k*. *A*<br>  $N/s$ –1<br>  $\sum_{j=1}^{N} x_{k+js}$ ,<br>
and  $\tilde{s}_k = \tilde{s}_{k-s}$  for  $k > s$ .<br>  $s) \sum_{k=1}^{s} \tilde{s}_k$ . For identifiability from the trend com<br>  $\tilde{s}_k - \overline{s}$  to estimate the seasonal co total number of observations made in period  $k$ . A<br>  $(N/s)-1$ <br>  $\sum_{j=1}^{N} x_{k+js}$ ,<br>
and  $\tilde{s}_k = \tilde{s}_{k-s}$  for  $k > s$ .<br>
(s)  $\sum_{k=1}^{s} \tilde{s}_k$ . For identifiability from the trend component<br>  $\tilde{s}_k - \overline{s}$  to estimate the seaso the total number of observations made in period k. A stable s<br>  $\frac{1}{k} \sum_{j=1}^{(N/s)-1} x_{k+js}$ ,<br>
..., and  $\tilde{s}_k = \tilde{s}_{k-s}$  for  $k > s$ .<br>  $(1/s) \sum_{k=1}^{s} \tilde{s}_k$ . For identifiability from the trend component,<br>  $= \tilde{s}_k - \overline{s}$  model (that is, constrain the component to fluctuate around zero). processing<br>
Let  $n_k$  be the total number of observations<br>
given by<br>  $\tilde{s}_k = \frac{1}{n_k} \sum_{j=1}^{(N/s)-1} x_{k+js}$ ,<br>
for  $k = 1,...,s$ , and  $\tilde{s}_k = \tilde{s}_{k-s}$  for  $k > s$ .<br>
Define  $\overline{s} = (1/s) \sum_{k=1}^{s} \tilde{s}_k$ . For identifiability:<br>
Use *k* the total number of observations made in period *k*. A stable seasonal filter is  $\frac{1}{n_k} \sum_{j=1}^{(N/s)-1} x_{k+js}$ ,<br>
...,s, and  $\bar{s}_k = \bar{s}_{k-s}$  for  $k > s$ .<br>  $\left. = (1/s) \sum_{k=1}^s \bar{s}_k$ . For identifiability from the trend com
- model (that is, constrain the component to fluctuate around one).

## <span id="page-111-0"></span>S*n × m* seasonal filter

To apply an *Sn × m* seasonal filter, take a symmetric *n*-term moving average of *m*-term averages. This is equivalent to taking a symmetric, unequally weighted moving average processing<br>
Let  $a_k$  be the total number of observations made in period  $k$ . A stable seasonal filter is<br>
given by<br>  $\tilde{s}_k = \frac{1}{h_k} \sum_{j=1}^{(N/\alpha)-1} \tilde{x}_{k+j}$ ,<br>
for  $k = 1,...,s$ , and  $\tilde{s}_k = \tilde{s}_{k-s}$  for  $k > s$ .<br>
Define  $\tilde{s}$ using<br>  $\left[\begin{array}{l} \mathbf{u}_{1} & \mathbf{u}_{2} \end{array}\right]$ <br>  $\mathbf{u}_{2}^{*}$  be total number of observations made in period k. A stable seasonal filter is<br>  $\mathbf{u}_{8} = \frac{1}{n_{\phi}} \sum_{j=1}^{N_{\phi}(j)} \mathbf{1}_{8+j}$ ,<br>  $\mathbf{u}_{8} = \frac{1}{n_{\phi}} \sum_{j=1}^{N_{\phi}(j)} \$ *Jan Jan Jan Jan Jan Jan Jan Jan* 05 03 04 05 04 05 06 3 3 3 3 e total number of observations mode in period *k*. A stable seasonal filter in  $\left(\frac{N\pi q}{r}\right)^4$ ,  $\frac{1}{N_1 + \mu}$ ,  $\frac{1}{N_2 + \mu}$ ,  $\frac{1}{N_2 + \mu}$ ,  $\frac{1}{N_1 + \mu}$ ,  $\frac{1}{N_2 + \mu}$ ,  $\frac{1}{N_2 + \mu}$ ,  $\frac{1}{N_2 + \mu}$ ,  $\frac{1}{N_2 + \$ using<br>  $\int_0^1 \cos \theta$ <br>  $\int_0^1 e^{-\theta} \cos \theta \, d\theta$  is the both number of observations mode in period k. A stable seasonal filter is<br>  $\int_0^1 \sin \theta = \frac{1}{h} \sum_{j=1}^{h(N/2)} \frac{1}{2} \pi_{j+1}$ ,<br>  $\int_0^1 \sin \theta = \frac{1}{h} \sum_{j=1}^{h(N/2)} \frac{1}{2} \pi_{j+1$ 

An  $S_{3\times 3}$  filter has five terms with weights

To illustrate, suppose you have monthly data over 10 years. Let *Janyy* denote the value observed in January, 20*yy*. The *S*3×3-filtered value for January 2005 is

$$
\hat{J}an_{05}=\frac{1}{3}\bigg[\frac{1}{3}\big(Jan_{03}+Jan_{04}+Jan_{05}\big)+\frac{1}{3}\big(Jan_{04}+Jan_{05}+Jan_{06}\big)+\frac{1}{3}\big(Jan_{05}+Jan_{06}+Jan_{07}\big)\bigg]
$$

Similarly, an  $S_{3\times 5}$  filter has seven terms with weights

When using a symmetric filter, observations are lost at the beginning and end of the series. You can apply asymmetric weights at the ends of the series to prevent observation loss.

To center the seasonal estimate, define a moving average of the seasonally filtered

When using a symmetric filter, observations are lost at the beginning a<br>series. You can apply asymmetric weights at the ends of the series to pr<br>loss.<br>To center the seasonal estimate, define a moving average of the season  $=\sum_{j=-q}^{q}b_{j}\tilde{s}_{t+}$ Seasonal Filters<br>
setric filter, observations are lost at the beginning and end of the<br>
asymmetric weights at the ends of the series to prevent observation<br>
all estimate, define a moving average of the seasonally filtered **Seasonal Fi**<br>
Seasonal Fi<br>
Seasonal Fi<br>
Seasonal as a symmetric filter, observations are lost at the beginning and end of the<br>
doss.<br>
To center the seasonal estimate, define a moving average of the seasonally filtered<br>
s monthly data (a 13-term average). When using a symmetric filter, observations a<br>series. You can apply asymmetric weights at<br>loss.<br>To center the seasonal estimate, define a mov<br>series,  $\bar{s}_t = \sum_{j=-q}^q b_j \tilde{s}_{t+j}$ . A reasonable choice<br>and  $b_j = 1/2q$  otherwi **Seasond**<br> **the seasonal eximple:** filter, observations are lost at the beginning and end of the<br>
out can apply asymmetric weights at the ends of the series to prevent observed<br>  $\frac{1}{2}$  to estimate, define a moving aver When using a symmetric filter, observation<br>series. You can apply asymmetric weights<br>loss.<br>To center the seasonal estimate, define a r<br>series,  $\bar{s}_t = \sum_{j=-q}^q b_j \tilde{s}_{t+j}$ . A reasonable chand  $b_j = 1/2q$  otherwise. Here,  $q =$ **Seasonal Filton**<br> **to the seasonal estimate, observations are lost at the beginning and end of the**<br> **to the seasonal estimate, define a moving average of the seasonally filtered**<br>  $=\sum_{j=-q}^{q} b_j \bar{s}_{t+j}$ . A reasonable cho

For identifiability from the trend component,

- constrain the component to fluctuate approximately around zero).
- constrain the component to fluctuate approximately around one).

#### References

- <span id="page-112-0"></span>[1] Dagum, E. B. *The X-11-ARIMA Seasonal Adjustment Method*. Number 12–564E. Statistics Canada, Ottawa, 1980.
- <span id="page-112-1"></span>[2] Findley, D. F., B. C. Monsell, W. R. Bell, M. C. Otto, and B.-C. Chen. "New Capabilities and Methods of the X-12-ARIMA Seasonal-Adjustment Program." *Journal of Business & Economic Statistics*. Vol. 16, Number 2, 1998, pp. 127–152.

## Related Examples

- ["Seasonal Adjustment Using a Stable Seasonal Filter" on page 2-57](#page-116-0)
- ["Seasonal Adjustment Using S\(n,m\) Seasonal Filters" on page 2-64](#page-123-0)

#### More About

- ["Moving Average Filter" on page 2-31](#page-90-0)
- ["Seasonal Adjustment" on page 2-54](#page-113-0)
- ["Time Series Decomposition" on page 2-28](#page-87-0)

# Seasonal Adjustment

#### <span id="page-113-0"></span>In this section...

["What Is Seasonal Adjustment?" on page 2-54](#page-113-1)

["Deseasonalized Series" on page 2-54](#page-113-2)

<span id="page-113-1"></span>["Seasonal Adjustment Process" on page 2-55](#page-114-0)

## What Is Seasonal Adjustment?

Economists and other practitioners are sometimes interested in extracting the global trends and business cycles of a time series, free from the effect of known seasonality. Small movements in the trend can be masked by a *seasonal component*, a trend with fixed and known periodicity (e.g., monthly or quarterly). The presence of seasonality can make it difficult to compare relative changes in two or more series.

Seasonal adjustment is the process of removing a nuisance periodic component. The result of a seasonal adjustment is a *deseasonalized* time series. Deseasonalized data is useful for exploring the trend and any remaining irregular component. Because information is lost during the seasonal adjustment process, you should retain the original data for future modeling purposes.

## <span id="page-113-2"></span>Deseasonalized Series

Consider decomposing a time series,  $y_t$ , into three components:

- Trend component, *T<sup>t</sup>*
- Seasonal component, *S<sup>t</sup>* with known periodicity *s*
- Irregular (stationary) stochastic component, *I<sup>t</sup>*

The most common decompositions are additive, multiplicative, and log-additive.

To seasonally adjust a time series, first obtain an estimate of the seasonal component,

 $\hat{S}_t$  . The estimate  $\hat{S}_t$  should be constrained to fluctuate around zero (at least approximately) for additive models, and around one, approximately, for multiplicative models. These constraints allow the seasonal component to be identifiable from the trend component.

Given  $\hat{S}_t$  , the deseasonalized series is calculated by subtracting (or dividing by) the estimated seasonal component, depending on the assumed decomposition.

- For an additive decomposition, the deseasonalized series is given by  $d_t = y_t - \hat{S}_t$ .
- ŝ.,

### <span id="page-114-0"></span>Seasonal Adjustment Process

Seasonal Adjustment<br>
em  $\hat{S}_t$ , the deseasonalized series is calculated by subtracting (or dividing by) the<br>
imated seasonal component, depending on the assumed decomposition.<br>
For an additive decomposition, the deseaso Seasonal Adjustment<br>
en  $\hat{S}_t$ , the deseasonalized series is calculated by subtracting (or dividing by) the<br>
mated seasonal component, depending on the assumed decomposition,<br>
For an additive decomposition, the deseason To best estimate the seasonal component of a series, you should first estimate and remove the trend component. Conversely, to best estimate the trend component, you should first estimate and remove the seasonal component. Thus, seasonal adjustment is typically performed as an iterative process. The following steps for seasonal adjustment resemble those used within the X-12-ARIMA seasonal adjustment program of the U.S. Census Bureau [1]. Second Adjustment<br>
Given  $S_t$ , the deseasonalized series is calculated by subtracting (or dividing by) the<br>
estimated seasonal component, depending on the assumed decomposition.<br>
For an additive decomposition, the deseaso Second Adj<br>
an  $\hat{S}_r$ , the deseasonalized series is calculated by subtracting (or dividing by) the<br>
matad seasonal component, depending on the assumed decomposition.<br>
For an additive decomposition, the deseasonalized se **n** $\hat{S}_t$ , the deseasonalized series is calculated seasonal component, depending on tor an additive decomposition, the deseaso or a multiplicative decomposition, the deseasor a multiplicative decomposition, the deseaso resears<br>onalized series is calculated by subtracting (or dividing by) the<br>and component, depending on the assumed decomposition.<br>
we decomposition, the desease<br>onalized series is given by  $d_i = y_i - \hat{S}_i$ ,<br>
licative decompo *x*  $\hat{S}_t$ , the deseasonalized series is calculated seasonal component, depending or<br>or an additive decomposition, the deseas<br>or a multiplicative decomposition, the deseas<br>set estimate the seasonal component of the doma **Ussiment Process**<br>
the seasonal component of a series, you should first estimate and<br>
d component. Conversely, to best estimate the trend component,  $\overline{X}$ <br>
mate and remove the seasonal component. Thus, seasonal adjust

- **1** Obtain a first estimate of the trend component,  $\hat{T}_t$ , using a moving average or parametric trend estimate.
- Detrend the original series. For an additive decomposition, calculate  $x_t = y_t \hat{T}_t$ . For  $\hat{I}_t^{\prime}$  .
- $3$  Apply a seasonal filter to the detrended series,  $x_t$  , to obtain an estimate of the seasonal component,  $\hat{S}_t$  . Center the estimate to fluctuate around zero or one, depending on the chosen decomposition. Use an  $S_{3\times 3}$  seasonal filter if you have adequate data, or a stable seasonal filter otherwise.
- 4 Deseasonalize the original series. For an additive decomposition, calculate  $\hat{\mathbf{S}}_t$  . .
- **5** Obtain a second estimate of the trend component,  $\hat{T}_t$ , , using the deseasonalized series *d<sup>t</sup>* . Consider using a Henderson filter [\[1\],](#page-115-0) with asymmetric weights at the ends of the series.
- 6 Detrend the original series again. For an additive decomposition, calculate  $\hat{I}_t^{\phantom{\dag}}$  .

**7** Apply a seasonal filter to the detrended series,  $x_t$  , to obtain an estimate of the seasonal component, *S*<sup>ˆ</sup> *t* . Consider using an *S*3×5 seasonal filter if you have adequate data, or a stable seasonal filter otherwise. *d y S t t t* = - ˆ sonal filter to the detrended series,  $x_t$ , to obtain an estimate of the<br>nponent,  $\hat{S}_t$ . Consider using an  $S_{3\times 5}$  seasonal filter if you have adequate<br>table seasonal filter otherwise.<br>ize the original series. For a

8 Deseasonalize the original series. For an additive decomposition, calculate  $\hat{\mathbf{S}}_t$  . This is the final deseasonalized series.

## References

<span id="page-115-0"></span>[1] Findley, D. F., B. C. Monsell, W. R. Bell, M. C. Otto, and B.-C. Chen. "New Capabilities and Methods of the X-12-ARIMA Seasonal-Adjustment Program." *Journal of Business & Economic Statistics*. Vol. 16, Number 2, 1998, pp. 127–152.

## Related Examples

- ["Moving Average Trend Estimation" on page 2-33](#page-92-0)
- ["Seasonal Adjustment Using a Stable Seasonal Filter" on page 2-57](#page-116-0)
- ["Seasonal Adjustment Using S\(n,m\) Seasonal Filters" on page 2-64](#page-123-0)
- ["Parametric Trend Estimation" on page 2-37](#page-96-0)

## More About

- ["Time Series Decomposition" on page 2-28](#page-87-0)
- ["Seasonal Filters" on page 2-51](#page-110-2)
- ["Moving Average Filter" on page 2-31](#page-90-0)

# Seasonal Adjustment Using a Stable Seasonal Filter

<span id="page-116-0"></span>This example shows how to use a stable seasonal filter to deseasonalize a time series (using an additive decomposition). The time series is monthly accidental deaths in the U.S. from 1973 to 1978 (Brockwell and Davis, 2002).

#### Load the data.

Load the accidental deaths data set.

```
load(fullfile(matlabroot,'examples','econ','Data_Accidental.mat'))
y = Data;T = length(y);
figure
plot(y/1000)
h1 = gca;h1.XLim = [0,T];h1.XTick = 1:12:T;h1.XTickLabel = datestr(dates(1:12:T),10);
title 'Monthly Accidental Deaths';
ylabel 'Number of deaths (thousands)';
hold on
```
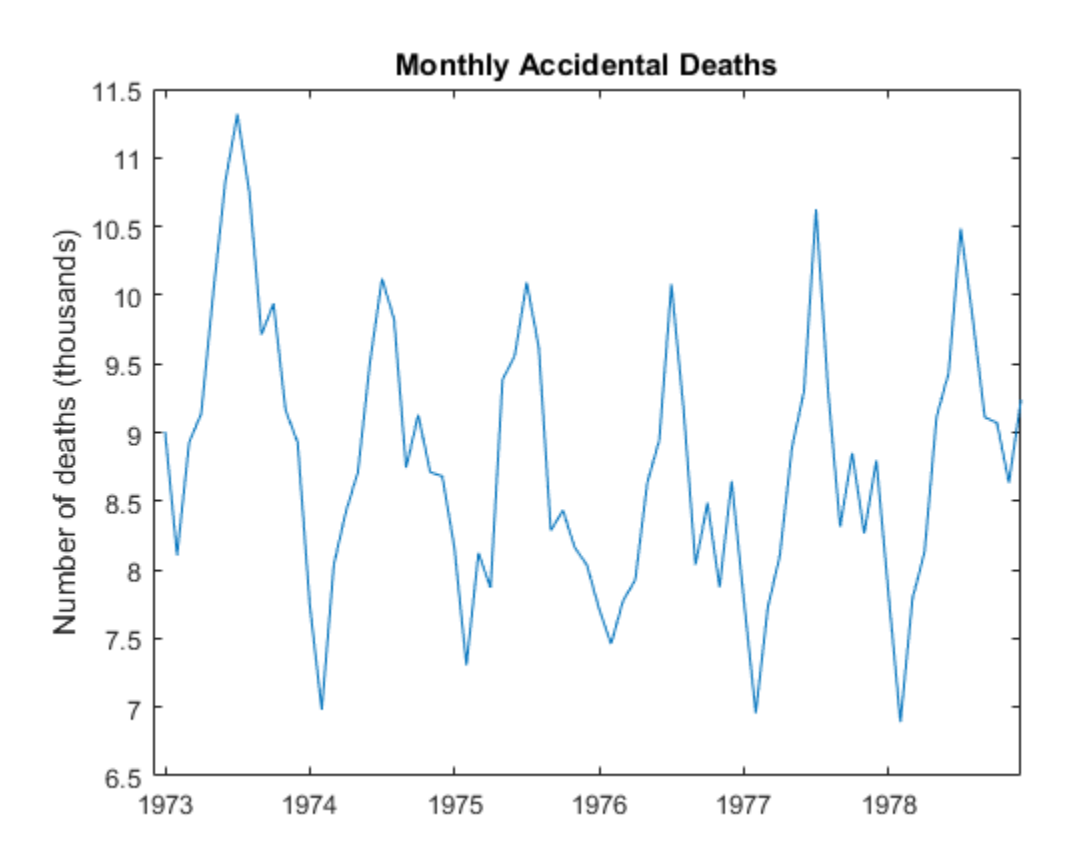

The data exhibits a strong seasonal component with periodicity 12.

#### Apply a 13-term moving average.

Smooth the data using a 13-term moving average. To prevent observation loss, repeat the first and last smoothed values six times. Subtract the smoothed series from the original series to detrend the data. Add the moving average trend estimate to the observed time series plot.

```
sW13 = [1/24;repmat(1/12,11,1);1/24];
yS = conv(y, sw13, 'same');
yS(1:6) = yS(7); yS(T-5:T) = yS(T-6);xt = y - yS;
```

```
h = plot(yS/1000, 'r', 'LineWidth', 2);legend(h,'13-Term Moving Average')
hold off
```
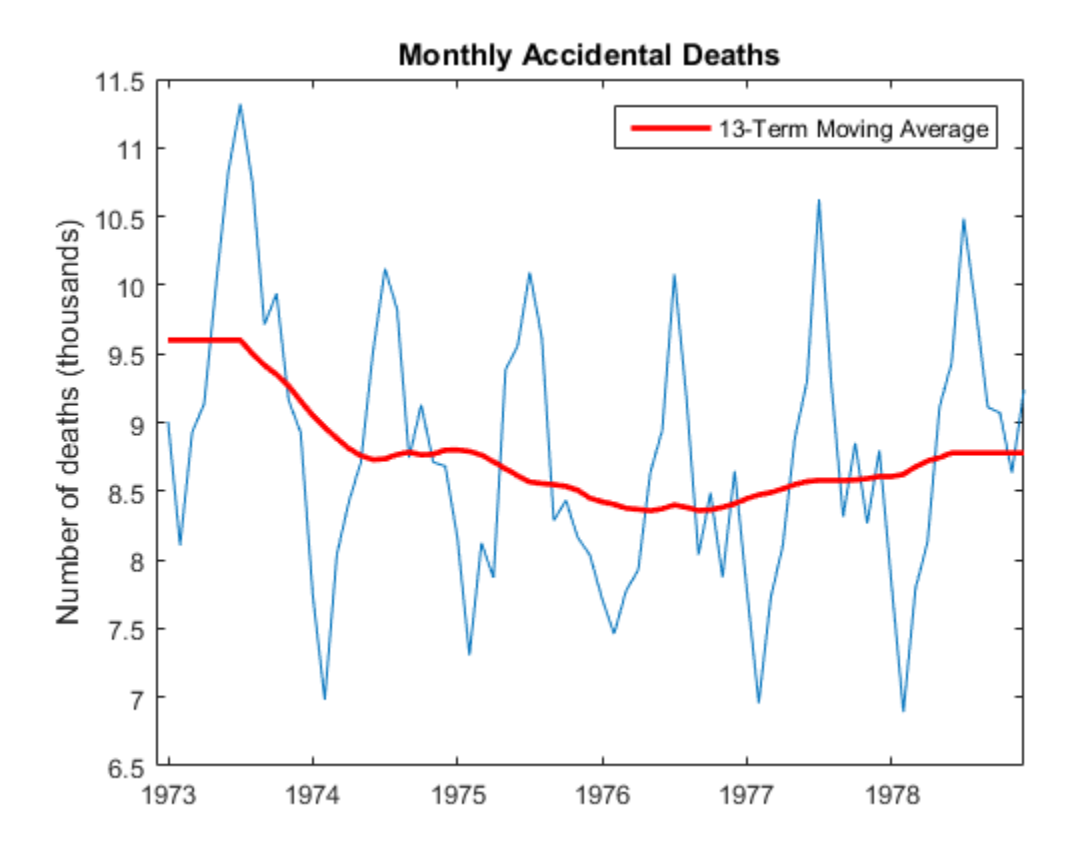

The detrended time series is xt.

Using the shape parameter 'same' when calling conv returns a smoothed series the same length as the original series.

#### Step 3. Create seasonal indices.

Create a cell array, sidx, to store the indices corresponding to each period. The data is monthly, with periodicity 12, so the first element of  $sidx$  is a vector with elements 1, 13,

25,...,61 (corresponding to January observations). The second element of sidx is a vector with elements 2, 14, 16,..., 62 (corresponding to February observations). This is repeated for all 12 months.

```
s = 12;sidx = cell(s,1);for i = 1:s
sidx{i,1} = i:s:T;end
sidx{1:2}
ans = 1 13 25 37 49 61
ans = 2 14 26 38 50 62
```
Using a cell array to store the indices allows for the possibility that each period does not occur the same number of times within the span of the observed series.

#### Step 4. Apply a stable seasonal filter.

Apply a stable seasonal filter to the detrended series, xt. Using the indices constructed in Step 3, average the detrended data corresponding to each period. That is, average all of the January values (at indices 1, 13, 25,...,61), and then average all of the February values (at indices 2, 14, 26,...,62), and so on for the remaining months. Put the smoothed values back into a single vector.

Center the seasonal estimate to fluctuate around zero.

```
sst = cellfun(\mathcal{C}(x) mean(xt(x)), sidx);% Put smoothed values back into a vector of length N
nc = floor(T/s); % no. complete yearsrm = mod(T, s); % no. extra months
sst = [repmat(sst,nc,1);sst(1:rm)];
% Center the seasonal estimate (additive)
```

```
sBar = mean(sst); % for centering
sst = sst-sBar;
figure
plot(sst/1000)
title 'Stable Seasonal Component';
h2 = gca;h2.XLim = [0 T];ylabel 'Number of deaths (thousands)';
h2.XTick = 1:12:T;h2.XTickLabel = datestr(data(1:12:T),10);
```
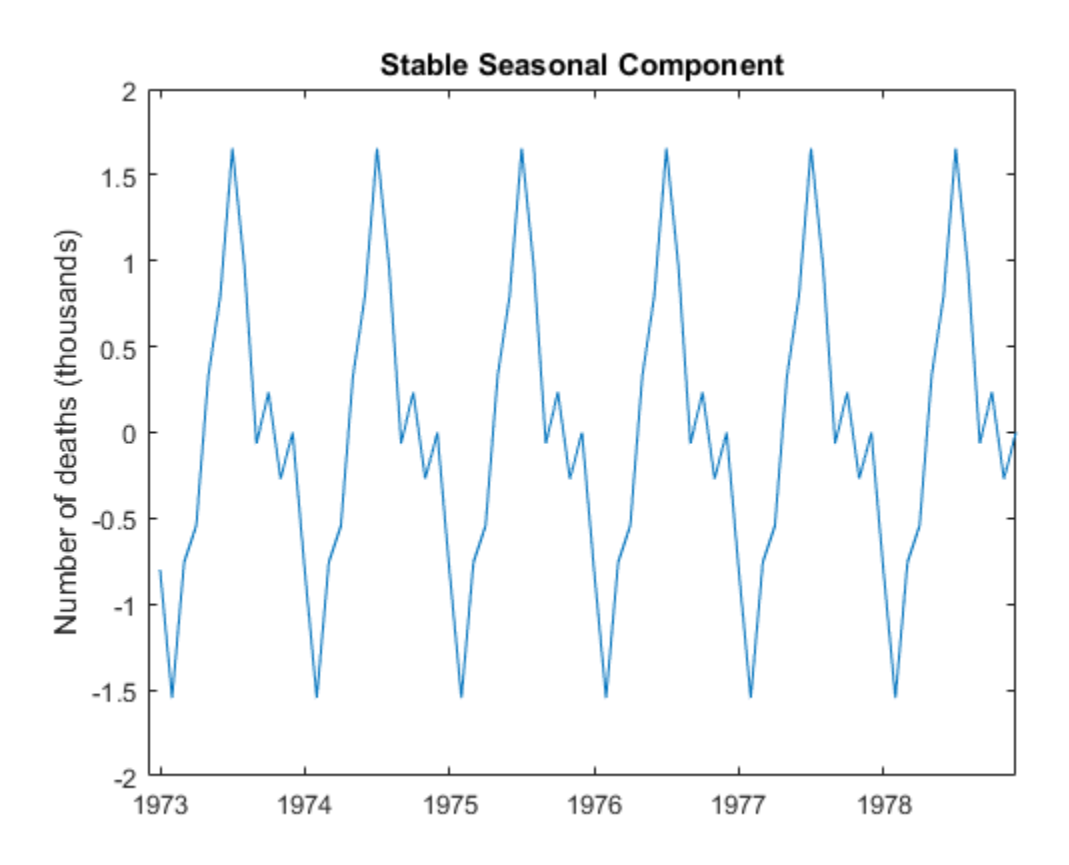

The stable seasonal component has constant amplitude across the series. The seasonal estimate is centered, and fluctuates around zero.

#### Step 5. Deseasonalize the series.

Subtract the estimated seasonal component from the original data.

```
dt = y - sst;figure
plot(dt/1000)
title 'Deseasonalized Series';
ylabel 'Number of deaths (thousands)';
hs = gca;
h3.XLim = [0 T];h3.XTick = 1:12:T;
h3.XTickLabel = datestr(dates(1:12:T),10);
```
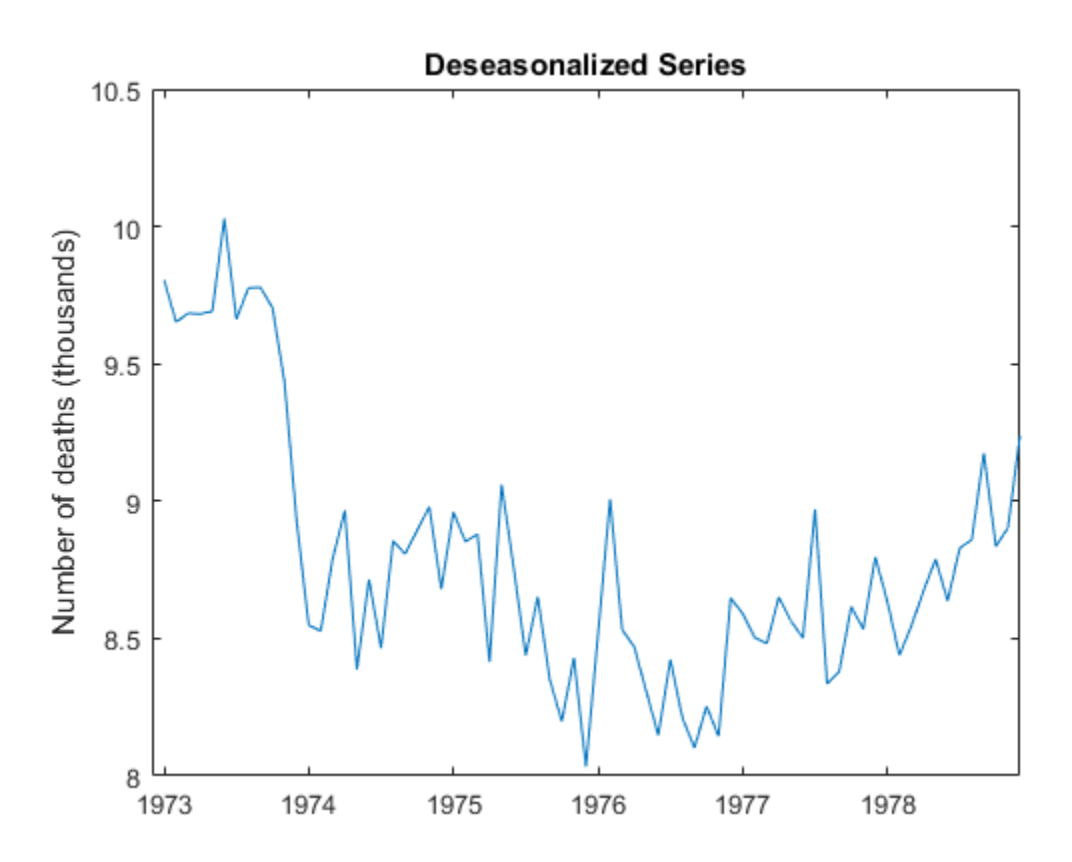

The deseasonalized series consists of the long-term trend and irregular components. A large-scale quadratic trend in the number of accidental deaths is clear with the seasonal component removed.

References:

Brockwell, P. J. and R. A. Davis. *Introduction to Time Series and Forecasting*. 2nd ed. New York, NY: Springer, 2002.

## See Also

cellfun | conv

## Related Examples

- ["Moving Average Trend Estimation" on page 2-33](#page-92-0)
- ["Seasonal Adjustment Using S\(n,m\) Seasonal Filters" on page 2-64](#page-123-0)
- ["Parametric Trend Estimation" on page 2-37](#page-96-0)

## More About

- ["Time Series Decomposition" on page 2-28](#page-87-0)
- ["Moving Average Filter" on page 2-31](#page-90-0)
- ["Seasonal Filters" on page 2-51](#page-110-2)
- ["Seasonal Adjustment" on page 2-54](#page-113-0)

# Seasonal Adjustment Using S(n,m) Seasonal Filters

<span id="page-123-0"></span>This example shows how to apply  $S_{n \times m}$  seasonal filters to deseasonalize a time series (using a multiplicative decomposition). The time series is monthly international airline passenger counts from 1949 to 1960.

#### Load the Data

Load the airline data set.

```
load(fullfile(matlabroot,'examples','econ','Data_Airline.mat'))
y = Data;T = length(y);
figure
plot(y)
h1 = gca;h1.XLim = [0,T];h1.XTick = 1:12:T;h1.XTickLabel = datestr(datas(1:12:T),10);title 'Airline Passenger Counts';
hold on
```
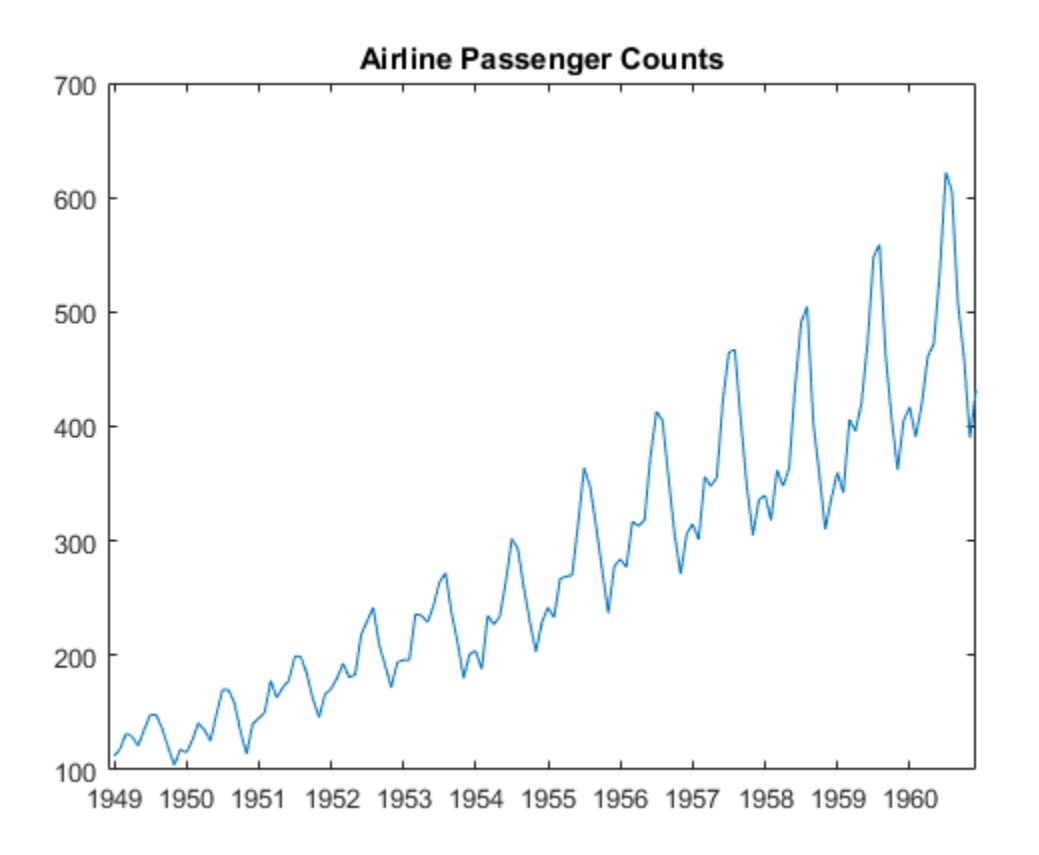

The data shows an upward linear trend and a seasonal component with periodicity 12.

#### Detrend the data using a 13-term moving average.

Before estimating the seasonal component, estimate and remove the linear trend. Apply a 13-term symmetric moving average, repeating the first and last observations six times to prevent data loss. Use weight 1/24 for the first and last terms in the moving average, and weight 1/12 for all interior terms.

Divide the original series by the smoothed series to detrend the data. Add the moving average trend estimate to the observed time series plot.

```
sW13 = [1/24;repmat(1/12,11,1);1/24];
yS = conv(y, sW13, 'same');
```

```
yS(1:6) = yS(7); yS(T-5:T) = yS(T-6);xt = y./yS;h = plot(yS,'r', 'LineWidth', 2);legend(h,'13-Term Moving Average')
hold off
```
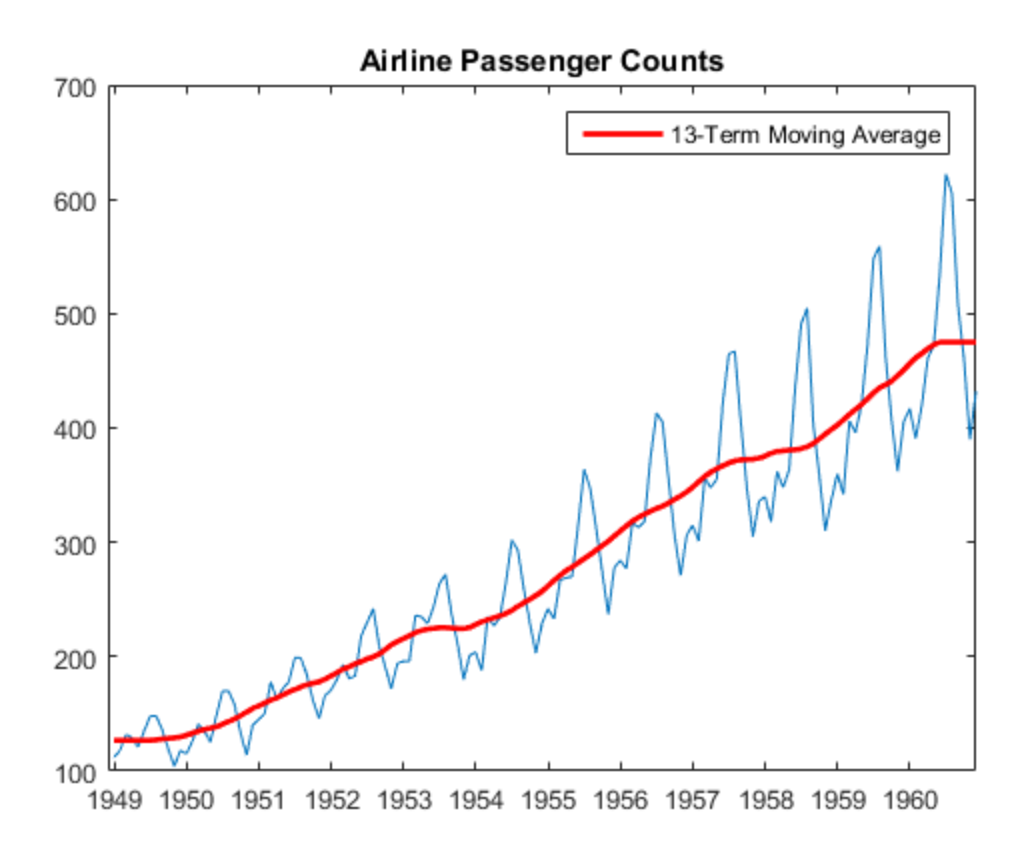

#### Create seasonal indices.

Create a cell array, sidx, to store the indices corresponding to each period. The data is monthly, with periodicity 12, so the first element of sidx is a vector with elements 1, 13, 25,...,133 (corresponding to January observations). The second element of sidx is a vector with elements 2, 14, 16,...,134 (corresponding to February observations). This is repeated for all 12 months.

```
s = 12:
sidx = cell(s,1); % Preallocationfor i = 1:ssidx{i,1} = i:s:T;end
sidx{1:2}
ans = 1 13 25 37 49 61 73 85 97 109 121 133
ans = 2 14 26 38 50 62 74 86 98 110 122 134
```
Using a cell array to store the indices allows for the possibility that each period does not occur the same number of times within the span of the observed series.

#### Apply an S(3,3) filter.

Apply a 5-term  $S_{3\times 3}$  seasonal moving average to the detrended series  $x$ t. That is, apply a moving average to the January values (at indices 1, 13, 25,...,133), and then apply a moving average to the February series (at indices 2, 14, 26,...,134), and so on for the remaining months.

Use asymmetric weights at the ends of the moving average (using conv2). Put the smoothed values back into a single vector.

To center the seasonal component around one, estimate, and then divide by, a 13-term moving average of the estimated seasonal component.

```
% S3x3 seasonal filter
% Symmetric weights
sW3 = [1/9;2/9;1/3;2/9;1/9];
% Asymmetric weights for end of series
aW3 = [.259 .407;.37 .407;.259 .185;.111 0];
```

```
% Apply filter to each month
shat = NaN*y;for i = 1:s
    ns = length(sidx{i});first = 1:4;
    last = ns - 3:ns;dat = xt(sidx{<i>i</i>});
    sd = conv(data, sw3, 'same');
    sd(1:2) = conv2(data(first), 1, rot90(aw3, 2), 'valid');
    sd(ns -1:ns) = conv2(data(last), 1, aw3, 'valid');
    shat(sidx{i}) = sd;end
% 13-term moving average of filtered series
sW13 = [1/24;repmat(1/12,11,1);1/24];
sb = conv(shat, sW13, 'same');sb(1:6) = sb(s+1:s+6);sb(T-5:T) = sb(T-s-5:T-s);% Center to get final estimate
s33 = shat./sb;figure
plot(s33)
h2 = gca;h2.XLim = [0,T];h2.XTick = 1:12:T;h2.XTickLabel = datestr(datas(1:12:T),10);title 'Estimated Seasonal Component';
```
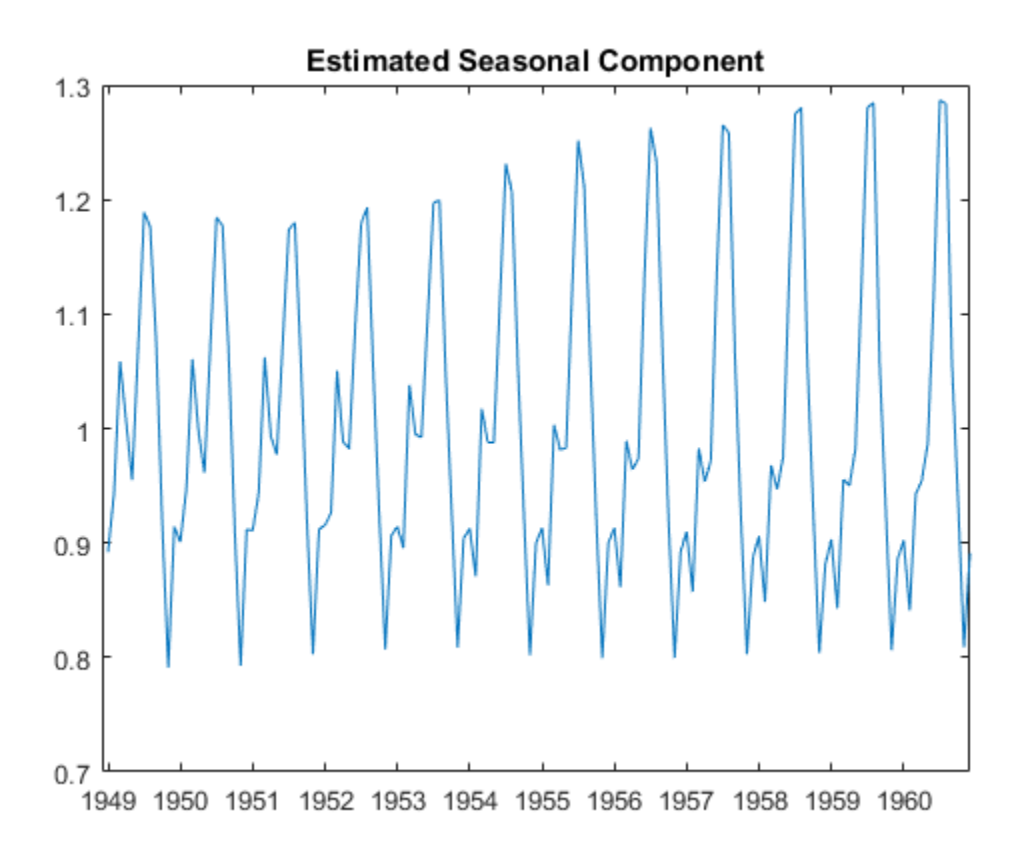

Notice that the seasonal level changes over the range of the data. This illustrates the difference between an  $S_{n\times m}$  seasonal filter and a stable seasonal filter. A stable seasonal filter assumes that the seasonal level is constant over the range of the data.

#### Apply a 13-term Henderson filter.

To get an improved estimate of the trend component, apply a 13-term Henderson filter to the seasonally adjusted series. The necessary symmetric and asymmetric weights are provided in the following code.

```
% Deseasonalize series
dt = y. / s33;% Henderson filter weights
```

```
sWH = [-0.019;-0.028;0;.066;.147;.214;
      .24;.214;.147;.066;0;-0.028;-0.019];
% Asymmetric weights for end of series
aWH = [-.034 -.017 .045 .148 .279 .421;
 -.005 .051 .130 .215 .292 .353;
 .061 .135 .201 .241 .254 .244;
 .144 .205 .230 .216 .174 .120;
 .211 .233 .208 .149 .080 .012;
       .238 .210 .144 .068 .002 -.058;
       .213 .146 .066 .003 -.039 -.092;
       .147 .066 .004 -.025 -.042 0 ;
       .066 .003 -.020 -.016 0 0 ;
       .001 -.022 -.008 0 0 0 ;
     -0.026 -0.011 0 0 0 0 ;
-0.016 0 0 0 0 0 0 0 \, ] ;
% Apply 13-term Henderson filter
first = 1:12:
last = T-11:T;h13 = conv(dt, sWH, 'same');h13(T-5:end) = conv2(dt(last), 1, aWH, 'valid');
```

```
h13(1:6) = conv2(dt(first), 1, rot90(aWH, 2), 'valid');
```

```
% New detrended series
```

```
xt = y. / h13;
```

```
figure
plot(y)
h3 = gca;h3.XLim = [0,T];h3.XTick = 1:12:T;
h3.XTickLabel = datestr(datas(1:12:T),10);title 'Airline Passenger Counts';
hold on
plot(h13,'r','LineWidth',2);
legend('13-Term Henderson Filter')
hold off
```
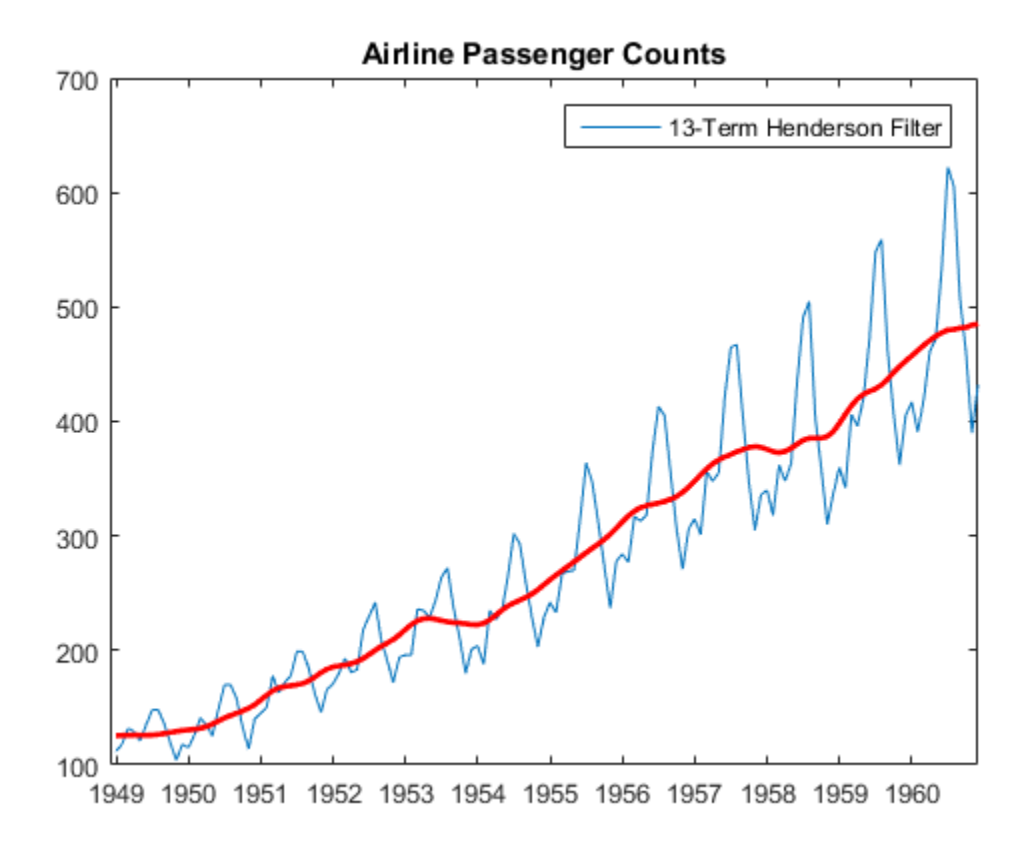

#### Apply an S(3,5) seasonal filter.

To get 6. an improved estimate of the seasonal component, apply a 7-term  $S_{3\times 5}$  seasonal moving average to the newly detrended series. The symmetric and asymmetric weights are provided in the following code. Center the seasonal estimate to fluctuate around 1.

Deseasonalize the original series by dividing it by the centered seasonal estimate.

```
% S3x5 seasonal filter
% Symmetric weights
sW5 = [1/15;2/15;repmat(1/5,3,1);2/15;1/15];
% Asymmetric weights for end of series
aW5 = [.150 .250 .293;
        .217 .250 .283;
```

```
 .217 .250 .283;
        .217 .183 .150;
        .133 .067 0;
       .067 \quad 0 \quad 0];
% Apply filter to each month
shat = NaN*y;for i = 1:sns = length(sidx{i});first = 1:6;
    last = ns-5:ns;dat = xt(sidx{<i>i</i>});
    sd = conv(data, sW5, 'same'); sd(1:3) = conv2(dat(first),1,rot90(aW5,2),'valid');
     sd(ns-2:ns) = conv2(dat(last),1,aW5,'valid');
    shat(sidx{i}) = sd;end
% 13-term moving average of filtered series
sW13 = [1/24;repmat(1/12,11,1);1/24];
sb = conv(shat, sW13, 'same');sb(1:6) = sb(s+1:s+6);sb(T-5:T) = sb(T-s-5:T-s);% Center to get final estimate
s35 = shat./sb;% Deseasonalized series
dt = y./s35;figure
plot(dt)
h4 = gca;h4.2Lim = [0, T];
h4.XTick = 1:12:T;h4.XTickLabel = datestr(data(1:12:T),10);title 'Deseasonalized Airline Passenger Counts';
```
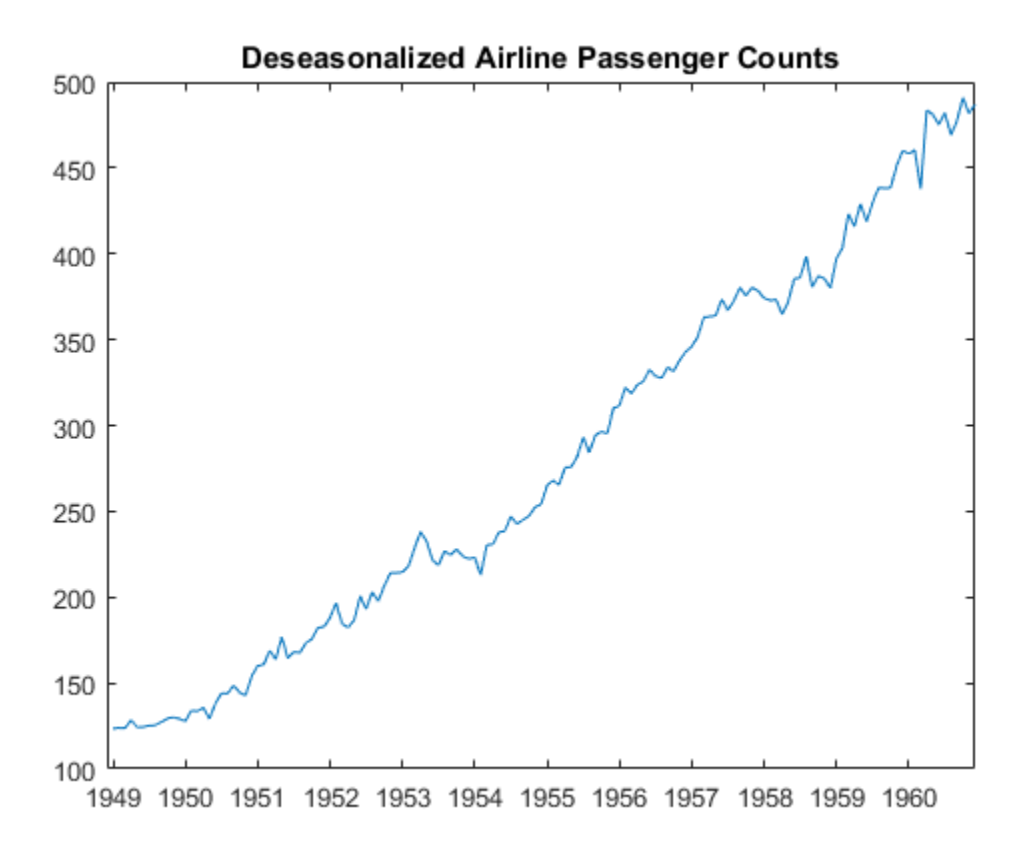

The deseasonalized series consists of the long-term trend and irregular components. With the seasonal component removed, it is easier to see turning points in the trend.

#### Plot the components and the original series.

Compare the original series to a series reconstructed using the component estimates.

```
figure
plot(y,'Color',[.85,.85,.85],'LineWidth',4)
h5 = gca;h5.XLim = [0,T];
h5.XTick = 1:12:T;
h5.XTickLabel = datestr(dates(1:12:T),10);
title 'Airline Passenger Counts';
```

```
hold on
plot(h13,'r','LineWidth',2)
plot(h13.*s35,'k--','LineWidth',1.5)
legend('Original Series','13-Term Henderson Filter',...
        'Trend and Seasonal Components')
hold off
```
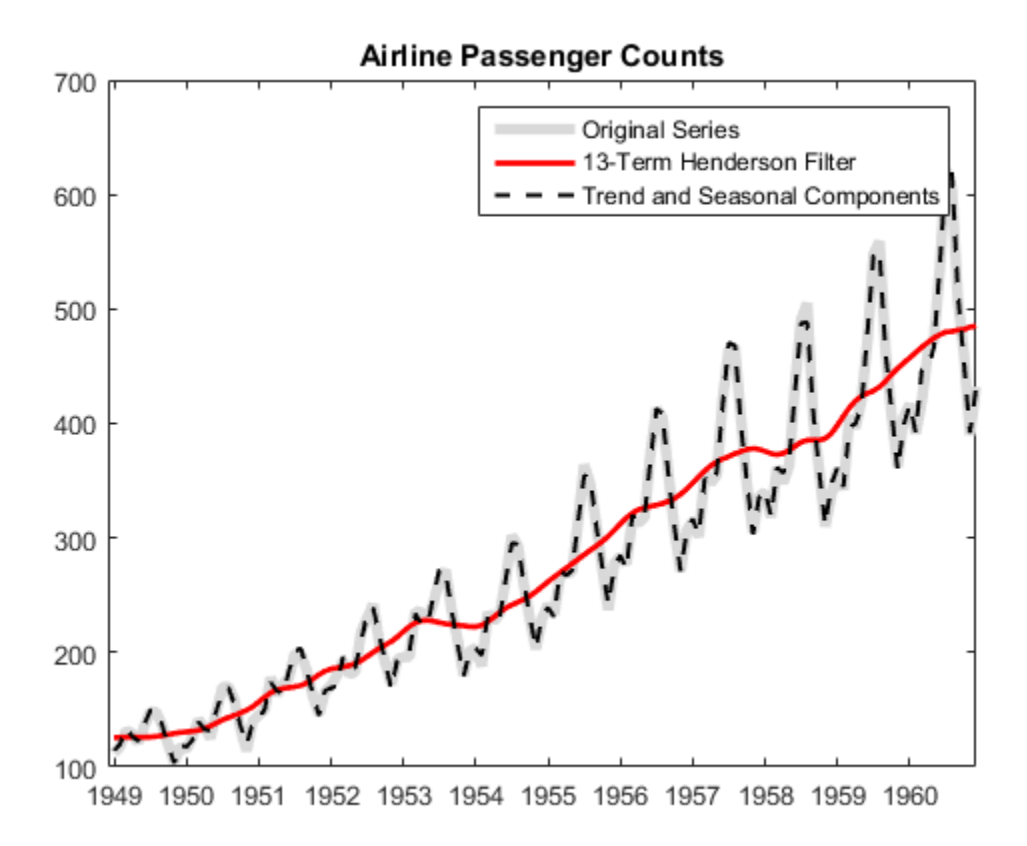

#### Estimate the irregular component.

Detrend and deseasonalize the original series. Plot the remaining estimate of the irregular component.

 $Irr = dt./h13;$ 

```
figure
plot(Irr)
h6 = gca;h6.XLim = [0,T];h6.XTick = 1:12:T;h6.XTickLabel = datestr(datas(1:12:T),10);title 'Airline Passenger Counts Irregular Component';
```
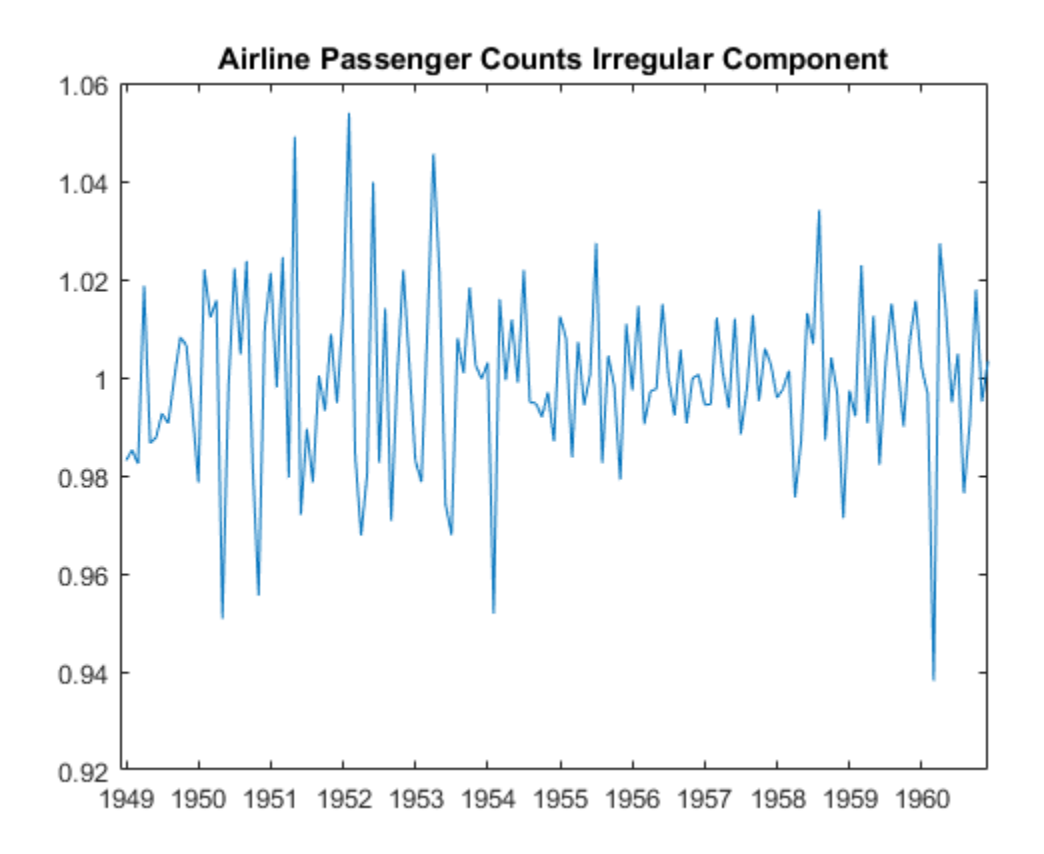

You can optionally model the detrended and deseasonalized series using a stationary stochastic process model.

## See Also

cellfun | conv | conv2

# Related Examples

- ["Moving Average Trend Estimation" on page 2-33](#page-92-0)
- ["Seasonal Adjustment Using a Stable Seasonal Filter" on page 2-57](#page-116-0)
- ["Parametric Trend Estimation" on page 2-37](#page-96-0)

## More About

- ["Time Series Decomposition" on page 2-28](#page-87-0)
- ["Moving Average Filter" on page 2-31](#page-90-0)
- ["Seasonal Filters" on page 2-51](#page-110-2)
- ["Seasonal Adjustment" on page 2-54](#page-113-0)

# Model Selection

- ["Box-Jenkins Methodology" on page 3-2](#page-137-0)
- ["Box-Jenkins Model Selection" on page 3-4](#page-139-0)
- ["Autocorrelation and Partial Autocorrelation" on page 3-13](#page-148-0)
- ["Ljung-Box Q-Test" on page 3-16](#page-151-0)
- ["Detect Autocorrelation" on page 3-18](#page-153-0)
- ["Engle's ARCH Test" on page 3-25](#page-160-0)
- ["Detect ARCH Effects" on page 3-28](#page-163-0)
- ["Unit Root Nonstationarity" on page 3-34](#page-169-0)
- ["Unit Root Tests" on page 3-44](#page-179-0)
- ["Assess Stationarity of a Time Series" on page 3-58](#page-193-0)
- ["Test Multiple Time Series" on page 3-62](#page-197-0)
- ["Information Criteria" on page 3-63](#page-198-0)
- ["Model Comparison Tests" on page 3-65](#page-200-0)
- ["Conduct a Lagrange Multiplier Test" on page 3-70](#page-205-0)
- ["Conduct a Wald Test" on page 3-74](#page-209-0)
- ["Compare GARCH Models Using Likelihood Ratio Test" on page 3-77](#page-212-0)
- ["Check Fit of Multiplicative ARIMA Model" on page 3-81](#page-216-0)
- ["Goodness of Fit" on page 3-88](#page-223-0)
- ["Residual Diagnostics" on page 3-90](#page-225-0)
- ["Check Predictive Performance" on page 3-92](#page-227-0)
- ["Nonspherical Models" on page 3-94](#page-229-0)
- ["Plot a Confidence Band Using HAC Estimates" on page 3-95](#page-230-0)
- ["Change the Bandwidth of a HAC Estimator" on page 3-105](#page-240-0)
- ["Check Model Assumptions for Chow Test" on page 3-112](#page-247-0)
- ["Power of the Chow Test" on page 3-123](#page-258-0)

3

# Box-Jenkins Methodology

<span id="page-137-0"></span>The Box-Jenkins methodology [\[1\]](#page-137-1) is a five-step process for identifying, selecting, and assessing conditional mean models (for discrete, univariate time series data).

- 1 Establish the stationarity of your time series. If your series is not stationary, successively difference your series to attain stationarity. The sample autocorrelation function (ACF) and partial autocorrelation function (PACF) of a stationary series decay exponentially (or cut off completely after a few lags).
- 2 Identify a (stationary) conditional mean model for your data. The sample ACF and PACF functions can help with this selection. For an autoregressive (AR) process, the sample ACF decays gradually, but the sample PACF cuts off after a few lags. Conversely, for a moving average (MA) process, the sample ACF cuts off after a few lags, but the sample PACF decays gradually. If both the ACF and PACF decay gradually, consider an ARMA model.
- **3** Specify the model, and estimate the model parameters. When fitting nonstationary models in Econometrics Toolbox, it is not necessary to manually difference your data and fit a stationary model. Instead, use your data on the original scale, and create an arima model object with the desired degree of nonseasonal and seasonal differencing. Fitting an ARIMA model directly is advantageous for forecasting: forecasts are returned on the original scale (not differenced).
- 4 Conduct goodness-of-fit checks to ensure the model describes your data adequately. Residuals should be uncorrelated, homoscedastic, and normally distributed with constant mean and variance. If the residuals are not normally distributed, you can change your innovation distribution to a Student's *t*.
- 5 After choosing a model—and checking its fit and forecasting ability—you can use the model to forecast or generate Monte Carlo simulations over a future time horizon.

## **References**

<span id="page-137-1"></span>[1] Box, G. E. P., G. M. Jenkins, and G. C. Reinsel. *Time Series Analysis: Forecasting and Control*. 3rd ed. Englewood Cliffs, NJ: Prentice Hall, 1994.

## See Also

arima | autocorr | parcorr

## Related Examples

• ["Box-Jenkins Model Selection" on page 3-4](#page-139-0)

- ["Check Predictive Performance" on page 3-92](#page-227-0)
- ["Check Fit of Multiplicative ARIMA Model" on page 3-81](#page-216-0)
- ["Box-Jenkins Differencing vs. ARIMA Estimation" on page 5-94](#page-577-0)

## More About

- ["Trend-Stationary vs. Difference-Stationary Processes" on page 2-7](#page-66-0)
- ["Autocorrelation and Partial Autocorrelation" on page 3-13](#page-148-0)
- ["Goodness of Fit" on page 3-88](#page-223-0)
- ["Conditional Mean Models" on page 5-3](#page-486-0)

# Box-Jenkins Model Selection

<span id="page-139-0"></span>This example shows how to use the Box-Jenkins methodology to select an ARIMA model. The time series is the log quarterly Australian Consumer Price Index (CPI) measured from 1972 and 1991.

#### Load the Data

Load and plot the Australian CPI data.

```
load Data_JAustralian
y = DataTable.PAU;
T = length(y);figure
plot(y)
h1 = gca;h1.XLim = [0,T];h1.XTick = 1:10:T;h1.XTickLabel = datestr(datas(1:10:T),17);title('Log Quarterly Australian CPI')
```
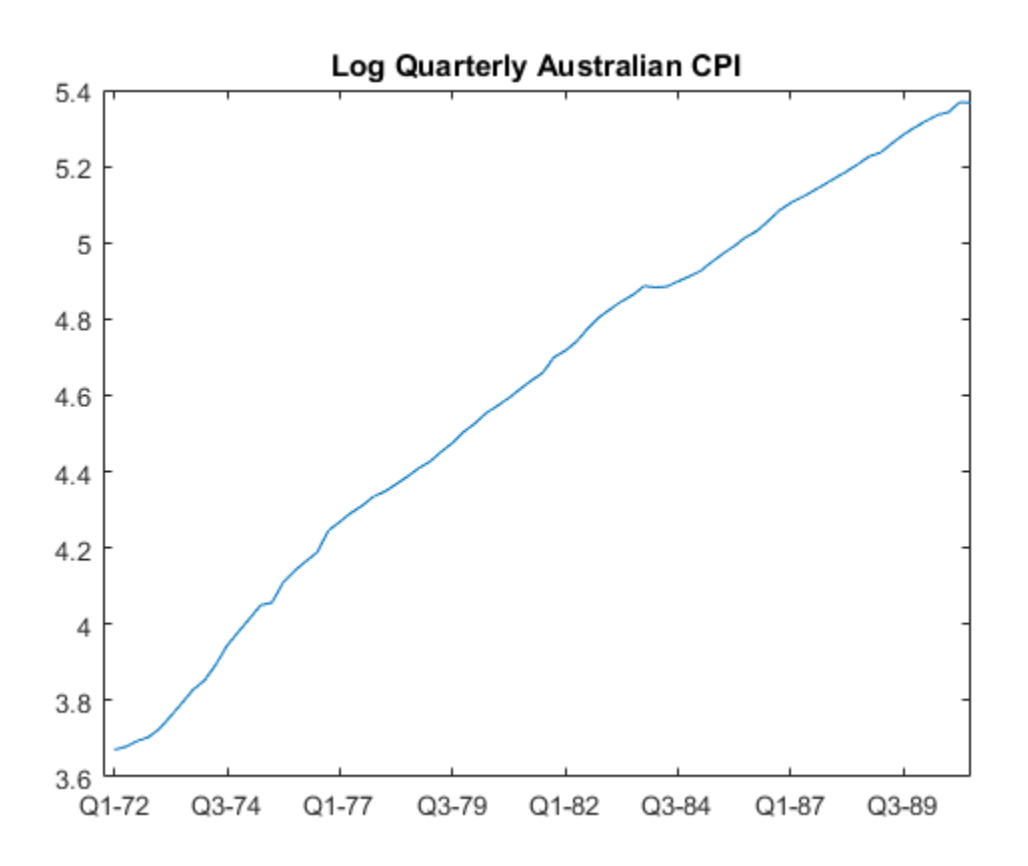

The series is nonstationary, with a clear upward trend.

#### Plot the Sample ACF and PACF

Plot the sample autocorrelation function (ACF) and partial autocorrelation function (PACF) for the CPI series.

```
figure
subplot(2,1,1)
autocorr(y)
subplot(2,1,2)
parcorr(y)
```
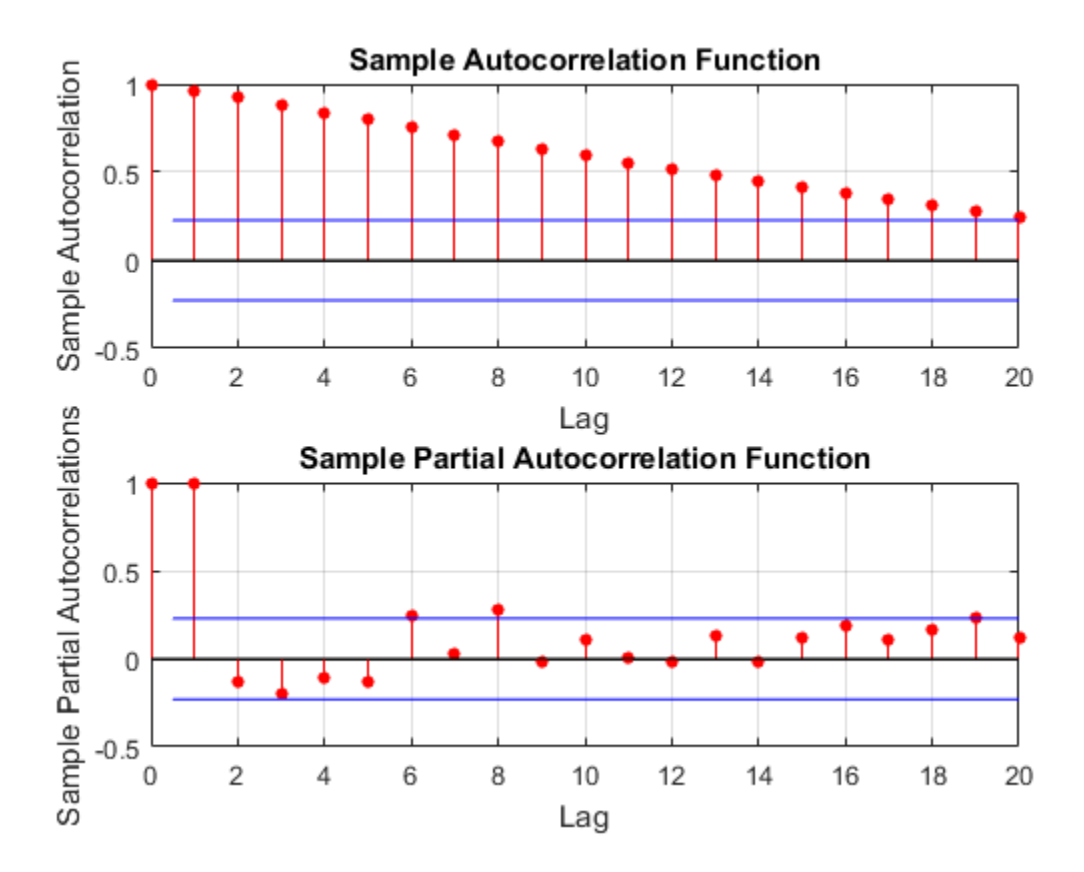

The significant, linearly decaying sample ACF indicates a nonstationary process.

#### Difference the Data

Take a first difference of the data, and plot the differenced series.

```
dY = diff(y);
figure
plot(dY)
h2 = gca;h2.XLim = [0,T];h2.XTick = 1:10:T;h2.XTickLabel = datestr(datas(2:10:T),17);
```
#### title('Differenced Log Quarterly Australian CPI')

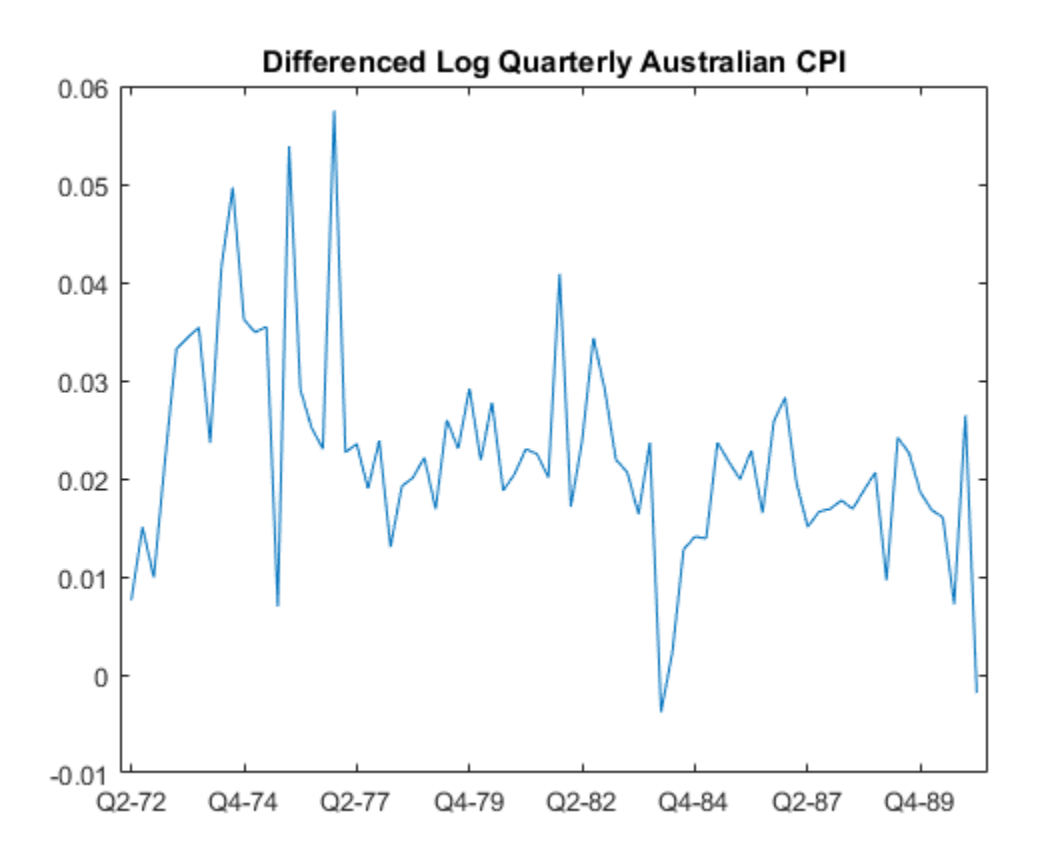

Differencing removes the linear trend. The differenced series appears more stationary.

#### Plot the Sample ACF and PACF of the Differenced Series

Plot the sample ACF and PACF of the differenced series to look for behavior more consistent with a stationary process.

```
figure
subplot(2,1,1)
autocorr(dY)
subplot(2,1,2)
```
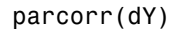

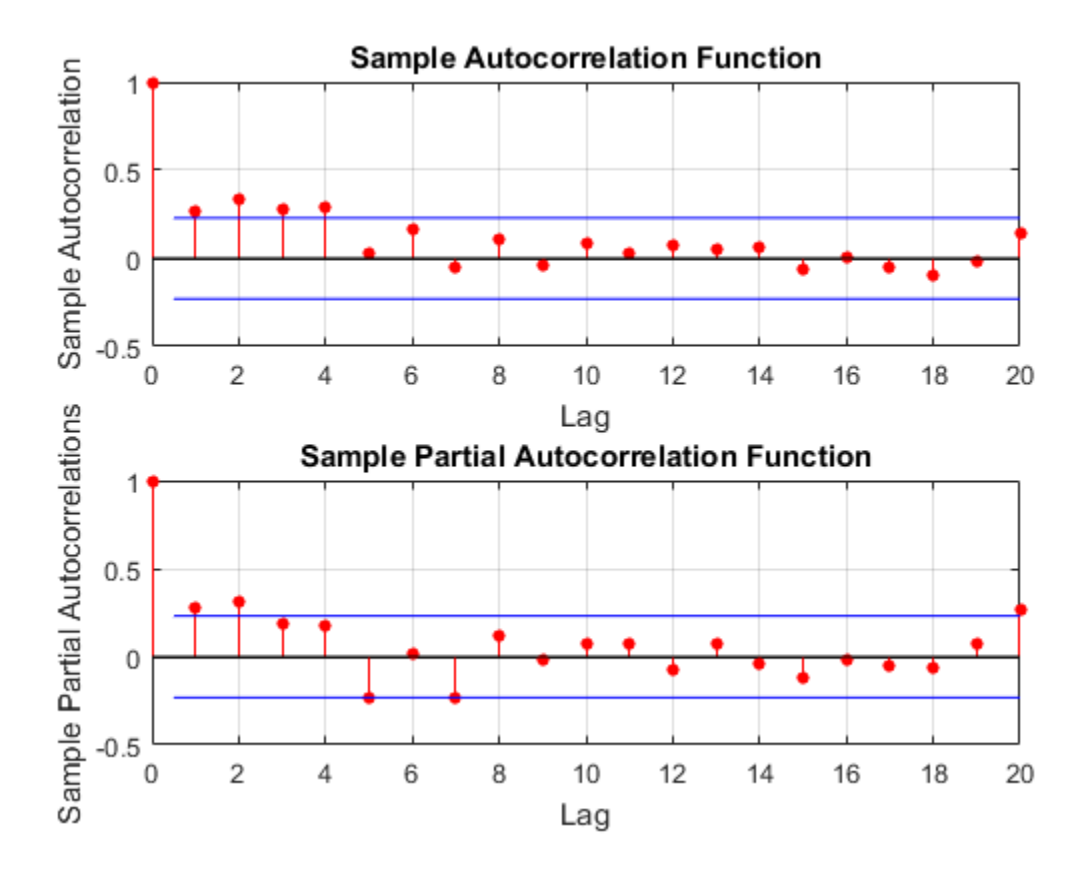

The sample ACF of the differenced series decays more quickly. The sample PACF cuts off after lag 2. This behavior is consistent with a second-degree autoregressive  $(AR(2))$ model.

#### Specify and Estimate an ARIMA(2,1,0) Model

Specify, and then estimate, an ARIMA(2,1,0) model for the log quarterly Australian CPI. This model has one degree of nonseasonal differencing and two AR lags. By default, the innovation distribution is Gaussian with a constant variance.

 $Md1 = \arima(2,1,0);$
```
EstMd1 = estimate(Md1, y);
    ARIMA(2,1,0) Model:
 --------------------
    Conditional Probability Distribution: Gaussian
                           Standard t
    Parameter Value Error Statistic
    ----------- ----------- ------------ -----------
     Constant 0.0100723 0.00328015 3.07069
       AR{1} 0.212059 0.0954278 2.22219
       AR{2} 0.337282 0.103781 3.24994
     Variance 9.23017e-05 1.11119e-05 8.30659
```
Both AR coefficients are significant at the 0.05 significance level.

### Check Goodness of Fit

Infer the residuals from the fitted model. Check that the residuals are normally distributed and uncorrelated.

```
res = infer(EstMdl, y);figure
subplot(2,2,1)
plot(res./sqrt(EstMdl.Variance))
title('Standardized Residuals')
subplot(2,2,2)
qqplot(res)
subplot(2,2,3)
autocorr(res)
subplot(2,2,4)
parcorr(res)
hvec = findall(gcf,'Type','axes');
set(hvec,'TitleFontSizeMultiplier',0.8,...
     'LabelFontSizeMultiplier',0.8);
```
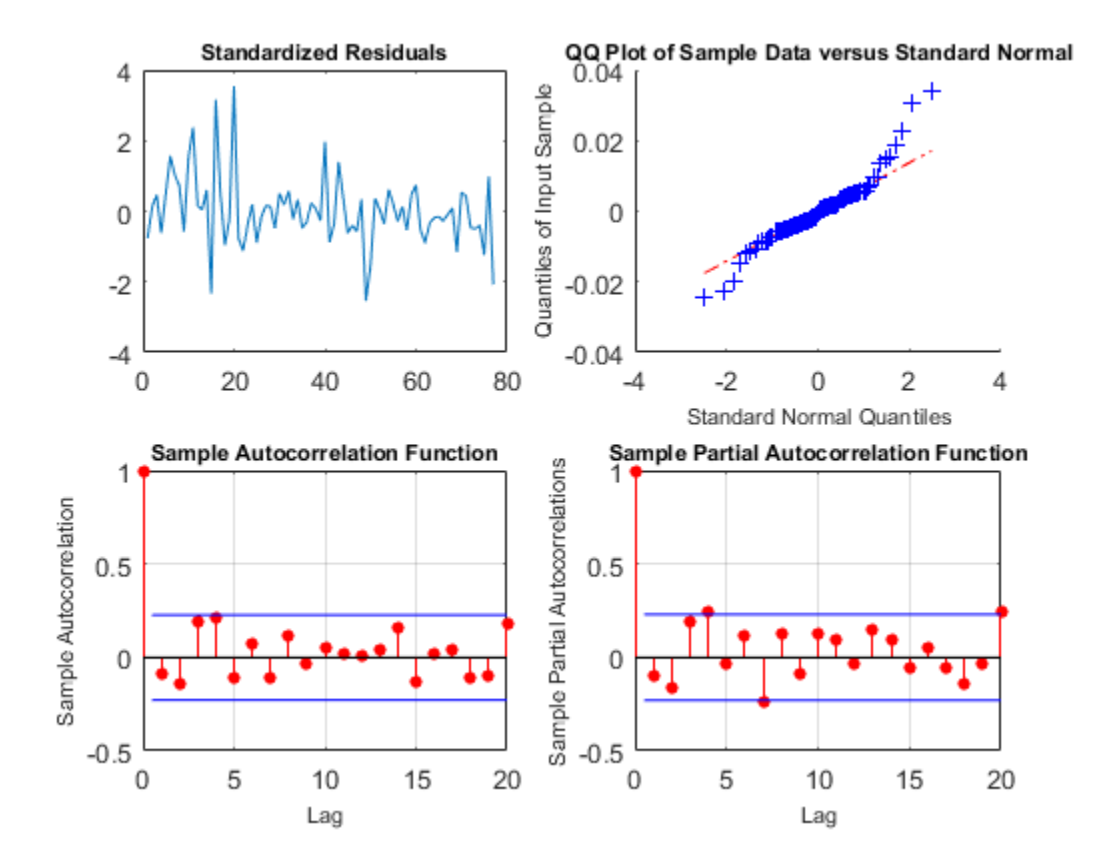

The residuals are reasonably normally distributed and uncorrelated.

### Generate Forecasts

Generate forecasts and approximate 95% forecast intervals for the next 4 years (16 quarters).

```
[yF, yMSE] =forecast(EstMdl, 16, 'YO', y);
UB = yF + 1.96*sqrt(yMSE);
LB = yF - 1.96*sqrt(yMSE);
figure
h4 = plot(y,'Color',[.75,.75,.75]);
hold on
```

```
h5 = plot(78:93,yF,'r','LineWidth',2);
h6 = plot(78:93, UB, 'k--', 'LineWidth', 1.5);plot(78:93,LB,'k--','LineWidth',1.5);
fDates = [dates; dates(T) + cumsum(diff(datas(T-16:T))));
h7 = gca;h7.XTick = 1:10:(T+16);
h7.XTickLabel = datestr(fDates(1:10:end),17);
legend([h4,h5,h6],'Log CPI','Forecast',...
        'Forecast Interval','Location','Northwest')
title('Log Australian CPI Forecast')
hold off
```
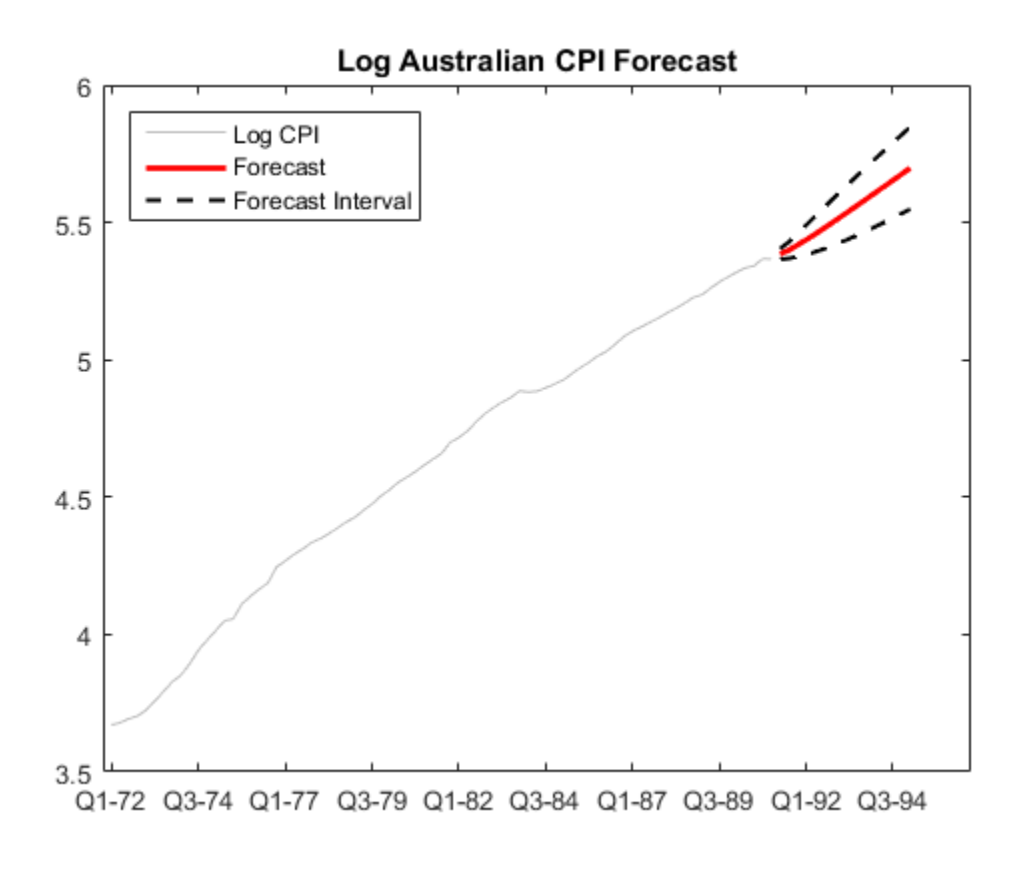

References:

Box, G. E. P., G. M. Jenkins, and G. C. Reinsel. *Time Series Analysis: Forecasting and Control*. 3rd ed. Englewood Cliffs, NJ: Prentice Hall, 1994.

## See Also

arima | autocorr | estimate | forecast | infer | parcorr

## Related Examples

- ["Box-Jenkins Differencing vs. ARIMA Estimation" on page 5-94](#page-577-0)
- ["Nonseasonal Differencing" on page 2-18](#page-77-0)
- ["Infer Residuals for Diagnostic Checking" on page 5-140](#page-623-0)
- ["Specify Conditional Mean Models Using arima" on page 5-6](#page-489-0)

# More About

- ["Box-Jenkins Methodology" on page 3-2](#page-137-0)
- ["Trend-Stationary vs. Difference-Stationary Processes" on page 2-7](#page-66-0)
- ["Goodness of Fit" on page 3-88](#page-223-0)
- ["MMSE Forecasting of Conditional Mean Models" on page 5-182](#page-665-0)

# Autocorrelation and Partial Autocorrelation

#### <span id="page-148-2"></span>In this section...

["What Are Autocorrelation and Partial Autocorrelation?" on page 3-13](#page-148-0) ["Theoretical ACF and PACF" on page 3-13](#page-148-1)

<span id="page-148-0"></span>["Sample ACF and PACF" on page 3-14](#page-149-0)

## What Are Autocorrelation and Partial Autocorrelation?

*Autocorrelation* is the linear dependence of a variable with itself at two points in time. For stationary processes, autocorrelation between any two observations only depends on the time lag *h* between them. Define  $Cov(y_t, y_{t-h}) = \gamma_h$ . Lag-*h* autocorrelation is given by

$$
\rho_h = Corr(\mathcal{Y}_t, \mathcal{Y}_{t-h}) = \frac{\gamma_h}{\gamma_0}.
$$

The denominator  $\gamma_0$  is the lag 0 covariance, i.e., the unconditional variance of the process.

Autocorrelation and Partial Autocorrelation<br> **herion...**<br>
Are Autocorrelation and Partial Autocorrelation?" on page 3-13<br>
retical ACF and PACF" on page 3-13<br>
le ACF and PACF" on page 3-13<br>
le ACF and PACF" on page 3-13<br> Autocorrelation and Particul Autocorrelation<br>
teion....<br>
street autocorrelation and Partial Autocorrelation?" on page 3-13<br>
cited ACP and PACP" on page 3-13<br>
ACP and PACP" on page 3-13<br>
ACP and PACP" on page 3-14<br>
ACP and Autocorrelation and Partial Autocorrelation<br>
Multiple and Partial Autocorrelation<br>
(CF and PACF" on page 3-13<br>
and PACF" on page 3-14<br>
and PACF" on page 3-14<br>
and PACF" on page 3-14<br>
and PACF" on page 3-14<br> **utocorrelatio** Correlation between two variables can result from a mutual linear dependence on other variables (confounding).  $Partial\ autocorrelation$  is the autocorrelation between  $y_t$  and  $y_{t-h}$ after removing any linear dependence on *y*1, *y*2, ..., *yt–h*+1. The partial lag-*h* autocorrelation is denoted  ${}^{\varphi_h,h} \cdot$ *ation* is the line<br>ary processes,<br>g *h* between th<br> $Corr(y_t, y_{t-h}) =$ <br>inator  $y_0$  is the<br>n between two<br>n between two<br>confounding). *I*<br>wing any linear of the process.<br>
nce on other<br>
ven  $y_t$  and  $y_{t-h}$ <br>
utocorrelation<br>
utocorrelation<br>  $\rho_h$ ,  $h$ <br>  $\phi_{h,h}$ ,  $h = 1$ ,

## <span id="page-148-1"></span>Theoretical ACF and PACF

The autocorrelation function (ACF) for a time series  $y_t$ ,  $t = 1,...,N$ , is the sequence  $\mathcal{P}_h$ ,  $h$ 

 $= 1, 2,..., N - 1$ . The partial autocorrelation function (PACF) is the sequence  ${}^{\varphi_h}h$ ,  $h = 1,$  $2,...,N-1$ .

The theoretical ACF and PACF for the AR, MA, and ARMA conditional mean models are known, and quite different for each model. The differences in ACF and PACF among models are useful when selecting models. The following summarizes the ACF and PACF behavior for these models.

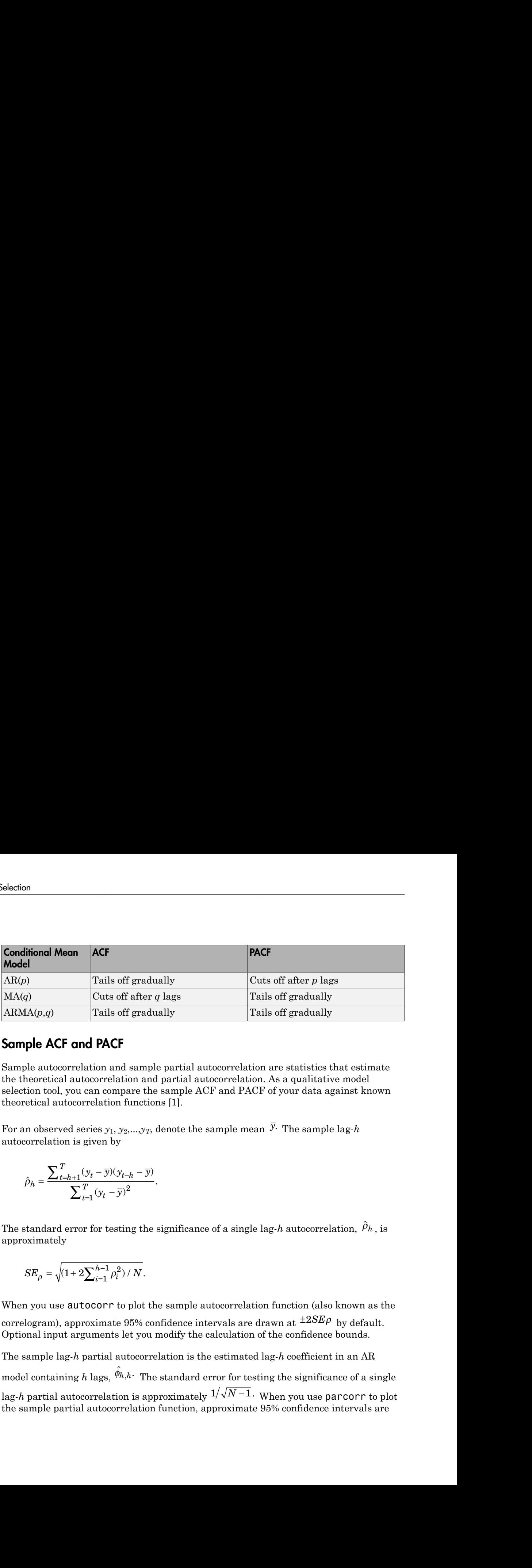

# <span id="page-149-0"></span>Sample ACF and PACF

Sample autocorrelation and sample partial autocorrelation are statistics that estimate the theoretical autocorrelation and partial autocorrelation. As a qualitative model selection tool, you can compare the sample ACF and PACF of your data against known theoretical autocorrelation functions [\[1\]](#page-150-0).

For an observed series  $y_1, y_2,...,y_T$ , denote the sample mean  $\bar{y}$ . The sample lag-h autocorrelation is given by

$$
\hat{\rho}_h = \frac{\sum_{t=h+1}^T (\mathbf{y}_t - \overline{\mathbf{y}})(\mathbf{y}_{t-h} - \overline{\mathbf{y}})}{\sum_{t=1}^T (\mathbf{y}_t - \overline{\mathbf{y}})^2}
$$

The standard error for testing the significance of a single lag-*h* autocorrelation,  $\hat{\rho}_h$  , is approximately

$$
SE_{\rho} = \sqrt{(1 + 2\sum_{i=1}^{h-1} \rho_i^2) / N}.
$$

When you use **autocorr** to plot the sample autocorrelation function (also known as the correlogram), approximate 95% confidence intervals are drawn at  $^{\pm 2SE\rho}$  by default. Optional input arguments let you modify the calculation of the confidence bounds. sting the signi<br>  $\frac{1}{2}$ ,  $\frac{1}{2}$ ,  $\frac{1}{2}$ ,  $\frac{1}{2}$ ,  $\frac{1}{2}$ , to plot the sare<br>
te 95% confider<br>
s let you modif<br>
autocorrelatio<br>  $\hat{\phi}_{h,h}$ . The stan

The sample lag-*h* partial autocorrelation is the estimated lag-*h* coefficient in an AR model containing *h* lags,  $\hat{\phi}_{h,h}$ . The standard error for testing the significance of a single lag-*h* partial autocorrelation is approximately <sup>1/</sup>  $\sqrt{N-1}$  . When you use <code>parcorr</code> to plot the sample partial autocorrelation function, approximate 95% confidence intervals are

drawn at  $\pm 2/\sqrt{N-1}$  by default. Optional input arguments let you modify the calculation Autocorrelation and Partial Autocorrelation<br>  $\pm 2/\sqrt{N-1}$  by default. Optional input arguments let you modify the calculation of the confidence bounds.

## References

<span id="page-150-0"></span>[1] Box, G. E. P., G. M. Jenkins, and G. C. Reinsel. *Time Series Analysis: Forecasting and Control*. 3rd ed. Englewood Cliffs, NJ: Prentice Hall, 1994.

## See Also

autocorr | parcorr

## Related Examples

- ["Detect Autocorrelation" on page 3-18](#page-153-0)
- ["Detect ARCH Effects" on page 3-28](#page-163-0)
- ["Box-Jenkins Model Selection" on page 3-4](#page-139-0)

# More About

- ["Ljung-Box Q-Test" on page 3-16](#page-151-0)
- ["Autoregressive Model" on page 5-18](#page-501-0)
- ["Moving Average Model" on page 5-27](#page-510-0)
- ["Autoregressive Moving Average Model" on page 5-34](#page-517-0)

# <span id="page-151-0"></span>Ljung-Box Q-Test

The sample autocorrelation function (ACF) and partial autocorrelation function (PACF) are useful qualitative tools to assess the presence of autocorrelation at individual lags. The Ljung-Box Q-test is a more quantitative way to test for autocorrelation at multiple lags *jointly* [1]. The null hypothesis for this test is that the first *m* autocorrelations are jointly zero, **Q.Test**<br> **G.** Test<br> **C.** Test<br>
seeking distributions folioconduction (ACP) and partial autocorrelation function (PACE)<br>
seeking distributions folio autoscente of autocorrelation and individual age,<br>
sumplies the constra **Cox Q-Test**<br>The sample autocorrelation function (ACF) and partial autocorrelation function (PACF)<br>are useful qualitative tools to assess the presence of autocorrelation at individual lages.<br>The Ljung-Box Q-test is a more **Q-Test**<br>
ample autocorrelation function (ACF) and partial autocorrelation function (TACF)<br>
seedil qualitative tools to assess the presence of autocorrelation at midiple<br>  $\mu_{\text{sup}}$ ,  $\mu_{\text{sup}}$ ,  $\text{Box } G$  then it have to b Inaction (ACP) and partial autocorrelation function (PACP)<br>to assess the presence of autocorrelation at individual lags,<br>nore quantitative way to test for autocorrelation at multiple<br>orbthesis for this test is that the f **2- Test**<br> **2- Test**<br>
rupic autoaorrolation function (ACP) and partial autoaorrolation function (PACP)<br> **3.4** dualitative tools consens the generate of autocompletion at individual ligating<br>
difful qualitative fools to as

$$
H_0: \rho_1 = \rho_2 = \ldots = \rho_m = 0.
$$

The choice of *m* affects test performance. If *N* is the length of your observed time series, If seasonal autocorrelation is possible, you might consider testing at larger values of *m*, such as 10 or 15.

The Ljung-Box test statistic is given by

$$
Q(m) = N(N+2) \sum_{h=1}^{m} \frac{\rho_h^2}{N-h}.
$$

This is a modification of the Box-Pierce Portmanteau "Q" statistic [3]. Under the null hypothesis,  $Q(m)$  follows a  $\chi^2_m$  distribution.

You can use the Ljung-Box Q-test to assess autocorrelation in any series with a constant mean. This includes residual series, which can be tested for autocorrelation during model diagnostic checks. If the residuals result from fitting a model with *g* parameters, you

should compare the test statistic to a  $\chi^2$  distribution with  $m-g$  degrees of freedom. Optional input arguments to lbqtest let you modify the degrees of freedom of the null distribution.

You can also test for conditional heteroscedasticity by conducting a Ljung-Box Q-test on a squared residual series. An alternative test for conditional heteroscedasticity is Engle's ARCH test (archtest).

### References

<span id="page-151-1"></span>[1] Ljung, G. and G. E. P. Box. "On a Measure of Lack of Fit in Time Series Models." *Biometrika*. Vol. 66, 1978, pp. 67–72.

- <span id="page-152-0"></span>[2] Tsay, R. S. *Analysis of Financial Time Series*. 3rd ed. Hoboken, NJ: John Wiley & Sons, Inc., 2010.
- <span id="page-152-1"></span>[3] Box, G. E. P. and D. Pierce. "Distribution of Residual Autocorrelations in Autoregressive-Integrated Moving Average Time Series Models." *Journal of the American Statistical Association*. Vol. 65, 1970, pp. 1509–1526.

### See Also

archtest | lbqtest

## Related Examples

- ["Detect Autocorrelation" on page 3-18](#page-153-0)
- ["Detect ARCH Effects" on page 3-28](#page-163-0)

# More About

- ["Autocorrelation and Partial Autocorrelation" on page 3-13](#page-148-2)
- ["Engle's ARCH Test" on page 3-25](#page-160-0)
- ["Residual Diagnostics" on page 3-90](#page-225-0)
- ["Conditional Mean Models" on page 5-3](#page-486-0)

# Detect Autocorrelation

<span id="page-153-0"></span>In this section...

["Compute Sample ACF and PACF" on page 3-18](#page-153-1) ["Conduct the Ljung-Box Q-Test" on page 3-21](#page-156-0)

# <span id="page-153-1"></span>Compute Sample ACF and PACF

This example shows how to compute the sample autocorrelation function (ACF) and partial autocorrelation function (PACF) to qualitatively assess autocorrelation.

The time series is 57 consecutive days of overshorts from a gasoline tank in Colorado.

### Step 1. Load the data.

Load the time series of overshorts.

```
load(fullfile(matlabroot,'examples','econ','Data_Overshort.mat'))
Y = Data;N = length(Y);figure
plot(Y)
xlim([0,N])
title('Overshorts for 57 Consecutive Days')
```
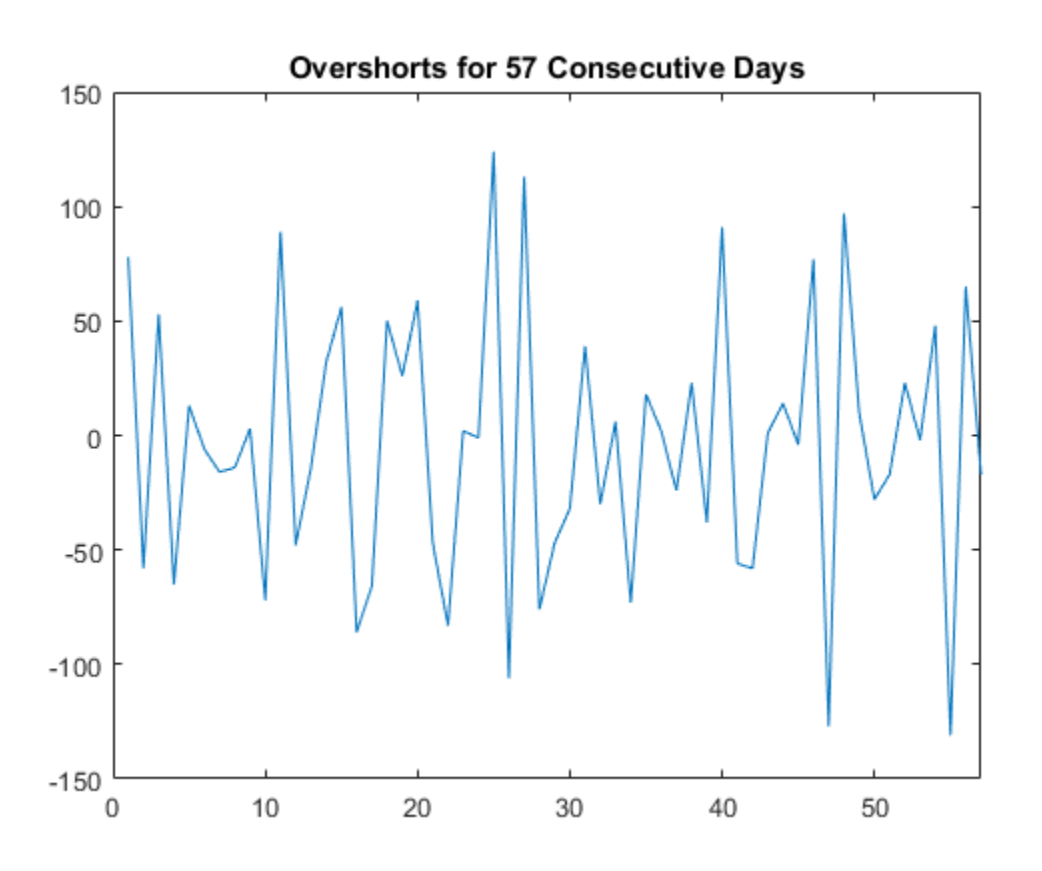

The series appears to be stationary.

### Step 2. Plot the sample ACF and PACF.

Plot the sample autocorrelation function (ACF) and partial autocorrelation function (PACF).

```
figure
subplot(2,1,1)
autocorr(Y)
subplot(2,1,2)
parcorr(Y)
```
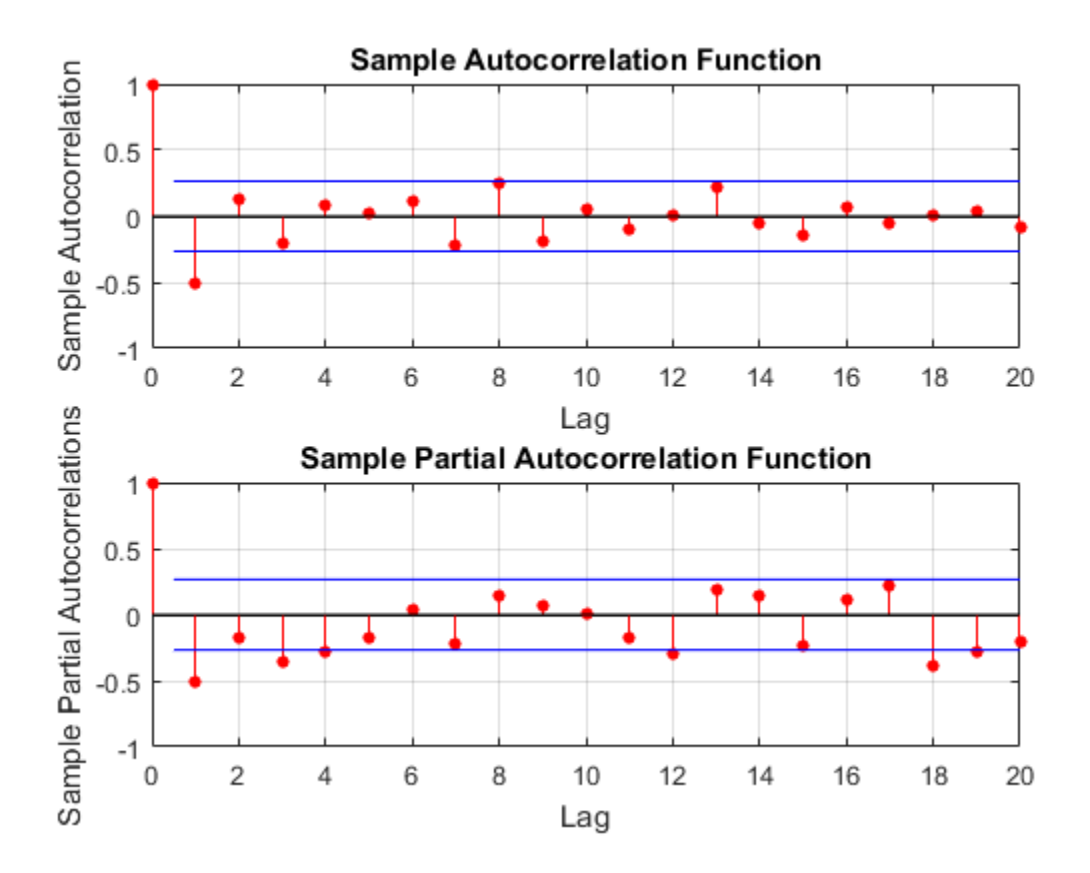

The sample ACF and PACF exhibit significant autocorrelation. The sample ACF has significant autocorrelation at lag 1. The sample PACF has significant autocorrelation at lags 1, 3, and 4.

The distinct cutoff of the ACF combined with the more gradual decay of the PACF suggests an MA(1) model might be appropriate for this data.

### Step 3. Store the sample ACF and PACF values.

Store the sample ACF and PACF values up to lag 15.

```
act = autocorr(Y, 15);
pacf = parcorr(Y, 15);
[length(acf) length(pacf)]
```
ans  $=$ 16 16

The outputs acf and pacf are vectors storing the sample autocorrelation and partial autocorrelation at lags 0, 1,...,15 (a total of 16 lags).

## <span id="page-156-0"></span>Conduct the Ljung-Box Q-Test

This example shows how to conduct the Ljung-Box Q-test for autocorrelation.

The time series is 57 consecutive days of overshorts from a gasoline tank in Colorado.

#### Step 1. Load the data.

Load the time series of overshorts.

```
load(fullfile(matlabroot,'examples','econ','Data_Overshort.mat'))
Y = Data;N = length(Y);
figure
plot(Y)
xlim([0,N])
title('Overshorts for 57 Consecutive Days')
```
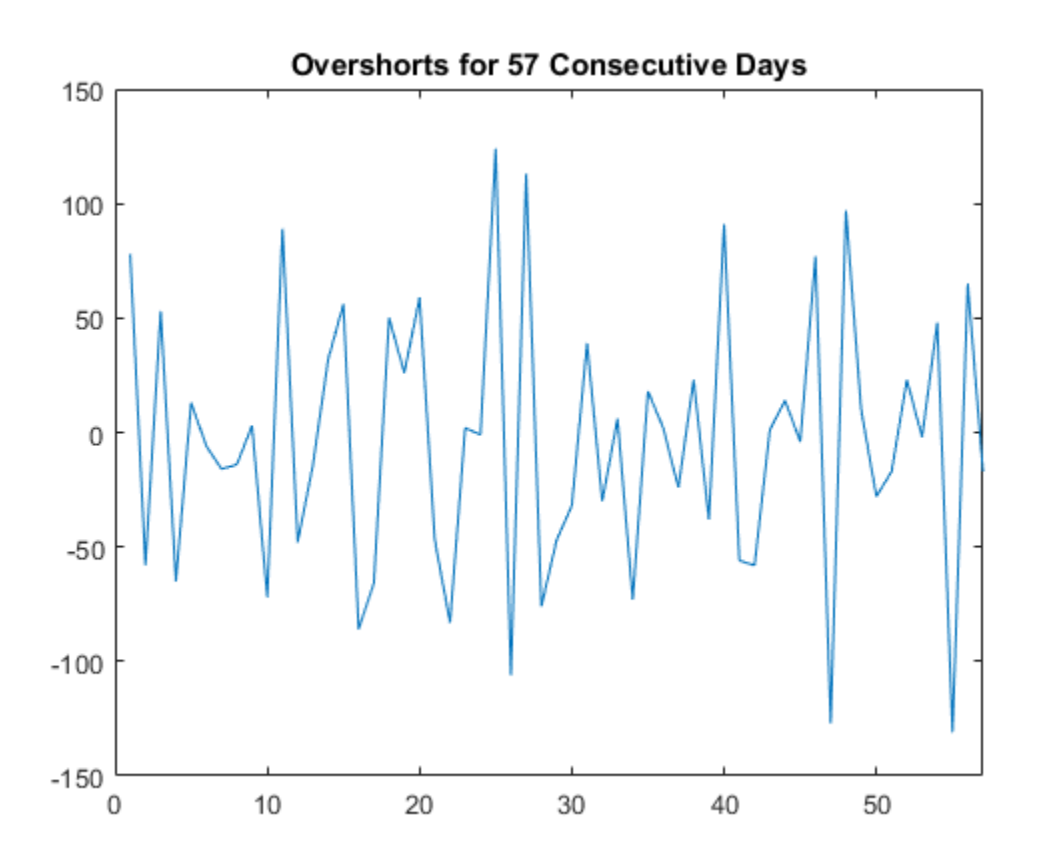

The data appears to fluctuate around a constant mean, so no data transformations are needed before conducting the Ljung-Box Q-test.

### Step 2. Conduct the Ljung-Box Q-test.

Conduct the Ljung-Box Q-test for autocorrelation at lags 5, 10, and 15.

```
[h, p, Qstat, crit] = \text{lbdtest}(Y, 'Lags', [5, 10, 15])
```
 $h =$ 

1 1 1

 $p =$  0.0016 0.0007 0.0013  $Qstat =$  19.3604 30.5986 36.9639 crit = 11.0705 18.3070 24.9958

All outputs are vectors with three elements, corresponding to tests at each of the three lags. The first element of each output corresponds to the test at lag 5, the second element corresponds to the test at lag 10, and the third element corresponds to the test at lag 15.

The test decisions are stored in the vector  $h$ . The value  $h = 1$  means reject the null hypothesis. Vector **p** contains the p-values for the three tests. At the  $\alpha = 0.05$ significance level, the null hypothesis of no autocorrelation is rejected at all three lags. The conclusion is that there is significant autocorrelation in the series.

The test statistics and  $\chi^2$  critical values are given in outputs Qstat and crit, respectively.

## References

[1] Brockwell, P. J. and R. A. Davis. *Introduction to Time Series and Forecasting*. 2nd ed. New York, NY: Springer, 2002.

## See Also

autocorr | lbqtest | parcorr

## Related Examples

- ["Detect ARCH Effects" on page 3-28](#page-163-0)
- ["Choose ARMA Lags Using BIC" on page 5-135](#page-618-0)
- ["Specify Multiplicative ARIMA Model" on page 5-52](#page-535-0)
- ["Specify Conditional Mean and Variance Models" on page 5-79](#page-562-0)

## More About

- ["Autocorrelation and Partial Autocorrelation" on page 3-13](#page-148-2)
- ["Ljung-Box Q-Test" on page 3-16](#page-151-0)
- ["Moving Average Model" on page 5-27](#page-510-0)
- ["Goodness of Fit" on page 3-88](#page-223-0)

# <span id="page-160-0"></span>Engle's ARCH Test

An uncorrelated time series can still be serially dependent due to a dynamic conditional variance process. A time series exhibiting conditional heteroscedasticity —or autocorrelation in the squared series—is said to have *autoregressive conditional heteroscedastic* (ARCH) effects. Engle's ARCH test is a Lagrange multiplier test to assess the significance of ARCH effects [1]. **CHTest**<br> *xt coorrelated time series can still be serially conductorrelation in the squared series—is said<br>
<i>ysxcedastic* (ARCH) effects. Engle's ARCH tegared series—is said<br>
ganificance of ARCH effects [1].<br> CH Test<br>
neorrelated time series can still<br>
itional variance process. A time s<br>
autocorrelation in the squared s<br>
oscedastic (ARCH) effects. Engle<br>
ignificance of ARCH effects [1].<br>
ider a time series<br>  $y_t = \mu_t + \varepsilon_t$ ,<br>
e **CH Test**<br> **CH Test**<br>
incorrelated time series can still be serially deptional variance process. A time series exhibition<br>
invectration in the squared series—is said<br>
ignificance of ARCH effects [1].<br>
ider a time series<br> **CH Test**<br> **CH Test**<br> **CH Test**<br> **CHE ASSES ARCH** formed in the socially dependent due to a dynamic<br>
distant variors problem is a time series childrical distance osciedizional<br>
distant wavelengths a line series and the so Engle's AROH based time series can still be serially dependent due to a dynamic<br>resprecess. A time series estibiling conditional herewore<br>description in the squared sories—is noid to have *contomy<br>resoles conditional* MCC  $\label{eq:21} \vspace{-0.1cm} \begin{minipage}[t]{0.9\textwidth} \begin{tabular}{lcccc} \multicolumn{3}{l}{ \multicolumn{3}{l}{ \multicolumn{3}{$ **CH Test**<br>
neare lated time series can still be serially concordated time series can still be serially divaluated origination in the squared series exhibitation in the squared series—is said<br>
soscedastic (ARCH effects [1]

Consider a time series

$$
y_t = \mu_t + \varepsilon_t,
$$

where  $\mu_t$  is the conditional mean of the process, and  $\varepsilon_t$  is an innovation process with mean zero.

Suppose the innovations are generated as

$$
\varepsilon_t = \sigma_t z_t,
$$

where *z<sup>t</sup>* is an independent and identically distributed process with mean 0 and variance 1. Thus,

$$
E(\varepsilon_t \varepsilon_{t+h}) = 0
$$

for all lags  $h \neq 0$  and the innovations are uncorrelated.

Let  $H_t$  denote the history of the process available at time  $t$ . The conditional variance of  $y_t$ is

$$
Var(y_t | H_{t-1}) = Var(\varepsilon_t | H_{t-1}) = E(\varepsilon_t^2 | H_{t-1}) = \sigma_t^2.
$$

Thus, conditional heteroscedasticity in the variance process is equivalent to autocorrelation in the squared innovation process.

Define the residual series

$$
e_t = y_t - \hat{\mu}_t
$$

If all autocorrelation in the original series,  $y_t$ , is accounted for in the conditional mean model, then the residuals are uncorrelated with mean zero. However, the residuals can still be serially dependent.

The alternative hypothesis for Engle's ARCH test is autocorrelation in the squared residuals, given by the regression

$$
H_a: e_t^2 = \alpha_0 + \alpha_1 e_{t-1}^2 + \dots + \alpha_m e_{t-m}^2 + u_t
$$

where  $u_t$  is a white noise error process. The null hypothesis is

$$
H_0: \alpha_0 = \alpha_1 = \ldots = \alpha_m = 0.
$$

relation in the original series,  $y_c$  is accounted for in the conditional mean<br>place is the residuals are uncorrelated with mean zero. However, the residuals can<br>place popolosis for Englo's ARCH tost is autocorrelation in autocorrelation in the original series,  $y_i$ , is accounted for in the conditional mean<br> *H*, then the residuals are uncorrelated with mean zero. However, the residuals can<br>
be serially dependent.<br>
Ilternative hypothesis f To conduct Engle's ARCH test using archtest, you need to specify the lag *m* in the alternative hypothesis. One way to choose *m* is to compare loglikelihood values for different choices of *m*. You can use the likelihood ratio test (lratiotest) or information criteria (aicbic) to compare loglikelihood values.

To generalize to a GARCH alternative, note that a GARCH(*P*,*Q*) model is locally equivalent to an ARCH( $P + Q$ ) model. This suggests also considering values  $m = P + Q$  for reasonable choices of *P* and *Q*.

The test statistic for Engle's ARCH test is the usual *F* statistic for the regression on the

squared residuals. Under the null hypothesis, the  $F$  statistic follows a  $\chi^2$  distribution with *m* degrees of freedom. A large critical value indicates rejection of the null hypothesis in favor of the alternative.

**A**<br>**A** antisomrelation in the original series, y., is accounted for in the conditional mean and, then the residuals can he aristaly dependent.<br>
Hermative bypachesis for Engle's ARCH test is autocorrelation in the squared ation in the original scries,  $y_n$  is accounted for in the orditional mean<br>residuals are uncorrelated with mean zero. However, the residuals can<br>hypothesis for Engle's ARCH test is autocorrelation in the squared<br>by the re As an alternative to Engle's ARCH test, you can check for serial dependence (ARCH effects) in a residual series by conducting a Ljung-Box Q-test on the first *m* lags of the squared residual series with lbqtest. Similarly, you can explore the sample autocorrelation and partial autocorrelation functions of the squared residual series for evidence of significant autocorrelation.

### References

<span id="page-161-0"></span>[1] Engle, Robert F. "Autoregressive Conditional Heteroskedasticity with Estimates of the Variance of United Kingdom Inflation." *Econometrica*. Vol. 50, 1982, pp. 987– 1007.

## See Also

aicbic | archtest | lbqtest | lratiotest

# Related Examples

- ["Detect ARCH Effects" on page 3-28](#page-163-0)
- ["Specify Conditional Mean and Variance Models" on page 5-79](#page-562-0)

## More About

- ["Ljung-Box Q-Test" on page 3-16](#page-151-0)
- ["Autocorrelation and Partial Autocorrelation" on page 3-13](#page-148-2)
- ["Model Comparison Tests" on page 3-65](#page-200-0)
- ["Information Criteria" on page 3-63](#page-198-0)
- ["Conditional Variance Models" on page 6-2](#page-685-0)

# Detect ARCH Effects

<span id="page-163-0"></span>In this section...

["Test Autocorrelation of Squared Residuals" on page 3-28](#page-163-1)

<span id="page-163-1"></span>["Conduct Engle's ARCH Test" on page 3-31](#page-166-0)

# Test Autocorrelation of Squared Residuals

This example shows how to inspect a squared residual series for autocorrelation by plotting the sample autocorrelation function (ACF) and partial autocorrelation function (PACF). Then, conduct a Ljung-Box Q-test to more formally assess autocorrelation.

### Load the Data.

Load the NASDAQ data included with the toolbox. Convert the daily close composite index series to a percentage return series.

```
load Data_EquityIdx;
y = DataTable.NASDAQ;
r = 100*price2ret(y);
T = length(r);figure
plot(r)
xlim([0,T])
title('NASDAQ Daily Returns')
```
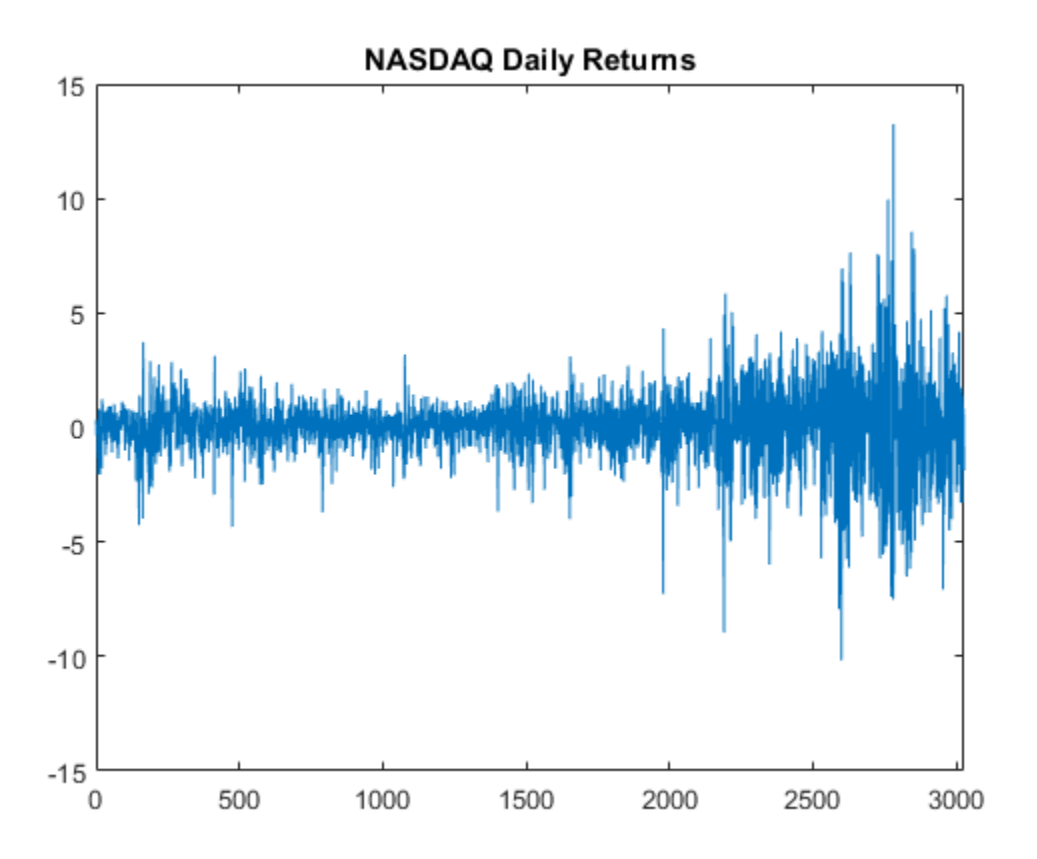

The returns appear to fluctuate around a constant level, but exhibit volatility clustering. Large changes in the returns tend to cluster together, and small changes tend to cluster together. That is, the series exhibits conditional heteroscedasticity.

The returns are of relatively high frequency. Therefore, the daily changes can be small. For numerical stability, it is good practice to scale such data.

### Plot the Sample ACF and PACF.

Plot the sample ACF and PACF for the squared residual series.

```
e = r - mean(r);
```
figure

```
subplot(2,1,1)
autocorr(e.^2)
subplot(2,1,2)
parcorr(e.^2)
```
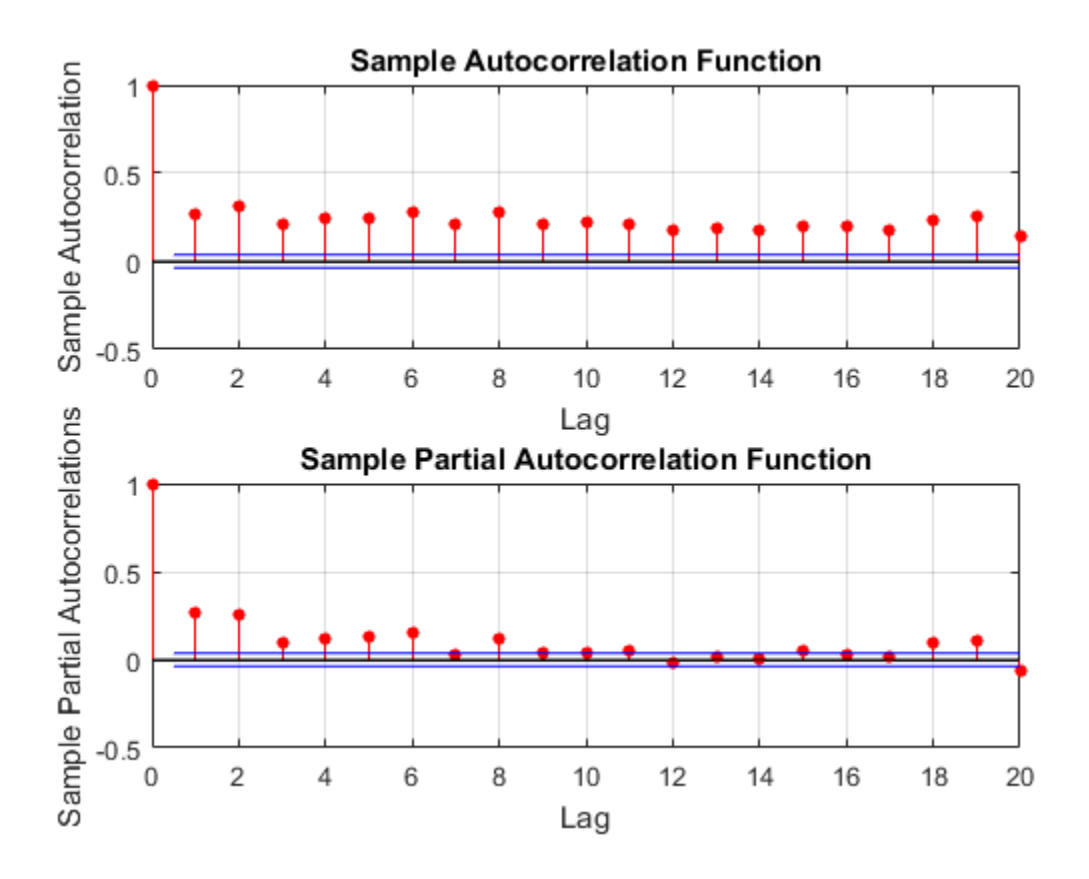

The sample ACF and PACF show significant autocorrelation in the squared residual series. This indicates that volatility clustering is present in the residual series.

### Conduct a Ljung-Box Q-test.

Conduct a Ljung-Box Q-test on the squared residual series at lags 5 and 10.

```
[h,p] = lbqtest(e.^2, 'Lags', [5,10])
```
 $h =$  1 1  $p =$ 0 0

The null hypothesis is rejected for the two tests  $(h = 1)$ . The p values for both tests is 0. Thus, not all of the autocorrelations up to lag 5 (or 10) are zero, indicating volatility clustering in the residual series.

## <span id="page-166-0"></span>Conduct Engle's ARCH Test

This example shows how to conduct Engle's ARCH test for conditional heteroscedasticity.

### Load the Data.

Load the NASDAQ data included with the toolbox. Convert the daily close composite index series to a percentage return series.

```
load Data_EquityIdx;
y = DataTable.NASDAQ;
r = 100*price2ret(y);T = length(r);figure
plot(r)
xlim([0,T])
title('NASDAQ Daily Returns')
```
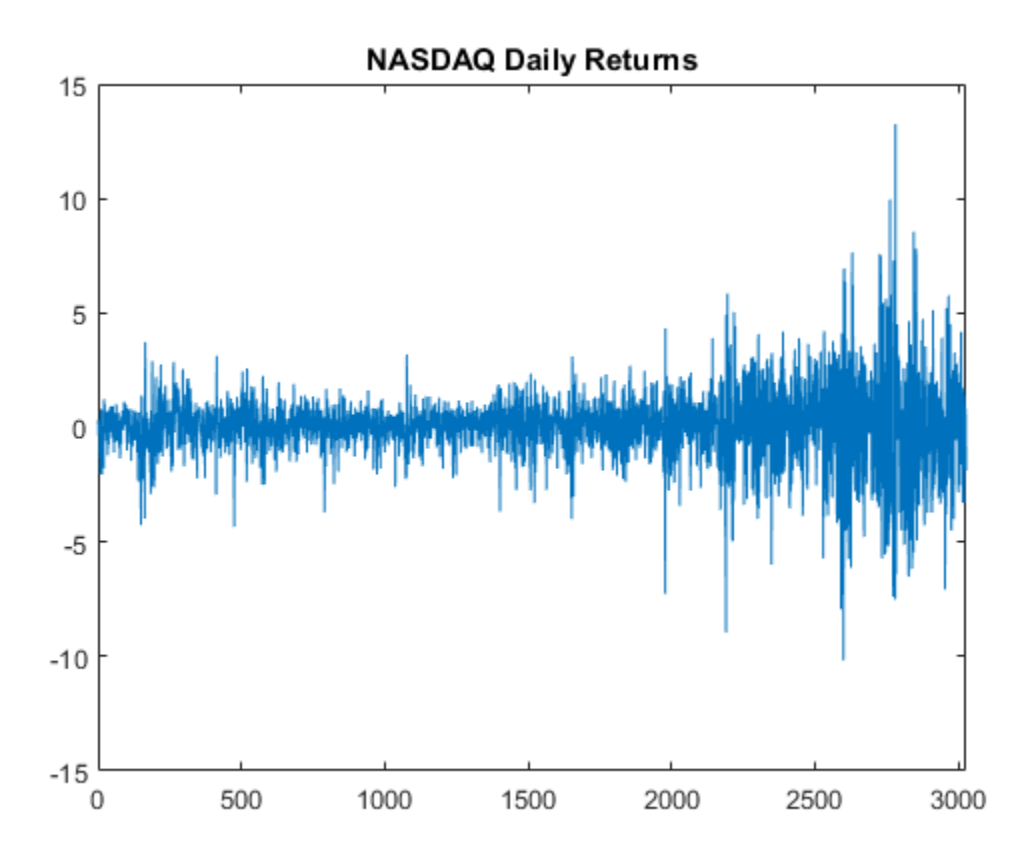

The returns appear to fluctuate around a constant level, but exhibit volatility clustering. Large changes in the returns tend to cluster together, and small changes tend to cluster together. That is, the series exhibits conditional heteroscedasticity.

The returns are of relatively high frequency. Therefore, the daily changes can be small. For numerical stability, it is good practice to scale such data.

### Conduct Engle's ARCH Test.

Conduct Engle's ARCH test for conditional heteroscedasticity on the residual series, using two lags in the alternative hypothesis.

```
e = r - mean(r);
[h, p, fStat, crit] = archtest(e, 'Lags', 2)
```

```
h = 1
p = 0
fStat =
   399.9693
crit =
     5.9915
```
The null hypothesis is soundly rejected  $(h = 1, p = 0)$  in favor of the ARCH(2) alternative. The F statistic for the test is 399.97, much larger than the critical value from the  $\chi^2$  distribution with two degrees of freedom, 5.99.

The test concludes there is significant volatility clustering in the residual series.

## See Also

archtest | autocorr | lbqtest | parcorr

## Related Examples

- ["Detect Autocorrelation" on page 3-18](#page-153-0)
- ["Specify Conditional Mean and Variance Models" on page 5-79](#page-562-0)

# More About

- ["Engle's ARCH Test" on page 3-25](#page-160-0)
- ["Autocorrelation and Partial Autocorrelation" on page 3-13](#page-148-2)
- ["Conditional Variance Models" on page 6-2](#page-685-0)

# Unit Root Nonstationarity

### In this section...

["What Is a Unit Root Test?" on page 3-34](#page-169-0) ["Modeling Unit Root Processes" on page 3-34](#page-169-1) ["Available Tests" on page 3-39](#page-174-0) ["Testing for Unit Roots" on page 3-40](#page-175-0)

## <span id="page-169-0"></span>What Is a Unit Root Test?

A *unit root* process is a data-generating process whose first difference is stationary. In other words, a unit root process  $y_t$  has the form  $y_t = y_{t-1} +$  stationary process.

A unit root test attempts to determine whether a given time series is consistent with a unit root process.

The next section gives more details of unit root processes, and suggests why it is important to detect them.

## <span id="page-169-1"></span>Modeling Unit Root Processes

There are two basic models for economic data with linear growth characteristics:

- Trend-stationary process (TSP):  $y_t = c + \delta t +$  stationary process
- Unit root process, also called a difference-stationary process (DSP):  $\Delta y_t = \delta$  + stationary process

Here  $\Delta$  is the differencing operator,  $\Delta y_t = y_t - y_{t-1} = (1 - L)y_t$ , where L is the lag operator defined by  $L^i y_t = y_{t-i}$ .

The processes are indistinguishable for finite data. In other words, there are both a TSP and a DSP that fit a finite data set arbitrarily well. However, the processes are distinguishable when restricted to a particular subclass of data-generating processes, such as  $AR(p)$  processes. After fitting a model to data, a unit root test checks if the  $AR(1)$ coefficient is 1.

There are two main reasons to distinguish between these types of processes:

- ["Forecasting" on page 3-35](#page-170-0)
- ["Spurious Regression" on page 3-38](#page-173-0)

#### <span id="page-170-0"></span>Forecasting

A TSP and a DSP produce different forecasts. Basically, shocks to a TSP return to the trend line  $c + \delta t$  as time increases. In contrast, shocks to a DSP might be persistent over time.

For example, consider the simple trend-stationary model  $y_{1,t} = 0.9y_{1,t-1} + 0.02t + \varepsilon_{1,t}$ 

and the difference-stationary model  $y_{2,t} = 0.2 + y_{2,t-1} + \varepsilon_{2,t}$ .

In these models,  $\varepsilon_{1,t}$  and  $\varepsilon_{2,t}$  are independent innovation processes. For this example, the innovations are independent and distributed *N*(0,1).

Both processes grow at rate 0.2. To calculate the growth rate for the TSP, which has a linear term 0.02*t*, set  $\varepsilon_1(t) = 0$ . Then solve the model  $y_1(t) = c + \delta t$  for *c* and  $\delta$ :  $c + \delta t = 0.9(c + \delta(t-1)) + 0.02t$ .

The solution is  $c = -1.8$ ,  $\delta = 0.2$ .

A plot for *t* = 1:1000 shows the TSP stays very close to the trend line, while the DSP has persistent deviations away from the trend line.

```
T = 1000; % Sample size
t = (1:T) ; % Period vector
rng(5); % For reproducibility
randm = randn(T,2); % Innovations
y = zeros(T, 2); % Columns of y are data series
% Build trend stationary series
y(:,1) = .02*t + randm(:,1);for ii = 2: Ty(i,1) = y(i,1) + y(i-1,1) * .9;end
% Build difference stationary series
```

```
y(:,2) = .2 + \text{randm}(:,2);y(:,2) = \text{cumsum}(y(:,2));figure
plot(y(:,1), 'b')hold on
plot(y(:,2), 'g')plot((1:T)*0.2,'k--')legend('Trend Stationary','Difference Stationary',...
     'Trend Line','Location','NorthWest')
hold off
```
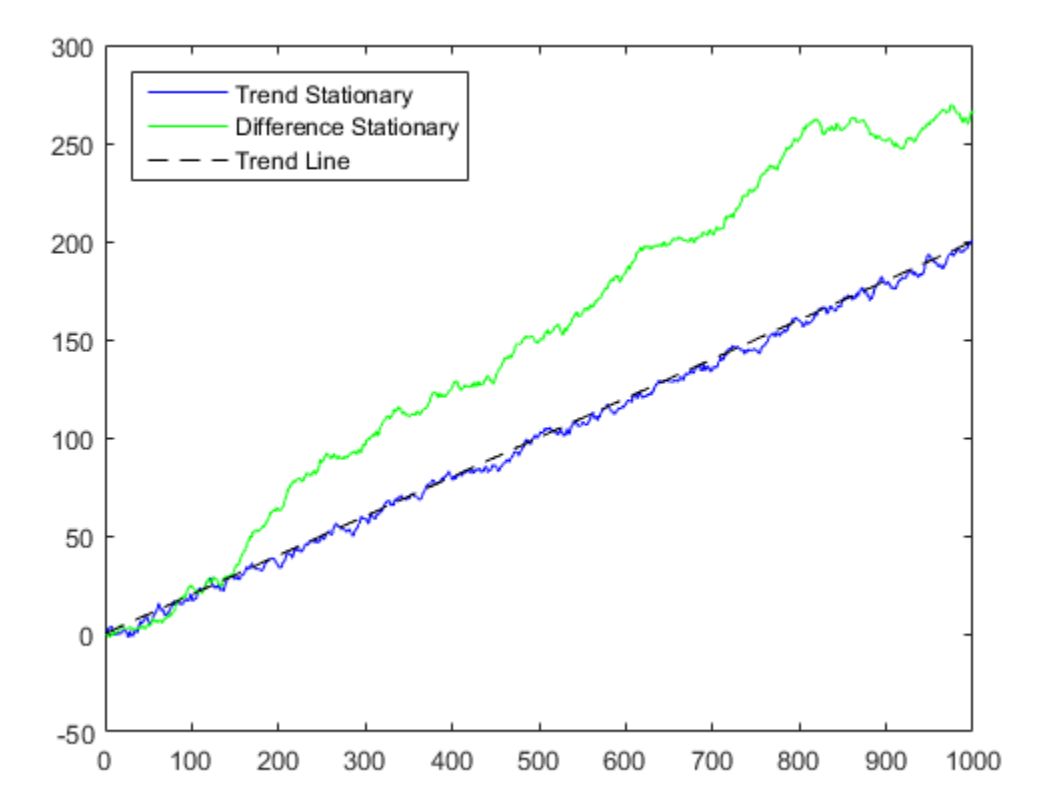

Forecasts based on the two series are different. To see this difference, plot the predicted behavior of the two series using vgxpred. The following plot shows the last 100 data

points in the two series and predictions of the next 100 points, including confidence bounds.

```
Mdl = vgxset('AR', zeros(2), 'ARSolve', ... [true false;false true],'nx',1,'Constant',...
      true,'n',2); % Model for independent processes
tcell = cell(1000, 1); % Time as exogenous input
for i=1:1000
    \{text; 0}\} = [i; 0];end
MdlFitted = vgxvarx(Mdl,y,tech1);MdlFitted = vgxset(MdlFitted,'Series',...
     {'Trend stationary','Difference stationary'});
fx = cell(100, 1);for i = 1:100f(x[i] = [i+1000;0]; % Future times for prediction
end
[ ynew, ycov] = vgxpred(MdlFitted, 100, fx, y);
% This generates predictions for 100 time steps
figure;
subplot(2,1,1);
hold on;
plot((T-100:T+100)*0.2,'k--');
axis tight;
subplot(2,1,2);
hold on;
plot((T-100:T+100)*0.2,'k--');
vgxplot(MdlFitted,y(end-100:end,:),ynew,ycov);
axis tight;
```
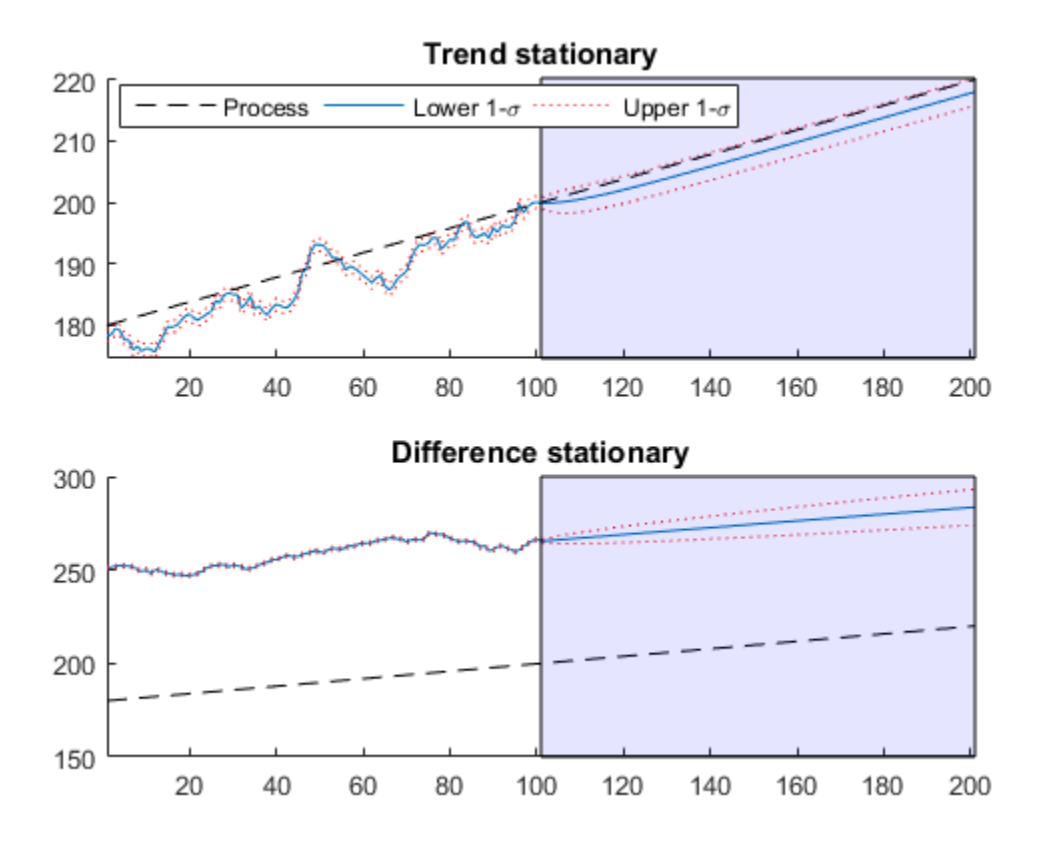

Examine the fitted parameters by executing vgxdisp(specfitted) and you find vgxvarx did an excellent job.

The TSP has confidence intervals that do not grow with time, whereas the DSP has confidence intervals that grow. Furthermore, the TSP goes to the trend line quickly, while the DSP does not tend towards the trend line  $y = 0.2t$  asymptotically.

### <span id="page-173-0"></span>Spurious Regression

The presence of unit roots can lead to false inferences in regressions between time series.

Suppose  $x_t$  and  $y_t$  are unit root processes with independent increments, such as random walks with drift

 $x_t = c_1 + x_{t-1} + \varepsilon_1(t)$  $y_t = c_2 + y_{t-1} + \varepsilon_2(t),$ 

where  $\varepsilon_i(t)$  are independent innovations processes. Regressing *y* on *x* results, in general, in a nonzero regression coefficient, and significant coefficient of determination  $R^2$ . This result holds despite  $x_t$  and  $y_t$  being independent random walks.

If both processes have trends ( $c_i \neq 0$ ), there is a correlation between *x* and *y* because of their linear trends. However, even if the  $c_i = 0$ , the presence of unit roots in the  $x_t$  and  $y_t$ processes yields correlation. For more information on spurious regression, see Granger and Newbold [\[1\].](#page-177-0)

## <span id="page-174-0"></span>Available Tests

There are four Econometrics Toolbox tests for unit roots. These functions test for the existence of a *single* unit root. When there are two or more unit roots, the results of these tests might not be valid.

- ["Dickey-Fuller and Phillips-Perron Tests" on page 3-39](#page-174-1)
- ["KPSS Test" on page 3-40](#page-175-1)
- ["Variance Ratio Test" on page 3-40](#page-175-2)

### <span id="page-174-1"></span>Dickey-Fuller and Phillips-Perron Tests

adftest performs the augmented Dickey-Fuller test. pptest performs the Phillips-Perron test. These two classes of tests have a null hypothesis of a unit root process of the form

 $y_t = y_{t-1} + c + \delta t + \varepsilon_t$ 

which the functions test against an alternative model  $y_t = \gamma y_{t-1} + c + \delta t + \varepsilon_t$ 

where *γ* < 1. The null and alternative models for a Dickey-Fuller test are like those for a Phillips-Perron test. The difference is adftest extends the model with extra parameters accounting for serial correlation among the innovations:

 $y_t = c + \delta t + \gamma y_{t-1} + \phi_1 \Delta y_{t-1} + \phi_2 \Delta y_{t-2} + ... + \phi_p \Delta y_{t-p} + \varepsilon_t$ 

where

• *L* is the lag operator:  $Ly_t = y_{t-1}$ .

- $\Delta = 1 L$ , so  $\Delta y_t = y_t y_{t-1}$ .
- $\varepsilon_t$  is the innovations process.

Phillips-Perron adjusts the test statistics to account for serial correlation.

There are three variants of both adftest and pptest, corresponding to the following values of the 'model' parameter:

- 'AR' assumes *c* and *δ*, which appear in the preceding equations, are both 0; the 'AR' alternative has mean 0.
- <sup>'</sup> ARD<sup>'</sup> assumes  $\delta$  is 0. The 'ARD' alternative has mean  $c/(1-\gamma)$ .
- 'TS' makes no assumption about *c* and *δ*.

For information on how to choose the appropriate value of 'model', see ["Choose Models](#page-176-0) [to Test" on page 3-41.](#page-176-0)

#### <span id="page-175-1"></span>KPSS Test

The KPSS test, kpsstest, is an inverse of the Phillips-Perron test: it reverses the null and alternative hypotheses. The KPSS test uses the model:

 $y_t = c_t + \delta t + u_t$ , with  $c_t = c_{t-1} + v_t$ .

Here  $u_t$  is a stationary process, and  $v_t$  is an i.i.d. process with mean 0 and variance  $\sigma^2$ . The null hypothesis is that  $\sigma^2 = 0$ , so that the random walk term  $c_t$  becomes a constant intercept. The alternative is  $\sigma^2 > 0$ , which introduces the unit root in the random walk.

### <span id="page-175-2"></span>Variance Ratio Test

The variance ratio test, vratiotest, is based on the fact that the variance of a random walk increases linearly with time. vratiotest can also take into account heteroscedasticity, where the variance increases at a variable rate with time. The test has a null hypotheses of a random walk:  $\Delta y_t = \varepsilon_t$ .

## <span id="page-175-0"></span>Testing for Unit Roots

- ["Transform Data" on page 3-41](#page-176-1)
- ["Choose Models to Test" on page 3-41](#page-176-0)
- ["Determine Appropriate Lags" on page 3-41](#page-176-2)

• ["Conduct Unit Root Tests at Multiple Lags" on page 3-42](#page-177-1)

### <span id="page-176-1"></span>Transform Data

Transform your time series to be approximately linear before testing for a unit root. If a series has exponential growth, take its logarithm. For example, GDP and consumer prices typically have exponential growth, so test their logarithms for unit roots.

If you want to transform your data to be stationary instead of approximately linear, unit root tests can help you determine whether to difference your data, or to subtract a linear trend. For a discussion of this topic, see "What Is a Unit Root Test?" on page 3-34 UnitRead Nonströmoty<br>
Unit Read Nonströmoty<br>
Conduct: Unit Réact Visites at Multiple Lags" on page 3-42<br>
form point time series to be approximately linear before testing for a unit root. If<br>
rely increases the responsibl Unit Root Tests at Multiple Lags" on page 3-12<br>Unit Root Nondrhoody<br>
Note<br>
your Lime series to be approximately linear hefore testing for a unit rots. If<br>
your Lime series to be approximately linear theorem.<br>
Elli three s Unit Root Perts at Multiple Lags" on page 3-42<br>
unit Root Perts at Multiple Lags" on page 3-42<br>
unit mostrise be approximately linear before testing for a unit reet. If<br>
ny the suspectival, take to bigarethom. For example

### <span id="page-176-0"></span>Choose Models to Test

- For adftest or pptest, choose model in as follows:
	- If your data shows a linear trend, set model to 'TS'.
	- If your data shows no trend, but seem to have a nonzero mean, set model to 'ARD'.
	- If your data shows no trend and seem to have a zero mean, set model to 'AR' (the default).
- For kpsstest, set trend to true (default) if the data shows a linear trend. Otherwise, set trend to false.
- For vratiotest, set IID to true if you want to test for independent, identically distributed innovations (no heteroscedasticity). Otherwise, leave IID at the default value, false. Linear trends do not affect vratiotest.

### Determine Appropriate Lags

Setting appropriate lags depends on the test you use:

<span id="page-176-2"></span>• adftest  $-$  One method is to begin with a maximum lag, such as the one recommended by Schwert [2]. Then, test down by assessing the significance of the coefficient of the term at lag  $p_{\text{max}}$ . Schwert recommends a maximum lag of value, Talse. Linear trends do not affect Vratificest.<br> **ermine Appropriate lags**<br>  $\frac{1}{\text{arg} \text{approx}}$   $\frac{1}{\text{arg} \text{approx}}$   $\frac{1}{\text{arg} \text{approx}}$  and  $\frac{1}{\text{arg} \text{sim}}$  are  $\frac{1}{\text{arg} \text{sim}}$  and  $\frac{1}{\text{arg} \text{sim}}$  and  $\frac{1}{\text{arg} \text{$ 

 $p_{\text{max}} = \text{maximum lag} = \left( \frac{12(T/100)^{1/4}}{\text{m} \cdot \text{s}^2} \right),$ 

significance of coefficients, as reported in the reg output structure.

Another method is to combine a measure of fit, such as SSR, with information criteria such as AIC, BIC, and HQC. These statistics also appear in the reg output structure. Ng and Perron [\[3\]](#page-177-3) provide further guidelines.

• kpsstest — One method is to begin with few lags, and then evaluate the sensitivity of the results by adding more lags. For consistency of the Newey-West estimator, the number of lags must go to infinity as the sample size increases. Kwiatkowski et al. [\[4\]](#page-178-0) suggest using a number of lags on the order of  $T^{1/2}$ , where T is the sample size.

For an example of choosing lags for kpsstest, see ["Test Time Series Data for a Unit](#page-185-0) [Root" on page 3-50](#page-185-0).

• pptest — One method is to begin with few lags, and then evaluate the sensitivity of the results by adding more lags. Another method is to look at sample autocorrelations of  $y_t - y_{t-1}$ ; slow rates of decay require more lags. The Newey-West estimator is consistent if the number of lags is  $O(T^{1/4})$ , where T is the effective sample size, adjusted for lag and missing values. White and Domowitz [\[5\]](#page-178-1) and Perron [\[6\]](#page-178-2) provide further guidelines.

For an example of choosing lags for pptest, see ["Test Time Series Data for a Unit](#page-185-0) [Root" on page 3-50](#page-185-0).

• vratiotest does not use lags.

### <span id="page-177-1"></span>Conduct Unit Root Tests at Multiple Lags

Run multiple tests simultaneously by entering a vector of parameters for lags, alpha, model, or test. All vector parameters must have the same length. The test expands any scalar parameter to the length of a vector parameter. For an example using this technique, see ["Test Time Series Data for a Unit Root" on page 3-50](#page-185-0).

## References

- <span id="page-177-0"></span>[1] Granger, C. W. J., and P. Newbold. "Spurious Regressions in Econometrics." *Journal of Econometrics*. Vol2, 1974, pp. 111–120.
- <span id="page-177-2"></span>[2] Schwert, W. "Tests for Unit Roots: A Monte Carlo Investigation." *Journal of Business and Economic Statistics*. Vol. 7, 1989, pp. 147–159.
- <span id="page-177-3"></span>[3] Ng, S., and P. Perron. "Unit Root Tests in ARMA Models with Data-Dependent Methods for the Selection of the Truncation Lag." *Journal of the American Statistical Association*. Vol. 90, 1995, pp. 268–281.
- <span id="page-178-0"></span>[4] Kwiatkowski, D., P. C. B. Phillips, P. Schmidt and Y. Shin. "Testing the Null Hypothesis of Stationarity against the Alternative of a Unit Root." *Journal of Econometrics*. Vol. 54, 1992, pp. 159–178.
- <span id="page-178-1"></span>[5] White, H., and I. Domowitz. "Nonlinear Regression with Dependent Observations." *Econometrica*. Vol. 52, 1984, pp. 143–162.
- <span id="page-178-2"></span>[6] Perron, P. "Trends and Random Walks in Macroeconomic Time Series: Further Evidence from a New Approach." *Journal of Economic Dynamics and Control*. Vol. 12, 1988, pp. 297–332.

## See Also

adftest | kpsstest | pptest | vgxpred | vratiotest

## Related Examples

- ["Unit Root Tests" on page 3-44](#page-179-0)
- ["Assess Stationarity of a Time Series" on page 3-58](#page-193-0)

# Unit Root Tests

<span id="page-179-0"></span>In this section...

["Test Simulated Data for a Unit Root" on page 3-44](#page-179-1)

["Test Time Series Data for a Unit Root" on page 3-50](#page-185-0)

<span id="page-179-1"></span>["Test Stock Data for a Random Walk" on page 3-53](#page-188-0)

## Test Simulated Data for a Unit Root

This example shows how to test univariate time series models for stationarity. It shows how to simulate data from four types of models: trend stationary, difference stationary, stationary (AR(1)), and a heteroscedastic, random walk model. It also shows that the tests yield expected results.

Simulate four time series.

```
T = 1e3; % Sample size
t = (1:T); % Time multiple
rng(142857); % For reproducibility
y1 = randn(T,1) + .2*t; % Trend stationaryMdl2 = arima('D',1,'Constant',0.2,'Variance',1);
y2 = simulate(Mdl2,T,'Y0',0); % Difference stationary
Md13 = \arima('AR', 0.99, 'Constant', 0.2, 'Variance', 1);y3 = simulate(Mdl3,T, 'Y0',0); % AR(1)
Mdl4 = \arima('D', 1,'Constant', 0.2,'Variance', 1);sigma = (\sin(t/200) + 1.5)/2; % Std deviation
e = randn(T, 1) \cdot *sigma; % Innovations
y4 = filter(Mdl4,e,'Y0',0); % Heteroscedastic
```
Plot the first 100 points in each series.

```
y = [y1 y2 y3 y4];
figure;
plot1 = plot(y(1:100, :));
plot1(1).LineWidth = 2;
```
```
plot1(3).LineStyle = ':':plot1(3). LineWidth = 2;
plot1(4).LineStyle = ':':plot1(4). LineWidth = 2;
title '{\bf First 100 Periods of Each Series}';
legend('Trend Stationary','Difference Stationary','AR(1)',...
    'Heteroscedastic','location','northwest');
```
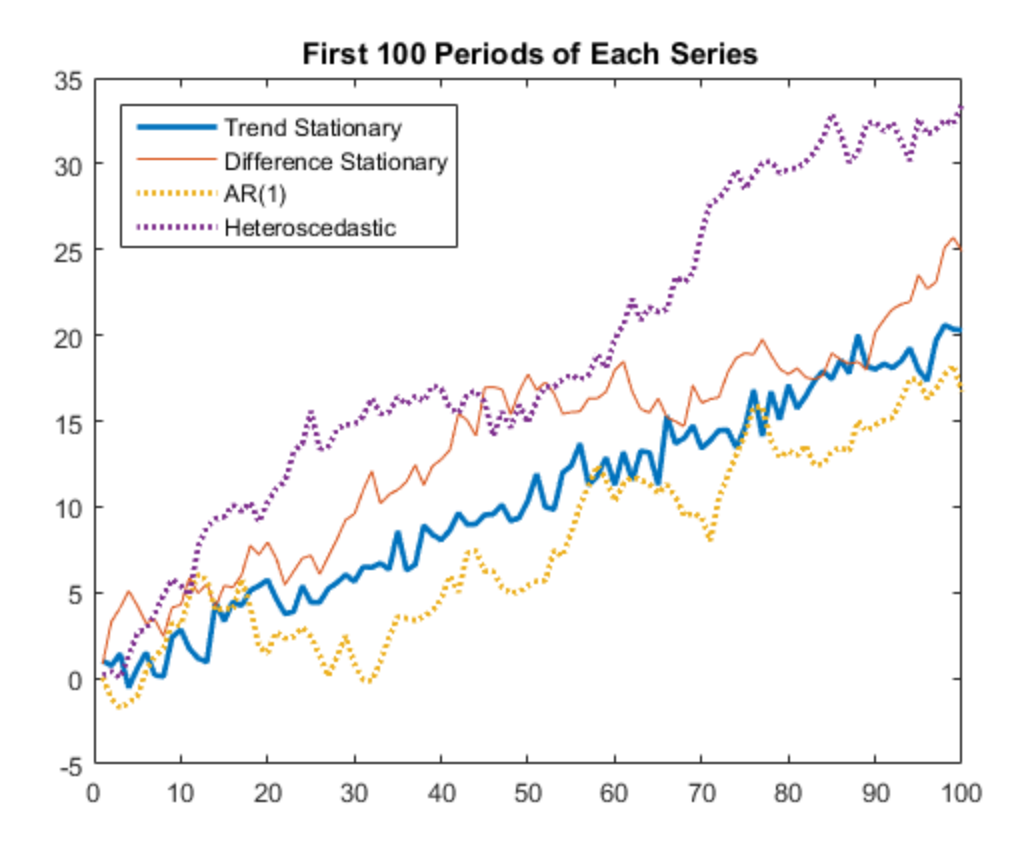

All of the models appear nonstationary and behave similarly. Therefore, you might find it difficult to distinguish which series comes from which model simply by looking at their initial segments.

Plot the entire data set.

```
plot2 = plot(y);
plot2(1). LineWidth = 2;
plot2(3).LineStyle = ':;
plot2(3). LineWidth = 2;
plot2(4).LineStyle = ':;
plot2(4).LineWidth = 2;
title '{\bf Each Entire Series}';
legend('Trend Stationary','Difference Stationary','AR(1)',...
    'Heteroscedastic','location','northwest');
```
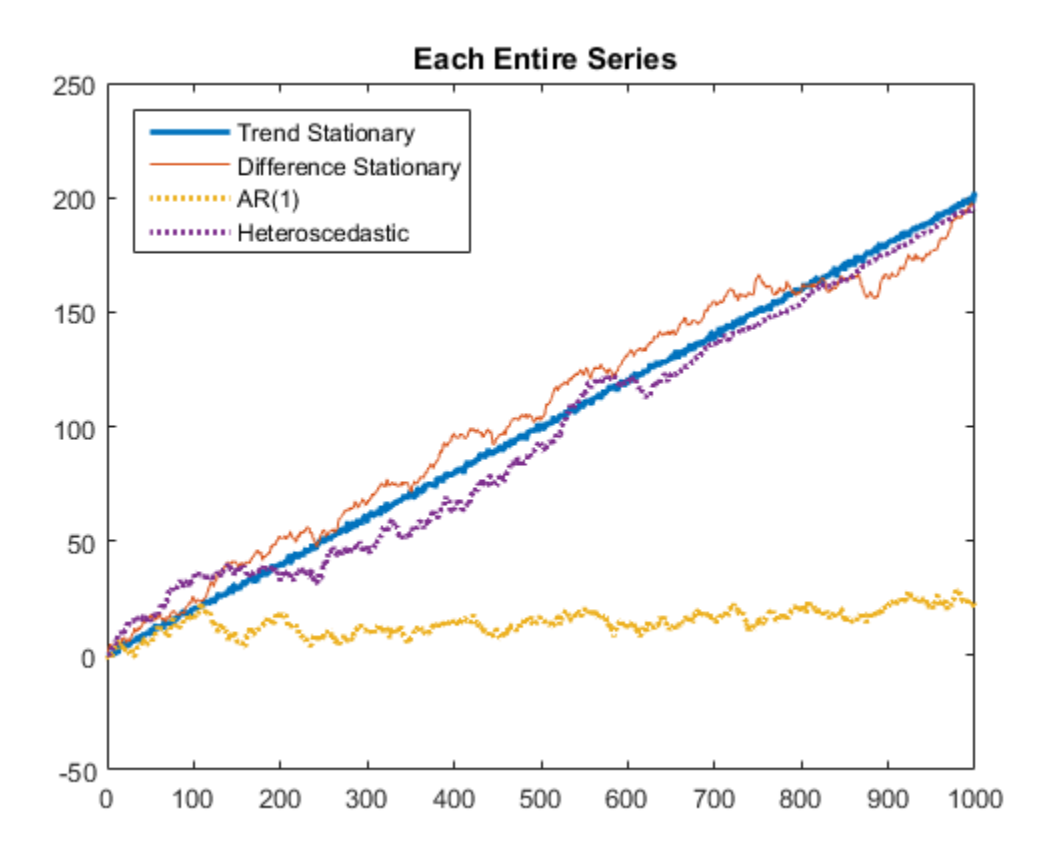

The differences between the series are clearer here:

• The trend stationary series has little deviation from its mean trend.

- The difference stationary and heteroscedastic series have persistent deviations away from the trend line.
- The AR(1) series exhibits long-run stationary behavior; the others grow linearly.
- The difference stationary and heteroscedastic series appear similar. However, that the heteroscedastic series has much more local variability near period 300, and much less near period 900. The model variance is maximal when  $sin(t/200) = 1$ . at time  $100\pi \approx 314$ . The model variance is minimal when  $\sin(t/200) = -1$ , at time  $300\pi \approx 942$ . Therefore, the visual variability matches the model.

Use the Augmented Dicky-Fuller test on the three growing series  $(V1, V2)$ , and y4) to assess whether the series have a unit root. Since the series are growing, specify that there is a trend. In this case, the null hypothesis is  $H_0: y_t = y_{t-1} + c + b_1 \Delta y_{t-1} + b_2 \Delta y_{t-2} + \varepsilon_t$  and the alternative hypothesis is  $H_1: y_t = ay_{t-1} + c + \delta t + b_1 \Delta y_{t-1} + b_2 \Delta y_{t-2} + \varepsilon_t$ . Set the number of lags to 2 for demonstration purposes.

```
hY1 = adftest(y1, 'model', 'ts', 'lags', 2)hY2 = adftest(y2, 'model','ts', 'lags',2)
hY4 = adftest(y4, 'model','ts', 'lags',2)
hY1 = 1
hY2 = 0
hY4 = 0
```
- hY1 = 1 indicates that there is sufficient evidence to auggest that  $y1$  is trend stationary. This is the correct decision because  $y_1$  is trend stationary by construction.
- hY2 = 0 indicates that there is not enough evidence to suggest that  $\gamma$ 2 is trend stationary. This is the correct decision since y2 is difference stationary by construction.

• hY4 = 0 indicates that there is not enough evidence to suggest that  $V4$  is trend stationary. This is the correct decision, however, the Dickey-Fuller test is not appropriate for a heteroscedastic series.

Use the Augmented Dickey-Fuller test on the  $AR(1)$  series  $(V3)$  to assess whether the series has a unit root. Since the series is not growing, specify that the series is autoregressive with a drift term. In this case, the null hypothesis is  $H_0: y_t = y_{t-1} + b_1 \Delta y_{t-1} + b_2 \Delta y_{t-2} + \varepsilon_t$  and the alternative hypothesis is  $H_1: y_t = ay_{t-1} + b_1 \Delta y_{t-1} + b_2 \Delta y_{t-2} + \varepsilon_t$ . Set the number of lags to 2 for demonstration purposes.

```
hY3 = adftest(y3, 'model', 'ard', 'lags', 2)
```
 $hY3 =$ 

1

 $hY3 = 1$  indicates that there is enough evidence to suggest that  $V3$  is a stationary, autoregressive process with a drift term. This is the correct decision because y3 is an autoregressive process with a drift term by construction.

Use the KPSS test to assess whether the series are unit root nonstationary. Specify that there is a trend in the growing series  $(y1, y2,$  and  $(y4)$ . The KPSS test assumes the following model:

```
y_y = c_t + \delta t + u_tc_t = c_{t-1} + \varepsilon_t,
```
where  $u_t$  is a stationary process and  $\varepsilon_t$  is an independent and identically distributed process with mean 0 and variance  $\sigma^2$ . Whether there is a trend in the model, the null hypothesis is  $H_0$ :  $\sigma^2 = 0$  (the series is trend stationary) and the alternative hypothesis is  $H_1$ :  $\sigma^2 > 0$  (not trend stationary). Set the number of lags to 2 for demonstration purposes.

```
hY1 = kpsstest(y1, 'lags', 2, 'trend', true)hY2 = kpsstest(y2, 'lags',2, 'trend',true)
hY3 = kpsstest(y3, 'lags',2)
hY4 = kpsstest(y4, 'lags',2, 'trend',true)
```
 $hY1 =$  0  $hY2 =$  1  $hY3 =$  1  $hY4 =$ 1

All is tests result in the correct decision.

Use the variance ratio test on al four series to assess whether the series are random walks. The null hypothesis is  $H_0: Var(\Delta y_t)$  is constant, and the alternative hypothesis is  $H_1$ .  $Var(\Delta y_t)$  is not constant. Specify that the innovations are independent and identically distributed for all but y1. Test y4 both ways.

```
hY1 = vratiotest(y1)hY2 = vratiotest(y2,'IID',true)
hY3 = vratiotest(y3, 'IID', true)hY4NotID = vratiotest(y4)hY4IID = vratiotest(y4, 'IID', true)hY1 = 1
hY2 = 0
```

```
hY3 = 0
hY4NotIID =\OmegahY4IID =\Omega
```
All tests result in the correct decisions, except for  $N/4$   $2 = 0$ . This test does not reject the hypothesis that the heteroscedastic process is an IID random walk. This inconsistency might be associated with the random seed.

Alternatively, you can assess stationarity using pptest

### Test Time Series Data for a Unit Root

This example shows how to test a univariate time series for a unit root. It uses wages data (1900-1970) in the manufacturing sector. The series is in the Nelson-Plosser data set.

Load the Nelson-Plosser data. Extract the nominal wages data.

```
load Data_NelsonPlosser
wages = DataTable.WN;
```
Trim the NaN values from the series and the corresponding dates (this step is optional, since the test ignores NaN values).

```
wDates = dates(isfinite(wages));
wages = wages(isfinite(wages));
```
Plot the data to look for trends.

plot(wDates,wages) title('Wages')

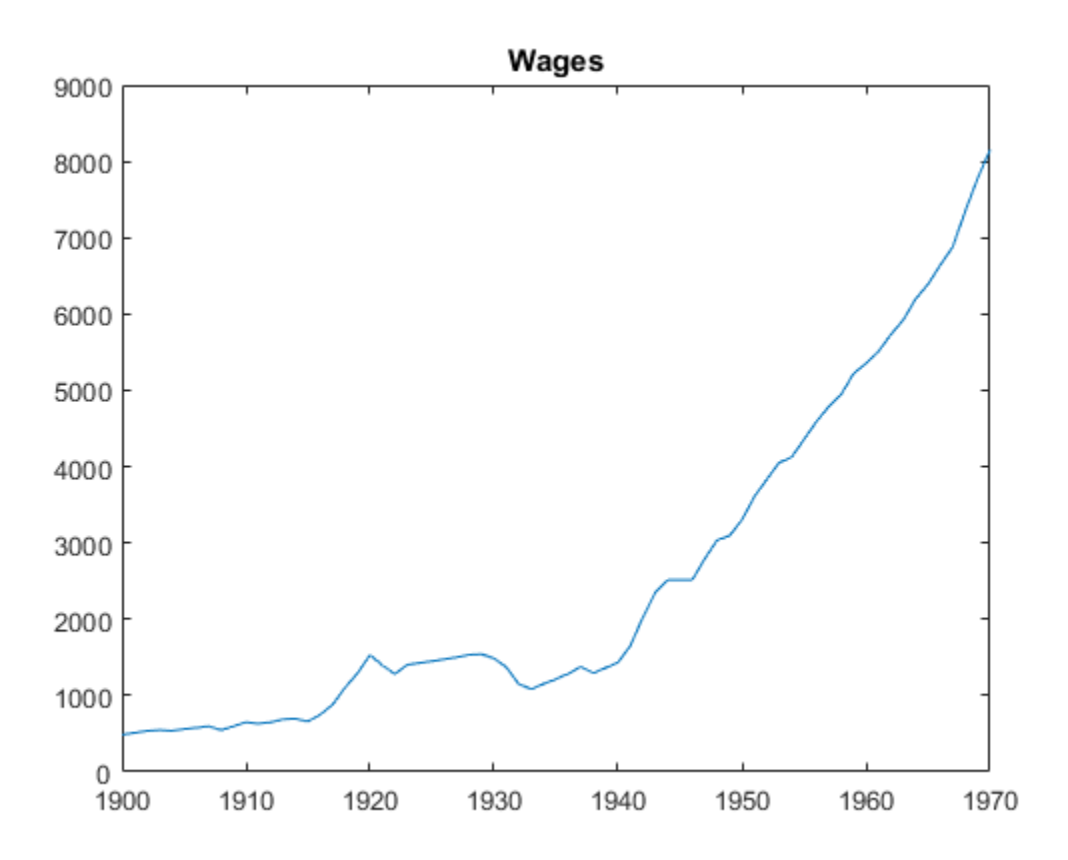

The plot suggests exponential growth.

Transform the data using the log function to linearize the series.

logWages = log(wages); plot(wDates,logWages) title('Log Wages')

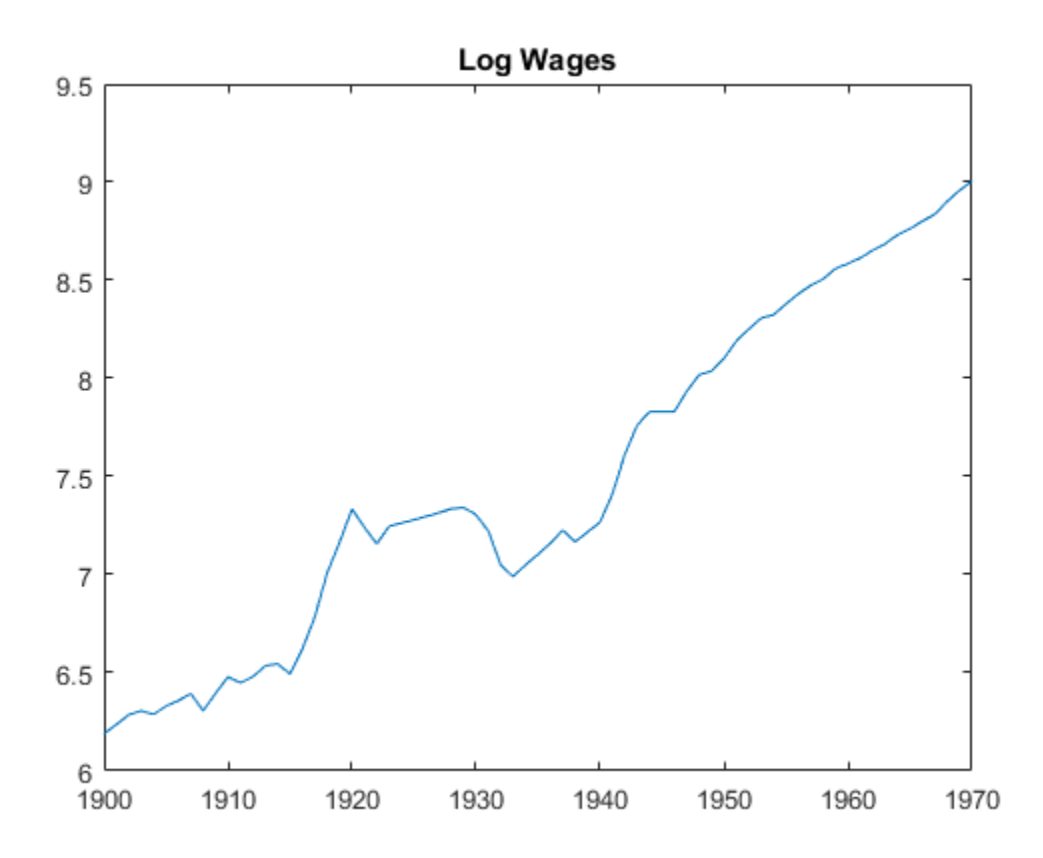

The data appear to have a linear trend.

Test the hypothesis that the series is a unit root process with a trend (difference stationary), against the alternative that there is no unit root (trend stationary). Set 'lags',[7:2:11], as suggested in Kwiatkowski et al., 1992.

#### [h,pValue] = kpsstest(logWages,'lags',[7:2:11])

Warning: Test statistic #1 below tabulated critical values: maximum p-value = 0.100 reported. Warning: Test statistic #2 below tabulated critical values:  $maximum p-value = 0.100 reported.$ Warning: Test statistic #3 below tabulated critical values:  $maximum p-value = 0.100 reported.$ 

```
h = 0 0 0
pValue =
   0.1000 0.1000 0.1000
```
kpsstest fails to reject the hypothesis that the wages series is trend stationary. If the result would have been [1 1 1], the two inferences would provide consistent evidence of a unit root. It remains unclear whether the data has a unit root. This is a typical result of tests on many macroeconomic series.

The warnings that the test statistic "...is below tabulated critical values" does not indicate a problem. kpsstest has a limited set of calculated critical values. When it calculates a test statistic that is outside this range, the test reports the p-value at the appropriate endpoint. So, in this case, pValue reflects the closest tabulated value. When a test statistic lies inside the span of tabulated values, kpsstest linearly interpolates the p-value.

### Test Stock Data for a Random Walk

This example shows how to assess whether a time series is a random walk. It uses market data for daily returns of stocks and cash (money market) from the period January 1, 2000 to November 7, 2005.

Load the data.

load CAPMuniverse

Extract two series to test. The first column of data is the daily return of a technology stock. The last (14th) column is the daily return for cash (the daily money market rate).

```
tech1 = Data(:,1);money = Data(:,14);
```
The returns are the logs of the ratios of values at the end of a day over the values at the beginning of the day.

Convert the data to prices (values) instead of returns. vratiotest takes prices as inputs, as opposed to returns.

```
tech1 = cumsum(tech1);money = cumsum(money);
```
Plot the data to see whether they appear to be stationary.

```
subplot(2,1,1)
plot(Dates,tech1);
title('Log(relative stock value)')
datetick('x')
hold on
subplot(2,1,2);
plot(Dates,money)
title('Log(accumulated cash)')
datetick('x')
hold off
```
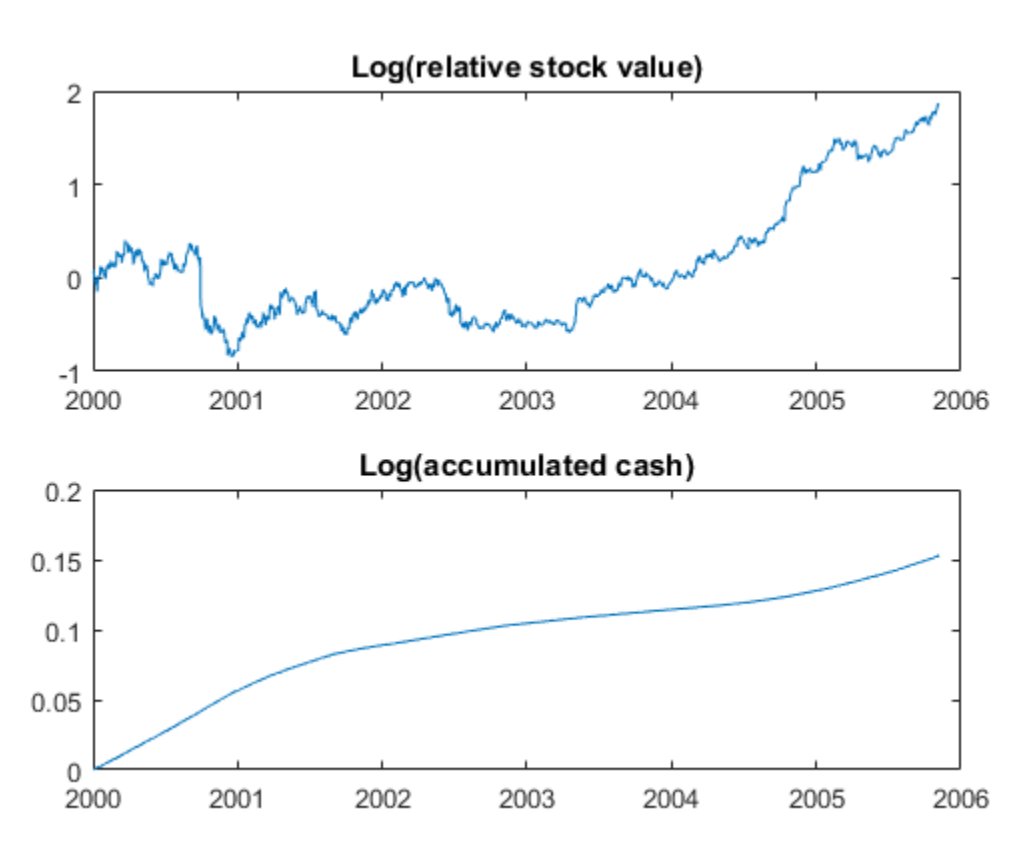

Cash has a small variability, and appears to have long-term trends. The stock series has a good deal of variability, and no definite trend, though it appears to increase towards the end.

Test whether the stock series matches a random walk.

```
[h,pValue,stat,cValue,ratio] = vratiotest(tech1)
h = 0
pValue =
     0.1646
stat =
    -1.3899
cValue =
     1.9600
ratio =
     0.9436
```
vratiotest does not reject the hypothesis that a random walk is a reasonable model for the stock series.

Test whether an i.i.d. random walk is a reasonable model for the stock series.

```
[h,pValue,stat,cValue,ratio] = vratiotest(tech1,'IID',true)
```
 $h =$ 

1

```
pValue =
     0.0304
stat =
    -2.1642
cValue =
     1.9600
ratio =
     0.9436
```
vratiotest rejects the hypothesis that an i.i.d. random walk is a reasonable model for the tech1 stock series at the 5% level. Thus, vratiotest indicates that the most appropriate model of the tech1 series is a heteroscedastic random walk.

Test whether the cash series matches a random walk.

```
[h,pValue,stat,cValue,ratio] = vratiotest(money)
h = 1
pValue =
   4.6093e-145
stat =
    25.6466
```

```
cValue =
     1.9600
ratio =
     2.0006
```
vratiotest emphatically rejects the hypothesis that a random walk is a reasonable model for the cash series ( $pValue = 4.6093e-145$ ). The removal of a trend from the series does not affect the resulting statistics.

## **References**

[1] Kwiatkowski, D., P. C. B. Phillips, P. Schmidt and Y. Shin. "Testing the Null Hypothesis of Stationarity against the Alternative of a Unit Root." *Journal of Econometrics*. Vol. 54, 1992, pp. 159–178.

### See Also

adftest | kpsstest | pptest | vratiotest

## More About

• ["Unit Root Nonstationarity" on page 3-34](#page-169-0)

# Assess Stationarity of a Time Series

This example shows how to check whether a linear time series is a unit root process in several ways. You can assess unit root nonstationarity statistically, visually, and algebraically.

#### Simulate Data

Suppose that the true model for a linear time series is

$$
(1 - 0.2L)(1 - L)y_t = (1 - 0.5L)\varepsilon_t
$$

where the innovation series  $\epsilon$  is iid with mean 0 and variance 1.5. Simulate data from this model. This model is a unit root process because the lag polynomial of the right side has characteristic root 1.

```
SimMod = \arctan( 'AR', 0.2, 'MA', -0.5, 'D', 1, 'Constant', 0, ... )'Variance',1.5);
T = 30;rng(5);
Y = simulate(SimMod,T);
```
#### Assess Stationarity Statistically

Econometrics Toolbox™ has four formal tests to choose from to check if a time series is nonstationary: adftest, kpsstest, pptest, and vratiotest. Use adftest to perform the Dickey-Fuller test on the data that you simulated in the previous steps.

```
adftest(Y)
ans =\Omega
```
The test result indicates that you should not reject the null hypothesis that the series is a unit root process.

#### Assess Stationarity Visually

Suppose you don't have the time series model, but you have the data. Inspect a plot of the data. Also, inspect the plots of the sample autocorrelation function (ACF) and sample partial autocorrelation function (PACF).

```
plot(Y);
title('Simulated Time Series')
xlabel('t')
ylabel('Y')
subplot(2,1,1)
autocorr(Y)
subplot(2,1,2)
parcorr(Y)
```
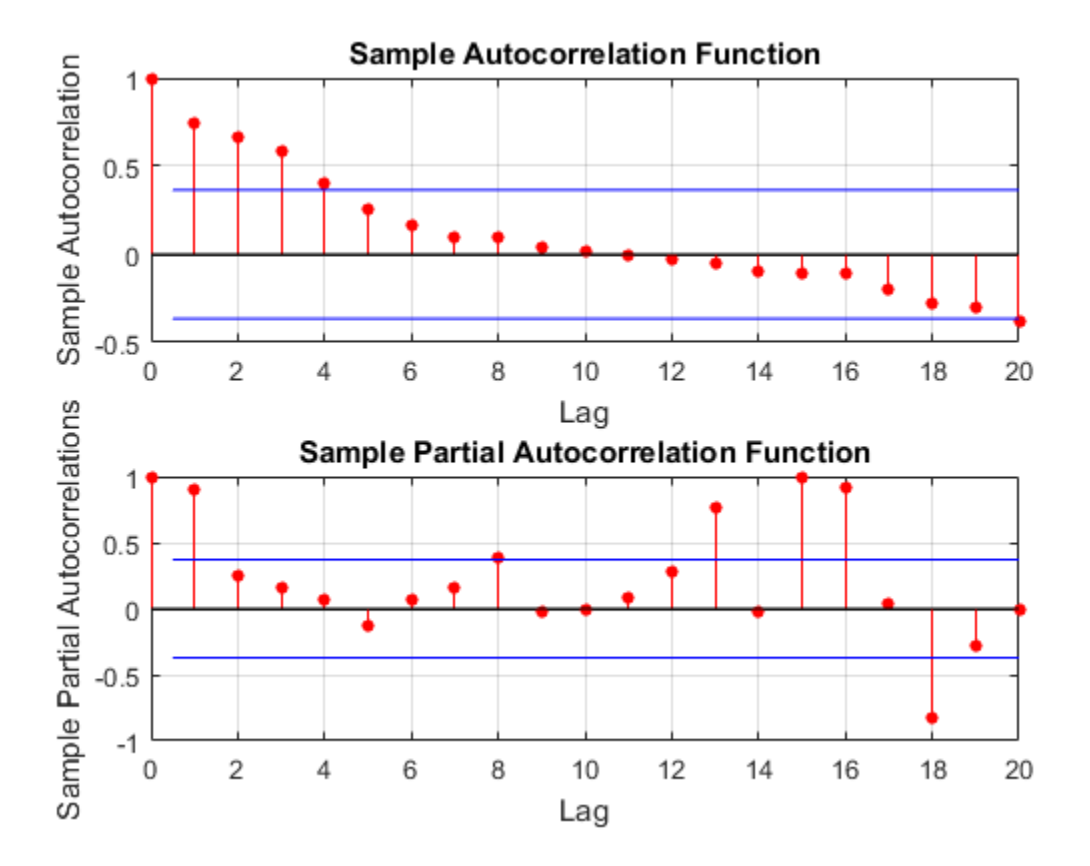

The downward sloping of the plot indicates a unit root process. The lengths of the line segments on the ACF plot gradually decay, and continue this pattern for increasing lags. This behavior indicates a nonstationary series.

#### Assess Stationarity Algebraically

Suppose you have the model in standard form:

$$
y_t = 1.2y_{t-1} - 0.2y_{t-2} + \varepsilon_t - 0.5\varepsilon_{t-1}.
$$

Write the equation in lag operator notation and solve for  $y_t$  to get

$$
y_t = \frac{1 - 0.5L}{1 - 1.2L + 0.2L^2} \varepsilon_t.
$$

Use LagOp to convert the rational polynomial to a polynomial. Also, use isStable to inspect the characteristic roots of the denominator.

```
num = LagOp([1 -0.5]);denom = LagOp([1 -1.2 0.2]);quot = mrdivide(num,denom);
[r1, r2] = iSStable(denom)Warning: Termination window not currently open and coefficients
          are not below tolerance. 
r1 = 0
r2 = 1.0000
     0.2000
```
This warning indicates that the resulting quotient has a degree larger than 1001, e.g., there might not be a terminating degree. This indicates instability.  $r1 = 0$  indicates that the denominator is unstable. r2 is a vector of characteristics roots, one of the roots is 1. Therefore, this is a unit root process.

isStable is a *numerical* routine that calculates the characteristic values of a polynomial. If you use quot as an argument to isStable, then the output might indicate that the polynomial is stable (i.e., all characteristic values are slightly less than 1). You might need to adjust the tolerance options of isStable to get more accurate results.

# Test Multiple Time Series

["VAR Model Case Study" on page 7-89](#page-904-0) contains an example that uses vgxvarx to estimate the loglikelihoods of several models, and uses lratiotest to reject some restricted models in favor of an unrestricted model. The calculation appears in the example "Classical Model Misspecification Tests".

# <span id="page-198-0"></span>Information Criteria

Model comparison tests—such as the likelihood ratio, Lagrange multiplier, or Wald test —are only appropriate for comparing nested models. In contrast, information criteria are model selection tools that you can use to compare any models fit to the same data. That is, the models being compared do not need to be nested. **IDENTICARE SET ASSOCAT A CONTROM CONTROM CONTROM CONTROM CONTROLLY, information criteria as<br>
ready appropriate for compared d<br>
cally, information criteria as<br>
ready, information criteria as<br>
ready to the value of<br>
el wit n Criteria**<br>
al comparison tests—such as the likelihood ratio, Lagrange only appropriate for comparing nested models. In contrast<br>
el selection tools that you can use to compare any models fit<br>
e models being compared do **n Criterion**<br> **n Criterion**<br> **on Criterion**<br> **only appropriate for comparing nested models. In contrast, information criteries<br>
and a physophote for comparing nested models. In contrast, information criteries<br>
in educa** 

Basically, information criteria are likelihood-based measures of model fit that include a penalty for complexity (specifically, the number of parameters). Different information criteria are distinguished by the form of the penalty, and can prefer different models.

Let  $\log L(\theta)$  denote the value of the maximized loglikelihood objective function for a model with *k* parameters fit to *N* data points. Two commonly used information criteria are:

• **Akaike information criterion (AIC).** The AIC compares models from the perspective of information entropy, as measured by Kullback-Leibler divergence. The AIC for a given model is

When comparing AIC values for multiple models, smaller values of the criterion are better.

• **Bayesian information criterion (BIC)**. The BIC, also known as Schwarz information criterion, compares models from the perspective of decision theory, as measured by expected loss. The BIC for a given model is

When comparing BIC values for multiple models, smaller values of the criterion are better.

**Note:** Some references scale information criteria values by the number of observations (*N*). Econometrics Toolbox does not do this scaling. As a result, the absolute value of measures the toolbox returns might differ from other sources by a factor of *N*.

# See Also

aicbic

# Related Examples

- ["Choose ARMA Lags Using BIC" on page 5-135](#page-618-0)
- ["Compare Conditional Variance Models Using Information Criteria" on page](#page-770-0) [6-87](#page-770-0)

# More About

- ["Model Comparison Tests" on page 3-65](#page-200-0)
- ["Goodness of Fit" on page 3-88](#page-223-0)

# Model Comparison Tests

#### In this section...

["Available Tests" on page 3-65](#page-200-1) ["Likelihood Ratio Test" on page 3-67](#page-202-0) ["Lagrange Multiplier Test" on page 3-67](#page-202-1) ["Wald Test" on page 3-68](#page-203-0) ["Covariance Matrix Estimation" on page 3-68](#page-203-1)

## <span id="page-200-1"></span>Available Tests

<span id="page-200-0"></span>The primary goal of model selection is choosing the most parsimonious model that adequately fits your data. Three asymptotically equivalent tests compare a restricted model (the null model) against an unrestricted model (the alternative model), fit to the same data: **Comparison Tests**<br>
In this section...<br>
"Available Tests" on page 3-65<br>
"Tikelihood Ratio Test" on page 3-67<br>
"Wadd Test" on page 3-68<br>
"Covariance Matrix Estimation" on page 3-68<br> **Available Tests**<br>
"Covariance Matrix Es ious model that<br>
ompare a restricted<br>
tive model), fit to the<br>
which is satisfied by<br>  $\theta = \theta_0$ . The restriction

- Likelihood ratio (LR) test
- Lagrange multiplier (LM) test
- Wald (W) test

the null model. For example, consider testing the null hypothesis  $\theta = \theta_0$ . The restriction function for this test is

**refigure 10**<br> **refigure 10**<br> **refigure 10**<br> **refigure 10**<br> **refigure 10**<br> **refigure 10**<br> **refigure 10**<br> **refigure 10**<br> **refigure 10**<br> **refigure 10**<br> **refigure 10**<br> **refigure 10**<br> **refigure 10**<br> **refigure 10**<br> **refigure 1** The LR, LM, and Wald tests approach the problem of comparing the fit of a restricted model against an unrestricted model differently. For a given data set, let *l Melending*<br> *Melending*<br> *Melending*<br> *ME* (*MLE*)<br> *MLE*) denote<br> *MLE*) of the<br> *MLE*) of the<br> *MLE* (*Melending*)<br> *MLE* (*Melending*)<br> *MLE* (*Melending*)<br> *MLE* (*Melending*)<br> *Melending*<br> *Melending*<br> *Melending*<br> the loglikelihood function evaluated at the maximum likelihood estimate (MLE) of the restricted (null) model. Let  ${}^{l}(\theta^M_{A})$ *M* ion" on page 3-68<br> *Mechion* is choosing the most parsimonious model that<br> *Mree asymptotically equivalent tests compare a restricted*<br> *Mechion and the alternative model)*, fit to the<br> *Mechion of the restriction* MLE of the unrestricted (alternative) model. The following figure illustrates the rationale behind each test.

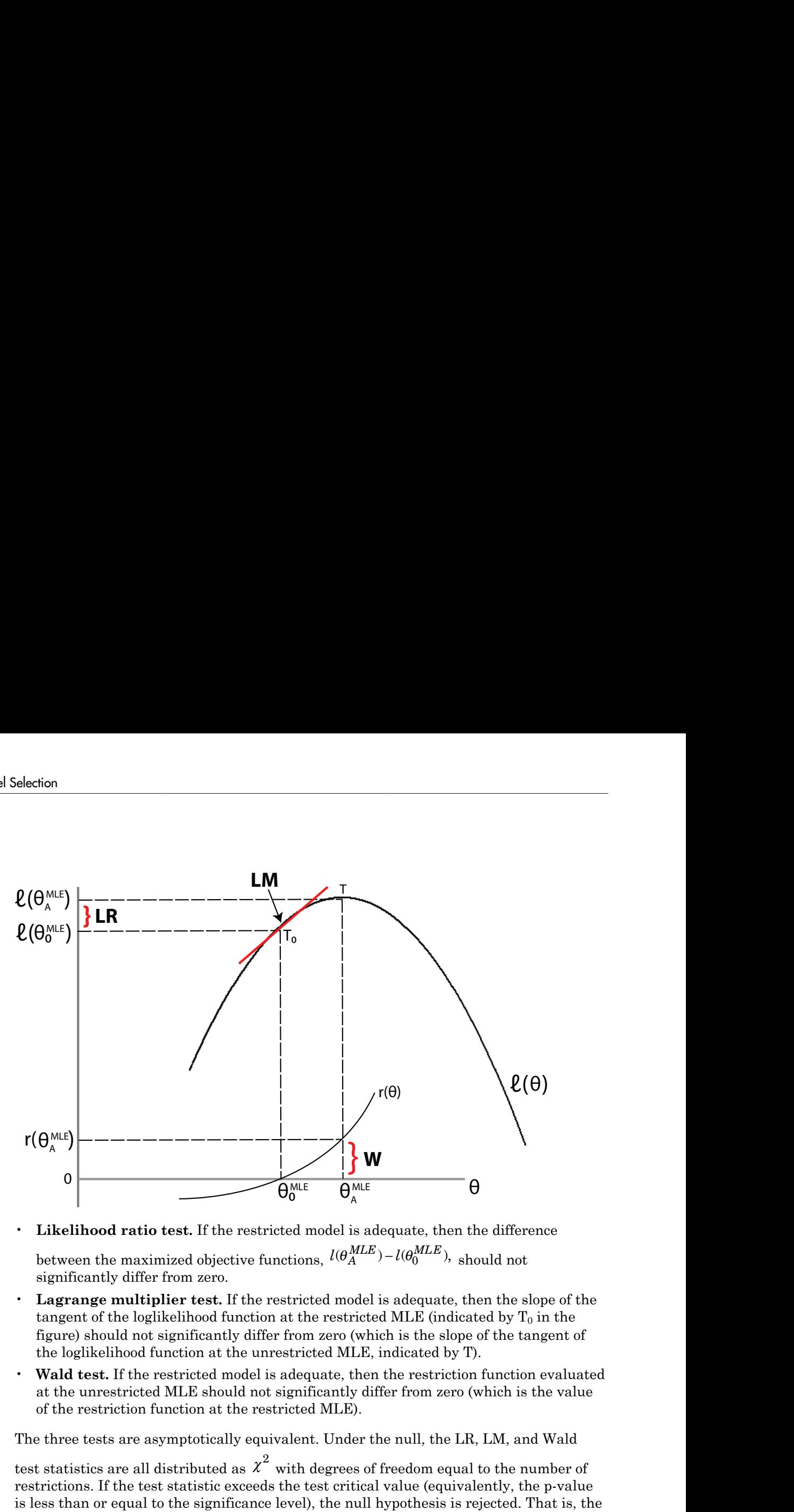

- **Likelihood ratio test.** If the restricted model is adequate, then the difference between the maximized objective functions,  $l(\theta^{MLE}_A)-l(\theta^{MLE}_0)$  , should not significantly differ from zero.
- **Lagrange multiplier test.** If the restricted model is adequate, then the slope of the tangent of the loglikelihood function at the restricted MLE (indicated by  $T_0$  in the figure) should not significantly differ from zero (which is the slope of the tangent of the loglikelihood function at the unrestricted MLE, indicated by T).
- **Wald test.** If the restricted model is adequate, then the restriction function evaluated at the unrestricted MLE should not significantly differ from zero (which is the value of the restriction function at the restricted MLE).

The three tests are asymptotically equivalent. Under the null, the LR, LM, and Wald

test statistics are all distributed as  $\chi^2$  with degrees of freedom equal to the number of restrictions. If the test statistic exceeds the test critical value (equivalently, the p-value is less than or equal to the significance level), the null hypothesis is rejected. That is, the restricted model is rejected in favor of the unrestricted model.

Choosing among the LR, LM, and Wald test is largely determined by computational cost:

- To conduct a likelihood ratio test, you need to estimate both the restricted and unrestricted models.
- To conduct a Lagrange multiplier test, you only need to estimate the restricted model (but the test requires an estimate of the variance-covariance matrix). *Model Comparison*<br>*Model Comparison*<br>dt to estimate the restricted and<br>variance matrix).<br>e unrestricted model (but the t<br>rix).<br>d choice for comparing nested<br>hree tests.<br>**st**. The required inputs are:<br> $(\theta_A^{MLE})$ <br> $\text{MLE}$ )  $\blacksquare$ <br> *Model Comparis*<br>
mate both the restricted and<br>
eed to estimate the restricted r<br>
covariance matrix).<br>
the unrestricted model (but th<br>
natrix).<br>
red choice for comparing neste<br>
II three tests.<br>
test. The required
- To conduct a Wald test, you only need to estimate the unrestricted model (but the test requires an estimate of the variance-covariance matrix). Model Companion Tests<br>conduct a likelihood ratio test, you need to estimate both the restricted and<br>conduct a Lagrange multiplier test, you only need to estimate the restricted model<br>to the test requires an estimate of th Model Comparison Tests<br>conduct a likelihood ratio test, you need to estimate both the restricted and<br>estricted models.<br>the tastrange multiplier test, you only need to estimate the restricted model<br>the test requires an est

All things being equal, the LR test is often the preferred choice for comparing nested models. Econometrics Toolbox has functionality for all three tests.

### <span id="page-202-0"></span>Likelihood Ratio Test

•

You can conduct a likelihood ratio test using lratiotest. The required inputs are:

Value of the maximized unrestricted loglikelihood,  $^{l(\theta_A^{\hskip 0.2mm k})}$ 

• Value of the maximized restricted loglikelihood, *l*

• Number of restrictions (degrees of freedom)

Given these inputs, the likelihood ratio test statistic is

$$
G^2=2{\times}\biggl[l(\theta^{MLE}_A)-l(\theta^{MLE}_0)\biggr].
$$

Model Comparison Tests<br>
anduct a likelihood ratio test, you need to estimate both the restricted and<br>
aritrical models.<br>
aritrarane multiplier lest, you only need to estimate the restricted model<br>
anduct a Nakl test, you **Model Composition Test**<br>
indels.<br>
The models, the university of the variance both the restricted and<br>
in lagrange multiplier test, you only need to estimate the restricted model<br>
requires an estimate of the variance-evar When estimating conditional mean and variance models (using arima, garch, egarch, or gjr), you can return the value of the loglikelihood objective function as an optional output argument of estimate or infer. For multivariate time series models, you can get the value of the loglikelihood objective function using vgxvarx.

### <span id="page-202-1"></span>Lagrange Multiplier Test

The required inputs for conducting a Lagrange multiplier test are:

- Gradient of the unrestricted likelihood evaluated at the restricted MLEs (the score), *S*
- Variance-covariance matrix for the unrestricted parameters evaluated at the restricted MLEs, *V*

Given these inputs, the LM test statistic is

*LM* = *S'VS*.

You can conduct an LM test using lmtest. A specific example of an LM test is Engle's ARCH test, which you can conduct using archtest. *W* = *S*<sup>*WS*</sup>.<br> *W* = *S*<sup>*WS*</sup>. Then the state is the state is a propertiest. A specific example of an *H* test, which you can conduct using a rchtest.<br> **d** Test<br>
required inputs for conducting a Wald test are:<br>
estric S'VS.<br>
S'VS.<br>
Aduct an LM test using 1mtest. A specific example of an I.<br>
which you can conduct using archtest.<br>
<br>
H<br>
ed inputs for conducting a Wald test are:<br>
ion function evaluated at the unrestricted MLE, r<br>
of the re

## <span id="page-203-0"></span>Wald Test

The required inputs for conducting a Wald test are:

- Restriction function evaluated at the unrestricted MLE, *r*
- Jacobian of the restriction function evaluated at the unrestricted MLEs, *R*
- Variance-covariance matrix for the unrestricted parameters evaluated at the unrestricted MLEs, *V*

Given these inputs, the test statistic for the Wald test is

 $W = r'(RVR')^{-1}r$ .

You can conduct a Wald test using waldtest.

**Tip** You can often compute the Jacobian of the restriction function analytically. Or, if you have Symbolic Math Toolbox™, you can use the function jacobian.

### <span id="page-203-1"></span>Covariance Matrix Estimation

For estimating a variance-covariance matrix, there are several common methods, including:

• Outer product of gradients (OPG). Let *G* be the matrix of gradients of the loglikelihood function. If your data set has *N* observations, and there are *m* parameters in the unrestricted likelihood, then  $G$  is an  $N \times m$  matrix. the restriction function eva<br>variance matrix for the unr<br>MLEs, V<br>uuts, the test statistic for th<br> $R')^{-1}r$ .<br>t a Wald test using waldte<br>on compute the Jacobian of<br>Math Toolbox<sup>TM</sup>, you can us<br>**Matrix Estimation**<br>a varianceouts for conducting a Wa<br>
unction evaluated at the<br>
he restriction function ev<br>
ariance matrix for the un<br>
MLEs, V<br>
uts, the test statistic for<br>
<sup>1</sup><br>
<sup>2</sup><sup>∩-1</sup>*r*.<br>
a Wald test using wald<br>
<u>n compute the Jacobian<br>
<u>Aath To</u></u>

The matrix  $(G'G)$  <sup>1</sup> is the OPG estimate of the variance-covariance matrix.

For arima, garch, egarch, and  $gj$ r models, the estimate method returns the OPG estimate of the variance-covariance matrix.

Inverse negative Hessian (INH). Given the loglikelihood function  $l(\theta)$ , the INH *M*odel Comparisor<br> $l(\theta)$ , the INH covariance estimate has elements *Model*<br> *i* Hessian (INH). Given the loglikelihood function  $l(\theta)$ , there has elements<br>  $\frac{l(\theta)}{l(\theta)}\Big|^{1}$ .<br>
<br>
iunction for multivariate models, vgxvarx, returns the e<br>
e-covariance matrix.<br>
<br>
bolic Math Toolbox, you ca Model Companiative Hessian (INH). Given the loghikelihood function  $l(\theta)$ , the INF<br>e estimate has elements<br> $= \left( -\frac{\partial^2 l(\theta)}{\partial \theta_i \partial \theta_j} \right)^1$ .<br>attion function for multivariate models, vgxvarx, returns the expectariance-cova

$$
cov(i, j) = \left(-\frac{\partial^2 l(\theta)}{\partial \theta_i \partial \theta_j}\right)^{-1}.
$$

The estimation function for multivariate models, vgxvarx, returns the expected Hessian variance-covariance matrix.

ModelComparison Test<br>
werese negative Hessian (INH). Given the loglikelihood function  $l(\theta)$ , the INH<br>
wariance estimate has elements<br>
cov(*i*,  $j$ ) =  $\left(-\frac{\partial^2 l(\theta)}{\partial \theta_i \partial \theta_j}\right)^{-1}$ .<br>
the estimation function for multiva Model Comparison<br>
New Hessian (INH). Given the loglikelihood function  $l(\theta)$ , the INH<br>
imate has elements<br>  $\frac{\partial^2 l(\theta)}{\partial \theta_i \partial \theta_j}$ <br>
n function for multivariate models, vgxvarx, returns the expected<br>
nee-covariance matrix. Model Comparison Test<br>
e Hessian (INH). Given the loglikelihood function  $l(\theta)$ , the INH<br>  $\frac{\partial^2 l(\theta)}{\partial t \partial \theta_j}$ <br>  $\left(\frac{\partial^2 l(\theta)}{\partial t \partial \theta_j}\right)^{-1}$ .<br>
function for multivariate models, vgxvarx, returns the expected<br>
ce-covarianc Tip If you have Symbolic Math Toolbox, you can use jacobian twice to calculate the Hessian matrix for your loglikelihood function.

### See Also

•

arima | egarch | garch | gjr | lmtest | lratiotest | waldtest

### Related Examples

- "Conduct a Lagrange Multiplier Test" on page 3-70
- "Conduct a Wald Test" on page 3-74
- ["Compare GARCH Models Using Likelihood Ratio Test" on page 3-77](#page-212-0)

### More About

- Using garch Objects
- Using egarch Objects
- Using gir Objects
- ["Goodness of Fit" on page 3-88](#page-223-0)
- ["Information Criteria" on page 3-63](#page-198-0)
- ["Maximum Likelihood Estimation for Conditional Mean Models" on page 5-98](#page-581-0)
- ["Maximum Likelihood Estimation for Conditional Variance Models" on page](#page-745-0) [6-62](#page-745-0)

# Conduct a Lagrange Multiplier Test

<span id="page-205-0"></span>This example shows how to calculate the required inputs for conducting a Lagrange multiplier (LM) test with lmtest. The LM test compares the fit of a restricted model against an unrestricted model by testing whether the gradient of the loglikelihood function of the unrestricted model, evaluated at the restricted maximum likelihood estimates (MLEs), is significantly different from zero.

The required inputs for lmtest are the score function and an estimate of the unrestricted variance-covariance matrix evaluated at the restricted MLEs. This example compares the fit of an AR(1) model against an AR(2) model.

#### Step 1. Compute the restricted MLE.

Obtain the restricted MLE by fitting an AR(1) model (with a Gaussian innovation distribution) to the given data. Assume you have presample observations  $(V-1, V) =$ (9.6249,9.6396).

```
Y = [10.1591; 10.1675; 10.1957; 10.6558; 10.2243; 10.4429;
     10.5965; 10.3848; 10.3972; 9.9478; 9.6402; 9.7761;
     10.0357; 10.8202; 10.3668; 10.3980; 10.2892; 9.6310;
      9.6318; 9.1378; 9.6318; 9.1378];
Y0 = [9.6249; 9.6396];
model = \arima(1,0,0);
fit = estimate(model, Y, 'Y0', Y0); ARIMA(1,0,0) Model:
       --------------------
    Conditional Probability Distribution: Gaussian
                              Standard t
    Parameter Value Error Statistic
 ----------- ----------- ------------ -----------
     Constant 3.29993 2.46057 1.34112
       AR{1} 0.670972 0.24635 2.72366
     Variance 0.125064 0.0430152 2.90743
```
When conducting an LM test, only the restricted model needs to be fit.

#### Step 2. Compute the gradient matrix.

Estimate the variance-covariance matrix for the unrestricted AR(2) model using the outer product of gradients (OPG) method.

For an AR(2) model with Gaussian innovations, the contribution to the loglikelihood function at time  $t$  is given by

$$
\log L_t = -0.5 \log(2\pi \sigma_\varepsilon^2) - \frac{(y_t - c - \phi_1 y_{t-1} - \phi_2 y_{t-2})^2}{2\sigma_\varepsilon^2}
$$

where  $\sigma_{\varepsilon}^2$  is the variance of the innovation distribution.

The contribution to the gradient at time  $t$  is

$$
\left[\begin{array}{cc} \underline{\sigma \log L_t} & \underline{\sigma \log L_t} & \underline{\sigma \log L_t} \\ \overline{\partial c} & \overline{\partial \phi_1} & \overline{\partial \phi_2} & \overline{\partial \sigma^2_r} \end{array}\right],
$$

where

$$
\begin{array}{rcl}\n\frac{\partial \log L_t}{\partial c} &=& \frac{y_t - c - \phi_1 y_{t-1} - \phi_2 y_{t-2}}{\sigma_c^2} \\
\frac{\partial \log L_t}{\partial \phi_1} &=& \frac{y_{t-1} (y_t - c - \phi_1 y_{t-1} - \phi_2 y_{t-2})}{\sigma_c^2} \\
\frac{\partial \log L_t}{\partial \phi_2} &=& \frac{y_{t-2} (y_t - c - \phi_1 y_{t-1} - \phi_2 y_{t-2})}{\sigma_c^2} \\
\frac{\partial \log L_t}{\partial \sigma_z^2} &=& -\frac{1}{2\sigma_z^2} + \frac{(y_t - c - \phi_1 y_{t-1} - \phi_2 y_{t-2})^2}{2\sigma_z^4}\n\end{array}
$$

Evaluate the gradient matrix, G, at the restricted MLEs (using  $\hat{\phi}_2 = 0$ ).

```
c = fit.Constant;
phi1 = fit.AR{1};phi2 = 0;
sig2 = fit.Variance;
Yt = Y;
Yt1 = [9.6396; Y(1:end-1)];
Yt2 = [9.6249; Yt1(1:end-1)];
N = length(Y);
G = zeros(N, 4);
G(:,1) = (Yt-c-phi1*Yt1-phi2*Yt2)/sig2;G(:,2) = Yt1.*(Yt-c-phi1*Yt1-phi2*Yt2)/sig2;
```
 $G(.3) = Yt2.*(Yt-c-phi1*Yt1-phi2*Yt2)/sig2;$  $G(:,4) = -0.5/\text{sig2} + 0.5*(\text{Yt-c-phi1*Yt1-phi2*Yt2}).$   $2/\text{sig2}^2;$ 

#### Step 3. Estimate the variance-covariance matrix.

Compute the OPG variance-covariance matrix estimate.

```
V = inv(G^+ * G)V = 6.1431 -0.6966 0.0827 0.0367
   -0.6966 0.1535 -0.0846 -0.0061
    0.0827 -0.0846 0.0771 0.0024
    0.0367 -0.0061 0.0024 0.0019
```
#### Step 4. Calculate the score function.

Evaluate the score function (the sum of the individual contributions to the gradient).

 $score = sum(G);$ 

#### Step 5. Conduct the Lagrange multiplier test.

Conduct the Lagrange multiplier test to compare the restricted AR(1) model against the unrestricted AR(2) model. The number of restrictions (the degree of freedom) is one.

```
[h,p,LMstat,crit] = Intest(score,V,1)h = 0
p = 0.5787
LMstat = 0.3084
```
crit = 3.8415

The restricted AR(1) model is not rejected in favor of the AR(2) model ( $h = 0$ ).

## See Also

arima | estimate | lmtest

## Related Examples

- ["Conduct a Wald Test" on page 3-74](#page-209-0)
- ["Compare GARCH Models Using Likelihood Ratio Test" on page 3-77](#page-212-0)

# More About

- ["Model Comparison Tests" on page 3-65](#page-200-0)
- ["Goodness of Fit" on page 3-88](#page-223-0)
- ["Autoregressive Model" on page 5-18](#page-501-0)

# Conduct a Wald Test

<span id="page-209-0"></span>This example shows how to calculate the required inputs for conducting a Wald test with waldtest. The Wald test compares the fit of a restricted model against an unrestricted model by testing whether the restriction function, evaluated at the unrestricted maximum likelihood estimates (MLEs), is significantly different from zero.

The required inputs for waldtest are a restriction function, the Jacobian of the restriction function evaluated at the unrestricted MLEs, and an estimate of the variancecovariance matrix evaluated at the unrestricted MLEs. This example compares the fit of an AR(1) model against an AR(2) model.

#### Step 1. Compute the unrestricted MLE.

Obtain the unrestricted MLEs by fitting an AR(2) model (with a Gaussian innovation distribution) to the given data. Assume you have presample observations  $(V-1, V0)$  = (9.6249,9.6396)

```
Y = [10.1591; 10.1675; 10.1957; 10.6558; 10.2243; 10.4429;
     10.5965; 10.3848; 10.3972; 9.9478; 9.6402; 9.7761;
     10.0357; 10.8202; 10.3668; 10.3980; 10.2892; 9.6310;
      9.6318; 9.1378; 9.6318; 9.1378];
Y0 = [9.6249; 9.6396];
model = \arima(2,0,0);[fit,V] = estimate(mod 1, Y, 'Y0', Y0); ARIMA(2,0,0) Model:
 --------------------
    Conditional Probability Distribution: Gaussian
                             Standard t
     Parameter Value Error Statistic 
 ----------- ----------- ------------ -----------
     Constant 2.88021 2.52387 1.14119
       AR{1} 0.606229 0.40372 1.50161
       AR{2} 0.106309 0.292833 0.363034
     Variance 0.123855 0.0425975 2.90756
```
When conducting a Wald test, only the unrestricted model needs to be fit. estimate returns the estimated variance-covariance matrix as an optional output.

#### Step 2. Compute the Jacobian matrix.

Define the restriction function, and calculate its Jacobian matrix.

For comparing an AR(1) model to an AR(2) model, the restriction function is

$$
r(c, \phi_1, \phi_2, \sigma_{\varepsilon}^2) = \phi_2 - 0 = 0.
$$

The Jacobian of the restriction function is

 $\begin{bmatrix} \frac{\partial r}{\partial c} & \frac{\partial r}{\partial \phi_1} & \frac{\partial r}{\partial \phi_2} & \frac{\partial r}{\partial \sigma_z^2} \end{bmatrix} = \begin{bmatrix} 0 & 0 & 1 & 0 \end{bmatrix}$ 

Evaluate the restriction function and Jacobian at the unrestricted MLEs.

 $r = \text{fit}.\text{AR}\{2\};$  $R = [0 0 1 0];$ 

#### Step 3. Conduct a Wald test.

Conduct a Wald test to compare the restricted AR(1) model against the unrestricted AR(2) model.

```
[h, p, Wstat, crit] = waldtest(r, R, V)h = 0
p = 0.7166
Wstat =
     0.1318
crit =
     3.8415
```
The restricted AR(1) model is not rejected in favor of the AR(2) model ( $h = 0$ ).

# See Also

arima | estimate | waldtest

# Related Examples

- ["Conduct a Lagrange Multiplier Test" on page 3-70](#page-205-0)
- ["Compare GARCH Models Using Likelihood Ratio Test" on page 3-77](#page-212-0)

# More About

- ["Model Comparison Tests" on page 3-65](#page-200-0)
- ["Goodness of Fit" on page 3-88](#page-223-0)
- ["Autoregressive Model" on page 5-18](#page-501-0)

# Compare GARCH Models Using Likelihood Ratio Test

<span id="page-212-0"></span>This example shows how to conduct a likelihood ratio test to choose the number of lags in a GARCH model.

#### Load the Data.

Load the Deutschmark/British pound foreign-exchange rate data included with the toolbox. Convert the daily rates to returns.

```
load Data_MarkPound
Y = Data;r = price2ret(Y);N = length(r);figure
plot(r)
xlim([0,N])
title('Mark-Pound Exchange Rate Returns')
```
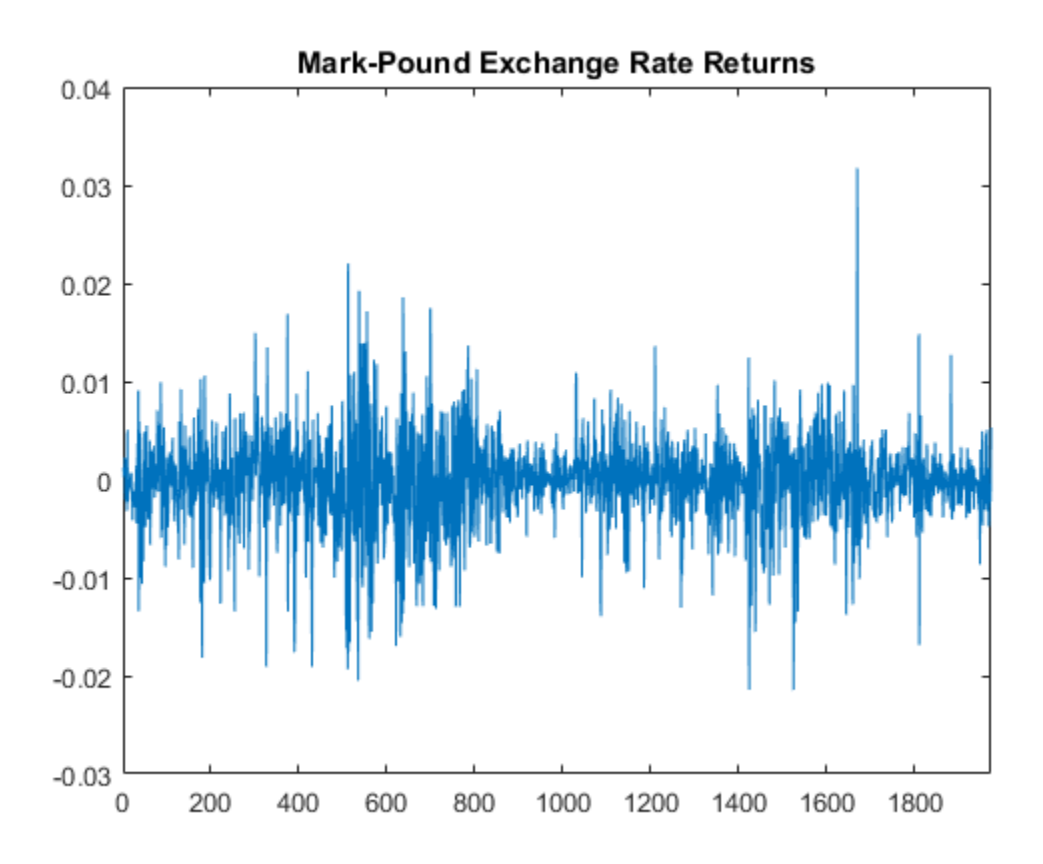

The daily returns exhibit volatility clustering. Large changes in the returns tend to cluster together, and small changes tend to cluster together. That is, the series exhibits conditional heteroscedasticity.

The returns are of relatively high frequency. Therefore, the daily changes can be small. For numerical stability, it is good practice to scale such data. In this case, scale the returns to percentage returns.

 $r = 100*r$ ;

#### Specify and Fit a GARCH(1,1) Model.

Specify and fit a GARCH(1,1) model (with a mean offset) to the returns series. Return the value of the loglikelihood objective function.

```
model1 = garch('Offset',NaN,'GARCHLags',1,'ARCHLags',1);
[fit1,-,LogL1] = estimate(modL1,r); GARCH(1,1) Conditional Variance Model:
```
 ---------------------------------------- Conditional Probability Distribution: Gaussian

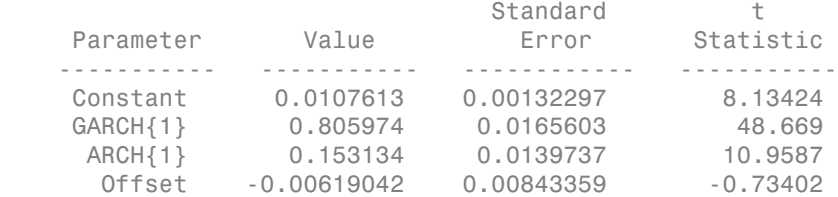

#### Specify and Fit a GARCH(2,1) Model.

Specify and fit a GARCH(2,1) model with a mean offset.

```
model2 = garden(2,1);model2.Offset = NaN;
[fit2,-,LogL2] = estimate(modL2,r);
```
 GARCH(2,1) Conditional Variance Model: ---------------------------------------- Conditional Probability Distribution: Gaussian

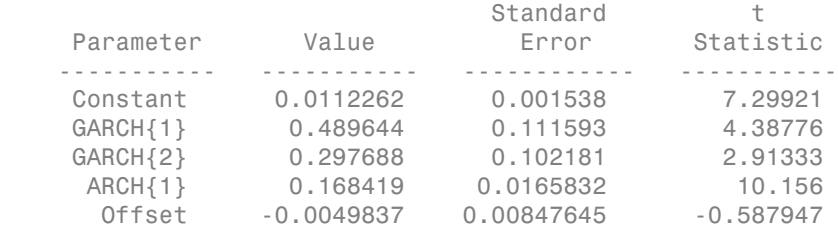

#### Conduct a Likelihood Ratio Test.

Conduct a likelihood ratio test to compare the restricted GARCH(1,1) model fit to the unrestricted GARCH(2,1) model fit. The degree of freedom for this test is one (the number of restrictions).

[h,p] = lratiotest(LogL2,LogL1,1)

```
h = 1
p = 0.0218
```
At the 0.05 significance level, the null GARCH $(1,1)$  model is rejected  $(h = 1)$  in favor of the unrestricted GARCH(2,1) alternative.

# See Also

```
estimate | garch | lratiotest
```
# Related Examples

- ["Conduct a Lagrange Multiplier Test" on page 3-70](#page-205-0)
- ["Conduct a Wald Test" on page 3-74](#page-209-0)
- ["Compare Conditional Variance Models Using Information Criteria" on page](#page-770-0) [6-87](#page-770-0)

# More About

- Using garch Objects
- ["Model Comparison Tests" on page 3-65](#page-200-0)
- ["Goodness of Fit" on page 3-88](#page-223-0)
- ["GARCH Model" on page 6-3](#page-686-0)
## Check Fit of Multiplicative ARIMA Model

<span id="page-216-0"></span>This example shows how to do goodness of fit checks. Residual diagnostic plots help verify model assumptions, and cross-validation prediction checks help assess predictive performance. The time series is monthly international airline passenger numbers from 1949 to 1960.

#### Load the data and estimate a model.

Load the airline data set.

```
load(fullfile(matlabroot,'examples','econ','Data_Airline.mat'))
y = log(Data);
T = length(y);Md1 = \arima('Constant', 0,'D', 1,'Seasonality', 12,... 'MALags',1,'SMALags',12);
EstMd1 = estimate(Md1, y); ARIMA(0,1,1) Model Seasonally Integrated with Seasonal MA(12):
 ---------------------------------------------------------------
     Conditional Probability Distribution: Gaussian
                                Standard t
     Parameter Value Error Statistic
```
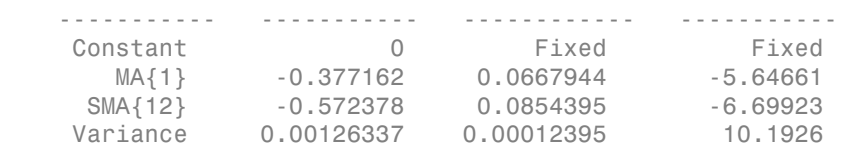

#### Check the residuals for normality.

One assumption of the fitted model is that the innovations follow a Gaussian distribution. Infer the residuals, and check them for normality.

```
res = infer(EstMdl, y);stres = res/sqrt(EstMdl.Variance);
figure
subplot(1,2,1)
qqplot(stres)
```

```
x = -4:05:4;[f,xi] = ksdensity(stres);
subplot(1,2,2)
plot(xi,f,'k','LineWidth',2);
hold on
plot(x,normpdf(x),'r--','LineWidth',2)
legend('Standardized Residuals','Standard Normal')
hold off
```
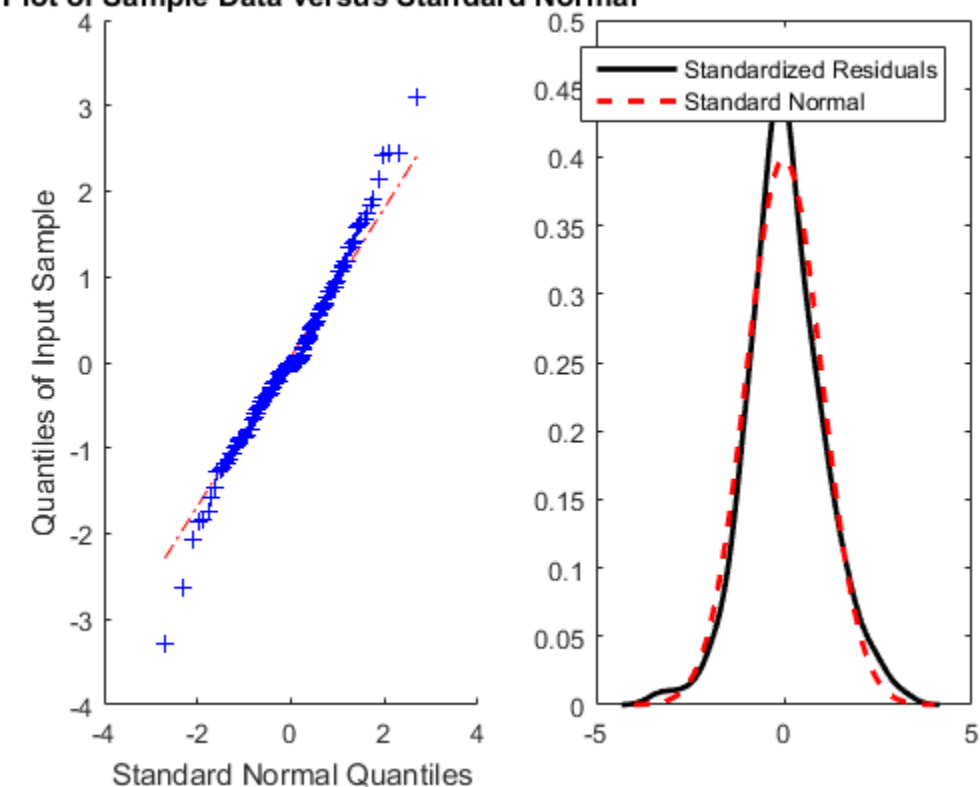

### 1Q Plot of Sample Data versus Standard Normal

The quantile-quantile plot (QQ-plot) and kernel density estimate show no obvious violations of the normality assumption.

### Check the residuals for autocorrelation.

Confirm that the residuals are uncorrelated. Look at the sample autocorrelation function (ACF) and partial autocorrelation function (PACF) plots for the standardized residuals.

```
figure
subplot(2,1,1)
autocorr(stres)
subplot(2,1,2)
parcorr(stres)
[h,p] = \text{lbdtest}(stress, 'lags', [5,10,15], 'dof', [3,8,13])h = 0 0 0
p = 0.1842 0.3835 0.7321
```
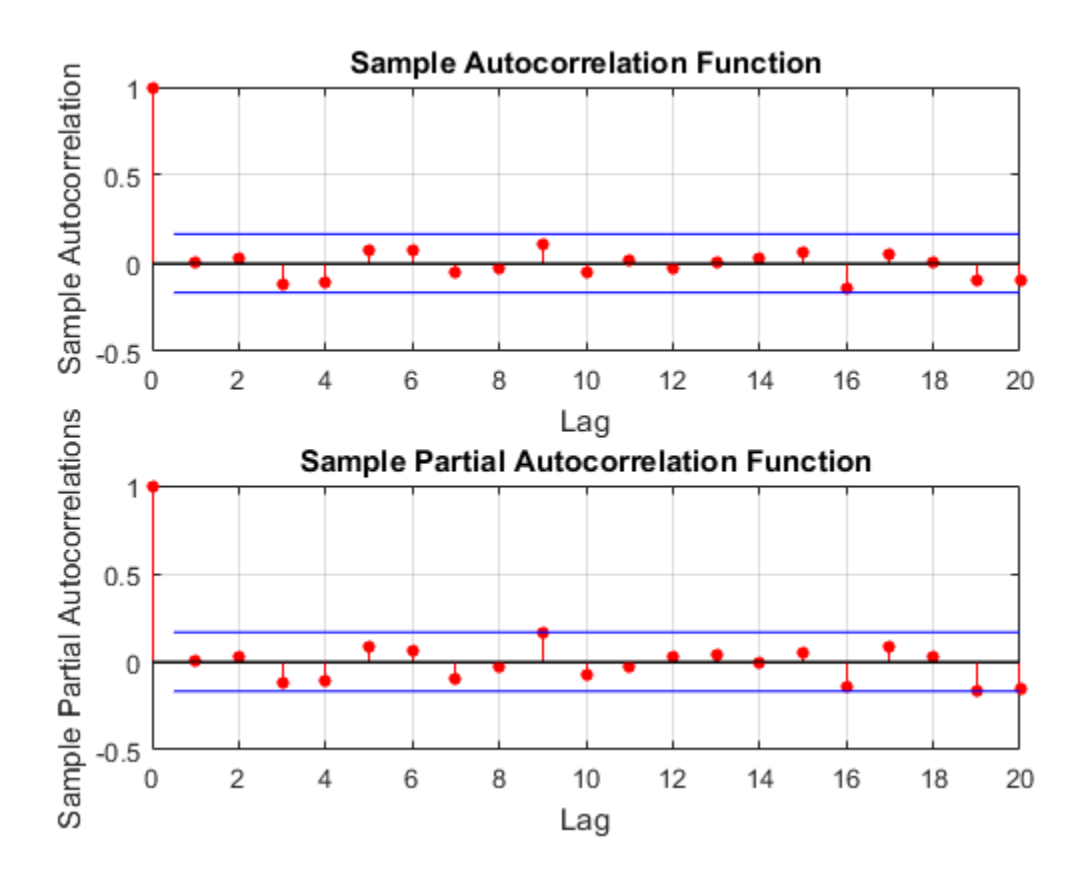

The sample ACF and PACF plots show no significant autocorrelation. More formally, conduct a Ljung-Box Q-test at lags 5, 10, and 15, with degrees of freedom 3, 8, and 13, respectively. The degrees of freedom account for the two estimated moving average coefficients.

The Ljung-Box Q-test confirms the sample ACF and PACF results. The null hypothesis that all autocorrelations are jointly equal to zero up to the tested lag is not rejected  $(h =$ 0) for any of the three lags.

### Check predictive performance.

Use a holdout sample to compute the predictive MSE of the model. Use the first 100 observations to estimate the model, and then forecast the next 44 periods.

```
y1 = y(1:100);
y2 = y(101:end);Md11 = estimate(Md1, y1);yF1 = forecast(Mdl1,44, 'YO', y1);
pmse = mean((y2-yF1).^2)figure
plot(y2,'r','LineWidth',2)
hold on
plot(yF1,'k--','LineWidth',1.5)
xlim([0,44])
title('Prediction Error')
legend('Observed','Forecast','Location','NorthWest')
hold off
```

```
 ARIMA(0,1,1) Model Seasonally Integrated with Seasonal MA(12):
 ---------------------------------------------------------------
 Conditional Probability Distribution: Gaussian
```
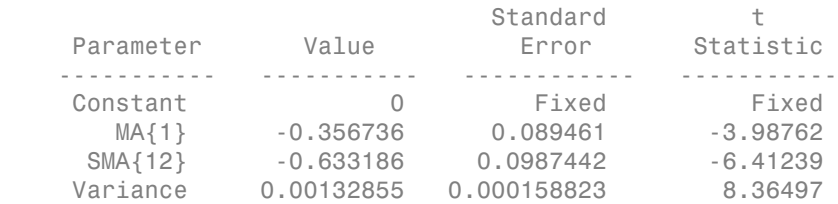

#### pmse =

0.0069

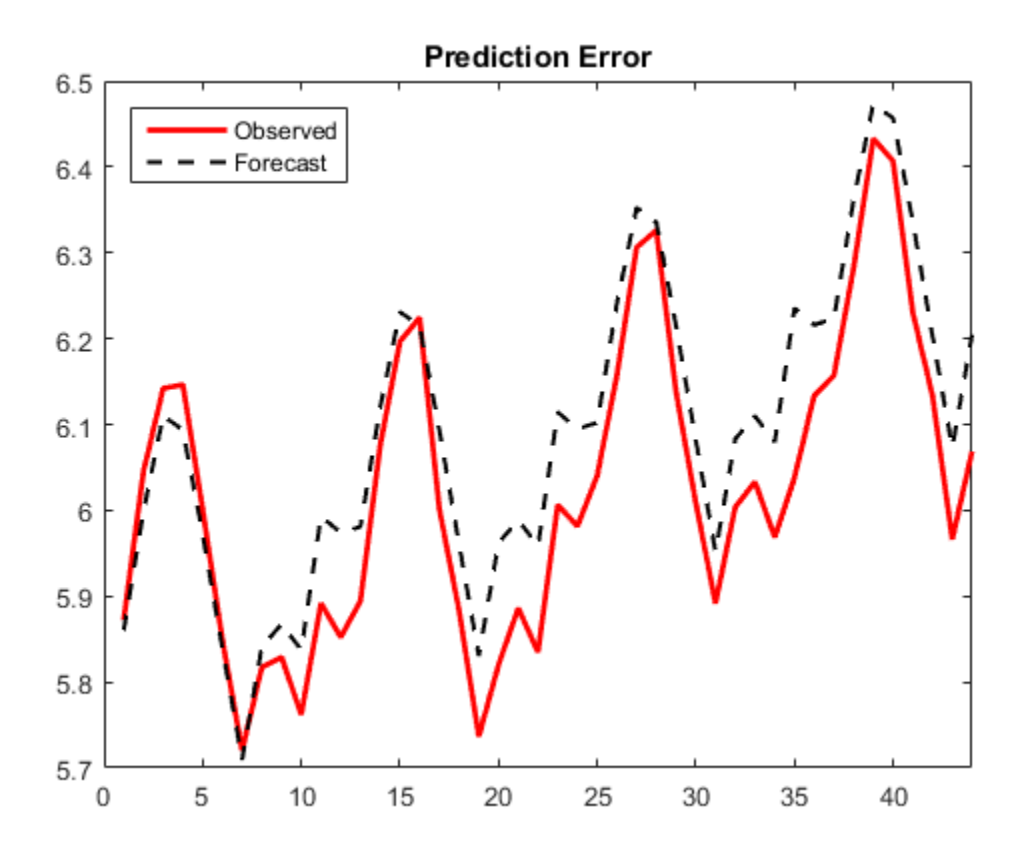

The predictive ability of the model is quite good. You can optionally compare the PMSE for this model with the PMSE for a competing model to help with model selection.

### See Also

arima | autocorr | estimate | forecast | infer | lbqtest | parcorr

## Related Examples

- ["Specify Multiplicative ARIMA Model" on page 5-52](#page-535-0)
- ["Estimate Multiplicative ARIMA Model" on page 5-113](#page-596-0)
- ["Simulate Multiplicative ARIMA Models" on page 5-169](#page-652-0)
- ["Forecast Multiplicative ARIMA Model" on page 5-192](#page-675-0)
- ["Detect Autocorrelation" on page 3-18](#page-153-0)

### More About

- ["Goodness of Fit" on page 3-88](#page-223-0)
- ["Residual Diagnostics" on page 3-90](#page-225-0)
- ["Check Predictive Performance" on page 3-92](#page-227-0)
- ["MMSE Forecasting of Conditional Mean Models" on page 5-182](#page-665-0)
- ["Autocorrelation and Partial Autocorrelation" on page 3-13](#page-148-0)
- ["Ljung-Box Q-Test" on page 3-16](#page-151-0)

# Goodness of Fit

<span id="page-223-0"></span>After specifying a model and estimating its parameters, it is good practice to perform goodness-of-fit checks to diagnose the adequacy of your fitted model. When assessing model adequacy, areas of primary concern are:

- Violations of model assumptions, potentially resulting in bias and inaccurate standard errors
- Poor predictive performance
- Missing explanatory variables

Goodness-of-fit checks can help you identify areas of model inadequacy. They can also suggest ways to improve your model. For example, if you conduct a test for residual autocorrelation and get a significant result, you might be able to improve your model fit by adding additional autoregressive or moving average terms.

Some strategies for evaluating goodness of fit are:

- Compare your model against an augmented alternative. Make comparisons, for example, by conducting a likelihood ratio test. Testing your model against a more elaborate alternative model is a way to assess evidence of inadequacy. Give careful thought when choosing an alternative model.
- Making residual diagnostic plots is an informal—but useful—way to assess violation of model assumptions. You can plot residuals to check for normality, residual autocorrelation, residual heteroscedasticity, and missing predictors. Formal tests for autocorrelation and heteroscedasticity can also help quantify possible model violations.
- Predictive performance checks. Divide your data into two parts: a training set and a validation set. Fit your model using only the training data, and then forecast the fitted model over the validation period. By comparing model forecasts against the true, holdout observations, you can assess the predictive performance of your model. Prediction mean square error (PMSE) can be calculated as a numerical summary of the predictive performance. When choosing among competing models, you can look at their respective PMSE values to compare predictive performance.

### Related Examples

- ["Box-Jenkins Model Selection" on page 3-4](#page-139-0)
- ["Check Fit of Multiplicative ARIMA Model" on page 3-81](#page-216-0)

• ["Compare GARCH Models Using Likelihood Ratio Test" on page 3-77](#page-212-0)

### More About

- ["Residual Diagnostics" on page 3-90](#page-225-0)
- ["Model Comparison Tests" on page 3-65](#page-200-0)
- ["Check Predictive Performance" on page 3-92](#page-227-0)

# Residual Diagnostics

#### <span id="page-225-0"></span>In this section...

["Check Residuals for Normality" on page 3-90](#page-225-1)

["Check Residuals for Autocorrelation" on page 3-90](#page-225-2)

<span id="page-225-1"></span>["Check Residuals for Conditional Heteroscedasticity" on page 3-91](#page-226-0)

### Check Residuals for Normality

A common assumption of time series models is a Gaussian innovation distribution. After fitting a model, you can infer residuals and check them for normality. If the Gaussian innovation assumption holds, the residuals should look approximately normally distributed.

Some plots for assessing normality are:

- Histogram
- Box plot
- Quantile-quantile plot
- Kernel density estimate

The last three plots are in Statistics and Machine Learning Toolbox.

If you see that your standardized residuals have excess kurtosis (fatter tails) compared to a standard normal distribution, you can consider using a Student's *t* innovation distribution.

### <span id="page-225-2"></span>Check Residuals for Autocorrelation

In time series models, the innovation process is assumed to be uncorrelated. After fitting a model, you can infer residuals and check them for any unmodeled autocorrelation.

As an informal check, you can plot the sample autocorrelation function (ACF) and partial autocorrelation function (PACF). If either plot shows significant autocorrelation in the residuals, you can consider modifying your model to include additional autoregression or moving average terms.

More formally, you can conduct a Ljung-Box Q-test on the residual series. This tests the null hypothesis of jointly zero autocorrelations up to lag *m*, against the alternative of at least one nonzero autocorrelation. You can conduct the test at several values of *m*. The degrees of freedom for the Q-test are usually *m*. However, for testing a residual series, you should use degrees of freedom  $m - p - q$ , where p and q are the number of AR and MA coefficients in the fitted model, respectively.

## <span id="page-226-0"></span>Check Residuals for Conditional Heteroscedasticity

A white noise innovation process has constant variance. After fitting a model, you can infer residuals and check them for heteroscedasticity (nonconstant variance).

As an informal check, you can plot the sample ACF and PACF of the squared residual series. If either plot shows significant autocorrelation, you can consider modifying your model to include a conditional variance process.

More formally, you can conduct an Engle's ARCH test on the residual series. This tests the null hypothesis of no ARCH effects against the alternative ARCH model with *k* lags.

### See Also

archtest | autocorr | boxplot | histogram | ksdensity | lbqtest | parcorr | qqplot

## Related Examples

- ["Box-Jenkins Model Selection" on page 3-4](#page-139-0)
- ["Detect Autocorrelation" on page 3-18](#page-153-0)
- ["Detect ARCH Effects" on page 3-28](#page-163-0)
- ["Check Fit of Multiplicative ARIMA Model" on page 3-81](#page-216-0)

## More About

- ["Goodness of Fit" on page 3-88](#page-223-0)
- ["Check Predictive Performance" on page 3-92](#page-227-0)
- ["Ljung-Box Q-Test" on page 3-16](#page-151-0)
- ["Engle's ARCH Test" on page 3-25](#page-160-0)
- ["Autocorrelation and Partial Autocorrelation" on page 3-13](#page-148-0)

## <span id="page-227-0"></span>Check Predictive Performance

If you plan to use a fitted model for forecasting, it is good practice to assess the predictive ability of the model. Models that fit well in-sample are not guaranteed to forecast well. For example, overfitting can lead to good in-sample fit, but poor predictive performance. *y* and the and paractice to assess the predictive ample are not guaranteed to forecast well.<br> *y* sample fit, but poor predictive performance.<br> *important to not use your data twice.* That<br> *be different than the data you* **Correct and the Constant** is a good product to assess the predictive Models that fit well in-sample and to a product to forweat well in-sample in below to prove the product of constant well in the production of the produ **Example 16 and 2** and 2 and 2 and 2 and 2 and 2 and 2 and 2 and 2 and 2 and 2 and 2 and 2 and 2 and 2 and 2 and 2 and 2 and 2 and 2 and 2 and 2 and 2 and 2 and 2 and 2 and 2 and 2 and 2 and 2 and 2 and 2 and 2 and 2 and

When checking predictive performance, it is important to not use your data twice. That is, the data you use to fit your model should be different than the data you use to assess forecasts. You can use cross validation to evaluate out-of-sample forecasting ability: **gives**<br> **givation** the well in-sample are not guaranteed to for head to good in-sample are not guaranteed to for head to good in-sample fit, but poor predictive verformance, it is important to not use your data we valida **111Ce**<br>
that fit well in-sample are not guarantee to assess the predictivity<br>
that fit well in-sample fit, but poor predictive performance.<br>
Frormance, it is important to not use your data twice. That<br>
ar model should be g, it is good practice to assess the<br>mple are not guaranteed to foreca<br>ample fit, but poor predictive perfc<br>mportant to not use your data twice<br>different than the data you use ture<br>to different than the data you use that<br> ignt it is good practice to assess the<br>umple are not guaranteed to foreca<br>ample fit, but poor predictive perform<br>portant to not use your data twise<br>welfferent than the data you use<br>tuate out-of-sample forecasting abi<br>trai

- 1 Divide your time series into two parts: a training set and a validation set.
- 2 Fit a model to your training data.
- 3 Forecast the fitted model over the validation period.
- 4 Compare the forecasts to the holdout validation observations using plots and numerical summaries (such as predictive mean square error).

Prediction mean square error (PMSE) measures the discrepancy between model forecasts and observed data. Suppose you have a time series of length *N*, and you set aside *M*

validation points, denoted  $y_1^v, y_2^v, \ldots, y_M^v$ points (the training set), generate forecasts  $\hat{y}_1^v, \hat{y}_2^v, \ldots, \hat{y}_M^v$ 

The model PMSE is calculated as

$$
PMSE = \frac{1}{M} \sum_{i=1}^{M} \left( y_i^v - \hat{y}_i^v \right)^2.
$$

You can calculate PMSE for various choices of *M* to verify the robustness of your results.

### Related Examples

• ["Check Fit of Multiplicative ARIMA Model" on page 3-81](#page-216-0)

### More About

- ["Goodness of Fit" on page 3-88](#page-223-0)
- ["Residual Diagnostics" on page 3-90](#page-225-0)
- ["MMSE Forecasting of Conditional Mean Models" on page 5-182](#page-665-0)
- ["MMSE Forecasting of Conditional Variance Models" on page 6-117](#page-800-0)

# Nonspherical Models

## <span id="page-229-0"></span>What Are Nonspherical Models?

is the response,  $x_t$  is a vector of values for the  $r$  predictors,  $\beta$  is the vector of regression coefficients, and  $\varepsilon_t$  is the random innovation at time *t*.

For the series of the linear time series model  $y_t = X_t \beta + \varepsilon_t$ , where  $y_i$  is the response,  $x_i$  is a consider the linear time series model  $y_t = X_t \beta + \varepsilon_t$ , where  $y_i$  is the response,  $x_i$  is a vector of values for the Ordinary least squares (OLS) estimation and inference techniques for this framework depend on certain assumptions, e.g., homoscedastic and uncorrelated innovations. For more details on the classical linear model, see "Time Series Regression I: Linear Models". If your data exhibits signs of assumption violations, then OLS estimates or inferences based on them might not be valid.

In particular, if the data is generated with an innovations process that exhibits autocorrelation or heteroscedasticity, then the model (or the residuals) are *nonspherical*. These characteristics are often detected through testing of model residuals (for details, see "Time Series Regression VI: Residual Diagnostics").

Nonspherical residuals are often considered a sign of model misspecification, and models are revised to whiten the residuals and improve the reliability of standard estimation techniques. In some cases, however, nonspherical models must be accepted as they are, and estimated as accurately as possible using revised techniques. Cases include:

- Models presented by theory
- Models with predictors that are dictated by policy
- Models without available data sources, for which predictor proxies must be found

A variety of alternative estimation techniques have been developed to deal with these situations.

## Related Examples

- "Classical Model Misspecification Tests"
- "Time Series Regression I: Linear Models"
- "Time Series Regression VI: Residual Diagnostics"
- ["Plot a Confidence Band Using HAC Estimates" on page 3-95](#page-230-0)
- ["Change the Bandwidth of a HAC Estimator" on page 3-105](#page-240-0)

## Plot a Confidence Band Using HAC Estimates

<span id="page-230-0"></span>This example shows how to plot heteroscedastic-and-autocorrelation consistent (HAC) corrected confidence bands using Newey-West robust standard errors.

One way to estimate the coefficients of a linear model is by OLS. However, time series models tend to have innovations that are autocorrelated and heteroscedastic (i.e., the errors are nonspherical). If a times series model has nonspherical errors, then usual formulae for standard errors of OLS coefficients are biased and inconsistent. Inference based on these inefficient standard errors tends to inflate the Type I error rate. One way to account for nonspherical errors is to use HAC standard errors. In particular, the Newey-West estimator of the OLS coefficient covariance is relatively robust against nonspherical errors.

#### Load the Data

Load the Canadian electric power consumption data set from the World Bank. The response is Canada's electrical energy consumption in kWh (consump), the predictor is Canada's GDP in year 2000 USD, and the data set also contains two other variables: year (year) and the GDP defaltor (gdpDeflator).

```
load(fullfile(matlabroot,'examples','econ','Data_PowerConsumption.mat'));
consump = Data(:, 4);
gdp = Data(:,3);gdpDeflator = Data(:,2);year = Data(2:end, 1);
```
### Define the Model

Model the behavior of the annual difference in electrical energy consumption with respect to real GDP as a linear model:

```
comsumpDiff, = \beta_0 + \beta_1 r GDP_t + \varepsilon_t.
```

```
consumDiff = consump - Lagmatrix(consump, 1); ... % Annual difference in consumption
T = size(constant):
consumpDiff = consumpDiff(2:end)/1.0e+10; % Scale for numerical stability
rGDP = gdp./(gdpDeflator); % Deflate GDP
rGDP = rGDP(2:end)/1.0e+10; % Scale for numerical stability
rGDPdes = [ones(T-1,1) rGDP]; % Design matrixMdl = fitlm(rGDP,consumpDiff);
```

```
coeff = Md1.Coefficients(:,1);EstParamCov = Mdl.CoefficientCovariance;
resid = Mdl.Residuals.Raw;
```
#### Plot the Data

Plot the difference in energy consumption, consumpDiff versus the real GDP, to check for possible heteroscedasticity.

```
figure
plot(rGDP,consumpDiff,'.')
title 'Annual Difference in Energy Consumption vs real GDP - Canada';
xlabel 'real GDP (year 2000 USD)';
ylabel 'Annual Difference in Energy Consumption (kWh)';
```
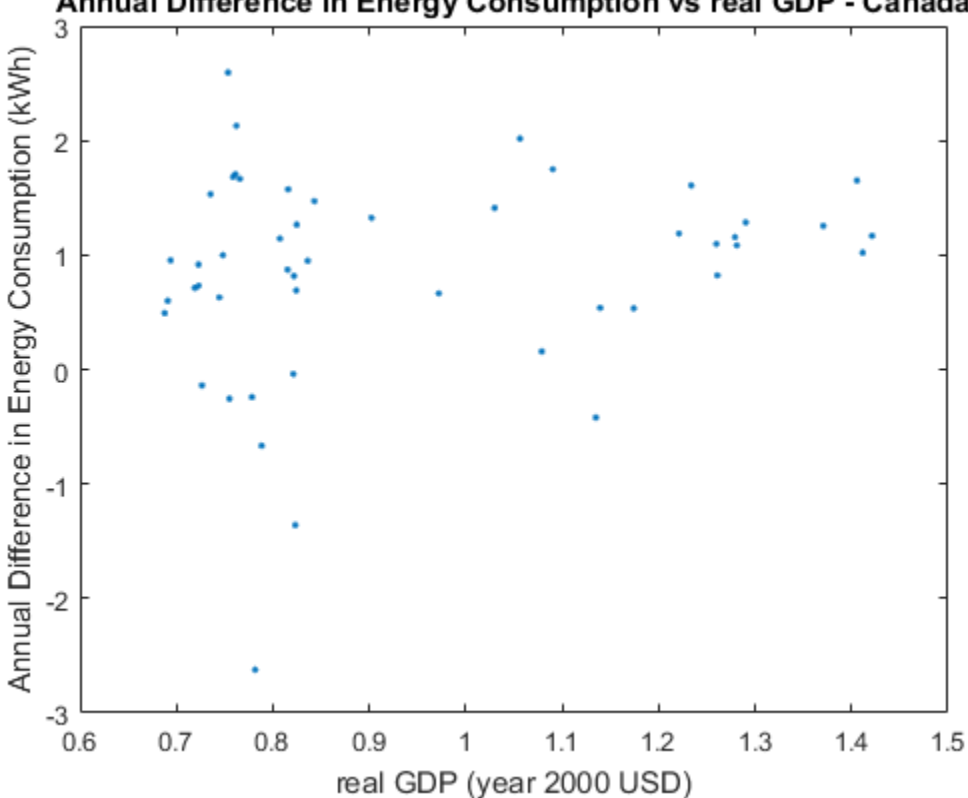

Annual Difference in Energy Consumption vs real GDP - Canada

The figure indicates that heteroscedasticity might be present in the annual difference in energy consumption. As real GDP increases, the annual difference in energy consumption seems to be less variable.

#### Plot the residuals.

Plot the residuals from Mdl against the fitted values and year to assess heteroscedasticity and autocorrelation.

```
figure
subplot(2,1,1)
hold on
plot(Mdl.Fitted,resid,'.')
plot([min(Mdl.Fitted) max(Mdl.Fitted)],[0 0],'k-')
title 'Residual Plots';
xlabel 'Fitted Consumption';
ylabel 'Residuals';
axis tight
hold off
subplot(2,2,3)
autocorr(resid)
h1 = gca;h1.FontSize = 8;subplot(2,2,4)parcorr(resid)
h2 = qca;h2.FontSize = 8;
```
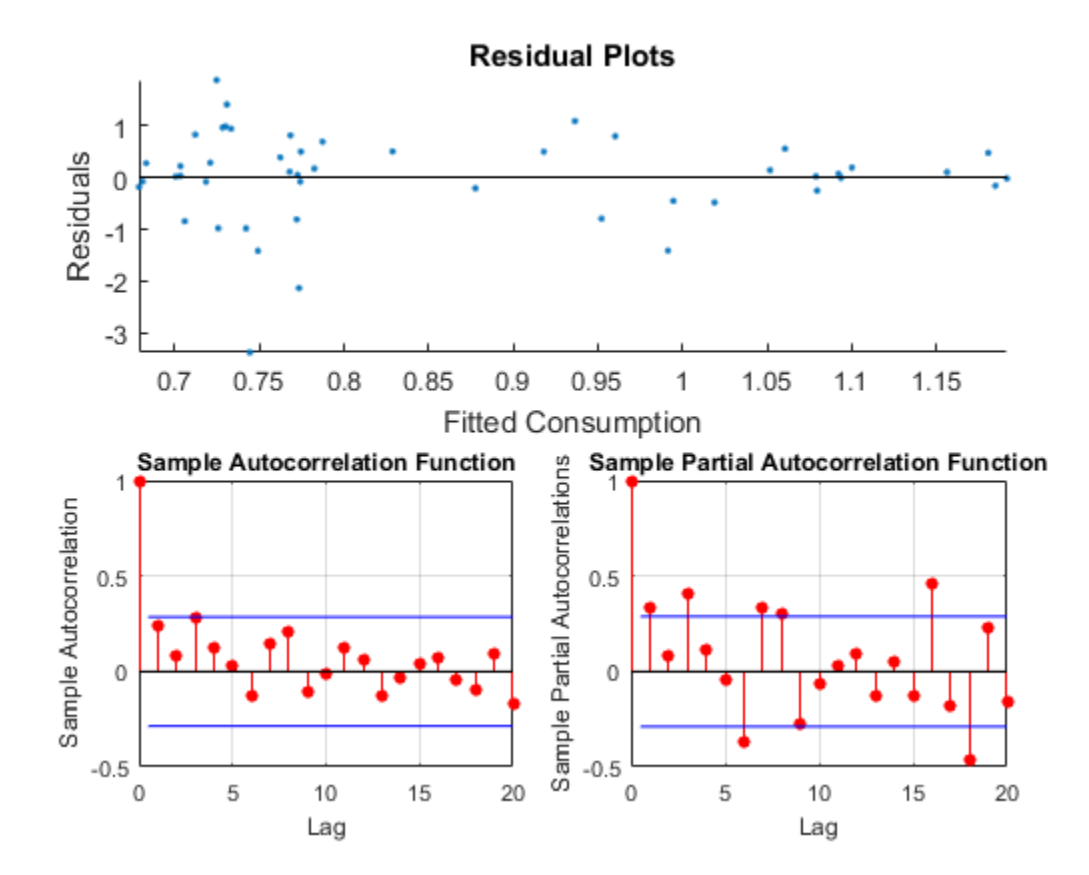

The residual plot reveals decreasing residual variance with increasing fitted consumption. The autocorrelation function shows that autocorrelation might be present in the first few lagged residuals.

#### Test for heteroscedasticity and autocorrelation.

Test for conditional heteroscedasticity using Engle's ARCH test. Test for autocorrelation using the Ljung-Box Q test. Test for overall correlation using the Durbin-Watson test.

```
[~,englePValue] = archtest(resid);
englePValue
[-,1bqPValue] = lbqtest(resid, 'lags', 1:3);...
     % Significance of first three lags
lbqPValue
```

```
[dwPValue] = dwtest(Mdl);
dwPValue
englePValue =
     0.1463
lbqPValue =
     0.0905 0.1966 0.0522
dwPValue =
     0.0013
```
The p value of Engle's ARCH test suggests significant conditional heteroscedasticity at 15% significance level. The p value for the Ljung-Box Q test suggests significant autocorrelation with the first and third lagged residuals at 10% significance level. The p value for the Durbin-Watson test suggests that there is strong evidence for overall residual autocorrelation. The results of the tests suggest that the standard linear model conditions of homoscedasticity and uncorrelated errors are violated, and inferences based on the OLS coefficient covariance matrix are suspect.

One way to proceed with inference (such as constructing a confidence band) is to correct the OLS coefficient covariance matrix by estimating the Newey-West coefficient covariance.

#### Estimate the Newey-West coefficient covariance.

Correct the OLS coefficient covariance matrix by estimating the Newey-West coefficient covariance using hac. Compute the maximum lag to be weighted for the standard Newey-West estimate, maxLag (Newey and West, 1994). Use hac to estimate the standard Newey-West coefficient covariance.

```
maxLag = floor(4*(T/100)^{(2/9)});[NWEstParamCov, ~, NWCoeff] = hac(Mdl, 'type', 'hac', ... 'bandwidth',maxLag + 1);
Estimator type: HAC
Estimation method: BT
```
Bandwidth: 4.0000 Whitening order: 0 Effective sample size: 49 Small sample correction: on Coefficient Covariances: | Const x1 -------------------------- Const | 0.3720 -0.2990 x1 | -0.2990 0.2454

The Newey-West standard error for the coefficient of  $\mathsf{rGDP}$ , labeled  $x_1$  in the table, is less than the usual OLS standard error. This suggests that, in this data set, correcting for residual heteroscedasticity and autocorrelation increases the precision in measuring the linear effect of real GDP on energy consumption.

#### Calculate the Working-Hotelling confidence bands.

Compute the 95% Working-Hotelling confidence band for each covariance estimate using nlpredci (Kutner et al., 2005).

```
modelfun = \mathcal{Q}(b,x)(b(1)*x(:,1)+b(2)*x(:,2)); % Define the linear model
[beta,nlresid,~,EstParamCov] = nlinfit(rGDPdes,...
     consumpDiff,modelfun,[1,1]); % estimate the model
[fity,fitcb] =nlpredci(modelfun,rGDPdes,beta,nlresid,...
     'Covar',EstParamCov,'SimOpt','on');
     % Margin of errors
\text{conbandn1} = [\text{fity - fitch fity + fitch}]; % Confidence bands
[fity,NWfitcb] = nlpredci(modelfun,rGDPdes,...
     beta,nlresid,'Covar',NWEstParamCov,'SimOpt','on');
     % Corrected margin of error
NWconbandnl = [fity - NWfitcb fity + NWfitcb];
     % Corrected confidence bands
```
#### Plot the Working-Hotelling confidence bands.

Plot the Working-Hotelling confidence bands on the same axes twice: one plot displaying electrical energy consumption with respect to real GDP, and the other displaying the electrical energy consumption time series.

figure hold on

```
11 = plot(rGDP, consumptionDiff, 'k.');12 = plot(rGDP, fity, 'b-','LineWidth', 2);13 = plot(rGDP, conbandn1, 'r-');
14 = plot(rGDP, NWconbandn1, 'g--');
title 'Data with 95% Working-Hotelling Conf. Bands';
xlabel 'real GDP (year 2000 USD)';
ylabel 'Consumption (kWh)';
axis([0.7 1.4 -2 2.5])
legend([l1 l2 l3(1) l4(1)],'Data','Fitted','95% Conf. Band',...
     'Newey-West 95% Conf. Band','Location','SouthEast')
hold off
figure
hold on
11 = plot(year, consumptionDiff);
12 = plot(year, fity, 'k-' 'LineWidth', 2);13 = plot(year, cosbandn1, 'r-');
14 = plot(year, NWconbandn1, 'g--');
title 'Consumption with 95% Working-Hotelling Conf. Bands';
xlabel 'Year';
ylabel 'Consumption (kWh)';
legend([l1 l2 l3(1) l4(1)],'Consumption','Fitted',...
     '95% Conf. Band','Newey-West 95% Conf. Band',...
     'Location','SouthWest')
hold off
```
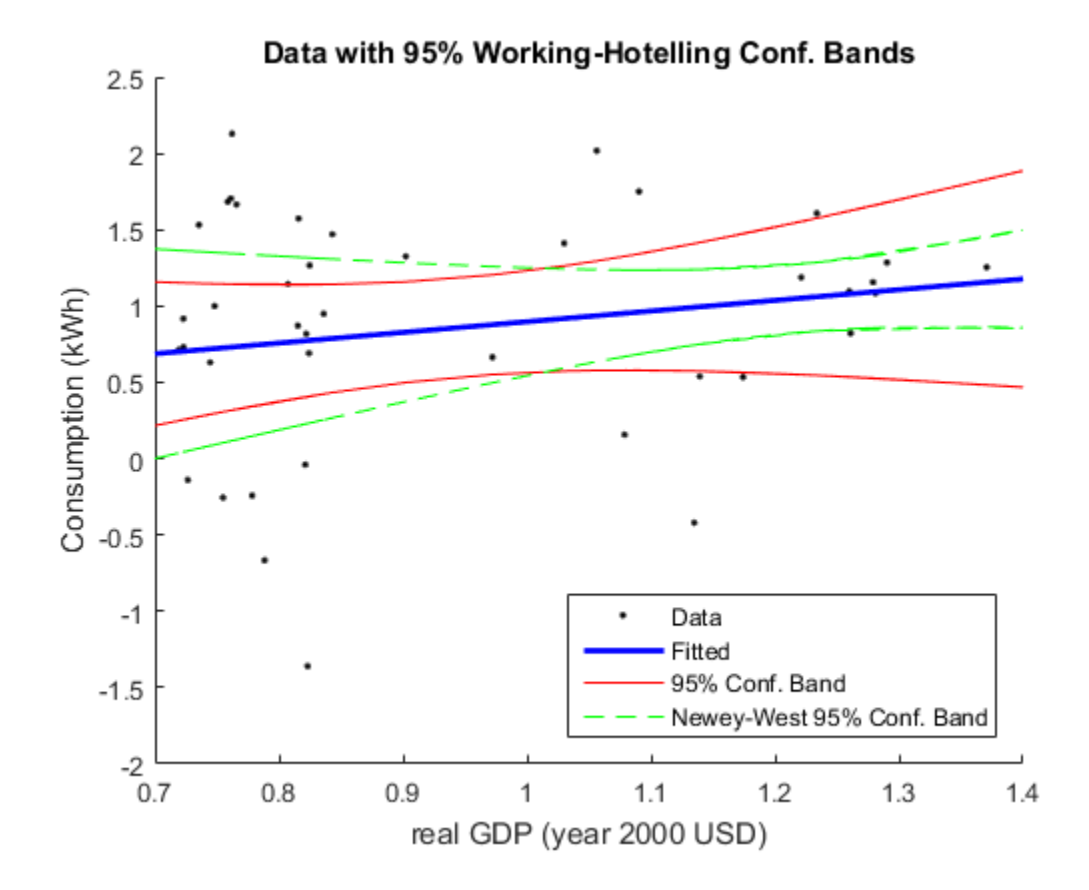

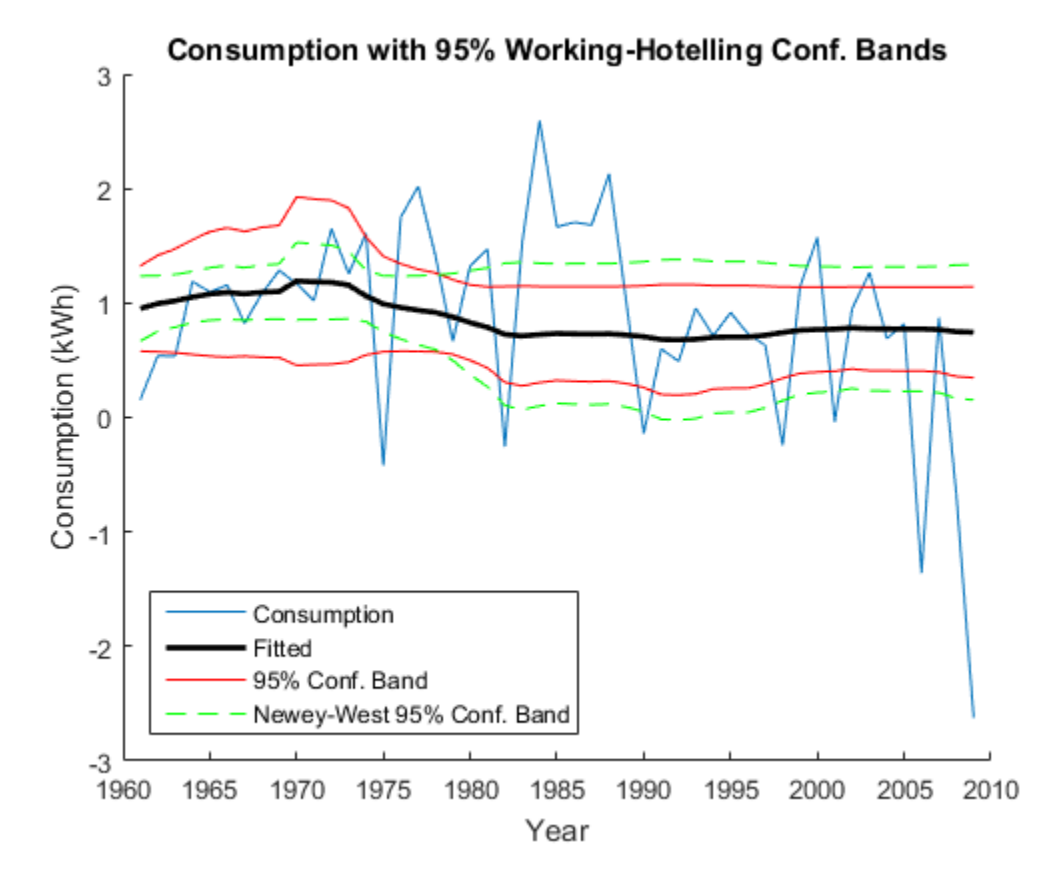

The plots show that the Newey-West estimator accounts for the heteroscedasticity in that the confidence band is wide in areas of high volatility, and thin in areas of low volatility. The OLS coefficient covariance estimator ignores this pattern of volatility.

References:

- 1 Kutner, M. H., C. J. Nachtsheim, J. Neter, and W. Li. Applied Linear Statistical Models. 5th Ed. New York: McGraw-Hill/Irwin, 2005.
- 2 Newey, W. K., and K. D. West. "A Simple Positive Semidefinite, Heteroskedasticity and Autocorrelation Consistent Covariance Matrix." *Econometrica*. Vol. 55, 1987, pp. 703-708.

3 Newey, W. K, and K. D. West. "Automatic Lag Selection in Covariance Matrix Estimation." *The Review of Economic Studies*. Vol. 61 No. 4, 1994, pp. 631-653.

## Related Examples

- "Time Series Regression I: Linear Models"
- "Time Series Regression VI: Residual Diagnostics"
- ["Change the Bandwidth of a HAC Estimator" on page 3-105](#page-240-0)

### More About

• ["Nonspherical Models" on page 3-94](#page-229-0)

## Change the Bandwidth of a HAC Estimator

<span id="page-240-0"></span>This example shows how to change the bandwidth when estimating a HAC coefficient covariance, and compare estimates over varying bandwidths and kernels.

How does the bandwidth affect HAC estimators? If you change it, are there large differences in the estimates, and, if so, are the differences practically significant? Explore bandwidth effects by estimating HAC coefficient covariances over a grid of bandwidths.

#### Load and Plot the Data.

Determine how the cost of living affects the behavior of nominal wages. Load the Nelson Plosser data set to explore their statistical relationship.

```
load Data_NelsonPlosser
isNaN = any(ismissing(DataTable),2); % Flag periods containing NaNs
cpi = DataTable.CPI(~isNaN); % Cost of living
wm = DataTable.WN(~isNaN); \frac{1}{2} % Nominal wages
figure
plot(cpi,wm,'o')
hFit = lsline; % Regression line
xlabel('Consumer Price Index (1967 = 100)')
ylabel('Nominal Wages (current $)')
legend(hFit,'OLS Line','Location','SE')
title('{\bf Cost of Living}')
grid on
```
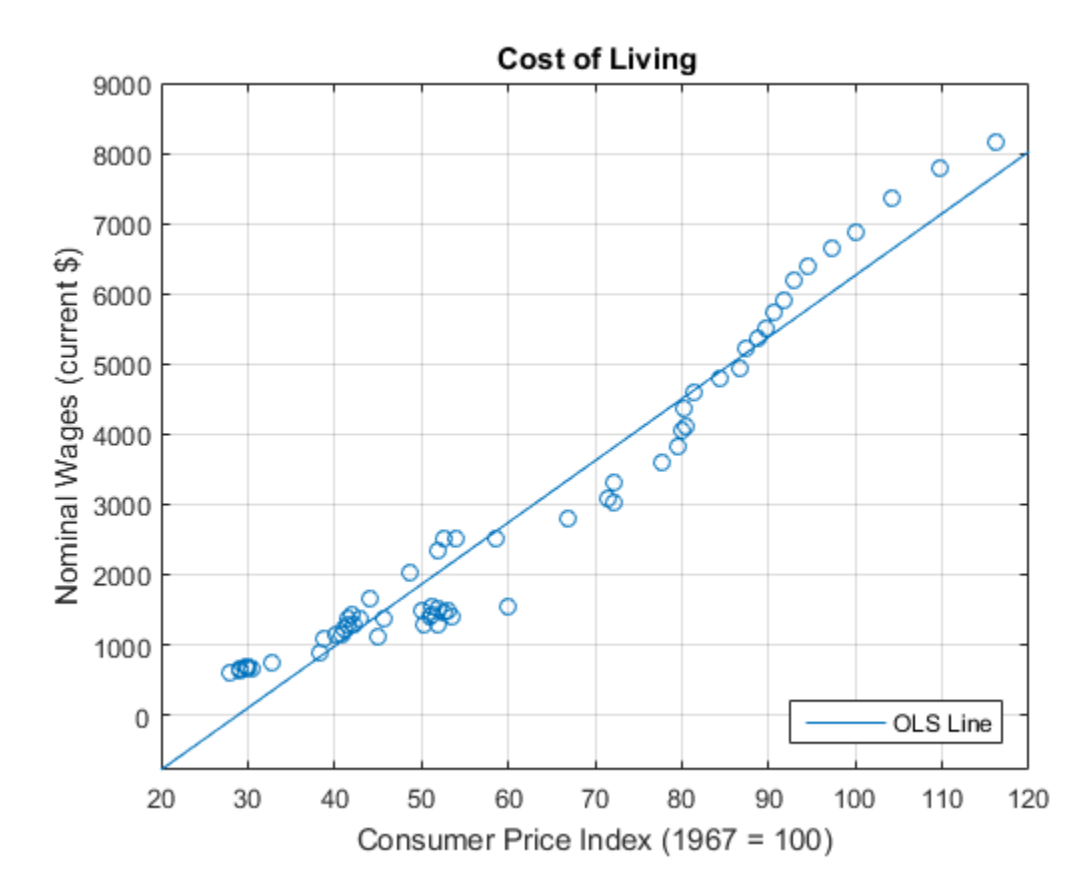

The plot suggests that a linear model might capture the relationship between the two variables.

### Define the Model.

Model the behavior of nominal wages with respect to CPI as this linear model.

$$
\mathbf{w}\mathbf{m}_t = \beta_0 + \beta_1 \mathbf{c}\mathbf{p}\mathbf{i}_t + \varepsilon_t
$$

```
Mdl = fith(cpi,wm)coeffCPI = Md1.Coefficients.Estimate(2);seCPI = Mdl.Coefficients.SE(2);
```
 $Md1 =$ Linear regression model:  $y \sim 1 + x1$ Estimated Coefficients: Estimate SE tStat pValue (Intercept) -2541.5 174.64 -14.553 2.407e-21 x1 88.041 2.6784 32.871 4.507e-40 Number of observations: 62, Error degrees of freedom: 60

Root Mean Squared Error: 494 R-squared: 0.947, Adjusted R-Squared 0.947 F-statistic vs. constant model: 1.08e+03, p-value = 4.51e-40

#### Plot Residuals.

Plot the residuals from Mdl against the fitted values to assess heteroscedasticity and autocorrelation.

```
figure;
stem(Mdl.Residuals.Raw);
xlabel('Observation');
ylabel('Residual');
title('{\bf Linear Model Residuals}');
axis tight;
grid on;
```
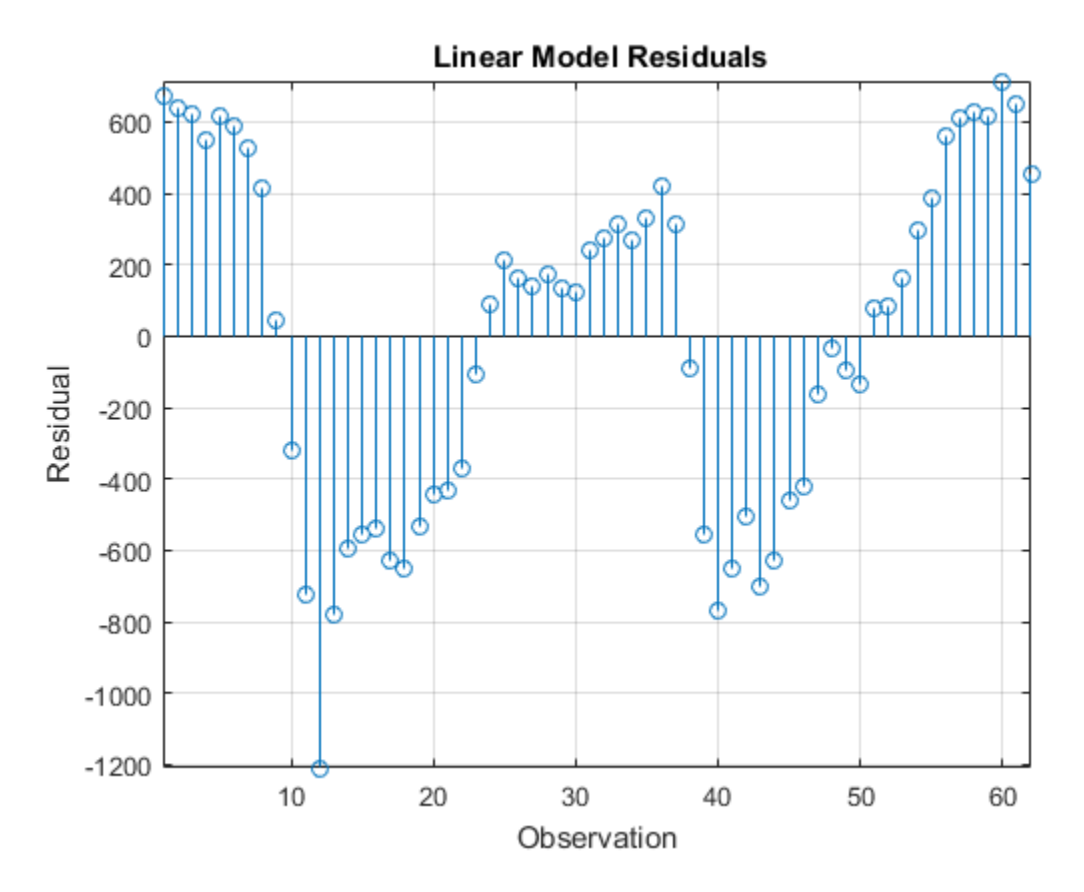

The residual plot shows varying levels of dispersion, which indicates heteroscedasticity. Neighboring residuals (with respect to observation) tend to have the same sign and magnitude, which indicates the presence of autocorrelation.

#### Estimate HAC standard errors.

Obtain HAC standard errors over varying bandwidths using the Bartlett (for the Newey-West estimate) and quadratic spectral kernels.

```
numEstimates = 10;
stdErrBT = zeros(numEstimates,1);
stdErrQS = zeros(numEstimates,1);
for bw = 1:numEstimates
    [-, seBT] = hac(cpi, wm, 'bandwidth', bw, 'display', 'off'); ...
```

```
 % Newey-West
    [-,seQS] = hac(cpi,wm,'weights','QS','bandwidth',bw, ...
         'display','off'); % HAC using quadratic spectral kernel
    stdErrBT(bw) = seBT(2);stdErrQS(bw) = seqS(2);end
```
You can increase numEstimates to discover how increasing bandwidths affect the HAC estimates.

#### Plot the standard errors.

Visually compare the Newey-West standard errors of  $\beta_1$  to those using the quadratic spectral kernel over the bandwidth grid.

```
figure
hold on
hCoeff = plot(1:numEstimates,repmat(coeffCPI,numEstimates, ...
     1),'LineWidth',2);
hOLS = plot(1:numEstimates,repmat(coeffCPI+seCPI, ...
    numEstimates,1), 'g--');
plot(1:numEstimates,repmat(coeffCPI-seCPI,numEstimates,1),'g--')
hBT = plot(1:numEstimates,coeffCPI+stdErrBT,'ro--');
plot(1:numEstimates,coeffCPI-stdErrBT,'ro--')
hQS = plot(1:numEstimates,coeffCPI+stdErrQS,'kp--',...
     'LineWidth',2);
plot(1:numEstimates,coeffCPI-stdErrQS,'kp--','LineWidth',2)
hold off
xlabel('Bandwidth')
ylabel('CPI Coefficient')
legend([hCoeff,hOLS,hBT,hQS],{'OLS Estimate', ...
    'OLS Standard Error', 'Newey-West SE', ...
     'Quadratic Spectral SE'},'Location','E')
title('{\bf CPI Coefficient Standard Errors}')
grid on
```
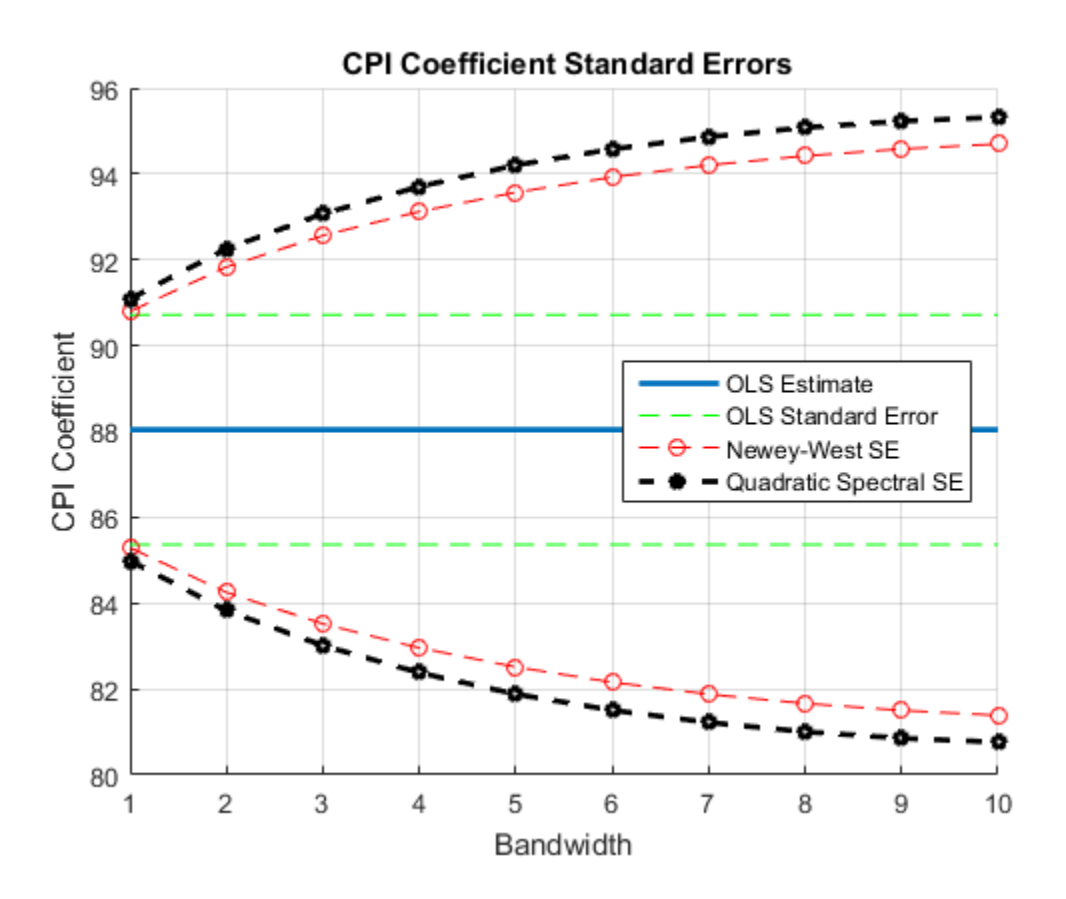

The plot suggests that, for this data set, accounting for heteroscedasticity and autocorrelation using either HAC estimate results in more conservative intervals than the usual OLS standard error. The precision of the HAC estimates decreases as the bandwidth increases along the defined grid.

For this data set, the Newey-West estimates are slightly more precise than those using the quadratic spectral kernel. This might be because the latter captures heteroscedasticity and autocorrelation better than the former.

References:

1 Andrews, D. W. K. "Heteroskedasticity and Autocorrelation Consistent Covariance Matrix Estimation." *Econometrica*. Vol. 59, 1991, pp. 817-858.

- 2 Newey, W. K., and K. D. West. "A Simple, Positive Semi-definite, Heteroskedasticity and Autocorrelation Consistent Covariance Matrix." *Econometrica*. Vol. 55, No. 3, 1987, pp. 703-708.\
- 3 Newey, W. K., and K. D. West. "Automatic Lag Selection in Covariance Matrix Estimation." *The Review of Economic Studies*. Vol. 61, No. 4, 1994, pp. 631-653.

## Related Examples

- "Classical Model Misspecification Tests"
- "Time Series Regression I: Linear Models"
- "Time Series Regression VI: Residual Diagnostics"
- ["Plot a Confidence Band Using HAC Estimates" on page 3-95](#page-230-0)

### More About

• ["Nonspherical Models" on page 3-94](#page-229-0)

## Check Model Assumptions for Chow Test

This example shows how to check the model assumptions for a Chow test. The model is of U.S. gross domestic product (GDP), with consumer price index (CPI) and paid compensation of employees (COE) as predictors. The forecast horizon is 2007 - 2009, just before and after the 2008 U.S. recession began.

#### Load and Inspect Data

Load the U.S. macroeconomic data set.

```
load Data_USEconModel
```
The time series in the data set contain quarterly, macroeconomic measurements from 1947 to 2009. For more details, a list of variables, and descriptions, enter Description at the command line.

Extract the predictors, and then the response (the response should be the last column). Focus the sample on observations taken from 1960 - 2009.

```
idx = \gammaear(dates) >= 1960;
y = DataTable.GDP(idx);
X = DataTable\{idx, \{'CPIAUCSL' \ 'COE'\}\};varNames = {'CPIAUCSL' 'COE' 'GDP'};
dates = dates(idx);
```
Identify forecast horizon indices.

fHIdx = year(dates)  $>=$  2007;

Plot all series individually. Identify the periods of recession.

```
figure;
subplot(2,2,1);
plot(dates,y)
title(varNames{end});
xlabel('Year');
axis tight
datetick;
recessionplot;
for j = 1:size(X,2);
    \text{subplot}(2,2,j + 1); plot(dates,X(:,j))
     title(varNames{j});
```

```
 xlabel('Year');
     axis tight
     datetick;
     recessionplot;
end
```
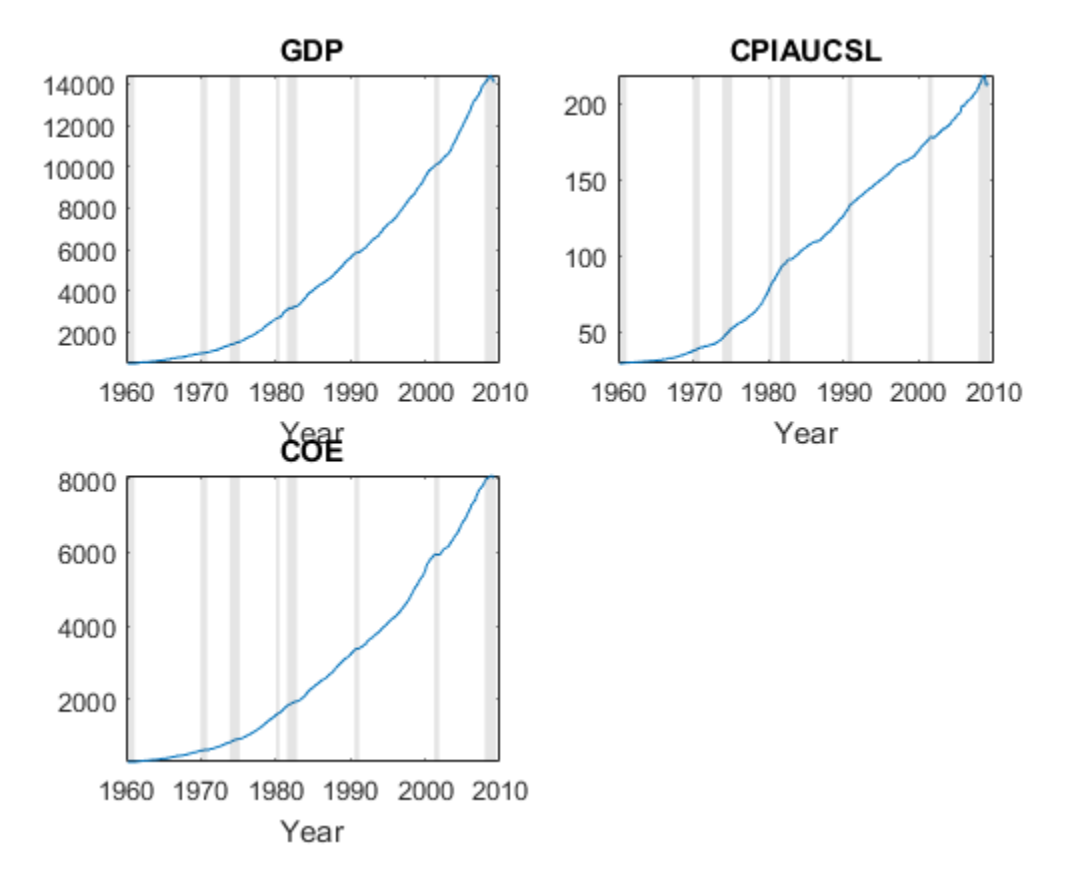

All variables appear to grow exponentially. Also, around the last recession, a decline appears. Suppose that a linear regreession model of GDP onto CPI and COE is appropriate, and you want to test whether there is a structural change in the model in 2007.

### Check Chow Test Assumptions

Chow tests rely on:

- Independent, Gaussian-distributed innovations
- Constancy of the innovations variance within subsamples
- Constancy of the innovations across any structural breaks

If a model violates these assumptions, then the Chow test result might not be correct, or the Chow test might lack power. Investigate whether the assumptions hold. If any do not, preprocess the data further.

Fit the linear model to the entire series. Include an intercept.

 $Mdl = fith(X, y)$ ;

Mdl is a LinearModel class model object.

Extract the residuals from the estimated linear model. Draw two histogram plots using the residuals: one with respect to fitted values in case order, and the other with respect to the previous residual.

```
res = Mdl.Residuals.Raw;
figure;
plotResiduals(Mdl,'lagged');
figure;
plotResiduals(Mdl,'caseorder');
```
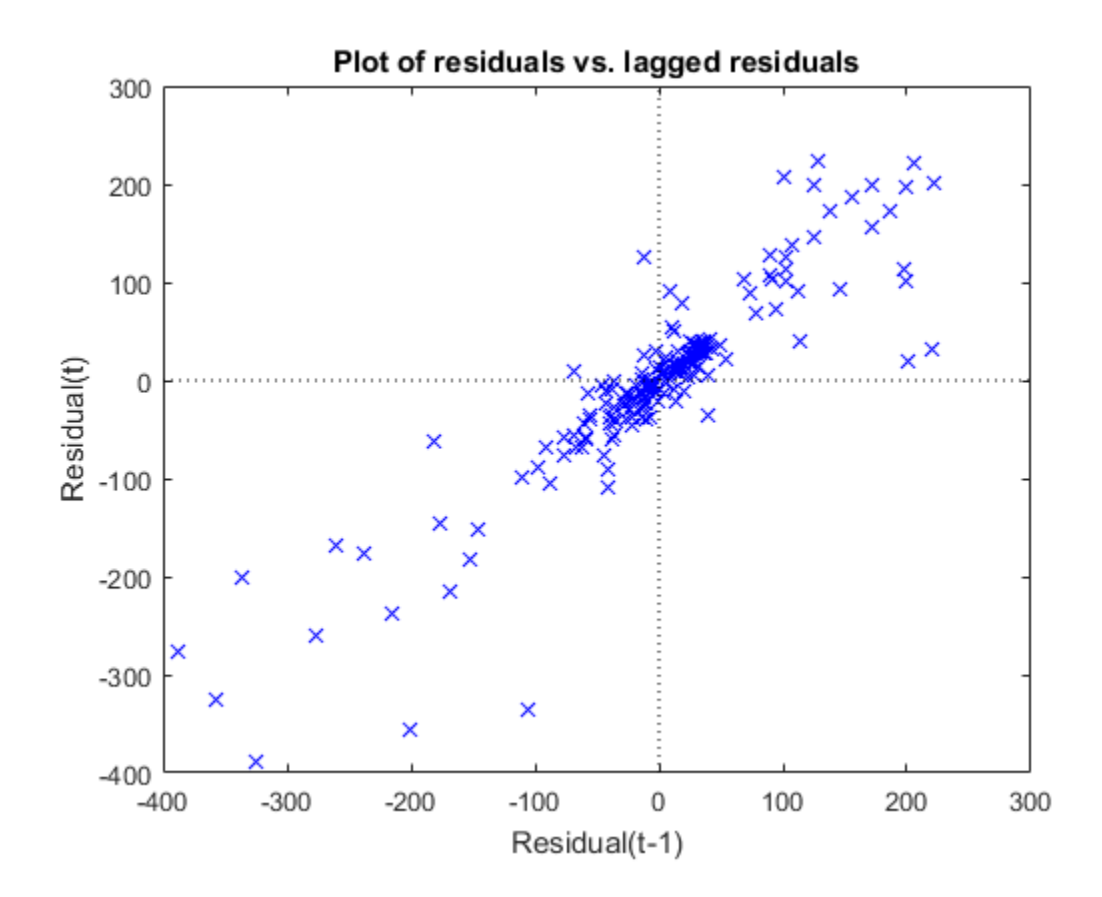

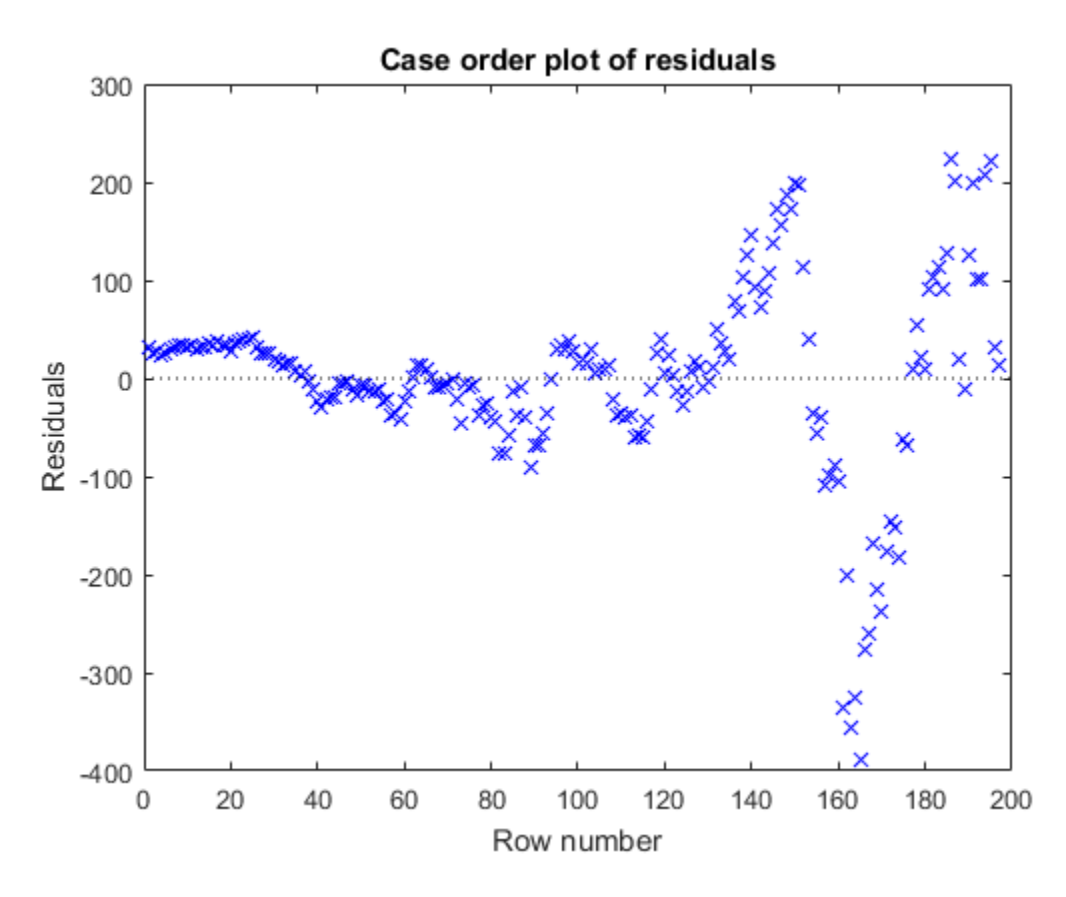

Because the scatter plot of residual vs. lagged residual forms a trend, autocorrelation exists in the residuals. Also, residuals on the extremes seem to flare out, which suggests the presence of heteroscedasticity.

Conduct Engle's ARCH test at 5% level of significance to assess whether the innovations are heteroscedastic.

```
[hARCH,pValueARCH] = archtest(res)
```
 $h$ ARCH = 1
```
pValueARCH =
       \Omega
```
hARCH = 1 suggests to reject the null hypothesis that the entire residual series has no conditional heteroscedasticity.

Apply the log transformation to all series that appear to grow exponentially to reduce the effects of heteroscedasticity.

 $y = log(y)$ ;  $X = \log(X)$ ;

To account for autocorrelation, create predictor variables for all exponential series by lagging them by one period.

```
LagMat = Lagmartix([X y], 1);X = [X(2:\text{end},:)] LagMat(2:end,:)]; % Concatenate data and remove first row
fHIdx = fHIdx(2:end);
y = y(2:end);
```
Based on the residual diagnostics, choose this linear model for GDP

```
GDP_t = \beta_0 + \beta_1CPIAUCSL<sub>t</sub> + \beta_2COE<sub>t</sub> + \beta_3CPIAUCSL<sub>t-1</sub> + \beta_4COE<sub>t-1</sub> + \beta_5GDP<sub>t-1</sub> + \varepsilon_t.
```
 $\varepsilon_t$  should be a Gaussian series of innovations with mean zero and constant variance  $\sigma^2$ .

Diagnose the residuals again.

```
Mdl = fith(X, y);
res = Mdl.Residuals.Raw;
figure;
plotResiduals(Mdl,'lagged');
figure;
plotResiduals(Mdl,'caseorder');
[hARCH,pValueARCH] = archtest(res)
SubMdl = \{fitum(X(-fHIdx, :), y(-fHIdx)) \text{ fitlm}(X(fHIdx, :), y(fHIdx))\};
```

```
subRes = {SubMdl{1}.Residuals.Raw SubMdl{2}.Residuals.Raw};
[hVT2,pValueVT2] = vartest2(subRes{1},subRes{2})hARCH =
      0
pValueARCH =
     0.2813
hVT2 = 0
pValueVT2 =
     0.1645
```
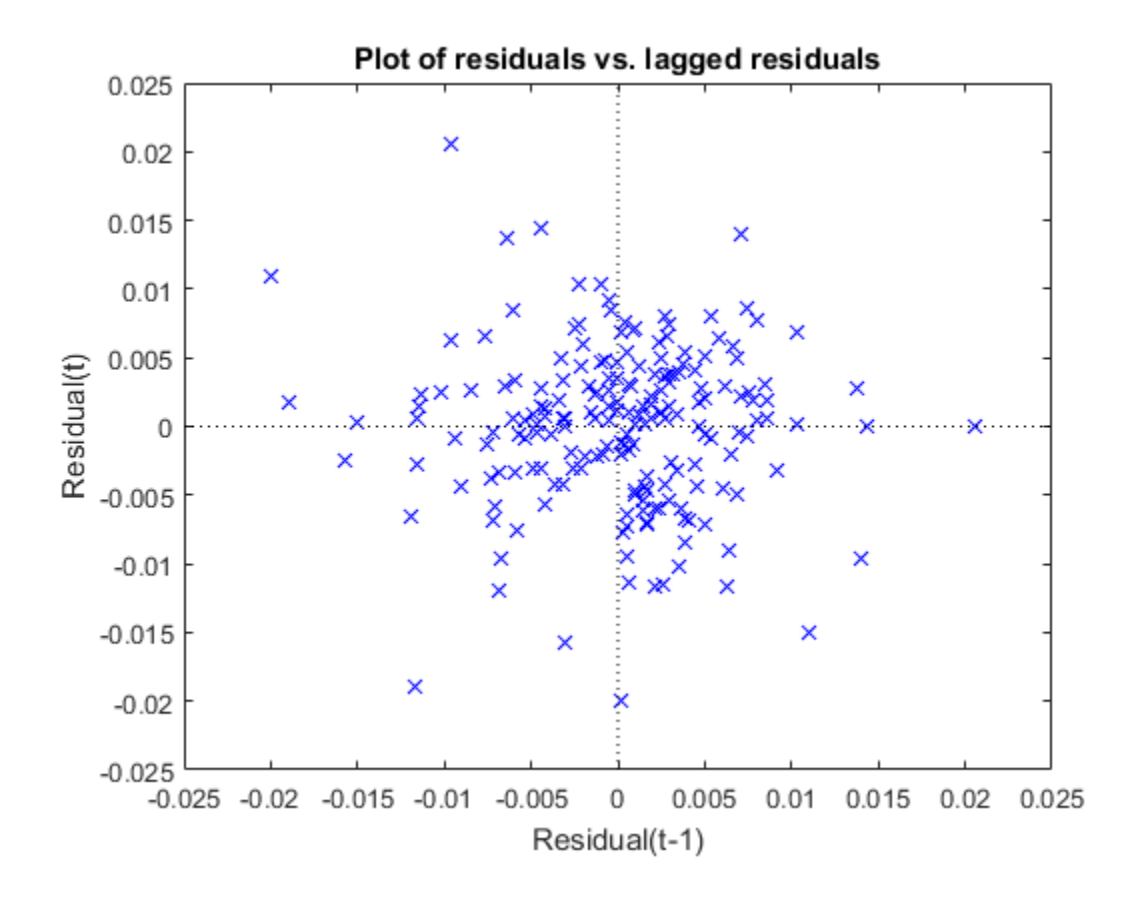

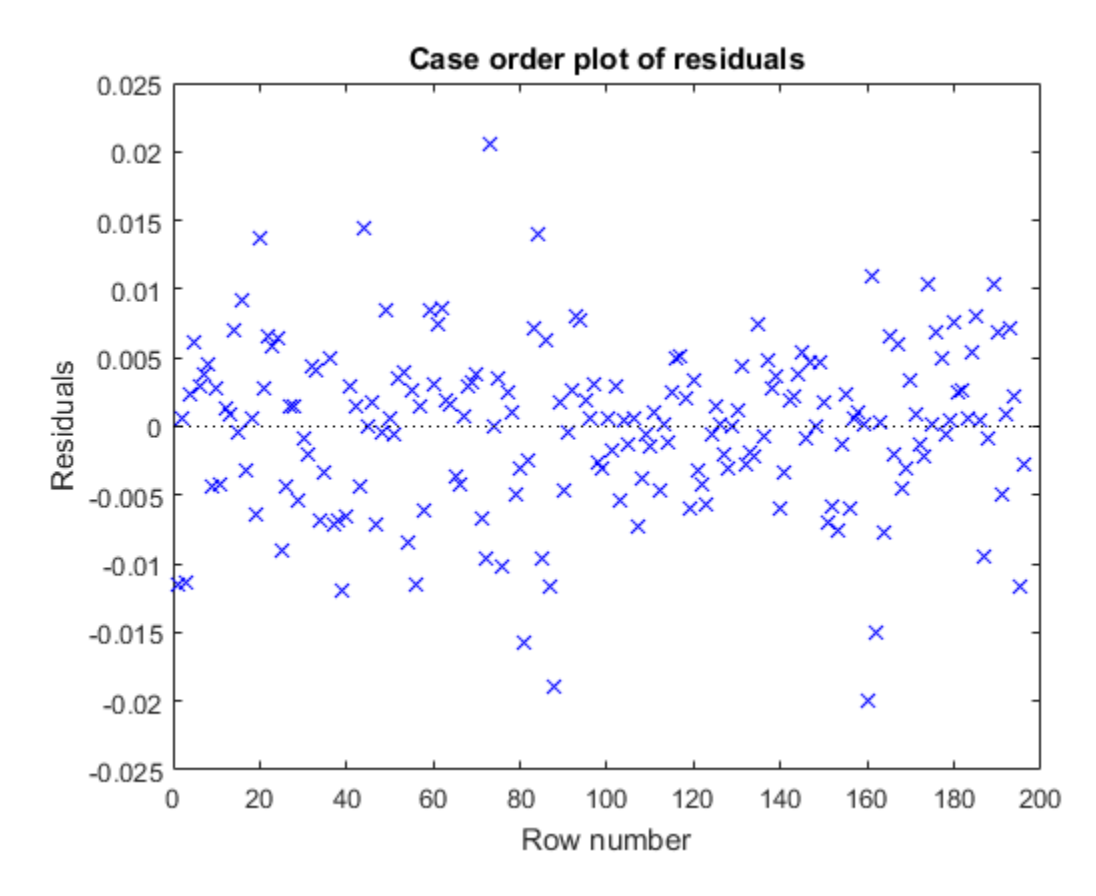

The residuals plots and tests suggest that the innovations are homoscedastic and uncorrelated.

Conduct a Kolmogorov-Smirnov test to assess whether the innovations are Gaussian.

```
[hKS,pValueKS] = kstest(res/std(res))
```

```
hKS = 0
pValueKS =
```
0.2347

hKS = 0 suggests to not reject the null hypothesis that the innovations are Gaussian.

For the distributed lag model, the Chow test assumptions appear valid.

#### Conduct Chow Test

Treating 2007 and beyond as a post-recession regime, test whether the linear model is stable. Specify that the break point is the last quarter of 2006. Because the complementary subsample size is greater than the number of coefficients, conduct a break point test.

```
bp = find(\neg fHIdx, 1, 'last');
chowtest(X,y,bp,'Display','summary');
RESULTS SUMMARY
***************
Test 1
Sample size: 196
Breakpoint: 187
Test type: breakpoint
Coefficients tested: All
Statistic: 1.3741
Critical value: 2.1481
P value: 0.2272
Significance level: 0.0500
Decision: Fail to reject coefficient stability
```
The test fails to reject the stability of the linear model. Evidence is inefficient to infer a structural change between Q4-2006 and Q1-2007.

#### See Also

archtest | chowtest | fitlm | LinearModel | vartest2

# Related Examples

• ["Power of the Chow Test" on page 3-123](#page-258-0)

# Power of the Chow Test

<span id="page-258-0"></span>This example shows how to estimate the power of a Chow test using a Monte Carlo simulation.

#### **Introduction**

Statistical power is the probability of rejecting the null hypothesis given that it is actually false. To estimate the power of a test:

- 1 Simulate many data sets from a model that typifies the alternative hypothesis.
- 2 Test each data set.
- 3 Estimate the power, which is the proportion of times the test rejects the null hypothesis.

The following can compromise the power of the Chow test:

- Linear model assumption departures
- Relatively large innovation variance
- Using the forecast test when the sample size of the complementary subsample is greater than the number of coefficients in the test [24].

Departures from model assumptions allow for an examination of the factors that most affect the power of the Chow test.

Consider the model

 $y = \begin{bmatrix} x_1 & 0 \\ 0 & x_2 \end{bmatrix} \begin{bmatrix} \text{beta} \\ \text{beta} \end{bmatrix} + \text{innov}$ 

- innov is a vector of random Gaussian variates with mean zero and standard deviation sigma.
- X1 and X2 are the sets of predictor data for initial and complementary subsamples, respectively.
- beta1 and beta2 are the regression coefficient vectors for the initial and complementary subsamples, respectively.

#### Simulate Predictor Data

Specify four predictors, 50 observations, and a break point at period 44 for the simulated linear model.

```
numPreds = 4;
numObs = 50;
bp = 44;
rng(1); % For reproducibility
```
Form the predictor data by specifying means for the predictors, and then adding random, standard Gaussian noise to each of the means.

```
mu = [0 1 2 3];X = repmat(mu, numObs, 1) + randn(numObs, numPreds);
```
To indicate an intercept, add a column of ones to the predictor data.

```
X = [ones(numObs, 1) X];
X1 = X(1:bp, :); % Initial subsample predictors
X2 = X(bp+1:end,:); % Complementary subsample predictors
```
Specify the true values of the regression coefficients.

beta1 =  $[1 2 3 4 5]'$ ; % Initial subsample coefficients

#### Estimate Power for Small and Large Jump

Compare the power between the break point and forecast tests for jumps of different sizes small in the intercept and second regression coefficient. In this example, a small jump is a 10% increase in the current value, and a large jump is a 15% increase. Complementary subsample coefficients

```
beta2Small = beta1 + [\beta(1) * 0.1 0 \beta(1)] * 0.1 0 0;
beta2Large = beta1 + [beta1(1)*0.15 0 beta1(3)*0.15 0 0 ]';
```
Simulate 1000 response paths of the linear model for each of the small and large coefficient jumps. Specify that sigma is 0.2. Choose to test the intercept and the second regression coefficient.

```
M = 1000;
sigma = 0.2:
Coeffs = [true false true false false];
h1BP = nan(M,2); % Preallocation
h1F = \text{nan}(M, 2);
for j = 1:MinnovSmall = sigma*randn(numObs,1);innovLarge = sigma*randn(numObs,1);ySmall = [X1 zeros(bp, size(X2,2)); ...
```

```
 zeros(numObs - bp,size(X1,2)) X2]*[beta1; beta2Small] + innovSmall;
    yLarge = [X1 zeros(bp, size(X2,2)); ... zeros(numObs - bp,size(X1,2)) X2]*[beta1; beta2Large] + innovLarge;
    h1BP(j,1) = chowtest(X,ySmall,bp, 'Intercept', false, 'Coeffs', Coeffs,...
         'Display','off')';
    h1BP(j,2) = chowtest(X,yLarge,bp,'Intercept',false,'Coeffs',Coeffs,...
         'Display','off')';
    h1F(j,1) = chowtest(X,ySmall,bp,'Intercept',false,'Coeffs',Coeffs,...
         'Test','forecast','Display','off')';
    h1F(j,2) = chowtest(X,yLarge,bp, Intercept',false, Coeffs',Coeffs,...
         'Test','forecast','Display','off')';
end
```
Estimate the power by computing the proportion of times chowtest correctly rejected the null hypothesis of coefficient stability.

```
power1BP = mean(h1BP);
power1F = mean(h1F);table(power1BP',power1F','RowNames',{'Small_Jump','Large_Jump'},...
     'VariableNames',{'Breakpoint','Forecast'})
```
ans  $=$ 

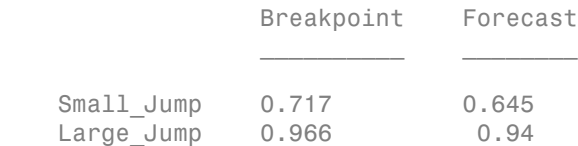

In this scenario, the Chow test can detect a change in the coefficient with more power when the jump is larger. The break point test has greater power to detect the jump than the forecast test.

#### Estimate Power for Large Innovations Variance

Simulate 1000 response paths of the linear model for a large coefficient jump. Specify that sigma is 0.4. Choose to test the intercept and the second regression coefficient.

```
sigma = 0.4;
h2BP = nan(M,1);h2F = \text{nan}(M, 1);for i = 1:Minnov = sigma*randn(numObs,1);
```

```
y = [X1 \text{ zeros}(bp, size(X2,2)); \ldots] zeros(numObs - bp,size(X1,2)) X2]*[beta1; beta2Large] + innov;
    h2BP(j) = chowtest(X,y,bp,'Intercept',false,'Coeffs',Coeffs,...
         'Display','off')';
    h2F(j) = chowtest(X,y,bp,'Intercept',false,'Coeffs',Coeffs,...
         'Test','forecast','Display','off')';
end
power2BP = mean(h2BP);
power2F = mean(h2F);
table([power1BP(2); power2BP],[power1F(2); power2F],...
```

```
'RowNames', ['Small sigma', 'Large Sigma'},...
 'VariableNames',{'Breakpoint','Forecast'})
```
ans  $=$ 

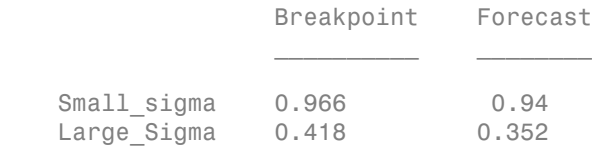

For larger innovation variance, both Chow tests have difficulty detecting the large structural breaks in the intercept and second regression coefficient.

#### See Also

chowtest

#### Related Examples

• ["Check Model Assumptions for Chow Test" on page 3-112](#page-247-0)

# Time Series Regression Models

- ["Time Series Regression Models" on page 4-3](#page-264-0)
- ["Regression Models with Time Series Errors" on page 4-6](#page-267-0)
- ["Specify Regression Models with ARIMA Errors Using regARIMA" on page 4-10](#page-271-0)
- ["Specify the Default Regression Model with ARIMA Errors" on page 4-20](#page-281-0)
- ["Modify regARIMA Model Properties" on page 4-22](#page-283-0)
- ["Specify Regression Models with AR Errors" on page 4-29](#page-290-0)
- ["Specify Regression Models with MA Errors" on page 4-35](#page-296-0)
- ["Specify Regression Models with ARMA Errors" on page 4-42](#page-303-0)
- ["Specify Regression Models with ARIMA Errors" on page 4-48](#page-309-0)
- ["Specify Regression Models with SARIMA Errors" on page 4-55](#page-316-0)
- ["Specify a Regression Model with SARIMA Errors" on page 4-60](#page-321-0)
- ["Specify the ARIMA Error Model Innovation Distribution" on page 4-69](#page-330-0)
- ["Impulse Response for Regression Models with ARIMA Errors" on page 4-75](#page-336-0)
- ["Plot the Impulse Response of regARIMA Models" on page 4-77](#page-338-0)
- ["Maximum Likelihood Estimation of regARIMA Models" on page 4-86](#page-347-0)
- ["regARIMA Model Estimation Using Equality Constraints" on page 4-89](#page-350-0)
- ["Presample Values for regARIMA Model Estimation" on page 4-95](#page-356-0)
- ["Initial Values for regARIMA Model Estimation" on page 4-98](#page-359-0)
- ["Optimization Settings for regARIMA Model Estimation" on page 4-100](#page-361-0)
- ["Estimate a Regression Model with ARIMA Errors" on page 4-105](#page-366-0)
- ["Estimate a Regression Model with Multiplicative ARIMA Errors" on page 4-114](#page-375-0)
- ["Select a Regression Model with ARIMA Errors" on page 4-123](#page-384-0)
- ["Choose Lags for an ARMA Error Model" on page 4-125](#page-386-0)
- ["Intercept Identifiability in Regression Models with ARIMA Errors" on page 4-130](#page-391-0)
- ["Compare Alternative ARIMA Model Representations" on page 4-136](#page-397-0)
- ["Simulate Regression Models with ARMA Errors" on page 4-145](#page-406-0)
- ["Simulate Regression Models with Nonstationary Errors" on page 4-171](#page-432-0)
- ["Simulate Regression Models with Multiplicative Seasonal Errors" on page 4-181](#page-442-0)
- ["Monte Carlo Simulation of Regression Models with ARIMA Errors" on page 4-187](#page-448-0)
- ["Presample Data for regARIMA Model Simulation" on page 4-191](#page-452-0)
- ["Transient Effects in regARIMA Model Simulations" on page 4-192](#page-453-0)
- ["Forecast a Regression Model with ARIMA Errors" on page 4-202](#page-463-0)
- ["Forecast a Regression Model with Multiplicative Seasonal ARIMA Errors" on page](#page-467-0) [4-206](#page-467-0)
- ["Verify Predictive Ability Robustness of a regARIMA Model" on page 4-212](#page-473-0)
- ["MMSE Forecasting Regression Models with ARIMA Errors" on page 4-215](#page-476-0)
- ["Monte Carlo Forecasting of regARIMA Models" on page 4-220](#page-481-0)

## Time Series Regression Models

<span id="page-264-0"></span>*Time series regression models* attempt to explain the current response using the response history (autoregressive dynamics) and the transfer of dynamics from relevant predictors (or otherwise). Theoretical frameworks for potential relationships among variables often permit different representations of the system.

Use time series regression models to analyze *time series data*, which are measurements that you take at successive time points. For example, use time series regression modeling to:

- Examine the linear effects of the current and past unemployment rates and past inflation rates on the current inflation rate.
- Forecast GDP growth rates by using an ARIMA model and include the CPI growth rate as a predictor.
- Determine how a unit increase in rainfall, amount of fertilizer, and labor affect crop yield.

You can start a time series analysis by building a design matrix (*Xt*), which can include current and past observations of predictors. You can also complement the regression component with an autoregressive (AR) component to account for the possibility of response  $(y_t)$  dynamics. For example, include past measurements of inflation rate in the regression component to explain the current inflation rate. AR terms account for dynamics unexplained by the regression component, which is necessarily underspecified in econometric applications. Also, the AR terms absorb residual autocorrelations, simplify innovation models, and generally improve forecast performance. Then, apply ordinary least squares (OLS) to the multiple linear regression (MLR) model: **S Regression Models**<br>*series regression models* attempt to explain the crise regression expact a parameter of the transfer of the transferies dynamics) and the transfer of the existem.<br>
in the transference is depresentat

If a residual analysis suggests classical linear model assumption departures such as that heteroscedasticity or autocorrelation (i.e., nonspherical errors), then:

- You can estimate robust *HAC* (heteroscedasticity and autocorrelation consistent) standard errors (for details, see hac).
- If you know the innovation covariance matrix (at least up to a scaling factor), then you can apply *generalized least squares* (GLS). Given that the innovation covariance matrix is correct, GLS effectively reduces the problem to a linear regression where the residuals have covariance *I*.

• If you do not know the structure of the innovation covariance matrix, but know the nature of the heteroscedasticity and autocorrelation, then you can apply *feasible generalized least squares* (FGLS). FGLS applies GLS iteratively, but uses the estimated residual covariance matrix. FGLS estimators are efficient under certain conditions. For details, see [\[1\],](#page-266-0) Chapter 11.

There are time series models that model the dynamics more explicitly than MLR models. These models can account for AR and predictor effects as with MLR models, but have the added benefits of:

- Accounting for moving average (MA) effects. Include MA terms to reduce the number of AR lags, effectively reducing the number of observation required to initialize the model.
- Easily modeling seasonal effects. In order to model seasonal effects with an MLR model, you have to build an indicator design matrix.
- Modeling nonseasonal and seasonal integration for unit root nonstationary processes.

These models also differ from MLR in that they rely on distribution assumptions (i.e., they use maximum likelihood for estimation). Popular types of time series regression models include:

- *Autoregressive integrated moving average with exogenous* predictors (ARIMAX). This is an ARIMA model that linearly includes predictors (exogenous or otherwise). For details, see arima or "ARIMAX(*p*,*D*,*q*[\) Model" on page 5-58.](#page-541-0)
- *Regression model with ARIMA time series errors*. This is an MLR model where the unconditional disturbance process (*ut*) is an ARIMA time series. In other words, you explicitly model  $u_t$  as a linear time series. For details, see regARIMA.
- *Distributed lag model* (DLM). This is an MLR model that includes the effects of predictors that persist over time. In other words, the regression component contains coefficients for contemporaneous and lagged values of predictors. Econometrics Toolbox does not contain functions that model DLMs explicitly, but you can use regARIMA or fitlm with an appropriately constructed predictor (design) matrix to analyze a DLM.
- *Transfer function* (autoregressive distributed lag) model. This model extends the distributed lag framework in that it includes autoregressive terms (lagged responses). Econometrics Toolbox does not contain functions that model DLMs explicitly, but you can use the arima functionality with an appropriately constructed predictor matrix to analyze an autoregressive DLM.

The choice you make on which model to use depends on your goals for the analysis, and the properties of the data.

## References

<span id="page-266-0"></span>[1] Greene, W. H. *Econometric Analysis*. 6th ed. Englewood Cliffs, NJ: Prentice Hall, 2008.

#### See Also

arima | fitlm | hac | regARIMA

#### More About

- "ARIMAX(*p*,*D*,*q*[\) Model" on page 5-58](#page-541-0)
- ["Regression Models with Time Series Errors" on page 4-6](#page-267-0)

# Regression Models with Time Series Errors

#### <span id="page-267-0"></span>In this section...

["What Are Regression Models with Time Series Errors?" on page 4-6](#page-267-1) ["Conventions" on page 4-7](#page-268-0)

## <span id="page-267-1"></span>What Are Regression Models with Time Series Errors?

Regression models with time series errors attempt to explain the mean behavior of a response series  $(y_t, t = 1,...,T)$  by accounting for linear effects of predictors  $(X_t)$  using a multiple linear regression (MLR). However, the errors (*ut*), called *unconditional disturbances*, are time series rather than white noise, which is a departure from the linear model assumptions. Unlike the ARIMA model that includes exogenous predictors, regression models with time series errors preserve the sensitivity interpretation of the regression coefficients (*β*) [\[2\].](#page-270-0)

These models are particularly useful for econometric data. Use these models to:

- Analyze the effects of a new policy on a market indicator (an intervention model).
- Forecast population size adjusting for predictor effects, such as expected prevalence of a disease.
- Study the behavior of a process adjusting for calender effects. For example, you can analyze traffic volume by adjusting for the effects of major holidays. For details, see [\[3\]](#page-270-1).
- Estimate the trend by including time (*t*) in the model.
- Forecast total energy consumption accounting for current and past prices of oil and electricity (distributed lag model).

Use these tools in Econometrics Toolbox to:

- Specify a regression model with ARIMA errors (see regARIMA).
- Estimate parameters using a specified model, and response and predictor data (see estimate).
- Simulate responses using a model and predictor data (see simulate).
- Forecast responses using a model and future predictor data (see forecast).
- Infer residuals and estimated unconditional disturbances from a model using the model and predictor data (see infer).
- filter innovations through a model using the model and predictor data
- Generate impulse responses (see impulse).
- <span id="page-268-0"></span>• Compare a regression model with ARIMA errors to an ARIMAX model (see arima).

#### **Conventions**

A regression model with time series errors has the following form (in lag operator notation):

$$
y_t = c + X_t \beta + u_t
$$
  
 
$$
a(L) A(L) (1 - L)^D (1 - L^s) u_t = b(L) B(L) \varepsilon_t,
$$

where

- $t = 1,...,T$ .
- $y_t$  is the response series.
- $X_t$  is row *t* of *X*, which is the matrix of concatenated predictor data vectors. That is,  $X_t$ is observation *t* of each predictor series.
- *c* is the regression model intercept.
- *β* is the regression coefficient.
- $u_t$  is the disturbance series.
- $\varepsilon_t$  is the innovations series.

.

$$
L^j y_t = y_{t-j}
$$

•

•  $a(L) = (1 - a_1 L - ... - a_p L^p)$ , which is the degree p, nonseasonal autoregressive polynomial.

**Regression Models with Time Series Errors**<br> **y** ch a model using the model and predictor data<br>
mass (see impulse).<br>  $y_t = c + X_t B + u_t$ <br>
me series croses has the following form (in lag operator<br>  $y_t = c + X_t B + u_t$ <br>  $u_t = b(L)B(L)\kappa_t$ ,<br> **b**<br> **a** Lemma is the model of the state of the state of the state of the state of the Case of the Case of the compare from the state of the compare of the compare of the compare of the compare of the compare of the compa **Regression Models with Time Series Errors**<br> **h** a model using the model and predictor data<br>
heases (see impulse).<br> **odel with ARIMA errors to an ARIMAX model (see arima).**<br> **the erries errors has the following form** (in **Regression Models with Time Series Errors**<br> **h** a model using the model and prodictor data<br>
reases (see impulse).<br>
<br> **the model with ARIMA errors to an ARIMAX model (see arima).**<br> **to exist a series errors has the follow** Represion Models with lime Series Errors<br>
a model using the model and predictor data<br>
es (see impulse).<br>
Equivalently, and a model model (see arima).<br>
<br>
series errors has the following form (in lag operator<br>  $\begin{aligned} \text{series errors has the$  $\label{eq:22} \begin{array}{ll} \textbf{Bayesian Models with free Series from}\\ \textbf{After inequality in model using the model and predicted data}\\ \textbf{Generator implements}\\ \textbf{Compare a regression model with ARIMA error to an ARMAX model (see a rinn).}\\ \textbf{converations model with ARMA error to an ARMAX model (see a rinn).}\\ \textbf{orversion model with time series errors has the following form (in lag operator)\\ \textbf{H}(1)\\ \textbf{(L)}A(L)(1-L)^{H}(1-L)^{H}(1-L^{'})=k_{i}-b(L)B(L)\varepsilon_{i}.\\ \textbf{H}(1)\\ \textbf{H}(1)\\ \textbf{H}(1)\\ \textbf{H}(1)\\ \textbf{H}(1)\\ \$ **Expression Models with Time Series Error**<br>
novations through a model using the model and predictor data<br>
introduce separations are determined with ARMA errors to an ARIMAX model (see arimul).<br> **In S**<br>
in model with time filter innovations through a model using<br> *Lenerate impulse responses* (see impulse)<br> *L*ompare a regression model with ARIMA<br> **NVentions**<br> *y<sub>t</sub>* =  $c + X_t B + u_t$ <br> *L*)  $A(L)(1 - L)^D (1 - L^s) u_t = b(L) B(L) \varepsilon_t$ ,<br> *re*<br> *re*<br> *z*<br> *l t* innovations through a model usi<br>
erate impulse responses (see impu<br>
pare a regression model with ARI<br> **ntions**<br>
ssion model with time series error<br>
n):<br>  $y_t = c + X_t \beta + u$ <br>  $(L)(1 - L)^D (1 - L^s) u_t = b(L) B(L)$ <br>
...................... **Example 12**<br>*a Lengmanian strength* **a model using the model and predictor data<br>
<b>Lengman s** regression model with ARIMA errors to an ARIMAX model (see arimo),<br> **aventions**<br> **aventure** is regression model with time serie Regression Models with lines Societizers<br>
there innovations through a model using the model and predictor data<br>
memoria impulse responses (see impulse).<br>
memoria impulse with ARIMA errors in an ARIMAX model (see arima).<br> **Example 20.** Expression Models with lines Series Errors<br>
are responses (see impulse).<br>
sison model with ARIMA errors to an ARIMAX model (see arimu).<br>
sixih time series errors has the following form (in lag operator<br>  $y_r =$ **Example 12**<br>**A Languan Constant Constant Constant Constant Constant Constant Constant Constant Constant Constant Constant Constant Constant Constant Constant Constant Constant Constant Constant Constant Constant Constant** *p*  $\mathcal{L}_s^{p_s}$  ), which is the degree  $p_s$ , seasonal autoregressive **Expression Models with Time Serious Errors**<br> **Serious Control** is the model of the model and predictor data<br> **noncerter impulse response (see impulse).**<br> **oring the model with time series errors has the following form (i Example 18.** Represion Models with line Series Errors<br>
through a model using the model and predictor data<br>
responses (see impulse).<br>
sion model with ARIMA errors to an ARIMAX model (see arima).<br>
i.th time series errors h polynomial. filter innovations through a model using t<br>Generate impulse responses (see impulse)<br>Compare a regression model with ARIMA<br>**nventions**<br>gression model with time series errors hation):<br> $y_t = c + X_t \beta + u_t$ <br> $L$ )  $A(L)(1 - L)^D (1 - L^s)u_t =$ **Example 12**<br> **Example 12**<br> **Example 12**<br> **Example 12**<br> **Example 12**<br> **Example 12**<br> **Example 12**<br> **Example 12**<br> **Example 12**<br> **Example 12**<br> **Example 12**<br> **Example 12**<br> **Example 12**<br> **Example 12**<br> **Example 12**<br> **Example 12** 

- $\cdot$   $(1-L)^D$ , which is the degree *D*, nonseasonal integration polynomial.
- $\int (1 L^s)$ , which is the degree *s*, seasonal integration polynomial.

•

•

 $b(L) = (1 + b_1 L + ... + b_q L^q)$ , which is the degree q, nonseasonal moving average polynomial.

*q*  $\left\{ s^{H_s} \right\}$ , which is the degree  $q_s$ , seasonal moving average polynomial.

*b*(*L*)=  $(1 + b_1 L + ... + b_q L^q)$ , which is the degree *q*, nonseasonal moving average polynomial.<br> *B*(*L*) =  $(1 + B_1 L + ... + B_q L^{q_1})$ , which is the degree *q*, seasonal moving average polynomial.<br> *B*(*L*) =  $(1 + B_1 L + ... + B_q L^{q_1})$ gension Models<br>
(*L*) =  $\left(1 + b_2 L + \ldots + b_q L^q\right)$ , which is the degree q. nonseaseanal moving average<br>
dynamial.<br>
(*L*) =  $\left[1 + b_2 L + \ldots + b_q L^q\right]$ , which is the degree q. nonseaseanal moving average<br>
syncomial.<br>  $\left(L\right) = \left$ ... +  $b_qL^q$ ), which is the degree *q*, nonseasonal moving average<br>  $\ldots + B_qL^{q_s}$ ), which is the degree *q*<sub>s</sub>, seasonal moving average<br>
lenkins methodology, *u<sub>i</sub>* is a stationary or unit root nonstationary,<br>
series. Ho **Begression Models**<br>  $b(L) = (1 + b_1 L + ... + b_q L^q)$ , which is the degree q. nonseasonal moving average<br>  $B(L) = [1 + B_1 L + ... + B_{q_r} L^q]$ , which is the degree q. scasonal moving average<br>  $B(1) = [1 + B_1 L + ... + B_{q_r} L^q]$ , which is the degree q, gression Models<br>  $(L) = \left(1 + b_1 L + \ldots + b_p B^2\right)$ , which is the degree  $q$ , nonsensional moving average<br>
bynomial.<br>  $(L) = \left(1 + b_1 L + \ldots + b_p B^2\right)$ , which is the degree  $q_n$  senses and moving average<br>
bynomial.<br>  $(L) = \left(1 + B_1 L + \ldots +$ .. +  $b_q L^g$ ), which is the degree *q*, nonseasonal moving average <br>... +  $B_{q_e} L^{q_e}$ ), which is the degree *q<sub>s</sub>*, seasonal moving average <br>... +  $B_{q_e} L^{q_e}$ ), which is the degree *q<sub>s</sub>*, seasonal moving average <br>rerie Following Box and Jenkins methodology,  $u_t$  is a stationary or unit root nonstationary, regular, linear time series. However, if  $u_t$  is unit root nonstationary, then you do not have to explicitly difference the series as they recommend in [1]. You can simply specify the seasonal and nonseasonal integration degree using the software. For details, see "Specify [Regression Models with ARIMA Errors Using regARIMA" on page 4-10.](#page-271-0) spension Models<br>  $(L) = [1 - b, L + ... + b_G D^2]$ , which is the depree  $a_i$  nonsests<br>onto moving average objected.<br>  $[(L) = [1 + b, L + ... + b_G D^2]$ , which is the depree  $a_i$  nonsests<br>onto moving a read enhances and heading  $\mu_i$  is a stationar Acceleb<br>  $h_0 L + \ldots + h_1 D^2$ , which is the degree q, numeasses<br>  $h_1 L + \ldots + h_1 D^2$ , which is the degree q, numeasses<br>
1.<br>  $= R_1 L + \ldots + R_{\tilde{q}_1} D^2$ , which is the degree q, seasonal moving average<br>  $\alpha$ <br>
and Jenkinas methodol *b*,  $L + b_1 L + ... + b_q L^g$ , which is the degree q, nonseasonal moving average<br>al.<br> $b_1 + b_1 L + ... + b_q L^{g}$ , which is the degree q, nonseasonal moving average<br>al.<br> $b_1 + B_1 L + ... + B_q L^{g}$ , b, which is the degree q, seasonal moving averag *Abouthboth* when is the degree q, nonseasonal moving average indifferent into the degree q, nonseasonal moving average indifferent into the degree q, seasonal moving average and  $H + B_1 L + \ldots + B_{q_c} L^{q_c}$ , which is the degr on Models<br>
(1+  $b_1L L ... + b_qL^q$ ), which is the degree q, nonvease<br>
and moving average wind  $\left(1 + b_1L + ... + b_qL^{q_1}\right)$ , which is the degree q, seasonal moving average<br>
min!<br>
and Jenkins methodology,  $u_i$  is a stationary or uni

Another deviation from the Box and Jenkins methodology is that  $u_t$  does not have a constant term (conditional mean), and therefore its unconditional mean is 0. However, the regression model contains an intercept term, *c*.

**Note:** If the unconditional disturbance process is nonstationary (i.e., the nonseasonal or seasonal integration degree is greater than 0), then the regression intercept, *c*, is not identifiable. For details, see "Intercept Identifiability in Regression Models with ARIMA [Errors" on page 4-130.](#page-391-0)

The software enforces stability and invertibility of the ARMA process. That is,

$$
\psi(L) = \frac{b(L)B(L)}{a(L)A(L)} = 1 + \psi_1 L + \psi_2 L^2 + ...,
$$

where the series  $\{\psi_t\}$  must be absolutely summable. The conditions for  $\{\psi_t\}$  to be absolutely summable are:

- $a(L)$  and  $A(L)$  are *stable* (i.e., the eigenvalues of  $a(L) = 0$  and  $A(L) = 0$  lie inside the unit circle).
- *b*(*L*) and *B*(*L*) are *invertible* (i.e., their eigenvalues lie of  $b(L) = 0$  and  $B(L) = 0$  inside the unit circle).

The software uses maximum likelihood for parameter estimation. You can choose either a Gaussian or Student's *t* distribution for the innovations, *ε<sup>t</sup>* .

The software treats predictors as nonstochastic variables for estimation and inference.

#### References

- <span id="page-270-2"></span>[1] Box, G. E. P., G. M. Jenkins, and G. C. Reinsel. *Time Series Analysis: Forecasting and Control*. 3rd ed. Englewood Cliffs, NJ: Prentice Hall, 1994.
- <span id="page-270-0"></span>[2] Hyndman, R. J. (2010, October). "The ARIMAX Model Muddle." *Rob J. Hyndman*. Retrieved February 7, 2013 from <http://robjhyndman.com/researchtips/arimax/>.
- <span id="page-270-1"></span>[3] Ruey, T. S. "Regression Models with Time Series Errors." *Journal of the American Statistical Association.* Vol. 79, Number 385, March 1984, pp. 118–124.

#### See Also

arima | estimate | filter | forecast | impulse | infer | regARIMA | simulate

#### Related Examples

- ["Compare Alternative ARIMA Model Representations" on page 4-136](#page-397-0)
- ["Intercept Identifiability in Regression Models with ARIMA Errors" on page](#page-391-0) [4-130](#page-391-0)

#### More About

- ["ARIMA Model Including Exogenous Covariates" on page 5-58](#page-541-1)
- ["Specify Regression Models with ARIMA Errors Using regARIMA" on page 4-10](#page-271-0)

# Specify Regression Models with ARIMA Errors Using regARIMA

#### <span id="page-271-0"></span>In this section...

["Default Regression Model with ARIMA Errors Specifications" on page 4-10](#page-271-1) ["Specify regARIMA Models Using Name-Value Pair Arguments" on page 4-12](#page-273-0)

#### <span id="page-271-1"></span>Default Regression Model with ARIMA Errors Specifications

Regression models with ARIMA errors have the following form (in [lag operator notation](#page-45-0)):

$$
y_t = c + X_t \beta + u_t
$$

$$
a(L) A(L) (1 - L)^D (1 - L^s) u_t = b(L) B(L) \varepsilon_t,
$$

where

- $t = 1,...,T$ .
- $y_t$  is the response series.
- $X_t$  is row *t* of *X*, which is the matrix of concatenated predictor data vectors. That is,  $X_t$ is observation *t* of each predictor series.
- *c* is the regression model intercept.
- $\cdot$  *β* is the regression coefficient.
- $\cdot$   $u_t$  is the disturbance series.
- $\varepsilon_t$  is the innovations series.

$$
L^j y_t = y_{t-j}.
$$

•

•  $a(L) = (1 - a_1 L - ... - a_p L^p)$ , which is the degree p, nonseasonal autoregressive polynomial.

**vith ARIMA Errors Using regARIMA**<br>
ARIMA Errors Specifications" on page 4-10<br>
mg Name-Value Pair Arguments" on page 4-12<br> **with ARIMA Errors Specifications**<br>
errors have the following form (in lag operator notation):<br>  $y$ gression Models with ARIMA Errors Using regARIMA<br>
section...<br>
section...<br>
and Regression Model with ARIMA Errors Spacifications" or page 4-10<br>
inforgression Model with ARIMA Errors Spacifications" or page 4-12<br>
ult Regress **ith ARIMA Errors Using regARIMA**<br>
ARIMA Errors Specifications" on page 4-10<br>
18 Name-Value Pair Arguments" on page 4-12<br> **with ARIMA Errors Specifications**<br>
errors have the following form (in lag operator notation):<br>  $t =$ **ith ARIMA Errors Using regARIMA**<br>
ARIMA Errors Specifications" on page 4-10<br>  $\mu$  Rame-Value Pair Arguments" on page 4-12<br> **with ARIMA Errors Specifications**<br>
perurs have the following form (in lag operator notation):<br> **th ARIMA Errors Using regARIMA**<br>
REIMA Errors Specifications" on page 4-10<br>
Name-Value Pair Arguments" on page 4-12<br> **ith ARIMA Errors Specifications**<br>
cross have the following form (in lag operator notation):<br>  $= e + X_t \beta +$ reator Models<br> **(Tession Models With ARIMA Errors Using regARIMA**<br>
section...<br>
the Rogerssion Model with ARIMA Errors Specifications" on page 4-12<br>
fy regARIMA Models Using Name-Value Pair Arguments" on page 4-12<br> **the Ro** lets<br>
1 Models with ARIMA Errors Using regARIMA<br>
sion Model with ARIMA Errors Specifications" on page 4-10<br>
MA Models Using Name-Value Pair Argumenta" on page 4-12<br>
sion Model with ARIMA errors Specifications<br>
sis with AR **Example 12**<br> **Local Space Science Science Science Science Science Science Science Science Science Science Science Science Science Science Science Science Science Science Science Science Science Science Science Science Sc lt Regression Model with ARIMA**<br> **j** regARIMA Models Using Name-<br> **lt Regression Model with AR**<br> **ion** models with ARIMA errors ha<br>  $y_t = c + X_t$ <br>  $L$ )  $A(L)(1-L)^D(1-L^s)u_t = b(L)I$ <br>  $..., T$ .<br>
the response series.<br>
row t of X, which i **agonism Models with ARIMA Errors Using regARIMA**<br> **ais section...**<br> **Als section.**<br> **A L**<br> **A L**<br> **A L**<br> **A R**<br> **A L**<br> **A R**<br> **A R**<br> **A R**<br> **A R**<br> **A Errors B D Errors**  $\frac{1}{2}$  **C** *C Equals the C* gression Models with ARIMA Errors Using regARIMA<br>
section...<br>
section...<br>
section...<br>
section...<br>
section...<br>
section...<br>
section...<br>
were all the section of the state value l'air Arguments' on page 4-12<br>
with regression Codels with ARIMA Errors Using regARIMA<br>
Model with ARIMA Errors Specifications" on page 4-10<br>
Models Using Name Value Pair Arguments" on page 4-12<br>
on Model with ARIMA Errors Specifications<br>
iith ARIMA errors have the fo **Agression Models with ARIMA Errors Using regARIMA**<br> **A L**<br> **A LA LA Example Models with ARIMA Perrors Using regARIMA**<br> **A** Let  $\mathbf{h}$  Proposition Models Using Name-Value Patt Areuments' on page 4-11<br> **A LA RA LA LA LA** *p*  $\mathcal{L}_s^{P_s}$  ), which is the degree  $p_s$ , seasonal autoregressive **gression Models with ARIMA Errors Using regARIMA**<br> **section...**<br>
section...<br>
with your conditions of the METALE of the METALE of the system of one page 4-10<br>
if your page at Madele Using Name-Value Pair Argumenta" on pag codels with ARIMA Errors Using regARIMA<br>
Model with ARIMA Errors Specifications" on page 4-10<br>
olodels Using Name-Value Pair Arguments" on page 4-12<br>
in Model with ARIMA Errors Specifications<br>
th ARIMA errors have the fol polynomial.

- $(1-L)^D$ , which is the degree *D*, nonseasonal integration polynomial.
- $\int (1 L^s)$ , which is the degree *s*, seasonal integration polynomial.

•

- Specify R<br>  $(1 L)^D$ , which is the degree *D*, nonseaso<br>  $(1 L^s)$ , which is the degree *s*, seasonal in<br>  $b(L) = (1 + b_1 L + ... + b_q L^q)$ , which is the d<br>
polynomial.<br>  $B(L) = (1 + B_1 L + ... + B_{q_s} L^{q_s})$ , which is the<br>
polynomial. •  $h(I) = \begin{cases} 1 & h I \\ -h I \end{cases}$   $h I^q$ polynomial.
	- *q*  $\left\{ s^{H_s} \right\}$ , which is the degree  $q_s$ , seasonal moving average polynomial.

Specify Regression Mode<br>  $(1 - L)^D$ , which is the degree *D*, nonseasonal integration<br>  $(1 - L^s)$ , which is the degree *s*, seasonal integration pol<br>  $b(L) = (1 + b_1 L + ... + b_q L^q)$ , which is the degree *q*, nons<br>
polynomial.<br>  $B(L) = ($ For simplicity, use the shorthand notation  $M = \text{regARIMA}(p, D, q)$  to specify a regression model with  $ARIMA(p,D,q)$  errors, where p, D, and q are nonnegative integers. Mdl has the following default properties.

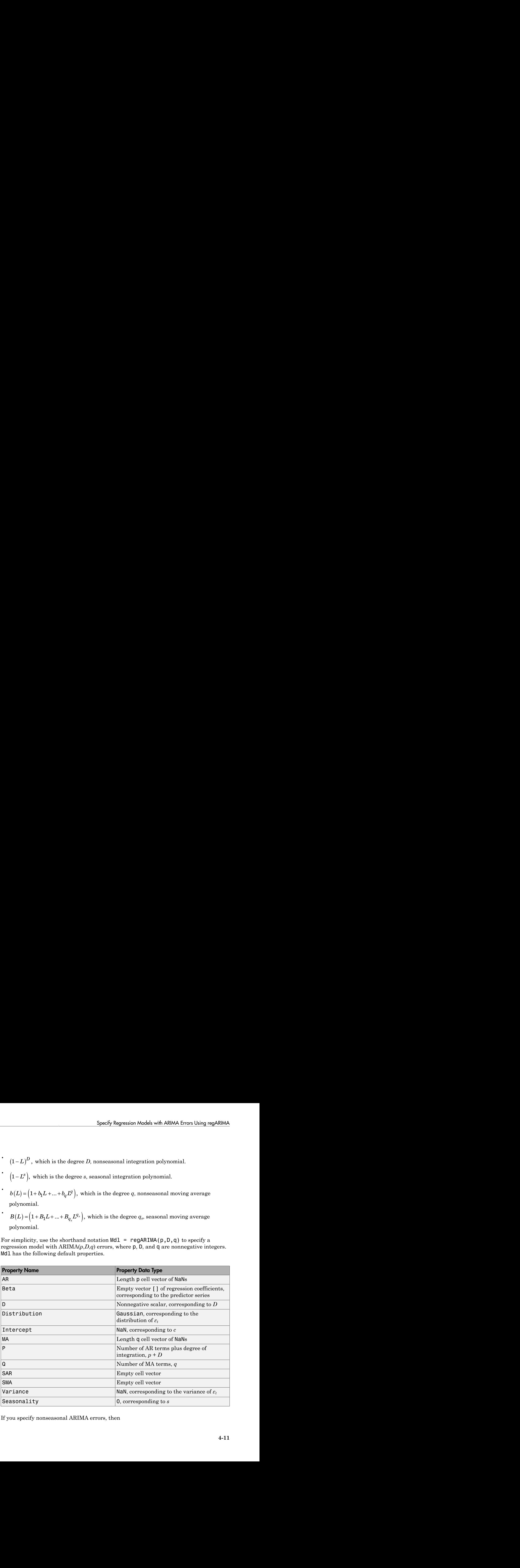

If you specify nonseasonal ARIMA errors, then

- The properties **D** and **Q** are the inputs **D** and **q**, respectively.
- Property  $P = p + D$ , which is the degree of the compound, nonseasonal autoregressive polynomial. In other words, P is the degree of the product of the nonseasonal autoregressive polynomial,  $a(L)$  and the nonseasonal integration polynomial,  $(1-L)^D$ .

The values of properties P and Q indicate how many presample observations the software requires to initialize the time series.

You can modify the properties of Mdl using dot notation. For example, Mdl.Variance = 0.5 sets the innovation variance to 0.5.

For maximum flexibility in specifying a regression model with ARIMA errors, use namevalue pair arguments to, for example, set each of the autoregressive parameters to a value, or specify multiplicative seasonal terms. For example, Mdl = regARIMA('AR',  ${0.2 \space 0.1}$  defines a regression model with AR(2) errors, and the coefficients are  $a_1$  = 0.2 and  $a_2 = 0.1$ .

## <span id="page-273-0"></span>Specify regARIMA Models Using Name-Value Pair Arguments

You can only specify the nonseasonal autoregressive and moving average polynomial degrees, and nonseasonal integration degree using the shorthand notation regARIMA( $p, D, q$ ). Some tasks, such as forecasting and simulation, require you to specify values for parameters. You cannot specify parameter values using shorthand notation. For maximum flexibility, use name-value pair arguments to specify regression models with ARIMA errors.

The nonseasonal ARIMA error model might contain the following polynomials:

- The degree *p* autoregressive polynomial  $a(L) = 1 a_1L a_2L_2 ... a_pL^p$ . The eigenvalues of  $a(L)$  must lie within the unit circle (i.e.,  $a(L)$  must be a stable polynomial).
- The degree *q* moving average polynomial  $b(L) = 1 + b_1L + b_2L_2 + ... + b_qL^q$ . The eigenvalues of  $b(L)$  must lie within the unit circle (i.e.,  $b(L)$  must be an invertible polynomial).
- The degree *D* nonseasonal integration polynomial is  $(1 L)^D$ .

The following table contains the name-value pair arguments that you use to specify the ARIMA error model (i.e., a regression model with ARIMA errors, but without a regression component and intercept):

$$
y_t = u_t
$$

$$
a(L)(1-L)^D = b(L)\varepsilon_t.
$$

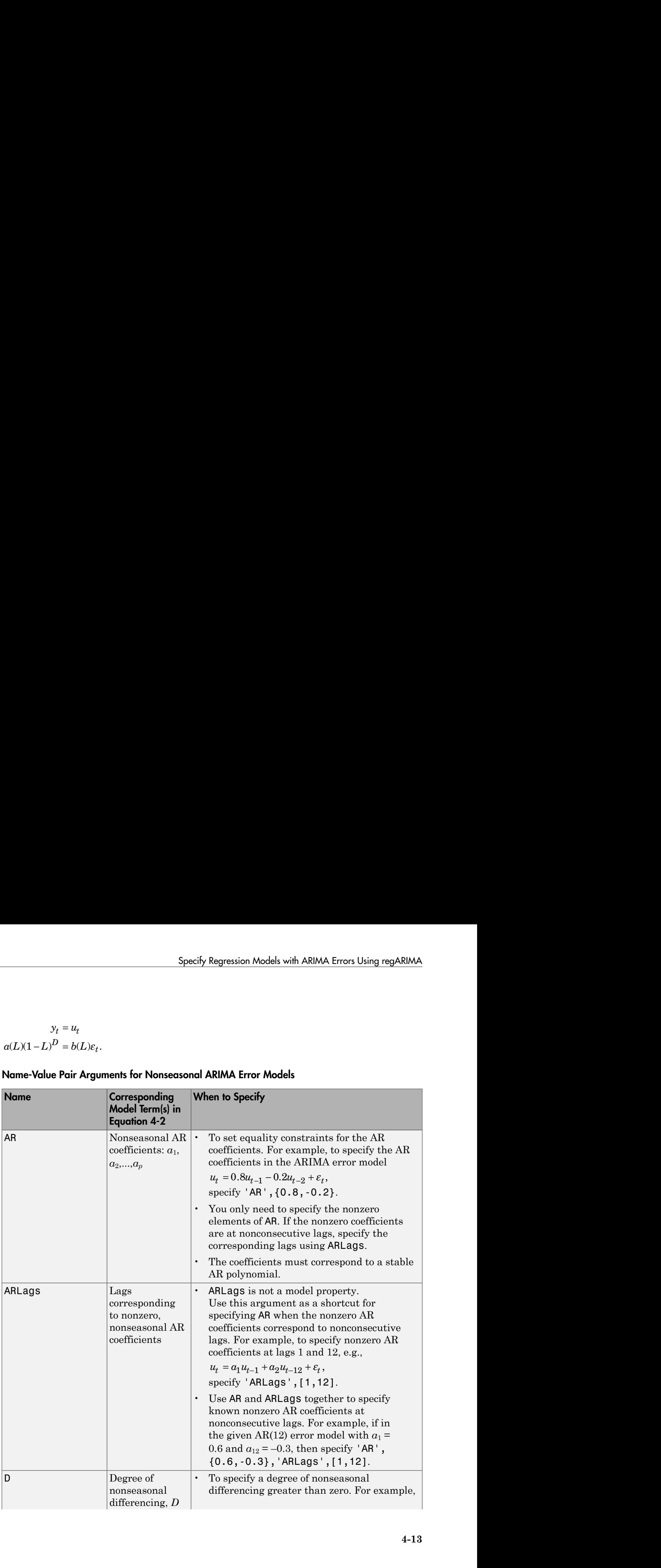

#### <span id="page-274-0"></span>Name-Value Pair Arguments for Nonseasonal ARIMA Error Models

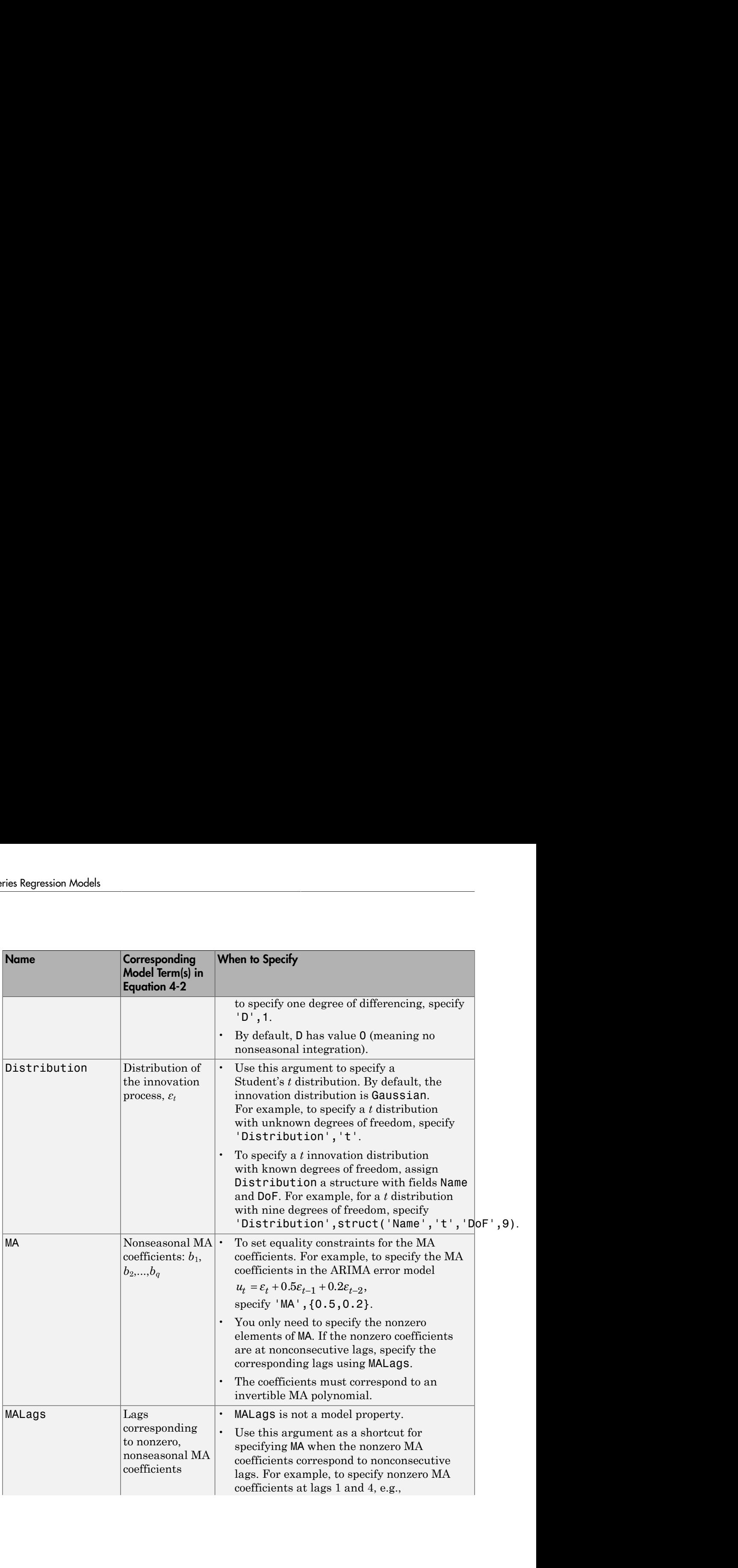

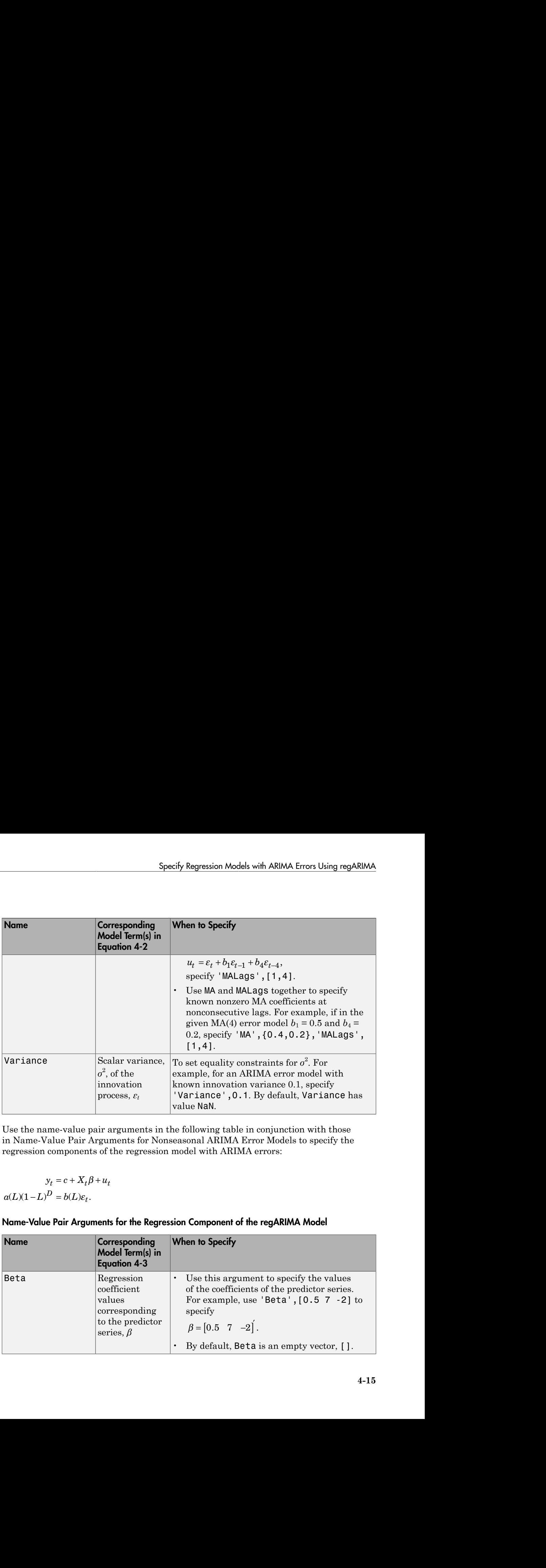

Use the name-value pair arguments in the following table in conjunction with those in Name-Value Pair Arguments for Nonseasonal ARIMA Error Models to specify the regression components of the regression model with ARIMA errors:

 $y_t = c + X_t \beta$  $D = b(L)\varepsilon_t$ 

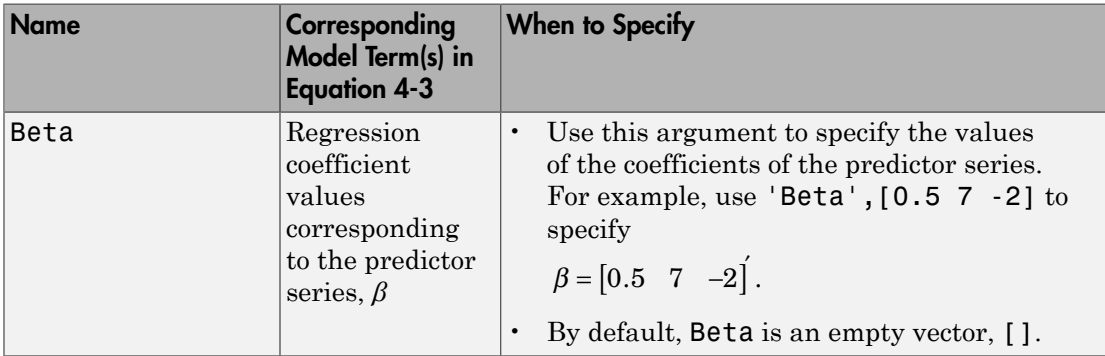

<span id="page-276-0"></span>Name-Value Pair Arguments for the Regression Component of the regARIMA Model

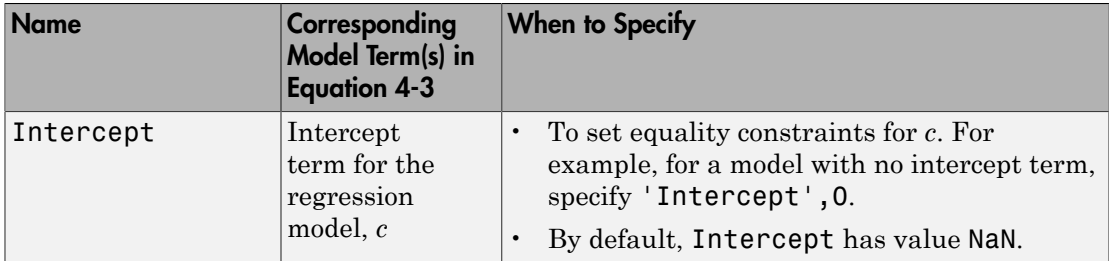

If the time series has seasonality *s*, then

- The degree  $p_s$  seasonal autoregressive polynomial is  $A(L) = 1 A_1L A_2L^2 ... A_pL^{p_s}$ .
- The degree  $q_s$  seasonal moving average polynomial is  $B(L)$  1 +  $B_1L$  +  $B_2L^2$  +...+  $B_qL^{q_s}$ .
- The degree *s* seasonal integration polynomial is  $(1 L^s)$ .

Use the name-value pair arguments in the following table in conjunction with those in tables [Name-Value Pair Arguments for Nonseasonal ARIMA Error Models](#page-274-0) and [Name-](#page-276-0)[Value Pair Arguments for the Regression Component of the regARIMA Model](#page-276-0) to specify the regression model with multiplicative seasonal ARIMA errors:

$$
y_t = c + X_t \beta + u_t
$$

$$
a(L)(1-L)^D A(L)(1-L^S) = b(L)B(L)\varepsilon_t.
$$

#### Name-Value Pair Arguments for Seasonal ARIMA Models

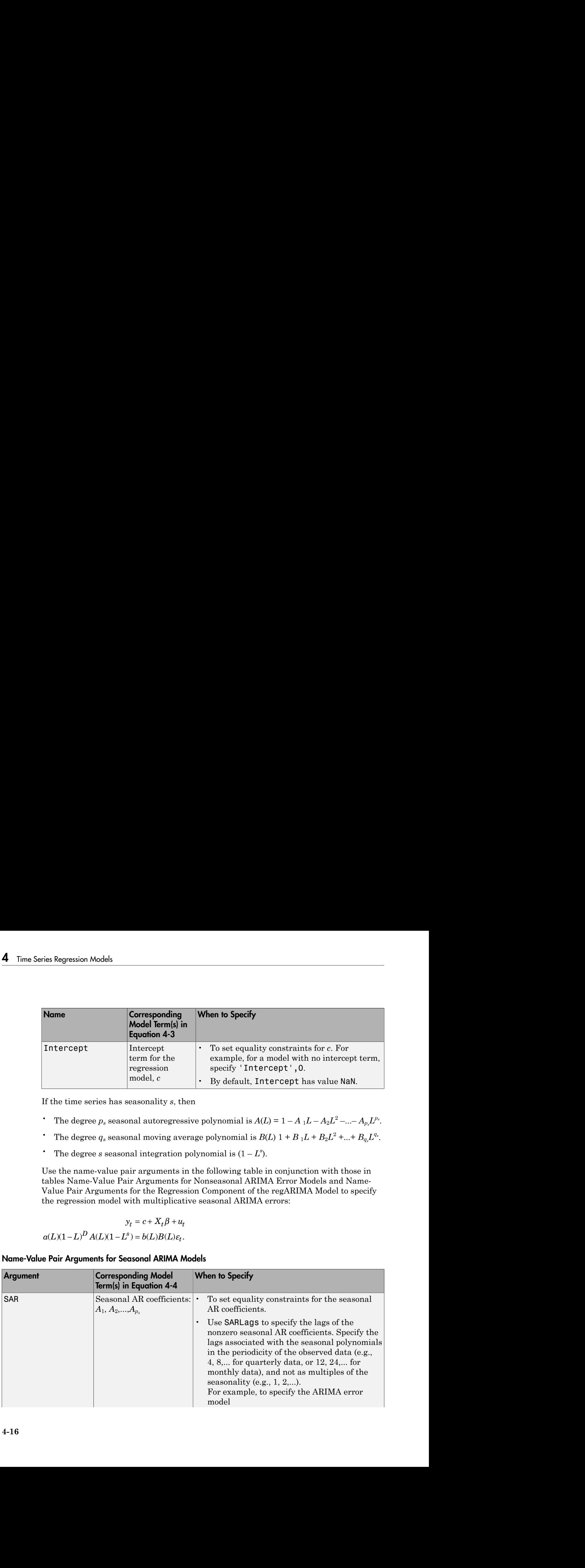

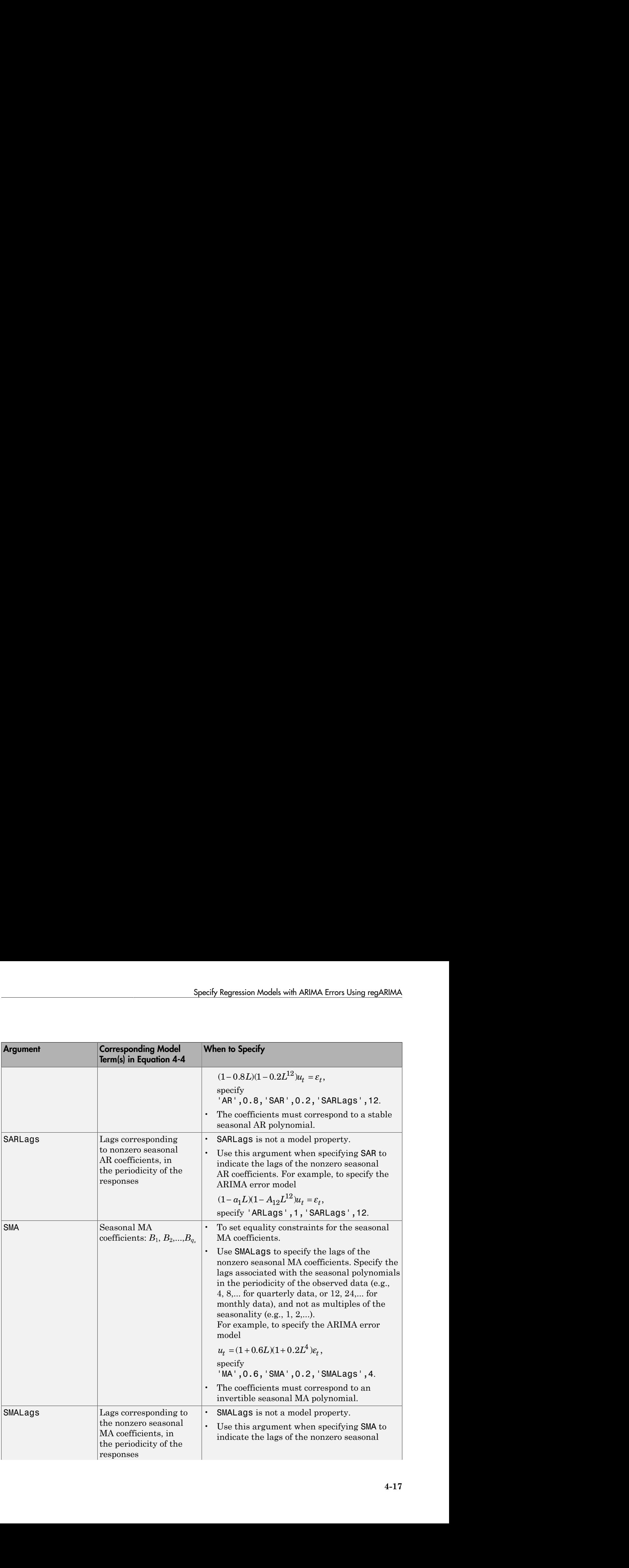

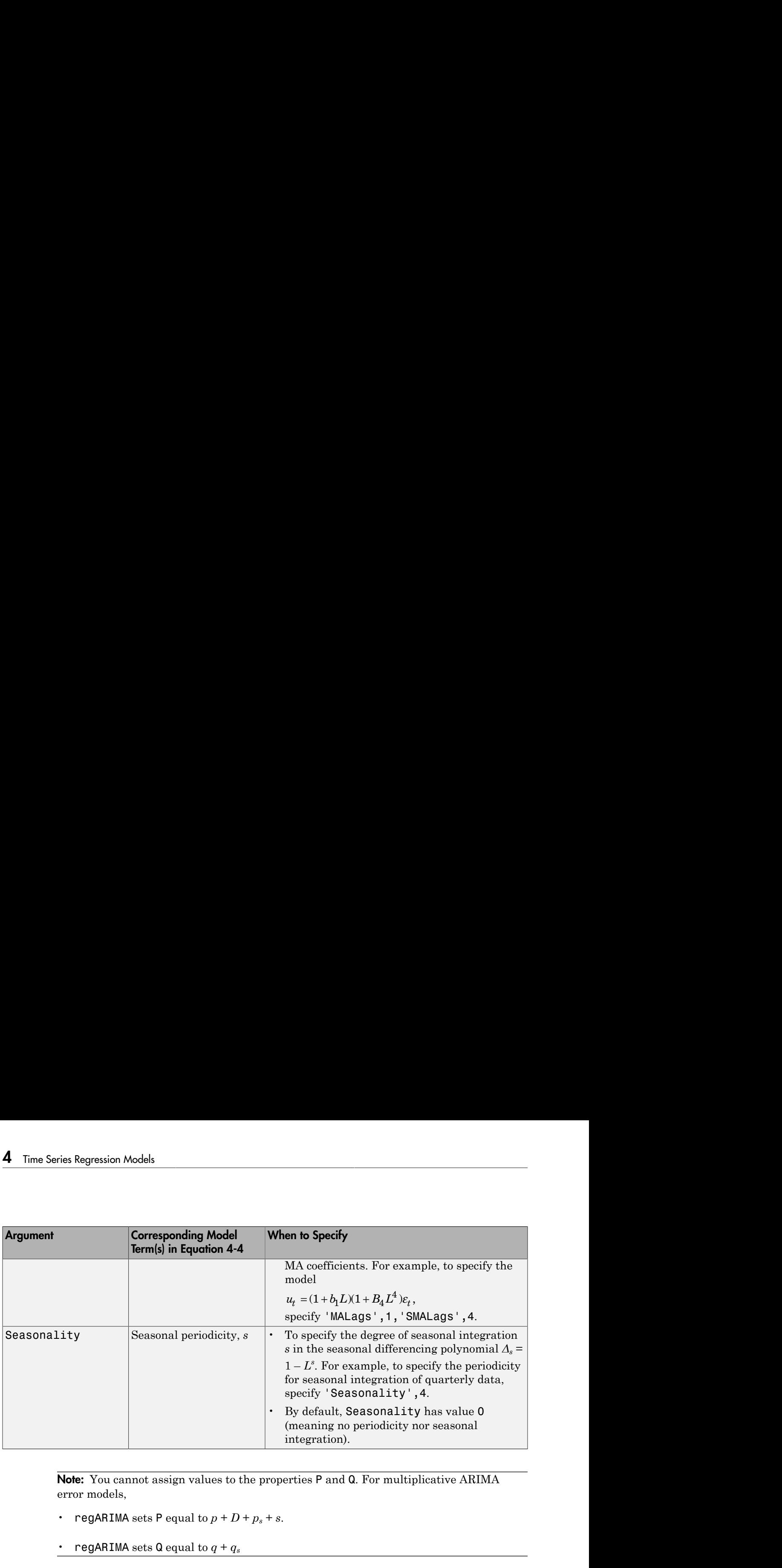

Note: You cannot assign values to the properties P and Q. For multiplicative ARIMA error models,

- regARIMA sets P equal to  $p + D + p_s + s$ .
- regARIMA sets Q equal to  $q + q_s$

## See Also

regARIMA

## Related Examples

- ["Specify the Default Regression Model with ARIMA Errors" on page 4-20](#page-281-0)
- ["Modify regARIMA Model Properties" on page 4-22](#page-283-0)
- ["Specify Regression Models with AR Errors" on page 4-29](#page-290-0)
- ["Specify Regression Models with MA Errors" on page 4-35](#page-296-0)
- ["Specify Regression Models with ARMA Errors" on page 4-42](#page-303-0)
- ["Specify Regression Models with SARIMA Errors" on page 4-55](#page-316-0)
- ["Specify the ARIMA Error Model Innovation Distribution" on page 4-69](#page-330-0)

## More About

• ["Regression Models with Time Series Errors" on page 4-6](#page-267-0)

# Specify the Default Regression Model with ARIMA Errors

<span id="page-281-0"></span>This example shows how to specify the default regression model with ARIMA errors using the shorthand  $ARIMA(P, D, T)$  notation corresponding to the following equation:

```
y_t = c + u_t(1 - \phi_1 L - \phi_2 L^2 - \phi_3 L^3)(1 - L)^D u_t = (1 + \theta_1 L + \theta_2 L^2) \varepsilon_t.
```
Specify a regression model with ARIMA(3,1,2) errors.

```
Md1 = regARIMA(3,1,2)Md1 = ARIMA(3,1,2) Error Model:
 --------------------------
     Distribution: Name = 'Gaussian'
        Intercept: NaN
                P: 4
                D: 1
               Q: 2AR: {NaN NaN NaN} at Lags [1 2 3]
              SAR: {}
              MA: {NaN NaN} at Lags [1 2]
              SMA: {}
         Variance: NaN
```
The model specification for Mdl appears in the Command Window. By default, regARIMA sets:

- The autoregressive (AR) parameter values to NaN at lags [1 2 3]
- The moving average (MA) parameter values to NaN at lags [1 2]
- The variance (Variance) of the innovation process,  $\varepsilon_1$ , to NaN
- The distribution (Distribution) of  $\varepsilon$ t to Gaussian
- The regression model intercept to NaN

There is no regression component (Beta) by default.

The property:

- $\cdot$  P = p + D, which represents the number of presample observations that the software requires to initialize the autoregressive component of the model to perform, for example, estimation.
- D represents the level of nonseasonal integration.
- Q represents the number of presample observations that the software requires to initialize the moving average component of the model to perform, for example, estimation.

Fit Mdl to data by passing it and the data into estimate. If you pass the predictor series into estimate, then estimate estimates Beta by default.

You can modify the properties of Mdl using dot notation.

References:

Box, G. E. P., G. M. Jenkins, and G. C. Reinsel. *Time Series Analysis: Forecasting and Control*. 3rd ed. Englewood Cliffs, NJ: Prentice Hall, 1994.

#### See Also

estimate | forecast | regARIMA | simulate

#### Related Examples

- ["Specify Regression Models with ARIMA Errors Using regARIMA" on page 4-10](#page-271-0)
- ["Modify regARIMA Model Properties" on page 4-22](#page-283-0)
- ["Specify Regression Models with AR Errors" on page 4-29](#page-290-0)
- ["Specify Regression Models with MA Errors" on page 4-35](#page-296-0)
- ["Specify Regression Models with ARMA Errors" on page 4-42](#page-303-0)
- ["Specify Regression Models with SARIMA Errors" on page 4-55](#page-316-0)
- ["Specify the ARIMA Error Model Innovation Distribution" on page 4-69](#page-330-0)

#### More About

• ["Regression Models with Time Series Errors" on page 4-6](#page-267-0)

# Modify regARIMA Model Properties

<span id="page-283-0"></span>In this section...

["Modify Properties Using Dot Notation" on page 4-22](#page-283-1) ["Nonmodifiable Properties" on page 4-25](#page-286-0)

## <span id="page-283-1"></span>Modify Properties Using Dot Notation

If you create a regression model with ARIMA errors using regARIMA, then the software assigns values to all of its properties. To change any of these property values, you do not need to reconstruct the entire model. You can modify property values of an existing model using dot notation. To access the property, type the model name, then the property name, separated by '|.|' (a period).

Specify the regression model with ARIMA(3,1,2) errors

$$
(1 - \phi_1 L - \phi_2 L^2 - \phi_3 L^3) (1 - L)^D u_t = (1 + \theta_1 L + \theta_2 L^2) \varepsilon_t.
$$

 $Md1 = regARIMA(3,1,2);$ 

Use cell array notation to set the autoregressive and moving average parameters to values.

 $Md1.AR = \{0.2 \ 0.1 \ 0.05\};$  $Md1.MA = \{0.1 - 0.05\}$ 

```
Md1 =
```

```
 ARIMA(3,1,2) Error Model:
        --------------------------
 Distribution: Name = 'Gaussian'
    Intercept: NaN
             P: 4
             D: 1
            Q: 2 AR: {0.2 0.1 0.05} at Lags [1 2 3]
           SAR: {}
            MA: {0.1 -0.05} at Lags [1 2]
           SMA: {}
```
Variance: NaN

Use dot notation to display the autoregressive coefficients of Mdl in the Command Window.

```
ARCoeff = Mdl.AR
ARCoeff = [0.2000] [0.1000] [0.0500]
```
ARCoeff is a 1-by-3 cell array. Each, successive cell contains the next autoregressive lags.

You can also add more lag coefficients.

 $Md1.MA = \{0.1 - 0.05 0.01\}$ 

 $Md1 =$ 

```
 ARIMA(3,1,3) Error Model:
 --------------------------
    Distribution: Name = 'Gaussian'
        Intercept: NaN
                P: 4
                D: 1
                Q: 3
               AR: {0.2 0.1 0.05} at Lags [1 2 3]
              SAR: {}
               MA: {0.1 -0.05 0.01} at Lags [1 2 3]
              SMA: {}
         Variance: NaN
```
By default, the specification sets the new coefficient to the next, consecutive lag. The addition of the new coefficient increases Q by 1.

You can specify a lag coefficient to a specific lag term by using cell indexing.

 $Md1.AR{12} = 0.01$ 

 $Md1 =$ 

```
 ARIMA(12,1,3) Error Model:
    --------------------------
 Distribution: Name = 'Gaussian'
    Intercept: NaN
             P: 13
             D: 1
             Q: 3
            AR: {0.2 0.1 0.05 0.01} at Lags [1 2 3 12]
           SAR: {}
            MA: {0.1 -0.05 0.01} at Lags [1 2 3]
           SMA: {}
     Variance: NaN
```
The autoregressive coefficient 0.01 is located at the 12th lag. Property P increases to 13 with the new specification.

Set the innovation distribution to the *t* distribution with NaN degrees of freedom.

```
Distribution = struct('Name','t','DoF',NaN);
Mdl.Distribution = Distribution
Md1 = ARIMA(12,1,3) Error Model:
          --------------------------
     Distribution: Name = 't', DoF = NaN
        Intercept: NaN
                 P: 13
                 D: 1
                 Q: 3
                AR: {0.2 0.1 0.05 0.01} at Lags [1 2 3 12]
               SAR: {}
               MA: {0.1 -0.05 0.01} at Lags [1 2 3]
               SMA: {}
          Variance: NaN
```
If DoF is NaN, then estimate estimates the degrees of freedom. For other tasks, such as simulating or forecasting a model, you must specify a value for DoF.

To specify a regression coefficient, assign a vector to the property Beta.

Mdl.Beta = [1; 3; -5]

```
Md1 = Regression with ARIMA(12,1,3) Error Model:
 ------------------------------------------
     Distribution: Name = 't', DoF = NaN
        Intercept: NaN
             Beta: [1 3 -5]
                P: 13
                D: 1
                Q: 3
               AR: {0.2 0.1 0.05 0.01} at Lags [1 2 3 12]
              SAR: {}
               MA: {0.1 -0.05 0.01} at Lags [1 2 3]
              SMA: {}
         Variance: NaN
```
If you pass Mdl into estimate with the response data and three predictor series, then the software fixes the non-|NaN| parameters at their values, and estimate Intercept, Variance, and DoF. For example, if you want to simulate data from this model, then you must specify Variance and DoF.

## <span id="page-286-0"></span>Nonmodifiable Properties

Not all properties of a regARIMA model are modifiable. To change them directly, you must redefine the model using regARIMA. Nonmodifiable properties include:

- P, which is the compound autoregressive polynomial degree. The software determines P from *p*, *d*, *p<sup>s</sup>* , and *s*. For details on notation, see ["Regression Model with ARIMA](#page-2010-0) [Time Series Errors" on page 9-851](#page-2010-0).
- Q, which is the compound moving average degree. The software determines Q from *q* and  $q_s$
- DoF, which is the degrees of freedom for models having a *t*-distributed innovation process

Though they are not explicitly properties, you cannot reassign or print the lag structure using ARLags, MALags, SARLags, or SMALags. Pass these and the lag structure into regARIMA as name-value pair arguments when you specify the model.

For example, specify a regression model with  $ARIMA(4,1)$  errors using regARIMA, where the autoregressive coefficients occur at lags 1 and 4.

```
Mdl = regARIMA('ARLags',[1 4],'MALags',1)
```
 $Md1 =$ 

```
 ARIMA(4,0,1) Error Model:
     --------------------------
 Distribution: Name = 'Gaussian'
    Intercept: NaN
             P: 4
            D: 0Q: 1AR: {NaN NaN} at Lags [1 4]
           SAR: {}
            MA: {NaN} at Lags [1]
           SMA: {}
     Variance: NaN
```
You can produce the same results by specifying a regression model with  $ARMA(1,1)$ errors, then adding an autoregressive coefficient at the fourth lag.

```
Mdl = regARIMA(1,0,1);Md1.AR{4} = NaNMd1 = ARIMA(4,0,1) Error Model:
 --------------------------
     Distribution: Name = 'Gaussian'
        Intercept: NaN
                P: 4
                D: 0
```

```
 Q: 1
      AR: {NaN NaN} at Lags [1 4]
      SAR: {}
      MA: {NaN} at Lags [1]
      SMA: {}
 Variance: NaN
```
To change the value of DoF, you must define a new structure for the distribution, and use dot notation to pass it into the model. For example, specify a regression model with AR(1) errors having *t*-distributed innovations.

Mdl = regARIMA('AR',0.5,'Distribution','t')
```
Md1 = ARIMA(1,0,0) Error Model:
 --------------------------
    Distribution: Name = 't', DoF = NaN
        Intercept: NaN
                P: 1
                D: 0
               Q: 0 AR: {0.5} at Lags [1]
              SAR: {}
               MA: {}
              SMA: {}
         Variance: NaN
```
The value of DoF is NaN by default.

Specify that the *t* distribution has 10 degrees of freedom.

```
Distribution = struct('Name','t','DoF',10);
Mdl.Distribution = Distribution
```
 $Md1 =$ 

```
 ARIMA(1,0,0) Error Model:
 --------------------------
    Distribution: Name = 't', DoF = 10
        Intercept: NaN
                P: 1
                D: 0
               Q: 0 AR: {0.5} at Lags [1]
              SAR: {}
               MA: {}
              SMA: {}
         Variance: NaN
```
#### See Also

estimate | forecast | regARIMA | simulate

#### Related Examples

• ["Specify Regression Models with ARIMA Errors Using regARIMA" on page 4-10](#page-271-0)

- ["Specify the Default Regression Model with ARIMA Errors" on page 4-20](#page-281-0)
- ["Specify Regression Models with AR Errors" on page 4-29](#page-290-0)
- ["Specify Regression Models with MA Errors" on page 4-35](#page-296-0)
- ["Specify Regression Models with ARMA Errors" on page 4-42](#page-303-0)
- ["Specify Regression Models with SARIMA Errors" on page 4-55](#page-316-0)
- ["Specify the ARIMA Error Model Innovation Distribution" on page 4-69](#page-330-0)

# More About

• ["Regression Models with Time Series Errors" on page 4-6](#page-267-0)

# Specify Regression Models with AR Errors

#### <span id="page-290-0"></span>In this section...

["Default Regression Model with AR Errors" on page 4-29](#page-290-1)

["AR Error Model Without an Intercept" on page 4-30](#page-291-0)

["AR Error Model with Nonconsecutive Lags" on page 4-31](#page-292-0)

["Known Parameter Values for a Regression Model with AR Errors" on page 4-32](#page-293-0)

<span id="page-290-1"></span>["Regression Model with AR Errors and t Innovations" on page 4-33](#page-294-0)

#### Default Regression Model with AR Errors

This example shows how to apply the shorthand  $regARIMA(p,D,q)$  syntax to specify a regression model with AR errors.

Specify the default regression model with AR(3) errors:

```
y_t = c + X_t \beta + u_tu_t = a_1u_{t-1} + a_2u_{t-2} + a_3u_{t-3} + \varepsilon_t.Md1 = regARIMA(3,0,0)Md1 = ARIMA(3,0,0) Error Model:
 --------------------------
     Distribution: Name = 'Gaussian'
         Intercept: NaN
                  P: 3
                  D: 0
                  Q: 0
                AR: {NaN NaN NaN} at Lags [1 2 3]
                SAR: {}
                 MA: {}
                SMA: {}
          Variance: NaN
```
The software sets the innovation distribution to Gaussian, and each parameter to NaN. The AR coefficients are at lags 1 through 3.

Pass Mdl into estimate with data to estimate the parameters set to NaN. Though Beta is not in the display, if you pass a matrix of predictors  $(X_i)$  into estimate, then estimate estimates Beta. The estimate function infers the number of regression coefficients in Beta from the number of columns in  $X_t$ .

Tasks such as simulation and forecasting using simulate and forecast do not accept models with at least one NaN for a parameter value. Use dot notation to modify parameter values.

# <span id="page-291-0"></span>AR Error Model Without an Intercept

This example shows how to specify a regression model with AR errors without a regression intercept.

Specify the default regression model with AR(3) errors:

```
y_t = X_t \beta + u_tu_t = a_1u_{t-1} + a_2u_{t-2} + a_3u_{t-3} + \varepsilon_t. Mdl = regARIMA('ARLags',1:3,'Intercept',0)
Md1 = ARIMA(3,0,0) Error Model:
 --------------------------
 Distribution: Name = 'Gaussian'
         Intercept: 0
                  P: 3
                  D: 0
                  Q: 0
                AR: {NaN NaN NaN} at Lags [1 2 3]
                SAR: {}
                 MA: {}
                SMA: {}
          Variance: NaN
```
The software sets Intercept to 0, but all other parameters in Mdl are  $|NaN|$  s by default.

Since Intercept is not a NaN, it is an equality constraint during estimation. In other words, if you pass Mdl and data into estimate, then estimate sets Intercept to 0 during estimation.

<span id="page-292-0"></span>You can modify the properties of Mdl using dot notation.

#### AR Error Model with Nonconsecutive Lags

This example shows how to specify a regression model with AR errors, where the nonzero AR terms are at nonconsecutive lags.

Specify the regression model with AR(4) errors:

```
y_t = c + X_t \beta + u_tu_t = a_1u_{t-1} + a_4u_{t-4} + \varepsilon_t.Mdl = regARIMA('ARLags',[1,4])
Md1 = ARIMA(4,0,0) Error Model:
 --------------------------
     Distribution: Name = 'Gaussian'
         Intercept: NaN
                  P: 4
                  D: 0
                  Q: 0
                AR: {NaN NaN} at Lags [1 4]
                SAR: {}
                 MA: {}
                SMA: {}
          Variance: NaN
```
The AR coefficients are at lags 1 and 4.

Verify that the AR coefficients at lags 2 and 3 are 0.

Mdl.AR

ans  $=$ 

[NaN] [0] [0] [NaN]

The software displays a 1-by-4 cell array. Each consecutive cell contains the corresponding AR coefficient value.

Pass Mdl and data into estimate. The software estimates all parameters that have the value NaN. Then, estimate holds  $a_2 = 0$  and  $a_3 = 0$  during estimation.

#### <span id="page-293-0"></span>Known Parameter Values for a Regression Model with AR Errors

This example shows how to specify values for all parameters of a regression model with AR errors.

Specify the regression model with AR(4) errors:

$$
y_t = X_t \begin{bmatrix} -2\\ 0.5 \end{bmatrix} + u_t
$$
  

$$
u_t = 0.2u_{t-1} + 0.1u_{t-4} + \varepsilon_t
$$

where  $\varepsilon_i$  is Gaussian with unit variance.

```
Md1 = regARIMA('AR', {0.2, 0.1}, 'ARLags', [1, 4], ... 'Constant',0,'Beta',[-2;0.5],'Variance',1)
```
 $Md1 =$ 

```
 Regression with ARIMA(4,0,0) Error Model:
 ------------------------------------------
 Distribution: Name = 'Gaussian'
    Intercept: 0
          Beta: [-2 0.5]
              P: 4
              D: 0
              Q: 0
             AR: {0.2 0.1} at Lags [1 4]
            SAR: {}
            MA: {}
            SMA: {}
     Variance: 1
```
There are no NaN values in any Mdl properties, and therefore there is no need to estimate Mdl using estimate. However, you can simulate or forecast responses from Mdl using simulate or forecast.

#### <span id="page-294-0"></span>Regression Model with AR Errors and t Innovations

This example shows how to set the innovation distribution of a regression model with AR errors to a t distribution.

Specify the regression model with AR(4) errors:

$$
y_t = X_t \begin{bmatrix} -2 \\ 0.5 \end{bmatrix} + u_t
$$
  

$$
u_t = 0.2u_{t-1} + 0.1u_{t-4} + \varepsilon_t,
$$

where  $\epsilon$  has a t distribution with the default degrees of freedom and unit variance.

```
Md1 = \text{regARIMA}('AR', \{0.2, 0.1\}, 'ARLags', [1, 4], \ldots 'Constant',0,'Beta',[-2;0.5],'Variance',1,...
     'Distribution','t')
Md1 = Regression with ARIMA(4,0,0) Error Model:
 ------------------------------------------
     Distribution: Name = 't', DoF = NaN
        Intercept: 0
              Beta: [-2 0.5]
                 P: 4
                 D: 0
                 Q: 0
                AR: {0.2 0.1} at Lags [1 4]
               SAR: {}
                MA: {}
               SMA: {}
         Variance: 1
```
The default degrees of freedom is NaN. If you don't know the degrees of freedom, then you can estimate it by passing Mdl and the data to estimate.

Specify a  $t_{10}$  distribution.

```
Mdl.Distribution = struct('Name','t','DoF',10)
Md1 = Regression with ARIMA(4,0,0) Error Model:
                         ------------------------------------------
     Distribution: Name = 't', DoF = 10
         Intercept: 0
               Beta: [-2 0.5]
                  P: 4
                 D: 0Q: Q AR: {0.2 0.1} at Lags [1 4]
                SAR: {}
                 MA: {}
                SMA: {}
          Variance: 1
```
You can simulate or forecast responses using simulate or forecast because Mdl is completely specified.

In applications, such as simulation, the software normalizes the random  $t$  innovations. In other words,  $Variance$  overrides the theoretical variance of the  $t$  random variable (which is DoF/(DoF - 2)), but preserves the kurtosis of the distribution.

# See Also

estimate | forecast | regARIMA | simulate

# Related Examples

- ["Specify Regression Models with ARIMA Errors Using regARIMA" on page 4-10](#page-271-0)
- ["Specify the Default Regression Model with ARIMA Errors" on page 4-20](#page-281-0)
- ["Specify Regression Models with MA Errors" on page 4-35](#page-296-0)
- ["Specify Regression Models with ARMA Errors" on page 4-42](#page-303-0)
- ["Specify Regression Models with SARIMA Errors" on page 4-55](#page-316-0)
- ["Specify the ARIMA Error Model Innovation Distribution" on page 4-69](#page-330-0)

# More About

• ["Regression Models with Time Series Errors" on page 4-6](#page-267-0)

# Specify Regression Models with MA Errors

#### <span id="page-296-0"></span>In this section...

["Default Regression Model with MA Errors" on page 4-35](#page-296-1)

["MA Error Model Without an Intercept" on page 4-36](#page-297-0)

["MA Error Model with Nonconsecutive Lags" on page 4-37](#page-298-0)

["Known Parameter Values for a Regression Model with MA Errors" on page 4-38](#page-299-0)

["Regression Model with MA Errors and t Innovations" on page 4-39](#page-300-0)

# <span id="page-296-1"></span>Default Regression Model with MA Errors

This example shows how to apply the shorthand  $regARIMA(p,D,q)$  syntax to specify the regression model with MA errors.

Specify the default regression model with MA(2) errors:

```
y_t = c + X_t \beta + u_tu_t = \varepsilon_t + b_1 \varepsilon_{t-1} + b_2 \varepsilon_{t-2}.Md1 = regARIMA(0,0,2)Md1 = ARIMA(0,0,2) Error Model:
 --------------------------
      Distribution: Name = 'Gaussian'
          Intercept: NaN
                    P: 0
                    D: 0
                    Q: 2
                  AR: {}
                 SAR: {}
                 MA: {NaN NaN} at Lags [1 2]
                 SMA: {}
           Variance: NaN
```
The software sets each parameter to NaN, and the innovation distribution to Gaussian. The MA coefficients are at lags 1 and 2.

Pass Mdl into estimate with data to estimate the parameters set to NaN. Though Beta is not in the display, if you pass a matrix of predictors  $(X_i)$  into estimate, then estimate estimates Beta. The estimate function infers the number of regression coefficients in Beta from the number of columns in  $X_t$ 

Tasks such as simulation and forecasting using simulate and forecast do not accept models with at least one NaN for a parameter value. Use dot notation to modify parameter values.

# <span id="page-297-0"></span>MA Error Model Without an Intercept

This example shows how to specify a regression model with MA errors without a regression intercept.

Specify the default regression model with MA(2) errors:

```
y_t = X_t \beta + u_tu_t = \varepsilon_t + b_1 \varepsilon_{t-1} + b_2 \varepsilon_{t-2}.Mdl = regARIMA('MALags',1:2,'Intercept',0)
Md1 = ARIMA(0,0,2) Error Model:
 --------------------------
      Distribution: Name = 'Gaussian'
         Intercept: 0
                   P: 0
                   D: 0
                   Q: 2
                  AR: {}
                 SAR: {}
                 MA: {NaN NaN} at Lags [1 2]
                 SMA: {}
           Variance: NaN
```
The software sets Intercept to 0, but all other parameters in Mdl are NaN values by default.

Since Intercept is not a NaN, it is an equality constraint during estimation. In other words, if you pass Mdl and data into estimate, then estimate sets Intercept to 0 during estimation.

<span id="page-298-0"></span>You can modify the properties of Mdl using dot notation.

#### MA Error Model with Nonconsecutive Lags

This example shows how to specify a regression model with MA errors, where the nonzero MA terms are at nonconsecutive lags.

Specify the regression model with MA(12) errors:

```
y_t = c + X_t \beta + u_tu_t = \varepsilon_t + b_1 \varepsilon_{t-1} + b_1 \varepsilon_{t-12}.Mdl = regARIMA('MALags',[1, 12])
Md1 = ARIMA(0,0,12) Error Model:
 --------------------------
      Distribution: Name = 'Gaussian'
          Intercept: NaN
                    P: 0
                    D: 0
                    Q: 12
                  AR: {}
                 SAR: {}
                 MA: {NaN NaN} at Lags [1 12]
                 SMA: {}
           Variance: NaN
```
The MA coefficients are at lags 1 and 12.

Verify that the MA coefficients at lags 2 through 11 are 0.

Mdl.MA'

ans  $=$  [NaN]  $\begin{bmatrix} 0 \end{bmatrix}$  $\begin{bmatrix} 0 \end{bmatrix}$  $\begin{bmatrix} 0 \end{bmatrix}$ 

 $[ 0 ]$  $| 0]$  [ 0]  $[ 0 ]$  $[ 0 ]$  $| 0]$  $\begin{bmatrix} 0 \end{bmatrix}$ [NaN]

After applying the transpose, the software displays a 12-by-1 cell array. Each consecutive cell contains the corresponding MA coefficient value.

Pass Mdl and data into estimate. The software estimates all parameters that have the value NaN. Then estimate holds  $b_2 = b_3 = ... = b_{11} = 0$  during estimation.

### <span id="page-299-0"></span>Known Parameter Values for a Regression Model with MA Errors

This example shows how to specify values for all parameters of a regression model with MA errors.

Specify the regression model with MA(2) errors:

$$
y_t = X_t \begin{bmatrix} 0.5 \\ -3 \\ 1.2 \end{bmatrix} + u_t
$$
  

$$
u_t = \varepsilon_t + 0.5\varepsilon_{t-1} - 0.1\varepsilon_{t-2},
$$

where  $\varepsilon$ t is Gaussian with unit variance.

```
Mdl = regARIMA('Intercept',0,'Beta',[0.5; -3; 1.2],...
     'MA',{0.5, -0.1},'Variance',1)
```
 $Md1 =$ 

```
 Regression with ARIMA(0,0,2) Error Model:
             ------------------------------------------
 Distribution: Name = 'Gaussian'
    Intercept: 0
           Beta: [0.5 -3 1.2]
              P: 0
```

```
 D: 0
       Q: 2 AR: {}
      SAR: {}
       MA: {0.5 -0.1} at Lags [1 2]
      SMA: {}
 Variance: 1
```
The parameters in Mdl do not contain NaN values, and therefore there is no need to estimate Mdl using estimate. However, you can simulate or forecast responses from Mdl using simulate or forecast.

#### <span id="page-300-0"></span>Regression Model with MA Errors and t Innovations

This example shows how to set the innovation distribution of a regression model with MA errors to a *t* distribution.

Specify the regression model with MA(2) errors:

$$
y_t = X_t \begin{bmatrix} 0.5 \\ -3 \\ 1.2 \end{bmatrix} + u_t
$$
  

$$
u_t = \varepsilon_t + 0.5\varepsilon_{t-1} - 0.1\varepsilon_{t-2},
$$

where  $\varepsilon_l$  has a *t* distribution with the default degrees of freedom and unit variance.

```
Md1 = \text{regARIMA}('Intercept', 0, 'Beta', [0.5; -3; 1.2], ... 'MA',{0.5, -0.1},'Variance',1,'Distribution','t')
```

```
Md1 =
```

```
 Regression with ARIMA(0,0,2) Error Model:
 ------------------------------------------
    Distribution: Name = 't', DoF = NaN
        Intercept: 0
             Beta: [0.5 -3 1.2]
                P: 0
                D: 0
                Q: 2
               AR: {}
              SAR: {}
```

```
 MA: {0.5 -0.1} at Lags [1 2]
      SMA: {}
 Variance: 1
```
The default degrees of freedom is NaN. If you don't know the degrees of freedom, then you can estimate it by passing Mdl and the data to estimate.

```
Specify a t_{15} distribution.
```

```
Mdl.Distribution = struct('Name','t','DoF',15)
Md1 = Regression with ARIMA(0,0,2) Error Model:
 ------------------------------------------
     Distribution: Name = 't', DoF = 15
        Intercept: 0
             Beta: [0.5 -3 1.2]
                P: 0
               D: 0 Q: 2
               AR: {}
              SAR: {}
               MA: {0.5 -0.1} at Lags [1 2]
              SMA: {}
         Variance: 1
```
You can simulate and forecast responses from by passing Mdl to simulate or forecast because Mdl is completely specified.

In applications, such as simulation, the software normalizes the random *t* innovations. In other words, Variance overrides the theoretical variance of the *t* random variable (which is DoF/(DoF - 2)), but preserves the kurtosis of the distribution.

# See Also

estimate | forecast | regARIMA | simulate

# Related Examples

- ["Specify Regression Models with ARIMA Errors Using regARIMA" on page 4-10](#page-271-0)
- ["Specify the Default Regression Model with ARIMA Errors" on page 4-20](#page-281-0)
- ["Specify Regression Models with AR Errors" on page 4-29](#page-290-0)
- ["Specify Regression Models with ARMA Errors" on page 4-42](#page-303-0)
- ["Specify Regression Models with SARIMA Errors" on page 4-55](#page-316-0)
- ["Specify the ARIMA Error Model Innovation Distribution" on page 4-69](#page-330-0)

# More About

• ["Regression Models with Time Series Errors" on page 4-6](#page-267-0)

# Specify Regression Models with ARMA Errors

#### <span id="page-303-0"></span>In this section...

["Default Regression Model with ARMA Errors" on page 4-42](#page-303-1) ["ARMA Error Model Without an Intercept" on page 4-43](#page-304-0) ["ARMA Error Model with Nonconsecutive Lags" on page 4-44](#page-305-0) ["Known Parameter Values for a Regression Model with ARMA Errors" on page 4-44](#page-305-1)

["Regression Model with ARMA Errors and t Innovations" on page 4-45](#page-306-0)

# <span id="page-303-1"></span>Default Regression Model with ARMA Errors

This example shows how to apply the shorthand  $regARIMA(p,D,q)$  syntax to specify the regression model with ARMA errors.

Specify the default regression model with ARMA(3,2) errors:

```
y_t = c + X_t \beta + u_tu_t = a_1u_{t-1} + a_2u_{t-2} + a_3u_{t-3} + \varepsilon_t + b_1\varepsilon_{t-1} + b_2\varepsilon_{t-2}.Md1 = regARIMA(3,0,2)Md1 = ARIMA(3,0,2) Error Model:
 --------------------------
      Distribution: Name = 'Gaussian'
          Intercept: NaN
                    P: 3
                    D: 0
                    Q: 2
                 AR: {NaN NaN NaN} at Lags [1 2 3]
                 SAR: {}
                 MA: {NaN NaN} at Lags [1 2]
                 SMA: {}
           Variance: NaN
```
The software sets each parameter to NaN, and the innovation distribution to Gaussian. The AR coefficients are at lags 1 through 3, and the MA coefficients are at lags 1 and 2.

Pass Md1 into estimate with data to estimate the parameters set to NaN. The regARIMA model sets Beta to [] and does not display it. If you pass a matrix of predictors  $(X_i)$  into estimate, then estimate estimates Beta. The estimate function infers the number of regression coefficients in Beta from the number of columns in  $X_t$ .

Tasks such as simulation and forecasting using simulate and forecast do not accept models with at least one NaN for a parameter value. Use dot notation to modify parameter values.

# <span id="page-304-0"></span>ARMA Error Model Without an Intercept

This example shows how to specify a regression model with ARMA errors without a regression intercept.

Specify the default regression model with ARMA(3,2) errors:

```
y_t = X_t \beta + u_tu_t = a_1u_{t-1} + a_2u_{t-2} + a_3u_{t-3} + \varepsilon_t + b_1\varepsilon_{t-1} + b_2\varepsilon_{t-2}.Mdl = regARIMA('ARLags',1:3,'MALags',1:2,'Intercept',0)
Md1 = ARIMA(3,0,2) Error Model:
 --------------------------
      Distribution: Name = 'Gaussian'
         Intercept: 0
                   P: 3
                   D: 0
                   Q: 2
                 AR: {NaN NaN NaN} at Lags [1 2 3]
                 SAR: {}
                  MA: {NaN NaN} at Lags [1 2]
                 SMA: {}
           Variance: NaN
```
The software sets Intercept to 0, but all other parameters in Mdl are NaN values by default.

Since Intercept is not a NaN, it is an equality constraint during estimation. In other words, if you pass Mdl and data into estimate, then estimate sets Intercept to 0 during estimation.

<span id="page-305-0"></span>You can modify the properties of Mdl using dot notation.

#### ARMA Error Model with Nonconsecutive Lags

This example shows how to specify a regression model with ARMA errors, where the nonzero ARMA terms are at nonconsecutive lags.

Specify the regression model with ARMA(8,4) errors:

```
u_t = c + X_t \beta + u_tu_t = a_1u_1 + a_4u_4 + a_8u_8 + \varepsilon_t + b_1\varepsilon_{t-1} + b_4\varepsilon_{t-4}.Mdl = regARIMA('ARLags',[1,4,8],'MALags',[1,4])
Md1 = ARIMA(8,0,4) Error Model:
 --------------------------
      Distribution: Name = 'Gaussian'
         Intercept: NaN
                   P: 8
                   D: 0
                   Q: 4
                 AR: {NaN NaN NaN} at Lags [1 4 8]
                 SAR: {}
                 MA: {NaN NaN} at Lags [1 4]
                 SMA: {}
          Variance: NaN
```
The AR coefficients are at lags 1, 4, and 8, and the MA coefficients are at lags 1 and 4. The software sets the interim lags to 0.

Pass Mdl and data into estimate. The software estimates all parameters that have the value NaN. Then estimate holds all interim lag coefficients to 0 during estimation.

#### <span id="page-305-1"></span>Known Parameter Values for a Regression Model with ARMA Errors

This example shows how to specify values for all parameters of a regression model with ARMA errors.

Specify the regression model with ARMA(3,2) errors:

$$
y_{t} = X_{t} \begin{bmatrix} 2.5 \\ -0.6 \end{bmatrix} + u_{t}
$$
  
 
$$
u_{t} = 0.7u_{t-1} - 0.3u_{t-2} + 0.1u_{t-3} + \varepsilon_{t} + 0.5\varepsilon_{t-1} + 0.2\varepsilon_{t-2},
$$

where  $\varepsilon_i$  is Gaussian with unit variance.

```
Md1 = regARIMA('Intercept', 0, 'Beta', [2.5; -0.6], ... 'AR',{0.7, -0.3, 0.1},'MA',{0.5, 0.2},'Variance',1)
```

```
Md1 =
```

```
 Regression with ARIMA(3,0,2) Error Model:
     ------------------------------------------
 Distribution: Name = 'Gaussian'
    Intercept: 0
          Beta: [2.5 -0.6]
             P: 3
            D: 0Q: 2 AR: {0.7 -0.3 0.1} at Lags [1 2 3]
           SAR: {}
            MA: {0.5 0.2} at Lags [1 2]
           SMA: {}
     Variance: 1
```
The parameters in Mdl do not contain NaN values, and therefore there is no need to estimate Mdl using estimate. However, you can simulate or forecast responses from Mdl using simulate or forecast.

#### <span id="page-306-0"></span>Regression Model with ARMA Errors and t Innovations

This example shows how to set the innovation distribution of a regression model with ARMA errors to a *t* distribution.

Specify the regression model with ARMA(3,2) errors:

$$
y_t = X_t \begin{bmatrix} 2.5 \\ -0.6 \end{bmatrix} + u_t
$$
  
 
$$
u_t = 0.7u_{t-1} - 0.3u_{t-2} + 0.1u_{t-3} + \varepsilon_t + 0.5\varepsilon_{t-1} + 0.2\varepsilon_{t-2},
$$

where  $\varepsilon_l$  has a *t* distribution with the default degrees of freedom and unit variance.

```
Md1 = regARIMA('Intercept', 0, 'Beta', [2.5; -0.6], ... 'AR',{0.7, -0.3, 0.1},'MA',{0.5, 0.2},'Variance',1,...
     'Distribution','t')
Md1 = Regression with ARIMA(3,0,2) Error Model:
 ------------------------------------------
     Distribution: Name = 't', DoF = NaN
        Intercept: 0
             Beta: [2.5 -0.6]
                 P: 3
                 D: 0
                 Q: 2
               AR: {0.7 -0.3 0.1} at Lags [1 2 3]
              SAR: {}
               MA: {0.5 0.2} at Lags [1 2]
              SMA: {}
         Variance: 1
```
The default degrees of freedom is NaN. If you don't know the degrees of freedom, then you can estimate it by passing Mdl and the data to estimate.

Specify a  $t_5$  distribution.

```
Mdl.Distribution = struct('Name','t','DoF',5)
Md1 = Regression with ARIMA(3,0,2) Error Model:
 ------------------------------------------
     Distribution: Name = 't', DoF = 5
        Intercept: 0
             Beta: [2.5 -0.6]
                P: 3
                D: 0
                Q: 2
               AR: {0.7 -0.3 0.1} at Lags [1 2 3]
              SAR: {}
               MA: {0.5 0.2} at Lags [1 2]
              SMA: {}
```
Variance: 1

You can simulate or forecast responses from Mdl using simulate or forecast because Md<sub>1</sub> is completely specified.

In applications, such as simulation, the software normalizes the random *t* innovations. In other words, Variance overrides the theoretical variance of the *t* random variable (which is DoF/(DoF - 2)), but preserves the kurtosis of the distribution.

### See Also

estimate | forecast | regARIMA | simulate

### Related Examples

- ["Specify Regression Models with ARIMA Errors Using regARIMA" on page 4-10](#page-271-0)
- ["Specify the Default Regression Model with ARIMA Errors" on page 4-20](#page-281-0)
- ["Specify Regression Models with AR Errors" on page 4-29](#page-290-0)
- ["Specify Regression Models with MA Errors" on page 4-35](#page-296-0)
- ["Specify Regression Models with ARIMA Errors" on page 4-48](#page-309-0)
- ["Specify Regression Models with SARIMA Errors" on page 4-55](#page-316-0)
- ["Specify the ARIMA Error Model Innovation Distribution" on page 4-69](#page-330-0)

### More About

• ["Regression Models with Time Series Errors" on page 4-6](#page-267-0)

# Specify Regression Models with ARIMA Errors

#### <span id="page-309-0"></span>In this section...

["Default Regression Model with ARIMA Errors" on page 4-48](#page-309-1) ["ARIMA Error Model Without an Intercept" on page 4-49](#page-310-0) ["ARIMA Error Model with Nonconsecutive Lags" on page 4-50](#page-311-0) ["Known Parameter Values for a Regression Model with ARIMA Errors" on page 4-51](#page-312-0) ["Regression Model with ARIMA Errors and t Innovations" on page 4-52](#page-313-0)

### <span id="page-309-1"></span>Default Regression Model with ARIMA Errors

This example shows how to apply the shorthand  $regARIMA(p,D,q)$  syntax to specify the regression model with ARIMA errors.

Specify the default regression model with ARIMA(3,1,2) errors:

```
y_t = c + X_t \beta + u_t<br>(1 - a_1 L - a_2 L^2 - a_3 L^3) (1 - L) u_t = (1 + b_1 L + b_2 L^2) \varepsilon_t.Md1 = \text{regARIMA}(3,1,2)Md1 = ARIMA(3,1,2) Error Model:
 --------------------------
      Distribution: Name = 'Gaussian'
          Intercept: NaN
                    P: 4
                    D: 1
                    Q: 2
                   AR: {NaN NaN NaN} at Lags [1 2 3]
                 SAR: {}
                  MA: {NaN NaN} at Lags [1 2]
                 SMA: {}
           Variance: NaN
```
The software sets each parameter to NaN, and the innovation distribution to Gaussian. The AR coefficients are at lags 1 through 3, and the MA coefficients are at lags 1 and

2. The property  $P = p + D = 3 + 1 = 4$ . Therefore, the software requires at least four presample values to initialize the time series.

Pass Mdl into estimate with data to estimate the parameters set to NaN. The regARIMA model sets Beta to [] and does not display it. If you pass a matrix of predictors  $(X_i)$  into estimate, then estimate estimates Beta. The estimate function infers the number of regression coefficients in Beta from the number of columns in  $X_t$ .

Tasks such as simulation and forecasting using simulate and forecast do not accept models with at least one NaN for a parameter value. Use dot notation to modify parameter values.

Be aware that the regression model intercept (Intercept) is not identifiable in regression models with ARIMA errors. If you want to estimate Mdl, then you must set Intercept to a value using, for example, dot notation. Otherwise, estimate might return a spurious estimate of Intercept.

#### <span id="page-310-0"></span>ARIMA Error Model Without an Intercept

This example shows how to specify a regression model with ARIMA errors without a regression intercept.

Specify the default regression model with ARIMA(3,1,2) errors:

```
y_t = X_t \beta + u_t<br>(1 - a_1 L - a_2 L^2 - a_3 L^3) (1 - L) u_t = (1 + b_1 L + b_2 L^2) \varepsilon_t.
```
Mdl = regARIMA('ARLags',1:3,'MALags',1:2,'D',1,'Intercept',0)

```
Md1 = ARIMA(3,1,2) Error Model:
 --------------------------
     Distribution: Name = 'Gaussian'
        Intercept: 0
                P: 4
                D: 1
               Q: 2AR: {NaN NaN NaN} at Lags [1 2 3]
```

```
 SAR: {}
       MA: {NaN NaN} at Lags [1 2]
      SMA: {}
 Variance: NaN
```
The software sets Intercept to 0, but all other parameters in Mdl are NaN values by default.

Since Intercept is not a NaN, it is an equality constraint during estimation. In other words, if you pass Mdl and data into estimate, then estimate sets Intercept to 0 during estimation.

In general, if you want to use estimate to estimate a regression models with ARIMA errors where  $D > 0$  or  $s > 0$ , then you must set Intercept to a value before estimation.

<span id="page-311-0"></span>You can modify the properties of Mdl using dot notation.

#### ARIMA Error Model with Nonconsecutive Lags

This example shows how to specify a regression model with ARIMA errors, where the nonzero AR and MA terms are at nonconsecutive lags.

Specify the regression model with ARIMA(8,1,4) errors:

$$
y_t = X_t \beta + u_t
$$
  
(1 - a<sub>1</sub>L - a<sub>4</sub>L<sup>4</sup> - a<sub>8</sub>L<sup>8</sup>)(1 - L)u<sub>t</sub> = (1 + b<sub>1</sub>L + b<sub>4</sub>L<sup>4</sup>) $\varepsilon_t$ .

```
Md1 = regARIMA('ARLags', [1,4,8], 'D', 1,'MALags', [1,4], ... 'Intercept',0)
```

```
Md1 =
```

```
 ARIMA(8,1,4) Error Model:
 --------------------------
    Distribution: Name = 'Gaussian'
        Intercept: 0
                P: 9
                D: 1
                Q: 4
              AR: {NaN NaN NaN} at Lags [1 4 8]
              SAR: {}
```

```
MA: {NaN NaN} at Lags [1 4]
      SMA: {}
 Variance: NaN
```
The AR coefficients are at lags 1, 4, and 8, and the MA coefficients are at lags 1 and 4. The software sets the interim lags to 0.

Pass Mdl and data into estimate. The software estimates all parameters that have the value NaN. Then estimate holds all interim lag coefficients to 0 during estimation.

#### <span id="page-312-0"></span>Known Parameter Values for a Regression Model with ARIMA Errors

This example shows how to specify values for all parameters of a regression model with ARIMA errors.

Specify the regression model with ARIMA(3,1,2) errors:

$$
y_t = X_t \begin{bmatrix} 2.5 \\ -0.6 \end{bmatrix} + u_t
$$
  
(1 - 0.7L + 0.3L<sup>2</sup> - 0.1L<sup>3</sup>) (1 - L)  $u_t = (1 + 0.5L + 0.2L^2) \varepsilon_t$ ,

where  $\epsilon$  is Gaussian with unit variance.

```
Md1 = regARIMA('Intercept', 0,'Beta', [2.5; -0.6], \ldots'AR', {0.7, -0.3, 0.1}, 'MA', {0.5, 0.2},...
     'Variance',1,'D',1)
```
 $Md1 =$ 

```
 Regression with ARIMA(3,1,2) Error Model:
 ------------------------------------------
     Distribution: Name = 'Gaussian'
        Intercept: 0
             Beta: [2.5 -0.6]
                P: 4
                D: 1
               Q: 2 AR: {0.7 -0.3 0.1} at Lags [1 2 3]
              SAR: {}
               MA: {0.5 0.2} at Lags [1 2]
              SMA: {}
```
Variance: 1

The parameters in Mdl do not contain NaN values, and therefore there is no need to estimate it. However, you can simulate or forecast responses by passing Mdl to simulate or forecast.

### <span id="page-313-0"></span>Regression Model with ARIMA Errors and t Innovations

This example shows how to set the innovation distribution of a regression model with ARIMA errors to a *t* distribution.

Specify the regression model with ARIMA(3,1,2) errors:

$$
y_t = X_t \begin{bmatrix} 2.5 \\ -0.6 \end{bmatrix} + u_t
$$

$$
(1 - 0.7L + 0.3L^2 - 0.1L^3) (1 - L) u_t = (1 + 0.5L + 0.2L^2) \varepsilon_t,
$$

where  $\epsilon_t$  has a *t* distribution with the default degrees of freedom and unit variance.

```
Md1 = regARIMA('Intercept', 0, 'Beta', [2.5; -0.6], ... 'AR',{0.7, -0.3, 0.1},'MA',{0.5, 0.2},'Variance',1,...
     'Distribution','t','D',1)
```

```
Md1 =
```

```
 Regression with ARIMA(3,1,2) Error Model:
 ------------------------------------------
    Distribution: Name = 't', DoF = NaN
        Intercept: 0
             Beta: [2.5 -0.6]
                P: 4
                D: 1
                Q: 2
               AR: {0.7 -0.3 0.1} at Lags [1 2 3]
              SAR: {}
              MA: {0.5 0.2} at Lags [1 2]
              SMA: {}
         Variance: 1
```
The default degrees of freedom is NaN. If you don't know the degrees of freedom, then you can estimate it by passing Mdl and the data to estimate.

Specify a  $t_{10}$  distribution.

```
Mdl.Distribution = struct('Name','t','DoF',10)
Md1 = Regression with ARIMA(3,1,2) Error Model:
 ------------------------------------------
    Distribution: Name = 't', DoF = 10
        Intercept: 0
             Beta: [2.5 -0.6]
                P: 4
                D: 1
                Q: 2
               AR: {0.7 -0.3 0.1} at Lags [1 2 3]
              SAR: {}
               MA: {0.5 0.2} at Lags [1 2]
              SMA: {}
         Variance: 1
```
You can simulate or forecast responses by passing Mdl to simulate or forecast because Mdl is completely specified.

In applications, such as simulation, the software normalizes the random *t* innovations. In other words, Variance overrides the theoretical variance of the *t* random variable (which is DoF/(DoF - 2)), but preserves the kurtosis of the distribution.

#### See Also

estimate | forecast | regARIMA | simulate

#### Related Examples

- ["Specify Regression Models with ARIMA Errors Using regARIMA" on page 4-10](#page-271-0)
- ["Specify the Default Regression Model with ARIMA Errors" on page 4-20](#page-281-0)
- ["Specify Regression Models with AR Errors" on page 4-29](#page-290-0)
- ["Specify Regression Models with MA Errors" on page 4-35](#page-296-0)
- ["Specify Regression Models with ARMA Errors" on page 4-42](#page-303-0)
- ["Specify Regression Models with SARIMA Errors" on page 4-55](#page-316-0)
- ["Specify the ARIMA Error Model Innovation Distribution" on page 4-69](#page-330-0)

# More About

• ["Regression Models with Time Series Errors" on page 4-6](#page-267-0)

# Specify Regression Models with SARIMA Errors

#### <span id="page-316-0"></span>In this section...

["SARMA Error Model Without an Intercept" on page 4-55](#page-316-1)

["Known Parameter Values for a Regression Model with SARIMA Errors" on page](#page-317-0) [4-56](#page-317-0)

<span id="page-316-1"></span>["Regression Model with SARIMA Errors and t Innovations" on page 4-57](#page-318-0)

#### SARMA Error Model Without an Intercept

This example shows how to specify a regression model with SARMA errors without a regression intercept.

Specify the default regression model with  $SARMA(1,1) \times (2,1,1)_4$  errors:

$$
y_t = X_t \beta + u_t
$$
  
(1 - a<sub>1</sub>L) (1 - A<sub>4</sub>L<sup>4</sup> - A<sub>8</sub>L<sup>8</sup>) (1 – L<sup>4</sup>)  $u_t = (1 + b_1 L) (1 + B_4 L^4) \varepsilon_t$ .

```
Mdl = regARIMA('ARLags',1,'SARLags',[4, 8],...
     'Seasonality',4,'MALags',1,'SMALags',4,'Intercept',0)
```

```
Md1 =
```

```
 ARIMA(1,0,1) Error Model Seasonally Integrated with Seasonal AR(8) and MA(4):
 --------------------------------------------------------------------------------
    Distribution: Name = 'Gaussian'
       Intercept: 0
                P: 13
                D: 0
               Q: 5 AR: {NaN} at Lags [1]
             SAR: {NaN NaN} at Lags [4 8]
              MA: {NaN} at Lags [1]
             SMA: {NaN} at Lags [4]
     Seasonality: 4
        Variance: NaN
```
The name-value pair argument:

- 'ARLags',1 specifies which lags have nonzero coefficients in the nonseasonal autoregressive polynomial, so  $a(L) = (1 - a_1 L)$
- 'SARLags',[4 8] specifies which lags have nonzero coefficients in the seasonal autoregressive polynomial, so  $A(L) = (1 - A_4 L^4 - A_8 L^8)$
- 'MALags',1 specifies which lags have nonzero coefficients in the nonseasonal moving average polynomial, so  $b(L) = (1 + b_1 L)$
- 'SMALags',4 specifies which lags have nonzero coefficients in the seasonal moving average polynomial, so  $B(L) = (1 + B_4L^4)$
- 'Seasonality',4 specifies the degree of seasonal integration and corresponds to  $(1 - L^4)$

The software sets Intercept to 0, but all other parameters in Mdl are NaN values by default.

Property  $P = p + D + Ps + s = 1 + 0 + 8 + 4 = 13$ , and property  $Q = q + qs = 1 + 4 = 5$ . Therefore, the software requires at least 13 presample observation to initialize Mdl.

Since Intercept is not a NaN, it is an equality constraint during estimation. In other words, if you pass Mdl and data into estimate, then estimate sets Intercept to 0 during estimation.

You can modify the properties of Mdl using dot notation.

Be aware that the regression model intercept (Intercept) is not identifiable in regression models with ARIMA errors. If you want to estimate Mdl, then you must set Intercept to a value using, for example, dot notation. Otherwise, estimate might return a spurious estimate of Intercept.

#### <span id="page-317-0"></span>Known Parameter Values for a Regression Model with SARIMA Errors

This example shows how to specify values for all parameters of a regression model with SARIMA errors.

Specify the regression model with  $SARIMA(1,1,1)\times(1,1,0)_{12}$  errors:

$$
y_t = X_t \beta + u_t
$$
  
(1 – 0.2L) (1 – L) (1 – 0.25 $L^{12}$  – 0.1 $L^{24}$ ) (1 –  $L^{12}$ )  $u_t = (1 + 0.15L) \varepsilon_t$ ,

where  $\varepsilon_i$  is Gaussian with unit variance.

```
Mdl = regARIMA('AR', 0.2, 'SAR', {0.25, 0.1}, 'SARLags', [12 24],...
     'D',1,'Seasonality',12,'MA',0.15,'Intercept',0,'Variance',1)
```
 $Md1 =$ 

```
 ARIMA(1,1,1) Error Model Seasonally Integrated with Seasonal AR(24):
 ---------------------------------------------------------------------
    Distribution: Name = 'Gaussian'
        Intercept: 0
                P: 38
                D: 1
                Q: 1
               AR: {0.2} at Lags [1]
              SAR: {0.25 0.1} at Lags [12 24]
              MA: {0.15} at Lags [1]
              SMA: {}
      Seasonality: 12
        Variance: 1
```
The parameters in Mdl do not contain NaN values, and therefore there is no need to estimate Mdl. However, you can simulate or forecast responses by passing Mdl to simulate or forecast.

#### <span id="page-318-0"></span>Regression Model with SARIMA Errors and t Innovations

This example shows how to set the innovation distribution of a regression model with SARIMA errors to a *t* distribution.

Specify the regression model with  $SARIMA(1,1,1) \times (1,1,0)_{12}$  errors:

$$
y_t = X_t \beta + u_t
$$
  
(1 – 0.2L) (1 – L) (1 – 0.25 $L^{12}$  – 0.1 $L^{24}$ ) (1 –  $L^{12}$ )  $u_t = (1 + 0.15L) \varepsilon_t$ ,

where  $\varepsilon_t$  has a *t* distribution with the default degrees of freedom and unit variance.

```
Mdl = regARIMA('AR', 0.2, 'SAR', {0.25, 0.1}, 'SARLags', [12 24], ... 'D',1,'Seasonality',12,'MA',0.15,'Intercept',0,...
```

```
 'Variance',1,'Distribution','t')
Md1 = ARIMA(1,1,1) Error Model Seasonally Integrated with Seasonal AR(24):
          ---------------------------------------------------------------------
     Distribution: Name = 't', DoF = NaN
        Intercept: 0
                P: 38
                 D: 1
                Q: 1
               AR: {0.2} at Lags [1]
               SAR: {0.25 0.1} at Lags [12 24]
               MA: {0.15} at Lags [1]
               SMA: {}
      Seasonality: 12
         Variance: 1
```
The default degrees of freedom is NaN. If you don't know the degrees of freedom, then you can estimate it by passing Mdl and the data to estimate.

Specify a  $t_{10}$  distribution.

```
Mdl.Distribution = struct('Name','t','DoF',10)
Md1 = ARIMA(1,1,1) Error Model Seasonally Integrated with Seasonal AR(24):
                                                      ---------------------------------------------------------------------
     Distribution: Name = 't', DoF = 10
         Intercept: 0
                  P: 38
                  D: 1
                  Q: 1
                 AR: {0.2} at Lags [1]
                SAR: {0.25 0.1} at Lags [12 24]
                MA: {0.15} at Lags [1]
                SMA: {}
       Seasonality: 12
          Variance: 1
```
You can simulate or forecast responses by passing Mdl to simulate or forecast because Mdl is completely specified.

In applications, such as simulation, the software normalizes the random *t* innovations. In other words, Variance overrides the theoretical variance of the *t* random variable (which is DoF/(DoF - 2)), but preserves the kurtosis of the distribution.

# See Also

estimate | forecast | regARIMA | simulate

# Related Examples

- ["Specify Regression Models with ARIMA Errors Using regARIMA" on page 4-10](#page-271-0)
- ["Specify the Default Regression Model with ARIMA Errors" on page 4-20](#page-281-0)
- ["Specify Regression Models with AR Errors" on page 4-29](#page-290-0)
- ["Specify Regression Models with MA Errors" on page 4-35](#page-296-0)
- ["Specify Regression Models with ARMA Errors" on page 4-42](#page-303-0)
- ["Specify a Regression Model with SARIMA Errors" on page 4-60](#page-321-0)
- ["Specify the ARIMA Error Model Innovation Distribution" on page 4-69](#page-330-0)

# More About

• ["Regression Models with Time Series Errors" on page 4-6](#page-267-0)

# Specify a Regression Model with SARIMA Errors

<span id="page-321-0"></span>This example shows how to specify a regression model with multiplicative seasonal ARIMA errors.

Load the Airline data set from the MATLAB® root folder, and load the recession data set. Plot the monthly passenger totals and log-totals.

```
load(fullfile(matlabroot,'examples','econ','Data_Airline.mat'))
load Data_Recessions;
y = Data;logY = log(y);
figure
subplot(2,1,1)
plot(y)
title('{\bf Monthly Passenger Totals (Jan1949 - Dec1960)}')
datetick
subplot(2,1,2)
plot(log(y))
title('{\bf Monthly Passenger Log-Totals (Jan1949 - Dec1960)}')
datetick
```
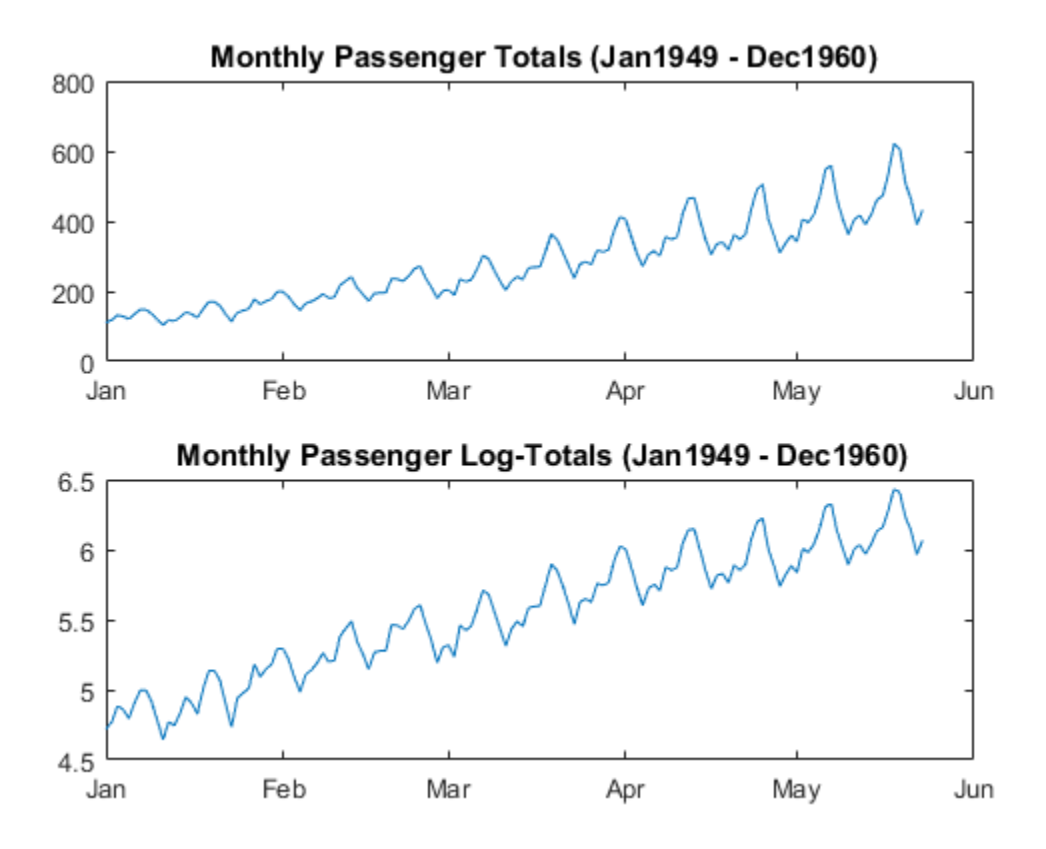

The log transformation seems to linearize the time series.

Construct this predictor, which is whether the country was in a recession during the sampled period. 0 means the country was not in a recession, and 1 means that it was in a recession.

```
X = zeros(numel(data), 1); % Preallocationfor j = 1:size(Recessions,1)X(dates >= Recessions(j,1) & dates <= Recessions(j,2)) = 1;
end
```
Fit the simple linear regression model,

$$
y_t = c + X_t \beta + u_t
$$

to the data.

 $Fit = fitlm(X, logY);$ 

Fit is a LinearModel that contains the least squares estimates.

Perform a residual diagnosis by plotting the residuals several ways.

```
figure
subplot(2,2,1)
plotResiduals(Fit,'caseorder','ResidualType','Standardized',...
     'LineStyle','-','MarkerSize',0.5)
subplot(2,2,2)
plotResiduals(Fit,'lagged','ResidualType','Standardized')
subplot(2,2,3)
plotResiduals(Fit,'probability','ResidualType','Standardized')
subplot(2,2,4)plotResiduals(Fit,'histogram','ResidualType','Standardized')
r = Fit.Residuals.Standardized;
figure
subplot(2,1,1)autocorr(r)
subplot(2,1,2)
parcorr(r)
```
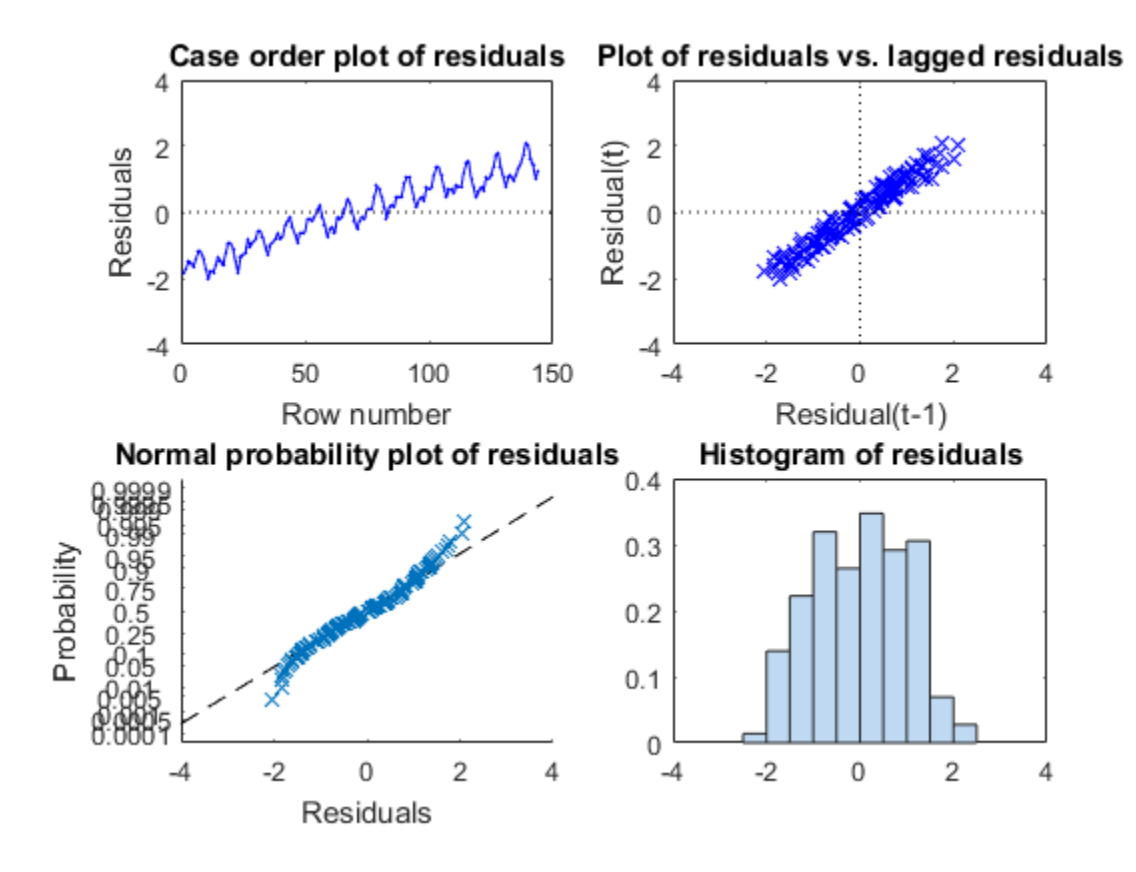

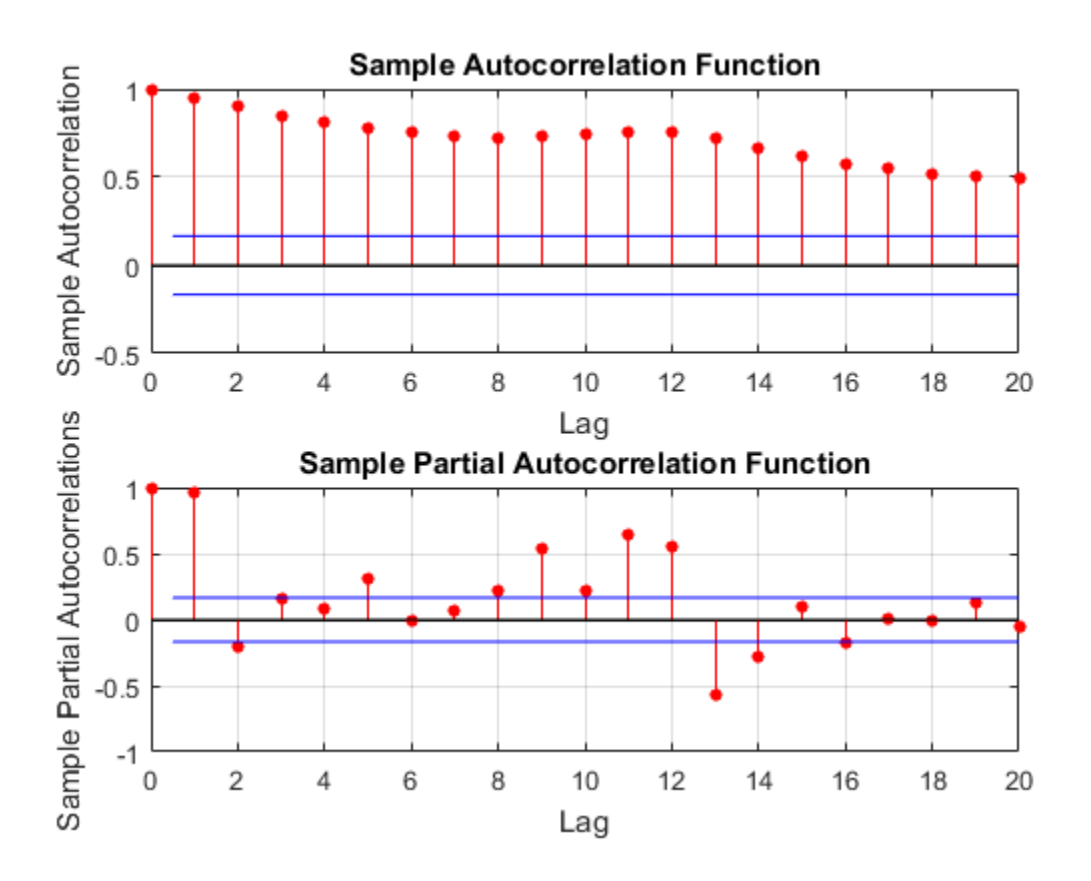

The residual plots indicate that the residuals are autocorrelated. The probability plot and histogram seem to indicate that the residuals are Gaussian.

The ACF of the residuals confirms that they are autocorrelated.

Take the 1st difference of the residuals and plot the ACF and PACF of the differenced residuals.

```
dR = diff(r);figure
subplot(2,1,1)
autocorr(dR,50)
subplot(2,1,2)
```
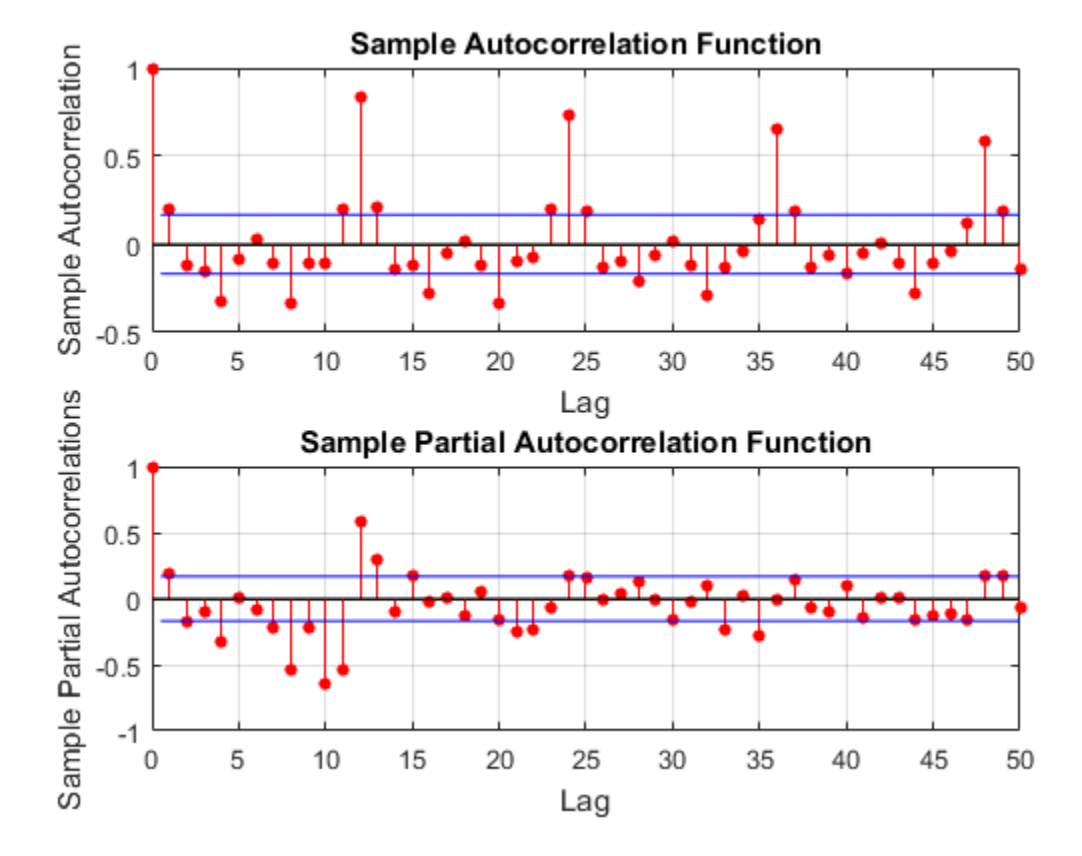

parcorr(dR,50)

The ACF shows that there are significantly large autocorrelations, particularly at every 12th lag. This indicates that the residuals have 12th degree seasonal integration.

Take the first and 12th differences of the residuals. Plot the differenced residuals, and their ACF and PACF.

```
DiffPoly = LagOp([1 -1]);SDiffPoly = LagOp([1 -1],'Lags',[0, 12]);
diffR = filter(DiffPoly*SDiffPoly,r);
```
figure

```
subplot(2,1,1)
plot(diffR)
axis tight
subplot(2,2,3)
autocorr(diffR)
axis tight
subplot(2,2,4)
parcorr(diffR)
axis tight
```
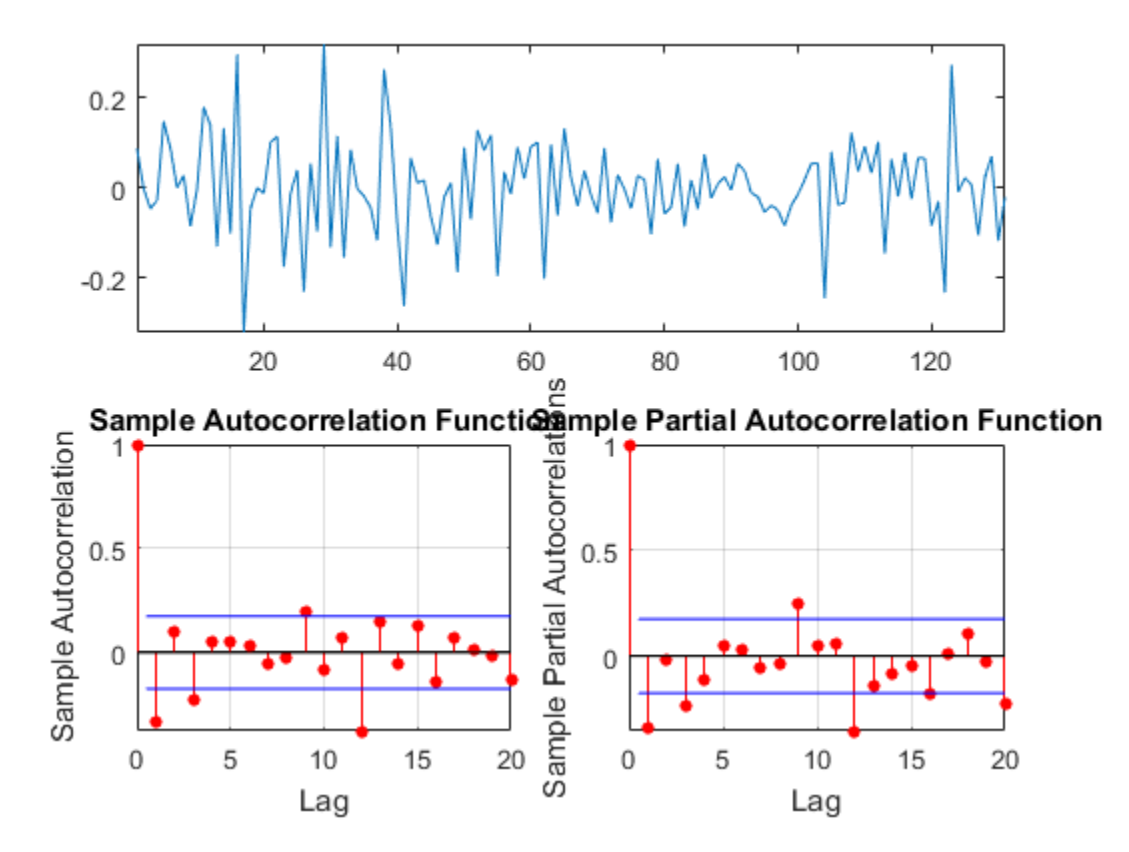

The residuals resemble white noise (with possible heteroscedasticity). According to Box and Jenkins (1994), Chapter 9, the ACF and PACF indicate that the unconditional disturbances are an IMA $(0,1,1) \times (0,1,1)$ <sup>12</sup> model.

Specify the regression model with  $IMA(0,1,1) \times (0,1,1)_{12}$  errors:

```
y_t = X_t \beta + u_t<br>
(1 - L) (1 - L^{12}) u_t = (1 + b_1 L) (1 + B_{12} L^{12}) \varepsilon_t.
```

```
Mdl = regARIMA('MALags',1,'D',1,'Seasonality',12,'SMALags',12)
```

```
Md1 =
```

```
 ARIMA(0,1,1) Error Model Seasonally Integrated with Seasonal MA(12):
 ---------------------------------------------------------------------
    Distribution: Name = 'Gaussian'
        Intercept: NaN
                P: 13
                D: 1
                Q: 13
               AR: {}
              SAR: {}
               MA: {NaN} at Lags [1]
             SMA: {NaN} at Lags [12]
      Seasonality: 12
         Variance: NaN
```
Mdl is a regression model with  $IMA(0,1,1) \times (0,1,1)_{12}$  errors. By default, the innovations are Gaussian, and all parameters are NaN. The property:

- $P = p + D + sp_s + s = 0 + 1 + 0 + 12 = 13.$
- $Q = q + 8q_s = 1 + 12 = 13$ .

Therefore, the software requires at least 13 presample observations to initialize the model.

Pass Mdl,  $v$ , and X into estimate to estimate the model. In order to simulate or forecast responses using simulate or forecast, you need to set values to all parameters.

References:

Box, G. E. P., G. M. Jenkins, and G. C. Reinsel. *Time Series Analysis: Forecasting and Control*. 3rd ed. Englewood Cliffs, NJ: Prentice Hall, 1994.

#### See Also

estimate | forecast | LinearModel | regARIMA | simulate

# Related Examples

- ["Specify Regression Models with ARIMA Errors Using regARIMA" on page 4-10](#page-271-0)
- ["Specify the Default Regression Model with ARIMA Errors" on page 4-20](#page-281-0)
- ["Specify Regression Models with AR Errors" on page 4-29](#page-290-0)
- ["Specify Regression Models with MA Errors" on page 4-35](#page-296-0)
- ["Specify Regression Models with ARMA Errors" on page 4-42](#page-303-0)
- ["Specify Regression Models with SARIMA Errors" on page 4-55](#page-316-0)
- ["Specify the ARIMA Error Model Innovation Distribution" on page 4-69](#page-330-0)

# More About

• ["Regression Models with Time Series Errors" on page 4-6](#page-267-0)

# Specify the ARIMA Error Model Innovation Distribution

<span id="page-330-0"></span>In this section...

"About the Innovation Process" on page 4-69 "Innovation Distribution Options" on page 4-70 "Specify the Innovation Distribution" on page 4-71 **Le ARIMA Error Model Innov**<br>
this section...<br>
blood the Innovation Process" on page 4-69<br>
movation Distribution Options" on page 4-69<br> **Leverity the Innovation Distribution" on page**<br> **Leverity the Innovation Process**<br> **tection...**<br> **the Innovation Process**" on page 4<br> **the Innovation Process**" on page 4<br> **the Innovation Distribution**" on<br> **the Innovation Process**<br> **ssion model with ARIMA errors h:**<br>  $y_t = c + X_t \beta + u$ <br>  $(L)(1-L)^D (1-L^s)u_t = b(L)B(L$ **his section...**<br>
boot the Innovation Process" on page 4-69<br>
novation Distribution Options" on page 4-69<br> **out the Innovation Distribution"** on page<br> **out the Innovation Process**<br>
egression model with ARIMA errors has tl<br>

## <span id="page-330-1"></span>About the Innovation Process

A regression model with ARIMA errors has the following general form:

$$
y_t = c + X_t \beta + u_t
$$

$$
a(L) A(L) (1 - L)^D (1 - L^s) u_t = b(L) B(L) \varepsilon_t,
$$

where

- $t = 1,...,T$ .
- $y_t$  is the response series.
- $X_t$  is row *t* of *X*, which is the matrix of concatenated predictor data vectors. That is,  $X_t$ is observation *t* of each predictor series.
- *c* is the regression model intercept.
- $\cdot$  *β* is the regression coefficient.
- $\cdot$   $u_t$  is the disturbance series.
- $\varepsilon_t$  is the innovations series.

$$
L^j y_t = y_{t-j}.
$$

- $a(L) = (1 - a_1 L - ... - a_p L^p)$ , which is the degree p, nonseasonal autoregressive polynomial.
- Specify the ARIMA Error Model Innovation Distribution<br> **Model Innovation Distribution**<br>
cess<sup>\*</sup> on page 4-69<br>
ptions<sup>\*</sup> on page 4-70<br>
stribution<sup>\*</sup> on page 4-71<br> **Process**<br>
RIMA errors has the following general form:<br>  $y_i$ **s***a <i>a***<b>** *l***<b>** *a l***<b>** *a l a l a l**a l**a**l***<b>** *a l a l<i>a**l**<i>a**l***<b>***<i>a**l***<b>***<i>a l<i>a l<i>a <i>l <i>l<i>a**l***<b>***<i>a**l***<b>***<i>* Specify the ARMA Error Model Innovation Distribution<br> **Aodel Innovation Distribution**<br>
ess" on page 4-59<br>
tribution" on page 4-70<br>
tribution" on page 4-71<br> **rocess**<br>
MA errors has the following general form:<br>  $t = e + X_t \beta + u_t$ Specify the ARMA Error Model Innovation Distribution<br> **Aodel Innovation Distribution**<br>  $\begin{aligned}\n\text{Model In} \text{nonaction Distribution} \\
\text{Distribution}^* &\text{on page 4-70}\n\end{aligned}$   $\begin{aligned}\n\text{Fermite}^* &\text{of } 4.70 \\
\text{process}^* &\text{on page 4-71}\n\end{aligned}$   $\begin{aligned}\n\text{MAG errors has the following general form:} \\
\downarrow &\text{f}$ Specify the ARIMA Error Model Innovation Distribution<br> **Odel Innovation Distribution**<br> **S**<sup>2</sup> on page 4-69<br>
s<sup>2</sup> on page 4-70<br>
thutim<sup>1</sup> on page 4-71<br>
thutim<sup>1</sup> on page 4-71<br> **M** cross has the following general form:<br>  $c +$ Sectify the ARIMA Error Model Innovation Distribution<br>
this action.<br>
This action.<br>
This action.<br>
We say the actual interpretation ( $\alpha$ ) ange 4.48<br>
movation Distribution Ordens" on page 4.70<br>
boostly the innovation Distri Specify the AEMA Error Model Innovation Distribution<br>
1 MA Error Model Innovation Distribution<br>
Imaginary 1-09<br>
Innovation Process<sup>-1</sup> on mage 4-69<br>
Innovation Poison<sup>2</sup> on mage 4-70<br>
Innovation Distribution<sup>2</sup> on mage 4-**5** perify the ARMA Error Model Innovation Distribution<br> **alusedom**. Derivation Distribution<br> **A REFORMA Error Model Innovation Distribution**<br>
cout the Innovation Process" on page 4-70<br>
and the Innovation Distribution" on Spechy the ABMA Error Model Innovation Distribution<br>
section...<br> **Section...**<br> **ARIMA Error Model Innovation Distribution**<br>
it the innovation Process<sup>-</sup> on page 4-70<br>
origin the innovation Distribution<sup>2</sup> on page 4-70<br>
or Specify the ABMA Error Model Innovation Distribution<br>
on Process<sup>e</sup> on page 4-69<br>
attition Optimis<sup>2</sup> on page 4-70<br>
trian Optimis<sup>2</sup> on page 4-70<br>
intion Distribution<sup>\*</sup> on page 4-71<br>
information Decrees<br>
by a page 4-71<br> • *A L A L A Lp p*  $\mathbf{g}_s^{\phantom{\dag}}L^{p_s}$  ), which is the degree  $p_s$ , seasonal autoregressive **Specify the ABIMA Error Model Innovation Distribution**<br> **Specify the ABIMA Error Model Innovation Distribution**<br> **section...**<br> **section...**<br> **section.**<br> **r** the Innovation Process" on page 4-69<br> **if** the Innovation Distr Spacify the ARIMA Error Model Innovation Distribution<br>
Tror Model Innovation Distribution<br>
In Process<sup>3</sup> on page 4-59<br>
tion Option<sup>a2</sup> on page 4-70<br>
In Distribution<sup>2</sup> on page 4-71<br>
In Process<br>
tib ARIMA errors has the fo polynomial.

• *D* , which is the degree *D*, nonseasonal integration polynomial. •

- $\int (1 L^s)$ , which is the degree *s*, seasonal integration polynomial.
- Regression Models<br>  $(1 L^s)$ , which is the degree *s*, seasonal integration pol<br>  $b(L) = (1 + b_1 L + ... + b_q L^q)$ , which is the degree *q*, nonsolynomial.<br>  $B(L) = (1 + B_1 L + ... + B_{q_s} L^{q_s})$ , which is the degree *q<sub>s</sub>*, se<br>
polynomial.<br>
po •  $b(L) = (1 + b_1 L + ... + b_q L^q)$ , which is the degree *q*, nonseasonal moving average polynomial. *u* a L  $-L^*$ ), which is the degree *s*, seasonal integration polynomial.<br>  $(L) = (1 + b_1 L + ... + b_q L^q)$ , which is the degree *q*, nonseasonal moving average<br>
blynomial.<br>  $L(L) = (1 + B_1 L + ... + B_q L^{q_s})$ , which is the degree *q<sub>u</sub>* season
	- *q*  $\left\{ s^{H_s} \right\}$ , which is the degree  $q_s$ , seasonal moving average polynomial.

Suppose that the unconditional disturbance series  $(u_t)$  is a stationary stochastic processes. Then, you can express the second equation in Equation 4-5 as

$$
u_t = a^{-1}(L)A^{-1}(L)(1 - L)^{-D}(1 - L^s)^{-1}b(L)B(L)\varepsilon_t = \Psi(L)\varepsilon_t,
$$

where *Ψ*(*L*) is an infinite degree lag operator polynomial [1].

*h* $b(L) = \left(1 + b_1 L + \ldots + b_q B^q\right)$ , which is the degree  $q$ , nonseasonal moving average  $b(L) = \left(1 + b_1 L + \ldots + b_q B^q\right)$ , which is the degree  $q$ , nonseasonal moving average polynomial.<br>  $B(L) = \left(1 + B_1 L + \ldots + B_{q_L} L^{q_L}\right)$ , whic s the degree *s*, seasonal integration polynomial.<br>
... +  $b_qL^g$ ), which is the degree *q*, nonseasonal moving average<br>
conditional disturbance series  $(u_i)$  is a stationary stochastic<br>
conditional disturbance series  $(u_i)$ Regression Models<br>  $\left(1-t^f\right)$ , which is the degree *s*, seasonal integration polynomial.<br>  $b(I) = \left(1 + b_1 L + \ldots + b_q B^2\right)$ , which is the degree *q*, nonsessenal moving average<br>  $\left|B(L) = \left[1 + b_1 L + \ldots + b_q B^2\right]$ , which is the the degree *s*, seasonal integration polynomial.<br>  $A_b$ ,  $B^2$ ), which is the degree *q*, nonseasonal moving average<br>  $A^2$ ,  $B^2$ ,  $B^2$ , which is the degree *q<sub>q</sub>*, seasonal moving average<br>
conditional disturbance series *tsion Models*<br>  $f(x^{\mu})$ , which is the degree *s*, seasonal integration polynomial.<br>  $f(x^{\mu})$ , which is the degree *q*, nonseasonal moving average<br>
nomial.<br>  $f(x^{\mu}) = \left(1 + b_1 L + ... + b_q L^q\right)$ , which is the degree *q<sub>r</sub>* season The innovation process  $(\varepsilon_t)$  is an independent and identically distributed (iid), mean 0 process with a known distribution. Econometrics Toolbox generalizes the innovation process to  $\varepsilon_t = oz_t$ , where  $z_t$  is a series of iid random variables with mean 0 and variance 1, and  $\sigma^2$  is the constant variance of  $\varepsilon_t$ .

regARIMA models contain two properties that describe the distribution of *ε<sup>t</sup>* :

- Variance stores  $\sigma^2$ .
- <span id="page-331-0"></span>• Distribution stores the parametric form of *z<sup>t</sup>* .

#### Innovation Distribution Options

- gension Models<br>  $(L^{\mu}) = \{L^{\mu}\}$ , which is the degree a. seasonal integration polynomial.<br>  $(L^{\mu}) = [1 + b, L + ... + b_{ij}D]$ , which is the degree q, nonseasonal meving average<br>
synomial.<br>  $(L^{\mu}) = [1 + B_jL + ... + B_{ij}D^{\mu}]$ , which is the de gression Models<br>  $L^2 = \{L^2\}$ , which is the degree  $\alpha$ , reasonal integration polynomial.<br>  $L^2 = \{1, 1_0, L^1, ..., 1_0, L^2\}$ , which is the degree  $\alpha$ , nonsensional moving average<br>
hyponial.<br>  $\{L\} = \{1 - R_1L + ... + R_2, L^2\}$ , w in Models<br>
., which is the degree  $\kappa$ , seasonal integration polynomial.<br>  $(1 + b_1 L + \ldots + b_q L^2)$ , which is the degree  $\sigma$ , nonseasonal moving average<br>  $\min(1 + b_1 L + \ldots + b_q L^2)$ , which is the degree  $\sigma_n$  seasonal moving aver • The default value of Variance is NaN, meaning that the innovation variance is unknown. You can assign a positive scalar to Variance when you specify the model using the name-value pair argument 'V**ariance',sigma2** (where  $\texttt{sigma2} = \sigma^2$ ), or by modifying an existing model using dot notation. Alternatively, you can estimate Variance using estimate.
- You can specify the following distributions for  $z_t$  (using name-value pair arguments or dot notation):
	- Standard Gaussian

• Standardized Student's *t* with degrees of freedom *ν* > 2. Specifically,  ${\bf Special}$  <br> ${\bf Standardized\ Student's\text{ $t$ with degrees of freedom}}$   $z_t = T_v \sqrt{\frac{v-2}{v}},$ 

$$
z_t = T_v \sqrt{\frac{v-2}{v}},
$$

where  $T_\nu$  is a Student's *t* distribution with degrees of freedom  $\nu > 2$ .

The *t* distribution is useful for modeling innovations that are more extreme than expected under a Gaussian distribution. Such innovation processes have *excess kurtosis*, a more peaked (or heavier tailed) distribution than a Gaussian. Note that for  $\nu$  > 4, the kurtosis (fourth central moment) of  $T_{\nu}$  is the same as the kurtosis of the Standardized Student's *t* (*zt*), i.e., for a *t* random variable, the kurtosis is scale invariant.

Tip It is good practice to assess the distributional properties of the residuals to determine if a Gaussian innovation distribution (the default distribution) is appropriate for your model.

#### <span id="page-332-0"></span>Specify the Innovation Distribution

regARIMA stores the distribution (and degrees of freedom for the *t* distribution) in the Distribution property. The data type of Distribution is a struct array with potentially two fields: Name and DoF.

- If the innovations are Gaussian, then the Name field is Gaussian, and there is no DoF field. regARIMA sets Distribution to Gaussian by default.
- If the innovations are *t*-distributed, then the Name field is t and the DoF field is NaN by default, or you can specify a scalar that is greater than 2.

To illustrate specifying the distribution, consider this regression model with AR(2) errors:

```
y_t = c + X_t \beta + u_tu_t = \alpha_1 u_{t-1} + \alpha_2 u_{t-2} + \varepsilon_tMd1 = regARIMA(2,0,0);Mdl.Distribution
```

```
ans = Name: 'Gaussian'
```
By default, Distribution property of Mdl is a struct array with the field Name having the value Gaussian.

If you want to specify a *t* innovation distribution, then you can either specify the model using the name-value pair argument 'Distribution','t', or use dot notation to modify an existing model.

Specify the model using the name-value pair argument.

```
Mdl = regARIMA('ARLags',1:2,'Distribution','t');
Mdl.Distribution
```

```
ans = Name: 't'
      DoF: NaN
```
If you use the name-value pair argument to specify the *t* innovation distribution, then the default degrees of freedom is NaN.

You can use dot notation to yield the same result.

```
Md1 = \text{regARIMA}(2,0,0);Mdl.Distribution = 't'
Md1 = ARIMA(2,0,0) Error Model:
 --------------------------
     Distribution: Name = 't', DoF = NaN
        Intercept: NaN
                 P: 2
                 D: 0
                 Q: 0
                AR: {NaN NaN} at Lags [1 2]
               SAR: {}
                MA: {}
```
 SMA: {} Variance: NaN

If the innovation distribution is  $t_{10}$ , then you can use dot notation to modify the Distribution property of the existing model Mdl. You cannot modify the fields of Distribution using dot notation, e.g., Mdl.Distribution.DoF = 10 is not a value assignment. However, you can display the value of the fields using dot notation.

```
Mdl.Distribution = struct('Name','t','DoF',10)
tDistributionDoF = Mdl.Distribution.DoF
```
 $Md1 =$ 

```
 ARIMA(2,0,0) Error Model:
         --------------------------
     Distribution: Name = 't', DoF = 10
         Intercept: NaN
                 P: 2
                  D: 0
                Q: Q AR: {NaN NaN} at Lags [1 2]
               SAR: {}
                MA: {}
               SMA: {}
         Variance: NaN
tDistributionDoF =
     10
```
Since the DoF field is not a NaN, it is an equality constraint when you estimate Mdl using estimate.

Alternatively, you can specify the  $t_{10}$  innovation distribution using the name-value pair argument.

```
Mdl = regARIMA('ARLags',1:2,'Constant',0,...
     'Distribution',struct('Name','t','DoF',10))
```
 $Md1 =$ 

```
 ARIMA(2,0,0) Error Model:
 --------------------------
    Distribution: Name = 't', DoF = 10
        Intercept: 0
                P: 2
                D: 0
               Q: 0AR: {NaN NaN} at Lags [1 2]
              SAR: {}
               MA: {}
              SMA: {}
         Variance: NaN
```
## References

<span id="page-335-0"></span>[1] Wold, H. *A Study in the Analysis of Stationary Time Series*. Uppsala, Sweden: Almqvist & Wiksell, 1938.

## See Also

estimate | forecast | regARIMA | simulate | struct

# Related Examples

- ["Specify Regression Models with ARIMA Errors Using regARIMA" on page 4-10](#page-271-0)
- ["Specify the Default Regression Model with ARIMA Errors" on page 4-20](#page-281-0)
- ["Specify Regression Models with AR Errors" on page 4-29](#page-290-0)
- ["Specify Regression Models with MA Errors" on page 4-35](#page-296-0)
- ["Specify Regression Models with ARMA Errors" on page 4-42](#page-303-0)
- ["Specify Regression Models with SARIMA Errors" on page 4-55](#page-316-0)

#### More About

• ["Regression Models with Time Series Errors" on page 4-6](#page-267-0)

# Impulse Response for Regression Models with ARIMA Errors Impulse Response for Regression Models<br> **the ARIMA E**<br> **t** form of a regression model with ARIMA errors is:<br>  $t = c + X_t \beta + u_t$ <br>  $t = N(D\varepsilon_t$ <br>
T.<br>
T.<br>
T.<br>
T.<br>
the compound autoregressive polynomial.<br>
the compound moving average **Impulse Response for Regression**<br> **nse for Regression Models with ARIM**<br> **t** form of a regression model with ARIMA errors is:<br>  $t = c + X_t \beta + u_t$ <br>  $t = N(L)\varepsilon_t$ <br> *T*.<br> *T*.<br>
the compound autoregressive polynomial.<br>
the compound

<span id="page-336-0"></span>The general form of a regression model with ARIMA errors is:

$$
y_t = c + X_t \beta + u_t
$$

$$
(L)u_t = N(L)\varepsilon_t
$$

where

- $t = 1,...,T$ .
- *H*(*L*) is the compound autoregressive polynomial.
- *N(L)* is the compound moving average polynomial.

Solve for  $u_t$  in the ARIMA error model to obtain

$$
u_t = \operatorname{H}^{-1}(L) \operatorname{N}(L) \varepsilon_t = \psi(L) \varepsilon_t
$$

where  $\psi(L) = 1 + \psi_1 L + \psi_2 L^2 + \dots$  is an infinite degree polynomial.

*ycXu* **Languise Response for Regression Models virth ARIMA Erro<br>
<b>Pronse for Regression Models with ARIMA Erro**<br>
Level form of a regression model with ARIMA errors is:<br>  $y_t = c + X_t \beta + u_t$ <br>  $L \psi_t = N(L) \varepsilon_t$ ,<br>  $\ldots, T$ <br>
is the compound Impulse Response for Regression Models with ARIMA Errors<br>
see for Regression model with ARIMA errors is:<br>  $= c + X_t \beta + u_t$ <br>  $= N(L)\varepsilon_t$ <br>  $= c + X_t \beta + u_t$ <br>  $\vdots$ <br>  $= N(L)\varepsilon_t$ <br>  $\vdots$ <br>  $= c + X_t \beta + u_t$ <br>  $\vdots$ <br>  $= N(L)\varepsilon_t$ <br>  $= c + \frac{1}{2} \beta + \frac$ Impulse Response for Regression Models with ARIMA Errol<br>
separate form of a regression model with ARIMA errors is:<br>  $y_t = c + X_t \beta + u_t$ <br>  $H(L)u_t = N(L)\varepsilon_t$ <br>
e<br>
= 1,...,T.<br>
(*U*) is the compound autoregressive polynomial.<br>
(*L*) i The coefficient  $\psi_j$  is called a  $dynamic$   $multiplier$  [1]. You can interpret  $\psi_j$  as the change in the future response  $(y_{t+i})$  due to a one-time unit change in the current innovation  $(\varepsilon_t)$  and no changes in future innovations (*εt*+1,*εt*+2,...). That is, the *impulse response function* is

$$
\psi_j = \frac{\partial y_{t+j}}{\partial \varepsilon_t}.
$$

**Expansion for Expression Models with ARIMA Errors**<br> **Properties the sensor of a regression model with ARIMA errors is:**<br>  $y_i = c + X_i \beta + u_i$ <br>  $H L u_i = NL B_i$ <br>  $H L u_i = NL B_i$ <br>  $H L u_i = NL B_i$ <br>  $H L u_i = NL B_i$ <br>  $H u_i = NL B_i$   $H u_i = L u_i$ <br>  $H u_i = L u_i$ <br>  $H u$ Impulse Response for Regression Models with ARIMA Errors<br>
sponse for Regression Models with ARIMA Errors<br>
concerts for the original of the control of the control of the ARIMA Crossins:<br>
HELM<sub>4</sub> = N(L)<sub>C<sub>4</sub>,<br>
FE  $t = \frac{1}{2}$ Imples Espacis for Regression Models with ARIMA Errors<br>
where for Regression model with ARIMA Errors<br>
where  $x_0 = x_0 + \lambda_0 t + \lambda_0 t$ <br>  $y_1 = c + \lambda_0 t + \lambda_0 t$ <br>  $y_2 = N L \Delta \epsilon_t$ <br>
Here the composite distinguished with ARIMA errors is: *t j* Equation 4-7 implies that the regression intercept  $(c)$  and predictors  $(X_t)$  of Equation 4-6 do not impact the impulse response function. In other words, the impulse response function describes the change in the response that is solely due to the one-time unit shock of the innovation *ε<sup>t</sup>* .

- If the series {*ψj*} is absolutely summable, then Equation 4-6 is a stationary stochastic process [2].
- If the ARIMA error model is stationary, then the impact on the response due to a change in  $\varepsilon_t$  is not permanent. That is, the effect of the impulse decays to 0.
- If the ARIMA error model is nonstationary, then the impact on the response due to a change in *ε<sup>t</sup>* persists.

# References

- <span id="page-337-0"></span>[1] Hamilton, J. D. *Time Series Analysis*. Princeton, NJ: Princeton University Press, 1994.
- <span id="page-337-1"></span>[2] Wold, H. *A Study in the Analysis of Stationary Time Series*. Uppsala, Sweden: Almqvist & Wiksell, 1938.

# Plot the Impulse Response of regARIMA Models

Impulse response functions help examine the effects of a unit innovation shock to future values of the response of a time series model, without accounting for the effects of exogenous predictors. For example, if an innovation shock to an aggregate output series, e.g., GDP, is persistent, then GDP is sensitive to such shocks. The examples below show how to plot impulse response functions for regression models with various ARIMA error model structures using impulse.

#### In this section...

["Regression Model with AR Errors" on page 4-77](#page-338-0) ["Regression Model with MA Errors" on page 4-79](#page-340-0) ["Regression Model with ARMA Errors" on page 4-80](#page-341-0) ["Regression Model with ARIMA Errors" on page 4-82](#page-343-0)

#### <span id="page-338-0"></span>Regression Model with AR Errors

This example shows how to plot the impulse response function for a regression model with AR errors.

Specify the regression model with AR(4) errors:

```
y_t = 2 + X_t \begin{bmatrix} 5 \\ -1 \end{bmatrix} + u_tu_t = 0.9u_{t-1} - 0.8u_{t-2} + 0.75u_{t-3} - 0.6u_{t-4} + \varepsilon_t.Md1 = regARIMA('Intercept', 2, 'Beta', [5; -1], 'AR', ... {0.9, -0.8, 0.75, -0.6})
Md1 = Regression with ARIMA(4,0,0) Error Model:
 ------------------------------------------
      Distribution: Name = 'Gaussian'
         Intercept: 2
                Beta: [5 -1]
                   P: 4
                   D: 0
                  Q: Q
```

```
 AR: {0.9 -0.8 0.75 -0.6} at Lags [1 2 3 4]
      SAR: {}
       MA: {}
      SMA: {}
 Variance: NaN
```
The dynamic multipliers are absolutely summable because the autoregressive component is stable. Therefore, Mdl is stationary.

You do not need to specify the innovation variance.

Plot the impulse response function.

impulse(Mdl)

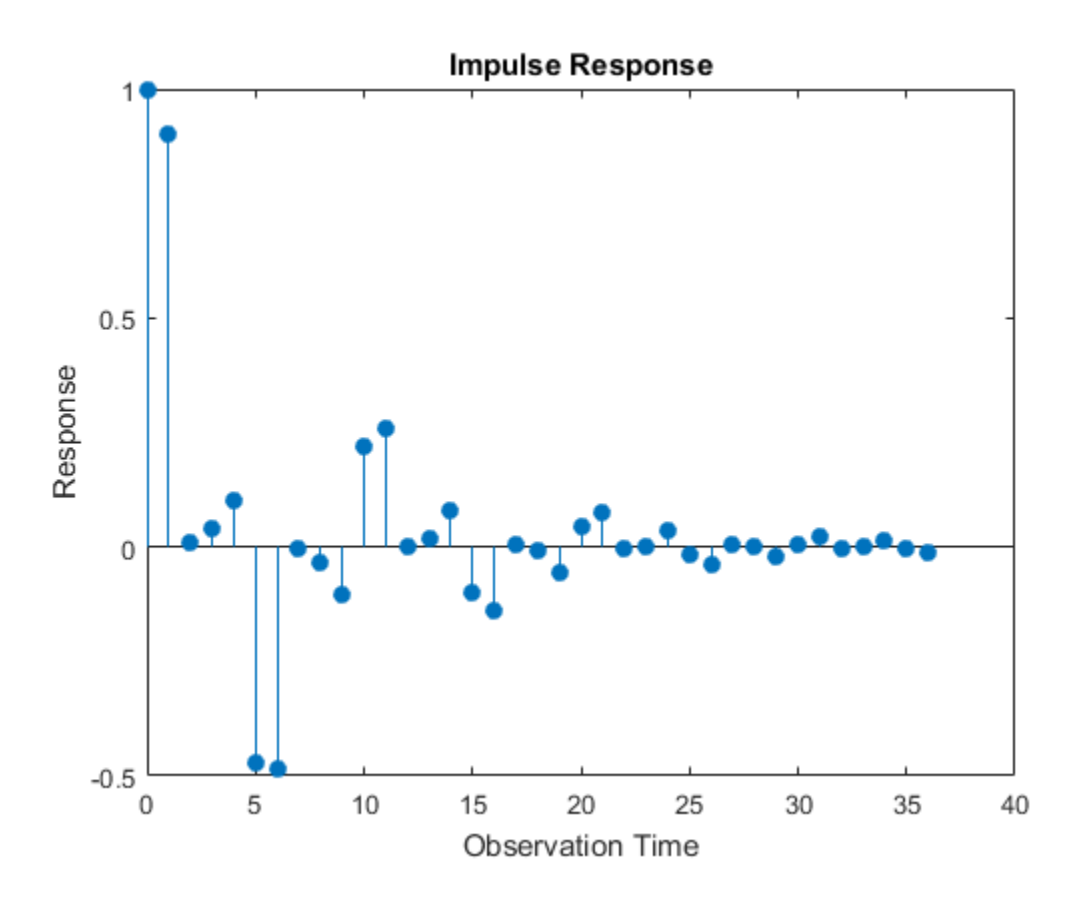

The impulse response decays to 0 since Mdl defines a stationary error process. The regression component does not impact the impulse responses.

#### <span id="page-340-0"></span>Regression Model with MA Errors

This example shows how to plot a regression model with MA errors.

Specify the regression model with MA(10) errors:

$$
y_t = 2 + X_t \begin{bmatrix} 5 \\ -1 \end{bmatrix} + u_t
$$
  

$$
u_t = \varepsilon_t + 0.5\varepsilon_{t-2} - 0.4\varepsilon_{t-4} - 0.3\varepsilon_{t-6} + 0.2\varepsilon_{t-8} - 0.1\varepsilon_{t-10}.
$$

```
Md1 = regARIMA('Intercept', 2, 'Beta', [5, -1], ... 'MA',{0.5,-0.4,-0.3,0.2,-0.1},'MALags',[2 4 6 8 10])
```

```
Md1 =
```

```
 Regression with ARIMA(0,0,10) Error Model:
 ------------------------------------------
    Distribution: Name = 'Gaussian'
        Intercept: 2
             Beta: [5 -1]
                P: 0
               D: 0 Q: 10
               AR: {}
              SAR: {}
               MA: {0.5 -0.4 -0.3 0.2 -0.1} at Lags [2 4 6 8 10]
              SMA: {}
         Variance: NaN
```
The dynamic multipliers are absolutely summable because the moving average component is invertible. Therefore, Mdl is stationary.

You do not need to specify the innovation variance.

Plot the impulse response function for 10 responses.

impulse(Mdl,10)

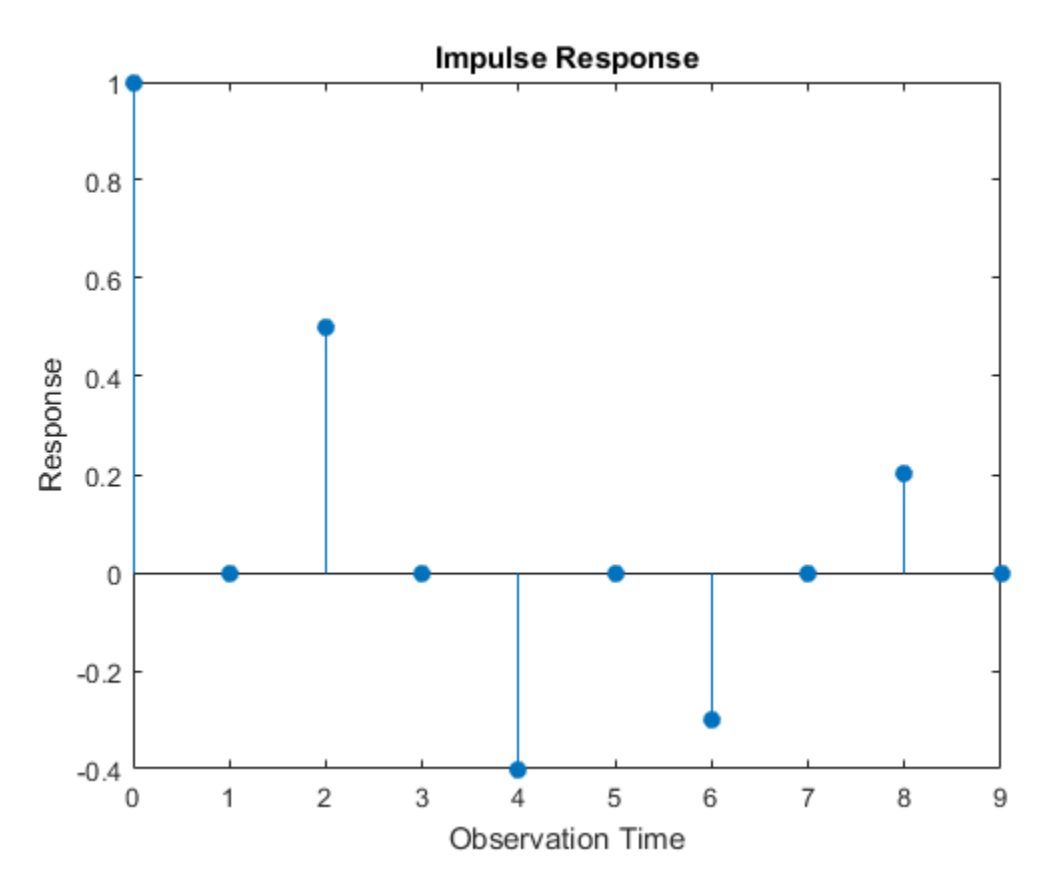

The impulse response of an MA error model is simply the MA coefficients at their corresponding lags.

#### <span id="page-341-0"></span>Regression Model with ARMA Errors

This example shows how to plot the impulse response function of a regression model with ARMA errors.

Specify the regression model with ARMA(4,10) errors:

$$
y_t = 2 + X_t \begin{bmatrix} 5 \\ -1 \end{bmatrix} + u_t
$$
  

$$
(1 - 0.9L + 0.8L^2 - 0.75L^3 + 0.6L^4) u_t = (1 + 0.5L^2 - 0.4L^4 - 0.3L^6 + 0.2L^8 - 0.1L^{10})
$$

```
Md1 = regARIMA('Intercept', 2, 'Beta', [5; -1], ...'AR', {0.9, -0.8, 0.75, -0.6},...
     'MA',{0.5, -0.4, -0.3, 0.2, -0.1},'MALags',[2 4 6 8 10])
Md1 = Regression with ARIMA(4,0,10) Error Model:
 ------------------------------------------
     Distribution: Name = 'Gaussian'
        Intercept: 2
             Beta: [5 -1]
                P: 4
                D: 0
                Q: 10
               AR: {0.9 -0.8 0.75 -0.6} at Lags [1 2 3 4]
              SAR: {}
               MA: {0.5 -0.4 -0.3 0.2 -0.1} at Lags [2 4 6 8 10]
              SMA: {}
         Variance: NaN
```
The dynamic multipliers are absolutely summable because the autoregressive component is stable, and the moving average component is invertible. Therefore, Mdl defines a stationary error process.

You do not need to specify the innovation variance.

Plot the first 30 impulse responses.

impulse(Mdl,30)

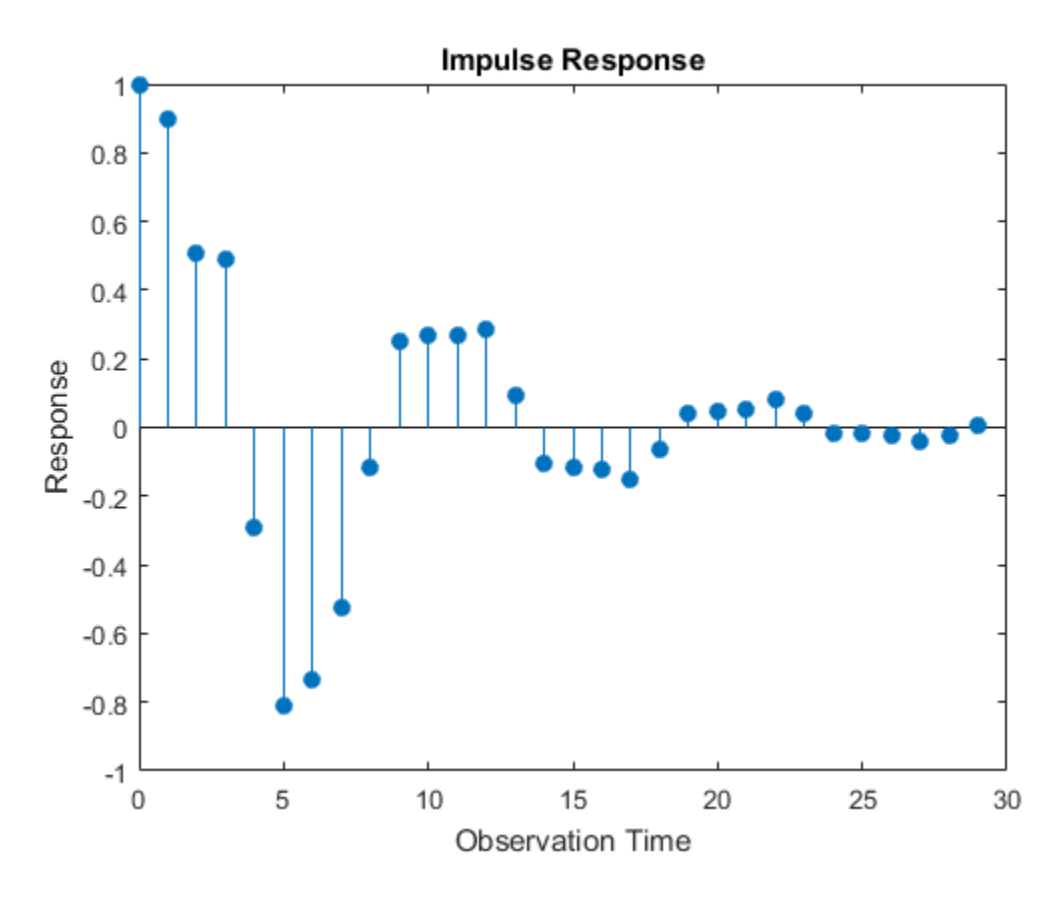

<span id="page-343-0"></span>The impulse response decays to 0 since Mdl defines a stationary error process.

#### Regression Model with ARIMA Errors

This example shows how to plot the impulse response function of a regression model with ARIMA errors.

Specify the regression model with ARIMA(4,1,10) errors:

$$
y_t = 2 + X_t \begin{bmatrix} 5 \\ -1 \end{bmatrix} + u_t
$$
  

$$
(1 - 0.9L + 0.8L^2 - 0.75L^3 + 0.6L^4) (1 - L)u_t = (1 + 0.5L^2 - 0.4L^4 - 0.3L^6 + 0.2L^8 - 0.1L^{10}) \varepsilon_t.
$$

```
Md1 = regARIMA('Intercept', 2, 'Beta', [5; -1], ...'AR', {0.9, -0.8, 0.75, -0.6},...
    ^{\text{HMA}'}, {0.5, -0.4, -0.3, 0.2, -0.1},...
     'MALags',[2 4 6 8 10],'D',1)
Md1 = Regression with ARIMA(4,1,10) Error Model:
            ------------------------------------------
     Distribution: Name = 'Gaussian'
         Intercept: 2
              Beta: [5 -1]
                  P: 5
                 D: 1
                  Q: 10
                AR: {0.9 -0.8 0.75 -0.6} at Lags [1 2 3 4]
               SAR: {}
                MA: {0.5 -0.4 -0.3 0.2 -0.1} at Lags [2 4 6 8 10]
               SMA: {}
          Variance: NaN
```
One of the roots of the compound autoregressive polynomial is 1, therefore Mdl defines a nonstationary error process.

You do not need to specify the innovation variance.

Plot the first impulse responses.

```
quot = sum([1,cell2mat(Mdl.MA)])/sum([1,-cell2mat(Mdl.AR)])
impulse(Mdl,50)
hold on
plot([1 50],[quot quot],'r--','Linewidth',2.5)
hold off
quot = 1.2000
```
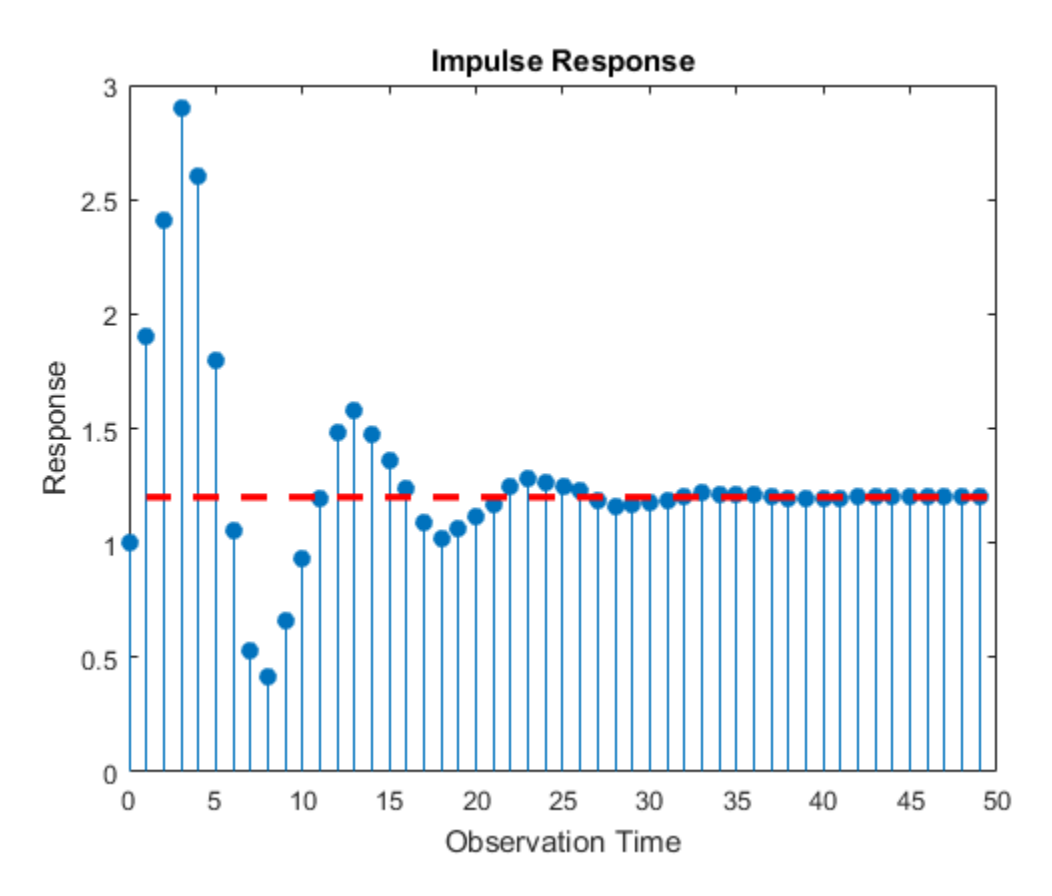

The impulse responses do not decay to 0. They settle at the quotient of the sums of the moving average and autoregressive polynomial coefficients (quot).

$$
\mathtt{quot} = \frac{1 + 0.5 - 0.4 - 0.3 + 0.2 - 0.1}{1 - 0.9 + 0.8 - 0.75 + 0.6} = 1.2.
$$

#### See Also

impulse | regARIMA

# Related Examples

• ["Specify Regression Models with ARMA Errors" on page 4-42](#page-303-0)

• ["Specify Regression Models with ARIMA Errors" on page 4-48](#page-309-0)

# More About

• ["Impulse Response for Regression Models with ARIMA Errors" on page 4-75](#page-336-0)

# Maximum Likelihood Estimation of regARIMA Models

#### <span id="page-347-0"></span>Innovation Distribution

For regression models with ARIMA time series errors in Econometrics Toolbox,  $\varepsilon_t = oz_t$ , where:

- *ε<sup>t</sup>* is the innovation corresponding to observation *t*.
- *σ* is the constant variance of the innovations. You can set its value using the Variance property of a regARIMA model.
- $\cdot$   $z_t$  is the innovation distribution. You can set the distribution using the Distribution property of a regARIMA model. Specify either a standard Gaussian (the default) or standardized Student's *t* with *ν* > 2 or NaN degrees of freedom. **z z** *z* **<b>***z z* **<b>***z z z z z z z z z z z z z z z z z z z z z z z z z z z z z z <i>z z z*

Note: If *ε<sup>t</sup>* has a Student's *t* distribution, then

$$
z_t = T_v \sqrt{\frac{v-2}{v}},
$$

where  $T_\nu$  is a Student's *t* random variable with  $\nu > 2$  degrees of freedom. Subsequently, *z<sup>t</sup>* is *t*-distributed with mean 0 and variance 1, but has the same kurtosis as  $T_r$ . Therefore,  $\varepsilon_t$  is  $t$ -distributed with mean 0, variance  $\sigma$ , and has the same kurtosis as *T<sup>ν</sup>* . **Example 10**<br> **Example 10**<br> **Example 10**<br> **Example 10**<br> **Example 10**<br> **Example 10**<br> **Example 10**<br> **Example 10**<br> **Example 10**<br> **Example 10**<br> **Example 10**<br> **Example 10**<br> **Example 10**<br> **Example 10**<br> **Example 10**<br> **Example 10 Example 16.**<br> **the summarised Estimation of regARIMA M**<br> **the innovation Distribution**<br> **the constant variance of the innovations.** You can set is<br>
a be innovation corresponding to observation *t*.<br> **s** the innovation di **regARIMA Models**<br>
series errors in Econometrics Toolbox,  $\varepsilon_i = \alpha z_i$ ,<br>
beervation *t*.<br>
ations. You can set its value using the<br>
del.<br>
an set the distribution using the<br>
dentary distribution using the<br> *u* and A code. Sp **SARIMA Models**<br>
serrors in Econometrics Toolbox,  $e_t = o z_t$ ,<br>
vation *t*.<br>
s. You can set its value using the<br>
et the distribution using the<br>
odel. Specify either a standard Gaussian<br>
th  $v > 2$  or NaN degrees of freedom.<br> ˆ ˆ ( ) ˆ e ( )ˆ **odels**<br>
connetries Toolbox,  $\varepsilon_t = \sigma z_t$ ,<br>
is value using the<br>
ther a standard Gaussian<br>
degrees of freedom.<br>
<br> **to the andard Caussian**<br> **n**<br> **to the Same andard Same Same and A 1 and A 1 as the same<br>
on based on**  $\varepsilon_t$  **b** 

 $\mathsf{estimate}$  builds and optimizes the likelihood objective function based on  $\varepsilon_t$  by:

- 1 Estimating *c* and *β* using MLR
- 2 Inferring the unconditional disturbances from the estimated regression model,

3

4

Estimating the ARIMA error model,  $u_t = H^{-1}(L)N(L)\epsilon_t$ , where  $H(L)$  is the compound autoregressive polynomial and *N*(*L*) is the compound moving average polynomial

- Inferring the innovations from the ARIMA error model,  $\hat{\varepsilon}_t = \hat{\cal H}^{-1}(L) \hat{\cal N}(L) \hat{u}_t$
- 5 Maximizing the loglikelihood objective function with respect to the free parameters

Note: If the unconditional disturbance process is nonstationary (i.e., the nonseasonal or seasonal integration degree is greater than 0), then the regression intercept, *c*, is not identifiable. estimate returns a NaN for *c* when it fits integrated models. For details, see ["Intercept Identifiability in Regression Models with ARIMA Errors" on page 4-130](#page-391-0). *MoorinumHighlinood Estimation of reportional disturbance process is nonstationary (i.e., the nonsensonal association of equality the contraction of the server signal integration of equality and the server than 0), then Mosimum likelihood Funionical disturbance process is nonstationary (i.e., the nonsensional and integrational disturbance process is nonstationary (i.e., the nonsensional and<br>the unconditional disturbance process is nons* Maximum idedited disturbane process is nonatationary (i.e., the nonsequence<br>
egration degree is greater than 0), then the regression interespect, c, is not<br>
disturbane through the stress is non-stationary (i.e., the non-s **Motional disturbane is a model of the measurement of the measurement of the measurement of the measurement of the measurement of the measurement of the measurement of the measurement of the measurement of the measurement Mostleman disturbaned Entrance of the maximum idealised Entrance of regARBMA Models.**<br>
the uncoorditional disturbane process is nontritionary (i.e., the nonsessional interaction interaction of the signal of the signal of Maximum Likelihood Eximation of respARMA Models<br>conditional disturbance process is nonstationary (i.e., the nonseasonal<br>gratical degree is graceter than 0), then the regression intercept.c, is not<br>timate recurns a NaM for Moximum Likelihood Estimation of regARIMA Models<br>
disturbance process is nonstationary (i.e., the nonsear<br>
ornel is greater than (i), then the regression intercept. c, is not<br>
urns a NaM for e when it fits integrated mode Moximum likelihood Estimation of regARIMA Models<br>
and disturbance process is nonstationary (i.e., the nonseasonal<br>
express is greater than 0), then the regression microcestre. C is not<br>
in Regression Models with ARIMA Err Maximum Ukelihood Estimation of regARIMA Models<br>
cee process is nonstationary (i.e., the nonessental<br>
rater than 0), then the regression intercept,  $c_i$ , is not<br>
Rior e when it It is nitegrated models. For details, see<br>
o filhood Estimation of regARIMA Models<br>
onary (i.e., the nonseasonal<br>
regression intercept, c, is not<br>
egrated models. For details, see<br>
IA Errors" on page 4-130.<br>
fell set to NaN. estimate honors<br>
imate fixes the paramete

estimate estimates all parameters in the regARIMA model set to NaN. estimate honors any equality constraints in the regARIMA model, i.e., estimate fixes the parameters at the values that you set during estimation.

# Loglikelihood Functions

Given its history, the innovations are conditionally independent. Let  $H_t$  denote the history of the process available at time *t*, where *t* = 1,...,*T*. The likelihood function of the innovations is

$$
f(\varepsilon_1,\ldots,\varepsilon_T | H_{T-1}) = \prod_{t=1}^T f(\varepsilon_t | \mathbf{H}_{t-1}),
$$

where *f* is the standard Gaussian or *t* probability density function.

The exact form of the loglikelihood objective function depends on the parametric form of the innovation distribution.

• If  $z_t$  is standard Gaussian, then the loglikelihood objective function is

$$
log L = -\frac{T}{2}log(2\pi) - \frac{T}{2}log \sigma^2 - \frac{1}{2\sigma^2} \sum_{t=1}^{T} \varepsilon_t^2.
$$

• If *z<sup>t</sup>* is a standardized Student's *t*, then the loglikelihood objective function is

$$
log L = T log \left[ \frac{\Gamma \left( \frac{v+1}{2} \right)}{\Gamma \left( \frac{v}{2} \right) \sqrt{\pi (v-2)}} \right] - \frac{T}{2} \sigma^2 - \frac{v+1}{2} \sum_{t=1}^T log \left[ 1 + \frac{\varepsilon_t^2}{\sigma^2 (v-2)} \right].
$$

esitmate performs covariance matrix estimation for maximum likelihood estimates using the outer product of gradients (OPG) method.

# See Also

estimate | regARIMA

# More About

- ["regARIMA Model Estimation Using Equality Constraints" on page 4-89](#page-350-0)
- ["Presample Values for regARIMA Model Estimation" on page 4-95](#page-356-0)
- ["Initial Values for regARIMA Model Estimation" on page 4-98](#page-359-0)
- ["Optimization Settings for regARIMA Model Estimation" on page 4-100](#page-361-0)

# regARIMA Model Estimation Using Equality Constraints

estimate requires a regARIMA model and a vector of univariate response data to estimate a regression model with ARIMA errors. Without predictor data, the model specifies the parametric form of an intercept-only regression component with an ARIMA error model. This is not the same as a conditional mean model with a constant. For details, see ["Compare Alternative ARIMA Model Representations" on page 4-136.](#page-397-0) If you specify a *T*-by-*r* matrix of predictor data, then estimate includes a linear regression component for the *r* series. **aate** requires a regARIMA mod<br>the a regression model with AR<br>es the parametric form of an in<br>model. This is not the same as a<br>s, see "Compare Alternative AR<br>ecify a *T*-by-*r* matrix of predict<br>nent for the *r* series.<br> **Aodel Estimation Using**<br>te requires a regARIMA model as<br>e a regression model with ARIM.<br>s the parametric form of an inter<br>odel. This is not the same as a co<br>see "Compare Alternative ARIM<br>cify a T-by-r matrix of predictor

estimate returns fitted values for any parameters in the input model with NaN values. For example, if you specify a default regARIMA model and pass a *T*-by-*r* matrix of predictor data, then the software sets all parameters to NaN including the r regression coefficients, and estimates them all. If you specify non-NaN values for any parameters, then estimate views these values as equality constraints and honors them during estimation.

<span id="page-350-0"></span>For example, suppose residual diagnostics from a linear regression suggest integrated unconditional disturbances. Since the regression intercept is unidentifiable in integrated models, you decide to set the intercept to 0. Specify 'Intercept', 0 in the regARIMA model that you pass into estimate. The software views this non-NaN value as an equality constraint, and does not estimate the intercept, its standard error, and its covariance with other estimates. To illustrate further, suppose the true model for a response series *y<sup>t</sup>* is ate a regression model with<br>tes the parametric form of a<br>model. This is not the same<br>s, see "Compare Alternative<br>ecify a *T*-by-*r* matrix of pre-<br>nent for the *r* series.<br>tate returns fitted values for<br>ample, if you spec

$$
y_t = 0 + u_t
$$
  

$$
u_t = \varepsilon_t,
$$

where *ε<sup>t</sup>* is Gaussian with variance 1. The loglikelihood function for a simulated data set from this model can resemble the surface in the following figure over a grid of variances and intercepts.

```
rng(1); % For reproducibility
e = \text{randn}(100, 1);Variance = 1;
Intercept = 0;
Mdl = regARIMA('Intercept',Intercept,'Variance',Variance);
y = filter(Mdl,e);
gridLength = 50;
intGrid1 = linspace(-1,1,50);
```

```
varGrid1 = linspace(0.1, 4, 50);[varGrid2,intGrid2] = meshgrid(varGrid1,intGrid1);
LogLGrid = zeros(numel(varGrid1),numel(intGrid1));
for k1 = 1: numel(intGrid1)
    for k2 = 1: numel(varGrid1)
         ToEstMdl = regARIMA('Intercept',...
             intGrid1(k1),'Variance',varGrid1(k2));
        [-,-,-,LogLGrid(k1,k2)] = estimate(ToEstMdl,y);
     end
end
surf(intGrid2,varGrid2,LogLGrid) % 3D loglikelihood plot
xlabel 'Intercept';
ylabel 'Variance';
zlabel 'Loglikelihood';
shading interp
```
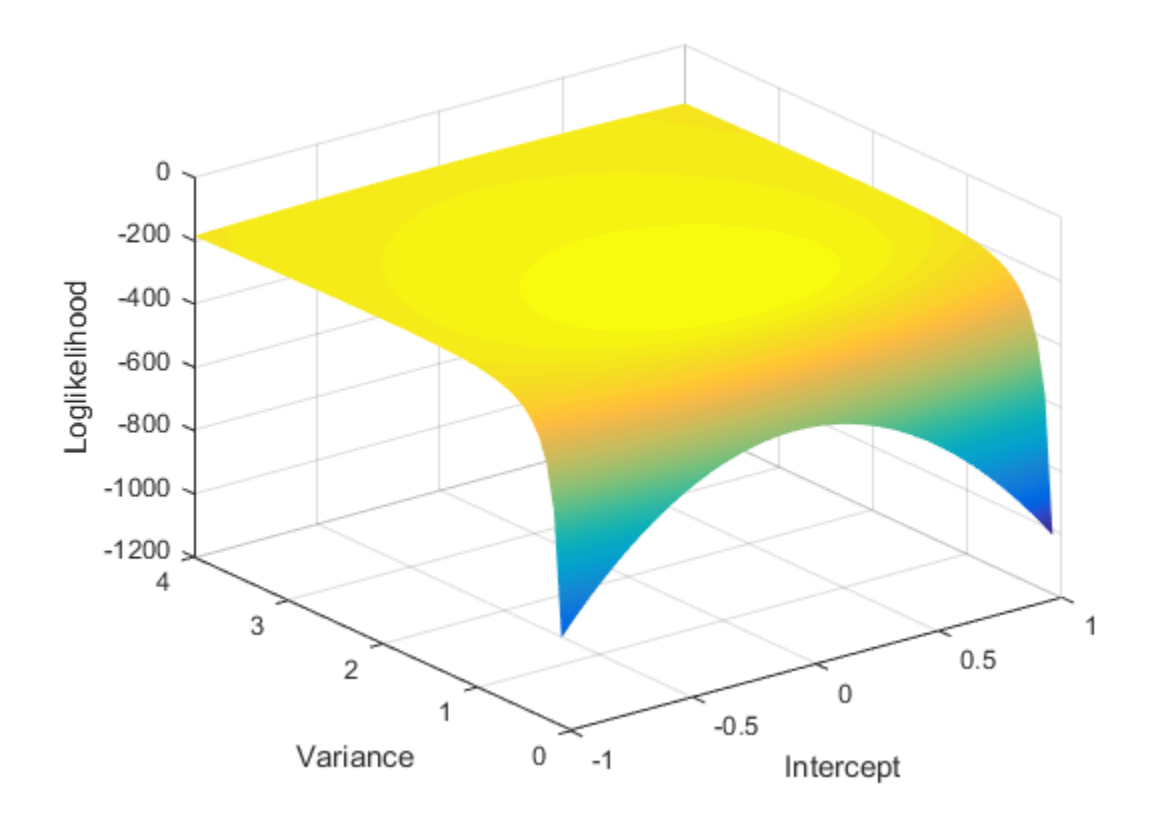

Notice that the maximum (darkest red region ) occurs around Intercept = 0 and Variance  $= 1$ . If you apply an equality constraint, then the optimizer views a twodimensional slice (in this example) of the loglikelihood function at that constraint. The following plots display the loglikelihood at several different Intercept equality constraints.

```
intValue = [intGrid1(10), intGrid1(20),...] intGrid1(30), intGrid1(40)];
for k = 1:4 subplot(2,2,k)
% plot(varGrid1,LogLGrid(find(intGrid2 == intValue(k))))
     plot(varGrid1,LogLGrid(intGrid2 == intValue(k)))
    title(sprintf('Loglikelihood, Intercpet = % .3f', intValue(k)))
     xlabel 'Variance';
```

```
 ylabel 'Loglikelihood';
     hold on
    h1 = gca; plot([Variance Variance],h1.YLim,'r:')
     hold off
end
```
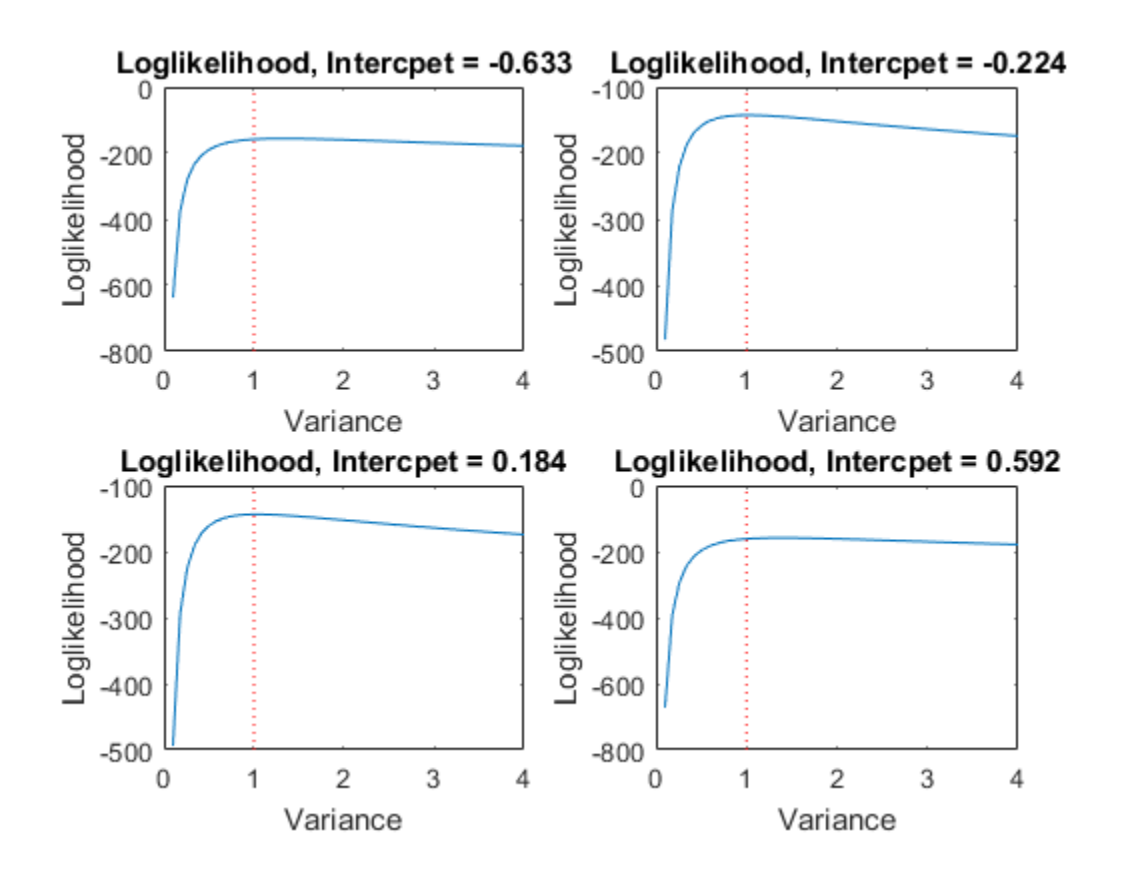

In each case, Variance = 1 (its true value) occurs very close to the maximum of the loglikelihood function. Rather than constrain Intercept, the following plots display the likelihood function using several Variance equality constraints.

varValue = [varGrid1(10),varGrid1(20),varGrid1(30),varGrid1(40)]; for  $k = 1:4$ 

```
 subplot(2,2,k)
% plot(intGrid1,LogLGrid(find(varGrid2 == varValue(k))))
     plot(intGrid1,LogLGrid(varGrid2 == varValue(k)))
    title(sprintf('Loglikelihood, Variance = % .3f', varValue(k)))
     xlabel('Intercept')
     ylabel('Loglikelihood')
     hold on
    h2 = gca; plot([Intercept Intercept],h2.YLim,'r:')
     hold off
end
```
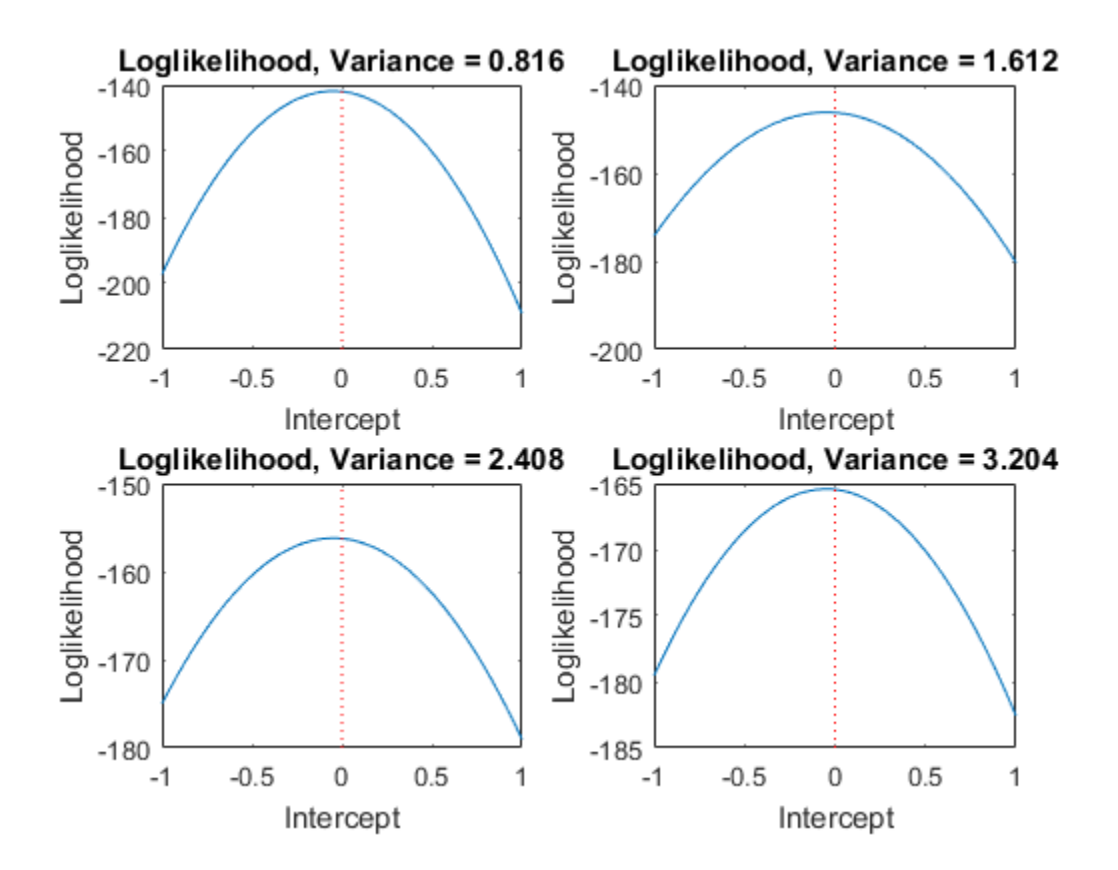

In each case, Intercept  $= 0$  (its true value) occurs very close to the maximum of the loglikelihood function.

estimate also honors a subset of equality constraints while estimating all other parameters set to NaN. For example, suppose  $r = 3$ , and you know that  $\beta_2 = 5$ . Specify Beta = [NaN; 5; NaN] in the regARIMA model, and pass this model with the data to estimate.

estimate optionally returns the estimated variance-covariance matrix for the estimated parameters. The parameter order in this matrix is:

- Intercept
- Nonzero AR coefficients at positive lags
- Nonzero SAR coefficients at positive lags
- Nonzero MA coefficients at positive lags
- Nonzero SMA coefficients at positive lags
- Regression coefficients (when you specify X in estimate)
- Innovation variance
- Degrees of freedom for the *t* distribution

If any parameter known to the optimizer has an equality constraint, then the corresponding row and column of the variance-covariance matrix has all 0s.

In addition to your equality constraints, estimate sets any AR, MA, SAR, and SMA coefficient with an estimate less than 1e-12 in magnitude equal to 0.

#### See Also

estimate | regARIMA

## More About

- ["Maximum Likelihood Estimation of regARIMA Models" on page 4-86](#page-347-0)
- ["Presample Values for regARIMA Model Estimation" on page 4-95](#page-356-0)
- ["Initial Values for regARIMA Model Estimation" on page 4-98](#page-359-0)
- ["Optimization Settings for regARIMA Model Estimation" on page 4-100](#page-361-0)

# Presample Values for regARIMA Model Estimation

<span id="page-356-0"></span>*Presample data* comes from time points before the beginning of the observation period. In Econometrics Toolbox, you can specify your own presample data or use generated presample data.

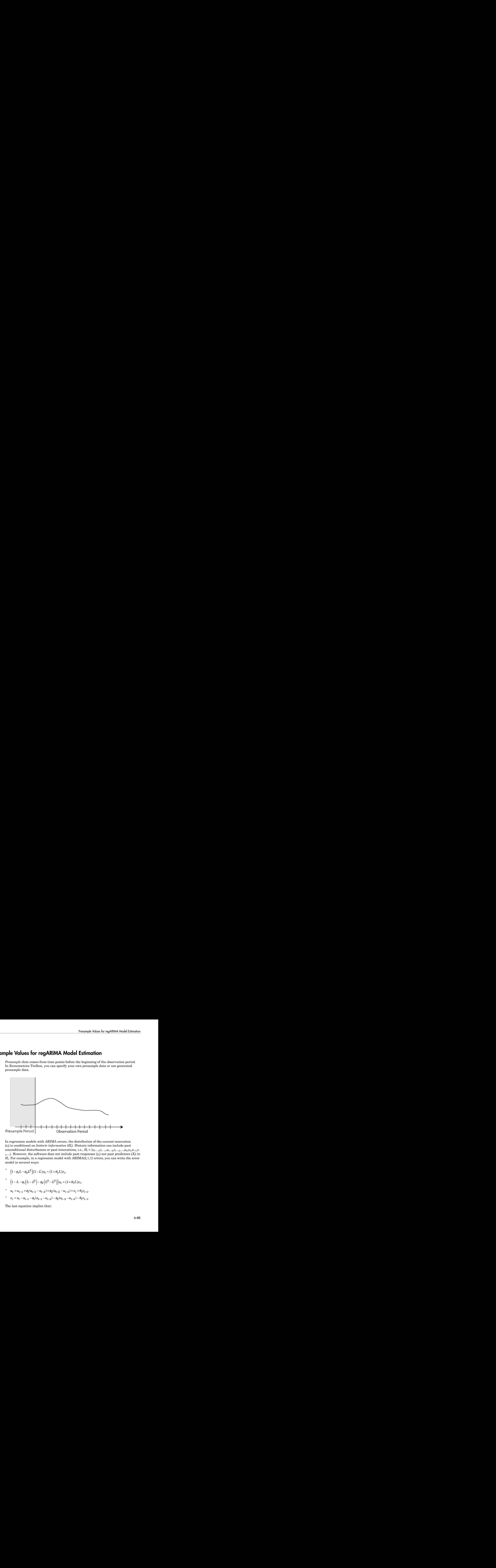

In regression models with ARIMA errors, the distribution of the current innovation (*εt*) is conditional on *historic information* (*Ht*). Historic information can include past unconditional disturbances or past innovations, i.e.,  $H_t = \{u_{t-1}, \varepsilon_{t-1}, u_{t-2}, \varepsilon_{t-2}, ..., u_0, \varepsilon_0, u_{-1}, \varepsilon_0\}$ 1,...}. However, the software does not include past responses  $(y_t)$  nor past predictors  $(X_t)$  in *Ht* . For example, in a regression model with ARIMA(2,1,1) errors, you can write the error model in several ways:

$$
\begin{array}{ll} \bullet \qquad \Big(1-\phi_1 L -\phi_2 L^2\Big) \Big(1-L\Big) u_t = \Big(1+\theta_1 L\Big) \varepsilon_t. \\[10pt] \bullet \qquad \Big(1-L-\phi_1 \Big(L-L^2\Big) -\phi_2 \Big(L^2-L^3\Big)\Big) u_t = \Big(1+\theta_1 L\Big) \varepsilon_t. \\[10pt] \bullet \qquad \qquad u_t = u_{t-1} + \phi_1 (u_{t-1}-u_{t-2}) + \phi_2 (u_{t-2}-u_{t-3}) + \varepsilon_t + \theta_1 \varepsilon_{t-1}. \\[10pt] \bullet \qquad \qquad \varepsilon_t = u_t - u_{t-1} - \phi_1 (u_{t-1}-u_{t-2}) - \phi_2 (u_{t-2}-u_{t-3}) - \theta_1 \varepsilon_{t-1}. \end{array}
$$

The last equation implies that:

- The first innovation in the series  $(\varepsilon_1)$  depends on the history  $H_1 = \{u_{-2}, u_{-1}, u_0, \varepsilon_0\}$ .  $H_1$  is not observable nor inferable from the regression model.
- The second innovation in the series  $(\varepsilon_2)$  depends on the history  $H_2 = \{u_{-1}, u_0, u_1, \varepsilon_1\}$ . The software can infer  $u_1$  and  $\varepsilon_1$ , but not the others.
- The third innovation in the series  $(\varepsilon_3)$  depends on the history  $H_3 = \{u_0, u_1, u_2, \varepsilon_2\}$ . The software can infer  $u_1$ ,  $u_2$ , and  $\varepsilon_1$ , but not  $u_0$ .
- The rest of the innovations depend on inferable unconditional disturbances and innovations.

Therefore, the software requires three presample unconditional disturbances to initialize the autoregressive portion, and one presample innovation to initialize the moving average portion.

The degrees of the compound autoregressive and moving average polynomials determine the number of past unconditional disturbances and innovations that  $\varepsilon_t$  depends on. The compound autoregressive polynomial includes the seasonal and nonseasonal autoregressive, and seasonal and nonseasonal integration polynomials. The compound moving average polynomial includes the seasonal and nonseasonal moving average polynomials. In the example, the degree of the compound autoregressive polynomial is  $P = 3$ , and the degree of the moving average polynomial is  $Q = 1$ . Therefore, the software requires three presample unconditional disturbances and one presample innovation.

If you do not have presample values (or do not supply them), then, by default, the software backcasts for the necessary presample unconditional disturbances, and sets the necessary presample innovations to 0.

Another option to obtain presample unconditional disturbances is to partition the data set into a presample portion and estimation portion:

- **1** Partition the data such that the presample portion contains at least  $max(P,Q)$ observations. The software uses the most recent  $max(P,Q)$  observations and ignores the rest.
- 2 For the presample portion, regress  $y_t$  onto  $X_t$ .
- 3 Infer the residuals from the regression model. These are the presample unconditional disturbances.
- 4 Pass the presample unconditional disturbances (U0) and the estimation portion of the data into estimate.

This option results in a loss of sample size. Note that when comparing multiple models using likelihood-based measures of fit (such as likelihood ratio tests or information

criteria), then the data must have the same estimation portions, and the presample portions must be of equal size.

If you plan on specifying presample values, then you must specify at least the number necessary to initialize the series.

You can specify both presample unconditional disturbances and innovations, one or the other, or neither.

## More About

- ["Maximum Likelihood Estimation of regARIMA Models" on page 4-86](#page-347-0)
- ["regARIMA Model Estimation Using Equality Constraints" on page 4-89](#page-350-0)
- ["Initial Values for regARIMA Model Estimation" on page 4-98](#page-359-0)
- ["Optimization Settings for regARIMA Model Estimation" on page 4-100](#page-361-0)

# Initial Values for regARIMA Model Estimation

<span id="page-359-0"></span>estimate uses fmincon from Optimization Toolbox™ to minimize the negative loglikelihood objective function. fmincon requires initial (i.e., starting) values to begin the optimization process.

If you want to specify your own initial values, then use name-value pair arguments. For example, to specify 0.1 for the initial value of a nonseasonal AR coefficient of the error model, pass the name-value pair argument 'AR0',0.1 into estimate.

By default, estimate generates initial values using standard time series techniques. If you partially specify initial values (that is, specify initial values for some parameters), estimate honors the initial values that you set, and generates default initial values for the remaining parameters.

estimate enforces stability and invertibility for all seasonal and nonseasonal AR and MA lag operator polynomials of the error model. When you specify initial values for the AR and MA coefficients, it is possible that estimate cannot find initial values for the remaining coefficients that satisfy stability and invertibility. In this case, estimate honors your initial values, and sets the remaining initial coefficient values to 0.

The way estimate generates default initial values depends on the model.

- If the model contains a regression component and intercept, then estimate performs ordinary least squares (OLS). estimate uses the estimates for Beta0 and Intercept0. Then, estimate infers the unconditional disturbances using the regression model. estimate uses the inferred unconditional disturbances and the ARIMA error model to gather the other initial values.
- If the model does not contain a regression component and an intercept, then the unconditional disturbance series is the response series. estimate uses the unconditional disturbances and the ARIMA error model to gather the other initial values.

This table summarizes the techniques that estimate uses to gather the remaining initial values.
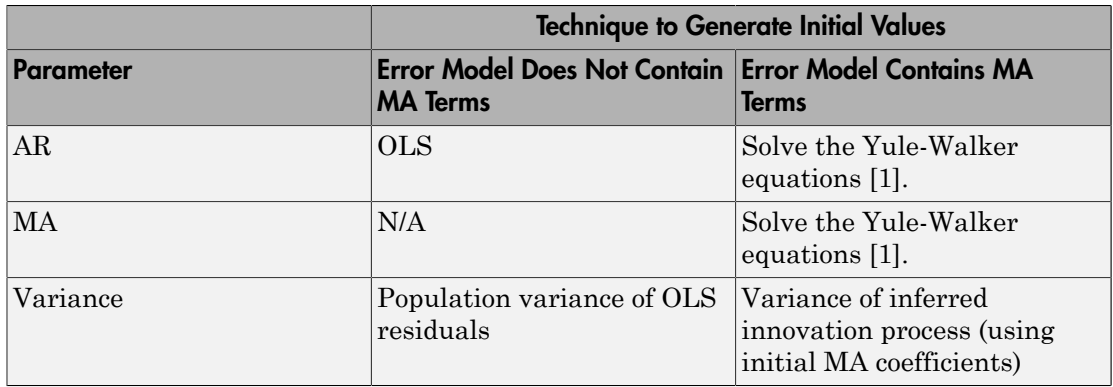

# References

<span id="page-360-0"></span>[1] Box, G. E. P., G. M. Jenkins, and G. C. Reinsel. *Time Series Analysis: Forecasting and Control*. 3rd ed. Englewood Cliffs, NJ: Prentice Hall, 1994.

# See Also

estimate | fmincon

# More About

- ["Maximum Likelihood Estimation of regARIMA Models" on page 4-86](#page-347-0)
- ["regARIMA Model Estimation Using Equality Constraints" on page 4-89](#page-350-0)
- ["Presample Values for regARIMA Model Estimation" on page 4-95](#page-356-0)
- ["Optimization Settings for regARIMA Model Estimation" on page 4-100](#page-361-0)

# Optimization Settings for regARIMA Model Estimation

<span id="page-361-0"></span>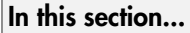

["Optimization Options" on page 4-100](#page-361-1)

<span id="page-361-1"></span>["Constraints on Regression Models with ARIMA Errors" on page 4-104](#page-365-0)

# Optimization Options

estimate maximizes the loglikelihood function using fmincon from Optimization Toolbox. fmincon has many optimization options, such as choice of optimization algorithm and constraint violation tolerance. Choose optimization options using optimoptions.

estimate uses the fmincon optimization options by default, with these exceptions. For details, see fmincon and optimoptions in Optimization Toolbox.

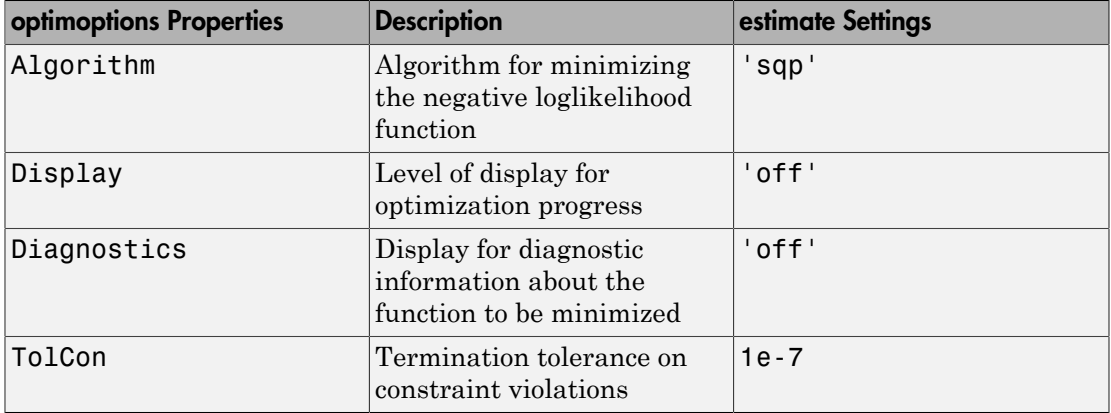

If you want to use optimization options that differ from the default, then set your own using optimoptions.

For example, suppose that you want estimate to display optimization diagnostics. The best practice is to set the name-value pair argument 'Display','diagnostics' in estimate. Alternatively, you can direct the optimizer to display optimization diagnostics.

Specify a regression model with AR(1) errors (Mdl) and simulate data from it.

```
Mdl = regARIMA('AR',0.5,'Intercept',0,'Variance',1);
rng(1); % For reproducibility
y =simulate(Mdl,25);
```
Mdl does not have a regression component. By default, fmincon does not display the optimization diagnostics. Use optimoptions to set it to display the optimization diagnostics, and set the other fmincon properties to the default settings of estimate listed in the previous table.

```
options = optimoptions(@fmincon,'Diagnostics','on','Algorithm',...
     'sqp','Display','off','TolCon',1e-7)
% @fmincon is the function handle for fmincon
options = 
   fmincon options:
    Options used by current Algorithm ('sqp'):
   (Other available algorithms: 'active-set', 'interior-point', 'trust-region-reflective')
    Set by user:
           Algorithm: 'sqp'
         Diagnostics: 'on'
             Display: 'off'
              TolCon: 1.0000e-07
    Default:
     DerivativeCheck: 'off'
       DiffMaxChange: Inf
       DiffMinChange: 0
      FinDiffRelStep: 'sqrt(eps)'
         FinDiffType: 'forward'
         FunValCheck: 'off'
          GradConstr: 'off'
             GradObj: 'off'
         MaxFunEvals: '100*numberOfVariables'
             MaxIter: 400
      ObjectiveLimit: -1.0000e+20
           OutputFcn: []
           PlotFcns: []
        ScaleProblem: 'none'
              TolFun: 1.0000e-06
                TolX: 1.0000e-06
            TypicalX: 'ones(numberOfVariables,1)'
```

```
 UseParallel: 0
 Options not used by current Algorithm ('sqp')
 Default:
 AlwaysHonorConstraints: 'bounds'
                 HessFcn: []
                HessMult: []
             HessPattern: 'sparse(ones(numberOfVariables))'
                 Hessian: 'not applicable'
        InitBarrierParam: 0.1000
   InitTrustRegionRadius: 'sqrt(numberOfVariables)'
              MaxPCGIter: 'max(1,floor(numberOfVariables/2))'
           MaxProjCGIter: '2*(numberOfVariables-numberOfEqualities)'
              MaxSQPIter: '10*max(numberOfVariables,numberOfInequalities+…'
        PrecondBandWidth: 0
          RelLineSrchBnd: []
  RelLineSrchBndDuration: 1
     SubproblemAlgorithm: 'ldl-factorization'
               TolConSQP: 1.0000e-06
                  TolPCG: 0.1000
               TolProjCG: 0.0100
            TolProjCGAbs: 1.0000e-10
```
The options that you set appear under the Set by user: heading. The properties under the Default: heading are other options that you can set.

Fit Md1 to y using the new optimization options.

Diagnostic Information

```
ToEstMd1 = regARIMA(1,0,0);EstMdl = estimate(ToEstMdl,y,'Options',options);
```
 $\Box$  . The contribution of the contribution of the contribution of the contribution of the contribution of the contribution of the contribution of the contribution of the contribution of the contribution of the contributi

```
Number of variables: 3
Functions 
Objective: \mathcal{C}(X)nLogLike(X,YData,XData,E,U,Mdl,AR.Lags,MA.Lag
Gradient: Gradient: finite-differencing
Hessian: finite-differencing (or Quasi-Newton)
Nonlinear constraints: \theta(x)internal.econ.arimaNonLinearConstraints(x,Lags
Nonlinear constraints gradient: finite-differencing
```

```
Constraints
Number of nonlinear inequality constraints: 1
Number of nonlinear equality constraints: 0
Number of linear inequality constraints: 0
Number of linear equality constraints: 0
Number of lower bound constraints: 3
Number of upper bound constraints: 3
Algorithm selected
   sqp
```
End diagnostic information

```
 ARIMA(1,0,0) Error Model:
    --------------------------
 Conditional Probability Distribution: Gaussian
                        Standard t
Parameter Value Error Statistic
 ----------- ----------- ------------ -----------
Intercept -0.12097 0.447475 -0.270338
    AR{1} 0.463859 0.157813 2.9393
 Variance 1.23081 0.472745 2.60354
```
#### Note:

- estimate numerically maximizes the loglikelihood function potentially using equality, inequality, and lower and upper bound constraints. If you set Algorithm to anything other than sqp, then check that the algorithm supports similar constraints, such as interior-point. For example, fmincon sets Algorithm to trustregion-reflective by default. trust-region-reflective does not support inequality constraints. Therefore, if you do not change the default Algorithm property value of fmincon, then estimate displays a warning. During estimation, fmincon temporarily sets Algorithm to active-set by default to satisfy the constraints.
- estimate sets a constraint level of TolCon so constraints are not violated. Be aware that an estimate with an active constraint has unreliable standard errors since

variance-covariance estimation assumes the likelihood function is locally quadratic around the maximum likelihood estimate.

### <span id="page-365-0"></span>Constraints on Regression Models with ARIMA Errors

The software enforces these constraints while estimating a regression model with ARIMA errors:

- Stability of nonseasonal and seasonal AR operator polynomials
- Invertibility of nonseasonal and seasonal MA operator polynomials
- Innovation variance strictly greater than zero
- Degrees of freedom strictly greater than two for a *t* innovation distribution

#### See Also

estimate | fmincon | optimoptions | regARIMA

#### More About

- ["Maximum Likelihood Estimation of regARIMA Models" on page 4-86](#page-347-0)
- ["regARIMA Model Estimation Using Equality Constraints" on page 4-89](#page-350-0)
- ["Presample Values for regARIMA Model Estimation" on page 4-95](#page-356-0)
- ["Initial Values for regARIMA Model Estimation" on page 4-98](#page-359-0)

# Estimate a Regression Model with ARIMA Errors

<span id="page-366-0"></span>This example shows how to estimate the sensitivity of the US Gross Domestic Product (GDP) to changes in the Consumer Price Index (CPI) using estimate.

Load the US macroeconomic data set, Data\_USEconModel. Plot the GDP and CPI.

```
load Data_USEconModel
gdp = DataTable.GDP;
cpi = DataTable.CPIAUCSL;
figure
plot(dates,gdp)
title('{\bf US Gross Domestic Product, Q1 in 1947 to Q1 in 2009}')
datetick
axis tight
figure
plot(dates,cpi)
title('{\bf \delta}') title('{\bf \delta}') consumer Price Index, Q1 in 1947 to Q1 in 2009}')
datetick
axis tight
```
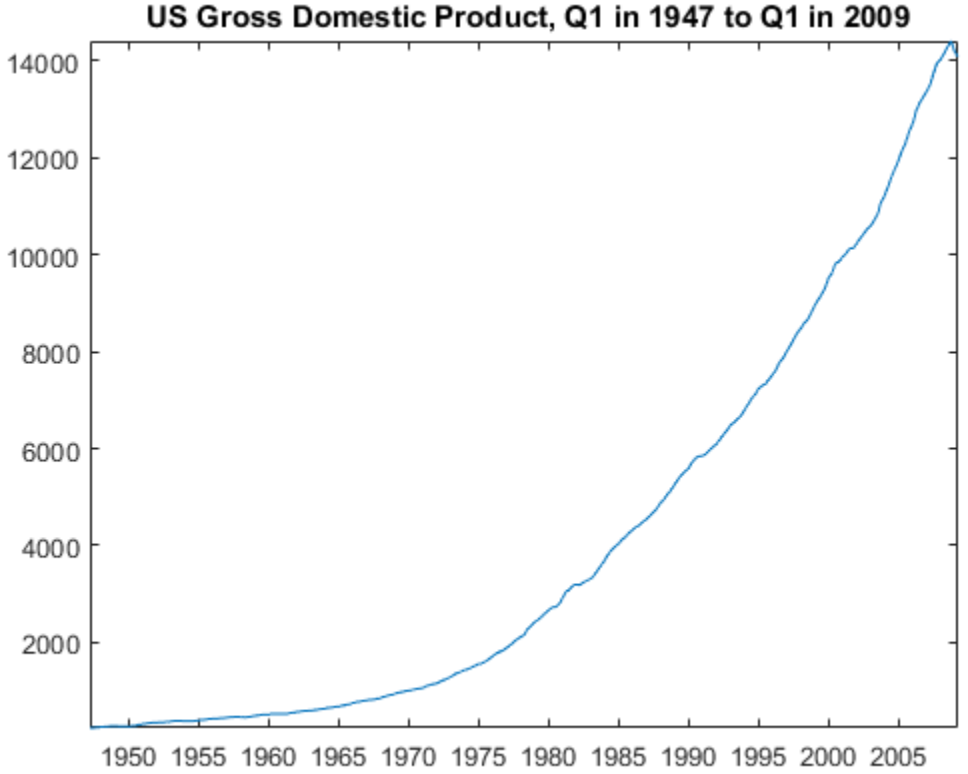

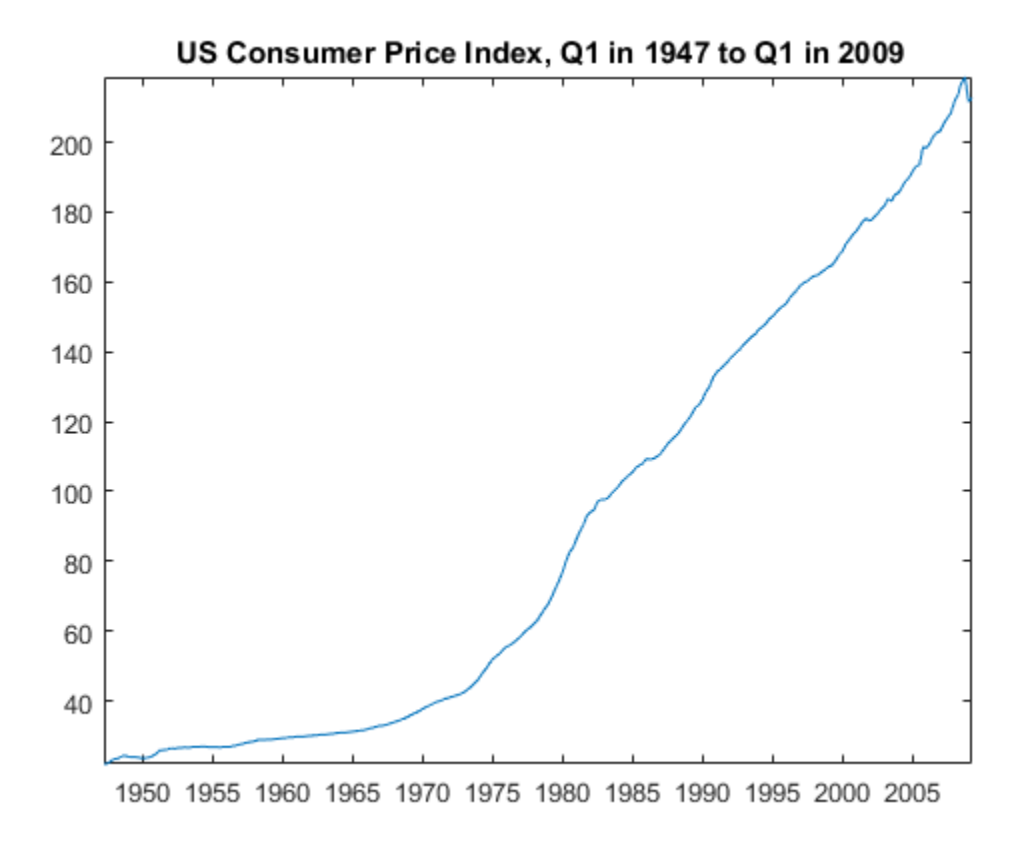

gdp and cpi seem to increase exponentially.

Regress gdp onto cpi. Plot the residuals.

```
XDes = [ones(length(cpi),1) cpi]; % Design matrix
beta = XDes \q qdp;u = gdp - XDes*beta; % Residuals
figure
plot(u)
h1 = gca;hold on
plot(h1.XLim,[0 0],'r:')
title('{\bf Residual Plot}')
```
hold off

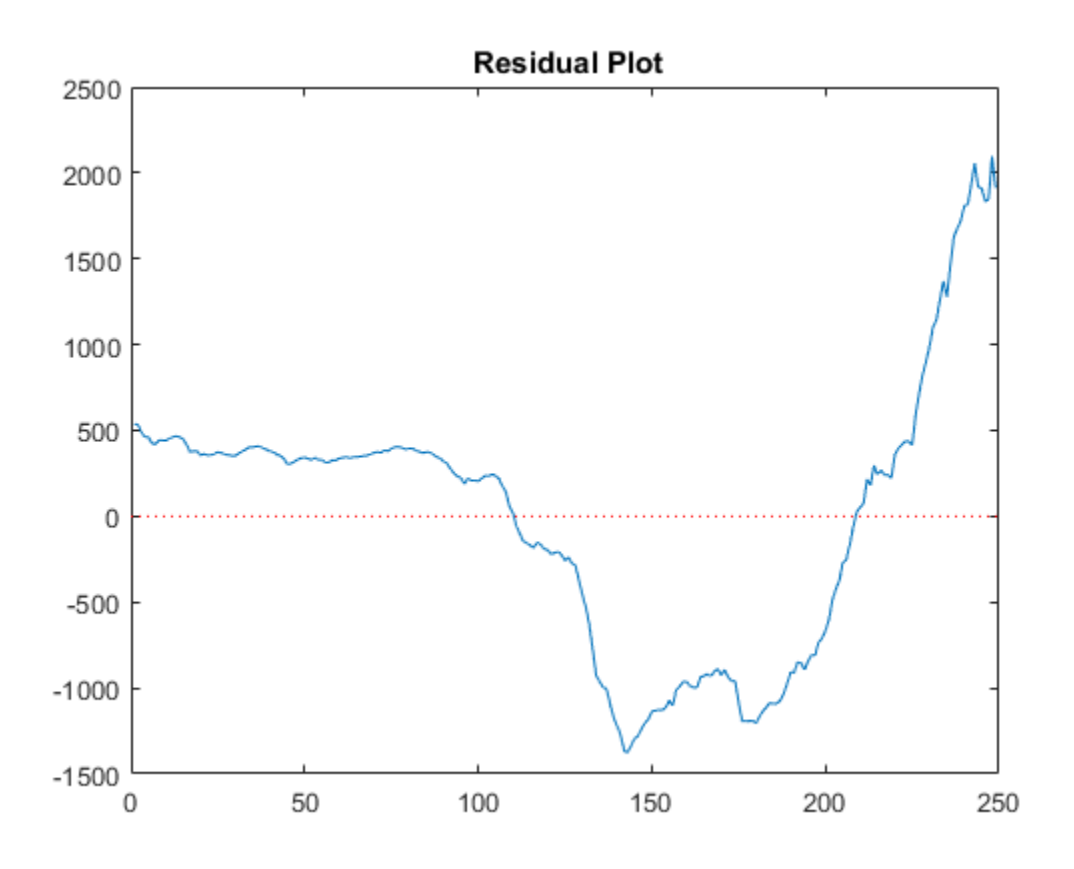

The pattern of the residuals suggests that the standard linear model assumption of uncorrelated errors is violated. The residuals appear autocorrelated.

Plot correlograms for the residuals.

```
figure
subplot(2,1,1)
autocorr(u)
subplot(2,1,2)
parcorr(u)
```
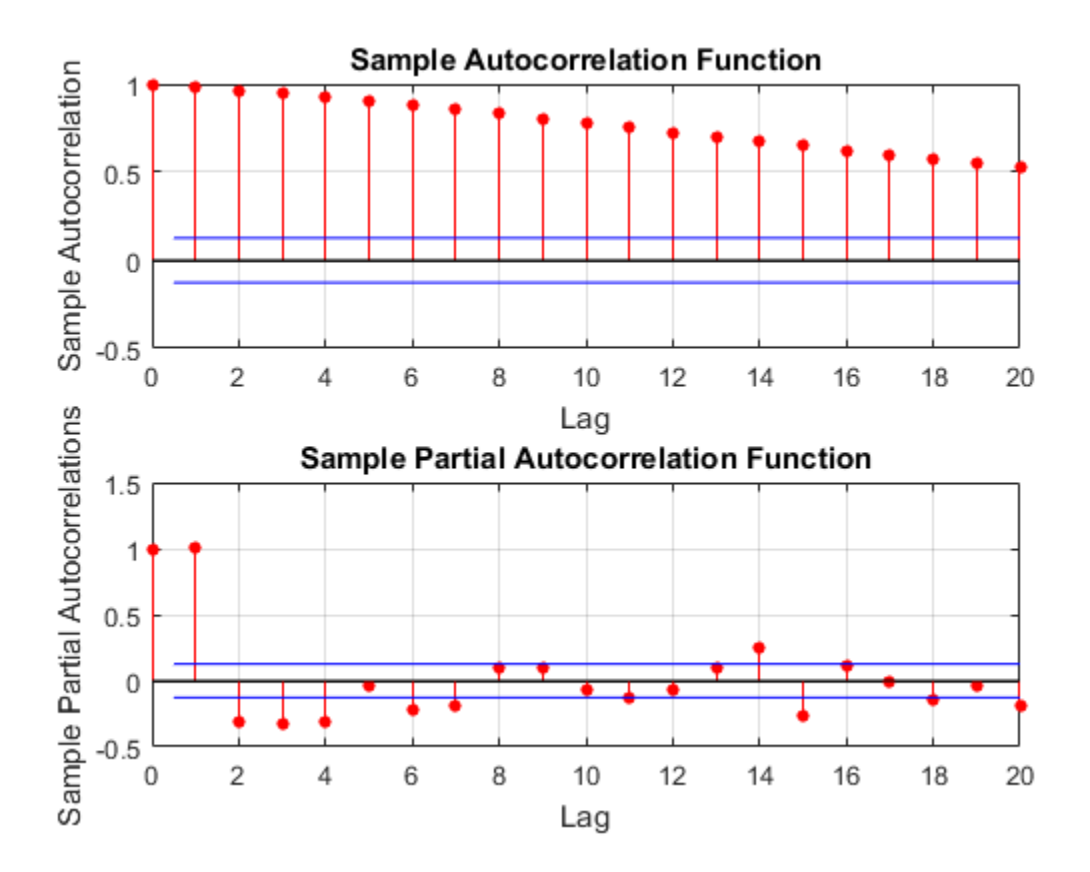

The autocorrelation function suggests that the residuals are a nonstationary process.

Apply the first difference to the logged series to stabilize the residuals.

```
dlGDP = diff(log(gdp));
dICPI = diff(log(cpi));
dlXDes = [ones(length(dlCPI),1) dlCPI];
beta = d1XDes\ddot{\theta}.
u = dlGDP - dlXDes*beta;
figure
plot(u);
h2 = qca;hold on
```

```
plot(h2.XLim,[0 0],'r:')
title('{\bf Residual Plot, Transformed Series}')
hold off
figure
subplot(2,1,1)
autocorr(u)
subplot(2,1,2)
parcorr(u)
```
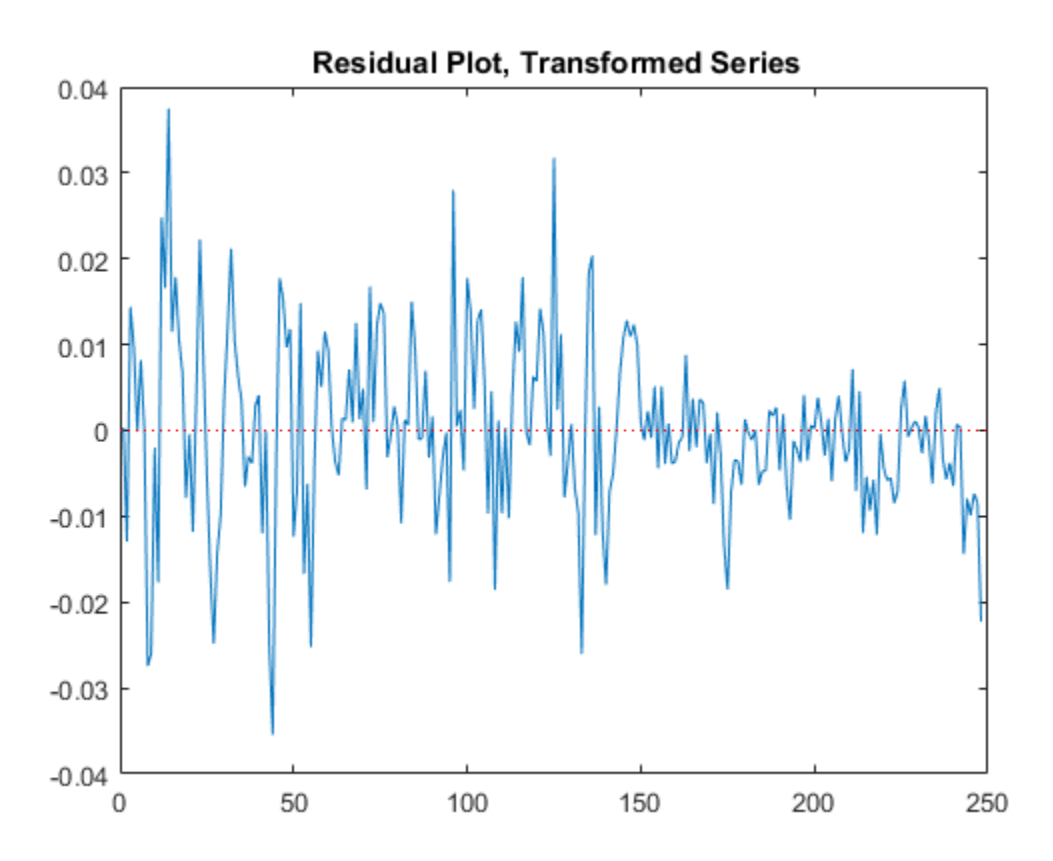

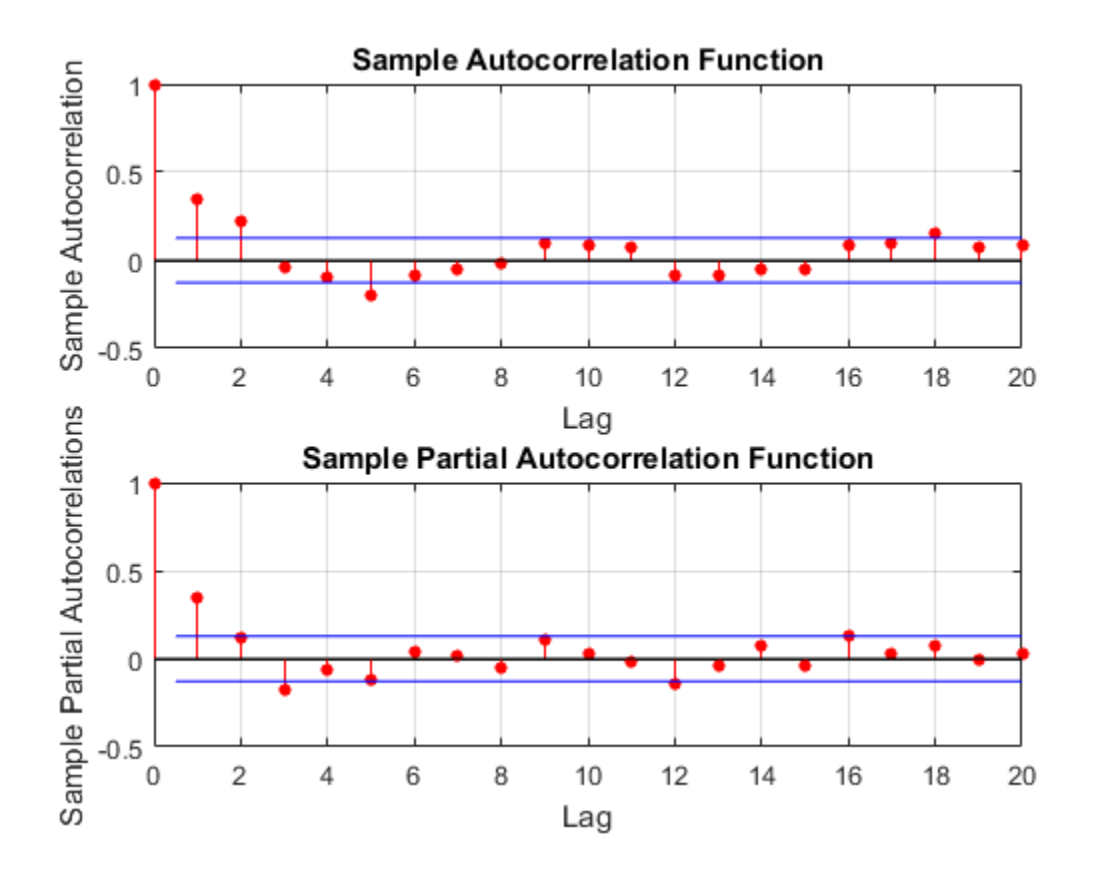

The residual plot from the transformed data suggests stabilized, albeit heteroscedastic, unconditional disturbances. The correlograms suggest that the unconditional disturbances follow an AR(1) process.

Specify the regression model with AR(1) errors:

$$
dIGDP = Intercept + dICPI\beta + u_t
$$

$$
u_t = \phi u_{t-1} + \varepsilon_t.
$$

```
Mdl = regARIMA('ARLags',1);
```
estimate estimates any parameter having a value of NaN.

Fit Mdl to the data.

EstMdl = estimate(Mdl,dlGDP,'X',dlCPI,'Display','params');

 Regression with ARIMA(1,0,0) Error Model: ------------------------------------------ Conditional Probability Distribution: Gaussian

hac(dlCPI,dlGDP,'intercept',true,'display','full');

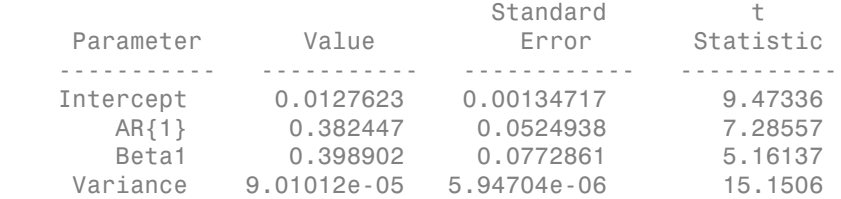

Alternatively, estimate the regression coefficients and Newey-West standard errors using hac.

```
Estimator type: HAC
Estimation method: BT
Bandwidth: 4.1963
Whitening order: 0
Effective sample size: 248
Small sample correction: on
Coefficient Estimates:
        | Coeff SE 
------------------------
 Const | 0.0115 0.0012 
 x1 | 0.5421 0.1005 
Coefficient Covariances:
       | Const x1 
--------------------------
 Const | 0.0000 -0.0001 
 x1 | -0.0001 0.0101
```
The intercept estimates are close, but the regression coefficient estimates corresponding to dlCPI are not. This is because regARIMA explicitly models for the autocorrelation of the disturbances. hac estimates the coefficients using ordinary least squares,

and returns standard errors that are robust to the residual autocorrelation and heteroscedasticity.

Assuming that the model is correct, the results suggest that an increase of one point in the CPI rate increases the GDP growth rate by 0.399 points. This effect is significant according to the t statistic.

From here, you can use forecast or simulate to obtain forecasts and forecast intervals for the GDP rate. You can also compare several models by computing their AIC statistics using aicbic.

### See Also

aicbic | estimate | forecast | simulate

## More About

- ["Maximum Likelihood Estimation of regARIMA Models" on page 4-86](#page-347-0)
- ["Presample Values for regARIMA Model Estimation" on page 4-95](#page-356-0)
- ["Initial Values for regARIMA Model Estimation" on page 4-98](#page-359-0)

# Estimate a Regression Model with Multiplicative ARIMA Errors

This example shows how to fit a regression model with multiplicative ARIMA errors to data using estimate.

Load the Airline data set from the MATLAB® root folder, and load the Recession data set. Plot the monthly passenger totals and the log of the totals.

```
load(fullfile(matlabroot,'examples','econ','Data_Airline.mat'))
load Data_Recessions
y = Data;logY = log(y);
figure
subplot(2,1,1)
plot(y)
title('{\bf Monthly Passenger Totals (Jan1949 - Dec1960)}')
datetick
subplot(2,1,2)
plot(log(y))
title('{\bf Monthly Passenger Log-Totals (Jan1949 - Dec1960)}')
datetick
```
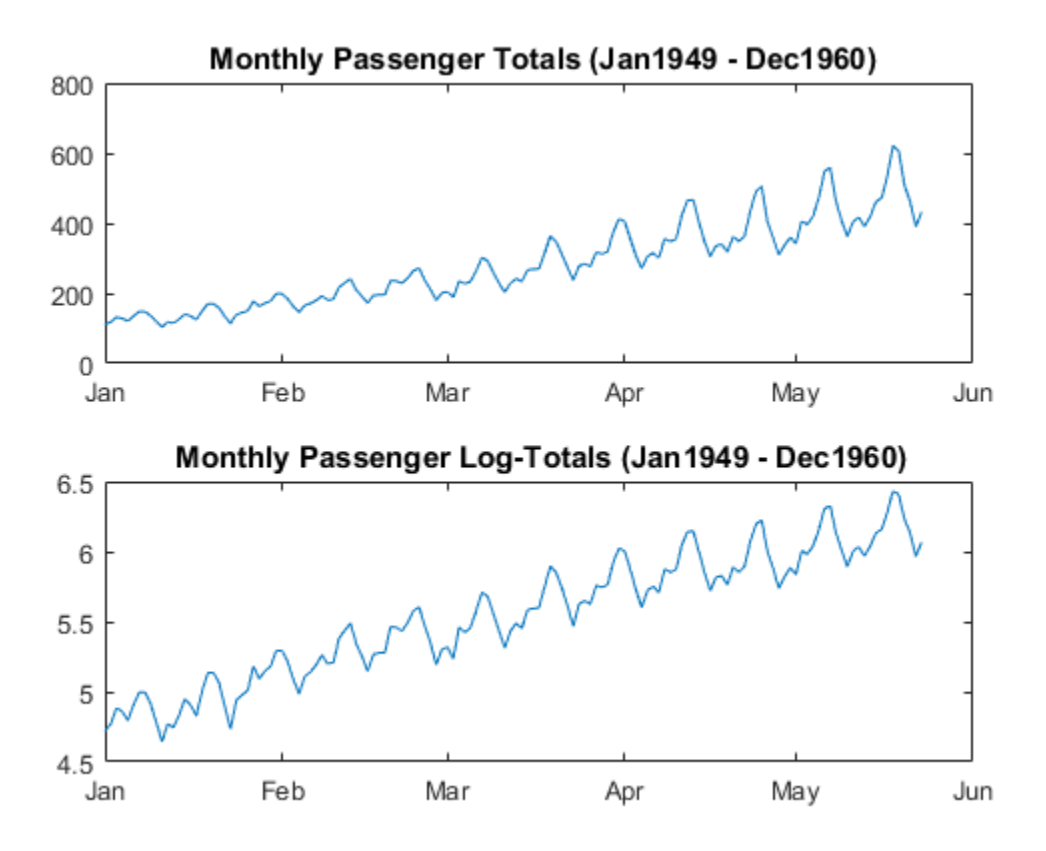

The log transformation seems to linearize the time series.

Construct the predictor (X), which is whether the country was in a recession during the sampled period. A 0 in row *t* means the country was not in a recession in month *t*, and a 1 in row *t* means that it was in a recession in month *t*.

```
X = zeros(numel(dates), 1); % Preallocationfor j = 1:size(Recessions, 1)X(dates >= Recessions(j,1) & dates <= Recessions(j,2)) = 1;
end
```
Fit the simple linear regression model

$$
y_t = c + X_t \beta + u_t
$$

to the data.

 $Fit = fitlm(X, logY);$ 

Fit is a LinearModel that contains the least squares estimates.

Check for standard linear model assumption departures by plotting the residuals several ways.

```
figure
subplot(2,2,1)
plotResiduals(Fit,'caseorder','ResidualType','Standardized',...
     'LineStyle','-','MarkerSize',0.5)
subplot(2,2,2)
plotResiduals(Fit,'lagged','ResidualType','Standardized')
subplot(2,2,3)
plotResiduals(Fit,'probability','ResidualType','Standardized')
subplot(2,2,4)
plotResiduals(Fit,'histogram','ResidualType','Standardized')
r = Fit.Residuals.Standardized;
figure
subplot(2,1,1)
autocorr(r)
subplot(2,1,2)
parcorr(r)
```
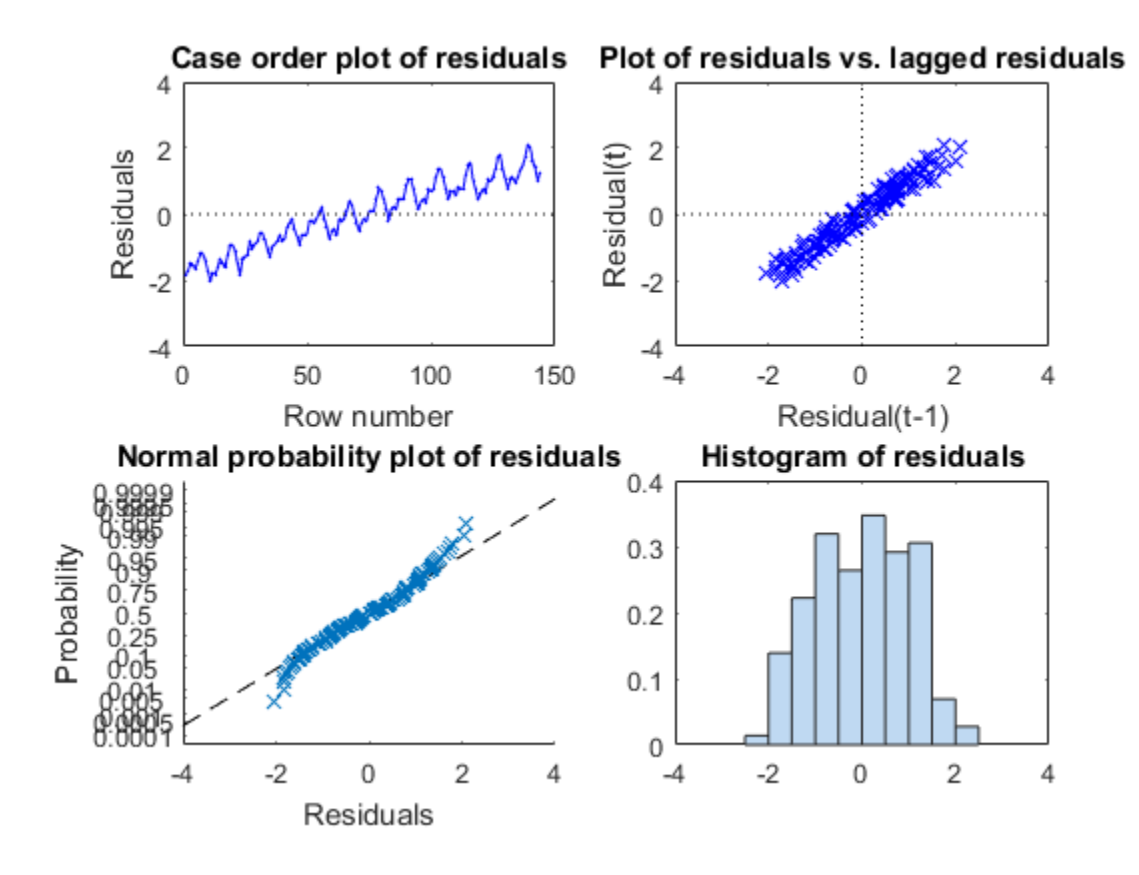

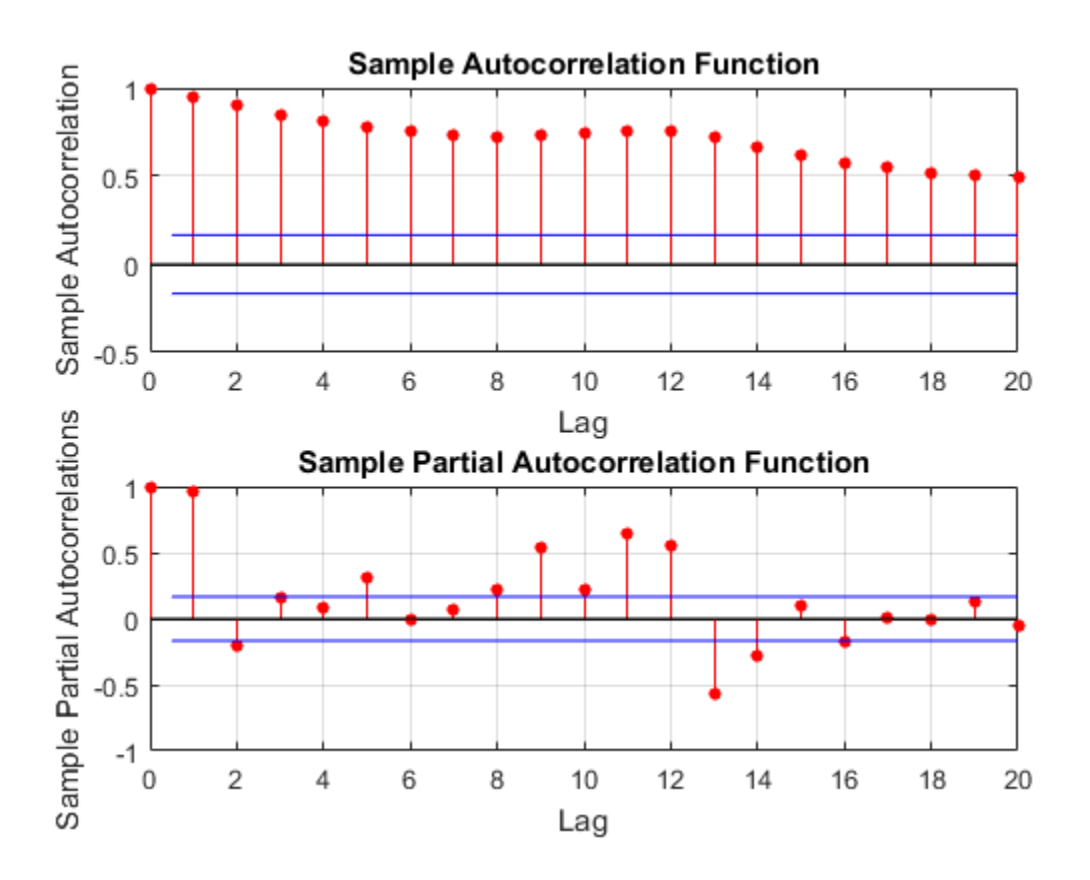

The residual plots indicate that the unconditional disturbances are autocorrelated. The probability plot and histogram seem to indicate that the unconditional disturbances are Gaussian.

The ACF of the residuals confirms that the unconditional disturbances are autocorrelated.

Take the 1st difference of the residuals and plot the ACF and PACF of the differenced residuals.

 $dR = diff(r);$ 

figure

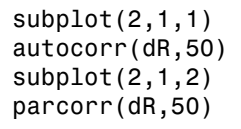

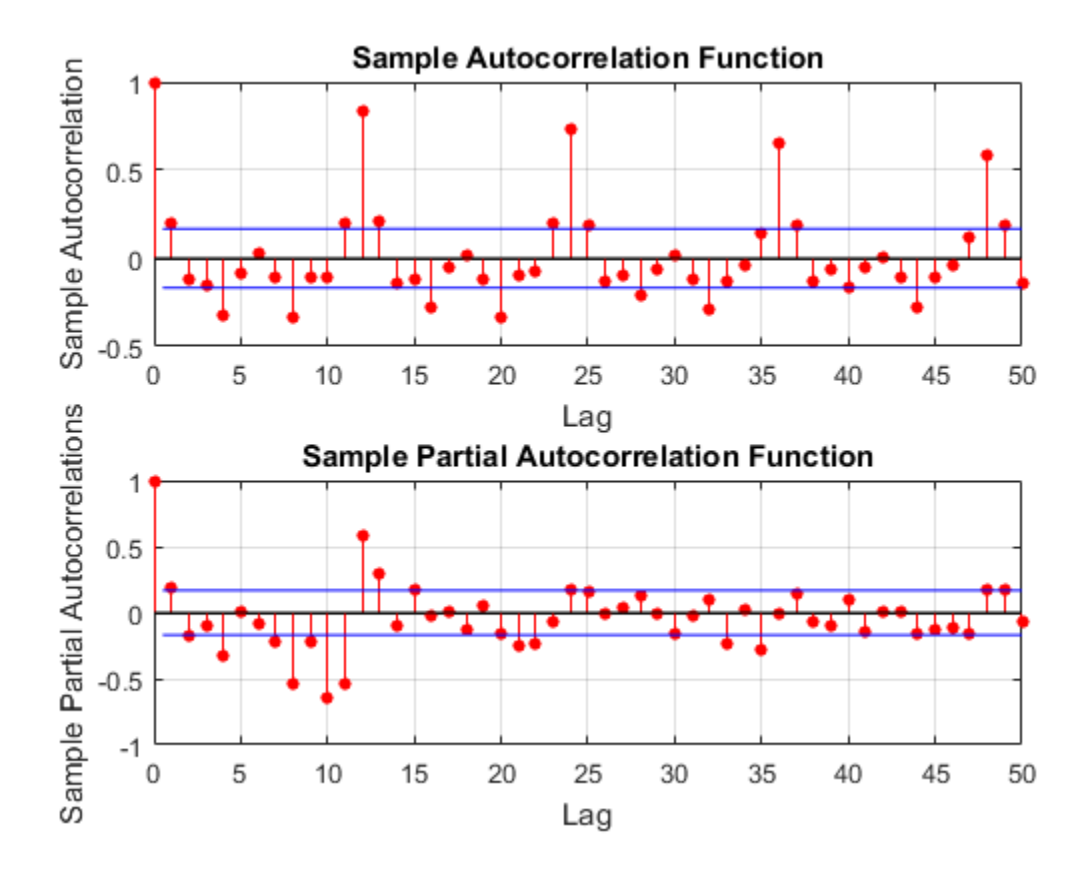

The ACF shows that there are significantly large autocorrelations, particularly at every 12th lag. This indicates that the unconditional disturbances have 12th degree seasonal integration.

Take the first and 12th differences of the residuals. Plot the differenced residuals, and their ACF and PACF.

 $DiffPoly = LagOp([1 -1]);$ 

```
SDiffPoly = LagOp([1 -1],'Lags',[0, 12]);
diffR = filter(DiffPoly*SDiffPoly,r);
figure
subplot(2,1,1)
plot(diffR)
axis tight
subplot(2,2,3)
autocorr(diffR)
axis tight
subplot(2,2,4)
parcorr(diffR)
axis tight
```
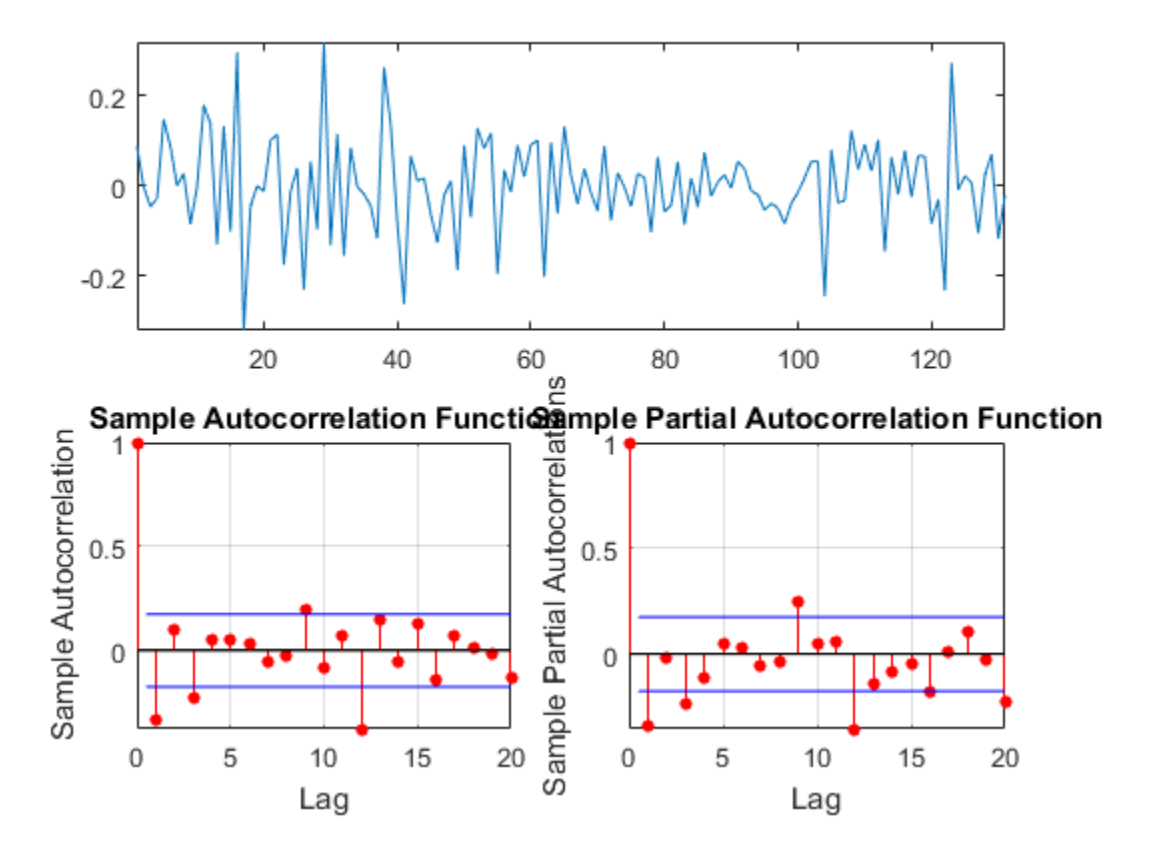

The residuals resemble white noise (with possible heteroscedasticity). According to Box and Jenkins (1994), Chapter 9, the ACF and PACF indicate that the unconditional disturbances are an  $IMA(0,1,1)\times(0,1,1)_{12}$  model.

Specify the regression model with  $IMA(0,1,1) \times (0,1,1)_{12}$  errors:

$$
y_t = X_t \beta + u_t
$$
  
(1 - L) (1 – L<sup>12</sup>)  $u_t = (1 + b_1 L) (1 + B_{12} L^{12}) \varepsilon_t$ 

Mdl = regARIMA('MALags',1,'D',1,'Seasonality',12,'SMALags',12)

 $Md1 =$ 

```
 ARIMA(0,1,1) Error Model Seasonally Integrated with Seasonal MA(12):
 ---------------------------------------------------------------------
    Distribution: Name = 'Gaussian'
        Intercept: NaN
                P: 13
                D: 1
                Q: 13
              AR: {}
              SAR: {}
             MA: {NaN} at Lags [1]
             SMA: {NaN} at Lags [12]
      Seasonality: 12
        Variance: NaN
```
Partition the data set into the presample and estimation sample so that you can initialize the series.  $P = Q = 13$ , so the presample should be at least 13 periods long.

```
preLogY = logY(1:13); % Presample responses
estLogY = logY(14:end); % Estimation sample responses
preX = X(1:13); % Presample predictors
estX = X(14:end); % Estimation sample predictors
```
Obtain presample unconditional disturbances from a linear regression of the presample data.

```
PreFit = fitlm(preX, preLogY);... % Presample fit for presample residuals
EstFit = fitlm(estX,estLogY);...
     % Estimation sample fit for the intercept
```

```
U0 = PreFit.Residuals.Raw;
```
If the error model is integrated, then the regression model intercept is not identifiable. Set Intercept to the estimated intercept from a linear regression of the estimation sample data. Estimate the regression model with IMA errors.

```
Md1.Intercept = EstFit.Coefficients{1,1};EstMdl = estimate(Mdl,estLogY, 'X',estX, 'U0', U0);
```
 Regression with ARIMA(0,1,1) Error Model Seasonally Integrated with Seasonal MA(12): ------------------------------------------------------------------------------------- Conditional Probability Distribution: Gaussian

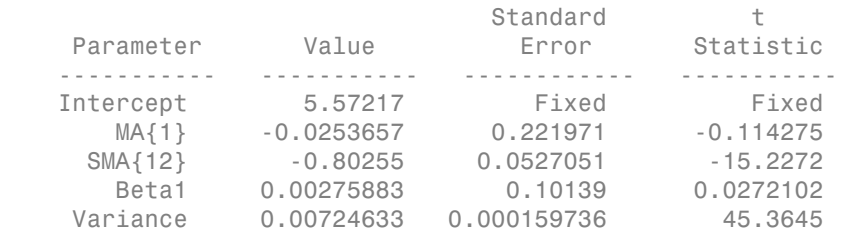

MA{1} and Beta1 are not significantly different from 0. You can remove these parameters from the model, possibly add other parameters (e.g., AR parameters), and compare multiple model fits using aicbic. Note that the estimation and presample should be the same over competing models.

References:

Box, G. E. P., G. M. Jenkins, and G. C. Reinsel. *Time Series Analysis: Forecasting and Control*. 3rd ed. Englewood Cliffs, NJ: Prentice Hall, 1994.

#### See Also

aicbic | estimate | regARIMA

#### More About

- ["Maximum Likelihood Estimation of regARIMA Models" on page 4-86](#page-347-0)
- ["Presample Values for regARIMA Model Estimation" on page 4-95](#page-356-0)
- ["Intercept Identifiability in Regression Models with ARIMA Errors" on page](#page-391-0) [4-130](#page-391-0)

# Select a Regression Model with ARIMA Errors

<span id="page-384-0"></span>Regression models with ARIMA time series errors contain two components: a regression model and an error model. Typically, the research emphasis is on the regression model. But, in order to properly select the predictors, you must properly model the error structure. The following steps outline the infinite loop that you might experience when selecting a regression model with ARIMA errors:

- 1 To determine the appropriate lags to include in the error model, you must infer the unconditional disturbances,  $u_t$ , where  $t = 1,...,T$ .
- **2** To properly infer  $u_t$  from the regression model, you must estimate the regression model including all appropriate predictors, *X<sup>t</sup>* .
- 3 To determine the appropriate predictors, you must properly model the error structure, *u<sup>t</sup>* . That is, you must determine the appropriate lags for the error model.

If econometric theory suggests that a particular regression model is appropriate, then fit the regression model over varying autoregressive and moving average degrees. Choose the model that yields the lowest information criterion. For example, see ["Choose Lags for](#page-386-0) [an ARMA Error Model" on page 4-125](#page-386-0).

However, if you want statistical methods to choose both the regression and error models, then one way to choose an appropriate regression model with ARIMA errors (as recommended in [\[1\]](#page-385-0)) is to:

- 1 Check each variable for stationarity. Transform or difference the nonstationary series to make them stationary. To maintain the interpretation of the relationships between the variables, transform or difference all variables the same way. For details, see ["Data Transformations" on page 2-2](#page-61-0).
- 2 Assume that the error model is AR(2) or an appropriate multiplicative seasonal AR(2) model. Estimate the regression model using estimate including all predictors and the possibly transformed or differenced data.
- **3** Infer  $u_t$  from the fitted regression model using  $infer$ .
- 4 Determine an appropriate ARIMA error model. For details, see ["Box-Jenkins](#page-137-0) [Methodology" on page 3-2](#page-137-0) and ["Autocorrelation and Partial Autocorrelation" on page](#page-148-0) [3-13](#page-148-0).
- 5 Use the new ARIMA error model to reestimate the regression model with ARIMA errors.
- **6** Check that the innovations  $(\varepsilon_t)$  are a white noise sequence. For details, see ["Residual Diagnostics" on page 3-90.](#page-225-0) If the innovations are not a white noise sequence, then choose a different ARIMA error model, reestimate the regression model with ARIMA errors, and recheck the innovations.
- 7 Compute information criteria for the final model using aicbic.
- 8 Perform the full procedure repeatedly using a subset of predictors for each trial. Choose the model with the lowest information criterion.

#### References

<span id="page-385-0"></span>[1] Hyndman, R. J. and G. Athanasopoulos. "Dynamic Regression Models." *Forecasting: Principles and Practice*. April 2013.<http://www.otexts.org/fpp/9/1>.

## See Also

aicbic | estimate | infer

# Related Examples

- ["Choose Lags for an ARMA Error Model" on page 4-125](#page-386-0)
- ["Estimate a Regression Model with ARIMA Errors" on page 4-105](#page-366-0)

#### More About

- ["Regression Models with Time Series Errors" on page 4-6](#page-267-0)
- ["Box-Jenkins Methodology" on page 3-2](#page-137-0)
- ["Data Transformations" on page 2-2](#page-61-0)
- ["Autocorrelation and Partial Autocorrelation" on page 3-13](#page-148-0)
- ["Residual Diagnostics" on page 3-90](#page-225-0)

# Choose Lags for an ARMA Error Model

<span id="page-386-0"></span>This example shows how to use Akaike Information Criterion (AIC) to select the nonseasonal autoregressive and moving average lag polynomial degrees for a regression model with ARMA errors.

Estimate several models by passing the data to estimate. Vary the autoregressive and moving average degrees *p* and *q*, respectively. Each fitted model contains an optimized loglikelihood objective function value, which you pass to aicbic to calculate AIC fit statistics. The AIC fit statistic penalizes the optimized loglikelihood function for complexity (i.e., for having more parameters). Assume that econometric theory dictates that the predictors of the regression model are appropriate.

Simulate response and predictor data for the regression model with ARMA errors:

$$
y_t = 2 + X_t \begin{bmatrix} -2 \\ 1.5 \end{bmatrix} + u_t
$$
  
 
$$
u_t = 0.75u_{t-1} - 0.5u_{t-2} + \varepsilon_t + 0.7\varepsilon_{t-1},
$$

where  $\epsilon_i$  is Gaussian with mean 0 and variance 1.

```
Md1 = regARIMA('Intercept', 2, 'Beta', [-2; 1.5], ... 'AR',{0.75, -0.5},'MA',0.7,'Variance',1);
rng(2); % For reproducibility
X = \text{randn}(1000, 2); % Predictors
y = simulate(Mdl,1000, X', X);
```
Regress the response onto the predictors. Plot the residuals (i.e., estimated unconditional disturbances).

```
Fit = fitlm(X, y);u = Fit.Residuals.Raw;
figure
plot(u)
title('{\bf Estimated Unconditional Disturbances}')
```
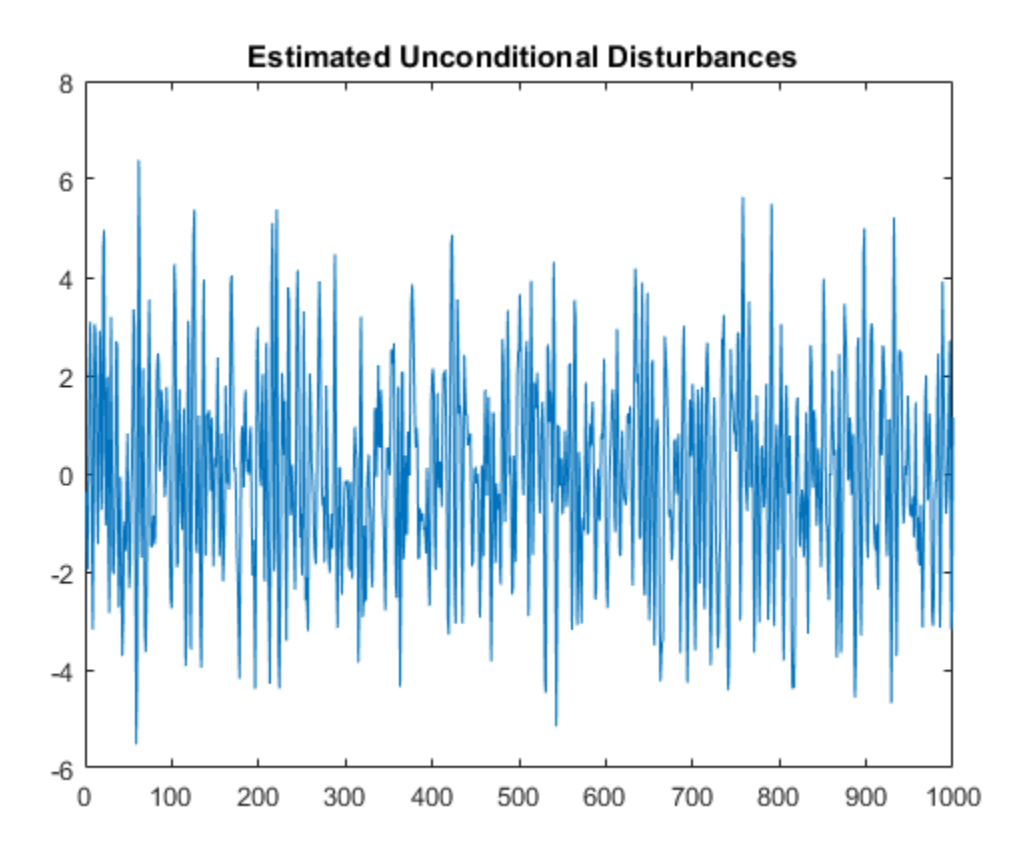

Plot the ACF and PACF of the residuals.

figure subplot(2,1,1)  $autocorr(u)$ subplot(2,1,2) parcorr(u)

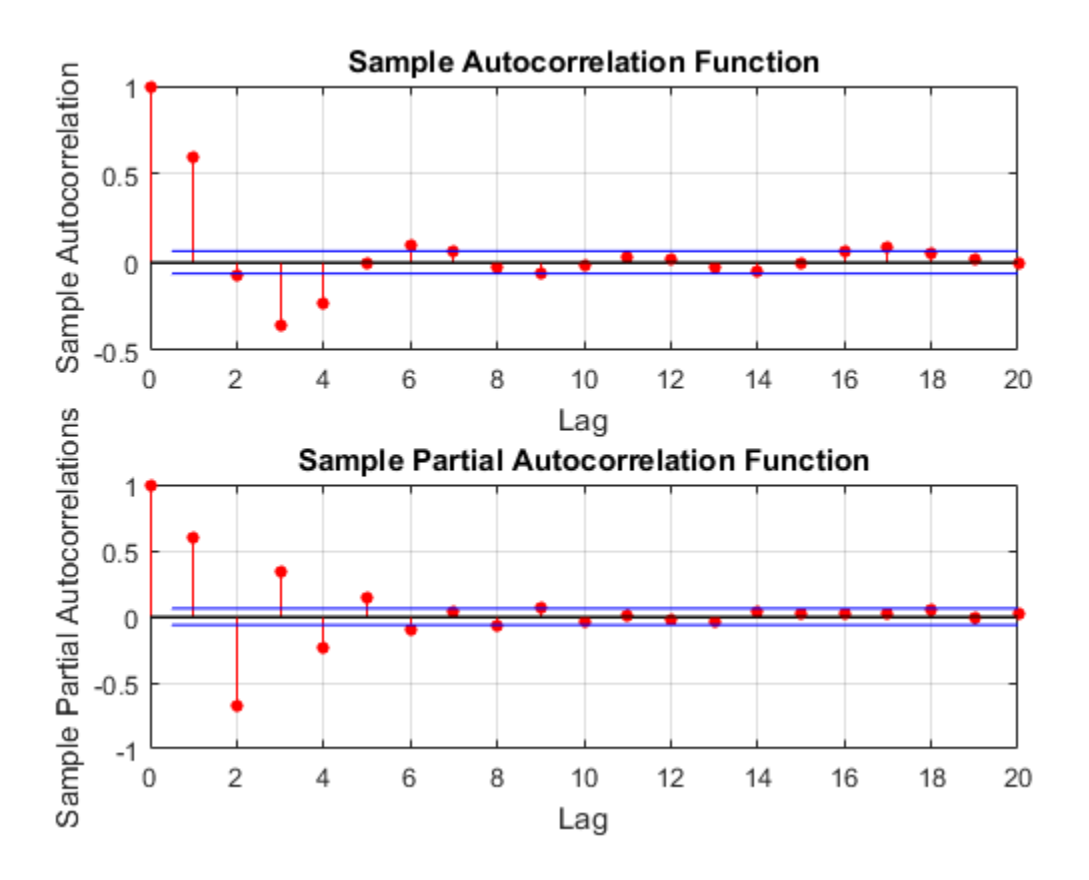

The ACF and PACF decay slowly, which indicates an ARMA process. It is difficult to use these correlograms to determine the lags. However, it seems reasonable that both polynomials should have four or fewer lags based on the lengths of the autocorrelations and partial autocorrelations.

To determine the number of AR and MA lags, define and estimate regression models with ARMA(*p*, *q*) errors by varying  $p = 1, \ldots, 4$  and  $q = 1, \ldots, 4$ . Store the optimized loglikelihood objective function value for each model fit.

```
pMax = 4;qMax = 4;
LogL = zeros(pMax,qMax);
SumPQ = LogL;
```

```
for p = 1:pMaxfor q = 1:qMax
        ToEstMd1 = regARIMA(p, 0, q);[-,-,-, \text{LogL}(p,q)] = estimate(ToEstMdl,y,'X',X,...
              'Display','off');
        SumPQ(p,q) = p+q; end
end
```

```
Calculate AIC for each model fit. The number of parameters is p + q + 4 (i.e., the
intercept, two regression coefficients, and innovation variance).
```

```
logL = reshape(LogL, pMax*qMax, 1);... % Elements taken column-wise
numParams = reshape(SumPQ,pMax*qMax,1) + 4;
aic = aicbic(logL,numParams);
AIC = reshape(aic,pMax,qMax)
minAIC = min(Aic)[bestP, bestQ] = find(AIC == minAIC)AIC = 1.0e+03 *
    3.1323 3.0195 2.9984 2.9462
    2.9280 2.9297 2.9314 2.9331
    2.9297 2.9305 2.9321 2.9345
    2.9314 2.9325 2.9343 2.9358
minAIC = 2.9280e+03
bestP = 2
bestQ = 1
```
The best fitting model is the regression model with AR(2,1) errors because its corresponding AIC is the lowest.

# See Also

aicbic | estimate

# Related Examples

• ["Estimate a Regression Model with ARIMA Errors" on page 4-105](#page-366-0)

## More About

• ["Select a Regression Model with ARIMA Errors" on page 4-123](#page-384-0)

# Intercept Identifiability in Regression Models with ARIMA Errors

<span id="page-391-0"></span>In this section...

"Intercept Identifiability" on page 4-130 "Intercept Identifiability Illustration" on page 4-132

## <span id="page-391-1"></span>Intercept Identifiability

A regression model with ARIMA errors has the following general form (*t* = 1,...,*T*)

$$
y_t = c + X_t \beta + u_t
$$
  
\n
$$
a(L) A(L) (1 - L)^D (1 - L^s) u_t = b(L) B(L) \varepsilon_t,
$$

where

- $t = 1,...,T$ .
- $y_t$  is the response series.
- $X_t$  is row *t* of *X*, which is the matrix of concatenated predictor data vectors. That is,  $X_t$ is observation *t* of each predictor series.
- *c* is the regression model intercept.
- $\cdot$  *β* is the regression coefficient.
- $\cdot$   $u_t$  is the disturbance series.
- $\varepsilon_t$  is the innovations series.

$$
L^j y_t = y_{t-j}.
$$

- $a(L) = (1 - a_1 L - ... - a_p L^p)$ , which is the degree p, nonseasonal autoregressive polynomial.
- **Regression Models with ARIMA Errors**<br> *y* nagge 4-130<br> *y* = c +  $X_t B + u_t$ <br> *X*<br> *X*<br> *Y*  $x_t = e + X_t B + u_t$ <br>  $x_t = b(L)B(L)s_t$ <br> *y*<br> *y* = c +  $X_t B + u_t$ <br>  $x_t = b(L)B(L)s_t$ <br> *y*<br> *y*<br> *y* = c +  $X_t B + u_t$ <br> *x*<br> *y*<br> *y* = c +  $X_t B + u_t$ <br> *x* **lnhis section...**<br> **In his section...**<br> **In his section...**<br> **Intercapa Identificiality**<sup>'</sup> on page 4-180<br> **Intercapa Identificiality**<br> **Intercapa Identificiality**<br> **Intercapa Identificiality**<br> **A** *L*<sub>*L***</sub>** *</sub>* **Regression Models with ARIMA Errors**<br>  $\frac{1}{n}$  page 4-130<br>  $\frac{1}{n}$  page 4-132<br>
LMA errors has the following general form  $(t = 1,...,T)$ <br>  $t = c + X_t \beta + u_t$ <br>  $t = b(L)B(L) \varepsilon_t$ ,<br>
the matrix of concatenated predictor data vectors. *t t* **Legression Models with ARIMA Errors**<br>
page 4-130<br>
statution" on page 4-132<br>
MA errors has the following general form  $(t = 1, ..., T)$ <br>  $= e + X_t \beta + u_t$ <br>  $= b(L) B(L) e_t$ ,<br>
the matrix of concatenated predictor data vectors. That is, X,<br> is Represion Models<br>
(**klentificability** in Regression Models with ARIMA Errors<br>
this section...<br>
this metallical fillential billing "on page 4-130<br>
there the distributibility Theoretical errors (on page 4-132<br>
thereopt I 1 Models<br>
1 Models<br>  $\overline{n}$ <br>  $\overline{n}$ <br>  $\overline{n}$ <br>  $\overline{n}$ <br>  $\overline{n}$ <br>  $\overline{n}$ <br>  $\overline{n}$   $\overline{n}$   $\over$ *Leonimia Models*<br> *Leonimia Section...*<br> *Leonimia Section...*<br> *Leonimia Section...*<br> *Leonimia Lercept Identifiability"* on page 4-130<br> *Leonimia Leonimia III*<br> *Leonimia Leonimia Section 2010*<br> *Leonimia Leonimia Sect* **tection...**<br> **tection...**<br> **tection...**<br> **tection...**<br> **tection...**<br> **tection...**<br> **tection...**<br> **tection...**<br> **tection...**<br> **tection...**<br> **tection...**<br> **textion is thermain of**  $y_t = c + X_t \beta + u$ **<br>**  $(L)(1 - L)^D (1 - L^s) u_t = b(L) B(L)$ **<br>
. agonion Models**<br> **Alternificiality** in Regression Models with ARIMA Errors<br> **accretion detection**:<br> **a a** *creep* **identificiality<sup>,</sup> on page 4-130<br>
<b>arcopt Identificiality**<br> **arcopt Identificiality**<br> **a**  $\mathbf{z} = \mathbf{t$ grasion Models<br> **section...**<br> **Section...**<br> **Section...**<br> **Section...**<br> **Section...**<br> **Section...**<br> **Section...**<br> **Section...**<br> **Section...**<br> **Section...**<br> **Section...**<br> **Section...**<br> **Section...**<br> **Section...**<br> **Section. ty in Regression Models with ARIMA Errors**<br>
bility<sup>-</sup> on page 4-130<br>
bility Illustration<sup>-</sup> on page 4-132<br>
bility<br>
stih ARIMA errors has the following general form  $(t = 1, ..., T)$ <br>  $y_t = c + X_t \beta + u_t$ <br>
strice,<br>
series.<br>
series.<br>
s • *Arguesian Models*<br> **And Archivesion.**<br> **A L A L A LOSE ADMALE TOTS**<br>  $\text{Area}(\text{mean})$  A LATAMALE TOTS (arguest 4-130<br>  $\text{Area}(\text{mean})$  and  $\text{Area}(\text{mean})$  on page 4-132<br>  $\text{area}(\text{mean})$  and  $\text{Area}(\text{mean})$  on page 4-132<br>  $\text{Area}(\text{mean})$  and *p*  $\mathcal{L}_s^{p_s}$  ), which is the degree  $p_s$ , seasonal autoregressive **section...**<br> **section...**<br> **section...**<br> **section...**<br> **section...**<br> **section...**<br> **section...**<br> **section...**<br> **r** (*b***s** (dentificability' on page 4-130<br> **complementary** on page 4-132<br> **complementary** of  $\mathbf{X}_i \mathbf{B}_$ y in Regression Models with ARIMA Errors<br>
iity" on page 4-130<br>
iity" on page 4-130<br>
iity Illustration" on page 4-132<br>
bility<br>
th ARIMA crows has the following general form  $(i = 1,...,T)$ <br>  $y_i = c + X_i \beta - u_i$ <br>  $y_i = b(L) B(L) c_i$ ,<br>
serie polynomial. **his section...**<br>
tercept Identifiability" on page 4-130<br>
tercept Identifiability Illustration" on pag<br> **ercept Identifiability**<br>
Egression model with ARIMA errors has the<br>  $y_t = c + X_t \beta + u_t$ <br>  $L$ )  $A(L)(1 - L)^D (1 - L^s)u_t = b(L)B(L) \v$

*D* , which is the degree *D*, nonseasonal integration polynomial.

•

- $\int (1 L^s)$ , which is the degree *s*, seasonal integration polynomial.
- $h(I) = (1 + hI + hI)^q$ polynomial.
	- *q*  $\left\{ s^{H_s} \right\}$ , which is the degree  $q_s$ , seasonal moving average polynomial.
- Intercept ldentifiability in<br>  $(1 L^s)$ , which is the degree *s*, seasonal integration pol<br>  $b(L) = (1 + b_1 L + ... + b_q L^q)$ , which is the degree *q*, nons<br>
polynomial.<br>  $B(L) = (1 + B_1 L + ... + B_{q_s} L^{q_s})$ , which is the degree *q<sub>s</sub>*, se<br>
p **homographs interpretentionally** in Regression Models with ARIMA Errors<br>  $\left(1 - L^x\right)$ , which is the degree  $s$ , seasonal integration polynomial.<br>  $b(L) = \left(1 + b_L L + ... + b_q L^y\right)$ , which is the degree  $q$ , nonseasonal moving ave  $\label{eq:20} \begin{array}{ll} & & \mbox{leccusp} \mbox{ (Hershehibhiby) is Eqsasion Nosh with ABMA From} \\[10mm] & \mbox{where} \hbox{ $P$-} L^+ \Bigr), \mbox{ which is the degree $a$, soesional integration polynomial. \\[2mm] & \mbox{($L$)} = \left[ 1 + b_L L + \ldots + b_q L^V \right], \mbox{ which is the degree $\mathfrak{q}$, nonmeasonal moving average by:} \\[2mm] & \mbox{Asymptonic} \\[2mm] & \mbox{Invariance} \\[2mm] & \mbox{Invariance} \\[2mm] & \mbox{Invariance} \\[2mm$ Intercept Identifiability in Regression Models with ARIMA Errors<br>
s the degree *s*, seasonal integration polynomial.<br>
... +  $b_q$  $\vec{L}^g$ ), which is the degree *q*, nonseasonal moving average<br>
t  $t D = s = 0$  (i.e., you do no **Intercap Identifiedility in Regression Models with ARIMA Errors<br>**  $(1 - Lt^2)$ **, which is the degree** *s***, seasonal integration polynomial.<br>**  $b(L) = (1 + b_L L + ... + b_q L^g)$ **, which is the degree** *q***, nonseasonal moving average<br> B(L) = (1 + shortlow in the degree of second integration (where the main of**  $L$ **) =**  $L^2$ **), which is the degree of seasonal integration polynomial.<br>**  $L = [1 + b_1 L + ... + b_0 B^2]$ **, which is the degree q, nonsessenal moving average by<br>entries)** Intercept Identifiability in Regression Models with ARIMA Errors<br>
the degree *s*, seasonal integration polynomial.<br>  $A_b$ ,  $B^2$ ), which is the degree *q*, nonseasonal moving average<br>  $\ldots + B_q$ ,  $B^2$ , ), which is the degre • If you specify that  $D = s = 0$  (i.e., you do not indicate seasonal or nonseasonal integration), then every parameter is identifiable. In other words, the likelihood objective function is sensitive to a change in a parameter, given the data. *Wexcaps the<br>relationship in Regression Models with ARMA Errors*  $- L^4$ *), which is the degree*  $s$ *, as<br>associal integration polynomial. <br>* $\langle L \rangle = [1 + b_2 L + ... + b_q L^d]$ *, which is the degree*  $q$ *, none-easenabl moving average<br>dynami* **Example 12** is the step of the<br>substitute in fogression Models with ARMA freestical the degree is , sea<br>several integration polynomial. <br>  $L + ... + b_q L^q$ , which is the degree  $a_q$  seasonal moving average<br>  $P_1 L + ... + P_{q} L^{q'}$ , Intercept Identifiability in Regression Models with ARIMA Errors<br>
ne degree s, seasonal integration polynomial.<br>  $b_q L^g$ ,  $b_q$ ,  $B^2$ , , which is the degree q, nonseasonal moving average<br>  $+ B_{q_2} L^{\alpha_1}$ , which is the de Intercept is<br>fearible) in Regension Worlds with ABMA Enter-<br>  $L^*$ ], which is the degree is, sensional integration palynomial.<br>  $(L) = (1 + b_1 L + \ldots + b_k D^t)$ , which is the degree  $q_a$  consistend moving average<br>byzonial.<br>  $L$  an Intercept Identifiability in Regression Models with ARIMA Errors<br>
the degree *s*, seasonal integration polynomial.<br>  $+ b_q J^g$ , which is the degree *q*, nonseasonal moving average<br>  $+ B_{q_s} J^{g_s}$ , which is the degree *q*, se **Example 2**<br> **Example 2**<br>  $[1 - L^{\circ}],$  which is the degree *s*, seasonal integration polynomial.<br>  $\oint (L) = (1 + b_1 L + ... + b_q L^g),$  which is the degree *q*, nonseasonal n<br>
polynomial.<br>  $B(L) = (1 + B_1 L + ... + B_{q_1} L^{q_1}),$  which is the degree *q*, seasonal m<br>
polynom betreept identificality in Engension Nodels with ARMA Error<br>  $-L^*$ ], which is the degree  $\alpha$ , vensional integration polynomial.<br>  $[L] = \begin{bmatrix} 1 & b_L L & \cdots & b_L D \end{bmatrix}$ , which is the degree  $\alpha$ , nonseaseant moving average<br>
by r latecage then<br>fields bije is bageneion Models with ARMA Irror<br>  $T^2$ ), which is the degree *a*, seasonal integration polynomial.<br>  $= [1 + b_i L + ... + b_q J\delta]$ , which is the degree *a*, monomial moving average<br>
nomial.<br>  $= [1 + b_i L + ... + b$ **Integral Elerationally in Expansion Models with ABMA Errors<br>**  $-L^k$ **), which is the degree**  $\alpha$ **, seasonal integration polynomial.<br>**  $(L) = [1 + b_L L + ... + b_q L^q]$ **, which is the degree**  $q$ **, seasonal moving average<br>
symmal.<br> (L) = [1 + b\_L L** Intercept the<br>infinitelity in Regression Models with ARMA Errors<br>  $L^2$ ], which is the degree *a*, seasonal integration polynomial.<br>  $L^2 = \{1 + b_L L + ... + b_0 L^2\}$ , which is the degree *q*, seasonal moving average<br>  $m$ omial.<br> is the degree  $s_r$  seasonal integration polynomial.<br>
is the degree  $s_r$  seasonal integration polynomial.<br>  $+...+b_qB^i$ , which is the degree  $q_r$  as<br>  $+...+b_qB^i$ , which is the degree  $q_r$  seasonal moving average<br>  $L^*...+B_qB^i$ intercept identificability in Regression Models with ARIMA Errers<br>
is the degree s, seasonal integration polynomial.<br>  $+...+b_qB'$ , which is the degree  $q$ , nonseasonal moving average<br>  $L + ... + B_qB'$ , which is the degree  $q$ , no laterogal identified<br>  $\mathbf{H}_2 = \mathbf{H}_2 + \mathbf{H}_2$ , which is the degree x, sensorial integration polynomial.<br>  $\mathbf{H}_2 = \begin{pmatrix} 1 & 1 & 1 \\ 1 & 1 & 1 \end{pmatrix}$ , which is the degree *a*, nonnear<br>
somal moving average considerable by , Intercept Identifiability in Regression Models with ARIMA Errors<br>
assonal integration polynomial.<br>
is the degree q, nonsessonal moving average<br>
you do not indicate seasonal moving average<br>
you do not indicate seasonal or is<br>
intercapt identificable) in Regression Models with ARIMA Errors<br>
( ), which is the degree a seasonal integration polynomial.<br>  $=\left(1+h,L+...+h_yH\right)$ , which is the degree a, nonseasonal meaning average<br>
omial.<br>  $=\left(1+h,L+...+B_{$ intercept identificability in Regression Models with ARIMA Errors<br>
of degree  $s$ , seasonal integration polynomial.<br>  $b_qB'$ , which is the degree  $q$ , nonseasonal moving average<br>  $B_qB'$ , which is the degree  $q_s$  ecasonal mo **Intercept identified<br>in y in Repression Models with ARMA Errors**<br> **L**, which is the degree *s*, seasonal integration polynomial.<br>  $[1 + b_1 L + \ldots + b_n L^2]$ , which is the degree *q*, nonseasonal moving average<br>
mial.<br>  $[1 + b_1 L$ **Intercept Identifiability in Regression Models with ARIMA Errests<br>
degree** *s***, seasonal integration polynomial.<br>**  $l_qL^q$ **), which is the degree** *q***, nonseasonal moving average<br>**  $B_q L^{g_k}$ **), which is the degree** *q***, seasona** Exploration polynomial.<br>
al integration polynomial.<br>
al edegree q, nonseasonal moving average<br>
the degree q, seasonal moving average<br>
the degree q, seasonal moving average<br>
on to indicate seasonal or nonseasonal<br>
dentifia copt loonifiability in Regression Models with ARIMA Errors<br>
al integration polynomial.<br>
he degree q, nonseasonal moving average<br>
s the degree q, seasonal moving average<br>
b not indicate seasonal or nonseasonal<br>
loont indic
- If you specify that  $D > 0$  or  $s > 0$ , and you want to estimate the intercept, c, then c is not identifiable.

You can show that this is true.

• Consider Equation 4-8. Solve for  $u_t$  in the second equation and substitute it into the first.

$$
y_t = c + X_t \beta + H^{-1}(L)N(L)\varepsilon_t,
$$

where

•

$$
H(L) = a(L)(1 - L)^D A(L)(1 - L^s).
$$

$$
N(L) = b(L)B(L).
$$

• The likelihood function is based on the distribution of  $\varepsilon_t$ . Solve for  $\varepsilon_t$ .

$$
\varepsilon_t = N^{-1}(L)H(L)y_t + N^{-1}(L)H(L)c + N^{-1}(L)H(L)X_t\beta.
$$

• Note that  $L^j c = c$ . The constant term contributes to the likelihood as follows.

$$
N^{-1}(L)H(L)c = N^{-1}(L)a(L)A(L)(1 - L)^{D}(1 - L^{s})c
$$
  
= N<sup>-1</sup>(L)a(L)A(L)(1 - L)^{D}(c - c)  
= 0

**4-131**

or

expression Models

\n
$$
N^{-1}(L)H(L)c = N^{-1}(L)a(L)A(L)(1 - L^{s})(1 - L)^{D}c
$$
\n
$$
= N^{-1}(L)a(L)A(L)(1 - L^{s})(1 - L)^{D-1}(1 - L)c
$$
\n
$$
= N^{-1}(L)a(L)A(L)(1 - L^{s})(1 - L)^{D-1}(c - c)
$$
\n
$$
= 0.
$$
\nbefore, when the ARIMA error model is integrated, the likelihood objective function

\ndo not be distributed for the values of a

 $(1-L)c$ <br>  $(c - c)$ <br> *d*, the likelihood objective function Therefore, when the ARIMA error model is integrated, the likelihood objective function based on the distribution of  $\varepsilon_t$  is invariant to the value of  $c$ .

**21.11**<br>  $\frac{1}{2}(L)H(L)e = N^{-1}(L)\alpha(L)\Delta(LX(1 - L^s)(1 - L))^D e$ <br>  $= N^{-1}(L)\alpha(L)\Delta(LX(1 - L^s)(1 - L)^{D-1}(1 - L)e$ <br>  $= N^{-1}(L)\alpha(L)\Delta(LX(1 - L^s)(1 - L)^{D-1}(e - e)$ <br>  $= 0.$ <br>
Then  $\alpha(L)\Delta(LX(1 - L^s)(1 - L)^{D-1}(e - e)$ <br>  $= 0.$ <br>
Then the distribution of  $e_i$  is invariant t  $1 - L^s (1 - L)^D c$ <br>  $1 - L^s (1 - L)^{D-1} (1 - L)c$ <br>  $1 - L^s (1 - L)^{D-1} (1 - L)c$ <br>
cooleal is integrated, the likelihood objective function<br>
triant to the value of c.<br>
the equivalent ARIMAX representation of a<br>
is is a function of the compo (*L)*iif(*L*)ie =  $N^{-1}(L)a(L)a(L)a(L^{-1}f^{*})(1-L)^{D}e$ <br>
=  $N^{-1}(L)a(L)a(L)a(L^{-1}f^{*})(1-L)^{D-1}(1-L)c$ <br>
=  $N^{-1}(L)a(L)a(L)a(L^{-1}f^{*})(1-L)^{D-1}(1-L)c$ <br>
=  $N^{-1}(L)a(L)a(L)a(L^{-1}f^{*})(1-L)^{D-1}(e-c)$ <br>
= 0.<br>
m, when the ARIMA error model is integrated, the likelihood obj  $(L)a(L)a(L)a(Lx) = L^s \chi(1 - L)^D c$ <br>  $(Lba(L)a(Lx) = L^s \chi(1 - L)^{D-1} (1 - L)c$ <br>  $(Lba(L)a(Lx) = L^s \chi(1 - L)^D^{-1} (c - c)$ <br>
IMA error model is integrated, the likelihood objective function<br>
n of  $\epsilon_i$  is invariant to the value of  $c$ .<br>
constant in the equi  $(1 - L)^D c$ <br>  $(1 - L)^{D-1}(c - c)$ <br>  $(1 - L)^{D-1}(c - c)$ <br>
si nitegrated, the likelihood objective function<br>
to the value of c.<br>
nivalent ARIMAX representation of a<br>
dimeorporates a nonlinear constraint. This<br>
proplications such as M ( $Lba(L)\lambda(1/\lambda) - L^5)(1 - L)^D c$ <br>  $(Lba(L)\lambda(1/\lambda) - L^5)(1 - L)^D c^{-1}(1 - L)c$ <br>  $(Lba(L)\lambda(1/\lambda) - L^5)(1 - L)^{D-1}(c - c)$ <br>  $(Lba(L)\lambda(1/\lambda) - L^5)(1 - L)^{D-1}(c - c)$ <br>
IMA error model is integrated, the likelihood objective function<br>
of  $c_i$  is invariant to the value  $(1-L)c$ <br>  $(c-c)$ <br>
ed, the likelihood objective function<br>
ue of  $c$ .<br>
RIMAX representation of a<br>
ratnos a nonlinear constraint. This<br>
s such as Monte Carlo simulation of<br>
it, for estimation, the ARIMAX model<br>
in integrated po  $(1-L)c$ <br>  $(c-c)$ <br>
ed, the likelihood objective function<br>
ee of  $c$ .<br>
RIMAX representation of a<br>
reampound autoregressive<br>
the compound autoregressive<br>
rates a nonlinear constraint. This<br>
such as Monte Carlo simulation of<br>
in  $(1-L)^3(t-L)^D c$ <br>  $1-L^s(1-L)^{D-1}(1-L)c$ <br>  $1-L^s(1-L)^{D-1}(c-c)$ <br>  $10L^s(1-L)^{D-1}(c-c)$ <br>  $10L^s(1-L)^{D-1}(c-c)$ <br>  $10L^s(1-L)^{D-1}(c-c)$ <br>  $10L^s(1-L)^{D-1}(c-c)$ <br>  $10L^s(1-L)^{D-1}(c-c)$ <br>  $10L^s(1-L)^{D-1}(c-c)$ <br>  $10L^s(1-L)^{D-1}(c-c)$ <br>  $10L^s(1-L)^{D-1}(c-c)$ <br> <sup>1</sup>( $L)a(L)A(L)(1 - L^y)(1 - L)^D c$ <br>
<sup>1</sup>( $L)a(L)A(L)(1 - L^y)(1 - L)^{D-1}(1 - L)c$ <br>
<sup>1</sup>( $L)a(L)A(L)(1 - L^y)(1 - L)^{D-1}(c - c)$ <br>
<sup>1</sup>( $Lba(L)A(L)(1 - L^y)(1 - L)^{D-1}(c - c)$ <br>
e constant in the equivalent ARIMAX representation of a<br>
e constant in the equivalent ARIMAX In general, the effective constant in the equivalent ARIMAX representation of a regression model with ARIMA errors is a function of the compound autoregressive coefficients and the original intercept *c*, and incorporates a nonlinear constraint. This constraint is seamlessly incorporated for applications such as Monte Carlo simulation of integrated models with nonzero intercepts. However, for estimation, the ARIMAX model is unable to identify the constant in the presence of an integrated polynomial, and this results in spurious or unusual parameter estimates. *(L)ad (L)Ad L)*( $\mathbf{I} = L^4/1 - L^3/2 - \sum_{\alpha} P_{\alpha}$ <br>  $L(z) \Delta A(LX) = L^4/1 - L^3/2^{-2} (1 - L)c$ <br>  $(L(z) \Delta A(LX) = L^4/1 - L)^{D-2} (c - c)$ <br>  $\Delta A$  error model is integrated, the likelihood objective function<br>  $\Delta A$  is invariant to the value of c. **<sup>2</sup>***L***<sub>L</sub>)H***L*)e =  $N^{-1}$ *L*)ard(*L*)A*L*) $M = L^{2}$ <sup>0</sup> e  $L^{2}$ <br>  $= N^{-1}$ *L*)ard(*L*)A*L*) $M = L^{3}$ <sup>1</sup> e  $L^{3}$ <sup>0</sup> <sup>1</sup> e  $L^{3}$ <br>  $= (L \text{int } L^{3} \text{int } L^{3} \text{int } L^{3} \text{int } L^{3} \text{cos} L^{3}$ <br>  $= 0$ .<br>  $L^{1}$ <br>  $L^{1}$   $L^{2}$ <br>  $= 0$ ,<br>  $L$ *Ilad*(*J*)*A(I)*(*I*)<sup>*T*</sup>*y*<sup>*P*</sup>*(A)*<sup>*T*</sup>*L*)*C*<br>*Lad*(*L*)*A(L)*(*I*) *-L<sup>y</sup>N*<sub></sub>*-L*)<sup>*P*</sup><sup>-1</sup>(*t* -*c*)<sup>*P*</sup><sup></sup><sup>1</sup>(*t* -*c*)<sup>*P*</sup><sup>*A*</sup>(*t*)<sup>*t*</sup>*f*<sup>*n*</sup> *c*) *AA*(*c*)*ry*<sup>*c*</sup>*n c*) *AA*(*t*)*n Ay Ilad*(*J*)*A(I)*(*I*)<sup>*T*</sup>*y*<sup>*P*</sup>*(A)*<sup>*T*</sup>*L*)*C*<br>*Lad*(*L*)*A(L)*(*I*) *-L<sup>y</sup>N*<sub></sub>*-L*)<sup>*P*</sup><sup>-1</sup>(*t* -*c*)<sup>*P*</sup><sup></sup><sup>1</sup>(*t* -*c*)<sup>*P*</sup><sup>*A*</sup>(*t*)<sup>*t*</sup>*f*<sup>*n*</sup> *c*) *AA*(*c*)*ry*<sup>*c*</sup>*n c*) *AA*(*t*)*n Ay*  $\alpha(L)\Delta(L)A(-L^*X) - L^*D =$ <br>  $\alpha(L)\Delta(L)A(-X) - L^*X) - L^*D^{-1}(1-L)c$ <br>  $\alpha(L)\Delta(L)A(-X) - L^*X) - L^*D^{-1}(1-c)c$ <br>  $\alpha(L)\Delta(L)A(-X) + L^*X) - L^*D^{-1}(1-c)c$ <br>  $\Delta E_{21}$  is invariant to the value of  $c$ .<br>  $\Delta E_{31}$  is invariant to the value of  $c$ .<br>  $\Delta E_{32}$  i ies Regression Models<br>
( $N^{-1}(T_{c}M)(T_{c}c = N^{-1}(T_{c}M(T_{c}A(T_{c}N)-T_{c}M)-T_{c}D^{2}c_{c}$ <br>  $= N^{-1}(T_{c}M(T_{c}A(T_{c}N)-T_{c}M)-T_{c}D^{2}+1(-T_{c}D^{2}C_{c}C_{c}D)+T_{c}D^{2}+1(-C_{c}D^{2}C_{c}C_{c}D)+T_{c}D^{2}+1(-C_{c}D^{2}C_{c}D^{2}C_{c}D)+T_{c}D^{2}+1(-C_{c}D^{2}C$ (*I*) $A(D \cap -L^2)(1 - L)^D c$ <br>
(*I*) $A(D \cap -L^2)(1 - L)^D = (1 - L)c$ <br>  $(D \triangle A(L)[1 - L^2)(1 - L)^{D-1}(c - c)$ <br>
cerror model is integrated, the likelihood objective function<br>  $x_i$  is invariant to the value of c.<br>
the matrix of the compound autoregress es Esgression Models<br>  $\kappa^{-1}(L)H(L)\nu = N^{-1}(L)\nu(L)\lambda(L)\lambda(L-1-L) \cdot 12L\nu^2$ <br>  $-\kappa^{-1}(L)\nu(L)\lambda(L)\lambda(L-1-L) \cdot 12L\nu^2 - L\nu$ <br>  $-\kappa^{-1}(L)\nu(L)\lambda(L)\lambda(L-1-L) \cdot 12L\nu^2 - L\nu$ <br>  $-0.$ <br>
Therefore, when the AHIMA error model is integrated, the likelihood obj gwaion Models<br>
Na  $\sqrt{(f_0)(f_0)} = N^{-1}(f_0g(f_0A(f_0)-f_0^*)-f_1)^D = (1-f_0)^D + (1-f_0)^D + (1-f_0)^D + (1-f_0)^D + (1-f_0)^D + (1-f_0)^D + (1-f_0)^D + (1-f_0)^D$ <br>  $= N^{-1}(f_0g(f_0A(f_0A-f_0^*)) + (1-f_0)^D + (1-f_0)^D + (1-f_0)^D$ <br>
Solve, when the ARIMA error model is integrate Paint Models<br> **Latter Action (Example 18)**<br>  $L^1(L)H(L/k = 2\nabla^{-1}L \text{ and } L/M(L/L - L^2) \mathbf{I} - L)^D \cdot \mathbf{I} - L^D \cdot \mathbf{I} = 0$ <br>  $= \mathbf{N}^{-1}(L \text{ and } L/M(L/L - L^2) \mathbf{I} - L)^D \cdot \mathbf{I} - L^D \cdot \mathbf{I} = 0$ <br>  $= 0.$ <br>
For some that we have a constraint to  $b \alpha(L)A(L)A(-L^2)A(-L)^2c$ <br>  $\alpha(L)A(L)A(-L^2)A(-L)(2-L)^2A(-L)c$ <br>  $\alpha(L)A(L)A(-L^2)A(-L)^2A(-c-c)$ <br>  $\alpha(L)A(L)A(-L^2)A(-L)^2A(-c-c)$ <br>  $\alpha(x)$  to more model is integrated, the likelihood objective function<br>  $\alpha(x)$  and integration  $\alpha(x)$  are directed  $b \alpha(L)A(L)A(-L^2)A(-L)^2c$ <br>  $\alpha(L)A(L)A(-L^2)A(-L)(2-L)^2A(-L)c$ <br>  $\alpha(L)A(L)A(-L^2)A(-L)^2A(-c-c)$ <br>  $\alpha(L)A(L)A(-L^2)A(-L)^2A(-c-c)$ <br>  $\alpha(x)$  to more model is integrated, the likelihood objective function<br>  $\alpha(x)$  and integration  $\alpha(x)$  are directed  $\begin{split} & (L)\Delta (L) \Delta L^2 + L^4)(1-L)^D e \\ & (L)\Delta (L) \Delta L^2 + L^4)(1-L)^D = 1\\ & (L)\Delta (L) \Delta L^2 + L^4)(1-L)^D = 1\\ & (L)\Delta (L) \Delta L^2 + L^4(1-L)^D \\ & \times (L) \Delta L^2 + L^4(1-L)^D \\ & \times (L) \Delta L^2 + L^4(1-L)^D \\ & \text{intercept of the equivalent } \Delta \text{MAIAY} \text{ representation of a intersection. This interval is the same as a function of the component of the number of the number of the number of the number of the number of the number of the number of the number of the number of the number of the number of the number$ ies Regression Models<br>
( $N^{-1}(T_{c}M)(T_{c}c = N^{-1}(T_{c}M(T_{c}A(T_{c}N)-T_{c}M)-T_{c}D^{2}c_{c}$ <br>  $= N^{-1}(T_{c}M(T_{c}A(T_{c}N)-T_{c}M)-T_{c}D^{2}+1(-T_{c}D^{2}C_{c}C_{c}D)+T_{c}D^{2}+1(-C_{c}D^{2}C_{c}C_{c}D)+T_{c}D^{2}+1(-C_{c}D^{2}C_{c}D^{2}C_{c}D)+T_{c}D^{2}+1(-C_{c}D^{2}C$  $L)\Delta(L)[1-L^*X1-L)^D c$ <br>  $L)\Delta(L)[1-L^*X1-L)^{D-1}(1-L)c$ <br>  $L\Delta(L)[1-L^*X1-L)^{D-1}(1-c)$ <br>
arrow model is integrated, the likelihood objective function<br>
is invariant to the value of c.<br>
arrow is a function of the compound autoregressive<br>
arrow es Esgression Models<br>  $\kappa^{-1}(L)H(L)\sigma = N^{-1}(L)\sigma(L)A(L\Lambda L - L^r) \Omega - L r^0 \sigma$ <br>  $-\kappa^{-1}(L)\sigma(L)A(L\Lambda L - L^r) \Omega - L r^0 \sigma^{-1} (L - L) \sigma$ <br>  $-\kappa^{-1}(L)\sigma(L)A(L\Lambda L - L^r) \Omega - L r^0 \sigma^{-1} (L - \sigma)$ <br>  $-0.$ <br>
Therefore, when the AHIMA error model is integrated, the lik

<span id="page-393-0"></span>You should exclude an intercept from integrated models in most applications.

#### Intercept Identifiability Illustration

As an illustration, consider the regression model with ARIMA(2,1,1) errors without predictors

$$
y_t = 0.5 + u_t
$$
  

$$
(1 - 0.8L + 0.4L^2)(1 - L)u_t = (1 + 0.3L)\varepsilon_t,
$$

or

$$
y_t = 0.5 + u_t
$$
  

$$
(1 - 1.8L + 1.2L^2 - 0.4L^3)u_t = (1 + 0.3L)\varepsilon_t.
$$

You can rewrite Equation 4-10 using substitution and some manipulation

$$
y_t = (1-1.8+1.2-0.4)0.5+1.8y_{t-1}-1.2y_{t-2}+0.4y_{t-3}+\varepsilon_t+0.3\varepsilon_{t-1}.
$$

Note that

$$
(1-1.8+1.2-0.4)0.5=0(0.5)=0.
$$

Therefore, the regression model with ARIMA(2,1,1) errors in Equation 4-10 has an ARIMA(2,1,1) model representation

$$
y_t = 1.8y_{t-1} - 1.2y_{t-2} + 0.4y_{t-3} + \varepsilon_t + 0.3\varepsilon_{t-1}.
$$

lnercept ldentificbility in Regression Models with ARIMA Errors<br>
ewrite Equation 4-10 using substitution and some manipulation<br>  $(1-1.8+1.2-0.4)0.5+1.8y_{r-1}-1.2y_{r-2}+0.4y_{r-3}+\epsilon_t+0.3\epsilon_{r-1}$ .<br>
.<br>
.<br>
.<br>
.<br>
.<br>
.<br>
.<br>
.<br>  $1.$ You can see that the constant is not present in the model (which implies its value is 0), even though the value of the regression model with ARIMA errors intercept is 0.5.

You can also simulate this behavior. Start by specifying the regression model with ARIMA(2,1,1) errors in Equation 4-10.

```
Mdl = regARIMA('D', 1, 'AR', {0.8 -0.4}, 'MA', 0.3, ... 'Intercept',0.5,'Variance', 0.2);
```
Simulate 1000 observations.

rng(1);  $T = 1000$ ;  $y =$  simulate(Mdl, T);

Fit Mdl to the data.

```
Internal matrix in the matrix of the matrix of the matrix of the matrix of the matrix of the setter of y_r = (1 - 1.8 + 1.2 - 0.4)0.5 - 1.8y_{r-1} - 1.2y_{r-2} + 0.4y_{r-3} + \epsilon_f - 0.3\epsilon_{f-1}.<br>
that<br>
that<br>
that<br>
that<br>
that<br>
that<br>
tha
          1 1 8 1 2 0 4 0 5 1 8 1 2 0 4 0 3 1 2 3 1 . . . . . . . . e e
     Intercept Identificability in Regression Atelies with ARIMA Errors<br>
xn n rowrite Equation 4-10 using substitution and some maniforlation<br>
\gamma_i = (1-1.8 + 1.2 - 0.4)0.5 - 0.0.5 - 0.<br>
that<br>
finate <br>
finate (1-1.8 + 1.2 - 0.4)0.5 -Internal matrix in the matrix of the matrix of the matrix of the matrix of the matrix of the setting y_r = (1-1.8 + 1.2 - 0.4)0.5 - 1.8y_{r-1} - 1.2y_{r-2} + 0.4y_{r-3} + \epsilon_f - 0.3\epsilon_{f-1}.<br>
that<br>
that<br>
that<br>
that<br>
that<br>
that<br>
that<br>

ToEstMd1 = regARIMA('ARLags', 1:2, 'MALags', 1, 'D', 1);... % "Empty" model to pass into estimate
[EstMdl,EstParamCov] = estimate(ToEstMdl,y,'Display','params');
```
Warning: When ARIMA error model is integrated, the intercept is unidentifiable and cannot be estimated; a NaN is returned.

```
 ARIMA(2,1,1) Error Model:
   --------------------------
   Conditional Probability Distribution: Gaussian
                        Standard t
   Parameter Value Error Statistic
   ----------- ----------- ------------ -----------
  Intercept NaN NaN NaN NaN
 AR{1} 0.896466 0.0485066 18.4813
 AR{2} -0.451015 0.0389158 -11.5895
     MA{1} 0.188039 0.054505 3.44994
    Variance 0.197893 0.00835124 23.6963
```
estimate displays a warning to inform you that the intercept is not identifiable, and sets its estimate, standard error, and *t*-statistic to NaN.

Plot the profile likelihood for the intercept.

```
c = 1inspace(Mdl.Intercept - 50,...
     Mdl.Intercept + 50,100); % Grid of intercepts
logL = nan(numel(c), 1); % For preallocationfor i = 1: numel(logL)EstMdl.Intercept = c(i);
    [-,-,-, \text{logL}(i)] = \text{infer}(\text{EstMdl},y);end
figure
plot(c,logL)
title('Profile Log-Likelihood with Respect to the Intercept')
xlabel('Intercept')
ylabel('Loglikelihood')
```
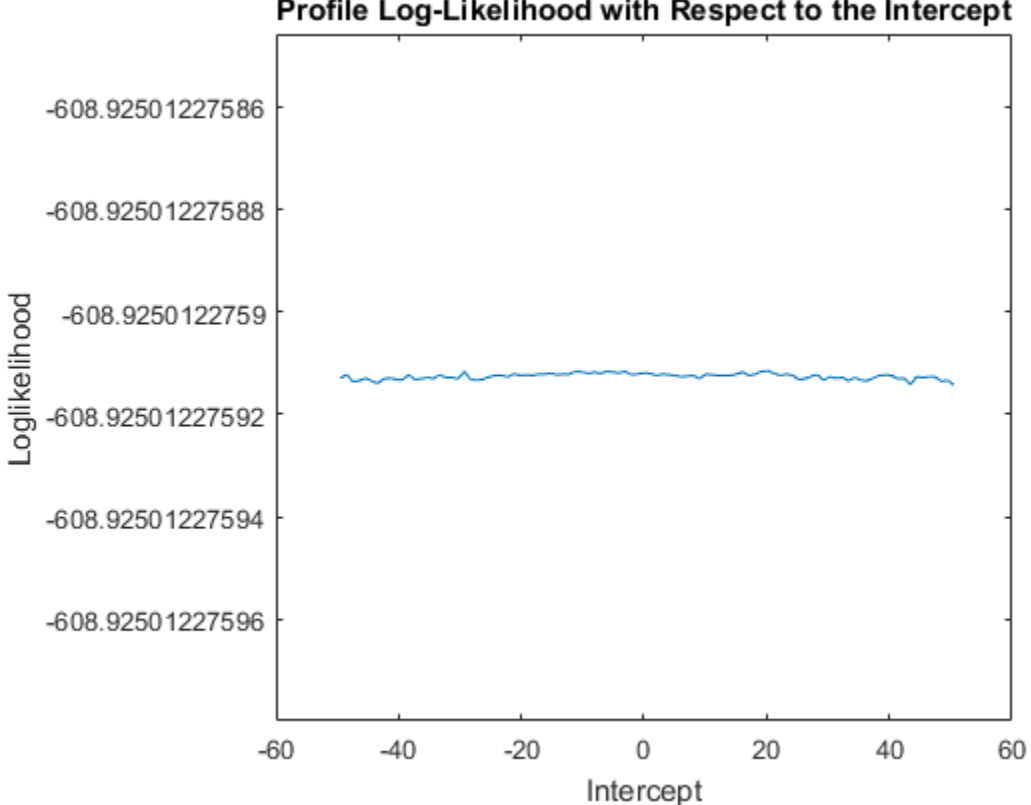

Profile Log-Likelihood with Respect to the Intercept

The loglikelihood does not change over the grid of intercept values. The slight oscillation is a result of the numerical routine used by infer.

## Related Examples

• ["Estimate a Regression Model with ARIMA Errors" on page 4-105](#page-366-0)

# Compare Alternative ARIMA Model Representations

#### In this section...

"regARIMA to ARIMAX Model Conversion" on page 4-136 "Illustrate regARIMA to ARIMAX Model Conversion" on page 4-137

### <span id="page-397-0"></span>regARIMA to ARIMAX Model Conversion

ARIMAX models and regression models with ARIMA errors are closely related, and the choice of which to use is generally dictated by your goals for the analysis. If your objective is to fit a parsimonious model to data and forecast responses, then there is very little difference between the two models.

If you are more interested in preserving the usual interpretation of a regression coefficient as a measure of sensitivity, i.e., the effect of a unit change in a predictor variable on the response, then use a regression model with ARIMA errors. Regression coefficients in ARIMAX models do not possess that interpretation because of the dynamic dependence on the response [\[1\].](#page-405-0) SoRegression Models<br> **Example 18:**<br>
TrepARIMA CO ARIMAX Model Conversion" on page 4-138<br>
TrepARIMA to ARIMAX Model Conversion" on page 4-138<br>
TrepARIMA to ARIMAX Model Conversion" on page 4-138<br> **Example 18:**<br> **EXEMA to A** 

Suppose that you have the parameter estimates from a regression model with ARIMA errors, and you want to see how the model structure compares to ARIMAX model. Or, suppose you want some insight as to the underlying relationship between the two models.

The ARIMAX model is  $(t = 1,...,T)$ :

where

- $y_t$  is the univariate response series.
- $X_t$  is row *t* of *X*, which is the matrix of concatenated predictor series. That is,  $X_t$  is observation *t* of each predictor series.
- *β* is the regression coefficient.
- *c* is the regression model intercept.

ComposeAhematine ABMA shotld Representations<br>
• H(L) =  $g(L)(1-L)^2 = 0.1 - \eta_1 L - \eta_2 L^2 - \ldots - \eta_p L^2$ , which is this degree.<br>
• Phig previous polynomial but depresses the constraints of the theoretical the second in the More an  $\mu^2$  – ... –  $\eta_P L^P$ , which is the degree Compare Alternative AENA Model Reportentiones<br>  $-\psi(L)\langle 1-L \rangle^D \Phi(L)\langle 1-L^* \rangle = 1 - \eta_1 L - \eta_2 L^2 - \ldots - \eta_P L^P$ , which is the degree<br>
operator polynomial that captures the constrained effect of the second and<br>
capacity polynomials. *P* lag operator polynomial that captures the combined effect of the seasonal and nonseasonal autoregressive polynomials, and the seasonal and nonseasonal integration polynomials. For more details on notation, see "Multiplicative ARIMA [Model" on page 5-46](#page-529-0). Compare Alternatives AERAA Model Representations<br>  $H(L) = \phi(L)(1 - L)^D \Phi(L)(1 - L') = 1 - \eta_L L - \eta_D L^2 = ... - \eta_D L^L$ , which is thus degree and<br>
the presentator problem in that captures the combined affect of the case<br>
consessional autors gr Compose Alternative ARIMA Model Representations<br>  $=\phi(LX(1-L)^{1/2}\omega(L)(1-L^2) = 1-\eta_1L-\eta_2L^2-\ldots-\eta_PL^P$ , which is the degree<br>
operator palynomial that engluses the combinad effect of the seasonal and<br>
ateron alterorgenesive paly Compt $\label{eq:22} \begin{array}{ll} & \text{Comp} & \text{Comp} \\ \mathrm{H}(L)=\phi(L)(1-L)^D\Phi(L)(1-L^s)=1-\eta_1L-\eta_2L^2-.,\\ P\ \text{lag operator polynomial that captures the comb} \\ \text{nonseasonal autoregressive polynomials, and the integration polynomials. For more details on not a Model" on page 5-46. \\ &\qquad \qquad \mathcal{N}(L)=\theta(L)\Theta(L)=1+\nu_1L+\nu_2L^2+...+\nu_QL^Q, \text{ which } \\ \text{polynomial that captures the combined effect of tl} \\ &\qquad \qquad \mathcal{N} \\ \text{average polynomials.} \\ &\qquad \qquad \mathcal$ Compare Alternation<br>  $(L) = \phi(L)(1 - L)^D \Phi(L)(1 - L^s) = 1 - \eta_1 L - \eta_2 L^2 - \dots - \eta_P L^P$ ,<br>
lag operator polynomial that captures the combined effect<br>
integration polynomials. For more details on notation, see<br>
Icdel" on page 5-46.<br>  $L(L) =$ Compare Altern<br>  $\phi(L)(1-L)^D\Phi(L)(1-L^s) = 1 - \eta_1 L - \eta_2 L^2 - \dots - \eta_P L$ <br>
operator polynomial that captures the combined effectional autoregressive polynomials, and the season<br>
tion polynomials. For more details on notation, section *t t t t<sub>2</sub>* = φ(*L*)(1 - *L*)<sup>*D*</sup> φ(*L*)(1 - *L*<sup>s</sup>) = 1 - η<sub>1</sub>*L* - η<sub>2</sub>*L*<sup>2</sup> - ...<br>
ag operator polynomial that captures the combiseaseonal autoregressive polynomials, and the segration polynomials. For more details on no  $\label{eq:22} \begin{split} &\text{Compare } \mathsf{Alern} \\ \mathsf{H}(L)=\phi(L)(1-L)^D\Phi(L)(1-L^s)=1-\eta_1L-\eta_2L^2-...-\eta_PL^P\\ P\text{ lag operator polynomial that captures the combined eff  
nonseassonal autoregressive polynomials, and the seasonal  
integration polynomials. For more details on notation, see  
Model" on page 5-46.\\ \mathsf{N}(L)=\theta(L)\Theta(L)=1+\nu_1L+\nu_2L^2+...+\nu_QL^Q, \text{ which is the  
polynomial that captures the combined effect of the season  
average polynomials. \text{For more detailed effect of the season  
average polynomial, and the noise innovation process.\\ \mathbf{r}\text{-grression$ Compare Alternative<br>
H(L) =  $\phi(L)(1-L)^D \Phi(L)(1-L^s) = 1 - \eta_1 L - \eta_2 L^2 - \dots - \eta_P L^P$ ,  $\eta$ <br>
P lag operator polynomial that captures the combined effect<br>
nonseassonal autoregreesive polynomials, and the seasonal and<br>
integration pol Compare Alternative ARIMA Model Representations<br>  $H(L) = \phi(L)(1-L)^D \Phi(L)(1-L^*) = 1 - \eta_1 L - \eta_2 L^2 - ... - \eta_P L^P$ , which is the degree<br>  $P \ln q$  operator polynomial that captures the combined effect of the seasonal and<br>
consessional autore Compose Alennoine ARIMA Nodel Representations<br>  $(L) = \phi(L)1 - L)^D \Phi(L)1 - L^V = 1 - \eta_1 L - \eta_2 L^2 - \dots - \eta_1 L^P$ , which is the degree<br>
intercoverative reduned that is entered to conclude differe of the vensional and<br>
measurement polymo **Example Alternative ARMA Model Representations**<br> **BHL)** =  $\phi(LX(1-L)^D\Phi(L)(1-L^2)) = 1 - \eta_L L - \eta_L L^2$ .  $\ldots - \eta_L L^2$ , which is the degree of the construction that control that control the construction of the construction of the c Compose Alternative ARBMA Model Representation<br>  $(L) = \phi(L)(1 - L)^{1/2}\Phi(L)(1 - L') = 1 - \eta_1 L - \eta_2 L^2 - \ldots - \eta_2 L^L$ , which is the degree<br>  $\log$  (as greatern polynomial, that calleres the contributed offert of the season and and<br>
nareas

- $^{2}$  +…+*vqL<sup>Q</sup>,* which is the degree *Q* lag operator polynomial that captures the combined effect of the seasonal and nonseasonal moving average polynomials.
- *ε<sup>t</sup>* is a white noise innovation process.

The regression model with ARIMA errors is  $(t = 1,...,T)$ 

$$
y_t = c + X_t \beta + u_t
$$

$$
A(L)u_t = B(L)\varepsilon_t,
$$

where

•

- $\cdot$   $u_t$  is the unconditional disturbances process.
- $\Phi(L)(1 - L^s) = 1 - a_1 L - a_2 L^2 - ... - a_P L^P$ , which is the degree *P* lag operator polynomial that captures the combined effect of the seasonal and nonseasonal autoregressive polynomials, and the seasonal and nonseasonal integration polynomials.
- $L^2 + ... + b_Q L^Q$ , which is the degree *Q* lag operator

polynomial that captures the combined effect of the seasonal and nonseasonal moving average polynomials.

The values of the variables defined in Equation 4-12 are not necessarily equivalent to the values of the variables in Equation 4-11, even though the notation might be similar.

## <span id="page-398-0"></span>Illustrate regARIMA to ARIMAX Model Conversion

Consider Equation 4-12, the regression model with ARIMA errors. Use the following operations to convert the regression model with ARIMA errors to its corresponding ARIMAX model.

**1** Solve for  $u_t$ .

$$
y_t = c + X_t \beta + u
$$

$$
u_t = \frac{B(L)}{A(L)} \varepsilon_t.
$$

**2** Substitute  $u_t$  into the regression equation.

expression Models

\n
$$
y_{t} = c + X_{t}\beta + u_{t}
$$
\n
$$
u_{t} = \frac{B(L)}{A(L)}\varepsilon_{t}.
$$
\nSubstitute  $u_{t}$  into the regression equation.

\n
$$
y_{t} = c + X_{t}\beta + \frac{B(L)}{A(L)}\varepsilon_{t}
$$
\n
$$
A(L)y_{t} = A(L)c + A(L)X_{t}\beta + B(L)\varepsilon_{t}.
$$
\nSolve for  $y_{t}$ .

\n
$$
y_{t} = A(L)c + A(L)X_{t}\beta + \sum_{k=1}^{P} a_{k}y_{t-k} + B(L)\varepsilon_{t}
$$

**3** Solve for  $y_t$ .

$$
y_t = A(L)c + A(L)X_t \beta + \sum_{k=1}^P a_k y_{t-k} + B(L)\varepsilon_t
$$
  
=  $A(L)c + Z_t \Gamma + \sum_{k=1}^P a_k y_{t-k} + B(L)\varepsilon_t$ .

In Equation 4-13,

- De regression equation.<br> *B(L)*  $s_f$ <br>  $B(L)$  *B*<sub>*E*</sub><br>  $\beta$  +  $\sum_{i=1}^{p} a_i y_i + B(L)v_i$ .<br>  $\beta + \sum_{i=1}^{p} a_i y_i + B(L)v_i$ .<br>  $\alpha_{ij} = a_{ij} y_i + B(L)v_i$ .<br>  $\alpha_{ij} = a_{ij} y_i + B(L)v_i$ .<br>  $\alpha_{ij} = a_{ij} y_i + B(L)v_i$ .<br>  $\alpha_{ij} = a_{ij}$  and constant to 0.<br>  $\alpha_{ij} = a$ *B*(*L*), *E*<sub>*A*</sub><br>*A*(*L*), *E*<sub>*A*</sub><br>*A*(*L*), *E*<sub>*A*</sub> *A* + *A*(*L*), *E*<sub>*A*</sub><br>*A* +  $\frac{P}{\sqrt{2}}$  *A*<sub>*z*</sub> *A*<sub>*x*</sub> *A* + *A*(*L*) *E*<sub>*A*</sub><br>*D*<sub>*A*</sub><sub>*A*</sup>*z*<sub>*A*</sub> *A* + *A*(*L*) *E*<sub>*A*</sub><br>*D*<sub>*A*</sub> *A*<sub>*x*</sub> *A* + *A*(*L</sub>*  $\begin{aligned} &\text{grasicon Models}\\ &\mathcal{H}_t = e + X_t \beta + u_t\\ &u_t = \frac{M(L)}{M(L)^2}r,\\ &\mathcal{H}_t = e + X_t \beta - \frac{R(L)}{M(L)^2}r\\ &\mathcal{H}(L) = A(L)e + A(L)X_t \beta + P(L)e_t,\\ &\mathcal{H}(L)X_t \beta + P(L)e_t,\\ &\mathcal{H}(L)X_t \beta + P(L)e_t,\\ &\mathcal{H}(L)X_t \beta + \frac{P}{L} \alpha_S y_{t-k} + B(L)e_t,\\ &\mathcal{H}(L) e + \alpha_L L + \sum_{j=1}^N \alpha_S y_{t-k} +$  $\label{eq:22} \begin{split} &\frac{1}{t^2}+u_t\\ &\frac{1}{t^2}+u_t\\ &\frac{1}{t^2}+u_t\\ &\frac{1}{t^2}+\frac{K L}{\Delta t} \sum_{i=1}^{K} \sum_{j} e_j\\ &\frac{K L}{\Delta t} \sum_{i=1}^{K} \sum_{j} e_j\\ &\frac{1}{t^2}+ \Delta t L \sum_{i} \beta_i \sum_{j} e_j\\ &\frac{1}{t^2}+ \Delta t L \sum_{j} \sum_{j} \alpha_{k} y_{t-k} + B L \sum e_t\\ &\frac{1}{t^2}+ \sum_{j} \alpha_{k} y_{t$ *A L c A L X B L t*  $X_t$ ,  $\beta + \mu_t$ ,<br>  $X_t$ ,  $Y_t$ ,  $\mu_t$ ,<br>  $X_t$ ,  $Y_t$ ,  $\mu_t$ ,<br>  $X_t$ ,  $X_t$ ,  $Y_t$ ,<br>  $X_t$ ,  $Y_t$ ,  $Y_t$ ,  $Y_t$ ,  $Y_t$ ,  $Y_t$ ,  $Y_t$ ,  $Y_t$ ,  $Y_t$ ,  $Y_t$ ,  $Y_t$ ,  $Y_t$ ,  $Y_t$ ,  $Y_t$ ,  $Y_t$ ,  $Y_t$ ,  $Y_t$ ,  $Y_t$ ,  $Y_t$ ,  $Y_t$ ,  $Y_t$ ,  $Y_t$ ,  $Y_t$ ,  $Y_t$ *t t t* Nodels<br>  $X_i\beta = u_i$ <br>  $\frac{Y_i}{U_i}c_i$ <br>  $\frac{Y_i}{U_i}c_i$ <br>  $\frac{Y_i}{U_i}c_i$ <br>  $= e + X_i\beta + \frac{B_iU_i}{A_iU_i}c_i$ <br>  $= A(L)e + A(L)X_i\beta + B(L)e_i$ <br>  $\therefore e + AL\Delta X_i\beta + \sum_{i=1}^{P} a_i y_{i} y_i + B(L)e_i$ <br>  $\therefore e + A(L)X_i\beta + \sum_{i=1}^{P} a_i y_{i} y_i + B(L)e_i$ <br>  $\therefore e + \lambda_i \Gamma + \sum_{i=1}^{P} a_i y_{i}$ *Nockis*<br>  $X_{\mu}\beta + u_{\epsilon}$ <br>  $\sum_{i=1}^{L} \beta_{i}$ ,<br>  $\sum_{i=1}^{L} \beta_{i}$ ,<br>  $\alpha_{i}$ , into the regression equation.<br>  $= e + X_{i}\beta + \frac{R(L)}{A(L)}\epsilon_{i}$ <br>  $\beta + B(L)x_{i} + B(L)x_{i}$ .<br>  $\beta + \frac{p}{A(L)}\epsilon_{i} + B(L)x_{i}$ .<br>  $\beta + \frac{p}{A(L)}\epsilon_{i} + B(L)x_{i}$ .<br>  $\beta + \frac{p}{A$ *f*<br>  $\beta + \frac{R}{A(L)}S_t$ <br>  $\beta + \frac{R}{A(L)}S_t$ <br>  $\rightarrow A(L)X_t\beta + B(L)\varepsilon_t$ .<br>  $\rightarrow A(L)X_t\beta + B(L)\varepsilon_t$ .<br>  $\rightarrow \sum_{k=1}^n a_k y_{t-k} + B(L)\varepsilon_t$ .<br>  $\rightarrow \sum_{k=1}^n a_k y_{t-k} + B(L)\varepsilon_t$ .<br>
3.<br>
3.<br>
3.<br>
3.<br>
3.<br>
5.<br>
5.<br>
5.  $-a_t = \ldots - \alpha p$ ). That is, the constant in the A  $\begin{aligned} &\hat{\mathcal{E}}_t^i\\ &\hat{\mathcal{E}}_t^i\\ &\hat{\math$ regression equation.<br>  $\frac{(L)}{(L)}e_t$ <br>  $\sum_{k=1}^{P} a_k y_{t-k} + B(L)e_t$ .<br>  $a_k y_{t-k} + B(L)e_t$ .<br>  $a_k y_{t-k} + B(L)e_t$ .<br>  $\cdots - a_P$ )c. That is, the constant in the ARIMAX model is the greession model with ARIMA errors with a nonlinear constraint.<br> regression equation.<br>  $\frac{(L)}{(L)}e_t$ <br>  $\frac{1}{(L)}\sum_{k=1}^{L} a_k y_{t-k} + B(L)\varepsilon_t$ <br>  $\frac{1}{h=1} a_k y_{t-k} + B(L)\varepsilon_t$ .<br>  $\frac{1}{2} a_k y_{t-k} + B(L)\varepsilon_t$ .<br>  $\frac{1}{2} a_k y_{t-k} + B(L)\varepsilon_t$ .<br>  $\frac{1}{2} a_k y_{t-k} + B(L)\varepsilon_t$ .<br>  $\frac{1}{2} a_k y_{t-k} + B(L)\varepsilon_t$ .<br>  $\frac{1}{2} a_k y$ ession Models<br>  $= e + X_t \beta + u_t$ <br>  $= \frac{R(L)}{A(L)} \epsilon_t$ .<br>
bstitute  $u_t$  into the regression equation.<br>  $y_t = c + X_t \beta + \frac{R(L)}{A(L)} \epsilon_t$ <br>  $(U_x) y_t = A(L)c + A(L)X_t \beta + B(L)\epsilon_t$ .<br>
be for  $y_t$ .<br>  $= A(L)c + A(L)X_t \beta + \sum_{k=1}^P a_k y_{t-k} + R(L)\epsilon_t$ <br>  $= A(L)c + Z_t T + \sum_{k=1}^P a$ ica Models<br>  $\alpha + X_1\beta + a_i$ <br>  $\underline{BAD}^T$ ;<br>  $\overline{AAD}^T$ ;<br>  $\overline{AAD}^T$ ;<br>  $\overline{ACD}^T$ ;<br>  $\overline{ACD}^T$ ;<br>  $\overline{ACD}^T$ ;<br>  $\overline{ACD}^T$ ;<br>  $\overline{ACD}^T$ ;<br>  $\overline{ACD}^T$ ;<br>  $\overline{ACD}^T$ ;<br>  $\overline{ACD}^T$ ;<br>  $\overline{ACD}^T$ ;  $\overline{ACD}^T$ ;<br>  $\overline{ACD}^T$ ; *A L c A L X a y B L* regression equation.<br> *I*,  $\sum_{L} f_i$ <br>  $\sum_{k=1}^{T} a_k y_{t-k} + B(L)\varepsilon_t$ .<br>  $a_k y_{t-k} + B(L)\varepsilon_t$ .<br>  $a_k y_{t-k} + B(L)\varepsilon_t$ .<br>  $a_k y_{t-k} + B(L)\varepsilon_t$ .<br>  $\cdots - a_l \rangle c$ . That is, the constant in the ARIMAX model is the accompacinal.<br>
as, such as simu *y*s  $\vec{a} \in \mathbb{R}^n$   $\vec{b} = \vec{b} \vec{L} \vec{f} - \vec{a}$ ,<br>  $\vec{c} = \frac{B(\vec{L})}{M(\vec{L})} \vec{c}$ ,<br>  $\vec{c} = \frac{B(\vec{L})}{M(\vec{L})} \vec{c}$ ,<br>  $\vec{c} = \frac{B(\vec{L})}{M(\vec{L})} \vec{c}$ ,<br>  $\vec{c} = \frac{B(\vec{L})}{M(\vec{L})} \vec{c}$ ,<br>  $\vec{c} = \frac{B(\vec{L})}{M(\vec{L})} \vec{c} + \frac{A$ *t*- $h$ <sup>-</sup>*k* + *B*(*L*) $\varepsilon$ <sub>*k*</sub>.<br> *t*- $h$ <sup>+</sup> *H*) $k$ ) $\varepsilon$ ,<br> *t*- $h$ <sup>+</sup> *H*) $k$ ) $\varepsilon$ ,<br> *t*. That is, the constant in the ARIMAX model is the model with ARIMAX model with ARIMAX model with a nonlinear constraint.<br> *t n<sub>2</sub>*<br> *t*<sub>*A*</sub> *k*<sub>*k*</sub> *k*<sub>*k*</sub> *k*<sub>*</sub> ression equation.*<br>  $\beta + B(L)\varepsilon_t$ .<br>  $\beta$ ,  $B(L)\varepsilon_t$ ,  $\alpha$ ,  $\alpha$ ,  $\beta$ ,  $\beta$ ,  $\beta$ ,  $\beta$ ,  $\alpha$ ,  $\beta$ ,  $\beta$ ,  $\beta$ ,  $\alpha$ ,  $\beta$ ,  $\beta$ ,  $\alpha$ ,  $\beta$ ,  $\alpha$ ,  $\beta$ ,  $\alpha$ ,  $\beta$ ,  $\alpha$ ,  $\beta$ ,  $\alpha$ ,  $\beta$ ,  $\alpha$ ,  $\beta$ ,  $\alpha$ ,  $\beta$ ,  $\alpha$ , esian Madels<br>
=  $v + X_1\beta + n_i$ <br>
=  $B(b)z_i$ <br>
=  $A(L)z_i$ <br>  $A(t)$ <br>  $A(t)$ <br>  $B(t)$ <br>  $B(t) = c + X_1\beta + \frac{B(L)}{A(L)}z_i$ <br>  $D_iy_i = A(L)x_i + A(L)X_i\beta + B(L)x_i$ <br>  $D_iy_i = A(L)x + A(L)X_i\beta + B(L)x_i$ <br>  $\nabla_iy_i = A(L)x_i + \sum_{k=1}^{n} a_ky_{i,k} + B(L)x_i$ <br>  $\nabla_iy_i = A(L)x_i + \sum_{k=1}^{n} a_ky_{i,k$ esian Madels<br>
=  $v + X_1\beta + n_i$ <br>
=  $B(b)z_i$ <br>
=  $A(L)z_i$ <br>  $A(t)$ <br>  $A(t)$ <br>  $B(t)$ <br>  $B(t) = c + X_1\beta + \frac{B(L)}{A(L)}z_i$ <br>  $D_iy_i = A(L)x_i + A(L)X_i\beta + B(L)x_i$ <br>  $D_iy_i = A(L)x + A(L)X_i\beta + B(L)x_i$ <br>  $\nabla_iy_i = A(L)x_i + \sum_{k=1}^{n} a_ky_{i,k} + B(L)x_i$ <br>  $\nabla_iy_i = A(L)x_i + \sum_{k=1}^{n} a_ky_{i,k$ n Models<br>  $\star$ ,  $(\beta - u_i)$ <br>  $\star$ ,  $(\beta - u_i)$ <br>  $\star$  (*Lb*<sub>s</sub><sup>c</sup>,  $\star$ ,  $\star$ <br>  $\star$  (*Lb*<sub>s</sub><sup>c</sup>),  $\star$ ,  $\star$  (*Lb*<sub>s</sub><sup>2</sup>),  $\star$ <br>  $\star$  =  $e \star \times \frac{1}{2} \int_{0}^{1} \frac{R(I_2)}{A(I_2)} \epsilon_I$ <br>  $= A(I_2) \star + A(I_2) X_1 \beta + B(I_2) \epsilon_I$ <br>  $(L) e + A(L) X_1 \beta + \sum_{k=$ n Models<br>  $X_i/\beta = u_i$ <br>  $\frac{d(L)}{dx} \xi_i$ .<br>  $L(L) \xi_i$ .<br>  $L(L) \xi_i$ .<br>  $u = \langle x, \overline{x}, \beta \rangle = \frac{B(L)}{A(L)} \epsilon_i$ <br>  $= A(L) \times A(L) \times_i \beta + B(L) \epsilon_i$ .<br>  $u = A(L) \times A(L) \times_i \beta + B(L) \epsilon_i$ .<br>  $dx = A(L) \times_i \beta + B(L) \epsilon_i$ .<br>  $\Delta \Sigma \in \mathbb{R} \setminus \mathbb{R} \setminus \mathbb{R} \setminus \mathbb{R} \setminus \mathbb{R} \setminus \$ e regression equation.<br>  $\mathcal{R}(L)$ <br>  $\mathcal{R}(L)$ <br>  $\mathcal{R}(L)$ <br>  $\mathcal{R}(L)$ <br>  $\mathcal{R}(L)$ <br>  $\mathcal{R}^2$ <br>  $\mathcal{R}^2$ <br>  $\mathcal{R}^2$ <br>  $\mathcal{R}^2$ ,  $\mathcal{R}^2$ ,  $\mathcal{R}^2$ ,  $\mathcal{R}^2$ ,  $\mathcal{R}^2$ ,  $\mathcal{R}^2$ ,  $\mathcal{R}^2$ ,  $\mathcal{R}^2$ ,  $\mathcal{$ *<sup>t</sup>*,  $\frac{\partial H}{\partial t}$ ,  $\frac{\partial H}{\partial t}$ ,  $\frac{\$  $k + \overline{B(L)}\varepsilon_t$ <br>  $k + \overline{B(L)}\varepsilon_t$   $(k)\varepsilon_t.$   $(k + \overline{B(L)}\varepsilon_t)$   $(k + \overline{B(L)}\varepsilon_t)$   $(k + \overline{B(L)}\varepsilon_t)$   $\label{eq:1}$   $k + \overline{B(L)}\varepsilon_t$   $\label{eq:1}$   $\label{eq:1} k + \overline{B(L)}\varepsilon_t$   $\label{eq:1}$   $\label{eq:1} k + \overline{B(L)}\varepsilon_t$   $\label{eq:1}$   $\label{eq:1} k + \overline{B(L)}$ •  $A(L)c = (1 - a_1 - a_2 - \dots - a_p)c$ . That is, the constant in the ARIMAX model is the intercept in the regression model with ARIMA errors with a nonlinear constraint. Though applications, such as simulate, handle this constraint, estimate cannot incorporate such a constraint. In the latter case, the models are equivalent when you fix the intercept and constant to 0.  $k=1$ <br>  $\sum_{k=1}^{R} a_k y_{t-k} + B(L)\varepsilon_t$ .<br>
ation 4-13,<br>  $\log_2(c) = (1 - a_1 - a_2 - \ldots - a_r)c$ . That is, the constant in the ARIMAX m<br>  $\log_2(c) = (1 - a_1 - a_2 - \ldots - a_r)c$ . That is, the constant in the ARIMAX m<br>  $\log_2(c)$  are product in the product
- In the term  $A(L)X_t\beta$ , the lag operator polynomial  $A(L)$  filters the *T*-by-1 vector  $X_t$ *β*, which is the linear combination of the predictors weighted by the regression coefficients. This filtering process requires *P* presample observations of the predictor series.
- arima constructs the matrix  $Z_t$  as follows:
	- Each column of  $Z_t$  corresponds to each term in  $A(L)$ .
	- The first column of  $Z_t$  is the vector  $X_t\beta$ .
	- The second column of  $Z_t$  is a sequence of  $d_2$  NaNs ( $d_2$  is the degree of the second  $\partial^i X_t \beta$  . That is, the software attaches

 $d_2$  NaNs at the beginning of the *T*-by-1 column, attaches  $X_t\beta$  after the NaNs, but truncates the end of that product by  $d_2$  observations.

- The *j*th column of  $Z_t$  is a sequence of  $d_j$  NaNs  $(d_j$  is the degree of the *j*th term Compare Alternative ARIMA<br> *d*<sub>2</sub> NaNs at the beginning of the *T*-by-1 column, attaches  $X_i\beta$ <br>
truncates the end of that product by  $d_2$  observations.<br>
The *j*th column of  $Z_t$  is a sequence of  $d_j$  NaNs  $(d_j)$  is the d  $\partial^j X_t \beta$  . That is, the software attaches  $d_j$ NaNs at the beginning of the *T*-by-1 column, attaches  $X_i\beta$  after the NaNs, but truncates the end of that product by  $d_j$  observations. Corpors Alernoine ARNAA Andel Representation <br> *G*, Rölls at the beginning of the T-by-1 column, attaches  $X\beta$  after the Rölls, but current<br> *y* a final procedure of  $Z_i$  is a sequence of  $d_i$  Rabis  $(d_i$  is the degree of Compose Alternative ARIMA Model Representations<br>
the<br>
princing of the T-hy-1 column, attaches  $X_j \hat{\rho}$  after the NaNs, but<br>
and of that product by  $d_2$  observations.<br>
the factories of  $d_2$  kinks  $(d_3)$  is the degree of Compare Alternative ARIMA Model Representations<br>
of the T-by-1 column, attaches  $X_i\beta$  after the NaNs, but<br>
product by  $d_s$  observations.<br>
sequence of  $d_t$  NaNs  $(d_t)$  is the degree of the *j*th term<br>
roduct  $L^pX_j\beta$ . Tha Alternative ARIMA Model Representations<br> *n*, attaches  $X_i\beta$  after the NaNs, but<br>
vations.<br>
(*d<sub>j</sub>* is the degree of the *j*th term<br>
ant is, the software attaches *d<sub>j</sub>*<br>
attaches  $X_i\beta$  after the NaNs, but<br>
vations.<br> *t* Compare Allemative ARNA Model Be<br>presentation of the Beginning of the  $T$ -ty-1 column, attaches<br> $X_t\beta$  after the Nalle, but Theories the rest of their product PV at gluest<br>currence of the subset of the product of the Bell Compare Alternative ABMA Model Representations<br>
18Ns at the beginning of the T-by-1 column, attaches  $X_i\beta$  after the N8Ns, but<br>
meanles the end of Data product by do described into  $X_i\beta$  after the N8Ns, but<br>
1/ih column Compare Allemative ARIMA Model Representations<br>
f the T-by-1 column, attaches  $X_i\beta$  after the NaNs, but<br>
for T-by-1 column, attaches  $X_i\beta$  after the NaNs, but<br>
equence of  $d$ , NaNs ( $d$ , is the degree of the *j*th term<br> Compare Allemative ABRA Model Representations<br>
(do Rúble at the beginning of the T-by-1 column, attaches  $X_i/ i$  after the NaNe, but<br>
triviantis the cross of the pronounce of do Rúble of , is the degree of the juli term<br>
i Compare Allemative ABMA Model Representations<br>
1496 at the hegionality of the T-by-1 column, attaches  $X_i\beta$  after the NaNe, but<br>
returns the end of that product by  $\eta_d$  observations.<br>
for chemmer  $Z_i$  is a sequence of Compose Alternative ARIMA Model Representations<br>
beginning of the T-by-1 column, attaches  $X_i\beta$  siter the NBNs, but<br>
beginning of the T-by-1 column, attaches  $X_i\beta$  siter the NBNs, but<br>
on of  $Z_i$  is a sequence of  $d_i$  N Corpors Alternative ARMA Model Septentstices<br>
of NaNe at the beginning of the T-by-1 column, attaches  $X_i\beta$  after the NaNe, but<br>
ranching the end of this product By is given stationary the diplomation<br>
The philosophy the Compone Alternative ARIMA Model Representations<br>
maing of the T-by-1 column, attaches  $X\beta$  after the NaNs, but<br>
titat product by  $d_3$  observations.<br> *X* is a sequence of  $d$ , NaNs  $(d_j)$  is the degree of the  $j$ th term<br> **Compare Alternotive ARMA Model Septentistics**<br>
at the beginning of the T-by-1 column, attaches  $X_i\beta$  after the NaMs, but<br>
see the cend of that product by  $d_{ij}$  observations.<br>
followed by the product  $L^{ij}X_i\beta$ . That is **Compare Alternotive ARMA Model Septentistics**<br>
at the beginning of the T-by-1 column, attaches  $X_i\beta$  after the NaMs, but<br>
see the cend of that product by  $d_\beta$  observations.<br>
followed by the product  $L^{\beta}$   $X_i\beta$ . That Compare Allomative ABIMA Model Bopmannishons<br>
the cond of that product by  $d_\theta$  observations.<br>
the end of that product by  $d_\theta$  observations.<br>
the end of that product by  $d_\theta$  observations.<br>
blowen attaches  $X_i\beta$  after t  $\label{eq:cor} \begin{split} &\textbf{Cor} \textbf{prop} \textbf{R} \textbf{M} \textbf{M} \textbf{A} \textbf{M} \textbf{A} \textbf{M} \textbf{A} \textbf{M} \textbf{M} \textbf{A} \textbf{M} \textbf{M} \textbf{A} \textbf{M} \textbf{M} \textbf{A} \textbf{M} \textbf{M} \textbf{A} \textbf{M} \textbf{M} \textbf{A} \textbf{M} \textbf{M} \textbf{A} \textbf{M} \textbf{M} \textbf{A} \textbf{M} \textbf{M} \textbf{A} \textbf$ Compare Alternative ARIMA Model Representations<br>
the beginning of the *T*-by-1 column, attaches  $X_i\beta$  after the NaNs, but<br>
the end of that product by  $d_2$  observations.<br>
unum of  $Z_i$  is a sequence of  $d_i$  NaNs,  $(d_i)$  is Compare Alternative ARMA Model Representations<br>  $d_x$  ItaNs at the beginning of the T-by-1 column, attaches  $X_i\beta$  after the NaNs, but<br>
truncates the end of that product by  $d_2$  observations.<br>
The jth column of  $Z_i$  is a Compare Alternative ARIMA Model Representations<br>
to be ginning of the *T*-by-1 column, attaches  $X_d\beta$  after the NaNs, but<br>
end of that product by  $d_2$  observations.<br>
mon  $\alpha Z_i$  is a sequence of  $d_i$  NaNs,  $(d_i)$  is the d  $\label{eq:conver} \begin{split} & \text{Compare Albmative ARMA Model Ropresonations} \\ d_3\text{ NANs at the beginning of the }T\text{-by-1 column, attaches } X_t\beta \text{ after the NANs, but} \\ & \text{truncates the end of that product by } d_2 \text{ observations.} \\ & \text{The } j\text{th column of } Z_i \text{ is a sequence of } d_j \text{ NANs } (d_j \text{ is the degree of the } j\text{th term} \\ & \text{in } A(I)_j, \text{ followed by the product } L^{i_j}X_j\beta \text{. That is, the software states of,} \\ & \text{NANs at the beginning of the }T\text{-by1 column, attach$ Compore Alermoine ARNAA Andel Representations<br> *G*, Rölls at the beginning of the T-by-1 column, attaches  $X\beta$  after the Rölls, but<br>
currectes the end of that procedure  $U^{\mathcal{A}}$  of the productions.<br>
<sup>FR</sup> *D*, *D*, but Compare Alternative ARIMA Model Representations<br>
by-1 column, attaches  $X_t\beta$  after the NaNs, but<br>
by d<sub>e</sub> observations.<br>
of  $d_j$  NaNs ( $d_j$  is the degree of the *j*th term<br>  $\frac{d^d}{dt}X_f\beta$ . That is, the software attaches Compare Allemative ABIMA Model Representations<br>
de Nable at the beginning of the T-by-1 column, attaches  $X_i/ i$  after the NaNe, but<br>
triviantis the cross of the pronounce of d, Nable of is the degrees of the juli<br>
The Ah Compare Allemative ABMA Model Representations<br>
de Nable at the beginning of the T-by-1 column, attaches  $X_i/i$  after the NaNe, but<br>
trivinositie, the cross of the pronosities of dephase ratio, we can be a<br>
mattain the beg Compare Alternative A80MA Model Representation<br>  $d_2$  Nable at the best<br>intraining of the T-by-1 column, attualnes  $X_i\beta$  after the Nable but<br>The jth column of Z is a sequence of  $d_i$  Nable  $(d_j)$ <br>
as the degree of the jet Compose Alternoires ABMA Model Representations<br>
table at the beginning of the T-by-1 column, attaches  $X_i\beta$  after the Nable, but<br>
reaches the end of Data product by  $d_2$  observations.<br>
(i)h column of  $Z_i$  is a sequence Compare Alternative ARMA Model Sapresentations<br>
the hegitivity of the T-hy-1 column, attaches  $X_i f_i$  after the Malks, but<br>
the end of thint product by  $d_2$  observations.<br>
where of the jth term<br>
union of  $Z_i$  is a sequenc Coreyce Alternoise ARBM Model Representation<br>  $d_z$ -Rable at the bonth<br>nuite of the T-by-1 column, attaches  $X_i\beta$  after the Rable, but<br>
turnstate the end of that product by do conservations. The jdn column of<br> $Z_i$  is a se Compare Alternative ABMA Model Regenerate<br>into  $d_x$  NRNs at the boginating of the T-by-1 column, attaches<br> $X_d\beta$  after the RaNa, but the mass of the strategies the constrained by the constrained by the polarities of the s
	- $\Gamma = [1 a_1 a_2 \dots a_p]$ '.

.

The arima converter removes all zero-valued autoregressive coefficients of the difference equation. Subsequently, the arima converter does not associate zero-valued autoregressive coefficients with columns in *Z<sup>t</sup>* , nor does it include corresponding, zero-valued coefficients in *Γ*.

4 Rewrite Equation 4-13,

$$
y_{t} = (1 - \sum_{k=1}^{P} a_{k})c + X_{t}\beta - \sum_{k=1}^{P} a_{k}X_{t-k}\beta + \sum_{k=1}^{P} a_{k}y_{t-k} + \varepsilon_{t} + \sum_{k=1}^{Q} \varepsilon_{t-k}.
$$

For example, consider the following regression model whose errors are ARMA(2,1):

$$
y_t = 0.2 + 0.5X_t + u_t
$$

$$
(1 - 0.8L + 0.4L^2)u_t = (1 + 0.3L)\varepsilon_t.
$$

The equivalent ARMAX model is:

$$
y_t = 0.12 + (0.5 - 0.4L + 0.2L^2)X_t + 0.8y_{t-1} - 0.4y_{t-2} + (1 + 0.3L)\varepsilon_t
$$
  
= 0.12 + Z<sub>t</sub>Γ + 0.8y<sub>t-1</sub> - 0.4y<sub>t-2</sub> + (1 + 0.3L)\varepsilon\_t,

or

$$
(1 - 0.8L + 0.4L^2)y_t = 0.12 + Z_t\Gamma + (1 + 0.3L)\varepsilon_t,
$$

where  $\Gamma$  = [1 –0.8 0.4]' and

expression Models

\n
$$
Z_{t} = 0.5 \begin{bmatrix} x_{1} & \text{NaN} & \text{NaN} \\ x_{2} & x_{1} & \text{NaN} \\ x_{3} & x_{2} & x_{1} \\ \vdots & \vdots & \vdots \\ x_{T} & x_{T-1} & x_{T-2} \end{bmatrix}.
$$
\nmodel is not interrated because all of the eigenvalues associated with the AP

 $\begin{bmatrix} 1 & \text{N} \\ 1 & \text{N} \\ 2 & x_1 \\ \vdots \\ -1 & x_{T-2} \end{bmatrix}$ .<br>  $\begin{bmatrix} x_1 \\ x_2 \\ \vdots \\ x_{T-2} \end{bmatrix}$  and the eigenvalues associated with the AR<br>  $\begin{bmatrix} 1 & \text{for } 1 \\ 1 & \text{for } 1 \end{bmatrix}$  and  $\begin{bmatrix} 1 & \text{for } 1 \\ 1 & \text{for } 1 \end{bmatrix$ This model is not integrated because all of the eigenvalues associated with the AR polynomial are within the unit circle, but the predictors might affect the otherwise stable process. Also, you need presample predictor data going back at least 2 periods to, for example, fit the model to data.

You can illustrate this further through simulation and estimation.

1 Specify the regression model with ARIMA errors in Equation 4-14.

```
Md11 = \text{regARIMA}('Intercept', 0.2,'AR', \{0.8 - 0.4\}, ... 'MA',0.3,'Beta',[0.3 -0.2],'Variance',0.2);
```
2 Generate presample observations and predictor data.

```
rng(1); % For reproducibility
T = 100;maxPQ = max(Md11.P,Md11.Q);numObs = T + maxPQ; \ldots % Adjust number of observations to account for presample
X1 = randn(numObs,2); % Simulate predictor data
u0 = \text{randn}(\text{maxPQ}, 1); % Presample unconditional disturbances u(t)e0 = \text{randn}(\text{maxPQ}, 1); % Presample innovations e(t)
```
3 Simulate data from Mdl1.

```
rng(100) % For reproducibility
[y1, e1, u1] = simulate(Mdl1, T, 'U0', u0,...
     'E0',e0,'X',X1);
```
4 Convert Md11 to an ARIMAX model.

```
[Md12, X2] = \arima(Md11, 'X', X1);Md<sub>12</sub>
```
 $Md12 =$ 

ARIMAX(2,0,1) Model:

```
 ---------------------
 Distribution: Name = 'Gaussian'
            P: 2
            D: 0
           Q: 1 Constant: 0.12
           AR: {0.8 -0.4} at Lags [1 2]
          SAR: {}
          MA: {0.3} at Lags [1]
          SMA: {}
         Beta: [1 -0.8 0.4]
     Variance: 0.2
```
5 Generate presample responses for the ARIMAX model to ensure consistency with Mdl1. Simulate data from Mdl2.

```
y0 = Md11. Intercept + X1(1:maxPQ,:)*Mdl1. Beta' + u0;
rng(100)
y2 = simulate(Mdl2,T,'Y0',y0,'E0',e0,'X',X2);
figure
plot(y1,'LineWidth',3)
hold on
plot(y2,'r:','LineWidth',2.5)
hold off
title('{\bf Simulated Paths for Both Models}')
legend('regARIMA Model','ARIMAX Model','Location','Best')
```
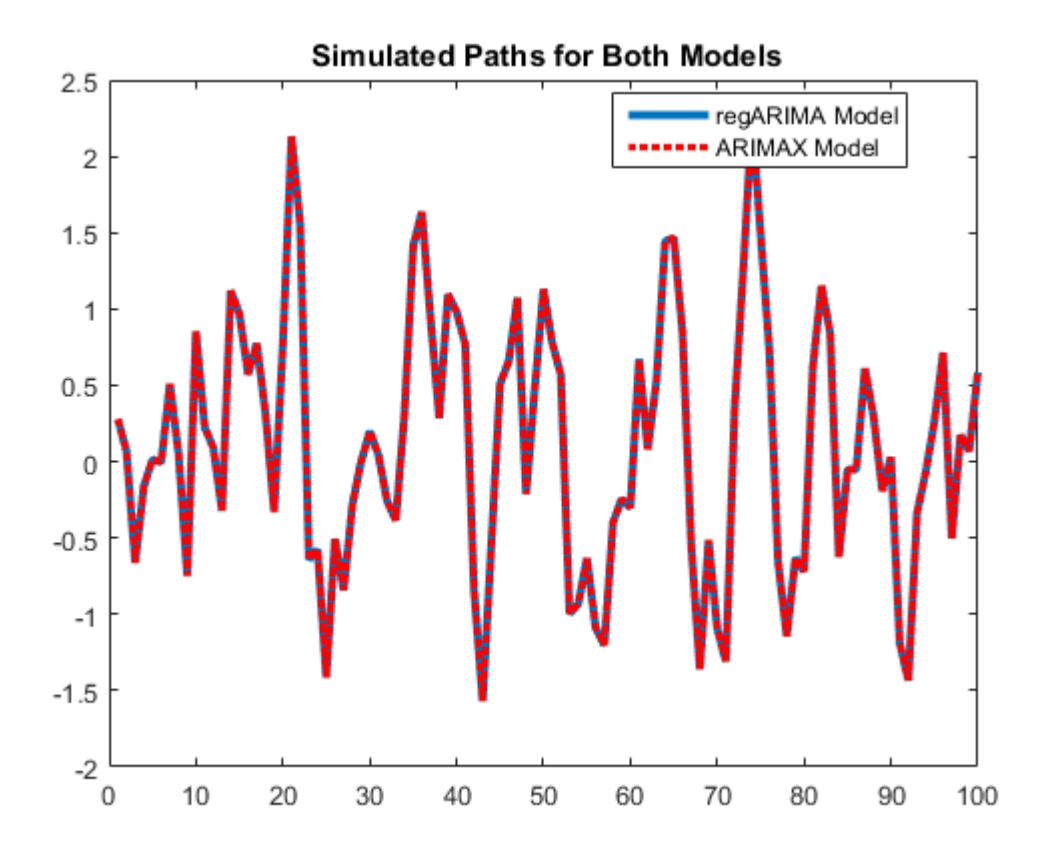

The simulated paths are equivalent because the arima converter enforces the nonlinear constraint when it converts the regression model intercept to the ARIMAX model constant.

6 Fit a regression model with ARIMA errors to the simulated data.

```
ToEstMd11 = regARIMA('ARLags', [1 2], 'MALags', 1);EstMdl1 = estimate(ToEstMdl1,y1,'E0',e0,'U0',u0,'X',X1);
```
 Regression with ARIMA(2,0,1) Error Model: ------------------------------------------ Conditional Probability Distribution: Gaussian

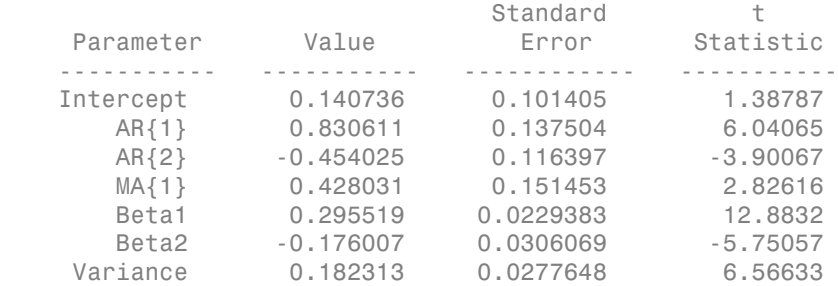

#### 7 Fit an ARIMAX model to the simulated data.

ToEstMdl2 = arima('ARLags',[1 2],'MALags',1); EstMdl2 =  $estimate(ToEstMdl2,y2,'E0',e0,'Y0',...$ y0,'X',X2);

```
 ARIMAX(2,0,1) Model:
 ---------------------
 Conditional Probability Distribution: Gaussian
```
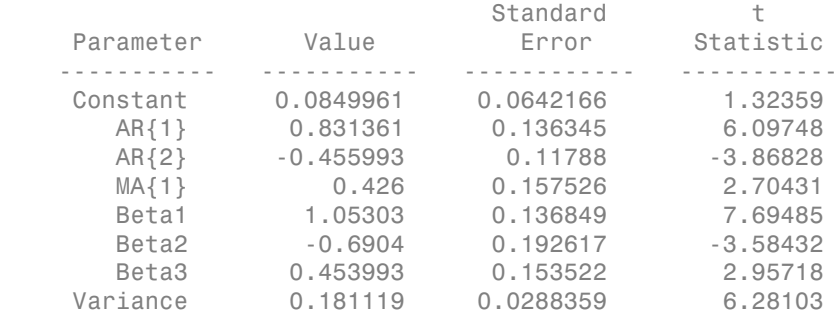

#### 8 Convert EstMd11 to an ARIMAX model.

ConvertedMdl2 =  $\arctan(EstMdl1, 'X', X1)$ 

```
ConvertedMdl2 = 
     ARIMAX(2,0,1) Model:
     ---------------------
     Distribution: Name = 'Gaussian'
                P: 2
```

```
 D: 0
       Q: 1 Constant: 0.087737
       AR: {0.830611 -0.454025} at Lags [1 2]
      SAR: {}
       MA: {0.428031} at Lags [1]
      SMA: {}
     Beta: [1 -0.830611 0.454025]
 Variance: 0.182313
```
The estimated ARIMAX model constant is not equivalent to the ARIMAX model constant converted from the regression model with ARIMA errors. In other words, EstMdl2.Constant =  $0.0849961$  and ConvertedMdl2.Constant =  $0.087737$ . This is because estimate does not enforce the nonlinear constraint that the arima converter enforces. As a result, the other estimates are not equivalent either, albeit close.

# References

<span id="page-405-0"></span>[1] Hyndman, R. J. (2010, October). "The ARIMAX Model Muddle." *Rob J. Hyndman*. Retrieved February 7, 2013 from <http://robjhyndman.com/researchtips/arimax/>.

### See Also

arima | estimate | estimate

# Related Examples

• ["Estimate a Regression Model with ARIMA Errors" on page 4-105](#page-366-0)

# Simulate Regression Models with ARMA Errors

#### In this section...

["Simulate an AR Error Model" on page 4-145](#page-406-0) ["Simulate an MA Error Model" on page 4-153](#page-414-0) ["Simulate an ARMA Error Model" on page 4-161](#page-422-0)

### <span id="page-406-0"></span>Simulate an AR Error Model

This example shows how to simulate sample paths from a regression model with AR errors without specifying presample disturbances.

Specify the regression model with AR(2) errors:

$$
y_t = 2 + X_t \begin{bmatrix} -2 \\ 1.5 \end{bmatrix} + u_t
$$
  

$$
u_t = 0.75u_{t-1} - 0.5u_{t-2} + \varepsilon_t,
$$

where  $\varepsilon_i$  is Gaussian with mean 0 and variance 1.

```
Beta = [-2; 1.5];
Intercept = 2;
a1 = 0.75;
a2 = -0.5;
Variance = 1;
Mdl = regARIMA('AR', {a1, a2}, 'Intercept', Intercept,...'Beta',Beta,'Variance',Variance);
```
Generate two length *T* = 50 predictor series by random selection from the standard Gaussian distribution.

 $T = 50;$ rng(1); % For reproducibility  $X = \text{randn}(T, 2)$ ;

The software treats the predictors as nonstochastic series.

Generate and plot one sample path of responses from Mdl.

rng(2);  $ySim = simulate(Md1, T, 'X', X);$ 

figure plot(ySim) title('{\bf Simulated Response Series}')

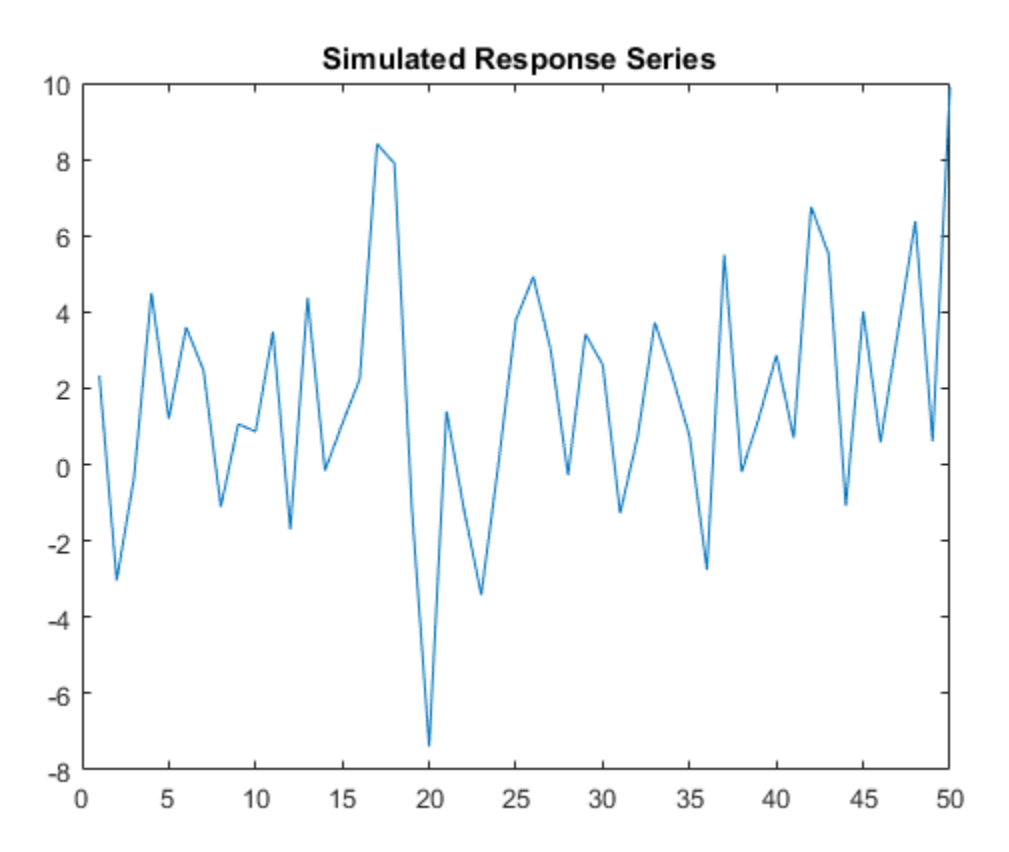

simulate requires  $P = 2$  presample unconditional disturbances  $(u_i)$  to initialize the error series. Without them, as in this case, simulate sets the necessary presample unconditional disturbances to 0.

Alternatively, filter a random innovation series through Mdl using filter.

```
rng(2);
e = \text{randn}(T,1);yFilter = filter(Md1, e, 'X', X);
```

```
figure
plot(yFilter)
title('{\bf Simulated Response Series Using Filtered Innovations}')
```
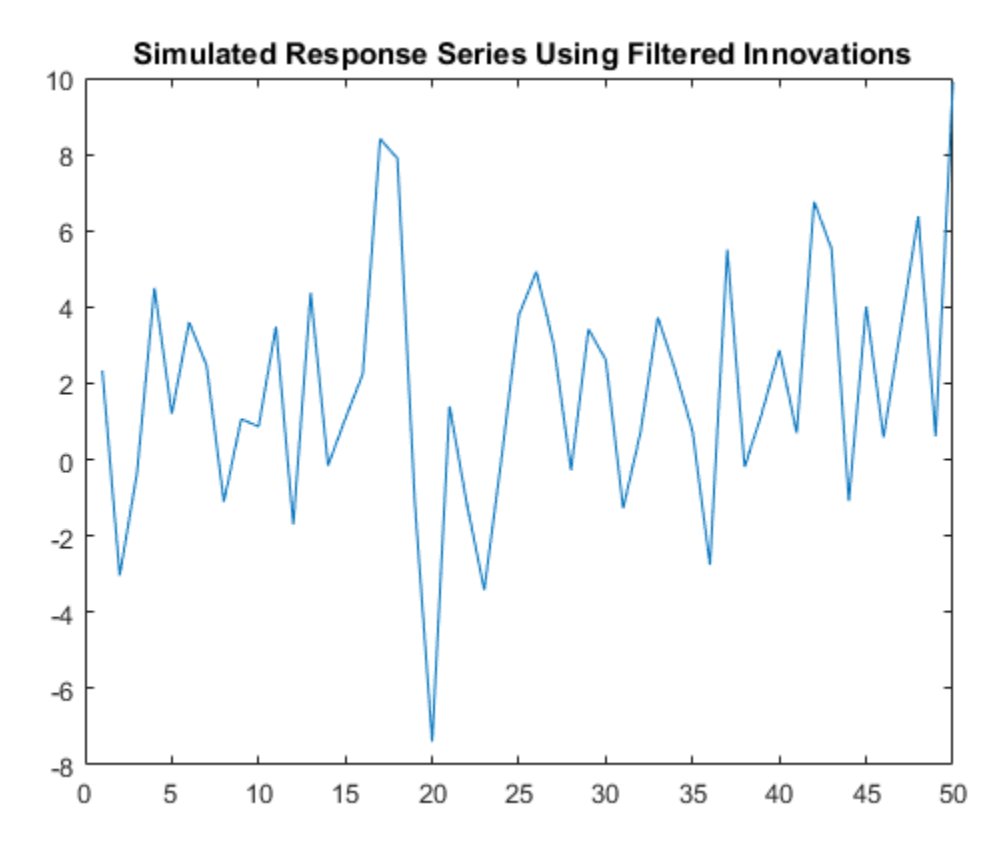

The plots suggest that the simulated responses and the responses generated from the filtered innovations are equivalent.

Simulate 1000 response paths from Mdl. Assess transient effects by plotting the unconditional disturbance (U) variances across the simulated paths at each period.

```
numPaths = 1000;[Y, \sim, U] = simulate(Mdl, T, 'NumPaths', numPaths, 'X', X);
figure
```

```
h1 = plot(Y,'Color',[.85,.85,.85]);
title('{\bf 1000 Simulated Response Paths}')
hold on
h2 = plot(1:T,Intercept+X*Beta, 'k--', 'LineWidth', 2);legend([h1(1),h2],'Simulated Path','Mean')
hold off
figure
h1 = plot(var(U, 0, 2), 'r', 'LineWidth', 2);hold on
theoVarFix = ((1-a2)*Variance) / ((1+a2)*((1-a2)^2-a1^2));h2 = plot([1 T], [theoVarFix theoremC), k--, 'LineWidth', 2);
title('{\bf Unconditional Disturbance Variance}')
legend([h1,h2],'Simulation Variance','Theoretical Variance')
hold off
```
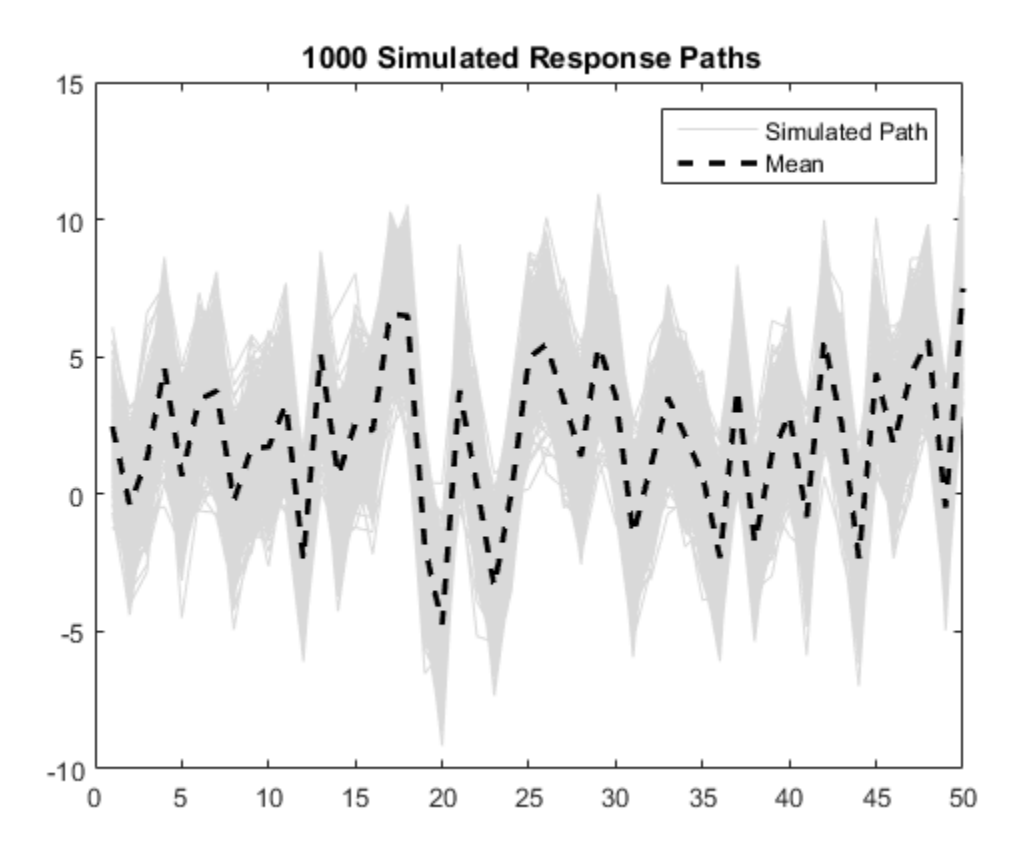

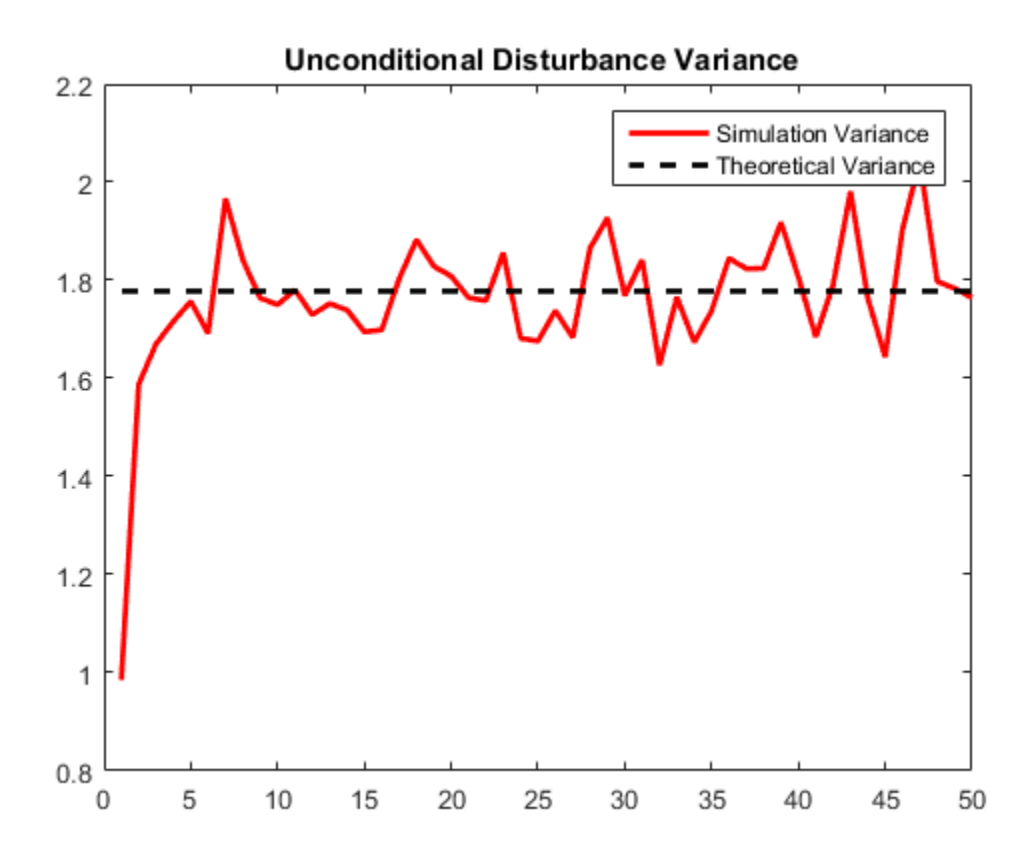

The simulated response paths follow their theoretical mean,  $c + X\beta$ , which is not constant over time (and might look nonstationary).

The variance of the process is not constant, but levels off at the theoretical variance by the 10th period. The theoretical variance of the AR(2) error model is

$$
\frac{(1-a_2)\,\sigma_{\varepsilon}^2}{(1+a_2)\left[(1-a_2)^2-a_1^2\right]} = \frac{(1+0.5)}{(1-0.5)\left[(1+0.5)^2-0.75^2\right]} = 1.78
$$

You can reduce transient effects is by partitioning the simulated data into a burn-in portion and a portion for analysis. Do not use the burn-in portion for analysis. Include enough periods in the burn-in portion to overcome the transient effects.

```
burnIn = 1:10;
notBurnIn = burnIn(end)+1:T;Y = Y(notBurnIn,:);X = X(notBurnIn,:);U = U(notBurnIn,:);figure
h1 = plot(notBurnIn,Y,'Color',[.85,.85,.85]);
hold on
h2 = plot(notBurnIn,Intercept+X*Beta,'k--','LineWidth',2);
title('{\bf 1000 Simulated Response Paths for Analysis}')
legend([h1(1),h2],'Simulated Path','Mean')
hold off
figure
h1 = plot(notBurnIn, var(U, 0, 2), 'r', 'LineWidth', 2);hold on
h2 = plot([notBurnIn(1) notBurnIn(end)],... [theoVarFix theoVarFix],'k--','LineWidth',2);
title('{\bf Converged Unconditional Disturbance Variance}')
legend([h1,h2],'Simulation Variance','Theoretical Variance')
hold off
```
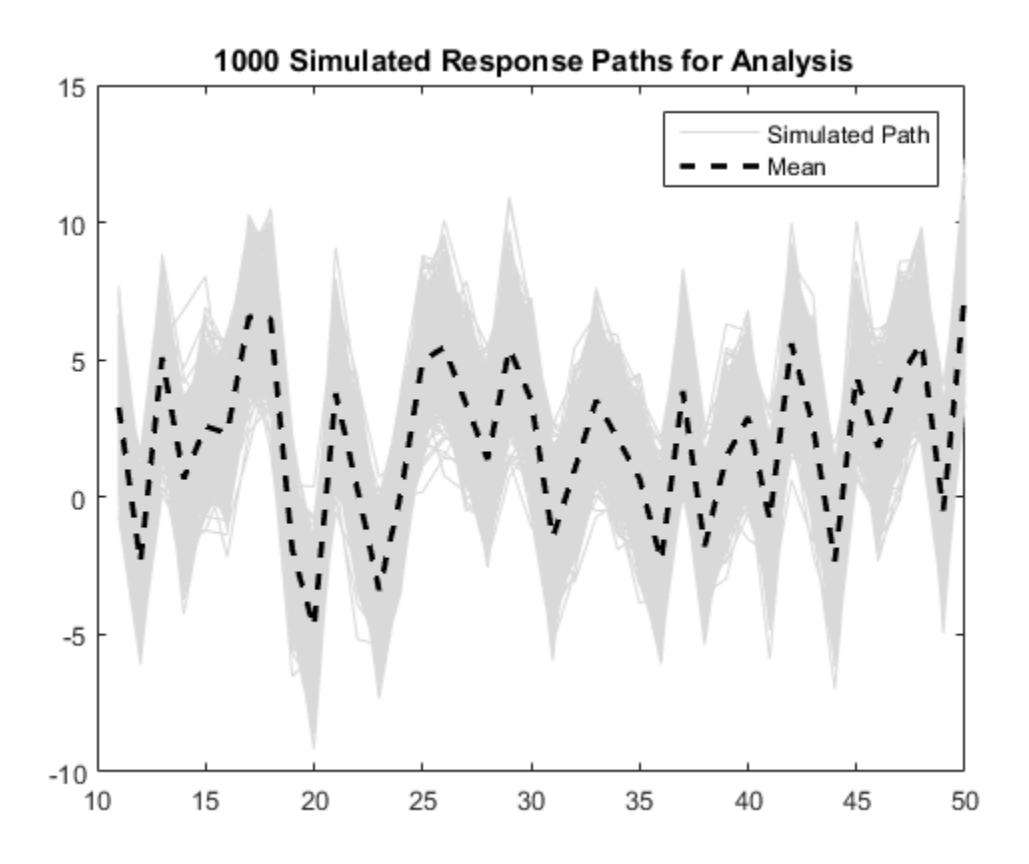

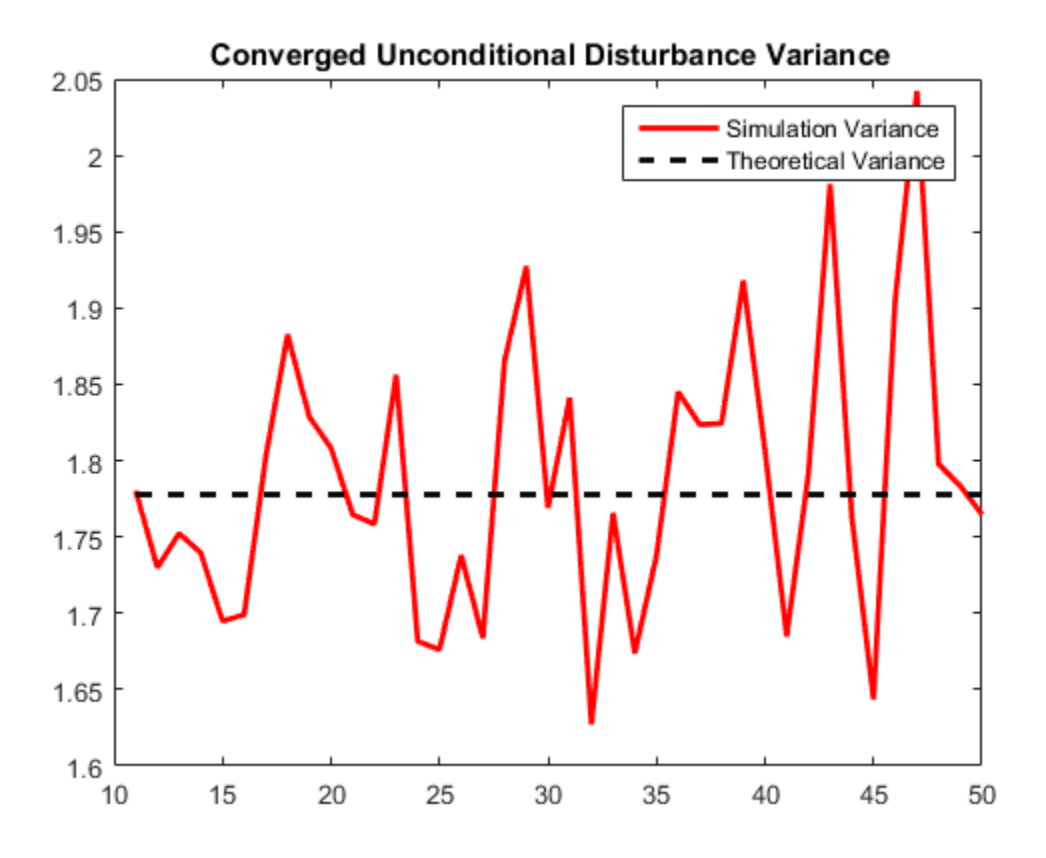

Unconditional disturbance simulation variances fluctuate around the theoretical variance due to Monte Carlo sampling error. Be aware that the exclusion of the burn-in sample from analysis reduces the effective sample size.

### <span id="page-414-0"></span>Simulate an MA Error Model

This example shows how to simulate responses from a regression model with MA errors without specifying a presample.

Specify the regression model with MA(8) errors:

$$
y_t = 2 + X_t \begin{bmatrix} -2 \\ 1.5 \end{bmatrix} + u_t
$$
  

$$
u_t = \varepsilon_t + 0.4\varepsilon_{t-1} - 0.3\varepsilon_{t-4} + 0.2\varepsilon_{t-8},
$$

where  $\epsilon_i$  is Gaussian with mean 0 and variance 0.5.

```
Beta = [-2; 1.5];
Intercept = 2;
b1 = 0.4;
b4 = -0.3;
b8 = 0.2;
Variance = 0.5;
Md1 = \text{regARIMA}('MA', \{b1, b4, b8\}, 'MALags', [1 4 8], ... 'Intercept',Intercept,'Beta',Beta,'Variance',Variance);
```
Generate two length  $T = 100$  predictor series by random selection from the standard Gaussian distribution.

 $T = 100$ ; rng(4); % For reproducibility  $X = \text{randn}(T, 2)$ ;

The software treats the predictors as nonstochastic series.

Generate and plot one sample path of responses from Mdl.

```
rng(5);ySim = simulate(Md1, T, 'X', X);figure
plot(ySim)
title('{\bf Simulated Response Series}')
```
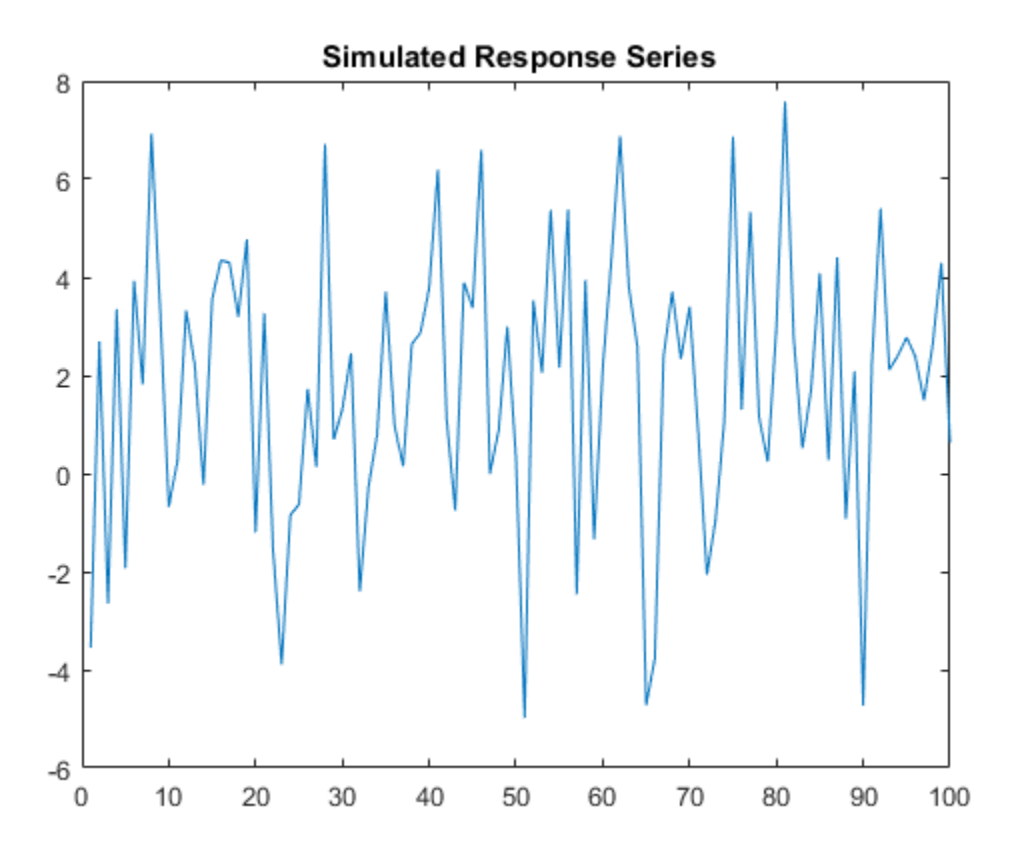

simulate requires  $Q = 8$  presample innovations  $(\epsilon)$  to initialize the error series. Without them, as in this case, simulate sets the necessary presample innovations to 0.

Alternatively, use filter to filter a random innovation series through Mdl.

```
rng(5);
e = \text{randn}(T, 1);
yFilter = filter(Md1, e, 'X', X);figure
plot(yFilter)
title('{\bf Simulated Response Series Using Filtered Innovations}')
```
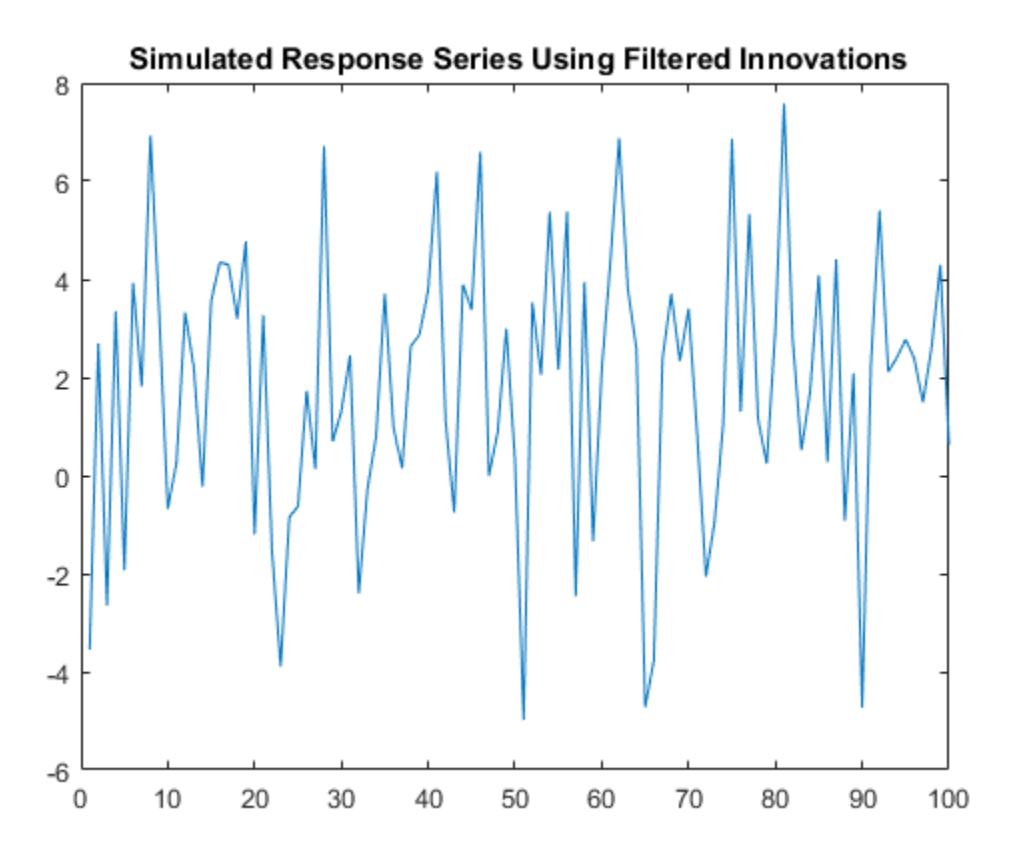

The plots suggest that the simulated responses and the responses generated from the filtered innovations are equivalent.

Simulate 1000 response paths from Mdl. Assess transient effects by plotting the unconditional disturbance (U) variances across the simulated paths at each period.

```
numPaths = 1000:
[Y, \sim, U] = simulate(Mdl, T, 'NumPaths', numPaths, 'X', X);
figure
h1 = plot(Y, 'Color', [.85, .85, .85]);
title('{\bf 1000 Simulated Response Paths}')
hold on
h2 = plot(1:T,Intercept+X*Beta,'k--','LineWidth',2);
```

```
legend([h1(1),h2],'Simulated Path','Mean')
hold off
figure
h1 = plot(var(U, 0, 2), 'r', 'LineWidth', 2);hold on
theoVarFix = (1+b1^2+b4^2+b8^2)*Variance;h2 = plot([1\ \text{T}], [theoVarFix theoVarFix], k-, 'LineWidth', 2);
title('{\bf Unconditional Disturbance Variance}')
legend([h1,h2],'Simulation Variance','Theoretical Variance')
hold off
```
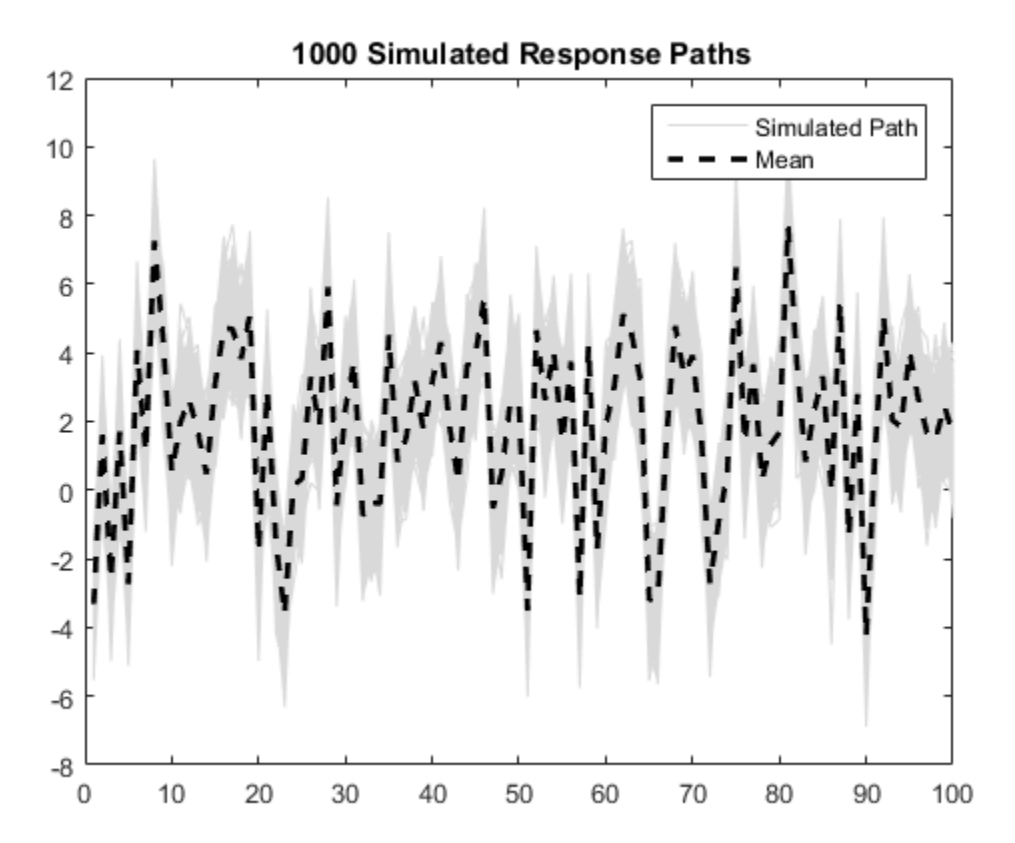

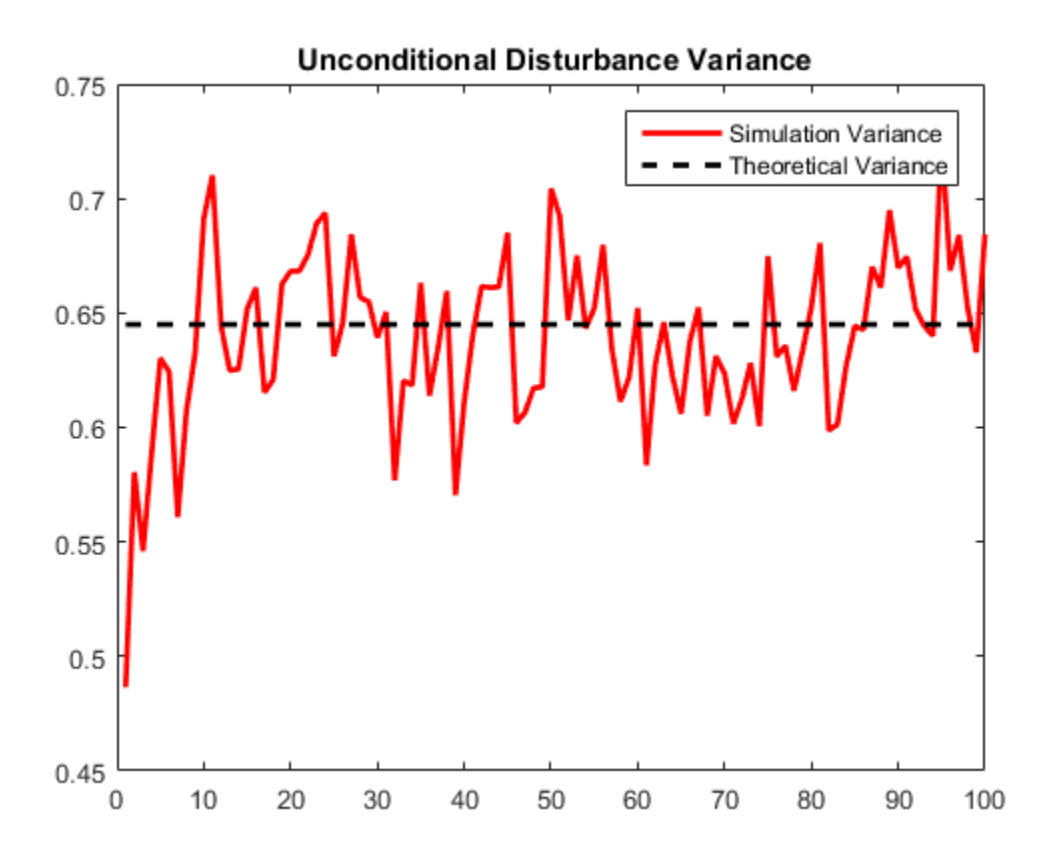

The simulated paths follow their theoretical mean,  $c + X\beta$ , which is not constant over time (and might look nonstationary).

The variance of the process is not constant, but levels off at the theoretical variance by the 15th period. The theoretical variance of the MA(8) error model is

$$
(1 + b_1^2 + b_4^2 + b_8^2)\sigma_{\varepsilon}^2 = \left(1 + 0.4^2 + (-0.3)^2 + 0.2^2\right)0.5 = 0.645.
$$

You can reduce transient effects is by partitioning the simulated data into a burn-in portion and a portion for analysis. Do not use the burn-in portion for analysis. Include enough periods in the burn-in portion to overcome the transient effects.

burnIn =  $1:15$ ;

```
notBurnIn = burnIn(end)+1:T;Y = Y(notBurnIn, :);
X = X(notBurnIn,:);U = U(notBurnIn,:);figure
h1 = plot(notBurnIn,Y,'Color',[.85,.85,.85]);
hold on
h2 = plot(notBurnIn,Intercept+X*Beta,'k--','LineWidth',2);
title('{\bf 1000 Simulated Response Paths for Analysis}')
legend([h1(1),h2],'Simulated Path','Mean')
axis tight
hold off
figure
h1 = plot(notBurnIn, var(U, 0, 2), 'r', 'LineWidth', 2);hold on
h2 = plot([notBurnIn(1) notBurnIn(end)],... [theoVarFix theoVarFix],'k--','LineWidth',2);
title('{\bf Converged Unconditional Disturbance Variance}')
legend([h1,h2],'Simulation Variance','Theoretical Variance')
axis tight
hold off
```
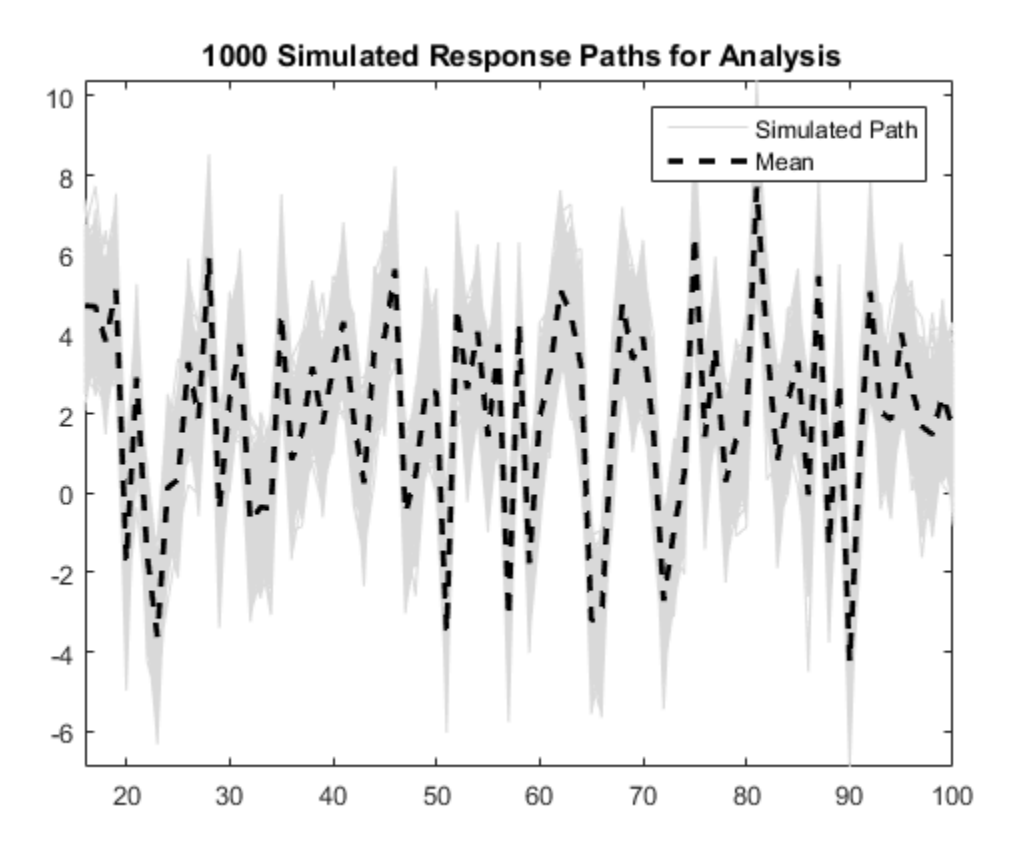

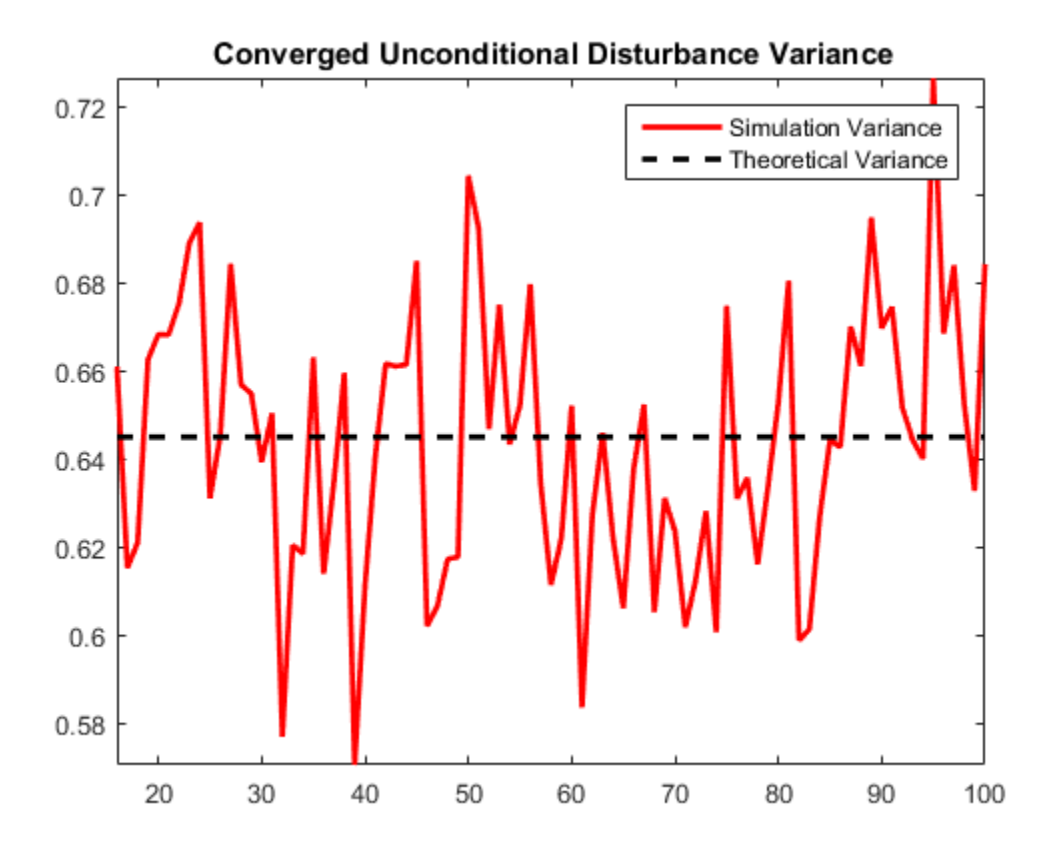

Unconditional disturbance simulation variances fluctuate around the theoretical variance due to Monte Carlo sampling error. Be aware that the exclusion of the burn-in sample from analysis reduces the effective sample size.

### <span id="page-422-0"></span>Simulate an ARMA Error Model

This example shows how to simulate responses from a regression model with ARMA errors without specifying a presample.

Specify the regression model with ARMA(2,1) errors:

$$
y_t = 2 + X_t \begin{bmatrix} -2 \\ 1.5 \end{bmatrix} + u_t
$$
  
 
$$
u_t = 0.9u_{t-1} - 0.1u_{t-2} + \varepsilon_t + 0.5\varepsilon_{t-1},
$$

where  $\epsilon$  is distributed with 15 degrees of freedom and variance 1.

```
Beta = [-2; 1.5];
Intercept = 2;
a1 = 0.9;
a2 = -0.1;
b1 = 0.5;
Variance = 1;
Distribution = struct('Name','t','DoF',15);
Md1 = regARIMA('AR', {a1, a2}, 'MA', b1, ...'Distribution',Distribution,'Intercept',Intercept,...
    'Beta',Beta, 'Variance',Variance);
```
Generate two length *T* = 50 predictor series by random selection from the standard Gaussian distribution.

 $T = 50;$ rng(6); % For reproducibility  $X = \text{randn}(T, 2)$ ;

The software treats the predictors as nonstochastic series.

Generate and plot one sample path of responses from Mdl.

```
rng(7);
ySim = simulate(Md1, T, 'X', X);figure
plot(ySim)
title('{\bf Simulated Response Series}')
```
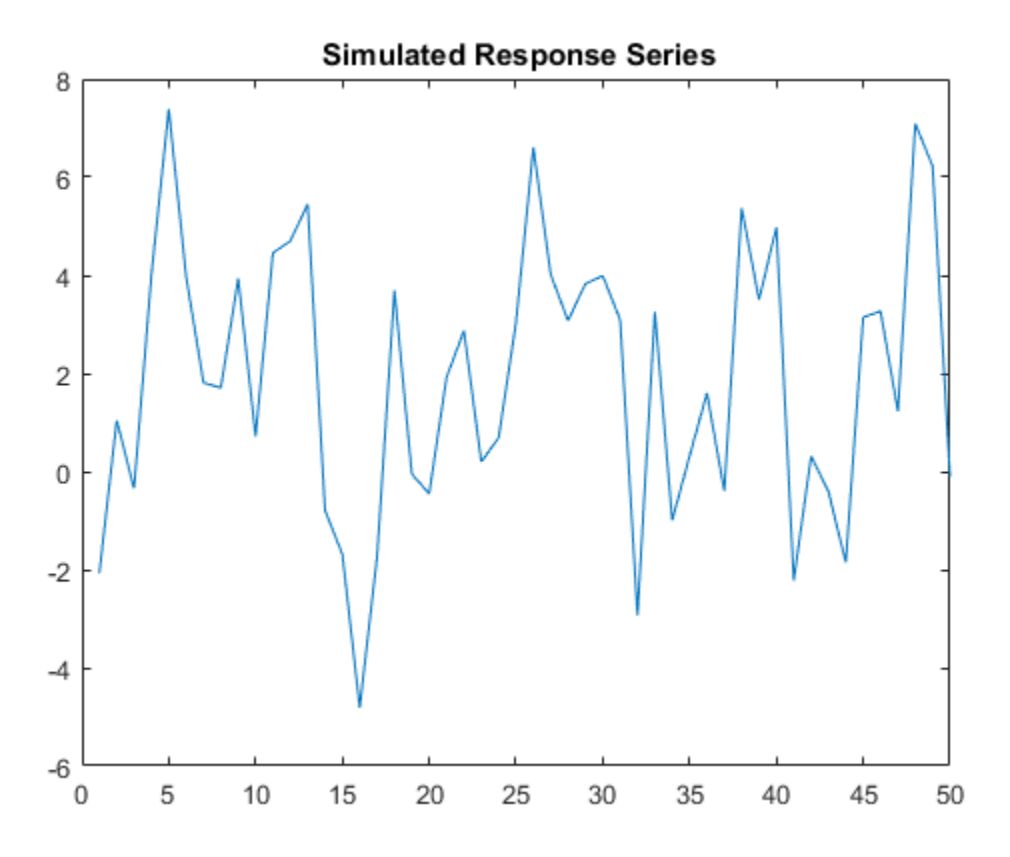

simulate requires:

- $\cdot$  P = 2 presample unconditional disturbances to initialize the autoregressive component of the error series.
- Q = 1 presample innovations to initialize the moving average component of the error series.

Without them, as in this case, simulate sets the necessary presample errors to 0.

Alternatively, use filter to filter a random innovation series through Mdl.

```
rng(7);
e = \text{randn}(T, 1);
yFilter = filter(Mdl,e,'X',X);
```
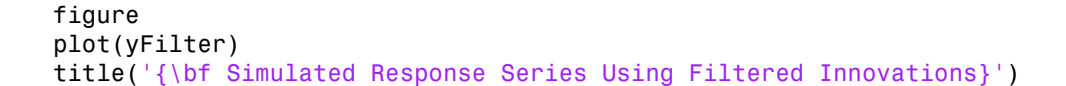

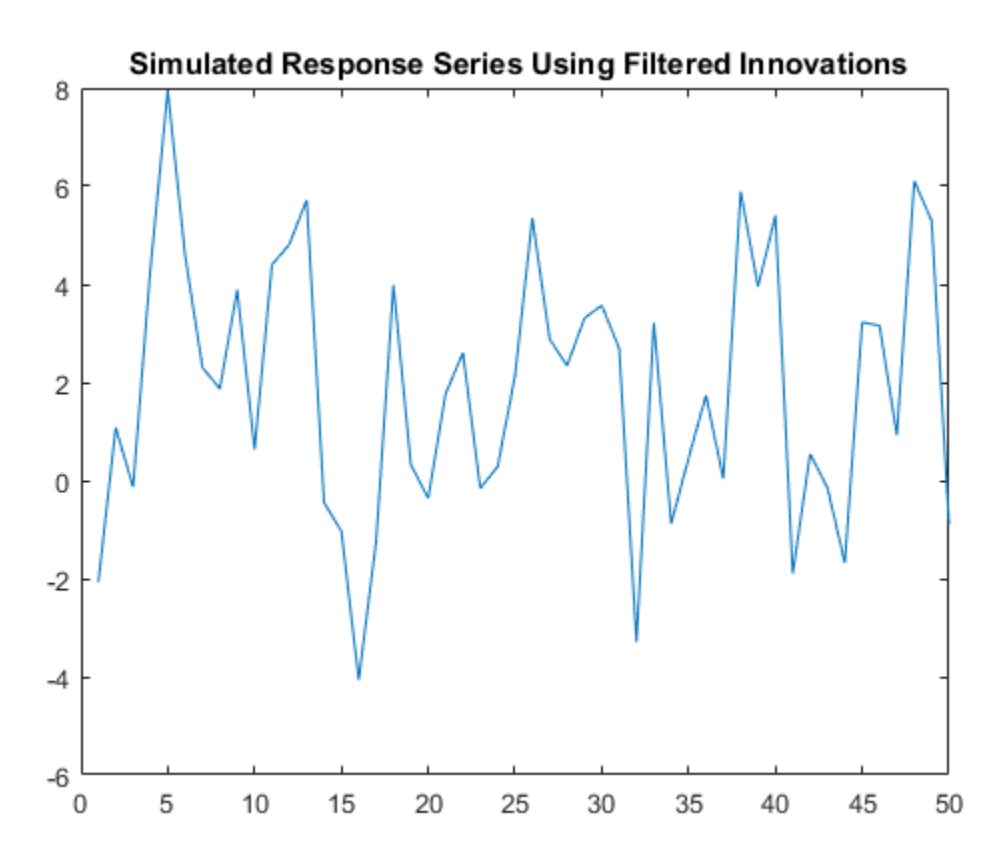

The plots suggest that the simulated responses and the responses generated from the filtered innovations are equivalent.

Simulate 1000 response paths from Mdl. Assess transient effects by plotting the unconditional disturbance (U) variances across the simulated paths at each period.

```
numPaths = 1000;[Y, -1, U] = simulate(Mdl, T, 'NumPaths', numPaths, 'X', X);
```

```
figure
h1 = plot(Y, 'Color', [.85, .85, .85]);
title('{\bf 1000 Simulated Response Paths}')
hold on
h2 = plot(1:T,Intercept+X*Beta,'k--','LineWidth',2);
legend([h1(1),h2],'Simulated Path','Mean')
hold off
figure
h1 = plot(var(U, 0, 2), 'r', 'LineWidth', 2);hold on
theoVarFix = Variance*(a1*b1*(1+a2)+(1-a2)*(1+a1*b1+b1^2))/...
    ((1+a2)*(1-a2)^2-2-a1^2);h2 = plot([1 T], [theoVarFix theoremC), k--, 'LineWidth', 2);
title('{\bf Unconditional Disturbance Variance}')
legend([h1,h2],'Simulation Variance','Theoretical Variance',...
     'Location','Best')
hold off
```
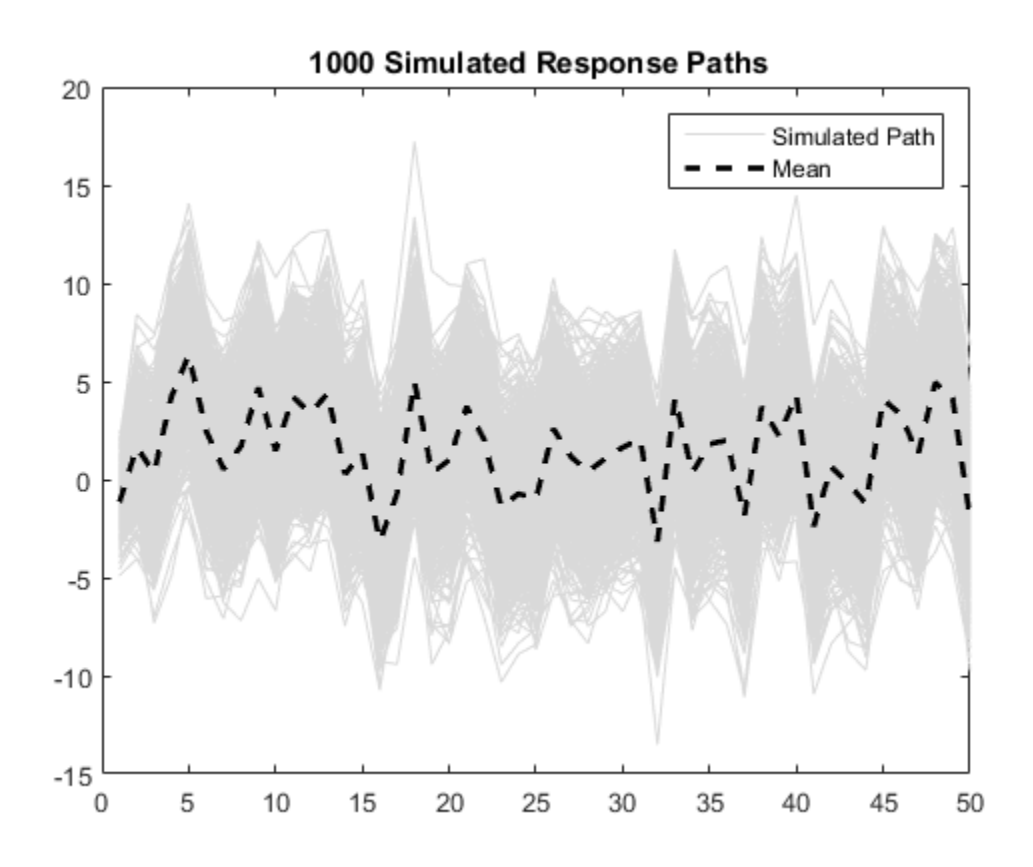

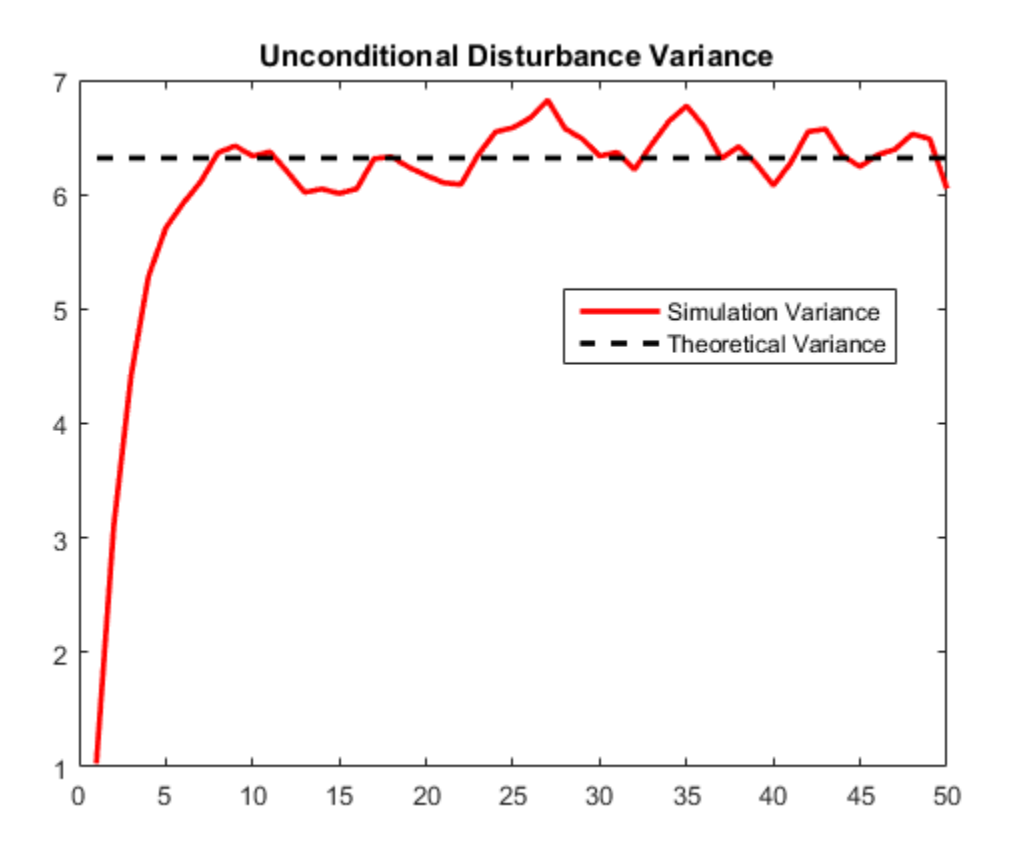

The simulated paths follow their theoretical mean,  $c + X\beta$ , which is not constant over time (and might look nonstationary).

The variance of the process is not constant, but levels off at the theoretical variance by the 10th period. The theoretical variance of the ARMA(2,1) error model is:

$$
\frac{\left[a_1b_1\left(1+a_2\right)+\left(1-a_2\right)\left(1+a_1b_1+b_1^2\right)\right]}{\left(1+a_2\right)^2\left[\left(1-a_2\right)^2-a_1^2\right]}=\frac{\left[0.9(0.5)\left(1-0.1\right)+\left(1+0.1\right)\left(1+0.9(0.5)+0.5^2\right)\right]}{\left(1-0.1\right)^2\left[\left(1+0.1\right)^2-0.9^2\right]}=6.5
$$

You can reduce transient effects by partitioning the simulated data into a burn-in portion and a portion for analysis. Do not use the burn-in portion for analysis. Include enough periods in the burn-in portion to overcome the transient effects.

```
burnIn = 1:10;
notBurnIn = burnIn(end) + 1:T;Y = Y(notBurnIn,:);X = X(notBurnIn,:);U = U(notBurnIn,:);figure
h1 = plot(notBurnIn,Y,'Color',[.85,.85,.85]);
hold on
h2 = plot(notBurnIn,Intercept+X*Beta,'k--','LineWidth',2);
title('{\bf 1000 Simulated Response Paths for Analysis}')
legend([h1(1),h2],'Simulated Path','Mean')
axis tight
hold off
figure
h1 = plot(notBurnIn, var(U,0,2), 'r', 'LineWidth', 2);hold on
h2 = plot([notBurnIn(1) notBurnIn(end)],... [theoVarFix theoVarFix],'k--','LineWidth',2);
title('{\bf Converged Unconditional Disturbance Variance}')
legend([h1,h2],'Simulation Variance','Theoretical Variance')
axis tight
hold off
```
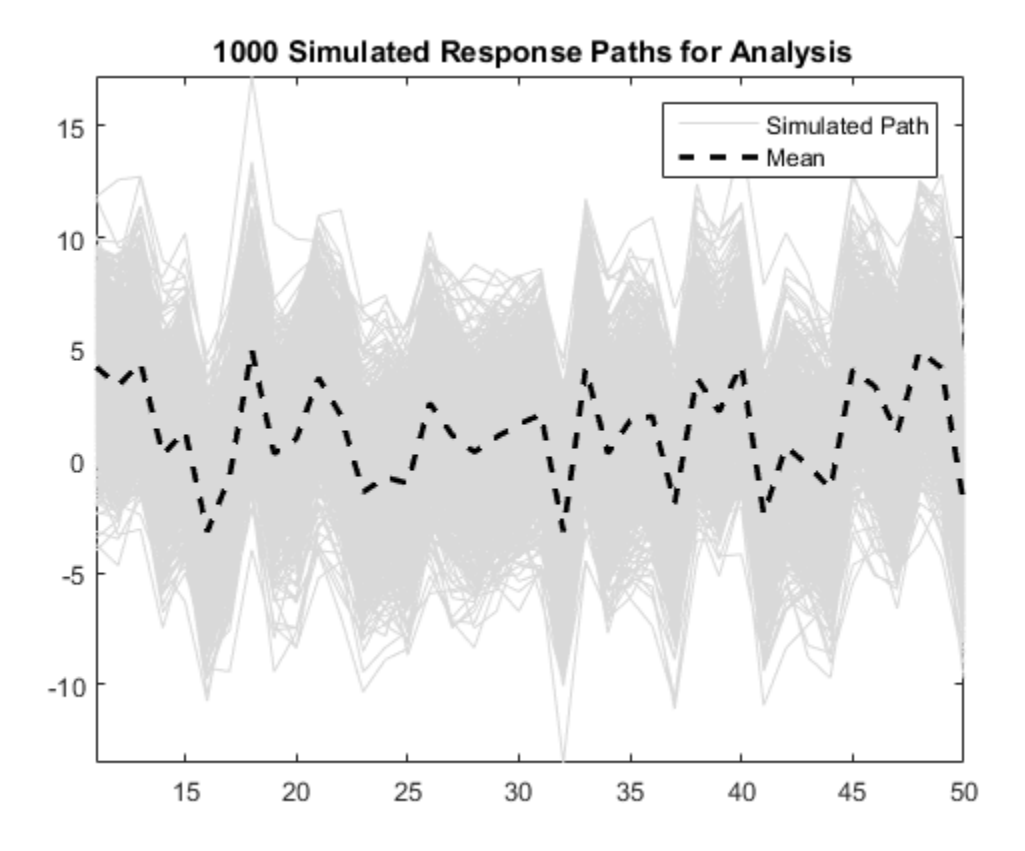

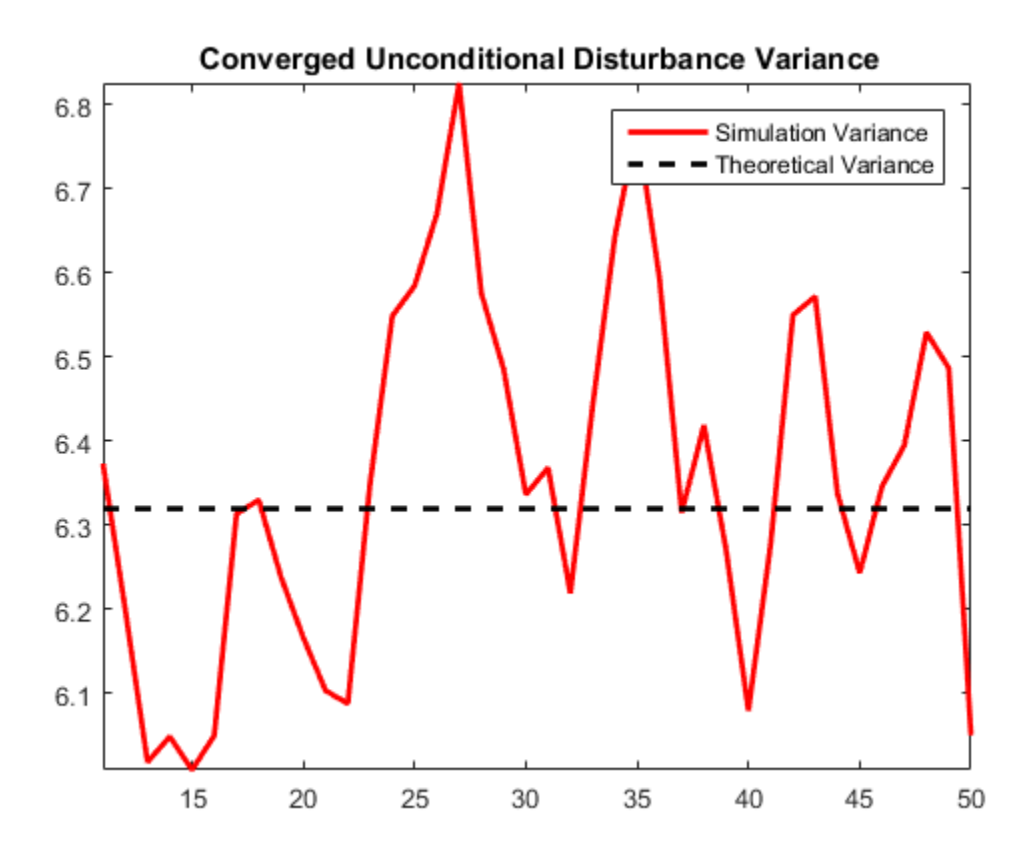

Unconditional disturbance simulation variances fluctuate around the theoretical variance due to Monte Carlo sampling error. Be aware that the exclusion of the burn-in sample from analysis reduces the effective sample size.
# Simulate Regression Models with Nonstationary Errors

#### <span id="page-432-1"></span>In this section...

["Simulate a Regression Model with Nonstationary Errors" on page 4-171](#page-432-0) ["Simulate a Regression Model with Nonstationary Exponential Errors" on page 4-175](#page-436-0)

## <span id="page-432-0"></span>Simulate a Regression Model with Nonstationary Errors

This example shows how to simulate responses from a regression model with ARIMA unconditional disturbances, assuming that the predictors are white noise sequences.

Specify the regression model with ARIMA errors:

$$
y_t = 3 + X_t\left[\begin{array}{c} 2 \\ -1.5 \end{array}\right] + u_t
$$

$$
\Delta u_t = 0.5\Delta u_{t-1} + \varepsilon_t + 1.4\varepsilon_{t-1} + 0.8\varepsilon_{t-2},
$$

where the innovations are Gaussian with variance 1.

```
T = 150; % Sample size
Mdl = regARIMA('MA', {1.4, 0.8}, 'AR', 0.5, 'Intercept', 3, ... 'Variance',1,'Beta',[2;-1.5],'D',1);
```
Simulate two Gaussian predictor series with mean 0 and variance 1.

rng(1); % For reproducibility  $X = \text{randn}(T, 2)$ ;

Simulate and plot the response series.

```
y = simulate(Mdl,T, 'X',X);
figure;
plot(y);
title 'Simulated Responses';
axis tight;
```
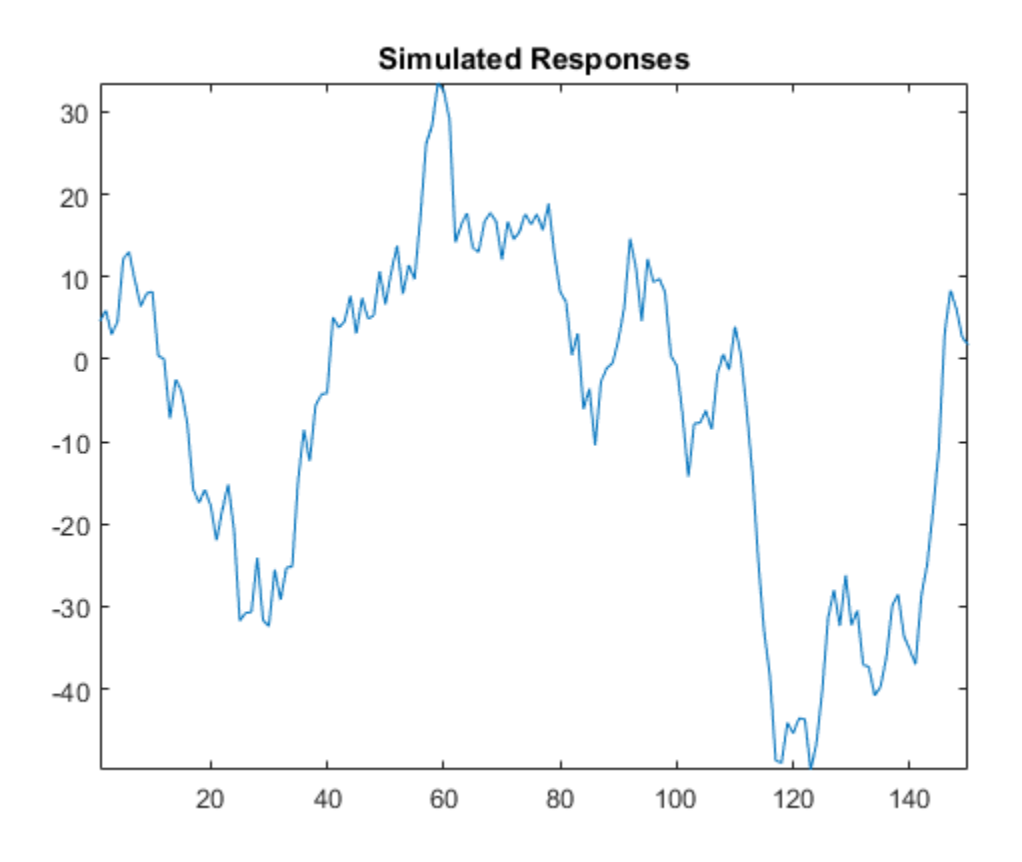

Regress y onto X. Plot the residuals, and test them for a unit root.

```
RegMd = fith(X, y);
```

```
figure;
subplot(2,1,1);
plotResiduals(RegMdl,'caseorder');
subplot(2,1,2);
plotResiduals(RegMdl,'lagged');
h = adftest(RegMdl.Residuals.Raw)
```
 $h =$ 

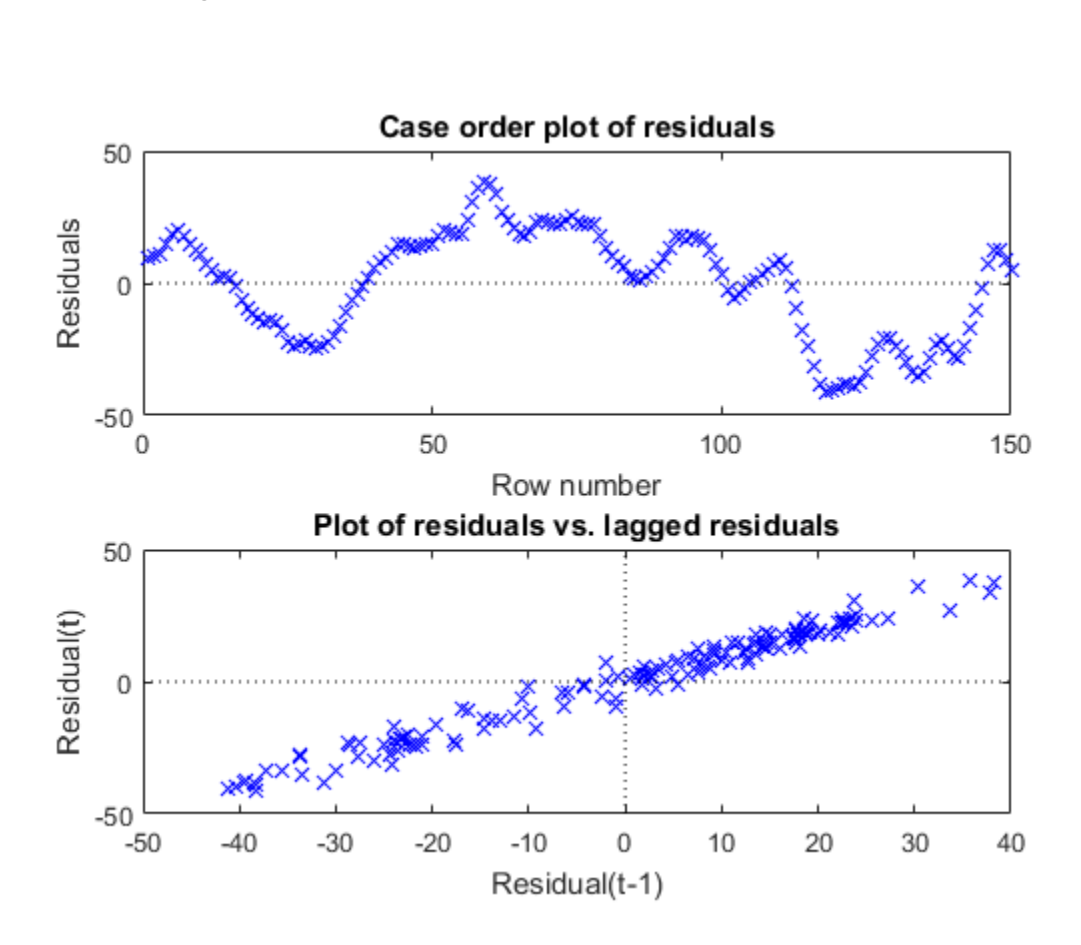

The residual plots indicate that they are autocorrelated and possibly nonstationary (as constructed).  $h = 0$  indicates that there is insufficient evidence to suggest that the residual series is not a unit root process.

Treat the nonstationary unconditional disturbances by transforming the data appropriately. In this case, difference the responses and predictors. Reestimate the regression model using the transformed responses, and plot the residuals.

 $dY = diff(y)$ ;

0

1

```
dX = diff(X);dRegMd1 = fitlm(dX, dY);figure;
subplot(2,1,1);
plotResiduals(dRegMdl,'caseorder','LineStyle','-');
subplot(2,1,2);
plotResiduals(dRegMdl,'lagged');
h = adftest(dRegMdl.Residuals.Raw)
h =
```
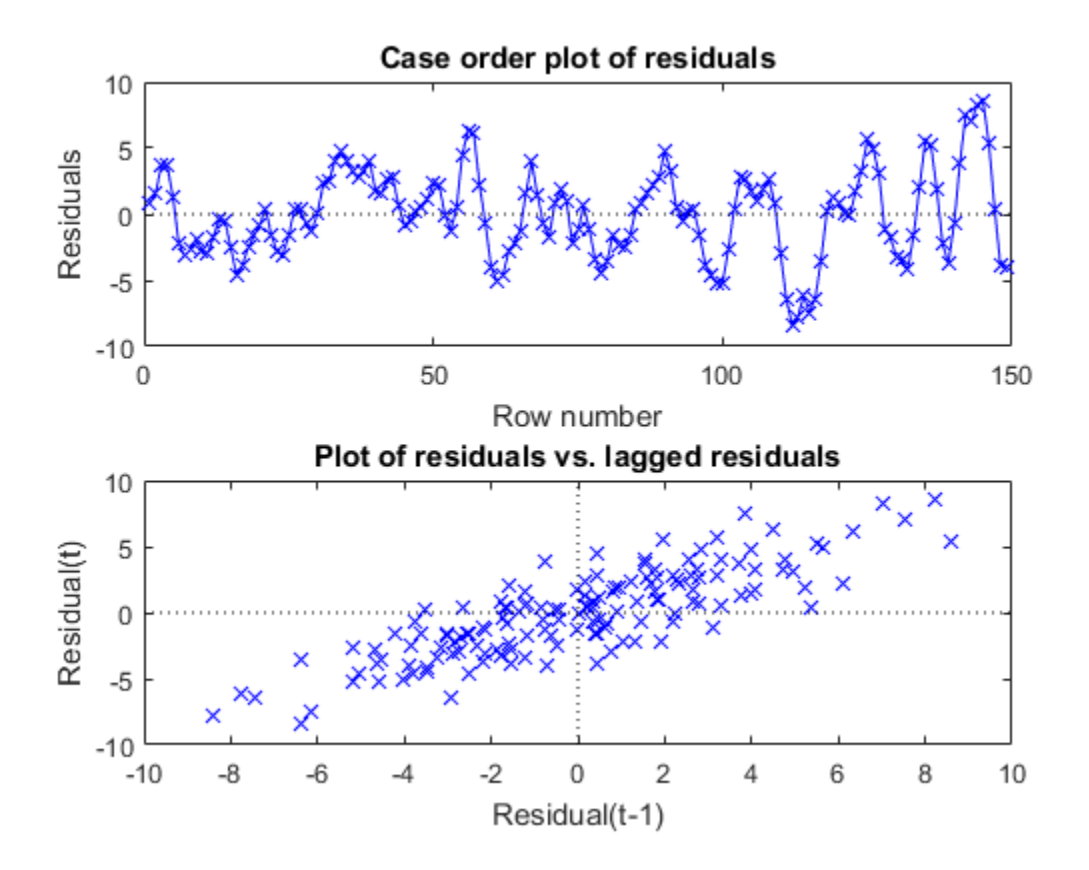

The residual plots indicate that they are still autocorrelated, but stationary.  $h = 1$ indicates that there is enough evidence to suggest that the residual series is not a unit root process.

Once the residuals appear stationary, you can determine the appropriate number of lags for the error model using Box and Jenkins methodology. Then, use regARIMA to completely model the regression model with ARIMA errors.

## <span id="page-436-0"></span>Simulate a Regression Model with Nonstationary Exponential Errors

This example shows how to simulate responses from a regression model with nonstationary, exponential, unconditional disturbances. Assume that the predictors are white noise sequences.

Specify the following ARIMA error model:

$$
\Delta u_t = 0.9 \Delta u_{t-1} + \varepsilon_t,
$$

where the innovations are Gaussian with mean 0 and variance 0.05.

```
T = 50; % Sample size
MdlU = arima('AR',0.9,'Variance',0.05,'D',1,'Constant',0);
```
Simulate unconditional disturbances. Exponentiate the simulated errors.

```
rng(10); % For reproducibility
u = simulate(MdlU, T, 'YO', [0.5:1.5]');
expU = exp(u);
```
Simulate two Gaussian predictor series with mean 0 and variance 1.

 $X = \text{randn}(T, 2)$ ;

Generate responses from the regression model with time series errors:

$$
y_t = 3 + X_t \begin{bmatrix} 2 \\ -1.5 \end{bmatrix} + e^{u_t}.
$$

 $Beta = [2; -1.5]$ ; Intercept  $= 3$ ; y = Intercept + X\*Beta + expU;

Plot the responses.

```
figure
plot(y)
title('Simulated Responses')
axis tight
```
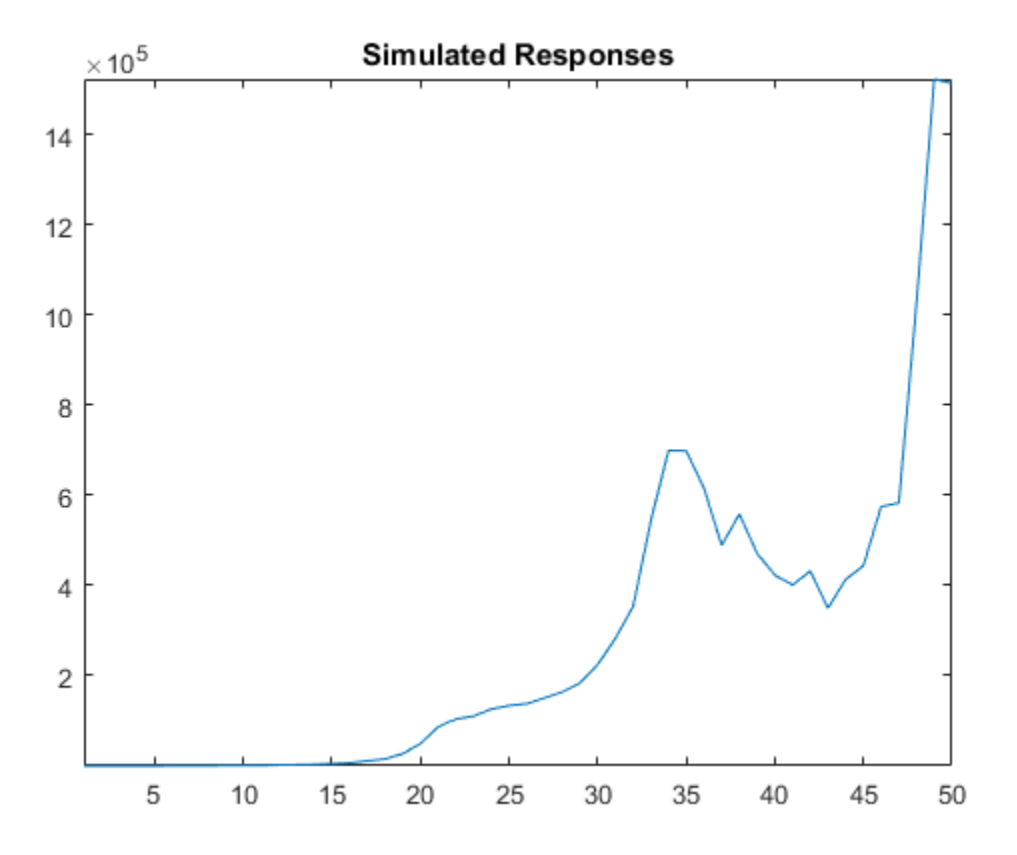

The response series seems to grow exponentially (as constructed).

Regress y onto X. Plot the residuals.

```
RegMd11 = fitlm(X, y);figure
subplot(2,1,1)plotResiduals(RegMdl1,'caseorder','LineStyle','-')
subplot(2,1,2)plotResiduals(RegMdl1,'lagged')
```
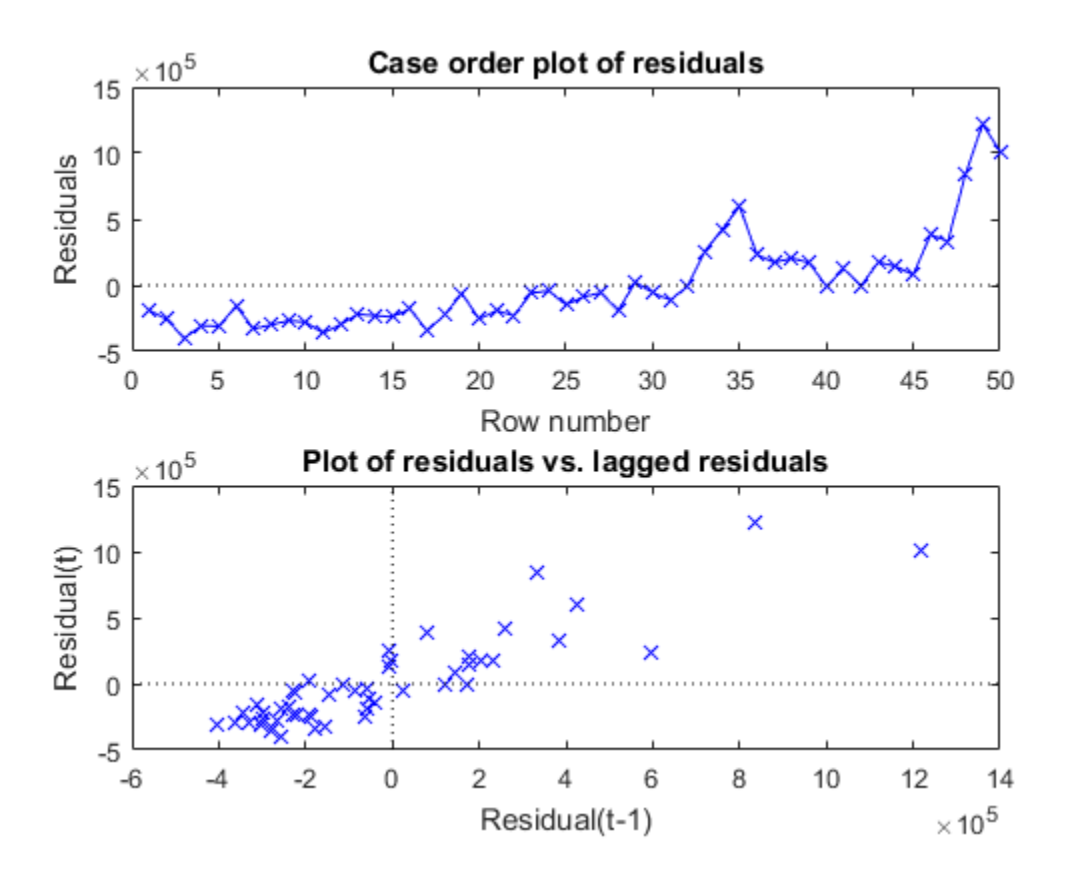

The residuals seem to grow exponentially, and seem autocorrelated (as constructed).

Treat the nonstationary unconditional disturbances by transforming the data appropriately. In this case, take the log of the response series. Difference the logged responses. It is recommended to transform the predictors the same way as the responses to maintain the original interpretation of their relationship. However, do not transform the predictors in this case because they contain negative values. Reestimate the regression model using the transformed responses, and plot the residuals.

```
dLogY = diff(log(y));
RegMd12 = fitlm(X(2:end,:),dLogY);figure
subplot(2,1,1)
```
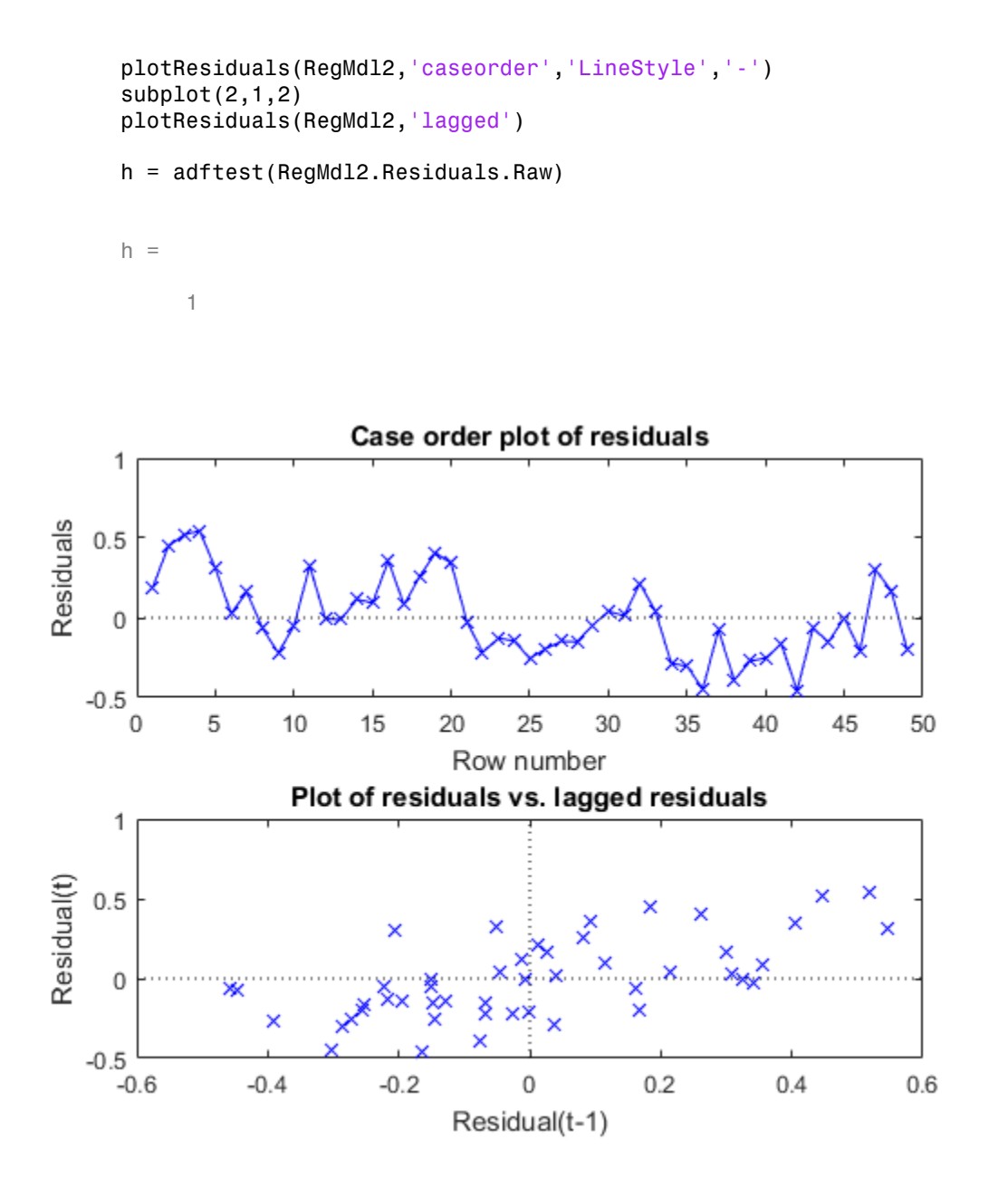

The residual plots indicate that they are still autocorrelated, but stationary.  $h = 1$ indicates that there is enough evidence to suggest that the residual series is not a unit root process.

Once the residuals appear stationary, you can determine the appropriate number of lags for the error model using Box and Jenkins methodology. Then, use regARIMA to completely model the regression model with ARIMA errors.

# References

[1] Box, G. E. P., G. M. Jenkins, and G. C. Reinsel. *Time Series Analysis: Forecasting and Control*. 3rd ed. Englewood Cliffs, NJ: Prentice Hall, 1994.

## See Also

regaARIMA

# More About

• ["Box-Jenkins Methodology" on page 3-2](#page-137-0)

# Simulate Regression Models with Multiplicative Seasonal Errors

#### <span id="page-442-1"></span>In this section...

["Simulate a Regression Model with Stationary Multiplicative Seasonal Errors" on page](#page-442-0) [4-181](#page-442-0)

<span id="page-442-0"></span> $\degree$ " on page 4-184

### Simulate a Regression Model with Stationary Multiplicative Seasonal Errors

This example shows how to simulate sample paths from a regression model with multiplicative seasonal ARIMA errors using simulate. The time series is monthly international airline passenger numbers from 1949 to 1960.

Load the airline and recessions data sets.

```
load(fullfile(matlabroot,'examples','econ','Data_Airline.mat'))
load Data_Recessions
```
Transform the airline data by applying the logarithm, and the 1st and 12th differences.

```
y = Data;
logY = log(y);
DiffPoly = LagOp([1 -1]);SDiffPoly = LagOp([1 -1],'Lags',[0, 12]);
dLogY = filter(DiffPoly*SDiffPoly,logY);
```
Construct the predictor (X), which determines whether the country was in a recession during the sampled period. A 0 in row *t* means the country was not in a recession in month *t*, and a 1 in row *t* means that it was in a recession in month *t*.

```
X = zeros(numel(dates), 1); % Preallocationfor j = 1:size(Recessions, 1)X(data > = Recessions(i,1) & dates <= Recessions(j,2)) = 1;
end
X = X(14:end); % Remove the first 14 observations for consistency
dates = dates(14:end);
```
Define index sets that partition the data into estimation and forecast samples.

```
nSim = 60; % Forecast period
```
 $T = length(dLogY)$ ;  $estIndex = 1:(T-nSim);$  $foreInds = (T-nSim+1):T;$ 

Estimate the regression model with multiplicative seasonal errors:

```
u_t = c + X_t \beta + u_tu_t = (1 + BL)(1 + B_{12}L^{12})\varepsilon_t.
```

```
Mdl = regARIMA('MALags',1,'SMALags',12);
EstMdl = estimate(Mdl,dLogY(estInds),'X',X(estInds));
```

```
 Regression with ARIMA(0,0,1) Error Model with Seasonal MA(12):
 ---------------------------------------------------------------
    Conditional Probability Distribution: Gaussian
```
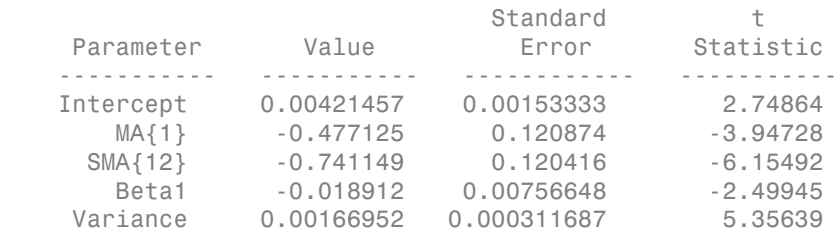

Use the estimated coefficients of the model (contained in EstMdl) to simulate 25 realizations of airline passenger counts over the 60-month horizon. Infer the residuals, and use them as a presample.

```
[-,u0] = infer(EstMdl, dLogY(estInds), 'X'.X(estInds));rng(5);
numPaths = 25;
dLogYSim = simulate(EstMdl,60,'numPaths',numPaths,'U0',u0,'X',X(foreInds));
meanDLogYSim = mean(dLogYSim,2);
figure
h1 = plot(dates(estInds),dLogY(estInds));
title('{\bf Transformed, Simulated Monthly Passenger Totals}')
hold on
plot(dates(foreInds),dLogYSim,'Color',[.85,.85,.85])
h2 = plot(dates(foreInds),meanDLogYSim,'k.-','LineWidth',2);
```

```
plot([dates(estInds(end)),dates(foreInds(1))],...
    [repmat(dLogY(estInds(end)),numPaths,1),dLogYSim(1,:)'],...
     'Color',[.85,.85,.85])
plot([dates(estInds(end)),dates(foreInds(1))],...
     [dLogY(estInds(end)),meanDLogYSim(1)],'k.-','LineWidth',2)
plot(dates(foreInds),dLogY(foreInds))
datetick
legend([h1,h2],'Observations','Simulation Mean','Location','NorthWest')
axis tight
hold off
```
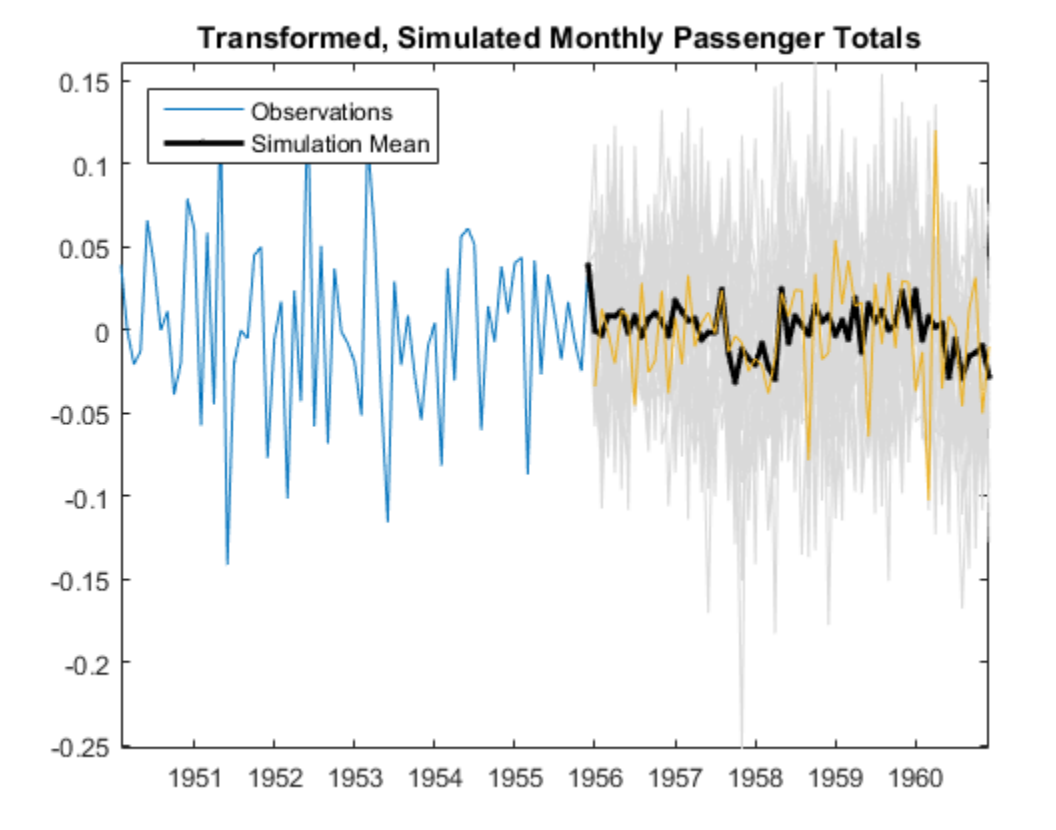

The regression model with SMA errors seems to forecast the series well. Check the predictive performance of the model by:

- 1 Varying the size of the forecast period
- 2 Estimating the prediction mean square error (PMSE)
- <span id="page-445-0"></span>3 Choosing the model with the lowest PMSE

#### Simulate a Regression Model with Nonstationary Multiplicative Seasonal Errors

This example shows how to simulate sample paths from a regression model with multiplicative seasonal ARIMA errors using simulate. The time series is monthly international airline passenger numbers from 1949 to 1960.

Load the airline and recessions data sets. Transform the response.

```
load(fullfile(matlabroot,'examples','econ','Data_Airline.mat'))
load Data_Recessions
y = log(Data);
```
Construct the predictor (X), which determines whether the country was in a recession during the sampled period. A 0 in row *t* means the country was not in a recession in month *t*, and a 1 in row *t* means that it was in a recession in month *t*.

```
X = zeros(numel(dates), 1); % Preallocationfor j = 1:size(Recessions, 1)X(data > = Recessions(i,1) & dates \leq Recessions(j,2)) = 1;
end
```
Define index sets that partition the data into estimation and forecast samples.

```
nSim = 60; % Forecast period
T = lenath(y);
estIndex = 1:(T-nSim);foreInds = (T-nSim+1):T;
```
Estimate the regression model with multiplicative seasonal errors:

```
y_t = X_t \beta + u_t(1 - L)(1 - L^{12})u_t = (1 + BL)(1 + B_{12}L^{12})\varepsilon_t.
```
Set the regression model intercept to 0 since it is not identifiable in an integrated model.

```
Mdl = regARIMA('D',1,'Seasonality',12,'MALags',1,'SMALags',12,...
```

```
 'Intercept',0);
EstMdl = estimate(Md1, y(estInds), 'X', X(estInds));
```
 Regression with ARIMA(0,1,1) Error Model Seasonally Integrated with Seasonal MA(12): ------------------------------------------------------------------------------------- Conditional Probability Distribution: Gaussian

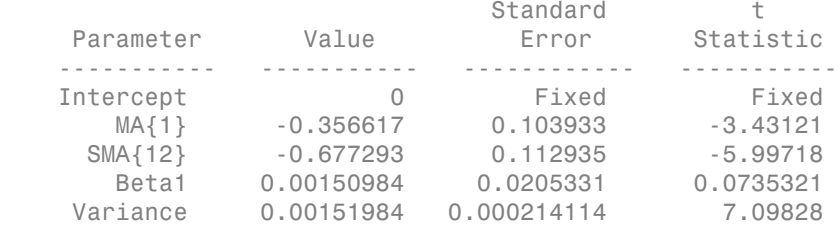

Use the estimated coefficients of the model (contained in EstMdl), to simulate airline passenger counts over the 60-month horizon. Infer the residuals, and use them as a presample.

```
[e0, u0] = infer(EstMd1, y(estInds), 'X', X(estInds));rng(5);
numPaths = 500;
ySim = simulate(EstMdl,nSim,'numPaths',numPaths,'E0',e0,...
     'U0',u0,'X',X(foreInds));
meanYSim = mean(ySim, 2);
figure
h1 = plot(dates(estInds),y(estInds));
title('{\bf Simulated Monthly Passenger Totals}')
hold on
plot(dates(foreInds),ySim,'Color',[.85,.85,.85])
h2 = plot(dates(foreInds),meanYSim,'k.-','LineWidth',2);
plot([dates(estInds(end)),dates(foreInds(1))],...
    [report(v(estInds(end)),numPaths,1),vSim(1,:)']... 'Color',[.85,.85,.85])
plot([dates(estInds(end)),dates(foreInds(1))],...
     [y(estInds(end)),meanYSim(1)],'k.-','LineWidth',2)
plot(dates(foreInds),y(foreInds))
datetick
legend([h1,h2],'Observations','Monte Carlo Forecasts',...
     'Location','NorthWest')
axis tight
hold off
```
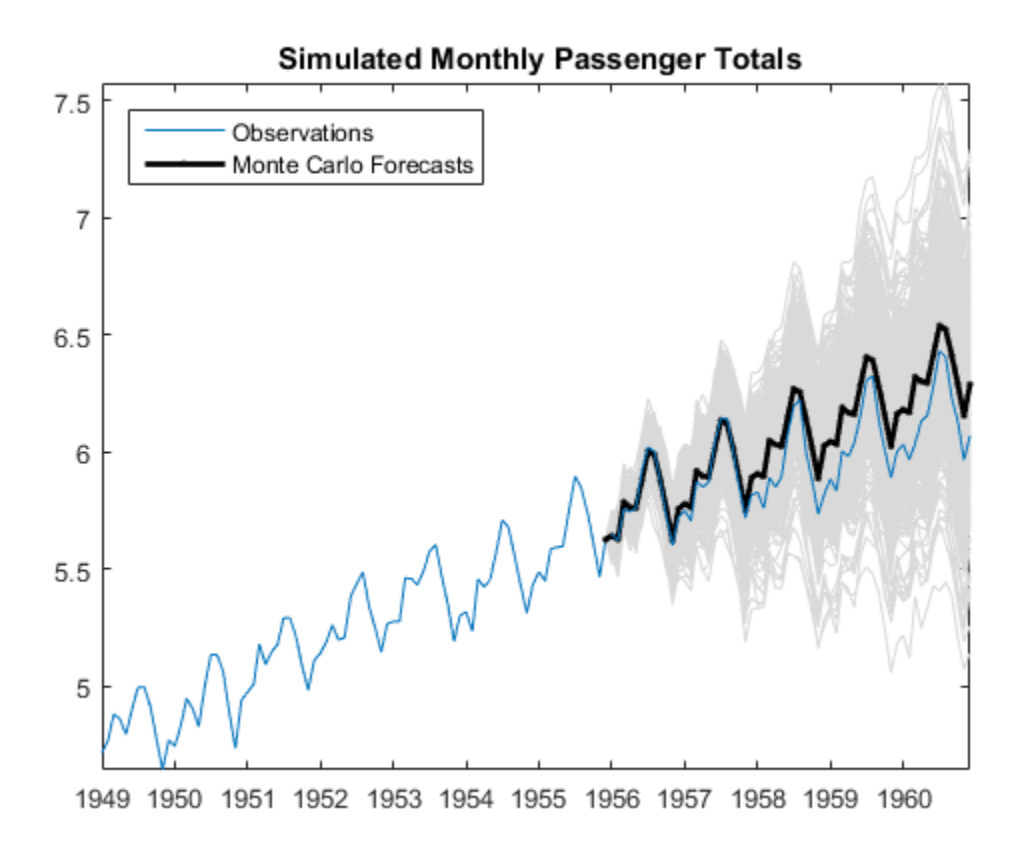

The simulated forecasts show growth and seasonal periodicity similar to the observed series. The regression model with SMA errors seems to forecast the series well, albeit slightly overestimating.

Check the predictive performance of the model by:

- 1 Varying the size of the forecast period
- 2 Estimating the prediction mean square error (PMSE)
- 3 Choosing the model with the lowest PMSE

# Monte Carlo Simulation of Regression Models with ARIMA Errors

<span id="page-448-2"></span>In this section...

["What Is Monte Carlo Simulation?" on page 4-187](#page-448-0)

["Generate Monte Carlo Sample Paths" on page 4-187](#page-448-1)

<span id="page-448-0"></span>["Monte Carlo Error" on page 4-189](#page-450-0)

# What Is Monte Carlo Simulation?

Monte Carlo simulation is the process of generating independent, random draws from a specified probabilistic model. When simulating time series models, one draw (or realization) is an entire sample path of specified length *N*,  $y_1, y_2,...,y_N$ . When you generate a large number of draws, say *M*, you generate *M* sample paths, each of length *N*.

**Note:** Some extensions of Monte Carlo simulation rely on generating dependent random draws, such as Markov Chain Monte Carlo (MCMC). The simulate function in Econometrics Toolbox generates independent realizations.

Some applications of Monte Carlo simulation are:

- Demonstrating theoretical results
- Forecasting future events
- <span id="page-448-1"></span>• Estimating the probability of future events

# Generate Monte Carlo Sample Paths

The time series portion of the model specifies the dynamic evolution of the unconditional disturbance process over time through a conditional mean structure. To perform Monte Carlo simulation of regression models with ARIMA errors:

- 1 Specify presample innovations or unconditional disturbances (or use default presample data).
- 2 Generate an uncorrelated innovation series from a probability distribution.
- 3 Filter the innovations through the ARIMA error model to obtain the simulated unconditional disturbances.

4 Use the regression model, predictor data, and simulated unconditional disturbances to obtain the responses.

For example, consider simulating *N* responses from the regression model with ARMA(2,1) errors:

 $y_t = X_t \beta$  $u_t = \phi_1 u_{t-1} + \phi_2 u_{t-2} + \varepsilon_t + \theta_1 \varepsilon_{t-1}$ ,

ression Models<br>
se the regression model, predictor data, and simulated unconditional disturbance<br>
obtain the responses.<br>  $t(2,1)$  errors:<br>  $t = X_1 \beta + u_t$ <br>  $t = \phi_1 u_{t-1} + \phi_2 u_{t-2} + \varepsilon_t + \theta_1 \varepsilon_{t-1}$ ,<br>  $\varepsilon_i = X_i \beta + u_t$ <br>  $\v$ where  $\varepsilon_t$  is Gaussian with mean 0 and variance  $\sigma^2$ . Given presample unconditional disturbances ( $u_0$  and  $u_{-1}$ ) and innovations ( $\varepsilon_0$ ), following these steps: gression Models<br>
Jse the regression model, predictor data, and simul<br>
co obtain the responses.<br>
xample, consider simulating N responses from the <br>
A(2,1) errors:<br>  $y_t = X_t \beta + u_t$ <br>  $u_t = \phi_1 u_{t-1} + \phi_2 u_{t-2} + \varepsilon_t + \theta_1 \varepsilon_{t-1$ 

1 Generate *N* independent innovations from the Gaussian distribution:

2 Filter the innovations recursively to obtain the unconditional disturbances:

**a** 
$$
\hat{u}_1 = \phi_1 u_0 + \phi_2 u_{-1} + \hat{\varepsilon}_1 + \varepsilon_0
$$

**b** 
$$
\hat{u}_2 = \phi_1 \hat{u}_1 + \phi_2 u_0 + \hat{\varepsilon}_2 + \hat{\varepsilon}_1
$$

c 
$$
\hat{u}_3 = \phi_1 \hat{u}_2 + \phi_2 \hat{u}_1 + \hat{\varepsilon}_3 + \hat{\varepsilon}_2
$$

d ...

$$
\hat{u}_N = \hat{u}_N - \hat{u}_{N-1} + \hat{u}_2 \hat{u}_{N-2} + \hat{\varepsilon}_N + \hat{\varepsilon}_{N-1}.
$$

 $\begin{array}{l} \mbox{t}\mbox{resion Models} \\ \mbox{the regression model, predictor data, and simulated unconditional disturbances \end{array} \vspace{1mm} \begin{array}{l} \mbox{the regression model, predictor data, and simulated unconditional disturbances \end{array} \\ \vspace{1mm} \begin{array}{l} t= X_t \beta + u_t \\ t \geq 1 \end{array} \\ \vspace{1mm} \begin{array}{l} t= X_t \beta + u_t \\ s=\delta \beta t + u_t + u_t \end{array} \\ \vspace{1mm} \begin{array}{l} \vspace{1mm} \vspace{1mm} \vspace{1mm} \vspace{1mm} \vspace{1mm} \vspace{1mm} \vspace{1mm} \vspace$ 3 Obtain simulated responses using the unconditional disturbances, regression model, and the predictors:

$$
\hat{y}_t = X_t \beta + \hat{u}_t.
$$

ion Models<br>
he regression model, predictor data, and simulated unconditional disturbances<br>
xiat the responses.<br> **X**,  $\beta$  +*u*,<br>  $X_i\beta$  +*u*,<br>  $X_i\beta$  +*u*,<br>  $\alpha_{i+1} = \alpha_{i+1} + \alpha_{i+1} + \alpha_{i+1} + \alpha_{i+1} + \alpha_{i+1} + \alpha_{i+1} + \alpha_{i+1}$ *u* Models<br> **u** Prepression model, predictor data, and simulated unconditional disturbances<br>
in the responses.<br> **c**, consider simulating N responses from the regression model with<br> **urrors:**<br>  $\mu_{t-1} + \phi_2 \mu_{t-2} + \varepsilon_i + \theta$  $\begin{split} \text{stion Models} \qquad & \text{the representation model, prediction data, and simulated unconditional disturbances} \\ \text{bbian the response} \end{split}$  when the responses imulating  $N$  responses from the regression model with  $= X_t \beta + u_t \\ = \phi_t u_{t-1} + \phi_t u_{t-2} + c_t + \theta_1 c_{t-1}, \\ \text{s. (Gaussian with mean 1 and variance of), and the variance of the data set (i.e., it is not a more than the data set (ii) and the variance of the data set (iii) and the variance of the data$ usion Models<br>
their regression model, predictor data, and simulated unconditional disturbances<br>
btain the responses. <br>
smaller simulating  $N$  responses from the regression model with<br>  $= X_t\beta + \nu_t$ <br>  $= \hat{\eta}_t\mu_{t-1} + \hat{\eta}_t\nu$ ion Models<br>
the regression model, predictor data, and simulated unconditional disturbances<br>
tain the responses.<br>
The, consider simulating N responses from the regression model with<br>  $X_i\beta = u_i$ <br>  $\phi_1u_{i-1} + \phi_2u_{i-2} + c_i + \theta$ **s**<br>gression Models<br>
Use the regression model, predictor data, and simulated unconditional disturbances<br>  $u$  outhin the vesponses. From the vogeness from the vogenession model with<br>  $\mathbf{A}(\Omega,1)$  errors:<br>  $y_1 = \mathbf{x}_1/\theta + x_$ Andrés separation model, predictor data, and simulated unconditional disturbances<br>the responses.<br>
the responses. The predictor data, and simulated unconditional disturbances<br>
consider simulating N responses from the regre squesion Models<br>
Use the regression model, predictor data, and simulated unconditional disturbances<br>
be obtain the veryonese.<br>
by  $-2\sqrt{p} + q$ ,  $\sqrt{p} + \sqrt{p} + \sqrt{p} + \sqrt{p} + \sqrt{p} + \sqrt{p} + \sqrt{p} + \sqrt{p} + \sqrt{p} + \sqrt{p} + \sqrt{p} + \sqrt{p} + \sqrt{p}$ **egression** Models<br>
Use the regression model, predictor data, and simulated unconditional disturbances<br>
to obtain the responses.<br>
coundle, consider simulating N responses from the regression model with<br>  $N_f \geq N_c \beta + \nu_i$ <br> **e** the color of controllar simulation of the process from the respective the base of the process of  $X_t = X_t / t + \alpha_t$ ,  $Y_t = \mathbf{v}_t / t + \beta_t + \gamma_t$ ,  $\alpha_t = \mathbf{v}_t / \alpha_t + \gamma_t / t + \gamma_t$ ,  $\alpha_t = \mathbf{v}_t / \alpha_t + \gamma_t / t + \gamma_t$ ,  $\alpha_t = \mathbf{v}_t / \alpha_t + \gamma_t / t +$ ods<br>
suression model, predictor data, and simulated unconditional disturbune<br>
corresponses.<br>
metric simulating N responses from the regression model with<br>
consider simulating N responses from the regression model with<br>
co gression Models<br> *y* be the regression model, predictor data, and simula o obtain the responses.<br>
xample, consider simulating *N* responses from the<br>  $\lambda(2,1)$  errors:<br>  $y_t = X_t \beta + u_t$ <br>  $u_t = \phi_1 u_{t-1} + \phi_2 u_{t-2} + \varepsilon_t + \theta_1 \v$ ression Models<br>
se the regression model, predictor data, and sin<br>
obtain the responses.<br>
ample, consider simulating N responses from th<br>  $t = \mathbf{X}_t \boldsymbol{\beta} + u_t$ <br>  $t = \phi_1 u_{t-1} + \phi_2 u_{t-2} + \varepsilon_t + \theta_1 \varepsilon_{t-1}$ ,<br>  $\varepsilon_i$  is Gaus Econometrics Toolbox automates this process with simulate. Pass in a fully specified regression model with ARIMA errors (regARIMA), the number of responses to simulate, and, optionally, the number of paths and presample data, and simulate simulates the responses.

Note: Econometrics Toolbox treats the predictors in the regression model as fixed, nonstochastic series. Therefore, in order to generate Monte Carlo sample paths of the response, you need to know the values of the predictors.

#### <span id="page-450-0"></span>Monte Carlo Error

Using many simulated paths, you can estimate various features of the model. However, Monte Carlo estimation is based on a finite number of simulations. Therefore, Monte Carlo estimates are subject to some amount of error. You can reduce the amount of Monte Carlo error in your simulation study by increasing the number of sample paths, *M*, that you generate from your model. **Moris Carlo Simulation of Exgransion Models with ABMA From<br>
<b>properties primation (2016)**<br> **z** primation is based on a finite number of simulations. Thereshoe, Morito<br>
do estimation is based on a finite number of simulat **Monte Carlo Simulation of**<br>**p** simulated paths, you can estimate various featuration is based on a finite number of simulates are subject to some amount of error. You o error in your simulation study by increasing genera

For example, to estimate the probability of a future event:

- 1 Generate *M* sample paths from your model.
- 2 Estimate the probability of the future event using the sample proportion of the event occurrence across *M* simulations,

$$
\hat{p} = \frac{\text{# times event occurs in } M \text{ draws}}{M}.
$$

3 Calculate the Monte Carlo standard error for the estimate,

$$
se = \sqrt{\frac{\hat{p}(1-\hat{p})}{M}}.
$$

You can reduce the Monte Carlo error of the probability estimate by increasing the number of realizations. If you know the desired precision of your estimate, you can solve for the number of realizations needed to achieve that level of precision.

## See Also

regARIMA | simulate

## Related Examples

- ["Simulate Regression Models with ARMA Errors" on page 4-145](#page-406-0)
- ["Simulate Regression Models with Nonstationary Errors" on page 4-171](#page-432-1)
- ["Simulate Regression Models with Multiplicative Seasonal Errors" on page 4-181](#page-442-1)

## More About

- ["Presample Data for regARIMA Model Simulation" on page 4-191](#page-452-0)
- ["Transient Effects in regARIMA Model Simulations" on page 4-192](#page-453-0)

• ["Regression Models with Time Series Errors" on page 4-6](#page-267-0)

# Presample Data for regARIMA Model Simulation

<span id="page-452-0"></span>When simulating realizations from a regression model with ARIMA errors, the software requires presample unconditional disturbances and innovations to initialize the error process. The regARIMA model property P stores the number of presample unconditional disturbances that you need to initialize the simulation. The property Q stores the number of presample innovations that you need to initialize the simulation.

You can specify your own presample data, or let simulate generate presample data. If you let simulate generate default presample data, then simulate sets the required number of presample unconditional disturbances and presample innovations to 0.

simulate only accepts presample data for the error process, even if the response and predictors are time series.

# See Also

regARIMA | simulate

# Related Examples

- ["Simulate Regression Models with ARMA Errors" on page 4-145](#page-406-0)
- ["Simulate Regression Models with Nonstationary Errors" on page 4-171](#page-432-1)
- ["Simulate Regression Models with Multiplicative Seasonal Errors" on page 4-181](#page-442-1)

## More About

- ["Monte Carlo Simulation of Regression Models with ARIMA Errors" on page 4-187](#page-448-2)
- ["Transient Effects in regARIMA Model Simulations" on page 4-192](#page-453-0)
- ["Regression Models with Time Series Errors" on page 4-6](#page-267-0)

# Transient Effects in regARIMA Model Simulations

#### <span id="page-453-0"></span>In this section...

["What Are Transient Effects?" on page 4-192](#page-453-1)

<span id="page-453-1"></span>["Illustration of Transient Effects on Regression" on page 4-192](#page-453-2)

## What Are Transient Effects?

When you use automatically generated presample data, you often see transient effects at the beginning of the simulation. This is sometimes called a *burn-in period*. For stationary error processes, the impulse response function decays to zero over time. This means the starting point of the error simulation is eventually forgotten. To reduce transient effects, you can:

- *Oversample*: generate sample paths that are longer than needed, and discard the beginning samples that show transient effects.
- *Recycle*: use a first simulation to generate presample data for a second simulation.

If the model exhibits nonstationary errors, then the error process does not forget its starting point. By default, all realizations of nonstationary processes begin at zero. For a nonzero starting point, you need to specify your own presample data.

### <span id="page-453-2"></span>Illustration of Transient Effects on Regression

- ["Transient Effects Are Randomly Spread" on page 4-192](#page-453-3)
- ["Transient Effects Begin the Series" on page 4-196](#page-457-0)

Transient effects in regression models with ARIMA errors can affect the regression coefficient estimates. The following examples illustrate the behavior of the regression line in models that ignore transient effects and models that account for them.

#### <span id="page-453-3"></span>Transient Effects Are Randomly Spread

This example examines regression lines of regression models with ARMA errors when the transient effects are randomly spread with respect to the joint distribution of the predictor and response.

Specify the regression model with ARMA(2,1) errors:

$$
y_t = 3 + 2X_t + u_t
$$
  

$$
u_t = 0.9u_{t-2} - 0.4u_{t-2} + \varepsilon_t + 0.8\varepsilon_{t-1},
$$

where  $\varepsilon_t$  is Gaussian with mean 0 and variance 1. Plot the impulse response function.

```
Mdl = regARIMA('AR',{0.9,-0.4},'MA',{0.8},'Beta',2,...
 'Variance',1,'Intercept',3);
```
figure impulse(Mdl)

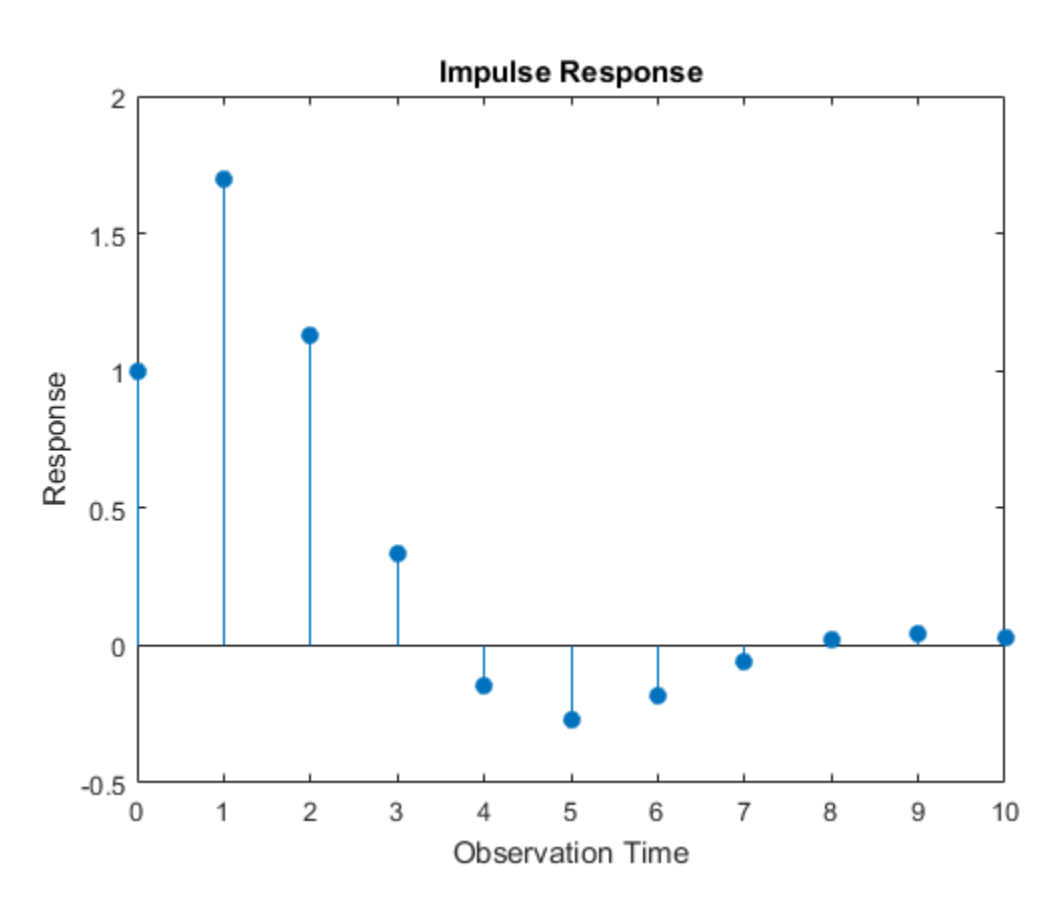

The unconditional disturbances seem to settle after the 10th lag. Therefore, the transient effects end at the 10th lag.

Simulate a univariate, Gaussian predictor series with mean 0 and variance 1. Simulate 100 paths from Mdl.

```
rng(5); % For reproducibility
T = 50; % Sample size
numPaths = 100; % Number of paths
X = randn(T,1); % Full predictor series
Y = simulate(Mdl, T, 'numPaths', numPaths, 'X', X); % Full response series
endTrans = 10;
truncX = X((endTrans+1):end); % Predictor without transient effects
truncY = Y((endTrans+1):end;; \% Response without transient effects
```
Fit the model to each simulated response path separately for the full and truncated series.

```
ToEstMdl = regARIMA(2,0,1); % Empty model for estimation
beta1 = zeros(2, numPaths);beta2 = beta1;for i = 1: numPaths
    EstMdl1 = estimate(ToEstMdl, Y(:,i), 'X', X, 'display', y')EstMdl2 = estimate(ToEstMdl, truncY(:,i), 'X', truncX,'display', 'display', 'off'); beta1(:,i) = [EstMdl1.Intercept; EstMdl1.Beta];
     beta2(:,i) = [EstMdl2.Intercept; EstMdl2.Beta];
end
```
beta1 is a 2-by- numPaths matrix containing the estimated intercepts and slopes for each simulated data set. beta2 is a 2-by- numPaths matrix containing the estimated intercepts and slopes for the truncated, simulated data sets.

Compare the simulated regression lines between the full and truncated series. For one of the paths, plot the simulated data and its corresponding regression lines.

```
betaBar1 = mean(beta1, 2);
betaBar2 = mean(beta2,2);fprintf('Transient Effects | Sim. Mean of Intercept | Sim. Mean of Slope\n')
fprintf('===================================================================\n')
fprintf('Include | %0.6g | %0.6g\n',betaBar1(1),betaBar1(2))
```

```
fprintf('Without | %0.6g | %0.6g\n',betaBar2(1),betaBar2(2))
figure
plot(X,Y(:,1),'.')hold on
plot(X(1:endTrans),Y(1:endTrans),'ro')
plot([min(X) max(X)],beta(1,1) + beta(2,1)*[min(X) max(X)], 'b')plot([min(truncX) max(truncX)],...
   beta2(1,1) + beta2(2,1)*[min(truncX) max(truncX)],'r')
legend('Data','Truncated Data','With Transient Effects',...
     'Without Transient Effects','Location','NorthWest')
xlabel('x')
ylabel('y')
text(0,-3,sprintf('\\beta_0 = %0.4g',beta1(1,1)),'Color',[0,0,1])
text(0,-4,sprintf('\\beta<sup>0</sup> = %0.4g',beta2(1,1)),'Color',[1,0,0])
text(2,-3,sprintf('\\beta<sup>-1</sup> = %0.4g',beta1(2,1)),'Color',[0,0,1])
text(2,-4,sprintf('\\beta 1 = %0.4g',beta2(2,1)),'Color',[1,0,0])
hold off
Transient Effects | Sim. Mean of Intercept | Sim. Mean of Slope
===================================================================
Include | 3.08619 | 2.00098
Without \vert 3.16408 \vert 1.99455
```
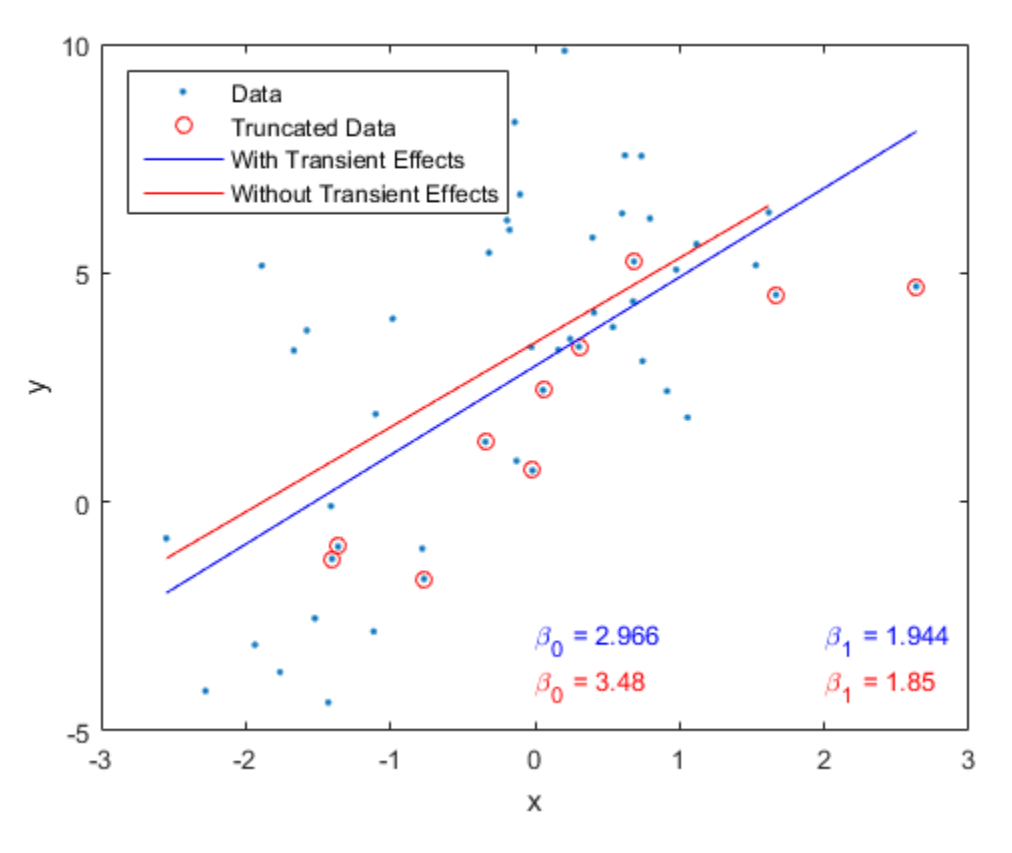

The table in the Command Window displays the simulation averages of the intercept and slope of the regression model. The results suggest the regression line corresponding to the analysis including the full data set is parallel to the regression line corresponding to the truncated data set. In other words, the slope is mostly unaffected by accounting for transient effects, but the intercept is slightly affected.

#### <span id="page-457-0"></span>Transient Effects Begin the Series

This example examines regression lines of regression models with ARMA errors when the transient effects occur at the beginning of each series.

Specify the regression model with ARMA(2,1) errors:

$$
y_t = 3 + 2X_t + u_t
$$

 $u_t = 0.9u_{t-2} - 0.4u_{t-2} + \varepsilon_t + 0.8\varepsilon_{t-1},$ 

where  $\varepsilon_t$  is Gaussian with mean 0 and variance 1. Plot the impulse response function.

```
Mdl = regARIMA('AR',{0.9,-0.4},'MA',{0.8},'Beta',2,...
 'Variance',1,'Intercept',3);
```
figure impulse(Mdl)

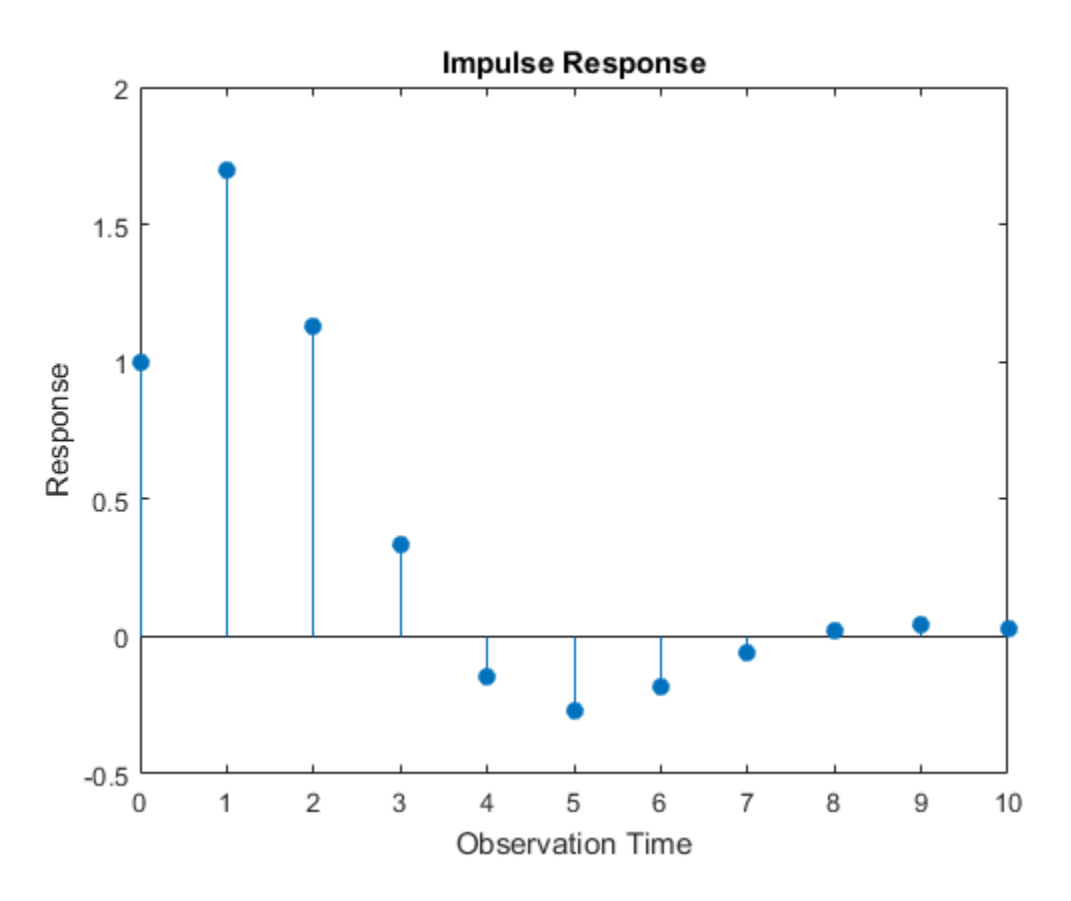

The unconditional disturbances seem to settle at the 10th lag. Therefore, the transient effects end after the 10th lag.

Simulate a univariate, Gaussian predictor series with mean 0 and variance 1. Simulate 100 paths from Mdl. Truncate the response and predictor data sets to remove the transient effects.

```
rng(5); % For reproducibility
T = 50; % Sample size
numPaths = 100; % Number of paths
X = linspace(-3,3,T)' + randn(T,1)*0.1; % Full predictor series
Y = simulate(Mdl, T, 'numPaths', numPaths, 'X', X); % Full response series
endTrans = 10;
truncX = X((endTrans+1):end); % Predictor without transient effects
truncY = Y((endTrans+1):end,:); % Response without transient effects
```
Fit the model to each simulated response path separately for the full and truncated series.

```
ToEstMdl = regARIMA(2,0,1); % Empty model for estimation
beta1 = zeros(2, numPaths);beta2 = beta1:
for i = 1: numPaths
    EstMdl1 = estimate(ToEstMdl, Y(:,i), 'X', X, 'display', y')EstMdl2 = estimate(ToEstMdl, truncY(:,i), 'X', truncX, 'display', 'off'); beta1(:,i) = [EstMdl1.Intercept; EstMdl1.Beta];
     beta2(:,i) = [EstMdl2.Intercept; EstMdl2.Beta];
end
```
beta1 is a 2-by- numPaths matrix containing the estimated intercepts and slopes for each simulated data set. beta2 is a 2-by- numPaths matrix containing the estimated intercepts and slopes for the truncated, simulated data sets.

Compare the simulated regression lines between the full and truncated series. For one of the paths, plot the simulated data and its corresponding regression lines.

```
betaBar1 = mean(beta1, 2);
betaBar2 = mean(beta2,2);
fprintf('Data | Sim. Mean of Intercept | Sim. Mean of Slope\n')
fprintf('===================================================================\n')
fprintf('Full | %0.6g | %0.6g\n',betaBar1(1),betaBar1(2))
fprintf('Truncated | %0.6g | %0.6g\n',betaBar2(1),betaBar2(2))
figure
plot(X,Y(:,1),'.')
```

```
hold on
plot(X(1:endTrans),Y(1:endTrans),'ro')
plot([min(X) max(X)],beta(1,1) + beta1(2,1)*[min(X) max(X)], 'b')plot([min(truncX) max(truncX)],...
    beta2(1,1) + beta2(2,1)*[min(truncX) max(truncX)],\vertr')
xlabel('x')ylabel('y')
legend('Data','Truncated Data','Full Data Regression',...
     'Truncated Data Regression','Location','NorthWest')
text(0,-3,sprintf('\\beta_0 = %0.4g',beta1(1,1)),'Color',[0,0,1])
text(0,-5,sprintf('\\beta_0 = %0.4g',beta2(1,1)),'Color',[1,0,0])
text(2,-3,sprintf('\\beta<sup>-1</sup> = %0.4g',beta1(2,1)),'Color',[0,0,1])
text(2,-5,sprintf('\\beta 1 = %0.4g',beta2(2,1)),'Color',[1,0,0])
hold off
Data | Sim. Mean of Intercept | Sim. Mean of Slope
===================================================================
```
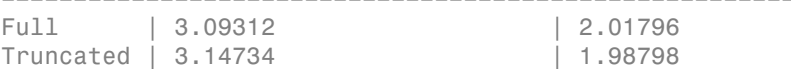

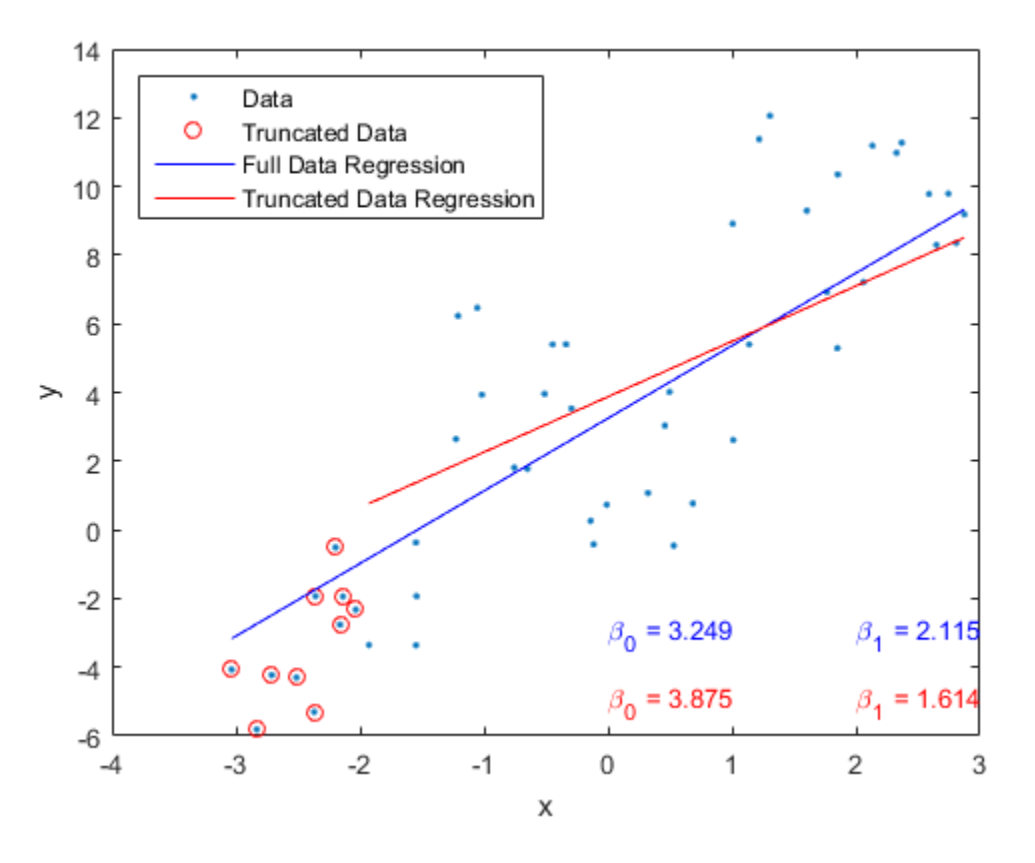

The table in the Command Window displays the simulation averages of the intercept and slope of the regression model. The results suggest that, on average, the regression lines corresponding to the full data and truncated data have slightly different intercepts and slopes. In other words, transient effects slightly affect regression estimates.

The plot displays the data and regression lines for one simulated path. The transient effects seem to affect the results more severely.

#### See Also regARIMA | simulate

# Related Examples

- ["Simulate Regression Models with ARMA Errors" on page 4-145](#page-406-0)
- ["Simulate Regression Models with Nonstationary Errors" on page 4-171](#page-432-1)
- ["Simulate Regression Models with Multiplicative Seasonal Errors" on page 4-181](#page-442-1)

# More About

- ["Monte Carlo Simulation of Regression Models with ARIMA Errors" on page 4-187](#page-448-2)
- ["Regression Models with Time Series Errors" on page 4-6](#page-267-0)

# Forecast a Regression Model with ARIMA Errors

This example shows how to forecast a regression model with ARIMA(3,1,2) errors using forecast and simulate.

Simulate two Gaussian predictor series with mean 2 and variance 1.

rng(1);  $T = 50$ ; % Sample size  $X = \text{randn}(T, 2) + 2$ ;

Specify the regression model with ARIMA(3,1,2) errors:

$$
y_t = 3 + X_t \begin{bmatrix} -2\\1.5 \end{bmatrix} + u_t
$$

$$
(1 - 0.9L + 0.5L^2 - 0.2L^3)(1 - L)u_t = (1 + 0.75L - 0.15L^2)\varepsilon_t,
$$

where  $\varepsilon_i$  is Gaussian with mean 0 and variance 2.

```
Mdl = regARIMA('Intercept', 3, 'Beta', [-2; 1.5], 'AR', {0.9, -0.5, 0.2}, ... 'D',1','MA',{0.75,-0.15},'Variance',2);
```
Mdl is a fully specified regression model with ARIMA(3,1,2) errors. Methods such as simulate and forecast require a fully specified model.

Simulate 30 observations from Mdl.

 $[y,e,u] =$  simulate(Mdl,30,  $X', X(1:30,:))$ ;

y contains the simulated responses. e and u contain the corresponding simulated innovations and unconditional disturbances, respecitvely. It is best practice to provide forecast with presample innovations and unconditional disturbances if they are available.

Compute MMSE forecasts for Mdl 20 periods into the future using forecast. Compute the corresponding 95% forecast intervals.

 $[yF, yMSE] = \text{forecast}(Md1, 20, 'X0', X(1:30, :), 'U0', u, ...$ 

 'E0',e,'XF',X(31:T,:));  $vFCI = [vF, vF] + 1.96*[-sqrt(vMSE), sqrt(vMSE)]$ ;

yFCI is a 20-by-2 matrix containing the 20 forecast intervals. The first column of yFCI contains the lower bounds for the forecast intervals, and the second column contains the upper bounds.

Forecast Mdl 20 periods into the future using Monte Carlo simulation. Compute the corresponding 95% forecast intervals

```
yMC = simulate(Mdl,20,'numPaths',1000,'X',X(31:T,:),'U0',u,'E0',e);
yMCBar = mean(yMC, 2);
yMCCI = prctile(yMC,[2.5,97.5],2);
```
yMCBar is a 20-by-1 vector that contains the Monte Carlo forecasts over the forecast horizon. Like yFCI, yMMCI is a 20-by-2 matrix containing the forecast intervals, but based on the Monte Carlo simulation.

Plot the two forecast sets and their corresponding 95% forecast intervals.

```
figure
h1 = plot(1:30, y);
title('{\bf Forecasts and 95% Forecast Intervals}')
hold on
h2 = plot(31:50, yF, 'r', 'LineWidth', 2);h3 = plot(31:50,yFCI,'r--','LineWidth',2);
h4 = plot(31:50,yMCBar,'k','LineWidth',2);
h5 = plot(31:50, yMCCI, 'k--', 'LineWidth', 2);plot(30:31,[repmat(y(end),3,1),[yF(1),yFCI(1,:)]'],'b')
legend([h1,h2,h3(1),h4,h5(1)],'Observations','MMSE Forecasts',...
     'MMSE Forecast Intervals','Monte Carlo Forecasts',...
     'Monte Carlo Forecast Intervasls','Location','SouthWest')
xlabel('Time')
ylabel('y')
axis tight
hold off
```
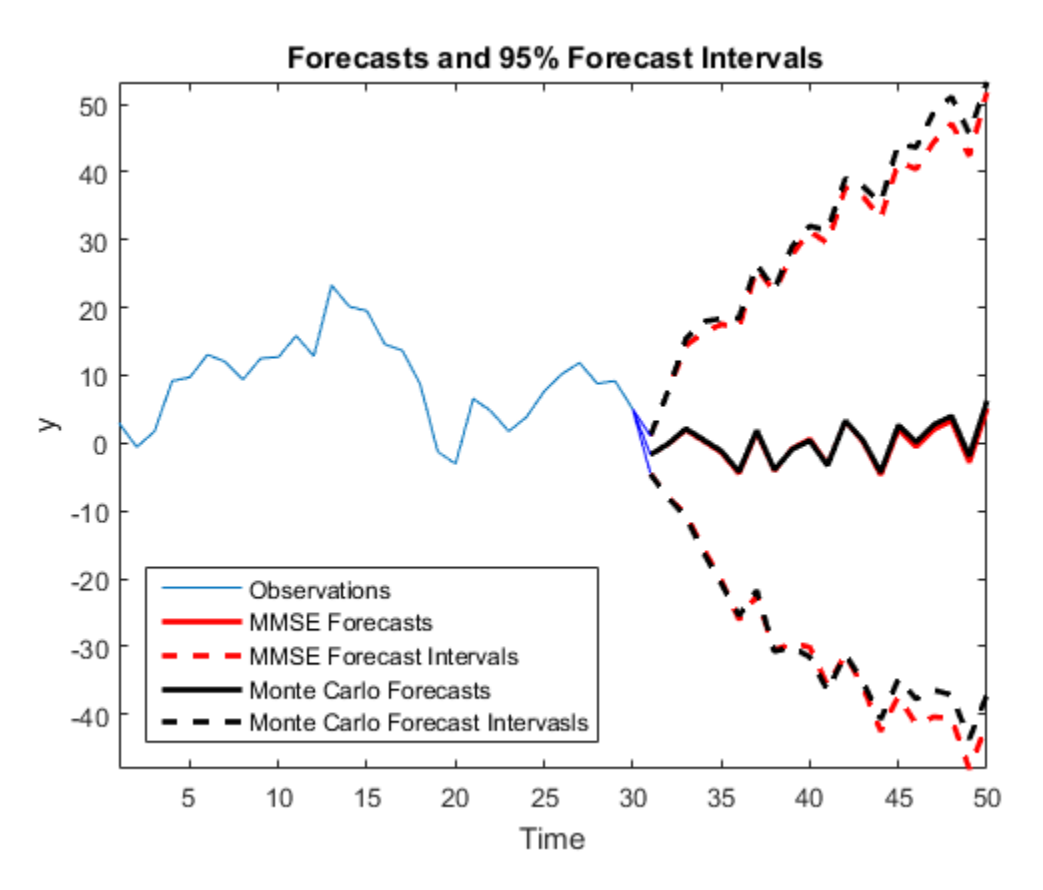

The MMSE and Monte Carlo forecasts are virtually equivalent. There are minor discrepancies between the forecast intervals.

The width of the forecast intervals increases as time increases. This is a consequence of forecasting with integrated errors.

### See Also

estimate | forecast | regARIMA

### Related Examples

• ["Forecast a Regression Model with Multiplicative Seasonal ARIMA Errors" on page](#page-467-0) [4-206](#page-467-0)

• ["Verify Predictive Ability Robustness of a regARIMA Model" on page 4-212](#page-473-0)

### More About

- ["MMSE Forecasting Regression Models with ARIMA Errors" on page 4-215](#page-476-0)
- ["Monte Carlo Forecasting of regARIMA Models" on page 4-220](#page-481-0)

# <span id="page-467-0"></span>Forecast a Regression Model with Multiplicative Seasonal ARIMA Errors

This example shows how to forecast a multiplicative seasonal ARIMA model using forecast. The response series is monthly international airline passenger numbers from 1949 to 1960.

Load the airline and recessions data sets. Transform the response.

```
load(fullfile(matlabroot,'examples','econ','Data_Airline.mat'))
load Data_Recessions
y = log(Data);
```
Construct the predictor (X), which determines whether the country was in a recession during the sampled period. A 0 in row *t* means the country was not in a recession in month *t*, and a 1 in row *t* means that it was in a recession in month *t*.

```
X = zeros(numel(dates), 1); % Preallocationfor j = 1:size(Recessions, 1)X(dates >= Recessions(j,1) & dates <= Recessions(j,2)) = 1;
end
```
Define index sets that partition the data into estimation and forecast samples.

```
nSim = 60; % Forecast period
T = length(y);
estIndex = 1:(T-nSim);foreInds = (T-nSim+1):T;
```
Estimate the regression model with multiplicative seasonal ARIMA}  $(0, 1, 1) \times (0, 1, 1)_{12}$ errors:

```
y_t = X_t \beta + u_t(1-L)(1-L^{12})u_t = (1+BL)(1+B_{12}L^{12})\varepsilon_t
```
Set the regression model intercept to 0 since it is not identifiable in a model with integrated errors.

Mdl = regARIMA('D',1,'Seasonality',12,'MALags',1,'SMALags',12,...
```
 'Intercept',0);
EstMdl = estimate(Mdl, y(estInds), 'X', X(estInds));
```
 Regression with ARIMA(0,1,1) Error Model Seasonally Integrated with Seasonal MA(12): ------------------------------------------------------------------------------------- Conditional Probability Distribution: Gaussian

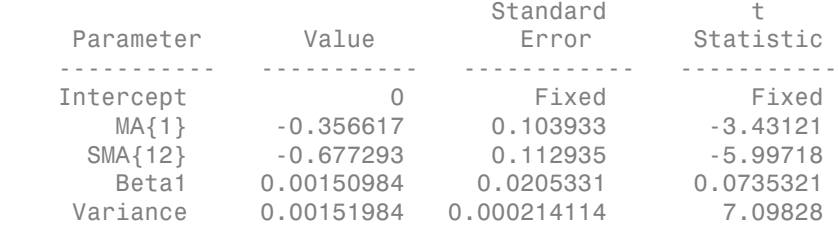

Use the estimated coefficients of the model (contained in EstMdl), to generate MMSE forecasts and corresponding mean square errors over a 60-month horizon. Use the observed series as presample data. By default, forecast infers presample innovations and unconditional disturbances using the specified model and observations.

```
[YF,YMSE] = 5orecast(EstMdl,nSim,X0', X(estInds),... 'Y0',y(estInds),'XF',X(foreInds));
ForecastInt = [YF, YF] + 1.96* [-sqrt(YMSE), sqrt(YMSE)];
figure
h1 = plot(data, y);
title('{\bf Forecasted Monthly Passenger Totals}')
hold on
h2 = plot(dates(foreInds),YF,'Color','r','LineWidth',2);
h3 = plot(dates(foreInds),ForecastInt,'k--','LineWidth',2);
datetick
legend([h1,h2,h3(1)],'Observations','MMSE Forecasts',...
     '95% MMSE Forecast Intervals','Location','NorthWest')
axis tight
hold off
```
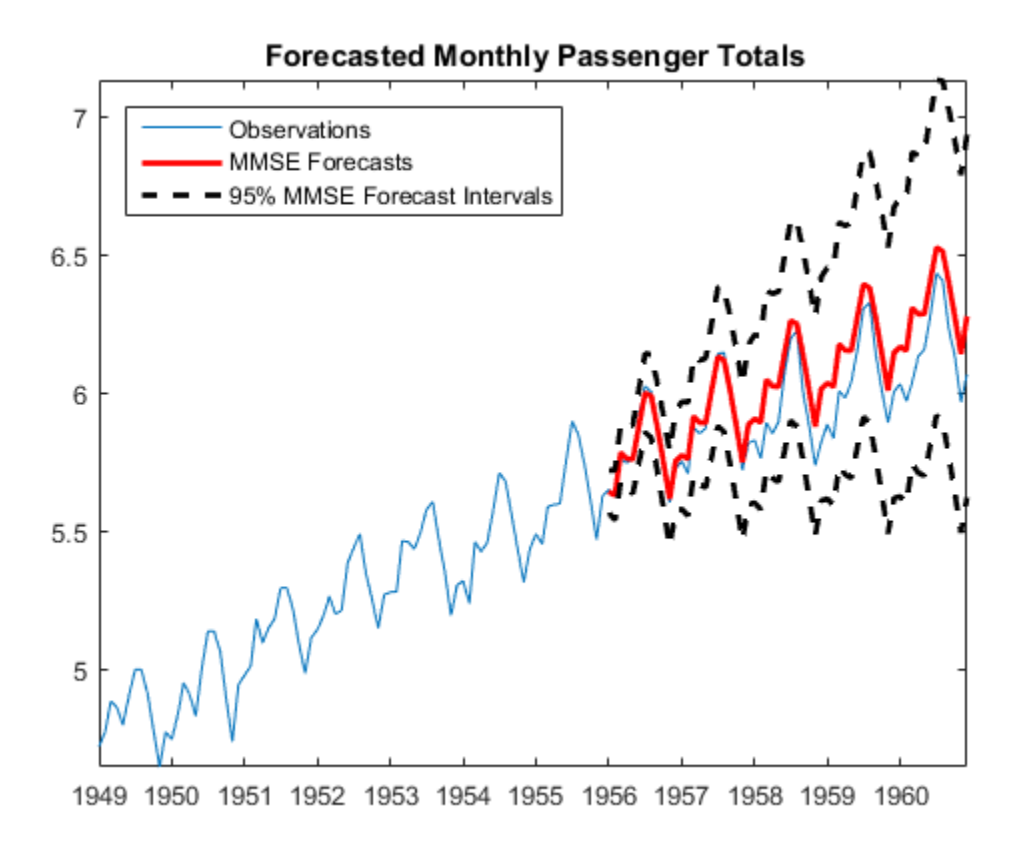

The regression model with SMA errors seems to forecast the series well, albeit slightly overestimating. Since the error process is nonstationary, the forecast intervals widen as time increases.

Compare the MMSE forecasts to Monte Carlo forecasts by simulating 500 sample paths from EstMdl over the forcast horizon.

```
[e0, u0] = infer(EstMdl, y(estInds), 'X', X(estInds));rng(5);
numPaths = 500;
ySim = simulate(EstMdl,nSim,'numPaths',numPaths,...
     'E0',e0,'U0',u0,'X',X(foreInds));
meanYSim = mean(VSim, 2);
ForecastIntMC = [prctile(ySim,2.5,2),prctile(ySim,97.5,2)];
```

```
figure
h1 = plot(dates(foreInds),y(foreInds));
title('{\bf Forecasted Monthly Passenger Totals}')
hold on
h2 = plot(dates(forends), YF, 'Color', [0.85, 0.85, 0.85], ... 'LineWidth',4);
h3 = plot(dates(foreInds),ForecastInt,'--','Color',...
     [0.85,0.85,0.85],'LineWidth',4);
h4 = plot(dates(foreInds),meanYSim,'k','LineWidth',2);
h5 = plot(dates(foreInds),ForecastIntMC,'k--','LineWidth',2);
datetick
legend([h1,h2,h3(1),h4,h5(1)],'Observations',...
    'MMSE Forecasts', '95% MMSE Forecast Intervals',...
     'Monte Carlo Forecasts','95% Monte Carlo Forecast Intervals',...
     'Location','NorthWest')
axis tight
hold off
```
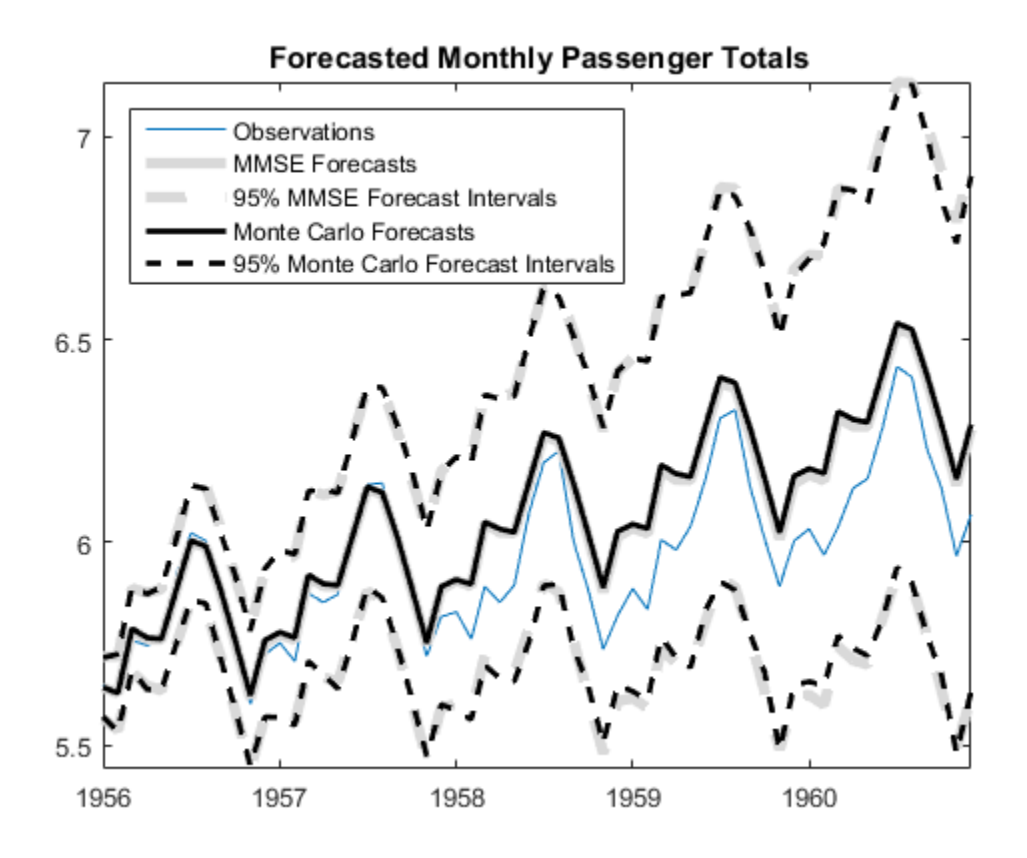

The MMSE forecasts and Monte Carlo mean forecasts are virtually indistinguishable. However, there are slight discrepancies between the theoretical 95% forecast intervals and the simulation-based 95% forecast intervals.

#### See Also

estimate | forecast | regARIMA | simulate

## Related Examples

- ["Forecast a Regression Model with ARIMA Errors" on page 4-202](#page-463-0)
- ["Verify Predictive Ability Robustness of a regARIMA Model" on page 4-212](#page-473-0)

## More About

- ["MMSE Forecasting Regression Models with ARIMA Errors" on page 4-215](#page-476-0)
- ["Monte Carlo Forecasting of regARIMA Models" on page 4-220](#page-481-0)

# Verify Predictive Ability Robustness of a regARIMA Model

<span id="page-473-0"></span>This example shows how to forecast a regression model with ARIMA errors, and how to check the model predictability robustness.

Load the Credit Defaults data set, assign the response (IGD) to y and the predictors AGE, CPF, and SPR to X. For illustration, specify that the response series is a regression model with AR(1) errors. To avoid distraction from the purpose of this example, assume that all predictor series are stationary.

```
load Data_CreditDefaults
y = Data(:, 5);X = Data(:,[1 3:4]);T = size(X, 1); % Sample size
Mdl = regARIMA(1,0,0);
```
Vary the validation sample size (m), and forecast responses from Mdl recursively. That is, for each validation sample size:

- 1 Fit the model to the data (EstMdlY).
- 2 Forecast responses from the estimated model (yF).
- 3 Compute the two performance statistics, root mean square error (RMSE) and root prediction mean square error (RPMSE).

```
m = 4:10; % Validation sample lengths
rPMSE = m; % Preallocate rPMSE
rMSE = m; % Preallocate rMSE
for k = 1:numel(m);
    yEst = y(1:(T-m(k))); % Response data for estimation
    yVal = y((T-m(k)+1):T); % Validation sample
     EstMdlY = estimate(Mdl,yEst,'X',X,'display','off');
    yHat = EstMdlY.Intercept + X(1:(T-m(k)),:)*EstMdlY.Beta';...
         % Estimation sample predicted values
    [e0, u0] = infer(EstMd1Y, yEst, 'X', X);yF = forecast(EstMdlY,m(k), Y0', yEst,...
   'X0', X(1:T-m(k),:), 'XF', X((T-m(k)+1):T,:));... % Validation sample predicted values
    rMSE(k) = sqrt(mean((yEst - yHat).2));rPMSE(k) = sqrt(mean((yF - yVal).^2));end
```
rMSE and rPMSE are vectors that contain the RMSE and RPMSE, respectively, for each validation sample.

Display the performance measures.

```
fprint(f') \nmid \text{rMSE} \mid \text{rMSE} \nmidfprint(f('----------22222222223))for k = 1: length(m)
    fprintf('%2d | %0.4f | %0.4f\n',m(k),rMSE(k),rPMSE(k))
end
```
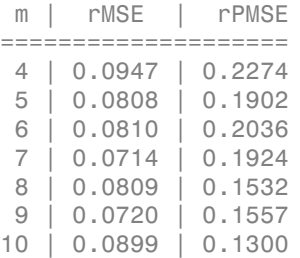

The predictive ability of this model is fairly robust because rPMSE changes slightly for increasing m. However, rMSE is less than rPMSE for all m. This signifies poor predictive ability.

Search for a better model by specifying, e.g., more AR or MA lags in the error model, and compare the PMSEs over these models. Choose the model with the lowest PMSE for a given validation sample size.

#### See Also

estimate | forecast | regARIMA

#### Related Examples

- ["Verify Predictive Ability Robustness of a regARIMA Model" on page 4-212](#page-473-0)
- ["Forecast a Regression Model with Multiplicative Seasonal ARIMA Errors" on page](#page-467-0) [4-206](#page-467-0)

## More About

• ["MMSE Forecasting Regression Models with ARIMA Errors" on page 4-215](#page-476-0)

• ["Monte Carlo Forecasting of regARIMA Models" on page 4-220](#page-481-0)

# MMSE Forecasting Regression Models with ARIMA Errors

#### <span id="page-476-0"></span>In this section...

["What Are MMSE Forecasts?" on page 4-215](#page-476-1)

["How forecast Generates MMSE Forecasts" on page 4-216](#page-477-0)

<span id="page-476-1"></span>["Forecast Error" on page 4-218](#page-479-0)

#### What Are MMSE Forecasts?

An objective of time series analysis is generating forecasts for responses over a future time horizon. That is, you can generate predictions for  $y_{T+1}, y_{T+2},..., y_{T+h}$  given the following:

- An observed series  $y_1, y_2,...,y_T$
- A forecast horizon *h*
- Nonstochastic predictors  $x_1, x_2, \ldots, x_T, \ldots, x_T + h$ , where  $x_k$  is an *r*-vector containing the measurements of *r* predictors observed at time *k*
- A regression model with ARIMA errors

$$
y_t = c + X_t \beta + u_t
$$
  
H(L) $u_t = N(L)\varepsilon_t$ ,

where  $H(L)$  and  $N(L)$  are compound autoregressive and moving average lag operator polynomials (possibly containing integration), respectively.

**Example 10**<br> **Processing Regression Models with ARIMA**<br> **Sincetion...**<br> *y* **the ARIMSE Forecasts?" on page 4-216<br>** *th* **Are MMSE Forecasts?" on page 4-216<br>
rest Error" on page 4-218<br>
<b>if Are MMSE Forecasts?**<br> **if Are MMS** MMSE forecasting Regression Models with ARIMA<br> **Lection...**<br>
Are MMSE Forecasts?" on page 4-215<br>
orecast Generates MMSE Forecasts" on page 4-216<br>
st Error" on page 4-218<br> **Are MMSE Forecasts?**<br>
cive of time series analysi *t t t t t* **MMSE Forecasting Regression Models with ARIMA**<br> **conting Regression Models with ARIMA**<br> **ection...**<br>
Are MMSE Forecasts?" on page 4-215<br>
stermer' on page 4-218<br> **Are MMSE Forecasts?**<br> **Example 4-218**<br> **Are MMSE Forecasts** MMSE Forecasting Regression<br>
eccasting Regression Models with ARIMA E<br>
is section...<br>
at Are MMSE Forecasts?" on page 4-215<br>
for three MMSE Forecasts?" on page 4-216<br>
or three MMSE Forecasts?" on page 4-216<br>
and Kre MMSE Let  $\hat{y}_{t+1}$  denote a forecast for the process at time  $t + 1$ , conditional on the history of the process up to time  $t(H_t)$ , and assume that the predictors are fixed. The minimum mean square error (MMSE) forecast is the forecast  $\hat{y}_{t+1}$  that minimizes expected square loss, **Example 10 Example 10 Example 10 Example 10 Example 10 Example 10 Example 10 EXAMA EFFORE SECULITE AND EFFORE SECULITE AND EXECUTE TO EXAMPLE EXPRESSION CONTINUES TO PROPER CONTINUES TO PROPER CONTINUES (FO** MMSE Forecasing Regression Models with ARIMA Errors<br>
19 Regression Models with ARIMA Errors<br>
19 Regression Models with ARIMA Errors<br>
19 Concrates<sup>79</sup> on page 4-215<br>
19 Concrates MMSE Forceasts<sup>2</sup> on page 4-216<br>
19 Concrat

$$
E(y_{t+1} - \hat{y}_{t+1} | H_t)^2
$$
.

Minimizing this loss function yields the MMSE forecast,

#### <span id="page-477-0"></span>How forecast Generates MMSE Forecasts

*f*  $\hat{y}_{t+1} = E(y_{t+1} | H_t).$ <br> **forecast Generates MMSE forecasts**<br>
stat generates MMSE forecasts recursively. When you call forecast,  $y_t$  are a<br>
statima model (Md1) and the forecast horizon. You can also spectration<br>
vati forecast generates MMSE forecasts recursively. When you call forecast, you must specify a regARIMA model (Mdl) and the forecast horizon. You can also specify presample observations (Y0), predictors (X0), innovations (E0), and conditional disturbances (U0) using name-value pair arguments.

To begin forecasting  $y_t$  starting at time  $T+1$ , use the last few observations of  $y_t$  and  $X_t$ as presample responses and predictors to initialize the forecast. Alternatively, you can specify presample unconditional disturbances or innovations.

However, when you specify presample data:

- If you provide presample predictor data (X0), then you must also provide predictor forecasts (XF). It is best practice to set X0 to the same predictor matrix that estimates the parameters. If you do not provide presample and future predictors, then forecast ignores the regression component in the model.
- If the error process in Mdl contains a seasonal or nonseasonal autoregressive component, or seasonal or nonseasonal integration, then forecast requires a minimum of *P* presample unconditional disturbances to initialize the forecast. The property P of Mdl stores *P*.
- If the error process in Mdl contains a seasonal or nonseasonal moving average component, then forecast requires a minimum of *Q* presample innovations to initialize the forecast. The property Q of Mdl stores *Q*.
- If you provide a sufficient amount of presample unconditional disturbances, then forecast ignores Y0 and X0. If you also do not provide E0, but provide enough presample unconditional disturbances, then forecast infers the required amount of presample innovations from the ARIMA error model and U0.
- If you provide a sufficient amount of presample responses and predictors (and do not provide U0), then forecast uses the regression model to infer the presample unconditional disturbances.
- If you do not provide presample observations, then forecast sets the required amount of presample unconditional disturbances and innovations to 0.
- If you provide an insufficient amount of presample observations, then forecast returns an error.

Consider generating forecasts from a regression model with ARMA(3,2) errors:

$$
y_t = c + X_t \beta + u_t
$$

$$
(1 - a_1 L - a_2 L^2 - a_3 L^3) u_t = (1 + b_1 L + b_2 L^2) \varepsilon_t
$$
  
or  

$$
a(L)u_t = b(L)\varepsilon_t,
$$

 $\label{eq:22} \begin{array}{c} \text{AMSE Forocosting Regression Models with ABMA Error} \\ \text{generating forecasts from a regression model with AIBMA(3,2) orrovers} \\ y_r = e + X_r \beta + \nu_t \\ a_t L - a_2 L^2 - a_3 L^3 \big[ \nu_r = \big( 1 + b_1 L + b_2 L^2 \big] \varepsilon_t \\ a L \nu_u = \text{KL} \nu_u \\ \text{and } B(L) \text{ are to } \text{KL} \nu_u = \text{KL} \nu_v \\ \text{D, and } B(L) \text{ are to } \text{L} \nu_u = \text{KL} \nu_v \\ \text{D, and } B(L) \text{ are to } \text$ *a L u* MMSE Forecosing Regression Models with ARMA Errors<br>
om a regression model with ARMA(3,2) errors:<br>  $c + X_1 \beta + u_t$ <br>  $(1 + b_1 L + b_2 L^2) \varepsilon_t$ <br>  $c$ <br>  $\alpha L (L \varepsilon_t, L \varepsilon_t, L \varepsilon_t, L \varepsilon_t, L \varepsilon_t, L \varepsilon_t, L \varepsilon_t, L \varepsilon_t, L \varepsilon_t, L \varepsilon_t, L \varepsilon$  $\begin{array}{l} \mbox{MMSE}\ \mbox{forecasing Regression Models with ABMA Error}\\ \noalign{\vskip 1.2mm} \begin{aligned} &\mbox{MMSE}\ \mbox{forecasing Region Models with ABMA Error}\\ &\mbox{for} \ x_1 = c + X_t \beta + a_t\\ &\mbox{for} \ x_2 L^2 - a_3 L^2 \bigl]u_t = \bigl(1 + b_1 L + b_2 L^2\bigr]c_t\\ &\mbox{for} \ x_1 = K L w_t,\\ &\mbox{for} \ x_2 = K L w_t,\\ &\mbox{for} \ x_1 \geq K w_t,\\ &\mbox{for} \ x_2 \geq K w_t,\\ &\mbox{for$ MMSE Forecasting Regression Models with ARMA Errors<br>
om a regression model with ARMA(3,2) errors:<br>  $e + X_t\beta + u_t$ <br>  $\int (1 + b_tL + b_2L^2) \epsilon_t$ <br>  $\int r$ <br>  $b(L) = \int (1 + b_1L + b_2L^2) \epsilon_t$ <br>
frobes no constant any seasonal lags on the<br>gravita **MMSE Forecasing Regression Models with ARMA Errors**<br>  $t = c + X_t \beta + u_t$ <br>  $t = (1 + b_1 L + b_2 L^2) e_t$ <br>  $t = (1 + b_1 L + b_2 L^2) e_t$ <br>
or<br>  $t = MDE_t$ ,<br>
operator polynomials. The largest AR lag is 3, the<br>
operator polynomials. The largest AR lag **MMSE Forecosting Regression Models with ARMA Errors**<br>  $t = c + X_t \beta + u_t$ <br>  $t = (1 + b_1 L + b_2 L^2) \varepsilon_t$ <br>  $t = \frac{d}{dt} (L + b_1 L + b_2 L^2) \varepsilon_t$ <br>
or<br>  $t = \frac{d}{dt} (L) \varepsilon_t$ ,<br>
or<br>
and the contain any seasonal lags nor integration.<br>
In the con MMSE Forecasting Regression Models with ARMA Errors<br>
from a regression model with ARMA(3,2) errors:<br>  $= c + X_1 \beta + u_t$ <br>  $= (1 + b_t L + b_2 L^2) \varepsilon_t$ <br>  $= (1 + b_t L + b_2 L^2) \varepsilon_t$ <br>
or<br>  $= K L \varepsilon_t$ ,<br>
or<br>
to the discursion any sessional laga  $\begin{array}{l} \mbox{MMSE Forconstrang Regression Models with ARMA Error} \\ \mbox{40.5\textwidth} \end{array}$  <br> $\begin{array}{l} \mbox{MMSE Forconstrang Regression Models with ARMA (3,2) errors;} \\ \mbox{41.5\textwidth} \end{array}$   $\begin{array}{l} \displaystyle{ \left( 1 - a_1 L - a_2 L^2 - a_3 L^2 \right) \left| a_1 + b_1 L + b_2 L^2 \right| \rho_i } \\ \mbox{42.5\textwidth} \end{array} \label{eq:RMSM}$   $\begin{array}{l} \displaystyle{ \alpha L \log \left( \frac{1}{2} \$ - ( ) MMSE Forecasing Bagression Models with ARMA Einers<br>
dev generating forecasts from a regression model with ARMA(3,2) errors:<br>  $y_t = c : X_t \beta + u_t$ <br>  $1 - a_t L - a_2 L^2 - a_3 L^2 \Big) u_t = \Bigl(1 + b_t L + b_2 L^2 \Bigr) v_t$ <br>  $u(t)$ <br>  $u(t)$  and  $B(L)$  are  $u$ MMSE Forecasting Regression Models with ARMA Errors<br>  $r e \beta + u_t$ <br>  $r_1 L + b_2 L^2$   $)e_i$ <br>  $\gamma_1 L + b_2 L^2$   $e_i$ <br>  $\gamma_2 L$ <br>  $\gamma_3 L$ <br>  $\gamma_4 L + b_2 L^2$   $\gamma_5 L$ <br>  $\gamma_6$ ,<br>  $\gamma_7$ <br>  $\gamma_8 L$ <br>  $\gamma_9$  and  $\gamma_9$  is exampled in the pressure pr MMSE Forecosing Regression Models with ARMA Errors<br>
exasts from a regression model with ARMA(3,2) errors:<br>  $y_t = c + X_t \beta + u_t$ <br>  $y^2 | u_t = [1 + b_t L + b_t L^2] \epsilon_t$ <br>  $\alpha$ <br>  $(T) u_t = k(L) \epsilon_t$ ,<br>  $\alpha$ <br>  $\alpha$ <br>  $T \beta u_t = k(L) \epsilon_t$ ,<br>  $\alpha$ <br>  $\alpha$ <br>
model do where  $a(L)$  and  $B(L)$  are lag operator polynomials. The largest AR lag is 3, the largest MA lag is 2. This model does not contain any seasonal lags nor integration. Therefore,  $P = 3$  and  $Q = 2$ . To forecast this model, you need three presample responses and predictors, or three presample unconditional disturbances, and two presample innovations.  $\begin{array}{l} \mbox{MMSE Forocasing Bayesian Models with ARMAG, 2}\\ \mbox{Consider generating forccatsle from a regression model with ARMAG, 2)} errors:\\ \vspace{0.05in} \begin{array}{l} y_t = c + X_t \beta + u_t\\ \vspace{0.05in} \begin{array}{l} y_t = c + X_t \beta + u_t\\ \vspace{0.05in} \end{array} \end{array}$   $\begin{array}{l} \mbox{or} \\ \mbox{where} \\ \vspace{0.05in} \end{array} \begin{array}{l} \vspace{0.05in} \\ \vspace{0.05in} \end{array} \begin{array}{l} \vspace{0.05in}$ Consider generating forecasts from a 1<br>  $y_t = c + X_t$ <br>  $(1 - a_1L - a_2L^2 - a_3L^3)u_t = (1 + b_1$ <br>
or<br>  $a(L)u_t = b(L)\varepsilon_t$ <br>
where  $a(L)$  and  $B(L)$  are lag operator 1<br>
herefore,  $P = 3$  and  $Q = 2$ . To forecas<br>
mapredictors, or three presampl  $\begin{array}{c} \text{MMSE Fo} \\ \text{Consider generating forecasts from a regression m} \\ y_t = c + X_t \beta + u_t \\ \Big(1 - a_1 L - a_2 L^2 - a_3 L^3\Big) u_t = \Big(1 + b_1 L + b_2 L^2\Big) e_t \\ \text{or} \\ a(L) u_t = b(L) e_t, \\ \text{where } a(I) \text{ and } B(I) \text{ are lag operator polynomials.} \\ \text{largest MA lag is 2. This model does not contain an Therefore, } P = 3 \text{ and } Q = 2. \text{ To forecast this model,} \\ \text{and predictions, or three presample unconditional and predictions.} \\ \text{Given presample unconditional disturbances } (u_{T-2}) \\ (e_{T$  $\label{eq:22} \begin{split} &\text{MMSE}\text{ Forecating Regression Models with ABIMA\ Error}\\ \text{der generating fiveceades from a regression model with ARMA(3,2) errors:}\\ &\qquad \qquad \begin{aligned} &\chi_t = c + X_t \beta + u_t\\ &\qquad \qquad \qquad \text{or}\\ &\qquad \qquad \qquad \mathbf{X}_t = \alpha_2 L^2 - a_3 L^2 \Big)u_t = \Big(1 + b_1 L + b_2 L^2\Big)e_t\\ &\qquad \qquad \qquad \qquad \text{or}\\ &\qquad \qquad \qquad \qquad \qquad \text{or}\\ &\qquad \qquad \qquad \mathbf{X}_t = \delta(L)$  $\begin{array}{c} \mbox{NMSE forecasting Regression Models with ARMA Errors} \\ \mbox{sider generating forecasts from a regression model with ARMA(3,2) errors:} \\ \vspace{-0.5cm} \\ \vspace{-0.5cm} \\ \vspace{ \label{eq:22} \begin{array}{ll} \mbox{MMSE forscaling Legendre Begression Models with ARMA Error} \\ \hline \end{array}$   $\begin{array}{ll} \mbox{width space} \\ \displaystyle \left(1-\alpha_1 L - \alpha_2 I^2 - \alpha_3 I^2\right)\omega_\tau = \alpha^4 \; X, \beta - \alpha, \\ \displaystyle \alpha = \alpha^2 \; Y, \beta - \alpha_1 I^2, \beta - \beta_1 I + \delta_1 L + \delta_2 I^2\right) \epsilon, \\ \displaystyle \alpha L(\log_2 - \ell M) \\ \displaystyle \alpha = \alpha^2 \; Y, \beta = \alpha^2 \; Y, \beta = \alpha^2 \; Y, \alpha$  $\label{eq:22} \begin{array}{ll} \mbox{\textbf{\textit{DMSE}}}\mbox{\textbf{\textit{recos}}sup} & \mbox{\textbf{\textit{DMSE}}}\mbox{\textbf{\textit{for}}}\mbox{\textbf{\textit{con}}}, \mbox{\textbf{\textit{MAM}}}\mbox{\textbf{\textit{MAM}}}\mbox{\textbf{\textit{For}}} \\[1mm] \mbox{\textbf{\textit{S}}} & \mbox{\textbf{\textit{S}}} & \mbox{\textbf{\textit{S}}} & \mbox{\textbf{\textit{R}}} & \mbox{\textbf{\textit{R}}} & \mbox{\textbf{\textit{R}}} \\[1mm] \mbox{\textbf{\textit{S}}} &$ *MASE benceables described in the NEWA Errors:<br>*  $\frac{1}{2}R_{2} = e^{2}X_{1}R + \nu_{0}$ *<br>*  $\left(1 - a_{L}L - a_{L}L^{2} - a_{S}L^{2}\right)u_{S} = (e + X_{1}R + \nu_{0}L^{2})E_{I}$ *<br>*  $\left(1 - a_{L}L - a_{L}L^{2} - a_{S}L^{2}\right)u_{S} = \left(1 + b_{L}L + b_{L}L^{2}\right)E_{I}$ *<br>*  $\propto \sigma(\Omega)$  *and MOSE Forecasing Regression Models with ARMA Errors***<br>**  $y_2 = c + X_1\beta + \nu_c$ **<br>**  $y_3 = c + X_1\beta + \nu_c$ **<br>**  $(1 - \nu_1 L - \nu_2 L^2 - \nu_3 L^2)\nu_c = [1 + h_1 L + h_2 L^2]\rho_c$ **<br>**  $(6L)\omega_c = k(L)\rho_c$ **,<br>**  $\omega$ **<br>**  $\omega$ **<br>**  $\omega$ **<br>**  $\omega$ **<br>**  $\omega$ **<br>**  $\omega$ **<br>**  $\omega$ **<br>**  $\omega$ **<br>**  $\omega$ **<br>**  $\omega$ **<br> \**  $\label{eq:22} \begin{split} \text{MMEF for according Regression Models with ABMA Error}\\ \text{the generating linearization model with ARMA}(3,2) errors:\\ \mathcal{P}_2&=\epsilon+\,X_1\beta+u_2\\ \mathcal{P}_1&=\alpha_1L-a_2L^2-a_3L^2\big)\mu_2=\left[1-b_1L+b_2L^2\right]\varepsilon_2\\ \text{with}\\ \alpha(L)u_0&=\lambda(L)Ze_1,\\ \alpha(L)u_0&=\lambda(L)Ze_1,\\ \alpha(L)u_0&=\lambda(L)Ze_1,\\ \alpha(L)u_0&=\lambda(L)Ze_1,\\ \alpha(L)u_0&=\lambda(L)Ze_1,\\ \alpha$  $\label{eq:22} \begin{split} \text{MME For according Region Models with ABMA Error}\\ \text{the generating linearization model with ARMA}(3,2) errors:\\ \mathcal{P}_2&=\epsilon+\boldsymbol{X}_t\partial+\boldsymbol{u}_t\\ \mathcal{P}_3&=\epsilon+\boldsymbol{X}_t\partial+\boldsymbol{u}_t\\ \mathcal{P}_4&=\alpha_2L^2-\alpha_3L^2\big)\boldsymbol{u}_t=[\alpha_1L+\boldsymbol{h}_2L^2]\boldsymbol{\tau}_t\\ \text{with}\quad \alpha(L)\boldsymbol{u}_t&=\lambda(L)\boldsymbol{x}_t,\\ \text{with}\quad \alpha(L)\boldsymbol{u}_t&=\lambda(L)\boldsymbol{X}_t,\\ \text{with}\quad \alpha$  $y_t = k + X_t \beta + u_t,$  generating forecasts from a regression model with ARMA(3,2) errors:<br>  $y_t = \epsilon + X_t \beta + u_t$ <br> $u_t L - a_2 L^2 - a_3 L^2 \Big) u_t = \left[1 + h_t L - b_2 L^2\right] x_t$ <br> $\alpha (L x_t - k L) e_t.$   $\label{eq:1.1} \begin{split} &\alpha (L x_t - k L) e_t, \\ &\alpha (L x_t - k L) e_t. \end{split}$   $L1 \text{ and$  $\label{eq:22} \begin{split} &\text{MMSE Foresasing Regression Models with ABMAE Eres}\\ &\text{guarential forcesets from a representation model with ABMA(A(3,2) errors:}\\ &\eta_1L-a_2L^2-a_3L^2\big)u_2=\left(1+h_L+h_LL^2\right)x_1\\ &\text{or}\\ &\text{if} \quad \alpha_L\text{Mg}=\alpha_L\text{Tr}\left(h_L+h_L+h_L^2\right)^2\mu_1\\ &\text{if} \quad \alpha_L\text{Mg}=\alpha_L\text{Tr}\left(h_L+h_L+h_L^2\right)^2\mu_1\\ &\text{if} \quad \alpha_L\text{Mg}=\alpha_L\text{Tr}\left(h_L$ MMSE Forecasing Regression Models with ARMA Errors<br>
or generating forecasts from a regression model with ARMA(3,2) errors:<br>  $y_t = c + X_t \beta + u_t$ <br>  $-a_1 L - a_2 I^2 - a_3 I^3 \Big) u_t = \Big(1 + b_1 L + b_2 L^2\Big) e_t$ <br>  $a(L)u_t = b(L)e_t$ ,<br>  $a(t)$  and  $B(t)$  a  $\begin{split} \mathsf{MMSE}\ \textsf{Forecasing Regression Models with ARIMA Errors}\\ \mathsf{For} \ \textsf{scasing Regression Models with ARIMA Frrors}\\ \mathsf{For} \ \mathsf{ex} \ \mathsf{if} \ \mathsf{or} \ \mathsf{if} \ \mathsf{if} \ \mathsf{if} \ \mathsf{if} \ \mathsf{if} \ \mathsf{if} \ \mathsf{if} \ \mathsf{if} \ \mathsf{if} \ \mathsf{if} \ \mathsf{if} \ \mathsf{if} \ \mathsf{if} \ \mathsf{if} \ \mathsf{if} \ \mathsf{if} \ \mathsf{if} \ \mathsf{if} \ \mathsf{if} \ \mathsf{if} \ \math$ MMSE Forecosting Regression Models with ARMA Errors<br>regression model with ARMA(3,2) errors:<br> $\beta + u_t$ <br> $L + b_2 L^2$   $]\varepsilon_t$ <br>,<br> $b_3 L^2 + b_4 L^2$ <br>,<br> $\gamma$ <br>polynomials. The largest AR lag is 3, the<br>not contain any seasonal lags nor i  $\begin{array}{c} \mbox{\sf MMSE\,Forccasing\,Rogression\,Mods with ARMA\,Eros} \\ \mbox{\sf Conside} \mbox{ generating forecast\,form a regression model with ARMA(3,2) errors:} \\ \mathcal{I}_1=\alpha_1L-\alpha_2L^2-\alpha_3L^3\big)u_t=\big[1+b_L+b_L^2\big)^2\epsilon_t\\[12pt] \begin{array}{c} \alpha(L)\omega_t=H+b_L+b_L^2\big)^2\epsilon_t\\[12pt] \alpha(L)\omega_t=H+b_L+\delta_2L^2\big)\\[12pt] \alpha(L)\omega_t=H+b_L+\delta_2L^2\big)\\[12pt] \mbox{Marg is$ MMSE Forecasting Regression Models with ARMA Errors<br>
sider generating forecasts from a regression model with ARMA(3,2) errors:<br>  $y_t = c + X_t \beta + u_t$ <br>  $(r - a_2 L^2 - a_3 L^2) u_t = (1 + b_1 L + b_2 L^2) e_t$ <br>  $\alpha L x_t = K L x_t$ ,<br>  $\alpha L y_t = K L x_t$ ,<br>  $\alpha L y_t =$  $\label{eq:22} \begin{array}{ll} \mbox{\textbf{MME}}~\mbox{\textbf{for}}& \mbox{\textbf{for}}& \mbox{\textbf{in}}\\ \mbox{\textbf{MME}}~\mbox{\textbf{for}}& \mbox{\textbf{for}}& \mbox{\textbf{in}}\\ \mbox{\textbf{in}}& \mbox{\textbf{in}}& \mbox{\textbf{in}}\\ \mbox{\textbf{in}}& \mbox{\textbf{in}}& \mbox{\textbf{in}}\\ \mbox{\textbf{in}}& \mbox{\textbf{in}}& \mbox{\textbf{in}}& \mbox{\textbf{in}}\\ \mbox{\textbf{in}}& \mbox{\textbf{in}}& \mbox$  $\label{eq:12} \begin{array}{ll} \mbox{\textbf{MMSi}} & \mbox{\textbf{MMSi}} & \mbox{\textbf{F}} \mbox{\textbf{F}} \$ **INVERTIGATIVE FORECASE Experiming Exgression Models with ARMA Errors (i)**<br>  $T_1 = -a_2 L^2 - a_3 L^2 \Big[ 1 a_1 - b_1 L + b_2 L^2 \Big] E_1$ <br>  $T_1 = a_1 L - a_2 L^2 - a_3 L^2 \Big[ 1 a_1 - b_1 L + b_2 L^2 \Big] E_1$ <br>  $T_2 = C_1 L^2 + \frac{1}{2} a_1 L^2 + \frac{1}{2} a_2 L^2 \Big] E_2$ *MOSE Forecasing Begression Models with ARMA From <br>
ider potentials forces at from a regression model with ARMA(3,2) errors:<br>*  $y_2 = c + X_i \beta + n_i$ *<br>*  $f = a_2 L^2 - a_2 L^2$  $p_2^2 \Big] u_i = [1 + b_1 L + b_2 L^2] x_i$ *<br>*  $dL \log_2 = b(L) a_i$ *, dR = \frac{1}{2}* MMSF forecening Bagransian Models with ARMA(3,2) errors:<br>  $y_1 = c * X_1 \beta * u_1$ <br>  $v_1 = u_2 L^2 - a_3 L^2 \beta_{1} \mu_z = [1 + b_1 L + b_2 L^2] \rho_z$ <br>  $= -a_1 L - a_2 L^2 - a_3 L^2 \beta_{1} \mu_z = [1 + b_1 L + b_2 L^2] \rho_z$ <br>  $a(L)u_0 = h(L)g$ ,<br>  $a(L)u_0 = h(L)g$ ,<br>  $a(L)u_0 = h(L)g$ MMSF forecening Bagransian Models with ARMA(3,2) errors:<br>  $y_1 = c * X_1 \beta * u_1$ <br>  $v_1 = u_2 L^2 - a_3 L^2 \beta_{1} \mu_z = [1 + b_1 L + b_2 L^2] \rho_z$ <br>  $= -a_1 L - a_2 L^2 - a_3 L^2 \beta_{1} \mu_z = [1 + b_1 L + b_2 L^2] \rho_z$ <br>  $a(L)u_0 = h(L)g$ ,<br>  $a(L)u_0 = h(L)g$ ,<br>  $a(L)u_0 = h(L)g$  $\label{eq:22} \begin{split} &\text{MMSE Foresasing Regression Models with AMMA Energy} \\ &\text{peroscating foresaster from a representation model with AMMA(t),2) errors:}\\ &\text{peroscating foresaster from a representation model with AMMA(t),2) errors:}\\ &a_1L-a_2L^2-a_3L^2\Big)a_4=\left[1+h_L-b_2L^2\Big]\kappa_t\\ &\text{or}\\ &\text{for}\\ &\text{for}\\ &\text{for}\\ &\text{for}\\ &\text{for}\\ &\text{for}\\ &\text{for}\\ &\text{for}\\ &\text{for}\\ &\text{for}\\ &\text{for}\\ &\text{for}\\ &\text{for}\\ &\text{for}\\ &\text{for}\\ &\text$ MMSE Forecasing Bag<br>resion Models with ARMA Errors  $y_t = c + X_t \beta + u_t$ <br>generating forecasts from a regression model with ARMA(3.2) errors:<br> $u_t \hbar = c u_d \beta^2 |u_t + h_t \hbar + h_d t^2 |t_t$ ,<br> $u_t \hbar = a_d \beta^2 |u_t + h_t \hbar + h_d t^2 |t_t$ ,<br> $I_3$  and  $R(\mathbf{h}$  $\begin{array}{c} \mbox{MMSE Forecasing Regression Models with ARIMA Errors} \\ \mbox{2.5\textwidth} \end{array}$   $\begin{array}{c} \mbox{2.5\textwidth} \end{array}$   $\begin{array}{c} \mbox{2.5\textwidth} \end{array}$   $\begin{array}{c} \mbox{2.5\textwidth} \end{array} \begin{array}{c} \mbox{2.5\textwidth} \end{array} \begin{array}{c} \mbox{2.5\textwidth} \end{array} \begin{array}{c} \mbox{2.5\textwidth} \end{array} \begin{array}{c} \mbox{2.5\textwidth} \end{array} \begin{array}{c} \m$  $\begin{array}{c} \mbox{MMSE Forecasing Regression Models with ARMA Errors} \\ \mbox{Poisson models with ARMA (3,2) errors:} \\ \vspace{0.05in} \begin{array}{l} \vspace{0.05in} \begin{array}{l} \vspace{0.05in} \begin{array}{l} \vspace{0.05in} \begin{array}{l} \vspace{0.05in} \begin{array}{l} \vspace{0.05in} \begin{array}{l} \vspace{0.05in} \begin{array}{l} \vspace{0.05in} \begin{array}{l} \vspace{0.05in} \begin{array}{l} \vspace{0.05in} \begin{array}{l} \vspace{0.$  $\begin{array}{c} \mbox{MMSE Forecating Regression Models with ABMA Errors}\\ \end{array} \vspace{-.2cm} \begin{array}{c} \mbox{Consider generating forecasting for cases in from a regression model with ARNA(3.2) errors:}\\ \vspace{-.2cm} \vspace{-.2cm} \vspace{-.2cm} \vspace{-.2cm} \vspace{-.2cm} \vspace{-.2cm} \vspace{-.2cm} \vspace{-.2cm} \vspace{-.2cm} \vspace{-.2cm} \vspace{-.2cm} \vspace{-.2cm} \vspace{-.2cm} \vspace{-.2cm} \vspace{-.2cm} \vspace{-.2cm} \vspace{-.2cm} \vspace{-.2cm} \vspace{-.2cm}$ MMSE forecosing Regression Models with ARMA Errors<br>
sider generating forecasts from a regression model with ARMA(3,2) errors:<br>  $y_i = c + X_i \beta + u_i$ <br>  $\left(1 - a_1 L - a_2 L^2 - a_3 L^2\right) u_i = \left[1 + b_1 L + b_2 L^2\right] c_t$ <br>  $\alpha(L)u_t = k(L) e_t$ ,<br>  $\alpha(t)$   $\label{eq:22} \begin{array}{ll} \mbox{MMSE forscaling Legendre Begression Models with ARMA Error} \\ \hline \end{array}$   $\begin{array}{ll} \mbox{width space} \\ \displaystyle \left(1-\alpha_1 L - \alpha_2 I^2 - \alpha_3 I^2\right) \omega_p = \left(1 + b_1 L + b_2 L^2\right) \omega_q \\ \displaystyle \alpha = 0. \end{array}$   $\left(1-\alpha_1 L - \alpha_2 I^2 - \alpha_3 I^2\right) \omega_p = \left(1 + b_1 L + b_2 L^2\right) \omega_q \\ \displaystyle \alpha = 0. \end{array}$   $\begin{array}{ll} \mbox{$  $\label{eq:22} \begin{array}{ll} \mbox{\textbf{\textit{DMSE}}}\mbox{\textbf{\textit{recos}}sup} & \mbox{\textbf{\textit{DMSE}}}\mbox{\textbf{\textit{for}}}\mbox{\textbf{\textit{con}}}, \mbox{\textbf{\textit{MAM}}}\mbox{\textbf{\textit{MAM}}}\mbox{\textbf{\textit{For}}} \\[1mm] \mbox{\textbf{\textit{S}}} & \mbox{\textbf{\textit{S}}} & \mbox{\textbf{\textit{S}}} & \mbox{\textbf{\textit{R}}} & \mbox{\textbf{\textit{R}}} & \mbox{\textbf{\textit{R}}} \\[1mm] \mbox{\textbf{\textit{S}}} &$  $\label{eq:22} \begin{array}{ll} \mbox{WME Forconting Regression Models with ARMA Error} \\ \mbox{where generating for  
exists for a regression model with ARMA(3,2) errors:}\\ \mbox{ $ \begin{aligned} \tau_i & = \alpha \; \; \mathbf{X}_i \, \beta + \mathbf{u}_i \\ \mbox{if} \quad \alpha_i L^* \quad \alpha_j L^2 \quad \alpha_k L^2 \, \mathbf{u}_k \\ \mbox{if} \quad \alpha_i L^* \quad \alpha_j L^2 \quad \alpha_k L^2 \, \mathbf{u}_k \\ \mbox{if} \quad \alpha_i L^* \quad \mathbf{u}_k \\ \mbox{if} \quad \alpha_i L^* \$ *MASE Forecasing Regression Models with ARMA (5.2)* **corrected<br>
ideo generating forecasts from a regression model with ARMA (5.2) corrected<br>**  $\left(1-a_1L-a_2L^2-a_3L^2\right)u_r=\left(1+b_1L+b_2L^2\right)v_r$ **<br>**  $\left(0,L\right)$  **and**  $B(L)$  **are large op**  $\begin{array}{l} \mbox{MMSE functions} \mbox{ for geometric models with ABMAE cross} \\ \mbox{for generating for  
cooperator from a representation model with ARMAG,2)} \mbox{ errors:} \\ \vspace{-0.5cm} \vspace{-0.5cm} \vspace{-0.5cm} \vspace{-0.5cm} \vspace{-0.5cm} \vspace{-0.5cm} \vspace{-0.5cm} \vspace{-0.5cm} \vspace{-0.5cm} \vspace{-0.5cm} \vspace{-0.5cm} \vspace{-0.5cm} \vspace{-0.5cm} \vspace{-0.5cm} \vspace{-0.5cm} \vspace{-0.5cm} \vspace{-0.5cm} \vspace{-0.$ + + +  $\label{eq:22} \begin{split} &\text{MMSE Foresasing Regression Models with ABMAE Eres}\\ &\text{guarential forcesets from a representation model with ABMA(A(3,2) errors:}\\ &\eta_1L-a_2L^2-a_3L^2\big)u_2=\left(1+h_L+h_LL^2\right)x_1\\ &\text{or}\\ &\text{if} \quad \alpha_L\text{Mg}=\alpha_L\text{Tr}\left(h_L+h_L+h_L^2\right)^2\mu_1\\ &\text{if} \quad \alpha_L\text{Mg}=\alpha_L\text{Tr}\left(h_L+h_L+h_L^2\right)^2\mu_1\\ &\text{if} \quad \alpha_L\text{Mg}=\alpha_L\text{Tr}\left(h_L$ MMSE Forecosing Regression Models with ARMA Errors<br>  $y_t = c + X_t \beta - u_t$ <br>
conventing forecosets from a regression model with ARMA<br>(3.2) errors:<br>  $v_t = c + X_t \beta - u_t$ <br>  $\alpha (Lx_t = \delta (Lx_t,$ <br>  $\alpha (Lx_t = \delta (Lx_t,$ <br>  $\alpha (Lx_t = \delta (Lx_t,$ <br>  $\alpha (Lx_t = \delta (L$  $\begin{array}{c} \mbox{MMSE Forecasting Regression Models with ABIMA Eros} \\ \mbox{for generating forecasts from a regression model with ARMA(3,2) errors:} \\ \vspace{0.1cm} \begin{array}{l} y_t = c + X_t \beta + u_t \\ \vspace{0.1cm} \end{array} \\ \vspace{0.05in} \begin{array}{l} y_t = c + X_t \beta + u_t \\ \vspace{0.05in} \end{array} \\ \vspace{0.05in} \begin{array}{l} \vspace{0.05in} \begin{array}{l} x_t = c + X_t \beta + u_t \\ \vspace{0.05in} \end{array} \\ \vspace{0.05in} \begin{array}{l} \v$  $\begin{array}{c} \mbox{\sf MMSE\,forecasing\,Regression\,Modols with ARIMA\,Eros} \\ \mbox{\sf s$ is a generally for the case of the data with ARMA(3,2) errors:}\\ \vspace{0.1in} \begin{array}{l} \vspace{0.1in} \begin{array}{l} \vspace{0.1in} \begin{array}{l} \vspace{0.1in} \begin{array}{l} \vspace{0.1in} \begin{array}{l} \vspace{0.1in} \begin{array}{l} \vspace{0.1in} \begin{array}{l} \vspace{0.1in} \begin{array}{l} \vspace{0.1in} \begin{array}{l} \vspace{0.1in} \$  $\begin{array}{c} \mbox{MMSE Forecasing Regression Models with}\\ \mbox{E} \mbox{invariant fivecases from a regression model with ARMA(3,2) error}\\ \vspace{0.05in} \vspace{0.05in} \vspace{0.05in} \vspace{0.05in} \vspace{0.05in} \vspace{0.05in} \vspace{0.05in} \vspace{0.05in} \vspace{0.05in} \vspace{0.05in} \vspace{0.05in} \vspace{0.05in} \vspace{0.05in} \vspace{0.05in} \vspace{0.05in} \vspace{0.05in} \vspace{0.05in} \$  $\begin{array}{l} \mbox{MMSE Forecasing Regression Models with}\\ \mbox{averating forecasts from a regression model with ARMA(3,2) error}\\ \noalign{\vskip 1.2cm} \begin{aligned} &\gamma_t = c + X_t \beta + u_t\\ &\sigma_t L^2 - a_3 L^3 \bigl] u_t = \Bigl( 1 + b_1 L + b_2 L^2 \Bigr) \varepsilon_t\\ &\sigma(t) \\ &\sigma(t) \\ &\sigma(t) \\ &\sigma(t) \\ &\sigma(t) \\ &\sigma(t) \\ &\sigma(t) \\ &\sigma(t) \\ &\sigma(t) \\ &\sigma(t) \\ &\sigma(t) \\ &\sigma(t) \\ &\sigma(t) \\ &\sigma(t) \\ &\sigma(t) \\ &\sigma(t) \\ &\$  $\begin{array}{c} \mbox{\bf (MMSE forecasing Regression Model}\\ \mbox{\bf (in} \mbox{regression model with ARMA(3,2) } \\ \mbox{\bf (in)} \qquad \hbox{for $T_{\rm f}$} \qquad \hbox{for $T_{\rm f}$} \qquad \hbox{for $T_{\rm f}$} \qquad \hbox{for $T_{\rm f}$} \qquad \hbox{for $T_{\rm f}$} \qquad \hbox{for $T_{\rm f}$} \qquad \hbox{for $T_{\rm f}$} \qquad \hbox{for $T_{\rm f}$} \qquad \hbox{for $T_{\rm f}$} \qquad \hbox{for $T_{\rm f}$} \qquad \$  $\begin{array}{c} \mbox{MMSE forecasting Regression Models with}\\ \mbox{radius forceasts from a regression model with ARMA(3,2) errors}\\ \vspace{0.1cm} z_j = c + X_i \beta + u_i\\ \vspace{0.1cm} a_2 L^2 - a_3 L^3 \Big) u_i = \bigl\{1 + b_i L + b_2 L^2\bigr\} e_i\\ \vspace{0.1cm} \alpha \\ \vspace{0.1cm} \alpha \\ \vspace{0.1cm} \alpha \\ \vspace{0.1cm} \alpha \\ \vspace{0.1cm} \alpha \\ \vspace{0.1cm} \alpha \\ \vspace{0.1cm} \alpha \\ \vspace{0.1cm} \alpha \\ \vspace{0.1cm} \$  $\begin{array}{c} \mbox{MMSE Forecasing Regression Models with} \\ \mbox{radius forceasts from a regression model with ARMA(3,2) errors} \\ \vspace{-0.05in} \begin{array}{l} \vspace{-0.05in} \begin{array}{l} \vspace{-0.05in} \begin{array}{l} \vspace{-0.05in} \begin{array}{l} \vspace{-0.05in} \begin{array}{l} \vspace{-0.05in} \begin{array}{l} \vspace{-0.05in} \begin{array}{l} \vspace{-0.05in} \begin{array}{l} \vspace{-0.05in} \begin{array}{l} \vspace{-0.05in} \begin{array}{l} \vspace{-0.$  $\begin{array}{c} \mbox{MMSE Forccosting Regression Models with ARMA Error} \\ \mbox{nonerating forecasts from a regression model with ARMA(3,2) errors:} \\ \vspace{-0.5cm} \begin{array}{l} \vspace{-0.5cm} \begin{array}{l} \vspace{-0.5cm} \begin{array}{l} \vspace{-0.5cm} \begin{array}{l} \vspace{-0.5cm} \begin{array}{l} \vspace{-0.5cm} \begin{array}{l} \vspace{-0.5cm} \begin{array}{l} \vspace{-0.5cm} \begin{array}{l} \vspace{-0.5cm} \begin{array}{l} \vspace{-0.5cm} \begin{array}{l} \vspace{-0.5cm} \begin$ 

 $\hat{u}_{T+1} = a_1 u_T + a_2 u_{T-1} + a_3 u_{T-2} + b_1 \varepsilon_T + b_2 \varepsilon_{T-1}$  $\hat{y}_{T+1} = c + X_{T+1}\beta + \hat{u}_{T+1}.$ 

$$
\begin{aligned}\n\hat{u}_{T+2} &= a_1 \hat{u}_{T+1} + a_2 u_T + a_3 u_{T-1} + b_2 \varepsilon_T \\
\hat{y}_{T+2} &= c + X_{T+2} \beta + \hat{u}_{T+2}.\n\end{aligned}
$$

$$
\begin{aligned}\n\hat{u}_{T+3} &= a_1 \hat{u}_{T+2} + a_2 \hat{u}_{T+1} + a_3 u_T \\
\hat{y}_{T+3} &= c + X_{T+3} \beta + \hat{u}_{T+3}.\n\end{aligned}
$$

...

Note that:

- Future innovations take on their unconditional mean, 0.
- For stationary error processes, such as this one:
	- The forecasted unconditional disturbances converge to their unconditional mean,

$$
E(u_t) = \frac{b(L)}{a(L)} E(\varepsilon_t) = 0.
$$

**4-217**

 $\cdot$  *c* +  $X_t\beta$  governs the long-term behavior of the forecasted responses.

#### <span id="page-479-0"></span>Forecast Error

The forecast error for an *s*-step ahead forecast of a regression model with ARIMA errors is

$$
c + X_iβ
$$
 governs the long-term behavior of the forecasted responses.  
\n**ecast Error**  
\n**6**  
\n**6**  
\n**6**  
\n**6**  
\n**6**  
\n**6**  
\n**6**  
\n**6**  
\n**6**  
\n**6**  
\n**6**  
\n**6**  
\n**6**  
\n**6**  
\n**6**  
\n**6**  
\n**6**  
\n**6**  
\n**6**  
\n**6**  
\n**6**  
\n**6**  
\n**6**  
\n**6**  
\n**6**  
\n**6**  
\n**6**  
\n**6**  
\n**6**  
\n**6**  
\n**6**  
\n**6**  
\n**6**  
\n**6**  
\n**6**  
\n**6**  
\n**6**  
\n**6**  
\n**6**  
\n**6**  
\n**6**  
\n**6**  
\n**6**  
\n**6**  
\n**6**  
\n**6**  
\n**6**  
\n**6**  
\n**6**  
\n**6**  
\n**6**  
\n**6**  
\n**6**  
\n**6**  
\n**6**  
\n**6**  
\n**6**  
\n**6**  
\n**6**  
\n**6**  
\n**6**  
\n**6**  
\n**6**  
\n**6**  
\n**6**  
\n**6**  
\n**6**  
\n**6**  
\n**6**  
\n**6**  
\n**6**  
\n**6**  
\n**6**  
\n**6**  
\n**6**  
\n**6**  
\n**6**  
\n**6**  
\n**6**  
\n**6**  
\n**6**

where the dividend  $\psi(L)$  is an infinite lag operator polynomial, and  $\sigma^2$  is the innovation variance.

If the error process is stationary, then the coefficients of  $\psi(L)$  are absolutely summable. Therefore, the MSE (mean square error) converges to the unconditional variance of the process [1].

If the error process is not stationary, then the MSE grows with increasing *s*.

#### **References**

<span id="page-479-1"></span>[1] Box, G. E. P., G. M. Jenkins, and G. C. Reinsel. *Time Series Analysis: Forecasting and Control*. 3rd ed. Englewood Cliffs, NJ: Prentice Hall, 1994.

#### See Also

forecast | regARIMA

#### Related Examples

- "Verify Predictive Ability Robustness of a regARIMA Model" on page 4-212
- "Forecast a Regression Model with Multiplicative Seasonal ARIMA Errors" on page 4-206

• ["Forecast a Regression Model with ARIMA Errors" on page 4-202](#page-463-0)

## More About

• ["Monte Carlo Forecasting of regARIMA Models" on page 4-220](#page-481-0)

# Monte Carlo Forecasting of regARIMA Models

#### <span id="page-481-0"></span>In this section...

["Monte Carlo Forecasts" on page 4-220](#page-481-1)

<span id="page-481-1"></span>["Advantage of Monte Carlo Forecasts" on page 4-220](#page-481-2)

#### Monte Carlo Forecasts

You can use Monte Carlo simulation to forecast an error process over a future time horizon. This is an alternative to minimum mean square error (MMSE) forecasting, which provides an analytical forecast solution. You can calculate MMSE forecasts using forecast.

To forecast a process using Monte Carlo simulation:

- 1 Fit a model to your observed series using estimate, or fully specify a regARIMA model.
- 2 Infer residuals (estimated innovations) and unconditional disturbances from the model using infer and the data. The inferred series are presample observations.
- 3 Generate many sample paths over the forecast horizon using simulate and the presample observations.

#### <span id="page-481-2"></span>Advantage of Monte Carlo Forecasts

An advantage of Monte Carlo forecasting is that you obtain a complete distribution for future events, not just a point estimate and standard error. The simulation mean approximates the MMSE forecast. Use the 2.5th and 97.5th percentiles of the simulation realizations as endpoints for approximate 95% forecast intervals.

#### See Also

estimate | forecast | infer | regARIMA | simulate

#### Related Examples

- ["Verify Predictive Ability Robustness of a regARIMA Model" on page 4-212](#page-473-0)
- ["Forecast a Regression Model with Multiplicative Seasonal ARIMA Errors" on page](#page-467-0) [4-206](#page-467-0)

• ["Forecast a Regression Model with ARIMA Errors" on page 4-202](#page-463-0)

## More About

• ["MMSE Forecasting Regression Models with ARIMA Errors" on page 4-215](#page-476-0)

# Conditional Mean Models

- ["Conditional Mean Models" on page 5-3](#page-486-0)
- ["Specify Conditional Mean Models Using arima" on page 5-6](#page-489-0)
- ["Autoregressive Model" on page 5-18](#page-501-0)
- ["AR Model Specifications" on page 5-21](#page-504-0)
- ["Moving Average Model" on page 5-27](#page-510-0)
- ["MA Model Specifications" on page 5-29](#page-512-0)
- ["Autoregressive Moving Average Model" on page 5-34](#page-517-0)
- ["ARMA Model Specifications" on page 5-37](#page-520-0)
- ["ARIMA Model" on page 5-41](#page-524-0)
- ["ARIMA Model Specifications" on page 5-43](#page-526-0)
- ["Multiplicative ARIMA Model" on page 5-46](#page-529-0)
- ["Multiplicative ARIMA Model Specifications" on page 5-48](#page-531-0)
- ["Specify Multiplicative ARIMA Model" on page 5-52](#page-535-0)
- ["ARIMA Model Including Exogenous Covariates" on page 5-58](#page-541-0)
- ["ARIMAX Model Specifications" on page 5-61](#page-544-0)
- ["Modify Properties of Conditional Mean Model Objects" on page 5-65](#page-548-0)
- ["Specify Conditional Mean Model Innovation Distribution" on page 5-72](#page-555-0)
- ["Specify Conditional Mean and Variance Models" on page 5-79](#page-562-0)
- ["Impulse Response Function" on page 5-86](#page-569-0)
- ["Plot the Impulse Response Function" on page 5-88](#page-571-0)
- ["Box-Jenkins Differencing vs. ARIMA Estimation" on page 5-94](#page-577-0)
- ["Maximum Likelihood Estimation for Conditional Mean Models" on page 5-98](#page-581-0)
- ["Conditional Mean Model Estimation with Equality Constraints" on page 5-101](#page-584-0)
- ["Presample Data for Conditional Mean Model Estimation" on page 5-103](#page-586-0)
- ["Initial Values for Conditional Mean Model Estimation" on page 5-106](#page-589-0)
- ["Optimization Settings for Conditional Mean Model Estimation" on page 5-108](#page-591-0)
- ["Estimate Multiplicative ARIMA Model" on page 5-113](#page-596-0)
- ["Model Seasonal Lag Effects Using Indicator Variables" on page 5-117](#page-600-0)
- ["Forecast IGD Rate Using ARIMAX Model" on page 5-122](#page-605-0)
- ["Estimate Conditional Mean and Variance Models" on page 5-129](#page-612-0)
- ["Choose ARMA Lags Using BIC" on page 5-135](#page-618-0)
- ["Infer Residuals for Diagnostic Checking" on page 5-140](#page-623-0)
- ["Monte Carlo Simulation of Conditional Mean Models" on page 5-146](#page-629-0)
- ["Presample Data for Conditional Mean Model Simulation" on page 5-149](#page-632-0)
- ["Transient Effects in Conditional Mean Model Simulations" on page 5-150](#page-633-0)
- ["Simulate Stationary Processes" on page 5-151](#page-634-0)
- ["Simulate Trend-Stationary and Difference-Stationary Processes" on page 5-163](#page-646-0)
- ["Simulate Multiplicative ARIMA Models" on page 5-169](#page-652-0)
- ["Simulate Conditional Mean and Variance Models" on page 5-175](#page-658-0)
- ["Monte Carlo Forecasting of Conditional Mean Models" on page 5-181](#page-664-0)
- ["MMSE Forecasting of Conditional Mean Models" on page 5-182](#page-665-0)
- ["Convergence of AR Forecasts" on page 5-186](#page-669-0)
- ["Forecast Multiplicative ARIMA Model" on page 5-192](#page-675-0)
- ["Forecast Conditional Mean and Variance Model" on page 5-197](#page-680-0)

# Conditional Mean Models

<span id="page-486-0"></span>In this section... ["Unconditional vs. Conditional Mean" on page 5-3](#page-486-1) ["Static vs. Dynamic Conditional Mean Models" on page 5-3](#page-486-2) ["Conditional Mean Models for Stationary Processes" on page 5-4](#page-487-0)

#### <span id="page-486-1"></span>Unconditional vs. Conditional Mean

For a random variable  $y_t$ , the *unconditional mean* is simply the expected value,  $E(y_t)$ . Conditional Mean "on page 5-3<br>
itional Mean" on page 5-3<br>
ditional Mean Models" on page 5-3<br>
es for Stationary Processes" on page 5-4<br> **nditional Mean**<br>
, the *unconditional mean* is simply the expected value,  $E(y_t)$ .<br> *n* In contrast, the *conditional mean* of  $y_t$  is the expected value of  $y_t$  given a conditioning set of variables,  $\Omega_t$ . A *conditional mean model* specifies a functional form for  $E(y_t | \Omega_t)$ .

#### <span id="page-486-2"></span>Static vs. Dynamic Conditional Mean Models

**Conditional Mean Models**<br> **1 We. Conditional Mean"** on page 5-3<br> **1 vs.** Conditional Mean Models' on page 6-3<br> **1 vs. Conditional Mean Models'** on page  $5-4$ <br> **1 vs. Conditional Mean model** specifies a functional for For a *static* conditional mean model, the conditioning set of variables is measured contemporaneously with the dependent variable *y<sup>t</sup>* . An example of a static conditional mean model is the ordinary linear regression model. Given **x***<sup>t</sup>* , a row vector of exogenous covariates measured at time  $t$ , and  $\beta$ , a column vector of coefficients, the conditional mean of  $y_t$  is expressed as the linear combination **If Mean Models**<br> **Example:** Conditional Mean" on page 5-3<br>
reivs. Dynamic Conditional Mean Models' on page 5-3<br>
ditional Mean Models for Stationary Processes" on pay<br> **onditional Mean Models for Stationary Processes**" on "Conditional Mean Models for Stationary Processes" o<br> **Unconditional vs. Conditional Mean**<br>
For a random variable  $y_t$ , the *unconditional mean* is si<br>
In contrast, the *conditional mean* of  $y_t$  is the expected of<br>
of va **In this section...**<br> **In this section...**<br> **Elimenditional vs. Conditional Mean" on page 5-3**<br> **ESIdicises.** Dynamic Conditional Mean Models" on page 6-3<br> **Conditional Mean Models for Stationary Processes" on page 6-3**<br> **Conditional Meann Models**<br> **In this section...**<br> **In this section...**<br> **In this section...**<br> **Show** we, Dynamic Conditional Mean Note and Models for maps 5-3<br>
"Conditional Mean Models for Stationary Processes" on page 5-, , , … -

$$
E(y_t | x_t) = x_t \beta
$$

In time series econometrics, there is often interest in the dynamic behavior of a variable over time. A  $dynamic$  conditional mean model specifies the expected value of  $y_t$  as a function of historical information. Let  $H_{t-1}$  denote the history of the process available at time *t*. A dynamic conditional mean model specifies the evolution of the conditional mean,

- Past observations,  $y_1, y_2,...,y_{t-1}$
- 

#### <span id="page-487-0"></span>Conditional Mean Models for Stationary Processes

By definition, a covariance stationary stochastic process has an unconditional mean that is constant with respect to time. That is, if  $y_t$  is a stationary stochastic process, then

**• Past innovations,**  $ε_1, ε_2, \ldots, ε_{t-1}$ **<br>
Conditional Mean Models for Stationary Processes**<br>
By definition, a covariance stationary stochastic process has an unc<br>
is constant with respect to time. That is, if  $y_t$  is a **Example 12**<br> **Example 12**<br> **EXPLUMBED ANCHIC SET ANCHICATE:**<br> **EXPLUMBED ANCHIC SET ANCHIC SET AND ANCHIC SET AND SET AND SET AND SET AND SET AND SET AND SET AND SET AND SET AND SET AND SET AND SET AND SET AND SET AND SE** (*x*)  $\frac{d}{dt}$  Mean Models<br>
(*x*) and importional **Mean Models f**<br>
(*x*) definition, a covariance static constant with respect to time.<br>
(*y<sub>t</sub>*) =  $\mu$  for all times *t*.<br>
(*x*<sub>p</sub> =  $\mu$  for all times *t*.<br>
(*x*<sub>p</sub> =  $\$ The constant mean assumption of stationarity does not preclude the possibility of a dynamic conditional expectation process. The serial autocorrelation between lagged observations exhibited by many time series suggests the expected value of  $y_t$  depends on historical information. By Wold's decomposition [1], you can write the conditional mean of any stationary process  $y_t$  as **Example10**<br> **Conditional Mean Models**<br> **Conditional Mean Models for Stationary Processes**<br> **Examply definition, a coverience atsing any stachastic processes**<br> **Example 10**<br> **Example 10**<br> **Example 10**<br> **Example 10**<br> **Exa** HenceModel Moreov College and Models for Sterionary Processes<br>
Past innovations,  $c_1, c_2, ..., c_{r-1}$ <br>
Past innovations, a province stationary stochastic processes has an unconditional more that<br>
denotes the summary stochas vations,  $c_1, c_2, ..., c_{i-1}$ <br>
vations,  $c_1, c_2, ..., c_{i-1}$ <br>
al Mean Models for Stationary Processes<br>
a. a covariance stationary stochastic process has an unconditional mean that<br>
rivit respect to time. That is, if  $y_i$  is a s s<br> **Mean Models for Stationary Processes**<br> **Mean Models for Stationary Processes**<br>
as an uncomitional mean that<br>
a savariance stationary stochastic process has an uncomitional mean that<br>
all times  $L$ <br>
all times  $L$ <br>
and The mean models<br>
The movations,  $\varepsilon_1, \varepsilon_2, ..., \varepsilon_{t-1}$ <br> **Conditional Mean Models fo**<br>
By definition, a covariance stations<br>
is constant with respect to time. The<br>  $E(y_t) = \mu$  for all times t.<br>
The constant mean assumptio **1.**  $\epsilon_2, \ldots, \epsilon_{t-1}$ <br> **Models for Stationary Processes**<br>
ince stationary stochastic process has an unconditional metro to time. That is, if  $y_t$  is a stationary stochastic process, the<br>  $t$ .<br>  $t$ .<br>
umption of stationar **COCESSES**<br>
cess has an unconditional mean that<br>
thionary stochastic process, then<br>
not preclude the possibility of a<br>
autocorrelation between lagged<br>
s the expected value of  $y_t$  depends on<br>
you can write the conditional

$$
E(y_t \mid \boldsymbol{H}_{t-1}) = \mu + \sum_{i=1}^\infty \!\! \psi_i \varepsilon_{t-i},
$$

where  $\{ \varepsilon_{t-i} \}$  are past observations of an uncorrelated innovation process with mean zero, and the coefficients  $\psi_i$  are absolutely summable.  $E(y_t) = \mu$  is the constant unconditional mean of the stationary process.

Any model of the general linear form given by Equation 5-1 is a valid specification for the dynamic behavior of a stationary stochastic process. Special cases of stationary stochastic processes are the autoregressive (AR) model, moving average (MA) model, and the autoregressive moving average (ARMA) model.

#### References

<span id="page-487-1"></span>[1] Wold, H. *A Study in the Analysis of Stationary Time Series*. Uppsala, Sweden: Almqvist & Wiksell, 1938.

#### See Also

arima

## Related Examples

• "Specify Conditional Mean Models Using arima" on page 5-6

- ["AR Model Specifications" on page 5-21](#page-504-0)
- ["MA Model Specifications" on page 5-29](#page-512-0)
- ["ARMA Model Specifications" on page 5-37](#page-520-0)
- ["ARIMA Model Specifications" on page 5-43](#page-526-0)
- ["Multiplicative ARIMA Model Specifications" on page 5-48](#page-531-0)

#### More About

- ["Autoregressive Model" on page 5-18](#page-501-0)
- ["Moving Average Model" on page 5-27](#page-510-0)
- ["Autoregressive Moving Average Model" on page 5-34](#page-517-0)
- ["ARIMA Model" on page 5-41](#page-524-0)
- ["Multiplicative ARIMA Model" on page 5-46](#page-529-0)

# Specify Conditional Mean Models Using arima

#### <span id="page-489-0"></span>In this section...

["Default ARIMA Model" on page 5-6](#page-489-1)

["Specify Nonseasonal Models Using Name-Value Pairs" on page 5-8](#page-491-0)

["Specify Multiplicative Models Using Name-Value Pairs" on page 5-13](#page-496-0)

## <span id="page-489-1"></span>Default ARIMA Model

The default ARIMA(*p*,*D*,*q*) model in Econometrics Toolbox is the nonseasonal model of the form

$$
\Delta^D y_t = c + \phi_1 \Delta^D y_{t-1} + \ldots + \phi_p \Delta^D y_{t-p} + \theta_1 \varepsilon_{t-1} + \ldots + \theta_q \varepsilon_{t-q} + \varepsilon_t.
$$

You can write this equation in condensed form using lag operator notation:

$$
\phi(L)(1-L)^D y_t = c + \theta(L)\varepsilon_t
$$

In either equation, the default innovation distribution is Gaussian with mean zero and constant variance.

You can specify a model of this form using the shorthand syntax  $\ar{im}(p,D,q)$ . For the input arguments p, D, and q, enter the number of nonseasonal AR terms (*p*), the order of nonseasonal integration (*D*), and the number of nonseasonal MA terms (*q*), respectively.

When you use this shorthand syntax, arima creates an arima model with these default property values.

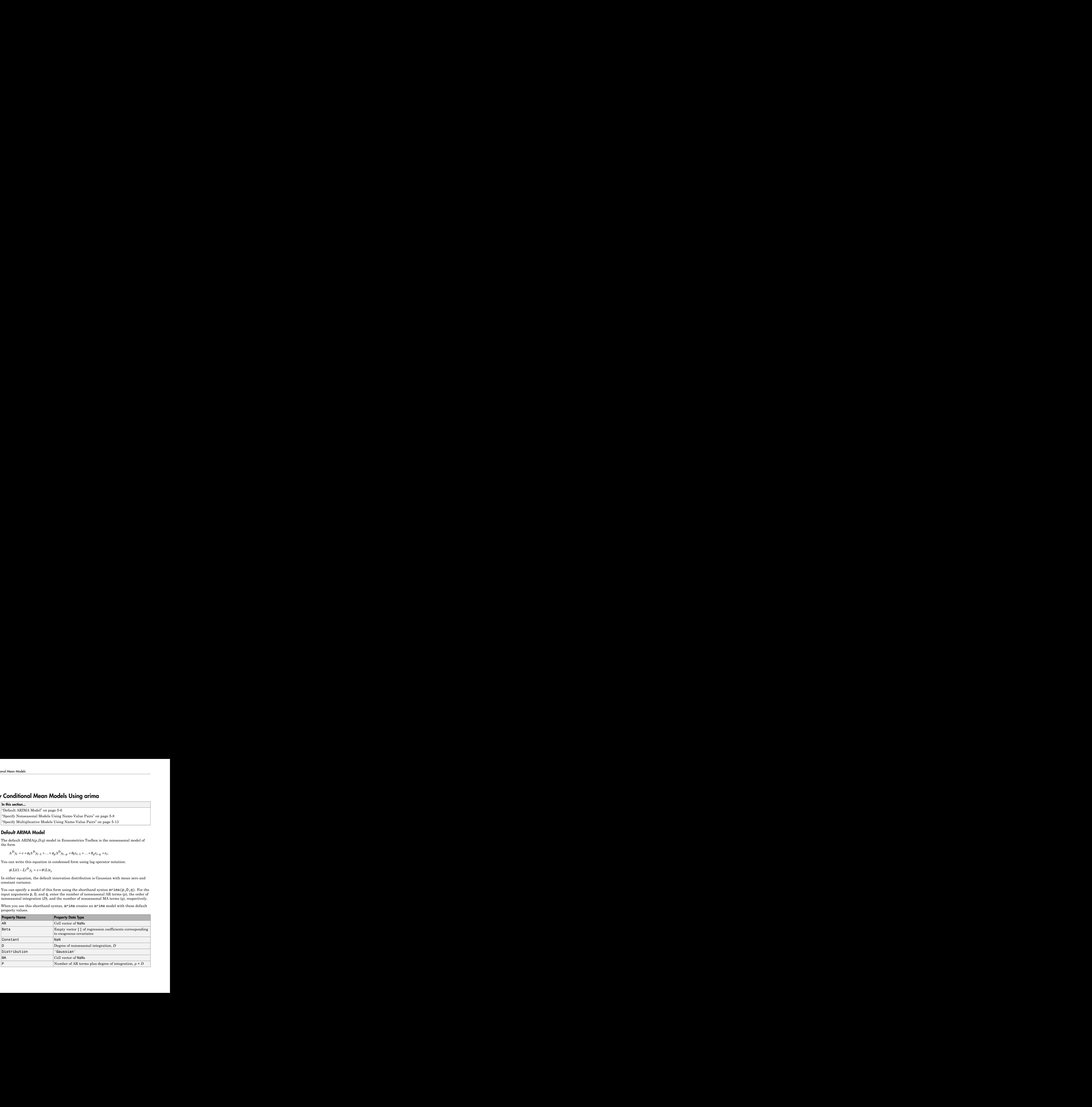

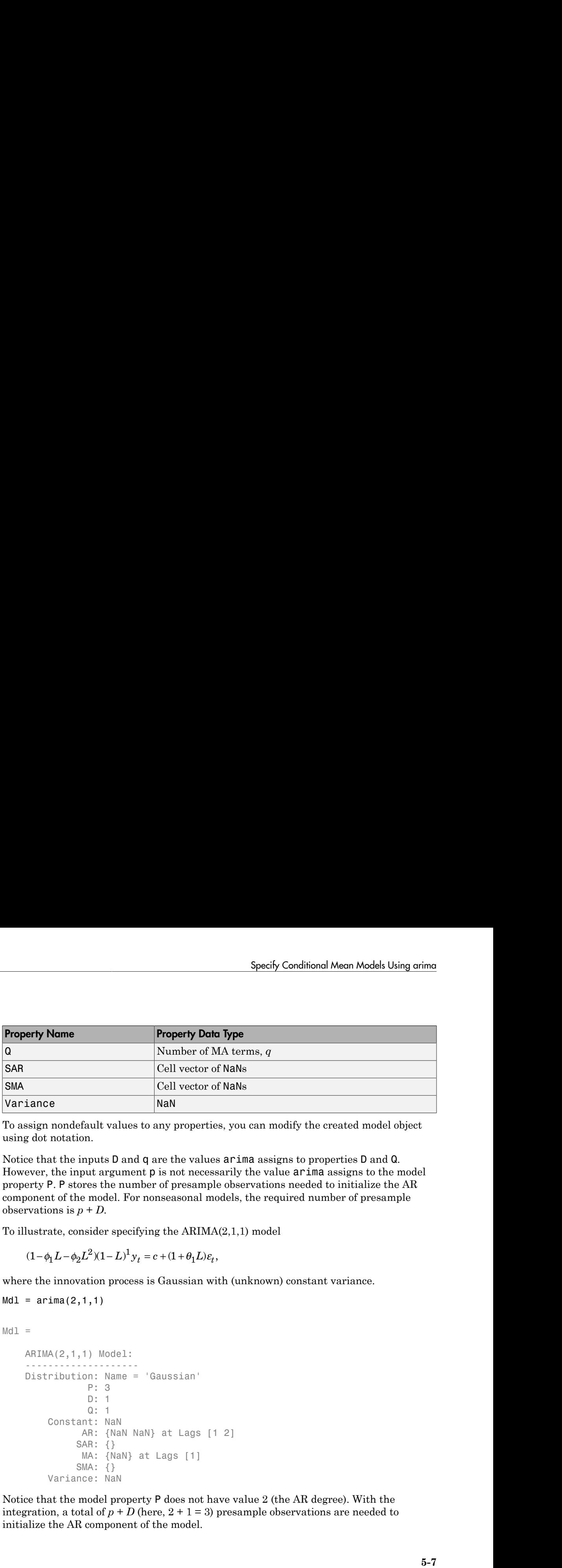

To assign nondefault values to any properties, you can modify the created model object using dot notation.

Notice that the inputs **D** and **q** are the values **arima** assigns to properties **D** and **Q**. However, the input argument p is not necessarily the value arima assigns to the model property P. P stores the number of presample observations needed to initialize the AR component of the model. For nonseasonal models, the required number of presample observations is  $p + D$ .

To illustrate, consider specifying the ARIMA(2,1,1) model

$$
(1-\phi_1 L - \phi_2 L^2)(1-L)^1 y_t = c + (1+\theta_1 L)\varepsilon_t,
$$

where the innovation process is Gaussian with (unknown) constant variance.

```
Specify Cordistional Moon Models Lising orient<br>
Specify Cordistional Moon Models Lising orient<br>
Momba Coll vector of Nathernol Models<br>
Coll vector of Nathernol<br>
Coll vector of Nathernol<br>
Coll vector of Nathernol<br>
tight an
         Specify Cordificed Mean Models Using orine<br>
Example 1999<br>
Munder of Malt energy of Half energy and the Cell vector of Malt<br>
Cell vector of Malt<br>
Cell vector of Malt<br>
munodofuult values to any properties, you can modif
Md1 = \arima(2,1,1)Md1 = ARIMA(2,1,1) Model:
 --------------------
       Distribution: Name = 'Gaussian'
                       P: 3
                       D: 1
                      Q: 1 Constant: NaN
                     AR: {NaN NaN} at Lags [1 2]
                    SAR: {}
                     MA: {NaN} at Lags [1]
                    SMA: {}
             Variance: NaN
```
Notice that the model property P does not have value 2 (the AR degree). With the integration, a total of  $p + D$  (here,  $2 + 1 = 3$ ) presample observations are needed to initialize the AR component of the model.

The created model, Mdl, has NaNs for all parameters. A NaN value signals that a parameter needs to be estimated or otherwise specified by the user. All parameters must be specified to forecast or simulate the model.

To estimate parameters, input the model object (along with data) to estimate. This returns a new fitted arima model object. The fitted model object has parameter estimates for each input NaN value.

Calling  $\pi$  imax without any input arguments returns an  $ARIMA(0,0,0)$  model specification with default property values:

```
DefaultMdl = arima
```

```
DefaultMdl =
```

```
 ARIMA(0,0,0) Model:
 --------------------
         Distribution: Name = 'Gaussian'
                                P: 0
                                D: 0
                               Q: Q Constant: NaN
                              AR: {}
                            SAR: {}
                              MA: {}
                            SMA: {}
                 Variance: NaN
from Models<br>
The recorded model, Md1, has M88k for all parameterss. A RBN value signals that a<br>
normators models to foresend or or interviews specified by the user. All parameters moust<br>
to seller that to foresend crimina
         aon Woodsl<br>
there meets to be estimated to choose the state for all parameters. A NaW value signals that a<br>
neter meets to be estimated or otherwise specified by the user. All parameters must<br>
trimate parameters, input 
From Models<br>
The created model, M(1), has Mélé for all parameters: A NAK value signals that a<br>
negrameter needs to be estimated or etherwise specified by the user. All parameters must<br>
be specified to kneessa care fini
```
#### <span id="page-491-0"></span>Specify Nonseasonal Models Using Name-Value Pairs

The best way to specify models to arima is using name-value pair arguments. You do not need, nor are you able, to specify a value for every model object property. arima assigns default values to any properties you do not (or cannot) specify.

In condensed, lag operator notation, nonseasonal ARIMA(*p*,*D*,*q*) models are of the form

$$
\phi(L)(1-L)^D y_t = c + \theta(L)\varepsilon_t
$$

You can extend this model to an ARIMAX(*p*,*D*,*q*) model with the linear inclusion of exogenous variables. This model has the form

$$
\phi(L)y_t = c^* + x_t \beta + \theta^*(L)\varepsilon_t,
$$

where  $c^* = c/(1-L)^D$  and  $\theta^*(L) = \theta(L)/(1-L)^D$ .

Tip If you specify a nonzero D, then Econometrics Toolbox differences the response series  $y_t$  *before* the predictors enter the model. You should preprocess the exogenous covariates  $x_t$  by testing for stationarity and differencing if any are unit root nonstationary. If any nonstationary exogenous covariate enters the model, then the false negative rate for significance tests of *β* can increase.

For the distribution of the innovations,  $\varepsilon_t$ , there are two choices:

- Independent and identically distributed (iid) Gaussian or Student's *t* with a constant variance,  $\sigma_{\varepsilon}^2$  .
- **•** Dependent Gaussian or Student's *t* with a conditional variance process,  $\sigma_t^2$ . Specify the conditional variance model using a garch, egarch, or gjr model.

The arima default for the innovations is an iid Gaussian process with constant (scalar) variance.

In order to estimate, forecast, or simulate a model, you must specify the parametric form of the model (e.g., which lags correspond to nonzero coefficients, the innovation distribution) and any known parameter values. You can set any unknown parameters equal to NaN, and then input the model to estimate (along with data) to get estimated parameter values.

arima (and estimate) returns a model corresponding to the model specification. You can modify models to change or update the specification. Input models (with no NaN values) to forecast or simulate for forecasting and simulation, respectively. Here are some example specifications using name-value arguments.

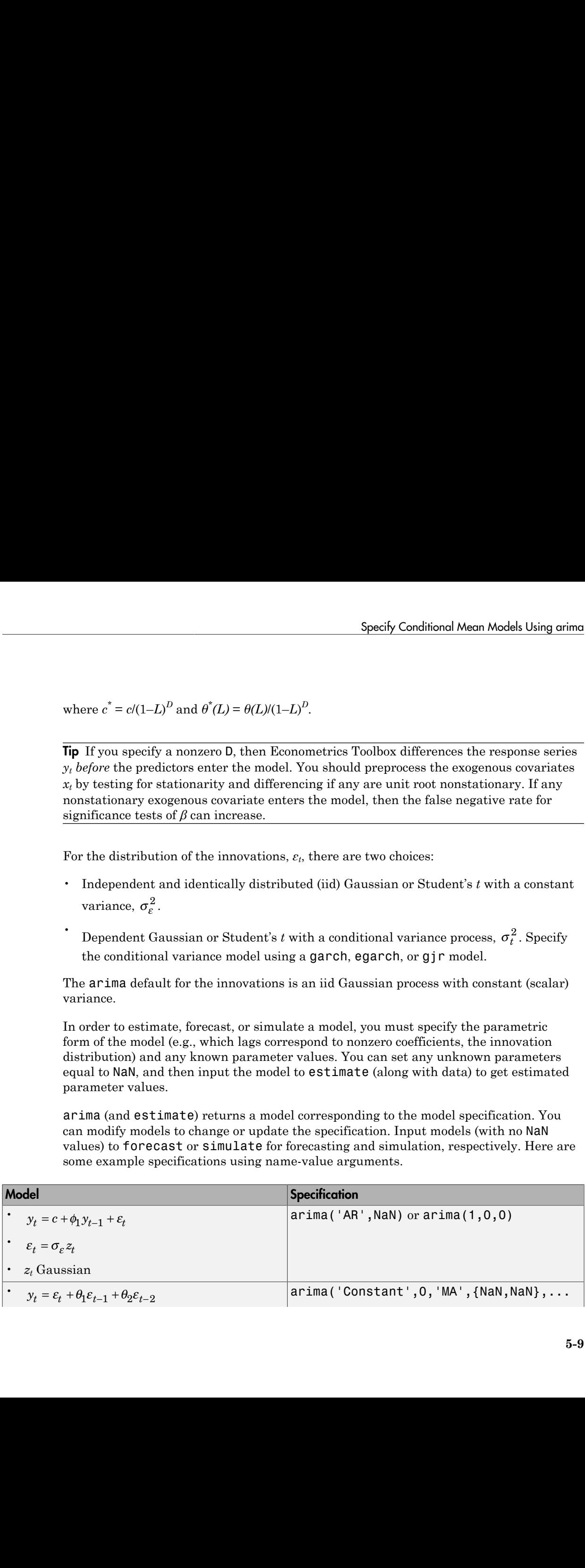

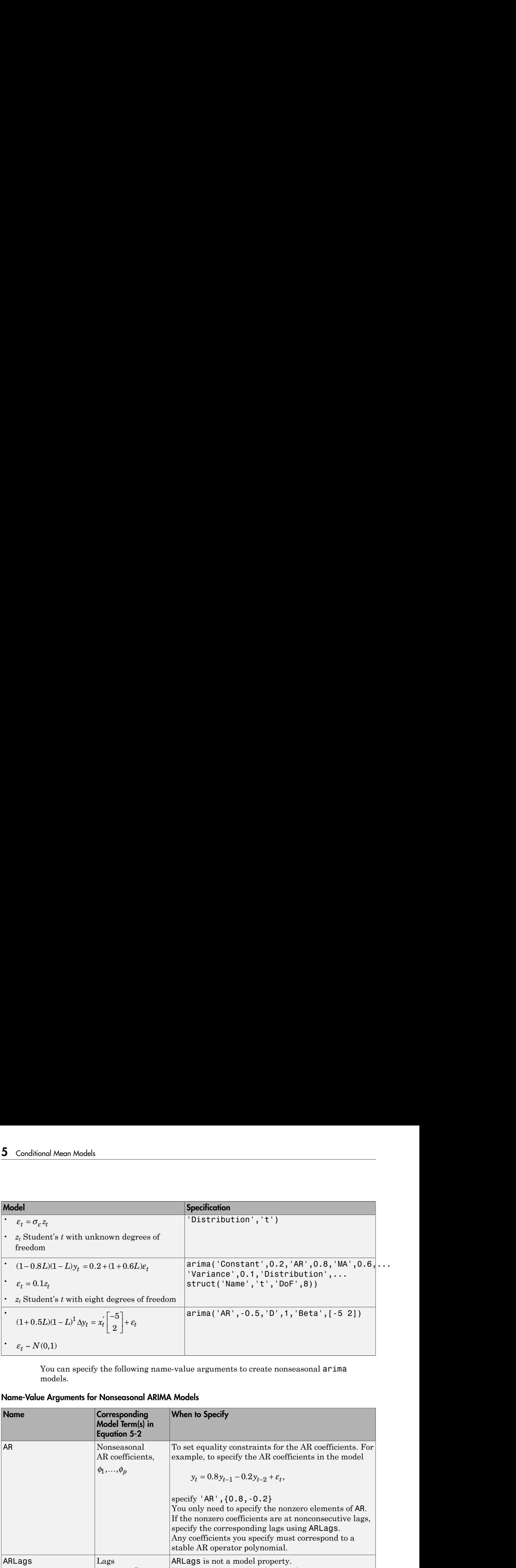

You can specify the following name-value arguments to create nonseasonal arima models.

#### <span id="page-493-0"></span>Name-Value Arguments for Nonseasonal ARIMA Models

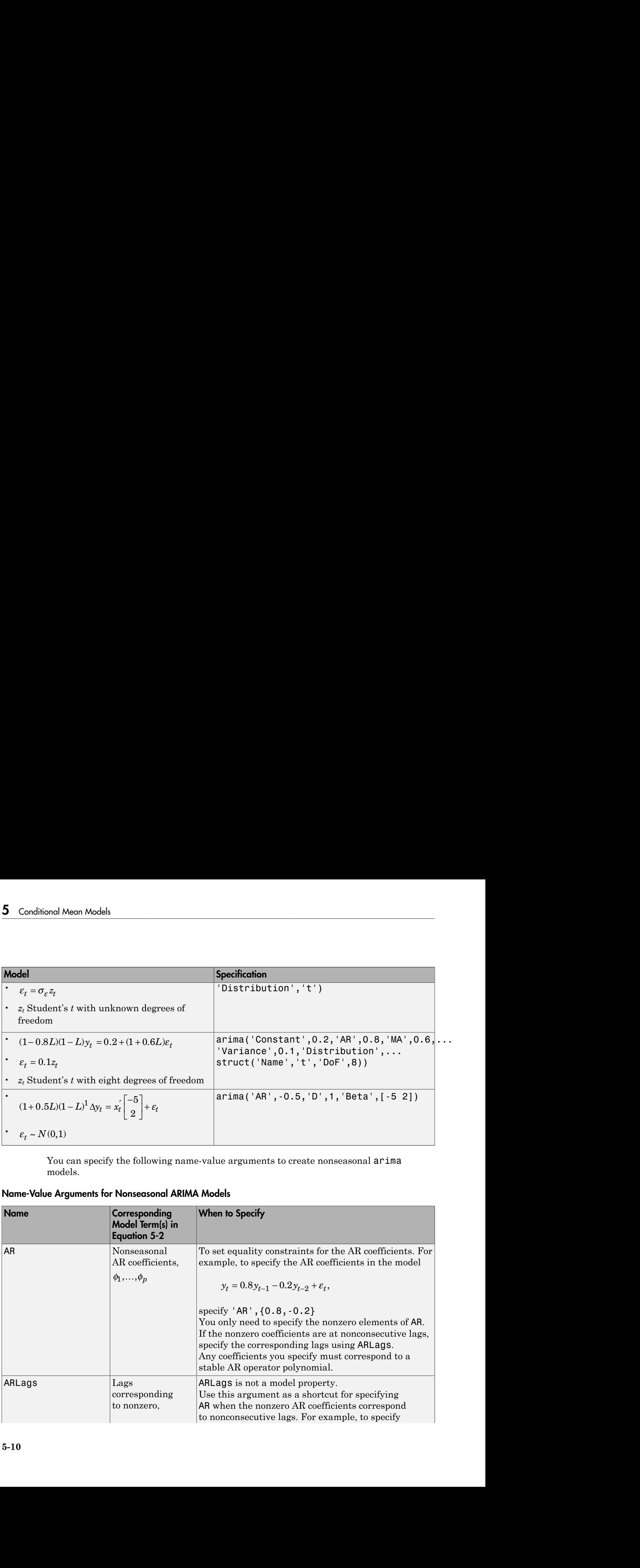

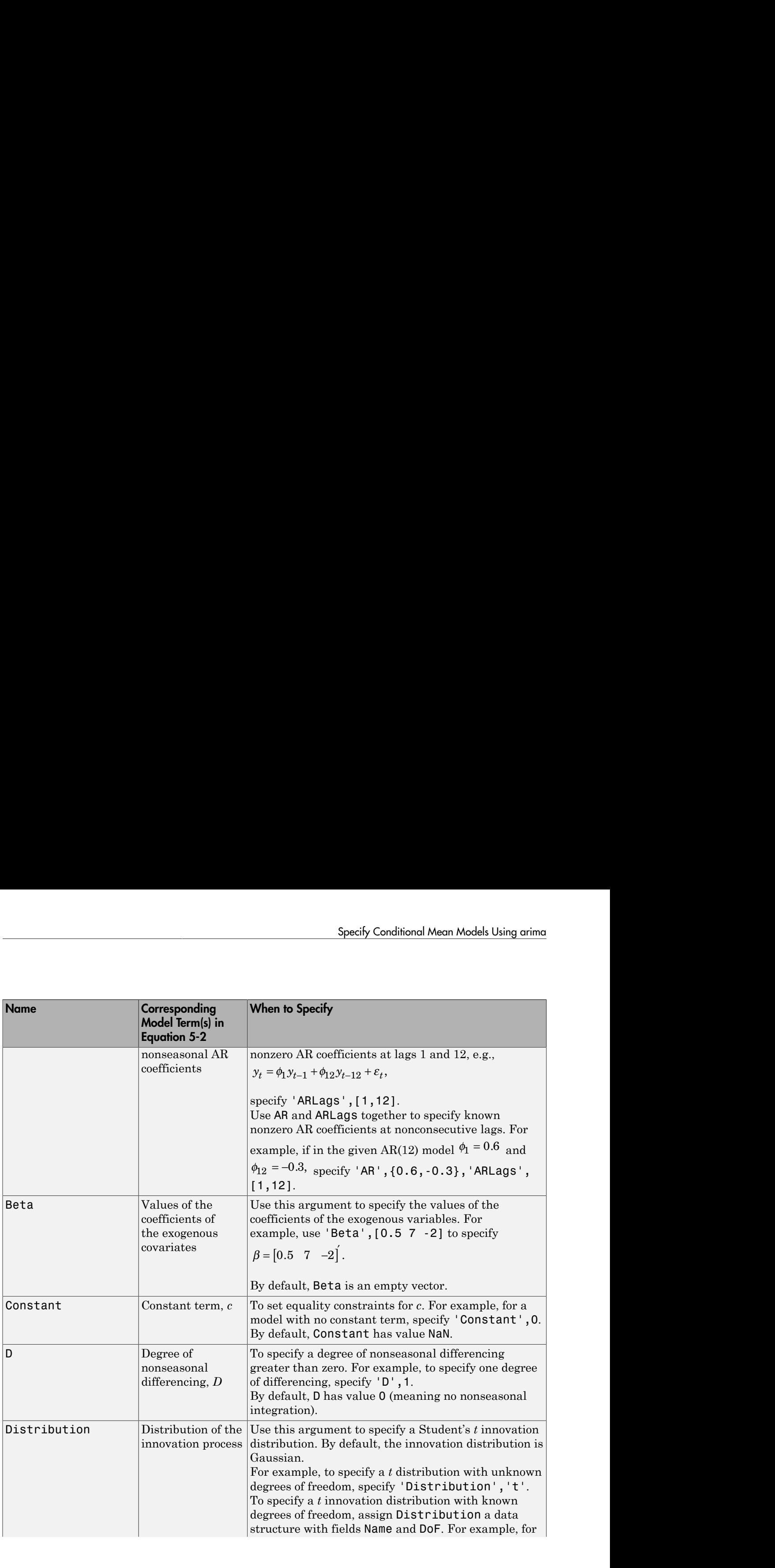

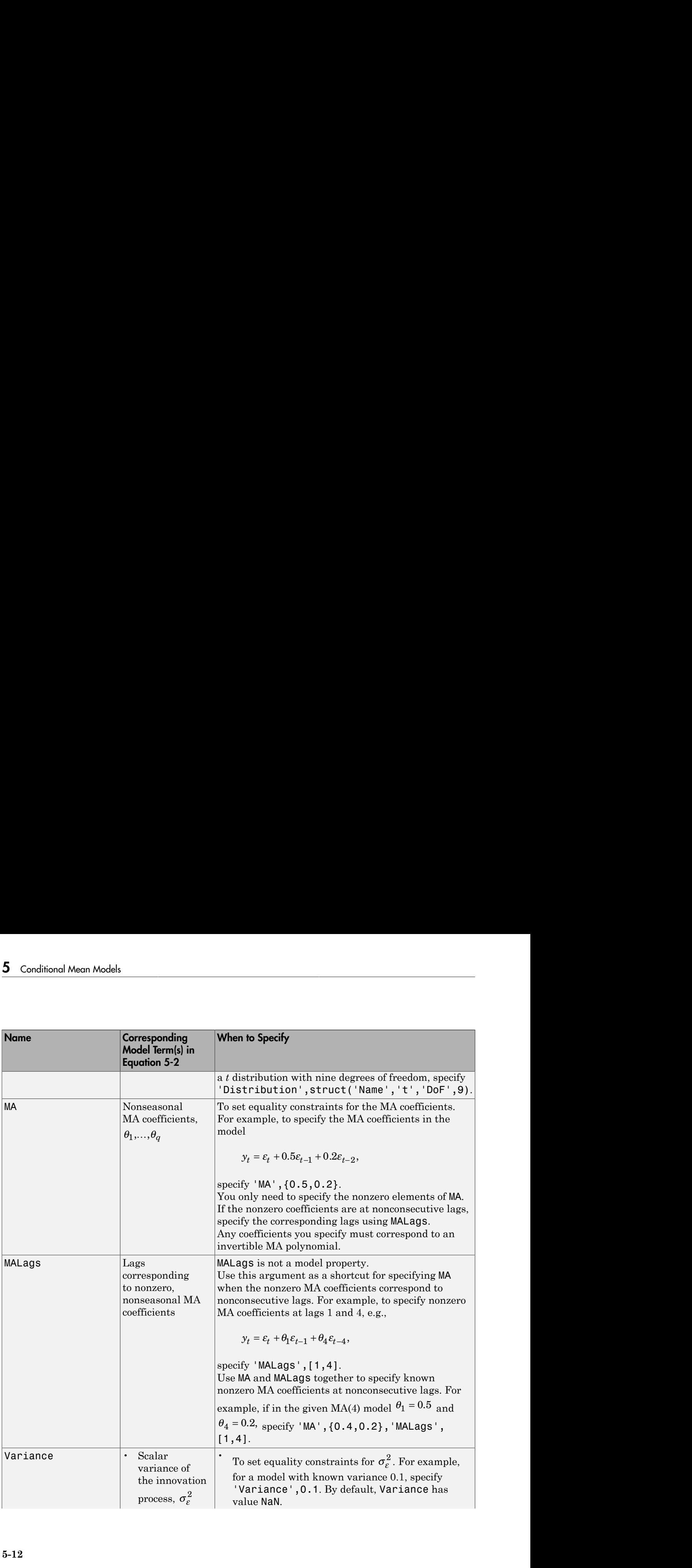

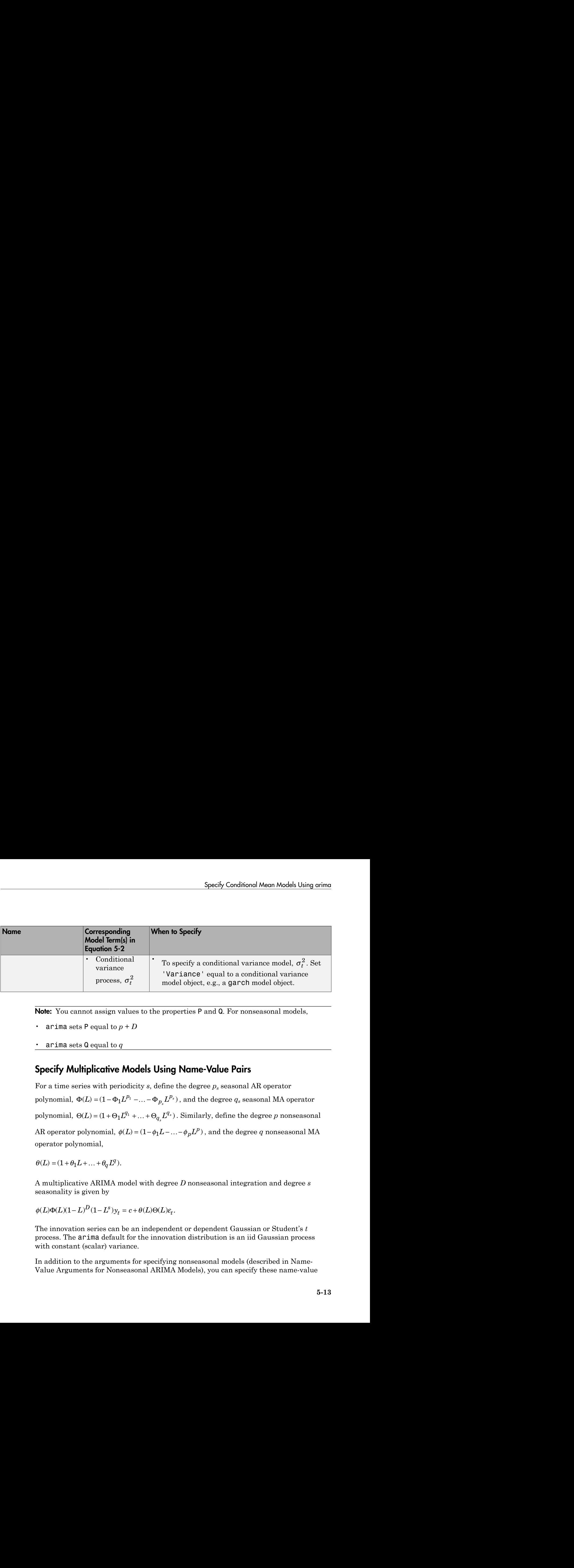

Note: You cannot assign values to the properties P and Q. For nonseasonal models,

- arima sets **P** equal to  $p + D$
- arima sets Q equal to *q*

#### <span id="page-496-0"></span>Specify Multiplicative Models Using Name-Value Pairs

For a time series with periodicity  $s$ , define the degree  $p_s$  seasonal AR operator  $\Phi^{I_1}$  –…– $\Phi_{p_s}L^{p_s}$ ), and the degree  $q_s$  seasonal MA operator  $q<sub>s</sub> L<sup>q</sup>$  $L^{1}$  +… +  $\Theta_{q_{s}}L^{q_{s}}$ ). Similarly, define the degree *p* nonseasonal AR operator polynomial,  $\phi(L) = (1-\phi_1 L - \ldots - \phi_p L^p)$  , and the degree  $q$  nonseasonal MA operator polynomial,

$$
\theta(L) = (1 + \theta_1 L + \dots + \theta_\alpha L^q).
$$

A multiplicative ARIMA model with degree *D* nonseasonal integration and degree *s* seasonality is given by

$$
\phi(L)\Phi(L)(1-L)^D(1-L^s)y_t = c + \theta(L)\Theta(L)\varepsilon_t.
$$

The innovation series can be an independent or dependent Gaussian or Student's *t* process. The arima default for the innovation distribution is an iid Gaussian process with constant (scalar) variance.

In addition to the arguments for specifying nonseasonal models (described in Name-[Value Arguments for Nonseasonal ARIMA Models](#page-493-0)), you can specify these name-value

| 5 Conditional Mean Models | similarly to include seasonal effects.                                                                        | arguments to create a multiplicative arima model. You can extend an ARIMAX model                                                                                                    |
|---------------------------|----------------------------------------------------------------------------------------------------|----------------------------------------------------------------------------------------------------|
|                           | Name-Value Arguments for Seasonal ARIMA Models<br><b>Corresponding Model</b>                                  | <b>When to Specify</b>                                                                                                    |
| Argument<br>SAR           | Term(s) in Equation 5-5<br>$\Phi_1,,\Phi_{p_s}$                                                               | Seasonal AR coefficients, To set equality constraints for the seasonal AR<br>coefficients. When specifying AR coefficients,<br>use the sign opposite to what appears in<br>Equation 5-5 (that is, use the sign of the<br>coefficient as it would appear on the right side of<br>the equation).<br>Use SARLags to specify the lags of the nonzero<br>$\,$ seasonal AR coefficients. Specify the lags<br>associated with the seasonal polynomials in the<br>periodicity of the observed data (e.g., 4, 8, for<br>quarterly data, or 12, 24, for monthly data),<br>and not as multiples of the seasonality (e.g., 1,<br>2,).<br>For example, to specify the model<br>$(1-0.8L)(1-0.2L^{12})y_t = \varepsilon_t,$<br>specify 'AR', 0.8, 'SAR', 0.2, 'SARLags', 12<br>Any coefficient values you enter must |
| SARLags                   | Lags corresponding<br>to nonzero seasonal<br>AR coefficients, in<br>the periodicity of the<br>observed series | correspond to a stable seasonal AR polynomial.<br>SARLags is not a model property.<br>Use this argument when specifying SAR to<br>indicate the lags of the nonzero seasonal AR<br>coefficients.<br>For example, to specify the model<br>$(1-\phi L)(1-\Phi_{12}L^{12})y_t = \varepsilon_t,$                                                                                                    |

Name-Value Arguments for Seasonal ARIMA Models

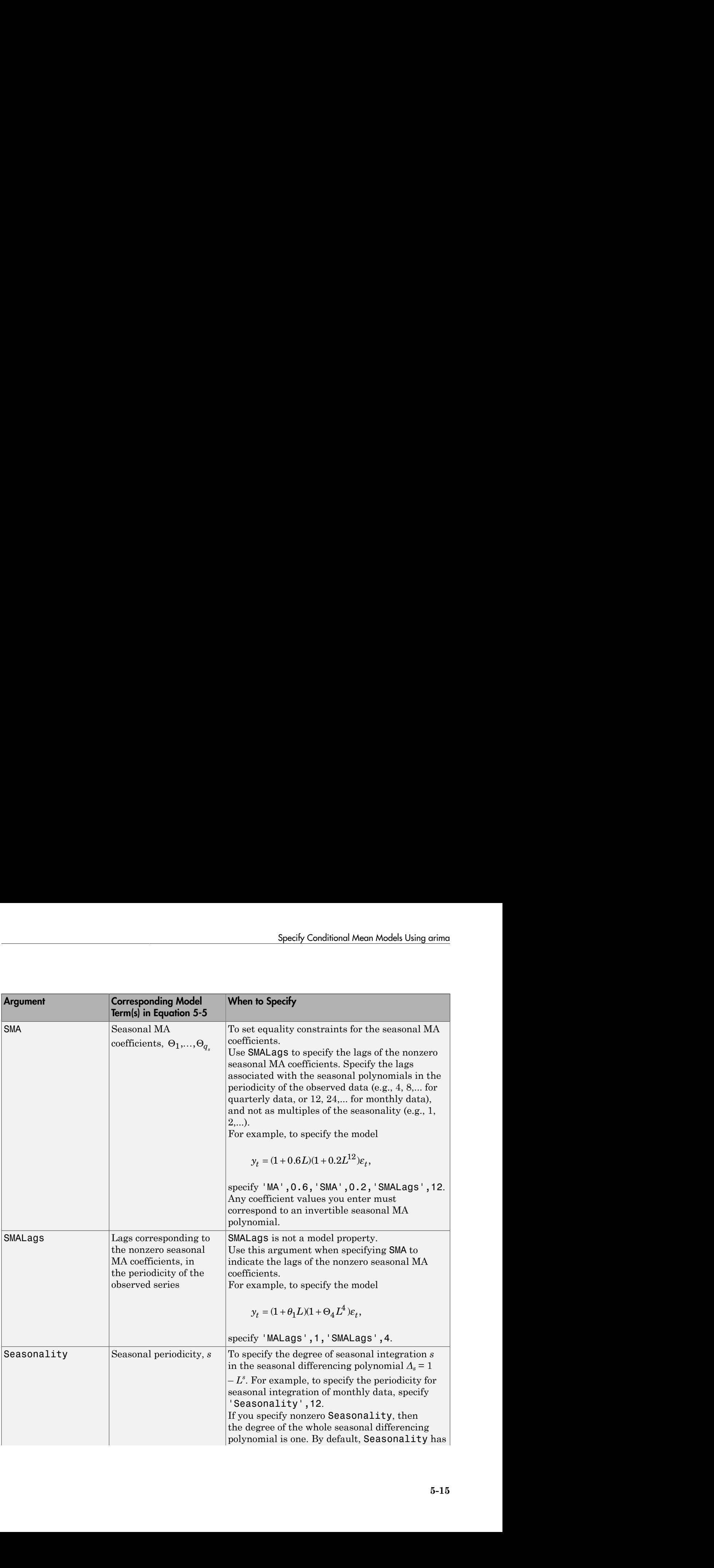

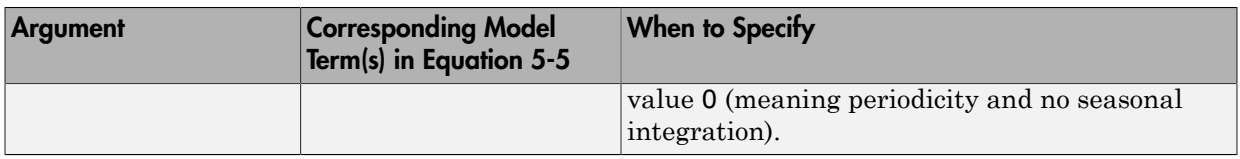

Note: You cannot assign values to the properties P and Q. For multiplicative ARIMA models,

- arima sets **P** equal to  $p + D + p_s + s$
- arima sets **Q** equal to  $q + q_s$

#### See Also

arima | estimate | forecast | simulate

#### Related Examples

- ["AR Model Specifications" on page 5-21](#page-504-0)
- ["MA Model Specifications" on page 5-29](#page-512-0)
- ["ARMA Model Specifications" on page 5-37](#page-520-0)
- ["ARIMA Model Specifications" on page 5-43](#page-526-0)
- ["ARIMAX Model Specifications" on page 5-61](#page-544-0)
- ["Multiplicative ARIMA Model Specifications" on page 5-48](#page-531-0)
- ["Modify Properties of Conditional Mean Model Objects" on page 5-65](#page-548-0)
- ["Specify Conditional Mean Model Innovation Distribution" on page 5-72](#page-555-0)
- ["Model Seasonal Lag Effects Using Indicator Variables" on page 5-117](#page-600-0)

#### More About

- ["Autoregressive Model" on page 5-18](#page-501-0)
- ["Moving Average Model" on page 5-27](#page-510-0)
- ["Autoregressive Moving Average Model" on page 5-34](#page-517-0)
- ["ARIMA Model" on page 5-41](#page-524-0)
- "ARIMAX $(p, D, q)$  Model" on page 5-58
- ["ARIMA Model Including Exogenous Covariates" on page 5-58](#page-541-0)
- ["Multiplicative ARIMA Model" on page 5-46](#page-529-0)

# Autoregressive Model

#### <span id="page-501-0"></span>In this section...

"AR(*p*) Model" on page 5-18 "Stationarity of the AR Model" on page 5-18

## <span id="page-501-1"></span>AR(*p*) Model

Many observed time series exhibit serial autocorrelation; that is, linear association between lagged observations. This suggests past observations might predict current observations. The autoregressive (AR) process models the conditional mean of  $y_t$  as a **gressive Model**<br> **In this section...**<br> **TAR(p)** Model<sup>"</sup> on page 5-18<br> **TAR(p)** Model<sup>"</sup> on page 5-18<br> **TAR(p)** Model<br> **Many** observed time series exhibit serial autocorrolation; that is, linear association<br>
between lage observations is called an AR model of degree *p*, denoted by AR(*p*). **y**<sup>*AW*</sup>*C**Model c <i>x*<sup>*x*</sup>  $\mathbf{Y}^{AB}(X^{AB} \mathbf{G})$  *Model c c <i>c <i>t x <i>c c <i>x c <i>x <i>c c <i>x <i>x <i>x <i>c <i>x <i>x c <i>x <i>x <i>x c <i>x <i>x <i>x* **gressive Model**<br>
In this section...<br>
"AR(p) Model" on page 5-18<br>
"Stationarity of the AR Model" on page 6-18<br>
"Stationarity of the AR Model" on page 6-18<br> **AR(p) Model**<br>
Many observations, *Chief Model* is exigates para 5-18<br> **the autocorrelation;** that is, lineary<br>
sts past observations might process models the conditional r<br>  $t, y_{t-p}$ . An AR process that degree p, denoted by AR(p).<br>
trics Toolbox is<br>
process with mean zero.<br>  $t = y_{t-i}$ . proisive **Model**<br>
In this section...<br>
TAR(p) Model<br>
In this section,  $\mathbf{C} \in \mathbb{R}^{n}$ <br>
TAR(p) Model<br>
TAR(p) Model<br>
TAR(p) diversifies the AR Model<sup>3</sup> on page 5-18<br>  $\mathbf{A} \mathbf{R}(\mathbf{p})$  diverse direct sections,  $\mathbf{C} \$ **odel**<br>
m page 5-18<br>
the AR Modol" on page 6-18<br>
imes writes exhibit serial autocorrelation; that is, linear use<br>
otherwarians. This exquests pare observations might predict extremt<br>
extremessive (AR) preases models the c f e ( ) . *L y c t t* = + **SSive Model**<br> **Example 18 and Model**<br> **Example 18 and Model**<br> **Example 19 and Model**<br> **Constantly** of the AR Model<sup>"</sup> on page 5-18<br> **co b b observed** time series exhibit serial autocorrelation; the<br> **constant and S** 

The form of the AR(*p*) model in Econometrics Toolbox is

where  $\varepsilon_t$  is an uncorrelated innovation process with mean zero.

In lag operator polynomial notation,  $L^i y_t = y_{t-i}$ . Define the degree p AR lag operator polynomial  $\phi(L) = (1 - \phi_1 L - ... - \phi_p L^p)$ . You can write the AR(*p*) model as

observations is called an AR model of degree p, denoted by AR(p).<br>
The form of the AR(p) model in Econometrics Toolbox is<br>  $y_t = c + \phi_1 y_{t-1} + ... + \phi_p y_{t-p} + \varepsilon_t$ ,<br>
where  $\varepsilon_t$  is an uncorrelated innovation process with mean the right side of Equation 5-6. When specifying and interpreting AR coefficients in Econometrics Toolbox, use the form in Equation 5-6.

#### <span id="page-501-2"></span>Stationarity of the AR Model

Consider the AR(*p*) model in lag operator notation,

$$
\phi(L)y_t = c + \varepsilon_t
$$

From this expression, you can see that

$$
y_t = \mu + \phi^{-1}(L)\varepsilon_t = \mu + \psi(L)\varepsilon_t,
$$

where

$$
\mu = \frac{c}{\left(1 - \phi_1 - \ldots - \phi_p\right)}
$$

Autoregressive<br>
From this expression, you can see that<br>  $y_t = \mu + \phi^{-1}(L)\varepsilon_t = \mu + \psi(L)\varepsilon_t$ ,<br>
where<br>  $\mu = \frac{c}{\left(1 - \phi_1 - ... - \phi_p\right)}$ <br>
is the unconditional mean of the process, and  $\psi(L)$  is an infinite-degree lag operator<br>
polyn polynomial,  $(1 + \psi_1 L + \psi_2 L^2 + ...)$ .

Note: The Constant property of an arima model object corresponds to *c*, and not the unconditional mean *μ*.

Autoregressive Model<br>  $(L)e_t = \mu + \psi(L)e_t$ ,<br>  $\frac{c}{\phi_1 - ... - \phi_p}$ <br>  $\frac{c}{\phi_1 - ... - \phi_p}$ <br>
aditional mean of the process, and  $\psi(L)$  is an infinite-degree lag operator<br>  $(1 + \psi_1 L + \psi_2 L^2 + ...)$ .<br>
Constant property of an anima model obje Autoregressive Mo<br>
From this expression, you can see that<br>  $y_t = \mu + \phi^{-1}(L)\varepsilon_t = \mu + \psi(L)\varepsilon_t$ ,<br>
where<br>  $\mu = \frac{c}{(1-\phi_1 - \ldots - \phi_p)}$ <br>
is the unconditional mean of the process, and  $\psi(L)$  is an infinite-degree lag operator<br>
polyn By Wold's decomposition [1], Equation 5-8 corresponds to a stationary stochastic process provided the coefficients  $\psi_i$  are absolutely summable. This is the case when the AR  $\mu = \frac{c}{(1 - \phi_1 - ... - \phi_p)}$ <br>is the unconditional mean of the process, and  $\psi(L)$  is an infinite-degree la<br>polynomial,  $(1 + \psi_1 L + \psi_2 L^2 + ...)$ .<br>**Note:** The Constant property of an arima model object corresponds to *c*, a<br>uncondi

AutorsgressiveModel<br> *y*<sub>2</sub> =  $\mu + \phi^{-1}(Dx_{\ell} - \mu + \psi(L)x_{\ell}$ ,<br>
where<br>  $\mu = \frac{c}{(1 - \phi_1 - \ldots - \phi_p)}$ <br>
stake unconditional mean of the process, and  $\psi(L)$  is an infinite-degree lag operator<br> *x*<sup>2</sup> =  $\frac{1}{(\mu - \phi_1 - \ldots - \phi_p)}$ <br>
st Autoregressive Model<br>  $\mu + \phi^{-1}(L)e_i = \mu + \psi(L)e_i$ ,<br>  $\mu = \sqrt{1 - \psi}$ <br>  $\psi = \sqrt{1 - \psi}$ <br>  $\psi = \sqrt{1 - \psi}$ <br>  $\psi = \sqrt{1 - \psi}$ <br>  $\psi = \sqrt{1 - \psi}$ <br>  $\psi = \sqrt{1 - \psi}$ <br>  $\psi = \sqrt{1 - \psi}$ <br>  $\psi = \sqrt{1 - \psi}$ <br>  $\psi = \sqrt{1 - \psi}$ <br>  $\psi = \sqrt{1 - \psi}$ <br>  $\psi = \sqrt{1 - \psi}$ <br>  $\psi = \sqrt{1 -$ Autoreg<br>  $\Delta E = \mu + \psi(L)\varepsilon_t$ ,<br>  $\phi_1 - ... - \phi_p$ <br>  $\phi_1 - ... - \phi_p$ <br>
ditional mean of the process, and  $\psi(L)$  is an infinite-degree lag op<br>  $(1 + \psi_1 L + \psi_2 L^2 + ...)$ .<br>
anstant property of an arima model object corresponds to c, and i<br>
and Adoregressive Model<br>
sexpression, you can see that<br>  $\Gamma^{-1}(L)e_i = \mu - \psi(L)e_i$ ,<br>  $\frac{c}{(1+q_1-\cdots -\varphi_p)}$ <br>
conditional mean of the process, and  $\psi(L)$  is an infinite-degree lag operator<br>  $\pi t$ ,  $(1+\psi_LL+\psi_LL^2+\cdots)$ .<br>  $\epsilon$  constant p Autoregressive<br>
ession, you can see that<br>  $e_t = \mu + \psi(L)e_t$ ,<br>  $\frac{e}{-\cdots - \phi_p}$ <br>
ional mean of the process, and  $\psi(L)$  is an infinite-degree lag operator<br>  $+\psi_1L + \psi_2L^2 + \cdots$ .<br>
stant property of an arima model object correspond Econometrics Toolbox enforces stability of the AR polynomial. When you specify an AR model using arima, you get an error if you enter coefficients that do not correspond to a stable polynomial. Similarly, estimate imposes stationarity constraints during estimation.

#### References

<span id="page-502-0"></span>[1] Wold, H. *A Study in the Analysis of Stationary Time Series*. Uppsala, Sweden: Almqvist & Wiksell, 1938.

#### See Also

arima | estimate

#### Related Examples

• ["Specify Conditional Mean Models Using arima" on page 5-6](#page-489-0)

- ["AR Model Specifications" on page 5-21](#page-504-0)
- ["Plot the Impulse Response Function" on page 5-88](#page-571-0)

#### More About

- ["Conditional Mean Models" on page 5-3](#page-486-0)
- ["Autoregressive Moving Average Model" on page 5-34](#page-517-0)
# AR Model Specifications

#### In this section...

["Default AR Model" on page 5-21](#page-504-0) ["AR Model with No Constant Term" on page 5-22](#page-505-0) ["AR Model with Nonconsecutive Lags" on page 5-23](#page-506-0) ["ARMA Model with Known Parameter Values" on page 5-24](#page-507-0) ["AR Model with a t Innovation Distribution" on page 5-25](#page-508-0)

### <span id="page-504-0"></span>Default AR Model

This example shows how to use the shorthand  $\ar{im}(p, D, q)$  syntax to specify the default  $AR(P)$  model,

 $y_t = c + \phi_1 y_{t-1} + \ldots + \phi_n y_{t-n} + \varepsilon_t.$ 

By default, all parameters in the created model object have unknown values, and the innovation distribution is Gaussian with constant variance.

Specify the default AR(2) model:

```
model = arima(2,0,0)model = ARIMA(2,0,0) Model:
 --------------------
     Distribution: Name = 'Gaussian'
                P: 2
                D: 0
               Q: 0 Constant: NaN
              AR: {NaN NaN} at Lags [1 2]
              SAR: {}
               MA: {}
              SMA: {}
         Variance: NaN
```
The output shows that the created model object, model, has NaN values for all model parameters: the constant term, the AR coefficients, and the variance. You can modify the created model object using dot notation, or input it (along with data) to estimate.

### <span id="page-505-0"></span>AR Model with No Constant Term

This example shows how to specify an AR(*p*) model with constant term equal to zero. Use name-value syntax to specify a model that differs from the default model.

Specify an AR(2) model with no constant term,

 $y_t = \phi_1 y_{t-1} + \phi_2 y_{t-2} + \varepsilon_t$ 

where the innovation distribution is Gaussian with constant variance.

```
model = arima('ARLags',1:2,'Constant',0)
```

```
mode1 = ARIMA(2,0,0) Model:
 --------------------
     Distribution: Name = 'Gaussian'
                 P: 2
                 D: 0
                 Q: 0
         Constant: 0
                AR: {NaN NaN} at Lags [1 2]
               SAR: {}
                MA: {}
               SMA: {}
         Variance: NaN
```
The ARLags name-value argument specifies the lags corresponding to nonzero AR coefficients. The property Constant in the created model object is equal to 0, as specified. The model object has default values for all other properties, including NaN values as placeholders for the unknown parameters: the AR coefficients and scalar variance.

You can modify the created model object using dot notation, or input it (along with data) to estimate.

#### <span id="page-506-0"></span>AR Model with Nonconsecutive Lags

This example shows how to specify an AR(*p*) model with nonzero coefficients at nonconsecutive lags.

Specify an AR(4) model with nonzero AR coefficients at lags 1 and 4 (and no constant term),

 $y_t = 0.2 + 0.8y_{t-1} - 0.1y_{t-4} + \varepsilon_t,$ 

where the innovation distribution is Gaussian with constant variance.

```
model = arima('ARLags', [1,4],'Constant',0)
```

```
mode1 =
```

```
 ARIMA(4,0,0) Model:
 --------------------
     Distribution: Name = 'Gaussian'
                P: 4
                D: 0
               Q: 0 Constant: 0
              AR: {NaN NaN} at Lags [1 4]
              SAR: {}
               MA: {}
              SMA: {}
         Variance: NaN
```
The output shows the nonzero AR coefficients at lags 1 and 4, as specified. The property P is equal to 4, the number of presample observations needed to initialize the AR model. The unconstrained parameters are equal to NaN.

Display the value of AR:

model.AR

ans  $=$ [NaN] [0] [0] [NaN]

The AR cell array returns four elements. The first and last elements (corresponding to lags 1 and 4) have value NaN, indicating these coefficients are nonzero and need to be estimated or otherwise specified by the user. arima sets the coefficients at interim lags equal to zero to maintain consistency with MATLAB® cell array indexing.

#### <span id="page-507-0"></span>ARMA Model with Known Parameter Values

This example shows how to specify an ARMA(*p*, *q*) model with known parameter values. You can use such a fully specified model as an input to simulate or forecast.

Specify the ARMA(1,1) model

 $y_t = 0.3 + 0.7\phi y_{t-1} + \varepsilon_t + 0.4\varepsilon_{t-1},$ 

where the innovation distribution is Student's *t* with 8 degrees of freedom, and constant variance 0.15.

```
tdist = struct('Name','t','DoF',8);
model = \arima('Constant', 0.3,'AR', 0.7,'MA', 0.4, ... 'Distribution',tdist,'Variance',0.15)
model = ARIMA(1,0,1) Model:
 --------------------
     Distribution: Name = 't', DoF = 8
                P: 1
                D: 0
               Q: 1 Constant: 0.3
               AR: {0.7} at Lags [1]
              SAR: {}
               MA: {0.4} at Lags [1]
              SMA: {}
         Variance: 0.15
```
Because all parameter values are specified, the created model has no NaN values. The functions simulate and forecast don't accept input models with NaN values.

#### <span id="page-508-0"></span>AR Model with a t Innovation Distribution

This example shows how to specify an  $AR(P)$  model with a Student's *t* innovation distribution.

Specify an AR(2) model with no constant term,

 $y_t = \phi_1 y_{t-1} + \phi_2 y_{t-2} + \varepsilon_t$ 

where the innovations follow a Student's *t* distribution with unknown degrees of freedom.

```
model = arima('Constant',0,'ARLags',1:2,'Distribution','t')
```

```
mode1 =
```

```
 ARIMA(2,0,0) Model:
 --------------------
     Distribution: Name = 't', DoF = NaN
                P: 2
                D: 0
                Q: 0
         Constant: 0
              AR: {NaN NaN} at Lags [1 2]
              SAR: {}
               MA: {}
              SMA: {}
         Variance: NaN
```
The value of Distribution is a struct array with field Name equal to 't' and field DoF equal to NaN. The NaN value indicates the degrees of freedom are unknown, and need to be estimated using estimate or otherwise specified by the user.

#### See Also

arima | estimate | forecast | simulate | struct

#### Related Examples

• ["Specify Conditional Mean Models Using arima" on page 5-6](#page-489-0)

- ["Modify Properties of Conditional Mean Model Objects" on page 5-65](#page-548-0)
- ["Specify Conditional Mean Model Innovation Distribution" on page 5-72](#page-555-0)

### More About

• ["Autoregressive Model" on page 5-18](#page-501-0)

# Moving Average Model

<span id="page-510-2"></span>In this section...

"MA(*q*) Model" on page 5-27 ["Invertibility of the MA Model" on page 5-27](#page-510-1)

## <span id="page-510-0"></span>MA(*q*) Model

The moving average (MA) model captures serial autocorrelation in a time series  $y_t$  by expressing the conditional mean of  $y_t$  as a function of past innovations,  $\varepsilon_{t-1}, \varepsilon_{t-2},...,\varepsilon_{t-q}$ . Moving Average Model<br>
age 5-27<br>
ares serial autocorrelation in a time series  $y_t$  by<br>
as a function of past innovations,  $\varepsilon_{t-1}, \varepsilon_{t-2}, \ldots, \varepsilon_{t-q}$ ,<br>
innovations is called an MA model of degree q,<br>
ometrics Toolbox i

An MA model that depends on *q* past innovations is called an MA model of degree *q*, denoted by MA(*q*).

The form of the MA(*q*) model in Econometrics Toolbox is

where  $\varepsilon_t$  is an uncorrelated innovation process with mean zero. For an MA process, the unconditional mean of  $y_t$  is  $\mu = c$ .

**Example Model**<br> **In this section...**<br> **In this section...**<br>
"MA(q) Model" on page 5-27<br>
"Thvertibility of the MA Model" on page 5-27<br> **INA(q) Model**<br> **The moving average (MA) model captures secial autocorrelation in a ti**  $5-27$ <br> *the s* serial autocorrelation in a ti<br> *t* a function of past innovations,<br> *tovations* is called an MA moderations<br> *t* frics Toolbox is<br> *t*  $t = y_{t-i}$ . Define the degree q M<br> *tou* can write the MA(q) model In lag operator polynomial notation,  $L^i y_t = y_{t-i}$ . Define the degree q MA lag operator polynomial  $\theta(L) = (1 + \theta_1 L + ... + \theta_q L^q)$ . You can write the MA(q) model as  $\label{eq:22} \begin{array}{l} \textbf{Moving Average Model}\\ \textbf{Model} \end{array}$   $\begin{array}{l} \textbf{Mode} \\ \textbf{MA Model}^* \text{ on page 5-27}\\ \textbf{age (MA) model captures serial autocorrelation in a time series $y_i$ by conditional mean of $y_i$ as a function of past innovations, $e_{t-1},e_{t-2},\ldots,e_{t-q}$, and the data $y_i$ is a function of the data $y_i$ is a function of the data $y_i$ and the data $y_i$ is $y_i = c$.\\ \textbf{ho} \\ \textbf{no} \\ \textbf{non} \\ \textbf{non} \\ \textbf{non} \\ \textbf{non} \\ \textbf{non$  $y_t = c + \varepsilon_t + \theta_1 \varepsilon_{t-1} + \ldots + \theta_q \varepsilon_{t-q}$ ,<br>where  $\varepsilon_t$  is an uncorrelated innovation process with mean zero. For an MA process, the<br>unconditional mean of  $y_t$  is  $\mu = c$ .<br>In lag operator polynomial notation,  $L^i y_t = y_{t-i}$ 

$$
y_t = \mu + \theta(L)\varepsilon_t.
$$

### <span id="page-510-1"></span>Invertibility of the MA Model

finite-degree polynomial.

**AverageModel**<br> **Average Model**<br> **M**<sup>*W*</sup> <sup>*Ch*</sup> *C<sup><i>t*</sup> *C t*<sup>*t*</sup> *c<sup><i>t*</sup> *c <i>c*<sup>*n*</sup> *c <i>c c c c c c c c c c c c c <i>c c c c c c c* bosing Average Model<br>
In this section...<br>
This section...<br>
YMA(q) Model<br>
The value of the MA Model<sup>7</sup> on page 6-27<br>
The<br>veribility of the MA Model<sup>7</sup> on page 6-27<br>
The variance of the MA Model<sup>7</sup> on page and the strained **y** *y**t* **to the mass of**  $\mathbf{M}$ *y**y**Model***<sup>***y***</sup>** *y**Model<sup><i>y***</sup> on page 5-27<br>***y**Model<sup><i>y***</sup> on page 5-27<br>***p**Model<sup><i>y***</sup> on the MA Model<sup>***y***</sup> on page 5-27<br>***p**Model***<br>***A model that depends on <i>q**past impor* For a given process, however, there is no unique MA polynomial—there is always a *noninvertible* and *invertible* solution [2]. For uniqueness, it is conventional to impose invertibility constraints on the MA polynomial. Practically speaking, choosing the invertible solution implies the process is *causal*. An invertible MA process can be

expressed as an infinite-degree AR process, meaning only past events (not future events) predict current events. The MA operator polynomial  $\theta(L)$  is invertible if all its roots lies<br>predict current events. The MA operator polynomial  $\theta(L)$  is invertible if all its roots lies<br>predict the unit circle. outside the unit circle.

Econometrics Toolbox enforces invertibility of the MA polynomial. When you specify an MA model using arima, you get an error if you enter coefficients that do not correspond to an invertible polynomial. Similarly, estimate imposes invertibility constraints during estimation.

### References

- <span id="page-511-0"></span>[1] Wold, H. *A Study in the Analysis of Stationary Time Series*. Uppsala, Sweden: Almqvist & Wiksell, 1938.
- <span id="page-511-1"></span>[2] Hamilton, J. D. *Time Series Analysis*. Princeton, NJ: Princeton University Press, 1994.

### See Also

arima | estimate

### Related Examples

- ["Specify Conditional Mean Models Using arima" on page 5-6](#page-489-0)
- ["MA Model Specifications" on page 5-29](#page-512-0)
- ["Plot the Impulse Response Function" on page 5-88](#page-571-0)

### More About

- ["Conditional Mean Models" on page 5-3](#page-486-0)
- ["Autoregressive Moving Average Model" on page 5-34](#page-517-0)

# MA Model Specifications

#### <span id="page-512-0"></span>In this section...

["Default MA Model" on page 5-29](#page-512-1)

["MA Model with No Constant Term" on page 5-30](#page-513-0)

["MA Model with Nonconsecutive Lags" on page 5-31](#page-514-0)

["MA Model with Known Parameter Values" on page 5-32](#page-515-0)

<span id="page-512-1"></span>["MA Model with a t Innovation Distribution" on page 5-32](#page-515-1)

### Default MA Model

This example shows how to use the shorthand  $\ar{im}(p, D, q)$  syntax to specify the default MA

 $y_t = c + \varepsilon_t + \theta_1 \varepsilon_{t-1} + \ldots + \theta_q \varepsilon_{t-q}.$ 

By default, all parameters in the created model object have unknown values, and the innovation distribution is Gaussian with constant variance.

Specify the default MA(3) model:

```
model = arima(0,0,3)model = ARIMA(0,0,3) Model:
 --------------------
     Distribution: Name = 'Gaussian'
                P: 0
                D: 0
               Q: 3 Constant: NaN
               AR: {}
              SAR: {}
              MA: {NaN NaN NaN} at Lags [1 2 3]
              SMA: {}
         Variance: NaN
```
The output shows that the created model object, model, has NaN values for all model parameters: the constant term, the MA coefficients, and the variance. You can modify the created model object using dot notation, or input it (along with data) to estimate.

### <span id="page-513-0"></span>MA Model with No Constant Term

This example shows how to specify an MA(*q*) model with constant term equal to zero. Use name-value syntax to specify a model that differs from the default model.

Specify an MA(2) model with no constant term,

 $y_t = \varepsilon_t + \theta_1 \varepsilon_{t-1} + \theta_2 \varepsilon_{t-2}$ 

where the innovation distribution is Gaussian with constant variance.

```
model = arima('MALags',1:2,'Constant',0)
```

```
mode1 = ARIMA(0,0,2) Model:
 --------------------
     Distribution: Name = 'Gaussian'
                 P: 0
                 D: 0
                Q: 2 Constant: 0
                AR: {}
               SAR: {}
              MA: {NaN NaN} at Lags [1 2]
               SMA: {}
         Variance: NaN
```
The MALags name-value argument specifies the lags corresponding to nonzero MA coefficients. The property Constant in the created model object is equal to 0, as specified. The model object has default values for all other properties, including NaN values as placeholders for the unknown parameters: the MA coefficients and scalar variance.

<span id="page-514-0"></span>You can modify the created model variable, or input it (along with data) to estimate.

### MA Model with Nonconsecutive Lags

This example shows how to specify an MA(*q*) model with nonzero coefficients at nonconsecutive lags.

Specify an MA(4) model with nonzero MA coefficients at lags 1 and 4 (an no constant term),

 $y_t = \varepsilon_t + \theta_1 \varepsilon_{t-1} + \theta_1 \varepsilon_{t-12},$ 

where the innovation distribution is Gaussian with constant variance.

```
model = arima('MALags', [1,4], 'Constant', 0)
```
 $mode1 =$ 

```
 ARIMA(0,0,4) Model:
      --------------------
 Distribution: Name = 'Gaussian'
             P: 0
            D: 0Q: 4 Constant: 0
            AR: {}
           SAR: {}
           MA: {NaN NaN} at Lags [1 4]
           SMA: {}
     Variance: NaN
```
The output shows the nonzero AR coefficients at lags 1 and 4, as specified. The property Q is equal to 4, the number of presample innovations needed to initialize the MA model. The unconstrained parameters are equal to NaN.

Display the value of MA:

model.MA

ans  $=$ [NaN] [0] [0] [NaN]

The MA cell array returns four elements. The first and last elements (corresponding to lags 1 and 4) have value NaN, indicating these coefficients are nonzero and need to be estimated or otherwise specified by the user. arima sets the coefficients at interim lags equal to zero to maintain consistency with MATLAB® cell array indexing.

#### <span id="page-515-0"></span>MA Model with Known Parameter Values

This example shows how to specify an MA(*q*) model with known parameter values. You can use such a fully specified model as an input to simulate or forecast.

Specify the MA(4) model

 $y_t = 0.1 + \varepsilon_t + 0.7\varepsilon_{t-1} + 0.2\varepsilon_{t-4}$ 

where the innovation distribution is Gaussian with constant variance 0.15.

```
model = \arima('Constant', 0.1,'MA', \{0.7, 0.2\}, \ldots 'MALags',[1,4],'Variance',0.15)
mode1 = ARIMA(0,0,4) Model:
 --------------------
     Distribution: Name = 'Gaussian'
                 P: 0
                 D: 0
                 Q: 4
         Constant: 0.1
                AR: {}
               SAR: {}
                MA: {0.7 0.2} at Lags [1 4]
```
Because all parameter values are specified, the created model object has no NaN values. The functions simulate and forecast don't accept input models with NaN values.

#### <span id="page-515-1"></span>MA Model with a t Innovation Distribution

 SMA: {} Variance: 0.15

This example shows how to specify an MA(*q*) model with a Student's *t* innovation distribution.

Specify an MA(2) model with no constant term,

 $y_t = \varepsilon_t + \theta_1 \varepsilon_{t-1} + \theta_2 \varepsilon_{t-2},$ 

where the innovation process follows a Student's *t* distribution with eight degrees of freedom.

```
tdist = struct('Name','t','DoF',8);
model = arima('Constant',0,'MALags',1:2,'Distribution',tdist)
mode1 = ARIMA(0,0,2) Model:
 --------------------
     Distribution: Name = 't', DoF = 8
                P: 0
                D: 0
               Q: 2 Constant: 0
               AR: {}
              SAR: {}
              MA: {NaN NaN} at Lags [1 2]
              SMA: {}
         Variance: NaN
```
The value of Distribution is a struct array with field Name equal to 't' and field DoF equal to 8. When you specify the degrees of freedom, they aren't estimated if you input the model to estimate.

### See Also

arima | estimate | forecast | simulate | struct

#### Related Examples

- ["Specify Conditional Mean Models Using arima" on page 5-6](#page-489-0)
- ["Modify Properties of Conditional Mean Model Objects" on page 5-65](#page-548-0)
- ["Specify Conditional Mean Model Innovation Distribution" on page 5-72](#page-555-0)

### More About

• ["Moving Average Model" on page 5-27](#page-510-2)

# Autoregressive Moving Average Model

<span id="page-517-0"></span>In this section...

" $ARMA(p,q) Model"$  on page 5-34"

<span id="page-517-1"></span>["Stationarity and Invertibility of the ARMA Model" on page 5-35](#page-518-0)

## ARMA(*p*,*q*) Model

For some observed time series, a very high-order AR or MA model is needed to model the underlying process well. In this case, a combined autoregressive moving average (ARMA) model can sometimes be a more parsimonious choice.

An ARMA model expresses the conditional mean of  $y_t$  as a function of both past **gressive Moving Average Model**<br>
In this section...<br>
"ARMA(*p*,*q*) Model" on page 5-34<br>
"Stationarity and Invertibility of the ARMA Model" on p.<br>
"Stationarity and Invertibility of the ARMA Model" on p.<br> **ARMA(***p***,***q***) M The past increase of the CET**<br> **EPALL SET ASSES ASSESS**<br>
Invertibility of the ARMA Model" on page 5-35<br> **del**<br> **dimensions**, a very high-order AR or MA model is needed to model the<br>
s well. In this case, a combined autor of page 5-35<br>
or MA model is needed to model the regressive moving average (ARMA)<br>
as a function of both past<br>  $,..., \varepsilon_{t-q}$ . The number of past<br>
the number of past innovations that<br>
nodels are denoted by ARMA( $p, q$ ).<br>
olb observations that  $y_t$  depends on,  $p$ , is the AR degree. The number of past innovations that *yt* depends on, *q*, is the MA degree. In general, these models are denoted by ARMA(*p*,*q*). **ry***y c c <i>c c c c c <i>c c c c c c c c c c c c c c c c c c c c c c c c c c c c c* **In this section...**<br> **The Magnetic Magnetic System (ACT ATTLAT THE SET ALLY ATTLE STANA(D,Q)** Model" on page 5-34<br>
"Stationarity and Invertibility of the ARMA Model" on page 5-35<br> **ARMA(p,q)** Model<br> **EVALG ATTLANA** and I *x*<br> *t MA Model"* on page 5-35<br> *gh*-order *AR* or *MA* model is no<br>
mombined autoregressive movin<br>
nious choice.<br> *tal* mean of  $y_t$  as a function of *t*<br> *t* ax *R* degree. The number of pa<br> *neral*, these models a pressive Moving Average Model<br>
In this section...<br>  $>240M\langle p, q \rangle$  Motel<sup>2</sup> on page 5.34<br>  $>240M\langle p, q \rangle$  Motel<sup>2</sup> on page 5.34<br>  $>280M\langle p, q \rangle$  Model<br>
For summation of the other state as well produce MR or Manualchia model **Example 3**<br> **Example 8** and the definition of the ARMA Model" on polynomial is needed to model the<br>
distinct assets, a very high-order AR or MA model is needed to model the<br>
section to be a section of both polynomial and md Mean Models<br> **greessive Moving Average Model**<br> **n** his section...<br>
"AltAM/p,of Medel" on page 5-34<br>
"AltAM/p,of Medel" on page 6-34<br> **ARMA(p,of)** Model<br>
For same observed time series, a very high order AR or MA model i **Exive Moving Average Model**<br> **Sister Moving Average Model**<br> **Sistemantly and Invertibility of the ARMA Model" on page 5-35**<br> **IA(p,q) Model"** on page 5-34<br> **IA(p,q) Model"** and invertibility of the ARMA Model" on page 5**gressive Moving Average Model**<br>
In this section...<br>
TakikAp<sub>(2</sub>) Model<sup>P</sup> on page 6-34<br>
"ARMA(p<sub>r</sub>q) Model<sup>P</sup> on page 6-34<br>
"Stationarity and Invertibility of the ARMA Model<sup>P</sup> on page 6-35<br> **ARMA(p<sub>r</sub>q) Model**<br>
Takistan

The form of the ARMA(*p*,*q*) model in Econometrics Toolbox is

where  $\varepsilon_t$  is an uncorrelated innovation process with mean zero.

In lag operator polynomial notation,  $L^i y_t = y_{t-i}$ . Define the degree p AR lag operator polynomial  $\phi(L) = (1 - \phi_1 L - ... - \phi_p L^p)$ . Define the degree q MA lag operator polynomial  $\theta(L) = (1 + \theta_1 L + ... + \theta_q L^q)$ . You can write the ARMA $(p,q)$  model as  $y_t = c + \phi_1 y_{t-1} + ... + \phi_p y_{t-p} + \varepsilon_t + \theta_1 \varepsilon_{t-1} + ... + \theta_q \varepsilon_{t-q}$ ,<br>where  $\varepsilon_t$  is an uncorrelated innovation process with mean zero.<br>In lag operator polynomial notation,  $L^i y_t = y_{t-i}$ . Define the degree p AR lag operator<br>po

the right side of Equation 5-10. When specifying and interpreting AR coefficients in Econometrics Toolbox, use the form in Equation 5-10.

#### <span id="page-518-0"></span>Stationarity and Invertibility of the ARMA Model

Consider the ARMA(*p*,*q*) model in lag operator notation,

$$
\phi(L)y_t = c + \theta(L)\varepsilon_t.
$$

From this expression, you can see that

$$
y_t = \mu + \frac{\theta(L)}{\phi(L)} \varepsilon_t = \mu + \psi(L)\varepsilon_t,
$$

where

$$
\mu = \frac{c}{\left(1 - \phi_1 - \dots - \phi_p\right)}
$$

Autoregressive Moving<br> **ionarity and Invertibility of the ARMA Model**<br>
ider the ARMA(*p*,*q*) model in lag operator notation,<br>  $\phi(L)y_t = c + \theta(L)\varepsilon_t$ ,<br>
this expression, you can see that<br>  $\mu + \frac{\theta(L)}{\phi(L)}\varepsilon_t = \mu + \psi(L)\varepsilon_t$ ,<br>  $\mu$  $\begin{split} &\phi(L)y_t=c+\theta(L)\varepsilon_t.\\ &\text{From this expression, you can see that}\\ &y_t=\mu+\frac{\theta(L)}{\phi(L)}\varepsilon_t=\mu+\psi(L)\varepsilon_t,\\ &\text{where}\\ &\mu=\frac{c}{\left(1-\phi_1-...-\phi_p\right)}\\ &\text{is the unconditional mean of the process, and }\,\psi(L)\,\,\text{is a rational, infinite-degree lag}\\ &\text{operator polynomial, }(1+\psi_1L+\psi_2L^2+...). \end{split}$ operator polynomial,  $(1+\psi_1 L + \psi_2 L^2 + ...)$ .

Note: The Constant property of an arima model object corresponds to *c*, and not the unconditional mean *μ*.

**AutoesgessiveMoving Avenue Model**<br> **totionnarity and Invertibility of the ARMA Model**<br>
consider the ARMA( $\mu, q$ ) model in lag operator notation,<br>  $\varphi(L)y_t = \alpha + \theta(L)x_t$ ,<br>
mum this expression, you can see that<br>  $t = \mu + \frac{\theta(L)}{\phi$ Autorogensive Moving Average Model<br> **CANAA(***D<sub>/</sub>Q*) model in lag operator notation,<br>  $c + \theta(L)\varepsilon_t$ .<br>  $c + \theta(L)\varepsilon_t$ .<br>  $c + \theta(L)\varepsilon_t$ .<br>
Therefore,  $\theta(t)$  and  $\theta(t)$  is a varional, infinite-degree lag<br>  $\theta_t = \mu + \psi(L)\varepsilon_t$ ,<br>  $\epsilon$ Autoregressive Moving Average Model<br> **rity and Invertibility of the ARMA Model**<br>
the ARMA(*x,q*) model in lag operator notation,<br>  $\nu_t = c + \theta(L)\varepsilon_t$ .<br>
expression, you can see that<br>  $\frac{(L)}{(L)} \varepsilon_t = \mu + \psi(L)\varepsilon_t$ ,<br>
expression, Autoregressive Moving Average Model<br> **Contains and Invertibility of the ARMA Model**<br>
the ARMA( $\rho, q$ ) model in lag operator notation,<br>  $\nu_t = c + \theta(L)\varepsilon_t$ .<br>
expression, you can see that<br>  $\frac{(L)}{(L)} \varepsilon_t = \mu + \psi(L)\varepsilon_t$ ,<br>  $-\frac{c}{\$ Autoregressive Moving Average Model<br>
(a) model in lag operator notation,<br>
(b) and the lag operator notation,<br>  $\overline{a}$ ,<br>  $\overline{b}$ ,<br>  $\overline{b}$ ,<br>  $\overline{b}$ ,<br>  $\overline{b}$ ,<br>  $\overline{b}$ ,<br>  $\overline{b}$ ,<br>  $\overline{b}$  and of the process, and Autoregressive Moving A<br> **Autoregressive Moving A**<br> **ARMA(***n,q)* **model in lag operator notation,<br>**  $\cdot c + \theta(L)\varepsilon_r$ **.<br>
pression, you can see that<br>**  $\varepsilon_t = \mu + \psi(L)\varepsilon_t$ **,<br>**  $\phi_1 - ... - \phi_p$ **<br>
<br>
<br>
Bitional mean of the process, and \psi(L)** AArengensive Moring Awardenia More of the ARMA Model<br>
the ALVMA(*D*,*a*) model in lag operator notation,<br>  $y_i = e + \theta(L)e_i$ ,<br>  $y_i = e + \theta(L)e_i$ ,<br>  $y_i = e + \theta(L)e_i$ ,<br>  $y_i = e + \theta(L)e_i$ ,<br>  $\theta(L)^2 e_i = \mu + \psi(L)e_i$ ,<br>  $\theta(L)^2 e_i = \mu + \psi(L)e_i$ ,<br>  $\theta(L)^2 e_i = \mu + \$ Autorsgressive Moving Average Model<br> **Stationarity and Invertibility of the ARMA Model**<br>
Consider the ARMA(p,*a*) model in lag operator notation,<br>  $\phi(L)_{N_1} = c + \theta(L)_{F_1}$ .<br>
From this expression, you can see that<br>  $y_i = \mu + \$ Autoregressive Moving Average Model<br>
2) model in lag operator notation,<br>
2) model in lag operator notation,<br>
2)<br>
an of the process, and  $\psi(I)$  is a rational, infinite-degree lag<br>
4)<br>
4)<br>
an of the process, and  $\psi(I)$  is a By Wold's decomposition [1], Equation 5-12 corresponds to a stationary stochastic process provided the coefficients  $\psi_i$  are absolutely summable. This is the case when the AR  $\mu = \frac{c}{\left(1-\phi_1-\ldots-\phi_p\right)}$ <br>is the unconditional mean of the process, and  $\psi(L)$  is a rational, infinite-degree lag<br>operator polynomial,  $(1+\psi_1L+\psi_2L^2+\ldots)$ .<br>**Note:** The Constant property of an arima model object corresp the process is *causal* provided the MA polynomial is *invertible*, meaning all its roots lie outside the unit circle.

Econometrics Toolbox enforces stability and invertibility of ARMA processes. When you specify an ARMA model using arima, you get an error if you enter coefficients that do not correspond to a stable AR polynomial or invertible MA polynomial. Similarly, estimate imposes stationarity and invertibility constraints during estimation.

## References

<span id="page-519-0"></span>[1] Wold, H. *A Study in the Analysis of Stationary Time Series*. Uppsala, Sweden: Almqvist & Wiksell, 1938.

### See Also

arima | estimate

## Related Examples

- ["Specify Conditional Mean Models Using arima" on page 5-6](#page-489-0)
- ["ARMA Model Specifications" on page 5-37](#page-520-0)
- ["Plot the Impulse Response Function" on page 5-88](#page-571-0)

## More About

- ["Conditional Mean Models" on page 5-3](#page-486-0)
- ["Autoregressive Model" on page 5-18](#page-501-0)
- ["Moving Average Model" on page 5-27](#page-510-2)
- ["ARIMA Model" on page 5-41](#page-524-0)

## ARMA Model Specifications

<span id="page-520-0"></span>In this section...

["Default ARMA Model" on page 5-37](#page-520-1)

["ARMA Model with No Constant Term" on page 5-38](#page-521-0)

<span id="page-520-1"></span>["ARMA Model with Known Parameter Values" on page 5-39](#page-522-0)

### Default ARMA Model

This example shows how to use the shorthand  $\ar{im}(p, D, q)$  syntax to specify the default ARMA(*p*, *q*) model,

 $y_t = 6 + 0.2y_{t-1} - 0.3y_{t-2} + 3x_t + \varepsilon_t + 0.1\varepsilon_{t-1}$ 

By default, all parameters in the created model object have unknown values, and the innovation distribution is Gaussian with constant variance.

Specify the default ARMA(1,1) model:

```
model = arima(1,0,1)mode1 = ARIMA(1,0,1) Model:
 --------------------
     Distribution: Name = 'Gaussian'
                 P: 1
                 D: 0
                 Q: 1
         Constant: NaN
               AR: {NaN} at Lags [1]
              SAR: {}
               MA: {NaN} at Lags [1]
              SMA: {}
         Variance: NaN
```
The output shows that the created model object, model, has NaN values for all model parameters: the constant term, the AR and MA coefficients, and the variance. You

can modify the created model object using dot notation, or input it (along with data) to estimate.

#### <span id="page-521-0"></span>ARMA Model with No Constant Term

This example shows how to specify an ARMA(*p*, *q*) model with constant term equal to zero. Use name-value syntax to specify a model that differs from the default model.

Specify an ARMA(2,1) model with no constant term,

 $y_t = \phi_1 y_{t-1} + \phi_2 y_{t-2} + \varepsilon_t + \theta_1 \varepsilon_{t-1},$ 

where the innovation distribution is Gaussian with constant variance.

```
model = arima('ARLags',1:2,'MALags',1,'Constant',0)
```

```
model =
```

```
 ARIMA(2,0,1) Model:
 --------------------
     Distribution: Name = 'Gaussian'
                P: 2
                D: 0
               Q: 1 Constant: 0
              AR: {NaN NaN} at Lags [1 2]
              SAR: {}
               MA: {NaN} at Lags [1]
              SMA: {}
         Variance: NaN
```
The ArLags and MaLags name-value pair arguments specify the lags corresponding to nonzero AR and MA coefficients, respectively. The property Constant in the created model object is equal to 0, as specified. The model has default values for all other properties, including NaN values as placeholders for the unknown parameters: the AR and MA coefficients, and scalar variance.

You can modify the created model using dot notation, or input it (along with data) to estimate.

#### <span id="page-522-0"></span>ARMA Model with Known Parameter Values

This example shows how to specify an ARMA(*p*, *q*) model with known parameter values. You can use such a fully specified model as an input to simulate or forecast.

Specify the ARMA(1,1) model

 $y_t = 0.3 + 0.7\phi y_{t-1} + \varepsilon_t + 0.4\varepsilon_{t-1}$ 

where the innovation distribution is Student's *t* with 8 degrees of freedom, and constant variance 0.15.

```
tdist = struct('Name','t','DoF',8);
model = \ar{ima}('Constant', 0.3,'AR', 0.7,'MA', 0.4,...) 'Distribution',tdist,'Variance',0.15)
mode1 = ARIMA(1,0,1) Model:
 --------------------
     Distribution: Name = 't', DoF = 8
                P: 1
                D: 0
                 Q: 1
         Constant: 0.3
               AR: {0.7} at Lags [1]
               SAR: {}
               MA: {0.4} at Lags [1]
               SMA: {}
         Variance: 0.15
```
Because all parameter values are specified, the created model has no NaN values. The functions simulate and forecast don't accept input models with NaN values.

#### See Also

arima | estimate | forecast | simulate | struct

## Related Examples

- ["Specify Conditional Mean Models Using arima" on page 5-6](#page-489-0)
- ["Modify Properties of Conditional Mean Model Objects" on page 5-65](#page-548-0)
- ["Specify Conditional Mean Model Innovation Distribution" on page 5-72](#page-555-0)

## More About

• ["Autoregressive Moving Average Model" on page 5-34](#page-517-0)

## <span id="page-524-0"></span>ARIMA Model

The autoregressive integrated moving average (ARIMA) process generates nonstationary series that are integrated of order *D*, denoted *I*(*D*). A nonstationary *I*(*D*) process is one that can be made stationary by taking *D* differences. Such processes are often called *difference-stationary* or *unit root* processes. *therefore in a term* and the ARIMA) prorder *D*, denoted *I*(*D*). A nonst<br>by taking *D* differences. Such<br>*root* processes.<br>as a stationary ARMA(*p*,*q*) pro<br>*p.D,q*). The form of the ARIMA<br> $\Delta^D y_{t-p} + \varepsilon_t + \theta_1 \varepsilon_{t-1$ 

A series that you can model as a stationary ARMA(*p*,*q*) process after being differenced *D* times is denoted by  $ARIMA(p,D,q)$ . The form of the  $ARIMA(p,D,q)$  model in Econometrics Toolbox is

$$
\Delta^D y_t = c + \phi_1 \Delta^D y_{t-1} + \ldots + \phi_p \Delta^D y_{t-p} + \varepsilon_t + \theta_1 \varepsilon_{t-1} + \ldots + \theta_q \varepsilon_{t-q},
$$

where  $\Delta^D y_t$  denotes a *D*th differenced time series, and  $\varepsilon_t$  is an uncorrelated innovation process with mean zero.

In lag operator notation,  $L^i y_t = y_{t-i}$ . You can write the ARIMA(*p*,*D*,*q*) model as

$$
\phi^*(L)y_t = \phi(L)(1-L)^D y_t = c + \theta(L)\varepsilon_t.
$$

**Model**<br>Model<br>matricegonsisintegrated moving average (ARIMA) process procedures in<br>the automorphism integrated of energy  $\mu$  is the parameteristic form<br>that the model stationary  $\mathcal{R}D$  processes are observed in<br>the m **EXERCT AND ASSES ASSESS AND A SET AND A SET AND ANOTEST AND A SET AND ANOTESTIGATIVE OF A CONDUCT A DISCRETE AND A MODEL AND A MODEL AND A MODEL AND A SET AND A CONDUCT A CHOURT AND A CHO TO A SET AND A CHO TO AND A CHO ABIAA model**<br> **Solution**<br> **Solution**: integrated moving average (ARIMA) process generates monstationary<br>
solution: integrated moving by taking the chiral properties monstationary<br>
centralized moving by the simple statio **Model**<br>The autoregressive integrated moving average (ARIMA) proceseries that are integrated of order *D*, denoted *I(D)*. A nonstation<br>stribat can be made stationary by taking *D* differences. Such provide<br>difference-sta **AROA Model**<br> **Model**<br> **Model**<br>
The autoregressive integrated of order *D*, denoted *KDMA* process greatest countationary<br>
Figure in that we integrated of order *D*, denoted *KDMA* according<br>  $M/dp \cos \omega$  according the prope **AROA Model**<br> **AROA Model**<br>
c nation<br>
propositive integral of motivity avevage (ARMA) process generates area changes and<br>
tis take are integrated of order  $D$ , denoted  $RLN$ . A nonstationary  $f(D)$  more<br>
as it can be made s **ARIOA Model**<br> **or**<br> **or**<br> **or**<br> **or**<br> **to** the main terms of orbits a sweatge (ARIMA) process generates nonstationary<br>
at transference of orbits  $D$ , then<br>  $D$  and  $D$ , a constationary  $D$  forcesses and<br>  $D$  from the app Here,  $\phi^*$ be made stationary by taking *D* differences. Such processes are often called<br>e-stationary or *unit root* processes.<br>that you can model as a stationary ARMA( $p,q$ ) process after being differenced<br>is is<br>is<br> $\mu + \phi_1 \Delta^D y_{t-1$ **ASMA Model**<br> **Model**<br>
The surtenergesiste integrated moving as f(  $\Delta E$  ) ( $\Delta E$  also as f(  $\Delta E$  )) and as finite as finite as functionary restricts and the finite and the stationary relations are stationary in the mass factor this polynomial as  $\phi(L)(1-L)^D$ , where  $\phi(L) = (1 - \phi_1 L - ... - \phi_p L^p)$  is a stable degree ARIMA) process generates nonstationary<br>
A nonstationary  $l(D)$  process is one<br>
s. Such processes are often called<br>  $(\rho,q)$  processes after being differenced  $D$ <br>  $\land$  NRIMA( $\rho$ , $D,q$ ) model in Econometrics<br>  $...+ \theta_q \epsilon_{t-q}$ ,<br> *p* AR lag operator polynomial (with all roots lying outside the unit circle). Similarly, **ARMA Model**<br> **Model**<br> **Model**<br>
The anteropresists integrated moving average (AIDMA) moves gramate to measure<br>
recise that are integrated of corier  $D$ , denoted *RDD*, A accountain<br>
the term by reading the processes are o  $\theta(L) = (1 + \theta_1 L + ... + \theta_q L^q)$  is an invertible degree q MA lag operator polynomial (with all **ARMA Model**<br> **ARMA Model**<br> **ARMA Model**<br> **ARMA are integrated** of order *D*, denoted *RD*). A nonstationary *RD* process is one<br>
can be made stationary by taking *D* differences. Such processes are often called<br>
enere-st roots lying outside the unit circle). process with mean zero.<br>
In lag operator notation,  $L^i y_t = y_{t-i}$ . You can write the ARIMA( $p, D, q$ ) model as<br>  $\phi^*(L)y_t = \phi(L)(1-L)^D y_t = c + \theta(L)\varepsilon_t$ .<br>
Here,  $\phi^*(L)$  is an unstable AR operator polynomial with exactly  $D$  unit roo

the right side of Equation 5-13. When specifying and interpreting AR coefficients in Econometrics Toolbox, use the form in Equation 5-13.

**Note:** In the original Box-Jenkins methodology, you difference an integrated series until it is stationary before modeling. Then, you model the differenced series as a stationary  $ARMA(p,q)$  process [1]. Econometrics Toolbox fits and forecasts  $ARIMA(p,D,q)$  processes

directly, so you do not need to difference data before modeling (or backtransform forecasts).

### References

<span id="page-525-0"></span>[1] Box, G. E. P., G. M. Jenkins, and G. C. Reinsel. *Time Series Analysis: Forecasting and Control*. 3rd ed. Englewood Cliffs, NJ: Prentice Hall, 1994.

## See Also

arima

## Related Examples

- ["Nonseasonal Differencing" on page 2-18](#page-77-0)
- ["Specify Conditional Mean Models Using arima" on page 5-6](#page-489-0)
- ["ARIMA Model Specifications" on page 5-43](#page-526-0)

## More About

- ["Trend-Stationary vs. Difference-Stationary Processes" on page 2-7](#page-66-0)
- ["Autoregressive Moving Average Model" on page 5-34](#page-517-0)
- ["Multiplicative ARIMA Model" on page 5-46](#page-529-0)

# ARIMA Model Specifications

<span id="page-526-0"></span>In this section...

["Default ARIMA Model" on page 5-43](#page-526-1)

<span id="page-526-1"></span>["ARIMA Model with Known Parameter Values" on page 5-44](#page-527-0)

### Default ARIMA Model

This example shows how to use the shorthand  $\ar{im}(p, D, q)$  syntax to specify the default ARIMA(*p*, *D*, *q*) model,

$$
\Delta^D y_t = c + \phi_1 \Delta^D y_{t-1} + \ldots + \phi_p \Delta^D y_{t-p} + \varepsilon_t + \theta_1 \varepsilon_{t-1} + \ldots + \theta_q \varepsilon_{t-q},
$$

where  $\Delta^D y_t$  is a  $D^{th}$  differenced time series. You can write this model in condensed form using lag operator notation:

 $\phi(L)(1-L)^D y_t = c + \theta(L)\varepsilon_t.$ 

By default, all parameters in the created model object have unknown values, and the innovation distribution is Gaussian with constant variance.

Specify the default ARIMA(1,1,1) model:

```
model = arima(1,1,1)mode1 = ARIMA(1,1,1) Model:
 --------------------
     Distribution: Name = 'Gaussian'
                P: 2
                D: 1
               Q: 1 Constant: NaN
               AR: {NaN} at Lags [1]
              SAR: {}
              MA: {NaN} at Lags [1]
              SMA: {}
```
Variance: NaN

The output shows that the created model object, model, has NaN values for all model parameters: the constant term, the AR and MA coefficients, and the variance. You can modify the created model using dot notation, or input it (along with data) to estimate.

The property P has value  $2(p + D)$ . This is the number of presample observations needed to initialize the AR model.

#### <span id="page-527-0"></span>ARIMA Model with Known Parameter Values

This example shows how to specify an ARIMA(*p*, *D*, *q*) model with known parameter values. You can use such a fully specified model as an input to simulate or forecast.

Specify the ARIMA(2,1,1) model

 $\Delta y_t = 0.4 + 0.8\Delta y_{t-1} - 0.3\Delta y_{t-2} + \varepsilon_t + 0.5\varepsilon_{t-1},$ 

where the innovation distribution is Student's *t* with 10 degrees of freedom, and constant variance 0.15.

```
tdist = struct('Name','t','DoF',10);
model = \ar{ima}('Constant', 0.4,'AR', {0.8, -0.3}, 'MA', 0.5, ... 'D',1,'Distribution',tdist,'Variance',0.15)
mode1 = ARIMA(2,1,1) Model:
 --------------------
     Distribution: Name = 't', DoF = 10
                P: 3
                 D: 1
                Q: 1 Constant: 0.4
               AR: {0.8 -0.3} at Lags [1 2]
              SAR: {}
               MA: {0.5} at Lags [1]
              SMA: {}
         Variance: 0.15
```
The name-value pair argument D specifies the degree of nonseasonal integration (*D*).

Because all parameter values are specified, the created model object has no NaN values. The functions simulate and forecast don't accept input models with NaN values.

### See Also

arima | estimate | forecast | simulate

### Related Examples

- ["Specify Conditional Mean Models Using arima" on page 5-6](#page-489-0)
- ["Modify Properties of Conditional Mean Model Objects" on page 5-65](#page-548-0)
- ["Specify Conditional Mean Model Innovation Distribution" on page 5-72](#page-555-0)

#### More About

- ["ARIMA Model" on page 5-41](#page-524-0)
- ["Lag Operator Notation" on page 1-22](#page-45-0)

# <span id="page-529-0"></span>Multiplicative ARIMA Model

Many time series collected periodically (e.g., quarterly or monthly) exhibit a seasonal trend, meaning there is a relationship between observations made during the same period in successive years. In addition to this seasonal relationship, there can also be a relationship between observations made during successive periods. The multiplicative ARIMA model is an extension of the ARIMA model that addresses seasonality and potential seasonal unit roots [\[1\].](#page-530-0) **icalive ARIMA Model**<br> **In All of the ARIMA Model**<br> **IMany** time series collected periodically (e.g., quarterly or monthly) exhibit<br>
trend, meaning there is a relationship between observations made during<br>
period in succe *theory of monthly)* exhaust the eigenvalue of this seasonal relationship, the during successive periods. The MA model that addresses seases  $t_t = y_{t-i}$ . For a series with periods  $L \varepsilon_t$ .<br>  $L \varepsilon_t$ . red Ween Mosils<br>
identication and the series called existed priorities) (e.g., quarterly or monthly estimate a series and<br>
record, meaning there is a relationship between observations and<br>
denticating the same periodic in **tically** (e.g., quarterly or monthly) exhibit a seasonal chalonability (e.g., quarterly or monthly) exhibit a seasonal radiation to this estes<br>and addition to this estessant relationship, there can also be a radiation<br>an **s** an Model<br>**s** through the controllered and points of the set and the set and the set and the maning there is a relationship between observations made during the same<br>all meaning there is a relationship between observat Mul Wear Models<br>
Mary true seconds collected userinodenly ( $\psi_{R_1}$  guarantly are meantly) carbita a second<br>
Here, the state and the stable controller in the state and the interaction<br>
means the state and the stable poly r monthly) exhibit a seasonal<br>ions made during the same<br>elationship, there can also be a<br>ive periods. The multiplicative<br>addresses seasonality and<br>eries with periodicity s, the<br>eries with periodicity s, the<br> $= (1 - \phi_1 L - ... - \$ orel Wearn Models<br>
Many time series collected periodically (e.g., quarterly or monthly) exhibit a sesaconal<br>
from meaning there is a relationship between observations made during the<br>
relationship between observations mad **(Aodel**<br>
are dependently (e.g., quarterly or monthly) exhibit a seasonal<br>
are indiction in this seasonal relationship, there can have been<br>
resp. In addition in this seasonal relationship, there can have been<br>
as resp. a

In lag operator polynomial notation,  $L^i y_t = y_{t-i}$ . For a series with periodicity *s*, the multiplicative  $\text{ARIMA}(p,D,q)\times (p_s,D_s,q_s)_s$  is given by

 $\phi(L)\Phi(L)(1-L)^{D}(1-L^{s})^{D_{s}}$   $\gamma_{t} = c + \theta(L)\Theta(L)\varepsilon_{t}$ .

Here, the stable, degree p AR operator polynomial  $\phi(L) = (1 - \phi_1 L - ... - \phi_p L^p)$ , and  $\Phi(L)$ is a stable, degree  $p_s$  AR operator of the same form. Similarly, the invertible, degree  $q$  MA  $q$ <sup>q</sup>), and  $\Theta(L)$  is an invertible, degree  $q_s$  MA operator of the same form. also be a<br>plicative<br>*f* and<br> $s$ , the<br>and  $\Phi(L)$ <br>degree *q* MA<br>agree *q*<sub>s</sub> MA<br>agree *q*<sub>s</sub> MA<br>rom their<br>y would<br>the<br>b), and not<br>or or to or or to or or to or or to or or to or or to<br>or for the in the or or or to or or to

When you specify a multiplicative ARIMA model using arima,

- Set the nonseasonal and seasonal AR coefficients with the opposite signs from their respective AR operator polynomials. That is, specify the coefficients as they would appear on the right side of Equation 5-15.
- Set the lags associated with the seasonal polynomials in the periodicity of the observed data (e.g., 4, 8,... for quarterly data, or 12, 24,... for monthly data), and not as multiples of the seasonality (e.g., 1, 2,...). This convention does not conform to standard Box and Jenkins notation, but is a more flexible approach for incorporating multiplicative seasonality.

In lag operator polynomial notation,  $L^i y_t = y_{t-i}$ . For a series with per<br>
In lag operator polynomial notation,  $L^i y_t = y_{t-i}$ . For a series with per<br>
multiplicative ARIMA( $p, D, q) \times (p_b, D_s, q_s)$  is given by<br>  $\phi(D\Phi(L)(1-L)^D(1-L^$ The nonseasonal differencing operator,  $(1-L)^D$  accounts for nonstationarity in observations made in successive periods. The seasonal differencing operator,  $(1 - I_s^s)^{D_s}$ , accounts for nonstationarity in observations made in the same period in successive years. Econometrics Toolbox supports only the degrees of seasonal integration  $D_s = 0$  or 1. When you specify  $s \geq 0$ , Econometrics Toolbox sets  $D_s = 1$ .  $D_s = 0$  otherwise.

### References

<span id="page-530-0"></span>[1] Box, G. E. P., G. M. Jenkins, and G. C. Reinsel. *Time Series Analysis: Forecasting and Control*. 3rd ed. Englewood Cliffs, NJ: Prentice Hall, 1994.

### See Also

arima

## Related Examples

- ["Nonseasonal and Seasonal Differencing" on page 2-23](#page-82-0)
- ["Multiplicative ARIMA Model Specifications" on page 5-48](#page-531-0)
- ["Specify Conditional Mean Models Using arima" on page 5-6](#page-489-0)
- ["Specify Multiplicative ARIMA Model" on page 5-52](#page-535-0)
- ["Model Seasonal Lag Effects Using Indicator Variables" on page 5-117](#page-600-0)

## More About

- ["Autoregressive Moving Average Model" on page 5-34](#page-517-0)
- ["ARIMA Model" on page 5-41](#page-524-0)

# Multiplicative ARIMA Model Specifications

#### <span id="page-531-0"></span>In this section...

["Seasonal ARIMA Model with No Constant Term" on page 5-48](#page-531-1) ["Seasonal ARIMA Model with Known Parameter Values" on page 5-49](#page-532-0)

### <span id="page-531-1"></span>Seasonal ARIMA Model with No Constant Term

This example shows how to use arima to specify a multiplicative seasonal ARIMA model (for monthly data) with no constant term.

Specify a multiplicative seasonal ARIMA model with no constant term,

 $(1 - \phi_1 L)(1 - \Phi_{12} L^{12})(1 - L)^1 (1 - L^{12}) y_t = (1 + \theta_1 L)(1 + \Theta_{12} L^{12}) \varepsilon_t,$ 

where the innovation distribution is Gaussian with constant variance. Here,  $(1 - L)^1$ is the first degree nonseasonal differencing operator and  $(1 - L^{12})$  is the first degree seasonal differencing operator with periodicity 12.

```
model = arima('Constant',0,'ARLags',1,'SARLags',12,'D',1,...
             'Seasonality',12,'MALags',1,'SMALags',12)
```

```
mode1 =
```

```
 ARIMA(1,1,1) Model Seasonally Integrated with Seasonal AR(12) and MA(12):
 --------------------------------------------------------------------------
     Distribution: Name = 'Gaussian'
                P: 26
                D: 1
                Q: 13
         Constant: 0
               AR: {NaN} at Lags [1]
             SAR: {NaN} at Lags [12]
               MA: {NaN} at Lags [1]
             SMA: {NaN} at Lags [12]
      Seasonality: 12
        Variance: NaN
```
The name-value pair argument ARLags specifies the lag corresponding to the nonseasonal AR coefficient,  $\mathcal{P}1$ . SARLags specifies the lag corresponding to the seasonal

AR coefficient, here at lag 12. The nonseasonal and seasonal MA coefficients are specified similarly. D specifies the degree of nonseasonal integration. Seasonality specifies the periodicity of the time series, for example  $Seasonality = 12$  indicates monthly data. Since Seasonality is greater than 0, the degree of seasonal integration  $D_s$  is one.

Whenever you include seasonal AR or MA polynomials (signaled by specifying SAR or SMA) in the model specification, arima incorporates them multiplicatively, arima sets the property P equal to  $p + D + p_s + s$  (here,  $1 + 1 + 12 + 12 = 26$ ). Similarly, arima sets the property Q equal to  $q + 4$  (here,  $1 + 12 = 13$ ).

Display the value of SAR:

```
model.SAR
ans = Columns 1 through 11
 [0] [0] [0] [0] [0] [0] [0] [0] [0] [0] [0]
  Column 12
    [NaN]
```
The SAR cell array returns 12 elements, as specified by SARLags. arima sets the coefficients at interim lags equal to zero to maintain consistency with MATLAB® cell array indexing. Therefore, the only nonzero coefficient corresponds to lag 12.

All of the other elements in model have value NaN, indicating that these coefficients need to be estimated or otherwise specified by the user.

#### <span id="page-532-0"></span>Seasonal ARIMA Model with Known Parameter Values

This example shows how to specify a multiplicative seasonal ARIMA model (for quarterly data) with known parameter values. You can use such a fully specified model as an input to simulate or forecast.

Specify the multiplicative seasonal ARIMA model

 $(1-.5L)(1+0.7L^4)(1-L)^1(1-L^4)y_t = (1+.3L)(1-.2L^4)\varepsilon_t,$ 

where the innovation distribution is Gaussian with constant variance 0.15. Here,  $(1-L)^{1}$  is the nonseasonal differencing operator and  $(1-L^{4})$  is the first degree seasonal differencing operator with periodicity 4.

```
model = arima('Constant',0,'AR',{0.5},'SAR',-0.7,'SARLags',...
       4,'D',1,'Seasonality',4,'MA',0.3,'SMA',-0.2,...
       'SMALags',4,'Variance',0.15)
mode1 = ARIMA(1,1,1) Model Seasonally Integrated with Seasonal AR(4) and MA(4):
                                   --------------------------------------------------------------------------
     Distribution: Name = 'Gaussian'
                  P: 10
                  D: 1
                 Q: 5 Constant: 0
                 AR: {0.5} at Lags [1]
                SAR: {-0.7} at Lags [4]
                MA: {0.3} at Lags [1]
                SMA: {-0.2} at Lags [4]
       Seasonality: 4
          Variance: 0.15
```
The output specifies the nonseasonal and seasonal AR coefficients with opposite signs compared to the lag polynomials. This is consistent with the difference equation form of the model. The output specifies the lags of the seasonal AR and MA coefficients using SARLags and SMALags, respectively. D specifies the degree of nonseasonal integration. Seasonality  $=$  4 specifies quarterly data with one degree of seasonal integration.

All of the parameters in the model have a value. Therefore, the model does not contain any NaN values. The functions simulate and forecast *do not* accept input models with NaN values.

### See Also

arima | estimate | forecast | simulate

#### Related Examples

- ["Specify Multiplicative ARIMA Model" on page 5-52](#page-535-0)
- ["Modify Properties of Conditional Mean Model Objects" on page 5-65](#page-548-0)
- ["Specify Conditional Mean Model Innovation Distribution" on page 5-72](#page-555-0)
- ["Model Seasonal Lag Effects Using Indicator Variables" on page 5-117](#page-600-0)

### More About

- ["Specify Conditional Mean Models Using arima" on page 5-6](#page-489-0)
- ["Multiplicative ARIMA Model" on page 5-46](#page-529-0)

# Specify Multiplicative ARIMA Model

<span id="page-535-0"></span>This example shows how to specify a seasonal ARIMA model using arima. The time series is monthly international airline passenger numbers from 1949 to 1960.

#### Load the airline passenger data.

Load the airline data set, and then plot the natural log of the monthly passenger totals.

```
load(fullfile(matlabroot,'examples','econ','Data_Airline.mat'))
y = log(Data);
T = length(y);
figure
plot(dates,y)
xlim([1,T])
datetick('x','mmmyy')
axis tight
title('Log Airline Passengers')
ylabel('(thousands)')
```
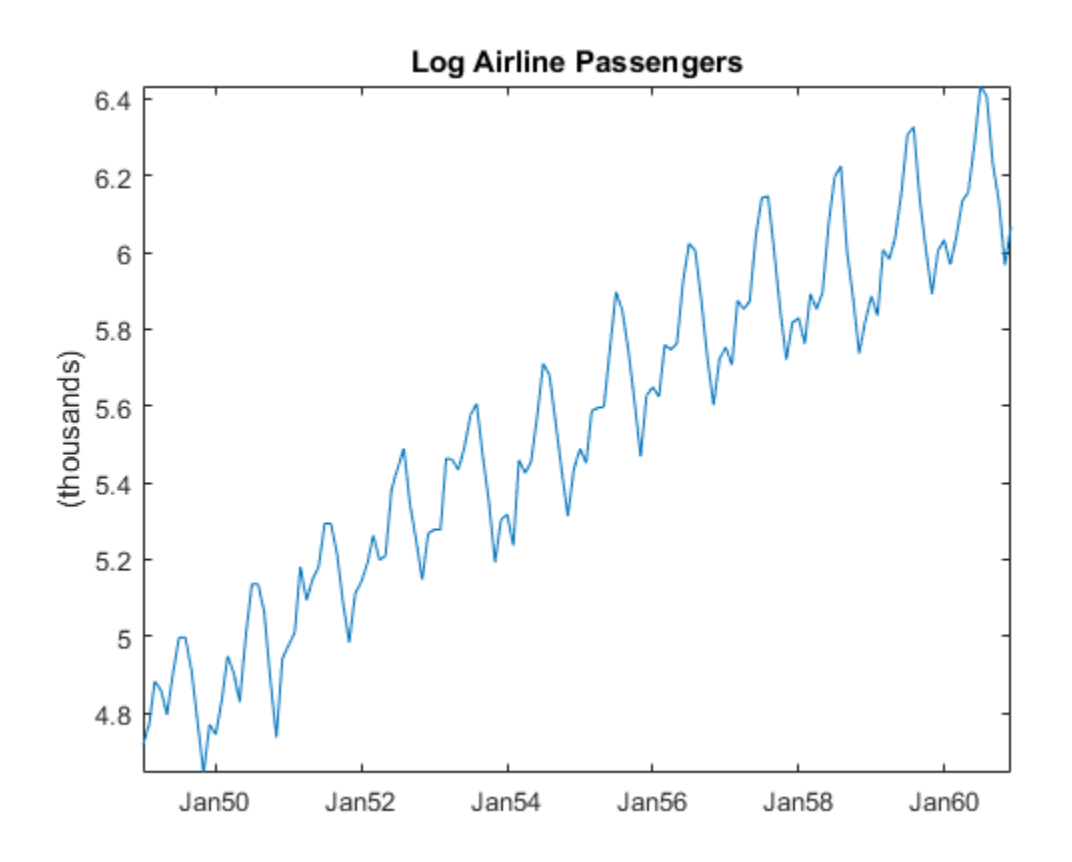

The data look nonstationary, with a linear trend and seasonal periodicity.

#### Plot the seasonally integrated series.

Calculate the differenced series,  $(1 - L)(1 - L^{12})y_t$ , where  $y_t$  is the original logtransformed data. Plot the differenced series.

```
A1 = LagOp({1, -1}, 'Lags', [0, 1]);A12 = LagOp({1, -1}, 'Lags', [0, 12]);
dY = filter(A1*A12,y);figure
plot(dY)
```
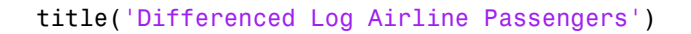

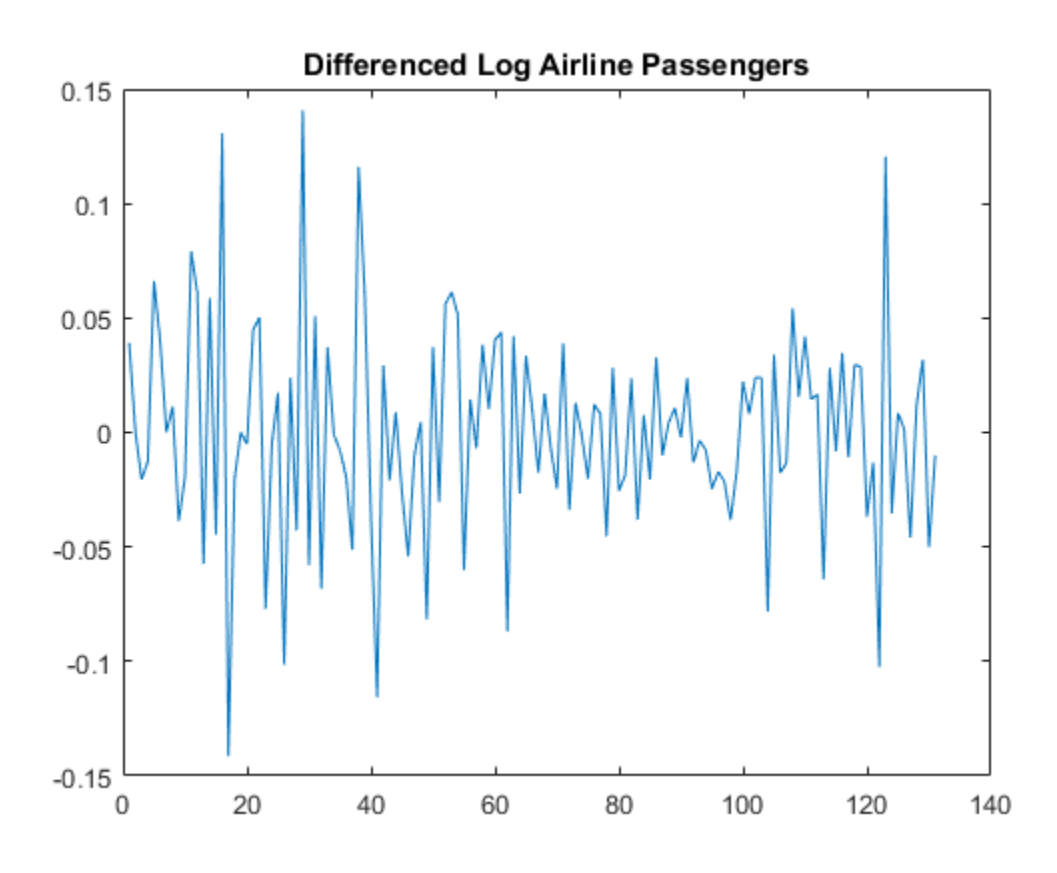

The differenced series appears stationary.

#### Plot the sample autocorrelation function (ACF).

figure autocorr(dY,50)

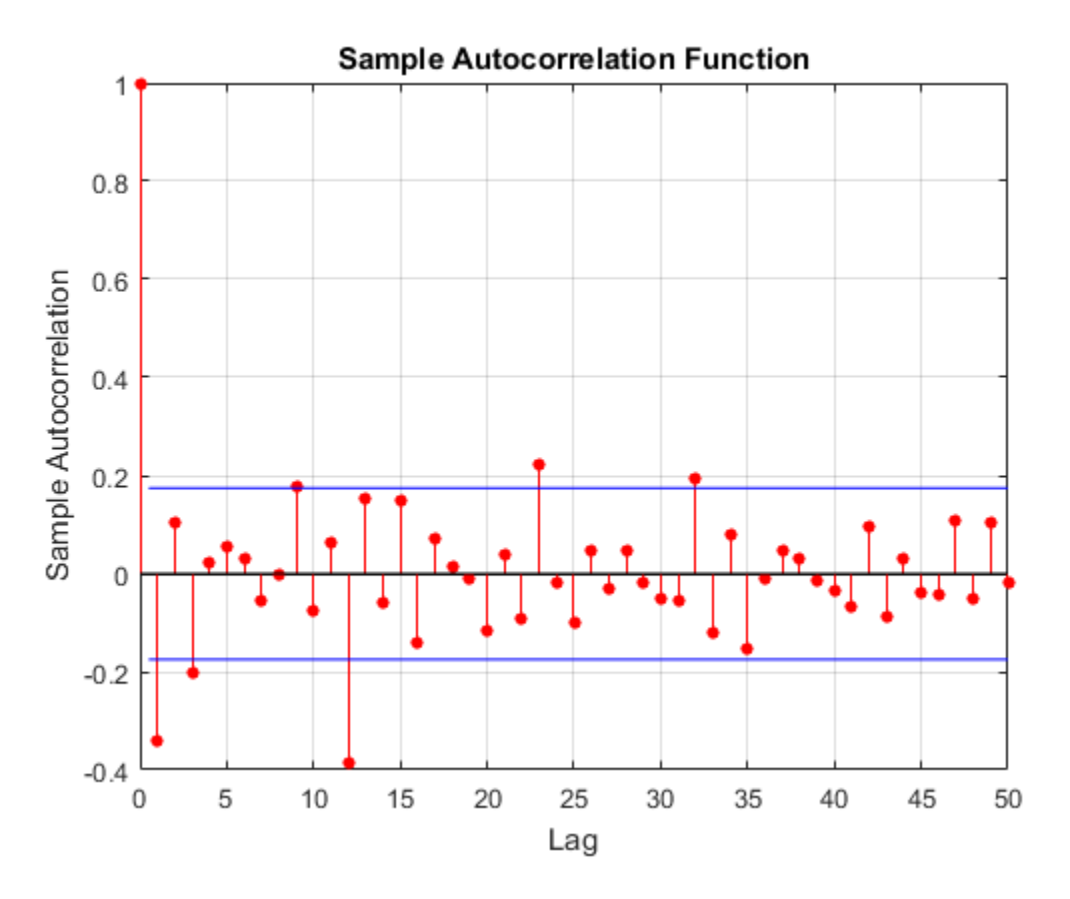

The sample ACF of the differenced series shows significant autocorrelation at lags that are multiples of 12. There is also potentially significant autocorrelation at smaller lags.

#### Specify a seasonal ARIMA model.

Box, Jenkins, and Reinsel suggest the multiplicative seasonal model,

$$
(1 - L)(1 - L^{12})y_t = (1 - \theta_1)(1 - \Theta_{12})\varepsilon_t,
$$

for this data set (Box et al., 1994).

Specify this model.

```
Md1 = arima('Constant', 0,'D', 1,'Seasonality', 12,... 'MALags',1,'SMALags',12)
Md1 = ARIMA(0,1,1) Model Seasonally Integrated with Seasonal MA(12):
 ---------------------------------------------------------------
     Distribution: Name = 'Gaussian'
                P: 13
                D: 1
                Q: 13
         Constant: 0
               AR: {}
              SAR: {}
               MA: {NaN} at Lags [1]
             SMA: {NaN} at Lags [12]
      Seasonality: 12
         Variance: NaN
```
The property P is equal to 13, corresponding to the sum of the nonseasonal and seasonal differencing degrees  $(1 + 12)$ . The property **Q** is also equal to 13, corresponding to the sum of the degrees of the nonseasonal and seasonal MA polynomials  $(1 + 12)$ . Parameters that need to be estimated have value NaN.

References:

Box, G. E. P., G. M. Jenkins, and G. C. Reinsel. *Time Series Analysis: Forecasting and Control*. 3rd ed. Englewood Cliffs, NJ: Prentice Hall, 1994.

### See Also

arima | LagOp | autocorr | filter

### Related Examples

- ["Estimate Multiplicative ARIMA Model" on page 5-113](#page-596-0)
- ["Simulate Multiplicative ARIMA Models" on page 5-169](#page-652-0)
- ["Forecast Multiplicative ARIMA Model" on page 5-192](#page-675-0)
- ["Check Fit of Multiplicative ARIMA Model" on page 3-81](#page-216-0)
- ["Model Seasonal Lag Effects Using Indicator Variables" on page 5-117](#page-600-0)
## More About

• ["Multiplicative ARIMA Model" on page 5-46](#page-529-0)

# ARIMA Model Including Exogenous Covariates

#### <span id="page-541-2"></span>In this section...

"ARIMAX $(p,D,q)$  Model" on page 5-58

["Conventions and Extensions of the ARIMAX Model" on page 5-58](#page-541-1)

## <span id="page-541-0"></span>ARIMAX(*p*,*D*,*q*) Model

The autoregressive moving average model including exogenous covariates, ARMAX(*p*,*q*), extends the ["Autoregressive Moving Average Model" on page 5-34](#page-517-0) model by including the linear effect that one or more exogenous series has on the ["Stationary Processes" on page](#page-44-0) [1-21](#page-44-0) response series  $y_t$ . The general form of the ARMAX $(p,q)$  model is

$$
y_t = \sum_{i=1}^p \phi_i y_{t-i} + \sum_{k=1}^r \beta_k x_{tk} + \varepsilon_t + \sum_{j=1}^q \theta_j \varepsilon_{t-j},
$$

and it has the following condensed form in lag operator notation:

$$
\phi(L)y_t = c + x_t \beta + \theta(L)\varepsilon_t.
$$

In Equation 5-17, the vector  $x_t^{'}$  holds the values of the *r* exogenous, time-varying predictors at time *t*, with coefficients denoted *β*.

**y***<i>MAXy<sub><i>D***</sub>,***D<sub>M</sub>***</sub>***D***<sub>***M***</sub><sup><b>***D<sub>M</sub>***</sub>** *X***<sub>***M***<sub></sub>***M***<sub></sub>** *X***<sub>***D***</sub><sub>***D***<sub>***M***</sub></sub>** *D***<sub>***M***</sub>** *MAX<sub></sub><sup>D</sup>**D***<sub>M</sub>** *D*<sub>M</sub> *D*<sub>M</sub> *D D A***C**<sub>*M*</sub> *D*<sub>*M*</sub> *D D D <i><i>C* and *B x z y*<sub></sub> *D D D d d d c* </sup></sub> **c**<br> *to sheet* on page 5-58<br> *to Nodel*<sup>2</sup> on page 5-58<br> *to Noterioning server probes in the ARIMAX Model<sup>2</sup> on page 5-58<br> <i>x,q)* Model<br>
severe moving average model including exegences covariates, ARMAX(p.q),<br>
concept **Exogenous Covariates**<br> **n** page 5-58<br> **the ARIMAX Model"** on page 5-58<br> **c**<br> **d** average model including exogenous covariates, ARMAX( $p,q$ ),<br>  $p$  Moving Average Model" on page 5-34 model by including the<br>
centroscopy and **Example 12**<br> **Example 12**<br> **Example 12**<br> **Example 12**<br> **Example 12**<br> **Example 12**<br> **Example 12**<br> **Example 12**<br> **Example 12**<br> **Example 12**<br> **Example 12**<br> **Example 12**<br> **Example 12**<br> **Example 12**<br> **Example 12**<br> **Example 12 ing Exogenous Covariates**<br>
del" on page 5-88<br>
etensions of the ARIMAX Model" on page 5-58<br>
closions of the ARIMAX Model" on page 5-58<br> **loodel**<br>
nowing average model including exogenous covariates. ARIMAX $(\rho, \rho)$ .<br>
cor m Acceleration of the AHIMAX Model in the approach of the matter of the particle of the particle of the angle of the angle of the angle of the angle of the particle of the particle of the statements of the AHIMAX Model" on sids.<br> **Solution Except and Constant Constant Constant Constant Constant Constant Constant Constant Constant Constant<br>
B.P.O. Model" on page 5-58<br>
constant Microsofts of the ARIMAX Model" on page 5-58<br>
constant Microsofts** fromModel Including Exogenous Covariates<br>
In this section...<br>
ANMAX(p,D,q) Model" on page 5-58<br>
"Conventions and Extensions of the ARIMAX Model" on page 5-58<br>
"Conventions and Extensions of the ARIMAX Model" on page 5-58 You can use this model to check if a set of exogenous variables has an effect on a linear time series. For example, suppose you want to measure how the previous week's average price of oil, *x<sup>t</sup>* , affects this week's United States exchange rate *y<sup>t</sup>* . The exchange rate and the price of oil are time series, so an ARMAX model can be appropriate to study their relationships. Mean Model<br> **is accelerate**<br> **is accelerate**<br> **is accelerate**<br> **is accelerated as and Extensions of the ARIMAX Model<sup>-</sup> on page 5-58<br>** *INMAX***(***p, D***,** *q)* **Model<br>** *l***<br>
<b>IMMAX**(*p, D*, *q)* Model<br> *is accelerations and Exte* Models<br> **El including Exogenous Covariates**<br> **Elimental de la composition de la construite de la construite de la construite de la construite de la construite de la construite de la construite de la construite de la const Simple Exception Covariates**<br>
idea<sup>n</sup> on page 5-58<br>
intended on page 5-58<br>
intended of the ARIMAX Model<sup>3</sup> on page 5-58<br> **Model**<br> **Model**<br> **Model**<br> **Model**<br> **Model**<br> **Model**<br> **Model**<br> **Model**<br> **Model**<br> **Model**<br> **Model**<br>

#### <span id="page-541-1"></span>Conventions and Extensions of the ARIMAX Model

• ARMAX models have the same stationarity requirements as "Autoregressive Moving Average Model" on page 5-34. Specifically, the response series is *stable* if the roots of the homogeneous "Characteristic Equation" on page 1-23 of

 $\phi_1 L^{p-1}$  –  $\phi_2 L^{p-2}$  – ... –  $\phi_p L^p$  = 0  $\,$  lie outside of the unit circle according to Wold's Decomposition [1].

If the response series  $y_t$  is not stable, then you can difference it to form a stationary ["ARIMA Model" on page 5-41](#page-524-0). Do this by specifying the degrees of integration D. Econometrics Toolbox enforces stability of the AR polynomial. When you specify an AR model using arima, the software displays an error if you enter coefficients that do not correspond to a stable polynomial. Similarly, estimate imposes stationarity constraints during estimation. ARMAModel inducing Esogeneos Covoriotes<br>
f the response series  $x_i$  is not stable, then you can difference it to form a stationary<br>
RINIA Model <sup>T</sup>o mage 5-41. Du this by specifying the degrees of integration D.<br>
the mod **ARVA Model Including Energonear Covariety**<br> **ARVA Model To the system and the system of the first transformation in the formula stationary<br>
ARIAM Model Ton page 5-41. Do this by specifying the determined formula Model Mo** 

• The software differences the response series *y<sup>t</sup> before* including the exogenous covariates if you specify the degree of integration D. In other words, the exogenous covariates enter a model with a *stationary response*. Therefore, the ARIMAX(*p*,*D*,*q*) model is

$$
\phi(L)y_t = c^* + x_t \beta + \theta^*(L)\varepsilon_t,
$$

where  $c^* = c/(1 - L)^D$  and  $\theta^*(L) = \theta(L)/(1 - L)^D$ . Subsequently, the interpretation of *β* has changed to the expected effect a unit increase in the predictor has on the *difference* between current and lagged values of the response (conditional on those lagged values).

- You should assess whether the predictor series  $x_t$  are stationary. Difference all predictor series that are not stationary with diff during the data preprocessing stage. If  $x_t$  is nonstationary, then a test for the significance of  $\beta$  can produce a false negative. The practical interpretation of *β* changes if you difference the predictor series.
- The software uses "Maximum Likelihood Estimation for Conditional Mean Models" [on page 5-98](#page-581-0) such as ARIMAX models. You can specify either a Gaussian or Student's *t* for the distribution of the innovations.
- You can include seasonal components in an ARIMAX model (see "Multiplicative [ARIMA Model" on page 5-46](#page-529-0)) which creates a  $\text{SARIMAX}(p,D,q)(p_s,D_s,q_s)_{s}$  model. Assuming that the response series  $y_t$  is stationary, the model has the form

$$
\phi(L)\Phi(L)y_t = c + x_t \beta + \theta(L)\Theta(L)\varepsilon_t,
$$

where *Φ(L)* and *Θ(L)* are the seasonal lag polynomials. If *y<sup>t</sup>* is not stationary, then you can specify degrees of nonseasonal or seasonal integration using arima. If you specify <code>Seasonality</code>  $\geq$   $0,$  then the software applies degree one seasonal differencing ( $D_s$  = 1) to the response. Otherwise,  $D_s = 0$ . The software includes the exogenous covariates after it differences the response.

• The software treats the exogenous covariates as fixed during estimation and inference.

#### **References**

<span id="page-543-0"></span>[1] Wold, H. *A Study in the Analysis of Stationary Time Series*. Uppsala, Sweden: Almqvist & Wiksell, 1938.

#### See Also

arima

#### Related Examples

- ["Specify ARMAX Model Using Dot Notation" on page 5-62](#page-545-0)
- ["Specify ARIMAX Model Using Name-Value Pairs" on page 5-61](#page-544-0)

#### More About

- ["Autoregressive Moving Average Model" on page 5-34](#page-517-0)
- ["Specify Conditional Mean Models Using arima" on page 5-6](#page-489-0)

# ARIMAX Model Specifications

In this section...

["Specify ARIMAX Model Using Name-Value Pairs" on page 5-61](#page-544-0) ["Specify ARMAX Model Using Dot Notation" on page 5-62](#page-545-0)

## <span id="page-544-0"></span>Specify ARIMAX Model Using Name-Value Pairs

This example shows how to specify an ARIMAX model using arima.

Specify the ARIMAX $(1,1,0)$  model that includes three predictors:

```
(1-0.1L)(1-L)^{1}y_{t} = x'_{t} \begin{bmatrix} 3 & -2 & 5 \end{bmatrix}' + \varepsilon_{t}.
```

```
model = \ar{ima('AR', 0.1,'D', 1,'Beta', [3 -2 5])}
```

```
mode1 =
```

```
 ARIMAX(1,1,0) Model:
 ---------------------
     Distribution: Name = 'Gaussian'
                 P: 2
                 D: 1
                 Q: 0
         Constant: NaN
                AR: {0.1} at Lags [1]
               SAR: {}
               MA: {}
               SMA: {}
             Beta: [3 -2 5]
         Variance: NaN
```
The output shows that the ARIMAX model, model, has the following qualities:

- Property P in the output is the sum of the autoregressive lags and the degree of integration, i.e.,  $P = p + D = 2$ .
- Beta contains three coefficients corresponding to the effect that the predictors have on the response.

• The rest of the properties are 0, NaN, or empty cells.

Be aware that if you specify nonzero D or Seasonality, then Econometrics Toolbox<sup>™</sup> differences the response series  $y_t$  before the predictors enter the model. Therefore, the predictors enter a stationary model with respect to the response series  $y_t$ . You should preprocess the predictors  $x_t$  by testing for stationarity and differencing if any are unit root nonstationary. If any nonstationary predictor enters the model, then the false negative rate for significance tests of  $\beta$  can increase.

## <span id="page-545-0"></span>Specify ARMAX Model Using Dot Notation

This example shows how to specify a stationary ARMAX model using arima.

Specify the ARMAX(2,1) model

 $y_t = 6 + 0.2y_{t-1} - 0.3y_{t-2} + 3x_t + \varepsilon_t + 0.1\varepsilon_{t-1}$ 

by including one stationary exogenous covariate in arima.

model =  $\arrows$   $\arrows$   $($   $AR', [0.2 -0.3], 'MA', 0.1, 'Constant', 6, 'Beta', 3)$ 

```
mode1 = ARIMAX(2,0,1) Model:
 ---------------------
     Distribution: Name = 'Gaussian'
                 P: 2
                 D: 0
                 Q: 1
         Constant: 6
                AR: {0.2 -0.3} at Lags [1 2]
               SAR: {}
                MA: {0.1} at Lags [1]
               SMA: {}
              Beta: [3]
         Variance: NaN
```
The output shows the model that you created, model, has NaN values or an empty cell ({}) for the Variance, SAR, and SMA properties. You can modify it using dot notation. For example, you can introduce another exogenous, stationary covariate, and specify that the variance of the innovations as 0.1:

$$
y_{t} = 6 + 0.2y_{t-1} - 0.3y_{t-2} + x_{t}'\begin{bmatrix} 3 \\ -2 \end{bmatrix} + \varepsilon_{t} + 0.1\varepsilon_{t-1}; \ \varepsilon_{t} \sim N(0, 0.1)
$$

Modify model:

```
model.Beta=[3 -2];
model.Variance=0.1
```
 $mode1 =$ 

```
 ARIMAX(2,0,1) Model:
 ---------------------
     Distribution: Name = 'Gaussian'
                P: 2
                D: 0
               Q: 1 Constant: 6
               AR: {0.2 -0.3} at Lags [1 2]
              SAR: {}
               MA: {0.1} at Lags [1]
              SMA: {}
             Beta: [3 -2]
         Variance: 0.1
```
#### See Also

arima | estimate | forecast | simulate | struct

#### Related Examples

- ["Specify Conditional Mean and Variance Models" on page 5-79](#page-562-0)
- ["Specify Nonseasonal Models Using Name-Value Pairs" on page 5-8](#page-491-0)
- ["Specify Multiplicative ARIMA Model" on page 5-52](#page-535-0)

#### More About

- ["Specify Conditional Mean Models Using arima" on page 5-6](#page-489-0)
- ["Modify Properties of Conditional Mean Model Objects" on page 5-65](#page-548-0)
- ["Autoregressive Moving Average Model" on page 5-34](#page-517-0)
- ["ARIMA Model" on page 5-41](#page-524-0)

• ["ARIMA Model Including Exogenous Covariates" on page 5-58](#page-541-2)

# Modify Properties of Conditional Mean Model Objects

#### <span id="page-548-0"></span>In this section...

["Dot Notation" on page 5-65](#page-548-1)

<span id="page-548-1"></span>["Nonmodifiable Properties" on page 5-69](#page-552-0)

#### Dot Notation

 $Md1 = \arima(2,0,0)$ 

A model created by arima has values assigned to all model properties. To change any of these property values, you do not need to reconstruct the whole model. You can modify property values of an existing model using dot notation. That is, type the model name, then the property name, separated by '.' (a period).

For example, start with this model specification:

```
Md1 = ARIMA(2,0,0) Model:
 --------------------
     Distribution: Name = 'Gaussian'
                 P: 2
                 D: 0
                 Q: 0
         Constant: NaN
                AR: {NaN NaN} at Lags [1 2]
               SAR: {}
               MA: {}
               SMA: {}
         Variance: NaN
```
Modify the model to remove the constant term:

 $MdL.$ Constant = 0

 $Md1 =$ 

ARIMA(2,0,0) Model:

```
 --------------------
     Distribution: Name = 'Gaussian'
                P: 2
                D: 0
               Q: 0 Constant: 0
              AR: {NaN NaN} at Lags [1 2]
              SAR: {}
               MA: {}
              SMA: {}
         Variance: NaN
```
The updated constant term now appears in the model output.

Be aware that every model property has a data type. Any modifications you make to a property value must be consistent with the data type of the property. For example, AR, MA, SAR, and SMA are all cell vectors. This mean you must index them using cell array syntax.

For example, start with the following model:

```
Md1 = \arima(2,0,0)Md1 = ARIMA(2,0,0) Model:
 --------------------
     Distribution: Name = 'Gaussian'
                 P: 2
                D: 0 Q: 0
         Constant: NaN
                AR: {NaN NaN} at Lags [1 2]
              SAR: {}
               MA: {}
              SMA: {}
         Variance: NaN
```
To modify the property value of AR, assign AR a cell array. Here, assign known AR coefficient values:

 $Md1.AR = {0.8, -0.4}$ 

```
Md1 = ARIMA(2,0,0) Model:
 --------------------
     Distribution: Name = 'Gaussian'
                 P: 2
                 D: 0
                 Q: 0
         Constant: NaN
                AR: {0.8 -0.4} at Lags [1 2]
               SAR: {}
                MA: {}
               SMA: {}
         Variance: NaN
```
The updated model now has AR coefficients with the specified equality constraints.

Similarly, the data type of Distribution is a data structure. The default data structure has only one field, Name, with value 'Gaussian'.

```
Distribution = Mdl.Distribution
```

```
Distribution = 
     Name: 'Gaussian'
```
Mdl.Distribution = 't'

To modify the innovation distribution, assign Distribution a new name or data structure. The data structure can have up to two fields, Name and DoF. The second field corresponds to the degrees of freedom for a Student's *t* distribution, and is only required if Name has the value 't'.

To specify a Student's *t* distribution with unknown degrees of freedom, enter:

```
Md1 = ARIMA(2,0,0) Model:
 --------------------
     Distribution: Name = 't', DoF = NaN
                P: 2
                D: 0
```

```
 Q: 0
 Constant: NaN
       AR: {0.8 -0.4} at Lags [1 2]
      SAR: {}
       MA: {}
      SMA: {}
 Variance: NaN
```
The updated model has a Student's *t* distribution with NaN degrees of freedom. To specify a *t* distribution with eight degrees of freedom, say:

Mdl.Distribution = struct('Name','t','DoF',8)

 $Md1 =$ 

```
 ARIMA(2,0,0) Model:
     --------------------
 Distribution: Name = 't', DoF = 8
             P: 2
            D: 0Q: Q Constant: NaN
            AR: {0.8 -0.4} at Lags [1 2]
           SAR: {}
            MA: {}
           SMA: {}
     Variance: NaN
```
The degrees of freedom property of the model is updated. Note that the DoF field of Distribution is not directly assignable. For example,  $Md$ . Distribution. DoF = 8 is not a valid assignment. However, you can get the individual fields:

```
Mdl.Distribution.DoF
```

```
ans = 8
```
You can modify Mdl to include, for example, two coefficients  $\beta_1 = 0.2$  and  $\beta_2 = 4$ corresponding to two predictor series. Since Beta has not been specified yet, you have not seen it in the output. To include it, enter:

```
Mdl.Beta=[0.2 4]
```

```
Md1 =
```

```
 ARIMAX(2,0,0) Model:
      ---------------------
 Distribution: Name = 't', DoF = 8
             P: 2
             D: 0
            Q: Q Constant: NaN
            AR: {0.8 -0.4} at Lags [1 2]
           SAR: {}
            MA: {}
           SMA: {}
          Beta: [0.2 4]
     Variance: NaN
```
## <span id="page-552-0"></span>Nonmodifiable Properties

Not all model properties are modifiable. You cannot change these properties in an existing model:

- P. This property updates automatically when any of *p* (degree of the nonseasonal AR operator),  $P^s$  (degree of the seasonal AR operator), *D* (degree of nonseasonal differencing), or *s* (degree of seasonal differencing) changes.
- Q. This property updates automatically when either *q* (degree of the nonseasonal MA operator), or  $\mathcal{G}_s$  (degree of the seasonal MA operator) changes.

Not all name-value pair arguments you can use for model creation are properties of the created model. Specifically, you can specify the arguments ARLags, MALags, SARLags, and SMALags during model creation. These are not, however, properties of arima models. This means you cannot retrieve or modify them in an existing model.

The nonseasonal and seasonal AR and MA lags update automatically if you add any elements to (or remove from) the coefficient cell arrays AR, MA, SAR, or SMA.

For example, specify an AR(2) model:

 $Md1 = \arima(2,0,0)$ 

```
Md1 = ARIMA(2,0,0) Model:
      --------------------
     Distribution: Name = 'Gaussian'
                  P: 2
                  D: 0
                  Q: 0
          Constant: NaN
                AR: {NaN NaN} at Lags [1 2]
               SAR: {}
                MA: {}
               SMA: {}
          Variance: NaN
```
The model output shows nonzero AR coefficients at lags 1 and 2.

Add a new AR term at lag 12:

 $Md1.AR{12} = NaN$ 

 $Md1 =$ 

```
 ARIMA(12,0,0) Model:
     --------------------
 Distribution: Name = 'Gaussian'
             P: 12
             D: 0
             Q: 0
     Constant: NaN
            AR: {NaN NaN NaN} at Lags [1 2 12]
           SAR: {}
           MA: {}
           SMA: {}
     Variance: NaN
```
The three nonzero coefficients at lags 1, 2, and 12 now display in the model output. However, the cell array assigned to AR returns twelve elements:

Mdl.AR

 $ans =$ 

```
 Columns 1 through 10
 [NaN] [NaN] [0] [0] [0] [0] [0] [0] [0] [0]
  Columns 11 through 12
   [0] [NaN]
```
AR has zero coefficients at all the interim lags to maintain consistency with traditional MATLAB® cell array indexing.

## See Also

arima | struct

#### Related Examples

- ["Specify Conditional Mean Models Using arima" on page 5-6](#page-489-0)
- ["Specify Conditional Mean Model Innovation Distribution" on page 5-72](#page-555-0)

## More About

• ["Conditional Mean Models" on page 5-3](#page-486-0)

# Specify Conditional Mean Model Innovation Distribution

#### <span id="page-555-0"></span>In this section...

["About the Innovation Process" on page 5-72](#page-555-1) ["Choices for the Variance Model" on page 5-73](#page-556-0) ["Choices for the Innovation Distribution" on page 5-73](#page-556-1) ["Specify the Innovation Distribution" on page 5-74](#page-557-0) ["Modify the Innovation Distribution" on page 5-76](#page-559-0) In this section...<br>
In this section...<br>
"About the Innovation Process" on page 5-72<br>
"Choices for the Variance Model" on page 5-73<br>
"Choices for the Innovation Distribution" on page 5-73<br>
"Specify the Innovation Distribut

#### <span id="page-555-1"></span>About the Innovation Process

You can express all stationary stochastic processes in the general linear form [1]

$$
y_t = \mu + \varepsilon_t + \sum_{i=1}^{\infty} \psi_i \varepsilon_{t-i}
$$

The innovation process,  $\varepsilon_t$  , is an uncorrelated—but not necessarily independent—mean zero process with a known distribution.

**eon Models**<br> **ysection...**<br> **ytherefore in Model Innovation Distribution**<br> **y**<br> **ythe Innovation Process**" on page 5-73<br> **ices** for the Variance Model" on page 5-73<br>
eight the Innovation Distribution" on page 5-75<br> Models<br>
ditional Mean Model Innovation Distribution<br>
tection...<br>
the Innovation Process" on page 5-72<br>
s for the Variance Model" on page 5-73<br>
for the Variance Model" on page 5-73<br>
the Innovation Distribution" on page 5-7 Models<br>
itionnalMean Model Innovation Distribution<br>
ion...<br>
ie Innovation Process" on page 5-72<br>
for the Variance Model" on page 5-73<br>
for the Innovation Distribution" on page 5-73<br>
the Innovation Distribution" on page 5 is an independent and identically distributed (iid) series with mean 0 and variance 1, and  $\sigma_t^2$  is the variance of the innovation process at time *t*. Thus,  $\varepsilon_t$  is an uncorrelated series with mean 0 and variance  $\sigma_t^2$  .

arima model objects have two properties for storing information about the innovation process:

- Variance stores the form of  $\sigma_t^2$
- Distribution stores the parametric form of the distribution of  $z_t$

# Choices for the Variance Model Example 2  $\frac{1}{2}$  and  $\frac{2}{3}$  and  $\frac{2}{3}$  are contained to the  $\frac{2}{3}$  and  $\frac{2}{3}$  are contained to the  $\frac{2}{3}$

**i** If  $\sigma_t^2 = \sigma_{\epsilon}^2$  for all times *t*, then  $\epsilon_t$  is an independent process with constant variance, oices for the Variance Mood<br>If  $\sigma_t^2 = \sigma_{\varepsilon}^2$  for all times *t*, then  $\sigma_{\varepsilon}^2$ .  $\sigma_{\varepsilon}^2$ .

The default value for Variance is NaN, meaning constant variance with unknown value. You can alternatively assign Variance any positive scalar value, or estimate it using estimate. **Specify Condi**<br> **ices for the Variance Model**<br>  $\sigma_t^2 = \sigma_c^2$  for all times *t*, then  $\varepsilon_t$  is an independent<br>  $\sigma_t^2 = \sigma_c^2$  for all times *t*, then  $\varepsilon_t$  is an independent<br>  $\frac{2}{\varepsilon}$ .<br>  $\frac{2}{\varepsilon}$ .<br>
thue. You can a

<span id="page-556-0"></span>• A time series can exhibit *volatility clustering*, meaning a tendency for large changes to follow large changes, and small changes to follow small changes. You can model this behavior with a conditional variance model—a dynamic model describing the

evolution of the process variance,  $\sigma_t^2$ , conditional on past innovations and variances.

Set Variance equal to one of the three conditional variance model objects available in Econometrics Toolbox (garch, egarch, or gjr). This creates a composite conditional mean and variance model variable.

## <span id="page-556-1"></span>Choices for the Innovation Distribution

The available distributions for  $z_t$  are:

- Standardized Gaussian
- Standardized Student's *t* with *ν* > 2 degrees of freedom,

$$
z_t = \sqrt{\frac{v-2}{v}} T_v,
$$

where  $T_v$  follows a Student's *t* distribution with  $v > 2$  degrees of freedom.

The *t* distribution is useful for modeling time series with more extreme values than expected under a Gaussian distribution. Series with larger values than expected under normality are said to have *excess kurtosis*.

Tip It is good practice to assess the distributional properties of model residuals to determine if a Gaussian innovation distribution (the default distribution) is appropriate for your data.

#### <span id="page-557-0"></span>Specify the Innovation Distribution

The property Distribution in a model stores the distribution name (and degrees of freedom for the *t* distribution). The data type of Distribution is a struct array. For a Gaussian innovation distribution, the data structure has only one field: Name. For a Student's *t* distribution, the data structure must have two fields:

- Name, with value 't'
- DoF, with a scalar value larger than two (NaN is the default value)

If the innovation distribution is Gaussian, you do not need to assign a value to Distribution. arima creates the required data structure.

To illustrate, consider specifying an MA(2) model with an iid Gaussian innovation process:

```
Md1 = \arima(0,0,2)Md1 = ARIMA(0,0,2) Model:
 --------------------
     Distribution: Name = 'Gaussian'
                 P: 0
                 D: 0
                 Q: 2
         Constant: NaN
                AR: {}
               SAR: {}
                MA: {NaN NaN} at Lags [1 2]
               SMA: {}
         Variance: NaN
```
The model output shows that Distribution is a struct array with one field, Name, with the value 'Gaussian'.

When specifying a Student's *t* innovation distribution, you can specify the distribution with either unknown or known degrees of freedom. If the degrees of freedom are unknown, you can simply assign Distribution the value 't'. By default, the property Distribution has a data structure with field Name equal to  $'t'$ , and field DoF equal to NaN. When you input the model to estimate, the degrees of freedom are estimated along with any other unknown model parameters.

For example, specify an MA(2) model with an iid Student's *t* innovation distribution, with unknown degrees of freedom:

```
Mdl = arima('MALags',1:2,'Distribution','t')
Md1 = ARIMA(0,0,2) Model:
         --------------------
     Distribution: Name = 't', DoF = NaN
                 P: 0
                 D: 0
                Q: 2 Constant: NaN
                AR: {}
               SAR: {}
               MA: {NaN NaN} at Lags [1 2]
               SMA: {}
         Variance: NaN
```
The output shows that Distribution is a data structure with two fields. Field Name has the value 't', and field DoF has the value NaN.

If the degrees of freedom are known, and you want to set an equality constraint, assign a struct array to Distribution with fields Name and DoF. In this case, if the model is input to estimate, the degrees of freedom won't be estimated (the equality constraint is upheld).

Specify an MA(2) model with an iid Student's *t* innovation process with eight degrees of freedom:

```
Mdl = arima('MALags',1:2,'Distribution',struct('Name','t','DoF',8))
Md1 = ARIMA(0,0,2) Model:
 --------------------
     Distribution: Name = 't', DoF = 8
                P: 0
                D: 0
                Q: 2
         Constant: NaN
```

```
 AR: {}
      SAR: {}
       MA: {NaN NaN} at Lags [1 2]
      SMA: {}
 Variance: NaN
```
<span id="page-559-0"></span>The output shows the specified innovation distribution.

## Modify the Innovation Distribution

After a model exists in the Workspace, you can modify its Distribution property using dot notation. You cannot modify the fields of the Distribution data structure directly. For example,  $Md$ . Distribution. DoF = 8 is not a valid assignment. However, you can get the individual fields.

Start with an MA(2) model:

 $Md1 = \arima(0,0,2)$ ;

To change the distribution of the innovation process in an existing model to a Student's *t* distribution with unknown degrees of freedom, type:

```
Mdl.Distribution = 't'
Md1 = ARIMA(0,0,2) Model:
 --------------------
     Distribution: Name = 't', DoF = NaN
                P: 0
               D: 0 Q: 2
         Constant: NaN
               AR: {}
              SAR: {}
              MA: {NaN NaN} at Lags [1 2]
              SMA: {}
         Variance: NaN
```
To change the distribution to a *t* distribution with known degrees of freedom, use a data structure:

Mdl.Distribution = struct('Name','t','DoF',8)

```
Md1 = ARIMA(0,0,2) Model:
         --------------------
     Distribution: Name = 't', DoF = 8
                 P: 0
                 D: 0
                Q: 2 Constant: NaN
                AR: {}
               SAR: {}
                MA: {NaN NaN} at Lags [1 2]
               SMA: {}
         Variance: NaN
```
You can get the individual Distribution fields:

```
DistributionDoF = Mdl.Distribution.DoF
```

```
DistributionDoF =
      8
```
To change the innovation distribution from a Student's *t* back to a Gaussian distribution, type:

```
Mdl.Distribution = 'Gaussian'
Md1 = ARIMA(0,0,2) Model:
         --------------------
     Distribution: Name = 'Gaussian'
                 P: 0
                 D: 0
                 Q: 2
         Constant: NaN
                AR: {}
               SAR: {}
              MA: {NaN NaN} at Lags [1 2]
               SMA: {}
```
Variance: NaN

The Name field is updated to 'Gaussian', and there is no longer a DoF field.

#### References

<span id="page-561-0"></span>[1] Wold, H. *A Study in the Analysis of Stationary Time Series*. Uppsala, Sweden: Almqvist and Wiksell, 1938.

#### See Also

arima | egarch | garch | gjr | struct

## Related Examples

- ["Specify Conditional Mean Models Using arima" on page 5-6](#page-489-0)
- ["Modify Properties of Conditional Mean Model Objects" on page 5-65](#page-548-0)
- ["Specify Conditional Mean and Variance Models" on page 5-79](#page-562-0)

## More About

- ["Conditional Mean Models" on page 5-3](#page-486-0)
- Using garch Objects
- Using egarch Objects
- Using gjr Objects

# Specify Conditional Mean and Variance Models

<span id="page-562-0"></span>This example shows how to specify a composite conditional mean and variance model using arima.

#### Load the Data

Load the NASDAQ data included with the toolbox. Convert the daily close composite index series to a percentage return series.

```
load Data_EquityIdx
nasdaq = DataTable.NASDAQ;
r = 100*price2ret(nasdaq);T = length(r);figure
plot(r)
xlim([0 T])
```
title('NASDAQ Daily Returns')

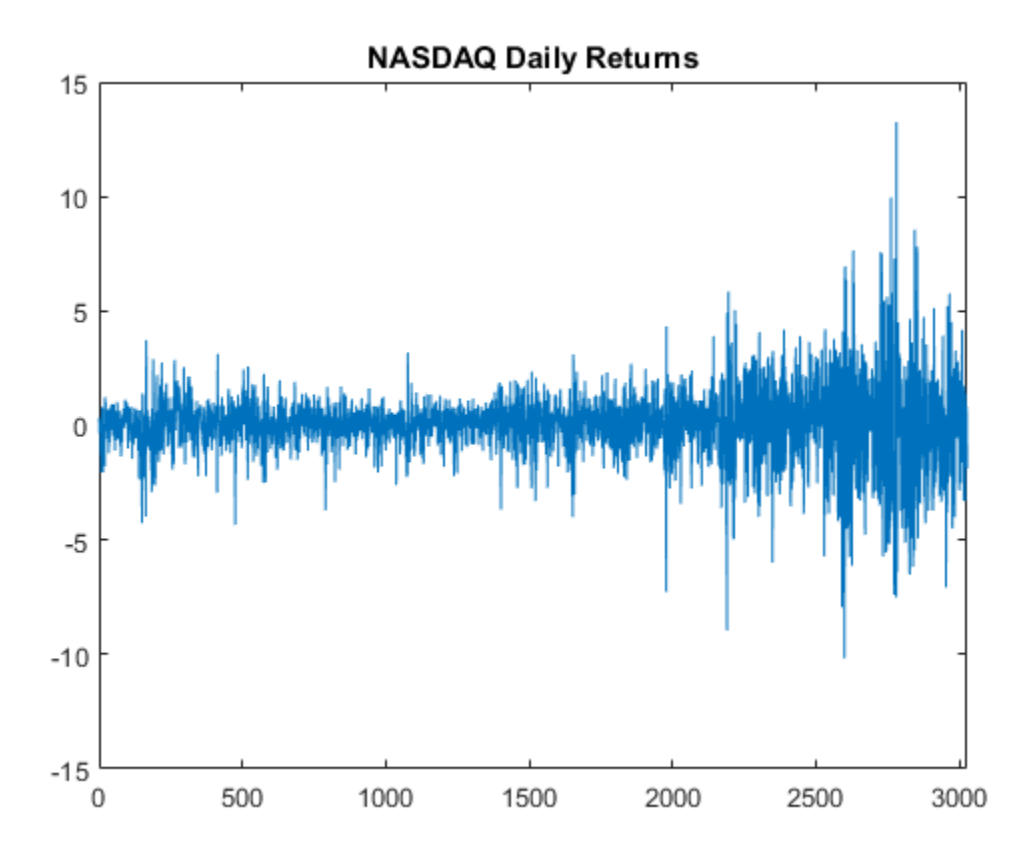

The returns appear to fluctuate around a constant level, but exhibit volatility clustering. Large changes in the returns tend to cluster together, and small changes tend to cluster together. That is, the series exhibits conditional heteroscedasticity.

The returns are of relatively high frequency. Therefore, the daily changes can be small. For numerical stability, it is good practice to scale such data.

#### Check for Autocorrelation

Plot the sample autocorrelation function (ACF) and partial autocorrelation function (PACF) for the return series.

figure subplot(2,1,1)

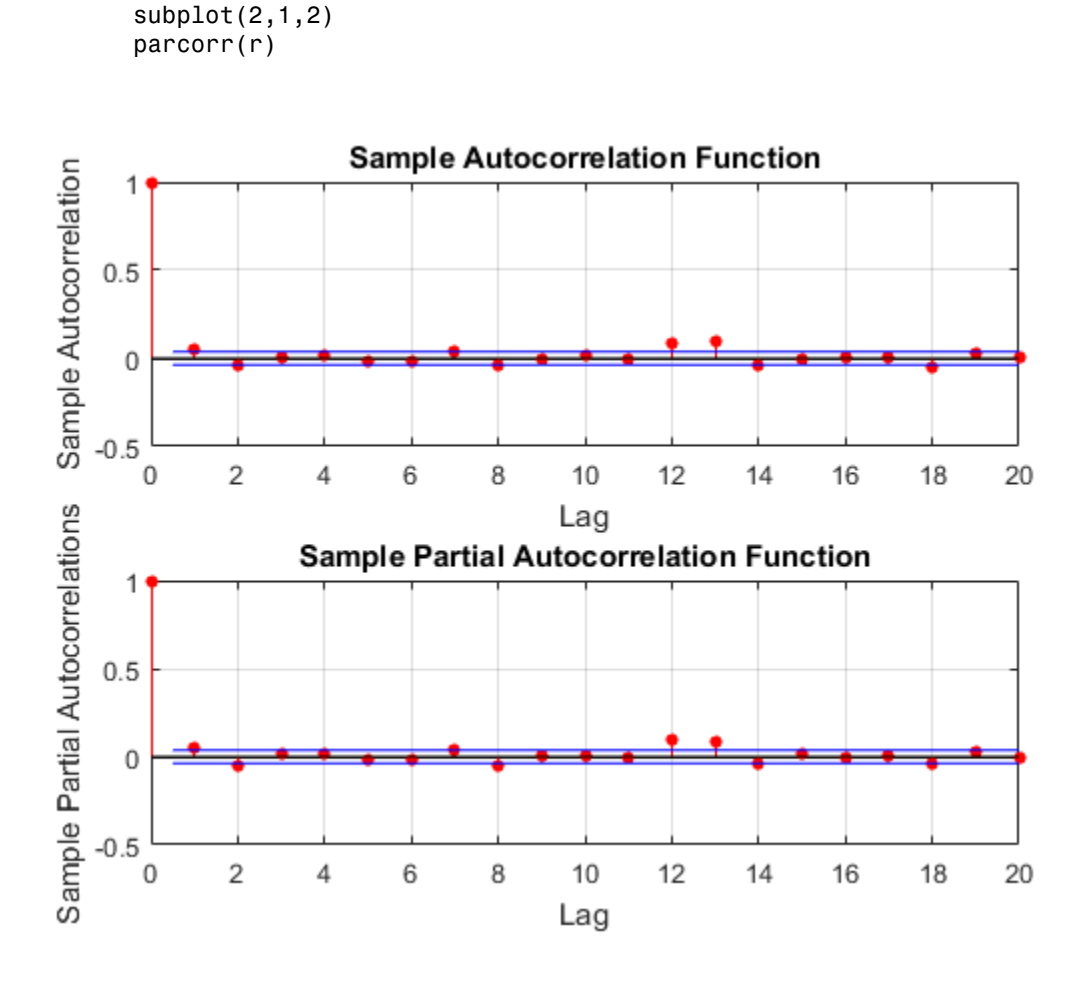

The autocorrelation functions suggests there is significant autocorrelation at lag one.

#### Test the Significance of Autocorrelations

Conduct a Ljung-Box Q-test at lag 5.

 $[h,p] = \text{lbdtest}(r,'Lags', 5)$ 

autocorr(r)

 $h =$  1  $p =$ 0.0120

The null hypothesis that all autocorrelations are 0 up to lag 5 is rejected  $(h = 1)$ .

#### Check for Conditional Heteroscedasticity.

Plot the sample ACF and PACF of the squared return series.

```
figure
subplot(2,1,1)
autocorr(r.^2)
subplot(2,1,2)
parcorr(r.^2)
```
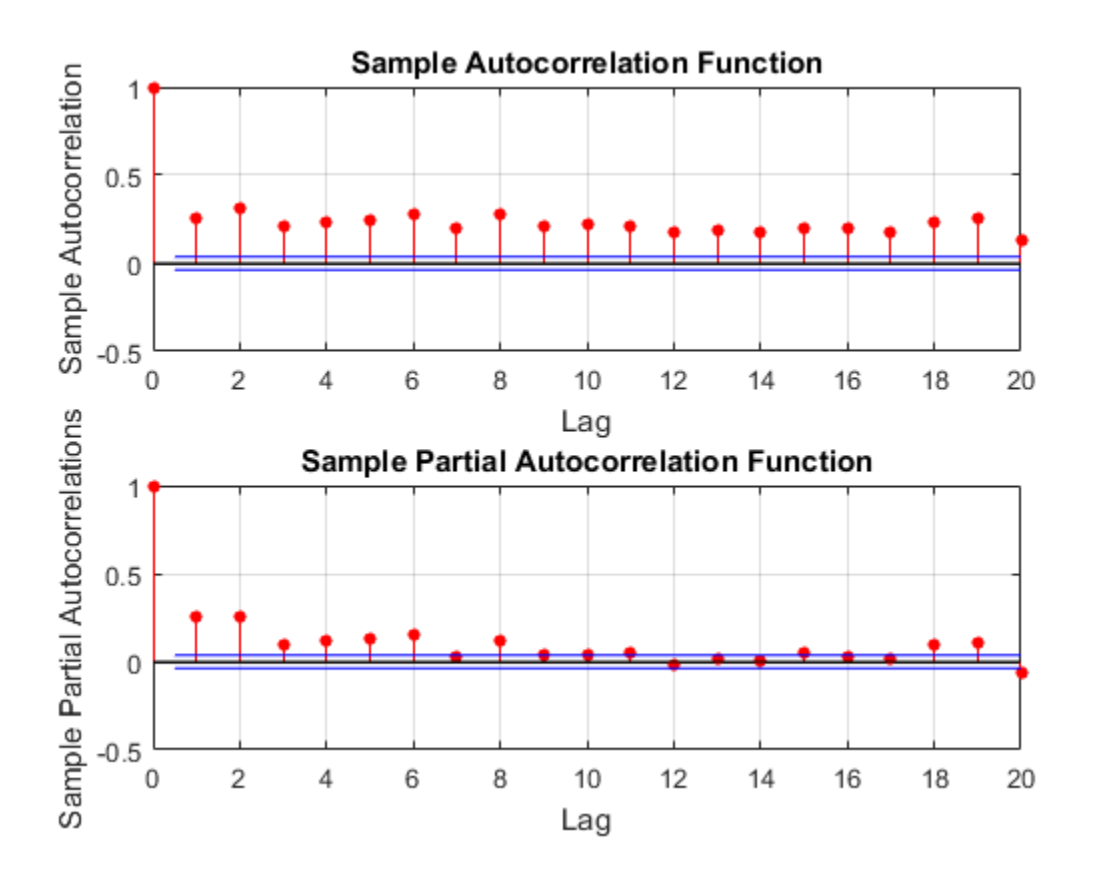

The autocorrelation functions show significant serial dependence, which suggests that the series is conditionally heteroscedastic.

#### Test for Significant ARCH Effects

Conduct an Engle's ARCH test. Test the null hypothesis of no conditional heteroscedasticity against the alternative hypothesis of an ARCH model with two lags (which is locally equivalent to a GARCH(1,1) model).

```
[h,p] = archtest(r-mean(r), 'lags', 2)
```
 $h =$ 

 $p =$ 0

1

The null hypothesis is rejected in favor of the alternative hypothesis  $(h = 1)$ .

#### Specify a Conditional Mean and Variance Model.

Specify an AR(1) model for the conditional mean of the NASDAQ returns, and a GARCH(1,1) model for the conditional variance. This is a model of the form

$$
r_t = c + \phi_1 r_{t-1} + \varepsilon_t,
$$

where  $\varepsilon_t = \sigma_t z_t$ ,

 $\sigma_t^2 = \kappa + \gamma_1 \sigma_{t-1}^2 + \alpha_1 \varepsilon_{t-1}^2$ 

and  $z_i$  is an independent and identically distributed standardized Gaussian process.

```
Mdl = arima('ARLags',1,'Variance',garch(1,1))
```
 $Md1 =$ 

```
 ARIMA(1,0,0) Model:
 --------------------
     Distribution: Name = 'Gaussian'
                P: 1
                D: 0
                Q: 0
         Constant: NaN
               AR: {NaN} at Lags [1]
              SAR: {}
               MA: {}
             SMA: {}Variance: [GARCH(1,1) Model]
```
The model output shows that a garch model is stored in the Variance property of the arima model, Mdl.

## See Also

archtest | arima | autocorr | garch | lbqtest | parcorr

## Related Examples

- ["Estimate Conditional Mean and Variance Models" on page 5-129](#page-612-0)
- ["Simulate Conditional Mean and Variance Models" on page 5-175](#page-658-0)
- ["Forecast Conditional Mean and Variance Model" on page 5-197](#page-680-0)

#### More About

- ["Multiplicative ARIMA Model" on page 5-46](#page-529-0)
- Using garch Objects

## Impulse Response Function

The general linear model for a time series  $y_t$  is

$$
y_t = \mu + \varepsilon_t + \sum_{i=1}^{\infty} \psi_i \varepsilon_{t-i} = \mu + \psi(L) \varepsilon_t,
$$

where  $\psi(L)$  denotes the infinite-degree lag operator polynomial  $(1+\psi_1L+\psi_2L^2+...)$ .

**Propose Function**<br> **Example 20**<br>
The general linear model for a time series  $y_i$  is<br>  $y_i = \mu + \varepsilon_i + \sum_{i=1}^{\infty} y_i \varepsilon_{\ell-i} = \mu + \psi(L)\varepsilon_i$ ,<br>
where  $\psi(L)$  denotes the infinite-degree lag operator polynomial  $(1 + \psi_1 L + \psi_2 L^2 +$ The coefficients  $\psi_i$  are sometimes called  $dynamic$  multipliers [1]. You can interpret the  $\text{coefficient} \text{ }\psi_{j} \text{ as the change in } y_{t+j} \text{ due to a one-unit change in } \varepsilon_{t},$ 

$$
\frac{\partial y_{t+j}}{\partial \varepsilon_t} = \psi_j.
$$

**Example16 and the set of the set of the set of the set of the set of the set of the set of the set of the set of the set of the set of the set of the set of**  $y_i = \mu + c_i + \sum_{i=1}^{\infty} \psi_i c_{i-1} = \mu + \psi(L) c_i$ **, where**  $\psi(L)$  **denot Nean Models**<br> **Response Function**<br>
general linear model for a time series y is<br>  $=\mu + i_{\ell} + \sum_{j=1}^{\infty} \psi_i e_{i-j} = \mu + \psi(L) e_i$ ,<br>
ere  $\psi(L)$  denotes the infinite-degree lag operator polynomial  $(1 + \psi_1 L + \psi_2 L^2 + ...)$ .<br>
ere  $\psi(L)$ **Example 16:**<br> **Example 16: Function**<br>  $y + \kappa_i + \sum_{i=1}^n y_i \kappa_{i,i} = \mu + \psi(L)\kappa_i$ ,<br>  $y' + \kappa_i + \sum_{i=1}^n y_i \kappa_{i,i} = \mu + \psi(L)\kappa_i$ ,<br>  $\phi(\mathbf{r}, \mathbf{r})$ ,  $\phi(\mathbf{r}, \mathbf{r})$ ,  $\phi(\mathbf{r}, \mathbf{r})$ ,  $\phi(\mathbf{r}, \mathbf{r})$ ,  $\phi(\mathbf{r}, \mathbf{r})$ ,  $\phi(\mathbf{$  $+\psi_1 L + \psi_2 L^2 + ...$ ).<br>
(ou can interpret the<br>
times of the impact on the<br>
impulse decays to<br>
In this case, a one-<br>
nne-unit impulse in the<br>
,.... As a result,  $\{\psi_i\}$ **sponse Function**<br> **sponse Function**<br>  $+ \varepsilon_t + \sum_{i=1}^{\infty} \psi_i \varepsilon_{t-i} = \mu + \psi(L)\varepsilon_t,$ <br>  $\psi(L)$  denotes the infinite-de<br>
efficients  $\psi_i$  are sometimes content  $\psi_j$  as the change in  $y_{t+j}$ <br>  $\frac{\partial t}{\partial \varepsilon_t} = \psi_j.$ <br>
led the se The general linear model for a time series<br>  $y_t = \mu + \varepsilon_t + \sum_{i=1}^{\infty} \psi_i \varepsilon_{t-i} = \mu + \psi(L)\varepsilon_t$ ,<br>
where  $\psi(L)$  denotes the infinite-degree la<br>
The coefficients  $\psi_i$  are sometimes called<br>
coefficient  $\psi_j$  as the change in Provided the series  $\{\psi_i\}$  is absolutely summable, Equation 5-19 corresponds to a stationary stochastic process [2]. For a stationary stochastic process, the impact on the process due to a change in  $\varepsilon_t$  is not permanent, and the effect of the impulse decays to  $y_t - \mu + \epsilon_t + \sum_{i=1}^{\infty} \psi_i e_{t-i} - \mu + \psi(\Delta)\epsilon_t,$ <br>where  $\psi(L)$  denotes the infinite-degree<br>The coefficients  $\psi_i$  are sometimes calle<br>coefficient  $\psi_j$  as the change in  $y_{t+j}$  due<br> $\frac{\partial y_{t+j}}{\partial \epsilon_t} = \psi_j.$ <br>Provided the series  $\$ is explosive, the process  $y_t$  is nonstationary. In this case, a oneunit change in  $\varepsilon_t$  permanently affects the process. where  $\psi(L)$  denotes the infinite<br>The coefficients  $\psi_i$  are sometime<br>coefficient  $\psi_j$  as the change in y<br> $\frac{\partial y_{t+j}}{\partial \varepsilon_t} = \psi_j$ .<br>Provided the series  $\{\psi_i\}$  is absol<br>stationary stochastic process [2].<br>process due to a **So Function**<br>
tincar model for a time series y, is<br>  $\sum_{i=1}^{n} \psi_i \ell_{i-j} = \mu + \psi(L) \epsilon_i$ ,<br>  $\sum_{i=1}^{n} \psi_i \ell_{i-j} = \mu + \psi(L) \epsilon_i$ ,<br>
denotes the infinite-degree lag operator polynomial  $(1 + \psi_1 L + \psi_2 L^2 + ...)$ .<br>
that  $\psi_i$  are sometime

describes the change in future values  $y_{t+i}$  due to a one-unit impulse in the innovation  $\varepsilon_t$ , with no other changes to future innovations  $\varepsilon_{t+1}, \varepsilon_{t+2}, \ldots$ . As a result,  $\{\psi_i\}$ is often called the *impulse response function*.

#### References

- <span id="page-569-0"></span>[1] Hamilton, J. D. *Time Series Analysis*. Princeton, NJ: Princeton University Press, 1994.
- <span id="page-569-1"></span>[2] Wold, H. *A Study in the Analysis of Stationary Time Series*. Uppsala, Sweden: Almqvist & Wiksell, 1938.

## See Also

armairf | impulse

## Related Examples

• ["Plot the Impulse Response Function" on page 5-88](#page-571-0)

## More About

• ["Conditional Mean Models" on page 5-3](#page-486-0)

# Plot the Impulse Response Function

#### <span id="page-571-0"></span>In this section...

["Moving Average Model" on page 5-88](#page-571-1)

["Autoregressive Model" on page 5-89](#page-572-0)

<span id="page-571-1"></span>["ARMA Model" on page 5-91](#page-574-0)

## Moving Average Model

This example shows how to calculate and plot the impulse response function for a moving average (MA) model. The MA(*q*) model is given by

 $y_t = \mu + \theta(L)\varepsilon_t$ 

where  $\theta(L)$  is a *q*-degree MA operator polynomial,  $(1 + \theta_1 L + ... + \theta_q L^q)$ .

The impulse response function for an MA model is the sequence of MA coefficients,  $1, \theta_1, \ldots, \theta_q.$ 

#### Step 1. Specify the MA model.

Specify a zero-mean MA(3) model with coefficients  $\theta_1 = 0.8$ ,  $\theta_2 = 0.5$ , and  $\theta_3 = -0.1$ .

modelMA = arima('Constant',0,'MA',{0.8,0.5,-0.1});

#### Step 2. Plot the impulse response function.

impulse(modelMA)

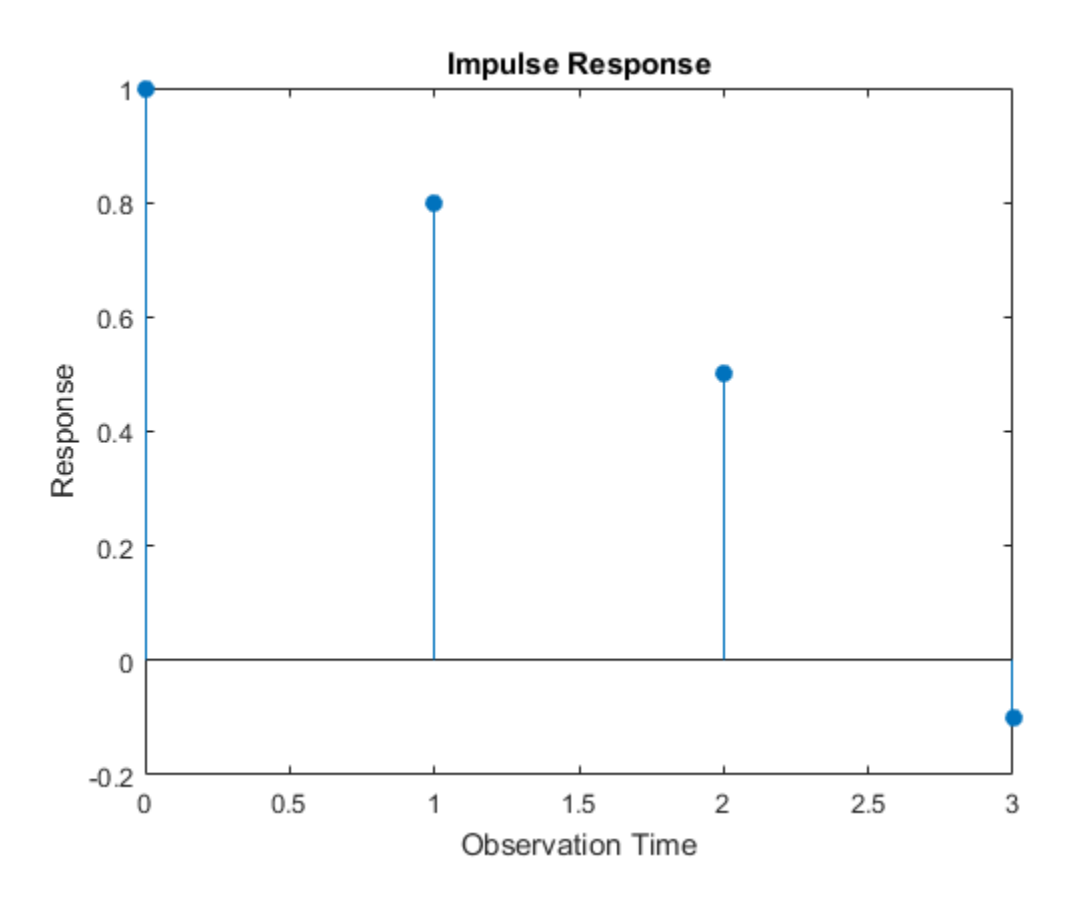

For an MA model, the impulse response function cuts off after *q* periods. For this example, the last nonzero coefficient is at lag *q* = 3.

#### <span id="page-572-0"></span>Autoregressive Model

This example shows how to compute and plot the impulse response function for an autoregressive (AR) model. The AR(*p*) model is given by

$$
y_t = \mu + \phi(L)^{-1} \varepsilon_t,
$$

where  $\phi(L)$  is a P-degree AR operator polynomial,  $(1 - \phi_1 L - \ldots - \phi_p L^p)$ .

An AR process is stationary provided that the AR operator polynomial is stable, meaning all its roots lie outside the unit circle. In this case, the infinite-degree inverse polynomial,  $\psi(L) = \phi(L)^{-1}$ , has absolutely summable coefficients, and the impulse response function decays to zero.

#### Step 1. Specify the AR model.

Specify an AR(2) model with coefficients  $\phi_1 = 0.5$  and  $\phi_2 = -0.75$ .

 $modelAR = arima('AR', {0.5, -0.75})$ ;

#### Step 2. Plot the impulse response function.

Plot the impulse response function for 30 periods.

impulse(modelAR,30)

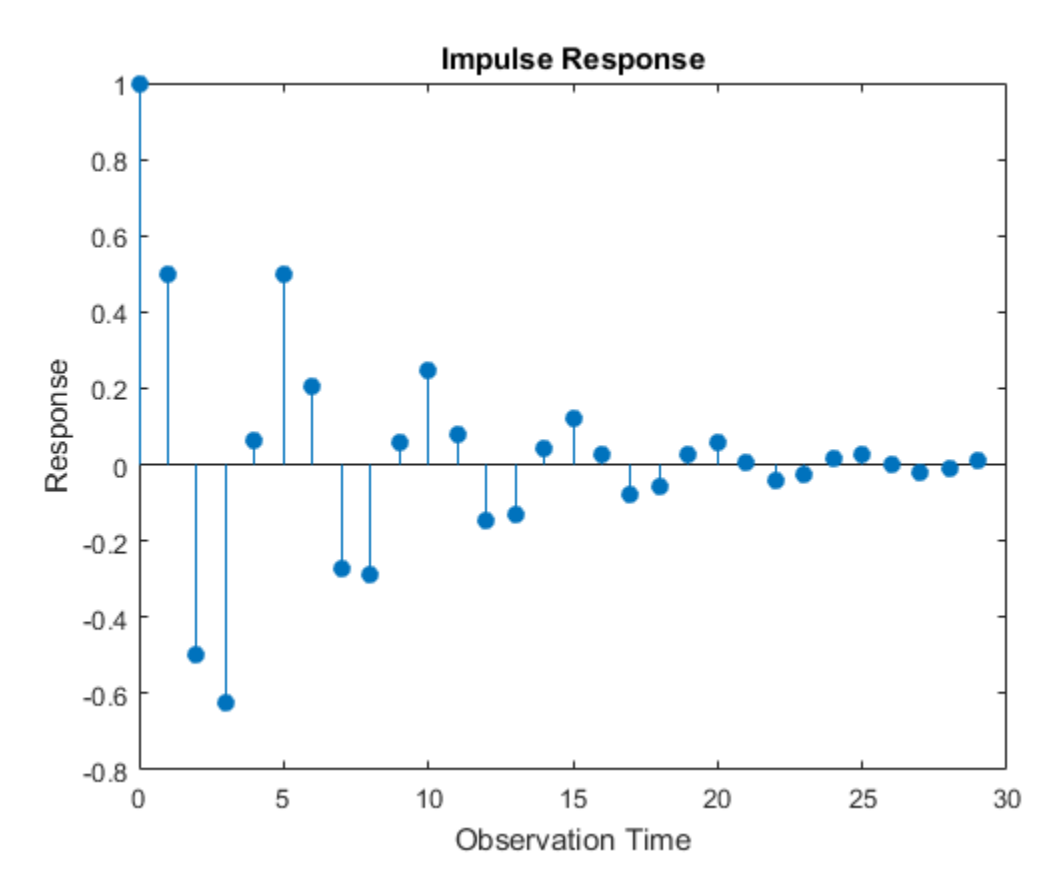

<span id="page-574-0"></span>The impulse function decays in a sinusoidal pattern.

#### ARMA Model

This example shows how to plot the impulse response function for an autoregressive moving average (ARMA) model. The ARMA(*p*, *q*) model is given by

$$
y_t = \mu + \frac{\theta(L)}{\phi(L)} \varepsilon_t,
$$

where  $\theta(L)$  is a *q*-degree MA operator polynomial,  $(1 + \theta_1 L + ... + \theta_q L^q)$ , and  $\phi(L)$  is a *p*-degree AR operator polynomial,  $(1 - \phi_1 L - \ldots - \phi_p L^p)$ 

An ARMA process is stationary provided that the AR operator polynomial is stable, meaning all its roots lie outside the unit circle. In this case, the infinite-degree inverse polynomial,  $\psi(L) = \theta(L)/\phi(L)$ , has absolutely summable coefficients, and the impulse response function decays to zero.

#### Step 1. Specify an ARMA model.

Specify an ARMA(2,1) model with coefficients  $\phi_1 = 0.6$ ,  $\phi_2 = -0.3$ , and  $\theta_1 = 0.4$ . modelARMA = arima('AR',{0.6,-0.3},'MA',0.4);

#### Step 2. Plot the impulse response function.

Plot the impulse response function for 10 periods.

```
impulse(modelARMA,10)
```
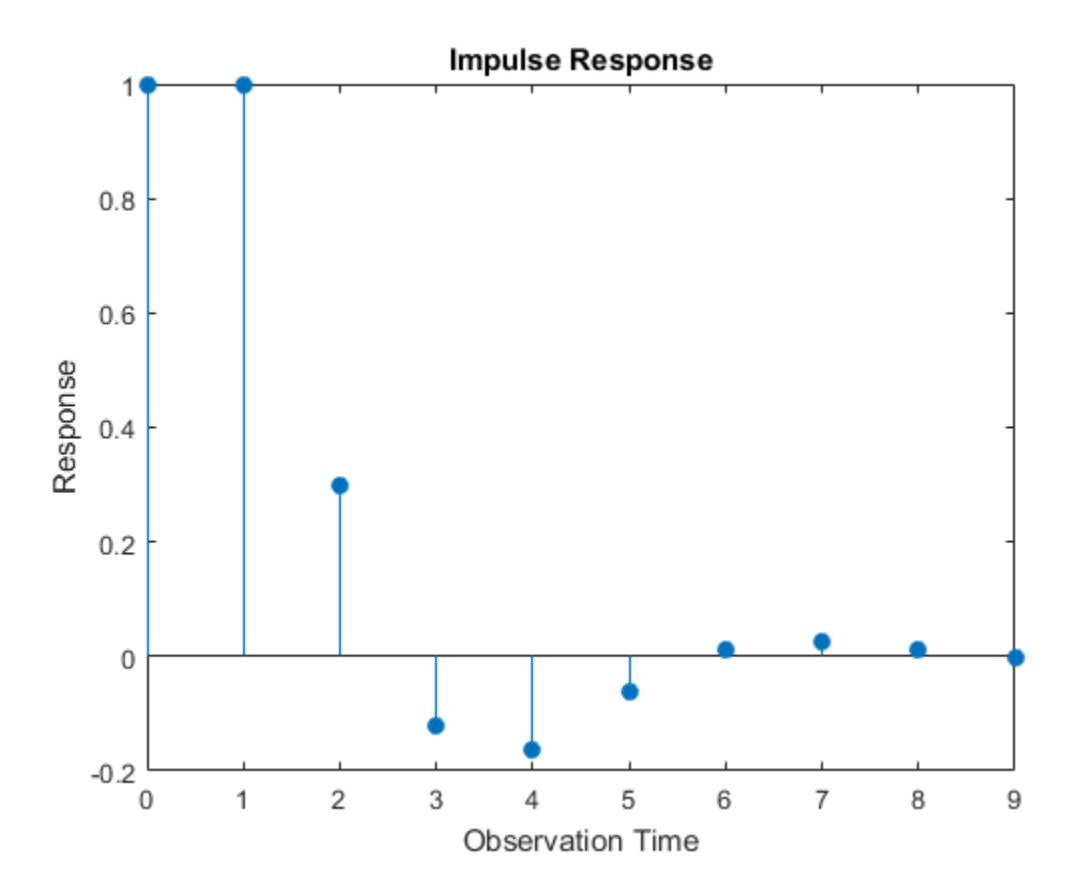

### See Also

arima | cell2mat | impulse | isStable | LagOp | toCellArray

- ["Impulse Response Function" on page 5-86](#page-569-0)
- ["Moving Average Model" on page 5-27](#page-510-0)
- ["Autoregressive Model" on page 5-18](#page-501-0)
- ["Autoregressive Moving Average Model" on page 5-34](#page-517-0)

# Box-Jenkins Differencing vs. ARIMA Estimation

This example shows how to estimate an ARIMA model with nonseasonal integration using estimate. The series is not differenced before estimation. The results are compared to a Box-Jenkins modeling strategy, where the data are first differenced, and then modeled as a stationary ARMA model (Box et al., 1994).

The time series is the log quarterly Australian Consumer Price Index (CPI) measured from 1972 through 1991.

#### Load the Data

Load and plot the Australian CPI data.

```
load Data_JAustralian
y = DataTable.PAU;
T = length(y);
figure
plot(y);
h = gca; % Define a handle for the current axes
h.XLim = [0,T]; % Set x-axis limits
h.XTickLabel = datestr(dates(1:10:T),17); % Label x-axis tick marks
title('Log Quarterly Australian CPI')
```
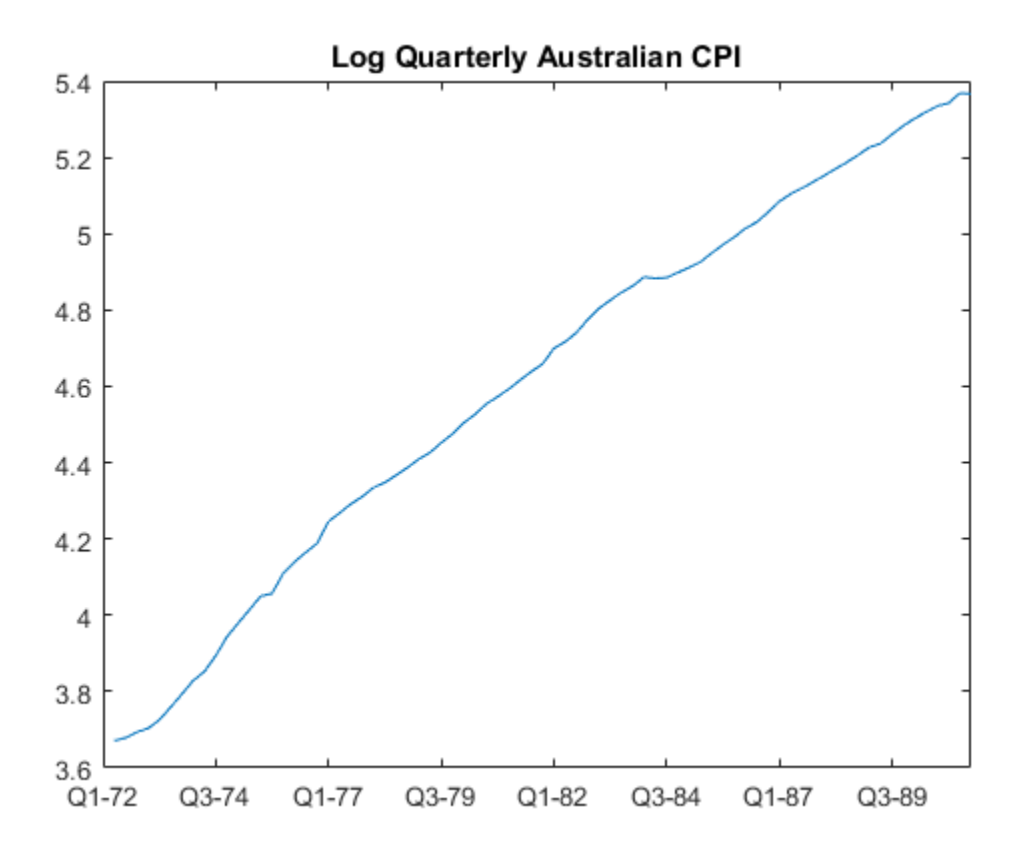

The series is nonstationary, with a clear upward trend. This suggests differencing the data before using a stationary model (as suggested by the Box-Jenkins methodology), or fitting a nonstationary ARIMA model directly.

#### Estimate an ARIMA Model

Specify an ARIMA(2,1,0) model, and estimate.

```
Md1 = \arima(2,1,0);EstMd1 = estimate(Md1, y);
     ARIMA(2,1,0) Model:
 --------------------
```
Conditional Probability Distribution: Gaussian

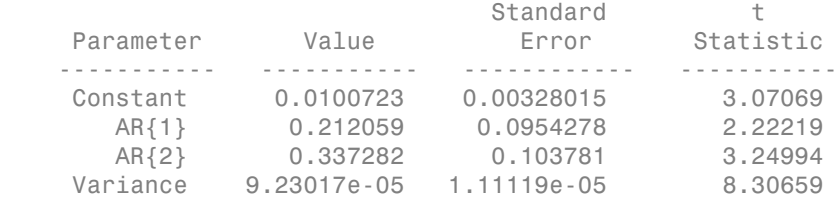

The estimated model is

 $\Delta y_t = 0.01 + 0.21 \Delta y_{t-1} + 0.34 \Delta y_{t-2} + \varepsilon_t,$ 

where  $\epsilon$  is normally distributed with standard deviation 0.01.

The signs of the estimated AR coefficients correspond to the AR coefficients on the right side of the model equation. In lag operator polynomial notation, the fitted model is

 $(1-0.21L-0.34L^2)(1-L)y_t = \varepsilon_t$ 

with the opposite sign on the AR coefficients.

#### Difference the Data Before Estimating

Take the first difference of the data. Estimate an AR(2) model using the differenced data.

```
dY = diff(y);
MdIAR = arima(2,0,0);EstMdlAR = estimate(MdlAR,dY);
```
 ARIMA(2,0,0) Model: -------------------- Conditional Probability Distribution: Gaussian

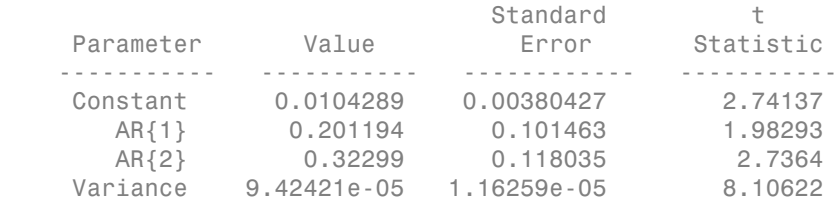

The parameter point estimates are very similar to those in EstMdl. The standard errors, however, are larger when the data is differenced before estimation.

Forecasts made using the estimated AR model (EstMdlAR) will be on the differenced scale. Forecasts made using the estimated ARIMA model (EstMdl) will be on the same scale as the original data.

References:

Box, G. E. P., G. M. Jenkins, and G. C. Reinsel. *Time Series Analysis: Forecasting and Control*. 3rd ed. Englewood Cliffs, NJ: Prentice Hall, 1994.

### See Also

arima | estimate

## Related Examples

- ["Box-Jenkins Model Selection" on page 3-4](#page-139-0)
- ["Infer Residuals for Diagnostic Checking" on page 5-140](#page-623-0)

- ["Box-Jenkins Methodology" on page 3-2](#page-137-0)
- ["ARIMA Model" on page 5-41](#page-524-0)

# Maximum Likelihood Estimation for Conditional Mean Models

### <span id="page-581-0"></span>Innovation Distribution

For conditional mean models in Econometrics Toolbox, the form of the innovation process

is  $\varepsilon_t = \sigma_t z_t$ , where  $z_t$  can be standardized Gaussian or Student's *t* with  $v > 2$  degrees **m Likelihood Estimation**<br> **m Likelihood Estimation**<br> **novation Distribution**<br>
or conditional mean models in Equational mean models in Equation<br>
freedom. Specify your distribution<br>
operty. of freedom. Specify your distribution choice in the arima model object Distribution property.

The innovation variance,  $\sigma_t^2$ , can be a positive scalar constant, or characterized by a conditional variance model. Specify the form of the conditional variance using the Variance property. If you specify a conditional variance model, the parameters of that model are estimated with the conditional mean model parameters simultaneously. **Example 16 Extimation for Conditional N**<br> **Vation Distribution**<br> **Wration** and mean models in Econometries Toolbox, the form<br>  $\sigma_t \sigma_t z_t$ , where  $z_t$  can be standardized Gaussian or Student's<br>
edom. Specify your distribut eon Models<br>
Likelihood Estimation for Conditional Mean More<br>
vortion Distribution<br>
moditional mean models in Econometrics Tophox, the form of the inner<br>  $\sigma \beta$ ,  $\gamma$ , where  $\alpha$ , can be standardized Gaussian or Student's **shood Estimation for Conditional Mean Momoral System Conditional Mean Momoral Summan models in Econometries Toolbox, the form of the innovelner**  $z_i$  **can be standardized Gaussian or Student's** *l* **with**  $v > 2$  **pecify your d** eson Models<br> **Likelihood Estimation for Conditional Me**<br> **Wation Distribution**<br>
conditional mean models in Econometries Toolbox, the form on<br>  $\sigma_i x_i$ , where z<sub>i</sub> can be standardized Gaussian or Student's tedom.<br>
Specify For Models<br>**interpretion of the Conditional Mean Models**<br>**different Models**<br>**conditional mean models in Econometrics** Toslbox, the form of the innovation process<br> $\mathcal{H}_{2n}$  where s, can be standardized Gaussian or Studen dels<br> **ilhood Estimation for Conditional Mean Models**<br> **n** Distribution<br>
mal mean models in Econometrics Toolbox, the form of the innovation process<br>
where *z* can be standardized Gaussian or Student's *t* with  $\nu > 2$  de

Given a stationary model,

$$
y_t = \mu + \psi(L)\varepsilon_t,
$$

applying an inverse filter yields a solution for the innovation  $\epsilon_t$ 

$$
\varepsilon_t = \psi^{-1}(L)(y_t - \mu).
$$

For example, for an AR(*p*) process,

$$
\varepsilon_t = -c + \phi(L) y_t,
$$

where  $\phi(L) = (1 - \phi_1 L - \dots - \phi_p L^p)$ 

estimate uses maximum likelihood to estimate the parameters of an arima model. estimate returns fitted values for any parameters in the input model object equal to NaN. estimate honors any equality constraints in the input model object, and does not return estimates for parameters with equality constraints.

### Loglikelihood Functions

Given the history of a process, innovations are conditionally independent. Let  $H_t$  denote the history of a process available at time *t*,  $t = 1,...,N$ . The likelihood function for the innovation series is given by on for Conditional Mean Models<br>
ependent. Let  $H_t$  denote<br>
nood function for the<br>
n the parametric form of<br>
nood function is<br>
egrees of freedom, then<br>  $\frac{\varepsilon_t^2}{\sigma_t^2(\nu-2)}$ <br>
likelihood estimates<br>
e 5-129<br>
5-99 or Conditional Mean Models<br>
endent. Let  $H_t$  denote<br>
d function for the<br>
ne parametric form of<br>
d function is<br>
rees of freedom, then<br>  $\frac{\varepsilon_t^2}{(\nu - 2)}$ <br>
elihood estimates<br>
( $\nu$  -2)<br>
129<br>
5-99

$$
f(\varepsilon_1,\varepsilon_2,\ldots,\varepsilon_N\mid H_{N-1})=\prod_{t=1}^N f(\varepsilon_t\mid H_{t-1}),
$$

where *f* is a standardized Gaussian or *t* density function.

The exact form of the loglikelihood objective function depends on the parametric form of the innovation distribution.

• If *z<sup>t</sup>* has a standard Gaussian distribution, then the loglikelihood function is

$$
LLF = -\frac{N}{2}\log(2\pi) - \frac{1}{2}\sum_{t=1}^{N}\log \sigma_t^2 - \frac{1}{2}\sum_{t=1}^{N}\frac{\varepsilon_t^2}{\sigma_t^2}
$$

• If  $z_t$  has a standardized Student's  $t$  distribution with  $v > 2$  degrees of freedom, then the loglikelihood function is

Maximum likelihood Estimation for Conditional Mean Models  
\nlikelihood Functions  
\nthe history of a process, innovations are conditionally independent. Let H, denote  
\nistory of a process available at time t, 
$$
t = 1,...,N
$$
. The likelihood function for the  
\nratio series is given by  
\n $f(\varepsilon_1, \varepsilon_2,..., \varepsilon_N \mid H_{N-1}) = \prod_{l=1}^N f(\varepsilon_l \mid H_{t-1}),$   
\n $\varepsilon_f$  is a standardized Gaussian or t density function.  
\nexact form of the loglikelihood objective function depends on the parametric form of  
\nmaxation distribution.  
\nz, has a standardized Gaussian distribution, then the loglikelihood function is  
\n $LLF = -\frac{N}{2} \log(2\pi) - \frac{1}{2} \sum_{\ell=1}^N \log \sigma_i^2 - \frac{1}{2} \sum_{\ell=1}^N \frac{\varepsilon_\ell^2}{\sigma_i^2}.$   
\nz, has a standardized Students t distribution with  $v > 2$  degrees of freedom, then  
\ne loglikelihood function is  
\n $LLF = N \log \left[ \frac{\Gamma\left(\frac{v+1}{2}\right)}{\sqrt{\pi(v-2)} \Gamma\left(\frac{v}{2}\right)} \right] - \frac{1}{2} \sum_{\ell=1}^N \log \sigma_\ell^2 - \frac{v+1}{2} \sum_{\ell=1}^N \log \left[ 1 + \frac{\varepsilon_\ell^2}{\sigma_\ell^2(v-2)} \right].$   
\nmate performs covariance matrix estimation for maximum likelihood estimates  
\nthe outer product of gradients (OPG) method.  
\nAlso  
\na I estimate  
\n $\varepsilon$  the distance Multiplicative ARIMA Model" on page 5-113  
\nTEstimate Multiplicative ARIMA Model" on page 5-113  
\nTestimate conditional Mean and Variance Models" on page 5-129  
\n5-99

estimate performs covariance matrix estimation for maximum likelihood estimates using the outer product of gradients (OPG) method.

### See Also

arima | estimate

### Related Examples

- "Estimate Multiplicative ARIMA Model" on page 5-113
- ["Estimate Conditional Mean and Variance Models" on page 5-129](#page-612-0)

- ["Conditional Mean Model Estimation with Equality Constraints" on page 5-101](#page-584-0)
- ["Presample Data for Conditional Mean Model Estimation" on page 5-103](#page-586-0)
- ["Initial Values for Conditional Mean Model Estimation" on page 5-106](#page-589-0)
- ["Optimization Settings for Conditional Mean Model Estimation" on page 5-108](#page-591-0)
- ["Maximum Likelihood Estimation for Conditional Variance Models" on page](#page-745-0) [6-62](#page-745-0)

# Conditional Mean Model Estimation with Equality Constraints

<span id="page-584-0"></span>For conditional mean model estimation, estimate requires an arima model and a vector of univariate time series data. The model specifies the parametric form of the conditional mean model that estimate estimates. estimate returns fitted values for any parameters in the input model with NaN values. If you pass a  $Txr$  exogenous covariate matrix in the X argument, then estimate returns r regression estimates . If you specify non-NaN values for any parameters, estimate views these values as equality constraints and honors them during estimation.

For example, suppose you are estimating a model without a constant term. Specify 'Constant',0 in the model you pass into estimate. estimate views this non-NaN value as an equality constraint, and does not estimate the constant term. estimate also honors all specified equality constraints while estimating parameters without equality constraints. You can set a subset of regression coefficients to a constant and estimate the rest. For example, suppose your model is called model. If your model has three exogenous covariates, and you want to estimate two of them and set the other to one to 5, then specify model. Beta =  $[NAN 5 NaN]$ .

estimate optionally returns the variance-covariance matrix for estimated parameters. The parameter order in this matrix is:

- Constant
- Nonzero AR coefficients at positive lags (AR)
- Nonzero seasonal AR coefficients at positive lags (SAR)
- Nonzero MA coefficients at positive lags (MA)
- Nonzero seasonal MA coefficients at positive lags (SMA)
- Regression coefficients (when you specify X)
- Variance parameters (scalar for constant-variance models, vector of additional parameters otherwise)
- Degrees of freedom (*t* innovation distribution only)

If any parameter known to the optimizer has an equality constraint, then the corresponding row and column of the variance-covariance matrix has all 0s.

In addition to user-specified equality constraints, estimate sets any AR or MA coefficient with an estimate less than 1e-12 in magnitude equal to 0.

# See Also

arima | estimate

- ["Maximum Likelihood Estimation for Conditional Mean Models" on page 5-98](#page-581-0)
- ["Presample Data for Conditional Mean Model Estimation" on page 5-103](#page-586-0)
- ["Initial Values for Conditional Mean Model Estimation" on page 5-106](#page-589-0)
- ["Optimization Settings for Conditional Mean Model Estimation" on page 5-108](#page-591-0)

# Presample Data for Conditional Mean Model Estimation

<span id="page-586-0"></span>*Presample data* comes from time points before the beginning of the observation period. In Econometrics Toolbox, you can specify your own presample data or use generated presample data.

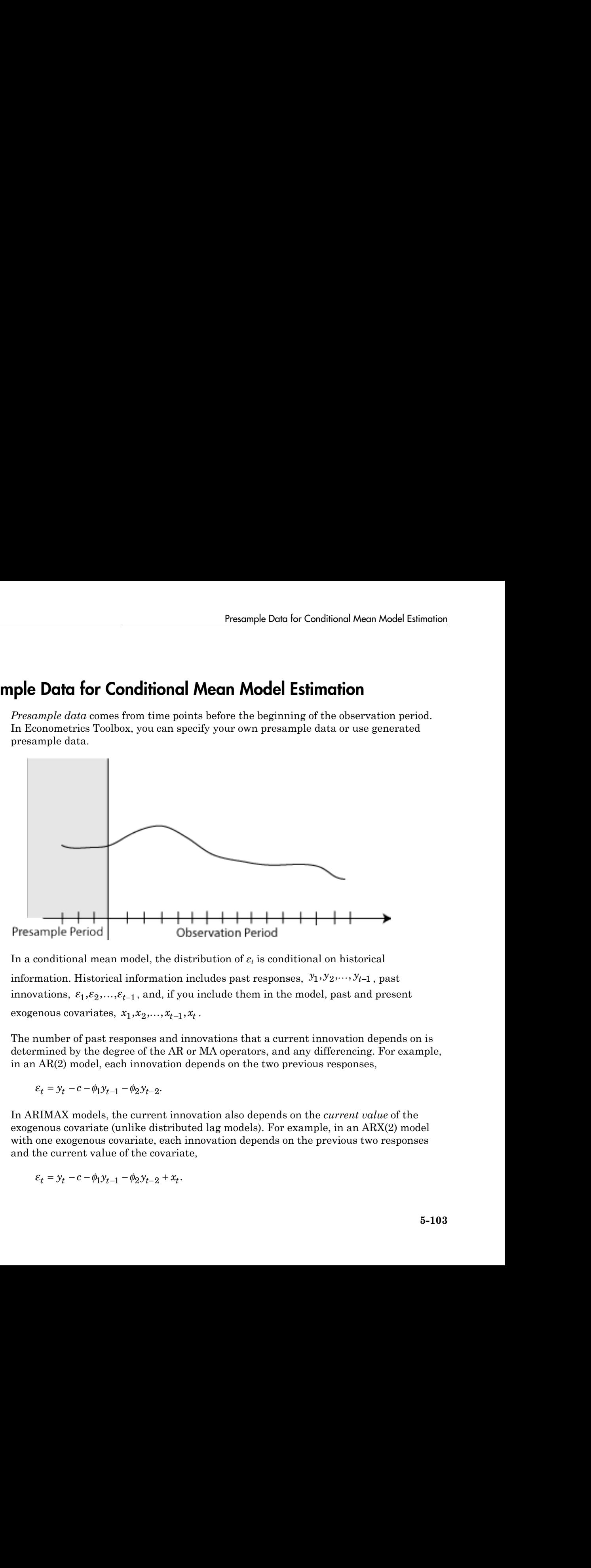

In a conditional mean model, the distribution of  $\varepsilon_t$  is conditional on historical information. Historical information includes past responses,  $y_1, y_2, \ldots, y_{t-1}$ , past innovations,  $\varepsilon_1, \varepsilon_2, ..., \varepsilon_{t-1}$ , and, if you include them in the model, past and present exogenous covariates,  $x_1, x_2, \ldots, x_{t-1}, x_t$ .

The number of past responses and innovations that a current innovation depends on is determined by the degree of the AR or MA operators, and any differencing. For example, in an AR(2) model, each innovation depends on the two previous responses,

$$
\varepsilon_t = y_t - c - \phi_1 y_{t-1} - \phi_2 y_{t-2}.
$$

In ARIMAX models, the current innovation also depends on the *current value* of the exogenous covariate (unlike distributed lag models). For example, in an ARX(2) model with one exogenous covariate, each innovation depends on the previous two responses and the current value of the covariate,

$$
\varepsilon_t = y_t - c - \phi_1 y_{t-1} - \phi_2 y_{t-2} + x_t.
$$

In general, the likelihood contribution of the first few innovations is conditional on historical information that might not be observable. How do you estimate the parameters without all the data? In the ARX(2) example,  $\varepsilon_2$  explicitly depends on  $y_1$ ,  $y_0$ , and  $x_2$ , and  $\varepsilon_1$  explicitly depends on  $y_0$ ,  $y_{-1}$ , and  $x_1$ . Implicitly,  $\varepsilon_2$  depends on  $x_1$  and  $x_0$ , and  $\varepsilon_1$  depends on  $x_0$  and  $x_{-1}$ . However, you cannot observe  $y_0$ ,  $y_{-1}$ ,  $x_0$ , and  $x_{-1}$ .

The amount of presample data that you need to initialize a model depends on the degree of the model. The property P of an arima model specifies the number of presample responses and exogenous data that you need to initialize the AR portion of a conditional mean model. For example,  $P = 2$  in an ARX(2) model. Therefore, you need two responses and two data points from *each* exogenous covariate series to initialize the model.

One option is to use the first P data from the response and exogenous covariate series as your presample, and then fit your model to the remaining data. This results in some loss of sample size. If you plan to compare multiple potential models, be aware that you can only use likelihood-based measures of fit (including the likelihood ratio test and information criteria) to compare models fit to the same data (of the same sample size). If you specify your own presample data, then you must use the largest required number of presample responses across all models that you want to compare.

The property Q of an arima model specifies the number of presample innovations needed to initialize the MA portion of a conditional mean model. You can get presample innovations by dividing your data into two parts. Fit a model to the first part, and infer the innovations. Then, use the inferred innovations as presample innovations for estimating the second part of the data.

For a model with both an autoregressive and moving average component, you can specify both presample responses and innovations, one or the other, or neither.

By default, estimate generates automatic presample response and innovation data. The software:

- Generates presample responses by backward forecasting.
- Sets presample innovations to zero.
- Does *not* generate presample exogenous data. One option is to backward forecast each exogenous series to generate a presample during data preprocessing.

## See Also

arima | estimate

# Related Examples

• ["Estimate Multiplicative ARIMA Model" on page 5-113](#page-596-0)

- ["Maximum Likelihood Estimation for Conditional Mean Models" on page 5-98](#page-581-0)
- ["Conditional Mean Model Estimation with Equality Constraints" on page 5-101](#page-584-0)
- ["Initial Values for Conditional Mean Model Estimation" on page 5-106](#page-589-0)
- ["Optimization Settings for Conditional Mean Model Estimation" on page 5-108](#page-591-0)

# Initial Values for Conditional Mean Model Estimation

<span id="page-589-0"></span>The estimate method for arima models uses fmincon from Optimization Toolbox to perform maximum likelihood estimation. This optimization function requires initial (or, starting) values to begin the optimization process.

If you want to specify your own initial values, then use name-value arguments. For example, specify initial values for nonseasonal AR coefficients using the name-value argument AR0.

Alternatively, you can let estimate choose default initial values. Default initial values are generated using standard time series techniques. If you partially specify initial values (that is, specify initial values for some parameters), estimate honors the initial values that you set, and generates default initial values for the remaining parameters.

When you generate initial values, estimate enforces stability and invertibility for all AR and MA lag operator polynomials. When you specify initial values for the AR and MA coefficients, it is possible that estimate cannot find initial values for the remaining coefficients that satisfy stability and invertibility. In this case, estimate keeps the userspecified initial values, and sets the remaining initial coefficient values to 0.

This table summarizes the techniques estimate uses to generate default initial values. The software uses the methods in this table and the main data set to generate initial values. If you specify seasonal or nonseasonal integration in the model, then estimate differences the response series before initial values are generated. Here, AR coefficients and MA coefficients include both nonseasonal and seasonal AR and MA coefficients.

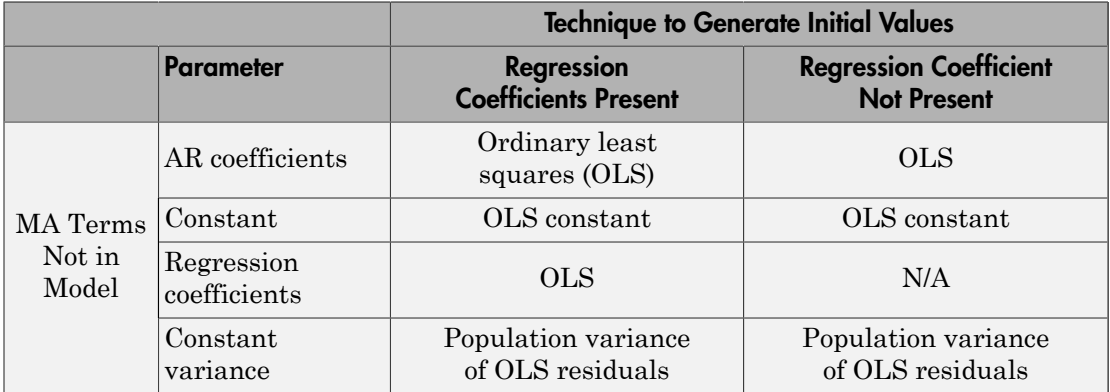

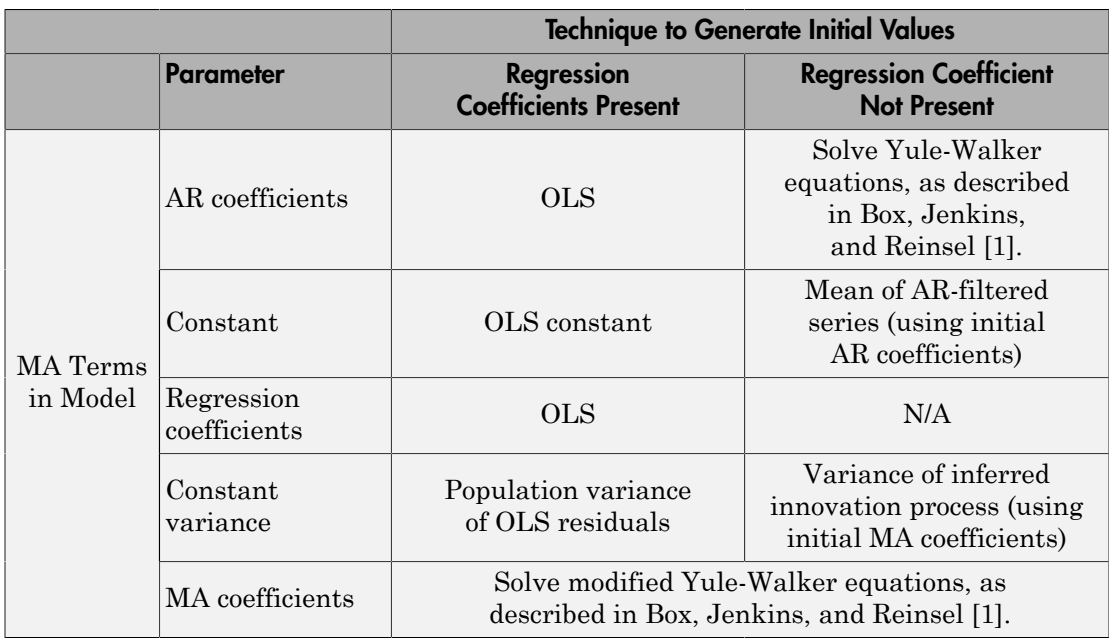

For details about how estimate initializes conditional variance model parameters, see ["Initial Values for Conditional Variance Model Estimation" on page 6-69](#page-752-0).

### References

<span id="page-590-0"></span>[1] Box, G. E. P., G. M. Jenkins, and G. C. Reinsel. *Time Series Analysis: Forecasting and Control*. 3rd ed. Englewood Cliffs, NJ: Prentice Hall, 1994.

### See Also

arima | estimate | fmincon

- ["Maximum Likelihood Estimation for Conditional Mean Models" on page 5-98](#page-581-0)
- ["Conditional Mean Model Estimation with Equality Constraints" on page 5-101](#page-584-0)
- ["Presample Data for Conditional Mean Model Estimation" on page 5-103](#page-586-0)
- ["Optimization Settings for Conditional Mean Model Estimation" on page 5-108](#page-591-0)
- ["Initial Values for Conditional Variance Model Estimation" on page 6-69](#page-752-0)

# Optimization Settings for Conditional Mean Model Estimation

<span id="page-591-0"></span>In this section...

["Optimization Options" on page 5-108](#page-591-1)

<span id="page-591-1"></span>["Conditional Mean Model Constraints" on page 5-112](#page-595-0)

### **Optimization Options**

estimate maximizes the loglikelihood function using fmincon from Optimization Toolbox. fmincon has many optimization options, such as choice of optimization algorithm and constraint violation tolerance. Choose optimization options using optimoptions.

estimate uses the fmincon optimization options by default, with these exceptions. For details, see fmincon and optimoptions in Optimization Toolbox.

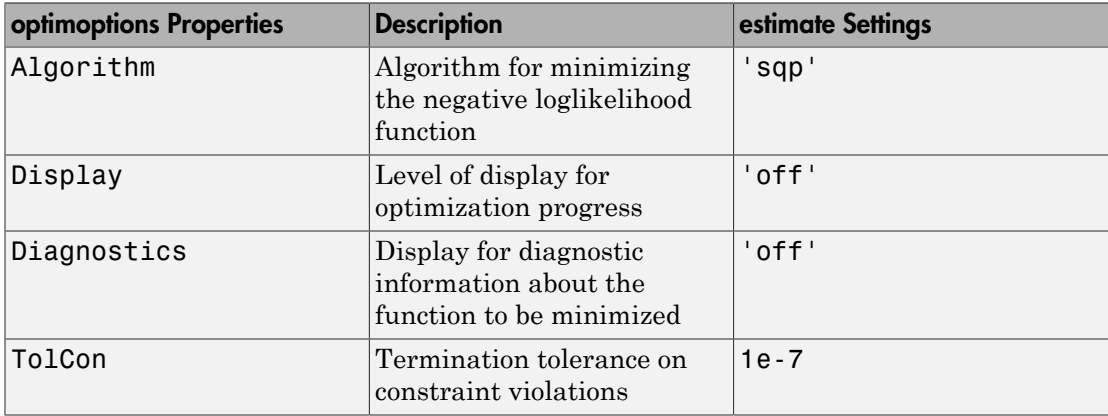

If you want to use optimization options that differ from the default, then set your own using optimoptions.

For example, suppose that you want estimate to display optimization diagnostics. The best practice is to set the name-value pair argument 'Display','diagnostics' in estimate. Alternatively, you can direct the optimizer to display optimization diagnostics.

Define an AR(1) model Mdl and simulate data from it.

```
Md1 = \arima('AR', 0.5,'Constant', 0,'Variable', 1);rng(1); % For reproducibility
y =simulate(Mdl,25);
```
By default, fmincon does not display the optimization diagnostics. Use optimoptions to set it to display the optimization diagnostics, and set the other fmincon properties to the default settings of estimate listed in the previous table.

```
options = optimoptions(@fmincon,'Diagnostics','on',...
     'Algorithm','sqp','Display','off','TolCon',1e-7)
% @fmincon is the function handle for fmincon
options = 
   fmincon options:
    Options used by current Algorithm ('sqp'):
   (Other available algorithms: 'active-set', 'interior-point', 'trust-region-reflective')
    Set by user:
           Algorithm: 'sqp'
         Diagnostics: 'on'
             Display: 'off'
              TolCon: 1.0000e-07
    Default:
     DerivativeCheck: 'off'
       DiffMaxChange: Inf
       DiffMinChange: 0
      FinDiffRelStep: 'sqrt(eps)'
         FinDiffType: 'forward'
         FunValCheck: 'off'
          GradConstr: 'off'
             GradObj: 'off'
         MaxFunEvals: '100*numberOfVariables'
             MaxIter: 400
      ObjectiveLimit: -1.0000e+20
           OutputFcn: []
            PlotFcns: []
        ScaleProblem: 'none'
              TolFun: 1.0000e-06
                TolX: 1.0000e-06
```

```
 TypicalX: 'ones(numberOfVariables,1)'
      UseParallel: 0
 Options not used by current Algorithm ('sqp')
 Default:
 AlwaysHonorConstraints: 'bounds'
                 HessFcn: []
                HessMult: []
             HessPattern: 'sparse(ones(numberOfVariables))'
                 Hessian: 'not applicable'
        InitBarrierParam: 0.1000
   InitTrustRegionRadius: 'sqrt(numberOfVariables)'
              MaxPCGIter: 'max(1,floor(numberOfVariables/2))'
           MaxProjCGIter: '2*(numberOfVariables-numberOfEqualities)'
              MaxSQPIter: '10*max(numberOfVariables,numberOfInequalities+…'
        PrecondBandWidth: 0
          RelLineSrchBnd: []
  RelLineSrchBndDuration: 1
     SubproblemAlgorithm: 'ldl-factorization'
               TolConSQP: 1.0000e-06
                  TolPCG: 0.1000
               TolProjCG: 0.0100
            TolProjCGAbs: 1.0000e-10
```
The options that you set appear under the Set by user: heading. The properties under the Default: heading are other options that you can set.

Fit Mdl to y using the new optimization options.

```
ToEstMd1 = arima(1,0,0);EstMdl = estimate(ToEstMdl,y,'Options',options);
```

```
\mathcal{L}_\text{max} Diagnostic Information
Number of variables: 3
Functions 
Objective: \mathbb{Q}(X)nLogLike(X,YData,XData,E,V,Mdl,AR.Lags,MA.Lags
Gradient: Gradient: finite-differencing
Hessian: finite-differencing (or Quasi-Newton)
Nonlinear constraints: \mathfrak{A}(x)internal.econ.arimaNonLinearConstraints(x,Lags
```

```
Nonlinear constraints gradient: finite-differencing
Constraints
Number of nonlinear inequality constraints: 1
Number of nonlinear equality constraints: 0
Number of linear inequality constraints: 0
Number of linear equality constraints: 0
Number of lower bound constraints: 3
Number of upper bound constraints: 3
Algorithm selected
   sqp
```

```
 End diagnostic information
   ARIMA(1,0,0) Model:
 --------------------
    Conditional Probability Distribution: Gaussian
                           Standard t
   Parameter Value Error Statistic
    ----------- ----------- ------------ -----------
    Constant -0.0648568 0.234565 -0.276498
       AR{1} 0.463859 0.157813 2.9393
    Variance 1.23081 0.472745 2.60354
```
 $\Box$  . The contribution of the contribution of the contribution of the contribution of the contribution of the contribution of the contribution of the contribution of the contribution of the contribution of the contributi

#### Note:

- estimate numerically maximizes the loglikelihood function potentially using equality, inequality, and lower and upper bound constraints. If you set Algorithm to anything other than sqp, then check that the algorithm supports similar constraints, such as interior-point. For example, fmincon sets Algorithm to trustregion-reflective by default. trust-region-reflective does not support inequality constraints. Therefore, if you do not change the default Algorithm property value of fmincon, then estimate displays a warning. During estimation, fmincon temporarily sets Algorithm to active-set by default to satisfy the constraints.
- estimate sets a constraint level of TolCon so constraints are not violated. Be aware that an estimate with an active constraint has unreliable standard errors since

variance-covariance estimation assumes the likelihood function is locally quadratic around the maximum likelihood estimate.

### <span id="page-595-0"></span>Conditional Mean Model Constraints

The software enforces these constraints while estimating an ARIMA model:

- Stability of nonseasonal and seasonal AR operator polynomials
- Invertibility of nonseasonal and seasonal MA operator polynomials
- Innovation variance strictly greater than zero
- Degrees of freedom strictly greater than two for a *t* innovation distribution

### See Also

arima | estimate | fmincon | optimoptions

- ["Maximum Likelihood Estimation for Conditional Mean Models" on page 5-98](#page-581-0)
- ["Conditional Mean Model Estimation with Equality Constraints" on page 5-101](#page-584-0)
- ["Presample Data for Conditional Mean Model Estimation" on page 5-103](#page-586-0)
- ["Initial Values for Conditional Mean Model Estimation" on page 5-106](#page-589-0)

# Estimate Multiplicative ARIMA Model

<span id="page-596-0"></span>This example shows how to estimate a multiplicative seasonal ARIMA model using estimate. The time series is monthly international airline passenger numbers from 1949 to 1960.

#### Load the Data and Specify the model.

Load the airline data set.

```
load(fullfile(matlabroot,'examples','econ','Data_Airline.mat'))
y = log(Data);
T = length(y);
Md1 = arima('Constant', 0,'D', 1,'Seasonality', 12,... 'MALags',1,'SMALags',12);
```
#### Estimate the Model Using Presample Data.

Use the first 13 observations as presample data, and the remaining 131 observations for estimation.

 $y0 = y(1:13)$ ;  $[EstMdl, EstParamCov] = estimate(Mdl, y(14:end), 'Y0', y0)$ 

 ARIMA(0,1,1) Model Seasonally Integrated with Seasonal MA(12): --------------------------------------------------------------- Conditional Probability Distribution: Gaussian

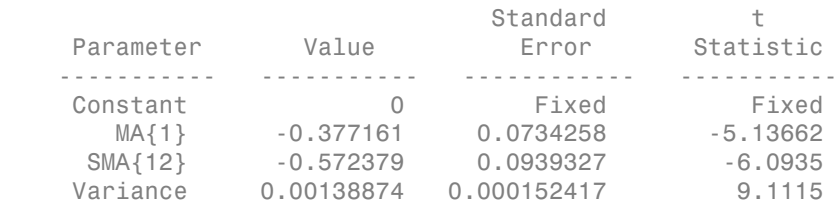

 $EstMd1 =$ 

```
 ARIMA(0,1,1) Model Seasonally Integrated with Seasonal MA(12):
 ---------------------------------------------------------------
    Distribution: Name = 'Gaussian'
```

```
 P: 13
                 D: 1
                 Q: 13
         Constant: 0
                AR: {}
               SAR: {}
               MA: {-0.377161} at Lags [1]
               SMA: {-0.572379} at Lags [12]
      Seasonality: 12
         Variance: 0.00138874
EstParamCov =
```
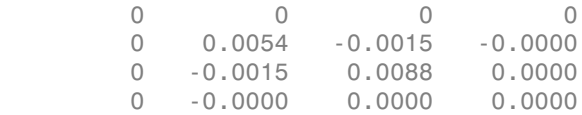

The fitted model is

$$
\Delta \Delta_{12} y_t = (1 - 0.38L)(1 - 0.57L^{12})\varepsilon_t,
$$

with innovation variance 0.0014.

Notice that the model constant is not estimated, but remains fixed at zero. There is no corresponding standard error or t statistic for the constant term. The row (and column) in the variance-covariance matrix corresponding to the constant term has all zeros.

#### Infer the Residuals.

Infer the residuals from the fitted model.

```
res = infer(EstMdl, y(14:end), 'Y0', y0);figure
plot(14:T,res)
xlim([0,T])
title('Residuals')
axis tight
```
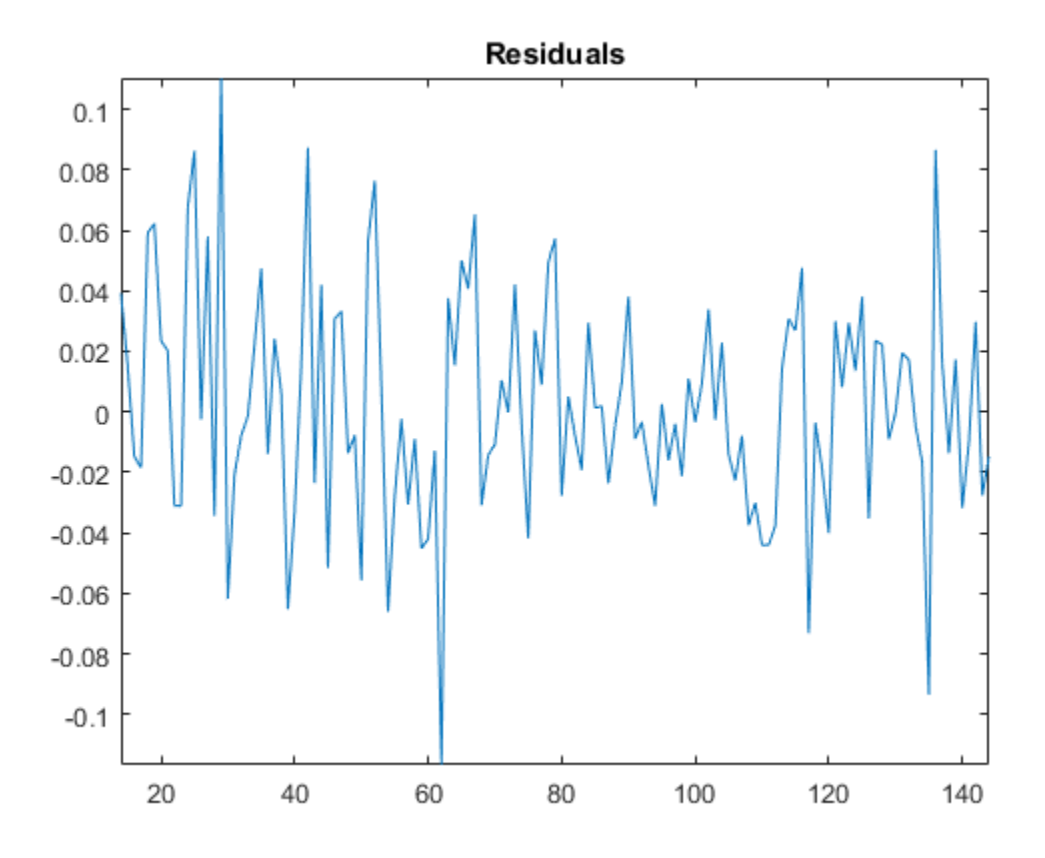

When you use the first 13 observations as presample data, residuals are available from time 14 onward.

References:

Box, G. E. P., G. M. Jenkins, and G. C. Reinsel. *Time Series Analysis: Forecasting and Control*. 3rd ed. Englewood Cliffs, NJ: Prentice Hall, 1994.

### See Also

arima | estimate | infer

# Related Examples

- ["Specify Multiplicative ARIMA Model" on page 5-52](#page-535-0)
- ["Simulate Multiplicative ARIMA Models" on page 5-169](#page-652-0)
- ["Forecast Multiplicative ARIMA Model" on page 5-192](#page-675-0)
- ["Check Fit of Multiplicative ARIMA Model" on page 3-81](#page-216-0)

- ["Conditional Mean Model Estimation with Equality Constraints" on page 5-101](#page-584-0)
- ["Presample Data for Conditional Mean Model Estimation" on page 5-103](#page-586-0)

# Model Seasonal Lag Effects Using Indicator Variables

<span id="page-600-0"></span>This example shows how to estimate a seasonal ARIMA model:

- Model the seasonal effects using a multiplicative seasonal model.
- Use indicator variables as a regression component for the seasonal effects, called seasonal dummies.

Subsequently, their forecasts show that the methods produce similar results. The time series is monthly international airline passenger numbers from 1949 to 1960.

#### Step 1. Load the data.

Load the data set Data Airline, and plot the natural log of the monthly passenger totals counts.

```
load(fullfile(matlabroot,'examples','econ','Data_Airline.mat'))
dat = log(Data); % Transform to logarithmic scale
T = size(data, 1);y = dat(1:103); % estimation sample
```
y is the part of dat used for estimation, and the rest of dat is the holdout sample to compare the two models' forecasts.

#### Step 2. Define and fit the model specifying seasonal lags.

Create an ARIMA $(0,1,1)(0,1,1)$ <sup>12</sup> model

```
(1 - L)(1 - L^{12})y_t = (1 + \theta_1 L)(1 + \Theta_{12} L^{12})\varepsilon_t,
```
where  $\epsilon_i$  is an independent and identically distributed normally distributed series with mean 0 and variance  $\sigma^2$ . Use estimate to fit model1 to y.

```
model1 = arima('MALags', 1, 'D', 1, 'SMALags', 12,...
'Seasonality',12, 'Constant', 0);
fit1 = estimate(model1, y);
```

```
 ARIMA(0,1,1) Model Seasonally Integrated with Seasonal MA(12):
 ---------------------------------------------------------------
    Conditional Probability Distribution: Gaussian
```
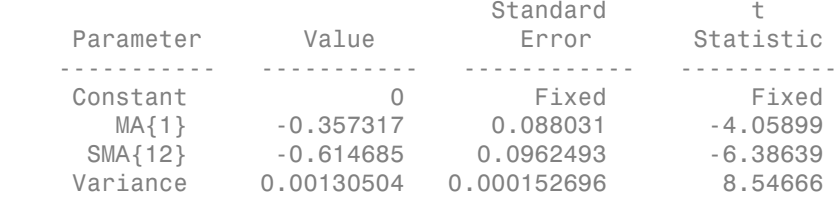

The fitted model is

 $(1 - L)(1 - L^{12})y_t = (1 - 0.357L)(1 - 0.615L^{12})\varepsilon_t,$ 

where  $\epsilon_i$  is an iid normally distributed series with mean 0 and variance 0.0013.

#### Step 3. Define and fit the model using seasonal dummies.

Create an ARIMAX(0,1,1) model with period 12 seasonal differencing and a regression component,

$$
(1 - L)(1 - L^{12})y_t = (1 - 0.357L)(1 - 0.615L^{12})\varepsilon_t,
$$

 ${x_i; t = 1, ..., T}$  is a series of *T* column vectors having length 12 that indicate in which month observation t was measured. A 1 in row *i* of  $x_t$  indicates that the observation was measured in month *i*, the rest of the elements are 0s.

Note that if you include an additive constant in the model, then the *T* rows of the design matrix X are composed of the row vectors  $\begin{bmatrix} 1 & x'_t \end{bmatrix}$ . Therefore, X is rank deficient, and one regression coefficient is not identifiable. A constant is left out of this example to avoid distraction from the main purpose. Format the in-sample X matrix

```
X = dummyvar(repmat((1:12), 12, 1);
% Format the presample X matrix
X0 = [zeros(1, 11) 1 ; dummyvar((1:12)')];
model2 = \arctan('MALags', 1, 'D', 1, 'Seasonality',...
    12, 'Constant', 0);
fit2 = estimate(model2, y, 'X', [X0; X]);
```

```
 ARIMAX(0,1,1) Model Seasonally Integrated:
 -------------------------------------------
    Conditional Probability Distribution: Gaussian
```
Standard t

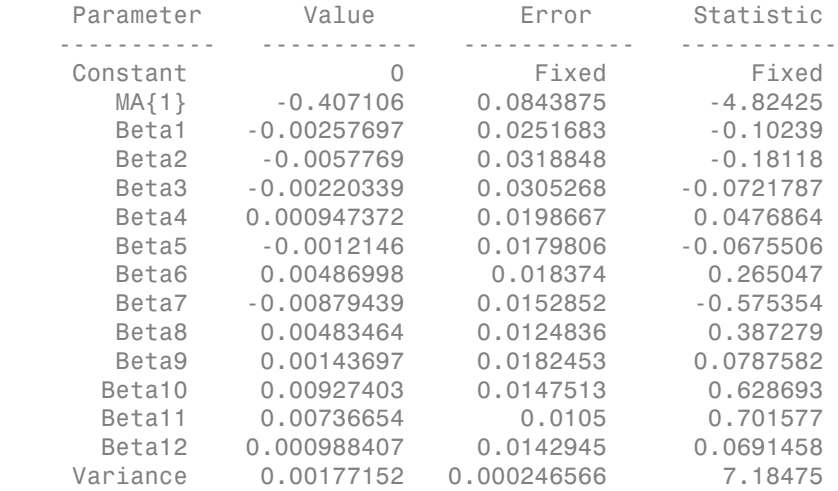

The fitted model is

$$
(1 - L)(1 - L^{12})y_t = x_t'\hat{\beta} + (1 - 0.407L)\varepsilon_t,
$$

where  $\epsilon_i$  is an iid normally distributed series with mean 0 and variance 0.0017 and  $\beta$  is a column vector with the values Beta1 - Beta12. Note that the estimates MA{1} and Variance between model1 and model2 are not equal.

#### Step 4. Forecast using both models.

Use forecast to forecast both models 41 periods into the future from July 1957. Plot the holdout sample using these forecasts.

```
VFT = forecast(fit1,41, Y0', y);
yF2 = forecast(fit2,41, 'Y0',y, 'X0',X(1:103,:),...
    'XF',X(104:end,:));
11 = plot(100:T, dat(100:end), 'k', 'LineWidth', 3);hold on
12 = plot(104:144, yF1, ' - r', 'LineWidth', 2);13 = plot(104:144, yF2, ' - b', 'LineWidth', 2);hold off
title('Passenger Data: Actual vs. Forecasts')
xlabel('Month')
ylabel('Logarithm of Monthly Passenger Data')
legend({'Actual Data','Polynomial Forecast',...
```
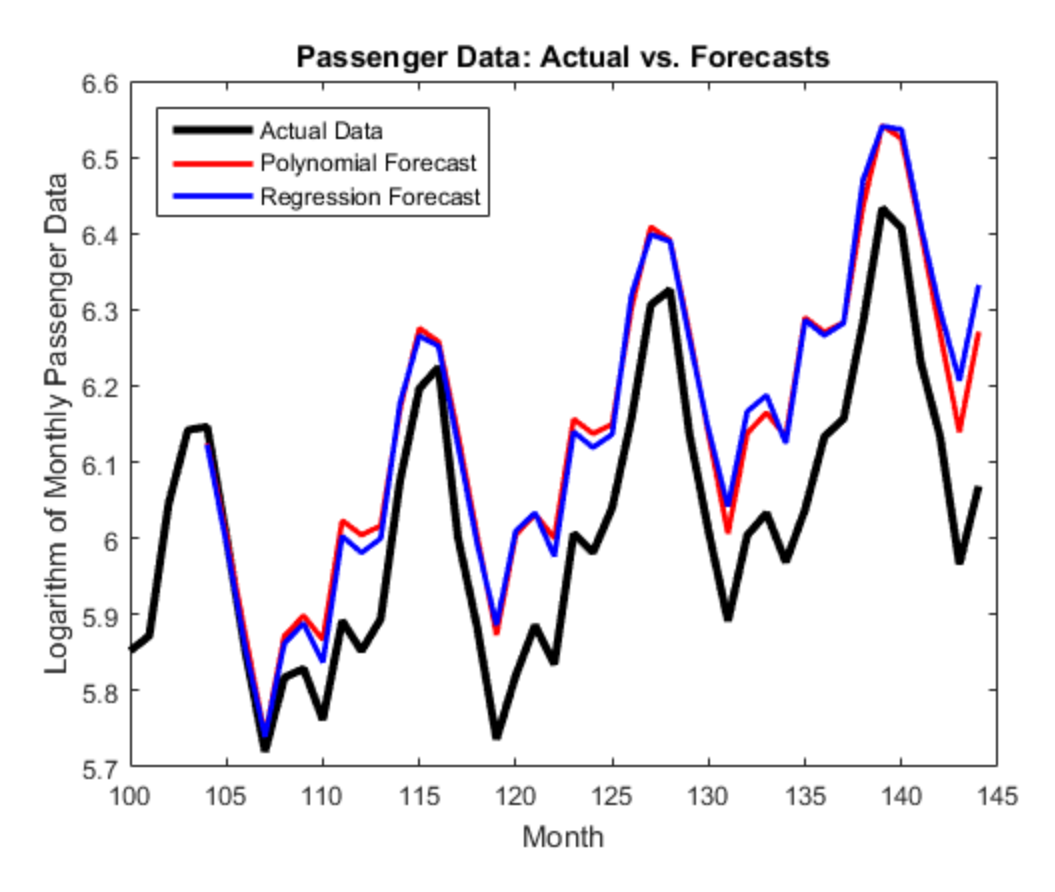

#### 'Regression Forecast'},'Location','NorthWest')

Though they overpredict the holdout observations, the forecasts of both models are almost equivalent. One main difference between the models is that model1 is more parsimonious than model2.

References:

Box, G. E. P., G. M. Jenkins, and G. C. Reinsel. *Time Series Analysis: Forecasting and Control*. 3rd ed. Englewood Cliffs, NJ: Prentice Hall, 1994.

### See Also

arima | dummyvar | estimate | forecast

## Related Examples

- ["Specify Multiplicative ARIMA Model" on page 5-52](#page-535-0)
- ["Estimate Multiplicative ARIMA Model" on page 5-113](#page-596-0)
- ["Forecast Multiplicative ARIMA Model" on page 5-192](#page-675-0)
- ["Check Fit of Multiplicative ARIMA Model" on page 3-81](#page-216-0)
- ["Forecast IGD Rate Using ARIMAX Model" on page 5-122](#page-605-0)

- ["Multiplicative ARIMA Model" on page 5-46](#page-529-0)
- ["ARIMA Model Including Exogenous Covariates" on page 5-58](#page-541-0)
- ["Conditional Mean Model Estimation with Equality Constraints" on page 5-101](#page-584-0)
- ["MMSE Forecasting of Conditional Mean Models" on page 5-182](#page-665-0)

# Forecast IGD Rate Using ARIMAX Model

<span id="page-605-0"></span>This example shows how to forecast an ARIMAX model two ways.

#### Step 1. Load the data.

Load the Credit Defaults data set, assign the response IGD to Y and the predictors AGE, CPF, and SPR to the matrix X, and obtain the sample size T. To avoid distraction from the purpose of this example, assume that all predictors are stationary.

```
load Data_CreditDefaults
X = Data(:,[1 3:4]);T = size(X, 1);Y = Data(:, 5);
```
#### Step 2. Process response and predictor data.

Divide the response and predictor data into estimation and holdout series. Assume that each predictor series is AR(1), and fit each one to that model. Forecast the predictor series over a 10-year horizon.

```
Yest = Y(2:(T-10)) % Response data for estimation;
Xest = X(1:(T-10),:) % Predictor data for estimation;
modelX = arima(1,0,0); % Model for the predictors
X1fit = estimate(modelX,Xest(:,1), 'print',false);
X2fit = estimate(modelX,Xest(:,2),'print',false);
X3fit = estimate(modelX,Xest(:,3),'print',false);
X1fore = forecast(X1fit,10, Y0',Xest(:,1));
X2fore = forceast(X2fit, 10, 'Y0', Xest(:, 2));X3fore = forecast(X3fit, 10, 'Y0', Xest(:,3));
XF = [X1fore X2fore X3fore];
Yest =
     0.1496
 0
 0
     0.1429
     0.1382
     0.2005
 0
```
0

 0.0522 0.0466  $Xest =$  3.6184 -0.0571 1.9700 6.2827 3.4798 2.3100 8.3958 3.5782 2.9000 5.4114 -0.8488 2.4100 13.1429 3.2469 1.5000 7.8093 -4.1607 1.9200 7.5535 -6.3518 2.3200 7.7062 6.6135 2.2800 5.4306 9.7126 2.0700 5.3236 6.5485 1.9400 9.2351 2.6272 1.2700

XF holds the forecasts for the three predictor series.

#### Step 3. Estimate response model and infer residuals.

Assume that the response series is ARX(1), and fit it to that model including the predictor series. Infer the residuals Eest from the fitted response model Yfit.

```
modelY = arima(1,0,0);Yfit = estimate(modelY,Yest,'X',Xest,...
'print',false,'Y0',Y(1));
Eest = infer(Yfit, Yest, 'YO', Y(1), 'X', Xest);
```
#### Step 5. MMSE forecast responses.

Forecast responses using the MMSE method at a 10-year horizon. Calculate prediction intervals for the forecasts assuming that they are normally distributed.

```
[Yfore, YMSE] = forecast(Yfit, 10, 'Y0', Y(1:(T-10)), \ldots 'X0',Xest,'XF',XF);
cil = Yfore - 1.96*sqrt(YMSE);
ciu = Yfore + 1.96*sqrt(YMSE);
```
#### Step 6. Plot MMSE forecasted responses.

Plot the response series using their MMSE forecasts and prediction intervals.

figure

```
11 = plot(data, Y, 'ko-', 'LineWidth', 2);xlabel('Year')
ylabel('IGD (%)')
hold on
l2 = plot(datas((T-9):T), cil,'r:', 'LineWidth', 2);plot(dates((T-9):T),ciu,'r:','LineWidth',2)
13 = plot(data; (T-9):T), Yfore, 'k:', 'LineWidth', 2);plot(dates([T-10 T-9]),[Y(T-10) Yfore(1)],'k:')
plot(dates([T-10 T-9]),[Y(T-10) cil(1)],'r:')
plot(dates([T-10 T-9]),[Y(T-10) ciu(1)],'r:')
legend([l1 l2 l3],'Observed Time Series','95% Interval',...
    'Forecast','Location','NorthWest')
title('Default Rate of Investment Grade Corporate Bonds:,MMSE Forecasts')
axis tight
hold off
```
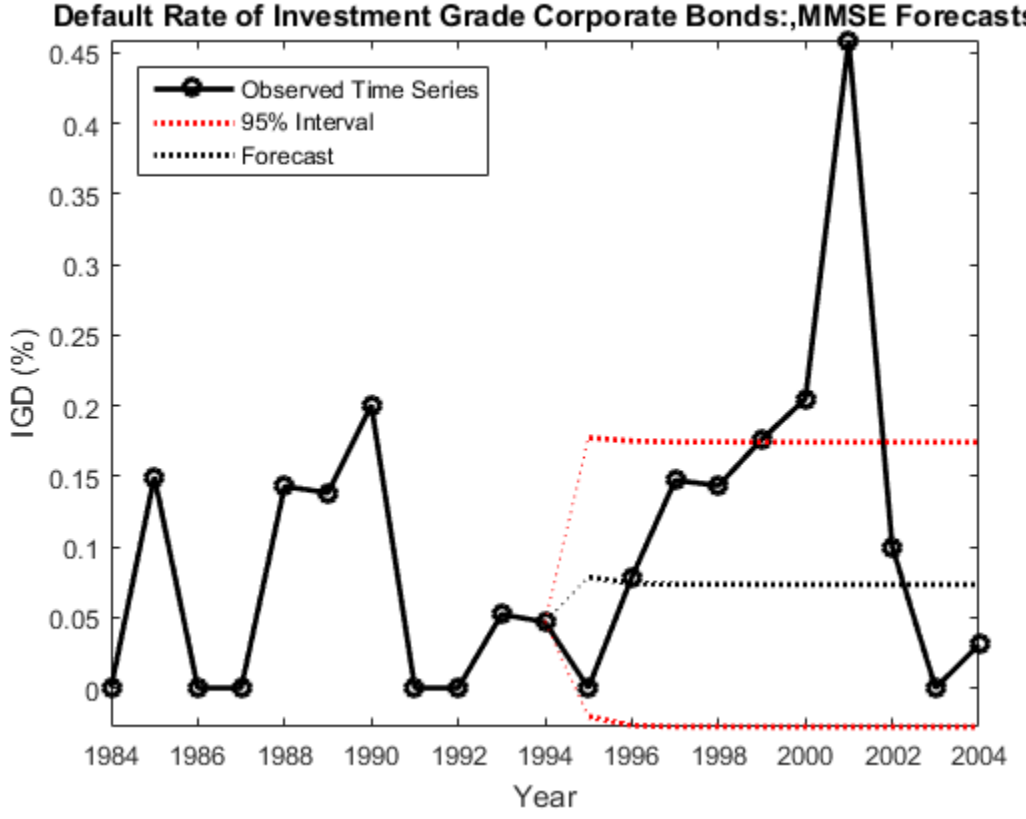

#### Default Rate of Investment Grade Corporate Bonds: MMSE Forecasts

The forecasts seem reasonable, but there are outlying observations in 2000 and 2001.

#### Step 7. Monte Carlo forecast responses.

Forecast responses using the Monte Carlo method at a 10-year horizon by simulating 100 paths using the model Yfit. Set the estimation responses to Y0 and the inferred residuals to E0 as preforecast data. Set the forecasted predictors (XF) to X. Calculate simulation statistics.

```
nsim = 100;
rng(1);
Ymcfore = simulate(Yfit,10,'NumPaths',nsim,'YO',...
    Y(1:(T-10)),'E0',Eest,'X',XF);
Ymcforebar = mean(Ymcfore,2);
```

```
mc cil = quantile(Ymcfore', 0.025);
mc ciu = quantile(Ymcfore', 0.975);
```
#### Step 8. Plot Monte Carlo forecasted responses.

Plot the response series with their MMSE forecasts and prediction intervals.

```
figure
xlabel('Year')
ylabel('IGD (%)')
hold on
14 = plot(datas((T-9):T), Ymcfore(:,1), 'Color', [0.7 0.7 0.7]);plot(dates((T-9):T),Ymcfore,'Color',[0.7 0.7 0.7]);
l2 = plot(datas((T-9):T),mc cil,'r:','LineWidth',3);
plot(dates((T-9):T),mc_ciu,'r:','LineWidth',3)
13 = plot(datas((T-9):T), Ymcforebar, 'c:', 'LineWidth', 3);plot(dataes([T-10 T-9]),[report(Y(T-10),1,nsim);... Ymcfore(1,:)],'Color',[0.7 0.7 0.7])
plot(dataes([T-10 T-9]), [Y(T-10) Ymcforebar(1)], 'c:',... 'LineWidth',3)
plot(dates([T-10 T-9]),[Y(T-10) mc_cil(1)],'r:','LineWidth',3)
plot(dates([T-10 T-9]),[Y(T-10) mc_ciu(1)],'r:','LineWidth',3)
11 = plot(data, Y, 'ko-', 'LineWidth', 2);legend([l1 l2 l3 l4],'Observed Series','95% MC Interval',...
    'MC Mean Forecast','Simulated Forecasts','Location',...
    'NorthWest')
title('Default Rate of Investment Grade Corporate Bonds: Monte Carlo Forecasts')
axis tight
hold off
```
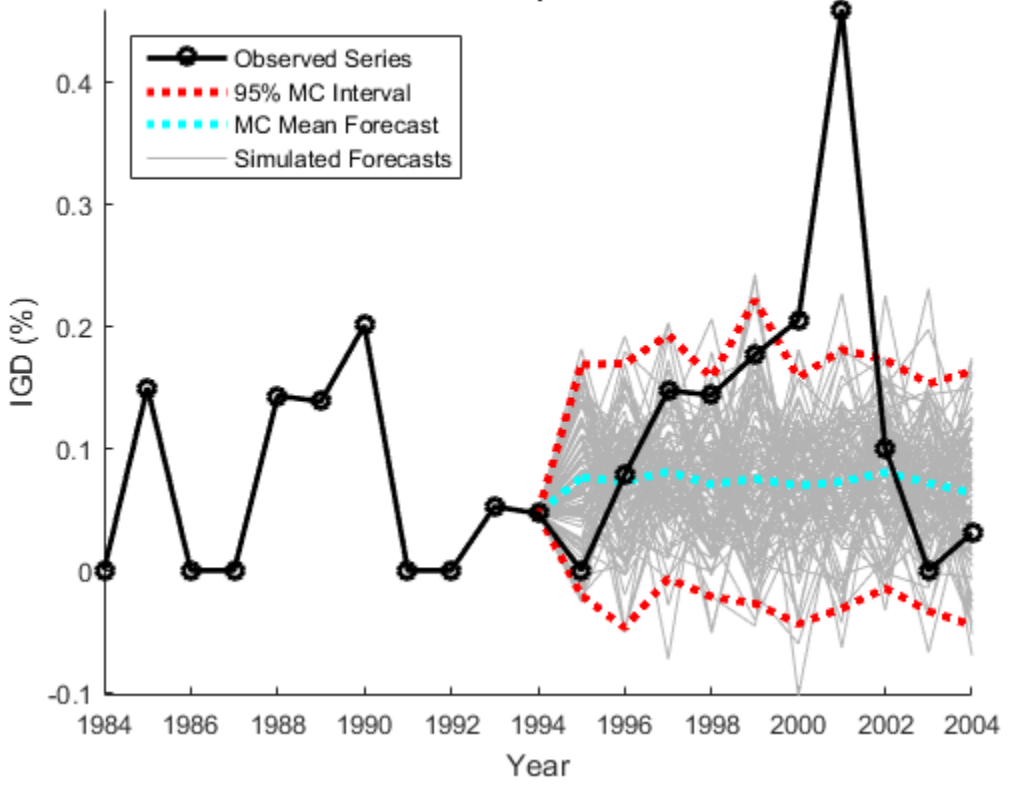

### Default Rate of Investment Grade Corporate Bonds: Monte Carlo Forecasts

The Monte Carlo forecasts and prediction intervals resemble those from the MMSE forecasting.

References:

Helwege, J., and P. Kleiman. "Understanding Aggregate Default Rates of High Yield Bonds." *Current Issues in Economics and Finance*. Vol. 2, Number. 6, 1996, pp. 1-6.

Loeffler, G., and P. N. Posch. *Credit Risk Modeling Using Excel and VBA*. West Sussex, England: Wiley Finance, 2007.

### See Also

arima | estimate | forecast | infer | simulate

## Related Examples

- ["Specify Multiplicative ARIMA Model" on page 5-52](#page-535-0)
- ["Estimate Multiplicative ARIMA Model" on page 5-113](#page-596-0)
- ["Simulate Multiplicative ARIMA Models" on page 5-169](#page-652-0)
- ["Model Seasonal Lag Effects Using Indicator Variables" on page 5-117](#page-600-0)
- ["Check Fit of Multiplicative ARIMA Model" on page 3-81](#page-216-0)
- ["Model Seasonal Lag Effects Using Indicator Variables" on page 5-117](#page-600-0)

- ["MMSE Forecasting of Conditional Mean Models" on page 5-182](#page-665-0)
- ["Monte Carlo Forecasting of Conditional Mean Models" on page 5-181](#page-664-0)
# Estimate Conditional Mean and Variance Models

<span id="page-612-0"></span>This example shows how to estimate a composite conditional mean and variance model using estimate.

### Load the Data and Specify the Model.

Load the NASDAQ data included with the toolbox. Convert the daily close composite index series to a return series. For numerical stability, convert the returns to percentage returns. Specify an AR(1) and GARCH(1,1) composite model. This is a model of the form

$$
r_t = c + \phi_1 r_{t-1} + \varepsilon_t,
$$

where  $\varepsilon_t = \sigma_t z_t$ ,

 $\sigma_t^2 = \kappa + \gamma_1 \sigma_{t-1}^2 + \alpha_1 \varepsilon_{t-1}^2$ 

and  $z_i$  is an independent and identically distributed standardized Gaussian process.

```
load Data_EquityIdx
nasdaq = DataTable.NASDAQ;
r = 100*price2ret(nasdaq);
T = length(r);Mdl = arima('ARLags',1,'Variance',garch(1,1))
Md1 = ARIMA(1,0,0) Model:
 --------------------
     Distribution: Name = 'Gaussian'
                P: 1
                D: 0
               Q: 0 Constant: NaN
               AR: {NaN} at Lags [1]
              SAR: {}
               MA: {}
              SMA: {}
        Variance: [GARCH(1,1) Model]
```
#### Estimate the Model Parameters Without Using Presample Data.

Fit the model, Mdl, to the return series, r, using estimate. Use the presample observations that estimate automatically generates.

```
EstMd1 = estimate(Md1,r);
```

```
 ARIMA(1,0,0) Model:
 --------------------
    Conditional Probability Distribution: Gaussian
                           Standard t
   Parameter Value Error Statistic
    ----------- ----------- ------------ -----------
    Constant 0.072632 0.0180473
       AR{1} 0.138157 0.0198931 6.945
    GARCH(1,1) Conditional Variance Model:
       ----------------------------------------
    Conditional Probability Distribution: Gaussian
                           Standard t
   Parameter Value Error Statistic
    ----------- ----------- ------------ -----------
     Constant 0.0223769 0.00332007 6.73988
   GARCH{1} 0.87312 0.00910186 95.9276
```
ARCH{1} 0.118649 0.00871697 13.6112

The estimation display shows the five estimated parameters and their corresponding standard errors (the AR(1) conditional mean model has two parameters, and the GARCH(1,1) conditional variance model has three parameters).

The fitted model (EstMdl) is

$$
r_t = 7.1 \times 10^{-4} + 0.14r_{t-1} + \varepsilon_t,
$$

where  $\varepsilon_t = \sigma_t z_t$  and

$$
\sigma_t^2 = 2.3 \times 10^{-6} + 0.87 \sigma_{t-1}^2 + 0.12 \varepsilon_{t-1}^2.
$$

All t statistics are greater than two, suggesting all parameters are statistically significant.

### Infer the Conditional Variances and Residuals.

Infer and plot the conditional variances and standardized residuals. Also output the loglikelihood objective function value.

```
[res, v, logL] = infer(EstMdl, r);figure
subplot(2,1,1)
plot(v)
xlim([0,T])title('Conditional Variance')
subplot(2,1,2)
```

```
plot(res./sqrt(v))
xlim([0,T])title('Standardized Residuals')
```
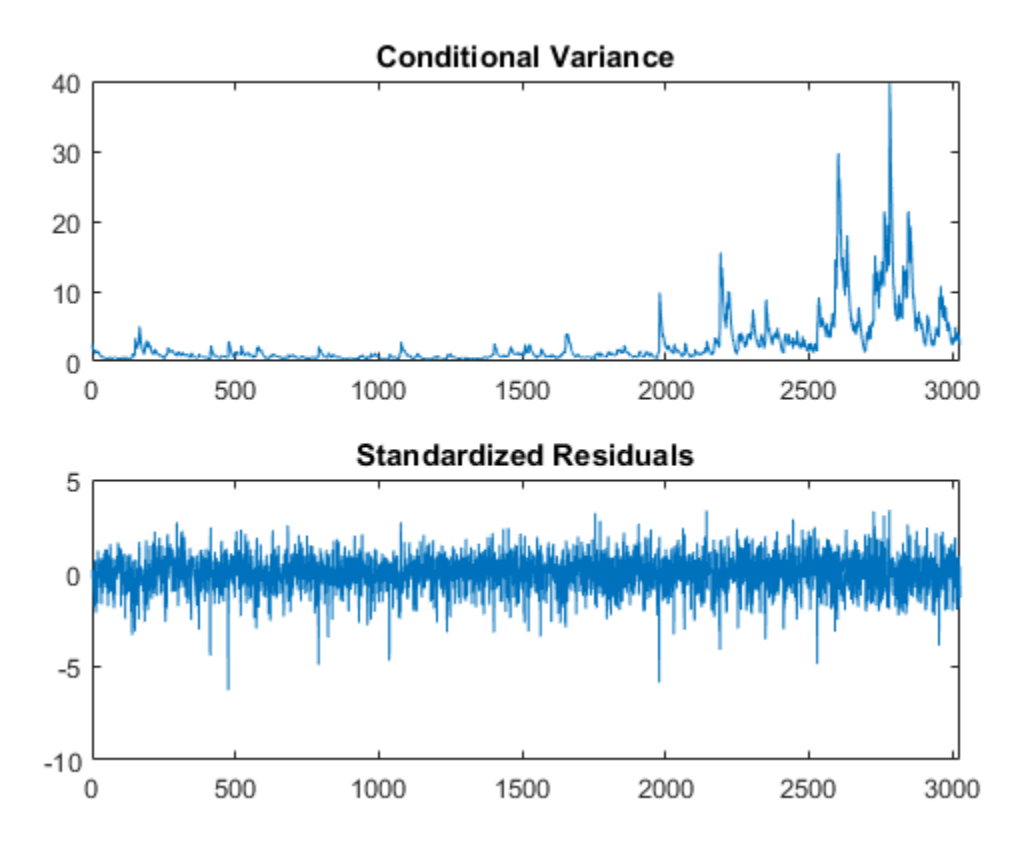

The conditional variances increase after observation 2000. This corresponds to the increased volatility seen in the original return series.

The standardized residuals have more large values (larger than 2 or 3 in absolute value) than expected under a standard normal distribution. This suggests a Student's t distribution might be more appropriate for the innovation distribution.

### Fit a Model With a t-Innovation Distribution.

Modify the model so that it has a Student's t-innovation distribution. Fit the modified model to the NASDAQ return series. Specify an initial value for the variance model constant term.

 $MdlT = Md1;$ 

```
MdlT.Distribution = 't';
EstMdlT = estimate(MdlT,r,'Variance0',{'Constant0',0.001});
    ARIMA(1,0,0) Model:
 --------------------
    Conditional Probability Distribution: t
                           Standard t
     Parameter Value Error Statistic 
    ----------- ----------- ------------ -----------
     Constant 0.093488 0.0166938 5.60018
       AR{1} 0.139107 0.0188565 7.37713
        DoF 7.47747 0.882611 8.47199
    GARCH(1,1) Conditional Variance Model:
 ----------------------------------------
    Conditional Probability Distribution: t
                           Standard t
     Parameter Value Error Statistic 
    ----------- ----------- ------------ -----------
     Constant 0.0112456 0.00363047 3.09756
   GARCH{1} 0.907662 0.0105156 86.3156
 ARCH{1} 0.0898971 0.0108354 8.29661
 DoF 7.47747 0.882611 8.47199
```
The coefficient estimates change slightly when the t distribution is used for the innovations. The second model fit (EstMdlT) has one additional parameter estimate, the t distribution degrees of freedom. The estimated degrees of freedom are relatively small (about 8), indicating significant departure from normality.

### Compare the Model Fits.

Compare the two model fits (Gaussian and t-innovation distribution) using the Akaike information criterion (AIC) and Bayesian information criterion (BIC). First, obtain the loglikelihood objective function value for the second fit.

```
[rest, vT, logLT] = infer(EstMdlT, r);[aic,bic] = aicbic([logL,logLT], [5,6], T)
```
 $a$ ic =

```
 1.0e+03 *
    9.4929 9.3807
bic =
    1.0e+03 *
    9.5230 9.4168
```
The second model has six parameters compared to five in the first model (because of the t distribution degrees of freedom). Despite this, both information criteria favor the model with the Student's t distribution. The AIC and BIC values are smaller for the t innovation distribution.

# See Also

aicbic | arima | estimate | infer

# Related Examples

- ["Specify Conditional Mean and Variance Models" on page 5-79](#page-562-0)
- ["Specify Conditional Mean Model Innovation Distribution" on page 5-72](#page-555-0)

- ["Initial Values for Conditional Mean Model Estimation" on page 5-106](#page-589-0)
- ["Information Criteria" on page 3-63](#page-198-0)

# Choose ARMA Lags Using BIC

This example shows how to use the Bayesian information criterion (BIC) to select the degrees *p* and *q* of an ARMA model. Estimate several models with different *p* and *q* values. For each estimated model, output the loglikelihood objective function value. Input the loglikelihood value to aicbic to calculate the BIC measure of fit (which penalizes for complexity).

#### Step 1. Simulate an ARMA time series.

Simulate an ARMA(2,1) time series with 100 observations.

```
modSim = arima('Constant', 0.2,'AR', \{0.75, -0.4\}, \ldots 'MA',0.7,'Variance',0.1);
rng('default')
Y = simulate(modSim,100);
figure
plot(Y)
xlim([0,100])
title('Simulated ARMA(2,1) Series')
```
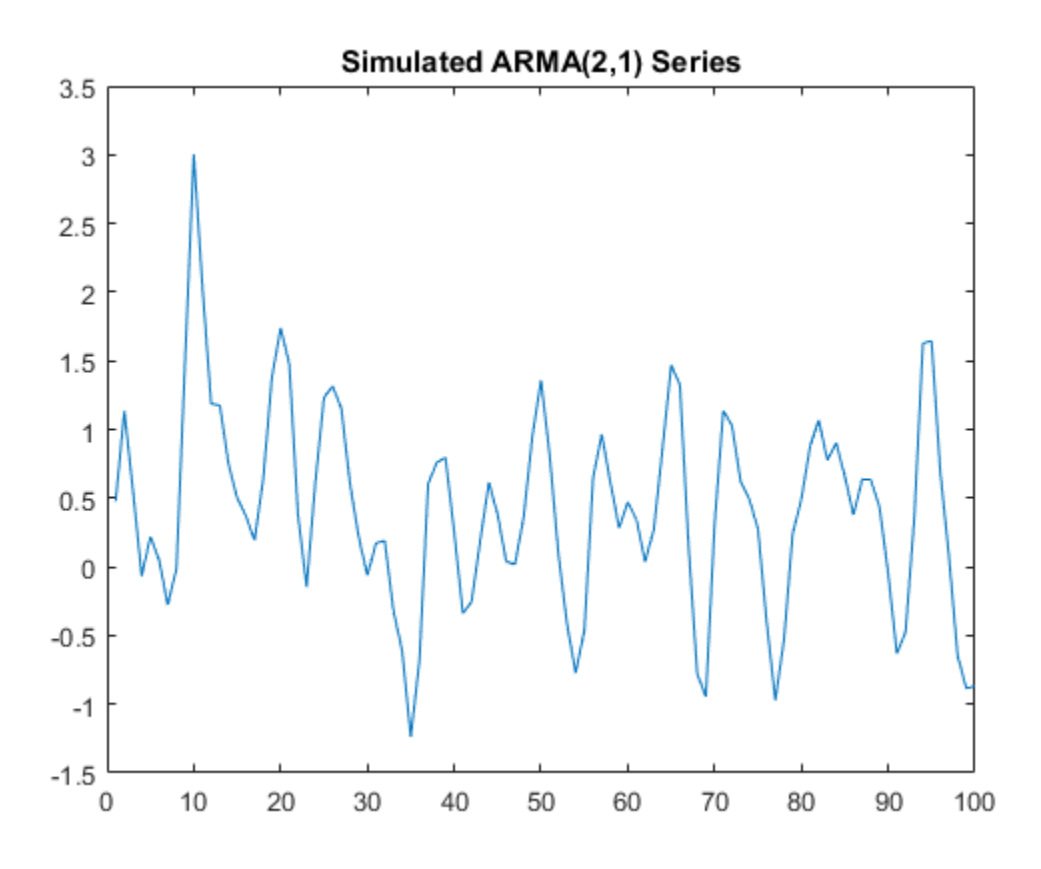

Step 2: Plot the sample ACF and PACF.

Plot the sample autocorrelation function (ACF) and partial autocorrelation function (PACF) for the simulated data.

```
figure
subplot(2,1,1)
autocorr(Y)
subplot(2,1,2)
parcorr(Y)
```
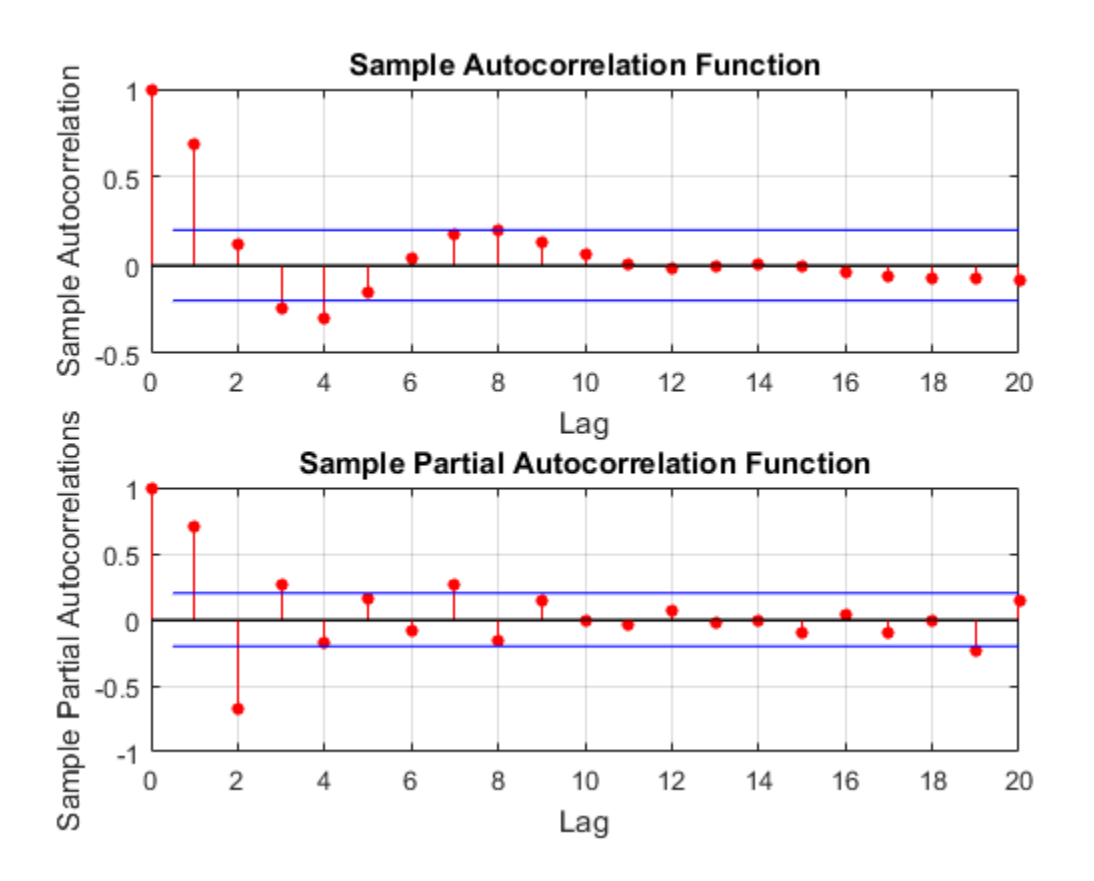

Both the sample ACF and PACF decay relatively slowly. This is consistent with an ARMA model. The ARMA lags cannot be selected solely by looking at the ACF and PACF, but it seems no more than four AR or MA terms are needed.

### Step 3. Fit ARMA(p,q) models.

To identify the best lags, fit several models with different lag choices. Here, fit all combinations of  $p = 1, ..., 4$  and  $q = 1, ..., 4$  (a total of 16 models). Store the loglikelihood objective function and number of coefficients for each fitted model.

```
LOGL = zeros(4, 4); % InitializePQ = zeros(4, 4);for p = 1:4for q = 1:4
```

```
mod = arima(p, 0, q);[fit,-,logL] = estimate(mod,Y,'print',false);LOGL(p,q) = logL;PQ(p,q) = p+q; end
end
```
#### Step 4: Calculate the BIC.

Calculate the BIC for each fitted model. The number of parameters in a model is  $p + q + q$ 1 (for the AR and MA coefficients, and constant term). The number of observations in the data set is 100.

```
LOGL = reshape(LOGL, 16, 1);PQ = reshape(PQ, 16, 1);
[-, bic] = aicbic(LOGL, PQ+1, 100);reshape(bic,4,4)
```

```
ans =
```
 108.6241 105.9489 109.4164 113.8443 99.1639 101.5886 105.5203 109.4348 102.9094 106.0305 107.6489 99.6794 107.4045 100.7072 102.5746 102.0209

In the output BIC matrix, the rows correspond to the AR degree (*p*) and the columns correspond to the MA degree (*q*). The smallest value is best.

The smallest BIC value is  $99.1639$  in the  $(2,1)$  position. This corresponds to an ARMA(2,1) model, matching the model that generated the data.

### See Also

aicbic | arima | autocorr | estimate | parcorr | simulate

## Related Examples

- ["Detect Autocorrelation" on page 3-18](#page-153-0)
- ["Estimate Conditional Mean and Variance Models" on page 5-129](#page-612-0)

## More About

• ["Autoregressive Moving Average Model" on page 5-34](#page-517-0)

• ["Information Criteria" on page 3-63](#page-198-0)

# Infer Residuals for Diagnostic Checking

This example shows how to infer residuals from a fitted ARIMA model. Diagnostic checks are performed on the residuals to assess model fit.

The time series is the log quarterly Australian Consumer Price Index (CPI) measured from 1972 to 1991.

### Load the Data.

Load the Australian CPI data. Take first differences, then plot the series.

```
load Data_JAustralian
y = DataTable.PAU;
T = length(y);dY = diff(y);
figure
plot(2:T,dY)
xlim([0,T])
title('Differenced Australian CPI')
```
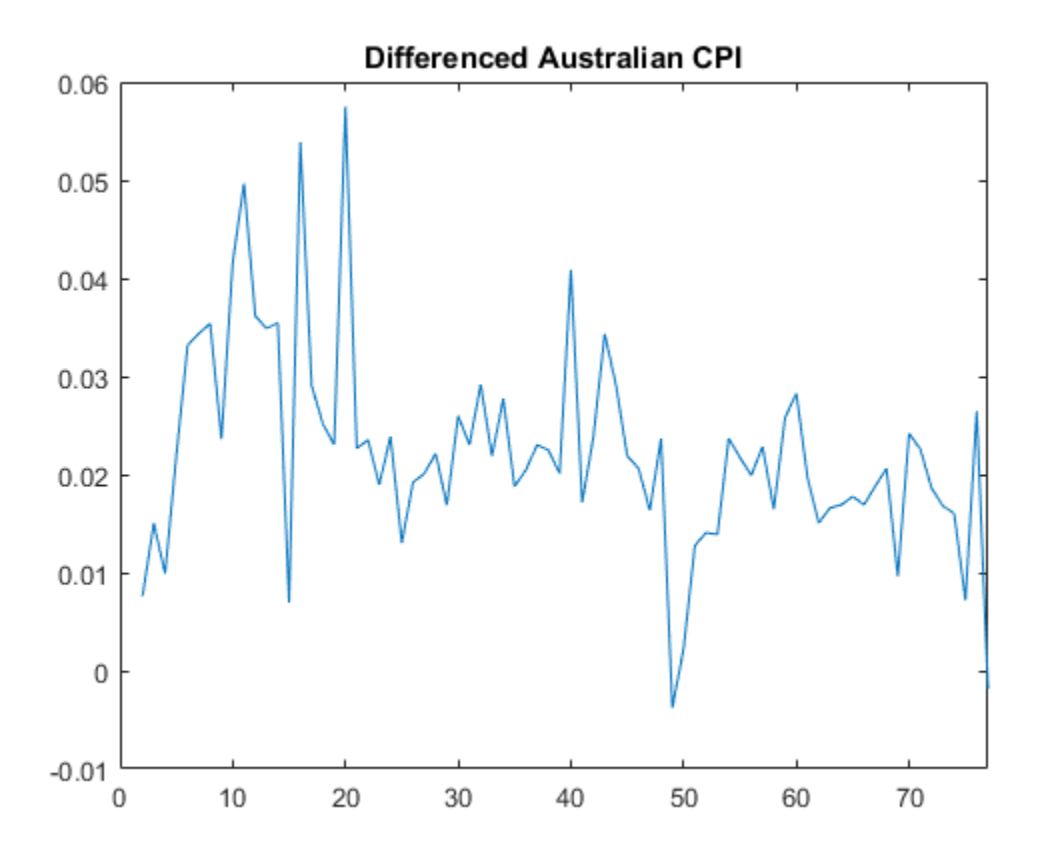

The differenced series looks relatively stationary.

### Plot the Sample ACF and PACF.

Plot the sample autocorrelation function (ACF) and partial autocorrelation function (PACF) to look for autocorrelation in the differenced series.

figure subplot(2,1,1) autocorr(dY) subplot(2,1,2) parcorr(dY)

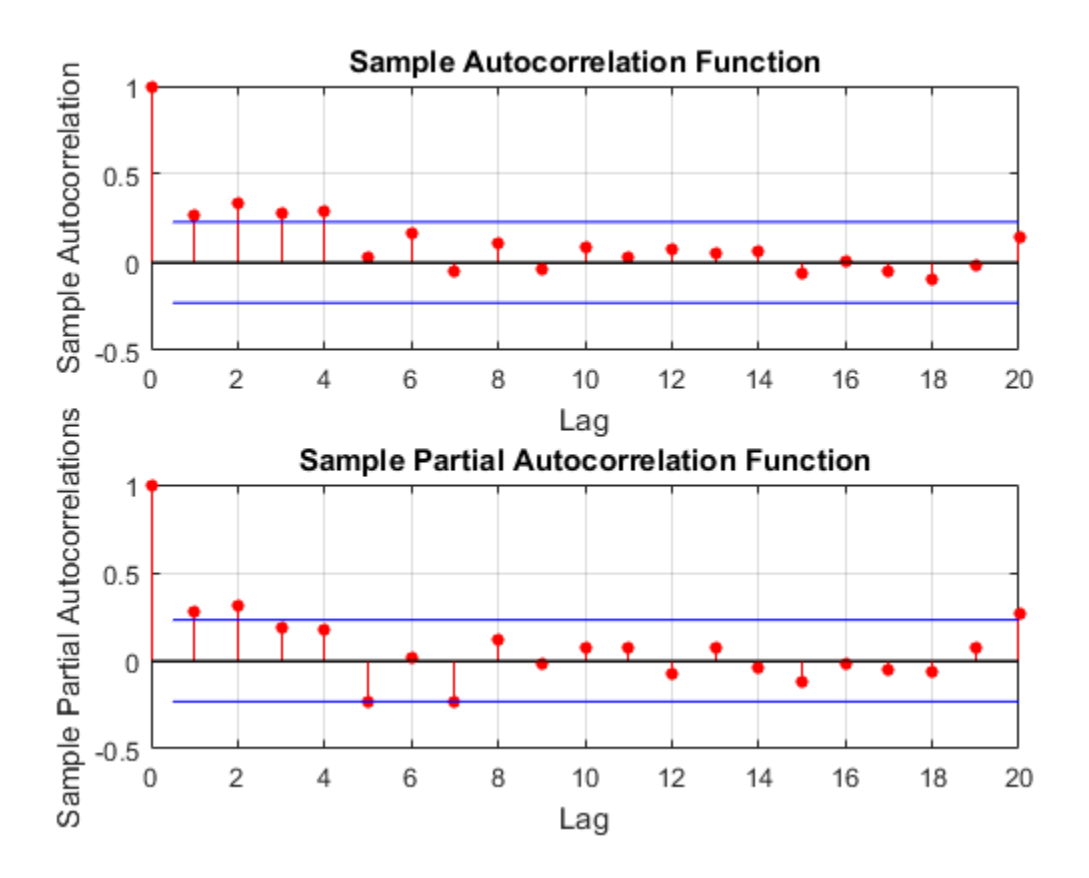

The sample ACF decays more slowly than the sample PACF. The latter cuts off after lag 2. This, along with the first-degree differencing, suggests an ARIMA(2,1,0) model.

### Estimate an ARIMA(2,1,0) Model.

Specify, and then estimate, an ARIMA(2,1,0) model. Infer the residuals for diagnostic checking.

```
Md1 = \arima(2,1,0);EstMd1 = estimate(Md1, y);
[res, ~, logL] = infer(EstMdl, y); ARIMA(2,1,0) Model:
```
 -------------------- Conditional Probability Distribution: Gaussian Standard t Parameter Value Error Statistic ----------- ----------- ------------ ----------- Constant 0.0100723 0.00328015 3.07069 AR{1} 0.212059 0.0954278 2.22219 AR{2} 0.337282 0.103781 3.24994 Variance 9.23017e-05 1.11119e-05 8.30659

Notice that the model is fit to the original series, and not the differenced series. The model to be fit, Mdl, has property D equal to 1. This accounts for the one degree of differencing.

This specification assumes a Gaussian innovation distribution. infer returns the value of the loglikelihood objective function (logL) along with the residuals (res).

### Perform Residual Diagnostic Checks.

Standardize the inferred residuals, and check for normality and any unexplained autocorrelation.

```
stdr = res/sqrt(EstMdl.Variance);
figure
subplot(2,2,1)
plot(stdr)
title('Standardized Residuals')
subplot(2,2,2)
histogram(stdr,10)
title('Standardized Residuals')
subplot(2,2,3)autocorr(stdr)
subplot(2,2,4)
parcorr(stdr)
```
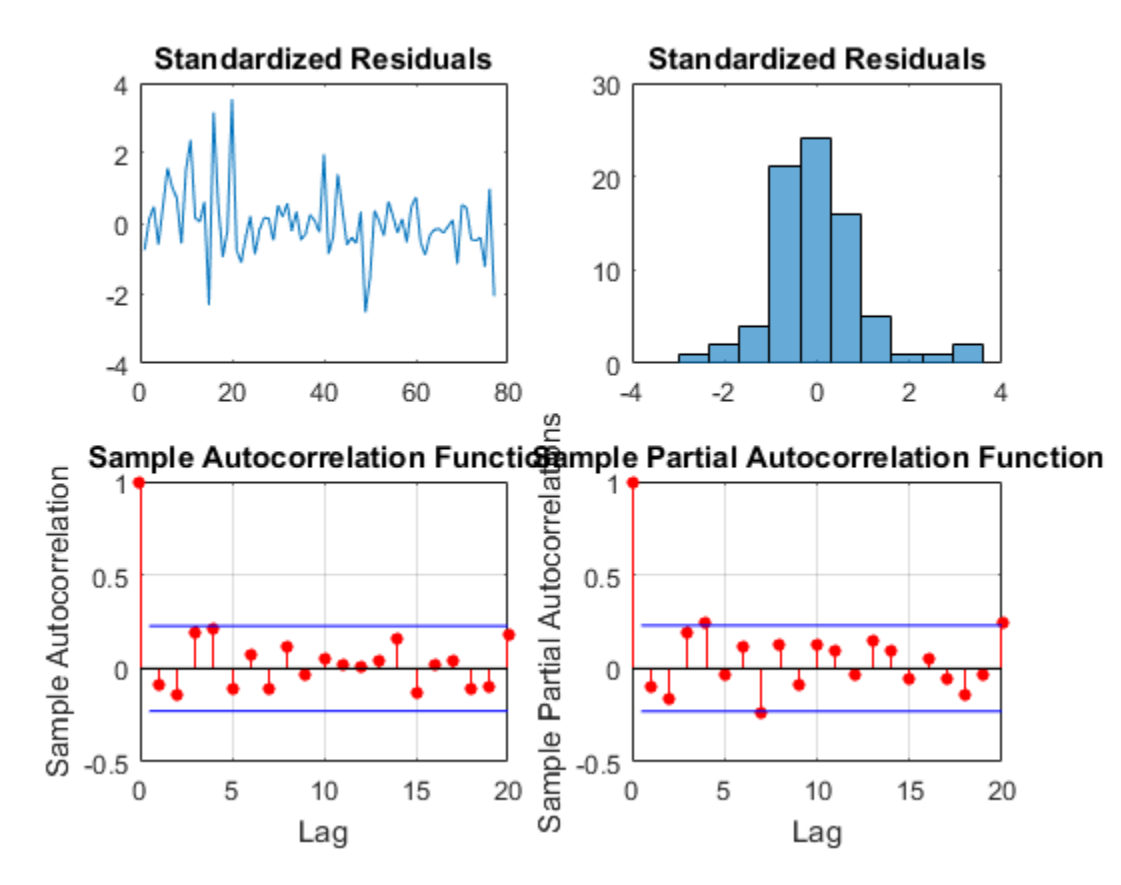

The residuals appear uncorrelated and approximately normally distributed. There is some indication that there is an excess of large residuals.

### Modify the Innovation Distribution.

To explore possible excess kurtosis in the innovation process, fit an  $ARIMA(2,1,0)$  model with a Student's t distribution to the original series. Return the value of the loglikelihood objective function so you can use the Bayesian information criterion (BIC) to compare the fit of the two models.

```
MdlT = Mdl;MdlT.Distribution = 't';
[EstMdIT, ~, logLT] = estimate(MdIT, y);[-, bic] = aicbic([logLT,logL], [5,4], T)
```

```
 ARIMA(2,1,0) Model:
       --------------------
    Conditional Probability Distribution: t
                           Standard t
    Parameter Value Error Statistic
    ----------- ----------- ------------ -----------
     Constant 0.00997449 0.00161524 6.17524
       AR{1} 0.326887 0.0755033 4.32943
       AR{2} 0.187194 0.0746907 2.50625
     Variance 0.000247205 0.000746201 0.331284
        DoF 2.25938 0.955621 2.3643
bic =
```
-492.5317 -479.4691

The models with the t-innovation distribution (MdlT and EstMdlT) have one extra parameter (the degrees of freedom of the t distribution).

According to the BIC, the ARIMA(2,1,0) model with a Student's t innovation distribution is the better choice because it has a smaller (more negative) BIC value.

## See Also

aicbic | arima | estimate | infer

## Related Examples

- ["Box-Jenkins Differencing vs. ARIMA Estimation" on page 5-94](#page-577-0)
- ["Specify Conditional Mean Model Innovation Distribution" on page 5-72](#page-555-0)

- ["Information Criteria" on page 3-63](#page-198-0)
- ["Goodness of Fit" on page 3-88](#page-223-0)
- ["Residual Diagnostics" on page 3-90](#page-225-0)

# Monte Carlo Simulation of Conditional Mean Models

#### <span id="page-629-2"></span>In this section...

["What Is Monte Carlo Simulation?" on page 5-146](#page-629-0)

["Generate Monte Carlo Sample Paths" on page 5-146](#page-629-1)

<span id="page-629-0"></span>["Monte Carlo Error" on page 5-147](#page-630-0)

## What Is Monte Carlo Simulation?

Monte Carlo simulation is the process of generating independent, random draws from a specified probabilistic model. When simulating time series models, one draw (or realization) is an entire sample path of specified length *N*,  $y_1$ ,  $y_2$ ,..., $y_N$ . When you generate a large number of draws, say *M*, you generate *M* sample paths, each of length *N*.

**Note:** Some extensions of Monte Carlo simulation rely on generating dependent random draws, such as Markov Chain Monte Carlo (MCMC). The simulate function in Econometrics Toolbox generates independent realizations.

Some applications of Monte Carlo simulation are:

- Demonstrating theoretical results
- Forecasting future events
- <span id="page-629-1"></span>• Estimating the probability of future events

# Generate Monte Carlo Sample Paths

Conditional mean models specify the dynamic evolution of a process over time through the conditional mean structure. To perform Monte Carlo simulation of conditional mean models:

- 1 Specify presample data (or use default presample data).
- 2 Generate an uncorrelated innovation series from the innovation distribution that you specified.
- 3 Generate responses by recursively applying the specified AR and MA polynomial operators. The AR polynomial operator can include differencing.

For example, consider an AR(2) process,

$$
y_t = c + \phi_1 y_{t-1} + \phi_2 y_{t-2} + \varepsilon_t.
$$

Monte Carlo Simulation of Conditional Mean Models<br>For example, consider an AR(2) process,<br> $y_t = c + \phi_1 y_{t-1} + \phi_2 y_{t-2} + \varepsilon_t$ .<br>Given presample responses  $y_0$  and  $y_{-1}$ , and simulated innovations  $\varepsilon_1,...,\varepsilon_N$ , realizati  $\begin{aligned} \text{Conditional Mean Models} \end{aligned}$ ,..., $\mathcal{E}_N, \text{ realizations}$ of the process are recursively generated:

$$
y_1 = c + \phi_1 y_0 + \phi_2 y_{-1} + \varepsilon_1
$$
  
\n
$$
y_2 = c + \phi_1 y_1 + \phi_2 y_0 + \varepsilon_2
$$
  
\n
$$
y_3 = c + \phi_1 y_2 + \phi_2 y_1 + \varepsilon_3
$$
  
\n
$$
\vdots
$$

For an MA(12) process, e.g.,

$$
y_t = c + \varepsilon_t + \theta_1 \varepsilon_{t-1} + \theta_{12} \varepsilon_{t-12},
$$

*Monte Carlo Simulation of Conditional Mean Models*<br> *y*<sub>*t*</sub> = *c* +  $\phi_1 y_{t-1} + \phi_2 y_{t-2} + \varepsilon_t$ .<br> *y* = *c* +  $\phi_1 y_{t-1} + \phi_2 y_{t-2} + \varepsilon_t$ .<br> *y* presample responses  $y_0$  and  $y_{-1}$ , and simulated innovations  $\varepsilon_1$ **Monte Carlo Simulation of Conditional Mean Models**<br>
, consider an AR(2) process,<br>  $\phi_1 y_{t-1} + \phi_2 y_{t-2} + \varepsilon_t$ .<br>
mple responses  $y_0$  and  $y_1$ , and simulated innovations  $\varepsilon_1,...,\varepsilon_N$ , realizations<br>
sare recursively ge you need 12 presample innovations to initialize the simulation. By default, simulate sets presample innovations equal to zero. The remaining *N* innovations are randomly sampled from the innovation process.

### <span id="page-630-0"></span>Monte Carlo Error

*Monte Carlo Simulation of Conditional Mean Models***<br>** *Y***<sub>c</sub> = c +**  $\phi_2 y_{t-1} + \phi_2 y_{t-2} + \varepsilon_t$ **.<br>
Given prevample response**  $y_3$  **and**  $y_{t-1}$  **and simulated innovations**  $\varepsilon_1, ..., \varepsilon_N$ **, realizations of the process are recu** Monte Corlo Simulation of Conditional Mean Models<br>  $\alpha$ , consider an AR(2) process,<br>  $+\phi_1 y_{\ell-1} + \phi_2 y_{\ell-2} + \varepsilon_{\ell}$ .<br>
ample responses  $y_0$  and  $y_{-1}$ , and simulated innovations  $\varepsilon_1, ..., \varepsilon_N$ , realizations<br>
ss are r *Mooth Carlo Simulation of Conditional Mean Models***<br>** *Yor* **example, consider an AR(2) processs,<br>**  $y_i = c + \phi_1 y_{i-1} + \phi_2 y_{i-2} + \epsilon_i$ **.<br>
Given presumple responses**  $y_2$  **and**  $y_{-1}$  **and simulated innovations**  $\varepsilon_1, ..., \varepsilon_N$ **, re Monte Carlo Simulation of Conditional Mean Models**<br> **For example, consider an AR(2) process,**<br>  $y_t = t^2 + \phi_1 y_t + \phi_2 y_t + z + \epsilon_t$ .<br>
Civen pressample responses  $y_0$  and  $y_{-1}$  and simulated innovations  $\varepsilon_1, ..., \varepsilon_N$ , realiza **For example, consider an AR(2)** process,<br> **For example, consider an AR(2)** process,<br>  $y_i = c + \phi_i y_{i-1} + \phi_j y_{i-2} + \epsilon_i$ .<br> **Civen** prosess are reasoningly generated:<br> **Civen** prosess are reasoningly generated:<br> **Civen** proses **Monie Carlo Simulation of Conditional Moon Models**<br>  $\phi_{\mathcal{Y}/-1} = \phi_{\mathcal{Y}/-2} + \varepsilon$ ,<br>  $\phi_{\mathcal{Y}/-2} = \varepsilon$ ,<br>
mple responses  $y_0$  and  $y_1$ , and simulated innovations  $\varepsilon_1, ..., \varepsilon_N$ , realizations<br>
are recursively generat *Mone Carlo Smulation of Conditioned Mean Models***<br>** *y***<sub>***z***</sub> =** *t* **+**  $\phi_1 y_{t-1} + \phi_2 y_{t-2} + \epsilon_t$ **.<br>
<b>p** pressumplie responses yo and y<sub>2</sub> and simulated innovations  $\epsilon_1, ..., \epsilon_N$ , realizations<br>
process are recurrencely genera Monto Carlo Simulation of Conditional Maan Models<br>  $\phi_1 y_{i-1} + \phi_2 y_{i-2} + c_i$ .<br>  $\phi_1 y_{i-1} + \phi_2 y_{i-2} + c_i$ .<br>  $\phi_1 y_{i-1} + \phi_2 y_{i-2} + c_i$ .<br>  $\phi_2 y_{i-1} + c_1$ <br>  $\phi_3 y_{i-1} + c_2$ <br>  $\phi_4 y_{i-1} + c_2 y_{i-1} + c_2$ <br>  $\phi_5 y_{i-1} + c_2 y_{i-$ Using many simulated paths, you can estimate various features of the model. However, Monte Carlo estimation is based on a finite number of simulations. Therefore, Monte Carlo estimates are subject to some amount of error. You can reduce the amount of Monte Carlo error in your simulation study by increasing the number of sample paths, *M*, that you generate from your model.

For example, to estimate the probability of a future event:

- 1 Generate *M* sample paths from your model.
- 2 Estimate the probability of the future event using the sample proportion of the event occurrence across *M* simulations,

$$
\hat{p} = \frac{\text{# times event occurs in } M \text{ draws}}{M}.
$$

3 Calculate the Monte Carlo standard error for the estimate,

$$
se = \sqrt{\frac{\hat{p}(1-\hat{p})}{M}}.
$$

*times event occurs in M draws*<br> *M*<br> *tate* the Monte Carlo standard error for the estimate,<br> *M*<br> *thue the Monte Carlo error of the probability estimate by increasing the<br>
thue the Monte Carlo error of the probability e p p* You can reduce the Monte Carlo error of the probability estimate by increasing the number of realizations. If you know the desired precision of your estimate, you can solve for the number of realizations needed to achieve that level of precision.

# See Also

arima | simulate

# Related Examples

- ["Simulate Stationary Processes" on page 5-151](#page-634-0)
- ["Simulate Trend-Stationary and Difference-Stationary Processes" on page 5-163](#page-646-0)
- ["Simulate Multiplicative ARIMA Models" on page 5-169](#page-652-0)
- ["Simulate Conditional Mean and Variance Models" on page 5-175](#page-658-0)
- ["Forecast IGD Rate Using ARIMAX Model" on page 5-122](#page-605-0)

- ["Presample Data for Conditional Mean Model Simulation" on page 5-149](#page-632-0)
- ["Transient Effects in Conditional Mean Model Simulations" on page 5-150](#page-633-0)
- ["Monte Carlo Forecasting of Conditional Mean Models" on page 5-181](#page-664-0)

# Presample Data for Conditional Mean Model Simulation

<span id="page-632-0"></span>When simulating realizations from ARIMA processes, you need presample responses and presample innovations to initialize the conditional mean model. The number of presample responses you need to initialize a simulation are stored in the arima model property P. The number of presample innovations you need to initialize a simulation are stored in the property Q. You can specify your own presample data or let simulate generate presample data.

If you let simulate generate default presample data, then:

- For stationary processes, simulate sets presample responses to the unconditional mean of the process.
- For nonstationary processes, simulate sets presample responses to 0.
- Presample innovations are set to 0.

If you specify a matrix of exogenous covariates, then simulate sets the presample responses to 0.

## See Also

arima | simulate

# Related Examples

- ["Simulate Stationary Processes" on page 5-151](#page-634-0)
- ["Simulate Trend-Stationary and Difference-Stationary Processes" on page 5-163](#page-646-0)
- ["Simulate Multiplicative ARIMA Models" on page 5-169](#page-652-0)
- ["Simulate Conditional Mean and Variance Models" on page 5-175](#page-658-0)

- ["Monte Carlo Simulation of Conditional Mean Models" on page 5-146](#page-629-2)
- ["Transient Effects in Conditional Mean Model Simulations" on page 5-150](#page-633-0)
- ["Monte Carlo Forecasting of Conditional Mean Models" on page 5-181](#page-664-0)

# Transient Effects in Conditional Mean Model Simulations

<span id="page-633-0"></span>When you use automatically generated presample data, you often see some transient effects at the beginning of the simulation. This is sometimes called a *burn-in period*. For stationary processes, the impulse response function decays to zero over time. This means the starting point of the simulation is eventually forgotten. To reduce transient effects, you can:

- *Oversample*: generate sample paths longer than needed, and discard the beginning samples that show transient effects.
- *Recycle*: use a first simulation to generate presample data for a second simulation.

For nonstationary processes, the starting point is never forgotten. By default, all realizations of nonstationary processes begin at zero. For a nonzero starting point, you need to specify your own presample data.

# Related Examples

- ["Simulate Stationary Processes" on page 5-151](#page-634-0)
- ["Simulate Trend-Stationary and Difference-Stationary Processes" on page 5-163](#page-646-0)

- ["Monte Carlo Simulation of Conditional Mean Models" on page 5-146](#page-629-2)
- ["Presample Data for Conditional Mean Model Simulation" on page 5-149](#page-632-0)
- ["Monte Carlo Forecasting of Conditional Mean Models" on page 5-181](#page-664-0)

# Simulate Stationary Processes

### <span id="page-634-0"></span>In this section...

["Simulate an AR Process" on page 5-151](#page-634-1)

<span id="page-634-1"></span>["Simulate an MA Process" on page 5-156](#page-639-0)

## Simulate an AR Process

This example shows how to simulate sample paths from a stationary AR(2) process without specifying presample observations.

### Step 1. Specify a model.

Specify the AR(2) model

 $y_t = 0.5 + 0.7y_{t-1} + 0.25y_{t-2} + \varepsilon_t,$ 

where the innovation process is Gaussian with variance 0.1.

model = arima('Constant',0.5,'AR',{0.7,0.25},'Variance',.1);

### Step 2. Generate one sample path.

Generate one sample path (with 50 observations) from the specified model, and plot.

```
rng('default')
Y = simulate(model, 50);
figure
plot(Y)
xlim([0,50])
title('Simulated AR(2) Process')
```
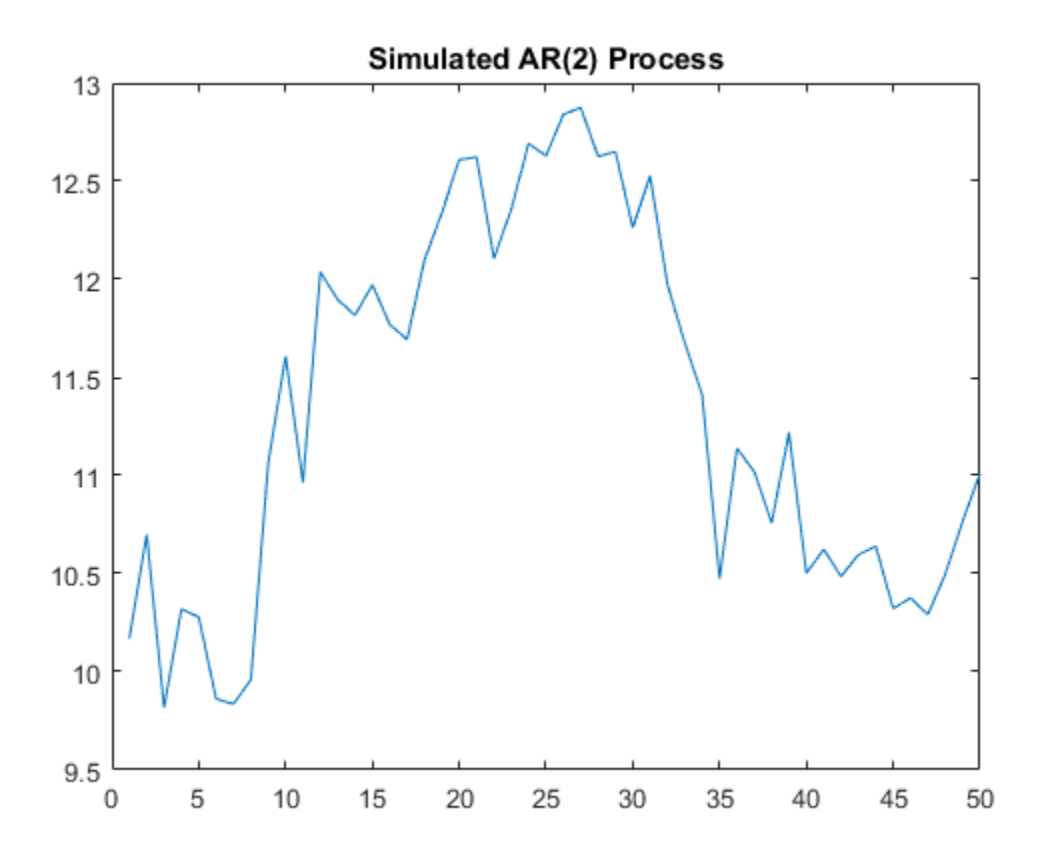

Because presample data was not specified, simulate sets the two required presample observations equal to the unconditional mean of the process,

$$
\frac{c}{(1 - \phi_1 - \phi_2)} = \frac{0.5}{(1 - 0.7 - 0.25)} = 10
$$

### Step 3. Generate many sample paths.

Generate 1000 sample paths, each with 50 observations.

```
rng('default')
Y = simulate(model,50,'NumPaths',1000);
figure
```

```
subplot(2,1,1)
plot(Y,'Color',[.85,.85,.85])
title('Simulated AR(2) Process')
hold on
h=plot(mean(Y,2),'k','LineWidth',2);
legend(h,'Simulation Mean','Location','NorthWest')
hold off
subplot(2,1,2)plot(var(Y,0,2),'r','LineWidth',2)
title('Process Variance')
hold on
plot(1:50,.83*ones(50,1),'k--','LineWidth',1.5)
legend('Simulation','Theoretical',...
 'Location','SouthEast')
hold off
```
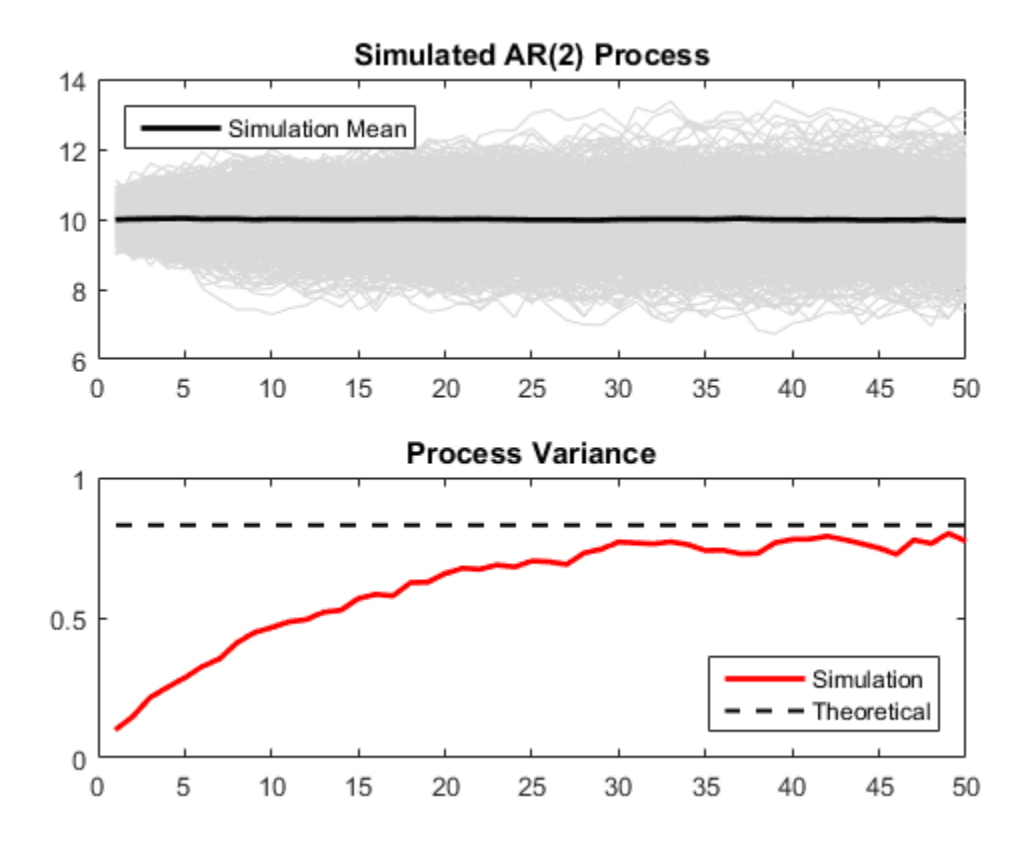

The simulation mean is constant over time. This is consistent with the definition of a stationary process. The process variance is not constant over time, however. There are transient effects at the beginning of the simulation due to the absence of presample data.

The simulated variance approaches the theoretical variance,

$$
\frac{(1 - \phi_2)}{(1 + \phi_2)} \frac{\sigma_{\varepsilon}^2}{(1 - \phi_2)^2 - \phi_1^2} = \frac{(1 - .25)}{(1 + .25)} \frac{0.1}{(1 - .25)^2 - 0.7^2} = 0.83,
$$

by around the 50th observation.

### Step 4. Oversample the process.

To reduce transient effects, one option is to oversample the process. For example, to sample 50 observations, you can generate paths with more than 50 observations, and discard all but the last 50 observations as burn-in. Here, simulate paths of length 150, and discard the first 100 observations.

```
rng('default')
Y = simulate(model, 150, 'NumPaths', 1000);
Y = Y(101:end, :);
figure
subplot(2,1,1)plot(Y,'Color',[.85,.85,.85])
title('Simulated AR(2) Process')
hold on
h=plot(mean(Y,2),'k','LineWidth',2);
legend(h,'Simulation Mean','Location','NorthWest')
hold off
subplot(2,1,2)
plot(var(Y,0,2),'r','LineWidth',2)
xlim([0,50])
title('Process Variance')
hold on
plot(1:50,.83*ones(50,1),'k--','LineWidth',1.5)
legend('Simulation','Theoretical',...
        'Location','SouthEast')
hold off
```
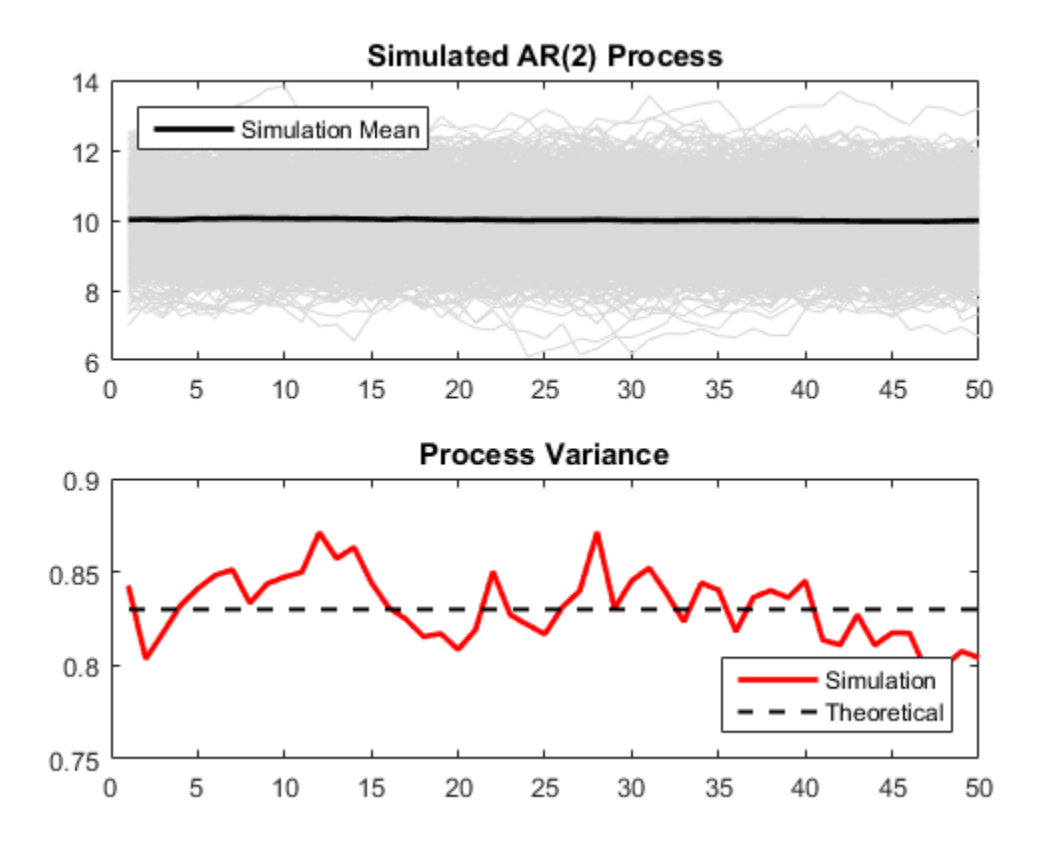

The realizations now look like draws from a stationary stochastic process. The simulation variance fluctuates (due to Monte Carlo error) around the theoretical variance.

## <span id="page-639-0"></span>Simulate an MA Process

This example shows how to simulate sample paths from a stationary MA(12) process without specifying presample observations.

### Step 1. Specify a model.

Specify the MA(12) model

$$
y_t = 0.5 + \varepsilon_t + 0.8\varepsilon_{t-1} + 0.2\varepsilon_{t-12},
$$

where the innovation distribution is Gaussian with variance 0.2.

 $model = \arima('Constant', 0.5,'MA', \{0.8, 0.2\}, ...$ 'MALags',[1,12],'Variance',0.2);

#### Step 2. Generate sample paths.

Generate 200 sample paths, each with 60 observations.

```
rng('default')
Y = simulate(model,60,'NumPaths',200);
figure
plot(Y,'Color',[.85,.85,.85])
hold on
h = plot(mean(Y, 2), 'k', 'LineWidth', 2)legend(h,'Simulation Mean','Location','NorthWest')
title('MA(12) Process')
hold off
h = Line with properties:
               Color: [0 0 0]
           LineStyle: '-'
           LineWidth: 2
              Marker: 'none'
          MarkerSize: 6
     MarkerFaceColor: 'none'
               XData: [1x60 double]
               YData: [1x60 double]
               ZData: [1x0 double]
   Use GET to show all properties
```
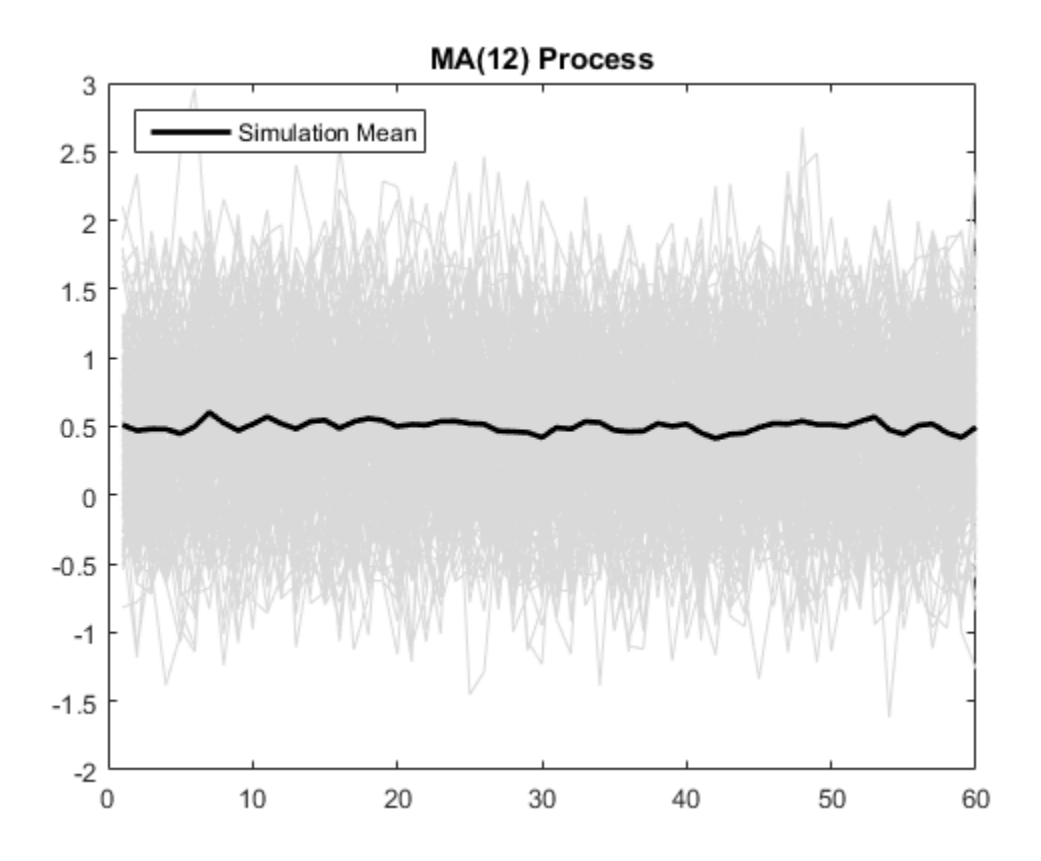

For an MA process, the constant term is the unconditional mean. The simulation mean is around 0.5, as expected.

#### Step 3. Plot the simulation variance.

The unconditional variance for the model is

$$
(1 + \theta_1^2 + \theta_{12}^2)\sigma_{\varepsilon}^2 = (1 + 0.8^2 + 0.2^2) \times 0.2 = 0.336.
$$

Because the model is stationary, the unconditional variance should be constant across all times. Plot the simulation variance, and compare it to the theoretical variance.

figure

```
plot(var(Y,0,2),'Color',[.75,.75,.75],'LineWidth',1.5)
xlim([0,60])
title('Unconditional Variance')
hold on
plot(1:60,.336*ones(60,1),'k--','LineWidth',2)
legend('Simulation','Theoretical',...
        'Location','SouthEast')
hold off
```
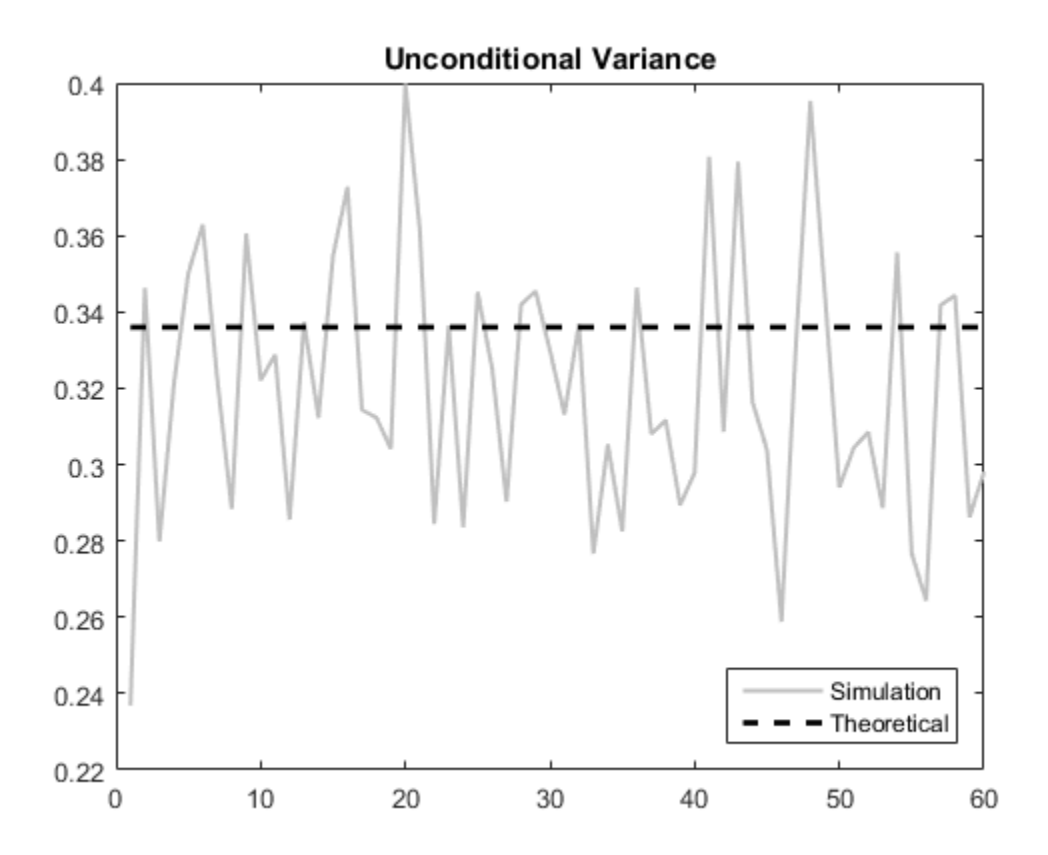

There appears to be a short burn-in period at the beginning of the simulation. During this time, the simulation variance is lower than expected. Afterwards, the simulation variance fluctuates around the theoretical variance.

### Step 4. Generate more sample paths.

Simulate 10,000 paths from the model, each with length 1000. Look at the simulation variance.

```
rng('default')
YM = simulate(model,1000,'NumPaths',10000);
figure
plot(var(YM,0,2),'Color',[.75,.75,.75],'LineWidth',1.5)
ylim([0.3,0.36])
title('Unconditional Variance')
hold on
plot(1:1000,.336*ones(1000,1),'k--','LineWidth',2)
legend('Simulation','Theoretical',...
        'Location','SouthEast')
hold off
```
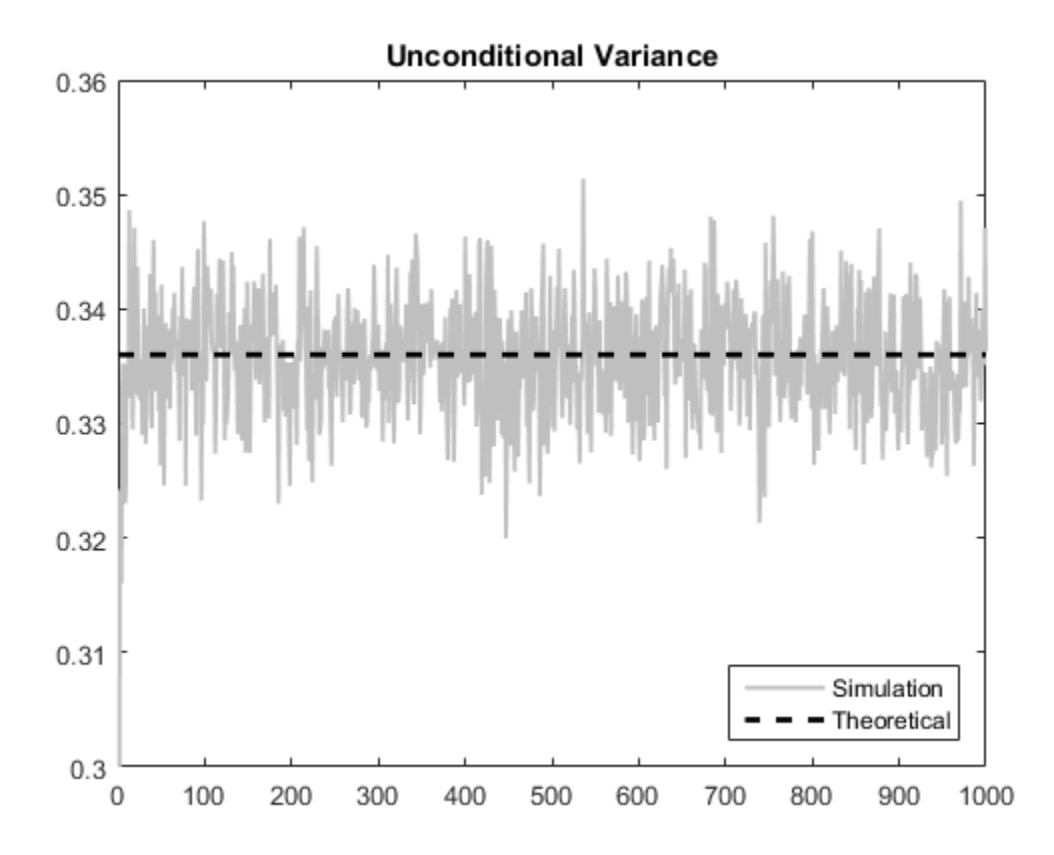

The Monte Carlo error is reduced when more realizations are generated. There is much less variability in the simulation variance, which tightly fluctuates around the theoretical variance.

# See Also

arima | simulate

# Related Examples

- ["Simulate Trend-Stationary and Difference-Stationary Processes" on page 5-163](#page-646-0)
- ["Simulate Multiplicative ARIMA Models" on page 5-169](#page-652-0)
- ["Simulate Conditional Mean and Variance Models" on page 5-175](#page-658-0)

- ["Autoregressive Model" on page 5-18](#page-501-0)
- ["Moving Average Model" on page 5-27](#page-510-0)
- ["Monte Carlo Simulation of Conditional Mean Models" on page 5-146](#page-629-2)
- ["Transient Effects in Conditional Mean Model Simulations" on page 5-150](#page-633-0)

# Simulate Trend-Stationary and Difference-Stationary Processes

<span id="page-646-0"></span>This example shows how to simulate trend-stationary and difference-stationary processes. The simulation results illustrate the distinction between these two nonstationary process models.

#### Step 1. Generate realizations from a trend-stationary process.

Specify the trend-stationary process

 $y_t = 0.5t + \varepsilon_t + 1.4\varepsilon_{t-1} + 0.8\varepsilon_{t-2},$ 

where the innovation process is Gaussian with variance 8. After specifying the model, simulate 50 sample paths of length 200. Use 100 burn-in simulations.

```
t = [1:200]';
trend = 0.5*t;model = arima('Constant',0,'MA',{1.4,0.8},'Variance',8);
rng('default')
u = simulate(model, 300, 'NumPaths', 50);
Yt = repmat(trend,1,50) + u(101:300,:);
figure
plot(Yt,'Color',[.85,.85,.85])
hold on
h1=plot(t,trend,'r','LineWidth',5);
xlim([0,200])
title('Trend-Stationary Process')
h2=plot(mean(Yt,2),'k--','LineWidth',2);
legend([h1,h2],'Trend','Simulation Mean',...
        'Location','NorthWest')
hold off
```
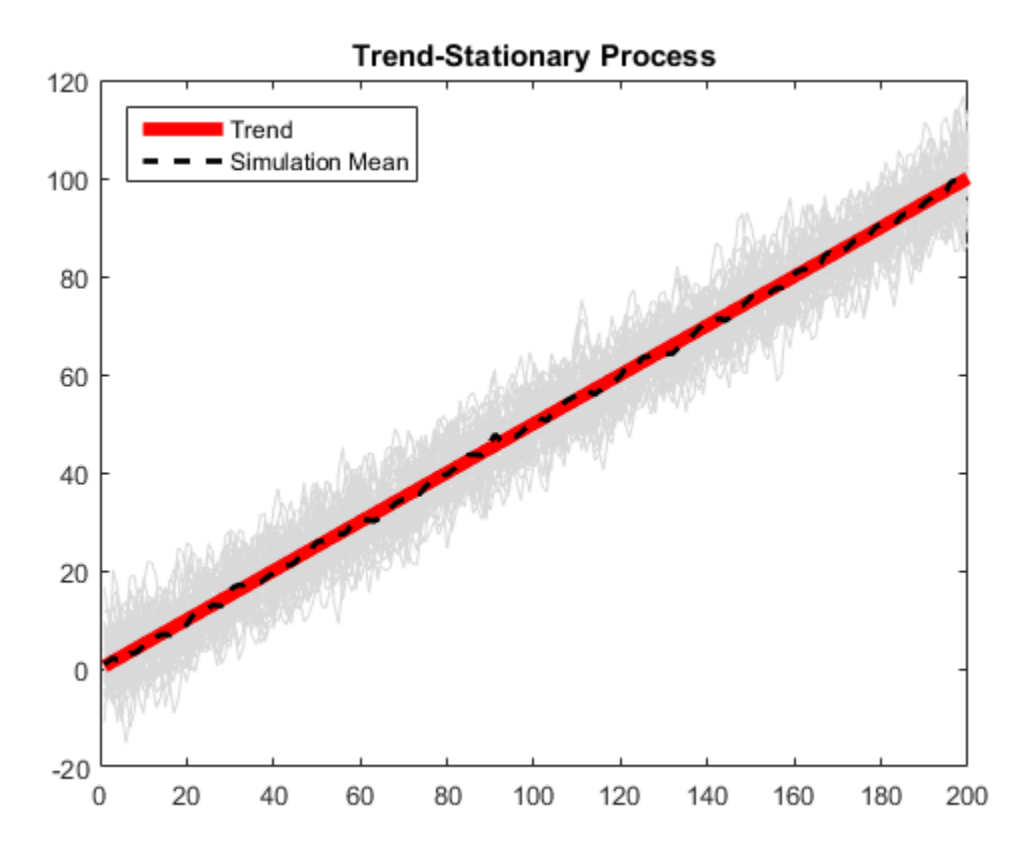

The sample paths fluctuate around the theoretical trend line with constant variance. The simulation mean is close to the true trend line.

### Step 2. Generate realizations from a difference-stationary process.

Specify the difference-stationary model

$$
\Delta y_t = 0.5 + \varepsilon_t + 1.4\varepsilon_{t-1} + 0.8\varepsilon_{t-1},
$$

where the innovation distribution is Gaussian with variance 8. After specifying the model, simulate 50 sample paths of length 200. No burn-in is needed because all sample paths should begin at zero. This is the simulate default starting point for nonstationary processes with no presample data.
```
model = \ar{ima}('Constant', 0.5, 'D', 1, 'MA', {1.4, 0.8}, ... 'Variance',8);
rng('default')
Yd = simulate(model,200,'NumPaths',50);
figure
plot(Yd,'Color',[.85,.85,.85])
hold on
h1=plot(t,trend,'r','LineWidth',5);
xlim([0,200])
title('Difference-Stationary Process')
h2=plot(mean(Yd,2),'k--','LineWidth',2);
legend([h1,h2],'Trend','Simulation Mean',...
        'Location','NorthWest')
hold off
```
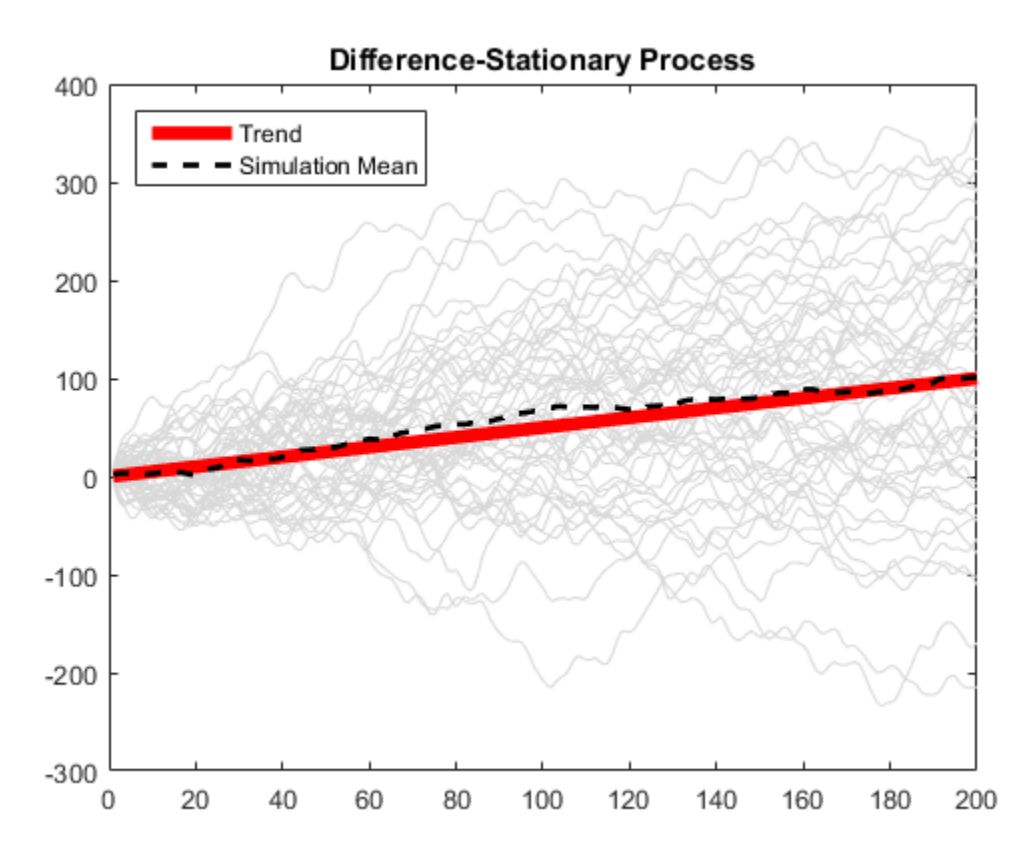

The simulation average is close to the trend line with slope 0.5. The variance of the sample paths grows over time.

### Step 3. Difference the sample paths.

A difference-stationary process is stationary when differenced appropriately. Take the first differences of the sample paths from the difference-stationary process, and plot the differenced series. One observation is lost as a result of the differencing.

```
diffY = diff(Yd, 1, 1);
```

```
figure
plot(2:200,diffY,'Color',[.85,.85,.85])
xlim([0,200])
title('Differenced Series')
hold on
h = plot(2:200, mean(diffY, 2), 'k--', 'LineWidth', 2);legend(h,'Simulation Mean','Location','NorthWest')
hold off
```
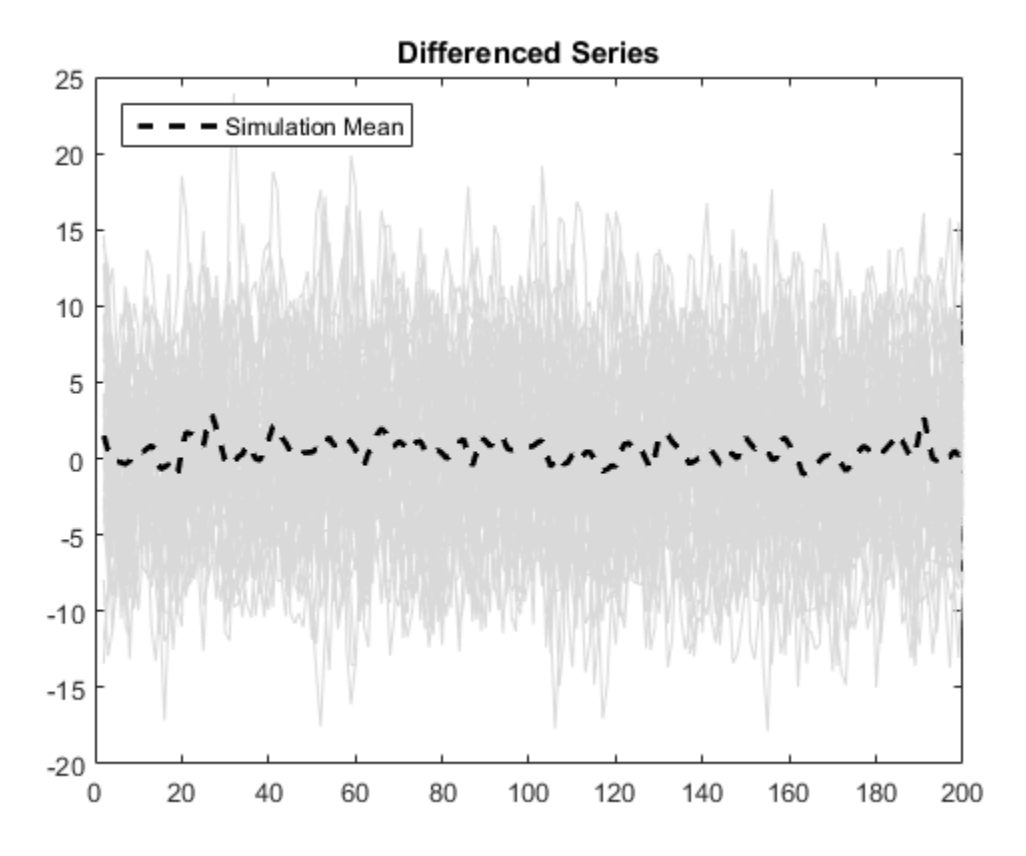

The differenced series looks stationary, with the simulation mean fluctuating around zero.

## See Also

arima | simulate

# Related Examples

• ["Simulate Stationary Processes" on page 5-151](#page-634-0)

# More About

• ["Trend-Stationary vs. Difference-Stationary Processes" on page 2-7](#page-66-0)

- ["Monte Carlo Simulation of Conditional Mean Models" on page 5-146](#page-629-0)
- ["Presample Data for Conditional Mean Model Simulation" on page 5-149](#page-632-0)

# Simulate Multiplicative ARIMA Models

<span id="page-652-0"></span>This example shows how to simulate sample paths from a multiplicative seasonal ARIMA model using simulate. The time series is monthly international airline passenger numbers from 1949 to 1960.

### Load the Data and Estimate a Model.

Load the data set Data\_Airline.

```
load(fullfile(matlabroot,'examples','econ','Data_Airline.mat'))
y = log(Data);
T = length(y);Md1 = \arima('Constant', 0,'D', 1,'Seasonality', 12,... 'MALags',1,'SMALags',12);
EstMd1 = estimate(Md1, y);
res = infer(EstMdl, y);
```

```
 ARIMA(0,1,1) Model Seasonally Integrated with Seasonal MA(12):
 ---------------------------------------------------------------
    Conditional Probability Distribution: Gaussian
```
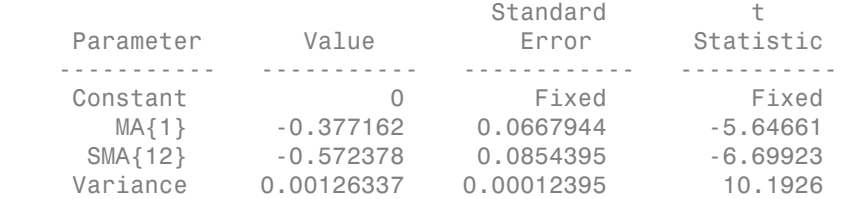

### Simulate Airline Passenger Counts.

Use the fitted model to simulate 25 realizations of airline passenger counts over a 60 month (5-year) horizon. Use the observed series and inferred residuals as presample data.

```
rng 'default'
Ysim = simulate(EstMdl,60,'NumPaths',25,'Y0',y,'E0',res);
mn = mean(Ysim, 2);
```
figure

```
plot(y,'k')hold on
plot(T+1:T+60,Ysim,'Color',[.85,.85,.85]);
h = plot(T+1:T+60, mn, 'k--', 'LineWidth', 2)xlim([0,T+60])
title('Simulated Airline Passenger Counts')
legend(h,'Simulation Mean','Location','NorthWest')
hold off
```
 $h =$ 

Line with properties:

```
 Color: [0 0 0]
       LineStyle: '--'
       LineWidth: 2
          Marker: 'none'
      MarkerSize: 6
 MarkerFaceColor: 'none'
           XData: [1x60 double]
           YData: [1x60 double]
           ZData: [1x0 double]
```

```
 Use GET to show all properties
```
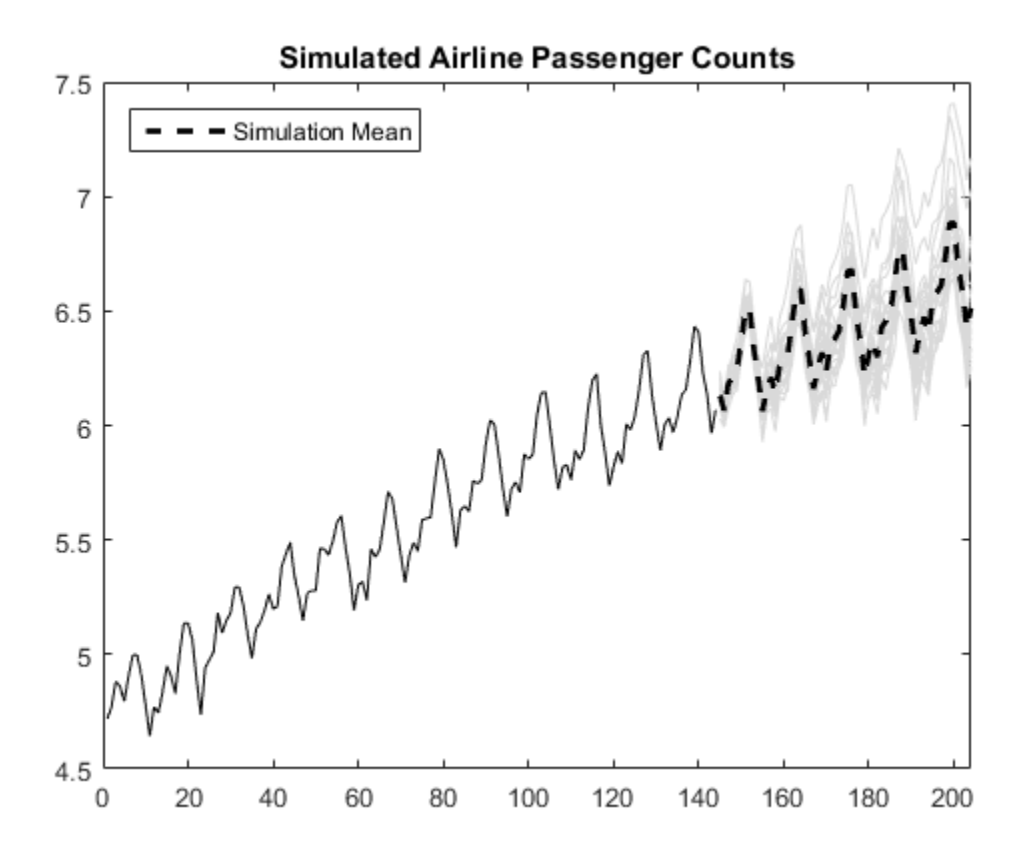

The simulated forecasts show growth and seasonal periodicity similar to the observed series.

### Estimate the Probability of a Future Event.

Use simulations to estimate the probability that log airline passenger counts will meet or exceed the value 7 sometime during the next 5 years. Calculate the Monte Carlo error associated with the estimated probability.

```
rng default
Ysim = simulate(EstMdl,60,'NumPaths',1000,'Y0',y,'E0',res);
g7 = sum(Ysim >= 7) > 0;phat = mean(g7)
```

```
err = sqrt(phat*(1-phat)/1000)phat =
     0.3910
err =
     0.0154
```
There is approximately a 39% chance that the (log) number of airline passengers will meet or exceed 7 in the next 5 years. The Monte Carlo standard error of the estimate is about 0.02.

### Plot the Distribution of Passengers at a Future Time.

Use the simulations to plot the distribution of (log) airline passenger counts 60 months into the future.

```
figure
histogram(Ysim(60,:),10)
title('Distribution of Passenger Counts in 60 months')
```
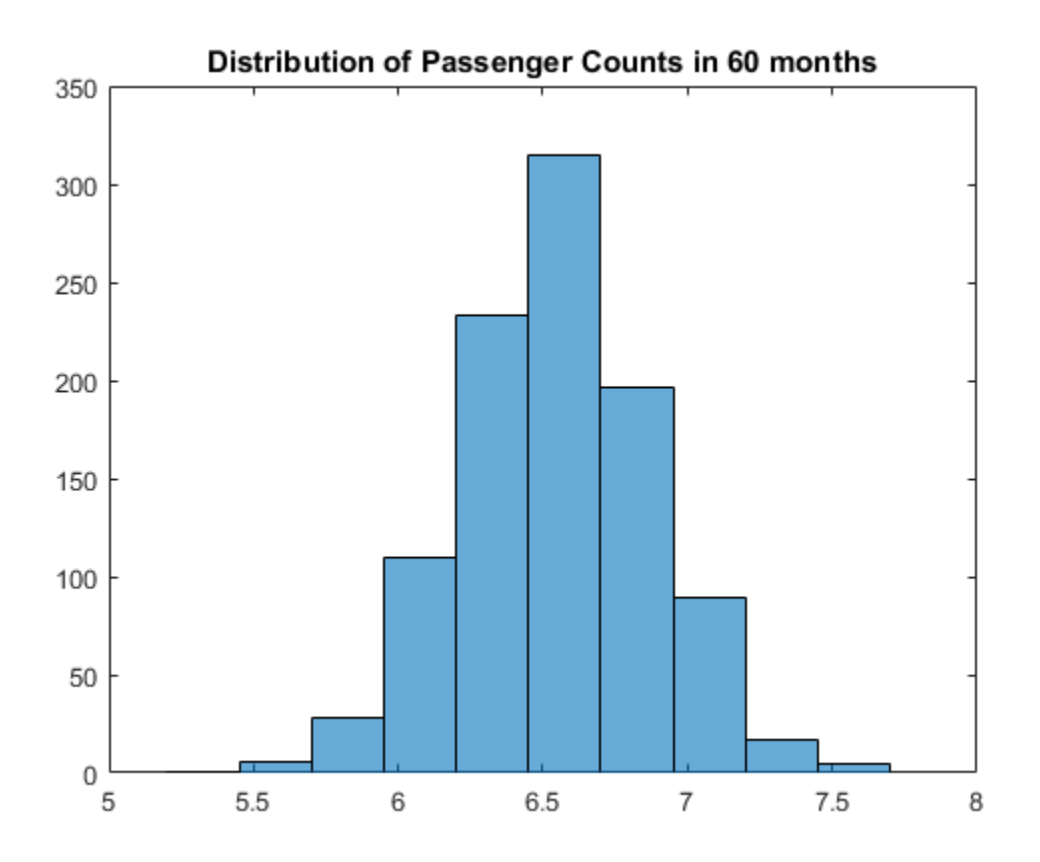

## See Also

arima | estimate | infer | simulate

## Related Examples

- ["Specify Multiplicative ARIMA Model" on page 5-52](#page-535-0)
- ["Estimate Multiplicative ARIMA Model" on page 5-113](#page-596-0)
- ["Forecast Multiplicative ARIMA Model" on page 5-192](#page-675-0)
- ["Check Fit of Multiplicative ARIMA Model" on page 3-81](#page-216-0)

# More About

- ["Monte Carlo Simulation of Conditional Mean Models" on page 5-146](#page-629-0)
- ["Presample Data for Conditional Mean Model Simulation" on page 5-149](#page-632-0)
- ["Monte Carlo Forecasting of Conditional Mean Models" on page 5-181](#page-664-0)

# Simulate Conditional Mean and Variance Models

<span id="page-658-0"></span>This example shows how to simulate responses and conditional variances from a composite conditional mean and variance model.

### Load the Data and Fit a Model

Load the NASDAQ data included with the toolbox. Fit a conditional mean and variance model to the daily returns. Scale the returns to percentage returns for numerical stability

```
load Data_EquityIdx
nasdaq = DataTable.NASDAQ;
r = 100*price2ret(nasdaq);
T = lenath(r);
Md1 = \arima('ARLags', 1, 'Variance', garch(1,1),... 'Distribution','t');
EstMdl = estimate(Mdl,r,'Variance0',{'Constant0',0.001});
[e0, v0] = infer(EstMdl, r); ARIMA(1,0,0) Model:
       --------------------
    Conditional Probability Distribution: t
                             Standard t
     Parameter Value Error Statistic 
    ----------- ----------- ------------ -----------
     Constant 0.093488 0.0166938 5.60018
       AR{1} 0.139107 0.0188565 7.37713
        DoF 7.47747 0.882611 8.47199
    GARCH(1,1) Conditional Variance Model:
       ----------------------------------------
    Conditional Probability Distribution: t
                             Standard t
    Parameter Value Error Statistic
    ----------- ----------- ------------ -----------
     Constant 0.0112456 0.00363047 3.09756
    GARCH{1} 0.907662 0.0105156 86.3156
    ARCH{1} 0.0898971 0.0108354 8.29661
         DoF 7.47747 0.882611 8.47199
```
### Simulate Returns, Innovations, and Conditional Variances

Use simulate to generate 100 sample paths for the returns, innovations, and conditional variances for a 1000-period future horizon. Use the observed returns and inferred residuals and conditional variances as presample data.

```
rng 'default';
[y,e,v] = simulate(EstMdl,1000,'NumPaths',100,...
     'Y0',r,'E0',e0,'V0',v0);
figure
plot(r)
hold on
plot(T+1:T+1000,y)
xlim([0,T+1000])
title('Simulated Returns')
hold off
```
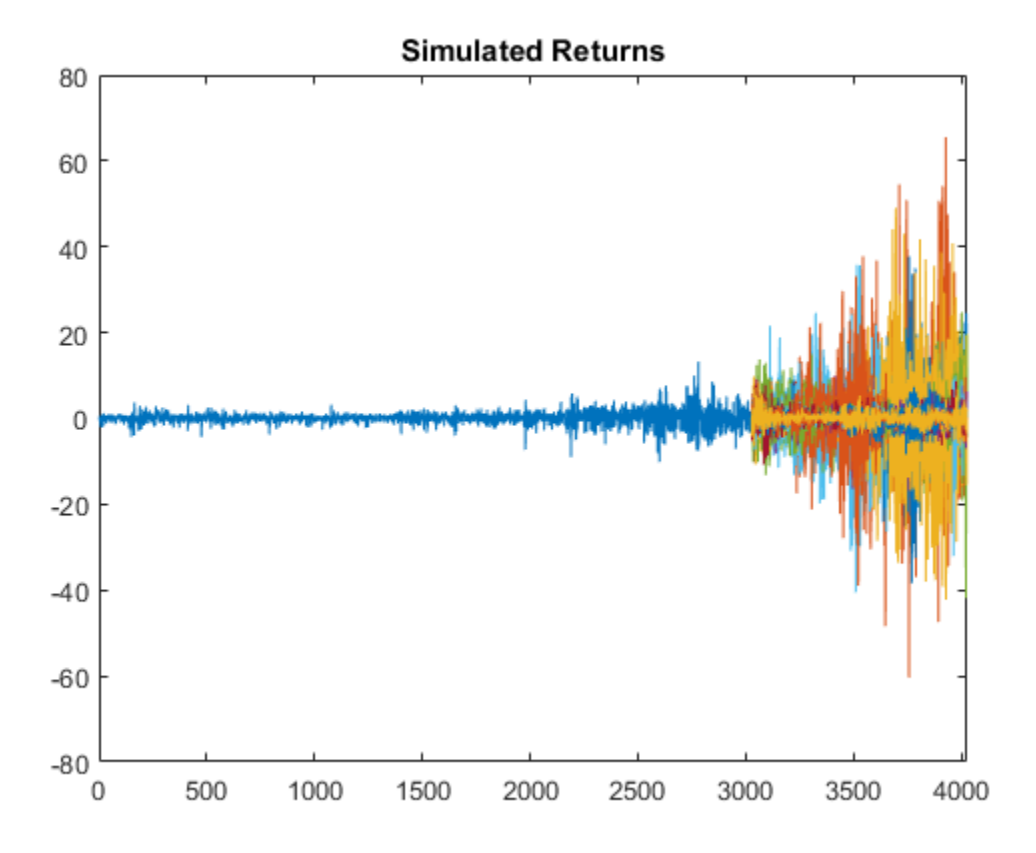

The simulation shows increased volatility over the forecast horizon.

### Plot Conditional Variances

Plot the inferred and simulated conditional variances.

```
figure
plot(v0)
hold on
plot(T+1:T+1000,v)
xlim([0, T+1000])title('Simulated Conditional Variances')
hold off
```
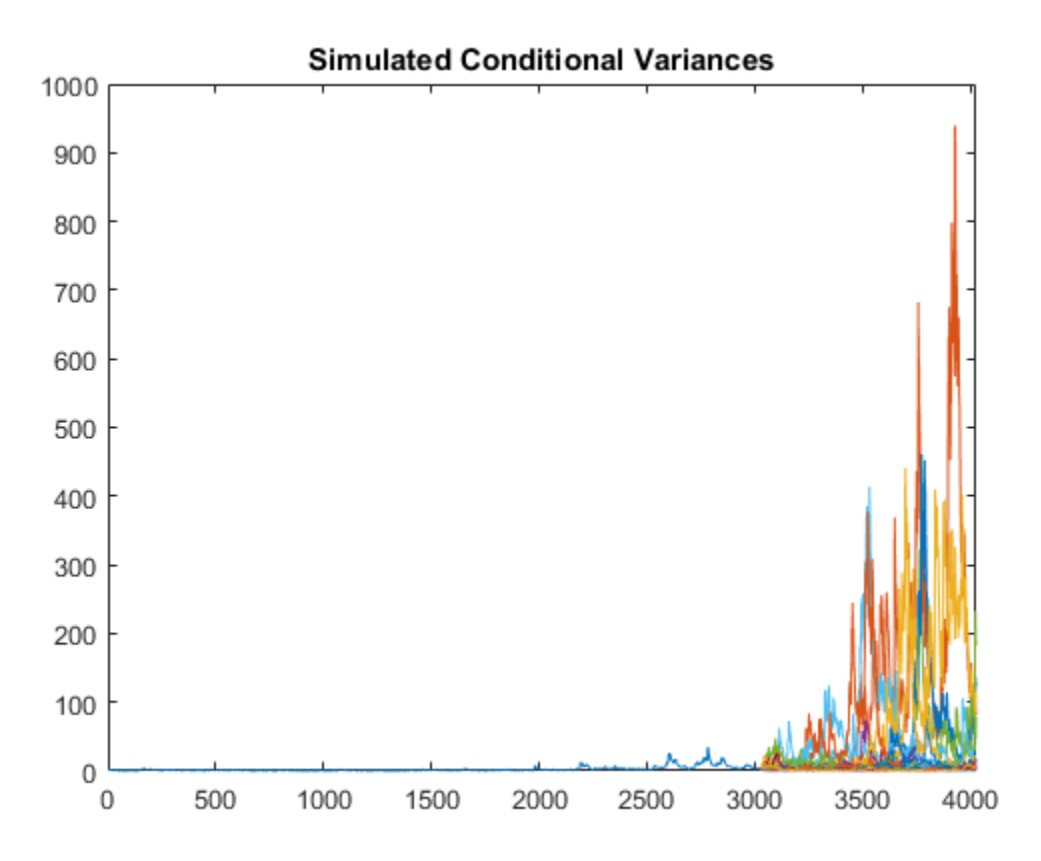

The increased volatility in the simulated returns is due to larger conditional variances over the forecast horizon.

### Plot Standardized Innovations

Standardize the innovations using the square root of the conditional variance process. Plot the standardized innovations over the forecast horizon.

```
figure
plot(e./sqrt(v))
xlim([0,1000])
title('Simulated Standardized Innovations')
```
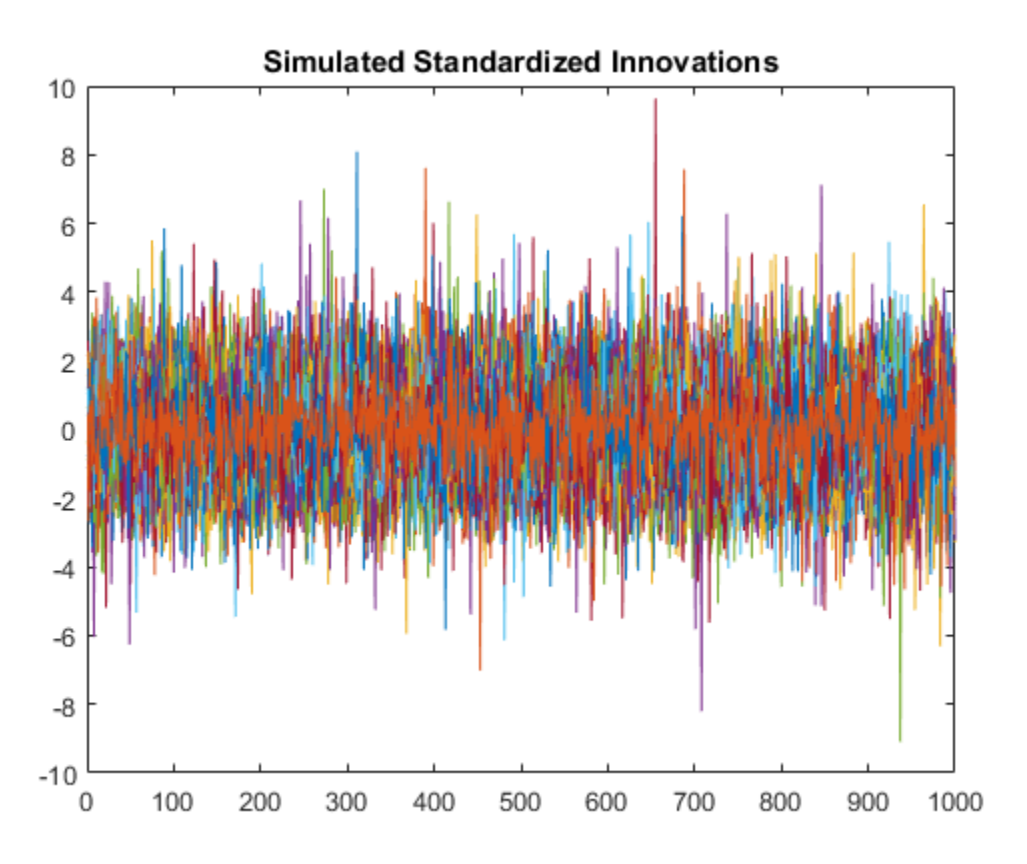

The fitted model assumes the standardized innovations follow a standardized Student's t distribution. Thus, the simulated innovations have more larger values than would be expected from a Gaussian innovation distribution.

# See Also

arima | estimate | infer | simulate

# Related Examples

- ["Specify Conditional Mean and Variance Models" on page 5-79](#page-562-0)
- ["Estimate Conditional Mean and Variance Models" on page 5-129](#page-612-0)
- ["Forecast Conditional Mean and Variance Model" on page 5-197](#page-680-0)

# More About

- ["Monte Carlo Simulation of Conditional Mean Models" on page 5-146](#page-629-0)
- ["Presample Data for Conditional Mean Model Simulation" on page 5-149](#page-632-0)
- ["Monte Carlo Forecasting of Conditional Mean Models" on page 5-181](#page-664-0)

# Monte Carlo Forecasting of Conditional Mean Models

# <span id="page-664-0"></span>Monte Carlo Forecasts

You can use Monte Carlo simulation to forecast a process over a future time horizon. This is an alternative to minimum mean square error (MMSE) forecasting, which provides an analytical forecast solution. You can calculate MMSE forecasts using forecast.

To forecast a process using Monte Carlo simulations:

- Fit a model to your observed series using estimate.
- Use the observed series and any inferred residuals and conditional variances (calculated using infer) for presample data.
- Generate many sample paths over the desired forecast horizon using simulate.

# Advantage of Monte Carlo Forecasting

An advantage of Monte Carlo forecasting is that you obtain a complete *distribution* for future events, not just a point estimate and standard error. The simulation mean approximates the MMSE forecast. Use the 2.5th and 97.5th percentiles of the simulation realizations as endpoints for approximate 95% forecast intervals.

## See Also

arima | estimate | forecast | simulate

### Related Examples

- ["Simulate Multiplicative ARIMA Models" on page 5-169](#page-652-0)
- ["Simulate Conditional Mean and Variance Models" on page 5-175](#page-658-0)

### More About

- ["Monte Carlo Simulation of Conditional Mean Models" on page 5-146](#page-629-0)
- ["Presample Data for Conditional Mean Model Simulation" on page 5-149](#page-632-0)
- ["MMSE Forecasting of Conditional Mean Models" on page 5-182](#page-665-0)

# MMSE Forecasting of Conditional Mean Models

### <span id="page-665-0"></span>In this section...

["What are MMSE Forecasts?" on page 5-182](#page-665-1)

["How forecast Generates MMSE Forecasts" on page 5-182](#page-665-2)

<span id="page-665-1"></span>["Forecast Error" on page 5-184](#page-667-0)

## What are MMSE Forecasts?

A common objective of time series modeling is generating forecasts for a process over a future time horizon. That is, given an observed series  $y_1, y_2,...,y_N$  and a forecast horizon *h*,

for **Forecasting of Conditional Mean Models**<br>
In this section...<br>
This section...<br>
This at an exhable precedes<sup>pr</sup> on page 5-182<br>
Thew forecast Generates MMSE Porecasts" on page 6-182<br> **What are MMSE Forecasts?**<br>
A common Let  $\hat{y}_{t+1}$  denote a forecast for the process at time  $t + 1$ , conditional on the history of the process up to time *t*,  $H_t$ , and the exogenous covariate series up to time  $t + 1$ ,  $X_{t+1}$ , if a regression component is included in the model. The minimum mean square error (MMSE) forecast is the forecast  $\hat{y}_{t+1}$  that minimizes expected square loss,

$$
E(y_{t+1} - \hat{y}_{t+1} | H_t, X_{t+1})^2.
$$

Minimizing this loss function yields the MMSE forecast,

### <span id="page-665-2"></span>How forecast Generates MMSE Forecasts

**EXECUTE:**<br> **EXECUTE:**<br> **EXEC s**<br> **Solution of Conditional Mean Models**<br>
ASE Forecasts?" on page 6-182<br>
SEE Forecasts?" on page 6-182<br>
Cententates MMSE Functonials is generating forecasts for a process over a<br>
mixon Thati is, given an observed saries **y** seriously<br>**y** seriously<br>**y** seriously<br>*y* are MMSE Precessets<sup>197</sup> on page 6-182<br>*f* are MMSE precessets<sup>197</sup> on page 6-182<br>*f* are a MMSE Precessets<sup>29</sup> on page 6-182<br>*p* for a seriously consider the controller is The forecast method generates MMSE forecasts recursively. When you call forecast, you can specify presample observations (Y0), innovations (E0), conditional variances (V0), and exogenous covariate data (X0) using name-value arguments. If you include presample exogenous covariate data, then you must also specify exogenous covariate forecasts (XF).

To begin forecasting from the end of an observed series, say Y, use the last few observations of Y as presample responses Y0 to initialize the forecast. There are several points to keep in mind when you specify presample data:

- The minimum number of responses needed to initialize forecasting is stored in the property P of an arima model. If you provide too few presample observations, forecast returns an error.
- If you do not provide any presample responses, then forecast assigns default values:
	- For models that are stationary *and* do not contain a regression component, all presample observations are set to the unconditional mean of the process.
	- For nonstationary models *or* models with a regression component, all presample observations are set to zero.
- If you forecast a model with an MA component, then forecast requires presample innovations. The number of innovations needed is stored in the property Q of an arima model. If you also have a conditional variance model, you must additionally account for any presample innovations it requires. If you specify presample innovations, but not enough, forecast returns an error.
- If you forecast a model with a regression component, then forecast requires presample exogenous covariate data. The number of presample exogenous covariate data needed is at least the number of presample responses minus P. If you provide presample exogenous covariate data, but not enough, then forecast returns an error.
- If you do not specify any presample innovations, but specify sufficient presample *responses* (at least P + Q) and exogenous covariate data (at least the number of presample responses minus P), then forecast automatically infers presample innovations. In general, the longer the presample response series you provide, the better the inferred presample innovations will be. If you provide presample responses and exogenous covariate data, but not enough, forecast sets presample innovations equal to zero. *WASE boncaining of Conditioned Mean Models***<br>
<b>***y*  $\alpha$  *changed in the properties*  $\alpha$  *t t*  $\alpha$  *<i>y*  $\alpha$  *c <i>c c c <i>c c c <i>c c <i>t c c c <i>t c c c <i>t c c* MMSE forecasing of Conditional Moon Model<br>train number of responses needed to initialize forecasting is stored in<br>the function of the norm of the norm of the number of the probability is stored in<br>the frequency of the num **PACE of the consistents** of the proposes are<br>selected to initialize for exacting is scened in the consistent of the consistent of the consistent of the consistent<br>of the consistent of the consistent of the consistent of *WASE* Forecasing of Conditional Mass Forecasing of Conditional Mass Forecasing of Conditional II property P of an anti-ma model. If you provide too fave presumple extervations. If you do not provide the are electromory

Consider generating forecasts for an AR(2) process,

$$
y_t = c + \phi_1 y_{t-1} + \phi_2 y_{t-2} + \varepsilon_t.
$$

Given presample observations  $y_{N-1}$  and  $y_N$ , forecasts are recursively generated as follows:

- 
- 

• 
$$
\hat{y}_{N+3} = c + \phi_1 \hat{y}_{N+2} + \phi_2 \hat{y}_{N+1}
$$
  
::

For a stationary AR process, this recursion converges to the unconditional mean of the process, Aodels<br>  $= c + \phi_1 \hat{y}_{N+2} + \phi_2 \hat{y}_{N+1}$ <br>
ionary AR process, this recursion converges to<br>  $\frac{c}{1 - \phi_1 - \phi_2}$ .

$$
\mu = \frac{c}{\left(1 - \phi_1 - \phi_2\right)}.
$$

For an MA(12) process, e.g.,

$$
y_t = \mu + \varepsilon_t + \theta_1 \varepsilon_{t-1} + \dots + \theta_{12} \varepsilon_{t-12},
$$

•  $\hat{y}_{N+3} = c + \phi_1 \hat{y}_{N+2} + \phi_2 \hat{y}_{N+1}$ <br>
• *For a stationary* AR process, this recursion converges to the unconditional mean of the<br>
roross,<br>  $\mu = \frac{c}{(1-\phi_1-\phi_2)}$ .<br>
For an MA(12) process, e.g.,<br>  $y_t = \mu + \varepsilon_t + \theta_1 \varepsilon$  $+\phi_1 \hat{y}_{N+2} + \phi_2 \hat{y}_{N+1}$ <br>
ary AR process, this recursion converges to the unco<br>  $\frac{c}{\phi_1 - \phi_2}$ .<br>
2) process, e.g.,<br>  $\varepsilon_t + \theta_1 \varepsilon_{t-1} + ... + \theta_{12} \varepsilon_{t-12}$ ,<br>
presample innovations to initialize the forecasts. All<br>  $\begin{aligned} & \text{Models} \\ = c + \phi_1 \hat{y}_{N+2} + \phi_2 \hat{y}_{N+1} \\ & \text{tionary AR process, this recursion converges to the unconditional mean or} \\ & \frac{c}{(1-\phi_1-\phi_2)}.\\ & \text{AA(12) process, e.g.,} \\ & \mu + e_t + \theta_1 e_{t-1} + \ldots + \theta_{12} e_{t-12}, \\ & \text{12 pressure angle innovations to initialize the forecasts. All innovations from} \\ & \text{4 greater are set to their expectation, zero. Thus, for an MA(12) process, t, or} \\ & \text{64.12.1} \\ & \text{76.13.1} \\ & \text{87.14.1}$ *yt t t t* = + + + + - - Adds<br>  $\epsilon = \epsilon + \phi_1 \hat{y}_{N+2} + \phi_2 \hat{y}_{N+1}$ <br>  $\therefore \alpha = \epsilon + \phi_1 \hat{y}_{N+2} + \phi_2 \hat{y}_{N+1}$ <br>  $\therefore \alpha = \frac{\epsilon}{1 - \phi_1 - \phi_2},$ <br>
A(12) process, e.g.,<br>  $\mu = \epsilon_p + \theta_1 \epsilon_r + \cdots + \theta_1 \epsilon_r + \cdots$ <br>  $\mu = \epsilon_p + \theta_1 \epsilon_r + \cdots + \theta_1 \epsilon_r + \cdots$ <br>  $\mu$  reassume innovat you need 12 presample innovations to initialize the forecasts. All innovations from time  $N+1$  and greater are set to their expectation, zero. Thus, for an  $MA(12)$  process, the forecast for any time more than 12 steps in the future is the unconditional mean,  $\mu$ . **Example 10**<br> **MSE E 4**  $\Phi_2(\gamma_{\text{F}} + \Phi_2(\gamma_{\text{F}} + \$ **o**n Models<br> **y**  $\cdot$ <sub>3</sub> =  $c + \phi_1 \circ y_{N+2} + \phi_2 \circ y_{N+1}$ <br>
stationary AR process, this recursion converges to the unconditional mean<br>
ss,<br>  $\mu = \frac{c}{(1-\phi_1-\phi_2)}$ .<br>  $\gamma_i = \mu + \epsilon_i \cdot \theta_1 e_{i-1} + \ldots + \theta_{12} e_{i-12}$ .<br>
and  $\mu$  proce s = c +  $\phi_1 \hat{y}_{N+2} + \phi_2 \hat{y}_{N+1}$ <br>
s = c +  $\phi_1 \hat{y}_{N+2} + \phi_2 \hat{y}_{N+1}$ <br>
attionary AR process, this recursion converges to the unconditional me<br>  $\frac{c}{(1-\phi_1-\phi_2)}$ .<br>
MA(12) prosess, e.g.,<br>  $\mu + k_f + \theta_1 e_{f-1} + \ldots + \theta_{12$ where  $\epsilon \circ \phi_1 \circ_{N+2} \circ \phi_2 \circ_{N+1}$ <br>
sionary AR process, this recursion converges to the unconditional mean of the<br>  $\frac{\epsilon}{1-\phi_1-\phi_2}$ .<br>
A(12) process, e.g.,<br>  $\mu + \epsilon_i + \theta_1 \epsilon_{i-1} + ... + \theta_{12} \epsilon_{i-22}$ <br>
12 presense innovations well Mean Models<br>  $\hat{y}_{N+3} = e + \phi_1 \hat{y}_{N+2} + \phi_2 \hat{y}_{N+1}$ <br>  $\hat{E}|\alpha$  a stationary AR process, this recursion converges to the unconditional mean of the<br>
grooses,<br>  $\mu = \frac{e}{(1-\phi_1-\phi_2)}$ .<br>
For an MA(2) grooses, e.g.,<br>  $y_x$ sea Models<br>  $N+3 = 0 + \theta_1 \hat{Z}_N + 2 + \theta_2 \hat{Z}_N + 1$ <br>
stationary ARI process. this recursion converges to the unconditional mean of the<br>
rest<br>
rest<br>  $\mu = \frac{c}{(1 - \phi_1 - \phi_2)}$ <br>  $\mu = \mu + \ell_1 + \ell_1 \ell_1 \ell_1 + \ldots + \ell_1 \ell_1 \ell_1 + \ldots + \ell_1 \$ n Models<br>  $\alpha_3 = c + \phi_2 \hat{y}_{N+2} + \phi_2 \hat{y}_{N+1}$ <br>
atationary AR process, this vecuns<br>ion converges to the unconditional mean of the  $\frac{c}{(1-\phi_2-\phi_2)}$ .<br>
MA(12) process, e.g.,<br>  $\mu + \phi_1 \theta_1 \theta_1 + \cdots + \theta_{12} \theta_1$  + 2:<br>  $\mu + \phi_1$ 

### <span id="page-667-0"></span>Forecast Error

The forecast mean square error for an *s*-step ahead forecast is given by

$$
MSE = E(y_{t+s} - \hat{y}_{t+s} | H_{t+s-1}, X_{t+s})^{2}.
$$

Consider a conditional mean model given by

$$
y_t = \mu + x_t \beta + \psi(L)\varepsilon_t,
$$

where  $\psi(L) = 1 + \psi_1 L + \psi_2 L^2 + \dots$  Sum the variances of the lagged innovations to get the *s*-step *MSE*,

$$
(1+\psi_1^2+\psi_2^2+\ldots+\psi_{s-1}^2)\sigma_{\varepsilon}^2,
$$

where  $\sigma_{\varepsilon}^2$  denotes the innovation variance.

For stationary processes, the coefficients of the infinite lag operator polynomial are absolutely summable, and the *MSE* converges to the unconditional variance of the process.

For nonstationary processes, the series does not converge, and the forecast error grows over time.

# See Also

arima | forecast

## Related Examples

- ["Forecast Multiplicative ARIMA Model" on page 5-192](#page-675-0)
- ["Convergence of AR Forecasts" on page 5-186](#page-669-0)

# More About

• ["Monte Carlo Forecasting of Conditional Mean Models" on page 5-181](#page-664-0)

# Convergence of AR Forecasts

<span id="page-669-0"></span>This example shows how to forecast a stationary AR(12) process using forecast. Evaluate the asymptotic convergence of the forecasts, and compare forecasts made with and without using presample data.

### Step 1. Specify an AR(12) model.

Specify the model

 $y_t = 3 + 0.7y_{t-1} + 0.25y_{t-12} + \varepsilon_t,$ 

where the innovations are Gaussian with variance 2. Generate a realization of length 300 from the process. Discard the first 250 observations as burn-in.

```
model = arima('Constant',3,'AR',{0.7,0.25},'ARLags',[1,12],...
               'Variance',2);
rng('default')
Y = simulate(model, 300);
Y = Y(251:300);
figure
plot(Y)
xlim([0,50])
title('Simulated AR(12) Process')
```
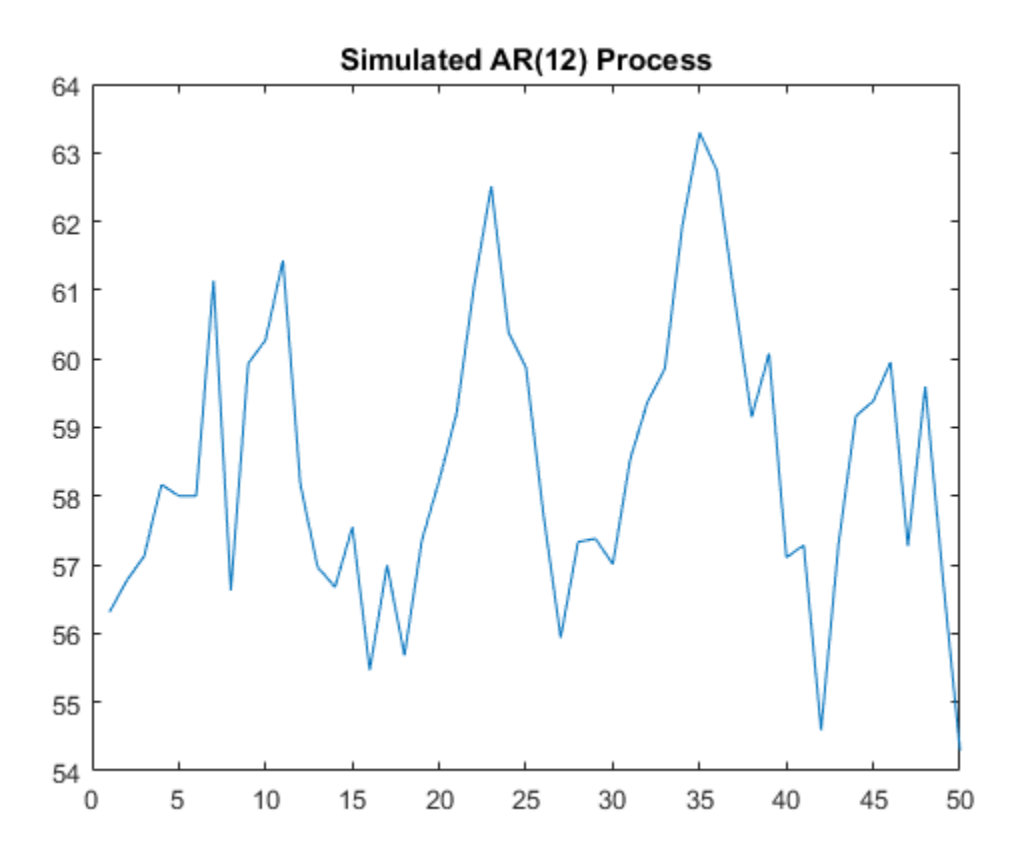

### Step 2. Forecast the process using presample data.

Generate forecasts (and forecast errors) for a 150-step time horizon. Use the simulated series as presample data.

```
[Yf, YMSE] =forecast(model,150,'YO',Y);
upper = Yf + 1.96*sqrt(YMSE);
lower = Yf - 1.96*sqrt(YMSE);figure
plot(Y,'Color',[.75,.75,.75])
hold on
plot(51:200,Yf,'r','LineWidth',2)
plot(51:200,[upper,lower],'k--','LineWidth',1.5)
```
xlim([0,200]) hold off

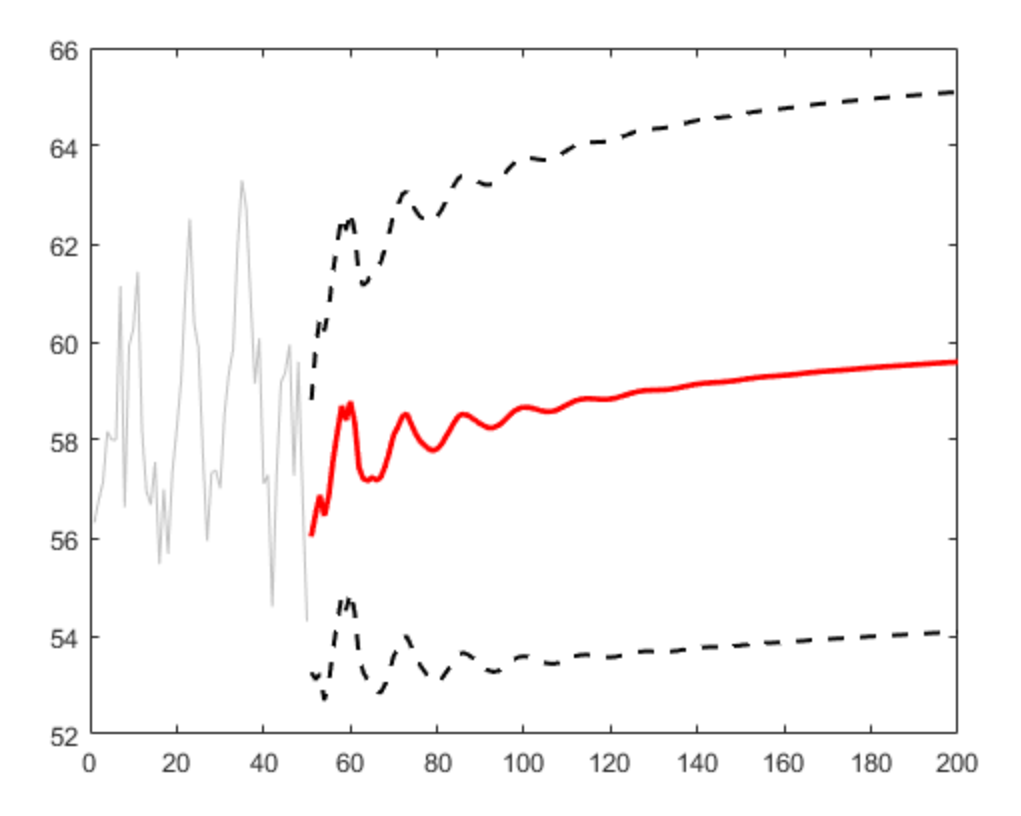

The MMSE forecast sinusoidally decays, and begins converging to the unconditional mean, given by

$$
\mu = \frac{c}{(1 - \phi_1 - \phi_{12})} = \frac{3}{(1 - 0.7 - 0.25)} = 60.
$$

### Step 3. Calculate the asymptotic variance.

The MSE of the process converges to the unconditional variance of the process  $(\sigma_{\varepsilon}^2 = 2)$ . You can calculate the variance using the impulse response function. The impulse response function is based on the infinite-degree MA representation of the AR(2) process. The last few values of YMSE show the convergence toward the unconditional variance.

```
ARpol = LagOp({1,-.7,-.25}, 'Lags', [0,1,12]);IRF = cell2mat(toCellArray(1/ARpol));
sig2e = 2;
variance = sum(IRF.^2)*sig2e % Display the variance
YMSE(145:end) % Display the forecast MSEs
variance =
     7.9938
ans = 7.8870
     7.8899
     7.8926
     7.8954
     7.8980
     7.9006
```
Convergence is not reached within 150 steps, but the forecast MSE is approaching the theoretical unconditional variance.

### Step 4. Forecast without using presample data.

Repeat the forecasting without using any presample data.

```
[Yf2,YMSE2] = forecast(model, 150);upper2 = Yf2 + 1.96*sqrt(YMSE2);
lower2 = Yf2 - 1.96*sqrt(YMSE2);YMSE2(145:end) % Display the forecast MSEs
figure
plot(Y,'Color',[.75,.75,.75])
hold on
plot(51:200,Yf2,'r','LineWidth',2)
plot(51:200,[upper2,lower2],'k--','LineWidth',1.5)
xlim([0,200])
hold off
```
ans  $=$ 

- 7.8870 7.8899 7.8926 7.8954 7.8980
- 7.9006

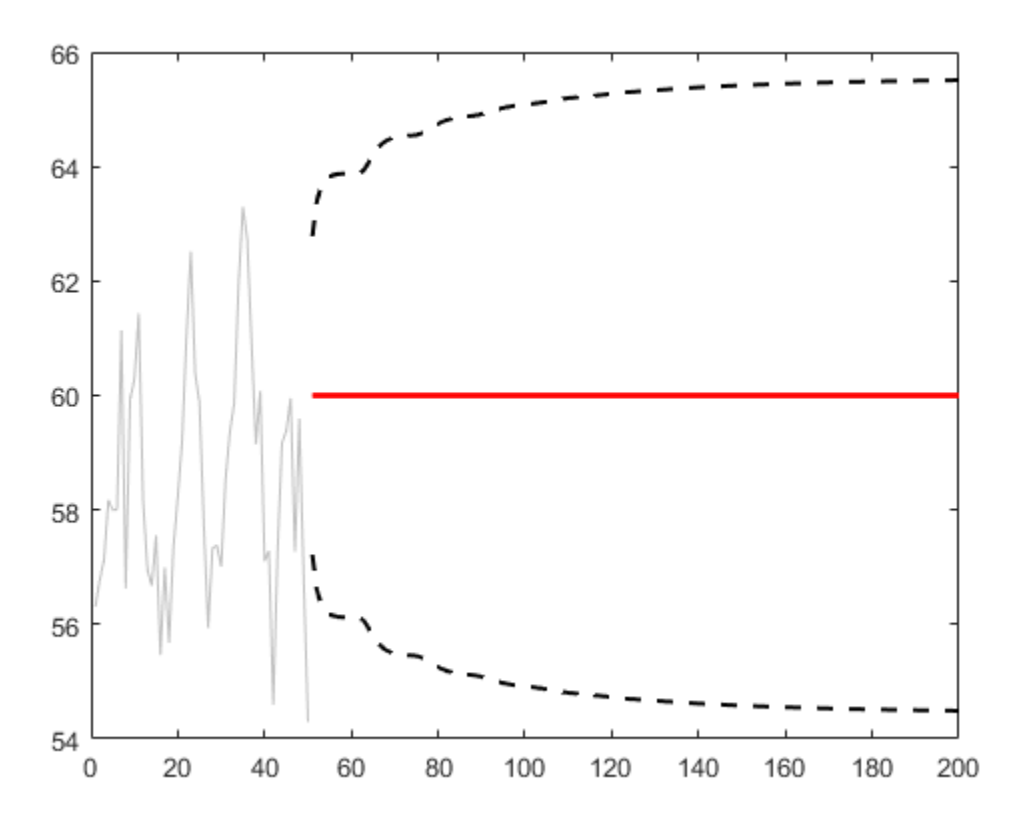

The convergence of the forecast MSE is the same without using presample data. However, all MMSE forecasts are the unconditional mean. This is because forecast

initializes the AR model with the unconditional mean when you do not provide presample data.

# See Also

arima | forecast | LagOp | simulate | toCellArray

## Related Examples

- ["Simulate Stationary Processes" on page 5-151](#page-634-0)
- ["Forecast Multiplicative ARIMA Model" on page 5-192](#page-675-0)

## More About

- ["MMSE Forecasting of Conditional Mean Models" on page 5-182](#page-665-0)
- ["Autoregressive Model" on page 5-18](#page-501-0)

# Forecast Multiplicative ARIMA Model

<span id="page-675-0"></span>This example shows how to forecast a multiplicative seasonal ARIMA model using forecast. The time series is monthly international airline passenger numbers from 1949 to 1960.

### Load the Data and Estimate a Model.

Load the data set Data\_Airline.

```
load(fullfile(matlabroot,'examples','econ','Data_Airline.mat'))
y = log(Data);
T = length(y);
Md1 = \arima('Constant', 0,'D', 1,'Seasonality', 12,... 'MALags',1,'SMALags',12);
EstMd1 = estimate(Md1, y);
```

```
 ARIMA(0,1,1) Model Seasonally Integrated with Seasonal MA(12):
 ---------------------------------------------------------------
    Conditional Probability Distribution: Gaussian
```
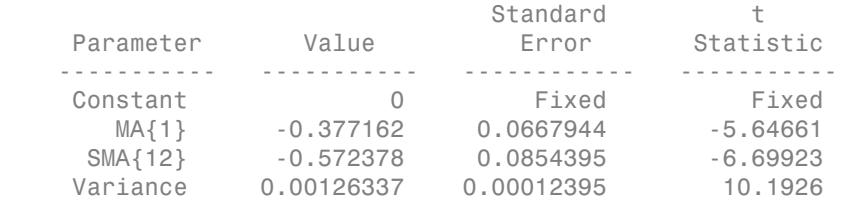

### Forecast Airline Passenger Counts.

Use the fitted model to generate MMSE forecasts and corresponding mean square errors over a 60-month (5-year) horizon. Use the observed series as presample data. By default, forecast infers presample innovations using the specified model and observations.

```
[yF, yMSE] =forecast(EstMdl,60,'YO',y);
upper = yF + 1.96*sqrt(yMSE);
lower = yF - 1.96*sqrt(yMSE);
figure
plot(y,'Color',[.75,.75,.75])
```

```
hold on
h1 = plot(T+1:T+60, yF, 'r', 'LineWidth', 2);h2 = plot(T+1:T+60,upper,'k--','LineWidth',1.5);
plot(T+1:T+60,lower,'k--','LineWidth',1.5)
xlim([0,T+60])
title('Forecast and 95% Forecast Interval')
legend([h1,h2],'Forecast','95% Interval','Location','NorthWest')
hold off
```
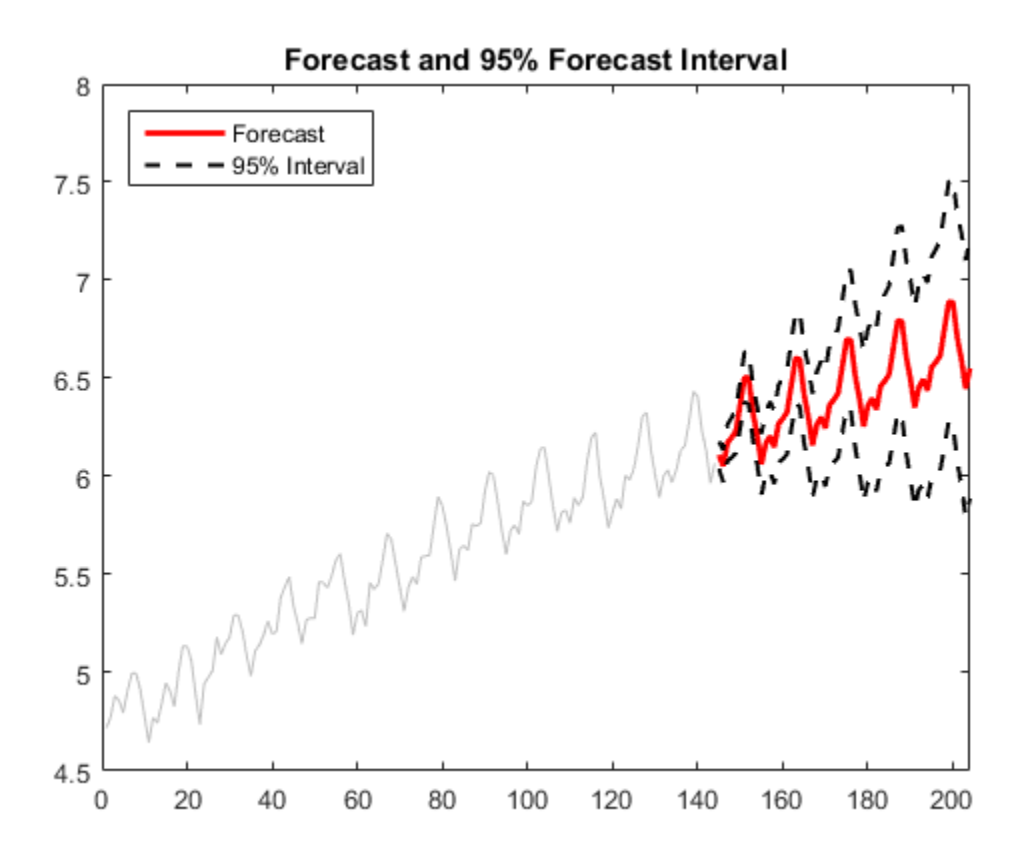

The MMSE forecast shows airline passenger counts continuing to grow over the forecast horizon. The confidence bounds show that a decline in passenger counts is plausible, however. Because this is a nonstationary process, the width of the forecast intervals grows over time.

### Compare MMSE and Monte Carlo Forecasts.

Simulate 500 sample paths over the same forecast horizon. Compare the simulation mean to the MMSE forecast.

```
rng 'default';
res = infer(EstMdl, y);
Ysim = simulate(EstMdl,60,'NumPaths',500,'Y0',y,'E0',res);
yBar = mean(Ysim, 2);
simU = protein(Ysim, 97.5, 2);simL = protein(Ysim, 2.5, 2);figure
h1 = plot(yF,'Color',[.85,.85,.85],'LineWidth',5);
hold on
h2 = plot(yBar, 'k--', 'LineWidth', 1.5);xlim([0,60])
plot([upper,lower],'Color',[.85,.85,.85],'LineWidth',5)
plot([simU,simL],'k--','LineWidth',1.5)
title('Comparison of MMSE and Monte Carlo Forecasts')
legend([h1,h2],'MMSE','Monte Carlo','Location','NorthWest')
hold off
```
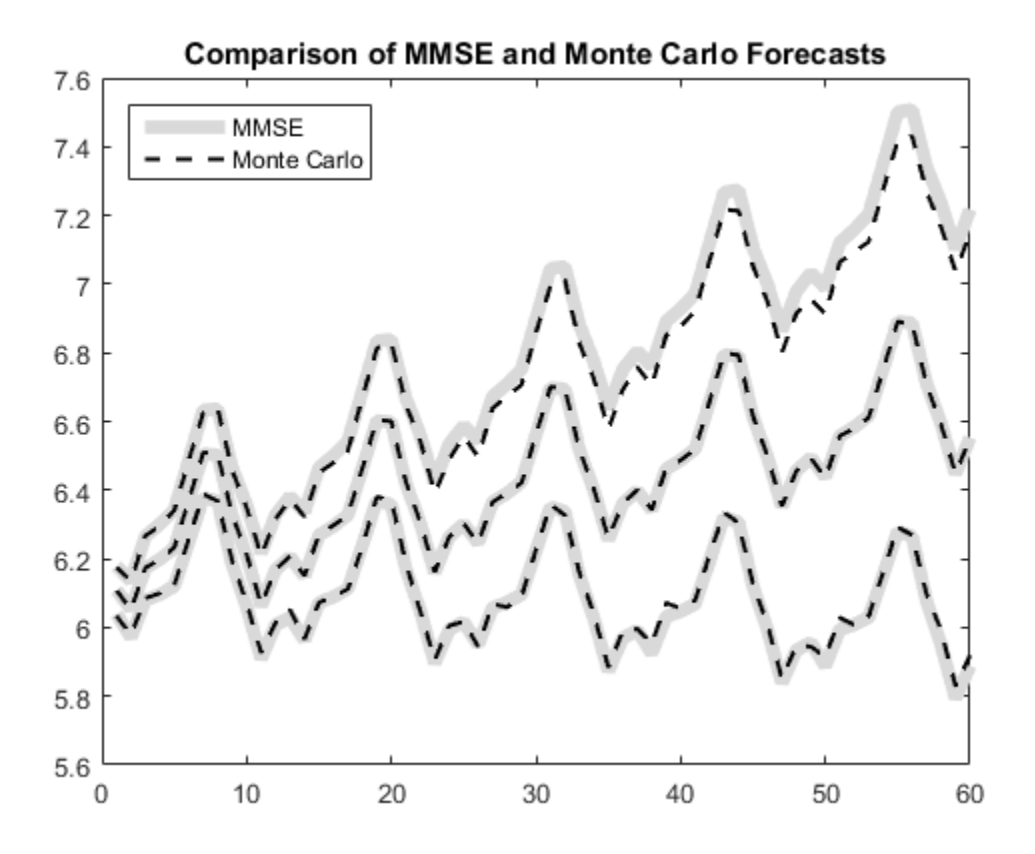

The MMSE forecast and simulation mean are virtually indistinguishable. There are slight discrepancies between the theoretical 95% forecast intervals and the simulationbased 95% forecast intervals.

### See Also

arima | estimate | forecast | infer | simulate

## Related Examples

- ["Specify Multiplicative ARIMA Model" on page 5-52](#page-535-0)
- ["Estimate Multiplicative ARIMA Model" on page 5-113](#page-596-0)
- ["Simulate Multiplicative ARIMA Models" on page 5-169](#page-652-0)
- ["Model Seasonal Lag Effects Using Indicator Variables" on page 5-117](#page-600-0)
- ["Check Fit of Multiplicative ARIMA Model" on page 3-81](#page-216-0)

# More About

- ["MMSE Forecasting of Conditional Mean Models" on page 5-182](#page-665-0)
- ["Monte Carlo Forecasting of Conditional Mean Models" on page 5-181](#page-664-0)

# Forecast Conditional Mean and Variance Model

<span id="page-680-0"></span>This example shows how to forecast responses and conditional variances from a composite conditional mean and variance model.

### Step 1. Load the data and fit a model.

Load the NASDAQ data included with the toolbox. Fit a conditional mean and variance model to the data.

```
load Data_EquityIdx
nasdaq = DataTable.NASDAQ;
r = price2ret(nasdaq);N = lenath(r);
model = arima('ARLags', 1,'Variance', garch(1,1),... 'Distribution','t');
fit = estimate(model,r,'Variance0',{'Constant0',0.001});
[EO, VO] = infer(fit,r); ARIMA(1,0,0) Model:
      --------------------
    Conditional Probability Distribution: t
                             Standard t
    Parameter Value Error Statistic
    ----------- ----------- ------------ -----------
     Constant 0.00103605 0.000170541 6.07506
       AR{1} 0.144925 0.0193368 7.49478
         DoF 7.43163 0.911017 8.15751
    GARCH(1,1) Conditional Variance Model:
      ----------------------------------------
    Conditional Probability Distribution: t
                             Standard t
     Parameter Value Error Statistic 
    ----------- ----------- ------------ -----------
     Constant 1.68497e-06 6.57095e-07 2.56427
    GARCH{1} 0.890486 0.012054 73.8747
    ARCH{1} 0.106033 0.012524 8.46645
         DoF 7.43163 0.911017 8.15751
```
### Step 2. Forecast returns and conditional variances.

Use forecast to compute MMSE forecasts of the returns and conditional variances for a 1000-period future horizon. Use the observed returns and inferred residuals and conditional variances as presample data.

```
[Y, YMSE, V] = \text{forecast}(\text{fit}, 1000, 'Y0', r, 'E0', EO, 'V0', V0);upper = Y + 1.96*sqrt(YMSE);
lower = Y - 1.96*sqrt(YMSE);
figure
subplot(2,1,1)plot(r,'Color',[.75,.75,.75])
hold on
plot(N+1:N+1000,Y,'r','LineWidth',2)
plot(N+1:N+1000,[upper,lower],'k--','LineWidth',1.5)
xlim([0,N+1000])
title('Forecasted Returns')
hold off
subplot(2,1,2)
plot(V0,'Color',[.75,.75,.75])
hold on
plot(N+1:N+1000,V,'r','LineWidth',2);
xlim([0,N+1000])
title('Forecasted Conditional Variances')
hold off
```
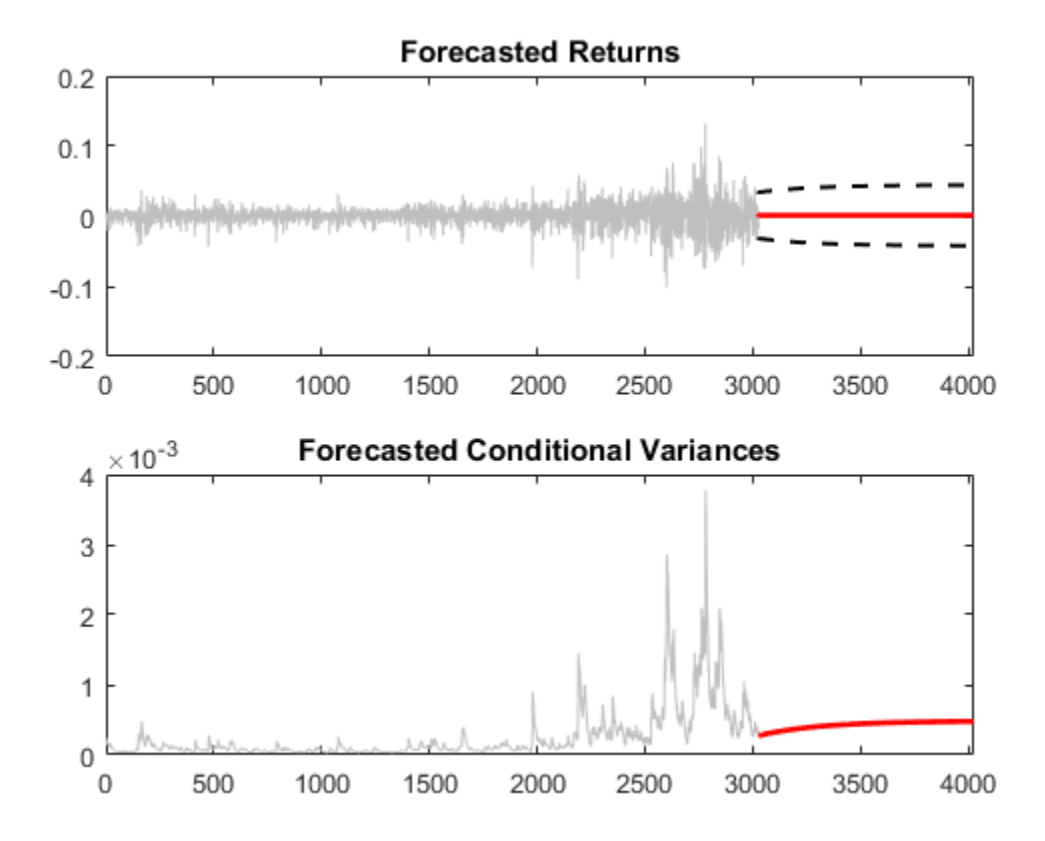

The conditional variance forecasts converge to the asymptotic variance of the GARCH conditional variance model. The forecasted returns converge to the estimated model constant (the unconditional mean of the AR conditional mean model).

## See Also

arima | estimate | forecast | garch | infer

## Related Examples

- ["Specify Conditional Mean and Variance Models" on page 5-79](#page-562-0)
- ["Estimate Conditional Mean and Variance Models" on page 5-129](#page-612-0)
- ["Model Seasonal Lag Effects Using Indicator Variables" on page 5-117](#page-600-0)

• ["Simulate Conditional Mean and Variance Models" on page 5-175](#page-658-0)

### More About

- ["MMSE Forecasting of Conditional Mean Models" on page 5-182](#page-665-0)
- Using garch Objects
# Conditional Variance Models

- ["Conditional Variance Models" on page 6-2](#page-685-0)
- ["Specify GARCH Models Using garch" on page 6-8](#page-691-0)
- ["Specify EGARCH Models Using egarch" on page 6-19](#page-702-0)
- "Specify GJR Models Using gir" on page 6-31
- ["Modify Properties of Conditional Variance Models" on page 6-42](#page-725-0)
- ["Specify the Conditional Variance Model Innovation Distribution" on page 6-48](#page-731-0)
- ["Specify Conditional Variance Model For Exchange Rates" on page 6-53](#page-736-0)
- ["Maximum Likelihood Estimation for Conditional Variance Models" on page 6-62](#page-745-0)
- ["Conditional Variance Model Estimation with Equality Constraints" on page 6-65](#page-748-0)
- ["Presample Data for Conditional Variance Model Estimation" on page 6-67](#page-750-0)
- ["Initial Values for Conditional Variance Model Estimation" on page 6-69](#page-752-0)
- ["Optimization Settings for Conditional Variance Model Estimation" on page 6-71](#page-754-0)
- ["Infer Conditional Variances and Residuals" on page 6-77](#page-760-0)
- ["Likelihood Ratio Test for Conditional Variance Models" on page 6-83](#page-766-0)
- ["Compare Conditional Variance Models Using Information Criteria" on page 6-87](#page-770-0)
- ["Monte Carlo Simulation of Conditional Variance Models" on page 6-92](#page-775-0)
- ["Presample Data for Conditional Variance Model Simulation" on page 6-95](#page-778-0)
- ["Simulate GARCH Models" on page 6-97](#page-780-0)
- ["Assess EGARCH Forecast Bias Using Simulations" on page 6-104](#page-787-0)
- ["Simulate Conditional Variance Model" on page 6-111](#page-794-0)
- ["Monte Carlo Forecasting of Conditional Variance Models" on page 6-115](#page-798-0)
- ["MMSE Forecasting of Conditional Variance Models" on page 6-117](#page-800-0)
- ["Forecast GJR Models" on page 6-123](#page-806-0)
- ["Forecast a Conditional Variance Model" on page 6-126](#page-809-0)
- ["Converting from GARCH Functions to Model Objects" on page 6-129](#page-812-0)

# Conditional Variance Models

#### <span id="page-685-0"></span>In this section...

["General Conditional Variance Model Definition" on page 6-2](#page-685-1) ["GARCH Model" on page 6-3](#page-686-0) ["EGARCH Model" on page 6-4](#page-687-0) ["GJR Model" on page 6-6](#page-689-0) *yt t* = + m e , **onal Variance Models<br>
In this section...**<br>
"General Conditional Variance Mode<br>
"GARCH Model" on page 6-3<br>
"EGARCH Model" on page 6-4<br>
"GJR Model" on page 6-6<br> **General Conditional Variance**<br>
Consider the time series<br>  $y_t$ 

### <span id="page-685-1"></span>General Conditional Variance Model Definition

Consider the time series

$$
y_t = \mu + \varepsilon_t,
$$

where  $\varepsilon_t = \sigma_t z_t$ . Here,  $z_t$  is an independent and identically distributed series of standardized random variables. Econometrics Toolbox supports standardized Gaussian and standardized Student's  $t$  innovation distributions. The constant term,  $\mu$  , is a mean offset. **orience Models**<br> **orience Models**<br> **orience Models**<br> **orience Conditional Variance Model Definition**" on page 6-2<br>
ARCH Model" on page 6-3<br>
ARCH Model" on page 6-4<br>
ARCH Model" on page 6-6<br> **orience ARCH Model Explicit C** volvided<br> **Variance Models**<br> **Combined Variance Model Definition**" on page 6-2<br>  $\frac{1}{2}$  Model" on page 6-3<br>  $\frac{1}{2}$  Model" on page 6-3<br>  $\frac{1}{2}$  Model" on page 6-3<br> **Cordificient Universe Model Definition**<br>
the time **e Models**<br>
and Variance Model Definition" on page 6-2<br>
page 6-3<br>
on page 6-4<br> **ge 6-6**<br> **onal Variance Model Definition**<br>
erries<br>
are z<sub>e</sub> z<sub>i</sub> is an independent and identically distributed<br>
m variables. Econometrics Too Models<br>
Variance Model Definition" on page 6-2<br>
age 6-3<br>
age 6-3<br>
6-6<br>
6-6<br> **cd Variance Model Definition**<br>
es<br>
z<sub>i</sub> is an independent and identically distribute<br>
es<br>
z<sub>i</sub> is an independent and identically distribute<br>
war **Models**<br>
Variance Model Definition" on page 6-2<br>
age 6-3<br>
page 6-4<br>
6-6<br> **nd Variance Model Definition**<br>
ies<br>
.. z, is an independent and identically distribut<br>
variables. Econometrics Toolbox supports state<br>
dent's *t* "GARCH Model" on page 6-3<br>
"NGARCH Model" on page 6-4<br>
"GJARCHO Model" on page 6-4<br>
"GHARCHO Model" on page 6-4<br>
Correlation of Consider the time series<br>  $y_i = \mu + \epsilon_i$ ,<br>
where  $\epsilon_i = \sigma_i z_i$ . Here,  $z_i$  is an independent and i

A *conditional variance model* specifies the dynamic evolution of the innovation variance,

$$
\sigma_t^2 = Var(\varepsilon_t | H_{t-1}),
$$

where  $H_{t-1}$  is the history of the process. The history includes:

Past variances,  $\sigma_1^2, \sigma_2^2, ..., \sigma_{t-1}^2$ 

Past innovations,  $\varepsilon_1, \varepsilon_2, ..., \varepsilon_{t-1}$ 

Conditional variance models are appropriate for time series that do not exhibit uncorrelated, because:

•

•

- $E(\varepsilon_t) = 0$ .
- $E(\varepsilon_t \varepsilon_{t-h}) = 0$  for all *t* and  $h \neq 0$ .

However, if  $\sigma_t^2$  depends on  $\sigma_{t-1}^2$ , for example, then  $\varepsilon_t$  depends on  $\varepsilon_{t-1}$ , even though they are uncorrelated. This kind of dependence exhibits itself as autocorrelation in the squared innovation series,  $\varepsilon_t^2$ .

**Tip** For modeling time series that are both autocorrelated and serially dependent, you can consider using a composite conditional mean and variance model.

Two characteristics of financial time series that conditional variance models address are:

- *Volatility clustering*. Volatility is the conditional standard deviation of a time series. Autocorrelation in the conditional variance process results in volatility clustering. The GARCH model and its variants model autoregression in the variance series.
- *Leverage effects*. The volatility of some time series responds more to large decreases than to large increases. This asymmetric clustering behavior is known as the leverage effect. The EGARCH and GJR models have leverage terms to model this asymmetry.

# <span id="page-686-0"></span>GARCH Model

The *generalized autoregressive conditional heteroscedastic* (GARCH) model is an extension of Engle's ARCH model for variance heteroscedasticity [\[1\].](#page-690-0) If a series exhibits volatility clustering, this suggests that past variances might be predictive of the current variance. are uncorrelated. This kind of dependenced<br>
red innovation series,  $\varepsilon_t^2$ .<br>
or modeling time series that are both au<br>
onsider using a composite conditional me<br>
characteristics of financial time series the<br>
blatility clu d innovation series,  $\varepsilon_t^2$ .<br>
<br>
<br> **Trangeoding time series that an**<br>
<br>
<br> **Example 12** and a composite cond<br>
<br>
<br>
<br>
<br>
<br> **Candata andata is andata interact and is variants no<br>
<br>
<br>
<b>CCH** model and its variants no<br>
<br>
<br>
<br> **CC** 

The GARCH(*P*,*Q*) model is an autoregressive moving average model for conditional variances, with *P* GARCH coefficients associated with lagged variances, and *Q* ARCH coefficients associated with lagged squared innovations. The form of the GARCH(*P*,*Q*) model in Econometrics Toolbox is

where  $\varepsilon_t = \sigma_t z_t$  and

Variance Models  
\n
$$
\sigma_t^2 = \kappa + \gamma_1 \sigma_{t-1}^2 + ... + \gamma_P \sigma_{t-P}^2 + \alpha_1 \varepsilon_{t-1}^2 + ... + \alpha_Q \varepsilon_{t-Q}^2.
$$
\n  
\n**...** The Constant property of a garden model corresponds to  $\kappa$ , and the Offset

 $\frac{1}{1} \epsilon_{t-1}^2 + ... + \alpha_Q \epsilon_{t-Q}^2.$ <br>arch model corresponds to  $\kappa$ , and the <code>Offset</code> Note: The Constant property of a garch model corresponds to *κ*, and the Offset property corresponds to *μ*.

For stationarity and positivity, the GARCH model has the following constraints:

$$
\bullet \quad \kappa > 0
$$

$$
\gamma_i \geq 0, \alpha_j \geq 0
$$

$$
\sum_{i=1}^{P} \gamma_i + \sum_{j=1}^{Q} \alpha_j < 1
$$

To specify Engle's original ARCH(*Q*) model, use the equivalent GARCH(0,*Q*) specification.

### <span id="page-687-0"></span>EGARCH Model

onal Variance Models<br>  $σ_t^2 = \kappa + \gamma_1 σ_{t-1}^2 + ... + \gamma_P σ_{t-P}^2 + α_1 ε_{t-1}^2 + ... + α_4 ε_{t-Q}^2$ <br> **Note:** The Constant property of a garch model corre<br>
property corresponds to μ.<br>
For stationarity and positivity, the GARCH model has ice Models<br>  $= \kappa + \gamma_1 \sigma_{\ell-1}^2 + \ldots + \gamma_P \sigma_{\ell-P}^2 + \alpha_1 e_{\ell-1}^2 + \ldots + \alpha_Q e_{\ell-Q}^2.$ <br> **e** Constant property of a garch model corresponds to  $\kappa$ , and the Off secorresponds to  $\mu$ .<br>
constring and positivity, the GARCH model  $\sigma_t^2 = \kappa + \gamma_1 \sigma_{t-1}^2 + \ldots + \gamma_F \sigma_{t-1}^2 + \alpha_1 e_{t-1}^2 + \ldots + \alpha_Q e_{t-Q}^2.$  <br>  $\sigma_t^2 = \kappa + \gamma_1 \sigma_{t-1}^2 + \ldots + \gamma_F \sigma_{t-P}^2 + \alpha_1 e_{t-1}^2 + \ldots + \alpha_Q e_1^2.$  <br>  $\bullet: \text{ The Constant property of a garden model corresponds to }\kappa, \text{ and the Offset}$  <br>  $\bullet: \text{ The Constant property of a garden model has the following constraints:} \kappa > 0$  <br>  $\gamma_t \geq 0, \; \alpha$ The exponential GARCH (EGARCH) model is a GARCH variant that models the logarithm of the conditional variance process. In addition to modeling the logarithm, the EGARCH model has additional leverage terms to capture asymmetry in volatility clustering. *y*<sup>*t*</sup> =  $\kappa$  + *7*|*0t*<sub>-1</sub> + ... + *y0<sub>t</sub>*-*p* + *a*<sub>1</sub>*c*<sub>t</sub><sub>-1</sub> + ...<br>The Constant property of a garch morty corresponds to  $\mu$ .<br>
tationarity and positivity, the GARCH n<br>
> 0<br>  $\geq 0$ ,  $\alpha_j \geq 0$ <br>  $\geq \beta$ ,  $\alpha$ The Constant property of a given the Constant property of a given tionarity and positivity, the G<br>
0<br>  $\frac{1}{2}$   $\gamma_i + \sum_{j=1}^Q \alpha_j < 1$ <br>  $\frac{1}{2}$   $\gamma_i + \sum_{j=1}^Q \alpha_j < 1$ <br>  $\frac{1}{2}$   $\gamma_i + \sum_{j=1}^Q \alpha_j < 1$ <br>  $\frac{1}{2}$   $\frac{1}{2}$ 

orione Wodels<br>  $\sigma_r^2 = x + \gamma \sigma_r^2 + \ldots + \gamma \nu \sigma_r^2 \rho + \alpha_s \epsilon_r^2 + \ldots + \alpha_q \epsilon_r^2 q$ .<br>
The Constant investry of a garent model corresponds to  $\kappa$ , and the Offset<br>
strip corresponds to  $\mu$ .<br>
tationarity and positivity, the GABCH mod xo Medda<br>  $= x + \gamma_1 \sigma_{i+1}^2 + \ldots + \gamma_2 \sigma_{i+1}^2 + \alpha_i \mu_{i+1}^2 + \ldots + \alpha_i \sigma_i^2 q$ ,<br>
as Constant property of a gareh model corresponds to *κ*, and the Offset<br>
corresponds in  $\rho$ ,<br>
constript and positivity, the GARCH model has th The EGARCH(*P*,*Q*) model has *P* GARCH coefficients associated with lagged log variance terms, *Q* ARCH coefficients associated with the magnitude of lagged standardized innovations, and *Q* leverage coefficients associated with signed, lagged standardized innovations. The form of the EGARCH(*P*,*Q*) model in Econometrics Toolbox is prior<br>  $\cos^2 \theta \propto x + \gamma \sigma_1^2 \gamma + \cdots + \gamma \gamma \sigma_1^2 \gamma + a_3 \sigma_1^2 \gamma + \cdots + a_6 \sigma_1^2 \sigma_1$ <br>
The Constant is vertex of a garett model corresponds to  $u$ , and the Offset<br>
Eity corresponds to  $u$ .<br>
tationarity and positivity, the GAICEH **s** Woodsh<br>  $\kappa + \eta \sigma_{\nu+1}^2 + \ldots + \eta \sigma_{\nu+1}^2 + \ldots + \alpha_{\ell} \mu_{\ell+1}^2 + \ldots + \alpha_{\ell} \mu_{\ell+2}^2$ <br> **Constant property of a gare th** model corresponds to *k*, and the Off set<br>
corresponds to *k*.<br>
<br>
marrity and positivity, the GAR  $\eta_{P}\sigma_{\ell_{P}}^{2} + \sigma_{1}\epsilon_{\ell_{P}}^{2} + \ldots + \sigma_{Q}\epsilon_{\ell_{Q}}^{2}$ ,<br>erty of a garefi model corresponds to x, and the Offset<br>twitter, the GARCH model has the following constraints:<br> $\Delta \text{RCH}(H(Q) \text{ model})$ , use the equivalent GARCH(0, $Q$ )<br> $\$  $\frac{1}{2}$  *t* .... *+*  $\alpha_{\mathcal{Q}} \epsilon_{I-\mathcal{Q}}^2$ .<br> **ch** model corresponds to  $\kappa$ , and the Offset<br> **RCH** model has the following constraints:<br> **RCH** model has the following constraints:<br>
bodel, use the equivalent GARCH(0, $\left[\frac{1}{2} + \ldots + \alpha_{\mathbf{Q}} \epsilon_{I-\mathbf{Q}}^2\right]$ .<br> **ch** model corresponds to  $\kappa$ , and the **Offset**<br> **CCH** model has the following constraints:<br> **CCH** model has the following constraints:<br> **coces.** In addition to modeling the lo  $\int e_r^2 \cdot e^2 \cdot$ <br>
corresponds to  $\kappa$ , and the Offset<br>
I has the following constraints:<br>
I has the following constraints:<br>
the equivalent GARCH(0,*Q)*<br>
ARCH variant that models the<br>
sto capture asymmetry in volatility<br>
to *t j* Models<br>  $\left[ \gamma_1 \sigma_{i+1}^2 + \ldots + \gamma_1 \sigma_{i'}^2 r_1 + \alpha_2 \mu_{i+1}^2 + \ldots + \alpha_2 \mu_{i'}^2 q_1 \right]$ <br>
constant property of a garetic model corresponds to  $\kappa$ , and the Off set<br>
corresponds by  $\mu$ .<br>
trity and positivity, the GARCH model ha  $e^{i\alpha} \alpha_{\beta} e_{i,1}^2 + \ldots + \alpha_{\beta} e_{i,\alpha}^2$ <br>  $f \alpha$  gareb model corresponds to x, and the Offset<br>
the GARCH model has the following constraints:<br>  $H(Q)$  model, use the equivalent GARCH(0, $Q$ )<br>  $R(H)$  model, use the equivalent  $P^{+H}P_{P-1}^{2} + ... + Q_{Q}e_{I-Q}^{Z}.$ <br>
of a gareth model corresponds to  $\kappa$ , and the Offset<br>
the GARCH model has the following constraints:<br>  $CH(Q)$  model, use the equivalent GARCH(0. $Q$ )<br>  $H(H)$  model, use the equivalent GARCH( *t j*  $+ \alpha_1 c_1^2 + \ldots + \alpha_2 c_1^2 q$ .<br>
a garch model corresponds to *v*, and the Offset<br>
be GARCH model has the following constraints:<br>
(iQ) model, use the equivalent GARCH(0,Q)<br>
(CI) model is a GARCH variant that models the<br>
(CI)

where  $\varepsilon_t = \sigma_t z_t$  and

$$
\log \sigma_t^2 = \kappa + \sum_{i=1}^P \gamma_i \log \sigma_{t-i}^2 + \sum_{j=1}^Q \alpha_j \left[ \frac{|\varepsilon_{t-j}|}{\sigma_{t-j}} - E \left\{ \frac{|\varepsilon_{t-j}|}{\sigma_{t-j}} \right\} \right] + \sum_{j=1}^Q \xi_j \left( \frac{\varepsilon_{t-j}}{\sigma_{t-j}} \right)
$$

Note: The Constant property of an egarch model corresponds to *κ*, and the Offset property corresponds to *μ*.

The form of the expected value terms associated with ARCH coefficients in the EGARCH equation depends on the distribution of *z<sup>t</sup>* :

• If the innovation distribution is Gaussian, then

$$
E\left\{\left|\frac{\mathcal{E}_{t-j}}{\sigma_{t-j}}\right|\right\} = E\left\{\left|z_{t-j}\right|\right\} = \sqrt{\frac{2}{\pi}}.
$$

• If the innovation distribution is Student's *t* with *ν* > 2 degrees of freedom, then

$$
E\left\{\left|\frac{\varepsilon_{t-j}}{\sigma_{t-j}}\right|\right\} = E\left\{|z_{t-j}|\right\} = \sqrt{\frac{v-2}{\pi}} \frac{\Gamma\left(\frac{v-1}{2}\right)}{\Gamma\left(\frac{v}{2}\right)}.
$$

The toolbox treats the EGARCH(*P*,*Q*) model as an ARMA model for  $\log \sigma_t^2$  . Thus, to

ensure stationarity, all roots of the GARCH coefficient polynomial,  $(1 - \gamma_1 L - ... - \gamma_p L)$ , must lie outside the unit circle.

Conditional Variance Models<br>
The Constant property of an egarch model corresponds to *k*, and the Offset<br>
right corresponds to *k*.<br>
therm of the expected value terms associated with ARCH coefficients in the EGARCH<br>
therm Condition<br>
Constant property of an egarch model corresponds to  $\kappa$ , and<br>
corresponds to  $\mu$ .<br>
for the expected value terms associated with ARCH coefficients<br>
depends on the distribution of  $z_i$ :<br>
movation distribution Conditional Variance<br>
property of an egarch model corresponds to  $\kappa$ , and the Offse<br>
to  $\mu$ .<br>
ted value terms associated with ARCH coefficients in the EGA<br>
the distribution is Gaussian, then<br>  $t-j|\} = \sqrt{\frac{2}{\pi}}$ .<br>
distri Conditional Voriance Models<br>
re Constant property of an egarch model corresponds to  $\kappa$ , and the Offset<br>
corresponds to  $\mu$ .<br>
of the expected value terms associated with ARCH coefficients in the EGARCH<br>
idepends on the Frame in the Diffset<br>
ents in the EGARCH<br>
ents in the EGARCH<br>
freedom, then<br>  $\log \sigma_t^2$ . Thus, to<br>  $1-\gamma_1 L$  –  $\ldots -\gamma_P L^P$ )<sub>,</sub><br>
ecause it models the<br>
straints on the model Conditional Variance Models<br>
(x, and the Offset<br>
vients in the EGARCH<br>
vients in the EGARCH<br>
(1- $\gamma_1 L$  -...- $\gamma_p L^P$ )<br>
(discusse it models the model<br>
of from an EGARCH<br>
plications. For an<br>
plications. For an The EGARCH model is unique from the GARCH and GJR models because it models the logarithm of the variance. By modeling the logarithm, positivity constraints on the model parameters are relaxed. However, forecasts of conditional variances from an EGARCH model are biased, because by Jensen's inequality,

$$
E(\sigma_t^2) \ge \exp\{E(\log \sigma_t^2)\}.
$$

Conditional Vorinons Models<br>
stant property of an egacrch model corresponds to *n*, and the Offset<br>
sponds to *n*,<br>
sponds to *n*,<br>
sepected value terms associated with ARCH coefficients in the EGARCH<br>
of a control data d Conditional Varions<br> **EVALUATION** The Constant property of an eigenvolvemental increasion<br>  $\frac{1}{2}$  and the Officent entry corresponds in p.<br>
Series constraints the distribution of sc.<br>
the immetation distribution of sc. **Constant** property of an eigench model corresponds to  $x$ , and the Offset<br>
corresponds to  $y$ .<br> **Constant** property of an eigench model corresponds to  $x$ , and the Offset<br>
of the expected value terms associated with ARCI Conditional Variance Models<br> **Property** of an egar oft model corresponds to  $\kappa$ , and the Offsett<br> **to**  $\mu$ .<br> **to**  $\mu$ .<br> **the value terms associated with ARCH coefficients in the EGARCH**<br>
the distribution is Gaussian, Conditional Variance Model<br>
stant property of un eigenvolt model corresponds to *n*, and the Offset<br>
recorded value terms associated with ARCH conficients in the EGARCH<br>
ds on the distribution of z<sub>i</sub>:<br>
expected value ter - - - g g *L LP* … *P* Conditional Voriences Woods<br> **Fine Constant property of an egarich model corresponds to** *v***, and the Offset<br>** *First* **our<br>constraint the transition of** *x***. The constrained with ARCH conditions in the EGARCH<br>
the innovation** An EGARCH(1,1) specification will be complex enough for most applications. For an EGARCH(1,1) model, the GARCH and ARCH coefficients are expected to be positive, and the leverage coefficient is expected to be negative; large unanticipated downward shocks should increase the variance. If you get signs opposite to those expected, you might encounter difficulties inferring volatility sequences and forecasting (a negative ARCH coefficient can be particularly problematic). In this case, an EGARCH model might not be the best choice for your application.

### <span id="page-689-0"></span>GJR Model

The GJR model is a GARCH variant that includes leverage terms for modeling asymmetric volatility clustering. In the GJR formulation, large negative changes are more likely to be clustered than positive changes. The GJR model is named for Glosten, Jagannathan, and Runkle [2]. Close similarities exist between the GJR model and the threshold GARCH (TGARCH) model—a GJR model is a recursive equation for the variance process, and a TGARCH is the same recursion applied to the standard deviation process. *yy*<br>*yn**y n y n y n <i>n n n n n n t n n c n n t n <i>t n <i>t n <i>t n <i>t <i>n <i>t <i>n <i>t* **ionce Models**<br> **Model**<br> **IR** model is a GARCH variant<br>
netric volatility clustering. In<br>
ikely to be clustered than posi<br>
nathan, and Runkle [2]. Close<br>
reshold GARCH (TGARCH) m<br>
ce process, and a TGARCH is<br>
s.<br>
JR(*P*, coince Woolel<br> **Model**<br>
SIME and els is a GARCH variant that includes leverage terms for modeling<br>
SIME and signal conditions are presented to the simulation length condition and the condition<br>
metric columbial is a GARCH triant that includes lawerage terms for modeling<br>  $g$ , In the GJR formulation, large negative changes are<br>  $f$  houtive than<br>
the position changes. This that may be a numed for the<br>
EH and the state is a security equation includes levering terms for modeling<br>*I*<sub>*I*</sub>R formulation, large negative changes are<br>*thankines* exist between the G*IR* model is named for Gloren,<br>*A* GIR model is a recursive equation for the  $-4$  GJR model is a recur **Aodel**<br>
IR model is a GARCH variant that includes leverage terms for modeling<br>
IR model is a GARCH variant that includes leverage terms for modeling<br>
netric volatility clustering. In the GR formulation, large negative ch is a GARCH variant that includes leverage terms for modeling<br>atility clustering. In the GJR formulation, large negative changes are<br>a clustered than positive changes. The GJR model is named for Glosten,<br>and Runkle [2]. Cl co Worlds<br> **co**<br>
model is a GARCH wariant that includes leverage terms for modeling<br>
more volatility characterize. In the GME formulation, harge negative changes are<br>
trive volatility characterize the GME formulation, har deia<br>
al is a GARCH variant that includes leverage terms for modeling<br>
atatility clostering, in the GJR fromulation, have negative changes are<br>
be clustered than positive changes. The GJR model is nared for Giusen,<br>
GARCH el is a GARCH variant that includes leverage terms for modeling<br>blacking dubtered than positive dumps. The GM model is marked for Glettern, the<br>including dubter of the distortion. In the continents, have been dust<br>control RCH variant that includes leve<br>ustering. In the GJR formulation<br>red than positive changes. The tkle [2]. Close similarities exist t<br>TGARCH model—a GJR mode<br>TGARCH is the same recursion<br>is P GARCH coefficients associated w **GJR Model**<br>
The GJR model is a GARCH variant that includes leven<br>
The GJR model is a GARCH variant that includes leven<br>
more likely to be clustered than positive changes. The<br>
dagananthan, and Runkle [2]. Close similarit

The GJR(*P*,*Q*) model has *P* GARCH coefficients associated with lagged variances, *Q* ARCH coefficients associated with lagged squared innovations, and *Q* leverage coefficients associated with the square of negative lagged innovations. The form of the GJR(*P*,*Q*) model in Econometrics Toolbox is e *t j* - < 0 Jagannathan, and Runkle [2]. Close simila<br>the threshold GARCH (TGARCH) model—<br>the threshold GARCH (TGARCH) model—<br>process.<br>The GJR(*P*,*Q*) model has *P* GARCH coeffice<br>coefficients associated with hagge<br>coefficients asso

$$
y_t = \mu + \varepsilon_t
$$

where  $\varepsilon_t = \sigma_t z_t$  and

$$
\sigma_t^2 = \kappa + \sum_{i=1}^P \gamma_i \sigma_{t-i}^2 + \sum_{j=1}^Q \alpha_j \varepsilon_{t-j}^2 + \sum_{j=1}^Q \xi_j I \Big[ \varepsilon_{t-j} < 0 \Big] \varepsilon_{t-j}^2.
$$

The indicator function  $I\big[\varepsilon_{t-j} < 0\big]$ equals 1 if  $t-j \leq 0$ , and 0 otherwise. Thus, the leverage coefficients are applied to negative innovations, giving negative changes additional weight.

Note: The Constant property of a gjr model corresponds to *κ*, and the Offset property corresponds to *μ*.

For stationarity and positivity, the GJR model has the following constraints:

- $\kappa > 0$
- 
- 

$$
\sum_{i=1}^{P} \gamma_i + \sum_{j=1}^{Q} \alpha_j + \frac{1}{2} \sum_{j=1}^{Q} \xi_j < 1
$$

The GARCH model is nested in the GJR model. If all leverage coefficients are zero, then the GJR model reduces to the GARCH model. This means you can test a GARCH model against a GJR model using the likelihood ratio test.

### References

- <span id="page-690-1"></span><span id="page-690-0"></span>[1] Engle, Robert F. "Autoregressive Conditional Heteroskedasticity with Estimates of the Variance of United Kingdom Inflation." *Econometrica*. Vol. 50, 1982, pp. 987– 1007.
- Conditional Variance Models<br>  $7i + \sum_{j=1}^{0} \alpha_j + \frac{1}{2} \sum_{j=1}^{0} \xi_j < 1$ <br>
CCH model is nested in the GJR model. If all loverage coefficients are zero, then<br>
model reduces to the GARCH model. This means you can test a GARCH ConditionalVariance Models<br>  $\sum_{j=1}^{n} \gamma_{j} + \sum_{j=1}^{n} \beta_{j} = \frac{1}{2} \sum_{j=1}^{n} \beta_{j} \leq 1$ <br>
GAMCH model is nected in the GMC model If all leverage occificients are zere, then<br>
GAMCH model is calce to the GARCH model. This Conditional Variance Models<br>  ${}_1\gamma_1 + \sum_{j=1}^Q \alpha_j + \frac{1}{2}\sum_{j=1}^Q \xi_j < 1$ <br>
RCH model is nested in the GJR model. If all leverage coefficients are zero, then<br>
model roduces to the GARCH model. This means you can test a GARC [2] Glosten, L. R., R. Jagannathan, and D. E. Runkle. "On the Relation between the Expected Value and the Volatility of the Nominal Excess Return on Stocks." *The Journal of Finance*. Vol. 48, No. 5, 1993, pp. 1779–1801.

### Related Examples

- "Specify GARCH Models Using garch" on page 6-8
- "Specify EGARCH Models Using egarch" on page 6-19
- "Specify GJR Models Using gjr" on page 6-31
- "Specify Conditional Mean and Variance Models" on page 5-79
- "Assess EGARCH Forecast Bias Using Simulations" on page 6-104

### More About

- Using egarch Objects
- Using gjr Objects
- Using garch Objects
- "Conditional Mean Models" on page 5-3

# Specify GARCH Models Using garch

#### <span id="page-691-0"></span>In this section...

["Default GARCH Model" on page 6-8](#page-691-1) ["Specify Default GARCH Model" on page 6-10](#page-693-0) ["Using Name-Value Pair Arguments" on page 6-11](#page-694-0) ["Specify GARCH Model with Mean Offset" on page 6-15](#page-698-0) ["Specify GARCH Model with Known Parameter Values" on page 6-15](#page-698-1) ["Specify GARCH Model with t Innovation Distribution" on page 6-16](#page-699-0) ["Specify GARCH Model with Nonconsecutive Lags" on page 6-17](#page-700-0) ariance Models<br> **ARCH Models Using ge**<br> **is section...**<br>
ault GARCH Model" on page 6-8<br>
cify Default GARCH Model" on p<br>
ng Name-Value Pair Arguments<br>
cify GARCH Model with Known<br>
cify GARCH Model with t Innov<br>
cify GARCH M orisme Wodels<br>
Si section...<br>
si section...<br>
si section...<br>
since Value Fold Michael or a page 6-8<br>
sity Dalmiel GAMCH Model or a page 6-10<br>
sity CARCH Model with Menso Offers on page 6-15<br>
cify CARCH Model with Menso Off **Models Using garch**<br>
1.<br>
1. CH Model" on page 6-8<br>
the GARCH Model" on page 6-10<br>
value Para Arguments" on page 6-11<br>
Value Para Arguments" on page 6-11<br>
CH Model with Known Parameter Values" on page 6-15<br>
CH Model with **Dodels Using garch**<br>
Model" on page 6-8<br>
GARCH Model" on page 6-8<br>
GARCH Model" on page 6-10<br>
lue Pair Arguments" on page 6-11<br>
Model with Knaon Offset" on page 6-15<br>
Model with Known Parameter Values" on page 6-16<br>
Mode **gree 6-10**<br>
B page 6-10<br>
s" on page 6-11<br>
s" on page 6-11<br>
Parameter Values" on page 6-15<br>
Parameter Values" on page 6-16<br>
msecutive Lags" on page 6-17<br>
<br>
<br>
Seconometries Toolbox is of the form<br>
page 6-17<br>
<br>
<br>
<br>  $\frac{1}{2}$ co Medels<br>
CH Models Using garch<br>
etion...<br>
2 GARCHI Model<sup>r</sup> on page 6-8<br>
Definite GARCH Model<sup>r</sup> on page 6-1<br>
2 Definite GARCH Model with Known Practice respectives<br>
CARCH Model with Known Practice respectives on page 6

### <span id="page-691-1"></span>Default GARCH Model

The default GARCH(*P*,*Q*) model in Econometrics Toolbox is of the form

with Gaussian innovation distribution and

$$
\sigma_t^2 = \kappa + \gamma_1 \sigma_{t-1}^2 + \dots + \gamma_P \sigma_{t-P}^2 + \alpha_1 \varepsilon_{t-1}^2 + \dots + \alpha_Q \varepsilon_{t-Q}^2.
$$

The default model has no mean offset, and the lagged variances and squared innovations are at consecutive lags.

You can specify a model of this form using the shorthand syntax  $garch(P,Q)$ . For the input arguments P and Q, enter the number of lagged conditional variances (GARCH terms), *P*, and lagged squared innovations (ARCH terms), *Q*, respectively. The following restrictions apply:

- *P* and *Q* must be nonnegative integers.
- If *P* is zero, the GARCH(*P*,*Q*) model reduces to an ARCH(*Q*) model.

• If  $P > 0$ , then you must also specify  $Q > 0$ .

When you use this shorthand syntax, garch creates a garch model with these default property values.

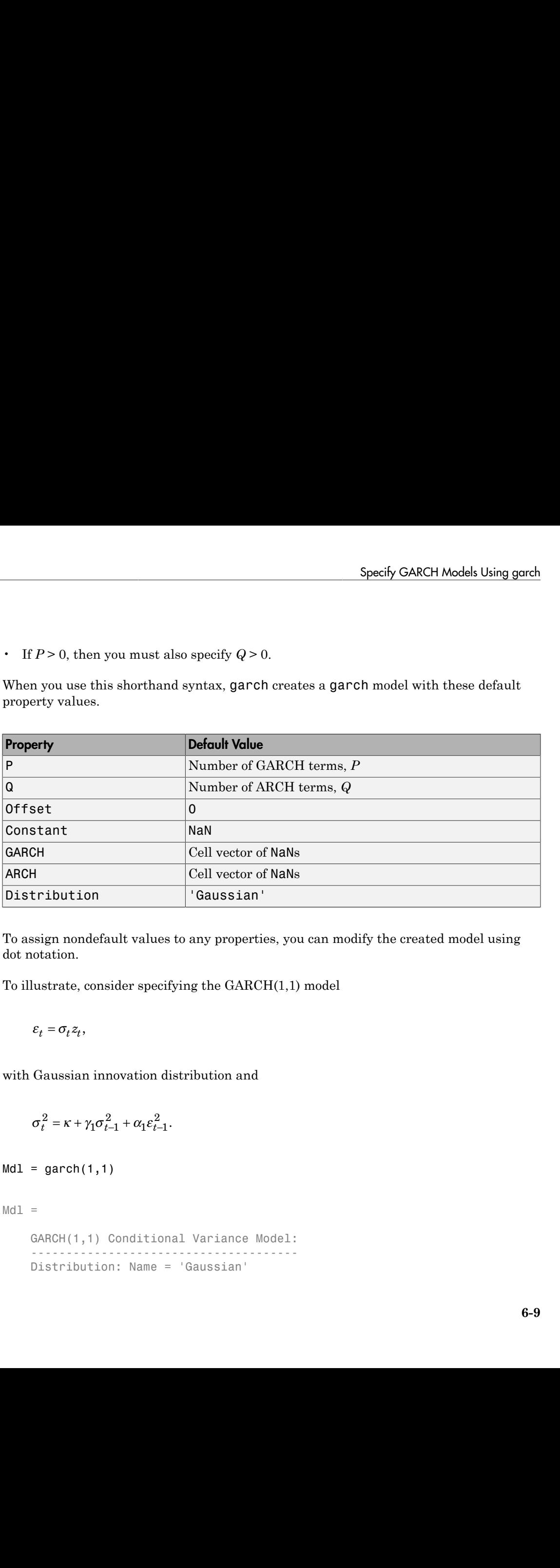

To assign nondefault values to any properties, you can modify the created model using dot notation.

To illustrate, consider specifying the GARCH(1,1) model

$$
\varepsilon_t = \sigma_t z_t,
$$

with Gaussian innovation distribution and

$$
\sigma_t^2 = \kappa + \gamma_1 \sigma_{t-1}^2 + \alpha_1 \varepsilon_{t-1}^2.
$$

 $Md1 = garch(1,1)$ 

 $Md1 =$ 

 GARCH(1,1) Conditional Variance Model: -------------------------------------- Distribution: Name = 'Gaussian'

```
 P: 1
       Q: 1 Constant: NaN
    GARCH: {NaN} at Lags [1]
     ARCH: {NaN} at Lags [1]
```
The created model, Mdl, has NaNs for all model parameters. A NaN value signals that a parameter needs to be estimated or otherwise specified by the user. All parameters must be specified to forecast or simulate the model.

To estimate parameters, input the model (along with data) to estimate. This returns a new fitted garch model. The fitted model has parameter estimates for each input NaN value.

Calling garch without any input arguments returns a GARCH(0,0) model specification with default property values:

```
DefaultMdl = garchDefaultMdl = GARCH(0,0) Conditional Variance Model:
 -------------------------------------- 
     Distribution: Name = 'Gaussian'
                P: 0
               Q: Q Constant: NaN
            GARCH: {}
             ARCH: {}
```
### <span id="page-693-0"></span>Specify Default GARCH Model

This example shows how to use the shorthand garch(P,Q) syntax to specify the default GARCH(*P*, *Q*) model,  $\varepsilon_t = \sigma_t z_t$  with Gaussian innovation distribution and

 $\sigma_t^2 = \kappa + \gamma_1 \sigma_{t-1}^2 + \ldots + \gamma_P \sigma_{t-P}^2 + \alpha_1 \varepsilon_{t-1}^2 + \ldots + \alpha_Q \varepsilon_{t-Q}^2$ 

By default, all parameters in the created model have unknown values.

Specify the default GARCH(1,1) model.

```
Md1 = \text{garch}(1,1)Md1 = GARCH(1,1) Conditional Variance Model:
 -------------------------------------- 
       Distribution: Name = 'Gaussian'
                       P: 1
                       Q: 1
            Constant: NaN
                GARCH: {NaN} at Lags [1]
                 ARCH: {NaN} at Lags [1]
       y<sup>x</sup> and (1,1) conditional Variance Mooders (1,1) conditional Variance Mooders<br>
y<sup>2</sup> 1<br>
(2,1) constant: NaN<br>
(2,1) constant: NaN<br>
(3,4RCH: {NaN} at Lags [1]<br>
ARCH: {NaN} at Lags [1]<br>
ARCH: {NaN} at Lags [1]<br>
4, an
         garch(1,1)<br>
RCH(1,1) Conditional Varian<br>
stribution: Name = 'Gauss:<br>
P: 1<br>
Constant: NaN<br>
GARCH: {NaN} at Lags<br>
ARCH: {NaN} at Lags<br>
ARCH: {NaN} at Lags<br>
tput shows that the created m<br>
stant term, the GARCH coeffi<br>
mode
      Specify GARCH Models Using gards<br>
= gareth(1,1)<br>
=<br>
= gareth(1,1)<br>
0.1 constraints in the \sim Caussian<br>
distribution in the \sim Caussian<br>
\frac{\partial z}{\partial t}<br>
= Constraint in the ARCH constraints of the constraints of the cons
                  Specify GARCH Models Using gorch<br>
1, 1)<br>
1) Conditional Variance ilode 1:<br>
2: 1<br>
2: 1<br>
2: 1<br>
2: 1<br>
2: 1<br>
2: 1<br>
2: 1<br>
2: 1<br>
2: 1<br>
2: 1<br>
2: 1<br>
2: 1<br>
2: 1<br>
2: 1<br>
2: 1<br>
2: 1<br>
2: 1<br>
2: 1<br>
2: 1<br>
2: 1<br>
2: 1<br>
2: 1<br>
2: 1<br>
2: 1<br>

                     2 2
          \frac{2}{3}<br>
\frac{2}{3}<br>
\frac{2}{3}<br>
\frac{2}{3}<br>
\frac{2}{3}<br>
\frac{2}{3}<br>
\frac{2}{3}<br>
\frac{2}{3}<br>
\frac{2}{3}<br>
\frac{2}{3}<br>
\frac{2}{3}<br>
\frac{2}{3}<br>
\frac{2}{3}<br>
\frac{2}{3}<br>
\frac{2}{3}<br>
\frac{2}{3}<br>
\frac{2}{3}<br>
\frac{2}{3}<br>
\frac{2}{3}<br>
\frac{2}{3}<br>
```
The output shows that the created model, Mdl, has NaN values for all model parameters: the constant term, the GARCH coefficient, and the ARCH coefficient. You can modify the created model using dot notation, or input it (along with data) to estimate. 1 1

### <span id="page-694-0"></span>Using Name-Value Pair Arguments

The most flexible way to specify GARCH models is using name-value pair arguments. You do not need, nor are you able, to specify a value for every model property. garch assigns default values to any properties you do not (or cannot) specify.

The general GARCH(*P*,*Q*) model is of the form

where  $\varepsilon_t = \sigma_t z_t$  and

$$
\sigma_t^2 = \kappa + \gamma_1 \sigma_{t-1}^2 + \dots + \gamma_P \sigma_{t-P}^2 + \alpha_1 \varepsilon_{t-1}^2 + \dots + \alpha_Q \varepsilon_{t-Q}^2
$$

The innovation distribution can be Gaussian or Student's *t*. The default distribution is Gaussian.

In order to estimate, forecast, or simulate a model, you must specify the parametric form of the model (e.g., which lags correspond to nonzero coefficients, the innovation distribution) and any known parameter values. You can set any unknown parameters equal to NaN, and then input the model to estimate (along with data) to get estimated parameter values.

garch (and estimate) returns a model corresponding to the model specification. You can modify models to change or update the specification. Input models (with no NaN values) to forecast or simulate for forecasting and simulation, respectively. Here are some example specifications using name-value arguments.

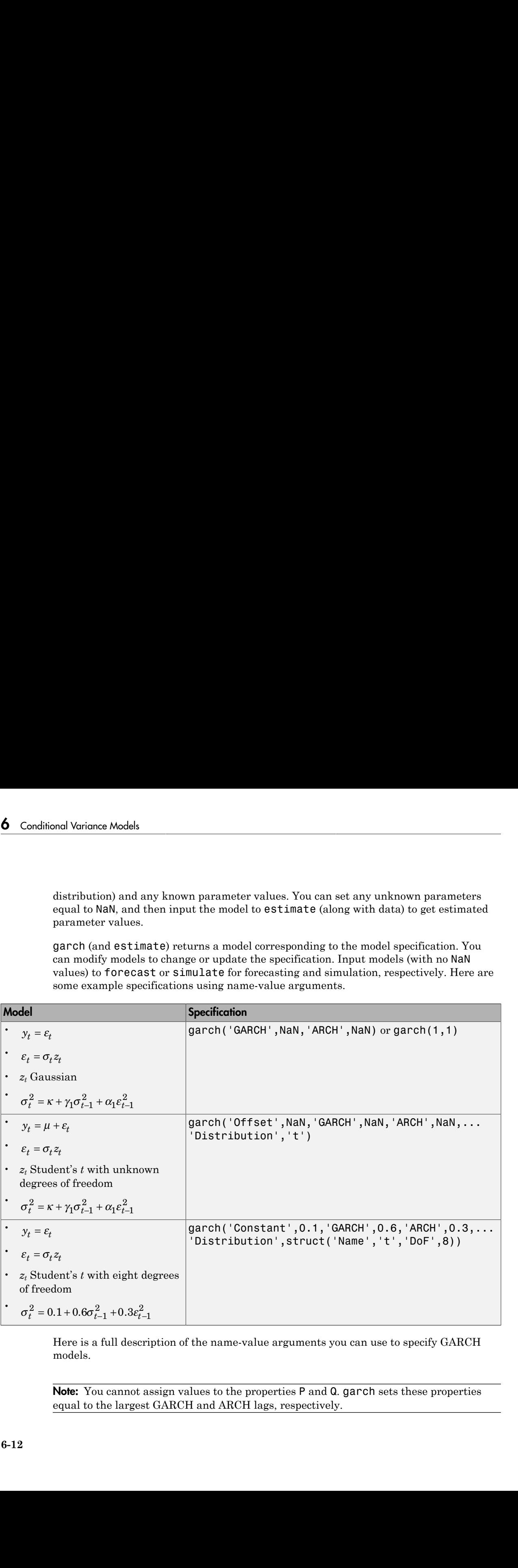

Here is a full description of the name-value arguments you can use to specify GARCH models.

Note: You cannot assign values to the properties P and Q. garch sets these properties equal to the largest GARCH and ARCH lags, respectively.

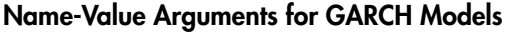

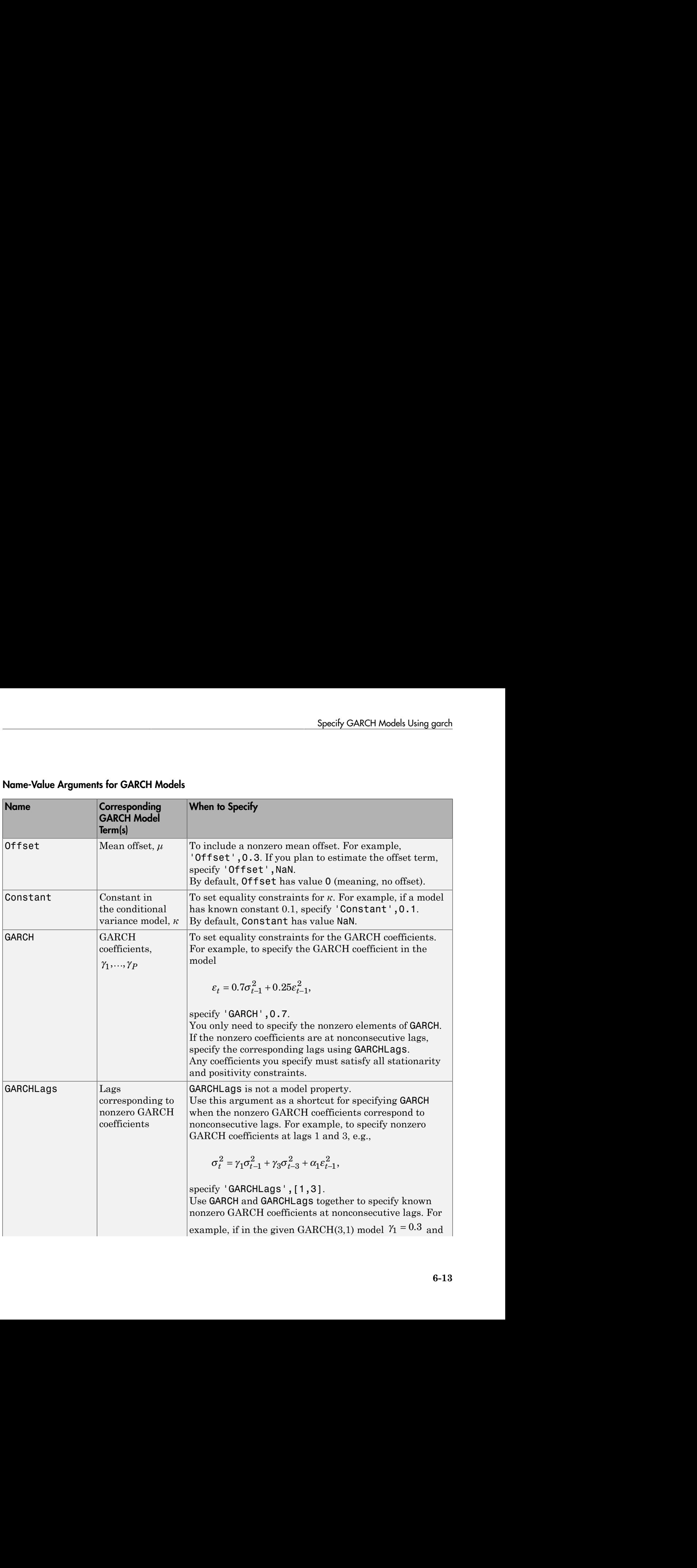

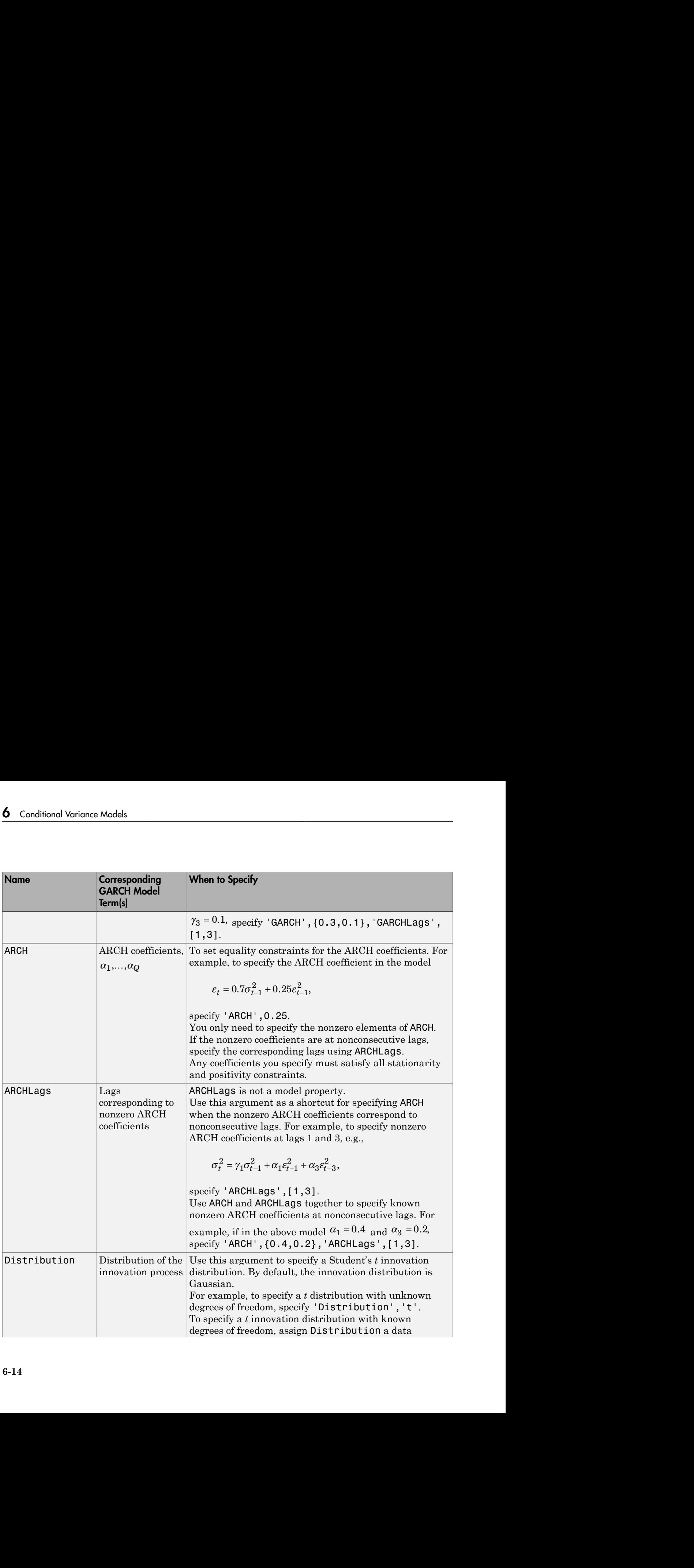

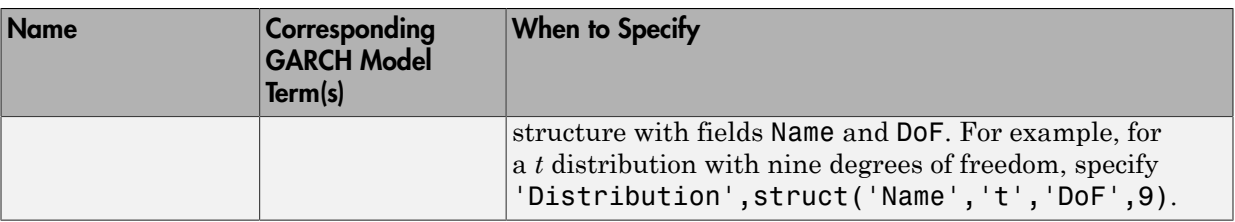

### <span id="page-698-0"></span>Specify GARCH Model with Mean Offset

This example shows how to specify a GARCH(*P*, *Q*) model with a mean offset. Use namevalue pair arguments to specify a model that differs from the default model.

Specify a GARCH(1,1) model with a mean offset,

 $y_t = \mu + \varepsilon_t,$ 

where  $\varepsilon_t = \sigma_t z_t$  and

 $\sigma_t^2 = \kappa + \gamma_1 \sigma_{t-1}^2 + \alpha_1 \varepsilon_{t-1}^2$ .

Mdl = garch('Offset',NaN,'GARCHLags',1,'ARCHLags',1)

 $Md1 =$ 

```
 GARCH(1,1) Conditional Variance Model with Offset:
 -------------------------------------------------- 
    Distribution: Name = 'Gaussian'
                P: 1
               Q: 1 Constant: NaN
            GARCH: {NaN} at Lags [1]
             ARCH: {NaN} at Lags [1]
           Offset: NaN
```
The mean offset appears in the output as an additional parameter to be estimated or otherwise specified.

### <span id="page-698-1"></span>Specify GARCH Model with Known Parameter Values

This example shows how to specify a GARCH model with known parameter values. You can use such a fully specified model as an input to simulate or forecast.

Specify the GARCH(1,1) model

 $\sigma_t^2 = 0.1 + 0.7\sigma_{t-1}^2 + 0.2\varepsilon_{t-1}^2$ 

with a Gaussian innovation distribution.

```
Mdl = garch('Constant',0.1,'GARCH',0.7,'ARCH',0.2)
Md1 = GARCH(1,1) Conditional Variance Model:
 -------------------------------------- 
     Distribution: Name = 'Gaussian'
                P: 1
               Q: 1 Constant: 0.1
            GARCH: {0.7} at Lags [1]
             ARCH: {0.2} at Lags [1]
```
Because all parameter values are specified, the created model has no NaN values. The functions simulate and forecast don't accept input models with NaN values.

### <span id="page-699-0"></span>Specify GARCH Model with t Innovation Distribution

This example shows how to specify a GARCH model with a Student's t innovation distribution.

Specify a  $GARCH(1,1)$  model with a mean offset,

 $y_t = \mu + \varepsilon_t,$ 

where  $\varepsilon_t = \sigma_t z_t$  and

 $\sigma_t^2 = \kappa + \gamma_1 \sigma_{t-1}^2 + \alpha_1 \varepsilon_{t-1}^2$ .

Assume  $\tilde{\boldsymbol{\epsilon}}$  follows a Student's t innovation distribution with eight degrees of freedom.

```
tdist = struct('Name', 't', 'DoF', 8);Mdl = garch('Offset', NaN, 'GARCHLags', 1, 'ARCHLags', 1, ...
               'Distribution', tdist)
```

```
Md1 = GARCH(1,1) Conditional Variance Model with Offset:
 -------------------------------------------------- 
     Distribution: Name = 't', DoF = 8
                P: 1
               Q: 1 Constant: NaN
            GARCH: {NaN} at Lags [1]
             ARCH: {NaN} at Lags [1]
           Offset: NaN
```
The value of Distribution is a struct array with field Name equal to 't' and field DoF equal to 8. When you specify the degrees of freedom, they aren't estimated if you input the model to estimate.

### <span id="page-700-0"></span>Specify GARCH Model with Nonconsecutive Lags

This example shows how to specify a GARCH model with nonzero coefficients at nonconsecutive lags.

Specify a GARCH(3,1) model with nonzero GARCH coefficients at lags 1 and 3. Include a mean offset.

```
Mdl = garch('Offset',NaN,'GARCHLags',[1,3],'ARCHLags',1)
Md1 = GARCH(3,1) Conditional Variance Model with Offset:
                 -------------------------------------------------- 
     Distribution: Name = 'Gaussian'
                 P: 3
                Q: 1 Constant: NaN
            GARCH: {NaN NaN} at Lags [1 3]
              ARCH: {NaN} at Lags [1]
            Offset: NaN
```
The unknown nonzero GARCH coefficients correspond to lagged variances at lags 1 and 3. The output shows only nonzero coefficients.

Display the value of GARCH.

```
Mdl.GARCH
ans = [NaN] [0] [NaN]
```
The GARCH cell array returns three elements. The first and third elements have value NaN, indicating these coefficients are nonzero and need to be estimated or otherwise specified. By default, garch sets the interim coefficient at lag 2 equal to zero to maintain consistency with MATLAB® cell array indexing.

### See Also

estimate | forecast | garch | simulate | struct

### Related Examples

- ["Modify Properties of Conditional Variance Models" on page 6-42](#page-725-0)
- ["Specify the Conditional Variance Model Innovation Distribution" on page 6-48](#page-731-0)
- ["Specify Conditional Variance Model For Exchange Rates" on page 6-53](#page-736-0)
- ["Specify Conditional Mean and Variance Models" on page 5-79](#page-562-0)

### More About

- Using garch Objects
- ["GARCH Model" on page 6-3](#page-686-0)

# Specify EGARCH Models Using egarch

#### <span id="page-702-0"></span>In this section...

["Default EGARCH Model" on page 6-19](#page-702-1) ["Specify Default EGARCH Model" on page 6-21](#page-704-0) ["Using Name-Value Pair Arguments" on page 6-22](#page-705-0) ["Specify EGARCH Model with Mean Offset" on page 6-26](#page-709-0) ["Specify EGARCH Model with Nonconsecutive Lags" on page 6-27](#page-710-0) ["Specify EGARCH Model with Known Parameter Values" on page 6-28](#page-711-0) ["Specify EGARCH Model with t Innovation Distribution" on page 6-29](#page-712-0) **Example 15 ARCH Models Using 6**<br> **Example 15 Section...**<br>
ault EGARCH Model" on page 6<br>
cify Default EGARCH Model" on<br>
ng Name-Value Pair Arguments<br>
cify EGARCH Model with Nonce<br>
cify EGARCH Model with Know<br>
cify EGARCH Specify EGAKCH Models Using egarch<br>
secify EGAKCH Models Using egarch<br>
secifion...<br>
Let's Default EGAKCH Model<sup>3</sup> on page it-19<br>
Let's Default EGAKCH Model<sup>3</sup> on page is-21<br>
are known-blue birk guarantes<sup>2</sup> on page 6-26<br> Specify EGARCH Models Using egarch<br> **CH** Models Using egarch<br> **tion...**<br>
EGARCH Model on page 6-19<br>
EGARCH Model on page 6-19<br>
Definit: EGARCH Model on page 6-29<br>
2004ICH Model with Xenameter values on page 6-29<br>
2004ICH Specify EGARCH Models Using egonch<br> **Using egonch**<br>
<sup>r</sup> on page 6-19<br> *t* Model<sup>7</sup> on page 6-21<br>
Arxdel<sup>7</sup> on page 6-22<br>
with Moan Offset" on page 6-22<br>
with Moanometrity Lager<sup>6</sup> on page 6-22<br>
with Moanometric Tager<sup>6</sup> o **specify EGARCH Models Using egorch**<br> **garch**<br> **g**<br> **gage** 6-21<br>
m page 6-22<br>
freet" on page 6-26<br>
ensettive lage" on page 6-27<br>
Parameter Values" on page 6-29<br>
Parameter Values" on page 6-29<br>
Parameter Values" on page 6**specify EGARCH Models Using egorch**<br> **gare 6-21**<br> **n** page 6-22<br> **ffset**" on page 6-28<br> **ffsets"** on page 6-27<br> **Parameter Values"** on page 6-27<br> **Parameter Values"** on page 6-28<br> **tion Distribution"** on page 6-29<br> **onom** Specify EGARCH Models Using egarch<br>
age 6-26<br>
ages" on page 6-27<br>
Talues" on page 6-28<br>
blution" on page 6-29<br>
blution" on page 6-29<br>
fluction" on page 6-29<br>
<br>
<br> **s** Toolbox is of the form<br>
<br>
<br>
<br>
gged log variances and st Specify EGARCH Models Using egarch<br>
22<br>
age 6-26<br>
ags<sup>3</sup> on page 6-27<br>
Values'' on page 6-28<br>
ibution" on page 6-29<br> **to find the form**<br>  $\left[\frac{t-j}{t-j}\right]_i^2$ <br>  $\left[\frac{Q}{t-j}\right]_i^2$ <br>  $\left[\frac{Q}{\sigma_{t-j}}\right]_i^2$ <br>
ged log variances a Specify FGARCH Models **Using egatch**<br>  $\frac{1}{2}$ <br>
Specify FGARCH Models Osing egatch<br>  $\frac{1}{2}$ <br>
SARCH Model or page 6-19<br>
final EGARCH Model or page 6-29<br>  $\frac{1}{2}$ <br>  $\frac{1}{2}$ <br>  $\frac{1}{2}$ <br>  $\frac{1}{2}$ <br>  $\frac{1}{2}$ <br>  $\frac{1}{2}$ <br> Specify EGARCH Models Using eqach<br>
nge 6-19<br>
nge 6-19<br>
nge 6-19<br>
nge 6-21<br>
nge 6-22<br>
Mean Offset" on page 6-22<br>
Mean Offset" on page 6-22<br>
Monconsecutive Lags" on page 6-23<br>
Nonconsecutive Lags" on page 6-23<br>
Nonconsecuti Specify EGARCH Models Using egach<br>
ing egach<br>
enge 6-19<br>
enge 6-19<br>
enge 6-27<br>
Moan Offisci<sup>-</sup> on page 6-22<br>
Moan Offisci<sup>-</sup> on page 6-22<br>
Moan Offisci<sup>-</sup> on page 6-22<br>
Nonconsecutive Lags<sup>+</sup> on page 6-27<br>
Known Parameter Specify EGARCH Models Using agarch<br>
ge 6-19<br>
ge 6-19<br>
are 6-19<br>
almon Offse' on page 6-22<br>
chan Offse' on page 6-22<br>
conconsecutive Lags" on page 6-27<br>
conconsecutive Lags" on page 6-27<br>
movation Distribution" on page 6-2

### <span id="page-702-1"></span>Default EGARCH Model

The default EGARCH(*P*,*Q*) model in Econometrics Toolbox is of the form

$$
\varepsilon_t = \sigma_t z_t
$$

with Gaussian innovation distribution and

$$
\log \sigma_t^2 = \kappa + \sum_{i=1}^P \gamma_i \log \sigma_{t-i}^2 + \sum_{j=1}^Q \alpha_j \left[ \frac{\left| \varepsilon_{t-j} \right|}{\sigma_{t-j}} - E \left\{ \frac{\left| \varepsilon_{t-j} \right|}{\sigma_{t-j}} \right\} \right] + \sum_{j=1}^Q \xi_j \left( \frac{\varepsilon_{t-j}}{\sigma_{t-j}} \right).
$$

The default model has no mean offset, and the lagged log variances and standardized innovations are at consecutive lags.

*t j* You can specify a model of this form using the shorthand syntax egarch( $P,Q$ ). For the input arguments P and Q, enter the number of lagged log variances (GARCH terms), *P*, and lagged standardized innovations (ARCH and leverage terms), *Q*, respectively. The following restrictions apply:

- *P* and *Q* must be nonnegative integers.
- If  $P > 0$ , then you must also specify  $Q > 0$ .

When you use this shorthand syntax, egarch creates an egarch model with these default property values.

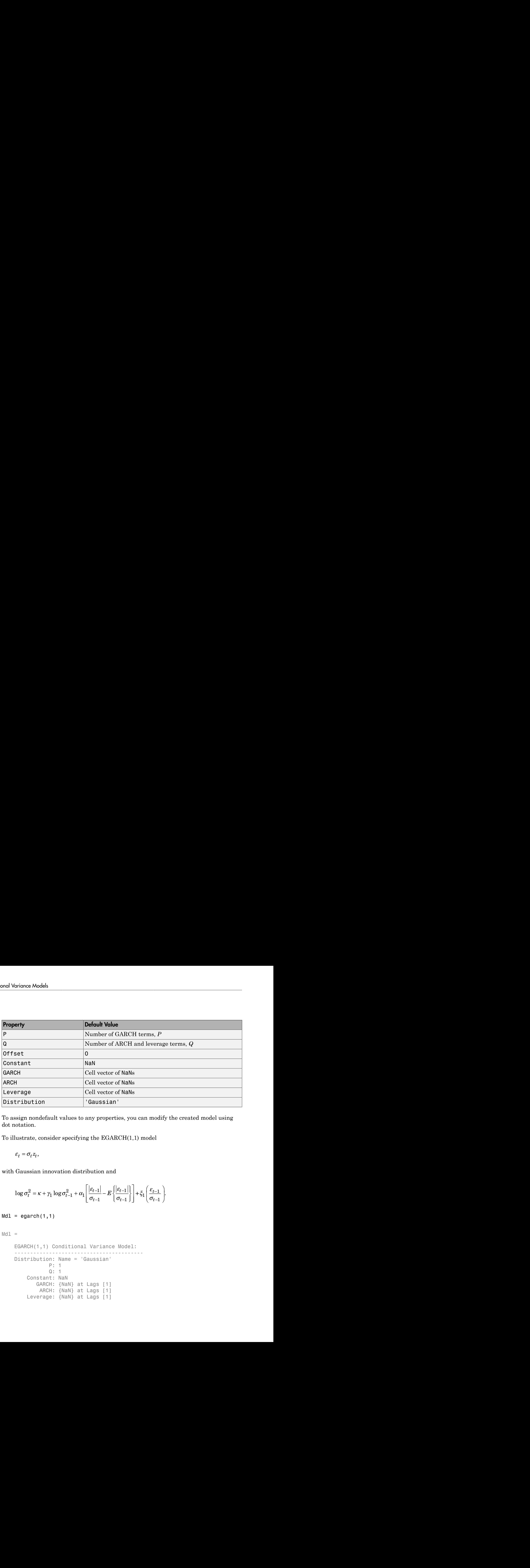

To assign nondefault values to any properties, you can modify the created model using dot notation.

To illustrate, consider specifying the EGARCH(1,1) model

with Gaussian innovation distribution and

$$
\log \sigma_t^2 = \kappa + \gamma_1 \log \sigma_{t-1}^2 + \alpha_1 \left[ \frac{|\varepsilon_{t-1}|}{\sigma_{t-1}} - E \left\{ \frac{|\varepsilon_{t-1}|}{\sigma_{t-1}} \right\} \right] + \xi_1 \left( \frac{\varepsilon_{t-1}}{\sigma_{t-1}} \right)
$$

 $Md1 = egarch(1,1)$ 

 $Md1 =$ 

```
 EGARCH(1,1) Conditional Variance Model:
 ----------------------------------------- 
    Distribution: Name = 'Gaussian'
                P: 1
                Q: 1
         Constant: NaN
            GARCH: {NaN} at Lags [1]
             ARCH: {NaN} at Lags [1]
        Leverage: {NaN} at Lags [1]
```
The created model, Mdl, has NaNs for all model parameters. A NaN value signals that a parameter needs to be estimated or otherwise specified by the user. All parameters must be specified to forecast or simulate the model

To estimate parameters, input the model (along with data) to estimate. This returns a new fitted egarch model. The fitted model has parameter estimates for each input NaN value.

Calling egarch without any input arguments returns an EGARCH(0,0) model specification with default property values:

```
DefaultMdl = egarch
```

```
DefaultMdl =
```

```
 EGARCH(0,0) Conditional Variance Model:
 ----------------------------------------- 
    Distribution: Name = 'Gaussian'
                P: 0
                Q: 0
         Constant: NaN
            GARCH: {}
             ARCH: {}
         Leverage: {}
```
### <span id="page-704-0"></span>Specify Default EGARCH Model

This example shows how to use the shorthand egarch( $P$ , $Q$ ) syntax to specify the default EGARCH(P, Q) model,  $\varepsilon_t = \sigma_t z_t$  with a Gaussian innovation distribution and

$$
\log \sigma_t^2 = \kappa + \sum_{i=1}^P \gamma_i \log \sigma_{t-i}^2 + \sum_{j=1}^Q \alpha_j \left[ \frac{|\varepsilon_{t-j}|}{\sigma_{t-j}} - E \left\{ \frac{|\varepsilon_{t-j}|}{\sigma_{t-j}} \right\} \right] + \sum_{j=1}^Q \xi_j \left( \frac{\varepsilon_{t-j}}{\sigma_{t-j}} \right).
$$

By default, all parameters in the created model have unknown values.

Specify the default EGARCH(1,1) model:

```
Md1 = \text{egarch}(1,1)
```
 $Md1 =$ 

```
 EGARCH(1,1) Conditional Variance Model:
 ----------------------------------------- 
           Distribution: Name = 'Gaussian'
                                       P: 1
                                       Q: 1
                     Constant: NaN
                            GARCH: {NaN} at Lags [1]
                              ARCH: {NaN} at Lags [1]
                     Leverage: {NaN} at Lags [1]
            FIGARCH(1,1) Conditional Variance Models<br>
y<sub>1</sub> transferred (1,1) Conditional Variance Montent: Name = 'Gaussian'<br>
P: 1<br>
Constant: NaMe (ARCH: {NaMe} at Lags [1]<br>
ARCH: {NaMe} at Lags [1]<br>
Leverage: {NaMe} at Lags [1]<br>
L
               ance Models<br>
ARCH(1,1) Conditional Var:<br>
stribution: Name = 'Gauss:<br>
P: 1<br>
Constant: NaN<br>
GARCH: {NaN} at Lags<br>
ARCH: {NaN} at Lags<br>
Leverage: {NaN} at Lags<br>
teverage: {NaN} at Lags<br>
teverage: {NaN} at Lags<br>
teverage: {Na
```
The output shows that the created model, Mdl, has NaN values for all model parameters: the constant term, the GARCH coefficient, the ARCH coefficient, and the leverage coefficient. You can modify the created model using dot notation, or input it (along with data) to estimate.

### <span id="page-705-0"></span>Using Name-Value Pair Arguments

The most flexible way to specify EGARCH models is using name-value pair arguments. You do not need, nor are you able, to specify a value for every model property. egarch assigns default values to any model properties you do not (or cannot) specify.

The general EGARCH(*P*,*Q*) model is of the form

$$
y_t = \mu + \varepsilon_t
$$

where  $\varepsilon_t = \sigma_t z_t$  and

$$
\log \sigma_t^2 = \kappa + \sum_{i=1}^P \gamma_i \log \sigma_{t-i}^2 + \sum_{j=1}^Q \alpha_j \left[ \frac{|\varepsilon_{t-j}|}{\sigma_{t-j}} - E \left\{ \frac{|\varepsilon_{t-j}|}{\sigma_{t-j}} \right\} \right] + \sum_{j=1}^Q \xi_j \left( \frac{\varepsilon_{t-j}}{\sigma_{t-j}} \right).
$$

The innovation distribution can be Gaussian or Student's *t*. The default distribution is Gaussian.

place Models<br>
EGAEN (1,1). Occur<br>
2015: This transmit is an anti-section of the state of the state of the state of the<br>
ABSIC: (lab) at Lag s [1]<br>
2016: (lab) at Lag s [1]<br>
2016: (lab) at Lag s [1]<br>
2016: (lab) at Lag s [ *t i t i j* **hold and the set of the set of the set of the set of the set of the set of the set of the set of the set of the set of the set of the set of the set of the set of the set of the set of the set of the set of the set of th** noe Model :<br>
<sup>1</sup><br>
<sup>1</sup><br>
<sup>1</sup><br>
<sup>1</sup><br>
<sup>1</sup><br>
<sup>1</sup><br>
<sup>1</sup><br> **t**, Md1, has NaN values for all model parameters:<br>
th, the ARCH coefficient, and the leverage<br>
model using dot notation, or input it (along with<br> **h5**<br> **c**H models is using <sup>2</sup><br> **to the sum of the sum of the sum of the sum of the sum of the sum of the sum of the sum of the sum of the sum of the sum of the sum of the sum of the sum of the sum of the sum of the sum of the sum of the sum of the EXECT:**<br> **to all the summarists**<br> **to all the set in the set of the set of the set of the set of the set of the set of the set of the set of the set of order of the set of order of the set of order of the set of order of** Nodels<br>  $(1, 1)$  conditional Veriance Rodel)<br>
bution: Name = 'Gaussian'<br>
residue is a stage [1]<br>
AGRI: (kai) at Lage [1]<br>
AGRI: (kai) at Lage [1]<br>
AGRI: (kai) at Lage [1]<br>
AGRI: (kai) at Lage [1]<br>
accouse that the created Variance Model:<br>
<br>
Lags [1]<br>
Lags [1]<br>
Lags [1]<br>
Lags [1]<br>
Lags [1]<br>
Lags [1]<br>
Lags [1]<br>
Lags [1]<br>
Lags [1]<br>
Lags [1]<br>
Lags [1]<br>
Lags [1]<br>
Lags [1]<br>
Lags [1]<br>
Lags [1]<br>
Lags [1]<br>
Lags [1]<br>
Lags [1]<br>
Lags [1]<br>
Lags [1]<br>
Ma 1 Variance Model:<br>
saussian'<br>
saussian'<br>
Lagg (1)<br>
Lagg (1)<br>
Lagg (1)<br>
Lagg (1)<br>
Lagg (1)<br>
Lagg (1)<br>
Lagg (1)<br>
Lagg (1)<br>
coefficient, the ARCH coefficient, and the leverage<br>
evented model using det notation, or input it ( *t* all model parameters:<br>
and the leverage<br>
or input it (along with<br>
value pair arguments.<br>
del property. egarch<br>
ont) specify.<br>  $\frac{t-j}{t-j}$ <br>
lefault distribution is<br>
sify the parametric<br>
mts, the innovation<br>
unknown par Variance Model:<br>  $\frac{1}{2}$ <br>  $\frac{1}{2}$ <br>  $\frac{1}{$ In order to estimate, forecast, or simulate a model, you must specify the parametric form of the model (e.g., which lags correspond to nonzero coefficients, the innovation distribution) and any known parameter values. You can set any unknown parameters equal to NaN, and then input the model to estimate (along with data) to get estimated parameter values.

egarch (and estimate) returns a model corresponding to the model specification. You can modify models to change or update the specification. Input models (with no NaN

values) to forecast or simulate for forecasting and simulation, respectively. Here are some example specifications using name-value arguments.

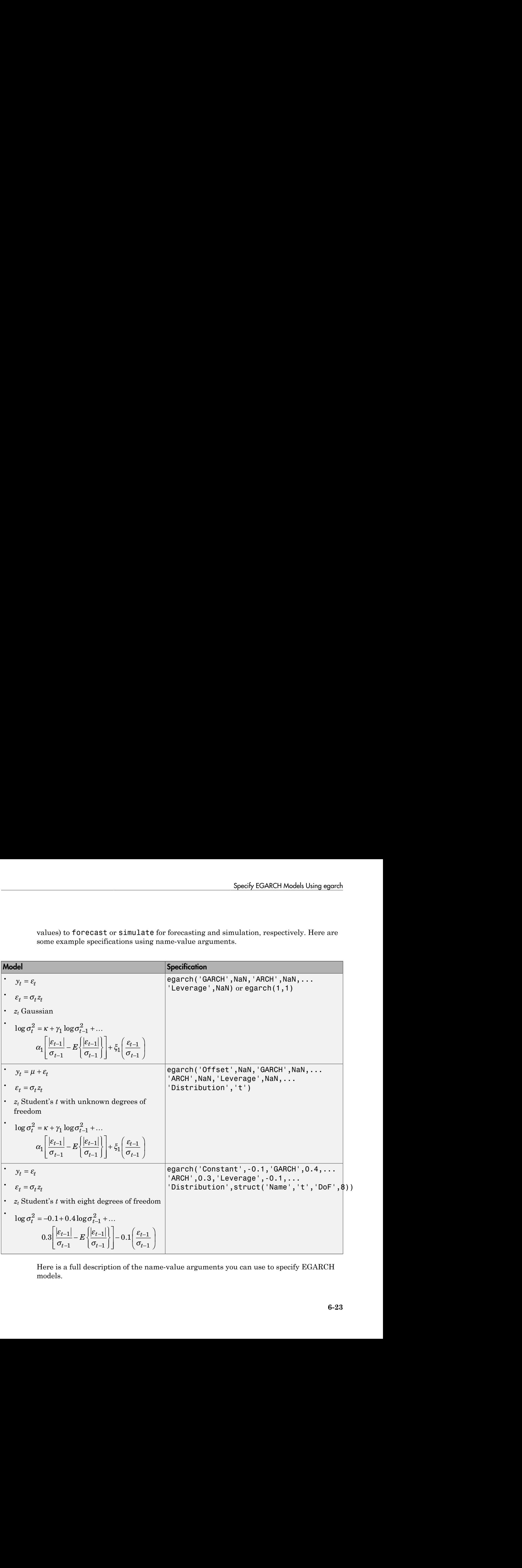

Here is a full description of the name-value arguments you can use to specify EGARCH models.

Note: You cannot assign values to the properties P and Q. egarch sets P equal to the largest GARCH lag, and Q equal to the largest lag with a nonzero standardized innovation coefficient, including ARCH and leverage coefficients.

#### Name-Value Arguments for EGARCH Models

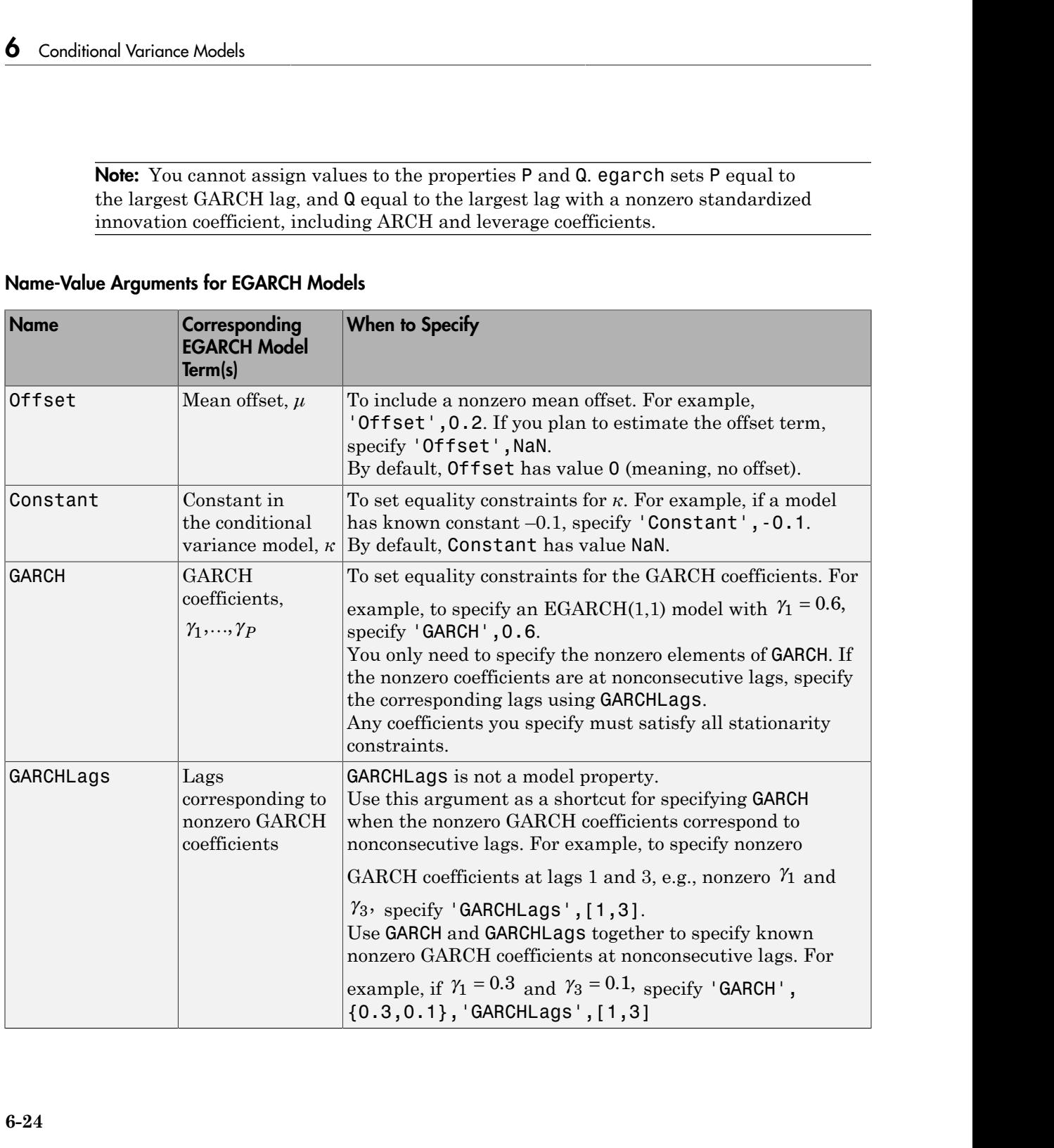

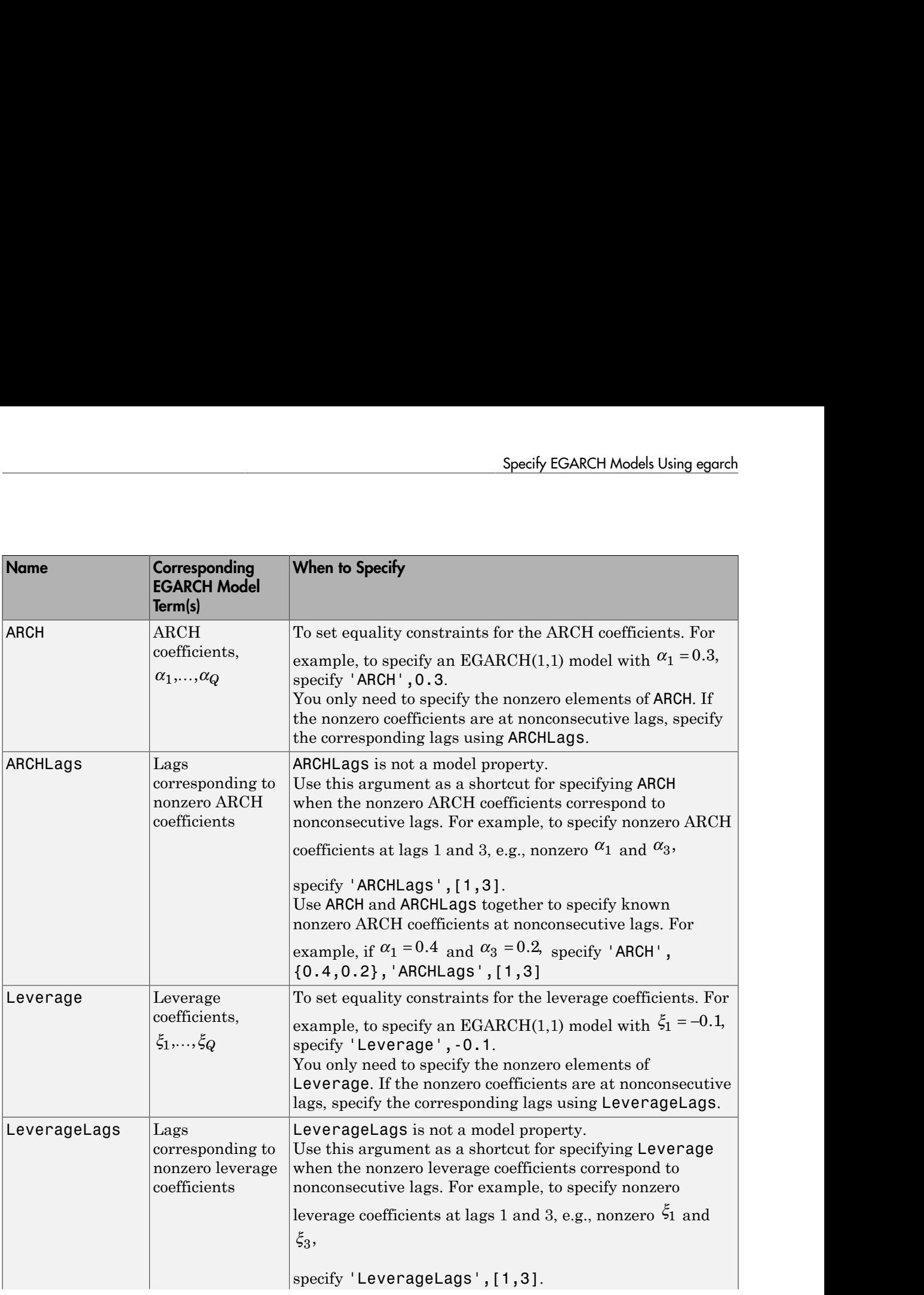

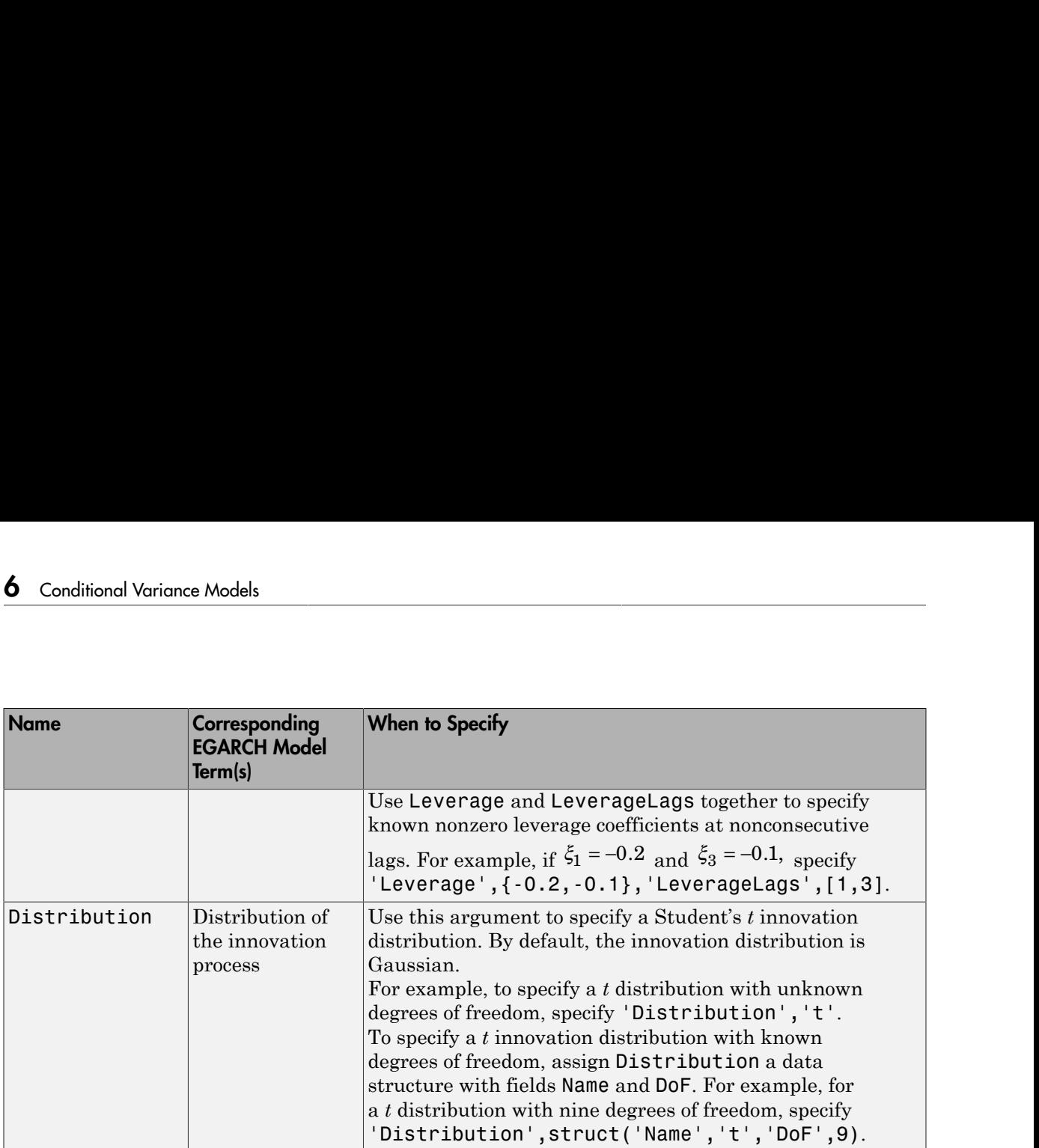

### <span id="page-709-0"></span>Specify EGARCH Model with Mean Offset

This example shows how to specify an EGARCH(*P*, *Q*) model with a mean offset. Use name-value pair arguments to specify a model that differs from the default model.

Specify an EGARCH(1,1) model with a mean offset,

 $y_t = \mu + \varepsilon_t,$ 

where  $\varepsilon_t = \sigma_t z_t$  and

$$
\log \sigma_t^2 = \kappa + \gamma_1 \log \sigma_{t-1}^2 + \alpha_1 \left[ \frac{|\varepsilon_{t-1}|}{\sigma_{t-1}} - E \left\{ \frac{|\varepsilon_{t-1}|}{\sigma_{t-1}} \right\} \right] + \xi_1 \left( \frac{\varepsilon_{t-1}}{\sigma_{t-1}} \right).
$$

Mdl = egarch('Offset',NaN,'GARCHLags',1,'ARCHLags',1,... 'LeverageLags',1)

```
Md1 = EGARCH(1,1) Conditional Variance Model with Offset:
 ----------------------------------------------------- 
     Distribution: Name = 'Gaussian'
                P: 1
               Q: 1 Constant: NaN
           GARCH: {NaN} at Lags [1]
             ARCH: {NaN} at Lags [1]
        Leverage: {NaN} at Lags [1]
           Offset: NaN
```
The mean offset appears in the output as an additional parameter to be estimated or otherwise specified.

### <span id="page-710-0"></span>Specify EGARCH Model with Nonconsecutive Lags

This example shows how to specify an EGARCH model with nonzero coefficients at nonconsecutive lags.

Specify an EGARCH(3,1) model with nonzero GARCH terms at lags 1 and 3. Include a mean offset.

```
Mdl = egarch('Offset',NaN,'GARCHLags',[1,3],'ARCHLags',1,...
     'LeverageLags',1)
Md1 = EGARCH(3,1) Conditional Variance Model with Offset:
             ----------------------------------------------------- 
     Distribution: Name = 'Gaussian'
                  P: 3
                 Q: 1 Constant: NaN
            GARCH: {NaN NaN} at Lags [1 3]
              ARCH: {NaN} at Lags [1]
         Leverage: {NaN} at Lags [1]
            Offset: NaN
```
The unknown nonzero GARCH coefficients correspond to lagged log variances at lags 1 and 3. The output shows only the nonzero coefficients.

Display the value of GARCH:

Mdl.GARCH

```
ans = [NaN] [0] [NaN]
```
The GARCH cell array returns three elements. The first and third elements have value NaN, indicating these coefficients are nonzero and need to be estimated or otherwise specified. By default, egarch sets the interim coefficient at lag 2 equal to zero to maintain consistency with MATLAB® cell array indexing.

### <span id="page-711-0"></span>Specify EGARCH Model with Known Parameter Values

This example shows how to specify an EGARCH model with known parameter values. You can use such a fully specified model as an input to simulate or forecast.

Specify the EGARCH(1,1) model

$$
\log\sigma_t^2=0.1+0.6\log\sigma_{t-1}^2+0.2\left[\frac{|\varepsilon_{t-1}|}{\sigma_{t-1}}-E\left\{\frac{|\varepsilon_{t-1}|}{\sigma_{t-1}}\right\}\right]-0.1\left(\frac{\varepsilon_{t-1}}{\sigma_{t-1}}\right)
$$

with a Gaussian innovation distribution.

```
Mdl = egarch('Constant',0.1,'GARCH',0.6,'ARCH',0.2,...
     'Leverage',-0.1)
```

```
Md1 =
```

```
 EGARCH(1,1) Conditional Variance Model:
 ----------------------------------------- 
    Distribution: Name = 'Gaussian'
                P: 1
                Q: 1
         Constant: 0.1
            GARCH: {0.6} at Lags [1]
             ARCH: {0.2} at Lags [1]
         Leverage: {-0.1} at Lags [1]
```
Because all parameter values are specified, the created model has no NaN values. The functions simulate and forecast don't accept input models with NaN values.

### <span id="page-712-0"></span>Specify EGARCH Model with t Innovation Distribution

This example shows how to specify an EGARCH model with a Student's t innovation distribution.

Specify an EGARCH(1,1) model with a mean offset,

```
y_t = \mu + \varepsilon_t,
```
where  $\varepsilon_t = \sigma_t z_t$  and

$$
\log \sigma_t^2 = \kappa + \gamma_1 \log \sigma_{t-1}^2 + \alpha_1 \left[ \frac{|\varepsilon_{t-1}|}{\sigma_{t-1}} - E \left\{ \frac{|\varepsilon_{t-1}|}{\sigma_{t-1}} \right\} \right] + \xi_1 \left( \frac{\varepsilon_{t-1}}{\sigma_{t-1}} \right).
$$

Assume  $\approx$  follows a Student's t innovation distribution with 10 degrees of freedom.

```
tDist = struct('Name','t','DoF',10);
Mdl = egarch('Offset',NaN,'GARCHLags',1,'ARCHLags',1,...
     'LeverageLags',1,'Distribution',tDist)
```

```
Md1 =
```

```
 EGARCH(1,1) Conditional Variance Model with Offset:
       ----------------------------------------------------- 
 Distribution: Name = 't', DoF = 10
              P: 1
              Q: 1
      Constant: NaN
        GARCH: {NaN} at Lags [1]
          ARCH: {NaN} at Lags [1]
     Leverage: {NaN} at Lags [1]
        Offset: NaN
```
The value of Distribution is a struct array with field Name equal to 't' and field DoF equal to 10. When you specify the degrees of freedom, they aren't estimated if you input the model to estimate.

### See Also

```
egarch | estimate | forecast | simulate | struct
```
## Related Examples

- ["Modify Properties of Conditional Variance Models" on page 6-42](#page-725-0)
- ["Specify the Conditional Variance Model Innovation Distribution" on page 6-48](#page-731-0)
- ["Specify Conditional Mean and Variance Models" on page 5-79](#page-562-0)

## More About

- Using egarch Objects
- ["EGARCH Model" on page 6-4](#page-687-0)

# Specify GJR Models Using gjr

### <span id="page-714-0"></span>In this section...

["Default GJR Model" on page 6-31](#page-714-1) ["Specify Default GJR Model" on page 6-33](#page-716-0) ["Using Name-Value Pair Arguments" on page 6-34](#page-717-0) ["Specify GJR Model with Mean Offset" on page 6-38](#page-721-0) ["Specify GJR Model with Nonconsecutive Lags" on page 6-39](#page-722-0) ["Specify GJR Model with Known Parameter Values" on page 6-40](#page-723-0) ["Specify GJR Model with t Innovation Distribution" on page 6-40](#page-723-1) **R Models Using gir**<br>
is section...<br>
ault GJR Model" on page 6-31<br>
cify Default GJR Model" on page<br>
ng Name-Value Pair Arguments<br>
cify GJR Model with Mean Offse<br>
cify GJR Model with Known Par<br>
cify GJR Model with t Innova Specify GR Models Using gjr<br>
Specify GR Models Using gjr<br>
s section...<br>
station...<br>
station...<br>
station...<br>
station...<br>
station...<br>
station...<br>
station...<br>
station...<br>
station...<br>
station...<br>
station...<br>
station...<br>
stati **Specify GR Models Using gir**<br> **if**<br> **if** m page 6-34<br>
ments" on page 6-34<br>
ments" on page 6-34<br>
monecutive Lags' on page 6-39<br>
consecutive Lags' on page 6-39<br>
we Parameter Values" on page 6-40<br>
ments of page 6-40<br>
ments **5pocify GJR Models Using gjr**<br> **5pocify GJR Models Using gjr**<br> **17**<br> **17**<br> **17**<br> **17**<br> **17**<br> **17**<br> **17**<br> **17**<br> **17**<br> **17**<br> **17**<br> **17**<br> **17**<br> **17**<br> **17**<br> **17**<br> **17**<br> **17**<br> **17**<br> **17**<br> **17**<br> **17**<br> **17**<br> **17**<br> **17**<br> **17**<br> Specify GJR Models Using gjr<br> **2** Models Using gjr<br>
section...<br>
alt GJR Model" on page 6-31<br>
fy Default GJR Model" on page 6-33<br>  $\gamma$  Name Value Pair Arguments" on page 6-34<br>
fy GJR Model with Mean Offset" on page 6-35<br>
f Specify GJR Models Using gjr<br> **els Using gjr**<br> **tels Using gjr**<br> **tels Using gjr**<br> **tels Using gjr**<br> **the Pair Arguments**<sup>7</sup> on page 6-34<br> **dodel with Mean Offset**" on page 6-38<br> **dodel with Known Parameter Values**" on pa **Specify GR Models Using gjr**<br> **Specify GR Models Using gjr**<br> **Edition...**<br> **CDR Model<sup>1</sup> on page 6-31**<br> **CDR Model<sup>1</sup> on page 6-32**<br>
Nome Value Pair Arguments<sup>2</sup> on page 6-33<br>
GR Model with Mean Offset co gras 6-38<br>
GR M Specify OR Models Using gir<br>
Model" on page 6.31<br>
Id GR Model" on page 6.31<br>
Id GR Model" on page 6.31<br>
Model with Mean Offset" on page 6.34<br>
Model with Mean Offset" on page 6.38<br>
Model with Mean Offset" on page 6.38<br>
Mod Specify GIR Models Using gir<br>  $\frac{1}{2}$ <br>  $\therefore$  Model" on page 6-31<br>
Lut GIM Model" on page 6-33<br>
Lut GIM Archer's on page 6-34<br>
Model with Mean Offset" on page 6-34<br>
Model with Mean Offset" on page 6-39<br>
Model with Known *I* **I** and  $\theta$  **C** and  $\theta$  is the set of  $\theta$  and  $\theta$  and  $\theta$  and  $\theta$  and  $\theta$  and  $\theta$  and  $\theta$  and  $\theta$  *th Known Parameter Values"* of  $\theta$  *th Known Parameter Values"* of  $\theta$  *th t* Innovation Distributio

### <span id="page-714-1"></span>Default GJR Model

The default GJR(*P*,*Q*) model in Econometrics Toolbox is of the form

$$
\varepsilon_t = \sigma_t z_t,
$$

with Gaussian innovation distribution and

$$
\sigma_t^2 = \kappa + \sum_{i=1}^P \gamma_i \sigma_{t-i}^2 + \sum_{j=1}^Q \alpha_j \varepsilon_{t-j}^2 + \sum_{j=1}^Q \xi_j I \Big[ \varepsilon_{t-j} < 0 \Big] \varepsilon_{t-j}^2.
$$

The indicator function  $I\big[\varepsilon_{t-j} < 0\big]$ equals 1 if  $\epsilon_{t-j}$   $\sim$  0 and 0 otherwise. The default Falues" on page 6-39<br>
falues" on page 6-40<br>
ution" on page 6-40<br>
Foolbox is of the form<br>
Foolbox is of the form<br>
ances and squared information<br>
shorthand syntax  $gj$ <br>
lagged variances (GA model has no mean offset, and the lagged variances and squared innovations are at consecutive lags.

You can specify a model of this form using the shorthand syntax  $g\in(P,Q)$ . For the input arguments P and Q, enter the number of lagged variances (GARCH terms), *P*, and lagged squared innovations (ARCH and leverage terms), *Q*, respectively. The following restrictions apply:

- *P* and *Q* must be nonnegative integers.
- If  $P > 0$ , then you must also specify  $Q > 0$

When you use this shorthand syntax, gir creates a gir model with these default property values.

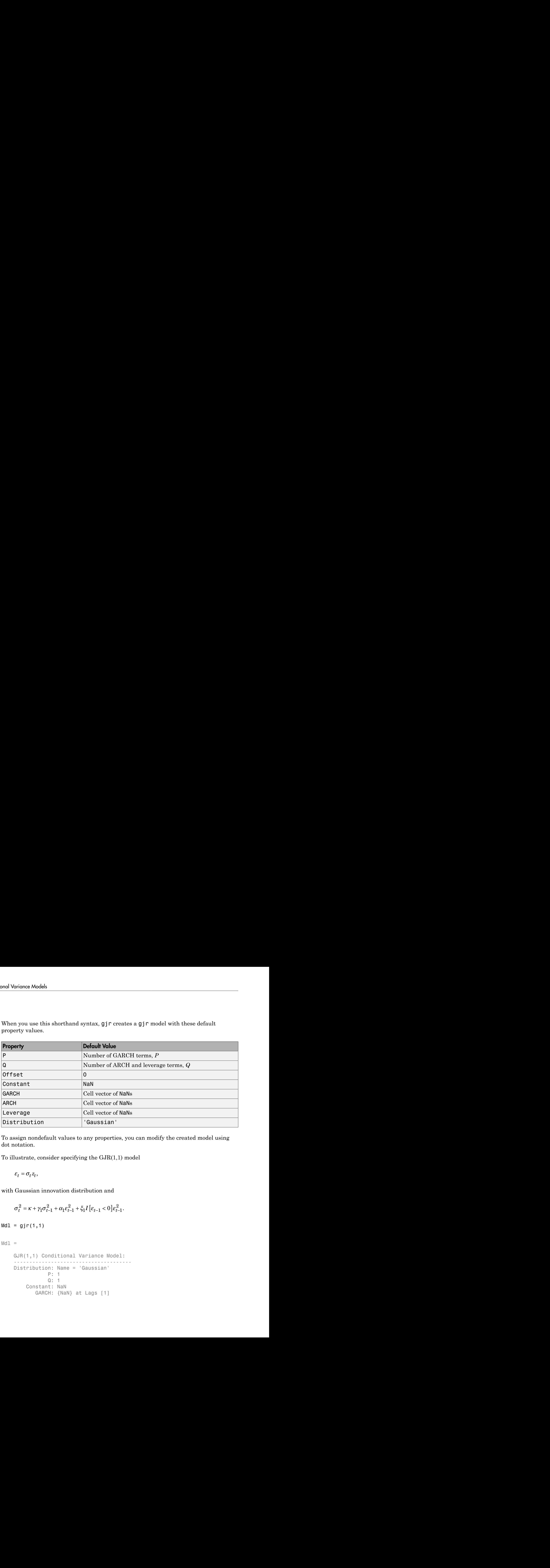

To assign nondefault values to any properties, you can modify the created model using dot notation.

To illustrate, consider specifying the GJR(1,1) model

with Gaussian innovation distribution and

$$
\sigma_t^2 = \kappa + \gamma_1 \sigma_{t-1}^2 + \alpha_1 \varepsilon_{t-1}^2 + \xi_1 I \left[ \varepsilon_{t-1} < 0 \right] \varepsilon_{t-1}^2.
$$

 $Mdl = gjr(1,1)$ 

 $Md1 =$ 

```
 GJR(1,1) Conditional Variance Model:
 -------------------------------------- 
    Distribution: Name = 'Gaussian'
                P: 1
                Q: 1
        Constant: NaN
            GARCH: {NaN} at Lags [1]
```

```
ARCH: {NaN} at Lags [1]
 Leverage: {NaN} at Lags [1]
```
The created model, Mdl, has NaNs for all model parameters. A NaN value signals that a parameter needs to be estimated or otherwise specified by the user. All parameters must be specified to forecast or simulate the model.

To estimate parameters, input the model (along with data) to estimate. This returns a new fitted gjr model. The fitted model has parameter estimates for each input NaN value.

Calling  $gj\,r$  without any input arguments returns a  $GJR(0,0)$  model specification with default property values:

```
DefaultMd1 = qirDefaultMdl = GJR(0,0) Conditional Variance Model:
 -------------------------------------- 
     Distribution: Name = 'Gaussian'
                P: 0
               Q: 0 Constant: NaN
            GARCH: {}
            ARCH: \{\} Leverage: {}
```
### <span id="page-716-0"></span>Specify Default GJR Model

This example shows how to use the shorthand  $g\restriction r(P,Q)$  syntax to specify the default GJR(*P*, *Q*) model,  $\varepsilon_t = \sigma_t z_t$  with a Gaussian innovation distribution and

$$
\sigma_t^2 = \kappa + \sum_{i=1}^P \gamma_i \sigma_{t-i}^2 + \sum_{j=1}^Q \alpha_j \varepsilon_{t-j}^2 + \sum_{j=1}^Q \xi_j I \left[ \varepsilon_{t-j} < 0 \right] \varepsilon_{t-j}^2.
$$

By default, all parameters in the created model have unknown values.

Specify the default GJR(1,1) model:

 $Mdl = gjr(1,1)$ 

```
Md1 = GJR(1,1) Conditional Variance Model:
 -------------------------------------- 
       Distribution: Name = 'Gaussian'
                      P: 1
                      Q: 1
            Constant: NaN
                 GARCH: {NaN} at Lags [1]
                 ARCH: {NaN} at Lags [1]
            Leverage: {NaN} at Lags [1]
       y<sup>x</sup>(1,1) Conditional Variance Model<br>
y<sup>x</sup>(1,1) Conditional Variance Model<br>
y<sub>2</sub> 1<br>
Constant: NaN<br>
CARCH: {NaN} at Lags [1]<br>
AWCH: {NaN} at Lags [1]<br>
AWCH: {NaN} at Lags [1]<br>
AWCH: {NaN} at Lags [1]<br>
AWCH
         R(1,1) Conditional Varian<br>
stribution: Name = 'Gauss:<br>
P: 1<br>
Constant: NaN<br>
GARCH: {NaN} at Lags<br>
ARCH: {NaN} at Lags<br>
Leverage: {NaN} at Lags<br>
Leverage: {NaN} at Lags<br>
tput shows that the created m<br>
stant term, the GARCH
      s k g s a e x e e t i t i
        2 2
                   1 1
          conted<br>
(1,1) Conditional, Variance Rodel;<br>
tribution: \lim_{n \to \infty} \frac{1}{n} (Salessian)<br>
tribution: \lim_{n \to \infty} \frac{1}{n} (Salessian)<br>
(See that \frac{1}{n} (Sales) at Lags (1)<br>
secondic (Sales) at Lags (1)<br>
Leverage: (Rob) at
                  Conditional Variance Rodel:<br>
\sum_{i=1}^{n} a_i \alpha_i^2, \sum_{j=1}^{n} a_j \alpha_j^2, \sum_{j=1}^{n} a_j \alpha_j^2, \sum_{j=1}^{n} a_j \alpha_j^2, \sum_{j=1}^{n} a_j \alpha_j^2, \sum_{j=1}^{n} a_j \alpha_j^2, \sum_{j=1}^{n} a_j \alpha_j^2, \sum_{j=1}^{n} a_j \alpha_j^2, \sum_{j=1}^{n} a_j \alpha_j^2, \sumConditional Variance Model:<br>
\lim_{t\to\infty} \frac{1}{t} \sum_{i=1}^n \frac{1}{t} \sum_{j=1}^n \frac{1}{t} \sum_{j=1}^n \frac{1}{t} \sum_{j=1}^n \frac{1}{t} \sum_{j=1}^n \frac{1}{t} \sum_{j=1}^n \frac{1}{t} \sum_{j=1}^n \frac{1}{t} \sum_{j=1}^n \frac{1}{t} \sum_{j=1}^n \frac{1}{t} \sum_{j=1}^n \frac{1}{t} \sum_{j=1}^n \frac{1}{
```
The output shows that the created model, Mdl, has NaN values for all model parameters: the constant term, the GARCH coefficient, the ARCH coefficient, and the leverage coefficient. You can modify the created model using dot notation, or input it (along with data) to estimate. ariance Model:<br> **Lage [1]**<br>
Lage [1]<br>
Lage [1]<br>
Lage [1]<br>
Lage [1]<br> **the model, Mdl,** has MRN values for all model parameters:<br>
deoclidesing in the AKCH coefficient, and the lowerage<br>
versted model using the notation, or *t*<br> **the ARCH coefficient, and the leverage**<br> **t**, the ARCH coefficient, and the leverage<br>
odel using dot notation, or input it (along with<br> **is**<br> **is**<br> **is**<br>
value (or every model property, gjr assigns<br>
an on to (or can

### <span id="page-717-0"></span>Using Name-Value Pair Arguments

The most flexible way to specify GJR models is using name-value pair arguments. You do not need, nor are you able, to specify a value for every model property. gjr assigns default values to any model properties you do not (or cannot) specify.

The general GJR(*P*,*Q*) model is of the form

$$
y_t = \mu + \varepsilon_t,
$$

where  $\varepsilon_t = \sigma_t z_t$  and

$$
\sigma_t^2 = \kappa + \sum_{i=1}^P \gamma_i \sigma_{t-i}^2 + \sum_{j=1}^Q \alpha_j \varepsilon_{t-j}^2 + \sum_{j=1}^Q \xi_j I \Big[ \varepsilon_{t-j} < 0 \Big] \varepsilon_{t-j}^2.
$$

The innovation distribution can be Gaussian or Student's *t*. The default distribution is Gaussian.

In order to estimate, forecast, or simulate a model, you must specify the parametric form of the model (e.g., which lags correspond to nonzero coefficients, the innovation distribution) and any known parameter values. You can set any unknown parameters equal to NaN, and then input the model to estimate (along with data) to get estimated parameter values.

gjr (and estimate) returns a model corresponding to the model specification. You can modify models to change or update the specification. Input models (with no NaN values) to forecast or simulate for forecasting and simulation, respectively. Here are some example specifications using name-value arguments.

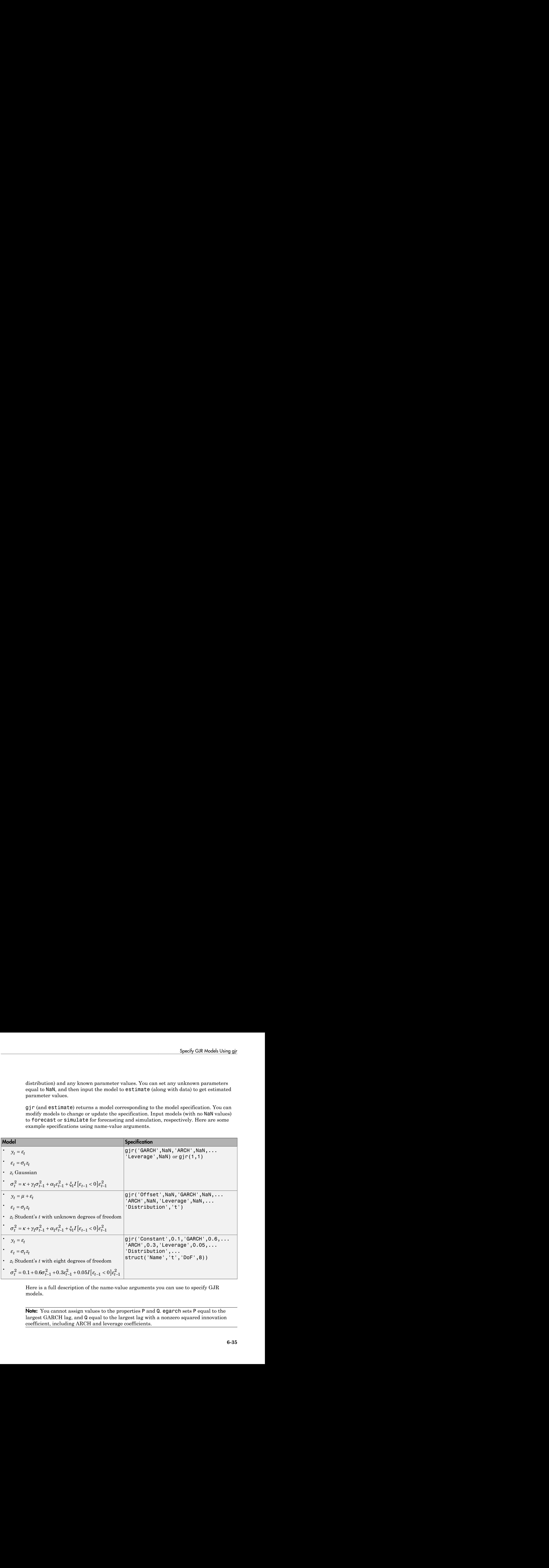

Here is a full description of the name-value arguments you can use to specify GJR models.

Note: You cannot assign values to the properties P and Q. egarch sets P equal to the largest GARCH lag, and Q equal to the largest lag with a nonzero squared innovation coefficient, including ARCH and leverage coefficients.

### Name-Value Arguments for GJR Models

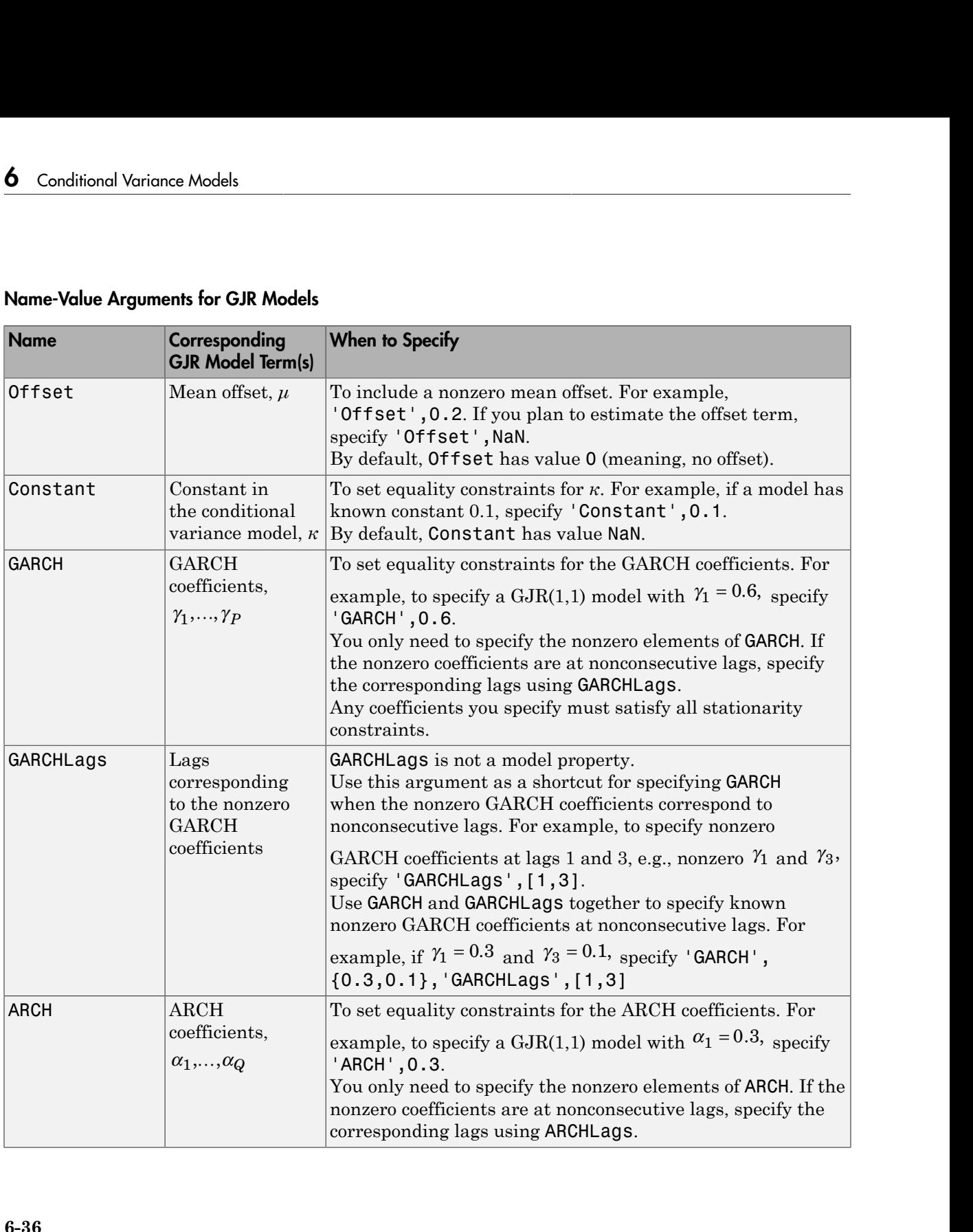
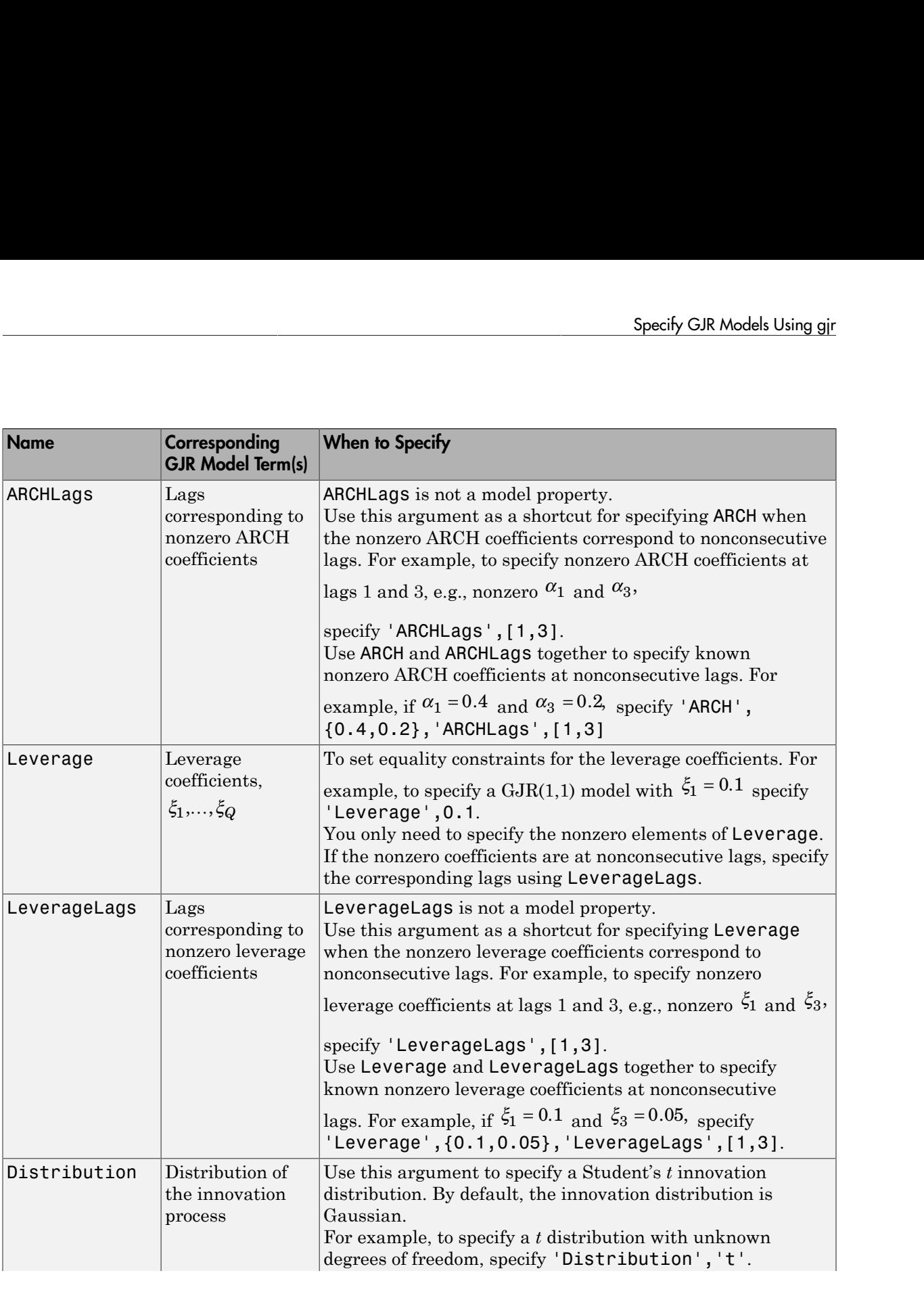

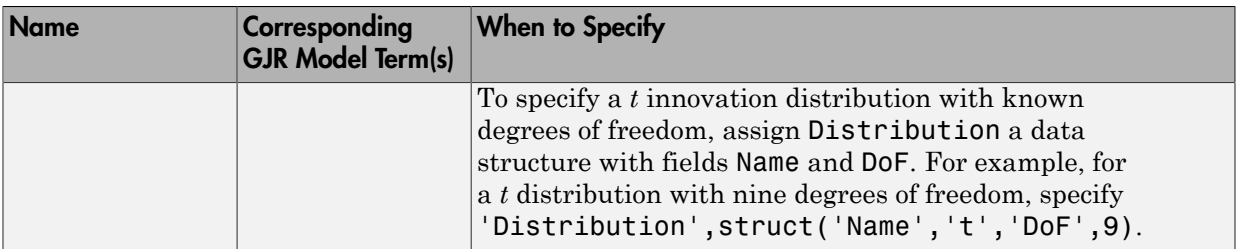

### Specify GJR Model with Mean Offset

This example shows how to specify a GJR(*P*, *Q*) model with a mean offset. Use namevalue pair arguments to specify a model that differs from the default model.

Specify a  $GJR(1,1)$  model with a mean offset,

 $y_t = \mu + \varepsilon_t,$ 

where  $\varepsilon_t = \sigma_t z_t$  and

 $\sigma_t^2 = \kappa + \gamma_1 \sigma_{t-1}^2 + \alpha_1 \varepsilon_{t-1}^2 + \xi_1 I \left[ \varepsilon_{t-1} < 0 \right] \varepsilon_{t-1}^2.$ 

```
Mdl = gjr('Offset',NaN,'GARCHLags',1,'ARCHLags',1,...
     'LeverageLags',1)
```

```
Md1 =
```

```
 GJR(1,1) Conditional Variance Model with Offset:
 -------------------------------------------------- 
    Distribution: Name = 'Gaussian'
                P: 1
               Q: 1 Constant: NaN
            GARCH: {NaN} at Lags [1]
             ARCH: {NaN} at Lags [1]
         Leverage: {NaN} at Lags [1]
           Offset: NaN
```
The mean offset appears in the output as an additional parameter to be estimated or otherwise specified.

### Specify GJR Model with Nonconsecutive Lags

This example shows how to specify a GJR model with nonzero coefficients at nonconsecutive lags.

Specify a GJR(3,1) model with nonzero GARCH terms at lags 1 and 3. Include a mean offset.

```
Mdl = gjr('Offset',NaN,'GARCHLags',[1,3],'ARCHLags',1,...
     'LeverageLags',1)
Md1 = GJR(3,1) Conditional Variance Model with Offset:
 -------------------------------------------------- 
     Distribution: Name = 'Gaussian'
                P: 3
               Q: 1 Constant: NaN
            GARCH: {NaN NaN} at Lags [1 3]
            ARCH: {NaN} at Lags [1]
         Leverage: {NaN} at Lags [1]
           Offset: NaN
```
The unknown nonzero GARCH coefficients correspond to lagged variances at lags 1 and 3. The output shows only the nonzero coefficients.

Display the value of GARCH:

```
Mdl.GARCH
ans = [NaN] [0] [NaN]
```
The GARCH cell array returns three elements. The first and third elements have value NaN, indicating these coefficients are nonzero and need to be estimated or otherwise

specified. By default, gjr sets the interim coefficient at lag 2 equal to zero to maintain consistency with MATLAB® cell array indexing.

## Specify GJR Model with Known Parameter Values

This example shows how to specify a GJR model with known parameter values. You can use such a fully specified model as an input to simulate or forecast.

Specify the GJR(1,1) model

```
\sigma_t^2 = 0.1 + 0.6\sigma_{t-1}^2 + 0.2\varepsilon_{t-1}^2 + 0.1I\left[\varepsilon_{t-1} < 0\right]\varepsilon_{t-1}^2
```
with a Gaussian innovation distribution.

```
Mdl = gjr('Constant',0.1,'GARCH',0.6,'ARCH',0.2,...
     'Leverage',0.1)
```

```
Md1 =
```

```
 GJR(1,1) Conditional Variance Model:
 -------------------------------------- 
     Distribution: Name = 'Gaussian'
                P: 1
               Q: 1 Constant: 0.1
            GARCH: {0.6} at Lags [1]
             ARCH: {0.2} at Lags [1]
         Leverage: {0.1} at Lags [1]
```
Because all parameter values are specified, the created model has no NaN values. The functions simulate and forecast don't accept input models with NaN values.

#### Specify GJR Model with t Innovation Distribution

This example shows how to specify a GJR model with a Student's t innovation distribution.

Specify a  $GJR(1,1)$  model with a mean offset,

 $y_t = \mu + \varepsilon_t$ 

where  $\varepsilon_t = \sigma_t z_t$  and

 $\sigma_t^2 = \kappa + \gamma_1 \sigma_{t-1}^2 + \alpha_1 \varepsilon_{t-1}^2 + \xi_1 I \left[ \varepsilon_{t-1} < 0 \right] \varepsilon_{t-1}^2.$ 

Assume  $*$  follows a Student's t innovation distribution with 10 degrees of freedom.

```
tDist = struct('Name', 't', 'DoF', 10);Mdl = gjr('Offset',NaN,'GARCHLags',1,'ARCHLags',1,...
               'LeverageLags',1,'Distribution',tDist)
Md1 = GJR(1,1) Conditional Variance Model with Offset:
 -------------------------------------------------- 
     Distribution: Name = 't', DoF = 10
                P: 1
                Q: 1
         Constant: NaN
           GARCH: {NaN} at Lags [1]
            ARCH: {NaN} at Lags [1]
         Leverage: {NaN} at Lags [1]
           Offset: NaN
```
The value of Distribution is a struct array with field Name equal to 't' and field DoF equal to 10. When you specify the degrees of freedom, they aren't estimated if you input the model to estimate.

#### See Also

estimate | forecast | gjr | simulate | struct

### Related Examples

- ["Specify the Conditional Variance Model Innovation Distribution" on page 6-48](#page-731-0)
- ["Modify Properties of Conditional Variance Models" on page 6-42](#page-725-0)

- Using gjr Objects
- ["GJR Model" on page 6-6](#page-689-0)

## Modify Properties of Conditional Variance Models

#### <span id="page-725-0"></span>In this section...

["Dot Notation" on page 6-42](#page-725-1)

<span id="page-725-1"></span>["Nonmodifiable Properties" on page 6-45](#page-728-0)

#### **Dot Notation**

A model created by garch, egarch, or gjr has values assigned to all model properties. To change any of these property values, you do not need to reconstruct the whole model. You can modify property values of an existing model using dot notation. That is, type the model name, then the property name, separated by '.' (a period).

For example, start with this model specification:

```
Md1 = \text{garch}(1,1)Md1 = GARCH(1,1) Conditional Variance Model:
 -------------------------------------- 
     Distribution: Name = 'Gaussian'
                 P: 1
                 Q: 1
         Constant: NaN
           GARCH: {NaN} at Lags [1]
             ARCH: {NaN} at Lags [1]
```
The default model has no mean offset, so the Offset property does not appear in the model output. The property exists, however:

```
Offset = Mdl.Offset
Offset =
      0
```
Modify the model to add an unknown mean offset term:

```
Mdl.Offset = NaN
```

```
Md1 = GARCH(1,1) Conditional Variance Model with Offset:
         -------------------------------------------------- 
     Distribution: Name = 'Gaussian'
                 P: 1
                 Q: 1
         Constant: NaN
           GARCH: {NaN} at Lags [1]
            ARCH: {NaN} at Lags [1]
           Offset: NaN
```
Offset now appears in the model output, with the updated nonzero value.

Be aware that every model property has a data type. Any modifications you make to a property value must be consistent with the data type of the property. For example, GARCH and ARCH (and Leverage for egarch and gjr models) are all cell vectors. This means you must index them using cell array syntax.

For example, start with the following model:

```
GJRMd1 = gjr(1,1)GJRMdI = GJR(1,1) Conditional Variance Model:
          -------------------------------------- 
     Distribution: Name = 'Gaussian'
                P: 1
                 Q: 1
         Constant: NaN
           GARCH: {NaN} at Lags [1]
            ARCH: {NaN} at Lags [1]
         Leverage: {NaN} at Lags [1]
```
To modify the property value of GARCH, assign GARCH a cell array. Here, assign known GARCH coefficient values:

 $GJRMd1.GARCH = {0.6, 0.2}$ 

```
GJRMdI = GJR(2,1) Conditional Variance Model:
 -------------------------------------- 
     Distribution: Name = 'Gaussian'
                P: 2
               Q: 1 Constant: NaN
            GARCH: {0.6 0.2} at Lags [1 2]
             ARCH: {NaN} at Lags [1]
         Leverage: {NaN} at Lags [1]
```
The updated model now has two GARCH terms (at lags 1 and 2) with the specified equality constraints.

Similarly, the data type of Distribution is a data structure. The default data structure has only one field, Name, with value 'Gaussian'.

Distribution = GJRMdl.Distribution

```
Distribution = 
     Name: 'Gaussian'
```
To modify the innovation distribution, assign Distribution a new name or data structure. The data structure can have up to two fields, Name and DoF. The second field corresponds to the degrees of freedom for a Student's *t* distribution, and is only required if Name has the value 't'.

To specify a Student's *t* distribution with unknown degrees of freedom, enter:

```
GJRMdl.Distribution = 't'
GJRMdI = GJR(2,1) Conditional Variance Model:
                   -------------------------------------- 
     Distribution: Name = 't', DoF = NaN
                 P: 2
                 Q: 1 Constant: NaN
```

```
 GARCH: {0.6 0.2} at Lags [1 2]
     ARCH: {NaN} at Lags [1]
Leverage: {NaN} at Lags [1]
```
The updated model has a Student's *t* distribution with NaN degrees of freedom. To specify a *t* distribution with eight degrees of freedom, say:

```
GJRMdl.Distribution = struct('Name','t','DoF',8)
```

```
GJRMdI =
```

```
 GJR(2,1) Conditional Variance Model:
 -------------------------------------- 
    Distribution: Name = 't', DoF = 8
               P: 2
               Q: 1 Constant: NaN
           GARCH: {0.6 0.2} at Lags [1 2]
            ARCH: {NaN} at Lags [1]
       Leverage: {NaN} at Lags [1]
```
The degrees of freedom property in the model is updated. Note that the DoF field of Distribution is not directly assignable. For example,  $GJRMd1$ . Distribution. DoF = 8 is not a valid assignment. However, you can get the individual fields:

DistributionDoF = GJRMdl.Distribution.DoF

```
DistributionDoF =
```
8

### <span id="page-728-0"></span>Nonmodifiable Properties

Not all model properties are modifiable. You cannot change these properties in an existing model:

- P. This property updates automatically when the lag corresponding to the largest nonzero GARCH term changes.
- Q. This property updates automatically when the lag corresponding to the largest nonzero ARCH or leverage term changes.

Not all name-value pair arguments you can use for model creation are properties of the created model. Specifically, you can specify the arguments GARCHLags and ARCHLags (and LeverageLags for EGARCH and GJR models) during model creation. These are not, however, properties of garch, egarch, or gjr model. This means you cannot retrieve or modify them in an existing model.

The ARCH, GARCH, and leverage lags update automatically if you add any elements to (or remove from) the coefficient cell arrays GARCH, ARCH, or Leverage.

For example, specify an EGARCH(1,1) model:

```
Md1 = \text{egarch}(1,1)Md1 = EGARCH(1,1) Conditional Variance Model:
 ----------------------------------------- 
     Distribution: Name = 'Gaussian'
                 P: 1
                 Q: 1
         Constant: NaN
           GARCH: {NaN} at Lags [1]
             ARCH: {NaN} at Lags [1]
         Leverage: {NaN} at Lags [1]
```
The model output shows nonzero GARCH, ARCH, and leverage coefficients at lag 1.

Add a new GARCH coefficient at lag 3:

 $Md1.GARCH{3} = NaN$ 

 $Md1 =$ 

```
 EGARCH(3,1) Conditional Variance Model:
 ----------------------------------------- 
     Distribution: Name = 'Gaussian'
                P: 3
                Q: 1
         Constant: NaN
           GARCH: {NaN NaN} at Lags [1 3]
            ARCH: {NaN} at Lags [1]
         Leverage: {NaN} at Lags [1]
```
The nonzero GARCH coefficients at lags 1 and 3 now display in the model output. However, the cell array assigned to GARCH returns three elements:

```
garchCoefficients = Mdl.GARCH
```

```
garchCoefficients = 
    [NaN] [0] [NaN]
```
GARCH has a zero coefficient at lag 2 to maintain consistency with traditional MATLAB® cell array indexing.

### See Also

egarch | garch | gjr

## Related Examples

- ["Specify GARCH Models Using garch" on page 6-8](#page-691-0)
- ["Specify EGARCH Models Using egarch" on page 6-19](#page-702-0)
- ["Specify GJR Models Using gjr" on page 6-31](#page-714-0)
- ["Specify the Conditional Variance Model Innovation Distribution" on page 6-48](#page-731-0)

- Using garch Objects
- Using egarch Objects
- Using gjr Objects
- ["GARCH Model" on page 6-3](#page-686-0)
- ["EGARCH Model" on page 6-4](#page-687-0)
- ["GJR Model" on page 6-6](#page-689-0)

# <span id="page-731-0"></span>Specify the Conditional Variance Model Innovation Distribution

In Econometrics Toolbox, the general form of the innovation Distribution<br>In Econometrics Toolbox, the general form of the innovation process is  $\varepsilon_t = \sigma_t z_t$ . A<br>conditional variance model specifies the parametric form of t conditional variance model specifies the parametric form of the conditional variance process. The innovation distribution corresponds to the distribution of the independent and identically distributed (iid) process *z<sup>t</sup>* . **2 Conditional Variance Model Inno<br>
<b>2 Conditional Variance Model Inno**<br> *z* **to Conditional variance** model specifies the parametric form<br> **3** *t* **h** innovation distribution corresponds to the<br>
dentically distribute

For the distribution of *z<sup>t</sup>* , you can choose a standardized Gaussian or standardized Student's *t* distribution with *ν* > 2 degrees of freedom. Note that if *z<sup>t</sup>* follows a standardized *t* distribution, then

$$
z_t = \sqrt{\frac{v-2}{v}} T_v,
$$

where *T<sup>ν</sup>* follows a Student's *t* distribution with *ν* > 2 degrees of freedom.

The *t* distribution is useful for modeling time series with more extreme values than expected under a Gaussian distribution. Series with larger values than expected under normality are said to have *excess kurtosis*.

Tip It is good practice to assess the distributional properties of model residuals to determine if a Gaussian innovation distribution (the default distribution) is appropriate for your data.

The property Distribution in a model stores the distribution name (and degrees of freedom for the *t* distribution). The data type of Distribution is a struct array. For a Gaussian innovation distribution, the data structure has only one field: Name. For a Student's *t* distribution, the data structure must have two fields:

- Name, with value 't'
- DoF, with a scalar value larger than two (NaN is the default value)

If the innovation distribution is Gaussian, you do not need to assign a value to Distribution. garch, egarch, and gjr create the required data structure.

To illustrate, consider specifying a GARCH(1,1) model:

```
Md1 = \text{garch}(1,1)Md1 = GARCH(1,1) Conditional Variance Model:
 -------------------------------------- 
     Distribution: Name = 'Gaussian'
                P: 1
               Q: 1 Constant: NaN
           GARCH: {NaN} at Lags [1]
             ARCH: {NaN} at Lags [1]
```
The model output shows that Distribution is a struct array with one field, Name, with the value 'Gaussian'.

When specifying a Student's *t* innovation distribution, you can specify the distribution with either unknown or known degrees of freedom. If the degrees of freedom are unknown, you can simply assign Distribution the value 't'. By default, the property Distribution has a data structure with field Name equal to 't', and field DoF equal to NaN. When you input the model to estimate, the degrees of freedom are estimated along with any other unknown model parameters.

For example, specify a GJR(2,1) model with an iid Student's *t* innovation distribution, with unknown degrees of freedom:

```
GJRMdl = gjr('GARCHLags',1:2,'ARCHLags',1,'LeverageLags',1,...
             'Distribution','t')
GJRMdI = GJR(2,1) Conditional Variance Model:
 -------------------------------------- 
     Distribution: Name = 't', DoF = NaN
                P: 2
                Q: 1
         Constant: NaN
           GARCH: {NaN NaN} at Lags [1 2]
            ARCH: {NaN} at Lags [1]
        Leverage: {NaN} at Lags [1]
```
The output shows that Distribution is a data structure with two fields. Field Name has the value 't', and field DoF has the value NaN.

If the degrees of freedom are known, and you want to set an equality constraint, assign a struct array to Distribution with fields Name and DoF. In this case, if the model is input to estimate, the degrees of freedom won't be estimated (the equality constraint is upheld).

Specify a GARCH(1,1) model with an iid Student's *t* distribution with eight degrees of freedom:

```
GARCHMdl = garch('GARCHLags',1,'ARCHLags',1,...
               'Distribution',struct('Name','t','DoF',8))
GARCHMd1 = GARCH(1,1) Conditional Variance Model:
 -------------------------------------- 
     Distribution: Name = 't', DoF = 8
                P: 1
                Q: 1
         Constant: NaN
            GARCH: {NaN} at Lags [1]
             ARCH: {NaN} at Lags [1]
```
The output shows the specified innovation distribution.

After a model exists in the workspace, you can modify its Distribution property using dot notation. You cannot modify the fields of the Distribution data structure directly. For example, GARCHMdl.Distribution.DoF =  $8$  is not a valid assignment. However, you can get the individual fields.

To change the distribution of the innovation process in an existing model to a Student's *t* distribution with unknown degrees of freedom, type:

```
Mdl.Distribution = 't';
```
To change the distribution to a *t* distribution with known degrees of freedom, use a data structure:

```
Mdl.Distribution = struct('Name','t','DoF',8);
```
You can get the individual Distribution fields:

tDoF = Mdl.Distribution.DoF

```
tDoF = 8
```
To change the innovation distribution from a Student's *t* back to a Gaussian distribution, type:

```
Mdl.Distribution = 'Gaussian'
```
 $Md1 =$ 

```
 GARCH(1,1) Conditional Variance Model:
 -------------------------------------- 
    Distribution: Name = 'Gaussian'
                P: 1
                Q: 1
         Constant: NaN
            GARCH: {NaN} at Lags [1]
            ARCH: {NaN} at Lags [1]
```
The Name field is updated to 'Gaussian', and there is no longer a DoF field.

## See Also

egarch | garch | gjr

### Related Examples

- ["Specify GARCH Models Using garch" on page 6-8](#page-691-0)
- ["Specify EGARCH Models Using egarch" on page 6-19](#page-702-0)
- ["Specify GJR Models Using gjr" on page 6-31](#page-714-0)
- ["Modify Properties of Conditional Variance Models" on page 6-42](#page-725-0)

- Using garch Objects
- Using egarch Objects
- Using gir Objects
- ["GARCH Model" on page 6-3](#page-686-0)
- ["EGARCH Model" on page 6-4](#page-687-0)
- ["GJR Model" on page 6-6](#page-689-0)

# Specify Conditional Variance Model For Exchange Rates

This example shows how to specify a conditional variance model for daily Deutschmark/ British pound foreign exchange rates observed from January 1984 to December 1991.

#### Load the Data.

Load the exchange rate data included with the toolbox.

```
load Data_MarkPound
y = Data;T = length(y);figure
plot(y)
h = gca;h.XTick = [1 659 1318 1975];
h.XTickLabel = {'Jan 1984','Jan 1986','Jan 1988',...
      'Jan 1992'};
ylabel 'Exchange Rate';
title 'Deutschmark/British Pound Foreign Exchange Rate';
```
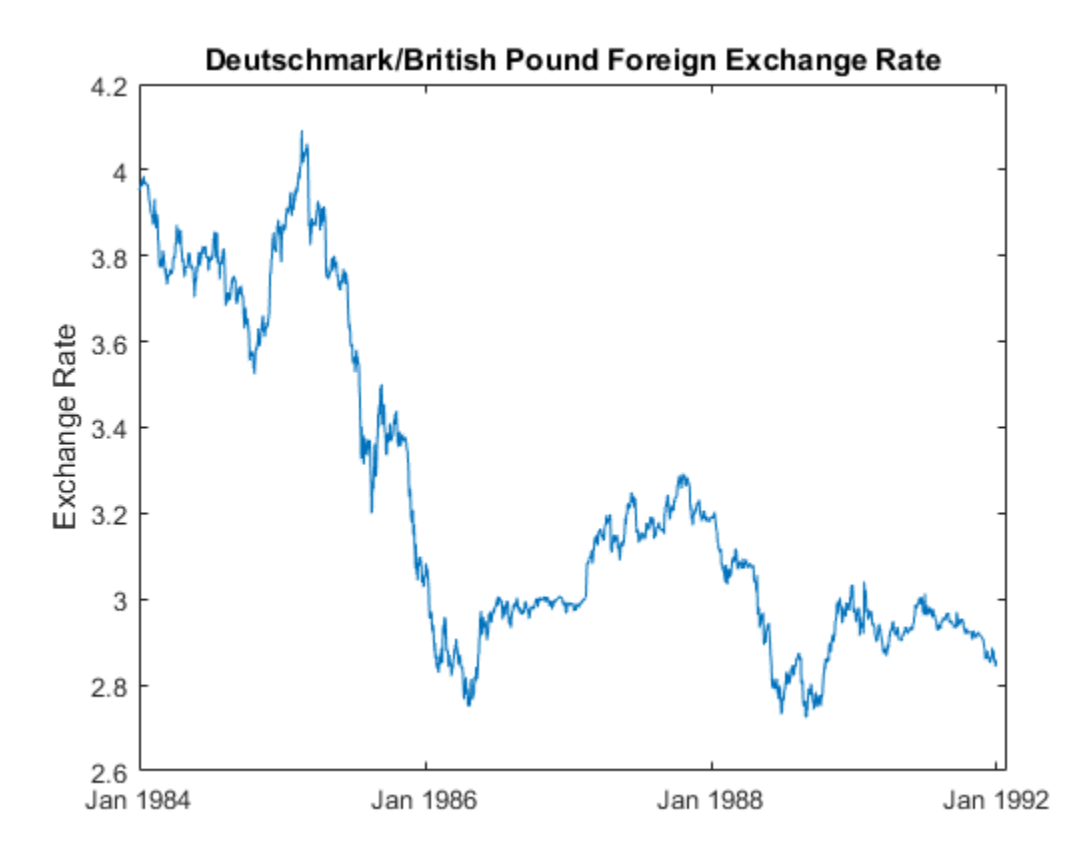

The exchange rate looks nonstationary (it does not appear to fluctuate around a fixed level).

#### Calculate the Returns.

Convert the series to returns. This results in the loss of the first observation.

```
r = price2ret(y);figure
plot(2:T,r)
h2 = gca;h2.XTick = [1 659 1318 1975];
h2.XTickLabel = {'Jan 1984','Jan 1986','Jan 1988',...
```

```
 'Jan 1992'};
ylabel 'Returns';
title 'Deutschmark/British Pound Daily Returns';
```
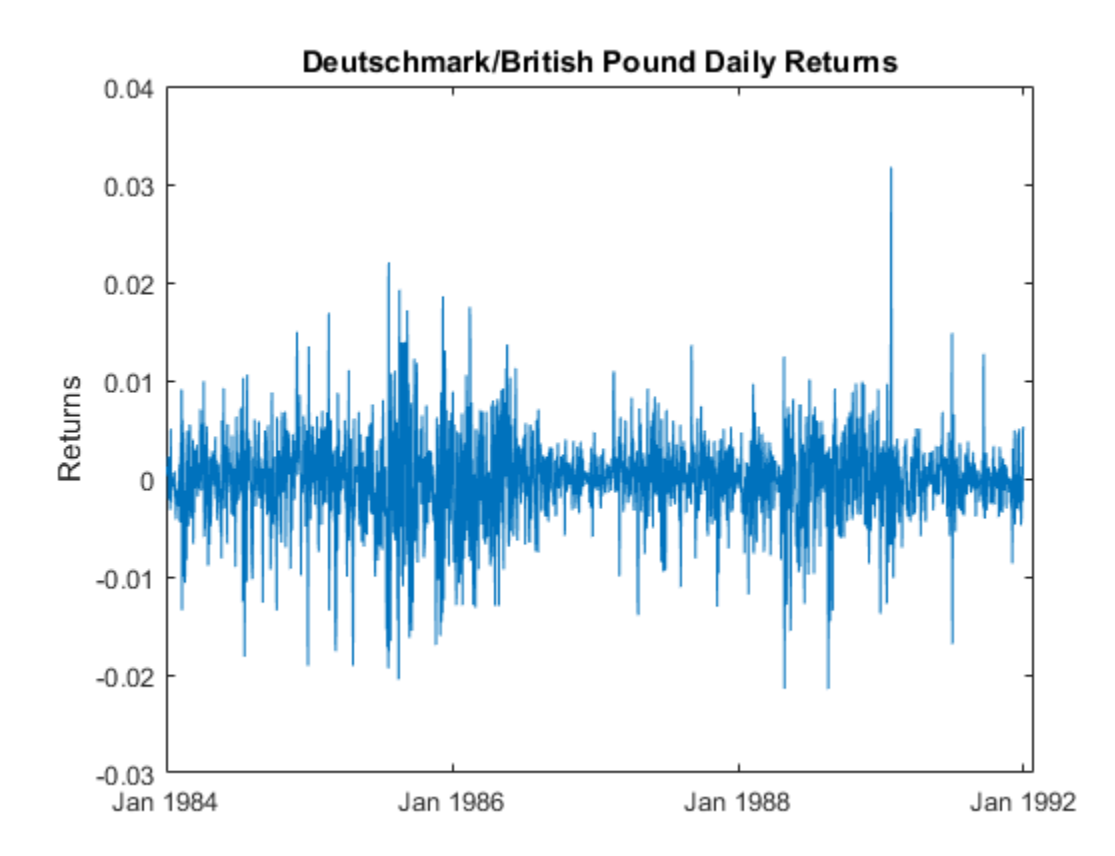

The returns series fluctuates around a common level, but exhibits volatility clustering. Large changes in the returns tend to cluster together, and small changes tend to cluster together. That is, the series exhibits conditional heteroscedasticity.

The returns are of relatively high frequency. Therefore, the daily changes can be small. For numerical stability, it is good practice to scale such data. In this case, scale the returns to percentage returns.

 $r = 100*r;$ 

#### Check for Autocorrelation.

Check the returns series for autocorrelation. Plot the sample ACF and PACF, and conduct a Ljung-Box Q-test.

```
figure
subplot(2,1,1)
autocorr(r)
subplot(2,1,2)
parcorr(r)
[h,p] = \text{lbdtest}(r, [5 10 15])h = 0 0 0
p =
```
0.3982 0.7278 0.2109

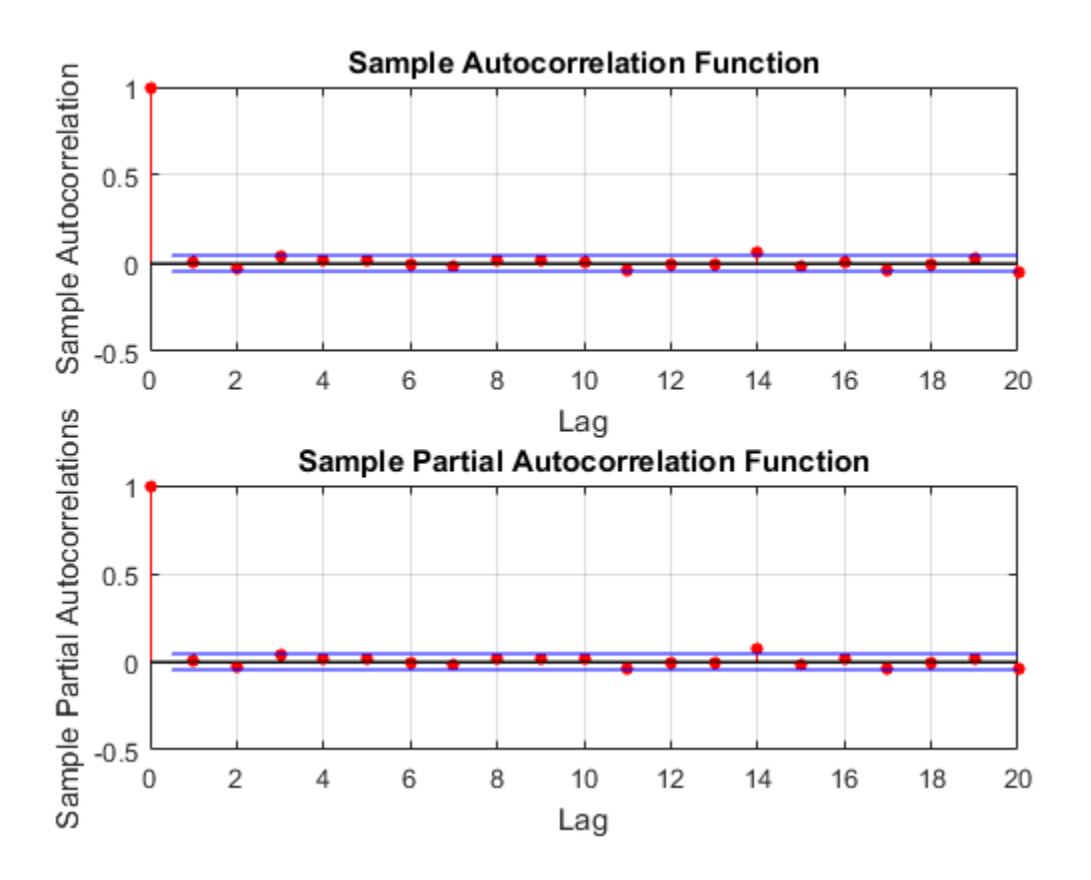

The sample ACF and PACF show virtually no significant autocorrelation. The Ljung-Box Q-test null hypothesis that all autocorrelations up to the tested lags are zero is not rejected for tests at lags 5, 10, and 15. This suggests that a conditional mean model is not needed for this returns series.

#### Check for Conditional Heteroscedasticity.

Check the return series for conditional heteroscedasticity. Plot the sample ACF and PACF of the squared returns series (after centering). Conduct Engle's ARCH test with a two-lag ARCH model alternative.

```
figure
subplot(2,1,1)
autocorr((r-mean(r)).^2)
```

```
subplot(2,1,2)
parcorr((r-mean(r)).^2)
[h,p] = archtest(r-mean(r), 'lags', 2)h = 1
p = 0
```
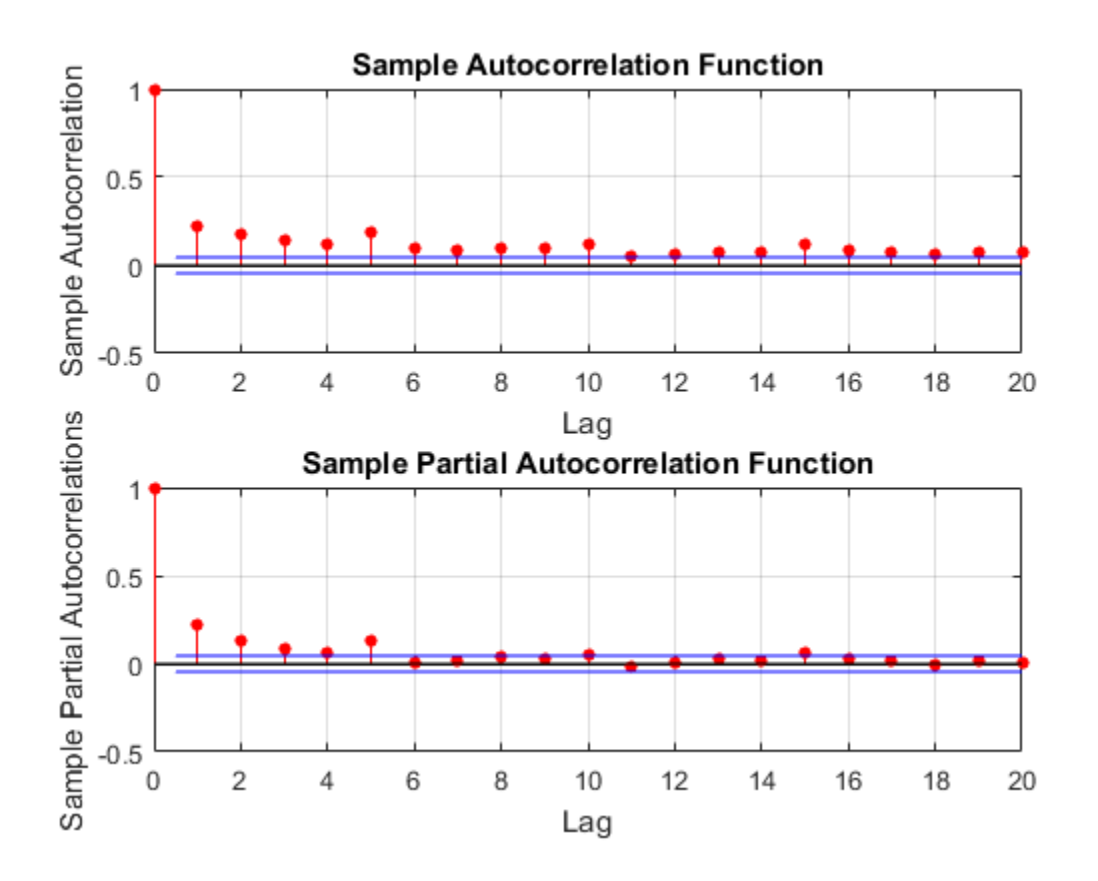

The sample ACF and PACF of the squared returns show significant autocorrelation. This suggests a GARCH model with lagged variances and lagged squared innovations might be appropriate for modeling this series. Engle's ARCH test rejects the null hypothesis  $(h = 1)$  of no ARCH effects in favor of the alternative ARCH model with two lagged squared innovations. An ARCH model with two lagged innovations is locally equivalent to a GARCH(1,1) model.

#### Specify a GARCH(1,1) Model.

Based on the autocorrelation and conditional heteroscedasticity specification testing, specify the  $GARCH(1,1)$  model with a mean offset:

$$
y_t = \mu + \varepsilon_t,
$$

with  $\varepsilon_t = \sigma_t z_t$  and

 $\sigma_t^2 = \kappa + \gamma_1 \sigma_{t-1}^2 + \alpha_1 \varepsilon_{t-1}^2$ .

Assume a Gaussian innovation distribution.

```
Mdl = garch('Offset',NaN,'GARCHLags',1,'ARCHLags',1)
```
 $Md1 =$ 

```
 GARCH(1,1) Conditional Variance Model with Offset:
 -------------------------------------------------- 
    Distribution: Name = 'Gaussian'
                P: 1
                Q: 1
         Constant: NaN
           GARCH: {NaN} at Lags [1]
             ARCH: {NaN} at Lags [1]
           Offset: NaN
```
The created model, Mdl, has NaN values for all unknown parameters in the specified GARCH(1,1) model.

You can pass the GARCH model Md1 and r into estimate to estimate the parameters.

#### See Also

archtest | autocorr | garch | lbqtest | parcorr

### Related Examples

- ["Likelihood Ratio Test for Conditional Variance Models" on page 6-83](#page-766-0)
- ["Simulate Conditional Variance Model" on page 6-111](#page-794-0)
- ["Forecast a Conditional Variance Model" on page 6-126](#page-809-0)

- Using garch Objects
- ["GARCH Model" on page 6-3](#page-686-0)
- ["Autocorrelation and Partial Autocorrelation" on page 3-13](#page-148-0)
- ["Ljung-Box Q-Test" on page 3-16](#page-151-0)
- ["Engle's ARCH Test" on page 3-25](#page-160-0)

# Maximum Likelihood Estimation for Conditional Variance Models

<span id="page-745-2"></span>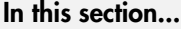

["Innovation Distribution" on page 6-62](#page-745-0) ["Loglikelihood Functions" on page 6-62](#page-745-1)

### <span id="page-745-0"></span>Innovation Distribution

For conditional variance Models<br> **Explore to the innovation for Conditional Variance Models**<br> **Explikelihood Functions**" on page 6-62<br> **Explikelihood Functions**" on page 6-62<br> **Explikelihood Functions**" on page 6-62<br> **Exp** For conditional variance models, the innovation process is  $\varepsilon_t = \sigma_t z_t$ , where  $z_t$  follows a standardized Gaussian or Student's  $t$  distribution with  $v > 2$  degrees of freedom. Specify your distribution choice in the model property Distribution.

The innovation variance,  $\sigma_t^2$ , can follow a GARCH, EGARCH, or GJR conditional variance process.

If the model includes a mean offset term, then

$$
\varepsilon_t = y_t - \mu.
$$

**Likelihood Estimation for Constrained Models**<br> **Significary** ...<br> **Significary** ...<br> **Constrained Functions** on page 6-62<br> **Distribution**<br> **Onditional variance models**, the innovation<br> **Onditional variance models**, the i The estimate function for garch, egarch, and gjr models estimates parameters using maximum likelihood estimation. estimate returns fitted values for any parameters in the input model equal to NaN. estimate honors any equality constraints in the input model, and does not return estimates for parameters with equality constraints. **rione Models**<br> **Elkelihood Estimation for Conditional Variance Models**<br> **section...**<br> **After the interpretation of the properties:**<br> **After the interpretation of the interpretation of the interpretation of the set \epsilon\_i = \** tions Model<br> **ikelihood Estimation for Conditional Variance Models**<br> **section...**<br> **tection Distribution**<br> **tections** and<br> **tections** and  $P$  or page 6-62<br> **tections** and  $P$  is the investion process is  $\varepsilon_1 - \sigma_i \varepsilon_i$ ,

## <span id="page-745-1"></span>Loglikelihood Functions

Given the history of a process, innovations are conditionally independent. Let  $H_t$  denote the history of a process available at time  $t, t = 1,...,N$ . The likelihood function for the innovation series is given by

$$
f(\varepsilon_1,\varepsilon_2,\ldots,\varepsilon_N\mid H_{N-1})=\prod_{t=1}^N f(\varepsilon_t\mid H_{t-1}),
$$

where *f* is a standardized Gaussian or *t* density function.

The exact form of the loglikelihood objective function depends on the parametric form of the innovation distribution.

• If *z<sup>t</sup>* has a standard Gaussian distribution, then the loglikelihood function is

$$
LLF = -\frac{N}{2}\log(2\pi) - \frac{1}{2}\sum_{t=1}^{N}\log \sigma_t^2 - \frac{1}{2}\sum_{t=1}^{N}\frac{\varepsilon_t^2}{\sigma_t^2}.
$$

• If  $z_t$  has a standardized Student's  $t$  distribution with  $v > 2$  degrees of freedom, then the loglikelihood function is or Conditional Variance Models<br>
a the parametric form of<br>
nood function is<br>
egrees of freedom, then<br>  $\frac{\varepsilon_t^2}{\sigma_t^2(\nu-2)}$ <br>
likelihood estimates<br>
1 page 6-83<br>
Criteria" on page<br>
mastraints" on page<br>
mastraints" on page<br> Conditional Variance Models<br>
ne parametric form of<br>
d function is<br>
rees of freedom, then<br>  $\frac{\varepsilon_t^2}{(\nu-2)}$ <br>
stellhood estimates<br>
age 6-83<br>
iteria" on page<br>
raints" on page<br>
on page 6-67<br>
6-63

Maximum likelihood Estimation for Conditional Variance Models  
exact form of the loglikelihood objective function depends on the parametric form of  
nnovation distribution.  

$$
z_t
$$
 has a standard Gaussian distribution, then the loglikelihood function is  

$$
LLF = -\frac{N}{2} \log(2\pi) - \frac{1}{2} \sum_{l=1}^{N} \log \sigma_l^2 - \frac{1}{2} \sum_{l=1}^{N} \frac{\varepsilon_l^2}{\sigma_l^2}.
$$
 $\dot{z}_t$  has a standardized Student's *t* distribution with  $v > 2$  degrees of freedom, then  
the loglikelihood function is  

$$
LLF = N \log \left( \frac{\Gamma\left(\frac{v+1}{2}\right)}{\sqrt{\pi(v-2)\Gamma\left(\frac{v}{2}\right)}} \right) - \frac{1}{2} \sum_{l=1}^{N} \log \sigma_l^2 - \frac{v+1}{2} \sum_{l=1}^{N} \log \left[ 1 + \frac{\varepsilon_l^2}{\sigma_l^2(v-2)} \right].
$$

$$
LLF = N \log \left( \frac{\Gamma\left(\frac{v+1}{2}\right)}{\sqrt{\pi(v-2)\Gamma\left(\frac{v}{2}\right)}} \right) - \frac{1}{2} \sum_{l=1}^{N} \log \sigma_l^2 - \frac{v+1}{2} \sum_{l=1}^{N} \log \left[ 1 + \frac{\varepsilon_l^2}{\sigma_l^2(v-2)} \right].
$$

$$
LH = N \log \left( \frac{\Gamma\left(\frac{v+1}{2}\right)}{\sqrt{\pi(v-2)\Gamma\left(\frac{v}{2}\right)}} \right) - \frac{1}{2} \sum_{l=1}^{N} \log \left( \frac{\Gamma\left(\frac{v+1}{2}\right)}{\sigma_l^2(v-2)} \right).
$$

$$
LH = N \log \left( \frac{\Gamma\left(\frac{v+1}{2}\right)}{\sqrt{\pi(v-2)\Gamma\left(\frac{v}{2}\right)}} \right) - \frac{1}{2} \sum_{l=1}^{N} \log \left( \frac{\Gamma\left(\frac{v+1}{2}\right)}{\sigma_l^2(v-2)} \right).
$$

estimate performs covariance matrix estimation for maximum likelihood estimates using the outer product of gradients (OPG) method.

## See Also

estimate

## Related Examples

- ["Likelihood Ratio Test for Conditional Variance Models" on page 6-83](#page-766-0)
- ["Compare Conditional Variance Models Using Information Criteria" on page](#page-770-0) [6-87](#page-770-0)

- Using garch Objects
- Using egarch Objects
- Using gir Objects
- ["Conditional Variance Model Estimation with Equality Constraints" on page](#page-748-0) [6-65](#page-748-0)
- ["Presample Data for Conditional Variance Model Estimation" on page 6-67](#page-750-0)
- ["Initial Values for Conditional Variance Model Estimation" on page 6-69](#page-752-0)
- ["Optimization Settings for Conditional Variance Model Estimation" on page](#page-754-0) [6-71](#page-754-0)

# Conditional Variance Model Estimation with Equality Constraints

<span id="page-748-0"></span>For conditional variance model estimation, the required inputs for estimate are a model and a vector of univariate time series data. The model specifies the parametric form of the conditional variance model being estimated. estimate returns fitted values for any parameters in the input model with NaN values. If you specify non-NaN values for any parameters, estimate views these values as equality constraints and honors them during estimation.

For example, suppose you are estimating a model with a mean offset known to be 0.3. To indicate this, specify 'Offset',0.3 in the model you input to estimate. estimate views this non-NaN value as an equality constraint, and does not estimate the mean offset. estimate also honors all specified equality constraints during estimation of the parameters without equality constraints.

estimate optionally returns the variance-covariance matrix for estimated parameters. The parameters in the variance-covariance matrix are ordered as follows:

- Constant
- Nonzero GARCH coefficients at positive lags
- Nonzero ARCH coefficients at positive lags
- Nonzero leverage coefficients at positive lags (EGARCH and GJR models only)
- Degrees of freedom (*t* innovation distribution only)
- Offset (models with nonzero offset only)

If any parameter known to the optimizer has an equality constraint, the corresponding row and column of the variance-covariance matrix has all zeros.

In addition to user-specified equality constraints, note that estimate sets any GARCH, ARCH, or leverage coefficient with an estimate less than 1e-12 in magnitude equal to zero.

## See Also

estimate

## More About

• Using garch Objects

- Using egarch Objects
- Using gjr Objects
- ["Maximum Likelihood Estimation for Conditional Variance Models" on page 6-62](#page-745-2)
- ["Presample Data for Conditional Variance Model Estimation" on page 6-67](#page-750-0)
- ["Initial Values for Conditional Variance Model Estimation" on page 6-69](#page-752-0)
- ["Optimization Settings for Conditional Variance Model Estimation" on page](#page-754-0) [6-71](#page-754-0)

# Presample Data for Conditional Variance Model Estimation

<span id="page-750-0"></span>*Presample data* is data from time points before the beginning of the observation period. In Econometrics Toolbox, you can specify your own presample data or use automatically generated presample data.

In a conditional variance model, the current value of the innovation conditional variance,  $\sigma_t^2$ , depends on historical information. Historical information includes past conditional **Presample Data for Conditional Variance Model Es**<br> *Presample data* is data from time points before the beginning of In<br>
In Econometrics Toolbox, you can specify your own presample da<br>
generated presample data.<br>
In a con  $_{1}^{2},\sigma_{2}^{2},...,\sigma_{t-1}^{2}$ **For Conditional Variance Model Estin**<br>
for Conditional Variance Model Estin<br>
ta is data from time points before the beginning of the<br>
is Toolbox, you can specify your own presample data<br>
al variance model, the current va **Presample Data for Conditional Variance Model Estimation**<br> **and the past inspection Conditional Variance Model Estimation**<br>
particular menter passes in the ending of the observation period.<br>
you can specify your own pres **Presample Data for Conditional Variety**<br> **For Conditional Variance Model Estima**<br> *a* is data from time points before the beginning of the obses<br>
any ais data from time points before the beginning of the obses<br>
ample dat **Presample Data for Conditional Variance Model<br>
and itional Variance Model Estimation**<br>
from time points before the beginning of the observation<br>
x, you can specify your own presample data or use autom<br>
tata.<br>
ce model, t

The number of past variances and innovations that a current conditional variance depends on is determined by the degree of the conditional variance model. For example, in a GARCH(1,1) model, each conditional variance depends on one lagged variance and one lagged squared innovation,

 $L^2 = K + \gamma_1 \sigma_{t-1}^2 + \alpha_1 \epsilon_{t-1}^2$ 

In general, difficulties arise at the beginning of the series because the likelihood contribution of the first few innovations is conditional on historical information that is not observed. In the GARCH(1,1) example,  $\sigma_1^2$  depends on  $\sigma_0^2$  and  $\varepsilon_0.$  These values are not observed.

For the GARCH(*P*,*Q*) and GJR(*P*,*Q*) models, *P* presample variances and *Q* presample innovations are needed to initialize the variance equation. For an EGARCH(*P*,*Q*) model, max(*P*,*Q*) presample variances and *Q* presample innovations are needed to initialize the variance equation.

If you want to specify your own presample variances and innovations to estimate, use the name-value arguments V0 and E0, respectively.

By default, estimate generates automatic presample data as follows. For GARCH and GJR models:

**Pearage Coalistant Constrainer (Section Algorithm Coalision Science And Estimation**<br> **Data for Conditional Variance Model Estimation**<br> *mple data* is data from time points before the beginning of the observation period<br> **Prosenyok Date for Conditional Variance Model Estimation**<br> **Carta for Conditional Variance Model Estimation**<br> *Che data is* data from time points before the beginning of the besterate includes Tobba, you can specify your • Presample innovations are set to an estimate of the unconditional standard deviation of the innovation series. If there is a mean offset term, presample innovations are specified as the sample standard deviation of the offset-adjusted series. If there is no mean offset, presample innovations are specified as the square root of the sample mean of the squared response series.

• Presample variances are set to an estimate of the unconditional variance of the innovation series. If there is a mean offset term, the presample innovations are specified as the sample mean of the squared offset-adjusted series. If there is no mean offset, presample variances are specified as the sample mean of the squared response series.

For EGARCH models:

- Presample variances are computed as for GARCH and GJR models.
- Presample innovations are set to zero.

## See Also

estimate

- Using garch Objects
- Using egarch Objects
- Using gir Objects
- ["Maximum Likelihood Estimation for Conditional Variance Models" on page 6-62](#page-745-2)
- ["Conditional Variance Model Estimation with Equality Constraints" on page 6-65](#page-748-0)
- ["Initial Values for Conditional Variance Model Estimation" on page 6-69](#page-752-0)
- ["Optimization Settings for Conditional Variance Model Estimation" on page](#page-754-0) [6-71](#page-754-0)

# Initial Values for Conditional Variance Model Estimation

<span id="page-752-0"></span>The estimate function for conditional variance models uses fmincon from Optimization Toolbox to perform maximum likelihood estimation. This optimization function requires initial (or, starting) values to begin the optimization process.

If you want to specify your own initial values, use name-value arguments. For example, specify initial values for GARCH coefficients using the name-value argument GARCH0.

Alternatively, you can let estimate choose default initial values. Default initial values are generated using standard time series techniques. If you partially specify initial values (that is, specify initial values for some parameters), estimate honors the initial values you do specify, and generates default initial values for the remaining parameters.

When generating initial values, estimate enforces any stationarity and positivity constraints for the conditional variance model being estimated. The techniques estimate uses to generate default initial values are as follows:

- For the GARCH and GJR models, the model is transformed to an equivalent ARMA model for the squared, offset-adjusted response series. Note that the GJR model is treated like a GARCH model, with all leverage coefficients equal to zero. The initial ARMA values are solved for using the modified Yule-Walker equations as described in Box, Jenkins, and Reinsel [\[1\].](#page-752-1) The initial GARCH and ARCH starting values are calculated by transforming the ARMA starting values back to the original GARCH (or GJR) representation.
- For the EGARCH model, the initial GARCH coefficient values are found by viewing the model as an equivalent ARMA model for the squared, offset-adjusted log response series. The initial GARCH values are solved for using Yule-Walker equations as described in Box, Jenkins, and Reinsel [\[1\].](#page-752-1) For the other coefficients, the first nonzero ARCH coefficient is set to a small positive value, and the first nonzero leverage coefficient is set to a small negative value (consistent with the expected signs of these coefficients).

#### References

<span id="page-752-1"></span>[1] Box, G. E. P., G. M. Jenkins, and G. C. Reinsel. *Time Series Analysis: Forecasting and Control*. 3rd ed. Englewood Cliffs, NJ: Prentice Hall, 1994.

#### See Also

estimate | fmincon

- Using garch Objects
- Using egarch Objects
- Using gjr Objects
- ["Maximum Likelihood Estimation for Conditional Variance Models" on page 6-62](#page-745-2)
- ["Conditional Variance Model Estimation with Equality Constraints" on page 6-65](#page-748-0)
- ["Presample Data for Conditional Variance Model Estimation" on page 6-67](#page-750-0)
- ["Optimization Settings for Conditional Variance Model Estimation" on page](#page-754-0) [6-71](#page-754-0)

# Optimization Settings for Conditional Variance Model Estimation

<span id="page-754-0"></span>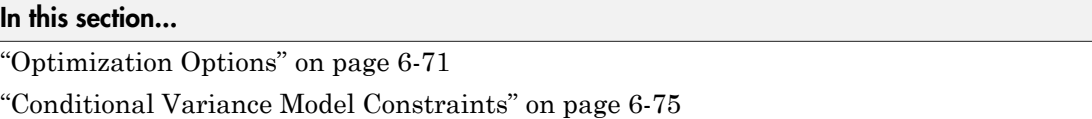

## <span id="page-754-1"></span>Optimization Options

estimate maximizes the loglikelihood function using fmincon from Optimization Toolbox. fmincon has many optimization options, such as choice of optimization algorithm and constraint violation tolerance. Choose optimization options using optimoptions.

estimate uses the fmincon optimization options by default, with these exceptions. For details, see fmincon and optimoptions in Optimization Toolbox.

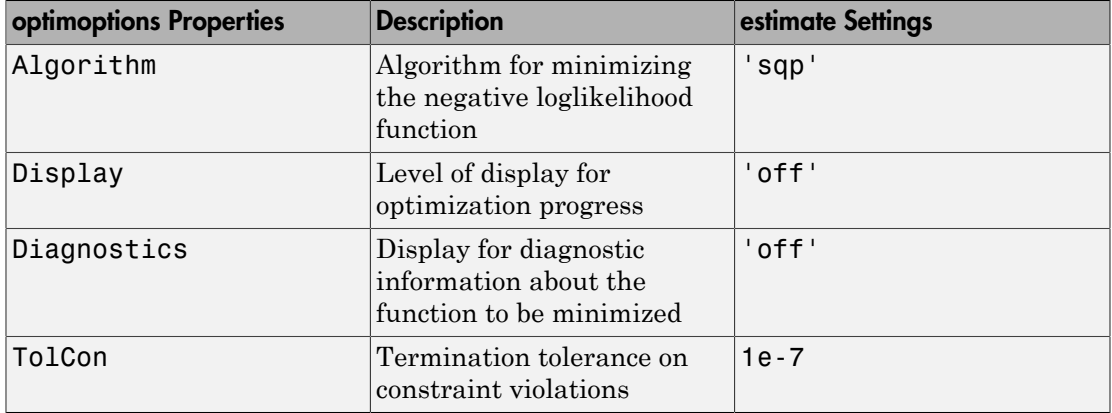

If you want to use optimization options that differ from the default, then set your own using optimoptions.

For example, suppose that you want estimate to display optimization diagnostics. The best practice is to set the name-value pair argument 'Display','diagnostics' in estimate. Alternatively, you can direct the optimizer to display optimization diagnostics.

Define a GARCH(1,1) model (Md1) and simulate data from it.

```
Mdl = garch('ARCH',0.2,'GARCH',0.5,'Constant',0.5);
rng(1);
y =simulate(Mdl,500);
```
Mdl does not have a regression component. By default, fmincon does not display the optimization diagnostics. Use optimoptions to set it to display the optimization diagnostics, and set the other fmincon properties to the default settings of estimate listed in the previous table.

```
options = optimoptions(@fmincon,'Diagnostics','on','Algorithm',...
     'sqp','Display','off','TolCon',1e-7)
% @fmincon is the function handle for fmincon
options = 
   fmincon options:
    Options used by current Algorithm ('sqp'):
   (Other available algorithms: 'active-set', 'interior-point', 'trust-region-reflecti
    Set by user:
           Algorithm: 'sqp'
         Diagnostics: 'on'
             Display: 'off'
              TolCon: 1.0000e-07
    Default:
     DerivativeCheck: 'off'
       DiffMaxChange: Inf
       DiffMinChange: 0
      FinDiffRelStep: 'sqrt(eps)'
         FinDiffType: 'forward'
         FunValCheck: 'off'
          GradConstr: 'off'
             GradObj: 'off'
         MaxFunEvals: '100*numberOfVariables'
             MaxIter: 400
      ObjectiveLimit: -1.0000e+20
           OutputFcn: []
            PlotFcns: []
        ScaleProblem: 'none'
              TolFun: 1.0000e-06
                TolX: 1.0000e-06
            TypicalX: 'ones(numberOfVariables,1)'
```
```
 UseParallel: 0
 Options not used by current Algorithm ('sqp')
 Default:
 AlwaysHonorConstraints: 'bounds'
                 HessFcn: []
                HessMult: []
             HessPattern: 'sparse(ones(numberOfVariables))'
                 Hessian: 'not applicable'
        InitBarrierParam: 0.1000
   InitTrustRegionRadius: 'sqrt(numberOfVariables)'
              MaxPCGIter: 'max(1,floor(numberOfVariables/2))'
           MaxProjCGIter: '2*(numberOfVariables-numberOfEqualities)'
              MaxSQPIter: '10*max(numberOfVariables,numberOfInequalities+…'
        PrecondBandWidth: 0
          RelLineSrchBnd: []
  RelLineSrchBndDuration: 1
     SubproblemAlgorithm: 'ldl-factorization'
               TolConSQP: 1.0000e-06
                  TolPCG: 0.1000
               TolProjCG: 0.0100
            TolProjCGAbs: 1.0000e-10
```
The options that you set appear under the Set by user: heading. The properties under the Default: heading are other options that you can set.

Fit Mdl to y using the new optimization options.

```
ToEstMd1 = garch(1,1);EstMdl = estimate(ToEstMdl,y,'Options',options);
```
 $\mathcal{L}_\text{max}$ 

 Diagnostic Information Number of variables: 3 Functions Gradient:  $\qquad \qquad \qquad$  finite-differencing

Objective:  $@(X)$ Mdl.nLogLikeGaussian(X,V,E,Lags,1,maxPQ,T,nan Hessian: finite-differencing (or Quasi-Newton)

```
Constraints
Nonlinear constraints: do not exist
Number of linear inequality constraints: 1
Number of linear equality constraints: 0
Number of lower bound constraints: 3
Number of upper bound constraints: 3
Algorithm selected
    sqp
\Box . The contribution of the contribution of the contribution of the contribution of the contribution of the contribution of the contribution of the contribution of the contribution of the contribution of the contributi
    End diagnostic information
     GARCH(1,1) Conditional Variance Model:
 ----------------------------------------
     Conditional Probability Distribution: Gaussian
                                   Standard t
      Parameter Value Error Statistic 
 ----------- ----------- ------------ -----------
      Constant 0.431451 0.465646 0.926565
     GARCH{1} 0.314347 0.249922 1.25778
      ARCH{1} 0.571428 0.326773 1.7487
```
#### Note:

• estimate numerically maximizes the loglikelihood function potentially using equality, inequality, and lower and upper bound constraints. If you set Algorithm to

anything other than sqp, then check that the algorithm supports similar constraints, such as interior-point. For example, fmincon sets Algorithm to trustregion-reflective by default. trust-region-reflective does not support inequality constraints. Therefore, if you do not change the default Algorithm property value of fmincon, then estimate displays a warning. During estimation, fmincon temporarily sets Algorithm to active-set by default to satisfy the constraints.

• estimate sets a constraint level of TolCon so constraints are not violated. Be aware that an estimate with an active constraint has unreliable standard errors since variance-covariance estimation assumes the likelihood function is locally quadratic around the maximum likelihood estimate.

## Conditional Variance Model Constraints

The software enforces these constraints while estimating a GARCH model:

• Covariance-stationarity,

$$
\sum\nolimits_{i=1}^P \gamma_i + \sum\nolimits_{j=1}^Q \alpha_j < 1
$$

- Positivity of GARCH and ARCH coefficients
- Model constant strictly greater than zero
- **Optimization Settings for Conditional Variance Model E:**<br> **nal Variance Model Constraints**<br>
are enforces these constraints while estimating a GARCH model:<br>  $\gamma_i + \sum_{j=1}^Q \alpha_j < 1$ <br>
ity of GARCH and ARCH coefficients<br>
innov **Optimization Settings for Conditional Variance Model Estin<br>
ditional Variance Model Constraints<br>
software enforces these constraints while estimating a GARCH model:<br>
sortiance-stationarity,<br> \sum\_{i=1}^{P} \gamma\_i + \sum\_{j=1}^{Q} a\_j <** • For a *t* innovation distribution, degrees of freedom strictly greater than two

For GJR models, the constraints enforced during estimation are:

• Covariance-stationarity constraint,

$$
\sum\nolimits_{i = 1}^P {{\gamma _i}} + \sum\nolimits_{j = 1}^Q {{\alpha _j}} + \frac{1}{2}\sum\nolimits_{j = 1}^Q {{\xi _j}} < 1
$$

- Positivity constraints on the GARCH and ARCH coefficients
- Positivity on the sum of ARCH and leverage coefficients,

$$
\alpha_j + \xi_j \ge 0, \ j = 1, \dots, Q
$$

- Model constant strictly greater than zero
- For a *t* innovation distribution, degrees of freedom strictly greater than two

For EGARCH models, the constraints enforced during estimation are:

- Stability of the GARCH coefficient polynomial
- **Cystriculars Settings** for Conditional Verticans Model Estimation<br>
reading the Conditional Vertican while estimating a GARCH model:<br>
reading to GARCH and ARCH coefficients<br>
since that is an additional ARCH coefficients<br> **Centralized Serings ber Conditioned Vertices Model Estimation**<br> **diffiontal Variance Model Constraints**<br> **of Waster enforces these constraints**<br> **of Waster enforces these constraints**<br> **constraints**<br> **\sum\_{k=1}^{n} R\_i - \sum\_{i= Cplimization: Sattings for Conditional Variance Model Estimation**<br> **aditional Variance e Model Constraints**<br>
stoftware enforces these constraints while estimating a GARCH model:<br>
covariance-stationarity,<br>  $\sum_{j=1}^p \chi_j \cdot$ • For a *t* innovation distribution, degrees of freedom strictly greater than two

## See Also

estimate | fmincon | optimoptions

## More About

Using garch Objects

- Using egarch Objects
- Using gjr Objects
- ["Maximum Likelihood Estimation for Conditional Variance Models" on page 6-62](#page-745-0)
- ["Conditional Variance Model Estimation with Equality Constraints" on page 6-65](#page-748-0)
- ["Presample Data for Conditional Variance Model Estimation" on page 6-67](#page-750-0)
- ["Initial Values for Conditional Variance Model Estimation" on page 6-69](#page-752-0)

# Infer Conditional Variances and Residuals

This example shows how to infer conditional variances from a fitted conditional variance model. Standardized residuals are computed using the inferred conditional variances to check the model fit.

### Step 1. Load the data.

Load the Danish nominal stock return data included with the toolbox.

```
load Data_Danish
y = DataTable.RN;
T = length(y);figure
plot(y)
xlim([0,T])
title('Danish Nominal Stock Returns')
```
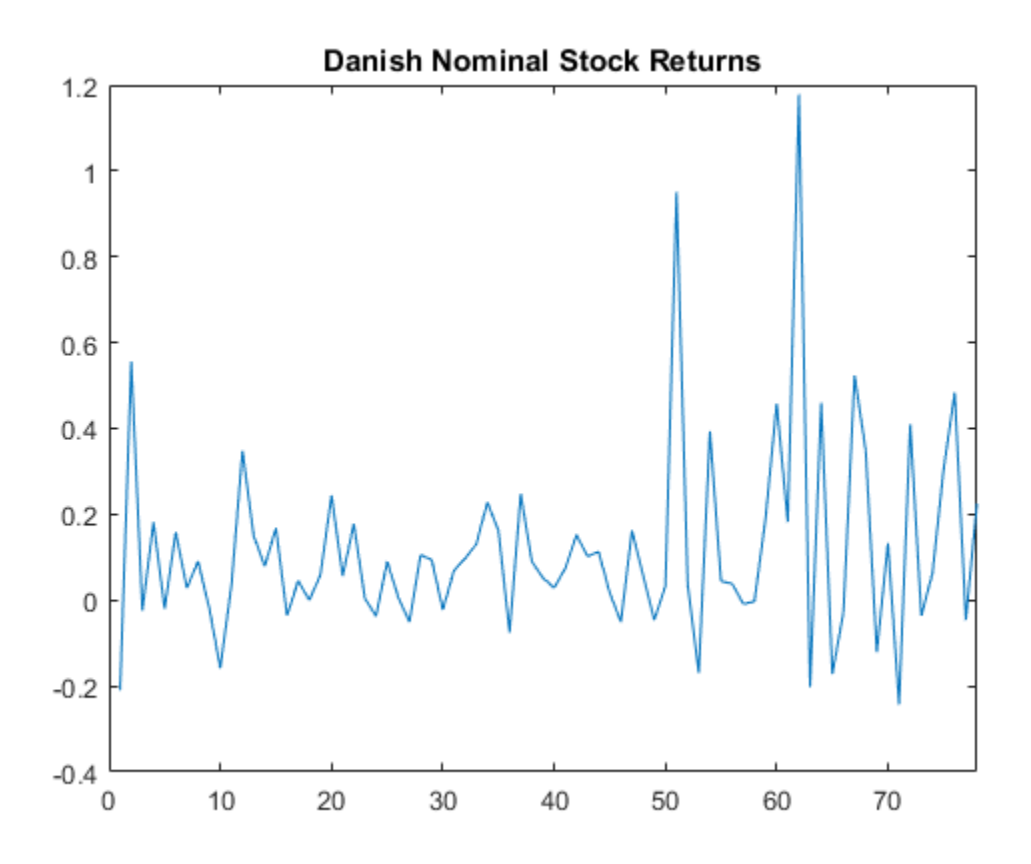

The return series appears to have a nonzero mean offset and volatility clustering.

### Step 2. Fit an EGARCH(1,1) model.

Specify, and then fit an EGARCH(1,1) model to the nominal stock returns series. Include a mean offset, and assume a Gaussian innovation distribution.

```
Mdl = egarch('Offset',NaN','GARCHLags',1,...
     'ARCHLags',1,'LeverageLags',1);
EstMd1 = estimate(Md1, y); EGARCH(1,1) Conditional Variance Model:
 --------------------------------------
```
Conditional Probability Distribution: Gaussian

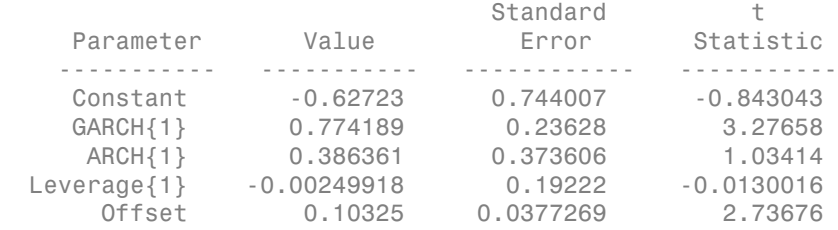

### Step 3. Infer the conditional variances.

Infer the conditional variances using the fitted model.

```
v = infer(EstMdl,y);
figure
plot(v)
xlim([0,T])
title('Inferred Conditional Variances')
```
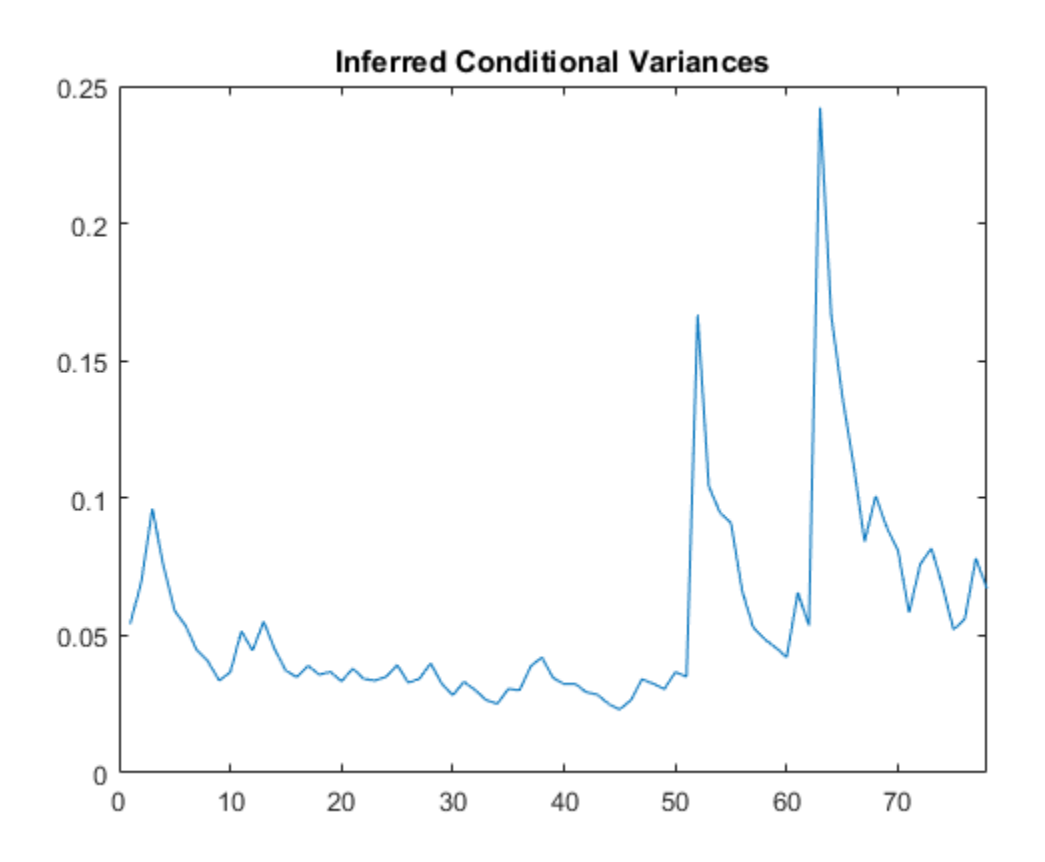

The inferred conditional variances show increased volatility at the end of the return series.

#### Step 4. Compute the standardized residuals.

Compute the standardized residuals for the model fit. Subtract the estimated mean offset, and divide by the square root of the conditional variance process.

```
res = (y-EstMdl.Offset)./sqrt(v);
figure
subplot(2,2,1)
plot(res)
xlim([0,T])
```

```
title('Standardized Residuals')
subplot(2,2,2)
histogram(res,10)
subplot(2,2,3)
autocorr(res)
subplot(2,2,4)
parcorr(res)
```
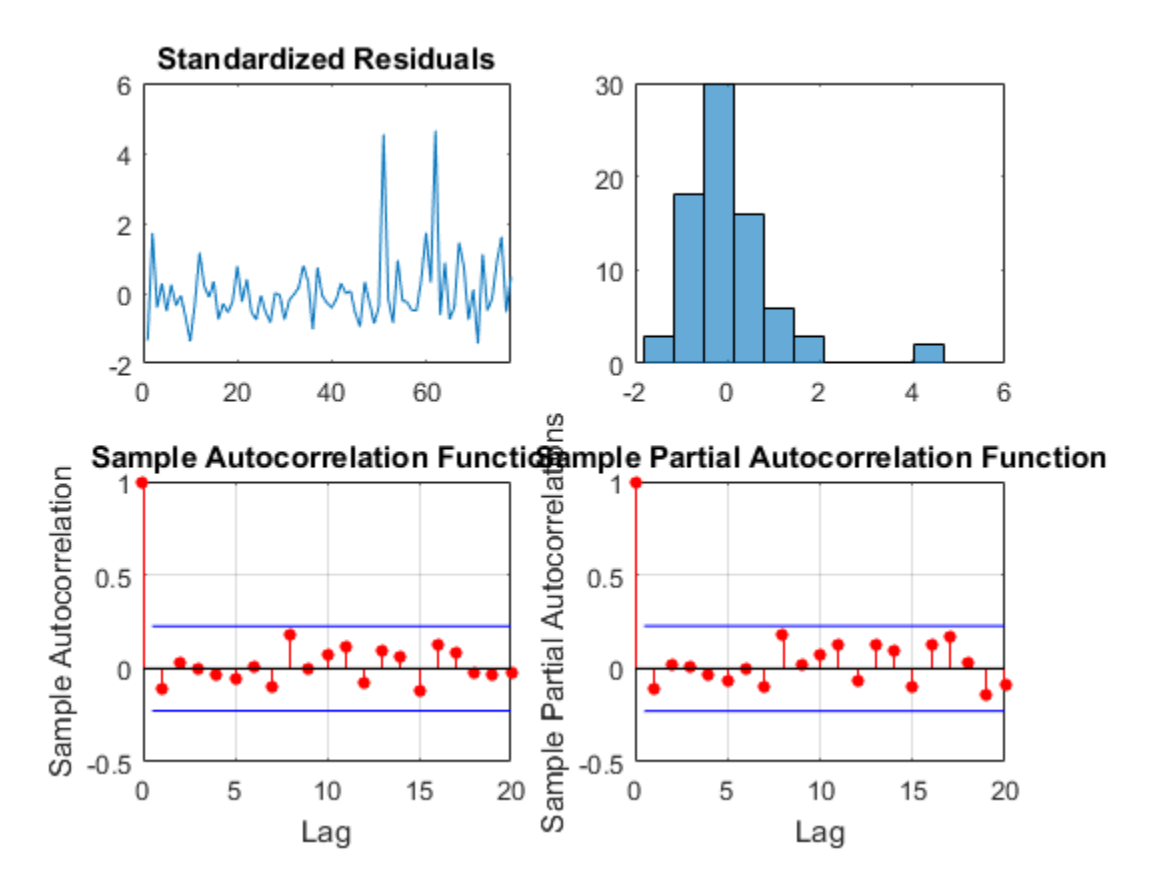

The standardized residuals exhibit no residual autocorrelation. There are a few residuals larger than expected for a Gaussian distribution, but the normality assumption is not unreasonable.

## See Also

autocorr | egarch | estimate | infer | parcorr

## Related Examples

- ["Specify Conditional Variance Model For Exchange Rates" on page 6-53](#page-736-0)
- ["Likelihood Ratio Test for Conditional Variance Models" on page 6-83](#page-766-0)

## More About

- Using egarch Objects
- ["Goodness of Fit" on page 3-88](#page-223-0)
- ["Residual Diagnostics" on page 3-90](#page-225-0)

# Likelihood Ratio Test for Conditional Variance Models

<span id="page-766-0"></span>This example shows how to estimate a conditional variance model using estimate. Fit two competing models to the data, and then compare their fit using a likelihood ratio test.

### Step 1. Load the data and specify a GARCH model.

Load the Deutschmark/British pound foreign exchange rate data included with the toolbox, and convert it to returns. Specify a GARCH(1,1) model with a mean offset to estimate.

```
load Data_MarkPound
r = price2ret(Data);T = length(r);
Mdl = garch('Offset',NaN,'GARCHLags',1,'ARCHLags',1);
```
### Step 2. Estimate the GARCH model parameters.

Fit the specified GARCH(1,1) model to the returns series using estimate. Return the value of the loglikelihood objective function.

```
[EstMdl, ~, logL] = estimate(Mdl, r);
```
 GARCH(1,1) Conditional Variance Model: ---------------------------------------- Conditional Probability Distribution: Gaussian

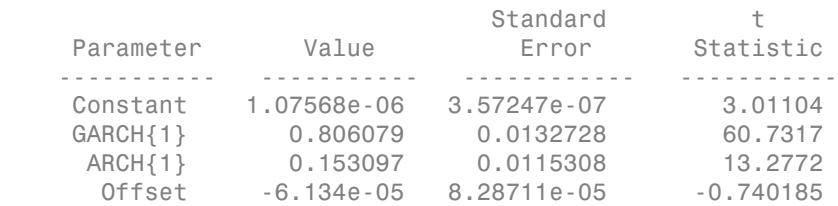

The estimation output shows the four estimated parameters and corresponding standard errors. The t statistic for the mean offset is not greater than two in magnitude, suggesting this parameter is not statistically significant.

### Step 3. Fit a GARCH model without a mean offset.

Specify a second model without a mean offset, and fit it to the returns series.

```
Md12 = garch(1,1);[EstMd12, ~, logL2] = estimate(Md12, r);
```
 GARCH(1,1) Conditional Variance Model: ---------------------------------------- Conditional Probability Distribution: Gaussian

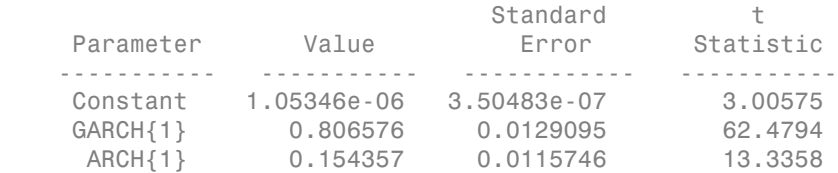

All the t statistics for the new fitted model are greater than two in magnitude.

### Step 4. Conduct a likelihood ratio test.

Compare the fitted models EstMdl and EstMdl2 using the likelihood ratio test. The number of restrictions for the test is one (only the mean offset was excluded in the second model).

```
[h,p] = \text{lration}(\text{logL}, \text{logL2}, 1)h = 0
p = 0.4534
```
The null hypothesis of the restricted model is not rejected in favor of the larger model (h = 0). The model without a mean offset is the more parsimonious choice.

### Step 5. Infer the conditional variances and standardized innovations.

Infer and plot the conditional variances and standardized innovations for the fitted model without a mean offset (EstMdl2).

 $v =$  infer(EstMdl2,r);

```
inn = r./sqrt(v);figure
subplot(2,1,1)plot(v)
xlim([0,T])title('Conditional Variances')
subplot(2,1,2)plot(inn)
xlim([0,T])
```

```
title('Standardized Innovations')
```
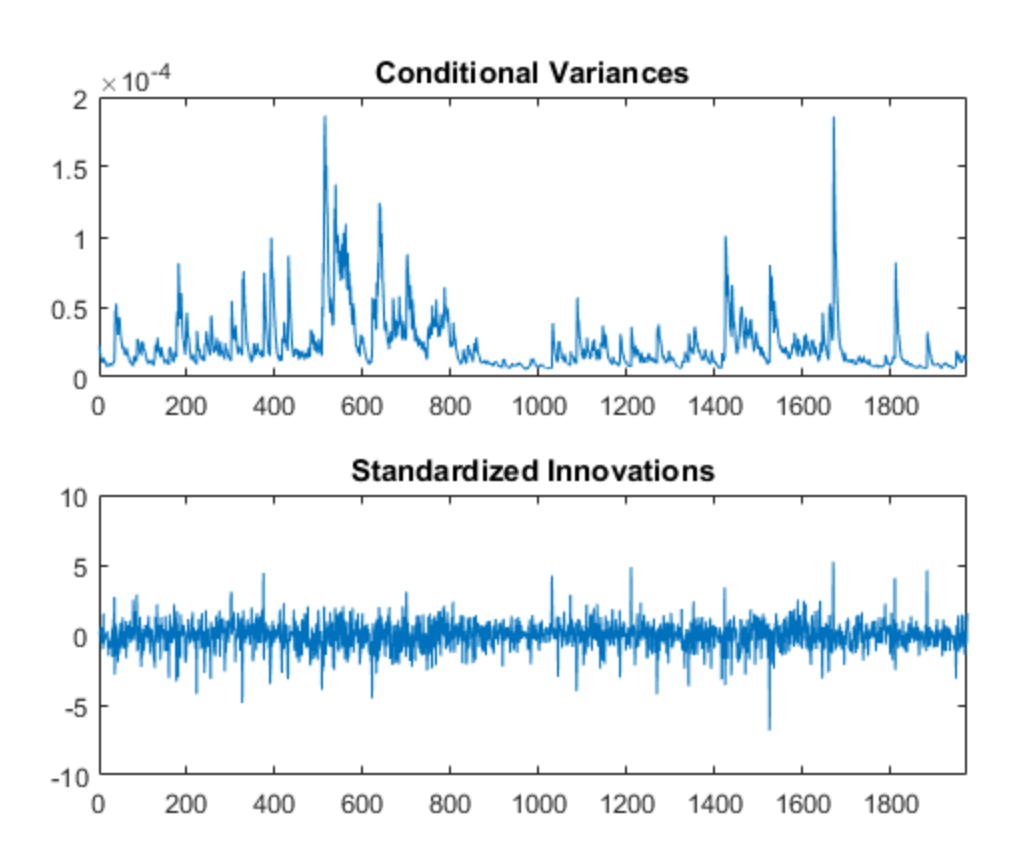

The inferred conditional variances show the periods of high volatility.

## See Also

```
estimate | garch | infer | lratiotest
```
## Related Examples

- ["Specify Conditional Variance Model For Exchange Rates" on page 6-53](#page-736-0)
- ["Simulate Conditional Variance Model" on page 6-111](#page-794-0)
- ["Forecast a Conditional Variance Model" on page 6-126](#page-809-0)

## More About

- Using garch Objects
- ["Maximum Likelihood Estimation for Conditional Variance Models" on page 6-62](#page-745-0)
- ["Model Comparison Tests" on page 3-65](#page-200-0)

# Compare Conditional Variance Models Using Information Criteria

This example shows how to specify and fit a GARCH, EGARCH, and GJR model to foreign exchange rate returns. Compare the fits using AIC and BIC.

#### Step 1. Load the data.

Load the foreign exchange rate data included with the toolbox. Convert the Swiss franc exchange rate to returns.

```
load Data_FXRates
y = DataTable.CHF;
r = price2ret(y);T = length(r);logL = zeros(1,3); % PreallocatenumParams = logL; % Preallocate
figure
plot(r)
xlim([0,T])
title('Swiss Franc Exchange Rate Returns')
```
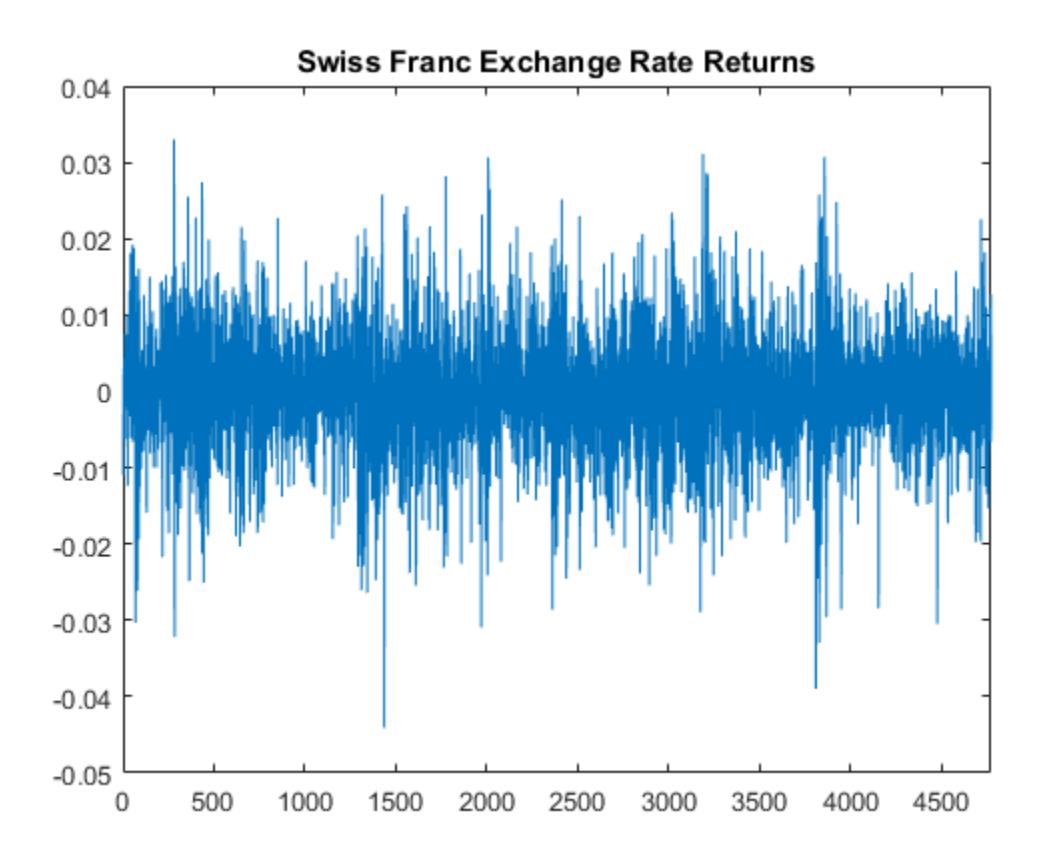

The returns series appears to exhibit some volatility clustering.

### Step 2. Fit a GARCH(1,1) model.

Specify, and then fit a GARCH(1,1) model to the returns series. Return the value of the loglikelihood objective function.

```
Md11 = garch(1,1);[EstMdl1,EstParamCov1,logL(1)] = estimate(Mdl1,r);
numParams(1) = sum(any(EstParamCov1)); % Number of fitted parameters
     GARCH(1,1) Conditional Variance Model:
 ----------------------------------------
```
Conditional Probability Distribution: Gaussian

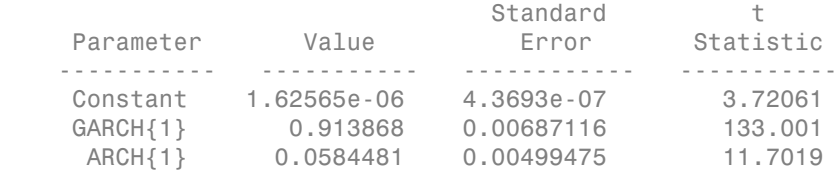

### Step 3. Fit an EGARCH(1,1) model.

Specify, and then fit an EGARCH(1,1) model to the returns series. Return the value of the loglikelihood objective function.

 $Md12 = \text{egarch}(1,1)$ ;  $[EstMd12, EstParamCov2, logL(2)] = estimate(Md12,r);$ numParams(2) = sum(any(EstParamCov2));

 EGARCH(1,1) Conditional Variance Model: -------------------------------------- Conditional Probability Distribution: Gaussian

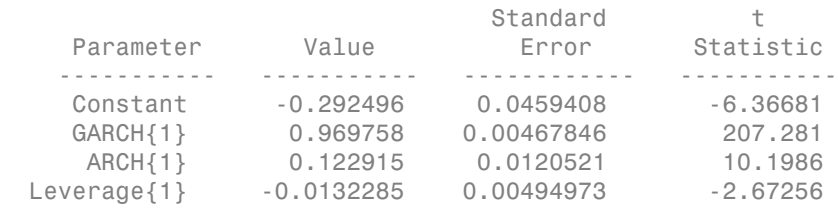

### Step 4. Fit a GJR(1,1) model.

Specify, and then fit a GJR(1,1) model to the returns series. Return the value of the loglikelihood objective function.

```
Md13 = gjr(1,1);[EstMd13, EstParamCov3, logL(3)] = estimate(Md13,r);numParams(3) = sum(any(EstParamCov3));
```

```
 GJR(1,1) Conditional Variance Model:
 --------------------------------------
    Conditional Probability Distribution: Gaussian
```
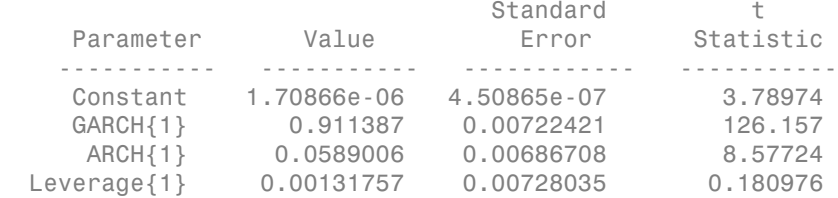

The leverage term in the GJR model is not statistically significant.

### Step 5. Compare the model fits using AIC and BIC.

Calculate the AIC and BIC values for the GARCH, EGARCH, and GJR model fits. The GARCH model has three parameters; the EGARCH and GJR models each have four parameters.

```
[aic,bic] = aicbic(logL,numParams,T)
aic =
    1.0e+04 *
    -3.3329 -3.3321 -3.3327
bic =
    1.0e+04 *
    -3.3309 -3.3295 -3.3301
```
The GARCH(1,1) and EGARCH(1,1) models are not nested, so you cannot compare them by conducting a likelihood ratio test. The  $GARCH(1,1)$  is nested in the  $GJR(1,1)$  model, however, so you could use a likelihood ratio test to compare these models.

Using AIC and BIC, the  $GARCH(1,1)$  model has slightly smaller (more negative) AIC and BIC values. Thus, the GARCH(1,1) model is the preferred model according to these criteria.

## See Also

aicbic | estimate | garch

## Related Examples

- ["Specify Conditional Variance Model For Exchange Rates" on page 6-53](#page-736-0)
- ["Likelihood Ratio Test for Conditional Variance Models" on page 6-83](#page-766-0)

## More About

- Using garch Objects
- Using egarch Objects
- Using gjr Objects
- ["Maximum Likelihood Estimation for Conditional Variance Models" on page 6-62](#page-745-0)
- ["Information Criteria" on page 3-63](#page-198-0)

# Monte Carlo Simulation of Conditional Variance Models

#### <span id="page-775-2"></span>In this section...

["What Is Monte Carlo Simulation?" on page 6-92](#page-775-0) ["Generate Monte Carlo Sample Paths" on page 6-92](#page-775-1) ["Monte Carlo Error" on page 6-93](#page-776-0)

## <span id="page-775-0"></span>What Is Monte Carlo Simulation?

Monte Carlo simulation is the process of generating independent, random draws from a specified probabilistic model. When simulating time series models, one draw (or realization) is an entire sample path of specified length *N*,  $y_1, y_2,...,y_N$ . When you generate a large number of draws, say *M*, you generate *M* sample paths, each of length *N*.

Note: Some extensions of Monte Carlo simulation rely on generating dependent random draws, such as Markov Chain Monte Carlo (MCMC). The simulate function in Econometrics Toolbox generates independent realizations.

Some applications of Monte Carlo simulation are:

- Demonstrating theoretical results
- Forecasting future events
- <span id="page-775-1"></span>• Estimating the probability of future events

## Generate Monte Carlo Sample Paths

Conditional variance models specify the dynamic evolution of the variance of a process over time. Perform Monte Carlo simulation of conditional variance models by:

- 1 Specifying any required presample data (or use default presample data).
- 2 Generating the next conditional variance recursively using the specified conditional variance model.
- 3 Simulating the next innovation from the innovation distribution (Gaussian or Student's *t*) using the current conditional variance.

 $\label{eq:monotone} \vspace{-2mm} \begin{split} &\mathsf{Monte Carlo~Simulation~of~Conditional~Variance~Models}\\ \text{For example, consider a~GARCH(1,1)~process without a mean offset,~\mathcal{E}_t = \sigma_t \mathcal{z}_t, \text{ where } \mathcal{z}_t\\ \text{either follows a standardized Gaussian or Student's~$t~distribution and} \end{split}$ either follows a standardized Gaussian or Student's *t* distribution and Morte Carlo Simulation of Conditional Variance Models<br>
xample, consider a GARCH(1,1) process without a mean offset,  $\epsilon_t = \sigma_t z_t$ , where  $z_t$ <br>
of fillows a standardized Gaussian or Student's *t* distribution and<br>  $\sigma_t^2 = x + \$ Monte Carlo Simulation of Condition<br>
onsider a GARCH(1,1) process without a mean offset,  $\varepsilon_t$  =<br>
a standardized Gaussian or Student's *t* distribution and<br>  $\sigma_{t-1}^2 + \alpha_1 \varepsilon_{t-1}^2$ . Monte Carlo Simulation of Conditional Varia<br>
2 GARCH(1,1) process without a mean offset,  $\varepsilon_t = \sigma_t z_t$ , we<br>
dized Gaussian or Student's t distribution and<br>  $\frac{\varepsilon_{t-1}^2}{\sigma_t^2}$ . **Monte Carlo Simulation of Conditional Variance Med**<br>
simple, consider a GARCH(1,1) process without a mean offset,  $\varepsilon_t = \sigma_t z_t$ , where  $z_t$ <br>
llows a standardized Gaussian or Student's *t* distribution and<br>  $= \kappa + \gamma_t \sigma_{t-1$ Monte Carlo Simulation of Conditional Variance Mo<br>
1 GARCH(1,1) process without a mean offset,  $\varepsilon_t = \sigma_t z_t$ , where z<br>
dized Gaussian or Student's *t* distribution and<br>  $\Gamma \varepsilon_{t-1}^2$ .<br>
ation distribution is Gaussian.<br>
ne

$$
\sigma_t^2 = \kappa + \gamma_1 \sigma_{t-1}^2 + \alpha_1 \varepsilon_{t-1}^2.
$$

Suppose that the innovation distribution is Gaussian.

Given presample variance  $\sigma_0^2$  and presample innovation  $\varepsilon_0$  , realizations of the conditional variance and innovation process are recursively generated: Monte Carlo Simulation<br>
solution and GARCH(1,1) process without a mean<br>
sa standardized Gaussian or Student's t distribute<br>  $\gamma_1 \sigma_{t-1}^2 + \alpha_1 \epsilon_{t-1}^2$ .<br>
the innovation distribution is Gaussian.<br>
aple variance  $\sigma_0^2$  Monte Carlo Simulation of Co<br>
er a GARCH(1,1) process without a mean offset,<br>
dardized Gaussian or Student's *t* distribution ar<br>
+  $\alpha_1 \epsilon_{t-1}^2$ .<br>
novation distribution is Gaussian.<br>
riance  $\sigma_0^2$  and presample innov Monte Carlo Simulation<br>
s a standardized Gaussian or Student's t distributed a mean<br>
s a standardized Gaussian or Student's t distribution<br>  $\gamma_1 \sigma_{t-1}^2 + \alpha_1 \varepsilon_{t-1}^2$ .<br>
the innovation distribution is Gaussian.<br>
sple Monte Carlo Simulation of Contrary<br>
er a GARCH(1,1) process without a mean offset,<br>
dardized Gaussian or Student's t distribution as<br>  $+\alpha_1 \epsilon_{t-1}^2$ .<br>
novation distribution is Gaussian.<br>
riance  $\sigma_0^2$  and presample inn Monte Carlo Simulation of Conditional V<br>consider a GARCH(1,1) process without a mean offset,  $\varepsilon_t = \sigma_t z_t$ <br>a standardized Gaussian or Student's t distribution and<br> $\gamma_1 \sigma_{t-1}^2 + \alpha_1 \varepsilon_{t-1}^2$ .<br>the innovation distributio

$$
\bullet \quad \sigma_1^2 = \kappa + \gamma_1 \sigma_0^2 + \alpha_1 \varepsilon_0^2
$$

• Sample  $\varepsilon_1$  from a Gaussian distribution with variance  $\sigma_1^2$ 

$$
\cdot \quad \sigma_2^2 = \kappa + \gamma_1 \sigma_1^2 + \alpha_1 \varepsilon_1^2
$$

•

 $\vdots$ 

•

Sample  $\varepsilon_2$  from a Gaussian distribution with variance  $\sigma_2^2$ 

$$
\bullet \quad \sigma_N^2 = \kappa + \gamma_1 \sigma_{N-1}^2 + \alpha_1 \varepsilon_{N-1}^2
$$

Sample  $\varepsilon_N^{}$  from a Gaussian distribution with variance  $\sigma_N^2$ 

Random draws are generated from EGARCH and GJR models similarly, using the corresponding conditional variance equations.

## <span id="page-776-0"></span>Monte Carlo Error

**Monte Carlo Simulation of Conditional Varie<br>
example, consider a GARCH(1,1) process without a mean offset,**  $\varepsilon_t = \sigma_t z_t$ **, we<br>
rer follows a standardized Gaussian or Student's** *t* **distribution and<br> \sigma\_t^2 = \kappa + \gamma\_1 \sigma\_{t-1}^2 Monte Carlo Simulation of Conditiona**<br> **Monte Carlo Simulation of Conditiona**<br> **I**nple, consider a GARCH(1,1) process without a mean offset,  $\varepsilon_i = \sigma_i$ <br>
follows a standardized Gaussian or Student's t distribution and<br>  $\$ Monte Carlo Simulation of Conditional Varia<br>example, consider a GARCH(1,1) process without a mean offset.  $c_t = \sigma_t z_t$ , we<br>re-follows a standardized Gaussian or Student's *t* distribution and<br> $\sigma_t^2 = \kappa + \gamma_1 \sigma_{t-1}^2 + \sigma_t \epsilon_{$ **Monte Carlo Simulation of Conditional**<br> **Monte Carlo Simulation of Conditional**<br> **umple, consider a GARCH(1,1)** process without a mean offset,  $\varepsilon_t = \sigma_t$ <br>
follows a standardized Gaussian or Student's *t* distribution and **More Carlo Simulation of Carolichal Variance Models**<br>
courrable, consider a GARCH(),1) process without a mean offset,  $\varepsilon_t = \sigma_t \varepsilon_t$ , where z,<br>
cer follows a standardized Gaussian or Student's distribution and<br>  $\sigma_t^2 = K$ Mosh Carle Simulation of Cordiniard Variance Models<br>
supple, consider a GARCH(1,1,1) process without a mean offset,  $c_i = \sigma_i x_i$ , where z,<br>
allows a standardized Gaussian or Student's *t* distribution and<br>  $= \kappa + \gamma_2 \sigma_{i-1}$ Using many simulated paths, you can estimate various features of the model. However, Monte Carlo estimation is based on a finite number of simulations. Therefore, Monte Carlo estimates are subject to some amount of error. You can reduce the amount of Monte Carlo error in your simulation study by increasing the number of sample paths, *M*, that you generate from your model.

For example, to estimate the probability of a future event:

1 Generate *M* sample paths from your model.

**2** Estimate the probability of the future event using the sample proportion of the event occurrence across *M* simulations,

$$
\hat{p} = \frac{\text{\# times event occurs in } M \text{ draws}}{M}.
$$

3 Calculate the Monte Carlo standard error for the estimate,

$$
se = \sqrt{\frac{\hat{p}(1-\hat{p})}{M}}.
$$

*Models*<br> *tic the probability of the future event using the sample proportion of the event<br>
<i>times event occurs in M draws*<br> *M*<br> *times event occurs in M draws*<br> *times event occurs in M draws*<br> *tate the Monte Carlo sta Models*<br>
te the probability of the future event using the<br>
ince across  $M$  simulations,<br>
times event occurs in  $M$  draws<br>  $M$ <br>
atte the Monte Carlo standard error for the estin<br>  $\frac{\hat{p}(1-\hat{p})}{M}$ .<br>
<br>
Huce the Monte Carl You can reduce the Monte Carlo error of the probability estimate by increasing the number of realizations. If you know the desired precision of your estimate, you can solve for the number of realizations needed to achieve that level of precision.

## See Also

simulate

## Related Examples

- ["Simulate Conditional Variance Model" on page 6-111](#page-794-0)
- ["Simulate GARCH Models" on page 6-97](#page-780-0)
- ["Assess EGARCH Forecast Bias Using Simulations" on page 6-104](#page-787-0)

# More About

- Using garch Objects
- Using egarch Objects
- Using gjr Objects
- ["Presample Data for Conditional Variance Model Simulation" on page 6-95](#page-778-0)
- ["Monte Carlo Forecasting of Conditional Variance Models" on page 6-115](#page-798-0)

# Presample Data for Conditional Variance Model Simulation

<span id="page-778-0"></span>When simulating realizations from GARCH, EGARCH, or GJR processes, you need presample conditional variances and presample innovations to initialize the variance equation.

For the GARCH(*P*,*Q*) and GJR(*P*,*Q*) models, *P* presample variances and *Q* presample innovations are needed. For an EGARCH(*P*,*Q*) model, max(*P*,*Q*) presample variances and *Q* presample innovations are needed.

You can either specify your own presample data, or let simulate automatically generate presample data.

If you let simulate generate presample data, then:

- Presample variances are set to the theoretical unconditional variance of the model being simulated.
- Presample innovations are random draws from the innovation distribution with the theoretical unconditional variance.

If you are specifying your own presample data, note that simulate assumes presample innovations with mean zero. If your observed series is an innovation series plus an offset, subtract the offset from the observed series before using it as a presample innovation series.

When you specify adequate presample variances and innovations, the first conditional variance in the simulation recursion is the same for all sample paths. The first simulated innovations are random, however, because they are random draws from the innovation distribution (with common variance, specified by the presample variances and innovations).

## See Also

simulate

## Related Examples

- ["Simulate Conditional Variance Model" on page 6-111](#page-794-0)
- ["Simulate GARCH Models" on page 6-97](#page-780-0)
- ["Assess EGARCH Forecast Bias Using Simulations" on page 6-104](#page-787-0)

## More About

- Using garch Objects
- Using egarch Objects
- Using gjr Objects
- ["Monte Carlo Simulation of Conditional Variance Models" on page 6-92](#page-775-2)
- ["Monte Carlo Forecasting of Conditional Variance Models" on page 6-115](#page-798-0)

# Simulate GARCH Models

<span id="page-780-0"></span>This example shows how to simulate from a GARCH process with and without specifying presample data. The sample unconditional variances of the Monte Carlo simulations approximate the theoretical GARCH unconditional variance.

### Step 1. Specify a GARCH model.

Specify a GARCH(1,1) model  $\varepsilon_t = \sigma_t z_t$ , where the distribution of  $z_t$  is Gaussian and

 $\sigma_{\epsilon}^2 = 0.01 + 0.7\sigma_{\epsilon-1}^2 + 0.25\epsilon_{\epsilon-1}^2.$ 

```
Mdl = garch('Constant',0.01,'GARCH',0.7,'ARCH',0.25)
```

```
Md1 =
```

```
 GARCH(1,1) Conditional Variance Model:
 -------------------------------------- 
     Distribution: Name = 'Gaussian'
                P: 1
               Q: 1 Constant: 0.01
            GARCH: {0.7} at Lags [1]
             ARCH: {0.25} at Lags [1]
```
### Step 2. Simulate from the model without using presample data.

Simulate five paths of length 100 from the  $GARCH(1,1)$  model, without specifying any presample innovations or conditional variances. Display the first conditional variance for each of the five sample paths. The model being simulated does not have a mean offset, so the response series is an innovation series.

```
rng default; % For reproducibility
[Vn, Yn] = simulate(Md1, 100, 'NumPaths', 5);Vn(1,:) % Display variances
figure
subplot(2,1,1)
plot(Vn)
xlim([0,100])
title('Conditional Variances')
```

```
subplot(2,1,2)
plot(Yn)
xlim([0,100])
title('Innovations')
ans =
    0.1645 0.3182 0.4051 0.1872 0.1551
```
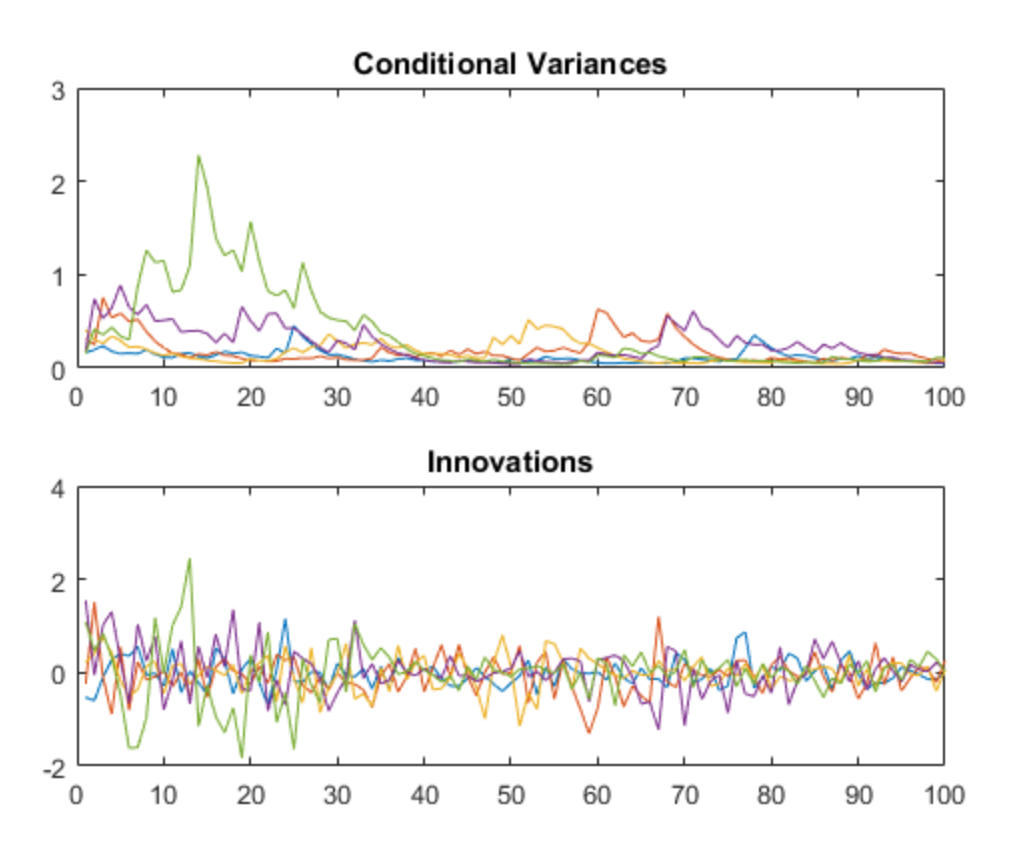

The starting conditional variances are different for each realization because no presample data was specified.

### Step 3. Simulate from the model using presample data.

Simulate five paths of length 100 from the model, specifying the one required presample innovation and conditional variance. Display the first conditional variance for each of the five sample paths.

```
rng default;
[Vw,Yw] = simulate(Md1,100,'NumPaths',5,...)'E0', 0.05, 'V0', 0.001);Vw(1,:)
figure
subplot(2,1,1)
plot(Vw)
xlim([0,100])
title('Conditional Variances')
subplot(2,1,2)
plot(Yw)
xlim([0,100])
title('Innovations')
ans = 0.0113 0.0113 0.0113 0.0113 0.0113
```
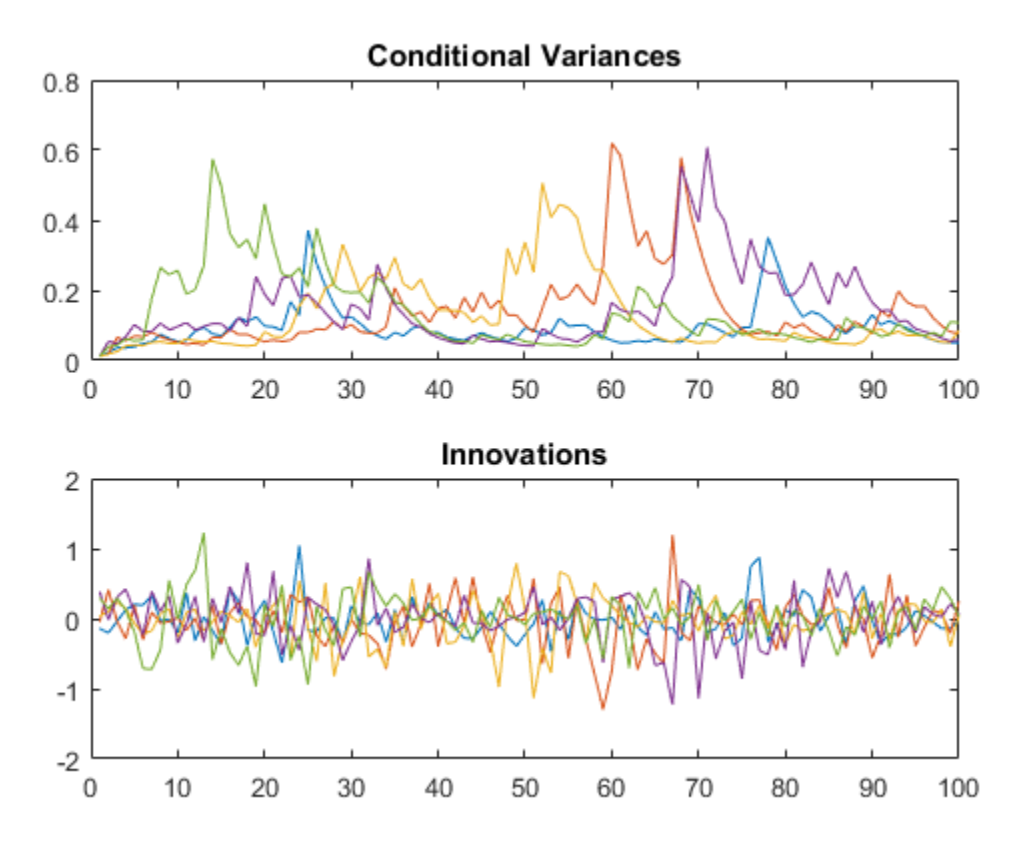

All five sample paths have the same starting conditional variance, calculated using the presample data.

Note that even with the same starting variance, the realizations of the innovation series have different starting points. This is because each  $\varepsilon_1$  is a random draw from a Gaussian distribution with mean 0 and variance  $\sigma_1 = 0.0113$ .

### Step 4. Look at the unconditional variances.

Simulate 10,000 sample paths of length 500 from the specified GARCH model. Plot the sample unconditional variances of the Monte Carlo simulations, and compare them to the theoretical unconditional variance,

$$
\sigma_{\varepsilon}^{2} = \frac{\kappa}{(1 - \gamma_{1} - \alpha_{1})} = \frac{0.01}{(1 - 0.7 - 0.25)} = 0.2.
$$

 $sig2 = 0.01/(1-0.7-0.25)$ ;

```
rng default;
[V, Y] = simulate(Mdl,500, 'NumPaths',10000);
```

```
figure
plot(var(Y,0,2),'Color',[.7,.7,.7],'LineWidth',1.5)
xlim([0,500])
hold on
plot(1:500,ones(500,1)*sig2,'k--','LineWidth',2)
legend('Simulated','Theoretical','Location','NorthWest')
title('Unconditional Variance')
hold off
```
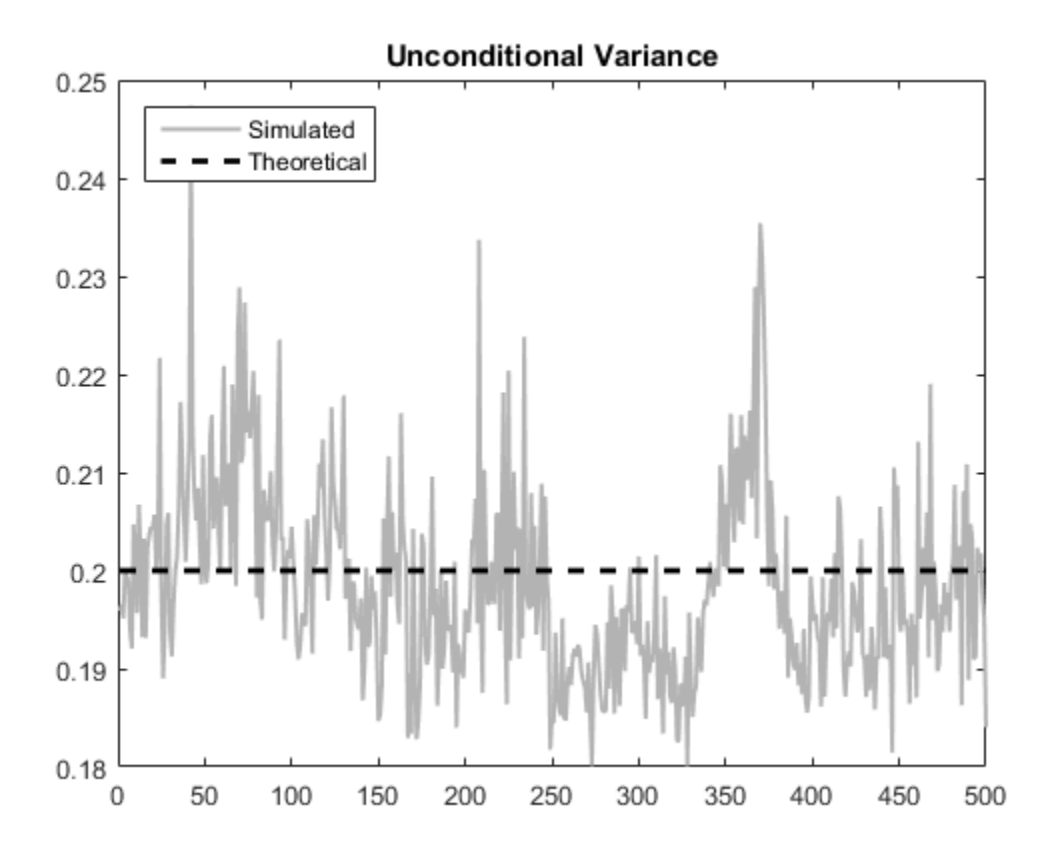

The simulated unconditional variances fluctuate around the theoretical unconditional variance.

## See Also

garch | simulate

## Related Examples

- ["Specify GARCH Models Using garch" on page 6-8](#page-691-0)
- ["Assess EGARCH Forecast Bias Using Simulations" on page 6-104](#page-787-0)

## More About

- Using garch Objects
- ["Monte Carlo Simulation of Conditional Variance Models" on page 6-92](#page-775-2)
- ["Presample Data for Conditional Variance Model Simulation" on page 6-95](#page-778-0)

# Assess EGARCH Forecast Bias Using Simulations

<span id="page-787-0"></span>This example shows how to simulate an EGARCH process. Simulation-based forecasts are compared to minimum mean square error (MMSE) forecasts, showing the bias in MMSE forecasting of EGARCH processes.

### Step 1. Specify an EGARCH model.

```
Specify an EGARCH(1,1) process with constant \kappa = 0.01, GARCH coefficient \gamma_1 = 0.7.
ARCH coefficient \alpha_1 = 0.3 and leverage coefficient \xi_1 = -0.1.
```

```
Mdl = egarch('Constant',0.01,'GARCH',0.7,...
     'ARCH',0.3,'Leverage',-0.1)
Md1 = EGARCH(1,1) Conditional Variance Model:
            ----------------------------------------- 
     Distribution: Name = 'Gaussian'
                  P: 1
                  Q: 1
          Constant: 0.01
             GARCH: {0.7} at Lags [1]
              ARCH: {0.3} at Lags [1]
          Leverage: {-0.1} at Lags [1]
```
### Step 2. Simulate one realization.

Simulate one realization of length 50 from the EGARCH conditional variance process and corresponding innovation series.

```
rng default; % For reproducibility
[v, y] = simulate(Mdl, 50);
figure
subplot(2,1,1)
plot(v)
xlim([0,50])
title('Conditional Variance Process')
subplot(2,1,2)
```
plot(y) xlim([0,50]) title('Innovations Series')

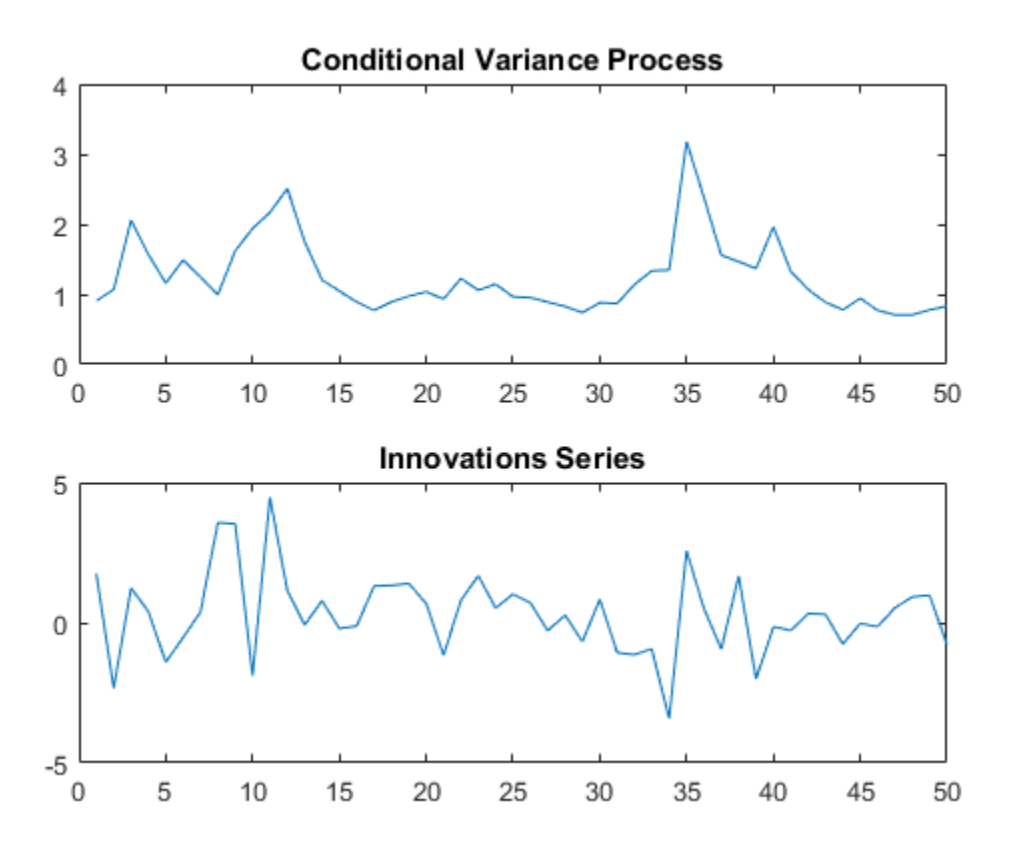

### Step 3. Simulate multiple realizations.

Using the conditional variance and innovation realizations generated in Step 2 as presample data, simulate 5000 realizations of the EGARCH process for 50 future time steps. Plot the simulation mean of the forecasted conditional variance process.

```
rng default; % For reproducibility
[Vsim,Ysim] = simulate(Mdl,50,'NumPaths',5000,...
                        'E0',y,'V0',v);
```

```
figure
plot(v,'k')
hold on
plot(51:100,Vsim,'Color',[.85,.85,.85])
xlim([0,100])
h = plot(51:100, mean(Vsim, 2), 'k--', 'LineWidth', 2);title('Simulated Conditional Variance Process')
legend(h,'Simulation Mean','Location','NorthWest')
hold off
```
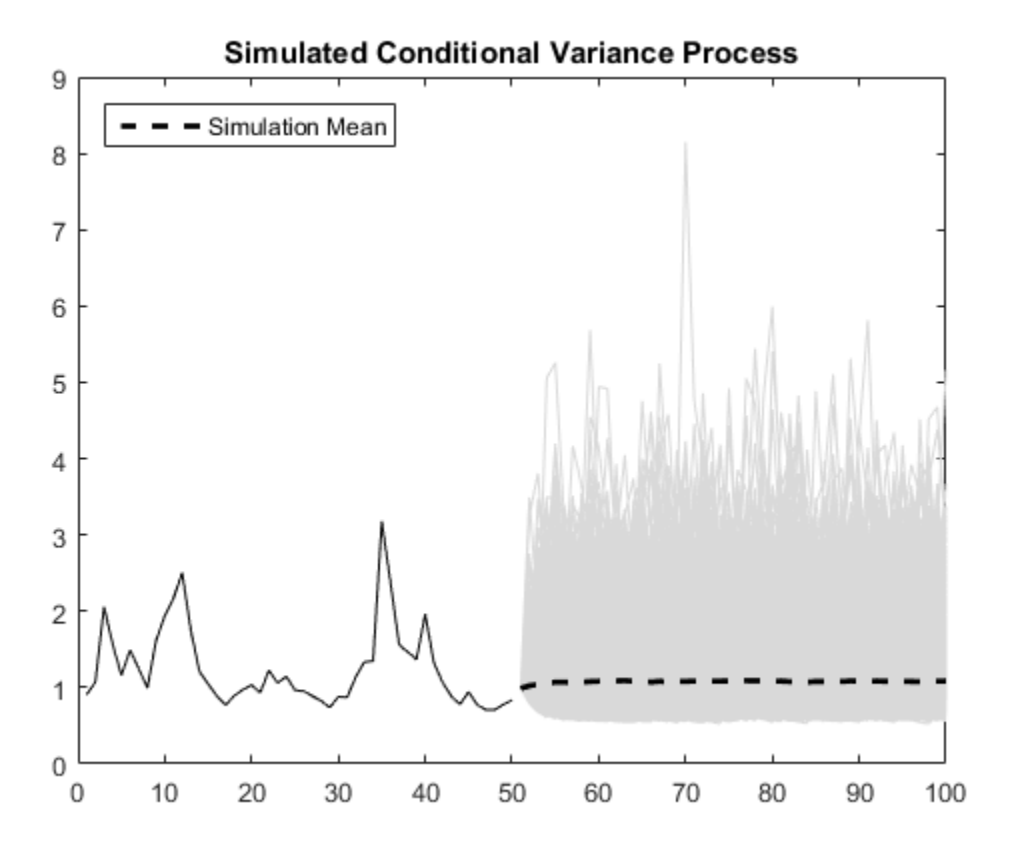

Step 4: Compare simulated and MMSE conditional variance forecasts.

Compare the simulation mean variance, the MMSE variance forecast, and the exponentiated, theoretical unconditional log variance.

The exponentiated, theoretical unconditional log variance for the specified  $EGARCH(1,1)$ model is

$$
\sigma_{\varepsilon}^2 = \exp\left\{\frac{\kappa}{(1-\gamma_1)}\right\} = \exp\left\{\frac{0.01}{(1-0.7)}\right\} = 1.0339.
$$

```
sim = mean(Vsim, 2);
fcast = forecast(Mdl, 50, 'YO', y, 'VO', v);
sig2 = exp(0.01/(1-0.7));
```

```
figure
plot(sim,':','LineWidth',2)
hold on
plot(fcast,'r','LineWidth',2)
plot(ones(50,1)*sig2,'k--','LineWidth',1.5)
legend('Simulated','MMSE','Theoretical')
title('Unconditional Variance Comparisons')
hold off
```
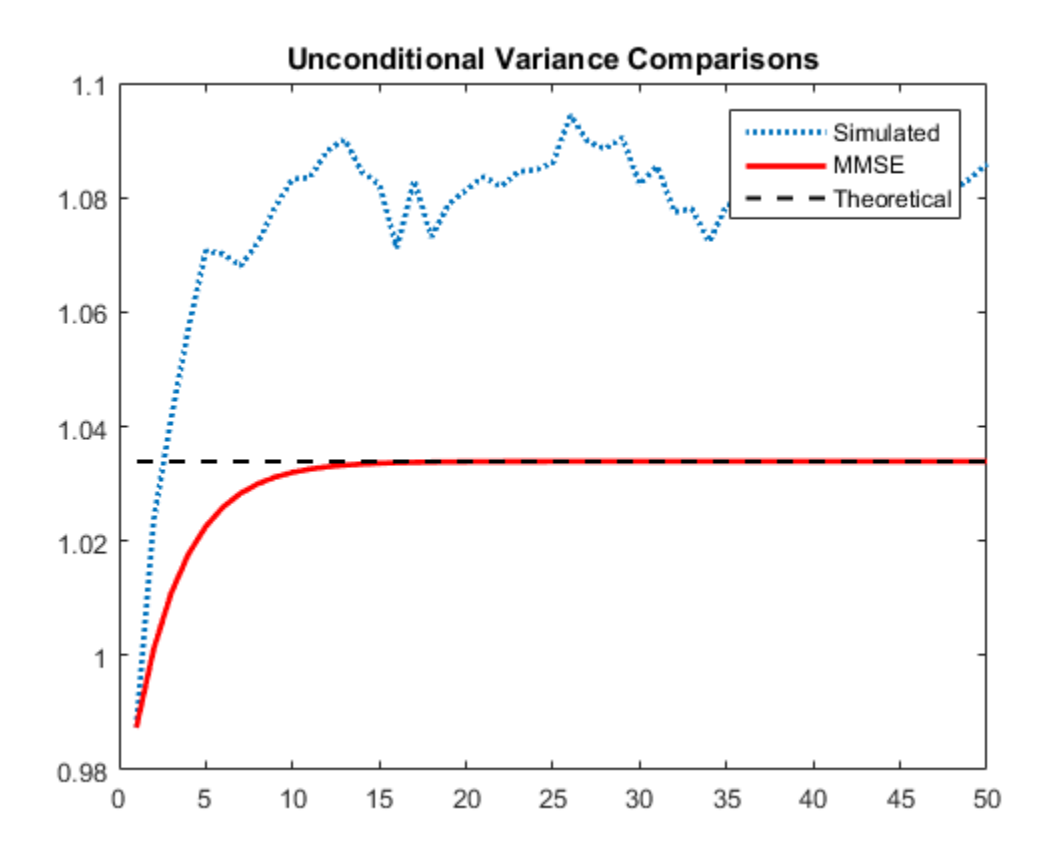

The MMSE and exponentiated, theoretical log variance are biased relative to the unconditional variance (by about 4%) because by Jensen's inequality,

 $E(\sigma_t^2) \geq \exp\left\{E(\log \sigma_t^2)\right\}.$ 

### Step 5. Compare simulated and MMSE log conditional variance forecasts.

Compare the simulation mean log variance, the log MMSE variance forecast, and the theoretical, unconditional log variance.

```
logsim = mean(log(Vsim), 2);
logsig2 = 0.01/(1-0.7);
```
```
figure
plot(logsim,':','LineWidth',2)
hold on
plot(log(fcast),'r','LineWidth',2)
plot(ones(50,1)*logsig2,'k--','LineWidth',1.5)
legend('Simulated','MMSE','Theoretical')
title('Unconditional Log Variance Comparisons')
hold off
```
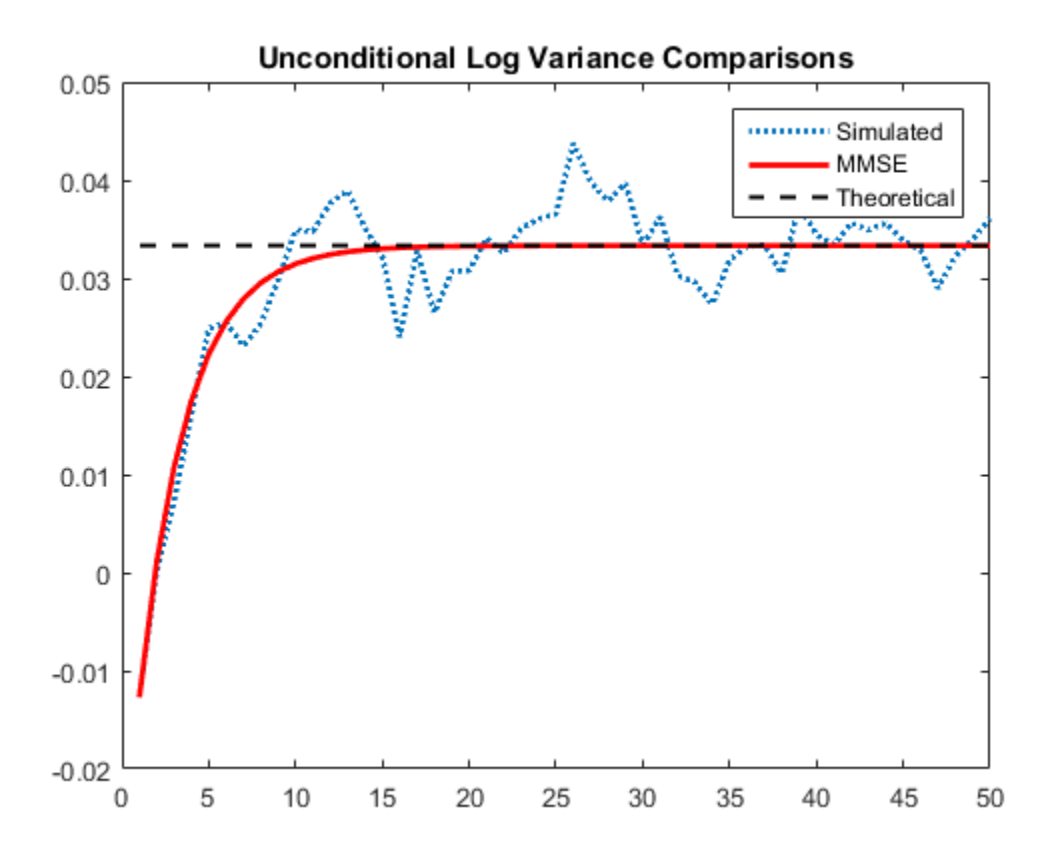

The MMSE forecast of the unconditional log variance is unbiased.

## See Also

egarch | forecast | simulate

# Related Examples

• ["Specify EGARCH Models Using egarch" on page 6-19](#page-702-0)

# More About

- Using egarch Objects
- ["EGARCH Model" on page 6-4](#page-687-0)
- ["Monte Carlo Simulation of Conditional Variance Models" on page 6-92](#page-775-0)
- ["Monte Carlo Forecasting of Conditional Variance Models" on page 6-115](#page-798-0)
- ["MMSE Forecasting of Conditional Variance Models" on page 6-117](#page-800-0)

# Simulate Conditional Variance Model

<span id="page-794-0"></span>This example shows how to simulate a conditional variance model using simulate.

#### Step 1. Load the data and specify the model.

Load the Deutschmark/British pound foreign exchange rate data included with the toolbox, and convert to returns. Specify and fit a GARCH(1,1) model.

```
load Data_MarkPound
r = price2ret(Data);T = lenath(r);
Md1 = \text{garch}(1,1);EstMd1 = estimate(Md1,r);v0 = infer(EstMdl, r); GARCH(1,1) Conditional Variance Model:
       ----------------------------------------
    Conditional Probability Distribution: Gaussian
                              Standard t
    Parameter Value Error Statistic
    ----------- ----------- ------------ -----------
     Constant 1.05346e-06 3.50483e-07 3.00575
    GARCH{1} 0.806576 0.0129095 62.4794
     ARCH{1} 0.154357 0.0115746 13.3358
```
#### Step 2. Simulate foreign exchange rate returns.

Use the fitted model to simulate 25 realizations of foreign exchange rate returns and conditional variances over a 1000-period forecast horizon. Use the observed returns and inferred conditional variances as presample innovations and variances, respectively.

```
rng default; % For reproducibility
[V, Y] = simulate(EstMdl,1000,'NumPaths',25,...
     'E0',r,'V0',v0);
figure
subplot(2,1,1)
plot(v0)
hold on
plot(T+1:T+1000,V)
xlim([0,T+1000])
title('Conditional Variances')
```
hold off

```
subplot(2,1,2)
plot(r)
hold on
plot(T+1:T+1000,Y)
xlim([0,T+1000])
title('Returns')
hold off
```
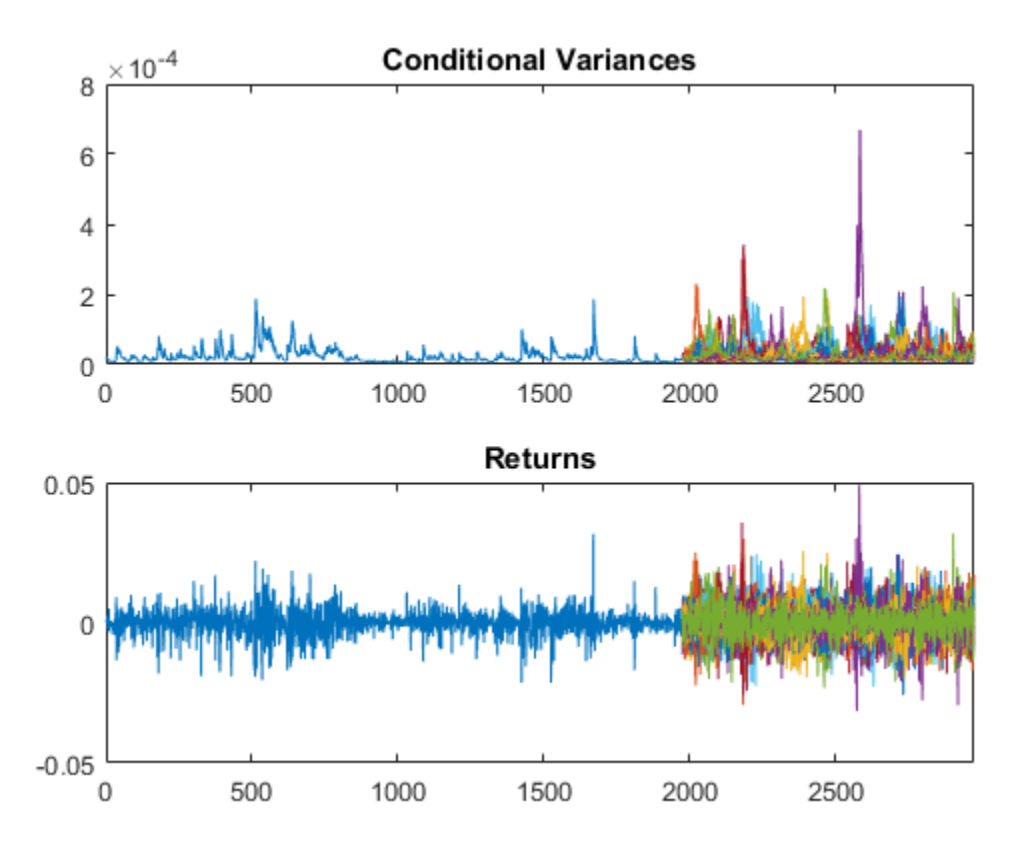

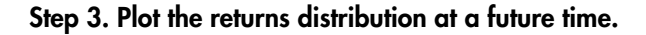

Use simulations to generate a forecast distribution of foreign exchange returns 500 days into the future. Generate 1000 sample paths to estimate the distribution.

```
rng default; % For reproducibility
[V, Y] = simulate(EstMdl,500, NumPaths',1000,...
     'E0',r-EstMdl.Offset,'V0',v0);
figure
histogram(Y(500,:),10)
title('Return Distribution in 500 Days')
```
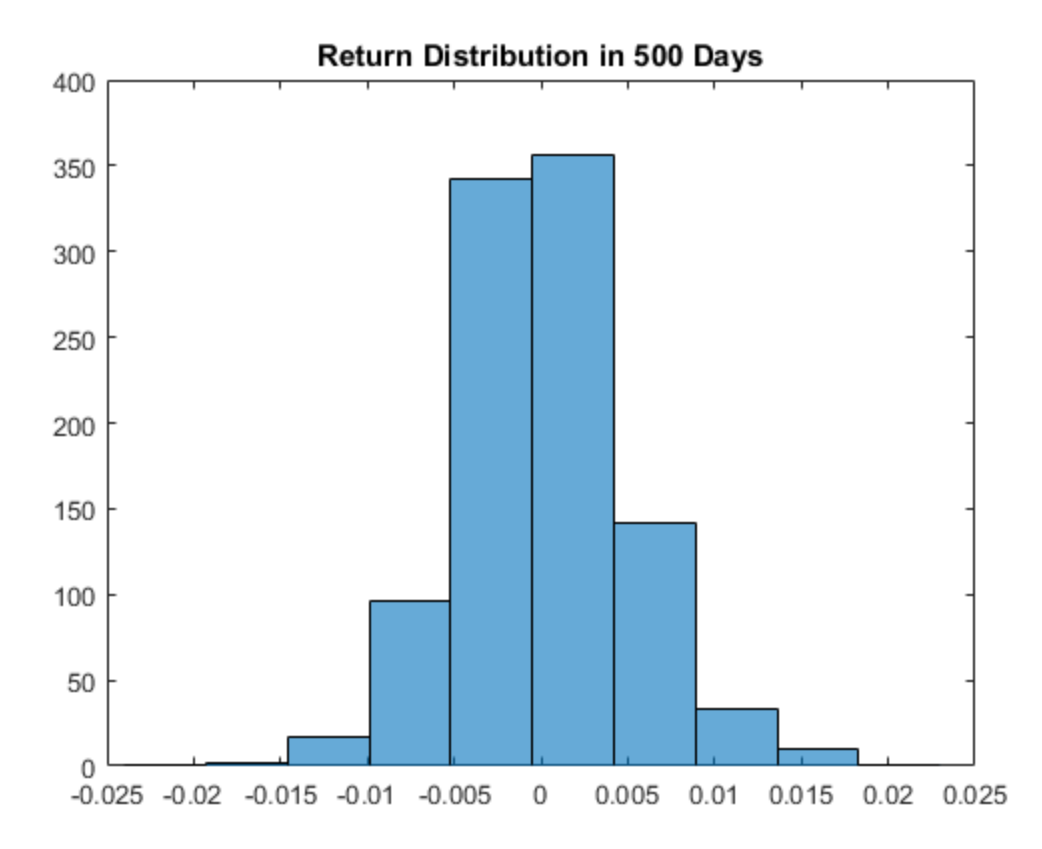

See Also estimate | forecast | garch | simulate

# Related Examples

- ["Specify Conditional Variance Model For Exchange Rates" on page 6-53](#page-736-0)
- ["Likelihood Ratio Test for Conditional Variance Models" on page 6-83](#page-766-0)
- ["Forecast a Conditional Variance Model" on page 6-126](#page-809-0)

# More About

- Using garch Objects
- ["Monte Carlo Simulation of Conditional Variance Models" on page 6-92](#page-775-0)
- ["Presample Data for Conditional Variance Model Simulation" on page 6-95](#page-778-0)
- ["Monte Carlo Forecasting of Conditional Variance Models" on page 6-115](#page-798-0)

# Monte Carlo Forecasting of Conditional Variance Models

#### <span id="page-798-0"></span>In this section...

["Monte Carlo Forecasts" on page 6-115](#page-798-1)

["Advantage of Monte Carlo Forecasting" on page 6-115](#page-798-2)

## <span id="page-798-1"></span>Monte Carlo Forecasts

You can use Monte Carlo simulation to forecast a process over a future time horizon. This is an alternative to minimum mean square error (MMSE) forecasting, which provides an analytical forecast solution. You can calculate MMSE forecasts using forecast.

To forecast a process using Monte Carlo simulations:

- Fit a model to your observed series using estimate.
- Use the observed series and any inferred residuals and conditional variances (calculated using infer) for presample data.
- <span id="page-798-2"></span>• Generate many sample paths over the desired forecast horizon using simulate.

# Advantage of Monte Carlo Forecasting

An advantage of Monte Carlo forecasting is that you obtain a complete *distribution* for future events, not just a point estimate and standard error. The simulation mean approximates the MMSE forecast. Use the 2.5th and 97.5th percentiles of the simulation realizations as endpoints for approximate 95% forecast intervals.

## See Also

estimate | forecast | simulate

# Related Examples

- ["Simulate Conditional Variance Model" on page 6-111](#page-794-0)
- ["Assess EGARCH Forecast Bias Using Simulations" on page 6-104](#page-787-0)
- ["Forecast a Conditional Variance Model" on page 6-126](#page-809-0)

# More About

Using garch Objects

- Using egarch Objects
- Using gjr Objects
- ["Monte Carlo Simulation of Conditional Variance Models" on page 6-92](#page-775-0)
- ["MMSE Forecasting of Conditional Variance Models" on page 6-117](#page-800-0)

# MMSE Forecasting of Conditional Variance Models

<span id="page-800-0"></span>In this section...

["What Are MMSE Forecasts?" on page 6-117](#page-800-1) ["EGARCH MMSE Forecasts" on page 6-117](#page-800-2) ["How forecast Generates MMSE Forecasts" on page 6-118](#page-801-0)

# <span id="page-800-1"></span>What Are MMSE Forecasts?

A common objective of conditional variance modeling is generating forecasts for the conditional variance process over a future time horizon. That is, given the conditional MMSE Forecasting of Conditional Variance Models<br>
In this section...<br>
"What Are MMSE Forecasts?" on page 6-117<br>
"EGARCH MMSE Forecasts" on page 6-117<br>
"EGARCH MMSE Forecasts" on page 6-117<br>
"How forecast Generates MMSE For  $_1^2,\sigma_2^2$ MMSE Forecast<br> **Conditional Variance Moon**<br>
Frecasts?" on page 6-117<br>
recasts" on page 6-117<br>
recasts" on page 6-117<br>
recasts" on page 6-118<br> **orecasts?**<br>
conditional variance modeling is generocess over a future time hor MMSE Forecasting of Conditional Varian<br>
Forecasts?" on page 6-117<br>
Torecasts" on page 6-117<br>
Torecasts" on page 6-117<br>
Torecasts" on page 6-118<br> **Forecasts?**<br>
of conditional variance modeling is generating forecasts for t **Example 18 Section of Conditional Variance Models**<br> **In this section...**<br> **The MMSE Forecasts?"** on page 6-117<br> **TEGARCH MMSE Forecasts?"** on page 6-117<br> **TEGARCH MMSE Forecasts?"** on page 6-117<br> **TEGARCH MMSE Forecasts**  $^2_{N+1},\sigma^2_{N+2}$ MMSE Forecasting of<br> **Conditional Variance Models**<br> **Exercise 2.117**<br>
The MMSE Forecasts?" on page 6-117<br>
CH MMSE Forecasts?" on page 6-117<br>
The MMSE Forecasts" on page 6-117<br>
Precast Generates MMSE Forecasts" on page 6-1 MMSE Forecasting of **Conditional Variance Models**<br> **Section...**<br> **Section...**<br> **RACH MMSE Forecasts?"** on page 6-117<br> **RACH MMSE Forecasts?"** on page 6-117<br> **RACH MMSE Forecasts**?" on page 6-117<br> **Therefore there is MMSE Example 16 Conditional Variance Models**<br> **Example 6 Conditional Variance Models**<br> **Example 6 Forecasts**<sup>or</sup> on page 6-117<br> **EXAMSE Forecasts**<sup>or</sup> on page 6-117<br> **EXAMSE Forecasts**<sup>or</sup> on page 6-117<br> **EXAMSE Forecasts**<sup>5</sup> s section,<br> **section,**<br> **section,**<br> **is section,**<br> **is section,**<br> **is section,**<br> **is section,**<br> **is the MMSE Forecasts?** on page 6-117<br>
ARCH MMSE Forecasts? on page 6-117<br>
(accessat Cancerates MMSE Forecasts<sup>2</sup> on page 6-**EXECUTE:**<br> **EXECUTE:**<br> **EXEC Example 16 Conditional Variance Models**<br> **Example 36 Conditional Variance Models**<br> **Example 36 Section...**<br> **Example 36 Conditional Variance Models**<br> **Example 36 Section.**<br>  $RRE$  MMSE Forecasts?' on page 6-117<br> **If Are MM EXAMPLE OF CONDITIONAL VALUATE CONDUCT**<br> **EXAMPLE EXAMPLE DECALL ASSESS CONDITION**<br> **EXAMPLE EXAMPLE FOR ASSESS!**<br> **EXAMPLE EXAMPLE FOR ASSESS!**<br> **EXAMPLE FORCIGES!**<br> **EXAMPLE FORCIGES!**<br> **EXAMPLE FORCIGES!**<br> **EXAMPLE FO** 

Let  $\hat{\sigma}_{t+1}^2$  denote a forecast for the variance at time  $t+1$ , conditional on the history of the process up to time *t*, *H<sup>t</sup>* . The minimum mean square error (MMSE) forecast is the forecast  $\sigma_{t+1}^2$  that minimizes the conditional expected square loss,

$$
E(\sigma_{t+1}^2 - \sigma_{t+1}^2 \mid \boldsymbol{H}_t).
$$

Minimizing this loss function yields the MMSE forecast,

$$
\hat{\sigma}_{t+1}^2 = E(\sigma_{t+1}^2 \mid H_t) = E(\varepsilon_{t+1}^2 \mid H_t).
$$

# <span id="page-800-2"></span>EGARCH MMSE Forecasts

For the EGARCH model, the MMSE forecast is found for the log conditional variance,

$$
\log \sigma_{t+1}^2 = E(\log \sigma_{t+1}^2 \mid H_t).
$$

For conditional variance forecasts of EGARCH processes, forecast returns the exponentiated MMSE log conditional variance forecast,

 $_{t+1}^2 = \exp{\log \hat{\sigma}_{t+1}^2}$ 

This results in a slight forecast bias because of Jensen's inequality,

$$
E(\sigma_{t+1}^2) \geq \exp\{E(\log \sigma_{t+1}^2)\}.
$$

 $\sigma_{t+1}^2 = \exp{\log \sigma_{t+1}^2}$ .<br>
results in a slight forecast bias because of Jensen's inequality,<br>
results in a slight forecast bias because of Jensen's inequality,<br>  $E(\sigma_{t+1}^2) \ge \exp[E(\log \sigma_{t+1}^2)]$ .<br>
a alternative to MMSE for As an alternative to MMSE forecasting, you can conduct Monte Carlo simulations to forecast EGARCH processes. Monte Carlo simulations yield unbiased forecasts for EGARCH models. However, Monte Carlo forecasts are subject to Monte Carlo error (which you can reduce by increasing the simulation sample size).

## <span id="page-801-0"></span>How forecast Generates MMSE Forecasts

 $\sigma_{r+1}^2 = \exp(\log \sigma_{r+1}^2)$ .<br>  $\sigma_{r+1}^2 = \exp(\log \sigma_{r+1}^2)$ .<br>
results in a slight forecast bias because of Jensen's inequality,<br>  $E(\sigma_{r+1}^2) \geq \exp[E(\log \sigma_{r+1}^2)]$ .<br>
at Hermative to MMSE forecasting, you can conduct Monte Carlo The forecast function generates MMSE forecasts recursively. When you call forecast, you can specify presample responses (Y0) and presample conditional variances (V0) using name-value arguments. If the model being forecasted includes a mean offset—signaled by a nonzero Offset property—forecast subtracts the offset term from the presample responses to create presample innovations.

To begin forecasting from the end of an observed series, say Y, use the last few observations of Y as presample responses Y0 to initialize the forecast. The minimum number of presample responses needed to initialize forecasting is stored in the property Q of a model.

When specifying presample conditional variances  $V_0$ , the minimum number of presample conditional variances needed to initialize forecasting is stored in the property P for GARCH(*P*,*Q*) and GJR(*P*,*Q*) models. For EGARCH(*P*,*Q*) models, the minimum number of presample conditional variances needed to initialize forecasting is max(*P*,*Q*).

Note that for all variance models, if you supply at least  $max(P,Q) + P$  presample response observations (Y0), forecast infers any needed presample conditional variances (V0) for you. If you supply presample observations, but less than  $max(P,Q) + P$ , forecast sets any needed presample conditional variances equal to the unconditional variance of the model.

If you do not provide any presample innovations, then for GARCH and GJR models, forecast sets any necessary presample innovations equal to the unconditional standard deviation of the model. For EGARCH models, forecast sets the presample innovations equal to zero.

#### GARCH Model

The forecast function generates MMSE forecasts for GARCH models recursively. MMSE Forecasting of Conditional Variance Mode<br> **GARCH Model**<br>
The forecast function generates MMSE forecasts for GARCH models recursively.<br>
Consider generating forecasts for a GARCH(1,1) model,  $\varepsilon_t = \sigma_t z_t$ , where<br>  $\sigma^2 =$ MMSE Forecasting of Conditional Vario<br>
1 generates MMSE forecasts for GARCH models recursive<br>
recasts for a GARCH(1,1) model,  $\varepsilon_t = \sigma_t z_t$ , where<br>  $\sigma_t \varepsilon_{t-1}^2$ .

MMSE Forecasting of Condition<br>
1 function generates MMSE forecasts for GARCH models<br>
1 rating forecasts for a GARCH(1,1) model,  $\varepsilon_t = \sigma_t z_t$ , where<br>  $\sigma_{t-1}^2 + \alpha_1 \varepsilon_{t-1}^2$ .

$$
\sigma_t^2 = \kappa + \gamma_1 \sigma_{t-1}^2 + \alpha_1 \varepsilon_{t-1}^2.
$$

MMSE Forecosing of Conditional Variance Models<br> **CH Model**<br> **CHORE THE CONDET CONDETE ASSAUTE CONDETER**<br>
forecast function generates MMSE forecasts for CARCH models recursively.<br>  $\sigma_t^2 = x + \gamma_1 \sigma_{t-1}^2 + \alpha_2 \varepsilon_{t-1}^2$ ,<br> **MMSE** Forecasting of Conditional Variance Model<br> **Addel**<br> **Addel**<br> **Addel**<br> **Addel**<br> **Conditional State of a GARCH(1,1) model,**  $\varepsilon_t = \sigma_t z_t$ **, where<br>**  $= \kappa + \gamma_t \sigma_{t-1}^2 + \alpha_t \varepsilon_{t-1}^2$ **<br>

<br>
<b>Exemple imnovation**  $\varepsilon_T$  and p Given presample innovation  $\varepsilon_T$  and presample conditional variance  $\sigma_T^2$ , forecasts are recursively generated as follows: MMSE Forecasting of Conditional Varian<br>
function generates MMSE forecasts for GARCH models recursive<br>
ating forecasts for a GARCH(1,1) model,  $\varepsilon_t = \sigma_t z_t$ , where<br>  $\sigma_{t-1}^2 + \alpha_1 \varepsilon_{t-1}^2$ .<br>
le innovation  $\varepsilon_T$  and pre MMSE Forecasting of Conditional Variance Models<br>
generates MMSE forecasts for GARCH models recursively.<br>
ccasts for a GARCH(1,1) model,  $\varepsilon_t = \sigma_t z_t$ , where<br>  $\sum_{t=1}^2$ .<br>
tion  $\varepsilon_T$  and presample conditional variance  $\sigma$ **MMSE Forecasting of Conditional Varians**<br>
function generates MMSE forecasts for GARCH models recursively<br>
sting forecasts for a GARCH(1,1) model,  $\varepsilon_t = \sigma_t z_t$ , where<br>  $\sigma_{t-1}^2 + \alpha_1 \varepsilon_{t-1}^2$ .<br>
le innovation  $\varepsilon_T$  an MMSE Forecasting of Conditional Variance Models<br>
generates MMSE forecasts for GARCH models recursively.<br>
casts for a GARCH(1,1) model,  $\varepsilon_t = \sigma_t z_t$ , where<br>  $\frac{2}{t-1}$ .<br>  $\vdots$ <br>
ion  $\varepsilon_T$  and presample conditional varianc

**GARCH Model**

\nThe **forecast** function generates MMSE forecasts for GAR

\nConsider generating forecasts for a GARCH(1,1) model, 
$$
\varepsilon_t = \sigma_t^2 = \kappa + \gamma_1 \sigma_{t-1}^2 + \alpha_1 \varepsilon_{t-1}^2
$$
.

\nGiven pressure, the  $\varepsilon_T$  and pressure, and the conditional recursively generated as follows:

\n
$$
\sigma_{T+1}^2 = \kappa + \gamma_1 \sigma_T^2 + \alpha_1 \varepsilon_T^2
$$
\n
$$
\sigma_{T+2}^2 = \kappa + \gamma_1 \hat{\sigma}_{T+1}^2 + \alpha_1 \hat{\sigma}_{T+1}^2
$$
\n
$$
\sigma_{T+3}^2 = \kappa + \gamma_1 \hat{\sigma}_{T+2}^2 + \alpha_1 \hat{\sigma}_{T+2}^2
$$
\nSince the  $\varepsilon_t$  is the identity

\n
$$
E(\varepsilon_{t+1}^2 \mid H_t) = E(\sigma_{t+1}^2 \mid H_t) = \sigma_{t+1}^2.
$$
\nThis recursion converges to the unconditional variance of the

\n
$$
\sigma_{\varepsilon}^2 = \frac{\kappa}{(1 - \gamma_1 - \alpha_1)}.
$$

Note that innovations are forecasted using the identity

$$
E(\varepsilon_{t+1}^2 \mid H_t) = E(\sigma_{t+1}^2 \mid H_t) = \sigma_{t+1}^2.
$$

This recursion converges to the unconditional variance of the process,

$$
\sigma_{\varepsilon}^2 = \frac{\kappa}{(1 - \gamma_1 - \alpha_1)}.
$$

#### GJR Model

The forecast function generates MMSE forecasts for GJR models recursively.

 $\begin{aligned} &\text{MMSE Forecasing of Confsioned Variance Models} \\ \end{aligned}$  **SCH Model**<br>
of forecast function generates MMSE forecasts for GARCH models recursively.<br>
sider generating forecasts for a GARCH(1,1) model,  $\kappa_j = \sigma_i z_j$ , where<br>  $\sigma_i^2 = \kappa + \gamma_1 \sigma_{i-1}^2 + \alpha$ MMSE forecasing of Conditional Variance MMSE<br> **Model**<br> **Model**<br>
recass function generates MMSE forecasts for GARCH models recursively.<br>
representing forecasts for a GARCH(1,1) model,  $c_i = \sigma_i z_i$ , where<br>  $r = x + \gamma_i \sigma_{i-1}^2 + \$ **KGH Model**<br> **SCH Model**<br> **SCH Model**<br> **SCH Model**<br> **SCH Model**<br> **SCH (Model**<br> **SCHE CONTIFIED)**<br> **SCHE CONTIFIED (T** TO CONTIFIED)<br> **CF C**  $\mathbf{z} = \mathbf{z}_1 \mathbf{z}_1 \mathbf{z}_2 \mathbf{z}_2 \mathbf{z}_3$ <br>  $\mathbf{z}_1^2 = \mathbf{z} + \mathbf{z}_1 \mathbf{z$ **KOSE** Forecasing of Conditional Variance Models<br> **SCH Model**<br> **SCH Model**<br> **SCH (Model** and therefore memerities MMSE) forecasts for GARICI1 models recurred<br>  $\sigma_1^2 = k + 2(\sigma_1^2 + 4\sigma_1\sigma_1^2 + 4\sigma_1\sigma_1^2)$ <br>  $\sigma_1^2 = k + 2(\sigma$ *E*<br> **E H Model**<br> **E H Model**<br> **E H Model**<br> **E HARCE CONSET CONSET CONSET CONSET CONSET CONSET CONSET CONSET CONSET CONSET CONSET CONSET CONSET CONSET CONSET CONSET CONSET CONSET CONSET CONSET CONSET CONSET CONSET CONSET** MMSE forecasting of Cond<br>
thereion generates MMSE forecasts for GARCH models<br>
rating forecasts for a GARCH(1,1) model,  $\varepsilon_t = \sigma_t z_t$ , whe<br>  $\gamma_1 \sigma_{t-1}^2 + \alpha_t \varepsilon_{t-1}^2$ ,<br>
ple innovation  $\varepsilon_T$  and presample conditional va MMSE Forecasing of Conditional Variance Model<br>
del<br>
del<br>
dest function generates MMSE forecasts for GARCHI models recursively.<br>
concrating forceasts for a GARCH(1,1) model,  $\varepsilon_t = \sigma_t z_t$ , where<br>  $\kappa + \gamma_1 \sigma_{t-1}^2 + \alpha_1 \epsilon_{t$ **CARCH model**<br>
The forecast function generates MMSE forecasts for GARCH models recursively.<br>
Consider generating forecasts for a GARCH(1,1) model,  $\varepsilon_t = \sigma_t z_t$ , where<br>  $\sigma_t^2 = x + \gamma_1 \sigma_{t-1}^2 + \alpha_1 \varepsilon_{t-1}^2$ .<br>
Given presa **EXECT Model**<br>
The formosion the function generates MMSE forecasts for GARCII models recurrively.<br>
Consider generating forecasts are a GARCH(1.1) muled,  $x_i = \sigma_i x_j$ , where<br>  $\sigma_i^2 = x + \gamma_i \sigma_j^2 + \alpha_i \gamma_i^2$ ,  $\cdots$ <br>  $\sigma_i^2 = x + \gamma_i \$  $\mathcal{L}_t^2 = \kappa + \gamma_1 \sigma_{t-1}^2 + \alpha_1 \varepsilon_{t-1}^2 + \xi_1 I \varepsilon_{t-1} < 0 \varepsilon_{t-1}^2$ . Given presample innovation  $\varepsilon_T$  and **MWSE forecasting of Canditional Variance Models**<br> **1968**<br> **1968**<br> **1968**<br> **1979**<br> **1979**<br> **1979**<br> **1979**<br> **1979**<br> **1979**<br> **1979**<br> **1979**<br> **1979**<br> **1979**<br> **1979**<br> **1979**<br> **1979**<br> **1979**<br> **1979**<br> **1979**<br> **1979**<br> **1979**<br> **1 MMSE** Forecasing of Conditional Variance Models<br>
action generates MMSE forecasts for GARCH models recursively.<br>
1 tages for a GARCH(1.1) model,  $e_t = \sigma_t x_t$ , where<br>  $1 + a_1 e_{t-1}^2$ ,<br>  $1 + a_1 e_{t-1}^2$ ,<br>
anovation  $e_T$  and pr MMSE forecasting of Conditional Variance Models<br>
neerates MMSP forecasts for GARCH models recursively.<br>
<br>
stas for a GARCH(1,1) model,  $v_e = \sigma_r z_r$ , where<br>  $\frac{1}{2}$ .<br>  $\frac{1}{2}$ .<br>  $\frac{1}{2}$ .<br>  $\frac{1}{2}$ .<br>  $\frac{1}{2}$ .<br>  $\frac{2}{7$ **MASE** forecaning of Conditional Variance Models<br> **CCH Model**<br> **CCH Model**<br> **CCH Model**<br> **CCH CONDITEX**<br> **CCHEC**<br> **CCHEC**<br> **CCHEC**<br> **CCHEC**<br> **CCHEC**<br> **CCHEC**<br> **CCHEC**<br> **CCHEC**<br> **CCHEC**<br> **CCHEC**<br> **CCHEC**<br> **CCHEC**<br> **CCHEC**<br> **MMSE** forecasts for GARCH models recursively.<br> **Example 3**<br> **Example is consistent of GARCH models recursively.**<br> **Example is a GARCH(1,1)** model,  $v_t = \sigma_t z_t$ , where<br>
<br>
<br>  $c_T$  and presample conditional variance  $\sigma_T^2$ , f presample conditional variance  $\sigma_T^2$ , forecasts are recursively generated as follows:

onol Variance Models  
\n
$$
\sigma_{T+1}^2 = \kappa + \gamma_1 \sigma_T^2 + \sigma_1 e_T^2 + \xi_1 I (e_T < 0) e_T^2
$$
\n
$$
\sigma_{T+2}^2 = \kappa + \gamma_1 \sigma_{T+1}^2 + \alpha_1 \sigma_{T+1}^2 + \frac{1}{2} \xi_1 \sigma_{T+1}^2
$$
\n
$$
\sigma_{T+3}^2 = \kappa + \gamma_1 \sigma_{T+2}^2 + \alpha_1 \sigma_{T+2}^2 + \frac{1}{2} \xi_1 \sigma_{T+2}^2
$$
\n
$$
\vdots
$$
\nNote that the expected value of the indicator is 1/2 for an innovation process with mean zero, and that innovations are forecasted using the identity  
\n
$$
E(\varepsilon_{t+1}^2 \mid H_t) = E(\sigma_{t+1}^2 \mid H_t) = \sigma_{t+1}^2.
$$
\nThis recursion converges to the unconditional variance of the process,  
\n
$$
\sigma_{\varepsilon}^2 = \frac{\kappa}{\left(1 - \gamma_1 - \alpha_1 - \frac{1}{2} \xi_1\right)}.
$$
\nEGARCH Model  
\nThe forecast function generates MMSE forecasts for EGARCH models recursively. The  
\nforecasts are initially generated for the log conditional variances, and then exponential  
\nto forecast the conditional variances. This results in a slight forecast bias.  
\nConsider generating forecasts for an EGARCH(1,1) model,  $\varepsilon_t = \sigma_t z_t$ , where  
\n
$$
\log \sigma_t^2 = \kappa + \gamma_1 \log \sigma_{t-1}^2 + \alpha_1 \left| \frac{\varepsilon_{t-1}}{\sigma_{t-1}} \right| - E \left| \frac{\varepsilon_{t-1}}{\sigma_{t-1}} \right| \right| + \xi_1 \frac{\varepsilon_{t-1}}{\sigma_{t-1}}.
$$
\nThe form of the expected value term depends on the choice of innovation distribution,  
\nGaussian or Students *t*. Given presample innovation  $\varepsilon_T$  and presample conditional  
\nvariance  $\sigma_T^2$ , forecasts are recursively generated as follows:

Note that the expected value of the indicator is 1/2 for an innovation process with mean zero, and that innovations are forecasted using the identity

$$
E(\varepsilon_{t+1}^2 \mid H_t) = E(\sigma_{t+1}^2 \mid H_t) = \sigma_{t+1}^2
$$

This recursion converges to the unconditional variance of the process,

$$
\sigma_{\varepsilon}^2 = \frac{\kappa}{\left(1 - \gamma_1 - \alpha_1 - \frac{1}{2}\xi_1\right)}.
$$

#### EGARCH Model

The forecast function generates MMSE forecasts for EGARCH models recursively. The forecasts are initially generated for the log conditional variances, and then exponentiated to forecast the conditional variances. This results in a slight forecast bias.

$$
\log \sigma_t^2 = \kappa + \gamma_1 \log \sigma_{t-1}^2 + \alpha_1 \left[ \left| \frac{\varepsilon_{t-1}}{\sigma_{t-1}} \right| - E \left\{ \left| \frac{\varepsilon_{t-1}}{\sigma_{t-1}} \right| \right\} \right] + \xi_1 \frac{\varepsilon_{t-1}}{\sigma_{t-1}}.
$$

dok $\begin{split} &\frac{1}{2}\phi_1^2+\sigma_1c_1^2+\zeta_1R\varepsilon_T<0\varphi_T^2\\ &\gamma\phi_T^2+\sigma_1c_T^2+\zeta_1R\varepsilon_T<0\varphi_T^2\\ &\gamma\phi_{T+1}^2+\alpha_1\phi_{T+1}^2+\frac{1}{2}\xi_1\phi_{T+1}^2\\ &\gamma\phi_T^2+\gamma+\frac{1}{2}\xi_1\phi_{T+2}^2\\ &\text{expected value of the indicator is 12: for an innovation process with mean incovations are coresid to simple the identity}\\ &\gamma=\kappa(\sigma_{t+1}^2\mid H_{\ell})=\sigma_{t+1}$  $\begin{split} &\text{ncols} \\ &\dagger Y_1\mathcal{O}_T^{\frac{2}{3}}+\mathcal{O}_1\epsilon_T^2+\xi_1\mathcal{I}(E_T<0) \mathcal{G}_T^{\frac{2}{3}}\\ &\dagger Y_1\mathcal{O}_T^{\frac{2}{3}}+\mathcal{O}_1\epsilon_T^2+\frac{1}{2}\xi_1\mathcal{O}_T^2+\frac{1}{2}\xi_1\mathcal{O}_T^2+\mathcal{O}_1\epsilon_T^2\\ &\dagger Y_1\mathcal{O}_T^{\frac{2}{3}}\epsilon_2^2+\mathcal{O}_1\epsilon_T^2\mathcal{G}_2^2+\frac{1}{2}\xi$  $\frac{2}{T} + \alpha_1 e_7\ddot{\phi} + \xi_1 A(\varepsilon_T < 0 \text{ is } \frac{2}{T}$ <br>  $\frac{2}{T} + 1 + \alpha_1 \hat{\sigma}^2_{T+1} + \frac{1}{2} \xi_2 \hat{\sigma}^2_{T+1}$ <br>  $\hat{\sigma}_{1,2} + \alpha_1 \hat{\sigma}^2_{T+2} + \frac{1}{2} \xi_1 \hat{\sigma}^2_{T+2}$ <br>
cocol value of the indicator is 1/2 for an innovation process Nodels<br>  $x + \gamma_1 \partial_7^2 + \alpha_1 \partial_7^2 + \xi_1 \Pi e_T \le 0$   $\mathbb{D}_7^2$ <br>  $x + \gamma_1 \partial_7^2 + \alpha_1 \partial_7^2 + \xi_1 \Pi e_T \le 0$   $\mathbb{D}_7^2$ <br>  $\frac{1}{\sqrt{2}} \sum_{i=1}^5 \alpha_i^2 + \frac{1}{2} \sum_{i=1}^5 \alpha_i^2 + \frac{1}{2} \sum_{i=1}^5 \alpha_i^2 + \frac{1}{2} \sum_{i=1}^5 \alpha_i^2 + \frac{1}{2} \sum_{i=1}^5 \$ The form of the expected value term depends on the choice of innovation distribution, Gaussian or Student's  $t$ . Given presample innovation  $\varepsilon_T^{}$  and presample conditional variance  $\sigma_T^2$ , forecasts are recursively generated as follows:

MMSE forecasting of Conditional Voriance Models  
\n
$$
\log \sigma_{T+1}^2 = \kappa + \gamma_1 \log \sigma_T^2 + \alpha_1 \left[ \frac{\varepsilon_T}{\sigma_T} \right] - E \left\{ \left| \frac{\varepsilon_T}{\sigma_T} \right| \right\} + \xi_1 \frac{\varepsilon_T}{\sigma_T}
$$
\n
$$
\log \sigma_{T+2}^2 = \kappa + \gamma_1 \log \sigma_{T+1}^2
$$
\n
$$
\log \sigma_{T+3}^2 = \kappa + \gamma_1 \log \sigma_{T+2}^2
$$
\n
$$
\vdots
$$
\nNotice that future absolute standardized innovations and future innovations are each  
\nreplaced by their expected value. This means that both the ARCH and leverage terms are  
\nzero for all forecasts that are conditional on future innovations. This recursion converges  
\nto the unconditional log variance of the process,  
\n
$$
\log \sigma_c^2 = \frac{\kappa}{(1-\gamma_1)}.
$$
\n
$$
\text{forecast returns the exponential forecasts, } \exp[\log \sigma_{T+1}^2], \exp[\log \sigma_{T+2}^2], \dots, \text{ which\nhave limit}
$$
\n
$$
\exp \left\{ \frac{\kappa}{(1-\gamma_1)} \right\}.
$$
\n**See Also**  
\n**Forecast**  
\n
$$
\text{Cavesat}
$$
\n
$$
\text{ReAIsoc}
$$
\n
$$
\text{Torecast at } \text{Conditional Variance Model}^{\circ} \text{ on page 6-126}
$$
\n
$$
\text{Torecast GJR Models}^{\circ} \text{ on page 6-123}
$$
\n
$$
\text{More About}
$$
\n
$$
\text{Using garden Objects}
$$
\n
$$
\theta - 121
$$

MMSE Forecasting of Conditional Variance Madels<br>  $\sqrt{\left|\frac{\varepsilon_T}{\sigma_T}\right|} = E\left\{\left|\frac{\varepsilon_T}{\sigma_T}\right|\right\} + \xi_1 \frac{\varepsilon_T}{\sigma_T}$ <br>
and<br>
and<br>
and<br>
and<br>
and<br>
and<br>
and<br>
an an tant both the ARCH and leverage terms are<br>
conditional on future in Notice that future absolute standardized innovations and future innovations are each replaced by their expected value. This means that both the ARCH and leverage terms are zero for all forecasts that are conditional on future innovations. This recursion converges to the unconditional log variance of the process,

$$
\log \sigma_{\varepsilon}^2 = \frac{\kappa}{(1 - \gamma_1)}.
$$

 $_{T+1}^2$ }, exp{log  $\sigma^2_{T+2}$  },..., which have limit

$$
\exp\Biggl\{\frac{\kappa}{(1-\gamma_1)}\Biggr\}.
$$

See Also

forecast

# Related Examples

- ["Assess EGARCH Forecast Bias Using Simulations" on page 6-104](#page-787-0)
- ["Forecast a Conditional Variance Model" on page 6-126](#page-809-0)
- "Forecast GJR Models" on page 6-123

# More About

• Using garch Objects

- Using egarch Objects
- Using gjr Objects
- ["Monte Carlo Forecasting of Conditional Variance Models" on page 6-115](#page-798-0)

# Forecast GJR Models

<span id="page-806-0"></span>This example shows how to generate MMSE forecasts of a GJR model using forecast.

#### Step 1. Specify a GJR model.

Specify a GJR(1,1) model without a mean offset and  $\kappa = 0.1$ ,  $\gamma_1 = 0.7$ ,  $\alpha_1 = 0.2$  and  $\xi_1 = 0.1$ 

 $Md1 = gjr('Constant', 0.1,'GARCH', 0.7,...$ 'ARCH',0.2,'Leverage',0.1);

#### Step 2. Generate MMSE forecasts.

Generate forecasts for a 100-period horizon with and without specifying a presample innovation and conditional variance. Plot the forecasts along with the theoretical unconditional variance of the model.

```
v1 = forecast(Mdl, 100);
v2 = forecast(Mdl, 100, 'Y0', 1.4, 'V0', 2.1);
denom = 1-Mdl.GARCH{1}-Mdl.ARCH{1}-0.5*Mdl.Leverage{1};
sig2 = Mdl.Constant/denom;
figure
plot(v1,'Color',[.9,.9,.9],'LineWidth',8)
hold on
plot(v2,'LineWidth',2)
plot(ones(100,1)*sig2,'k--','LineWidth',1.5)
xlim([0,100])
title('Forecast GJR Conditional Variance')
legend('No Presamples','Presamples','Theoretical',...
         'Location','SouthEast')
hold off
v2(1) % Display forecasted conditional variance
ans = 1.9620
```
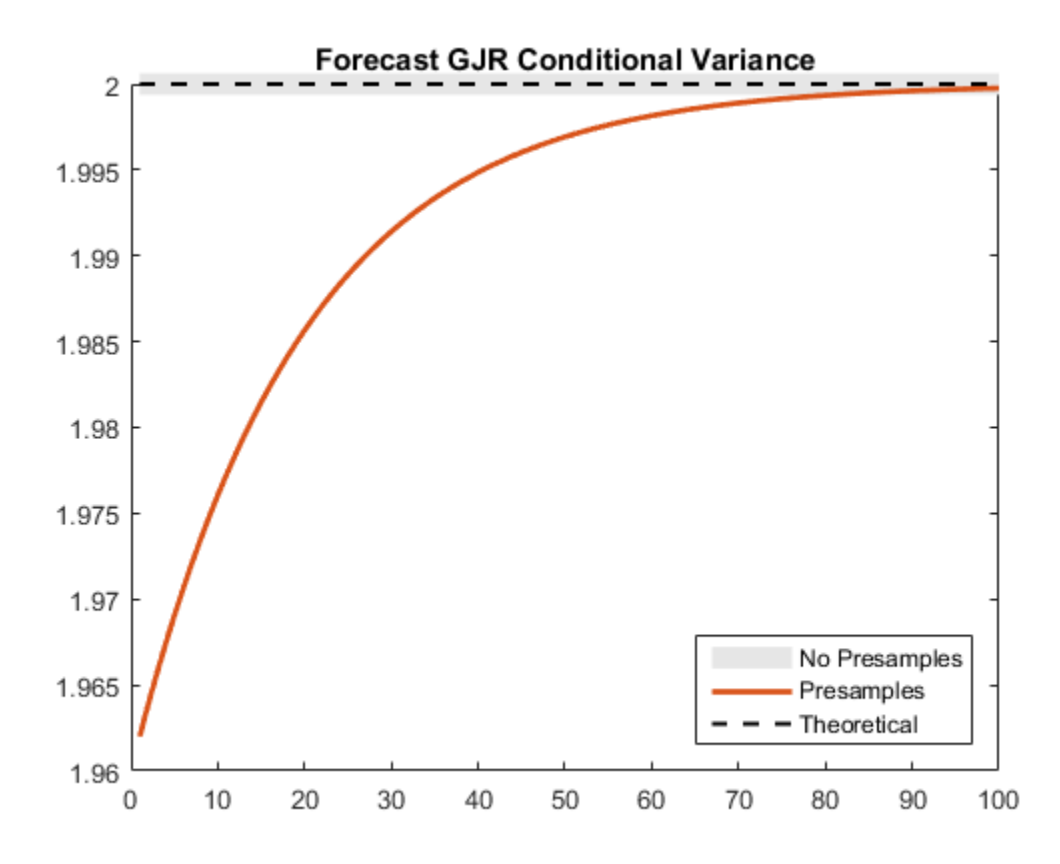

The forecasts generated without using presample data are equal to the theoretical unconditional variance. In the absence of presample data, forecast uses the unconditional variance for any required presample innovations and conditional variances.

In this example, for the given presample innovation and conditional variance, the starting forecast is

$$
\hat{\sigma}_{t+1}^2 = \kappa + \gamma_1 \sigma_t^2 + \alpha_1 \varepsilon_t^2 = 0.1 + 0.7(2.1) + 0.2(1.4^2) = 1.962.
$$

The leverage term is not included in the forecast since the presample innovation was positive (thus, the negative-innovation indicator is zero).

# See Also

forecast | gjr

## Related Examples

- ["Specify GJR Models Using gjr" on page 6-31](#page-714-0)
- ["Forecast a Conditional Variance Model" on page 6-126](#page-809-0)

## More About

- Using gjr Objects
- ["GJR Model" on page 6-6](#page-689-0)
- ["MMSE Forecasting of Conditional Variance Models" on page 6-117](#page-800-0)

# Forecast a Conditional Variance Model

<span id="page-809-0"></span>This example shows how to forecast a conditional variance model using forecast.

#### Load the data and specify the model.

Load the Deutschmark/British pound foreign exchange rate data included with the toolbox, and convert to returns. For numerical stability, convert returns to percentage returns.

```
load Data_MarkPound
r = price2ret(Data);pR = 100*r;T = length(r);
```
Specify and fit a GARCH(1,1) model.

```
Md1 = \text{garch}(1,1);EstMdl = estimate(Mdl,pR);
```
 GARCH(1,1) Conditional Variance Model: ---------------------------------------- Conditional Probability Distribution: Gaussian

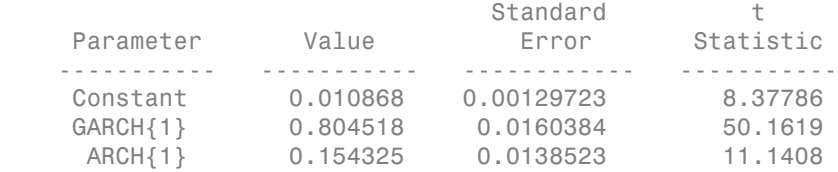

#### Generate MMSE forecasts.

Use the fitted model to generate MMSE forecasts over a 200-period horizon. Use the observed return series as presample data. By default, forecast infers the corresponding presample conditional variances. Compare the asymptote of the variance forecast to the theoretical unconditional variance of the GARCH(1,1) model.

```
v = forecast(EstMdl,200, Y0', pR);
sig2 = EstMdl.Constant/(1-EstMdl.GARCH{1}-EstMdl.ARCH{1});
figure
```

```
plot(v,'r','LineWidth',2)
hold on
plot(ones(200,1)*sig2,'k--','LineWidth',1.5)
xlim([0,200])
title('Forecast Conditional Variance')
legend('Forecast','Theoretical','Location','SouthEast')
hold off
```
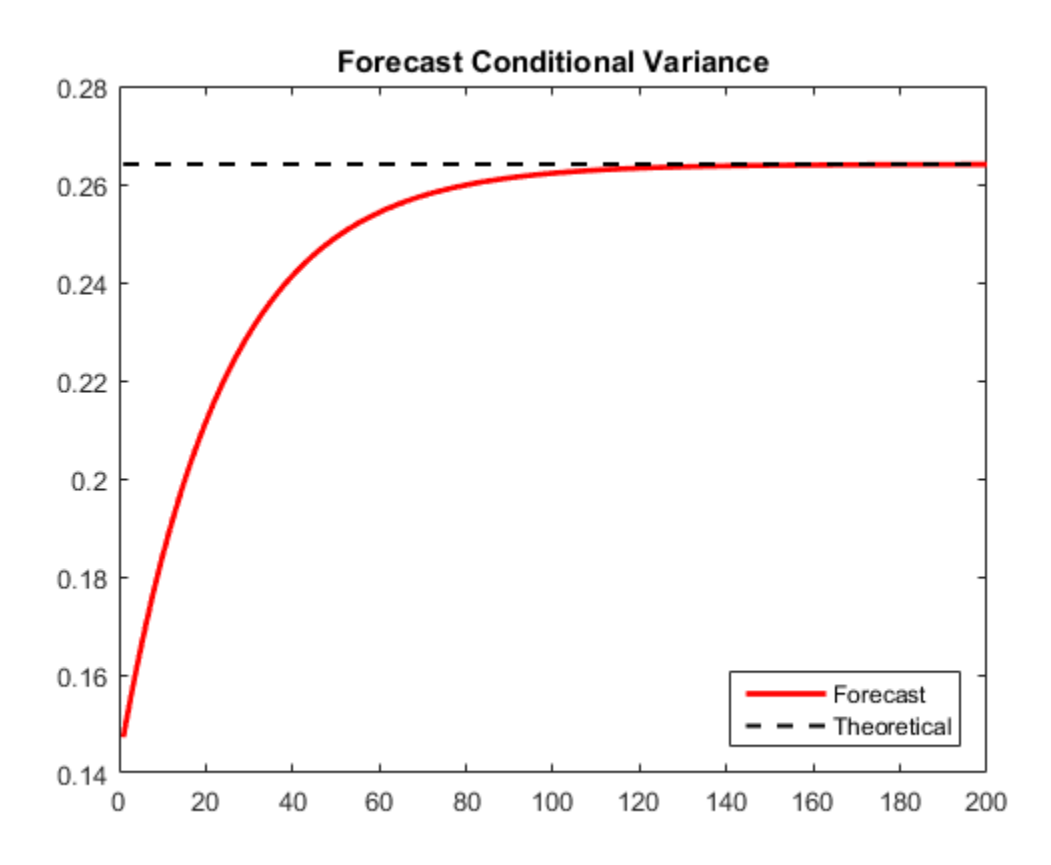

The MMSE forecasts converge to the theoretical unconditional variance after about 160 steps.

## See Also

estimate | forecast | garch

# Related Examples

- ["Specify Conditional Variance Model For Exchange Rates" on page 6-53](#page-736-0)
- ["Likelihood Ratio Test for Conditional Variance Models" on page 6-83](#page-766-0)
- ["Simulate Conditional Variance Model" on page 6-111](#page-794-0)

# More About

- Using garch Objects
- ["MMSE Forecasting of Conditional Variance Models" on page 6-117](#page-800-0)

# Converting from GARCH Functions to Model Objects

In R2014a, arima, garch, egarch, and gjr models and associated functionality replace the garchfit, garchinfer, garchplot, garchpred, garchsim, garchcount, garchdisp, garchget, and garchset functions. If you use the older GARCH data analysis functions, then you will receive an error. Use the information on this page to help you convert from the older to the newer functionality.

Suppose that you want to analyze a univariate series  $\gamma$  using an ARIMA(3,4) model with GARCH $(1,2)$  innovations, and you have presample observations  $(y0)$ , innovations  $(e0)$ , and conditional standard deviations (sigma0). This table shows both ways to complete such an analysis. For examples, see Related Examples.

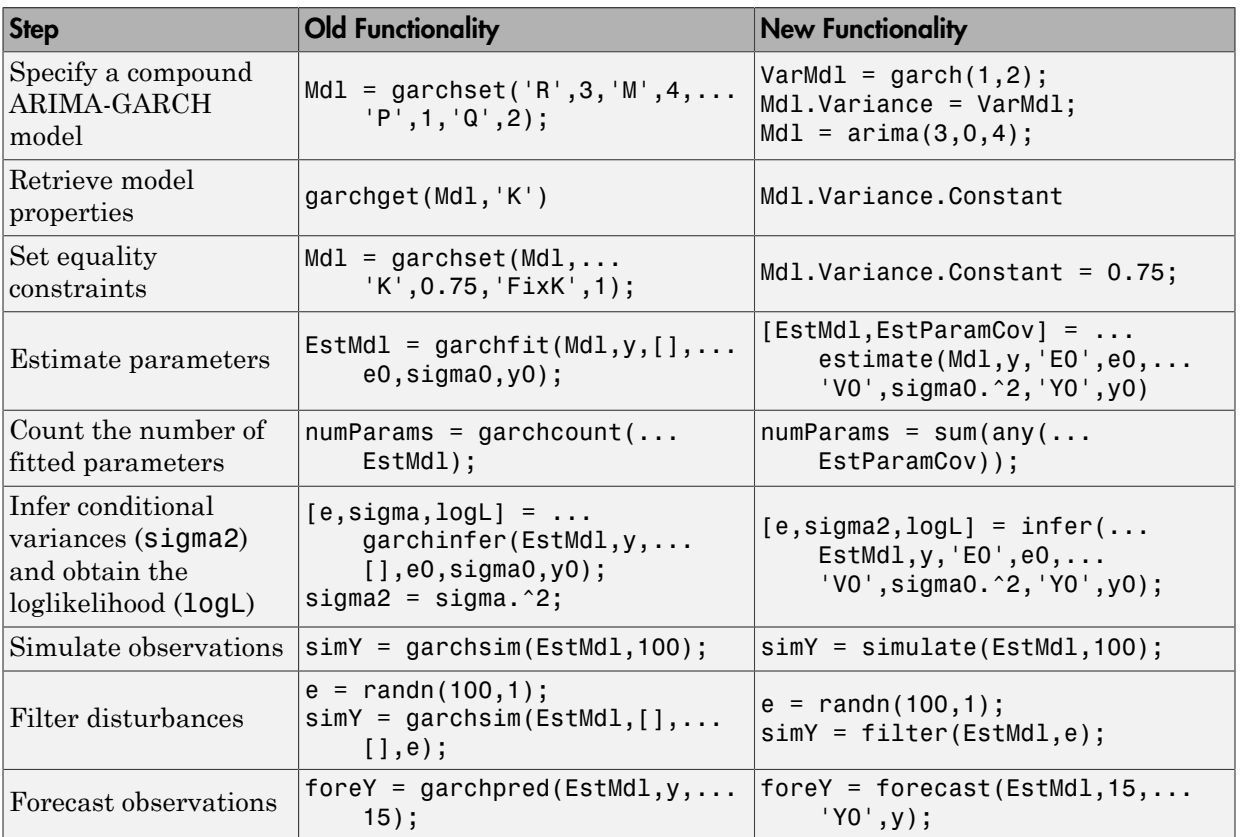

Though similar, the input and output structure of the two functionalities differ in some ways. This example shows how to determine some of the differences between the two, and might help you through the conversion. This example does not show how to reproduce equivalent results between the models, because, in general, the estimates between the two functionalities might differ.

Suppose that you want to analyze a univariate series. You suspect that the model is either an ARIMA(2,1)/GARCH(1,1) or ARIMA(1,1)/GARCH(1,1) model, and want to test which model fits to the data better. Variables representing the new functionality have the suffix 1 (e.g., Mdl1), and those of the older functionality have suffix 2 (e.g., Mdl2).

1 Simulate the data from an ARIMA(2,1) model with GARCH(1,1) innovations.

```
% New way
VarMdl1 = garch('GARCH',0.3,'ARCH',0.2,'Constant',0.75);
Mdl1 = \arctan{\tan{\frac{1}{R}}}, \arctan{\frac{1}{2}}, \arctan{\frac{1}{2}}, \arctan{\frac{1}{2}}, \arctan{\frac{1}{2}}, \arctan{\frac{1}{2}}[y1, e1, v1] = simulate(Mdl1,100);
% Old way
Mdl2 = garchset(^{\circ}AR^{\circ}, [0.5,0.3], ^{\circ}MA^{\circ}, -0.7, ^{\circ}C^{\circ},0,...
      'GARCH',0.3,'ARCH',0.2,'K',0.75);
[e2, sd2, y2] = garchsim(Md12, 100);
```
The differences are:

- Mdl1 is an object data type, and Mdl2 is a struct data type.
- simulate returns conditional variances, whereas garchsim returns conditional standard deviations.
- With the new functionality, you must:
	- Specify multiple coefficient values using a cell array.
	- Specify the variance model using a garch, egarch, or gjr model.
- 2 Specify template models to use for estimation.

```
% New way
ToEstVarMdl1 = garch(1,1);ToEstMdl11 = arima('ARLags',1,'MALags',1,'Variance',ToEstVarMdl1);
ToEstMdl21 = arima('ARLags',1:2,'MALags',1,'Variance',ToEstVarMdl1);
% Old way
ToEstMdl12 = garchset('R',1,'M',1,'P',1,'Q',1,'Display','off');
ToEstMdl22 = garchset('R',2,'M',1,'P',1,'Q',1,'Display','off');
```
The new functionality has the name-value pair arguments 'ARLags' and 'MALags' to set the polynomial terms of the model. You must specify each term order individually, which allows for a more flexible specification. The models ToEstMdl1 and ToEstMdl2 have properties P and Q corresponding to the autoregressive and moving average orders of the model.

3 Fit each model to the data.

```
% New way
logL1 = [0:0]; % Preallocate
numParams1 = logL1; % Preallocate
[EstMdl11,EstParamCov11,logl11] = estimate(ToEstMdl11,...
     y1,'Display','off');
[EstMdl21,EstParamCov21,logl21] = estimate(ToEstMdl21,...
     y1,'Display','off');
```

```
% Old way
logL2 = [0;0]; % Preallocate
numParams2 = logL2; % Preallocate
[EstMd112, ~, log112] = garchfit(ToEstMd112, y2);[EstMd122, ~, log122] = garchfit(ToEstMd122, y2);
```
The estimate function:

- Returns the estimated parameter covariance matrix rather than just the standard errors.
- Lets you decide to see estimates and optimization information, rather than setting it when you specify the model.
- 4 Count the number of fitted parameters in the estimated model.

```
% New way
numParams11 = sum(any(EstParamCov11));
numParams21 = sum(any(EstParamCov21));
% Old way
numParams12 = garchcount(EstMdl12);
numParams22 = garchcount(EstMd122);
```
The new functionality does not contain a function that counts the number of fitted parameters in an estimated model. However, if a parameter is fixed during estimation, then the software sets all variances and covariances of the corresponding parameter estimate to 0. The new way to count fitted parameters uses this feature.

5 Assess which model is more appropriate using information criteria.

```
aic1 = aicbic(logL1,numParams1);
aic2 = aicbic(logL2,numParams2);
```
## See Also

arima | egarch | estimate | filter | forecast | garch | gjr | infer | print | simulate

## Related Examples

- ["Specify Conditional Mean Models Using arima" on page 5-6](#page-489-0)
- ["Specify Conditional Variance Model For Exchange Rates" on page 6-53](#page-736-0)
- ["Specify Conditional Mean and Variance Models" on page 5-79](#page-562-0)
- ["Modify Properties of Conditional Mean Model Objects" on page 5-65](#page-548-0)
- ["Modify Properties of Conditional Variance Models" on page 6-42](#page-725-0)
- ["Modify Properties of Conditional Mean Model Objects" on page 5-65](#page-548-0)
- ["Modify Properties of Conditional Variance Models" on page 6-42](#page-725-0)
- ["Estimate Conditional Mean and Variance Models" on page 5-129](#page-612-0)
- ["Infer Residuals for Diagnostic Checking" on page 5-140](#page-623-0)
- ["Infer Conditional Variances and Residuals" on page 6-77](#page-760-0)
- ["Simulate GARCH Models" on page 6-97](#page-780-0)
- ["Forecast a Conditional Variance Model" on page 6-126](#page-809-0)

# More About

- Using garch Objects
- Using egarch Objects
- Using gir Objects

# Multivariate Time Series Models

- ["Vector Autoregressive \(VAR\) Models" on page 7-3](#page-818-0)
- ["Multivariate Time Series Data Structures" on page 7-8](#page-823-0)
- ["Multivariate Time Series Model Creation" on page 7-14](#page-829-0)
- ["VAR Model Estimation" on page 7-22](#page-837-0)
- ["Convert a VARMA Model to a VAR Model" on page 7-27](#page-842-0)
- ["Convert a VARMA Model to a VMA Model" on page 7-29](#page-844-0)
- ["Fit a VAR Model" on page 7-33](#page-848-0)
- ["Fit a VARMA Model" on page 7-35](#page-850-0)
- ["VAR Model Forecasting, Simulation, and Analysis" on page 7-39](#page-854-0)
- ["Generate Impulse Responses for a VAR model" on page 7-42](#page-857-0)
- ["Compare Generalized and Orthogonalized Impulse Response Functions" on page](#page-860-0) [7-45](#page-860-0)
- ["Forecast a VAR Model" on page 7-50](#page-865-0)
- ["Forecast a VAR Model Using Monte Carlo Simulation" on page 7-53](#page-868-0)
- ["Multivariate Time Series Models with Regression Terms" on page 7-57](#page-872-0)
- ["Implement Seemingly Unrelated Regression Analyses" on page 7-64](#page-879-0)
- ["Estimate the Capital Asset Pricing Model Using SUR" on page 7-74](#page-889-0)
- ["Simulate Responses of Estimated VARX Model" on page 7-80](#page-895-0)
- ["VAR Model Case Study" on page 7-89](#page-904-0)
- ["Cointegration and Error Correction Analysis" on page 7-108](#page-923-0)
- ["Determine Cointegration Rank of VEC Model" on page 7-114](#page-929-0)
- ["Identifying Single Cointegrating Relations" on page 7-116](#page-931-0)
- ["Test for Cointegration Using the Engle-Granger Test" on page 7-121](#page-936-0)
- ["Estimate VEC Model Parameters Using egcitest" on page 7-126](#page-941-0)
- ["Simulate and Forecast a VEC Model" on page 7-129](#page-944-0)
- ["Generate VEC Model Impulse Responses" on page 7-138](#page-953-0)
- ["Identifying Multiple Cointegrating Relations" on page 7-143](#page-958-0)
- ["Test for Cointegration Using the Johansen Test" on page 7-144](#page-959-0)
- ["Estimate VEC Model Parameters Using jcitest" on page 7-147](#page-962-0)
- ["Compare Approaches to Cointegration Analysis" on page 7-150](#page-965-0)
- ["Testing Cointegrating Vectors and Adjustment Speeds" on page 7-154](#page-969-0)
- ["Test Cointegrating Vectors" on page 7-155](#page-970-0)
- ["Test Adjustment Speeds" on page 7-158](#page-973-0)

# Vector Autoregressive (VAR) Models

#### <span id="page-818-0"></span>In this section...

["Types of VAR Models" on page 7-3](#page-818-1) ["Lag Operator Representation" on page 7-4](#page-819-0) ["Stable and Invertible Models" on page 7-5](#page-820-0) ["Building VAR Models" on page 7-5](#page-820-1)

# <span id="page-818-1"></span>Types of VAR Models

The multivariate time series models used in Econometrics Toolbox functions are based on linear, autoregressive models. The basic models are:

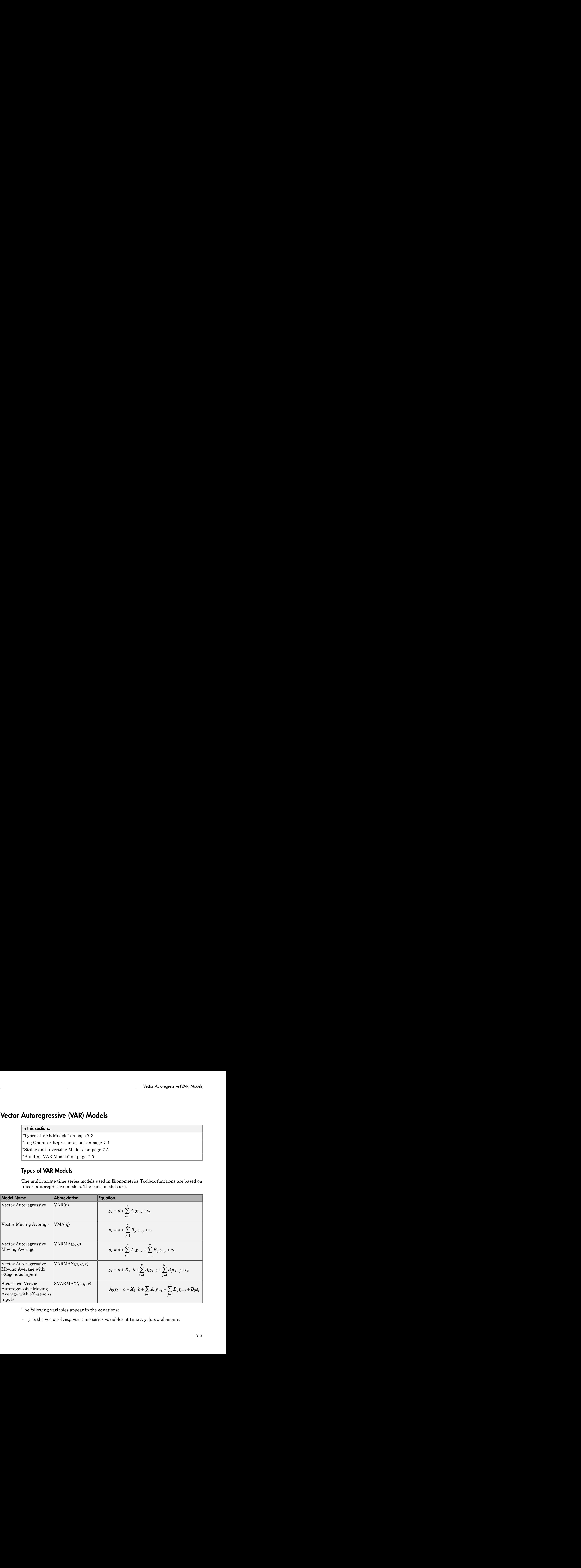

The following variables appear in the equations:

•  $y_t$  is the vector of *response* time series variables at time *t*.  $y_t$  has *n* elements.

- *a* is a constant vector of offsets, with *n* elements.
- $A_i$  are *n*-by-*n* matrices for each *i*. The  $A_i$  are autoregressive matrices. There are *p* autoregressive matrices.
- $\varepsilon_t$  is a vector of serially uncorrelated innovations, vectors of length *n*. The  $\varepsilon_t$  are multivariate normal random vectors with a covariance matrix *Q*, where *Q* is an identity matrix, unless otherwise specified.
- $B_j$  are *n*-by-*n* matrices for each *j*. The  $B_j$  are moving average matrices. There are *q* moving average matrices.
- $X_t$  is an *n*-by-*r* matrix representing exogenous terms at each time *t*. *r* is the number of exogenous series. Exogenous terms are data (or other unmodeled inputs) in addition to the response time series *y<sup>t</sup>* .
- *b* is a constant vector of regression coefficients of size *r*. So the product *Xt·b* is a vector of size *n*.

Generally, the time series  $y_{\rm t}$  and  $X_t$  are observable. In other words, if you have data, it represents one or both of these series. You do not always know the offset *a*, coefficient b, autoregressive matrices  $A_i$ , and moving average matrices  $B_j$ . You typically want to fit these parameters to your data. See the vgxvarx function reference page for ways to estimate unknown parameters. The innovations  $\varepsilon_t$  are not observable, at least in data, though they can be observable in simulations. **A** Series Models<br> **A A A CONDITENT CONTRANT WATER (WE ARRAND A CONDUCTED STACK). There are provided the properties of every the actrice of containing the model of the series of every particle in the series of the series** cices for cash *i*, The *A*<sub>*i*</sub> are autorogressive matrices. There are  $\rho$ <br> **tractives.**<br> **tractives**<br> **tractives**  $\phi$ <br> **there**  $\alpha$  is a product movarism and the system of length *n*. The *g* are<br> **there**  $\alpha$  is an i or of offsets, with *n* cluments.<br>
ees for each i. The *A* are autoregressive matrices. There are *p*<br>
references<br>
and y necessed invovations, vectors of length *n*, The *c*, are<br>
al nanoles vectors with a covariance matr is Models<br>
as Models<br>
the case of offsets, with a elements,<br>
the avantroises for each *i*. The *A*, are autoregressive matrices. There are *p*<br>
essive matrices for serially uncertaint dumotrations, vectors of length *n*, ies Models<br>
articular vector of offsets, with *n* elements.<br>
Agramatic sof track in the controller interaction controller and the controller of series of the controller controller interactions. There are presented in any **In the Swites Models**<br> **A La constant vector of offsets, with** *n* **elements.<br>**  $\int_0^{\infty} \int_0^{\infty} f(t)dt$  **and**  $\int_0^{\infty} f(t)dt$  **and**  $\int_0^{\infty} f(t)dt$  **and**  $\int_0^{\infty} f(t)dt$  **(towards the analy and the sector of serially largorized<br>** 

# <span id="page-819-0"></span>Lag Operator Representation

There is an equivalent representation of the linear autoregressive equations in terms of lag operators. The lag operator  $L$  moves the time index back by one:  $L y_t = y_{t-1}$ . The operator  $L^m$  moves the time index back by  $m: L^m y_t = y_{t-m}$ .

In lag operator form, the equation for a SVARMAX(*p*, *q*, *r*) model becomes

$$
\left(A_0 - \sum_{i=1}^p A_i L^i\right) y_t = a + X_t b + \left(B_0 + \sum_{j=1}^q B_j L^j\right) \varepsilon_t.
$$

This equation can be written as

$$
A(L)y_t = a + X_t b + B(L)\varepsilon_t,
$$

where

$$
A(L) = A_0 - \sum_{i=1}^{p} A_i L^i \text{ and } B(L) = B_0 + \sum_{j=1}^{q} B_j L^j.
$$

## <span id="page-820-0"></span>Stable and Invertible Models

A VAR model is *stable* if

$$
\det \Bigl(I_n - A_1 z - A_2 z^2 - \dots - A_p z^p \Bigr) \neq 0 \text{ for } |z| \le 1,
$$

Vector Autoregressive (VAR) Models<br>  $\sum_{j=1}^{p} A_j L^j$  and  $B(L) = B_0 + \sum_{j=1}^{q} B_j L^j$ .<br> **ertible Models**<br>
table if<br>  $A_2 z^2 - ... - A_p z^p \neq 0$  for  $|z| \leq 1$ ,<br>
plies that, with all innovations equal to zero, the VAR process conv This condition implies that, with all innovations equal to zero, the VAR process converges to *a* as time goes on. See Lütkepohl [74] Chapter 2 for a discussion. Vector Autoregressive (VAR) Models<br>  $+\sum_{j=1}^{q} B_j L^j.$ <br>
0 for  $|z| \le 1$ ,<br>
novations equal to zero, the VAR process converges<br>
1] Chapter 2 for a discussion.<br>
0 for  $|z| \le 1$ .<br>
AR representation of the process is stable. F

A VMA model is *invertible* if

$$
\det \Bigl(I_n + B_1 z + B_2 z^2 + \dots + B_q z^q \Bigr) \neq 0 \text{ for } |z| \leq 1.
$$

**A** $L$  $L = A_0 - \sum_{i=1}^{D} A_i I_i^i$  and  $B(L) = R_0 + \sum_{i=1}^{D} B_i I_i^j$ .<br> **Le ond Invertible Models**<br> **R** model is *atoble* if<br> **R** model is *atoble* if<br>  $\text{R} = \int_{0}^{D} A_i I_i^i = A_0 z^2 - \ldots - A_p z^p \cdot z^p + C$  for  $|z| \leq 1$ ,<br>
conditio Veder Auderegressive (VAR) Models<br>
(*L*) =  $A_0 - \sum_{i=1}^p A_i I^i$  and  $B(L) = B_0 + \sum_{j=1}^q B_j I^j$ .<br> **e and Invertible Models**<br>
model is stable if<br>
model is stable if<br>  $x(t | I_n - A_1z - A_2z^2 - ... - A_pz^p) \neq 0$  for  $|z| \leq 1$ ,<br>
time goe Vector Autoregressive (VAR) Models<br>  $0 - \sum_{i=1}^{B} A_i L^i$  and  $B(L) = B_0 + \sum_{j=1}^{a} B_j L^j$ .<br> **Invertible Models**<br>
is stable if<br>  $A_1 z - A_2 z^2 - \ldots - A_p z^p \neq 0$  for  $|z| < 1$ ,<br>
implies that, with all limnewitions equal to zero, the Vector Autoregrensive (VAR) Models<br>
o<br>
ALL) =  $A_0 = \sum_{j=1}^p A_j L^j$  and  $BLD = B_0 + \sum_{j=1}^q B_j L^j$ .<br> **Lee ond Invertible Models**<br>
identificant in the state of  $\mathbf{B}$   $\mathbf{B}$  are  $|n| \leq 1$ ,<br>  $\mathbf{B}$  and  $|I_1 - A_1 z - A_2 z^2 -$ Vector Autoregressive (VAR) Models<br>  $\vec{r} = A_0 - \sum_{i=1}^p A_i t_i^2$  and  $B(t_i) = R_0 + \sum_{j=1}^p B_j t_i^2$ .<br>
and **Invertible Models**<br>
and it is stable if<br>  $[I_0 = A_1 z - A_2 z^2 - ... - A_p z^p] \neq 0$  for  $-1 \leq 1$ ,<br>  $(I_0 = A_1 z - A_2 z^2 - ... - A_p z^p) \neq 0$  $\label{eq:22} \begin{split} &\text{Vector Autoregressive (VAR) Models} \\ &+\sum_{j=1}^{q}B_{j}L^{j}. \end{split}$  <br> novations equal to zero, the VAR process converges of Ohapter 2 for a discussion. <br>  $\begin{split} &\text{OR} \mid \vert z \vert \leq 1. \end{split}$  <br> AR representation of the process is stable. For Vector Autoregrensive (VAR) Models<br>
o<br>
ALL) =  $A_0 = \sum_{j=1}^p A_j L^j$  and  $BLD = B_0 + \sum_{j=1}^q B_j L^j$ .<br> **I.**<br> **I.e. II and Invertible Models**<br> **I.I** model is stable if <br>  $\frac{1}{2}A_1 - A_2 = A_2e^2 - ... - A_pe^2 \neq 0$  for  $|z| \leq 1$ ,<br> Vector Autoregressive (VAR) Models<br>  $\vec{r} = A_0 - \sum_{i=1}^p A_i t_i^2$  and  $B(t_i) = R_0 + \sum_{j=1}^p B_j t_i^2$ .<br>
and **Invertible Models**<br>
and it is stable if<br>  $[I_0 = A_1 z - A_2 z^2 - ... - A_p z^p] \neq 0$  for  $-1 \leq 1$ ,<br>  $(I_0 = A_1 z - A_2 z^2 - ... - A_p z^p) \neq 0$ This condition implies that the pure VAR representation of the process is stable. For an explanation of how to convert between VAR and VMA models, see "Changing Model [Representations" on page 7-23](#page-838-0). See Lütkepohl [74] Chapter 11 for a discussion of invertible VMA models.

A VARMA model is stable if its VAR part is stable. Similarly, a VARMA model is invertible if its VMA part is invertible.

There is no well-defined notion of stability or invertibility for models with exogenous inputs (e.g., VARMAX models). An exogenous input can destabilize a model.

# <span id="page-820-1"></span>Building VAR Models

To understand a multiple time series model, or multiple time series data, you generally perform the following steps:

- 1 Import and preprocess data.
- 2 Specify a model.
	- a "Specifying Models" on page 7-14 to set up a model using vgxset:
- ["Specification Structures with Known Parameters" on page 7-15](#page-830-0) to specify a model with known parameters
- ["Specification Structures with No Parameter Values" on page 7-16](#page-831-0) to specify a model when you want MATLAB to estimate the parameters
- ["Specification Structures with Selected Parameter Values" on page 7-17](#page-832-0) to specify a model where you know some parameters, and want MATLAB to estimate the others
- **b** ["Determining an Appropriate Number of Lags" on page 7-19](#page-834-0) to determine an appropriate number of lags for your model
- 3 Fit the model to data.
	- a ["Fitting Models to Data" on page 7-24](#page-839-0) to use vgxvarx to estimate the unknown parameters in your models. This can involve:
		- ["Changing Model Representations" on page 7-23](#page-838-0) to change your model to a type that vgxvarx handles
		- Estimating ["Structural Matrices" on page 7-22](#page-837-1)
- 4 Analyze and forecast using the fitted model. This can involve:
	- a ["Examining the Stability of a Fitted Model" on page 7-25](#page-840-0) to determine whether your model is stable and invertible.
	- b ["VAR Model Forecasting" on page 7-39](#page-854-1) to forecast directly from models or to forecast using a Monte Carlo simulation.
	- c ["Calculating Impulse Responses" on page 7-40](#page-855-0) to calculate impulse responses, which give forecasts based on an assumed change in an input to a time series.
	- d Compare the results of your model's forecasts to data held out for forecasting. For an example, see ["VAR Model Case Study" on page 7-89.](#page-904-0)

Your application need not involve all of the steps in this workflow. For example, you might not have any data, but want to simulate a parameterized model. In that case, you would perform only steps 2 and 4 of the generic workflow.

You might iterate through some of these steps.

## See Also

vgxget | vgxpred | vgxset | vgxsim | vgxvarx

# Related Examples

- ["Fit a VAR Model" on page 7-33](#page-848-0)
- ["Implement Seemingly Unrelated Regression Analyses" on page 7-64](#page-879-0)
- ["Estimate the Capital Asset Pricing Model Using SUR" on page 7-74](#page-889-0)
- ["Forecast a VAR Model" on page 7-50](#page-865-0)
- ["Forecast a VAR Model Using Monte Carlo Simulation" on page 7-53](#page-868-0)
- ["Simulate Responses of Estimated VARX Model" on page 7-80](#page-895-0)
- ["VAR Model Case Study" on page 7-89](#page-904-0)

# More About

- ["Multivariate Time Series Data Structures" on page 7-8](#page-823-0)
- ["Multivariate Time Series Model Creation" on page 7-14](#page-829-0)
- ["VAR Model Estimation" on page 7-22](#page-837-0)
- ["VAR Model Forecasting, Simulation, and Analysis" on page 7-39](#page-854-0)
- ["Multivariate Time Series Models with Regression Terms" on page 7-57](#page-872-0)
- ["Cointegration and Error Correction Analysis" on page 7-108](#page-923-0)

# Multivariate Time Series Data Structures

#### <span id="page-823-0"></span>In this section...

["Multivariate Time Series Data" on page 7-8](#page-823-1) ["Response Data Structure" on page 7-8](#page-823-2) ["Example: Response Data Structure" on page 7-9](#page-824-0) ["Data Preprocessing" on page 7-11](#page-826-0) ["Partitioning Response Data" on page 7-11](#page-826-1)

# <span id="page-823-1"></span>Multivariate Time Series Data

Often, the first step in creating a multiple time series model is to obtain data. There are two types of multiple time series data:

- **Response data**. Response data corresponds to  $y_t$  in the multiple time series models defined in ["Types of VAR Models" on page 7-3.](#page-818-1)
- **Exogenous data**. Exogenous data corresponds to  $X_t$  in the multiple time series models defined in ["Types of VAR Models" on page 7-3.](#page-818-1) For details and examples on structuring preparing exogenous data for multivariate model analysis, see ["Multivariate Time Series Models with Regression Terms" on page 7-57](#page-872-0).

Before using Econometrics Toolbox functions with the data, put the data into the required form. Use standard MATLAB commands, or preprocess the data with a spreadsheet program, database program, PERL, or other utilities.

There are several freely available sources of data sets, such as the St. Louis Federal Reserve Economics Database (known as FRED): <http://research.stlouisfed.org/fred2/>. If you have a license, you can use Datafeed Toolbox™ functions to access data from various sources.

## <span id="page-823-2"></span>Response Data Structure

Response data for multiple time series models must be in the form of a matrix. Each row of the matrix represents one time, and each column of the matrix represents one time series. The earliest data is the first row, the latest data is the last row. The data represents *y<sup>t</sup>* in the notation of ["Types of VAR Models" on page 7-3.](#page-818-1) If there are *T* times and *n* time series, put the data in the form of a *T*-by-*n* matrix:

*Multivariate Time Series Data Structures*<br>*Y* 1<sub>1</sub> *Y* 2<sub>1</sub> ··· *Yn*<sub>1</sub> *Y* 2<sub>2</sub> ··· *Yn*<sub>2</sub> *Y* 2<sub>2</sub> *Y* 2<sub>2</sub> *Y* 2<sub>2</sub> *Y Yn*<sub>2</sub> *Y* 2<sub>2</sub> *Y Yn*<sub>2</sub> *Y* 2<sub>2</sub> *Y Yn*<sub>2</sub> *Y* 2<sub>2</sub> *Y Yn*<sub>2</sub> *Y Y Yn*<sub>2</sub> *Y Yn*<sub>2</sub> *Y Y Yn M*ultivariate Time Series Data Structure<br> *Y* 1<sub>1</sub> *Y* 2<sub>1</sub> ··· *Yn*<sub>1</sub> <br> *Y* 1<sub>2</sub> *Y* 2<sub>2</sub> ··· *Yn*<sub>2</sub> <br>
: : : : : :<br> *Y* 1<sub>7</sub> *Y* 2<sub>7</sub> ··· *Yn*<sub>7</sub> <br> *Y* 17 *Y* 2*7* ··· *Yn<sub>7</sub>* <br> *Y* 17 *Y* 2*7* ··· *Yn<sub>7</sub>* <br> *Y* 17 *Y*  $\begin{array}{rcl} \textsf{Multivariate Time Series}\ \textsf{Datt} \end{array}$   $\begin{array}{ccc} \textsf{1}_1 & Y2_1 & \cdots & Yn_1 \end{array}$  $\begin{array}{ccc} \text{Multivariate Time Series Data} \[ \{1_1 & Y2_1 & \cdots & Yn_1\ \end{array} \] \end{array}$  $\begin{array}{rcl} \textsf{Multivariate Time Series}\ \textsf{Dat} \ \textsf{1}_1 & Y2_1 & \cdots & Yn_1 \ \textsf{1}_2 & Y2_2 & \cdots & Yn_2 \ \vdots & \vdots & \ddots & \vdots \ \textsf{1}_T & Y2_T & \cdots & Yn_T \end{array}$  $\text{Multivariate Time Series D} \\[0.5em] \begin{picture}(120,110) \put(0,0){\line(1,0){15}} \put(15,0){\line(1,0){15}} \put(15,0){\line(1,0){15}} \put(15,0){\line(1,0){15}} \put(15,0){\line(1,0){15}} \put(15,0){\line(1,0){15}} \put(15,0){\line(1,0){15}} \put(15,0){\line(1,0){15}} \put(15,0){\line(1,0){15}} \put(15,0){\line(1,0){15}} \put(15,0){\line(1$  $\begin{array}{ccc}\text{Multivariate Time Series D} \\\\ 1 & Y2_1 & \cdots & Yn_1 \\ 2 & Y2_2 & \cdots & Yn_2 \end{array}$  $\begin{bmatrix} Y1_1 & Y2_1 & \cdots & Yn_1 \end{bmatrix}$  $\ldots$  $\begin{array}{c} \text{Multivariate Time Series Data Structures}\ \text{1}_1 \quad Y2_1 \quad \cdots \quad Yn_1 \ \text{1}_2 \quad Y2_2 \quad \cdots \quad Yn_2 \ \vdots \quad \vdots \quad \ddots \quad \vdots \ \text{1}_T \quad Y2_T \quad \cdots \quad Yn_T \end{array}$  $\begin{bmatrix} Y\mathbb{1}_T & Y\mathbb{2}_T & \cdots & Y\mathbb{1}_T \end{bmatrix}$ 

*Y*<sup>1</sup>*t*</sup> represents time series 1,..., *Y*<sup>*n*</sup><sub>*t*</sub> represents time series *n*,  $1 \le t \le T$ .

#### Multiple Paths

Response time series data can have an extra dimension corresponding to separate, independent paths. For this type of data, use a three-dimensional array  $Y(t,j,p)$ , where:

- t is the time index of an observation,  $1 \le t \le T$ .
- j is the index of a time series,  $1 \le j \le n$ .
- p is the path index,  $1 \le p \le P$ .

<span id="page-824-0"></span>For any path  $p, Y(t, j, p)$  is a time series.

## Example: Response Data Structure

The file Data USEconModel ships with Econometrics Toolbox software. It contains time series from the St. Louis Federal Reserve Economics Database (known as FRED).

Enter

load Data\_USEconModel

to load the data into your MATLAB workspace. The following items load into the workspace:

- Data, a 249-by-14 matrix containing the 14 time series,
- DataTable, a 249-by-14 tabular array that packages the data,
- dates, a 249-element vector containing the dates for Data,
- Description, a character array containing a description of the data series and the key to the labels for each series,
- series, a 1-by-14 cell array of labels for the time series.

Examine the data structures:

```
firstPeriod = dates(1)lastPeriod = dates(end)firstPeriod =
       711217
lastPeriod =
       733863
```
- dates is a vector containing MATLAB serial date numbers, the number of days since the putative date January 1, 0000. (This "date" is not a real date, but is convenient for making date calculations; for more information, see "Date Formats" in the Financial Toolbox™ User's Guide.)
- The Data matrix contains 14 columns. These represent the time series labeled by the cell vector of strings series.

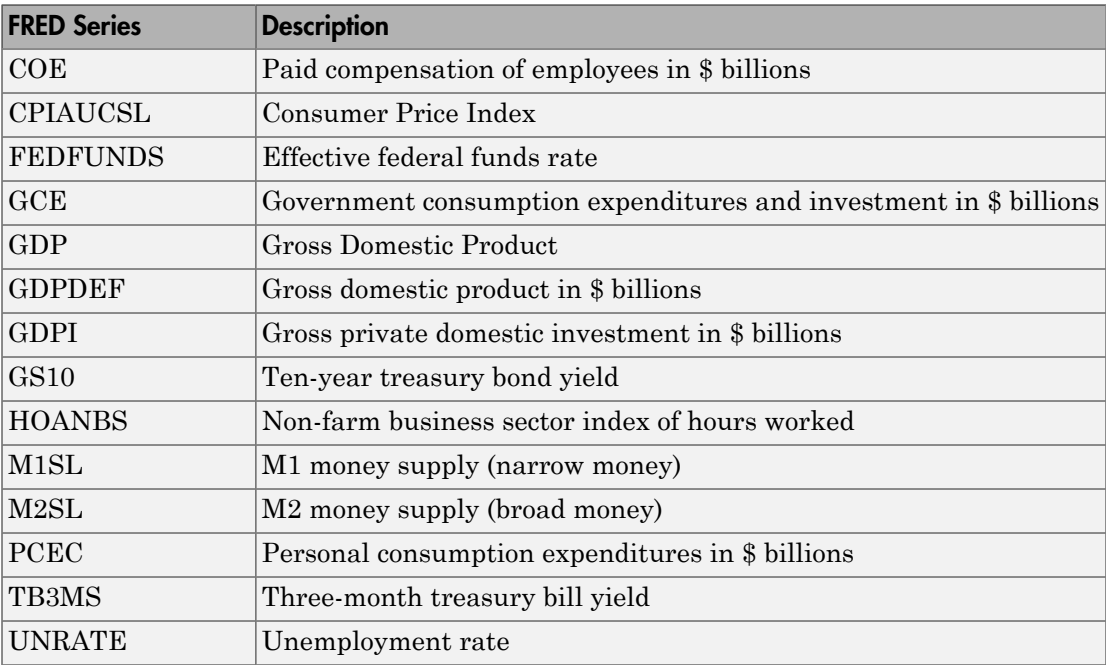

DataTable is a tabular array containing the same data as in Data, but you can call variables using the tabular array and the name of the variable. Use dot notation to access a variable, for example, DataTable.UNRATE calls the unemployment rate time series.

# <span id="page-826-0"></span>Data Preprocessing

Your data might have characteristics that violate assumptions for linear multiple time series models. For example, you can have data with exponential growth, or data from multiple sources at different periodicities. You must preprocess your data to convert it into an acceptable form for analysis.

- For time series with exponential growth, you can preprocess the data by taking the logarithm of the growing series. In some cases you then difference the result. For an example, see ["VAR Model Case Study" on page 7-89.](#page-904-0)
- For data from multiple sources, you must decide how best to fill in missing values. Commonly, you take the missing values as unchanged from the previous value, or as interpolated from neighboring values.

Note: If you take a difference of a series, the series becomes 1 shorter. If you take a difference of only some time series in a data set, truncate the other series so that all have the same length, or pad the differenced series with initial values.

#### Testing Data for Stationarity

You can test each time series data column for stability using unit root tests. For details, see ["Unit Root Nonstationarity" on page 3-34](#page-169-0).

## <span id="page-826-1"></span>Partitioning Response Data

To fit a lagged model to data, partition the response data in up to three sections:

- Presample data
- Estimation data
- Forecast data

The purpose of presample data is to provide initial values for lagged variables. When trying to fit a model to the estimation data, you need to access earlier times. For

example, if the maximum lag in a model is 4, and if the earliest time in the estimation data is 50, then the model needs to access data at time 46 when fitting the observations at time 50. vgxvarx assumes the value 0 for any data that is not part of the presample data.

The estimation data contains the observations  $y_t$ . Use the estimation data to fit the model.

Use the forecast data for comparing fitted model predictions against data. You do not have to have a forecast period. Use one to validate the predictive power of a fitted model.

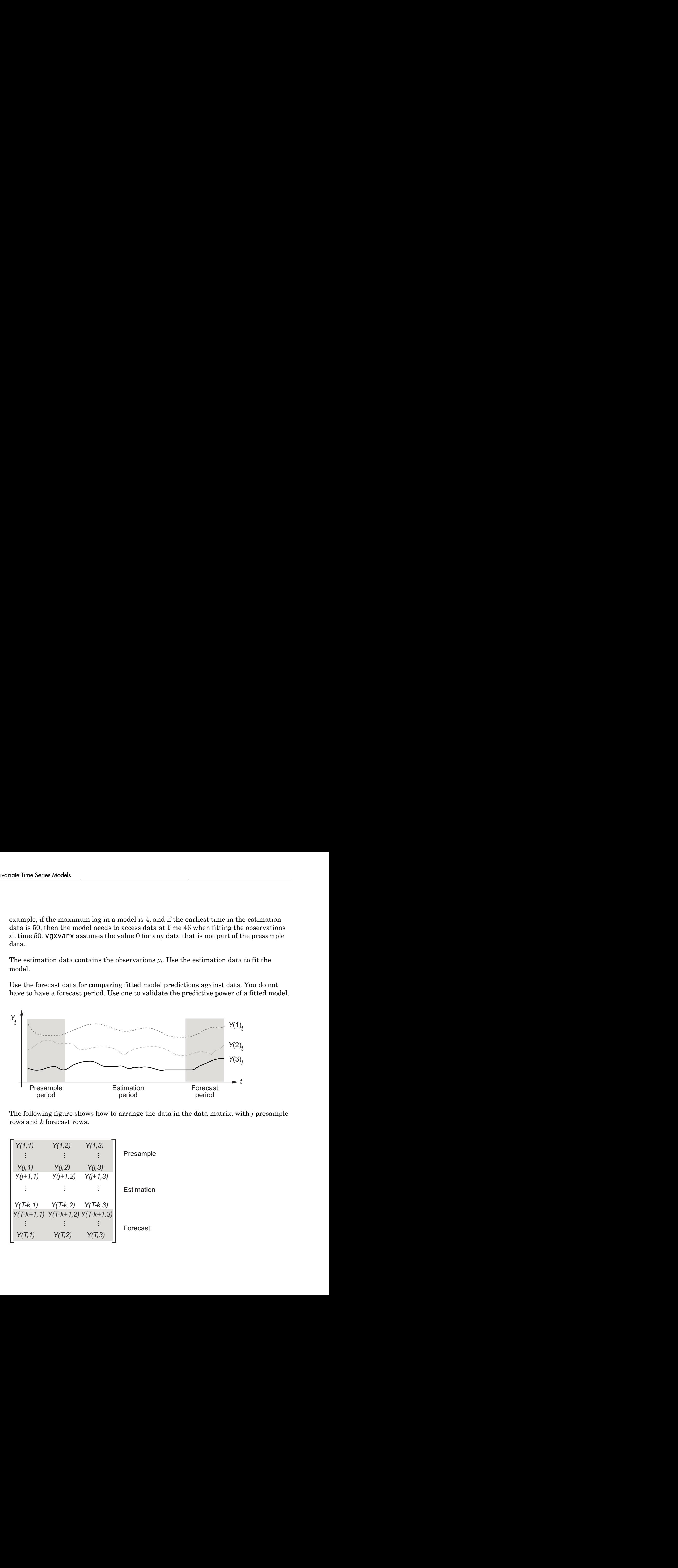

The following figure shows how to arrange the data in the data matrix, with *j* presample rows and *k* forecast rows.

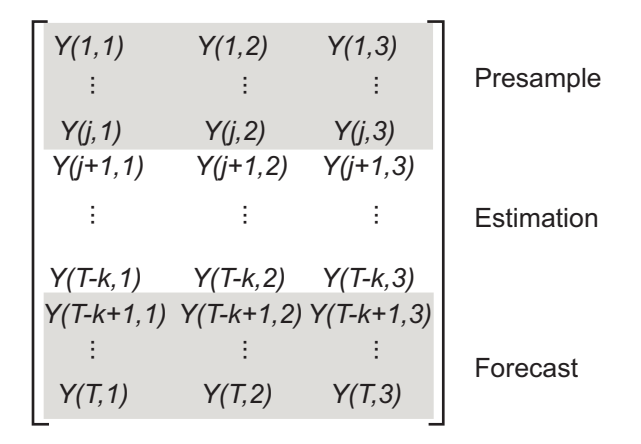
See Also vgxget | vgxset | vgxvarx

## Related Examples

- ["Fit a VAR Model" on page 7-33](#page-848-0)
- ["Forecast a VAR Model" on page 7-50](#page-865-0)
- ["Forecast a VAR Model Using Monte Carlo Simulation" on page 7-53](#page-868-0)
- ["VAR Model Case Study" on page 7-89](#page-904-0)

# More About

- ["Vector Autoregressive \(VAR\) Models" on page 7-3](#page-818-0)
- ["Multivariate Time Series Model Creation" on page 7-14](#page-829-0)
- ["VAR Model Estimation" on page 7-22](#page-837-0)
- ["VAR Model Forecasting, Simulation, and Analysis" on page 7-39](#page-854-0)

# Multivariate Time Series Model Creation

### <span id="page-829-0"></span>In this section...

["Models for Multiple Time Series" on page 7-14](#page-829-1) ["Specifying Models" on page 7-14](#page-829-2) ["Specification Structures with Known Parameters" on page 7-15](#page-830-0) ["Specification Structures with No Parameter Values" on page 7-16](#page-831-0) ["Specification Structures with Selected Parameter Values" on page 7-17](#page-832-0) ["Displaying and Changing a Specification Structure" on page 7-19](#page-834-0) ["Determining an Appropriate Number of Lags" on page 7-19](#page-834-1)

# <span id="page-829-1"></span>Models for Multiple Time Series

Econometrics Toolbox functions require a model specification structure as an input before they simulate, calibrate, forecast, or perform other calculations. You can specify a model with or without time series data. If you have data, you can fit models to the data as described in ["VAR Model Estimation" on page 7-22](#page-837-0). If you do not have data, you can specify a model with parameters you provide, as described in ["Specification Structures](#page-830-0) [with Known Parameters" on page 7-15](#page-830-0).

# <span id="page-829-2"></span>Specifying Models

Create an Econometrics Toolbox multiple time series model specification structure using the vgxset function. Use this structure for calibrating, simulating, predicting, analyzing, and displaying multiple time series.

There are three ways to create model structures using the vgxset function:

- ["Specification Structures with Known Parameters" on page 7-15](#page-830-0). Use this method when you know the values of all relevant parameters of your model.
- ["Specification Structures with No Parameter Values" on page 7-16](#page-831-0). Use this method when you know the size, type, and number of lags in your model, but do not know the values of any of the AR or MA coefficients, or the value of your Q matrix.
- ["Specification Structures with Selected Parameter Values" on page 7-17.](#page-832-0) Use this method when you know the size, type, and number of lags in your model, and also know some, but not all, of the values of AR or MA coefficients. This method includes the case when you want certain parameters to be zero. You can specify as many

parameters as you like. For example, you can specify certain parameters, request that vgxvarx estimate others, and specify other parameters with [] to indicate default values.

### <span id="page-830-0"></span>Specification Structures with Known Parameters

If you know the values of model parameters, create a model structure with the parameters. The following are the name-value pairs you can pass to vgxset for known parameter values:

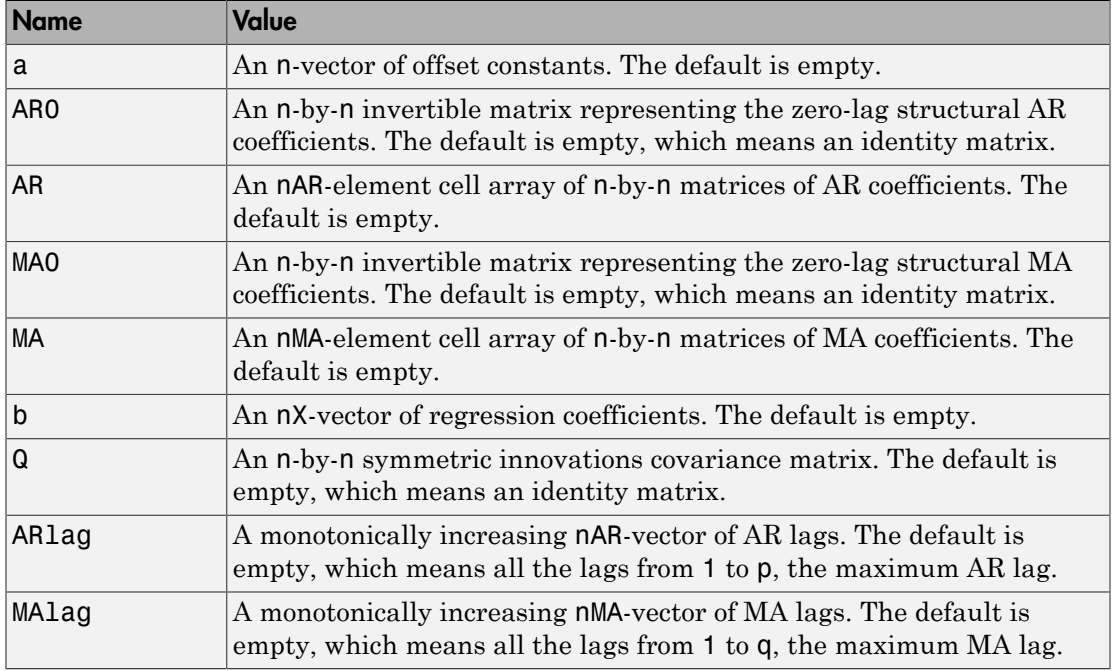

#### Model Parameters

vgxset infers the model dimensionality, given by *n*, *p*, and *q* in ["Types of VAR Models"](#page-818-1) [on page 7-3,](#page-818-1) from the input parameters. These parameters are n, nAR, and nMA respectively in vgxset syntax. For more information, see ["Specification Structures with](#page-831-0) [No Parameter Values" on page 7-16.](#page-831-0)

The ARlag and MAlag vectors allow you to specify which lags you want to include. For example, to specify AR lags 1 and 3 without lag 2, set ARlag to [1 3]. This setting

corresponds to  $nAR = 2$  for two specified lags, even though this is a third order model, since the maximum lag is 3.

The following example shows how to create a model structure when you have known parameters. Consider a VAR(1) model:

$$
y_t = a + \begin{bmatrix} .5 & 0 & 0 \\ .1 & .1 & .3 \\ 0 & .2 & .3 \end{bmatrix} y_{t-1} + \varepsilon_t,
$$

Specifically,  $a = [0.05, 0, -.05]$ <sup> $\cdot$ </sup> and  $w_t$  are distributed as standard three-dimensional normal random variables.

Create a model specification structure with vgxset:

```
y and starts Models<br>
y a year of two specified lags, even though this is a third order model,<br>
the maximum lag is 3.<br>
Ullowing cample shows how to create a model structure when you have known<br>
voters. Consider a VAM
                                  DAR = 2 for two specified lags, even though this is a third order model,<br>
inum lag is 3.<br>
example shows how to create a model structure when you have known<br>
consider a VAR(1) model:<br>
1. 1.3 \beta_{Y-1} + \epsilon_t,<br>
0. 2. 3]<br>
9.<br>
                                           B = 2 for two specified lags, even though this is a third order model,<br>mlag is 3.<br>mlag is 4.<br>mple shows how to create a model structure when you have known<br>ider a VAR(1) model:<br>0 0<br>1. 3 y_{t+1} + \epsilon_t,<br>2 .3 y'_{t+1} + \epsilon_t,<br>
                                   And = 2 for two specified lags, even though this is a third order model,<br>mum lag is 3.<br>
mum lag is 3.<br>
syample shows how to create a model structure when you have known<br>
syample shows how to create a model structure when 
                                   Andels<br>
\begin{bmatrix}\n\text{nA} = 2 \text{ for two specified lags, even though this is a third order model. \n\end{bmatrix}\n\text{mam lag is 3.}\n\text{Example shows how to create a model structure when you have known\nonside's VAR(I) model:\n\n<math display="block">\begin{bmatrix}\n1 &amp; 1 &amp; 3 \\
1 &amp; 3\n\end{bmatrix}\n\text{and}\n\begin{bmatrix}\n1 &amp; 3 \\
2 &amp; 3\n\end{bmatrix}\n\text{and}\n\begin{bmatrix}\n1 &amp; 3 \\
2 &amp; 3\n\end{bmatrix}\n\text{and}\n\begin{bmatrix}\n1 &amp; 3 \\
2 &amp;Models<br>
1948 = 2 for two specified lags, even though this is a third order model,<br>
1948 = 2 for two specified lags, even though this is a third order model,<br>
seample shows how to create a model structure when you have kno
A1 = [0.5 \ 0 \ 0; 0.1 \ 0.1 \ 0.3; 0 \ 0.2 \ 0.3];
Q = eye(3);Mdl = vgxset('a',[.05;0;-.05],'AR',{A1},'Q'.Q)
Md1 = Model: 3-D VAR(1) with Additive Constant
                             n: 3
                       nAR: 1
                       nMA: 0
                          nX: 0
                             a: [0.05 0 -0.05] additive constants
                          AR: {1x1 cell} stable autoregressive process
                             Q: [3x3] covariance matrix
```
vgxset identifies this model as a stable VAR(1) model with three dimensions and additive constants.

### <span id="page-831-0"></span>Specification Structures with No Parameter Values

By default, vgxvarx fits all unspecified additive (*a*), AR, regression coefficients (*b*), and Q parameters. You must specify the number of time series and the type of model you want vgxvarx to fit. The following are the name-value pairs you can pass to vgxset for unknown parameter values:

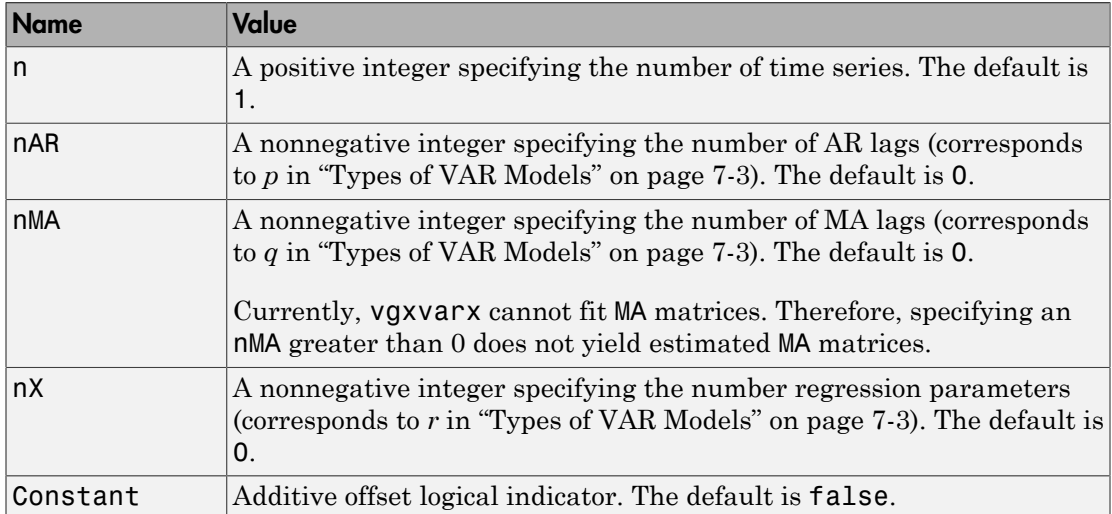

### Model Orders

The following example shows how to specify the model in ["Specification Structures with](#page-830-0) [Known Parameters" on page 7-15,](#page-830-0) but without explicit parameters.

```
Md1 = vgxset('n', 3,'nAR', 1,'Constant', true)
```

```
Md1 = Model: 3-D VAR(1) with Additive Constant
            n: 3
          nAR: 1
          nMA: 0
           nX: 0
            a: []
           AR: {}
           Q: [ ]
```
# <span id="page-832-0"></span>Specification Structures with Selected Parameter Values

You can create a model structure with some known parameters, and have vgxvarx fit the unknown parameters to data. Here are the name-value pairs you can pass to vgxset for requested parameter values:

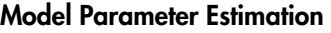

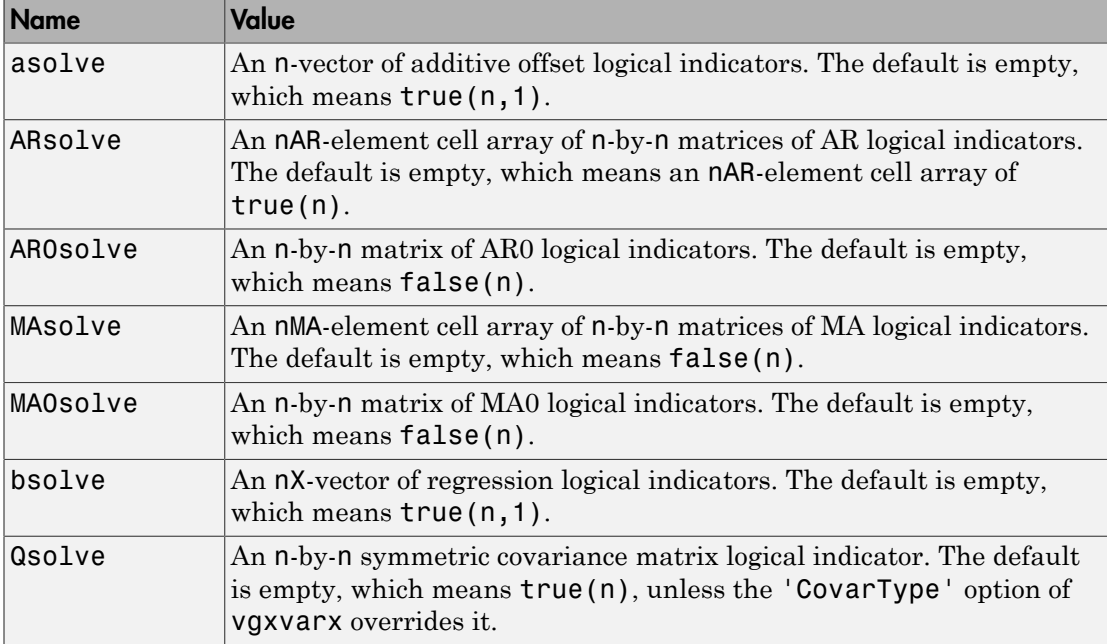

Specify a logical 1 (true) for every parameter that you want vgxvarx to estimate.

Currently, vgxvarx cannot fit the AR0, MA0, or MA matrices. Therefore, vgxvarx ignores the AR0solve, MA0solve, and MAsolve indicators. However, you can examine the Example StructuralParams.m file for an approach to estimating the AR0 and MA0 matrices. Enter help Example StructuralParams at the MATLAB command line for information. See Lütkepohl [\[74\]](#page-55-0) Chapter 9 for algorithms for estimating structural models.

Currently, vgxvarx also ignores the Qsolve matrix. vgxvarx can fit either a diagonal or a full Q matrix; see vgxvarx.

This example shows how to specify the model in ["Specification Structures with Known](#page-830-0) [Parameters" on page 7-15](#page-830-0), but with requested AR parameters with a diagonal autoregressive structure. The dimensionality of the model is known, as is the parameter vector a, but the autoregressive matrix A1 and covariance matrix Q are not known.

```
Mdl = vgxset('ARSolve', \{logical(eye(3))\}, 'a', ...[.05;0;-.05]
```

```
Md1 = Model: 3-D VAR(1) with Additive Constant
            n: 3
          nAR: 1
         nMA: 0
          nX: 0
            a: [0.05 0 -0.05] additive constants
          AR: {}
     ARsolve: {1x1 cell of logicals} autoregressive lag indicators
           Q: \lceil \rceil
```
### <span id="page-834-0"></span>Displaying and Changing a Specification Structure

After you set up a model structure, you can examine it in several ways:

- Call the vgxdisp function.
- Double-click the structure in the MATLAB Workspace browser.
- Call the vgxget function.
- Enter Spec at the MATLAB command line, where *Spec* is the name of the model structure.
- Enter Spec.ParamName at the MATLAB command line, where *Spec* is the name of the model structure, and *ParamName* is the name of the parameter you want to examine.

You can change any part of a model structure named, for example, Spec, using the vgxset as follows:

```
Spec = vgxset(Spec, 'ParamName', value,...)
```
<span id="page-834-1"></span>This syntax changes only the 'ParamName' parts of the Spec structure.

## Determining an Appropriate Number of Lags

There are two Econometrics Toolbox functions that can help you determine an appropriate number of lags for your models:

• The lratiotest function performs likelihood ratio tests to help identify the appropriate number of lags.

• The aicbic function calculates the Akaike and Bayesian information criteria to determine the minimal appropriate number of required lags.

### Example: Using the Likelihood Ratio Test to Calculate the Minimal Requisite Lag

lratiotest requires inputs of the loglikelihood of an unrestricted model, the loglikelihood of a restricted model, and the number of degrees of freedom (DoF). DoF is the difference in the number of active parameters between the unrestricted and restricted models. lratiotest returns a Boolean: 1 means reject the restricted model in favor of the unrestricted model, 0 means there is insufficient evidence to reject the restricted model.

In the context of determining an appropriate number of lags, the restricted model has fewer lags, and the unrestricted model has more lags. Otherwise, test models with the same type of fitted parameters (for example, both with full Q matrices, or both with diagonal Q matrices).

• Obtain the loglikelihood (LLF) of a model as the third output of vgxvarx:

[EstSpec,EstStdErrors,LLF,W] = vgxvarx(...)

• Obtain the number of active parameters in a model as the second output of vgxcount:

```
[NumParam,NumActive] = vgxcount(Spec)
```
For example, suppose you have four fitted models with varying lag structures. The models have loglikelihoods LLF1, LLF2, LLF3, and LLF4, and active parameter counts n1p, n2p, n3p, and n4p. Suppose model 4 has the largest number of lags. Perform likelihood ratio tests of models 1, 2, and 3 against model 4, as follows:

```
reject1 = lrationtest(LLF4, LLF1, n4p - n1p)reject2 = lratiotest(LLF4,LLF2,n4p - n2p)
reject3 = lratiotest(LLF4,LLF3,n4p - n3p)
```
If reject1 = 1, you reject model 1 in favor of model 4, and similarly for models 2 and 3. If any of the models have  $rejectI = 0$ , you have an indication that you can use fewer lags than in model 4.

#### Example: Using Akaike Information Criterion to Calculate the Minimal Requisite Lag

aicbic requires inputs of the loglikelihood of a model and of the number of active parameters in the model. It returns the value of the Akaike information criterion. Lower values are better than higher values. aicbic accepts vectors of loglikelihoods and vectors of active parameters, and returns a vector of Akaike information criteria, which makes it easy to find the minimum.

• Obtain the loglikelihood (LLF) of a model as the third output of vgxvarx:

```
[EstSpec,EstStdErrors,LLF,W] = vgxvarx(...)
```
• Obtain the number of active parameters in a model as the second output of vgxcount:

```
[NumParam,NumActive] = vgxcount(Spec)
```
For example, suppose you have four fitted models with varying lag structures. The models have loglikelihoods LLF1, LLF2, LLF3, and LLF4, and active parameter counts n1p, n2p, n3p, and n4p. Calculate the Akaike information criteria as follows:

```
AIC = aicbic([LLF1 LLF2 LLF3 LLF4],[n1p n2p n3p n4p])
```
The most suitable model has the lowest value of the Akaike information criterion.

# See Also

var2vec | vec2var | vgxar | vgxma | vgxqual | vgxvarx

## Related Examples

- ["Fit a VAR Model" on page 7-33](#page-848-0)
- ["Fit a VARMA Model" on page 7-35](#page-850-0)
- ["Convert a VARMA Model to a VMA Model" on page 7-29](#page-844-0)
- ["Convert a VARMA Model to a VAR Model" on page 7-27](#page-842-0)
- ["Forecast a VAR Model" on page 7-50](#page-865-0)
- ["VAR Model Case Study" on page 7-89](#page-904-0)

## More About

• ["Vector Autoregressive \(VAR\) Models" on page 7-3](#page-818-0)

# VAR Model Estimation

### <span id="page-837-0"></span>In this section...

["Preparing Models for Fitting" on page 7-22](#page-837-1)

["Changing Model Representations" on page 7-23](#page-838-0)

["Fitting Models to Data" on page 7-24](#page-839-0)

["Examining the Stability of a Fitted Model" on page 7-25](#page-840-0)

# <span id="page-837-1"></span>Preparing Models for Fitting

To create a model of multiple time series data, decide on a parametric form of the model, and fit parameters to the data. When you have a calibrated (fitted) model, check if the model fits the data adequately.

To fit a model to data, you must have:

- Time series data, as described in ["Multivariate Time Series Data" on page 7-8](#page-823-0)
- At least one time series model specification structure, as described in ["Multivariate](#page-829-0) [Time Series Model Creation" on page 7-14](#page-829-0)

There are several Econometrics Toolbox functions that aid these tasks, including:

- vgxvarx, which fits VARX models.
- vgxar and vgxma, which convert models to pure AR or MA models; vgxar enables you to fit VARMA models with vgxvarx, as described in ["Fit a VARMA Model" on](#page-850-0) [page 7-35](#page-850-0)
- lratiotest, lmtest, waldtest, and aicbic, which can help determine the number of lags to include in a model.
- vgxqual, which examines the stability of models, as described in ["Examining the](#page-840-0) [Stability of a Fitted Model" on page 7-25.](#page-840-0)
- vgxpred, which creates forecasts that can be used to check the adequacy of the fit, as described in ["VAR Model Forecasting, Simulation, and Analysis" on page 7-39](#page-854-0)

### Structural Matrices

The structural matrices in SVARMAX models are the  $A_0$  and  $B_0$  matrices. See ["Types of VAR Models" on page 7-3](#page-818-1) for definitions of these terms. Currently,

vgxvarx cannot fit these matrices to data. However, you can examine the Example StructuralParams.m file for an approach to estimating the ARO and MAO matrices. Enter help Example StructuralParams at the MATLAB command line for information. See Lütkepohl [\[74\]](#page-55-0) Chapter 9 for algorithms for estimating structural models.

### <span id="page-838-0"></span>Changing Model Representations

You can convert a VARMA model to an equivalent VAR model using the vgxar function. (See ["Types of VAR Models" on page 7-3](#page-818-1) for definitions of these terms.) Similarly, you can convert a VARMA model to an equivalent VMA model using the vgxma function. These functions are useful in the following situations:

• Calibration of models

The vgxvarx function can calibrate only VAR and VARX models. So to calibrate a VARMA model, you could first convert it to a VAR model. However, you can ask vgxvarx to ignore VMA terms and fit just the VAR structure. See ["Fit a VARMA](#page-850-0) [Model" on page 7-35](#page-850-0) for a comparison of conversion versus no conversion.

• Forecasting

It is straightforward to generate forecasts for VMA models. In fact, vgxpred internally converts models to VMA models to calculate forecast statistics.

• Analyzing models

Sometimes it is easier to define your model using one structure, but you want to analyze it using a different structure.

The algorithm for conversion between models involves series that are, in principle, infinite. The vgxar and vgxma functions truncate these series to the maximum of nMA and nAR, introducing an inaccuracy. You can specify that the conversion give more terms, or give terms to a specified accuracy. See [\[74\]](#page-55-0) for more information on these transformations.

For model conversion examples, see ["Convert a VARMA Model to a VAR Model" on page](#page-842-0) [7-27](#page-842-0) and ["Convert a VARMA Model to a VMA Model" on page 7-29](#page-844-0).

#### Conversion Types and Accuracy

Some conversions occur when explicitly requested, such as those initiated by calls to vgxar and vgxma. Other conversions occur automatically as needed for calculations.

For example, vgxpred internally converts models to VMA models to calculate forecast statistics.

By default, conversions give terms up to the largest lag present in the model. However, for more accuracy in conversion, you can specify that the conversion use more terms. You can also specify that it continue until a residual term is below a threshold you set. The syntax is

```
SpecAR = vgxar(Spec,nAR,ARlag,Cutoff)
SpecMA = vgxma(Spec,nMA,MAlag,Cutoff)
```
- nMA and nAR represent the number of terms in the series.
- ARlag and MAlag are vectors of particular lags that you want in the converted model.
- Cutoff is a positive parameter that truncates the series if the norm of a converted term is smaller than Cutoff. Cutoff is 0 by default.

<span id="page-839-0"></span>For details, see the function reference pages for vgxar and vgxma.

### Fitting Models to Data

The vgxvarx function performs parameter estimation. vgxvarx only estimates parameters for VAR and VARX models. In other words, vgxvarx does not estimate moving average matrices, which appear, for example, in VMA and VARMA models. For definitions of these terms, see ["Types of VAR Models" on page 7-3](#page-818-1). For an example of fitting a VAR model to data, see ["Fit a VAR Model" on page 7-33.](#page-848-0)

The vgxar function converts a VARMA model to a VAR model. Currently, it does not handle VARMAX models.

You have two choices in fitting parameters to a VARMA model or VARMAX model:

- Set the vgxvarx 'IgnoreMA' parameter to 'yes' (the default is 'no'). In this case vgxvarx ignores VMA parameters, and fits the VARX parameters.
- Convert a VARMA model to a VAR model using vgxar. Then fit the resulting VAR model using vgxvarx.

Each of these options is effective on some data. Try both if you have VMA terms in your model. See ["Fit a VARMA Model" on page 7-35](#page-850-0) for an example showing both options.

#### How vgxvarx Works

vgxvarx finds maximum likelihood estimators of AR and Q matrices and the a and b vectors if present. For VAR models and if the response series do not contain NaN values, vgxvarx uses a direct solution algorithm that requires no iterations. For VARX models or if the response data contain missing values, vgxvarx optimizes the likelihood using the expectation-conditional-maximization (ECM) algorithm. The iterations usually converge quickly, unless two or more exogenous data streams are proportional to each other. In that case, there is no unique maximum likelihood estimator, and the iterations might not converge. You can set the maximum number of iterations with the MaxIter parameter, which has a default value of 1000. vgxvarx does not support exogenous series containing NaN values.

vgxvarx calculates the loglikelihood of the data, giving it as an output of the fitted model. Use this output in testing the quality of the model. For example, see ["Determining](#page-834-1) [an Appropriate Number of Lags" on page 7-19](#page-834-1) and ["Examining the Stability of a Fitted](#page-840-0) [Model" on page 7-25](#page-840-0).

### <span id="page-840-0"></span>Examining the Stability of a Fitted Model

When you enter the name of a fitted model at the command line, you obtain a summary. This summary contains a report on the stability of the VAR part of the model, and the invertibility of the VMA part. You can also find whether a model is stable or invertible by entering:

```
[isStable,isInvertible] = vgxqual(Spec)
```
This gives a Boolean value of 1 for isStable if the model is stable, and a Boolean value of 1 for isInvertible if the model is invertible. This stability or invertibility does not take into account exogenous terms, which can disrupt the stability of a model.

Stable, invertible models give reliable results, while unstable or noninvertible ones might not.

Stability and invertibility are equivalent to all eigenvalues of the associated lag operators having modulus less than 1. In fact vgxqual evaluates these quantities by calculating eigenvalues. For more information, see the vgxqual function reference page or Hamilton [\[52\]](#page-54-0)

# See Also

aicbic | lratiotest | var2vec | vec2var | vgxar | vgxinfer | vgxma | vgxqual | vgxvarx

## Related Examples

- ["Fit a VAR Model" on page 7-33](#page-848-0)
- ["Fit a VARMA Model" on page 7-35](#page-850-0)
- ["Convert a VARMA Model to a VMA Model" on page 7-29](#page-844-0)
- ["Convert a VARMA Model to a VAR Model" on page 7-27](#page-842-0)
- ["Forecast a VAR Model" on page 7-50](#page-865-0)
- ["VAR Model Case Study" on page 7-89](#page-904-0)

# More About

• ["Vector Autoregressive \(VAR\) Models" on page 7-3](#page-818-0)

# Convert a VARMA Model to a VAR Model

<span id="page-842-0"></span>This example creates a VARMA model, then converts it to a pure VAR model.

Create a VARMA model specification structure.

```
A1 = [ .2 - .1 0; .1 .2 .05; 0 .1 .3];
A2 = [.3 \ 0 \ 0; .1 \ .4 \ .1; 0 \ 0 \ .2];A3 = [.4 \t1 \t-.1; .2 \t-.5 \t0; .05 \t.05 \t.2];MA1 = .2*eye(3);MA2 = [.3 .2 .1;.2 .4 0;.1 0 .5];
Spec = vgxset('AR',{A1,A2,A3},'MA',{MA1,MA2})
Spec = Model: 3-D VARMA(3,2) with No Additive Constant
            n: 3
         nAR: 3
         nMA: 2
          nX: 0
           AR: {3x1 cell} stable autoregressive process
          MA: {2x1 cell} invertible moving average process
          Q: [ ]
```
#### Convert the structure to a pure VAR structure:

SpecAR = vgxar(Spec)

```
SpecAR = Model: 3-D VAR(3) with No Additive Constant
            n: 3
         nAR: 3
          nMA: 0
           nX: 0
           AR: {3x1 cell} unstable autoregressive process
           Q: \lceil \rceil
```
The converted process is unstable; see the AR row. An unstable model could yield inaccurate predictions. Taking more terms in the series gives a stable model:

```
spectAR4 = vgxar(Spec, 4)speedAR4 = Model: 3-D VAR(4) with No Additive Constant
           n: 3
         nAR: 4
         nMA: 0
          nX: 0
          AR: {4x1 cell} stable autoregressive process
          Q: [
```
## See Also

var2vec | vec2var | vgxar | vgxma | vgxvarx

# Related Examples

- ["Fit a VARMA Model" on page 7-35](#page-850-0)
- ["Convert a VARMA Model to a VMA Model" on page 7-29](#page-844-0)
- ["Forecast a VAR Model" on page 7-50](#page-865-0)
- ["VAR Model Case Study" on page 7-89](#page-904-0)

# More About

- ["Vector Autoregressive \(VAR\) Models" on page 7-3](#page-818-0)
- ["VAR Model Estimation" on page 7-22](#page-837-0)

# Convert a VARMA Model to a VMA Model

<span id="page-844-0"></span>This example uses a VARMA model and converts it to a pure VMA model.

Create a VARMA model specification structure.

```
A1 = [ .2 - .1 0; .1 .2 .05; 0 .1 .3];A2 = [.3 \ 0 \ 0; .1 \ .4 \ .1; 0 \ 0 \ .2];A3 = [.4 \t1 \t-.1; .2 \t-.5 \t0; .05 \t.05 \t.2];MA1 = .2*eye(3);
MA2 = [.3 \t .2 \t .1; .2 \t .4 \t 0; .1 \t 0 \t .5];Spec = vgxset('AR',{A1,A2,A3},'MA',{MA1,MA2})
Spec = Model: 3-D VARMA(3,2) with No Additive Constant
            n: 3
          nAR: 3
          nMA: 2
           nX: 0
           AR: {3x1 cell} stable autoregressive process
           MA: {2x1 cell} invertible moving average process
           Q: \lceil \rceil
```
#### Convert the structure to a pure VAR structure:

```
SpecAR = vgxar(Spec)
```

```
SpecAR =
```

```
 Model: 3-D VAR(3) with No Additive Constant
     n: 3
   nAR: 3
   nMA: 0
    nX: 0
    AR: {3x1 cell} unstable autoregressive process
    Q: [ ]
```
Convert the model specification structure Spec to a pure MA structure:

```
SpecMA = vgxma(Spec)
```

```
SpecMA = Model: 3-D VMA(3) with No Additive Constant
           n: 3
         nAR: 0
         nMA: 3
          nX: 0
          MA: {3x1 cell} non-invertible moving average process
           Q: []
```
Notice that the pure VMA process has more MA terms than the original process. The number is the maximum of  $nMA$  and  $nAR$ , and  $nAR = 3$ .

The converted VMA model is not invertible; see the MA row. A noninvertible model can yield inaccurate predictions. Taking more terms in the series results in an invertible model.

```
spectAA = vgxma(Spec, 4)specMA4 = Model: 3-D VMA(4) with No Additive Constant
           n: 3
         nAR: 0
         nMA: 4
          nX: 0
          MA: {4x1 cell} invertible moving average process
          Q: [ ]
```
Converting the resulting VMA model to a pure VAR model results in the same VAR(3) model as SpecAR.

```
SpecAR2 = vgxar(SpecMA);vgxdisp(SpecAR,SpecAR2)
   Model 1: 3-D VAR(3) with No Additive Constant
           Conditional mean is not AR-stable and is MA-invertible
   Model 2: 3-D VAR(3) with No Additive Constant
           Conditional mean is not AR-stable and is MA-invertible
      Parameter Model 1 Model 2
 -------------- -------------- --------------
```
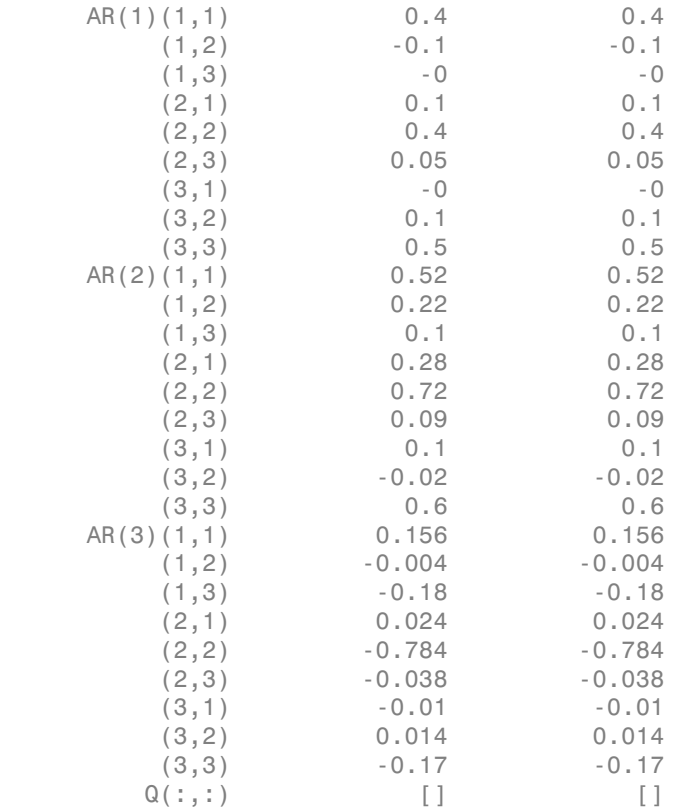

## See Also

```
var2vec | vec2var | vgxar | vgxma | vgxvarx
```
# Related Examples

- ["Fit a VARMA Model" on page 7-35](#page-850-0)
- ["Convert a VARMA Model to a VAR Model" on page 7-27](#page-842-0)
- ["Forecast a VAR Model" on page 7-50](#page-865-0)
- ["VAR Model Case Study" on page 7-89](#page-904-0)

# More About

• ["Vector Autoregressive \(VAR\) Models" on page 7-3](#page-818-0)

• ["VAR Model Estimation" on page 7-22](#page-837-0)

# Fit a VAR Model

<span id="page-848-0"></span>This example uses two series: the consumer price index (CPI) and the unemployment rate (UNRATE) from the data set Data USEconmodel.

Obtain the two time series, and convert them for stationarity:

```
load Data_USEconModel
cpi = DataTable.CPIAUCSL;
cpi = log(cpi);dCPI = diff(cpi);unem = DataTable.UNRATE;
Y = [dCPI, unem(2:end)];
Create a VAR model:
Spec = vgxset('n',2,'nAR',4,'Constant',true)
Spec = Model: 2-D VAR(4) with Additive Constant
           n: 2
         nAR: 4
         nMA: 0
          nX: 0
           a: []
          AR: {}
          Q: [ ]
```
Fit the model to the data using vgxvarx:

```
[EstSpec,EstStdErrors,logL,W] = vgxvarx(Spec,Y);
vgxdisp(EstSpec)
  Model : 2-D VAR(4) with Additive Constant
            Conditional mean is AR-stable and is MA-invertible
   a Constant:
       0.00184568
         0.315567
  AR(1) Autoregression Matrix:
         0.308635 -0.0032011 
         -4.48152 1.34343
```

```
 AR(2) Autoregression Matrix:
      0.224224 0.00124669 
       7.19015 -0.26822 
 AR(3) Autoregression Matrix:
      0.353274 0.00287036 
        1.48726 -0.227145 
 AR(4) Autoregression Matrix:
     -0.0473456 -0.000983119 
       8.63672 0.0768312 
 Q Innovations Covariance:
   3.51443e-05 -0.000186967 
   -0.000186967 0.116697
```
# See Also

vgxinfer | vgxpred | vgxvarx

# Related Examples

- ["Fit a VARMA Model" on page 7-35](#page-850-0)
- ["Forecast a VAR Model" on page 7-50](#page-865-0)
- ["VAR Model Case Study" on page 7-89](#page-904-0)

## More About

- ["Vector Autoregressive \(VAR\) Models" on page 7-3](#page-818-0)
- ["VAR Model Estimation" on page 7-22](#page-837-0)

# Fit a VARMA Model

<span id="page-850-0"></span>This example uses artificial data to generate a time series, then shows two ways of fitting a VARMA model to the series.

Specify the model:

```
AR1 = [0.3 - 0.1, 0.05; 0.1, 0.2, 0.1; 0.2, 0.4];
AR2 = [0.1, 0.05, 0.01, 0.01, 0.01, 0.01, 0.01, 0.01, 0.01, 0.01, 0.01, 0.01, 0.01, 0.01, 0.01, 0.01, 0.01, 0.01, 0.01, 0.01, 0.01, 0.01, 0.01, 0.01, 0.01, 0.01, 0.01, 0.01, 0.01, 0.01, 0.01, 0.01, 0.01, 0.01, 0.01, 0.01Q = [.2 \ .05 \ .02; .05 \ .3 \ .1; .02 \ .1]MA1 = [.5 \ .2 \ .1; .1 \ .6 \ .2; 0 \ .1;MA2 = [.2 \t1 \t1; \t05 \t1 \t05; \t02 \t04 \t1;Spec = vgxset('AR',{AR1, AR2},'Q',Q,'MA',{MA1, MA2})
Spec = Model: 3-D VARMA(2,2) with No Additive Constant
               n: 3
             nAR: 2
             nMA: 2
              nX: 0
              AR: {2x1 cell} stable autoregressive process
              MA: {2x1 cell} invertible moving average process
               Q: [3x3] covariance matrix
```
Generate a time series using vgxsim:

```
YF = [100 50 20;110 52 22;119 54 23]; % starting values
rng(1); % For reproducibility
Y = vgxsim(Spec, 190, [], YF);
```
Fit the data to a VAR model by calling vgxvarx with the 'IgnoreMA' option:

```
estSpec = vgxvarx(Spec,Y(3:end,:),[]Y(1:2,:), 'IgnoreMA', 'yes');
```
Compare the estimated model with the original:

#### vgxdisp(Spec,estSpec)

```
 Model 1: 3-D VARMA(2,2) with No Additive Constant
         Conditional mean is AR-stable and is MA-invertible
 Model 2: 3-D VAR(2) with No Additive Constant
         Conditional mean is AR-stable and is MA-invertible
    Parameter Model 1 Model 2
```
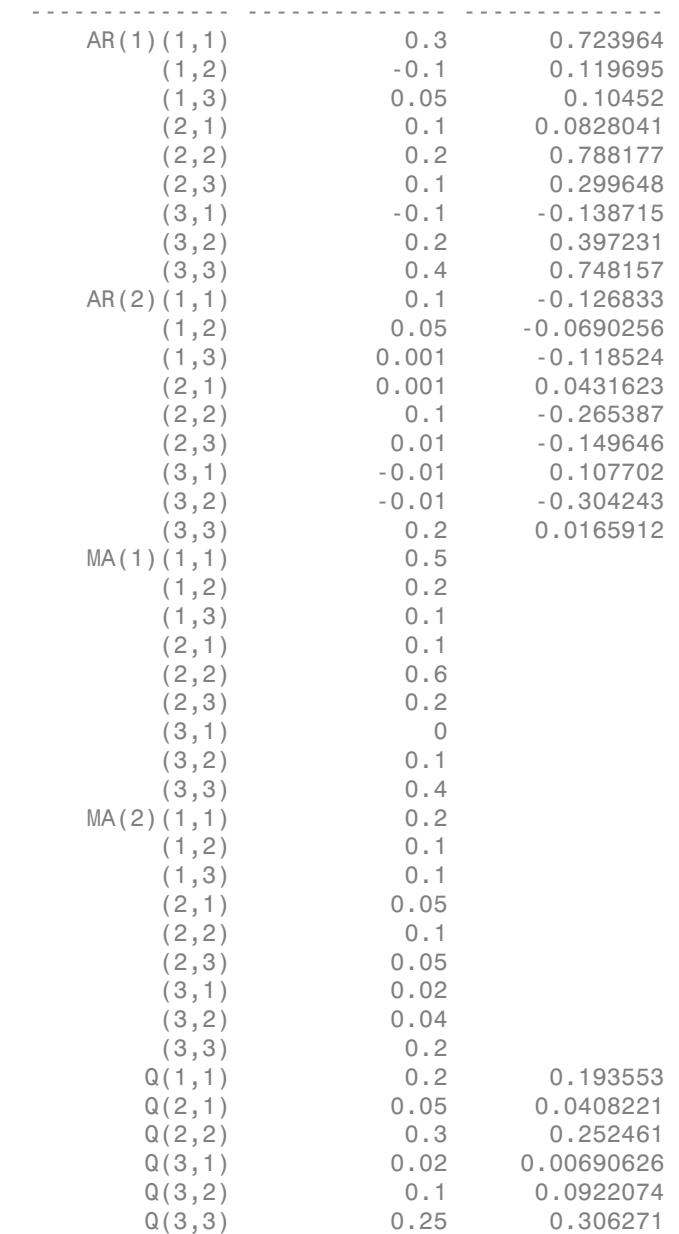

The estimated Q matrix is close to the original Q matrix. However, the estimated AR terms are not close to the original AR terms. Specifically, nearly all the AR(2) coefficients are the opposite sign, and most AR(1) coefficients are off by about a factor of 2.

Alternatively, before fitting the model, convert it to a pure AR model. To do this, specify the model and generate a time series as above. Then, convert the model to a pure AR model:

 $spectAR = vgxar(Spec);$ 

Fit the converted model to the data:

```
estSpecAR = vgxvarx(specAR, Y(3:end,:), [], Y(1:2,:);
```
Compare the fitted model to the original model:

#### vgxdisp(specAR,estSpecAR)

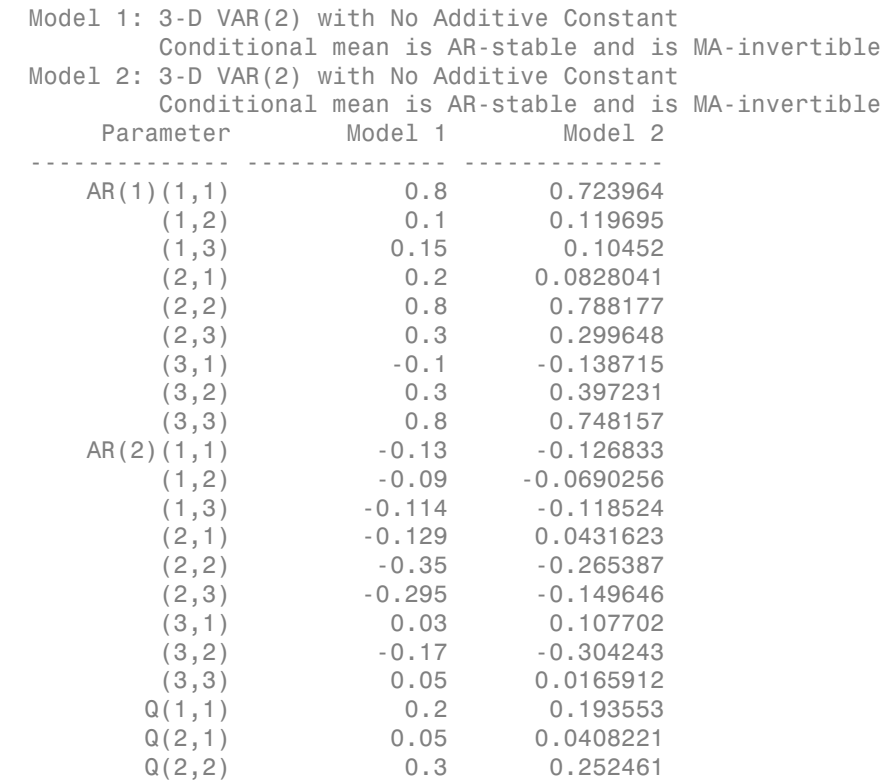

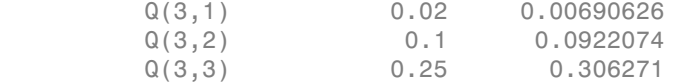

The model coefficients between the pure AR models are closer than between the original VARMA model and the fitted AR model. Most model coefficients are within 20% or the original. Notice, too, that estSpec and estSpecAR are identical. This is because both are AR(2) models fitted to the same data series.

## See Also

vgxinfer | vgxpred | vgxvarx

## Related Examples

- ["Fit a VAR Model" on page 7-33](#page-848-0)
- ["Forecast a VAR Model" on page 7-50](#page-865-0)
- ["VAR Model Case Study" on page 7-89](#page-904-0)

# More About

- ["Vector Autoregressive \(VAR\) Models" on page 7-3](#page-818-0)
- ["VAR Model Estimation" on page 7-22](#page-837-0)

# VAR Model Forecasting, Simulation, and Analysis

#### <span id="page-854-0"></span>In this section...

["VAR Model Forecasting" on page 7-39](#page-854-1)

["Data Scaling" on page 7-40](#page-855-0)

<span id="page-854-1"></span>["Calculating Impulse Responses" on page 7-40](#page-855-1)

## VAR Model Forecasting

When you have models with parameters (known or estimated), you can examine the predictions of the models. For information on specifying models, see ["Multivariate Time](#page-829-0) [Series Model Creation" on page 7-14.](#page-829-0) For information on calibrating models, see ["VAR](#page-837-0) [Model Estimation" on page 7-22.](#page-837-0)

The main methods of forecasting are:

- Generating forecasts with error bounds using vgxpred
- Generating simulations with vgxsim
- Generating sample paths with vgxproc

These functions base their forecasts on a model specification and initial data. The functions differ in their innovations processes:

- vgxpred assumes zero innovations. Therefore, vgxpred yields a deterministic forecast.
- vgxsim assumes the innovations are jointly normal with covariance matrix Q. vgxsim yields pseudorandom (Monte Carlo) sample paths.
- vgxproc uses a separate input for the innovations process. vgxproc yields a sample path that is deterministically based on the innovations process.

vgxpred is faster and takes less memory than generating many sample paths using vgxsim. However, vgxpred is not as flexible as vgxsim. For example, suppose you transform some time series before making a model, and want to undo the transformation when examining forecasts. The error bounds given by transforms of vgxpred error bounds are not valid bounds. In contrast, the error bounds given by the statistics of transformed simulations are valid.

For examples, see ["Forecast a VAR Model" on page 7-50](#page-865-0), ["Forecast a VAR Model](#page-868-0) [Using Monte Carlo Simulation" on page 7-53,](#page-868-0) and ["Simulate Responses of Estimated](#page-895-0) [VARX Model" on page 7-80.](#page-895-0)

### How vgxpred and vgxsim Work

vgxpred generates two quantities:

- A deterministic forecast time series based on 0 innovations
- Time series of forecast covariances based on the *Q* matrix

The simulations for models with VMA terms uses presample innovation terms. Presample innovation terms are values of  $\varepsilon_t$  for times before the forecast period that affect the MA terms. For definitions of the terms MA,  $Q$ , and  $\varepsilon_t$ , see ["Types of VAR](#page-818-1) [Models" on page 7-3](#page-818-1). If you do not provide all requisite presample innovation terms, vgxpred assumes the value 0 for missing terms.

vgxsim generates random time series based on the model using normal random innovations distributed with *Q* covariances. The simulations of models with MA terms uses presample innovation terms. If you do not provide all requisite presample innovation terms, vgxsim assumes the value 0 for missing terms.

# <span id="page-855-0"></span>Data Scaling

If you scaled any time series before fitting a model, you can unscale the resulting time series to understand its predictions more easily.

- If you scaled a series with log, transform predictions of the corresponding model with exp.
- If you scaled a series with diff(log), transform predictions of the corresponding model with cumsum(exp). cumsum is the inverse of diff; it calculates cumulative sums. As in integration, you must choose an appropriate additive constant for the cumulative sum. For example, take the log of the final entry in the corresponding data series, and use it as the first term in the series before applying cumsum.

# <span id="page-855-1"></span>Calculating Impulse Responses

You can examine the effect of *impulse responses* to models with the vgxproc function. An impulse response is the deterministic response of a time series model to an innovations process that has the value of one standard deviation in one component at the initial time,

and zeros in all other components and times. vgxproc simulates the evolution of a time series model from a given innovations process. Therefore, vgxproc is appropriate for examining impulse responses.

The only difficulty in using vgxproc is determining exactly what is "the value of one standard deviation in one component at the initial time." This value can mean different things depending on your model.

- For a structural model,  $B_0$  is usually a known diagonal matrix, and  $Q$  is an identity matrix. In this case, the impulse response to component *i* is the square root of  $B(i,i)$ .
- For a nonstructural model, there are several choices. The simplest choice, though not necessarily the most accurate, is to take component *i* as the square root of  $Q(i,i)$ . Other possibilities include taking the Cholesky decomposition of *Q*, or diagonalizing *Q* and taking the square root of the diagonal matrix.

For an example, see ["Generate Impulse Responses for a VAR model" on page 7-42](#page-857-0).

### See Also

vgxpred | vgxproc | vgxsim | vgxvarx

# Related Examples

- ["Fit a VAR Model" on page 7-33](#page-848-0)
- ["Forecast a VAR Model" on page 7-50](#page-865-0)
- ["Forecast a VAR Model Using Monte Carlo Simulation" on page 7-53](#page-868-0)
- ["Simulate Responses of Estimated VARX Model" on page 7-80](#page-895-0)
- ["Generate Impulse Responses for a VAR model" on page 7-42](#page-857-0)
- ["VAR Model Case Study" on page 7-89](#page-904-0)

# More About

- ["Vector Autoregressive \(VAR\) Models" on page 7-3](#page-818-0)
- ["Multivariate Time Series Data Structures" on page 7-8](#page-823-1)
- ["VAR Model Estimation" on page 7-22](#page-837-0)
- ["Multivariate Time Series Models with Regression Terms" on page 7-57](#page-872-0)

# Generate Impulse Responses for a VAR model

<span id="page-857-0"></span>This example shows how to generate impulse responses of an interest rate shock on real GDP using vgxproc.

Load the Data USE con Model data set. This example uses two time series: the logarithm of real GDP, and the real 3-month T-bill rate, both differenced to be approximately stationary. Suppose that a VAR(4) model is appropriate to describe the time series.

```
load Data_USEconModel
DEF = log(DataTable.CPIAUCSL);
GDP = log(DataTable.GDP);
rGDP = diff(GDP - DEF); % Real GDP is GDP - deflation
TB3 = 0.01*DataTable.TB3MS;
dDEF = 4*diff(DEF); % Scaling
rTB3 = TB3(2:end) - dDEF; % Real interest is deflated
Y = [rGDP, rTB3];
```
Define the forecast horizon.

```
FDates = datenum({'30-Jun-2009'; '30-Sep-2009'; '31-Dec-2009';
'31-Mar-2010'; '30-Jun-2010'; '30-Sep-2010'; '31-Dec-2010';
'31-Mar-2011'; '30-Jun-2011'; '30-Sep-2011'; '31-Dec-2011';
'31-Mar-2012'; '30-Jun-2012'; '30-Sep-2012'; '31-Dec-2012';
'31-Mar-2013'; '30-Jun-2013'; '30-Sep-2013'; '31-Dec-2013';
'31-Mar-2014'; '30-Jun-2014' });
FT = numel(FDates);
```
Fit a VAR(4) model specification:

```
Spec = vgxset('n',2,'nAR',4,'Constant',true);impSpec = vgxvarx(Spec,Y(5:end,:),[],Y(1:4,:));
impSpec = vgxset(impSpec,'Series',...
   {'Transformed real GDP','Transformed real 3-mo T-bill rate'});
```
Generate the innovations processes both with and without an impulse (shock):

```
WO = zeros(FT, 2); \frac{1}{2} Innovations without a shock
W1 = W0;
W1(1,2) = sqrt(impSpec.Q(2,2)); % Innovations with a shock
```
Generate the processes with and without the shock:

```
Yimpulse = vgxproc(impSpec,W1,[],Y); % Process with shock
```

```
Ynoimp = vgxproc(impSpec,W0,[],Y); % Process with no shock
```
Undo the scaling for the GDP processes:

```
Yimp1 = exp(cumsum(Yimpulse(:,1)); % Undo scaling
Ynoimp1 = exp(cumsum(Ynoimp(:,1));
```
Compute and plot the relative difference between the calculated GDPs:

```
RelDiff = (Yimp1 - Ynoimp1) ./ Yimp1;
plot(FDates,100*RelDiff);dateaxis('x',12)
title(...
'Impact of Interest Rate Shock on Real Gross Domestic Product')
ylabel('% Change')
```
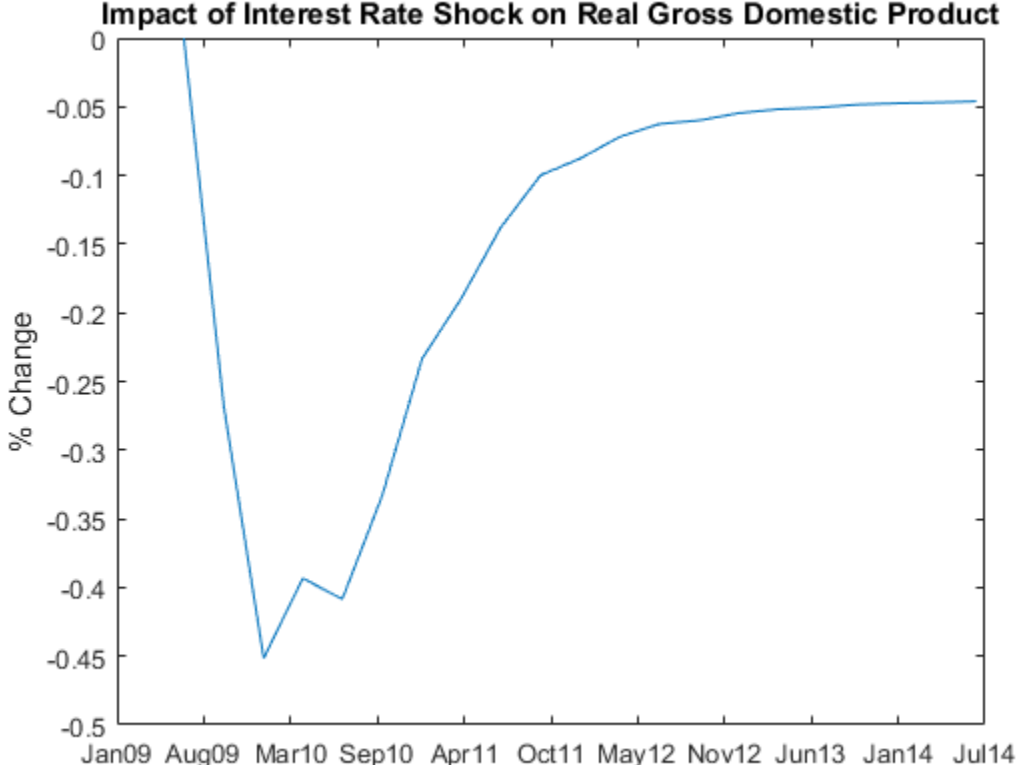

Impact of Interest Rate Shock on Real Gross Domestic Product

The graph shows that an increased interest rate causes a dip in the real GDP for a short time. Afterwards the real GDP begins to climb again, reaching its former level in about 1 year.

# See Also

armairf | vgxpred | vgxproc | vgxsim | vgxvarx

## Related Examples

- ["Fit a VAR Model" on page 7-33](#page-848-0)
- ["Forecast a VAR Model" on page 7-50](#page-865-0)
- ["VAR Model Case Study" on page 7-89](#page-904-0)

# More About

- ["Vector Autoregressive \(VAR\) Models" on page 7-3](#page-818-0)
- ["VAR Model Forecasting, Simulation, and Analysis" on page 7-39](#page-854-0)

# Compare Generalized and Orthogonalized Impulse Response **Functions**

This example shows the differences between orthogonal and generalized impulse response functions using the three-dimensional VAR(2) model in [74], p. 78. The variables in the model represent the quarterly rates of fixed investment, disposable income, and consumption expenditures of Germany. The estimated model is

$$
y_t = \left[\begin{array}{c} -0.017 \\ 0.016 \\ 0.013 \end{array}\right] + \left[\begin{array}{c} -0.320 & 0.146 \\ 0.044 & -0.153 \\ -0.002 & 0.225 \end{array}\right] y_{t-1} + \left[\begin{array}{c} -0.161 & 0.115 \\ 0.050 & 0.019 \\ 0.034 & 0.355 \end{array}\right] y_{t-2} + \varepsilon_t,
$$

where  $y_t = [y_{1t} \quad y_{2t} \quad y_{3t}]'$  and  $\varepsilon_t = [\varepsilon_{1t} \quad \varepsilon_{2t} \quad \varepsilon_{3t}]'$ . The estimated covariance matrix of the innovations is

$$
\hat{\Sigma} = \left[\begin{array}{ccc} 21.30 & 0.72 & 1.23 \\ 0.72 & 1.37 & 0.61 \\ 1.23 & 0.61 & 0.89 \end{array}\right] 10^{-4}.
$$

The VAR(2) model contains a constant, but because the impulse response function is the derivative of  $\mathcal{Y}$ t with respect to  $\epsilon$ t, the constant does not affect the impulse response function.

Create a cell vector containing the autoregressive coefficient matrices, and a matrix for the innovations covariance matrix.

```
AR1 = [-0.320 0.146 0.961;
         0.044 -0.153 0.289;
        -0.002 0.225 -0.264];
AR2 = [-0.161 0.115 0.934;
         0.050 0.019 -0.010;
         0.034 0.355 -0.022];
aro = {AR1 AR2};InnovCov = [21.30 0.72 1.23;
              0.72 1.37 0.61;
              1.23 0.61 0.89]*1e-4;
```
Plot and compute the orthogonalized impulse response function. Because no VMA coefficients exist, specify an empty array ([]) for the second input argument.

```
figure;
armairf(ar0,[],'InnovCov',InnovCov);
OrthoY = armairf(ar0,[],'InnovCov',InnovCov);
```
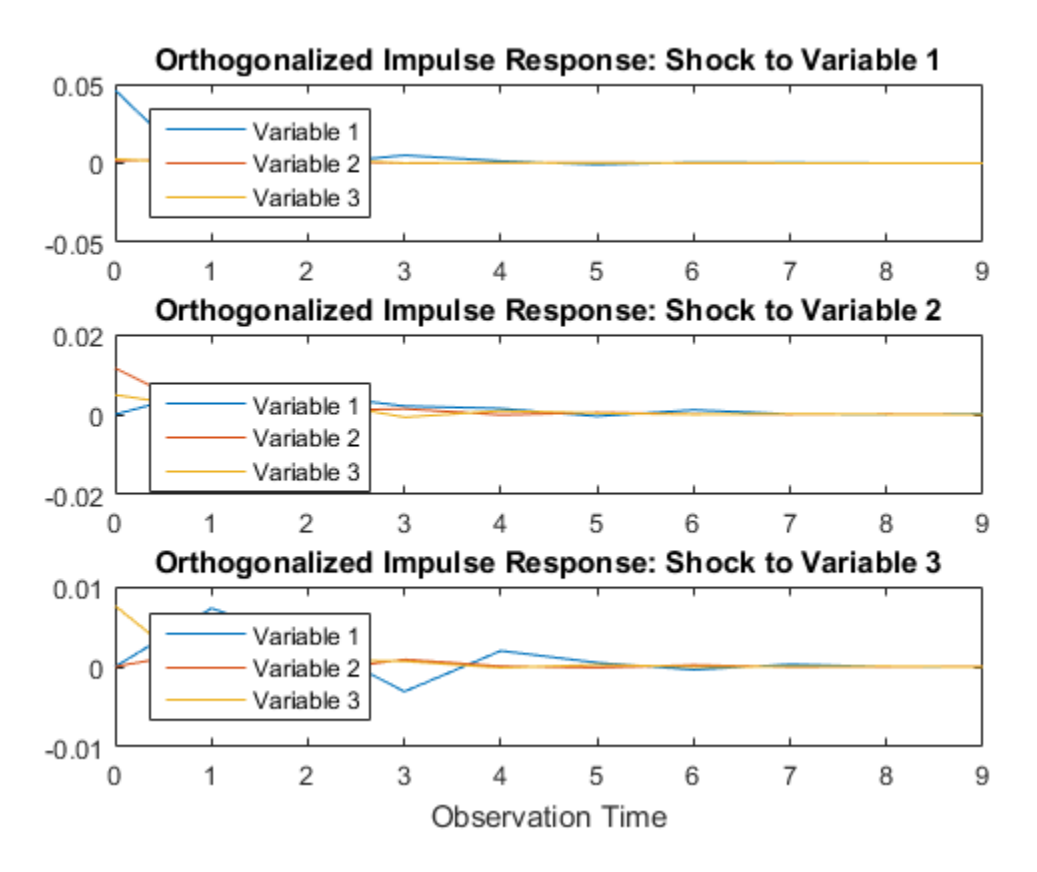

The impulse responses seem to die out after nine periods. OrthoY is a 10-by-3-by-3 matrix of impulse responses. The rows correspond to periods, columns correspond to a variable, and pages correspond to the variable receiving the shock.

Plot and compute the generalized impulse response function. Display both sets of impulse responses.

```
figure;
armairf(ar0,[],'InnovCov',InnovCov,'Method','generalized');
```

```
GenY = armairf(ar0,[],'InnovCov',InnovCov,'Method','generalized');
for j = 1:3 fprintf('Shock to Response %d',j)
```

```
 table(OrthoY(:,:,j),GenY(:,:,j),'VariableNames',{'Orthogonal',...
```

```
 'Generalized'})
```
#### end

```
Shock to Response 1
ans =
```
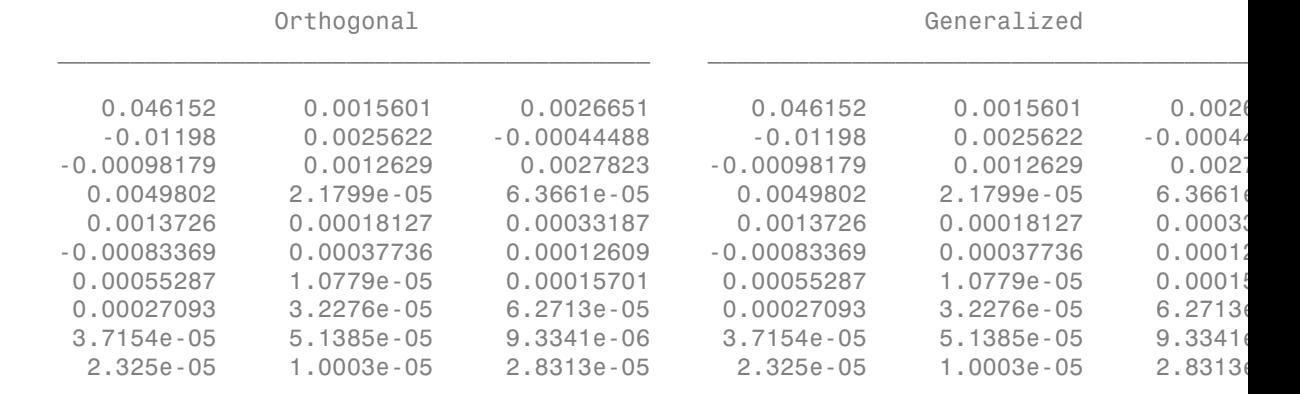

Shock to Response 2 ans =

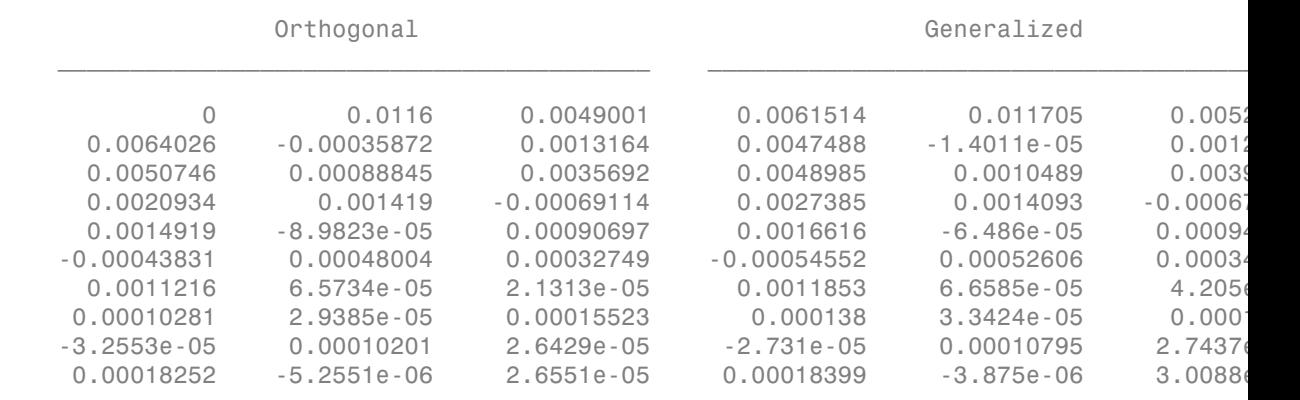

Shock to Response 3 ans  $=$ 

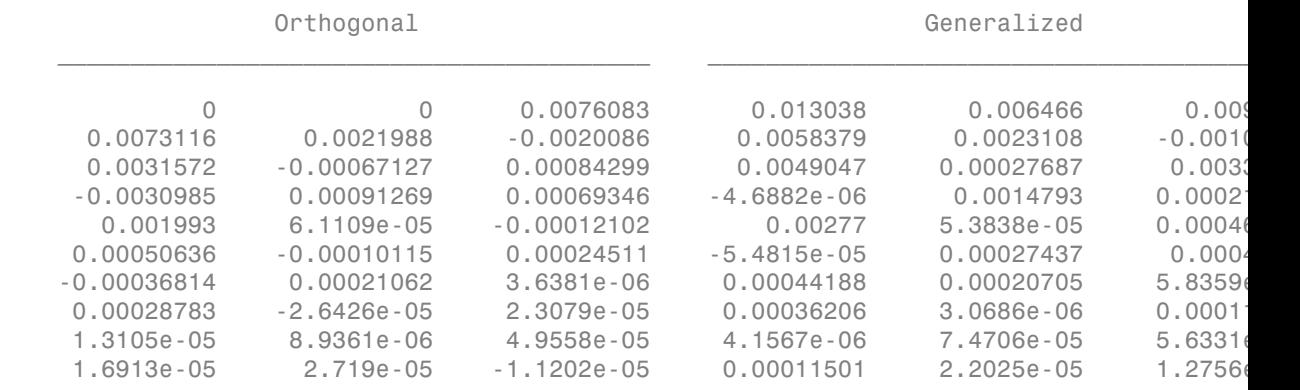

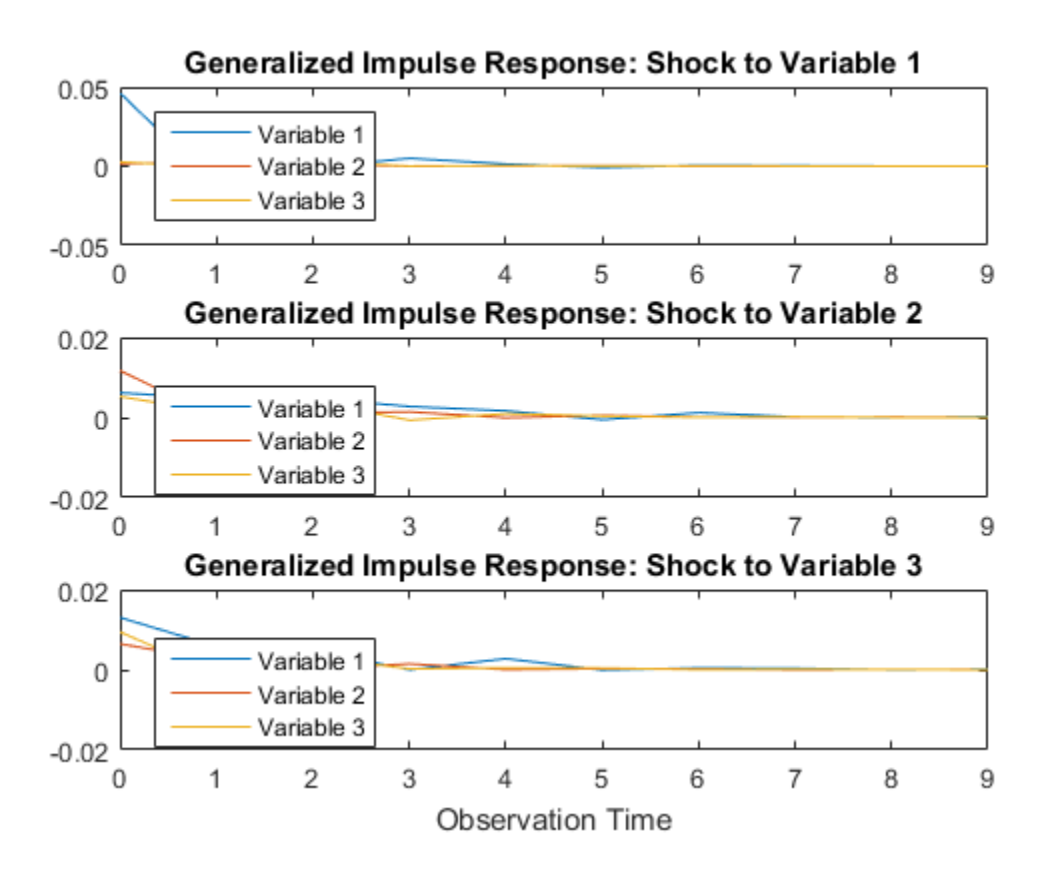
If armairf shocks the first variable, then the impulse responses of all variables are equivalent between methods. The second and third pages illustrate that the generalized and orthogonal impulse responses are generally different. However, if InnovCov is diagonal, then both methods produce the same impulse responses.

Another difference between the two methods is that generalized impulse responses are invariant to the order of the variables. However, orthogonal impulse responses differ with varying variable order.

See Also armairf | vgxproc

# Related Examples

- ["Fit a VAR Model" on page 7-33](#page-848-0)
- ["Generate VEC Model Impulse Responses" on page 7-138](#page-953-0)

# More About

- ["Vector Autoregressive \(VAR\) Models" on page 7-3](#page-818-0)
- ["VAR Model Forecasting, Simulation, and Analysis" on page 7-39](#page-854-0)

# Forecast a VAR Model

<span id="page-865-0"></span>This example shows how to use vgxpred to forecast a VAR model.

vgxpred enables you to generate forecasts with error estimates. vgxpred requires:

- A fully-specified model (for example , impSpec in what follows)
- The number of periods for the forecast (for example, FT in what follows)

vgxpred optionally takes:

- An exogenous data series
- A presample time series (e.g., Y(end-3:end, :) in what follows)
- Extra paths

Load the Data USE con Model data set. This example uses two time series: the logarithm of real GDP, and the real 3-month T-bill rate, both differenced to be approximately stationary. Suppose that a VAR(4) model is appropriate to describe the time series.

```
load Data_USEconModel
DEF = log(DataTable.CPIAUCSL);
GDP = log(DataTable.GDP);
rGDP = diff(GDP - DEF); % Real GDP is GDP - deflation
TB3 = 0.01*DataTable.TB3MS;
dDEF = 4*diff(DEF); % Scaling
rTB3 = TB3(2:end) - dDEF; % Real interest is deflated
Y = [rGDP, rTB3];
```
Fit a VAR(4) model specification:

```
Spec = vgxset('n', 2, 'nAR', 4, 'Constant', true);impSpec = vgxvarx(Spec,Y(5:end,:),[],Y(1:4,:));
impSpec = vgxset(impSpec,'Series',...
   {'Transformed real GDP','Transformed real 3-mo T-bill rate'});
```
Predict the evolution of the time series:

```
FDates = datenum({'30-Jun-2009'; '30-Sep-2009'; '31-Dec-2009';
'31-Mar-2010'; '30-Jun-2010'; '30-Sep-2010'; '31-Dec-2010';
'31-Mar-2011'; '30-Jun-2011'; '30-Sep-2011'; '31-Dec-2011';
'31-Mar-2012'; '30-Jun-2012'; '30-Sep-2012'; '31-Dec-2012';
'31-Mar-2013'; '30-Jun-2013'; '30-Sep-2013'; '31-Dec-2013';
'31-Mar-2014'; '30-Jun-2014' });
FT = numel(FDates);
```

```
[Forecast, ForecastCov] = vgypred(impSpec, FT, [],...
    Y(end-3:end,:));
```
View the forecast using vgxplot:

```
vgxplot(impSpec,Y(end-10:end,:),Forecast,ForecastCov);
```
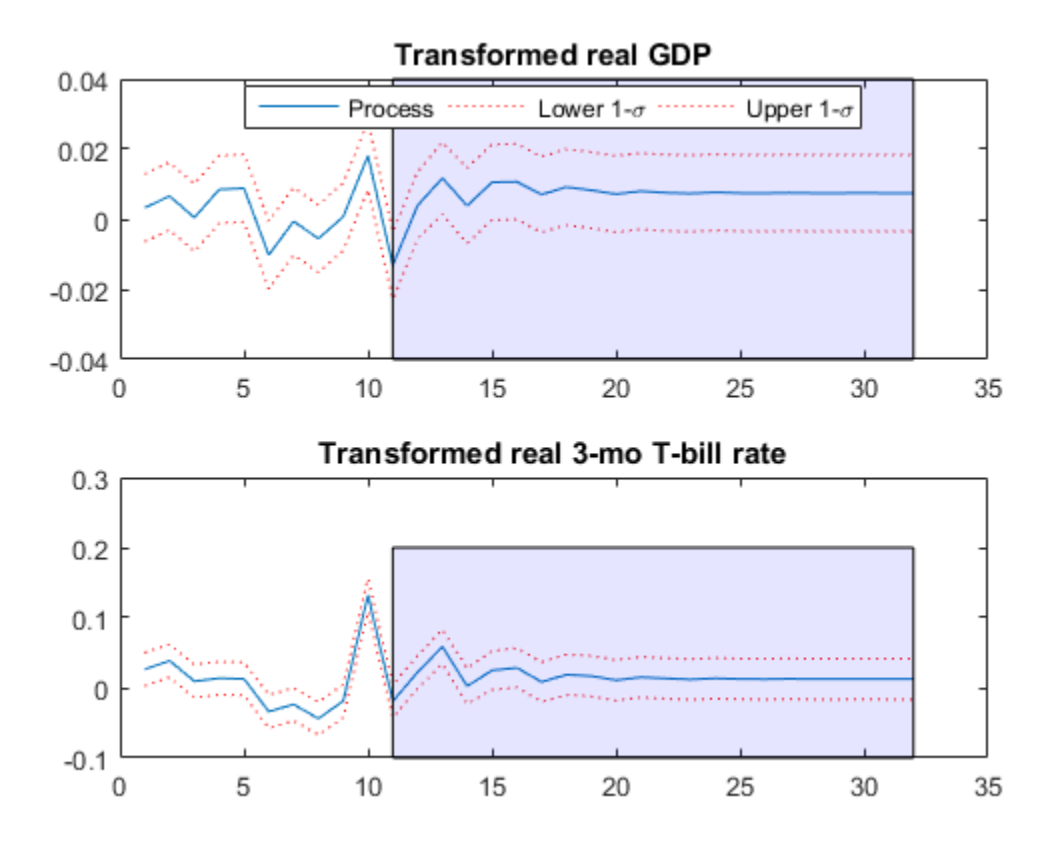

See Also vgxpred | vgxproc | vgxvarx

### Related Examples

• ["Fit a VAR Model" on page 7-33](#page-848-0)

- ["Forecast a VAR Model Using Monte Carlo Simulation" on page 7-53](#page-868-0)
- ["VAR Model Case Study" on page 7-89](#page-904-0)

### More About

- ["Vector Autoregressive \(VAR\) Models" on page 7-3](#page-818-0)
- ["VAR Model Forecasting, Simulation, and Analysis" on page 7-39](#page-854-0)

# Forecast a VAR Model Using Monte Carlo Simulation

<span id="page-868-0"></span>This example shows how to use Monte Carlo simulation via vgxsim to forecast a VAR model.

vgxsim enables you to generate simulations of time series based on your model. If you have a trustworthy model structure, you can use these simulations as sample forecasts.

vgxsim requires:

- A model (impSpec in what follows)
- The number of periods for the forecast (FT in what follows)

vgxsim optionally takes:

- An exogenous data series
- A presample time series (Y(end-3:end,:) in what follows)
- Presample innovations
- The number of realizations to simulate (2000 in what follows)

Load the Data USEconModel data set. This example uses two time series: the logarithm of real GDP, and the real 3-month T-bill rate, both differenced to be approximately stationary. For illustration, a VAR(4) model describes the time series.

```
load Data_USEconModel
DEF = log(DataTable.CPIAUCSL);
GDP = log(DataTable.GDP);
rGDP = diff(GDP - DEF); % Real GDP is GDP - deflation
TB3 = 0.01*DataTable.TB3MS;
dDEF = 4*diff(DEF); % Scaling
rTB3 = TB3(2:end) - dDEF; % Real interest is deflated
Y = [rGDP, rTB3];
```
Fit a VAR(4) model specification:

```
Spec = vgxset('n', 2, 'nAR', 4, 'Constant', true);impSpec = vgxvarx(Spec,Y(5:end,:),[],Y(1:4,:));
impSpec = vgxset(impSpec,'Series',...
   {'Transformed real GDP','Transformed real 3-mo T-bill rate'});
```
Define the forecast horizon.

```
FDates = datenum({'30-Jun-2009'; '30-Sep-2009'; '31-Dec-2009';
'31-Mar-2010'; '30-Jun-2010'; '30-Sep-2010'; '31-Dec-2010';
'31-Mar-2011'; '30-Jun-2011'; '30-Sep-2011'; '31-Dec-2011';
'31-Mar-2012'; '30-Jun-2012'; '30-Sep-2012'; '31-Dec-2012';
'31-Mar-2013'; '30-Jun-2013'; '30-Sep-2013'; '31-Dec-2013';
'31-Mar-2014'; '30-Jun-2014' });
FT = numel(FDates);
```
Simulate the model for 10 steps, replicated 2000 times:

```
rng(1); %For reproducibility
Ysim = vgxsim(impSpec,FT,[],Y(end-3:end,:),[],2000);
```
Calculate the mean and standard deviation of the simulated series:

Ymean = mean(Ysim,3); % Calculate means Ystd = std(Ysim,0,3); % Calculate std deviations

Plot the means +/- 1 standard deviation for the simulated series:

```
subplot(2,1,1)plot(dates(end-10:end),Y(end-10:end,1),'k')
hold('on')
plot([dates(end);FDates],[Y(end,1);Ymean(:,1)],'r')
plot([dates(end);FDates],[Y(end,1);Ymean(:,1)]+[0;Ystd(:,1)],'b')
plot([dates(end);FDates],[Y(end,1);Ymean(:,1)]-[0;Ystd(:,1)],'b')
datetick('x')
title('Transformed real GDP')
subplot(2,1,2)plot(dates(end-10:end),Y(end-10:end,2),'k')
hold('on')
axis([dates(end-10),FDates(end),-.1,.1]);
plot([dates(end);FDates],[Y(end,2);Ymean(:,2)],'r')
plot([dates(end);FDates],[Y(end,2);Ymean(:,2)]+[0;Ystd(:,2)],'b')
plot([dates(end);FDates],[Y(end,2);Ymean(:,2)]-[0;Ystd(:,2)],'b')
datetick('x')
title('Transformed real 3-mo T-bill rate')
```
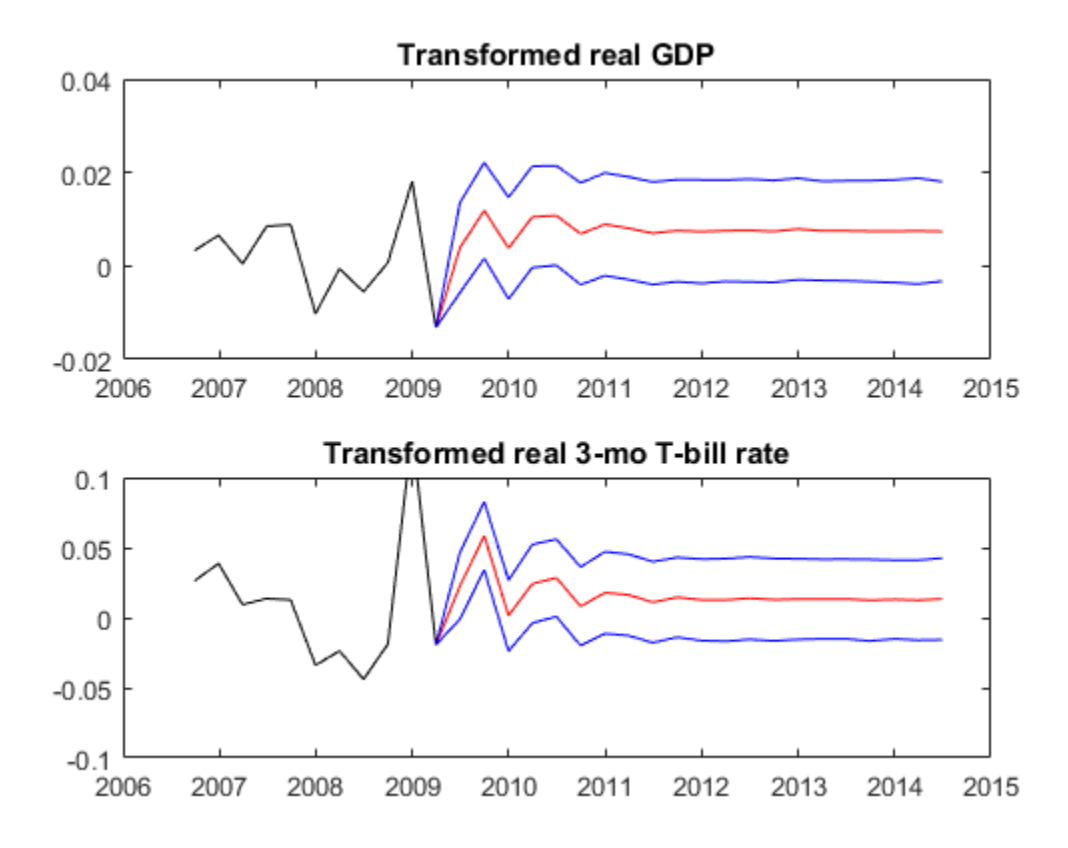

## See Also

vgxpred | vgxproc | vgxsim | vgxvarx

### Related Examples

- ["Fit a VAR Model" on page 7-33](#page-848-0)
- ["Forecast a VAR Model" on page 7-50](#page-865-0)
- ["Simulate Responses of Estimated VARX Model" on page 7-80](#page-895-0)
- ["VAR Model Case Study" on page 7-89](#page-904-0)

# More About

- ["Vector Autoregressive \(VAR\) Models" on page 7-3](#page-818-0)
- ["VAR Model Forecasting, Simulation, and Analysis" on page 7-39](#page-854-0)

# Multivariate Time Series Models with Regression Terms

#### <span id="page-872-0"></span>In this section...

["Design Matrix Structure for Including Exogenous Data" on page 7-58](#page-873-0) ["Estimation of Models that Include Exogenous Data" on page 7-62](#page-877-0)

Incorporate feedback from exogenous predictors, or study their linear associations to the response series by including a regression component in multivariate time series models. By order of increasing complexity, examples of multivariate, time series, regression models include:

- Modeling the effects of an intervention or to include shared intercepts among several responses. In these cases, the exogenous series are indicator variables.
- Modeling the contemporaneous linear associations between a subset of exogenous series to each response. Applications include CAPM analysis and studying the effects of prices of items on their demand. These applications are examples of seemingly unrelated regression (SUR). For more details, see "Implement Seemingly Unrelated [Regression Analyses" on page 7-64](#page-879-0) and "Estimate the Capital Asset Pricing Model [Using SUR" on page 7-74.](#page-889-0) *y**<i>y*<sup>*x*</sup> *y y*<sup>*y*</sup> *y*<sup>*x*</sup> *y y y*<sup>*y*</sup> *y*<sup>*y*</sup> *Multivariate Time Series Models with Regression Terms*<br> **journed Example 2018 Solution Terms**<br> **ing Exagenous Data"** on page 7-58<br> *kxogenous Data"* on page 7-62<br> *kxogenous Data"* on page 7-62<br> *synchetics, or study the* **Example 11.4 Example 12.4 Example 12.4 Example 12.4 Example 12.4 Example 12.4 Example 12.4 C** +  $\frac{1}{2}$  **Example 12.4 C** +  $\frac{1}{2}$  **Example 12.4 C** +  $\frac{1}{2}$  **C** +  $\frac{1}{2}$  **C** +  $\frac{1}{2}$  **C** + Multivariate Times Society Multivariate Times Society Multivariate Times<br>
Tries Models with Regression Terms<br>
eture for Including Exogenous Data" on page 7-88<br>
Sis that Include Exogenous Data" on page 7-8<br>
Sis that Includ Mulhorizie Time Series Models with Regression Terms<br>
(es Models with Regression Terms<br>
ture for Including Exogenous Data" on page 7-58<br>
that Include Exogenous Data" on page 7-58<br>
that Include Exogenous Data" on page 7-62<br> Mulivoriate Time Series Models with Regression Terms<br>
With Regression Terms<br>
The Exogenous Data" on page 7-58<br>
Exogenous Data" on page 7-62<br>
Exogenous Data" on page 7-62<br>
consider the predictors, or study their linear suc
- Modeling the linear associations between contemporaneous and lagged, exogenous series and the response as part of a multivariate, distributed lag model. Applications include determining how a change in monetary growth affects real gross domestic product (GDP) and gross national income (GNI).
- Any combination of SUR and the distributed lag model that includes the lagged effects of responses, also known as simultaneous equation models. VARMAX modeling is an example (see ["Types of VAR Models" on page 7-3](#page-818-1)).

The general equation for a multivariate, time series, regression model is

$$
\mathbf{y}_t = a + X_t \cdot b + \sum_{i=1}^p A_i \mathbf{y}_{t-i} + \sum_{j=1}^q B_j \varepsilon_{t-j} + \varepsilon_t,
$$

where, in particular,

•  $X_t$  is an *n*-by-*r* design matrix.

- Row  $j$  of  $X_t$  contains the observations of the regression variables that correspond to the period *t* observation of response series *j*.
- Column *k* of *X<sup>t</sup>* corresponds to the period *t* observations of regression variable *k*. (There are *r* regression variables composed from the exogenous series. For details, see ["Design Matrix Structure for Including Exogenous Data" on page 7-58.](#page-873-0))
- *X<sup>t</sup>* can contain lagged exogenous series.
- *b* is an *r*-by-1 vector of regression coefficients corresponding to the *r* regression variables. The column entries of  $X_t$  share a common regression coefficient for all  $t.$ That is, the regression component of the response series  $(y_t = [y_{1t}, y_{2t},..., y_{nt}]')$  for period *t* is **Example 18 A Followith Solution** of the regression variables that correspond to the period *t* observation of response series *j*.<br>
Column *k* of *X*, corresponds to the period *t* observations of regression variable *k* **Row** *j* of *X<sub>i</sub>* contains the observations of the regression variables that correspond to<br>the period *t* observation of response series *j*.<br>Column *k* of *X<sub>i</sub>* corresponds to the period *t* observations of regression **Row** *j* of *X*, contains the observations of the regression variables that correspond to<br>
the period *t* observation of response series *j*.<br>
Column *k* of *X*, corresponds to the period *t* observations of regression v *s* Models<br>
of  $X_t$  contains the observations of the regression variables that correspond to<br>
riod *t* observation of response series *j*.<br>  $x$  are *r* regression variables composed from the exogenous series. For details, *s* Models<br>
of  $X_i$  contains the observations of the regression variables that correspond to<br>
riod  $t$  observation of response series *j*.<br>  $x_i$  are *r* regression variables composed from the experous series. For details,

*t*  $b_1 + \cdots + X(1,r)_t b_r$ *r* 1 1 1 + + + +  $\ldots$  $\vdots$ È Î ˘ ˚

<span id="page-873-0"></span>• *a* is an *n*-by-1 vector of intercepts corresponding to the *n* response series.

### Design Matrix Structure for Including Exogenous Data

#### **Overview**

Series Models<br>
or *j* of X, contains the observations of the regression variables that correspond to<br>  $v$  point of observation of reopends verices).<br>
hluma  $k$  of  $X_0$  corresponds to the period *i* observations of regres incies Models<br>
w *j* of X<sub>i</sub> contrains the observations of the regression variables that correspond to<br>
by period *t* observation of response series *j*.<br>
hlumn *k* of X<sub>i</sub> corresponds to the period *t* observations of re For maximum flexibility, construct a design matrix that linearly associates the exogenous series to each response series. It helps to think of the design matrix as a vector of *T* smaller, block design matrices. The rows of block design matrix *t* correspond to observation *t* of the response series, and the columns correspond to the regression coefficients of the regression variables.

Sories Models<br>
Sories Models<br>
cov j of  $X_i$  contains the observations of the regression variables that correspond to<br>
poincil of the perceptions were is a perception of response to the perception variable k<br>
column  $k$  of Series Models<br>
(ow  $j$  of  $X_i$  contains the observations of the regression variables that correspond to<br>
to poind to be series of the compose series, i.<br>
column *k* of  $X_i$  corresponds to the period to be<br>
column *k* of siets Models<br>
w  $j$  of X, contains the observations of the regression variables that correspond to<br>
human  $k$  of X, corresponds to the period is observations of regression variable  $k$ .<br>
human  $k$  of X, corresponds to the solutions the observations of the regression variables that correspond to<br>
columns the observation of response series *j*.<br>  $\vec{Y}$ ,  $\vec{O}$ , corresponds to the period *t* observations of regards to response the period *k* vgxvarx estimates the regression component of multivariate time series models using the Statistics and Machine Learning Toolbox function mvregress. Therefore, you must pass the design matrix as a *T*-by-1 cell vector, where cell *t* is the *n*-by-*r* numeric, block, design matrix at period *t*, *n* is the number of response series, and *r* is the number of *regression variables* in the design. That is, the structure of the entire design matrix is

Regression variables *X t X*<br>*X*(1,1)<sub>1</sub>  $\cdots$  *X*(1,*r*)<sub>1</sub>  $\vdots$   $\vdots$  $\begin{array}{c} \text{Multivariate Time Series Models with Regression Terms} \\\\ \text{egression variables } X_t \\\ X(1,1)_1 \quad \cdots \quad X(1,r)_1 \\\vdots \qquad \vdots \qquad \vdots \q$ 1  $\begin{array}{c} \text{Multivariate Time Series Models with Regression Ter}\\ \text{non variables } X_t\\ 1\quad \cdots\quad X(1,r)_1\\ 1\quad \cdots\quad X(n,r)_1\\ \vdots\\ 1\quad \cdots\quad X(n,r)_2\\ 2\quad \cdots\quad X(1,r)_2\\ \vdots\\ 1\quad \cdots\quad X(n,r)_2\\ \vdots\\ r\quad \cdots\quad X(1,r)_T\\ \vdots\\ r\quad \cdots\quad X(n,r)_T\\ \vdots\\ r\quad \cdots\quad X(n,r)_T\\ \vdots\\ r\quad \cdots\quad x(n,r)_T\\ \text{the $n$-by-$n$ matrix $X_n$ multiplies the $r$-by-$1$ vector $b$, yielding an$ Multivariate Time Series Models with Regression Term<br>
ion variables  $X_t$ <br>  $1 \tcdots X(1,r)$ <br>  $\cdot \cdot \cdot$ <br>  $2 \tcdots X(n,r)$ <br>  $\cdot \cdot \cdot$ <br>  $2 \tcdots X(n,r)$ <br>  $\cdot \cdot \cdot$ <br>  $\cdot \cdot \cdot \cdot$ <br>  $\cdot \cdot \cdot \cdot$ <br>  $\cdot \cdot \cdot \cdot \cdot$ <br>  $\cdot \cdot \cdot \cdot \cdot \cdot$ <br>  $\cdot \cdot \cdot \cdot \cdot \cdot \cdot$ <br>  $\cdot \cdot$  $\ldots$ Multivariate Time Series Models with Regression Terms<br>
ession variables  $X_t$ <br>  $\begin{bmatrix} 1,1)_1 & \cdots & X(1,r)_1 \\ \vdots & \ddots & \vdots \\ 1,1)_1 & \cdots & X(n,r)_1 \end{bmatrix}$ <br>  $\begin{bmatrix} 1,1)_1 & \cdots & X(n,r)_1 \\ \vdots & \ddots & \vdots \\ 1,1 & \cdots & X(n,r)_1 \end{bmatrix}$  $\ldots$ È Î ˘ ˚ È Î ˘ ˚ *Multivariate Time Series Models with Regression Terms*<br>egression variables  $X_t$ <br> $X(1,1)_1$   $\cdots$   $X(1,r)_1$ <br> $\vdots$   $\vdots$   $\ddots$   $\vdots$ <br> $X(n,1)_1$   $\cdots$   $X(n,r)_1$ <br> $X(1,1)_2$   $\cdots$   $X(1,r)_2$ <br> $\vdots$   $\vdots$   $\vdots$   $\vdots$   $\vdots$   $\vdots$   $\vdots$  *Multivariate Time Series Models with Regression Terms*<br>
egression variables  $X_t$ <br>  $X(1,1)_1$   $\cdots$   $X(1,r)_1$ <br>  $\vdots$   $\ddots$   $\vdots$ <br>  $X(n,1)_1$   $\cdots$   $X(n,r)_1$ <br>  $X(1,1)_2$   $\cdots$   $X(1,r)_2$ <br>  $\vdots$   $\ddots$   $\vdots$ <br>  $X(n,1)_2$   $\cdots$   $X(n,r)_2$ <br> *X* 1  $\ldots$ M O M  $\ldots$  $\vdots$  $\begin{array}{c}\n\text{Multivariate Time Series Models with Regression Ter} \\
\text{Sories Models with Regression Ter} \\
\begin{bmatrix}\n\cdot & \cdot & X(1,r)_1 \\
\cdot & \cdot & \cdot \\
\cdot & \cdot & \cdot \\
\cdot & \cdot & \cdot \\
\cdot & \cdot & \cdot \\
\cdot & \cdot & \cdot \\
\cdot & \cdot & \cdot \\
\cdot & \cdot & \cdot \\
\cdot & \cdot & \cdot \\
\cdot & \cdot & \cdot \\
\cdot & \cdot & \cdot\n\end{bmatrix}\n\end{array}$  $\begin{array}{c}\n\text{Multivariate Time Series Models with Regression Ter}\n\\ \n\text{Series Models with Regression Term}\n\\ \n\begin{bmatrix}\n1 & \cdots & X(1,r) \\
1 & \ddots & \vdots \\
1 & \ddots & \vdots \\
2 & \cdots & X(1,r)_2\n\end{bmatrix}\n\\ \n\begin{bmatrix}\n2 & \cdots & X(1,r) \\
2 & \cdots & X(n,r)_2\n\end{bmatrix}\n\\ \n\begin{bmatrix}\nT & \cdots & X(1,r)_T \\
\vdots & \vdots \\
T & \cdots & X(n,r)_T\n\end{bmatrix}\n\end{array}$ *X r*  $\begin{array}{lll} \textit{Multivariate Time Series Models with Regression Terms} \\ \textit{legression variables} \ X_t \\ \begin{array}{ccc} \vdots & \vdots & \vdots \\ \vdots & \ddots & \vdots \\ \end{array} \\ \begin{array}{ccc} X(1,1)_1 & \cdots & X(1,r)_1 \\ \vdots & \ddots & \vdots \\ \end{array} \\ \begin{array}{ccc} X(1,1)_2 & \cdots & X(1,r)_2 \\ \vdots & \ddots & \vdots \\ \end{array} \\ \begin{array}{ccc} \vdots & \ddots & \vdots \\ \vdots & \ddots & \vdots \\ \end{array} \\ \begin{array}{ccc} \vdots & \ddots & \vdots \\ \end{array}$  $\ldots$  $\begin{array}{c} \text{Multivariate Time Series Models with Regression Terms} \\\\ \text{ression variables } X_t \\\\ \vdots \qquad \ddots \qquad \vdots \\ \text{with } \quad \mathcal{N}(1,r)_1 \\\\ \vdots \qquad \ddots \qquad \vdots \\ \text{with } \quad \mathcal{N}(1,r)_2 \\\\ \vdots \qquad \ddots \qquad \vdots \\ \text{with } \quad \mathcal{N}(1,r)_2 \\\\ \vdots \qquad \ddots \qquad \vdots \\ \text{with } \quad \mathcal{N}(1,r)_T \\\\ \vdots \qquad \ddots \qquad \vdots \\ \text{with } \quad \mathcal{N}(1,r)_T \\\\ \vdots \qquad \ddots \qquad \vd$  $\ldots$ 1 1 È Î ˘ ˚  $\sqrt{2}$ Ì Ó ¸ ˝ ˛

At each time *t*, the *n*-by-*r* matrix  $X_t$  multiplies the *r*-by-1 vector *b*, yielding an *n*-by-1 vector of linear combinations. This setup implies suggests that:

- The number of regression variables might differ from the number of exogenous series. That is, you can associate different sets of exogenous series among response series.
- $\begin{array}{l} \textit{Multivariate Time Series Models with Regression Term}\\ \textit{resion variables $X_t$}\\ \vdots\\ \begin{array}{ccc} \vdots\\ \vdots\\ \end{array} & \cdots\\ \begin{array}{ccc} \mathcal{X}(1,r)_{1} & \cdots & \mathcal{X}(1,r)_{1}\\ \end{array} \\ \begin{array}{ccc} \vdots\\ \end{array} & \cdots\\ \begin{array}{ccc} \mathcal{X}(1,r)_{2} & \cdots & \mathcal{X}(1,r)_{2}\\ \vdots\\ \end{array} \\ \begin{array}{ccc} \vdots\\ \end{array} & \cdots\\ \begin{array}{ccc} \mathcal{X}(1,r)_{2} & \cdots & \mathcal{$ Multivariate Time Series Models with Regression Terms<br>
ression variables  $X_t$ <br>
(1, 1)<sub>1</sub>  $\cdots$   $X(1,r)_1$ <br>
( $n, 1$ )<sub>2</sub>  $\cdots$   $X(1,r)_2$ <br>
( $n, 1$ )<sub>2</sub>  $\cdots$   $X(1,r)_2$ <br>
( $n, 1$ )<sub>2</sub>  $\cdots$   $X(1,r)_2$ <br>
( $n, 1$ )<sub>2</sub>  $\cdots$   $X(1,r)_2$ <br>
( $n,$  $\begin{array}{l} \mbox{\it Multivariate Time Series Models with Regression Terms} \\ \mbox{\it regions in variables $X_t$} \\ \vdots \\ \begin{array}{l} \vdots \\ \vdots \\ \vdots \\ \vdots \\ \end{array} \begin{array}{l} \vdots \\ \vdots \\ \vdots \\ \end{array} \\ \begin{array}{l} \vdots \\ \vdots \\ \end{array} \\ \begin{array}{l} \vdots \\ \vdots \\ \end{array} \\ \begin{array}{l} \vdots \\ \vdots \\ \end{array} \\ \begin{array}{l} \vdots \\ \vdots \\ \end{array} \\ \begin{array}{l} \vdots \\ \vdots \\ \end{array} \\ \begin{array}{l} \vdots \\ \vdots \\ \end{array} \\ \$ ( , ) ( , )  $\begin{tabular}{l|l|l|} \hline & \multicolumn{1}{l}{\textit{Multiploroid by} \hline & \multicolumn{1}{l}{\textit{Multiploroid by} \hline \hline \\ \hline \hline \hline \hline 1,1,1, & \ldots & X(n,r), \\ \hline \hline \hline \hline 1, & \ldots & X(n,r), \\ \hline \hline \hline 2, & \ldots & X(1,r), \\ \hline \hline 3, & \ldots & X(1,r), \\ \hline \hline 4, & \ldots & X(1,r), \\ \hline \hline 5, & \ldots & X(1,r), \\ \hline \hline 6, & \ldots & X(1,r),$ Multivariate Time Series Models with Regression Ter<br>
ion variables  $X_t$ <br>  $\begin{bmatrix} 1 & \cdots & X(1,r)_1 \\ \vdots & \vdots & \vdots \\ 1 & \cdots & X(1,r)_2 \\ \vdots & \vdots & \vdots \\ 2 & \cdots & X(1,r)_2 \\ \vdots & \vdots & \vdots \\ 2 & \cdots & X(1,r)_T \\ \vdots & \vdots & \vdots \\ 2 & \cdots & X(1,r)_T \\ \vdots & \vdots & \vdots \\ 2 & \cdots & X(1,r$ 2 2 • Each block design matrix in the cell vector must have the same dimensionality. That is, the multivariate time series framework does not accommodate time-varying models. The state-space framework does accommodate time-varying, multivariate time series models. For details, see ssm.

Multivariate Time Series Models with Regression Terms<br>
(Tession variables  $X_j$ <br>  $(i, 1)$   $\cdots$   $X(1, r)$   $\cdots$   $X(1, r)$   $\cdots$   $X(1, r)$   $\cdots$   $X(1, r)$   $\cdots$   $X(1, r)$   $\cdots$   $X(1, r)$   $\cdots$   $X(1, r)$   $\cdots$   $X(1, r)$   $\cdots$   $X(1, r)$ ( , Multivariate Time Series Models with Regression Te<br>
ression variables  $X_t$ <br>  $(0,1)_1 \cdots X(1,r)_{T_1}$ <br>  $\vdots$ <br>  $\vdots$ <br>  $\vdots$ <br>  $\vdots$ <br>  $\vdots$ <br>  $\vdots$ <br>  $\vdots$ <br>  $\vdots$ <br>  $\vdots$ <br>  $\vdots$ <br>  $\vdots$ <br>  $\vdots$ <br>  $\vdots$ <br>  $\vdots$ <br>  $\vdots$ <br>  $\vdots$ <br>  $\vdots$ <br>  $\$ Multivariate Time Series Models with Regression Terms<br>
(sion variables  $X_t$ <br>  $\begin{bmatrix} \n1 & \cdots & X(1,r)_{1} \\
1 & \cdots & X(n,r)_{1} \\
1 & \cdots & \vdots \\
1 & \ddots & \vdots \\
1 & \ddots & \vdots \\
1 & \ddots & \vdots \\
1 & \ddots & \vdots \\
1 & \ddots & \vdots \\
1 & \ddots & \vdots \\
1 & \ddots & \vdots \\
1 & \ddots & \vdots \\
1 & \ddots & \vdots \\
1 & \ddots &$  $\label{eq:20} \begin{array}{ll} \text{Muliberaich line Series Models with Regression terms} \\ \text{pressure variable } X_t \\ \begin{minipage}[t]{0.99\textwidth} \begin{minipage}[t]{0.99\textwidth} \begin{minipage}[t]{0.99\textwidth} \begin{minipage}[t]{0.99\textwidth} \begin{minipage}[t]{0.99\textwidth} \begin{minipage}[t]{0.99\textwidth} \begin{minipage}[t]{0.99\textwidth} \begin{minipage}[t]{0.99\textwidth} \begin{minipage}[t]{0.99\textwidth} \begin{minipage}[t]{0.99\textwidth} \begin{minipage}[t]{0$ vgxinfer, vgxpred, vgxproc, and vgxsim accommodate multiple response paths. You can associate a common design matrix for all response paths by passing in a cell vector of design matrices. You can also associate a different design matrix to each response path by passing in a *T*-by-*M* cell matrix of design matrices, where *M* is the number of response paths and cell  $(t,m)$  is an  $n$ -by- $r$  numeric, design matrix at period  $t$  (denoted  $X_t^{(m)}$ ). That is, the structure of the entire design matrix for all paths is

Path Path 1 1 1 1 1 1 1 1 1 1 1 1 1 L L M O M L *M X X r X n X n r* ( , ) ( , ) ( , ) ( , ) ( ) ( ) ( ) ( ) È Î ˘ ˚ , , ( , ) ( , ) ( , ) ( , ) ( ) ( ) ( ) L L M O M L *X X r X n X n r M M M* 1 1 1 1 1 1 1 1 ( ) ( ) ( ) ( , ) ( , ) ( , ) ( , ) *M X X r X n X n r* È Î ˘ ˚ 1 1 1 1 2 2 2 1 1 1 2 L M O M L ( ) ( ) ( ) ( ) , , ( , ) ( , ) ( , ) ( , 1 2 2 2 1 1 1 1 È Î ˘ ˚ L L M O M L *X X r X n X n M M <sup>M</sup> r X X r X n X M T T T* ( , ) ( , ) ( , ) ( ) ( ) ( ) 2 1 1 1 1 1 1 1 È Î ˘ ˚ M O M L M O M L ( , ) , , ( , ) ( , ) ( , ) ( ) ( ) ( ) *n r X X r X n T T T T M M* 1 *M* 1 1 1 1 È Î ˘ ˚ L L M O M ) ( ) L *X n r* ( , )*T M* È Î ˘ ˚

For more details on how to structure design matrices for mvregress, see "Set Up Multivariate Regression Problems".

#### Examples of Design Matrix Structures

- $\begin{bmatrix} (M) \ 1 \end{bmatrix}$ <br>  $\begin{bmatrix} (M) \ 2 \end{bmatrix}$ <br>  $\begin{bmatrix} (M) \ 2 \end{bmatrix}$ <br>  $\begin{bmatrix} (M) \ 2 \end{bmatrix}$ <br>  $\begin{bmatrix} (M) \ 2 \end{bmatrix}$ <br>  $\begin{bmatrix} (M) \ 7 \end{bmatrix}$ <br>  $\begin{bmatrix} (M) \ 7 \end{bmatrix}$ <br>  $\begin{bmatrix} (M) \ 7 \end{bmatrix}$ <br>  $\begin{bmatrix} (M) \ 3 \end{bmatrix}$ <br>  $\begin{bmatrix} (M) \ 4 \end{bmatrix}$ <br>  $\begin{pmatrix} M \ 1 \end{pmatrix}$ <br>  $\begin{pmatrix} 1 \ 1 \end{pmatrix}$ <br>  $\begin{pmatrix} 1 \ 2 \end{pmatrix}$ <br>  $\begin{pmatrix} 2 \ 2 \end{pmatrix}$ <br>  $\begin{pmatrix} 2 \end{pmatrix}$ <br>  $\begin{pmatrix} 1 \end{pmatrix}$ <br>  $\begin{pmatrix} 1 \end{pmatrix}$ <br>  $\begin{pmatrix} 1 \end{pmatrix}$ <br>  $\begin{pmatrix} 1 \end{pmatrix}$ <br>  $\begin{pmatrix} 1 \end{pmatrix}$ <br>  $\begin{pmatrix} 1 \end{pmatrix}$ <br>  $\begin{pmatrix} 1 \end{$ • Intervention model — Suppose a tariff is imposed over some time period. You suspect that this tariff affects GNP and three other economic time series. To determine the effects of the tariff, use an intervention model, where the response series are the four econometric series, and the exogenous, regression variables are indicator variables representing the presence of the tariff in the system. Here are two ways of including the exogenous tariffs.
	- Responses share a regression coefficient Each block design matrix (or cell) consists of either  $ones(4,1)$  or  $zeros(4,1)$ , where a 1 indicates that the tariff is in the system, and 0 otherwise. That is, at period *t*, a cell of the entire design matrix contains one of

$$
\begin{bmatrix} 1 \\ 1 \\ 1 \\ 1 \end{bmatrix} \text{or} \begin{bmatrix} 0 \\ 0 \\ 0 \\ 0 \end{bmatrix}.
$$

• Responses do not share regression coefficients — Each block matrix (or cell) consists of either  $eye(4)$  or  $zeros(4)$ . That is, at period *t*, a cell of the entire design matrix contains one of Multivariate Time Series Models with Regression Terms<br>
Responses do not share regression coefficients — Each block matrix (or cell)<br>
consists of either  $eye(4)$  or  $zeros(4)$ . That is, at period *t*, a cell of the entire<br>
des Multivariate Time Series Models with Regression Terms<br>
Responses do not share regression coefficients — Each block matrix (or cell)<br>
consists of either  $eye(4)$  or  $zeros(4)$ . That is, at period t, a cell of the entire<br>
desig Multivariate Time Series Models with Regression Terms<br>
Responses do not share regression coefficients — Each block matrix (or cell)<br>
consists of either  $eye(4)$  or  $zero(s(4)$ . That is, at period *t*, a cell of the entire<br>
de Multivariate Time Series Models with Regression Terms<br>
Responses do not share regression coefficients — Each block matrix (or cell)<br>
consists of either eye (4) or zeros (4). That is, at period *t*, a cell of the entire<br>
d Multivariate Time Series Models with Regression Terms<br>
out share regression coefficients — Each block matrix (or cell)<br>
or eye (4) or zeros (4). That is, at period *t*, a cell of the entire<br>
ontains one of<br>
o 0 0 0 0 0<br>
o Multivariate Time Series Models with Regression Terms<br>to share regression coefficients — Each block matrix (or cell)<br>r eye(4) or zeros(4). That is, at period *t*, a cell of the entire<br>ontains one of<br>0 0 0 0 0 0<br>0 0 0 0 0 Multivariate Time Series Models with Regression Terms<br>to share regression coefficients — Each block matrix (or cell)<br>r eye (4) or zeros (4). That is, at period t, a cell of the entire<br>ontains one of<br>0 0 0 0 0<br>0 0 0 0 0<br>0 0 Multivariate Time Series Models with Regression Terms<br>
out share regression coefficients — Each block matrix (or cell)<br>
or every (4) or zeros (4). That is, at period *t*, a cell of the entire<br>
ontains one of<br>
only only on

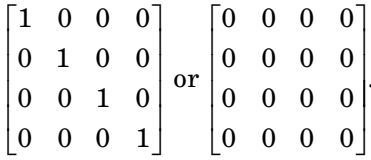

In this case, the sole exogenous, indicator variable expands to four regression variables. The advantage of the larger (replicated) formulation is that it allows for vgxvarx to estimate the influence of the tariff on each response series separately.

The resulting estimated regression coefficient vector  $\hat{b}\,$  can have differing values for each component. The different values reflect the different direct influences of the tariff on each time series.

Once you have the entire design matrix (denoted Design), you must put each block design matrix that composes Design into the respective cells of a *T*-by-1 cell vector (or cell matrix for multiple paths). To do this, use mat2cell. Specify to break up Design into T, 4-by-size(Design,2) block design matrices using

```
DesignCell = mat2cell(Design,4*ones(T,1),size(Design,2))
```
DesignCell is the properly structured regression variables that you can now pass into vgxvarx to estimate the model parameters.

- SUR that associates all exogenous series to each response series If the columns of a X are exogenous series, then, to associate all exogenous series to each response,
	- 1 Create the entire design matrix by expanding X using its Kronecker product with the *n*-by-*n* identity matrix, e.g., if there are four responses, then the entire design matrix is

```
Design = kron(X,eye(4));
```
- 2 Put each block design matrix into the cells of a *T*-by-1 cell vector using mat2cell. Each block matrix has four rows and size(Design,2) columns.
- Linear trend You can model linear trends in your data by including the exogenous matrix  $eye(n) *t$  in cell t of the entire design matrix.

### <span id="page-877-0"></span>Estimation of Models that Include Exogenous Data

Before you estimate a multivariate, time series, regression model using vgxvarx, specify the number of regression variables in the created model. (For details on specifying a multivariate time series model using vgxset, see ["Multivariate Time Series Model](#page-829-0) [Creation" on page 7-14](#page-829-0)). Recall from ["Design Matrix Structure for Including Exogenous](#page-873-0) [Data" on page 7-58](#page-873-0) that the number of regression variables in the model is the number of columns in each design matrix denoted *r*. You can indicate the number of regression variables several ways:

- For a new model,
	- Specify the nX name-value pair argument as the number of regression variables when you create the model using vgxset.
	- Specify the bsolve name-value pair argument as the logical vector  $true(r,1)$

vgxset creates a multivariate time series model object, and fills in the appropriate properties. In what follows, Mdl denotes a created multivariate time aeries model in the Workspace.

• For a model in the Workspace, set either of the nX or bsolve properties to *r* or true( $r$ , 1), respectively, using dot notation, e.g., Mdl.nX =  $r$ .

You can also exclude a subset of regression coefficient from being estimated. For example, to exclude the first regression coefficient, set 'bsolve',  $[\text{false}(1); \text{true}(r-1,1)]$ . Be aware that if the model is new (i.e, Mdl.b = []), then the software sets any coefficient it doesn't estimate to 0. To fix a coefficient to a value:

1 Enter

 $Mdl.b = ones(r, 1);$ 

2 Specify values for the elements you want to hold fixed during estimation in the b property. For example, to specify that the first regression coefficient should be held at 2 during estimation, enter

 $Mdl.b(1) = 2;$ 

3 Enter

Mdl.bsolve = [false(1);true(*r*-1,1)];

The software does not estimate regression intercepts (*a*) by default. To include a different regression intercept for each response series, specify 'Constant', true when you create

the model using vgxset, or set the Constant property of a model in the Workspace to true using dot notation. Alternatively, you can specify 'asolve', true(n,1) or set the asolve property to  $true(n,1)$ . To exclude a regression intercept from estimation, follow the same steps as for excluding a regression coefficient.

To estimate the regression coefficients, pass the model, response data, and the cell vector of design matrices (see ["Design Matrix Structure for Including Exogenous Data" on page](#page-873-0) [7-58](#page-873-0)) to vgxvarx. For details on how vgxvarx works when it estimates regression coefficients, see ["How vgxvarx Works" on page 7-25](#page-840-0).

Be aware that the presence of exogenous series in a multivariate time series model might destabilized the fitted model.

# See Also

mvregress | vgxpred | vgxvarx

## Related Examples

- ["Fit a VAR Model" on page 7-33](#page-848-0)
- ["Implement Seemingly Unrelated Regression Analyses" on page 7-64](#page-879-0)
- ["Estimate the Capital Asset Pricing Model Using SUR" on page 7-74](#page-889-0)
- ["Simulate Responses of Estimated VARX Model" on page 7-80](#page-895-0)

## More About

• ["Vector Autoregressive \(VAR\) Models" on page 7-3](#page-818-0)

# Implement Seemingly Unrelated Regression Analyses

<span id="page-879-0"></span>This example shows how to prepare exogenous data for several seemingly unrelated regression (SUR) analyses. The response and exogenous series are random paths from a standard Gaussian distribution.

In seemingly unrelated regression (SUR), each response variable is a function of a subset of the exogenous series, but not of any endogenous variable. That is, for  $j = 1, ..., n$  and  $t = 1, ..., T$ , the model for response j at period t is

$$
y_{jt} = a_j + b_{j1}x_{k_1t} + b_{j2}x_{k_2t} + \ldots + b_{jk_j}x_{k_jt} + \varepsilon_{jt}
$$

The indices of the regression coefficients and exogenous predictors indicate that:

- You can associate each response with a different subset of exogenous predictors.
- The response series might not share intercepts or regression coefficients.

SUR accommodates intra-period innovation heteroscedasticity and correlation, but interperiod innovation independence and homoscedasticity, i.e.,

$$
E(\varepsilon_{it}\varepsilon_{js}|X) = \begin{cases} 0; & t \neq s, i \neq j \\ \sigma_{ij}; & i \neq j, t = s \\ \sigma_i^2 > 0; & i = j, t = s \end{cases}
$$

#### Simulate Data from the True Model

Suppose that the true model is

$$
y_{1t} = 1 + 2x_{1t} - 1.5x_{2t} + 0.5x_{3t} + 0.75x_{4t} + \varepsilon_{1t}
$$
  
\n
$$
y_{2t} = -1 + 4x_{1t} + 2.5x_{2t} - 1.75x_{3t} - 0.05x_{4t} + \varepsilon_{2t}
$$
  
\n
$$
y_{3t} = 0.5 - 2x_{1t} + 0.5x_{2t} - 1.5x_{3t} + 0.7x_{4t} + \varepsilon_{3t}
$$

where  $\epsilon_{jl}$ ,  $j = 1, ..., n$  are multivariate Gaussian random variables each having mean zero and jointly having covariance matrix

$$
\Sigma = \left[\begin{array}{ccc} 1 & 0.5 & -0.05 \\ 0.5 & 1 & 0.25 \\ -0.05 & 0.25 & 1 \end{array}\right]
$$

Suppose that the paths represent different econometric measurements, e.g. stock returns.

Simulate four exogenous predictor paths from the standard Gaussian distribution.

```
rng(1); % For reproducibility<br>n = 3; % Number of response s
             % Number of response series
nExo = 4; % Number of exogenous series
T = 100:
X = \text{randn}(100, nExo);
```
The multivariate time series analysis functions of Econometrics Toolbox™ require you to input the exogenous data in a  $T$ -by-1 cell vector. Cell  $t$  of the cell vector is a design matrix indicating the linear relationship of the exogenous variables with each response series at period . Specifically, each design matrix in the cell array:

- $\cdot$  Has *n* rows, each corresponding to a response series.
- Has  $nr = 12$  columns since, in this example, all exogenous variables are in the regression component of each response series.

To create the cell vector of design matrices for this case, first expand the exogenous predictor data by finding its Kronecker product with the  $n$ -by- $n$  identity matrix.

```
ExpandX1 = kron(X,eye(n));r1 = size(ExpandX1,2); % Number of regression variables
```
ExpandX1 is an  $nT$ -by-  $nr$  numeric matrix formed by multiplying each element of X to the  $n$ -by-  $n$  identity matrix, and then putting the product in the corresponding position of a  $T$ -by-1 block matrix of  $n$ -by-  $nr$  matrices.

Create the cell vector of design matrices by putting each consecutive  $n$ -by-  $nr$  block matrices of  $ExpandX1$  into the cells of a  $T$ -by-1 cell vector. Verify that one of the cells contains the expected design matrix (e.g. the third cell)).

```
CellX1 = mat2cell(ExpandX1, n*ones(T, 1));CellX1{3}
X(3, :)ans = Columns 1 through 7
 -0.7585 0 0 1.9302 0 0 1.8562
      0 -0.7585 0 0 1.9302 0 0
```

```
 0 0 -0.7585 0 0 1.9302 0
  Columns 8 through 12
     0 0 1.3411 0 0
   1.8562 0 0 1.3411 0
 0 1.8562 0 0 1.3411
ans = -0.7585 1.9302 1.8562 1.3411
```
In period 3, all observed predictors are associated with each response series.

Create a multivariate time series model object that characterizes the true model using vgxset.

```
aTrue = [1; -1; 0.5];bTrue = [2; 4; -2; -1.5; 2.5; 0.5; 0.5; -1.75; -1.5; 0.75; -0.05; 0.7];
InnovCov = [1 0.5 -0.05; 0.5 1 0.25; -0.05 0.25 1];
TrueMdl = vgxset('n',n,'b',bTrue,'a',aTrue,'Q',InnovCov)
Y = vgxsim(TrueMdl,100,CellX1);
TrueMdl = 
       Model: 3-D VARMAX(0,0,12) with Additive Constant
           n: 3
         nAR: 0
         nMA: 0
          nX: 12
           a: [1 -1 0.5] additive constants
           b: [12x1] regression coefficients
           Q: [3x3] covariance matrix
```
#### SUR Using All Predictors for Each Response Series

Create a multivariate time series model suitable for SUR using vgxset. You must specify the number of response series ('n'), the number of regression variables ('nX'), and whether to include different regression intercepts for each response series ('Constant').

```
Md11 = vgxset('n',n,'n'',r1,'Constant',true)Md11 = Model: 3-D VARMAX(0,0,12) with Additive Constant
           n: 3
         nAR: 0
         nMA: 0
          nX: 12
           a: []
           b: []
          Q: [ ]
```
Mdl1 is a multivariate time series model object. Unlike TrueMdl, none of the coefficients, intercepts, and intra-period covariance matrix have values. Therefore, Mdl1 is suitable for estimation.

Estimate the regression coefficients using vgxvarx. Extract the residuals. Display the estimated model using vgxdisp

```
[EstMd11, ~-, ~, W] = vgxvarx(Md11, Y, CellX1);vgxdisp(EstMdl1)
  Model : 3-D VARMAX(0,0,12) with Additive Constant
   a Constant:
         0.978981
         -1.06438
         0.453232
   b Regression Parameter:
          1.76856
          3.85757
         -2.20089
         -1.55085
          2.44067
         0.464144
          0.69588
         -1.71386
          -1.6414
         0.670357
       -0.0564374
         0.565809
   Q Innovations Covariance:
          1.38503 0.667301 -0.159136
```
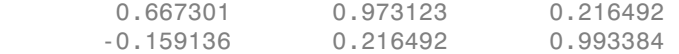

EstMdl is a multivariate time series model containing the estimated parameters. W is a  $T$ -by- n matrix of residuals. By default, vgxvarx models a full, intra-period innovations covariance matrix.

Alternatively, and in this case, you can use the backslash operator on X and Y. However, you must include a column of ones in X for the intercepts.

```
coeff = [ones(T,1) X] \ Ycoeff = 0.9790 -1.0644 0.4532
    1.7686 3.8576 -2.2009
   -1.5508 2.4407 0.4641
    0.6959 -1.7139 -1.6414
    0.6704 -0.0564 0.5658
```
coeff is a nExo + 1-by- n matrix of estimated regression coefficients and intercepts. The estimated intercepts are in the first row, and the rest of the matrix contains the estimated regression coefficients

Compare all estimates to their true values.

```
fprintf('\n\langle n');
fprintf(' Intercepts \n');
fprintf(' True | vgxvarx | backslash\n');
fprintf('--------------------------------------\n');
for i = 1:nfprintf(' %8.4f | %8.4f | %8.4f\n',aTrue(j),EstMdl1.a(j),coeff(1,j));
end
CB = Coeff';CB = CB(:);fprintf('\n\langle n');
fprintf(' Coefficients \n');
fprintf(' True | vgxvarx | backslash\n');
fprintf('--------------------------------------\n');
for i = 1:r1fprintf(' %8.4f | %8.4f | %8.4f\n\cdot h, bTrue(j),...
```

```
EstMd1.b(i), cB(n + i));end
fprintf('\n);<br>fprintf('Innovations Covariance\n');
fprintf(' True | vgxvarx\n');
fprintf('----------------------------------------------------------\n');
for i = 1:nfprintf('%8.4f %8.4f %8.4f | %8.4f %8.4f %8.4f\n',...
        InnovCov(j,:),EstMdl1.Q(j,:));
end
               Intercepts 
     True | vgxvarx | backslash
--------------------------------------
    1.0000 | 0.9790 | 0.9790
    -1.0000 | -1.0644 | -1.0644
    0.5000 | 0.4532 | 0.4532
             Coefficients 
     True | vgxvarx | backslash
                           --------------------------------------
    2.0000 | 1.7686 | 1.7686
    4.0000 | 3.8576 | 3.8576
   -2.0000 | -2.2009 | -2.2009
    -1.5000 | -1.5508 | -1.5508
    2.5000 | 2.4407 | 2.4407
    0.5000 | 0.4641 | 0.4641
    0.5000 | 0.6959 | 0.6959
    -1.7500 | -1.7139 | -1.7139
   -1.5000 | -1.6414 | -1.6414
    0.7500 | 0.6704 | 0.6704
   -0.0500 | -0.0564 | -0.0564
    0.7000 | 0.5658 | 0.5658
                Innovations Covariance
            True | vgxvarx
                                       ----------------------------------------------------------
   1.0000 0.5000 -0.0500 | 1.3850 0.6673 -0.1591
  0.5000 1.0000 0.2500 | 0.6673 0.9731 0.2165
  -0.0500 0.2500 1.0000 | -0.1591 0.2165 0.9934
```
The estimates from implementing vgxvarx and the backslash operator are the same, and are fairly close to their corresponding true values.

One way to check the relationship strength between the predictors and responses is to compute the coefficient of determination (i.e., the fraction of variation explained by the predictors), which is

$$
R^2 = 1 - \frac{\sum_{j}^{n} \hat{\sigma}_{\varepsilon j}^2}{\sum_{j}^{n} \hat{\sigma}_{Yj}^2},
$$

where  $\hat{\sigma}_{ej}^2$  is the estimated variance of residual series *j*, and  $\hat{\sigma}_{Yj}^2$  is the estimated variance of response series  $j$ .

```
R2 = 1 - sum(diag(cov(W)))/sum(diag(cov(Y)))
```

```
R2 =
```
0.9118

The SUR model and predictor data explain approximately 91% of the variation in the response data.

#### SUR Using a Unique Predictor for Each Response Series

For each period t, create block design matrices such that response series  $\hat{j}$  is linearly associated to predictor series  $j, j = 1, ..., 3$ . Put the block design matrices in cells of a T. by-1 cell vector in chronological order.

```
CellX2 = cell(T,1);for i = 1: TCellX2{j} = diag(X(j,1:n));end
r2 = size(Ce11X2{1}, 2);
```
Create a multivariate time series model by using vgxset and specifying the number of response series, the number of regression variables, and whether to include different regression intercepts for each response series.

```
Mdl2 = vgxset('n',n,'n'',r2,'Constant',true);
```
Estimate the regression coefficients using vgxvarx. Display the estimated parameters. Compute the coefficient of determination.

[EstMdl2,~,~,W2] = vgxvarx(Mdl2,Y,CellX2);

```
vgxdisp(EstMdl2)
R2 = 1 - sum(diag(cov(W2)))/sum(diag(cov(Y))) Model : 3-D VARMAX(0,0,3) with Additive Constant
  a Constant:
         1.07752
        -1.43445
        0.674376
  b Regression Parameter:
         1.01491
         3.83837
        -2.71834
  Q Innovations Covariance:
         4.96205 4.91571 -1.86546 
         4.91571 20.8263 -11.0945 
        -1.86546 -11.0945 7.75392 
R2 = 0.1177
```
The model and predictors explain approximately 12% of the variation in the response series. This should not be surprising since the model is not the same as the responsegenerating process.

#### SUR Using a Shared Intercept for All Response Series

Create block design matrices such that each response series  $\hat{J}$  is linearly associated to all predictor series  $\hat{J}$ . Prepend the resulting design matrix with a vector of ones representing the common intercept.

```
ExpandX3 = [ones(T*n, 1) kron(X, eye(n))];
r3 = size(ExpandX3, 2);
```
Put the block design matrices into the cells of a  $T$ -by-1 cell vector in chronological order.

```
CellX3 = mat2cell(ExpandX3, n*ones(T, 1));
```
Create a multivariate time series model by using vgxset and specifying the number of response series and the number of regression variables. By default, vgxset excludes regression intercepts.

```
Md13 = vgxset('n', n,'nX', r3);
```
Estimate the regression coefficients using vgxvarx. Display the estimated parameters. Compute the coefficient of determination.

```
[EstMd13, -, -, W3] = vgxvarx(Md13, Y, Cell1X3);vgxdisp(EstMdl3)
a = EstMdl3.b(1)
R2 = 1 - sum(diag(cov(W3))) / sum(diag(cov(Y))) Model : 3-D VARMAX(0,0,13) with No Additive Constant
   b Regression Parameter:
         0.388833
          1.73468
          3.94099
         -2.20458
         -1.56878
          2.48483
         0.462187
         0.802394
         -1.97614
         -1.62978
          0.63972
        0.0190058
         0.562466
   Q Innovations Covariance:
          1.72265 -0.164059 -0.122294 
        -0.164059 3.02031 0.12577 
        -0.122294 0.12577 0.997404 
a = 0.3888
R2 = 0.9099
```
The shared, estimated regression intercept is 0.389, and the other coefficients are similar to the first SUR implementation. The model and predictors explain

approximately 91% of the variation in the response series. This should not be surprising since the model almost the same as the response-generating process.

## See Also

mvregress | vgxpred | vgxvarx

### Related Examples

- ["Fit a VAR Model" on page 7-33](#page-848-0)
- ["Estimate the Capital Asset Pricing Model Using SUR" on page 7-74](#page-889-0)
- ["Simulate Responses of Estimated VARX Model" on page 7-80](#page-895-0)
- ["VAR Model Case Study" on page 7-89](#page-904-0)

### More About

- ["Vector Autoregressive \(VAR\) Models" on page 7-3](#page-818-0)
- ["Multivariate Time Series Models with Regression Terms" on page 7-57](#page-872-0)

# Estimate the Capital Asset Pricing Model Using SUR

<span id="page-889-0"></span>This example shows how to implement the capital asset pricing model (CAPM) using the Econometric Toolbox™ multivariate time series framework.

The CAPM model characterizes comovements between asset and market prices. Under this framework, individual asset returns are linearly associated with the return of the whole market (for details, see [52], [74], and [60]). That is, given the return series of all stocks in a market ( $M_t$ ) and the return of a riskless asset ( $C_t$ ), the CAPM model for return series  $j(R_i)$  is

$$
R_{jt} - C_t = a_j + b_j(M_t - C_t) + \varepsilon_{jt}
$$

for all assets  $j = 1, ..., n$  in the market.

 $a = [a_1 \dots a_n]'$  is an *n*-by-1 vector of *asset alphas* that should be zero, and it is of interest to investigate assets whose asset alphas are significantly away from zero.  $b = [b_1 \dots b_n]'$ is a n-by-1 vector of *asset betas* that specify the degree of comovement between the asset being modeled and the market. An interpretation of element  $j$  of  $b$  is

- If  $b_j = 1$ , then asset *j* moves in the same direction and with the same volatility as the market, i.e., is positively correlated with the market .
- If  $b_j = -1$ , then asset *j* moves in the opposite direction, but with the same volatility as the market, i.e., is negatively correlated with the market.
- If  $b_j = 0$ , then asset j is uncorrelated with the market.

In general:

- $\cdot$  sign( $b_j$ ) determines the direction that the asset is moving relative to the market as described in the previous bullets.
- $||b_j||$  is the factor that determines how much more or less volatile asset  $j$  is relative to the market. For example, if  $|b_j| = 10$ , then asset j is 10 times as volatile as the market.

#### Load and Process the Data

Load the CAPM data set included in the Financial Toolbox™.

```
load CAPMuniverse
varWithNaNs = Assets(any(isnan(Data),1))
dateRange = datestr([Dates(1) Dates(end)])
varWithNaNs = 
     'AMZN' 'GOOG'
dateRange =
03-Jan-2000
07-Nov-2005
```
The variable Data is a 1471-by-14 numeric matrix containing the daily returns of a set of 12 stocks (columns 1 through 12), one rickless asset (column 13), and the return of the whole market (column 14). The returns were measured from 03Jan2000 through 07Nov2005. AMZN and GOOG had their IPO during sampling, and so they have missing values.

Assign variables for the response and predictor series.

```
Y = bsxfun(@minus,Data(:,1:12),Data(:,14));
X = Data(:,13) - Data(:,14);[T,n] = size(Y)T = 1471
n = 12
```
Y is a 1471-by-12 matrix of the returns adjusted by the riskless return. X is a 1471-by-1 vector of the market return adjusted by the riskless return.

Create block design matrices for each period, and put them into cells of a  $T$ -by-1 cell vector. You can specify that each response series has its own intercept when you create

the multivariate time series model object. Therefore, do not consider the intercept when you create the block design matrices.

```
Design = kron(X,eye(n));CellX = mat2cell(Design,n*ones(T,1));nX = size(Design,2);
```
#### Create the Multivariate Time Series Model

Create a multivariate time series model that characterizes the CAPM model. You must specify the number of response series, whether to give each response series equation an intercept, and the number of regression variables.

```
Mdl = vgxset('n',n,'Constant',true,'nX',nX);
```
Mdl is a multivariate time series model object that characterizes the desired CAPM model.

#### Estimate the Multivariate Time Series Model

Pass the CAPM model specification (Md1), the response series (Y), and the cell vector of block design matrices (CellX) to vgxvarx. Request to return the estimated multivariate time series model and the estimated coefficient standard errors. vgxvarx maximizes the likelihood using the expectation-conditional-maximization (ECM) algorithm. ECM accommodates missing response values directly (i.e., without imputation), but at the cost of computation time.

[EstMdl,EstCoeffSEMdl] = vgxvarx(Mdl,Y,CellX);

EstMdl and EstCoeffSEMdl have the same structure as Mdl, but EstMdl contains the parameter estimates and EstCoeffSEMdl contains the estimated standard errors of the parameter estimates. EstCoeffSEMdl:

- Contains the biased maximum likelihood standard errors.
- Does not include the estimated standard errors of the intra-period covariances. To include the standard errors of the intra-period covariances, specify the name-value pair 'StdErrType','all' in vgxvarx.

#### Analyze Coefficient Estimates

Display the regression estimates, their standard errors, and their *t* statistics. By default, the software estimates, stores, and displays standard errors from maximum likelihood. Specify to use the unbiased least squares standard errors.

```
dispMdl = vgxset(EstMdl, Q',[]) % Suppress printing covariance estimates
vgxdisp(dispMdl,EstCoeffSEMdl,'DoFAdj',true)
```

```
dispMd1 =
```

```
 Model: 12-D VARMAX(0,0,12) with Additive Constant
         n: 12
       nAR: 0
       nMA: 0
        nX: 12
         a: [12x1] additive constants
     asolve: [12x1 logical] additive constant indicators
         b: [12x1] regression coefficients
    bsolve: [12x1 logical] regression coefficient indicators
        Q: \lceil \rceil Qsolve: [12x12 logical] covariance matrix indicators
  Model : 12-D VARMAX(0,0,12) with Additive Constant
        Standard errors with DoF adjustment (least-squares)
      Parameter Value Std. Error t-Statistic
 -------------- -------------- -------------- --------------
          a(1) 0.00116454 0.000869904 1.3387 
          a(2) 0.000715822 0.00121752 0.587932 
          a(3) -0.000223753 0.000806185 -0.277546 
          a(4) -2.44513e-05 0.000689289 -0.0354732 
          a(5) 0.00140469 0.00101676 1.38153 
          a(6) 0.00412219 0.000910392 4.52793 
          a(7) 0.000116143 0.00068952 0.168441 
          a(8) -1.37697e-05 0.000456934 -0.0301351 
          a(9) 0.000110279 0.000710953 0.155114 
         a(10) -0.000244727 0.000521036 -0.469693 
         a(11) 3.2336e-05 0.000861501 0.0375346 
         a(12) 0.000128267 0.00103773 0.123603 
          b(1) 1.22939 0.0741875 16.5714 
          b(2) 1.36728 0.103833 13.1681 
          b(3) 1.5653 0.0687534 22.7669 
          b(4) 1.25942 0.0587843 21.4245 
          b(5) 1.34406 0.0867116 15.5003 
          b(6) 0.617321 0.0776404 7.95103 
          b(7) 1.37454 0.0588039 23.375 
          b(8) 1.08069 0.0389684 27.7326 
          b(9) 1.60024 0.0606318 26.3928 
         b(10) 1.1765 0.0444352 26.4767 
         b(11) 1.50103 0.0734709 20.4303
```
b(12) 1.65432 0.0885002 18.6928

To determine whether the parameters are significantly away from zero, suppose that a t statistic of 3 or more indicates significance.

Response series 6 has a significant asset alpha.

```
sigASymbol = Assets(6)sigAsymbol = 'GOOG'
```
As a result, GOOG has exploitable economic properties.

All asset betas are greater than 3. This indicates that all assets are significantly correlated with the market.

However, GOOG has an asset beta of approximately 0.62, whereas all other asset betas are greater than 1. This indicates that the magnitude of the volatility of GOOG is approximately 62% of the market volatility. The reason for this is that GOOG steadily and almost consistently appreciated in value while the market experienced volatile horizontal movements.

For more details and an alternative analysis, see "Capital Asset Pricing Model with Missing Data".

### See Also

mvregress | vgxpred | vgxvarx

### Related Examples

- ["Fit a VAR Model" on page 7-33](#page-848-0)
- ["Implement Seemingly Unrelated Regression Analyses" on page 7-64](#page-879-0)
- ["Simulate Responses of Estimated VARX Model" on page 7-80](#page-895-0)
- ["VAR Model Case Study" on page 7-89](#page-904-0)

## More About

• ["Vector Autoregressive \(VAR\) Models" on page 7-3](#page-818-0)

• ["Multivariate Time Series Models with Regression Terms" on page 7-57](#page-872-0)

# Simulate Responses of Estimated VARX Model

<span id="page-895-0"></span>This example shows how to estimate a multivariate time series model that contains lagged endogenous and exogenous variables, and how to simulate responses. The response series are the quarterly:

- Changes in real gross domestic product  $(rGDP)$  rates  $(91)$
- Real money supply (rM1SL) rates  $( y_{2t} )$
- Short-term interest rates (i.e., three-month treasury bill yield,  $y_{3t}$ )

from March, 1959 through March, 2009 . The exogenous series is the quarterly changes in the unemployment rates  $(x_t)$ .

Suppose that a model for the responses is this VARX(4,3) model

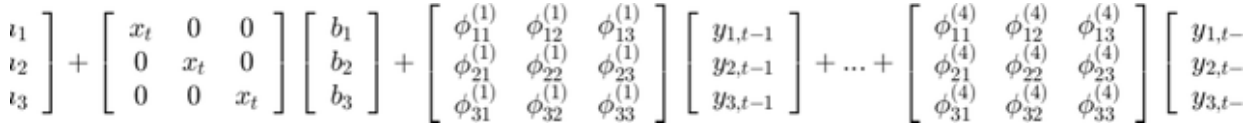

#### Preprocess the Data

Load the U.S. macroeconomic data set. Flag the series and their periods that contain missing values (indicated by NaN values).

```
load Data_USEconModel
varNaN = any(ismissing(DataTable),1); % Variables containing NaN values
seriesWithNaNs = series(varNaN)
```

```
seriesWithNaNs = 
  Columns 1 through 3
     '(FEDFUNDS) Effec...' '(GS10) Ten-year ...' '(M1SL) M1 money ...' 
  Columns 4 through 5
    '(M2SL) M2 money ...' '(UNRATE) Unemplo...'
```
In this data set, the variables that contain missing values entered the sample later than the other variables. There are no missing values after sampling started for a particular variable.

vgxvarx accommodates missing values for responses, but not for regression variables. Flag all periods corresponding to a missing regression variable value.

```
idx = -isnan(DataTable.UNRATE);
```
For the rest of the example, consider only those values that of the series indicated by a true in idx.

Compute rGDP and rM1SL, and the growth rates of rGDP, rM1SL, short-term interest rates, and the unemployment rate. Description contains a description of the data and the variable names. Reserve the last three years of data to investigate the out-of-sample performance of the estimated model.

```
rGDP = DataTable.GDP(idx)./(DataTable.GDPDEF(idx)/100);
rM1SL = DataTable.M1SL(idx)./(DataTable.GDPDEF(idx)/100);
dLRGDP = diff(log(rGDP)); % rGDP growth rate
dLRM1SL = diff(log(rM1SL)); % rM1SL growth rate
d3MTB = diff(DataTable.TB3MS(idx)); % Change in short-term interest rate (3MTB)
dUNRATE = diff(DataTable.UNRATE(idx)); % Change in unemployment rate
T = numel(d3MTB); % Total sample size<br>oosT = 12; % Out-of-sample size
                    % Out-of-sample size
estT = T - oosT; % Estimation sample size
estIdx = 1:estT; \frac{1}{x} % Estimation sample indices
cosIdx = (T - 11):T; % Out-of-sample indices
dates = dates((end - T + 1):end);
EstY = [dLRGDP(estIdx) dLRM1SL(estIdx) d3MTB(estIdx)]; % In-sample responses
estX = dUNRATE(estIdx); % In-sample exogenous data
n = size(EstY, 2);
OOSY = [dLRGDP(oosIdx) dLRM1SL(oosIdx) d3MTB(oosIdx)]; % Out-of-sample responses
oosX = dUNRATE(oosIdx); % Out-of-sample exogenous data
```
#### Create the Design Matrices

Create an estT-by-1 cell vector of block design matrices that associate the predictor series with each response such that the responses do not share a coefficient.

```
EstExpandX = kron(estX,eye(n));EstCellX = mat2cell(EstExpandX,n*ones(estT,1));
nX = size(EstExpandX, 2);
```
#### Specify the VARX Model

Specify a multivariate time series model object that characterizes the VARX(4,3) model using vgxset.

```
Mdl = vgxset('n',n,'nAR',4,'nX',nX,'Constant',true);
```
#### Estimate the VAR(4) Model

Estimate the parameters of the VARX(4,3) model using vgxvarx. Display the parameter estimates.

```
EstMdl = vgxvarx(Mdl,EstY,EstCellX);
vgxdisp(EstMdl)
  Model : 3-D VARMAX(4,0,3) with Additive Constant
           Conditional mean is AR-stable and is MA-invertible
  a Constant:
      0.00811792
     0.000709263
       0.0465824
  b Regression Parameter:
      -0.0162116
     -0.00163933
        -1.50115
  AR(1) Autoregression Matrix:
      -0.0375772 -0.0133236 0.00108218 
     -0.00519697 0.177963 -0.00501432 
       -0.873992 -6.89049 -0.165888 
  AR(2) Autoregression Matrix:
       0.0753033 0.0775643 -0.001049 
      0.00282857 0.29064 -0.00159574 
         4.00724 0.465046 -0.221024 
  AR(3) Autoregression Matrix:
      -0.0927688 -0.0240239 -0.000549057 
       0.0627837 0.0686179 -0.00212185 
        -7.52241 10.247 0.227121 
  AR(4) Autoregression Matrix:
      0.0646951 -0.0792765 -0.000176166
       0.0276958 0.00922231 -0.000183861
```
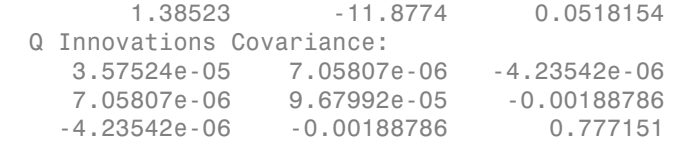

EstMdl is a multivariate time series model object containing the estimated parameters.

#### Simulate Out-Of-Sample Response Paths Using the Same Exogenous Data per Path

Simulate 1000, 3 year response series paths from the estimated model assuming that the exogenous unemployment rate is a fixed series. Since the model contains 4 lags per endogenous variable, specify the last 4 observations in the estimation sample as presample data.

```
OOSExpandX = kron(oosX,eve(n));
OOSCellX = mat2cell(OOSExpandX,n*ones(oosT,1));
numPaths = 1000;
Y0 = EstY((end-3):end,:);
rng(1); % For reproducibility
YSim = vgxsim(EstMdl,oosT,OOSCellX,Y0,[],numPaths);
```
YSim is a 12-by-3-by-1000 numeric array of simulated responses. The rows of YSim correspond to out-of-sample periods, the columns correspond to the response series, and the leaves correspond to paths.

Plot the response data and the simulated responses. Identify the 5%, 25%, 75% and 95% percentiles, and the mean and median of the simulated series at each out-of-sample period.

```
YSimBar = mean(YSim,3);
YSimQrtl = quantile(YSim,[0.05 0.25 0.5 0.75 0.95],3);
Replates = remat(dates(oosIdx), 1,1000);respNames = {'dLRGDP' 'dLRM1SL' 'd3MTB'};
figure;
for i = 1:n;
    subplot(3,1,i);h1 = plot(dates(0.0 sIdx), squareze(YSim(:,j,:)), 'Color', 0.75*ones(3,1)); hold on;
    h2 = plot(dataes(oosIdx), YSimBar(:,i), '.-k', 'LineWidth', 2);h3 = plot(dates(oosIdx), squeeze(YSimQrtl(:,j,:)), ':r', 'LineWidth', 1.5);
    h4 = plot(dataes((end - 30):end), [EstY((end - 18):end,j);00SY(:,j)],... 'b','LineWidth',2);
```
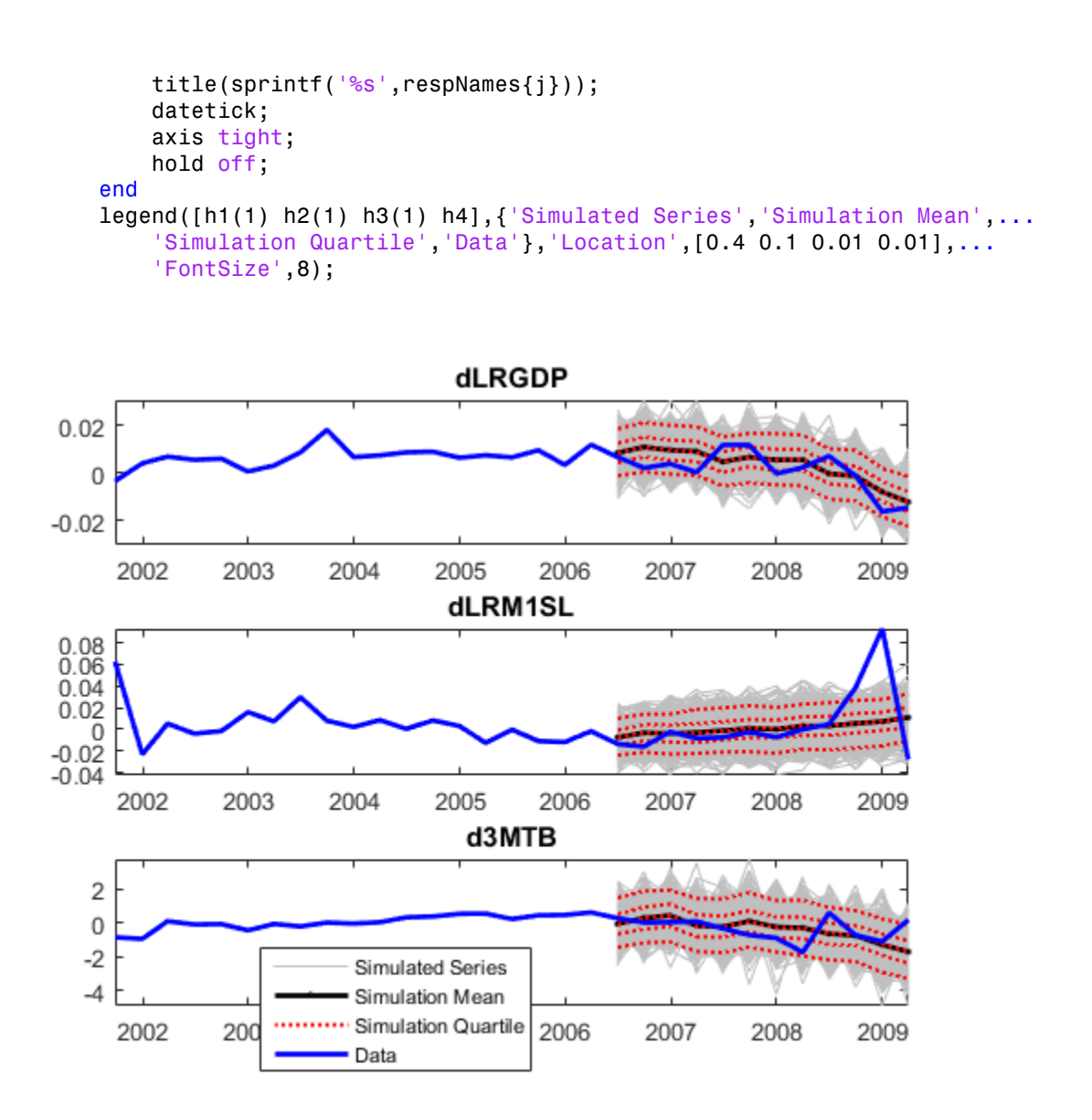

#### Simulate Out-Of-Sample Response Paths Using Random Exogenous Data

Suppose that the change in the unemployment rate is an AR(4) model, and fit the model to the estimation sample data.
```
MdlUNRATE = arima('ARLags',1:4);
EstMdlUNRATE = estimate(MdlUNRATE,estX,'Display','off');
```
EstMdlUNRATE is an arima class model object containing the parameter estimates.

Simulate 1000, 3 year paths from the estimated AR(4) model for the change in unemployment rate. Since the model contains 4 lags, specify the last 4 observations in the estimation sample as presample data.

```
XSim = simulate(EstMdlUNRATE,oosT,'Y0',estX(end-3:end),...
    'NumPaths',numPaths);
```
XSim is a 12-by-1000 numeric matrix of simulated exogenous paths. The rows correspond to periods and the columns correspond to paths.

Create a cell matrix of block design matrices to organize the exogenous data, where each column corresponds to a path.

```
ExpandXSim = kron(XSim, eye(n));
size(ExpandXSim)
CellXSim = mat2cell(ExpandXSim,n*ones(oosT,1),n*ones(1,numPaths));
size(CellXSim)
CellXSim{1,1}
ans = 36 3000
ans = 12 1000
ans = 0.7901 0 0
        0 0.7901 0
        0 0 0.7901
```
ExpandXSim is a 36-by-3000 numeric matrix, and CellXSim is a 12-by-1000 cell matrix of mutually exclusive, neighboring, 3-by-3 block matrices in ExpandXSim.

Simulate 3 years of 1000 future response series paths from the estimated model using the simulated exogenous data. Since the model contains 4 lags per endogenous variable, specify the last 4 observations in the estimation sample as presample data.

```
YSimRX = vgxsim(EstMdl,oosT,CellXSim,Y0,[],numPaths);
```
YSimRX is a 12-by-3-by-1000 numeric array of simulated responses.

Plot the response data and the simulated responses. Identify the 5%, 25%, 75% and 95% percentiles, and the mean and median of the simulated series at each out-of-sample period.

```
YSimBarRX = mean(YSimRX,3);
YSimQrtlRX = quantile(YSimRX,[0.05 0.25 0.5 0.75 0.95],3);
figure;
for j = 1:n;
    subplot(3,1,i);h1 = plot(data(s(oosIdx), squareze(YSimRX(:,j,:)), 'Color', 0.75*ones(3,1)); hold on;
    h2 = plot(datas(oosIdx), YSimBarRX(:,j),'.-k', 'LineWidth', 2);h3 = plot(dates(oosIdx),squeeze(YSimQrtlRX(:,j,:)),':r','LineWidth',1.5);
    h4 = plot(dataes((end - 30):end), [EstY((end - 18):end,j);00SY(:,j)],... 'b','LineWidth',2);
     title(sprintf('%s with Simulated Unemployment Rate',respNames{j}));
     datetick;
     axis tight;
     hold off;
end
legend([h1(1) h2(1) h3(1) h4],{'Simulated Series','Simulation Mean',...
     'Simulation Quartile','Data'},'Location',[0.4 0.1 0.01 0.01],...
     'FontSize',8)
```
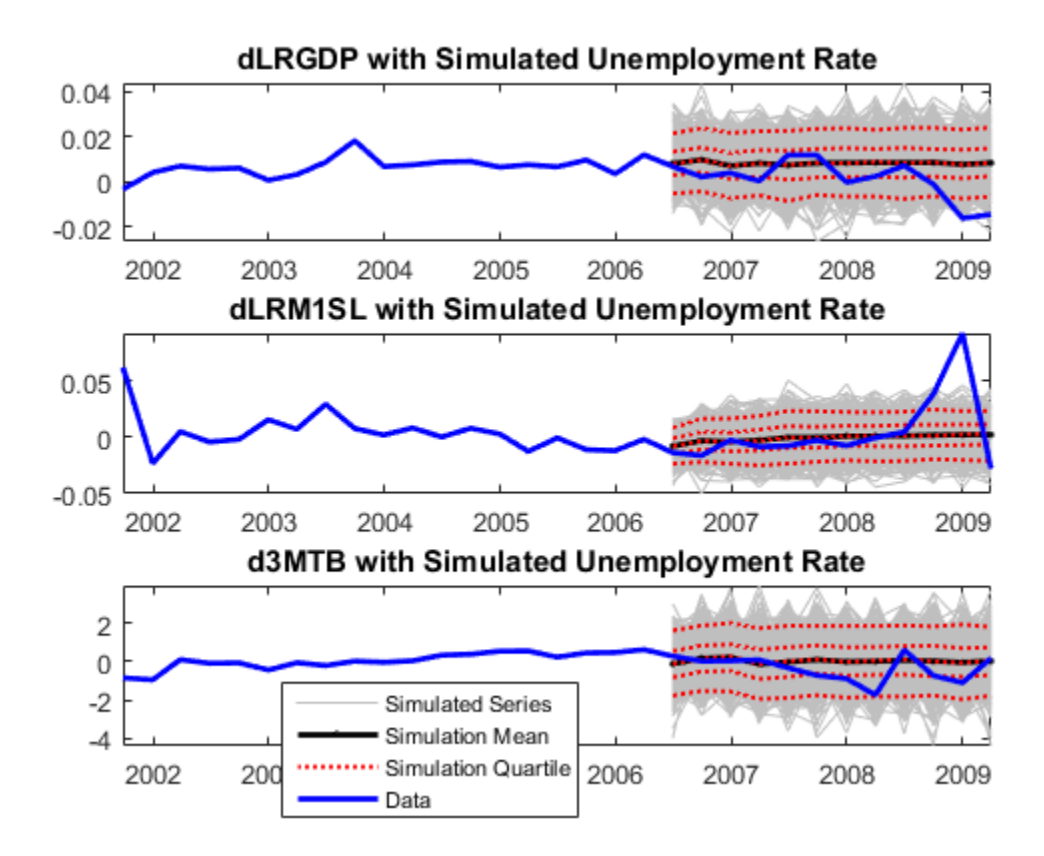

## See Also

mvregress | vgxpred | vgxvarx

# Related Examples

- ["Fit a VAR Model" on page 7-33](#page-848-0)
- ["Implement Seemingly Unrelated Regression Analyses" on page 7-64](#page-879-0)
- ["Estimate the Capital Asset Pricing Model Using SUR" on page 7-74](#page-889-0)
- ["VAR Model Case Study" on page 7-89](#page-904-0)

# More About

- ["Vector Autoregressive \(VAR\) Models" on page 7-3](#page-818-0)
- ["Multivariate Time Series Models with Regression Terms" on page 7-57](#page-872-0)

# VAR Model Case Study

<span id="page-904-0"></span>This example shows how to analyze a VAR model.

#### Overview of Case Study

This section contains an example of the workflow described in "Building VAR Models". The example uses three time series: GDP, M1 money supply, and the 3-month T-bill rate. The example shows:

- Loading and transforming the data for stationarity
- Partitioning the transformed data into presample, estimation, and forecast intervals to support a backtesting experiment
- Making several models
- Fitting the models to the data
- Deciding which of the models is best
- Making forecasts based on the best model

#### Load and Transform Data

The file Data\_USEconModel ships with Econometrics Toolbox™ software. The file contains time series from the Federal Reserve Bank of St. Louis Economics Data (FRED) database in a tabular array. This example uses three of the time series:

- $\cdot$  GDP (GDP)
- M1 money supply (M1SL)
- 3-month T-bill rate (TB3MS)

Load the data into a time series matrix Y.

```
load Data_USEconModel
gdp = DataTable.GDP;
m1 = DataTable.M1SL;
tb3 = DataTable.TB3MS;
Y = [gdp, m1, tb3];
```
Plot the data to look for trends.

```
figure
subplot(3,1,1)
plot(dataes,Y(:,1), 'r');
```

```
title('GDP')
datetick('x')
grid on
subplot(3,1,2);
plot(dates,Y(:,2),'b');
title('M1')
datetick('x')
grid on
subplot(3,1,3);
plot(dataes, Y(:,3), 'k')title('3-mo T-bill')
datetick('x')
grid on
hold off
```
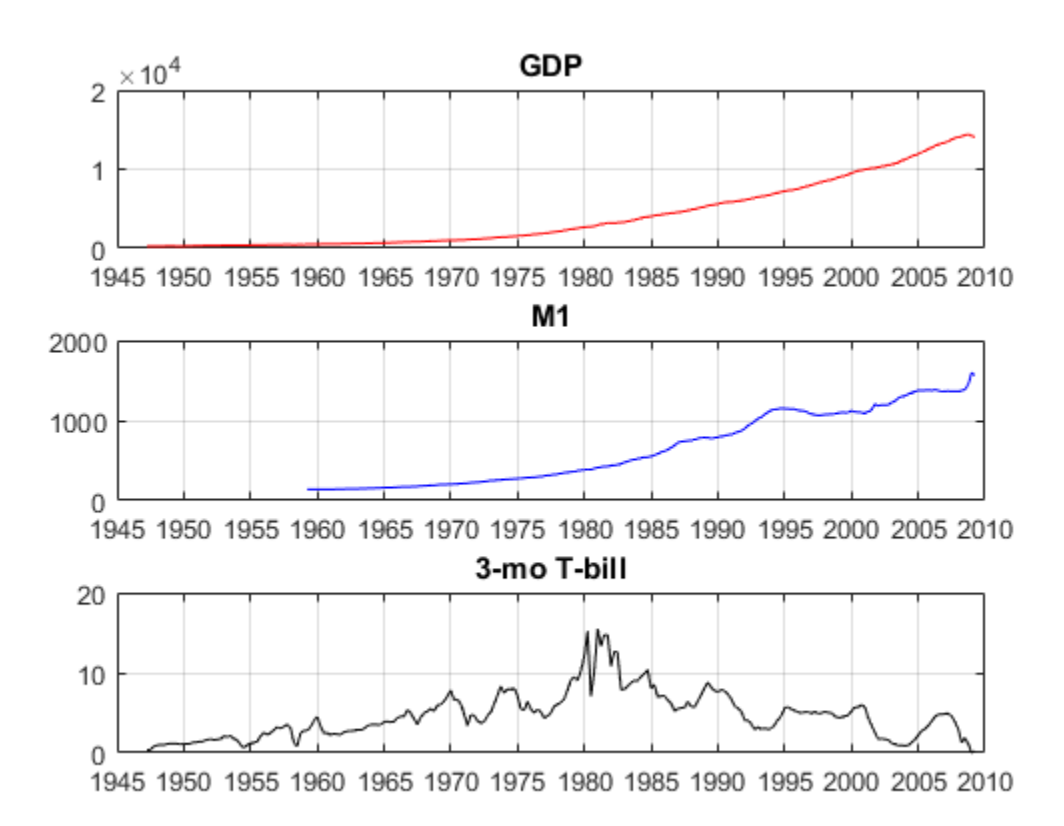

The GDP and M1 data appear to grow, while the T-bill returns show no long-term growth. To counter the trends in GDP and M1, take a difference of the logarithms of the data. Taking a difference shortens the time series. Therefore, truncate the T-bill series and date series X so that the Y data matrix has the same number of rows for each column.

```
Y = [diff(log(Y(:, 1:2))), Y(2:end,3)]; % Transformed data
X = dates(2:end);
figure
subplot(3,1,1)
plot(X,Y(:,1), 'r');
title('GDP')
datetick('x')
grid on
subplot(3,1,2);
plot(X,Y(:,2), 'b');
title('M1')
datetick('x')
grid on
subplot(3,1,3);
plot(X, Y(:, 3), 'k'),
title('3-mo T-bill')
datetick('x')
grid on
```
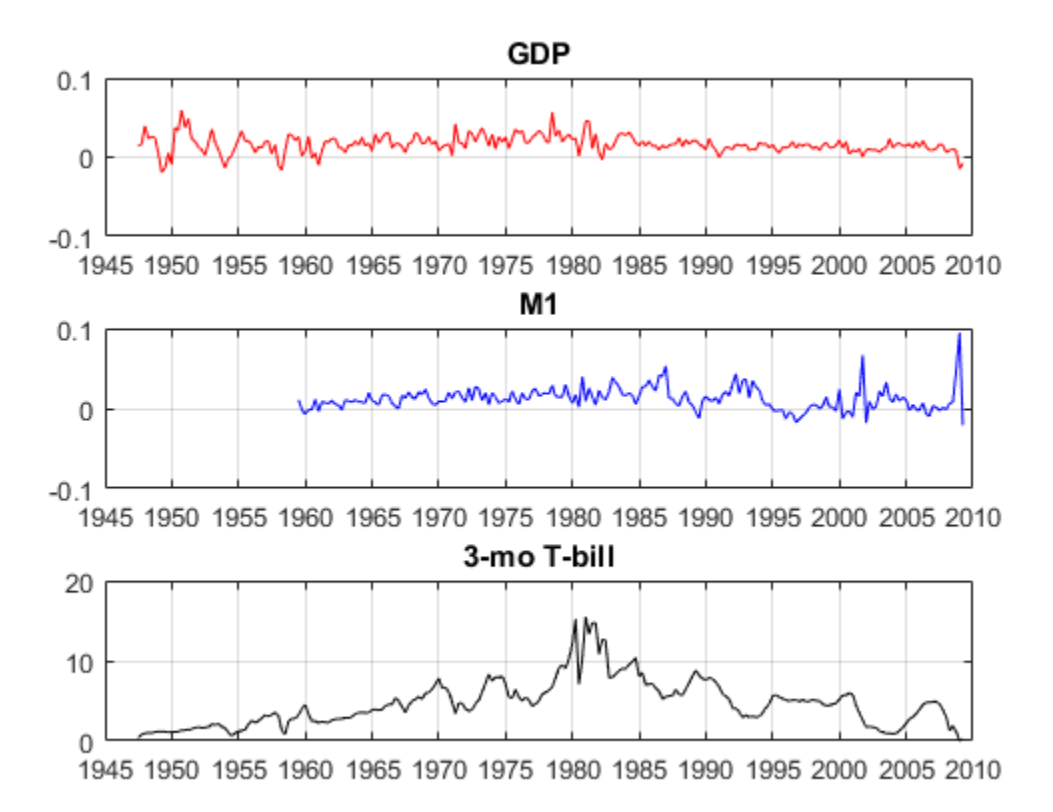

The scale of the first two columns is about 100 times smaller than the third. Multiply the first two columns by 100 so that the time series are all roughly on the same scale. This scaling makes it easy to plot all the series on the same plot. More importantly, this type of scaling makes optimizations more numerically stable (for example, maximizing loglikelihoods).

```
Y(:, 1:2) = 100*Y(:, 1:2);figure
plot(X,Y(:,1), 'r');
hold on
plot(X,Y(:,2),'b');
datetick('x')
grid on
plot(X,Y(:,3), 'k');
```
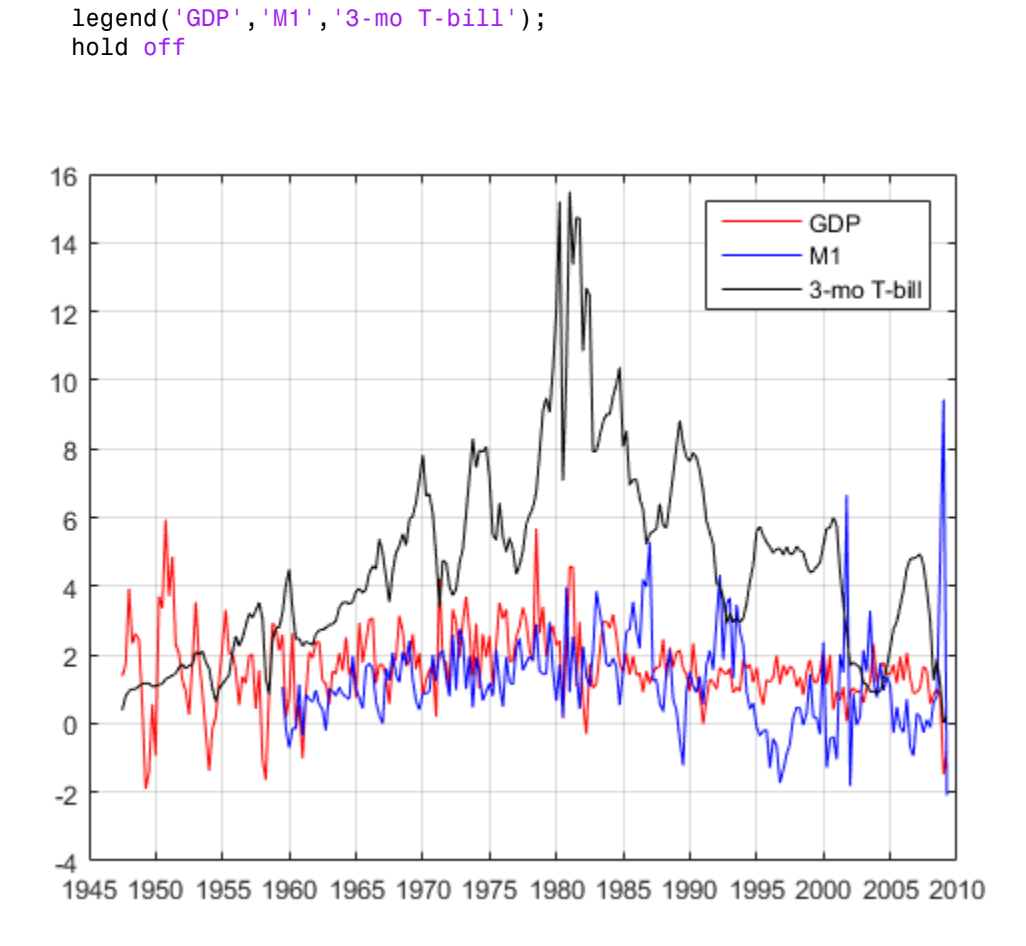

#### Select and Fit the Models

You can select many different models for the data. This example uses four models.

- VAR(2) with diagonal autoregressive and covariance matrices
- VAR(2) with full autoregressive and covariance matrices
- VAR(4) with diagonal autoregressive and covariance matrices
- VAR(4) with full autoregressive and covariance matrices

Make all the series the same length, and transform them to be stationary and on a similar scale.

```
dGDP = 100 * diff(log(qdp(49:end)));
dM1 = 100 * diff( log(m1(49:end));
dT3 = diff(tb3(49:end));Y = [dGDP dM1 dT3];
```
Create the four models.

```
dt = logical(eye(3));
VAR2diag = vgxset('ARSolve', repmat({dt},2,1),... 'asolve',true(3,1),'Series',{'GDP','M1','3-mo T-bill'});
VAR2full = vgxset(VAR2diag,'ARsolve',[]);
VAR4diag = vgxset(VAR2diag, 'nAR', 4, 'ARsolve', repmat(\{dt\}, 4, 1));
VAR4full = vgxset(VAR2full, 'nAR', 4);
```
The matrix dt is a diagonal logical matrix. dt specifies that both the autoregressive matrices for VAR2diag and VAR4diag are diagonal. In contrast, the specifications for VAR2full and VAR4full have empty matrices instead of dt. Therefore, vgxvarx fits the defaults, which are full matrices for autoregressive and correlation matrices.

To assess the quality of the models, divide the response data Y into three periods: presample, estimation, and forecast. Fit the models to the estimation data, using the presample period to provide lagged data. Compare the predictions of the fitted models to the forecast data. The estimation period is in sample, and the forecast period is out of sample (also known as backtesting).

For the two VAR(4) models, the presample period is the first four rows of Y. Use the same presample period for the VAR(2) models so that all the models are fit to the same data. This is necessary for model fit comparisons. For both models, the forecast period is the final 10% of the rows of Y. The estimation period for the models goes from row 5 to the 90% row. Define these data periods.

```
YPre = Y(1:4,:);T = \text{ceil}(.9 * \text{size}(Y, 1));YEst = Y(5:T,:);YF = Y((T+1):end;;
TF = size(YF, 1);
```
Now that the models and time series exist, you can easily fit the models to the data.

```
[EstSpec1,EstStdErrors1,logL1,W1] = ...
```

```
 vgxvarx(VAR2diag,YEst,[],YPre,'CovarType','Diagonal');
[EstSpec2,EstStdErrors2,logL2,W2] = ...
     vgxvarx(VAR2full,YEst,[],YPre);
[EstSpec3,EstStdErrors3,logL3,W3] = ...
     vgxvarx(VAR4diag,YEst,[],YPre,'CovarType','Diagonal');
[EstSpec4,EstStdErrors4,logL4,W4] = ...
     vgxvarx(VAR4full,YEst,[],YPre);
```
- The EstSpec structures are the fitted models.
- The EstStdErrors structures contain the standard errors of the fitted models.
- The logL values are the loglikelihoods of the fitted models, which you use to help select the best model.
- The W vectors are the estimated innovations (residuals) processes, which are the same size as YEst.
- The specification for EstSpec1 and EstSpec3 includes diagonal covariance matrices.

#### Check Model Adequacy

You can check whether the estimated models are stable and invertible using the vgxqual function. (There are no MA terms in these models, so the models are necessarily invertible.) The test shows that all the estimated models are stable.

```
[isStable1,isInvertible1] = vgxqual(EstSpec1);
[isStable2,isInvertible2] = vgxqual(EstSpec2);
[isStable3,isInvertible3] = vgxqual(EstSpec3);
[isStable4,isInvertible4] = vgxqual(EstSpec4);
[isStable1,isStable2,isStable3,isStable4]
ans =
```
1 1 1 1

You can also look at the estimated specification structures. Each contains a line stating whether the model is stable.

#### EstSpec4

 $EstSpec4 =$ 

Model: 3-D VAR(4) with Additive Constant

```
 Series: {'GDP' 'M1' '3-mo T-bill'}
       n: 3
     nAR: 4
     nMA: 0
      nX: 0
       a: [0.524224 0.106746 -0.671714] additive constants
  asolve: [1 1 1 logical] additive constant indicators
      AR: {4x1 cell} stable autoregressive process
 ARsolve: {4x1 cell of logicals} autoregressive lag indicators
       Q: [3x3] covariance matrix
  Qsolve: [3x3 logical] covariance matrix indicators
```
AR: {4x1 cell} stable autoregressive process appears in the output indicating that the autoregressive process is stable.

You can compare the restricted (diagonal) AR models to their unrestricted (full) counterparts using lratiotest. The test rejects or fails to reject the hypothesis that the restricted models are adequate, with a default 5% tolerance. This is an in-sample test.

Apply the likelihood ratio tests by counting the parameters in the models using vgxcount, and then use lratiotest to perform the tests.

```
[n1,n1p] = vgxcount(EstSpec1);[n2, n2p] = vgxcount(EstSpec2);[n3,n3p] = vgxcount(EstSpec3);[n4, n4p] = vgxcount(EstSpec4);reject1 = lratiotest(logL2,logL1,n2p - n1p)
reject3 = lratiotest(logL4,logL3,n4p - n3p)
reject4 = lratiotest(logL4,logL2,n4p - n2p)
reject1 = 1
reject3 = 1
reject4 =
```
0

The 1 results indicate that the likelihood ratio test rejected both the restricted models, AR(1) and AR(3), in favor of the corresponding unrestricted models. Therefore, based on this test, the unrestricted  $AR(2)$  and  $AR(4)$  models are preferable. However, the test does not reject the unrestricted AR(2) model in favor of the unrestricted AR(4) model. (This test regards the  $AR(2)$  model as an  $AR(4)$  model with restrictions that the autoregression matrices  $AR(3)$  and  $AR(4)$  are 0.) Therefore, it seems that the unrestricted  $AR(2)$  model is the best model.

To find the best model in a set, minimize the Akaike information criterion (AIC). Use insample data to compute the AIC. Calculate the criterion for the four models.

AIC = aicbic([logL1 logL2 logL3 logL4],[n1p n2p n3p n4p])

 $AIC =$  1.0e+03 \* 1.5129 1.4462 1.5122 1.4628

The best model according to this criterion is the unrestricted AR(2) model. Notice, too, that the unrestricted AR(4) model has lower Akaike information than either of the restricted models. Based on this criterion, the unrestricted AR(2) model is best, with the unrestricted AR(4) model coming next in preference.

To compare the predictions of the four models against the forecast data YF, use vgxpred. This function returns both a prediction of the mean time series, and an error covariance matrix that gives confidence intervals about the means. This is an out-of-sample calculation.

```
[FY1,FYCov1] = vgxpred(EstSpec1,TF,[],YEst);
[FY2,FYCov2] = vgxpred(EstSpec2,TF,[],YEst);
[FY3,FYCov3] = vgxpred(EstSpec3,TF,[],YEst);
[FY4,FYCov4] = vgxpred(EstSpec4,TF,[],YEst);
```
This plot shows the predictions in the shaded region to the right.

```
figure
vgxplot(EstSpec2,YEst,FY2,FYCov2)
```
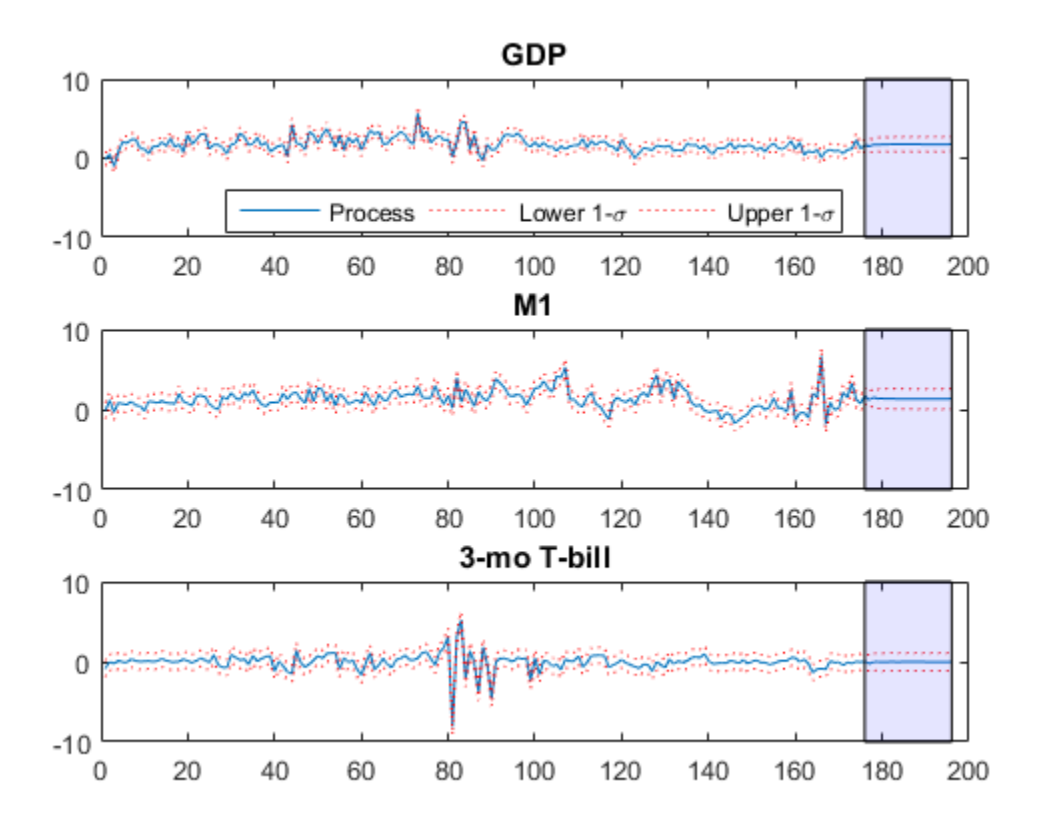

It is now straightforward to calculate the sum-of-squares error between the predictions and the data, YF.

```
Error1 = YF - FY1;Error2 = YF - FY2;Error3 = YF - FY3;Error4 = YF - FY4;SSerror1 = Error1(:)' * Error1(:);SSerror2 = Error2(:)' * Error2(:);SSerror3 = Error3(:)' * Error3(:);SSerror4 = Error4(:)' * Error4(:);figure
bar([SSerror1 SSerror2 SSerror3 SSerror4],.5)
```

```
ylabel('Sum of squared errors')
set(gca,'XTickLabel',...
     {'AR2 diag' 'AR2 full' 'AR4 diag' 'AR4 full'})
title('Sum of Squared Forecast Errors')
```
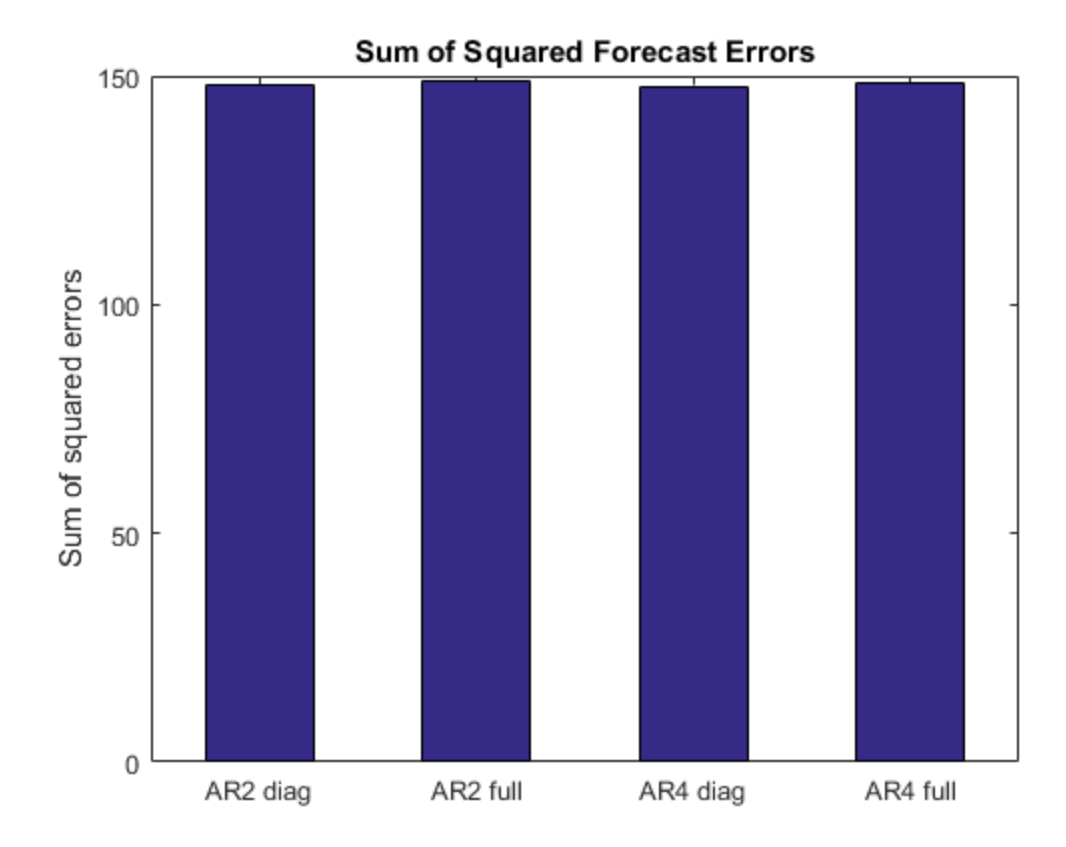

The predictive performances of the four models are similar.

The full AR(2) model seems to be the best and most parsimonious fit. Its model parameters are as follows.

```
vgxdisp(EstSpec2)
```

```
 Model : 3-D VAR(2) with Additive Constant
          Conditional mean is AR-stable and is MA-invertible
 Series : GDP
```

```
 Series : M1
 Series : 3-mo T-bill
 a Constant:
      0.687401
       0.3856
     -0.915879
 AR(1) Autoregression Matrix:
      0.272374 -0.0162214 0.0928186 
    0.0563884 0.240527 -0.389905
      0.280759 -0.0712716 -0.32747 
 AR(2) Autoregression Matrix:
      0.242554 0.140464 -0.177957 
    0.00130726 0.380042 -0.0484981 
      0.260414 0.024308 -0.43541 
 Q Innovations Covariance:
      0.632182 0.105925 0.216806 
      0.105925 0.991607 -0.155881 
      0.216806 -0.155881 1.00082
```
#### Forecast Observations

You can make predictions or forecasts using the fitted model (EstSpec4) either by:

- Running vgxpred based on the last few rows of YF
- Simulating several time series with vgxsim

In both cases, transform the forecasts so they are directly comparable to the original time series.

Generate 10 predictions from the fitted model beginning at the latest times using vgxpred.

```
[YPred, YCov] = vgypred(EstSpec2, 10, [], YF);
```
Transform the predictions by undoing the scaling and differencing applied to the original data. Make sure to insert the last observation at the beginning of the time series before using cumsum to undo the differencing. And, since differencing occurred after taking logarithms, insert the logarithm before using cumsum.

```
YFirst = [gdp,m1,tb3];
YFirst = YFirst(49:end,:); % Remove NaNs
dates = dates(49:end);EndPt = YFirst(end, :);EndPt(1:2) = log(EndPt(1:2));
YPred(:, 1:2) = YPred(:, 1:2) / 100; % Rescale percentage
```

```
YPred = [EndPt; YPred]; % Prepare for cumsum
YPred(:, 1:3) = cumsum(YPred(:, 1:3));YPred(:, 1:2) = exp(YPred(:, 1:2));lastime = dates(end);timess = lastime:91:lastime+910; % Insert forecast horizon
figure
subplot(3,1,1)
plot(timess,YPred(:,1),':r')
hold on
plot(dates,YFirst(:,1),'k')
datetick('x')
grid on
title('GDP')
subplot(3,1,2);
plot(timess,YPred(:,2),':r')
hold on
plot(dates,YFirst(:,2),'k')
datetick('x')
grid on
title('M1')
subplot(3,1,3);
plot(timess,YPred(:,3),':r')
hold on
plot(dates,YFirst(:,3),'k')
datetick('x')
grid on
title('3-mo T-bill')
hold off
```
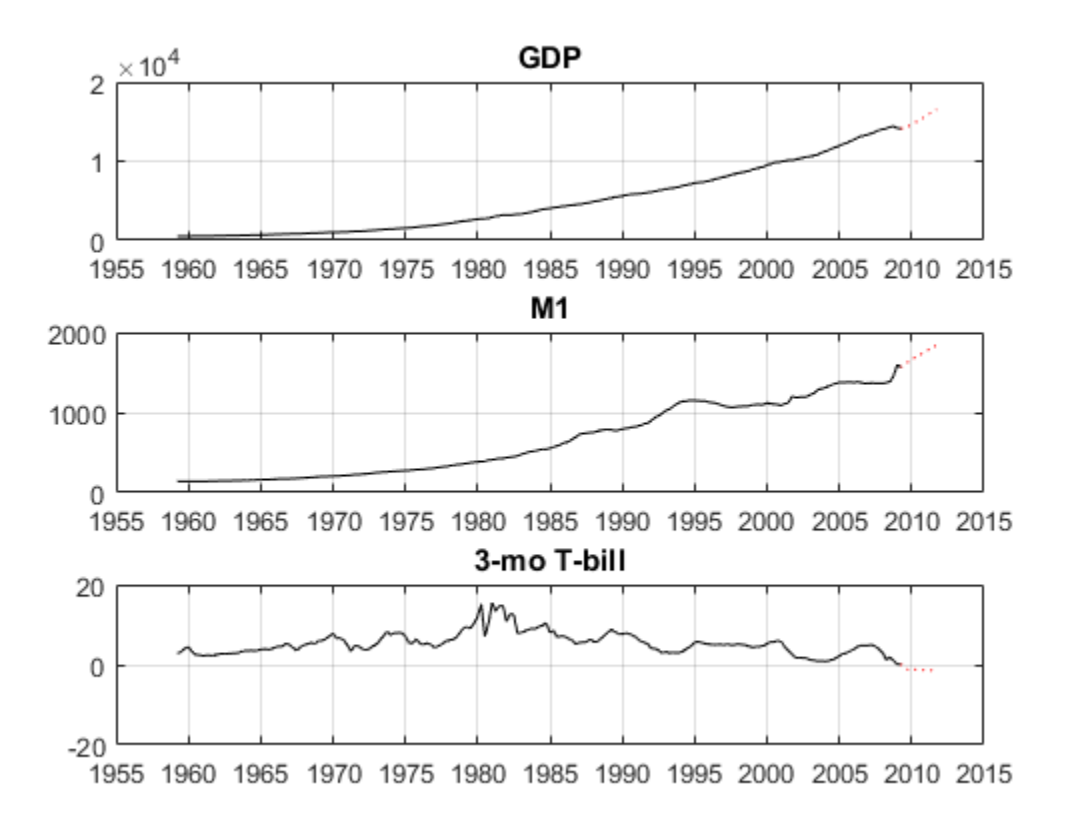

The plots show the extrapolations in dotted red, and the original data series in solid black.

Look at the last few years in this plot to get a sense of how the predictions relate to the latest data points.

```
YLast = YFirst(170:end,:);timeslast = dates(170:end);figure
subplot(3,1,1)
plot(timess,YPred(:,1),'--r')
hold on
plot(timeslast,YLast(:,1),'k')
```

```
datetick('x')
grid on
title('GDP')
subplot(3,1,2);
plot(timess,YPred(:,2),'--r')
hold on
plot(timeslast,YLast(:,2),'k')
datetick('x')
grid on
title('M1')
subplot(3,1,3);
plot(timess, YPred(:, 3), '--r')hold on
plot(timeslast,YLast(:,3),'k')
datetick('x')
grid on
title('3-mo T-bill')
hold off
```
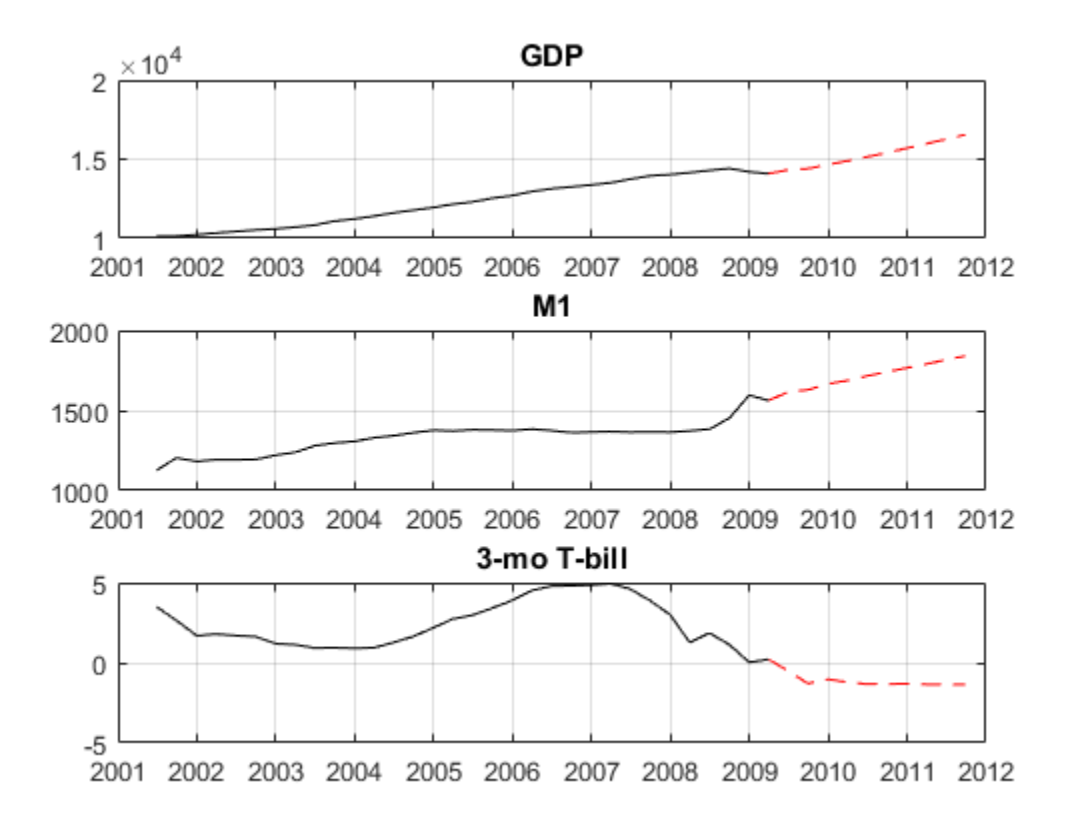

The forecast shows increasing GDP, little growth in M1, and a slight decline in the interest rate. However, the forecast has no error bars.

Alternatively, you can generate 10 predictions from the fitted model beginning at the latest times using vgxsim. This method simulates 2000 time series times, and then generates the means and standard deviations for each period. The means of the deviates for each period are the predictions for that period.

Simulate a time series from the fitted model beginning at the latest times.

```
rng(1); % For reproducibility
YSim = vgxsim(EstSpec2,10,[],YF,[],2000);
```
Transform the predictions by undoing the scaling and differencing applied to the original data. Make sure to insert the last observation at the beginning of the time series before using cumsum to undo the differencing. And, since differencing occurred after taking logarithms, insert the logarithm before using cumsum.

```
YFirst = [gdp,m1,tb3];EndPt = YFirst(end, :):EndPt(1:2) = log(EndPt(1:2));YSim(:,1:2,:) = YSim(:,1:2,:)/100;
YSim = [repmat(EndPt,[1,1,2000]);YSim];
YSim(:,1:3,:) = cumsum(YSim(:,1:3,:));
YSim(:,1:2,:) = exp(YSim(:,1:2,:));
```
Compute the mean and standard deviation of each series, and plot the results. The plot has the mean in black, with a  $+/-1$  standard deviation in red.

```
YMean = mean(YSim.3):
YSTD = std(YSim, 0, 3);figure
subplot(3,1,1)
plot(timess,YMean(:,1),'k')
datetick('x')
grid on
hold on
plot(timess,YMean(:,1)+YSTD(:,1),'--r')
plot(timess,YMean(:,1)-YSTD(:,1),'--r')
title('GDP')
subplot(3,1,2);
plot(timess,YMean(:,2),'k')
hold on
datetick('x')
grid on
plot(timess,YMean(:,2)+YSTD(:,2),'--r')
plot(timess,YMean(:,2)-YSTD(:,2),'--r')
title('M1')
subplot(3,1,3);
plot(timess,YMean(:,3),'k')
hold on
datetick('x')
grid on
plot(timess,YMean(:,3)+YSTD(:,3),'--r')
plot(timess,YMean(:,3)-YSTD(:,3),'--r')
title('3-mo T-bill')
```
hold off

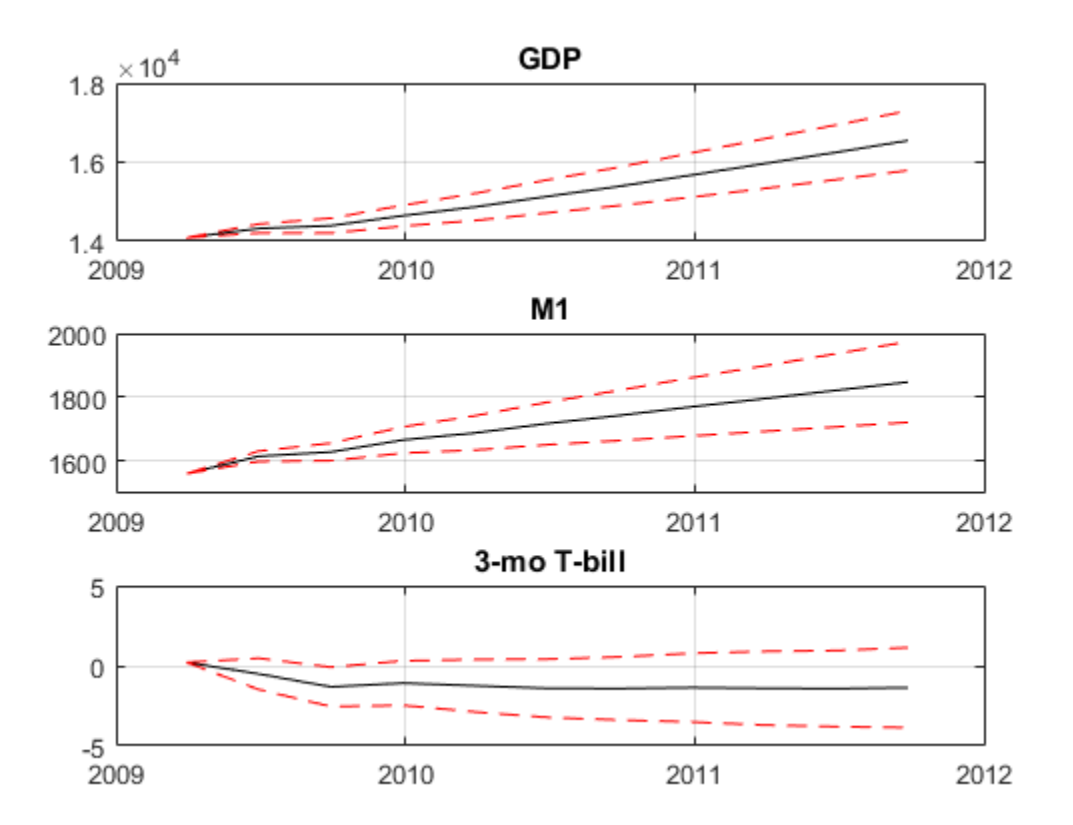

The plots show increasing growth in GDP, moderate to little growth in M1, and uncertainty about the direction of T-bill rates.

# See Also

aicbic | lratiotest | vgxpred | vgxset | vgxsim | vgxvarx

# Related Examples

- ["Fit a VAR Model" on page 7-33](#page-848-0)
- ["Forecast a VAR Model" on page 7-50](#page-865-0)

• ["Forecast a VAR Model Using Monte Carlo Simulation" on page 7-53](#page-868-0)

#### More About

- ["Vector Autoregressive \(VAR\) Models" on page 7-3](#page-818-0)
- ["Multivariate Time Series Model Creation" on page 7-14](#page-829-0)
- ["VAR Model Estimation" on page 7-22](#page-837-0)
- ["VAR Model Forecasting, Simulation, and Analysis" on page 7-39](#page-854-0)
- ["Multivariate Time Series Models with Regression Terms" on page 7-57](#page-872-0)

# Cointegration and Error Correction Analysis

#### <span id="page-923-2"></span>In this section...

["Integration and Cointegration" on page 7-108](#page-923-0) ["Cointegration and Error Correction" on page 7-108](#page-923-1) ["The Role of Deterministic Terms" on page 7-110](#page-925-0) ["Cointegration Modeling" on page 7-111](#page-926-0)

## <span id="page-923-0"></span>Integration and Cointegration

A univariate time series  $y_t$  is  $integrated$  if it can be brought to stationarity through differencing. The number of differences required to achieve stationarity is called the *order of integration*. Time series of order *d* are denoted *I*(*d*). Stationary series are denoted *I*(0).

An *n*-dimensional time series  $y_t$  is *cointegrated* if some linear combination  $\beta_1 y_{1t} + ...$  $\beta_n y_n$  of the component variables is stationary. The combination is called a *cointegrating relation*, and the coefficients  $\beta = (\beta_1, \ldots, \beta_n)'$  form a *cointegrating vector*. Cointegration is usually associated with systems of *I*(1) variables, since any *I*(0) variables are trivially cointegrated with other variables using a vector with coefficient 1 on the *I*(0) component and coefficient 0 on the other components. The idea of cointegration can be generalized to systems of higher-order variables if a linear combination reduces their common order of integration.

Cointegration is distinguished from traditional economic equilibrium, in which a balance of forces produces stable long-term levels in the variables. Cointegrated variables are generally unstable in their levels, but exhibit mean-reverting "spreads" (generalized by the cointegrating relation) that force the variables to move around common stochastic trends. Cointegration is also distinguished from the short-term synchronies of positive covariance, which only measures the tendency to move together at each time step. Modification of the VAR model to include cointegrated variables balances the short-term dynamics of the system with long-term tendencies.

## <span id="page-923-1"></span>Cointegration and Error Correction

The tendency of cointegrated variables to revert to common stochastic trends is expressed in terms of *error-correction*. If  $y_t$  is an *n*-dimensional time series and  $\beta$  is a cointegrating

vector, then the combination  $\beta' y_{t-1}$  measures the "error" in the data (the deviation from the stationary mean) at time *t*−1. The rate at which series "correct" from disequilibrium is represented by a vector *α* of *adjustment speeds*, which are incorporated into the VAR model at time *t* through a multiplicative *error-correction term*  $\alpha \beta' y_{t-1}$ .

In general, there may be multiple cointegrating relations among the variables in  $y_t$ , in which case the vectors  $\alpha$  and  $\beta$  become matrices  $A$  and  $B$ , with each column of  $B$ representing a specific relation. The error-correction term becomes  $AB'y_{t-1} = Cy_{t-1}$ . Adding the error-correction term to a VAR model in differences produces the *vector errorcorrection* (*VEC*) *model*:

$$
\Delta y_t = C y_{t-1} + \sum_{i=1}^q B_i \Delta y_{t-i} + \varepsilon_t.
$$

Cointegration and Erroc Correction Analysis<br>
Dointegration and Erroc Correction Analysis<br>
T. then the combination  $\beta_2$ ,,, measures the "error" in tho data (the deviation from<br>
measured throw a control confidence were de Cointegration and Error Correction Analysis<br>
cointegration and Error Correction Analysis<br>
en the combination  $\beta_{T_1}$ , measures the "error" in the data (the deviation from<br>
many mean) at time  $l-1$ . The rate at which ser If the variables in  $y_t$  are all  $I(1)$ , the terms involving differences are stationary, leaving only the error-correction term to introduce long-term stochastic trends. The rank of the *impact matrix* C determines the long-term dynamics. If C has full rank, the system  $y_t$ is stationary in levels. If *C* has rank 0, the error-correction term disappears, and the system is stationary in differences. These two extremes correspond to standard choices in univariate modeling. In the multivariate case, however, there are intermediate choices, corresponding to *reduced ranks* between 0 and *n*. If *C* is restricted to reduced rank *r*, then *C* factors into (nonunique) *n*-by-*r* matrices *A* and *B* with *C* = *AB*′, and there are *r* independent cointegrating relations among the variables in *y<sup>t</sup>* . Cointegration and Error Correction Analysis<br> *Y*  $\sim$  *Photogromics and Error Correction Analysis***<br>** *y* $\sim$ *Photogromic state is interesting to the distribution from the state of the state is the state of the transitio* Cointegration and Error Correction Analysis<br>
mbination  $\beta y_{c-1}$  measures the "error" in the data (the deviation from<br>
m) at time  $t-1$ . The rate at which series "correct" from disequilibrium<br>
vector a of adjustment spee Cointegration and Error Correction Analysis<br> **A** then the contribution  $B_{\nu}^{(1)}$ , measures the "arror" in the data (the deviation from<br>  $A_{\nu} = B_{\nu}$  and  $A_{\nu} = B_{\nu}$  is a matrix of the function of the state of the dev Coine<br>gradien and Error Correction Analysis<br> **A** then the conditions<br>  $B_{\text{eff}}^{\mu}$ , measures the "smor" in the data (the deviation from<br>  $\mu_{\text{eff}}$  then the conditions  $B_{\text{eff}}^{\mu}$ , measures the "state" in the data (the Cointegration and Error Correction Analysis<br> **A** then the contribution  $B_{\nu}^{(k)}$ , measures the "arror" in the data (the deviation from<br>  $A_{\nu} = B_{\nu}$  and  $A_{\nu} = B_{\nu}$  and  $A_{\nu} = B_{\nu}$  and  $A_{\nu} = B_{\nu}$ <br>  $A_{\nu} = B_{\nu}$  Coinsignation and Error Connection and Error Connection Analysis<br>
then the constitutation  $\beta y_1$ , interesting the "error" in the data (the deviation from<br>
interesting the anordinary  $\beta y_1$ , interesting the "error" in th Cointegration and Irror Correction and Irror Correction Archives that the set of the set of the set of the set of the set of the set of the set of the set of the set of the set of the set of the set of the set of the set Coinsignsion and Error Correction Analysis<br>
1 for the condition  $f(z_1)$  measures the "terms" in the data (the deviation from<br>
1 them the condition  $f(z_1)$  measures the "terms" in the data (the deviation from<br>
1 the condit Cointegration and Error Correction to the constraints of  $f_{2n-1}$  management the "nevor" in the shall the distinction From<br>the strainer of the stress of the street of the stress of the street of the stress of the street Cointegration and Error Correction to the constraints of  $f_{\mathcal{P}-1}$ , management the "nevor" in the shall the distinction From<br>the shall be distinct from the state of the state of the state of the distinct from<br>the state Consequence and force Correction of the Correction of the distribution of the section of the section of the section of the section of the section of the section of the section of the section of the section of the section Cointegration and frees Correction Analysis<br>
whistnation  $\beta_{N-1}$  measures the "error" in the data (the deviation from<br>
not at time ( $\sim 1$ ). The rate at which are incorporated from disequilibrium<br>
vector  $\alpha$  of adjustm

By collecting differences, a VEC(*q*) model can be converted to a VAR(*p*) model in levels, with  $p = q+1$ :

$$
y_t = A_1 y_{t-1} + \dots + A_p y_{t-p} + \varepsilon_t.
$$

Conversion between VEC(*q*) and VAR(*p*) representations of an *n*-dimensional system are carried out by the functions vec2var and var2vec using the formulas:

$$
A1 = C + In + B1
$$
  
\n
$$
Ai = Bi - Bi-1, i = 2,..., q
$$
  
\n
$$
Ap = -Bq
$$
  
\n
$$
VEC(q) to VAR(p = q + 1) (using vec2var)
$$

$$
C = \sum_{i=1}^{p} A_i - I_n
$$
  
\n
$$
B_i = -\sum_{j=i+1}^{p} A_j
$$
  
\n
$$
VAR(p)
$$
 to  $VEC(q = p - 1)$  (using  $\forall x \in 2 \forall e \in C$ )

Because of the equivalence of the two representations, a VEC model with a reducedrank error-correction coefficient is often called a *cointegrated VAR model*. In particular, cointegrated VAR models can be simulated and forecast using standard VAR techniques.

### <span id="page-925-0"></span>The Role of Deterministic Terms

The cointegrated VAR model is often augmented with exogenous terms *Dx*:

$$
\Delta y_t = AB'y_{t-1} + \sum_{i=1}^{q} B_i \Delta y_{t-i} + Dx + \varepsilon_t.
$$

Series Models<br>  $=\sum_{j=1}^{p} A_j - I_n$ <br>  $\downarrow$  VAR(p) to VEC(q = p-1) (using var2vec)<br>  $=-\sum_{j=1}^{p} A_j$ <br>  $\downarrow$  VAR(p) to VEC(q = p-1) (using var2vec)<br>
of the equivalence of the two representations, a VEC model with a reduced-<br>
or  $= p - 1$  (using var2vec)<br>
esentations, a VEC model with a reduced-<br>
elections, a VEC model with a reduced-<br>
alled a *cointegrated VAR model*. In particular,<br>
enerted with exogenous terms  $Dx$ :<br>
erventional dummies, or dete A<sub>i</sub> -1<sub>n</sub><br>
A<sub>i</sub> -1<sub>n</sub><br>  $\frac{P}{\sum_{i=1}^{p} A_i}$  VAR(p) to VEC( $q = p - 1$ ) (using var2vec)<br>  $\sum_{i=1}^{p} A_i$ <br>  $\left.\frac{P}{\sum_{i=1}^{p} A_i}\right\}$  VAR(p) to VEC( $q = p - 1$ ) (using var2vec)<br>  $\sum_{i=1}^{p} A_i$ <br>  $\sum_{i=1}^{p} A_i$ <br>  $\sum_{i=1}^{p} A_i$ <br>  $\sum_{$ Variables in *x* may include seasonal or interventional dummies, or deterministic terms representing trends in the data. Since the model is expressed in differences ∆*y<sup>t</sup>* , constant terms in *x* represent linear trends in the levels of  $y_t$  and linear terms represent quadratic trends. In contrast, constant and linear terms in the cointegrating relations have the usual interpretation as intercepts and linear trends, although restricted to the stationary variable formed by the cointegrating relation. Johansen [61] considers five cases for AB  $\gamma_{t-1}$  + *Dx* which cover the majority of observed behaviors in macroeconomic systems:

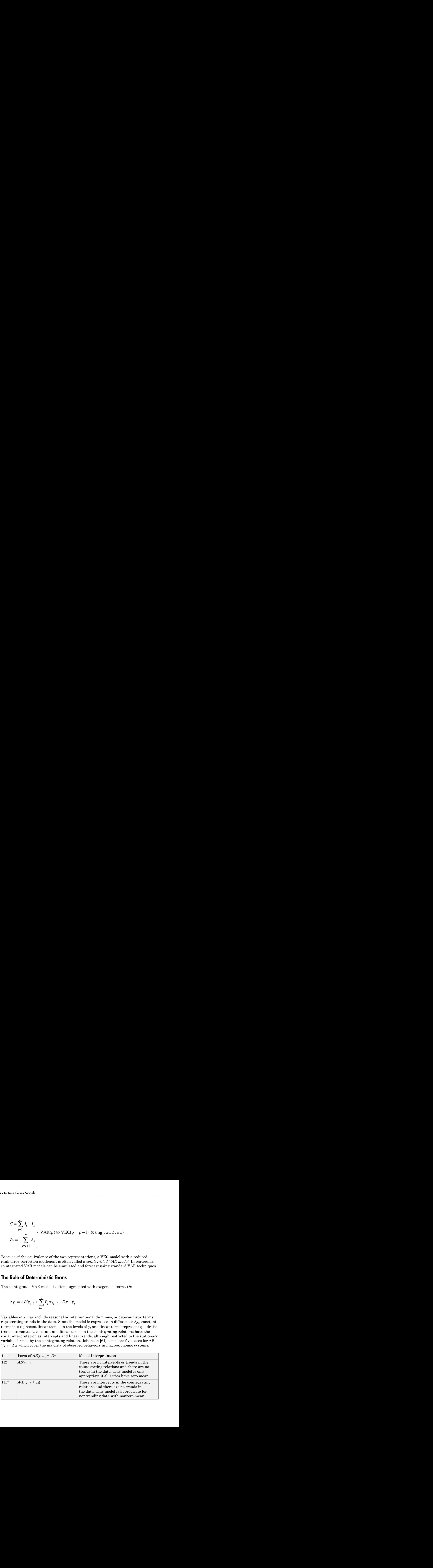

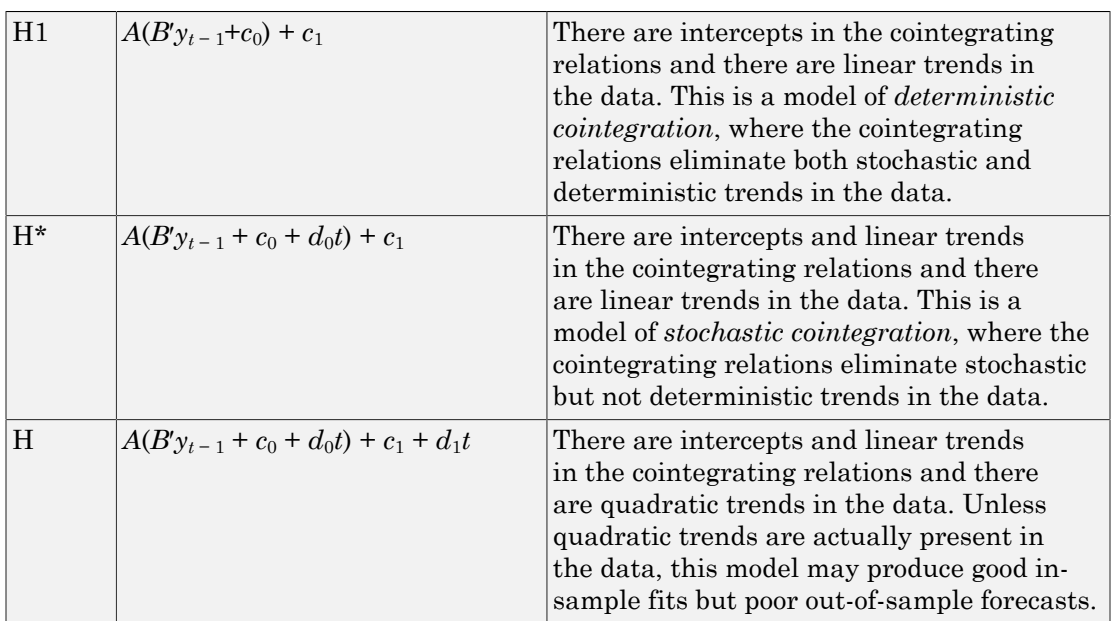

In Econometrics Toolbox, deterministic terms outside of the cointegrating relations,  $c_1$  and  $d_1$ , are identified by projecting constant and linear regression coefficients, respectively, onto the orthogonal complement of *A*.

# <span id="page-926-0"></span>Cointegration Modeling

Integration and cointegration both present opportunities for transforming variables to stationarity. Integrated variables, identified by unit root and stationarity tests, can be differenced to stationarity. Cointegrated variables, identified by cointegration tests, can be combined to form new, stationary variables. In practice, it must be determined if such transformations lead to more reliable models, with variables that retain an economic interpretation.

Generalizing from the univariate case can be misleading. In the standard Box-Jenkins [\[15\]](#page-51-0) approach to univariate ARMA modeling, stationarity is an essential assumption. Without it, the underlying distribution theory and estimation techniques become invalid. In the corresponding multivariate case, where the VAR model is unrestricted and there is no cointegration, choices are less straightforward. If the goal of a VAR analysis is to determine relationships among the original variables, differencing loses information. In this context, Sims, Stock, and Watson [\[97\]](#page-57-0) advise against differencing, even in the

presence of unit roots. If, however, the goal is to simulate an underlying data-generating process, integrated levels data can cause a number of problems. Model specification tests lose power due to an increase in the number of estimated parameters. Other tests, such as those for Granger causality, no longer have standard distributions, and become invalid. Finally, forecasts over long time horizons suffer from inconsistent estimates, due to impulse responses that do not decay. Enders [\[35\]](#page-52-0) discusses modeling strategies.

In the presence of cointegration, simple differencing is a model misspecification, since long-term information appears in the levels. Fortunately, the cointegrated VAR model provides intermediate options, between differences and levels, by mixing them together with the cointegrating relations. Since all terms of the cointegrated VAR model are stationary, problems with unit roots are eliminated.

Cointegration modeling is often suggested, independently, by economic theory. Examples of variables that are commonly described with a cointegrated VAR model include:

- Money stock, interest rates, income, and prices (common models of money demand)
- Investment, income, and consumption (common models of productivity)
- Consumption and long-term income expectation (Permanent Income Hypothesis)
- Exchange rates and prices in foreign and domestic markets (Purchasing Power Parity)
- Spot and forward currency exchange rates and interest rates (Covered Interest Rate Parity)
- Interest rates of different maturities (Term Structure Expectations Hypothesis)
- Interest rates and inflation (Fisher Equation)

Since these theories describe long-term equilibria among the variables, accurate estimation of cointegrated models may require large amounts of low-frequency (annual, quarterly, monthly) macroeconomic data. As a result, these models must consider the possibility of structural changes in the underlying data-generating process during the sample period.

Financial data, by contrast, is often available at high frequencies (hours, minutes, microseconds). The mean-reverting spreads of cointegrated financial series can be modeled and examined for arbitrage opportunities. For example, the Law of One Price suggests cointegration among the following groups of variables:

- Prices of assets with identical cash flows
- Prices of assets and dividends
- Spot, future, and forward prices

• Bid and ask prices

### See Also

egcitest | jcitest | jcontest

## Related Examples

- ["Test for Cointegration Using the Engle-Granger Test" on page 7-121](#page-936-0)
- ["Determine Cointegration Rank of VEC Model" on page 7-114](#page-929-0)
- ["Estimate VEC Model Parameters Using egcitest" on page 7-126](#page-941-0)
- ["Simulate and Forecast a VEC Model" on page 7-129](#page-944-0)
- ["Test for Cointegration Using the Johansen Test" on page 7-144](#page-959-0)
- ["Estimate VEC Model Parameters Using jcitest" on page 7-147](#page-962-0)
- ["Compare Approaches to Cointegration Analysis" on page 7-150](#page-965-0)
- ["Test Cointegrating Vectors" on page 7-155](#page-970-0)
- ["Test Adjustment Speeds" on page 7-158](#page-973-0)

# More About

- ["Vector Autoregressive \(VAR\) Models" on page 7-3](#page-818-0)
- ["Identifying Single Cointegrating Relations" on page 7-116](#page-931-0)
- ["Identifying Multiple Cointegrating Relations" on page 7-143](#page-958-0)
- ["Testing Cointegrating Vectors and Adjustment Speeds" on page 7-154](#page-969-0)

# Determine Cointegration Rank of VEC Model

<span id="page-929-0"></span>This example shows how to convert an *n*-dimensional VAR model to a VEC model, and then compute and interpret the cointegration rank of the resulting VEC model.

The rank of the error-correction coefficient matrix, *C*, determines the cointegration rank. If rank $(C)$  is:

- Zero, then the converted VEC(*p*) model is a stationary VAR(*p* 1) model in terms of  $\Delta y_t$ , without any cointegration relations.
- *n*, then the VAR(p) model is stable in terms of  $y_t$ .
- The integer *r* such that  $0 \le r \le n$ , then there are *r* cointegrating relations. That is, there are  $r$  linear combinations that comprise stationary series. You can factor the error-correction term into the two *n*-by- *r* matrices  $C = \alpha \beta'$ ,  $\alpha$  contains the adjustment speeds, and  $\beta$  the cointegration matrix. This factorization is not unique.

For more details, see "Cointegration and Error Correction" and [74], Chapter 6.3.

Consider the following VAR(2) model.

$$
y_t = \begin{bmatrix} 1 & 0.26 & 0 \\ -0.1 & 1 & 0.35 \\ 0.12 & -0.05 & 1.15 \end{bmatrix} y_{t-1} + \begin{bmatrix} -0.2 & -0.1 & -0.1 \\ 0.6 & -0.4 & -0.1 \\ -0.02 & -0.03 & -0.1 \end{bmatrix} y_{t-2} + \varepsilon_t.
$$

Create the variables A1 and A2 for the autoregressive coefficients. Pack the matrices into a cell vector.

A1 =  $[1 \ 0.26 \ 0; -0.1 \ 1 \ 0.35; 0.12 \ -0.5 \ 1.15];$  $A2 = [-0.2 \t -0.1 \t -0.1; 0.6 \t -0.4 \t -0.1; \t -0.02 \t -0.03 \t -0.1];$  $Var = \{A1 \ A2\};$ 

Compute the autoregressive and error-correction coefficient matrices of the equivalent VEC model.

```
[Vec, C] = var2vec(Var);
```
Because the degree of the VAR model is 2, the resulting VEC model has degree  $q = 2 - 1$ . Hence, Vec is a one-dimensional cell array containing the autoregressive coefficient matrix.

Determine the cointegration rank by computing the rank of the error-correction coefficient matrix C.

```
r = \text{rank}(C)r = 2
```
The cointegrating rank is 2. This result suggests that there are two independent linear combinations of the three variables that are stationary.

# See Also

var2vec | vec2var

## Related Examples

- ["Test Cointegrating Vectors" on page 7-155](#page-970-0)
- ["Test Adjustment Speeds" on page 7-158](#page-973-0)

## More About

- ["Cointegration and Error Correction Analysis" on page 7-108](#page-923-2)
- ["Identifying Single Cointegrating Relations" on page 7-116](#page-931-0)

# Identifying Single Cointegrating Relations

<span id="page-931-0"></span>In this section...

["The Engle-Granger Test for Cointegration" on page 7-116](#page-931-1) ["Limitations of the Engle-Granger Test" on page 7-116](#page-931-2)

# <span id="page-931-1"></span>The Engle-Granger Test for Cointegration

Modern approaches to cointegration testing originated with Engle and Granger [37]. Their method is simple to describe: regress the first component  $y_{1t}$  of  $y_t$  on the remaining components of  $y_t$  and test the residuals for a unit root. The null hypothesis is that the series in  $y_t$  are *not* cointegrated, so if the residual test fails to find evidence against the null of a unit root, the Engle-Granger test fails to find evidence that the estimated regression relation is cointegrating. Note that you can write the regression equation as *ycc b y b y y* 1 1 2 0 0 *t t d dt t t* - - - = ¢ ... - - = b e , where b = - ¢ ¢ [ ] 1 *b* is the cointegrating vector and  $c_0$  is the intercept. A complication of the Engle-Granger approach is that the residual series is estimated rather than observed, so the standard asymptotic distributions of conventional unit root statistics do not apply. Augmented Dickey-Fuller tests (adftest) and Phillips-Perron tests (pptest) can not be used directly. For accurate testing, distributions of the test statistics must be computed specifically for the Engle-Granger test.

The Engle-Granger test is implemented in Econometrics Toolbox by the function egcitest. For an example, see "Test for Cointegration Using the Engle-Granger Test" [on page 7-121.](#page-936-0)

#### <span id="page-931-2"></span>Limitations of the Engle-Granger Test

The Engle-Granger method has several limitations. First of all, it identifies only a single cointegrating relation, among what might be many such relations. This requires one of the variables,  $\mathcal{Y}$ tt, to be identified as "first" among the variables in  $\mathcal{Y}$ t. This choice, which is usually arbitrary, affects both test results and model estimation. To see this, permute the three interest rates in the Canadian data and estimate the cointegrating relation for each choice of a "first" variable.

load Data\_Canada

```
Y = Data(:,3:end); % Interest rate dataPO = perms([1 2 3]);[-, idx] = unique(P0(:, 1)); % Rows of P0 with unique regressand y1
P = PO(idx, :); % Unique regressions
numPerms = size(P, 1);% Preallocate:
TO = size(Y, 1);H = zeros(1, numPerms);PVal = zeros(1,numPerms);
CIR = zeros(T0,numPerms);
% Run all tests:
for i = 1:numPermsYPerm = Y(:,P(i,:));[h, pValue, -, -, reg] = egcitest(YPerm, 'test', 't2');H(i) = h;PVal(i) = pValue;col = reg.coeff(1);bi = reg.coeff(2:3);betai = [1; -bi]CIR(:,i) = YPerm*betai-coi;end
% Display the test results:
H,PVal
betai = 1.0000
    -2.2209
    1.0718
betai =
    1.0000
    -0.6029
    -0.3472
```

```
betai = 1.0000
   -1.4394
    0.4001
H = 1 1 0
PVal = 0.0202 0.0290 0.0625
```
For this data, two regressands identify cointegration while the third regressand fails to do so. Asymptotic theory indicates that the test results will be identical in large samples, but the finite-sample properties of the test make it cumbersome to draw reliable inferences.

A plot of the identified cointegrating relations shows the previous estimate (Cointegrating relation 1), plus two others. There is no guarantee, in the context of Engle-Granger estimation, that the relations are independent: Plot the cointegrating relations:

```
h = gca;COrd = h.ColorOrder;
h.NextPlot = 'ReplaceChildren';
h.ColorOrder = circshift(COrd,3);
plot(dates,CIR,'LineWidth',2)
title('{\bf Multiple Cointegrating Relations}')
legend(strcat({'Cointegrating relation '}, ...
      num2str((1:numPerms)')),'location','NW');
axis tight
grid on
```
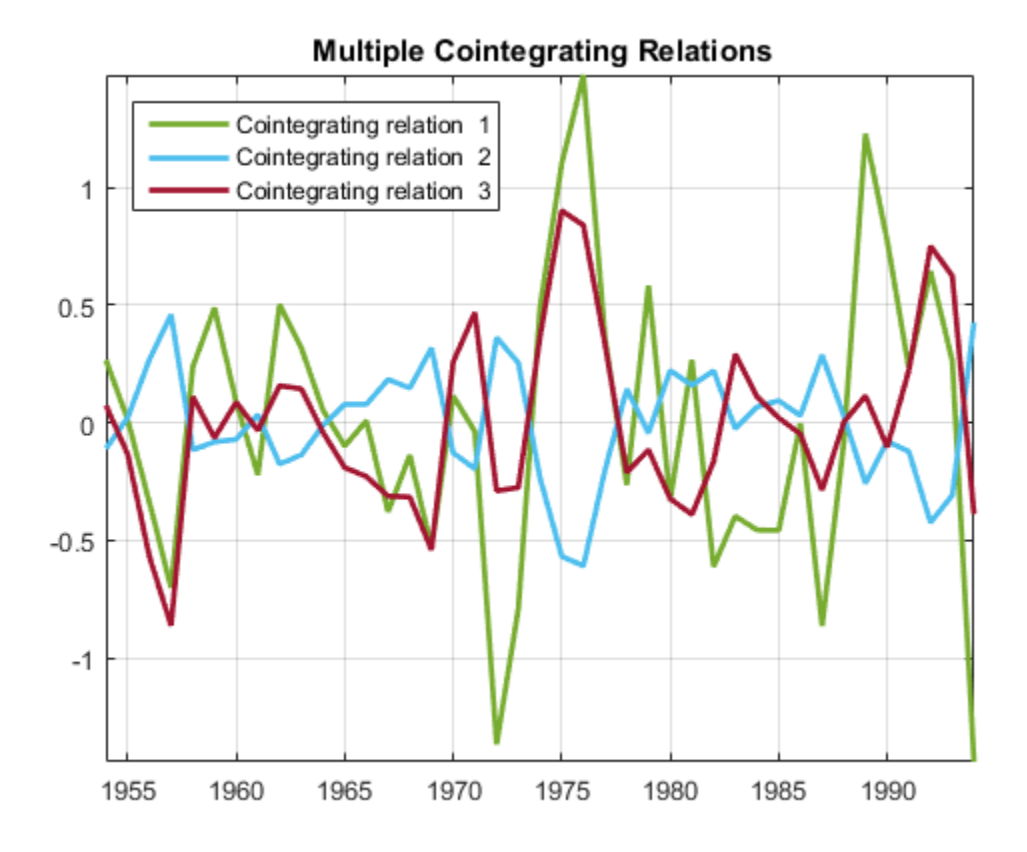

Another limitation of the Engle-Granger method is that it is a two-step procedure, with one regression to estimate the residual series, and another regression to test for a unit root. Errors in the first estimation are necessarily carried into the second estimation. The estimated, rather than observed, residual series requires entirely new tables of critical values for standard unit root tests.

Finally, the Engle-Granger method estimates cointegrating relations independently of the VEC model in which they play a role. As a result, model estimation also becomes a two-step procedure. In particular, deterministic terms in the VEC model must be estimated conditionally, based on a predetermined estimate of the cointegrating

vector. For an example of VEC model parameter estimation, see "Estimate VEC Model Parameters Using egcitest".

# See Also

egcitest

# Related Examples

- ["Test for Cointegration Using the Engle-Granger Test" on page 7-121](#page-936-0)
- ["Estimate VEC Model Parameters Using egcitest" on page 7-126](#page-941-0)
- ["Simulate and Forecast a VEC Model" on page 7-129](#page-944-0)

# More About

- ["Vector Autoregressive \(VAR\) Models" on page 7-3](#page-818-0)
- ["Cointegration and Error Correction Analysis" on page 7-108](#page-923-2)
# Test for Cointegration Using the Engle-Granger Test

<span id="page-936-0"></span>This example shows how to test the null hypothesis that there are no cointegrating relationships among the response series composing a multivariate model.

Load Data Canada into the MATLAB® Workspace. The data set contains the term structure of Candian interest rates [75]. Extract the short-term, medium-term, and longterm interest rate series.

```
load Data_Canada
Y = Data(:,3:end); % Multivariate response series
```
Plot the response series.

```
figure
plot(dates,Y,'LineWidth',2)
xlabel 'Year';
ylabel 'Percent';
names = series(3:end);legend(names,'location','NW')
title '{\bf Canadian Interest Rates, 1954-1994}';
axis tight
grid on
```
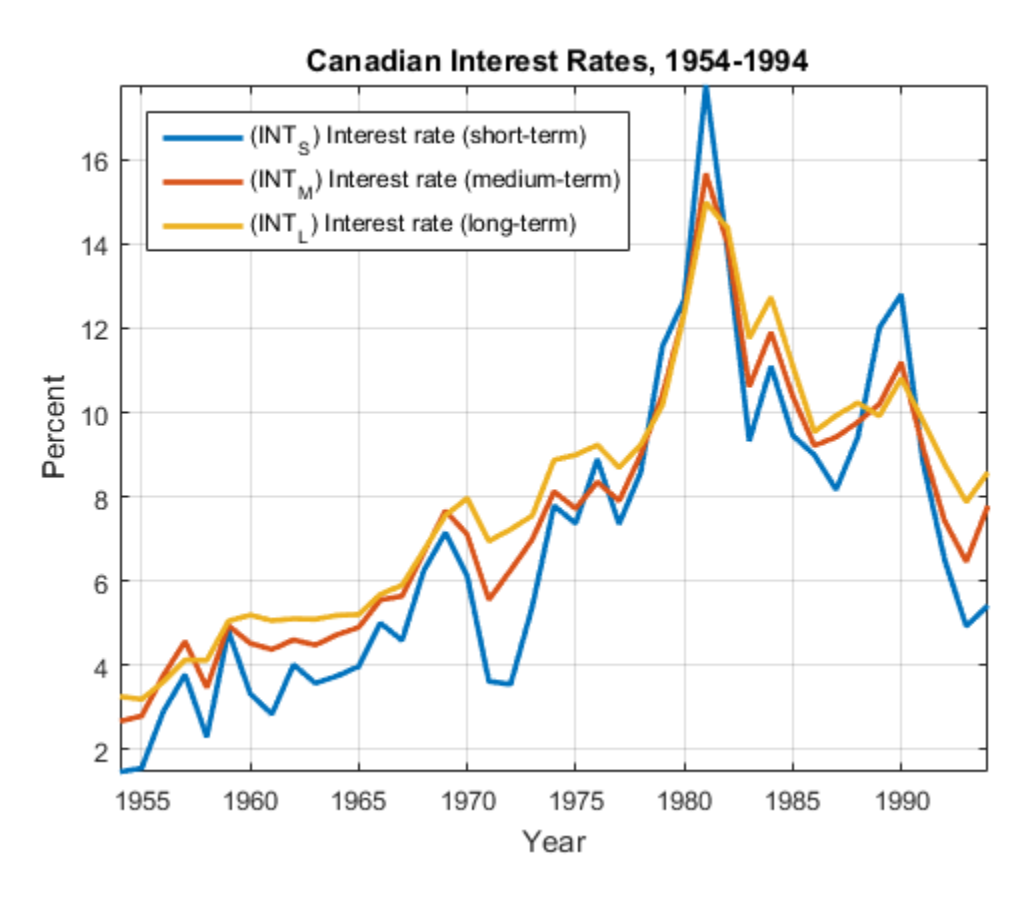

The plot shows evidence of cointegration among the three series, which move together with a mean-reverting spread.

To test for cointegration, compute both the  $\tau$  (t1) and  $z$  (t2) Dickey-Fuller statistics. egcitest compares the test statistics to tabulated values of the Engle-Granger critical values.

```
[h, pValue, stat, cValue] = egcitest(Y, 'test', {'t1', 't2'}))h = 0 1
```

```
pValue =
     0.0526 0.0202
stat =
    -3.9321 -25.4538
cValue =
    -3.9563 -22.1153
```
The  $\tau$  test fails to reject the null of no cointegration, but just barely, with a *p*-value only slightly above the default 5% significance level, and a statistic only slightly above the left-tail critical value. The  $z$  test does reject the null of no cointegration.

The test regresses  $Y(:,1)$  on  $Y(:,2:end)$  and (by default) an intercept c0. The residual series is

 $[Y(:,1)$  Y(:,2:end)]\*beta - c0 = Y(:,1) - Y(:,2:end)\*b - c0.

The fifth output argument of egcitest contains, , among other regression statistics, the regression coefficients c0 and b.

Examine the regression coefficients to examine the hypothesized cointegrating vector  $beta = [1; -b].$ 

```
[-,-,-,-, reg] = egcitest(Y, 'test', 't2');
c0 = \text{reg.coeff}(1);b = \text{reg.coeff}(2:3);beta = [1; -b];h = gca;COrd = h.ColorOrder;
h.NextPlot = 'ReplaceChildren';
h.ColorOrder = circshift(COrd,3);
plot(dates,Y*beta-c0,'LineWidth',2);
title '{\bf Cointegrating Relation}';
axis tight;
legend off;
```
grid on;

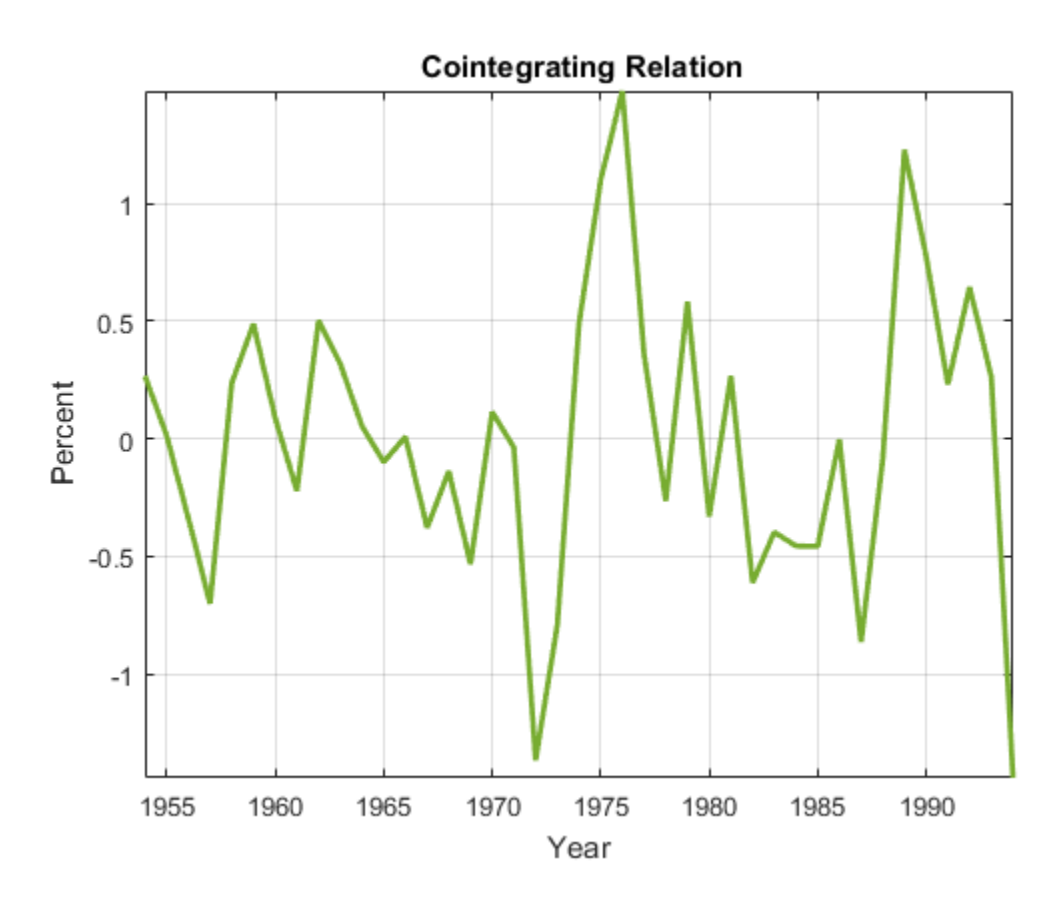

The combination appears relatively stationary, as the test confirms.

#### See Also

egcitest

#### Related Examples

- ["Estimate VEC Model Parameters Using egcitest" on page 7-126](#page-941-0)
- ["Simulate and Forecast a VEC Model" on page 7-129](#page-944-0)

- ["Vector Autoregressive \(VAR\) Models" on page 7-3](#page-818-0)
- ["Cointegration and Error Correction Analysis" on page 7-108](#page-923-0)
- ["Identifying Single Cointegrating Relations" on page 7-116](#page-931-0)

# Estimate VEC Model Parameters Using egcitest

<span id="page-941-0"></span>This example shows how to estimate the parameters of a vector error-correctin (VEC) model. Before estimating VEC model parameters, you must determine whether there are any cointegrating relations (see "Test for Cointegration Using the Engle-Granger Test"). You can estimate the remaining VEC model coefficients using ordinary least squares (OLS).

Following from "Test for Cointegration Using the Engle-Granger Test", load the Data Canada data set. Run the Engle-Granger cointegration test on the small-term, medium-term, and long-term interest rate series.

```
load Data_Canada
Y = Data(:,3:end); % Interest rate data[-,-,-,-,reg] = egcitest(Y, 'test', 't2');
c0 = \text{reg.coeff}(1);b = \text{reg.coeff}(2:3);beta = [1; -b];
```
Suppose that a model selection procedure indicates the adequacy of  $q = 2$  lags in a VEC(*q*) model. Subsequently, the model is

$$
\Delta y_t = \alpha(\beta' y_{t-1} + c_0) + \sum_{i=1}^2 B_i \Delta y_{t-i} + c_1 + \varepsilon_t.
$$

Because you estimated  $\texttt{c0}$  and  $\beta = \{1; -b\}$  previously, you can conditionally estimate  $\alpha$ , B1, B2, and c1 by:

- 1 Forming the required lagged differences
- 2 Regress the first difference of the series onto the *q* lagged differences and the estimated cointegration term.

Form the lagged difference series.

```
q = 2;[numObs, numDims] = size(Y);tBase = (q+2):numObs; % Commensurate time base, all lags
T = length(tBase); % Effective sample size
YLags = lagmatrix(Y,O:(g+1)); \% Y(t-k) on observed time base
LY = YLags(tBase,(numDims+1):2*numDims); % Y(t-1) on commensurate time base
```
Form multidimensional differences so that the  $k^{th}$  numDims-wide block of columns in DelatYLags contains (1-L)Y(t-k+1).

```
DeltaYLags = zeros(T, (q+1)*numDims);for k = 1:(q+1)DeltaYLags(:,((k-1)*numDims+1):k*numDims) = ... YLags(tBase,((k-1)*numDims+1):k*numDims) ...
             - YLags(tBase,(k*numDims+1):(k+1)*numDims);
end
DY = DeltaYLags(:,1:numDims); % (1-L)Y(t)DLY = DeltaYLags(:,(numDims+1):end); % [(1-L)Y(t-1),...,(1-L)Y(t-q)]
```
Regress the the first difference of the series onto the *q* lagged differences and the estimated cointegration term. Include an intercept in the regression.

```
X = [(LY*beta-co), DLY, ones(T,1)];P = (X \ DY); % [alpha, B1, ..., Bq, c1]
alpha = P(:,1);B1 = P(:,2:4);B2 = P(:,5:7);c1 = P(:,end);
```
Display the VEC model coefficients.

alpha,b,c0,B1,B2,c1

alpha = -0.6336 0.0595 0.0269  $b =$  2.2209 -1.0718  $c0 =$ -1.2393  $B1 =$  0.1649 -0.1465 -0.0416 -0.0024 0.3816 -0.3716 0.0815 0.1790 -0.1528  $B2 =$  -0.3205 0.9506 -0.9514 -0.1996 0.5169 -0.5211 -0.1751 0.6061 -0.5419  $c1 =$  0.1516 0.1508

#### See Also

egcitest | mvnrnd

0.1503

#### Related Examples

- ["Test for Cointegration Using the Engle-Granger Test" on page 7-121](#page-936-0)
- ["Simulate and Forecast a VEC Model" on page 7-129](#page-944-0)

- ["Vector Autoregressive \(VAR\) Models" on page 7-3](#page-818-0)
- ["Cointegration and Error Correction Analysis" on page 7-108](#page-923-0)
- ["Identifying Single Cointegrating Relations" on page 7-116](#page-931-0)

# Simulate and Forecast a VEC Model

<span id="page-944-0"></span>This example shows how to generate forecasts for a VEC(*q*) model several ways:

- Monte Carlo forecast paths using the VEC(*q*) model directly
- Minimum mean square error (MMSE) forecasts using the VAR model representation of the VEC(*q*) model.
- Monte Carlo forecast paths using the VAR(*p*) model representation of the VEC(*q*) model.

This example follows from "Estimate VEC Model Parameters Using egcitest".

#### Load Data and Preprocess

Load the Data Canada data set. Extract the interest rate data.

load Data\_Canada  $Y = Data(:,3:end);$ 

#### Estimate VEC(*q*) Model

Assuming that the interest rate data follows a VEC(2) model, fit the model to the data.

```
[-,-,-,-,reg] = egcitest(Y, 'test', 't2');
c0 = \text{reg.coeff}(1);b = \text{reg.coeff}(2:3);
beta = [1; -b];q = 2;[numObs, numDims] = size(Y);tBase = (q+2):numObs; % Commensurate time base, all lags
T = length(tBase); % Effective sample size
DeltaYLagg = zeros(T, (q+1)*numDims);YLags = Lagmartrix(Y, 0:(q+1)); % Y(t-k) on observed time base
LY = YLags(tBase,(numDims+1):2*numDims);
for k = 1:(q+1)DeltaYLags(:,((k-1)*numDims+1):k*numbims) = ... YLags(tBase,((k-1)*numDims+1):k*numDims) ...
                 - YLags(tBase,(k*numDims+1):(k+1)*numDims);
end
DY = DeltaYLags(:,1:numDims); % (1-L)Y(t)DLY = DeltaYLags(:,(numDims+1):end); % (1-L)Y(t-1),..., (1-L)Y(t-q)]X = [ (LY*beta-co).DLY, ones(T,1) ];
P = (X \ DY); \frac{1}{2} expansion \frac{1}{2} expansion \frac{1}{2} expansion \frac{1}{2} expansion \frac{1}{2} expansion \frac{1}{2} expansion \frac{1}{2} expansion \frac{1}{2} expansion \frac{1}{2} expansion \frac{1}{2} expansion \frac{1}{2}
```

```
alpha = P(:,1);
c1 = P(:,end);res = DY-X*P';EstCov = cov(res);
```

```
C = alpha*beta'; % Error-correction coefficient matrix
B1 = P(:,2:4); % VEC(2) model coefficientB2 = P(:, 5:7); % VEC(2) model coefficientb = (alpha * c0 + c1); \frac{1}{2} & VEC(2) model constant offset
```
#### Monte Carlo Forecasts Using VEC Model

Specify a 10-period forecast horizon. Set numPaths to generate 1000 paths. Because *q*, the degree of the VEC model, is 2, reserve three presample observations for  $y_t$ .

```
forecastHorizon = 10;
numPaths = 1000;psSize = 3;
PSY = repmat(Y(end-(psSize-1):end,:),1,1,numPaths); % Presample
YSimVEC = zeros(forecastHorizon,numDims,numPaths); % Preallocate forecasts
YSimVEC = [PSY; YSimVEC];
```
Generate Monte Carlo forecasts by adding the simulated innovations to the estimated VEC(2) model.

```
rng('default'); % For reproducibility
for p = 1:numPathsfor t = (1:forecastHorizon) + psSize;eps = mvnrnd([0 0 0], EstCov);YSimVEC(t,:,p) = YSimVEC(t-1,:,p) + (C*YSimVEC(t-1,:,p)')'....
                     + (YSimVEC(t-1,:,p) - YSimVEC(t - 2,:,p))*B1'...
                     + (YSimVEC(t-2,:,p) - YSimVEC(t - 3,:,p))*B2'...
                    + b + eps; end
end
```
YSimVEC is a 13-by-3-by-1000 numeric array. Its rows correspond to presample and forecast periods, columns correspond to the time series, and the pages correspond to a draw.

Compute the mean of the forecasts for each period and time series over all paths. Construct 95% percentile forecast intervals for each period and time series.

 $FMCVEC = mean(YSimVEC((psSize + 1):end,...);3);$ 

```
CIMCVEC = quantile(YSimVEC((psSize + 1):end, :,:),(0.25,0.975],3);
```
FMCVEC is a 10-by-3 numeric matrix containing the Monte Carlo forecasts for each period (row) and time series (column). CIMCVEC is a 10-by-3-by-2 numeric array containing the 2.5% and 97.5% percentiles (pages) of the draws for each period (row) and time series (column).

Plot the effective-sample observations, the mean forecasts, and the 95% percentile confidence intervals.

```
fDates = dates(end) + (0:forecastHorizon)';
figure;
h1 = plot([dates; fDates(2:end)],[Y; FMCVEC],'LineWidth',2);
h2 = qca;hold on
h3 = plot(repmat(fDates, 1, 3), [Y(end, :,:); GIMCVEC(:, :,.1)], '--',... 'LineWidth',2);
h3(1).Color = h1(1).Color;
h3(2).Color = h1(2).Color;
h3(3).Color = h1(3).Color;
h4 = plot(repmat(fDates,1,3), [Y(end,:,:); CIMCVEC(:,:,2)], '--', ... 'LineWidth',2);
h4(1).Color = h1(1).Color;
h4(2).Color = h1(2).Color;
h4(3).Color = h1(3).Color;
patch([fDates(1) fDates(1) fDates(end) fDates(end)],...
     [h2.YLim(1) h2.YLim(2) h2.YLim(2) h2.YLim(1)],'b','FaceAlpha',0.1)
xlabel('Year')
ylabel('Percent')
title('{\bf VEC Model Monte Carlo Forecasts}')
axis tight
grid on
legend(h1,DataTable.Properties.VariableNames(3:end),'Location','Best');
```
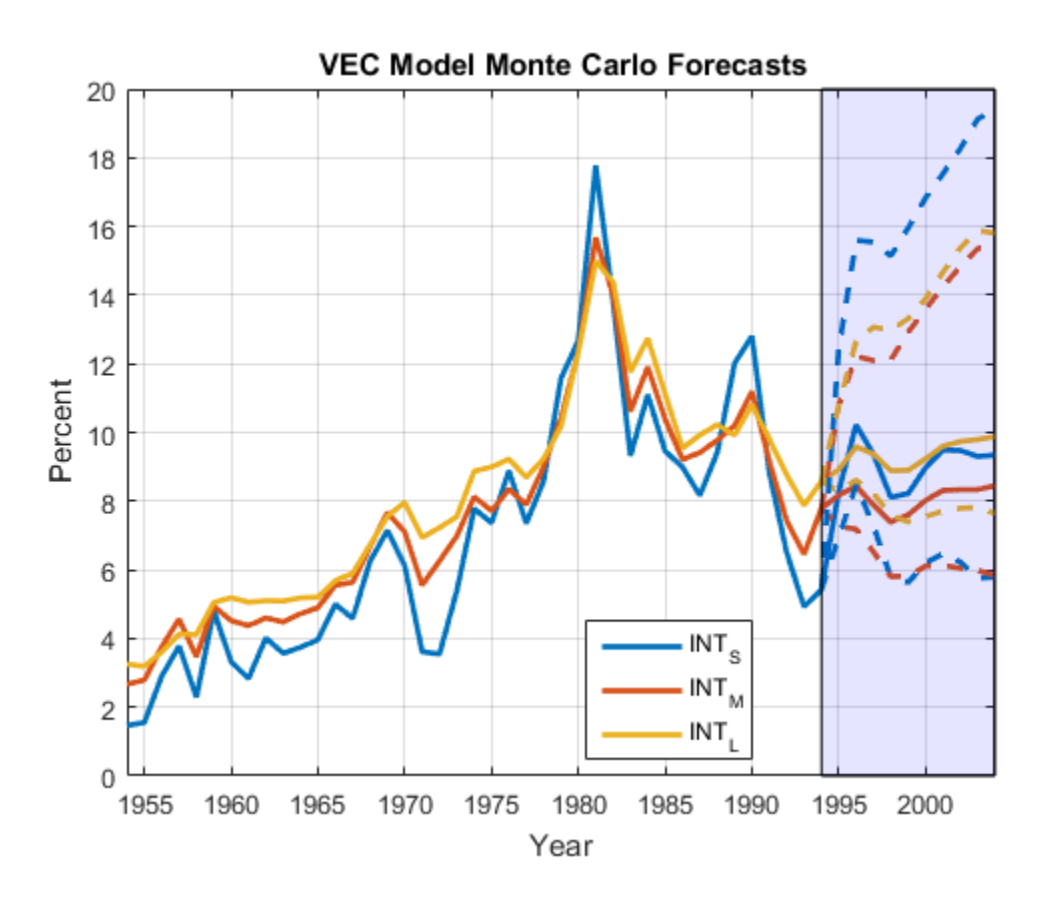

The plot suggests that INT S has lower forecast accuracy that the other two series because its confidence bounds are the widest.

#### MMSE Forecasts Using VAR(p) Representation

Compute the autoregressive coefficient matrices of the equivalent VAR(3) model to the VEC(2) model (i.e., the coefficients of  $y_{t-1}$ ,  $y_{t-2}$ , and  $y_{t-3}$ ).

 $A = vec2var({B1 B2}, C);$ 

A is a 1-by-3 row cell vector.  $A\{j\}$  is the autoregressive coefficient matrix for lag term j. The constant offset (b) of the VEC(2) model and the constant offset of the equivalent VAR(3) model are equal.

```
Create a VAR(3) model object.
```
VAR3 = vgxset( $'AR$ ',A, $'a'$ ,b, $'Q'$ ,EstCov);

Forecast over a 10 period horizon. Compute 95% individual, Wald-type confidence intervals for each series.

```
[MMSEF,CovF] = vgxpred(VAR3,forecastHorizon,[],Y);
var = cellfun(@diag,CovF,'UniformOutput',false);
CIF = zeros(forecastHorizon,numDims,2); % Preallocation
for j = 1:forecastHorizon
    statev = sqrt(var{i});
    CIF(j,:,1) = MMSEF(j,:) - 1.96*stdev';CIF(j,:,2) = MMSEF(j,:) + 1.96*stdev';end
```
The confidence intervals do not account for the correlation between the forecasted series at a particular time.

MMSEF is a 10-by-3 numeric matrix of the MMSE forecasts for the VAR(3) model. Rows correspond to forecast periods and columns to time series. CovF is a 10-by-1 cell vector of forecast covariance matrices, in which each row corresponds to a forecast period.

Plot the effective-sample observations, the MMSE forecasts, and the 95% Wald confidence intervals.

```
figure;
h1 = plot([dates; fDates(2:end)], [Y; MMSEF], 'LineWidth', 2);
h2 = gca;hold on
h3 = plot(repmat(fDates, 1, 3), [Y(end, :, :); CIF(:, :, 1)], '--', ... 'LineWidth',2);
h3(1).Color = h1(1).Color;
h3(2).Color = h1(2).Color;
h3(3).Color = h1(3).Color:h4 = plot(repmat(fDates, 1, 3), [Y(end, :, :); CIF(:, :, 2)], '--', ... 'LineWidth',2);
h4(1).Color = h1(1).Color;
h4(2).Color = h1(2).Color;
h4(3).Color = h1(3).Color;
patch([fDates(1) fDates(1) fDates(end) fDates(end)],...
     [h2.YLim(1) h2.YLim(2) h2.YLim(2) h2.YLim(1)],'b','FaceAlpha',0.1)
xlabel('Year')
ylabel('Percent')
```

```
title('{\bf VAR Model MMSE Forecasts}')
axis tight
grid on
legend(h1,DataTable.Properties.VariableNames(3:end),'Location','Best');
```
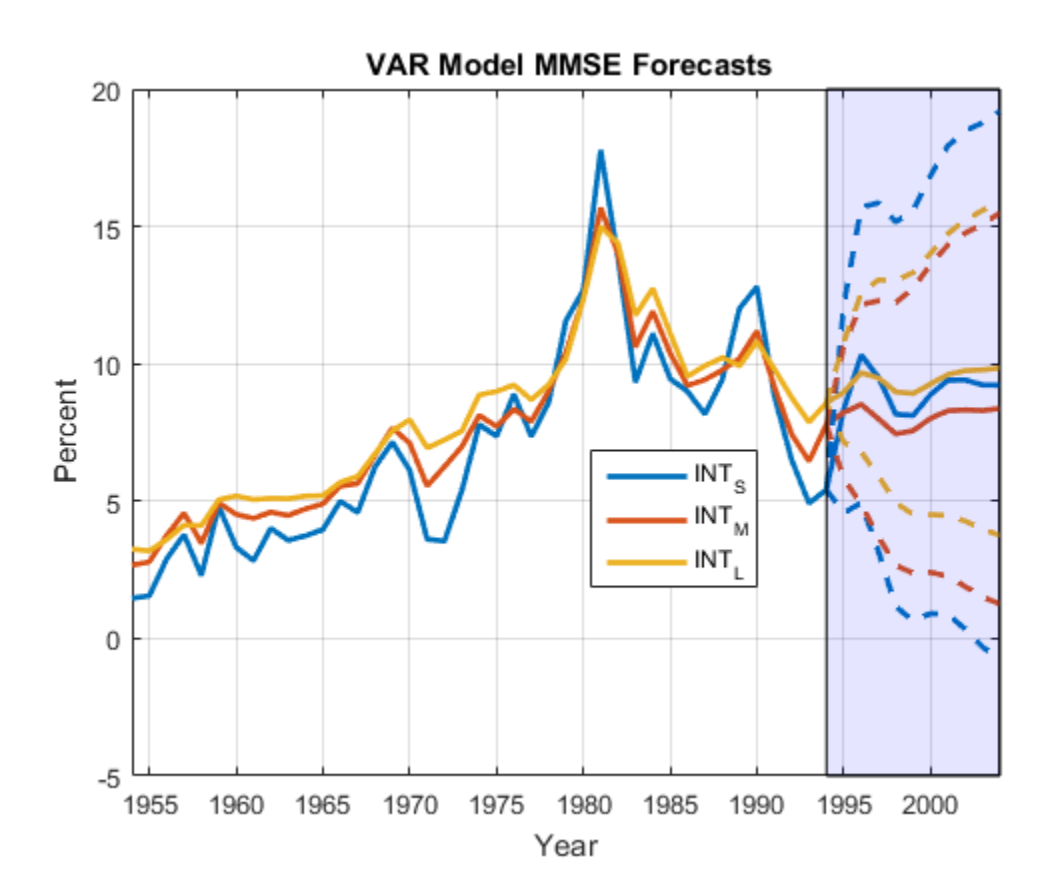

The MMSE forecasts are very close to the VEC(2) model Monte Carlo forecast means. However, the confidence bounds are wider.

#### Monte Carlo Forecasts Using VAR(p) Representation

Simulate 1000 paths of the VAR(3) model into the forecast horizon. Use the observations as presample data.

YSimVAR = vgxsim(VAR3,forecastHorizon,[],Y,[],numPaths);

YSimVAR is a 10-by-3-by-1000 numeric array similar to YSimVEC.

Compute the mean of the forecasts for each period and time series over all paths. Construct 95% percentile forecast intervals for each period and time series.

```
FMCVAR = mean(YSimVAR,3);
CIMCVAR = quantile(YSimVAR, [0.25, 0.975], 3);
```
FMCVAR is a 10-by-3 numeric matrix containing the Monte Carlo forecasts for each period and time series. CIMCVAR is a 10-by-3-by-2 numeric array containing the 2.5% and 97.5% percentiles of the draws for each period and time series.

Plot the effective-sample observations, the mean forecasts, and the 95% percentile confidence intervals.

```
figure:
h1 = plot([dates; fDates(2:end)],[Y; FMCVAR],'LineWidth',2);
h2 = aca:
hold on
h3 = plot(repmat(fDates, 1, 3), [Y(end, :,:)); CIMCVAR(:, :, ., 1)], '--',... 'LineWidth',2);
h3(1).Color = h1(1).Color;
h3(2).Color = h1(2).Color;
h3(3).Color = h1(3).Color;
h4 = plot(repmat(fDates, 1, 3), [Y(end,:,:)); CIMCVAR(:,,:,2)], \cdots,...
    'LineWidth', 2);
h4(1).Color = h1(1).Color;
h4(2).Color = h1(2).Color:
h4(3).Color = h1(3).Color;patch([fDates(1) fDates(1) fDates(end) fDates(end)],...
    [h2.YLim(1) h2.YLim(2) h2.YLim(2) h2.YLim(1)], b' 'FaceAlpha', 0.1)
xlabel('Year')
ylabel('Percent')
title('{\bf VAR Representation Monte Carlo Forecasts}')
axis tight
grid on
legend(h1,DataTable.Properties.VariableNames(3:end),'Location','Best');
```
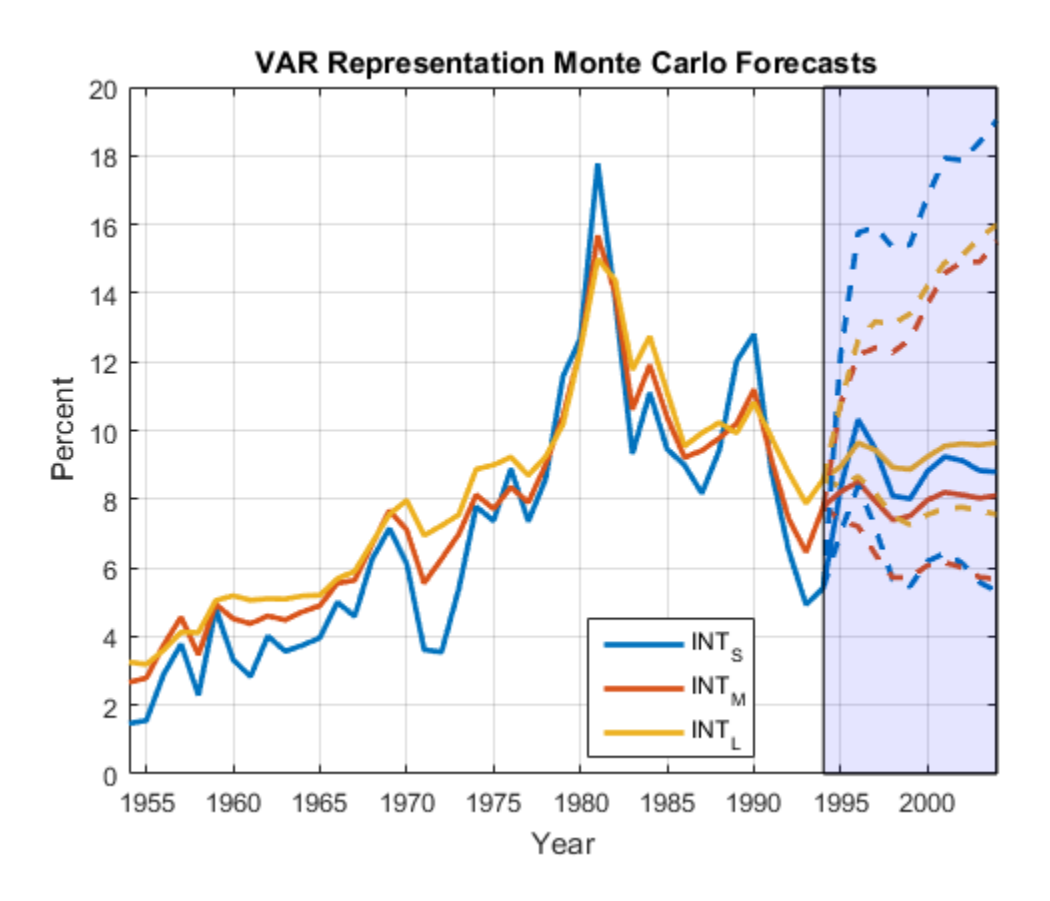

All sets of mean forecasts are very close. Both the VAR(3) and VEC(2) sets of Monte Carlo forecasts are almost equivalent.

#### See Also

egcitest | mvnrnd | vec2var | vgxpred | vgxset | vgxsim

## Related Examples

- ["Test for Cointegration Using the Engle-Granger Test" on page 7-121](#page-936-0)
- ["Estimate VEC Model Parameters Using egcitest" on page 7-126](#page-941-0)

- ["Vector Autoregressive \(VAR\) Models" on page 7-3](#page-818-0)
- ["Cointegration and Error Correction Analysis" on page 7-108](#page-923-0)
- ["Identifying Single Cointegrating Relations" on page 7-116](#page-931-0)

# Generate VEC Model Impulse Responses

This example shows how to generate impulse responses for this VEC(3) model ([74], Ch. 6.7):

$$
\Delta y_t = \begin{bmatrix} 0.24 & -0.08 \\ 0 & -0.31 \end{bmatrix} \Delta y_{t-1} + \begin{bmatrix} 0 & -0.13 \\ 0 & -0.37 \end{bmatrix} \Delta y_{t-2} + \begin{bmatrix} 0.20 & -0.06 \\ 0 & -0.34 \end{bmatrix} \Delta y_{t-3} + \begin{bmatrix} -0.07 \\ 0.17 \end{bmatrix} \begin{bmatrix} 1 & -4 \end{bmatrix} y_{t-1} + \varepsilon_t
$$

It is a 2 dimensional time series.  $\Delta y_t = y_t - y_{t-1} \varepsilon_t$  is a 2 dimensional series of mean zero, Gaussian innovations with covariance matrix

$$
\Sigma = 10^{-5} \left[ \begin{array}{cc} 2.61 & -0.15 \\ -0.15 & 2.31 \end{array} \right].
$$

Specify the VEC(3) model autoregressive coefficient matrices  $B_1$ ,  $B_2$ , and  $B_3$ , the errorcorrection coefficient matrix C, and the innovations covariance matrix  $\Sigma$ .

```
B1 = [0.24 - 0.08] 0.00 -0.31];
B2 = [0.00 - 0.13] 0.00 -0.37];
B3 = [0.20 -0.06; 0.00 -0.34];
C = [-0.07; 0.17]*[1 -4];
Sigma = [2.61 -0.15] -0.15 2.31]*1e-5;
```
Compute the autoregressive coefficient matrices that compose the VAR(4) model that is equivalent to the VEC(3) model.

 $B = {B1; B2; B3};$  $A = vec2var(B, C);$ 

A is a 4-by-1 cell vector containing the 2-by-2, VAR(4) model autoregressive coefficient matrices. Cell  $A\{j\}$  contains the coefficient matrix for lag j in difference-equation notation. The VAR(4) is in terms of  $y_t$  rather than  $\Delta y_t$ .

Compute the forecast error impulse responses (FEIR) for the VAR(4) representation. That is, accept the default identity matrix for the innovations covariance. Specify to return the impulse responses for the first 20 periods.

 $numObs = 20$ ; IR =  $cell(2,1);$  % Preallocation  $IR{1}$  = armairf(A,[], 'NumObs', numObs);

To compute impulse responses, armairf filters an innovation standard deviation shock from one series to itself and all other series. In this case, the magnitude of the shock is 1 for each series.

Compute orthogonalized impulse responses by supplying the innovations covariance matrix. Specify to return the impulse responses for the first 20 periods.

 $IR{2}$  = armairf(A,[], 'InnovCov', Sigma, 'NumObs', numObs);

For orthogonalized impulse responses, the innovations covariance governs the magnitude of the filtered shock.

Plot the FEIR and the orthogonalized impulse responses for all series.

```
type = {'FEIR','Orthogonalized'};
for i = 1:2;
     figure;
    imp = IR{j}; subplot(2,2,1);
    plot(imp(:,1,1))title(sprintf('%s: y_{1}(1,t)',type{j}));
    ylabel('y_{11},t)');
     xlabel('Period');
     subplot(2,2,2);
     plot(imp(:,1,2))
    title(sprintf('%s: y \{1,t\} \\rightarrow y \{2,t\}',type{j}));
    ylabel('y_{2},t)');
     xlabel('Period');
     subplot(2,2,3);
     plot(imp(:,2,1))
    title(sprintf('%s: y \{2,t\} \\rightarrow y \{1,t\}',type{j}));
    ylabel('y_{11},t)');
     xlabel('Period');
     subplot(2,2,4);
     plot(imp(:,2,2))
```

```
title(sprintf('%s: y_{\text{-}}\{2,t\}',type{j}));
 ylabel('y_{2,t}');
 xlabel('Period');
end
```
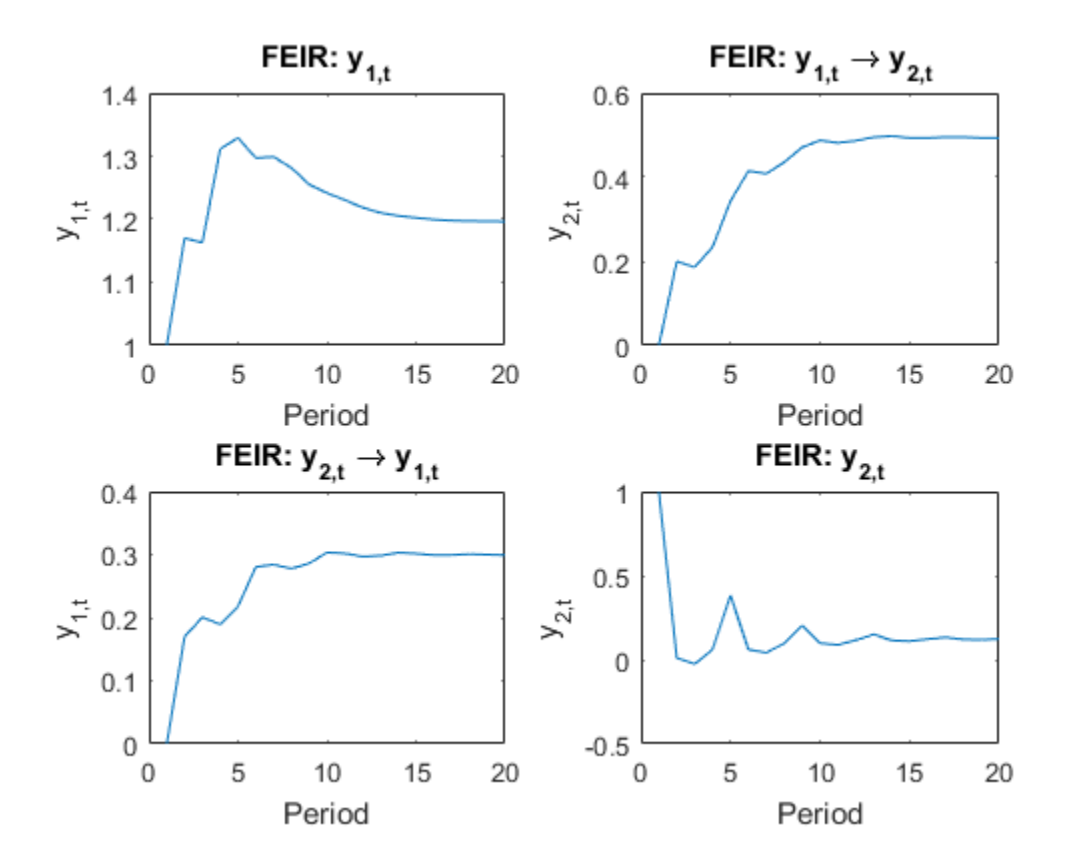

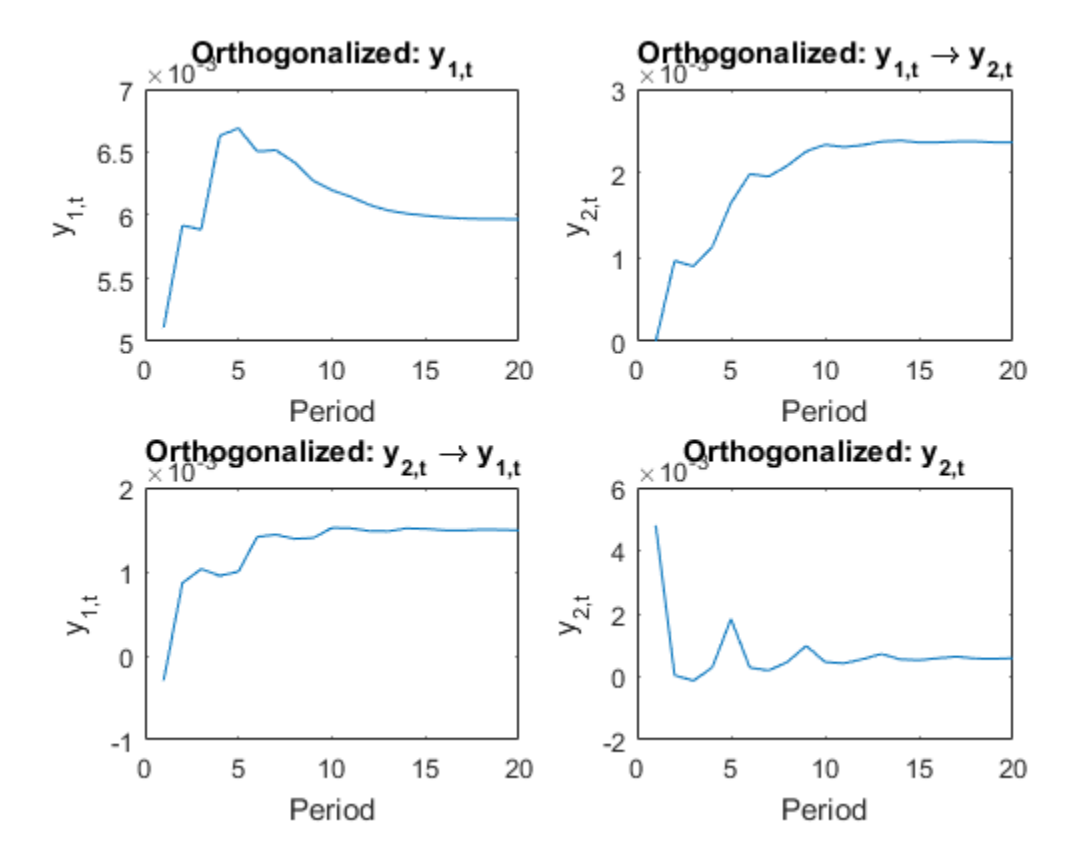

Because the innovations covariance is almost diagonal, the FEIR and orthogonalized impulse responses have similar dynamic behaviors ([74], Ch. 6.7). However, the scale of the plots are markedly different.

#### See Also

armairf | vec2var

#### Related Examples

- ["Generate Impulse Responses for a VAR model" on page 7-42](#page-857-0)
- ["Simulate and Forecast a VEC Model" on page 7-129](#page-944-0)

- ["Vector Autoregressive \(VAR\) Models" on page 7-3](#page-818-0)
- ["Cointegration and Error Correction Analysis" on page 7-108](#page-923-0)

# Identifying Multiple Cointegrating Relations

<span id="page-958-0"></span>The Johansen test for cointegration addresses many of the limitations of the Engle-Granger method. It avoids two-step estimators and provides comprehensive testing in the presence of multiple cointegrating relations. Its maximum likelihood approach incorporates the testing procedure into the process of model estimation, avoiding conditional estimates. Moreover, the test provides a framework for testing restrictions on the cointegrating relations *B* and the adjustment speeds *A* in the VEC model.

At the core of the Johansen method is the relationship between the rank of the impact matrix  $C = AB'$  and the size of its eigenvalues. The eigenvalues depend on the form of the VEC model, and in particular on the composition of its deterministic terms (see ["The](#page-925-0) [Role of Deterministic Terms" on page 7-110\)](#page-925-0). The method infers the cointegration rank by testing the number of eigenvalues that are statistically different from 0, then conducts model estimation under the rank constraints. Although the method appears to be very different from the Engle-Granger method, it is essentially a multivariate generalization of the augmented Dickey-Fuller test for unit roots. See, e.g., [\[35\].](#page-52-0)

The Johansen test is implemented in Econometrics Toolbox by the function jcitest. For an example, see ["Test for Cointegration Using the Johansen Test" on page 7-144](#page-959-0).

#### See Also

jcitest

#### Related Examples

- ["Test for Cointegration Using the Engle-Granger Test" on page 7-121](#page-936-0)
- ["Estimate VEC Model Parameters Using jcitest" on page 7-147](#page-962-0)
- ["Compare Approaches to Cointegration Analysis" on page 7-150](#page-965-0)

- ["Vector Autoregressive \(VAR\) Models" on page 7-3](#page-818-0)
- ["Cointegration and Error Correction Analysis" on page 7-108](#page-923-0)
- ["Identifying Multiple Cointegrating Relations" on page 7-143](#page-958-0)

## Test for Cointegration Using the Johansen Test

<span id="page-959-0"></span>This example shows how to assess whether a multivariate time series has multiple cointegrating relations using the Johansen test.

Load Data Canada into the MATLAB® Workspace. The data set contains the term structure of Candian interest rates [75]. Extract the short-term, medium-term, and longterm interest rate series.

```
load Data_Canada
Y = Data(:,3:end); % Interest rate data
```
To illustrate the input and output structure of jcitest when conducting multiple tests, test for the cointegration rank using the default H1 model and two different lag structures.

```
[h,pValue,stat,cValue] = jcitest(Y,'model','H1','lags',1:2);
************************
Results Summary (Test 1)
Data: Y
Effective sample size: 39
Model: H1
Lags: 1
Statistic: trace
Significance level: 0.05
r h stat cValue pValue eigVal 
----------------------------------------
0 1 35.3442 29.7976 0.0104 0.3979 
1 1 15.5568 15.4948 0.0490 0.2757 
2 0 2.9796 3.8415 0.0843 0.0736 
************************
Results Summary (Test 2)
Data: Y
Effective sample size: 38
Model: H1
Lags: 2
Statistic: trace
```
Significance level: 0.05 r h stat cValue pValue eigVal ---------------------------------------- 0 0 25.8188 29.7976 0.1346 0.2839 1 0 13.1267 15.4948 0.1109 0.2377 2 0 2.8108 3.8415 0.0937 0.0713

The default "trace" test assesses null hypotheses  $H(r)$  of cointegration rank less than or equal to *r* against the alternative  $H(n)$ , where *n* is the dimension of the data. The summaries show that the first test rejects a cointegration rank of 0 (no cointegration) and just barely rejects a cointegration rank of 1, but fails to reject a cointegration rank of 2. The inference is that the data exhibit 1 or 2 cointegrating relationships. With an additional lag in the model, the second test fails to reject any of the cointegration ranks, providing little by way of inference. It is important to determine a reasonable lag length for the VEC model (as well as the general form of the model) before testing for cointegration.

Because the Johansen method, by its nature, tests multiple rank specifications for each specification of the remaining model parameters, jcitest returns the results in the form of tabular arrays, and indexes by null rank and test number.

Display the test results, h.

h  $h =$  r0 r1 r2  $\frac{1}{2}$  ,  $\frac{1}{2}$  ,  $\frac{1}{2}$  ,  $\frac{1}{2}$  ,  $\frac{1}{2}$  ,  $\frac{1}{2}$  ,  $\frac{1}{2}$  ,  $\frac{1}{2}$  ,  $\frac{1}{2}$  ,  $\frac{1}{2}$  ,  $\frac{1}{2}$  t1 true true false t2 false false false

Column headers indicate tests r0, r1, and r2, respectively, of  $H(0)$   $H(1)$ , and  $H(2)$ against  $H(3)$ . Row headers t1 and t2 indicate the two separate tests (two separate lag structures) specified by the input parameters.

Access the result for the second test at null rank  $r=0$  useing tabular array indexing.

 $h20 = h.r0(2)$  $h20 =$ 0

### See Also

jcitest

## Related Examples

- ["Estimate VEC Model Parameters Using jcitest" on page 7-147](#page-962-0)
- ["Compare Approaches to Cointegration Analysis" on page 7-150](#page-965-0)

- ["Vector Autoregressive \(VAR\) Models" on page 7-3](#page-818-0)
- ["Cointegration and Error Correction Analysis" on page 7-108](#page-923-0)
- ["Identifying Multiple Cointegrating Relations" on page 7-143](#page-958-0)

# Estimate VEC Model Parameters Using jcitest

<span id="page-962-0"></span>In addition to testing for multiple cointegrating relations, jcitest produces maximum likelihood estimates of VEC model coefficients under the rank restrictions on *B*. Estimation information is returned in an optional fifth output argument, and can be displayed by setting an optional input parameter. For example, the following estimates a VEC(2) model of the data, and displays the results under each of the rank restrictions  $r =$ 0,  $r = 1$ , and  $r = 2$ :

```
load Data_Canada
Y = Data(:,3:end); % Interest rate data[-,-,-,-,m \text{les}] = \text{jcitest}(Y, \text{'model'}', \text{'H1'}, \text{'lags'}, 2, \ldots) 'display','params');
****************************
Parameter Estimates (Test 1)
r = 0------
B1 = -0.1848 0.5704 -0.3273
     0.0305 0.3143 -0.3448
     0.0964 0.1485 -0.1406
B2 = -0.6046 1.6615 -1.3922
    -0.1729 0.4501 -0.4796
    -0.1631 0.5759 -0.5231
c1 = 0.1420
     0.1517
     0.1508
r = 1------
A = -0.6259
    -0.2261
    -0.0222
B =
```
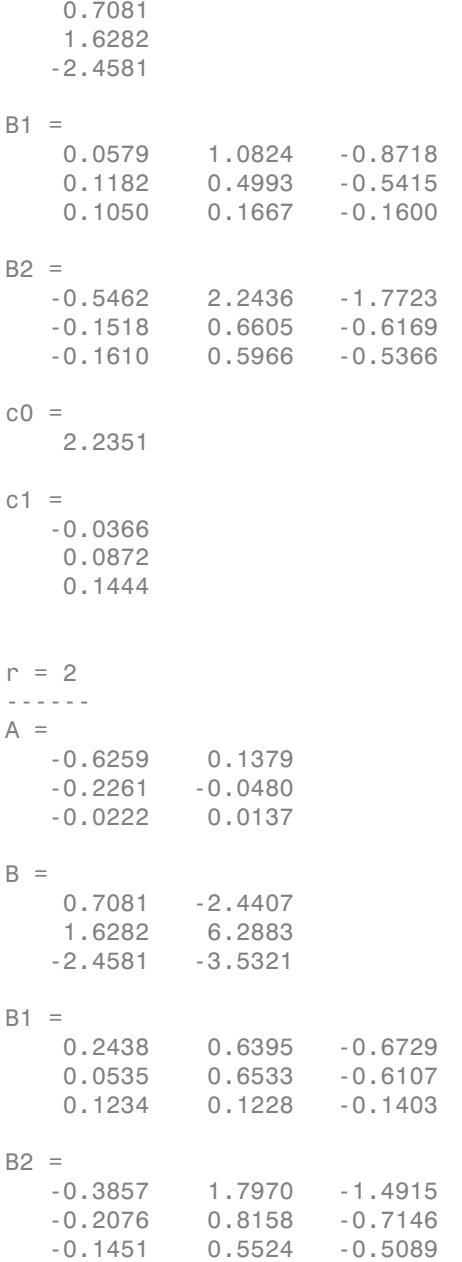

 $c_0 =$  2.0901 -3.0289  $c1 =$  -0.0104 0.0137 0.1528

mles is a tabular array of structure arrays, with each structure containing information for a particular test under a particular rank restriction. Since both tabular arrays and structure arrays use similar indexing, you can access the tabular array and then the structure using dot notation. For example, to access the rank 2 matrix of cointegrating relations:

B = mles.r2.paramVals.B  $B =$  0.7081 -2.4407 1.6282 6.2883  $-2.4581 - 3.5321$ 

#### See Also

jcitest

#### Related Examples

- ["Test for Cointegration Using the Johansen Test" on page 7-144](#page-959-0)
- ["Compare Approaches to Cointegration Analysis" on page 7-150](#page-965-0)

- ["Vector Autoregressive \(VAR\) Models" on page 7-3](#page-818-0)
- ["Cointegration and Error Correction Analysis" on page 7-108](#page-923-0)
- ["Identifying Single Cointegrating Relations" on page 7-116](#page-931-0)

## Compare Approaches to Cointegration Analysis

<span id="page-965-0"></span>Comparing inferences and estimates from the Johansen and Engle-Granger approaches can be challenging, for a variety of reasons. First of all, the two methods are essentially different, and may disagree on inferences from the same data. The Engle-Granger twostep method for estimating the VEC model, first estimating the cointegrating relation and then estimating the remaining model coefficients, differs from Johansen's maximum likelihood approach. Secondly, the cointegrating relations estimated by the Engle-Granger approach may not correspond to the cointegrating relations estimated by the Johansen approach, especially in the presence of multiple cointegrating relations. It is important, in this context, to remember that cointegrating relations are not uniquely defined, but depend on the decomposition  $C = AB'$  of the impact matrix.

Nevertheless, the two approaches should provide generally comparable results, if both begin with the same data and seek out the same underlying relationships. Properly normalized, cointegrating relations discovered by either method should reflect the mechanics of the data-generating process, and VEC models built from the relations should have comparable forecasting abilities.

As the following shows in the case of the Canadian interest rate data, Johansen's H1\* model, which is the closest to the default settings of egcitest, discovers the same cointegrating relation as the Engle-Granger test, assuming a cointegration rank of 2:

```
load Data_Canada
Y = Data(:,3:end); % Interest rate data[-,-,-,-,reg] = egcitest(Y, 'test', 't2');
c0 = \text{reg.coeff}(1);b = \text{req}.\text{coeff}(2:3);
beta = [1; -b];[-,-,-,-,mles] = jetest(Y, 'model', 'H1*');
BJ2 = mles.r2.paramVals.B;
c0J2 = mles.r2.paramVals.c0;
% Normalize the 2nd cointegrating relation with respect to
% the 1st variable, to make it comparable to Engle-Granger:
BJ2n = BJ2(:,2)/BJ2(1,2);c0J2n = c0J2(2)/BJ2(1,2);
% Plot the normalized Johansen cointegrating relation together
% with the original Engle-Granger cointegrating relation:
```

```
h = qca;COrd = h.ColorOrder;
plot(dates,Y*beta-c0,'LineWidth',2,'Color',COrd(4,:))
hold on
plot(dates,Y*BJ2n+c0J2n,'--','LineWidth',2,'Color',COrd(5,:))
legend('Engle-Granger OLS','Johansen MLE','Location','NW')
title('{\bf Cointegrating Relation}')
axis tight
grid on
hold off
************************
Results Summary (Test 1)
Data: Y
Effective sample size: 40
Model: H1*
Lags: 0
Statistic: trace
Significance level: 0.05
r h stat cValue pValue eigVal 
----------------------------------------
0 1 38.8360 35.1929 0.0194 0.4159 
1 0 17.3256 20.2619 0.1211 0.2881 
2 0 3.7325 9.1644 0.5229 0.0891
```
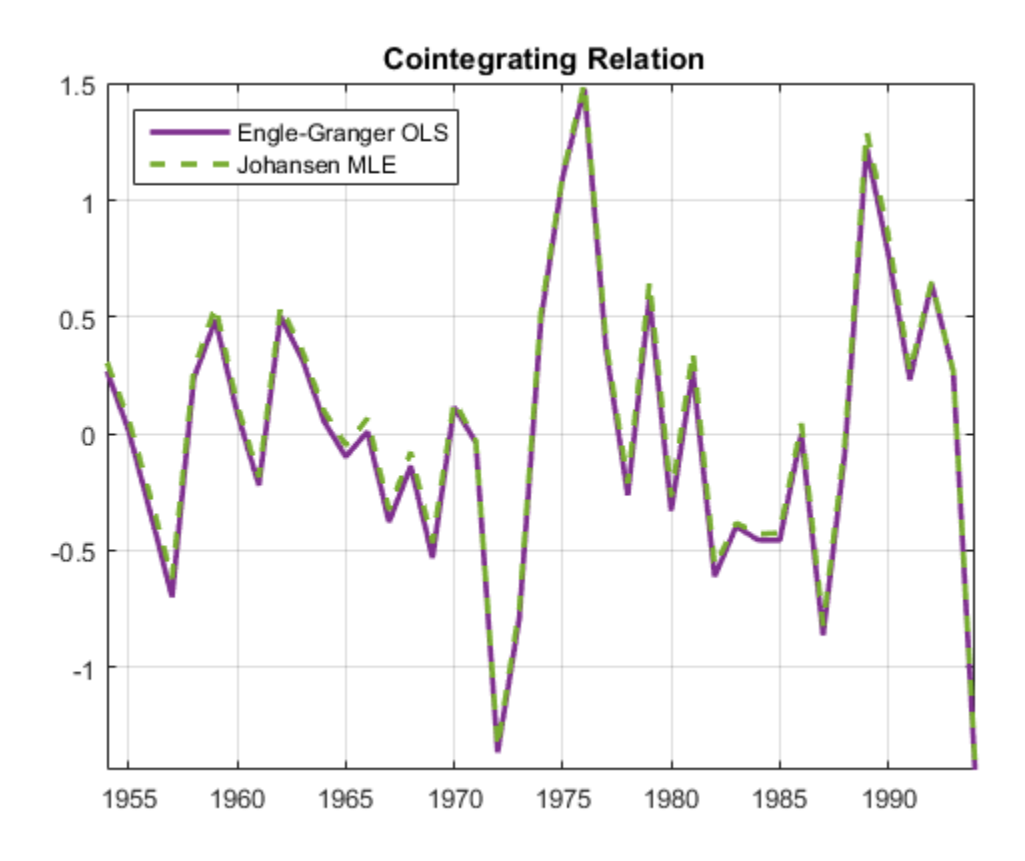

#### See Also

jcitest

#### Related Examples

- ["Estimate VEC Model Parameters Using jcitest" on page 7-147](#page-962-0)
- ["Test for Cointegration Using the Johansen Test" on page 7-144](#page-959-0)

- ["Vector Autoregressive \(VAR\) Models" on page 7-3](#page-818-0)
- ["Cointegration and Error Correction Analysis" on page 7-108](#page-923-0)

• ["Identifying Single Cointegrating Relations" on page 7-116](#page-931-0)

# Testing Cointegrating Vectors and Adjustment Speeds

A separate Econometrics Toolbox function, jcontest, uses the Johansen framework to test linear constraints on cointegrating relations *B* and adjustment speeds *A*, and estimates VEC model parameters under the additional constraints. Constraint testing allows you to assess the validity of relationships suggested by economic theory.

Constraints imposed by jcontest take one of two forms. Constraints of the form *R*′*A* = 0 or *R*′*B* = 0 specify particular combinations of the variables to be held fixed during testing and estimation. These constraints are equivalent to parameterizations  $A = H\varphi$  or  $B = H\varphi$ , where *H* is the orthogonal complement of *R* (in MATLAB,  $null(R')$ ) and  $\varphi$  is a vector of free parameters. The second constraint type specifies particular vectors in the column space of *A* or *B*. The number of constraints that jcontest can impose is restricted by the rank of the matrix being tested, which can be inferred by first running jcitest.

## See Also

jcitest | jcontest

#### Related Examples

- ["Test Cointegrating Vectors" on page 7-155](#page-970-0)
- ["Test Adjustment Speeds" on page 7-158](#page-973-0)

- ["Vector Autoregressive \(VAR\) Models" on page 7-3](#page-818-0)
- ["Cointegration and Error Correction Analysis" on page 7-108](#page-923-0)
- ["Identifying Multiple Cointegrating Relations" on page 7-143](#page-958-0)

## Test Cointegrating Vectors

<span id="page-970-0"></span>Tests on *B* answer questions about the space of cointegrating relations. The column vectors in *B*, estimated by jcitest, do not uniquely define the cointegrating relations. Rather, they estimate a space of cointegrating relations, given by the span of the vectors. Tests on *B* allow you to determine if other potentially interesting relations lie in that space. When constructing constraints, interpret the rows and columns of the *n*-by- *r* matrix *B* as follows:

- Row *i* of *B* contains the coefficients of variable  $\mathcal{Y}$  it in each of the *r* cointegrating relations.
- Column *j* of *B* contains the coefficients of each of the *n* variables in cointegrating relation *j*.

One application of jcontest is to pretest variables for their order of integration. At the start of any cointegration analysis, trending variables are typically tested for the presence of a unit root. These pretests can be carried out with combinations of standard unit root and stationarity tests such as adftest, pptest, kpsstest, or lmctest. Alternatively, jcontest lets you carry out stationarity testing within the Johansen framework. To do so, specify a cointegrating vector that is 1 at the variable of interest and 0 elsewhere, and then test to see if that vector is in the space of cointegrating relations. The following tests all of the variables in Y a single call:

```
load Data_Canada
Y = Data(:,3:end); % Interest rate data[h0,pValue0] = jcontext(Y,1,'BVec', [[1 0 0]', [0 1 0]', [0 0 1]'])h0 = 1 1 1
pValue0 =
   1.0e-03 *
    0.3368 0.1758 0.1310
```
The second input argument specifies a cointegration rank of 1, and the third and fourth input arguments are a parameter/value pair specifying tests of specific vectors in the

space of cointegrating relations. The results strongly reject the null of stationarity for each of the variables, returning very small *p*-values.

Another common test of the space of cointegrating vectors is to see if certain combinations of variables suggested by economic theory are stationary. For example, it may be of interest to see if interest rates are cointegrated with various measures of inflation (and, via the Fisher equation, if real interest rates are stationary). In addition to the interest rates already examined, Data\_Canada.mat contains two measures of inflation, based on the CPI and the GDP deflator, respectively. To demonstrate the test procedure (without any presumption of having identified an adequate model), we first run jcitest to determine the rank of *B*, then test the stationarity of a simple spread between the CPI inflation rate and the short-term interest rate:

```
y1 = Data(:,1); % CPI-based inflation rateYI = [y1, Y];% Test if inflation is cointegrated with interest rates:
[h,pValue] = jcitest(YI);
% Test if y1 - y2 is stationary:
[hB, pValueB] = jcontext(YI, 1, 'BCon', [1 -1 0 0]')************************
Results Summary (Test 1)
Data: YI
Effective sample size: 40
Model: H1
Lags: 0
Statistic: trace
Significance level: 0.05
r h stat cValue pValue eigVal 
            ----------------------------------------
0 1 58.0038 47.8564 0.0045 0.5532 
1 0 25.7783 29.7976 0.1359 0.3218 
2 0 10.2434 15.4948 0.2932 0.1375 
3 1 4.3263 3.8415 0.0376 0.1025 
hB = 1
```
pValueB = 0.0242

The first test provides evidence of cointegration, and fails to reject a cointegration rank *r* = 1. The second test, assuming *r* = 1, rejects the hypothesized cointegrating relation. Of course, reliable economic inferences would need to include proper model selection, with corresponding settings for the 'model' and other default parameters.

## See Also

jcitest | jcontest

## Related Examples

• ["Test Adjustment Speeds" on page 7-158](#page-973-0)

## More About

- ["Testing Cointegrating Vectors and Adjustment Speeds" on page 7-154](#page-969-0)
- ["Cointegration and Error Correction Analysis" on page 7-108](#page-923-0)

# Test Adjustment Speeds

<span id="page-973-0"></span>Tests on *A* answer questions about common driving forces in the system. When constructing constraints, interpret the rows and columns of the *n*-by- *r* matrix *A* as follows:

- Row *i* of *A* contains the adjustment speeds of variable  $y$  *i* to disequilibrium in each of the *r* cointegrating relations.
- Column *j* of *A* contains the adjustment speeds of each of the *n* variables to disequilibrium in cointegrating relation *j*.

For example, an all-zero row in *A* indicates a variable that is weakly exogenous with respect to the coefficients in *B*. Such a variable may affect other variables, but does not adjust to disequilibrium in the cointegrating relations. Similarly, a standard unit vector column in *A* indicates a variable that is exclusively adjusting to disequilibrium in a particular cointegrating relation.

To demonstrate, we test for weak exogeneity of the inflation rate with respect to interest rates:

```
load Data_Canada
Y = Data(:,3:end); % Interest rate datav1 = Data(:,1); % CPI-based inflation rate
YI = [y1, Y];[hA, pValueA] = jcontext(YI, 1, 'ACon', [1 0 0 0]')hA = 0
pValueA =
     0.3206
```
The test fails to reject the null hypothesis. Again, the test is conducted with default settings. Proper economic inference would require a more careful analysis of model and rank specifications.

Constrained parameter estimates are accessed via a fifth output argument from jcontest. For example, the constrained, rank 1 estimate of *A* is obtained by referencing the fifth output with dot (.) indexing:

```
[-,-,-,-,mles] = jcontext(YI,1,'ACon',[1 0 0 0]');Acon = mles.paramVals.A
```
 $Acon =$ 

 0 0.1423 0.0865 0.2862

The first row of *A* is 0, as specified by the constraint.

#### See Also

jcitest | jcontest

#### Related Examples

• ["Test Cointegrating Vectors" on page 7-155](#page-970-0)

#### More About

- ["Testing Cointegrating Vectors and Adjustment Speeds" on page 7-154](#page-969-0)
- ["Cointegration and Error Correction Analysis" on page 7-108](#page-923-0)

# State-Space Models

- ["What Are State-Space Models?" on page 8-3](#page-978-0)
- ["What Is the Kalman Filter?" on page 8-8](#page-983-0)
- ["Explicitly Create State-Space Model Containing Known Parameter Values" on page](#page-992-0) [8-17](#page-992-0)
- ["Create State Space Model with Unknown Parameters" on page 8-20](#page-995-0)
- ["Create State-Space Model Containing ARMA State" on page 8-24](#page-999-0)
- ["Implicitly Create State-Space Model Containing Regression Component" on page](#page-1003-0) [8-28](#page-1003-0)
- ["Implicitly Create Diffuse State-Space Model Containing Regression Component" on](#page-1005-0) [page 8-30](#page-1005-0)
- ["Implicitly Create Time-Varying State-Space Model" on page 8-32](#page-1007-0)
- ["Implicitly Create Time-Varying Diffuse State-Space Model" on page 8-35](#page-1010-0)
- ["Create State-Space Model with Random State Coefficient" on page 8-38](#page-1013-0)
- ["Estimate Time-Invariant State-Space Model" on page 8-41](#page-1016-0)
- ["Estimate Time-Varying State-Space Model" on page 8-45](#page-1020-0)
- ["Estimate Time-Varying Diffuse State-Space Model" on page 8-50](#page-1025-0)
- ["Estimate State-Space Model Containing Regression Component" on page 8-55](#page-1030-0)
- ["Filter States of State-Space Model" on page 8-58](#page-1033-0)
- ["Filter Time-Varying State-Space Model" on page 8-62](#page-1037-0)
- ["Filter Time-Varying Diffuse State-Space Model" on page 8-68](#page-1043-0)
- ["Filter States of State-Space Model Containing Regression Component" on page](#page-1051-0) [8-76](#page-1051-0)
- ["Smooth States of State-Space Model" on page 8-80](#page-1055-0)
- ["Smooth Time-Varying State-Space Model" on page 8-84](#page-1059-0)
- ["Smooth Time-Varying Diffuse State-Space Model" on page 8-91](#page-1066-0)
- ["Smooth States of State-Space Model Containing Regression Component" on page](#page-1074-0) [8-99](#page-1074-0)
- ["Simulate States and Observations of Time-Invariant State-Space Model" on page](#page-1078-0) [8-103](#page-1078-0)
- ["Simulate Time-Varying State-Space Model" on page 8-107](#page-1082-0)
- ["Simulate States of Time-Varying State-Space Model Using Simulation Smoother" on](#page-1087-0) [page 8-112](#page-1087-0)
- ["Estimate Random Parameter of State-Space Model" on page 8-116](#page-1091-0)
- ["Forecast State-Space Model Using Monte-Carlo Methods" on page 8-125](#page-1100-0)
- ["Forecast State-Space Model Observations" on page 8-133](#page-1108-0)
- ["Forecast Observations of State-Space Model Containing Regression Component" on](#page-1113-0) [page 8-138](#page-1113-0)
- ["Forecast Time-Varying State-Space Model" on page 8-143](#page-1118-0)
- ["Forecast State-Space Model Containing Regime Change in the Forecast Horizon" on](#page-1124-0) [page 8-149](#page-1124-0)
- ["Forecast Time-Varying Diffuse State-Space Model" on page 8-156](#page-1131-0)
- ["Compare Simulation Smoother to Smoothed States" on page 8-162](#page-1137-0)
- ["Rolling-Window Analysis of Time-Series Models" on page 8-168](#page-1143-0)
- ["Assess State-Space Model Stability Using Rolling Window Analysis" on page 8-172](#page-1147-0)
- ["Choose State-Space Model Specification Using Backtesting" on page 8-181](#page-1156-0)

# What Are State-Space Models?

#### <span id="page-978-0"></span>In this section...

["Definitions" on page 8-3](#page-978-1) ["State-Space Model Creation" on page 8-6](#page-981-0)

#### <span id="page-978-1"></span>**Definitions**

- ["State-Space Model" on page 8-3](#page-978-2)
- ["Diffuse State-Space Model" on page 8-4](#page-979-0)
- ["Time-Invariant State-Space Models" on page 8-5](#page-980-0)
- <span id="page-978-2"></span>• ["Time-Varying State-Space Model" on page 8-5](#page-980-1)

#### State-Space Model

A *state-space model* is a discrete-time, stochastic model that contains two sets of equations:

- One describing how a latent process transitions in time (the *state equation*)
- Another describing how an observer measures the latent process at each period (the *observation equation*)

Symbolically, you can write a linear, multivariate, time-varying, Gaussian state-space model using the following system of equations

$$
x_t = A_t x_{t-1} + B_t u_t
$$
  

$$
y_t - Z_t \beta = C_t x_t + D_t \varepsilon_t,
$$

for  $t = 1,...,T$ .

**Example16 Control of the Space Models?**<br> **x** *x* **secion...**<br> **x** *x* **c** *n pace 8-3<br> x x c s <i>n pace 8-3<br> x c s <i>x* **c** *n* **<b>pace** 8-3<br> **i d i c** *n pace 8-3<br> i d i* **<b>c** What An<br> **State-Space Models?**<br> **section...**<br> **State-Space Model Creation**" on page 8-6<br>  $\alpha$ -Space Model Creation" on page 8-6<br> **affilias:** State-Space Model" on page 8-4<br> **immer-Invariant State-Space Model"** on page 8-4 What Are State-Species<br> **He-Space Models?**<br> **A** *A b* page 8-3<br>
assessment of page 8-3<br>
A Space Model Creation" on page 8-3<br>
A Space Model" on page 8-3<br>
A *B A B A B A A B A A A A A A A A* What Are Stoke Space **A**<br> **Pace Models?**<br> **C** page 8-3<br>
Dodel Creation" on page 8-4<br>
Dodel Oreation and the Space Models" on page 8-4<br>  $\frac{1}{2}$  and State-Space Models" on page 8-5<br>
E<br>
Dodel is a discrete-time, stochastic What Ar<br> **Sixtle-Space Models?**<br> **section...**<br> **section...**<br> **tions**" on page 8-3<br>  $\star$ -Space Model" on page 8-6<br> **itions**<br> **tions**<br> **tions**<br> **tions**<br> **tions**<br> **tions**<br> **tions**<br> **tions**<br> **tions**<br> **tions**<br> **tions**<br> **tions** What Are Str<br> **Sixtic-Space Models?**<br> **section...**<br> **section...**<br> **tions**<br> **tions**<br> **tions**<br> **tions**<br> **tions**<br> **tions**<br> **tions**<br> **tions**<br> **tions**<br> **tions**<br> **tions**<br> **tions**<br> **tions**<br> **tions**<br> **tions**<br> **tions**<br> **tions**<br> **t** What Are Stote-S<br> **Cate-Space Models?**<br> **Catemins**...<br> **Catemistics** on page 8-3<br> **Catemistics** on page 8-3<br> **Catemistics** of Constant on page 8-3<br> **Catemistics** Space Models on page 8-5<br>
Catemistics Space Models on page What Are State Space<br> **Contains:**<br>
Histon<sup>2</sup> on page 8-3<br>
Histon<sup>2</sup> on page 8-4<br>
Histon<sup>2</sup> on page 8-4<br> **Contains:**<br> **Contains:**<br> **Contains:**<br> **Contains:**<br> **Contains:**<br> **Contains:**<br> **Contains:**<br> **Contains:**<br> **Contains:**<br> What Are Stelle-Space Models?<br>
Then,<br>
m...<br>
m...<br>
m...<br>
whole Creation" on page 8-3<br>
s' on page 8-3<br>
state-Space Model" on page 8-3<br>
State-Space Model" on page 8-3<br>
State-Space Models" on page 8-4<br>
avaing State-Space Mode  $\boldsymbol{x}_t = \begin{bmatrix} x_{t1},...,x_{tm_t} \end{bmatrix}$  is an  $m_t$ -dimensional state vector describing the dynamics of some, **x State-Space Models?**<br>*x* **i**s section...<br>**finitions**" on page 8-3<br>**inflinions**<br>**State-Space Model**" on page 8-8<br>**inflinions**<br>**State-Space Model**" on page 8-3<br>**Time-Invariant State-Space Models**" on page 8-5<br>**Time-V** possibly unobservable, phenomenon at period *t*. The initial state distribution  $(x_0)$  is Gaussian with mean  $\mu_0$  and covariance matrix  $\mathcal{Z}_0$ .

•

 $=\left[\ y_{t1},...,y_{tn_t}\ \right]'$  is an  $n_t$ -dimensional observation vector describing how the states are measured by observers at period *t*. *u Models*<br>  $y_t = [y_{t1},...,y_{tn_t}]'$  is an  $n_t$ -dimensional observation vector de<br>
are measured by observers at period *t*.<br> *A<sub>t</sub>* is the  $m_t$ -by- $m_{t-1}$  state-transition matrix describing how then<br> *transition to the state* 

- $A_t$  is the  $m_t$ -by- $m_{t-1}$  state-transition matrix describing how the states at time  $t$ transition to the states at period  $t-1$ .
- $B_t$  is the  $m_t$ -by- $k_t$  state-disturbance-loading matrix describing how the states at period *t* combine with the innovations at period *t*.
- $C_t$  is the  $n_t$ -by- $m_t$  measurement-sensitivity matrix describing how the observations at period *t* relate to the states at period *t*.
- $D_t$  is the  $n_t$ -by- $h_t$  observation-innovation matrix describing how the observations at period *t* combine with the observation errors at period *t*.
- The matrices  $A_t$ ,  $B_t$ ,  $C_t$ , and  $D_t$  are referred to as *coefficient matrices*, and might contain unknown parameters.
- *y*<sub>*t*</sub> =  $[y_{t_1},...,y_{t_{n_t}}]$ ' is an  $n_t$ -dimensional observation vector describe the massured by observers at period *t*.<br> *A<sub>t</sub>* is the  $m_t$ -by- $m_{t-1}$  state-transition matrix describing how the ransition to the states • dels<br>  $=[y_{t1},...,y_{tn_i}]'$  is an  $n_t$ -dimensional observation vector describines<br>
measured by observers at period  $t$ .<br>
sthe  $m_t$ -by- $m_{t-1}$  state-transition matrix describing how the state<br>
nsition to the states at period  $t$  $\left[ u_{t1},\!..., \!u_{tk_{t}}\right]$ ' is a  $k_{t}$ -dimensional, Gaussian, white-noise, unit-variance vector of state disturbances at period *t*. Models<br>  $y_t = \begin{bmatrix} y_{t1},...,y_{t n_t} \end{bmatrix}'$  is an  $n_t$ -dimensional observation vector des<br>
are measured by observers at period  $t$ .<br>  $A_t$  is the  $m_t$ -by- $m_{t-1}$  state-transition matrix describing how the<br>
transition to the sta dels<br>  $=[y_{t1},...,y_{tn_t}]'$ is an  $n_t$ -dimensional observation vector describ<br>
measured by observers at period  $t$ .<br>
is the  $m_t$ -by- $m_{t-1}$  state-transition matrix describing how the station to the states at period  $t-1$ .<br>
is
- $\left[\varepsilon_{t1},...,\varepsilon_{th_{t}}\right]'$  is an  $h_{t}$ -dimensional, Gaussian, white-noise, unit-variance vector of observation innovations at period *t*.
- $\varepsilon_t$  and  $u_t$  are uncorrelated.
- For time-invariant state-space models,
	- *Z* corresponds to a predictor, and each successive row to a successive period. If the observations are multivariate, then all predictors deflate each observation.
	- *β* is a *d*-by-*n* matrix of regression coefficients for *Z<sup>t</sup>* .

To write a time-invariant state-space model, drop the *t* subscripts of all coefficient matrices and dimensions.

#### <span id="page-979-0"></span>Diffuse State-Space Model

*Models*<br>  $y_t = [y_{11},...,y_{n_t}]^T$  $y_t = [y_{11},...,y_{n_t}]^T$  $y_t = [y_{11},...,y_{n_t}]^T$  is an atominmismal observation vector describing how the states  $\mathbf{A}_t$  is the  $m_t \approx y_{\text{cut},t}$ , attac-distinction matrix describing how the states at finite f<br>
transition to the states at A diffuse state-space model is a state-space model that can contain at least one state with an infinite initial variance, called a *diffuse state*. In addition to having an infinite initial variance, all diffuse states are uncorrelated with all other states in the model. There are several motivations for using diffuse state-space models:

- The study of very early starting points of some nonstationary systems, such as random walk process, leads to initial distribution variances that approach infinity.
- An infinite variance specification for an initial state distribution indicates complete ignorance, or no prior knowledge, of the diffuse states. The advantage of this specification is that the analysis of these states is more objective. That is, the observations, rather than additional distribution assumptions, aid in understanding the diffuse states. The disadvantage is that posterior distributions of the states might be improper, and the likelihood function is unbounded. However, with enough data and an identifiable, Gaussian state-space model, the filtered and smoothed states, and a likelihood based on them, can be computed using the [diffuse Kalman filter](#page-990-0). **EVALUATION CONSULSE ASSEMATE AS A SECULAR AND MONETAINMON AND MONET ALONG A MONET AND A SUGARION TO A SECULAR AND SUGARION CONSULSER AND SUGARION CONSULSER AND A SUGARION CONSULSER (The distribution indicates or mplote t Example 12**<br>
When Are Stelle Space Models<sup>2</sup><br>
rly starting points of some nonstationary systems, such as<br>
1, leads to initial distribution inclusion startingly.<br>
specification for an initial state distribution indicates What Are Stote-Spote Models<sup>3</sup><br>ing points of some nonstationary systems, such as<br>in initial distribution or<br>intensis that approach infinity, mixing of the infinity of the diffuser<br>states. The advantage of this left that i What Are State-Space Models?<br>
my points of some nonstationary systems, such as<br>
minial distribution variances that approach infinity.<br>
tion for an initial state distribution indicates complete<br>
dge, of the diffuse states. What Are Slowe Space Models?<br>
tory carly starting points of some nonstationary systems, such as<br>
process, leade to minital distribution variances that supproach infinity.<br>
remove a perform in mittal started assets. The ad What Ave Stoir Space Models?<br>
Hymnesis, leads to furting points of some non-stationary systems, such as<br>
recons, leads to initial distribution variances that a popenchi infinity.<br>
reaces, leads to initial distribution var
- Represent a static, initial state as unknown parameter by attributing to it an infinite variance.

#### <span id="page-980-0"></span>Time-Invariant State-Space Models

In a *time-invariant* state-space model:

- The coefficient matrices are equivalent for all periods.
- The number of states, state disturbances, observations, and observation innovations are the same for all periods.

For example, for all *t*, the following system of equations

$$
\begin{bmatrix} x_{1,t} \\ x_{2,t} \end{bmatrix} = \begin{bmatrix} \phi_1 & 0 \\ 0 & \phi_2 \end{bmatrix} \begin{bmatrix} x_{1,t-1} \\ x_{2,t-1} \end{bmatrix} + \begin{bmatrix} 0.5 & 0 \\ 0 & 2 \end{bmatrix} \begin{bmatrix} u_{1,t} \\ u_{2,t} \end{bmatrix}
$$

$$
y_t = \begin{bmatrix} \phi_3 & 1 \end{bmatrix} \begin{bmatrix} x_{1,t} \\ x_{2,t} \end{bmatrix} + 0.2\varepsilon_t
$$

represents a time-invariant state-space model.

#### <span id="page-980-1"></span>Time-Varying State-Space Model

In a *time-varying* state-space model:

- The coefficient matrices might change from period to period.
- The number of states, state disturbances, observations, and observation innovations might change from period to period. For example, this might happen if there is a regime shift or one of the states or observations cannot be measured during the sampling time frame. Also, you can model seasonality using time-varying models.

To illustrate a regime shift, suppose, for *t* = 1,..,10

Models

\nJustrate a regime shift, suppose, for 
$$
t = 1,...10
$$

\n
$$
\begin{bmatrix} x_{1,t} \\ x_{2,t} \end{bmatrix} = \begin{bmatrix} \phi_1 & 0 \\ 0 & \phi_2 \end{bmatrix} \begin{bmatrix} x_{1,t-1} \\ x_{2,t-1} \end{bmatrix} + \begin{bmatrix} 0.5 & 0 \\ 0 & 2 \end{bmatrix} \begin{bmatrix} u_{1,t} \\ u_{2,t} \end{bmatrix},
$$
\n
$$
y_t = \begin{bmatrix} \phi_3 & 1 \end{bmatrix} \begin{bmatrix} x_{1,t-1} \\ x_{2,t} \end{bmatrix} + 0.2\varepsilon_t
$$
\n= 11

\n
$$
x_{1,t} = \begin{bmatrix} \phi_4 & 0 \end{bmatrix} \begin{bmatrix} x_{1,t-1} \\ x_{2,t-1} \end{bmatrix} + 0.5u_{1,t},
$$
\n
$$
y_t = \phi_5 x_{1,t} + 0.2\varepsilon_t
$$
\nfor  $t = 12,..,T$ 

\n
$$
x_{1,t} = \phi_4 + 0.5u_{1,t}
$$
\n
$$
y_t = \phi_5 x_{1,t} + 0.2\varepsilon_t
$$
\nwe are three sets of state transition matrices, whereas there are only two sets of the coefficient matrices.

\n**e-Space Model Crection**

\ncreate a standard or diffuse state-space model, use as more assume, respectively. For invariant models, explicitly, the parametric form of your state-space model, applying the coefficient matrices. For time-variant, complex models, or models that

for  $t = 11$ 

$$
x_{1,t} = [\phi_4 \quad 0] \begin{bmatrix} x_{1,t-1} \\ x_{2,t-1} \end{bmatrix} + 0.5u_{1,t} ,
$$
  

$$
y_t = \phi_5 x_{1,t} + 0.2\varepsilon_t
$$

.

and for  $t = 12,...,T$ 

$$
x_{1,t} = \phi_4 + 0.5u_{1,t}
$$

$$
y_t = \phi_5 x_{1,t} + 0.2\varepsilon_t
$$

There are three sets of state transition matrices, whereas there are only two sets of the other coefficient matrices.

#### <span id="page-981-0"></span>State-Space Model Creation

pose, for  $t = 1,...10$ <br>  $0.5 \quad 0 \begin{bmatrix} u_{1,t} \\ 0 \\ 2 \end{bmatrix} u_{2,t}$ <br>  $0.2\varepsilon_t$ <br>  $0.2\varepsilon_t$ <br>  $0.3\varepsilon_t$ <br>  $0.4\varepsilon_t$ <br>  $0.5\varepsilon_t$ <br>  $0.5\varepsilon_t$ <br>  $0.5\varepsilon_t$ <br>  $0.5\varepsilon_t$ <br>  $0.5\varepsilon_t$ <br>  $0.5\varepsilon_t$ <br>  $0.5\varepsilon_t$ <br>  $0.5\varepsilon_t$ <br>  $0.5\varepsilon_t$ <br>  $0.5\varepsilon_t$ <br>  $0.5\varepsilon$ ose, for  $t = 1,...10$ <br>  $0.5 \quad 0 \begin{bmatrix} u_{1,t} \\ u_{2,t} \end{bmatrix}$ <br>  $2.2\varepsilon_t$ <br>  $2.2\varepsilon_t$ <br>  $\cdot$ <br>  $\cdot$ <br> giveshift, suppose, for  $t = 1,...,10$ <br>  $0 \begin{bmatrix} s_{1,4} \\ s_{2,4} \end{bmatrix} = \begin{bmatrix} 0.5 & 0 \\ 0 & 2 \end{bmatrix} \begin{bmatrix} a_{1,4} \\ a_{2,4} \end{bmatrix}$ <br>  $[ 0, 1 \begin{bmatrix} s_{1,4} \\ s_{2,4} \end{bmatrix} ] + 0.5a_4$ <br>  $[ 0, 1 \begin{bmatrix} s_{1,4} \\ s_{2,4} \end{bmatrix} ] + 0.5a_4$ <br>  $[ 0, 1 \begin{bmatrix} s_{$ ime shift, suppose, for  $t = 1, ., 10$ <br>  $0 \begin{bmatrix} x_{1t-1} \\ y_2 \end{bmatrix} + \begin{bmatrix} 0.5 & 0 \\ 0 & 2 \end{bmatrix} \begin{bmatrix} u_{1t} \\ u_{2t} \end{bmatrix}$ <br>  $\begin{bmatrix} \dot{x}_{1t-1} \\ \dot{x}_{2t-1} \end{bmatrix} + 0.5u_{1,t} \begin{bmatrix} 0.5 & 0 \\ 0 & 2 \end{bmatrix} \begin{bmatrix} u_{1,t} \\ u_{2,t} \end{bmatrix}$ <br>  $\begin{bmatrix} x_{1t-1$ c a regime shift, suppose, for  $t = 1,...10$ <br>  $\begin{bmatrix} y_2 & 0 \\ 0 & y_2 \end{bmatrix} \begin{bmatrix} x_{1,1} \\ x_{2,1} \end{bmatrix} + \begin{bmatrix} 0.5 & 0 \\ 0 & 2 \end{bmatrix} \begin{bmatrix} u_{1,2} \\ u_{2,1} \end{bmatrix}$ <br>  $y_i = \begin{bmatrix} q_2 & 1 \\ q_2 & 1 \end{bmatrix} \begin{bmatrix} x_{1,1} \\ x_{2,1} \end{bmatrix} + 0.2c_i$ <br>  $y_4 = 0, x_$ a regime shift, suppose, for  $t = 1,...10$ <br>  $\begin{bmatrix} 6 & 0 \\ 0 & \phi_2 \end{bmatrix} \begin{bmatrix} x_{L,1} \\ x_{L,1} \end{bmatrix} + \begin{bmatrix} 1 & 0 & 0 \\ 0 & 0 & 2 \end{bmatrix} \begin{bmatrix} a_{L,1} \\ a_{L,1} \end{bmatrix}$ <br>  $y_1 = \begin{bmatrix} a_3 & 1 \\ a_2 & 1 \end{bmatrix} \begin{bmatrix} x_{L,1} \\ x_{L,2} \end{bmatrix} + 0.5a_{L,1}$ <br>  $y_$ ne shift, suppose, for  $t = 1,...10$ <br>  $\begin{bmatrix} x_{1,t-1} \\ x_{2,t-1} \end{bmatrix} + \begin{bmatrix} 0.5 & 0 \\ 0 & 2 \end{bmatrix} \begin{bmatrix} u_{1,t} \\ u_{2,t} \end{bmatrix}$ <br>  $1 \begin{bmatrix} x_{1,t} \\ x_{2,t} \end{bmatrix} + 0.2e_t$ <br>  $2t^{-1}$ <br>  $1^{1,t-1}$ <br>  $2t^{-1}$ <br>  $2t^{-1}$ <br>  $2t^{-1}$ <br>  $2t^{-1}$ <br>  $2t^{-1}$ <br>  $2t^{-1}$ ne shift, suppose, for  $t = 1, ... 10$ <br>  $\begin{bmatrix} x_{1,t-1} \\ x_{2,t-1} \end{bmatrix} + \begin{bmatrix} 0.5 & 0 \\ 0 & 2 \end{bmatrix} \begin{bmatrix} u_{1,t} \\ u_{2,t} \end{bmatrix}$ <br>  $1 \begin{bmatrix} x_{1,t} \\ x_{2,t} \end{bmatrix} + 0.2\varepsilon_t$ <br>  $2t-1$ <br>  $2t-1$ <br>  $t+0.5u_{1,t}$ <br>  $t+0.2c_t$ <br>  $\epsilon_t$ <br>  $\epsilon_t$ <br>  $\epsilon_t$ <br>  $\epsilon_t$ <br> regime shift, suppose, for  $t = 1, ...10$ <br>  $\Phi_2 \begin{bmatrix} x_{1,4} \\ x_{2,4} \end{bmatrix} + \begin{bmatrix} 0.5 & 0 \\ 0 & 2 \end{bmatrix} \begin{bmatrix} u_{1,4} \\ u_{2,4} \end{bmatrix}$ <br>  $\begin{bmatrix} 0 \\ 0 & 2 \end{bmatrix} \begin{bmatrix} u_{1,4} \\ u_{2,4} \end{bmatrix}$ <br>  $= [8, 1] \begin{bmatrix} x_{1,4} \\ x_{2,4} \end{bmatrix} + 0.2\epsilon_t$ <br>  $0 \begin{$ shift, suppose, for  $t = 1, ...10$ <br>  $\sum_{2t=1}^{t} \begin{bmatrix} 0.5 & 0 \\ 0 & 2 \end{bmatrix} \begin{bmatrix} u_{1,t} \\ u_{2,t} \end{bmatrix}$ <br>  $\begin{bmatrix} u_{1,t} \\ u_{2,t} \end{bmatrix} + 0.2c_t$ <br>  $\begin{bmatrix} 1 \\ -1 \end{bmatrix} + 0.5u_{1,t} \end{bmatrix}$ <br>  $\begin{bmatrix} 1 \\ -1 \end{bmatrix} + 0.5u_{1,t} \end{bmatrix}$ <br>  $\begin{bmatrix} 1 \\ -1 \end{bmatrix}$ s<br>
ate a regime shift, suppose, for  $t = 1,...10$ <br>  $\begin{bmatrix} 0 & 0 \\ 0 & \phi_0 \end{bmatrix} \begin{bmatrix} x_{1t-1} \\ x_{2t-1} \end{bmatrix} + \begin{bmatrix} 0.5 & 0 \\ 0 & 2 \end{bmatrix} \begin{bmatrix} u_{1t} \\ u_{2t} \end{bmatrix}$ <br>  $y_t = \begin{bmatrix} b_3 & 1 \end{bmatrix} \begin{bmatrix} x_{1t-1} \\ x_{2t} \end{bmatrix} + 0.5u_{2t}$ <br>  $\begin{bmatrix} x_{$ f e sstrate a regime shift, suppose, for  $t = 1,...10$ <br>  $x_{1,t} = \begin{bmatrix} \phi_1 & 0 \\ 0 & \phi_2 \end{bmatrix} \begin{bmatrix} x_{1,t-1} \\ x_{2,t-1} \end{bmatrix} + \begin{bmatrix} 0.5 & 0 \\ 0 & 2 \end{bmatrix} \begin{bmatrix} u_{1,t} \\ u_{2,t} \end{bmatrix}$ <br>  $y_t = \begin{bmatrix} \phi_1 & 0 \end{bmatrix} \begin{bmatrix} x_{1,t-1} \\ x_{2,t-1} \end{bmatrix} + \begin{bmatrix} 0.$ soles<br>
sustrate a regime shift, suppose, for  $t = 1...10$ <br>  $\begin{bmatrix} x_{1,t} \\ x_{2,t} \end{bmatrix} = \begin{bmatrix} \phi_1 & 0 \\ 0 & \phi_2 \end{bmatrix} \begin{bmatrix} x_{1,t-1} \\ x_{2,t} \end{bmatrix} + \begin{bmatrix} 0.5 & 0 \\ 0 & 2 \end{bmatrix} \begin{bmatrix} u_{1,t} \\ u_{2,t} \end{bmatrix},$ <br>  $y_t = \begin{bmatrix} \phi_3 & 1 \end{bmatrix} \begin{bmatrix} x_{1,t-1}$ Exercise a regime shift, suppose, for  $t = 1,...10$ <br>  $t \begin{bmatrix} t \\ 0 \end{bmatrix} = \begin{bmatrix} \phi_1 & 0 \\ 0 & \phi_2 \end{bmatrix} \begin{bmatrix} x_{1,t-1} \\ x_{2,t-1} \end{bmatrix} + \begin{bmatrix} 0.5 & 0 \\ 0 & 2 \end{bmatrix} \begin{bmatrix} u_{1,t} \\ u_{2,t} \end{bmatrix}$ <br>  $y_t = [\phi_3 \quad 1] \begin{bmatrix} x_{1,t} \\ x_{2,t-1} \end{bmatrix} + 0.2\varepsilon_t$ *t t t* regime shift, suppose, for  $t = 1,...10$ <br>  $\begin{bmatrix} 0 \\ \phi_2 \end{bmatrix} \begin{bmatrix} x_{1,t-1} \\ x_{2,t-1} \end{bmatrix} + \begin{bmatrix} 0.5 & 0 \\ 0 & 2 \end{bmatrix} \begin{bmatrix} u_{1,t} \\ u_{2,t} \end{bmatrix}$ <br>  $= [\phi_3 \quad 1] \begin{bmatrix} x_{1,t} \\ x_{2,t-1} \end{bmatrix} + 0.2\varepsilon_t$ <br>  $\begin{bmatrix} 0.5u_{1,t} \\ x_{2,t-1} \end{bmatrix} + 0.5u$ gime shift, suppose, for  $t = 1...10$ <br>  $\phi_2 \begin{bmatrix} x_{1,t-1} \\ x_{2,t-1} \end{bmatrix} + \begin{bmatrix} 0.5 & 0 \\ 0 & 2 \end{bmatrix} \begin{bmatrix} u_{1,t} \\ u_{2,t} \end{bmatrix}$ <br>  $\begin{bmatrix} a_3 & 1 \end{bmatrix} \begin{bmatrix} x_{1,t-1} \\ x_{2,t} \end{bmatrix} + 0.2e_t$ <br>  $\begin{bmatrix} a_1, t^{-1} \\ x_{2,t-1} \end{bmatrix} + 0.5u_{1,t}$ ,<br>  $\begin{$ ste a regime shift, suppose, for  $t = 1,...10$ <br>  $=\begin{bmatrix} \phi_1 & 0 \\ 0 & \phi_2 \end{bmatrix} \begin{bmatrix} x_{1,t-1} \\ x_{2,t-1} \end{bmatrix} + \begin{bmatrix} 0.5 & 0 \\ 0 & 2 \end{bmatrix} \begin{bmatrix} u_{1,t} \\ u_{2,t} \end{bmatrix}$ <br>  $y_t = \begin{bmatrix} \phi_1 & 0 \end{bmatrix} \begin{bmatrix} x_{1,t-1} \\ x_{2,t} \end{bmatrix} + 0.2e_t$ <br>  $=\begin{bmatrix} \phi_4 &$ ate a regime shift, suppose, for  $t = 1,..,10$ <br>  $\begin{aligned} \end{aligned} = \begin{bmatrix} \phi_1 & \phi_0 \\ 0 & \phi_2 \end{bmatrix} \begin{bmatrix} x_{1,t-1} \\ x_{2,t-1} \end{bmatrix} + \begin{bmatrix} 0.5 & 0 \\ 0 & 2 \end{bmatrix} \begin{bmatrix} u_{1,t} \\ u_{2,t} \end{bmatrix} \\ x_t = \begin{bmatrix} \phi_3 & 1 \end{bmatrix} \begin{bmatrix} x_{1,t} \\ x_{2,t-1} \end{bmatrix} + 0.2e_t \\ x_{$ To create a standard or diffuse state-space model, use ssm or dssm, respectively. For time-invariant models, explicitly specify the parametric form of your state-space model by supplying the coefficient matrices. For time-variant, complex models, or models that require constraints, supply a parameter-to-matrix mapping function. The software can infer the type of state (stationary, the constant one, or nonstationary), but it is best practice to supply the state type using, for example, the StateType name-value pair argument.

To filter and smooth the states of a specified ssm or dssm model, the software uses the [standard Kalman filter](#page-983-1) or the diffuse Kalman filter. To implement either, the software requires the parameters of the initial state distribution  $(x_0)$ .

- For stationary states (StateType is 0), the initial means, variances, and covariances are finite, and the software infers them. However, you can specify other values using the properties Mean0 and Cov0, and dot notation.
- For states that are the constant one for all periods (StateType is 1), the initial state means are 1 and covariances are 0.
- For nonstationary or diffuse states (StateType is 2):
	- For standard state-space model, the initial state means are 0 and initial state variance is 1e7 by default. To specify an initial state covariance of Inf, create a dssm model object instead.
	- For diffuse state-space models, the initial state means are 0 and initial state variance is Inf.

#### See Also

dssm | esitmate | esitmate | filter | filter | forecast | forecast | smooth | smooth | ssm

#### Related Examples

- ["Explicitly Create State-Space Model Containing Known Parameter Values" on page](#page-992-0) [8-17](#page-992-0)
- ["Create State Space Model with Unknown Parameters" on page 8-20](#page-995-0)
- ["Create State-Space Model Containing ARMA State" on page 8-24](#page-999-0)
- ["Implicitly Create State-Space Model Containing Regression Component" on page](#page-1003-0) [8-28](#page-1003-0)
- ["Implicitly Create Time-Varying State-Space Model" on page 8-32](#page-1007-0)

#### More About

• ["What Is the Kalman Filter?" on page 8-8](#page-983-0)

# What Is the Kalman Filter?

#### <span id="page-983-0"></span>In this section...

["Standard Kalman Filter" on page 8-8](#page-983-1) ["State Forecasts" on page 8-9](#page-984-0) ["Filtered States" on page 8-10](#page-985-0) ["Smoothed States" on page 8-11](#page-986-0) ["Smoothed State Disturbances" on page 8-12](#page-987-0) ["Forecasted Observations" on page 8-12](#page-987-1) ["Smoothed Observation Innovations" on page 8-13](#page-988-0) ["Kalman Gain" on page 8-14](#page-989-0) ["Backward Recursion of the Kalman Filter" on page 8-14](#page-989-1) ["Diffuse Kalman Filter" on page 8-15](#page-990-0)

## <span id="page-983-1"></span>Standard Kalman Filter

In the [state-space model](#page-978-2) framework, the Kalman filter estimates the values of a latent, linear, stochastic, dynamic process based on possibly mismeasured observations. Given distribution assumptions on the uncertainty, the Kalman filter also estimates model parameters via maximum likelihood. ralues of a late<br>servations. Given<br>timates model<br>ovariance mat<br>falman filter:<br> $\hat{x}_{t|t-1}$  ) and its *Pt t*|-1 ) fervations. Given<br>timates model<br>ovariance mat:<br>alman filter:<br> $\hat{x}_{t|t-1}$  ) and its<br> $\hat{y}_{t|t-1}$  ) and its<br>e-covariance *M* filter estimates ibly mismeasure  $\theta$ <br> *P* Kalman filter<br> *V*<sup>*t*</sup> timitial state vare esters ( $\theta$ <sub>0</sub>), the site<br> *W*<sup>*t*</sup> t<sup>1</sup> 1

Starting with initial values for states  $(x_{0|0})$ , the initial state variance-covariance matrix  $(P_{0|0})$ , and initial values for all unknown parameters  $(\theta_0)$ , the simple Kalman filter:

**1** Estimates, for  $t = 1,...,T$ :

a

The 1-step-ahead vector of [state forecasts](#page-984-0) vector for period *t* ( variance-covariance matrix  $(P_t|t-1)$ 

- b The 1-step-ahead vector of observation forecasts for period  $t$  ( $\hat{y}_{t}$ t-1) and its estimated variance-covariance matrix  $(V_{t|t-1})$ <sup>ˆ</sup>*<sup>x</sup>t t*<sup>|</sup> ) and its estimated variance-covariance PP-ahead v<br>
PP-ahead v<br>
PP-ahead v<br>
d variance<br>
Pred states<br>
Pr<sub>e</sub>t )
- c The [filtered states](#page-985-0) for period  $t(\hat{x}_{t|t})$  and its estimated variance-covariance matrix  $(P_{t|t})$

2 Feeds the forecasted and filtered estimates into the data likelihood function

$$
\ln p(y_T,...,y_1) = \sum_{t=1}^T \ln \phi(y_t; y_{t|t-1}, V_{t|t-1}),
$$

What is the Kalman Filter<br>
recasted and filtered estimates into the data likelihood function<br>  $\gamma_2 = \sum_{i=1}^T \ln \phi(y_i; y_{i(i-1)} V_{i(i-1)}),$ <br>  $\gamma_{i(i-1)} V_{i(i-1)} V_{i(i-1)}$ ,<br>  $\gamma_{i(i-1)} V_{i(i-1)} V_{i(i-1)} V_{i(i-1)} V_{i(i-1)} V_{i(i-1)} V_{i(i-1)} V_{i(i-1)} V_{$ What is the Kalman Filter<br>
asted and filtered estimates into the data likelihood function<br>  $=\sum_{t=1}^{T} \ln \phi(y_t; y_{t|t-1}, V_{t|t-1})$ ,<br>  $\cdots$ ,  $V_{t|t-1}$  is the multivariate normal probability density function with<br>
d variance where  $\phi(y_t; y_{t|t-1}, V_{t|t-1})$  is the multivariate normal probability density function with What Is the Kalman Filter<br>
fthe forecasted and filtered estimates into the data likelihood function<br>  $r, ..., y_1$ ) =  $\sum_{t=1}^{T} \ln \phi(y_t; y_{t|t-1}, V_{t|t-1})$ ,<br>  $\phi(y_t; y_{t|t-1}, V_{t|t-1})$  is the multivariate normal probability density mean  $\hat{y}_{t|t-1}$  and variance  $V_{t|t-1}$ the forecasted and f<br>  $y_r$ ,...,  $y_1$ ) =  $\sum_{t=1}^T \ln \phi(y_t)$ <br>  $\phi(y_t; y_{t|t-1}, V_{t|t-1})$  is<br>  $\hat{y}_{t|t-1}$  and variance<br>
this procedure into<br>
parameters. iltered estimate<br>  $y_{t|t-1}, V_{t|t-1},$ <br>
the multivaria<br>  $V_{t|t-1}$ *X Mhat ls the Kalman Filter*?<br> *elihood function*<br> *tity density function with*<br> *t using all information*<br> *x*  $x_{t|t-1} = E(x_t | y_{t-1}, ..., y_1)$ <br> *n.*<br> *x*  $x_{t|t-1} = E(x_t | y_{t-1}, ..., y_1)$ <br> *filtered states at period <i>t*<br> *eC<sub>*</sub> iseds the forecasted and filtered estimates into the dat<br>  $\exp(y_T,...,y_1) = \sum_{t=1}^T \ln \phi(y_t; y_{t|t-1}, V_{t|t-1}),$ <br>
there  $\phi(y_t; y_{t|t-1}, V_{t|t-1})$  is the multivariate normal prol<br>
ean  $\hat{y}_{t|t-1}$  and variance  $V_{t|t-1}$ .<br>
eeds this Figure  $\phi(y_t; y_{t|t-1}, V_{t|t-1})$  is the multivariate normal probability<br>an  $\hat{y}_{t|t-1}$  and variance  $V_{t|t-1}$ .<br>eds this procedure into an optimizer to maximize the likelil<br>del parameters.<br>**Forecasts**<br>thead, state forecas What is the Kalman Filter?<br>
d and filtered estimates into the data likelihood function<br>  $\ln \phi(y_i; y_{t|t-1}, V_{t|t-1})$ ,<br>  $\mu$ <sup>1</sup>) is the multivariate normal probability density function with<br>
riance  $V_{t|t-1}$ .<br>
there into an What Is the Kalman Filter?<br>
ta likelihood function<br>
the likelihood vith respect to the<br>
period *t* using all information<br>
d *t* is  $x_{l}v_{-1} = E(x_{t} | y_{t-1},..., y_{1})$ <br>
d *t* - 1.<br>
ance-covariance matrix<br>
of the filtered states What Is the Kalman Filter?<br>
a likelihood function<br>
bability density function with<br>
likelihood with respect to the<br>
eriod  $t$  using all information<br>  $t$  is  $x_{t|t-1} = E(x_t | y_{t-1},..., y_1)$ <br>  $t$  is  $x_{t|t-1} = E(x_t | y_{t-1},..., y_1)$ <br>  $t =$ What is the Kalmon Filter?<br>
Elected estimates into the data likelihood function<br>  $y_{6t-1}, V_{4t-1}$ ,<br>
the multivariate normal probability density function with<br>  $y_{6t-1}$ , an optimizer to maximize the likelihood with respec What is the Kalman Filter?<br>
ood function<br>
density function with<br>
od with respect to the<br>
sing all information<br>  $1 = E(x_t | y_{t-1},..., y_1)$ <br>
riance matrix<br>
ered states at period  $t$ <br>  $\hat{x}_t |_{t=1}$ , and its<br>  $\hat{t}_t + D_t D_t$ .<br>
8-9 Wheths the Kolmon Filter<sup>2</sup><br>
and estimates into the data likelihood function<br>
1.  $V_{f|t-1}$ ),<br>
multivariate normal probability density function with<br>
4.<br>
timizer to maximize the likelihood with respect to the<br>
timizes of

3 Feeds this procedure into an optimizer to maximize the likelihood with respect to the model parameters.

#### <span id="page-984-0"></span>State Forecasts

*s*-step-ahead, state forecasts are estimates of the states at period *t* using all information (for example, the observed responses) up to period  $t - s$ .

The  $m_t$ -by-1 vector of 1-step-ahead, state forecasts at period *t* is  $x_t|_{t-1} = E(x_t | y_{t-1},..., y_1)$ . The estimated vector of state forecasts is

$$
\hat{x}_{t|t-1} = A_t \hat{x}_{t-1|t-1},
$$

where  $\hat{x}_{t-1|t-1}$  is the  $m_{t-1}$ -by-1 filtered state vector at period  $t-1$ .

At period *t*, the 1-step-ahead, state forecasts have the variance-covariance matrix

$$
P_{t|t-1} = A_t P_{t-1|t-1} A_t^{'} + B_t B_t^{'} ,
$$

where  $P_{t-1}|_{t-1}$  is the estimated variance-covariance matrix of the filtered states at period t  $-1$ , given all information up to period  $t - 1$ .

Whatis the Kolmon-Filter<br>
Recals the forecasted and filtered estimates into the data likelihood function<br>  $\ln p(y_T, ..., y_1) = \sum_{i=1}^{T} \ln \phi(y_i; y_{i-1}, V_{i0-1})$ ,<br>
where  $\phi(y_i; y_{i-1}, V_{i0-1})$ , is the multivariate normal probability Feeds the forecasted and filtered estimates into the data like<br>  $\ln p(y_T,...,y_1) = \sum_{i=1}^T \ln \phi(y_i; y_{i\mid t-1}, V_{i\mid t-1})$ ,<br>
where  $\theta(y_i; y_{i\mid t-1}, V_{i\mid t-1})$  is the multivariate normal probabilities<br>
there  $\theta(y_i; y_{i\mid t-1}, V_{i\mid t-1})$  What is the Kolman Fillers<sup>2</sup><br> **Probability** the forecasted and filtered estimates into the data likelihood function<br>  $\ln p(y_{T},...,y_{l}) = \sum_{i=1}^{m} \ln p(y_{l}; y_{l-1}, V_{T-1})$ ,<br>
where  $\theta(y_{l}; y_{l-1}, V_{T-1})$  is the multivariate normal pr What is the forwarded and filtered estimates into the data likelihood function<br>  $(p_1,...,p_i) = \sum_{i=1}^{n} \ln p(y_1; y_{i(1)}, V_{i(2)}, Y_{i(3)})$ <br>  $(p_2,...,p_i) = \sum_{i=1}^{n} \ln p(y_1; y_{i(1)}, V_{i(2)}, Y_{i(3)})$ <br>  $\phi^{(i)}(x_1; y_2, Y_{i(3)}) = \sum_{i=1}^{n} \ln p(y_1; y_{i(2$ **Forecasts**<br>
ahead, state forecasts are estimates of the states at period *t* using all information<br>
ample, the observed responses) up to period *t* - s.<br>  $-$ by-1 vector of 1-step-ahead, state forecasts at period *t* is The corresponding 1-step-ahead forecasted observation is  $y_{t}t-1 - \frac{C_t x_t}{t-1}$ , and its variance-covariance matrix is  $V_{t|t-1} = Var(y_t | y_{t-1},...,y_1) = C_t P_{t|t-1} C_t + D_t D_t$ .

In general, the *s*-step-ahead, forecasted state vector is  $x_t|_{t-s} = E(x_t | y_{t-s},..., y_1)$ . The *s* $x_{t\mid t-s} = E(x_t \mid y_{t-s},..., y_1)$  . The *s*-<br>
on (for example the observed<br>  $E(x_t \mid y_t,..., y_1)$  . The estimated<br>
g the observed responses from step-ahead, vector of state forecasts is  $\label{eq:22} \begin{split} & \text{models} \quad \\ & \text{normal, the } s\text{-step-ahead, forecasted state vector is}\;\; x_{t\neq -s} = E\big(x_t \mid y_{t-s},...,y_1\big)\;\;, \\ & \hat{x}_{t+sf} = \left(\prod_{j=t+1}^{t+s} A_j\right) x_{t\neq} \\ & \hat{x}_{t+sf} = C_{t+s}\hat{x}_{t+st} \text{.} \end{split}$  $\begin{aligned}\n\mathbf{e} \text{ } s\text{-step-ahead, forecasted state vector is} \ x_{t|t-s} = \text{ector of state forecasts is} \\
\prod_{j=t+1}^{t+s} A_j \ x_{t|t} \\
\text{- ahead, forecasted observation vector is} \\
\begin{aligned}\n\text{ } & t \cdot s \hat{x}_{t+s|t}.\n \end{aligned}\n\end{aligned}$  **j**<br> **j**<br>  $\begin{aligned}\n\text{ } & t \cdot s \hat{x}_{t+s|t}.\n \end{aligned}$  **j**<br> **j**<br> **thes**<br> **s** at period *t*, updated using *t* s-step-ahead, forecasted state vector is  $x_{t|t-s} = 1$ <br>
ctor of state forecasts is<br>  $\prod_{t=1}^{t+s} A_j \left| x_{t|t} \right|$ <br>
ahead, forecasted observation vector is<br>  $\left. + s \hat{x}_{t+s|t} \right|$ .<br> **es**<br>
at period *t*, updated using all inf  $e_s$ -step-ahead, forecasted state vector is  $x_{t|t-s} = E$ <br>
to cort of state forecasts is<br>  $\prod_{t=t+1}^{t+s} A_j x_{t|t}$ <br>
ahead, forecasted observation vector is<br>  $x_{t+s} \hat{x}_{t+s|t}$ .<br>
es<br>
at period *t*, updated using all information codels<br> *y* and the set of state forecasted state vector is  $x_{t+s} = E(x)$ <br>  $\hat{x}_{t+st} = \left( \prod_{j=t+1}^{t+s} A_j \right) x_{t}$ <br> *k*  $\hat{y}_{t+st} = C_{t+s} \hat{x}_{t+st}$ .<br> *Property*  $\hat{y}_{t+st} = C_{t+s} \hat{x}_{t+st}$ *.<br> Property States<br>
<i>Property is a period* **the started state vector** is  $x_{t|t-s}$ <br> **t** started state vector is  $x_{t|t-s}$ <br> **t** the started state forecasts is<br>  $t_{t+s|t} = \left(\prod_{j=t+1}^{t+s} A_j\right) x_{t|t}$ <br> **e** s-step-ahead, forecasted observation vector is<br>  $t_{t+s|t} = C_{t+s} \hat$ *t t t t t t* = + -1

$$
\hat{x}_{t+s|t} = \left(\prod_{j=t+1}^{t+s} A_j\right) x_{t|t}
$$

and the *s*-step-ahead, forecasted observation vector is

$$
\hat{y}_{t+s|t} = C_{t+s}\hat{x}_{t+s|t}.
$$

#### Filtered States

[State forecasts](#page-984-0) at period *t*, updated using all information (for example the observed responses) up to period *t*.

<span id="page-985-0"></span>The  $m_t$ -by-1 vector of filtered states at period *t* is  $x_{t|t} = E(x_t | y_t, ..., y_1)$ . The estimated vector of filtered states is **Filtered States**<br>
State forecasts at period *t*, updated using all information (for example the observed<br>
responses) up to period *t*.<br>
The  $m_t$ -by-1 vector of filtered states at period *t* is  $x_{t|t} = E(x_t | y_t, ..., y_1)$ . The

$$
\hat{x}_{t|t} = \hat{x}_{t|t-1} + K_t \hat{\varepsilon}_t,
$$

where:

- periods 1 through *t* 1.  $\hat{x}_{t|t-1}$  is the vector of state forecasts at period *t* using the observed responses from<br>periods 1 through  $t-1$ .<br> $K_t$  is the  $m_t$ -by- $h_t$  raw Kalman gain matrix for period *t*.<br> $\hat{\epsilon}_t = y_t - C_t \hat{x}_{t|t-1}$  is the  $h_t$ -b
- $K_t$  is the  $m_t$ -by- $h_t$  raw Kalman gain matrix for period  $t$ .
- 

*x x*  $\mu_{\text{r}} = E(x_t | y_{t-s}, ..., y_1)$ . The *s*-<br>*x x is*  $\tau$  *x k <i>y* =  $E(x_t | y_t, ..., y_1)$ . The estimated  $x_t = E(x_t | y_t, ..., y_1)$ . The estimated using the observed responses from period *t*.<br> *ed observation innovations at p* neral,the *x*-step-shead, forecasted state vector is  $x_{W\rightarrow} = E(x_t | y_t$ <br>
ahead, vector of state forecasts is<br>  $\hat{x}_{t+iy} = \left(\prod_{j=1}^{t+i} A_j\right) x_i$ <br>  $\hat{x}_{t+iy} = C_{t+ y} \hat{x}_{t+iy}$ .<br>
the *x*-step-ahead, forecasted observation vector is **For** *the simple of the simple phonol is the reader of*  $\mathbf{X}_{i+ij} = E(x_1 | y_{i+1}, y_1)$ *. The extrapalment is external to external the characteristic simple*  $\hat{\mathbf{x}}_{t+ij} = \begin{bmatrix} \sum_{i=1}^{n} A_i \\ B_i \end{bmatrix}$  *\hat{\mathbf{x}}\_{t+ij} = \begin{bmatrix} \sum\_{i=* In other words, the filtered states at period *t* are the forecasted states at period *t* plus an adjustment based on the trustworthiness of the observation. Trustworthy observations have very little corresponding observation innovation variance (for example, the maximum eigenvalue of  $D_t D_t$ ' is relatively small). Consequently, for a given estimated

observation innovation, the term  $K_t \hat{e}_t$  has a higher impact on the values of the filtered states than untrustworthy observations.

At period *t*, the filtered states have variance-covariance matrix

$$
P_{t|t} = P_{t|t-1} - K_t C_t P_{t|t-1}',
$$

where  $P_{t|t-1}$  is the estimated variance-covariance matrix of the state forecasts at period t, *<sup>P</sup>t t*|-1 is the estimated variance-covariance matrix of the state forecasts at period *t*, given all information up to period *t* – 1.

#### <span id="page-986-0"></span>Smoothed States

*Smoothed states* are estimated states at period *t*, which are updated using all available information (for example, all of the observed responses).

What Is the Kalman Filte<br> *Pig* =  $P_i \mu = P_i \mu_{-1} - K_i C_i P_{i|i-1}$ ,<br>  $P_i \mu = P_{i|i-1} - K_i C_i P_{i|i-1}$ ,<br>  $P_{i|i} = P_{i|i-1} - K_i C_i P_{i|i-1}$ ,<br> *Pig* =  $P_{i|i-1}$  is the estimated variance-covariance matrix of the state forecasts at per What Is the K<br>
E filtered states have variance-covariance matrix<br>  $1 - K_t C_t P'_{t|t-1}$ ,<br>
the estimated variance-covariance matrix of the state forecasts<br>
mation up to period  $t-1$ .<br> **lotes**<br>
se are estimated states at period What is the Kalman Filler<br>
At period *t*, the filtered states have variance covariance matrix<br>  $P_{ij} = P_{1j-1} - K_i C_i P_{ip-1}$ ,<br>
where  $P_{ij}^{(k-1)}$  is the estimated variance-covariance matrix of the state forecasts at period *t* The  $m_t$ -by-1 vector of smoothed states at period t is  $x_{t|T} = E(x_t | y_T, ..., y_1)$ . The estimated vector of smoothed states is What Is<br>
iod  $t$ , the filtered states have variance-covariance matrix<br>  $2t_f = P_{tf-1} - K_f C_t P_{tf-1}$ ,<br>  $P_{tf-1}$  is the estimated variance-covariance matrix of the state forece<br>
all information up to period  $t-1$ .<br> **shed States Smoothed States**<br>
Smoothed states are estimated states at period *t*, which are updated using all available<br>
information (for example, all of the observed responses).<br>
The  $m_t$ -by-1 vector of smoothed states at period *t* **Smoothed states and formulation** (for example the m<sub>t</sub>-by-1 vector<br>The m<sub>t</sub>-by-1 vector<br>vector of smoothed<br> $\hat{x}_{t|T} = \hat{x}_{t|t-1} + \dots$ <br>where:<br> $\hat{x}_{t|t-1}$  are the st<br> $t-1$ .<br> $P_{t|t-1}$  is the est What is the Kalman is<br>states have variance-covariance matrix  $P_{t|t-1}^{i}$ ,<br>mated variance-covariance matrix of the state forecasts at period to period  $t-1$ .<br>timated states at period  $t$ , which are updated using all avai

$$
\hat{x}_{t|T} = \hat{x}_{t|t-1} + P_{t|t-1}r_t,
$$

where:

•

- $\hat{x}_{t|t-1}$  are the state forecasts at period *t* using the observed responses from periods 1 to  $t-1$
- $P_{tk-1}$  is the estimated variance-covariance matrix of the state forecasts, given all information up to period  $t-1$ .

period *t*, the filtered states have variance-covariance\n
$$
P_{t|t} = P_{t|t-1} - K_t C_t P'_{t|t-1},
$$
\nhere  $P_{t|t-1}$  is the estimated variance-covariance mat\nen all information up to period  $t-1$ .\n\n**noothed States**\n\n*noothed states* are estimated states at period *t*, which\n or *m*-by-1 vector of smoothed states at period *t* is  $x_{t|T}$ \n*on*-by-1 vector of smoothed states is\n
$$
\hat{x}_{t|T} = \hat{x}_{t|t-1} + P_{t|t-1} r_t,
$$
\n\nHere:\n
$$
\hat{x}_{t|t-1}
$$
 are the state forecasts at period *t* using the of  $t-1$ .\n
$$
P_{t|t-1}
$$
 is the estimated variance-covariance matrix of\n information up to period  $t-1$ .\n
$$
r_t = \sum_{s=t}^{T} \left\{ \prod_{j=t}^{s-1} (A_t - K_t C_t) \right\} C_s V_{s|s-1}^{-1} V_s \right\},
$$
\nwhere,\n
$$
V_{t|t-1} = C_t P_{t|t-1} C_t' + D_t D_t',
$$
\nwhich is the estimated\n for  
\n cocreased observations.\n
$$
V_t = y_t - \hat{y}_{t|t-1},
$$
\nwhich is the difference between t\n period *t*.

- $K_t$  is the  $m_t$ -by- $h_t$  raw Kalman gain matrix for period  $t$ .
- *x*<br> *x*<br> *xP<sub>IV</sub>***=**  $P_i y T_i Z_i C_i P_j y t$ **<br>
<b>***xP<sub>IV</sub>* =  $P_i y T_i Z_i C_i P_j y t$ <br> *xP<sub>IV</sub>* =  $P_i y T_i Z_i C_i P_j y t$ <br> *xPIV* =  $P_i y T_i Z_i C_i P_j y t$ <br> **and the estimated variance-covariance matrix of the state forecasts at all inform** *Photon is the Kolmer Herify*<br>  $P_{\xi\eta} = P_{\xi\eta - 1} = K_f G_f P_{\xi\eta - 1}$ <br>  $P_{\xi\eta} = P_{\xi\eta - 1} = K_f G_f P_{\xi\eta - 1}$ <br>  $r_{\xi\eta} = P_{\xi\eta - 1} = R_f G_f P_{\xi\eta - 1}$ <br>  $r_{\xi\eta} = R_f G_f P_{\xi\eta - 1}$  is the estimated variance-envariance matrix of the s **Solution** of the Kolmon Filser<br> **s**  $\mathbf{F}_{p-1} = K_1 C_2 F_{2p-1}$ ,<br>  $\mathbf{F}_{p-1} = K_2 C_1 F_{2p-1}$ ,<br>  $\mathbf{F}_{p}^{Q}$   $\mathbf{F}_{p}$  is the estimated variance-evvariance matrix of the state forecasts at period  $t$ .<br>  $\mathbf{F}_{p}^{Q}$   $\mathbf$ What is the Kalman Filter's<br>
the filtered states have variance-covariance matrix<br>  $\epsilon_1 = K_1 C_2 F_{\frac{1}{2}}$ ,  $\epsilon_1$ ,<br>
is the estimated variance-covariance matrix of the state forecasts at period  $t$ ,<br>
finding an to period  $t$ What's the Kolmon Filest<sup>2</sup><br>  $\frac{1}{2}x^2 + \frac{1}{2}(x+1) - K_x G_x F_{[x+1]}$ ,<br>  $\frac{1}{2}(x+1) = K_x G_x F_{[x+1]}$ ,<br>  $\frac{1}{2}(x+1) = K_x G_x F_{[x+1]}$ ,<br>  $\frac{1}{2}(x+1) = K_x G_x F_{[x+1]}$ ,<br>  $\frac{1}{2}(x+1) = K_x G_x F_{[x+1]}$ ,<br>  $\frac{1}{2}(x+1) = K_x G_x F_{[x+1]}$ ,<br>  $\frac{1}{2}(x+1) =$ What is the Kalman Filler<br>  $= P_{0j-1} - K_i C_i \overline{P_{0j-1}}$ ,<br>  $= P_{0j-1} - K_i C_i \overline{P_{0j-1}}$ ,<br>  $\frac{1}{2}$  is the estimated variance-evvariance matrix of the state forecasts at period t.<br>  $\frac{1}{2}$  is the estimated variance-evvarianc What is the Kalman Filter<br>
of the filtered states have variance-covariance matrix<br>  $\mathbf{r} = P_{[0-1]} - K_i C_i P_{[p-1]}^*$ ,<br>  $\mathbf{r} = \sum_{j=1}^n (P_{i,j} - P_{i,j}C_j)$ <br>  $\mathbf{r} = \sum_{j=1}^n (P_{i,j} - P_{i,j}C_j)$ <br>  $\mathbf{r} = \sum_{j=1}^n (P_{i,j} - P_{i,j}C_j)$ <br> • When is the Kolmon Filori<br>  $y = P_{\text{P}} + -K_{\text{r}}Q_{\text{r}}P_{\text{P}} + 1$ .<br>  $P_{\text{P}} + \text{is the estimate distance-covariance matrix}$ <br>  $P_{\text{P}} + \text{is the estimated variance-covariance matrix of the state for  
exists at period  $t$ , <br>  $P_{\text{P}} + \text{is the estimated distance, a period  $t$ , which are updated using all available<br>
information up to partod  $t =$$$ **1**<br>
2. The Filtered states have variance envariance matrix of the state forecasts at period t,<br>  $B_{i+1} = K_i C_i F_{i+1}$ .<br>
4. is the estimated variance-covariance matrix of the state forecasts at period t, the<br>
domains of the forecasted observations.
- $v_t = y_t \hat{y}_{t|t-1}$  , which is the difference between the observation and its forecast at period *t*.

#### <span id="page-987-0"></span>Smoothed State Disturbances

*Smoothed state disturbances* are estimated, state disturbances at period *t*, which are updated using all available information (for example, all of the observed responses).

**Smoothed State Disturbances**<br>
Smoothed state disturbances are estimated, state disturbances at period *t*, which are<br>
undated using all available information (for example, all of the observed responses).<br>
The *k*<sub>2</sub>-by-1 The  $k_t$ -by-1 vector of smoothed, state disturbances at period t is  $u_{t|T} = E(u_t | y_T, ..., y_1)$ . The estimated vector of smoothed, state disturbances is *u* **oothed State Disturbances**<br> *uhed state disturbances* are estimated, sted using all available information (for exergency)<br>  $k_t$ -by-1 vector of smoothed, state disturband<br>
stimated vector of smoothed, state disturband<br> *thed State Disturbances*<br>*hed state disturbances* are estime<br>ed using all available informatior<br>-by-1 vector of smoothed, state di<br>stimated vector of smoothed, state<br> $t|T = B_{t}^{'} r_t$ , **ICOMBEDState Disturbances**<br> *U*<sup>*B*</sup> *Disturbances* are estimated, state disturbances at period<br> *U*<sup>*k*</sup><sub>*t*</sub>-*by*<sup>-1</sup> vector of smoothed, state disturbances at period *t* is  $u_{t|T} = E$ <br> *D D*  $u_{t|T} = B_t^t r_t$ ,<br> *D yy t t t t E y y* | ,..., - - 1 1 1 = ( ) **othed State Disturbances**<br> *y othed state disturbances*<br> *x thed state disturbances* are estimated, state disturbaned using all available information (for example, all of<br> *i*, *by*-1 vector of smoothed, state disturbanc **thed State Disturbances**<br> *thed* state disturbances<br> *thed* state disturbances are estimated, state disturbances at<br>
dusing all available information (for example,<br>  $t_T = B'_t r_t$ ,<br>  $r_t$  is the variable in the formula to est

$$
\hat{u}_{t|T} = B_{t}^{'} r_{t}
$$

where  $r_t$  is the variable in the formula to estimate the smoothed states.

At period *t*, the smoothed state disturbances have variance-covariance matrix

$$
U_{t|T} = I - B_t^{'} N_t B_t,
$$

where  $N_t$  is the variable in the formula to estimate the variance-covariance matrix of the smoothed states.

The software computes smoothed estimates using [backward recursion of the Kalman](#page-989-1) [filter.](#page-989-1) tware computes smoothed estimates using backward recursion of<br> **asted Observations**<br>
ahead, forecasted observations are estimates of the observations at<br>
mation (for example, the observed responses) up to period  $t - s$ .<br>
b

#### <span id="page-987-1"></span>Forecasted Observations

*s*-step-ahead, forecasted observations are estimates of the observations at period *t* using all information (for example, the observed responses) up to period  $t - s$ .

The *nt*-by-1 vector of 1-step-ahead, forecasted observations at period *t* is

 $y_{t,t-1} = E(y_t | y_{t-1},...,y_1)$ . The estimated vector of forecasted observations is

$$
\hat{y}_{t|t-1} = C_t \hat{x}_{t|t-1},
$$

where  $\hat{x}_{t|t-1}$  is the  $m_t$ -by-1 estimated vector of state forecasts at period t.

At period *t*, the 1-step-ahead, forecasted observations have variance-covariance matrix

$$
V_{t|t-1} = Var(y_t | y_{t-1},..., y_1) = C_t P_{t|t-1} C_t + D_t D_t.
$$

where  $P_{t|t-1}$  is the estimated variance-covariance matrix of the state forecasts at period t, *P*<sup>*t*</sup><sub>*P*</sub><sup>*t*</sup><sub>*P*</sub><sup>*t*</sup><sub>*P*<sup>*t*</sup><sub>*P*</sub><sup>*t*</sup><sub>*P*</sub><sup>*t*</sup><sub>*P*<sup>*t*</sup><sub>*P*</sub></sub></sub> given all information up to period *t* – 1.

In general, the *s*-step-ahead, vector of state forecasts is  $x_{t|t-s} = E(x_t | y_{t-s},..., y_1)$ . The *s*step-ahead, forecasted observation vector is

$$
\hat{y}_{t+s|t} = C_{t+s}\hat{x}_{t+s|t}.
$$

#### <span id="page-988-0"></span>Smoothed Observation Innovations

*VAriationFilerit*<br> *V*<sub>**(i.n)**  $= Var(y_1 | y_1 | \ldots | y_n) = G, P_{ij,1}G'_i + P_{ij}D'_i$ .<br> *C P P is the estimated variance convariance and in the state forecasts of particul <i>I*, all information up to period *t* - 1.<br>
and all </sub> What Is the Kalman Filter?<br>  $\mu' + D_t D_t'$ .<br>
At  $\mu + D_t D_t'$ .<br>
At ariance matrix of the state forecasts at period t,<br>
e forecasts is  $x_t \mu_{-\theta} = E(x_t \mid y_{t-\theta}, ..., y_1)$ . The s-<br>
s<br>
S<br>
S<br>
S<br>
S<br>
at the special of the observation innovat When is the Kolmon Filter<br>  $1 = Var(y_1 | y_1, y_2, y_2) = G_r P_{Q_1}, G_r' + D_r D_r'$ .<br>
I-1 is the estimated variance covariance matrix of the state forecasts at period t.<br>
information up to period  $l = 1$ ,<br>
i. the e-step-shead, vector of st What Is the Kalman Filter?<br> *x*  $x_{t|t-s} = E(x_t | y_{t-s}, ..., y_1)$ . The *s*-<br> *x*  $x_{t|t-s} = E(x_t | y_{t-s}, ..., y_1)$ . The *s*-<br>
ation innovations at period<br>
at period *t* is<br>
d, observation innovations is<br>
the smoothed states.<br> *t*.<br>
tiance- $V_{4|t-1} = Var(y_t | y_{t-1},...,y_1) = C_t P_{4|t-1} C_t' + D_t D_t'.$ <br>  $P_{t|t-1}$  is the estimated variance-covariance matrix of the st<br>
all information up to period  $t-1$ .<br>
neral, the *s*-step-ahead, vector of state forecasts is  $x_t|t-s = E$ <br>
che  $T_{t|t-1} = Var(y_t | y_{t-1},...,y_1) = C_t P_{t|t-1} C_t^{'} + D_t D_t^{'}$ .<br>  $P_{t|t-1}$  is the estimated variance-covariance matrix of<br>
all information up to period  $t-1$ .<br>
eral, the s-step-ahead, vector of state forecasts is  $x_{t|t-1}$ <br>
head, for *Smoothed observation innovations* are estimated, observation innovations at period *t*, which are updated using all available information (for example, all of the observed responses). When is the Kolmon Filter<br>  $V_{\text{f}|\mathbf{r}-\mathbf{i}} = \text{Var}(y_1 \mid y_{t-1},...,y_k) = G_t k_{\text{f}|\mathbf{r}-\mathbf{i}} G_t \hat{\mathbf{r}}$  *L*.<br>
where  $P_{t} = 1$  is the estimated variance-covariance matrix of the state forecasts at period *t*, <br>
given all infor What is the Kalman Filter<br>  $V_{4|t-1} = Var(y_t | y_{t-1},...,y_1) = C_t P_{4|t-1} C_t + D_t D_t$ .<br>  $e^{-P_t p-1}$  is the estimated variance-covariance matrix of the state forecasts at period t,<br>
all information up to period  $t-1$ .<br>
neral, the s-step-**What is the Kalman Filter?**<br>  $f_{t-1} = Var(y_t | y_{t-1}, ..., y_1) = C_t P_{t-1} G_t' + D_t \tilde{D_t}.$ <br>  $P_{t} + 1$  is the estimated variance-covariance matrix of the state forecasts at period *t*,<br>
all information up to period *t* – 1.<br>
cral, the What Is the Kalm<br>  $\mathbf{r}'(y_t \mid y_{t-1},...,y_1) = C_t P_{t|t-1} C_t' + D_t D_t'.$ <br>
s the estimated variance-covariance matrix of the state forecasts at p<br>
mation up to period  $t-1$ .<br>
e  $s$ -step-ahead, vector of state forecasts is  $x_{t|t-s} = E$ **What is hadded**<br>  $V_{\beta+1} = V w \cdot (y_1 | y_{r-1}, ..., y_1) = C_r T_{\beta+1} C_r + D_r D_r$ <br>  $v_r$   $v_r^2 \theta$ <sup> $r$ </sup> is the estimated variance envertance matrix of the state forecasts at period *t*,<br>  $v_r$  all information up to partial  $i - 1$ .<br>  $v_r$  and What Is the Kalm<br>  $|y_{t-1},...,y_1| = C_t P_{\ell|t-1} C_t' + D_t D_t'.$ <br>
sstimated variance-covariance matrix of the state forecasts at p<br>
n up to period  $t-1$ .<br>
p-ahead, vector of state forecasts is  $x_{t|t-s} = E(x_t | y_{t-s},..., y_1)$ .<br>
red observat What is the Kalman filled<br>  $\mu_{-1} = \text{Var}(y_1 | y_{i-1}, ..., y_1) = C_i P_{i|i-1} C'_i + D_i D'_i.$ <br>  $\{f_i\}_{i=1}$  is the estimated variance-covariance matrix of the state forecasts at period  $t$ ,<br>  $\{f_i\}_{i=1}$  is the estimated variance-covaria What is the Kalmar Fillers<br>  $V_{ij} + T \text{Var}(y_1 | y_1 |,...,y_l) = G_i P_{ij} \cdot (C_i - D_i D_i)$ .<br>  $E_{ij} + E_{ij}$  is the statement variance-covariance matrix of the state forecasts at period *t*,<br>
all information up to period  $t - 1$ .<br>
Final, the s-What is the Kalman Filter<br>  $y_{i+1},...,y_1) = C_i P_{ij+1} C'_i + P_{ij} D'_i$ .<br>
Strainable Variance-covariance matrix of the state forecasts at period *t*,<br>  $\nu$  up to period  $t = 1$ .<br>  $\nu$  to period  $t = 1$ .<br>  $\nu$  the order is the forecast

The *ht*-by-1 vector of smoothed, observation innovations at period *t* is  $\varepsilon_{t} = E(\varepsilon_t | y_T, ..., y_1)$ . The estimated vector of smoothed, observation innovations is

$$
\hat{\varepsilon}_t = D_t^{'} V_{t|t-1}^{-1} v_t - D_t^{'} K_t^{'} r_{t+1},
$$

where:

- $r_t$  and  $v_t$  are the variables in the formula to estimate the smoothed states.
- $K_t$  is the  $m_t$ -by- $h_t$  raw Kalman gain matrix for period  $t$ .
- forecasted observations.

At period *t*, the smoothed observation innovations have variance-covariance matrix

$$
E_{t|T} = I - D_t^{'} \left( V_{t|t-1}^{-1} - K_t^{'} N_{t+1} K_t \right) D_t.
$$

The software computes smoothed estimates using backward recursion of the Kalman [filter.](#page-989-1)

#### <span id="page-989-0"></span>Kalman Gain

• The *raw Kalman gain* is a matrix that indicates how much to weigh the observations during recursions of the Kalman filter. **Gain**<br> *v* Kalman gain is a matrix that indicates how much to weigh the observations<br>
recursions of the Kalman filter.<br> *N* Kalman gain is an  $m_t$ -by- $h_t$  matrix computed using<br>  $P_{\ell|t-1}C^{'}_t(C_tP_{\ell|t-1}C^{'}_t + D_tD^{'}_t)^{-1$ 

The raw Kalman gain is an  $m_t$  -by- $h_t$  matrix computed using

$$
K_t = P_{t|t-1} C_t \left( C_t P_{t|t-1} C_t + D_t D_t' \right)^{-1}
$$

where  $P_{t|t-1}$  is the estimated variance-covariance matrix of the state forecasts, given all information up to period  $t-1$ .

**Example18:**<br> **K** and more *K K* and more *C K* is a matrix that indicates how much to weigh the observations<br> **K**  $\mathbf{r} = P_G$ ,  $C'_2 \left(C_p P_{\mathbf{P}} \mathbf{1} C'_\mathbf{P} + D_r P_S\right)^{-1}$ ,<br>  $K_{\mathbf{P}} = P_G$ ,  $C'_2 \left(C_p P_{\mathbf{P}} \mathbf{1} C'_\mathbf{$ s a matrix that indicates how much to weigh the observations<br>Kalman filter.<br>san  $m_t$ -by- $h_t$  matrix computed using<br> $\left(r + D_t D_t'\right)^{-1}$ ,<br> $\left(r + D_t D_t'\right)^{-1}$ ,<br>that and variance-covariance matrix of the state forecasts, given<br>inco **Scintary**<br> **Science of the Kalman filter.**<br> *Kalman gain* is a matrix that indicates how much to weigh the observations<br>
recursions of the Kalman filter.<br>
<br> *Kalman gain* is an  $m_2$ -by- $h_2$  matrix computed using<br>  $\{t_$ The value of the raw Kalman gain determines how much weight to put on the observations. For a given estimated observation innovation, if the maximum eigenvalue of *DtD<sup>t</sup> ′* is relatively small, then the raw Kalman gain imparts a relatively large weight on the observations. If the maximum eigenvalue of  $D_t D_t^\prime$ is relatively large, then the raw Kalman gain imparts a relatively small weight on the observations. Consequently, the filtered states at period *t* are close to the corresponding state forecasts.  $K_t = P_{t|t-1}C_t \left(C_t P_{t|t-1}C_t + D_t D_t\right)^{-1}$ ,<br>where  $P_{t|t-1}$  is the estimated variance-covariance matrix of the state foreca<br>all information up to period  $t-1$ .<br>The value of the raw Kalman gain determines how much weight to during recursions of the Kalman iliter.<br>The raw Kalman gain is an  $m_t$ -by- $h_t$  matrix computed<br> $K_t = P_{\ell|t-1} C_t' (C_t P_{\ell|t-1} C_t' + D_t D_t')^{-1}$ ,<br>where  $P_{t|t-1}$  is the estimated variance-covariance mat<br>all information up to per rodes<br> **Example 2** and *x x* **Example 2** and is a matrix that indicates how much to weigh the observations<br>
are now Kaiman gain is an  $m_t$ -by-for matrix computed using<br>  $K_t = P_G$ ,  $C_t^T (C_t P_{\theta_1} C_t^{\dagger} + D_t D_t^{\dagger})^{\dagger}$ ,<br>

• Consider obtaining the 1-step-ahead state forecasts for period *t* + 1 using all information up to period t. The *adjusted Kalman gain* ( $K_{adi, t}$ ) is the amount of

weight put on the estimated observation innovation for period  $t(\hat{\epsilon_t})$  as compared to the 2-step-ahead state forecast  $(\hat{x}_{t+1|t-1})$ .

That is,

$$
\hat{x}_{t+1|t} = A_t \hat{x}_{t|t} = A_t \hat{x}_{t|t-1} + A_t K_t \hat{\varepsilon}_t = \hat{x}_{t+1|t-1} + K_{adj,t} \hat{\varepsilon}_t.
$$

#### <span id="page-989-1"></span>Backward Recursion of the Kalman Filter

*Backward recursion of the Kalman filter* estimates smoothed states, state disturbances, and observation innovations.

The software estimates the smoothed values by:

1 Setting  $r_{T+1} = 0$ , and  $N_{T+1}$  to an  $m_T$ -by- $m_T$  matrix of 0s

- 2 For  $t = T, \ldots, 1$ , it recursively computes: For  $t = T, ..., 1$ , it<br> **a**  $r_t$  (see "Smoot")<br> **b**  $\hat{x}_{t|T}$ , which For  $t = T, ..., 1$ , it<br> **a**  $r_t$  (see "Smoot")<br> **b**  $\hat{x}_{t|T}$ , which is<br> **c**  $N_t$  (see "Smoot")<br> **d**  $P_{t|T}$ , which is For  $t = T, ..., 1$ , it<br> **a**  $r_t$  (see "Smooth")<br> **b**  $\hat{x}_{t|T}$ , which<br> **c**  $N_t$  (see "Smoth")<br> **d**  $P_{t|T}$ , which<br> **e**  $\hat{u}_{t|T}$ , which
	- a *r<sup>t</sup>* (see ["Smoothed States" on page 8-11](#page-986-0))
	- $\hat{x}_{t|T}$ , which is the matrix of smoothed states
	- $\mathbf{c}$   $N_t$  (see "Smoothed States" on page 8-11)
	- $P_{t|T}$ , which is the estimated variance-covariance matrix of the smoothed states
	- $\hat{u}_{t}$ , which is the matrix of smoothed state disturbances
- For  $t = T, ..., 1$ , it re<br> **a**  $r_t$  (see "Smoot<br> **b**  $\hat{x}_{t|T}$ , which is<br> **c**  $N_t$  (see "Smoo<br> **d**  $P_{t|T}$ , which is<br> **e**  $\hat{u}_{t|T}$ , which is<br> **f**  $U_{t|T}$ , which is  $U_{t|T}$ , which is the estimated variance-covariance matrix of the smoothed state disturbances **b**  $\hat{x}_{t|T}$ , which<br> **c**  $N_t$  (see "Sm<br> **d**  $P_{t|T}$ , which<br> **e**  $\hat{u}_{t|T}$ , which<br> **f**  $U_{t|T}$ , which<br>
disturbance<br> **g**  $\hat{\epsilon}_{t|T}$ , which **b**  $\hat{x}_{t|T}$ , which is<br> **c**  $N_t$  (see "Smoo<br> **d**  $P_{t|T}$ , which is<br> **e**  $\hat{u}_{t|T}$ , which is<br> **f**  $U_{t|T}$ , which is<br>
disturbances<br> **g**  $\hat{\epsilon}_{t|T}$ , which is<br> **h**  $E_{t|T}$ , which is Whatis the Kalmon File<br>of  $\tau$ -,...), it recursively computes:<br>  $\tau_1$  (see "Smosthed Statist" on page 8-11)<br>  $\lambda q_c$ , which is the matrix of smoothed states<br>  $\lambda q_c$ , which is the entantic of smoothed states<br>  $\lambda q_c$ , whic
	- $\hat{\epsilon}_{\text{HT}}$ , which is the matrix of smoothed observation innovations
	- $E_{t|T}$ , which is the estimated variance-covariance matrix of the smoothed observation innovations

#### <span id="page-990-0"></span>Diffuse Kalman Filter

Consider a state-space model written so that the *m* diffuse states  $(x_d)$  are segregated from the *n* stationary states  $(x_s)$ . That is, the moments of the initial distributions are

$$
\mu_0 = \begin{bmatrix} \mu_{d0} \\ \mu_{s0} \end{bmatrix}
$$
 and  $\Sigma_0 = \begin{bmatrix} \Sigma_{d0} & 0 \\ 0 & \Sigma_{s0} \end{bmatrix}$ .

- $\mu_{d0}$  is an *m*-vector of zeros
- $\mu_{s0}$  is an *n*-vector of real numbers
- $\Sigma_{d0} = \kappa I_m$ , where  $I_m$  is the *m*-by-*m* identity matrix and  $\kappa$  is a positive real number.
- $\Sigma_{s0}$  is an *n*-by-*n* positive definite matrix.
- The diffuse states are uncorrelated with each other and the stationary states.

One way to analyze such a model is by setting *κ* to a relatively large, positive real number, and then implement the standard Kalman filter (see ssm). This treatment is

an approximation to an analysis that treats the diffuse states as if their initial state covariance approaches infinity.

The *diffuse Kalman filter* or *exact-inital Kalman filter* [\[33\]](#page-52-0) treats the diffuse states by taking *κ* to ∞. The diffuse Kalman filter filters in two stages: the first stage initializes the model so that it can subsequently be filtered using the standard Kalman filter, which is the second stage. The initialization stage mirrors the standard Kalman filter. It sets all initial filtered states to zero, and then augments that vector of initial filtered states with the identity matrix, which composes an  $(m + n)$ -by- $(m + n + 1)$  matrix. After a sufficient number of periods, the precision matrices become nonsingular. That is, the diffuse Kalman filter uses enough periods at the beginning of the series to initialize the model. You can consider this period as presample data.

The second stage commences when the precision matrices are nonsingular. Specifically, the initialization stage returns a vector of filtered states and their precision matrix. Then, the standard Kalman filter uses those estimates and the remaining data to filter, smooth, and estimate parameters. For more details, see dssm and [\[33\]](#page-52-0), Sec. 5.2.

#### References

[1] Durbin J., and S. J. Koopman. *Time Series Analysis by State Space Methods*. 2nd ed. Oxford: Oxford University Press, 2012.

#### See Also

dssm | esitmate | esitmate | filter | filter | forecast | forecast | smooth | smooth | ssm

#### More About

• ["What Are State-Space Models?" on page 8-3](#page-978-0)

# Explicitly Create State-Space Model Containing Known Parameter **Values**

<span id="page-992-0"></span>This example shows how to create a time-invariant, state-space model containing known parameter values using ssm.

Define a state-space model containing two independent, AR(1) states with Gaussian disturbances that have standard deviations 0.1 and 0.3, respectively. Specify that the observation is the deterministic sum of the two states. Symbolically, the equation is

$$
\begin{bmatrix} x_{t,1} \\ x_{t,2} \end{bmatrix} = \begin{bmatrix} 0.5 & 0 \\ 0 & -0.2 \end{bmatrix} \begin{bmatrix} x_{t-1,1} \\ x_{t-1,2} \end{bmatrix} + \begin{bmatrix} 0.1 & 0 \\ 0 & 0.3 \end{bmatrix} \begin{bmatrix} u_{t,1} \\ u_{t,2} \end{bmatrix}
$$

$$
y_t = \begin{bmatrix} 1 & 1 \end{bmatrix} \begin{bmatrix} x_{t,1} \\ x_{t,2} \end{bmatrix}.
$$

Specify the state-transition coefficient matrix.

 $A = [0.5 0; 0 -0.2];$ 

Specify the state-disturbance-loading coefficient matrix.

 $B = [0.1 0; 0 0.3]$ ;

Specify the measurement-sensitivity coefficient matrix.

$$
C = [1 \ 1];
$$

Define the state-space model using ssm.

```
Md1 = ssm(A, B, C)
```
 $Md1 =$ 

State-space model type: <a href="matlab: doc ssm">ssm</a>

```
State vector length: 2
Observation vector length: 1
State disturbance vector length: 2
```

```
Observation innovation vector length: 0
Sample size supported by model: Unlimited
State variables: x1, x2,...
State disturbances: u1, u2,...
Observation series: y1, y2,...
Observation innovations: e1, e2,...
State equations:
x1(t) = (0.50)x1(t-1) + (0.10)u1(t)x2(t) = -(0.20)x2(t-1) + (0.30)u2(t)Observation equation:
y1(t) = x1(t) + x2(t)Initial state distribution:
Initial state means
 x1 x2 
  0 0 
Initial state covariance matrix
     x1 x2 
 x1 0.01 0 
 x2 0 0.09 
State types
     x1 x2 
 Stationary Stationary
```
Mdl is an ssm model containing unknown parameters. A detailed summary of Mdl prints to the Command Window. By defualt, the software sets the initial state means and covariance matrix using the stationary distributions.

It is good practice to verify that the state and observations equations are correct. If the equations are not correct, then it might help to expand the state-space equation by hand.

Simulate states or observations from Mdl using simulate, or forecast states or observations using forecast.

#### See Also

disp | estimate | ssm

# Related Examples

- ["Explicitly Create State-Space Model Containing Unknown Parameters" on page](#page-995-1) [8-20](#page-995-1)
- ["Create State-Space Model Containing ARMA State" on page 8-24](#page-999-0)
- ["Implicitly Create Time-Invariant State-Space Model" on page 8-22](#page-997-0)
- ["Implicitly Create Time-Varying State-Space Model" on page 8-32](#page-1007-0)
- ["Estimate Time-Invariant State-Space Model" on page 8-41](#page-1016-0)
- ["Create State-Space Model with Random State Coefficient" on page 8-38](#page-1013-0)

## More About

• ["What Are State-Space Models?" on page 8-3](#page-978-0)

# Create State Space Model with Unknown Parameters

#### <span id="page-995-0"></span>In this section...

["Explicitly Create State-Space Model Containing Unknown Parameters" on page](#page-995-1) [8-20](#page-995-1)

<span id="page-995-1"></span>["Implicitly Create Time-Invariant State-Space Model" on page 8-22](#page-997-0)

#### Explicitly Create State-Space Model Containing Unknown Parameters

This example shows how to create a time-invariant, state-space model containing unknown parameter values using ssm.

Define a state-space model containing two dependent MA(1) states, and an additive-error observation model. Symbolically, the equation is

$$
\begin{bmatrix} x_{t,1} \\ x_{t,2} \\ x_{t,3} \\ x_{t,4} \end{bmatrix} = \begin{bmatrix} 0 & \theta_1 & \lambda_1 & 0 \\ 0 & 0 & 0 & 0 \\ 0 & 0 & 0 & \theta_3 \\ 0 & 0 & 0 & 0 \end{bmatrix} \begin{bmatrix} x_{t-1,1} \\ x_{t-1,2} \\ x_{t-1,3} \\ x_{t-1,4} \end{bmatrix} + \begin{bmatrix} \sigma_1 & 0 \\ 1 & 0 \\ 0 & \sigma_2 \\ 0 & 1 \end{bmatrix} \begin{bmatrix} u_{t,1} \\ u_{t,2} \end{bmatrix}
$$

$$
y_t = \begin{bmatrix} 1 & 0 & 0 & 0 \\ 0 & 0 & 1 & 0 \end{bmatrix} \begin{bmatrix} x_{t,1} \\ x_{t,2} \\ x_{t,3} \\ x_{t,4} \end{bmatrix} + \begin{bmatrix} \sigma_3 & 0 \\ 0 & \sigma_4 \end{bmatrix} \begin{bmatrix} \varepsilon_{t,1} \\ \varepsilon_{t,2} \end{bmatrix}.
$$

Note that the states  $x_{t,1}$  and  $x_{t,3}$  are the two dependent MA(1) processes. The states  $x_{t,2}$  and  $x_{t,4}$  help construct the lag-one, MA effects. For example,  $x_{t,2}$  picks up the first disturbance ( $u_{t,1}$ ), and  $x_{t,1}$  picks up  $x_{t-1,2} = u_{t-1,1}$ . In all,  $x_{t,1} = \lambda_1 x_{t-1,3} + u_{t,1} + \theta_1 u_{t-1,1}$ which is an MA(1) with  $x_{t-1,3}$  as an input.

Specify the state-transition coefficient matrix. Use NaN values to indicate unknown parameters.

A = [0 NaN NaN 0; 0 0 0 0; 0 0 0 NaN; 0 0 0 0];

Specify the state-disturbance-loading coefficient matrix.

 $B = [NaN 0; 1 0; 0 NaN; 0 1];$ 

Specify the measurement-sensitivity coefficient matrix.

 $C = [1 \ 0 \ 0 \ 0; \ 0 \ 0 \ 1 \ 0];$ 

```
Specify the observation-innovation coefficient matrix.
D = [NaN 0; 0 NaN];Use ssm to define the state-space model.
Md1 = ssm(A, B, C, D)Md1 =State-space model type: <a href="matlab: doc ssm">ssm</a>
State vector length: 4
Observation vector length: 2
State disturbance vector length: 2
Observation innovation vector length: 2
Sample size supported by model: Unlimited
Unknown parameters for estimation: 7
State variables: x1, x2,...
State disturbances: u1, u2,...
Observation series: y1, y2,...
Observation innovations: e1, e2,...
Unknown parameters: c1, c2,...
State equations:
x1(t) = (c1)x2(t-1) + (c2)x3(t-1) + (c4)u1(t)x2(t) = u1(t)x3(t) = (c3)x4(t-1) + (c5)u2(t)x4(t) = u2(t)Observation equations:
y1(t) = x1(t) + (c6)e1(t)
```
 $y2(t) = x3(t) + (c7)e2(t)$ 

Initial state distribution:

Initial state means are not specified. Initial state covariance matrix is not specified.

```
State types are not specified.
```
Mdl is an ssm model containing unknown parameters. A detailed summary of Mdl prints to the Command Window. It is good practice to verify that the state and observations equations are correct.

<span id="page-997-0"></span>Pass Mdl and data to estimate to estimate the unknown parameters.

#### Implicitly Create Time-Invariant State-Space Model

This example shows how to create a time-invariant state-space model by passing a parameter-mapping function describing the model to ssm (that is, *implicitly* create a state-space model). The state model is AR(1) model. The states are observed with bias, but without random error. Set the initial state mean and variance, and specify that the state is stationary.

Write a function that specifies how the parameters in params map to the state-space model matrices, the initial state values, and the type of state.

```
% Copyright 2015 The MathWorks, Inc.
function [A,B,C,D,Mean0,Cov0,StateType] = timeInvariantParamMap(params)
% Time-invariant state-space model parameter mapping function example. This
% function maps the vector params to the state-space matrices (A, B, C, and
% D), the initial state value and the initial state variance (Mean0 and
% Cov0), and the type of state (StateType). The state model is AR(1)
% without observation error.
    varu1 = exp(params(2)); % Positive variance constraint
   A = params(1);
    B = sqrt(varu1);C = params(3);D = [];
    Mean0 = 0.5;Cov0 = 100; StateType = 0;
end
```
Save this code as a file named timeInvariantParamMap to a folder on your MATLAB® path.

Create the state-space model by passing the function timeInvariantParamMap as a function handle to ssm.

```
Mdl = ssm(@timeInvariantParamMap);
```
The software implicitly defines the state-space model. Usually, you cannot verify statespace models that you implicitly define.

Mdl is an ssm model object containing unknown parameters. You can estimate the unknown parameters by passing Mdl and response data to estimate.

## See Also

disp | estimate | ssm

## Related Examples

- ["Explicitly Create State-Space Model Containing Known Parameter Values" on page](#page-992-0) [8-17](#page-992-0)
- ["Create State-Space Model Containing ARMA State" on page 8-24](#page-999-0)
- ["Implicitly Create Time-Varying State-Space Model" on page 8-32](#page-1007-0)
- ["Create State-Space Model with Random State Coefficient" on page 8-38](#page-1013-0)

#### More About

• ["What Are State-Space Models?" on page 8-3](#page-978-0)

# Create State-Space Model Containing ARMA State

<span id="page-999-0"></span>This example shows how to create an stationary ARMA model subject to measurement error using ssm.

To explicitly create a state-space model, it is helpful to write the state and observation equations in matrix form. In this example, the state of interest is the  $ARMA(2,1)$  process

$$
x_t = c + \phi_1 x_{t-1} + \phi_2 x_{t-2} + u_t + \theta_1 u_{t-1},
$$

where  $u_t$  is Gaussian with mean 0 and known standard deviation 0.5.

The variables  $x_t$ ,  $x_{t-1}$ , and  $u_t$  are in the state-space model framework. Therefore, the terms c,  $\phi_2 x_{t-2}$ , and  $\theta_1 u_{t-1}$  require "dummy states" to be included in the model.

Subsequently, the state equation is

$$
\begin{bmatrix} x_{1,t} \\ x_{2,t} \\ x_{3,t} \\ x_{4,t} \end{bmatrix} = \begin{bmatrix} \phi_1 & c & \phi_2 & \theta_1 \\ 0 & 1 & 0 & 0 \\ 1 & 0 & 0 & 0 \\ 0 & 0 & 0 & 0 \end{bmatrix} \begin{bmatrix} x_{1,t-1} \\ x_{2,t-1} \\ x_{3,t-1} \\ x_{4,t-1} \end{bmatrix} + \begin{bmatrix} 0.5 \\ 0 \\ 0 \\ 1 \end{bmatrix} u_{1,t}
$$

Note that:

- *c* corresponds to a state  $({}^{x_{2,t}})$  that is always 1.
- $x_{3,t} = x_{1,t-1}$  and  $x_{1,t}$  has the term  $\phi_2 x_{3,t-1} = \phi_2 x_{1,t-2}$
- $\cdot$   $x_{1,t}$  has the term  $0.5u_{1,t}$  ssm puts state disturbances as Gaussian random variables with mean 0 and variance 1. Therefore, the factor **0.5** is the standard deviation of the state disturbance.
- $x_{4,t} = u_{1,t}$  and  $x_{1,t}$  has the term  $\theta_1 x_{4,t} = \theta_1 u_{1,t-1}$

The observation equation is unbiased for the ARMA(2,1) state process. The observation innovations are Gaussian with mean 0 and known standard deviation 0.1. Symbolically, the observation equation is

$$
y_t = \begin{bmatrix} 1 & 0 & 0 & 0 \end{bmatrix} \begin{bmatrix} x_{1,t} \\ x_{2,t} \\ x_{3,t} \\ x_{4,t} \end{bmatrix} + 0.1 \varepsilon_t.
$$

You can include a measurement-sensitivity factor (a bias) by replacing 1 in the row vector by a scalar or unknown parameter.

Define the state-transition coefficient matrix. Use NaN values to indicate unknown parameters.

 $A =$  [NaN NaN NaN NaN; 0 1 0 0; 1 0 0 0; 0 0 0 0];

Define the state-disturbance-loading coefficient matrix.

 $B = [0.5; 0; 0; 1];$ 

Define the measurement-sensitivity coefficient matrix.

 $C = [1 0 0 0];$ 

Define the observation-innovation coefficient matrix.

 $D = 0.1$ ;

Use ssm to create the state-space model. Set the initial-state mean (Mean0) to a vector of zeros and covariance matrix (Cov0) to the identity matrix, except set the mean and variance of the constant state to 1 and 0, respectively. Specify the type of initial state distributions (StateType) by noting that:

- $x_{1,t}$  is a stationary, ARMA(2,1) process.
- $x_{2,t}$  is the constant 1 for all periods.
- $\cdot$   $x_{3,t}$  is the lagged ARMA process, so it is stationary.
- $\cdot$   $x_{4,t}$  is a white-noise process, so it is stationary.

```
Mean0 = [0; 1; 0; 0];Cov0 = eye(4);Cov0(2,2) = 0;StateType = [0; 1; 0; 0];
Mdl = ssm(A, B, C, D, 'Mean0', Mean0, 'Cov0', Cov0, 'StateType', StateType);
```
Mdl is an ssm model. You can use dot notation to access its properties. For example, print A by entering Mdl.A.

Use disp to verify the state-space model.

disp(Mdl)

State-space model type: <a href="matlab: doc ssm">ssm</a>

```
State vector length: 4
Observation vector length: 1
State disturbance vector length: 1
Observation innovation vector length: 1
Sample size supported by model: Unlimited
Unknown parameters for estimation: 4
State variables: x1, x2,...
State disturbances: u1, u2,...
Observation series: y1, y2,...
Observation innovations: e1, e2,...
Unknown parameters: c1, c2,...
State equations:
x1(t) = (c1)x1(t-1) + (c2)x2(t-1) + (c3)x3(t-1) + (c4)x4(t-1) + (0.50)u1(t)x2(t) = x2(t-1)x3(t) = x1(t-1)x4(t) = u1(t)Observation equation:
y1(t) = x1(t) + (0.10) e1(t)Initial state distribution:
Initial state means
 x1 x2 x3 x4 
  0 1 0 0 
Initial state covariance matrix
     x1 x2 x3 x4 
  x1 1 0 0 0 
  x2 0 0 0 0 
  x3 0 0 1 0 
  x4 0 0 0 1 
State types
 x1 x2 x3 x4 
  Stationary Constant Stationary Stationary
```
If you have a set of responses, you can pass them and Mdl to estimate to estimate the parameters.

## See Also

disp | estimate | ssm

## Related Examples

- ["Explicitly Create State-Space Model Containing Known Parameter Values" on page](#page-992-0) [8-17](#page-992-0)
- ["Explicitly Create State-Space Model Containing Unknown Parameters" on page](#page-995-1) [8-20](#page-995-1)
- ["Implicitly Create Time-Invariant State-Space Model" on page 8-22](#page-997-0)
- ["Implicitly Create Time-Varying State-Space Model" on page 8-32](#page-1007-0)
- ["Estimate Time-Invariant State-Space Model" on page 8-41](#page-1016-0)
- ["Create State-Space Model with Random State Coefficient" on page 8-38](#page-1013-0)

## More About

• ["What Are State-Space Models?" on page 8-3](#page-978-0)

# <span id="page-1003-0"></span>Implicitly Create State-Space Model Containing Regression Component

This example shows how to implicitly create a state-space model that contains a regression component in the observation equation. The state model is an ARMA(1,1).

Write a function that specifies how the parameters in params map to the state-space model matrices, the initial state values, and the type of state. Specify the regression component by deflating the observations within the function. Symbolically, the model is:

$$
\begin{bmatrix} x_{1,t} \\ x_{2,t} \\ y_t - \beta z_t = ax_{1,t} + \sigma_2 \varepsilon_t. \end{bmatrix} \begin{bmatrix} x_{1,t-1} \\ x_{2,t-1} \end{bmatrix} + \begin{bmatrix} \sigma_1 \\ 1 \end{bmatrix} u_{1,t}
$$

% Copyright 2015 The MathWorks, Inc.

```
function [A,B,C,D,Mean0,Cov0,StateType,DeflateY] = regressionParamMap(params,y,z)
% State-space model with a regression component parameter mapping function
% example. This function maps the vector params to the state-space matrices
% (A, B, C, and D), the initial state value and the initial state variance
% (Mean0 and Cov0), and the type of state (StateType). The state model is
% an ARMA(1,1).
     varu1 = exp(params(3)); % Positive variance constraint
    vare1 = exp(params(4));A = [params(1) params(2); 0 0];B = [sqrt(varu1); 1];C = [1 0];D = sqrt(vare1);Mean0 = [0.5 0.5];Cov0 = eye(2);
    StateType = [0 0];
    DeflateY = y - params(5)*z;
end
```
Save this code as a file named regressionParamMap on your MATLAB® path.

Create the state-space model by passing the function regressionParamMap as a function handle to ssm.

 $Md1 = ssm(\mathcal{Q}(params) regressionParamMap(params,y,z));$ 

ssm implicitly creates the state-space model. Usually, you cannot verify implicitly defined state-space models.

Before creating the model, ensure that the data y and z exist in your workspace.

#### See Also

disp | estimate | ssm

#### Related Examples

- ["Implicitly Create Time-Invariant State-Space Model" on page 8-22](#page-997-0)
- ["Implicitly Create Time-Varying State-Space Model" on page 8-32](#page-1007-0)
- ["Estimate State-Space Model Containing Regression Component" on page 8-55](#page-1030-0)
- ["Create State-Space Model with Random State Coefficient" on page 8-38](#page-1013-0)

#### More About

• ["What Are State-Space Models?" on page 8-3](#page-978-0)

# <span id="page-1005-0"></span>Implicitly Create Diffuse State-Space Model Containing Regression Component

This example shows how to implicitly create a diffuse state-space model that contains a regression component in the observation equation. The state model contains an ARMA(1,1) state and random walk.

Write a function that specifies how the parameters in params map to the state-space model matrices, to the initial state values, and to the type of state. Specify the regression component by deflating the observations within the function. Symbolically, the model is:

```
\left[\begin{array}{c} x_{1,t} \\ x_{2,t} \\ x_{3,t} \end{array}\right] = \left[\begin{array}{ccc} \phi_1 & \theta_1 & 0 \\ 0 & 0 & 0 \\ 0 & 0 & 1 \end{array}\right] \left[\begin{array}{c} x_{1,t-1} \\ x_{2,t-1} \\ x_{3,t-1} \end{array}\right] + \left[\begin{array}{cc} \sigma_1 & 0 \\ 1 & 0 \\ 0 & \sigma_3 \end{array}\right] \left[\begin{array}{c} u_{1,t} \\ u_{3,t} \end{array}\right]y_t - \beta z_t = a_1 x_{1,t} + a_2 x_{3,t} + \sigma_2 \varepsilon_t
```
% Copyright 2015 The MathWorks, Inc.

```
function [A, B, C, D, MeanO, CovO, StateType, DeflateY] = diffuseRegressionParamMap(params, y, Z)% Diffuse state-space model with a regression component parameter mapping
% function example. This function maps the vector params to the state-space
% matrices (A, B, C, and D) and indicates the type of states (StateType).
% The state model contains an ARMA(1,1) model and a random walk.
     varu1 = exp(params(3)); % Positive variance constraint
    vare1 = exp(params(5));
   A = [params(1) params(2); 0 0];B = [sqrt(varu1) 0; 1 0];C = [varu1 0];D = sqrt(vare1);MeanO = []; % Let software infer MeanO
     Cov0 = []; % Let software infer Cov0
    StateType = [0 0 2];
    DeflateY = y - panams(6)*z;
end
```
Save this code as a file named diffuseRegressionParamMap.m to a folder on your MATLAB® path.

Create the diffuse state-space model by passing diffuseRegressionParamMap as a function handle to dssm.

```
Mdl = dssm(\theta(params))diffuseRegressionParamMap(params,y,z));
```
dssm implicitly creates the diffuse state-space model. Usually, you cannot verify implicitly defined state-space models.

Before creating the model, ensure that the variables y and z exist in your workspace.

#### See Also

dssm

## More About

• ["What Are State-Space Models?" on page 8-3](#page-978-0)

# Implicitly Create Time-Varying State-Space Model

<span id="page-1007-0"></span>This example shows how to create a time-varying, state-space model by passing a parameter-mapping function describing the model to ssm (i.e., *implicitly* create a statespace model).

Suppose that from periods 1 through 10, the state model are stationary  $AR(2)$  and  $MA(1)$ models, respectively, and the observation model is the sum of the two states. From periods 11 through 20, the state model only includes the first AR(2) model.

Symbolically, the models are:

$$
\begin{bmatrix} x_{1t} \\ x_{2t} \\ x_{3t} \\ x_{4t} \end{bmatrix} = \begin{bmatrix} \phi_1 & \phi_2 & 0 & 0 \\ 1 & 0 & 0 & 0 \\ 0 & 0 & 0 & \theta \\ 0 & 0 & 0 & 0 \\ y_t = a_1 (x_{1t} + x_{3t}) + \sigma_2 \varepsilon_t. \end{bmatrix} + \begin{bmatrix} \sigma_1 & 0 \\ 0 & 0 \\ 0 & 1 \\ 0 & 1 \end{bmatrix} \begin{bmatrix} u_{1t} \\ u_{2t} \end{bmatrix} \text{ for } t = 1, ..., 10,
$$

$$
\begin{bmatrix} x_{1t} \\ x_{2t} \end{bmatrix} = \begin{bmatrix} \phi_1 & \phi_2 & 0 & 0 \\ 1 & 0 & 0 & 0 \end{bmatrix} \begin{bmatrix} x_{1,t-1} \\ x_{2,t-1} \\ x_{3,t-1} \\ x_{4,t-1} \end{bmatrix} + \begin{bmatrix} \sigma_1 \\ 0 \end{bmatrix} u_{1t} \text{ for } t = 11,
$$
  

$$
y_t = a_2 x_{1t} + \sigma_3 \varepsilon_t.
$$

$$
\begin{bmatrix} x_{1t} \\ x_{2t} \end{bmatrix} = \begin{bmatrix} \phi_1 & \phi_2 \\ 1 & 0 \end{bmatrix} \begin{bmatrix} x_{1,t-1} \\ x_{2,t-1} \end{bmatrix} + \begin{bmatrix} \sigma_1 \\ 0 \end{bmatrix} u_{1t} \text{ for } t = 12, ..., 20
$$
  

$$
y_t = a_2 x_{1t} + \sigma_3 \varepsilon_t.
$$

Write a function that specifies how the parameters in params map to the state-space model matrices, the initial state values, and the type of state.

% Copyright 2015 The MathWorks, Inc.

```
function [A,B,C,D,Mean0,Cov0,StateType] = timeVariantParamMap(params)
% Time-variant state-space model parameter mapping function example. This
% function maps the vector params to the state-space matrices (A, B, C, and
```
```
% D), the initial state value and the initial state variance (Mean0 and
% Cov0), and the type of state (StateType). From periods 1 through 10, the
% state model is an AR(2) and an MA(1) model, and the observation model is
% the sum of the two states. From periods 11 through 20, the state model is
% just the AR(2) model.
    varu11 = exp(params(3)); % Positive variance constraints
    vare11 = exp(params(6));vare12 = exp(params(8));
    A1 = {[params(1) params(2) 0 0; 1 0 0 0; 0 0 0 params(4); 0 0 0 0]};
    B1 = \{ [sqrt(varud11) 0; 0 0; 0 1; 0 1] \};C1 = \{params(5) * [1 0 1 0] \};D1 = \{sqrt(vare11)}\};Mean0 = [0.5 0.5 0 0];Cov0 = eye(4);
    StateType = [0 0 0 0];
    A2 = \{ [params(1) parents(2) 0 0; 1 0 0 0] \};B2 = \{ [sqrt(varu11); 0] \};A3 = \{[\text{params}(1) \text{params}(2); 1 0]\};B3 = \{ [sqrt(varu11); 0] \};C3 = \{params(7) * [1 0] \};D3 = {sqrt(<i>var</i>12)};
     A = [repmat(A1,10,1);A2;repmat(A3,9,1)];
    B = [report(B1, 10, 1); B2; report(B3, 9, 1)];C = [report( C1, 10, 1) ; report( C3, 10, 1)];D = [report( D1, 10, 1) ; report( D3, 10, 1)];end
```
Save this code as a file named timeVariantParamMap.m on your MATLAB® path.

Create the state-space model by passing the function timeVariantParamMap as a function handle to ssm.

Mdl = ssm(@timeVariantParamMap);

ssm implicitly creates the state-space model. Usually, you cannot verify implicitly created state-space models.

Mdl is an ssm model object containing unknown parameters. You can estimate the unknown parameters by passing Mdl and response data to estimate.

### See Also

disp | estimate | ssm

## Related Examples

- ["Implicitly Create Time-Invariant State-Space Model" on page 8-22](#page-997-0)
- ["Estimate Time-Varying State-Space Model" on page 8-45](#page-1020-0)
- ["Create State-Space Model with Random State Coefficient" on page 8-38](#page-1013-0)

## More About

• ["What Are State-Space Models?" on page 8-3](#page-978-0)

# Implicitly Create Time-Varying Diffuse State-Space Model

<span id="page-1010-0"></span>This example shows how to create a diffuse state-space model in which one of the state variables drops out of the model after a certain period.

Suppose that a latent process comprises an  $AR(2)$  and an  $MA(1)$  model. There are 50 periods, and the MA(1) process drops out of the model for the final 25 periods. Consequently, the state equation for the first 25 periods is

$$
x_{1,t} = \phi_1 x_{1,t-1} - \phi_2 x_{1,t-2} + u_{1,t}
$$
  

$$
x_{2,t} = u_{2,t} + \theta_1 u_{2,t-1},
$$

and for the last 25 periods, it is

$$
x_{1,t} = \phi_1 x_{1,t-1} - \phi_2 x_{1,t-2} + u_{1,t},
$$

where  $u_{1,t}$  and  $u_{2,t}$  are Gaussian with mean 0 and standard deviation 1.

The latent processes are measured using

$$
y_t = a\left(x_{1,t} + x_{2,t}\right) + \varepsilon_t,
$$

for the first 25 periods, and

$$
y_t = bx_{1,t} + \varepsilon_t
$$

for the last 25 periods, where  $\varepsilon t$  is Gaussian with mean 0 and standard deviation 1.

Together, the latent process and observation equations make up a state-space model. If the coefficients are unknown parameters, the state-space model is

$$
\begin{bmatrix} x_{1,t} \\ x_{2,t} \\ x_{3,t} \\ x_{4,t} \\ y_t = a(x_{1,t} + x_{3,t}) + \varepsilon_t \end{bmatrix} = \begin{bmatrix} \phi_1 & \phi_2 & 0 & 0 \\ 1 & 0 & 0 & 0 \\ 0 & 0 & 0 & \theta_1 \\ 0 & 0 & 0 & 0 \end{bmatrix} \begin{bmatrix} x_{1,t-1} \\ x_{2,t-1} \\ x_{3,t-1} \\ x_{4,t-1} \end{bmatrix} + \begin{bmatrix} 1 & 0 \\ 0 & 0 \\ 0 & 1 \\ 0 & 1 \end{bmatrix} \begin{bmatrix} u_{1,t} \\ u_{2,t} \end{bmatrix}
$$

for the first 25 periods,

$$
\begin{bmatrix} x_{1,t} \\ x_{2,t} \end{bmatrix} = \begin{bmatrix} \phi_1 & \phi_2 & 0 & 0 \\ 1 & 0 & 0 & 0 \end{bmatrix} \begin{bmatrix} x_{1,t-1} \\ x_{2,t-1} \\ x_{3,t-1} \\ x_{4,t-1} \end{bmatrix} + \begin{bmatrix} 1 \\ 0 \end{bmatrix} u_{1,t}
$$

$$
y_t = bx_{1,t} + \varepsilon_t
$$

for period 26, and

$$
\begin{bmatrix} x_{1,t} \\ x_{2,t} \\ y_t = bx_{1,t} + \varepsilon_t \end{bmatrix} = \begin{bmatrix} \phi_1 & \phi_2 \\ 1 & 0 \end{bmatrix} \begin{bmatrix} x_{1,t-1} \\ x_{2,t-1} \end{bmatrix} + \begin{bmatrix} 1 \\ 0 \end{bmatrix} u_{1,t}
$$

for the last 24 periods.

Write a function that specifies how the parameters in params map to the state-space model matrices, the initial state values, and the type of state.

```
% Copyright 2015 The MathWorks, Inc.
```

```
function [A,B,C,D,Mean0,Cov0,StateType] = diffuseAR2MAParamMap(params,T)
%diffuseAR2MAParamMap Time-variant diffuse state-space model parameter
%mapping function
\frac{6}{3}% This function maps the vector params to the state-space matrices (A, B,
% C, and D) and the type of state (StateType). From periods 1 to T/2, the
% state model is an AR(2) and an MA(1) model, and the observation model is
% the sum of the two states. From periods T/2 + 1 to T, the state model is
% just the AR(2) model. The AR(2) model is diffuse.
    A1 = {[params(1) params(2) 0 0; 1 0 0 0; 0 0 0 params(3); 0 0 0 0]};
    B1 = {[1 0; 0 0; 0 1; 0 1]};
    C1 = {params(4) * [1 0 1 0]};
    Mean0 = [];
    Cov0 = [];
    StateType = [2 2 0 0];
    A2 = \{ [params(1) parents(2) 0 0; 1 0 0 0] \};B2 = \{ [1; 0] \};A3 = \{[\text{params}(1) \text{params}(2); 1 0]\};B3 = \{[1; 0]\};C3 = \{params(5) * [1 0] \}; A = [repmat(A1,T/2,1);A2;repmat(A3,(T-2)/2,1)];
```

```
B = [renmat(B1, T/2, 1); B2; repmat(B3, (T-2)/2, 1)];C = [repmat(C1, T/2, 1); repmat(C3, T/2, 1)];D = 1:
end
```
Save this code as a file named diffuseAR2MAParamMap on your MATLAB® path.

Create the diffuse state-space model by passing the function diffuseAR2MAParamMap as a function handle to dssm. This example uses 50 observations.

```
T = 50:
Mdl = dssm(@(params)diffuseAR2MAParamMap(params,T));
```
dssm implicitly creates the diffuse state-space model. Usually, you cannot verify diffuse state-space models that are implicitly created.

dssm contains unknown parameters. You can simulate data and then estimate parameters using estimate.

#### See Also

dssm | esitmate | filter

### Related Examples

- ["Estimate Time-Varying Diffuse State-Space Model" on page 8-50](#page-1025-0)
- ["Filter Time-Varying Diffuse State-Space Model" on page 8-68](#page-1043-0)

#### More About

- ["What Are State-Space Models?" on page 8-3](#page-978-0)
- ["What Is the Kalman Filter?" on page 8-8](#page-983-0)

# Create State-Space Model with Random State Coefficient

<span id="page-1013-0"></span>This example shows how to create a time-varying, state-space model containing a random, state coefficient.

Write a function that specifies how the parameters in params map to the state-space model matrices, the initial state values, and the type of state. Symbolically, the model is

$$
\begin{bmatrix} x_{1,t} \\ x_{2,t} \end{bmatrix} = \begin{bmatrix} 1 & 0 \\ 0 & \phi \end{bmatrix} \begin{bmatrix} x_{1,t-1} \\ x_{2,t-1} \end{bmatrix} + \begin{bmatrix} 1 & 0 \\ 0 & \sigma \end{bmatrix} \begin{bmatrix} u_{1,t} \\ u_{2,t} \end{bmatrix}
$$

$$
y_t = \begin{bmatrix} 1 & 1 \end{bmatrix} \begin{bmatrix} x_{1,t} \\ x_{2,t} \end{bmatrix} + \varepsilon_t
$$

 $\phi$  is a random coefficient.

% Copyright 2015 The MathWorks, Inc.

```
function [A,B,C,D] = randomCoeffParamMap(c)
% State-space model parameter-to-matrix mapping function with a random
% coefficient example. There are two states: one is a random walk with
% disturbance variance 1, and the other is a first-order Markov model with
% a random coefficient and an unknown variance. The observation equation
% is the sum of the two states, and the innovation has variance 1.
A = diag([1, c(1) * rand]);B = [1 \ 0; \ 0 \ c(2)];
C = [1,1];D = 1;end
```
Create the state-space model by passing randomCoeffParamMap as a function handle to ssm.

```
rng('default'); % For reproducibility
Mdl = ssm(@randomCoeffParamMap);
```
ssm implicitly creates the ssm model Mdl.

Display Mdl using disp. Specify initial parameters values.

#### disp(Mdl,[3; 5])

```
State-space model type: <a href="matlab: doc ssm">ssm</a>
State vector length: 2
Observation vector length: 1
State disturbance vector length: 2
Observation innovation vector length: 1
Sample size supported by model: Unlimited
State variables: x1, x2,...
State disturbances: u1, u2,...
Observation series: y1, y2,...
Observation innovations: e1, e2,...
State equations:
x1(t) = x1(t-1) + u1(t)x2(t) = (0.38)x2(t-1) + (5)u2(t)Observation equation:
y1(t) = x1(t) + x2(t) + e1(t)Initial state distribution:
Initial state means
 x1 x2 
 0 \qquad 0Initial state covariance matrix
      x1 x2 
 x1 1e+07 0 
 x2 0 1e+07 
State types
    x1 x2 
 Diffuse Diffuse
```
disp sets the parameters to their initial values, or functions of their initial values. In this case, the first parameter is the initial values times a random number.

#### See Also

disp | ssm

## Related Examples

- ["Implicitly Create Time-Invariant State-Space Model" on page 8-22](#page-997-0)
- ["Implicitly Create Time-Varying State-Space Model" on page 8-32](#page-1007-0)
- ["Estimate State-Space Model Containing Regression Component" on page 8-55](#page-1030-0)

## More About

• ["What Are State-Space Models?" on page 8-3](#page-978-0)

# Estimate Time-Invariant State-Space Model

<span id="page-1016-0"></span>This example shows how to generate data from a known model, specify a state-space model containing unknown parameters corresponding to the data generating process, and then fits the state-space model to the data.

Suppose that a latent process is this AR(1) process

 $x_t = 0.5x_{t-1} + u_t$ 

where  $u_t$  is Gaussian with mean 0 and standard deviation 1.

Generate a random series of 100 observations from  $x_t$ , assuming that the series starts at 1.5.

```
T = 100;
ARMdl = arima('AR',0.5,'Constant',0,'Variance',1);
x0 = 1.5;
rng(1); % For reproducibility
x = simulate(ARMdl, T, 'Y0', x0);
```
Suppose further that the latent process is subject to additive measurement error as indicated in the equation

 $y_t = x_t + \varepsilon_t,$ 

where  $\varepsilon_i$  is Gaussian with mean 0 and standard deviation 0.1.

Use the random latent state process (x) and the observation equation to generate observations.

 $y = x + 0.1*$ randn(T,1);

Together, the latent process and observation equations compose a state-space model. Supposing that the coefficients and variances are unknown parameters, the state-space model is

$$
x_t = \phi x_{t-1} + \sigma_1 u_t
$$
  

$$
y_t = x_t + \sigma_2 \varepsilon_t.
$$

Specify the state-transition coefficient matrix. Use NaN values for unknown parameters.

 $A =$  NaN;

Specify the state-disturbance-loading coefficient matrix.

 $B =$  NaN;

Specify the measurement-sensitivity coefficient matrix.

 $C = 1$ ;

Specify the observation-innovation coefficient matrix

 $D =$  NaN;

Specify the state-space model using the coefficient matrices. Also, specify the initial state mean, variance, and distribution (which is stationary).

```
Mean0 = 0;
Cov0 = 10;
StateType = 0;
Mdl = ssm(A,B,C,D,'Mean0',Mean0,'Cov0',Cov0,'StateType',StateType);
```
Mdl is an ssm model. Verify that the model is correctly specified using the display in the Command Window.

Pass the observations to estimate to estimate the parameter. Set a starting value for the parameter to params0.  $\sigma_1$  and  $\sigma_2$  must be positive, so set the lower bound constraints

using the 'lb' name-value pair argument. Specify that the lower bound of  $\varphi$  is -Inf.

```
params0 = [0.9; 0.5; 0.1];
EstMdl = estimate(Md1,y,params0,'lb',[-Inf; 0; 0])
```

```
Method: Maximum likelihood (fmincon)
Sample size: 100
Logarithmic likelihood: -140.532
Akaike info criterion: 287.064
Bayesian info criterion: 294.879
      | Coeff Std Err t Stat Prob 
-------------------------------------------------
 c(1) | 0.45425 0.19870 2.28612 0.02225 
 c(2) | 0.89013 0.30359 2.93205 0.00337 
 c(3) | 0.38750 0.57857 0.66976 0.50302 
 | 
        | Final State Std Dev t Stat Prob 
 x(1) | 1.52989 0.35621 4.29496 0.00002
```
 $EstMd1 =$ 

```
State-space model type: <a href="matlab: doc ssm">ssm</a>
State vector length: 1
Observation vector length: 1
State disturbance vector length: 1
Observation innovation vector length: 1
Sample size supported by model: Unlimited
State variables: x1, x2,...
State disturbances: u1, u2,...
Observation series: y1, y2,...
Observation innovations: e1, e2,...
State equation:
x1(t) = (0.45)x1(t-1) + (0.89)u1(t)Observation equation:
y1(t) = x1(t) + (0.39) e1(t)Initial state distribution:
Initial state means
  x1 
  \bigcapInitial state covariance matrix
      x1 
  x1 10 
State types
      x1 
  Stationary
```
EstMdl is an ssm model. The results of the estimation appear in the Command Window, contain the fitted state-space equations, and contain a table of parameter estimates, their standard errors, *t* statistics, and *p*-values.

You can use or display, for example the fitted state-transition matrix using dot notation.

EstMdl.A

```
ans = 0.4543
```
Pass EstMdl to forecast to forecast observations, or to simulate to conduct a Monte Carlo study.

### See Also

estimate | forecast | simulate | ssm

### Related Examples

- ["Create State-Space Model Containing ARMA State" on page 8-24](#page-999-0)
- ["Implicitly Create Time-Invariant State-Space Model" on page 8-22](#page-997-0)
- ["Estimate Time-Varying State-Space Model" on page 8-45](#page-1020-0)
- ["Estimate State-Space Model Containing Regression Component" on page 8-55](#page-1030-0)

# Estimate Time-Varying State-Space Model

<span id="page-1020-0"></span>This example shows how to:

- 1 Generate data from a known model.
- 2 Create a time-varying, state-space model containing unknown parameters corresponding to the data generating process.
- 3 Fit the state-space model to the data.

Suppose that an  $AR(2)$  and an  $MA(1)$  model comprise a latent process. There are 50 periods, and the MA(1) process drops out of the model for the final 25 periods. Subsequently, the state equation for the first 25 periods is

$$
x_{1,t} = 0.7x_{1,t-1} - 0.2x_{1,t-2} + u_{1,t}
$$
  

$$
x_{2,t} = u_{2,t} + 0.6u_{2,t-1},
$$

For the last 25 periods, the state equation is

 $x_{1,t} = 0.7x_{1,t-1} - 0.2x_{1,t-2} + u_{1,t}$ 

where  $u_{1,t}$  and  $u_{2,t}$  are Gaussian with mean 0 and standard deviation 1.

Generate a random series of 50 observations from  $x_{1,t}$  and  $x_{2,t}$ , assuming that the series starts at 1.5 and 1, respectively.

```
T = 50;ARMdl = arima('AR',{0.7,-0.2},'Constant',0,'Variance',1);
MAMdl = arima('MA',0.6,'Constant',0,'Variance',1);
x0 = [1.5 1; 1.5 1];
rng(1);
x = [simulate(ARMd1, T, 'Y0', x0(:, 1)), \dots][simulate(MAMd1, T/2, 'Y0', x0(:,2));nan(T/2,1)]];
```
The last 25 values for the simulated MA(1) data are missing.

Suppose further that the latent processes are measured using

 $y_t = 2(x_{1,t} + x_{2,t}) + \varepsilon_t,$ 

for the first 25 periods, and

$$
y_t = 2x_{1,t} + \varepsilon_t
$$

for the last 25 periods.  $\varepsilon_t$  is Gaussian with mean 0 and standard deviation 1.

Generate observations using the random latent state process (x) and the observation equation.

```
y = 2*nansum(x') + randn(T, 1);
```
Together, the latent process and observation equations compose a state-space model. Supposing that the coefficients are unknown parameters, the state-space model is

$$
\begin{bmatrix}\nx_{1,t} \\
x_{2,t} \\
x_{3,t} \\
x_{4,t}\n\end{bmatrix} = \begin{bmatrix}\n\phi_1 & \phi_2 & 0 & 0 \\
1 & 0 & 0 & 0 \\
0 & 0 & 0 & \theta_1 \\
0 & 0 & 0 & 0\n\end{bmatrix} \begin{bmatrix}\nx_{1,t-1} \\
x_{2,t-1} \\
x_{3,t-1} \\
x_{4,t-1}\n\end{bmatrix} + \begin{bmatrix}\n1 & 0 \\
0 & 0 \\
0 & 1 \\
0 & 1\n\end{bmatrix} \begin{bmatrix}\nu_{1,t} \\
u_{2,t} \\
u_{2,t}\n\end{bmatrix} \text{ for } t = 1, ..., 25,
$$
\n
$$
y_t = a(x_{1,t} + x_{3,t}) + \varepsilon_t
$$
\n
$$
\begin{bmatrix}\nx_{1,t} \\
x_{2,t} \\
x_{2,t}\n\end{bmatrix} = \begin{bmatrix}\n\phi_1 & \phi_2 & 0 & 0 \\
1 & 0 & 0 & 0 \\
1 & 0 & 0 & 0\n\end{bmatrix} \begin{bmatrix}\nx_{1,t-1} \\
x_{2,t-1} \\
x_{3,t-1} \\
x_{4,t-1}\n\end{bmatrix} + \begin{bmatrix}\n1 \\
0 \\
0\n\end{bmatrix} u_{1,t} \text{ for } t = 26,
$$
\n
$$
y_t = bx_{1,t} + \varepsilon_t
$$
\n
$$
\begin{bmatrix}\nx_{1,t} \\
x_{2,t} \\
x_{2,t}\n\end{bmatrix} = \begin{bmatrix}\n\phi_1 & \phi_2 \\
1 & 0\n\end{bmatrix} \begin{bmatrix}\nx_{1,t-1} \\
x_{2,t-1}\n\end{bmatrix} + \begin{bmatrix}\n1 \\
0 \\
0\n\end{bmatrix} u_{1,t} \text{ for } t = 27, ..., 50
$$
\n
$$
y_t = bx_{1,t} + \varepsilon_t
$$

Write a function that specifies how the parameters in params map to the state-space model matrices, the initial state values, and the type of state.

#### % Copyright 2015 The MathWorks, Inc.

```
function [A,B,C,D,Mean0,Cov0,StateType] = AR2MAParamMap(params,T)
%AR2MAParamMap Time-variant state-space model parameter mapping function
\frac{6}{6}% This function maps the vector params to the state-space matrices (A, B,
% C, and D), the initial state value and the initial state variance (Mean0
% and Cov0), and the type of state (StateType). From periods 1 to T/2, the
% state model is an AR(2) and an MA(1) model, and the observation model is
% the sum of the two states. From periods T/2 + 1 to T, the state model is
% just the AR(2) model.
    A1 = {[params(1) params(2) 0 0; 1 0 0 0; 0 0 0 params(3); 0 0 0 0]};
    B1 = \{ [1 \ 0; \ 0 \ 0; \ 0 \ 1; \ 0 \ 1] \};
```

```
C1 = \{params(4) * [1 0 1 0] \};Mean0 = ones(4,1);
    Cov0 = 10*eye(4);StateType = [0 0 0 0];
    A2 = \{ [params(1) | parents(2) 0 0; 1 0 0 0] \};B2 = \{[1; 0]\};A3 = \{[\text{params}(1) \text{params}(2); 1 0]\};B3 = \{[1; 0]\};C3 = \{params(5) * [1 0] \}; A = [repmat(A1,T/2,1);A2;repmat(A3,(T-2)/2,1)];
    B = [repmat(B1, T/2, 1); B2; repmat(B3, (T-2)/2, 1)];C = [repmat(C1, T/2, 1); repmat(C3, T/2, 1)];D = 1:
end
```
Save this code in a file named AR2MAParamMap and put it in your MATLAB® path.

Create the state-space model by passing the function AR2MAParamMap as a function handle to ssm.

```
Mdl = ssm(@(params)AR2MAParamMap(params,T));
```
ssm implicitly defines the state-space model. Usually, you cannot verify implicitly defined state-space models.

Pass the observed responses (y) to estimate to estimate the parameters. Specify positive initial values for the unknown parameters.

```
params0 = 0.1*ones(5,1);EstMdl = estimate(Mdl,y,params0)
Method: Maximum likelihood (fminunc)
Sample size: 50
Logarithmic likelihood: -114.957
Akaike info criterion: 239.913
Bayesian info criterion: 249.473
      | Coeff Std Err t Stat Prob 
---------------------------------------------------
 c(1) | 0.47870 0.26634 1.79733 0.07229 
 c(2) | 0.00809 0.27179 0.02975 0.97626 
 c(3) | 0.55735 0.80958 0.68844 0.49118 
 c(4) | 1.62679 0.41622 3.90848 0.00009 
 c(5) | 1.90021 0.49563 3.83391 0.00013
```
|

```
Final State Std Dev t Stat Prob
 x(1) | -0.81229 0.46815 -1.73511 0.08272 
 x(2) | -0.31449 0.45918 -0.68490 0.49341 
EstMd1 =State-space model type: <a href="matlab: doc ssm">ssm</a>
State vector length: Time-varying
Observation vector length: 1
State disturbance vector length: Time-varying
Observation innovation vector length: 1
Sample size supported by model: 50
State variables: x1, x2,...
State disturbances: u1, u2,...
Observation series: y1, y2,...
Observation innovations: e1, e2,...
State equations of period 1, 2, 3,..., 25:
x1(t) = (0.48)x1(t-1) + (8.09e-03)x2(t-1) + u1(t)x2(t) = x1(t-1)x3(t) = (0.56)x4(t-1) + u2(t)x4(t) = u2(t)State equations of period 26:
x1(t) = (0.48)x1(t-1) + (8.09e-03)x2(t-1) + u1(t)x2(t) = x1(t-1)State equations of period 27, 28, 29,..., 50:
x1(t) = (0.48)x1(t-1) + (8.09e-03)x2(t-1) + u1(t)x2(t) = x1(t-1)Observation equation of period 1, 2, 3,..., 25:
y1(t) = (1.63)x1(t) + (1.63)x3(t) + e1(t)Observation equation of period 26, 27, 28,..., 50:
y1(t) = (1.90)x1(t) + e1(t)Initial state distribution:
```

```
Initial state means
 x1 x2 x3 x4 
  1 1 1 1 
Initial state covariance matrix
    x1 x2 x3 x4 
 x1 10 0 0 0 
 x2 0 10 0 0 
 x3 0 0 10 0 
 x4 0 0 0 10 
State types
 x1 x2 x3 x4 
 Stationary Stationary Stationary Stationary
```
The estimated parameters are within 1 standard error of their true values, but the standard errors are quite high. Likelihood surfaces of state-space models might contain local maxima. Therefore, it is good practice to try several initial parameter values, or consider using refine.

#### See Also

estimate | forecast | refine | simulate | ssm

### Related Examples

- ["Create State-Space Model Containing ARMA State" on page 8-24](#page-999-0)
- ["Implicitly Create Time-Invariant State-Space Model" on page 8-22](#page-997-0)
- ["Estimate Time-Invariant State-Space Model" on page 8-41](#page-1016-0)
- ["Estimate State-Space Model Containing Regression Component" on page 8-55](#page-1030-0)

### More About

- ["What Are State-Space Models?" on page 8-3](#page-978-0)
- ["What Is the Kalman Filter?" on page 8-8](#page-983-0)

# Estimate Time-Varying Diffuse State-Space Model

<span id="page-1025-0"></span>This example shows how to:

- 1 Generate data from a known model.
- 2 Create a time-varying, diffuse state-space model containing unknown parameters corresponding to the data generating process. The diffuse specification indicates complete ignorance of the true state values.
- 3 Fit the diffuse state-space model to the data.

Suppose that an AR(2) and an MA(1) model comprise a latent process. There are 50 periods, and the MA(1) process drops out of the model for the final 25 periods. Consequently, the state equation for the first 25 periods is

$$
x_{1,t} = 0.7x_{1,t-1} - 0.2x_{1,t-2} + u_{1,t}
$$
  

$$
x_{2,t} = u_{2,t} + 0.6u_{2,t-1}.
$$

For the last 25 periods, the state equation is

 $x_{1,t} = 0.7x_{1,t-1} - 0.2x_{1,t-2} + u_{1,t}$ 

where  $u_{1,t}$  and  $u_{2,t}$  are Gaussian with mean 0 and standard deviation 1.

Generate a random series of 50 observations from  $x_{1,t}$  and  $x_{2,t}$ , assuming that the series starts at 1.5 and 1, respectively.

```
T = 50;ARMdl = arima('AR',{0.7,-0.2},'Constant',0,'Variance',1);
MAML = arima('MA', 0.6,'Constant', 0,'Variable', 1);x0 = [1.5 1; 1.5 1];
rng(1);
x = [simulate(ARMd1, T, 'Y0', x0(:, 1)), \ldots][simulate(MAMd1, T/2, 'Y0', x0(:,2));nan(T/2,1)]];
```
The last 25 values for the simulated MA(1) data are missing.

The latent processes are measured using

 $y_t = 2(x_{1,t} + x_{2,t}) + \varepsilon_t$ 

for the first 25 periods, and

$$
y_t = 2x_{1,t} + \varepsilon_t
$$

for the last 25 periods.  $\epsilon_i$  is Gaussian with mean 0 and standard deviation 1.

Generate observations using the random, latent state process (x) and the observation equation.

 $y = 2*$ nansum $(x')' + randn(T,1);$ 

Together, the latent process and observation equations make up a state-space model. If the coefficients are unknown parameters, the state-space model is

$$
\begin{bmatrix}\nx_{1,t} \\
x_{2,t} \\
x_{3,t} \\
x_{4,t}\n\end{bmatrix} = \begin{bmatrix}\n\phi_1 & \phi_2 & 0 & 0 \\
1 & 0 & 0 & 0 \\
0 & 0 & 0 & \theta_1 \\
0 & 0 & 0 & 0\n\end{bmatrix} \begin{bmatrix}\nx_{1,t-1} \\
x_{2,t-1} \\
x_{3,t-1} \\
x_{4,t-1}\n\end{bmatrix} + \begin{bmatrix}\n1 & 0 \\
0 & 0 \\
0 & 1 \\
0 & 1\n\end{bmatrix} \begin{bmatrix}\nu_{1,t} \\
u_{2,t} \\
u_{2,t}\n\end{bmatrix} \text{ for } t = 1, ..., 25,
$$
\n
$$
y_t = a(x_{1,t} + x_{3,t}) + \varepsilon_t
$$
\n
$$
\begin{bmatrix}\nx_{1,t} \\
x_{2,t}\n\end{bmatrix} = \begin{bmatrix}\n\phi_1 & \phi_2 & 0 & 0 \\
1 & 0 & 0 & 0 \\
1 & 0 & 0 & 0\n\end{bmatrix} \begin{bmatrix}\nx_{1,t-1} \\
x_{2,t-1} \\
x_{3,t-1}\n\end{bmatrix} + \begin{bmatrix}\n1 \\
0\n\end{bmatrix} u_{1,t} \text{ for } t = 26,
$$
\n
$$
y_t = bx_{1,t} + \varepsilon_t
$$
\n
$$
\begin{bmatrix}\nx_{1,t} \\
x_{2,t}\n\end{bmatrix} = \begin{bmatrix}\n\phi_1 & \phi_2 \\
1 & 0\n\end{bmatrix} \begin{bmatrix}\nx_{1,t-1} \\
x_{2,t-1}\n\end{bmatrix} + \begin{bmatrix}\n1 \\
0\n\end{bmatrix} u_{1,t} \text{ for } t = 27, ..., 50.
$$
\n
$$
y_t = bx_{1,t} + \varepsilon_t
$$

Write a function that specifies how the parameters in params map to the state-space model matrices, the initial state values, and the type of state.

```
% Copyright 2015 The MathWorks, Inc.
```

```
function [A,B,C,D,Mean0,Cov0,StateType] = diffuseAR2MAParamMap(params,T)
%diffuseAR2MAParamMap Time-variant diffuse state-space model parameter
%mapping function
\frac{6}{10}% This function maps the vector params to the state-space matrices (A, B,
% C, and D) and the type of state (StateType). From periods 1 to T/2, the
% state model is an AR(2) and an MA(1) model, and the observation model is
% the sum of the two states. From periods T/2 + 1 to T, the state model is
% just the AR(2) model. The AR(2) model is diffuse.
```

```
A1 = {[params(1) params(2) 0 0; 1 0 0 0; 0 0 0 params(3); 0 0 0 0]};
    B1 = \{ [1 \ 0; \ 0 \ 0; \ 0 \ 1; \ 0 \ 1] \};C1 = {params(4) * [1 0 1 0]};
    Mean0 = [];
    Cov0 = [];
    StateType = [2 2 0 0];A2 = \{ [params(1) parents(2) 0 0; 1 0 0 0] \};B2 = \{[1; 0]\};A3 = \{[\text{params}(1) \text{params}(2); 1 0]\};B3 = \{ [1; 0] \};C3 = \{params(5) * [1 0] \};A = [repmat(A1,T/2,1);A2;repmat(A3,(T-2)/2,1)];
    B = [repmat(B1,T/2,1);B2;repmat(B3,(T-2)/2,1)];
    C = [report(Cl, T/2, 1); report(C3, T/2, 1)];D = 1;
end
```
Save this code in a file named diffuseAR2MAParamMap on your MATLAB® path.

Create the state-space model by passing the function diffuseAR2MAParamMap as a function handle to dssm.

```
Mdl = dssm(@(params)diffuseAR2MAParamMap(params,T));
```
dssm implicitly defines the diffuse state-space model. Usually, you cannot verify diffuse state-space models that are implicitly created.

To estimate the parameters, pass the observed responses (y) to estimate . Specify positive initial values for the unknown parameters.

```
params0 = 0.1*ones(5,1);EstMdl = estimate(Mdl,y,params0)
```
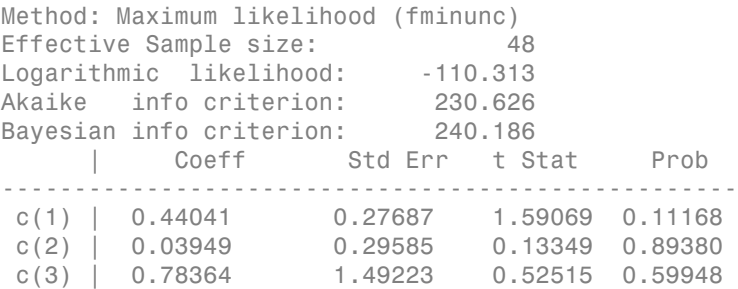

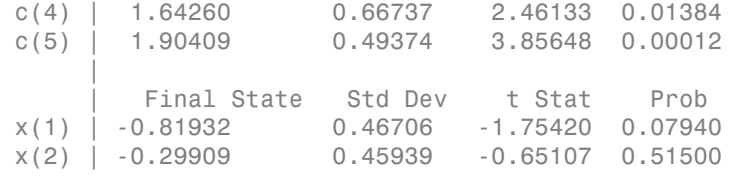

```
EstMd1 =
```
State-space model type: <a href="matlab: doc dssm">dssm</a>

```
State vector length: Time-varying
Observation vector length: 1
State disturbance vector length: Time-varying
Observation innovation vector length: 1
Sample size supported by model: 50
```

```
State variables: x1, x2,...
State disturbances: u1, u2,...
Observation series: y1, y2,...
Observation innovations: e1, e2,...
```

```
State equations of period 1, 2, 3,..., 25:
x1(t) = (0.44)x1(t-1) + (0.04)x2(t-1) + u1(t)x2(t) = x1(t-1)x3(t) = (0.78)x4(t-1) + u2(t)x4(t) = u2(t)
```

```
State equations of period 26:
x1(t) = (0.44)x1(t-1) + (0.04)x2(t-1) + u1(t)x2(t) = x1(t-1)
```

```
State equations of period 27, 28, 29,..., 50:
x1(t) = (0.44)x1(t-1) + (0.04)x2(t-1) + u1(t)x2(t) = x1(t-1)
```

```
Observation equation of period 1, 2, 3,..., 25:
y1(t) = (1.64)x1(t) + (1.64)x3(t) + e1(t)
```

```
Observation equation of period 26, 27, 28,..., 50:
y1(t) = (1.90)x1(t) + e1(t)
```

```
Initial state distribution:
Initial state means
 x1 x2 x3 x4 
  0 0 0 0 
Initial state covariance matrix
 x1 x2 x3 x4 
 x1 Inf 0 0 0 
 x2 0 Inf 0 0 
 x3 0 0 1.61 1 
 x4 0 0 1 1 
State types
 x1 x2 x3 x4 
 Diffuse Diffuse Stationary Stationary
```
The estimated parameters are within one standard error of their true values, but the standard errors are quite high. Likelihood surfaces of state-space models might contain local maxima. Therefore, try several initial parameter values, or consider using refine.

### See Also

dssm | estimate | refine

### Related Examples

- ["Implicitly Create Time-Varying Diffuse State-Space Model" on page 8-35](#page-1010-0)
- ["Implicitly Create Diffuse State-Space Model Containing Regression Component" on](#page-1005-0) [page 8-30](#page-1005-0)
- ["Filter Time-Varying Diffuse State-Space Model" on page 8-68](#page-1043-0)

### More About

- ["What Are State-Space Models?" on page 8-3](#page-978-0)
- ["What Is the Kalman Filter?" on page 8-8](#page-983-0)

# Estimate State-Space Model Containing Regression Component

<span id="page-1030-0"></span>This example shows how to fit a state-space model that has an observation-equation regression component.

Suppose that the linear relationship between the change in the unemployment rate and the nominal gross national product (nGNP) growth rate is of interest. Suppose further that the first difference of the unemployment rate is an  $ARMA(1,1)$  series. Symbolically, and in state-space form, the model is

$$
\begin{bmatrix} x_{1,t} \\ x_{2,t} \\ y_t - \beta Z_t = x_{1,t} + \sigma \varepsilon_t, \end{bmatrix} \begin{bmatrix} x_{1,t-1} \\ x_{2,t-1} \end{bmatrix} + \begin{bmatrix} 1 \\ 1 \end{bmatrix} u_{1,t}
$$

where:

- $\cdot$   $x_{1,t}$  is the change in the unemployment rate at time *t*.
- $x_{2,t}$  is a dummy state for the MA(1) effect.
- $\cdot$   $\mathcal{Y}_{1,t}$  is the observed change in the unemployment rate being deflated by the growth rate of nGNP  $(Z_t)$ .
- $\cdot$   $u_{1,t}$  is the Gaussian series of state disturbances having mean 0 and standard deviation 1.
- $\epsilon$  is the Gaussian series of observation innovations having mean 0 and standard deviation  $\sigma$ .

Load the Nelson-Plosser data set, which contains the unemployment rate and nGNP series, among other things.

#### load Data\_NelsonPlosser

Preprocess the data by taking the natural logarithm of the nGNP series, and the first difference of each. Also, remove the starting NaN values from each series.

```
isNaN = any(ismissing(DataTable),2); % Flag periods containing NaNs
gnpn = DataTable.GNPN(~isNaN);
u = DataTable.UR(~isNaN);
T = size(gnpn,1); % Sample size
Z = \{ones(T-1, 1) diff(log(gnpn))\};
```
 $y = diff(u)$ ;

This example proceeds using series without NaN values. However, using the Kalman filter framework, the software can accommodate series containing missing values.

Specify the coefficient matrices. Use NaN values to indicate unknown parameters.

```
A = [NaN Nash; 0 0];B = [1; 1];C = [1 0];D = NaN;
```
Specify the state-space model using  $s$ sm. Since  $x_{1,t}$  is an ARMA(1,1) process, and  $x_{2,t}$  is white noise, specify that they are stationary processes.

StateType =  $[0; 0]$ ; Mdl = ssm(A,B,C,D,'StateType',StateType);

Estimate the model parameters. Specify the regression component and its initial value for optimization using the 'Predictors' and 'Beta0' name-value pair arguments, respectively. Restrict the estimate of  $\sigma$  to all positive, real numbers, but allow all other parameters to be unbounded.

```
params0 = [0.3 0.2 0.1]; % Chosen arbitrarily
EstMdl = estimate(Mdl, y, parameters0, 'Predictors', Z, 'Beta0', [0.1 0.1],... 'lb',[-Inf,-Inf,0,-Inf,-Inf]);
```
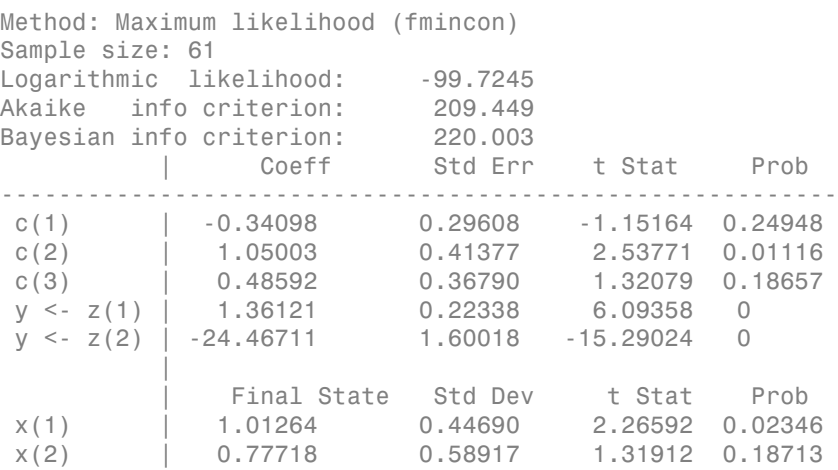

A table of estimates and statistics output to the Command Window. EstMdl is an ssm model, and you can access its properties using dot notation.

### See Also

estimate | forecast | simulate | ssm

### Related Examples

- ["Create State-Space Model Containing ARMA State" on page 8-24](#page-999-0)
- ["Implicitly Create Time-Invariant State-Space Model" on page 8-22](#page-997-0)
- ["Estimate Time-Invariant State-Space Model" on page 8-41](#page-1016-0)
- ["Estimate Time-Varying State-Space Model" on page 8-45](#page-1020-0)

### More About

- ["What Are State-Space Models?" on page 8-3](#page-978-0)
- ["What Is the Kalman Filter?" on page 8-8](#page-983-0)

# Filter States of State-Space Model

This example shows how to filter states of a known, time-invariant, state-space model.

Suppose that a latent process is an  $AR(1)$ . Subsequently, the state equation is

 $x_t = 0.5x_{t-1} + u_t$ 

where  $u_t$  is Gaussian with mean 0 and standard deviation 1.

Generate a random series of 100 observations from  $x_t$ , assuming that the series starts at 1.5.

```
T = 100;
ARMdl = arima('AR',0.5,'Constant',0,'Variance',1);
x0 = 1.5;
rng(1); % For reproducibility
x = simulate(ARMdl, T, 'Y0', x0);
```
Suppose further that the latent process is subject to additive measurement error. Subsequently, the observation equation is

 $y_t = x_t + \varepsilon_t,$ 

where  $\epsilon$  is Gaussian with mean 0 and standard deviation 0.75. Together, the latent process and observation equations compose a state-space model.

Use the random latent state process (x) and the observation equation to generate observations.

 $y = x + 0.75*$ randn(T,1);

Specify the four coefficient matrices.

 $A = 0.5$ ;  $B = 1$ ;  $C = 1$ ;  $D = 0.75$ ;

Specify the state-space model using the coefficient matrices.

 $Md1 = ssm(A, B, C, D)$ 

```
Md1 =State-space model type: <a href="matlab: doc ssm">ssm</a>
State vector length: 1
Observation vector length: 1
State disturbance vector length: 1
Observation innovation vector length: 1
Sample size supported by model: Unlimited
State variables: x1, x2,...
State disturbances: u1, u2,...
Observation series: y1, y2,...
Observation innovations: e1, e2,...
State equation:
x1(t) = (0.50)x1(t-1) + u1(t)Observation equation:
y1(t) = x1(t) + (0.75) e1(t)Initial state distribution:
Initial state means
  x1 
  \bigcapInitial state covariance matrix
      x1 
  x1 1.33 
State types
      x1 
  Stationary
```
Mdl is an ssm model. Verify that the model is correctly specified using the display in the Command Window. The software infers that the state process is stationary. Subsequently, the software sets the initial state mean and covariance to the mean and variance of the stationary distribution of an AR(1) model.

Estimate the filtered states for periods 1 through 100. Plot the true state values and the estimated, filtered states.

```
filteredX = filter(Mdl,y);
figure
plot(1:T,x,'-k',1:T,filteredX,':r','LineWidth',2)
title({'State Values'})
xlabel('Period')
ylabel('State')
legend({'True state values','Filtered state values'})
```
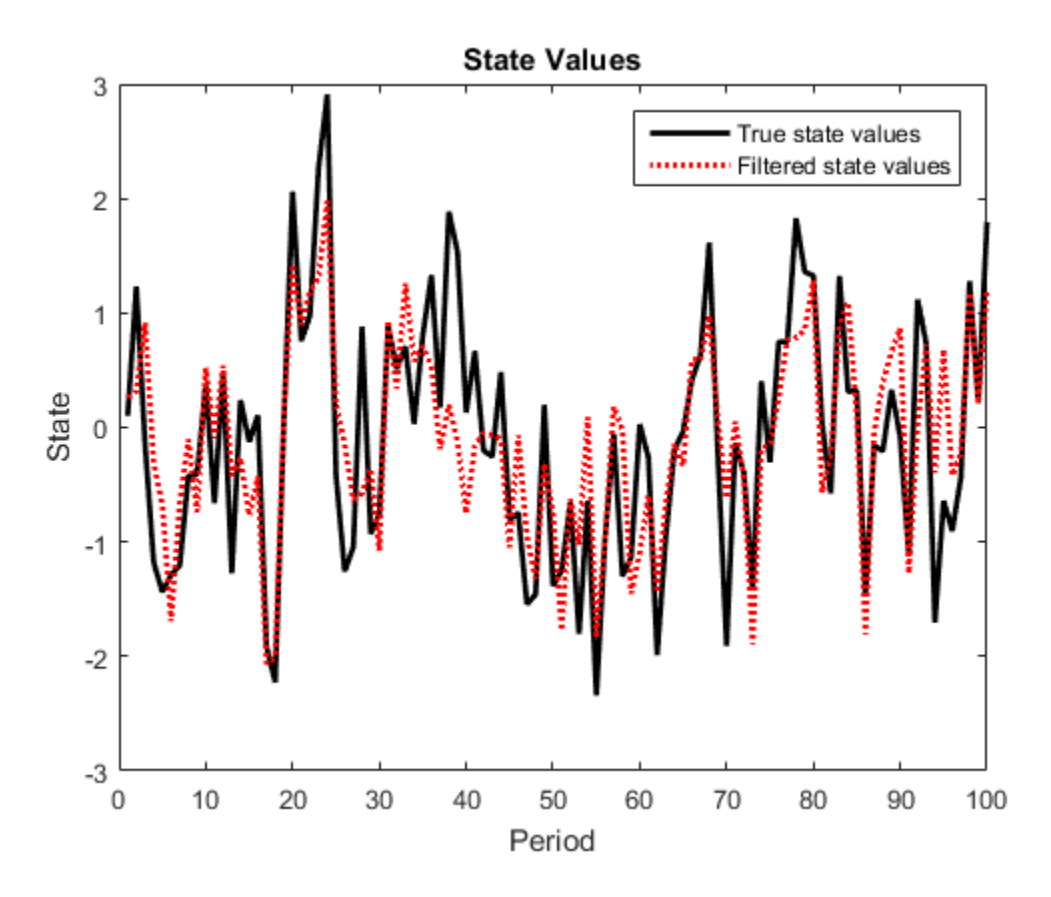

The true values and filter estimates are approximately the same.

#### See Also

estimate | filter | smooth | ssm

# Related Examples

- ["Create State-Space Model Containing ARMA State" on page 8-24](#page-999-0)
- ["Smooth States of State-Space Model" on page 8-80](#page-1055-0)

# Filter Time-Varying State-Space Model

This example shows how to generate data from a known model, fit a state-space model to the data, and then filter the states.

Suppose that a latent process comprises an  $AR(2)$  and an  $MA(1)$  model. There are 50 periods, and the MA(1) process drops out of the model for the final 25 periods. Subsequently, the state equation for the first 25 periods is

$$
x_{1,t} = 0.7x_{1,t-1} - 0.2x_{1,t-2} + u_{1,t}
$$
  

$$
x_{2,t} = u_{2,t} + 0.6u_{2,t-1},
$$

and for the last 25 periods, it is

$$
x_{1,t} = 0.7x_{1,t-1} - 0.2x_{1,t-2} + u_{1,t},
$$

where  $u_{1,t}$  and  $u_{2,t}$  are Gaussian with mean 0 and standard deviation 1.

Assuming that the series starts at 1.5 and 1, respectively, generate a random series of 50 observations from  $x_{1,t}$  and  $x_{2,t}$ .

```
T = 50:
ARMdl = arima('AR',{0.7,-0.2},'Constant',0,'Variance',1);
MAMdl = arima('MA',0.6,'Constant',0,'Variance',1);
x0 = [1.5 1; 1.5 1];
rng(1);
x = [simulate(ARMd1, T, 'Y0', x0(:, 1)), \dots][simulate(MAMd1, T/2, 'Y0', x0(:,2));nan(T/2,1)]];
```
The last 25 values for the simulated MA(1) data are NaN values.

Suppose further that the latent processes are measured using

$$
y_t = 2(x_{1,t} + x_{2,t}) + \varepsilon_t,
$$

for the first 25 periods, and

$$
y_t = 2x_{1,t} + \varepsilon_t
$$

for the last 25 periods, where  $\varepsilon_t$  is Gaussian with mean 0 and standard deviation 1.

Use the random latent state process  $(x)$  and the observation equation to generate observations.

$$
y = 2*nansum(x')'+randn(T,1);
$$

Together, the latent process and observation equations compose a state-space model. Supposing that the coefficients are unknown parameters, the state-space model is

$$
\begin{bmatrix} x_{1,t} \\ x_{2,t} \\ x_{3,t} \\ x_{4,t} \\ y_t = a(x_{1,t} + x_{3,t}) + \varepsilon_t \end{bmatrix} = \begin{bmatrix} \phi_1 & \phi_2 & 0 & 0 \\ 1 & 0 & 0 & 0 \\ 0 & 0 & 0 & \theta_1 \\ 0 & 0 & 0 & 0 \end{bmatrix} \begin{bmatrix} x_{1,t-1} \\ x_{2,t-1} \\ x_{3,t-1} \\ x_{4,t-1} \end{bmatrix} + \begin{bmatrix} 1 & 0 \\ 0 & 0 \\ 0 & 1 \\ 0 & 1 \end{bmatrix} \begin{bmatrix} u_{1,t} \\ u_{2,t} \end{bmatrix}
$$

for the first 25 periods,

$$
\begin{bmatrix} x_{1,t} \\ x_{2,t} \end{bmatrix} = \begin{bmatrix} \phi_1 & \phi_2 & 0 & 0 \\ 1 & 0 & 0 & 0 \end{bmatrix} \begin{bmatrix} x_{1,t-1} \\ x_{2,t-1} \\ x_{3,t-1} \\ x_{4,t-1} \end{bmatrix} + \begin{bmatrix} 1 \\ 0 \end{bmatrix} u_{1,t}
$$

$$
y_t = bx_{1,t} + \varepsilon_t
$$

for period 26, and

$$
\begin{bmatrix} x_{1,t} \\ x_{2,t} \\ y_t = bx_{1,t} + \varepsilon_t \end{bmatrix} = \begin{bmatrix} \phi_1 & \phi_2 \\ 1 & 0 \end{bmatrix} \begin{bmatrix} x_{1,t-1} \\ x_{2,t-1} \end{bmatrix} + \begin{bmatrix} 1 \\ 0 \end{bmatrix} u_{1,t}
$$

for the last 24 periods.

Write a function that specifies how the parameters in params map to the state-space model matrices, the initial state values, and the type of state.

```
% Copyright 2015 The MathWorks, Inc.
```

```
function [A,B,C,D,Mean0,Cov0,StateType] = AR2MAParamMap(params,T)
%AR2MAParamMap Time-variant state-space model parameter mapping function
%
```

```
% This function maps the vector params to the state-space matrices (A, B,
% C, and D), the initial state value and the initial state variance (Mean0
% and Cov0), and the type of state (StateType). From periods 1 to T/2, the
% state model is an AR(2) and an MA(1) model, and the observation model is
% the sum of the two states. From periods T/2 + 1 to T, the state model is
% just the AR(2) model.
    A1 = {[params(1) params(2) 0 0; 1 0 0 0; 0 0 0 params(3); 0 0 0 0]};
    B1 = \{ [1 \ 0; \ 0 \ 0; \ 0 \ 1; \ 0 \ 1] \};C1 = \{params(4) * [1 0 1 0] \};Mean0 = ones(4,1);Cov0 = 10*eye(4);StateType = [0 0 0 0];
    A2 = \{ [params(1) pairs(2) 0 0; 1 0 0 0] \};B2 = \{ [1; 0] \};A3 = \{[\text{params}(1) \text{params}(2); 1 0]\};B3 = \{[1; 0]\};C3 = \{params(5) * [1 0] \};A = [report(A1, T/2, 1); A2; report(A3, (T-2)/2, 1)];B = [repmat(B1,T/2,1);B2;repmat(B3,(T-2)/2,1)];
    C = [report(Cl, T/2, 1); report(C3, T/2, 1)];D = 1;
end
```
Save this code as a file named AR2MAParamMap on your MATLAB® path.

Create the state-space model by passing the function AR2MAParamMap as a function handle to ssm.

Mdl = ssm(@(params)AR2MAParamMap(params,T));

ssm implicitly creates the state-space model. Usually, you cannot verify an implicitly defined state-space model.

Pass the observed responses (y) to estimate to estimate the parameters. Specify an arbitrary set of positive initial values for the unknown parameters.

```
params0 = 0.1*ones(5,1);EstMdl = estimate(Mdl,y,params0);
Method: Maximum likelihood (fminunc)
Sample size: 50
Logarithmic likelihood: -114.957
Akaike info criterion: 239.913
```

```
Bayesian info criterion: 249.473
          Coeff Std Err t Stat Prob
---------------------------------------------------
 c(1) | 0.47870 0.26634 1.79733 0.07229 
 c(2) | 0.00809 0.27179 0.02975 0.97626 
 c(3) | 0.55735 0.80958 0.68844 0.49118 
 c(4) | 1.62679 0.41622 3.90848 0.00009 
 c(5) | 1.90021 0.49563 3.83391 0.00013 
 | 
        Final State Std Dev t Stat Prob
 x(1) | -0.81229 0.46815 -1.73511 0.08272 
 x(2) | -0.31449 0.45918 -0.68490 0.49341
```
EstMdl is an ssm model containing the estimated coefficients. Likelihood surfaces of state-space models might contain local maxima. Therefore, it is good practice to try several initial parameter values, or consider using refine.

Filter the states and obtain state forecasts by passing EstMdl and the observed responses to filter.

 $[-, -, 0$ utput]= filter(EstMdl,y);

Output is a T-by-1 structure array containing the filtered states and state forecasts, among other things.

Extract the filtered and forecasted states from the cell arrays. Recall that the two, different states are in positions 1 and 3. The states in positions 2 and 4 help specify the processes of interest.

```
stateIndx = [1 3]; % State indices of interest
FilteredStates = \text{NaN}(T, \text{numel}(\text{stateInd}x));ForecastedStates = \text{NaN}(T, \text{numel}(\text{stateInd}x));
for t = 1: TmaxInd = size(Output(t).FilteredStates, 1);mask = stateIndex \le maxInd;FilteredStates(t, mask) = Output(t).FilteredStates(stateIndex(maxk), 1); ForecastedStates(t,mask) = Output(t).ForecastedStates(stateIndx(mask),1);
end
```
Plot the true state values, the filtered states, and the state forecasts together for each model.

figure

```
plot(1:T, x(:,1), ' - k', 1:T, FilteredStates(:,1), ':\r',... 1:T,ForecastedStates(:,1),'--g','LineWidth',2);
title('AR(2) State Values')
xlabel('Period')
ylabel('State Value')
legend({'True state values','Filtered state values','State forecasts'});
figure
plot(1:T, x(:,2), ' - k', 1:T, FilteredStates(:,2), ':\r',... 1:T,ForecastedStates(:,2),'--g','LineWidth',2);
title('MA(1) State Values')
xlabel('Period')
ylabel('State Value')
legend({'True state values','Filtered state values','State forecasts'});
```
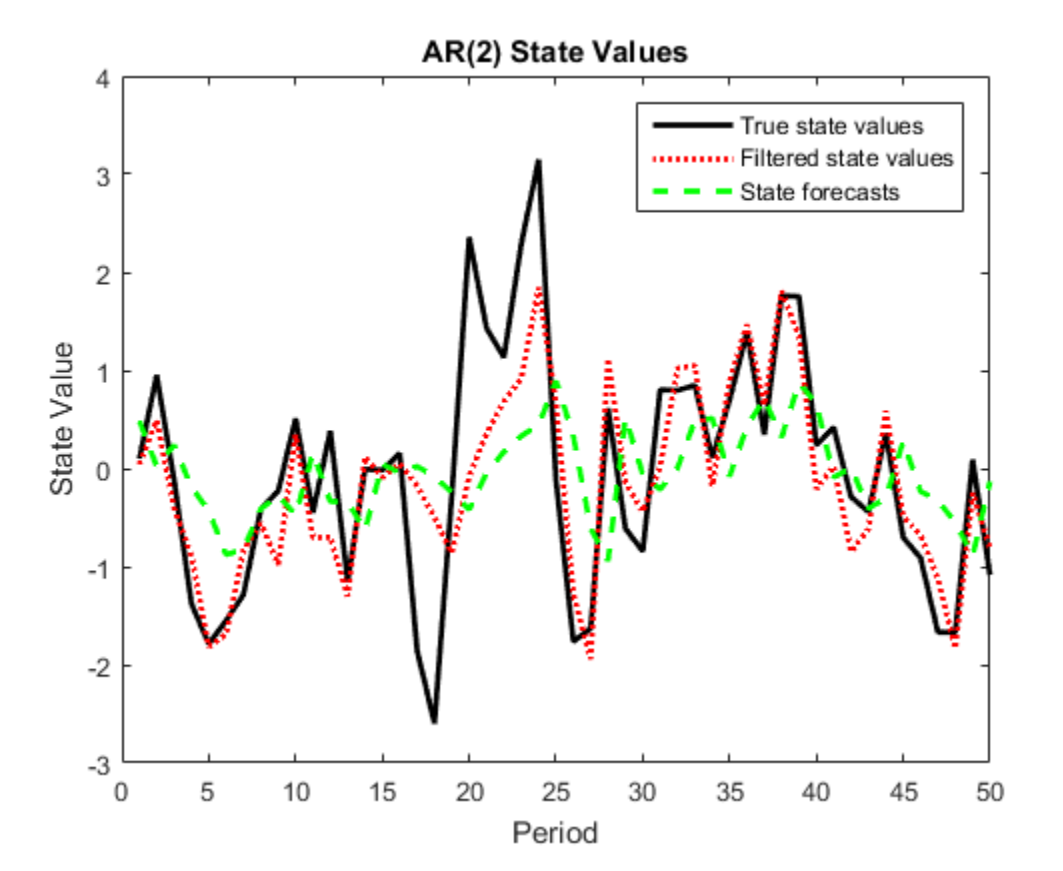

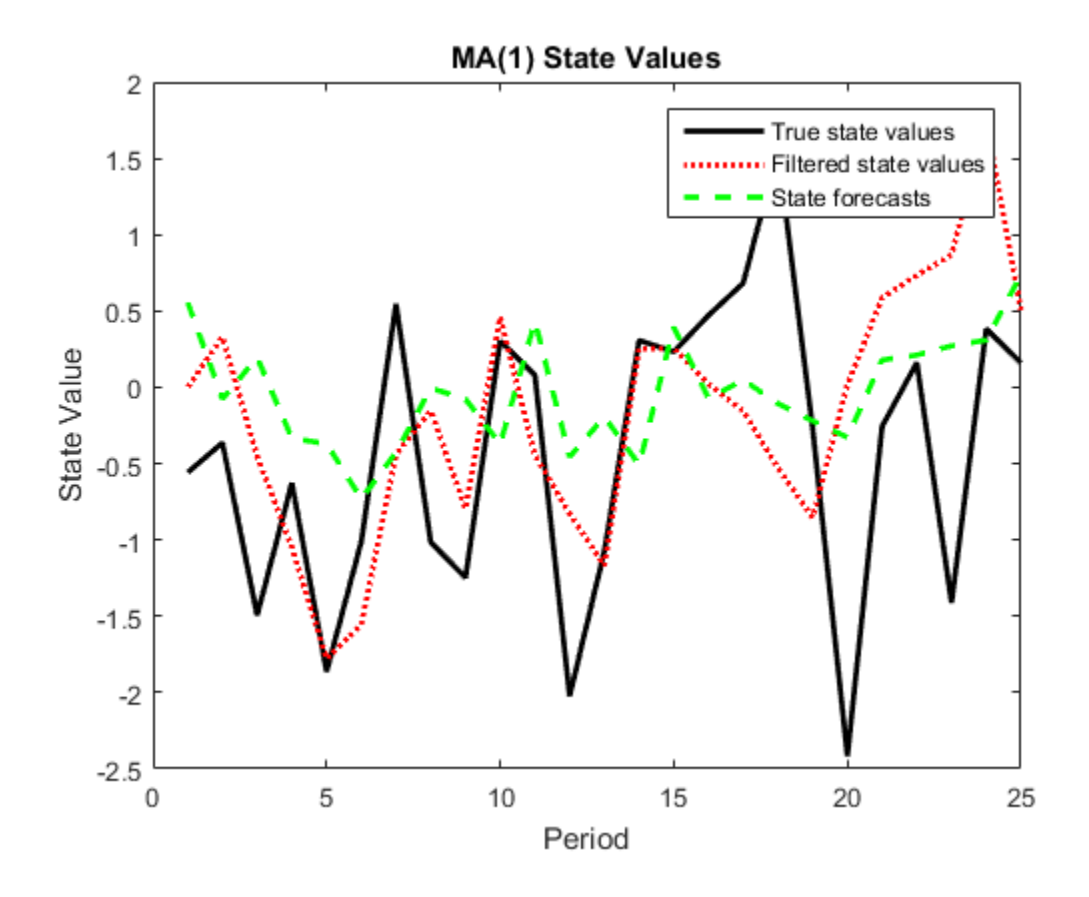

### See Also

estimate | filter | forecast | refine | smooth | ssm

### Related Examples

- ["Implicitly Create Time-Varying State-Space Model" on page 8-32](#page-1007-0)
- ["Estimate Time-Varying State-Space Model" on page 8-45](#page-1020-0)
- ["Smooth Time-Varying State-Space Model" on page 8-84](#page-1059-0)

# Filter Time-Varying Diffuse State-Space Model

<span id="page-1043-0"></span>This example shows how to generate data from a known model, fit a diffuse state-space model to the data, and then filter the states.

Suppose that a latent process comprises an  $AR(2)$  and an  $MA(1)$  model. There are 50 periods, and the MA(1) process drops out of the model for the final 25 periods. Consequently, the state equation for the first 25 periods is

$$
x_{1,t} = 0.7x_{1,t-1} - 0.2x_{1,t-2} + u_{1,t}
$$
  

$$
x_{2,t} = u_{2,t} + 0.6u_{2,t-1},
$$

and for the last 25 periods, it is

$$
x_{1,t} = 0.7x_{1,t-1} - 0.2x_{1,t-2} + u_{1,t},
$$

where  $u_{1,t}$  and  $u_{2,t}$  are Gaussian with mean 0 and standard deviation 1.

Assuming that the series starts at 1.5 and 1, respectively, generate a random series of 50 observations from  $x_{1,t}$  and  $x_{2,t}$ .

```
T = 50:
ARMdl = arima('AR',{0.7,-0.2},'Constant',0,'Variance',1);
MAMdl = arima('MA',0.6,'Constant',0,'Variance',1);
x0 = [1.5 1; 1.5 1];
rng(1);
x = [simulate(ARMd1, T, 'Y0', x0(:, 1)), \dots][simulate(MAMd1, T/2, 'Y0', x0(:,2));nan(T/2,1)]];
```
The last 25 values for the simulated MA(1) data are NaN values.

The latent processes are measured using

$$
y_t = 2\left(x_{1,t} + x_{2,t}\right) + \varepsilon_t
$$

for the first 25 periods, and

$$
y_t = 2x_{1,t} + \varepsilon_t
$$

for the last 25 periods, where  $\varepsilon_t$  is Gaussian with mean 0 and standard deviation 1.
Use the random latent state process  $(x)$  and the observation equation to generate observations.

```
y = 2*nansum(x') +randn(T, 1);
```
Together, the latent process and observation equations make up a state-space model. The coefficients are unknown parameters, the state-space model is

$$
\begin{bmatrix} x_{1,t} \\ x_{2,t} \\ x_{3,t} \\ x_{4,t} \\ y_t = a(x_{1,t} + x_{3,t}) + \varepsilon_t \end{bmatrix} = \begin{bmatrix} \phi_1 & \phi_2 & 0 & 0 \\ 1 & 0 & 0 & 0 \\ 0 & 0 & 0 & \theta_1 \\ 0 & 0 & 0 & 0 \end{bmatrix} \begin{bmatrix} x_{1,t-1} \\ x_{2,t-1} \\ x_{3,t-1} \\ x_{4,t-1} \end{bmatrix} + \begin{bmatrix} 1 & 0 \\ 0 & 0 \\ 0 & 1 \\ 0 & 1 \end{bmatrix} \begin{bmatrix} u_{1,t} \\ u_{2,t} \end{bmatrix}
$$

for the first 25 periods,

$$
\begin{bmatrix} x_{1,t} \\ x_{2,t} \end{bmatrix} = \begin{bmatrix} \phi_1 & \phi_2 & 0 & 0 \\ 1 & 0 & 0 & 0 \end{bmatrix} \begin{bmatrix} x_{1,t-1} \\ x_{2,t-1} \\ x_{3,t-1} \\ x_{4,t-1} \end{bmatrix} + \begin{bmatrix} 1 \\ 0 \end{bmatrix} u_{1,t}
$$
  

$$
y_t = bx_{1,t} + \varepsilon_t
$$

for period 26, and

$$
\begin{bmatrix} x_{1,t} \\ x_{2,t} \\ y_t = bx_{1,t} + \varepsilon_t \end{bmatrix} = \begin{bmatrix} \phi_1 & \phi_2 \\ 1 & 0 \end{bmatrix} \begin{bmatrix} x_{1,t-1} \\ x_{2,t-1} \end{bmatrix} + \begin{bmatrix} 1 \\ 0 \end{bmatrix} u_{1,t}
$$

for the last 24 periods.

Write a function that specifies how the parameters in params map to the state-space model matrices, the initial state values, and the type of state.

```
% Copyright 2015 The MathWorks, Inc.
```

```
function [A,B,C,D,Mean0,Cov0,StateType] = diffuseAR2MAParamMap(params,T)
%diffuseAR2MAParamMap Time-variant diffuse state-space model parameter
%mapping function
```
%

```
% This function maps the vector params to the state-space matrices (A, B,
% C, and D) and the type of state (StateType). From periods 1 to T/2, the
% state model is an AR(2) and an MA(1) model, and the observation model is
% the sum of the two states. From periods T/2 + 1 to T, the state model is
% just the AR(2) model. The AR(2) model is diffuse.
    A1 = {[params(1) params(2) 0 0; 1 0 0 0; 0 0 0 params(3); 0 0 0 0]};
    B1 = \{ [1 \ 0; \ 0 \ 0; \ 0 \ 1; \ 0 \ 1] \};C1 = \{params(4) * [1 \ 0 \ 1 \ 0] \};Mean0 = [];
    Cov0 = [];
    StateType = [2 2 0 0];A2 = \{ [params(1) parents(2) 0 0; 1 0 0 0] \};B2 = \{[1; 0]\};A3 = \{[\text{params}(1) \text{params}(2); 1 0]\};B3 = \{ [1; 0] \};C3 = \{params(5) * [1 0] \};A = [remat(A1, T/2, 1); A2; remnat(A3, (T-2)/2, 1)];B = [repmat(B1,T/2,1);B2;repmat(B3,(T-2)/2,1)];
    C = [report( C1, T/2, 1); report( C3, T/2, 1)];D = 1;
end
```
Save this code as a file named diffuseAR2MAParamMap on your MATLAB® path.

Create the diffuse state-space model by passing the function diffuseAR2MAParamMap as a function handle to dssm.

```
Mdl = dssm(@(params)diffuseAR2MAParamMap(params,T));
```
dssm implicitly creates the diffuse state-space model. Usually, you cannot verify diffuse state-space models that are implicitly created.

To estimate the parameters, pass the observed responses (y) to estimate. Specify an arbitrary set of positive initial values for the unknown parameters.

```
params0 = 0.1*ones(5,1);EstMdl = estimate(Mdl,y,params0);
```
Method: Maximum likelihood (fminunc) Effective Sample size: 48 Logarithmic likelihood: -110.313 Akaike info criterion: 230.626 Bayesian info criterion: 240.186

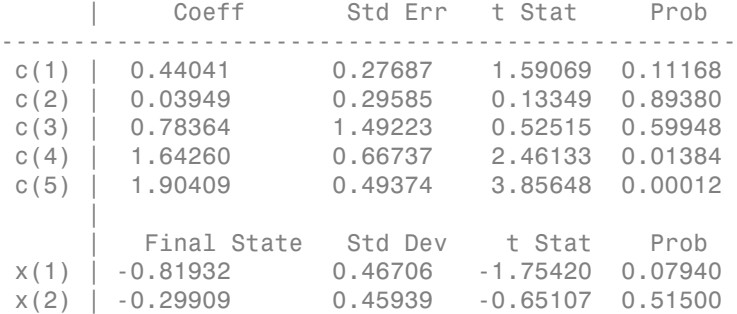

EstMdl is a dssm model containing the estimated coefficients. Likelihood surfaces of state-space models might contain local maxima. Therefore, try several initial parameter values, or consider using refine.

Filter the states and obtain state forecasts by passing EstMdl and the observed responses to filter.

 $[-, -, 0$ utput]= filter(EstMdl,y);

Output is a T-by-1 structure array that contains the filtered states and state forecasts.

Convert Output to a table.

OutputTbl = struct2table(Output); OutputTbl(1:10,1:5) % Display first ten rows of first five variables

```
ans =
```
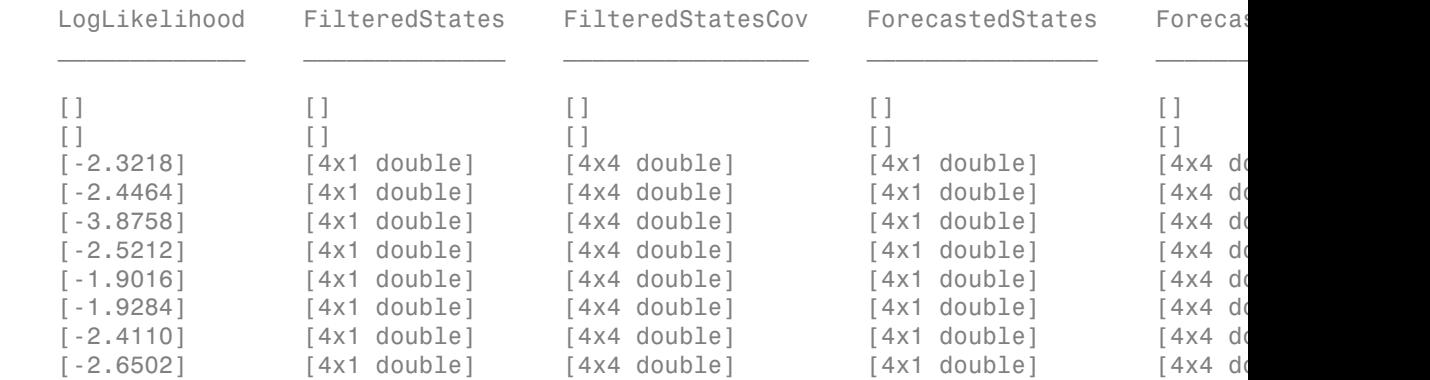

The first two rows of the table contain empty cells or zeros, which correspond to the observations required to initialize the diffuse Kalman filter. That is, SwitchTime is 2.

```
SwitchTime = 2;
```
Extract the filtered and forecasted states from the table. Recall that the two different states are in positions 1 and 3. The states in positions 2 and 4 help to specify the processes of interest.

```
stateIdx = [1 3]; % State indices of interest
FilteredStates = \text{NaN}(T, \text{numel}(\text{stateId}x));ForecastedStates = \text{NaN}(T, \text{numel}(\text{stateId}x));
for t = (SwitchTime + 1): T
    maxInd = size(Output(t).FilteredStates, 1);mask = stateIdx \le maxInd; FilteredStates(t,mask) = Output(t).FilteredStates(stateIdx(mask),1);
   ForecastedStates(t,mask) = Output(t).ForecastedStates(stateIdx(mask),1);
end
FilteredStates(1:SwitchTime,:) = 0;
```

```
ForecastedStates(1:SwitchTime,:) = 0;
```
Plot the true state values, the filtered states, and the state forecasts together for each model.

```
figure
plot(1:T,x(:,1), ' - k', 1:T, FilteredStates(:,1), ':\r',... 1:T,ForecastedStates(:,1),'--g','LineWidth',2);
title('AR(2) State Values')
xlabel('Period')
ylabel('State Value')
legend({'True state values','Filtered state values','State forecasts'});
figure
plot(1:T,x(:,2), ' - k', 1:T, FilteredStates(:,2), ':\n... 1:T,ForecastedStates(:,2),'--g','LineWidth',2);
title('MA(1) State Values')
xlabel('Period')
ylabel('State Value')
legend({'True state values','Filtered state values','State forecasts'});
```
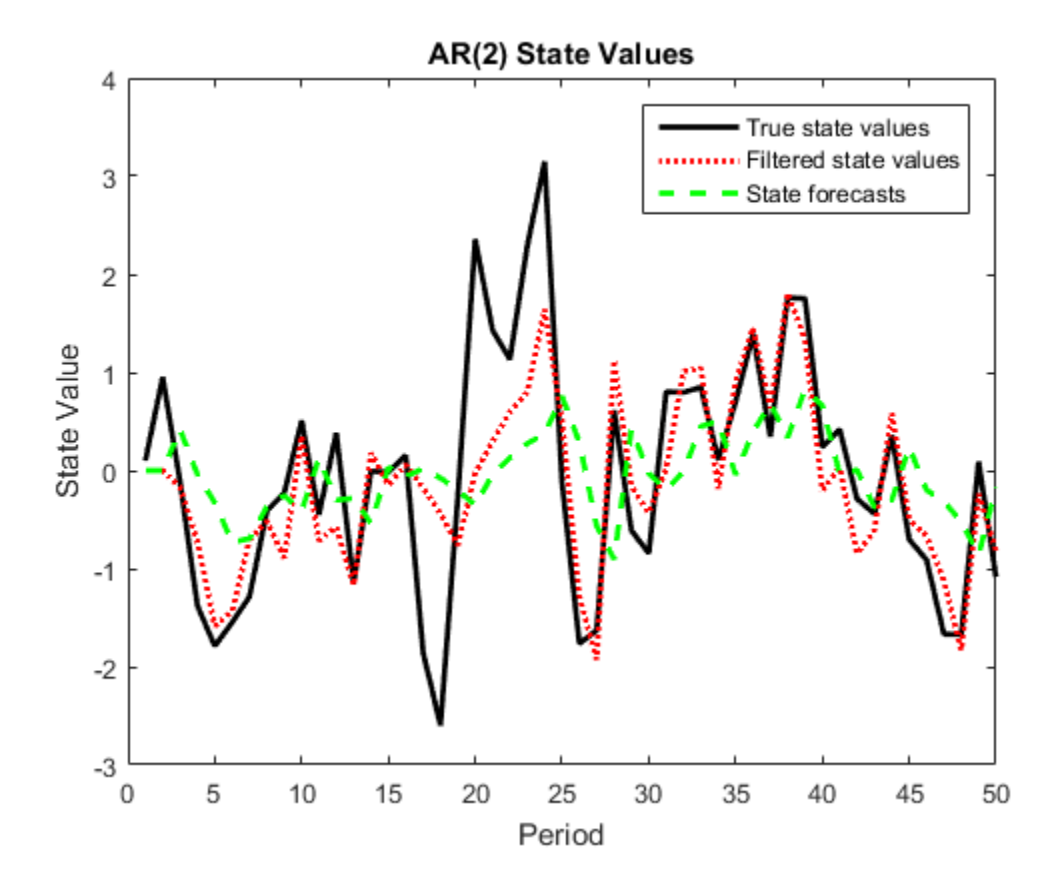

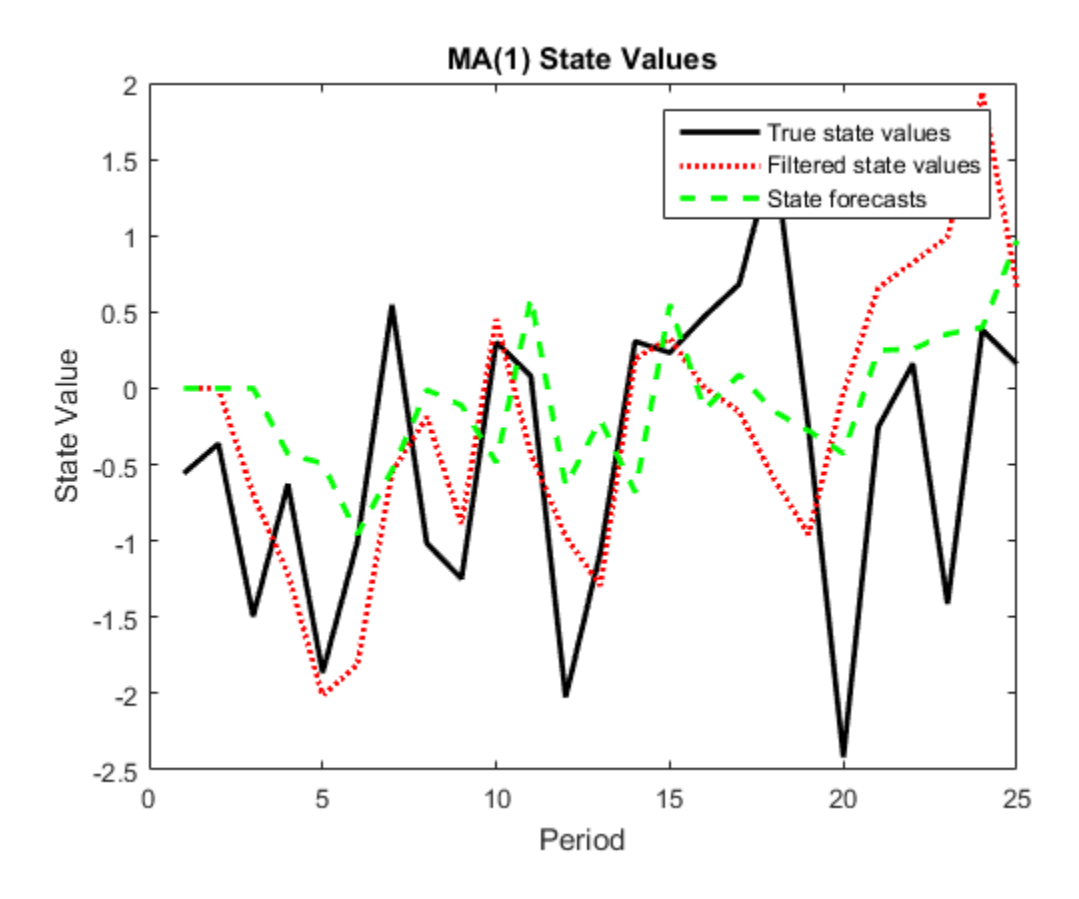

## See Also

dssm | esitmate | smooth

### Related Examples

- ["Implicitly Create Time-Varying Diffuse State-Space Model" on page 8-35](#page-1010-0)
- ["Implicitly Create Diffuse State-Space Model Containing Regression Component" on](#page-1005-0) [page 8-30](#page-1005-0)
- ["Estimate Time-Varying Diffuse State-Space Model" on page 8-50](#page-1025-0)
- ["Smooth Time-Varying Diffuse State-Space Model" on page 8-91](#page-1066-0)

### More About

- ["What Are State-Space Models?" on page 8-3](#page-978-0)
- ["What Is the Kalman Filter?" on page 8-8](#page-983-0)

# Filter States of State-Space Model Containing Regression Component

<span id="page-1051-0"></span>This example shows how to filter states of a time-invariant, state-space model that contains a regression component.

Suppose that the linear relationship between the change in the unemployment rate and the nominal gross national product (nGNP) growth rate is of interest. Suppose further that the first difference of the unemployment rate is an  $ARMA(1,1)$  series. Symbolically, and in state-space form, the model is

$$
\begin{bmatrix} x_{1,t} \\ x_{2,t} \\ y_t - \beta Z_t = x_{1,t} + \sigma \varepsilon_t, \end{bmatrix} \begin{bmatrix} x_{1,t-1} \\ x_{2,t-1} \end{bmatrix} + \begin{bmatrix} 1 \\ 1 \end{bmatrix} u_{1,t}
$$

where:

- $\cdot$   $x_{1,t}$  is the change in the unemployment rate at time *t*.
- $x_{2,t}$  is a dummy state for the MA(1) effect.
- $\cdot$   $\mathcal{Y}_{1,t}$  is the observed change in the unemployment rate being deflated by the growth rate of nGNP  $(Z_t)$ .
- $\cdot$   $u_{1,t}$  is the Gaussian series of state disturbances having mean 0 and standard deviation 1.
- $\epsilon_t$  is the Gaussian series of observation innovations having mean 0 and standard deviation  $\sigma$ .

Load the Nelson-Plosser data set, which contains the unemployment rate and nGNP series, among other things.

load Data\_NelsonPlosser

Preprocess the data by taking the natural logarithm of the nGNP series, and the first difference of each series. Also, remove the starting NaN values from each series.

```
isNaN = any(ismissing(DataTable),2); % Flag periods containing NaNs
gnpn = DataTable.GNPN(~isNaN);
u = DataTable.UR(~isNaN);
T = size(gnpn,1); % Sample size
Z = \{ones(T-1, 1) diff(log(appn))\};
y = diff(u);
```
Though this example removes missing values, the software can accommodate series containing missing values in the Kalman filter framework.

Specify the coefficient matrices.

 $A = [NaN Nash; 0 0];$  $B = [1; 1];$  $C = [1 0];$  $D =$  NaN;

Specify the state-space model using ssm.

 $Md1 = ssm(A, B, C, D)$ ;

Estimate the model parameters. Specify the regression component and its initial value for optimization using the 'Predictors' and 'Beta0' name-value pair arguments, respectively. Restrict the estimate of  $\sigma$  to all positive, real numbers.

```
params0 = [0.3 0.2 0.2]:
[EstMdl,estParams] = estimate(Mdl,y,params0,'Predictors',Z,...
     'Beta0',[0.1 0.2],'lb',[-Inf,-Inf,0,-Inf,-Inf]);
```
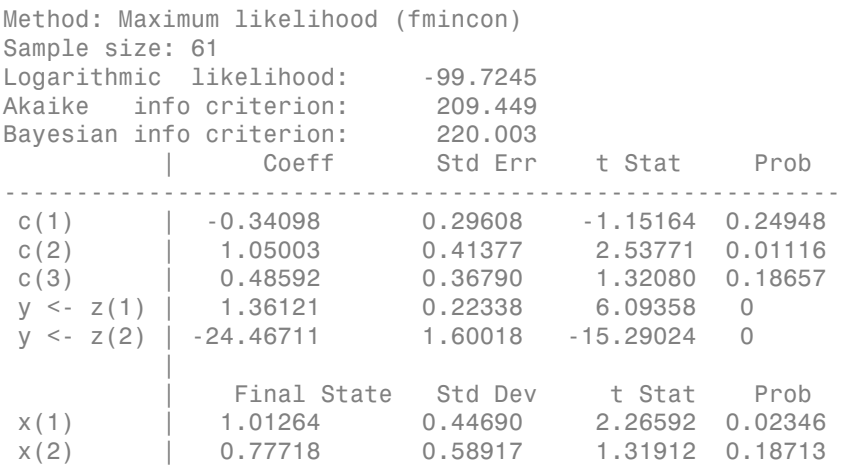

EstMdl is an ssm model, and you can access its properties using dot notation.

Filter the estimated state-space model. EstMdl does not store the data or the regression coefficients, so you must pass in them in using the name-value pair arguments 'Predictors' and 'Beta', respectively. Plot the estimated, filtered states. Recall that the first state is the change in the unemployment rate, and the second state helps build the first.

```
filteredX = filter(EstMdl,y,'Predictors',Z,'Beta',estParams(end-1:end));
```

```
figure
plot(dates(end-(T-1)+1:end),filteredX(:,1));
xlabel('Period')
ylabel('Change in the unemployment rate')
title('Filtered Change in the Unemployment Rate')
```
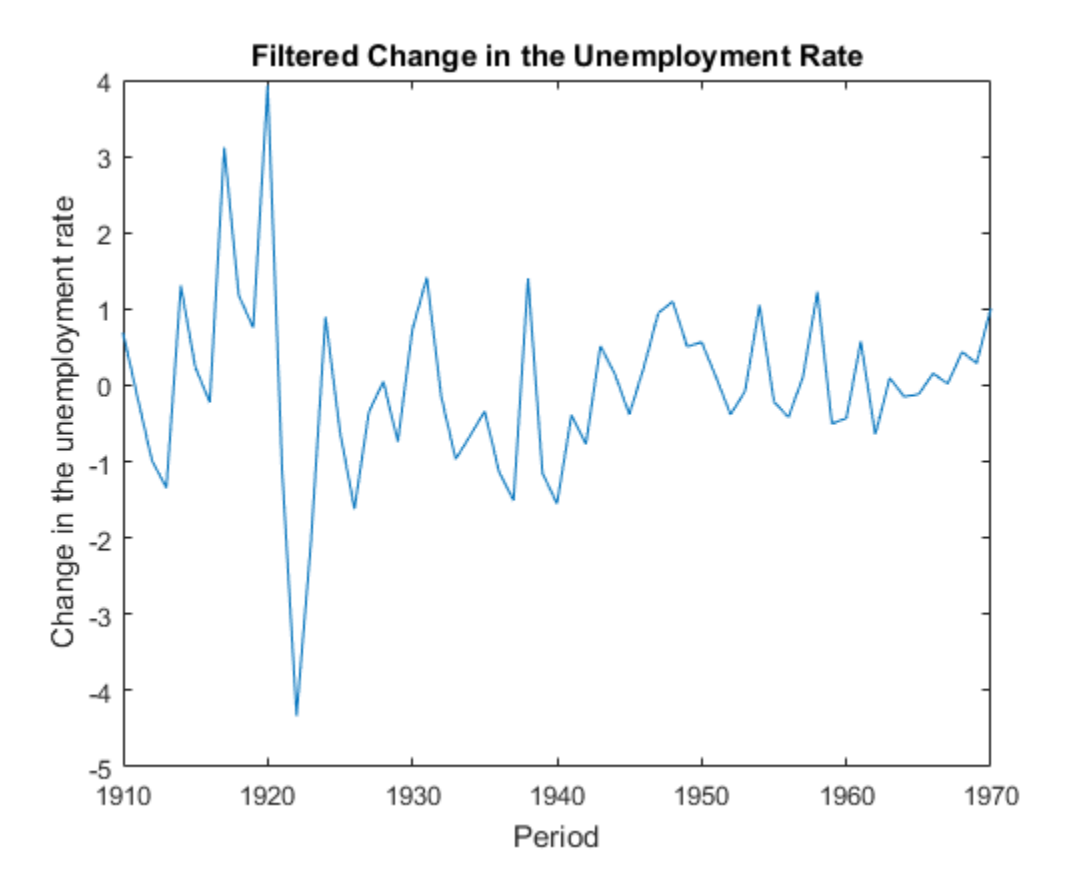

See Also estimate | filter | smooth | ssm

### Related Examples

- ["Create State-Space Model Containing ARMA State" on page 8-24](#page-999-0)
- ["Estimate State-Space Model Containing Regression Component" on page 8-55](#page-1030-0)
- ["Smooth States of State-Space Model Containing Regression Component" on page](#page-1074-0) [8-99](#page-1074-0)

# Smooth States of State-Space Model

This example shows how to smooth the states of a known, time-invariant, state-space model.

Suppose that a latent process is an AR(1) model. Subsequently, the state equation is

 $x_t = 0.5x_{t-1} + u_t,$ 

where  $u_t$  is Gaussian with mean 0 and standard deviation 0.5.

Generate a random series of 100 observations from  $x_t$ , assuming that the series starts at 1.5.

```
T = 100;
ARMdl = arima('AR',0.5,'Constant',0,'Variance',0.5^2);
x0 = 1.5;rng(1); % For reproducibility
x = simulate(ARMdl, T, 'Y0', x0);
```
Suppose further that the latent process is subject to additive measurement error. Subsequently, the observation equation is

 $y_t = x_t + \varepsilon_t$ 

where  $\epsilon_i$  is Gaussian with mean 0 and standard deviation 0.05. Together, the latent process and observation equations compose a state-space model.

Use the random latent state process (x) and the observation equation to generate observations.

 $y = x + 0.05*$ randn $(T, 1)$ ;

Specify the four coefficient matrices.

 $A = 0.5$ :  $B = 1;$  $C = 1$ ;  $D = 0.75$ ;

Specify the state-space model using the coefficient matrices.

 $Md1 = ssm(A, B, C, D)$ 

```
Md1 =State-space model type: <a href="matlab: doc ssm">ssm</a>
State vector length: 1
Observation vector length: 1
State disturbance vector length: 1
Observation innovation vector length: 1
Sample size supported by model: Unlimited
State variables: x1, x2,...
State disturbances: u1, u2,...
Observation series: y1, y2,...
Observation innovations: e1, e2,...
State equation:
x1(t) = (0.50)x1(t-1) + u1(t)Observation equation:
y1(t) = x1(t) + (0.75) e1(t)Initial state distribution:
Initial state means
  x1 
  \bigcapInitial state covariance matrix
      x1 
  x1 1.33 
State types
      x1 
  Stationary
```
Mdl is an ssm model. Verify that the model is correctly specified using the display in the Command Window. The software infers that the state process is stationary. Subsequently, the software sets the initial state mean and covariance to the mean and variance of the stationary distribution of an AR(1) model.

Smooth the states for periods 1 through 100. Plot the true state values and the smoothed states.

```
SmoothedX = smooth(Mdl, y);figure
plot(1:T,x,'-k',1:T,SmoothedX,':r','LineWidth',2)
title({'State Values'})
xlabel('Period')
ylabel('State')
legend({'True state values','Smoothed state values'})
```
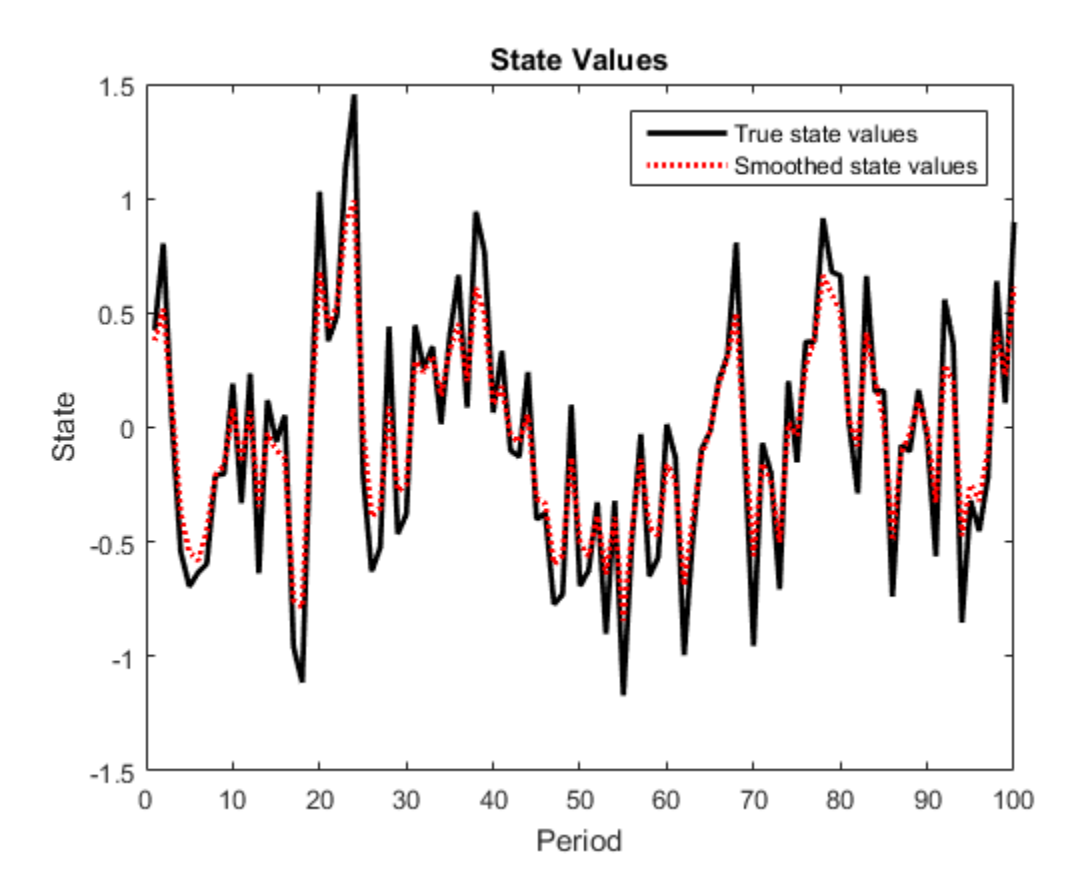

See Also estimate | filter | smooth | ssm

# Related Examples

- ["Create State-Space Model Containing ARMA State" on page 8-24](#page-999-0)
- ["Filter States of State-Space Model" on page 8-58](#page-1033-0)

## Smooth Time-Varying State-Space Model

This example shows how to generate data from a known model, fit a state-space model to the data, and then smooth the states.

Suppose that a latent process comprises an  $AR(2)$  and an  $MA(1)$  model. There are 50 periods, and the MA(1) process drops out of the model for the final 25 periods. Subsequently, the state equation for the first 25 periods is

$$
\begin{array}{l} x_{1,t}=0.7x_{1,t-1}-0.2x_{1,t-2}+u_{1,t} \\ x_{2,t}=u_{2,t}+0.6u_{2,t-1}, \end{array}
$$

and for the last 25 periods, it is

 $x_{1,t} = 0.7x_{1,t-1} - 0.2x_{1,t-2} + u_{1,t}$ 

where  $u_{1,t}$  and  $u_{2,t}$  are Gaussian with mean 0 and standard deviation 1.

Assuming that the series starts at 1.5 and 1, respectively, generate a random series of 50 observations from  $x_{1,t}$  and  $x_{2,t}$ .

```
T = 50;
ARMdl = arima('AR',{0.7,-0.2},'Constant',0,'Variance',1);
MAMdl = arima('MA',0.6,'Constant',0,'Variance',1);
x0 = [1.5 1; 1.5 1];
rng(1);
x = [simulate(ARMd1, T, 'Y0', x0(:, 1)), ...][simulate(MAMdl,T/2,'YO',x0(:,2));nan(T/2,1)]];
```
The last 25 values for the simulated MA(1) data are NaN values.

Suppose further that the latent processes are measured using

 $y_t = 2(x_{1,t} + x_{2,t}) + \varepsilon_t$ 

for the first 25 periods, and

$$
y_t = 2x_{1,t} + \varepsilon_t
$$

for the last 25 periods, where  $\varepsilon_t$  is Gaussian with mean 0 and standard deviation 1.

Use the random latent state process (x) and the observation equation to generate observations.

 $y = 2*$ nansum $(x')$  + randn $(T, 1)$ ;

Together, the latent process and observation equations compose a state-space model. Supposing that the coefficients are unknown parameters, the state-space model is

$$
\begin{bmatrix} x_{1,t} \\ x_{2,t} \\ x_{3,t} \\ x_{4,t} \\ y_t = a(x_{1,t} + x_{3,t}) + \varepsilon_t \end{bmatrix} = \begin{bmatrix} \phi_1 & \phi_2 & 0 & 0 \\ 1 & 0 & 0 & 0 \\ 0 & 0 & 0 & \theta_1 \\ 0 & 0 & 0 & 0 \end{bmatrix} \begin{bmatrix} x_{1,t-1} \\ x_{2,t-1} \\ x_{3,t-1} \\ x_{4,t-1} \end{bmatrix} + \begin{bmatrix} 1 & 0 \\ 0 & 0 \\ 0 & 1 \\ 0 & 1 \end{bmatrix} \begin{bmatrix} u_{1,t} \\ u_{2,t} \end{bmatrix}
$$

for the first 25 periods,

$$
\begin{bmatrix} x_{1,t} \\ x_{2,t} \end{bmatrix} = \begin{bmatrix} \phi_1 & \phi_2 & 0 & 0 \\ 1 & 0 & 0 & 0 \end{bmatrix} \begin{bmatrix} x_{1,t-1} \\ x_{2,t-1} \\ x_{3,t-1} \\ x_{4,t-1} \end{bmatrix} + \begin{bmatrix} 1 \\ 0 \end{bmatrix} u_{1,t}
$$

$$
y_t = bx_{1,t} + \varepsilon_t
$$

for period 26, and

$$
\left[\begin{array}{c} x_{1,t} \\ x_{2,t} \\ y_t=bx_{1,t}+\varepsilon_t \end{array}\right] = \left[\begin{array}{cc} \phi_1 & \phi_2 \\ 1 & 0 \end{array}\right] \left[\begin{array}{c} x_{1,t-1} \\ x_{2,t-1} \end{array}\right] + \left[\begin{array}{c} 1 \\ 0 \end{array}\right]u_{1,t}
$$

for the last 24 periods.

Write a function that specifies how the parameters in params map to the state-space model matrices, the initial state values, and the type of state.

```
% Copyright 2015 The MathWorks, Inc.
function [A,B,C,D,Mean0,Cov0,StateType] = AR2MAParamMap(params,T)
%AR2MAParamMap Time-variant state-space model parameter mapping function
\%% This function maps the vector params to the state-space matrices (A, B,
% C, and D), the initial state value and the initial state variance (Mean0
% and Cov0), and the type of state (StateType). From periods 1 to T/2, the
% state model is an AR(2) and an MA(1) model, and the observation model is
% the sum of the two states. From periods T/2 + 1 to T, the state model is
% just the AR(2) model.
    A1 = {[params(1) params(2) 0 0; 1 0 0 0; 0 0 0 params(3); 0 0 0 0 0 0 :
    B1 = \{ [1 \ 0; \ 0 \ 0; \ 0 \ 1; \ 0 \ 1] \};C1 = \{params(4) * [1 0 1 0] \};Mean0 = ones(4,1);Cov0 = 10*eye(4);StateType = [0 0 0 0];
    A2 = \{ [params(1) parents(2) 0 0; 1 0 0 0] \};B2 = \{ [1; 0] \};A3 = \{[\text{params}(1) \text{params}(2); 1 0]\};B3 = \{[1; 0]\};C3 = {params(5) * [1 0] };
    A = [report(A1, T/2, 1); A2; report(A3, (T-2)/2, 1)];B = [repmat(B1,T/2,1);B2;repmat(B3,(T-2)/2,1)];
    C = [report(Cl, T/2, 1); report(C3, T/2, 1)];D = 1;
end
```
Save this code as a file named AR2MAParamMap on your MATLAB® path.

Create the state-space model by passing the function AR2MAParamMap as a function handle to ssm.

Mdl = ssm(@(params)AR2MAParamMap(params,T));

ssm implicitly creates the state-space model. Usually, you cannot verify an implicitly defined state-space model.

Pass the observed responses (y) to estimate to estimate the parameters. Specify an arbitrary set of positive initial values for the unknown parameters.

```
params0 = 0.1*ones(5,1);EstMd1 = estimate(Md1, y, params0);
```

```
Method: Maximum likelihood (fminunc)
Sample size: 50
Logarithmic likelihood: -114.957
Akaike info criterion: 239.913
Bayesian info criterion: 249.473
     | Coeff Std Err t Stat Prob 
---------------------------------------------------
 c(1) | 0.47870 0.26634 1.79733 0.07229 
 c(2) | 0.00809 0.27179 0.02975 0.97626 
 c(3) | 0.55735 0.80958 0.68844 0.49118 
 c(4) | 1.62679 0.41622 3.90848 0.00009 
 c(5) | 1.90021 0.49563 3.83391 0.00013 
 | 
        Final State Std Dev t Stat Prob
 x(1) | -0.81229 0.46815 -1.73511 0.08272 
 x(2) | -0.31449 0.45918 -0.68490 0.49341
```
EstMdl is an ssm model containing the estimated coefficients. Likelihood surfaces of state-space models might contain local maxima. Therefore, it is good practice to try several initial parameter values, or consider using refine.

Smooth the states and estimate the variance-covariance matrices of the smoothed states by passing EstMdl and the observed responses to smooth.

 $[-,-,0$ utput]= smooth(EstMdl,y);

Output is a T-by-1 structure array containing the smoothed states and their variancecovariance matrices, among other things.

Extract the smoothed states and their variances from the cell arrays. Recall that the two, different states are in positions 1 and 3. The states in positions 2 and 4 help specify the processes of interest.

```
stateIndx = [1 3]; % State Indices of interest
SmoothedStates = NaN(T, numel(stateIndx));
SmoothedStatesCov = NaN(T,numel(stateIndx));
for t = 1:TmaxInd1 = size(Output(t) .SmoothedStates, 1); maxInd2 = size(Output(t).SmoothedStatesCov,1);
    mask1 = stateIndex \le maxInd1;mask2 = stateIndex \le maxInd2;
    SmoothedStates(t,mask1) = ...
```

```
 Output(t).SmoothedStates(stateIndx(mask1),1);
  SmoothedStatesCov(t,mask2) = ...
        diag(Output(t).SmoothedStatesCov(stateIndx(mask2),...
        stateIndx(mask2)));
end
```
Plot the true state values, the smoothed state values, and their individual 95% Wald-type confidence intervals for each model.

```
AR2SSC11b = SmoothedStates(:,1) - 1.95*sqrt(SmoothedStatesCov(:,1));AR2SSCIub = SmoothedStates(:,1) + 1.95*sqrt(SmoothedStatesCov(:,1));AR2SSIntervals = [AR2SSCIlb AR2SSCIub];
MA1SSC11b = SmoothedStates(:,2) - 1.95*sqrt(SmoothedStatesCov(:,2));MA1SSCIub = SmoothedStates(:,2) + 1.95*sqrt(SmoothedStatesCov(:,2));MA1SSIntervals = [MA1SSCIlb MA1SSCIub];
figure
plot(1:T,x(:,1), ' - k', 1:T, SmoothedStates(:,1), ':\Gamma', \ldots 1:T,AR2SSIntervals,'--b','LineWidth',2);
title('AR(2) State Values')
xlabel('Period')
ylabel('State Value')
legend({'True state values','Smoothed state values',...
     '95% Confidence Intervals'});
figure
plot(1:T, x(:,2), ' - k', 1:T, SmoothedStates(:,2), ' : r', ... 1:T,MA1SSIntervals,'--b','LineWidth',2);
title('MA(1) State Values')
xlabel('Period')
ylabel('State Value')
legend({'True state values','Smoothed state values',...
     '95% Confidence Intervals'});
```
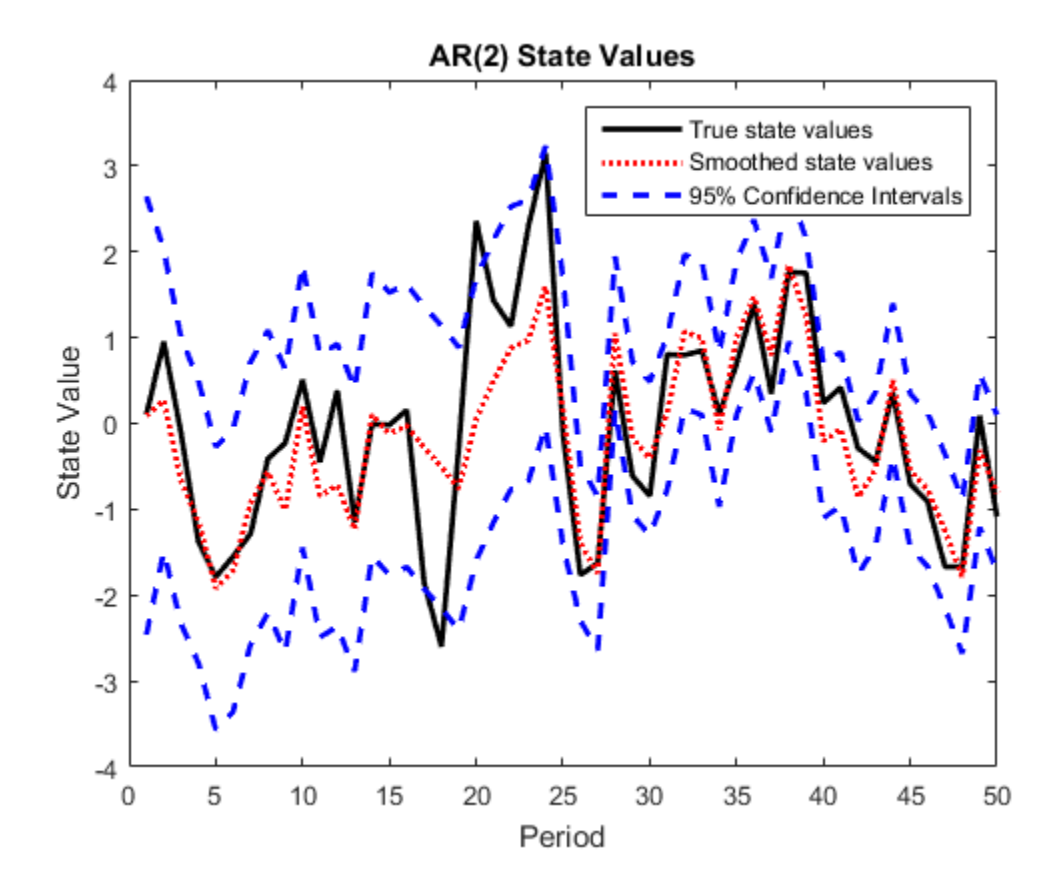

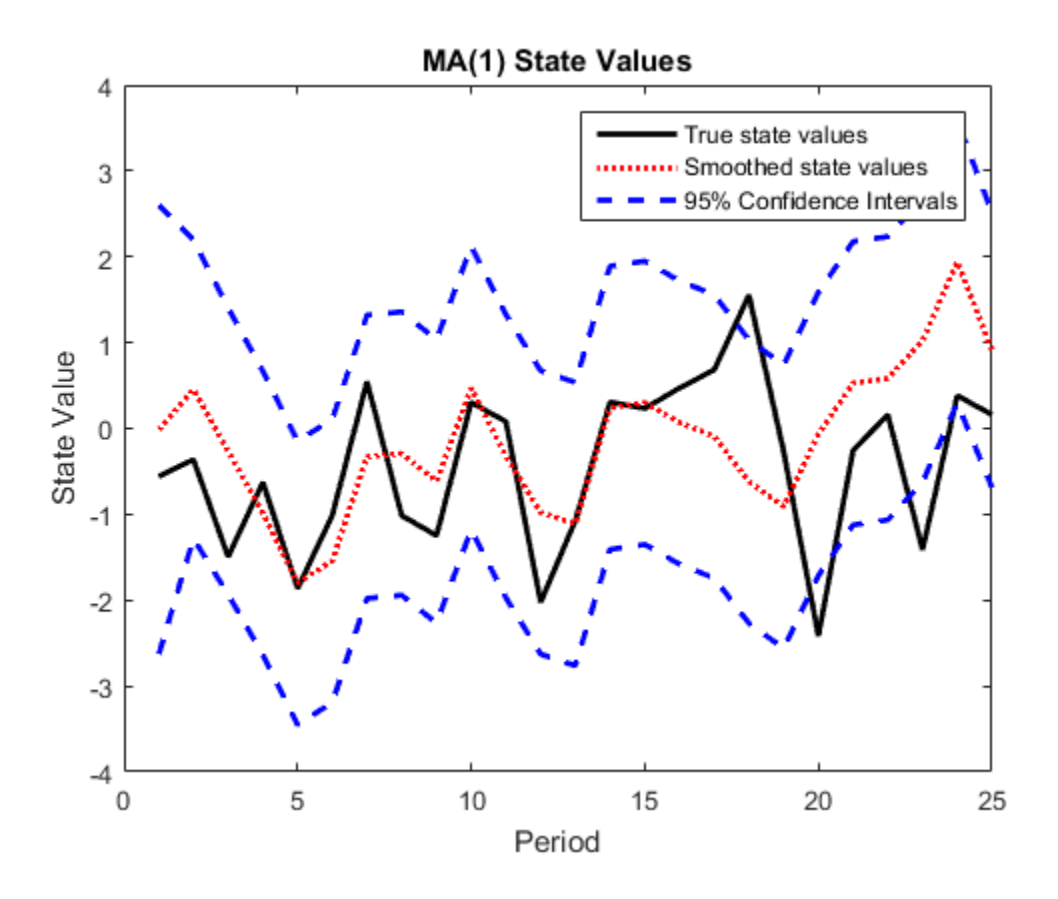

#### See Also

estimate | filter | refine | smooth | ssm

#### Related Examples

- ["Implicitly Create Time-Varying State-Space Model" on page 8-32](#page-1007-0)
- ["Estimate Time-Varying State-Space Model" on page 8-45](#page-1020-0)
- ["Filter Time-Varying State-Space Model" on page 8-62](#page-1037-0)

# Smooth Time-Varying Diffuse State-Space Model

<span id="page-1066-0"></span>This example shows how to generate data from a known model, fit a diffuse state-space model to the data, and then smooth the states.

Suppose that a latent process comprises an  $AR(2)$  and an  $MA(1)$  model. There are 50 periods, and the MA(1) process drops out of the model for the final 25 periods. Consequently, the state equation for the first 25 periods is

$$
\begin{array}{l} x_{1,t}=0.7x_{1,t-1}-0.2x_{1,t-2}+u_{1,t} \\ x_{2,t}=u_{2,t}+0.6u_{2,t-1}, \end{array}
$$

and for the last 25 periods, it is

$$
x_{1,t} = 0.7x_{1,t-1} - 0.2x_{1,t-2} + u_{1,t},
$$

where  $u_{1,t}$  and  $u_{2,t}$  are Gaussian with mean 0 and standard deviation 1.

Assuming that the series starts at 1.5 and 1, respectively, generate a random series of 50 observations from  $x_{1,t}$  and  $x_{2,t}$ .

```
T = 50:
ARMdl = arima('AR',{0.7,-0.2},'Constant',0,'Variance',1);
MAMdl = arima('MA',0.6,'Constant',0,'Variance',1);
x0 = [1.5 1; 1.5 1];rng(1);
x = [simulate(ARMd1, T, 'Y0', x0(:, 1)), \dots][simulate(MAMd1, T/2, 'Y0', x0(:,2));nan(T/2,1)]];
```
The last 25 values for the simulated MA(1) data are NaN values.

The latent processes are measured using

$$
y_t = 2(x_{1,t} + x_{2,t}) + \varepsilon_t,
$$

for the first 25 periods, and

$$
y_t = 2x_{1,t} + \varepsilon_t
$$

for the last 25 periods, where  $\varepsilon_l$  is Gaussian with mean 0 and standard deviation 1.

Use the random latent state process  $(x)$  and the observation equation to generate observations.

```
y = 2*nansum(x') + randn(T, 1);
```
Together, the latent process and observation equations make up a state-space model. If the coefficients are unknown parameters, the state-space model is

$$
\begin{bmatrix} x_{1,t} \\ x_{2,t} \\ x_{3,t} \\ x_{4,t} \\ y_t = a(x_{1,t} + x_{3,t}) + \varepsilon_t \end{bmatrix} = \begin{bmatrix} \phi_1 & \phi_2 & 0 & 0 \\ 1 & 0 & 0 & 0 \\ 0 & 0 & 0 & \theta_1 \\ 0 & 0 & 0 & 0 \end{bmatrix} \begin{bmatrix} x_{1,t-1} \\ x_{2,t-1} \\ x_{3,t-1} \\ x_{4,t-1} \end{bmatrix} + \begin{bmatrix} 1 & 0 \\ 0 & 0 \\ 0 & 1 \\ 0 & 1 \end{bmatrix} \begin{bmatrix} u_{1,t} \\ u_{2,t} \end{bmatrix}
$$

for the first 25 periods,

$$
\begin{bmatrix} x_{1,t} \\ x_{2,t} \end{bmatrix} = \begin{bmatrix} \phi_1 & \phi_2 & 0 & 0 \\ 1 & 0 & 0 & 0 \end{bmatrix} \begin{bmatrix} x_{1,t-1} \\ x_{2,t-1} \\ x_{3,t-1} \\ x_{4,t-1} \end{bmatrix} + \begin{bmatrix} 1 \\ 0 \end{bmatrix} u_{1,t}
$$
  

$$
y_t = bx_{1,t} + \varepsilon_t
$$

for period 26, and

$$
\begin{bmatrix} x_{1,t} \\ x_{2,t} \\ y_t = bx_{1,t} + \varepsilon_t \end{bmatrix} = \begin{bmatrix} \phi_1 & \phi_2 \\ 1 & 0 \end{bmatrix} \begin{bmatrix} x_{1,t-1} \\ x_{2,t-1} \end{bmatrix} + \begin{bmatrix} 1 \\ 0 \end{bmatrix} u_{1,t}
$$

for the last 24 periods.

Write a function that specifies how the parameters in params map to the state-space model matrices, the initial state values, and the type of state.

```
% Copyright 2015 The MathWorks, Inc.
```

```
function [A,B,C,D,Mean0,Cov0,StateType] = diffuseAR2MAParamMap(params,T)
%diffuseAR2MAParamMap Time-variant diffuse state-space model parameter
%mapping function
%
```

```
% This function maps the vector params to the state-space matrices (A, B,
% C, and D) and the type of state (StateType). From periods 1 to T/2, the
% state model is an AR(2) and an MA(1) model, and the observation model is
% the sum of the two states. From periods T/2 + 1 to T, the state model is
% just the AR(2) model. The AR(2) model is diffuse.
    A1 = {[params(1) | parameters(2) 0 0; 1 0 0 0; 0 0 0 0 0]};
    B1 = \{ [1 \ 0; \ 0 \ 0; \ 0 \ 1; \ 0 \ 1] \};C1 = \{params(4) * [1 0 1 0] \};Mean0 = [Cov0 = [ ]StateType = [2 2 0 0];
    A2 = {[params(1) params(2) 0 0; 1 0 0 0]};
    B2 = \{[1; 0]\};A3 = \{[\text{params}(1) \text{params}(2); 1 0]\};B3 = \{ [1; 0] \};C3 = \{params(5) * [1 0] \};A = [repmat(A1,T/2,1);A2;repmat(A3,(T-2)/2,1)];
    B = [repmat(B1,T/2,1);B2;repmat(B3,(T-2)/2,1)];
    C = [report(Cl, T/2, 1); report(C3, T/2, 1)];D = 1;
end
```
Save this code as a file named diffuseAR2MAParamMap on your MATLAB® path.

Create the diffuse state-space model by passing the function diffuseAR2MAParamMap as a function handle to dssm.

```
Mdl = dssm(@(params)diffuseAR2MAParamMap(params,T));
```
dssm implicitly creates the diffuse state-space model. Usually, you cannot verify diffuse state-space models that are implicitly created.

To estimate the parameters, pass the observed responses (y) to estimate. Specify an arbitrary set of positive initial values for the unknown parameters.

```
params0 = 0.1*ones(5,1);EstMdl = estimate(Mdl,y,params0);
```
Method: Maximum likelihood (fminunc) Effective Sample size: 48 Logarithmic likelihood: -110.313 Akaike info criterion: 230.626 Bayesian info criterion: 240.186

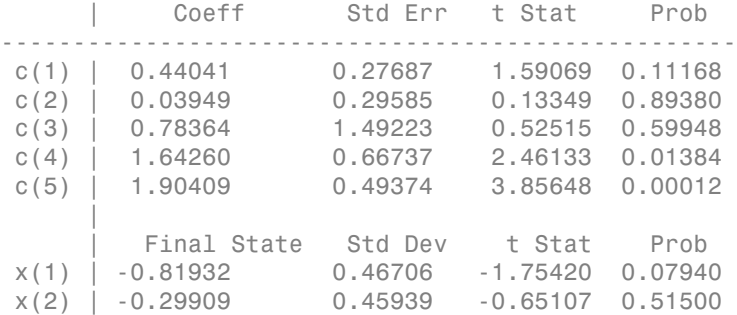

EstMdl is a dssm model containing the estimated coefficients. Likelihood surfaces of state-space models might contain local maxima. Therefore, try several initial parameter values, or consider using refine.

Smooth the states and obtain the smoothed state covariance matrix per period by passing EstMdl and the observed responses to smooth.

 $[-, -, 0$ utput]= smooth(EstMdl,y);

Output is a T-by-1 structure array that contains the smoothed states.

Convert Output to a table.

OutputTbl = struct2table(Output); OutputTbl(1:10,1:4) % Display first ten rows of first four variables

```
ans =
```
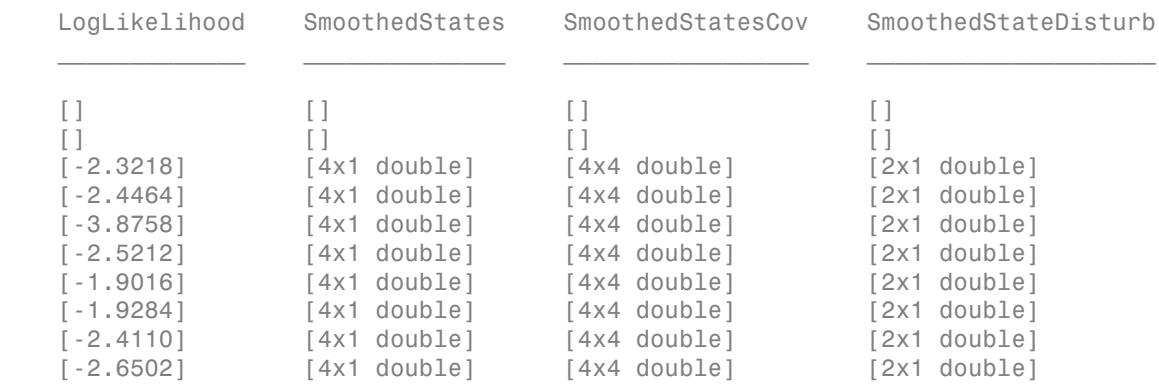

The first two rows of the table contain empty cells or zeros, which correspond to the observations required to initialize the diffuse Kalman filter. That is, SwitchTime is 2.

SwitchTime = 2;

Extract the smoothed states from Output, and compute their 95% individual, Wald-type confidence intervals. Recall that the two different states are in positions 1 and 3. The states in positions 2 and 4 help to specify the processes of interest.

```
stateIdx = [1 3]; % State indices of interest
SmoothedStates = nan(T, numel(stateIdx));
CI = nan(T, 2, numel(stateIdx));
for t = (SwitchTime + 1): T
    maxInd = size(Output(t).SmoothedStates, 1);mask = stateIdx \le maxInd; SmoothedStates(t,mask) = Output(t).SmoothedStates(stateIdx(mask),1);
CovX = Output(t). Smoothed StatesCov(stateIdx(mask), stateIdx(mask));
    CI(t,:,1) = SmoothedStates(t,1) + 1.96*sqrt(CovX(1,1))*[-1 1];if (max(stateIdx(maxk)) > 1)CI(t,:.2) = SmoothedStates(t,2) + 1.96*sqrt(CovX(2,2))*[-1 1]; end
end
SmoothedStates(1:SwitchTime,:) = 0;
```

```
CI(1:SwitchTime, :,:) = 0;
```
Plot the true state values, the smoothed states, and the 95% smoothed-state confidence intervals for each model.

```
figure
plot(1:T, x(:,1), 'b', 1:T, SmoothedStates(:,1), 'k', 1:T, CI(:,(:,1), '--r');
title('AR(2) State Values')
xlabel('Period')
ylabel('State Value')
legend({'True state values','Smoothed state values','95% CI'});
figure
plot(1:T,x(:,2),'b',1:T,SmoothedStates(:,2),'k',1:T,CI(:,:,2),'--r');
title('MA(1) State Values')
xlabel('Period')
ylabel('State Value')
legend({'True state values','Smoothed state values','95% CI'});
```
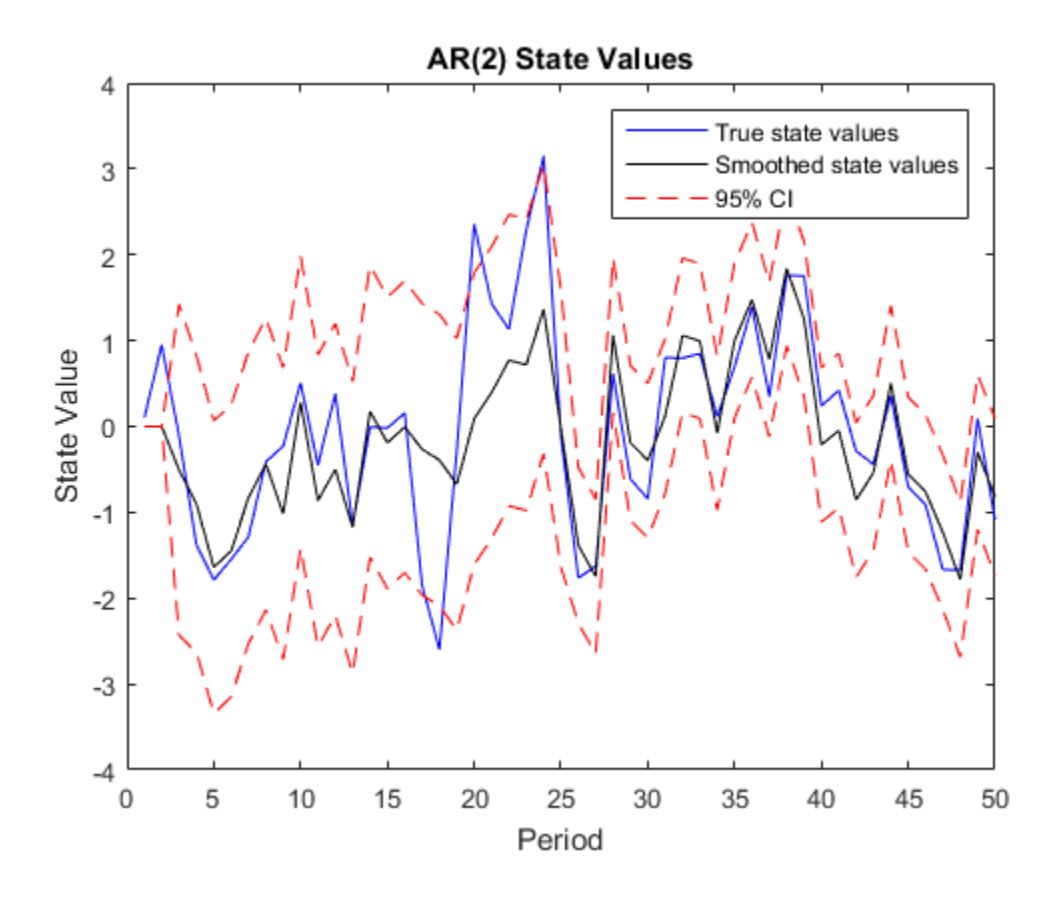

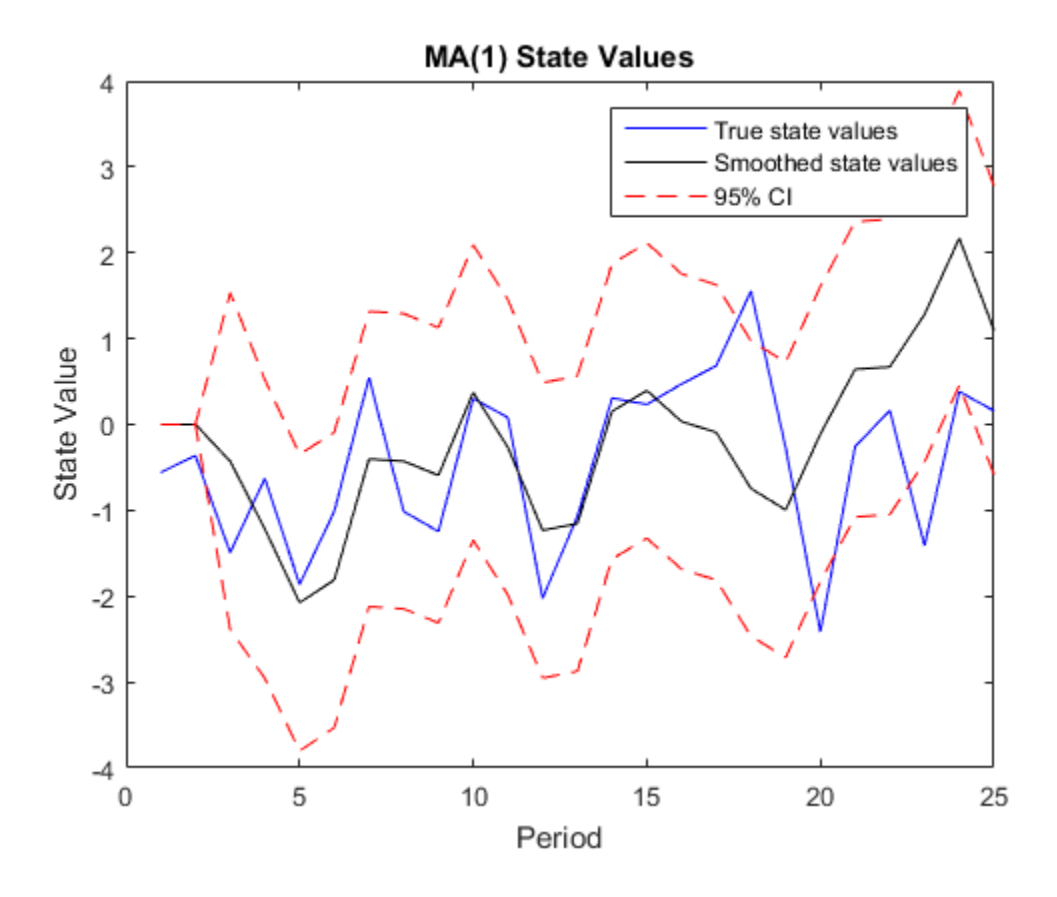

## See Also

dssm | esitmate | smooth

### Related Examples

- ["Implicitly Create Time-Varying Diffuse State-Space Model" on page 8-35](#page-1010-0)
- ["Implicitly Create Diffuse State-Space Model Containing Regression Component" on](#page-1005-0) [page 8-30](#page-1005-0)
- ["Estimate Time-Varying Diffuse State-Space Model" on page 8-50](#page-1025-0)
- ["Filter Time-Varying Diffuse State-Space Model" on page 8-68](#page-1043-0)

### More About

- ["What Are State-Space Models?" on page 8-3](#page-978-0)
- ["What Is the Kalman Filter?" on page 8-8](#page-983-0)

## Smooth States of State-Space Model Containing Regression **Component**

<span id="page-1074-0"></span>This example shows how to smooth states of a time-invariant, state-space model that contains a regression component.

Suppose that the linear relationship between the change in the unemployment rate and the nominal gross national product (nGNP) growth rate is of interest. Suppose further that the first difference of the unemployment rate is an ARMA(1,1) series. Symbolically, and in state-space form, the model is

$$
\begin{bmatrix} x_{1,t} \\ x_{2,t} \\ y_t - \beta Z_t = x_{1,t} + \sigma \varepsilon_t, \end{bmatrix} \begin{bmatrix} x_{1,t-1} \\ x_{2,t-1} \end{bmatrix} + \begin{bmatrix} 1 \\ 1 \end{bmatrix} u_{1,t}
$$

where:

- $\cdot$   $x_{1,t}$  is the change in the unemployment rate at time *t*.
- $x_{2,t}$  is a dummy state for the MA(1) effect.
- $\cdot$   $\mathcal{Y}_{1,t}$  is the observed change in the unemployment rate being deflated by the growth rate of nGNP  $(Z_t)$ .
- $\cdot$   $u_{1,t}$  is the Gaussian series of state disturbances having mean 0 and standard deviation 1.
- $\epsilon_t$  is the Gaussian series of observation innovations having mean 0 and standard deviation  $\sigma$ .

Load the Nelson-Plosser data set, which contains the unemployment rate and nGNP series, among other things.

load Data\_NelsonPlosser

Preprocess the data by taking the natural logarithm of the nGNP series, and the first difference of each series. Also, remove the starting NaN values from each series.

```
isNaN = any(ismissing(DataTable),2); % Flag periods containing NaNs
gnpn = DataTable.GNPN(~isNaN);
u =DataTable.UR(\nuisNaN);
T = size(gnpn,1); % Sample size
Z = \{ones(T-1,1) diff(log(ann))\};
y = diff(u);
```
Though this example removes missing values, the software can accommodate series containing missing values in the Kalman filter framework.

Specify the coefficient matrices.

 $A = [NaN Nash; 0 0];$  $B = [1; 1];$  $C = [1 0];$  $D =$  NaN;

Specify the state-space model using ssm.

 $Md1 = ssm(A, B, C, D)$ ;

Estimate the model parameters. Specify the regression component and its initial value for optimization using the 'Predictors' and 'Beta0' name-value pair arguments, respectively. Restrict the estimate of  $\sigma$  to all positive, real numbers.

```
params0 = [0.2 0.2 0.1];[EstMdl,estParams] = estimate(Mdl,y,params0,'Predictors',Z,...
     'Beta0',[0.2 0.1],'lb',[-Inf,-Inf,0,-Inf,-Inf]);
```
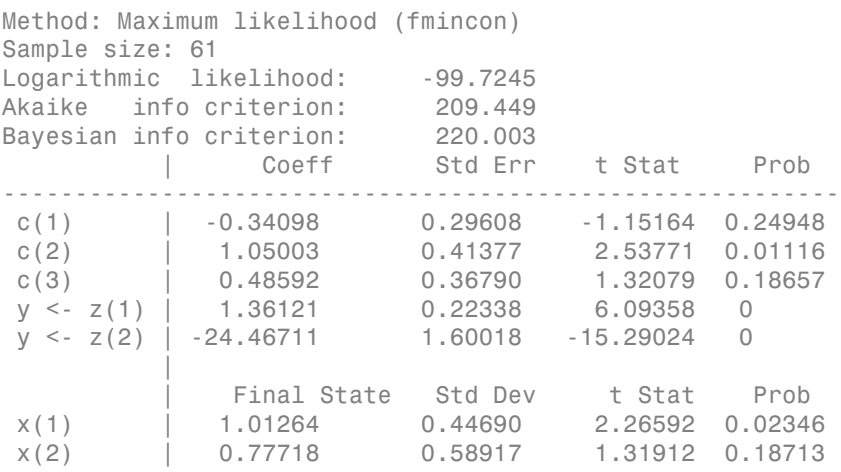

EstMdl is an ssm model, and you can access its properties using dot notation.

Smooth the states. EstMdl does not store the data or the regression coefficients, so you must pass in them in using the name-value pair arguments 'Predictors' and 'Beta', respectively. Plot the smoothed states. Recall that the first state is the change in the unemployment rate, and the second state helps build the first.

```
SmoothedX = smooth(EstMdl,y,'Predictors',Z,'Beta',estParams(end-1:end));
```

```
figure
plot(dates(end-(T-1)+1:end),SmoothedX(:,1));
xlabel('Period')
ylabel('Change in the unemployment rate')
title('Smoothed Change in the Unemployment Rate')
```
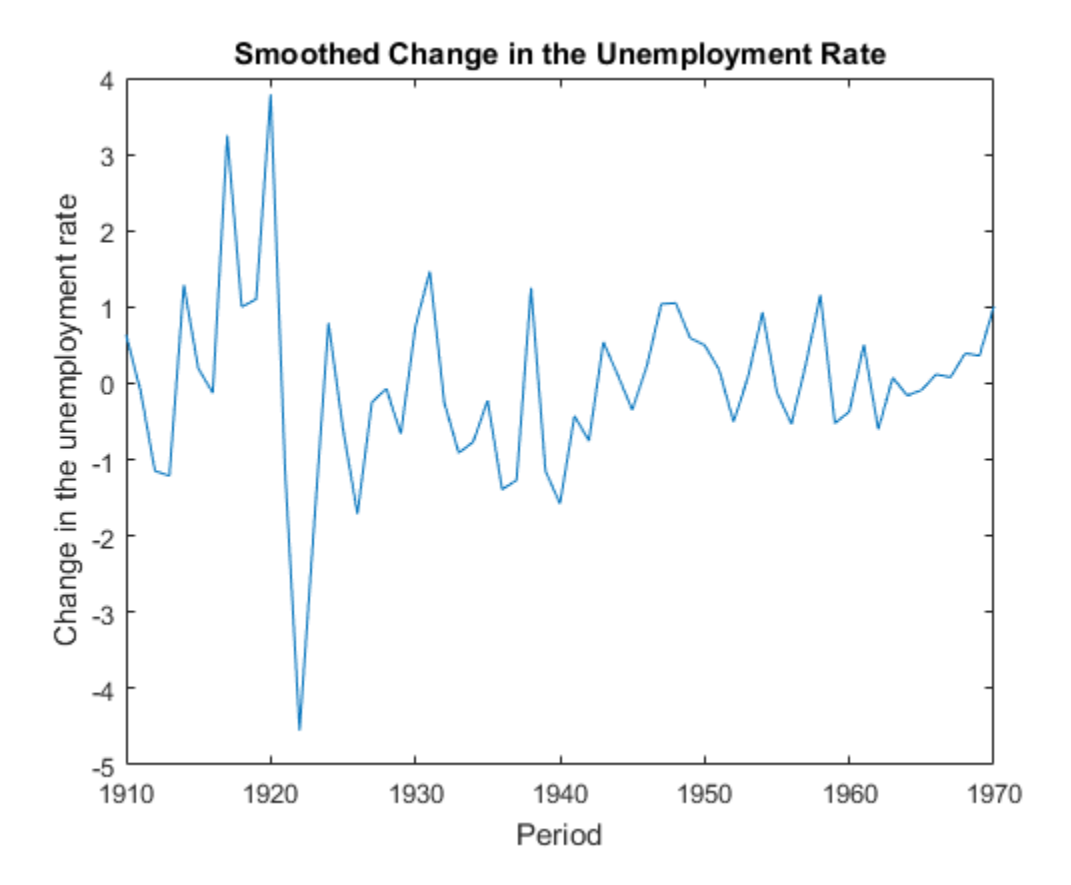

See Also estimate | filter | smooth | ssm

### Related Examples

- ["Create State-Space Model Containing ARMA State" on page 8-24](#page-999-0)
- ["Estimate State-Space Model Containing Regression Component" on page 8-55](#page-1030-0)
- ["Filter States of State-Space Model Containing Regression Component" on page](#page-1051-0) [8-76](#page-1051-0)

## Simulate States and Observations of Time-Invariant State-Space Model

This example shows how to simulate states and observations of a known, time-invariant state-space model.

Suppose that a latent process is an AR(1) model. Subsequently, the state equation is

 $x_t = 0.5x_{t-1} + u_t$ 

where  $u_t$  is Gaussian with mean 0 and standard deviation 1.

Generate a random series of 100 observations from  $x_t$ , assuming that the series starts at 1.5.

```
T = 100;
ARMd1 = arima('AR', 0.5,'Constant', 0,'Variance', 1);x0 = 1.5;
rng(1); % For reproducibility
x = simulate(ARMdl, T, 'Y0', x0);
```
Suppose further that the latent process is subject to additive measurement error. Subsequently, the observation equation is

 $y_t = x_t + \varepsilon_t,$ 

where  $\varepsilon_1$  is Gaussian with mean 0 and standard deviation 0.75. Together, the latent process and observation equations compose a state-space model.

Use the random latent state process (x) and the observation equation to generate observations.

 $y = x + 0.75*$ randn(T,1);

Specify the four coefficient matrices.

 $A = 0.5$ ;  $B = 1$ ;  $C = 1;$  $D = 0.75$ ;

Specify the state-space model using the coefficient matrices.

 $Md1 = ssm(A, B, C, D)$ 

```
Md1 =State-space model type: <a href="matlab: doc ssm">ssm</a>
State vector length: 1
Observation vector length: 1
State disturbance vector length: 1
Observation innovation vector length: 1
Sample size supported by model: Unlimited
State variables: x1, x2,...
State disturbances: u1, u2,...
Observation series: y1, y2,...
Observation innovations: e1, e2,...
State equation:
x1(t) = (0.50)x1(t-1) + u1(t)Observation equation:
y1(t) = x1(t) + (0.75) e1(t)Initial state distribution:
Initial state means
  x1 
  \bigcapInitial state covariance matrix
      x1 
  x1 1.33 
State types
      x1 
  Stationary
```
Mdl is an ssm model. Verify that the model is correctly specified using the display in the Command Window. The software infers that the state process is stationary. Subsequently, the software sets the initial state mean and covariance to the mean and variance of the stationary distribution of an AR(1) model.

Simulate one path each of states and observations. Specify that the paths span 100 periods.
$[simY,simX] = simulate(Mdl,100);$ 

simY is a 100-by-1 vector of simulated responses. simX is a 100-by-1 vector of simulated states.

Plot the true state values with the simulated states. Also, plot the observed responses with the simulated responses.

```
figure
subplot(2,1,1)
plot(1:T,x,'-k',1:T,simX,':r','LineWidth',2)
title({'True State Values and Simulated States'})
xlabel('Period')
ylabel('State')
legend({'True state values','Simulated state values'})
subplot(2,1,2)plot(1:T,y,'-k',1:T,simY,':r','LineWidth',2)
title({'Observed Responses and Simulated responses'})
xlabel('Period')
ylabel('Response')
legend({'Observed responses','Simulated responses'})
```
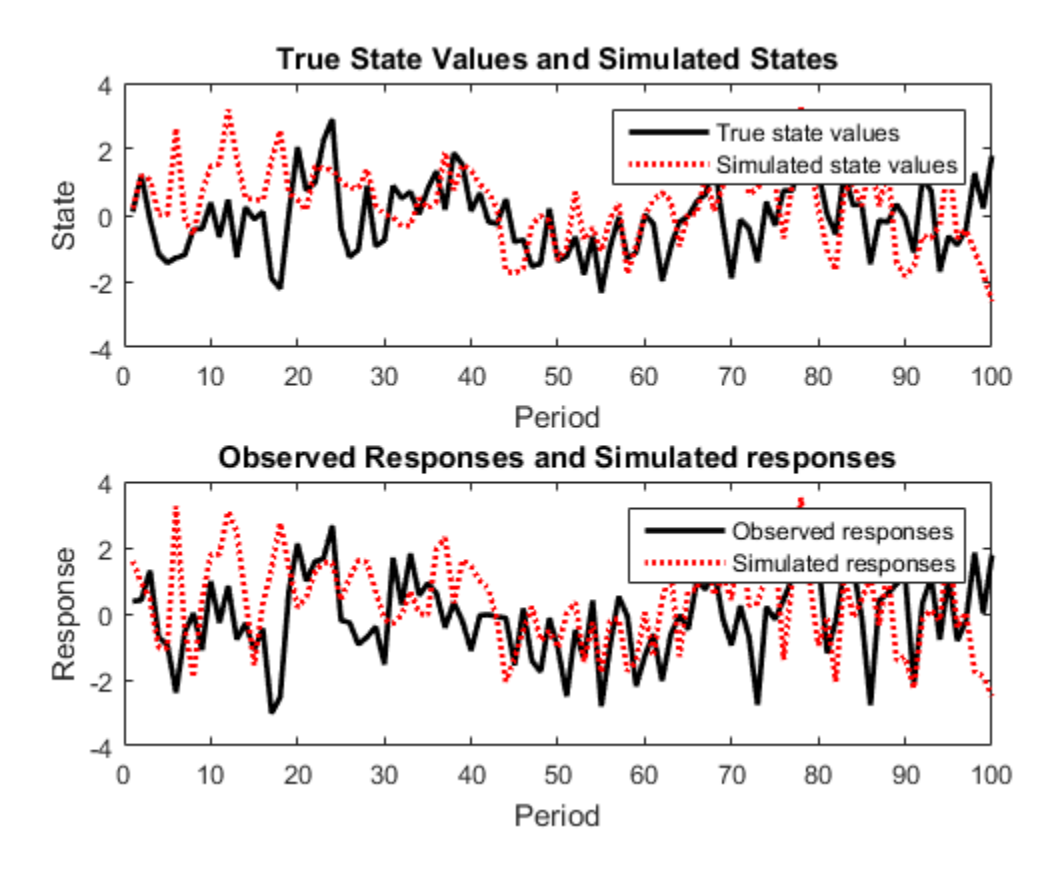

By default, simulate simulates one path for each state and observation in the statespace model. To conduct a Monte Carlo study, specify to simulate a large number of paths.

### See Also

simulate | ssm

## Related Examples

- ["Explicitly Create State-Space Model Containing Known Parameter Values" on page](#page-992-0) [8-17](#page-992-0)
- ["Simulate Time-Varying State-Space Model" on page 8-107](#page-1082-0)

# Simulate Time-Varying State-Space Model

<span id="page-1082-0"></span>This example shows how to generate data from a known model, fit a state-space model to the data, and then simulate series from the fitted model.

Suppose that a set of latent processes comprises an AR(2) and an MA(1) model. There are 50 periods, and the MA(1) process drops out of the model for the final 25 periods. Subsequently, the state equation for the first 25 periods is

$$
x_{1,t} = 0.7x_{1,t-1} - 0.2x_{1,t-2} + u_{1,t}
$$
  

$$
x_{2,t} = u_{2,t} + 0.6u_{2,t-1},
$$

and for the last 25 periods, it is

 $x_{1,t} = 0.7x_{1,t-1} - 0.2x_{1,t-2} + u_{1,t}$ 

where  $u_{1,t}$  and  $u_{2,t}$  are Gaussian with mean 0 and standard deviation 1.

Assuming that the series starts at 1.5 and 1, respectively, generate a random series of 50 observations from  $x_{1,t}$  and  $x_{2,t}$ .

```
T = 50:
ARMdl = arima('AR',{0.7,-0.2},'Constant',0,'Variance',1);
MAMdl = arima('MA',0.6,'Constant',0,'Variance',1);
x0 = [1.5 1; 1.5 1];
rng(1);
x = [simulate(ARMd1, T, 'Y0', x0(:, 1)), ...][simulate(MAMd1, T/2, 'Y0', x0(:,2));nan(T/2,1)];
```
The last 25 values for the simulated MA(1) data are NaN values.

Suppose further that the latent processes are measured using

 $y_t = 2(x_{1,t} + x_{2,t}) + \varepsilon_t,$ 

for the first 25 periods, and

$$
y_t = 2x_{1,t} + \varepsilon_t
$$

for the last 25 periods, where  $\epsilon$ t is Gaussian with mean 0 and standard deviation 1.

Use the random latent state process (x) and the observation equation to generate observations.

#### $y = 2*$ nansum $(x') +$ randn $(T, 1)$ ;

Together, the latent process and observation equations compose a state-space model. Supposing that the coefficients are unknown parameters, the state-space model is

$$
\begin{bmatrix} x_{1,t} \\ x_{2,t} \\ x_{3,t} \\ x_{4,t} \\ y_t = a(x_{1,t} + x_{3,t}) + \varepsilon_t \end{bmatrix} = \begin{bmatrix} \phi_1 & \phi_2 & 0 & 0 \\ 1 & 0 & 0 & 0 \\ 0 & 0 & 0 & \theta_1 \\ 0 & 0 & 0 & 0 \end{bmatrix} \begin{bmatrix} x_{1,t-1} \\ x_{2,t-1} \\ x_{3,t-1} \\ x_{4,t-1} \end{bmatrix} + \begin{bmatrix} 1 & 0 \\ 0 & 0 \\ 0 & 1 \\ 0 & 1 \end{bmatrix} \begin{bmatrix} u_{1,t} \\ u_{2,t} \end{bmatrix}
$$

for the first 25 periods,

$$
\begin{bmatrix} x_{1,t} \\ x_{2,t} \end{bmatrix} = \begin{bmatrix} \phi_1 & \phi_2 & 0 & 0 \\ 1 & 0 & 0 & 0 \end{bmatrix} \begin{bmatrix} x_{1,t-1} \\ x_{2,t-1} \\ x_{3,t-1} \\ x_{4,t-1} \end{bmatrix} + \begin{bmatrix} 1 \\ 0 \end{bmatrix} u_{1,t}
$$
  

$$
y_t = bx_{1,t} + \varepsilon_t
$$

for period 26, and

$$
\begin{bmatrix} x_{1,t} \\ x_{2,t} \\ y_t = bx_{1,t} + \varepsilon_t \end{bmatrix} = \begin{bmatrix} \phi_1 & \phi_2 \\ 1 & 0 \end{bmatrix} \begin{bmatrix} x_{1,t-1} \\ x_{2,t-1} \end{bmatrix} + \begin{bmatrix} 1 \\ 0 \end{bmatrix} u_{1,t}
$$

for the last 24 periods.

Write a function that specifies how the parameters in params map to the state-space model matrices, the initial state values, and the type of state.

#### % Copyright 2015 The MathWorks, Inc.

```
function [A,B,C,D,Mean0,Cov0,StateType] = AR2MAParamMap(params,T)
%AR2MAParamMap Time-variant state-space model parameter mapping function
\frac{6}{6}% This function maps the vector params to the state-space matrices (A, B,
% C, and D), the initial state value and the initial state variance (Mean0
% and Cov0), and the type of state (StateType). From periods 1 to T/2, the
```

```
% state model is an AR(2) and an MA(1) model, and the observation model is
% the sum of the two states. From periods T/2 + 1 to T, the state model is
% just the AR(2) model.
    A1 = {[params(1) params(2) 0 0; 1 0 0 0; 0 0 0 params(3); 0 0 0 0]};
    B1 = \{ [1 \ 0; \ 0 \ 0; \ 0 \ 1; \ 0 \ 1] \};C1 = \{params(4) * [1 0 1 0] \};Mean0 = ones(4,1);Cov0 = 10*eye(4);StateType = [0 0 0 0];A2 = \{ [params(1) parents(2) 0 0; 1 0 0 0] \};B2 = \{[1; 0]\};A3 = \{[\text{params}(1) \text{params}(2); 1 0]\};B3 = \{[1; 0]\};C3 = \{params(5) * [1 0] \};A = [repmat(A1,T/2,1);A2;repmat(A3,(T-2)/2,1)];
    B = [repmat(B1, T/2, 1); B2; repmat(B3, (T-2)/2, 1)];C = [repmat(C1, T/2, 1); repmat(C3, T/2, 1)];D = 1:
end
```
Save this code as a file named AR2MAParamMap on your MATLAB® path.

Create the state-space model by passing the function AR2MAParamMap as a function handle to ssm.

```
Mdl = ssm(@(params)AR2MAParamMap(params,T));
```
ssm implicitly creates the state-space model. Usually, you cannot verify an implicitly defined state-space model.

Pass the observed responses (y) to estimate to estimate the parameters. Specify an arbitrary set of positive initial values for the unknown parameters.

```
params0 = 0.1*ones(5,1);EstMd1 = estimate(Md1, v, params0);Method: Maximum likelihood (fminunc)
Sample size: 50
Logarithmic likelihood: -114.957
Akaike info criterion: 239.913
Bayesian info criterion: 249.473
    | Coeff Std Err t Stat Prob 
                ---------------------------------------------------
```
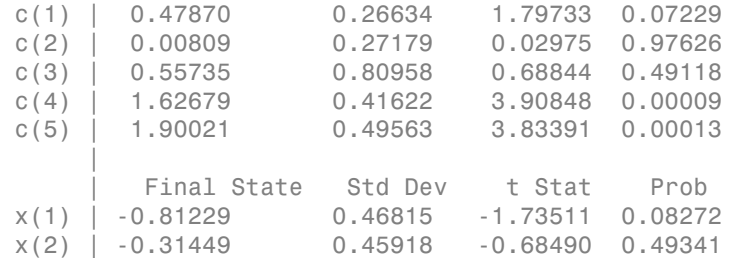

EstMdl is an ssm model containing the estimated coefficients. Likelihood surfaces of state-space models might contain local maxima. Therefore, it is good practice to try several initial parameter values, or consider using refine.

Simulate one path of responses, states, state disturbances, and observation innovations from Mdl. Specify that each path has T periods of simulated variants.

 $[Y, X, U, E] =$  simulate(EstMdl, T);

- Y is a T-by-1 vector of simulated observations.
- X is a T-by-1 cell vector of simulated states. Cells 1 through 25 contain 4-by-1 vectors, and cells 26 through 50 contain 2-by-1 vectors.
- U is a T-by-1 cell vector of simulated state disturbances. Cells 1 through 25 contain 4 by-1 vectors, and cells 26 through 50 contain 2-by-1 vectors.
- E is a T-by-1 vector of simulated observation innovations.

Access a cell of the simulated states using cell indexing, for example access cell 5 using  $X{5}.$ 

#### $simStatesPeriod5 = X{5}$

simStatesPeriod5 = -0.8660 -2.2826 -0.7071 0.2177

### See Also

estimate | refine | simulate | ssm

## Related Examples

- ["Implicitly Create Time-Invariant State-Space Model" on page 8-22](#page-997-0)
- ["Estimate Time-Varying State-Space Model" on page 8-45](#page-1020-0)
- ["Simulate States and Observations of Time-Invariant State-Space Model" on page](#page-1078-0) [8-103](#page-1078-0)

# Simulate States of Time-Varying State-Space Model Using Simulation Smoother

This example generates data from a known model, fits a state-space model to the data, and then simulates series from the fitted model using the simulation smoother.

Suppose that a latent process comprises an  $AR(2)$  and an  $MA(1)$  model. There are 50 periods, and the MA(1) process drops out of the model for the final 25 periods. Subsequently, the state equation for the first 25 periods is

$$
x_{1,t} = 0.7x_{1,t-1} - 0.2x_{1,t-2} + u_{1,t}
$$
  

$$
x_{2,t} = u_{2,t} + 0.6u_{2,t-1},
$$

and for the last 25 periods, it is

 $x_{1,t} = 0.7x_{1,t-1} - 0.2x_{1,t-2} + u_{1,t}$ 

where  $u_{1,t}$  and  $u_{2,t}$  are Gaussian with mean 0 and standard deviation 1.

Assuming that the series starts at 1.5 and 1, respectively, generate a random series of 50 observations from  $x_{1,t}$  and  $x_{2,t}$ .

```
T = 50:
ARMdl = arima('AR',{0.7,-0.2},'Constant',0,'Variance',1);
MAMdl = arima('MA',0.6,'Constant',0,'Variance',1);
x0 = [1.5 1; 1.5 1];
rng(1);
x = [simulate(ARMd1, T, 'Y0', x0(:, 1)), \dots][simulate(MAMd1, T/2, 'Y0', x0(:,2));nan(T/2,1)]];
```
The last 25 values for the simulated MA(1) data are NaN values.

Suppose further that the latent processes are measured using

 $y_t = 2(x_{1,t} + x_{2,t}) + \varepsilon_t,$ 

for the first 25 periods, and

$$
y_t = 2x_{1,t} + \varepsilon_t
$$

for the last 25 periods, where  $\varepsilon_t$  is Gaussian with mean 0 and standard deviation 1.

Use the random latent state process (x) and the observation equation to generate observations.

```
y = 2*nansum(x') +randn(T, 1);
```
Together, the latent process and observation equations compose a state-space model. Supposing that the coefficients are unknown parameters, the state-space model is

$$
\begin{bmatrix} x_{1,t} \\ x_{2,t} \\ x_{3,t} \\ x_{4,t} \\ y_t = a(x_{1,t} + x_{3,t}) + \varepsilon_t \end{bmatrix} = \begin{bmatrix} \phi_1 & \phi_2 & 0 & 0 \\ 1 & 0 & 0 & 0 \\ 0 & 0 & 0 & \theta_1 \\ 0 & 0 & 0 & 0 \end{bmatrix} \begin{bmatrix} x_{1,t-1} \\ x_{2,t-1} \\ x_{3,t-1} \\ x_{4,t-1} \end{bmatrix} + \begin{bmatrix} 1 & 0 \\ 0 & 0 \\ 0 & 1 \\ 0 & 1 \end{bmatrix} \begin{bmatrix} u_{1,t} \\ u_{2,t} \end{bmatrix}
$$

for the first 25 periods,

$$
\begin{bmatrix} x_{1,t} \\ x_{2,t} \end{bmatrix} = \begin{bmatrix} \phi_1 & \phi_2 & 0 & 0 \\ 1 & 0 & 0 & 0 \end{bmatrix} \begin{bmatrix} x_{1,t-1} \\ x_{2,t-1} \\ x_{3,t-1} \\ x_{4,t-1} \end{bmatrix} + \begin{bmatrix} 1 \\ 0 \end{bmatrix} u_{1,t}
$$
  

$$
y_t = bx_{1,t} + \varepsilon_t
$$

for period 26, and

$$
\begin{bmatrix} x_{1,t} \\ x_{2,t} \\ y_t = bx_{1,t} + \varepsilon_t \end{bmatrix} = \begin{bmatrix} \phi_1 & \phi_2 \\ 1 & 0 \end{bmatrix} \begin{bmatrix} x_{1,t-1} \\ x_{2,t-1} \end{bmatrix} + \begin{bmatrix} 1 \\ 0 \end{bmatrix} u_{1,t}
$$

for the last 24 periods.

Write a function that specifies how the parameters in params map to the state-space model matrices, the initial state values, and the type of state.

```
% Copyright 2015 The MathWorks, Inc.
```

```
function [A,B,C,D,Mean0,Cov0,StateType] = AR2MAParamMap(params,T)
%AR2MAParamMap Time-variant state-space model parameter mapping function
%
% This function maps the vector params to the state-space matrices (A, B,
```

```
% C, and D), the initial state value and the initial state variance (Mean0
% and Cov0), and the type of state (StateType). From periods 1 to T/2, the
% state model is an AR(2) and an MA(1) model, and the observation model is
% the sum of the two states. From periods T/2 + 1 to T, the state model is
% just the AR(2) model.
    A1 = {[params(1) params(2) 0 0; 1 0 0 0; 0 0 0 params(3); 0 0 0 0]};
    B1 = \{ [1 \ 0; \ 0 \ 0; \ 0 \ 1; \ 0 \ 1] \};C1 = \{params(4) * [1 0 1 0] \};Mean0 = ones(4,1);Cov0 = 10*eye(4);StateType = [0 0 0 0];
    A2 = \{ [params(1) parents(2) 0 0; 1 0 0 0] \};B2 = \{[1; 0]\};A3 = \{[\text{params}(1) \text{params}(2); 1 0]\};B3 = \{ [1; 0] \};C3 = \{params(5) * [1 0] \};A = [remat(A1, T/2, 1); A2; remnat(A3, (T-2)/2, 1)];B = [repmat(B1, T/2, 1); B2; repmat(B3, (T-2)/2, 1)];C = [repmat(C1, T/2, 1); repmat(C3, T/2, 1)];D = 1;
end
```
Save this code as a file named AR2MAParamMap on your MATLAB® path.

Create the state-space model by passing the function AR2MAParamMap as a function handle to ssm.

Mdl = ssm(@(params)AR2MAParamMap(params,T));

ssm implicitly creates the state-space model. Usually, you cannot verify an implicitly defined state-space model.

Simulate one path of states from Mdl using the simulation smoother. Specify that the parameter-to-matrix mapping function has seven output arguments. Also, specify the unknown values of the parameters.

```
simParams = [0.48 0.0081 0.56 1.63 1.9];
X = simsmooth(Mdl,y,'NumOut',7,'Params',simParams);
```
X is a T-by-1 cell vector of simulated states. Cells 1 through 25 contain 4-by-1 vectors, and cells 26 through 50 contain 2-by-1 vectors.

Access a cell using cell indexing, for example, access cell 5 using X{5}.

#### $simStatesPeriod5 = X{5}$

simStatesPeriod5 =

 -1.7591 -1.5404 -1.5171 -1.1417

## See Also

estimate | refine | simsmooth | simulate | ssm

## Related Examples

- ["Simulate States and Observations of Time-Invariant State-Space Model" on page](#page-1078-0) [8-103](#page-1078-0)
- ["Compare Simulation Smoother to Smoothed States" on page 8-162](#page-1137-0)
- ["Estimate Random Parameter of State-Space Model" on page 8-116](#page-1091-0)

## More About

- ["What Are State-Space Models?" on page 8-3](#page-978-0)
- ["What Is the Kalman Filter?" on page 8-8](#page-983-0)

# Estimate Random Parameter of State-Space Model

<span id="page-1091-0"></span>This example shows how to estimate a random, autoregressive coefficient of a state in a state-space model. That is, this example takes a Bayesian view of state-space model parameter estimation by using the "zig-zag" estimation method.

Suppose that two states ( $x_{1,t}$  and  $x_{2,t}$ ) represent the net exports of two countries at the end of the year.

- $x_{1,t}$  is a unit root process with a disturbance variance of  $\sigma_1^2$ .
- $x_2$ t is an AR(1) process with an unknown, random coefficient and a disturbance variance of  $\sigma_2^2$ .
- An observation  $(V)$  is the exact sum of the two net exports. That is, the net exports of the individual states are unknown.

Symbolically, the true state-space model is

 $x_{1,t} = x_{1,t-1} + \sigma_1 u_{1,t}$  $x_{2,t} = \phi x_{2,t-1} + \sigma_2 u_{2,t}$  $y_t = x_{1,t} + x_{2,t}$ 

#### Simulate Data

Simulate 100 years of net exports from:

- A unit root process with a mean zero, Gaussian noise series that has variance  $0.1<sup>2</sup>$ .
- An AR(1) process with an autoregressive coefficient of 0.6 and a mean zero, Gaussian noise series that has variance  $0.2^2$ .

$$
x_{1,0}=x_{2,0}=0
$$

• Create an observation series by summing the two net exports per year.

```
rng(100); % For reproducibility
T = 150;
signal = 0.1;
sigma2 = 0.2;
phi = 0.6;
u1 = randn(T, 1)*sigma1;x1 = \text{cumsum}(u1);
```

```
Mdl2 = arima('AR',phi,'Variance',sigma2^2,'Constant',0);
      x2 = simulate(Mdl2,T,'Y0',0);
     y = x1 + x2;
     figure;
     plot([x1 x2 y])
     legend('x_1','x_2','y','Location','Best');
     ylabel('Net exports');
     xlabel('Period');
     1
   0.5Net exports
     0
  -0.5-1x_1x_{2}-1.550
                                                                       150
      0
                                                 100
                                     Period
```
#### The Zig-Zag Estimation Method

Treat  $\phi$  as if it is unknown and random, and use the zig-zag method to recover its distribution. To implement the zig-zag method:

1. Choose an initial value for  $\phi$  in the interval (-1,1), and denote it  $\phi_z$ .

2. Create the true state-space model, that is, an ssm model object that represents the data-generating process.

3. Use the simulation smoother (simsmooth) to draw a random path from the distribution of the second smoothed states. Symbolically,  $x_{2,z,t} \sim P(x_{2,t}|y_t, x_{1,t}, \phi = \phi_z)$ .

4. Create another state-space model that has this form

$$
\phi_{z,t} = \phi_{z,t-1}
$$
  

$$
x_{2,z,t} = x_{2,z,t-1} \phi_{z,t} + 0.8u_{2,t}
$$

In words,  $\phi_{z,t}$  is a static state and  $x_{2,z,t}$  is an "observed" series with time varying coefficient  $C_t = x_{2,z,t-1}$ 

5. Use the simulation smoother to draw a random path from the distribution of the smoothed  $\phi_{z,t}$  series. Symbolically,  $\phi_{z,t} \sim P(\phi | x_{2,z,t})$  where  $x_{2,z,t}$  encompasses the structure of the true state-space model and the observations.  $\phi_{z,t}$  is static, so you can just reserve one value  $(\phi z)$ .

6. Repeat steps 2 - 5 many times and store  $\phi$ <sub>z</sub> each iteration.

7. Perform diagnostic checks on the simulation series. That is, construct:

- Trace plots to determine the burn in period and whether the Markov chain is mixing well.
- Autocorrelation plots to determine how many draws need removing to obtain a wellmixed Markov chain.

8. The remaining series represents draws from the posterior distribution of  $\phi$ . You can compute descriptive statistics, or plot a histogram to determine the qualities of the distribution.

### Estimate Random Coefficient Using Zig-Zag Method

Specify initial values, preallocate, and create the true state-space model.

```
phi0 = -0.3; % Initial value of phi
Z = 1000; % Number of times to iterate the zig-zag method
phiz = [phi; nan(Z,1)]; % PreallocateA = [1 \ 0; \ 0 \  \text{NaN}];B = [signal; sigma2];C = [1 1];Md1 = ssm(A, B, C, 'StateType', [2; 0]);
```
Mdl is an ssm model object. The NaN acts as a placeholder for  $\phi$ .

Iterate steps 2 - 5 of the zig-zag method.

```
for j = 2:(Z + 1); % Draw a random path from smoothed x_2 series.
    xz = simsmooth(Md1,y,'Params',phi(z(-1)));% The second column of xz is a draw from the posterior distribution of x_2.
     % Create the intermediate state-space model.
    Az = 1:
    Bz = 0;Cz = num2cell(xz((1:(end - 1)),2));Dz = sigma2; Mdlz = ssm(Az,Bz,Cz,Dz,'StateType',2);
     % Draw a random path from the smoothed phiz series.
     phizvec = simsmooth(Mdlz,xz(2:end,2));
    phi(z) = \text{phizvec}(1); % phiz(j) is a draw from the posterior distribution of phi
end
```
phiz is a Markov chain. Before analyzing the posterior distribution of  $\phi$ , you should assess whether to impose a burn-in period, or the severity of the autocorrelation in the chain.

#### Determine Quality of Simulation

Draw a trace plot for the first 100, 500, and all of the random draws.

```
vec = [100 500 Z];figure;
for i = 1:3;
     subplot(3,1,j)
```

```
 plot(phiz(1:vec(j)));
     title('Trace Plot for \phi');
     xlabel('Simulation number');
     axis tight;
end
```
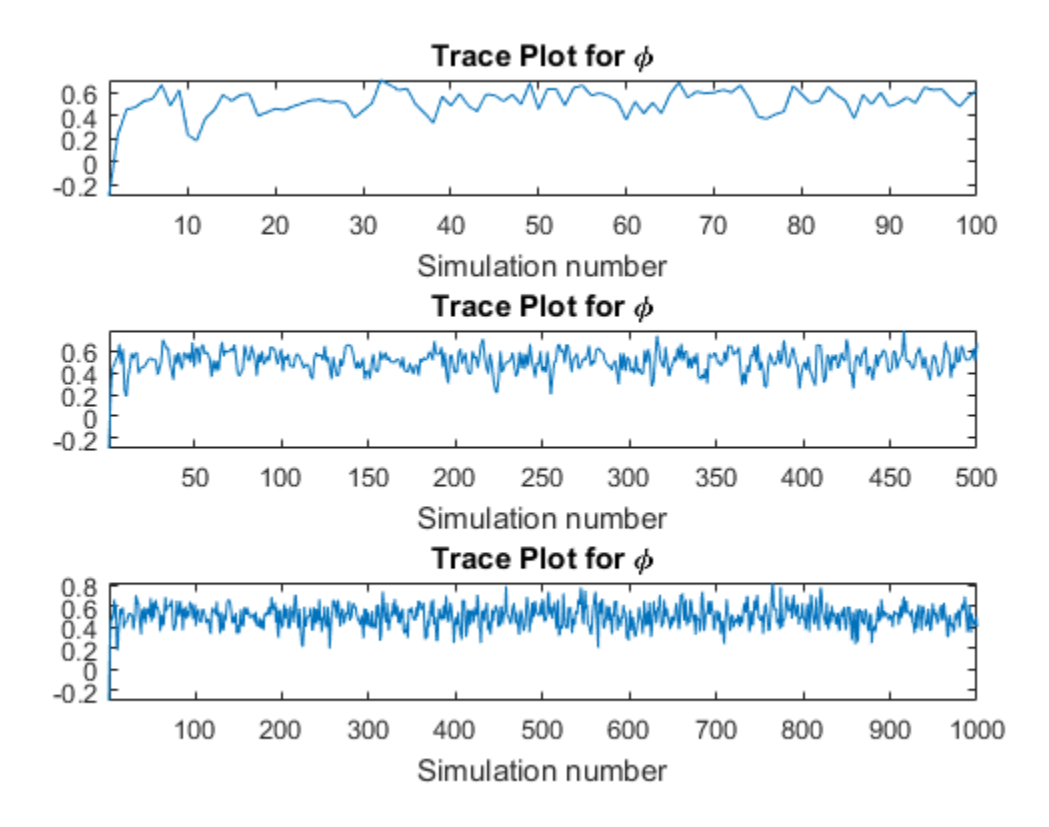

According to the first plot, transient effects die down after about 20 draws. Therefore, a short burn-in period should suffice. The plot of the entire simulation shows that the series settles around a center.

Plot the autocorrelation function of the series after removing the first 20 draws.

burnOut =  $21:Z$ ;

figure; autocorr(phiz(burnOut));

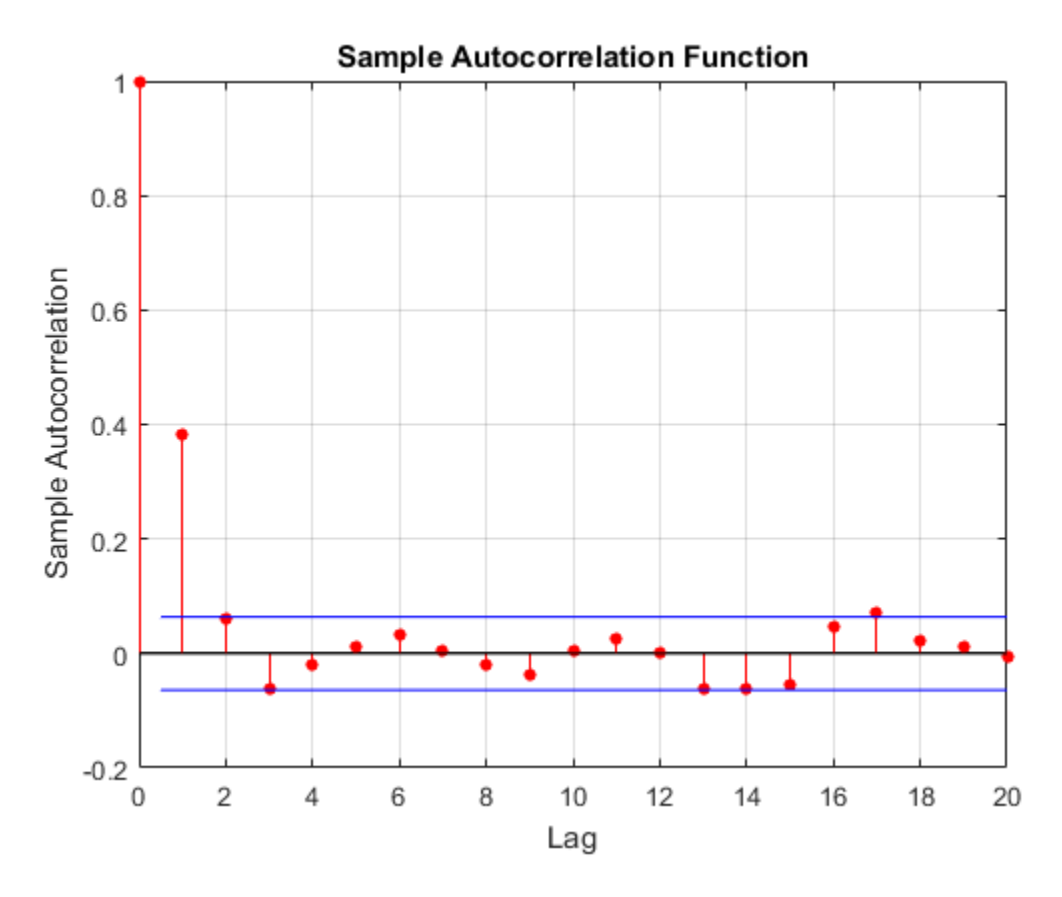

The autocorrelation function dies out rather quickly. It doesn't seem like autocorrelation in the chain is an issue.

Determine qualities of the posterior distribution of  $\phi$  by computing simulation statistics and by plotting a histogram of the reduced set of random draws.

```
xbar = mean(phi)xstd = std(phi) (burnOut))
ci = norminv([0.025, 0.975], xbar, xstd); % 95% confidence interval
```

```
figure;
histogram(phiz(burnOut),'Normalization','pdf');
h = gca;hold on;
simX = linspace(h.XLim(1),h.XLim(2),100);
simPDF = normpdf(simX,xbar,xstd);
plot(simX,simPDF,'k','LineWidth',2);
h1 = plot([xbar xbar],h.YLim,'r','LineWidth',2);
h2 = plot([0.6 0.6], h.YLim, 'g', 'LineWidth', 2);h3 = plot([ci(1) ci(1)], h.YLim,'--r',... [ci(2) ci(2)],h.YLim,'--r','LineWidth',2);
legend([h1 h2 h3(1)],{'Simulation Mean','True Mean','95% CI'});
h.XTick = sort([h.XTick xbar]);h.XTickLabel{h.XTick == xbar} = xbar;
h.XTickLabelRotation = 90;
xbar = 0.5104
```
 $xstd =$ 

0.0988

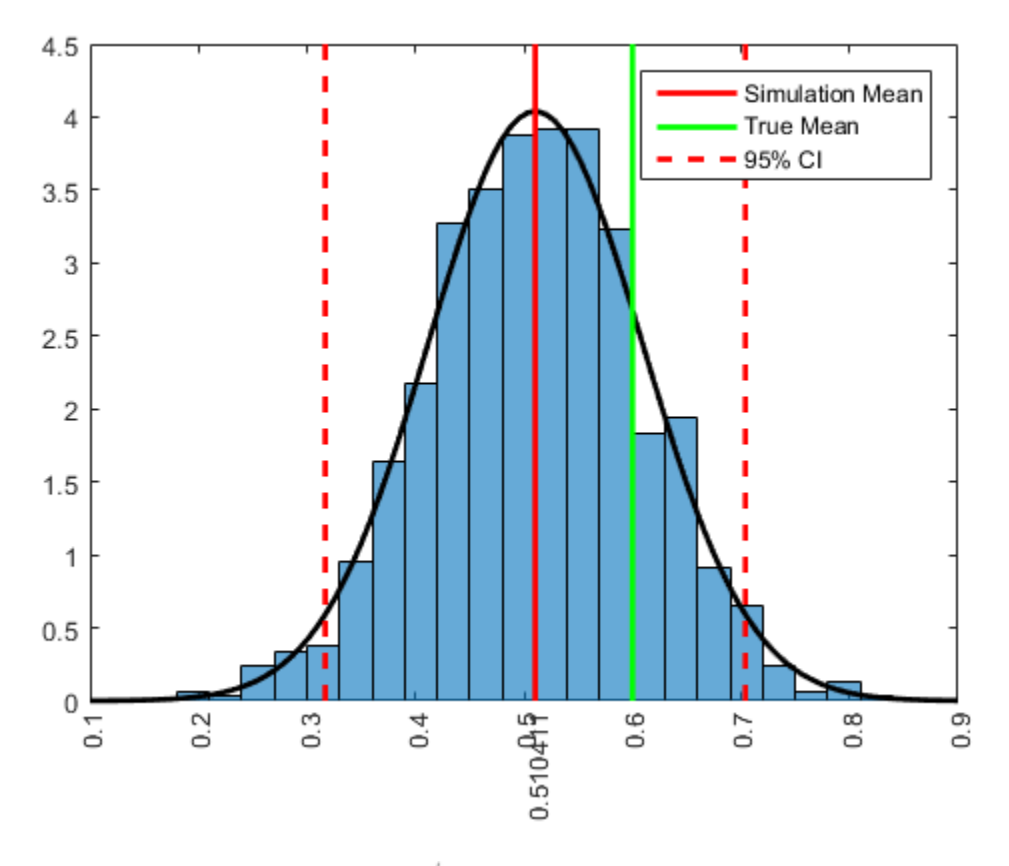

The posterior distribution of  $\phi$  is roughly normal with mean and standard deviation approximately 0.51 and 0.1, respectively. The true mean of  $\phi$  is 0.6, and it is less than one standard deviation to the right of the simulation mean.

Compute the maximum likelihood estimate of  $\phi$ . That is, treat  $\phi$  as a fixed, but unknown parameter, and then estimate Mdl using the Kalman filter and maximum likelihood.

```
[~,estParams] = estimate(Mdl,y,phi0)
```

```
Method: Maximum likelihood (fminunc)
Sample size: 150
Logarithmic likelihood: -10.1434
```
Akaike info criterion: 22.2868 Bayesian info criterion: 25.2974 | Coeff Std Err t Stat Prob ------------------------------------------------------ c(1) | 0.53590 0.19183 2.79360 0.00521 | Final State Std Dev t Stat Prob x(1) | -0.85059 0.00000 -6.45811e+08 0 x(2) | 0.00454 0 Inf 0 estParams = 0.5359

The MLE of  $\phi$  is 0.54. Both estimates are within one standard deviation or standard error from the true value of  $\phi$ .

### See Also

estimate | refine | simsmooth | simulate | ssm

### Related Examples

- ["Simulate States and Observations of Time-Invariant State-Space Model" on page](#page-1078-0) [8-103](#page-1078-0)
- ["Compare Simulation Smoother to Smoothed States" on page 8-162](#page-1137-0)

### More About

- ["What Are State-Space Models?" on page 8-3](#page-978-0)
- ["What Is the Kalman Filter?" on page 8-8](#page-983-0)

# Forecast State-Space Model Using Monte-Carlo Methods

<span id="page-1100-0"></span>This example shows how to forecast a state-space model using Monte-Carlo methods, and to compare the Monte-Carlo forecasts to the theoretical forecasts.

Suppose that the relationship between the change in the unemployment rate  $({}^{x_1})$  and the nominal gross national product (nGNP) growth rate  $({}^{\text{I}3, t})$  can be expressed in the following, state-space model form.

$$
\begin{bmatrix} x_{1,t} \\ x_{2,t} \\ x_{3,t} \\ x_{4,t} \end{bmatrix} = \begin{bmatrix} \phi_1 & \theta_1 & \gamma_1 & 0 \\ 0 & 0 & 0 & 0 \\ \gamma_2 & 0 & \phi_2 & \theta_2 \\ 0 & 0 & 0 & 0 \end{bmatrix} \begin{bmatrix} x_{1,t-1} \\ x_{2,t-1} \\ x_{3,t-1} \\ x_{4,t-1} \end{bmatrix} + \begin{bmatrix} 1 & 0 \\ 1 & 0 \\ 0 & 1 \\ 0 & 1 \end{bmatrix} \begin{bmatrix} u_{1,t} \\ u_{2,t} \end{bmatrix}
$$

$$
\begin{bmatrix} y_{1,t} \\ y_{2,t} \end{bmatrix} = \begin{bmatrix} 1 & 0 & 0 & 0 \\ 0 & 0 & 1 & 0 \end{bmatrix} \begin{bmatrix} x_{1,t} \\ x_{2,t} \\ x_{3,t} \\ x_{4,t} \end{bmatrix} + \begin{bmatrix} \sigma_1 & 0 \\ 0 & \sigma_2 \end{bmatrix} \begin{bmatrix} \varepsilon_{1,t} \\ \varepsilon_{2,t} \end{bmatrix},
$$

where:

- $\cdot$   $x_{1,t}$  is the change in the unemployment rate at time *t*.
- $\cdot$   $x_{2,t}$  is a dummy state for the MA(1) effect on  $x_{1,t}$ .
- $x_{3,t}$  is the nGNP growth rate at time *t*.
- $x_{4,t}$  is a dummy state for the MA(1) effect on  $x_{3,t}$ .
- $\cdot$   $y_{1,t}$  is the observed change in the unemployment rate.
- $y_{2,t}$  is the observed nGNP growth rate.
- $\cdot$   $u_{1,t}$  and  $u_{2,t}$  are Gaussian series of state disturbances having mean 0 and standard deviation 1.
- $\cdot$   $\varepsilon_{1,t}$  is the Gaussian series of observation innovations having mean 0 and standard deviation  $\sigma_1$ .
- $\cdot$   $\varepsilon_{2,t}$  is the Gaussian series of observation innovations having mean 0 and standard deviation  $\sigma_2$ .

Load the Nelson-Plosser data set, which contains the unemployment rate and nGNP series, among other things.

#### load Data\_NelsonPlosser

Preprocess the data by taking the natural logarithm of the nGNP series, and the first difference of each. Also, remove the starting NaN values from each series.

```
isNaN = any(ismissing(DataTable),2); % Flag periods containing NaNs
gnpn = DataTable.GNPN(~isNaN);
u =DataTable.UR(\nuisNaN);
T = size(gnpn,1); % Sample size
y = zeros(T-1,2); % Preallocate
y(:,1) = diff(u);
y(:,2) = diff(log(gnpn));
```
This example proceeds using series without NaN values. However, using the Kalman filter framework, the software can accommodate series containing missing values.

To determine how well the model forecasts observations, remove the last 10 observations for comparison.

numPeriods = 10; % Forecast horizon isY = y(1:end-numPeriods,:); % In-sample observations oosY = y(end-numPeriods+1:end,:); % Out-of-sample observations

Specify the coefficient matrices.

 $A = [NaN NaN NaN 0; 0 0 0; NaN 0 NaN NaN; 0 0 0];$  $B = \{1 \ 0; \ 1 \ 0; \ 0 \ 1; \ 0 \ 1\}$  $C = [1 \ 0 \ 0 \ 0; \ 0 \ 0 \ 1 \ 0];$  $D = [NaN 0; 0 NaN];$ 

Specify the state-space model using ssm. Verify that the model specification is consistent with the state-space model.

```
Md1 = ssm(A, B, C, D)Md1 =State-space model type: <a href="matlab: doc ssm">ssm</a>
State vector length: 4
Observation vector length: 2
State disturbance vector length: 2
```

```
Observation innovation vector length: 2
Sample size supported by model: Unlimited
Unknown parameters for estimation: 8
State variables: x1, x2,...
State disturbances: u1, u2,...
Observation series: y1, y2,...
Observation innovations: e1, e2,...
Unknown parameters: c1, c2,...
State equations:
x1(t) = (c1)x1(t-1) + (c3)x2(t-1) + (c4)x3(t-1) + u1(t)x2(t) = u1(t)x3(t) = (c2)x1(t-1) + (c5)x3(t-1) + (c6)x4(t-1) + u2(t)x4(t) = u2(t)Observation equations:
y1(t) = x1(t) + (c7) e1(t)y2(t) = x3(t) + (c8)e2(t)Initial state distribution:
Initial state means are not specified.
Initial state covariance matrix is not specified.
State types are not specified.
```
Estimate the model parameters, and use a random set of initial parameter values for optimization. Restrict the estimate of  $\sigma_1$  and  $\sigma_2$  to all positive, real numbers using the 'lb' name-value pair argument. For numerical stability, specify the Hessian when the software computes the parameter covariance matrix, using the 'CovMethod' namevalue pair argument.

```
rng(1);
params0 = rand(8,1);[EstMdl,estParams] = estimate(Mdl,isY,params0,...
     'lb',[-Inf -Inf -Inf -Inf -Inf -Inf 0 0],'CovMethod','hessian');
Method: Maximum likelihood (fmincon)
Sample size: 51
Logarithmic likelihood: -170.92
Akaike info criterion: 357.84
Bayesian info criterion: 373.295
```
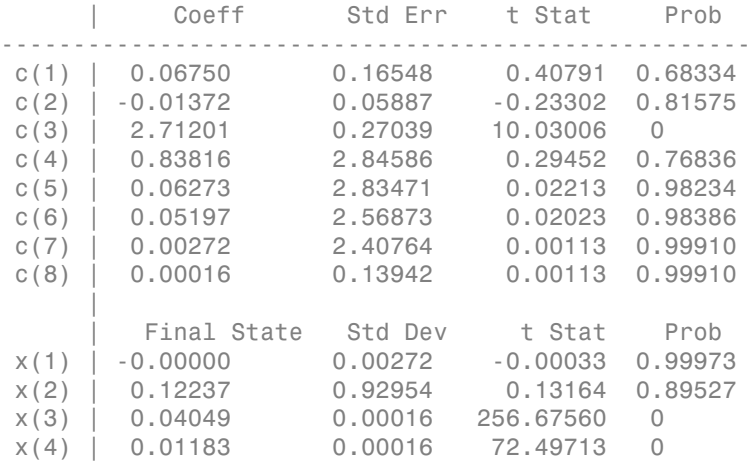

EstMdl is an ssm model, and you can access its properties using dot notation.

Filter the estimated, state-space model, and extract the filtered states and their variances from the final period.

 $[-, -0, 0$ utput] = filter(EstMdl,isY);

Modify the estimated, state-space model so that the initial state means and covariances are the filtered states and their covariances of the final period. This sets up simulation over the forecast horizon.

```
EstMd11 = EstMd1;EstMdl1.Mean0 = Output(end).FilteredStates;
EstMdl1.Cov0 = Output(end).FilteredStatesCov;
```
Simulate 5e5 paths of observations from the fitted, state-space model EstMdl. Specify to simulate observations for each period.

```
numPaths = 5e5:
SimY = simulate(EstMdl1,10, 'NumPaths', numPaths);
```
SimY is a 10-by- 2-by- numPaths array containing the simulated observations. The rows of SimY correspond to periods, the columns correspond to an observation in the model, and the pages correspond to paths.

Estimate the forecasted observations and their 95% confidence intervals in the forecast horizon.

```
MCFY = mean(SimY, 3);
CIFY = quantile(SimY, [0.025 \ 0.975], 3);
```
Estimate the theoretical forecast bands.

```
[Y, YMSE] = forecast(EstMdl, 10, isY);
Lb = Y - sqrt(YMSE) * 1.96;Ub = Y + \sqrt{9} + Sqrt(YMSE) *1.96;
```
Plot the forecasted observations with their true values and the forecast intervals.

```
figure
h = plot(datas(end-numPeriods-9:end), [isY(end-9:end,1);oosY(:,1)], ' - k', ... dates(end-numPeriods+1:end),MCFY(end-numPeriods+1:end,1),'.-r',...
     dates(end-numPeriods+1:end),CIFY(end-numPeriods+1:end,1,1),'-b',...
     dates(end-numPeriods+1:end),CIFY(end-numPeriods+1:end,1,2),'-b',...
    dates(end-numPeriods+1:end), Y(:.1), ':c',...
    dates(end-numPeriods+1:end),Lb(:,1),':m',...
    dates(end-numPeriods+1:end), Ub(:,1), ':m',...
     'LineWidth',3);
xlabel('Period')
ylabel('Change in the unemployment rate')
legend(h([1,2,4:6]),{'Observations','MC forecasts',...
     '95% forecast intervals','Theoretical forecasts',...
     '95% theoretical intervals'},'Location','Best')
title('Observed and Forecasted Changes in the Unemployment Rate')
figure
h = plot(datas(end-numPeriods-9:end), [isY(end-9:end,2);oosY(:,2)], ' -k', ... dates(end-numPeriods+1:end),MCFY(end-numPeriods+1:end,2),'.-r',...
    dates(end-numPeriods+1:end),CIFY(end-numPeriods+1:end,2,1),'-b',...
     dates(end-numPeriods+1:end),CIFY(end-numPeriods+1:end,2,2),'-b',...
    dates(end-numPeriods+1:end), Y(:,2), ':c',...
    dates(end-numPeriods+1:end),Lb(:,2),':m',...
    dates(end-numPeriods+1:end), Ub(:,2), ':m',...
     'LineWidth',3);
xlabel('Period')
ylabel('nGNP growth rate')
legend(h([1,2,4:6]),{'Observations','MC forecasts',...
     '95% MC intervals','Theoretical forecasts','95% theoretical intervals'},...
     'Location','Best')
title('Observed and Forecasted nGNP Growth Rates')
```
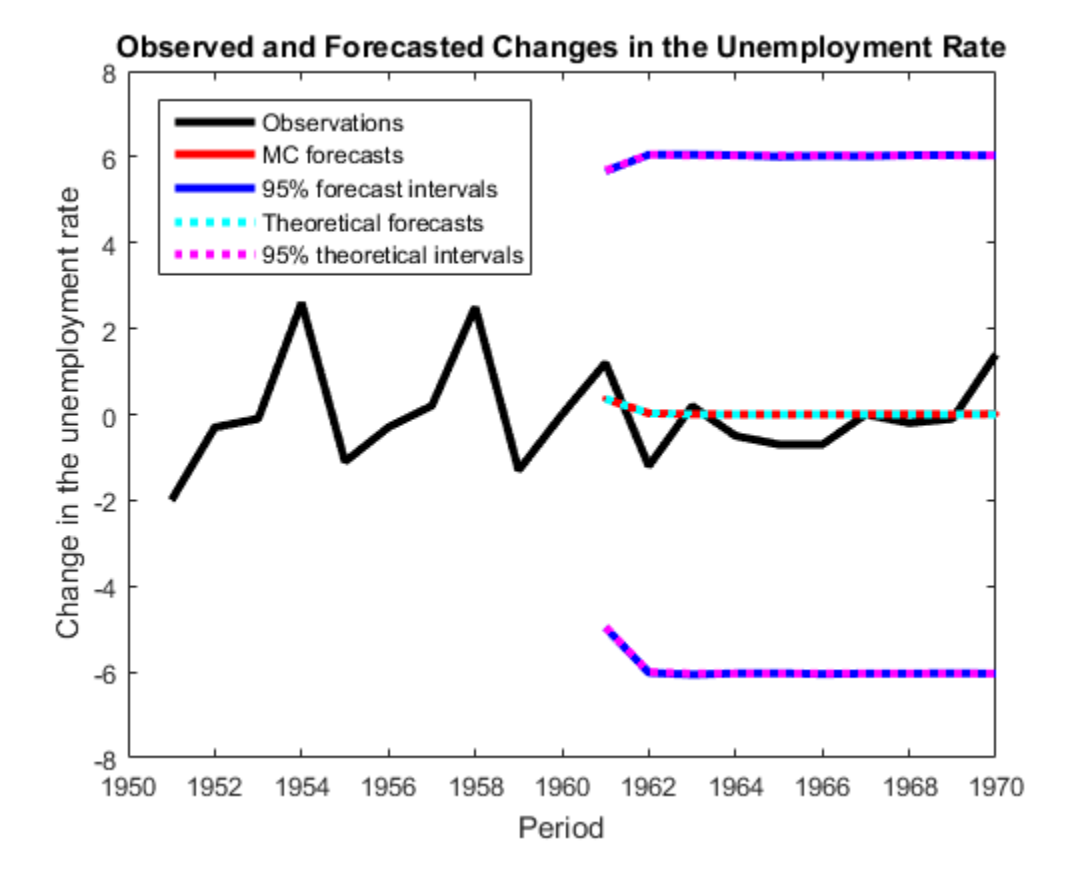

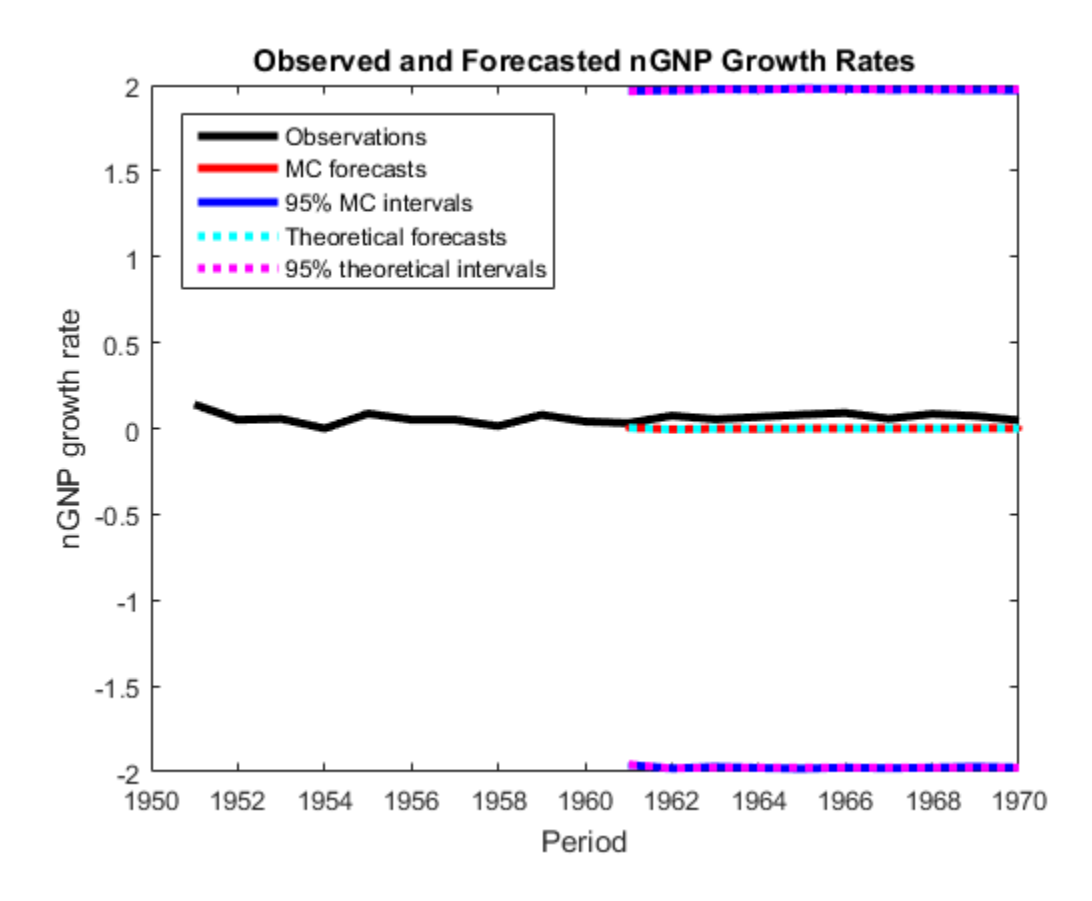

### See Also

estimate | forecast | refine | simulate | ssm

## Related Examples

- ["Create State-Space Model Containing ARMA State" on page 8-24](#page-999-0)
- ["Estimate Time-Invariant State-Space Model" on page 8-41](#page-1016-0)
- ["Simulate States and Observations of Time-Invariant State-Space Model" on page](#page-1078-0) [8-103](#page-1078-0)

## More About

- ["What Are State-Space Models?" on page 8-3](#page-978-0)
- ["What Is the Kalman Filter?" on page 8-8](#page-983-0)

# Forecast State-Space Model Observations

This example shows how to forecast observations of a known, time-invariant, state-space model.

Suppose that a latent process is an AR(1). Subsequently, the state equation is

 $x_t = 0.5x_{t-1} + u_t$ 

where  $u_t$  is Gaussian with mean 0 and standard deviation 1.

Generate a random series of 100 observations from  $x_t$ , assuming that the series starts at 1.5.

```
T = 100;
ARMdl = arima('AR',0.5,'Constant',0,'Variance',1);
x0 = 1.5;
rng(1); % For reproducibility
x = simulate(ARMdl, T, 'Y0', x0);
```
Suppose further that the latent process is subject to additive measurement error. Subsequently, the observation equation is

 $y_t = x_t + \varepsilon_t,$ 

where  $\epsilon$  is Gaussian with mean 0 and standard deviation 0.75. Together, the latent process and observation equations compose a state-space model.

Use the random latent state process (x) and the observation equation to generate observations.

 $y = x + 0.75*$ randn(T,1);

Specify the four coefficient matrices.

```
A = 0.5;
B = 1;
C = 1;D = 0.75;
```
Specify the state-space model using the coefficient matrices.

```
Md1 = ssm(A, B, C, D)
```
 $Md1 =$ 

```
State-space model type: <a href="matlab: doc ssm">ssm</a>
State vector length: 1
Observation vector length: 1
State disturbance vector length: 1
Observation innovation vector length: 1
Sample size supported by model: Unlimited
State variables: x1, x2,...
State disturbances: u1, u2,...
Observation series: y1, y2,...
Observation innovations: e1, e2,...
State equation:
x1(t) = (0.50)x1(t-1) + u1(t)Observation equation:
y1(t) = x1(t) + (0.75) e1(t)Initial state distribution:
Initial state means
  x1 
  \bigcapInitial state covariance matrix
      x1 
  x1 1.33 
State types
      x1 
  Stationary
```
Mdl is an ssm model. Verify that the model is correctly specified using the display in the Command Window. The software infers that the state process is stationary. Subsequently, the software sets the initial state mean and covariance to the mean and variance of the stationary distribution of an AR(1) model.

Forecast the observations 10 periods into the future, and estimate their variances.

numPeriods = 10;

```
[ForecastedY, YMSE] = forecast(Md1, numPeriodS, y);
```
Plot the forecasts with the in-sample responses, and 95% Wald-type forecast intervals.

```
ForecastIntervals(:,1) = ForecastedY - 1.96*sqrt(YMSE);
ForecastIntervals(:,2) = ForecastedY + 1.96*sqrt(YMSE);
figure
plot(T-20:T,y(T-20:T), ' - k', T+1:T+numPeriods, ForecastedY, ' - .r', ... T+1:T+numPeriods,ForecastIntervals,'-.b',...
     T:T+1,[y(end)*ones(3,1),[ForecastedY(1);ForecastIntervals(1,:)']],':k',...
     'LineWidth',2)
hold on
title({'Observed Responses and Their Forecasts'})
xlabel('Period')
ylabel('Responses')
legend({'Observations','Forecasted observations','95% forecast intervals'},...
     'Location','Best')
hold off
```
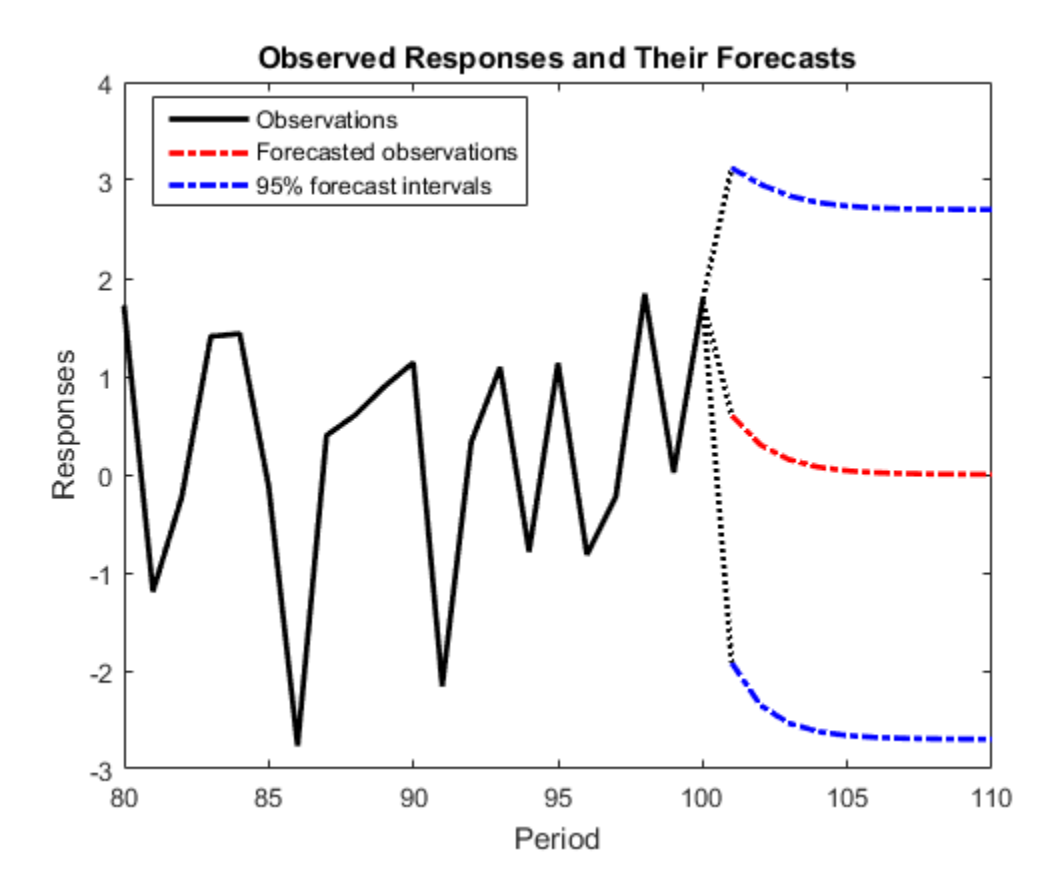

### See Also

forecast | ssm

## Related Examples

- ["Explicitly Create State-Space Model Containing Known Parameter Values" on page](#page-992-0) [8-17](#page-992-0)
- ["Forecast Time-Varying State-Space Model" on page 8-143](#page-1118-0)
- ["Forecast Observations of State-Space Model Containing Regression Component" on](#page-1113-0) [page 8-138](#page-1113-0)
- ["Forecast State-Space Model Using Monte-Carlo Methods" on page 8-125](#page-1100-0)

• ["Forecast State-Space Model Containing Regime Change in the Forecast Horizon"](#page-1124-0) [on page 8-149](#page-1124-0)

## More About

- ["What Are State-Space Models?" on page 8-3](#page-978-0)
- ["What Is the Kalman Filter?" on page 8-8](#page-983-0)

# <span id="page-1113-0"></span>Forecast Observations of State-Space Model Containing Regression Component

This example shows how to estimate a regression model containing a regression component, and then forecast observations from the fitted model.

Suppose that the linear relationship between the change in the unemployment rate and the nominal gross national product (nGNP) growth rate is of interest. Suppose further that the first difference of the unemployment rate is an  $ARMA(1,1)$  series. Symbolically, and in state-space form, the model is

$$
\begin{bmatrix} x_{1,t} \\ x_{2,t} \\ y_t - \beta Z_t = x_{1,t} + \sigma \varepsilon_t, \end{bmatrix} \begin{bmatrix} x_{1,t-1} \\ x_{2,t-1} \end{bmatrix} + \begin{bmatrix} 1 \\ 1 \end{bmatrix} u_{1,t}
$$

where:

- $\cdot$   $x_{1,t}$  is the change in the unemployment rate at time *t*.
- $x_{2,t}$  is a dummy state for the MA(1) effect.
- $\cdot$   $\mathcal{Y}_{1,t}$  is the observed change in the unemployment rate being deflated by the growth rate of nGNP  $(Z_t)$ .
- $\cdot$   $u_{1,t}$  is the Gaussian series of state disturbances having mean 0 and standard deviation 1.
- $\epsilon$ t is the Gaussian series of observation innovations having mean 0 and standard deviation  $\sigma$

Load the Nelson-Plosser data set, which contains the unemployment rate and nGNP series, among other things.

load Data\_NelsonPlosser

Preprocess the data by taking the natural logarithm of the nGNP series, and the first difference of each series. Also, remove the starting NaN values from each series.

```
isNaN = any(ismissing(DataTable),2); % Flag periods containing NaNs
gnpn = DataTable.GNPN(~isNaN);
u =DataTable.UR(\nuisNaN);
```

```
T = size(gnpn,1); % Sample size
Z = [ones(T-1,1) diff(log(gnpn))];
y = diff(u);
```
Though this example removes missing values, the software can accommodate series containing missing values in the Kalman filter framework.

To determine how well the model forecasts observations, remove the last 10 observations for comparison.

```
numPeriods = 10; \frac{1}{2} \frac{1}{2} \frac{1}{2} Forecast horizon
isy = y(1:end-numberiods); % In-sample observations
oosY = y(end-numPeriods+1:end); % Out-of-sample observations
ISZ = Z(1:end-numPeriods,:); % In-sample predictors
OOSZ = Z(end-numPeriods+1:end,:); % Out-of-sample predictors
```
Specify the coefficient matrices.

 $A = [NaN Nash; 0 0];$  $B = [1; 1];$  $C = [1 \ 0];$  $D =$  NaN;

Specify the state-space model using ssm.

 $Md1 = ssm(A, B, C, D)$ ;

Estimate the model parameters. Specify the regression component and its initial value for optimization using the 'Predictors' and 'Beta0' name-value pair arguments, respectively. Restrict the estimate of  $\sigma$  to all positive, real numbers. For numerical stability, specify the Hessian when the software computes the parameter covariance matrix, using the 'CovMethod' name-value pair argument.

 $params0 = [0.3 0.2 0.1]; % chosen arbitrarily$ [EstMdl,estParams] = estimate(Mdl,isY,params0,'Predictors',ISZ,... 'Beta0',[0.1 0.2],'lb',[-Inf,-Inf,0,-Inf,-Inf],'CovMethod','hessian');

Method: Maximum likelihood (fmincon) Sample size: 51 Logarithmic likelihood: -87.2409 Akaike info criterion: 184.482 Bayesian info criterion: 194.141

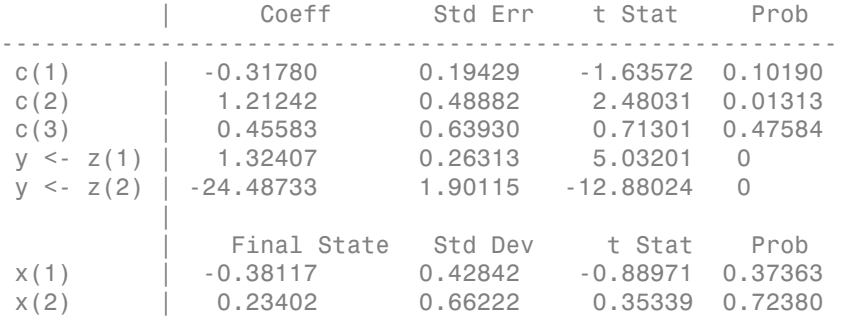

EstMdl is an ssm model, and you can access its properties using dot notation.

Forecast observations over the forecast horizon. EstMdl does not store the data set, so you must pass it in appropriate name-value pair arguments.

```
[fY,yMSE] = forecast(EstMdl,numPeriods,isY,'Predictors0',ISZ,...
     'PredictorsF',OOSZ,'Beta',estParams(end-1:end));
```
fY is a 10-by-1 vector containing the forecasted observations, and yMSE is a 10-by-1 vector containing the variances of the forecasted observations.

Obtain 95% Wald-type forecast intervals. Plot the forecasted observations with their true values and the forecast intervals.

```
ForecastIntervals(:,1) = fY - 1.96*sqrt(yMSE);ForecastIntervals(:,2) = fY + 1.96*sqrt(yMSE);figure
h = plot(dates(end-numPeriods-9:end-numPeriods), isY(end-9:end), ' - k', ... dates(end-numPeriods+1:end),oosY,'-k',...
    dates(end-numPeriods+1:end),fY,'--r',...
     dates(end-numPeriods+1:end),ForecastIntervals,':b',...
     dates(end-numPeriods:end-numPeriods+1),...
    [i sY(end)*ones(3,1), [oosY(1); ForecastIntervals(1,:)^{\dagger}], [i, k',...] 'LineWidth',2);
xlabel('Period')
ylabel('Change in the unemployment rate')
legend(h([1,3,4]),{'Observations','Forecasted responses',...
     '95% forecast intervals'})
title('Observed and Forecasted Changes in the Unemployment Rate')
```
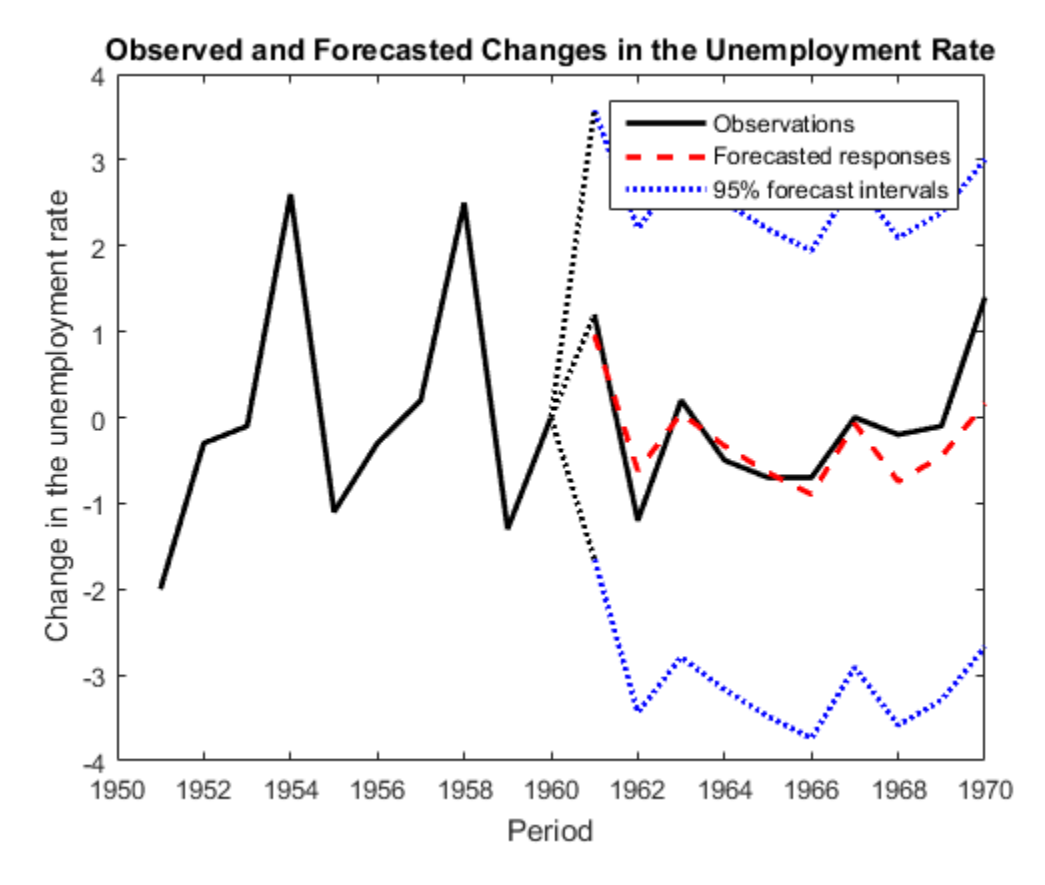

This model seems to forecast the changes in the unemployment rate well.

## See Also

estimate | forecast | refine | ssm

## Related Examples

- ["Create State-Space Model Containing ARMA State" on page 8-24](#page-999-0)
- ["Estimate State-Space Model Containing Regression Component" on page 8-55](#page-1030-0)
- ["Forecast State-Space Model Observations" on page 8-133](#page-1108-0)
- ["Forecast State-Space Model Using Monte-Carlo Methods" on page 8-125](#page-1100-0)

• ["Forecast State-Space Model Containing Regime Change in the Forecast Horizon"](#page-1124-0) [on page 8-149](#page-1124-0)

## More About

- ["What Are State-Space Models?" on page 8-3](#page-978-0)
- ["What Is the Kalman Filter?" on page 8-8](#page-983-0)

## Forecast Time-Varying State-Space Model

<span id="page-1118-0"></span>This example shows how to generate data from a known model, fit a state-space model to the data, and then forecast states and observations states from the fitted model.

Suppose that a latent process comprises an AR(2) and an MA(1) model. There are 50 periods, and the MA(1) process drops out of the model for the final 25 periods. Subsequently, the state equation for the first 25 periods is

$$
\begin{array}{l} x_{1,t}=0.7x_{1,t-1}-0.2x_{1,t-2}+u_{1,t} \\ x_{2,t}=u_{2,t}+0.6u_{2,t-1}, \end{array}
$$

and for the last 25 periods, it is

 $x_{1,t} = 0.7x_{1,t-1} - 0.2x_{1,t-2} + u_{1,t}$ 

where  $u_{1,t}$  and  $u_{2,t}$  are Gaussian with mean 0 and standard deviation 1.

Assuming that the series starts at 1.5 and 1, respectively, generate a random series of 50 observations from  $x_{1,t}$  and  $x_{2,t}$ .

```
T = 50:
ARMdl = arima('AR',{0.7,-0.2},'Constant',0,'Variance',1);
MAMdl = arima('MA',0.6,'Constant',0,'Variance',1);
x0 = [1.5 1; 1.5 1];
rng(1);
x = [simulate(ARMd1, T, 'Y0', x0(:, 1)), ...][simulate(MAMd1, T/2, 'Y0', x0(:,2));nan(T/2,1)]];
```
The last 25 values for the simulated MA(1) data are NaN values.

Suppose further that the latent processes are measured using

 $y_t = 2(x_{1,t} + x_{2,t}) + \varepsilon_t,$ 

for the first 25 periods, and

$$
y_t = 2x_{1,t} + \varepsilon_t
$$

for the last 25 periods, where  $\varepsilon_i$  is Gaussian with mean 0 and standard deviation 1.

Use the random latent state process  $(x)$  and the observation equation to generate observations.

 $y = 2*$ nansum $(x')$  + randn $(T, 1)$ ;

Together, the latent process and observation equations compose a state-space model. Supposing that the coefficients are unknown parameters, the state-space model is

$$
\begin{bmatrix} x_{1,t} \\ x_{2,t} \\ x_{3,t} \\ x_{4,t} \\ y_t = a(x_{1,t} + x_{3,t}) + \varepsilon_t \end{bmatrix} = \begin{bmatrix} \phi_1 & \phi_2 & 0 & 0 \\ 1 & 0 & 0 & 0 \\ 0 & 0 & 0 & \theta_1 \\ 0 & 0 & 0 & 0 \end{bmatrix} \begin{bmatrix} x_{1,t-1} \\ x_{2,t-1} \\ x_{3,t-1} \\ x_{4,t-1} \end{bmatrix} + \begin{bmatrix} 1 & 0 \\ 0 & 0 \\ 0 & 1 \\ 0 & 1 \end{bmatrix} \begin{bmatrix} u_{1,t} \\ u_{2,t} \end{bmatrix}
$$

for the first 25 periods,

$$
\begin{bmatrix} x_{1,t} \\ x_{2,t} \end{bmatrix} = \begin{bmatrix} \phi_1 & \phi_2 & 0 & 0 \\ 1 & 0 & 0 & 0 \end{bmatrix} \begin{bmatrix} x_{1,t-1} \\ x_{2,t-1} \\ x_{3,t-1} \\ x_{4,t-1} \end{bmatrix} + \begin{bmatrix} 1 \\ 0 \end{bmatrix} u_{1,t}
$$

$$
y_t = bx_{1,t} + \varepsilon_t
$$

for period 26, and

$$
\left[\begin{array}{c} x_{1,t} \\ x_{2,t} \\ y_t=bx_{1,t}+\varepsilon_t \end{array}\right] = \left[\begin{array}{cc} \phi_1 & \phi_2 \\ 1 & 0 \end{array}\right] \left[\begin{array}{c} x_{1,t-1} \\ x_{2,t-1} \end{array}\right] + \left[\begin{array}{c} 1 \\ 0 \end{array}\right]u_{1,t}
$$

for the last 24 periods.

Write a function that specifies how the parameters in params map to the state-space model matrices, the initial state values, and the type of state.

```
% Copyright 2015 The MathWorks, Inc.
function [A,B,C,D,Mean0,Cov0,StateType] = AR2MAParamMap(params,T)
%AR2MAParamMap Time-variant state-space model parameter mapping function
\frac{6}{6}% This function maps the vector params to the state-space matrices (A, B,
% C, and D), the initial state value and the initial state variance (Mean0
% and Cov0), and the type of state (StateType). From periods 1 to T/2, the
% state model is an AR(2) and an MA(1) model, and the observation model is
% the sum of the two states. From periods T/2 + 1 to T, the state model is
% just the AR(2) model.
    A1 = {[params(1) pairs(2) 0 0; 1 0 0 0; 0 0 0 0 0 0]};
    B1 = \{ [1 \ 0; \ 0 \ 0; \ 0 \ 1; \ 0 \ 1] \};C1 = \{params(4) * [1 0 1 0] \};Mean0 = ones(4,1);Cov0 = 10*eye(4);StateType = [0 0 0 0];A2 = \{[\text{params}(1) \text{params}(2) \text{ 0 } 0; 1 \text{ 0 } 0] \};B2 = \{ [1; 0] \};A3 = \{[\text{params}(1) \text{params}(2); 1 0]\};B3 = \{[1; 0]\};C3 = {params(5) * [1 0] };
    A = [remat(A1, T/2, 1); A2; remnat(A3, (T-2)/2, 1)];B = [repmat(B1,T/2,1);B2;repmat(B3,(T-2)/2,1)];
    C = [report(Cl, T/2, 1); report(C3, T/2, 1)];D = 1;
end
```
Save this code as a file named AR2MAParamMap on your MATLAB® path.

Create the state-space model by passing the function AR2MAParamMap as a function handle to ssm.

```
Mdl = ssm(@(params)AR2MAParamMap(params,T));
```
ssm implicitly creates the state-space model. Usually, you cannot verify an implicitly defined state-space model.

Pass the observed responses (y) to estimate to estimate the parameters. Specify an arbitrary set of positive initial values for the unknown parameters.

```
params0 = 0.1*ones(5,1);EstMd1 = estimate(Md1, y, params0);
```

```
Method: Maximum likelihood (fminunc)
Sample size: 50
Logarithmic likelihood: -114.957
Akaike info criterion: 239.913
Bayesian info criterion: 249.473
     | Coeff Std Err t Stat Prob 
---------------------------------------------------
 c(1) | 0.47870 0.26634 1.79733 0.07229 
 c(2) | 0.00809 0.27179 0.02975 0.97626 
 c(3) | 0.55735 0.80958 0.68844 0.49118 
 c(4) | 1.62679 0.41622 3.90848 0.00009 
 c(5) | 1.90021 0.49563 3.83391 0.00013 
 | 
        Final State Std Dev t Stat Prob
 x(1) | -0.81229 0.46815 -1.73511 0.08272 
 x(2) | -0.31449 0.45918 -0.68490 0.49341
```
EstMdl is an ssm model containing the estimated coefficients. Likelihood surfaces of state-space models might contain local maxima. Therefore, it is good practice to try several initial parameter values, or consider using refine.

Forecast observations and states five periods into the future. Also, obtain measures of variability for the forecasts.

```
numPeriods = 5;
[fY,yMSE,FX,XMSE]= forecast(EstMdl,numPeriods,y);
```
forecast uses EstMdl.A{end}, ..., EstMdl.D{end} to forecast the state-space model. fY and yMSE are numPeriods-by-1 numeric vectors of forecasted observations and variances of the forecasted observations, respectively. FX and XMSE are numPeriodsby-2 matrices of state forecasts and variances of the state forecasts. The columns indicate the state, and the rows indicate the period. For all output arguments, the last row corresponds to the latest forecast.

Plot the observations, true states, forecasted observations, and state forecasts.

```
figure;
plot(T-10:T, x(T-10:T,1), ' - k', T+1:T+numPeriods, FX(:,1), ' - r', ...T-10:T, y(T-10:T), '--g', T+1:T+numPeriods, fY, '--b', ... T:T+1,[y(T),fY(1);x(T,1),FX(1,1)]',':k','LineWidth',2);
xlabel('Period')
ylabel('States and Observations')
legend({'True state values','State forecasts',...
```
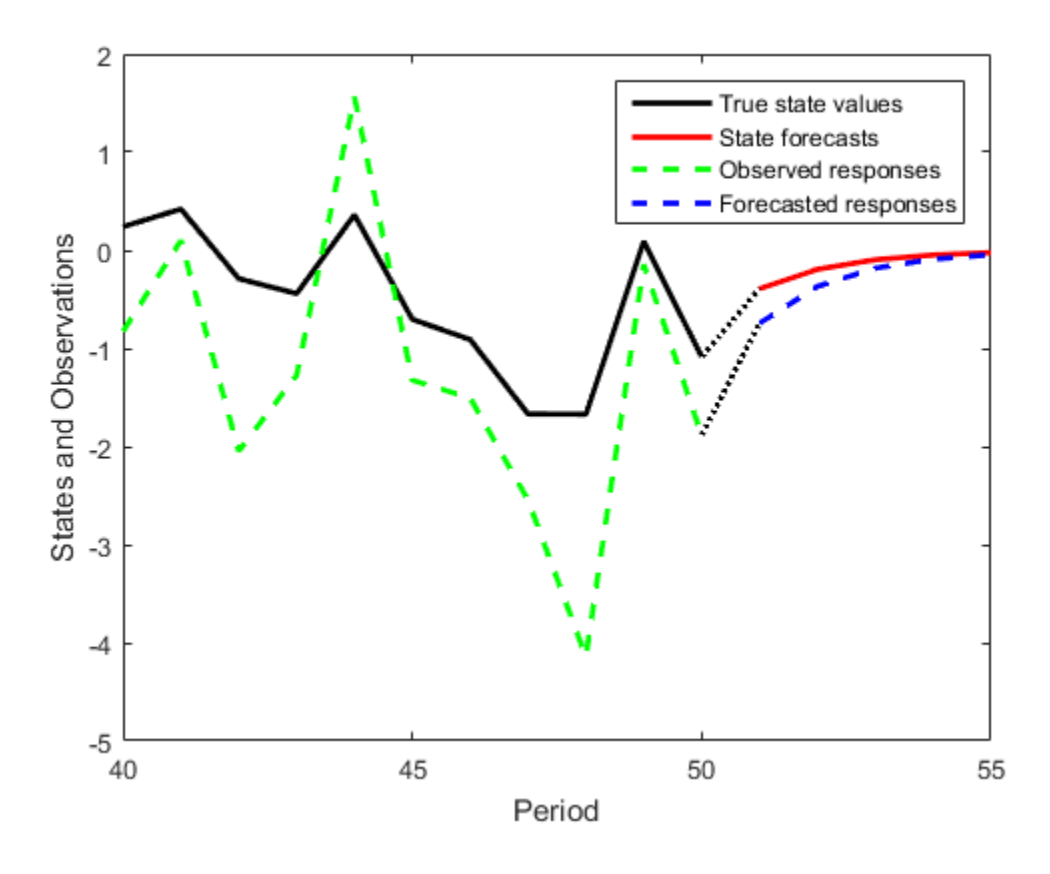

### 'Observed responses','Forecasted responses'});

### See Also

estimate | forecast | refine | ssm

## Related Examples

- ["Implicitly Create Time-Varying State-Space Model" on page 8-32](#page-1007-0)
- ["Estimate Time-Varying State-Space Model" on page 8-45](#page-1020-0)
- ["Forecast State-Space Model Using Monte-Carlo Methods" on page 8-125](#page-1100-0)
- ["Forecast State-Space Model Containing Regime Change in the Forecast Horizon"](#page-1124-0) [on page 8-149](#page-1124-0)

## More About

- ["What Are State-Space Models?" on page 8-3](#page-978-0)
- ["What Is the Kalman Filter?" on page 8-8](#page-983-0)

## <span id="page-1124-0"></span>Forecast State-Space Model Containing Regime Change in the Forecast Horizon

This example shows how to forecast a time-varying, state-space model, in which there is a regime change in the forecast horizon.

Suppose that you observed a multivariate process for 75 periods, and you want to forecast the process 25 periods into the future. Also, suppose that you can specify the process as a state-space model. For periods 1 through 50, the state-space model has one state: a stationary AR(2) model with a constant term. At period 51, the state-space model includes a random walk. The states are observed unbiasedly, but with additive measurement error. Symbolically, the model is

$$
\begin{bmatrix} x_{1,t} \\ x_{2,t} \\ x_{3,t} \\ x_{4,t} \end{bmatrix} = \begin{bmatrix} 0.5 & -0.2 & 1 & 0 \\ 1 & 0 & 0 & 0 \\ 0 & 0 & 1 & 0 \\ 0 & 0 & 0 & 1 \end{bmatrix} \begin{bmatrix} x_{1,t-1} \\ x_{2,t-1} \\ x_{3,t-1} \\ x_{4,t-1} \end{bmatrix} + \begin{bmatrix} 0.1 & 0 \\ 0 & 0 \\ 0 & 0 \\ 0 & 0.5 \end{bmatrix} \begin{bmatrix} u_{1,t} \\ u_{2,t} \end{bmatrix}
$$

$$
y_t = \begin{bmatrix} 1 & 0 & 0 & 0 \\ 0 & 0 & 0 & 1 \end{bmatrix} \begin{bmatrix} x_{1,t} \\ x_{2,t} \\ x_{3,t} \\ x_{4,t} \end{bmatrix} + \begin{bmatrix} 0.3 & 0 \\ 0 & 0.2 \end{bmatrix} \begin{bmatrix} \varepsilon_{1,t} \\ \varepsilon_{2,t} \end{bmatrix}
$$

For periods 1 through 50, the random walk process is not in the model.

Specify the in-sample, coefficient matrices.

```
A1 = \{[0.5 \ 0.2 \ 1; 1 \ 0 \ 0; 0 \ 0 \ 1]\}; % A for periods 1 - 50
A2 = \{[0.5 \ 0.2 \ 1; 1 \ 0 \ 0; 0 \ 0 \ 1; 0 \ 0 \ 0]\}; % A for period 51
A3 = {[0.5 0.2 1 0; 1 0 0 0; 0 0 1 0; 0 0 0 1]}; % A for periods 51 - 75
A = [repmat(A1,50,1); A2; repmat(A3,24,1)];
B1 = \{ [0.1; 0; 0] \}; % B for periods 1 - 50
B3 = \{[0.1 \ 0; 0 \ 0; 0 \ 0; 0 \ 0; 0.5]\}; % B for periods 51 - 75B = [repmat(B1,50,1); repmat(B3,25,1)];
C1 = \{ [1 \ 0 \ 0] \}; % C for periods 1 - 50
CS = \{ [ 1 \ 0 \ 0 \ 0; \ 0 \ 0 \ 0 \ 1] \}; % C for periods 51 - 75
C = [renmat(C1, 50, 1); remat(C3, 25, 1)];
```

```
D1 = \{0.3\}; \% D for periods 1 - 50
D3 = \{ [0.3 \ 0; \ 0 \ 0.2] \}; % D for periods 51 - 75
D = [repmat(D1,50,1); repmat(D3,25,1)];
```
Specify the state space model, and the initial state means and covariance matrix. It is best practice to specify the types of each state using the 'StateType' name-value pair argument. Only specify the initial state parameters for the three states that start the state-space model.

```
Mean0 = [1/(1-0.5-0.2); 1/(1-0.5-0.2); 1];Cov0 = [0.02 \ 0.01 \ 0; \ 0.01 \ 0.02 \ 0; \ 0 \ 0 \ 0];StateType = [0; 0; 1];
Mdl = ssm(A,B,C,D,'Mean0',Mean0,'Cov0',Cov0,'StateType',StateType)
Md1 =State-space model type: <a href="matlab: doc ssm">ssm</a>
State vector length: Time-varying
Observation vector length: Time-varying
State disturbance vector length: Time-varying
Observation innovation vector length: Time-varying
Sample size supported by model: 75
State variables: x1, x2,...
State disturbances: u1, u2,...
Observation series: y1, y2,...
Observation innovations: e1, e2,...
State equations of period 1, 2, 3,..., 50:
x1(t) = (0.50)x1(t-1) + (0.20)x2(t-1) + x3(t-1) + (0.10)u1(t)x2(t) = x1(t-1)x3(t) = x3(t-1)State equations of period 51:
x1(t) = (0.50)x1(t-1) + (0.20)x2(t-1) + x3(t-1) + (0.10)u1(t)x2(t) = x1(t-1)x3(t) = x3(t-1)x4(t) = (0.50)u2(t)State equations of period 52, 53, 54,..., 75:
x1(t) = (0.50)x1(t-1) + (0.20)x2(t-1) + x3(t-1) + (0.10)u1(t)x2(t) = x1(t-1)
```

```
x3(t) = x3(t-1)x4(t) = x4(t-1) + (0.50)u2(t)Observation equation of period 1, 2, 3,..., 50:
y1(t) = x1(t) + (0.30) e1(t)Observation equations of period 51, 52, 53,..., 75:
y1(t) = x1(t) + (0.30) e1(t)y2(t) = x4(t) + (0.20) e2(t)Initial state distribution:
Initial state means
  x1 x2 x3 
 3.33 3.33 1 
Initial state covariance matrix
     x1 x2 x3 
 x1 0.02 0.01 0 
 x2 0.01 0.02 0 
 x3 0 0 0 
State types
 x1 x2 x3 
 Stationary Stationary Constant
```
Mdl is a time-varying, ssm model without unknown parameters. The software sets initial state means and covariane values based on the type of state.

Simulate 75 observations from Mdl.

```
rng(1); % For reproducibility
Y = simulate(Mdl,75);
```
y is a 75-by-1 cell vector. Cells 1 through 50 contain scalars, and cells 51 through 75 contain 2-by-1 numeric vectors. Cell *j* corresponds to the observations of period *j*, specified by the observation model.

Plot the simulated responses.

y1 = cell2mat(Y(51:75)); % Observations for periods 1 - 50

```
d1 = \text{cell2mat}(Y(51:75));
y2 = [d1(((1:25)*2)-1) d1((1:25)*2)]; % Observations for periods 51 - 75
figure
plot(1:75,[y1;y2(:,1)],'-k',1:75,[nan(50,1);y2(:,2)],'-r','LineWidth',2')
title('In-sample Observations')
ylabel('Observations')
xlabel('Period')
legend({'AR(2)','Random walk'})
```
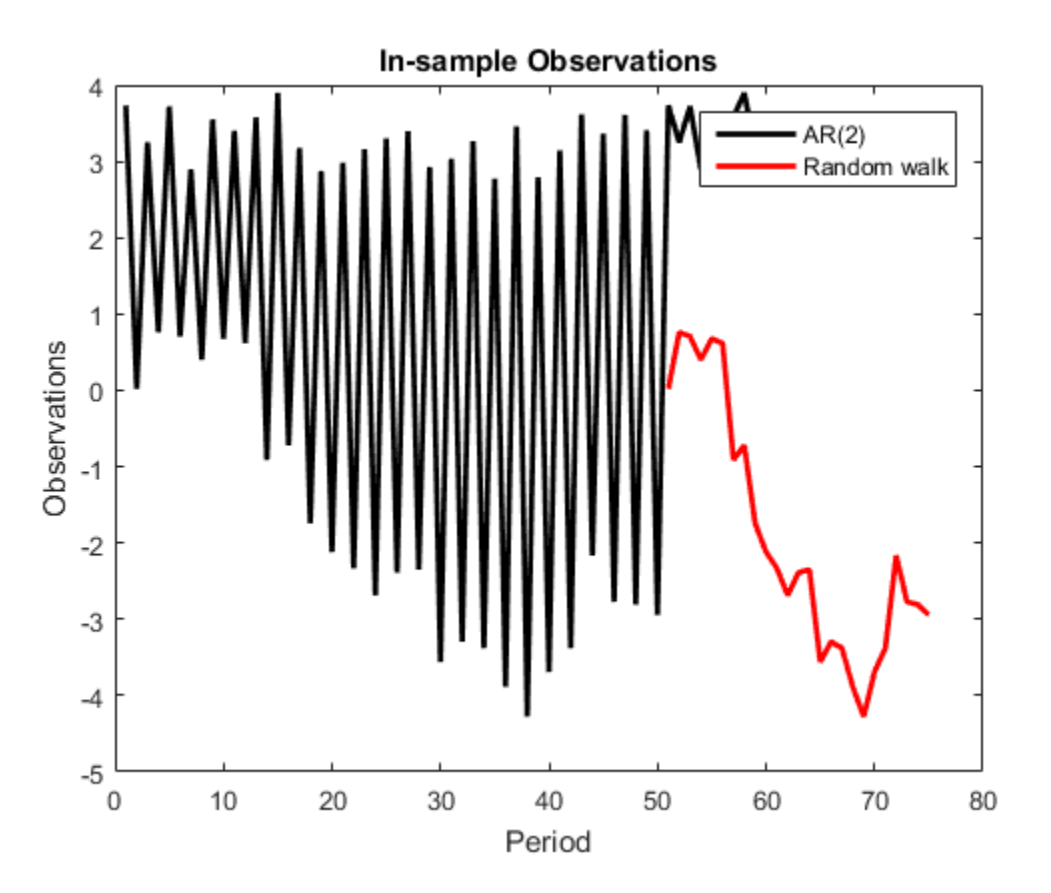

Suppose that the random walk process drops out of the state space in the 20th period of the forecast horizon.

Specify the coefficient matrices for the forecast period.

```
A4 = {[0.5 0.2 1 0; 1 0 0 0; 0 0 1 0; 0 0 0 1]}; % A for periods 76 - 95
A5 = {[0.5 0.2 1 0; 1 0 0 0; 0 0 1 0]}; % A for period 96
A6 = {[0.5 0.2 1; 1 0 0; 0 0 1]}; % A for periods 97 - 100
fhA = [remat(A4, 20, 1); A5; remat(A6, 4, 1)];B4 = \{[0.1 \ 0; \ 0 \ 0; \ 0 \ 0; \ 0 \ 0.5]\}; % B for periods 76 - 95
B6 = {[0.1; 0; 0]}; % B for periods 96 - 100
fhB = [remat(B4, 20, 1); remat(B6, 5, 1)];C4 = \{ [ 1 \ 0 \ 0 \ 0; \ 0 \ 0 \ 0 \ 1] \}; % C for periods 76 - 95
\mathsf{CG} = \{ [ 1 \ 0 \ 0 ] \}; % C for periods 96 - 100fhC = [repmat(C4,20,1); repmat(C6,5,1)];
D4 = \{ [0.3 \ 0; \ 0 \ 0.2] \}; % D for periods 76 - 95
D6 = \{0.3\}; % D for periods 96 - 100fhD = [repmat(D4,20,1); repmat(D6,5,1)];
```
Forecast observations over the forecast horizon.

 $FY = forceast(Md1, 25, Y, 'A', fhA, 'B', fhB, 'C', fhC, 'D', fhD);$ 

FY is a 25-by-1 cell vector. Cells 1 through 20 contain 2-by-1 numeric vectors, and cells 51 through 75 contain scalars. Cell *j* corresponds to the observations of period *j*, specified by the forecast-horizon, observation model.

Plot the forecasts with the in-sample observations.

```
d2 = cell2mat(FY(1:20));
FY1 = [d2(((1:20)*2)-1) d2((1:20)*2)]; % Forecasts for periods 76 - 95
FY2 = cell2mat(FY(21:25)); % Forecasts for periods 96 - 100
figure
plot(1:75,[y1;y2(:,1)],'-k',1:75,[nan(50,1);y2(:,2)],'-r',... 76:100,[FY1(:,1); FY2],'.-k',76:100,[FY1(:,2); nan(5,1)],'.-r',...
    75:76, [y2(end,1) FY1(1,1)], ':k', 75:76, [y2(end,2) FY1(1,2)], ':r',...
     'LineWidth',2')
title('In-sample and Forecasted Observations')
ylabel('Observations')
xlabel('Period')
xlim([50,100])
legend({'In-sample AR(2)','In-sample random walk',...
    'AR(2), forecasted observations'....
     'Random walk, forecasted observations'},'Location','Best')%% Title
% This example shows
```
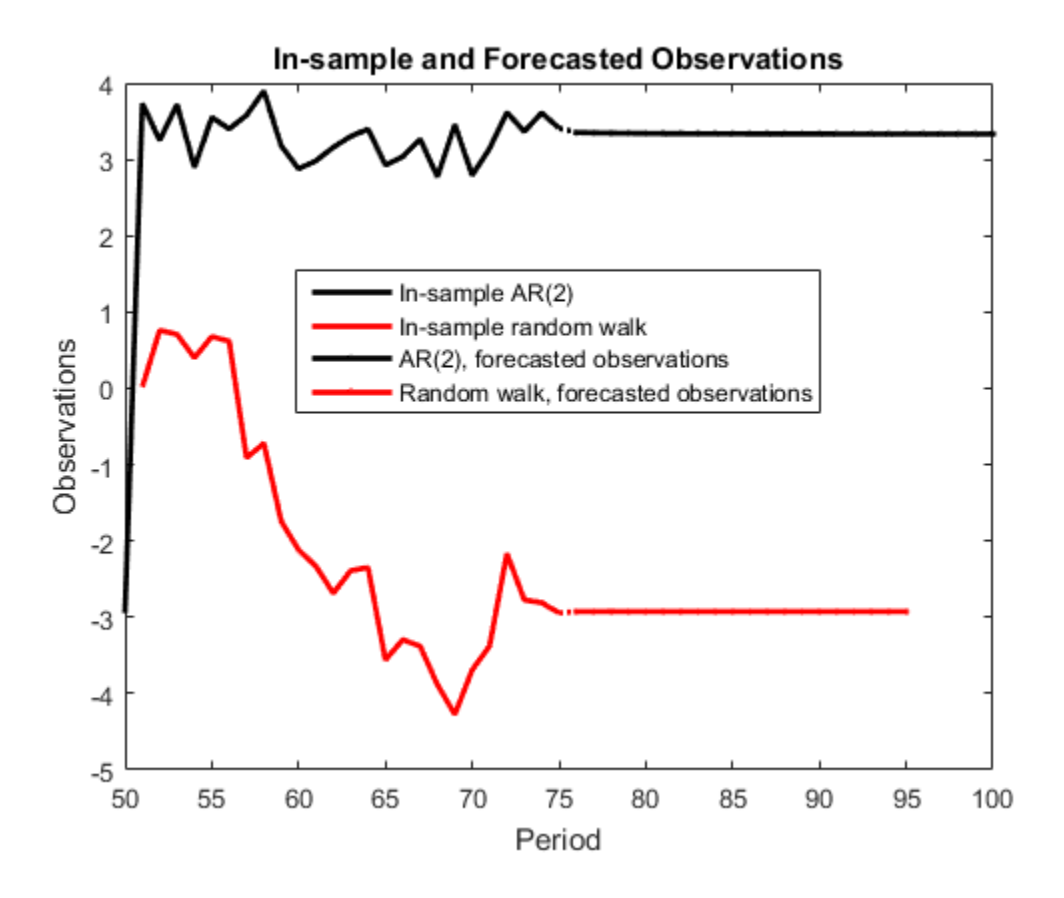

### See Also

estimate | forecast | refine | ssm

## Related Examples

- ["Implicitly Create Time-Varying State-Space Model" on page 8-32](#page-1007-0)
- ["Estimate Time-Varying State-Space Model" on page 8-45](#page-1020-0)
- ["Forecast State-Space Model Observations" on page 8-133](#page-1108-0)
- ["Forecast Time-Varying State-Space Model" on page 8-143](#page-1118-0)
- ["Forecast Observations of State-Space Model Containing Regression Component" on](#page-1113-0) [page 8-138](#page-1113-0)

• ["Forecast State-Space Model Using Monte-Carlo Methods" on page 8-125](#page-1100-0)

## More About

- ["What Are State-Space Models?" on page 8-3](#page-978-0)
- ["What Is the Kalman Filter?" on page 8-8](#page-983-0)

## Forecast Time-Varying Diffuse State-Space Model

This example shows how to generate data from a known model, fit a diffuse state-space model to the data, and then forecast states and observations states from the fitted model.

Suppose that a latent process comprises an  $AR(2)$  and an  $MA(1)$  model. There are 50 periods, and the MA(1) process drops out of the model for the final 25 periods. Consequently, the state equation for the first 25 periods is

$$
x_{1,t} = 0.7x_{1,t-1} - 0.2x_{1,t-2} + u_{1,t}
$$
  

$$
x_{2,t} = u_{2,t} + 0.6u_{2,t-1},
$$

and for the last 25 periods, it is

 $x_{1,t} = 0.7x_{1,t-1} - 0.2x_{1,t-2} + u_{1,t}$ 

where  $u_{1,t}$  and  $u_{2,t}$  are Gaussian with mean 0 and standard deviation 1.

Assuming that the series starts at 1.5 and 1, respectively, generate a random series of 50 observations from  $x_{1,t}$  and  $x_{2,t}$ .

```
T = 50;
ARMdl = arima('AR',{0.7,-0.2},'Constant',0,'Variance',1);
MAMdl = arima('MA',0.6,'Constant',0,'Variance',1);
x0 = [1.5 1; 1.5 1];
rng(1);
x = [simulate(ARMd1, T, 'Y0', x0(:, 1)), ...][simulate(MAMd1, T/2, 'Y0', x0(:,2));nan(T/2,1)];
```
The last 25 values for the simulated MA(1) data are NaN values.

The latent processes are measured using

 $y_t = 2(x_{1,t} + x_{2,t}) + \varepsilon_t$ 

for the first 25 periods, and

$$
y_t = 2x_{1,t} + \varepsilon_t
$$

for the last 25 periods, where  $\varepsilon_t$  is Gaussian with mean 0 and standard deviation 1.

Use the random latent state process (x) and the observation equation to generate observations.

 $y = 2*$ nansum $(x')$  + randn $(T, 1)$ ;

Together, the latent process and observation equations make up a state-space model. If the coefficients are unknown parameters, the state-space model is

$$
\begin{bmatrix} x_{1,t} \\ x_{2,t} \\ x_{3,t} \\ x_{4,t} \\ y_t = a(x_{1,t} + x_{3,t}) + \varepsilon_t \end{bmatrix} = \begin{bmatrix} \phi_1 & \phi_2 & 0 & 0 \\ 1 & 0 & 0 & 0 \\ 0 & 0 & 0 & \theta_1 \\ 0 & 0 & 0 & 0 \end{bmatrix} \begin{bmatrix} x_{1,t-1} \\ x_{2,t-1} \\ x_{3,t-1} \\ x_{4,t-1} \end{bmatrix} + \begin{bmatrix} 1 & 0 \\ 0 & 0 \\ 0 & 1 \\ 0 & 1 \end{bmatrix} \begin{bmatrix} u_{1,t} \\ u_{2,t} \end{bmatrix}
$$

for the first 25 periods,

$$
\begin{bmatrix} x_{1,t} \\ x_{2,t} \end{bmatrix} = \begin{bmatrix} \phi_1 & \phi_2 & 0 & 0 \\ 1 & 0 & 0 & 0 \end{bmatrix} \begin{bmatrix} x_{1,t-1} \\ x_{2,t-1} \\ x_{3,t-1} \\ x_{4,t-1} \end{bmatrix} + \begin{bmatrix} 1 \\ 0 \end{bmatrix} u_{1,t}
$$

$$
y_t = bx_{1,t} + \varepsilon_t
$$

for period 26, and

$$
\begin{bmatrix} x_{1,t} \\ x_{2,t} \\ y_t = bx_{1,t} + \varepsilon_t \end{bmatrix} = \begin{bmatrix} \phi_1 & \phi_2 \\ 1 & 0 \end{bmatrix} \begin{bmatrix} x_{1,t-1} \\ x_{2,t-1} \end{bmatrix} + \begin{bmatrix} 1 \\ 0 \end{bmatrix} u_{1,t}
$$

for the last 24 periods.

Write a function that specifies how the parameters in params map to the state-space model matrices, the initial state values, and the type of state.

```
% Copyright 2015 The MathWorks, Inc.
function [A,B,C,D,Mean0,Cov0,StateType] = diffuseAR2MAParamMap(params,T)
%diffuseAR2MAParamMap Time-variant diffuse state-space model parameter
%mapping function
\approx% This function maps the vector params to the state-space matrices (A, B,
% C, and D) and the type of state (StateType). From periods 1 to T/2, the
% state model is an AR(2) and an MA(1) model, and the observation model is
% the sum of the two states. From periods T/2 + 1 to T, the state model is
% just the AR(2) model. The AR(2) model is diffuse.
    A1 = {[params(1) params(2) 0 0; 1 0 0 0; 0 0 0 params(3); 0 0 0 0]};
    B1 = \{ [1 \ 0; \ 0 \ 0; \ 0 \ 1; \ 0 \ 1] \};C1 = \{params(4) * [1 0 1 0] \};Mean0 = [];
    Cov0 = [];
    StateType = [2 2 0 0];A2 = \{ [params(1) parents(2) 0 0; 1 0 0 0] \};B2 = \{[1; 0]\};A3 = \{[\text{params}(1) \text{params}(2); 1 0]\};B3 = \{[1; 0]\};C3 = {params(5) * [1 0] };
    A = [report(A1, T/2, 1); A2; report(A3, (T-2)/2, 1)];B = [renmat(B1, T/2, 1); B2; repmat(B3, (T-2)/2, 1)];
    C = [report(Cl, T/2, 1); report(C3, T/2, 1)];D = 1;
end
```
Save this code as a file named diffuseAR2MAParamMap on your MATLAB® path.

Create the diffuse state-space model by passing the function diffuseAR2MAParamMap as a function handle to dssm.

```
Mdl = dssm(@(params)diffuseAR2MAParamMap(params,T));
```
dssm implicitly creates the diffuse state-space model. Usually, you cannot verify diffuse state-space models that are implicitly created.

To estimate the parameters, pass the observed responses (y) to estimate. Specify an arbitrary set of positive initial values for the unknown parameters.

```
params0 = 0.1*ones(5,1);EstMd1 = estimate(Md1, y, params0);
```

```
Method: Maximum likelihood (fminunc)
Effective Sample size: 48
Logarithmic likelihood: -110.313
Akaike info criterion: 230.626
Bayesian info criterion: 240.186
     | Coeff Std Err t Stat Prob 
---------------------------------------------------
 c(1) | 0.44041 0.27687 1.59069 0.11168 
 c(2) | 0.03949 0.29585 0.13349 0.89380 
 c(3) | 0.78364 1.49223 0.52515 0.59948 
 c(4) | 1.64260 0.66737 2.46133 0.01384 
 c(5) | 1.90409 0.49374 3.85648 0.00012 
 | 
        Final State Std Dev t Stat Prob
 x(1) | -0.81932 0.46706 -1.75420 0.07940 
 x(2) | -0.29909 0.45939 -0.65107 0.51500
```
EstMdl is a dssm model containing the estimated coefficients. Likelihood surfaces of state-space models might contain local maxima. Therefore, try several initial parameter values, or consider using refine.

Forecast observations and states five periods into the future. Also, obtain measures of variability for the forecasts.

numPeriods = 5; [fY,yMSE,FX,XMSE] = forecast(EstMdl,numPeriods,y);

forecast uses EstMdl.A{end}, ..., EstMdl.D{end} to forecast the diffuse state-space model. fY and yMSE are numPeriods-by-1 numeric vectors of forecasted observations and variances of the forecasted observations, respectively. FX and XMSE are numPeriodsby-2 matrices of state forecasts and variances of the state forecasts. The columns indicate the state, and the rows indicate the period. For all output arguments, the last row corresponds to the latest forecast.

Plot the observations, true states, forecasted observations, and state forecasts.

```
figure;
plot(T-10:T, x(T-10:T,1), ' - k', T+1:T+ number-iods, FX(:,1), ' - r', ...T-10:T, y(T-10:T), '--g', T+1:T+numPeriods, fY, '--b', ... T:T+1,[y(T),fY(1);x(T,1),FX(1,1)]',':k','LineWidth',2);
xlabel('Period')
ylabel('States and Observations')
legend({'True state values','State forecasts',...
```
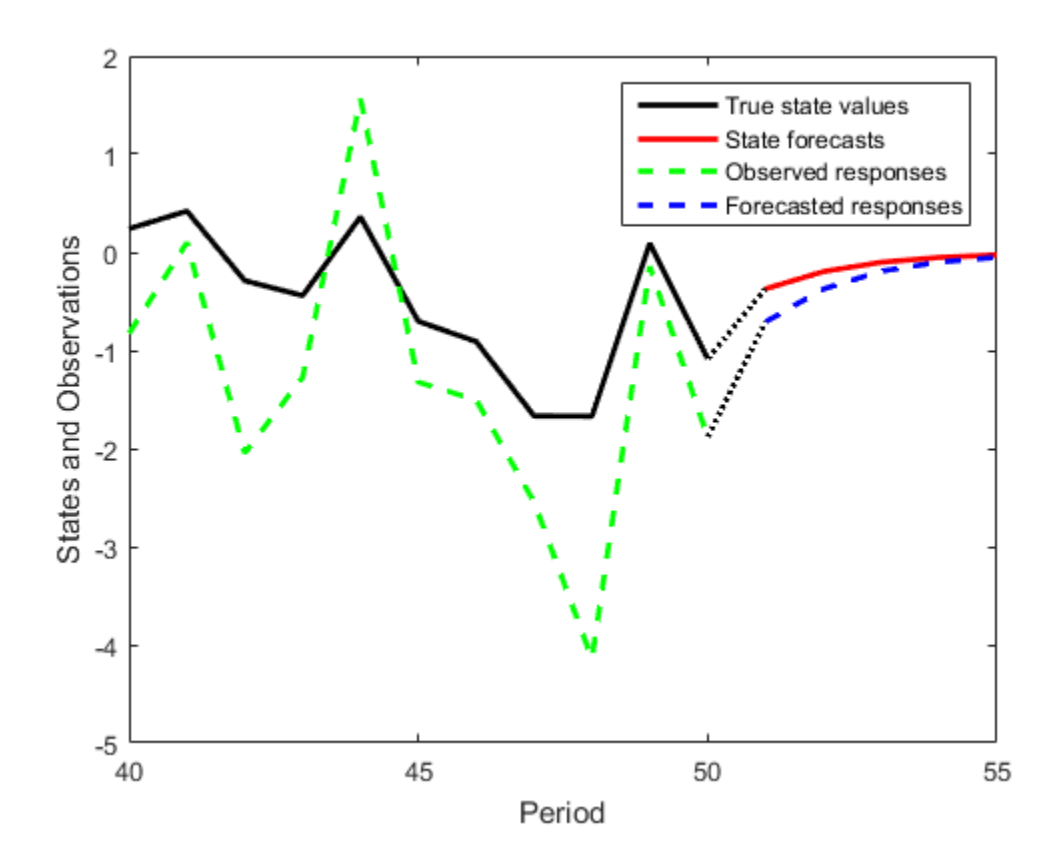

#### 'Observed responses','Forecasted responses'});

### See Also

dssm | esitmate | forecast

## Related Examples

- ["Implicitly Create Time-Varying Diffuse State-Space Model" on page 8-35](#page-1010-0)
- ["Implicitly Create Diffuse State-Space Model Containing Regression Component" on](#page-1005-0) [page 8-30](#page-1005-0)
- ["Estimate Time-Varying Diffuse State-Space Model" on page 8-50](#page-1025-0)

## More About

- ["What Are State-Space Models?" on page 8-3](#page-978-0)
- ["What Is the Kalman Filter?" on page 8-8](#page-983-0)

## Compare Simulation Smoother to Smoothed States

This example shows how the results of the state-space model simulation smoother (simsmooth) compare to the smoothed states (smooth).

Suppose that the relationship between the change in the unemployment rate  $({}^{x_1}$ , and the nominal gross national product (nGNP) growth rate  $({}^{\text{I}3,t})$  can be expressed in the following, state-space model form.

$$
\begin{bmatrix} x_{1,t} \\ x_{2,t} \\ x_{3,t} \\ x_{4,t} \end{bmatrix} = \begin{bmatrix} \phi_1 & \theta_1 & \gamma_1 & 0 \\ 0 & 0 & 0 & 0 \\ \gamma_2 & 0 & \phi_2 & \theta_2 \\ 0 & 0 & 0 & 0 \end{bmatrix} \begin{bmatrix} x_{1,t-1} \\ x_{2,t-1} \\ x_{3,t-1} \\ x_{4,t-1} \end{bmatrix} + \begin{bmatrix} 1 & 0 \\ 1 & 0 \\ 0 & 1 \\ 0 & 1 \end{bmatrix} \begin{bmatrix} u_{1,t} \\ u_{2,t} \end{bmatrix}
$$

$$
\begin{bmatrix} y_{1,t} \\ y_{2,t} \end{bmatrix} = \begin{bmatrix} 1 & 0 & 0 & 0 \\ 0 & 0 & 1 & 0 \end{bmatrix} \begin{bmatrix} x_{1,t} \\ x_{2,t} \\ x_{3,t} \\ x_{4,t} \end{bmatrix} + \begin{bmatrix} \sigma_1 & 0 \\ 0 & \sigma_2 \end{bmatrix} \begin{bmatrix} \varepsilon_{1,t} \\ \varepsilon_{2,t} \end{bmatrix},
$$

where:

- $\cdot$   $x_{1,t}$  is the change in the unemployment rate at time *t*.
- $x_{2,t}$  is a dummy state for the MA(1) effect on  $x_{1,t}$ .
- $x_{3,t}$  is the nGNP growth rate at time *t*.
- $x_{4,t}$  is a dummy state for the MA(1) effect on  $x_{3,t}$ .
- $\cdot$   $\mathcal{Y}_{1,t}$  is the observed change in the unemployment rate.
- $y_{2,t}$  is the observed nGNP growth rate.
- $\cdot$   $u_{1,t}$  and  $u_{2,t}$  are Gaussian series of state disturbances having mean 0 and standard deviation 1.
- $\cdot$   $\epsilon_{1,t}$  is the Gaussian series of observation innovations having mean 0 and standard deviation  $\sigma_1$ .
- $\cdot$   $\varepsilon_{2,t}$  is the Gaussian series of observation innovations having mean 0 and standard deviation  $\sigma_2$ .

Load the Nelson-Plosser data set, which contains the unemployment rate and nGNP series, among other things.

#### load Data\_NelsonPlosser

Preprocess the data by taking the natural logarithm of the nGNP series, and the first difference of each. Also, remove the starting NaN values from each series.

```
isNaN = any(ismissing(DataTable),2); % Flag periods containing NaNs
gnpn = DataTable.GNPN(~isNaN);
u =DataTable.UR(\nuisNaN);
T = size(gnpn,1); % Sample size
y = zeros(T-1,2); % Preallocate
y(:,1) = diff(u);
y(:,2) = diff(log(gnpn));
```
This example proceeds using series without NaN values. However, using the Kalman filter framework, the software can accommodate series containing missing values.

Specify the coefficient matrices.

```
A = [NaN NaN NaN 0; 0 0 0; NaN 0 0 0];
B = [1 \ 0; 1 \ 0; 0 \ 1; 0 \ 1];
C = [1 \ 0 \ 0 \ 0; \ 0 \ 0 \ 1 \ 0];D = [NaN 0; 0 NaN];
```
Specify the state-space model using ssm. Verify that the model specification is consistent with the state-space model.

```
Md1 = ssm(A, B, C, D)Md1 =State-space model type: <a href="matlab: doc ssm">ssm</a>
State vector length: 4
Observation vector length: 2
State disturbance vector length: 2
Observation innovation vector length: 2
Sample size supported by model: Unlimited
Unknown parameters for estimation: 8
State variables: x1, x2,...
State disturbances: u1, u2,...
Observation series: y1, y2,...
Observation innovations: e1, e2,...
```

```
Unknown parameters: c1, c2,...
State equations:
x1(t) = (c1)x1(t-1) + (c3)x2(t-1) + (c4)x3(t-1) + u1(t)x2(t) = u1(t)x3(t) = (c2)x1(t-1) + (c5)x3(t-1) + (c6)x4(t-1) + u2(t)x4(t) = u2(t)Observation equations:
y1(t) = x1(t) + (c7) e1(t)y2(t) = x3(t) + (c8)e2(t)Initial state distribution:
Initial state means are not specified.
Initial state covariance matrix is not specified.
State types are not specified.
```
Estimate the model parameters, and use a random set of initial parameter values for optimization. Restrict the estimate of  $\sigma_1$  and  $\sigma_2$  to all positive, real numbers using the 'lb' name-value pair argument. For numerical stability, specify the Hessian when the software computes the parameter covariance matrix, using the 'CovMethod' namevalue pair argument.

```
rng(1);
params0 = rand(8,1);[EstMdl,estParams] = estimate(Mdl,y,params0,...
    'lb',[-Inf -Inf -Inf -Inf -Inf -Inf 0 0],'CovMethod','hessian');
Method: Maximum likelihood (fmincon)
Sample size: 61
Logarithmic likelihood: -199.397
Akaike info criterion: 414.793
Bayesian info criterion: 431.68
      | Coeff Std Err t Stat Prob 
----------------------------------------------------
 c(1) | 0.03387 0.15213 0.22262 0.82383 
 c(2) | -0.01258 0.05749 -0.21876 0.82684 
 c(3) | 2.49856 0.22759 10.97828 0 
 c(4) | 0.77437 2.58647 0.29939 0.76464 
 c(5) | 0.13993 2.64354 0.05293 0.95779 
 c(6) | 0.00368 2.45466 0.00150 0.99880 
 c(7) | 0.00238 2.11321 0.00113 0.99910
```
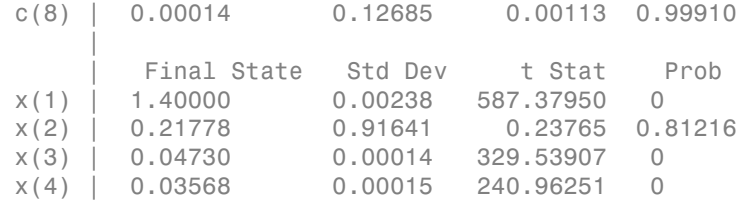

EstMdl is an ssm model, and you can access its properties using dot notation.

Simulate 1e4 paths of observations from the fitted, state-space model EstMdl using the simulation smoother. Specify to simulate observations for each period.

```
numPaths = 1e4:
SimX = simsmooth(EstMdl,y, 'NumPaths', numPaths);
```
SimX is a T - 1-by- 4-by- numPaths matrix containing the simulated states. The rows of SimX correspond to periods, the columns correspond to a state in the model, and the pages correspond to paths.

Estimate the smoothed state means, standard deviations, and 95% confidence intervals.

```
SmoothBar = mean(SimX,3);
SmoothSTD = std(SimX, 0, 3);SmoothCIL = SmoothBar - 1.96*SmoothSTD;
SmoothCIU = SmoothBar + 1.96*SmoothSTD;
```
Estimate smooth states using smooth.

```
SmoothX = smooth(EstMdl, v);
```
Plot the smoothed states, and the means of the simulated states and their 95% confidence intervals.

```
figure
h = plot(dataes(2:T),SmoothBar(:,1), ' - r', ...dates(2:T),SmoothCIL(:,1), ':b',\ldotsdates(2:T),SmoothCIU(:,1), ':b',...
    dates(2:T),SmoothX(:,1), ':k',... 'LineWidth',3);
xlabel 'Period';
ylabel 'Unemployment rate';
legend(h([1,2,4]),{'Simulated, smoothed state mean','95% confidence interval',...
     'Smoothed states'},'Location','Best');
title 'Smoothed Unemployment Rate';
```

```
axis tight
figure
h = plot(dataes(2:T),SmoothBar(:,3), ' -r', ...dates(2:T),SmoothCIL(:,3),':b',...
    dates(2:T),SmoothCIU(:,3),':b',...
    dates(2:T), SmoothX(:,3), ' :k', ... 'LineWidth',3);
xlabel 'Period';
ylabel 'nGNP';
legend(h([1,2,4]),{'Simulated, smoothed state mean','95% confidence interval',...
     'Smoothed states'},'Location','Best');
title 'Smoothed nGNP';
axis tight
```
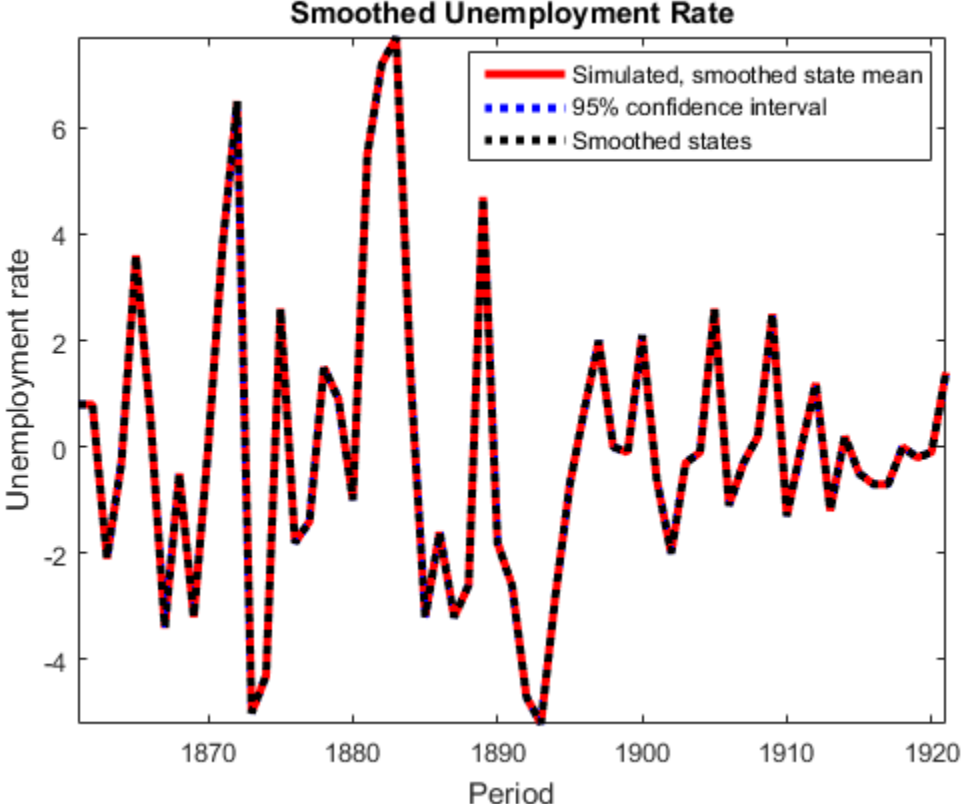

#### **Smoothed Unemployment Rate**

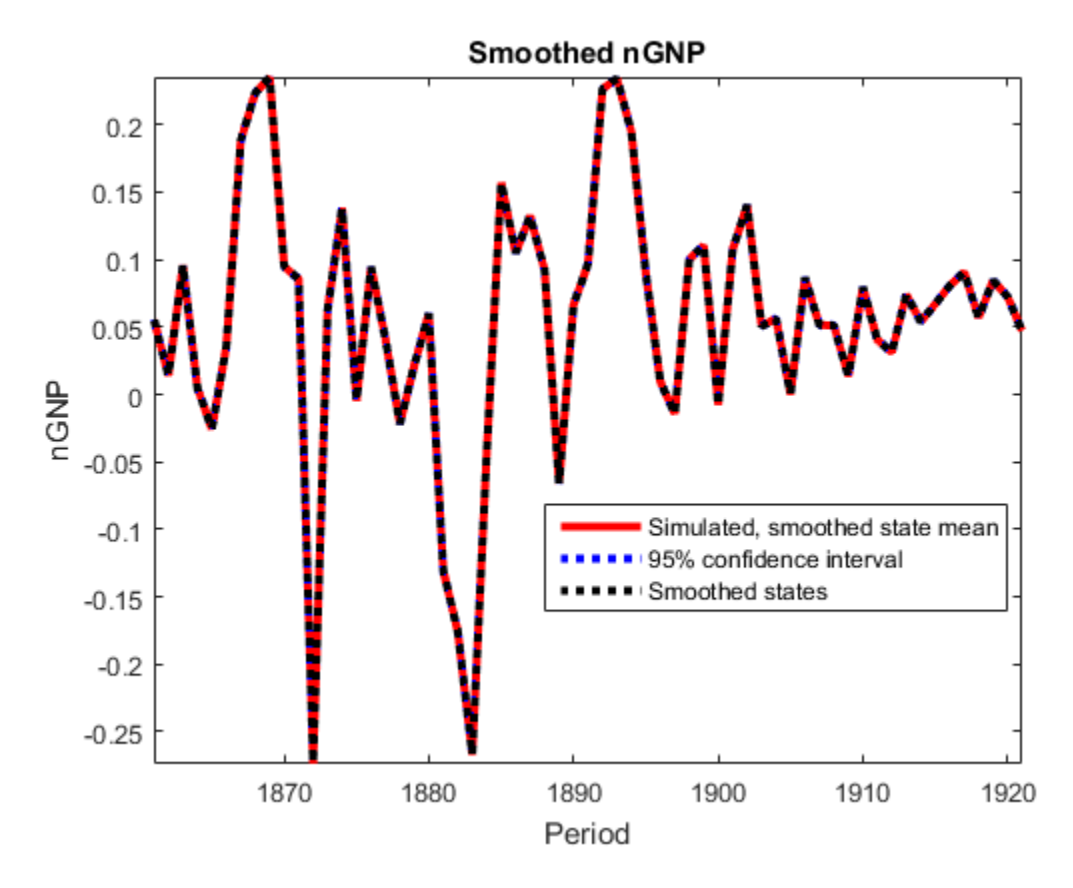

The simulated state means are practically identical to the smoothed states.

## See Also

simsmooth | simulate | smooth | ssm

# Rolling-Window Analysis of Time-Series Models

Rolling-window analysis of a time-series model assesses:

- The stability of the model over time. A common time-series model assumption is that the coefficients are constant with respect to time. Checking for instability amounts to examining whether the coefficients are time-invariant.
- The forecast accuracy of the model.

#### In this section...

["Rolling-Window Analysis for Parameter Stability" on page 8-168](#page-1143-0) ["Rolling Window Analysis for Predictive Performance" on page 8-169](#page-1144-0)

## <span id="page-1143-0"></span>Rolling-Window Analysis for Parameter Stability

Suppose that you have data for all periods in the sample. To check the stability of a timeseries model using a rolling window:

- 1 Choose a rolling window size, *m*, i.e., the number of consecutive observation per rolling window. The size of the rolling window will depend on the sample size, *T*, and periodicity of the data. In general, you can use a short rolling window size for data collected in short intervals, and a larger size for data collected in longer intervals. Longer rolling window sizes tend to yield smoother rolling window estimates than shorter sizes. codel assumption is that<br>
odel assumption is that<br>  $\frac{8}{8}$ <br>  $\frac{8}{169}$ <br>  $\frac{8}{169}$ <br>  $\frac{8}{169}$ <br>  $\frac{8}{169}$ <br>  $\frac{8}{169}$ <br>  $\frac{8}{169}$ <br>  $\frac{8}{169}$ <br>  $\frac{8}{169}$ <br>  $\frac{8}{169}$ <br>  $\frac{8}{169}$ <br>  $\frac{8}{169}$ <br>  $\frac{8}{169}$ <br>  $\frac$ <sup>1</sup> assumption is that<br>stability amounts to<br>stability of a time-<br>observation per<br>e sample size, *T*, and<br>indow size for data<br>longer intervals.<br>ow estimates than<br>ing windows is 1<br>samples. The first<br>e second rolling<br>o on.<br>o
- 2 Suppose that the number of increments between successive rolling windows is 1 period, then partition the entire data set into  $N = T - m + 1$  subsamples. The first rolling window contains observations for period 1 through *m*, the second rolling window contains observations for period 2 through *m* + 1, and so on.

There are variations on the partitions, e.g., rather than roll one observation ahead, you can roll four observations for quarterly data.

**3** Estimate the model using each rolling window subsamples.

4 Plot each estimate and point-wise confidence intervals (i.e.,  $\theta \pm 2$ ˘ ˚

the rolling window index to see how the estimate changes with time. You should expect a little fluctuation for each, but large fluctuations or trends indicate that the parameter might be time varying.

For more details on assessing the stability of a model using rolling window analysis, see [\[1\]](#page-1146-0).

## <span id="page-1144-0"></span>Rolling Window Analysis for Predictive Performance

Suppose that you have data for all periods in the sample. You can *backtest* to check the predictive performance of several time-series models using a rolling window. These steps outline how to backtest.

- 1 Choose a rolling window size, *m*, i.e., the number of consecutive observation per rolling window. The size of the rolling window depends on the sample size, *T*, and periodicity of the data. In general, you can use a short rolling window size for data collected in short intervals, and a larger size for data collected in longer intervals. Longer rolling window sizes tend to yield smoother rolling window estimates than shorter sizes.
- 2 Choose a forecast horizon, *h*. The forecast horizon depends on the application and periodicity of the data. The following illustrates how the rolling window partitions the data set.
- 3 If the number of increments between successive rolling windows is 1 period, then partition the entire data set into  $N = T - m + 1$  subsamples. The first rolling window contains observations for period 1 through *m*, the second rolling window contains observations for period 2 through  $m + 1$ , and so on. The figure illustrates the partitions.

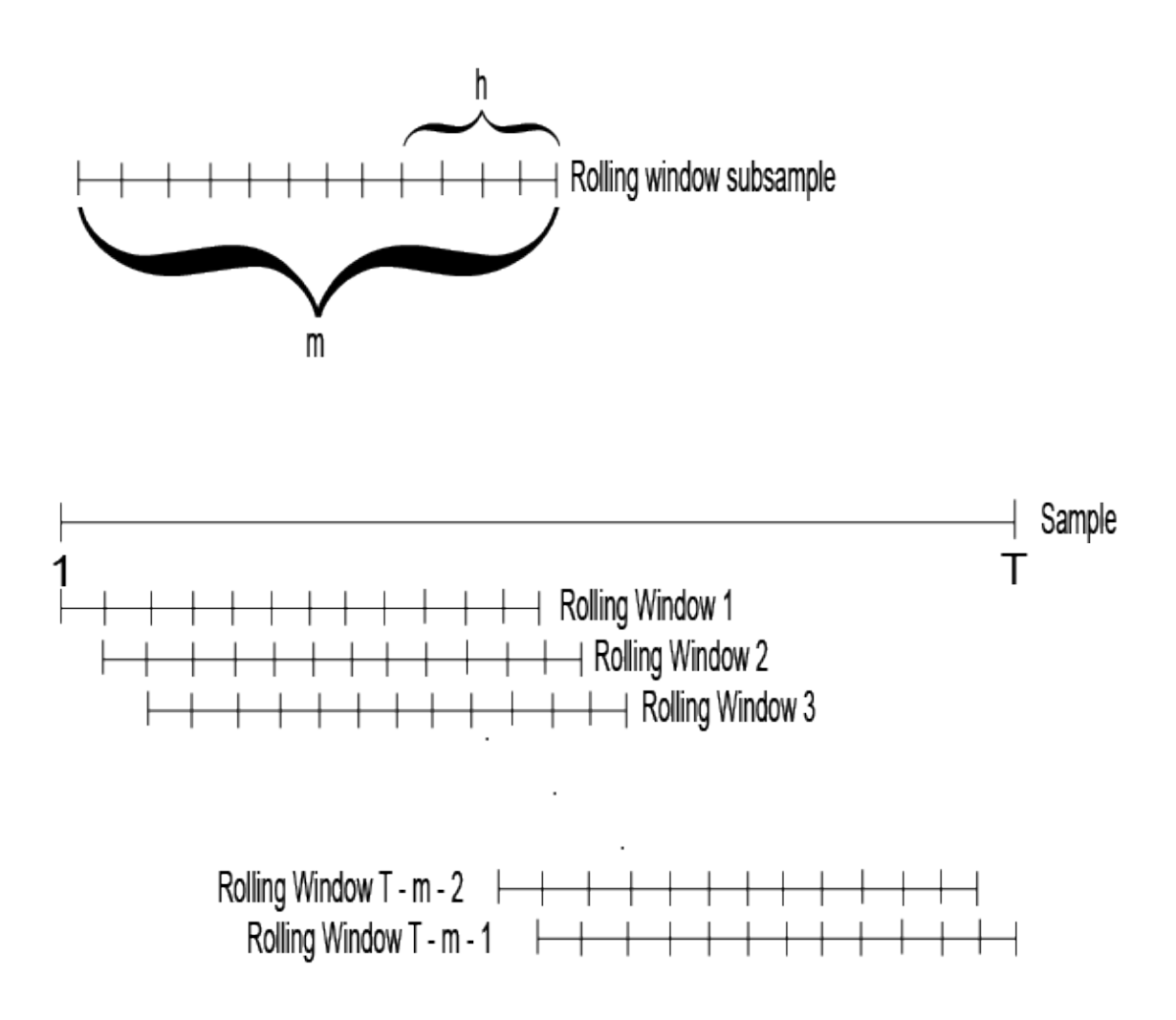

There are variations on the partitions, e.g., rather than roll one observation ahead, you can roll four observations for quarterly data.

- 4 For each rolling window subsample:
	- a Estimate each model.
	- **b** Estimate *h*-step-ahead forecasts.
- **c** Compute the forecast errors for each forecast, that is  $e_{nj} = y_{m-h+n+j} \hat{y}_{nj}$ , where:<br>  $e_{nj}$  is the forecast error of rolling window *n* for the *j*-step-ahead forecast.<br>  $\cdot$  *y<sub>nj</sub>* is the response.<br>  $\hat{y}_{nj}$  is t where: **RollingWindow Analysis of Time Series Models**<br> **ast errors for each forecast, that is**  $e_{ij} = y_{m-ik+ir+j} - \hat{y}_{ij}$ ,<br> **d** terror of rolling window *n* for the *j*-step-ahead forecast.<br> **c.**<br> **c.**<br> **t.** i.e. has expansed err Rolling-Window Analysis of Time Series Models<br>
pute the forecast errors for each forecast, that is  $e_{nj} = y_{m-h+n-j} - \hat{y}_{nj}$ ,<br>
e:<br>
e:<br>
e:<br>
time forecast error of rolling window *n* for the *j*-step-ahead forecast.<br>
is the re Rolling Window Analysis of Time Series Models<br>
recent errors for each forecast, that is  $e_{nj} = y_{m-l-n+1} - \hat{y}_{nj}$ ,<br>
recast error of rolling window  $n$  for the j-step-ahead forecast.<br>
step-ahead forecast of rolling window su
	- *enj* is the forecast error of rolling window *n* for the *j*-step-ahead forecast.
	- *y* is the response.
	- $\hat{y}_{nj}$  is the *j*-step-ahead forecast of rolling window subsample *n*.
- 5 Compute the root forecast mean squared errors (RMSEs) using the forecast errors for each step-ahead forecast type. In other words,

$$
RMSE_j = \sqrt{\frac{\sum_{n=1}^{N} e_{nj}^2}{n}} \text{ for } j = 1,...,h.
$$

6 Compare the RMSEs among the models. The model with the lowest set of RMSEs has the best predictive performance.

For more details on backtesting, see [1].

## References

<span id="page-1146-0"></span>[1] Zivot, E., and J. Wang. *Modeling Financial Time Series with S\_PLUS®*. 2nd ed. NY: Springer Science+Business Media, Inc., 2006.

## Related Examples

- ["Assess Model Stability Using Rolling Window Analysis" on page 8-172](#page-1147-0)
- ["Choose State-Space Model Specification Using Backtesting" on page 8-181](#page-1156-0)

# Assess State-Space Model Stability Using Rolling Window Analysis

#### In this section...

["Assess Model Stability Using Rolling Window Analysis" on page 8-172](#page-1147-0) ["Assess Stability of Implicitly Created State-Space Model" on page 8-176](#page-1151-0)

## <span id="page-1147-0"></span>Assess Model Stability Using Rolling Window Analysis

This example shows how to use a rolling window to check whether the parameters of a time-series model are time invariant. This example analyzes two time series:

- Time-series 1: simulated data from a known, time-invariant model
- Time-series 2: simulated data from a known, time-varying model

Completely specify this AR(1) model for Time-series 1:

 $y_t = 0.6y_{t-1} + \varepsilon_t$ 

where  $\epsilon_i$  is Gaussian with mean 0 and variance 1. Completely specify this time-varying model for Time-series 2:

 $y_t = 0.2y_{t-1} + \varepsilon_t$ ;  $t = 1, ..., 100$  $y_t = 0.75y_{t-1} + \varepsilon_t$ ;  $t = 101, ..., 150$  $y_t = -0.5y_{t-1} + \varepsilon_t$ ;  $t = 151, ..., 200$ ,

where  $\epsilon_i$  is Gaussian with mean 0 and variance 1.

```
Md11 = arima('AR', 0.6,'Constant', 0,'Variable', 1);Md12 = cell(3,1); % PreallocateARMdl2 = [0.2 0.75 -0.5];
for i = 1:3;
    Md12{j} = arima('AR',ARMd12(j),'Constant',0,'Variance',1);
end
```
Mdl1 is an arima model objects. You can access its properties using dot notation. Mdl2 is a cell array of arima model objects. You can you cell indexing and dot notation to access properties of the models within Mdl2. For example, to access the AR parameter value of the third model in Mdl3, enter Mdl2{3}.AR.

Simulate  $T = 200$  periods of data from Md11 and Md12. Use a presample response of 0 for both series.

```
rng(1); % For reproducibility
T = 200;
y1 = simulate(Mdl1, T, 'Y0', 0);
timeMdl2 = [100 50 50]; % Number of observations per model in Mdl2
y2 = 0;for k = 1: numel(Mdl2);
    y2 = [y2; similar(dMd12{k}, timeMd12(k), 'Y0', y2(end))];
end
```

```
Y = [y1 y2(2:end)];
```
Specify empty AR(1) models for the estimation of Mdl1, Mdl2, and Mdl3. Estimate all three models using the respective data sets and a rolling window size of 40 periods. Also, use a rolling window increment of one period. Store the autoregressive parameters and estimated innovations variance.

```
ToEstMdl = arima('ARLags',1,'Constant',0);
m = 100; % Rolling window size
N = T - m + 1; % Number of rolling windows
EstParams = cell(2,1); % Preallocate for estimates
EstParamsMat = zeros(N,2);
EstParamsSE = cell(2,1);
EstParamsSEMat = zeros(N,2);
for j = 1:2;for k = 1:N;
        idxRW = k:(m + k - 1); % In-sample indices
         [EstMdl,EstParamCov] = estimate(ToEstMdl,Y(idxRW,j),'Display','off');
        EstParametersMat(k,:) = [EstMdl.AR{1} EstMdl.Variance];EstParamsSEMat(k,:) = sqrt([EstParamCov(2,2) EstParamCov(3,3)]);
     end
    EstParameters{j} = EstParametersEstParametersE{j} = EstParametersEMat;end
```
Plot the estimates and their point-wise confidence intervals over the rolling window index.

```
titleMdls = {'Md11' , 'Md12'};
for j = 1:2; figure;
     subplot(2,1,1);
```

```
Estimates = EstParameters;
 SEs = EstParamsSE{j};
 plot(Estimates(:,1),'LineWidth',2);
 hold on;
 plot(Estimates(:,1) + 2*SEs(:,1),'r:','LineWidth',2);
plot(Estimates(:,1) - 2*SES(:,1), 'r:', 'LineWidth', 2); title(sprintf('%s - AR at Lag 1 Estimate',titleMdls{j}));
 xlabel 'Rolling window index';
axis tight;
 hold off;
 subplot(2,1,2);
 plot(Estimates(:,2),'LineWidth',2);
 hold on;
plot(Estimates (:, 2) + 2*SES(:, 2), 'r:', 'LineWidth', 2); plot(Estimates(:,2) - 2*SEs(:,2),'r:','LineWidth',2);
 title(sprintf('%s - Variance Estimate',titleMdls{j}));
 xlabel 'Rolling window index';
axis tight;
 hold off;
```
end

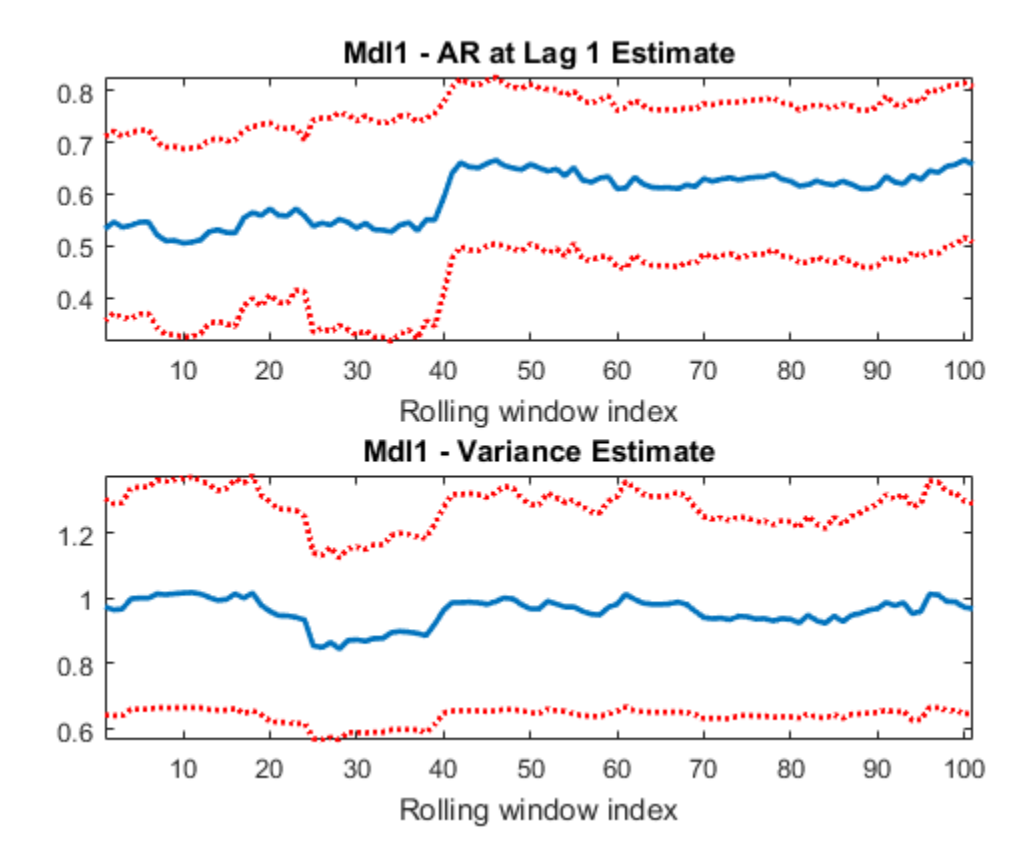

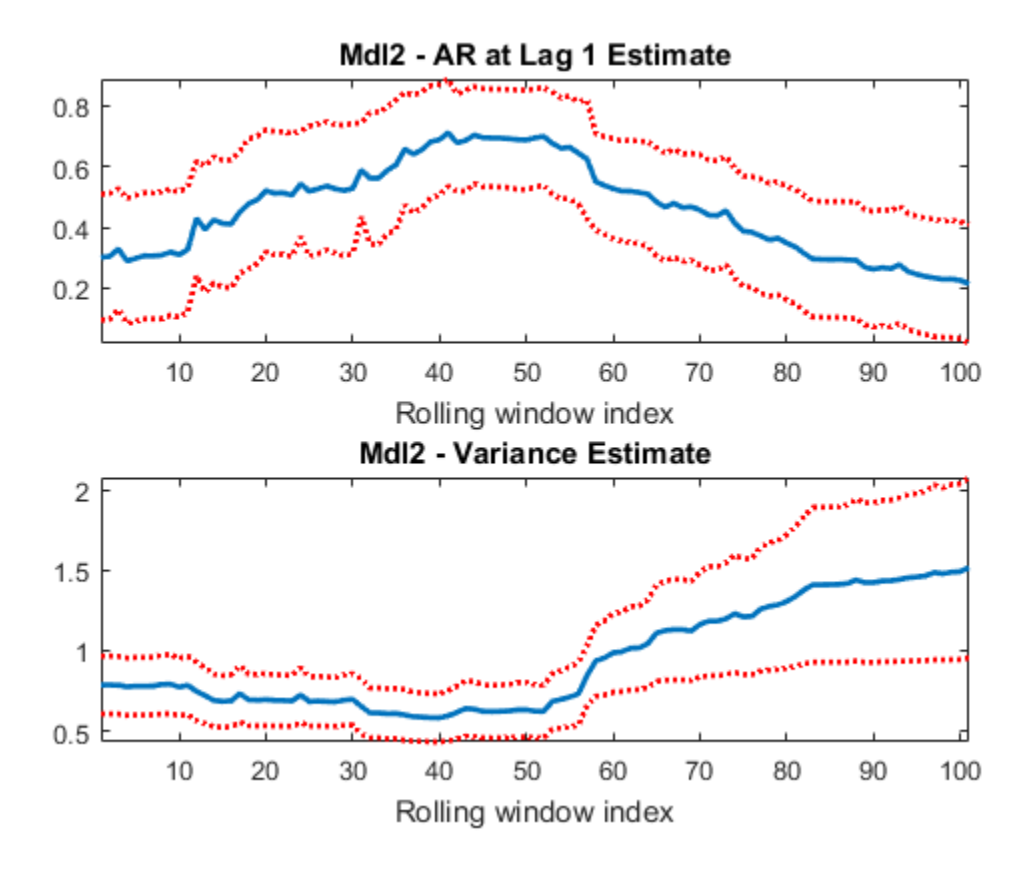

For Mdl1, the AR estimate does not vary much from 0.6, and the estimates are not significantly different from one another (pair-wise). Similar results occur for the variance of Mdl1. The AR estimate of Mdl2 grows, and then falls, which indicates time dependence. Also, based on the confidence intervals, there is evidence that some estimates differ from others. Though the variance did not change during simulation, there seems to be heteroscedasticity possibly induced by the instability of the model.

## <span id="page-1151-0"></span>Assess Stability of Implicitly Created State-Space Model

This example shows how to specify and estimate a state space model when conducting a rolling window analysis for stability. A rolling window analysis for an explicitly defined
state-space model is straightforward, so this example focuses on implicitly defined statespace models.

Consider this state-space model:

,

$$
x_t = \phi x_{t-1} + \varepsilon_t
$$

$$
y_t - \beta z_t = x_t + u_t
$$

where  $\varepsilon_t$  and  $u_t$  are Gaussian process with mean 0 and variance 1. Create the function rwParamMap.m, which specifies how the parameters in params map to the state-space model matrices, the initial state values, and the type of state, and save it in your working folder.

```
Assess Stote-Space Model Stability Using Rolling V<br>Assess Stote-Space Model Stability Using Rolling V<br>z i e \phi x_{t-1} + \varepsilon_t<br>z \epsilon = \psi x_{t-1} + \varepsilon_t<br>z \epsilon = x_t + u_t<br>A a \mu, are Gaussian process with mean 0 and
                       Assess State-Space Model Stability Using<br>
Assess State-Space Model Stability Using<br>
model is straightforward, so this example focuses on impl<br>
t.<br>
t = \Phi x_{t-1} + \varepsilon_t<br>
t = x_t + u_t<br>
d<br>
d<br>
d<br>
d<br>
d<br>
n
             Assess State-Space Model Stability Usi<br>Assess State-Space Model Stability Usi<br>papace model is straightforward, so this example focuses on in<br>models.<br>Ler this state-space model:<br>x_t = \phi x_{t-1} + \epsilon_t<br>t - \beta z_t = x_t + u_t<br>\epsilon_t a
                          Assess State-Space Model Stability Using Rolling Wind (Assess State-Space Model Stability Using Rolling Wind (Assess on implicitly deficant to the state-space model:<br>
=\phi x_{t-1} + \varepsilon_t<br>
= x_t + u_t, u_t are Gaussian process
               Assess State-Space Model Stability Using Rolling<br>
aace model is straightforward, so this example focuses on implicitly<br>
ordels.<br>
This state-space model:<br>
x_t = \phi x_{t-1} + \varepsilon_t<br>
-\beta z_t = x_t + u_t<br>
\cdot<br>
\cdot and u_t are Gaussian
                             Assess State-Space Model Stability Using Rolling Windov<br>del is straightforward, so this example focuses on implicitly define-<br>tate-space model:<br>\phi x_{t-1} + \varepsilon_t<br>x_t + u_t,<br>x_t + u_t,<br>are Gaussian process with mean 0 and varia
function [A,B,C,D,Mean0,Cov0,StateType,deflateY] = rwParamMap(params,y,Z)
%rwParamMap Parameter-to-matrix mapping function for rolling window example
%using ssm and specifying an AR(1) state model
% The state space model specified by rwParamMap contains a stationary
% AR(1) state, the observation model includes a regression component, and
% the variances of the innovation and disturbances are 1. The response y
% is deflated by the regression component specified by the predictor
% variables x.
A = params(1);B = 1;C = 1:
D = 1;
Mean0 = [];
Cov0 = [];
StateType = 0;
deflateY = y - params(2)*Z;
end
```
The software does not support the simulation of implicit models containing a regression component. Therefore, to simulate data from this model, you must specify all model components up to the regression component. You can do this explicitly since this example uses a simple state-space model. Otherwise, you can create another function and define another state-space model implicitly (e.g., for time-varying state-space models).

```
Mdl2Sim = ssm(NaN,1,1,1,'StateType',1);
```
Mdl2Sim is an implicitly defined ssm object.

Simulate a 200-period path of random standard Gaussian data. Then, simulate responses from Mdl2Sim, and inflate the responses with the regression component. For this example, use  $\phi = 0.6$  and  $\beta = 2$ .

```
rng(1); % For reproducibility
T = 200;
Z = \text{randn}(T, 1);
phi = 0.6;
beta = 2;
deflateY = simulate(Mdl2Sim,T,'Params',phi);
y = deflateY + Z*beta;
```
y is the inflated, simulated response path, and Z is the simulated predictor series.

If you define a state-space model implicitly and the response and predictor data (i.e., y and Z) exist in the MATLAB Workspace, then the software creates a link from the parameter-to-matrix mapping function those series. If the data do not exist in the MATLAB Workspace, then the software creates the model, but you must provide the data using the appropriate name-value pair arguments when you, e.g., estimate the model.

Therefore, to conduct a rolling window analysis when the state-space model is implicitly defined and there is a regression component, you must specify the state-space model indicating the indices of the data to be analyzed for each window. Conduct a rolling window analysis of the simulated data. Let the rolling window length be 100 periods for this example.

```
m = 100;
N = T - m + 1; % Number of rolling windows
EstParams = nan(N,2); % Preallocation
EstParamSE = nan(N,2);
for j = 1:N;idxRW = j:(m + j - 1);Mdl = ssm(\mathcal{Q}(c) r wParamMap(c, y(idxRW), Z(idxRW)));
    [-, \text{EstParameters}(j,:), \text{EstParameters}(j,:)] =estimate(Mdl,y(idxRW),[0.5 \ 1]',...
          'Display','off');
     EstParamSE(j,:) = sqrt(diag(EstParamCov));
end
```
Plot the estimates and point-wise confidence intervals for the AR parameter and regression coefficient.

figure;

```
subplot(2,1,1);
plot(EstParams(:,1),'LineWidth',2);
hold on;
plot(EstParameters(:,1) + 2*EstParameters(:,1), '::'.', 'LineWidth', 2);
plot(EstParams(:,1) - 2*EstParamSE(:,1),':r','LineWidth',2);
title 'State AR Estimate at Lag 1';
xlabel 'Rolling window index';
axis tight;
hold off;
subplot(2,1,2);
plot(EstParams(:,2),'LineWidth',2);
hold on;
plot(EstParams(:,2) + 2*EstParamSE(:,2),':r','LineWidth',2);
plot(EstParams(:,2) - 2*EstParamSE(:,2),':r','LineWidth',2);
title 'Regression Coefficient Estimate';
xlabel 'Rolling window index';
axis tight;
hold off;
```
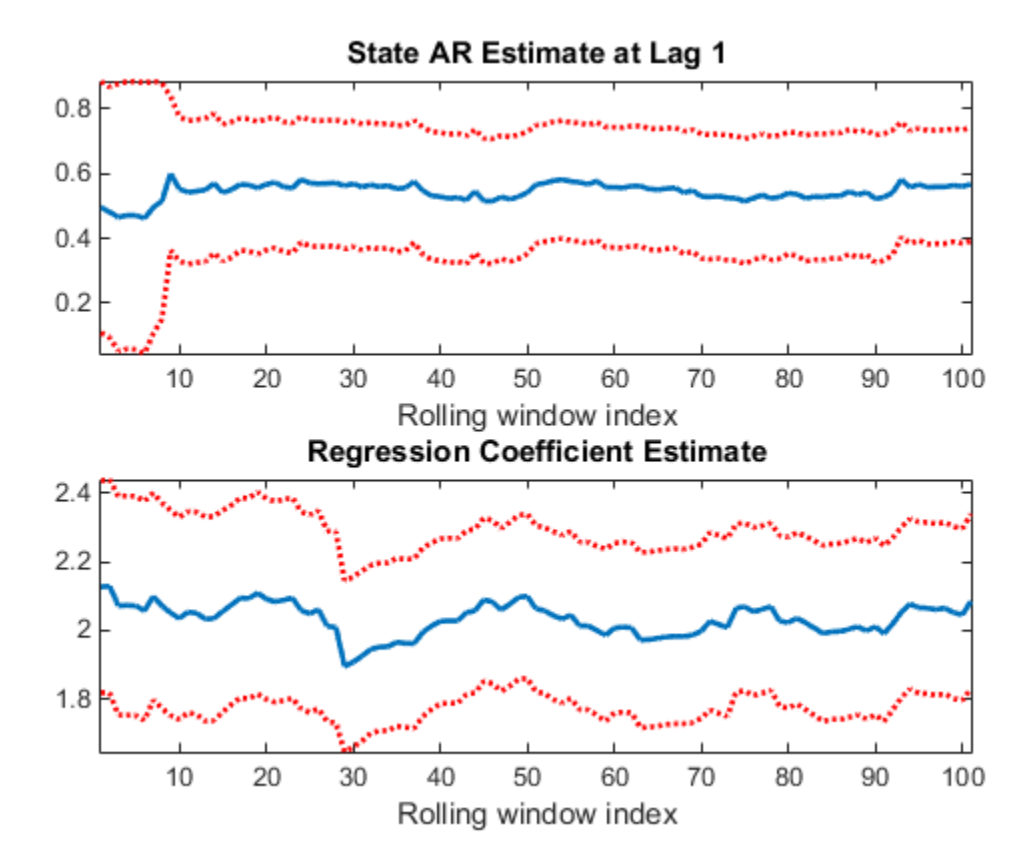

The plots indicate that the model is stable since the AR estimate does not deviate much from its mean, nor does the regression coefficient estimate.

### Choose State-Space Model Specification Using Backtesting

This example shows how to choose the state-space model specification with the best predictive performance using a rolling window. A rolling window analysis for an explicitly defined state-space model is straightforward, so this example focuses on implicitly defined state-space models.

Suppose that the linear relationship between the change in the observed unemployment rate and the nominal gross national product (nGNP) growth rate is of interest. Suppose further that you want to choose between an AR(1) or an AR(2) model for the first difference of the unemployment rate (i.e., the state). That is,

Model 1:  
\n
$$
x_{t} = \phi_{11}x_{t-1} + \phi_{12}x_{t-1} + \varepsilon_{t}
$$
\n
$$
y_{t} - \beta_{1}z_{t} = x_{t} + u_{t}
$$
\n
$$
x_{t} = \phi_{21}x_{t-1} + \varepsilon_{t}
$$
\nModel 2:  
\n
$$
y_{t} - \beta_{2}z_{t} = x_{t} + u_{t}
$$

where:

- $\cdot$   $\varepsilon_t$  and  $u_t$  are Gaussian process with mean 0 and variance 1.
- *x<sup>t</sup>* is the true unemployment rate at time *t*.
- $y_t$  is the observed unemployment.
- $z_t$  is the nGNP rate.

Create the functions rwParamMap.m and rwAR2ParamMap.m in separate functions, which specify how the parameters in params map to the state-space model matrices, the initial state values, and the type of state, and save them in your working folder.

```
Choose State Space Model SpaceTiction Using Backbashing<br>
Model Spacification Using Backbashing<br>
Movelet SpaceTification Using Backbashing<br>
buy to choose the state-space model specification with the best<br>
case suring a
                                 Choose State Space Model SpaceTiction Using Backbashing<br>
Model Spacification Using Backbashing<br>
Movelent Constant Constant Constant Constant Constant Constant Constant Constant Constant Constant Constant<br>
the space mod
                                  Choose Store Space Model SpaceTrical Diversion (Ling Backhaing)<br>
Addel Specification Using Backketsing<br>
Addel Specification Using Backketsing<br>
c using a multiply window and profile window analysis for an<br>
experime
                        Choses Stets.Speec. Woodel Speecification Using Backkesing<br>
the Model Specification Using Backkesing<br>
theory how to choose the state-space model specification with the best<br>
manner using a relinger window. A rolling windo
                                   Choose Stoke Space Model Specification Using Bockesing<br>
Aodel Specification Using Bockesing<br>
Aodel Specification Using Bockesing<br>
to those the state-space model specification with the best<br>
certaing a volting window 
                                     Choose State Spots Model Spotshanian Using Backlessing<br>
colded Specification Using Backlessing<br>
colded Specification Using Backlessing<br>
colded Specification with the best<br>
using a rulling window Arolling window analysis f
                          Choon Store-Space Andel Specification Using Backlessing<br>
Choon Store-Space Andel Specification with the best<br>
numerousing a colling that space model specification with the best<br>
numerousing a colling window. A redime 
                                               Choose State-Space Model Specification Using Bocklesting<br>
Specification Using Backlessing<br>
Specification Using Backlessing<br>
no a state-space model specification with the best<br>
nombels.<br>
a rolling window. A rolling window 
                                       Choose States Space Model Spacification Using Bocksesing<br>
del Spacification Using Bocksesing<br>
del Spacification Using Bocksesing<br>
trachesses the states-passe model spacification with the heat<br>
signals an alling window A r
                                         Choose State-Space Model Specification Using Bockesing<br>
del Specification Using Backtesing<br>
del Specification Using Backtesing<br>
to tobose the state-space model specification with the best<br>
to tobose the state space mo
                          Choon Store-Space Andel Specification Using Backlessing<br>
Choon Store-Space Andel Specification with the best<br>
numerousing a colling that space model specification with the best<br>
numerousing a colling window. A redime 
                       Cloase State Space Model Specification Using Backletsing<br>
cocons Model Specification Using Backletsing<br>
then three terms are are mainlary window. A rolling window manister for the best<br>
formame outing a relation of 
function [A,B,C,D,Mean0,Cov0,StateType,deflateY] = rwParamMap(params,y,Z)
%rwParamMap Parameter-to-matrix mapping function for rolling window example
%using ssm and specifying an AR(1) state model
% The state space model specified by rwParamMap contains a stationary
% AR(1) state, the observation model includes a regression component, and
% the variances of the innovation and disturbances are 1. The response y
% is deflated by the regression component specified by the predictor
% variables x.
A = \text{params}(1);B = 1;
C = 1;
```

```
D = 1;Mean0 = [];
Cov0 = [];
StateType = 0;
deflateY = y - panams(2)*Z;end
```

```
function [A,B,C,D,Mean0,Cov0,StateType,deflateY] = rwAR2ParamMap(params,y,Z)
%rwParamMap Parameter-to-matrix mapping function for rolling window example
%using ssm and specifying an AR(2) state model
% The state space model specified by rwParamMap contains a stationary
% AR(2) state, the observation model includes a regression component, and
% the variances of the innovation and disturbances are 1. The response y
% is deflated by the regression component specified by the predictor
% variables x.
A = [params(1) params(2); 1 0];B = [1; 0];C = [1 0];D = 1;Mean0 = [];
Cov0 = [1;StateType = [0 0];
deflateY = y - panams(3)*Z;
end
```
Load the Nelson-Plosser data set, which contains the unemployment rate and nGNP series, among other things.

```
load Data_NelsonPlosser
```
Preprocess the data by taking the natural logarithm of the nGNP series, and the first difference of each. Also, remove the starting NaN values from each series.

```
isNaN = any(ismissing(DataTable),2); % Flag periods containing NaNs
gnpn = DataTable.GNPN(~isNaN);
ur = DataTable.UR(~isNaN); % Sample size
Z = diff(log(gnpn));
y = diff(u);
T = size(y, 1);
```
If you define a state-space model implicitly and the response and predictor data (i.e., y and Z) exist in the MATLAB Workspace, then the software creates a link from the

parameter-to-matrix mapping function those series. If the data do not exist in the MATLAB Workspace, then the software creates the model, but you must provide the data using the appropriate name-value pair arguments when you, e.g., estimate the model.

Therefore, to conduct a rolling window analysis when the state-space model is implicitly defined and there is a regression component, you must specify the state-space model indicating the indices of the data to be analyzed for each window. Conduct a rolling window analysis of the simulated data. Let the rolling window length (m) be 40 periods and the forecast horizon (h) be 10 periods. For this example, assume that the time-series are stable (i.e., all parameters are time-invariant).

```
m = 40;
N = T - m + 1; % Number of rolling windows
h = 10;
fError1 = nan(N,h); % PreallocationfError2 = nan(N,h);
for j = 1:N;
    idxRW = j:(m + j - h - 1);idxFH = (m + j - h):(m + j - 1);Mdl1 = ssm(\mathcal{C}(c) r wParamMap(c, y(idxRW), Z(idxRW)));
    Md12 = ssm(\mathcal{Q}(c))rwARMAParamMap(c,y(idxRW),Z(idxRW)));
    [EstMd11, estParams1] = estimate(Md11, y(idxRW), [0.5 - 20]',...] 'Display','off');
    [EstMd12, estParams2] = estimate(Md12, v(idxRW), [0.5 0.1 - 20]',...] 'Display','off');
     fY1 = forecast(EstMdl1,h,y(idxRW),'Predictors0',Z(idxRW),...
         'PredictorsF',Z(idxFH),'Beta',estParams1(end));
    fY2 = forecast(EstMdl2, h, y(idxRW), 'Predictors0', Z(idxRW), ... 'PredictorsF',Z(idxFH),'Beta',estParams2(end));
  fError1(i,:) = y(idxFH) - fY1;fError2(i,:) = y(idxFH) - fYZ;end
```
Compute the RMSE for each step-ahead forecast, and compare them for each model.

```
fRMSE1 = sqrt(mean(fError1.^2));fRMSE2 = sqrt(mean(fError2.^2));fRMSE1 < fRMSE2
ans = 1 1 1 0 0 0 0 0 0 0
```
Overall, the predictive performance of the AR(2) model is better than the AR(1) model.

Alternatively, you can compare the predictive performance of the models using the Diebold-Mariano test. For more details, see [\[1\].](#page-1146-0)

# Functions — Alphabetical List

# adftest

Augmented Dickey-Fuller test

### **Syntax**

```
h = adftest(Y)h = adftest(Y,Name,Value)
[h,pValue] = adftest( )
[h,pValue,stat,cValue,reg] = adftest( ___ )
```
# **Description**

h = adftest(Y) returns a logical value with the rejection decision from conducting an [augmented Dickey-Fuller test for a unit root](#page-1170-0) in a univariate time series, Y.

h = adftest(Y,Name,Value) uses additional options specified by one or more Name,Value pair arguments.

- If any Name, Value argument is a vector, then all Name, Value arguments specified must be vectors of equal length or length one. adftest(Y, Name, Value) treats each element of a vector input as a separate test, and returns a vector of rejection decisions.
- If any Name,Value argument is a row vector, then adftest(Y,Name,Value) returns a row vector.

[h,pValue] = adftest( \_\_\_ ) returns the rejection decision and p-value for the hypothesis test, using any of the input arguments in the previous syntaxes.

 $[h, pValue, stat, cValue, reg] = adftest( ) additionally returns the test$ statistic, critical value, and a structure of regression statistics for the hypothesis test.

# Examples

### Conduct a Dickey-Fuller Test Without Augmentation

Test a time series for a unit root using the default autoregression model without augmented difference terms.

Load Canadian inflation rate data.

```
load Data_Canada
Y = DataTable.INF C;
```
Test the time series for a unit root.

```
h = adftest(Y)h = 0
```
The result  $h = 0$  indicates that this test fails to reject the null hypothesis of a unit root against the autoregressive alternative.

### Conduct an Augmented Dickey-Fuller Test Against a Trend-Stationary Alternative

Test a time series for a unit root against a trend-stationary alternative augmented with lagged difference terms.

Load a time series of GDP data, and calculate its log.

```
load Data_GDP;
Y = log(Data);
```
Test for a unit root against a trend-stationary alternative, augmenting the model with 0, 1, and 2 lagged difference terms.

```
h = \text{adftest}(Y, \text{'model'}', \text{'TS'}', \text{'lags'}', 0:2)h = 0 0 0
```
adftest treats the three lag choices as three separate tests, and returns a vector with rejection decisions for each test. The values  $h = 0$  indicate that all three tests fail to reject the null hypothesis of a unit root against the trend-stationary alternative.

### Choose the Number of Lagged Difference Terms to Include in the Augmented Model

Test a time series for a unit root against trend-stationary alternatives augmented with different numbers of lagged difference terms. Look at the regression statistics corresponding to each of the alternative models to choose how many lagged difference terms to include in the augmented model.

Load a time series of GDP data, and calculate its log.

load Data\_GDP;  $Y = \log(Data)$ ;

Test for a unit root using three different choices for the number of lagged difference terms. Return the regression statistics for each alternative model.

```
[h,-,-,-,reg] = adftest(Y, 'model', 'TS', 'lags', 0:2);
```
adftest treats each of the three lag choices as separate tests, and returns results for each test. reg is an array of three data structures, corresponding to each alternative model.

Display the names of the coefficients included in each of the three alternatives.

reg.names

```
ans =^{\rm +} C ^{\rm +} 'd'
            'a'
ans =\Gamma<sup>'</sup> C<sup>\Gamma</sup>
            'd'
            'a'
           'b1'
ans =\Gamma<sup>'</sup> C<sup>\Gamma</sup>
            'd'
            'a'
           'b1'
            'b2'
```
The output shows which terms are included in the three alternative models. The first model has no added difference terms, the second model has one difference term (b1), and the third model has two difference terms (b1 and b2).

Display the t-statistics and corresponding p-values for each coefficient in the three alternative models.

```
[reg(1).tStats.t reg(1).tStats.pVal]
[reg(2).tStats.t reg(2).tStats.pVal]
[reg(3).tStats.t reg(3).tStats.pVal]
ans = 2.0533 0.0412
    1.8842 0.0608
   61.4717 0.0000
ans = 2.9026 0.0041
    2.7681 0.0061
   64.1396 0.0000
    5.6514 0.0000
ans = 3.2568 0.0013
    3.1249 0.0020
   62.7825 0.0000
    4.7586 0.0000
    1.7615 0.0795
```
The returned t-statistics and p-values correspond to the coefficients in reg.names. These results indicate that the coefficient on the first difference term is significantly different from zero in both the second and third models, but the coefficient on the second term in the third model is not. This suggests augmenting the model with one lagged difference term is adequate.

Compare the BIC for each of the three alternatives.

reg.BIC

```
ans = -1.4774e+03
ans = -1.4966e+03
ans = -1.4878e+03
```
Based on the BIC values, choose the model augmented with one lagged difference term because it has the best (that is, the smallest) BIC value.

• ["Unit Root Tests" on page 3-44](#page-179-0)

### Input Arguments

### **Y** — Univariate time series

column vector

Univariate time series, specified as a column vector. The last element is the most recent observation. adftest ignores missing observations, indicated by NaNs.

Data Types: double

### Name-Value Pair Arguments

Specify optional comma-separated pairs of Name, Value arguments. Name is the argument name and Value is the corresponding value. Name must appear inside single quotes (' '). You can specify several name and value pair arguments in any order as Name1,Value1,...,NameN,ValueN.

Example: 'alpha',0.1,'lags',0:2 specifies three tests with 0, 1, and 2 lagged difference terms conducted at the 0.1 significance level

### **'alpha'** — Significance levels

0.05 (default) | scalar | vector

Significance levels for the hypothesis tests, specified as the comma-separated pair consisting of 'alpha' and a scalar or vector. Use a vector to conduct multiple tests. All values of alpha must be between 0.001 and 0.999.

```
Example: 'alpha',0.01
Data Types: double
```
### **'lags'** — Number of lagged difference terms

0 (default) | nonnegative integer | vector of nonnegative integers

Number of lagged difference terms to include in the model, specified as the commaseparated pair consisting of 'lags' and a nonnegative integer or vector of nonnegative integers. Use a vector to conduct multiple tests.

```
Example: 'lags',[0,1,2]
```
Data Types: double

**'model'** — Model variant

'AR' (default) | 'ARD' | 'TS'

Model variant, specified as the comma-separated pair consisting of 'model' and a string or cell array of strings. Use a cell array of strings to conduct multiple tests with different model variants. The possible values are: called<br> **y** vela for the hypothesis tests. specified as the commis-separated pair<br> **4** alpha ' - 0.01 and a sealar **v** vector. Use a vector to conduct multiple tests. All<br>
2n ant to be between 0.001 and 0.989.<br> **y**  $\theta$  i called<br> **y** vela for the hypothesis tests. specified as the commis-separated pair<br> **4** alpha <sup>2</sup> no. 01<br>
an antit be between 0.001 and 0.969.<br> **y** and a sector to conduct intuitiple tests. All<br> **2** and a sector of nonegat called<br> **y** vela for the hypothesis tests. specified as the commis-separated pair<br> **4** alpha ' - 0.01 and a sealar **v** vector. Use a vector to conduct multiple tests. All<br>
2n ant to be between 0.001 and 0.989.<br> **y**  $\theta$  i

'AR' Autoregressive model variant, which specifies a test of the null model

against the alternative model

$$
y_t = \phi y_{t-1} + \beta_1 \Delta y_{t-1} + \beta_2 \Delta y_{t-2} + \dots + \beta_p \Delta y_{t-p} + \varepsilon_t,
$$

with AR(1) coefficient,  $\phi < 1$ .

'ARD' Autoregressive model with drift variant, which specifies a test of the null model

$$
y_t = y_{t-1} + \beta_1 \Delta y_{t-1} + \beta_2 \Delta y_{t-2} + \dots + \beta_p \Delta y_{t-p} + \varepsilon_t
$$

against the alternative model

$$
y_t = c + \phi y_{t-1} + \beta_1 \Delta y_{t-1} + \beta_2 \Delta y_{t-2} + ... + \beta_p \Delta y_{t-p} + \varepsilon_t
$$

with drift coefficient, *c*, and AR(1) coefficient,  $\phi < 1$ .

'TS' Trend-stationary model variant, which specifies a test of the null model

$$
y_t = c + y_{t-1} + \beta_1 \Delta y_{t-1} + \beta_2 \Delta y_{t-2} + ... + \beta_p \Delta y_{t-p} + \varepsilon_t
$$

against the alternative model

$$
y_t = c + \delta t + \phi y_{t-1} + \beta_1 \Delta y_{t-1} + \beta_2 \Delta y_{t-2} + \ldots + \beta_p \Delta y_{t-p} + \varepsilon_t,
$$

Fir  $y_i = c + \phi y_{i-1} + \beta_1 \Delta y_{i-1} + \beta_2 \Delta y_{i-2} + \ldots + \beta_p \Delta y_{i-p} + c_i$ ,<br>
drift coefficient, c, and AR(1) coefficient,  $\phi \le 1$ .<br>
+ antionary model variant), which aperifies a test of the null model<br>  $y_i = c + y_i + \beta_1 \Delta y_i + \beta_2 \Delta y_i + \ld$ Fir  $y_i = c + \phi y_{i-1} + \beta_1 \Delta y_{i-1} + \beta_2 \Delta y_{i-2} + \ldots + \beta_p \Delta y_{i-p} + c_i$ ,<br>
drift coefficient, c, and AR(1) coefficient,  $\phi \le 1$ .<br>
+ -atationary model variant), which aperifies a test of the null model<br>  $y_i = c + y_i + \beta_1 \Delta y_i + \beta_2 \Delta y_i +$ Fir  $y_i = c + \phi y_{i-1} + \beta_1 \Delta y_{i-1} + \beta_2 \Delta y_{i-2} + \ldots + \beta_p \Delta y_{i-p} + c_i$ ,<br>
drift coefficient, c, and AR(1) coefficient,  $\phi \le 1$ .<br>
+ antionary model variant), which aperifies a test of the null model<br>  $y_i = c + y_i + \beta_1 \Delta y_i + \beta_2 \Delta y_i + \ld$ with drift coefficient, *c*, deterministic trend coefficient, *δ*, and AR(1) coefficient,  $\phi$  < 1.  $\epsilon_t,$ <br>st of the null model<br> $\epsilon_t$ <br> $t_{t-p} + \epsilon_t,$ <br>nt,  $\delta$ , and AR(1) coefficient,<br>ng of 'test' and a string or<br>icient,  $\hat{\phi}$ , and its standard<br> $\phi - 1 = 0.$  $\beta_2 \Delta y_{i-1} + \beta_2 \Delta y_{i-2} + \ldots + \beta_p \Delta y_{i-p} + \varepsilon_i,$ <br>  $t, r,$  and AR(1) coefficient,  $\phi \le 1$ .<br>
codd variant, which specifies a test of the null model<br>  $\beta_1 \Delta y_1 + \beta_2 \Delta y_2 + \ldots + \beta_p \Delta y_{t-p} + \varepsilon_t$ <br>
aive model<br>  $-1 + \beta_1 \Delta y_1 + \beta_$  $\Delta y_1 + \beta_2 \Delta y_1 \otimes \cdots + \beta_p \Delta y_t \quad p + \varepsilon_f,$ <br>  $c, \text{ and } AR(1) \text{ coefficients, } \phi \leq 1.$ <br>
el variant, which specifies a test of the null model<br>  $y_{k+1} + \beta_2 \Delta y_{k+2} + \ldots + \beta_p \Delta y_{t-p} + \varepsilon_t$ <br>
encoded<br>  $+ \beta_1 \Delta y_{t-1} + \beta_2 \Delta y_{t-2} + \ldots + \beta_p \Delta y_{t-p}$  $\hbar \Delta V_{r-1} + \partial_2 \Delta V_{r-2} + \ldots + \partial_p \Delta V_{r-p} + \varepsilon_t,$ <br>
c, and AR(1) coefficient,  $\phi \le 1$ .<br>
lel variant, which specifies a test of the null model<br>  $\Delta V_{r-1} + \beta_2 \Delta V_{r-2} + \ldots + \beta_p \Delta V_{r-p} + \varepsilon_t$ <br>
re model<br>  $+ \beta_1 \Delta \gamma_{r-1} + \beta_2 \Delta \$ 

```
Example: 'model',{'AR','ARD'}
```
**'test'** — Test statistic 't1' (default) | 't2' | 'F'

Test statistic, specified as the comma-separated pair consisting of 'test' and a string or cell array of strings with these possible values:

't1' Standard *t* statistic,

$$
t_1 = \frac{(\phi - 1)}{se}
$$

computed using the OLS estimate of the AR(1) coefficient,  $\hat{\phi}$ , and its standard error (*se*), in the alternative model.

The test assesses the significance of the restriction,  $\phi - 1 = 0$ . 't2' Lag-adjusted, unstudentized *t* statistic,

$$
t_2 = \frac{N(\phi-1)}{(1-\beta_1-\ldots-\beta_p)}
$$

computed using the OLS estimates of the AR(1) coefficient and stationary coefficients in the alternative model. *N* is the effective sample size, adjusted for lags and missing values. denotes and stationary<br>
ficient and stationary<br>
we sample size, adjusted for<br>  $\phi - 1 = 0$ .<br>
striction on the alternative<br>  $1 = 0$  and  $c = 0$ .<br>  $= 0$  and  $\delta = 0$ . coefficient and stationary<br>coefficient and stationary<br>coefficient and stationary<br>on,  $\phi - 1 = 0$ .<br>restriction on the alternative<br> $\phi - 1 = 0$  and  $c = 0$ .<br> $-1 = 0$  and  $\delta = 0$ .<br>different test statistics. coefficient and stationary<br>fective sample size, adjusted for<br>ion,  $\phi - 1 = 0$ .<br>the restriction on the alternative<br> $e^{\phi} - 1 = 0$  and  $c = 0$ .<br> $\phi - 1 = 0$  and  $\delta = 0$ .<br>g different test statistics.

The test assesses the significance of the restriction,  $\phi - 1 = 0$ .

'F' *F* statistic for assessing the significance of a joint restriction on the alternative model.

- For model variant 'ARD', the restrictions are  $\phi - 1 = 0$  and  $c = 0$ .
- For model variant 'TS', the restrictions are  $\phi - 1 = 0$  and  $\delta = 0$ .

An *F* statistic is invalid for model variant 'AR'.

Use a cell array of strings to conduct multiple tests using different test statistics.

Example: 'test','t2'

### Output Arguments

### **h** — Test rejection decisions

logical | vector of logicals

Test rejection decisions, returned as a logical value or vector of logical values with length equal to the number of tests conducted.

- h = 1 indicates rejection of the unit-root null in favor of the alternative model.
- h = 0 indicates failure to reject the unit-root null.

### **pValue** — Test statistic p-values

scalar | vector

Test statistic p-values, returned as a scalar or vector with length equal to the number of tests conducted.

- $\cdot$  If the test statistic is 't1' or 't2', then the p-values are left-tail probabilities.
- If the test statistic is 'F', then the p-values are right-tail probabilities.

**stat** — Test statistics scalar | vector

Test statistics, returned as a scalar or vector with length equal to the number of tests conducted. adftest computes test statistics using ordinary least squares (OLS) estimates of the coefficients in the alternative model.

#### **cValue** — Critical values

scalar | vector

Critical values, returned as a scalar or vector with length equal to the number of tests conducted.

- If the test statistic is 't1' or 't2', then the critical values are for left-tail probabilities.
- If the test statistic is 'F', then the critical values are for right-tail probabilities.

#### **reg** — Regression statistics

data structure | data structure array

Regression statistics for ordinary least squares (OLS) estimation of coefficients in the alternative model, returned as a data structure or data structure array with length equal to the number of tests conducted.

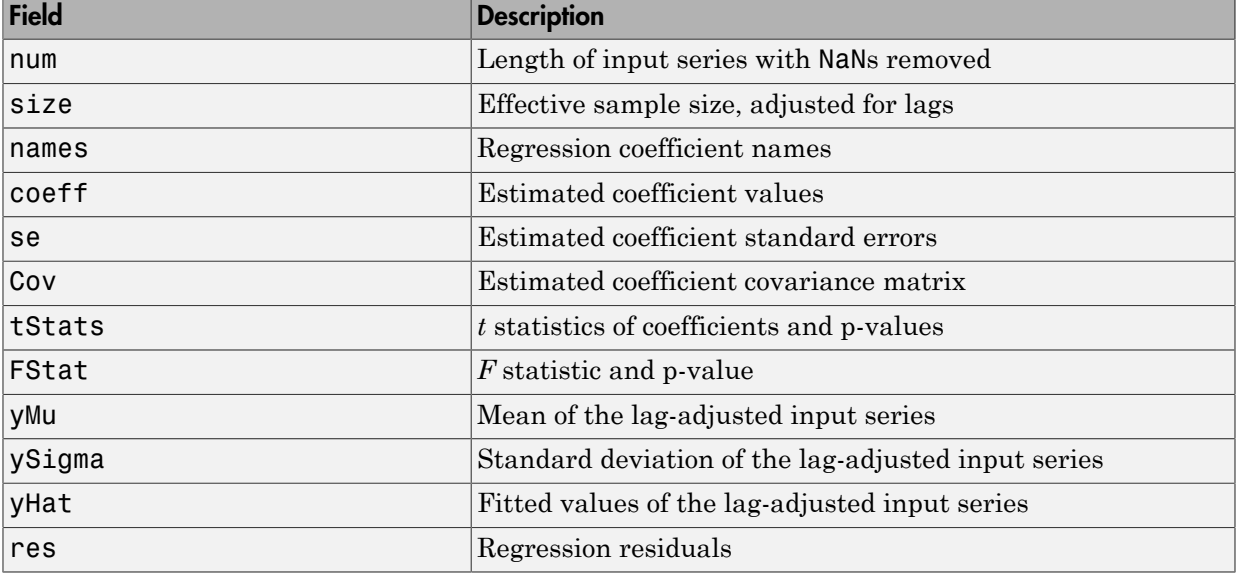

Each data structure has the following fields.

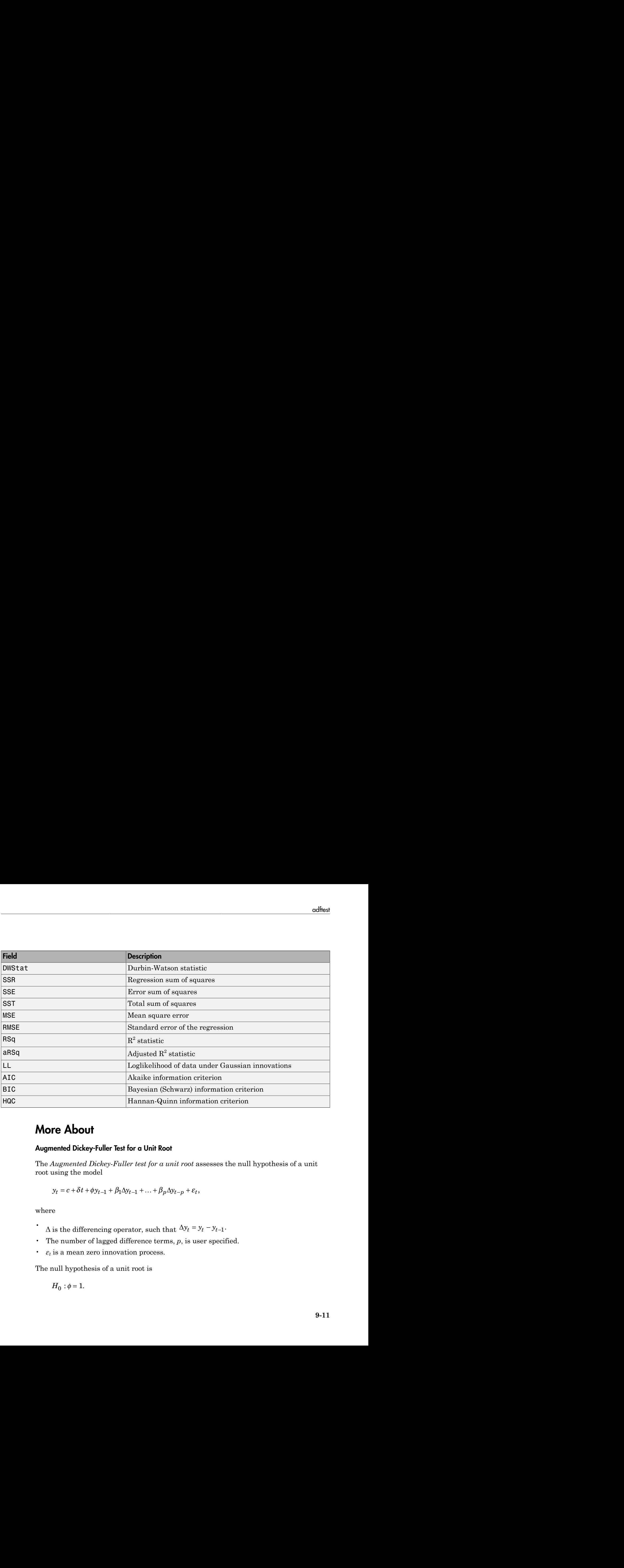

### More About

### <span id="page-1170-0"></span>Augmented Dickey-Fuller Test for a Unit Root

The *Augmented Dickey-Fuller test for a unit root* assesses the null hypothesis of a unit root using the model

$$
y_t = c + \delta t + \phi y_{t-1} + \beta_1 \Delta y_{t-1} + \dots + \beta_p \Delta y_{t-p} + \varepsilon_t,
$$

where

- $\Delta$  is the differencing operator, such that  $\Delta y_t = y_t - y_{t-1}$ .
- The number of lagged difference terms, *p*, is user specified.
- *ε<sup>t</sup>* is a mean zero innovation process.

The null hypothesis of a unit root is

$$
H_0: \phi = 1.
$$

Under the alternative hypothesis,  $\phi < 1$ .

Variants of the model allow for different growth characteristics. The model with  $\delta = 0$  has no trend component, and the model with  $c = 0$  and  $\delta = 0$  has no drift or trend.

A test that fails to reject the null hypothesis, fails to reject the possibility of a unit root.

### Algorithms

- adftest performs ordinary least squares (OLS) regression to estimate the coefficients in the alternative model.
- Dickey-Fuller statistics follow nonstandard distributions under the null hypothesis (even asymptotically). Critical values for a range of sample sizes and significance levels have been tabulated using Monte Carlo simulations of the null model with Gaussian innovations, with five million replications per sample size.
- For small samples, the tabulated critical values are only valid for Gaussian innovations. For large samples, the tabulated values are still valid for non-Gaussian innovations.
- adftest interpolates critical values and p-values from the tables. The tables for test types 't1' and 't2' are identical to those for pptest.
- ["Unit Root Nonstationarity" on page 3-34](#page-169-0)

### See Also

i10test | kpsstest | lmctest | pptest | vratiotest

#### Introduced in R2009b

# aicbic

Akaike or Bayesian information criteria

### **Syntax**

```
aic = aicbic(logL,numParam)
[aic,bic] = aicbic(logL,numParam,numObs)
```
### **Description**

aic = aicbic(logL,numParam) returns [Akaike information criteria](#page-1176-0) (AIC) corresponding to optimized loglikelihood function values (logL), as returned by estimate, and the model parameters, numParam.

[aic,bic] = aicbic(logL,numParam,numObs) additionally returns [Bayesian](#page-1176-1) [information criteria](#page-1176-1) (BIC) corresponding to logL, numParam, and the sample sizes associated with each logL value.

## Examples

### Compare AIC Statistics

Calculate and interpret the AIC for four models.

The loglikelihood function values (logL) and the number of model parameters (numParam) from four multivariate time series analyses are:

 $logL1 = -681.4724$ ;  $logL2 = -632.3158$ ;  $logL3 = -663.4615;$  $logL4 = -605.9439;$  $numParam1 = 12;$  $numParam2 = 27$ ;  $numParam3 = 18;$ 

```
numParam4 = 45;
Calculate the AIC.
aic = aicbic([logL1,logL2,logL3,logL4], ... [numParam1,numParam2,numParam3,numParam4])
aic =
    1.0e+03 *
     1.3869 1.3186 1.3629 1.3019
```
The model with the lowest AIC has the best fit. Therefore, the fourth model fits best.

#### Information Criteria Statistics for Simulated Data

Compare information criteria statistics for several model fits.

Specify the model

 $y_t = -4 + 0.2y_{t-1} + 0.5y_{t-2} + \varepsilon_t$ 

where  $\epsilon_i$  is Gaussian with mean 0 and variance 2. Simulate data from this model.

```
rng(1); % For random data reproducibility
T = 100; % Sample size
DGP = \arima('Constant', -4,'AR', [0.2, 0.5], ... 'Variance',2);
y = simulate(DGP,T);
```
Define three competing models to fit to the data.

```
EstMd11 = arima('ARLags', 1);EstMdl2 = \ar{ima('ARLags', 1:2)};
EstMdl3 = \arima('ARLags', 1:3);
```
Fit the models to the data.

```
logL = zeros(3,1); % Preallocate loglikelihood vector
[-,-,1ogL(1)] = estimate(EstMdl1,y,'print',false);
[-,-,1ogL(2)] = estimate(EstMdl2,y,'print',false);
[-,-, \text{logL}(3)] = estimate(EstMdl3,y,'print',false);
```
Compute the AIC and BIC for each model.

 $[aic,bic] = aicbic(logL, [3; 4; 5], T*ones(3,1))$  $a$ ic = 381.7732 358.2422 358.8479  $b$ ic = 389.5887 368.6629 371.8737

The model containing two autoregressive lag parameters fits best since it yields the lowest information criteria. The structure of the best fitting model matches the model structure that simulated the data.

- "Time Series Regression V: Predictor Selection"
- ["Example: Using Akaike Information Criterion to Calculate the Minimal Requisite](#page-835-0) [Lag" on page 7-20](#page-835-0)
- ["Choose ARMA Lags Using BIC" on page 5-135](#page-618-0)
- ["Compare Conditional Variance Models Using Information Criteria" on page 6-87](#page-770-0)
- ["VAR Model Case Study" on page 7-89](#page-904-0)

### Input Arguments

### **logL** — Optimized loglikelihood values

scalar | vector

Optimized loglikelihood objective function values associated with various model fits, specified as a scalar or vector.

Obtain an optimized loglikelihood value using estimate, infer, vgxvarx, or an Optimization Toolbox function such as fmincon or fminunc.

```
Data Types: double | single
```
#### **numParam** — Number of estimated parameters

scalar | vector

Number of estimated parameters associated with each corresponding fitted model in logL, specified as a positive integer, or a vector of positive integers having the same length as logL.

If numParam is a scalar, then aicbic applies it to all logL values.

For univariate time series models, use length(info.X) to obtain numParam from a fitted model returned by estimate.

For multivariate time series models, obtain numParam using vgxcount from a vgxset or vgxvarx model specification.

```
Data Types: double | single
```
#### **numObs** — Sample sizes scalar | vector

Sample sizes of the observed series associated with each corresponding fitted model in logL, specified as a positive integer, or a vector of positive integers having the same length as logL.

aicbic requires numObs to compute the BIC.

If numObs is a scalar, then aicbic applies it to all logL values.

Data Types: double | single

### Output Arguments

**aic** — AIC statistics scalar | vector

AIC statistics associated with each corresponding fitted model in logL, returned as a vector with the same length as logL.

**bic** — BIC statistics scalar | vector

BIC statistics associated with each corresponding fitted model in logL, returned as a vector with the same length as logL.

### More About

### <span id="page-1176-0"></span>Akaike Information Criterion

A model fit statistic considers goodness-of-fit and parsimony. Select models that minimize AIC.

When comparing multiple model fits, additional model parameters often yield larger, optimized loglikelihood values. Unlike the optimized loglikelihood value, AIC penalizes for more complex models, i.e., models with additional parameters.

The formula for AIC, which provides insight into its relationship to the optimized loglikelihood and its penalty for complexity, is:

### <span id="page-1176-1"></span>Bayesian Information Criterion

A model fit statistic considers goodness-of-fit and parsimony. Select models that minimize BIC.

achief<br>
achiefsa secolated with each corresponding fitted model in 10gL, returned as a<br>
variable announcement and properties of fit and parameters. Select models that<br>
and the tenteration Criterion<br>
maramage multiple and Like AIC, BIC uses the optimal loglikelihood function value and penalizes for more complex models, i.e., models with additional parameters. The penalty of BIC is a function of the sample size, and so is typically more severe than that of AIC. orbits<br>
solutions associated with each corresponding fitted model in 10gL, returned as a<br>
variable anno seagle in 19gL.<br>
the formula results considers geodiness of fit and parametery. Select models that<br>
shell furthelisti

The formula for BIC is:

• "Information Criteria" on page 3-63

### References

[1] Box, G. E. P., G. M. Jenkins, and G. C. Reinsel. *Time Series Analysis: Forecasting and Control*. 3rd ed. Englewood Cliffs, NJ: Prentice Hall, 1994.

### See Also

estimate | fmincon | fminunc | infer | lmtest | vgxcount | vgxset | vgxvarx | waldtest

Introduced before R2006a

# archtest

Engle test for residual heteroscedasticity

### **Syntax**

```
h = archtest(res)
h = archtest(res,Name,Value)
[h,pValue] = archtest(\_\_)[h,pValue,stat,cValue] = archtest( ___ )
```
# **Description**

h = archtest(res) returns a logical value with the rejection decision from conducting the [Engle's ARCH test](#page-1184-0) for residual heteroscedasticity in the univariate residual series res.

h = archtest(res,Name,Value) uses additional options specified by one or more Name,Value pair arguments.

- If any Name, Value pair argument is a vector, then all Name, Value pair arguments that you specify must be vectors of equal length or scalars. archtest(res,Name,Value) treats each element of a vector input as a separate test, and returns a vector of rejection decisions.
- If any Name,Value pair argument is a row vector, then archtest(res,Name,Value) returns row vectors.

[h,pValue] = archtest( \_\_\_ ) returns the rejection decision and *p*-value for the hypothesis test, using any of the input arguments in the previous syntaxes.

```
[h, pValue, stat, cValue] = archtest( ) additionally returns the test statistic
(stat) and critical value (cValue) for the hypothesis test.
```
# Examples

### Test a Time Series for ARCH Effects

Load the Deutschmark/British pound foreign-exchange rate data set.

```
load Data_MarkPound
```
Convert the prices to returns.

returns = price2ret(Data);

Compute the deviations of the return series.

residuals = returns - mean(returns);

Test the return series for ARCH effects using the residuals.

```
h = archtest(residuals)
```
 $h =$ 

1

The result  $h = 1$  indicates that you should reject null hypothesis of no conditional heteroscedasticity and conclude that there are significant ARCH effects in the return series.

### Specify the Lag Structure in an ARCH Test

To draw valid inferences from Engle's ARCH test, you should determine a suitable number of lags for the model. Do this by fitting the model over a range of plausible lags, and comparing the fitted models. Choose the number of lags that yields the best fitting model for the ARCH test.

#### Load and Process the Data

Load the NASDAQ data included in the toolbox. Convert the daily close composite index series to a percentage return series.

```
load Data_EquityIdx;
price = DataTable.NASDAQ;
ret = 100*price2ret(price);
T = length(ret);figure
plot(ret)
xlim([0,T])
title('NASDAQ Daily Returns')
```
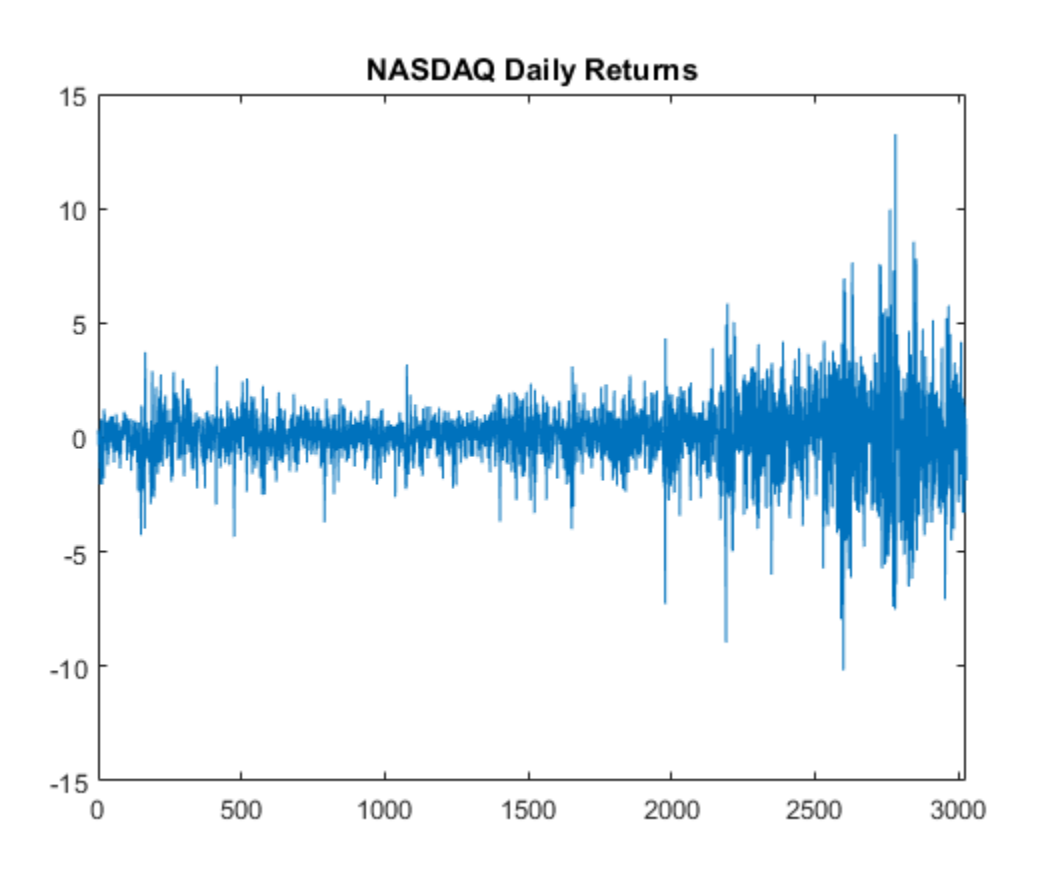

The last quarter of the return series seems to have higher variance than the first three quarters. This volatile behavior indicates conditional heteroscedasticity. Also, the series seems to fluctuate at a constant level.

The returns are of relatively high frequency. Therefore, the daily changes can be small. For numerical stability, it is good practice to scale such data.

### Determine a Suitable Number of Lags

Fit the model over a grid of lags. Choose the number of lags that corresponds to the best fitting model.

```
numLaqs = 4;
logL = zeros(numLags,1); % Preallocate fit statistics
```

```
for k = 1: numLags
   Md1 = garch(0,k); % Specify garch model
     [~,~,logL(k)] = estimate(Mdl,ret,'Display','off'); % Obtain loglikelihood
end
fitStats = aicbic(logL,1:numLags); % Get AIC
lags = find(min(fitStats)) % Obtain suitable number of lags
lags = 1
```
lags = 1 indicates that it is reasonable to conduct the ARCH test using one lag.

#### Conduct the ARCH Test

Calculate the residuals, and use them to conduct the ARCH test at a 1% significance level.

```
r = ret - mean(ret); % Returns fluctuate at constant level
[h,pValue,stat,cValue] = archtest(ret,'Lags',lags,'Alpha',0.01)
h = 1
pValue =
      0
stat =
   204.2625
cValue =
     6.6349
```
h = 1 indicates that the software rejects the null hypothesis of no ARCH effects. pValue = 0 indicates that the evidence is strong for the rejection of the null.

- "Time Series Regression VI: Residual Diagnostics"
- ["Detect ARCH Effects" on page 3-28](#page-163-0)

### Input Arguments

#### **res** — Residual series

vector

Residual series for which the software computes the test statistic, specified as a vector. The last element corresponds to the most recent observation.

Typically, you fit a model to an observed time series, and res is the (standardized) residuals from the fitted model.

Data Types: double

### Name-Value Pair Arguments

Specify optional comma-separated pairs of Name, Value arguments. Name is the argument name and Value is the corresponding value. Name must appear inside single quotes (' '). You can specify several name and value pair arguments in any order as Name1,Value1,...,NameN,ValueN.

Example: 'lags',1:4,'alpha',0.1 specifies four tests with 1, 2, 3, and 4 lagged terms conducted at the 0.1 significance level.

### **'lags'** — Number of lagged terms

1 (default) | positive integer | vector of positive integers

Number of lagged terms to include in the test statistic calculation, specified as the comma-separated pair consisting of 'lags' and a positive integer or vector of positive integers.

Use a vector to conduct multiple tests.

Each element of lags must be less than length  $res$  – 1.

```
Example: 'lags',1:4
```
### **'alpha'** — Significance levels

0.05 (default) | scalar | vector

Significance levels for the hypothesis tests, specified as the comma-separated pair consisting of 'alpha' and a scalar or vector.

Use a vector to conduct multiple tests.

Each element of alpha must be greater than 0 and less than 1.

Example: 'alpha',0.01

### Output Arguments

**h** — Test rejection decisions

logical | vector of logicals

Test rejection decisions, returned as a logical value or vector of logical values with length equal to the number of tests that the software conducts.

- h = 1 indicates rejection of the no ARCH effects null hypothesis in favor of the alternative.
- h = 0 indicates failure to reject the no ARCH effects null hypothesis.

#### **pValue** — Test statistic *p*-values

scalar | vector

Test statistic *p*-values, returned as a scalar or vector with length equal to the number of tests that the software conducts.

#### **stat** — Test statistics

scalar | vector

Test statistics, returned as a scalar or vector with length equal to the number of tests that the software conducts.

### **cValue** — Critical values

scalar | vector

Critical values, returned as a scalar or vector with length equal to the number of tests that the software conducts.

### More About

### <span id="page-1184-0"></span>Engle's ARCH Test

Engle's ARCH test assesses the null hypothesis that a series of residuals (*rt*) exhibits no conditional heteroscedasticity (ARCH effects), against the alternative that an ARCH(*L*) model describes the series. **rce About**<br> **re About**<br> **r**  $\bullet$  **ARCH** test<br> **r**  $\bullet$  **ARCH** test assesses the null hypothesis that a series of residuals  $(r_i)$  exhibits no<br>
tional heteroscedasticity (ARCH effects), against the alternative that an ARCH

The ARCH(*L*) model has the following form:

$$
r_t^2 = a_0 + a_1 r_{t-1}^2 + \dots + a_L r_{t-L}^2 + e_t,
$$

where there is at least one  $a_j \neq 0, j = 0,...,L$ .

The test statistic is the Lagrange multiplier statistic  $TR^2$ , where:

- *T* is the sample size.
- $\cdot$   $R^2$  is the coefficient of determination from fitting the ARCH(*L*) model for a number of lags (*L*) via regression.

Under the null hypothesis, the asymptotic distribution of the test statistic is chi-square with *L* degrees of freedom.

### Tips

- You must determine a suitable number of lags to draw valid inferences from Engle's ARCH test. One method is to:
- orchesi<br> **bout**<br>
H Test<br>
CH test assesses the null hypothesis that a series of residuals  $(r_i)$  exhibits no<br>
heteroscalaticity (ARCH effects), against the alternative that an ARCH( $L$ )<br>
noted has the following form:<br>  $(1)$ 1 Fit a sequence of arima, garch, egarch, or gjr models using estimate. Restrict each model by specifying progressively smaller ARCH lags (i.e., ARCH effects corresponding to increasingly smaller lag polynomial terms).
	- **2** Obtain loglikelihoods from the estimated models.
- **About**<br> **About Ext**<br> **ACCI Test**<br> **RCCI Test**<br> **RCCI Test**<br> **RCCI Test**<br> **RCCI Test**<br> **EXCEC**<br> **RCCI Test**<br> **EXCEC**<br> **EXCEC**<br> **EXCEC**<br> **EXCEC**<br> **EXCEC**<br> **EXCEC**<br> **EXCEC**<br> **EXCEC**<br> **EXCEC**<br> **EXCEC**<br> **EXCEC**<br> **EXCEC**<br> **EXC** 3 Use lratiotest to evaluate the significance of each restriction. Alternatively, determine information criteria using aicbic and combine them with measures of fit.
- Residuals in an ARCH process are dependent, but not correlated. Thus, archtest tests for heteroscedasticity without autocorrelation. To test for autocorrelation, use lbqtest.
- GARCH( $P$ , $Q$ ) processes are locally equivalent to  $ARCH(P + Q)$  processes. If archtest(res,'lags',lags) shows evidence of conditional heteroscedasticity in residuals from a mean model, then it might be better to model a GARCH(*P*,*Q*) model with  $P + Q = \text{lags.}$
- ["Engle's ARCH Test" on page 3-25](#page-160-0)

### References

- [1] Box, G. E. P., G.M. Jenkins, and G.C. Reinsel. Time Series Analysis: Forecasting and Control. 3rd ed. Englewood Cliffs, NJ: Prentice Hall, 1994.
- [2] Engle, R. "Autoregressive Conditional Heteroscedasticity with Estimates of the Variance of United Kingdom Inflation." Econometrica. Vol. 96, 1988, pp. 893–920.

### See Also

aicbic | autocorr | estimate | estimate | lbqtest | lratiotest

### Introduced before R2006a

# arima class

Create ARIMA or ARIMAX time series model

# **Description**

arima creates model objects for stationary or [unit root](#page-1194-0) nonstationary [linear time series](#page-1193-0) [model.](#page-1193-0) This includes moving average (MA), autoregressive (AR), mixed autoregressive and moving average (ARMA), integrated (ARIMA), multiplicative seasonal, and linear time series models that include a regression component (ARIMAX).

Specify models with known coefficients, estimate coefficients with data using estimate, or simulate models with simulate. By default, the variance of the innovations is a positive scalar, but you can specify any supported conditional variance model, such as a GARCH model.

## **Construction**

Mdl = arima creates an ARIMA model of degrees zero.

Mdl =  $\arctan(p, D, q)$  creates a nonseasonal linear time series model using autoregressive degree p, differencing degree D, and moving average degree q.

Mdl = arima(Name,Value) creates a linear time series model using additional options specified by one or more Name,Value pair arguments. Name is the property name and Value is the corresponding value. Name must appear inside single quotes (''). You can specify several name-value pair arguments in any order as Name1,Value1,...,NameN,ValueN.

### Input Arguments

Note: You can only use these arguments for nonseasonal models. For seasonal models, use the name-value syntax.

### **p**

Positive integer indicating the degree of the nonseasonal autoregressive polynomial.

#### **D**

Nonnegative integer indicating the degree of nonseasonal integration in the linear time series.

#### **q**

Positive integer indicating the degree of the nonseasonal moving average polynomial.

#### Name-Value Pair Arguments

Specify optional comma-separated pairs of Name,Value arguments. Name is the argument name and Value is the corresponding value. Name must appear inside single quotes (' '). You can specify several name and value pair arguments in any order as Name1,Value1,...,NameN,ValueN.

#### **'AR'**

Cell vector of nonseasonal autoregressive coefficients corresponding to a stable polynomial. When specified without ARLags, AR is a cell vector of coefficients at lags 1,2,... to the degree of the nonseasonal autoregressive polynomial. When specified with ARLags, AR is an equivalent-length cell vector of coefficients associated with the lags in ARLags.

**Default:** Cell vector of NaNs.

#### **'ARLags'**

Vector of positive integer lags associated with the AR coefficients.

**Default:** Vector of integers 1,2,... to the degree of the nonseasonal autoregressive polynomial.

#### **'Beta'**

Real vector of coefficients corresponding to the regression component in an ARIMAX conditional mean model.

**Default:**  $\lceil \cdot \rceil$  (no regression coefficients corresponding to a regression component)
### **'Constant'**

Scalar constant in the linear time series.

### **Default:** NaN

### **'D'**

Nonnegative integer indicating the degree of the nonseasonal differencing [lag operator](#page-1192-0) polynomial (the degree of nonseasonal integration) in the linear time series.

### **Default:** 0 (no nonseasonal integration)

### **'Distribution'**

Conditional probability distribution of the innovation process. Distribution is a string you specify as 'Gaussian' or 't'. Alternatively, specify it as a data structure with the field Name to store the distribution 'Gaussian' or 't'. If the distribution is 't', then the structure also needs the field DoF to store the degrees of freedom.

### **Default:** 'Gaussian'

### **'MA'**

Cell vector of nonseasonal moving average coefficients corresponding to an invertible polynomial. When specified without MALags, MA is a cell vector of coefficients at lags 1,2,... to the degree of the nonseasonal moving average polynomial. When specified with MALags, MA is an equivalent-length cell vector of coefficients associated with the lags in MALags.

**Default:** Cell vector of NaNs.

### **'MALags'**

Vector of positive integer lags associated with the MA coefficients.

**Default:** Vector of integers 1,2,... to the degree of the nonseasonal moving average polynomial.

### **'SAR'**

Cell vector of seasonal autoregressive coefficients corresponding to a stable polynomial. When specified without **SARLags**, **SAR** is a cell vector of coefficients at lags 1,2,... to the degree of the seasonal autoregressive polynomial. When specified with SARLags, SAR is an equivalent-length cell vector of coefficients associated with the lags in SARLags.

**Default:** Cell vector of NaNs.

### **'SARLags'**

Vector of positive integer lags associated with the SAR coefficients.

**Default:** Vector of integers 1,2,... to the degree of the seasonal autoregressive polynomial.

#### **'SMA'**

Cell vector of seasonal moving average coefficients corresponding to an invertible polynomial. When specified without SMALags, SMA is a cell vector of coefficients at lags 1,2,... to the degree of the seasonal moving average polynomial. When specified with SMALags, SMA is an equivalent-length cell vector of coefficients associated with the lags in SMALags.

**Default:** Cell vector of NaNs.

### **'SMALags'**

Vector of positive integer lags associated with the SMA coefficients.

**Default:** Vector of integers 1,2,... to the degree of the seasonal moving average polynomial.

### **'Seasonality'**

Nonnegative integer indicating the degree of the seasonal differencing lag operator polynomial in the linear time series model.

**Default:** 0 (no seasonal integration)

### **'Variance'**

Positive scalar variance of the model innovations, or a supported conditional variance model object (e.g., a garch model object).

### **Default:** NaN

### **Notes**

• Each AR, SAR, MA, and SMA coefficient is associated with an underlying lag operator polynomial and is subject to a near-zero tolerance exclusion test. That is, the software

compares each coefficient to the default lag operator zero tolerance, 1e-12. If the magnitude of a coefficient is greater than 1e-12, then the software includes it in the model. Otherwise, the software considers the coefficient sufficiently close to 0, and excludes it from the model. For additional details, see LagOp.

• Specify the lags associated with the seasonal polynomials SAR and SMA in the periodicity of the observed data, and not as multiples of the Seasonality parameter. This convention does not conform to standard Box and Jenkins [\[1\]](#page-1194-0) notation, but it is a more flexible approach for incorporating multiplicative seasonality.

# **Properties**

### **AR**

Cell vector of nonseasonal autoregressive coefficients corresponding to a stable polynomial. Associated lags are 1,2,... to the degree of the nonseasonal autoregressive polynomial, or as specified in ARLags.

### **Beta**

Real vector of regression coefficients corresponding to a regression component.

### **Constant**

Scalar constant in the linear time series model.

### **D**

Nonnegative integer indicating the degree of nonseasonal integration in the linear time series.

### **Distribution**

Data structure for the conditional probability distribution of the innovation process. The field Name stores the distribution name 'Gaussian' or 't'. If the distribution is 't', then the structure also has the field DoF to store the degrees of freedom.

### **MA**

Cell vector of nonseasonal moving average coefficients corresponding to an invertible polynomial. Associated lags are 1,2,... to the degree of the nonseasonal moving average polynomial, or as specified in MALags.

#### **P**

Degree of the compound autoregressive polynomial. P is the total number of lagged observations necessary to initialize the autoregressive component of the model.

P includes the effects of nonseasonal and seasonal integration captured by the properties D and Seasonality, respectively, and the nonseasonal and seasonal autoregressive polynomials AR and SAR, respectively.

The property P does not necessarily conform to standard Box and Jenkins notation. It only conforms if the model has no integration nor seasonal autoregressive component.

### **Q**

Degree of the compound moving average polynomial. Q is the total number of lagged innovations necessary to initialize the moving average component of the model. Q includes the effects of nonseasonal and seasonal moving average polynomials MA and SMA, respectively.

The property Q does not necessarily conform to standard Box and Jenkins notation. It only conforms if the model has no seasonal moving average component.

### **SAR**

Cell vector of seasonal autoregressive coefficients corresponding to a stable polynomial. Associated lags are 1,2,... to the degree of the seasonal autoregressive polynomial, or as specified in SARLags.

### **SMA**

Cell vector of seasonal moving average coefficients corresponding to an invertible polynomial. Associated lags are 1,2,... to the degree of the seasonal moving average polynomial, or as specified in SMALags.

### **Seasonality**

Nonnegative integer indicating the seasonal differencing polynomial degree in the linear time series model.

### **Variance**

Positive scalar variance of the model innovations, or a supported conditional variance model (e.g., a garch model).

# **Methods**

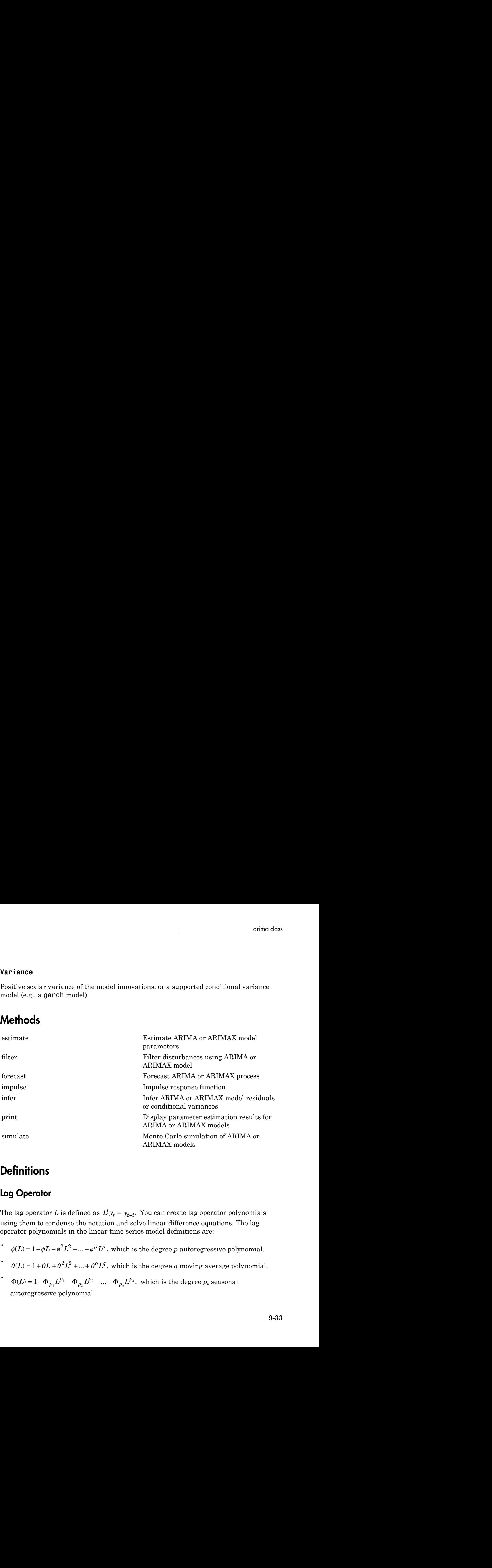

# **Definitions**

## <span id="page-1192-0"></span>Lag Operator

The lag operator L is defined as  $L^i y_t = y_{t-i}$ . You can create lag operator polynomials using them to condense the notation and solve linear difference equations. The lag operator polynomials in the linear time series model definitions are:

- $\phi(L) = 1 - \phi L - \phi^2 L^2 - \dots - \phi^p L^p$ , which is the degree *p* autoregressive polynomial.
- $\theta(L) = 1 + \theta L + \theta^2 L^2 + ... + \theta^q L^q$ , which is the degree *q* moving average polynomial.
- $\int_{\Omega_1} L^{p_1} - \Phi_{p_2} L^{p_2} - ... - \Phi_{p_s} L^{p_s}, \,\, \text{which is the degree}\ p_s\ \text{seasonal}.$ autoregressive polynomial.

•

 $\int_{\Omega_1} L^{q_1} + \Theta_{q_2} L^{q_2} + ... + \Theta_{q_s} L^{q_s}, \text{ which is the degree } q_s \text{ seasonal moving}$ *s* and the set of the set of the set of the set of  $I_1$   $I_2$   $I_3$   $I_4$   $I_5$   $I_7$   $I_8$   $I_9$   $I_9$   $I_9$   $I_9$   $I_9$   $I_9$   $I_9$   $I_9$   $I_9$   $I_9$   $I_9$   $I_9$   $I_9$   $I_9$   $I_9$   $I_9$   $I_9$   $I_9$   $I_9$   $I_9$   $I_9$  average polynomial.

AlphabeticalLia<br>  $\Theta(x) = 1 + \Theta_{q_1} f^{(i)} - \Theta_{q_1} f^{(i)} - \dots + \Theta_{q_n} f^{(i)}$ , which is the degree  $q$ , acasonal moving<br>  $\alpha$ caree polynomial.<br>  $\mathbf{c} \cdot \mathbf{c} \cdot \mathbf{c} \cdot \mathbf{c} \cdot \mathbf{c} \cdot \mathbf{c} \cdot \mathbf{c} \cdot \mathbf{c} \cdot \mathbf{c} \cdot \mathbf{c} \cdot \mathbf{c$  $q_1 + \Theta_{q_2} L^{q_3} + \ldots + \Theta_{q_z} L^{q_z}$ , which is the degree  $q_s$  seasonal moving<br>mial.<br>mial.<br>of the lag operators in the seasonal polynomials  $\theta(I)$  and  $\theta(I)$  do not<br>efined by Box and Jenkins [1]. In other words, Econometri Note: The degrees of the lag operators in the seasonal polynomials *Φ(L)* and *Θ(L)* do not conform to those defined by Box and Jenkins [1]. In other words, Econometrics Toolbox does not treat  $p_1$  = s,  $p_2$  = 2s,..., $p_s$  =  $c_ps$  nor  $q_1$  = s,  $q_2$  = 2s,..., $q_s$  =  $c_q$ s where  $c_p$  and  $c_q$  are positive integers. The software is flexible as it lets you specify the lag operator degrees. See ["Multiplicative ARIMA Model Specifications" on page 5-48.](#page-531-0) *glankerical tia*<br> *y (<i>x*)  $\pm 1 + \Theta_0$ ,  $L^0 \cdot \pm \ldots - \Theta_0$ ,  $L^0 \cdot \pm \ldots - \Theta_0$ ,  $L^0 \cdot \pm \ldots - \Theta_0$ ,  $L^0 \cdot \pm \ldots - \Theta_0$ ,  $L^0 \cdot \pm \ldots - \Theta_0$ ,  $L^0 \cdot \pm \ldots - \Theta_0$ ,  $L^0 \cdot \pm \ldots - \Theta_0$ ,  $L^0 \cdot \pm \ldots - \Theta_0$  (*y*)  $L^0 \cdot \pm \ldots - \Theta_0$  (*y* Alphobetical List<br>  $f(U_t) = 1 + \Theta_{q_1} L^{q_1} + \Theta_{q_2} L^{q_2} + \ldots + \Theta_{q_1} L^{q_2}$ , which is the degree  $q_s$  seessonal reverge polynomial.<br>
The degrees of the lag operators in the seasonal polynomials  $\Phi(I_t)$  and<br>  $\Phi(I_t)$  and  $\Phi$ Alphobeical Eri<br>  $N(L) = 1 + \Theta_{ij} L^{6} + \Theta_{ij} L^{6} + \ldots + \Theta_{ij} L^{6}$ , which is the degree  $q$ , tensoral moving<br>
rerage pelynomial.<br>
The degree of the lag operators in the sessonal polynomials  $\Phi(L)$  and  $\Theta(L)$  do not<br>
real treatin  $t + \Theta_0$ ,  $I^{\beta_t}$ , which is the degree  $q_s$  sessonal moving<br>
rattors in the seasonal polynomials  $\mathcal{P}(L)$  and  $\Theta(L)$  do not<br>
and denkins [1]. In other words, Reconometrics Toolhox<br>  $t = \mathbb{C}_2$  ano  $q_t = 2$  ag.  $2g_t$ ...setesd for  $1 + \Theta_0 D^2 + \Theta_0 D^2 + \dots + \Theta_0 D^2$ , which is the degree  $a_i$  sensor<br>and moving polynomial.<br> **1**  $1 + \Theta_0 D^2 + \dots + \Theta_0 D^2$ , which is the actual polynomials  $\Theta(I)$  and<br>  $\Theta(I)$  and  $\Theta(I)$  as a real degree of this happens *g* operators in the seasonal polynomials<br> *P* Box and Jenkins [1]. In other words, Ec,<br> *S<sub>bunDs</sub>* =  $c_\rho s$  for  $q_I = s$ ,  $q_I = 2s$ , ..., $q_s = c_\rho s$ <br>
vare is flexible as it lets you specify the l:<br> *Model Specifications*" on

### Linear Time Series Model

A linear time series model for response process  $y_t$  and innovations  $\varepsilon_t$  is a "What Is a [Stochastic Process?" on page 1-20](#page-43-0) that has the form

$$
y_t = c + \phi_1 y_{t-1} + \ldots + \phi_p y_{t-p} + \varepsilon_t + \theta_1 \varepsilon_{t-1} + \ldots + \theta q \varepsilon_{t-q}.
$$

In lag operator notation, this model is

$$
\phi(L)y_t = c + \theta(L)\varepsilon_t.
$$

The general times series model, which includes differencing, multiplicative seasonality, and seasonal differencing, is

$$
\phi(L)(1-L)^D \Phi(L)(1-L^s)^{D_s} y_t = c + \theta(L) \Theta(L) \varepsilon_t.
$$

- A linear time series model for response process  $y_i$  and innovations  $\varepsilon_i$  is a "What Is a<br>
Stochastic Process?" on page 1-20 that has the form<br>  $y_t = c + \phi_1 y_{t-1} + ... + \phi_p y_{t-p} + \varepsilon_t + \theta_1 \varepsilon_{t-1} + ... + \theta q \varepsilon_{t-q}$ .<br>
In lag ope mear time series model for response process  $y_t$  and innovations  $\varepsilon_t$  is a "What Is a<br>chastic Process?" on page 1-20 that has the form<br> $y_t = c + \phi_1 y_{t-1} + ... + \phi_p y_{t-p} + \varepsilon_t + \theta_1 \varepsilon_{t-1} + ... + \theta q \varepsilon_{t-q}$ .<br>ag operator notation and  $p_s$ . Similarly, the coefficients of polynomials  $\theta(L)$  and  $\Theta(L)$  correspond to MA and c Process?" on page 1-20 that has the form<br>  $c + \phi_1 y_{t-1} + ... + \phi_p y_{t-p} + \varepsilon_t + \theta_1 \varepsilon_{t-1} + ... + \theta q \varepsilon_{t-q}$ .<br>
Fractor notation, this model is<br>  $y_t = c + \theta(L)\varepsilon_t$ .<br>
Fractor notation, this model is<br>  $y_t = c + \theta(L)\varepsilon_t$ .<br>
Fractions ser SMA. The degrees of these polynomials are  $q$  and  $q_s$ , respectively. tive integers. The software is flexible as it let<br>
"Multiplicative ARIMA Model Specifications"<br> **ear Time Series Model**<br>
inear time series model for response process  $y_i$ <br>
chastic Process?" on page 1-20 that has the for<br>
- $\left( s\right) ^{D_{s}}$  have a degree of nonseasonal and seasonal integration *D* and *D<sup>s</sup>* , respectively. Note that *s* corresponds to model property  ${\tt Seasonality}$ .  $D_s$  is 1 if  ${\tt Seasonality}$  is nonzero, and it is 0 otherwise. That is, the software applies first-order seasonal differencing if Seasonality  $\geq 1$ .
- The model property **P** is equal to  $p + D + p_s + D_s$ .
- The model property **Q** is equal to  $q + q_s$ .
- You can extend this model by including a matrix of predictor data. For details, see ["ARIMA Model Including Exogenous Covariates" on page 5-58](#page-541-0).

### Stationarity Requirements

The ARMA(*p*,*q*) model,

$$
\phi(L)y_t = c + \theta(L)\varepsilon_t,
$$

where  $\varepsilon_t$  has mean 0, variance  $\sigma^2$ value, variance, and covariance between elements of the series are independent of time. For example, the MA(*q*) model, with  $c = \theta$ , is stationary for an extend this model by including a matrix of predictor data. For details, se "ARIMA Model Including Exogenous Covariates" on page 5-58.<br> **Stationarity Requir** 

\n- The model property **Q** is equal to 
$$
q + q_s
$$
.
\n- You can extend this model by including a matrix of predictor data. For details, see "ARIMA Model Including Exogenous Covariates" on page 5-58.
\n- **Stationarity Requirements**
\n- The ARMA(*p,q*) model,  $\phi(L)y_t = c + \theta(L)\varepsilon_t$ , where *c*, has mean 0, variance  $\sigma^2$ , and  $Cov(\varepsilon_t, \varepsilon_s) = 0$  for  $t \neq s$ , is stationary if its expected value, variance, and covariance  $\sigma^2$ , and covariance  $c$  and covariance, where  $c$  is a standard to time. For example, the MA(*q*) model, with  $c = 0$ , is stationary for any  $q < \infty$  because  $\varepsilon$ .
\n- $E(y_t) = \theta(L)0 = 0$ .
\n- $Var(y_t) = \sigma^2 \sum_{i=1}^q \theta_i^2$ , and
\n- $Cov(y_t, y_{t-s}) = \begin{cases} \sigma^2(\theta_s + \theta_1 \theta_{s-1} + \theta_2 \theta_{s-2} + \ldots + \theta_q \theta_{s-q}) & \text{if } s \geq q \end{cases}$  are free of *t* for all time points [1].
\n- **Unit Root**
\n- **The time series  $\{y_j; t = 1, \ldots, T\}$  is a unit root process if its expected value, variance, or covariance grows with time. Subsequently, the time series is not stationary.**
\n- **References**
\n- [1] Box G. G. E. P., G. M. Jenkins, and G. C. Reinsel. *Time Series Analysis: Forecasting and Control* 3rd ed. Englewood Cliffs, NJ: Prentice Hall, 1994.
\n- [2] Enders, W. *Applied Economic Time Series*. Hoboken, NJ: John Wiley & Sons, Inc., 1995.
\n

are free of *t* for all time points [1].

### Unit Root

The time series  $\{y_t; t = 1, ..., T\}$  is a unit root process if its expected value, variance, or covariance grows with time. Subsequently, the time series is not stationary.

### References

- <span id="page-1194-0"></span>[1] Box, G. E. P., G. M. Jenkins, and G. C. Reinsel. *Time Series Analysis: Forecasting and Control*. 3rd ed. Englewood Cliffs, NJ: Prentice Hall, 1994.
- [2] Enders, W. *Applied Econometric Time Series*. Hoboken, NJ: John Wiley & Sons, Inc., 1995.

# Copy Semantics

Value. To learn how value classes affect copy operations, see Copying Objects in the MATLAB documentation.

# Examples

### Specify a Nonseasonal ARIMA Model

Specify an ARIMA(2,1,2) model,

```
(1 - \phi_1 L - \phi_2 L^2)(1 - L)y_t = (1 + \theta_1 L + \theta_2 L^2)\varepsilon_t
```
 $Md1 = \arima(2,1,2)$ 

 $Md1 =$ 

```
 ARIMA(2,1,2) Model:
 --------------------
     Distribution: Name = 'Gaussian'
                P: 3
                D: 1
                Q: 2
         Constant: NaN
              AR: {NaN NaN} at Lags [1 2]
              SAR: {}
              MA: {NaN NaN} at Lags [1 2]
              SMA: {}
         Variance: NaN
```
The model is nonseasonal, so you can use shorthand syntax. The result is a model with two nonseasonal AR coefficients ( $\mathcal{P} = 2$ ), two nonseasonal MA coefficients ( $\mathcal{q} = 2$ ), and one degree of differencing ( $D = 1$ ). The property P is equal to  $P + D = 3$ . NaN values indicate estimable parameters.

### Modify an ARIMA Model Object

Create, and then modify an arima model.

Specify an AR(3) model with known coefficients,

 $y_t = 0.05 + 0.6y_{t-1} + 0.2y_{t-2} - 0.1y_{t-3} + \varepsilon_t,$ 

where  $\varepsilon$  has a Gaussian distribution with mean 0 and variance 0.01.

```
Mdl = \ar{ina}('Constant', 0.05, 'AR', {0.6, 0.2, -0.1}, ...'Variance',0.01)
```
 $Md1 =$ 

```
 ARIMA(3,0,0) Model:
 --------------------
     Distribution: Name = 'Gaussian'
                P: 3
                D: 0
                Q: 0
         Constant: 0.05
               AR: {0.6 0.2 -0.1} at Lags [1 2 3]
              SAR: {}
               MA: {}
              SMA: {}
         Variance: 0.01
```
Modify the model object to make all the model parameters unknown (set them to NaN).

```
Mdl.Constant = NaN;
Md1.AR{1:3} = NaN;Mdl.Variance = NaN
Md1 = ARIMA(3,0,0) Model:
 --------------------
     Distribution: Name = 'Gaussian'
                P: 3
                D: 0
                Q: 0
         Constant: NaN
               AR: {NaN NaN NaN} at Lags [1 2 3]
              SAR: {}
               MA: {}
              SMA: {}
```
Variance: NaN

Make the innovation distribution a  $t$  distribution with 10 degrees of freedom.

```
tdist = struct('Name','t','DoF',10);
Mdl.Distribution = tdist
Md1 = ARIMA(3,0,0) Model:
 --------------------
     Distribution: Name = 't', DoF = 10
                P: 3
                D: 0
                Q: 0
         Constant: NaN
              AR: {NaN NaN NaN} at Lags [1 2 3]
              SAR: {}
               MA: {}
              SMA: {}
         Variance: NaN
```
#### Specify an Additive Seasonal ARIMA Model

Specify an MA model with no constant, and moving average terms at lags 1, 2, and 12,

 $y_t = \varepsilon_t + \theta_1 \varepsilon_{t-1} + \theta_2 \varepsilon_{t-2} + \theta_1 \varepsilon_{t-12}.$ 

```
Mdl = arima('Constant',0,'MALags',[1,2,12])
```

```
Md1 =
```

```
 ARIMA(0,0,12) Model:
      --------------------
 Distribution: Name = 'Gaussian'
             P: 0
             D: 0
             Q: 12
     Constant: 0
            AR: {}
           SAR: {}
          MA: {NaN NaN NaN} at Lags [1 2 12]
           SMA: {}
```
Variance: NaN

### Specify a Multiplicative Seasonal Model

Specify a multiplicative seasonal ARIMA model with seasonal and nonseasonal integration,

```
(1-L)(1-L^{12})y_t = (1+\theta_1)(1+\theta_{12}L^{12})\varepsilon_t.Md1 = arima('Constant', 0,'D', 1,'Seasonality', 12,...'MALags',1,'SMALags',12)
Md1 = ARIMA(0,1,1) Model Seasonally Integrated with Seasonal MA(12):
 ---------------------------------------------------------------
     Distribution: Name = 'Gaussian'
                 P: 13
                 D: 1
                 Q: 13
         Constant: 0
                AR: {}
               SAR: {}
                MA: {NaN} at Lags [1]
              SMA: {NaN} at Lags [12]
      Seasonality: 12
         Variance: NaN
```
An ARIMA model is assumed to be multiplicative any time SMALags or SARLags are specified.

### Specify an ARIMAX Model

Specify an ARIMAX model with one or more regression coefficients corresponding to predictor data.

Specify the ARIMAX(1,1,1) model,

$$
(1 - 0.2L)(1 - L)1y_t = 0.5x_t + (1 + 0.3L)\varepsilon_t
$$

using arima.

Mdl = arima('AR',0.2,'D',1,'MA',0.3,'Beta',0.5)

```
Md1 =
```

```
 ARIMAX(1,1,1) Model:
 ---------------------
     Distribution: Name = 'Gaussian'
                P: 2
                D: 1
               Q: 1 Constant: NaN
               AR: {0.2} at Lags [1]
              SAR: {}
               MA: {0.3} at Lags [1]
              SMA: {}
             Beta: [0.5]
         Variance: NaN
```
In the output, the property P is sum of the AR lags and degree of nonseasonal integration  $p + D = 2$ .

Modify this  $ARIMAX(1,1,1)$  model by adding two more regression coefficients,

```
 Mdl.Beta=[0.5,4,-0.6]
Md1 = ARIMAX(1,1,1) Model:
     ---------------------
     Distribution: Name = 'Gaussian'
                 P: 2
                 D: 1
                Q: 1 Constant: NaN
                AR: {0.2} at Lags [1]
               SAR: {}
               MA: {0.3} at Lags [1]
               SMA: {}
              Beta: [0.5 4 -0.6]
         Variance: NaN
```
### Specify a Composite Conditional Variance Model

Specify an  $ARIMA(1,0,1)$  conditional mean model with a  $GARCH(1,1)$  conditional variance model.

Specify the conditional mean model.

 $Md1 = \arima(1,0,1);$ 

Specify the conditional variance model.

```
Md1.Variance = garch(1,1)
```
 $Md1 =$ 

```
 ARIMA(1,0,1) Model:
 --------------------
     Distribution: Name = 'Gaussian'
                P: 1
                D: 0
                Q: 1
         Constant: NaN
               AR: {NaN} at Lags [1]
              SAR: {}
               MA: {NaN} at Lags [1]
              SMA: {}
         Variance: [GARCH(1,1) Model]
```
- ["Modify Properties of Conditional Mean Model Objects" on page 5-65](#page-548-0)
- ["Specify Conditional Mean Model Innovation Distribution" on page 5-72](#page-555-0)
- ["AR Model Specifications" on page 5-21](#page-504-0)
- ["MA Model Specifications" on page 5-29](#page-512-0)
- ["ARMA Model Specifications" on page 5-37](#page-520-0)
- ["ARIMA Model Specifications" on page 5-43](#page-526-0)
- ["ARIMAX Model Specifications" on page 5-61](#page-544-0)
- ["Multiplicative ARIMA Model Specifications" on page 5-48](#page-531-0)
- ["Multiplicative ARIMA Model Specifications" on page 5-48](#page-531-0)
- ["Specify Multiplicative ARIMA Model" on page 5-52](#page-535-0)
- ["Specify Conditional Mean and Variance Models" on page 5-79](#page-562-0)

### See Also

estimate | filter | forecast | impulse | infer | print | simulate

## More About

- ["Specify Conditional Mean Models Using arima" on page 5-6](#page-489-0)
- ["Stochastic Process Characteristics" on page 1-20](#page-43-1)
- ["Conditional Mean Models" on page 5-3](#page-486-0)
- ["Autoregressive Model" on page 5-18](#page-501-0)
- ["Moving Average Model" on page 5-27](#page-510-0)
- ["Autoregressive Moving Average Model" on page 5-34](#page-517-0)
- ["ARIMA Model" on page 5-41](#page-524-0)
- ["ARIMA Model Including Exogenous Covariates" on page 5-58](#page-541-0)
- ["Multiplicative ARIMA Model" on page 5-46](#page-529-0)
- Using garch Objects
- Using egarch Objects
- Using gjr Objects

# arima

**Class:** regARIMA

Convert regression model with ARIMA errors to ARIMAX model

# **Syntax**

```
ARIMAX = arima(Md1)[ARIMAX,XNew] = arima(Mdl,Name,Value)
```
# **Description**

ARIMAX = arima(Mdl) converts the univariate regression model with ARIMA time series errors Mdl to a model of type arima including a regression component (ARIMAX).

[ARIMAX,XNew] = arima(Mdl,Name,Value) returns an updated regression matrix of predictor data using additional options specified by one or more Name,Value pair arguments.

# Input Arguments

### **Mdl**

Regression model with ARIMA time series errors, as created by regARIMA or estimate.

## Name-Value Pair Arguments

Specify optional comma-separated pairs of Name, Value arguments. Name is the argument name and Value is the corresponding value. Name must appear inside single quotes (' '). You can specify several name and value pair arguments in any order as Name1,Value1,...,NameN,ValueN.

### **'X'**

Predictor data for the regression component of Mdl, specified as the comma-separated pair consisting of 'X' and a matrix.

The last row of X contains the latest observation of each series.

Each column of X is a separate time series.

# **Output Arguments**

### **ARIMAX**

ARIMAX model equivalent to the regression model with ARIMA errors Mdl, returned as a model of type arima.

### **XNew**

Updated predictor data matrix for the regression component of ARIMAX, returned as a matrix.

XNew has the same number of rows as X. The last row of XNew contains the latest observation of each series.

Each column of XNew is a separate time series. The number of columns of XNew is one plus the number of nonzero autoregressive coefficients in the difference equation of Mdl.

## Examples

### Convert a Regression Model with ARMA Errors to an ARIMAX Model

Convert a regression model with ARMA(4,1) errors to an ARIMAX model using the arima converter.

Specify the regression model with ARMA(4,1) errors:

 $y_t = 1 + 0.5X_t + u_t$  $u_t = 0.8u_{t-1} - 0.4u_{t-4} + \varepsilon_t + 0.3\varepsilon_{t-1},$ 

where  $\varepsilon_i$  is Gaussian with mean 0 and variance 1.

```
Mdl = regARIMA('AR', \{0.8, -0.4\}, 'MA', 0.3, ... 'ARLags',[1 4],'Intercept',1,'Beta',0.5,...
     'Variance',1)
```

```
 Regression with ARIMA(4,0,1) Error Model:
 ------------------------------------------
    Distribution: Name = 'Gaussian'
        Intercept: 1
             Beta: [0.5]
                P: 4
                D: 0
                Q: 1
               AR: {0.8 -0.4} at Lags [1 4]
              SAR: {}
               MA: {0.3} at Lags [1]
              SMA: {}
         Variance: 1
```
You can verify that the lags of the autoregressive terms are 1 and 4 in the AR row.

Generate random predictor data.

```
rng(1); % For reproducibility
T = 20;X = \text{randn}(T, 1);
```
Convert Mdl to an ARIMAX model.

```
[ARIMAX, XNew] = arima(Md1, 'X', X);ARIMAX
```

```
ARIMAX =
```
 $Md1 =$ 

```
 ARIMAX(4,0,1) Model:
 ---------------------
    Distribution: Name = 'Gaussian'
                P: 4
                D: 0
               Q: 1 Constant: 0.6
               AR: {0.8 -0.4} at Lags [1 4]
              SAR: {}
              MA: {0.3} at Lags [1]
              SMA: {}
             Beta: [1 -0.8 0.4]
```
Variance: 1

The new arima model, ARIMAX, is

 $y_t = 0.6 + Z_t \Gamma + 0.8y_{t-1} - 0.4y_{t-4} + \varepsilon_t + 0.3\varepsilon_{t-1},$ 

where

$$
Z_t \Gamma = \left[\begin{array}{cccc} 0.5x_1 & NaN & NaN \\ 0.5x_2 & 0.5x_1 & NaN \\ 0.5x_3 & 0.5x_2 & NaN \\ 0.5x_4 & 0.5x_3 & NaN \\ 0.5x_5 & 0.5x_4 & 0.5x_1 \\ \vdots & \vdots & \vdots & \vdots \\ 0.5T & 0.5x_{T-1} & 0.5x_{T-4} \end{array}\right] \left[\begin{array}{c} 1 \\ -0.8 \\ 0.4 \end{array}\right]
$$

and  $x_j$  is row *j* of X. Since the product of the autoregressive and integration polynomials is  $\phi(L) = (1 - 0.8L + 0.4L^4)$ , ARIMAX. Beta is simply [1 -0.8 0.4]. Note that the software carries over the autoregressive and moving average coefficients from Mdl to ARIMAX. Also, Mdl. Intercept = 1 and ARIMAX. Constant =  $(1 - 0.8 + 0.4)(1) = 0.6$ , i.e., the regARIMA model intercept and arima model constant are generally unequal.

#### Convert a Regression Model with ARIMA Errors to an ARIMAX Model

Convert a regression model with seasonal ARIMA errors to an ARIMAX model using the arima converter.

Specify the regression model with  $ARIMA(2,1,1) \times (1,1,0)_2$  errors:

$$
y_t = X_t \begin{bmatrix} -2 \\ 1 \end{bmatrix} + u_t
$$

$$
(1 - 0.3L + 0.15L^2)(1 - L)(1 - 0.2L^2)(1 - L^2)u_t = (1 + 0.1L)\varepsilon_t,
$$

where  $\varepsilon_i$  is Gaussian with mean 0 and variance 1.

```
Mdl = regARIMA('AR', \{0.3, -0.15\}, 'MA', 0.1, ... 'ARLags',[1 2],'SAR',0.2,'SARLags',2,...
     'Intercept',0,'Beta',[-2; 1],'Variance',1,'D',1,...
```

```
 'Seasonality',2)
```
 $Md1 =$ 

```
 Regression with ARIMA(2,1,1) Error Model Seasonally Integrated with Seasonal AR(2):
 -------------------------------------------------------------------------------------
    Distribution: Name = 'Gaussian'
        Intercept: 0
             Beta: [-2 1]
                P: 7
                D: 1
                Q: 1
              AR: {0.3 -0.15} at Lags [1 2]
              SAR: {0.2} at Lags [2]
              MA: {0.1} at Lags [1]
              SMA: {}
      Seasonality: 2
        Variance: 1
```
Generate predictor data.

rng(1); % For reproducibility  $T = 20;$  $X = \text{randn}(T, 2)$ ;

Convert Mdl to an ARIMAX model.

```
[ARIMAX, XNew] = arima(Md1, 'X', X);ARIMAX
```

```
ARIMAX =
```

```
 ARIMAX(2,1,1) Model Seasonally Integrated with Seasonal AR(2):
 ----------------------------------------------------------------
    Distribution: Name = 'Gaussian'
                P: 7
                D: 1
                Q: 1
        Constant: 0
               AR: {0.3 -0.15} at Lags [1 2]
              SAR: {0.2} at Lags [2]
              MA: {0.1} at Lags [1]
              SMA: {}
```
 Beta: [1 -1.3 -0.75 1.41 -0.34 -0.08 0.09 -0.03] Seasonality: 2 Variance: 1

Mdl.Beta has length 2, but ARIMAX.Beta has length 8. This is because the product of the autoregressive and integration polynomials,  $\phi(L)(1-L)\Phi(L)(1-L^s)$ , is

You can see that when you add seasonality, seasonal lag terms, and integration to a model, the size of XNew can grow quite large. A conversion such as this might not be ideal for analyses involving small sample sizes.

# Algorithms

•

•

Let *X* denote the matrix of concatenated predictor data vectors (or design matrix) and *β* denote the regression component for the regression model with ARIMA errors, Mdl.

• If you specify X, then arima returns XNew in a certain format. Suppose that the nonzero autoregressive lag term degrees of Mdl are  $0 \le a_1 \le a_2 \le ... \le P$ , which is the largest lag term degree. The software obtains these lag term degrees by expanding and reducing the product of the seasonal and nonseasonal autoregressive lag polynomials, and the seasonal and nonseasonal integration lag polynomials Sphekesical List<br>
Seasonnal Listy:  $\hat{Z} = -1.3 - 0.75 - 1.41 - 0.34 - 0.08 - 0.09 - 0.03$ ]<br>
Seasonnal Listy:  $\hat{Z}$ <br>
Beta have been given at the gradient polymomials,  $\phi(L)(1 - L) \phi(L)(1 - L')$  is<br>  $L = 1.3L - 0.75L^2 + 1.41L^3 - 0.34L^4 -$ Beta:  $[1 \tcdot 1 \tcdot 3 \tcdot 0.75 \tcdot 1.41 \tcdot 0.34 \tcdot 0.08 \tcdot 0.09 \tcdot 0.08$ <br>
Variance:  $1$ <br>
Variance:  $1$ <br>
eta has length 2, but ARIMAX. Beta has length 8. This is bet<br>
or to grasslength 2, but ARIMAX. Beta has length 8. This is a:  $[1 \tcdot 1 \tcdot 3 \tcdot 0 \tcdot 75 \tcdot 1 \tcdot 41 \tcdot 0 \tcdot 34 \tcdot 0 \tcdot 08 \tcdot 0 \tcdot 09 \tcdot 0 \tcdot 03]$ <br>  $y$ :  $2$ <br>  $y$ :  $4$ <br>  $y$ :  $y$ <br>  $y$ :  $y$ <br>  $y$ <br>  $y$  b  $x$ ,  $b$  b  $b$   $b$   $b$   $b$   $b$   $b$   $c$   $d$   $b$   $f$   $f$   $f$   $f$   $f$   $f$   $f$   $f$   $f$  Beta: [1 -1,3 -0,75 1,41 -0,34 -0,08 0,09 -0,0<br> *Xity:* 2<br> *Atty:* 2<br>
ance: 1<br>
slength 2, but ARTMAX.Beta has length 8. This is bees<br>
siswe and integration polynomials,  $\phi(L)(1 - L)\Phi(L)(1 - 0.75L^2 + 1.41L^3 - 0.34L^4 - 0.08L^5 + 0$ a:  $[1 \cdot 1 \cdot 3 \cdot 0.75 \cdot 1.41 \cdot 0.34 \cdot 0.08 \cdot 0.09 \cdot 0.03]$ <br> *y*:  $2$ <br>  $y$ :  $1$ <br>
e:  $1$ <br>
e:  $1$ <br>
ghh 2, but ARIMAX. Beta has longth 8. This is becaus<br>
e and integration polynomials,  $\phi(L)(1 - L)\Phi(L)(1 - T5L^2 + 1.41L^3 - 0.34L^4 - 0$ Beta:  $[1 \cdot 1.3 \cdot 0.75 \cdot 1.41 \cdot 0.34 \cdot 0.08 \cdot 0.09$ <br>
Seasonnality: 2<br>
Variance : 1<br>
Variance : 1<br>
Variance : 1<br>
Variance : 1<br>
Variance : 1<br>
Variance : 1<br>
2<br>
Unitagram integration polynomials,  $\phi(L)(1 - L)\phi(L)$ <br>  $-1.3L - 0.75L^$ b b = .

• The first column of XNew is *Xβ*.

• The second column of **XNew** is a sequence of  $a_1$  **NaN**s, and then the product  $X_{a_1}\beta$ , *a* ำ

The *j*th column of XNew is a sequence of  $a_j$  NaNs, and then the product  $X_{a_j}\beta,$ where  $X_{a_j} \beta = L^a$ *j*

The last column of XNew is a sequence of  $a_p$  NaNs, and then the product  $X_p\beta$ , where  $X_p \beta = L^p X \beta$ .

Suppose that Mdl is a regression model with ARIMA(3,1,0) errors, and  $\phi_1 = 0.2$  and  $\phi_3$ = 0.05. Then the product of the autoregressive and integration lag polynomials is orimo<br>
hat Md1 is a regression model with ARIMA(3,1,0) errors, and  $\phi_1 = 0.2$  and  $\phi_3$ <br>
en the product of the autoregressive and integration lag polynomials is<br>  $-0.05L^3)(1-L) = 1-1.2L+0.02L^2 - 0.05L^3 + 0.05L^4$ .<br>
es tha Figure 2.1 and the distributed with ARIMA(3,1,0) errors, and  $\phi_1 = 0.2$  and  $\phi_3$ <br>
f the autoregressive and integration lag polynomials is<br>
=1-1.2L+0.02L<sup>2</sup> - 0.05L<sup>3</sup> + 0.05L<sup>4</sup>.<br>
Beta is [1 - 1.2 0.02 - 0.05 0.05] an

$$
(1-0.2L-0.05L^3)(1-L) = 1-1.2L+0.02L^2-0.05L^3+0.05L^4.
$$

This implies that ARIMAX. Beta is  $[1 -1.2 0.02 -0.05 0.05]$  and XNew is

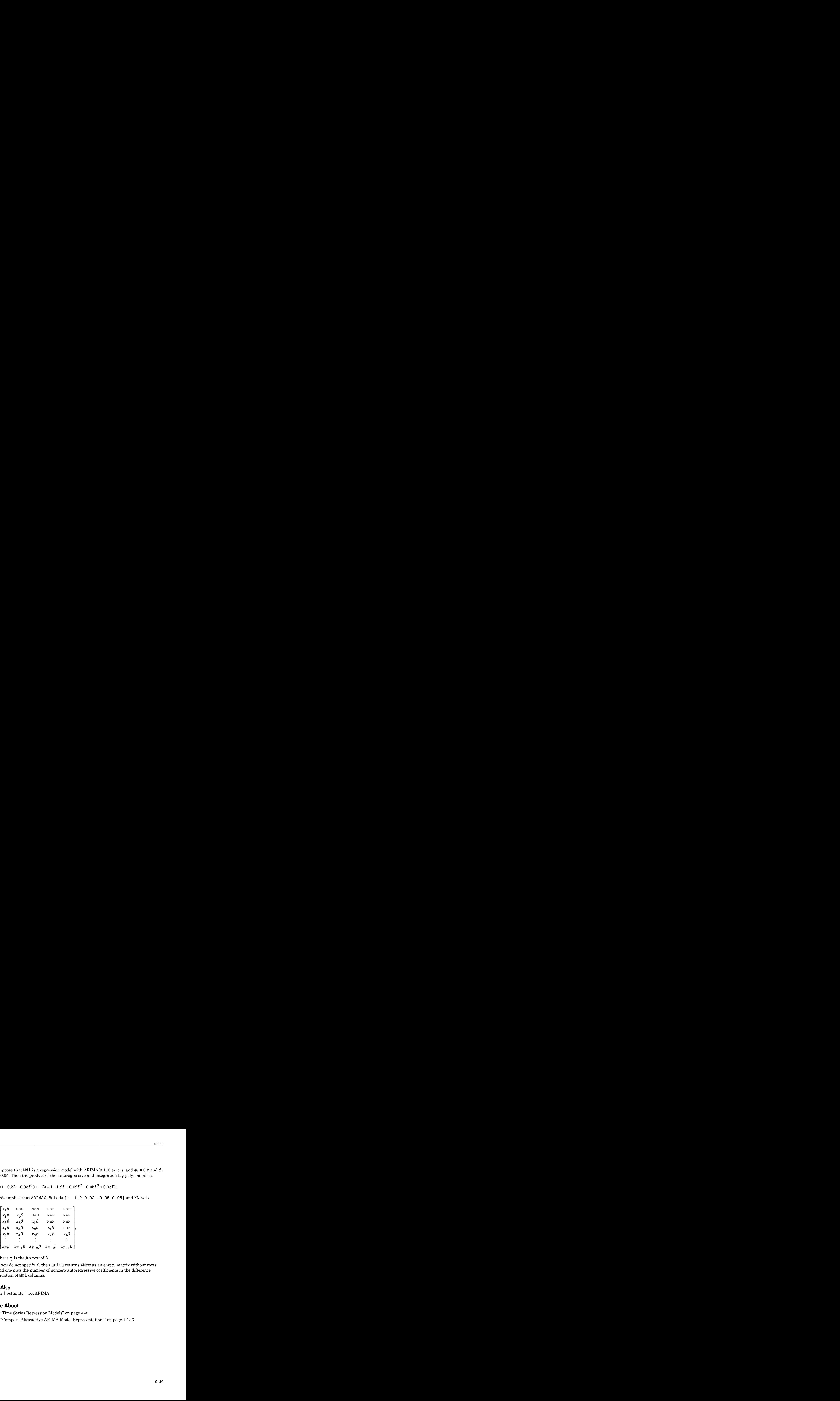

where  $x_j$  is the *j*th row of *X*.

• If you do not specify X, then arima returns XNew as an empty matrix without rows and one plus the number of nonzero autoregressive coefficients in the difference equation of Mdl columns.

### See Also

arima | estimate | regARIMA

## More About

- "Time Series Regression Models" on page 4-3
- "Compare Alternative ARIMA Model Representations" on page 4-136

# arma2ar

Convert ARMA model to AR model

# **Syntax**

```
ar = arma2ar(ar0,ma0)
ar = arma2ar(ar0,ma0,numLags)
```
# **Description**

ar = arma2ar(ar0,ma0) returns the coefficients of the truncated, infinite-order AR model approximation to an ARMA model having AR and MA coefficients specified by ar0 and ma0, respectively.

arma2ar:

- Accepts:
	- Vectors or cell vectors of matrices in [difference-equation notation](#page-1219-0).
	- LagOp lag operator polynomials corresponding to the AR and MA polynomials in [lag operator notation](#page-1219-1).
- Accommodates time series models that are univariate or multivariate (i.e., numVars variables compose the model), stationary or integrated, structural or in reduced form, and invertible.
- Assumes that the model constant *c* is 0.

ar = arma2ar(ar0,ma0,numLags) returns the first nonzero numLags lag-term coefficients of the infinite-order AR model approximation of an ARMA model having AR coefficients ar0 and MA coefficients ma0.

# Examples

### Convert an ARMA model to an AR Model

Find the lag coefficients of the truncated, AR approximation of this univariate, stationary, and invertible ARMA model

$$
y_t = 0.2y_{t-1} - 0.1y_{t-2} + \varepsilon_t + 0.5\varepsilon_{t-1}.
$$

The ARMA model is in difference-equation notation because the left side contains only  $y_t$  and its coefficient 1. Create a vector containing the AR lag term coefficients in order starting from *t* - 1.

 $aro = [0.2 -0.1];$ 

Alternatively, you can create a cell vector of the scalar coefficients.

Create a vector containing the MA lag term coefficient.

 $ma0 = 0.5$ ;

Convert the ARMA model to an AR model by obtaining the coefficients of the truncated approximation of the infinite-lag polynomial.

```
ar = \text{arma2ar}(\text{ar0},\text{ma0})ar = 0.7000 -0.4500 0.2250 -0.1125 0.0562 -0.0281 0.0141
```
ar is a numeric vector because ar0 and ma0 are numeric vectors.

The approximate AR model truncated at 7 lags is

$$
y_t = 0.7y_{t-1} - 0.45y_{t-2} + 0.225y_{t-3} - 0.1125y_{t-4} + 0.0562y_{t-5} + ...
$$
  
-0.0281 $y_{t-6}$  + 0.0141 $y_{t-7}$  +  $\varepsilon_t$ 

#### Convert an MA(3) Model to an AR(5) Model

Find the first five lag coefficients of the AR approximation of this univariate and invertible MA(3) model

$$
y_t = \varepsilon_t - 0.2\varepsilon_{t-1} + 0.5\varepsilon_{t-3}.
$$

The MA model is in difference-equation notation because the left side contains only  $y_t$ and its coefficient of 1. Create a cell vector containing the MA lag term coefficient in

order starting from t - 1. Because the second lag term of the MA model is missing, specify a 0 for its coefficient.

 $ma0 = \{-0.2 \ 0 \ 0.5\};$ 

Convert the MA model to an AR model with at most five lag coefficents of the truncated approximation of the infinite-lag polynomial. Because there is no AR contribution, specify an empty cell ({}) for the AR coefficients.

```
numLags = 5;ar0 = \{\};ar = arma2ar(ar0,ma0,numLags)
ar = [-0.2000] [-0.0400] [0.4920] [0.1984] [0.0597]
```
ar is a cell vector of scalars because at least one of ar0 and ma0 is a cell vector.

The approximate AR(5) model is

$$
y_t = -0.2y_{t-1} - 0.04y_{t-2} + 0.492y_{t-3} + 0.1984y_{t-4} + 0.0597y_{t-5} + \varepsilon_t
$$

### Convert a Structural VARMA model to a Structural VAR model

Find the coefficients of the truncated, structural VAR equivalent of the structural, stationary, and invertible VARMA model

$$
\left\{\begin{bmatrix} 1 & 0.2 & -0.1 \\ 0.03 & 1 & -0.15 \\ 0.9 & -0.25 & 1 \\ 1 & 0 & 0 \\ 0 & 0 & 1 \end{bmatrix} + \begin{bmatrix} -0.5 & 0.2 & 0.1 \\ 0.3 & 0.1 & -0.1 \\ -0.4 & 0.2 & 0.05 \\ 0.03 & 0.01 & 0.01 \end{bmatrix} L^4 - \begin{bmatrix} -0.05 & 0.02 & 0.01 \\ 0.1 & 0.01 & 0.001 \\ -0.04 & 0.02 & 0.005 \end{bmatrix} L^8 \right\} y_t = \begin{bmatrix} 1 & 0 & 0 \\ 0 & 1 & 0 \\ 0 & 0 & 1 \end{bmatrix} + \begin{bmatrix} -0.02 & 0.03 & 0.3 \\ 0.003 & 0.001 & 0.01 \\ 0.3 & 0.01 & 0.01 \end{bmatrix} L^4 \right\} \varepsilon_t
$$

where  $y_t = [y_{1t} \quad y_{2t} \quad y_{3t}]'$  and  $\varepsilon_t = [\varepsilon_{1t} \quad \varepsilon_{2t} \quad \varepsilon_{3t}]'$ .

The VARMA model is in lag operator notation because the response and innovation vectors are on opposite sides of the equation.

Create a cell vector containing the VAR matrix coefficients. Because this model is a structural model, start with the coefficient of  $y_t$  and enter the rest in order by lag. Because the equation is in lag operator notation, include the sign in front of each matrix. Construct a vector that indicates the degree of the lag term for the corresponding coefficients.

```
var0 = \{[1 0.2 -0.1; 0.03 1 -0.15; 0.9 -0.25 1],...
    -[ -0.5 \ 0.2 \ 0.1; \ 0.3 \ 0.1 \ -0.1; \ -0.4 \ 0.2 \ 0.05], \ldots -[-0.05 0.02 0.01; 0.1 0.01 0.001; -0.04 0.02 0.005]};
var0Lags = [0 4 8];
```
Create a cell vector containing the VMA matrix coefficients. Because this model is a structural model, start with the coefficient of  $\epsilon_l$  and enter the rest in order by lag. Construct a vector that indicates the degree of the lag term for the corresponding coefficients.

```
vma0 = \{eye(3), \ldots\} [-0.02 0.03 0.3; 0.003 0.001 0.01; 0.3 0.01 0.01]};
vmaOLags = [0 4];
```
arma2ar requires LagOp lag operator polynomials for input arguments that comprise structural VAR or VMA models. Construct separate LagOp polynomials that describe the VAR and VMA components of the VARMA model.

```
VARLag = LagOp(var0,'Lags',var0Lags);
VMALag = LagOp(vma0,'Lags',vma0Lags);
```
VARLags and VMALags are LagOp lag operator polynomials that describe the VAR and VMA components of the VARMA model.

Convert the VARMA model to a VAR model by obtaining the coefficients of the truncated approximation of the infinite-lag polynomial.

```
VAR = arma2ar(VARLag,VMALag)
VAR = 3-D Lag Operator Polynomial:
 -----------------------------
         Coefficients: [Lag-Indexed Cell Array with 4 Non-Zero Coefficients]
                 Lags: [0 4 8 12]
               Degree: 12
            Dimension: 3
```
VAR is a LagOP lag operator polynomial. All coefficients except those corresponding to lags 0, 4, 8, and 12 are 3-by-3 matrices of zeros.

Convert the coefficients to difference-equation notation by reflecting the VAR lag operator polynomial around lag zero.

```
VARDiffEqn = reflect(VAR);
```
Display the nonzero coefficients of the resulting VAR models.

```
lag2Idx = VAR.Lags + 1; % Lags start at 0. Add 1 to convert to indices.
varCoeff = toCellArray(VAR);
varDiffEqnCoeff = toCellArray(VARDiffEqn);
fprintf (' Lag Operator | Difference Equation\n')
for j = 1:\text{numel}(lag2Idx)fprintf(' Lag %d \langle n', \ldots \ranglelag2Idx(j) - 1) fprintf('%8.3f %8.3f %8.3f | %8.3f %8.3f %8.3f\n',...
           [varCoeff{lag2Idx(j)} varDiffEqnCoeff{lag2Idx(j)}]')
     fprintf('\langle n' \rangleend
            Lag Operator | Difference Equation
                            Laq 0
    1.000 0.200 -0.100 | 1.000 0.200 -0.100
    0.030 1.000 -0.150 | 0.030 1.000 -0.150
    0.900 -0.250 1.000 | 0.900 -0.250 1.000
\_ , and the set of the set of the set of the set of the set of the set of the set of the set of the set of the set of the set of the set of the set of the set of the set of the set of the set of the set of the set of th
\text{Lag} 4
    0.249 -0.151 -0.397 | -0.249 0.151 0.397
   -0.312 -0.099 0.090 | 0.312 0.099 -0.090
    0.091 -0.268 -0.029 | -0.091 0.268 0.029
\_ , and the set of the set of the set of the set of the set of the set of the set of the set of the set of the set of the set of the set of the set of the set of the set of the set of the set of the set of the set of th
_________________________Lag 8_________________________
    0.037 0.060 -0.012 | -0.037 -0.060 0.012
   -0.101 -0.007 0.000 | 0.101 0.007 -0.000
   -0.033 0.029 0.114 | 0.033 -0.029 -0.114
\_ , and the set of the set of the set of the set of the set of the set of the set of the set of the set of the set of the set of the set of the set of the set of the set of the set of the set of the set of the set of th
                              Laq 12
    0.014 -0.007 -0.034 | -0.014 0.007 0.034
    0.000 -0.000 -0.001 | -0.000 0.000 0.001
   -0.010 -0.018 0.002 | 0.010 0.018 -0.002
\_ , and the set of the set of the set of the set of the set of the set of the set of the set of the set of the set of the set of the set of the set of the set of the set of the set of the set of the set of the set of th
```
The coefficients of lags 4, 8, and 12 are opposites between VAR and VARDiffEqn.

#### Convert ARMA Model That Includes a Constant to an AR Model

Find the lag coefficients and constant of the truncated AR approximation of this univariate, stationary, and invertible ARMA model.

$$
y_t = 1.5 + 0.2y_{t-1} - 0.1y_{t-2} + \varepsilon_t + 0.5\varepsilon_{t-1}.
$$

The ARMA model is in difference-equation notation because the left side contains only  $y_t$ and its coefficient of 1. Create separate vectors for the AR and MA lag term coefficients in order starting from *t* - 1.

 $aro = [0.2 -0.1];$  $ma0 = 0.5$ ;

Convert the ARMA model to an AR model by obtaining the first five coefficients of the truncated approximation of the infinite-lag polynimial.

```
numLaqs = 5;
ar = arma2ar(ar0,ma0,numLags)
ar = 0.7000 -0.4500 0.2250 -0.1125 0.0562
```
To compute the constant of the AR model, consider the ARMA model in lag operator notation.

$$
(1 - 0.2L + 0.1L^2) y_t = 1.5 + (1 + 0.5L)\varepsilon_t
$$

or

 $\Phi(L)y_t = 1.5 + \Theta(L)\varepsilon_t$ 

Part of the conversion involves premultiplying both sides of the equation by the inverse of the MA lag operator polynomial, as in this equation.

$$
\Theta^{-1}(L)\Phi(L)y_t = \Theta^{-1}(L)1.5 + \varepsilon_t
$$

To compute the inverse of MA lag operator polynomial, use the lag operator left-division object function mldivide (LagOp).

```
Theta = LagOp([1 0.5]);
ThetaInv = mldivide(Theta,1,'RelTol',1e-5);
```
ThetaInv is a LagOp lag operator polynomial.

The application of lag operator polynomials to constants results in the product of the constant with the sum of the coefficients. Apply ThetaInv to the ARMA model constant to obtain the AR model constant.

```
arConstant = 1.5*sum(cell2mat(toCellArray(ThetaInv)))
```
arConstant =

1.0000

The approximate AR model is

 $y_t = 1 + 0.7y_{t-1} - 0.45y_{t-2} + 0.225y_{t-3} - 0.1125y_{t-4} + 0.0562y_{t-5} + \varepsilon_t.$ 

# Input Arguments

### **ar0** — Autoregressive coefficients

numeric vector | cell vector of square, numeric matrices | LagOp lag operator polynomial object

Autoregressive coefficients of the ARMA(*p*,*q*) model, specified as a numeric vector, cell vector of square, numeric matrices, or a LagOp lag operator polynomial object. If ar0 is a vector (numeric or cell), then the coefficient of  $y_t$  is the identity. To specify a structural AR polynomial (i.e., the coefficient of  $y_t$  is not the identity), use <code>LagOp</code> lag operator polynomials.

- For univariate time series models, ar0 is a numeric vector, cell vector of scalars, or a one-dimensional LagOp lag operator polynomial. For vectors, ar0 has length *p* and the elements correspond to lagged responses composing the AR polynomial in [difference-equation notation.](#page-1219-0) That is,  $\text{a} \cdot \text{b} \cdot \text{c} \cdot \text{c} \cdot \text{d} \cdot \text{d} \cdot \text{d} \cdot \text{d} \cdot \text{e}$  are  $\text{c} \cdot \text{d} \cdot \text{e} \cdot \text{e}$ .
- For numVars-dimensional time series models, ar0 is a cell vector of numVarsby-numVars numeric matrices or an numVars-dimensional LagOp lag operator polynomial. For cell vectors:
	- ar0 has length *p*.
- ar0 and ma0 must contain numVars-by-numVars matrices.
- The elements of ar0 correspond to the lagged responses composing the AR polynomial in difference equation notation. That is,  $\text{ar0}$ {j} is the coefficient matrix of *yt-j*.
- Row *k* of an AR coefficient matrix contains the AR coefficients in the equation of the variable  $y_k$ . Subsequently, column *k* must correspond to variable  $y_k$ , and the column and row order of all autoregressive and moving average coefficients must be consistent.
- For LagOp lag operator polynomials:
	- The first element of the Coefficients property corresponds to the coefficient of  $y_t$  (to accommodate structural models). All other elements correspond to the coefficients of the subsequent lags in the Lags property.
	- To construct a univariate model in reduced form, specify 1 for the first coefficient. For numVars-dimensional multivariate models, specify eye(numVars) for the first coefficient.
- When you work from a model in difference-equation notation, negate the AR coefficients of the lagged responses to construct the lag-operator polynomial example. The model is the corresponding to the lagged resonance of the consistent of the stationary of the stationary  $\mathbf{w}$  and  $\mathbf{w}$  is the consistent of the consistent  $\mathbf{w}$  is  $\mathbf{w}$  and  $\mathbf{w}$  and  $\mathbf{w}$ **EXECTE:**<br> **EXECUTE:**<br> **EXECU** The model is in difference-equation form. To convert to an AR model, enter the following into the command window. 1 or and match of a term of the theorem and the top the same of the same of the same of the same of the same of the theorem and the top the same of the same of the same of the same of the same of the same of the same of th

 $ar = \text{arma2ar}([0.5 -0.8], [-0.6 0.08]);$ 

The ARMA model written in ["Lag Operator Notation" on page 9-60](#page-1219-1) is

 $(1-0.5L+0.8L^2)y_t = (1-0.6L+0.08L^2)\varepsilon_t$ . The AR coefficients of the lagged

responses are negated compared to the corresponding coefficients in differenceequation format. In this form, to obtain the same result, enter the following into the command window.

 $ar0 = Laq0p({1 - 0.5 0.8})$ ;  $ma0 = LagOp({1 - 0.6 0.08})$ ;  $ar = \text{arma2ar}(\text{ar0}, \text{ma0});$ 

It is a best practice for ar0 to constitute a stationary or unit-root stationary (integrated) time series model.

If the ARMA model is strictly an MA model, then specify [] or {} for ar0.

### **ma0** — Moving average coefficients

numeric vector | cell vector of square, numeric matrices | LagOp lag operator polynomial object

Moving average coefficients of the ARMA(*p*,*q*) model, specified as a numeric vector, cell vector of square, numeric matrices, or a LagOp lag operator polynomial object. If ma0 is a vector (numeric or cell), then the coefficient of  $\varepsilon_t$  is the identity. To specify a structural MA polynomial (i.e., the coefficient of  $\varepsilon_t$  is not the identity), use  $\textsf{LagOp}\,\text{lag}$  operator polynomials.

- For univariate time series models, ma0 is a numeric vector, cell vector of scalars, or a one-dimensional LagOp lag operator polynomial. For vectors, ma0 has length *q* and the elements correspond to lagged innovations composing the AR polynomial in difference-equation notation. That is, ma0(j) or ma0{j} is the coefficient of *εt-j*.
- For numVars-dimensional time series models, ma0 is a cell vector of numeric numVars-by-numVars numeric matrices or an numVars-dimensional LagOp lag operator polynomial. For cell vectors:
	- ma0 has length *q*.
	- ar0 and ma0 must both contain numVars-by-numVars matrices.
	- The elements of ma0 correspond to the lagged responses composing the AR polynomial in difference equation notation. That is,  $\text{ma0} \{j\}$  is the coefficient matrix of *yt-j*.
- For Lagop lag operator polynomials:
	- The first element of the Coefficients property corresponds to the coefficient of  $\varepsilon_t$  (to accommodate structural models). All other elements correspond to the coefficients of the subsequent lags in the Lags property.
	- To construct a univariate model in reduced form, specify 1 for the first coefficient. For numVars-dimensional multivariate models, specify eye(numVars) for the first coefficient.

It is a best practice for ma0 to constitute an invertible time series model.

### **numLags** — Maximum number of lag-term coefficients to return

positive integer

Maximum number of lag-term coefficients to return, specified as a positive integer.

If you specify 'numLags', then arma2ar truncates the output polynomial at a maximum of numLags lag terms, and then returns the remaining coefficients. As a result, the output vector has numLags elements or is at most a degree numLags LagOp lag operator polynomial.

By default, arma2ar determines the number of lag coefficients to return by the stopping criteria of mldivide.

Data Types: double

## Output Arguments

#### **ar** — Coefficients of the truncated AR model

numeric vector | cell vector of square, numeric matrices | LagOp lag operator polynomial object

Coefficients of the truncated AR model approximation of the ARMA model, returned as a numeric vector, cell vector of square, numeric matrices, or a LagOp lag operator polynomial object. ar has numLags elements, or is at most a degree numLags LagOp lag operator polynomial.

The data types and orientations of ar0 and ma0 determine the data type and orientation of ar. If ar0 or ma0 are of the same data type or have the same orientation, then ar shares the common data type or orientation. If at least one of ar0 or ma0 is a LagOp lag operator polynomial, then ar is a LagOp lag operator polynomial. Otherwise, if at least one of ar0 or ma0 is a cell vector, then ar is a cell vector. If ar0 and ma0 are cell or numeric vectors and at least one is a row vector, then ar is a row vector.

If ar is a cell or numeric vector, then the order of the elements of ar corresponds to the order of the coefficients of the lagged responses in [difference-equation notation](#page-1219-0) starting with the coefficient of  $y_{t-1}$ . The resulting AR model is in reduced form.

If ar is a LagOp lag operator polynomial, then the order of the coefficients of ar corresponds to the order of the coefficients of the lagged responses in [lag operator](#page-1219-1) [notation](#page-1219-1) starting with the coefficient of  $y_t$ . If  $\Phi_0 \neq I_{\text{numVars}}$ , then the resulting AR model is structural. To view the coefficients in difference-equation notation, pass ar to reflect.

# More About

### <span id="page-1219-0"></span>Difference-Equation Notation

A linear time series model written in *difference-equation notation* positions the present value of the response and its structural coefficient on the left side of the equation. The right side of the equation contains the sum of the lagged responses, present innovation, and lagged innovations with corresponding coefficients. **Sphalonical liat**<br> **Free -Equation Nobelion**<br> **For the pressured would verifice in diffurement gradition and different pressured of the response and its structural coefficient on the larged response, present importion, t EXECUTE:**<br> **EXECUTE:**<br> **EXEC** 

That is, a linear time series written in difference-equation notation is

$$
\Phi_0 y_t = c + \Phi_1 y_{t-1} + \dots + \Phi_p y_{t-p} + \Theta_0 \varepsilon_t + \Theta_1 \varepsilon_{t-1} + \dots + \Theta_q \varepsilon_{t-q},
$$

where

- *y<sub>t</sub>* is an numVars-dimensional vector representing the responses of numVars variables at time *t*, for all *t* and for **numVars**  $> 1$ .
- *ε<sup>t</sup>* is an numVars-dimensional vector representing the innovations at time *t*.
- $\Phi_j$  is the numVars-by-numVars matrix of AR coefficients of the response  $y_{t,j}$ , for  $j =$ 0,...,*p*.
- $\Theta_k$  is the numVars-by-numVars matrix of MA coefficients of the innovation  $\varepsilon_{t-k}$ ,  $k =$ 0,...,*q*.
- *c* is the *n*-dimensional model constant.
- For models in reduced form,  $\Phi_0 = \Theta_0 = I_{\text{numVars}}$ , which is the numVars-dimensional identity matrix.

### <span id="page-1219-1"></span>Lag Operator Notation

A time series model written in *lag-operator notation* positions a *p*-degree lag operator polynomial on the present response on the left side of the equation. The right side of the equation contains the model constant and a *q*-degree lag operator polynomial on the present innovation.

That is, a linear time series model written in lag-operator notation is

$$
\Phi(L)y_t = c + \Theta(L)\varepsilon_t,
$$

where

- *y<sub>t</sub>* is an numVars-dimensional vector representing the responses of numVars variables at time *t*, for all *t* and for **numVars**  $\geq 1$ .
- $p^2$  –... –  $\Phi_p L^p$ , which is the autoregressive, lag operator polynomial.
- L is the back-shift operator, i.e.,  $L^j y_t = y_{t-i}$ .
- $\Phi_j$  is the numVars-by-numVars matrix of AR coefficients of the response  $y_{t,j}$ , for  $j =$ 0,...,*p*.
- *ε<sup>t</sup>* is an numVars-dimensional vector representing the innovations at time *t*.
- m numVars-dimensional vector representing the responses of numVars variables<br>  $e, \ell$ , for all  $\ell$  and for numVars  $\geq 1$ .<br>  $= \Phi_0 \Phi_1 L \Phi_2 L^2 ... \Phi_p L^p$ , which is the autoregressive, lag operator<br>
omial.<br>
The back-shif *L* is an numVars-dimensional vector representing the responses of numV<br>
at time *t*, for all *t* and for numVars  $\geq 1$ .<br>  $\Phi(L) = \Phi_0 - \Phi_1 L - \Phi_2 L^2 - ... - \Phi_p L^p$ , which is the autoregressive, lag operator, i.e.,  $L^j y_t = y_{t-j}$ representing the responses of nt<br>1.<br>which is the autoregressive, lag<br> $t = y_{t-j}$ .<br>ix of AR coefficients of the respon<br>representing the innovations at<br>which is the moving average, lag •  $\frac{2}{r}$  +... +  $\Theta_a L^q$  , which is the moving average, lag operator polynomial.
- $\Theta_k$  is the numVars-by-numVars matrix of MA coefficients of the innovation  $\varepsilon_{t,k}$ ,  $k =$ 0,...,*q*.
- *c* is the numVars-dimensional model constant.
- For models in reduced form,  $\Phi_0 = \Theta_0 = I_{\text{numVars}}$ , which is the numVars-dimensional identity matrix.

or $\alpha$  is an numVaris-dimensional vector representing the responses of numVaris variables<br>is time t, for all t and for numVaris  $\geq 1$ .<br> $\Phi(L) = \Phi_0 - \Phi_1 L - \Phi_2 L^2 - \ldots - \Phi_p L^p$ , which is the autoregressive, lag operator<br> $\Phi$ sare not the set of the set of the method of the computer of the set of the set of the set of the set of the set of the set of the set of the set of the set of the set of  $\theta$  and  $\theta$  is the back-shift operator, i.e., n numVars-dimensional vector representing the responses of numVars variables<br>  $t, t$  for all  $t$  and for numVars  $\ge 1$ .<br>  $= \Phi_0, -\Phi_1 L - \Phi_2 L^2 - ... - \Phi_p L^p$ , which is the autoregressive, lag operator<br>
omial.<br>
the numVars-by-n When comparing lag operator notation to difference equation notation, the signs of the lagged AR coefficients appear negated relative to the corresponding terms in difference equation notation. The signs of the moving average coefficients are the same and appear on the same side.

For more details on lag operator notation, see "Lag Operator Notation" on page 1-22.

### Tips

- To accommodate structural ARMA models, specify the input arguments ar0 and ma0 as LagOp lag operator polynomials.
- To access the cell vector of the lag operator polynomial coefficients of the output argument ar, enter toCellArray(ar).
- To convert the model coefficients of the output argument from lag operator notation to the model coefficients in difference-equation notation, enter

### $arDEN = toCellArray(reflect(ar));$

arDEN is a cell vector containing at most  $numLags + 1$  coefficients corresponding to the lag terms in ar.Lags of the AR model equivalent of the input ARMA model

in difference-equation notation. The first element is the coefficient of  $y_t$ , the second element is the coefficient of  $y_{t-1}$ , and so on. Alphabetical List<br>
difference-equation notation. The first element is the coefficient<br>
ement is the coefficient of  $y_{t-1}$ , and so on.<br> **ithms**<br>
the software computes the infinite-lag polynomial of the result<br>
cording to

#### **Algorithms**

• The software computes the infinite-lag polynomial of the resulting AR model according to this equation in lag operator notation:

$$
\Theta^{-1}(L)\Phi(L)y_t = \varepsilon_t,
$$

where 
$$
\Phi(L)=\sum_{j=0}^p\Phi_jL^j
$$
 and  $\Theta(L)=\sum_{k=0}^q\Theta_kL^k.$ 

betical list<br>
ference-equation notation. The first element is the coefficient of  $y_i$ , then is the coefficient of  $y_{t-1}$ , and so on.<br> **IS**<br> **IS**<br>
foltware computes the infinite-lag polynomial of the resulting AR meding Alphobetical List<br>
in difference-equation notation. The first element is the coefficien<br>
element is the coefficient of  $y_{t-1}$ , and so on.<br>
orithms<br>
The software computes the infinite-lag polynomial of the resulting<br>
acc notation. The first element is the coefficient of  $y_t$ , the second<br>to f  $y_{t-1}$ , and so on.<br>the infinite-lag polynomial of the resulting AR model<br>ion in lag operator notation:<br>and  $\Theta(L) = \sum_{k=0}^{q} \Theta_k L^k$ .<br>the AR model co • arma2ar approximates the AR model coefficients whether ar0 and ma0 compose a stable polynomial (a polynomial that is stationary or invertible). To check for stability, use isStable.

isStable requires a LagOp lag operator polynomial as input. For example, if ar0 is a vector, enter the following code to check ar0 for stationarity.

```
ar0LaqOp = LagOp([1 - ar0]);isStable(ar0LagOp)
```
A 0 indicates that the polynomial is not stable.

You can similarly check whether the AR approximation to the ARMA model (ar) is stationary.

• ["Lag Operator Notation" on page 1-22](#page-45-0)

### References

- [1] Box, G. E. P., G. M. Jenkins, and G. C. Reinsel. *Time Series Analysis: Forecasting and Control* 3rd ed. Englewood Cliffs, NJ: Prentice Hall, 1994.
- [2] Hamilton, J. D. *Time Series Analysis*. Princeton, NJ: Princeton University Press, 1994.
- [3] Lutkepohl, H. *New Introduction to Multiple Time Series Analysis.* Springer-Verlag, 2007.

## See Also

arma2ma | isStable | LagOp | reflect | toCellArray | var2vec | vec2var | vgxvarx

Introduced in R2015a

# arma2ma

Convert ARMA model to MA model

# **Syntax**

```
ma = arma2ma(ar0,ma0)
ma = arma2ma(ar0,ma0,numLags)
```
# **Description**

ma = arma2ma(ar0,ma0) returns the coefficients of the truncated, infinite-order MA model approximation to an ARMA model having AR and MA coefficients specified by ar0 and ma0, respectively.

arma2ma:

- Accepts:
	- Vectors or cell vectors of matrices in [difference-equation notation](#page-1219-0).
	- LagOp lag operator polynomials corresponding to the AR and MA polynomials in [lag operator notation](#page-1219-1).
- Accommodates time series models that are univariate or multivariate (i.e., numVars variables compose the model), stationary or integrated, structural or in reduced form, and invertible.
- Assumes that the model constant *c* is 0.

ma = arma2ma(ar0,ma0,numLags) returns the first nonzero numLags lag-term coefficients of the infinite-order MA model approximation of an ARMA model having AR coefficients ar0 and MA coefficients ma0.

# Examples

### Convert an ARMA model to an MA Model

Find the lag coefficients of the truncated, MA approximation of this univariate, stationary, and invertible ARMA model
$$
y_t = 0.2y_{t-1} - 0.1y_{t-2} + \varepsilon_t + 0.5\varepsilon_{t-1}.
$$

The ARMA model is in difference-equation notation because the left side contains only  $y_t$  and its coefficient 1. Create a vector containing the AR lag term coefficients in order starting from *t* - 1.

 $aro = [0.2 -0.1];$ 

Alternatively, you can create a cell vector of the scalar coefficients.

Create a vector containing the MA lag term coefficient.

 $ma0 = 0.5;$ 

Convert the ARMA model to an MA model by obtaining the coefficients of the truncated approximation of the infinite-lag polynomial.

```
ma = arma2ma(ar0,ma0)
ma = 0.7000 0.0400 -0.0620 -0.0164
```
ma is a numeric vector because ar0 and ma0 are numeric vectors.

The approximate MA model truncated at 4 lags is

 $y_t = \varepsilon_t + 0.7\varepsilon_{t-1} + 0.04\varepsilon_{t-2} - 0.062\varepsilon_{t-3} - 0.0164\varepsilon_{t-4}.$ 

#### Convert an AR(3) Model to an MA(5) Model

Find the first five lag coefficients of the MA approximation of this univariate and stationary AR(3) model

 $y_t = -0.2y_{t-1} + 0.5y_{t-3} + \varepsilon_t.$ 

The AR model is in difference-equation notation because the left side contains only  $y_t$ and its coefficient of 1. Create a cell vector containing the AR lag term coefficient in order starting from t - 1. Because the second lag term of the MA model is missing, specify a 0 for its coefficient.

 $aro = \{-0.2 \ 0 \ 0.5\};$ 

Convert the AR model to an MA model with at most five lag coefficents of the truncated approximation of the infinite-lag polynomial. Because there is no MA contribution, specify an empty cell ({}) for the MA coefficients.

```
numLags = 5;ma0 = \{\};
ma = arma2ma(ar0,ma0,numLags)
ma = [-0.2000] [0.0400] [0.4920] [-0.1984] [0.0597]
```
ma is a cell vector of scalars because at least one of ar0 and ma0 is a cell vector.

The approximate MA(5) model is

 $y_t = \varepsilon_t - 0.2\varepsilon_{t-1} + 0.04\varepsilon_{t-2} + 0.492\varepsilon_{t-3} - 0.1984\varepsilon_{t-4} + 0.0597\varepsilon_{t-5}$ 

### Convert a Structural VARMA model to a Structural VMA model

Find the coefficients of the truncated, structural VMA equivalent of the structural, stationary, and invertible VARMA model

$$
\left\{\begin{bmatrix} 1 & 0.2 & -0.1 \\ 0.03 & 1 & -0.15 \\ 0.9 & -0.25 & 1 \\ 1 & 0 & 0 \\ 0 & 1 & 0 \\ 0 & 0 & 1 \end{bmatrix} + \begin{bmatrix} 0.5 & -0.2 & -0.1 \\ -0.3 & -0.1 & 0.1 \\ 0.4 & -0.2 & -0.05 \\ 0.04 & -0.2 & 0.03 \\ 0.01 & 0.01 & 0.01 \end{bmatrix} L^4 + \begin{bmatrix} 0.05 & -0.02 & -0.01 \\ -0.1 & -0.01 & -0.001 \\ 0.04 & -0.02 & -0.005 \\ 0.04 & -0.02 & -0.005 \end{bmatrix} L^8 \right\} y_t =
$$

where  $y_t = [y_{1t} \quad y_{2t} \quad y_{3t}]'$  and  $\varepsilon_t = [\varepsilon_{1t} \quad \varepsilon_{2t} \quad \varepsilon_{3t}]'$ 

The VARMA model is in lag operator notation because the response and innovation vectors are on opposite sides of the equation.

Create a cell vector containing the VAR matrix coefficients. Because this model is a structural model, start with the coefficient of  $y_t$  and enter the rest in order by lag.

Construct a vector that indicates the degree of the lag term for the corresponding coefficients.

 $var0 = \{ [1 \ 0.2 \ -0.1; \ 0.03 \ 1 \ -0.15; \ 0.9 \ -0.25 \ 1], \ldots \}$  $[0.5 -0.2 -0.1; -0.3 -0.1 0.1; 0.4 -0.2 -0.05],...$  $[0.05 -0.02 -0.01; -0.1 -0.01 -0.001; 0.04 -0.02 -0.005]$ ;  $varO{{\sf{Lags}}} = [0 4 8];$ 

Create a cell vector containing the VMA matrix coefficients. Because this model is a structural model, start with the coefficient of  $\varepsilon_t$  and enter the rest in order by lag. Construct a vector that indicates the degree of the lag term for the corresponding coefficients.

```
vma0 = \{eye(3), \ldots\} [-0.02 0.03 0.3; 0.003 0.001 0.01; 0.3 0.01 0.01]};
vmaOLags = [0 4];
```
arma2ma requires LagOp lag operator polynomials for input arguments that comprise structural VAR or VMA models. Construct separate LagOp polynomials that describe the VAR and VMA components of the VARMA model.

```
VARLag = LagOp(varO, 'Lags', varOLags);
VMALag = LagOp(vma0,'Lags',vma0Lags);
```
VARLags and VMALags are LagOp lag operator polynomials that describe the VAR and VMA components of the VARMA model.

Convert the VARMA model to a VMA model by obtaining the coefficients of the truncated approximation of the infinite-lag polynomial. Specify to return at most 12 lagged terms.

```
numLaas = 12:
VMA = arma2ma(VARLag,VMALag,numLags)
VMA = 3-D Lag Operator Polynomial:
 -----------------------------
         Coefficients: [Lag-Indexed Cell Array with 4 Non-Zero Coefficients]
                 Lags: [0 4 8 12]
               Degree: 12
            Dimension: 3
```
VMA is a LagOP lag operator polynomial. All coefficients except those corresponding to lags 0, 4, 8, and 12 are 3-by-3 matrices of zeros.

Display the nonzero coefficients of the resulting VMA model.

```
lag2Idx = VMA.Lags + 1; % Lags start at 0. Add 1 to convert to indices.vmaCoeff = toCellArray(VMA);
for i = 1: numel(lag2Idx)
   fprintf('\text{Lag } % d = \frac{1}{2} \{n', \text{lag2Idx}(j) - 1\}fprintf('%8.3f %8.3f %8.3f \n', vmaCoeff{lag2Idx(j)})
   fprintf (')end
          Lag 0
   0.943 -0.162 -0.889 
  -0.172 1.068 0.421 
   0.069 0.144 0.974 
__________________________
          Lag 4
   -0.650 0.460 0.546 
   0.370 0.000 -0.019 
   0.383 -0.111 -0.312 
__________________________
          Lag 8 0.431 -0.138 -0.089 
  -0.170 0.122 0.065 
   -0.260 0.165 0.089 
__________________________
          Lag 12
  -0.216 0.078 0.047 
   0.099 -0.013 -0.011 
   0.153 -0.042 -0.026
```
### Find the Unconditional Mean of ARMA Models

\_\_\_\_\_\_\_\_\_\_\_\_\_\_\_\_\_\_\_\_\_\_\_\_\_\_

Find the lag coefficients and constant of the truncated MA approximation of this univariate, stationary, and invertible ARMA model

 $y_t = 1.5 + 0.2y_{t-1} - 0.1y_{t-2} + \varepsilon_t + 0.5\varepsilon_{t-1}.$ 

The ARMA model is in difference-equation notation because the left side contains only  $y_t$ and its coefficient of 1. Create separate vectors for the AR and MA lag term coefficients in order starting from *t* - 1.

 $aro = [0.2 -0.1];$ 

 $ma0 = 0.5$ ;

Convert the ARMA model to an MA model by obtaining the first five coefficients of the truncated approximation of the infinite-lag polynimial.

```
numLags = 5;ar = arma2ma(ar0,ma0,numLags)
ar = 0.7000 0.0400 -0.0620 -0.0164 0.0029
```
To compute the constant of the MA model, consider the ARMA model in lag operator notation.

$$
(1 - 0.2L + 0.1L^2) y_t = 1.5 + (1 + 0.5L)\varepsilon_t
$$

or

 $\Phi(L)y_t = 1.5 + \Theta(L)\varepsilon_t$ 

Part of the conversion involves premultiplying both sides of the equation by the inverse of the AR lag operator polynomial, as in this equation.

 $y_t = \Phi^{-1}(L)1.5 + \Phi^{-1}(L)\Theta(L)\varepsilon_t$ 

To compute the inverse of AR lag operator polynomial, use the lag operator left-division object function mldivide (LagOp).

Phi =  $LagOp([1 -0.2 0.1]);$ PhiInv = mldivide(Phi, 1, 'RelTol', 1e-5);

PhiInv is a LagOp lag operator polynomial.

The application of lag operator polynomials to constants results in the product of the constant with the sum of the coefficients. Apply PhiInv to the ARMA model constant to obtain the MA model constant.

maConstant = 1.5\*sum(cell2mat(toCellArray(PhiInv)))

maConstant = 1.6667

The approximate MA model is

 $y_t = 1.667 + 0.7\varepsilon_{t-1} + 0.04\varepsilon_{t-2} - 0.062\varepsilon_{t-3} - 0.0164\varepsilon_{t-4} + 0.0029\varepsilon_{t-5} + \varepsilon_t.$ 

Since the unconditional expected value of all innovations is 0, the unconditional expected value (or mean) of the response series is

$$
E\left(y_t\right)=1.667
$$

## Input Arguments

### **ar0** — Autoregressive coefficients

numeric vector | cell vector of square, numeric matrices | LagOp lag operator polynomial object

Autoregressive coefficients of the ARMA(*p*,*q*) model, specified as a numeric vector, cell vector of square, numeric matrices, or a LagOp lag operator polynomial object. If ar0 is a vector (numeric or cell), then the coefficient of  $y_t$  is the identity. To specify a structural AR polynomial (i.e., the coefficient of  $y_t$  is not the identity), use <code>LagOp</code> lag operator polynomials.

- For univariate time series models, ar0 is a numeric vector, cell vector of scalars, or a one-dimensional LagOp lag operator polynomial. For vectors, ar0 has length *p* and the elements correspond to lagged responses composing the AR polynomial in [difference-equation notation.](#page-1232-0) That is,  $\text{a} \cdot \text{b} \cdot \text{c}$  or  $\text{a} \cdot \text{b} \cdot \text{d} \cdot \text{d}$  is the coefficient of  $y_t$ ,
- For numVars-dimensional time series models, ar0 is a cell vector of numVarsby-numVars numeric matrices or an numVars-dimensional LagOp lag operator polynomial. For cell vectors:
	- ar0 has length *p*.
	- ar0 and ma0 must contain numVars-by-numVars matrices.
	- The elements of ar0 correspond to the lagged responses composing the AR polynomial in difference equation notation. That is,  $\text{ar0}$ {j} is the coefficient matrix of *yt-j*.
- Row *k* of an AR coefficient matrix contains the AR coefficients in the equation of the variable  $y_k$ . Subsequently, column *k* must correspond to variable  $y_k$ , and the column and row order of all autoregressive and moving average coefficients must be consistent.
- For Lagop lag operator polynomials:
	- The first element of the Coefficients property corresponds to the coefficient of  $y_t$  (to accommodate structural models). All other elements correspond to the coefficients of the subsequent lags in the Lags property.
	- To construct a univariate model in reduced form, specify 1 for the first coefficient. For numVars-dimensional multivariate models, specify eye(numVars) for the first coefficient.
- When you work from a model in difference-equation notation, negate the AR coefficient of the lagged terms to construct the lag-operator polynomial equivalent. for example, the conflictent randoic section is the AF conflictent in the considered by the consideration of the consideration of the consideration of the consideration of the consideration of the consideration of the cons **omazing**<br> **omazing**<br> **omazing**<br> **omaginals**<br> **omaginals**<br> **omaginals**<br> **omaginals**<br> **omaginals**<br> **omaginals**<br> **omaginals**<br> **omaginals**<br> **omaginals**<br> **omaginals**<br> **omaginal models**). All other elements correspond to the<br> in difference-equation notation. To convert to an MA model, enter the following into the command window. 6 flow k of an AR coefficient matrix contains the AR coefficients in the causation of<br>blow with a conduction of the communitation of the communitation of the communitation<br>of the communitation of the coefficient of the co

 $ma = \text{arma2ma}([0.5 - 0.8], [-0.6 0.08]);$ 

The ARMA model in lag operator notation is

responses are negated compared to the corresponding coefficients in differenceequation format. In this form, to obtain the same result, enter the following into the command window.

```
aro = LagOp({1 - 0.5 0.8});
ma0 = Laq0p({1 - 0.6 0.08});
ma = \text{arma2ma}(\text{ar0}, \text{ma0});
```
It is a best practice for ar0 to constitute a stationary or unit-root stationary (integrated) time series model.

#### **ma0** — Moving average coefficients

numeric vector | cell vector of square, numeric matrices | LagOp lag operator polynomial object

Moving average coefficients of the ARMA(*p*,*q*) model, specified as a numeric vector, cell vector of square, numeric matrices, or a LagOp lag operator polynomial object. If ma0 is a vector (numeric or cell), then the coefficient of  $\varepsilon_t$  is the identity. To specify a structural MA polynomial (i.e., the coefficient of  $\varepsilon_t$  is not the identity), use <code>LagOp</code> lag operator polynomials.

- For univariate time series models, ma0 is a numeric vector, cell vector of scalars, or a one-dimensional LagOp lag operator polynomial. For vectors, ma0 has length *q* and the elements correspond to lagged innovations composing the AR polynomial in difference-equation notation. That is, ma0(j) or ma0{j} is the coefficient of *εt-j*.
- For numVars-dimensional time series models, ma0 is a cell vector of numeric numVars-by-numVars numeric matrices or an numVars-dimensional LagOp lag operator polynomial. For cell vectors:
	- ma0 has length *q*.
	- ar0 and ma0 must both contain numVars-by-numVars matrices.
	- The elements of ma0 correspond to the lagged responses composing the AR polynomial in difference equation notation. That is, ma0{j} is the coefficient matrix of *yt-j*.
- For LagOp lag operator polynomials:
	- The first element of the Coefficients property corresponds to the coefficient of  $\varepsilon_t$  (to accommodate structural models). All other elements correspond to the coefficients of the subsequent lags in the Lags property.
	- To construct a univariate model in reduced form, specify 1 for the first coefficient. For numVars-dimensional multivariate models, specify eye(numVars) for the first coefficient.

If the ARMA model is strictly an AR model, then specify [] or {}.

It is a best practice for ma0 to constitute an invertible time series model.

### **numLags** — Maximum number of lag-term coefficients to return

positive integer

Maximum number of lag-term coefficients to return, specified as a positive integer.

If you specify 'numLags', then arma2ma truncates the output polynomial at a maximum of numLags lag terms, and then returns the remaining coefficients. As a result, the output vector has numLags elements or is at most a degree numLags LagOp lag operator polynomial.

By default, arma2ma determines the number of lag coefficients to return by the stopping criteria of mldivide.

Data Types: double

## Output Arguments

#### **ma** — Lag-term coefficients of the truncated MA model

numeric vector | cell vector of square, numeric matrices | LagOp lag operator polynomial object

Lag-term coefficients of the truncated MA model approximation of the ARMA model, returned as a numeric vector, cell vector of square, numeric matrices, or a LagOp lag operator polynomial object. ma has numLags elements, or is at most a degree numLags LagOp lag operator polynomial.

The data types and orientations of ar0 and ma0 determine the data type and orientation of ma. If ar0 or ma0 are of the same data type or have the same orientation, then ma shares the common data type or orientation. If at least one of ar0 or ma0 is a LagOp lag operator polynomial, then ma is a LagOp lag operator polynomial. Otherwise, if at least one of ar0 or ma0 is a cell vector, then ma is a cell vector. If ar0 and ma0 are cell or numeric vectors and at least one is a row vector, then ma is a row vector.

If ma is a cell or numeric vector, then the order of the elements of ma corresponds to the order of the coefficients of the lagged innovations in [difference-equation notation](#page-1232-0) starting with the coefficient of  $\varepsilon_{t-1}$ . The resulting MA model is in reduced form.

If ma is a LagOp lag operator polynomial, then the order of the coefficients of ma corresponds to the order of the coefficients of the lagged innovations in [lag operator](#page-1233-0) [notation](#page-1233-0) starting with the coefficient of  $\varepsilon_t$ . If  $\Theta_0 \neq I_{\text{numVars}}$ , then the resulting MA model is structural.

### More About

### <span id="page-1232-0"></span>Difference-Equation Notation

A linear time series model written in *difference-equation notation* positions the present value of the response and its structural coefficient on the left side of the equation. The

right side of the equation contains the sum of the lagged responses, present innovation, and lagged innovations with corresponding coefficients.

That is, a linear time series written in difference-equation notation is

where

- *y<sub>t</sub>* is an numVars-dimensional vector representing the responses of numVars variables at time *t*, for all *t* and for **numVars**  $> 1$ .
- *ε<sup>t</sup>* is an numVars-dimensional vector representing the innovations at time *t*.
- $\Phi_j$  is the numVars-by-numVars matrix of AR coefficients of the response  $y_{t,j}$ , for  $j =$ 0,...,*p*.
- *Θk* is the numVars-by-numVars matrix of MA coefficients of the innovation *εt-k.*, *k* = 0,...,*q*.
- *c* is the *n*-dimensional model constant.
- For models in reduced form,  $\Phi_0 = \Theta_0 = I_{\text{numVars}}$ , which is the numVars-dimensional identity matrix.

### <span id="page-1233-0"></span>Lag Operator Notation

sido of the optical is a contributed by sum of the langed versions:<br>specific moviding in the optical interaction is a control of the properties of<br> $\Phi_{0}p_{\ell} = c + \Phi_{1}p_{\ell} + ... + \Phi_{p}p_{\ell}$ ,  $\Rightarrow \Theta_{0}p_{\ell} + \Theta_{1}p_{\ell} + ... + \Theta_{q}p_{$ A time series model written in *lag-operator notation* positions a *p*-degree lag operator polynomial on the present response on the left side of the equation. The right side of the equation contains the model constant and a *q*-degree lag operator polynomial on the present innovation.  $\frac{1}{2}$ <br>side of the equation contains the sum of the lagged responses, present in<br>agged innovations with corresponding coefficients.<br>is, a linear time series written in difference-equation notation is<br> $\Phi_0 y_i = c + \Phi_1 y_{i-$ Alphobaical tis<br>  $\mu$ <sub>phobaical tis</sub><br>  $\mu$  fields of the equation contains the sum of the lagged vergences, present innovation,<br>  $\log_{10}$  mergal introduction with interaction in difference coupling the response of functio besical tist<br>  $\psi$  of the countine contains the sum of the lagged responses, present innovation,<br>  $\psi$  inner time series written in difference-equation notation is<br>  $\psi = e^{i\phi} \theta_1 \gamma_{i-1} + ... + \theta_p \gamma_{i-p} + \theta_0 \phi_1 + \theta_1 \phi_2 + ... + \theta$ 

That is, a linear time series model written in lag-operator notation is

$$
\Phi(L)y_t = c + \Theta(L)\varepsilon_t,
$$

where

- *y<sub>t</sub>* is an numVars-dimensional vector representing the responses of numVars variables at time *t*, for all *t* and for **numVars**  $\geq 1$ .
- $\frac{2}{a}$  –...– $\Phi_p L^p$ , which is the autoregressive, lag operator polynomial.
- L is the back-shift operator, i.e.,  $L^j y_t = y_{t-i}$ .
- $\Phi_j$  is the numVars-by-numVars matrix of AR coefficients of the response  $y_{t,j}$ , for  $j =$ 0,...,*p*.
- *ε<sup>t</sup>* is an numVars-dimensional vector representing the innovations at time *t*.
- *L* is the back-shift operator, i.e.,  $L^j y_t = y_{t-j}$ .<br>  $\Phi_j$  is the numVars-by-numVars matrix of AR coefficients of the response  $[0, \ldots, p]$ .<br>  $e_t$  is an numVars-dimensional vector representing the innovations at tim<br>  $\Theta(L$  $t = y_{t-j}$ .<br>
ix of AR coefficients of the resport<br>
representing the innovations at<br>
which is the moving average, lag •  $\frac{2}{r}$  +... +  $\Theta_a L^q$  , which is the moving average, lag operator polynomial.
- $\Theta_k$  is the numVars-by-numVars matrix of MA coefficients of the innovation  $\varepsilon_{t-k}$ ,  $k =$ 0,...,*q*.
- *c* is the numVars-dimensional model constant.
- For models in reduced form,  $\Phi_0 = \Theta_0 = I_{\text{numVars}}$ , which is the numVars-dimensional identity matrix.

meaker<br>  $\Omega$ ,is the back-shift operator, i.e.,  $L^j y_i = y_{i-j}$ .<br>  $D_j$  is the numVars-hy-numVars matrix of AR coefficients of the vesponse  $y_{ij}$ , for  $j = 0$ ,...,  $D_0$ ...<br>  $D_0$ , is an numVars-dimensional vector representi **ormazime**<br>
the back-shift operator, i.e.,  $L^j y_t = y_{t-j}$ .<br>
the numVars-by-numVars matrix of AR coefficients of the response  $y_{t,j}$ , for  $j =$ <br>
numWars-dimensional vector representing the innovations at time *t*.<br>  $= \Theta_0 + \$ When comparing lag operator notation to difference equation notation, the signs of the lagged AR coefficients appear negated relative to the corresponding terms in difference equation notation. The signs of the moving average coefficients are the same and appear on the same side. is the back-shift operator, i.e.,  $L^f y_f = y_{f-j}$ .<br>
is the numVars-hy-numVars matrix of AR coefficients of the rest<br>  $y_i = y_i - j$ .<br>  $y_i = y_i - \phi_1 L + \phi_2 L^2 + \ldots + \theta_d L^q$ , which is the moving average,  $|L| = \Theta_0 + \Theta_1 L + \Theta_2 L^2 + \ldots + \Theta_d$ e back-shift operator, i.e.,  $L^j y_t = y_{t-j}$ .<br>
the numVars-by-numVars matrix of AR coefficients of the re<br>
numVars-dimensional vector representing the innovation<br>  $\epsilon \Theta_0 + \Theta_1 L + \Theta_2 L^2 + ... + \Theta_q L^q$ , which is the moving average tek-shift operator, i.e.,  $L^j y_t = y_{t-j}$ .<br>
umVars-hy-numVars matrix of AR coefficients of the respondance of the step<br>
mVars-dimensional vector representing the innovations at<br>  $+ \Theta_1 L + \Theta_2 L^2 + ... + \Theta_n L^g$ , which is the movin *L* is the back-shift operator, i.e.,  $L^j y_t = y_t$  *j.*<br> *D*<sub>i</sub> is the numVars-by-numVars matrix of AR coefficients of the reading the intervalsional vector representing the innovations  $\Theta(L) = \Theta_0 + \Theta_1 L + \Theta_2 L^2 + ... + \Theta_q L^q$ , w  $\label{eq:4.1} \begin{array}{l} \text{normal} \\ \text{error, i.e., } I/J_{Y} = y_{t-j}\,, \\ \text{uniform} \\ \text{sumVar} \\ \text{sumVar} \\ \text{matrix of AR coefficients of the response } y_{t,i} \text{ for } j=1\\ \vdots \\ \text{mean} \\ \text{mean} \\ \text{mean} \\ \text{mean} \\ \text{sumVar} \\ \text{sumVar} \\ \text{sumVar} \\ \text{sumVar} \\ \text{sumVar} \\ \text{sumVar} \\ \text{sumVar} \\ \text{sumVar} \\ \text{sumVar} \\ \text{sumVar} \\ \text{sumVar} \\ \text{sumVar} \\ \text{sumVar} \\ \text{sumVar} \\ \text{sum$ 

For more details on lag operator notation, see "Lag Operator Notation" on page 1-22.

### Tips

- To accommodate structural ARMA models, specify the input arguments ar0 and ma0 as LagOp lag operator polynomials.
- To access the cell vector of the lag operator polynomial coefficients of the output argument ma, enter toCellArray(ma).

### Algorithms

• The software computes the infinite-lag polynomial of the resulting MA model according to this equation in lag operator notation:

$$
y_t = \Phi^{-1}(L) \Theta(L) \varepsilon_t
$$

where 
$$
\Phi(L) = \sum_{j=0}^{p} \Phi_j L^j
$$
 and  $\Theta(L) = \sum_{k=0}^{q} \Theta_k L^k$ .

• arma2ma approximates the MA model coefficients whether ar0 and ma0 compose a stable polynomial (a polynomial that is stationary or invertible). To check for stability, use isStable.

isStable requires a LagOp lag operator polynomial as input. For example, if ar0 is a vector, enter the following code to check ar0 for stationarity.

```
ar0LagOp = LagOp([1 - ar0]);isStable(ar0LagOp)
```
A 0 indicates that the polynomial is not stable.

You can similarly check whether the MA approximation to the ARMA model (ma) is invertible.

• ["Lag Operator Notation" on page 1-22](#page-45-0)

### References

#### v

- [1] Box, G. E. P., G. M. Jenkins, and G. C. Reinsel. *Time Series Analysis: Forecasting and Control* 3rd ed. Englewood Cliffs, NJ: Prentice Hall, 1994.
- [2] Hamilton, J. D. *Time Series Analysis*. Princeton, NJ: Princeton University Press, 1994.
- [3] Lutkepohl, H. *New Introduction to Multiple Time Series Analysis.* Springer-Verlag, 2007.

### See Also

arma2ar | armairf | isStable | LagOp | toCellArray | var2vec | vec2var | vgxvarx

### Introduced in R2015a

# armairf

Generate ARMA model impulse responses

## **Syntax**

```
armairf(ar0,ma0)
armairf(ar0,ma0,Name,Value)
```

```
Y = \text{armairf}(\text{ar0},\text{ma0})Y = armairf(ar0,ma0,Name,Value)
```
## **Description**

armairf(ar0,ma0) returns a tiered plot of the impulse response function, or dynamic response of the system, that results from applying a one standard deviation shock to each of the numVars time series variables composing an ARMA(*p*,*q*) model. The autoregressive and moving average coefficients of the  $ARMA(p,q)$  model are  $a \cdot q$  and ma0, respectively.

### armairf

- Accepts:
	- Vectors or cell vectors of matrices in [difference-equation notation](#page-1251-0).
	- LagOp lag operator polynomials corresponding to the AR and MA polynomials in [lag operator notation](#page-1252-0).
- Accommodates time series models that are univariate or multivariate, stationary or integrated, structural or in reduced form, and invertible or noninvertible.
- Assumes that the model constant *c* is 0.

armairf(ar0,ma0,Name,Value) returns a tiered plot of the impulse response function with additional options specified by one or more **Name**, Value pair arguments. For example, you can specify the number of periods to plot the impulse response function or the computation method to use.

Y = armairf(ar0,ma0) returns the impulse responses (Y) that result from applying a one standard deviation shock to each of the numVars time series variables in an

ARMA(*p*,*q*) model. The autoregressive coefficients ar0 and the moving average coefficients ma0 compose the ARMA model.

Y = armairf(ar0,ma0,Name,Value) returns the impulse responses with additional options specified by one or more Name, Value pair arguments.

## Examples

### Plot Orthogonalized Impulse Response Function of Univariate ARMA Model

Plot the entire impulse response function of the univariate ARMA(2,1) model

 $y_t = 0.3y_{t-1} - 0.1y_{t-2} + \varepsilon_t + 0.05\varepsilon_{t-1}$ 

Create vectors for the autoregressive and moving average coefficients as you encounter them in the model expressed in difference-equation notation.

 $AR0 = [0.3 -0.1];$  $MA0 = 0.05;$ 

Plot the orthogonalized impulse response function of  $y_t$ .

figure; armairf(AR0,MA0);

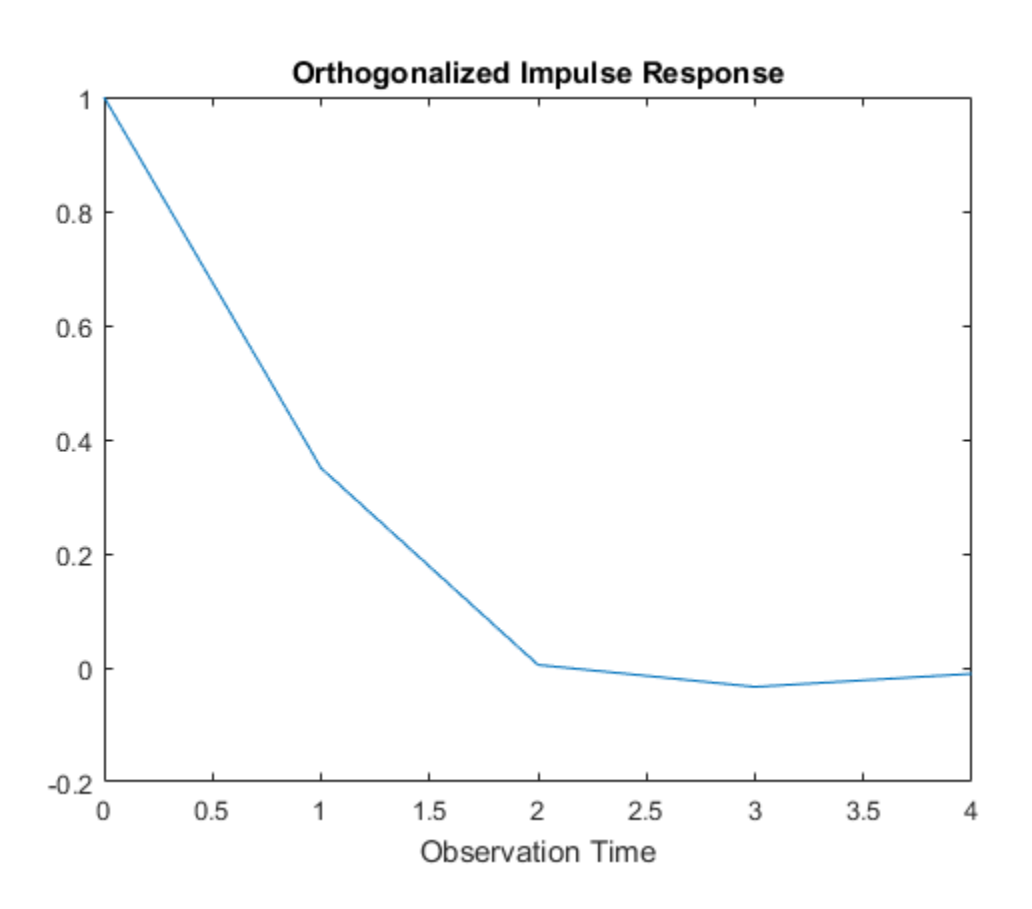

Because  $y_t$  is univariate, there is one impulse response function in the plot. The impulse response dies after four periods.

Alternatively, create an ARMA model that represents  $y_t$ . Specify that the variance of the innovations is 1, and that there is no model constant.

Mdl = arima('AR',AR0,'MA',MA0,'Variance',1,'Constant',0);

Mdl is an arima model object.

Plot the impulse response function using Mdl.

impulse(Mdl);

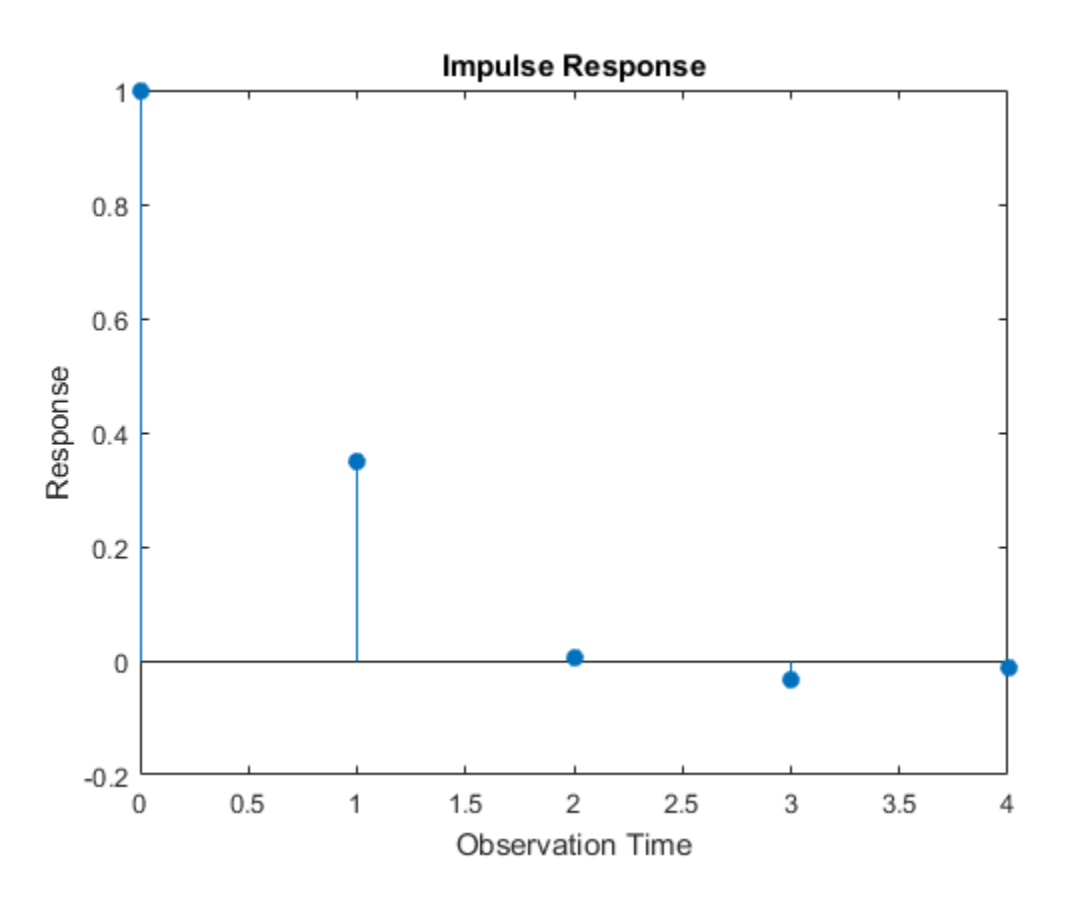

impulse uses a stem plot, whereas armairf uses a line plot. However, the impulse response functions between the two implementations are equivalent.

### Plot Generalized Impulse Response Function of Univariate ARMA Model

Plot the entire impulse response function of the univariate ARMA(2,1) model

$$
(1 - 0.3L + 0.1L^2)y_t = (1 + 0.05L)\varepsilon_t
$$

Because the model is in lag operator form, create the polynomials using the coefficients as you encounter them in the model.

 $AROLag = LagOp([1 -0.3 0.1])$ 

```
MAOLag = LagOp([1 0.05])AR0Lag = 
     1-D Lag Operator Polynomial:
        -----------------------------
         Coefficients: [1 -0.3 0.1]
                 Lags: [0 1 2]
                Degree: 2
            Dimension: 1
MAOLag = 1-D Lag Operator Polynomial:
 -----------------------------
         Coefficients: [1 0.05]
                 Lags: [0 1]
               Degree: 1
            Dimension: 1
```
AR0Lag and MA0Lag are LagOp lag operator polynomials representing the autoregressive and moving average lag operator polynomials, respectively.

Plot the generalized impulse response function by passing in the lag operator polynomials.

```
figure;
armairf(AR0Lag,MA0Lag,'Method','generalized');
```
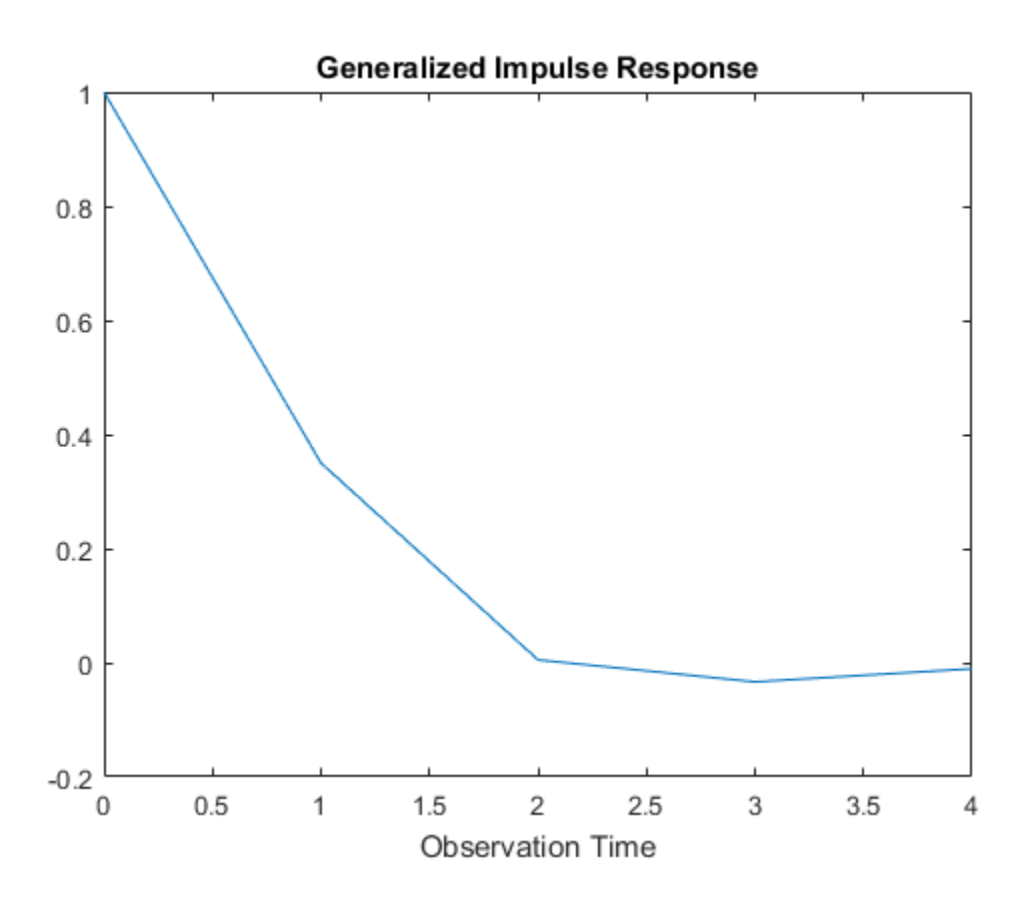

The impulse response function is equivalent to the impulse response function in "Plot Orthogonalized Impulse Response Function of Univariate ARMA Model".

### Plot Generalized Impulse Response Function of VARMA Model

Plot the entire impulse response function of the structural VARMA(8,4) model

$$
\left\{\begin{bmatrix} 1 & 0.2 & -0.1 \\ 0.03 & 1 & -0.15 \\ 0.9 & -0.25 & 1 \\ 0 & 1 & 0 \\ 0 & 0 & 1 \end{bmatrix} + \begin{bmatrix} -0.5 & 0.2 & 0.1 \\ 0.3 & 0.1 & -0.1 \\ -0.4 & 0.2 & 0.05 \\ 0.03 & 0.01 & 0.01 \end{bmatrix} L^4 - \begin{bmatrix} -0.05 & 0.02 & 0.01 \\ 0.1 & 0.01 & 0.001 \\ -0.04 & 0.02 & 0.005 \end{bmatrix} L^8 \right\} y_t = \begin{bmatrix} 1 & 0 & 0 & 0 & 0 \\ 0 & 1 & 0 & 0 \\ 0 & 0 & 1 & 0 \\ 0 & 0 & 1 & 0 \end{bmatrix} + \begin{bmatrix} -0.02 & 0.03 & 0.3 \\ 0.003 & 0.001 & 0.01 \\ 0.3 & 0.01 & 0.01 \end{bmatrix} L^4 \right\} \varepsilon_t
$$

```
where y_t = [y_{1t} \ y_{2t} \ y_{3t}]' and \varepsilon_t = [\varepsilon_{1t} \ \varepsilon_{2t} \ \varepsilon_{3t}]'
```
The VARMA model is in lag operator notation because the response and innovation vectors are on opposite sides of the equation.

Create a cell vector containing the VAR matrix coefficients. Because this model is a structural model in lag operator notation, start with the coefficient of  $y_t$  and enter the rest in order by lag. Construct a vector that indicates the degree of the lag term for the corresponding coefficients.

var0 =  $\{$ [1 0.2 -0.1; 0.03 1 -0.15; 0.9 -0.25 1],...  $-[ -0.5 \ 0.2 \ 0.1; \ 0.3 \ 0.1 \ -0.1; \ -0.4 \ 0.2 \ 0.05], \ldots$  -[-0.05 0.02 0.01; 0.1 0.01 0.001; -0.04 0.02 0.005]};  $varO Lags = [0 4 8];$ 

Create a cell vector containing the VMA matrix coefficients. Because this model is in lag operator notation, start with the coefficient of  $\varepsilon_t$  and enter the rest in order by lag. Construct a vector that indicates the degree of the lag term for the corresponding coefficients.

```
vma0 = \{eye(3), \ldots\}[-0.02 \ 0.03 \ 0.3; \ 0.003 \ 0.001 \ 0.01; \ 0.3 \ 0.01 \ 0.01];
vmaOLags = [0 4];
```
Construct separate lag operator polynomials that describe the VAR and VMA components of the VARMA model.

```
VARLag = LagOp(var0,'Lags',var0Lags);
VMALag = LagOp(vma0,'Lags',vma0Lags);
```
Plot the impulse response function of the VARMA model.

```
figure;
armairf(VARLag,VMALag,'Method','generalized');
```
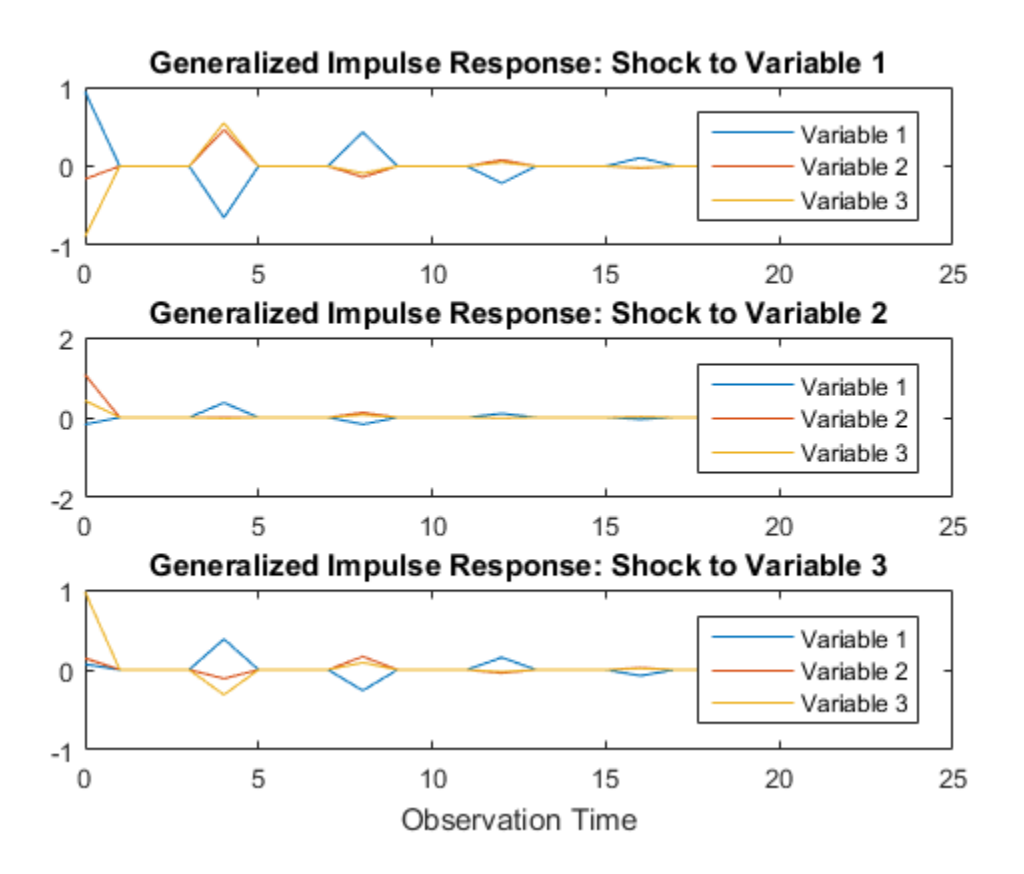

The figure contains three subplots. The top plot contains the impulse responses of all variables resulting from an innovation shock to  $y_{1,t}$ , the second plot from the top contains the impulse responses of all variables resulting from an innovation shock to  $\mathcal{Y}_{2,t}$ , and so on. Because the impulse responses die out after a finite number of periods, the VARMA model is stable.

### Impulse Response Function of ARMA Model

Compute the entire, orthogonalized impulse response function of the univariate ARMA(2,1) model

$$
y_t = 0.3y_{t-1} - 0.1y_{t-2} + \varepsilon_t + 0.05\varepsilon_{t-1}
$$

Create vectors for the autoregressive and moving average coefficients as you encounter them in the model expressed in difference-equation notation.

 $AR0 = [0.3 -0.1];$  $MA0 = 0.05;$ 

Plot the orthogonalized impulse response function of  $y_t$ .

```
y = \text{armairf}(\text{ARO}, \text{MAO})V = 1.0000
       0.3500
      0.0050
     -0.0335
     -0.0105
```
y is a 5-by-1 vector of impulse responses.  $y(1)$  is the impulse response for time  $t = 0$ ,  $y(2)$  is the impulse response for time  $t = 1$ , and so on. The impulse response function dies out after period  $t = 4$ .

Alternatively, create an ARMA model that represents  $y_t$ . Specify that the variance of the innovations is 1, and that there is no model constant.

Mdl = arima('AR',AR0,'MA',MA0,'Variance',1,'Constant',0);

Mdl is an arima model object.

Plot the impulse response function using Mdl.

 $y = \text{impulse}(Md1)$ 

 $V =$ 

 1.0000 0.3500 0.0050 -0.0335 -0.0105 The impulse response functions between the two implementations are equivalent.

#### Impulse Response Function of VAR Model

Compute the generalized impulse response function of the 2 dimensional VAR(3) model

$$
y_t = \begin{bmatrix} 1 & -0.2 \\ -0.1 & 0.3 \end{bmatrix} y_{t-1} - \begin{bmatrix} 0.75 & -0.1 \\ -0.05 & 0.15 \end{bmatrix} y_{t-2} + \begin{bmatrix} 0.55 & -0.02 \\ -0.01 & 0.03 \end{bmatrix} y_{t-3} + \varepsilon_t
$$

 $y_t = [y_{1,t} \ y_{2,t}]' \ \varepsilon_t = [\varepsilon_{1,t} \ \varepsilon_{2,t}]'$ , and, for all t,  $\varepsilon_t$  is Gaussian with mean zero and covariance matrix

$$
\Sigma = \left[\begin{array}{cc}0.5 & -0.1\\-0.1 & 0.25\end{array}\right]
$$

Create a cell vector of matrices for the autoregressive coefficients as you encounter them in the model expressed in difference-equation notation. Specify the innovation covariance matrix.

```
ARI = [1 -0.2; -0.1 0.3];AR2 = -[0.75 -0.1; -0.05 0.15];
AR3 = [0.55 -0.02; -0.01 0.03];
aro = {AR1 AR2 AR3};
```

```
InnovCov = [0.5 -0.1; -0.1 0.25];
```
Compute the entire, generalized impulse response function of  $\mathcal{Y}$ . Because there are no MA terms, specify an empty array ([]) for the second input argument.

```
Y = armairf(ar0,[],'Method','generalized','InnovCov',InnovCov);
size(Y)
ans = 31 2 2
```
Y is a 31-by-2-2 array of impulse responses. Rows correspond to periods, columns correspond to variables, and pages correspond to the variable that armairf shocks. The armairf satisfies the stopping criterion after 31 periods. You can specify to stop sooner

using the 'NumObs' name-value pair argument. This is a good practice when there are many variables in the system.

Compute and display the generalized impulse responses for the first ten periods.

```
Y20 = armairf(ar0,[],'Method','generalized','InnovCov',InnovCov,...
     'NumObs',10)
```

```
Y20(:,:,1) =
```
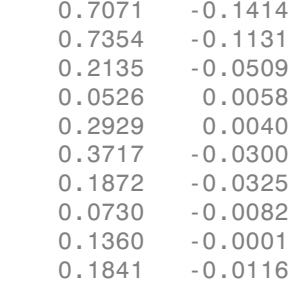

 $Y20$ (:,:,2) =

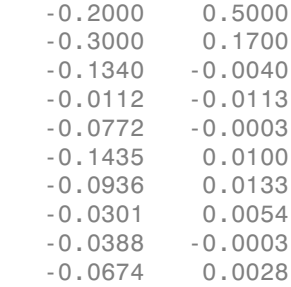

The impulse responses appear to die out with increasing time. This suggests a stable system.

- ["Generate Impulse Responses for a VAR model" on page 7-42](#page-857-0)
- ["Compare Generalized and Orthogonalized Impulse Response Functions" on page](#page-860-0) [7-45](#page-860-0)
- ["Generate VEC Model Impulse Responses" on page 7-138](#page-953-0)

## Input Arguments

### **ar0** — Autoregressive coefficients

numeric vector | cell vector of square, numeric matrices | LagOp lag operator polynomial object

Autoregressive coefficients of the ARMA(*p*,*q*) model, specified as a numeric vector, cell vector of square, numeric matrices, or a LagOp lag operator polynomial object. If ar0 is a vector (numeric or cell), then the coefficient of  $y_t$  is the identity. To specify a structural AR polynomial (i.e., the coefficient of  $y_t$  is not the identity), use <code>LagOp</code> lag operator polynomials.

- For univariate time series models, ar0 is a numeric vector, cell vector of scalars, or a one-dimensional LagOp lag operator polynomial. For vectors, ar0 has length *p* and the elements correspond to lagged responses composing the AR polynomial in [difference-equation notation.](#page-1251-0) That is,  $\text{ar0}(j)$  or  $\text{ar0}{j}$  is the coefficient of  $y_{t,j}$ .
- For numVars-dimensional time series models, ar0 is a cell vector of numVarsby-numVars numeric matrices or an numVars-dimensional LagOp lag operator polynomial. For cell vectors:
	- ar0 has length *p*.
	- ar0 and ma0 must contain numVars-by-numVars matrices.
	- The elements of ar0 correspond to the lagged responses composing the AR polynomial in difference equation notation. That is,  $\text{ar0} \{j\}$  is the coefficient matrix of vector *yt-j*.
	- Row *k* of an AR coefficient matrix contains the AR coefficients in the equation of the variable  $y_k$ . Subsequently, column *k* must correspond to variable  $y_k$ , and the column and row order of all autoregressive and moving average coefficients must be consistent.
- For LagOp lag operator polynomials:
	- •
	- The first element of the Coefficients property corresponds to the coefficient of  $y_t$  (to accommodate structural models). All other elements correspond to the coefficients of the subsequent lags in the Lags property.
	- To construct a univariate model in reduced form, specify 1 for the first coefficient. For numVars-dimensional multivariate models, specify eye(numVars) for the first coefficient.

• armairf composes the model using [lag operator notation.](#page-1252-0) That is, when you work from a model in difference-equation notation, negate the AR coefficients of the lagged responses to construct the lag-operator polynomial equivalent. For example, **consistof** considerate and the mailed using that parameter original is a collision of the set of the set of the parameter  $y$ <sup>2</sup> *y*  $y$ <sup>2</sup>  $y$  *considerate the bulgometric inclusion of the bulgometric members in the* must<br>meant of the model using lag operator notation. That is, when you work<br>in difference-equation notation, negate the AR coefficients of the<br>ses to construct the lag-operator polynomial equivalent. For example,<br> $0.5y_{t$ equation form. To compute the impulse responses, enter the following into the command window. original interaction and interaction and interaction the system of the system of original properties and representation  $\mu$  and  $\sigma$  original properties and the system of the system of the system of the system of the syst

$$
y = armairf([0.5 - 0.8], [-0.6 0.08]);
$$

The ARMA model written in lag-operator notation is

 $(1-0.5L+0.8L^2)y_t = (1-0.6L+0.08L^2)\varepsilon_t$ . The AR coefficients of the lagged responses are negated compared to the corresponding coefficients in differenceequation format. In this form, to obtain the same result, enter the following into the command window.

 $aro = LagOp({1 - 0.5 0.8});$  $ma0 = LagOp({1 - 0.6 0.08})$ ;  $y = \text{armairf}(\text{ar0}, \text{ma0});$ 

If the ARMA model is strictly an MA model, then specify an empty array or cell ([] or  $\{\}$ ).

#### **ma0** — Moving average coefficients

numeric vector | cell vector of square, numeric matrices | LagOp lag operator polynomial object

Moving average coefficients of the ARMA(*p*,*q*) model, specified as a numeric vector, cell vector of square, numeric matrices, or a LagOp lag operator polynomial object. If ma0 is a vector (numeric or cell), then the coefficient of  $\varepsilon_t$  is the identity. To specify a structural MA polynomial (i.e., the coefficient of  $\varepsilon_t$  is not the identity), use <code>LagOp</code> lag operator polynomials.

- For univariate time series models, ma0 is a numeric vector, cell vector of scalars, or a one-dimensional LagOp lag operator polynomial. For vectors, ma0 has length *q* and the elements correspond to lagged innovations composing the AR polynomial in [difference-equation notation.](#page-1251-0) That is, ma0(j) or ma0{j} is the coefficient of *εt-j*.
- For numVars-dimensional time series models, ma0 is a cell vector of numeric numVars-by-numVars numeric matrices or an numVars-dimensional LagOp lag operator polynomial. For cell vectors:
- ma0 has length *q*.
- ar0 and ma0 must both contain numVars-by-numVars matrices.
- The elements of ma0 correspond to the lagged responses composing the AR polynomial in difference equation notation. That is,  $\text{ma0} \{j\}$  is the coefficient matrix of *yt-j*.
- Row *k* of an MA coefficient matrix contains the MA coefficients in the equation of the variable  $y_k$ . Subsequently, column *k* must correspond to variable  $y_k$ , and the order of all autoregressive and moving average coefficients must be consistent.
- For LagOp lag operator polynomials:
	- The first element of the Coefficients property corresponds to the coefficient of  $\varepsilon_t$  (to accommodate structural models). All other elements correspond to the coefficients of the subsequent lags in the Lags property.
	- To construct a univariate model in reduced form, specify 1 for the first coefficient. For numVars-dimensional multivariate models, specify eye(numVars) for the first coefficient.

If the ARMA model is strictly an AR model, then specify an empty array or cell ([] or  $\{\}$ ).

### Name-Value Pair Arguments

Specify optional comma-separated pairs of Name,Value arguments. Name is the argument name and Value is the corresponding value. Name must appear inside single quotes (' '). You can specify several name and value pair arguments in any order as Name1,Value1,...,NameN,ValueN.

Example: 'Method','generalized','NumObs',10 specifies to compute generalized impulse responses for ten periods.

#### **'InnovCov'** — Covariance matrix

eye(numVars) (default) | numeric scalar | numeric matrix

Covariance matrix of the  $ARMA(p,q)$  model innovations  $\varepsilon_t$ , specified as the commaseparated pair consisting of 'InnovCov' and a numeric scalar or an numVarsby-numVars numeric matrix. InnovCov must be a positive scalar or a positive definite matrix.

Example: 'InnovCov',0.2

Data Types: double

### **'NumObs'** — Number of periods in the impulse response function to return

positive integer

Number of periods in the impulse response function to return, specified as the commaseparated pair consisting of 'NumObs' and a positive integer. NumObs specifies the number of rows in the output argument Y.

By default, armairf determines NumObs by the stopping criteria of mldivide.

```
Example: 'NumObs',10
Data Types: double
```
### **'Method'** — Impulse response function computation method

'orthogonalized' (default) | 'generalized'

Impulse response function computation method, specified as the comma-separated pair consisting of 'Method' and a string.

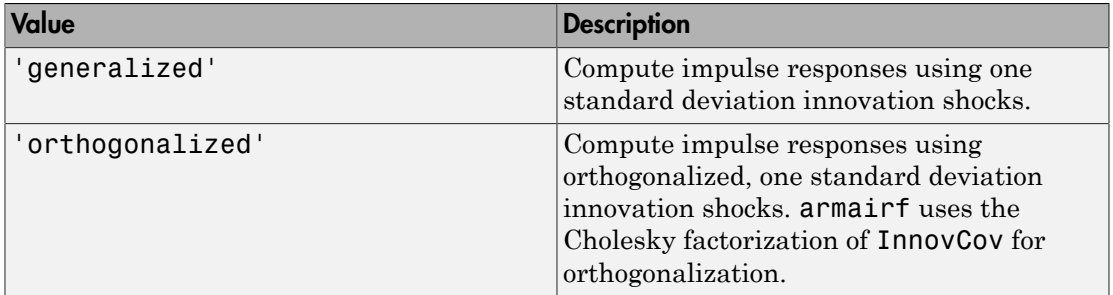

Example: 'Method','generalized'

Data Types: char

## Output Arguments

### **Y** — Impulse responses

numeric column vector | numeric array

Impulse responses, returned as a numeric column vector or array.

If Y is a vector, then  $Y(t)$  is the impulse response at period *t*, where  $t = 0, 1, \dots$ . NumObs.

Otherwise,  $Y(t, j, k)$  is the period-*t* impulse response of variable *j* shocked by a one standard impulse originating in variable *k*. *t* = 0,1,...,NumObs, *j* = 1,2,...,numVars, and *k* = 1,2,...,numVars. The variable order in Y corresponds to the variable order in ar0 and ma0. Alphabetical List<br>
Fig. 2 ( $\mathbf{r}$ ,  $\mathbf{r}$ ,  $\mathbf{r}$ ,  $\mathbf{r}$ ,  $\mathbf{r}$ ) is the introduct response at period *t*, where  $t = 0, 1, ...$  *NumDbs*.<br>
Fig. 2 ( $\mathbf{r}$ ,  $\mathbf{r}$ ,  $\mathbf{r}$ ,  $\mathbf{r}$ ) is the period *i* implabe

### More About

### <span id="page-1251-0"></span>Difference-Equation Notation

A linear time series model written in *difference-equation notation* positions the present value of the response and its structural coefficient on the left side of the equation. The right side of the equation contains the sum of the lagged responses, present innovation, and lagged innovations with corresponding coefficients.

That is, a linear time series written in difference-equation notation is

$$
\Phi_0 y_t = c + \Phi_1 y_{t-1} + \dots + \Phi_p y_{t-p} + \Theta_0 \varepsilon_t + \Theta_1 \varepsilon_{t-1} + \dots + \Theta_q \varepsilon_{t-q},
$$

where

- *y<sub>t</sub>* is an numVars-dimensional vector representing the responses of numVars variables at time *t*, for all *t* and for **numVars**  $\geq 1$ .
- *ε<sup>t</sup>* is an numVars-dimensional vector representing the innovations at time *t*.
- $\Phi_j$  is the numVars-by-numVars matrix of AR coefficients of the response  $y_{t,j}$ , for  $j =$ 0,...,*p*.
- *Θk* is the numVars-by-numVars matrix of MA coefficients of the innovation *εt-k.*, *k* = 0,...,*q*.
- *c* is the *n*-dimensional model constant.
- For models in reduced form,  $\Phi_0 = \Theta_0 = I_{\text{numVars}}$ , which is the numVars-dimensional identity matrix.

### Impulse Response Function

An *impulse response function* of a time series model measures the changes in the future responses of all variables in the system when a variable is shocked by an impulse.

Suppose  $y_t$  is the  $\text{ARMA}(p, q)$  model containing  $\textsf{numVars}$  response variables

- ose  $y_i$  is the ARMA $(p,q)$  model containing numVars response va<br>  $\Phi(L)y_t = \Theta(L)\varepsilon_t$ .<br>
(*L*) is the lag operator polynomial of the autoregressive coeffici<br>
(*L*) =  $\Phi_0 \Phi_1 L \Phi_2 L^2 ... \Phi_p L^p$ .<br>
(*L*) is the lag operator pol  $\cdot$   $\Phi(L)$  is the lag operator polynomial of the autoregressive coefficients, i.e., 2  $\Phi I^p$ bose *y<sub>i</sub>* is the ARMA(*p*,*q*) model containing numVars resp<br>  $Φ(D)y_t = Θ(Dε_t)$ .<br>  $∇L$ ) is the lag operator polynomial of the autoregressive<br>  $V(L) = Φ_0 - Φ_1 L - Φ_2 L^2 - ... - Φ_p L^p$ .<br>  $V(L)$  is the lag operator polynomial of the
- gy, is the ARMA( $p,q$ ) model containing numVar's response variables<br>  $y_t = \Theta(L)\varepsilon_t$ .<br>
is the lag operator polynomial of the autoregressive coefficients, i.e.,<br>  $= \Phi_0 \Phi_1 L \Phi_2 L^2 ... \Phi_p L^p$ .<br>
Similarly are approached by th  $\cdot$   $\Theta(L)$  is the lag operator polynomial of the moving average coefficients, i.e.,  $\Theta(L) = \Theta_0 + \Theta_1 L + \Theta_2 L^2 + ... + \Theta_a L^q$ . or  $y_i$  is the ARMA( $p,q$ ) model containing numVars response variables<br>  $dy_i = \Theta(L)\varepsilon_t$ .<br>
is the lag operator polynomial of the autoregressive coefficients, i.e.,<br>  $= \Phi_0 - \Phi_1 L - \Phi_2 L^2 - ... - \Phi_p L^p$ .<br>
is the lag operator polynom or  $v_t$  is the ARMA( $p,q$ ) model containing numVars response variables<br>  $y_t = \Theta(L)\varepsilon_t$ .<br>
the lag operator polynomial of the autoregressive coefficients, i.e.,<br>  $-\Phi_0 - \Phi_1 L - \Phi_2 L^2 - ... - \Phi_p L^p$ .<br>  $\Phi$  the lag operator polynomia Suppose  $y_i$  is the ARMA( $p,q$ ) model containing numVars response variables<br>  $\Phi(L)y_i = \Theta(L)\varepsilon_i$ .<br>  $\Phi(D)$  is the lag operator polynomial of the autoregressive coefficients, i.e.,<br>  $\Phi(L) = \Phi_0 - \Phi_1 L - \Phi_2 I^2 - ... - \Phi_p I^p$ .<br>  $\Theta(L)$  i
- *ε<sup>t</sup>* is the vector of numVars innovations at time *t*. Assume that the innovations have zero mean and the constant, positive-definite covariance matrix *Σ* for all *t*.

The infinite-lag MA representation of  $y_t$  is

$$
y_t = \Phi^{-1}(L)\Theta(L)\varepsilon_t = \Omega(L)\varepsilon_t.
$$

Then, the general form of the impulse response function of  $y_t$  shocked by an impulse to variable *j* by one standard deviation of its innovation *m* periods into the future is

$$
\psi_j(m) = C_m e_j.
$$

- *e<sup>j</sup>* is a selection vector of length numVars containing a one in element *j* and zeros elsewhere.
- factor in the Cholesky factorization of *Σ*.
- $\begin{array}{l} \mbox{small}\\ \hline \end{array}$  the ARMA(*y,q*) model containing numVar's response variables<br>  $\Theta(L)\varepsilon_r.$   $\Theta_L(L)\varepsilon_r.$   $\Phi_L L^2\Phi_2L^2 ... + \Phi_pL^p.$   $\Phi_L L^q\Phi_2L^q ... + \Phi_pL^p.$   $\Phi_L L^q\Phi_2L^q + ... + \Theta_qL^q.$   $\Theta_L L + \Theta_2L^2 + ... + \Theta_qL^q.$   $\Theta_L L + \$ •  $\sigma_i^{-1} \Omega_m \Sigma$ , where  $\sigma_i$  is the standard deviation **umVars** response variables<br>toregressive coefficients, i.e.,<br>bying average coefficients, i.e.,<br>me *t*. Assume that the innovations have<br>covariance matrix *Σ* for all *t*.<br>function of *y<sub>t</sub>* shocked by an impulse to<br>ation of innovation *j*.

### <span id="page-1252-0"></span>Lag Operator Notation

erneit<br>
for  $\cos \theta$ , is the ARMA( $p, q$ ) model contuining numVars response variables<br>  $\Phi(I)y_t = \Theta(I)\epsilon_t$ .<br>  $\Phi(I)$  is the lag operator polynomial of the autoregressive coefficients, i.e.,<br>  $\Phi(L) = \Phi_0 - \Phi_1 L - \Phi_2 L^2 - ... - \Phi_p L^p$ .<br>  $\$ meade<sup>4</sup><br>
space  $y_i$  is the ARMA( $p, q$ ) model containing numbers response variables<br>  $q(C) y_i = \Theta(Dc_i)$ .<br>  $R(L)$  is the lag operator polynomial of the autoregressive coefficients, i.e.,<br>  $\Phi(D)$  is the lag convarier polynomial *gives*  $y_i$  is the ARMA(*p,q*) model containing numVars response variables.<br>  $\Phi(L)y_i = \Theta(L)y_i$ .<br>
(*I*) is the lag operator only nomial of the autorsgressive exofficients, i.e.,<br>  $f(z) = \Phi_0 - \Phi_1 L - \Phi_2 L^2 - \ldots - \Phi_2 L^2$ .<br>  $f(z) =$ **o**<br> **o** (*b*)*y*<sub>*z*</sub> =  $\Theta(L)v_x = \Theta(L)v_c$ .<br> **o** (*b*) is the lag operator polynomial of the autoregressive coefficients, i.e.,<br>  $\Phi(L)$  is the lag operator polynomial of the autoregressive coefficients, i.e.,<br>  $\Theta(L) = \Phi_0 - \Phi_1$ A time series model written in *lag-operator notation* positions a *p*-degree lag operator polynomial on the present response on the left side of the equation. The right side of the equation contains the model constant and a *q*-degree lag operator polynomial on the present innovation.

That is, a linear time series model written in lag-operator notation is

where

- *y<sub>t</sub>* is an numVars-dimensional vector representing the responses of numVars variables at time *t*, for all *t* and for **numVars**  $\geq 1$ .
- $\Phi(L)y_t = c + \Theta(L)\varepsilon_t,$ <br>
e<br>
is an numVars-dimensional vector representing the responses of numVars<br>
time t, for all t and for numVars  $\geq 1$ .<br>  $\Phi(L) = \Phi_0 \Phi_1 L \Phi_2 L^2 ... \Phi_p L^p$ , which is the autoregressive, lag operato<br>
oly •  $p^2$  –... –  $\Phi_p L^p$ , which is the autoregressive, lag operator polynomial.
- L is the back-shift operator, i.e.,  $L^j y_t = y_{t-i}$ .
- $\Phi_j$  is the numVars-by-numVars matrix of AR coefficients of the response  $y_{t,j}$ , for  $j =$ 0,...,*p*.
- *ε<sup>t</sup>* is an numVars-dimensional vector representing the innovations at time *t*.
- betical list<br>  $\partial y_t = c + \Theta(L)\varepsilon_t$ ,<br>  $\ln \text{numVarS}$  -dimensional vector representing the responses of numVars variables<br>  $\ln e$ , for all  $t$  and for numVars  $\ge 1$ .<br>  $= \Phi_0 \Phi_1 L \Phi_2 L^2 ... \Phi_p L^p$ , which is the autoregressive, l *Alphabetical List*<br>  $\Phi(L)y_i = c + \Theta(L)\varepsilon_t$ ,<br>  $\forall y_i$  is an numVars-dimensional vector representing the responses of numVat<br>
at time  $t$ , for all  $t$  and for numVars  $\geq 1$ .<br>  $\Phi(L) = \Phi_0 - \Phi_1 L - \Phi_2 L^2 - ... - \Phi_p L^p$ , which is the a representing the responses of nt<br>1.<br>which is the autoregressive, lag<br> $t = y_{t-j}$ .<br>ix of AR coefficients of the respon<br>representing the innovations at<br>which is the moving average, lag •  $\frac{2}{r}$  +... +  $\Theta_a L^q$  , which is the moving average, lag operator polynomial.
- $\Theta_k$  is the numVars-by-numVars matrix of MA coefficients of the innovation  $\varepsilon_{t-k}$ ,  $k =$ 0,...,*q*.
- *c* is the numVars-dimensional model constant.
- For models in reduced form,  $\Phi_0 = \Theta_0 = I_{\text{numVars}}$ , which is the numVars-dimensional identity matrix.

AlphobaticalLia<br>  $\Phi(L)y_1 = e + \Theta(L)y_2$ ,<br>  $\Phi(L)y_2 = e + \Theta(L)y_1$ ,<br>  $\Phi(L) = \Phi_0 + \Phi_0 L^2 - \Phi_0 L^2 - \Phi_0 L^2$ , which is the automegave<br>  $\Phi(L) = \Phi_0 - \Phi_1 L - \Phi_2 L^2 - \dots - \Phi_p L^2$ , which is the automegave<br>  $\Phi(L) = \Phi_0 - \Phi_1 L - \Phi_2 L^2 - \dots - \Phi_p L^2$ , wh Alphobaical lis<br>  $\Phi(L)y_1 = c + \Theta(L)\delta_1$ ,<br>  $\Phi$  an outware edimensional vector representiin the responses of outware variables<br>
is time i. for all  $\epsilon$  and of numbers 2.1.<br>  $\Phi(L) = \Phi_0 = \Phi_1 L - \Phi_2 L^2 = ... = \Phi_p L^2$ , which is the auto betical List<br>  $\partial y_x = c + \Theta(L)c_f$ ,<br>  $\ln \text{m}$  and  $\theta x$  furthermolational vector representing the responses of fumVars variables<br>  $e, \ell, for$  all  $\ell$  and  $\text{for}$  fumWars  $\geq 1$ .<br>  $= \Phi_0 - \Phi_1 L - \Phi_2 L^2 - ... - \Phi_p L^p$ , which is the aut When comparing lag operator notation to difference equation notation, the signs of the lagged AR coefficients appear negated relative to the corresponding terms in difference equation notation. The signs of the moving average coefficients are the same and appear on the same side.

For more details on lag operator notation, see "Lag Operator Notation" on page 1-22.

### Tips

- To compute *forecast error impulse responses*, use the default value of InnovCov, which is a numVar-by-numVars identity matrix. In this case, all available computation methods (see Method) result in equivalent impulse response functions.
- To accommodate structural ARMA(*p*,*q*) models, specify the input arguments ar0 and ma0 as LagOp lag operator polynomials.

### Algorithms

- If Method is 'orthogonalized', then the resulting impulse response function depends on the order of the variables in the time series model. If Method is 'generalized', then the resulting impulse response function is invariant to the order of the variables. Therefore, the two methods generally produce different results.
- If InnovCov is a diagonal matrix, then the resulting generalized and orthogonal impulse response functions are identical. Otherwise, the resulting generalized and orthogonal impulse response functions are identical when the first variable shocks all variables only (i.e.,  $Y(:,:,1)$ ).
- ["Impulse Response Function" on page 5-86](#page-569-0)

### References

- [1] Hamilton, J. D. *Time Series Analysis*. Princeton, NJ: Princeton University Press, 1994.
- [2] Lutkepohl, H. *New Introduction to Multiple Time Series Analysis.* Springer-Verlag, 2007.
- [3] Pesaran, H. H. and Y. Shin. "Generalized Impulse Response Analysis in Linear Multivariate Models." *Economic Letters.* Vol. 58, 1998, 17–29.

### See Also

arima | impulse | LagOp | mldivide | vec2var

### Introduced in R2015b

### autocorr

Sample autocorrelation

### **Syntax**

```
autocorr(y)
autocorr(y,numLags)
autocorr(y,numLags,numMA,numSTD)
act = autocorr(y)act = autocorr(y, numLags)acf = autocorr(y,numLags,numMA,numSTD)
[act, lags, bounds] = autocorr(
```
## **Description**

autocorr(y) plots the sample [autocorrelation function](#page-1263-0) (ACF) of the univariate, stochastic time series y with confidence bounds.

autocorr(y,numLags) plots the ACF, where numLags indicates the number of lags in the sample ACF.

autocorr(y, numLags, numMA, numSTD) plots the  $ACF$ , where numMA specifies the number of lags beyond which the theoretical ACF is effectively 0, and numSTD specifies the number of standard deviations of the sample ACF estimation error.

 $\text{act} = \text{autocorr}(y)$  returns the sample ACF of the univariate, stochastic time series y.

 $\text{act} = \text{autocorr}(y, \text{numLags})$  returns the ACF, where numLags specifies the number of lags in the sample ACF.

acf = autocorr(y,numLags,numMA,numSTD) returns the ACF, where numMA specifies the number of lags beyond which the theoretical ACF is effectively 0, and numSTD specifies the number of standard deviations of the sample ACF estimation error.

[acf,lags,bounds] = autocorr( \_\_\_ ) additionally returns the lags (lags) corresponding to the ACF and the approximate upper and lower confidence bounds (bounds), using any of the input arguments in the previous syntaxes.

### Examples

### Plot the Autocorrelation Function of a Time Series

Specify the MA(2) model:

 $y_t = \varepsilon_t - 0.5\varepsilon_{t-1} + 0.4\varepsilon_{t-2},$ 

where  $\varepsilon_i$  is Gaussian with mean 0 and variance 1.

```
rng(1); % For reproducibility
Mdl = arima('MA',{-0.5 0.4},'Constant',0,'Variance',1)
Md1 = ARIMA(0,0,2) Model:
 --------------------
     Distribution: Name = 'Gaussian'
                P: 0
                D: 0
                Q: 2
         Constant: 0
               AR: {}
              SAR: {}
               MA: {-0.5 0.4} at Lags [1 2]
              SMA: {}
         Variance: 1
```
Simulate 1000 observations from Mdl.

 $y =$  simulate(Mdl,1000);

Compute the ACF.

 $[ACF, \text{lags}, \text{bounds}] = \text{autocorr}(y, [], 2);$ bounds

bounds =

 0.0843 -0.0843

[] tells the software to return the default number of lags (20). numMA = 2 indicates that the ACF is effectively 0 after the second lag. bounds displays (-0.0843, 0.0843), which are the upper and lower confidence bounds.

Plot the ACF.

autocorr(y)

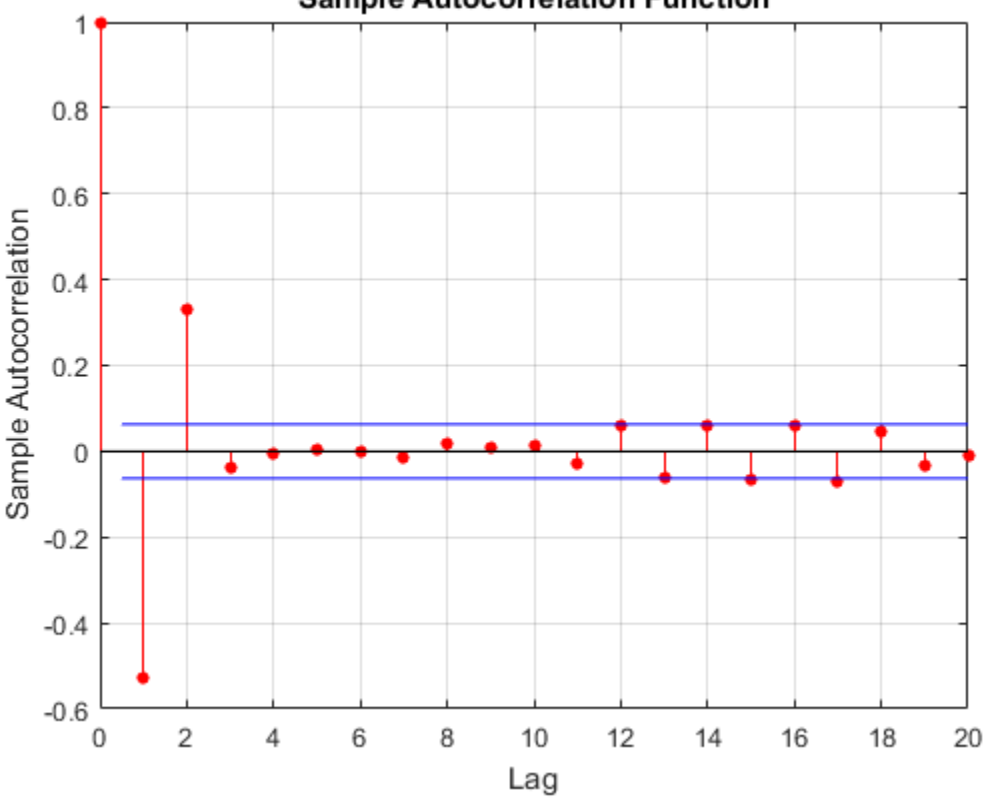

**Sample Autocorrelation Function** 

The ACF cuts off after the second lag. This behavior indicataes an MA(2) process.

### Specify More Lags for the ACF Plot

Specify the mutliplicative seasonal ARMA  $(2,0,1) \times (3,0,0)_{12}$  model:

$$
(1 - 0.75L - 0.15L^2)(1 - 0.9L^{12} + 0.5L^{24} - 0.5L^{36})y_t = 2 + \varepsilon_t - 0.5\varepsilon_{t-1},
$$

where  $\varepsilon$ t is Gaussian with mean 0 and variance 1.

 $\overline{a}$ 

```
Mdl = arima('AR',\{0.75, 0.15\}, 'SAR',\{0.9, -0.5, 0.5\},...
     'SARLags',[12,24,36],'MA',-0.5,'Constant',2,...
     'Variance',1);
```
Simulate data from Mdl.

rng(1); % For reproducibility  $y =$  simulate(Mdl, 1000);

Plot the default autocorrelation function (ACF).

figure autocorr(y)

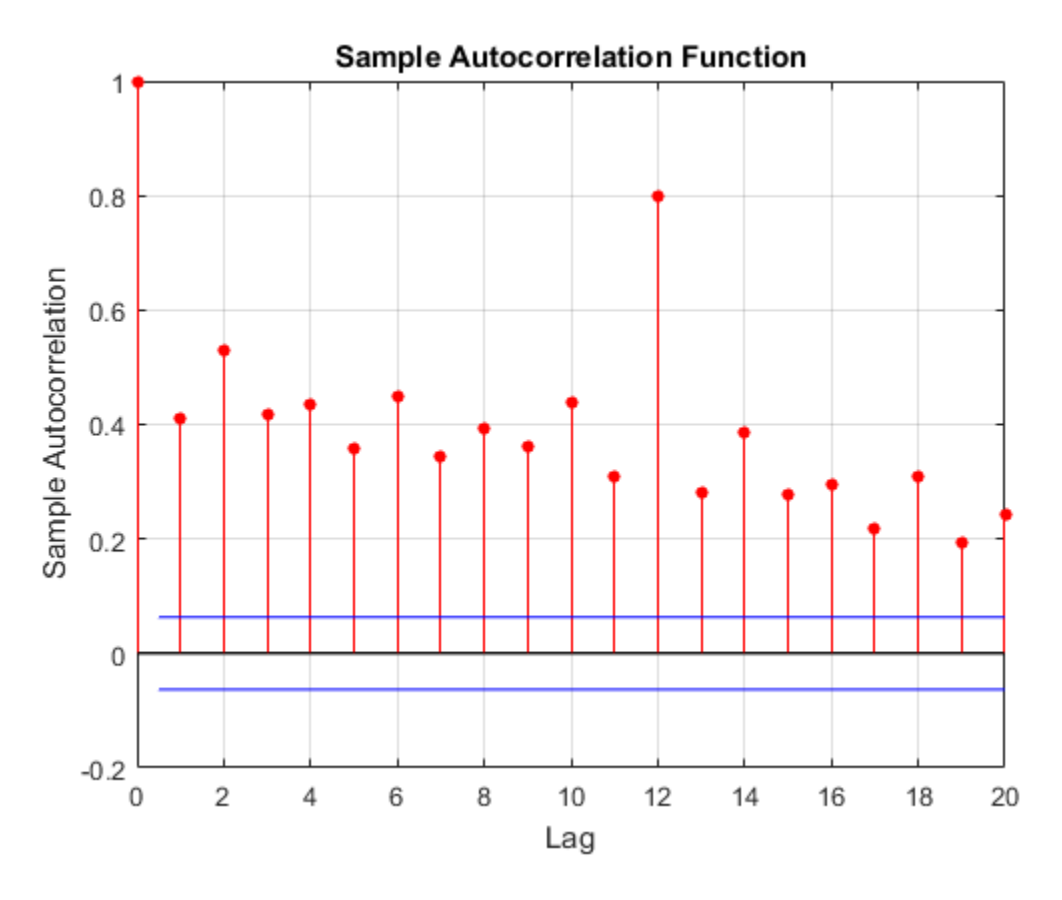

The default correlogram does not display the dependence structure for higher lags.

Plot the ACF for 40 lags.

figure autocorr(y,40,[],3)
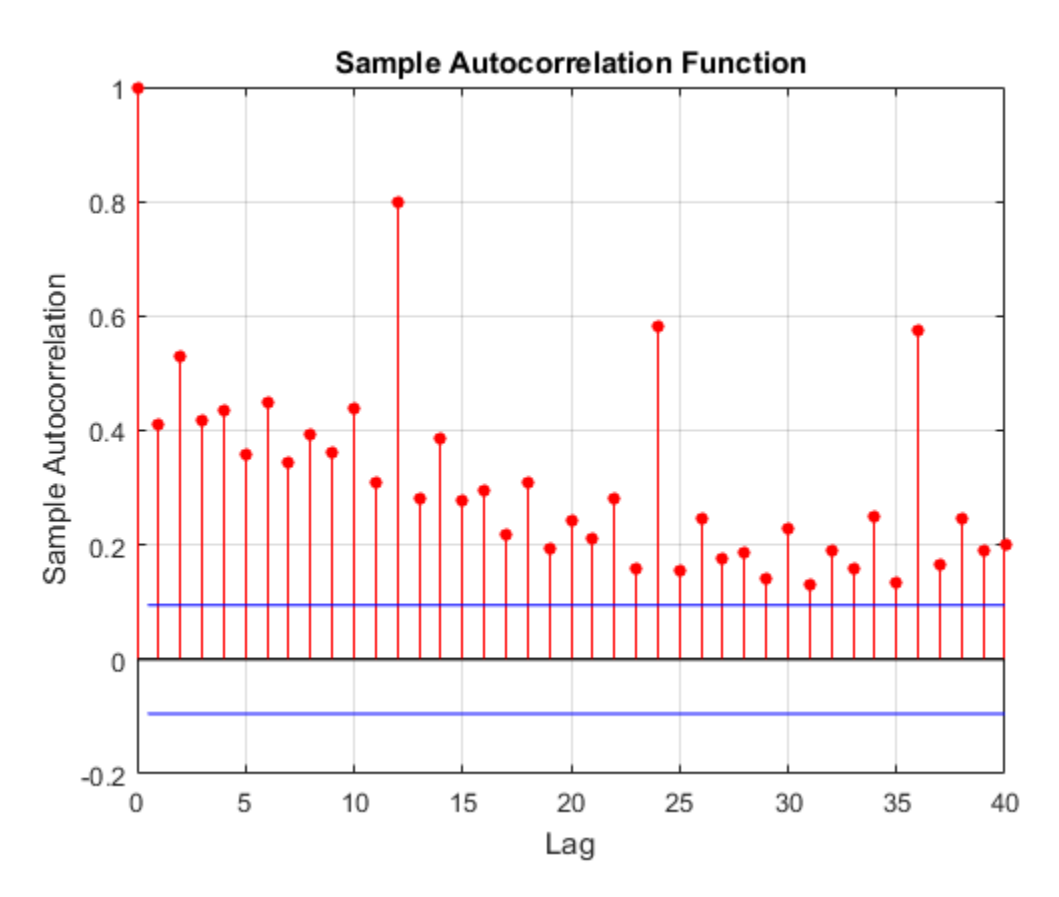

The correlogram shows the larger correlations at lags 12, 24, and 36.

#### Compare the ACF for Normalized and Unnormalized Series

Although various estimates of the sample autocorrelation function exist, autocorr uses the form in Box, Jenkins, and Reinsel, 1994. In their estimate, they scale the correlation at each lag by the sample variance  $(\text{var}(y,1))$  so that the autocorrelation at lag 0 is unity. However, certain applications require rescaling the normalized ACF by another factor.

Simulate 1000 observations from the standard Gaussian distribution.

```
rng(1); % For reproducibility
y = randn(1000, 1);
```
Compute the normalized and unnormalized sample ACF.

 $[normalizedACF, lags] = autocorr(y, 10);$  $unnormalizedACF = normalizedACF*var(y,1);$ 

Compare the first 10 lags of the sample ACF with and without normalization.

[lags normalizedACF unnormalizedACF]

ans  $=$ 

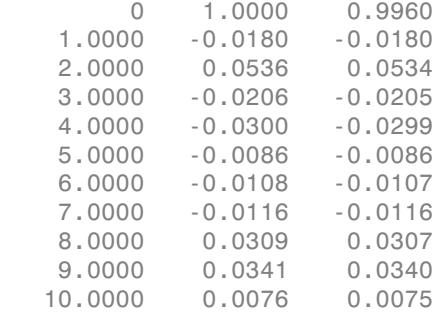

- "Time Series Regression VI: Residual Diagnostics"
- ["Detect Autocorrelation" on page 3-18](#page-153-0)
- ["Box-Jenkins Model Selection" on page 3-4](#page-139-0)

## Input Arguments

#### **y** — Observed univariate time series

vector

Observed univariate time series for which the software computes or plots the ACF, specified as a vector. The last element of y contains the most recent observation.

Data Types: double

#### **numLags** — Number of lags

 $min(20, length(y)-1)$  (default) | positive integer

Number of lags of the ACF that the software returns or plots, specified as a positive integer.

For example,  $\text{autocorr}(y,10)$  plots the ACF for lags 0 through 10.

Data Types: double

#### **numMA** — MA order

0 (default) | nonnegative integer

MA order that specifies the number of lags beyond which the theoretical ACF is effectively 0, specified as a nonnegative integer.

- numMA must be less than numLags.
- Specify numMA to assess whether the ACF is effectively zero beyond lag numMA [\[1\].](#page-1264-0) The software uses Bartlett's approximation to estimate the large-lag standard error for lags that are greater than numMA.
- If numMA = 0, then the software assumes that  $\gamma$  is a length *T* Gaussian white noise

process. In this case, the standard error is approximately  $\frac{1}{\sqrt{2}}$ *T* .

Example:  $[-, -]$ , bounds] = autocorr(y, [], 5)

Data Types: double

#### **numSTD** — Number of standard deviations

2 (default) | positive scalar

Number of standard deviations for the sample ACF estimation error assuming the theoretical ACF is 0 beyond lag numMA, specified as a positive scalar. For example, autocorr(y,  $[$ ],  $[$ ], 1.5) plots the ACF with estimation error bounds 1.5 standard deviations away from 0.

If numMA = 0 and y a length*T* Gaussian process, then the confidence bounds are:

$$
\pm \frac{\texttt{numSTD}}{\sqrt{T}}.
$$

The default (numSTD = 2) corresponds to approximate 95% confidence bounds.

Data Types: double

# Output Arguments

#### **acf** — Sample ACF

vector

Sample ACF of the univariate time series y, returned as a vector of length numLags + 1. **y y** *y y c y c y c y c y <i>y y c y <i>y c y c <i>y y y y y y y y y y y y y y y y y y y y y y y* **choosing the ACF**<br> **c** ACF of the univariate time series y, returned as a vector of length numbrings +<br> **e** ACF of the univariate time series y, returned as a vector of length numbrings +<br> **energies** of acf correspond to **uments**<br>
Figure intervals time series y, returned as a vector of length numLags +<br>
act correspond to lage 0.1.2.....pumLags. The first element, which<br>  $g, 0,$  is unity (i.e., acf (1) = 1).<br> **ACF** logs<br>
i. returned as a v

The elements of  $\texttt{acf}$  correspond to lags 0,1,2,...,numLags. The first element, which corresponds to lag 0, is unity (i.e.,  $\text{act}(1) = 1$ ).

#### **lags** — Sample ACF lags

vector

Sample ACF lags, returned as a vector. Specifically, lags = 0:numLags.

#### **bounds** — Approximate confidence bounds

vector

Approximate confidence bounds of the ACF assuming  $\gamma$  is an MA(numMA) process, returned as a two-element vector. bounds is approximate for lags > numMA.

# More About

#### Autocorrelation Function

Measures the correlation between  $y_t$  and  $y_{t+k}$ , where  $k = 0,...,K$  and  $y_t$  is a stochastic process. **rguments**<br> **Transformation**<br> **ACF**<br> **ACF**<br> **of act correspond to lags 0.1.2....numLags The first element, which<br>
be ACF logs<br>
<b>be ACF** logs<br> **lags, returned as a vector.** Specifically, 1ags = 0:numLags.<br> **lexel lags, ret** 

According to [\[1\],](#page-1264-0) the formula for the autocorrelation for lag *k* is

$$
r_k = \frac{c_k}{c_0},
$$

where

•

$$
c_k=\frac{1}{T-1}\sum_{t=1}^{T-k}(\mathbf{y}_t-\overline{\mathbf{y}})(\mathbf{y}_{t+k}-\overline{\mathbf{y}}).
$$

 $\cdot$   $c_0$  is the sample variance of the time series.

The estimated standard error for the autocorrelation at lag *k* is

$$
SE(r_k) = \sqrt{\frac{1}{T}\left(1+2\sum_{j=1}^q r_j^2\right)},
$$

isthe sample variance of the time series.<br>
stimated standard error for the autocorrelation at lag *k* is<br>  $SE(r_h) = \sqrt{\frac{1}{T} \left(1 + 2\sum_{j=1}^{g} r_j^2\right)}$ <br>  $\neq q$  is the lag beyond which the theoretical ACF is effectively 0. If is a sample variance of the time series.<br> *k*  $\lambda$  =  $\sqrt{\frac{1}{T} \left(1 + 2 \sum_{j=1}^{T} r_j^2\right)}$ <br> *k*  $\lambda$  =  $\sqrt{\frac{1}{T} \left(1 + 2 \sum_{j=1}^{T} r_j^2\right)}$ <br>
s the lag beyond which the theoretical ACF is effectively 0. If the series is<br> *y* **EXECUTE:**<br>
(*n<sub>k</sub>*) =  $\sqrt{\frac{1}{T}\left(1+2\sum_{j=1}^{N}r_{j}^{2}\right)}$ <br>
(*n<sub>k</sub>*) =  $\sqrt{\frac{1}{T}\left(1+2\sum_{j=1}^{N}r_{j}^{2}\right)}$ <br>
is the lag beyond which the theoretical ACF is effectively 0. If the series is<br>
is the lag beyond which the theor outbook<br>
unique of the time series.<br>
adard error for the autocorrelation at lag k is<br>  $1+2\sum_{j=1}^{q}\frac{r^2}{j^2}$ <br>
beyond which the theoretical ACF is effectively 0. If the series is<br>
then the standard error reduces to  $1/\sqrt$ where  $q$  is the lag beyond which the theoretical ACF is effectively 0. If the series is  $c_0$  is the sample variance of the time series.<br>
The estimated standard error for the autocorrelation at lag k is<br>  $SE(r_k) = \sqrt{\frac{1}{T} \left(1 + 2 \sum_{j=1}^{q} r_j^2\right)}$ ,<br>
where q is the lag beyond which the theoretical ACF is effecti

#### Tips

To plot the ACF without confidence bounds, set numSTD to 0.

- "Box-Jenkins Methodology" on page 3-2
- "Autocorrelation and Partial Autocorrelation" on page 3-13

### **References**

- <span id="page-1264-0"></span>[1] Box, G. E. P., G. M. Jenkins, and G. C. Reinsel. *Time Series Analysis: Forecasting and Control*. 3rd ed. Englewood Cliffs, NJ: Prentice Hall, 1994.
- [2] Hamilton, J. D. *Time Series Analysis*. Princeton, NJ: Princeton University Press, 1994.

### See Also

crosscorr | filter | parcorr

Introduced before R2006a

# chowtest

Chow test for structural change

Chow tests assess the stability of coefficients *β* in a multiple linear regression model of the form  $y = X\beta + \varepsilon$ . Data are split at specified break points. Coefficients are estimated in initial subsamples, then tested for compatibility with data in complementary subsamples.

# **Syntax**

```
h = chowtest(X,y,bp)
h = chowtest(Tbl,bp)
h = chowtest(\_\_\_\, Name, Value)
[h,pValue,stat,cValue] = chowtest(\_ )
```
# **Description**

h = chowtest( $X, Y, bp$ ) returns test decisions (h) from conducting [Chow tests](#page-1285-0) on the multiple linear regression model  $y = \chi \beta + \varepsilon$  at the break points in bp.

h = chowtest(Tbl,bp) returns test decisions using the data in the tabular array Tbl. The first numPreds columns are the predictors (X) and the last column is the response  $(y)$ .

h = chowtest( \_\_\_ ,Name,Value) uses any of the input arguments in the previous syntaxes and additional options specified by one or more Name, Value pair arguments. For example, you can specify which type of Chow test to conduct or specify whether to include an intercept in the multiple regression model.

[h,pValue,stat,cValue] = chowtest( \_\_\_ ) additionally returns *p*-values, test statistics, and critical values for the tests.

## Examples

#### Test Consumption Model for Structural Change

Conduct Chow tests to assess whether there are structural changes in the equation for food demand around World War II.

Load the U.S. food consumption data set, which contains annual measurements from 1927 through 1962 with missing data due to the war.

```
load Data_Consumption
```
For more details on the data, enter Description at the command prompt.

Suppose that you want to develop a model for consumption as determined by food prices and disposable income, and assess its stability through the economic shock through the war.

Plot the series.

```
P = Data(:,1); % Food price indexI = Data(:,2); % Disposable income index
Q = Data(:,3); % Food consumption indexfigure;
plot(dates,[P I Q],'o-')
axis tight
grid on
xlabel('Year')
ylabel('Index')
title('{\bf Time Series Plot of All Series}')
legend({'Price','Income','Consumption'},'Location','SE')
```
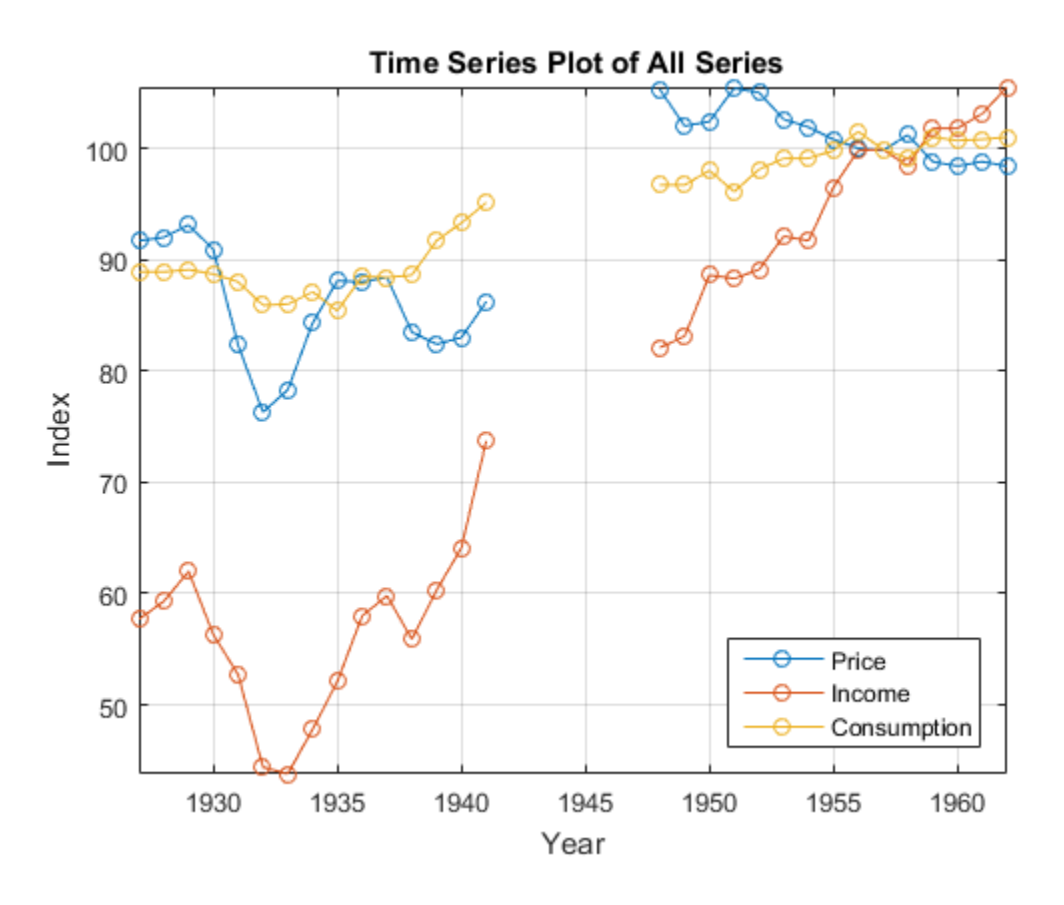

Measurements are missing from 1942 through 1947, which correspond to World War II.

Assume that log consumption is a linear function of the logs of food price and income. That is,

$$
\mathbf{LQ}_t = \beta_0 + \beta_1 \mathbf{L} \mathbf{I}_t + \beta_2 \mathbf{LP} + \varepsilon_t.
$$

 $\epsilon$ t is a Gaussian random variable with mean 0 and standard deviation  $\sigma^2$ .

Apply the log transformation to each series.

 $LP = log(P);$ 

 $LI = log(I);$  $LQ = log(Q);$ 

Identify the indices before World War II. Plot log consumption with respect to the logs of food price and income.

```
preWarIdx = (dates \leq 1941);figure
scatter3(LP(preWarIdx),LI(preWarIdx),LQ(preWarIdx),[],'ro');
hold on
scatter3(LP(~preWarIdx),LI(~preWarIdx),LQ(~preWarIdx),[],'b*');
legend({'Pre-war observations','Post-war observations'},...
     'Location','Best')
xlabel('Log price')
ylabel('Log income')
zlabel('Log consumption')
title('{\bf Food Consumption Data}')
% Get a better view
h = gca;h.CameraPosition = [4.3 -12.2 5.3];
```
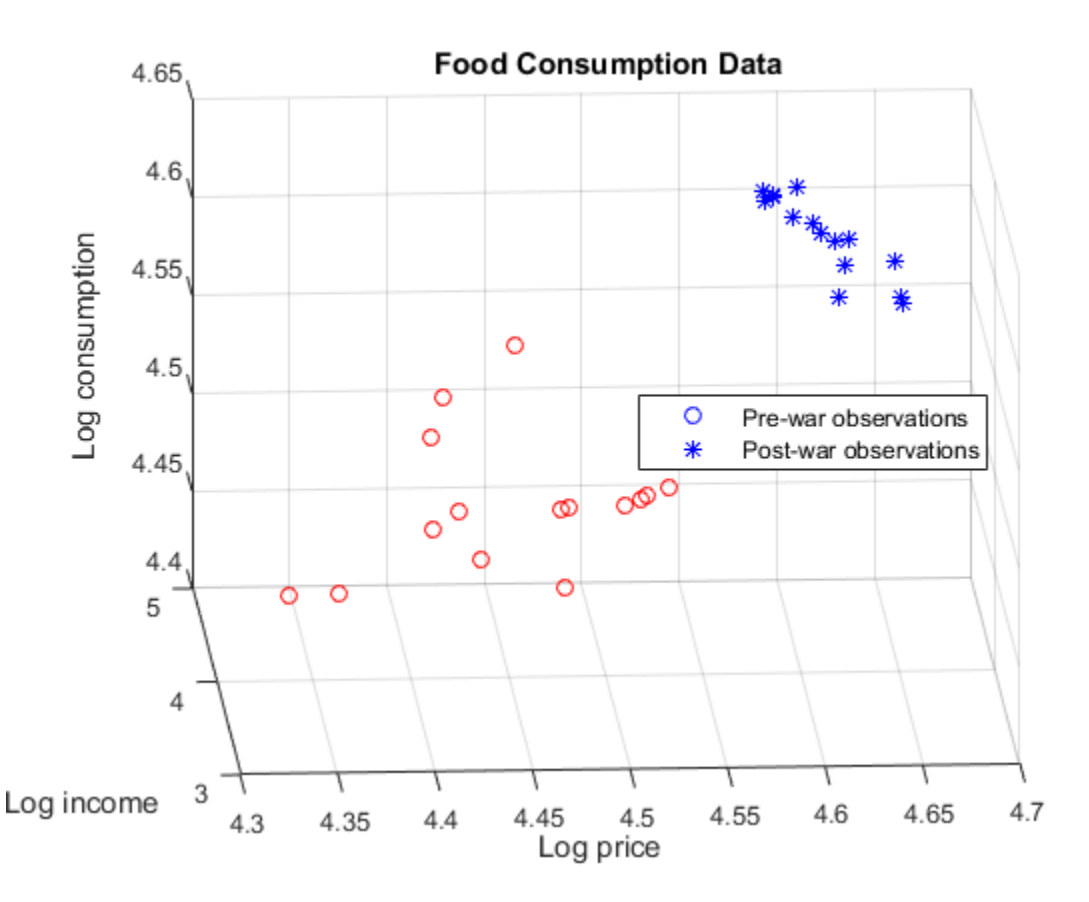

Data relationships appear to be affected by the war.

Conduct two break point Chow tests at 5% level of significance. For the first test, set the break point at 1941. Set the break point of the other test at 1948.

```
bp = find(prewarIdx, 1, 'last');
h1941 = chowtest([LP LI], LQ, bp)
h1948 = chowtest([LP LI], LQ, bp + 1)
h1941 = 1
```

```
h1948 = 0
```
h1941 = 1 indicates that there is significant evidence reject the null hypothesis that the coefficients are stable when the break points occur before the war. However, h1948 = 0 indicates that there is not enough evidence to reject coefficient stability if the break point is after the war. This result suggests that the data at 1948 are influential.

Alternatively, you can supply a vector of break points to conduct three Chow tests.

```
h = chowtest([LP LI], LQ, [bp bp+1]);
```

```
RESULTS SUMMARY
***************
Test 1
Sample size: 30
Breakpoint: 15
Test type: breakpoint
Coefficients tested: All
Statistic: 5.5400
Critical value: 3.0088
P value: 0.0049
Significance level: 0.0500
Decision: Reject coefficient stability
***************
Test 2
Sample size: 30
Breakpoint: 16
Test type: breakpoint
Coefficients tested: All
```
Statistic: 1.2942 Critical value: 3.0088 P value: 0.2992 Significance level: 0.0500 Decision: Fail to reject coefficient stability

By default, chowtest displays a summary of the test results for each test when you conduct more than one test.

#### Test Model of Real U.S. GNP for Structural Change

Using the Chow test, assess the stability of an explanatory model of U.S. real gross national product (GNP) using the end of World War II as a break point.

Load the Nelson-Plosser data set.

```
load Data_NelsonPlosser
```
The time series in the data set contain annual, macroeconomic measurements from 1860 to 1970. For more details, a list of variables, and descriptions, enter Description in the command line.

Several series have missing data. Focus the sample to measurements from 1915 to 1970.

span =  $(1915 \leq 0$  dates) &  $(0 + 1970)$ ;

Assume that an appropriate multiple regression model to describe real GNP is

 $GNPR_t = \beta_0 + \beta_1 IPI_t + \beta_2 E_t + \beta_3 WR_t$ .

Collect the model variables into a tabular array. Position the predictors in the first three columns, and the response in the last column.

 $Md1 = DataTable(span, [4,5,10,1]);$ 

Select the index corresponding to 1945, the end of World War II.

bp = find(strcmp(Mdl.Properties.RowNames,'1945'));

Using 1945 as a break point, conduct a break point test to assess whether all regression coefficients are stable.

```
h = chowtest(Mdl,bp)
h = 1
```
 $h = 1$  indicates to reject the null hypothesis that the regression coefficients between the subsamples are equivalent.

In addition to returning a test decision, you can request that a test summary display in the Command Window.

```
h = chowtest(Mdl,bp,'Display','summary');
RESULTS SUMMARY
***************
Test 1
Sample size: 56
Breakpoint: 31
Test type: breakpoint
Coefficients tested: All
Statistic: 11.1036
Critical value: 2.5652
P value: 0.0000
Significance level: 0.0500
Decision: Reject coefficient stability
```
#### Assess Stability of Subsets of Regression Coefficients

Conduct a Chow test to assess the stability of a subset of regression coefficients. This example follows from "Test Consumption Model for Structural Change".

Load the U.S. food consumption data set.

```
load Data_Consumption
P = Data(:, 1);I = Data(:, 2);Q = Data(:,3);
```
Apply the log transformation to each series.

 $LP = log(P)$ ;  $LI = log(I);$  $LQ = log(Q);$ 

Identify the indices before World War II.

 $preWarIdx = (dates \leq 1941);$ 

Consider two regression models: one is log consumption onto log food price, and the other is log consumption onto log income. Plot scatter plots and regression lines for both models.

```
figure;
subplot(2,2,1)
plot(LP(preWarIdx),LQ(preWarIdx),'bo',LP(~preWarIdx),LQ(~preWarIdx),'r*');
axis tight
grid on
lsline;
xlabel('Log price')
ylabel('Log consumption')
legend('Pre-war observations','Post-war observations',...
     'Location',[0.6,0.6,0.25,0.25])
subplot(2,2,4)plot(LI(preWarIdx),LQ(preWarIdx),'bo',LI(~preWarIdx),LQ(~preWarIdx),'r*');
axis tight
grid on
lsline
xlabel('Log income')
ylabel('Log consumption')
```
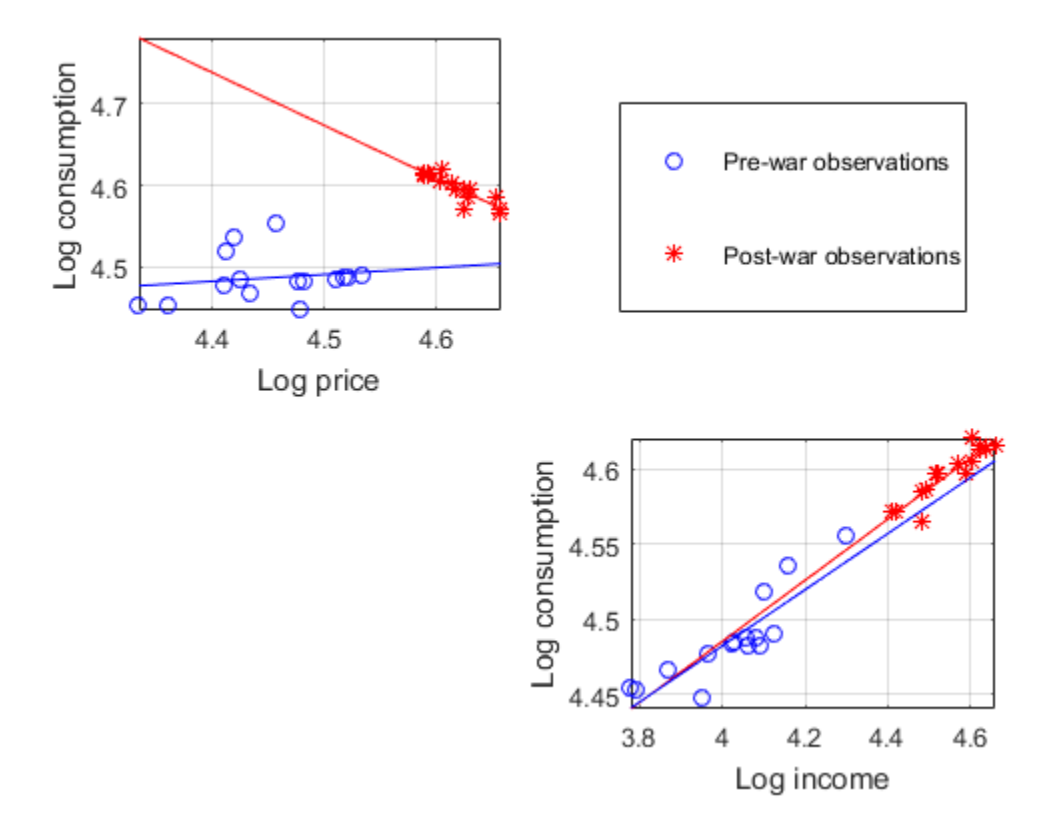

There is a clear break in food price elasticity between subsamples before and after the war. However, there doesn't appear to be such a break in income elasticity.

Conduct two Chow tests to determine whether there is statistical evidence to reject model continuity for both regression models. Because there are more observations in the complementary subsample than coefficients, conduct a break point test. Consider the elasticities in the test only. That is, specify 0 or false for the intercept (first coefficient), and 1 or true for elasticity (second coefficient).

```
bp = find(preWarIdx, 1, 'last'); % Index for 1941
chowtest(LP,LQ,bp,'Coeffs',[0 1],'Display','summary');
chowtest(LI,LQ,bp,'Coeffs',[0 1],'Display','summary');
```
RESULTS SUMMARY \*\*\*\*\*\*\*\*\*\*\*\*\*\*\* Test 1 Sample size: 30 Breakpoint: 15 Test type: breakpoint Coefficients tested: 0 1 Statistic: 7.3947 Critical value: 4.2252 P value: 0.0115 Significance level: 0.0500 Decision: Reject coefficient stability RESULTS SUMMARY \*\*\*\*\*\*\*\*\*\*\*\*\*\*\* Test 1 Sample size: 30 Breakpoint: 15 Test type: breakpoint Coefficients tested: 0 1 Statistic: 0.1289 Critical value: 4.2252 P value: 0.7225 Significance level: 0.0500 Decision: Fail to reject coefficient stability

The first summary suggests to reject the null hypothesis that price elasticities are equivalent across subsamples at 5% level of significance. The second summary suggests to not reject the null hypothesis that income elasticities are equivalent across subsamples.

Consider a regression model of log consumption onto the logs of price and income. Conduct two break point tests: one that compares price elasticity across subsamples only, and another that compares income elasticity only.

```
chowtest([LP,LI],LQ,bp,'Coeffs',[0 1 0; 0 0 1]);
```

```
RESULTS SUMMARY
***************
Test 1
Sample size: 30
Breakpoint: 15
Test type: breakpoint
Coefficients tested: 0 1 0
Statistic: 0.0001
Critical value: 4.2597
P value: 0.9920
Significance level: 0.0500
Decision: Fail to reject coefficient stability
***************
Test 2
Sample size: 30
Breakpoint: 15
Test type: breakpoint
Coefficients tested: 0 0 1
Statistic: 2.8151
Critical value: 4.2597
P value: 0.1064
Significance level: 0.0500
Decision: Fail to reject coefficient stability
```
For both tests, there is not enough evidence to reject model stability at 5% level.

#### Model Structural Change

Simulate data for a linear model including a structural break in the intercept and one of the predictor coefficients. Then, choose specific coefficients to test for equality across a break point using the Chow test. Adjust parameters to assess the sensitivity of the Chow test.

Specify four predictors, 50 observations, and a break point at period 44 for the simulated linear model.

```
numPreds = 4;
numObs = 50;bp = 44;rng(1); % For reproducibility
```
Form the predictor data by specifying means for the predictors, and then adding random, standard Gaussian noise to each of the means.

```
mu = [0 1 2 3];X = repmat(mu, numObs, 1) + randn(numObs, numPreds);
```
Add a column of ones to the predictor data.

 $X = [ones(numObs, 1) X];$ 

Specify the true values of the regression coefficients, and that the intercept and the coefficient of the second predictor jump by 10%.

```
beta1 = [1 2 3 4 5]'; % Initial subsample coefficients
beta2 = beta1 + [beta1(1)*0.1 0 beta1(3)*0.1 0 0 ]'; % Complementary subsample coeffic
X1 = X(1:bp,:); % Initial subsample predictors
X2 = X(bp+1:end,:); ending the state of the state of the state of the state of the state of the state of the state of the state of the state of the state of the state of the state of the state of the state of the state of
```
Specify a 2-by-5 logical matrix that indicates to first test the intercept and second regression coefficient, and then test all other coefficients.

```
test1 = [true false true false false];
Coeffs = [test1; -test1]Coeffs = 1 0 1 0 0
```
0 1 0 1 1

The null hypothesis for the first test  $(Coeffs(1,:))$  is equality of the intercepts and the coefficients of the second predictor across subsamples. The null hypothesis for second test  $(Coeffs(2,:))$  is equality of the first, third, and fourth predictors across subsamples.

Simulate data for the linear model

 $y = \begin{bmatrix} X1 & 0 \\ 0 & X2 \end{bmatrix}$  betal  $\begin{bmatrix} \text{beta1} \\ \text{beta2} \end{bmatrix}$  + innov.

Create innov as a vector of random Gaussian variates with mean zero and standard deviation 0.2.

```
sigma = 0.2;
innov = sigma*randn(numObs, 1);y = [X1 \text{ zeros}(bp, size(X2, 2)); zeros(numObs - bp,size(X1,2)) X2]*[beta1; beta2]...
     + innov;
```
Conduct the two break point tests indicated in Coeffs. Because there is an intercept in the predictor matrix X already, specify to suppress its inclusion in the linear model that chowtest fits.

```
chowtest(X,y,bp,'Intercept',false,'Coeffs',Coeffs,'Display','summary');
```

```
RESULTS SUMMARY
***************
Test 1
Sample size: 50
Breakpoint: 44
Test type: breakpoint
Coefficients tested: 1 0 1 0 0
Statistic: 5.7102
Critical value: 3.2317
P value: 0.0066
Significance level: 0.0500
```

```
Decision: Reject coefficient stability
***************
Test 2
Sample size: 50
Breakpoint: 44
Test type: breakpoint
Coefficients tested: 0 1 0 1 1
Statistic: 0.2497
Critical value: 2.8387
P value: 0.8611
Significance level: 0.0500
Decision: Fail to reject coefficient stability
```
At the default significance level, the Chow test correctly rejects the null hypothesis that there are no structural breaks at period bp for the intercept and the second coefficient, and correctly failed to reject the null hypothesis for the other coefficients.

Compare the break point test results to the results of the forecast test.

```
chowtest(X,y,bp,'Intercept',false,'Coeffs',Coeffs,'Test','forecast',...
     'Display','summary');
RESULTS SUMMARY
***************
Test 1
Sample size: 50
Breakpoint: 44
Test type: forecast
Coefficients tested: 1 0 1 0 0
Statistic: 3.7637
Critical value: 2.8451
P value: 0.0182
```
Significance level: 0.0500 Decision: Reject coefficient stability \*\*\*\*\*\*\*\*\*\*\*\*\*\*\* Test 2 Sample size: 50 Breakpoint: 44 Test type: forecast Coefficients tested: 0 1 0 1 1 Statistic: 0.2135 Critical value: 2.6123 P value: 0.9293 Significance level: 0.0500 Decision: Fail to reject coefficient stability

In this case, the inferences from the tests are equivalent to those for the break point test.

- ["Check Model Assumptions for Chow Test" on page 3-112](#page-247-0)
- ["Power of the Chow Test" on page 3-123](#page-258-0)

## Input Arguments

#### **X** — Predictor data

numeric matrix

Predictor data for the multiple linear regression model, specified as a numObsby-numPreds numeric matrix.

numObs is the number of observations and numPreds is the number of predictor variables.

Data Types: double

**y** — Response data numeric vector

Response data for the multiple linear regression model, specified as a numObs-by-1 numeric vector.

Data Types: double

#### **Tbl** — Combined predictor and response data

tabular array

Combined predictor and response data for the multiple linear regression model, specified as a num Obs-by-num Preds  $+1$  tabular array.

The first numPreds columns of Tbl are the predictor data, and the last column is the response data.

```
Data Types: table
```
#### **bp** — Break points

positive integer | vector of positive integers

Break points for the tests, specified as a positive integer or a vector of positive integers.

Each break point is an index of a specific observation (row) in the data. The element  $bp(j)$  specifies to split the data into the initial and complementary samples indexed by 1:bp(j) and  $(bp(j) + 1)$ : numObs, respectively.

Data Types: double

#### **Notes**

- NaNs in the data indicate missing values. chowtest removes missing values using list-wise deletion. Removal of rows in the data reduces the effective sample size and changes the time base of the series.
- If bp is a scalar, then the number of tests, numTests, is the common dimension of name-value pair argument values. In this case, chowtest uses the same bp in each test. Otherwise, the length of bp determines numTests, and chowtest runs separate tests for each value in bp.

### Name-Value Pair Arguments

Specify optional comma-separated pairs of Name, Value arguments. Name is the argument name and Value is the corresponding value. Name must appear inside single

#### quotes (' '). You can specify several name and value pair arguments in any order as Name1,Value1,...,NameN,ValueN.

Example: 'Intercept',false,'Test','forecast' specifies to exclude an intercept term from the regression model and to conduct a forecast test.

#### **'Intercept'** — Indicate whether to include intercept

true (default) | false | logical vector

Indicate whether to include an intercept when chowtest fits the regression model, specified as the comma-separated pair consisting of 'Intercept' and true, false, or a logical vector of length numTests.

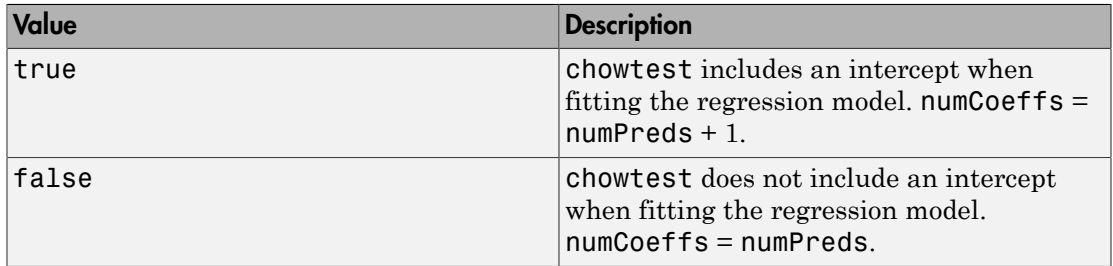

```
Example: 'Intercept',false(3,1)
```
Data Types: logical

#### **'Test'** — Type of Chow test to conduct

```
'breakpoint' (default) | 'forecast' | cell vector of strings
```
Type of [Chow test](#page-1285-0) to conduct, specified as the comma-separated pair consisting of 'Test' and a string or cell vector of strings of length numTests.

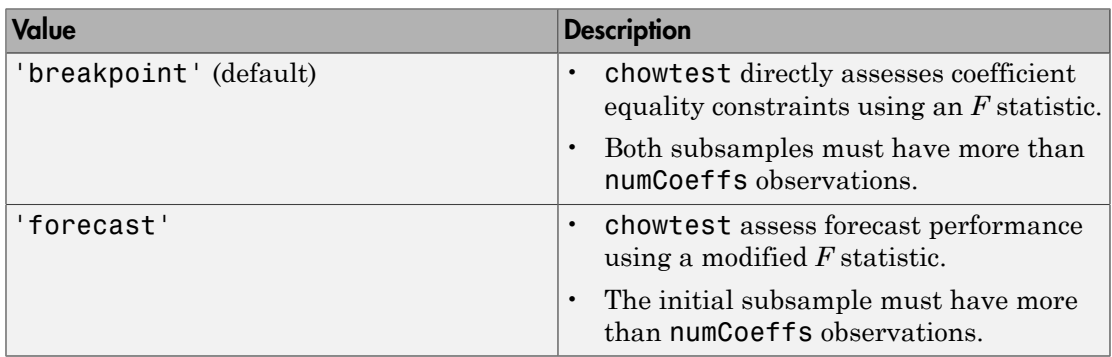

For details on the value of numCoeffs, see the 'Intercept' and 'Coeffs' name-value pair arguments.

Example: 'Test',{'breakpoint' 'forecast'}

Data Types: char | cell

#### **'Coeffs'** — Flags indicating which elements of β to test for equality

logical vector | logical array

Flags indicating which elements of  $\beta$  to test for equality, specified as the commaseparated pair consisting of a logical vector or array. Vector values must be of length numCoeffs. Array values must be of size numTests-by-numCoeffs.

If 'Intercept' contains mixed logical values:

- numCoeffs is numPreds  $+1$
- chowtest ignores values in the first column of 'Coeffs' for models without an intercept.

For example, suppose the regression model has three predictors (numPreds is 3) in a linear model, and you want to conduct two Chow tests (numTests is 2). Each test includes all regression parameters in the linear model. Also, you want chowtest to *fit* an intercept in the linear model for the first test only. Therefore, Intercept must be the logical array [1 0]. Because there is at least one model for which chowtest fits an intercept, Coeffs must be a 2-by-4 logical array (numTests is 2 and numCoeffs is numPreds + 1). The elements of Coeffs(:,1) correspond to whether to *test* the intercept irrespective of its presence in the model. Therefore, one way to specify Coeffs is true(2,4). For the second test, chowtest does not fit an intercept, and so ignores the value true in Coeffs $(2,1)$ . Because chowtest ignores Coeffs $(2,1)$ , Coeffs =  $[true(1,4); false true(1,3)]$  yields the same result.

The default is true(numTests,numCoeffs), which tests all of *β* for all tests.

Example: 'Coeffs',[false true; true true]

#### **'Alpha'** — Nominal significance levels

0.05 (default) | numeric scalar | numeric vector

Nominal significance levels for the tests, specified as the comma-separated pair consisting of 'Alpha' and a numeric scalar or vector of length numTests. All elements of Alpha must be in the interval (0,1).

Example: 'Alpha',[0.5 0.1]

Data Types: double

## **'Display'** — Flag indicating whether to display test results in command window

'off' | 'summary'

Flag indicating whether to display test results in the command window, specified as the comma-separated pair consisting of 'Display' and 'off' or 'summary'.

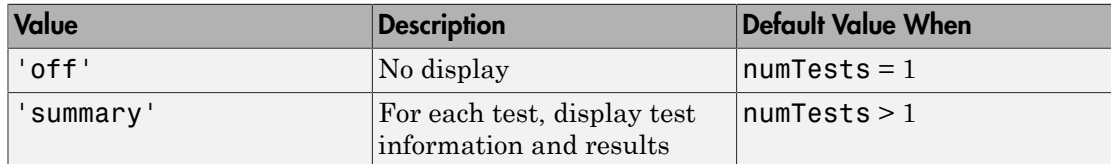

```
Example: 'Display','off'
```
Data Types: char

#### **Notes**

- chowtest expands scalar and single-string input argument values, other than 'Display', to the size of numTests. Vector values and 'Coeffs' arrays must share a common dimension, equal to numTests.
- If any of bp, Intercept, Test, or Alpha are row vectors, then all output arguments are row vectors.

# Output Arguments

#### **h** — Test decisions

logical scalar | logical vector

Test decisions, returned as a logical scalar or logical vector of length numTests.

The null hypothesis  $(H_0)$  of the [Chow test](#page-1285-0) is that the coefficients  $(\beta)$  selected by Coeffs are identical across subsamples.

 $\cdot$  1 indicates rejection of  $H_0$ .

• 0 indicates failure to reject  $H_0$ .

#### **pValue** — *p*-values

numeric scalar | numeric vector

*p*-values, returned as a numeric scalar or vector of length numTests.

**stat** — Test statistics numeric scalar | numeric vector

Test statistics, returned as a numeric scalar or vector of length numTests. For details, see ["Chow Tests" on page 9-126](#page-1285-0).

#### **cValue** — Critical values for the tests

numeric scalar | numeric vector

Critical values for the tests, returned as a numeric scalar or vector of length numTests. Alpha determines the critical values.

## More About

#### <span id="page-1285-0"></span>Chow Tests

*Chow tests* assess the stability of the coefficients (*β*) in a multiple linear regression model of the form  $y = X\beta + \varepsilon$ . Chow (1960) introduces two variations: the break point and forecast tests [\[1\]](#page-1286-0).

The break point test is a standard *F* test from the analysis of covariance. The forecast test makes use of the standard theory of prediction intervals. Chow's contribution is to place both tests general linear hypothesis framework, and develop appropriate test statistics for testing subsets of coefficients (see Coeffs). For test-statistic formulae, see [\[1\]](#page-1286-0).

#### Tips

- Chow tests assume continuity of the innovations variance across structural changes. Heteroscedasticity can distort the size and power of the test. You should verify the innovations-variance-continuity assumption holds before using the test results for inference.
- If both subsamples contain more than numCoeffs observations, then you can conduct a forecast test instead of a break point test. However, the forecast test might have

lower power relative to the break point test [\[1\].](#page-1286-0) Nevertheless, Wilson (1978) suggests conducting the forecast test in the presence of unknown specification errors .

- You can apply the forecast test to cases where both subsamples have size greater than numCoeffs, where you would typically apply a breakpoint test. In such cases, the forecast test might have significantly reduced power relative to a break point test [\[1\]](#page-1286-0). Nevertheless, Wilson (1978) suggests use of the forecast test in the presence of unknown specification errors [\[4\]](#page-1286-1).
- The forecast test is based on the unbiased predictions, with zero mean error, which result from stable coefficients. However, zero mean forecast error does not, in general, guarantee coefficient stability. Thus, forecast tests are most effective in checking for structural breaks, rather than model continuity [\[3\]](#page-1286-2).
- To obtain diagnostic statistics for each subsample, such as regression coefficient estimates, their standard errors, error sums of squares, etc., pass the appropriate data to fitlm. For details on working with LinearModel model objects, see "Multiple Linear Regression".

### References

- <span id="page-1286-0"></span>[1] Chow, G. C. "Tests of Equality Between Sets of Coefficients in Two Linear Regressions." *Econometrica*. Vol. 28, 1960, pp. 591–605.
- [2] Fisher, F. M. "Tests of Equality Between Sets of Coefficients in Two Linear Regressions: An Expository Note." *Econometrica*. Vol. 38, 1970, pp. 361–66.
- <span id="page-1286-2"></span>[3] Rea, J. D. "Indeterminacy of the Chow Test When the Number of Observations is Insufficient." *Econometrica*. Vol. 46, 1978, p. 229.
- <span id="page-1286-1"></span>[4] Wilson, A. L. "When is the Chow Test UMP?" *The American Statistician*. Vol. 32, 1978, pp. 66–68.

### See Also

fitlm | LinearModel

#### Introduced in R2015b

# collintest

Belsley collinearity diagnostics

# **Syntax**

```
collintest(X)
collintest(X,Name,Value)
sValue = collintest( )[sValue,condIdx,VarDecomp] = collintest( ___ )
```
# **Description**

collintest(X) displays [Belsley collinearity diagnostics](#page-1293-0) for assessing the strength and sources of collinearity among variables in the matrix or tabular array X.

 $collintest(X,Name,Value)$  uses additional options specified by one or more Name, Value pairs.

sValue = collintest( ) returns the [singular values](#page-1294-0) in decreasing order, using any of the previous input arguments.

[sValue, condIdx, VarDecomp] = collintest( \_\_\_ ) additionally returns the [condition indices](#page-1293-1) and [variance decomposition proportions](#page-1294-1).

# Examples

### Display Belsley Collinearity Diagnostics

Display collinearity diagnostics for multiple time series.

Load data of Canadian inflation and interest rates.

load Data\_Canada

Display the Belsley collinearity diagnostics, using all default options.

#### collintest(DataTable)

```
Variance Decomposition
 sValue condIdx INFC INFG INTS INTM INTL
---------------------------------------------------------
 2.1748 1 0.0012 0.0018 0.0003 0.0000 0.0001 
 0.4789 4.5413 0.0261 0.0806 0.0035 0.0006 0.0012 
 0.1602 13.5795 0.3386 0.3802 0.0811 0.0011 0.0137 
 0.1211 17.9617 0.6138 0.5276 0.1918 0.0004 0.0193 
 0.0248 87.8245 0.0202 0.0099 0.7233 0.9979 0.9658
```
Only the last row in the display has a condition index larger than the default tolerance, 30. In this row, the last three variables (in the last three columns) have variancedecomposition proportions exceeding the default tolerance, 0.5. This suggests that the variables INT\_S, INT\_M, and INT\_L exhibit multicollinearity.

#### Plot Belsley Collinearity Diagnostics

Plot collinearity diagnostics for multiple time series.

Load data of Canadian inflation and interest rates.

load Data\_Canada

Plot the Belsley collinearity diagnostics using the plot option.

```
collintest(DataTable,'plot','on')
```

```
Variance Decomposition
```
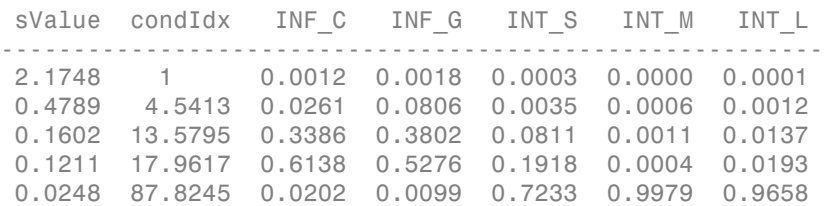

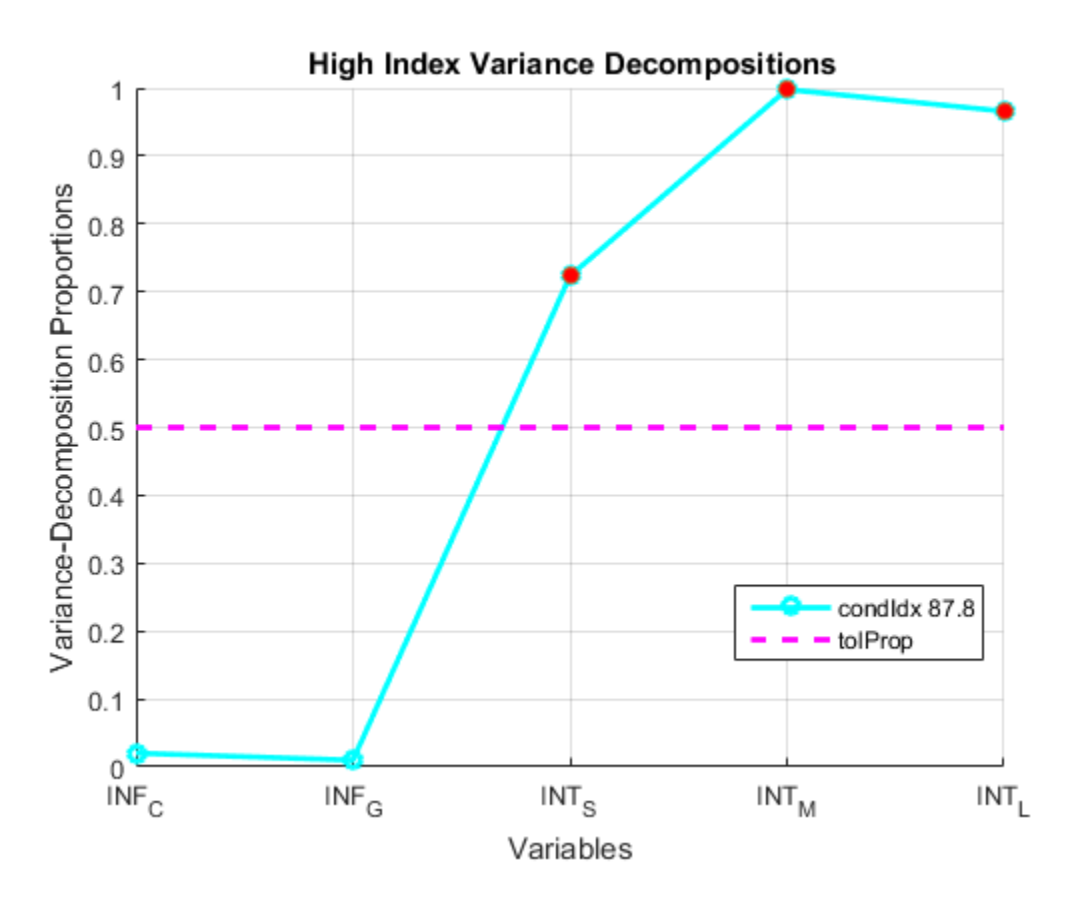

The plot corresponds to the values in the last row of variance-decomposition proportions, which is the only one with a condition index larger than the default tolerance, 30. The last three variables in this row have variance-decomposition proportions exceeding the default tolerance, 0.5, indicated by red markers in the plot.

#### Return Belsley Collinearity Diagnostics

Compute collinearity diagnostics for multiple time series and return the singular values, condition indices, and variance-decomposition proportions.

Load data of Canadian inflation and interest rates.

load Data\_Canada

Compute the Belsley collinearity diagnostics. Turn off the results display using the display option.

```
[sv,conIdx,varDecomp] = collintest(DataTable,'display',...
     'off');
```
There is no display of the results.

Display the contents of varDecomp.

varDecomp

varDecomp =

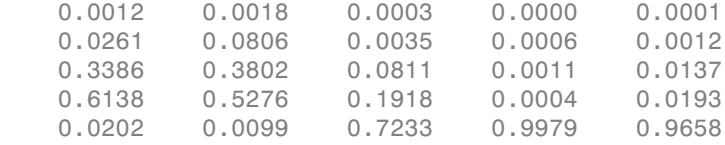

The output argument varDecomp is a matrix of the variance-decomposition proportions. sv is a vector of singular values in descending order, and condIdx is a vector of condition indices in ascending order.

## Input Arguments

#### **X** — Input regression variables

numeric matrix | tabular array

Input regression variables, specified as a numObs-by-numVars numeric matrix or tabular array. Each column of X corresponds to a variable, and each row corresponds to an observation. For models with an intercept, X should contain a column of ones.

collintest scales the columns of X to unit length before processing. Data in X should not be centered.

If X is a tabular array, then the variables must be numeric.

```
Data Types: double | table
```
### Name-Value Pair Arguments

Specify optional comma-separated pairs of Name,Value arguments. Name is the argument name and Value is the corresponding value. Name must appear inside single quotes (' '). You can specify several name and value pair arguments in any order as Name1,Value1,...,NameN,ValueN.

```
Example: 'plot','on','tolIdx',35 displays a results plot with a tolerance index of
35
```
#### **'varNames'** — Variable names

cell vector of strings

Variable names used in displays and plots of the results, specified as the commaseparated pair consisting of 'varNames' and a cell vector of strings. varNames must have length numVars, and each cell corresponds to a variable name. If an intercept term is present, then varNames must include the intercept term (e.g., include the name 'Const'). The software truncates all variable names to the first five characters.

- If X is a matrix, then the default value of varNames is the cell vector of strings {'var1','var2',...}.
- If X is a tabular array, then the default value of varNames is the property X.Properties.VariableNames.

```
Example: 'varNames',{'Const','AGE','BBD'}
```
Data Types: cell

#### **'display'** — Display results indicator

'on' (default) | 'off'

Display results indicator for whether or not to display results in the Command Window, specified as the comma-separated pair consisting of 'display' and one of 'on' or 'off'. If you specify the value 'on', then all outputs are displayed in tabular form.

```
Example: 'display','off'
```
#### **'plot'** — Plot results indicator

'off' (default) | 'on'

Plot results indicator for whether or not to plot results, specified as the comma-separated pair consisting of 'plot' and one of 'on' or 'off'.

- If you specify the value 'on', then the plot shows the critical rows of the output VarDecomp, that is, those rows with [condition indices](#page-1293-1) above the input tolerance tolIdx.
- If a group of at least two variables in a critical row have [variance-decomposition](#page-1294-1) [proportions](#page-1294-1) above the input tolerance tolProp, then the group is identified with red markers.

Example: 'plot','on'

#### **'tolIdx'** — Condition index tolerance

30 (default) | scalar value of at least 1

Condition index tolerance, specified as the comma-separated pair consisting of 'tolIdx' and a scalar value of at least one. collintest uses the tolerance to decide which indices are large enough to infer a near dependency in the data. The tolIdx value is only used when plot has the value 'on'.

Example: 'tolIdx',25

#### **'tolProp'** — Variance-decomposition proportion tolerance

0.5 (default) | scalar between 0 and 1

Variance-decomposition proportion tolerance, specified as the comma-separated pair consisting of 'tolProp' and a scalar value between zero and one. collintest uses the tolerance to decide which variables are involved in any near dependency. The tolProp value is only used when plot has the value 'on'.

```
Example: 'tolProp',0.4
```
# Output Arguments

#### **sValue** — Singular values

vector in descending order

[Singular values](#page-1294-0) of scaled X, returned as a vector. The elements of sValue are in descending order.

#### **condIdx** — Condition indices

vector in ascending order

[Condition indices](#page-1293-1), returned as a vector with elements in ascending order. All condition indices have value between one and the [condition number](#page-1293-2) of scaled X. Large indices

identify near dependencies among the variables in X. The size of the indices is a measure of how near dependencies are to collinearity.

### **VarDecomp** — Variance-decomposition proportions

#### matrix

[Variance-decomposition proportions](#page-1294-1), returned as a numVars-by-numVars matrix. Large proportions, combined with a large condition index, identify groups of variables involved in near dependencies. The size of the proportions is a measure of how badly the regression is degraded by the dependency.

# More About

#### <span id="page-1293-0"></span>Belsley Collinearity Diagnostics

*Belsley collinearity diagnostics* assess the strength and sources of collinearity among variables in a [multiple linear regression model.](#page-1294-2)

To assess collinearity, the software computes singular values of the scaled variable matrix, *X*, and then converts them to [condition indices.](#page-1293-1) The conditional indices identify the number and strength of any near dependencies between variables in the variable matrix. The software decomposes the variance of the ordinary least squares (OLS) estimates of the regression coefficients in terms of the singular values to identify variables involved in each near dependency, and the extent to which the dependencies degrade the regression. *Size* of the indices is a measure<br> **SP SET SET ALTER ASSET ASSET ASSET ASSET ASSET ASSET ASSET AS A measure of how badly the size and area of how badly the pluses of the scaled variable he conditional indices identify<br>
t Solution**<br>
Indeedas a numVars-by-numVars r<br>
condition index, identify groups of<br>
the proportions is a measure of l<br>
is a measure of l<br>
strength and sources of collinear<br>
indeed.<br>
Ites singular values of the scaled<br>
inde

#### <span id="page-1293-1"></span>Condition Indices

The *condition indices* for a scaled matrix *X* identify the number and strength of any near dependencies in *X*.

For scaled matrix *X* with *p* columns and singular values  $S_{(1)} \ge S_{(2)} \ge ... \ge S_{(p)}$ , the condition indices for the columns of *X* are  $S_{(1)}/S_{(j)}, j = 1,...,p.$ 

All condition indices are bounded between one and the condition number.

#### <span id="page-1293-2"></span>Condition Number

The *condition number* of a scaled matrix *X* is an overall diagnostic for detecting collinearity.

For scaled matrix *X* with *p* columns and singular values  $S_{(1)} \ge S_{(2)} \ge ... \ge S_{(p)}$ , the *S*(1)  $\geq$  *S*(2)  $\geq$  ...  $\geq$  *S*(*p*), the<br>
en the columns of scaled *X* are<br>
ibit greater dependency.<br>
at it fails to provide specifics on<br>  $Y = X\beta + \varepsilon$ . *X* is a design<br>
sion coefficients.<br>
elements of the matrix condition number is  $S_{(1)}/S_{(p)}$ .  $S_{(1)}/S_{(p)}$ .<br> $S_{(1)}/S_{(p)}$ .<br>*r* achieves its lower bound of one<br>*n*dition number rises as variates e<br>*n*dition number as a diagnostic is<br>rces of any near dependencies.<br>**sion Model** For scaled matrix  $X$  with  $\rho$  columns and singular values  $S_{(1)} \geq S_{(2)} \geq ... \geq S_{(\rho)}$ , the condition number is  $S_{(1)}/S_{(\rho)}$ .<br>The condition number achieves its lower bound of one when the columns of scaled  $X$  are ortho *For* scaled matrix *X* with *p* columns and singular values  $S_{U} \geq S_{(2)} \geq ... \geq S_{(2)}$ <br> *Somilion number is*  $S_{U}/S_{\mu}$ .<br> *The* condition number andives its lower bound of one when the columns of<br> *The* condition number For stelled matrix *X* with *p* columns and singular values  $S(\eta) \geq S(\eta) \geq \ldots \geq S(\eta)$ ,<br>condition number is  $S(\eta)S(\eta)$ .<br>The condition number achieves its lower bound of one when the columns of search<br>orthonormal. The cond called matrix *X* with *p* columns and singular values  $\bar{N}_0 \geq \bar{N}_0 \geq \ldots \geq \bar{N}_{ijk}$ , the citan number is  $\bar{N}_0 / \bar{N}_{ij}$ .<br> *V* internal time achieves the lower bound of one when the columns of exaled *X* are onermin callioned<br>
civ. X with p collumns and singular values.  $S_{11} > S_{12} > ... > S_{1p^2}$ , then<br>
ther is  $S_{11}/S_{p^2}$ .<br>
there is  $S_{12}/S_{p^2}$ , then<br>
the condition number as a variative choid of the columns of scaled X are<br>
the con collaring<br>  $X$  with p columns and singular values  $S_{(1)} \ge S_{(2)} \ge ... \ge S_{(p)}$ , the<br>  $\pi_{18} S_{(2)}/S_{(p)}$ , the<br>
mber schieves its lower bound of one when the columns of scaled X are<br>
condition number is a variate exhibit great

The condition number achieves its lower bound of one when the columns of scaled *X* are orthonormal. The condition number rises as variates exhibit greater dependency.

A limitation of the condition number as a diagnostic is that it fails to provide specifics on the strength and sources of any near dependencies.

#### <span id="page-1294-2"></span>Multiple Linear Regression Model

matrix of regression variables, and  $\beta$  is a vector of regression coefficients.

#### Singular Values

<span id="page-1294-0"></span>The *singular values* of a scaled matrix *X* are the diagonal elements of the matrix *S* in the singular-value decomposition *USV'*. **Singular Values**<br> **Singular Values**<br>
The *singular values* of a scaled matrix X are the diagonal elements<br>
singular-value decomposition  $USV'$ .<br>
In descending order, the singular values of the scaled matrix X wit<br>  $S_{(1)} \$ 

In descending order, the singular values of the scaled matrix *X* with *p* columns are

#### <span id="page-1294-1"></span>Variance-Decomposition Proportions

*Variance-decomposition proportions* identify groups of variates involved in near dependencies, and the extent to which the dependencies degrade the regression.

From the singular value decomposition  $USV'$  of scaled design matrix  $X$  (with  $p$  columns), let:

- 
- 

The variance of the OLS estimate of the *i*th multiple linear regression coefficient,  $\beta_i$ , is proportional to the sum

$$
V(i,1)^2 / S_{(1)}^2 + V(i,2)^2 / S_{(2)}^2 + \ldots + V(i,p)^2 / S_{(p)}^2,
$$

where  $V(i, j)$  denotes the  $(i, j)$ th element of *V*.

 $\mathbf{w} = \mathbf{w} \mathbf{v}(i, j)$  denotes the  $(i, j)$ t<br>The  $(i, j)$ th variance-decomposis<br>relative to the entire sum,  $j = \frac{S_{(j)}^2}{\sqrt{2\pi}}$ The (*i*,*j*)th variance-decomposition proportion is the proportion of the *j*th term in the sum relative to the entire sum,  $j = 1,...,p$ . First the eigenvalues of scaled *XX* . Thus, large variance-decomposition are the eigenvalues of scaled *XX* . Thus, large variance-decomposition

The terms  $S^{(j)}$  denotes the variance-decomposition of  $S^{(j)}_{(j)}$  are the variance of  $S^{(j)}_{(j)}$  are the variance of  $S^{(j)}$ 2 proportions correspond to small eigenvalues of *XX* , a common diagnostic for proportions correspond to small eigenvalues of *XX* . Thus, large variance-decomproportions correspond to small eigenvalues of *XX* , a common collinearity. The singular-value decomposition provides a more direct, numerically stable view  $\mathbf{N}(i, j)$  denotes the  $(i,j)$ <sup>th</sup> element of *V*.<br>The  $(i,j)$ <sup>th</sup> variance-decomposition proportion is the relative to the entire sum,  $j = 1,...,p$ .<br>The terms  $S^2(j)$  are the eigenvalues of scaled *XX* proportions corres

#### Tips

- For purposes of collinearity diagnostics, Belsley [\[1\]](#page-1295-0) shows that column scaling of the design matrix, X, is always desirable. However, he also shows that centering the data in X is undesirable. For models with an intercept, if you center the data in X, then the role of the constant term in any near dependency is hidden, and yields misleading diagnostics.
- Tolerances for identifying large condition indices and variance-decomposition proportions are comparable to critical values in standard hypothesis tests. Experience determines the most useful tolerance, but experiments suggest the collintest defaults are good starting points [\[1\]](#page-1295-0).

### References

- <span id="page-1295-0"></span>[1] Belsley, D. A., E. Kuh, and R. E. Welsh. *Regression Diagnostics*. New York, NY: John Wiley & Sons, Inc., 1980.
- [2] Judge, G. G., W. E. Griffiths, R. C. Hill, H. Lϋtkepohl, and T. C. Lee. *The Theory and Practice of Econometrics*. New York, NY: John Wiley & Sons, Inc., 1985.

### See Also

corrplot

#### Introduced in R2012a
# Conditional Variance Model Properties

Specify conditional variance model functional form and parameter values

Conditional variance model properties specify the functional form and parameter values of garch, egarch, and gjr model objects.

Modify the functional form of the model or set values for parameters by changing property values. Use dot notation to refer to a particular model object and property. For example, one way to include a conditional mean offset to a GARCH(1,1) model for estimation is to enter:

 $Md1 =$  garch(1,1);  $Md1.$ Offset = NaN;

For more information about conditional variance model objects, see:

- Using garch Objects
- Using egarch Objects
- Using gir Objects

# For GARCH, EGARCH, and GJR Models

### **P** — Largest lag among past conditional variance terms

nonnegative integer

This property is read only.

Largest lag among the past conditional variance terms, specified as a nonnegative integer. That is, P is the degree of the GARCH polynomial.

For GARCH and GJR models, P also specifies the minimum number of presample conditional variances the software requires to initiate the model. For EGARCH models, P specifies the largest lag among all past log conditional variances.

If you use name-value pair arguments to create a conditional variance model, then the software implements one of these alternatives:

- If you specify 'GARCHLags', then P is the largest lag therein.
- If you specify 'GARCH', then P is the number of elements therein.

• Otherwise, P is 0.

Data Types: double

#### **Q** — Largest lag among past innovation terms

nonnegative integer

This property is read only.

Largest lag among the past innovation terms, specified as a nonnegative integer. That is:

- For GARCH models, Q is the degree of the ARCH polynomial.
- For EGARCH and GJR models, Q is the maximum degree between the ARCH and leverage polynomials.

Q also specifies the minimum number of presample innovations the software needs to initiate the model.

If you use name-value pair arguments to create a conditional variance model, then the software implements one of these alternatives:

- If you specify 'ARCHLags', then Q is the largest lag therein.
- If you specify 'ARCH', then Q is the number of elements therein.
- Otherwise, Q is 0.
- For EGARCH and GJR models, Q is the maximum between the largest ARCH lag (as determined by the previous items) and the largest leverage lag.

Note: For EGARCH and GJR models, the software defines the property Q as the largest lag associated with nonzero ARCH and Leverage coefficients, or max(ARCHLags,LeverageLags). Typically, the number and corresponding lags of nonzero ARCH and Leverage coefficients are equivalent, but this is not a requirement. In other words, the lengths of ARCH and Leverage might differ.

Data Types: double

## **Constant** — Conditional variance model constant

NaN (default) | scalar

Conditional variance model constant, specified as a scalar.

For GARCH and GJR models, Constant is positive.

Data Types: double

### **GARCH** — Coefficients corresponding to nonzero past conditional variance terms

cell vector of NaNs (default) | cell vector of scalars

Coefficients corresponding to nonzero past conditional variance terms, specified as a cell vector of scalars. For GARCH and GJR models, GARCH contains positive coefficients.

If you did not specify 'GARCHLags' to create the model object, then the coefficients in GARCH correspond to lags 1 through P.

If you specified 'GARCHLags' to create the model object, then the elements of GARCH correspond to the elements of GARCHLags. That is, the conditional variance that is **GARCHLag(j)** periods in the past has coefficient  $GARCH{j}$ . The length of  $GARCH$  and GARCHLags are equivalent.

The software subjects GARCH coefficients to a near-zero tolerance exclusion test. That is, the software:

- 1 Creates lag operator polynomials for each of the GARCH component
- 2 Compares each coefficient to the default lag operator zero tolerance, 1e-12
- 3 Includes a coefficient in the model if its magnitude is greater than 1e-12, and excludes the coefficient otherwise (i.e., the software considers excluded coefficients sufficiently close to zero).

For details, see LagOp.

Data Types: cell

### **ARCH** — Coefficients corresponding to nonzero past innovation terms

cell vector of NaNs (default) | cell vector of scalars

Coefficients corresponding to the nonzero past innovation terms, specified as a cell vector of scalars. For GARCH and GJR models, ARCH contains the positive coefficients associated with the squared innovation terms. For EGARCH models, ARCH contains the coefficients associated with the magnitude of the nonzero past standardized innovations.

If you did not specify 'ARCHLags' to create the model object, then the coefficients in ARCH correspond to lags 1 through the length of ARCH.

If you specified 'ARCHLags' to create the model object, then the elements of ARCH correspond to the elements of ARCHLags. That is, the innovation that is ARCHLags(j) periods in the past has coefficient ARCH{j}. The length of ARCH and ARCHLags are equivalent. CHLags ' to croate the model object, then the elements of ARCH<br>meants of ARCH 1448. That is invariant in the RICHLags (1)<br>has coefficients ARCH (1). The length of ARCH and ARCHLags are<br>at ARCH coefficients to a near-zero sical List<br>
tied 'ARCHLage' to create the model object, then the elements of ARCH<br>
1 to the clements of ARCHLages, That is, the innovation that is ARCHLages (j)<br>
to bue show as coefficient ARCH(j). The length of ARCH and cal ties<br>
and 'ARCHLage' to several the model object, then the elements of ARCH<br>
of the elements of ARCHLage That is the interaction that a factor (a)<br>  $\frac{1}{2}$  part has coefficient ATOH (1). The length of ARCH and ARCHL wind  $^1$  AACHLage" to events the model object, then the channels of AACH<br>
11c the clear one of ARCHA aga. The couple of Anche continue that *i* AACH aga (1)<br>
ibe part has coefficient ARCH(1). The length of ARCH and is th List <br> **ARGHLAGS** is to create the model object, then the elements of ARGH<br>
he elements of ARGHLAGS. That is, the innovation that is ARGHLAGS (1)<br>
sust has coefficient ARGH(1). The length of ARGH and ARGHLAGS are<br>
subject

The software subjects ARCH coefficients to a near-zero tolerance exclusion test. That is, the software:

- 1 Creates lag operator polynomials for each of the ARCH component
- 2 Compares each coefficient to the default lag operator zero tolerance, 1e-12
- 3 Includes a coefficient in the model if its magnitude is greater than 1e-12, and excludes the coefficient otherwise (i.e., the software considers excluded coefficients sufficiently close to zero).

For details, see LagOp.

Data Types: cell

## **UnconditionalVariance** — Model unconditional variance

positive scalar

This property is read only.

The model unconditional variance  $\sigma_{\varepsilon}^2$  , specified as a positive scalar.

• For GARCH models,

$$
\sigma_{\varepsilon}^2 = \frac{\kappa}{(1 - \sum_{i=1}^P \gamma_i - \sum_{j=1}^Q \alpha_j)}.
$$

• For EGARCH models,

$$
\sigma_{\varepsilon}^{2} = \exp\left\{\frac{\kappa}{(1 - \sum_{i=1}^{P} \gamma_{i})}\right\}.
$$

This estimator is biased for the true unconditional variance.

• For GJR models,

Conditional Variance Model Properties\n
$$
\sigma_{\varepsilon}^{2} = \frac{\kappa}{\left(1 - \sum_{i=1}^{P} \gamma_{i} - \sum_{j=1}^{Q} \alpha_{j} - \frac{1}{2} \sum_{j=1}^{Q} \xi_{j}\right)}
$$
\ne formulas,  $\kappa$  is the conditional variance model constant.

In the formulas, *κ* is the conditional variance model constant.

Data Types: double

### **Offset** — Innovation mean model offset

0 (default) | scalar

Innovation mean model offset, or additive constant, specified as a scalar.

Data Types: double

**Distribution** — Conditional probability distribution of underlying disturbance process data structure

Conditional probability distribution of the underlying disturbance process, specified as a data structure.

The Name field stores the name of the distribution, which contains the string 'Gaussian' for the Gaussian distribution or 't' for the *t* distribution.

If Name is 't', then Distribution also contains the DoF field, which is the *t*distribution degrees of freedom.

Conditional Voriance Model Properties<br>  $\overline{Y}_2 = \sum_{j=1}^Q a_j - \frac{1}{2} \sum_{j=1}^Q \xi_j$ <br>  $\overline{Y}_2 = \sum_{j=1}^Q a_j - \frac{1}{2} \sum_{j=1}^Q \xi_j$ <br>
subto conditional variance model constant.<br>
a<br>
n mean model offset<br>
cold effset, or additive con  $\frac{1}{2}\sum_{i=1}^{P} \frac{1}{N} - \sum_{j=1}^{P} \alpha_j - \frac{1}{2} \sum_{j=1}^{P} \xi_j \Bigg)$ <br>
Leading of Variance Model Properties<br>
Has, *n*: is the conditional variance model constant.<br>
Has, *n*: is the conditional variance model constant.<br>
Hecan m Condisonal Variance Model Properties<br>  $\sum_{j=1}^{p} y_j = \sum_{j=1}^{Q} \frac{q}{z_j} \sum_{j=1}^{Q} \frac{1}{z_j} \sum_{j=1}^{Q} \frac{1}{z_j}$ <br> *a*, *x* is the conditional variance model constant.<br> *a*, *x* is the conditional variance model constant.<br>
alur By default, Distribution is struct('Name','Gaussian'). When you create the model object, if you specify that the innovations process has a *t* distribution using the 'Distribution' name-value pair argument, then the DoF field is NaN by default.

```
Example: Mdl.Distribution = struct('t', 5);
Data Types: struct
```
# For EGARCH and GJR Models

**Leverage** — Coefficients corresponding to nonzero past leverage terms cell vector of NaNs (default) | cell vector of scalars

Coefficients corresponding to the nonzero past leverage terms, specified as a cell vector of scalars.

If you do not specify 'LeverageLags' to create the model object, then the coefficients in Leverage correspond to lags 1 through the length of Leverage.

If you specify 'LeverageLags' to create the model object, then the elements of Leverage correspond to the elements of LeverageLags. That is, the innovation that is LeverageLags(j) periods in the past has coefficient Leverage $\{j\}$ . The length of Leverage and LeverageLags are equivalent.

The software subjects Leverage coefficients to a near-zero tolerance exclusion test. That is, the software:

- 1 Creates lag operator polynomials for each of the Leverage component
- 2 Compares each coefficient to the default lag operator zero tolerance, 1e-12
- 3 Includes a coefficient in the model if its magnitude is greater than 1e-12, and excludes the coefficient otherwise (i.e., the software considers excluded coefficients sufficiently close to zero).

For details, see LagOp.

Data Types: cell

# See Also

egarch | garch | gjr

# More About

- ["Conditional Variance Models" on page 6-2](#page-685-0)
- ["GARCH Model" on page 6-3](#page-686-0)
- ["EGARCH Model" on page 6-4](#page-687-0)
- ["GJR Model" on page 6-6](#page-689-0)

## Introduced in R2012a

# corrplot

Plot variable correlations

# **Syntax**

```
corrplot(X)
corrplot(X,Name,Value)
R = corrplot(\_\_)
```

```
[R, PValue] = corrplot()
```
# **Description**

corrplot(X) creates a matrix of plots showing correlations among pairs of variables in X. Histograms of the variables appear along the matrix diagonal; scatter plots of variable pairs appear off diagonal. The slopes of the least-squares reference lines in the scatter plots are equal to the displayed correlation coefficients.

corrplot(X,Name,Value) uses additional options specified by one or more Name,Value pair arguments.

 $R =$  corrplot(  $\Box$  ) returns the correlation matrix of X displayed in the plots. You can use any of the previous input arguments.

[R,PValue] = corrplot( \_\_\_ ) additionally returns the *p*-values corresponding to the elements of R, used to test the null hypothesis of no correlation against the alternative of a nonzero correlation.

# Examples

## Plot Pearson's Correlation Coefficients

Plot correlations between multiple time series.

Load data on Canadian inflation and interest rates.

#### load Data\_Canada

Plot the Pearson's linear correlation coefficients between all pairs of variables.

corrplot(DataTable)

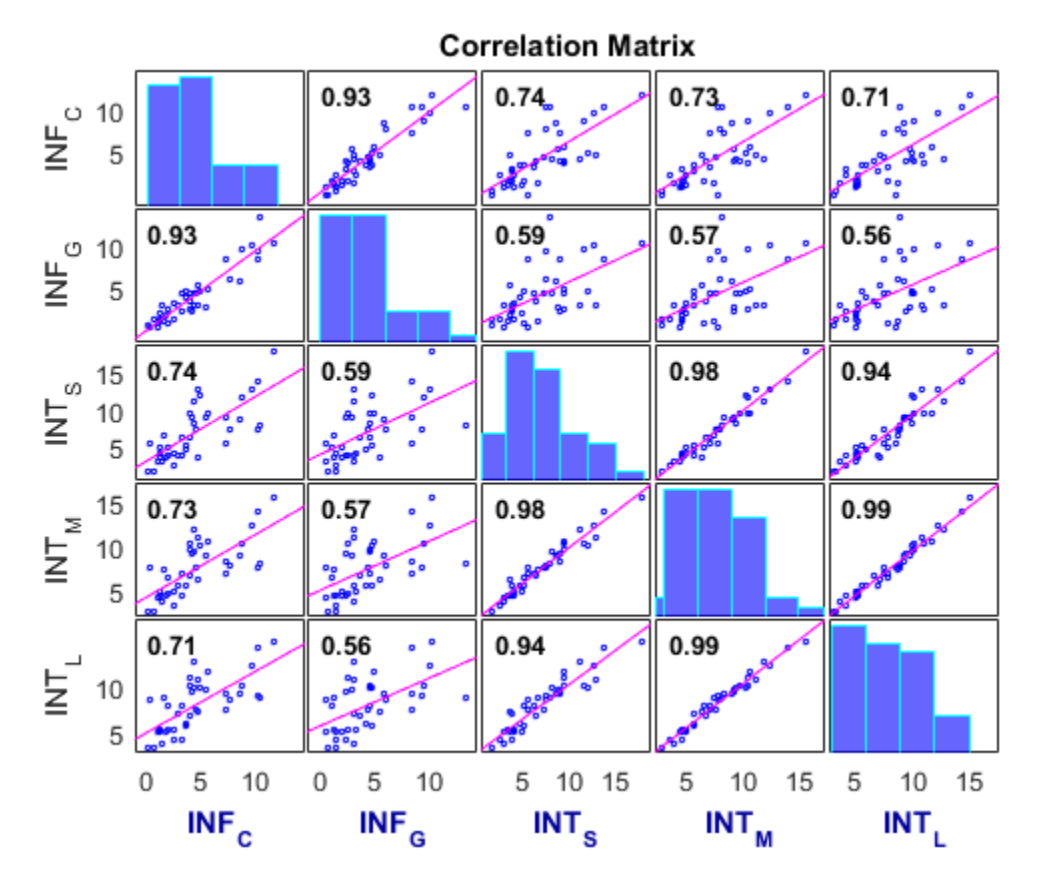

The correlation plot shows that the short-term, medium-term, and long-term interest rates are highly correlated.

To examine the timestamp of a datum, enter gname(dates) into the Command Window, and the software presents an interactive cross hair over the plot. To expose the timestamp of a datum, click it using the cross hair.

### Plot and Test Kendall's Rank Correlation Coefficients

Plot Kendall's rank correlations between multiple time series. Conduct a hypothesis test to determine which correlations are significantly different from zero.

Load data on Canadian inflation and interest rates.

```
load Data_Canada
```
Plot the Kendall's rank correlation coefficients between all pairs of variables. Specify a hypothesis test to determine which correlations are significantly different from zero.

```
corrplot(DataTable,'type','Kendall','testR','on')
```
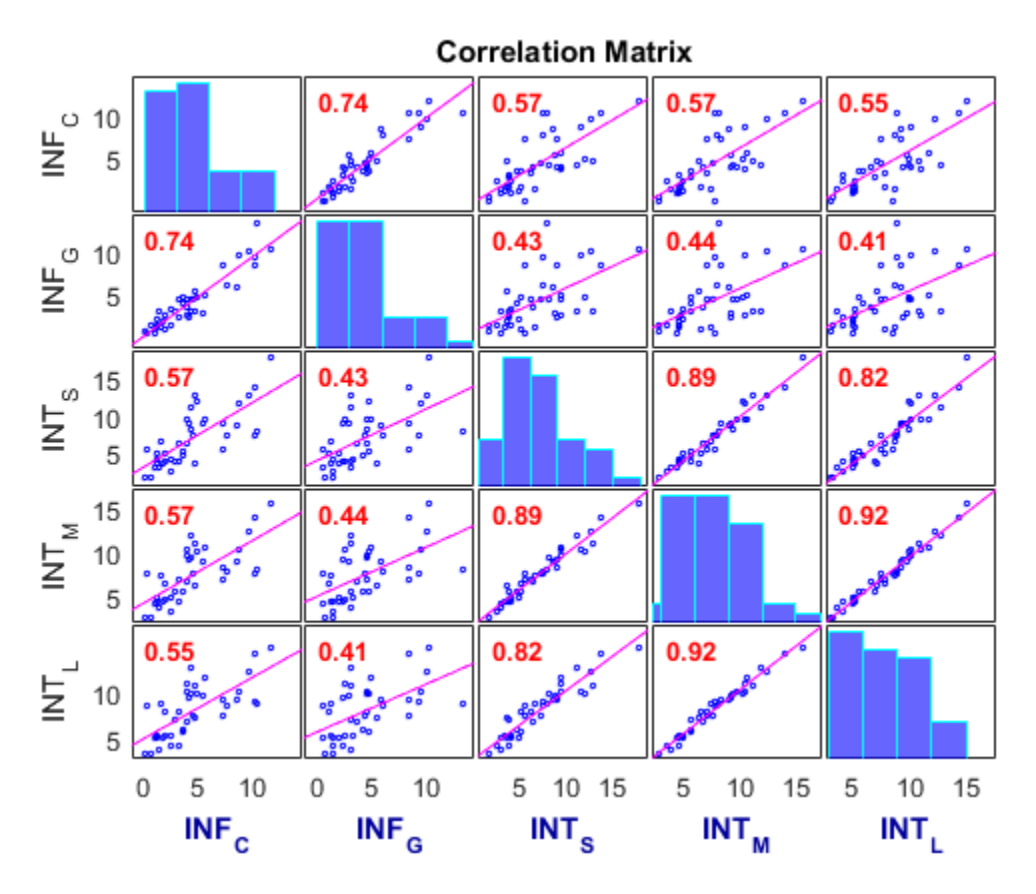

The correlation coefficients highlighted in red indicate which pairs of variables have correlations significantly different from zero. For these time series, all pairs of variables have correlations significantly different from zero.

### Conduct Right-Tailed Correlation Tests

Test for correlations greater than zero between multiple time series.

Load data on Canadian inflation and interest rates.

load Data\_Canada

Return the pairwise Pearson's correlations and corresponding p-values for testing the null hypothesis of no correlation against the right-tailed alternative that the correlations are greater than zero.

```
[R,PValue] = corrplot(DataTable,'tail','right');
PValue
```
PValue =

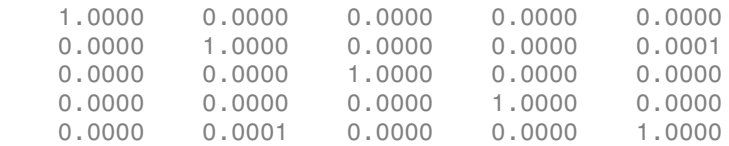

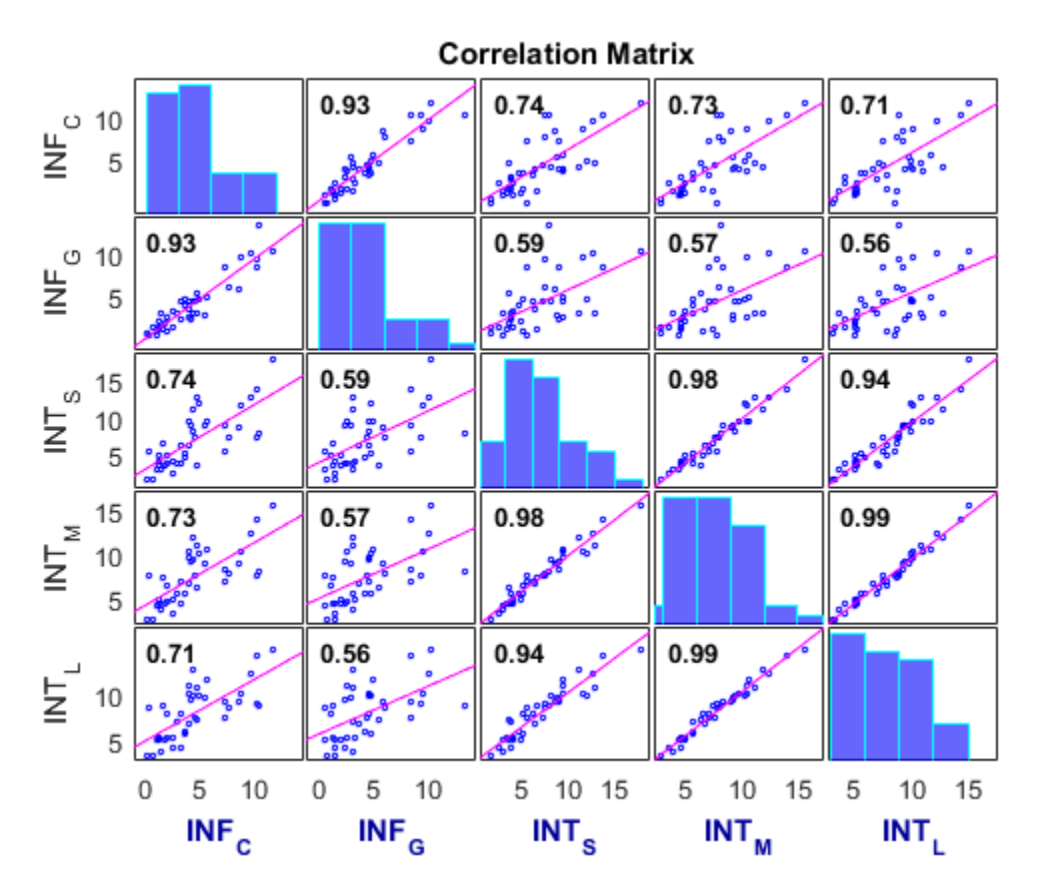

The output PValue has pairwise p-values all less than the default 0.05 significance level, indicating that all pairs of variables have correlation significantly greater than zero.

# Input Arguments

### **X** — Data series

numeric matrix | tabular array

Data series that corrplot uses to plot correlations, specified as a numObs-by-numVars numeric matrix or tabular array. X consists of numObs observations made on numVars variables, and plots the correlations between the numVars variables.

If X is a tabular array, then the variables must be numeric.

Data Types: double | table

## Name-Value Pair Arguments

Specify optional comma-separated pairs of Name, Value arguments. Name is the argument name and Value is the corresponding value. Name must appear inside single quotes (' '). You can specify several name and value pair arguments in any order as Name1,Value1,...,NameN,ValueN.

```
Example: 'tails','right','alpha',0.1 specifies right-tailed tests at the 0.1
significance level
```
#### **'type'** — Correlation coefficient

'Pearson' (default) | 'Kendall' | 'Spearman'

Correlation coefficient to compute, specified as the comma-separated pair consisting of 'type' and one of the following:

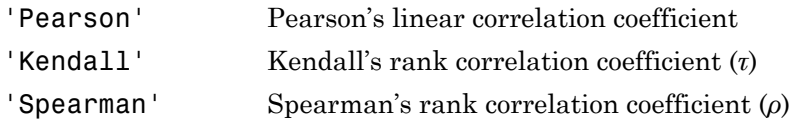

Example: 'type','Kendall'

```
'rows' — Option for handling rows with NaN values
'pairwise' (default) | 'all' | 'complete'
```
Option for handling rows with NaN values, specified as the comma-separated pair consisting of 'rows' and one of the following:

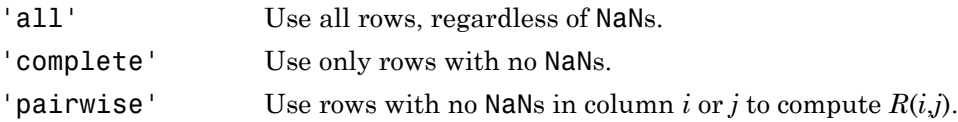

Example: 'rows','complete'

### **'tail'** — Alternative hypothesis

'both' (default) | 'right' | 'left'

Alternative hypothesis  $(H_a)$  used to compute the p-values, specified as the commaseparated pair consisting of 'tail' and one of the following:

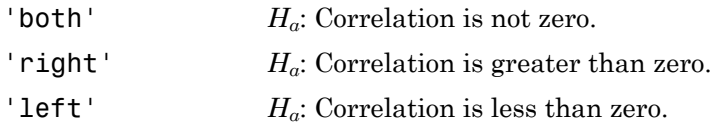

Example: 'tail','left'

## **'varNames'** — Variable names

cell array of strings

Variable names to be used in the plots, specified as the comma-separated pair consisting of 'varNames' and a cell array of strings with numVars names. All variable names are truncated to the first five characters.

- If X is a matrix, then the default variable names are  $\{ 'var1', 'var2', \ldots \}.$
- If X is a tabular array, then the default variable names are X.Properties.VariableNames.

Example: 'varNames',{'CPF','AGE','BBD'}

#### **'testR'** — Significance tests indicator

'off' (default) | 'on'

Significance tests indicator for whether or not to test for significant correlations, specified as the comma-separated pair consisting of 'testR' and one of 'off' or 'on'. If you specify the value 'on', significant correlations are highlighted in red in the correlation matrix plot.

Example: 'testR','on'

### **'alpha'** — Significance level

0.05 (default) | scalar between 0 and 1

Significance level for tests of correlation, specified as a scalar between 0 and 1.

```
Example: 'alpha',0.01
```
# Output Arguments

## **R** — Correlations

matrix

Correlations between pairs of variables in X that are displayed in the plots, returned as a numVars-by-numVars matrix.

## **PValue** — *p*-values

matrix

*p*-values corresponding to significance tests on the elements of R, returned as a numVarsby-numVars matrix. The p-values are used to test the hypothesis of no correlation against the alternative of nonzero correlation.

# More About

Tips

- The option 'rows', 'pairwise', which is the default, can return a correlation matrix that is not positive definite. The 'complete' option always returns a positivedefinite matrix, but in general the estimates are based on fewer observations.
- Use gname to identify points in the plots.

## Algorithms

The software computes:

- *p*-values for Pearson's correlation by transforming the correlation to create a *t*statistic with numObs  $-2$  degrees of freedom. The transformation is exact when X is normal.
- *p*-values for Kendall's and Spearman's rank correlations using either the exact permutation distributions (for small sample sizes) or large-sample approximations.
- *p*-values for two-tailed tests by doubling the more significant of the two one-tailed *p*values.

# See Also

collintest | corr | gname

Introduced in R2012a

# crosscorr

Sample cross-correlation

# **Syntax**

```
crosscorr(y1,y2)
crosscorr(y1,y2,numLags)
crosscorr(y1,y2,numLags,numSTD)
xcf = crosscorr(y1, y2)xcf = crosscorr(y1,y2,numLags)
xcf = crosscorr(y1, y2, numLags, numSTD)[xcf, lags, bounds] = crosscorr(
```
# **Description**

crosscorr(y1,y2) plots the [sample cross correlation](#page-1318-0)  $(XCF)$  between the two univariate, stochastic time series  $V1$  and  $V2$  with confidence bounds.

crosscorr(y1,y2,numLags) plots the XCF, where numLags indicates the number of lags in the sample XCF.

crosscorr(y1,y2,numLags,numSTD) plots the XCF, where numSTD specifies the number of standard deviations of the sample XCF estimation error.

 $xcf = crosscorr(y1, y2)$  returns the sample cross-correlation function  $(XCF)$ between the two univariate, stochastic time series y1 and y2.

 $xcf = crosscorr(y1, y2, numLags)$  returns the XCF, where numLags specifies the number of lags in the sample XCF.

 $xcf = crosscorr(y1, y2, numLags, numSTD)$  returns the  $XCF$ , where numSTD specifies the number of standard deviations of the sample ACF estimation error.

 $[xcf, lags, bounds] = crosscorr($  ) additionally returns the lags (lags) corresponding to the ACF and the approximate upper and lower confidence bounds (bounds), using any of the input arguments in the previous syntaxes.

# Examples

## Plot the Cross Covariance of Two Time Series

Generate 100 random deviates from a Gaussian distribution with mean 0 and variance 1.

```
rng(1); % For reproducibility
x = randn(100,1);
```
Create a 4-period delayed version of x.

 $y =$  lagmatrix(x,4);

Compute and plot the XCF.

```
y(isan(y)) = 0; % crosscorr does not accept NaNs
[XCF, lags, bounds] = crosscorr(x, y);bounds
```
crosscorr(x,y)

bounds  $=$ 

 0.2000 -0.2000

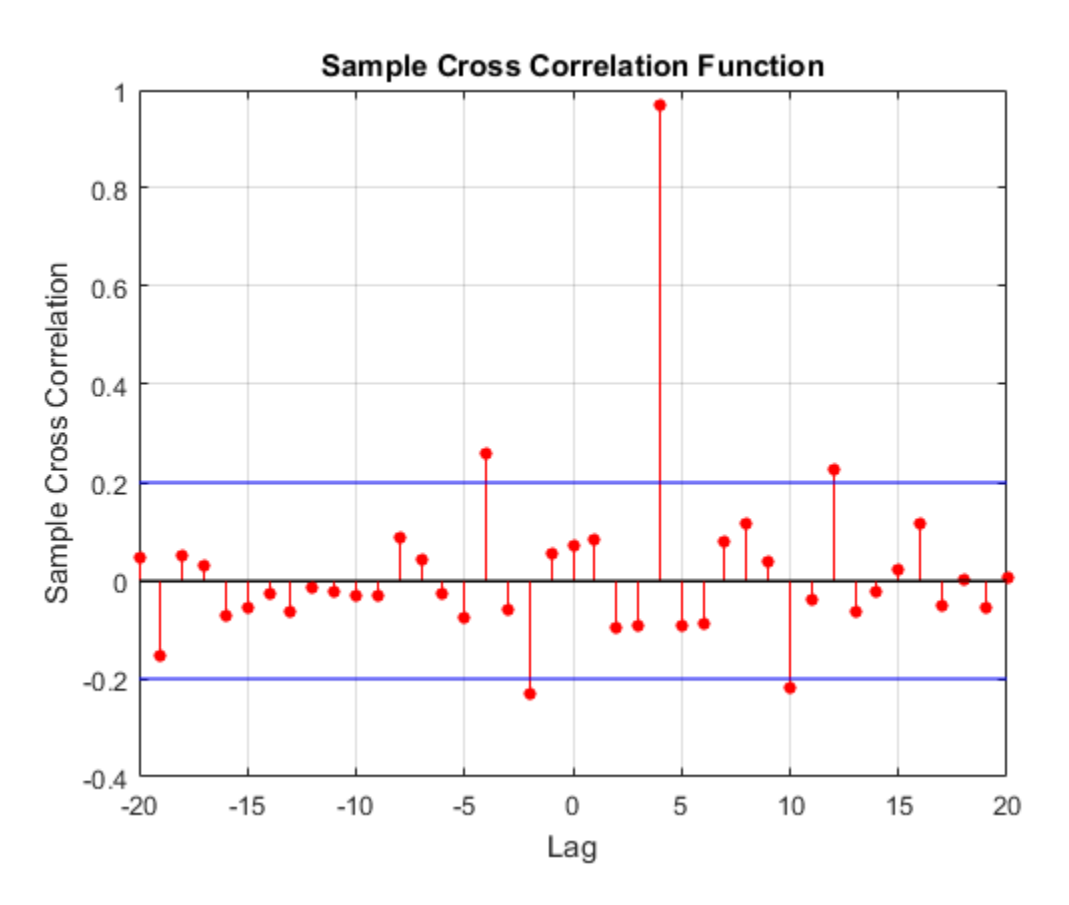

bounds displays the upper and lower confidence bounds, which are the horizontal lines in the XCF plot. As you should expect, XCF peaks at lag 4.

### Specify More Lags for the Cross-Correlation Plot

Specify the AR(1) model for the first series:

 $y_{1t} = 2 + 0.3y_{1t-1} + \varepsilon_t,$ 

where  $\epsilon_i$  is Gaussian with mean 0 and variance 1.

```
MdlY1 = arima('AR',0.3,'Constant',2,'Variance',1);
```
Simulate data from Mdl.

rng(1);  $T = 1000;$ y1 = simulate(MdlY1,T);

Simulate data for the second series by inducing correlation at lag 36.

 $y2 = [randn(36,1); y1(1:end-36) + randn(T-36,1)*0.1];$ 

Plot the XCF using the default settings.

```
figure
crosscorr(y1,y2,[],3)
```
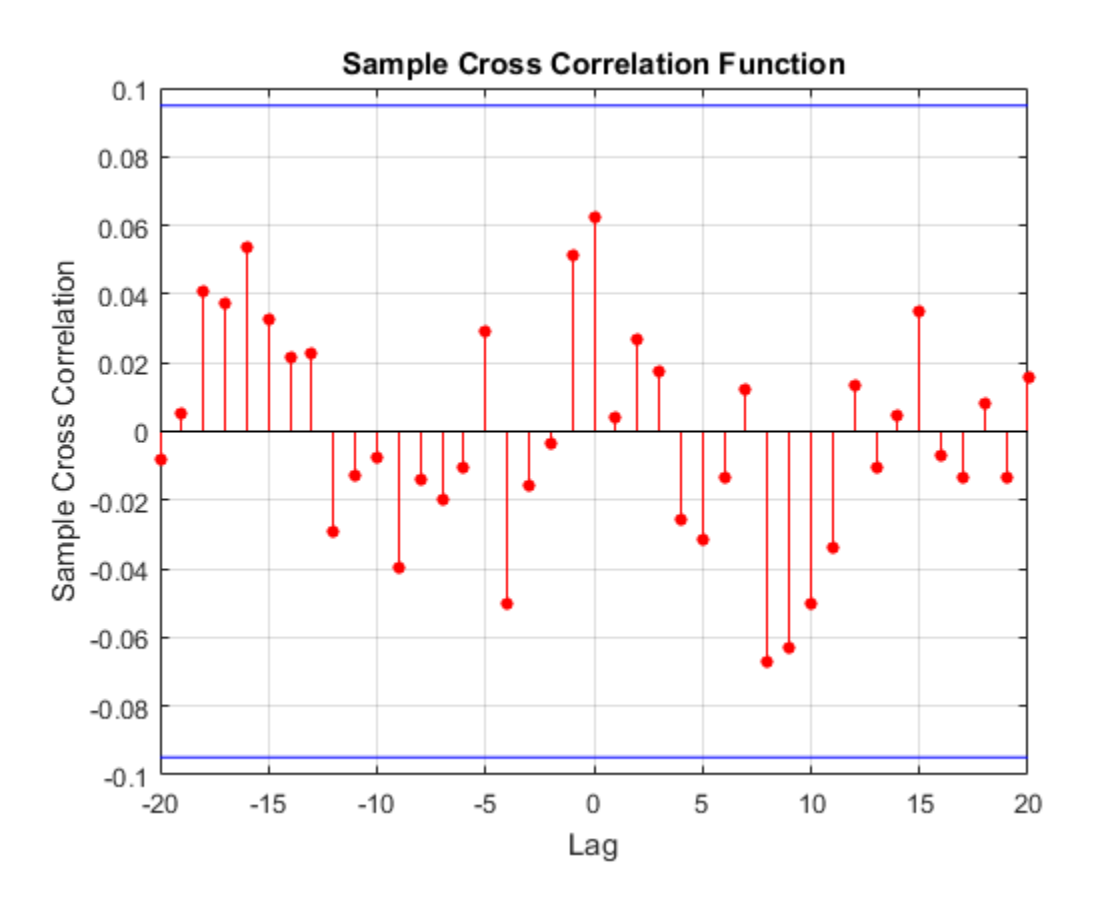

The plot does not indicate significant cross-correlation between the two series.

Plot the XCF for 60 lags on either side of lag 0.

#### figure crosscorr(y1,y2,60,3)

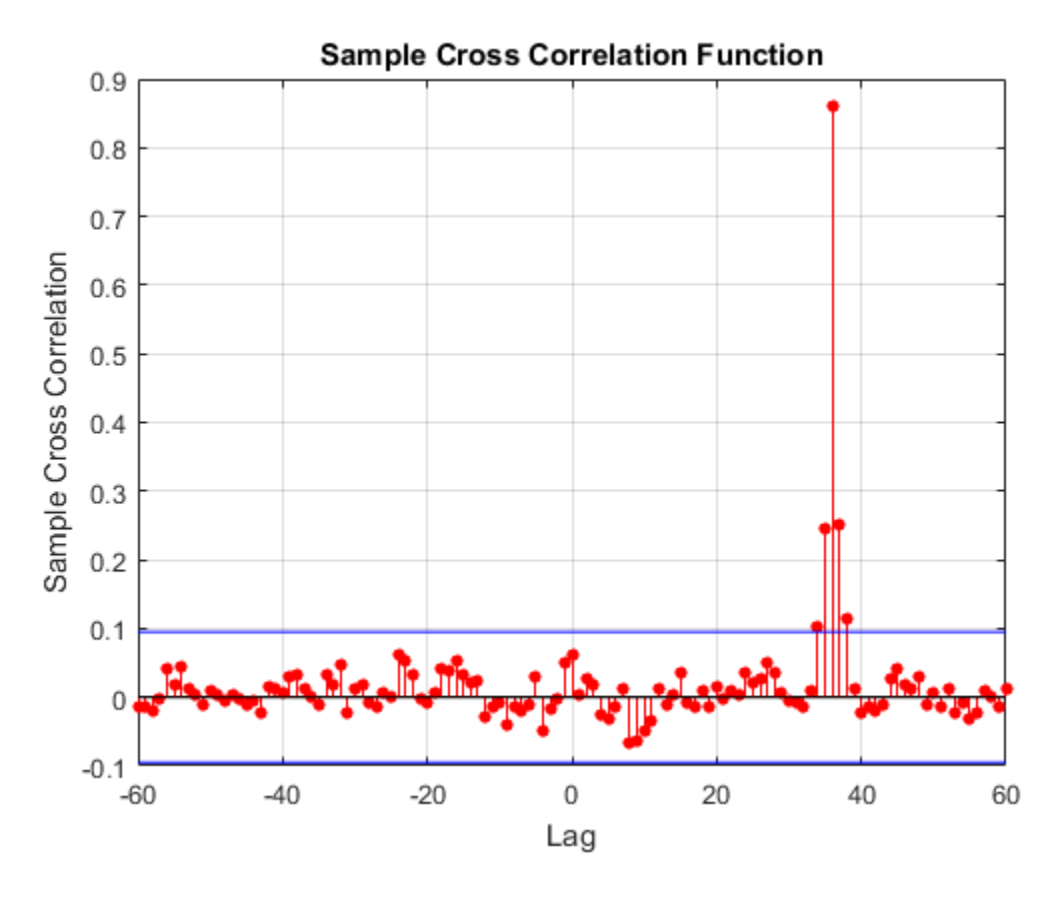

The plot shows significant correlation at lag 36, as expected.

# Input Arguments

**y1** — First observed univariate time series vector

First observed univariate time series for which the software computes or plots the XCF, specified as a vector. The last element of y1 contains the most recent observation.

Data Types: double

#### **y2** — Second observed univariate time series

vector

Second observed univariate time series for which the software computes or plots the XCF, specified as a vector. The last element of y2 contains the most recent observation.

Data Types: double

#### **numLags** — Number of lags

min(20,min(length(y1),length(y2))-1) (default) | positive integer

Number of lags of the XCF that the software returns or plots, specified as a positive integer. crosscorr returns the XCF at lags  $0, \pm 1, \pm 2, \dots \pm$ numLags.

For example,  $\text{crossover}(y1, y2, 10)$  plots the XCF for lags  $0, \pm 1, \pm 2, \ldots, \pm 10$ .

#### **numSTD** — Number of standard deviations

2 (default) | positive scalar

Number of standard deviations for the sample XCF estimation error assuming y1 and y2 are uncorrelated. For example,  $\text{crosscorr}(y1, y2, [1, 1.5)$  plots the XCF with estimation error bounds 1.5 standard deviations away from 0.

The default (numSTD = 2) corresponds to approximate 95% confidence bounds.

# Output Arguments

### **xcf** — Sample XCF

vector

Sample XCF between the univariate time series  $y1$  and  $y2$ , returned as a vector of length 2\*numLags + 1.

The elements of  $\text{xcf}$  correspond to lags  $0, \pm 1, \pm 2, \ldots$   $\pm$ numLags, with the center element containing the XCF for lag 0.

The software returns  $xcf$  in the same orientation as  $y1$ .

### **lags** — Sample XCF lags

vector

Sample XCF lags, returned as a vector. Specifically, lags = -numLags:numLags.

#### **bounds** — Approximate confidence bounds

vector

Approximate confidence bounds of the XCF assuming y1 and y2 are uncorrelated, returned as a two-element vector.

# More About

### <span id="page-1318-0"></span>Sample Cross Correlation

The sample cross covariance function is an estimate of the covariance between two time series,  $y_{1t}$  and  $y_{2t}$ , at lags  $k = 0, \pm 1, \pm 2, \dots$ crosscorr<br>
Ily, lags = -numLags:numLags.<br>
ming y1 and y2 are uncorrelated,<br>
atte of the covariance between two time<br>
simate of the lag k cross-covariance is<br>
0,1,2,...<br>
-1,-2,...<br>
-1,-2,...<br>
-1,-2,...  $\begin{array}{l} \text{crossover} \\\\ \text{sifically, lags = -numLags: numLags.} \\\\ \text{assuming y1 and y2 are uncorrelated,} \\\\ \text{estimate of the covariance between two time} \\\\ \text{n estimate of the lag } k \text{ cross-covariance is} \\\\ \text{i} \ k = 0, 1, 2, \dots \\\\ \text{k} = 0, -1, -2, \dots \\\\ \text{the series.} \\\\ \text{s are:} \\\\ \text{9-159} \end{array}$ ; , , , 0 1 2 …

For data pairs  $(y_{11}, y_{21}), (y_{12}, y_{22}), \ldots, (y_{1T}, y_{2T}),$  an estimate of the lag *k* cross-covariance is

**Lags – Sample XCF lags**  
\ncrossor  
\n**Lags** = **Sample XCF lags**, returned as a vector. Specifically, **Lags = -numLags: numLags**.  
\n**boundary**  
\n**Wectors**  
\nApproximate confidence bounds of the XCF assuming y1 and y2 are uncorrelated,  
\nApproximate confidence bounds of the XCF assuming y1 and y2 are uncorrelated,  
\nreturned as a two-element vector.  
\n**More About**  
\n**Since About**  
\n
$$
\sum_{\text{SUSY}} \text{R and } y_{20}, \text{ at lags } k = 0, \pm 1, \pm 2, \ldots
$$
\nFor data pairs  $(y_{11}, y_{21}), (y_{12}, y_{22}), \ldots, (y_{1T}, y_{2T})$ , an estimate of the lag *k* cross-covariance is  
\n
$$
c_{y_1, y_2}(k) = \begin{cases}\n\frac{1}{T} \sum_{r=1}^{T} (y_{1r} - \bar{y}_1)(y_{2r} + k - \bar{y}_2); k = 0, 1, 2, \ldots \\
\frac{1}{T} \sum_{r=1}^{T-k} (y_{2r} - \bar{y}_2)(y_{1,r} + \bar{y}_1); k = 0, -1, -2, \ldots \\
\frac{1}{T} \sum_{r=1}^{T-k} (y_{2r} - \bar{y}_2)(y_{1,r} + \bar{y}_1); k = 0, -1, -2, \ldots\n\end{cases}
$$
\nwhere  $\bar{y}_1$  and  $\bar{y}_2$  are the sample means of the series are:  
\n
$$
s_{y_1} = \sqrt{c_{y_1, y_1}(0)}, \text{ where } c_{y_1, y_1}(0) = Var(y_1).
$$
\n
$$
s_{y_1} = \sqrt{c_{y_1, y_2}(0)}, \text{ where } c_{y_2, y_2}(0) = Var(y_2).
$$
\nAn estimate of the cross-correlation is  
\n
$$
r_{y_1, y_2}(k) = \frac{c_{y_1, y_2}(k)}{s_{y_1} s_{y_2}}; k = 0, \pm 1, \pm 2, \ldots
$$
\n9-159

where  $\bar{y}_1$  and  $\bar{y}_2$  are the sample means of the series.

The sample standard deviations of the series are:

• 
$$
s_{y_1} = \sqrt{c_{y_1 y_1}(0)}
$$
, where  $c_{y_1 y_1}(0) = Var(y_1)$ .  
\n•  $s_{y_2} = \sqrt{c_{y_2 y_2}(0)}$ , where  $c_{y_2 y_2}(0) = Var(y_2)$ .

An estimate of the cross-correlation is

$$
r_{y_1y_2}(k)=\frac{c_{y_1y_2}(k)}{s_{y_1}s_{y_2}}; k=0,\pm 1,\pm 2,....
$$

# **References**

[1] Box, G. E. P., G. M. Jenkins, and G. C. Reinsel. *Time Series Analysis: Forecasting and Control*. 3rd ed. Englewood Cliffs, NJ: Prentice Hall, 1994.

# See Also

crosscorr | filter | parcorr

Introduced before R2006a

# disp

**Class:** dssm

Display summary information for diffuse state-space model

# **Syntax**

```
disp(Mdl)
disp(Mdl,params)
disp( ___ ,Name,Value)
```
# **Description**

disp(Mdl) displays summary information for the [diffuse state-space model](#page-979-0) (dssm model object) Mdl. The display includes the state and observation equations as a system of scalar equations to facilitate model verification. The display also includes the coefficient dimensionalities, notation, and initial state distribution types.

The software displays unknown parameter values using c1 for the first unknown parameter, c2 for the second unknown parameter, and so on.

For time-varying models with more than 20 different sets of equations, the software displays the first and last 10 groups in terms of time (the last group is the latest).

disp(Mdl,params) displays the dssm model Mdl and applies initial values to the model parameters (params).

disp( \_\_\_ ,Name,Value) displays Mdl using additional options specified by one or more Name, Value pair arguments. For example, you can specify the number of digits to display after the decimal point for model coefficients, or the number of terms per row for state and observation equations. You can use any of the input arguments in the previous syntaxes.

# Tips

- The software always displays explicitly specified state-space models (that is, models you create without using a parameter-to-matrix mapping function). Try explicitly specifying state-space models first so that you can verify them using disp.
- A parameter-to-matrix function that you specify to create Mdl is a black box to the software. Therefore, the software might not display complex, implicitly defined statespace models.

# Input Arguments

### **Mdl** — Diffuse state-space model

dssm model object

Diffuse state-space model, specified as a dssm model object returned by dssm or estimate.

### **params** — Initial values for unknown parameters

[] (default) | numeric vector

Initial values for unknown parameters, specified as a numeric vector.

The elements of params correspond to the unknown parameters in the state-space model matrices A, B, C, and D, and, optionally, the initial state mean Mean0 and covariance matrix Cov0.

- If you created Mdl explicitly (that is, by specifying the matrices without a parameterto-matrix mapping function), then the software maps the elements of params to NaNs in the state-space model matrices and initial state values. The software searches for NaNs column-wise, following the order A, B, C, D, Mean0, Cov0.
- If you created Mdl implicitly (that is, by specifying the matrices with a parameter-tomatrix mapping function), then you must set initial parameter values for the statespace model matrices, initial state values, and state types within the parameter-tomatrices mapping function.

To set the type of initial state distribution, see dssm.

Data Types: double

## Name-Value Pair Arguments

Specify optional comma-separated pairs of Name, Value arguments. Name is the argument name and Value is the corresponding value. Name must appear inside single quotes (' '). You can specify several name and value pair arguments in any order as Name1,Value1,...,NameN,ValueN.

### **'MaxStateEq'** — Maximum number of equations to display

100 (default) | positive integer

Maximum number of equations to display, specified as the comma-separated pair consisting of 'MaxStateEq' and a positive integer. If the maximum number of states among all periods is no larger than MaxStateEq, then the software displays the model equation by equation.

```
Example: 'MaxStateEq',10
```
Data Types: double

## **'NumDigits'** — Number of digits to display after decimal point

2 (default) | nonnegative integer

Number of digits to display after the decimal point for known or estimated model coefficients, specified as the comma-separated pair consisting of 'NumDigits' and a nonnegative integer.

```
Example: 'NumDigits',0
```
Data Types: double

## **'Period'** — Period to display state and observation equations

positive integer

Period to display state and observation equations for time-varying state-space models, specified as the comma-separated pair consisting of 'Period' and a positive integer.

By default, the software displays state and observation equations for all periods.

If Period exceeds the maximum number of observations that the model supports, then the software displays state and observation equations for all periods. If the model has more than 20 different sets of equations, then the software displays the first and last 10 groups in terms of time (the last group is the latest).

```
Example: 'Period',120
```
Data Types: double

### **'PredictorsPerRow'** — Number of equation terms to display per row

5 (default) | positive integer

Number of equation terms to display per row, specified as the comma-separated pair consisting of 'PredictorsPerRow' and a positive integer.

Example: 'PredictorsPerRow',3

Data Types: double

# **Algorithms**

- If you implicitly create Mdl, and if the software cannot infer locations for unknown parameters from the parameter-to-matrix function, then the software evaluates these parameters using their initial values and displays them as numeric values. This evaluation can occur when the parameter-to-matrix function has a random, unknown coefficient, which is a convenient form for a Monte Carlo study.
- The software displays the initial state distributions as numeric values. This type of display occurs because, in many cases, the initial distribution depends on the values of the state equation matrices A and B. These values are often a complicated function of unknown parameters. In such situations, the software does not display the initial distribution symbolically. Additionally, if Mean0 and Cov0 contain unknown parameters, then the software evaluates and displays numeric values for the unknown parameters.

# Examples

## Verify Explicitly Created Diffuse State-Space Model

An important step in state-space model analysis is to ensure that the software interpretes the state and observation equation matrices as you intend. Use disp to help you verify the diffuse state-space model.

Define a diffuse state-space model, where the state equation is an AR(2) model, and the observation equation is the difference between the current and previous state plus the observation error. Symbolically, the state-space model is

$$
\begin{bmatrix} x_{1,t} \\ x_{2,t} \\ x_{3,t} \end{bmatrix} = \begin{bmatrix} 0.6 & 0.2 & 0.5 \\ 1 & 0 & 0 \\ 0 & 0 & 1 \end{bmatrix} \begin{bmatrix} x_{1,t-1} \\ x_{2,t-1} \\ x_{3,t-1} \end{bmatrix} + \begin{bmatrix} 0.3 \\ 0 \\ 0 \end{bmatrix} u_{1,t}
$$

$$
y_t = \begin{bmatrix} 1 & -1 & 0 \end{bmatrix} \begin{bmatrix} x_{1,t} \\ x_{2,t} \\ x_{3,t} \end{bmatrix} + 0.1 \varepsilon_t.
$$

Assume the initial state distribution is diffuse.

There are three states:  $x_{1,t}$  is the AR(2) process,  $x_{2,t}$  represents  $x_{1,t-1}$  and  $x_{3,t}$  is the AR(2) model constant.

Define the state-transition matrix.

A = [0.6 0.2 0.5; 1 0 0; 0 0 1];

Define the state-disturbance-loading matrix.

 $B = [0.3; 0; 0];$ 

Define the measurement-sensitivity matrix.

 $C = [1 -1 0];$ 

Define the observation-innovation matrix.

 $D = 0.1$ ;

Specify the state-space model using dssm. Identify the type of initial state distributions (StateType) by noting the following:

- $\cdot$   $x_{1,t}$  is an AR(2) process with diffuse initial distribution.
- $x_{2,t}$  is the same AR(2) process as  $x_{1,t}$ .
- $x_{3,t}$  is the constant 1 for all periods.

```
StateType = [2 2 1];Mdl = dssm(A,B,C,D,'StateType',StateType);
```
Mdl is a dssm model.

Verify the diffuse state-space model using disp.

#### disp(Mdl)

```
State-space model type: <a href="matlab: doc dssm">dssm</a>
State vector length: 3
Observation vector length: 1
State disturbance vector length: 1
Observation innovation vector length: 1
Sample size supported by model: Unlimited
State variables: x1, x2,...
State disturbances: u1, u2,...
Observation series: y1, y2,...
Observation innovations: e1, e2,...
State equations:
x1(t) = (0.60)x1(t-1) + (0.20)x2(t-1) + (0.50)x3(t-1) + (0.30)u1(t)x2(t) = x1(t-1)x3(t) = x3(t-1)Observation equation:
y1(t) = x1(t) - x2(t) + (0.10)e1(t)Initial state distribution:
Initial state means
 x1 x2 x3 
  0 \t 0 \t 1Initial state covariance matrix
     x1 x2 x3 
  x1 Inf 0 0 
  x2 0 Inf 0 
  x3 0 0 0 
State types
 x1 x2 x3 
  Diffuse Diffuse Constant
```
Cov0 has infinite variance for the AR(2) states.

### Display Diffuse State-Space Model with Initial Values

Create a diffuse state-space model containing two independent, autoregressive states, and where the observations are the deterministic sum of the two states. Symbolically, the system of equations is

$$
\begin{bmatrix} x_{t,1} \\ x_{t,2} \end{bmatrix} = \begin{bmatrix} \phi_1 & 0 \\ 0 & \phi_2 \end{bmatrix} \begin{bmatrix} x_{t-1,1} \\ x_{t-1,2} \end{bmatrix} + \begin{bmatrix} \sigma_1 & 0 \\ 0 & \sigma_2 \end{bmatrix} \begin{bmatrix} u_{t,1} \\ u_{t,2} \end{bmatrix}
$$

$$
y_t = \begin{bmatrix} 1 & 1 \end{bmatrix} \begin{bmatrix} x_{t,1} \\ x_{t,2} \end{bmatrix}.
$$

Specify the state-transition matrix.

 $A = [NaN 0; 0 NaN];$ 

Specify the state-disturbance-loading matrix.

 $B = [NaN 0; 0 NaN];$ 

Specify the measurement-sensitivity matrix.

 $C = [1 1];$ 

Create the diffuse state-space model by using dssm. Specify that the first state is stationary and the second is diffuse.

StateType =  $[0; 2]$ ; Mdl = dssm(A,B,C,'StateType',StateType);

Mdl is a dssm model object.

Display the state-space model. Specify initial values for the unknown parameters and the initial state means and covariance matrix as follows:

$$
\phi_{1,0}=\phi_{2,0}=0.1
$$

$$
\sigma_{1,0} = \sigma_{2,0} = 0.2
$$

```
params = [0.1; 0.1; 0.2; 0.2];
disp(Mdl,params)
State-space model type: <a href="matlab: doc dssm">dssm</a>
State vector length: 2
Observation vector length: 1
State disturbance vector length: 2
Observation innovation vector length: 0
Sample size supported by model: Unlimited
Unknown parameters for estimation: 4
State variables: x1, x2,...
State disturbances: u1, u2,...
Observation series: y1, y2,...
Observation innovations: e1, e2,...
Unknown parameters: c1, c2,...
State equations:
x1(t) = (c1)x1(t-1) + (c3)u1(t)x2(t) = (c2)x2(t-1) + (c4)u2(t)Observation equation:
y1(t) = x1(t) + x2(t)Initial state distribution:
Initial state means
 x1 x2 
 \cap \capInitial state covariance matrix
     x1 x2 
 x1 0.04 0 
 x2 0 Inf 
State types
     x1 x2 
 Stationary Diffuse
```
The software computes the initial state mean and variance of the stationary state using its stationary distribution.

#### Explicitly Create and Display Time-Varying Diffuse State-Space Model

From periods 1 through 50, the state model is a diffuse AR(2) and a stationary MA(1) model, and the observation model is the sum of the two states. From periods 51 through 100, the state model includes the first AR(2) model only. Symbolically, the state-space model is, for periods 1 through 50,

$$
\begin{bmatrix} x_{1t} \\ x_{2t} \\ x_{3t} \\ x_{4t} \end{bmatrix} = \begin{bmatrix} \phi_1 & \phi_2 & 0 & 0 \\ 1 & 0 & 0 & 0 \\ 0 & 0 & 0 & \theta \\ 0 & 0 & 0 & 0 \end{bmatrix} \begin{bmatrix} x_{1,t-1} \\ x_{2,t-1} \\ x_{3,t-1} \\ x_{4,t-1} \\ x_{4,t-1} \end{bmatrix} + \begin{bmatrix} \sigma_1 & 0 & 0 & 0 \\ 0 & 0 & 0 & 0 \\ 0 & 0 & 1 & 0 \\ 0 & 0 & 1 & 0 \end{bmatrix} \begin{bmatrix} u_{1t} \\ u_{2t} \\ u_{3t} \\ u_{4t} \end{bmatrix}.
$$

for period 51,

$$
\begin{bmatrix} x_{1t} \\ x_{2t} \end{bmatrix} = \begin{bmatrix} \phi_1 & \phi_2 & 0 & 0 \\ 1 & 0 & 0 & 0 \end{bmatrix} \begin{bmatrix} x_{1,t-1} \\ x_{2,t-1} \\ x_{3,t-1} \\ x_{4,t-1} \end{bmatrix} + \begin{bmatrix} \sigma_1 & 0 & 0 & 0 \\ 0 & 0 & 0 & 0 \end{bmatrix} \begin{bmatrix} u_{1t} \\ u_{2t} \\ u_{3t} \\ u_{4t} \end{bmatrix}
$$

$$
y_t = a_2 x_{1t} + \sigma_3 \varepsilon_t
$$

and for periods 52 through 100,

$$
\begin{bmatrix} x_{1t} \\ x_{2t} \end{bmatrix} = \begin{bmatrix} \phi_1 & \phi_2 \\ 1 & 0 \end{bmatrix} \begin{bmatrix} x_{1,t-1} \\ x_{2,t-1} \end{bmatrix} + \begin{bmatrix} \sigma_1 & 0 \\ 0 & 0 \end{bmatrix} \begin{bmatrix} u_{1t} \\ u_{2t} \end{bmatrix}
$$

$$
y_t = a_2 x_{1t} + \sigma_3 \varepsilon_t.
$$

Specify the state-transition coefficient matrix.

A1 = {[NaN NaN 0 0; 1 0 0 0; 0 0 0 NaN; 0 0 0 0]};  $A2 = \{$ [NaN NaN 0 0; 1 0 0 0]}; A3 = {[NaN NaN; 1 0]}; A = [repmat(A1,50,1);A2;repmat(A3,49,1)];

Specify the state-disturbance-loading coefficient matrix.

 $B1 = \{ [NaN 0 0 0; 0 0 0 0; 0 0 1 0; 0 0 1 0] \};$  $B2 = \{ [NaN 0 0 0; 0 0 0 0] \};$  $B3 = \{[NaN 0; 0 0] \};$ B = [repmat(B1,50,1);B2;repmat(B3,49,1)];

Specify the measurement-sensitivity coefficient matrix.

 $C1 = \{ [NaN 0 NaN 0] \};$  $C3 = \{ [NaN 0] \};$  $C = [report( C1, 50, 1) ; report( C3, 50, 1)];$ 

Specify the observation-distrubance coefficient matrix.

```
D1 = \{NaN\};
D3 = \{NaN\};
D = [report( D1, 50, 1) ; report( D3, 50, 1)];
```
Create the diffuse state-space model. Specify that the initial state distributions are diffuse for the states composing the AR model and stationary for those composing the MA model.

```
StateType = [2; 2; 0; 0];
Mdl = dssm(A,B,C,D,'StateType',StateType);
```
Mdl is an dssm model object.

The model is large and contains a different set of parameters for each period. The software displays state and observation equations for the first 10 and last 10 periods. You can choose which periods to display the equations for using the 'Period' name-value pair argument.

Display the diffuse state-space model, and use 'Period' display the state and observation equations for the 50th, 51st, and 52nd periods.

```
disp(Mdl,'Period',50)
disp(Mdl,'Period',51)
disp(Mdl,'Period',52)
State-space model type: <a href="matlab: doc dssm">dssm</a>
State vector length: Time-varying
Observation vector length: 1
State disturbance vector length: Time-varying
Observation innovation vector length: 1
Sample size supported by model: 100
Unknown parameters for estimation: 600
State variables: x1, x2,...
State disturbances: u1, u2,...
```

```
Observation series: y1, y2,...
Observation innovations: e1, e2,...
Unknown parameters: c1, c2,...
State equations (in period 50):
x1(t) = (c148)x1(t-1) + (c149)x2(t-1) + (c300)u1(t)x2(t) = x1(t-1)x3(t) = (c150)x4(t-1) + u3(t)x4(t) = u3(t)Time-varying transition matrix A contains unknown parameters:
c1 c2 c3 c4 c5 c6 c7 c8 c9 c10 c11 c12 c13 c14 c15 c16 c17 c18 c19 c20 
c21 c22 c23 c24 c25 c26 c27 c28 c29 c30 c31 c32 c33 c34 c35 c36 c37 c38 c39 c40 
c41 c42 c43 c44 c45 c46 c47 c48 c49 c50 c51 c52 c53 c54 c55 c56 c57 c58 c59 c60 
c61 c62 c63 c64 c65 c66 c67 c68 c69 c70 c71 c72 c73 c74 c75 c76 c77 c78 c79 c80 
c81 c82 c83 c84 c85 c86 c87 c88 c89 c90 c91 c92 c93 c94 c95 c96 c97 c98 c99 c100 
c101 c102 c103 c104 c105 c106 c107 c108 c109 c110 c111 c112 c113 c114 c115 c116 c117 c
c121 c122 c123 c124 c125 c126 c127 c128 c129 c130 c131 c132 c133 c134 c135 c136 c137 c
c141 c142 c143 c144 c145 c146 c147 c148 c149 c150 c151 c152 c153 c154 c155 c156 c157 c
c161 c162 c163 c164 c165 c166 c167 c168 c169 c170 c171 c172 c173 c174 c175 c176 c177 c
c181 c182 c183 c184 c185 c186 c187 c188 c189 c190 c191 c192 c193 c194 c195 c196 c197 c
c201 c202 c203 c204 c205 c206 c207 c208 c209 c210 c211 c212 c213 c214 c215 c216 c217 c
c221 c222 c223 c224 c225 c226 c227 c228 c229 c230 c231 c232 c233 c234 c235 c236 c237 c
c241 c242 c243 c244 c245 c246 c247 c248 c249 c250 
Time-varying state disturbance loading matrix B contains unknown parameters:
c251 c252 c253 c254 c255 c256 c257 c258 c259 c260 c261 c262 c263 c264 c265 c266 c267 c268 c269 c270 
c271 c272 c273 c274 c275 c276 c277 c278 c279 c280 c281 c282 c283 c284 c285 c286 c287 c
c291 c292 c293 c294 c295 c296 c297 c298 c299 c300 c301 c302 c303 c304 c305 c306 c307 c3
c311 c312 c313 c314 c315 c316 c317 c318 c319 c320 c321 c322 c323 c324 c325 c326 c327 c3
c331 c332 c333 c334 c335 c336 c337 c338 c339 c340 c341 c342 c343 c344 c345 c346 c347 c
Observation equation (in period 50):
y1(t) = (c449)x1(t) + (c450)x3(t) + (c550)e1(t)Time-varying measurement sensitivity matrix C contains unknown parameters:
c351 c352 c353 c354 c355 c356 c357 c358 c359 c360 c361 c362 c363 c364 c365 c366 c367 c
c371 c372 c373 c374 c375 c376 c377 c378 c379 c380 c381 c382 c383 c384 c385 c386 c387 c388 c389 c390 
c391 c392 c393 c394 c395 c396 c397 c398 c399 c400 c401 c402 c403 c404 c405 c406 c407 c
c411 c412 c413 c414 c415 c416 c417 c418 c419 c420 c421 c422 c423 c424 c425 c426 c427 c
c431 c432 c433 c434 c435 c436 c437 c438 c439 c440 c441 c442 c443 c444 c445 c446 c447 c
c451 c452 c453 c454 c455 c456 c457 c458 c459 c460 c461 c462 c463 c464 c465 c466 c467 c
c471 c472 c473 c474 c475 c476 c477 c478 c479 c480 c481 c482 c483 c484 c485 c486 c487 c
c491 c492 c493 c494 c495 c496 c497 c498 c499 c500 
Time-varying observation innovation loading matrix D contains unknown parameters:
c501 c502 c503 c504 c505 c506 c507 c508 c509 c510 c511 c512 c513 c514 c515 c516 c517 c
c521 c522 c523 c524 c525 c526 c527 c528 c529 c530 c531 c532 c533 c534 c535 c536 c537 c
```
c541 c542 c543 c544 c545 c546 c547 c548 c549 c550 c551 c552 c553 c554 c555 c556 c557 c c561 c562 c563 c564 c565 c566 c567 c568 c569 c570 c571 c572 c573 c574 c575 c576 c577 c c581 c582 c583 c584 c585 c586 c587 c588 c589 c590 c591 c592 c593 c594 c595 c596 c597 c Initial state distribution: Initial state means are not specified. Initial state covariance matrix is not specified. State types x1 x2 x3 x4 Diffuse Diffuse Stationary Stationary State-space model type: <a href="matlab: doc dssm">dssm</a> State vector length: Time-varying Observation vector length: 1 State disturbance vector length: Time-varying Observation innovation vector length: 1 Sample size supported by model: 100 Unknown parameters for estimation: 600 State variables: x1, x2,... State disturbances: u1, u2,... Observation series: y1, y2,... Observation innovations: e1, e2,... Unknown parameters: c1, c2,... State equations (in period 51):  $x1(t) = (c151)x1(t-1) + (c152)x2(t-1) + (c301)u1(t)$  $x2(t) = x1(t-1)$ Time-varying transition matrix A contains unknown parameters: c1 c2 c3 c4 c5 c6 c7 c8 c9 c10 c11 c12 c13 c14 c15 c16 c17 c18 c19 c20 c21 c22 c23 c24 c25 c26 c27 c28 c29 c30 c31 c32 c33 c34 c35 c36 c37 c38 c39 c40 c41 c42 c43 c44 c45 c46 c47 c48 c49 c50 c51 c52 c53 c54 c55 c56 c57 c58 c59 c60 c61 c62 c63 c64 c65 c66 c67 c68 c69 c70 c71 c72 c73 c74 c75 c76 c77 c78 c79 c80 c81 c82 c83 c84 c85 c86 c87 c88 c89 c90 c91 c92 c93 c94 c95 c96 c97 c98 c99 c100 c101 c102 c103 c104 c105 c106 c107 c108 c109 c110 c111 c112 c113 c114 c115 c116 c117 c c121 c122 c123 c124 c125 c126 c127 c128 c129 c130 c131 c132 c133 c134 c135 c136 c137 c c141 c142 c143 c144 c145 c146 c147 c148 c149 c150 c151 c152 c153 c154 c155 c156 c157 c c161 c162 c163 c164 c165 c166 c167 c168 c169 c170 c171 c172 c173 c174 c175 c176 c177 c c181 c182 c183 c184 c185 c186 c187 c188 c189 c190 c191 c192 c193 c194 c195 c196 c197 c c201 c202 c203 c204 c205 c206 c207 c208 c209 c210 c211 c212 c213 c214 c215 c216 c217 c c221 c222 c223 c224 c225 c226 c227 c228 c229 c230 c231 c232 c233 c234 c235 c236 c237 c
**9-173**

State vector length: Time-varving Observation vector length: 1 State disturbance vector length: Time-varying Observation innovation vector length: 1 Sample size supported by model: 100 Unknown parameters for estimation: 600

State-space model type: <a href="matlab: doc dssm">dssm</a>

State types x1 x2 x3 x4 Diffuse Diffuse Stationary Stationary

Initial state covariance matrix is not specified.

Initial state means are not specified.

Initial state distribution:

Observation equation (in period 51):  $y1(t) = (c451)x1(t) + (c551)e1(t)$ Time-varying measurement sensitivity matrix C contains unknown parameters: c351 c352 c353 c354 c355 c356 c357 c358 c359 c360 c361 c362 c363 c364 c365 c366 c367 c c371 c372 c373 c374 c375 c376 c377 c378 c379 c380 c381 c382 c383 c384 c385 c386 c387 c388 c389 c390 c391 c392 c393 c394 c395 c396 c397 c398 c399 c400 c401 c402 c403 c404 c405 c406 c407 c c411 c412 c413 c414 c415 c416 c417 c418 c419 c420 c421 c422 c423 c424 c425 c426 c427 c c431 c432 c433 c434 c435 c436 c437 c438 c439 c440 c441 c442 c443 c444 c445 c446 c447 c c451 c452 c453 c454 c455 c456 c457 c458 c459 c460 c461 c462 c463 c464 c465 c466 c467 c c471 c472 c473 c474 c475 c476 c477 c478 c479 c480 c481 c482 c483 c484 c485 c486 c487 c c491 c492 c493 c494 c495 c496 c497 c498 c499 c500 Time-varying observation innovation loading matrix D contains unknown parameters: c501 c502 c503 c504 c505 c506 c507 c508 c509 c510 c511 c512 c513 c514 c515 c516 c517 c c521 c522 c523 c524 c525 c526 c527 c528 c529 c530 c531 c532 c533 c534 c535 c536 c537 c c541 c542 c543 c544 c545 c546 c547 c548 c549 c550 c551 c552 c553 c554 c555 c556 c557 c c561 c562 c563 c564 c565 c566 c567 c568 c569 c570 c571 c572 c573 c574 c575 c576 c577 c c581 c582 c583 c584 c585 c586 c587 c588 c589 c590 c591 c592 c593 c594 c595 c596 c597 c

c241 c242 c243 c244 c245 c246 c247 c248 c249 c250 Time-varying state disturbance loading matrix B contains unknown parameters: c251 c252 c253 c254 c255 c256 c257 c258 c259 c260 c261 c262 c263 c264 c265 c266 c267 c268 c269 c270 c271 c272 c273 c274 c275 c276 c277 c278 c279 c280 c281 c282 c283 c284 c285 c286 c287 c c291 c292 c293 c294 c295 c296 c297 c298 c299 c300 c301 c302 c303 c304 c305 c306 c307 c308 c309 c310 c311 c312 c313 c314 c315 c316 c317 c318 c319 c320 c321 c322 c323 c324 c325 c326 c327 c c331 c332 c333 c334 c335 c336 c337 c338 c339 c340 c341 c342 c343 c344 c345 c346 c347 c

```
State variables: x1, x2,...
State disturbances: u1, u2,...
Observation series: y1, y2,...
Observation innovations: e1, e2,...
Unknown parameters: c1, c2,...
State equations (in period 52):
x1(t) = (c153)x1(t-1) + (c154)x2(t-1) + (c302)u1(t)x2(t) = x1(t-1)Time-varying transition matrix A contains unknown parameters:
c1 c2 c3 c4 c5 c6 c7 c8 c9 c10 c11 c12 c13 c14 c15 c16 c17 c18 c19 c20 
c21 c22 c23 c24 c25 c26 c27 c28 c29 c30 c31 c32 c33 c34 c35 c36 c37 c38 c39 c40 
c41 c42 c43 c44 c45 c46 c47 c48 c49 c50 c51 c52 c53 c54 c55 c56 c57 c58 c59 c60 
c61 c62 c63 c64 c65 c66 c67 c68 c69 c70 c71 c72 c73 c74 c75 c76 c77 c78 c79 c80 
c81 c82 c83 c84 c85 c86 c87 c88 c89 c90 c91 c92 c93 c94 c95 c96 c97 c98 c99 c100 
c101 c102 c103 c104 c105 c106 c107 c108 c109 c110 c111 c112 c113 c114 c115 c116 c117 c
c121 c122 c123 c124 c125 c126 c127 c128 c129 c130 c131 c132 c133 c134 c135 c136 c137 c
c141 c142 c143 c144 c145 c146 c147 c148 c149 c150 c151 c152 c153 c154 c155 c156 c157 c
c161 c162 c163 c164 c165 c166 c167 c168 c169 c170 c171 c172 c173 c174 c175 c176 c177 c
c181 c182 c183 c184 c185 c186 c187 c188 c189 c190 c191 c192 c193 c194 c195 c196 c197 c
c201 c202 c203 c204 c205 c206 c207 c208 c209 c210 c211 c212 c213 c214 c215 c216 c217 c
c221 c222 c223 c224 c225 c226 c227 c228 c229 c230 c231 c232 c233 c234 c235 c236 c237 c
c241 c242 c243 c244 c245 c246 c247 c248 c249 c250 
Time-varying state disturbance loading matrix B contains unknown parameters:
c251 c252 c253 c254 c255 c256 c257 c258 c259 c260 c261 c262 c263 c264 c265 c266 c267 c
c271 c272 c273 c274 c275 c276 c277 c278 c279 c280 c281 c282 c283 c284 c285 c286 c287 c
c291 c292 c293 c294 c295 c296 c297 c298 c299 c300 c301 c302 c303 c304 c305 c306 c307 c3
c311 c312 c313 c314 c315 c316 c317 c318 c319 c320 c321 c322 c323 c324 c325 c326 c327 c3
c331 c332 c333 c334 c335 c336 c337 c338 c339 c340 c341 c342 c343 c344 c345 c346 c347 c
Observation equation (in period 52):
y1(t) = (c452)x1(t) + (c552)e1(t)Time-varying measurement sensitivity matrix C contains unknown parameters:
c351 c352 c353 c354 c355 c356 c357 c358 c359 c360 c361 c362 c363 c364 c365 c366 c367 c
c371 c372 c373 c374 c375 c376 c377 c378 c379 c380 c381 c382 c383 c384 c385 c386 c387 c388 c389 c390 
c391 c392 c393 c394 c395 c396 c397 c398 c399 c400 c401 c402 c403 c404 c405 c406 c407 c
c411 c412 c413 c414 c415 c416 c417 c418 c419 c420 c421 c422 c423 c424 c425 c426 c427 c
c431 c432 c433 c434 c435 c436 c437 c438 c439 c440 c441 c442 c443 c444 c445 c446 c447 c
c451 c452 c453 c454 c455 c456 c457 c458 c459 c460 c461 c462 c463 c464 c465 c466 c467 c
c471 c472 c473 c474 c475 c476 c477 c478 c479 c480 c481 c482 c483 c484 c485 c486 c487 c
c491 c492 c493 c494 c495 c496 c497 c498 c499 c500 
Time-varying observation innovation loading matrix D contains unknown parameters:
c501 c502 c503 c504 c505 c506 c507 c508 c509 c510 c511 c512 c513 c514 c515 c516 c517 c
c521 c522 c523 c524 c525 c526 c527 c528 c529 c530 c531 c532 c533 c534 c535 c536 c537 c
```
c541 c542 c543 c544 c545 c546 c547 c548 c549 c550 c551 c552 c553 c554 c555 c556 c557 c c561 c562 c563 c564 c565 c566 c567 c568 c569 c570 c571 c572 c573 c574 c575 c576 c577 c c581 c582 c583 c584 c585 c586 c587 c588 c589 c590 c591 c592 c593 c594 c595 c596 c597 c Initial state distribution: Initial state means are not specified. Initial state covariance matrix is not specified. State types x1 x2 x3 x4 Diffuse Diffuse Stationary Stationary

The software attributes a different set of coefficients for each period. You might experience numerical issues when you estimate such models. To reuse parameters among groups of periods, consider creating a parameter-to-matrix mapping function.

### References

[1] Durbin J., and S. J. Koopman. *Time Series Analysis by State Space Methods*. 2nd ed. Oxford: Oxford University Press, 2012.

### See Also

dssm | estimate | filter | forecast | smooth | ssm

### More About

• ["What Are State-Space Models?" on page 8-3](#page-978-0)

#### Introduced in R2015b

# disp

**Class:** ssm

Display summary information for state-space model

## **Syntax**

```
disp(Mdl)
disp(Mdl,params)
disp( ___ ,Name,Value)
```
## **Description**

disp(Mdl) displays summary information for the [state-space model](#page-978-1) (ssm model object) Mdl. The display includes the state and observation equations as a system of scalar equations to facilitate model verification. The display also includes the coefficient dimensionalities, notation, and initial state distribution types.

The software displays unknown parameter values using c1 for the first unknown parameter, c2 for the second unknown parameter, and so on.

For time-varying models with more than 20 different sets of equations, the software displays the first and last 10 groups in terms of time (the last group is the latest).

disp(Mdl,params) displays the ssm model Mdl and applies initial values to the model parameters (params).

disp( \_\_\_ ,Name,Value) displays the ssm model with additional options specified by one or more Name,Value pair arguments. For example, you can specify the number of digits to display after the decimal point for model coefficients, or the number of terms per row for state and observation equations. You can use any of the input arguments in the previous syntaxes.

## Tips

- The software always displays explicitly specified state-space models (that is, models you create without using a parameter-to-matrix mapping function). Try explicitly specifying state-space models first so that you can verify them using disp.
- A parameter-to-matrix function that you specify to create Mdl is a black box to the software. Therefore, the software might not display complex, implicitly defined statespace models.

### Input Arguments

#### **Mdl** — Standard state-space model

ssm model object

Standard state-space model, specified as an ssm model object returned by ssm or estimate.

#### **params** — Initial values for unknown parameters

[] (default) | numeric vector

Initial values for unknown parameters, specified as a numeric vector.

The elements of params correspond to the unknown parameters in the state-space model matrices A, B, C, and D, and, optionally, the initial state mean Mean0 and covariance matrix Cov0.

- If you created Mdl explicitly (that is, by specifying the matrices without a parameterto-matrix mapping function), then the software maps the elements of params to NaNs in the state-space model matrices and initial state values. The software searches for NaNs column-wise, following the order A, B, C, D, Mean0, Cov0.
- If you created Mdl implicitly (that is, by specifying the matrices with a parameter-tomatrix mapping function), then you must set initial parameter values for the statespace model matrices, initial state values, and state types within the parameter-tomatrices mapping function.

To set the type of initial state distribution, see ssm.

Data Types: double

### Name-Value Pair Arguments

Specify optional comma-separated pairs of Name, Value arguments. Name is the argument name and Value is the corresponding value. Name must appear inside single quotes (' '). You can specify several name and value pair arguments in any order as Name1,Value1,...,NameN,ValueN.

#### **'MaxStateEq'** — Maximum number of equations to display

100 (default) | positive integer

Maximum number of equations to display, specified as the comma-separated pair consisting of 'MaxStateEq' and a positive integer. If the maximum number of states among all periods is no larger than MaxStateEq, then the software displays the model equation by equation.

```
Example: 'MaxStateEq',10
```
Data Types: double

#### **'NumDigits'** — Number of digits to display after decimal point

2 (default) | nonnegative integer

Number of digits to display after the decimal point for known or estimated model coefficients, specified as the comma-separated pair consisting of 'NumDigits' and a nonnegative integer.

```
Example: 'NumDigits',0
```
Data Types: double

#### **'Period'** — Period to display state and observation equations

positive integer

Period to display state and observation equations for time-varying state-space models, specified as the comma-separated pair consisting of 'Period' and a positive integer.

By default, the software displays state and observation equations for all periods.

If Period exceeds the maximum number of observations that the model supports, then the software displays state and observation equations for all periods. If the model has more than 20 different sets of equations, then the software displays the first and last 10 groups in terms of time (the last group is the latest).

```
Example: 'Period',120
```
Data Types: double

#### **'PredictorsPerRow'** — Number of equation terms to display per row

5 (default) | positive integer

Number of equation terms to display per row, specified as the comma-separated pair consisting of 'PredictorsPerRow' and a positive integer.

```
Example: 'PredictorsPerRow',3
```
Data Types: double

### Examples

#### Verify Explicitly Created State-Space Model

An important step in state-space model analysis is to ensure that the software interpretes the state and observation equation matrices as you intend. Use disp to help you verify the state-space model.

Define a state-space model, where the state equation is an AR(2) model, and the observation equation is the difference between the current and previous state plus the observation error. Symbolically, the state-space model is

$$
\begin{bmatrix} x_{1,t} \\ x_{2,t} \\ x_{3,t} \end{bmatrix} = \begin{bmatrix} 0.6 & 0.2 & 0.5 \\ 1 & 0 & 0 \\ 0 & 0 & 1 \end{bmatrix} \begin{bmatrix} x_{1,t-1} \\ x_{2,t-1} \\ x_{3,t-1} \end{bmatrix} + \begin{bmatrix} 0.3 \\ 0 \\ 0 \end{bmatrix} u_{1,t}
$$

$$
y_t = \begin{bmatrix} 1 & -1 & 0 \end{bmatrix} \begin{bmatrix} x_{1,t} \\ x_{2,t} \\ x_{3,t} \end{bmatrix} + 0.1 \varepsilon_t.
$$

There are three states:  $x_{1,t}$  is the AR(2) process,  $x_{2,t}$  represents  $x_{1,t-1}$ , and  $x_{3,t}$  is the AR(2) model constant.

Define the state-transition matrix.

 $A = [0.6 \ 0.2 \ 0.5; 1 \ 0 \ 0; 0 \ 0 \ 1];$ 

Define the state-disturbance-loading matrix.

 $B = [0.3; 0; 0];$ 

Define the measurement-sensitivity matrix.

 $C = [1 -1 0];$ 

Define the observation-innovation matrix.

 $D = 0.1$ ;

Specify the state-space model using ssm. Set the initial-state mean (Mean0) and covariance matrix (Cov0). Identify the type of initial state distributions (StateType) by noting the following:

- $x_{1,t}$  is a stationary, AR(2) process.
- $x_{2,t}$  is also a stationary, AR(2) process.
- $x_{3,t}$  is the constant 1 for all periods.

```
Mean0 = [0; 0; 1]; \% The mean of the AR(2)
varAR2 = 0.3*(1 - 0.2)/((1 + 0.2)*(1 - 0.2)^2 - 0.6^2)); % The variance of the AR(2)
Cov1AR2 = 0.6*0.3/((1 + 0.2)*( (1 - 0.2)^2) - 0.6^2); % The covariance of the AR(2)
Cov0 = zeros(3);Cov0(1:2,1:2) = varAR2*eye(2) + Cov1AR2*flip(eye(2));StateType = [0; 0; 1];
Mdl = ssm(A,B,C,D,'Mean0',Mean0,'Cov0',Cov0,'StateType',StateType);
```
Mdl is an ssm model.

Verify the state-space model using disp.

disp(Mdl)

State-space model type: <a href="matlab: doc ssm">ssm</a> State vector length: 3 Observation vector length: 1 State disturbance vector length: 1 Observation innovation vector length: 1 Sample size supported by model: Unlimited State variables: x1, x2,... State disturbances: u1, u2,...

```
Observation series: y1, y2,...
Observation innovations: e1, e2,...
State equations:
x1(t) = (0.60)x1(t-1) + (0.20)x2(t-1) + (0.50)x3(t-1) + (0.30)u1(t)x2(t) = x1(t-1)x3(t) = x3(t-1)Observation equation:
y1(t) = x1(t) - x2(t) + (0.10)e1(t)Initial state distribution:
Initial state means
 x1 x2 x3 
  0 0 1 
Initial state covariance matrix
     x1 x2 x3 
 x1 0.71 0.44 0 
 x2 0.44 0.71 0 
 x3 0 0 0 
State types
 x1 x2 x3 
 Stationary Stationary Constant
```
#### Display State-Space Model and Initial Values

Define a state-space model containing two independent, autoregressive states, and where the observations are the deterministic sum of the two states. Symbolically, the system of equations is

$$
\begin{bmatrix} x_{t,1} \\ x_{t,2} \end{bmatrix} = \begin{bmatrix} \phi_1 & 0 \\ 0 & \phi_2 \end{bmatrix} \begin{bmatrix} x_{t-1,1} \\ x_{t-1,2} \end{bmatrix} + \begin{bmatrix} \sigma_1 & 0 \\ 0 & \sigma_2 \end{bmatrix} \begin{bmatrix} u_{t,1} \\ u_{t,2} \end{bmatrix}
$$

$$
y_t = \begin{bmatrix} 1 & 1 \end{bmatrix} \begin{bmatrix} x_{t,1} \\ x_{t,2} \end{bmatrix}.
$$

Specify the state-transition matrix.

 $A = [NaN 0; 0 NaN];$ 

Specify the state-disturbance-loading matrix.

 $B = [NaN 0; 0 NaN];$ 

Specify the measurement-sensitivity matrix.

 $C = [1 1];$ 

Specify an empty matrix for the observation distrubance matrix.

 $D = [1;$ 

Use ssm to define the state-space model. Specify the initial state means and covariance matrix to as unknown parameters. Specify that the states are stationary.

```
Mean0 = nan(2, 1);Cov0 = \text{nan}(2, 2);
StateType = zeros(2,1);Mdl = ssm(A,B,C,D,'Mean0',Mean0,'Cov0',Cov0,'StateType',StateType);
```
Mdl is an ssm model containing unknown parameters.

Use disp to display the state-space model. Specify initial values for the unknown parameters and the initial state means and covariance matrix as follows:

$$
\phi_{1,0}=\phi_{2,0}=0.1
$$

$$
\sigma_{1,0} = \sigma_{2,0} = 0.2
$$

- $x_{1,0} = 1$  and  $x_{2,0} = 0.5$
- $\Sigma_{x_{1,0},x_{2,0}}=I_2$

params = [0.1; 0.1; 0.2; 0.2; 1; 0.5; 1; 0; 0; 1]; disp(Mdl,params)

State-space model type: <a href="matlab: doc ssm">ssm</a>

```
State vector length: 2
Observation vector length: 1
State disturbance vector length: 2
Observation innovation vector length: 0
Sample size supported by model: Unlimited
Unknown parameters for estimation: 10
```

```
State variables: x1, x2,...
State disturbances: u1, u2,...
Observation series: y1, y2,...
Observation innovations: e1, e2,...
Unknown parameters: c1, c2,...
State equations:
x1(t) = (c1)x1(t-1) + (c3)u1(t)x2(t) = (c2)x2(t-1) + (c4)u2(t)Observation equation:
y1(t) = x1(t) + x2(t)Initial state distribution:
Initial state means
 x1 x2 
  1 0.50 
Initial state covariance matrix
      x1 x2 
 x1 1 0 
 x2 0 1 
State types
     x1 x2 
 Stationary Stationary
```
#### Explicitly Create and Display Time-Varying State-Space Model

From periods 1 through 50, the state model is an AR(2) and an MA(1) model, and the observation model is the sum of the two states. From periods 51 through 100, the state model includes the first AR(2) model only. Symbolically, the state-space model is, for periods 1 through 50,

$$
\left[\begin{array}{c} x_{1,t} \\ x_{2,t} \\ x_{3,t} \\ x_{4,t} \end{array}\right] = \left[\begin{array}{cccc} \phi_1 & \phi_2 & 0 & 0 \\ 1 & 0 & 0 & 0 \\ 0 & 0 & 0 & \theta \\ 0 & 0 & 0 & 0 \\ y_t = a_1 (x_{1,t} + x_{3,t}) + \sigma_2 \varepsilon_t \end{array}\right] + \left[\begin{array}{cc} \sigma_1 & 0 \\ 0 & 0 \\ 0 & 1 \\ 0 & 1 \end{array}\right] \left[\begin{array}{c} u_{1,t} \\ u_{3,t} \\ u_{3,t} \end{array}\right] \ ,
$$

for period 51,

$$
\begin{bmatrix} x_{1,t} \\ x_{2,t} \end{bmatrix} = \begin{bmatrix} \phi_1 & \phi_2 & 0 & 0 \\ 1 & 0 & 0 & 0 \end{bmatrix} \begin{bmatrix} x_{1,t-1} \\ x_{2,t-1} \\ x_{3,t-1} \\ x_{4,t-1} \end{bmatrix} + \begin{bmatrix} \sigma_1 \\ 0 \end{bmatrix} u_{1,t}
$$

$$
y_t = a_2 x_{1t} + \sigma_3 \varepsilon_t
$$

and for periods 52 through 100,

$$
\begin{bmatrix} x_{1,t} \\ x_{2,t} \end{bmatrix} = \begin{bmatrix} \phi_1 & \phi_2 \\ 1 & 0 \end{bmatrix} \begin{bmatrix} x_{1,t-1} \\ x_{2,t-1} \end{bmatrix} + \begin{bmatrix} \sigma_1 & 0 \\ 0 & 0 \end{bmatrix} u_{1,t}
$$

$$
y_t = a_2 x_{1,t} + \sigma_3 \varepsilon_t.
$$

Specify the state-transition coefficient matrix.

A1 = {[NaN NaN 0 0; 1 0 0 0; 0 0 0 NaN; 0 0 0 0]};  $A2 = \{ [NaN \text{ } NaN \text{ } 0 \text{ } 0; 1 \text{ } 0 \text{ } 0 \text{ } 0] \};$  $A3 = \{$ [NaN NaN; 1 0]}; A = [repmat(A1,50,1);A2;repmat(A3,49,1)];

Specify the state-disturbance-loading coefficient matrix.

```
B1 = {[NaN 0;0 0; 0 1; 0 1]};
B2 = \{[NaN; 0]\};B3 = \{[NaN; 0]\};B = [repmat(B1,50,1);B2;repmat(B3,49,1)];
```
Specify the measurement-sensitivity coefficient matrix.

```
C1 = \{[NaN O NaN O]};
C3 = \{ [NaN 0] \};C = [report( C1, 50, 1) ; report( C3, 50, 1)];
```
Specify the observation-distrubance coefficient matrix.

```
D1 = \{NaN\};D3 = \{NaN\};
D = [report(D1, 50, 1); report(D3, 50, 1)];
```
Specify the state-space model. Set the initial state means and covariance matrix to unknown parameters. Specify that the initial state distributions are stationary.

```
Mean0 = nan(4, 1);Cov0 = \text{nan}(4, 4);
StateType = [0; 0; 0; 0];
```
Mdl = ssm(A,B,C,D,'Mean0',Mean0,'Cov0',Cov0,'StateType',StateType);

Mdl is an ssm model.

The model is large and contains a different set of parameters for each period. The software displays state and observation equations for the first 10 and last 10 periods. You can choose which periods to display the equations for using the 'Period' name-value pair argument.

Display the state-space model, and use 'Period' to display the state and observation equations for the 50th, 51st, and 52nd periods.

```
disp(Mdl,'Period',50)
disp(Mdl,'Period',51)
disp(Mdl,'Period',52)
State-space model type: <a href="matlab: doc ssm">ssm</a>
State vector length: Time-varying
Observation vector length: 1
State disturbance vector length: Time-varying
Observation innovation vector length: 1
Sample size supported by model: 100
Unknown parameters for estimation: 620
State variables: x1, x2,...
State disturbances: u1, u2,...
Observation series: y1, y2,...
Observation innovations: e1, e2,...
Unknown parameters: c1, c2,...
State equations (in period 50):
x1(t) = (c148)x1(t-1) + (c149)x2(t-1) + (c300)u1(t)x2(t) = x1(t-1)x3(t) = (c150)x4(t-1) + u2(t)x4(t) = u2(t)Time-varying transition matrix A contains unknown parameters:
c1 c2 c3 c4 c5 c6 c7 c8 c9 c10 c11 c12 c13 c14 c15 c16 c17 c18 c19 c20 
c21 c22 c23 c24 c25 c26 c27 c28 c29 c30 c31 c32 c33 c34 c35 c36 c37 c38 c39 c40 
c41 c42 c43 c44 c45 c46 c47 c48 c49 c50 c51 c52 c53 c54 c55 c56 c57 c58 c59 c60 
c61 c62 c63 c64 c65 c66 c67 c68 c69 c70 c71 c72 c73 c74 c75 c76 c77 c78 c79 c80 
c81 c82 c83 c84 c85 c86 c87 c88 c89 c90 c91 c92 c93 c94 c95 c96 c97 c98 c99 c100 
c101 c102 c103 c104 c105 c106 c107 c108 c109 c110 c111 c112 c113 c114 c115 c116 c117 c
c121 c122 c123 c124 c125 c126 c127 c128 c129 c130 c131 c132 c133 c134 c135 c136 c137 c138 c139 c140
```
c141 c142 c143 c144 c145 c146 c147 c148 c149 c150 c151 c152 c153 c154 c155 c156 c157 c c161 c162 c163 c164 c165 c166 c167 c168 c169 c170 c171 c172 c173 c174 c175 c176 c177 c c181 c182 c183 c184 c185 c186 c187 c188 c189 c190 c191 c192 c193 c194 c195 c196 c197 c c201 c202 c203 c204 c205 c206 c207 c208 c209 c210 c211 c212 c213 c214 c215 c216 c217 c c221 c222 c223 c224 c225 c226 c227 c228 c229 c230 c231 c232 c233 c234 c235 c236 c237 c c241 c242 c243 c244 c245 c246 c247 c248 c249 c250 Time-varying state disturbance loading matrix B contains unknown parameters: c251 c252 c253 c254 c255 c256 c257 c258 c259 c260 c261 c262 c263 c264 c265 c266 c267 c268 c269 c270 c271 c272 c273 c274 c275 c276 c277 c278 c279 c280 c281 c282 c283 c284 c285 c286 c287 c c291 c292 c293 c294 c295 c296 c297 c298 c299 c300 c301 c302 c303 c304 c305 c306 c307 c308 c309 c310 c311 c312 c313 c314 c315 c316 c317 c318 c319 c320 c321 c322 c323 c324 c325 c326 c327 c c331 c332 c333 c334 c335 c336 c337 c338 c339 c340 c341 c342 c343 c344 c345 c346 c347 c

Observation equation (in period 50):  $y1(t) = (c449)x1(t) + (c450)x3(t) + (c550)e1(t)$ Time-varying measurement sensitivity matrix C contains unknown parameters: c351 c352 c353 c354 c355 c356 c357 c358 c359 c360 c361 c362 c363 c364 c365 c366 c367 c c371 c372 c373 c374 c375 c376 c377 c378 c379 c380 c381 c382 c383 c384 c385 c386 c387 c388 c389 c390 c391 c392 c393 c394 c395 c396 c397 c398 c399 c400 c401 c402 c403 c404 c405 c406 c407 c c411 c412 c413 c414 c415 c416 c417 c418 c419 c420 c421 c422 c423 c424 c425 c426 c427 c c431 c432 c433 c434 c435 c436 c437 c438 c439 c440 c441 c442 c443 c444 c445 c446 c447 c c451 c452 c453 c454 c455 c456 c457 c458 c459 c460 c461 c462 c463 c464 c465 c466 c467 c c471 c472 c473 c474 c475 c476 c477 c478 c479 c480 c481 c482 c483 c484 c485 c486 c487 c c491 c492 c493 c494 c495 c496 c497 c498 c499 c500 Time-varying observation innovation loading matrix D contains unknown parameters: c501 c502 c503 c504 c505 c506 c507 c508 c509 c510 c511 c512 c513 c514 c515 c516 c517 c c521 c522 c523 c524 c525 c526 c527 c528 c529 c530 c531 c532 c533 c534 c535 c536 c537 c c541 c542 c543 c544 c545 c546 c547 c548 c549 c550 c551 c552 c553 c554 c555 c556 c557 c c561 c562 c563 c564 c565 c566 c567 c568 c569 c570 c571 c572 c573 c574 c575 c576 c577 c c581 c582 c583 c584 c585 c586 c587 c588 c589 c590 c591 c592 c593 c594 c595 c596 c597 c

Initial state distribution:

Initial state means x1 x2 x3 x4 NaN NaN NaN NaN

Initial state covariance matrix x1 x2 x3 x4 x1 NaN NaN NaN NaN x2 NaN NaN NaN NaN x3 NaN NaN NaN NaN

x4 NaN NaN NaN NaN

State types x1 x2 x3 x4 Stationary Stationary Stationary Stationary State-space model type: <a href="matlab: doc ssm">ssm</a> State vector length: Time-varying Observation vector length: 1 State disturbance vector length: Time-varying Observation innovation vector length: 1 Sample size supported by model: 100 Unknown parameters for estimation: 620 State variables: x1, x2,... State disturbances: u1, u2,... Observation series: y1, y2,... Observation innovations: e1, e2,... Unknown parameters: c1, c2,... State equations (in period 51):  $x1(t) = (c151)x1(t-1) + (c152)x2(t-1) + (c301)u1(t)$  $x2(t) = x1(t-1)$ Time-varying transition matrix A contains unknown parameters: c1 c2 c3 c4 c5 c6 c7 c8 c9 c10 c11 c12 c13 c14 c15 c16 c17 c18 c19 c20 c21 c22 c23 c24 c25 c26 c27 c28 c29 c30 c31 c32 c33 c34 c35 c36 c37 c38 c39 c40 c41 c42 c43 c44 c45 c46 c47 c48 c49 c50 c51 c52 c53 c54 c55 c56 c57 c58 c59 c60 c61 c62 c63 c64 c65 c66 c67 c68 c69 c70 c71 c72 c73 c74 c75 c76 c77 c78 c79 c80 c81 c82 c83 c84 c85 c86 c87 c88 c89 c90 c91 c92 c93 c94 c95 c96 c97 c98 c99 c100 c101 c102 c103 c104 c105 c106 c107 c108 c109 c110 c111 c112 c113 c114 c115 c116 c117 c c121 c122 c123 c124 c125 c126 c127 c128 c129 c130 c131 c132 c133 c134 c135 c136 c137 c c141 c142 c143 c144 c145 c146 c147 c148 c149 c150 c151 c152 c153 c154 c155 c156 c157 c158 c159 c160 c161 c162 c163 c164 c165 c166 c167 c168 c169 c170 c171 c172 c173 c174 c175 c176 c177 c c181 c182 c183 c184 c185 c186 c187 c188 c189 c190 c191 c192 c193 c194 c195 c196 c197 c c201 c202 c203 c204 c205 c206 c207 c208 c209 c210 c211 c212 c213 c214 c215 c216 c217 c c221 c222 c223 c224 c225 c226 c227 c228 c229 c230 c231 c232 c233 c234 c235 c236 c237 c c241 c242 c243 c244 c245 c246 c247 c248 c249 c250 Time-varying state disturbance loading matrix B contains unknown parameters: c251 c252 c253 c254 c255 c256 c257 c258 c259 c260 c261 c262 c263 c264 c265 c266 c267 c268 c269 c270 c271 c272 c273 c274 c275 c276 c277 c278 c279 c280 c281 c282 c283 c284 c285 c286 c287 c c291 c292 c293 c294 c295 c296 c297 c298 c299 c300 c301 c302 c303 c304 c305 c306 c307 c3 c311 c312 c313 c314 c315 c316 c317 c318 c319 c320 c321 c322 c323 c324 c325 c326 c327 c c331 c332 c333 c334 c335 c336 c337 c338 c339 c340 c341 c342 c343 c344 c345 c346 c347 c

```
Observation equation (in period 51):
y1(t) = (c451)x1(t) + (c551)e1(t)Time-varying measurement sensitivity matrix C contains unknown parameters:
c351 c352 c353 c354 c355 c356 c357 c358 c359 c360 c361 c362 c363 c364 c365 c366 c367 c
c371 c372 c373 c374 c375 c376 c377 c378 c379 c380 c381 c382 c383 c384 c385 c386 c387 c388 c389 c390 
c391 c392 c393 c394 c395 c396 c397 c398 c399 c400 c401 c402 c403 c404 c405 c406 c407 c
c411 c412 c413 c414 c415 c416 c417 c418 c419 c420 c421 c422 c423 c424 c425 c426 c427 c
c431 c432 c433 c434 c435 c436 c437 c438 c439 c440 c441 c442 c443 c444 c445 c446 c447 c
c451 c452 c453 c454 c455 c456 c457 c458 c459 c460 c461 c462 c463 c464 c465 c466 c467 c
c471 c472 c473 c474 c475 c476 c477 c478 c479 c480 c481 c482 c483 c484 c485 c486 c487 c
c491 c492 c493 c494 c495 c496 c497 c498 c499 c500 
Time-varying observation innovation loading matrix D contains unknown parameters:
c501 c502 c503 c504 c505 c506 c507 c508 c509 c510 c511 c512 c513 c514 c515 c516 c517 c
c521 c522 c523 c524 c525 c526 c527 c528 c529 c530 c531 c532 c533 c534 c535 c536 c537 c
c541 c542 c543 c544 c545 c546 c547 c548 c549 c550 c551 c552 c553 c554 c555 c556 c557 c
c561 c562 c563 c564 c565 c566 c567 c568 c569 c570 c571 c572 c573 c574 c575 c576 c577 c
c581 c582 c583 c584 c585 c586 c587 c588 c589 c590 c591 c592 c593 c594 c595 c596 c597 c
Initial state distribution:
Initial state means
  x1 x2 x3 x4 
 NaN NaN NaN NaN 
Initial state covariance matrix<br>x1 x2 x3 x4
          x1 x2 x3 x4 
 x1 NaN NaN NaN NaN 
 x2 NaN NaN NaN NaN 
 x3 NaN NaN NaN NaN 
 x4 NaN NaN NaN NaN 
State types
 x1 x2 x3 x4 
 Stationary Stationary Stationary Stationary 
State-space model type: <a href="matlab: doc ssm">ssm</a>
State vector length: Time-varying
Observation vector length: 1
State disturbance vector length: Time-varying
Observation innovation vector length: 1
Sample size supported by model: 100
Unknown parameters for estimation: 620
```

```
State variables: x1, x2,...
State disturbances: u1, u2,...
Observation series: y1, y2,...
Observation innovations: e1, e2,...
Unknown parameters: c1, c2,...
State equations (in period 52):
x1(t) = (c153)x1(t-1) + (c154)x2(t-1) + (c302)u1(t)x2(t) = x1(t-1)Time-varying transition matrix A contains unknown parameters:
c1 c2 c3 c4 c5 c6 c7 c8 c9 c10 c11 c12 c13 c14 c15 c16 c17 c18 c19 c20 
c21 c22 c23 c24 c25 c26 c27 c28 c29 c30 c31 c32 c33 c34 c35 c36 c37 c38 c39 c40 
c41 c42 c43 c44 c45 c46 c47 c48 c49 c50 c51 c52 c53 c54 c55 c56 c57 c58 c59 c60 
c61 c62 c63 c64 c65 c66 c67 c68 c69 c70 c71 c72 c73 c74 c75 c76 c77 c78 c79 c80 
c81 c82 c83 c84 c85 c86 c87 c88 c89 c90 c91 c92 c93 c94 c95 c96 c97 c98 c99 c100 
c101 c102 c103 c104 c105 c106 c107 c108 c109 c110 c111 c112 c113 c114 c115 c116 c117 c
c121 c122 c123 c124 c125 c126 c127 c128 c129 c130 c131 c132 c133 c134 c135 c136 c137 c1
c141 c142 c143 c144 c145 c146 c147 c148 c149 c150 c151 c152 c153 c154 c155 c156 c157 c
c161 c162 c163 c164 c165 c166 c167 c168 c169 c170 c171 c172 c173 c174 c175 c176 c177 c
c181 c182 c183 c184 c185 c186 c187 c188 c189 c190 c191 c192 c193 c194 c195 c196 c197 c
c201 c202 c203 c204 c205 c206 c207 c208 c209 c210 c211 c212 c213 c214 c215 c216 c217 c
c221 c222 c223 c224 c225 c226 c227 c228 c229 c230 c231 c232 c233 c234 c235 c236 c237 c
c241 c242 c243 c244 c245 c246 c247 c248 c249 c250 
Time-varying state disturbance loading matrix B contains unknown parameters:
c251 c252 c253 c254 c255 c256 c257 c258 c259 c260 c261 c262 c263 c264 c265 c266 c267 c
c271 c272 c273 c274 c275 c276 c277 c278 c279 c280 c281 c282 c283 c284 c285 c286 c287 c
c291 c292 c293 c294 c295 c296 c297 c298 c299 c300 c301 c302 c303 c304 c305 c306 c307 c308 c309 c310 
c311 c312 c313 c314 c315 c316 c317 c318 c319 c320 c321 c322 c323 c324 c325 c326 c327 c
c331 c332 c333 c334 c335 c336 c337 c338 c339 c340 c341 c342 c343 c344 c345 c346 c347 c
Observation equation (in period 52):
y1(t) = (c452)x1(t) + (c552)e1(t)Time-varying measurement sensitivity matrix C contains unknown parameters:
c351 c352 c353 c354 c355 c356 c357 c358 c359 c360 c361 c362 c363 c364 c365 c366 c367 c
c371 c372 c373 c374 c375 c376 c377 c378 c379 c380 c381 c382 c383 c384 c385 c386 c387 c388 c389 c390 
c391 c392 c393 c394 c395 c396 c397 c398 c399 c400 c401 c402 c403 c404 c405 c406 c407 c
c411 c412 c413 c414 c415 c416 c417 c418 c419 c420 c421 c422 c423 c424 c425 c426 c427 c4
c431 c432 c433 c434 c435 c436 c437 c438 c439 c440 c441 c442 c443 c444 c445 c446 c447 c
c451 c452 c453 c454 c455 c456 c457 c458 c459 c460 c461 c462 c463 c464 c465 c466 c467 c
c471 c472 c473 c474 c475 c476 c477 c478 c479 c480 c481 c482 c483 c484 c485 c486 c487 c
c491 c492 c493 c494 c495 c496 c497 c498 c499 c500 
Time-varying observation innovation loading matrix D contains unknown parameters:
c501 c502 c503 c504 c505 c506 c507 c508 c509 c510 c511 c512 c513 c514 c515 c516 c517 c
```
c521 c522 c523 c524 c525 c526 c527 c528 c529 c530 c531 c532 c533 c534 c535 c536 c537 c c541 c542 c543 c544 c545 c546 c547 c548 c549 c550 c551 c552 c553 c554 c555 c556 c557 c558 c559 c560 c561 c562 c563 c564 c565 c566 c567 c568 c569 c570 c571 c572 c573 c574 c575 c576 c577 c5 c581 c582 c583 c584 c585 c586 c587 c588 c589 c590 c591 c592 c593 c594 c595 c596 c597 c Initial state distribution: Initial state means x1 x2 x3 x4 NaN NaN NaN NaN Initial state covariance matrix x1 x2 x3 x4 x1 NaN NaN NaN NaN x2 NaN NaN NaN NaN x3 NaN NaN NaN NaN x4 NaN NaN NaN NaN State types x1 x2 x3 x4 Stationary Stationary Stationary Stationary

The software attributes a different set of coefficients for each period. You might experience numerical issues when you estimate such models. To reuse parameters among groups of periods, consider creating a parameter-to-matrix mapping function.

• ["Create State-Space Model with Random State Coefficient" on page 8-38](#page-1013-0)

## Algorithms

- If you implicitly create Mdl, and if the software cannot infer locations for unknown parameters from the parameter-to-matrix function, then the software evaluates these parameters using their initial values and displays them as numeric values. This evaluation can occur when the parameter-to-matrix function has a random, unknown coefficient, which is a convenient form for a Monte Carlo study.
- The software displays the initial state distributions as numeric values. This type of display occurs because, in many cases, the initial distribution depends on the values of the state equation matrices A and B. These values are often a complicated function of unknown parameters. In such situations, the software does not display the initial distribution symbolically. Additionally, if Mean0 and Cov0 contain

unknown parameters, then the software evaluates and displays numeric values for the unknown parameters.

### References

[1] Durbin J., and S. J. Koopman. *Time Series Analysis by State Space Methods*. 2nd ed. Oxford: Oxford University Press, 2012.

### See Also

estimate | filter | forecast | simulate | smooth | ssm

### More About

• ["What Are State-Space Models?" on page 8-3](#page-978-0)

## <span id="page-1351-0"></span>dssm class

Create diffuse state-space model

## **Description**

dssm creates a linear [diffuse state-space model](#page-979-0) with independent Gaussian state disturbances and observation innovations. A diffuse state-space model contains diffuse states, and variances of the initial distributions of diffuse states are Inf. All diffuse states are independent of each other and all other states. The software implements the diffuse Kalman filter for filtering, smoothing, and parameter estimation.

You can:

- Specify a [time-invariant](#page-980-0) or [time-varying](#page-980-1) model.
- Specify whether states are stationary, [static,](#page-1364-0) or nonstationary.
- Specify the state-transition, state-disturbance-loading, measurement-sensitivity, or observation-innovation matrices:
	- Explicitly by providing the matrices
	- Implicitly by providing a function that maps the parameters to the matrices, that is, a parameter-to-matrix mapping function

After creating a diffuse state-space model containing unknown parameters, you can estimate its parameters by passing the created dssm model object and data to estimate. The estimate function builds the likelihood function using the diffuse Kalman filter.

Use a completely specified model (that is, all parameter values of the model are known) to:

- Filter or smooth states using filter or smooth, respectively. These functions apply the diffuse Kalman filter and data to the state-space model.
- Forecast states or observations using forecast.

## **Construction**

 $Md1 = dssm(A, B, C)$  creates a [diffuse state-space model](#page-979-0) (Mdl) using state-transition matrix A, state-disturbance-loading matrix B, and measurement-sensitivity matrix C.

 $Md1 = dssm(A, B, C, D)$  creates a diffuse state-space model using state-transition matrix A, state-disturbance-loading matrix B, measurement-sensitivity matrix C, and observation-innovation matrix D.

 $Md1 = dssm($ , Name, Value) uses any of the input arguments in the previous syntaxes and additional options that you specify by one or more Name, Value pair arguments.

Mdl = dssm(ParamMap) creates a diffuse state-space model using a parameter-tomatrix mapping function (ParamMap) that you write. The function maps a vector of parameters to the matrices A, B, and C. Optionally, ParamMap can map parameters to D, Mean0, Cov0. To specify the types of states, the function can return StateType. To accommodate a regression component in the observation equation, ParamMap can also return deflated observation data.

Mdl = dssm(SSMMdl) converts a state-space model object (SSMMdl) to a diffuse statespace model object (Mdl). dssm sets all initial variances of diffuse states in SSMMdl.Cov0 to Inf.

### Input Arguments

#### **A** — State-transition coefficient matrix

matrix | cell vector of matrices

State-transition coefficient matrix for explicit state-space model creation, specified as a matrix or cell vector of matrices.

The state-transition coefficient matrix,  $A_t$ , specifies how the states,  $x_t$ , are expected to transition from period  $t-1$  to  $t$ , for all  $t=1,\dots,T$ . That is, the expected state-transition equation at period *t* is  $E(x_t | x_{t-1}) = A_t x_{t-1}$ .

For time-invariant state-space models, specify A as an *m*-by-*m* matrix, where *m* is the number of states per period.

For time-varying state-space models, specify A as a *T*-dimensional cell array, where  $A\{\mathbf{t}\}\$  contains an  $m_t$ -by- $m_{t-1}$  state-transition coefficient matrix. If the number of states changes from period  $t-1$  to  $t$ , then  $m_t \neq m_{t-1}$ .

NaN values in any coefficient matrix indicate unique, unknown parameters in the statespace model. A contributes:

- sum(isnan( $A(:)$ )) unknown parameters to time-invariant state-space models. In other words, if the state-space model is time invariant, then the software uses the same unknown parameters defined in A at each period.
- numParamsA unknown parameters to time-varying state-space models, where  $numParamSA = sum(cell2mat(cellfun(\&(x)sum(sun(sann(x))))$ ,A,'UniformOutput', In other words, if the state-space model is time varying, then the software assigns a new set of parameters for each matrix in A.

You cannot specify A and ParamMap simultaneously.

Data Types: double | cell

#### **B** — State-disturbance-loading coefficient matrix

matrix | cell vector of matrices

State-disturbance-loading coefficient matrix for explicit state-space model creation, specified as a matrix or cell vector of matrices.

The state disturbances, *u<sup>t</sup>* , are independent Gaussian random variables with mean 0 and standard deviation 1. The state-disturbance-loading coefficient matrix, *B<sup>t</sup>* , specifies the additive error structure in the state-transition equation from period  $t-1$  to *t*, for all  $t=$ 1,...,*T*. That is, the state-transition equation at period *t* is  $x_t = A_t x_{t-1} + B_t u_t$ .

For time-invariant state-space models, specify B as an *m*-by-*k* matrix, where *m* is the number of states and *k* is the number of state disturbances per period.  $B*B'$  is the statedisturbance covariance matrix for all periods.

For time-varying state-space models, specify B as a *T*-dimensional cell array, where B{t} contains an  $m_t$ -by- $k_t$  state-disturbance-loading coefficient matrix. If the number of states or state disturbances changes at period *t*, then the matrix dimensions between  $B\{t-1\}$ and  $B\{t\}$  vary.  $B\{t\}$ <sup>\*</sup> $B\{t\}$ <sup>'</sup> is the state-disturbance covariance matrix for period **t**.

NaN values in any coefficient matrix indicate unique, unknown parameters in the statespace model. B contributes:

- sum(isnan(B(:))) unknown parameters to time-invariant state-space models. In other words, if the state-space model is time invariant, then the software uses the same unknown parameters defined in B at each period.
- numParamsB unknown parameters to timevarying state-space models, where  $numParamSB$  = sum(cell2mat(cellfun(@(x)sum(sum(isnan(x))),B,'UniformOutput',0))).

In other words, if the state-space model is time varying, then the software assigns a new set of parameters for each matrix in B.

You cannot specify B and ParamMap simultaneously.

Data Types: double | cell

#### **C** — Measurement-sensitivity coefficient matrix

matrix | cell vector of matrices

Measurement-sensitivity coefficient matrix for explicit state-space model creation, specified as a matrix or cell vector of matrices.

The measurement-sensitivity coefficient matrix, *C<sup>t</sup>* , specifies how the states are expected to linearly combine at period *t* to form the observations,  $y_t$ , for all  $t = 1,...,T$ . That is, the expected observation equation at period *t* is  $E(y_t | x_t) = C_t x_t$ .

For time-invariant state-space models, specify C as an *n*-by-*m* matrix, where *n* is the number of observations and *m* is the number of states per period.

For time-varying state-space models, specify C as a *T*-dimensional cell array, where C{t} contains an  $n_t$ -by- $m_t$  measurement-sensitivity coefficient matrix. If the number of states or observations changes at period *t*, then the matrix dimensions between  $C\{t-1\}$  and C{t} vary.

NaN values in any coefficient matrix indicate unique, unknown parameters in the statespace model. C contributes:

- sum(isnan( $C(:)$ )) unknown parameters to time-invariant state-space models. In other words, if the state-space model is time invariant, then the software uses the same unknown parameters defined in C at each period.
- numParamsC unknown parameters to timevarying state-space models, where numParamsC =  $sum(cell2mat(cellfun(\&(x)sum(sum(sum(isnan(x))),C,'UniformOutput',0))).$ In other words, if the state-space model is time varying, then the software assigns a new set of parameters for each matrix in C.

You cannot specify C and ParamMap simultaneously.

Data Types: double | cell

#### **D** — Observation-innovation coefficient matrix

[] (default) | matrix | cell vector of matrices

Observation-innovation coefficient matrix for explicit state-space model creation, specified as a matrix or cell vector of matrices.

The observation innovations,  $\varepsilon_t$ , are independent Gaussian random variables with mean 0 and standard deviation 1. The observation-innovation coefficient matrix,  $D_t$ , specifies the additive error structure in the observation equation at period *t*, for all  $t = 1, \ldots, T$ . That is, the observation equation at period *t* is  $y_t = C_t x_t + D_t \varepsilon_t$ .

For time-invariant state-space models, specify D as an *n*-by-*h* matrix, where *n* is the number of observations and *h* is the number of observation innovations per period. D\*D' is the observation-innovation covariance matrix for all periods.

For time-varying state-space models, specify D as a *T*-dimensional cell array, where D{t} contains an  $n_t$ -by- $h_t$  matrix. If the number of observations or observation innovations changes at period *t*, then the matrix dimensions between  $D\{t-1\}$  and  $D\{t\}$  vary.  $D\{t\}$ <sup>\*</sup>D $\{t\}$ <sup>'</sup> is the observation-innovation covariance matrix for period **t**.

NaN values in any coefficient matrix indicate unique, unknown parameters in the statespace model. D contributes:

- $sum(\text{isnan}(D(:)))$  unknown parameters to time-invariant state-space models. In other words, if the state-space model is time invariant, then the software uses the same unknown parameters defined in D at each period.
- numParamsD unknown parameters to timevarying state-space models, where numParamsD = sum(cell2mat(cellfun(@(x)sum(sum(isnan(x))),D,'UniformOutput',0))). In other words, if the state-space model is time varying, then the software assigns a new set of parameters for each matrix in D.

By default, D is an empty matrix indicating no observation innovations in the state-space model.

You cannot specify D and ParamMap simultaneously.

Data Types: double | cell

#### **ParamMap** — Parameter-to-matrix mapping function

empty array ([]) (default) | function handle

Parameter-to-matrix mapping function for implicit state-space model creation, specified as a function handle.

ParamMap must be a function that takes at least one input argument and returns at least three output arguments. The requisite input argument is a vector of unknown parameters, and the requisite output arguments correspond to the coefficient matrices A, B, and C, respectively. If your parameter-to-mapping function requires the input parameter vector argument only, then implicitly create a diffuse state-space model by entering the following:

```
Mdl = dssm(@ParamMap)
```
In general, you can write an intermediate function, for example, ParamFun, using this syntax:

```
function [A,B,C,D,Mean0,Cov0,StateType,DeflateY] = ...
     ParamFun(params,...otherInputArgs...)
```
In this general case, create the diffuse state-space model by entering

```
Mdl = dssm(@(params)ParamMap(params,...otherInputArgs...))
```
However:

- Follow the order of the output arguments.
- params is a vector, and each element corresponds to an unknown parameter.
- ParamFun must return A, B, and C, which correspond to the state-transition, statedisturbance-loading, and measurement-sensitivity coefficient matrices, respectively.
- If you specify more input arguments than the parameter vector (params), such as observed responses and predictors, then implicitly create the diffuse state-space model using the syntax pattern

```
Mdl = dssm(@(params)ParamFun(params,y,z))
```
- For the optional output arguments D, Mean0, Cov0, StateType, and DeflateY:
	- The optional output arguments correspond to the observation-innovation coefficient matrix D and the name-value pair arguments Mean0, Cov0, and StateType.
	- To skip specifying an optional output argument, set the argument to [] in the function body. For example, to skip specifying D, then set  $D = \{ \}$ ; in the function.
	- DeflateY is the deflated-observation data, which accommodates a regression component in the observation equation. For example, in this function, which has a linear regression component, Y is the vector of observed responses and Z is the vector of predictor data.

```
function [A,B,C,D,Mean0,Cov0,StateType,DeflateY] = ParamFun(params,Y,Z)
  ...
DeflateY = Y - params(9) - params(10)*Z;
  ...
end
```
- For the default values of Mean0, Cov0, and StateType, see ["Algorithms" on page](#page-2155-0) [9-996.](#page-2155-0)
- It is best practice to:
	- Load the data to the MATLAB Workspace before specifying the model.
	- Create the parameter-to-matrix mapping function as its own file.

If you specify ParamMap, then you cannot specify any name-value pair arguments or any other input arguments.

Data Types: function handle

#### **SSMMdl** — State-space model

ssm model object

State-space model to convert to a diffuse state-space model, specified as an ssm model object.

dssm sets all initial variances of diffuse states in SSMMdl.Cov0 to Inf.

To use the diffuse Kalman filter for filtering, smoothing, and parameter estimation instead of the standard Kalman filter, convert a state-space model to a diffuse statespace model.

#### Name-Value Pair Arguments

Specify optional comma-separated pairs of Name,Value arguments. Name is the argument name and Value is the corresponding value. Name must appear inside single quotes (' '). You can specify several name and value pair arguments in any order as Name1,Value1,...,NameN,ValueN.

#### **'Mean0'** — Initial state mean

numeric vector

Initial state mean for explicit state-space model creation, specified as the commaseparated pair consisting of 'Mean0' and a numeric vector with length equal to the number of initial states. For the default values, see ["Algorithms" on page 9-996](#page-2155-0).

If you specify ParamMap, then you cannot specify Mean0. Instead, specify the initial state mean in the parameter-to-matrix mapping function.

Data Types: double

#### **'Cov0'** — Initial state covariance matrix

square matrix

Initial state covariance matrix for explicit state-space model creation, specified as the comma-separated pair consisting of 'Cov0' and a square matrix with dimensions equal to the number of initial states. For the default values, see ["Algorithms" on page 9-996](#page-2155-0).

If you specify ParamMap, then you cannot specify Cov0. Instead, specify the initial state covariance in the parameter-to-matrix mapping function.

Data Types: double

#### **'StateType'** — Initial state distribution indicator

 $0 | 1 | 2$ 

Initial state distribution indicator for explicit state-space model creation, specified as the comma-separated pair consisting of 'StateType' and a numeric vector with length equal to the number of initial states. This table summarizes the available types of initial state distributions.

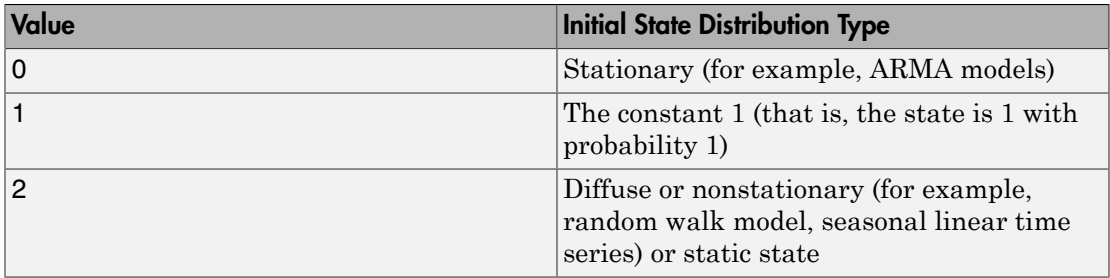

For example, suppose that the state equation has two state variables: The first state variable is an AR(1) process, and the second state variable is a random walk. Specify the initial distribution types by setting 'StateType',[0; 2].

If you specify ParamMap, then you cannot specify Mean0. Instead, specify the initial state distribution indicator in the parameter-to-matrix mapping function.

For the default values, see ["Algorithms" on page 9-996](#page-2155-0).

Data Types: double

## **Properties**

#### **A** — State-transition coefficient matrix

matrix | cell vector of matrices | empty array ([])

State-transition coefficient matrix for explicitly created state-space models, specified as a matrix, a cell vector of matrices, or an empty array ([]). For implicitly created statespace models and before estimation, A is [] and read only.

The state-transition coefficient matrix,  $A_t$ , specifies how the states,  $x_t$ , are expected to transition from period  $t-1$  to  $t$ , for all  $t=1,\ldots,T$ . That is, the expected state-transition equation at period *t* is  $E(x_t | x_{t-1}) = A_t x_{t-1}$ .

For time-invariant state-space models, A is an *m*-by-*m* matrix, where *m* is the number of states per period.

For time-varying state-space models, A is a *T*-dimensional cell array, where A{t} contains an  $m_t$ -by- $m_{t-1}$  state-transition coefficient matrix. If the number of states changes from period  $t-1$  to  $t$ , then  $m_t \neq m_{t-1}$ .

NaN values in any coefficient matrix indicate unknown parameters in the state-space model. A contributes:

- sum(isnan( $A(:)$ )) unknown parameters to time-invariant state-space models. In other words, if the state-space model is time invariant, then the software uses the same unknown parameters defined in A at each period.
- numParamsA unknown parameters to time-varying state-space models, where numParamsA = sum(cell2mat(cellfun(@(x)sum(sum(isnan(x))),A,'UniformOutput', In other words, if the state-space model is time varying, then the software assigns a new set of parameters for each matrix in A.

Data Types: double | cell

#### **B** — State-disturbance-loading coefficient matrix

matrix | cell vector of matrices | empty array ([])

State-disturbance-loading coefficient matrix for explicitly created state-space models, specified as a matrix, a cell vector of matrices, or an empty array ([]). For implicitly created state-space models and before estimation, B is [] and read only.

The state disturbances, *u<sup>t</sup>* , are independent Gaussian random variables with mean 0 and standard deviation 1. The state-disturbance-loading coefficient matrix,  $B_t$ , specifies the additive error structure in the state-transition equation from period  $t-1$  to  $t$ , for all  $t=$ 1,...,*T*. That is, the state-transition equation at period *t* is  $x_t = A_t x_{t-1} + B_t u_t$ .

For time-invariant state-space models, B is an *m*-by-*k* matrix, where *m* is the number of states and *k* is the number of state disturbances per period. B\*B' is the state-disturbance covariance matrix for all periods.

For time-varying state-space models, B is a *T*-dimensional cell array, where B{t} contains an  $m_t$ -by- $k_t$  state-disturbance-loading coefficient matrix. If the number of states or state disturbances changes at period  $t$ , then the matrix dimensions between  $B\{t-1\}$ and  $B\{t\}$  vary.  $B\{t\}$ <sup>\*</sup> $B\{t\}$  is the state-disturbance covariance matrix for period t.

NaN values in any coefficient matrix indicate unknown parameters in the state-space model. B contributes:

- sum(isnan(B(:))) unknown parameters to time-invariant state-space models. In other words, if the state-space model is time invariant, then the software uses the same unknown parameters defined in B at each period.
- numParamsB unknown parameters to timevarying state-space models, where  $numParamSB$  = sum(cell2mat(cellfun(@(x)sum(sum(isnan(x))),B,'UniformOutput',0))). In other words, if the state-space model is time varying, then the software assigns a new set of parameters for each matrix in B.

Data Types: double | cell

#### **C** — Measurement-sensitivity coefficient matrix

matrix | cell vector of matrices | empty array ([])

Measurement-sensitivity coefficient matrix for explicitly created state-space models, specified as a matrix, a cell vector of matrices, or an empty array ([]). For implicitly created state-space models and before estimation, C is [] and read only.

The measurement-sensitivity coefficient matrix, *C<sup>t</sup>* , specifies how the states are expected to combine linearly at period *t* to form the observations,  $y_t$ , for all  $t = 1,...,T$ . That is, the expected observation equation at period *t* is  $E(y_t | x_t) = C_t x_t$ .

For time-invariant state-space models, C is an *n*-by-*m* matrix, where *n* is the number of observations and *m* is the number of states per period.

For time-varying state-space models, C is a *T*-dimensional cell array, where C{t} contains an  $n_t$ -by- $m_t$  measurement-sensitivity coefficient matrix. If the number of states or observations changes at period *t*, then the matrix dimensions between  $C\{t-1\}$  and C{t} vary.

NaN values in any coefficient matrix indicate unknown parameters in the state-space model. C contributes:

- $sum(\text{isnan}(C(:))$  unknown parameters to time-invariant state-space models. In other words, if the state-space model is time invariant, then the software uses the same unknown parameters defined in C at each period.
- numParamsC unknown parameters to timevarying state-space models, where numParamsC = sum(cell2mat(cellfun(@(x)sum(sum(isnan(x))),C,'UniformOutput',0))). In other words, if the state-space model is time varying, then the software assigns a new set of parameters for each matrix in C.

Data Types: double | cell

#### **D** — Observation-innovation coefficient matrix

matrix | cell vector of matrices | empty array ([])

Observation-innovation coefficient matrix for explicitly created state-space models, specified as a matrix, a cell vector of matrices, or an empty array ([]). For implicitly created state-space models and before estimation, D is [] and read only.

The observation innovations,  $\varepsilon_t$ , are independent Gaussian random variables with mean 0 and standard deviation 1. The observation-innovation coefficient matrix,  $D_t$ , specifies the additive error structure in the observation equation at period *t*, for all  $t = 1, \ldots, T$ . That is, the observation equation at period *t* is  $y_t = C_t x_t + D_t \varepsilon_t$ .

For time-invariant state-space models, D is an *n*-by-*h* matrix, where *n* is the number of observations and *h* is the number of observation innovations per period. D\*D' is the observation-innovation covariance matrix for all peroids.

For time-varying state-space models, D is a *T*-dimensional cell array, where D{t} contains an  $n_t$ -by- $h_t$  matrix. If the number of observations or observation innovations changes at period *t*, then the matrix dimensions between D{t-1} and D{t} vary.  $D\{t\}$ <sup>\*</sup>D $\{t\}$ <sup>'</sup> is the state-disturbance covariance matrix for period **t**.

NaN values in any coefficient matrix indicate unknown parameters in the state-space model. D contributes:

- sum(isnan( $D($ :))) unknown parameters to time-invariant state-space models. In other words, if the state-space model is time invariant, then the software uses the same unknown parameters defined in D at each period.
- numParamsD unknown parameters to timevarying state-space models, where numParamsD = sum(cell2mat(cellfun(@(x)sum(sum(isnan(x))),D,'UniformOutput',0))). In other words, if the state-space model is time varying, then the software assigns a new set of parameters for each matrix in D.

Data Types: double | cell

```
Mean0 — Initial state mean
numeric vector \vert empty array ([])
```
Initial state mean, specified as a numeric vector or an empty array ([]). Mean0 has length equal to the number of initial states  $(size(A,1)$  or  $size(A\{1\},1))$ .

Mean0 is the mean of the Gaussian distribution of the states at period 0.

For implicitly created state-space models and before estimation, Mean0 is [] and read only. However, estimate specifies Mean0 after estimation.

Data Types: double

#### **Cov0** — Initial state covariance matrix

square matrix | empty array ([])

Initial state covariance matrix, specified as a square matrix or an empty array ([]). Cov0 has dimensions equal to the number of initial states  $(Size(A,1)$  or  $size(A\{1\},1))$ .

Cov0 is the covariance of the Gaussian distribution of the states at period 0.

For implicitly created state-space models and before estimation, Cov0 is [] and read only. However, estimate specifies Cov0 after estimation.

Diagonal elements of Cov0 that have value Inf correspond to diffuse initial state distributions. This specification indicates complete ignorance or no prior knowledge of the initial state value. Subsequently, the software filters, smooths, and estimates parameters in the presence of diffuse initial state distributions using the diffuse Kalman filter. To use the standard Kalman filter for diffuse states instead, set each diagonal element of Cov0 to a large, positive value, for example, 1e7. This specification suggests relatively weak knowledge of the initial state value.

Data Types: double

#### **StateType** — Initial state distribution type

numeric vector | empty array  $([$ ])

Initial state distribution indicator, specified as a numeric vector or empty array ([]). StateType has length equal to the number of initial states.

For implicitly created state-space models or models with unknown parameters, StateType is [] and read only.

This table summarizes the available types of initial state distributions.

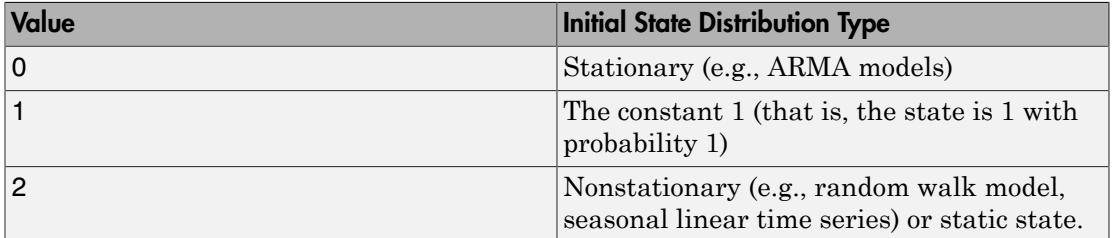

For example, suppose that the state equation has two state variables: The first state variable is an AR(1) process, and the second state variable is a random walk. Then, StateType is [0; 2].

For nonstationary states, dssm sets Cov0 to Inf by default. Subsequently, the software assumes that diffuse states are uncorrelated and implements the diffuse Kalman filter for filtering, smoothing, and parameter estimation. This specification imposes no prior knowledge on the initial state values of diffuse states.

Data Types: double

#### **ParamMap** — Parameter-to-matrix mapping function

function handle | empty array ([])

Parameter-to-matrix mapping function, specified as a function handle or an empty array ([]). ParamMap completely specifies the structure of the state-space model. That is, ParamMap defines A, B, C, D, and, optionally, Mean0, Cov0, and StateType. For explicitly created state-space models, ParamMap is [] and read only.

Data Types: function handle

## **Methods**

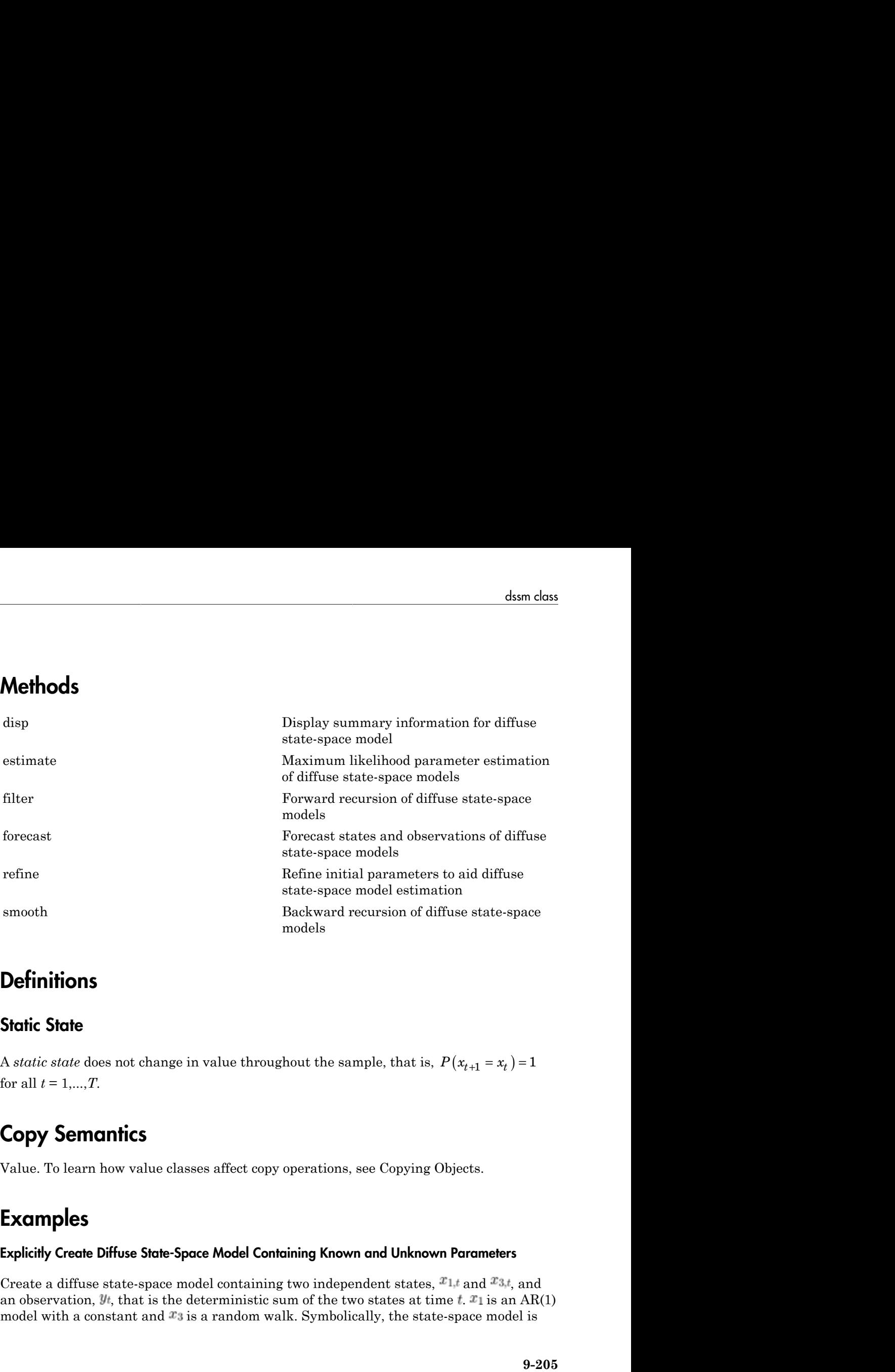

## **Definitions**

### <span id="page-1364-0"></span>**Static State**

A *static state* does not change in value throughout the sample, that is,  $P(x_{t+1} = x_t) = 1$ for all  $t = 1, ..., T$ .

## Copy Semantics

Value. To learn how value classes affect copy operations, see Copying Objects.

## Examples

### Explicitly Create Diffuse State-Space Model Containing Known and Unknown Parameters

Create a diffuse state-space model containing two independent states,  $x_{1,t}$  and  $x_{3,t}$ , and an observation,  $y_t$ , that is the deterministic sum of the two states at time  $t$ .  $x_1$  is an AR(1) model with a constant and  $x_3$  is a random walk. Symbolically, the state-space model is

$$
\begin{bmatrix} x_{1,t} \\ x_{2,t} \\ x_{3,t} \end{bmatrix} = \begin{bmatrix} \phi_1 & c_1 & 0 \\ 0 & 1 & 0 \\ 0 & 0 & 1 \end{bmatrix} \begin{bmatrix} x_{t-1,1} \\ x_{t-1,2} \\ x_{t-1,3} \end{bmatrix} + \begin{bmatrix} \sigma_1 & 0 \\ 0 & 0 \\ 0 & \sigma_2 \end{bmatrix} \begin{bmatrix} u_{t,1} \\ u_{t,3} \end{bmatrix}
$$

$$
y_t = \begin{bmatrix} 1 & 0 & 1 \end{bmatrix} \begin{bmatrix} x_{t,1} \\ x_{t,2} \\ x_{t,3} \end{bmatrix}.
$$

The state disturbances,  $u_{1,t}$  and  $u_{3,t}$ , are standard Gaussian random variables.

Specify the state-transition matrix.

 $A = [NaN NaN 0; 0 1 0; 0 0 1];$ 

The NaN values indicate unknown parameters.

Specify the state-disturbance-loading matrix.

 $B = [NaN 0; 0 0; 0 NaN];$ 

Specify the measurement-sensitivity matrix.

 $C = [1 \ 0 \ 1];$ 

Create a vector that specifies the state types. In this example:

- $\cdot$   $x_{1,t}$  is a stationary AR(1) model, so its state type is 0.
- $\cdot$   $x_{2,t}$  is a placeholder for the constant in the AR(1) model. Because the constant is unknown and is expressed in the first equation,  $x_{2,t}$  is 1 for the entire series. Therefore, its state type is 1.
- $\cdot$   $x_{3,t}$  is a nonstationary, random walk with drift, so its state type is 2.

```
StateType = [0 1 2];
```
Create the state-space model using dssm.

Mdl = dssm(A,B,C,'StateType',StateType)

 $Md1 =$ 

```
State-space model type: <a href="matlab: doc dssm">dssm</a>
State vector length: 3
Observation vector length: 1
State disturbance vector length: 2
Observation innovation vector length: 0
Sample size supported by model: Unlimited
Unknown parameters for estimation: 4
State variables: x1, x2,...
State disturbances: u1, u2,...
Observation series: y1, y2,...
Observation innovations: e1, e2,...
Unknown parameters: c1, c2,...
State equations:
x1(t) = (c1)x1(t-1) + (c2)x2(t-1) + (c3)u1(t)x2(t) = x2(t-1)x3(t) = x3(t-1) + (c4)u2(t)Observation equation:
y1(t) = x1(t) + x3(t)Initial state distribution:
Initial state means are not specified.
Initial state covariance matrix is not specified.
State types
 x1 x2 x3 
 Stationary Constant Diffuse
```
Mdl is a dssm model object containing unknown parameters. A detailed summary of Mdl prints to the Command Window. If you do not specify the initial state covariance matrix, then the initial variance of  $x_{3,t}$  is Inf.

It is good practice to verify that the state and observation equations are correct. If the equations are not correct, then expand the state-space equation and verify it manually.

#### Explicitly Create Diffuse State-Space Model Containing Observation Error

Create a diffuse state-space model containing two random walk states. The observations are the sum of the two states, plus Gaussian error. Symbolically, the equation is

$$
\begin{bmatrix} x_{t,1} \\ x_{t,2} \end{bmatrix} = \begin{bmatrix} 1 & 0 \\ 0 & 1 \end{bmatrix} \begin{bmatrix} x_{t-1,1} \\ x_{t-1,2} \end{bmatrix} + \begin{bmatrix} \sigma_1 & 0 \\ 0 & \sigma_2 \end{bmatrix} \begin{bmatrix} u_{t,1} \\ u_{t,2} \end{bmatrix}
$$

$$
y_t = \begin{bmatrix} 1 & 1 \end{bmatrix} \begin{bmatrix} x_{t,1} \\ x_{t,2} \end{bmatrix} + \sigma_3 \varepsilon_t.
$$

Define the state-transition matrix.

 $A = [1 \ 0; \ 0 \ 1];$ 

Define the state-disturbance-loading matrix.

 $B = [NaN 0; 0 NaN];$ 

Define the measurement-sensitivity matrix.

 $C = [1 1];$ 

Define the observation-innovation matrix.

 $D =$  NaN;

Create a vector that specifies that both states are nonstationary.

StateType =  $[2; 2];$ 

Create the state-space model using dssm.

```
 Mdl = dssm(A,B,C,D,'StateType',StateType)
```
 $Md1 =$ 

State-space model type: <a href="matlab: doc dssm">dssm</a>

```
State vector length: 2
Observation vector length: 1
State disturbance vector length: 2
Observation innovation vector length: 1
Sample size supported by model: Unlimited
Unknown parameters for estimation: 3
```
State variables: x1, x2,... State disturbances: u1, u2,...
```
Observation series: y1, y2,...
Observation innovations: e1, e2,...
Unknown parameters: c1, c2,...
State equations:
x1(t) = x1(t-1) + (c1)u1(t)x2(t) = x2(t-1) + (c2)u2(t)Observation equation:
y1(t) = x1(t) + x2(t) + (c3)e1(t)Initial state distribution:
Initial state means are not specified.
Initial state covariance matrix is not specified.
State types
    x1 x2 
 Diffuse Diffuse
```
Mdl is an dssm model containing unknown parameters. A detailed summary of Mdl prints to the Command Window.

Pass the data and Mdl to estimate to estimate the parameters. During estimation, the initial state variances are Inf, and estimate implements the diffuse Kalman filter.

#### Create Known Diffuse State-Space Model with Initial State Values

Create a diffuse state-space model, where:

- The state  $x_{1,t}$  is a stationary AR(2) model with  $\phi_1 = 0.6$ ,  $\phi_2 = 0.2$ , and a constant 0.5. The state disturbance is a mean zero Gaussian random variable with standard deviation 0.3.
- The state  $x_{4,t}$  is a random walk. The state disturbance is a mean zero Gaussian random variable with standard deviation 0.05.
- The observation  $y_{1,t}$  is the difference between the current and previous value in the AR(2) state, plus a mean 0 Gaussian observation innovation with standard deviation 0.1.
- The observation  $y_{2,t}$  is the random walk state plus a mean 0 Gaussian observation innovation with standard deviation 0.02.

Symbolically, the state-space model is

$$
\begin{bmatrix} x_{1,t} \\ x_{2,t} \\ x_{3,t} \\ x_{4,t} \end{bmatrix} = \begin{bmatrix} 0.6 & 0.2 & 0.5 & 0 \\ 1 & 0 & 0 & 0 \\ 0 & 0 & 1 & 0 \\ 0 & 0 & 0 & 1 \end{bmatrix} \begin{bmatrix} x_{1,t-1} \\ x_{2,t-1} \\ x_{3,t-1} \\ x_{4,t-1} \end{bmatrix} + \begin{bmatrix} 0.3 & 0 \\ 0 & 0 \\ 0 & 0 \\ 0 & 0.05 \end{bmatrix} \begin{bmatrix} u_{1,t} \\ u_{4,t} \end{bmatrix}
$$

$$
\begin{bmatrix} y_{1,t} \\ y_{2,t} \end{bmatrix} = \begin{bmatrix} 1 & -1 & 0 & 0 \\ 0 & 0 & 0 & 1 \end{bmatrix} \begin{bmatrix} x_{1,t} \\ x_{2,t} \\ x_{3,t} \\ x_{4,t} \end{bmatrix} + \begin{bmatrix} 0.1 & 0 \\ 0 & 0.02 \end{bmatrix} \begin{bmatrix} \varepsilon_{1,t} \\ \varepsilon_{2,t} \end{bmatrix}.
$$

The model has four states:  $x_{1,t}$  is the AR(2) process,  $x_{2,t}$  represents  $x_{1,t-1}$ ,  $x_{3,t}$  is the AR(2) model constant, and  $x_{4,t}$  is the random walk.

Define the state-transition matrix.

 $A = [0.6 \ 0.2 \ 0.5 \ 0; 1 \ 0 \ 0 \ 0; 0 \ 0 \ 1 \ 0; 0 \ 0 \ 0 \ 1];$ 

Define the state-disturbance-loading matrix.

 $B = \{0.3\ 0; \ 0 \ 0; \ 0 \ 0; \ 0 \ 0.05\}$ ;

Define the measurement-sensitivity matrix.

 $C = [1 -1 0 0; 0 0 0 1];$ 

Define the observation-innovation matrix.

 $D = [0.1; 0.02];$ 

Use dssm to create the state-space model. Identify the type of initial state distributions (StateType) by noting the following:

- $x_{1,t}$  is a stationary AR(2) process.
- $x_{2,t}$  is also a stationary AR(2) process.
- $x_{3,t}$  is the constant 1 for all periods.
- $x_{4,t}$  is nonstationary.

Set the initial state means (Mean0) to 0. The initial state mean for constant states must be 1.

 $Mean0 = [0; 0; 1; 0];$ StateType = [0; 0; 1; 2];

```
Mdl = dssm(A,B,C,D,'Mean0',Mean0,'StateType',StateType)
Md1 =State-space model type: <a href="matlab: doc dssm">dssm</a>
State vector length: 4
Observation vector length: 2
State disturbance vector length: 2
Observation innovation vector length: 1
Sample size supported by model: Unlimited
State variables: x1, x2,...
State disturbances: u1, u2,...
Observation series: y1, y2,...
Observation innovations: e1, e2,...
State equations:
x1(t) = (0.60)x1(t-1) + (0.20)x2(t-1) + (0.50)x3(t-1) + (0.30)u1(t)x2(t) = x1(t-1)x3(t) = x3(t-1)x4(t) = x4(t-1) + (0.05)u2(t)Observation equations:
y1(t) = x1(t) - x2(t) + (0.10) e1(t)y2(t) = x4(t) + (0.02) e1(t)Initial state distribution:
Initial state means
 x1 x2 x3 x4 
  0 0 1 0 
Initial state covariance matrix
     x1 x2 x3 x4 
  x1 0.21 0.16 0 0 
  x2 0.16 0.21 0 0 
  x3 0 0 0 0 
  x4 0 0 0 Inf 
State types
 x1 x2 x3 x4 
  Stationary Stationary Constant Diffuse
```
Mdl is a dssm model object. dssm sets the initial state:

- Covariance matrix for the stationary states to the asymptotic covariance of the  $AR(2)$ model
- Variance for constant states to 0
- Variance for diffuse states to Inf

You can display or modify properties of Mdl using dot notation. For example, display the initial state covariance matrix.

Mdl.Cov0

ans  $=$ 

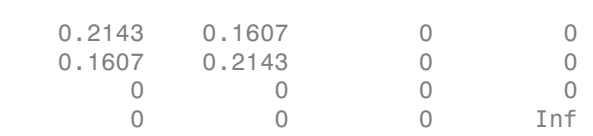

Reset the initial state means for the stationary states to their asymptotic values.

 $Mdl.Mean0(1:2) = 0.5/(1-0.2-0.6);$ Mdl.Mean0

ans  $=$ 

 2.5000 2.5000 1.0000  $\bigcap$ 

#### Implicitly Create Time-Invariant State-Space Model

Use a parameter mapping function to create a time-invariant state-space model, where the state model is AR(1) model. The states are observed with bias, but without random error. Set the initial state mean and variance, and specify that the state is stationary.

Write a function that specifies how the parameters in params map to the state-space model matrices, the initial state values, and the type of state. Symbolically, the model is

```
x_t = \phi x_{t-1} + \sigma u_t<br>
y_t = ax_t
```
% Copyright 2015 The MathWorks, Inc.

```
function [A,B,C,D,Mean0,Cov0,StateType] = timeInvariantParamMap(params)
% Time-invariant state-space model parameter mapping function example. This
% function maps the vector params to the state-space matrices (A, B, C, and
% D), the initial state value and the initial state variance (Mean0 and
% Cov0), and the type of state (StateType). The state model is AR(1)
% without observation error.
    varu1 = exp(params(2)); % Positive variance constraint
    A = params(1);
    B = sqrt(varu1);C = \text{params}(3);
    D = [];
    Mean0 = 0.5;Cov0 = 100;
     StateType = 0;
end
```
Save this code as a file named timeInvariantParamMap.m to a folder on your MATLAB® path.

Create the state-space model by passing the function timeInvariantParamMap as a function handle to ssm.

```
Mdl = ssm(@timeInvariantParamMap);
```
ssm implicitly creates the state-space model. Usually, you cannot verify implicitly defined state-space models.

#### Convert Standard to Diffuse State-Space Model

By default, ssm assigns a large scalar (1e7) to the initial state variance of all diffuse states in a standard state-space model. Using this specification, the software subsequently estimates, filters, and smooths a standard state-space model using the standard Kalman filter. A standard state-space model treatment is an approximation to results from an analysis that treats diffuse states using infinite variance. To implement

the diffuse Kalman filter instead, convert the standard state-space model to a diffuse state-space model. This conversion attributes infinite variance to all diffuse states.

Explicitly create a two-dimensional standard state-space model. Specify that the first state equation is  $x_{1,t} = x_{1,t-1} + u_{1,t}$  and that the second state equation is  $x_{2,t} = 0.2x_{2,t-1} + u_{2,t}$ . Specify that the first observation equation is  $y_{1,t} = x_{1,t} + \varepsilon_{1,t}$ and that the second observation equation is  $y_{2,t} = x_{2,t} + \varepsilon_{2,t}$ . Specify that the states are diffuse and nonstationary, respectively.

```
A = [1 \ 0; \ 0 \ 0.2];B = [1 \ 0; \ 0 \ 1];C = [1 \ 0; 0 \ 1];D = [1 \ 0; \ 0 \ 1];StateType = [2 0];
SSMMdl = ssm(A,B,C,D,'StateType',StateType)
SSMMd1 =State-space model type: <a href="matlab: doc ssm">ssm</a>
State vector length: 2
Observation vector length: 2
State disturbance vector length: 2
Observation innovation vector length: 2
Sample size supported by model: Unlimited
State variables: x1, x2,...
State disturbances: u1, u2,...
Observation series: y1, y2,...
Observation innovations: e1, e2,...
State equations:
x1(t) = x1(t-1) + u1(t)x2(t) = (0.20)x2(t-1) + u2(t)Observation equations:
y1(t) = x1(t) + e1(t)y2(t) = x2(t) + e2(t)Initial state distribution:
Initial state means
```

```
 x1 x2 
 0 \qquad 0Initial state covariance matrix
     x1 x2 
 x1 1.00e+07 0 
 x2 0 1.04 
State types
    x1 x2 
 Diffuse Stationary
```
SSMMdl is an ssm model object. In some cases, ssm can detect the state type, but it is good practice to specify whether the state is stationary, diffuse, or the constant 1. Because the model does not contain any unknown parameters, ssm infers the initial state distributions.

Convert SSMMdl to a diffuse state-space model.

```
Mdl = dssm(SSMMdl)
Md1 =State-space model type: <a href="matlab: doc dssm">dssm</a>
State vector length: 2
Observation vector length: 2
State disturbance vector length: 2
Observation innovation vector length: 2
Sample size supported by model: Unlimited
State variables: x1, x2,...
State disturbances: u1, u2,...
Observation series: y1, y2,...
Observation innovations: e1, e2,...
State equations:
x1(t) = x1(t-1) + u1(t)x2(t) = (0.20)x2(t-1) + u2(t)Observation equations:
y1(t) = x1(t) + e1(t)
```

```
y2(t) = x2(t) + e2(t)Initial state distribution:
Initial state means
 x1 x2 
 0 \qquad 0Initial state covariance matrix
      x1 x2 
 x1 Inf 0 
 x2 0 1.04 
State types
    x1 x2 
 Diffuse Stationary
```
Mdl is a dssm model object. The structures of Mdl and SSMMdl are equivalent, except that the initial state variance of the state in Mdl is Inf rather than 1e7.

To see the difference between the two models, simulate 10 periods of data from a statespace model that is similar to SSMMdl. Set the initial state covariance matrix to  $I_2$ .

```
SimMdl = SSMMdl;SimMdl.Cov0 = eye(2);
T = 10;rng(1); % For reproducibility
y =simulate(SimMdl,T);
```
Obtain filtered and smoothed states from Mdl and DSSMMdl using the simulated data.

```
fSSMMd1 = filter(SSMMd1,v);fMd1 = filter(Md1, y);
ssSMMdl = smooth(SSMMdl, y);
sMd = smooth(Md1, y);
```
Plot the filtered and smoothed states.

```
figure;
subplot(2,1,1)
plot(1:T,y(:,1), ' - 0', 1:T, fSSMMd1(:,1), ' - d', 1:T, fMd1(:,1), ' - *');title('Filtered States for x_{1,t}')
legend('Simulated Data','Filtered States -- SSMMdl','Filtered States -- Mdl');
```

```
subplot(2,1,2)
plot(1:T,y(:,1), ' - 0', 1:T, SSSMMdl(:,1), ' - d', 1:T, sMdl(:,1), ' - *');title('Smoothed States for x \{1,t\}')
legend('Simulated Data','Smoothed States -- SSMMdl','Smoothed States -- Mdl');
figure;
subplot(2,1,1)
plot(1:T,y(:,2), ' - 0', 1:T, fSSMMdl(:,2), ' - d', 1:T, fMdl(:,2), ' - *');title('Filtered States for x_{2,t}')
legend('Simulated Data','Filtered States -- SSMMdl','Filtered States -- Mdl');
subplot(2,1,2)
plot(1:T,y(:,2), ' - 0', 1:T, SSSMMdl(:,2), ' - d', 1:T, sMdl(:,2), ' - *');
title('Smoothed States for x_{12,t}')
legend('Simulated Data','Smoothed States -- SSMMdl','Smoothed States -- Mdl');
```
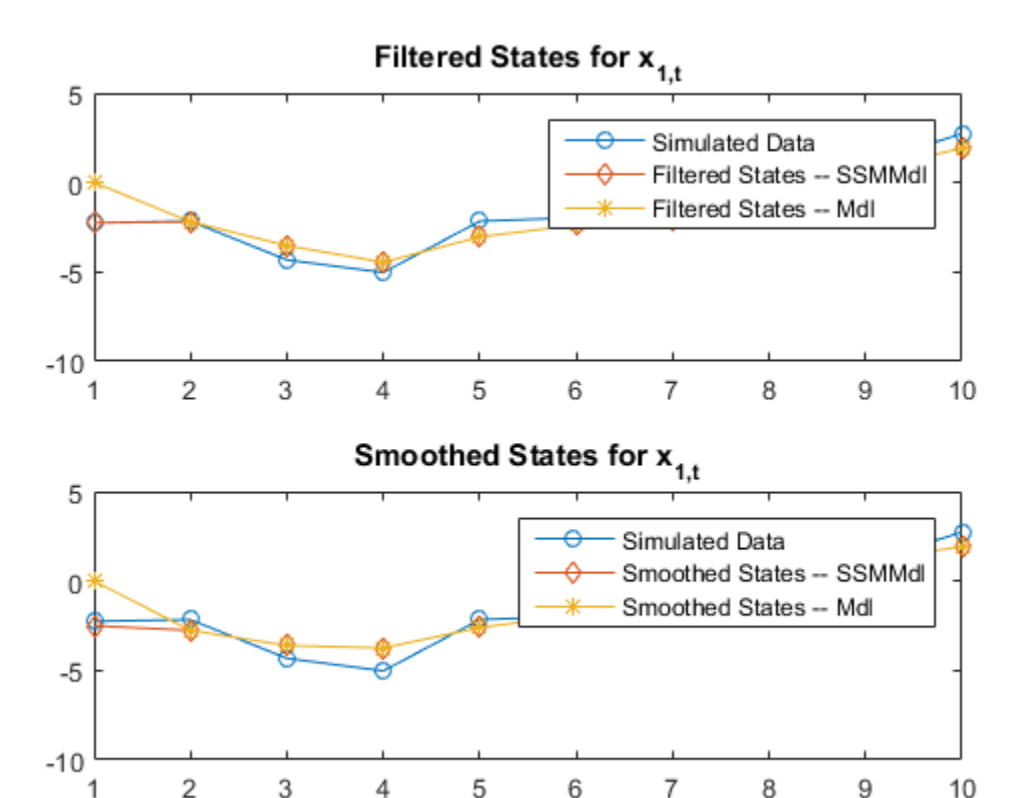

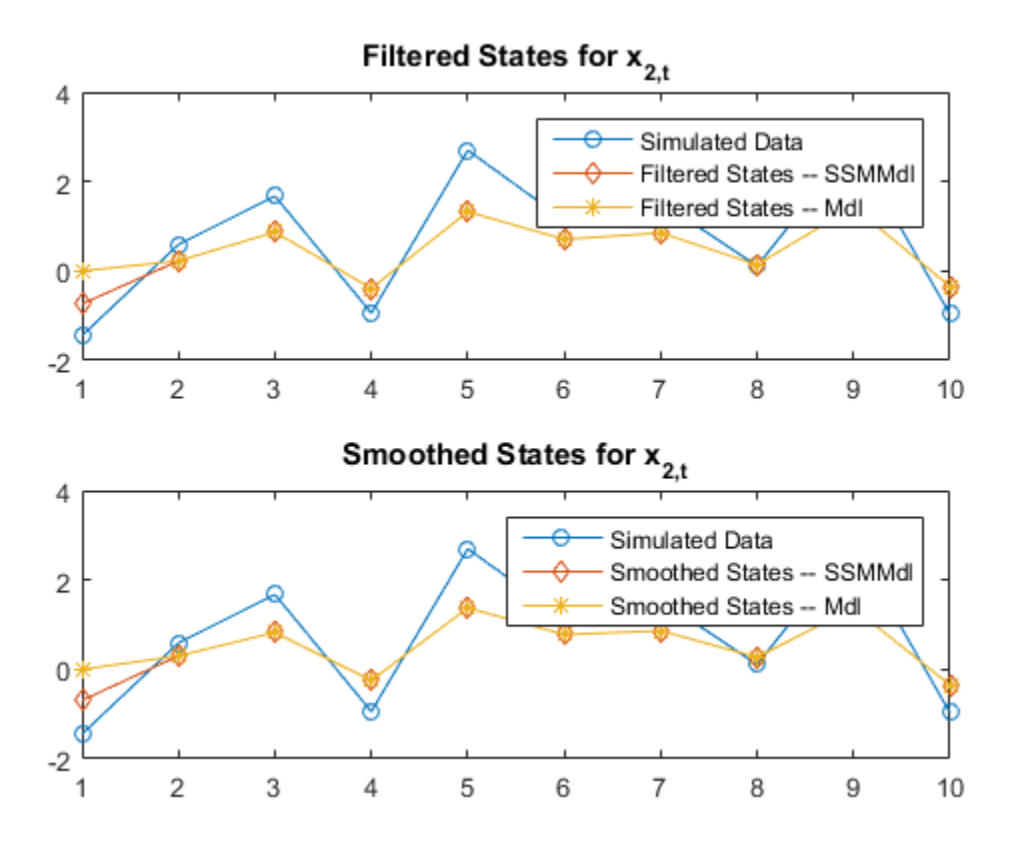

Besides apparent transient behavior in the random walk, the filtered and smoothed states between the standard and diffuse state-space models appear nearly equivalent. The slight difference occurs because filter and smooth set all diffuse state estimates in the diffuse state-space model to 0 while they implement the diffuse Kalman filter. Once the covariance matrices of the smoothed states attain full rank, filter and smooth switch to using the standard Kalman filter. In this case, the switching time occurs after the first period.

- ["Implicitly Create Time-Varying Diffuse State-Space Model" on page 8-35](#page-1010-0)
- ["Implicitly Create Diffuse State-Space Model Containing Regression Component" on](#page-1005-0) [page 8-30](#page-1005-0)

# Tip

- Specify ParamMap in a more general or complex setting, where, for example:
	- The initial state values are parameters.
	- In time-varying models, you want to use the same parameters for more than one period.
	- You want to impose parameter constraints.
- You can create a dssm model object that does not contain any diffuse states. However, subsequent computations, for example, filtering and parameter estimation, can be inefficient. If all states have stationary distributions or are the constant 1, then create an ssm model object instead.

# Algorithms

- Default values for Mean0 and Cov0:
	- If you explicitly specify the state-space model (that is, you provide the coefficient matrices A, B, C, and optionally D), then:
		- For stationary states, the software generates the initial value using the stationary distribution. If you provide all values in the coefficient matrices (that is, your model has no unknown parameters), then dssm generates the initial values. Otherwise, the software generates the initial values during estimation.
		- For states that are always the constant 1, dssm sets Mean0 to 1 and Cov0 to 0.
		- For diffuse states, the software sets Mean0 to 0 and Cov0 to Inf by default.
	- If you implicitly specify the state-space model (that is, you provide the parameter vector to the coefficient-matrices-mapping function ParamMap), then the software generates the initial values during estimation.
- For static states that do not equal 1 throughout the sample, the software cannot assign a value to the degenerate, initial state distribution. Therefore, set static states to 2 using the name-value pair argument StateType. Subsequently, the software treats static states as nonstationary and assigns the static state a diffuse initial distribution.
- It is best practice to set StateType for each state. By default, the software generates StateType, but this behavior might not be accurate. For example, the software cannot distinguish between a constant 1 state and a static state.
- The software cannot infer StateType from data because the data theoretically comes from the observation equation. The realizations of the state equation are unobservable.
- dssm models do not store observed responses or predictor data. Supply the data wherever necessary using the appropriate input or name-value pair arguments.
- Suppose that you want to create a diffuse state-space model using a parameter-tomatrix mapping function with this signature:

[A,B,C,D,Mean0,Cov0,StateType,DeflateY] = paramMap(params,Y,Z) and you specify the model using an anonymous function

 $Md1 = dssm(Q(params))$ paramMap(params, Y, Z)) The observed responses Y and predictor data Z are not input arguments in the anonymous function. If Y and Z exist in the MATLAB Workspace before you create Mdl, then the software establishes a link to them. Otherwise, if you pass Mdl to estimate, the software throws an error.

The link to the data established by the anonymous function overrides all other corresponding input argument values of estimate. This distinction is important particularly when conducting a rolling window analysis. For details, see ["Rolling-](#page-1143-0)[Window Analysis of Time-Series Models" on page 8-168.](#page-1143-0)

## **Alternatives**

Create an ssm model object instead of a dssm model object when:

- The model does not contain any diffuse states.
- The diffuse states are correlated with each other or to other states.
- You want to implement the standard Kalman filter.

### References

[1] Durbin J., and S. J. Koopman. *Time Series Analysis by State Space Methods*. 2nd ed. Oxford: Oxford University Press, 2012.

### See Also

ssm

### More About

- ["What Are State-Space Models?" on page 8-3](#page-978-0)
- ["Rolling-Window Analysis of Time-Series Models" on page 8-168](#page-1143-0)

### Introduced in R2015b

# egarch

Create EGARCH conditional variance model object

Create an egarch model object to represent an exponential generalized autoregressive conditional heteroscedastic ([EGARCH\)](#page-1391-0) model. The EGARCH(*P*,*Q*) conditional variance model includes *P* past log conditional variances composing the GARCH polynomial, and *Q* past standardized innovations composing the ARCH and leverage polynomials.

Use egarch to create a model with known or unknown coefficients, and then estimate any unknown coefficients from data using estimate. You can also simulate or forecast conditional variances from fully specified models using simulate or forecast, respectively.

For more information about egarch model objects, see Using egarch Objects.

# **Syntax**

```
Md1 = egarchMd1 = egarch(P,Q)Md1 = egarch(Name,Value)
```
# **Description**

Mdl = egarch creates a zero-degree conditional variance EGARCH model object.

Mdl = egarch(P,Q) creates an EGARCH model with GARCH polynomial degree P, and ARCH and leverage polynomials having degree Q.

Mdl = egarch(Name,Value) creates an EGARCH model with additional options specified by one or more Name, Value pair arguments. For example, you can specify a conditional variance model constant, the number of ARCH polynomial lags, and the innovation distribution.

# Examples

### Create Default EGARCH Model

Create a default egarch model object and specify its parameter values using dot notation.

Create an EGARCH(0,0) model.

```
Md1 = egarchMd1 = EGARCH(0,0) Conditional Variance Model:
 ----------------------------------------- 
     Distribution: Name = 'Gaussian'
                P: 0
                Q: 0
         Constant: NaN
            GARCH: {}
             ARCH: {}
         Leverage: {}
```
Mdl is an egarch model. It contains an unknown constant, its offset is 0, and the innovation distribution is 'Gaussian'. The model does not have GARCH, ARCH, or leverage polynomials.

Specify two unknown ARCH and leverage coefficients for lags one and two using dot notation.

```
Md1.ARCH = {NaN NaN}Md1.Leverage = {NaN} NaN};
Mdl
Md1 = EGARCH(0,2) Conditional Variance Model:
 ----------------------------------------- 
     Distribution: Name = 'Gaussian'
                P: 0
                Q: 2
         Constant: NaN
            GARCH: {}
```

```
ARCH: {NaN NaN} at Lags [1 2]
Leverage: {NaN NaN} at Lags [1 2]
```
The Q, ARCH, and Leverage properties update to 2, {NaN NaN}, {NaN NaN}, respectively. The two ARCH and leverage coefficients are associated with lags 1 and 2.

#### Create EGARCH Model Using Shorthand Syntax

Create an egarch model object using the shorthand notation egarch(P,Q), where P is the degree of the GARCH polynomial and Q is the degree of the ARCH and leverage polynomial.

Create an EGARCH(3,2) model.

```
Md1 = \text{egarch}(3, 2)Md1 = EGARCH(3,2) Conditional Variance Model:
 ----------------------------------------- 
     Distribution: Name = 'Gaussian'
                P: 3
               Q: 2 Constant: NaN
            GARCH: {NaN NaN NaN} at Lags [1 2 3]
             ARCH: {NaN NaN} at Lags [1 2]
        Leverage: {NaN NaN} at Lags [1 2]
```
Mdl is an egarch model object. All properties of Mdl, except P, Q, and Distribution, are NaN values. By default, the software:

- Includes a conditional variance model constant
- Excludes a conditional mean model offset (i.e., the offset is 0)
- Includes all lag terms in the GARCH polynomial up to lag P
- Includes all lag terms in the ARCH and leverage polynomials up to lag Q

Mdl specifies only the functional form of an EGARCH model. Because it contains unknown parameter values, you can pass Mdl and time-series data to estimate to estimate the parameters.

#### Create EGARCH Model

Create an egarch model object using name-value pair arguments.

Specify an EGARCH(1,1) model. By default, the conditional mean model offset is zero. Specify that the offset is NaN. Include a leverage term.

```
Mdl = egarch('GARCHLags',1,'ARCHLags',1,'LeverageLags',1,'Offset',NaN)
Md1 = EGARCH(1,1) Conditional Variance Model with Offset:
 ----------------------------------------------------- 
     Distribution: Name = 'Gaussian'
                P: 1
                Q: 1
         Constant: NaN
           GARCH: {NaN} at Lags [1]
             ARCH: {NaN} at Lags [1]
         Leverage: {NaN} at Lags [1]
           Offset: NaN
```
Mdl is an egarch model object. The software sets all parameters to NaN, except P, Q, and Distribution.

Since Mdl contains NaN values, Mdl is appropriate for estimation only. Pass Mdl and time-series data to estimate. For a continuation of this example, see "Estimate EGARCH Model".

#### Create EGARCH Model with Known Coefficients

Create an EGARCH(1,1) model with mean offset,

 $y_t = 0.5 + \varepsilon_t$ 

where  $\varepsilon_t = \sigma_t z_t$ ,

$$
\sigma_t^2 = 0.0001 + 0.75\log\sigma_{t-1}^2 + 0.1\left(\frac{|\varepsilon_{t-1}|}{\sigma_{t-1}} - \sqrt{\frac{2}{\pi}}\right) - 0.3\frac{\varepsilon_{t-1}}{\sigma_{t-1}} + 0.01\frac{\varepsilon_{t-3}}{\sigma_{t-3}},
$$

and  $\tilde{z}$  is an independent and identically distributed standard Gaussian process.

```
Mdl = egarch('Constant',0.0001,'GARCH',0.75,...
     'ARCH',0.1,'Offset',0.5,'Leverage',{-0.3 0 0.01})
```

```
Md1 = EGARCH(1,3) Conditional Variance Model with Offset:
 ----------------------------------------------------- 
     Distribution: Name = 'Gaussian'
                P: 1
                Q: 3
         Constant: 0.0001
            GARCH: {0.75} at Lags [1]
             ARCH: {0.1} at Lags [1]
         Leverage: {-0.3 0.01} at Lags [1 3]
           Offset: 0.5
```
egarch assigns default values to any properties you do not specify with name-value pair arguments. An alternative way to specify the leverage component is 'Leverage',{-0.3 0.01},'LeverageLags',[1 3].

- ["Specify EGARCH Models Using egarch" on page 6-19](#page-702-0)
- ["Modify Properties of Conditional Variance Models" on page 6-42](#page-725-0)
- ["Specify the Conditional Variance Model Innovation Distribution" on page 6-48](#page-731-0)
- ["Specify Conditional Mean and Variance Models" on page 5-79](#page-562-0)
- ["Specify Conditional Variance Model For Exchange Rates" on page 6-53](#page-736-0)

## Input Arguments

#### **P** — Number of past consecutive, logged conditional variance terms

nonnegative integer

Number of past consecutive, logged conditional variance terms to include in the GARCH polynomial, specified as a nonnegative integer. That is, P is the degree of the GARCH polynomial, where the polynomial includes each lag term from *t* – 1 to *t* – P.

You can specify P using the egarch( $P, Q$ ) shorthand syntax only. You cannot specify P in conjunction with Name, Value pair arguments.

If  $P > 0$ , then you must specify **Q** as a positive integer.

```
Example: egarch(3,2)
Data Types: double
```
#### **Q** — Number of past consecutive standardized innovation terms

nonnegative integer

Number of past consecutive standardized innovation terms to include in the ARCH and leverage polynomials, specified as a nonnegative integer. That is, Q is the degree of the ARCH and leverage polynomials, where each polynomial includes each lag term from *t* – 1 to *t* – Q. Also, Q specifies the minimum number of presample innovations the software requires to initiate the model.

You can specify this property when using the **egarch(P,Q)** shorthand syntax only. You cannot specify Q in conjunction with Name, Value pair arguments.

If  $P > 0$ , then you must specify Q as a positive integer.

```
Example: egarch(3,2)
```
Data Types: double

### Name-Value Pair Arguments

Specify optional comma-separated pairs of Name, Value arguments. Name is the argument name and Value is the corresponding value. Name must appear inside single quotes (' '). You can specify several name and value pair arguments in any order as Name1,Value1,...,NameN,ValueN.

Example:

'Constant',0.5,'ARCHLags',2,'Distribution',struct('Name','t','DoF',5) specifies a conditional variance model constant of 0.5, two standardized innovation terms at lags 1 and 2 of the ARCH polynomial (but no leverage terms), and a t distribution with 5 degrees of freedom for the innovations.

#### **'Constant'** — Conditional variance model constant

NaN (default) | scalar

Conditional variance model constant, specified as the comma-separated pair consisting of 'Constant' and a scalar.

Example: 'Constant',-0.5

Data Types: double

#### **'GARCH'** — Coefficients corresponding to past logged conditional variance terms

cell vector of NaNs (default) | cell vector of scalars

Coefficients corresponding to the past logged conditional variance terms that compose the GARCH polynomial, specified as the comma-separated pair consisting of 'GARCH' and a cell vector of scalars.

If you specify GARCHLags, then GARCH is an equivalent-length cell vector of coefficients associated with the lags in GARCHLags. Otherwise, GARCH is a *P*-element cell vector of coefficients corresponding to lags 1, 2,..., *P*.

The coefficients must compose a stationary GARCH polynomial. For details, see ["EGARCH Model" on page 9-232](#page-1391-0).

By default, GARCH is a cell vector of NaNs of length *P* (the degree of the GARCH polynomial) or numel(GARCHLags).

Example: 'GARCH',{0.1 0 0 0.02}

Data Types: cell

**'ARCH'** — Coefficients corresponding to magnitude of past standardized innovation terms cell vector of NaNs (default) | cell vector of scalars

Coefficients corresponding to the magnitude of the past standardized innovation terms that compose the ARCH polynomial, specified as the comma-separated pair consisting of 'ARCH' and a cell vector of scalars.

If you do not specify ARCHLags, then ARCH is a cell vector of coefficients corresponding to lags 1 through the number of elements in ARCH.

If you specify ARCHLags, then ARCH is an equivalent-length cell vector of coefficients associated with the lags in ARCHLags.

By default, ARCH is a cell vector of NaNs with the same length as the ARCH polynomial degree or numel (ARCHLags).

```
Example: 'ARCH',{0.5 0 0.2}
```
Data Types: cell

**'Leverage'** — Coefficients corresponding to past standardized innovation terms cell vector of NaNs (default) | cell vector of scalars

Coefficients corresponding to the past standardized innovation terms that compose the leverage polynomial, specified as the comma-separated pair consisting of 'Leverage' and a cell vector of scalars.

If you specify LeverageLags, then Leverage is an equivalent-length cell vector of coefficients associated with the lags in LeverageLags. Otherwise, Leverage is a cell vector of coefficients corresponding to lags 1 through the number of elements in Leverage.

By default, Leverage is a cell vector of NaNs with the same length as the leverage polynomial degree or numel(LeverageLags).

```
Example: 'Leverage',{-0.1 0 0 0.03}
```
#### **'Offset'** — Innovation mean model offset

0 (default) | scalar

Innovation mean model offset or additive constant, specified as the comma-separated pair consisting of 'Offset' and a scalar.

Example: 'Offset',0.1

Data Types: double

#### **'GARCHLags'** — Lags associated with GARCH polynomial coefficients

vector of positive integers

Lags associated with the GARCH polynomial coefficients, specified as the commaseparated pair consisting of 'GARCHLags' and a vector of positive integers. The maximum value of GARCHLags determines *P*, the GARCH polynomial degree.

If you specify GARCH, then GARCHLags is an equivalent-length vector of positive integers specifying the lags of the corresponding coefficients in GARCH. Otherwise, GARCHLags indicates the lags of unknown coefficients in the GARCH polynomial.

By default, GARCHLags is a vector containing the integers 1 through *P*.

```
Example: 'GARCHLags',[1 2 4 3]
Data Types: double
```
#### **'ARCHLags'** — Lags associated with ARCH polynomial coefficients

vector of positive integers

Lags associated with the ARCH polynomial coefficients, specified as the commaseparated pair consisting of 'ARCHLags' and a vector of positive integers. The maximum value of ARCHLags determines the ARCH polynomial degree.

If you specify ARCH, then ARCHLags is an equivalent-length vector of positive integers specifying the lags of the corresponding coefficients in ARCH. Otherwise, ARCHLags indicates the lags of unknown coefficients in the ARCH polynomial.

By default, ARCHLags is a vector containing the integers 1 through the ARCH polynomial degree.

```
Example: 'ARCHLags',[3 1 2]
```
Data Types: double

#### **'LeverageLags'** — Lags associated with leverage polynomial coefficients

vector of positive integers

Lags associated with the leverage polynomial coefficients, specified as the commaseparated pair consisting of 'LeverageLags' and a vector of positive integers. The maximum value of LeverageLags determines the leverage polynomial degree.

If you specify Leverage, then LeverageLags is an equivalent-length vector of positive integers specifying the lags of the corresponding coefficients in LeverageLags. Otherwise, LeverageLags indicates the lags of unknown coefficients in the leverage polynomial.

By default, LeverageLags is a vector containing the integers 1 through the leverage polynomial degree.

```
Example: 'LeverageLags',1:4
```
Data Types: double

**'Distribution'** — Conditional probability distribution of innovation process

'Gaussian' (default) | string | structure array

Conditional probability distribution of the innovation process, specified as the commaseparated pair consisting of 'Distribution' and a string or a structure array.

Distribution String Structure Array Gaussian 'Gaussian' struct('Name','Gaussian') *t* 't' By default, DoF is NaN. struct('Name','t','DoF',DoF)  $DoF > 2$  or  $DoF = NAN$ 

This table contains the available distributions.

```
Example: 'Distribution',struct('Name','t','DoF',10)
Data Types: char | struct
```
#### Notes:

- All GARCH, ARCH and Leverage coefficients are subject to a near-zero tolerance exclusion test. That is, the software:
	- 1 Creates lag operator polynomials for each of the GARCH, ARCH and Leverage components.
	- 2 Compares each coefficient to the default lag operator zero tolerance, 1e-12.
	- 3 Includes a coefficient in the model if its magnitude is greater than 1e-12, and excludes the coefficient otherwise. In other words, the software considers excluded coefficients to be sufficiently close to zero. For details, see LagOp.
- The lengths of ARCH and Leverage might differ. The difference can occur because the software defines the property Q as the largest lag associated with nonzero ARCH and Leverage coefficients, or max(ARCHLags,LeverageLags). Typically, the number and corresponding lags of nonzero ARCH and Leverage coefficients are equivalent, but this is not a requirement.

# Output Arguments

#### **Mdl** — EGARCH model

egarch model object

EGARCH model, returned as an egarch model object.

For the property descriptions of Mdl, see Conditional Variance Model Properties.

If Mdl contains unknown parameters (indicated by NaNs), then you can specify them using dot notation. Alternatively, you can pass Mdl and time series data to estimate to obtain estimates.

If Mdl is fully specified, then you can simulate or forecast conditional variances using simulate or forecast, respectively.

## More About

#### <span id="page-1391-0"></span>EGARCH Model

An *EGARCH model* is an innovations process that addresses conditional heteroscedasticity. Specifically, the model posits that the current conditional variance is the sum of these linear processes: e s *t t t* = *z* .

- Past logged conditional variances (the GARCH component or polynomial)
- Magnitudes of past standardized innovations (the ARCH component or polynomial)
- Past standardized innovations (the leverage component or polynomial)

Consider the time series

$$
y_t = \mu + \varepsilon_t
$$

where  $\varepsilon_t = \sigma_t z_t$ . The EGARCH(*P*,*Q*) conditional variance process,  $\sigma_t^2$ , has the form

Alphabetical List

\n**ICH Model**

\n**ICH Model**

\n**ICH Model**

\n**ICARCH model** is an innovations process that addresses condition  
\nroseedasticity. Specifically, the model posits that the current condi  
\num of these linear processes:  
\nast logged conditional variances (the GARCH component or polyn  
\nlagnitudes of past standardized innovations (the ARCH component or polymom  
\nast standardized innovations (the leverage component or polymom  
\ninder the time series  
\n
$$
y_t = \mu + \varepsilon_t,
$$
\n
$$
y_t = \mu + \varepsilon_t,
$$
\n
$$
\frac{\varepsilon_t}{\varepsilon_t} = \sigma_t z_t.
$$
\nThe EGARCH(P,Q) conditional variance process,  $\sigma_t^2$ ,  
\n
$$
\log \sigma_t^2 = \kappa + \sum_{i=1}^P \gamma_i \log \sigma_{t-i}^2 + \sum_{j=1}^Q \alpha_j \left[ \frac{\left| \varepsilon_{t-j} \right|}{\sigma_{t-j}} - E \left\{ \frac{\left| \varepsilon_{t-j} \right|}{\sigma_{t-j}} \right\} \right] + \sum_{j=1}^Q \xi_j \left( \frac{\varepsilon_{t-j}}{\sigma_{t-j}} \right).
$$
\ntable shows how the variables correspond to the properties of the  
\n**Description**

The table shows how the variables correspond to the properties of the garch model object.

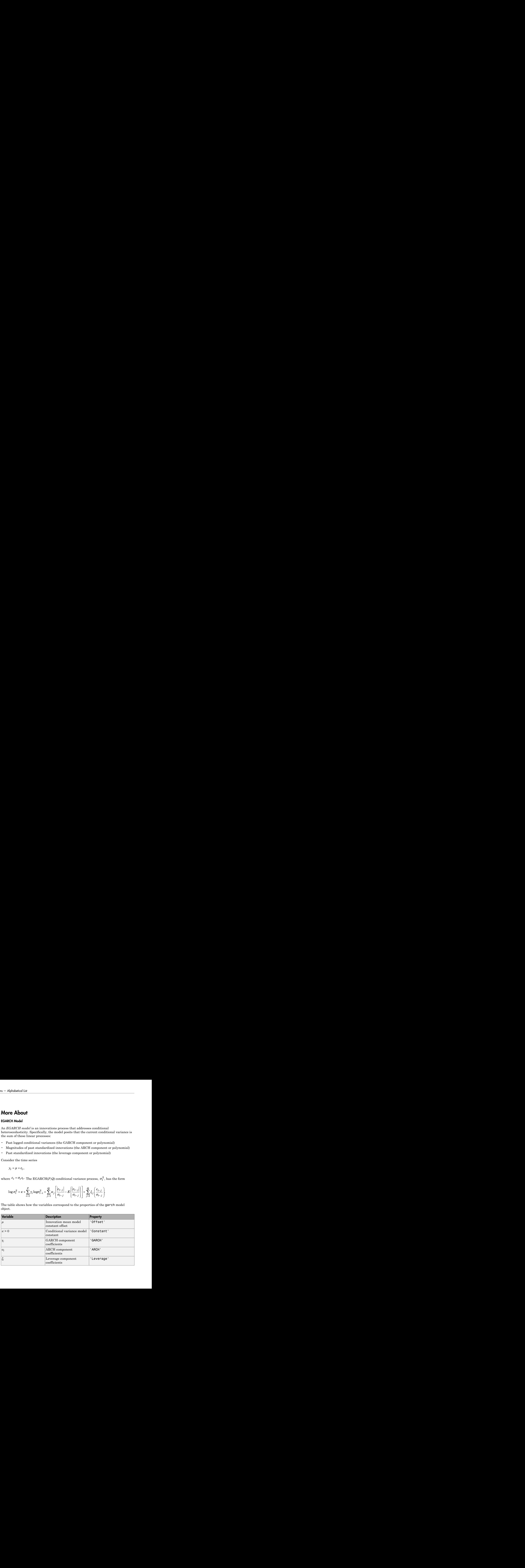

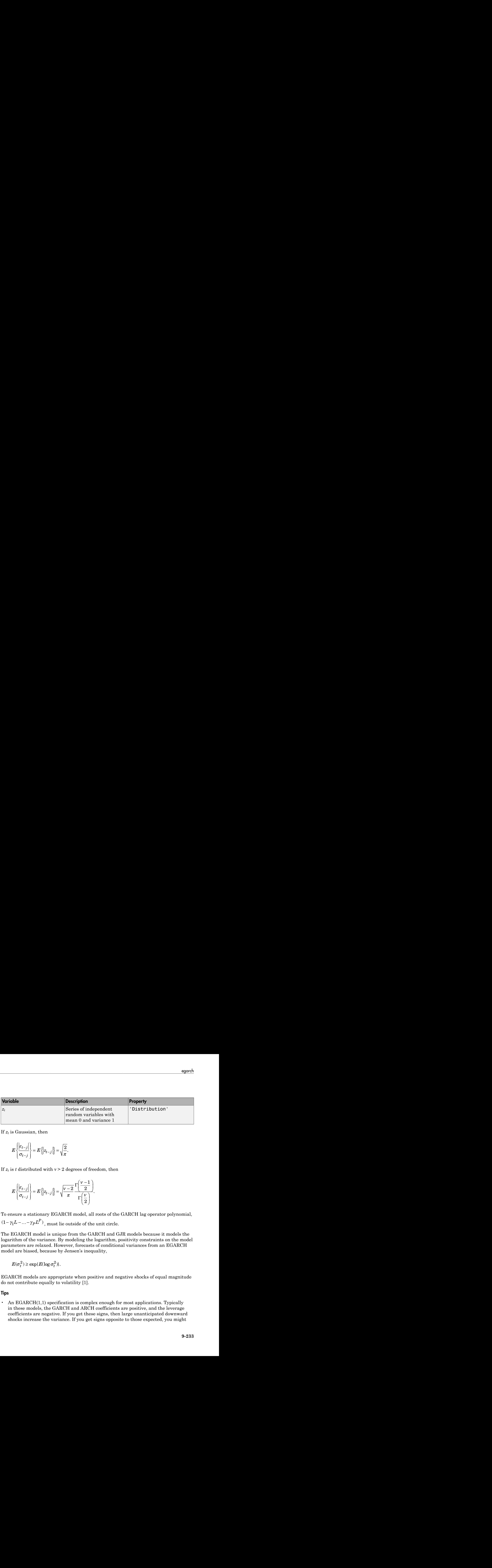

If *z<sup>t</sup>* is Gaussian, then

$$
E\left\{\left|\frac{\mathcal{E}_{t-j}}{\sigma_{t-j}}\right|\right\} = E\left\{\left|z_{t-j}\right|\right\} = \sqrt{\frac{2}{\pi}}.
$$

If  $z_t$  is *t* distributed with  $v > 2$  degrees of freedom, then

$$
E\left\{\left|\frac{\varepsilon_{t-j}}{\sigma_{t-j}}\right|\right\} = E\left\{|z_{t-j}|\right\} = \sqrt{\frac{v-2}{\pi}} \frac{\Gamma\left(\frac{v-1}{2}\right)}{\Gamma\left(\frac{v}{2}\right)}.
$$

To ensure a stationary EGARCH model, all roots of the GARCH lag operator polynomial,  $(1-\gamma_1 L - \cdots - \gamma_P L^P)$ , must lie outside of the unit circle.

The EGARCH model is unique from the GARCH and GJR models because it models the logarithm of the variance. By modeling the logarithm, positivity constraints on the model parameters are relaxed. However, forecasts of conditional variances from an EGARCH model are biased, because by Jensen's inequality,

$$
E(\sigma_t^2) \ge \exp\{E(\log \sigma_t^2)\}.
$$

EGARCH models are appropriate when positive and negative shocks of equal magnitude do not contribute equally to volatility [1].

#### Tips

• An EGARCH(1,1) specification is complex enough for most applications. Typically in these models, the GARCH and ARCH coefficients are positive, and the leverage coefficients are negative. If you get these signs, then large unanticipated downward shocks increase the variance. If you get signs opposite to those expected, you might

encounter difficulties inferring volatility sequences and forecasting. A negative ARCH coefficient is particularly problematic. In this case, an EGARCH model might not be the best choice for your application.

- ["Conditional Variance Models" on page 6-2](#page-685-0)
- ["EGARCH Model" on page 6-4](#page-687-0)

### References

<span id="page-1393-0"></span>[1] Tsay, R. S. *Analysis of Financial Time Series*. 3rd ed. Hoboken, NJ: John Wiley & Sons, Inc., 2010.

### See Also

estimate | filter | forecast | infer | print | simulate

#### Introduced in R2012a

# Using egarch Objects

EGARCH conditional variance time series model

# **Description**

An egarch model object specifies the functional form and stores the parameter values of a exponential generalized autoregressive conditional heteroscedastic (EGARCH) model. "Definitions" on page 9-<br>attempt to address volatility clustering in an innovations process. Volatility clustering occurs when an innovations process does not exhibit significant autocorrelation, but the variance of the process changes with time. EGARCH models are appropriate when positive and negative shocks of equal magnitude might not contribute equally to volatility [\[1\]](#page-1393-0).

The EGARCH(*P*,*Q*) conditional variance model includes:

- *P* past log conditional variances that compose the GARCH component polynomial
- *Q* past standardized innovations that compose the ARCH and leverage component polynomials

To create an egarch model object, use egarch. Specify only the GARCH and ARCH (and leverage) polynomial degrees *P* and *Q*, respectively, using the shorthand syntax egarch( $P$ , $Q$ ). Then, pass the model and time series data to estimate to fit the model to the data. Or, specify the values of some parameters, and then estimate others.

Use a completely specified model (i.e., all parameter values of the model are known) to:

- Simulate conditional variances or responses using simulate
- Forecast conditional variances using forecast

# Examples

### Create EGARCH Model

Create an egarch model object using name-value pair arguments.

Specify an EGARCH(1,1) model. By default, the conditional mean model offset is zero. Specify that the offset is NaN. Include a leverage term.

```
Mdl = egarch('GARCHLags',1,'ARCHLags',1,'LeverageLags',1,'Offset',NaN)
Md1 = EGARCH(1,1) Conditional Variance Model with Offset:
 ----------------------------------------------------- 
     Distribution: Name = 'Gaussian'
                P: 1
                Q: 1
         Constant: NaN
            GARCH: {NaN} at Lags [1]
             ARCH: {NaN} at Lags [1]
        Leverage: {NaN} at Lags [1]
           Offset: NaN
```
Mdl is an egarch model object. The software sets all parameters to NaN, except P, Q, and Distribution.

Since Mdl contains NaN values, Mdl is appropriate for estimation only. Pass Mdl and time-series data to estimate. For a continuation of this example, see "Estimate EGARCH Model".

#### Create EGARCH Model Using Shorthand Syntax

Create an egarch model object using the shorthand notation egarch( $P, Q$ ), where P is the degree of the GARCH polynomial and Q is the degree of the ARCH and leverage polynomial.

Create an EGARCH(3,2) model.

```
Md1 = egarch(3,2)Md1 = EGARCH(3,2) Conditional Variance Model:
 ----------------------------------------- 
     Distribution: Name = 'Gaussian'
                P: 3
                Q: 2
         Constant: NaN
           GARCH: {NaN NaN NaN} at Lags [1 2 3]
             ARCH: {NaN NaN} at Lags [1 2]
```

```
Leverage: {NaN NaN} at Lags [1 2]
```
Mdl is an egarch model object. All properties of Mdl, except P, Q, and Distribution, are NaN values. By default, the software:

- Includes a conditional variance model constant
- Excludes a conditional mean model offset (i.e., the offset is 0)
- Includes all lag terms in the GARCH polynomial up to lag P
- Includes all lag terms in the ARCH and leverage polynomials up to lag Q

Mdl specifies only the functional form of an EGARCH model. Because it contains unknown parameter values, you can pass Mdl and time-series data to estimate to estimate the parameters.

#### Access EGARCH Model Properties

Access the properties of a created egarch model object using dot notation.

Create an egarch model object.

```
Md1 = \text{egarch}(3, 2)Md1 = EGARCH(3,2) Conditional Variance Model:
 ----------------------------------------- 
     Distribution: Name = 'Gaussian'
                P: 3
               Q: 2 Constant: NaN
           GARCH: {NaN NaN NaN} at Lags [1 2 3]
             ARCH: {NaN NaN} at Lags [1 2]
        Leverage: {NaN NaN} at Lags [1 2]
```
Remove the second GARCH term from the model. That is, specify that the GARCH coefficient of the second lagged conditional variance is 0.

```
Md1.GARCH{2} = 0
```

```
 EGARCH(3,2) Conditional Variance Model:
 ----------------------------------------- 
    Distribution: Name = 'Gaussian'
                P: 3
                Q: 2
         Constant: NaN
           GARCH: {NaN NaN} at Lags [1 3]
           ARCH: {NaN NaN} at Lags [1 2]
         Leverage: {NaN NaN} at Lags [1 2]
```
The GARCH polynomial has two unknown parameters corresponding to lags 1 and 3.

Display the distribution of the disturbances.

Mdl.Distribution

```
ans = Name: 'Gaussian'
```
The disturbances are Gaussian with mean 0 and variance 1.

Specify that the underlying disturbances have a *t* distribution with five degrees of freedom.

```
Mdl.Distribution = struct('Name','t','DoF',5)
Md1 = EGARCH(3,2) Conditional Variance Model:
 ----------------------------------------- 
     Distribution: Name = 't', DoF = 5
                P: 3
                Q: 2
         Constant: NaN
            GARCH: {NaN NaN} at Lags [1 3]
             ARCH: {NaN NaN} at Lags [1 2]
         Leverage: {NaN NaN} at Lags [1 2]
```
Specify that the ARCH coefficients are 0.2 for the first lag and 0.1 for the second lag.

```
Md1.ARCH = {0.2 0.1}Md1 = EGARCH(3,2) Conditional Variance Model:
        ----------------------------------------- 
     Distribution: Name = 't', DoF = 5
                P: 3
                Q: 2 Constant: NaN
           GARCH: {NaN NaN} at Lags [1 3]
             ARCH: {0.2 0.1} at Lags [1 2]
        Leverage: {NaN NaN} at Lags [1 2]
```
To estimate the remaining parameters, you can pass Mdl and your data to estimate and use the specified parameters as equality constraints. Or, you can specify the rest of the parameter values, and then simulate or forecast conditional variances from the GARCH model by passing the fully specified model to simulate or forecast, respectively.

#### Estimate EGARCH Model

Fit an EGARCH model to an annual time series of Danish nominal stock returns from 1922-1999. The example follows from "Create EGARCH Model".

Load the Data\_Danish data set. Plot the nominal returns (RN).

```
load Data_Danish;
nr = DataTable.RN;
figure;
plot(dates,nr);
hold on;
plot([dates(1) dates(en)], [0 0], 'r:'); % Plot y = 0hold off;
title('Danish Nominal Stock Returns');
ylabel('Nominal return (%)');
xlabel('Year');
```
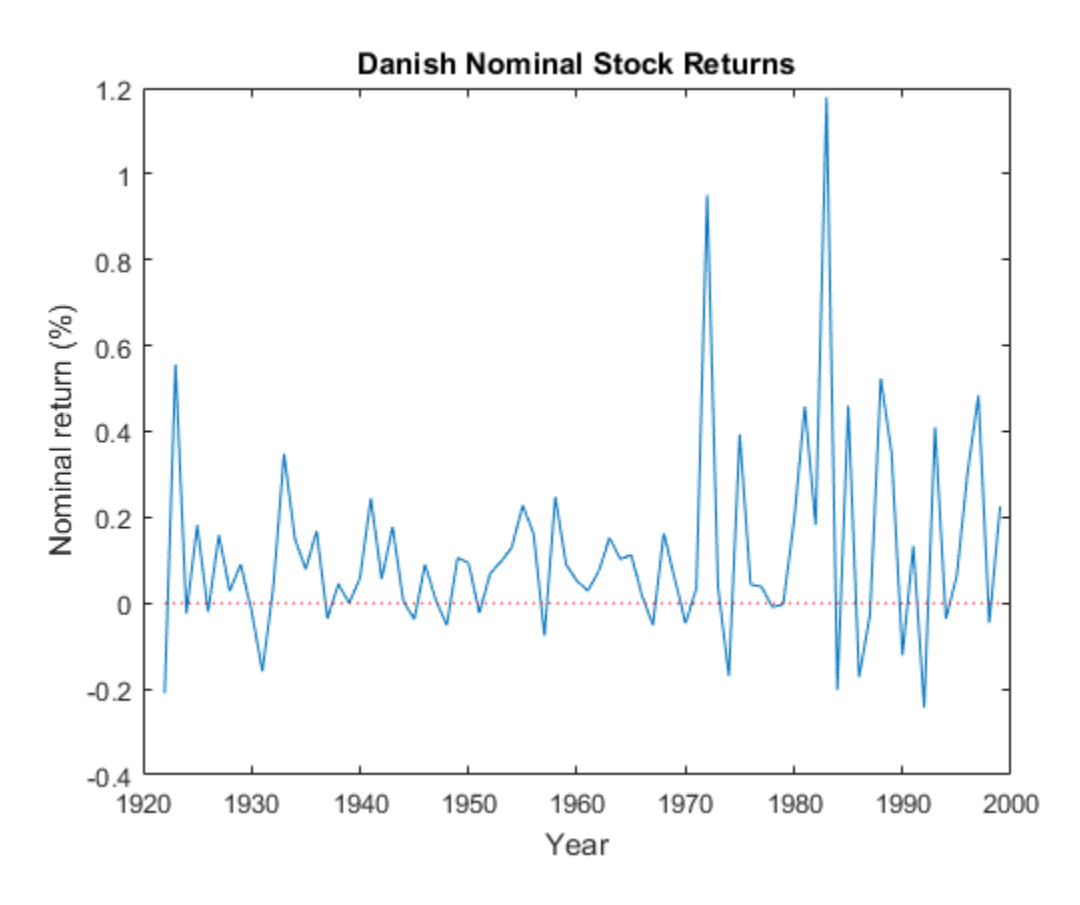

The nominal return series seems to have a nonzero conditional mean offset and seems to exhibit volatility clustering. That is, the variability is smaller for earlier years than it is for later years. For this example, assume that an  $EGARCH(1,1)$  model is appropriate for this series.

Create an EGARCH(1,1) model. The conditional mean offset is zero by default. To estimate the offset, specify that it is NaN. Include a leverage lag.

```
Mdl = egarch('GARCHLags',1,'ARCHLags',1,'LeverageLags',1,'Offset',NaN);
```
Fit the EGARCH(1,1) model to the data.

```
EstMdl = estimate(Mdl,nr);
```

```
 EGARCH(1,1) Conditional Variance Model:
       --------------------------------------
  Conditional Probability Distribution: Gaussian
                          Standard t
  Parameter Value Error Statistic
  ----------- ----------- ------------ -----------
   Constant -0.62723 0.744007 -0.843043
  GARCH{1} 0.774189 0.23628 3.27658
  ARCH{1} 0.386361 0.373606 1.03414
Leverage{1} -0.00249918 0.19222 -0.0130016
     Offset 0.10325 0.0377269 2.73676
```
EstMdl is a fully specified egarch model object. That is, it does not contain NaN values. You can assess the adequacy of the model by generating residuals using infer, and then analyzing them.

To simulate conditional variances or responses, pass EstMdl to simulate. See "Simulate EGARCH Model Observations and Conditional Variances".

To forecast innovations, pass EstMdl to forecast. See "Forecast EGARCH Model Conditional Variances".

#### Simulate EGARCH Model Observations and Conditional Variances

Simulate conditional variance or response paths from a fully specified egarch model object. That is, simulate from an estimated egarch model or a known egarch model in which you specify all parameter values. This example follows from "Estimate EGARCH" Model".

Load the Data\_Danish data set.

```
load Data_Danish;
rn = DataTable.RN;
```
Create an EGARCH(1,1) model with an unknown conditional mean offset. Fit the model to the annual, nominal return series. Include a leverage term.

```
Mdl = egarch('GARCHLags',1,'ARCHLags',1,'LeverageLags',1,'Offset',NaN);
EstMdl = estimate(Mdl,rn);
```
EGARCH(1,1) Conditional Variance Model:

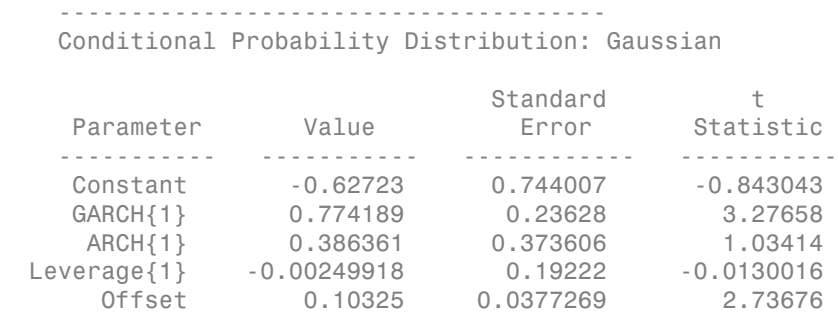

Simulate 100 paths of conditional variances and responses from the estimated EGARCH model.

```
numObs = numel(rn); % Sample size (T)numPaths = 100; % Number of paths to simulate
rng(1); % For reproducibility
[VSim, YSim] = simulate(EstMdl,numObs,'NumPaths',numPaths);
```
VSim and YSim are T-by- numPaths matrices. Rows correspond to a sample period, and columns correspond to a simulated path.

Plot the average and the 97.5% and 2.5% percentiles of the simulate paths. Compare the simulation statistics to the original data.

```
VSimBar = mean(VSim,2);
VSimCI = quantile(VSim,[0.025 0.975],2);
YSimBar = mean(YSim, 2);
YSimCI = quantile(YSim,[0.025 0.975],2);
figure;
subplot(2,1,1);
h1 = plot(dates, VSim, 'Color', 0.8*ones(1,3));
hold on;
h2 = plot(dates,VSimBar,'k--','LineWidth',2);
h3 = plot(data, VSimCI, 'r--', 'LineWidth', 2);hold off;
title('Simulated Conditional Variances');
ylabel('Cond. var.');
xlabel('Year');
subplot(2,1,2);
h1 = plot(data, YSim, 'Color', 0.8*ones(1,3));
hold on;
```

```
h2 = plot(dates,YSimBar,'k--','LineWidth',2);
h3 = plot(dates,YSimCI,'r--','LineWidth',2);
hold off;
title('Simulated Nominal Returns');
ylabel('Nominal return (%)');
xlabel('Year');
legend([h1(1) h2 h3(1)],{'Simulated path' 'Mean' 'Confidence bounds'},...
     'FontSize',7,'Location','NorthWest');
```
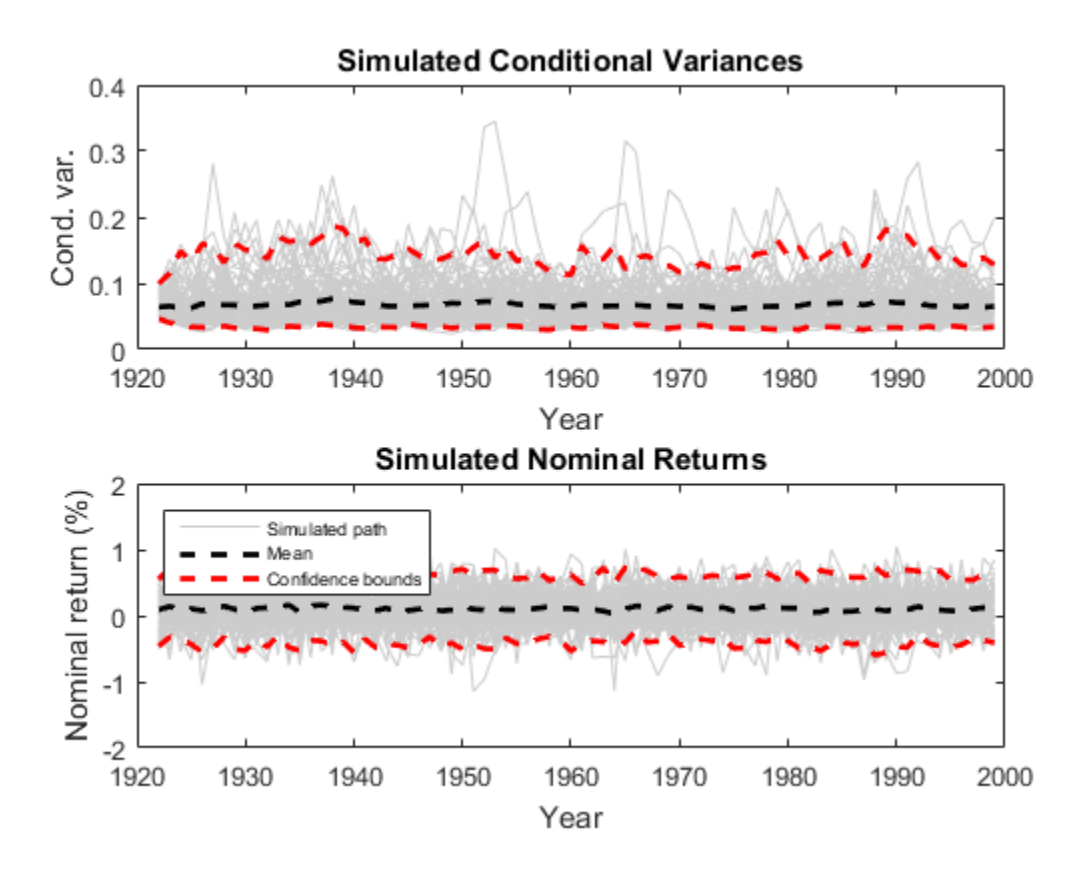

#### Forecast EGARCH Model Conditional Variances

Forecast conditional variances from a fully specified egarch model object. That is, forecast from an estimated egarch model or a known egarch model in which you specify all parameter values. The example follows from "Estimate EGARCH Model".

Load the Data\_Danish data set.

```
load Data_Danish;
nr = DataTable.RN;
```
Create an EGARCH(1,1) model with an unknown conditional mean offset and include a leverage term. Fit the model to the annual nominal return series.

```
Mdl = egarch('GARCHLags',1,'ARCHLags',1,'LeverageLags',1,'Offset',NaN);
EstMd1 = estimate(Md1, nr);
```
 EGARCH(1,1) Conditional Variance Model: -------------------------------------- Conditional Probability Distribution: Gaussian

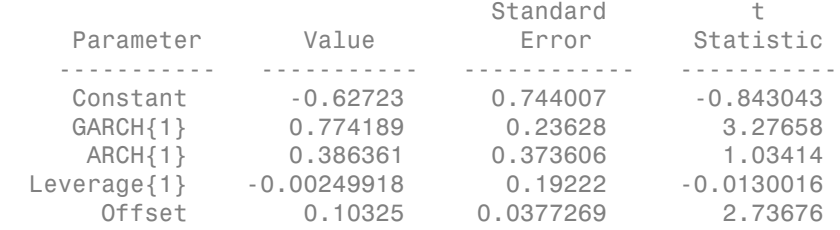

Forecast the conditional variance of the nominal return series 10 years into the future using the estimated EGARCH model. Specify the entire returns series as presample observations. The software infers presample conditional variances using the presample observations and the model.

```
numPeriods = 10;
vF = forecast(EstMdl,numPeriods, Y0', nr;
```
Plot the forecasted conditional variances of the nominal returns. Compare the forecasts to the observed conditional variances.

```
v = infer(EstMdl,nr);
figure;
plot(dates,v,'k:','LineWidth',2);
hold on;
plot(dates(end):dates(end) + 10,[v(end);vF],'r','LineWidth',2);
title('Forecasted Conditional Variances of Nominal Returns');
ylabel('Conditional variances');
```
```
xlabel('Year');
legend({'Estimation sample cond. var.','Forecasted cond. var.'},...
     'Location','Best');
```
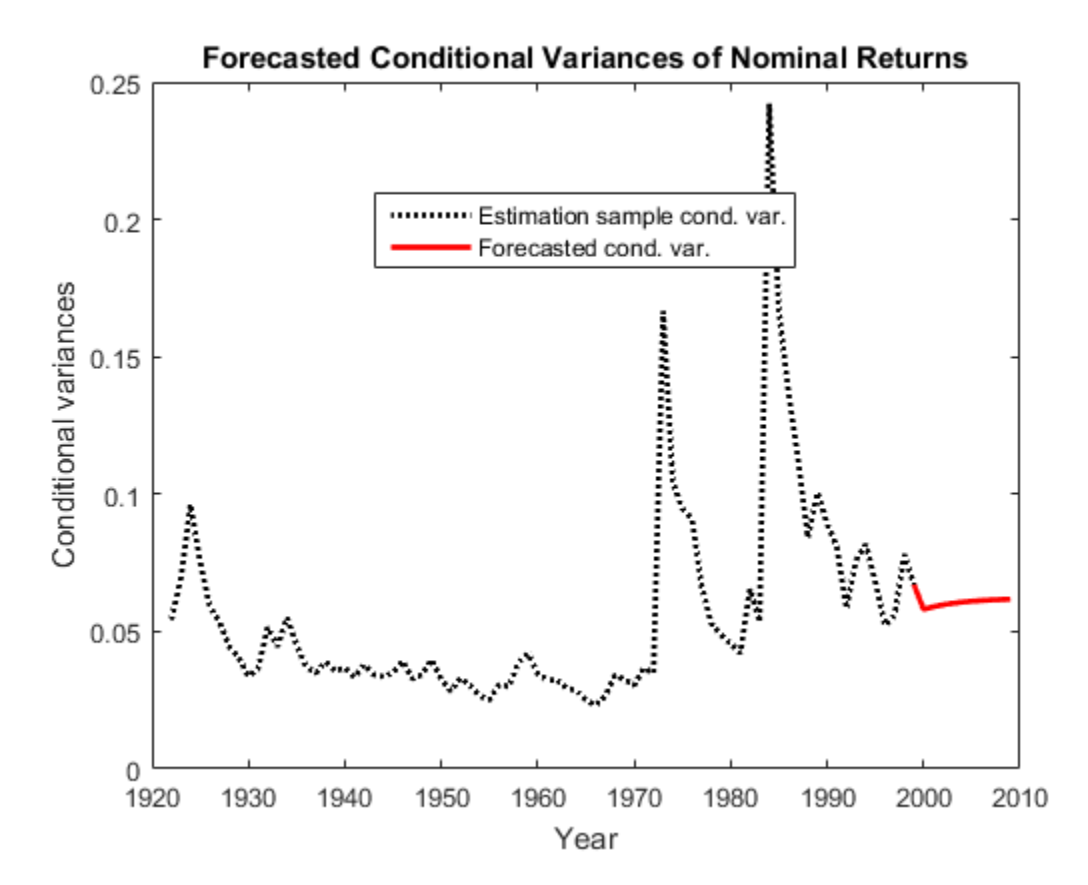

- ["Specify EGARCH Models Using egarch" on page 6-19](#page-702-0)
- ["Modify Properties of Conditional Variance Models" on page 6-42](#page-725-0)
- ["Specify Conditional Mean and Variance Models" on page 5-79](#page-562-0)
- ["Infer Conditional Variances and Residuals" on page 6-77](#page-760-0)
- ["Compare Conditional Variance Models Using Information Criteria" on page 6-87](#page-770-0)
- ["Assess EGARCH Forecast Bias Using Simulations" on page 6-104](#page-787-0)
- ["Forecast a Conditional Variance Model" on page 6-126](#page-809-0)

## **Properties**

Conditional Variance Model Properties Specify conditional variance model

functional form and parameter values

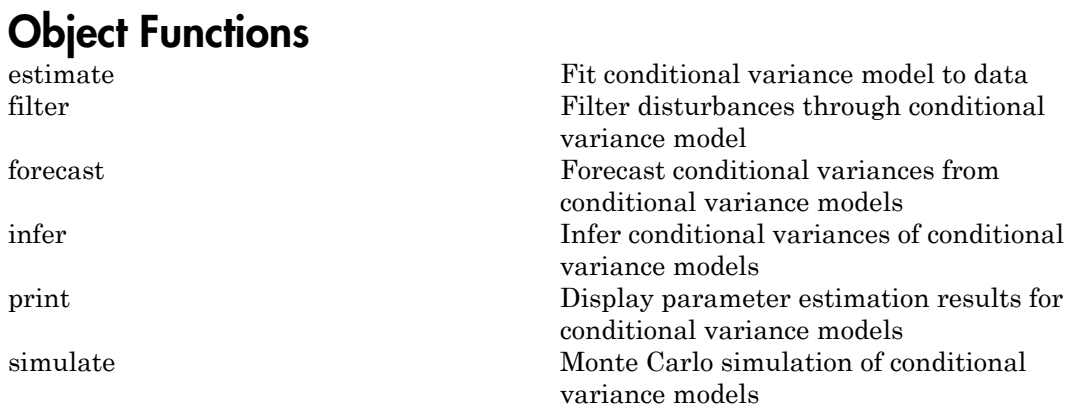

# Create Object

Create egarch models using egarch.

You can specify an egarch model as part of a composition of conditional mean and variance models. For details, see arima.

## See Also

arima | garch | gjr

## More About

- ["Conditional Variance Models" on page 6-2](#page-685-0)
- ["EGARCH Model" on page 6-4](#page-687-0)

#### Introduced in R2012a

# egcitest

Engle-Granger cointegration test

# **Syntax**

```
[h,pValue,stat,cValue,reg1,reg2] = egcitest(Y)
[h,pValue,stat,cValue,reg1,reg2] = egcitest(Y,Name,Value)
```
# **Description**

Engle-Granger tests assess the null hypothesis of no cointegration among the time series in Y. The test regresses  $Y(:,1)$  on  $Y(:,2:end)$ , then tests the residuals for a unit root.

[h,pValue,stat,cValue,reg1,reg2] = egcitest(Y) performs the Engle-Granger test on a data matrix Y.

[h,pValue,stat,cValue,reg1,reg2] = egcitest(Y,Name,Value) performs the Engle-Granger test on a data matrix Y with additional options specified by one or more Name,Value pair arguments.

# Input Arguments

**Y**

*numObs*-by-*numDims* matrix representing *numObs* observations of a *numDims*dimensional time series *y*(*t*), with the last observation the most recent. *Y* cannot have more than 12 columns. Observations containing NaN values are removed.

## Name-Value Pair Arguments

Specify optional comma-separated pairs of Name,Value arguments. Name is the argument name and Value is the corresponding value. Name must appear inside single quotes (' '). You can specify several name and value pair arguments in any order as Name1,Value1,...,NameN,ValueN.

#### **'creg'**

String or cell vector of strings indicating the form of the cointegrating regression, where  $y_1 = Y$ (:,1) is regressed on  $Y_2 = Y$ (:,2:end) and optional deterministic terms in *X*:  $y_1 = Xa + Y_2b + \varepsilon$ Values are

- nc—no constant or trend in *X*
- c—constant but no trend in *X*
- ct —constant and linear trend in *X*
- ctt —constant, linear trend, and quadratic trend in *X*

#### **Default:** c

#### **'cvec'**

Vector or cell vector of vectors containing coefficients [*a*;*b*] to be held fixed in the cointegrating regression. The length of  $a$  is 0, 1, 2 or 3, depending on  $\mathsf{creg}, \mathsf{with}$ coefficient order: constant, linear trend, quadratic trend. The length of *b* is *numDims* − 1. It is assumed that the coefficient of  $y_1 = Y$ (:,1) has been normalized to 1. NaN values indicate coefficients to be estimated. If cvec is completely specified (no NaN values), no cointegrating regression is performed.

**Default:** Completely unspecified cointegrating vector (all NaN values).

#### **'rreg'**

String or cell vector of strings indicating the form of the residual regression. Values are ADF, for an augmented Dickey-Fuller test of residuals from the cointegrating regression, or PP, for a Phillips-Perron test. Test statistics are computed by calling adftest and pptest with the model parameter set to AR, assuming data have been demeaned or detrended, as necessary, in the cointegrating regression.

#### **Default:** ADF

#### **'lags'**

Scalar or vector of nonnegative integers indicating the number of lags used in the residual regression. The meaning of the parameter depends on the value of rreg (see the documentation for the lags parameter in adftest and pptest).

### **Default:** 0

### **'test'**

String or cell vector of strings indicating the type of test statistic computed from the residual regression. Values are t1 (a "*τ* test") or t2 (a "*z* test"). The meaning of the parameter depends on the value of rreg (see the documentation for the test parameter in adftest and pptest).

### **Default:** t1

### **'alpha'**

Scalar or vector of nominal significance levels for the tests. Values must be between 0.001 and 0.999.

### **Default:** 0.05

Single-element parameter values are expanded to the length of any vector value (the number of tests). Vector values must have equal length. If any value is a row vector, all outputs are row vectors.

# Output Arguments

## **h**

Vector of Boolean decisions for the tests, with length equal to the number of tests. Values of h equal to 1 (true) indicate rejection of the null in favor of the alternative of cointegration. Values of h equal to 0 (false) indicate a failure to reject the null.

#### **pValue**

Vector of *p*-values of the test statistics, with length equal to the number of tests. *p*-values are left-tail probabilities.

#### **stat**

Vector of test statistics, with length equal to the number of tests. The statistic depends on the rreg and test values (see the documentation for adftest and pptest).

#### **cValue**

Vector of critical values for the tests, with length equal to the number of tests. Values are for left-tail probabilities. Since residuals are estimated rather than observed, critical values are different from those used in adftest or pptest (unless the cointegrating vector is completely specified by cvec). egcitest loads tables of critical values from the file Data\_EGCITest.mat, then linearly interpolates test values from the tables. Critical values in the tables were computed using methods described in [\[3\]](#page-1413-0).

#### **reg1**

Structure of regression statistics from the cointegrating regression.

#### **reg2**

Structure of regression statistics from the residual regression.

The number of records in reg1 and reg2 equals the number of tests. Each record has the following fields:

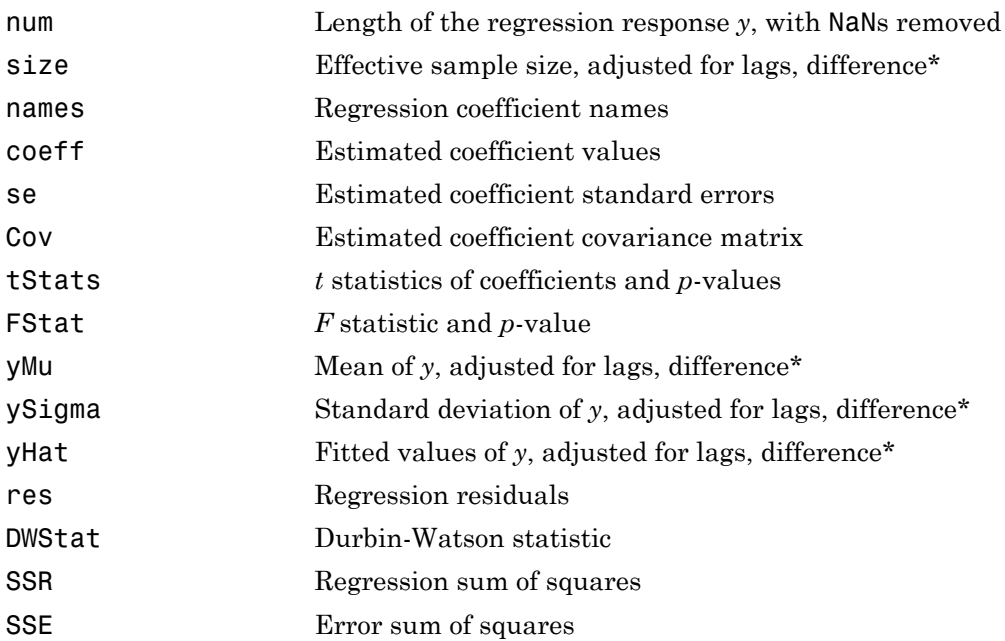

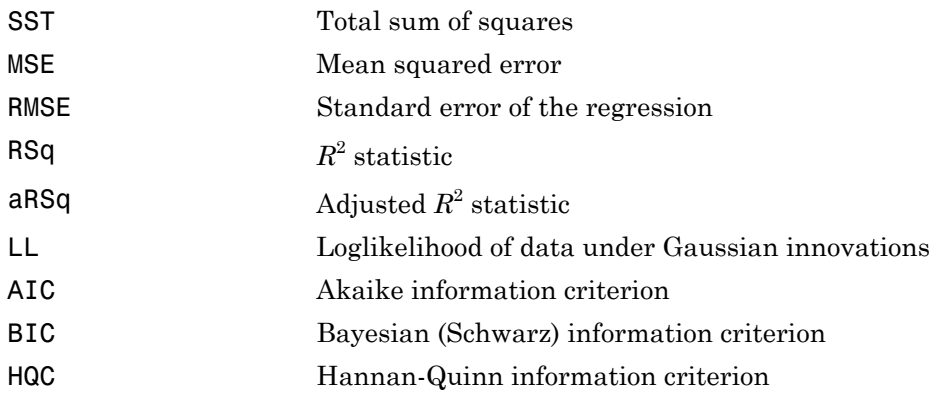

\*Lagging and differencing a time series reduces the sample size. Absent any presample values, if  $y(t)$  is defined for  $t = 1:N$ , then the lagged series  $y(t-k)$  is defined for  $t = k+1:N$ . Differencing reduces the time base to *k*+2:*N*. With *p* lagged differences, the common time base is *p*+2:*N* and the effective sample size is *N*−(*p*+1).

## Examples

## Test Multiple Time Series for Cointegration Using egcitest

Load data on term structure of interest rates in Canada:

```
load Data_Canada
Y = Data(:,3:end);names = series(3:end);
plot(dates,Y)
legend(names,'location','NW')
grid on
```
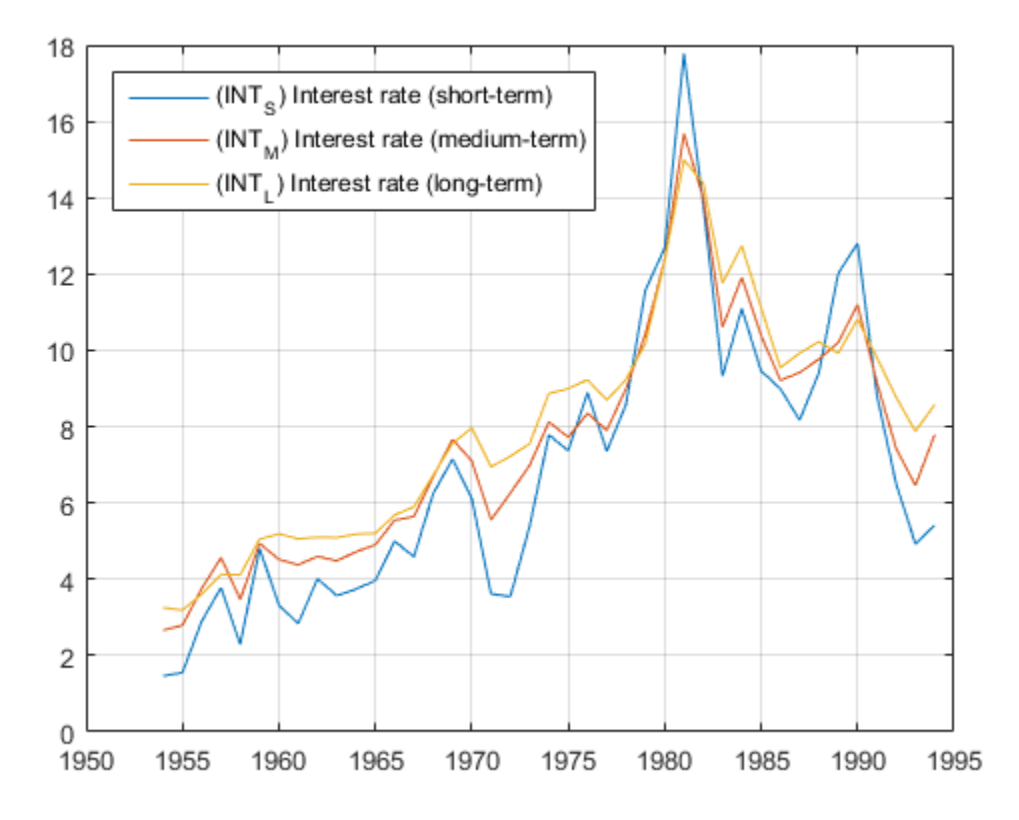

```
Test for cointegration (and reproduce row 1 of Table II in [3]):
```

```
[h,pValue,stat,cValue,reg] = egcitest(Y,'test',...
 {'t1','t2'});
h,pValue
h = 0 1
pValue =
```
0.0526 0.0202

Plot the estimated cointegrating relation *y*<sub>1</sub>−*Y*<sub>2</sub>*b*−*Xa*:

 $a = reg(2) .coeff(1);$  $b = \text{reg}(2) \cdot \text{coeff}(2:3)$ ; plot(dates,Y\*[1;-b]-a) grid on

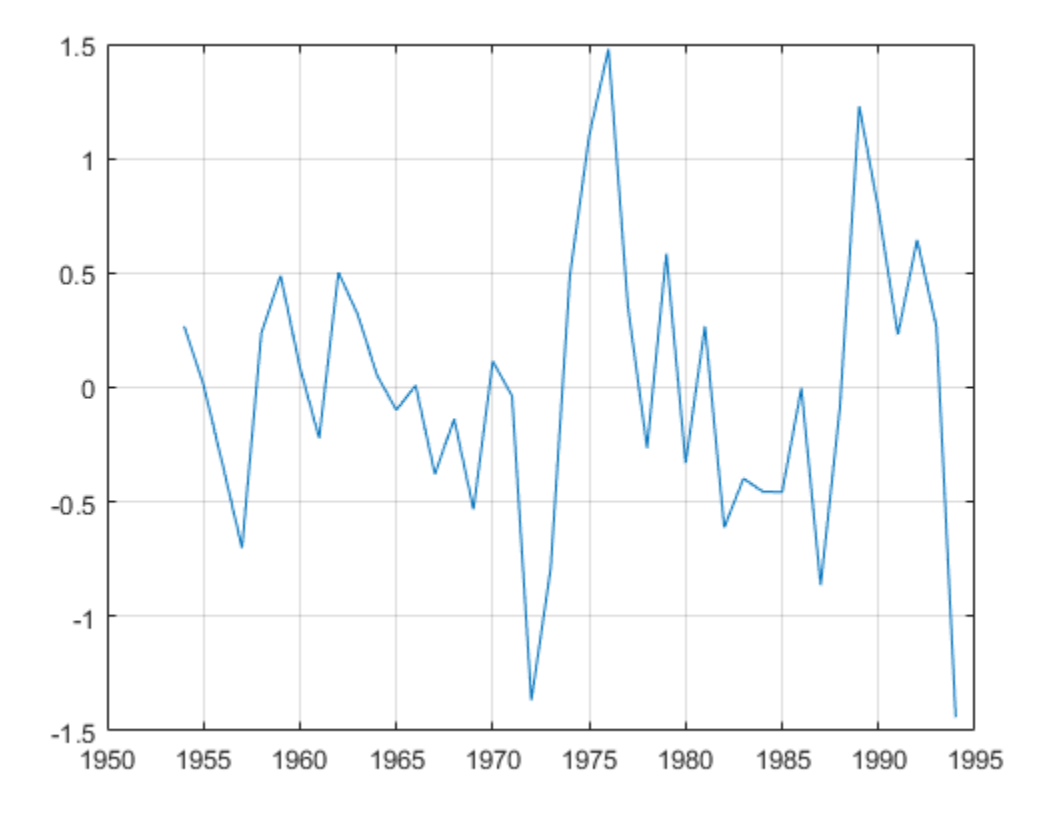

## More About

### Algorithms

A suitable value for lags must be determined in order to draw valid inferences from the test. See notes on the lags parameter in the documentation for adftest and pptest.

Samples with less than  $\sim$ 20 to 40 observations (depending on the dimension of the data) can yield unreliable critical values, and so unreliable inferences. See [\[3\].](#page-1413-0)

If cointegration is inferred, residuals from the reg1 output can be used as data for the error-correction term in a VEC representation of  $y(t)$ . See [\[1\]](#page-1413-1). Estimation of autoregressive model components can then be performed with vgxvarx, treating the residual series as exogenous.

• ["Cointegration and Error Correction Analysis" on page 7-108](#page-923-0)

# References

- <span id="page-1413-1"></span>[1] Engle, R. F. and C. W. J. Granger. "Co-Integration and Error-Correction: Representation, Estimation, and Testing." *Econometrica*. v. 55, 1987, pp. 251– 276.
- [2] Hamilton, J. D. *Time Series Analysis*. Princeton, NJ: Princeton University Press, 1994.
- <span id="page-1413-0"></span>[3] MacKinnon, J. G. "Numerical Distribution Functions for Unit Root and Cointegration Tests." *Journal of Applied Econometrics*. v. 11, 1996, pp. 601–618.

### See Also

jcitest | adftest | pptest | vec2var

#### Introduced in R2011a

## estimate

Fit conditional variance model to data

## **Syntax**

```
EstMd1 = estimate(Md1, y)EstMd1 = estimate(Md1, y, Name, Value)[EstMdl,EstParamCov,logL,info] = estimate( ___ )
```
## **Description**

EstMdl =  $estimate(Md, y)$  estimates the unknown parameters of the conditional variance model object Mdl with the observed univariate time series y, using maximum likelihood. EstMdl is a fully specified conditional variance model object that stores the results. It is the same model type as Mdl (see garch, egarch, and gjr).

EstMdl = estimate(Mdl,y,Name,Value) estimates the conditional variance model with additional options specified by one or more Name, Value pair arguments. For example, you can specify to display iterative optimization information or presample innovations.

[EstMdl,EstParamCov,logL,info] = estimate( \_\_\_ ) additionally returns:

- EstParamCov, the variance-covariance matrix associated with estimated parameters.
- logL, the optimized loglikelihood objective function.
- info, a data structure of summary information using any of the input arguments in the previous syntaxes.

## Examples

#### Estimate GARCH Model Parameters Without Initial Values

Fit a GARCH(1,1) model to simulated data.

Simulate 500 data points from the GARCH(1,1) model

 $y_t = \varepsilon_t$ 

where  $\varepsilon_t = \sigma_t z_t$  and

 $\sigma_t^2 = 0.0001 + 0.5\sigma_{t-1}^2 + 0.2\varepsilon_{t-1}^2.$ 

 $Q: 1$ Constant: 9.89133e-05

Use the default Gaussian innovation distribution for  $\tilde{z}_t$ .

```
Mdl = garch('Constant',0.0001,'GARCH',0.5,...
     'ARCH',0.2);
rng default; % For reproducibility
[v, y] = simulate(Mdl,500);
```
The output  $\bf{v}$  contains simulated conditional variances.  $\bf{v}$  is a column vector of simulated responses (innovations).

Specify a  $GARCH(1,1)$  model with unknown coefficients, and fit it to the series  $\gamma$ .

```
ToEstMd1 = garch(1,1);EstMdl = estimate(ToEstMdl,y)
    GARCH(1,1) Conditional Variance Model:
 ----------------------------------------
    Conditional Probability Distribution: Gaussian
                             Standard t
    Parameter Value Error Statistic
    ----------- ----------- ------------ -----------
     Constant 9.89133e-05 3.07271e-05 3.21909
    GARCH{1} 0.453925 0.111928 4.05552
    ARCH{1} 0.263743 0.0569322 4.63258
EstMd1 = GARCH(1,1) Conditional Variance Model:
    Distribution: Name = 'Gaussian'
             P: 1
```

```
 GARCH: {0.453925} at Lags [1]
  ARCH: {0.263743} at Lags [1]
```
The result is a new garch model called EstMdl. The parameter estimates in EstMdl resemble the parameter values that generated the simulated data.

#### Estimate EGARCH Model Parameters Without Initial Values

Fit an EGARCH(1,1) model to simulated data.

Simulate 500 data points from an EGARCH(1,1) model

 $y_t = \varepsilon_t$ ,

where  $\varepsilon_t = \sigma_t z_t$ , and

$$
\log \sigma_t^2 = 0.001 + 0.7 \log \sigma_{t-1}^2 + 0.5 \left[ \frac{|\varepsilon_{t-1}|}{\sigma_{t-1}} - \sqrt{\frac{2}{\pi}} \right] - 0.3 \left( \frac{\varepsilon_{t-1}}{\sigma_{t-1}} \right)
$$

(the distribution of  $z_t$  is Gaussian).

```
Mdl = egarch('Constant',0.001,'GARCH',0.7,...
                'ARCH',0.5,'Leverage',-0.3);
```

```
rng default % For reproducibility
[v, y] = simulate(Mdl,500);
```
The output  $\vee$  contains simulated conditional variances.  $\vee$  is a column vector of simulated responses (innovations).

Specify an EGARCH(1,1) model with unknown coefficients, and fit it to the series y.

```
ToEstMd1 = egarch(1,1);EstMd1 = estimate(ToEstMd1, y)
```

```
 EGARCH(1,1) Conditional Variance Model:
 --------------------------------------
    Conditional Probability Distribution: Gaussian
                             Standard t
    Parameter Value Error Statistic
```
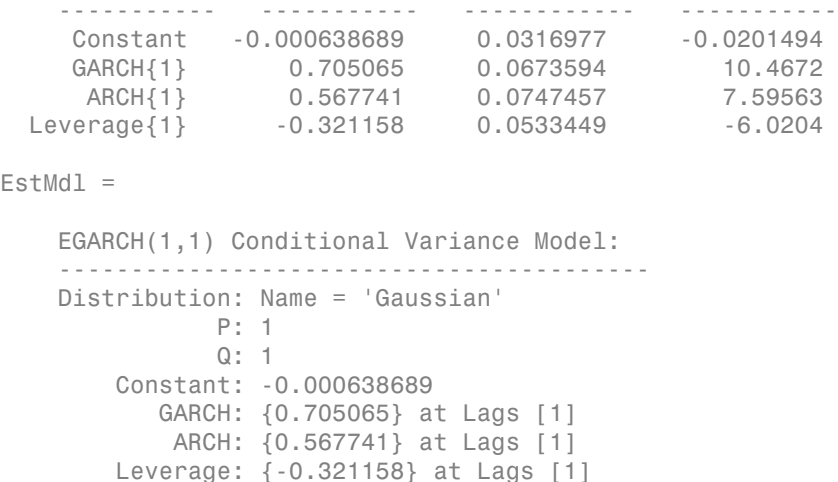

The result is a new egarch model called EstMdl. The parameter estimates in EstMdl resemble the parameter values that generated the simulated data.

#### Estimate GJR Model Parameters Without Initial Values

Fit a GJR(1,1) model to simulated data.

Simulate 500 data points from a GJR(1,1) model.

 $y_t = \varepsilon_t$ 

where  $\varepsilon_t = \sigma_t z_t$  and

 $\sigma_t^2 = 0.001 + 0.5\sigma_{t-1}^2 + 0.2\epsilon_{t-1}^2 + 0.2I\left[\epsilon_{t-1} < 0\right]\epsilon_{t-1}^2.$ 

Use the default Gaussian innovation distribution for  $\mathcal{Z}_t$ .

```
Mdl = gjr('Constant',0.001,'GARCH',0.5,...
     'ARCH',0.2,'Leverage',0.2);
rng default; % For reproducibility
[v, y] = simulate(Mdl,500);
```
The output v contains simulated conditional variances. V is a column vector of simulated responses (innovations).

Specify a  $GJR(1,1)$  model with unknown coefficients, and fit it to the series  $\nu$ .

```
ToEstMdl = gir(1,1);EstMdl = estimate(ToEstMdl,y)
    GJR(1,1) Conditional Variance Model:
       --------------------------------------
    Conditional Probability Distribution: Gaussian
                               Standard t
    Parameter Value Error Statistic
     ----------- ----------- ------------ -----------
     Constant 0.000973819 0.000251354 3.87429
    GARCH{1} 0.460555 0.0717928 6.41505
      ARCH{1} 0.241255 0.0634092 3.80474
 Leverage{1} 0.250508 0.112655 2.22368
EstMd1 = GJR(1,1) Conditional Variance Model:
 -------------------------------------- 
    Distribution: Name = 'Gaussian'
              P: 1
             Q: 1 Constant: 0.000973819
           GARCH: {0.460555} at Lags [1]
           ARCH: {0.241255} at Lags [1]
        Leverage: {0.250508} at Lags [1]
```
The result is a new gjr model called EstMdl. The parameter estimates in EstMdl resemble the parameter values that generated the simulated data.

#### Estimate GARCH Model Parameters Using Presample Data

Fit a GARCH(1,1) model to the daily close NASDAQ Composite Index returns.

Load the NASDAQ data included with the toolbox. Convert the index to returns.

```
load Data_EquityIdx
nasdaq = DataTable.NASDAQ;
y = price2ret(nasdaq);
T = length(y);
figure
```
plot(y) xlim([0,T]) title('NASDAQ Returns')

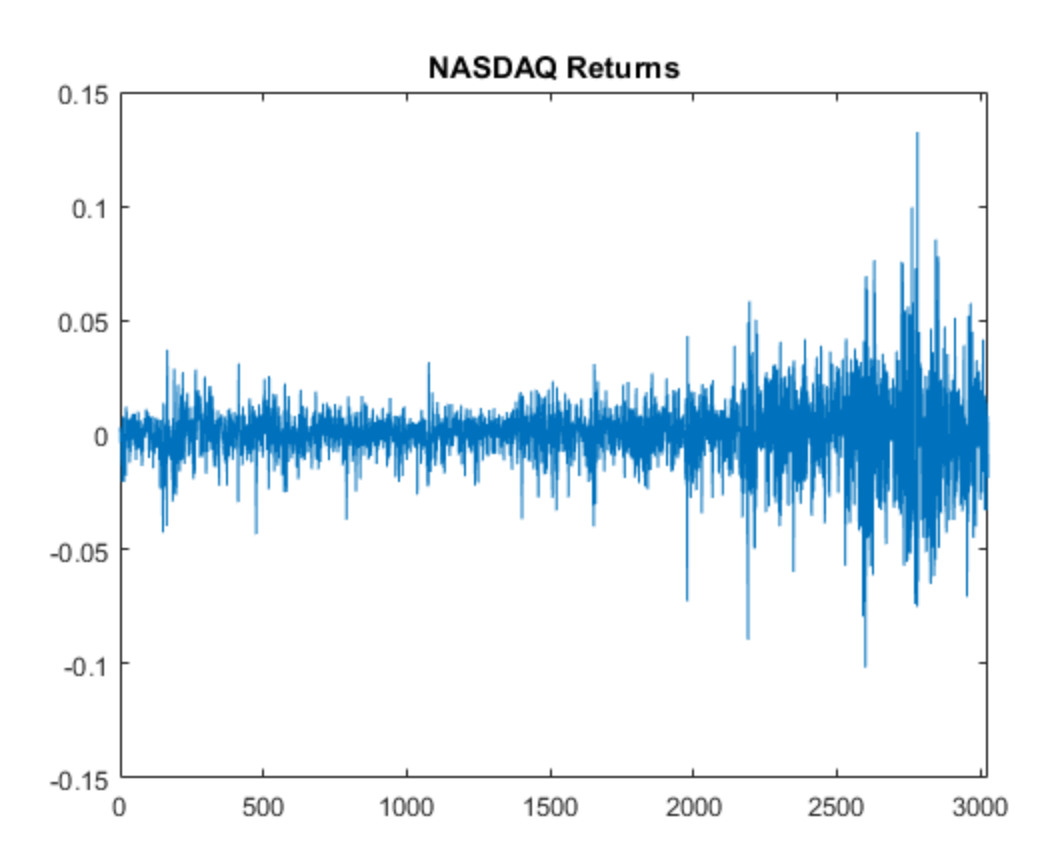

The returns exhibit volatility clustering.

Specify a GARCH(1,1) model, and fit it to the series. One presample innovation is required to initialize this model. Use the first observation of y as the necessary presample innovation.

 $Mdl = garch(1,1);$  $[EstMdI, EstParamCov] = estimate(MdI, y(2:end), 'E0', y(1))$ 

```
 GARCH(1,1) Conditional Variance Model:
    ----------------------------------------
    Conditional Probability Distribution: Gaussian
                              Standard t
    Parameter Value Error Statistic
    ----------- ----------- ------------ -----------
     Constant 1.99864e-06 5.42273e-07 3.68567
    GARCH{1} 0.883564 0.00843403 104.762
      ARCH{1} 0.109026 0.00764706 14.2573
EstMd1 = GARCH(1,1) Conditional Variance Model:
    -------------------------------------- 
    Distribution: Name = 'Gaussian'
              P: 1
              Q: 1
        Constant: 1.99864e-06
          GARCH: {0.883564} at Lags [1]
           ARCH: {0.109026} at Lags [1]
EstParamCov =
   1.0e-04 *
    0.0000 -0.0000 0.0000
   -0.0000 0.7113 -0.5343
    0.0000 -0.5343 0.5848
```
The output EstMd1 is a new garch model with estimated parameters.

Use the output variance-covariance matrix to calculate the estimate standard errors.

```
se = sqrt(diag(EstParamCov))
```
 $se =$ 

 0.0000 0.0084 0.0076 These are the standard errors shown in the estimation output display. They correspond (in order) to the constant, GARCH coefficient, and ARCH coefficient.

#### Estimate EGARCH Model Parameters Using Presample Data

Fit an EGARCH(1,1) model to the daily close NASDAQ Composite Index returns.

Load the NASDAQ data included with the toolbox. Convert the index to returns.

```
load Data_EquityIdx
nasdaq = DataTable.NASDAQ;
y = price2ret(nasdaq);
T = length(y);figure
plot(y)
xlim([0,T])
title('NASDAQ Returns')
```
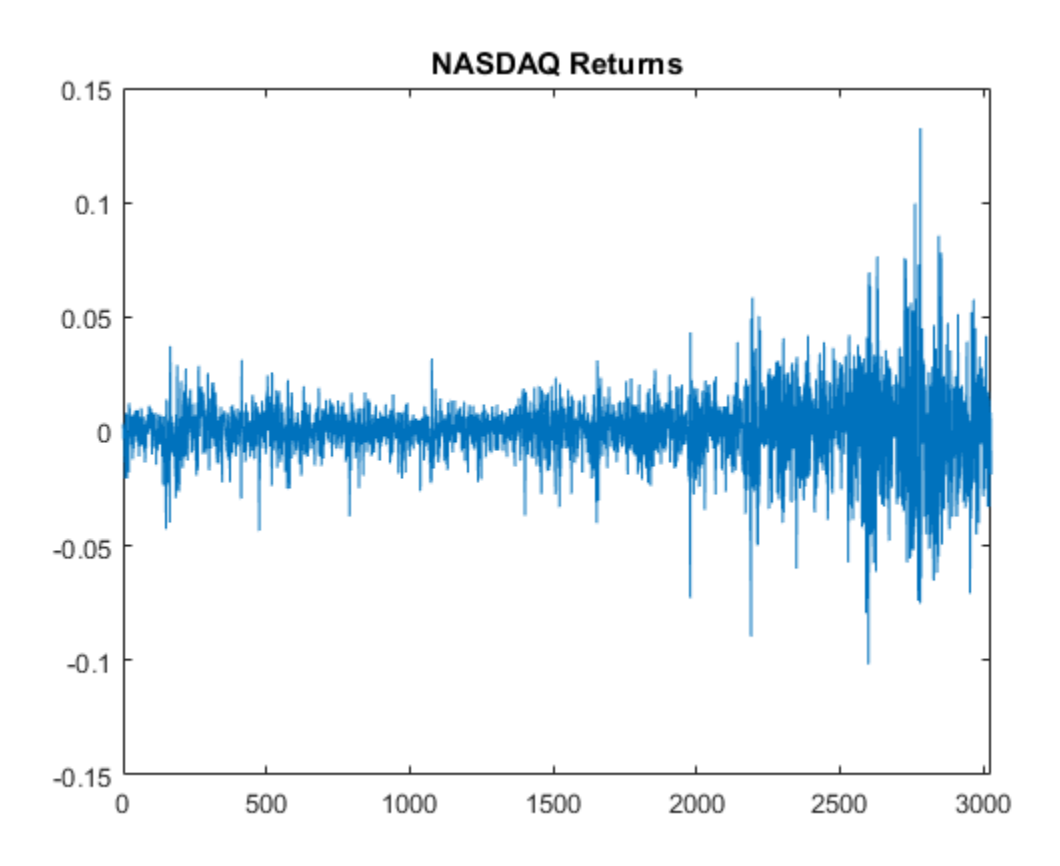

The returns exhibit volatility clustering.

Specify an EGARCH(1,1) model, and fit it to the series. One presample innovation is required to initialize this model. Use the first observation of y as the necessary presample innovation.

```
Mdl = egarch(1,1);[EstMd1, EstParamCov] = estimate(Md1, y(2:end), 'E0', y(1)) EGARCH(1,1) Conditional Variance Model:
 --------------------------------------
     Conditional Probability Distribution: Gaussian
```
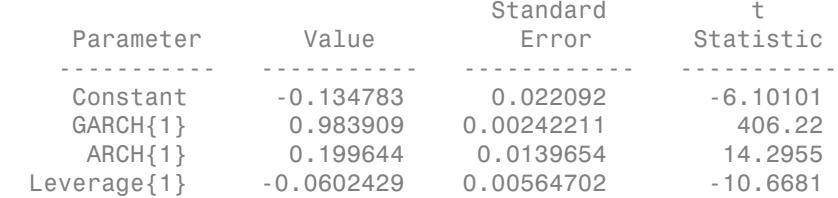

```
EstMd1 =
```

```
 EGARCH(1,1) Conditional Variance Model:
 ----------------------------------------- 
    Distribution: Name = 'Gaussian'
                P: 1
                Q: 1
         Constant: -0.134783
            GARCH: {0.983909} at Lags [1]
             ARCH: {0.199644} at Lags [1]
        Leverage: {-0.0602429} at Lags [1]
```
EstParamCov =

```
 1.0e-03 *
 0.4881 0.0533 -0.1018 0.0106
 0.0533 0.0059 -0.0118 0.0017
 -0.1018 -0.0118 0.1950 0.0016
 0.0106 0.0017 0.0016 0.0319
```
The output EstMd1 is a new egarch model with estimated parameters.

Use the output variance-covariance matrix to calculate the estimate standard errors.

```
se = sqrt(diag(EstParamCov))
```
se  $=$ 

 0.0221 0.0024 0.0140 0.0056 These are the standard errors shown in the estimation output display. They correspond (in order) to the constant, GARCH coefficient, ARCH coefficient, and leverage coefficient.

#### Estimate GJR Model Parameters Using Presample Data

Fit a GJR(1,1) model to the daily close NASDAQ Composite Index returns.

Load the NASDAQ data included with the toolbox. Convert the index to returns.

```
load Data_EquityIdx
nasdaq = DataTable.NASDAQ;
y = price2ret(nasdaq);
T = length(y);figure
plot(y)
xlim([0,T])
title('NASDAQ Returns')
```
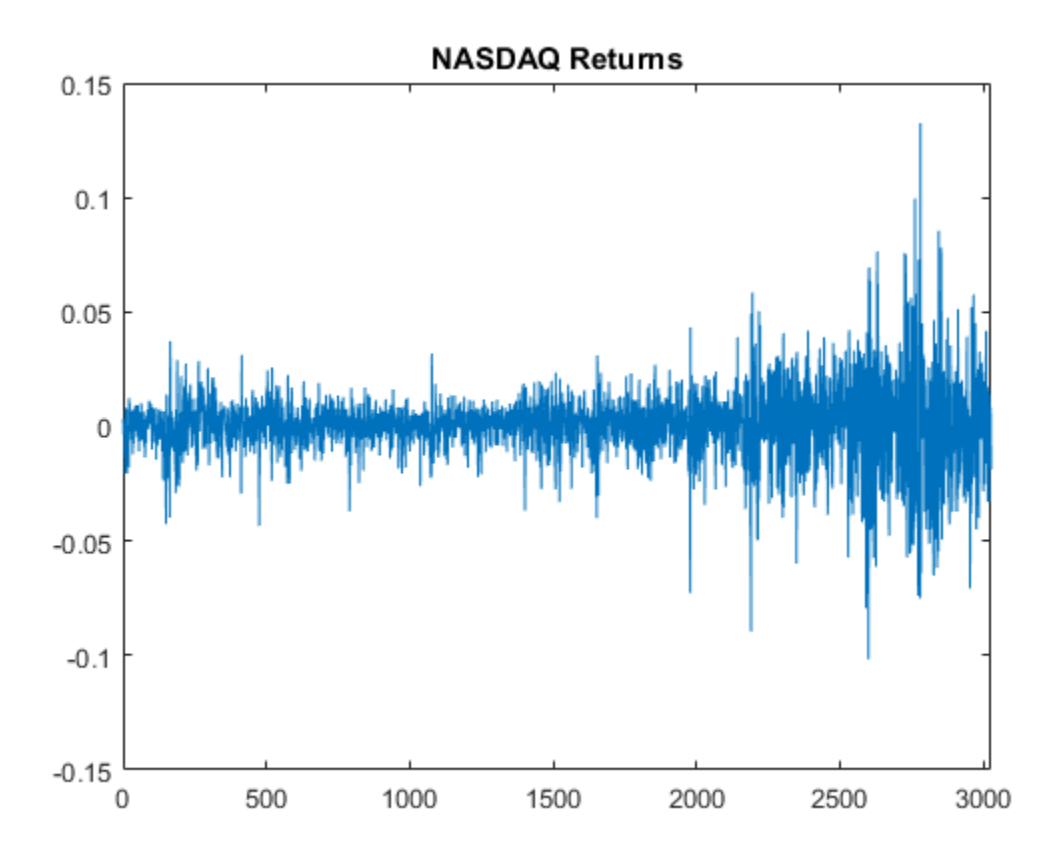

The returns exhibit volatility clustering.

Specify a GJR(1,1) model, and fit it to the series. One presample innovation is required to initialize this model. Use the first observation of y as the necessary presample innovation.

```
Mdl = gjr(1,1);[EstMd1, EstParamCov] = estimate(Md1, y(2:end), 'E0', y(1))
```
 GJR(1,1) Conditional Variance Model: -------------------------------------- Conditional Probability Distribution: Gaussian

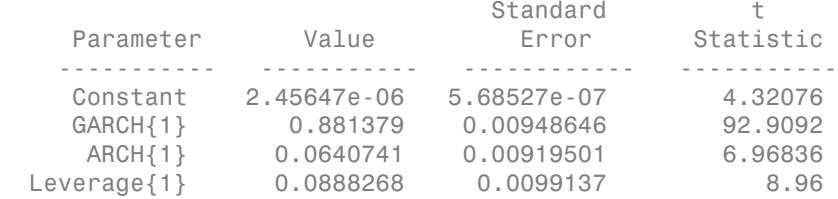

```
EstMd1 =
```
 GJR(1,1) Conditional Variance Model: -------------------------------------- Distribution: Name = 'Gaussian' P: 1 Q: 1 Constant: 2.45647e-06 GARCH: {0.881379} at Lags [1] ARCH: {0.0640741} at Lags [1] Leverage: {0.0888268} at Lags [1]

EstParamCov =

 1.0e-04 \* 0.0000 -0.0000 0.0000 0.0000 -0.0000 0.8999 -0.6930 -0.0002 0.0000 -0.6930 0.8455 -0.3605 0.0000 -0.0002 -0.3605 0.9828

The output EstMdl is a new gjr model with estimated parameters.

Use the output variance-covariance matrix to calculate the estimate standard errors.

```
se = sqrt(diag(EstParamCov))
```
se  $=$ 

 0.0000 0.0095 0.0092 0.0099 These are the standard errors shown in the estimation output display. They correspond (in order) to the constant, GARCH coefficient, ARCH coefficient, and leverage coefficient.

- ["Compare Conditional Variance Models Using Information Criteria" on page 6-87](#page-770-0)
- ["Likelihood Ratio Test for Conditional Variance Models" on page 6-83](#page-766-0)
- ["Estimate Conditional Mean and Variance Models" on page 5-129](#page-612-0)

## Input Arguments

#### **Mdl** — Conditional variance model

garch model object | egarch model object | gjr model object

Conditional variance model containing unknown parameters, specified as a garch, egarch, or gjr model object.

estimate treats non-NaN elements in Mdl as equality constraints, and does not estimate the corresponding parameters.

#### **y** — Single path of response data

numeric column vector

Single path of response data, specified as a numeric column vector. The software infers the conditional variances from y, i.e., the data to which the model is fit.

y is usually an innovation series with mean 0 and conditional variance characterized by the model specified in Mdl. In this case,  $y$  is a continuation of the innovation series E0.

y can also represent an innovation series with mean 0 plus an offset. A nonzero Offset signals the inclusion of an offset in Mdl.

The last observation of  $\nu$  is the latest observation.

Data Types: double

## Name-Value Pair Arguments

Specify optional comma-separated pairs of Name,Value arguments. Name is the argument name and Value is the corresponding value. Name must appear inside single quotes (' '). You can specify several name and value pair arguments in any order as Name1,Value1,...,NameN,ValueN.

Example: 'Display','iter','E0',[0.1; 0.05] specifies to display iterative optimization information, and [0.05; 0.1] as presample innovations.

## For GARCH, EGARCH, and GJR Models

#### **'ARCH0'** — Initial coefficient estimates corresponding to past innovation terms numeric vector

Initial coefficient estimates corresponding to past innovation terms, specified as the comma-separated pair consisting of 'ARCH0' and a numeric vector.

- For GARCH(*P*,*Q*) and GJR(*P*,*Q*) models:
	- ARCH0 must be a numeric vector containing nonnegative elements.
	- ARCH0 contains the initial coefficient estimates associated with the past squared innovation terms that compose the ARCH polynomial.
	- By default, estimate derives initial estimates using standard time series techniques.
- For EGARCH(*P*,*Q*) models:
	- ARCH0 contains the initial coefficient estimates associated with the magnitude of the past standardized innovations that compose the ARCH polynomial.
	- By default, estimate sets the initial coefficient estimate associated with the first nonzero lag in the model to a small positive value. All other values are zero.

The number of coefficients in ARCH0 must equal the number of lags associated with nonzero coefficients in the ARCH polynomial, as specified in the ARCHLags property of Mdl.

Data Types: double

#### **'Constant0'** — Initial conditional variance model constant estimate

scalar

Initial conditional variance model constant estimate, specified as the comma-separated pair consisting of 'Constant0' and a scalar.

For GARCH(*P*,*Q*) and GJR(*P*,*Q*) models, Constant0 must be a positive scalar.

By default, estimate derives initial estimates using standard time series techniques.

Data Types: double

```
'Display' — Command Window display option
'params' (default) | 'diagnostics' | 'full' | 'iter' | 'off' | cell vector of
```
strings

Command Window display option, specified as the comma-separated pair consisting of 'Display' and a string or cell vector of strings.

Set Display using any combination of values in this table.

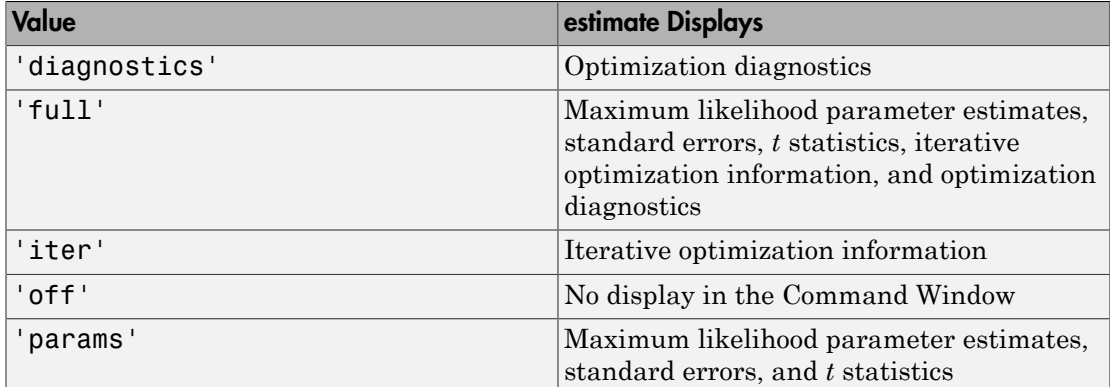

For example:

- To run a simulation where you are fitting many models, and therefore want to suppress all output, use 'Display','off'.
- To display all estimation results and the optimization diagnostics, use 'Display', {'params','diagnostics'}.

Data Types: char | cell

#### **'DoF0'** — Initial *t*-distribution degrees-of-freedom parameter estimate

10 (default) | positive scalar

Initial *t*-distribution degrees-of-freedom parameter estimate, specified as the commaseparated pair consisting of 'DoF0' and a positive scalar. DoF0 must exceed 2.

Data Types: double

#### **'E0'** — Presample innovations

numeric column vector

Presample innovations, specified as the comma-separated pair consisting of 'EO' and a numeric column vector. The presample innovations provide initial values for the innovations process of the conditional variance model Mdl. The presample innovations derive from a distribution with mean 0.

E0 must contain at least Mdl.Q rows. If E0 contains extra rows, then estimate uses the latest Mdl.Q presample innovations. The last row contains the latest presample innovation.

The defaults are:

- For GARCH(*P*,*Q*) and GJR(*P*,*Q*) models, estimate sets any necessary presample innovations to the square root of the average squared value of the offset-adjusted response series y.
- For EGARCH(*P*,*Q*) models, estimate sets any necessary presample innovations to zero.

Data Types: double

#### **'GARCH0'** — Initial coefficient estimates for past conditional variance terms

numeric vector

Initial coefficient estimates for past conditional variance terms, specified as the commaseparated pair consisting of 'GARCH0' and a numeric vector.

- For GARCH(*P*,*Q*) and GJR(*P*,*Q*) models:
	- GARCH0 must be a numeric vector containing nonnegative elements.
	- GARCH0 contains the initial coefficient estimates associated with the past conditional variance terms that compose the GARCH polynomial.
- For EGARCH(*P*,*Q*) models,GARCH0 contains the initial coefficient estimates associated with past log conditional variance terms that compose the GARCH polynomial.

The number of coefficients in GARCH0 must equal the number of lags associated with nonzero coefficients in the GARCH polynomial, as specified in the GARCHLags property of Mdl.

By default, estimate derives initial estimates using standard time series techniques.

Data Types: double

## **'Offset0'** — Initial innovation mean model offset estimate

scalar

Initial innovation mean model offset estimate, specified as the comma-separated pair consisting of 'Offset0' and a scalar.

By default, estimate sets the initial estimate to the sample mean of  $\nu$ .

Data Types: double

#### **'Options'** — Optimization options

optimoptions optimization controller | optimset optimization controller

Optimization options, specified as the comma-separated pair consisting of 'Options' and an optimoptions or optimset optimization controller. For details on altering the default values of the optimizer, see optimoptions, optimset, or fmincon in Optimization Toolbox.

Suppose that you want to change the constraint tolerance to  $1e-6$ . Set Options = optimoptions(@fmincon,'TolCon',1e-6,'Algorithm','sqp'), and then pass Options into estimate using 'Options',Options.

By default, estimate uses the same default options as fmincon, except Algorithm = sqp and  $TolCon = 1e-7$ .

#### **'V0'** — Presample conditional variances

numeric column vector with positive entries

Presample conditional variances, specified as the comma-separated pair consisting of 'V0' and numeric column vector with positive entries. V0 provide initial values for conditional variance process of the conditional variance model Mdl.

For GARCH(*P*,*Q*) and GJR(*P*,*Q*) models, V0 must have at least Mdl.P rows.

For EGARCH(*P*,*Q*) models,V0 must have at least max(Mdl.P,Mdl.Q) rows.

If the number of rows in V0 exceeds the necessary number, only the latest observations are used. The last row contains the latest observation.

By default, estimate sets the necessary presample conditional variances to the average squared value of the offset-adjusted response series y.

Data Types: double

## For EGARCH and GJR Models

#### **'Leverage0'** — Initial coefficient estimates past leverage terms

0 (default) | numeric vector

Initial coefficient estimates past leverage terms, specified as the comma-separated pair consisting of 'Leverage0' and a numeric vector.

For EGARCH(*P*,*Q*) models, Leverage0 contains the initial coefficient estimates associated with past standardized innovation terms that compose the leverage polynomial.

For GJR(*P*,*Q*) models, Leverage0 contains the initial coefficient estimates associated with past, squared, negative innovations that compose the leverage polynomial.

The number of coefficients in Leverage0 must equal the number of lags associated with nonzero coefficients in the leverage polynomial (Leverage), as specified in LeverageLags.

Data Types: double

#### **Notes**

- NaNs indicate missing values. estimate removes them. The software merges the presample data ( $E_0$  and  $V_0$ ) separately from the effective sample data  $(V)$ , and then uses list-wise deletion to remove rows containing at least one NaN. Removing NaNs in the data reduces the sample size, and can also create irregular time series.
- estimate assumes that you synchronize the presample data such that the latest observations occur simultaneously.
- If you specify a value for Display, then it takes precedence over the specifications of the optimization options Diagnostics and Display. Otherwise, estimate honors all selections related to the display of optimization information in the optimization options.
- If you do not specify E0 and V0, then estimate derives the necessary presample observations from the unconditional, or long-run, variance of the offset-adjusted response process.
	- For all conditional variance models, V0 is the sample average of the squared disturbances of the offset-adjusted response data y.
- For GARCH(*P*,*Q*) and GJR(*P*,*Q*) models, E0 is the square root of the average squared value of the offset-adjusted response series  $y$ .
- For  $EGARCH(P,Q)$  models,  $E0$  is 0.

These specifications minimize initial transient effects.

# Output Arguments

## **EstMdl** — Conditional variance model containing parameter estimates

garch model object | egarch model object | gjr model object

Conditional variance model containing parameter estimates, returned as a garch, egarch, or gjr model object. estimate uses maximum likelihood to calculate all parameter estimates not constrained by Mdl (i.e., constrained parameters have known values).

EstMdl is a fully specified conditional variance model. To infer conditional variances for diagnostic checking, pass EstMdl to infer. To simulate or forecast conditional variances, pass EstMdl to simulate or forecast, respectively.

## **EstParamCov** — Variance-covariance matrix of maximum likelihood estimates

numeric matrix

Variance-covariance matrix of maximum likelihood estimates of model parameters known to the optimizer, returned as a numeric matrix.

The rows and columns associated with any parameters estimated by maximum likelihood contain the covariances of estimation error. The standard errors of the parameter estimates are the square root of the entries along the main diagonal.

The rows and columns associated with any parameters that are held fixed as equality constraints contain 0s.

estimate uses the outer product of gradients (OPG) method to perform [covariance](#page-203-0) [matrix estimation](#page-203-0).

estimate orders the parameters in EstParamCov as follows:

• Constant

- Nonzero GARCH coefficients at positive lags
- Nonzero ARCH coefficients at positive lags
- For EGARCH and GJR models, nonzero leverage coefficients at positive lags
- Degrees of freedom (*t* innovation distribution only)
- Offset (models with nonzero offset only)

Data Types: double

## **logL** — Optimized loglikelihood objective function value

scalar

Optimized loglikelihood objective function value, returned as a scalar.

Data Types: double

#### **info** — Summary information

structure array

Summary information, returned as a structure.

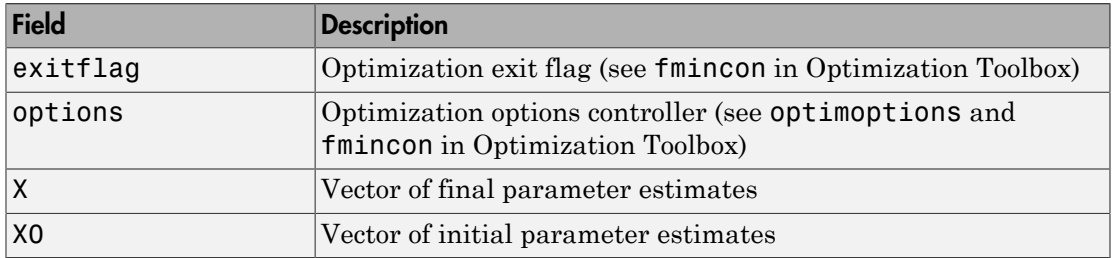

For example, you can display the vector of final estimates by typing info.X in the Command Window.

Data Types: struct

# More About

#### Tips

Suppose EstParamCov is an estimated parameter covariance matrix returned by estimate. The software sets the variances and covariances of parameters fixed

during estimation to 0. Enter this command to count the number of free parameters (numParams) in a fitted model.

```
numParams = sum(any(EstParamCov))
```
This command counts the number of columns (or equivalently, rows) with any nonzero values.

- Using garch Objects
- Using egarch Objects
- Using gjr Objects
- ["Maximum Likelihood Estimation for Conditional Variance Models" on page 6-62](#page-745-0)
- ["Conditional Variance Model Estimation with Equality Constraints" on page 6-65](#page-748-0)
- ["Presample Data for Conditional Variance Model Estimation" on page 6-67](#page-750-0)
- ["Initial Values for Conditional Variance Model Estimation" on page 6-69](#page-752-0)
- ["Optimization Settings for Conditional Variance Model Estimation" on page 6-71](#page-754-0)

### References

- [1] Bollerslev, T. "Generalized Autoregressive Conditional Heteroskedasticity." *Journal of Econometrics*. Vol. 31, 1986, pp. 307–327.
- [2] Bollerslev, T. "A Conditionally Heteroskedastic Time Series Model for Speculative Prices and Rates of Return." *The Review of Economics and Statistics*. Vol. 69, 1987, pp. 542–547.
- [3] Box, G. E. P., G. M. Jenkins, and G. C. Reinsel. *Time Series Analysis: Forecasting and Control*. 3rd ed. Englewood Cliffs, NJ: Prentice Hall, 1994.
- [4] Enders, W. *Applied Econometric Time Series*. Hoboken, NJ: John Wiley & Sons, 1995.
- [5] Engle, R. F. "Autoregressive Conditional Heteroskedasticity with Estimates of the Variance of United Kingdom Inflation." *Econometrica*. Vol. 50, 1982, pp. 987– 1007.
- [6] Glosten, L. R., R. Jagannathan, and D. E. Runkle. "On the Relation between the Expected Value and the Volatility of the Nominal Excess Return on Stocks." *The Journal of Finance*. Vol. 48, No. 5, 1993, pp. 1779–1801.
- [7] Greene, W. H. *Econometric Analysis*. 3rd ed. Upper Saddle River, NJ: Prentice Hall, 1997.

[8] Hamilton, J. D. *Time Series Analysis*. Princeton, NJ: Princeton University Press, 1994.

## See Also

egarch | filter | forecast | garch | gjr | infer | print | simulate

Introduced in R2012a

# estimate

**Class:** arima

Estimate ARIMA or ARIMAX model parameters

# **Syntax**

```
EstMd1 = estimate(Md1, v)[EstMdl,EstParamCov,logL,info] = estimate(Mdl,y)
[EstMdl,EstParamCov,logL,info] = estimate(Mdl,y,Name,Value)
```
# **Description**

EstMdl =  $estimate(Md1, y)$  uses maximum likelihood to estimate the parameters of the  $ARIMA(p,D,q)$  model Mdl given the observed univariate time series y. EstMdl is an arima model that stores the results.

[EstMdl,EstParamCov,logL,info] = estimate(Mdl,y) additionally returns EstParamCov, the variance-covariance matrix associated with estimated parameters, logL, the optimized loglikelihood objective function, and info, a data structure of summary information.

[EstMdl,EstParamCov,logL,info] = estimate(Mdl,y,Name,Value) estimates the model with additional options specified by one or more Name,Value pair arguments.

# Input Arguments

**Mdl** — ARIMA or ARIMAX model

arima model

ARIMA or ARIMAX model, specified as an arima model returned by arima or estimate.

estimate treats non-NaN elements in Mdl as equality constraints and does not estimate the corresponding parameters.

## **y** — Single path of response data

numeric column vector

Single path of response data to which the model is fit, specified as a numeric column vector. The last observation of y is the latest.

Data Types: double

## Name-Value Pair Arguments

Specify optional comma-separated pairs of Name,Value arguments. Name is the argument name and Value is the corresponding value. Name must appear inside single quotes (' '). You can specify several name and value pair arguments in any order as Name1,Value1,...,NameN,ValueN.

#### **'AR0'** — Initial estimates of nonseasonal autoregressive coefficients

numeric vector

Initial estimates of the nonseasonal autoregressive coefficients for the ARIMA model, specified as the comma-separated pair consisting of 'AR0' and a numeric vector.

The number of coefficients in AR0 must equal the number of lags associated with nonzero coefficients in the nonseasonal autoregressive polynomial, ARLags.

By default, estimate derives initial estimates using standard time series techniques.

Data Types: double

#### **'Beta0'** — Initial estimates of regression coefficients

numeric vector

Initial estimates of regression coefficients for the regression component, specified as the comma-separated pair consisting of 'Beta0' and a numeric vector.

The number of coefficients in Beta0 must equal the number of columns of X.

By default, estimate derives initial estimates using standard time series techniques.

Data Types: double

#### **'Constant0'** — Initial ARIMA model constant estimate

scalar

Initial ARIMA model constant estimate, specified as the comma-separated pair consisting of 'Constant0' and a scalar.

By default, estimate derives initial estimates using standard time series techniques.

Data Types: double

```
'Display' — Command Window display option
'params' (default) | 'diagnostics' | 'full' | 'iter' | 'off' | cell vector of
```
strings

Command Window display option, specified as the comma-separated pair consisting of 'Display' and a string or cell vector of strings.

Set Display using any combination of values in this table.

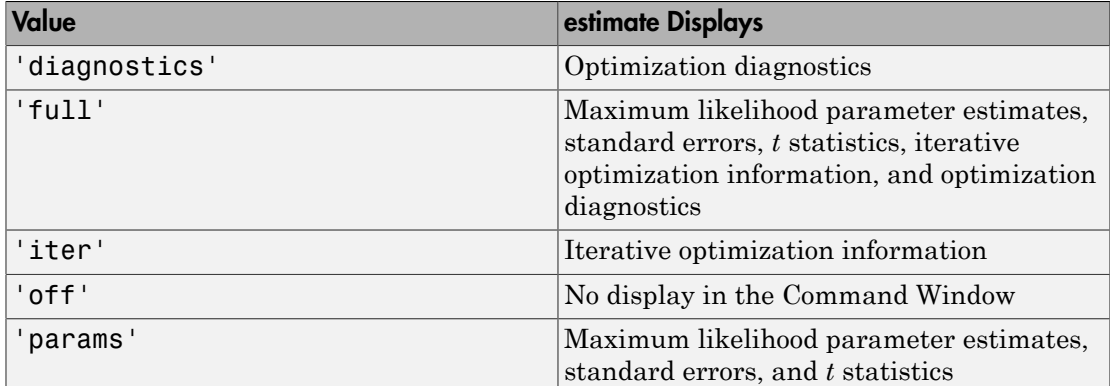

For example:

- To run a simulation where you are fitting many models, and therefore want to suppress all output, use 'Display','off'.
- To display all estimation results and the optimization diagnostics, use 'Display', {'params','diagnostics'}.

Data Types: char | cell

#### **'DoF0'** — Initial *t*-distribution degrees-of-freedom parameter estimate

10 (default) | positive scalar

Initial *t*-distribution degrees-of-freedom parameter estimate, specified as the commaseparated pair consisting of 'DoF0' and a positive scalar. DoF0 must exceed 2.

Data Types: double

#### **'E0'** — Presample innovations

numeric column vector
Presample innovations that have mean 0 and provide initial values for the ARIMA(*p*,*Dq*) model, specified as the comma-separated pair consisting of 'E0' and a numeric column vector.

E0 must contain at least Mdl.Q rows. If you use a conditional variance model, such as a garch model, then the software might require more than Mdl.Q presample innovations.

If E0 contains extra rows, then estimate uses the latest Mdl.Q presample innovations. The last row contains the latest presample innovation.

By default, estimate sets the necessary presample innovations to 0.

Data Types: double

#### **'MA0'** — Initial estimates of nonseasonal moving average coefficients

numeric vector

Initial estimates of nonseasonal moving average coefficients for the ARIMA(*p*,*Dq*) model, specified as the comma-separated pair consisting of 'MA0' and a numeric vector.

The number of coefficients in MA0 must equal the number of lags associated with nonzero coefficients in the nonseasonal moving average polynomial, MALags.

By default, estimate derives initial estimates using standard time series techniques.

Data Types: double

#### **'Options'** — Optimization options

optimoptions optimization controller | optimset optimization controller

Optimization options, specified as the comma-separated pair consisting of 'Options' and an optimoptions or optimset optimization controller. For details on altering the default values of the optimizer, see optimoptions, optimset, or fmincon in Optimization Toolbox.

Suppose that you want to change the constraint tolerance to 1e-6. Set Options = optimoptions(@fmincon,'TolCon',1e-6,'Algorithm','sqp'), and then pass Options into estimate using 'Options',Options.

By default, estimate uses the same default options as fmincon, except Algorithm = sqp and TolCon = 1e-7.

**'SAR0'** — Initial estimates of seasonal autoregressive coefficients numeric vector

Initial estimates of seasonal autoregressive coefficients for the ARIMA(*p*,*Dq*) model, specified as the comma-separated pair consisting of 'SAR0' and a numeric vector.

The number of coefficients in SAR0 must equal the number of lags associated with nonzero coefficients in the seasonal autoregressive polynomial, SARLags.

By default, estimate derives initial estimates using standard time series techniques.

Data Types: double

## **'SMA0'** — Initial estimates of seasonal moving average coefficients

numeric vector

Initial estimates of seasonal moving average coefficients for the ARIMA(*p*,*Dq*) model, specified as the comma-separated pair consisting of 'SMA0' and a vector.

The number of coefficients in SMA0 must equal the number of lags with nonzero coefficients in the seasonal moving average polynomial, SMALags.

By default, estimate derives initial estimates using standard time series techniques.

Data Types: double

#### **'V0'** — Presample conditional variances

numeric column vector with positive entries

Presample conditional variances that provide initial values for any conditional variance model, specified as the comma-separated pair consisting of 'V0' and a numeric column vector with positive entries.

The software requires V0 to have at least the number of observations required to initialize the variance model. If the number of rows in V0 exceeds the number necessary, then estimate only uses the latest observations. The last row contains the latest observation.

If the variance of the model is constant, then V0 is unnecessary.

By default, estimate sets the necessary presample conditional variances to the average of the squared inferred residuals.

Data Types: double

**'Variance0'** — Initial estimates of variances of innovations positive scalar | cell vector of positive scalars

Initial estimates of variances of innovations for the ARIMA(*p*,*Dq*) model, specified as the comma-separated pair consisting of 'Variance0' and a positive scalar or a cell vector of positive scalars. If Variance0 is a cell vector, then the conditional variance model must recognize the parameter names as valid coefficients.

By default, estimate derives initial estimates using standard time series techniques.

Data Types: double | cell

#### **'X'** — Exogenous predictors

matrix

Exogenous predictors in the regression model, specified as the comma-separated pair consisting of 'X' and a matrix.

The columns of X are separate, synchronized time series, with the last row containing the latest observations.

If you do not specify Y0, then the number of rows of X must be at least  $numel(y,2)$  + Mdl.P. Otherwise, the number of rows of  $X$  should be at least the length of  $y$ .

If the number of rows of X exceeds the number necessary, then estimate uses the latest observations and synchronizes X with the response series y.

By default, estimate does not estimate the regression coefficients regardless of their presence in Mdl.

Data Types: double

#### **'Y0'** — Presample response data

numeric column vector

Presample response data that provides initial values for the ARIMA(*p*,*Dq*) model, specified as the comma-separated pair consisting of 'Y0' and a numeric column vector.

Y0 is a column vector with at least Mdl.P rows. If the number of rows in Y0 exceeds Mdl.P, estimate only uses the latest Mdl.P observations. The last row contains the latest observation.

By default, estimate backward forecasts for the necessary amount of presample observations.

Data Types: double

#### **Notes**

• NaNs indicate missing values, and estimate removes them. The software merges the presample data (E0, V0, and Y0) separately from the effective sample data (X and y),

then uses list-wise deletion to remove any NaNs. Removing NaNs in the data reduces the sample size, and can also create irregular time series.

- Removing NaNs in the data reduces the sample size, and can also create irregular time series.
- estimate assumes that you synchronize the response and exogenous predictors such that the last (latest) observation of each occurs simultaneously. The software also assumes that you synchronize the presample series similarly.
- If you specify a value for Display, then it takes precedence over the specifications of the optimization options Diagnostics and Display. Otherwise, estimate honors all selections related to the display of optimization information in the optimization options.

# Output Arguments

#### **EstMdl** — Model containing parameter estimates

arima model

Model containing parameter estimates, returned as an arima model. estimate uses maximum likelihood to calculate all parameter estimates not constrained by Mdl (that is, all parameters in Mdl that you set to NaN).

#### **EstParamCov** — Variance-covariance matrix of maximum likelihood estimates matrix

Variance-covariance matrix of maximum likelihood estimates of model parameters known to the optimizer, returned as a matrix.

The rows and columns contain the covariances of the parameter estimates. The standard errors of the parameter estimates are the square root of the entries along the main diagonal.

The rows and columns associated with any parameters held fixed as equality constraints contain 0s.

estimate uses the outer product of gradients (OPG) method to perform [covariance](#page-203-0) [matrix estimation](#page-203-0).

estimate orders the parameters in EstParamCov as follows:

- Constant
- Nonzero AR coefficients at positive lags
- Nonzero SAR coefficients at positive lags
- Nonzero MA coefficients at positive lags
- Nonzero SMA coefficients at positive lags
- Regression coefficients (when you specify X in estimate)
- Variance parameters (scalar for constant-variance models, vector of additional parameters otherwise)
- Degrees of freedom (*t* innovation distribution only)

Data Types: double

### **logL** — Optimized loglikelihood objective function value

scalar

Optimized loglikelihood objective function value, returned as a scalar.

Data Types: double

#### **info** — Summary information

structure array

Summary information, returned as a structure.

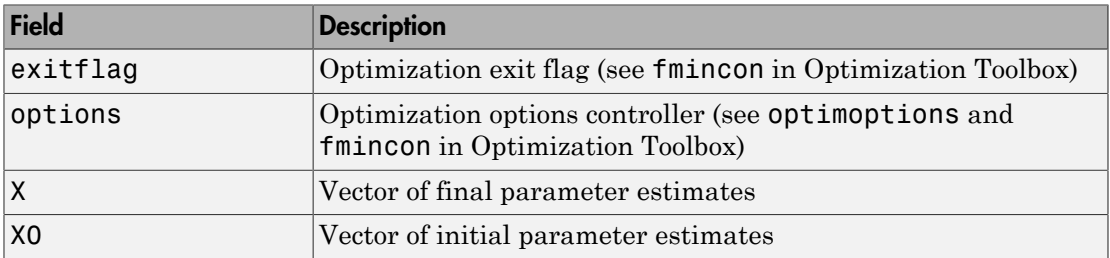

For example, you can display the vector of final estimates by typing **info.** X in the Command Window.

Data Types: struct

## Examples

#### Estimate ARIMA Model Parameters Without Initial Values

Fit an ARMA(2,1) model to simulated data.

Simulate 500 data points from the ARMA(2,1) model

 $y_t = 0.5y_{t-1} - 0.3y_{t-2} + \varepsilon_t + 0.2\varepsilon_{t-1},$ 

where  $\epsilon$  follows a Gaussian distribution with mean 0 and variance 0.1.

```
Mdl = \arctan( 'AR', \{0.5, -0.3\} , 'MA', 0.2, ... )'Constant',0,'Variance',0.1);
```

```
rng(5); % For reproducibility
y = simulate(Mdl,500);
```
The simulated data is stored in the column vector Y.

Specify an ARMA(2,1) model with no constant and unknown coefficients and variance.

```
ToEstMd1 = arima(2,0,1);ToEstMdl.Constant = 0
```

```
ToEstMdl =
```

```
 ARIMA(2,0,1) Model:
 --------------------
    Distribution: Name = 'Gaussian'
                P: 2
                D: 0
               Q: 1 Constant: 0
              AR: {NaN NaN} at Lags [1 2]
              SAR: {}
              MA: {NaN} at Lags [1]
              SMA: {}
         Variance: NaN
```

```
Fit the ARMA(2,1) model to \gamma.
```
#### $EstMd1 = estimate(ToEstMd1, y);$

```
 ARIMA(2,0,1) Model:
      --------------------
 Conditional Probability Distribution: Gaussian
```
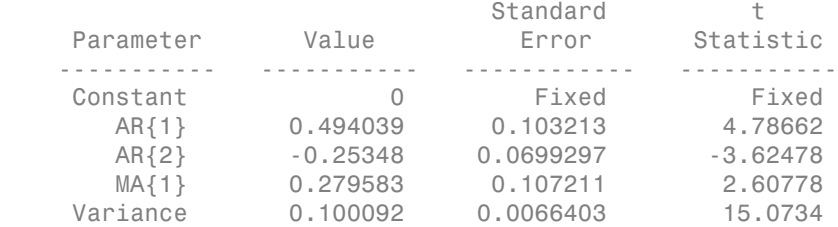

The result is a new arima model called EstMdl. The estimates in EstMdl resemble the parameter values that generated the simulated data.

#### Estimate ARIMA Model Parameters Using Initial Values

Fit an integrated  $ARIMA(1,1,1)$  model to the daily close of the NASDAQ Composite Index.

Load the NASDAQ data included with the toolbox. Extract the first 1500 observations of the Composite Index (January 1990 to December 1995).

```
load Data_EquityIdx
nasdaq = DataTable.NASDAQ(1:1500);
```
Specify an ARIMA(1,1,1) model for fitting.

 $Md1 = \arima(1,1,1);$ 

The model is nonseasonal, so you can use shorthand syntax.

Fit the model to the first half of the data.

```
EstMdl = estimate(Mdl,nasdaq(1:750));
```
 ARIMA(1,1,1) Model: -------------------- Conditional Probability Distribution: Gaussian

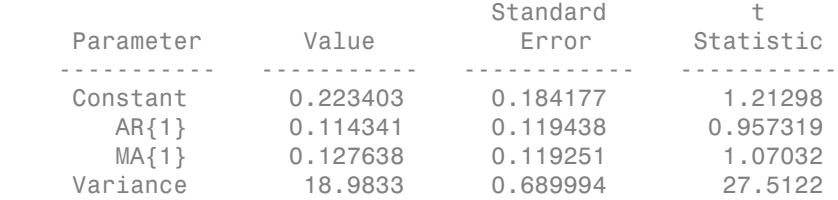

The result is a new arima model (EstMdl). The estimated parameters, their standard errors, and t statistics display in the Command Window.

Use the estimated parameters as initial values for fitting the second half of the data.

```
con0 = EstMdl.Constant;
aro = EstMdl.AR{1};maO = EstMd1.MA{1};var0 = EstMdl.Variance;
[EstMdl2,EstParamCov2,logL2,info2] = estimate(Mdl,....
  nasdaq(751:end), 'ConstantO', con0, 'ARO', ar0, ...
  'MAO',maO,'VarianceO',varO);
    ARIMA(1,1,1) Model:
 --------------------
    Conditional Probability Distribution: Gaussian
                             Standard t
     Parameter Value Error Statistic 
    ----------- ----------- ------------ -----------
     Constant 0.611432 0.326754 1.87123
      AR{1} -0.150712 0.117818 -1.27919
      MA{1} 0.385689 0.109055 3.53666
    Variance 36.4933 1.22699 29.7421
```
The parameter estimates are stored in the info data structure. Display the final parameter estimates.

info2.X

ans  $=$ 

 0.6114 -0.1507 0.3857 36.4933

#### Estimate ARIMAX Model Parameters Without Initial Values

Fit an ARIMAX model to a simulated time series without specifying initial values for the response or the parameters.

Define the ARIMAX(2,1,1) model

$$
(1 - 0.5L + 0.3L^2)(1 - L)^{1}y_t = 1.5x_{1,t} + 2.6x_{2,t} - 0.3x_{3,t} + \varepsilon_t + 0.2\varepsilon_{t-1}
$$

to eventually simulate a time series of length 500, where  $\varepsilon_t$  follows a Gaussian distribution with mean 0 and variance 0.1.

```
Mdl = arima('AR', \{0.5, -0.3\}, 'MA', 0.2, 'D', 1, \ldots 'Constant',0,'Variance',0.1,'Beta',[1.5 2.6 -0.3]);
T = 500;
```
Simulate three stationary AR(1) series and presample values:

 $x_{1,t} = 0.1x_{1,t-1} + \eta_{1,t}$  $x_{2,t} = 0.2x_{2,t-1} + \eta_{2,t}$  $x_{3,t} = 0.3x_{3,t-1} + \eta_{3,t}$ 

where  $\eta_{i,t}$  follows a Gaussian distribution with mean 0 and variance 0.01 for  $i = \{1,2,3\}$ .

```
numObs = Md1.P + T;MdlX1 = arima('AR',0.1,'Constant',0,'Variance',0.01);
MdlX2 = arima('AR',0.2,'Constant',0,'Variance',0.01);
MdIX3 = arima('AR', 0.3,'Constant', 0,'Variable', 0.01);X1 = simulate(MdlX1,numObs);
X2 = simulate(MdlX2,numObs);
X3 = simulate(MdlX3,numObs);
Xmat = [X1 \ X2 \ X3];
```
The simulated exogenous predictors are stored in the numObs-by-3 matrix Xmat.

Simulate 500 data points from the ARIMA(2,1,1) model.

 $y =$  simulate(Mdl,  $T, 'X', X$ mat);

The simulated response is stored in the column vector y.

Create an  $ARIMA(2,1,1)$  model with known 0-valued constant and unknown coefficients and variance.

```
ToEstMd1 = arima(2,1,1);ToEstMdl.Constant = 0
```
ToEstMdl =

```
 ARIMA(2,1,1) Model:
 --------------------
     Distribution: Name = 'Gaussian'
                P: 3
                D: 1
                Q: 1
         Constant: 0
               AR: {NaN NaN} at Lags [1 2]
              SAR: {}
               MA: {NaN} at Lags [1]
              SMA: {}
         Variance: NaN
```
TOEstMdl is an  $ARIMA(2,1,1)$  model. estimate changes this designation to  $ARIMAX(2,1,1)$  when you pass the exogenous predictors into the X argument. estimate estimates all parameters with the value NaN in ToEstMdl.

Fit the  $ARIMAX(2,1,1)$  model to y including regression matrix  $Xmat$ .

```
EstMdl = estimate(ToEstMdl, y, 'X', Xmat);
```
 ARIMAX(2,1,1) Model: --------------------- Conditional Probability Distribution: Gaussian

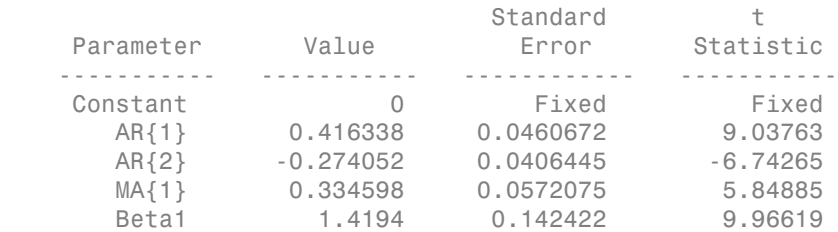

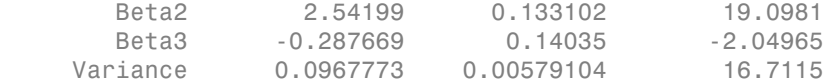

ToEstMdl is a new arima model designated as  $ARIMAX(2,1,1)$  since exogenous predictors enter the model. The estimates in ToEstMdl resemble the parameter values that generated the simulated data.

#### Estimate ARIMAX Model Parameters Using Initial Values

Fit an ARIMAX model to a time series specifying initial values for the response and the parameters.

The Credit Defaults data set contains four variables:

- Default rate on investment-grade corporate bonds (IGD)
- Percentage of investment-grade bond issuers first rated 3 years ago (AGE)
- One-year-ahead forecast of the change in corporate profits, adjusted for inflation (CPF)
- Spread between corporate bond yields and those of comparable government bonds (SPR)

Assume that an ARIMAX(1,0,0) model is appropriate to fit IGD using AGE, CPF, and SPR as exogenous predictors. Load the Credit Defaults data set. Assign the response IGD to y. Assign the predictors AGE, CPF, and SPR to the matrix X.

```
load Data_CreditDefaults
X = Data(:,[1 3:4]);T = size(X, 1);y = Data(:,5);
```
The response and exogenous predictor series should be stationary before you continue. If your response is not stationary, then specify the degree of integration in the arima statement. If your exogenous predictors are not stationary, then you must difference them using diff. The series in this example are stationary to not distract from its main purpose.

Separate the initial values from the main response and exogenous predictors. Choose initial values for the regression coefficients Beta0.

 $y0 = y(1)$ ;  $yEst = y(2:T);$   $XEst = X(2:end,:);$  $Beta0 = [0.5 0.5 0.5]$ ;

y0 initializes the response series and yest is the main response series for estimation. XEst is the main exogenous predictor matrix for estimation.

Specify the model Mdl to fit to the data.

```
Md1 = \arima(1,0,0);
```
Fit the model to the data and specify the initial values.

```
EstMdl = estimate(Md1, yEst, 'X', XEst, ... 'Y0',y0,'Beta0',Beta0);
    ARIMAX(1,0,0) Model:
 ---------------------
    Conditional Probability Distribution: Gaussian
                            Standard t
     Parameter Value Error Statistic 
       ----------- ----------- ------------ -----------
     Constant -0.204768 0.266078 -0.769581
      AR{1} -0.0173106 0.565618 -0.0306048
      Beta1 0.0239329 0.0218417 1.09574
      Beta2 -0.0124602 0.00749916 -1.66155
       Beta3 0.0680873 0.0745041 0.913874
    Variance 0.00539462 0.00224393 2.4041
```
- ["Estimate Multiplicative ARIMA Model" on page 5-113](#page-596-0)
- ["Estimate Conditional Mean and Variance Models" on page 5-129](#page-612-0)
- ["Model Seasonal Lag Effects Using Indicator Variables" on page 5-117](#page-600-0)

# Tip

Suppose EstParamCov is an estimated parameter covariance matrix returned by estimate. The software sets the variances and covariances of parameters fixed during estimation to 0. Enter this command to count the number of free parameters (numParams) in a fitted model.

```
numParams = sum(any(EstParamCov))
```
This command counts the number of columns (or equivalently, rows) with any nonzero values.

# References

- [1] Box, G. E. P., G. M. Jenkins, and G. C. Reinsel. *Time Series Analysis: Forecasting and Control* 3rd ed. Englewood Cliffs, NJ: Prentice Hall, 1994.
- [2] Enders, W. *Applied Econometric Time Series*. Hoboken, NJ: John Wiley & Sons, 1995.
- [3] Greene, W. H. *Econometric Analysis.* 3rd ed. Upper Saddle River, NJ: Prentice Hall, 1997.
- [4] Hamilton, J. D. *Time Series Analysis*. Princeton, NJ: Princeton University Press, 1994.

## See Also

arima | filter | forecast | impulse | infer | print | simulate

## More About

- ["Maximum Likelihood Estimation for Conditional Mean Models" on page 5-98](#page-581-0)
- ["Conditional Mean Model Estimation with Equality Constraints" on page 5-101](#page-584-0)
- ["Presample Data for Conditional Mean Model Estimation" on page 5-103](#page-586-0)
- ["Initial Values for Conditional Mean Model Estimation" on page 5-106](#page-589-0)
- ["Optimization Settings for Conditional Mean Model Estimation" on page 5-108](#page-591-0)

# estimate

**Class:** regARIMA

Estimate parameters of regression models with ARIMA errors

# **Syntax**

```
EstMd1 = estimate(Md1, v)[EstMdl,EstParamCov,logL,info] = estimate(Mdl,y)
[EstMdl,EstParamCov,logL,info] = estimate(Mdl,y,Name,Value)
```
# **Description**

EstMdl =  $estimate(Md1, v)$  uses maximum likelihood to estimate the parameters of the regression model with ARIMA time series errors, Mdl, given the response series y. EstMdl is a regARIMA model that stores the results.

[EstMdl,EstParamCov,logL,info] = estimate(Mdl,y) additionally returns EstParamCov, the variance-covariance matrix associated with estimated parameters, logL, the optimized loglikelihood objective function, and info, a data structure of summary information.

[EstMdl,EstParamCov,logL,info] = estimate(Mdl,y,Name,Value) estimates the model using additional options specified by one or more Name,Value pair arguments.

# Input Arguments

### **Mdl** — Regression model with ARIMA errors

regARIMA model

Regression model with ARIMA errors, specified as a regARIMA model returned by regARIMA or estimate.

estimate treats non-NaN elements in Mdl as equality constraints, and does not estimate the corresponding parameters.

### **y** — Single path of response data

numeric column vector

Single path of response data to which the model is fit, specified as a numeric column vector. The last observation of y is the latest.

Data Types: double

## Name-Value Pair Arguments

Specify optional comma-separated pairs of Name,Value arguments. Name is the argument name and Value is the corresponding value. Name must appear inside single quotes (' '). You can specify several name and value pair arguments in any order as Name1,Value1,...,NameN,ValueN.

**'AR0'** — Initial estimates of ARIMA error model nonseasonal autoregressive coefficients numeric vector

Initial estimates of ARIMA error model nonseasonal autoregressive coefficients, specified as the comma-separated pair consisting of 'AR0' and a numeric vector.

The number of coefficients in AR0 must equal the number of lags associated with nonzero coefficients in the nonseasonal autoregressive polynomial.

By default, estimate derives initial estimates using standard time series techniques.

Data Types: double

#### **'Beta0'** — Initial estimates of regression coefficients

numeric vector

Initial estimates of regression coefficients, specified as the comma-separated pair consisting of 'Beta0' and a numeric vector.

The number of coefficients in Beta0 must equal the number of columns of X.

By default, estimate derives initial estimates using standard time series techniques.

Data Types: double

#### **'Display'** — Command Window display option

```
'params' (default) | 'diagnostics' | 'full' | 'iter' | 'off' | cell vector of
strings
```
Command Window display option, specified as the comma-separated pair consisting of 'Display' and a string or cell vector of strings.

Set Display using any combination of values in this table.

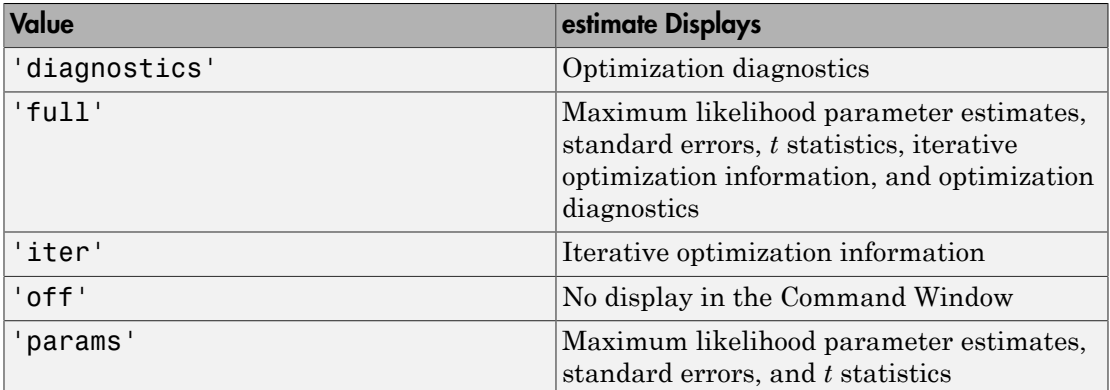

For example:

- To run a simulation where you are fitting many models, and therefore want to suppress all output, use 'Display','off'.
- To display all estimation results and the optimization diagnostics, use 'Display', {'params','diagnostics'}.

Data Types: char | cell

#### **'DoF0'** — Initial *t*-distribution degree-of-freedom estimate

10 (default) | positive scalar

Initial *t*-distribution degree-of-freedom estimate, specified as the comma-separated pair consisting of 'DoF0' and a positive scalar. DoF0 must exceed 2.

Data Types: double

#### **'E0'** — Presample innovations

numeric column vector

Presample innovations that have mean 0 and provide initial values for the ARIMA error model, specified as the comma-separated pair consisting of 'E0' and a numeric column

vector. E0 must contain at least Mdl.Q rows. If E0 contains extra rows, then estimate uses the latest Mdl.Q presample innovations. The last row contains the latest presample innovation.

By default, estimate sets the necessary presample innovations to 0.

Data Types: double

### **'Intercept0'** — Initial regression model intercept estimate

scalar

Initial regression model intercept estimate, specified as the comma-separated pair consisting of 'Intercept0' and a scalar.

By default, estimate derives initial estimates using standard time series techniques.

Data Types: double

**'MA0'** — Initial estimates of ARIMA error model nonseasonal moving average coefficients numeric vector

Initial estimates of ARIMA error model nonseasonal moving average coefficients, specified as the comma-separated pair consisting of 'MA0' and a numeric vector.

The number of coefficients in MA0 must equal the number of lags associated with nonzero coefficients in the nonseasonal moving average polynomial.

By default, estimate derives initial estimates using standard time series techniques.

Data Types: double

#### **'Options'** — Optimization options

optimoptions optimization controller | optimset optimization controller

Optimization options, specified as the comma-separated pair consisting of 'Options' and an optimoptions or optimset optimization controller. For details on altering the default values of the optimizer, see optimoptions, optimset, or fmincon in Optimization Toolbox.

Suppose that you want to change the constraint tolerance to 1e-6. Set Options = optimoptions(@fmincon,'TolCon',1e-6,'Algorithm','sqp'), and then pass Options into estimate using 'Options',Options.

By default, estimate uses the same default options as fmincon, except Algorithm = sqp and  $TolCon = 1e-7$ .

**'SAR0'** — Initial estimates of ARIMA error model seasonal autoregressive coefficients numeric vector

Initial estimates of ARIMA error model seasonal autoregressive coefficients, specified as the comma-separated pair consisting of 'SAR0' and a numeric vector.

The number of coefficients in SAR0 must equal the number of lags associated with nonzero coefficients in the seasonal autoregressive polynomial.

By default, estimate derives initial estimates using standard time series techniques.

Data Types: double

**'SMA0'** — Initial estimates of ARIMA error model seasonal moving average coefficients numeric vector

Initial estimates of ARIMA error model seasonal moving average coefficients, specified as the comma-separated pair consisting of 'SMA0' and a numeric vector.

The number of coefficients in SMA0 must equal the number of lags with nonzero coefficients in the seasonal moving average polynomial.

By default, estimate derives initial estimates using standard time series techniques.

Data Types: double

#### **'U0'** — Presample unconditional disturbances

numeric column vector

Presample unconditional disturbances that provide initial values for the ARIMA error model, specified as the comma-separated pair consisting of 'U0' and a numeric column vector. U0 must contain at least Mdl.P rows. If U0 contains extra rows, then estimate uses the latest presample unconditional disturbances. The last row contains the latest presample unconditional disturbance.

By default, estimate backcasts for the necessary amount of presample unconditional disturbances.

Data Types: double

## **'Variance0'** — Initial estimate of ARIMA error model innovation variance

positive scalar

Initial estimate of ARIMA error model innovation variance, specified as the commaseparated pair consisting of 'Variance0' and a positive scalar.

By default, estimate derives initial estimates using standard time series techniques.

Data Types: double

### **'X'** — Predictor data

matrix

Predictor data in the regression model, specified as the comma-separated pair consisting of 'X' and a matrix.

The columns of X are separate, synchronized time series, with the last row containing the latest observations. The number of rows of X must be at least the length of y. If the number of rows of X exceeds the number required, then estimate uses the latest observations.

By default, estimate does not estimate the regression coefficients regardless of their presence in Mdl.

Data Types: double

#### **Notes**

- NaNs in y, E0, U0, and X indicate missing values, and estimate removes them. The software merges the presample data (E0 and U0) separately from the effective sample data (X and y), then uses list-wise deletion to remove any NaNs. Removing NaNs in the data reduces the sample size, and can also create irregular time series.
- estimate assumes that you synchronize the data (presample separately from effective sample) such that the latest observations occur simultaneously.
- The intercept of a regression model with ARIMA errors having nonzero degrees of seasonal or nonseasonal integration is not identifiable. In other words, estimate cannot estimate an intercept of a regression model with ARIMA errors that has nonzero degrees of seasonal or nonseasonal integration. If you pass in such a model for estimation, estimate displays a warning in the Command Window and sets EstMdl.Intercept to NaN.

• If you specify a value for Display, then it takes precedence over the specifications of the optimization options Diagnostics and Display. Otherwise, estimate honors

all selections related to the display of optimization information in the optimization options.

# Output Arguments

#### **EstMdl** — Model containing parameter estimates

regARIMA model

Model containing the parameter estimates, returned as a regARIMA model. estimate uses maximum likelihood to calculate all parameter estimates not constrained by Mdl (that is, all parameters in Mdl that you set to NaN).

#### **EstParamCov** — Variance-covariance matrix of maximum likelihood estimates matrix

Variance-covariance matrix of maximum likelihood estimates of model parameters known to the optimizer, returned as a matrix.

The rows and columns contain the covariances of the parameter estimates. The standard errors of the parameter estimates are the square root of the entries along the main diagonal. The rows and columns associated with any parameters held fixed as equality constraints contain 0s.

estimate uses the outer product of gradients (OPG) method to perform [covariance](#page-203-0) [matrix estimation](#page-203-0).

estimate orders the parameters in EstParamCov as follows:

- Intercept
- Nonzero AR coefficients at positive lags
- Nonzero SAR coefficients at positive lags
- Nonzero MA coefficients at positive lags
- Nonzero SMA coefficients at positive lags
- Regression coefficients (when you specify X in estimate)
- Innovations variance
- Degrees of freedom for the *t* distribution

Data Types: double

### **logL** — Optimized loglikelihood objective function value

scalar

Optimized loglikelihood objective function value, returned as a scalar.

Data Types: double

### **info** — Summary information

structure

Summary information, returned as a structure.

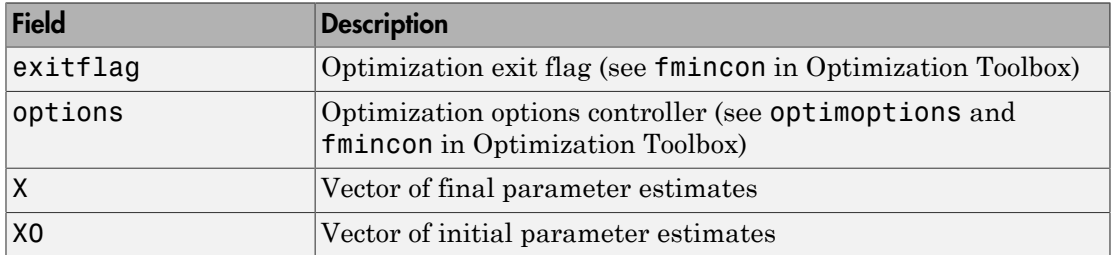

For example, you can display the vector of final estimates by typing info.X in the Command Window.

Data Types: struct

# Examples

### Estimate Parameters of Regression Model Containing ARIMA Errors Without Initial Values

Fit this regression model with ARMA(2,1) errors to simulated data:

$$
y_t = X_t \begin{bmatrix} 0.1 \\ -0.2 \end{bmatrix} + u_t
$$
  

$$
u_t = 0.5u_{t-1} - 0.8u_{t-2} + \varepsilon_t - 0.5\varepsilon_{t-1},
$$

where  $\epsilon_i$  is Gaussian with variance 0.1.

Specify the regression model ARMA(2,1) errors. Simulate responses from the model and two predictor series.

```
Md1 = \text{regARIMA('Intercept', 0,'AR', {0.5 -0.8}, ...} 'MA',-0.5,'Beta',[0.1 -0.2],'Variance',0.1);
rng(1);
X = \text{randn}(100, 2);
y = simulate(Mdl, 100, X', X);
```
Specify a regression model with ARMA(2,1) errors with no intercept, and unknown coefficients and variance.

```
ToEstMdl = regARIMA(2,0,1);ToEstMdl. Intercept = 0 % Exclude the intercept
ToEstMd1 = ARIMA(2,0,1) Error Model:
        --------------------------
     Distribution: Name = 'Gaussian'
        Intercept: 0
                P: 2
                 D: 0
                Q: 1
              AR: {NaN NaN} at Lags [1 2]
               SAR: {}
               MA: {NaN} at Lags [1]
               SMA: {}
         Variance: NaN
```
The AR coefficients, MA coefficients, and the innovation variance are NaN values. estimate estimates those parameters, but not the intercept. The intercept is held fixed at 0.

Fit the regression model with ARMA(2,1) errors to the data.

```
EstMdl = estimate(ToEstMdl,y,'X',X,'Display','params');
    Regression with ARIMA(2,0,1) Error Model:
 ------------------------------------------
    Conditional Probability Distribution: Gaussian
                            Standard t
   Parameter Value Error Statistic
    ----------- ----------- ------------ -----------
   Intercept 0 Fixed Fixed
```
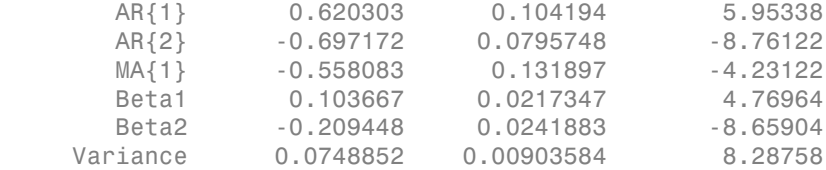

The result, EstMdl, is a new regARIMA model. The estimates in EstMdl resemble the parameter values that generated the simulated data.

#### Estimate Parameters of a Regression Model with ARIMA Errors Using Initial Values

Fit a regression model with ARMA(1,1) errors by regressing the log GDP onto the CPI and using initial values.

Load the US Macroeconomic data set and preprocess the data.

```
load Data_USEconModel;
logGDP = log(DataTable.GDP);
dlogGDP = diff(logGDP); % For stationarity
dCPI = diff(DataTable.CPIAUCSL); % For stationarity
T = length(dlogGDP); % Effective sample size
```
Specify an "empty" regression model with ARMA(1,1) errors.

```
ToEstMdl = regARIMA(1,0,1);
```
Fit the model to the first half of the data.

```
EstMd10 = estimate(ToEstMd1, dlogGDP(1:ceil(T/2)),... 'X',dCPI(1:ceil(T/2)),'Display','off');
```
The result is a new regARIMA model with the estimated parameters.

Use the estimated parameters as initial values for fitting the second half of the data.

```
Intercept0 = EstMdl0.Intercept;
AR0 = EstMd10.AR{1};MAO = EstMd10.MA{1};Variance0 = EstMdl0.Variance;
Beta0 = EstMdl0.Beta;
[EstMd1, ~, ~, info] = estimate(ToEstMd1, ...dlogGDP(floor(T/2)+1:end), X',...
   dCPI(floor(T/2)+1:end),'Display','params',...
```

```
'Intercept0',Intercept0,'AR0',AR0,'MA0',MA0,...
 'Variance0',Variance0,'Beta0',Beta0);
```
 Regression with ARIMA(1,0,1) Error Model: ------------------------------------------ Conditional Probability Distribution: Gaussian

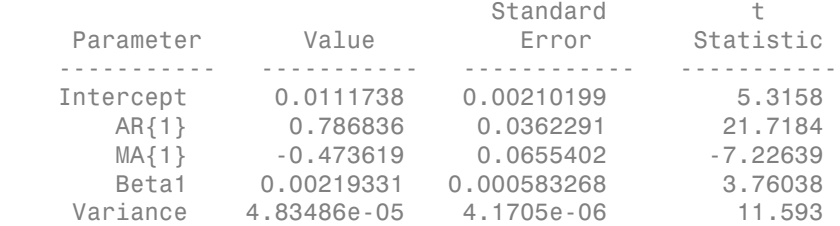

Display all of the parameter estimates using info.X.

#### info.X

 $ans =$  0.0112 0.7868 -0.4736 0.0022 0.0000

The order of the parameter estimates in info.X matches the order that estimate displays in its output table.

- ["Estimate a Regression Model with ARIMA Errors" on page 4-105](#page-366-0)
- ["Intercept Identifiability in Regression Models with ARIMA Errors" on page 4-130](#page-391-0)
- ["Compare Alternative ARIMA Model Representations" on page 4-136](#page-397-0)

# Tip

Suppose EstParamCov is an estimated parameter covariance matrix returned by estimate. The software sets the variances and covariances of parameters fixed

during estimation to 0. Enter this command to count the number of free parameters (numParams) in a fitted model.

numParams = sum(any(EstParamCov))

This command counts the number of columns (or equivalently, rows) with any nonzero values.

## Algorithms

estimate estimates the parameters as follows:

- 1 Infer the unconditional disturbances from the regression model.
- 2 Infer the residuals of the ARIMA error model.
- 3 Use the distribution of the innovations to build the likelihood function.
- 4 Maximize the loglikelihood function with respect to the parameters using fmincon.

## References

- [1] Box, G. E. P., G. M. Jenkins, and G. C. Reinsel. *Time Series Analysis: Forecasting and Control*. 3rd ed. Englewood Cliffs, NJ: Prentice Hall, 1994.
- [2] Davidson, R., and J. G. MacKinnon. *Econometric Theory and Methods*. Oxford, UK: Oxford University Press, 2004.
- [3] Enders, W. *Applied Econometric Time Series*. Hoboken, NJ: John Wiley & Sons, Inc., 1995.
- [4] Hamilton, J. D. *Time Series Analysis*. Princeton, NJ: Princeton University Press, 1994.
- [5] Pankratz, A. *Forecasting with Dynamic Regression Models.* John Wiley & Sons, Inc., 1991.
- [6] Tsay, R. S. *Analysis of Financial Time Series*. 2nd ed. Hoboken, NJ: John Wiley & Sons, Inc., 2005.

## See Also

regARIMA | forecast | infer | simulate

## More About

- ["Maximum Likelihood Estimation for Conditional Mean Models" on page 5-98](#page-581-0)
- ["Conditional Mean Model Estimation with Equality Constraints" on page 5-101](#page-584-0)
- ["Presample Data for Conditional Mean Model Estimation" on page 5-103](#page-586-0)
- ["Initial Values for Conditional Mean Model Estimation" on page 5-106](#page-589-0)
- ["Optimization Settings for Conditional Mean Model Estimation" on page 5-108](#page-591-0)

# estimate

**Class:** dssm

Maximum likelihood parameter estimation of diffuse state-space models

# **Syntax**

```
EstMdl = estimate(Mdl,Y,params0)
EstMdl = estimate(Mdl,Y,params0,Name,Value)
[EstMdl,estParams,EstParamCov,logL,Output] = estimate( ___ )
```
# **Description**

EstMdl = estimate(Mdl,Y,params0) estimates the unknown parameters of the [diffuse state-space model](#page-979-0) Mdl using the [diffuse Kalman filter](#page-990-0) and maximum likelihood.

- Y is the observed response series to which estimate fits Mdl.
- params0 is a set of initial values for the unknown parameters.

estimate returns an estimated diffuse state-space model (EstMdl), which stores the estimated coefficient matrices and initial state means, covariance matrices, and distributions.

- For explicitly created state-space models, the software estimates all NaN values in the coefficient matrices (Mdl.A, Mdl.B, Mdl.C, and Mdl.D) and the initial state means and covariance matrix (Mdl.Mean0 and Mdl.Cov0). For details on explicit and implicit model creation, see dssm.
- For implicitly created state-space models, you specify the model structure and the location of the unknown parameters using the parameter-to-matrix mapping function. Implicitly create a state-space model to estimate complex models, impose parameter constraints, and estimate initial states. The parameter-to-mapping function can also accommodate additional output arguments.

EstMdl = estimate(Mdl,Y,params0,Name,Value) estimates the diffuse state-space model with additional options specified by one or more **Name**, Value pair arguments. For example, you can specify to deflate the observations by a linear regression using

predictor data, control how the results appear in the Command Window, and indicate which estimation method to use for the parameter covariance matrix.

[EstMdl,estParams,EstParamCov,logL,Output] = estimate( \_\_\_ ) additionally returns these arguments using any of the input arguments in the previous syntaxes.

- estParams, a vector containing the estimated parameters
- EstParamCov, the estimated variance-covariance matrix of the estimated parameters
- logL, the optimized loglikelihood value
- Output, optimization diagnostic information structure

# Tips

### **Constrained likelihood objective function maximization**

- You can specify any combination of linear inequality, linear equality, and upper and lower bound constraints on the parameters.
- If a parameter is unbounded below, then set 'lb',-Inf.
- If a parameter is unbounded above, then set 'ub',Inf.
- It is good practice to avoid equality and inequality constraints during optimization. For example, if you want to constrain the parameter  $w$  to be positive, then implicitly specify the state-space model using a parameter-to-matrix mapping function, set *w* = exp(*s*) within the function, and use unconstrained optimization to estimate *s*. Subsequently, *s* can assume any real value, but *w* must be positive. Ajabobatical ist<br>dictor data, control how the results appear in the Command Window, and indicate<br>the usimulator mediod to use for the parameter association entries.<br>  $\text{t}$ that is,  $\text{t}$ that is,  $\text{t}$  is a  $\text{t}$  co

### **Predictors and corresponding coefficients**

- The state-space model Mdl does not store the predictors (*Zt*) nor their corresponding regression coefficients (*β*). Supply the predictors and their corresponding coefficients wherever necessary using the appropriate name-value pair arguments.
- The predictor series serve as observation deflators. Subsequently, the deflated data set is  $Y_t - Z_t\beta$ , where:
	-
	- $z_{jt}$  is the period *t* value of predictor *j*.
	- *β* is a *d*-by-*n* matrix of regression coefficients.
- To include an overall mean to the observation model, include a column of 1s in *Z<sup>t</sup>* .
- If you want to account for predictor effects when you simulate (simulate), then you must deflate the observations manually. To deflate the observations, use

- If the state equation requires predictors, then expand the states by the constant 1 and the predictors.
- If the regression model is complex, then consider implicitly defining the state space model. For example, define the parameter-to-matrix mapping function using the following syntax pattern.

```
To include an overall mean to the observation mot<br>
W<sub>t</sub> = Y_t - Z_t \hat{\beta}.<br>
W<sub>t</sub> = Y_t - Z_t \hat{\beta}.<br>
W<sub>t</sub> = Y_t - Z_t \hat{\beta}.<br>
W<sub>t</sub> = Y_t - Z_t \hat{\beta}.<br>
W<sub>t</sub> = Y_t - Z_t \hat{\beta}.<br>
Wh the state equation requires predictors, then 
function [A,B,C,D,Mean0,Cov0,StateType,DeflateY] = ParamMap(params,Y,Z)
 ...
     DeflateY = Y - exp(params(9) + params(10)*Z);
 ...
end
```
In this example, Y is the matrix of observations and Z is the matrix of predictors. The function returns DeflateY, which is the matrix of deflated observations. Specify Y and Z in the MATLAB Workspace before, and then pass ParamMap to ssm using the following syntax pattern.

```
Md1 = ssm(\mathcal{Q}(params)ParamMap(params, Y, Z))
```
This is also useful if each response series requires a distinct set of predictors.

• If the state equation requires known predictors, then include the predictors as additional state variables. Since predictor data varies with time, a state-space model with predictors as states is time varying.

### **Diffuse State-Space Models**

- You cannot use the square root method to filter and smooth diffuse state-space models (i.e., dssm model objects). As a workaround, you can convert a diffuse state-space model to a standard state-space model using ssm, and then you can filter using the square root method. Upon conversion, all diffuse states have a finite, albeit large, initial distribution variance of 1e7.
- It is a best practice to let estimate determine the value of SwitchTime. However, in rare cases, you might experience numerical issues during estimation, filtering, or smoothing diffuse state-space models. For such cases, try experimenting with various SwitchTime specifications, or consider a different model structure (e.g., simplify the model or verify that the model is identifiable). For example, convert the diffuse statespace model to a standard state-space model using ssm.

### **Additional Tips**

- The software accommodates missing data. Indicate missing data using NaN values in the observed responses (Y).
- It is good practice to check the convergence status of the optimization routine by displaying Output.ExitFlag.
- If the optimization algorithm does not converge, then you can increase the number of iterations using the 'Options' name-value pair argument.
- If the optimization algorithm does not converge, then consider using refine, which might help you obtain better initial parameter values for optimization.

# Input Arguments

### **Mdl** — Diffuse state-space model

dssm model object

Diffuse state-space model containing unknown parameters, specified as a dssm model object returned by dssm.

Mdl does not store observed responses or predictor data. Supply the data wherever necessary using, the appropriate input and name-value pair arguments.

### **Y** — Observed response data

numeric matrix | cell vector of numeric vectors

Observed response data to which Mdl is fit, specified as a numeric matrix or a cell vector of numeric vectors.

- If Mdl is time invariant with respect to the observation equation, then Y is a *T*-by-*n* matrix. Each row of the matrix corresponds to a period and each column corresponds to a particular observation in the model. Therefore, *T* is the sample size and *n* is the number of observations per period. The last row of Y contains the latest observations.
- If Mdl is time varying with respect to the observation equation, then Y is a *T*-by-1 cell vector. Y{t} contains an *nt*-dimensional vector of observations for period *t*, where *t*  $= 1,...,T$ . The corresponding dimensions of the coefficient matrices in Mdl. C{t} and Mdl.D $\{t\}$  must be consistent with the matrix in Y $\{t\}$  for all periods. The last cell of Y contains the latest observations.
- Suppose that you created Mdl implicitly by specifying a parameter-to-matrix mapping function, and the function has input arguments for the observed responses or

predictors. The mapping function establishes a link to observed responses and the predictor data in the MATLAB workspace, which overrides the value of Y.

NaN elements indicate missing observations. For details on how the Kalman filter accommodates missing observations, see ["Algorithms" on page 9-829.](#page-1988-0)

Data Types: double | cell

#### **params0** — Initial values of unknown parameters

numeric vector

Initial values of unknown parameters for numeric maximum likelihood estimation, specified as a numeric vector.

The elements of params0 correspond to the unknown parameters in the state-space model matrices A, B, C, and D, and, optionally, the initial state mean Mean0 and covariance matrix Cov0.

- If you created Mdl explicitly (that is, by specifying the matrices without a parameterto-matrix mapping function), then the software maps the elements of params to NaNs in the state-space model matrices and initial state values. The software searches for NaNs column-wise, following the order A, B, C, D, Mean0, Cov0.
- If you created Mdl implicitly (that is, by specifying the matrices with a parameterto-matrix mapping function), then set initial parameter values for the state-space model matrices, initial state values, and state types within the parameter-to-matrix mapping function.

Data Types: double

## Name-Value Pair Arguments

Specify optional comma-separated pairs of Name, Value arguments. Name is the argument name and Value is the corresponding value. Name must appear inside single quotes (' '). You can specify several name and value pair arguments in any order as Name1,Value1,...,NameN,ValueN.

## Estimation Options

**'Beta0'** — Initial values of regression coefficients numeric matrix

Initial values of regression coefficients, specified as the comma-separated pair consisting of 'Beta0' and a *d*-by-*n* numeric matrix. *d* is the number of predictor variables (see Predictors) and *n* is the number of observed response series (see Y).

By default, Beta0 is the ordinary least-squares estimate of Y onto Predictors.

Data Types: double

#### **'CovMethod'** — Asymptotic covariance estimation method

```
'opg' (default) | 'hessian' | 'sandwich'
```
Asymptotic covariance estimation method, specified as the comma-separated pair consisting of 'CovMethod' and a string.

Set CovMethod using a value in this table.

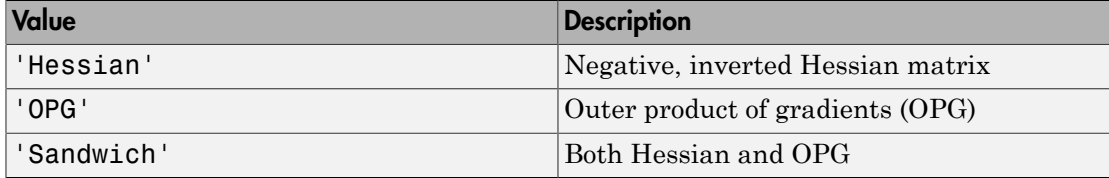

Example: 'CovMethod','Sandwich'

Data Types: char

#### **'Display'** — Command Window display option

```
'params' (default) | 'diagnostics' | 'full' | 'iter' | 'off' | cell vector of
strings
```
Command Window display option, specified as the comma-separated pair consisting of 'Display' and a string or cell vector of strings.

Set Display using any combination of values in this table.

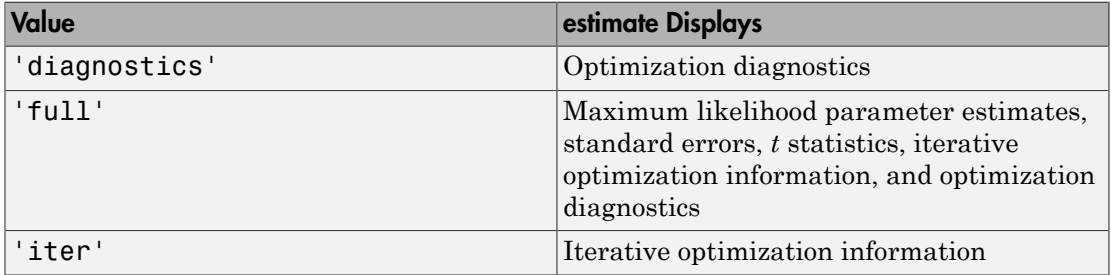

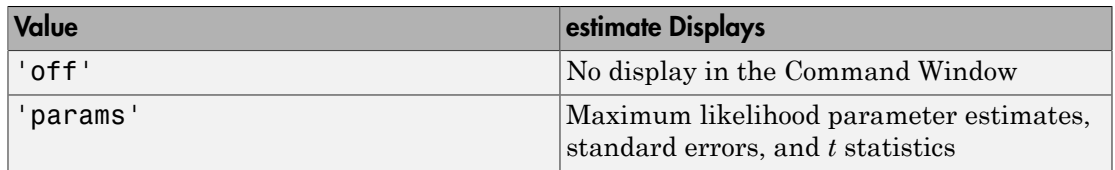

For example:

- To run a simulation where you are fitting many models, and therefore want to suppress all output, use 'Display','off'.
- To display all estimation results and the optimization diagnostics, use 'Display', {'params','diagnostics'}.

Data Types: char | cell

### **'Options'** — Optimization options

optimoptions optimization controller

Optimization options, specified as the comma-separated pair consisting of 'Options' and an optimoptions optimization controller. Options replaces default optimization options of the optimizer. For details on altering default values of the optimizer, see the optimization controller optimoptions, the constrained optimization function fmincon, or the unconstrained optimization function fminunc in Optimization Toolbox.

For example, suppose that you want to change the constraint tolerance to 1e-6. Set Options = optimoptions(@fmincon,'TolCon',1e-6,'Algorithm','sqp') and then pass Options into estimate using 'Options',Options.

By default:

- For constrained optimization, estimate maximizes the likelihood objective function using fmincon and its default options, but sets 'Algorithm','interior-point'.
- For unconstrained optimization, estimate maximizes the likelihood objective function using fminunc and its default options, but sets 'Algorithm','quasinewton'.

#### **'Predictors'** — Predictor data

[] (default) | numeric matrix

Predictor data used to deflate the observations in a time-invariant state-space model, specified as the comma-separated pair consisting of 'Predictors' and a *T*-by-*d* numeric matrix. *T* is the number of periods and *d* is the number of predictor variables. Row *t* corresponds to the observed predictors at period *t* (*Zt*) in the expanded observation equation

*y x dependention* is to the observed predictors at period  $t(Z_i)$  in the expanded obs<br> *y<sub>t</sub>* -  $Z_t \beta = Cx_t + Du_t$ .<br>
is, the software deflates the observations using the regression component.<br> *jn* is, the software deflate That is, the software deflates the observations using the regression component. *β* is the time-invariant vector of regression coefficients that the software estimates with all other parameters. Predictors and Y must have the same number of rows.

For *n* observations per period, the software regresses all predictor series onto each observation. Then, the software returns a *d*-by-*n* matrix of fitted regression coefficient vectors for each observation series.

If you specify Predictors, then Mdl must be time invariant. Otherwise, the software returns an error.

By default, the software excludes a regression component from the state-space model.

Data Types: double

### **'SwitchTime'** — Final period for diffuse state initialization

positive integer

Final period for diffuse state initialization, specified as the comma-separated pair consisting of 'SwitchTime' and a positive integer. That is, estimate uses the observations from period 1 to period SwitchTime as a presample to implement the *exact initial Kalman filter* (see ["Diffuse Kalman Filter" on page 8-15](#page-990-0) and [\[1\]](#page-1490-0)). After initializing the diffuse states, estimate applies the [standard Kalman filter](#page-983-0) to the observations from periods SwitchTime + 1 to *T*.

The default value for SwitchTime is the last period in which the estimated smoothed state precision matrix is singular (i.e., the inverse of the covariance matrix). This specification represents the fewest number of observations required to initialize the diffuse states. Therefore, it is a best practice to use the default value.

If you set SwitchTime to a value greater than the default, then the effective sample size decreases. If you set SwitchTime to a value that is fewer than the default, then estimate might not have enough observations to initialize the diffuse states, which can result in an error or improper values.

In general, estimating, filtering, and smoothing state-space models with at least one diffuse state requires SwitchTime to be at least one. The default estimation display contains the effective sample size.

Data Types: double

#### **'Tolerance'** — Forecast uncertainty threshold

0 (default) | nonnegative scalar

Forecast uncertainty threshold, specified as the comma-separated pair consisting of 'Tolerance' and a nonnegative scalar.

If the forecast uncertainty for a particular observation is less than Tolerance during numerical estimation, then the software removes the uncertainty corresponding to the observation from the forecast covariance matrix before its inversion.

It is best practice to set Tolerance to a small number, for example, le-15, to overcome numerical obstacles during estimation.

```
Example: 'Tolerance',le-15
```
Data Types: double

## **'Univariate'** — Univariate treatment of multivariate series flag

false (default) | true

Univariate treatment of a multivariate series flag, specified as the comma-separated pair consisting of 'Univariate' and true or false. Univariate treatment of a multivariate series is also known as *sequential filtering*.

The univariate treatment can accelerate and improve numerical stability of the Kalman filter. However, all observation innovations must be uncorrelated. That is,  $D_t D_t$ ' must be diagonal, where  $D_t$ ,  $t = 1,...,T$ , is one of the following:

- The matrix D{t} in a time-varying state-space model
- The matrix D in a time-invariant state-space model

```
Example: 'Univariate',true
Data Types: logical
```
## Constrained Optimization Options for fmincon

**'Aeq'** — Linear equality constraint parameter transformer matrix

Linear equality constraint parameter transformer for constrained likelihood objective function maximization, specified as the comma-separated pair consisting of 'Aeq' and a matrix.

If you specify Aeq and beq, then estimate maximizes the likelihood objective function parameter.

Is in a proposition of the interaction, and the alternation of the state of the state of the state of the state and the state and the state and the parameter and the parameters are all if you specify Aeq and beq, then est The number of rows of Aeq is the number of constraints, and the number of columns is the number of parameters that the software estimates. Order the columns of Aeq by Mdl.A, Mdl.B, Mdl.C, Mdl.D, Mdl.MeanO, Mdl.CovO, and the regression coefficient (if the model has one).

Specify Aeq and beq together, otherwise estimate returns an error.

Aeq directly corresponds to the input argument Aeq of fmincon, not to the statetransition coefficient matrix Mdl.A.

By default, if you did not specify any constraint (linear inequality, linear equality, or upper and lower bound), then estimate maximizes the likelihood objective function using unconstrained maximization.

### **'Aineq'** — Linear inequality constraint parameter transformer

matrix

Linear inequality constraint parameter transformer for constrained likelihood objective function maximization, specified as the comma-separated pair consisting of 'Aineq' and a matrix.

If you specify Aineq and bineq, then estimate maximizes the likelihood objective

every Mdl parameter.

f = Aiphobsical tia<br>
function regardity constraint parameter LensaGround Functionship of 'Aeq' and a<br>
function waveningtion, specifickies the communistration is a likelihood objective function<br>
fif you specific AQ and beq The number of rows of Aineq is the number of constraints, and the number of columns is the number of parameters that the software estimates. Order the columns of Aineq by Mdl.A, Mdl.B, Mdl.C, Mdl.D, Mdl.Mean0, Mdl.Cov0, and the regression coefficient (if the model has one).

Specify Aineq and bineq together, otherwise estimate returns an error.

Aineq directly corresponds to the input argument A of fmincon, not to the statetransition coefficient matrix Mdl.A.
By default, if you did not specify any constraint (linear inequality, linear equality, or upper and lower bound), then estimate maximizes the likelihood objective function using unconstrained maximization.

Data Types: double

### **'beq'** — Linear equality constraints of transformed parameters

numeric vector

Linear equality constraints of the transformed parameters for constrained likelihood objective function maximization, specified as the comma-separated pair consisting of 'beq' and a numeric vector.

If you specify Aeq and beq, then estimate maximizes the likelihood objective function By default, if you did not specify any constraint (linear inequality, linear equality, or<br>typer and lower bound), then estimate maximizes the likelihood objective function<br>using unconstrained maximization.<br>
<sup>1</sup> **Leq** ' parameter..

Specify Aeq and beq together, otherwise estimate returns an error.

beq directly corresponds to the input argument beq of fmincon, and is not associated with any component of Md<sub>1</sub>.

By default, if you did not specify any constraint (linear inequality, linear equality, or upper and lower bound), then estimate maximizes the likelihood objective function using unconstrained maximization.

Data Types: double

## **'bineq'** — Linear inequality constraint upper bounds

numeric vector

Linear inequality constraint upper bounds of the transformed parameters for constrained likelihood objective function maximization, specified as the comma-separated pair consisting of 'bineq' and a numeric vector.

If you specify Aineq and bineq, then estimate maximizes the likelihood objective **Fig.** drifton it is your deletes play and constraint (invest inequality, lenser capabily, or<br>supercaved bower hands), then extends the maximization.<br>That "Igness double<br>"beat" – linear equality constraints of the transfo every Mdl parameter.

Specify Aineq and bineq together, otherwise estimate returns an error.

bineq directly corresponds to the input argument b of fmincon, and is not associated with any component of Mdl.

By default, if you did not specify any constraint (linear inequality, linear equality, or upper and lower bound), then estimate maximizes the likelihood objective function using unconstrained maximization.

Data Types: double

## **'lb'** — Lower bounds of parameters

numeric vector

Lower bounds of the parameters for constrained likelihood objective function maximization, specified as the comma-separated pair consisting of 'lb' and a numeric vector.  $s$  – Alphabetical List<br>By default, if you did not specify any constraint (linear inequality, linear equality, or<br>upper and lower bound, then  $e$  st imate maximizes the likelihood objective function<br>Data Types: double<br> $l$ s – Alphobetical List<br>
Ey default, if you did not specify any constraint dinear inequality, linear equality, or<br>
supper and lower bound), then est functe maximizes the likelihood objective function<br>
Units Types: double<br>
D

If you specify lb and ub, then estimate maximizes the likelihood objective function

Order the elements of 1b by Mdl.A, Mdl.B, Mdl.C, Mdl.D, Mdl.Mean0, Mdl.Cov0, and the regression coefficient (if the model has one).

By default, if you did not specify any constraint (linear inequality, linear equality, or upper and lower bound), then estimate maximizes the likelihood objective function using unconstrained maximization.

Data Types: double

## **'ub'** — Upper bounds of parameters

numeric vector

Upper bounds of the parameters for constrained likelihood objective function maximization, specified as the comma-separated pair consisting of 'ub' and a numeric vector.

If you specify lb and ub, then estimate maximizes the likelihood objective function

Order the elements of ub by Mdl.A, Mdl.B, Mdl.C, Mdl.D, Mdl.Mean0, Mdl.Cov0, and the regression coefficient (if the model has one).

By default, if you did not specify any constraint (linear inequality, linear equality, or upper and lower bound), then estimate maximizes the likelihood objective function using unconstrained maximization.

Data Types: double

# Output Arguments

## **EstMdl** — Diffuse state-space model containing parameter estimates

dssm model object

Diffuse state-space model containing the parameter estimates, returned as a dssm model object.

estimate uses maximum likelihood to calculate all parameter estimates. EstMdl stores the parameter estimates in the coefficient matrices (EstMdl.A, EstMdl.B, EstMdl.C, and EstMdl.D), and the initial state means and covariance matrix (EstMdl.Mean0 and EstMdl.Cov0), regardless of specifying Mdl explicitly. For the estimated regression coefficient, see estParams.

EstMdl does not store observed responses or predictor data. If you plan to filter (using filter), forecast (using forecast), or smooth (using smooth) using EstMdl, then you need to supply the appropriate data.

## **estParams** — Maximum likelihood estimates of model parameters

numeric vector

Maximum likelihood estimates of the model parameters known to the optimizer, returned as a numeric vector. estParams has the same dimensions as params0.

estimate arranges the estimates in estParams corresponding to unknown parameters in this order.

- 1 EstMdl.A(:), that is, estimates in EstMdl.A listed column-wise
- 2 EstMdl.B(:)
- 3 EstMdl.C(:)
- 4 EstMdl.D(:)
- 5 EstMdl.Mean0
- $6$  EstMdl.Cov0 $(:)$
- 7 In models with predictors, estimated regression coefficients listed column-wise

#### **EstParamCov** — Variance-covariance matrix of maximum likelihood estimates numeric matrix

Variance-covariance matrix of maximum likelihood estimates of the model parameters known to the optimizer, returned as a numeric matrix.

The rows and columns contain the covariances of the parameter estimates. The standard errors of the parameter estimates are the square root of the entries along the main diagonal.

estimate arranges the estimates in the rows and columns of EstParamCov corresponding to unknown parameters in this order.

- 1 EstMdl.A(:), that is, estimates in EstMdl.A listed column-wise
- 2 EstMdl.B(:)
- 3 EstMdl.C(:)
- 4 EstMdl.D(:)
- 5 EstMdl.Mean0
- $6$  EstMdl.Cov0 $(:)$
- 7 In models with predictors, estimated regression coefficients listed column-wise

### **logL** — Optimized loglikelihood value

scalar

Optimized loglikelihood value, returned as a scalar.

Missing observations do not contribute to the loglikelihood. The observations after the first SwitchTime periods contribute to the loglikelihood only.

#### **Output** — Optimization information

structure array

Optimization information, returned as a structure array.

This table describes the fields of Output.

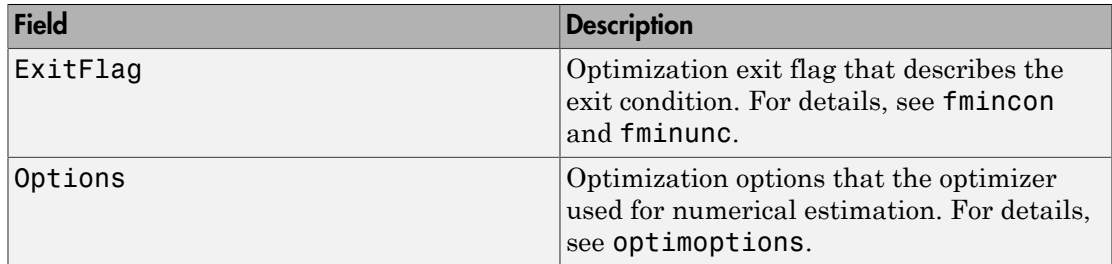

Data Types: struct

## Examples

## Fit Time-Invariant Diffuse State-Space Model to Data

This example generates data from a known model, and then fits a diffuse state-space model to the data.

Suppose that a latent process is this AR(1) process

 $x_t = 0.5x_{t-1} + u_t$ 

where  $u_t$  is Gaussian with mean 0 and standard deviation 1.

Generate a random series of 100 observations from  $x_i$ , assuming that the series starts at 1.5.

```
T = 100:
ARMdl = arima('AR',0.5,'Constant',0,'Variance',1);
x0 = 1.5;
rng(1); % For reproducibility
x = simulate(ARMdl, T, 'Y0', x0);
```
Suppose further that the latent process is subject to additive measurement error as indicated in the equation

 $y_t = x_t + \varepsilon_t$ 

where  $\varepsilon_i$  is Gaussian with mean 0 and standard deviation 0.1.

Use the random latent state process  $(x)$  and the observation equation to generate observations.

 $y = x + 0.1*$ randn(T,1);

Together, the latent process and observation equations compose a state-space model. Supposing that the coefficients and variances are unknown parameters, the state-space model is

$$
x_t = \phi x_{t-1} + \sigma_1 u_t
$$
  

$$
y_t = x_t + \sigma_2 \varepsilon_t.
$$

Specify the state-transition matrix. Use NaN values for unknown parameters.

 $A =$  NaN;

Specify the state-disturbance-loading coefficient matrix.

 $B =$  NaN;

Specify the measurement-sensitivity coefficient matrix.

 $C = 1$ ;

Specify the observation-innovation coefficient matrix

 $D =$  NaN;

Create the state-space model using the coefficient matrices and specify that the state variable is diffuse. A diffuse state specification indicates complete ignorance on the values of the states.

```
StateType = 2;
Mdl = dssm(A,B,C,D,'StateType',StateType);
```
Mdl is a dssm model. Verify that the model is correctly specified by viewing its display in the Command Window.

Pass the observations to estimate to estimate the parameter. Set a starting value for the parameter to params0.  $\sigma_1$  and  $\sigma_2$  must be positive, so set the lower bound constraints using the 'lb' name-value pair argument. Specify that the lower bound of  $\varphi$  is -Inf.

```
params0 = [0.9; 0.5; 0.1];EstMdl = estimate(Md1, y, parameters0, 'lb', [-Inf; 0; 0])Method: Maximum likelihood (fmincon)
Effective Sample size: 99
Logarithmic likelihood: -138.968
Akaike info criterion: 283.936
Bayesian info criterion: 291.752
     | Coeff Std Err t Stat Prob 
-------------------------------------------------
 c(1) | 0.56114 0.18045 3.10975 0.00187 
 c(2) | 0.75836 0.24569 3.08661 0.00202 
 c(3) | 0.57129 0.27455 2.08086 0.03745 
 | 
       Final State Std Dev t Stat Prob
 x(1) | 1.24096 0.46532 2.66690 0.00766
```
 $EstMd1 =$ 

State-space model type: <a href="matlab: doc dssm">dssm</a>

```
State vector length: 1
Observation vector length: 1
State disturbance vector length: 1
Observation innovation vector length: 1
Sample size supported by model: Unlimited
State variables: x1, x2,...
State disturbances: u1, u2,...
Observation series: y1, y2,...
Observation innovations: e1, e2,...
State equation:
x1(t) = (0.56)x1(t-1) + (0.76)u1(t)Observation equation:
y1(t) = x1(t) + (0.57) e1(t)Initial state distribution:
Initial state means
  x1 
  \bigcapInitial state covariance matrix
      x1 
  x1 Inf 
State types
     x1 
  Diffuse
```
EstMdl is a dssm model. The results of the estimation appear in the Command Window, contain the fitted state-space equations, and contain a table of parameter estimates, their standard errors, *t* statistics, and *p*-values.

You can use or display, for example the fitted state-transition matrix using dot notation.

EstMdl.A

ans  $=$ 0.5611 Pass EstMdl to forecast to forecast observations, or to simulate to conduct a Monte Carlo study.

#### Estimate Diffuse State-Space Model Containing Regression Component

Suppose that the linear relationship between unemployment rate and the nominal gross national product (nGNP) is of interest. Suppose further that unemployment rate is an AR(1) series. Symbolically, and in state-space form, the model is

$$
x_t = \phi x_{t-1} + \sigma u_t
$$
  

$$
y_t - \beta Z_t = x_t,
$$

where:

- $\cdot$   $x_t$  is the unemployment rate at time *t*.
- $\cdot$  It is the observed change in the unemployment rate being deflated by the return of  $nGNP(Z_t)$ .
- $\cdot$   $u_t$  is the Gaussian series of state disturbances having mean 0 and unknown standard deviation  $\sigma$

Load the Nelson-Plosser data set, which contains the unemployment rate and nGNP series, among other things.

load Data\_NelsonPlosser

Preprocess the data by taking the natural logarithm of the nGNP series, and removing the starting NaN values from each series.

```
isNaN = any(ismissing(DataTable),2); % Flag periods containing NaNs
gnpn = DataTable.GNPN(~isNaN);
y = diff(DataTable.UR(~isNaN));
T = size(gnpn,1); % The sample size
Z = price2ret(gnpn);
```
This example continues using the series without NaN values. However, using the Kalman filter framework, the software can accommodate series containing missing values.

Specify the coefficient matrices.

 $A =$  NaN:  $B =$  NaN;  $C = 1;$ 

Create the state-space model using dssm by supplying the coefficient matrices and specifying that the state values come from a diffuse distribution. The diffuse specification indicates complete ignorance about the moments of the initial distribution.

StateType = 2; Mdl = dssm(A,B,C,'StateType',StateType);

Estimate the parameters. Specify the regression component and its initial value for optimization using the 'Predictors' and 'Beta0' name-value pair arguments, respectively. Display the estimates and all optimization diagnostic information. Restrict the estimate of  $\sigma$  to all positive, real numbers.

```
params0 = [0.3 0.2]; % Initial values chosen arbitrarily
Beta0 = 0.1:
EstMdl = estimate(Mdl,y,params0,'Predictors',Z,'Display','full',...
     'Beta0',Beta0,'lb',[-Inf 0 -Inf]);
```
 $\Box$  . The contribution of the contribution of the contribution of the contribution of the contribution of the contribution of the contribution of the contribution of the contribution of the contribution of the contributi

0 4 5.084683e+03 0.000e+00 5.096e+04

```
 Diagnostic Information
Number of variables: 3
Functions 
Objective: \mathcal{C}(\mathcal{C})-fML(c,Mdl,Y,Predictors,unitFlag,sqrtFlag,mex
Gradient: Gradient: Gradient: finite\text{-differential}Hessian: finite-differencing (or Quasi-Newton)
Constraints
Nonlinear constraints: do not exist
Number of linear inequality constraints: 0
Number of linear equality constraints: 0
Number of lower bound constraints: 1
Number of upper bound constraints: 0
Algorithm selected
   interior-point
\mathcal{L}_\text{max} End diagnostic information
                                     First-order Norm of
 Iter F-count f(x) Feasibility optimality step
```
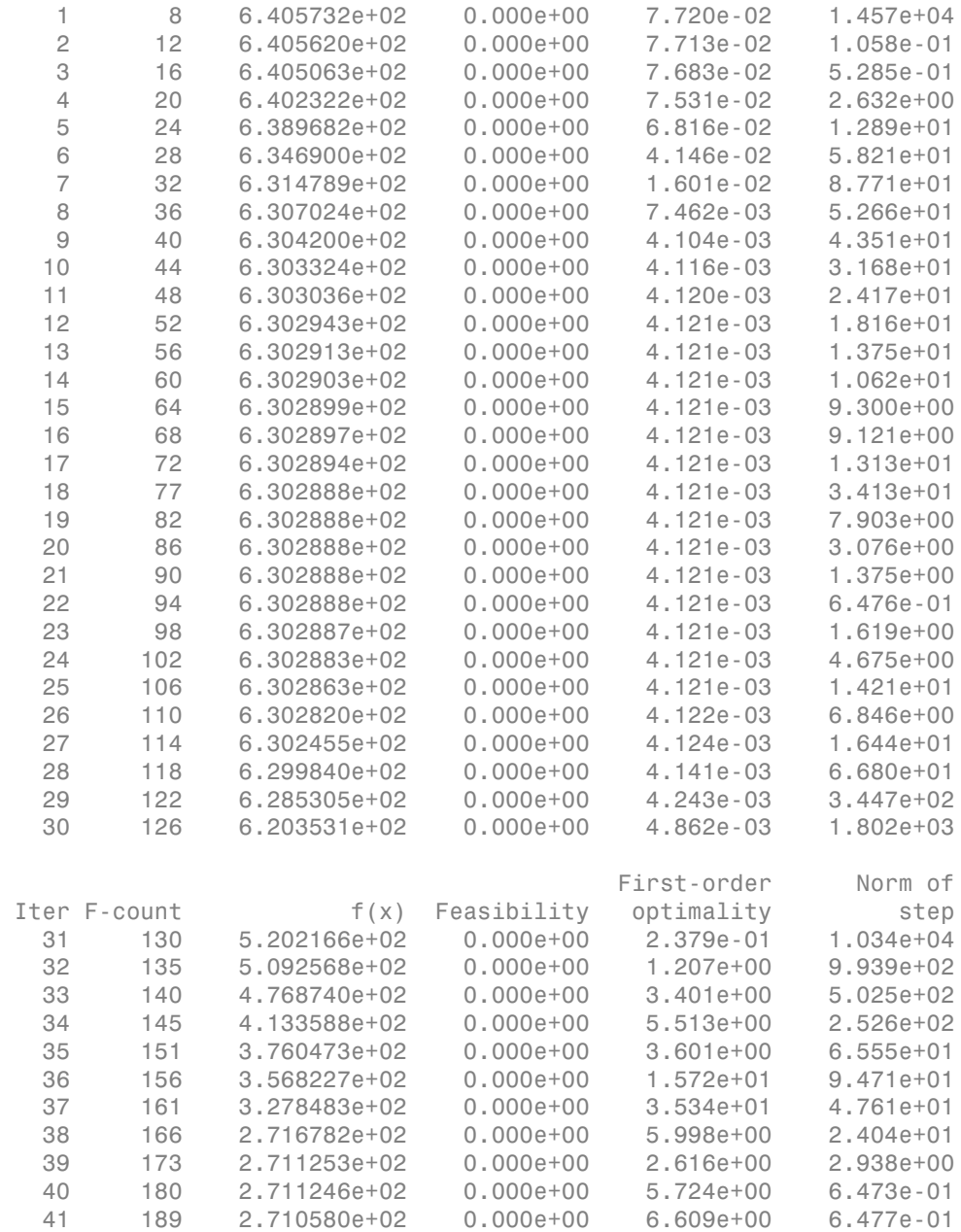

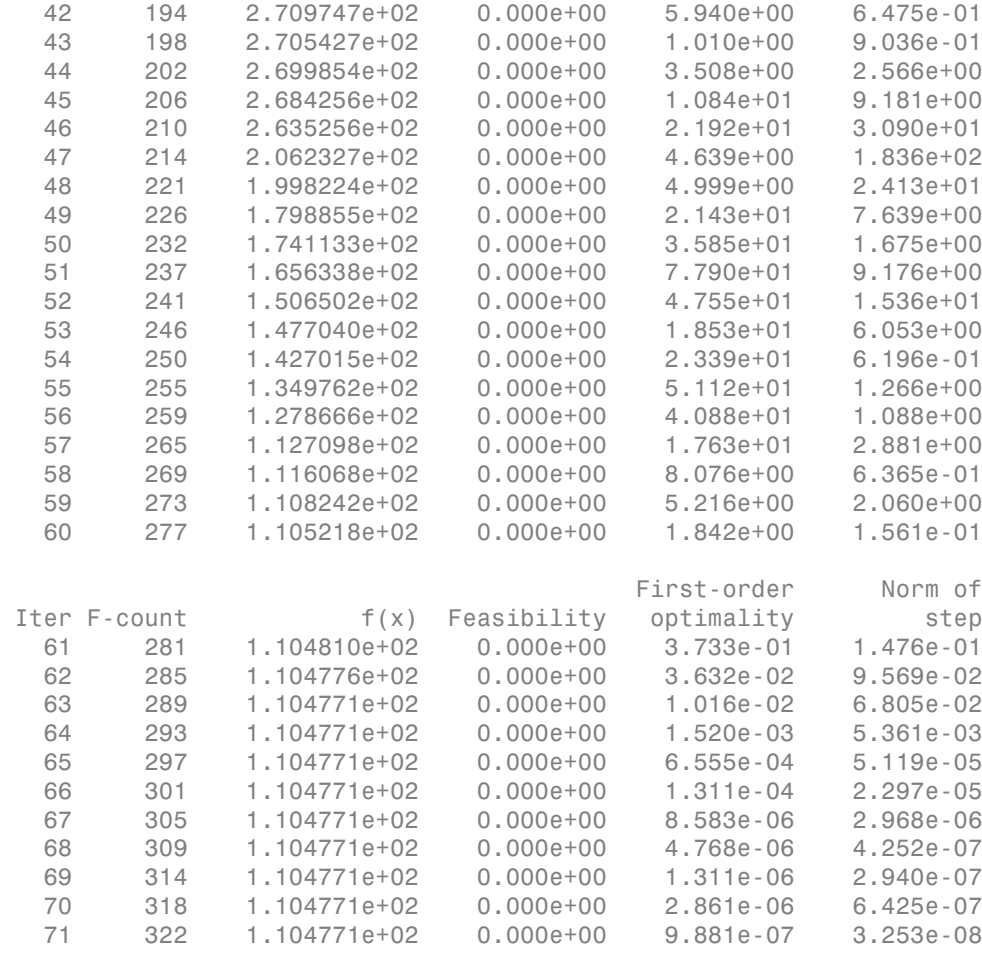

Local minimum found that satisfies the constraints.

Optimization completed because the objective function is non-decreasing in feasible directions, to within the default value of the function tolerance, and constraints are satisfied to within the default value of the constraint tolerance.

Method: Maximum likelihood (fmincon)

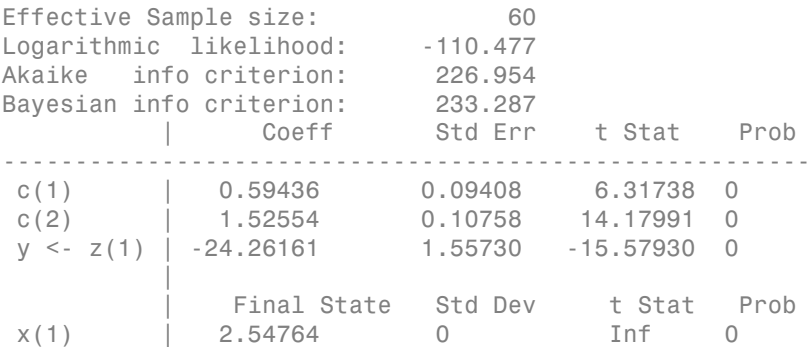

Optimization information and a table of estimates and statistics output to the Command Window. EstMdl is an ssm model, and you can access its properties using dot notation.

### Change Switching Time for Diffuse Model Estimation

For diffuse state-space models, the software implements the diffuse Kalman filter until it satisfies a regularity condition. To meet the condition, the software requires enough presample data. Once the software satisfies the condition, it switches to using the standard Kalman filter. By default, the software determines how much presample data it requires, and only uses as much as it needs. However, you can experiment by specifying other values for the SwitchTime name-value pair argument.

For this example, use the same data and model as in "Estimate Diffuse State-Space Model Containing Regression Component".

Load the Nelson-Plosser data set.

load Data\_NelsonPlosser

```
isNaN = any(ismissing(DataTable),2);
gnpn = DataTable.GNPN(~isNaN);
y = DataTable.UR(~isNaN);
T = size(gnpn, 1);Z = log(gnpn);
```
Specify the coefficient matrices.

 $A =$  NaN:  $B =$  NaN;  $C = 1;$ 

Create the state-space model using dssm by supplying the coefficient matrices and specifying that the state values come from a diffuse distribution. The diffuse specification indicates complete ignorance about the moments of the initial distribution.

StateType = 2; Mdl = dssm(A,B,C,'StateType',StateType);

Estimate the parameters several times. For each time, change the period to switch to the standard Kalman filter.

```
params0 = [0.3 0.2]; % Initial values chosen arbitrarily
Beta0 = 0.1;
```

```
[~,estParams1] = estimate(Mdl,y,params0,'Predictors',Z,'Display','off',...
     'Beta0',Beta0,'lb',[-Inf 0 -Inf],'SwitchTime',1);
[~,estParams5] = estimate(Mdl,y,params0,'Predictors',Z,'Display','off',...
     'Beta0',Beta0,'lb',[-Inf 0 -Inf],'SwitchTime',5);
[~,estParams10] = estimate(Mdl,y,params0,'Predictors',Z,'Display','off',...
     'Beta0',Beta0,'lb',[-Inf 0 -Inf],'SwitchTime',10);
```
Compare the parameter estimates.

```
estParams1
estParams5
estParams10
estParams1 =
     1.0101 1.3574 -24.4585
estParams5 =
     1.0102 1.3832 -24.4852
estParams10 =
     1.0094 1.2735 -26.4448
```
Because estimate uses fewer data points for subsequent estimations, the estimates are slightly different.

• ["Estimate Time-Varying Diffuse State-Space Model" on page 8-50](#page-1025-0)

- ["Estimate Random Parameter of State-Space Model" on page 8-116](#page-1091-0)
- ["Assess State-Space Model Stability Using Rolling Window Analysis" on page 8-172](#page-1147-0)
- ["Choose State-Space Model Specification Using Backtesting" on page 8-181](#page-1156-0)

## Algorithms

- The [Kalman filter](#page-983-0) accommodates missing data by not updating filtered state estimates corresponding to missing observations. In other words, suppose there is a missing observation at period *t*. Then, the state forecast for period *t* based on the previous *t* – 1 observations and filtered state for period *t* are equivalent.
- The [diffuse Kalman filter](#page-990-0) requires presample data. If missing observations begin the time series, then the diffuse Kalman filter must gather enough nonmissing observations to initialize the diffuse states.
- For explicitly created state-space models, estimate applies all predictors to each response series. However, each response series has its own set of regression coefficients.
- If you do not specify optimization constraints, then estimate uses fminunc for unconstrained numerical estimation. If you specify any pair of optimization constraints, then estimate uses fmincon for constrained numerical estimation. For either type of optimization, optimization options you set using the name-value pair argument Options must be consistent with the options of the optimization algorithm.
- estimate passes the name-value pair arguments Options, Aineq, bineq, Aeq, beq, lb, and ub directly to the optimizer fmincon or fminunc.
- estimate fits regression coefficients along with all other state-space model parameters. The software is flexible enough to allow applying constraints to the regression coefficients using constrained optimization options. For more details, see the Name,Value pair arguments and fmincon.
- If you set 'Univariate', true, then, during the filtering algorithm, the software sequentially updates rather then updating all at once. This might accelerate parameter estimation, especially for a low-dimensional, time-invariant model.
- Suppose that you want to create a state-space model using a parameter-to-matrix mapping function with this signature

[A,B,C,D,Mean0,Cov0,StateType,DeflateY] = paramMap(params,Y,Z) and you specify the model using an anonymous function

 $Mdl = dssm(Q(params)paramMap(params,Y,Z))$ 

The observed responses Y and predictor data Z are not input arguments in the anonymous function. If Y and Z exist in the MATLAB Workspace before creating Mdl, then the software establishes a link to them. Otherwise, if you pass Mdl to estimate, the software throws an error.

The link to the data established by the anonymous function overrides all other corresponding input argument values of estimate. This distinction is important particularly when conducting a rolling window analysis. For details, see ["Rolling-](#page-1143-0)[Window Analysis of Time-Series Models" on page 8-168.](#page-1143-0)

• For diffuse state-space models, estimate usually switches from the diffuse Kalman filter to the standard Kalman filter when the number of cumulative observations and the number of diffuse states are equal.

## **Limitations**

- If the model is time varying with respect the observed responses, then the software does not support including predictors. If the observation vectors among different periods vary in length, then the software cannot determine which coefficients to use to deflate the observed responses.
- If a diffuse state-space model has identifiability issues (i.e., at least two sets of distinct parameters values yield the same likelihood value for all observations), then estimate cannot properly initialize the diffuse states, and results are not predictable.

## References

[1] Durbin J., and S. J. Koopman. *Time Series Analysis by State Space Methods*. 2nd ed. Oxford: Oxford University Press, 2012.

## See Also

dssm | filter | fmincon | fminunc | optimoptions | refine | smooth

## More About

- ["What Are State-Space Models?" on page 8-3](#page-978-0)
- ["What Is the Kalman Filter?" on page 8-8](#page-983-1)
- ["Rolling-Window Analysis of Time-Series Models" on page 8-168](#page-1143-0)

Introduced in R2015b

## estimate

**Class:** ssm

Maximum likelihood parameter estimation of state-space models

## **Syntax**

```
EstMdl = estimate(Mdl,Y,params0)
EstMdl = estimate(Mdl,Y,params0,Name,Value)
[EstMdl,estParams,EstParamCov,logL,Output] = estimate( ___ )
```
# **Description**

EstMdl = estimate(Mdl,Y,params0) estimates the parameters of Mdl using the Kalman filter and maximum likelihood, where:

- Mdl is a [state-space model](#page-978-1) (ssm).
- Y is the observed response series.
- params0 is the vector of initial values for unknown parameters.

estimate returns an estimated state-space model (EstMdl), which stores the estimated coefficient matrices and initial state means, covariance matrices, and distributions.

- For explicitly created state-space models, the software estimates all NaN values in the coefficient matrices (Mdl.A, Mdl.B, Mdl.C, and Mdl.D) and the initial state means and covariance matrix (Mdl.Mean0 and Mdl.Cov0). For details on explicit and implicit model creation, see ssm.
- For implicitly created state-space models, you specify the model structure and the location of the unknown parameters using the parameter-to-matrix mapping function. Implicitly create a state-space model to estimate complex models, impose parameter constraints, and estimate initial states. The parameter-to-mapping function can also accommodate additional output arguments.

EstMdl = estimate(Mdl,Y,params0,Name,Value) estimates the state-space model with additional options specified by one or more **Name**, Value pair arguments. For example, you can specify to deflate the observations by a linear regression using

predictor data, control how the results appear in the Command Window, and indicate which estimation method to use for the parameter covariance matrix.

[EstMdl,estParams,EstParamCov,logL,Output] = estimate( \_\_\_ ) additionally returns:

- estParams, a vector containing the estimated parameters
- EstParamCov, the estimated variance-covariance matrix of the estimated parameters
- logL, the optimized loglikelihood value
- Output, optimization diagnostic information structure

using any of the input arguments in the previous syntaxes.

## Tips

## **Constrained likelihood objective function maximization**

- You can specify any combination of linear inequality, linear equality, and upper and lower bound constraints on the parameters.
- If a parameter is unbounded below, then set 'lb',-Inf.
- If a parameter is unbounded above, then set 'ub',Inf.
- It is good practice to avoid equality and inequality constraints during optimization. For example, if you want to constrain the parameter  $w$  to be positive, then implicitly specify the state-space model using a parameter-to-matrix mapping function, set *w* = exp(*s*) within the function, and use unconstrained optimization to estimate *s*. Subsequently, *s* can assume any real value, but *w* must be positive. Ajababatical ist<br>dictor data, control how the results appear in the Command Window, and indicate<br>the usimulator method to use for the parameter association entities.<br>  $L = 1$ ,  $L = 1$ ,  $L = 1$ ,  $L = 1$ ,  $L = 1$ ,  $L = 1$ ,  $L = 1$

## **Predictors and corresponding coefficients**

- The state-space model Mdl does not store the predictors (*Zt*) nor their corresponding regression coefficients (*β*). Supply the predictors and their corresponding coefficients wherever necessary using the appropriate name-value pair arguments.
- The predictor series serve as observation deflators. Subsequently, the deflated data set is  $Y_t - Z_t\beta$ , where:
	-
	- $z_{it}$  is the period *t* value of predictor *j*.
- *β* is a *d*-by-*n* matrix of regression coefficients.
- To include an overall mean to the observation model, include a column of 1s in *Z<sup>t</sup>* .
- If you want to account for predictor effects when you simulate (simulate), then you must deflate the observations manually. To deflate the observations, use

- If the state equation requires predictors, then expand the states by the constant 1 and the predictors.
- If the regression model is complex, then consider implicitly defining the state space model. For example, define the parameter-to-matrix mapping function using the following syntax pattern.

```
\beta is a d-by-n matrix of regression coefficients.<br>
To include an overall mean to the observation mo<br>
If you want to account for predictor effects when y<br>
you must deflate the observations manually. To d<br>
W_t = Y_t - Z_t \hatfunction [A,B,C,D,Mean0,Cov0,StateType,DeflateY] = ParamMap(params,Y,Z)
 ...
    DeflateY = Y - exp(params(9) + params(10)*Z);
 ...
end
```
In this example, Y is the matrix of observations and Z is the matrix of predictors. The function returns DeflateY, which is the matrix of deflated observations. Specify Y and Z in the MATLAB Workspace before, and then pass ParamMap to ssm using the following syntax pattern.

```
Md1 = ssm(\&(params)ParamMap(params, Y, Z))
```
This is also useful if each response series requires a distinct set of predictors.

• If the state equation requires known predictors, then include the predictors as additional state variables. Since predictor data varies with time, a state-space model with predictors as states is time varying.

## **Additional Tips**

- The software accommodates missing data. Indicate missing data using NaN values in the observed responses (Y).
- It is good practice to check the convergence status of the optimization routine by displaying Output.ExitFlag.
- If the optimization algorithm does not converge, then you can increase the number of iterations using the 'Options' name-value pair argument.
- If the optimization algorithm does not converge, then consider using refine, which might help you obtain better initial parameter values for optimization.

## Input Arguments

## **Mdl** — Standard state-space model

ssm model object

Standard state-space model containing unknown parameters, specified as an ssm model object returned by ssm.

Mdl does not store observed responses or predictor data. Supply the data wherever necessary, using the appropriate input and name-value pair arguments.

## **Y** — Observed response data

numeric matrix | cell vector of numeric vectors

Observed response data to which Mdl is fit, specified as a numeric matrix or a cell vector of numeric vectors.

- If Mdl is time invariant with respect to the observation equation, then Y is a *T*-by-*n* matrix. Each row of the matrix corresponds to a period and each column corresponds to a particular observation in the model. Therefore, *T* is the sample size and *n* is the number of observations per period. The last row of Y contains the latest observations.
- If Mdl is time varying with respect to the observation equation, then Y is a *T*-by-1 cell vector. Y{ $t$ } contains an  $n_t$ -dimensional vector of observations for period *t*, where *t*  $= 1,...,T$ . The corresponding dimensions of the coefficient matrices in Mdl. C{t} and Mdl.D $\{t\}$  must be consistent with the matrix in Y $\{t\}$  for all periods. The last cell of Y contains the latest observations.
- Suppose that you created Mdl implicitly by specifying a parameter-to-matrix mapping function, and the function has input arguments for the observed responses or predictors. The mapping function establishes a link to observed responses and the predictor data in the MATLAB workspace, which overrides the value of Y.

NaN elements indicate missing observations. For details on how the Kalman filter accommodates missing observations, see ["Algorithms" on page 9-829.](#page-1988-0)

Data Types: double | cell

#### **params0** — Initial values of unknown parameters

numeric vector

Initial values of unknown parameters for numeric maximum likelihood estimation, specified as a numeric vector.

The elements of params0 correspond to the unknown parameters in the state-space model matrices A, B, C, and D, and, optionally, the initial state mean Mean0 and covariance matrix Cov0.

- If you created Mdl explicitly (that is, by specifying the matrices without a parameterto-matrix mapping function), then the software maps the elements of params to NaNs in the state-space model matrices and initial state values. The software searches for NaNs column-wise, following the order A, B, C, D, Mean0, Cov0.
- If you created Mdl implicitly (that is, by specifying the matrices with a parameterto-matrix mapping function), then set initial parameter values for the state-space model matrices, initial state values, and state types within the parameter-to-matrix mapping function.

Data Types: double

## Name-Value Pair Arguments

Specify optional comma-separated pairs of Name, Value arguments. Name is the argument name and Value is the corresponding value. Name must appear inside single quotes (' '). You can specify several name and value pair arguments in any order as Name1,Value1,...,NameN,ValueN.

## Estimation Options

## **'Beta0'** — Initial values of regression coefficients

numeric matrix

Initial values of regression coefficients, specified as the comma-separated pair consisting of 'Beta0' and a *d*-by-*n* numeric matrix. *d* is the number of predictor variables (see Predictors) and *n* is the number of observed response series (see Y).

By default, Beta0 is the ordinary least-squares estimate of Y onto Predictors.

Data Types: double

## **'CovMethod'** — Asymptotic covariance estimation method

'opg' (default) | 'hessian' | 'sandwich'

Asymptotic covariance estimation method, specified as the comma-separated pair consisting of 'CovMethod' and a string.

Set CovMethod using a value in this table.

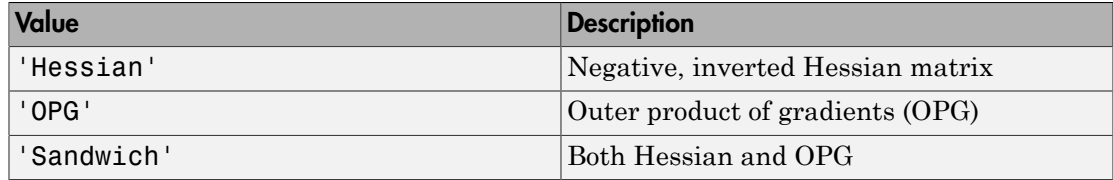

```
Example: 'CovMethod','Sandwich'
```
Data Types: char

## **'Display'** — Command Window display option

```
'params' (default) | 'diagnostics' | 'full' | 'iter' | 'off' | cell vector of
strings
```
Command Window display option, specified as the comma-separated pair consisting of 'Display' and a string or cell vector of strings.

Set Display using any combination of values in this table.

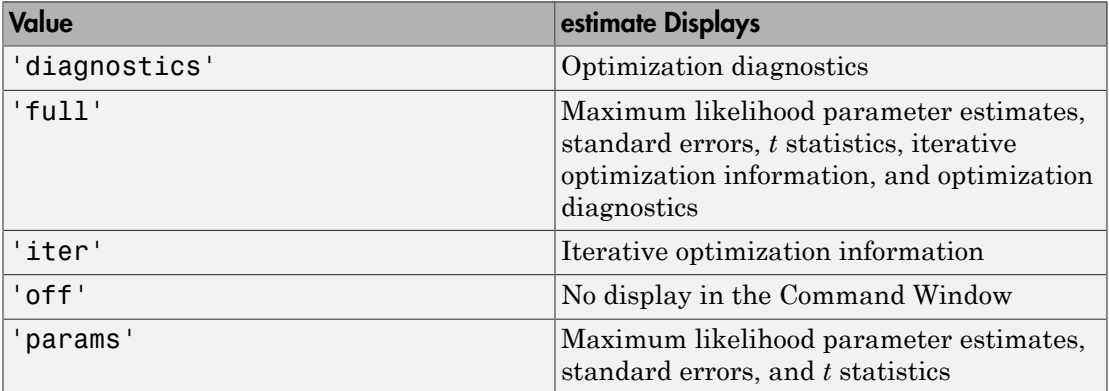

For example:

- To run a simulation where you are fitting many models, and therefore want to suppress all output, use 'Display','off'.
- To display all estimation results and the optimization diagnostics, use 'Display', {'params','diagnostics'}.

Data Types: char | cell

## **'Options'** — Optimization options

optimoptions optimization controller

Optimization options, specified as the comma-separated pair consisting of 'Options' and an optimoptions optimization controller. Options replaces default optimization options of the optimizer. For details on altering default values of the optimizer, see the optimization controller optimoptions, the constrained optimization function fmincon, or the unconstrained optimization function fminunc in Optimization Toolbox. **1913** '  $\rightarrow$  **Optimization options**<br> **zions** in the proposition options a specified as the comma-separated pair consisting of 'Optimaption points a specified as the comma-separated pair consisting of 'Optimizer, The deta

For example, suppose that you want to change the constraint tolerance to 1e-6. Set Options = optimoptions(@fmincon,'TolCon',1e-6,'Algorithm','sqp') and then pass Options into estimate using 'Options',Options.

By default:

- For constrained optimization, estimate maximizes the likelihood objective function using fmincon and its default options, but sets 'Algorithm','interior-point'.
- For unconstrained optimization, estimate maximizes the likelihood objective function using fminunc and its default options, but sets 'Algorithm','quasinewton'.

## **'Predictors'** — Predictor data

[] (default) | numeric matrix

Predictor data used to deflate the observations in a time-invariant state-space model, specified as the comma-separated pair consisting of 'Predictors' and a *T*-by-*d* numeric matrix. *T* is the number of periods and *d* is the number of predictor variables. Row *t* corresponds to the observed predictors at period *t* (*Zt*) in the expanded observation equation

That is, the software deflates the observations using the regression component. *β* is the time-invariant vector of regression coefficients that the software estimates with all other parameters. Predictors and Y must have the same number of rows.

For *n* observations per period, the software regresses all predictor series onto each observation. Then, the software returns a *d*-by-*n* matrix of fitted regression coefficient vectors for each observation series.

If you specify Predictors, then Mdl must be time invariant. Otherwise, the software returns an error.

By default, the software excludes a regression component from the state-space model.

Data Types: double

## **'SquareRoot'** — Square root filter method flag

false (default) | true

Square root filter method flag, specified as the comma-separated pair consisting of 'SquareRoot' and true or false. If true, then estimate applies the square root filter method when implementing the Kalman filter.

If you suspect that the eigenvalues of the filtered state or forecasted observation covariance matrices are close to zero, then specify 'SquareRoot',true. The square root filter is robust to numerical issues arising from finite the precision of calculations, but requires more computational resources.

```
Example: 'SquareRoot',true
```
Data Types: logical

#### **'Tolerance'** — Forecast uncertainty threshold

0 (default) | nonnegative scalar

Forecast uncertainty threshold, specified as the comma-separated pair consisting of 'Tolerance' and a nonnegative scalar.

If the forecast uncertainty for a particular observation is less than Tolerance during numerical estimation, then the software removes the uncertainty corresponding to the observation from the forecast covariance matrix before its inversion.

It is best practice to set Tolerance to a small number, for example, le-15, to overcome numerical obstacles during estimation.

```
Example: 'Tolerance',le-15
```
Data Types: double

## **'Univariate'** — Univariate treatment of multivariate series flag

false (default) | true

Univariate treatment of a multivariate series flag, specified as the comma-separated pair consisting of 'Univariate' and true or false. Univariate treatment of a multivariate series is also known as *sequential filtering*.

The univariate treatment can accelerate and improve numerical stability of the Kalman filter. However, all observation innovations must be uncorrelated. That is,  $D_t D_t$ ' must be diagonal, where  $D_t$ ,  $t = 1,...,T$ , is one of the following:

- The matrix D{t} in a time-varying state-space model
- The matrix D in a time-invariant state-space model

```
Example: 'Univariate',true
Data Types: logical
```
## Constrained Optimization Options for fmincon

## **'Aeq'** — Linear equality constraint parameter transformer

matrix

Linear equality constraint parameter transformer for constrained likelihood objective function maximization, specified as the comma-separated pair consisting of 'Aeq' and a matrix.

If you specify Aeq and beq, then estimate maximizes the likelihood objective function parameter.

estimate<br>
the univariate treatment can accelerate and improve numerical stability of the Kalman<br>
filter. However, all behevration improvements must be uncorrelated. That is, *D,D*<sub>i</sub> must be<br>
diagonal, where  $D_s$ ,  $i = 1,...,$ The number of rows of Aeq is the number of constraints, and the number of columns is the number of parameters that the software estimates. Order the columns of Aeq by Mdl.A, Mdl.B, Mdl.C, Mdl.D, Mdl.Mean0, Mdl.Cov0, and the regression coefficient (if the model has one).

Specify Aeq and beq together, otherwise estimate returns an error.

Aeq directly corresponds to the input argument Aeq of fmincon, not to the statetransition coefficient matrix Mdl.A.

By default, if you did not specify any constraint (linear inequality, linear equality, or upper and lower bound), then estimate maximizes the likelihood objective function using unconstrained maximization.

**'Aineq'** — Linear inequality constraint parameter transformer matrix

Linear inequality constraint parameter transformer for constrained likelihood objective function maximization, specified as the comma-separated pair consisting of 'Aineq' and a matrix.

If you specify Aineq and bineq, then estimate maximizes the likelihood objective

every Mdl parameter.

function maximization using the inequality constraint parameter transformer for constrained likelihood objective<br>function maximization, specified as the comma-separated pair consisting of 'Aineq' and<br>a matrix.<br>If you spec The number of rows of Aineq is the number of constraints, and the number of columns is the number of parameters that the software estimates. Order the columns of Aineq by Mdl.A, Mdl.B, Mdl.C, Mdl.D, Mdl.Mean0, Mdl.Cov0, and the regression coefficient (if the model has one). using the probability constraint parameter transformer for constrainted likelihood objective function maximization, specified as the common separated parameters of 'Arnet' and matrix, the matrix and the matrix and the pro

Specify Aineq and bineq together, otherwise estimate returns an error.

Aineq directly corresponds to the input argument A of fmincon, not to the statetransition coefficient matrix Mdl.A.

By default, if you did not specify any constraint (linear inequality, linear equality, or upper and lower bound), then estimate maximizes the likelihood objective function using unconstrained maximization.

Data Types: double

#### **'beq'** — Linear equality constraints of transformed parameters

numeric vector

Linear equality constraints of the transformed parameters for constrained likelihood objective function maximization, specified as the comma-separated pair consisting of 'beq' and a numeric vector.

If you specify Aeq and beq, then estimate maximizes the likelihood objective function parameter..

Specify Aeq and beq together, otherwise estimate returns an error.

beq directly corresponds to the input argument beq of fmincon, and is not associated with any component of Mdl.

By default, if you did not specify any constraint (linear inequality, linear equality, or upper and lower bound), then estimate maximizes the likelihood objective function using unconstrained maximization.

Data Types: double

## **'bineq'** — Linear inequality constraint upper bounds

numeric vector

Linear inequality constraint upper bounds of the transformed parameters for constrained likelihood objective function maximization, specified as the comma-separated pair consisting of 'bineq' and a numeric vector. **Data Types:** double<br> **Unineq** – linear inequality constraint upper bounds<br>
numeric vector<br>
intensity constraint upper bounds of the transformed parameters for constrained<br>
intensity constraint Aineq and bineq and bineq o Bata "Types: double<br>
Bata Types: double<br> **Calor** (<br> **Calor** (**Calor Calor Calor Calor Calor Calor Calor Calor Calor Calor Calor Calor Calor Calor Calor Calor Calor Calor Calor Calor**

If you specify Aineq and bineq, then estimate maximizes the likelihood objective

every Mdl parameter.

Specify Aineq and bineq together, otherwise estimate returns an error.

bineq directly corresponds to the input argument b of fmincon, and is not associated with any component of Mdl.

By default, if you did not specify any constraint (linear inequality, linear equality, or upper and lower bound), then estimate maximizes the likelihood objective function using unconstrained maximization.

Data Types: double

## **'lb'** — Lower bounds of parameters

numeric vector

Lower bounds of the parameters for constrained likelihood objective function maximization, specified as the comma-separated pair consisting of 'lb' and a numeric vector.

If you specify lb and ub, then estimate maximizes the likelihood objective function

Order the elements of lb by Mdl.A, Mdl.B, Mdl.C, Mdl.D, Mdl.Mean0, Mdl.Cov0, and the regression coefficient (if the model has one).

By default, if you did not specify any constraint (linear inequality, linear equality, or upper and lower bound), then estimate maximizes the likelihood objective function using unconstrained maximization.

Data Types: double

```
'ub' — Upper bounds of parameters
```
numeric vector

Upper bounds of the parameters for constrained likelihood objective function maximization, specified as the comma-separated pair consisting of 'ub' and a numeric vector. s – Alphabetical List<br> **ub** ' – **Upper bounds of parameters**<br>
Tupper bounds of the parameters for constrained likelihood objective function<br>
maximization, specified as the comma-separated pair consisting of 'ub ' and a nu

If you specify lb and ub, then estimate maximizes the likelihood objective function

Order the elements of ub by Mdl.A, Mdl.B, Mdl.C, Mdl.D, Mdl.Mean0, Mdl.Cov0, and the regression coefficient (if the model has one).

By default, if you did not specify any constraint (linear inequality, linear equality, or upper and lower bound), then estimate maximizes the likelihood objective function using unconstrained maximization.

Data Types: double

## Output Arguments

## **EstMdl** — State-space model containing parameter estimates

ssm model object

State-space model containing the parameter estimates, returned as an ssm model object.

estimate uses maximum likelihood to calculate all parameter estimates. EstMdl stores the parameter estimates in the coefficient matrices (EstMdl.A, EstMdl.B, EstMdl.C, and EstMdl.D), and the initial state means and covariance matrix (EstMdl.Mean0 and EstMdl.Cov0), regardless of specifying Mdl explicitly. For the estimated regression coefficient, see estParams.

EstMdl does not store observed responses or predictor data. If you plan to filter (using filter), forecast (using forecast), or smooth (using smooth) using EstMdl, then you might need to supply the appropriate data.

## **estParams** — Maximum likelihood estimates of model parameters

numeric vector

Maximum likelihood estimates of the model parameters known to the optimizer, returned as a numeric vector. estParams has the same dimensions as params0.

estimate arranges the estimates in estParams corresponding to unknown parameters in this order.

- 1 EstMdl.A(:), that is, estimates in EstMdl.A listed column-wise
- 2 EstMdl.B(:)
- 3 EstMdl.C(:)
- 4 EstMdl.D(:)
- 5 EstMdl.Mean0
- 6 EstMdl.Cov0(:)
- 7 In models with predictors, estimated regression coefficients listed column-wise

## **EstParamCov** — Variance-covariance matrix of maximum likelihood estimates

numeric matrix

Variance-covariance matrix of maximum likelihood estimates of the model parameters known to the optimizer, returned as a numeric matrix.

The rows and columns contain the covariances of the parameter estimates. The standard errors of the parameter estimates are the square root of the entries along the main diagonal.

estimate arranges the estimates in the rows and columns of EstParamCov corresponding to unknown parameters in this order.

- 1 EstMdl.A(:), that is, estimates in EstMdl.A listed column-wise
- 2 EstMdl.B(:)
- 3 EstMdl.C(:)
- 4 EstMdl.D(:)
- 5 EstMdl.Mean0
- $6$  EstMdl.Cov0 $(:)$
- 7 In models with predictors, estimated regression coefficients listed column-wise

#### **logL** — Optimized loglikelihood value

numeric scalar

Optimized loglikelihood value, returned as a scalar.

Missing observations do not contribute to the loglikelihood.

## **Output** — Optimization information

structure array

Optimization information, returned as a structure array.

This table describes the fields of Output.

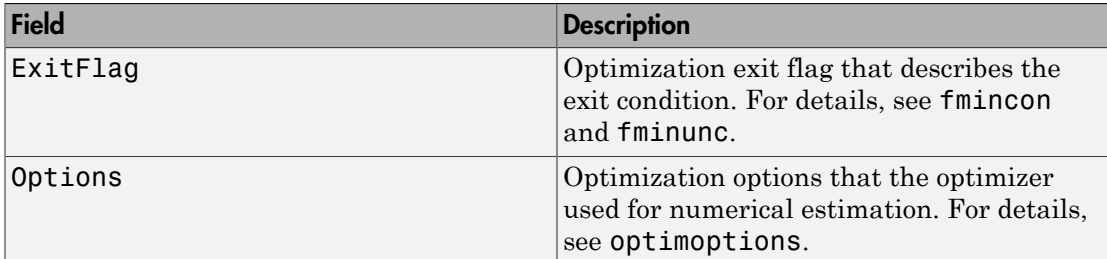

Data Types: struct

## Examples

## Fit Time-Invariant State-Space Model to Data

This example generates data from a known model, and then fits a state-space model to the data.

Suppose that a latent process is this AR(1) process

 $x_t = 0.5x_{t-1} + u_t,$ 

where  $u_t$  is Gaussian with mean 0 and standard deviation 1.

Generate a random series of 100 observations from  $x_i$ , assuming that the series starts at 1.5.

```
T = 100;ARMdl = arima('AR',0.5,'Constant',0,'Variance',1);
x0 = 1.5;
rng(1); % For reproducibility
x = simulate(ARMdl, T, 'Y0', x0);
```
Suppose further that the latent process is subject to additive measurement error as indicated in the equation

$$
y_t = x_t + \varepsilon_t,
$$

where  $\varepsilon_i$  is Gaussian with mean 0 and standard deviation 0.1.

Use the random latent state process  $(x)$  and the observation equation to generate observations.

 $y = x + 0.1*$ randn(T,1);

Together, the latent process and observation equations compose a state-space model. Supposing that the coefficients and variances are unknown parameters, the state-space model is

$$
x_t = \phi x_{t-1} + \sigma_1 u_t
$$
  

$$
y_t = x_t + \sigma_2 \varepsilon_t.
$$

Specify the state-transition matrix. Use NaN values for unknown parameters.

 $A =$  NaN;

Specify the state-disturbance-loading coefficient matrix.

 $B =$  NaN:

Specify the measurement-sensitivity coefficient matrix.

 $C = 1$ ;

Specify the observation-innovation coefficient matrix

 $D =$  NaN:

Specify the state-space model using the coefficient matrices. Also, specify the initial state mean, variance, and distribution (which is stationary).

```
Mean0 = 0:
Cov0 = 10;
StateType = 0;
Mdl = ssm(A,B,C,D,'Mean0',Mean0,'Cov0',Cov0,'StateType',StateType);
```
Mdl is an ssm model. Verify that the model is correctly specified using the display in the Command Window.

Pass the observations to estimate to estimate the parameter. Set a starting value for the parameter to params0.  $\sigma_1$  and  $\sigma_2$  must be positive, so set the lower bound constraints using the 'lb' name-value pair argument. Specify that the lower bound of  $\phi$  is -Inf.

params0 = [0.9; 0.5; 0.1];

#### EstMdl =  $estimate(Md1, y, parameters0, 'lb', [-Inf; 0; 0])$

Method: Maximum likelihood (fmincon) Sample size: 100 Logarithmic likelihood: -140.532 Akaike info criterion: 287.064 Bayesian info criterion: 294.879 | Coeff Std Err t Stat Prob ------------------------------------------------ c(1) | 0.45425 0.19870 2.28612 0.02225 c(2) | 0.89013 0.30359 2.93205 0.00337 c(3) | 0.38750 0.57857 0.66976 0.50302 | | Final State Std Dev t Stat Prob x(1) | 1.52989 0.35621 4.29496 0.00002  $EstMd1 =$ State-space model type: <a href="matlab: doc ssm">ssm</a> State vector length: 1 Observation vector length: 1 State disturbance vector length: 1 Observation innovation vector length: 1 Sample size supported by model: Unlimited State variables: x1, x2,... State disturbances: u1, u2,... Observation series: y1, y2,... Observation innovations: e1, e2,... State equation:  $x1(t) = (0.45)x1(t-1) + (0.89)u1(t)$ Observation equation:  $y1(t) = x1(t) + (0.39) e1(t)$ Initial state distribution:

Initial state means x1  $\bigcap$ 

```
Initial state covariance matrix
      x1 
 x1 10 
State types
      x1 
 Stationary
```
EstMdl is an ssm model. The results of the estimation appear in the Command Window, contain the fitted state-space equations, and contain a table of parameter estimates, their standard errors, *t* statistics, and *p*-values.

You can use or display, for example the fitted state-transition matrix using dot notation.

## EstMdl.A

```
ans = 0.4543
```
Pass EstMdl to forecast to forecast observations, or to simulate to conduct a Monte Carlo study.

## Estimate State-Space Model Containing Regression Component

Suppose that the linear relationship between the change in the unemployment rate and the nominal gross national product (nGNP) growth rate is of interest. Suppose further that the first difference of the unemployment rate is an  $ARMA(1,1)$  series. Symbolically, and in state-space form, the model is

$$
\begin{bmatrix} x_{1,t} \\ x_{2,t} \\ y_t - \beta Z_t = x_{1,t} + \sigma \varepsilon_t, \end{bmatrix} \begin{bmatrix} x_{1,t-1} \\ x_{2,t-1} \end{bmatrix} + \begin{bmatrix} 1 \\ 1 \end{bmatrix} u_{1,t}
$$

where:

- $\cdot$   $x_{1,t}$  is the change in the unemployment rate at time *t*.
- $x_{2,t}$  is a dummy state for the MA(1) effect.
- $\cdot$   $y_{1,t}$  is the observed change in the unemployment being deflated by the growth rate of nGNP  $(Z_t)$ .
- $\cdot$   $u_{1,t}$  is the Gaussian series of state disturbances having mean 0 and standard deviation 1.
- $\epsilon_t$  is the Gaussian series of observation innovations having mean 0 and standard deviation  $\sigma$ .

Load the Nelson-Plosser data set, which contains the unemployment rate and nGNP series, among other things.

```
load Data_NelsonPlosser
```
Preprocess the data by taking the natural logarithm of the nGNP series, and the first difference of each. Also, remove the starting NaN values from each series.

```
isNaN = any(ismissing(DataTable),2); % Flag periods containing NaNs
gnpn = DataTable.GNPN(~isNaN);
u =DataTable.UR(\nuisNaN);
T = size(gnpn,1); % Sample size
Z = \{ones(T-1, 1) diff(log(gnpn))\};y = diff(u);
```
This example proceeds using series without NaN values. However, using the Kalman filter framework, the software can accommodate series containing missing values.

Specify the state-transition coefficient matrix.

 $A = [NaN Nash; 0 0];$ 

Specify the state-disturbance-loading coefficient matrix.

 $B = [1; 1];$ 

Specify the measurement-sensitivity coefficient matrix.

 $C = [1 0];$ 

Specify the observation-innovation coefficient matrix.

 $D =$  NaN;

Specify the state-space model using ssm.

 $Md1 = ssm(A, B, C, D)$ ;

Estimate the model parameters. Specify the regression component and its initial value for optimization using the 'Predictors' and 'Beta0' name-value pair arguments,

respectively. Display the estimates and all optimization diagnostic information. Restrict the estimate of  $\sigma$  to all positive, real numbers.

```
params0 = [0.3 0.2 0.1]; % Chosen arbitrarily
EstMdl = estimate(Mdl,y,params0,'Predictors',Z,'Display','full',...
     'Beta0',[0.1 0.2],'lb',[-Inf,-Inf,0,-Inf,-Inf]);
```
 $\Box$  . The contribution of the contribution of the contribution of the contribution of the contribution of the contribution of the contribution of the contribution of the contribution of the contribution of the contributi

```
 Diagnostic Information
Number of variables: 5
Functions 
Objective: \mathcal{C}(\mathcal{C})-fML(c,Mdl,Y,Predictors,unitFlag,sqrtFlag,mex
Gradient: Gradient: finite-differencing
Hessian: finite-differencing (or Quasi-Newton)
Constraints
Nonlinear constraints: do not exist
Number of linear inequality constraints: 0
Number of linear equality constraints: 0
Number of lower bound constraints: 1
Number of upper bound constraints: 0
Algorithm selected
   interior-point
```
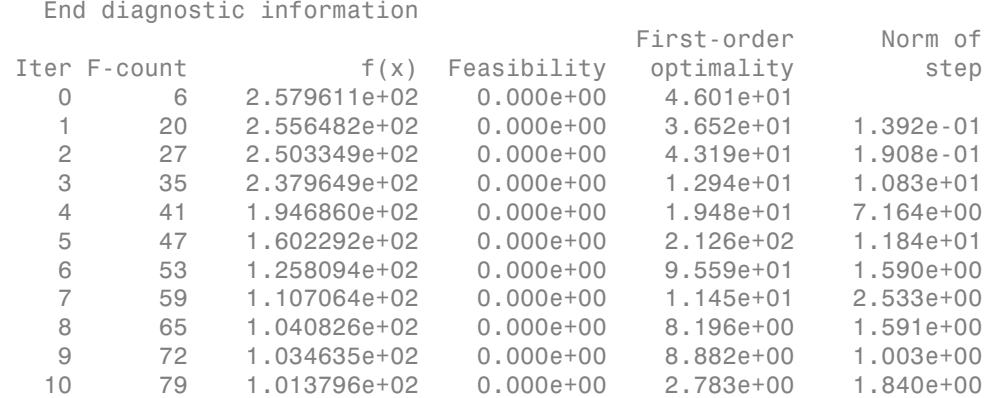

 $\mathcal{L}_\text{max}$ 

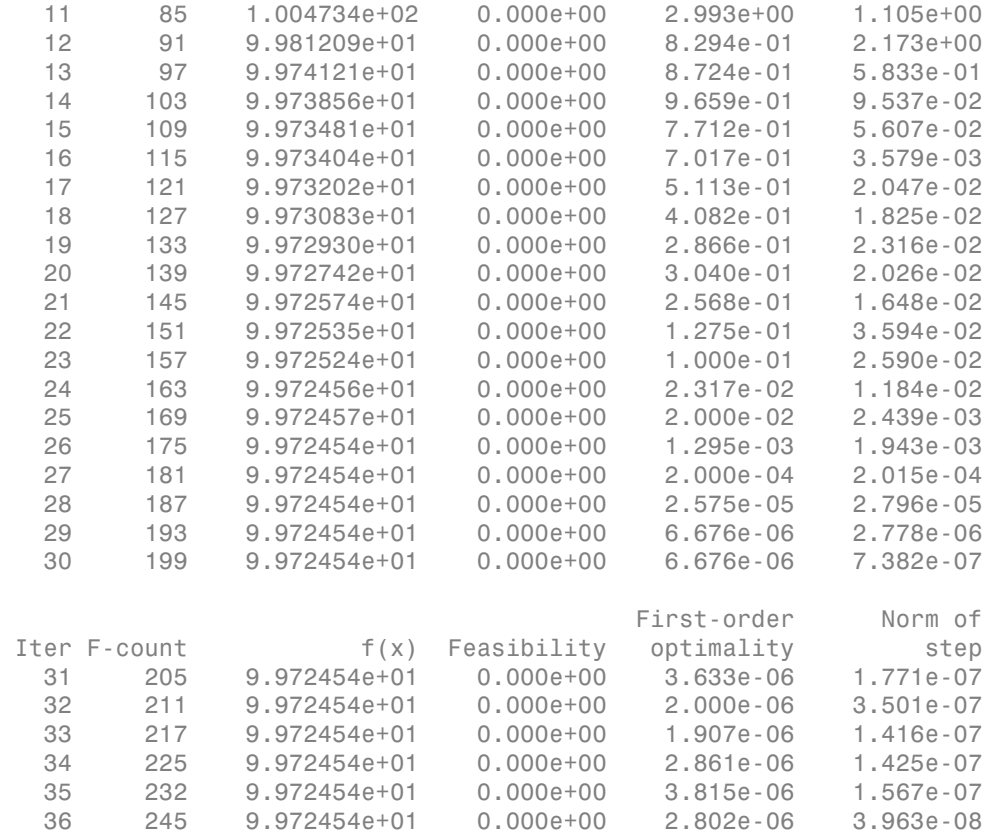

Local minimum possible. Constraints satisfied.

fmincon stopped because the size of the current step is less than the default value of the step size tolerance and constraints are satisfied to within the default value of the constraint tolerance.

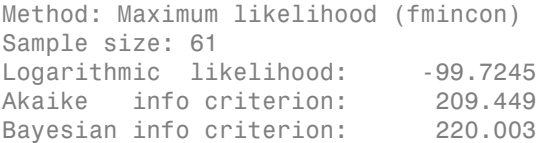
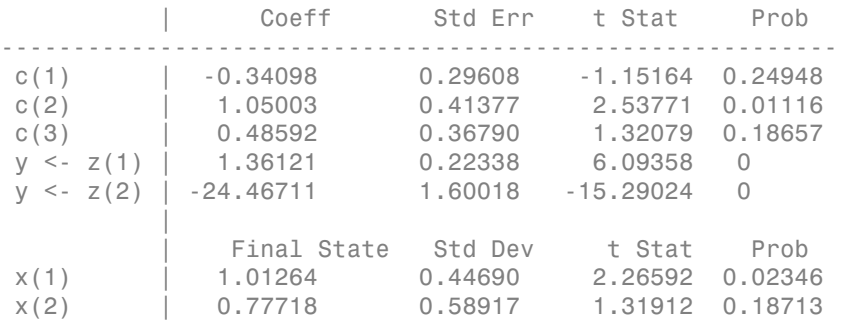

Optimization information and a table of estimates and statistics output to the Command Window. EstMdl is an ssm model, and you can access its properties using dot notation.

#### Compare Estimates from State-Space Model Filtering Methods

The software implements the Kalman filter using the covariance filter by default, but you can specify to use the square-root filter instead. This example compares estimates from each method using simulated data.

Suppose that a latent process is an  $AR(1)$ . Subsequently, the state equation is

 $x_t = 0.5x_{t-1} + u_t$ 

where  $u_t$  is Gaussian with mean 0 and standard deviation 0.3.

Generate a random series of 100 observations from  $x_i$ , assuming that the series starts at 1.5.

```
T = 100:
ARMdl = arima('AR',0.5,'Constant',0,'Variance',0.3^2);
x0 = 1.5;
rng(1); % For reproducibility
x = simulate(ARMdl, T, 'Y0', x0);
```
Suppose further that the latent process is subject to additive measurement error. Subsequently, the observation equation is

 $y_t = x_t + \varepsilon_t$ 

where  $\epsilon$  is Gaussian with mean 0 and standard deviation 0.1.

Use the random latent state process  $(x)$  and the observation equation to generate observations.

 $y = x + 0.1*$ randn(T,1);

Together, the latent process and observation equations compose a state-space model. Supposing that the coefficients and variances are unknown parameter, the state-space model is

 $x_t = \phi x_{t-1} + \sigma_1 u_t$  $y_t = x_t + \sigma_2 \varepsilon_t$ 

Specify the state-transition coefficient matrix. Use NaN values for unknown parameters.

 $A =$  NaN;

Specify the state-disturbance-loading coefficient matrix.

 $B =$  NaN;

Specify the measurement-sensitivity coefficient matrix.

 $C = 1$ ;

Specify the observation-innovation coefficient matrix.

 $D =$  NaN;

Specify the state-space model using the coefficient matrices. Also, specify the initial state mean, variance, and distribution (which is stationary).

```
Mean0 = 0:
Cov0 = 10;
StateType = 0;
Mdl = ssm(A,B,C,D,'Mean0',Mean0,'Cov0',Cov0,'StateType',StateType);
```
Mdl is an ssm model

Estimate the parameters using estimate two ways:

- Using the default, simple Kalman filter
- Using the square root filter variation

In both cases, specify that no output should be returned to the Command Window. This is good practice if you plan on running estimate multiple times (such as a Monte Carlo simulation).

```
params0 = [10, 10, 10];
[~,estParamsSKF,EstParamCovSKF,logLSKF,OutputSKF] = estimate(Mdl,y,params0,...
```

```
 'Display','off');
[~,estParamsSR,EstParamCovSR,logLSR,OutputSR] = estimate(Mdl,y,params0,...
     'Squareroot',true,'Display','off');
```
Check that the algorithms converged properly by printing the exit flag properties of OutputSKF and OutputSR.

```
exitFlagSKF = OutputSKF.ExitFlag
exitFlagSR = OutputSR.ExitFlag
ext{FlagSKF} =
      1
exitFlagSR =
      1
```
Both algorithms have an exit flag of 1, which indicates that the software met the convergence criteria.

Compare the estimates from each algorithm.

```
fprintf('\n Parameter Estimates\n')
table(estParamsSKF',estParamsSR','VariableNames',...
       {'SimpleKalmanFilter','SquarerootFilter'})
fprintf('\nEstimated Parameter Covariance Matrix\n')
table(EstParamCovSKF,EstParamCovSR,'VariableNames',...
       {'SimpleKalmanFilter','SquarerootFilter'})
  Parameter Estimates
ans = SimpleKalmanFilter SquarerootFilter
\mathcal{L}_\text{max} = \frac{1}{2} \sum_{i=1}^{n} \frac{1}{2} \sum_{i=1}^{n} \frac{1}{2} \sum_{i=1}^{n} \frac{1}{2} \sum_{i=1}^{n} \frac{1}{2} \sum_{i=1}^{n} \frac{1}{2} \sum_{i=1}^{n} \frac{1}{2} \sum_{i=1}^{n} \frac{1}{2} \sum_{i=1}^{n} \frac{1}{2} \sum_{i=1}^{n} \frac{1}{2} \sum_{i=1}^{n} \frac{1}{2} \sum_{i=1}^{n} \frac{1}{2} \sum_{i=1}^{n} \frac{1 0.51057 0.51057 
        0.23436 0.23436 
       -0.17904 -0.17904
```

```
Estimated Parameter Covariance Matrix
```
 $ans =$ 

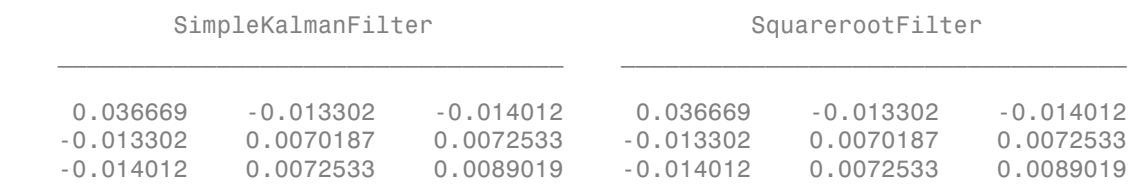

In this case, the results are the same.

If you use the default, covariance filter method, and you run into numerical problems during estimation, filtering, or smoothing, try using the squareroot method.

- ["Estimate Time-Varying State-Space Model" on page 8-45](#page-1020-0)
- ["Estimate Random Parameter of State-Space Model" on page 8-116](#page-1091-0)
- ["Assess State-Space Model Stability Using Rolling Window Analysis" on page 8-172](#page-1147-0)
- ["Choose State-Space Model Specification Using Backtesting" on page 8-181](#page-1156-0)

# **Algorithms**

- The [Kalman filter](#page-983-0) accommodates missing data by not updating filtered state estimates corresponding to missing observations. In other words, suppose there is a missing observation at period *t*. Then, the state forecast for period *t* based on the previous *t* – 1 observations and filtered state for period *t* are equivalent.
- For explicitly created state-space models, estimate applies all predictors to each response series. However, each response series has its own set of regression coefficients.
- If you do not specify optimization constraints, then estimate uses fminunc for unconstrained numerical estimation. If you specify any pair of optimization constraints, then estimate uses fmincon for constrained numerical estimation. For either type of optimization, optimization options you set using the name-value pair argument Options must be consistent with the options of the optimization algorithm.
- estimate passes the name-value pair arguments Options, Aineq, bineq, Aeq, beq, lb, and ub directly to the optimizer fmincon or fminunc.
- estimate fits regression coefficients along with all other state-space model parameters. The software is flexible enough to allow applying constraints to the regression coefficients using constrained optimization options. For more details, see the Name,Value pair arguments and fmincon.
- If you set 'Univariate', true, then, during the filtering algorithm, the software sequentially updates rather then updating all at once. This might accelerate parameter estimation, especially for a low-dimensional, time-invariant model.
- Suppose that you want to create a state-space model using a parameter-to-matrix mapping function with this signature

[A,B,C,D,Mean0,Cov0,StateType,DeflateY] = paramMap(params,Y,Z) and you specify the model using an anonymous function

```
Md1 = ssm(\mathcal{Q}(params) paramMap(params,Y,Z))
```
The observed responses Y and predictor data Z are not input arguments in the anonymous function. If Y and Z exist in the MATLAB Workspace before creating Mdl, then the software establishes a link to them. Otherwise, if you pass Mdl to estimate, the software throws an error.

The link to the data established by the anonymous function overrides all other corresponding input argument values of estimate. This distinction is important particularly when conducting a rolling window analysis. For details, see ["Rolling-](#page-1143-0)[Window Analysis of Time-Series Models" on page 8-168.](#page-1143-0)

## **Limitations**

If the model is time varying with respect the observed responses, then the software does not support including predictors. If the observation vectors among different periods vary in length, then the software cannot determine which coefficients to use to deflate the observed responses.

### References

[1] Durbin J., and S. J. Koopman. *Time Series Analysis by State Space Methods*. 2nd ed. Oxford: Oxford University Press, 2012.

### See Also

filter | fmincon | fminunc | forecast | optimoptions | refine | simulate | smooth | ssm

### More About

- ["What Are State-Space Models?" on page 8-3](#page-978-0)
- ["What Is the Kalman Filter?" on page 8-8](#page-983-1)
- ["Rolling-Window Analysis of Time-Series Models" on page 8-168](#page-1143-0)

# fgls

Feasible generalized least squares

# **Syntax**

```
coeff = fgls(X,y)coeff = fgls(Tb1)coeff = fgls( ,Name,Value)
[coeff,se,EstCoeffCov] = fgls( )
```
# **Description**

coeff =  $fgls(X,y)$  returns coefficient estimates (coeff) of multiple linear regression models  $y = X\beta + \varepsilon$  using feasible generalized least squares (FGLS) by first estimating the covariance of the innovations process *ε*.

NaNs in the data indicate missing values, which fgls removes using list-wise deletion. fgls sets Data =  $[X \ y]$ , then it removes any row in Data containing at least one NaN. This reduces the effective sample size, and changes the time base of the series.

coeff = fgls(Tbl) returns FGLS coefficient estimates (coeff), with predictor data in the first numPreds columns of the tabular array, Tbl, and response data in the last column.

fgls removes all missing values in Tbl, indicated by NaNs, using list-wise deletion. In other words, fgls removes all rows in Tbl containing at least one NaN. This reduces the effective sample size, and changes the time base of the series.

coeff =  $fgls($ , Name, Value) uses any of the input arguments in the previous syntaxes and additional options specified by one or more Name, Value pair arguments.

For example, use Name, Value pair arguments to choose the innovations covariance model, number of iterations, or to plot estimates after each iteration.

[coeff,se,EstCoeffCov] = fgls( \_\_\_ ) additionally returns a vector of FGLS coefficient standard errors,  $se = sqrt(diag(EstCov))$ , and the FGLS estimated coefficient covariance matrix (EstCoeffCov).

## Examples

#### Estimate FGLS Coefficients Using Default Options

Suppose the sensitivity of the U.S. Consumer Price Index (CPI) to changes in the paid compensation of employees (COE) is of interest.

Load the US macroeconomic data set. Plot the CPI and COE series.

```
load Data_USEconModel
```

```
figure;
subplot(2,1,1)
plot(dates,DataTable.CPIAUCSL);
title '{\bf Consumer Price Index, Q1 in 1947 to Q1 in 2009}';
datetick;
axis tight;
subplot(2,1,2);
plot(dates,DataTable.COE);
title '{\bf Compensation Paid to Employees, Q1 in 1947 to Q1 in 2009}';
datetick;
axis tight;
```
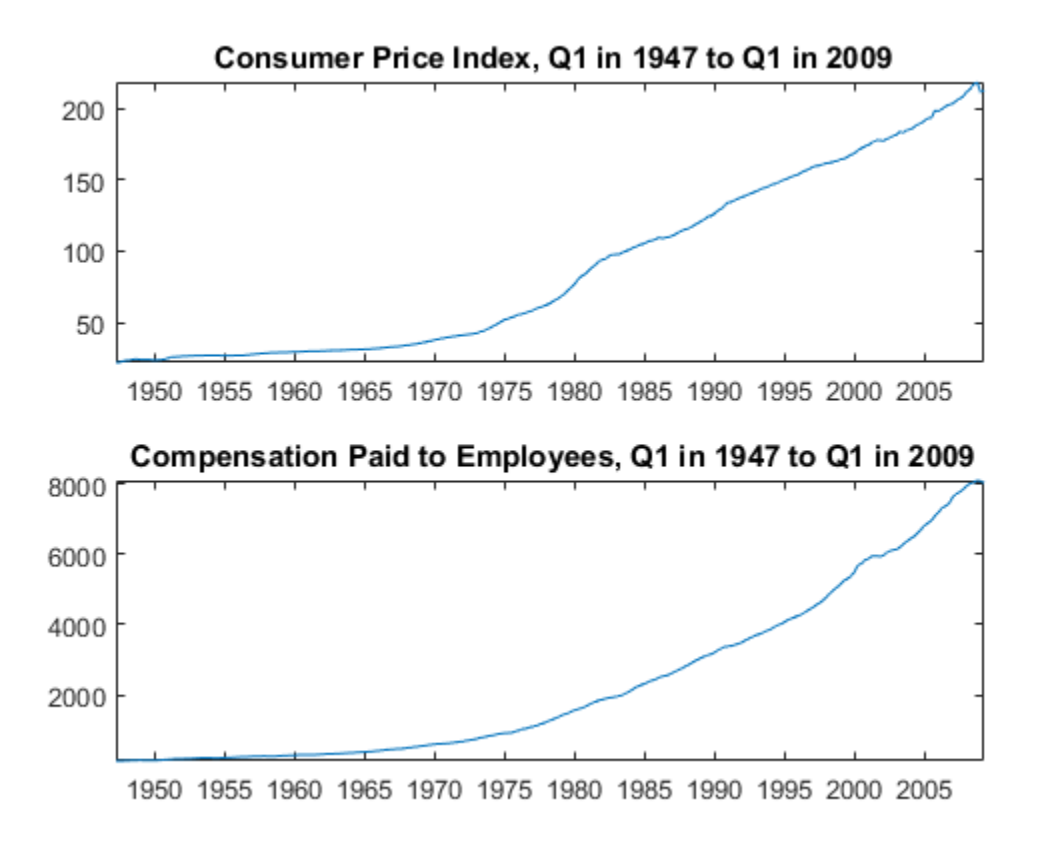

The series are nonstationary. Stabilize them by applying the log, and then the first difference.

CPI = diff(log(DataTable.CPIAUCSL)); COE = diff(log(DataTable.COE));

Regress CPI onto COE including an intercept to obtain ordinary least squares (OLS) estimates. Generate a lagged residual plot.

```
Mdl = fitlm(COE, CPI);figure;
plotResiduals(Mdl,'lagged')
```
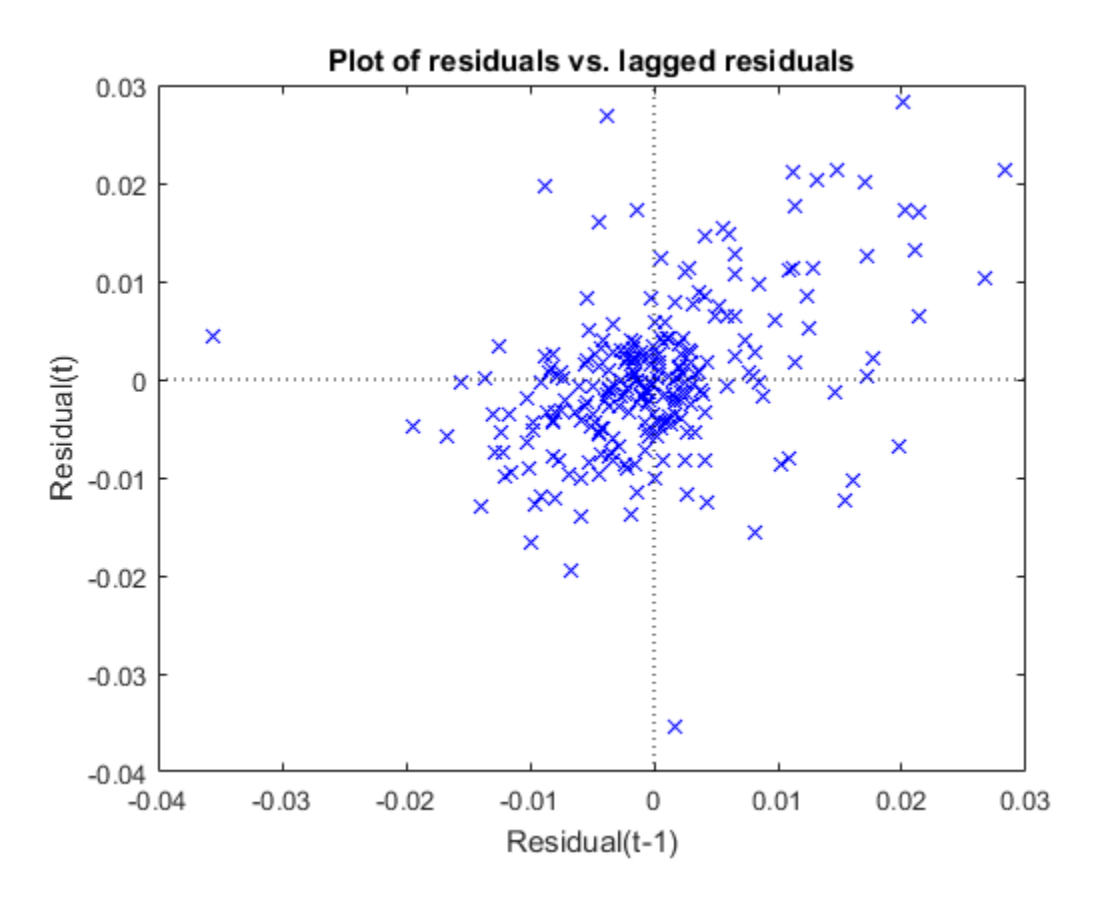

There is an upward trend in the residual plot, which suggests that the innovations comprise an autoregressive process. This violates one of the classical linear model assumptions. Consequently, hypothesis tests based on the regression coefficients are incorrect, even asymptotically.

Estimate the regression coefficients using FGLS. By default, fgls includes an intercept in the regression model and imposes an AR(1) model on the innovations. Optionally, display the OLS and FGLS estimates by specifying 'final' for the 'display' namevalue pair argument.

```
coeff = fgls(CPI,COE,'display','final');
```
OLS Estimates: | Coeff SE ------------------------ Const | 0.0122 0.0009 x1 | 0.4915 0.0686 FGLS Estimates: | Coeff SE ------------------------ Const | 0.0148 0.0012 x1 | 0.1961 0.0685

If the COE series is exogenous with respect to the CPI, then the FGLS estimates (coeff) are consistent and asymptotically more efficient than the OLS estimates.

#### Specify AR Lags When Estimating FGLS Coefficients and Standard Errors

Suppose the sensitivity of the U.S. Consumer Price Index (CPI) to changes in the paid compensation of employees (COE) is of interest. This example enhances the analysis outlined in the example "Estimate FGLS Coefficients Using Default Options".

Load the U.S. macroeconomic data set.

load Data\_USEconModel

The series are nonstationary. Stabilize them by applying the log, and then the first difference.

```
CPI = diff(log(DataTable.CPIAUCSL));
COE = diff(log(DataTable.COE));
```
Regress CPI onto COE including an intercept to obtain OLS estimates. Plot correlograms for the residuals.

```
Md1 = fitlm(COE, CPI);u = Mdl.Residuals.Raw;
figure;
subplot(2,1,1)
autocorr(u);
subplot(2,1,2);
```
parcorr(u);

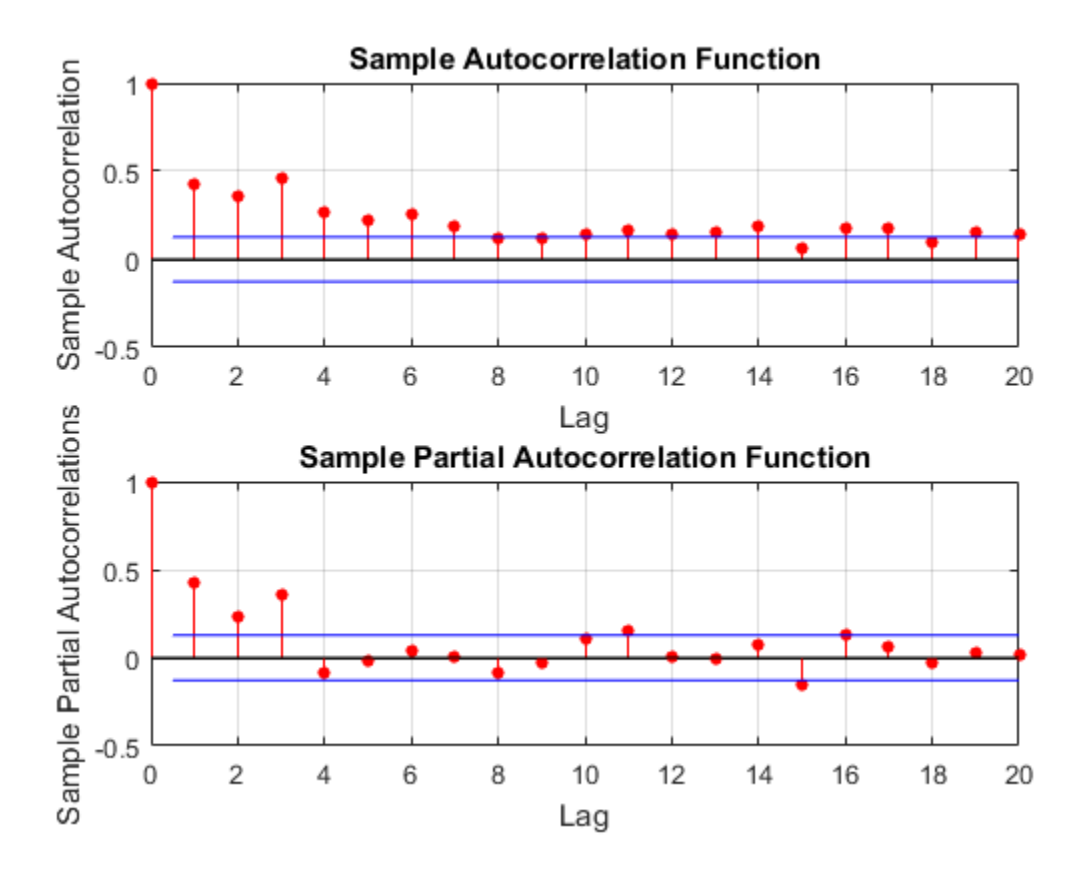

The correlograms suggest that the innovations have significant AR effects. According to "Box-Jenkins Methodology", the innovations seem to comprise an AR(3) series.

Estimate the regression coefficients using FGLS. By default, fgls assumes that the innovations are autoregressive. Specify that the innovations are AR(3) using the 'arLags' name-value pair argument.

[coeff,se] = fgls(CPI,COE,'arLags',3,'display','final');

OLS Estimates:

Coeff SE ------------------------ Const | 0.0122 0.0009 x1 | 0.4915 0.0686 FGLS Estimates: | Coeff SE ------------------------ Const | 0.0148 0.0012 x1 | 0.1972 0.0684

If the COE series is exogenous with respect to the CPI, then the FGLS estimates (coeff) are consistent and asymptotically more efficient than the OLS estimates.

#### Account for Residual Heteroscedasticity Using FGLS Estimation

Model the nominal GNP (GNPN) growth rate accounting for the effects of the growth rates of the consumer price index (CPI), real wages (WR), and the money stock (MS). Account for classical linear model departures.

Load the Nelson Plosser data set.

```
load Data_NelsonPlosser
varIdx = [8,10,11,2]; % Variable indices
idx = -any(ismissing(DataTable), 2); % Identify nonmissing valuesTbl = DataTable(idx,varIdx); % Tabular array of variables
T = sum(idx); % Sample size
Plot the series.
figure;
for j = 1:4;subplot(2,2,j); plot(dates(idx),Tbl{:,j});
    title(Tbl.Properties.VariableNames{j});
    axis tight;
```
end;

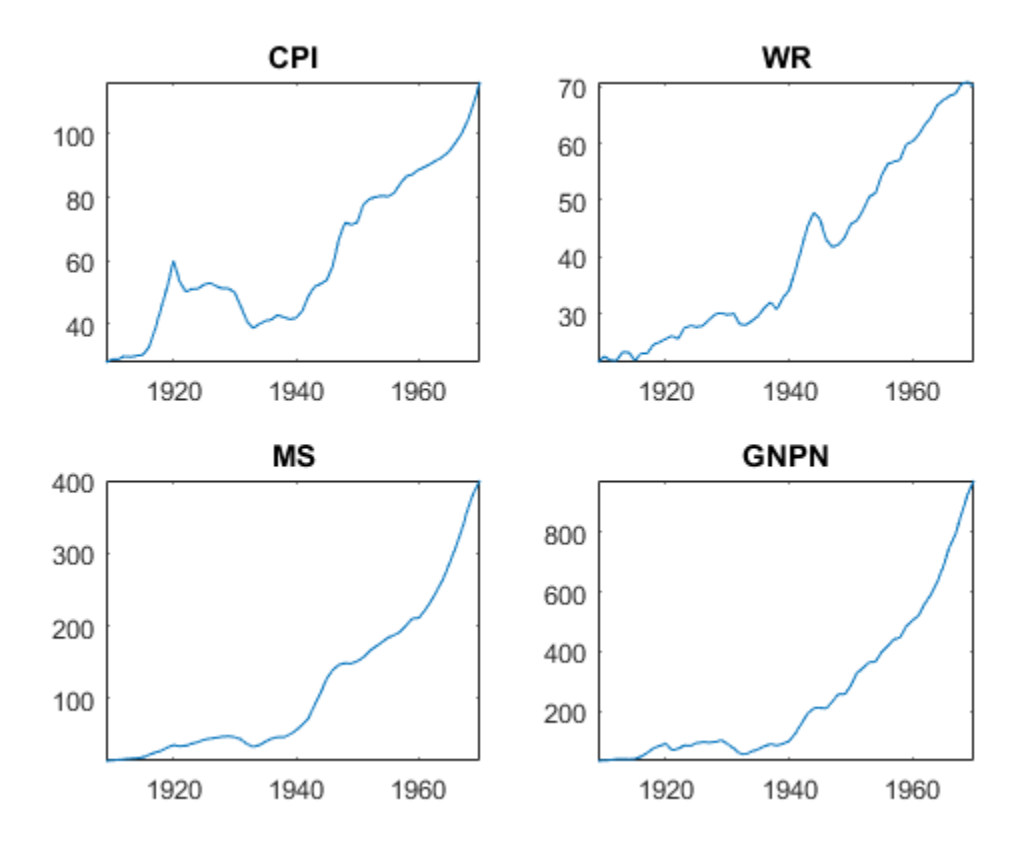

All series appear nonstationary.

Apply the log, and then the first difference to each series.

```
dLogTb1 = array2table(diff(log(Tb1{\;:\;}\)),...
     'VariableNames',strcat(Tbl.Properties.VariableNames,'Rate'));
```
Regress GNPNRate onto the other variables in dLogTbl. Examine a scatter plot and correlograms of the residuals.

```
Mdl = fitlm(dLogTbl);figure;
plotResiduals(Mdl,'caseorder');
```

```
axis tight;
```

```
figure;
subplot(2,1,1);
autocorr(Mdl.Residuals.Raw);
subplot(2,1,2);
parcorr(Mdl.Residuals.Raw);
```
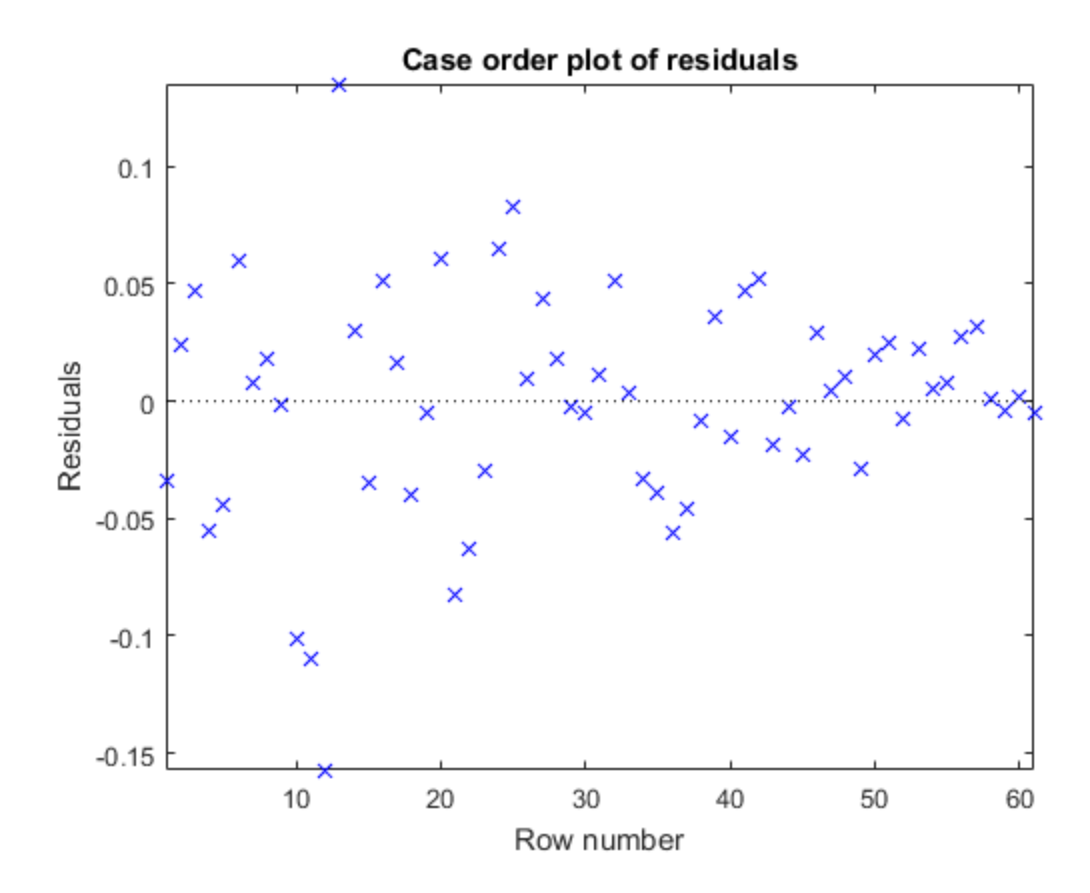

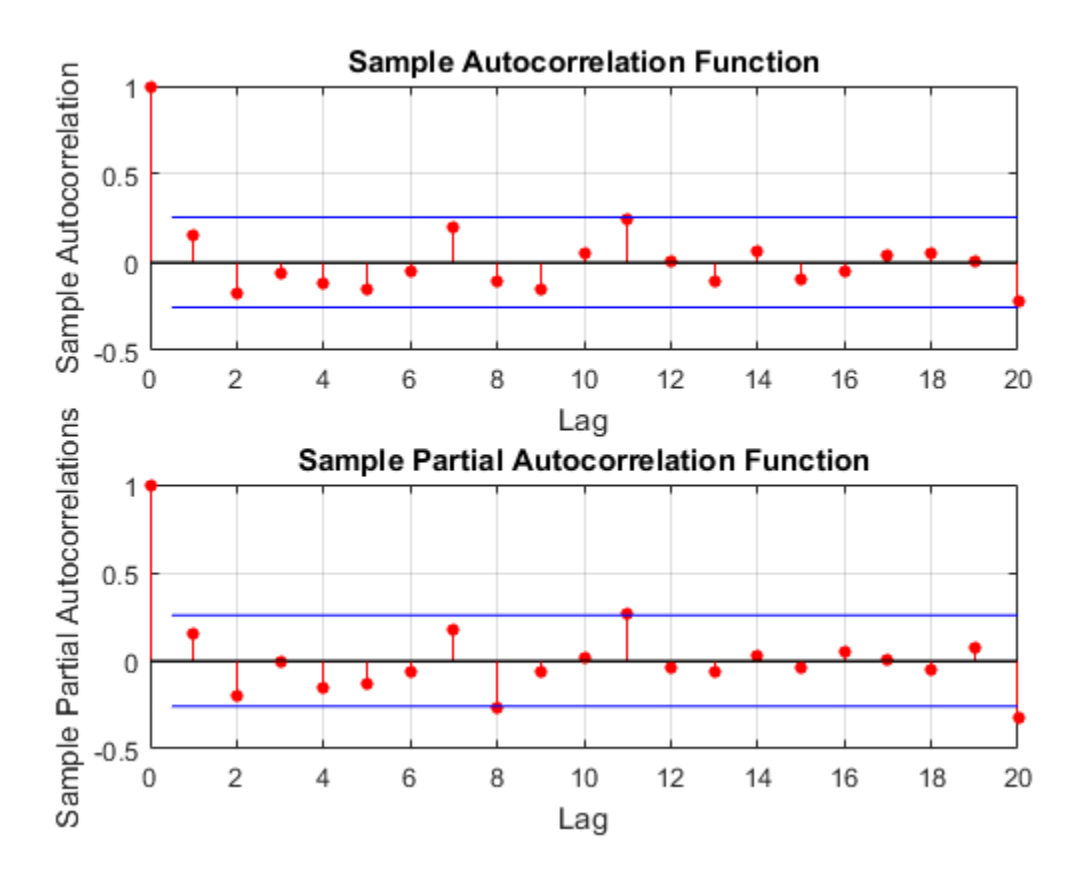

The residuals appear to flare in, and so they exhibit heteroscedasticity. The correlograms suggest that there is no autocorrelation.

Estimate FGLS coefficients by accounting for the heteroscedasticity of the residuals. Specify that the estimated innovation covariance is diagonal with the squared residuals as weights.

```
fgls(dLogTbl,'innovMdl','HC0','display','final');
```
OLS Estimates:

Coeff SE ---------------------------

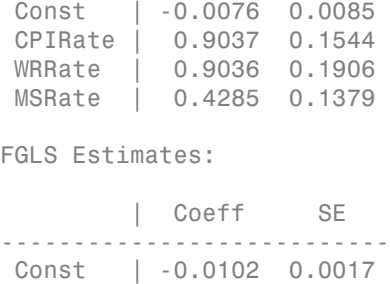

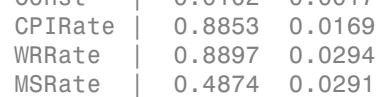

#### Estimate FGLS Coefficients of Models Containing ARMA Errors

Create this regression model with  $ARMA(1,2)$  errors, where  $\varepsilon_1$  is Gaussian with mean 0 and variance 1.

$$
y_t = 1 + x_t \begin{bmatrix} 2 \\ 3 \end{bmatrix} + u_t
$$

$$
u_t = 0.6u_{t-1} + \varepsilon_t - 0.3\varepsilon_{t-1} + 0.1\varepsilon_{t-1}
$$

```
beta = [2 3];phi = 0.2;
theta = [-0.3 \ 0.1];Mdl = regARIMA('AR',phi,'MA',theta,'Intercept',1,'Beta',beta,'Variance',1);
```
Mdl is a regARIMA model. You can access its properties using dot notation.

Simulate 500 periods of 2-D standard Gaussian values for  $\mathfrak{r}_t$ , and then simulate responses using Mdl.

```
numObs = 500;rng(1); % For reproducibility
X = \text{randn}(\text{numObs}, 2);
y =simulate(Mdl,numObs,'X', X);
```
fgls supports AR(*p*) innovation models. You can convert an ARMA model polynomial to an infinite-lag AR model polynomial using arma2ar. By default, arma2ar returns the coefficients for the first 10 terms. After the conversion, determine how many lags of the resulting AR model are practically significant by checking the length of the returned vector of coefficients. Choose the number of terms that exceed 0.00001.

```
format long
arParams = arma2ar(phi, theta)arLags = sum(abs(arParams) > 0.00001;
format short
arParams =
   -0.100000000000000 0.070000000000000 0.031000000000000
```
Some of the parameters have small magnitude. You might want to reduce the number of lags to include in the innovations model for fgls.

Estimate the coefficients and their standard errors using FGLS and the simulated data. Specify that the innovations comprise an AR(arLags) process.

```
[coeff,~,EstCoeffCov] = fgls(X,y,'innovMdl','AR','arLags',arLags)
```
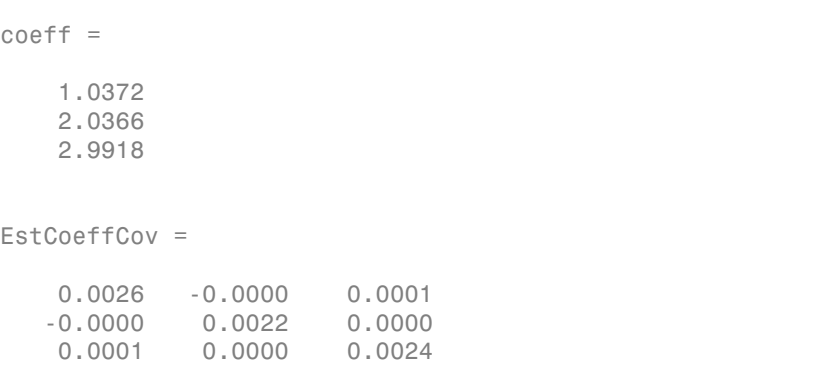

The estimated coefficients are close to their true values.

#### Estimate Linear Model Coefficients Using Iterative FGLS

This example expands on the analysis in "Estimate FGLS Coefficients of Models Containing ARMA Errors". Create this regression model with  $ARMA(1,2)$  errors, where  $\varepsilon_t$ is Gaussian with mean 0 and variance 1.

$$
y_t = 1 + x_t \begin{bmatrix} 2 \\ 3 \end{bmatrix} + u_t
$$

$$
u_t = 0.6u_{t-1} + \varepsilon_t - 0.3\varepsilon_{t-1} + 0.1\varepsilon_{t-1}.
$$

```
beta = [2 3];
phi = 0.2;
theta = [-0.3 \ 0.1];
Mdl = regARIMA('AR',phi,'MA',theta,'Intercept',1,'Beta',beta,'Variance',1);
```
Simulate 500 periods of 2-D standard Gaussian values for  $x_t$ , and then simulate responses using Mdl.

```
numObs = 500;
rng(1); % For reproducibility
X = randn(numObs,2);
y = simulate(Mdl,numObs,'X', X);
```
Convert the ARMA model polynomial to an infinite-lag AR model polynomial using arma2ar. By default, arma2ar returns the coefficients for the first 10 terms. Find the number of terms that exceed 0.00001.

```
arParams = arma2ar(phi,theta);
arLags = sum(abs(arParams) > 0.00001);
```
Estimate the regression coefficients using three iterations of FGLS, and specify the number of lags in the AR innovation model (arLags). Also, specify to plot the coefficient estimates and their standard errors for each iteration, and to display the final estimates and the OLS estimates in tabular form.

```
[coeff, -, EstCoeffCov] = fgls(X, y, 'innovMdl', 'AR', 'arLags', arLags, ...] 'numIter',3,'plot',{'coeff','se'},'display','final');
```

```
OLS Estimates:
```
 | Coeff SE ------------------------ Const | 1.0375 0.0480 x1 | 2.0409 0.0473 x2 | 2.9860 0.0488

FGLS Estimates:

 | Coeff SE ------------------------ Const | 1.0372 0.0514 x1 | 2.0366 0.0470 x2 | 2.9919 0.0486

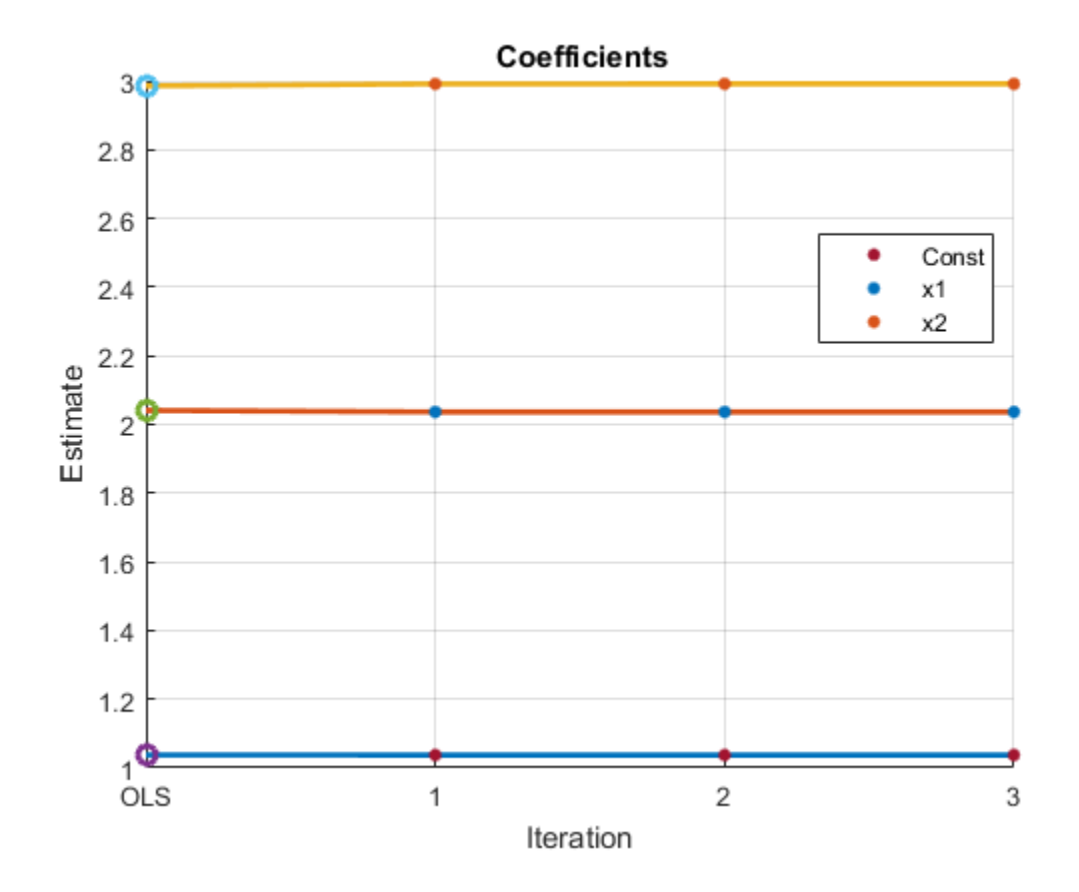

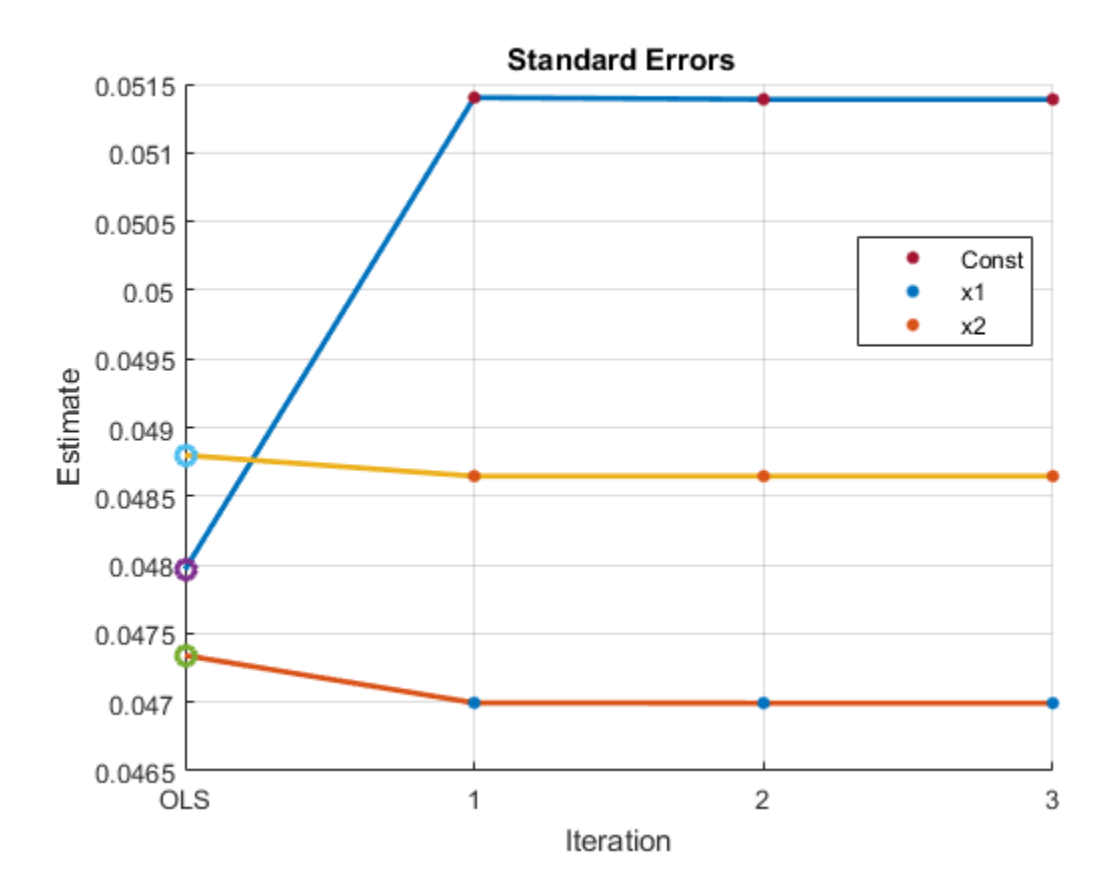

The algorithm seems to converge after the first iteration, and the estimates are close to the OLS estimates, with the standard errors being slightly smaller.

Properties of iterative FGLS estimates in finite samples are difficult to establish. For asymptotic properties, one iteration of FGLS is sufficient. fgls supports iterative FGLS for experimentation.

If the estimates or standard errors show instability after successive iterations, then the estimated innovations covariance might be ill conditioned. Consider scaling the residuals using the 'resCond' name-value pair argument to improve the conditioning of the estimated innovations covariance.

• "Classical Model Misspecification Tests"

- "Time Series Regression I: Linear Models"
- "Time Series Regression VI: Residual Diagnostics"
- "Time Series Regression X: Generalized Least Squares and HAC Estimators"

## Input Arguments

#### **X** — Predictor data

numeric matrix

Predictor data for the multiple linear regression model, specified as a numObsby-numPreds numeric matrix.

numObs is the number of observations and numPreds is the number of predictor variables.

Data Types: double

**y** — Response data vector

Response data for the multiple linear regression model, specified as a numObs-by-1 vector with numeric or logical entries.

Data Types: double | logical

#### **Tbl** — Predictor and response data

tabular array

Predictor and response data for the multiple linear regression model, specified as a numObs-by-numPreds + 1 tabular array.

The first numPreds variables of Tbl are the predictor data, and the last variable is the response data.

The predictor data must be numeric, and the response data must be numeric or logical.

Data Types: table

Note: NaNs in X, y, or Tbl indicate missing values, and fgls removes observations containing at least one NaN. That is, to remove NaNs in  $X$  or  $\gamma$ , the software merges them  $([X \ Y])$ , and then uses list-wise deletion to remove any row that contains at least one NaN. The software also removes any row of Tbl containing at least one NaN. Removing NaNs in the data reduces the sample size, and can also create irregular time series.

### Name-Value Pair Arguments

Specify optional comma-separated pairs of Name,Value arguments. Name is the argument name and Value is the corresponding value. Name must appear inside single quotes (' '). You can specify several name and value pair arguments in any order as Name1,Value1,...,NameN,ValueN.

Example: 'innovMdl','HC0','numIter',10,'plot','coeff' specifies White's robust innovations covariance model, 10 iterations of FGLS, and to plot coefficient estimates after each iteration.

#### **'varNames'** — Variable names

cell vector of strings

Variable names used in displays and plots of the results, specified as the commaseparated pair consisting of 'varNames' and a cell vector of strings. varNames must have length numPreds, and each cell corresponds to a variable name. The software truncates all variable names to the first five characters.

varNames must include variable names for all variables in the model, such as an intercept term (e.g., 'Const') or higher-order terms (e.g., ' $x1^2$ ' or ' $x1:x2'$ ).

The default variable names for:

- The matrix X is the cell vector of strings  $\{x1', x2', \ldots\}$
- The tabular array Tbl is the property Tbl.Properties.VariableNames

```
Example: 'varNames',{'Const','AGE','BBD'}
```
Data Types: cell

#### **'intercept'** — Indicate whether to include model intercept

true (default) | false

Indicate whether to include model intercept when fgls fits the model, specified as the comma-separated pair consisting of 'intercept' and true or false.

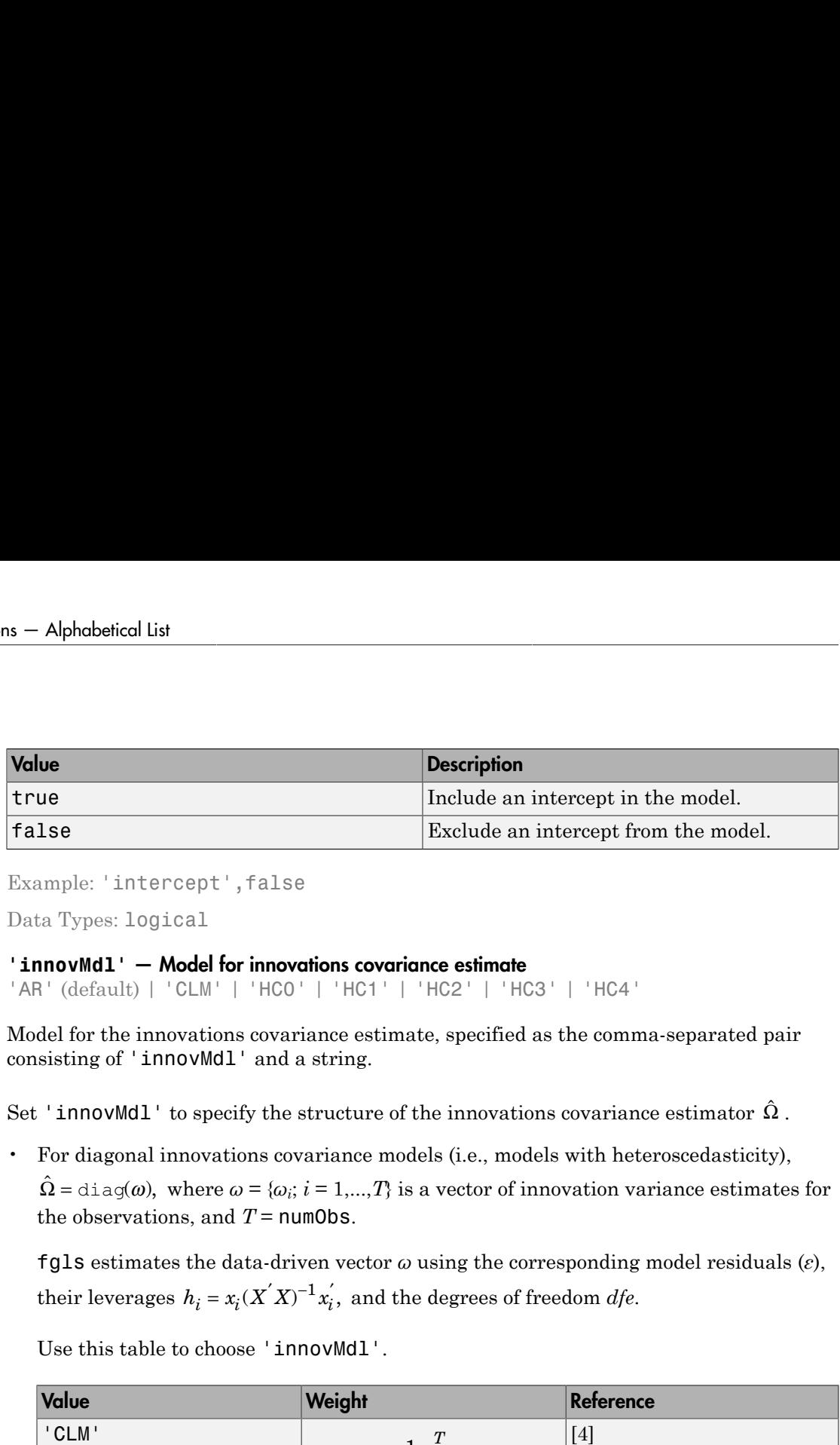

```
Example: 'intercept',false
```
Data Types: logical

#### **'innovMdl'** — Model for innovations covariance estimate

'AR' (default) | 'CLM' | 'HC0' | 'HC1' | 'HC2' | 'HC3' | 'HC4'

Model for the innovations covariance estimate, specified as the comma-separated pair consisting of 'innovMdl' and a string.

Set 'innovMdl' to specify the structure of the innovations covariance estimator  $\hat{\Omega}$  .

• For diagonal innovations covariance models (i.e., models with heteroscedasticity),  $\hat{\Omega}$  = diag( $\omega$ ), where  $\omega = {\omega_i}$ ;  $i = 1,...,T$ } is a vector of innovation variance estimates for the observations, and  $T =$  num0bs.

fgls estimates the data-driven vector *ω* using the corresponding model residuals (*ε*), their leverages  $h_i = x_i (X'X)^{-1} x_i'$ , and the degrees of freedom *dfe*.

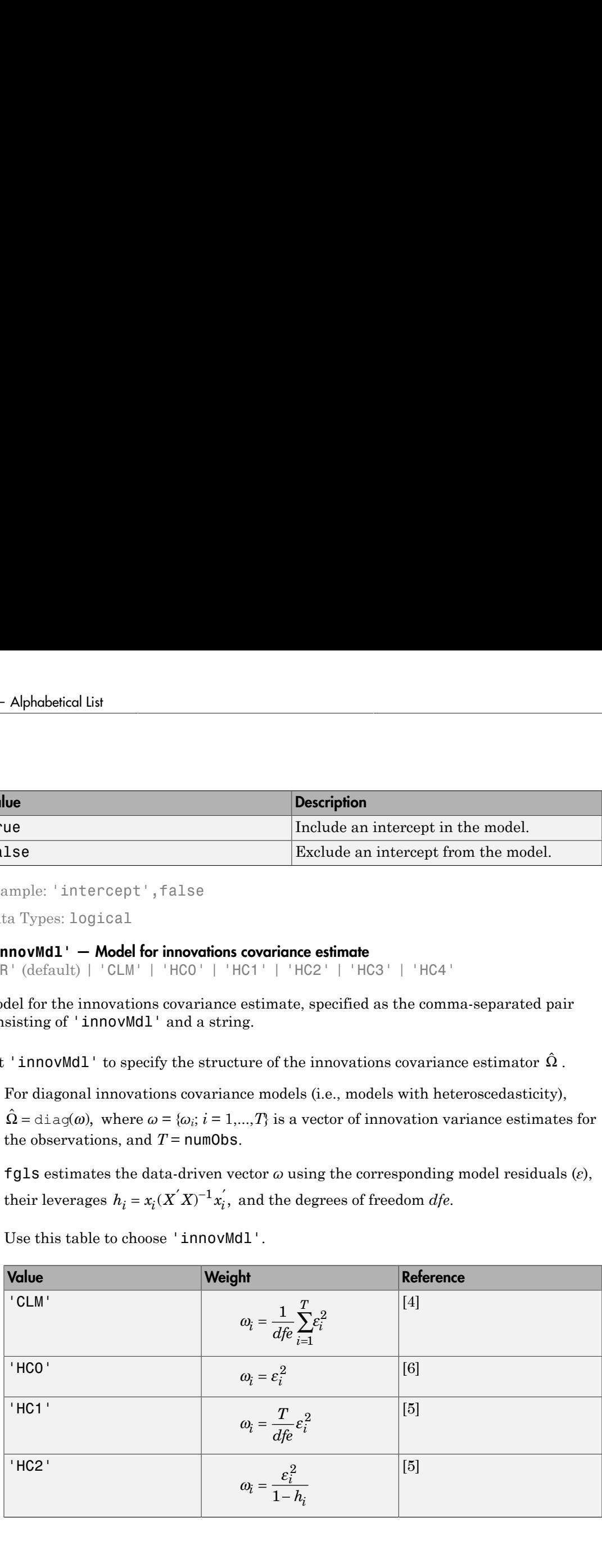

Use this table to choose 'innovMdl'.

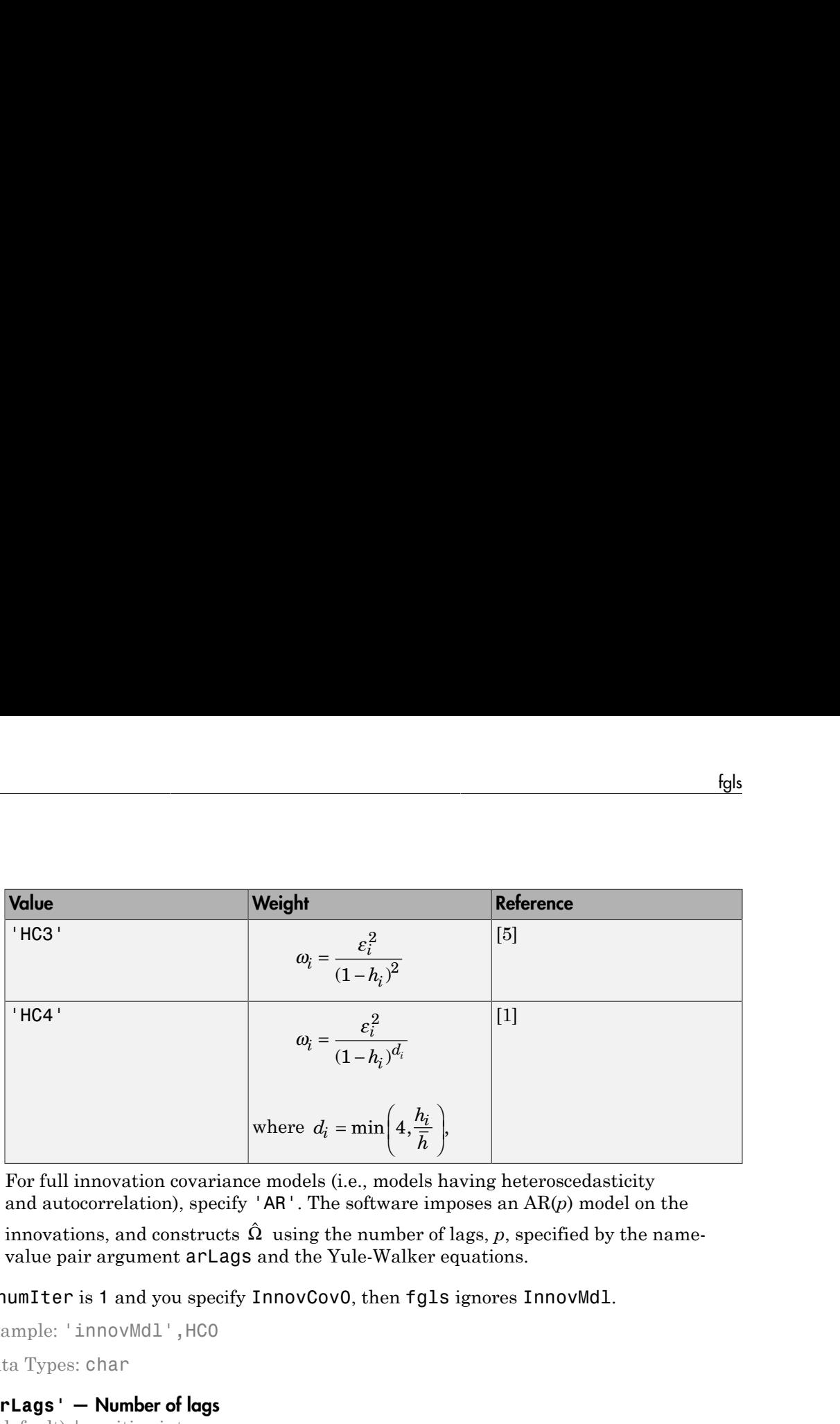

• For full innovation covariance models (i.e., models having heteroscedasticity and autocorrelation), specify 'AR'. The software imposes an AR(*p*) model on the innovations, and constructs  $\hat{\Omega}$  using the number of lags, *p*, specified by the namevalue pair argument arLags and the Yule-Walker equations.

If numIter is 1 and you specify InnovCov0, then fgls ignores InnovMdl.

```
Example: 'innovMdl',HC0
Data Types: char
```
#### **'arLags'** — Number of lags

1 (default) | positive integer

Number of lags to include in the AR innovations model, specified as the comma-separated pair consisting of 'arLags' and a positive integer.

If innovMdl is not 'AR' (i.e., for diagonal models), then the software ignores the value of 'arLags'.

For general ARMA innovations models, convert to the equivalent AR form by:

- Constructing the ARMA innovations model lag operator polynomial using LagOp. Then, divide the AR polynomial by the MA polynomial using, e.g., mrdivide. The result is the inifinite-order, AR representation of the ARMA model.
- Using arma2ar, which returns the coefficients of the inifinite-order, AR representation of the ARMA model.

Example: 'arLags',4

Data Types: double

#### **'InnovCov0'** — Initial innovations covariance

[] (default) | vector of positive scalars | positive definite matrix | positive semidefinite matrix

Initial innovations covariance, specified as the comma-specified pair consisting of 'InnovCov0' and a vector of positive scalars, positive semidefinite matrix, or a positive definite matrix.

InnovCov0 replaces the data-driven estimate of the innovations covariance  $(\hat{\Omega})$  in the first iteration of GLS.

- For diagonal innovations covariance models (i.e., models with heteroscedasticity), specify a numObs-by-1 vector. InnovCov0(*j*) is the variance of innovation *j*.
- For full innovation covariance models (i.e., models having heteroscedasticity and autocorrelation), specify a numObs-by-numObs matrix. InnovCov0(*j*,*k*) is the covariance of innovations *j* and *k*.
- By default, fgls uses a data-driven  $\hat{\Omega}$  (see innovMdl).

Data Types: double

#### **'numIter'** — Number of iterations

1 (default) | positive integer

Number of iterations to implement for the FGLS algorithm, specified as the commaseparated pair consisting of 'numIter' and a positive integer.

fgls estimates the innovations covariance  $(\hat{\Omega})$  at each iteration from the residual series according to the innovations covariance model (innovMdl). Then, the software computes the GLS estimates of the model coefficients.

```
Example: 'numIter',10
```
Data Types: double

#### **'resCond'** — Flag indicating to scale residuals

false (default) | true

Flag indicating to scale the residuals at each iteration of FGLS, specified as the commaseparated pair consisting of 'resCond' and true or false.

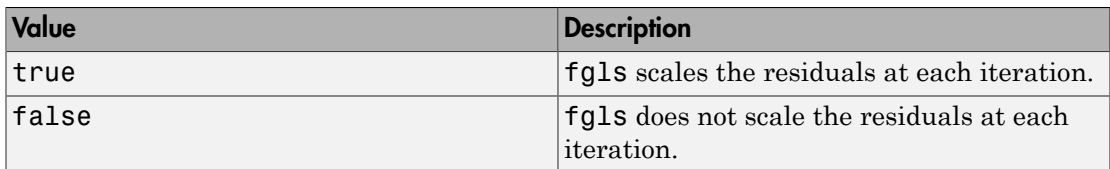

Scaling the residuals at each iteration of FGLS tends to improve the conditioning of the estimation of the innovations covariance  $(\hat{\Omega})$ .

Data Types: logical

#### **'display'** — Command Window display control

'off' (default) | 'final' | 'iter'

Command Window display control, specified as the comma-separated pair consisting of 'display' and a string in the following table.

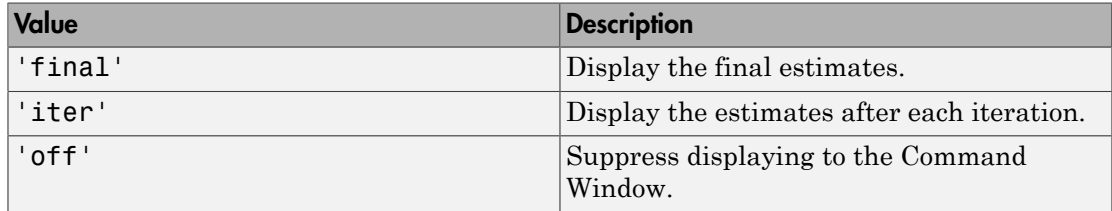

fgls shows estimation results in tabular form.

```
Example: 'display','iter'
```
#### **'plot'** — Control for plotting results

```
'off' (default) | 'all | 'coeff' | 'mse' | 'se' | cell array of strings
```
Control for plotting results after each iteration, specified as the comma-separated pair consisting of 'plot' and a string or cell array of strings.

To examine the convergence of the FGLS algorithm, it is good practice to specify plotting the estimates for each iteration. This table contains the available plot-control strings.

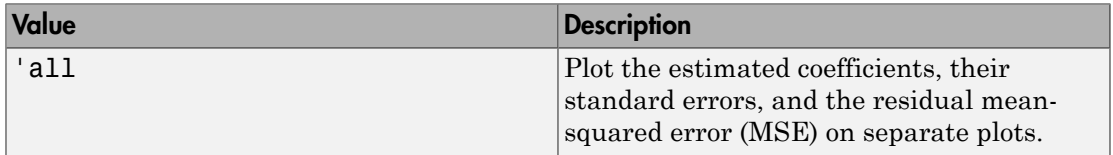

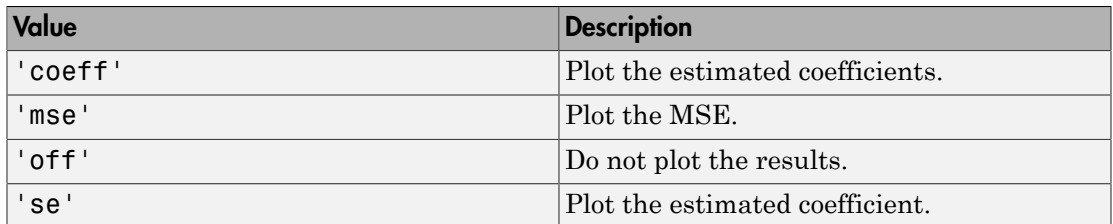

## Output Arguments

#### **coeff** — FGLS coefficient estimates

numeric vector

FGLS coefficient estimates, returned as a numPreds-by-1 numeric vector.

The order of the estimates corresponds to the order of the predictor matrix columns or Tb1.VariableNames. For example, in a model with an intercept, the value of  $\hat{\beta}_1$ (corresponding to the predictor  $x_1$ ) is in position 2 of coeff.

#### **se** — Coefficient standard error estimates

numeric vector

Coefficient standard error estimates, returned as a numPreds-by-1 numeric. The elements of se are sqrt(diag(EstCoeffCov)).

The order of the estimates corresponds to the order of the predictor matrix columns or Tbl.VariableNames. For example, in a model with an intercept, the estimated

standard error of  $\hat{\beta}_1$  (corresponding to the predictor  $x_1$ ) is in position 2 of  ${\tt se},$  and is the square root of the value in position (2,2) of EstCoeffCov.

#### **EstCoeffCov** — Coefficient covariance estimate

numeric matrix

Coefficient covariance estimate, returned as a numPreds-by-numPreds numeric matrix.

The order of the rows and columns of EstCoeffCov corresponds to the order of the predictor matrix columns or Tbl.VariableNames. For example, in a model with an intercept, the estimated covariance of  $\hat{\beta}_1$  (corresponding to the predictor  $x_1$ ) and  $\hat{\beta}_2$ 

(corresponding to the predictor  $x_2$ ) are in positions (2,3) and (3,2) of **EstCoeffCov**, respectively.

## More About

#### <span id="page-1540-0"></span>Feasible Generalized Least Squares

*Feasible generalized least squares* (FGLS) estimates the coefficients of a multiple linear regression model and their covariance matrix in the presence of nonspherical innovations with an unknown covariance matrix.

Let  $y_t = X_t \beta + \varepsilon_t$  be a multiple linear regression model, where the innovations process *εt* is Gaussian with mean 0, but with true, nonspherical covariance matrix *Ω* (e.g., the innovations are heteroscedastic or autocorrelated). Also, suppose that the sample size is *T* and there are *p* predictors (including an intercept). Then, the FGLS estimator of *β* is **Example 10** the predictor  $x$ ) are in positions (2,3) and (3,2) of EstCoof FGov,<br> **Exceptions of the Seneralized losst sources** (FGLS) estimates the coefficients of a multiple linear<br>
being considered least squares (FGL **Example 12**<br> **Example 12**<br> **Condition**  $\mathbf{r}(\mathbf{x})$  are in positions (2,3) and (3,2) of **EstCoeffCov**,<br> **Conditions of COLS** contributes the coefficients of a multiple linear<br>
and their covariance mutrix.<br>
and their cov **Example 12** and the productor  $x_i$  are in positions (2,3) and (3,2) of EstCoef FCov,<br> **FCCS Concelled does Squares**<br> **EXECUTE COVERCE FOR SUPER FGLS** IS allowable the conditions of a multiple henor<br>  $\sin \theta$  whowever a d fol-<br>
and the predictor x<sub>2</sub>) are in positions (2,3) and (3,2) of EstCoeffCov,<br> **urided least Squores**<br>
fixed least Squores<br>
fixed least squores (FGLS) estimates the coefficients of a multiple linear<br>
and their covariance **Symbolize** to the productor  $x_0$  are in positions (2,3) and (3,2) of EstCoeff Cov,  $\theta_0$ .<br> **FC About**<br> **EXECUTE COVERVIENTS EXECUTE COVERVIENTS EXECUTE COVERVIENTS**  $\theta_0$  are multiply between the state of an and t **Eqs. (2)**<br> **Eqs. (2)**<br> **Eqs. (2)**<br> **CALC ACTES AND AND CONDUCT CONDUCT CONDUCT CONDUCT CONDUCT CONDUCT CONDUCT CONDUCT CONDUCT CONDUCT CONDUCT CONDUCT CONDUCT CONDUCT CONDUCT CONDUCT CONDUCT CONDUCT CONDUCT CONDUCT CONDU** fgls<br>
indicated and (3,2) of EstCoeffCov,<br>
e coefficients of a multiple linear<br>
seance of nonspherical innovations<br>
where the innovations process<br>
locovariance matrix  $\Omega$  (e.g., the<br>
b, suppose that the sample size is<br>
b  $\begin{array}{c} \text{fghs} \\ \text{fghs} \end{array}$ e president<br/> $r, r, \Delta$ ave in positions (2,3) and (3,2) of Est<br/>Constituted invariance and (3,2) of the modular constrained their coverations matrix, in the presence of tomological innovat **Example 10**<br>
Examples to the production  $x_2$  are in positions (2,3) and (3,2) of **EstCoeffCov**,<br> **UP**<br>
Examples **Least Squeres**<br>
Examples **Least Squeres**<br>
Examples **Least Squeres**<br>
eleast descriptions from the processes

$$
\hat{\beta}_{FGLS} = \left( X \ \hat{\Omega}^{-1} X \right)^{-1} X \ \hat{\Omega}^{-1} y,
$$

where  $\hat{\Omega}$  is an innovations covariance estimate based on a model (e.g., innovations process forms an  $AR(1)$  mdoel). The estimated coefficient covariance matrix is  $\begin{aligned} \text{red on a model (e.g.,} \end{aligned}$ <br>  $\begin{aligned} \text{cylinder in the image.} \end{aligned}$ <br>  $\begin{aligned} \text{(e)}_{t}) \text{ are computed.} \end{aligned}$ <br>  $\begin{aligned} \text{ations covariance.} \end{aligned}$ 

$$
\hat{\Sigma}_{FGLS} = \hat{\sigma}_{FGLS}^2 \left( X \ \hat{\Omega}^{-1} X \right)^{-1},
$$

where

$$
\hat{\sigma}_{FGLS}^2 = y \left[ \hat{\Omega}^{-1} - \hat{\Omega}^{-1} X \left( X \hat{\Omega}^{-1} X \right)^{-1} X \hat{\Omega}^{-1} \right] y / (T - p).
$$

FGLS estimates are computed as follows:

- **1** OLS is applied to the data, and then residuals  $(\hat{\epsilon}_t)$  are computed.
- 2  $\hat{\Omega}$  is estimated based on a model for the innovations covariance.
- **3**  $\hat{\beta}_{FGLS}$  is estimated, along with its covariance matrix  $\hat{\Sigma}_{FGLS}$ .
- 4 Optional: This process can be iterated by performing the following steps until  $\hat{\beta}_{FGLS}$ converges.
	- a Compute the residuals of the fitted model using the FGLS estimates.
	- **b** Apply steps  $2-3$ .

If  $\hat{\Omega}$  is a consistent estimator of  $\Omega$  and the predictors that comprise *X* are exogenous, then FGLS estimators are consistent and efficient.

Asymptotic distributions of FGLS estimators are unchanged by repeated iteration. However, iterations might change finite sample distributions.

#### Generalized Least Squares

*Generalized least squares* (GLS) estimates the coefficients of a multiple linear regression model and their covariance matrix in the presence of nonspherical innovations with known covariance matrix.

The setup and process for obtaining GLS estimates is the same as in [FGLS,](#page-1540-0) but replace

 $\hat{\Omega}\;$  with the known innovations covariance matrix  $\Omega$  .

In the presence of nonspherical innovations and with known innovations covariance, GLS estimators are unbiased, efficient, consistent, and hypothesis tests based on the estimates are valid.

#### Weighted Least Squares

*Weighted least squares* (WLS) estimates the coefficients of a multiple linear regression model and their covariance matrix in the presence of uncorrelated, but heteroscedastic innovations with known, diagonal covariance matrix.

The setup and process to obtain WLS estimates is the same as in [FGLS](#page-1540-0), but replace  $\Omega$ with the known, diagonal matrix of weights, typically the diagonal elements are the inverse of the variances of the innovations.

In the presence of heteroscedastic innovations and when the variances of the innovations are known, WLS estimators are unbiased, efficient, consistent, and hypothesis tests based on the estimates are valid.

#### Tips

- To obtain standard generalized least squares (GLS) estimates:
	- Set the InnovCov0 name-value pair argument to the known innovations covariance.
	- Set the numIter name-value pair argument to 1.
- To obtain WLS estimates, set the InnovCov0 name-value pair argument to a vector of inverse weights (e.g., innovations variance estimates).
- In specific models and with repeated iterations, scale differences in the residuals might produce a badly conditioned estimated innovations covariance and induce numerical instability. If you set 'resCond', true, then conditioning improves.

#### Algorithms

- In the presence of nonspherical innovations, GLS produces efficient estimates relative to OLS, and consistent coefficient covariances, conditional on the innovations covariance. The degree to which fgls maintains these properties depends on the accuracy of both the model and estimation of the innovations covariance.
- Rather than estimate FGLS estimates the usual way, fgls uses methods that are faster and more stable, and are applicable to rank-deficient cases.
- Traditional FGLS methods, such as the Cochrane-Orcutt procedure, use loworder, autoregressive models. These methods, however, estimate parameters in the innovations covariance matrix using OLS, where fgls uses maximum likelihood estimation (MLE) [\[2\].](#page-1542-1)
- ["Autocorrelation and Partial Autocorrelation" on page 3-13](#page-148-0)
- ["Engle's ARCH Test" on page 3-25](#page-160-0)
- ["Nonspherical Models" on page 3-94](#page-229-0)
- ["Time Series Regression Models" on page 4-3](#page-264-0)

### References

- <span id="page-1542-0"></span>[1] Cribari-Neto, F. "Asymptotic Inference Under Heteroskedasticity of Unknown Form." *Computational Statistics & Data Analysis*. Vol. 45, 2004, pp. 215–233.
- <span id="page-1542-1"></span>[2] Hamilton, J. D. *Time Series Analysis*. Princeton, NJ: Princeton University Press, 1994.
- [3] Judge, G. G., W. E. Griffiths, R. C. Hill, H. Lutkepohl, and T. C. Lee. *The Theory and Practice of Econometrics*. New York, NY: John Wiley & Sons, Inc., 1985.
- <span id="page-1543-0"></span>[4] Kutner, M. H., C. J. Nachtsheim, J. Neter, and W. Li. *Applied Linear Statistical Models*. 5th ed. New York: McGraw-Hill/Irwin, 2005.
- <span id="page-1543-2"></span>[5] MacKinnon, J. G., and H. White. "Some Heteroskedasticity-Consistent Covariance Matrix Estimators with Improved Finite Sample Properties." *Journal of Econometrics*. Vol. 29, 1985, pp. 305–325.
- <span id="page-1543-1"></span>[6] White, H. "A Heteroskedasticity-Consistent Covariance Matrix and a Direct Test for Heteroskedasticity." *Econometrica*. Vol. 48, 1980, pp. 817–838.

### See Also

arma2ar | fitlm | hac | lscov | regARIMA

#### Introduced in R2014b

# filter

Filter disturbances through conditional variance model

# **Syntax**

```
[V, Y] = filter(Md1, Z)[V, Y] = filter(Md1, Z, Name, Value)
```
# **Description**

[V,Y] = filter(Mdl,Z) filters disturbances (Z) through the fully specified conditional variance model (Mdl) to produce conditional variances (v) and responses (y). Mdl can be a garch, egarch, or gjr model.

 $[V, Y] = filter(Md1, Z, Name, Value) filters disturbances using additional options$ specified by one or more Name, Value pair arguments. For example, you can specify presample disturbance and conditional variance paths.

# Examples

### Simulate and Filter Disturbance Path Through GARCH Model

Specify a GARCH(1,1) model with Gaussian innovations.

```
Mdl = garch('Constant',0.005,'GARCH',0.8,'ARCH',0.1);
```
Simulate the model using Monte Carlo simulation. Then, standardize the simulated innovations and filter them.

```
rng(1); % For reproducibility
[v,e] = simulate(Md1,100, 'E0', 0,'V0', 0.05);Z = e./sqrt(v);[V,E] = filter(Md1, Z, 'Z0', 0, 'V0', 0.05);
```
Confirm that the outputs of simulate and filter are identical.

```
isequal(v,V)
ans = 1
```
The logical value 1 confirms that the two outputs are identical.

#### Filter Multiple Disturbance Paths Through EGARCH Model

Specify an EGARCH(1,1) model with Gaussian innovations.

```
Mdl = egarch('Constant',-0.1,'GARCH',0.8,'ARCH',0.3,...
     'Leverage',-0.05);
```
Simulate 25 series of standard Gaussian observations for 100 periods.

rng(1); % For reproducibility  $Z = \text{randn}(100, 25)$ ;

Z represents 25 paths of synchronized disturbances for 100 periods.

Obtain 25 paths of conditional variances by filtering the disturbance paths through the EGARCH(1,1) model.

 $V = filter(Md1, Z);$ 

Plot the paths of conditional variances.

```
figure;
plot(V);
title('Conditional Variance Paths');
xlabel('Periods');
```
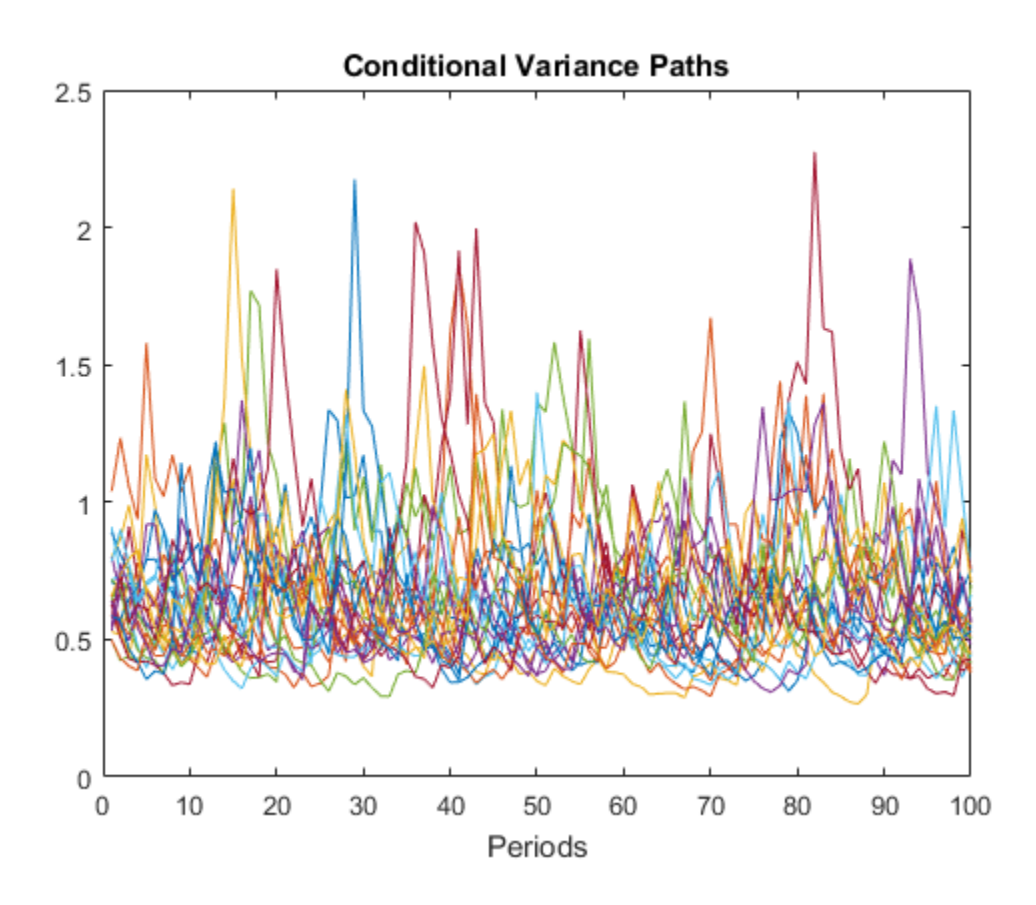

Filter Disturbances Through GJR Model Specifying Presample Observations

Specify a GJR(1,2) model with Gaussian innovations.

```
Mdl = gjr('Constant',0.005,'GARCH',0.8,'ARCH',{0.1 0.01},...
 'Leverage',{0.05 0.01});
```
Simulate 25 series of standard Gaussian observations for 102 periods.

rng(1); % For reproducibility  $Z = \text{randn}(102, 25)$ ;

Z represents 25 paths of synchronized disturbances for 102 periods.

Obtain 25, 100 period paths of conditional variances by filtering the disturbance paths through the GJR(1,2) model. Specify the first two disturbances as presample observations.

V = filter(Mdl,Z(3:end,:),'Z0',Z(1:2,:));

Plot the paths of conditional variances.

```
figure;
plot(V);
title('Conditional Variance Paths');
xlabel('Periods');
```
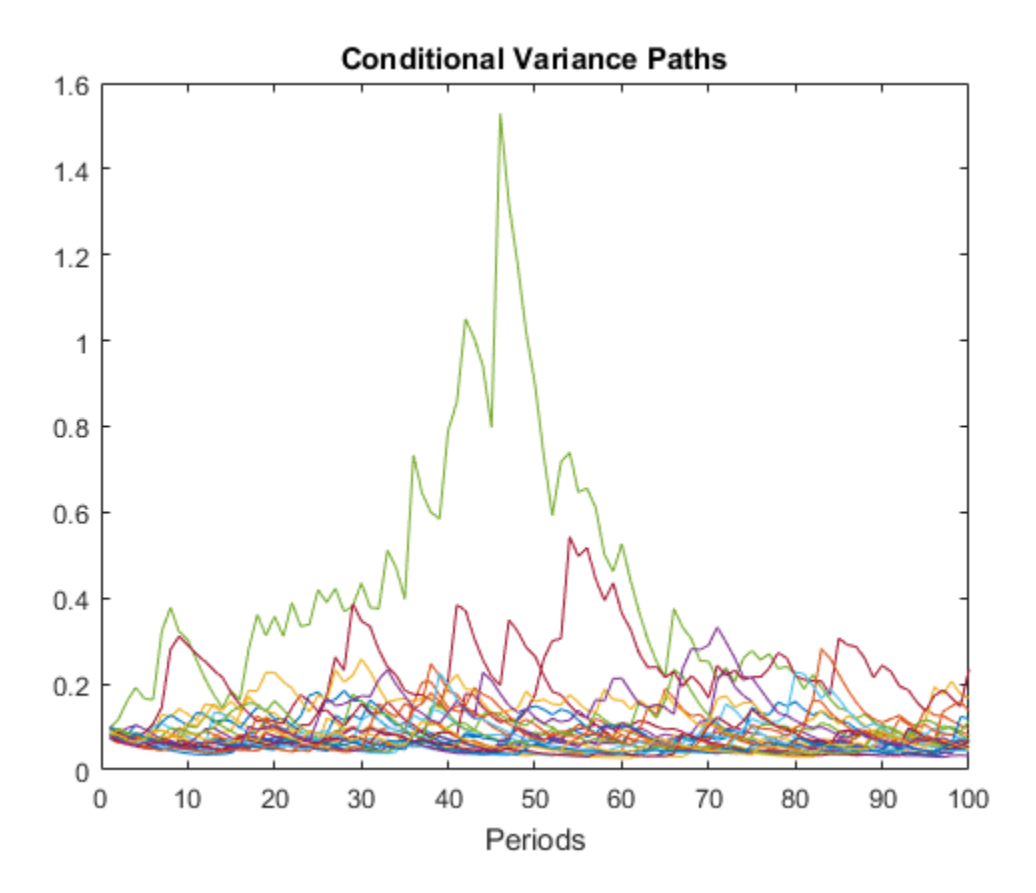

• ["Simulate Conditional Variance Model" on page 6-111](#page-794-0)
• ["Simulate GARCH Models" on page 6-97](#page-780-0)

### Input Arguments

#### **Mdl** — Conditional variance model

garch model object | egarch model object | gjr model object

Conditional variance model without any unknown parameters, specified as a garch, egarch, or gjr model object.

Mdl cannot contain any properties that have NaN value.

#### **Z** — Disturbance paths

numeric column vector | numeric matrix

Disturbance paths used to drive the innovation process, specified as a numeric vector or matrix. Given the variance process,  $\sigma_t^2$ , and the disturbance process  $z_t$ , the innovation process is "Simulate GARCH Models" on  $\mu$ <br> **conditional variance model**<br>
th model object | egarch model<br>
titional variance model without<br>
ch, or gjr model object.<br>
cannot contain any properties th<br> **Disturbance paths**<br>
price column

As a column vector, Z represents a single path of the underlying disturbance series.

As a matrix, the rows of Z correspond to periods. The columns correspond to separate paths. The observations across any row occur simultaneously.

The last element or row of Z contains the latest observation.

Note: NaNs indicate missing values. filter removes these values from Z by listwise deletion. The software removes any row of Z with at least one NaN. Removing NaNs in the data reduces the sample size, and can also create irregular time series.

### Name-Value Pair Arguments

Specify optional comma-separated pairs of Name,Value arguments. Name is the argument name and Value is the corresponding value. Name must appear inside single

#### quotes (' '). You can specify several name and value pair arguments in any order as Name1,Value1,...,NameN,ValueN.

Example: 'Z0',[1 1;0.5 0.5],'V0',[1 0.5;1 0.5] specifies two equivalent presample paths of innovations and two, different presample paths of conditional variances.

#### **'Z0'** — Presample disturbance paths

numeric column vector | numeric matrix

Presample disturbance paths, specified as a numeric vector or matrix. Z0 provides initial values for the input disturbance series, Z.

- If Z0 is a column vector, then filter applies it to each output path.
- If Z0 is a matrix, then it must have at least as many columns as Z. If Z0 has more columns than  $Z$ , then filter uses the first  $size(Z,2)$  columns only.

Z0 must have at least Mdl.Q rows to initialize the conditional variance model. If the number of rows in Z0 exceeds Mdl.Q, then filter uses the latest, required number of observations only.

The last element or row contains the latest observation.

By default, filter sets any necessary presample disturbances to an independent sequence of standardized disturbances drawn from Mdl.Distribution.

Data Types: double

#### **'V0'** — Positive presample conditional variance paths

numeric column vector | numeric matrix

Positive presample conditional variance paths, specified as a numeric vector or matrix. V0 provides initial values for the conditional variances in the model.

- If V0 is a column vector, then filter applies it to each output path.
- If V0 is a matrix, then it must have at least as many columns as Z. If V0 has more columns than  $Z$ , then filter uses the first  $size(Z,2)$  columns only.

V0 must have at least max(Mdl.P,Mdl.Q) rows to initialize the variance equation. If the number of rows in V0 exceeds the necessary number, then filter uses the latest, required number of observations only.

The last element or row contains the latest observation.

By default, filter sets any necessary presample conditional variances to the unconditional variance of the process.

Data Types: double

#### **Notes**

• NaNs indicate missing values. filter removes missing values. The software merges the presample data (Z0 and V0) separately from the disturbances (Z), and then uses

list-wise deletion to remove rows containing at least one NaN. Removing NaNs in the data reduces the sample size. Removing NaNs can also create irregular time series.

• filter assumes that you synchronize presample data such that the latest observation of each presample series occurs simultaneously.

## Output Arguments

#### **V** — Conditional variance paths

numeric column vector | numeric matrix

Conditional variance paths, returned as a column vector or matrix. V represents the conditional variances of the mean-zero, heteroscedastic innovations associated with Y.

The dimensions of V and Z are equivalent. If Z is a matrix, then the columns of V are the filtered conditional variance paths corresponding to the columns of Z.

Rows of V are periods corresponding to the periodicity of Z.

#### **Y** — Response paths

numeric column vector | numeric matrix

Response paths, returned as a numeric column vector or matrix. Y usually represents a mean-zero, heteroscedastic time series of innovations with conditional variances given in V.

Y can also represent a time series of mean-zero, heteroscedastic innovations plus an offset. If Mdl includes an offset, then filter adds the offset to the underlying meanzero, heteroscedastic innovations. Therefore, Y represents a time series of offset-adjusted innovations.

If Z is a matrix, then the columns of Y are the filtered response paths corresponding to the columns of Z.

Rows of Y are periods corresponding to the periodicity of Z.

## **Alternatives**

filter generalizes simulate. Both function filter a series of disturbances to produce output responses and conditional variances. However, simulate autogenerates a series of mean-zero, unit-variance, independent and identically distributed (iid) disturbances according to the distribution in the conditional variance model object, Mdl. In contrast, filter lets you directly specify your own disturbances.

## More About

- Using garch Objects
- Using egarch Objects
- Using gir Objects
- ["Monte Carlo Simulation of Conditional Variance Models" on page 6-92](#page-775-0)
- ["Presample Data for Conditional Variance Model Simulation" on page 6-95](#page-778-0)

### References

- [1] Bollerslev, T. "Generalized Autoregressive Conditional Heteroskedasticity." *Journal of Econometrics.* Vol. 31, 1986, pp. 307–327.
- [2] Bollerslev, T. "A Conditionally Heteroskedastic Time Series Model for Speculative Prices and Rates of Return." *The Review of Economics and Statistics*. Vol. 69, 1987, pp. 542–547.
- [3] Box, G. E. P., G. M. Jenkins, and G. C. Reinsel. *Time Series Analysis: Forecasting and Control*. 3rd ed. Englewood Cliffs, NJ: Prentice Hall, 1994.
- [4] Enders, W. *Applied Econometric Time Series*. Hoboken, NJ: John Wiley & Sons, 1995.
- [5] Engle, R. F. "Autoregressive Conditional Heteroskedasticity with Estimates of the Variance of United Kingdom Inflation." *Econometrica*. Vol. 50, 1982, pp. 987– 1007.

### See Also

egarch | estimate | forecast | garch | gjr | infer | print | simulate

Introduced in R2012a

# filter

**Class:** arima

Filter disturbances using ARIMA or ARIMAX model

## **Syntax**

 $[Y, E, V] = filter(Md1, Z)$ [Y,E,V] = filter(Mdl,Z,Name,Value)

## **Description**

 $[Y, E, V] = \text{filter}(Md1, Z)$  filters disturbances, Z, to produce responses, innovations, and conditional variances of a univariate ARIMA(*p*,*D*,*q*) model.

[Y,E,V] = filter(Mdl,Z,Name,Value) filters disturbances using additional options specified by one or more Name, Value pair arguments. original relation<br>
original relation of the interpretation<br>  $\epsilon, V$ ] = filter(Mdl,Z,Name,<br>  $\epsilon, V$ ] = filter(Mdl,Z,Name,<br>  $\epsilon, V$ ] = filter(Mdl,Z,Name,<br>  $\epsilon, V$ ] = filter(Mdl,Z,Name,<br>  $\epsilon, V$ ] = filter(Mdl,Z,Name,<br>  $\epsilon, V$ ] = f

## Input Arguments

#### **Mdl**

ARIMA model, as created by arima or estimate. The input model cannot have any NaN values.

#### **Z**

 $n$ umObs-by-NumPaths matrix of disturbances,  $z_t$ , that drives the innovation process,  $\varepsilon_t$ .

For a variance process  $\sigma_t^2$ , the innovation process is given by

As a column vector, Z represents a path of the underlying disturbance series. As a matrix, Z represents numObs observations of NumPaths paths of the underlying disturbance series. filter assumes that observations across any row occur simultaneously. The last row contains the most recent observation.

Note: NaNs indicate missing values. filter removes them from Z using list-wise deletion. That is, filter removes any row of Z containing at least one NaN. This deletion reduces the effective sample size and can cause irregular time series.

### Name-Value Pair Arguments

Specify optional comma-separated pairs of Name,Value arguments. Name is the argument name and Value is the corresponding value. Name must appear inside single quotes (' '). You can specify several name and value pair arguments in any order as Name1,Value1,...,NameN,ValueN.

#### **'V0'**

Positive presample conditional variances that provide initial values for the model. If V0 is a column vector, then filter applies it to each output path. If V0 is a matrix, then it requires at least NumPaths columns. If the number of columns exceeds NumPaths, then filter uses the first NumPaths columns.

V0 requires enough rows to initialize the moving average component of the ARIMA model and any conditional variance model. The required number of rows is at least Md 1.0. If you include a conditional variance model, then filter might require more than Mdl.Q rows. If the number of rows in V0 exceeds the number necessary, then filter uses the most recent observations. The last row contains the most recent observation.

**Default:** filter sets necessary presample observations to the unconditional variance of the conditional variance process.

#### **'X'**

Matrix of predictor data corresponding to a regression component in the conditional mean model. The columns of X are separate, synchronized time series, with the last row containing the most recent observations. The number of rows of X must be at least the number of rows of Z. When the number of rows of X exceeds the number necessary, then filter uses the most recent observations.

**Default:** filter does not include a regression component in the conditional mean model regardless of the presence of regression coefficients in Mdl.

#### **'Y0'**

Presample response data, providing initial values for the model. If Y0 is a column vector, then filter applies it to each output path. If Y0 is a matrix, then it requires at least NumPaths columns. If the number of columns in Y0 exceeds NumPaths, then filter uses the first NumPaths columns.

Y0 requires at least Mdl.P rows to initialize the model. If the number of rows in Y0 exceeds Mdl.P, then filter uses the most recent Mdl.P observations. The last row contains the most recent observation.

**Default:** filter sets the necessary presample observations to the unconditional mean for stationary processes, and to 0 for nonstationary processes or processes with a regression component.

#### **'Z0'**

Presample disturbances, providing initial values for the input disturbance series, Z. If Z0 is a column vector, then filter applies it to each output path. If Z0 is a matrix, then it requires at least NumPaths columns. If the number of columns exceeds NumPaths, then filter uses the first NumPaths columns.

Z0 requires a sufficient number of rows to initialize the moving average component of the ARIMA model and any conditional variance model. The required number of rows is at least Mdl.Q, but might be more if a conditional variance model is included. If the number of rows in Z0 exceeds the number necessary, then filter uses the most recent observations. The last row contains the most recent observation.

**Default:** filter sets the necessary presample observations to 0.

#### **Notes**

- NaNs in the data indicate missing values and filter removes them. The software merges the presample data and main data sets separately, then uses list-wise deletion to remove any NaNs. That is, filter sets PreSample = [Y0 Z0 V0] and Data = [Z X], then it removes any row in PreSample or Data that contains at least one NaN.
- Removing NaNs in the main data reduces the effective sample size. Such removal can also create irregular time series.
- filter assumes that you synchronize presample data such that the most recent observation of each presample series occurs simultaneously.

• All predictor series in X (i.e., columns of X) are applied to each disturbance series in Z to produce NumPaths response series Y.

### Output Arguments

#### **Y**

numObs-by-NumPaths matrix of simulated responses. Y is the continuation of the presample series Y0.

#### **E**

numObs-by-NumPaths matrix of simulated innovations with conditional variances, V. Each column is a scaled series of innovations (or disturbances) such that  $E =$ sqrt(V)\*Z.

#### **V**

numObs-by-NumPaths matrix of conditional variances of the innovations in E such that E  $=$  sqrt(V)\*Z. V is the continuation of the presample series V0.

### Examples

#### Simulate and Filter

Specify a mean zero ARIMA(2,0,1) model.

```
Mdl = \arctan( 'Constant', 0, 'AR', \{0.5, -0.8\}, 'MA', -0.5, \ldots.
      'Variance',0.1);
```
Simulate the model using Monte Carlo simulation. Then, standardize the simulated innovations and filter them.

```
rng(1); % For reproducibility
[y,e,v] = simulate(Mdl,100);
Z = e./sqrt(v);[Y, E, V] = filter(Md1, Z);
```
filter

Confirm that the outputs of simulate and filter are identical.

```
isequal(y,Y)
```

```
ans = 1
```
The logical value 1 confirms the two outputs are identical.

#### Simulate an Impulse Response Function

Specify a mean zero ARIMA(2,0,1) model.

```
Mdl = \arctan( 'Constant', 0, 'AR', \{0.5, -0.8\}, 'MA', -0.5, \ldots.
      'Variance',0.1);
```
Simulate the first 20 responses of the impulse response function. Generate a disturbance series with a one-time, unit impulse, and then filter it. Set all presample observations equal to zero. Normalize the impulse response function to ensure that the first element is 1.

```
Z = [1; zeros(19, 1)];Y = filter(Md1, Z, 'Y0', zeros(Md1.P, 1));Y = Y/Y(1);
```
Plot the impulse response function.

```
figure;
stem((0:numel(Y)-1)',Y,'filled');
title 'Impulse Response';
```
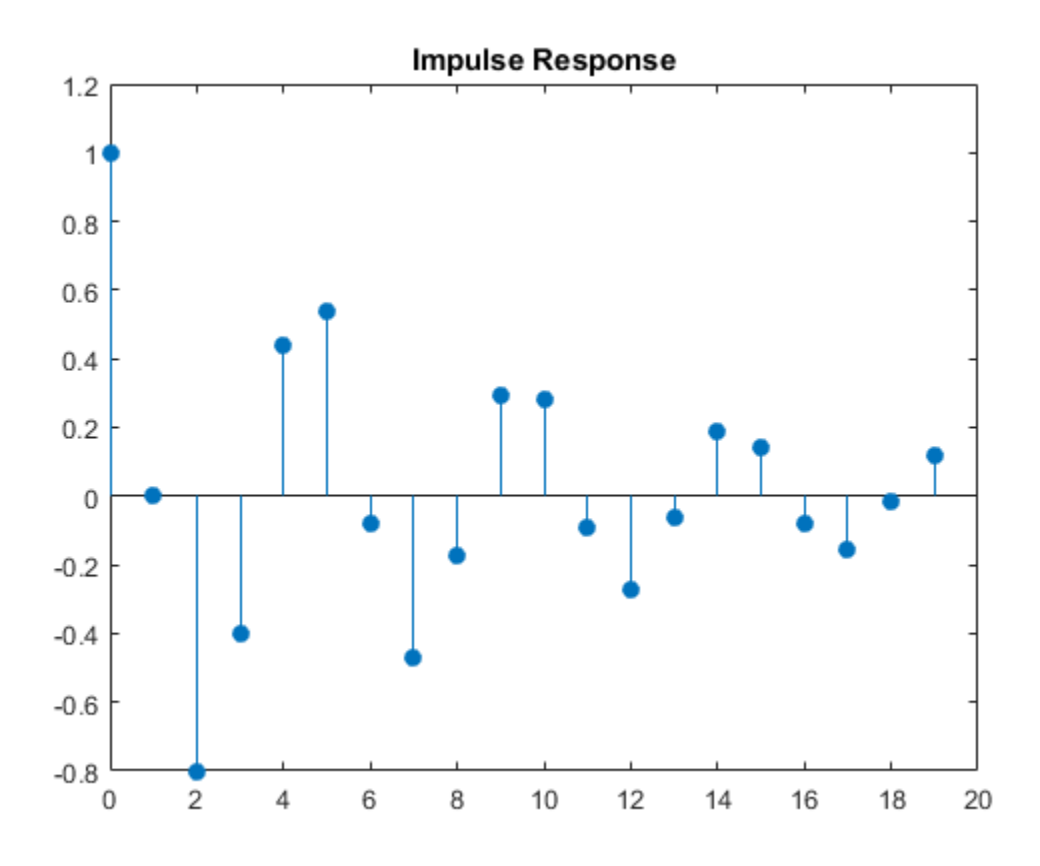

The impulse response assesses the dynamic behavior of a system to a one-time, unit impulse. You can also use the impulse method to plot the impulse response function for an ARIMA process.

#### Simulate a Step Response

Specify a mean zero ARIMA(2,0,1) process.

```
Mdl = \arctan( 'Constant', 0, 'AR', \{0.5, -0.8\}, 'MA', -0.5, \ldots.
      'Variance',0.1);
```
Simulate the first 20 responses to a sequence of unit disturbances. Generate a disturbance series of ones, and then filter it. Set all presample observations equal to zero.  $Z = ones(20, 1);$  $Y = filter(Md1, Z, 'Y0', Zeros(Md1.P, 1));$  $Y = Y/Y(1)$ ;

The last step normalizes the step response function to ensure that the first element is 1.

Plot the step response function.

```
figure;
stem((0:numel(Y)-1)',Y,'filled');
title 'Step Response';
```
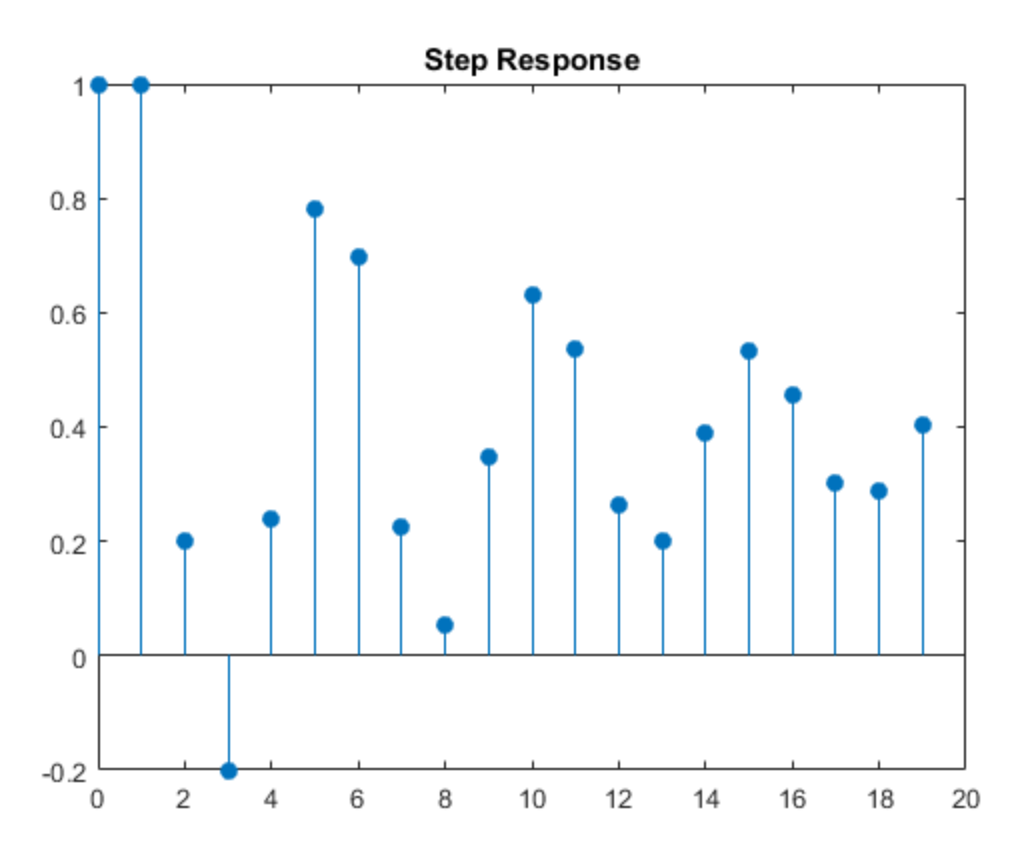

The step response assess the dynamic behavior of a system to a persistent change in a variable.

#### Simulate a Response with Predictor Data

Create models for the response and predictor series. Set an  $ARIMAX(2,1,3)$  model to the response MdlY, and an AR(1) model to the MdlX.

```
MdlY = arima('AR',{0.1 0.2},'D',1,'MA',{-0.1 0.1 0.05},...
'Constant',1,'Variance',0.5, 'Beta',2);
MdX = \arima('AR', 0.5, 'Constant', 0, 'Variance', 0.1);
```
Simulate a length 100 predictor series x and a series of iid normal disturbances z having mean zero and variance 1.

rng(1);  $z =$  randn(100,1);  $x =$  simulate(MdlX, 100);

Filter the disturbances z using MdlY to produce the response series y, and plot y.

```
y = filter(MdlY,z, 'X',x);
figure;
plot(y);
title 'Filter to simulate ARIMA(2,1,3)';
xlabel 'Time';
ylabel 'Response';
```
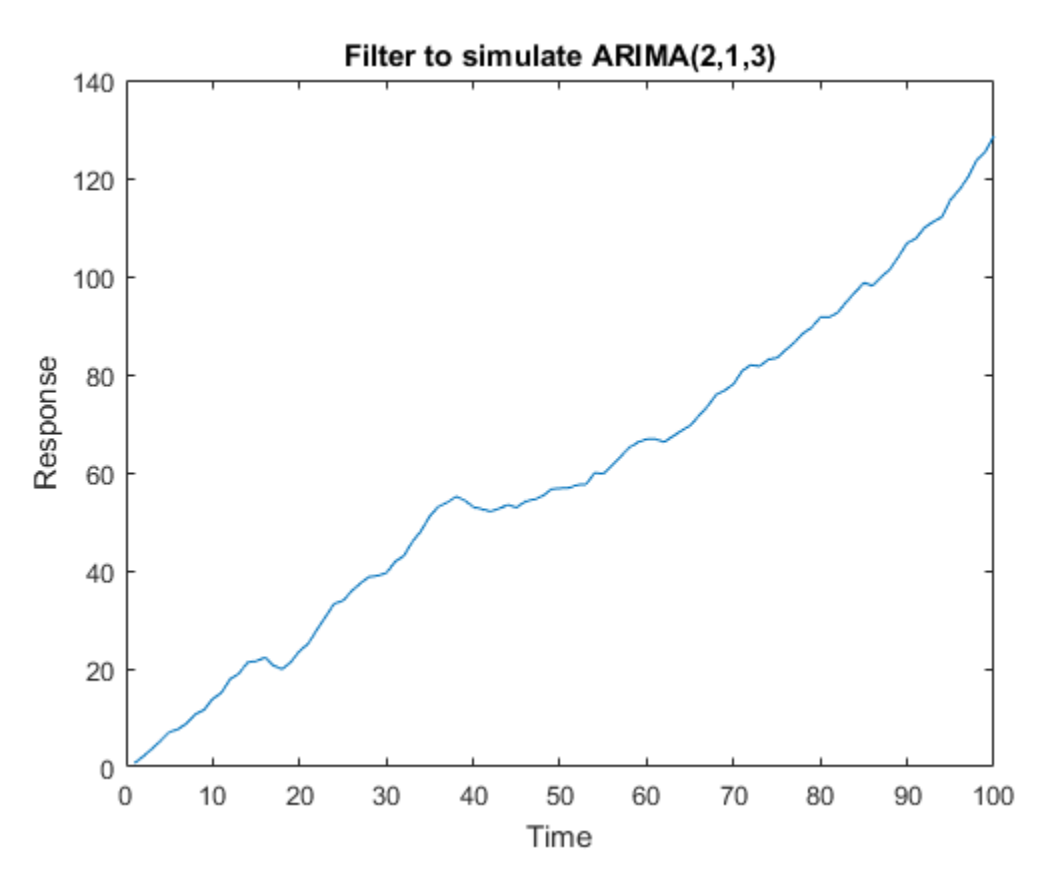

- ["Simulate Conditional Mean and Variance Models" on page 5-175](#page-658-0)
- ["Plot the Impulse Response Function" on page 5-88](#page-571-0)

### References

- [1] Box, G. E. P., G. M. Jenkins, and G. C. Reinsel. *Time Series Analysis: Forecasting and Control* 3rd ed. Englewood Cliffs, NJ: Prentice Hall, 1994.
- [2] Enders, W. *Applied Econometric Time Series*. Hoboken, NJ: John Wiley & Sons, 1995.
- [3] Hamilton, J. D. *Time Series Analysis*. Princeton, NJ: Princeton University Press, 1994.

### **Alternatives**

• filter generalizes simulate. That is, both filter a series of disturbances to produce output responses, innovations, and conditional variances. However, simulate autogenerates a series of mean zero, unit variance, independent and identically distributed (iid) disturbances according to the distribution in Mdl. In contrast, filter lets you directly specify your own disturbances.

### See Also

arima | estimate | forecast | impulse | infer | print | simulate

### More About

- ["Monte Carlo Simulation of Conditional Mean Models" on page 5-146](#page-629-0)
- ["Presample Data for Conditional Mean Model Simulation" on page 5-149](#page-632-0)

# filter

**Class:** LagOp

Apply lag operator polynomial to filter time series

## **Syntax**

```
[Y,times] = filter(A,X)
[Y,times] = filter(A,X,'Initial',X0)
```
## **Description**

Given a lag operator polynomial *A(L)*, [*Y*,*times*] = filter(*A*,*X*)applies *A(L)* to time series data  $X(t)$ . This is equivalent to applying a linear filter to  $X(t)$ , producing the filtered output series  $Y(t) = A(L)X(t)$ .

[*Y*,*times*] = filter(*A*,*X*,'Initial',*X0*) applies *A(L)* to time series data *X(t)* with specified presample values of the input time series *X(t)*.

## Input Arguments

### **A**

Lag operator polynomial object, as produced by LagOp.

### **X**

*numObs*-by-*numDims* matrix of time series data to which the lag operator polynomial *A* is applied. The last observation is assumed to be the most recent. *numDims* is the dimension of *A*, unless *X* is a row vector, in which case *X* is treated as a univariate series. For univariate *X*, the orientation of the output *Y* is determined by the orientation of the input X.

#### **'Initial'**

Presample values of the input time series  $X(t)$ . If 'Initial' is unspecified, or if the number of presample values is insufficient to initialize filtering, values are taken from

the beginning of X, reducing the effective sample size of the output Y. For convenience, scalar presample values are expanded to provide all *numPresampleObs*-by-*numDims* presample values, and data is not taken from X. If more presample values are specified than necessary, only the most recent values are used. For univariate X, presample values can be a row or a column vector.

### Output Arguments

#### **Y**

Filtered input time series, *Y(t) = A(L)X(t)*.

#### **times**

Vector of relative time indices the same length as Y. Times are expressed relative to, or as an offset from, observations times  $0, 1, 2, \ldots$ , num**Obs**–1 for the input series  $X(t)$ . For a polynomial of degree p,  $Y(0)$  is a linear combination of  $X(t)$  for times  $t = 0, -1, -1$ 2,...,–*p* (presample data). *Y*(*t*) for  $t > 0$  is a linear combination of *X*(*t*) for times  $t = t$ ,  $t-1$ ,  $t-$ 2,...,*t*–*p*.

### Examples

#### Filter a Series Through a Lag Polynomial

Create a LagOp polynomial and a random time series:

```
rng('default') % Make output reproducible
A = \text{LagOp}(\{1 - 0.6 \ 0.08 \ 0.2\}, \text{ 'Lags'}, [0 1 2 4]);X = \text{randn}(10, A.Dimension);
```
Filter the input time series with no explicit initial observations, allowing the filter method to automatically strip all required initial data from the beginning of the input time series  $X(t)$ .

 $[Y1, T1] = filter(A, X);$ 

Manually strip all required presample observations directly from the beginning of  $X(t)$ , then pass in the reduced-length  $X(t)$  and the stripped presample observations directly to the filter method. In this case, the first 4 observations of  $X(t)$  are stripped because the degree of the lag operator polynomial created below is 4.

```
[Y2, T2] = \text{filter}(A, X((A) \text{Degree} + 1) : \text{end}, \dots) 'Initial', X(1:A.Degree,:));
```
Manually strip part of the required presample observations from the beginning of  $X(t)$ and let the filter method automatically strip the remaining observations from  $X(t)$ .

 $[Y3, T3] = filter(A, X((A.Degree - 1):end, :), ...$ 'Initial',  $X(1:A.Degree - 2, :))$ ;

The filtered output series are all the same. However, the associated time vectors are not.

```
disp([T1 T2 T3])
```
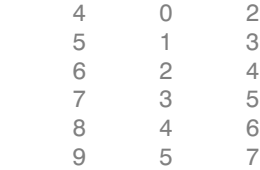

## Algorithms

Filtering is limited to single paths, so matrix data are assumed to be a single path of a multidimensional process, and 3-D data (multiple paths of a multidimensional process) are not allowed.

#### See Also mldivide

# filter

**Class:** regARIMA

Filter disturbances through regression model with ARIMA errors

# **Syntax**

 $[Y, E, U] = filter(Md1, Z)$ [Y,E,U] = filter(Mdl,Z,Name,Value)

# **Description**

 $[Y, E, U] = \text{filter}(M d1, Z)$  filters errors to produce responses, innovations, and unconditional disturbances of a univariate regression model with ARIMA time series errors.

[Y,E,U] = filter(Mdl,Z,Name,Value) filters errors using additional options specified by one or more Name, Value pair arguments.

# Input Arguments

**Mdl**

Regression model with ARIMA errors, specified as a model returned by regARIMA or estimate.

The parameters of Mdl cannot contain NaNs.

### **Z**

Errors that drive the innovation process, specified as a numObs-by-numPaths matrix. That is,  $\varepsilon_t = oz_t$  is the innovations process, where *σ* is the innovation standard deviation and  $z_t$  are the errors for  $t = 1,...,T$ .

As a column vector, Z represents a path of the underlying error series. As a matrix, Z represents numObs observations of numPaths paths of the underlying errors. filter assumes that observations across any row occur simultaneously. The last row contains the latest observation. Z is a continuation of the presample errors, Z0.

### Name-Value Pair Arguments

Specify optional comma-separated pairs of Name, Value arguments. Name is the argument name and Value is the corresponding value. Name must appear inside single quotes (' '). You can specify several name and value pair arguments in any order as Name1,Value1,...,NameN,ValueN.

#### **'U0'**

Presample unconditional disturbances that provide initial values for the ARIMA error model, specified as the comma-separated pair consisting of 'U0' and a column vector or matrix.

- If U0 is a column vector, then filter applies it to each output path.
- If U0 is a matrix, then it requires at least numPaths columns. If the number of columns exceeds numPaths, then filter uses the first numPaths columns.
- U0 requires enough rows to initialize the compound autoregressive component of the ARIMA error model. The required number of rows is at least Mdl.P. If the number of rows in U0 exceeds the number necessary, then filter uses the latest Mdl.P presample unconditional disturbances. The last row contains the latest presample unconditional disturbance.

**Default:** filter sets the necessary presample unconditional disturbances to 0.

#### **'X'**

Predictor data in the regression model, specified as the comma-separated pair consisting of 'X' and a matrix.

The columns of X are separate, synchronized time series, with the last row containing the latest observations. The number of rows of X must be at least numObs. If the number of rows of X exceeds the number necessary, then filter uses the latest observations.

**Default:** filter does not include a regression component in the model regardless of the presence of regression coefficients in Mdl.

#### **'Z0'**

Presample errors providing initial values for the input error series, Z, specified as the comma-separated pair consisting of 'Z0' and a vector or matrix.

If Z0 is a column vector, then filter applies it to each output path.

- If Z0 is a matrix, then it requires at least numPaths columns. If the number of columns exceeds numPaths, then filter uses the first numPaths columns.
- Z0 requires enough rows to initialize the compound moving average component of the ARIMA error model. The required number of rows is at least model.Q. If the number of rows in Z0 exceeds the number necessary, then filter uses the latest Mdl.Q observations. The last row contains the latest observation.

**Default:** filter sets the necessary presample errors to 0.

#### **Notes**

• NaNs in Z, U0, X, and Z0 indicate missing values and filter removes them. The software merges the presample data sets (U0 and Z0), then uses list-wise deletion to

remove any NaNs. filter similarly removes NaNs from the effective sample data (Z and X). Removing NaNs in the data reduces the sample size. Such removal can also create irregular time series.

- Removing NaNs in the main data reduces the effective sample size. Such removal can also create irregular time series.
- filter assumes that you synchronize presample data such that the latest observation of each presample series occurs simultaneously.
- All predictor series (i.e. columns) in X are associated with each error series in Z to produce numPaths response series Y.

## Output Arguments

#### **Y**

Simulated responses, returned as a numobs-by-numPaths matrix.

#### **E**

Simulated, mean 0 innovations of the ARIMA error model, returned as a numobsby-numPaths matrix.

#### **U**

Simulated unconditional disturbances, returned as a numobs-by-numPaths matrix.

## Examples

#### Compare Responses from **filter** and **simulate**

Simulate responses using filter and simulate. Then compare the simulated responses.

Both filter and simulate filter a series of errors to produce output responses  $y$ , innovations e, and unconditional disturbances u. The difference is that simulate generates errors from Mdl.Distribution, whereas filter accepts a random array of errors that you generate from any distribution.

Specify the following regression model with ARMA(2,1) errors:

$$
y_t = X_t \begin{bmatrix} 0.1 \\ -0.2 \end{bmatrix} + u_t
$$

$$
u_t = 0.5u_{t-1} - 0.8u_{t-2} + \varepsilon_t - 0.5\varepsilon_{t-1}
$$

where  $\epsilon_i$  is Gaussian with variance 0.1.

 $Md1 = regARIMA('Intercept', 0,'AR', {0.5 -0.8}, ...$ 'MA',-0.5,'Beta',[0.1 -0.2],'Variance',0.1);

Simulate data for the predictors and from Mdl using Monte Carlo simulation.

```
rng(1); % For reproducibility
X = \text{randn}(100, 2); % Simulate predictor data
[ySim, eSim, uSim] = simulate(Md1, 100, 'X', X);
```
Standardize the simulated innovations and filter them.

```
z1 = eSim./sqrt(Mdl.Variance);
[yFlt1, eFlt1, uFlt1] = filter(Mdl, z1, 'X', X);
```
Confirm that the simulated responses from simulate and filter are identical using a plot.

```
figure
h1 = plot(ySim);hold on
h2 = plot(yF1t1, '.'');
title '{\bf Filtered and Simulated Responses}';
legend([h1, h2],'Simulate','Filter','Location','Best')
hold off
```
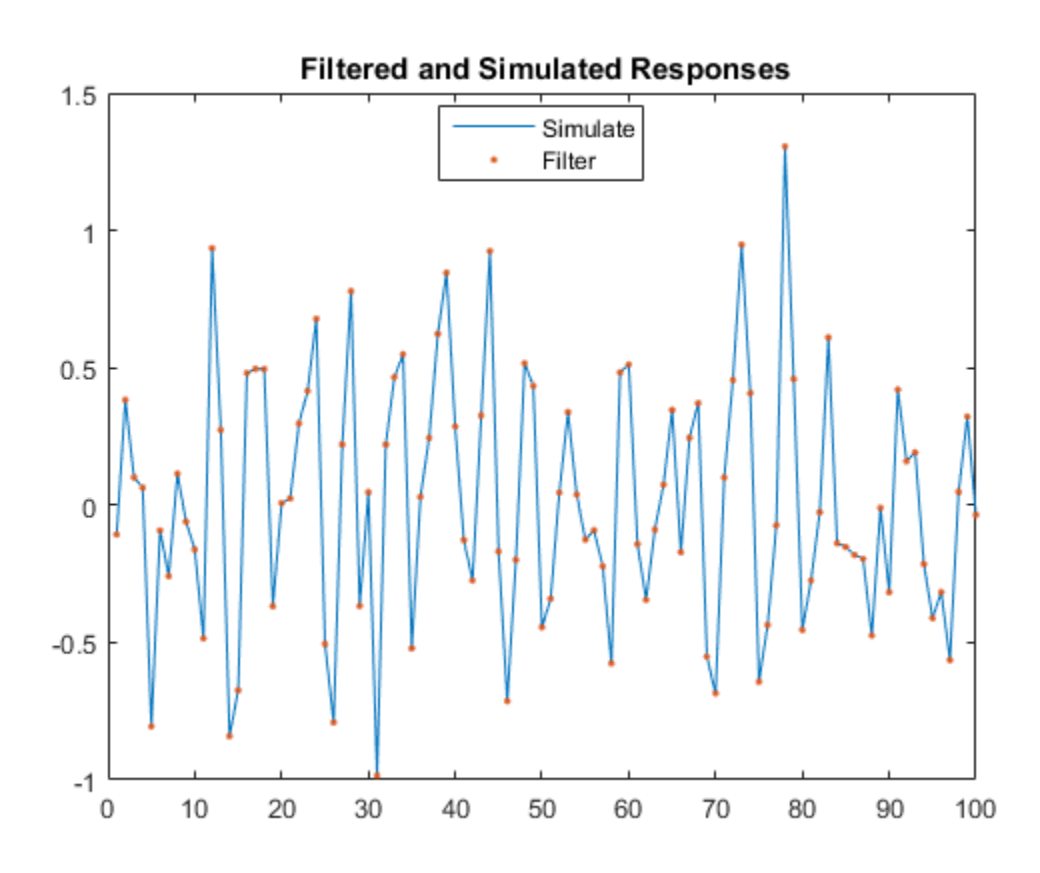

Alternatively, simulate responses by randomly generating your own errors and passing them into filter.

```
rng(1);
X = \text{randn}(100, 2);
z2 = \text{randn}(100, 1);
yF1t2 = filter(Md1, z2, 'X', X);figure
h1 = plot(ySim);hold on
h2 = plot(yF1t2, '.'');
title '{\bf Filtered and Simulated Responses}';
legend([h1, h2],'Simulate','Filter','Location','Best')
hold off
```
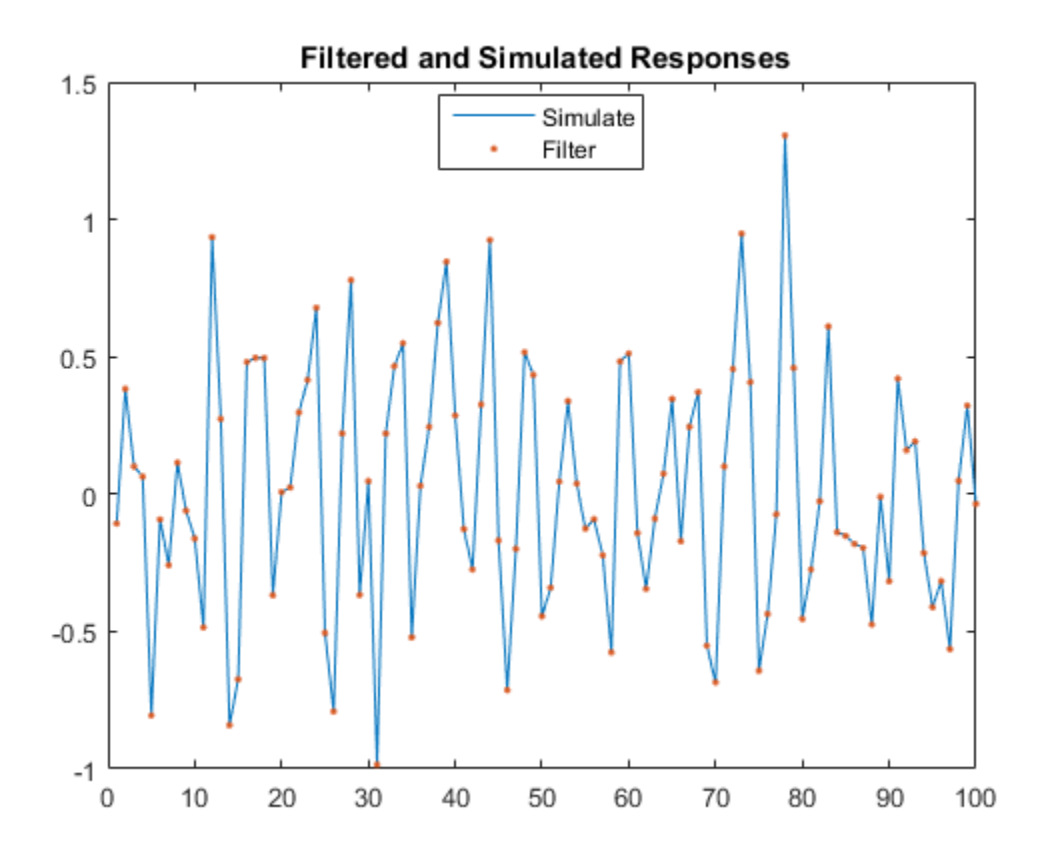

This plot is the same as the previous plot, confirming that both simulation methods are equivalent.

filter multiplies the error, Z, by sqrt(Mdl.Variance) before filtering Z through the model. Therefore, if you want to specify your own distribution, set Mdl.Variance to 1, and then generate your own errors using, for example, random('unif',a,b) for the Uniform(*a*, *b*) distribution.

#### Simulate an Impulse Response Function

Simulate the impulse response of an innovation shock to the regression model with ARMA(2,1) errors.

The impulse response assesses the dynamic behavior of a system to a one-time shock. Typically, the magnitude of the shock is 1. Alternatively, it might be more meaningful to examine an impulse response of an innovation shock with a magnitude of one standard deviation.

In regression models with ARIMA errors,

- The impulse response function is invariant to the behavior of the predictors and the intercept.
- The impulse response of the model is defined as the impulse response of the unconditional disturbances as governed by the ARIMA error component.

Specify the following regression model with ARMA(2,1) errors:

$$
y_t = u_t
$$
  

$$
u_t = 0.5u_{t-1} - 0.8u_{t-2} + \varepsilon_t - 0.5\varepsilon_{t-1},
$$

where  $\varepsilon_i$  is Gaussian with variance 0.1.

```
Md1 = regARIMA('Intercept', 0, 'AR', {0.5 -0.8}, ... 'MA', -0.5,'Variance',0.1);
```
When you construct an impulse response function for a regression model with ARIMA errors, you must set Intercept to 0.

Simulate the first 30 responses of the impulse response function by generating a error series with a one-time impulse with magnitude equal to one standard deviation, and then filter it. Also, use impulse to compute the impulse response function.

```
z = [sqrt(Md1.Variance);zeros(29,1)]; % Shock of 1 stdyFltr = filter(Mdl, z);yImpls = impulse(Mdl,30);
```
When you construct an impulse response function for a regression model with ARIMA errors containing a regression component, do not specify the predictor matrix, X, in filter.

Plot the impulse response functions.

```
figure
subplot(2,1,1)
```

```
stem((0:numel(yFltr)-1)',yFltr,'filled')
title...
     ('Impulse Response to Shock of One Standard Deviation');
subplot(2,1,2)
stem((0:numel(yImpls)-1)',yImpls,'filled')
title 'Impulse Response to Unit Shock';
```
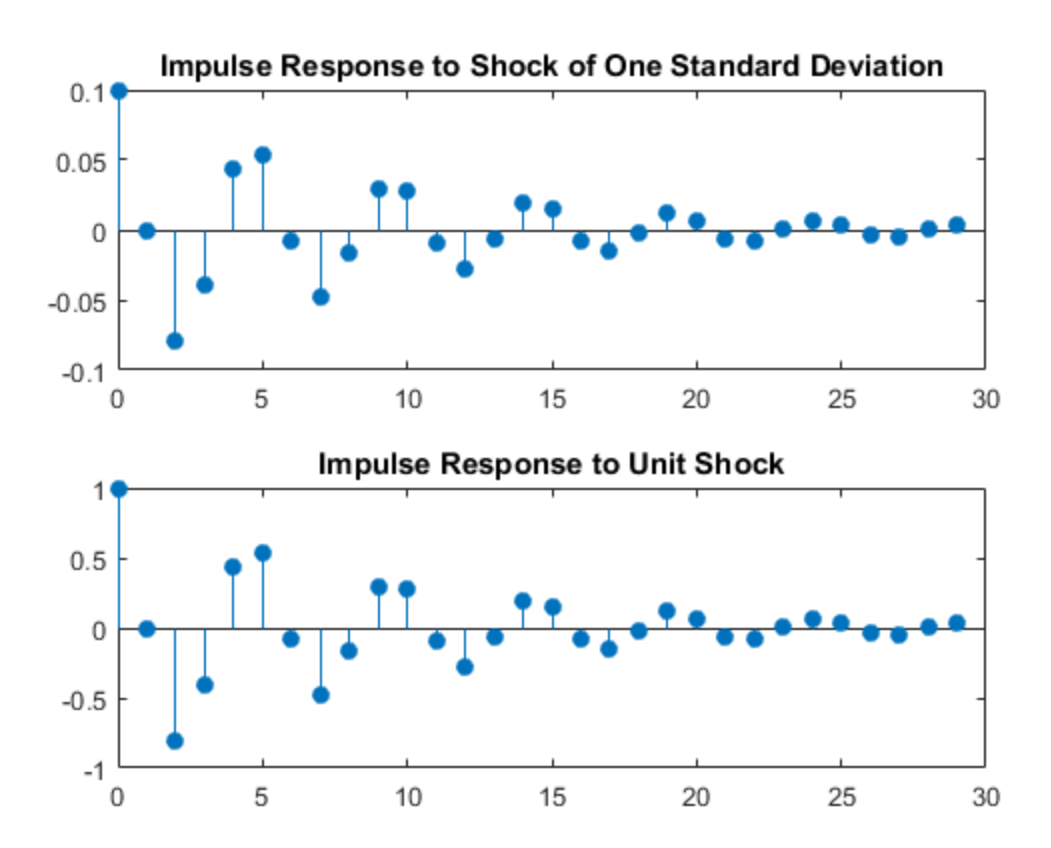

The impulse response function given a shock of one standard deviation is a scaled version of the impulse response returned by impulse.

#### Simulate a Step Response

Simulate the step response function of a regression model with ARMA(2,1) errors.

The step response assesses the dynamic behavior of a system to a persistent shock. Typically, the magnitude of the shock is 1. Alternatively, it might be more meaningful to examine a step response of a persistent innovation shock with a magnitude of one standard deviation. This example plots the step response of a persistent innovations shock in a model without an intercept and predictor matrix for regression. However, note that filter is flexible in that it accepts a persistent innovations or predictor shock that you construct using any magnitude, then filters it through the model.

Specify the following regression model with ARMA(2,1) errors:

$$
y_t = u_t
$$
  

$$
u_t = 0.5u_{t-1} - 0.8u_{t-2} + \varepsilon_t - 0.5\varepsilon_{t-1},
$$

where  $\varepsilon_i$  is Gaussian with variance 0.1.

```
Md1 = regARIMA('Intercept', 0, 'AR', {0.5 -0.8}, ... 'MA', -0.5,'Variance',0.1);
```
Simulate the first 30 responses to a sequence of unit errors by generating an error series of one standard deviation, and then filtering it.

```
z = sqrt(Md1.Variance)*ones(30,1);... % Persistant shock of one std
y = filter(Mdl,z);
y = y/y(1); % Normalize relative to y(1)
```
Plot the step response function.

```
figure
stem((0:numel(y)-1)',y,'filled')
title('Step Response for Persistent Shock of One STD')
```
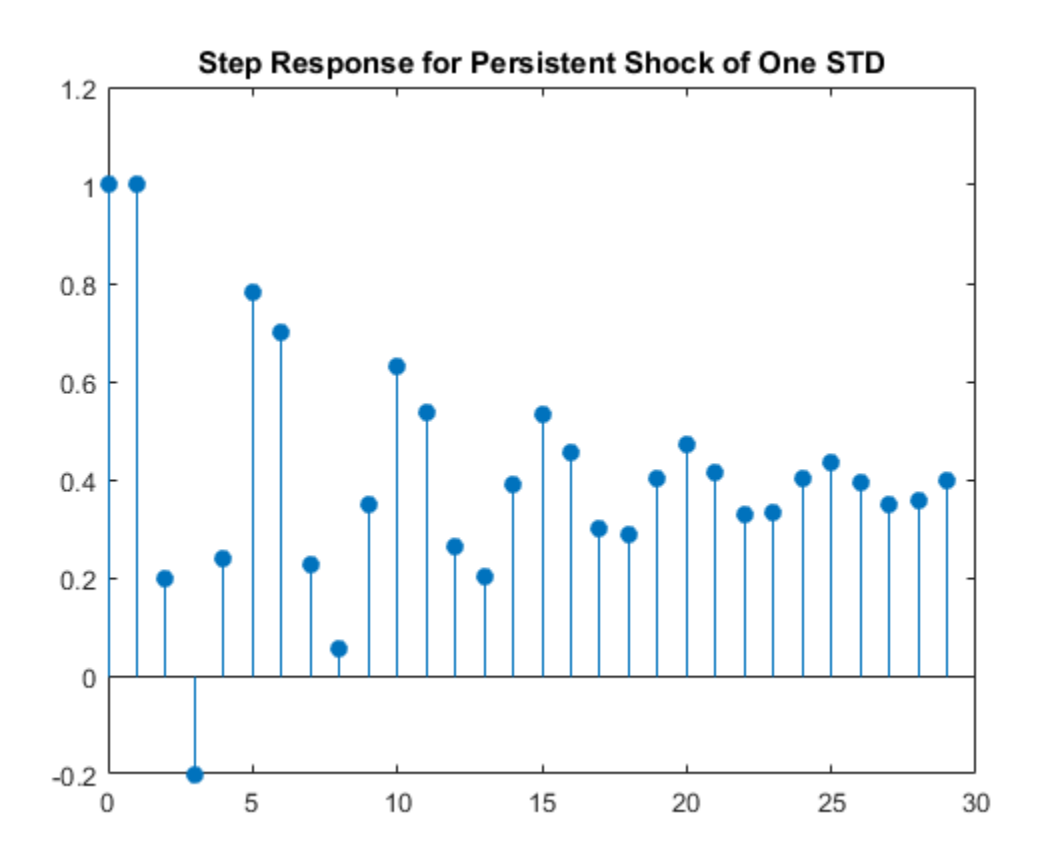

The step response settles around 0.4.

## **References**

- [1] Box, G. E. P., G. M. Jenkins, and G. C. Reinsel. *Time Series Analysis: Forecasting and Control*. 3rd ed. Englewood Cliffs, NJ: Prentice Hall, 1994.
- [2] Davidson, R., and J. G. MacKinnon. *Econometric Theory and Methods*. Oxford, UK: Oxford University Press, 2004.
- [3] Enders, W. *Applied Econometric Time Series*. Hoboken, NJ: John Wiley & Sons, Inc., 1995.
- [4] Hamilton, J. D. *Time Series Analysis*. Princeton, NJ: Princeton University Press, 1994.
- [5] Pankratz, A. *Forecasting with Dynamic Regression Models.* John Wiley & Sons, Inc., 1991.
- [6] Tsay, R. S. *Analysis of Financial Time Series*. 2nd ed. Hoboken, NJ: John Wiley & Sons, Inc., 2005.

### **Alternatives**

• filter generalizes simulate. Both filter a series of errors to produce responses (Y), innovations (E), and unconditional disturbances (U). However, simulate autogenerates a series of mean zero, unit variance, independent and identically distributed (iid) errors according to the distribution in Mdl. In contrast, filter requires that you specify your own errors, which can come from any distribution.

### See Also

regARIMA | simulate

### More About

- ["Monte Carlo Simulation of Conditional Mean Models" on page 5-146](#page-629-0)
- ["Presample Data for Conditional Mean Model Estimation" on page 5-103](#page-586-0)

# filter

**Class:** dssm

Forward recursion of diffuse state-space models

## **Syntax**

```
X = filter(Md1, Y)X = filter(Md1, Y, Name, Value)[X, logL, Output] = filter(
```
## **Description**

X = filter(Mdl,Y) returns [filtered states](#page-985-0) (X) by performing forward recursion of the fully specified [diffuse state-space model](#page-979-0) Mdl. That is, filter applies the [diffuse Kalman](#page-990-0) [filter](#page-990-0) using Mdl and the observed responses Y.

 $X =$  filter(Mdl, Y, Name, Value) uses additional options specified by one or more Name,Value pair arguments. For example, specify the regression coefficients and predictor data to deflate the observations, or specify to use the univariate treatment of a multivariate model.

If Mdl is not fully specified, then you must specify the unknown parameters as known scalars using the 'Params' Name,Value pair argument.

 $[X, logL, Output] = filter($  ) additionally returns the loglikelihood value (logL) and an output structure array (Output) using any of the input arguments in the previous syntaxes. Output contains:

- Filtered and [forecasted states](#page-984-0)
- Estimated covariance matrices of the filtered and forecasted states
- Loglikelihood value
- [Forecasted observations](#page-987-0) and its estimated covariance matrix
- Adjusted [Kalman gain](#page-989-0)

• Vector indicating which data the software used to filter

## Tips

- Mdl does not store the response data, predictor data, and the regression coefficients. Supply the data wherever necessary using the appropriate input or name-value pair arguments.
- It is a best practice to allow dssm.filter to determine the value of SwitchTime. However, in rare cases, you might experience numerical issues during estimation, filtering, or smoothing diffuse state-space models. For such cases, try experimenting with various SwitchTime specifications, or consider a different model structure (e.g., simplify or reverify the model). For example, convert the diffuse state-space model to a standard state-space model using ssm.
- To accelerate estimation for low-dimensional, time-invariant models, set 'Univariate', true. Using this specification, the software sequentially updates rather then updating all at once during the filtering process.

## Input Arguments

#### **Mdl** — Diffuse state-space model

dssm model object

Diffuse state-space model, specified as an dssm model object returned by dssm or estimate.

If Mdl is not fully specified (that is, Mdl contains unknown parameters), then specify values for the unknown parameters using the 'Params' name-value pair argument. Otherwise, the software issues an error. estimate returns fully-specified state-space models.

Mdl does not store observed responses or predictor data. Supply the data wherever necessary using the appropriate input or name-value pair arguments.

#### **Y** — Observed response data

numeric matrix | cell vector of numeric vectors

Observed response data to which Mdl is fit, specified as a numeric matrix or a cell vector of numeric vectors.

- If Mdl is time invariant with respect to the observation equation, then Y is a *T*-by-*n* matrix, where each row corresponds to a period and each column corresponds to a particular observation in the model. *T* is the sample size and *m* is the number of observations per period. The last row of Y contains the latest observations.
- If Mdl is time varying with respect to the observation equation, then Y is a *T*-by-1 cell vector. Each element of the cell vector corresponds to a period and contains an  $n_t$ -dimensional vector of observations for that period. The corresponding dimensions of the coefficient matrices in  $Md1.C$ {t} and  $Md1.D$ {t} must be consistent with the matrix in  $Y\{\tau\}$  for all periods. The last cell of Y contains the latest observations.

NaN elements indicate missing observations. For details on how the Kalman filter accommodates missing observations, see ["Algorithms" on page 9-450.](#page-1609-0)

### Name-Value Pair Arguments

Specify optional comma-separated pairs of Name, Value arguments. Name is the argument name and Value is the corresponding value. Name must appear inside single quotes (' '). You can specify several name and value pair arguments in any order as Name1,Value1,...,NameN,ValueN.

#### **'Beta'** — Regression coefficients

[] (default) | numeric matrix

Regression coefficients corresponding to predictor variables, specified as the commaseparated pair consisting of 'Beta' and a *d*-by-*n* numeric matrix. *d* is the number of predictor variables (see Predictors) and *n* is the number of observed response series (see Y).

If Mdl is an estimated state-space model, then specify the estimated regression coefficients stored in estParams.

#### **'Params'** — Values for unknown parameters

numeric vector

Values for unknown parameters in the state-space model, specified as the columnseparated pair consisting of 'Params' and a numeric vector.

The elements of Params correspond to the unknown parameters in the state-space model matrices A, B, C, and D, and, optionally, the initial state mean Mean0 and covariance matrix Cov0.

- If you created Mdl explicitly (that is, by specifying the matrices without a parameterto-matrix mapping function), then the software maps the elements of Params to NaNs in the state-space model matrices and initial state values. The software searches for NaNs column-wise following the order A, B, C, D, Mean0, and Cov0. *y* our created Md1 explicitly (that is, by specifying the matrices without a point ensure the state-space model matrices and mitted state appear the state-space model matrices and mitted state values. The settware essay
- If you created Mdl implicitly (that is, by specifying the matrices with a parameter-tomatrix mapping function), then you must set initial parameter values for the statespace model matrices, initial state values, and state types within the parameter-tomatrix mapping function.

If Mdl contains unknown parameters, then you must specify their values. Otherwise, the software ignores the value of Params.

Data Types: double

#### **'Predictors'** — Predictor variables in state-space model observation equation [] (default) | numeric matrix

Predictor variables in the state-space model observation equation, specified as the comma-separated pair consisting of 'Predictors' and a *T*-by-*d* numeric matrix. *T* is the number of periods and *d* is the number of predictor variables. Row *t* corresponds to the observed predictors at period *t* (*Zt*). The expanded observation equation is

$$
y_t - Z_t \beta = C x_t + D u_t.
$$

That is, the software deflates the observations using the regression component. *β* is the time-invariant vector of regression coefficients that the software estimates with all other parameters.

If there are *n* observations per period, then the software regresses all predictor series onto each observation.

If you specify Predictors, then Mdl must be time invariant. Otherwise, the software returns an error.

By default, the software excludes a regression component from the state-space model.

Data Types: double

#### **'SwitchTime'** — Final period for diffuse state initialization

positive integer

Final period for diffuse state initialization, specified as the comma-separated pair consisting of 'SwitchTime' and a positive integer. That is, estimate uses the observations from period 1 to period SwitchTime as a presample to implement the *exact initial Kalman filter* (see ["Diffuse Kalman Filter" on page 8-15](#page-990-0) and [\[1\]](#page-1490-0)). After initializing the diffuse states, estimate applies the [standard Kalman filter](#page-983-0) to the observations from periods SwitchTime + 1 to *T*.

The default value for SwitchTime is the last period in which the estimated smoothed state precision matrix is singular (i.e., the inverse of the covariance matrix). This specification represents the fewest number of observations required to initialize the diffuse states. Therefore, it is a best practice to use the default value.

If you set SwitchTime to a value greater than the default, then the effective sample size decreases. If you set SwitchTime to a value that is fewer than the default, then estimate might not have enough observations to initialize the diffuse states, which can result in an error or improper values.

In general, estimating, filtering, and smoothing state-space models with at least one diffuse state requires SwitchTime to be at least one. The default estimation display contains the effective sample size.

Data Types: double

#### **'Tolerance'** — Forecast uncertainty threshold

0 (default) | nonnegative scalar

Forecast uncertainty threshold, specified as the comma-separated pair consisting of 'Tolerance' and a nonnegative scalar.

If the forecast uncertainty for a particular observation is less than Tolerance during numerical estimation, then the software removes the uncertainty corresponding to the observation from the forecast covariance matrix before its inversion.

It is best practice to set Tolerance to a small number, for example, le-15, to overcome numerical obstacles during estimation.

Example: 'Tolerance',le-15

Data Types: double

**'Univariate'** — Univariate treatment of multivariate series flag false (default) | true

Univariate treatment of a multivariate series flag, specified as the comma-separated pair consisting of 'Univariate' and true or false. Univariate treatment of a multivariate series is also known as *sequential filtering*.

The univariate treatment can accelerate and improve numerical stability of the Kalman filter. However, all observation innovations must be uncorrelated. That is,  $D_t D_t$ ' must be diagonal, where  $D_t$ ,  $t = 1,...,T$ , is one of the following:

- The matrix D{t} in a time-varying state-space model
- The matrix D in a time-invariant state-space model

Example: 'Univariate',true

Data Types: logical

## Output Arguments

#### **X** — Filtered states

numeric matrix | cell vector of numeric vectors

[Filtered states](#page-985-0), returned as a numeric matrix or a cell vector of numeric vectors.

If Mdl is time invariant, then the number of rows of X is the sample size, *T*, and the number of columns of X is the number of states, m. The last row of X contains the latest, filtered states.

If Mdl is time varying, then X is a cell vector with length equal to the sample size. Cell *t* of X contains a vector of filtered states with length equal to the number of states in period *t*. The last cell of X contains the latest, filtered states.

filter pads the first SwitchTime periods of X with zeros or empty cells. The zeros or empty cells represent the periods required to initialize the diffuse states.

#### **logL** — Loglikelihood function value

scalar

Loglikelihood function value, returned as a scalar.

Missing observations and observations before SwitchTime do not contribute to the loglikelihood.

#### **Output** — Filtering results by period

structure array

Filtering results by period, returned as a structure array.

Output is a *T*-by-1 structure, where element *t* corresponds to the filtering result at time *t*.

• If Univariate is false (it is by default), then the following table outlines the fields of Output.

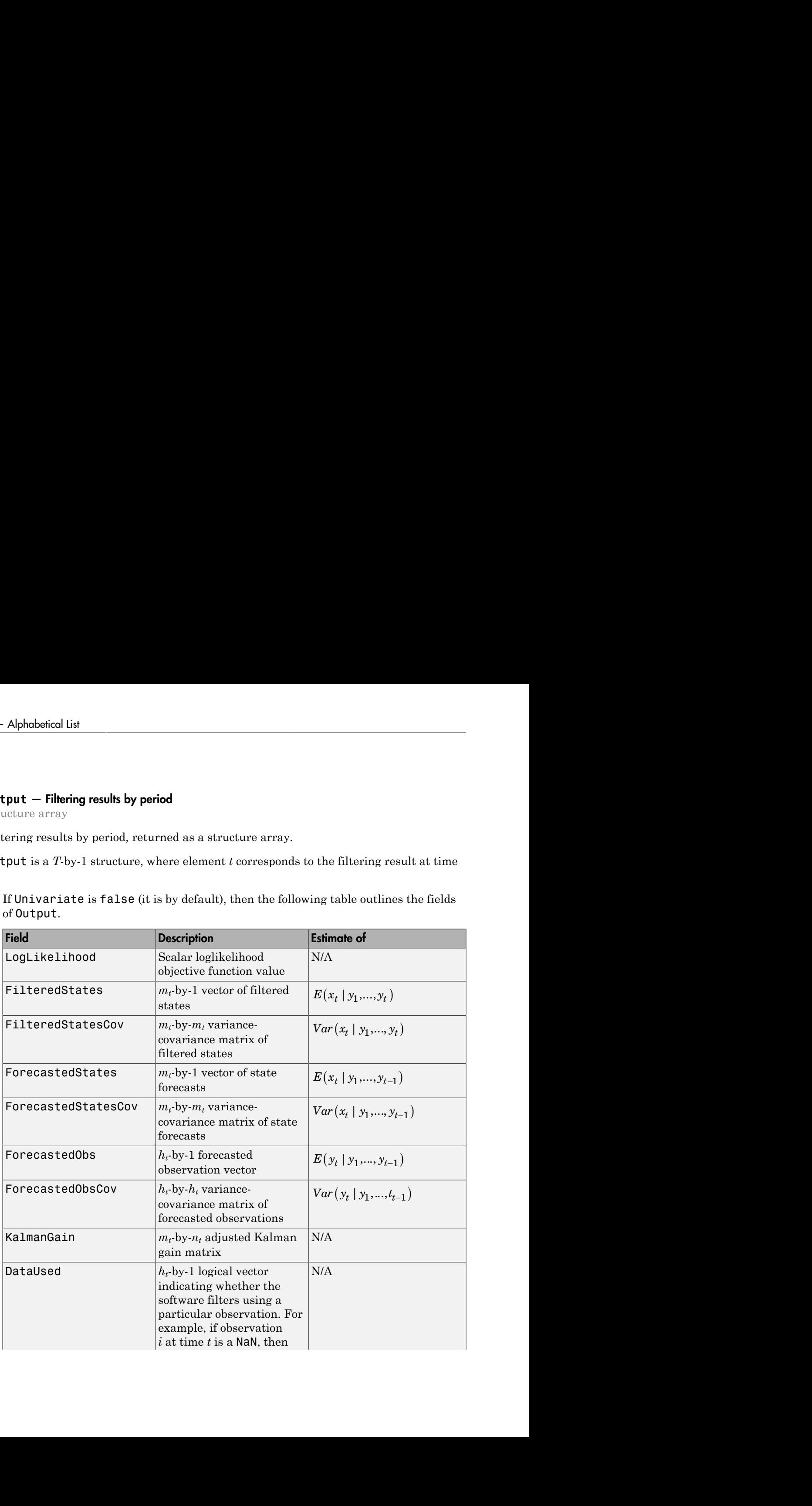
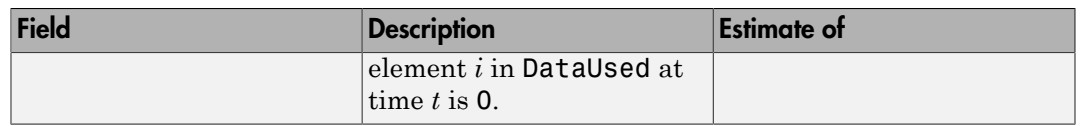

• If Univarite is true, then the fields of Output are the same as in the previous table, except for the following amendments.

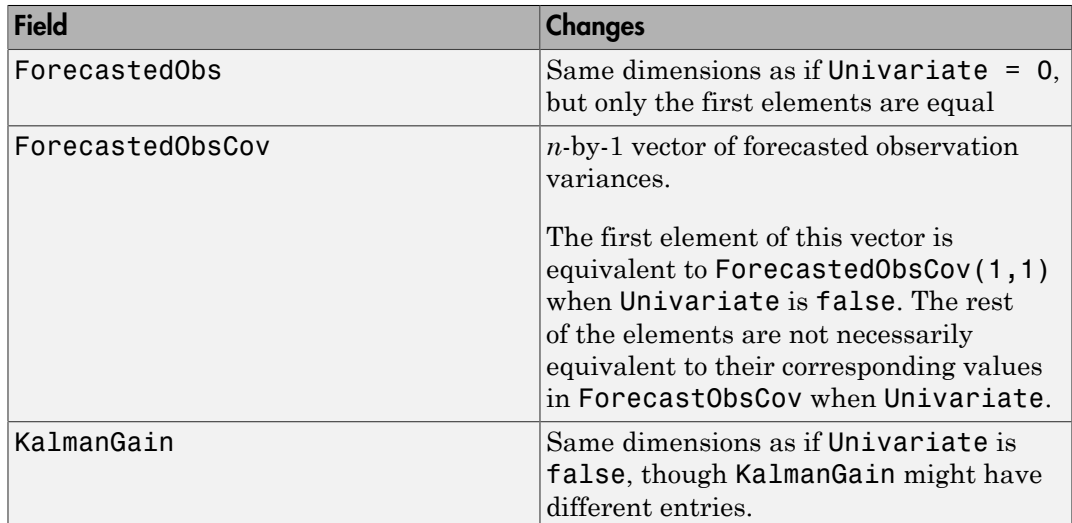

filter pads the first SwitchTime periods of the fields of Output with empty cells. These empty cells represent the periods required to initialize the diffuse states.

## Examples

### Filter States of Time-Invariant Diffuse State-Space Model

Suppose that a latent process is a random walk. Subsequently, the state equation is

 $x_t = x_{t-1} + u_t$ ,

where  $u_t$  is Gaussian with mean 0 and standard deviation 1.

Generate a random series of 100 observations from  $x_t$ , assuming that the series starts at 1.5.

```
T = 100;
x0 = 1.5;
rng(1); % For reproducibility
u = \text{randn}(T, 1);
x = \text{cumsum}([x0; u]);
x = x(2:end);
```
Suppose further that the latent process is subject to additive measurement error. Subsequently, the observation equation is

 $y_t = x_t + \varepsilon_t,$ 

where  $\varepsilon_i$  is Gaussian with mean 0 and standard deviation 0.75. Together, the latent process and observation equations compose a state-space model.

Use the random latent state process  $(x)$  and the observation equation to generate observations.

 $y = x + 0.75*$ randn(T,1);

Specify the four coefficient matrices.

```
A = 1;B = 1;
C = 1;D = 0.75;
```
Create the diffuse state-space model using the coefficient matrices. Specify that the inital state distribution is diffuse.

```
Md1 = dssm(A,B,C,D,'StateType', 2)Md1 =State-space model type: <a href="matlab: doc dssm">dssm</a>
State vector length: 1
Observation vector length: 1
State disturbance vector length: 1
Observation innovation vector length: 1
```

```
Sample size supported by model: Unlimited
State variables: x1, x2,...
State disturbances: u1, u2,...
Observation series: y1, y2,...
Observation innovations: e1, e2,...
State equation:
x1(t) = x1(t-1) + u1(t)Observation equation:
y1(t) = x1(t) + (0.75) e1(t)Initial state distribution:
Initial state means
  x1 
  \bigcapInitial state covariance matrix
      x1 
  x1 Inf 
State types
     x1 
  Diffuse
```
Mdl is an dssm model. Verify that the model is correctly specified using the display in the Command Window.

Filter states for periods 1 through 100. Plot the true state values and the filtered state estimates.

```
filteredX = filter(Md1, y);figure
plot(1:T,x,'-k',1:T,filteredX,':r','LineWidth',2)
title({'State Values'})
xlabel('Period')
ylabel('State')
legend({'True state values','Filtered state values'})
```
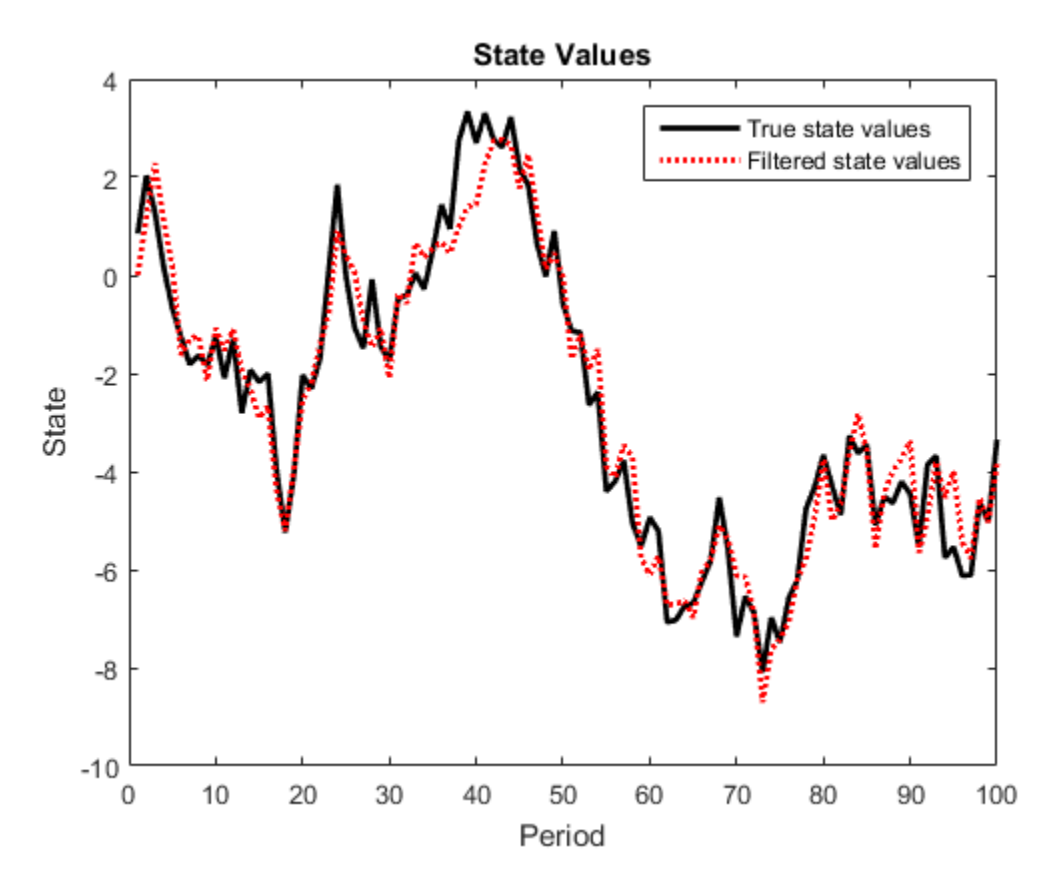

The true values and filter estimates are approximately the same, except for the first filtered state, which is zero.

#### Filter States of Diffuse State-Space Model Containing Regression Component

Suppose that the linear relationship between unemployment rate and the nominal gross national product (nGNP) is of interest. Suppose further that unemployment rate is an AR(1) series. Symbolically, and in state-space form, the model is

$$
x_t = \phi x_{t-1} + \sigma u_t
$$
  

$$
y_t - \beta Z_t = x_t,
$$

where:

- $\cdot$   $\mathbf{x}_t$  is the unemployment rate at time *t*.
- $\cdot$  *It* is the observed change in the unemployment rate being deflated by the return of  $nGNP(Z_t)$ .
- $\cdot$   $u_t$  is the Gaussian series of state disturbances having mean 0 and unknown standard deviation  $\sigma$

Load the Nelson-Plosser data set, which contains the unemployment rate and nGNP series, among other things.

```
load Data_NelsonPlosser
```
Preprocess the data by taking the natural logarithm of the nGNP series, and removing the starting NaN values from each series.

```
isNaN = any(ismissing(DataTable),2); % Flag periods containing NaNs
gnpn = DataTable.GNPN(~isNaN);
y = diff(DataTable.UR(~isNaN));
T = size(gnpn,1); % The sample size
Z = price2ret(gnpn);
```
This example continues using the series without NaN values. However, using the Kalman filter framework, the software can accommodate series containing missing values.

Specify the coefficient matrices.

```
A = NaN:
B = NaN;
C = 1;
```
Create the state-space model using dssm by supplying the coefficient matrices and specifying that the state values come from a diffuse distribution. The diffuse specification indicates complete ignorance about the moments of the initial distribution.

StateType = 2; Mdl = dssm(A,B,C,'StateType',StateType);

Estimate the parameters. Specify the regression component and its initial value for optimization using the 'Predictors' and 'Beta0' name-value pair arguments, respectively. Display the estimates and all optimization diagnostic information. Restrict the estimate of  $\sigma$  to all positive, real numbers.

params0 = [0.3 0.2]; % Initial values chosen arbitrarily

```
Beta0 = 0.1;
[EstMdl,estParams] = estimate(Mdl,y,params0,'Predictors',Z,'Beta0',Beta0,...
    'lb',[-Inf 0 -Inf]);
Method: Maximum likelihood (fmincon)
Effective Sample size: 60
Logarithmic likelihood: -110.477
Akaike info criterion: 226.954
Bayesian info criterion: 233.287
         | Coeff Std Err t Stat Prob 
--------------------------------------------------------
 c(1) | 0.59436 0.09408 6.31738 0 
 c(2) | 1.52554 0.10758 14.17991 0 
y \leq z(1) -24.26161 1.55730 -15.57930 0
 | 
            Final State Std Dev t Stat Prob
 x(1) | 2.54764 0 Inf 0
```
EstMdl is an ssm model, and you can access its properties using dot notation.

Filter the estimated diffuse state-space model. EstMdl does not store the data or the regression coefficients, so you must pass in them in using the name-value pair arguments 'Predictors' and 'Beta', respectively. Plot the estimated, filtered states.

```
filteredX = filter(EstMdl,y,'Predictors',Z,'Beta',estParams(end));
```

```
figure
plot(dates(end-(T-1)+1:end),filteredX);
xlabel('Period')
ylabel('Change in the unemployment rate')
title('Filtered Change in the Unemployment Rate')
axis tight
```
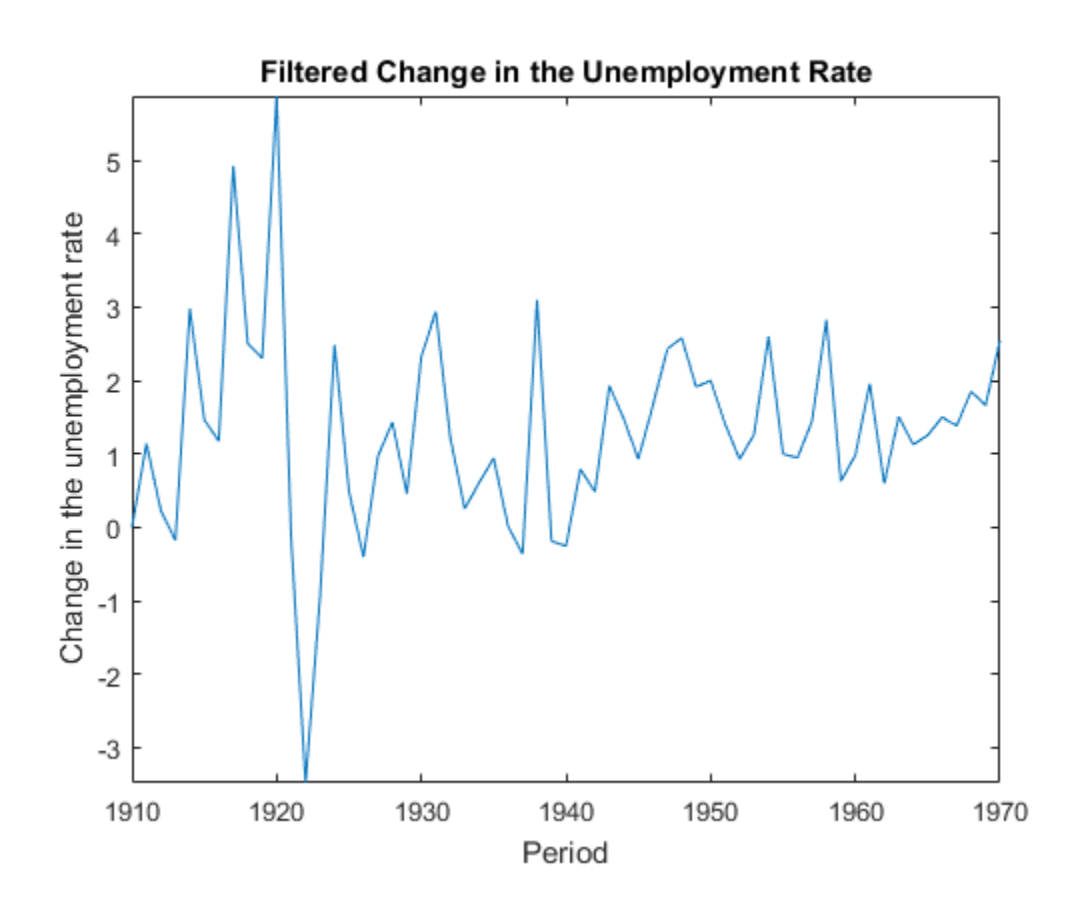

#### Extract Other Estimates from **Output**

Estimate a diffuse state-space model, filter the states, and then extract other estimates from the Output output argument.

Consider the diffuse state-space model

$$
\begin{bmatrix} x_{1,t} \\ x_{2,t} \end{bmatrix} = \begin{bmatrix} \phi & 0 \\ 0 & 1 \end{bmatrix} \begin{bmatrix} x_{1,t-1} \\ x_{2,t-1} \end{bmatrix} + \begin{bmatrix} \sigma_1 & 0 \\ 0 & \sigma_2 \end{bmatrix} \begin{bmatrix} u_{1,t} \\ u_{2,t} \end{bmatrix}
$$

$$
y_t = \begin{bmatrix} 1 & 1 \end{bmatrix} \begin{bmatrix} x_{1,t} \\ x_{2,t} \end{bmatrix}
$$

The state variable  $x_{1,t}$  is an AR(1) model with autoregressive coefficient  $\phi$ .  $x_{2,t}$  is a random walk. The disturbances  $u_{1,t}$  and  $u_{2,t}$  are independent Gaussian random variables with mean 0 and standard deviations  $\sigma_1$  and  $\sigma_2$ , respectively. The observation  $\mathcal{Y}_t$  is the error-free sum of  $x_{1,t}$  and  $x_{2,t}$ .

Generate data from the state-space model. To simulate the data, suppose that the sample size  $T = 100 \phi = 0.6 \sigma_1 = 0.2 \sigma_2 = 0.1$  and  $x_{1,0} = x_{2,0} = 2$ 

```
rng(1); % For reproducibility
T = 100;
ARMdl = arima('AR',0.6,'Constant',0,'Variance',0.2^2);
x1 = simulate(ARMdl, T, 'Y0', 2);
u3 = 0.1*randn(T,1);x3 = \text{cumsum}([2; u3]);
x3 = x3(2:end);y = x1 + x3;
```
Specify the coefficient matrices of the state-space model. To indicate unknown parameters, use NaN values.

 $A = [NaN 0; 0 1];$  $B = [NaN 0; 0 NaN];$  $C = [1 1];$ 

Create a diffuse state-space model that describes the model above. Specify that  $x_{1,t}$  and  $x_{2,t}$  have diffuse initial state distributions.

```
StateType = [2 2];
Mdl = dssm(A,B,C,'StateType',StateType);
```
Estimate the unknown parameters of Mdl. Choose initial parameter values for optimization. Specify that the standard deviations are constrained to be positive, but all other parameters are unconstrained using the 'lb' name-value pair argument.

```
params0 = [0.01 0.1 0.01]; % Initial values chosen arbitrarily
EstMdl = estimate(Mdl, y, params0, 'lb', [-Inf 0 0]);
```
Method: Maximum likelihood (fmincon) Effective Sample size: 98 Logarithmic likelihood: 3.44283 Akaike info criterion: -0.885655 Bayesian info criterion: 6.92986 Coeff Std Err t Stat Prob ------------------------------------------------- c(1) | 0.54134 0.20494 2.64145 0.00826 c(2) | 0.18439 0.03305 5.57897 0 c(3) | 0.11783 0.04347 2.71039 0.00672 | Final State Std Dev t Stat Prob x(1) | 0.24884 0.17168 1.44943 0.14722 x(2) | 1.73762 0.17168 10.12121 0

The parameters are close to their true values.

Filter the states of EstMdl, and request all other available output.

 $[X, logL, Output] = filter(EstMdl, y);$ 

X is a T-by-2 matrix of filtered states, logL is the final, optimized log-likelihood value, and Output is a structure array containing various estimates that the Kalman filter requires. List the fields of output using fields.

#### fields(Output)

```
ans = 'LogLikelihood'
     'FilteredStates'
     'FilteredStatesCov'
     'ForecastedStates'
     'ForecastedStatesCov'
     'ForecastedObs'
     'ForecastedObsCov'
     'KalmanGain'
     'DataUsed'
```
Convert Output to a table.

```
OutputTbl = struct2table(Output);
OutputTbl(1:10,1:5) % Display first ten rows of first five variables
```
ans  $=$ 

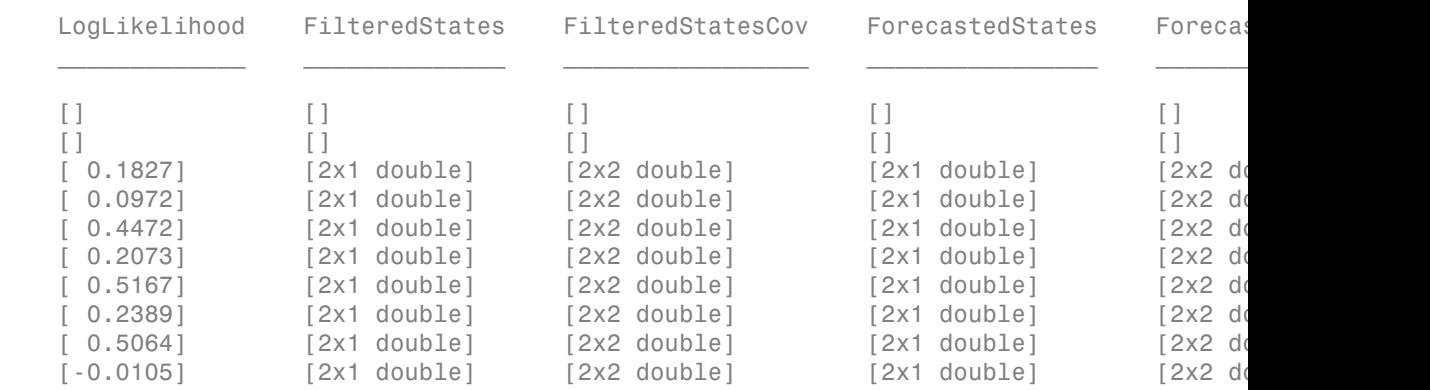

The first two rows of the table contain empty cells or zeros. These correspond to the observations required to initialize the diffuse Kalman filter. That is, SwitchTime is 2.

SwitchTime = 2;

Plot the filtered and forecasted states.

```
ForeX = cell2mat(OutputTbl.ForecastedStates')'; % Orient forecasted states
ForeX = [zeros(SwitchTime,2);ForeX]; % Include zeros for initialization
figure;
plot(1:T,X(:,1), 'r',1:T,ForceX(:,1), 'b');
xlabel('Period');
ylabel('State estimate');
title('State 1 Estimates')
legend('Filtered','Forecasted');
grid on;
figure;
plot(1:T,X(:,2), 'r',1:T,ForceX(:,2), 'b');
xlabel('Period');
ylabel('State estimate');
title('State 2 Estimates')
legend('Filtered','Forecasted');
grid on;
```
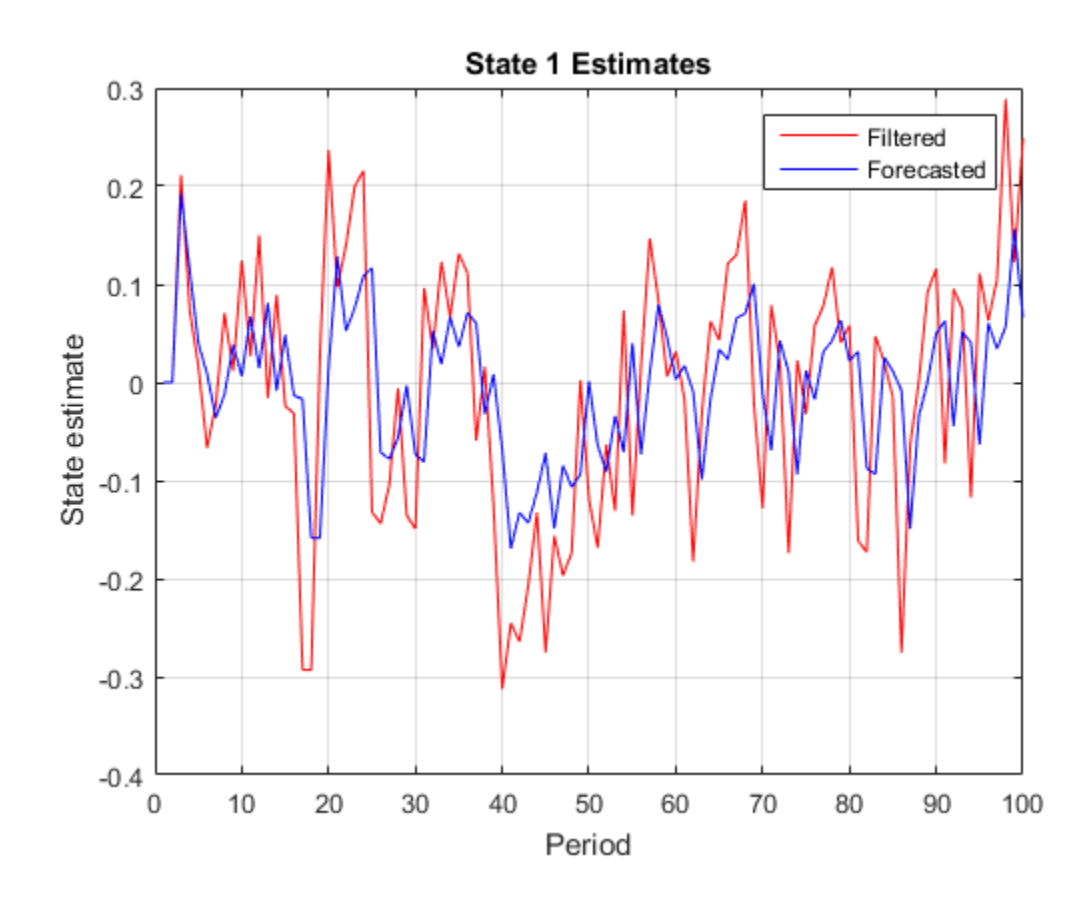

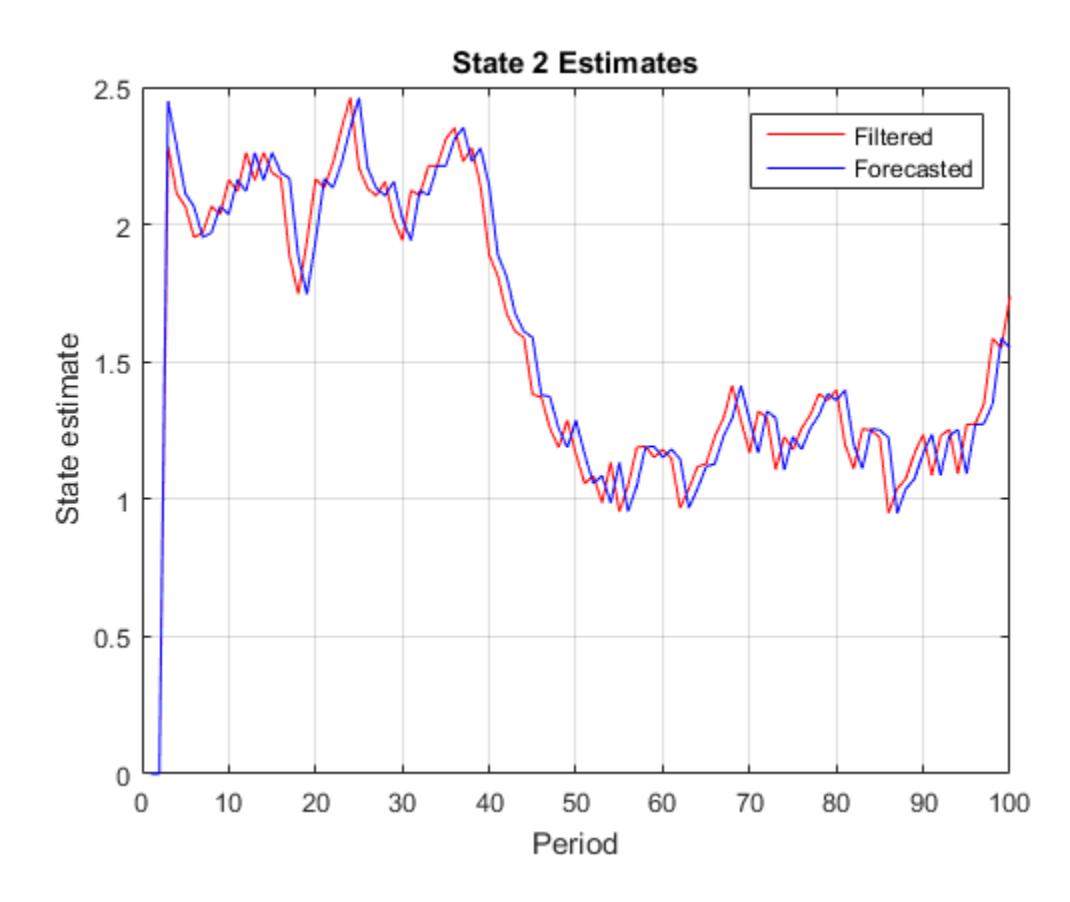

- ["Filter Time-Varying Diffuse State-Space Model" on page 8-68](#page-1043-0)
- ["Smooth Time-Varying Diffuse State-Space Model" on page 8-91](#page-1066-0)

## **Algorithms**

• The [Kalman filter](#page-983-0) accommodates missing data by not updating filtered state estimates corresponding to missing observations. In other words, suppose there is a missing observation at period *t*. Then, the state forecast for period *t* based on the previous *t* – 1 observations and filtered state for period *t* are equivalent.

- For explicitly defined state-space models, filter applies all predictors to each response series. However, each response series has its own set of regression coefficients.
- The [diffuse Kalman filter](#page-990-0) requires presample data. If missing observations begin the time series, then the diffuse Kalman filter must gather enough nonmissing observations to initialize the diffuse states.
- For diffuse state-space models, filter usually switches from the diffuse Kalman filter to the standard Kalman filter when the number of cumulative observations and the number of diffuse states are equal. However, if a diffuse state-space model has identifiability issues (e.g., the model is too complex to fit to the data), then filter might require more observations to initialize the diffuse states. In extreme cases, filter requires the entire sample.

### **References**

[1] Durbin J., and S. J. Koopman. *Time Series Analysis by State Space Methods*. 2nd ed. Oxford: Oxford University Press, 2012.

### See Also

dssm | estimate | forecast | refine | smooth

### More About

- ["What Are State-Space Models?" on page 8-3](#page-978-0)
- ["What Is the Kalman Filter?" on page 8-8](#page-983-1)

### Introduced in R2015b

# filter

**Class:** ssm

Forward recursion of state-space models

## **Syntax**

```
X = filter(Md1, Y)X = filter(Md1, Y, Name, Value)[X, logL, Output] = filter(
```
## **Description**

 $X =$  filter(Mdl, Y) returns [filtered states](#page-985-0) (X) from performing forward recursion of the fully specified [state-space model](#page-978-1) Mdl. That is, filter applies the [standard Kalman](#page-983-0) [filter](#page-983-0) using Mdl and the observed responses Y.

 $X =$  filter(Mdl, Y, Name, Value) uses additional options specified by one or more Name,Value pair arguments. For example, specify the regression coefficients and predictor data to deflate the observations, or specify to use the square-root filter.

If Mdl is not fully specified, then you must specify the unknown parameters as known scalars using the 'Params' Name,Value pair argument.

 $[X, logL, Output] = filter($  ) uses any of the input arguments in the previous syntaxes to additionally return the loglikelihood value (logL) and an output structure array (Output) using any of the input arguments in the previous syntaxes. Output contains:

- Filtered and [forecasted states](#page-984-0)
- Estimated covariance matrices of the filtered and forecasted states
- Loglikelihood value
- [Forecasted observations](#page-987-0) and its estimated covariance matrix
- Adjusted [Kalman gain](#page-989-0)
- Vector indicating which data the software used to filter

### Input Arguments

### **Mdl** — Standard state-space model

ssm model object

Standard state-space model, specified as an ssm model object returned by ssm or estimate.

If Mdl is not fully specified (that is, Mdl contains unknown parameters), then specify values for the unknown parameters using the 'Params' name-value pair argument. Otherwise, the software issues an error. estimate returns fully-specified state-space models.

Mdl does not store observed responses or predictor data. Supply the data wherever necessary using the appropriate input or name-value pair arguments.

### **Y** — Observed response data

numeric matrix | cell vector of numeric vectors

Observed response data to which Mdl is fit, specified as a numeric matrix or a cell vector of numeric vectors.

- If Mdl is time invariant with respect to the observation equation, then Y is a *T*-by-*n* matrix, where each row corresponds to a period and each column corresponds to a particular observation in the model. *T* is the sample size and *m* is the number of observations per period. The last row of Y contains the latest observations.
- If Mdl is time varying with respect to the observation equation, then Y is a *T*-by-1 cell vector. Each element of the cell vector corresponds to a period and contains an  $n_t$ -dimensional vector of observations for that period. The corresponding dimensions of the coefficient matrices in Mdl.C{t} and Mdl.D{t} must be consistent with the matrix in  $Y\{\tau\}$  for all periods. The last cell of Y contains the latest observations.

NaN elements indicate missing observations. For details on how the Kalman filter accommodates missing observations, see ["Algorithms" on page 9-450.](#page-1609-0)

### Name-Value Pair Arguments

Specify optional comma-separated pairs of Name,Value arguments. Name is the argument name and Value is the corresponding value. Name must appear inside single

quotes (' '). You can specify several name and value pair arguments in any order as Name1,Value1,...,NameN,ValueN.

#### **'Beta'** — Regression coefficients

[] (default) | numeric matrix

Regression coefficients corresponding to predictor variables, specified as the commaseparated pair consisting of 'Beta' and a *d*-by-*n* numeric matrix. *d* is the number of predictor variables (see Predictors) and *n* is the number of observed response series  $(see Y).$ 

If Mdl is an estimated state-space model, then specify the estimated regression coefficients stored in estParams.

#### **'Params'** — Values for unknown parameters

numeric vector

Values for unknown parameters in the state-space model, specified as the columnseparated pair consisting of 'Params' and a numeric vector.

The elements of Params correspond to the unknown parameters in the state-space model matrices A, B, C, and D, and, optionally, the initial state mean Mean0 and covariance matrix Cov0.

- If you created Mdl explicitly (that is, by specifying the matrices without a parameterto-matrix mapping function), then the software maps the elements of Params to NaNs in the state-space model matrices and initial state values. The software searches for NaNs column-wise following the order A, B, C, D, Mean0, and Cov0.
- If you created Mdl implicitly (that is, by specifying the matrices with a parameter-tomatrix mapping function), then you must set initial parameter values for the statespace model matrices, initial state values, and state types within the parameter-tomatrix mapping function.

If Mdl contains unknown parameters, then you must specify their values. Otherwise, the software ignores the value of Params.

Data Types: double

#### **'Predictors'** — Predictor variables in state-space model observation equation

[] (default) | numeric matrix

Predictor variables in the state-space model observation equation, specified as the comma-separated pair consisting of 'Predictors' and a *T*-by-*d* numeric matrix. *T* is the number of periods and *d* is the number of predictor variables. Row *t* corresponds to the observed predictors at period  $t(Z_t)$ . The expanded observation equation is

$$
y_t - Z_t \beta = C x_t + D u_t.
$$

wmber of periods and *d* is the number of predictor variables. Row *t* corresposerved predictors at period *t* ( $Z_0$ ). The expanded observation equation is  $y_t - Z_t \beta = Cx_t + Du_t$ .<br>
is, the software deflates the observations us That is, the software deflates the observations using the regression component. *β* is the time-invariant vector of regression coefficients that the software estimates with all other parameters.

If there are *n* observations per period, then the software regresses all predictor series onto each observation.

If you specify Predictors, then Mdl must be time invariant. Otherwise, the software returns an error.

By default, the software excludes a regression component from the state-space model.

Data Types: double

### **'SquareRoot'** — Square root filter method flag

false (default) | true

Square root filter method flag, specified as the comma-separated pair consisting of 'SquareRoot' and true or false. If true, then estimate applies the square root filter method when implementing the Kalman filter.

If you suspect that the eigenvalues of the filtered state or forecasted observation covariance matrices are close to zero, then specify 'SquareRoot',true. The square root filter is robust to numerical issues arising from finite the precision of calculations, but requires more computational resources.

```
Example: 'SquareRoot',true
```
Data Types: logical

### **'Tolerance'** — Forecast uncertainty threshold

0 (default) | nonnegative scalar

Forecast uncertainty threshold, specified as the comma-separated pair consisting of 'Tolerance' and a nonnegative scalar.

If the forecast uncertainty for a particular observation is less than Tolerance during numerical estimation, then the software removes the uncertainty corresponding to the observation from the forecast covariance matrix before its inversion.

It is best practice to set Tolerance to a small number, for example, le-15, to overcome numerical obstacles during estimation.

```
Example: 'Tolerance',le-15
```
Data Types: double

### **'Univariate'** — Univariate treatment of multivariate series flag

false (default) | true

Univariate treatment of a multivariate series flag, specified as the comma-separated pair consisting of 'Univariate' and true or false. Univariate treatment of a multivariate series is also known as *sequential filtering*.

The univariate treatment can accelerate and improve numerical stability of the Kalman filter. However, all observation innovations must be uncorrelated. That is,  $D_t D_t$ ' must be diagonal, where  $D_t$ ,  $t = 1,...,T$ , is one of the following:

- The matrix  $D\{t\}$  in a time-varying state-space model
- The matrix **D** in a time-invariant state-space model

```
Example: 'Univariate',true
```
Data Types: logical

## Output Arguments

### **X** — Filtered states

numeric matrix | cell vector of numeric vectors

[Filtered states](#page-985-0), returned as a numeric matrix or a cell vector of numeric vectors.

If Mdl is time invariant, then the number of rows of X is the sample size, *T*, and the number of columns of X is the number of states, *m*. The last row of X contains the latest, filtered states.

If Mdl is time varying, then X is a cell vector with length equal to the sample size. Cell *t* of X contains a vector of filtered states with length equal to the number of states in period *t*. The last cell of X contains the latest, filtered states.

### **logL** — Loglikelihood function value

scalar

Loglikelihood function value, returned as a scalar.

Missing observations do not contribute to the loglikelihood.

### **Output** — Filtering results by period

structure array

Filtering results by period, returned as a structure array.

Output is a *T*-by-1 structure, where element *t* corresponds to the filtering result at time *t*.

• If Univariate is false (it is by default), then the following table outlines the fields of Output.

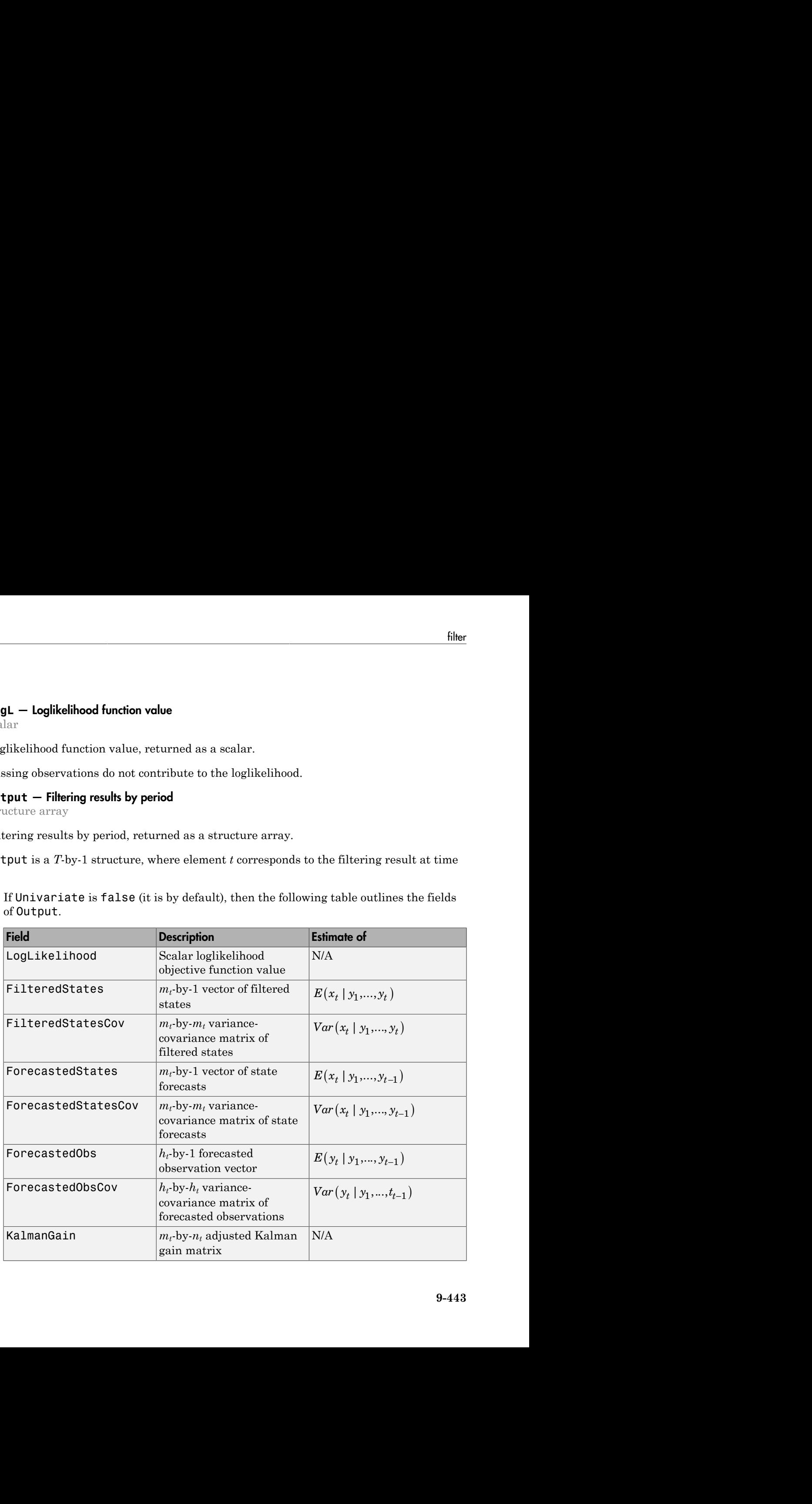

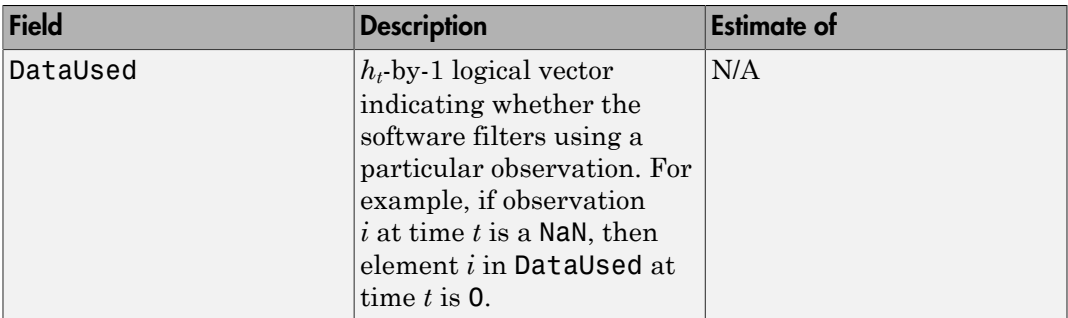

• If Univarite is true, then the fields of Output are the same as in the previous table, except for the following amendments.

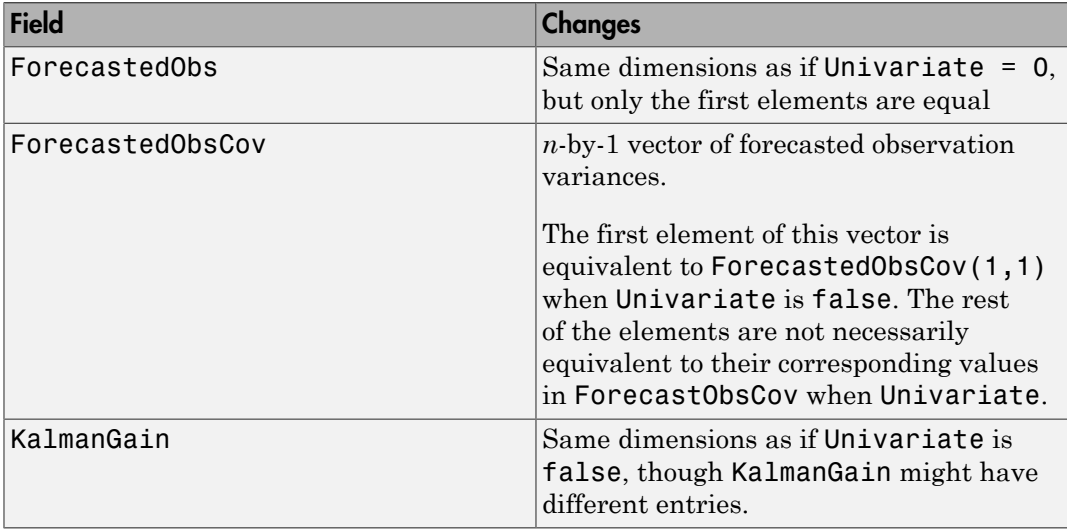

## Examples

### Filter States of Time-Invariant State-Space Model

Suppose that a latent process is an AR(1). Subsequently, the state equation is

 $x_t = 0.5x_{t-1} + u_t,$ 

where  $u_t$  is Gaussian with mean 0 and standard deviation 1.

Generate a random series of 100 observations from  $\mathbf{x}_t$ , assuming that the series starts at 1.5.

```
T = 100:
ARMdl = arima('AR',0.5,'Constant',0,'Variance',1);
x0 = 1.5;
rng(1); % For reproducibility
x = simulate(ARMdl, T, 'Y0', x0);
```
Suppose further that the latent process is subject to additive measurement error. Subsequently, the observation equation is

 $y_t = x_t + \varepsilon_t$ 

where  $\epsilon$  is Gaussian with mean 0 and standard deviation 0.75. Together, the latent process and observation equations compose a state-space model.

Use the random latent state process  $(x)$  and the observation equation to generate observations.

 $y = x + 0.75*$ randn(T,1);

Specify the four coefficient matrices.

 $A = 0.5$ ;  $B = 1$ ;  $C = 1$ ;  $D = 0.75$ ;

Specify the state-space model using the coefficient matrices.

```
Md1 = ssm(A, B, C, D)Md1 =State-space model type: <a href="matlab: doc ssm">ssm</a>
State vector length: 1
Observation vector length: 1
State disturbance vector length: 1
Observation innovation vector length: 1
```

```
Sample size supported by model: Unlimited
State variables: x1, x2,...
State disturbances: u1, u2,...
Observation series: y1, y2,...
Observation innovations: e1, e2,...
State equation:
x1(t) = (0.50)x1(t-1) + u1(t)Observation equation:
y1(t) = x1(t) + (0.75) e1(t)Initial state distribution:
Initial state means
  x1 
  \bigcapInitial state covariance matrix
      x1 
  x1 1.33 
State types
      x1 
  Stationary
```
Mdl is an ssm model. Verify that the model is correctly specified using the display in the Command Window. The software infers that the state process is stationary. Subsequently, the software sets the initial state mean and covariance to the mean and variance of the stationary distribution of an AR(1) model.

Filter states for periods 1 through 100. Plot the true state values and the filtered state estimates.

```
filteredX = filter(Md1, y);figure
plot(1:T,x,'-k',1:T,filteredX,':r','LineWidth',2)
title({'State Values'})
xlabel('Period')
ylabel('State')
legend({'True state values','Filtered state values'})
```
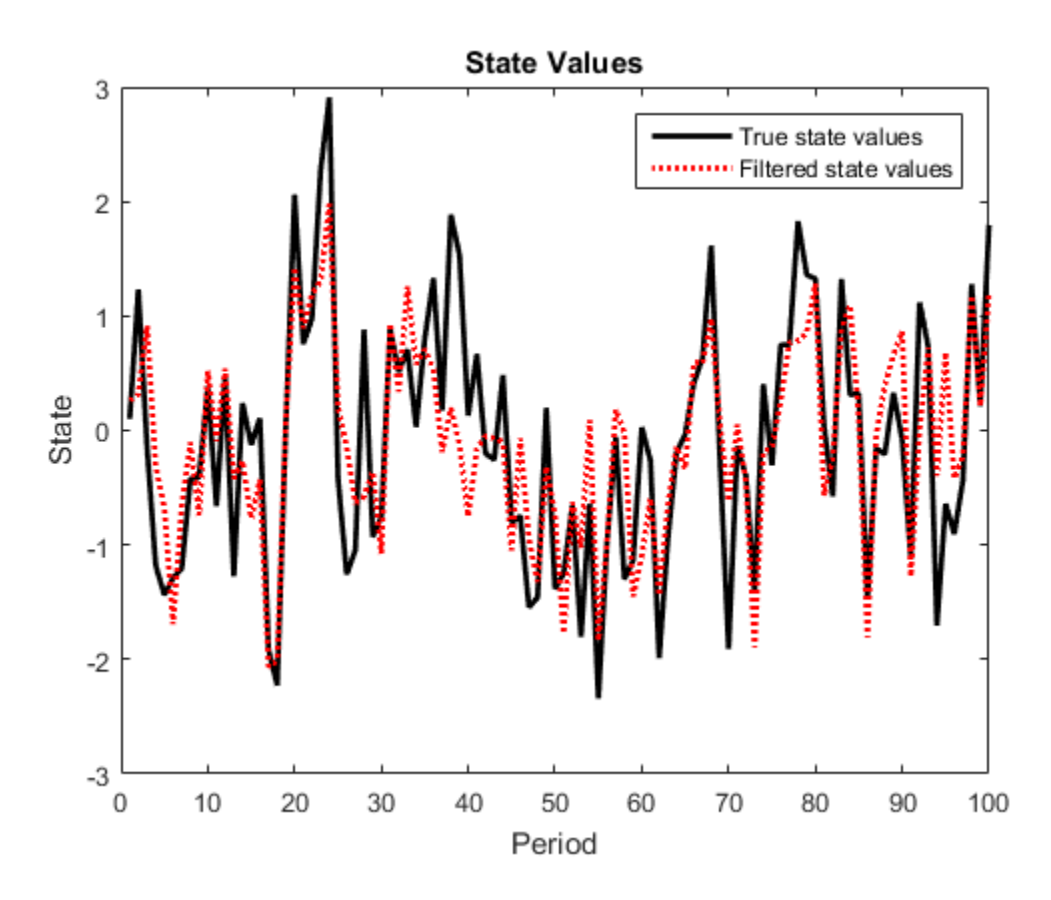

The true values and filter estimates are approximately the same.

#### Filter States of State-Space Model Containing Regression Component

Suppose that the linear relationship between the change in the unemployment rate and the nominal gross national product (nGNP) growth rate is of interest. Suppose further that the first difference of the unemployment rate is an ARMA(1,1) series. Symbolically, and in state-space form, the model is

$$
\left[\begin{array}{c} x_{1,t} \\ x_{2,t} \\ y_t-\beta Z_t = x_{1,t}+\sigma \varepsilon_t, \end{array}\right] \left[\begin{array}{c} x_{1,t-1} \\ x_{2,t-1} \end{array}\right] + \left[\begin{array}{c} 1 \\ 1 \end{array}\right] u_{1,t}
$$

where:

- $\cdot$   $x_{1,t}$  is the change in the unemployment rate at time *t*.
- $x_{2,t}$  is a dummy state for the MA(1) effect.
- $\cdot$   $\mathcal{Y}_{1,t}$  is the observed change in the unemployment rate being deflated by the growth rate of nGNP  $(Z_t)$ .
- $\cdot$   $u_{1,t}$  is the Gaussian series of state disturbances having mean 0 and standard deviation 1.
- $\epsilon$  is the Gaussian series of observation innovations having mean 0 and standard deviation  $\sigma$ .

Load the Nelson-Plosser data set, which contains the unemployment rate and nGNP series, among other things.

load Data\_NelsonPlosser

Preprocess the data by taking the natural logarithm of the nGNP series, and the first difference of each series. Also, remove the starting NaN values from each series.

```
isNaN = any(ismissing(DataTable),2); % Flag periods containing NaNs
gnpn = DataTable.GNPN(~isNaN);
u =DataTable.UR(\nuisNaN);
T = size(gnpn,1); % Sample size
Z = [ones(T-1,1) diff(log(gnpn))];
y = diff(u);
```
Though this example removes missing values, the software can accommodate series containing missing values in the Kalman filter framework.

Specify the coefficient matrices.

 $A = [NaN Nash; 0 0];$  $B = [1; 1];$  $C = [1 0];$  $D =$  NaN;

Specify the state-space model using ssm.

 $Md1 = ssm(A, B, C, D)$ ;

Estimate the model parameters, and use a random set of initial parameter values for optimization. Specify the regression component and its initial value for optimization

using the 'Predictors' and 'Beta0' name-value pair arguments, respectively. Restrict the estimate of  $\sigma$  to all positive, real numbers.

```
params0 = [0.3 0.2 0.2];
[EstMdl,estParams] = estimate(Mdl,y,params0,'Predictors',Z,...
     'Beta0',[0.1 0.2],'lb',[-Inf,-Inf,0,-Inf,-Inf]);
```

```
Method: Maximum likelihood (fmincon)
Sample size: 61
Logarithmic likelihood: -99.7245
Akaike info criterion: 209.449
Bayesian info criterion: 220.003
         | Coeff Std Err t Stat Prob 
----------------------------------------------------------
 c(1) | -0.34098 0.29608 -1.15164 0.24948 
 c(2) | 1.05003 0.41377 2.53771 0.01116 
 c(3) | 0.48592 0.36790 1.32080 0.18657 
 y <- z(1) | 1.36121 0.22338 6.09358 0 
y \leq z(2) | -24.46711 1.60018 -15.29024 0
 | 
            Final State Std Dev t Stat Prob
 x(1) | 1.01264 0.44690 2.26592 0.02346 
 x(2) | 0.77718 0.58917 1.31912 0.18713
```
EstMdl is an ssm model, and you can access its properties using dot notation.

Filter the estimated state-space model. EstMdl does not store the data or the regression coefficients, so you must pass in them in using the name-value pair arguments 'Predictors' and 'Beta', respectively. Plot the estimated, filtered states. Recall that the first state is the change in the unemployment rate, and the second state helps build the first.

```
filteredX = filter(EstMdl,y,'Predictors',Z,'Beta',estParams(end-1:end));
```

```
figure
plot(dates(end-(T-1)+1:end),filteredX(:,1));
xlabel('Period')
ylabel('Change in the unemployment rate')
title('Filtered Change in the Unemployment Rate')
```
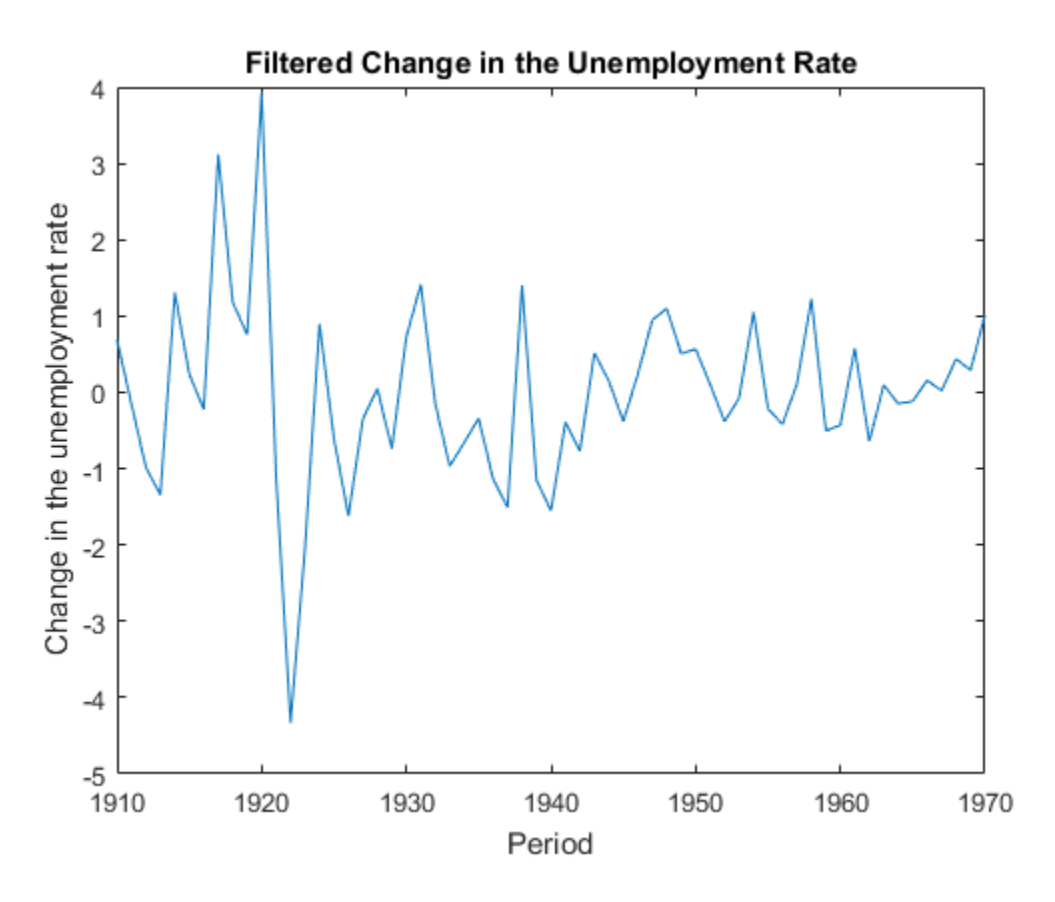

<span id="page-1609-0"></span>• ["Filter Time-Varying State-Space Model" on page 8-62](#page-1037-0)

# Algorithms

- The [Kalman filter](#page-983-0) accommodates missing data by not updating filtered state estimates corresponding to missing observations. In other words, suppose there is a missing observation at period *t*. Then, the state forecast for period *t* based on the previous *t* – 1 observations and filtered state for period *t* are equivalent.
- For explicitly defined state-space models, ssm.filter applies all predictors to each response series. However, each response series has its own set of regression coefficients.

## Tips

- Mdl does not store the response data, predictor data, and the regression coefficients. Supply the data wherever necessary using the appropriate input or name-value pair arguments.
- To accelerate estimation for low-dimensional, time-invariant models, set 'Univariate', true. Using this specification, the software sequentially updates rather then updating all at once during the filtering process.

### **References**

[1] Durbin J., and S. J. Koopman. *Time Series Analysis by State Space Methods*. 2nd ed. Oxford: Oxford University Press, 2012.

### See Also

estimate | forecast | refine | smooth | ssm

### More About

- ["What Are State-Space Models?" on page 8-3](#page-978-0)
- ["What Is the Kalman Filter?" on page 8-8](#page-983-1)

# forecast

Forecast conditional variances from conditional variance models

## **Syntax**

```
V = forecast(Mdl,numPeriods)
V = forecast(Mdl,numPeriods,Name,Value)
```
## **Description**

V = forecast(Mdl,numPeriods) forecasts conditional variances of the fully specified, univariate conditional variance model Mdl over the forecast horizon numPeriods. Mdl can be a garch, egarch, or gjr model.

 $V =$  forecast (Mdl, numPeriods, Name, Value) generates forecasts with additional options specified by one or more Name,Value pair arguments. For example, you can specify presample responses or conditional variances.

# Examples

### Forecast GARCH Model Conditional Variances

Forecast the conditional variance of simulated data over a 30-period horizon.

Simulate 100 observations from a GARCH(1,1) model with known parameters.

```
Mdl = garch('Constant',0.02,'GARCH',0.8,'ARCH',0.1);
rng default; % For reproducibility
[v, y] = simulate(Mdl, 100);
```
Forecast the conditional variances over a 30-period horizon, with and without using the simulated data as presample innovations. Plot the forecasts.

```
vF1 = forecast(Mdl, 30, Y0', y;
vF2 = forecast(Mdl, 30);
figure
plot(v,'Color',[.7,.7,.7])
hold on
```

```
plot(101:130,vF1,'r','LineWidth',2);
plot(101:130,vF2,':','LineWidth',2);
title('Forecasted Conditional Variances')
legend('Observed','Forecasts with Presamples',...
   'Forecasts without Presamples','Location','NorthEast')
hold off
```
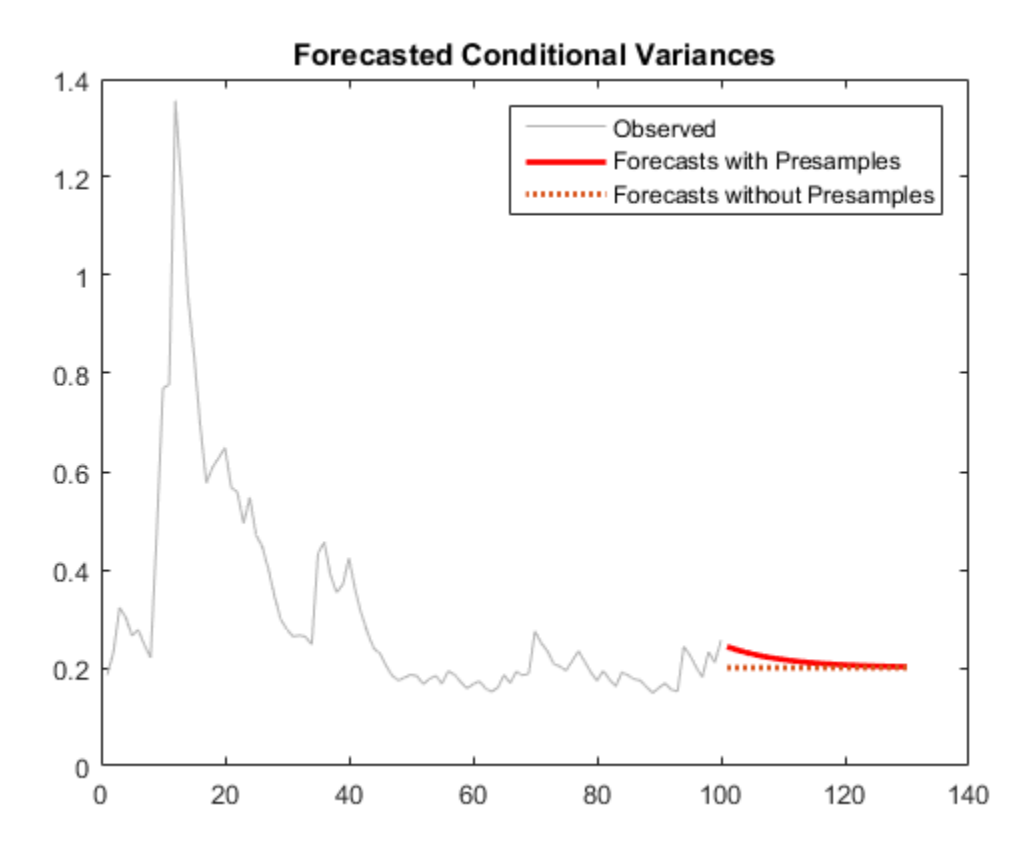

Forecasts made without using presample innovations equal the unconditional innovation variance. Forecasts made using presample innovations converge asymptotically to the unconditional innovation variance.

#### Forecast EGARCH Model Conditional Variances

Forecast the conditional variance of simulated data over a 30-period horizon.

Simulate 100 observations from an EGARCH(1,1) model with known parameters.

```
Mdl = egarch('Constant',0.01,'GARCH',0.6,'ARCH',0.2,...
             'Leverage',-0.2);
rng default; % For reproducibility
[v, y] = simulate(Mdl, 100);
```
Forecast the conditional variance over a 30-period horizon, with and without using the simulated data as presample innovations. Plot the forecasts.

```
Vf1 = forecast(Mdl, 30, Y0', y);
Vf2 = forecast(Mdl, 30);
figure
plot(v,'Color',[.7,.7,.7])
hold on
plot(101:130,Vf1,'r','LineWidth',2);
plot(101:130,Vf2,':','LineWidth',2);
title('Forecasted Conditional Variances')
legend('Observed','Forecasts with Presamples',...
   'Forecasts without Presamples','Location','NorthEast')
hold off
```
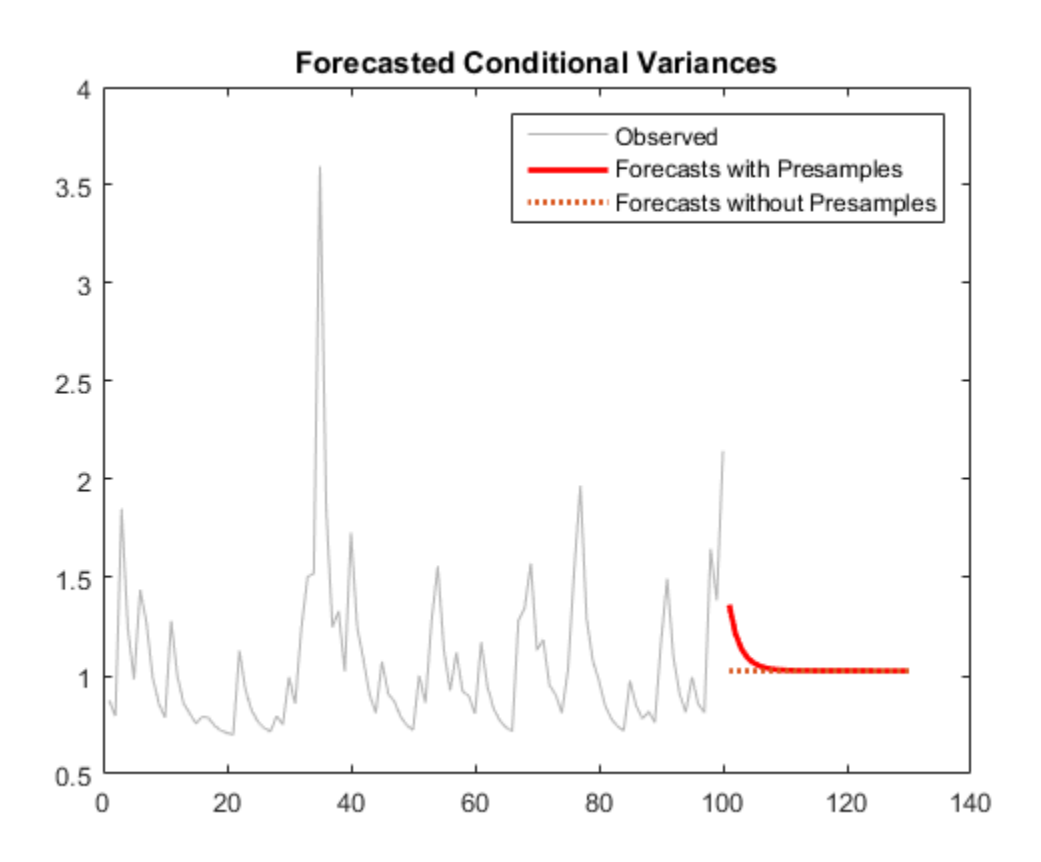

Forecasts made without using presample innovations equal the unconditional innovation variance. Forecasts made using presample innovations converge asymptotically to the unconditional innovation variance.

#### Forecast GJR Model Conditional Variances

Forecast the conditional variance of simulated data over a 30-period horizon.

Simulate 100 observations from a  $GJR(1,1)$  model with known parameters.

```
Mdl = gjr('Constant',0.01,'GARCH',0.6,'ARCH',0.2,...
     'Leverage',0.2);
rng default; % For reproducibility
```

```
[v, y] = simulate(Mdl, 100);
```
Forecast the conditional variances over a 30-period horizon, with and without using the simulated data as presample innovations. Plot the forecasts.

```
vF1 = forecast(Mdl, 30, Y0', y;
vF2 = forecast(Mdl, 30);
figure
plot(v,'Color',[.7,.7,.7])
hold on
plot(101:130,vF1,'r','LineWidth',2);
plot(101:130,vF2,':','LineWidth',2);
title('Forecasted Conditional Variances')
legend('Observed','Forecasts with Presamples',...
   'Forecasts without Presamples','Location','NorthEast')
hold off
```
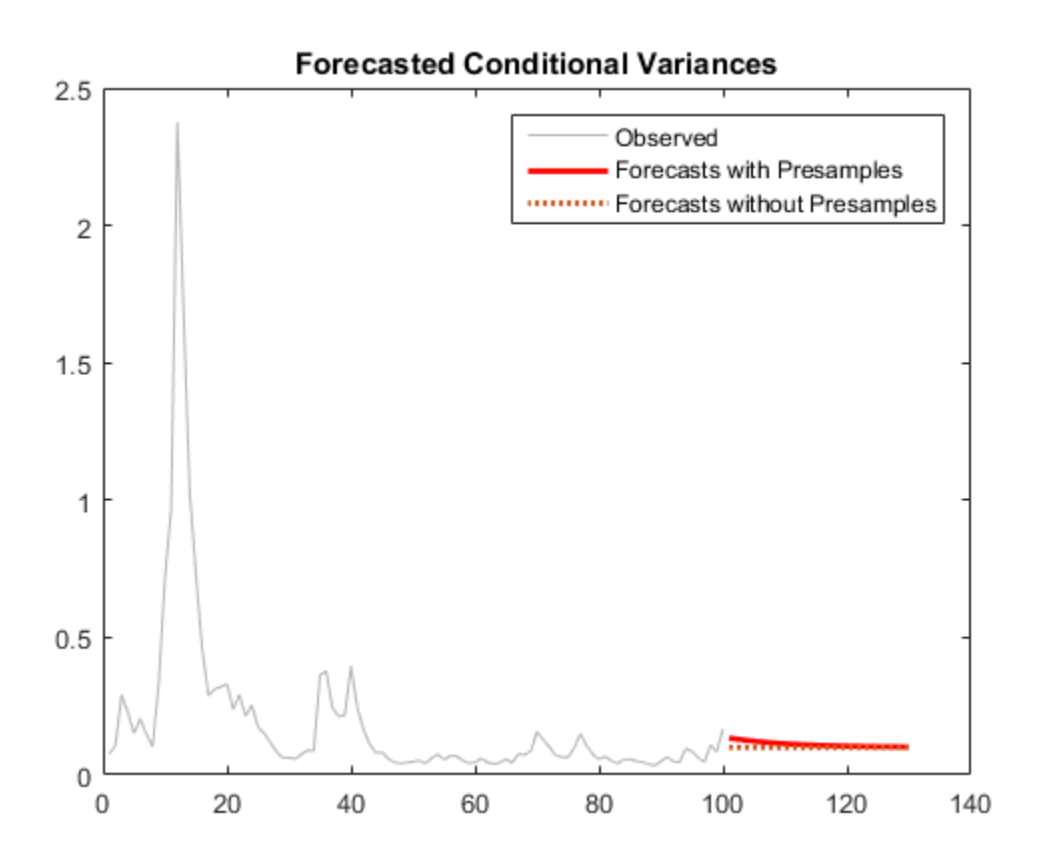

Forecasts made without using presample innovations equal the unconditional innovation variance. Forecasts made using presample innovations converge asymptotically to the unconditional innovation variance.

#### Compare Conditional Variance Forecasts of NYSE Returns

Forecast the conditional variance of the NASDAQ Composite Index returns over a 500 day horizon using  $GARCH(1,1)$ ,  $EGARCH(1,1)$  and  $GJR(1,1)$  models.

Load the NASDAQ data included with the toolbox. Convert the index to returns. Plot the returns.

load Data\_EquityIdx

```
nasdaq = DataTable.NASDAQ;
r = price2ret(nasdaq);T = length(r);meanR = mean(r)figure;
plot(dates(2:end),r,dates(2:end),meanR*ones(T,1),'--r');
datetick;
title('Daily NASDAQ Returns');
xlabel('Day');
ylabel('Return');
```
 $meanR =$ 

4.7771e-04

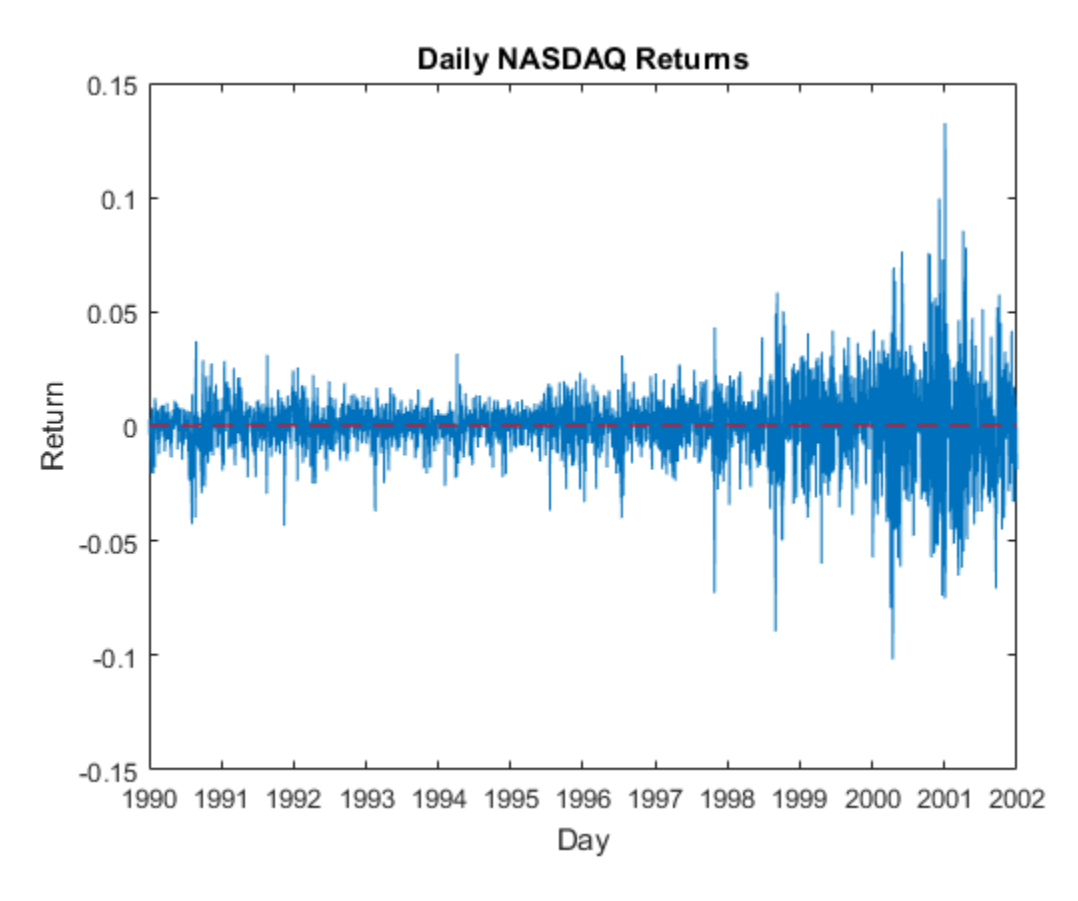

The variance of the series seems to change. This change is an indication of volatility clustering. The conditional mean model offset is very close to zero.

Fit  $GARCH(1,1)$ ,  $EGARCH(1,1)$ , and  $GJR(1,1)$  models to the data. By default, the software sets the conditional mean model offset to zero.

```
MdlGARCH = garch(1,1);MdlEGARCH = egarch(1,1);MdlGJR = gjr(1,1);EstMdlGARCH = estimate(MdlGARCH,r);
EstMdlEGARCH = estimate(MdlEGARCH,r);
EstMdlGJR = estimate(MdlGJR,r);
```

```
 GARCH(1,1) Conditional Variance Model:
     ----------------------------------------
  Conditional Probability Distribution: Gaussian
                          Standard t
  Parameter Value Error Statistic
  ----------- ----------- ------------ -----------
   Constant 2.01008e-06 5.43141e-07 3.70085
  GARCH{1} 0.883294 0.00845285 104.497
  ARCH{1} 0.109193 0.00766209 14.2511
  EGARCH(1,1) Conditional Variance Model:
     --------------------------------------
  Conditional Probability Distribution: Gaussian
                          Standard t
  Parameter Value Error Statistic
  ----------- ----------- ------------ -----------
   Constant -0.134944 0.0220955 -6.10729
  GARCH{1} 0.983893 0.00242249 406.149
  ARCH{1} 0.19964 0.0139637 14.2971
Leverage{1} -0.0602422 0.00564594 -10.67
  GJR(1,1) Conditional Variance Model:
     --------------------------------------
  Conditional Probability Distribution: Gaussian
                          Standard t
   Parameter Value Error Statistic 
  ----------- ----------- ------------ -----------
   Constant 2.45669e-06 5.68278e-07 4.32305
  GARCH{1} 0.881439 0.0094779 92.9995
  ARCH{1} 0.0639391 0.00917697 6.96735
 Leverage{1} 0.0889072 0.00990237 8.97838
```
Forecast the conditional variance for 500 days using the fitted models. Use the observed returns as presample innovations for the forecasts.

```
vFGARCH = forecast(EstMdlGARCH,500,'Y0',r);
vFEGARCH = forecast(EstMdlEGARCH,500,'Y0',r);
vFGJR= forecast(EstMdlGJR,500,'Y0',r);
```
Plot the forecasts along with the conditional variances inferred from the data.
```
vGARCH = infer(EstMdlGARCH,r);
vEGARCH = infer(EstMdlEGARCH,r);
vGJR = infer(EstMdlGJR,r);
datesFH = dates(end):(dates(end)+1000); % 1000 period forecast horizon
figure;
subplot(3,1,1);
plot(dataes(end-250:end), vGARCH(end-250:end), 'b',... datesFH(2:end-500),vFGARCH,'b--');
legend('Inferred','Forecast','Location','NorthEast');
title('GARCH(1,1) Conditional Variances');
datetick;
axis tight;
subplot(3,1,2);
plot(dataes(end-250:end), vEGARCH(end-250:end), 'r',... datesFH(2:end-500),vFEGARCH,'r--');
legend('Inferred','Forecast','Location','NorthEast');
title('EGARCH(1,1) Conditional Variances');
datetick;
axis tight;
subplot(3,1,3);
plot(dataes(end-250:end),vGJR(end-250:end),'k',... datesFH(2:end-500),vFGJR,'k--');
legend('Inferred','Forecast','Location','NorthEast');
title('GJR(1,1) Conditional Variances');
datetick;
axis tight;
```
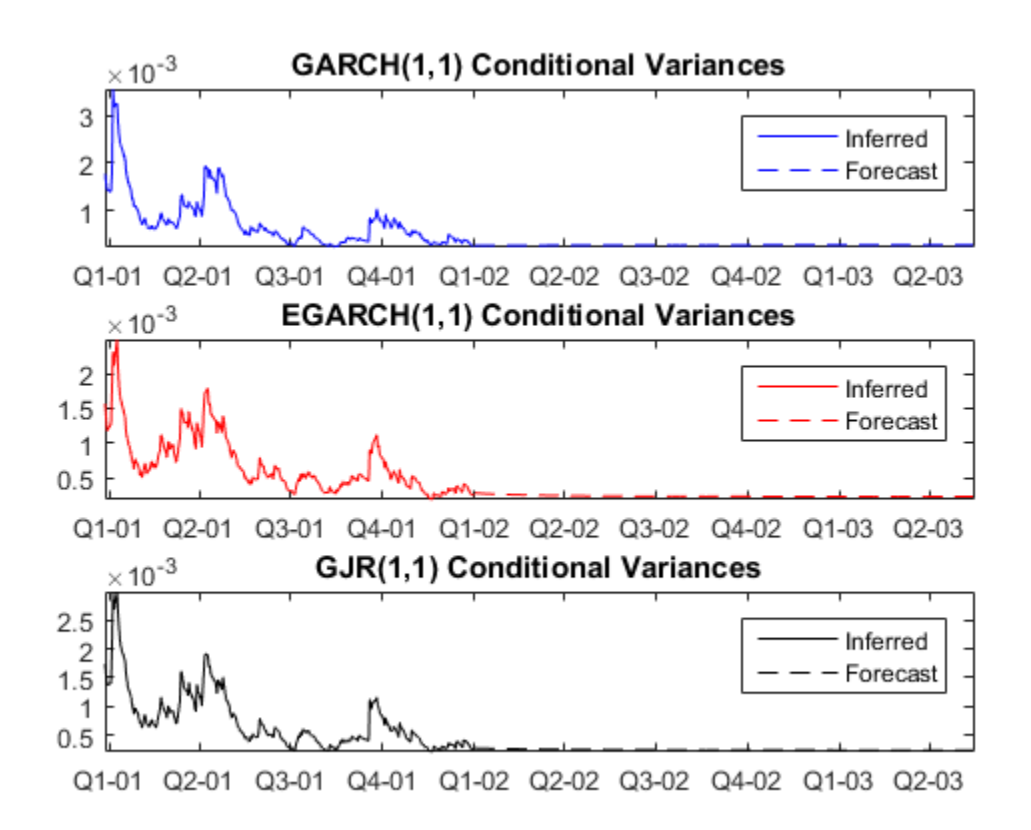

Plot conditional variance forecasts for 1000 days.

```
vF1000GARCH = forecast(EstMdlGARCH,1000,'Y0',r);
vF1000EGARCH = forecast(EstMdlEGARCH, 1000, 'Y0', r);vF1000GJR = forecast(EstMdlGJR, 1000, YO', r);
figure;
plot(datesFH(2:end),vF1000GARCH,'b',...
    datesFH(2:end), vF1000EGARCH, 'r', ...
     datesFH(2:end),vF1000GJR,'k');
legend('GARCH','EGARCH','GJR','Location','NorthEast');
title('Conditional Variance Forecast Asymptote')
datetick;
```
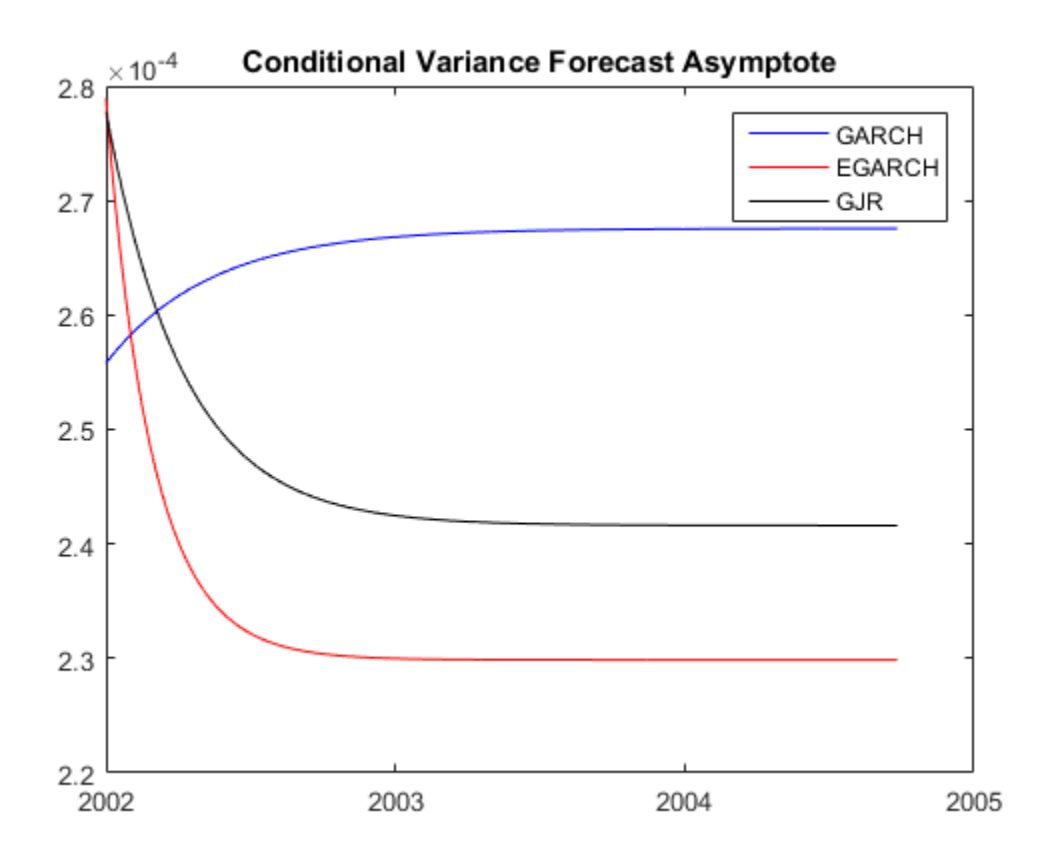

The forecasts converge asymptotically to the unconditional variances of their repective processes.

- ["Forecast a Conditional Variance Model" on page 6-126](#page-809-0)
- ["Forecast GJR Models" on page 6-123](#page-806-0)

## Input Arguments

### **Mdl** — Conditional variance model

garch model object | egarch model object | gjr model object

Conditional variance model without any unknown parameters, specified as a garch, egarch, or gjr model object.

Mdl cannot contain any properties that have NaN value.

### **numPeriods** — Forecast horizon

positive integer

Forecast horizon, specified as a positive integer.

The periods in the forecast horizon must be consistent with the periodicity of Mdl and the presample data.

Data Types: double

### Name-Value Pair Arguments

Specify optional comma-separated pairs of Name,Value arguments. Name is the argument name and Value is the corresponding value. Name must appear inside single quotes (' '). You can specify several name and value pair arguments in any order as Name1,Value1,...,NameN,ValueN.

Example: 'Y0',[1 1;0.5 0.5],'V0',[1 0.5;1 0.5] specifies two equivalent presample paths of response data and two, different presample paths of conditional variances.

#### **'Y0'** — Presample responses

numeric column vector | numeric matrix

Presample responses whose conditional variance is forecasted, specified as the commaseparated pair consisting of 'Y0' and a numeric column vector or matrix.

Y0 usually represents a time series of presample innovations with mean 0 and variance encompassed in the input conditional variance model Mdl. Y0 can also represent a time series of innovations with mean 0 plus an offset. If Mdl has a nonzero offset, then the software stores its value in the Offset property (Mdl.Offset).

If you specify Y0, then the software derives any necessary presample innovation observations (E0) from Y0 by subtracting any offset. The software uses these presample innovations as initial values for the conditional variance model forecast.

Y0 must have at least Mdl.Q elements or rows to initialize the variance equation. If the number of rows exceeds Mdl.Q, then the software uses the latest Mdl.Q observations to derive presample innovations (denoted E0 in other methods).

- If Y0 is a column vector, it represents a single path of the underlying innovation series. If V0 is a matrix, then forecast applies Y0 to each path.
- If Y0 is a matrix, then each column represents a presample path of the underlying innovation series. If V0 is also a matrix, then Y0 must have the same number of columns as V0.

The last element or row contains the latest observation.

For GARCH(*P*,*Q*) and GJR(*P*,*Q*) models, forecast sets any necessary presample innovations to the unconditional standard deviation of the conditional variance model by default.

For EGARCH(*P*,*Q*) models, filter sets any necessary presample innovations to zero by default.

Data Types: double

### **'V0'** — Presample conditional variances

numeric column vector with positive entries | numeric matrix with positive entries

Presample conditional variances, specified as the comma-separated pair consisting of 'V0' and a numeric column vector or matrix with positive entries. V0 provides initial values for the conditional variance model.

- If V0 is a column vector, it represents a single presample path of the conditional variance series. If Y0 is a matrix, then forecast applies V0 to each path.
- If V0 is a matrix, then each column represents a presample path of the underlying conditional variance series. If Y0 is also a matrix, then V0 must have the same number of columns as Y0.
- For GARCH(*P*,*Q*) and GJR(*P*,*Q*) models, V0 must have at least Mdl.P rows to initialize the variance equation.
- For EGARCH(*P*,*Q*) models, V0 must have at least max(*P*,*Q*) rows to initialize the variance equation.

If the number of elements or rows exceeds the necessary number, then forecast uses the latest observations only.

The last row contains the latest observation.

If Y0 has at least max $(P,Q)$  + *P* elements or rows, then forecast infers necessary presample observations from the corresponding presample response data in Y0. If you do not specify Y0 or it has insufficient length, the defaults are:

- For GARCH(*P*,*Q*) and GJR(*P*,*Q*) models, forecast sets any necessary presample conditional variances to the unconditional variance of the conditional variance process.
- For EGARCH(*P*,*Q*) models, forecast sets any necessary presample conditional variances to the exponentiated, unconditional mean of the logarithm of the EGARCH(*P*,*Q*) variance process.

Data Types: double

#### **Notes**

• NaNs indicate missing values. forecast removes missing values. The software merges the presample data (Y0 and V0), and then uses list-wise deletion to remove

rows containing at least one NaN. Removing missing values in the data reduces the sample size. Removing missing values can also create irregular time series.

• forecast assumes that you synchronize presample data such that the last observation of each presample series occurs simultaneously.

# Output Arguments

**V** — Minimum mean square error forecasts of conditional variances of future model innovations numeric column vector | numeric matrix

Minimum mean square error forecasts of conditional variances of future model innovations, returned as a numeric column vector or matrix. V has numPeriods rows and the same number of columns as Y0 and V0. If you do not specify Y0 and V0, then V is a column vector.

The first row (or element) of V contains the conditional variance forecasts in period 1, the second row contains the conditional variance forecasts in period 2, and so on, until the last row. The last row contains the conditional variance forecasts at the forecast horizon specified by the input argument numPeriods.

## More About

- Using garch Objects
- Using egarch Objects
- Using gjr Objects
- ["MMSE Forecasting of Conditional Variance Models" on page 6-117](#page-800-0)

### References

- [1] Bollerslev, T. "Generalized Autoregressive Conditional Heteroskedasticity." *Journal of Econometrics*. Vol. 31, 1986, pp. 307–327.
- [2] Bollerslev, T. "A Conditionally Heteroskedastic Time Series Model for Speculative Prices and Rates of Return." *The Review of Economics and Statistics*. Vol. 69, 1987, pp. 542–547.
- [3] Box, G. E. P., G. M. Jenkins, and G. C. Reinsel. *Time Series Analysis: Forecasting and Control*. 3rd ed. Englewood Cliffs, NJ: Prentice Hall, 1994.
- [4] Enders, W. *Applied Econometric Time Series*. Hoboken, NJ: John Wiley & Sons, 1995.
- [5] Engle, R. F. "Autoregressive Conditional Heteroskedasticity with Estimates of the Variance of United Kingdom Inflation." *Econometrica*. Vol. 50, 1982, pp. 987– 1007.
- [6] Glosten, L. R., R. Jagannathan, and D. E. Runkle. "On the Relation between the Expected Value and the Volatility of the Nominal Excess Return on Stocks." *The Journal of Finance*. Vol. 48, No. 5, 1993, pp. 1779–1801.
- [7] Hamilton, J. D. *Time Series Analysis*. Princeton, NJ: Princeton University Press, 1994.
- [8] Nelson, D. B. "Conditional Heteroskedasticity in Asset Returns: A New Approach." *Econometrica*. Vol. 59, 1991, pp. 347–370.

### See Also

egarch | estimate | filter | garch | gjr | infer | print | simulate

Introduced in R2012a

# forecast

**Class:** arima

Forecast ARIMA or ARIMAX process

# **Syntax**

```
[Y,YMSE] = forecast(Mdl,numPeriods)
[Y,YMSE,V] = forecast(Mdl,numPeriods)
[Y,YMSE,V] = forecast(Mdl,numPeriods,Name,Value)
```
# **Description**

[Y,YMSE] = forecast(Mdl,numPeriods) forecasts responses for a univariate ARIMA model, and generates corresponding mean square errors, YMSE.

[Y,YMSE,V] = forecast(Mdl,numPeriods) additionally forecasts conditional variances for an ARIMA model with a conditional variance model.

[Y,YMSE,V] = forecast(Mdl,numPeriods,Name,Value) generates the forecasts with additional options specified by one or more Name, Value pair arguments.

# Input Arguments

**Mdl** — ARIMA or ARIMAX model

arima model

ARIMA or ARIMAX model, specified as an arima model returned by arima or estimate.

The properties of Mdl cannot contain NaNs.

**numPeriods** — Forecast horizon positive integer

Forecast horizon, specified as a positive integer.

The periods in the forecast horizon must be consistent with the periodicity of Mdl and the presample data.

Data Types: double

### Name-Value Pair Arguments

Specify optional comma-separated pairs of Name,Value arguments. Name is the argument name and Value is the corresponding value. Name must appear inside single quotes (' '). You can specify several name and value pair arguments in any order as Name1,Value1,...,NameN,ValueN.

### **'E0'** — Presample innovations

numeric column vector | numeric matrix

Presample innovations that have mean 0 and provide initial values for the model, specified as the comma-separated pair consisting of 'E0' and a numeric column vector or numeric matrix. E0 must contain at least Mdl.Q rows. If you specify a conditional variance model, then E0 might require more than Mdl.Q rows. If E0 contains extra rows, then forecast only uses the latest presample innovations. The last row contains the latest presample innovation. If E0 is a column vector, then the software applies it to each forecasted path.

By default, if Y0 contains enough rows (at least Mdl.P + Mdl.Q), then forecast uses infer and the presample data to infer E0. For models with a regression component, if forecast infers E0, but X0 does not contain enough rows (at least the number of rows of Y0 – Mdl.P), then forecast displays an error. If the number of rows of Y0 is insufficient, then E0 is 0.

Data Types: double

### **'V0'** — Presample conditional variances

numeric column vector with positive entries | numeric matrix with positive entries

Presample conditional variances providing initial values for any conditional variance model, specified as the comma-separated pair consisting of 'V0' and a numeric column vector or matrix with positive entries. If the variance of the model is constant, then V0 is unnecessary. V0 is a column vector or a matrix with numPaths columns with enough rows to initialize the variance model. If V0 contains extra rows, then forecast only uses the latest conditional variances. The last row contains the latest conditional variance. If V0 is a column vector, then forecast applies it to each forecasted path.

By default, if E0 has sufficient length for the conditional variance model, then forecast infers the necessary presample conditional variances from the corresponding innovations E0. If E0 does not have sufficient length, then forecast sets V0 to the unconditional variance of the variance process.

Data Types: double

### **'X0'** — Presample predictor data

numeric matrix

Presample predictor data that indicates the presence of a regression component in the conditional mean model, specified as the comma-separated pair of 'X0' and a numeric matrix. The columns of X0 are separate time series. X0 and XF must have the same number of columns. X0 must contain at least the number of rows of Y0 – Mdl.P. If X0 contains extra rows, then forecast only uses the latest observations. The last row indicates the latest observation of each series.

By default, forecast does not include a regression component in the conditional mean model regardless of the value of the regression coefficient Mdl. Beta.

Data Types: double

### **'XF'** — Predictor forecasts

numeric matrix

Predictor forecasts, specified as the comma-separated pair of 'XF' and a numeric matrix. The columns of XF are separate time series. XF and X0 must have the same number of columns. XF must have at least numPeriods rows. Row *i* of XF contains the *i* periodahead forecasts of X0. If XF exceeds numPeriods rows, then forecast only uses the first numPeriods forecasts. forecast treats XF as a fixed (nonstochastic) matrix.

By default, forecast does not include a regression component in the conditional mean model regardless of the value of the regression coefficient Mdl.Beta.

### **'Y0'** — Presample responses

numeric column vector | numeric matrix

Presample responses that provide initial values for the model, specified as the commaseparated pair consisting of 'Y0' and a numeric column vector or numeric matrix. Y0 must contain at least Mdl.P rows. If the number of rows exceeds Mdl.P, then forecast only uses the latest Mdl.P observations. The last row contains the latest observation. If Y0 is a column vector, then it is applied to each forecasted path.

By default, if the process is stationary and Mdl does not contain an regression component, then forecast sets the necessary presample observations to the unconditional mean of the process. Otherwise, Y0 is 0.

Data Types: double

#### **Notes**

• If any of E0, V0, or Y0 contain numPaths > 1 columns, then each must have either numPaths columns or one column, otherwise an error occurs. For example, if Y0 has

five columns, then E0 and V0 can either have five columns or one column. If E0 has one column, then it is applied to each path in Y0.

- NaNs indicate missing values and forecast removes them. The software merges the presample data sets, then uses list-wise deletion to remove any NaNs. Removing NaNs in the data reduces the sample size, and can also create irregular time series.
- forecast assumes that you synchronize presample data such that the latest observation of each presample series occurs simultaneously.
- Set X0 to the same predictor matrix as X used in the estimation, simulation, or inference of Mdl. This assignment ensures correct computation of the innovations E0.

# Output Arguments

### **Y** — Minimum mean square error forecasts of response data

numeric matrix

Minimum mean square error (MMSE) forecasts of the conditional mean of the response data, returned as a numeric matrix. Y has numPeriods rows and numPaths columns.

forecast sets the number of columns of Y (numPaths) to the largest number of columns of the presample arrays Y0, E0, and V0. If you do not specify Y0, E0, or V0, then Y is a numPeriods column vector.

In all cases, row *i* contains the conditional mean forecasts for the *i*th period.

Data Types: double

**YMSE** — Mean square errors forecasts of conditional mean

numeric matrix

Mean square errors (MSE) forecasts of the conditional mean Y, returned as a numeric matrix. YMSE has numPeriods rows and numPaths columns.

forecast sets the number of columns of YMSE (numPaths) to the largest number of columns of the presample arrays Y0, E0, and V0. If you do not specify Y0, E0, or V0, then Y is a numPeriods column vector.

In all cases, row *i* contains the forecast error variances for the *i*th period.

The square roots of YMSE are the standard errors of the forecasts of Y.

The predictor data does not contribute variability to YMSE because forecast treats XF as a nonstochastic matrix.

Data Types: double

**V** — Minimum mean square error forecasts of conditional variances of future model innovations numeric matrix

Minimum mean square error (MMSE) forecasts of the conditional variances of future model innovations, returned as a numeric matrix. V has numPeriods rows and numPaths columns.

forecast sets the number of columns of V (numPaths) to the largest number of columns of the presample arrays Y0, E0, and V0. If you do not specify Y0, E0, and V0, then V is a numPeriods column vector.

In all cases, row *i* contains the conditional variance forecasts for the *i*th period.

Data Types: double

## Examples

#### Forecast the Conditional Mean Response

Forecast the conditional mean response of simulated data over a 30-period horizon.

Simulate 130 observations from a multiplicative seasonal MA model with known parameter values.

Mdl = arima('MA',{0.5,-0.3},'SMA',0.4,'SMALags',12,...

```
 'Constant',0.04,'Variance',0.2);
rng(200);
Y = simulate(Mdl, 130);
```
Fit a seasonal MA model to the first 100 observations, and reserve the remaining 30 observations to evaluate forecast performance.

```
ToEstMdl = arima('MALags',1:2,'SMALags',12);
EstMdl = estimate(ToEstMdl,Y(1:100));
```
 ARIMA(0,0,2) Model with Seasonal MA(12): ----------------------------------------- Conditional Probability Distribution: Gaussian

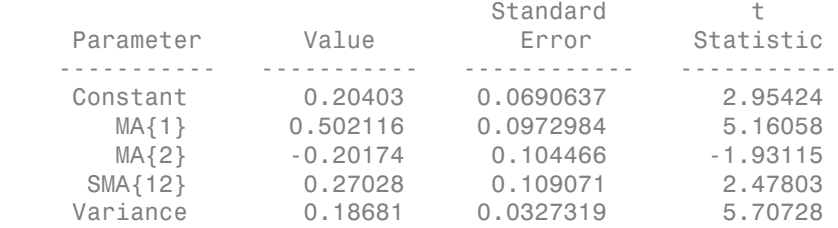

EstMdl is a new arima model with parameters estimated.

Use the fitted model to forecast a 30-period horizon, and visually compare the forecasts to the holdout data.

```
[YF YMSE] = 6 \text{precast}(EstMdl, 30, 'Y0', Y(1:100));figure
h1 = plot(Y,'Color',[.7,.7,.7]);
```

```
hold on
h2 = plot(101:130,YF,'b','LineWidth',2);
h3 = plot(101:130, YF + 1.96*sqrt(YMSE), 'r:',... 'LineWidth',2);
plot(101:130,YF - 1.96*sqrt(YMSE),'r:','LineWidth',2);
legend([h1 h2 h3],'Observed','Forecast',...
    '95% Confidence Interval','Location','NorthWest');
title(['30-Period Forecasts and Approximate 95% '...
    'Confidence Intervals'])
hold off
```
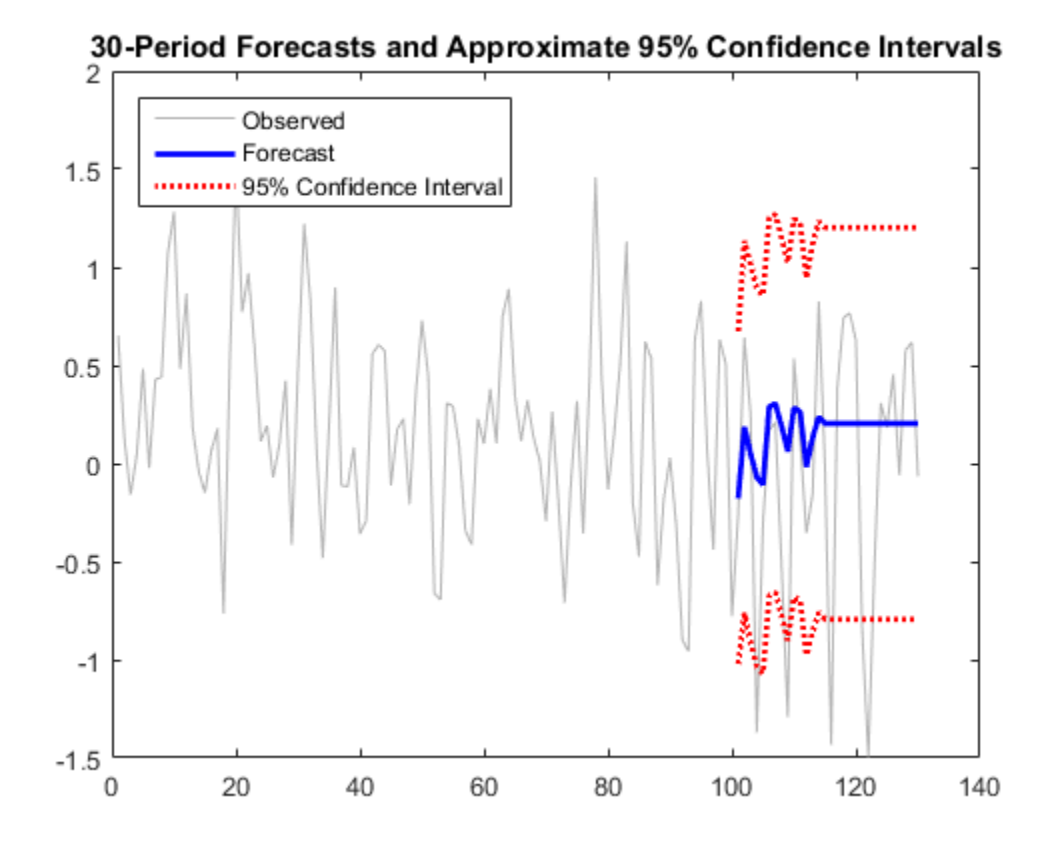

### Forecast the NASDAQ Composite Index

Forecast the daily NASDAQ Composite Index over a 500-day horizon.

Load the NASDAQ data included with the toolbox, and extract the first 1500 observations.

```
load Data_EquityIdx
nasdaq = DataTable.NASDAQ(1:1500);
```
Fit an ARIMA(1,1,1) model to the data.

```
nasdaqModel = arima(1,1,1);nasdaqFit = estimate(nasdaqModel,nasdaq);
```
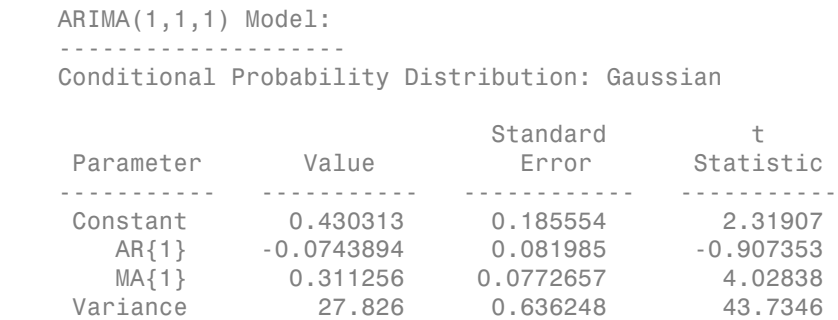

Forecast the Composite Index for 500 days using the fitted model. Use the observed data as presample data.

 $[Y, YMSE] = \text{forecast}(\text{nasdagFit}, 500, 'Y0', \text{nasdag})$ ;

Plot the forecasts and 95% forecast intervals.

```
lower = Y - 1.96*sqrt(YMSE);
upper = Y + 1.96*sqrt(YMSE);
figure
plot(nasdaq,'Color',[.7,.7,.7]);
hold on
h1 = plot(1501:2000,lower,'r:','LineWidth',2);
plot(1501:2000,upper,'r:','LineWidth',2)
h2 = plot(1501:2000,Y,'k','LineWidth',2);
legend([h1 h2],'95% Interval','Forecast',...
       'Location','NorthWest')
title('NASDAQ Composite Index Forecast')
hold off
```
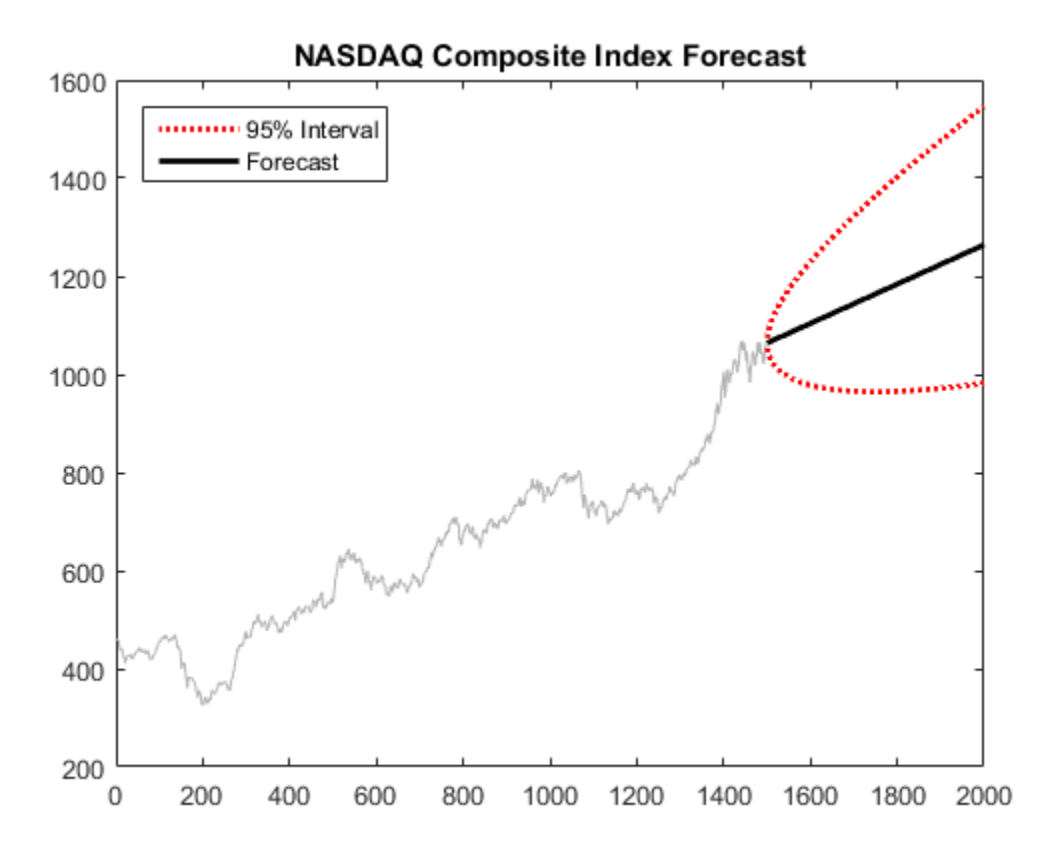

The process is nonstationary, so the widths of the forecast intervals grow with time.

- ["Forecast Multiplicative ARIMA Model" on page 5-192](#page-675-0)
- ["Convergence of AR Forecasts" on page 5-186](#page-669-0)
- ["Model Seasonal Lag Effects Using Indicator Variables" on page 5-117](#page-600-0)
- ["Forecast Conditional Mean and Variance Model" on page 5-197](#page-680-0)
- ["Forecast IGD Rate Using ARIMAX Model" on page 5-122](#page-605-0)

# References

- [1] Baillie, R., and T. Bollerslev. "Prediction in Dynamic Models with Time-Dependent Conditional Variances." *Journal of Econometrics*. Vol. 52, 1992, pp. 91–113.
- [2] Bollerslev, T. "Generalized Autoregressive Conditional Heteroskedasticity." *Journal of Econometrics*. Vol. 31, 1996, pp. 307–327.
- [3] Bollerslev, T. "A Conditionally Heteroskedastic Time Series Model for Speculative Prices and Rates of Return." *The Review Economics and Statistics*. Vol. 69, 1987, pp. 542–547.
- [4] Box, G. E. P., G. M. Jenkins, and G. C. Reinsel. *Time Series Analysis: Forecasting and Control* 3rd ed. Englewood Cliffs, NJ: Prentice Hall, 1994.
- [5] Enders, W. *Applied Econometric Time Series*. Hoboken, NJ: John Wiley & Sons, 1995.
- [6] Engle, R. F. "Autoregressive Conditional Heteroskedasticity with Estimates of the Variance of United Kingdom Inflation." *Econometrica*. Vol. 50, 1982, pp. 987– 1007.
- [7] Hamilton, J. D. *Time Series Analysis*. Princeton, NJ: Princeton University Press, 1994.

### See Also

arima | estimate | filter | impulse | infer | print | simulate

### More About

- ["MMSE Forecasting of Conditional Mean Models" on page 5-182](#page-665-0)
- ["Monte Carlo Forecasting of Conditional Mean Models" on page 5-181](#page-664-0)

# forecast

**Class:** regARIMA

Forecast responses of regression model with ARIMA errors

# **Syntax**

```
[Y,YMSE] = forecast(Mdl,numPeriods)
[Y,YMSE,U] = forecast(Mdl,numPeriods)
[Y,YMSE,U] = forecast(Mdl,numPeriods,Name,Value)
```
# **Description**

[Y,YMSE] = forecast(Mdl,numPeriods) forecasts responses (Y) for a regression model with ARIMA time series errors and generates corresponding mean square errors (YMSE).

[Y,YMSE,U] = forecast(Mdl,numPeriods) additionally forecasts unconditional disturbances for a regression model with ARIMA errors.

[Y,YMSE,U] = forecast(Mdl,numPeriods,Name,Value) forecasts with additional options specified by one or more Name, Value pair arguments.

# Input Arguments

### **Mdl** — Regression model with ARIMA errors

regARIMA model

Regression model with ARIMA errors, specified as a regARIMA model returned by regARIMA or estimate.

The properties of Mdl cannot contain NaNs.

### **numPeriods** — Forecast horizon positive integer

Forecast horizon, specified as a positive integer.

The periods in the forecast horizon must be consistent with the periodicity of Mdl and the presample data.

Data Types: double

### Name-Value Pair Arguments

Specify optional comma-separated pairs of Name,Value arguments. Name is the argument name and Value is the corresponding value. Name must appear inside single quotes (' '). You can specify several name and value pair arguments in any order as Name1,Value1,...,NameN,ValueN.

### **'E0'** — Presample innovations

numeric column vector | numeric matrix

Presample innovations that have mean 0 and provide initial values for the ARIMA error model, specified as the comma-separated pair consisting of 'E0' and a numeric column vector or numeric matrix.

- If E0 is a column vector, then forecast applies it to each forecasted path.
- If E0, Y0, and U0 are matrices with multiple paths, then they require the same number of columns.
- E0 requires at least Mdl.Q rows. If E0 contains extra rows, then forecast uses the latest presample innovations. The last row contains the latest presample innovation.

By default, if U0 contains at least Mdl.P + Mdl.Q rows, then forecast infers E0 from U0. If U0 has an insufficient number of rows and forecast cannot infer sufficient observations of U0 from the presample data (Y0 and X0), then E0 is 0.

Data Types: double

### **'U0'** — Presample unconditional disturbances

numeric column vector | numeric matrix

Presample unconditional disturbances that provide initial values for the ARIMA error model, specified as the comma-separated pair consisting of 'U0' and a numeric column vector or numeric matrix.

• If U0 is a column vector, then forecast applies it to each forecasted path.

- If U0, Y0, and E0 are matrices with multiple paths, then they require the same number of columns.
- U0 requires at least Mdl.P rows. If U0 contains extra rows, then forecast uses the latest presample unconditional disturbances. The last row contains the latest presample unconditional disturbance.

By default, if the presample data (Y0 and X0) contains at least Mdl.P rows, then forecast infers U0 from the presample data. If you do not specify presample data, then U0 is 0.

Data Types: double

### **'X0'** — Presample predictor data

matrix

Presample predictor data that provides initial values for the regression model, specified as the comma-separated pair consisting of 'X0' and a matrix. The columns of X0 are separate time series.

- If you do not specify U0, then X0 requires at least Mdl.P rows to infer U0. If X0 contains extra rows, then forecast uses the latest observations. The last row indicates the latest observation of each series.
- XO requires the same number of columns as the length of Mdl.Beta.
- If you specify X0, then you must also specify XF.
- forecast treats X0 as a fixed (nonstochastic) matrix.

Data Types: double

### **'XF'** — Predictor forecasts

numeric matrix

Predictor forecasts, specified as the comma-separated pair consisting of 'XF' and a numeric matrix. The columns of XF are separate time series, each corresponding to forecasts of the series in X0. Row *i* of XF contains the *i* period-ahead forecasts of X0.

If you specify X0, then you must also specify XF. XF and X0 require the same number of columns. XF requires at least numPeriods rows. If XF exceeds numPeriods rows, then forecast uses the first numPeriods forecasts.

forecast treats XF as a fixed (nonstochastic) matrix.

By default, forecast does not include a regression component in the model regardless of the presence of regression coefficients in Mdl.

Data Types: double

### **'Y0'** — Presample responses

numeric column vector | numeric matrix

Presample responses that provide initial values for the regression model, specified as the comma-separated pair consisting of 'Y0' and a numeric column vector or numeric matrix.

- If Y0 is a column vector, then it is applied to each forecasted path.
- If Y0, E0, and U0 are matrices with multiple paths, then they all require the same number of columns.
- If you do not specify U0, then Y0 requires at least Mdl.P rows to infer U0. If Y0 contains extra rows, then forecast uses the latest observations. The last row indicates the latest observation.

Data Types: double

#### **Notes**

• NaNs in E0, U0, X0, XF, and Y0 indicate missing values and forecast removes them. The software merges the presample data sets (E0, U0, X0, and Y0), then uses list-wise

deletion to remove any NaNs. forecast similarly removes NaNs from XF. Removing NaNs in the data reduces the sample size. Such removal can also create irregular time series.

- forecast assumes that you synchronize presample data such that the latest observation of each presample series occurs simultaneously.
- Set X0 to the same predictor matrix as X used in the estimation, simulation, or inference of Mdl. This assignment ensures correct inference of the unconditional disturbances, U0.

# Output Arguments

**Y** — Minimum mean square error forecasts of response data numeric matrix

Minimum mean square error (MMSE) forecasts of the response data, returned as a numeric matrix. Y has numPeriods rows and numPaths columns.

- If you do not specify Y0, E0, and U0, then Y is a numPeriods column vector.
- If you specify Y0, E0, and U0, all having numPaths columns, then Y is a numPeriodsby-numPaths matrix.
- Row *i* of Y contains the forecasts for the *i*th period.

Data Types: double

#### **YMSE** — Mean square errors of forecasted responses

numeric matrix

Mean square errors (MSEs) of the forecasted responses, returned as a numeric matrix. YMSE has numPeriods rows and numPaths columns.

- If you do not specify Y0, E0, and U0, then YMSE is a numPeriods column vector.
- If you specify Y0, E0, and U0, all having numPaths columns, then YMSE is a numPeriods-by-numPaths matrix.
- Row *i* of YMSE contains the forecast error variances for the *i*th period.
- The predictor data does not contribute variability to YMSE because forecast treats XF as a nonstochastic matrix.
- The square roots of YMSE are the standard errors of the forecasts of Y.

#### Data Types: double

### **U** — Minimum mean square error forecasts of future ARIMA error model unconditional disturbances

numeric matrix

Minimum mean square error (MMSE) forecasts of future ARIMA error model unconditional disturbances, returned as a numeric matrix. U has numPeriods rows and numPaths columns.

- If you do not specify Y0, E0, and U0, then U is a numPeriods column vector.
- If you specify Y0, E0, and U0, all having numPaths columns, then U is a numPeriodsby-numPaths matrix.
- Row *i* of U contains the forecasted unconditional disturbances for the *i*th period.

Data Types: double

## Examples

### Forecast Responses of a Regression Model with ARIMA Errors

Forecast responses from the following regression model with ARMA(2,1) errors over a 30 period horizon:

$$
y_t = X_t \begin{bmatrix} 0.1 \\ -0.2 \end{bmatrix} + u_t
$$
  

$$
u_t = 0.5u_{t-1} - 0.8u_{t-2} + \varepsilon_t - 0.5\varepsilon_{t-1},
$$

where  $\epsilon_i$  is Gaussian with variance 0.1.

Specify the model. Simulate responses from the model and two predictor series.

```
Md1 = regARIMA('Intercept', 0,'AR', {0.5 -0.8}, ... 'MA',-0.5,'Beta',[0.1 -0.2],'Variance',0.1);
rng(1); % For reproducibility
X = randn(130,2);
y = simulate(Mdl, 130, 'X', X);
```
Fit the model to the first 100 observations, and reserve the remaining 30 observations to evaluate forecast performance.

```
ToEstMdl = regARIMA('ARLags',1:2);
EstMdl = estimate(ToEstMdl, y(1:100), 'X', X(1:100, :);
[yF, yMSE] = forceast(EstMd1, 30, 'Y0', y(1:100), ... 'X0',X(1:100,:),'XF',X(101:end,:));
```

```
 Regression with ARIMA(2,0,0) Error Model:
 ------------------------------------------
    Conditional Probability Distribution: Gaussian
```
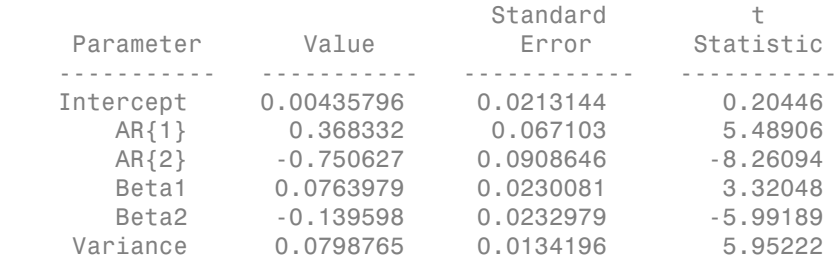

EstMdl is a new regARIMA model containing the estimates. The estimates are close to their true values.

Use EstMdl to forecast a 30-period horizon. Visually compare the forecasts to the holdout data using a plot.

```
[yF, yMSE] = forecast(EstMdl, 30, Y0', y(1:100), ... 'X0',X(1:100,:),'XF',X(101:end,:));
figure
plot(y,'Color',[.7,.7,.7]);
hold on
plot(101:130,yF,'b','LineWidth',2);
plot(101:130,yF+1.96*sqrt(yMSE),'r:',...
   'LineWidth',2);
plot(101:130,yF-1.96*sqrt(yMSE),'r:','LineWidth',2);
h = qca;ph = patch([repmat(101,1,2) repmat(130,1,2)],... [h.YLim fliplr(h.YLim)],...
        [0 0 0 0], b');
ph.FaceAlpha = 0.1;legend('Observed','Forecast',...
   '95% Forecast Interval','Location','Best');
title(['30-Period Forecasts and Approximate 95% '...
    'Forecast Intervals'])
axis tight
hold off
```
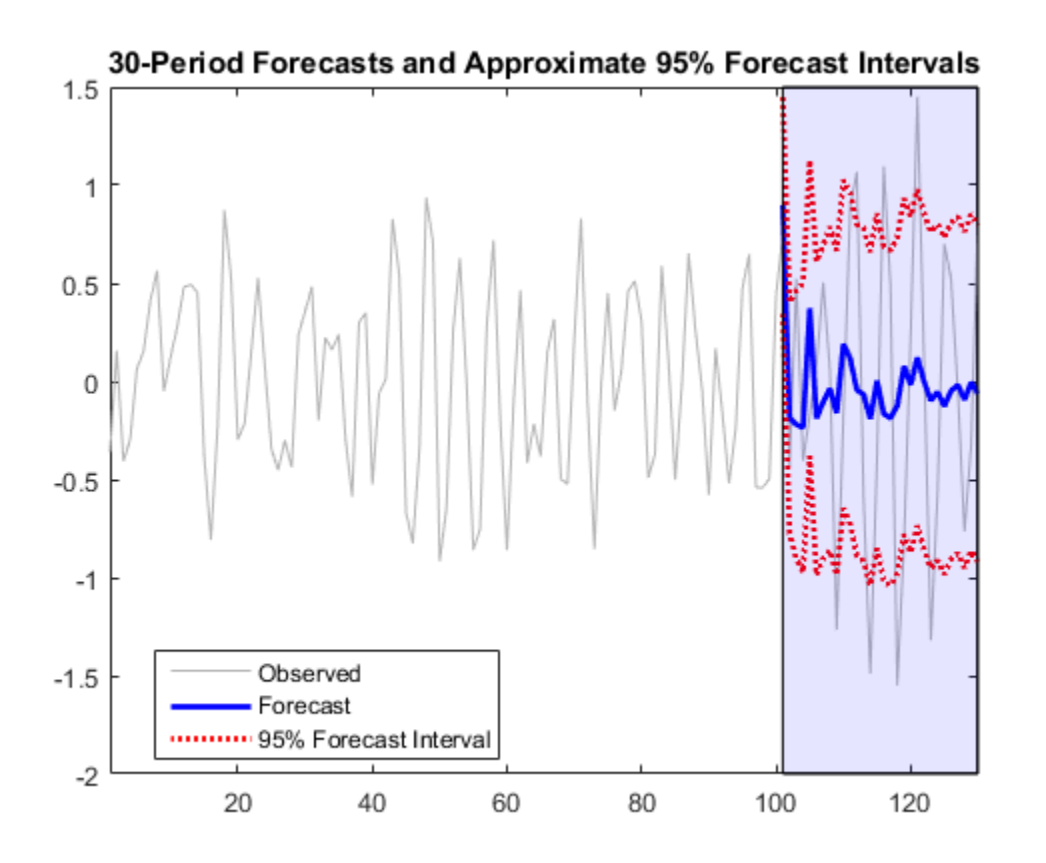

Many observations in the holdout sample fall beyond the 95% forecast intervals. Two reasons for this are:

- The predictors are randomly generated in this example. estimate treats the predictors as fixed. Subsequently, the 95% forecast intervals based on the estimates from estimate do not account for the variability in the predictors.
- By shear chance, the estimation period seems less volatile than the forecast period. estimate uses the less volatile estimation period data to estimate the parameters.

Therefore, forecast intervals based on the estimates should not cover observations that have an underlying innovations process with larger variability.

#### Forecast the GDP Using a Regression Model with ARMA Errors

Forecast stationary, log GDP using a regression model with ARMA(1,1) errors, including CPI as a predictor.

Load the U.S. macroeconomic data set and preprocess the data.

```
load Data_USEconModel;
logGDP = log(DataTable.GDP);
dlogGDP = diff(logGDP); % For stationarity
dCPI = diff(DataTable.CPIAUCSL); % For stationarity
numObs = length(dlogGDP);
gdp = dlogGDP(1:end-15); % Estimation sample
cpi = dCPI(1:end-15);T = length(gdp); % Effective sample size
frstHzn = T+1:numObs; % Forecast horizon
hoCPI = dCPI(frstHzn); % Holdout sample
dts = dates(2:end); % Date nummbers
```
Fit a regression model with ARMA(1,1) errors.

ToEstMdl = regARIMA('ARLags',1,'MALags',1); EstMdl =  $estimate(ToEstMdl, gdp, 'X', cpi);$ 

 Regression with ARIMA(1,0,1) Error Model: ------------------------------------------ Conditional Probability Distribution: Gaussian

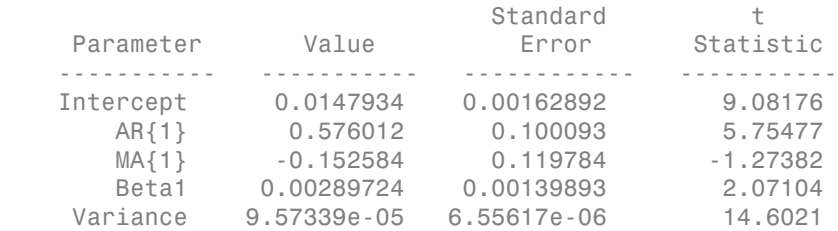

Forecast the GDP rate over a 15-quarter horizon. Use the estimation sample as a presample for the forecast.

 $[gdpF,gdpMSE] = forecast(EstMdl, 15, 'Y0', gdp, ...$ 

'X0',cpi,'XF',hoCPI);

Plot the forecasts and 95% forecast intervals.

```
figure
h1 = plot(dts(end-65:end),dlogGDP(end-65:end),... 'Color',[.7,.7,.7]);
datetick
hold on
h2 = plot(dts(frstHzn),gdpF,'b','LineWidth',2);
h3 = plot(dts(frstHzn),qdpF+1.96*sqrt(qdpMSE), 'r:',... 'LineWidth',2);
plot(dts(frstHzn),gdpF-1.96*sqrt(gdpMSE),'r:','LineWidth',2);
ha = qca;
legend([h1 h2 h3],'Observed GDP rate',...
     'Forecasted GDP rate ',...
     '95% Forecast Interval','Location','Best');
title([ '{} \bf Forecasts and Approximate 95% }'...
     '{\bf Forecast Intervals for GDP rate}']);
ph = patch([repmat(dts(frstHzn(1)),1,2) repmat(dts(frstHzn(end)),1,2)],...
     [ha.YLim fliplr(ha.YLim)],...
    [0 0 0 0], [b'];
ph.FaceAlpha = 0.1;
axis tight
hold off
```
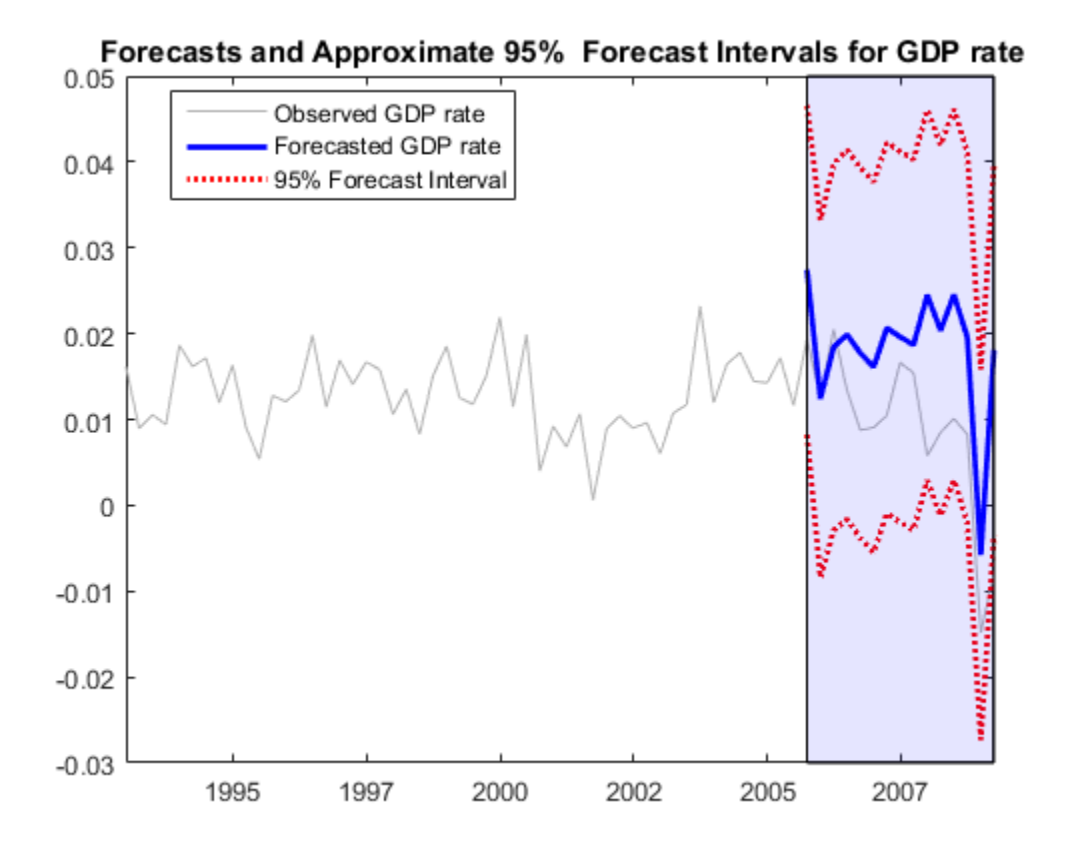

### Forecast Using a Regression Model with ARIMA Errors and a Known Intercept

Forecast unit root nonstationary, log GDP using a regression model with ARIMA(1,1,1) errors, including CPI as a predictor and a known intercept.

Load the U.S. Macroeconomic data set and preprocess the data.

```
load Data_USEconModel;
numObs = length(DataTable.GDP);
logGDP = log(DataTable.GDP(1:end-15));
cpi = DataTable.CPIAUCSL(1:end-15);
T = length(logGDP); % Effective sample size
frstHzn = T+1:numObs; % Forecast horizon
hoCPI = DataTable.CPIAUCSL(frstHzn); % Holdout sample
```
Specify the model for the estimation period.

ToEstMdl = regARIMA('ARLags',1,'MALags',1,'D',1);

The intercept is not identifiable in a model with integrated errors, so fix its value before estimation. One way to do this is to estimate the intercept using simple linear regression.

```
Reg4Int = [ones(T, 1), copi]\leq GDP;intercept = Reg4Int(1);
```
Consider performing a sensitivity analysis by using a grid of intercepts.

Set the intercept and fit the regression model with ARIMA(1,1,1) errors.

```
ToEstMdl.Intercept = intercept;
EstMdl = estimate(ToEstMdl,logGDP,'X',cpi,...
     'Display','off')
EstMd1 = Regression with ARIMA(1,1,1) Error Model:
 ------------------------------------------
     Distribution: Name = 'Gaussian'
        Intercept: 5.80142
             Beta: [0.00396694]
                P: 2
                D: 1
                Q: 1
               AR: {0.922708} at Lags [1]
              SAR: {}
               MA: {-0.387844} at Lags [1]
              SMA: {}
         Variance: 0.000108942
```
Forecast GDP over a 15-quarter horizon. Use the estimation sample as a presample for the forecast.

 $[gdpF,gdpMSE] = forecast(EstMdl, 15, 'Y0', logGDP, ...$ 'X0',cpi,'XF',hoCPI);

Plot the forecasts and 95% forecast intervals.

```
figure
h1 = plot(dataes(end-65:end), log(DataTable.GDP(end-65:end)),... 'Color',[.7,.7,.7]);
datetick
```

```
hold on
h2 = plot(dates(frstHzn),gdpF,'b','LineWidth',2);
h3 = plot(datas(frstHzn),gdpF+1.96*sqrt(gdpMSE), 'r:',... 'LineWidth',2);
plot(dates(frstHzn),gdpF-1.96*sqrt(gdpMSE),'r:',...
     'LineWidth',2);
ha = gca;
legend([h1 h2 h3],'Observed GDP','Forecasted GDP',...
   '95% Forecast Interval','Location','Best');
title([\n'{}_{\bf b} Forecasts and Approximate 95% }'...
    '{\bf Forecast Intervals for log GDP}']);
ph = patch([repmat(dates(frstHzn(1)),1,2) repmat(dates(frstHzn(end)),1,2)],...
         [ha.YLim fliplr(ha.YLim)],...
        [0 0 0 0], 'b');
ph.FaceAlpha = 0.1;
axis tight
hold off
```
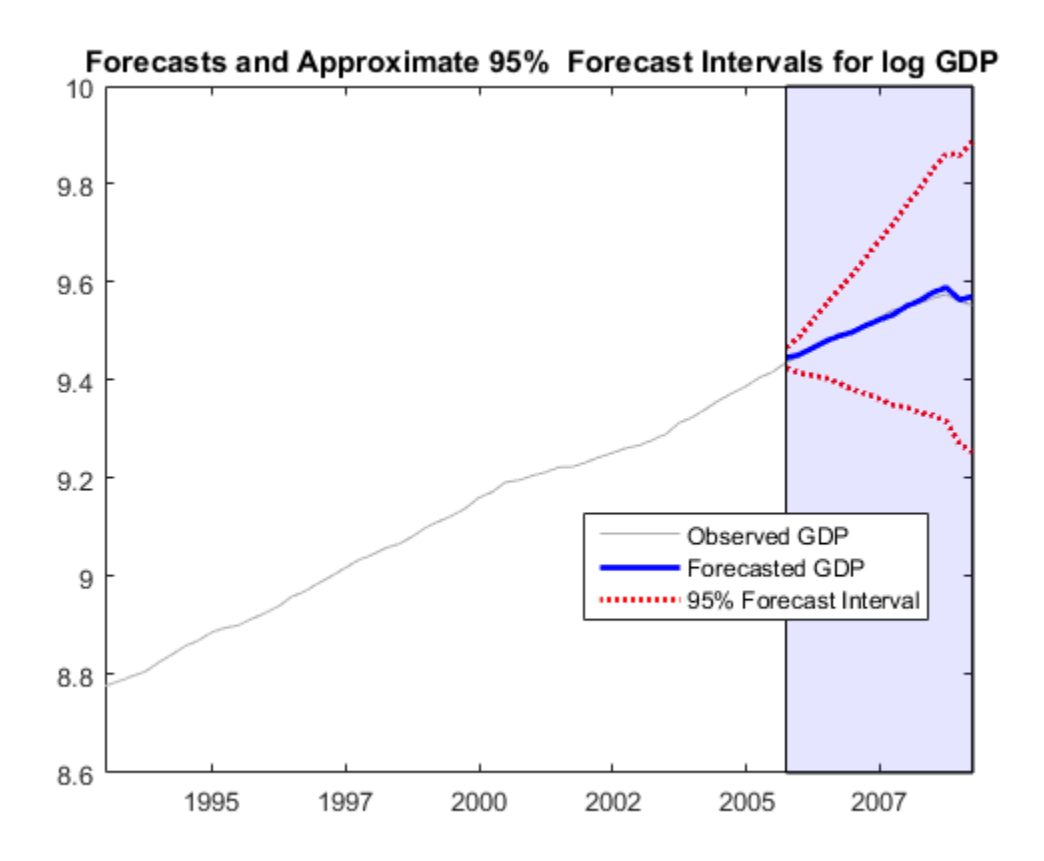

The unconditional disturbances,  $u_t$ , are nonstationary, therefore the widths of the forecast intervals grow with time.

# Algorithms

forecast computes the forecasted response MSEs, YMSE, by treating the predictor data matrices (X0 and XF) as nonstochastic and statistically independent of the model innovations. Therefore, YMSE reflects the variance associated with the unconditional disturbances of the ARIMA error model alone.

# **References**

- [1] Box, G. E. P., G. M. Jenkins, and G. C. Reinsel. *Time Series Analysis: Forecasting and Control*. 3rd ed. Englewood Cliffs, NJ: Prentice Hall, 1994.
- [2] Davidson, R., and J. G. MacKinnon. *Econometric Theory and Methods*. Oxford, UK: Oxford University Press, 2004.
- [3] Enders, W. *Applied Econometric Time Series*. Hoboken, NJ: John Wiley & Sons, Inc., 1995.
- [4] Hamilton, J. D. *Time Series Analysis*. Princeton, NJ: Princeton University Press, 1994.
- [5] Pankratz, A. *Forecasting with Dynamic Regression Models.* John Wiley & Sons, Inc., 1991.
- [6] Tsay, R. S. *Analysis of Financial Time Series*. 2nd ed. Hoboken, NJ: John Wiley & Sons, Inc., 2005.

### See Also

regARIMA | estimate | infer | simulate

### More About

- ["MMSE Forecasting of Conditional Mean Models" on page 5-182](#page-665-0)
- ["Monte Carlo Forecasting of Conditional Mean Models" on page 5-181](#page-664-0)

# forecast

**Class:** dssm

Forecast states and observations of diffuse state-space models

# **Syntax**

```
[Y,YMSE] = forecast(Mdl,numPeriods,Y0)
[Y,YMSE] = forecast(Mdl,numPeriods,Y0,Name,Value)
[Y, YMSE, X, XMSE] = forecast()
```
# **Description**

[Y,YMSE] = forecast(Mdl,numPeriods,Y0) returns [forecasted observations](#page-987-0) (Y) and their corresponding variances (YMSE) from forecasting the [diffuse state-space model](#page-979-0) Mdl using a numPeriods forecast horizon and in-sample observations Y0.

[Y,YMSE] = forecast(Mdl,numPeriods,Y0,Name,Value) uses additional options specified by one or more Name,Value pair arguments. For example, for state-space models that include a linear regression component in the observation model, include in-sample predictor data, predictor data for the forecast horizon, and the regression coefficient.

 $[Y, YMSE, X, XMSE] =$  forecast( ) uses any of the input arguments in the previous syntaxes to additionally return [state forecasts](#page-984-0) (X) and their corresponding variances (XMSE).

# Tip

Mdl does not store the response data, predictor data, and the regression coefficients. Supply them whenever necessary using the appropriate input or name-value pair arguments.

# Input Arguments

### **Mdl** — Diffuse state-space model

dssm model object

Diffuse state-space model, specified as an dssm model object returned by dssm or estimate.

If Mdl is not fully specified (that is, Mdl contains unknown parameters), then specify values for the unknown parameters using the 'Params' name-value pair argument. Otherwise, the software issues an error. estimate returns fully-specified state-space models.

Mdl does not store observed responses or predictor data. Supply the data wherever necessary using the appropriate input or name-value pair arguments.

### **numPeriods** — Forecast horizon

positive integer

Forecast horizon, specified as a positive integer. That is, the software returns 1,..,numPeriods forecasts.

Data Types: double

### **Y0** — In-sample, observed responses

cell vector of numeric vectors | numeric matrix

In-sample, observed responses, specified as a cell vector of numeric vectors or a matrix.

- If Mdl is time invariant, then Y0 is a *T*-by-*n* numeric matrix, where each row corresponds to a period and each column corresponds to a particular observation in the model. Therefore, *T* is the sample size and *m* is the number of observations per period. The last row of Y contains the latest observations.
- If Mdl is time varying with respect to the observation equation, then Y is a *T*-by-1 cell vector. Each element of the cell vector corresponds to a period and contains an  $n_t$ -dimensional vector of observations for that period. The corresponding dimensions of the coefficient matrices in  $Md1.C$ {t} and  $Md1.D$ {t} must be consistent with the matrix in  $Y\{\tau\}$  for all periods. The last cell of Y contains the latest observations.

If Mdl is an estimated state-space model (that is, returned by estimate), then it is best practice to set Y0 to the same data set that you used to fit Mdl.

NaN elements indicate missing observations. For details on how the Kalman filter accommodates missing observations, see ["Algorithms" on page 9-510.](#page-1669-0)

Data Types: double | cell

### Name-Value Pair Arguments

Specify optional comma-separated pairs of Name,Value arguments. Name is the argument name and Value is the corresponding value. Name must appear inside single quotes (' '). You can specify several name and value pair arguments in any order as Name1,Value1,...,NameN,ValueN.

### **'A'** — Forecast-horizon, state-transition, coefficient matrices

cell vector of numeric matrices

Forecast-horizon, state-transition, coefficient matrices, specified as the comma-separated pair consisting of 'A' and a cell vector of numeric matrices.

A must contain at least numPeriods cells. Each cell must contain a matrix specifying how the states transition in the forecast horizon. If the length of A is greater than numPeriods, then the software uses the first numPeriods cells. The last cell indicates the latest period in the forecast horizon.

The matrices in A cannot contain NaN values.

If Mdl is time invariant with respect to the states, then each cell of A must contain an *m*by-*m* matrix, where *m* is the number of the in-sample states per period. By default, the software uses Mdl.A throughout the forecast horizon.

If Mdl is time varying with respect to the states, then the dimensions of the matrices in the cells of A may vary, but the dimensions of each matrix must be consistent with the matrices in B and C in the corresponding periods. By default, the software uses Mdl.A{end} throughout the forecast horizon.

Data Types: cell

### **'B'** — Forecast-horizon, state-disturbance-loading, coefficient matrices

cell vector of matrices

Forecast-horizon, state-disturbance-loading, coefficient matrices, specified as the commaseparated pair consisting of 'B' and a cell vector of matrices.

B must contain at least numPeriods cells. Each cell must contain a matrix specifying how the states transition in the forecast horizon. If the length of B is greater than numPeriods, then the software uses the first numPeriods cells. The last cell indicates the latest period in the forecast horizon.

The matrices in B cannot contain NaN values.

If Mdl is time invariant with respect to the states and state disturbances, then each cell of B must contain an *m*-by-*k* matrix, where *m* is the number of the in-sample states per period, and *k* is the number of in-sample, state disturbances per period. By default, the software uses Mdl.B throughout the forecast horizon.

If Mdl is time varying, then the dimensions of the matrices in the cells of B may vary, but the dimensions of each matrix must be consistent with the matrices in A in the corresponding periods. By default, the software uses Mdl.B{end} throughout the forecast horizon.

Data Types: cell

### **'C'** — Forecast-horizon, measurement-sensitivity, coefficient matrices

cell vector of matrices

Forecast-horizon, measurement-sensitivity, coefficient matrices, specified as the commaseparated pair consisting of 'C' and a cell vector of matrices.

C must contain at least numPeriods cells. Each cell must contain a matrix specifying how the states transition in the forecast horizon. If the length of C is greater than numPeriods, then the software uses the first numPeriods cells. The last cell indicates the latest period in the forecast horizon.

The matrices in C cannot contain NaN values.

If Mdl is time invariant with respect to the states and the observations, then each cell of C must contain an *n*-by-*m* matrix, where *n* is the number of the in-sample observations per period, and *m* is the number of in-sample states per period. By default, the software uses Mdl.C throughout the forecast horizon.

If Mdl is time varying with respect to the states or the observations, then the dimensions of the matrices in the cells of C may vary, but the dimensions of each matrix must be consistent with the matrices in A and D in the corresponding periods. By default, the software uses Mdl.C{end} throughout the forecast horizon.

Data Types: cell
#### **'D'** — Forecast-horizon, observation-innovation, coefficient matrices

cell vector of matrices

Forecast-horizon, observation-innovation, coefficient matrices, specified as the commaseparated pair consisting of 'D' and a cell vector of matrices.

D must contain at least numPeriods cells. Each cell must contain a matrix specifying how the states transition in the forecast horizon. If the length of D is greater than numPeriods, then the software uses the first numPeriods cells. The last cell indicates the latest period in the forecast horizon.

The matrices in D cannot contain NaN values.

If Mdl is time invariant with respect to the observations and the observation innovations, then each cell of D must contain an *n*-by-*h* matrix, where *n* is the number of the in-sample observations per period, and *h* is the number of in-sample, observation innovations per period. By default, the software uses Mdl.D throughout the forecast horizon.

If Mdl is time varying with respect to the observations or the observation innovations, then the dimensions of the matrices in the cells of D may vary, but the dimensions of each matrix must be consistent with the matrices in C in the corresponding periods. By default, the software uses Mdl.D{end} throughout the forecast horizon.

Data Types: cell

#### **'Beta'** — Regression coefficients

[] (default) | numeric matrix

Regression coefficients corresponding to predictor variables, specified as the commaseparated pair consisting of 'Beta' and a *d*-by-*n* numeric matrix. *d* is the number of predictor variables (see Predictors0 and PredictorsF) and *n* is the number of observed response series (see Y0).

If you specify Beta, then you must also specify Predictors0 and PredictorsF.

If Mdl is an estimated state-space model, then specify the estimated regression coefficients stored in Mdl.estParams.

By default, the software excludes a regression component from the state-space model.

**'Predictors0'** — In-sample, predictor variables in state-space model observation equation [] (default) | matrix

In-sample, predictor variables in the state-space model observation equation, specified as the comma-separated pair consisting of 'Predictors0' and a matrix. The columns of Predictors0 correspond to individual predictor variables. Predictors0 must have *T* rows, where row *t* corresponds to the observed predictors at period *t* (*Zt*). The expanded observation equation is *x*<br> *x*<br> *x*<br> *x*<br> *x*<br> *y x c* technoma a-separated pair consisting of 'Predictors0' and a matrix. The coluctors0 or<br> *x* where row *t* corresponds to the observed predictors at period *t* ( $Z_i$ ). The exparated pred

that is, the software deflates the observations using the regression component. *β* is the time-invariant vector of regression coefficients that the software estimates with all other parameters.

If there are *n* observations per period, then the software regresses all predictor series onto each observation.

If you specify Predictors0, then Mdl must be time invariant. Otherwise, the software returns an error.

If you specify Predictors0, then you must also specify Beta and PredictorsF.

If Mdl is an estimated state-space model (that is, returned by estimate), then it is best practice to set Predictors0 to the same predictor data set that you used to fit Mdl.

By default, the software excludes a regression component from the state-space model.

Data Types: double

#### **'PredictorsF'** — Forecast-horizon, predictor variables in state-space model observation equation

[] (default) | numeric matrix

In-sample, predictor variables in the state-space model observation equation, specified as the comma-separated pair consisting of 'Predictors0' and a *T*-by-*d* numeric matrix. *T* is the number of in-sample periods and *d* is the number of predictor variables. Row *t* corresponds to the observed predictors at period  $t(Z_t)$ . The expanded observation equation is *y* aphobetical List<br> *y* apple, predictor variables in the state space model observation equation, spanning<br>
parametery and to intervidual pectator of the metric of the control<br>
of the responding to the metric of the met

That is, the software deflates the observations using the regression component. *β* is the time-invariant vector of regression coefficients that the software estimates with all other parameters.

If there are *n* observations per period, then the software regresses all predictor series onto each observation.

If you specify Predictors0, then Mdl must be time invariant. Otherwise, the software returns an error.

If you specify Predictors0, then you must also specify Beta and PredictorsF.

If Mdl is an estimated state-space model (that is, returned by estimate), then it is best practice to set Predictors0 to the same predictor data set that you used to fit Mdl.

By default, the software excludes a regression component from the state-space model.

Data Types: double

### Output Arguments

#### **Y** — Forecasted observations

matrix | cell vector of numeric vectors

[Forecasted observations](#page-987-0), returned as a matrix or a cell vector of numeric vectors.

If Mdl is a time-invariant, state-space model with respect to the observations, then Y is a numPeriods-by-*n* matrix.

If Mdl is a time-varying, state-space model with respect to the observations, then Y is a numPeriods-by-1 cell vector of numeric vectors. Cell *t* of Y contains an *nt*-by-1 numeric vector of forecasted observations for period *t*.

#### **YMSE** — Error variances of forecasted observations

matrix | cell vector of numeric vectors

Error variances of forecasted observations, returned as a matrix or a cell vector of numeric vectors.

If Mdl is a time-invariant, state-space model with respect to the observations, then YMSE is a numPeriods-by-*n* matrix.

If Mdl is a time-varying, state-space model with respect to the observations, then YMSE is a numPeriods-by-1 cell vector of numeric vectors. Cell *t* of YMSE contains an *nt*-by-1 numeric vector of error variances for the corresponding forecasted observations for period *t*.

#### **X** — State forecasts

matrix | cell vector of numeric vectors

[State forecasts](#page-984-0), returned as a matrix or a cell vector of numeric vectors.

If Mdl is a time-invariant, state-space model with respect to the states, then X is a numPeriods-by-*m* matrix.

If Mdl is a time-varying, state-space model with respect to the states, then X is a numPeriods-by-1 cell vector of numeric vectors. Cell *t* of X contains an *mt*-by-1 numeric vector of forecasted observations for period *t*.

#### **XMSE** — Error variances of state forecasts

matrix | cell vector of numeric vectors

Error variances of state forecasts, returned as a matrix or a cell vector of numeric vectors.

If Mdl is a time-invariant, state-space model with respect to the states, then XMSE is a numPeriods-by-*m* matrix.

If Mdl is a time-varying, state-space model with respect to the states, then XMSE is a numPeriods-by-1 cell vector of numeric vectors. Cell *t* of XMSE contains an *mt*-by-1 numeric vector of error variances for the corresponding forecasted observations for period *t*.

## Examples

#### Forecast Observations of Time-Invariant Diffuse State-Space Model

Suppose that a latent process is a random walk. Subsequently, the state equation is

 $x_t = x_{t-1} + u_t$ 

where  $u_t$  is Gaussian with mean 0 and standard deviation 1.

Generate a random series of 100 observations from  $x_t$ , assuming that the series starts at 1.5.

```
T = 100x0 = 1.5;
rng(1); % For reproducibility
u = randn(T, 1);
```
 $x = \text{cumsum}(\lceil x0; u \rceil);$  $x = x(2:end)$ ;

Suppose further that the latent process is subject to additive measurement error. Subsequently, the observation equation is

 $y_t = x_t + \varepsilon_t,$ 

where  $\varepsilon_i$  is Gaussian with mean 0 and standard deviation 0.75. Together, the latent process and observation equations compose a state-space model.

Use the random latent state process  $(x)$  and the observation equation to generate observations.

 $y = x + 0.75*$ randn(T,1);

Specify the four coefficient matrices.

```
A = 1;
B = 1;
C = 1;D = 0.75;
```
Create the diffuse state-space model using the coefficient matrices. Specify that the inital state distribution is diffuse.

```
Md1 = dssm(A, B, C, D, 'StateType', 2)
```
 $Md1 =$ 

State-space model type: <a href="matlab: doc dssm">dssm</a>

```
State vector length: 1
Observation vector length: 1
State disturbance vector length: 1
Observation innovation vector length: 1
Sample size supported by model: Unlimited
```

```
State variables: x1, x2,...
State disturbances: u1, u2,...
Observation series: y1, y2,...
Observation innovations: e1, e2,...
```
State equation:

```
x1(t) = x1(t-1) + u1(t)Observation equation:
y1(t) = x1(t) + (0.75) e1(t)Initial state distribution:
Initial state means
  x1 
   0 
Initial state covariance matrix
      x1 
  x1 Inf 
State types
     x1 
  Diffuse
```
Mdl is an dssm model. Verify that the model is correctly specified using the display in the Command Window.

Forecast observations 10 periods into the future, and estimate the mean squared errors of the forecasts.

```
numPeriods = 10;
[ForecastedY, YMSE] = forecast(Mdl, numPeriods, v);
```
Plot the forecasts with the in-sample responses, and 95% Wald-type forecast intervals.

```
ForecastIntervals(:,1) = ForecastedY - 1.96*sqrt(YMSE);
ForecastIntervals(:,2) = ForecastedY + 1.96*sqrt(YMSE);
figure
plot(T-20:T,y(T-20:T),'-k',T+1:T+numPeriods,ForecastedY,'-.r'....
     T+1:T+numPeriods,ForecastIntervals,'-.b',...
    T:T+1,[y(end)*ones(3,1),[ForecastedY(1);ForecastIntervals(1,:)']],':k',...
    'LineWidth', 2)
hold on
title({'Observed Responses and Their Forecasts'})
xlabel('Period')
ylabel('Responses')
legend({'Observations','Forecasted observations','95% forecast intervals'},...
     'Location','Best')
```
hold off

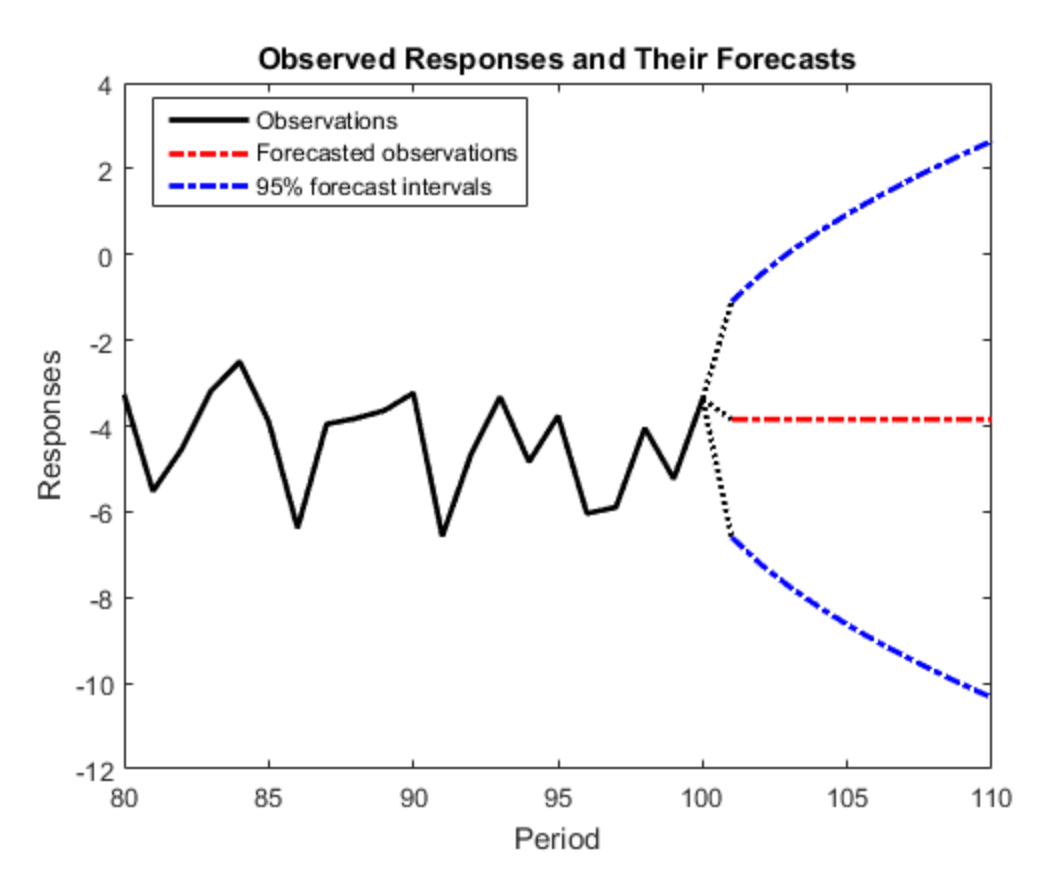

The forecast intervals flare out because the process is nonstationary.

#### Forecast Observations of Diffuse State-Space Model Containing Regression Component

Suppose that the linear relationship between unemployment rate and the nominal gross national product (nGNP) is of interest. Suppose further that unemployment rate is an AR(1) series. Symbolically, and in state-space form, the model is

$$
x_t = \phi x_{t-1} + \sigma u_t
$$
  

$$
y_t - \beta Z_t = x_t,
$$

where:

- $\cdot$   $\mathbf{x}_t$  is the unemployment rate at time *t*.
- $\cdot$   $y_t$  is the observed change in the unemployment rate being deflated by the return of  $nGNP(Z_t)$ .
- $\cdot$   $u_t$  is the Gaussian series of state disturbances having mean 0 and unknown standard deviation  $\sigma$ .

Load the Nelson-Plosser data set, which contains the unemployment rate and nGNP series, among other things.

```
load Data_NelsonPlosser
```
Preprocess the data by taking the natural logarithm of the nGNP series, and removing the starting NaN values from each series.

```
isNaN = any(ismissing(DataTable),2); % Flag periods containing NaNs
gnpn = DataTable.GNPN(~isNaN);
y = diff(DataTable.UR(~isNaN));
T = size(gnpn,1); % The sample size
Z = price2ret(gnpn);
```
This example continues using the series without NaN values. However, using the Kalman filter framework, the software can accommodate series containing missing values.

To determine how well the model forecasts observations, remove the last 10 observations for comparison.

```
numPeriods = 10; extending the Reforecast horizon
isY = y(1:end-numPeriods); % In-sample observations
oosY = y(end-numPeriods+1:end); % Out-of-sample observations
ISZ = Z(1:end-numPeriods); % In-sample predictors
OOSZ = Z(end-numPeriods+1:end); % Out-of-sample predictors
```
Specify the coefficient matrices.

```
A = NaN;
B = NaN;
C = 1;
```
Create the state-space model using dssm by supplying the coefficient matrices and specifying that the state values come from a diffuse distribution. The diffuse specification indicates complete ignorance about the moments of the initial distribution.

```
StateType = 2;
Mdl = dssm(A,B,C,'StateType',StateType);
```
Estimate the parameters. Specify the regression component and its initial value for optimization using the 'Predictors' and 'Beta0' name-value pair arguments, respectively. Display the estimates and all optimization diagnostic information. Restrict the estimate of  $\sigma$  to all positive, real numbers.

```
params0 = [0.3 0.2]; % Initial values chosen arbitrarily
Beta0 = 0.1;
[EstMdl,estParams] = estimate(Mdl,y,params0,'Predictors',Z,'Beta0',Beta0,...
     'lb',[-Inf 0 -Inf]);
```
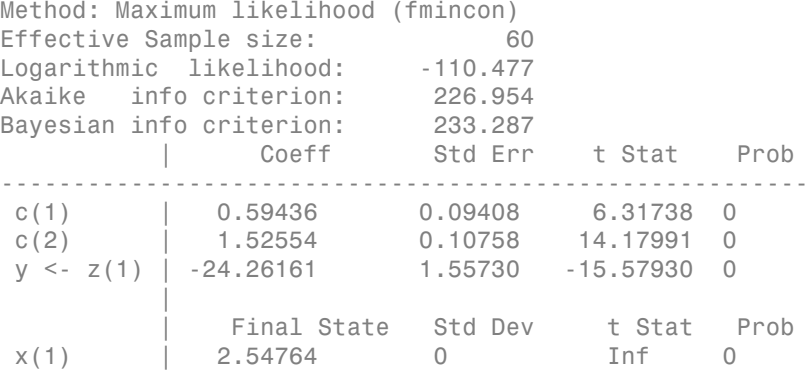

EstMdl is a dssm model, and you can access its properties using dot notation.

Forecast observations over the forecast horizon. EstMdl does not store the data set, so you must pass it in appropriate name-value pair arguments.

```
[fY,yMSE] = forecast(EstMdl,numPeriods,isY,'Predictors0',ISZ,...
     'PredictorsF',OOSZ,'Beta',estParams(end));
```
fY is a 10-by-1 vector containing the forecasted observations, and yMSE is a 10-by-1 vector containing the variances of the forecasted observations.

Obtain 95% Wald-type forecast intervals. Plot the forecasted observations with their true values and the forecast intervals.

```
ForecastIntervals(:,1) = fY - 1.96*sqrt(yMSE);ForecastIntervals(:,2) = fY + 1.96*sqrt(yMSE);
figure
h = plot(dates(end-numPeriods-9:end-numPeriods), isY(end-9:end), k^2, \ldots, k^3, \ldots dates(end-numPeriods+1:end),oosY,'-k',...
```

```
 dates(end-numPeriods+1:end),fY,'--r',...
     dates(end-numPeriods+1:end),ForecastIntervals,':b',...
    dates(end-numPeriods:end-numPeriods+1),...
    [isY(end)*ones(4,1),[oosY(1);ForecastIntervals(1,:)';fY(1)]],':k',... 'LineWidth',2);
xlabel('Period')
ylabel('Change in unemployment rate')
legend(h([1,3,4]),{'Observations','Forecasted responses',...
     '95% forecast intervals'})
title('Observed and Forecasted Changes in the Unemployment Rate')
```
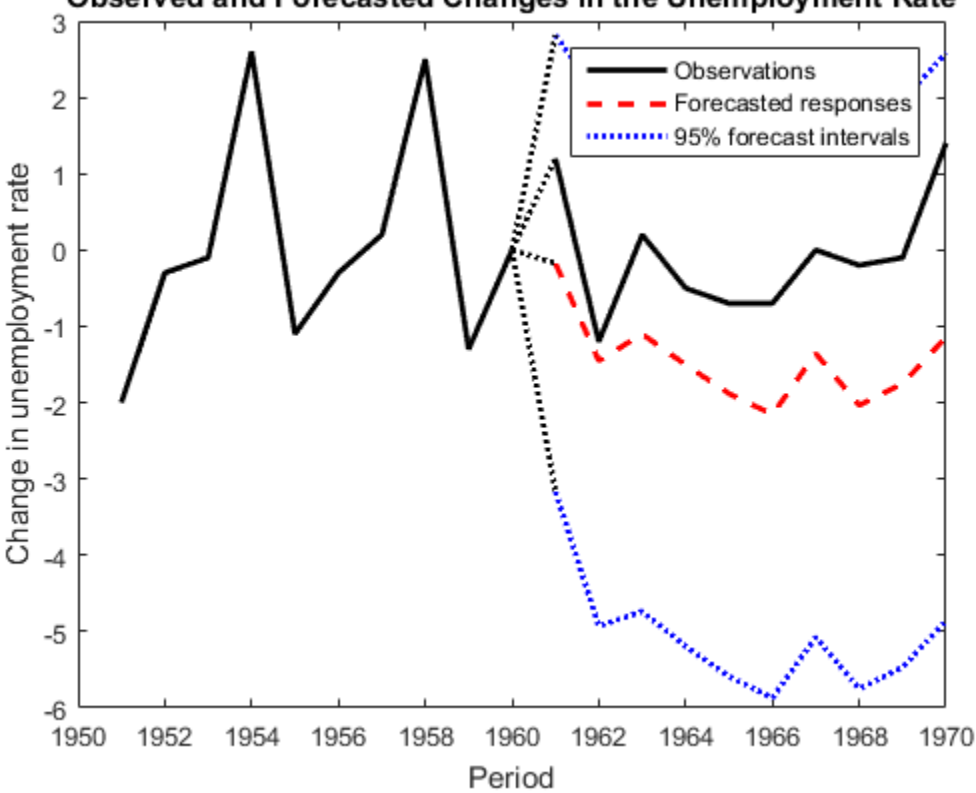

Observed and Forecasted Changes in the Unemployment Rate

#### Forecast States of Diffuse State-Space Model

Suppose that a latent process is a random walk. Subsequently, the state equation is

```
x_t = x_{t-1} + u_t
```
where  $u_t$  is Gaussian with mean 0 and standard deviation 1.

Generate a random series of 100 observations from  $x_t$ , assuming that the series starts at 1.5.

```
T = 100;
x0 = 1.5;rng(1); % For reproducibility
u = randn(T, 1);
x = \text{cumsum}([x0; u]);
x = x(2:end);
```
Suppose further that the latent process is subject to additive measurement error. Subsequently, the observation equation is

$$
y_t = x_t + \varepsilon_t,
$$

where  $\epsilon$  is Gaussian with mean 0 and standard deviation 0.75. Together, the latent process and observation equations compose a state-space model.

Use the random latent state process  $(x)$  and the observation equation to generate observations.

 $y = x + 0.75*$ randn(T,1);

Specify the four coefficient matrices.

 $A = 1$ ;  $B = 1$ ;  $C = 1$ ;  $D = 0.75;$ 

Create the diffuse state-space model using the coefficient matrices. Specify that the inital state distribution is diffuse.

```
Mdl = dssm(A,B,C,D,'StateType',2)
Md1 =
```
State-space model type: <a href="matlab: doc dssm">dssm</a>

```
State vector length: 1
Observation vector length: 1
State disturbance vector length: 1
Observation innovation vector length: 1
Sample size supported by model: Unlimited
State variables: x1, x2,...
State disturbances: u1, u2,...
Observation series: y1, y2,...
Observation innovations: e1, e2,...
State equation:
x1(t) = x1(t-1) + u1(t)Observation equation:
y1(t) = x1(t) + (0.75) e1(t)Initial state distribution:
Initial state means
  x1 
  \bigcapInitial state covariance matrix
      x1 
  x1 Inf 
State types
     x1 
  Diffuse
```
Mdl is an dssm model. Verify that the model is correctly specified using the display in the Command Window.

Forecast states 10 periods into the future, and estimate the mean squared errors of the forecasts.

```
numPeriods = 10;
[~,~,ForecastedX,XMSE] = forecast(Mdl,numPeriods,y);
```
Plot the forecasts with the in-sample states, and 95% Wald-type forecast intervals.

```
ForecastIntervals(:,1) = ForecastedX - 1.96*sqrt(XMSE);
```

```
ForecastIntervals(:,2) = ForecastedX + 1.96*sqrt(XMSE);
figure
plot(T-20:T,x(T-20:T),'-k',T+1:T+numPeriods,ForecastedX,'-.r',...
     T+1:T+numPeriods,ForecastIntervals,'-.b',...
     T:T+1,[x(end)*ones(3,1),[ForecastedX(1);ForecastIntervals(1,:)']],':k',...
     'LineWidth',2)
hold on
title({'State Values and Their Forecasts'})
xlabel('Period')
ylabel('State value')
legend({'State Values','Forecasted states','95% forecast intervals'},...
     'Location','Best')
hold off
```
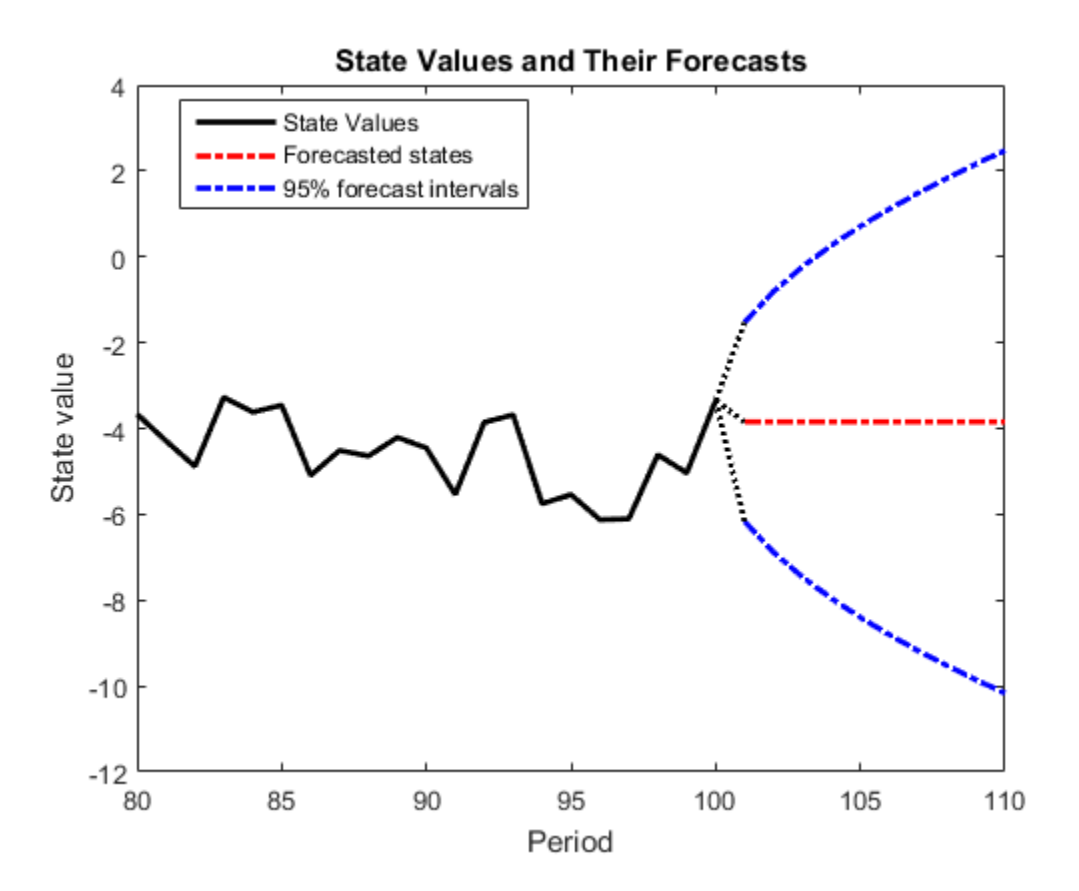

The forecast intervals flare out because the process is nonstationary.

- ["Forecast Time-Varying Diffuse State-Space Model" on page 8-156](#page-1131-0)
- ["Choose State-Space Model Specification Using Backtesting" on page 8-181](#page-1156-0)

# Algorithms

The [Kalman filter](#page-983-0) accommodates missing data by not updating filtered state estimates corresponding to missing observations. In other words, suppose there is a missing observation at period *t*. Then, the state forecast for period *t* based on the previous *t* – 1 observations and filtered state for period *t* are equivalent.

### References

[1] Durbin J., and S. J. Koopman. *Time Series Analysis by State Space Methods*. 2nd ed. Oxford: Oxford University Press, 2012.

### See Also

dssm | estimate | filter | smooth

### More About

- ["What Are State-Space Models?" on page 8-3](#page-978-0)
- ["What Is the Kalman Filter?" on page 8-8](#page-983-1)
- ["Rolling Window Analysis for Predictive Performance" on page 8-169](#page-1144-0)

#### Introduced in R2015b

# forecast

**Class:** ssm

Forecast states and observations of state-space models

## **Syntax**

```
[Y,YMSE] = forecast(Mdl,numPeriods,Y0)
[Y,YMSE] = forecast(Mdl,numPeriods,Y0,Name,Value)
[Y, YMSE, X, XMSE] = forecast()
```
## **Description**

[Y,YMSE] = forecast(Mdl,numPeriods,Y0) returns [forecasted observations](#page-987-0) (Y) and their corresponding variances (YMSE) from forecasting the [state-space model](#page-978-1) Mdl using a numPeriods forecast horizon and in-sample observations Y0.

[Y,YMSE] = forecast(Mdl,numPeriods,Y0,Name,Value) uses additional options specified by one or more Name,Value pair arguments. For example, for state-space models that include a linear regression component in the observation model, include in-sample predictor data, predictor data for the forecast horizon, and the regression coefficient.

 $[Y, YMSE, X, XMSE] =$  forecast( ) uses any of the input arguments in the previous syntaxes to additionally return [state forecasts](#page-984-0) (X) and their corresponding variances (XMSE).

## Input Arguments

#### **Mdl** — Standard state-space model

ssm model object

Standard state-space model, specified as an ssm model object returned by ssm or estimate.

If Mdl is not fully specified (that is, Mdl contains unknown parameters), then specify values for the unknown parameters using the 'Params' name-value pair argument.

Otherwise, the software issues an error. estimate returns fully-specified state-space models.

Mdl does not store observed responses or predictor data. Supply the data wherever necessary using the appropriate input or name-value pair arguments.

#### **numPeriods** — Forecast horizon

positive integer

Forecast horizon, specified as a positive integer. That is, the software returns 1,..,numPeriods forecasts.

Data Types: double

#### **Y0** — In-sample, observed responses

cell vector of numeric vectors | numeric matrix

In-sample, observed responses, specified as a cell vector of numeric vectors or a matrix.

- If Mdl is time invariant, then Y0 is a *T*-by-*n* numeric matrix, where each row corresponds to a period and each column corresponds to a particular observation in the model. Therefore, *T* is the sample size and *m* is the number of observations per period. The last row of Y contains the latest observations.
- If Mdl is time varying with respect to the observation equation, then Y is a *T*-by-1 cell vector. Each element of the cell vector corresponds to a period and contains an  $n_t$ -dimensional vector of observations for that period. The corresponding dimensions of the coefficient matrices in Mdl.C $\{t\}$  and Mdl.D $\{t\}$  must be consistent with the matrix in  $Y\{\tau\}$  for all periods. The last cell of Y contains the latest observations.

If Mdl is an estimated state-space model (that is, returned by estimate), then it is best practice to set Y0 to the same data set that you used to fit Mdl.

NaN elements indicate missing observations. For details on how the Kalman filter accommodates missing observations, see ["Algorithms" on page 9-450.](#page-1609-0)

Data Types: double | cell

### Name-Value Pair Arguments

Specify optional comma-separated pairs of Name,Value arguments. Name is the argument name and Value is the corresponding value. Name must appear inside single

quotes (' '). You can specify several name and value pair arguments in any order as Name1,Value1,...,NameN,ValueN.

#### **'A'** — Forecast-horizon, state-transition, coefficient matrices

cell vector of numeric matrices

Forecast-horizon, state-transition, coefficient matrices, specified as the comma-separated pair consisting of 'A' and a cell vector of numeric matrices.

A must contain at least numPeriods cells. Each cell must contain a matrix specifying how the states transition in the forecast horizon. If the length of A is greater than numPeriods, then the software uses the first numPeriods cells. The last cell indicates the latest period in the forecast horizon.

The matrices in A cannot contain NaN values.

If Mdl is time invariant with respect to the states, then each cell of A must contain an *m*by-*m* matrix, where *m* is the number of the in-sample states per period. By default, the software uses Mdl.A throughout the forecast horizon.

If Mdl is time varying with respect to the states, then the dimensions of the matrices in the cells of A may vary, but the dimensions of each matrix must be consistent with the matrices in B and C in the corresponding periods. By default, the software uses Mdl.A{end} throughout the forecast horizon.

Data Types: cell

#### **'B'** — Forecast-horizon, state-disturbance-loading, coefficient matrices

cell vector of matrices

Forecast-horizon, state-disturbance-loading, coefficient matrices, specified as the commaseparated pair consisting of 'B' and a cell vector of matrices.

B must contain at least numPeriods cells. Each cell must contain a matrix specifying how the states transition in the forecast horizon. If the length of B is greater than numPeriods, then the software uses the first numPeriods cells. The last cell indicates the latest period in the forecast horizon.

The matrices in B cannot contain NaN values.

If Mdl is time invariant with respect to the states and state disturbances, then each cell of B must contain an *m*-by-*k* matrix, where *m* is the number of the in-sample states per

period, and *k* is the number of in-sample, state disturbances per period. By default, the software uses Mdl.B throughout the forecast horizon.

If Mdl is time varying, then the dimensions of the matrices in the cells of B may vary, but the dimensions of each matrix must be consistent with the matrices in A in the corresponding periods. By default, the software uses  $Mdl.B{end}$  throughout the forecast horizon.

Data Types: cell

#### **'C'** — Forecast-horizon, measurement-sensitivity, coefficient matrices

cell vector of matrices

Forecast-horizon, measurement-sensitivity, coefficient matrices, specified as the commaseparated pair consisting of 'C' and a cell vector of matrices.

C must contain at least numPeriods cells. Each cell must contain a matrix specifying how the states transition in the forecast horizon. If the length of C is greater than numPeriods, then the software uses the first numPeriods cells. The last cell indicates the latest period in the forecast horizon.

The matrices in C cannot contain NaN values.

If Mdl is time invariant with respect to the states and the observations, then each cell of C must contain an *n*-by-*m* matrix, where *n* is the number of the in-sample observations per period, and *m* is the number of in-sample states per period. By default, the software uses Mdl.C throughout the forecast horizon.

If Mdl is time varying with respect to the states or the observations, then the dimensions of the matrices in the cells of C may vary, but the dimensions of each matrix must be consistent with the matrices in A and D in the corresponding periods. By default, the software uses Mdl.C{end} throughout the forecast horizon.

Data Types: cell

#### **'D'** — Forecast-horizon, observation-innovation, coefficient matrices

cell vector of matrices

Forecast-horizon, observation-innovation, coefficient matrices, specified as the commaseparated pair consisting of 'D' and a cell vector of matrices.

D must contain at least numPeriods cells. Each cell must contain a matrix specifying how the states transition in the forecast horizon. If the length of D is greater than

numPeriods, then the software uses the first numPeriods cells. The last cell indicates the latest period in the forecast horizon.

The matrices in D cannot contain NaN values.

If Mdl is time invariant with respect to the observations and the observation innovations, then each cell of D must contain an *n*-by-*h* matrix, where *n* is the number of the in-sample observations per period, and *h* is the number of in-sample, observation innovations per period. By default, the software uses Mdl.D throughout the forecast horizon.

If Mdl is time varying with respect to the observations or the observation innovations, then the dimensions of the matrices in the cells of D may vary, but the dimensions of each matrix must be consistent with the matrices in C in the corresponding periods. By default, the software uses Mdl.D{end} throughout the forecast horizon.

Data Types: cell

#### **'Beta'** — Regression coefficients

[] (default) | numeric matrix

Regression coefficients corresponding to predictor variables, specified as the commaseparated pair consisting of 'Beta' and a *d*-by-*n* numeric matrix. *d* is the number of predictor variables (see Predictors0 and PredictorsF) and *n* is the number of observed response series (see Y0).

If you specify Beta, then you must also specify Predictors0 and PredictorsF.

If Mdl is an estimated state-space model, then specify the estimated regression coefficients stored in Mdl.estParams.

By default, the software excludes a regression component from the state-space model.

**'Predictors0'** — In-sample, predictor variables in state-space model observation equation [] (default) | matrix

In-sample, predictor variables in the state-space model observation equation, specified as the comma-separated pair consisting of 'Predictors0' and a matrix. The columns of Predictors0 correspond to individual predictor variables. Predictors0 must have *T* rows, where row *t* corresponds to the observed predictors at period *t* (*Zt*). The expanded observation equation is

 $y_t - Z_t\beta = Cx_t + Du_t.$ <br>
s, the software deflates the observations using the regression component.<br>
invariant vector of regression coefficients that the software estimates with<br>
invariant vector of regression coefficients that that is, the software deflates the observations using the regression component. *β* is the time-invariant vector of regression coefficients that the software estimates with all other parameters.

If there are *n* observations per period, then the software regresses all predictor series onto each observation.

If you specify Predictors0, then Mdl must be time invariant. Otherwise, the software returns an error.

If you specify Predictors0, then you must also specify Beta and PredictorsF.

If Mdl is an estimated state-space model (that is, returned by estimate), then it is best practice to set Predictors0 to the same predictor data set that you used to fit Mdl.

By default, the software excludes a regression component from the state-space model.

Data Types: double

#### **'PredictorsF'** — Forecast-horizon, predictor variables in state-space model observation equation

[] (default) | numeric matrix

In-sample, predictor variables in the state-space model observation equation, specified as the comma-separated pair consisting of 'Predictors0' and a *T*-by-*d* numeric matrix. *T* is the number of in-sample periods and *d* is the number of predictor variables. Row *t* corresponds to the observed predictors at period  $t(Z_t)$ . The expanded observation equation is  $y_t - Z_t \beta = C x_t + D u_t$ .<br>  $y_t - Z_t \beta = C x_t + D u_t$ .<br>
So, the software deflates the observations using the regression component function<br>
invariant vector of regression coefficients that the software estimates with<br>
interaction secure

That is, the software deflates the observations using the regression component. *β* is the time-invariant vector of regression coefficients that the software estimates with all other parameters.

If there are *n* observations per period, then the software regresses all predictor series onto each observation.

If you specify Predictors0, then Mdl must be time invariant. Otherwise, the software returns an error.

If you specify Predictors0, then you must also specify Beta and PredictorsF.

If Mdl is an estimated state-space model (that is, returned by estimate), then it is best practice to set Predictors0 to the same predictor data set that you used to fit Mdl.

By default, the software excludes a regression component from the state-space model.

Data Types: double

## Output Arguments

#### **Y** — Forecasted observations

matrix | cell vector of numeric vectors

[Forecasted observations](#page-987-0), returned as a matrix or a cell vector of numeric vectors.

If Mdl is a time-invariant, state-space model with respect to the observations, then Y is a numPeriods-by-*n* matrix.

If Mdl is a time-varying, state-space model with respect to the observations, then Y is a numPeriods-by-1 cell vector of numeric vectors. Cell *t* of Y contains an *nt*-by-1 numeric vector of forecasted observations for period *t*.

#### **YMSE** — Error variances of forecasted observations

matrix | cell vector of numeric vectors

Error variances of forecasted observations, returned as a matrix or a cell vector of numeric vectors.

If Mdl is a time-invariant, state-space model with respect to the observations, then YMSE is a numPeriods-by-*n* matrix.

If Mdl is a time-varying, state-space model with respect to the observations, then YMSE is a numPeriods-by-1 cell vector of numeric vectors. Cell *t* of YMSE contains an *nt*-by-1 numeric vector of error variances for the corresponding forecasted observations for period *t*.

#### **X** — State forecasts

matrix | cell vector of numeric vectors

[State forecasts](#page-984-0), returned as a matrix or a cell vector of numeric vectors.

If Mdl is a time-invariant, state-space model with respect to the states, then X is a numPeriods-by-*m* matrix.

If Mdl is a time-varying, state-space model with respect to the states, then X is a numPeriods-by-1 cell vector of numeric vectors. Cell *t* of X contains an *mt*-by-1 numeric vector of forecasted observations for period *t*.

#### **XMSE** — Error variances of state forecasts

matrix | cell vector of numeric vectors

Error variances of state forecasts, returned as a matrix or a cell vector of numeric vectors.

If Mdl is a time-invariant, state-space model with respect to the states, then XMSE is a numPeriods-by-*m* matrix.

If Mdl is a time-varying, state-space model with respect to the states, then XMSE is a numPeriods-by-1 cell vector of numeric vectors. Cell *t* of XMSE contains an *mt*-by-1 numeric vector of error variances for the corresponding forecasted observations for period *t*.

### Examples

#### Forecast Observations of Time-Invariant State-Space Model

Suppose that a latent process is an  $AR(1)$ . Subsequently, the state equation is

$$
x_t = 0.5x_{t-1} + u_t,
$$

where  $u_t$  is Gaussian with mean 0 and standard deviation 1.

Generate a random series of 100 observations from  $\mathbf{x}_t$ , assuming that the series starts at 1.5.

```
T = 100;
ARMdl = arima('AR',0.5,'Constant',0,'Variance',1);
x0 = 1.5;
rng(1); % For reproducibility
x = simulate(ARMdl, T, 'Y0', x0);
```
Suppose further that the latent process is subject to additive measurement error. Subsequently, the observation equation is

```
y_t = x_t + \varepsilon_t,
```
where  $\varepsilon_i$  is Gaussian with mean 0 and standard deviation 0.75. Together, the latent process and observation equations compose a state-space model.

Use the random latent state process (x) and the observation equation to generate observations.

 $y = x + 0.75*$ randn(T,1);

Specify the four coefficient matrices.

```
A = 0.5;
B = 1;
C = 1;
D = 0.75;
```
Specify the state-space model using the coefficient matrices.

```
Md1 = ssm(A, B, C, D)Md1 =State-space model type: <a href="matlab: doc ssm">ssm</a>
State vector length: 1
Observation vector length: 1
State disturbance vector length: 1
Observation innovation vector length: 1
Sample size supported by model: Unlimited
State variables: x1, x2,...
```

```
State disturbances: u1, u2,...
Observation series: y1, y2,...
Observation innovations: e1, e2,...
State equation:
x1(t) = (0.50)x1(t-1) + u1(t)Observation equation:
y1(t) = x1(t) + (0.75) e1(t)Initial state distribution:
Initial state means
  x1 
   0 
Initial state covariance matrix
      x1 
  x1 1.33 
State types
      x1 
  Stationary
```
Mdl is an ssm model. Verify that the model is correctly specified using the display in the Command Window. The software infers that the state process is stationary. Subsequently, the software sets the initial state mean and covariance to the mean and variance of the stationary distribution of an AR(1) model.

Forecast the observations 10 periods into the future, and estimate their variances.

```
numPeriods = 10;
[ForecastedY,YMSE] = forecast(Mdl,numPeriods,y);
```
Plot the forecasts with the in-sample responses, and 95% Wald-type forecast intervals.

```
ForecastIntervals(:,1) = ForecastedY - 1.96*sqrt(YMSE);
ForecastIntervals(:,2) = ForecastedY + 1.96*sqrt(YMSE);figure
plot(T-20:T,y(T-20:T), ' - k', T+1:T+numPeriods, ForecastedY, ' - .r', ... T+1:T+numPeriods,ForecastIntervals,'-.b',...
     T:T+1,[y(end)*ones(3,1),[ForecastedY(1);ForecastIntervals(1,:)']],':k',...
```

```
 'LineWidth',2)
hold on
title({'Observed Responses and Their Forecasts'})
xlabel('Period')
ylabel('Responses')
legend({'Observations','Forecasted observations','95% forecast intervals'},...
     'Location','Best')
hold off
```
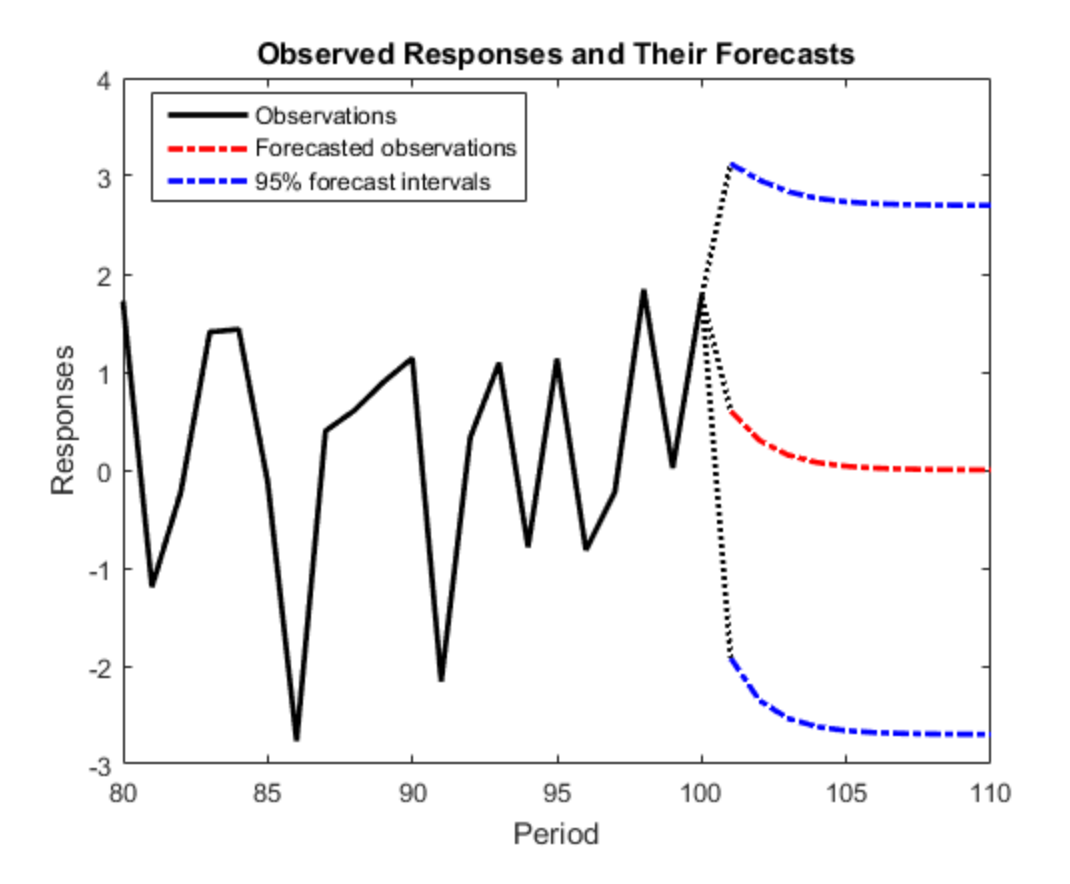

Forecast Observations of State-Space Model Containing Regression Component

Suppose that the linear relationship between the change in the unemployment rate and the nominal gross national product (nGNP) growth rate is of interest. Suppose further

that the first difference of the unemployment rate is an  $ARMA(1,1)$  series. Symbolically, and in state-space form, the model is

$$
\begin{bmatrix} x_{1,t} \\ x_{2,t} \\ y_t - \beta Z_t = x_{1,t} + \sigma \varepsilon_t, \end{bmatrix} \begin{bmatrix} x_{1,t-1} \\ x_{2,t-1} \end{bmatrix} + \begin{bmatrix} 1 \\ 1 \end{bmatrix} u_{1,t}
$$

where:

- $\cdot$   $x_{1,t}$  is the change in the unemployment rate at time *t*.
- $x_{2,t}$  is a dummy state for the MA(1) effect.
- $\cdot$   $\mathcal{Y}_{1,t}$  is the observed change in the unemployment rate being deflated by the growth rate of nGNP  $(Z_t)$ .
- $\cdot$   $u_{1,t}$  is the Gaussian series of state disturbances having mean 0 and standard deviation 1.
- $\varepsilon_t$  is the Gaussian series of observation innovations having mean 0 and standard deviation  $\sigma$

Load the Nelson-Plosser data set, which contains the unemployment rate and nGNP series, among other things.

load Data\_NelsonPlosser

Preprocess the data by taking the natural logarithm of the nGNP series, and the first difference of each series. Also, remove the starting NaN values from each series.

```
isNaN = any(ismissing(DataTable),2); % Flag periods containing NaNs
gnpn = DataTable.GNPN(~isNaN);
u =DataTable.UR(\nuisNaN);
T = size(gnpn,1); % Sample size
Z = \{ones(T-1, 1) diff(log(gnpn))\};y = diff(u);
```
Though this example removes missing values, the software can accommodate series containing missing values in the Kalman filter framework.

To determine how well the model forecasts observations, remove the last 10 observations for comparison.

numPeriods = 10; extending the Reforecast horizon

```
isY = y(1:end-numPeriods); % In-sample observations
oosY = y(end-numPeriods+1:end); % Out-of-sample observations
ISZ = Z(1:end-numPeriods,:); % In-sample predictors
OOSZ = Z(end-numPeriods+1:end,:); % Out-of-sample predictors
```
Specify the coefficient matrices.

 $A = [NaN Nash; 0 0];$  $B = [1; 1];$  $C = [1 0];$  $D =$  NaN;

Specify the state-space model using ssm.

 $Md1 = ssm(A, B, C, D)$ ;

Estimate the model parameters, and use a random set of initial parameter values for optimization. Specify the regression component and its initial value for optimization using the 'Predictors' and 'Beta0' name-value pair arguments, respectively. Restrict the estimate of  $\sigma$  to all positive, real numbers. For numerical stability, specify the Hessian when the software computes the parameter covariance matrix, using the 'CovMethod' name-value pair argument.

```
params0 = [0.3 0.2 0.1]; % chosen arbitrarily[EstMdl,estParams] = estimate(Mdl,isY,params0,'Predictors',ISZ,...
     'Beta0',[0.1 0.2],'lb',[-Inf,-Inf,0,-Inf,-Inf],'CovMethod','hessian');
```
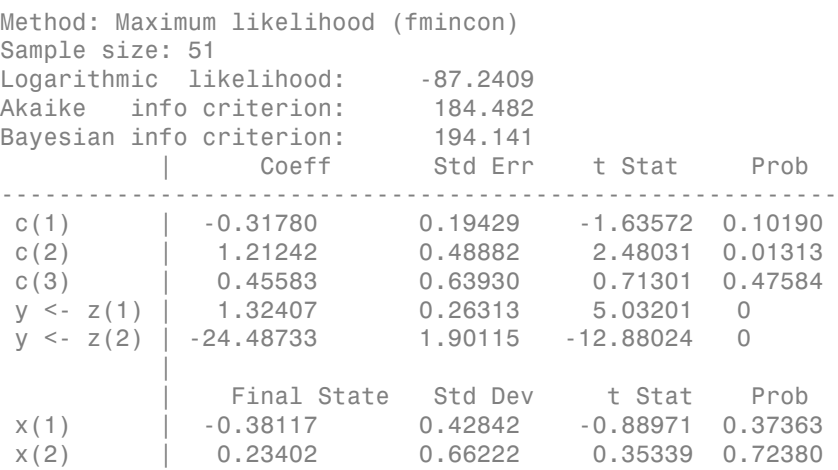

EstMdl is an ssm model, and you can access its properties using dot notation.

Forecast observations over the forecast horizon. EstMdl does not store the data set, so you must pass it in appropriate name-value pair arguments.

```
[fY,yMSE] = forecast(EstMdl,numPeriods,isY,'Predictors0',ISZ,...
     'PredictorsF',OOSZ,'Beta',estParams(end-1:end));
```
fY is a 10-by-1 vector containing the forecasted observations, and yMSE is a 10-by-1 vector containing the variances of the forecasted observations.

Obtain 95% Wald-type forecast intervals. Plot the forecasted observations with their true values and the forecast intervals.

```
ForecastIntervals(:,1) = fY - 1.96*sqrt(vMSE);
ForecastIntervals(:,2) = fY + 1.96*sqrt(yMSE);
```

```
figure
```

```
h = plot(datas(end-numPeriods-9:end-numPeriods), isY(end-9:end), ' -k', ... dates(end-numPeriods+1:end),oosY,'-k',...
     dates(end-numPeriods+1:end),fY,'--r',...
     dates(end-numPeriods+1:end),ForecastIntervals,':b',...
     dates(end-numPeriods:end-numPeriods+1),...
    [isY(end)*ones(3,1), [oosY(1); ForecastIntervals(1,:)']], ':k',... 'LineWidth',2);
xlabel('Period')
ylabel('Change in the unemployment rate')
legend(h([1,3,4]),{'Observations','Forecasted responses',...
     '95% forecast intervals'})
title('Observed and Forecasted Changes in the Unemployment Rate')
```
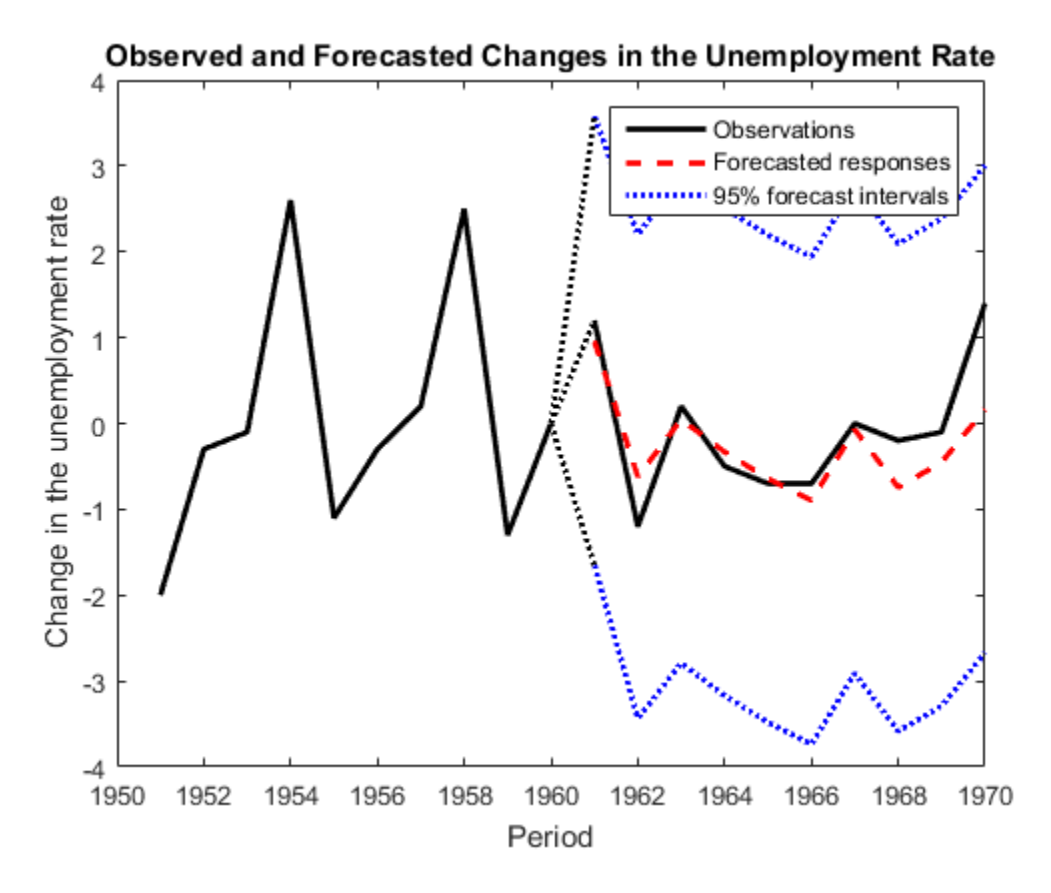

This model seems to forecast the changes in the unemployment rate well.

#### Forecast States of State-Space Model

Suppose that a latent process is an  $AR(1)$ . Subsequently, the state equation is

$$
x_t = 0.5x_{t-1} + u_t,
$$

where  $u_t$  is Gaussian with mean 0 and standard deviation 1.

Generate a random series of 100 observations from  $x_t$ , assuming that the series starts at 1.5.

 $T = 100;$ 

```
ARMdl = arima('AR',0.5,'Constant',0,'Variance',1);
x0 = 1.5;
rng(1); % For reproducibility
x = simulate(ARMdl, T, 'Y0', x0);
```
Suppose further that the latent process is subject to additive measurement error. Subsequently, the observation equation is

 $y_t = x_t + \varepsilon_t$ 

where  $\epsilon$  is Gaussian with mean 0 and standard deviation 0.75. Together, the latent process and observation equations compose a state-space model.

Use the random latent state process  $(x)$  and the observation equation to generate observations.

 $y = x + 0.75*$ randn(T,1);

Specify the four coefficient matrices.

 $A = 0.5$ ;  $B = 1$ ;  $C = 1$ ;  $D = 0.75;$ 

Specify the state-space model using the coefficient matrices.

```
Md1 = ssm(A,B,C,D);
```
Mdl is an ssm model

Forecast the states 10 periods into the future, and estimate their variances.

```
numPeriods = 10;
[-,-,ForecastedX,XMSE] = forecast(Mdl, numPeriods, y);
```
Plot the forecasts with the smoothed states, and 95% Wald-type forecast intervals.

```
smooth(Md1,v);
ForecastIntervals(:,1) = ForecastedX - 1.96*sqrt(XMSE);For each Intervals(:,2) = ForecastedX + 1.96*sqrt(XMSE);figure
plot(T-20:T, smoothX(T-20:T), '-k', T+1:T+numberiods, ForecastedX, '-.r',... T+1:T+numPeriods,ForecastIntervals,'-.b',...
```

```
 T:T+1,[smoothX(end)*ones(3,1),[ForecastedX(1);ForecastIntervals(1,:)']],...
     ':k','LineWidth',2)
hold on
title({'Smoothed and Forecasted States'})
xlabel('Period')
ylabel('States')
legend({'Smoothed states','Forecasted states','95% forecast intervals'},...
     'Location','Best')
hold off
```
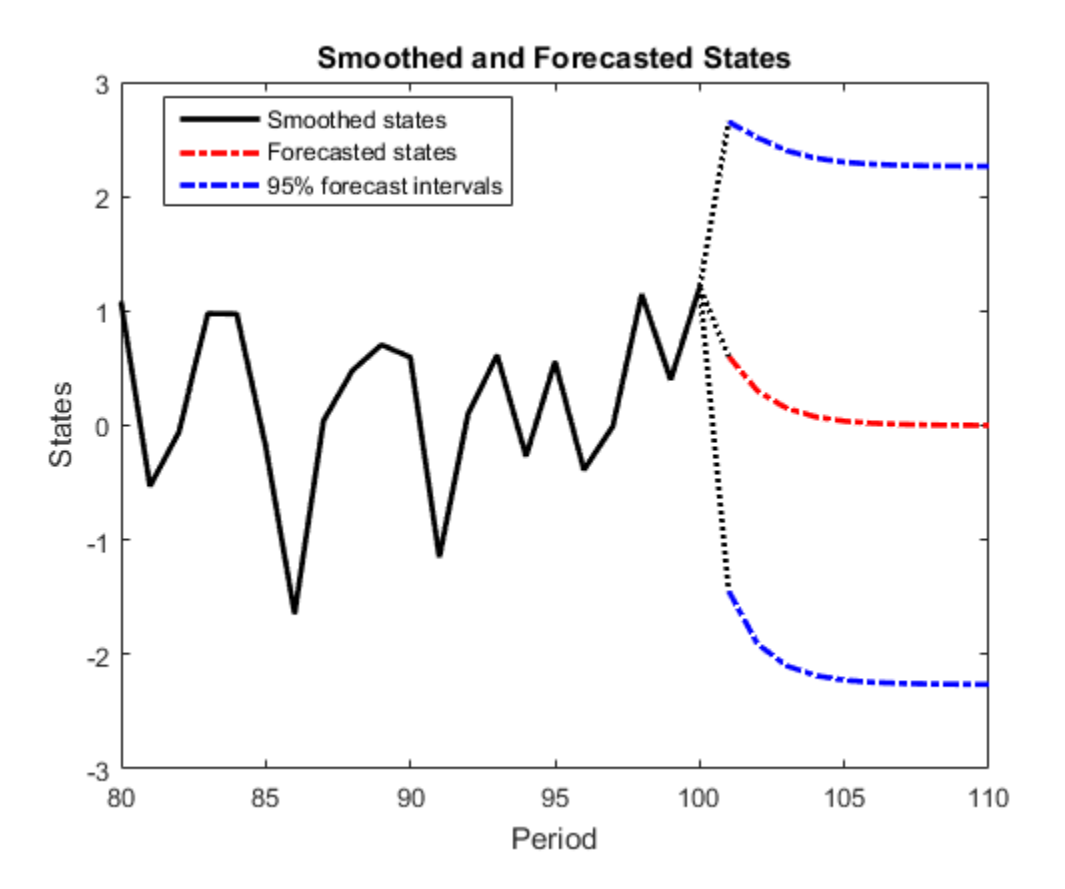

- ["Forecast Time-Varying State-Space Model" on page 8-143](#page-1118-0)
- ["Forecast State-Space Model Using Monte-Carlo Methods" on page 8-125](#page-1100-0)
- ["Choose State-Space Model Specification Using Backtesting" on page 8-181](#page-1156-0)

# Algorithms

The [Kalman filter](#page-983-0) accommodates missing data by not updating filtered state estimates corresponding to missing observations. In other words, suppose there is a missing observation at period *t*. Then, the state forecast for period *t* based on the previous *t* – 1 observations and filtered state for period *t* are equivalent.

# Tip

Mdl does not store the response data, predictor data, and the regression coefficients. Supply them whenever necessary using the appropriate input or name-value pair arguments.

### References

[1] Durbin J., and S. J. Koopman. *Time Series Analysis by State Space Methods*. 2nd ed. Oxford: Oxford University Press, 2012.

### See Also

estimate | filter | smooth | ssm

### More About

- ["What Are State-Space Models?" on page 8-3](#page-978-0)
- ["What Is the Kalman Filter?" on page 8-8](#page-983-1)
- ["Rolling Window Analysis for Predictive Performance" on page 8-169](#page-1144-0)

# garch

Create GARCH conditional variance model object

Create a garch model object to represent a generalized autoregressive conditional heteroscedastic ([GARCH\)](#page-1696-0) model. The GARCH(*P*,*Q*) conditional variance model includes *P* past conditional variances composing the GARCH polynomial, and *Q* past squared innovations composing the ARCH polynomial.

Use garch to create a model with known or unknown coefficients, and then estimate any unknown coefficients from data using estimate. You can also simulate or forecast conditional variances from fully specified models using simulate or forecast, respectively.

For more information about garch model objects, see Using garch Objects.

## **Syntax**

```
Md1 = garchMd1 = garch(P,Q)Mdl = garch(Name,Value)
```
## **Description**

Mdl = garch creates a zero-degree conditional variance GARCH model object.

Mdl  $=$  garch(P,Q) creates a GARCH model with GARCH polynomial degree P and ARCH polynomial degree Q.

Mdl = garch(Name,Value) creates a GARCH model with additional options specified by one or more Name,Value pair arguments. For example, you can specify a conditional variance model constant, the number of ARCH polynomial lags, and the innovation distribution.

## Examples

#### Create Default GARCH Model

Create a default garch model object and specify its parameter values using dot notation.

Create a GARCH(0,0) model.

```
Md1 = qarchMd1 = GARCH(0,0) Conditional Variance Model:
 -------------------------------------- 
     Distribution: Name = 'Gaussian'
                P: 0
                Q: 0
         Constant: NaN
            GARCH: {}
             ARCH: {}
```
Mdl is a garch model. It contains an unknown constant, its offset is 0, and the innovation distribution is 'Gaussian'. The model does not have a GARCH or ARCH polynomial.

Specify two unknown ARCH coefficients for lags one and two using dot notation.

 $Md1.ARCH = {NaN NaN}$ 

```
Md1 = GARCH(0,2) Conditional Variance Model:
         -------------------------------------- 
     Distribution: Name = 'Gaussian'
                 P: 0
                 Q: 2
         Constant: NaN
             GARCH: {}
              ARCH: {NaN NaN} at Lags [1 2]
```
The Q and ARCH properties are updated to 2 and {NaN NaN}. The two ARCH coefficients are associated with lags 1 and 2.

#### Create GARCH Model Using Shorthand Syntax

Create a garch model using the shorthand notation garch( $P, Q$ ), where P is the degree of the GARCH polynomial and Q is the degree of the ARCH polynomial.

Create a GARCH(3,2) model.

```
Md1 = \text{garch}(3, 2)Md1 = GARCH(3,2) Conditional Variance Model:
 -------------------------------------- 
     Distribution: Name = 'Gaussian'
                P: 3
               Q: 2 Constant: NaN
           GARCH: {NaN NaN NaN} at Lags [1 2 3]
             ARCH: {NaN NaN} at Lags [1 2]
```
Mdl is a garch model object. All properties of Mdl, except P, Q, and Distribution, are NaN values. By default, the software:

- Includes a conditional variance model constant
- Excludes a conditional mean model offset (i.e., the offset is 0)
- Includes all lag terms in the ARCH and GARCH lag-operator polynomials up to lags Q and P, respectively

Mdl specifies only the functional form of a GARCH model. Because it contains unknown parameter values, you can pass Mdl and the time-series data to estimate to estimate the parameters.

#### Create GARCH Model

Create a garch model using name-value pair arguments.

Specify a GARCH(1,1) model. By default, the conditional mean model offset is zero. Specify that the offset is NaN.

```
Mdl = garch('GARCHLags',1,'ARCHLags',1,'Offset',NaN)
```

```
Md1 = GARCH(1,1) Conditional Variance Model with Offset:
 -------------------------------------------------- 
     Distribution: Name = 'Gaussian'
                P: 1
                Q: 1
         Constant: NaN
            GARCH: {NaN} at Lags [1]
            ARCH: {NaN} at Lags [1]
           Offset: NaN
```
Mdl is a garch model object. The software sets all parameters (the properties of the model object) to NaN, except P, Q, and Distribution.

Since Mdl contains NaN values, Mdl is only appropriate for estimation only. Pass Mdl and time-series data to estimate. For a continuation of this example, see "Estimate GARCH Model".

#### Create GARCH Model with Known Coefficients

Create a GARCH(1,1) model with mean offset,

$$
y_t = 0.5 + \varepsilon_t,
$$

where  $\varepsilon_t = \sigma_t z_t$ ,

 $\sigma_t^2 = 0.0001 + 0.75\sigma_{t-1}^2 + 0.1\varepsilon_{t-1}^2,$ 

and  $\alpha$  is an independent and identically distributed standard Gaussian process.

```
Mdl = garch('Constant',0.0001,'GARCH',0.75,...
     'ARCH',0.1,'Offset',0.5)
```

```
Md1 =
```

```
 GARCH(1,1) Conditional Variance Model with Offset:
 -------------------------------------------------- 
    Distribution: Name = 'Gaussian'
               P: 1
              Q: 1 Constant: 0.0001
```
```
 GARCH: {0.75} at Lags [1]
   ARCH: {0.1} at Lags [1]
 Offset: 0.5
```
garch assigns default values to any properties you do not specify with name-value pair arguments.

- ["Specify GARCH Models Using garch" on page 6-8](#page-691-0)
- ["Modify Properties of Conditional Variance Models" on page 6-42](#page-725-0)
- ["Specify the Conditional Variance Model Innovation Distribution" on page 6-48](#page-731-0)
- ["Specify Conditional Mean and Variance Models" on page 5-79](#page-562-0)
- ["Specify Conditional Variance Model For Exchange Rates" on page 6-53](#page-736-0)

## Input Arguments

## **P** — Number of past consecutive conditional variance terms

nonnegative integer

Number of past consecutive conditional variance terms to include in the GARCH polynomial, specified as a nonnegative integer. That is, P is the degree of the GARCH polynomial, where the polynomial includes each lag term from  $t - 1$  to  $t - P$ . P also specifies the minimum number of presample conditional variances the software requires to initiate the model.

You can specify P using the garch( $P$ , $Q$ ) shorthand syntax only. You cannot specify P in conjunction with Name,Value pair arguments.

If  $P > 0$ , then you must specify **Q** as a positive integer.

Example: garch(3,2)

Data Types: double

## **Q** — Number of past consecutive squared innovation terms

nonnegative integer

Number of past consecutive squared innovation terms to include in the ARCH polynomial, specified as a nonnegative integer. That is, Q is the degree of the ARCH polynomial, where the polynomial includes each lag term from  $t - 1$  to  $t - 0$ . Q also specifies the minimum number of presample innovations the software requires to initiate the model.

You can specify this property using the garch(P,Q) shorthand syntax only. You cannot specify Q in conjunction with Name, Value pair arguments.

If  $P > 0$ , then you must specify Q as a positive integer.

```
Example: garch(3,2)
```
Data Types: double

## Name-Value Pair Arguments

Specify optional comma-separated pairs of Name, Value arguments. Name is the argument name and Value is the corresponding value. Name must appear inside single quotes (' '). You can specify several name and value pair arguments in any order as Name1,Value1,...,NameN,ValueN.

Example:

```
'Constant',0.5,'ARCHLags',2,'Distribution',struct('Name','t','DoF',5)
specifies a conditional variance model constant of 0.5, two squared innovation terms at
lags 1 and 2 of the ARCH polynomial, and a t distribution with 5 degrees of freedom for
the innovations.
```
#### **'Constant'** — Conditional variance model constant

NaN (default) | positive scalar

Conditional variance model constant, specified as the comma-separated pair consisting of 'Constant' and a positive scalar.

Example: 'Constant',0.5

Data Types: double

#### **'GARCH'** — Coefficients corresponding to past conditional variance terms

cell vector of NaNs (default) | cell vector of nonnegative scalars

Coefficients corresponding to the past conditional variance terms that compose the GARCH polynomial, specified as the comma-separated pair consisting of 'GARCH' and a cell vector of nonnegative scalars.

If you specify GARCHLags, then GARCH is an equivalent-length cell vector of coefficients associated with the lags in GARCHLags. Otherwise, GARCH is a *P*-element cell vector of coefficients corresponding to lags 1, 2,..., *P*.

The coefficients must compose a stationary model. For details, see ["GARCH Model" on](#page-1696-0) [page 9-537](#page-1696-0).

By default, GARCH is a cell vector of NaNs of length *P* (the degree of the GARCH polynomial) or numel(GARCHLags).

Example: 'GARCH',{0.1 0 0 0.02}

Data Types: cell

### **'ARCH'** — Coefficients corresponding to past squared innovation terms

cell vector of NaNs (default) | cell vector of nonnegative scalars

Coefficients corresponding to the past squared innovation terms that compose the ARCH polynomial, specified as the comma-separated pair consisting of 'ARCH' and a cell vector of nonnegative scalars.

If you specify ARCHLags, then ARCH is an equivalent-length cell vector of coefficients associated with the lags in ARCHLags. Otherwise, ARCH is a *Q*-element cell vector of coefficients corresponding to lags 1, 2,..., *Q*.

The coefficients must compose a stationary model. For details, see ["GARCH Model" on](#page-1696-0) [page 9-537](#page-1696-0).

By default, ARCH is a cell vector of NaNs of length *Q* (the degree of the ARCH polynomial) or numel(ARCHLags).

```
Example: 'ARCH',{0.5 0 0.2}
```
Data Types: cell

### **'Offset'** — Innovation mean model offset

0 (default) | scalar

Innovation mean model offset or additive constant, specified as the comma-separated pair consisting of 'Offset' and a scalar.

Example: 'Offset',0.1

Data Types: double

## **'GARCHLags'** — Lags associated with GARCH polynomial coefficients

vector of positive integers

Lags associated with the GARCH polynomial coefficients, specified as the commaseparated pair consisting of 'GARCHLags' and a vector of positive integers. The maximum value of GARCHLags determines *P*, the GARCH polynomial degree.

If you specify GARCH, then GARCHLags is an equivalent-length vector of positive integers specifying the lags of the corresponding coefficients in GARCH. Otherwise, GARCHLags indicates the lags of unknown coefficients in the GARCH polynomial.

By default, GARCHLags is a vector containing the integers 1 through *P*.

```
Example: 'GARCHLags', [1 2 4 3]
```
Data Types: double

#### **'ARCHLags'** — Lags associated with the ARCH polynomial coefficients

vector of positive integers

Lags associated with the ARCH polynomial coefficients, specified as the commaseparated pair consisting of 'ARCHLags' and a vector of positive integers. The maximum value of ARCHLags determines *Q*, the ARCH polynomial degree.

If you specify ARCH, then ARCHLags is an equivalent-length vector of positive integers specifying the lags of the corresponding coefficients in ARCH. Otherwise, ARCHLags indicates the lags of unknown coefficients in the ARCH polynomial.

By default, ARCHLags is a vector containing the integers 1 through *Q*.

```
Example: 'ARCHLags',[3 1 2]
```
Data Types: double

**'Distribution'** — Conditional probability distribution of innovation process

'Gaussian' (default) | string | structure array

Conditional probability distribution of the innovation process, specified as the commaseparated pair consisting of 'Distribution' and a string or a structure array.

This table contains the available distributions.

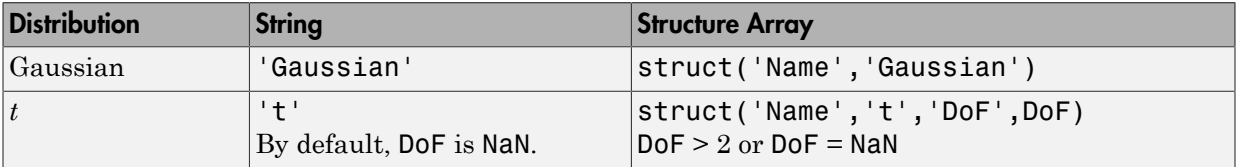

```
Example: 'Distribution',struct('Name','t','DoF',10)
Data Types: char | struct
```
Note: All GARCH and ARCH coefficients are subject to a near-zero tolerance exclusion test. That is, the software:

- 1 Creates lag operator polynomials for each of the GARCH and ARCH components.
- 2 Compares each coefficient to the default lag operator zero tolerance, 1e-12.
- 3 Includes a coefficient in the model if its magnitude is greater than 1e-12, and excludes the coefficient otherwise. In other words, the software considers excluded coefficients to be sufficiently close to zero.

For details, see LagOp.

## Output Arguments

**Mdl** — GARCH model garch model object

GARCH model, returned as a garch model object.

For the property descriptions of Mdl, see Conditional Variance Model Properties.

If Mdl contains unknown parameters (indicated by NaNs), then you can specify them using dot notation. Alternatively, you can pass Mdl and time series data to estimate to obtain estimates.

If Mdl is fully specified, then you can simulate or forecast conditional variances using simulate or forecast, respectively.

# More About

## <span id="page-1696-0"></span>GARCH Model

A *GARCH model* is an innovations process that addresses conditional heteroscedasticity. Specifically, the model posits that the current conditional variance is the sum of these linear processes, with coefficients for each term:

- Past conditional variances (the GARCH component or polynomial)
- Past squared innovations (the ARCH component or polynomial)

Consider the time series

$$
y_t = \mu + \varepsilon_t
$$

where  $\varepsilon_t = \sigma_t z_t$ . The GARCH(*P*,*Q*) conditional variance process,  $\sigma_t^2$ , has the form habetical List<br>
t conditional variances (the GAI<br>
t squared innovations (the ARC<br>
er the time series<br>  $= \mu + \varepsilon_t$ ,<br>  $\varepsilon_t = \sigma_t z_t$ . The GARCH(*P*,*Q*) con  $\begin{array}{l} \mbox{list} \vspace{0.05in} \vspace{0.05in} \vspace{0.0$ <sup>1</sup><br>
all variances (the GARCH component or polynomial)<br>
innovations (the ARCH component or polynomial)<br>
e series<br>
The GARCH(P,Q) conditional variance process,  $\sigma_t^2$ , has the form<br>  $\frac{2}{t-1} + ... + \gamma p \sigma_{t-P}^2 + \alpha_1 \epsilon_{t-1}^2 +$ 1 1

$$
\sigma_t^2 = \kappa + \gamma_1 \sigma_{t-1}^2 + \dots + \gamma_P \sigma_{t-P}^2 + \alpha_1 \varepsilon_{t-1}^2 + \dots + \alpha_Q \varepsilon_{t-Q}^2.
$$

In lag operator notation, the model is

Alphabetical List  
\nast conditional variances (the GARCH component  
\nast squared innovations (the ARCH component or  
\n
$$
y_t = \mu + \varepsilon_t,
$$
\n
$$
y_t = \sigma_t z_t.
$$
 The GARCH(*P*,*Q*) conditional variance  
\n
$$
\sigma_t^2 = \kappa + \gamma_1 \sigma_{t-1}^2 + ... + \gamma_P \sigma_{t-P}^2 + \alpha_1 \varepsilon_{t-1}^2 + ... + \alpha_Q \varepsilon_{t-Q}^2
$$
\ng operator notation, the model is  
\n
$$
(1 - \gamma_1 L - ... - \gamma_P L^P) \sigma_t^2 = \kappa + (\alpha_1 L + ... + \alpha_Q L^Q) \varepsilon_t^2.
$$
\ntable shows how the variables correspond to the p

The table shows how the variables correspond to the properties of the garch model object.

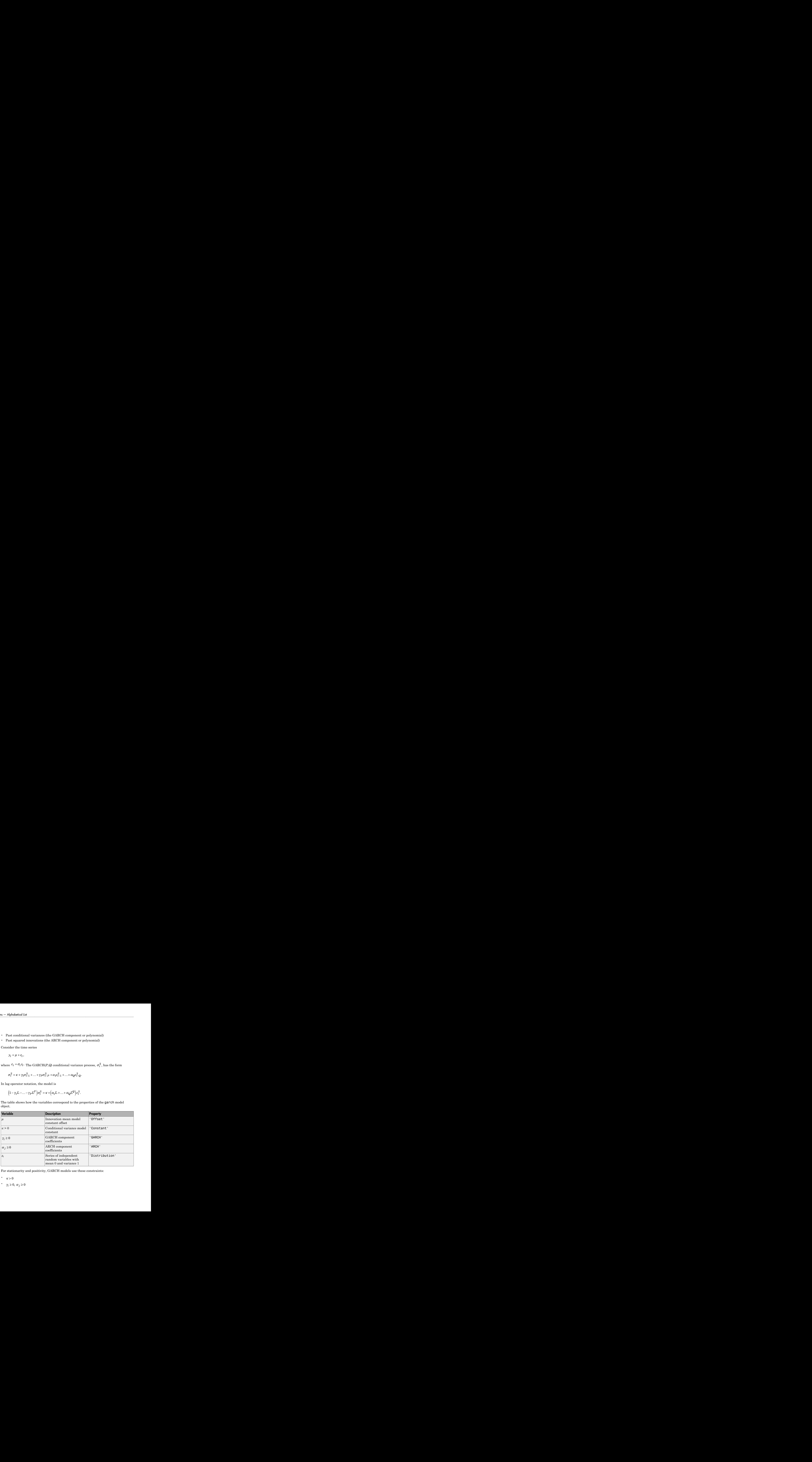

For stationarity and positivity, GARCH models use these constraints:

•  $\kappa > 0$ 

$$
\gamma_i \geq 0, \alpha_j \geq 0
$$

 $\cdot$   $\mathbf{\nabla}^P$   $\mathbf{\nabla}^Q$ *i*  $P_{\ldots Y_i}$  +  $\sum_{i=1}^{Q} \alpha_i$  < 1

Engle's original ARCH(*Q*) model is equivalent to a GARCH(0,*Q*) specification.

GARCH models are appropriate when positive and negative shocks of equal magnitude contribute equally to volatility [1].

• ["GARCH Model" on page 6-3](#page-686-0)

## <span id="page-1698-0"></span>References

 $\gamma_i + \sum_{j=1}^Q \alpha_j < 1$  $\gamma_i + \sum_{j=1}^Q \alpha_j < 1$  $\gamma_i + \sum_{j=1}^Q \alpha_j < 1$ <br>viginal ARCH(*Q*) model is equivalent to a GARCH(0,*Q*) specification.<br>models are appropriate when positive and negative shocks of equal magr<br>ce equally to volatility [1].<br>RCH Model" on page 6-3<br>R. S  $\sum_{i=1}^{P} \gamma_i + \sum_{j=1}^{Q} \alpha_j < 1$ <br>
ele's original ARCH(Q) model is equivalent to a GARCH(0,Q) specification.<br>
RCH models are appropriate when positive and negative shocks of equal magnit<br>
"GARCH Model" on page 6-3<br>
"GARCH [1] Tsay, R. S. *Analysis of Financial Time Series*. 3rd ed. Hoboken, NJ: John Wiley & Sons, Inc., 2010.

## See Also

estimate | filter | forecast | infer | print | simulate

### Introduced in R2012a

# Using garch Objects

GARCH conditional variance time series model

# **Description**

A garch model object specifies the functional form and stores the parameter values of a generalized autoregressive conditional heteroscedastic (GARCH) model. ["GARCH](#page-1696-0) [Model" on page 9-537](#page-1696-0) attempt to address volatility clustering in an innovations process. Volatility clustering occurs when an innovations process does not exhibit significant autocorrelation, but the variance of the process changes with time. GARCH models are appropriate when positive and negative shocks of equal magnitude contribute equally to volatility [\[1\].](#page-1698-0)

The GARCH(*P*,*Q*) conditional variance model includes:

- *P* past conditional variances that compose the GARCH component polynomial
- *Q* past squared innovations that compose the ARCH component polynomial

To create a garch model object, use garch. Specify only the GARCH and ARCH polynomial degrees *P* and *Q*, respectively, using the shorthand syntax garch(P,Q). Then, pass the model and time series data to estimate to fit the model to the data. Or, specify the values of some parameters, and then estimate others.

Use a completely specified model (i.e., all parameter values of the model are known) to:

- Simulate conditional variances or responses using simulate
- Forecast conditional variances using forecast

# Examples

## Create GARCH Model

Create a garch model using name-value pair arguments.

Specify a GARCH(1,1) model. By default, the conditional mean model offset is zero. Specify that the offset is NaN.

```
Mdl = garch('GARCHLags',1,'ARCHLags',1,'Offset',NaN)
Md1 = GARCH(1,1) Conditional Variance Model with Offset:
             -------------------------------------------------- 
     Distribution: Name = 'Gaussian'
                 P: 1
                Q: 1 Constant: NaN
           GARCH: {NaN} at Lags [1]
             ARCH: {NaN} at Lags [1]
           Offset: NaN
```
Mdl is a garch model object. The software sets all parameters (the properties of the model object) to NaN, except P, Q, and Distribution.

Since Mdl contains NaN values, Mdl is only appropriate for estimation only. Pass Mdl and time-series data to estimate. For a continuation of this example, see "Estimate GARCH Model".

#### Create GARCH Model Using Shorthand Syntax

Create a garch model using the shorthand notation garch( $P$ , $Q$ ), where P is the degree of the GARCH polynomial and Q is the degree of the ARCH polynomial.

```
Create a GARCH(3,2) model.
Md1 = \text{garch}(3,2)Md1 = GARCH(3,2) Conditional Variance Model:
        -------------------------------------- 
     Distribution: Name = 'Gaussian'
                 P: 3
                Q: 2 Constant: NaN
             GARCH: {NaN NaN NaN} at Lags [1 2 3]
              ARCH: {NaN NaN} at Lags [1 2]
```
Mdl is a garch model object. All properties of Mdl, except P, Q, and Distribution, are NaN values. By default, the software:

- Includes a conditional variance model constant
- Excludes a conditional mean model offset (i.e., the offset is 0)
- Includes all lag terms in the ARCH and GARCH lag-operator polynomials up to lags Q and P, respectively

Mdl specifies only the functional form of a GARCH model. Because it contains unknown parameter values, you can pass Mdl and the time-series data to estimate to estimate the parameters.

#### Access GARCH Model Properties

Access the properties of a garch model object using dot notation.

Create a garch model object.

```
Md1 = \text{garch}(3,2)Md1 = GARCH(3,2) Conditional Variance Model:
 -------------------------------------- 
     Distribution: Name = 'Gaussian'
                P: 3
               Q: 2 Constant: NaN
           GARCH: {NaN NaN NaN} at Lags [1 2 3]
             ARCH: {NaN NaN} at Lags [1 2]
```
Remove the second GARCH term from the model. That is, specify that the GARCH coefficient of the second lagged conditional variance is 0.

```
Md1.GARCH{2} = 0Md1 = GARCH(3,2) Conditional Variance Model:
 -------------------------------------- 
     Distribution: Name = 'Gaussian'
                P: 3
               Q: 2
```
 Constant: NaN GARCH: {NaN NaN} at Lags [1 3] ARCH: {NaN NaN} at Lags [1 2]

The GARCH polynomial has two unknown parameters corresponding to lags 1 and 3.

Display the distribution of the disturbances.

#### Mdl.Distribution

```
ans = Name: 'Gaussian'
```
The disturbances are Gaussian with mean 0 and variance 1.

Specify that the underlying I.I.D. disturbances have a *t* distribution with five degrees of freedom.

Mdl.Distribution = struct('Name','t','DoF',5)

 $Md1 =$  GARCH(3,2) Conditional Variance Model: -------------------------------------- Distribution: Name = 't', DoF = 5 P: 3 Q: 2 Constant: NaN GARCH: {NaN NaN} at Lags [1 3] ARCH: {NaN NaN} at Lags [1 2]

Specify that the ARCH coefficients are 0.2 for the first lag and 0.1 for the second lag.

 $Md1.ARCH = {0.2 0.1}$ 

 $Md1 =$ 

 GARCH(3,2) Conditional Variance Model: --------------------------------------

```
 Distribution: Name = 't', DoF = 5
            P: 3
            Q: 2
     Constant: NaN
        GARCH: {NaN NaN} at Lags [1 3]
         ARCH: {0.2 0.1} at Lags [1 2]
```
To estimate the remaining parameters, you can pass Mdl and your data to estimate and use the specified parameters as equality constraints. Or, you can specify the rest of the parameter values, and then simulate or forecast conditional variances from the GARCH model by passing the fully specified model to simulate or forecast, respectively.

#### Estimate GARCH Model

Fit a GARCH model to an annual time series of Danish nominal stock returns from 1922-1999. The example follows from "Create GARCH Model".

Load the Data Danish data set. Plot the nominal returns (nr).

```
load Data_Danish;
nr = DataTable.RN;
figure;
plot(dates,nr);
hold on;
plot([dates(1) dates(en)], [0 0], 'r:'); % Plot y = 0hold off;
title('Danish Nominal Stock Returns');
ylabel('Nominal return (%)');
xlabel('Year');
```
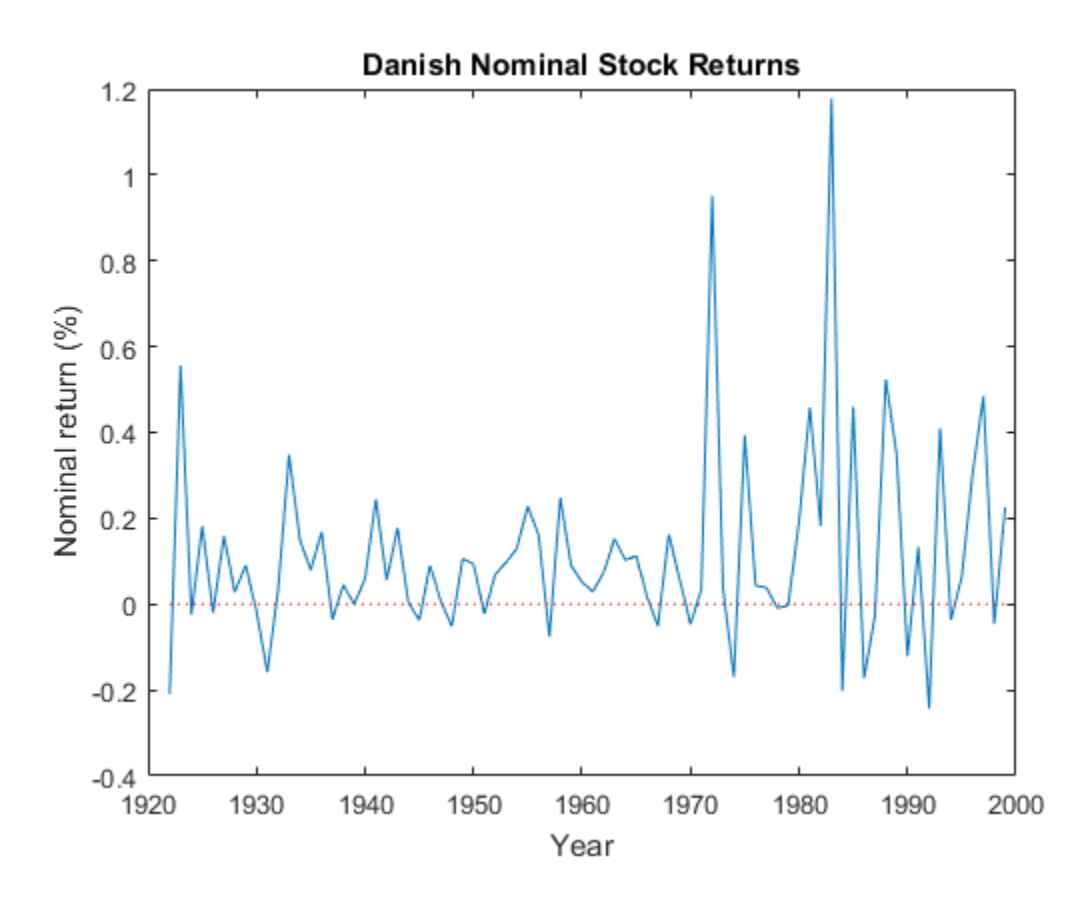

The nominal return series seems to have a nonzero conditional mean offset and seems to exhibit volatility clustering. That is, the variability is smaller for earlier years than it is for later years. For this example, assume that a  $GARCH(1,1)$  model is appropriate for this series.

Create a GARCH(1,1) model. The conditional mean offset is zero by default. To estimate the offset, specify that it is NaN.

```
Mdl = garch('GARCHLags',1,'ARCHLags',1,'Offset',NaN);
```
Fit the GARCH(1,1) model to the data.

```
EstMdl = estimate(Mdl,nr);
```

```
 GARCH(1,1) Conditional Variance Model:
 ----------------------------------------
    Conditional Probability Distribution: Gaussian
                           Standard t
   Parameter Value Error Statistic
    ----------- ----------- ------------ -----------
     Constant 0.00444761 0.00781404 0.569182
   GARCH{1} 0.849317 0.264946 3.20563
    ARCH{1} 0.0732495 0.149532 0.489857
      Offset 0.112266 0.0392138 2.86293
```
EstMdl is a fully specified garch model object. That is, it does not contain NaN values. You can assess the adequacy of the model by generating residuals using infer, and then analyzing them.

To simulate conditional variances or responses, pass EstMdl to simulate. See "Simulate GARCH Model Observations and Conditional Variances".

To forecast innovations, pass EstMdl to forecast. See "Forecast GARCH Model Conditional Variances".

#### Simulate GARCH Model Observations and Conditional Variances

Simulate conditional variance or response paths from a fully specified garch model object. That is, simulate from an estimated garch model or a known garch model in which you specify all parameter values. This example follows from "Estimate GARCH Model".

Load the Data\_Danish data set.

```
load Data_Danish;
nr = DataTable.RN;
```
Create a GARCH(1,1) model with an unknown conditional mean offset. Fit the model to the annual nominal return series.

```
Mdl = garch('GARCHLags',1,'ARCHLags',1,'Offset',NaN);
EstMd1 = estimate(Md1, nr);
```
GARCH(1,1) Conditional Variance Model:

 ---------------------------------------- Conditional Probability Distribution: Gaussian Standard t Parameter Value Error Statistic ----------- ----------- ------------ ----------- Constant 0.00444761 0.00781404 0.569182 GARCH{1} 0.849317 0.264946 3.20563 ARCH{1} 0.0732495 0.149532 0.489857 Offset 0.112266 0.0392138 2.86293

Simulate 100 paths of conditional variances and responses for each period from the estimated GARCH model.

```
numObs = numel(nr); % Sample size(T)numPaths = 100; % Number of paths to simulate
rng(1); % For reproducibility
[VSim,YSim] = simulate(EstMdl,numObs,'NumPaths',numPaths);
```
VSim and YSim are T-by- numPaths matrices. Rows correspond to a sample period, and columns correspond to a simulated path.

Plot the average and the 97.5% and 2.5% percentiles of the simulated paths. Compare the simulation statistics to the original data.

```
VSimBar = mean(VSim,2);
VSimCI = quantile(VSim,[0.025 0.975],2);
YSimBar = mean(YSim,2);
YSimCI = quantile(YSim,[0.025 0.975],2);
figure;
subplot(2,1,1);
h1 = plot(dates, VSim, 'Color', 0.8*ones(1,3));
hold on;
h2 = plot(data, VSimBar, 'k--', 'LineWidth', 2);
h3 = plot(dates,VSimCI,'r--','LineWidth',2);
hold off;
title('Simulated Conditional Variances');
ylabel('Cond. var.');
xlabel('Year');
subplot(2,1,2);
h1 = plot(dates, YSim, 'Color', 0.8*ones(1,3));
hold on;
```

```
h2 = plot(dates,YSimBar,'k--','LineWidth',2);
h3 = plot(dates,YSimCI,'r--','LineWidth',2);
hold off;
title('Simulated Nominal Returns');
ylabel('Nominal return (%)');
xlabel('Year');
legend([h1(1) h2 h3(1)],{'Simulated path' 'Mean' 'Confidence bounds'},...
     'FontSize',7,'Location','NorthWest');
```
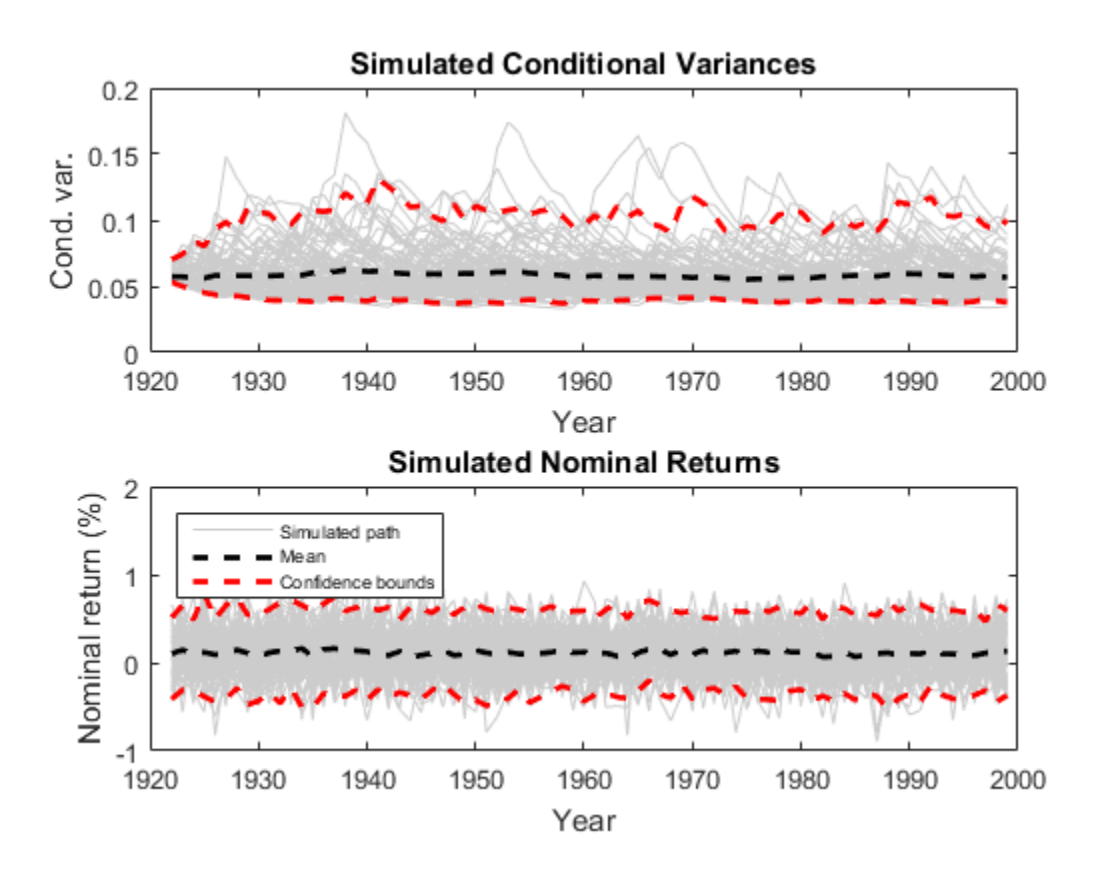

### Forecast GARCH Model Conditional Variances

Forecast conditional variances from a fully specified garch model object. That is, forecast from an estimated garch model or a known garch model in which you specify all parameter values. The example follows from "Estimate GARCH Model".

Load the Data\_Danish data set.

load Data\_Danish; nr = DataTable.RN;

Create a GARCH(1,1) model with an unknown conditional mean offset, and fit the model to the annual, nominal return series.

```
Mdl = garch('GARCHLags',1,'ARCHLags',1,'Offset',NaN);
EstMdl = estimate(Mdl,nr);
```
 GARCH(1,1) Conditional Variance Model: ---------------------------------------- Conditional Probability Distribution: Gaussian

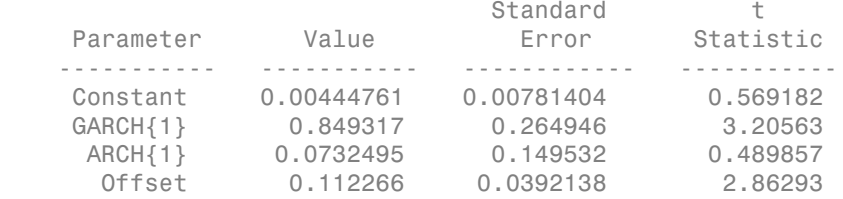

Forecast the conditional variance of the nominal return series 10 years into the future using the estimated GARCH model. Specify the entire returns series as presample observations. The software infers presample conditional variances using the presample observations and the model.

```
numPeriods = 10;
vF = forecast(EstMdl,numPeriods,'Y0',nr);
```
Plot the forecasted conditional variances of the nominal returns. Compare the forecasts to the observed conditional variances.

```
v = infer(EstMdl,nr);
figure;
plot(dates,v,'k:','LineWidth',2);
hold on;
plot(dates(end):dates(end) + 10,[v(end);vF],'r','LineWidth',2);
title('Forecasted Conditional Variances of Nominal Returns');
ylabel('Conditional variances');
xlabel('Year');
```

```
legend({'Estimation sample cond. var.','Forecasted cond. var.'},...
     'Location','Best');
```
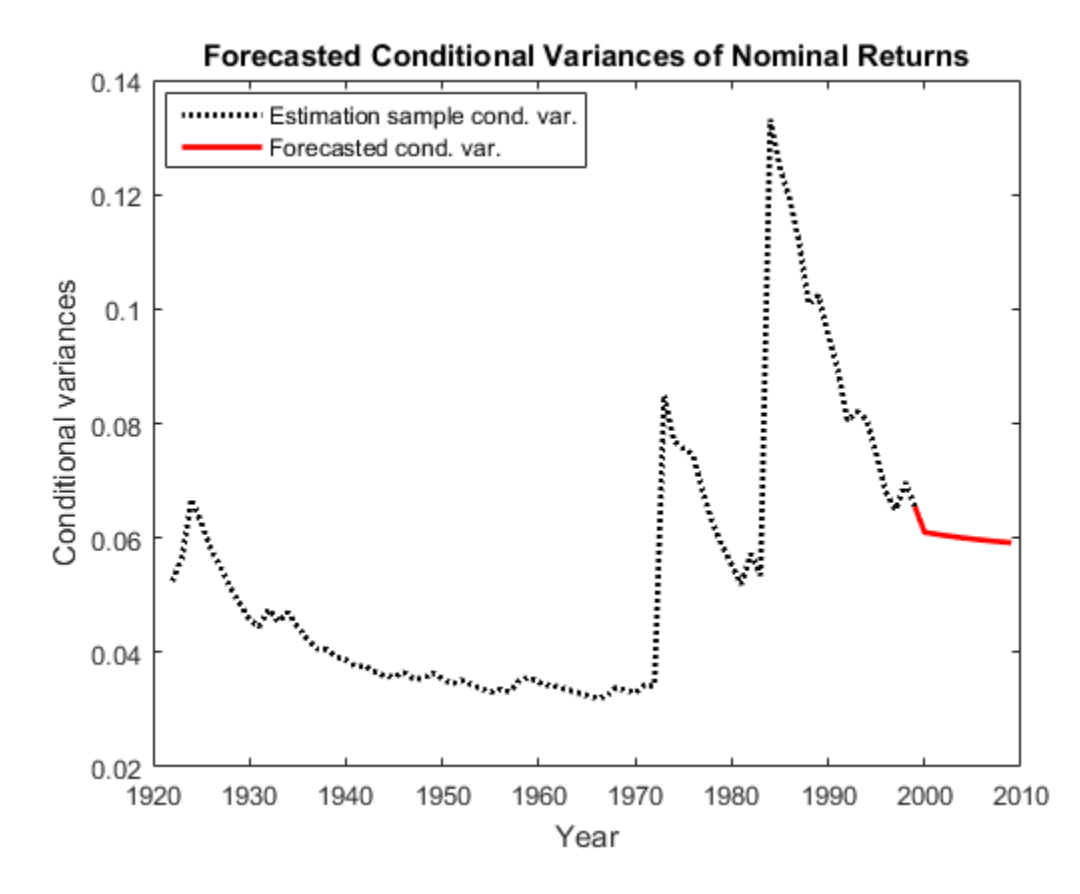

- ["Specify GARCH Models Using garch" on page 6-8](#page-691-0)
- ["Modify Properties of Conditional Variance Models" on page 6-42](#page-725-0)
- ["Specify Conditional Mean and Variance Models" on page 5-79](#page-562-0)
- ["Infer Conditional Variances and Residuals" on page 6-77](#page-760-0)
- ["Compare Conditional Variance Models Using Information Criteria" on page 6-87](#page-770-0)
- ["Simulate GARCH Models" on page 6-97](#page-780-0)
- ["Forecast a Conditional Variance Model" on page 6-126](#page-809-0)

functional form and parameter values

## **Object Functions** estimate Fit conditional variance model to data filter Filter disturbances through conditional variance model forecast Forecast conditional variances from conditional variance models infer Infer conditional variances of conditional variance models print Display parameter estimation results for conditional variance models simulate Monte Carlo simulation of conditional variance models

Conditional Variance Model Properties Specify conditional variance model

# Create Object

**Properties** 

Create garch models using garch.

You can specify a garch model as part of a composition of conditional mean and variance models. For details, see arima.

## See Also

arima | egarch | gjr

## More About

- ["Conditional Variance Models" on page 6-2](#page-685-0)
- ["GARCH Model" on page 6-3](#page-686-0)

### Introduced in R2012a

# garchar

Convert ARMA model to AR model

# **Compatibility**

garchar has been removed. Use arma2ar instead.

## **Syntax**

InfiniteAR = garchar(AR,MA,NumLags)

# **Description**

InfiniteAR = garchar(AR,MA,NumLags) computes the coefficients of an infiniteorder AR model, using the coefficients of the equivalent univariate, stationary, invertible, finite-order ARMA(R,M) model as input. garchar truncates the infinite-order AR coefficients to accommodate a user-specified number of lagged AR coefficients.

# Input Arguments

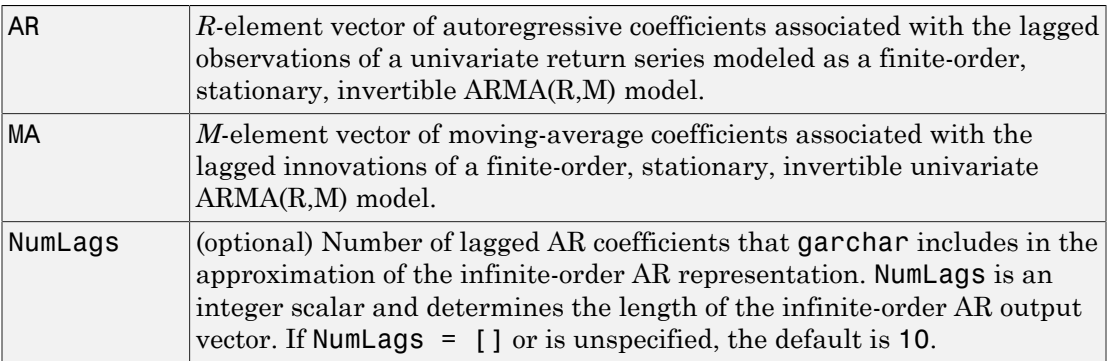

## Output Arguments

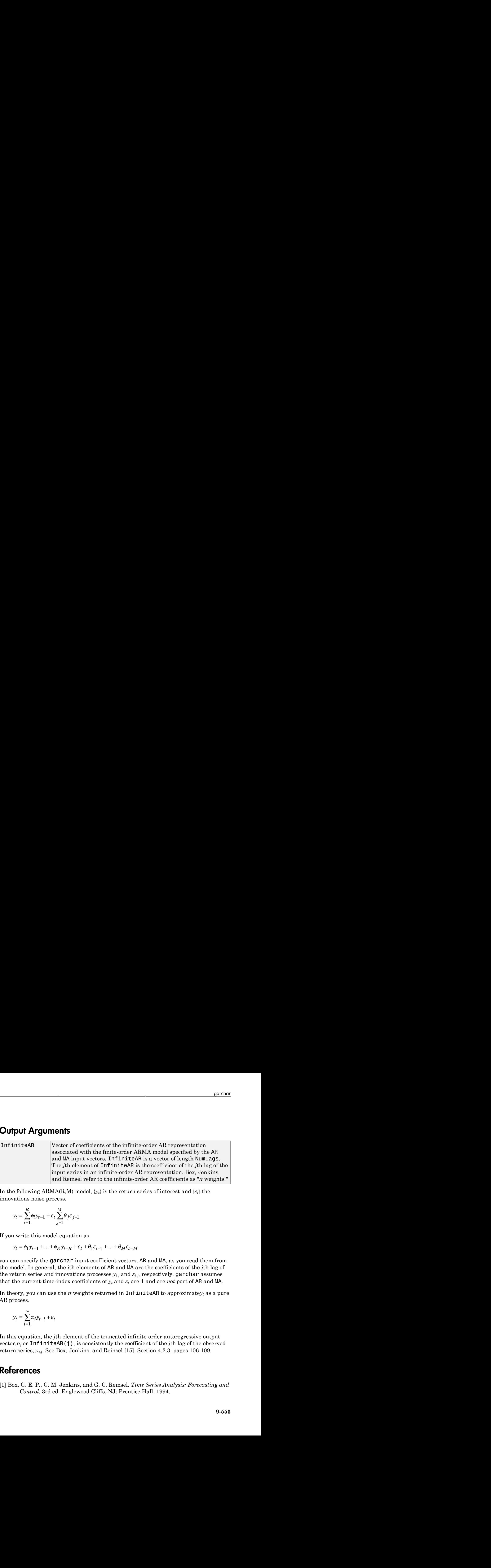

In the following ARMA(R,M) model,  $\{y_i\}$  is the return series of interest and  $\{\varepsilon_i\}$  the innovations noise process.

$$
y_t = \sum_{i=1}^R \phi_i y_{t-1} + \varepsilon_t \sum_{j=1}^M \theta_j \varepsilon_{j-1}
$$

If you write this model equation as

$$
y_t = \phi_1 y_{t-1} + \dots + \phi_R y_{t-R} + \varepsilon_t + \theta_1 \varepsilon_{t-1} + \dots + \theta_M \varepsilon_{t-M}
$$

you can specify the garchar input coefficient vectors, AR and MA, as you read them from the model. In general, the *j*th elements of AR and MA are the coefficients of the *j*th lag of the return series and innovations processes *yt-j* and *εt-j*, respectively. garchar assumes that the current-time-index coefficients of  $y_t$  and  $\varepsilon_t$  are 1 and are *not* part of <code>AR</code> and <code>MA.</code>

In theory, you can use the  $\pi$  weights returned in <code>InfiniteAR</code> to approximate $y_t$  as a pure AR process.

$$
y_t = \sum_{i=1}^{\infty} \pi_i y_{t-i} + \varepsilon_t
$$

In this equation, the *j*th element of the truncated infinite-order autoregressive output vector,*π<sup>j</sup>* or InfiniteAR(j), is consistently the coefficient of the *j*th lag of the observed return series, *yt-j*. See Box, Jenkins, and Reinsel [15], Section 4.2.3, pages 106-109.

# References

[1] Box, G. E. P., G. M. Jenkins, and G. C. Reinsel. *Time Series Analysis: Forecasting and Control*. 3rd ed. Englewood Cliffs, NJ: Prentice Hall, 1994.

## See Also garchma

Introduced before R2006a

# garchma

Convert ARMA model to MA model

# **Compatibility**

garchma has been removed. Use arma2ma instead.

# **Syntax**

InfiniteMA = garchma(AR,MA,NumLags)

# **Description**

InfiniteMA = garchma(AR,MA,NumLags) computes the coefficients of an infiniteorder MA model, using the coefficients of the equivalent univariate, stationary, invertible, finite-order ARMA(R,M) model as input. garchma truncates the infinite-order MA coefficients to accommodate the number of lagged MA coefficients you specify in NumLags.

This function is useful for calculating the standard errors of minimum mean square error forecasts of univariate ARMA models.

# **Arguments**

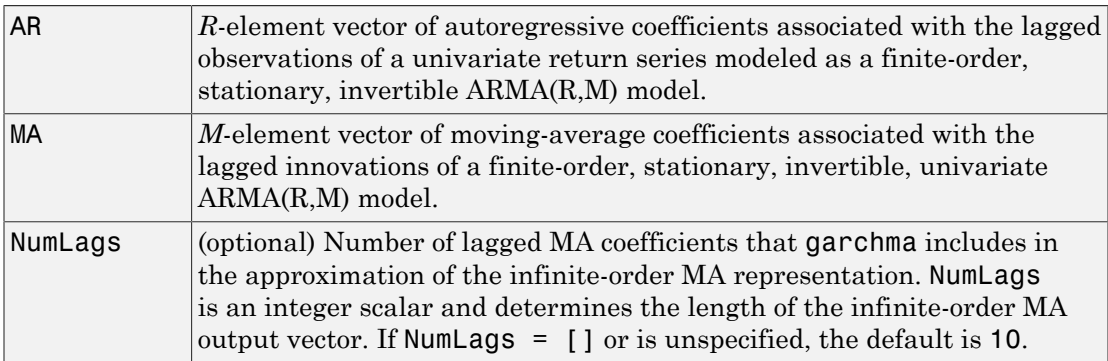

## Output Arguments

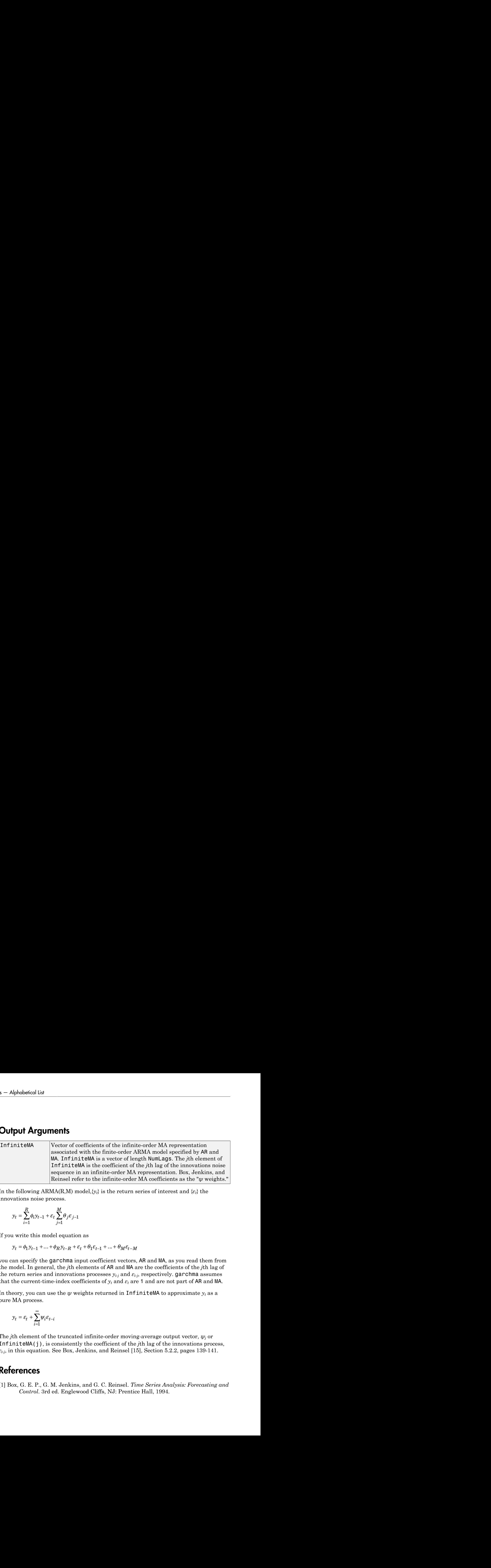

In the following ARMA(R,M) model, $\{y_i\}$  is the return series of interest and  $\{\varepsilon_i\}$  the innovations noise process.

$$
y_t = \sum_{i=1}^R \phi_i y_{t-1} + \varepsilon_t \sum_{j=1}^M \theta_j \varepsilon_{j-1}
$$

If you write this model equation as

$$
y_t = \phi_1 y_{t-1} + \dots + \phi_R y_{t-R} + \varepsilon_t + \theta_1 \varepsilon_{t-1} + \dots + \theta_M \varepsilon_{t-M}
$$

you can specify the garchma input coefficient vectors, AR and MA, as you read them from the model. In general, the *j*th elements of AR and MA are the coefficients of the *j*th lag of the return series and innovations processes *yt-j* and *εt-j*, respectively. garchma assumes that the current-time-index coefficients of  $y_t$  and  $\varepsilon_t$  are 1 and are not part of AR and MA.

In theory, you can use the  $\psi$  weights returned in <code>InfiniteMA</code> to approximate  $y_t$  as a pure MA process.

$$
y_t = \varepsilon_t + \sum_{i=1}^{\infty} \psi_i \varepsilon_{t-i}
$$

The  $j$ th element of the truncated infinite-order moving-average output vector,  $\psi_j$  or InfiniteMA(j), is consistently the coefficient of the *j*th lag of the innovations process, *εt-j*, in this equation. See Box, Jenkins, and Reinsel [15], Section 5.2.2, pages 139-141.

# References

[1] Box, G. E. P., G. M. Jenkins, and G. C. Reinsel. *Time Series Analysis: Forecasting and Control*. 3rd ed. Englewood Cliffs, NJ: Prentice Hall, 1994.

## See Also garchar

Introduced before R2006a

# gjr

Create GJR conditional variance model object

Create a gjr model object to represent a Glosten, Jagannathan, and Runkle (GJR) model. The GJR(*P*,*Q*) conditional variance model includes *P* past conditional variances composing the GARCH polynomial, and *Q* past squared innovations composing the ARCH and leverage polynomials.

Use gjr to create a model with known or unknown coefficients, and then estimate any unknown coefficients from data using estimate. You can also simulate or forecast conditional variances from fully specified models using simulate or forecast, respectively.

For more information about gjr model objects, see Using gjr Objects.

## **Syntax**

 $Md1 = qir$  $Mdl = gjr(P,Q)$  $Mdl = qir(Name,Value)$ 

# **Description**

 $Md1 = gjr$  creates a zero-degree conditional variance GJR model object.

Mdl =  $gjr(P,Q)$  creates a GJR model with GARCH polynomial degree P, and ARCH and leverage polynomials having degree Q.

Mdl = gjr(Name,Value) creates a GJR model with additional options specified by one or more Name,Value pair arguments. For example, you can specify a conditional variance model constant, the number of ARCH polynomial lags, and the innovation distribution.

## Examples

## Create Default GJR Model

Create a default gjr model object and specify its parameter values using dot notation.

Create a GJR(0,0) model.

```
Mdl = gjrMd1 = GJR(0,0) Conditional Variance Model:
 -------------------------------------- 
     Distribution: Name = 'Gaussian'
                P: 0
                Q: 0
         Constant: NaN
            GARCH: {}
             ARCH: {}
         Leverage: {}
```
Mdl is a gjr model object. It contains an unknown constant, its offset is 0, and the innovation distribution is 'Gaussian'. The model does not have GARCH, ARCH, or leverage polynomials.

Specify two unknown ARCH and leverage coefficients for lags one and two using dot notation.

```
Md1.ARCH = {NaN Nash};
Mdl.Leverage = {NaN NaN};
Mdl
Md1 = GJR(0,2) Conditional Variance Model:
 -------------------------------------- 
     Distribution: Name = 'Gaussian'
                P: 0
                Q: 2
         Constant: NaN
            GARCH: {}
```

```
ARCH: {NaN NaN} at Lags [1 2]
Leverage: {NaN NaN} at Lags [1 2]
```
The Q, ARCH, and Leverage properties update to 2, {NaN NaN}, and {NaN NaN}, respectively. The two ARCH and leverage coefficients are associated with lags 1 and 2.

#### Create GJR Model Using Shorthand Syntax

Create a gjr model object using the shorthand notation  $gj\Gamma(P,Q)$ , where P is the degree of the GARCH polynomial and Q is the degree of the ARCH and leverage polynomials.

Create an GJR(3,2) model.

```
Mdl = gjr(3,2)Md1 = GJR(3,2) Conditional Variance Model:
 -------------------------------------- 
     Distribution: Name = 'Gaussian'
                P: 3
               Q: 2 Constant: NaN
           GARCH: {NaN NaN NaN} at Lags [1 2 3]
             ARCH: {NaN NaN} at Lags [1 2]
        Leverage: {NaN NaN} at Lags [1 2]
```
Mdl is a gjr model object. All properties of Mdl, except P, Q, and Distribution, are NaN values. By default, the software:

- Includes a conditional variance model constant
- Excludes a conditional mean model offset (i.e., the offset is 0)
- Includes all lag terms in the GARCH polynomial up to lags P
- Includes all lag terms in the ARCH and leverage polynomials up to lag Q

Mdl specifies only the functional form of a GJR model. Because it contains unknown parameter values, you can pass Mdl and time-series data to estimate to estimate the parameters.

#### Create GJR Model

Create a gjr model using name-value pair arguments.

Specify a GJR(1,1) model.

```
Mdl = gjr('GARCHLags',1,'ARCHLags',1,'LeverageLags',1)
Md1 = GJR(1,1) Conditional Variance Model:
 -------------------------------------- 
     Distribution: Name = 'Gaussian'
                P: 1
                Q: 1
         Constant: NaN
            GARCH: {NaN} at Lags [1]
            ARCH: {NaN} at Lags [1]
         Leverage: {NaN} at Lags [1]
```
Mdl is a gjr model object. The software sets all parameters to NaN, except P, Q, Distribution, and Offset (which is 0 by default).

Since Mdl contains NaN values, Mdl is only appropriate for estimation only. Pass Mdl and time-series data to estimate. For a continuation of this example, see "Estimate GJR Model".

#### Create GJR Model with Known Coefficients

Create a GJR(1,1) model with mean offset

$$
y_t = 0.5 + \varepsilon_t,
$$

where  $\varepsilon_t = \sigma_t z_t$ ,

$$
\sigma_t^2 = 0.0001 + 0.35\sigma_{t-1}^2 + 0.1\varepsilon_{t-1}^2 + 0.03\varepsilon_{t-1}^2 I(\varepsilon_{t-1} < 0) + 0.01\varepsilon_{t-3}^2 I(\varepsilon_{t-3} < 0),
$$

and  $\mathcal{A}$  is an independent and identically distributed standard Gaussian process.

```
Mdl = gjr('Constant',0.0001,'GARCH',0.35,...
     'ARCH',0.1,'Offset',0.5,'Leverage',{0.03 0 0.01})
```
 $Md1 =$ 

```
 GJR(1,3) Conditional Variance Model with Offset:
```

```
 -------------------------------------------------- 
     Distribution: Name = 'Gaussian'
                P: 1
                Q: 3
         Constant: 0.0001
            GARCH: {0.35} at Lags [1]
             ARCH: {0.1} at Lags [1]
        Leverage: {0.03 0.01} at Lags [1 3]
           Offset: 0.5
```
gjr assigns default values to any properties you do not specify with name-value pair arguments. An alternative way to specify the leverage component is 'Leverage',{0.03 0.01},'LeverageLags',[1 3].

- ["Specify GJR Models Using gjr" on page 6-31](#page-714-0)
- ["Modify Properties of Conditional Variance Models" on page 6-42](#page-725-0)
- ["Specify the Conditional Variance Model Innovation Distribution" on page 6-48](#page-731-0)
- ["Specify Conditional Mean and Variance Models" on page 5-79](#page-562-0)
- ["Specify Conditional Variance Model For Exchange Rates" on page 6-53](#page-736-0)

## Input Arguments

#### **P** — Number of past consecutive conditional variance terms

nonnegative integer

Number of past consecutive conditional variance terms to include in the GARCH polynomial, specified as a nonnegative integer. That is, P is the degree of the GARCH polynomial, where the polynomial includes each lag term from  $t-1$  to  $t-P$ . P also specifies the minimum number of presample conditional variances the software requires to initiate the model.

You can specify P using the  $gjr(P,Q)$  shorthand syntax only. You cannot specify P in conjunction with Name,Value pair arguments.

If  $P > 0$ , then you must specify **Q** as a positive integer.

```
Example: gjr(3,2)Data Types: double
```
### **Q** — Number of past consecutive squared innovation terms

nonnegative integer

Number of past consecutive squared innovation terms to include in the ARCH and leverage polynomials, specified as a nonnegative integer. That is, Q is the degrees of the ARCH and leverage polynomials, where each polynomial includes each lag term from *t* – 1 to *t* – Q. Q also specifies the minimum number of presample innovations the software requires to initiate the model.

You can specify this property when using the  $g\uparrow r(P,Q)$  shorthand syntax only. You cannot specify Q in conjunction with Name, Value pair arguments.

If  $P > 0$ , then you must specify Q as a positive integer.

```
Example: qj r(3,2)Data Types: double
```
## Name-Value Pair Arguments

Specify optional comma-separated pairs of Name,Value arguments. Name is the argument name and Value is the corresponding value. Name must appear inside single quotes (' '). You can specify several name and value pair arguments in any order as Name1,Value1,...,NameN,ValueN.

Example:

'Constant',0.5,'ARCHLags',2,'Distribution',struct('Name','t','DoF',5) specifies a conditional variance model constant of 0.5, two squared innovation terms at lags 1 and 2 of the ARCH polynomial, and a t distribution with 5 degrees of freedom for the innovations.

### **'Constant'** — Conditional variance model constant

NaN (default) | positive scalar

Conditional variance model constant, specified as the comma-separated pair consisting of 'Constant' and a positive scalar.

Example: 'Constant',0.5

Data Types: double

### **'GARCH'** — Coefficients corresponding to past conditional variance terms

cell vector of NaNs (default) | cell vector of nonnegative scalars

Coefficients corresponding to the past conditional variance terms that compose the GARCH polynomial, specified as the comma-separated pair consisting of 'GARCH' and a cell vector of nonnegative scalars.

If you specify GARCHLags, then GARCH is an equivalent-length cell vector of coefficients associated with the lags in GARCHLags. Otherwise, GARCH is a *P*-element cell vector of coefficients corresponding to lags 1, 2,..., *P*.

The coefficients must compose a stationary model. For details, see ["GJR Model" on page](#page-1727-0) [9-568.](#page-1727-0)

By default, GARCH is a cell vector of NaNs of length *P* (the degree of the GARCH polynomial) or numel(GARCHLags).

Example: 'GARCH',{0.1 0 0 0.02}

Data Types: cell

#### **'ARCH'** — Coefficients corresponding to past squared innovation terms

cell vector of NaNs (default) | cell vector of nonnegative scalars

Coefficients corresponding to the past squared innovation terms that compose the ARCH polynomial, specified as the comma-separated pair consisting of 'ARCH' and a cell vector of nonnegative scalars.

If you specify ARCHLags, then ARCH is an equivalent-length cell vector of coefficients associated with the lags in ARCH. Otherwise, ARCH is a *Q*-element cell vector of coefficients corresponding to lags 1 through the number of elements in ARCH.

The coefficients must compose a stationary model. For details, see ["GJR Model" on page](#page-1727-0) [9-568.](#page-1727-0)

By default, ARCH is a cell vector of NaNs of length *Q* (the degree of the ARCH polynomial) or numel(ARCHLags).

Example: 'ARCH',{0.5 0 0.2}

Data Types: cell

**'Leverage'** — Coefficients corresponding to past sign-weighted, squared innovation terms cell vector of NaNs (default) | cell vector of scalars

Coefficients corresponding to the past sign-weighted, squared innovation terms that compose the leverage polynomial, specified as the comma-separated pair consisting of 'Leverage' and a cell vector of scalars.

If you specify LeverageLags, then Leverage is an equivalent-length cell vector of coefficients associated with the lags in ARCHLags. Otherwise, Leverage is a cell vector of coefficients corresponding to lags 1 through the number of elements in Leverage.

The coefficients must compose a stationary model. For details, see ["GJR Model" on page](#page-1727-0) [9-568.](#page-1727-0)

By default, Leverage is a cell vector of NaNs with the same length as the leverage polynomial degree or numel(LeverageLags).

```
Example: 'Leverage',{-0.1 0 0 0.03}
```
#### **'Offset'** — Innovation mean model offset

0 (default) | scalar

Innovation mean model offset or additive constant, specified as the comma-separated pair consisting of 'Offset' and a scalar.

Example: 'Offset',0.1

Data Types: double

#### **'GARCHLags'** — Lags associated with GARCH polynomial coefficients

vector of positive integers

Lags associated with the GARCH polynomial coefficients, specified as the commaseparated pair consisting of 'GARCHLags' and a vector of positive integers. The maximum value of GARCHLags determines *P*, the GARCH polynomial degree.

If you specify GARCH, then GARCHLags is an equivalent-length vector of positive integers specifying the lags of the corresponding coefficients in GARCH. Otherwise, GARCHLags indicates the lags of unknown coefficients in the GARCH polynomial.

By default, GARCHLags is a vector containing the integers 1 through *P*.

```
Example: 'GARCHLags',[1 2 4 3]
```
Data Types: double

### **'ARCHLags'** — Lags associated with ARCH polynomial coefficients

vector of positive integers

Lags associated with the ARCH polynomial coefficients, specified as the commaseparated pair consisting of 'ARCHLags' and a vector of positive integers. The maximum value of ARCHLags determines the ARCH polynomial degree.

If you specify ARCH, then ARCHLags is an equivalent-length vector of positive integers specifying the lags of the corresponding coefficients in ARCH. Otherwise, ARCHLags indicates the lags of unknown coefficients in the ARCH polynomial.

By default, ARCHLags is a vector containing the integers 1 through the ARCH polynomial degree.

```
Example: 'ARCHLags',[3 1 2]
```
Data Types: double

#### **'LeverageLags'** — Lags associated with leverage polynomial coefficients

vector of positive integers

Lags associated with the leverage polynomial coefficients, specified as the commaseparated pair consisting of 'LeverageLags' and a vector of positive integers. The maximum value of LeverageLags determines the leverage polynomial degree.

If you specify Leverage, then LeverageLags is an equivalent-length vector of positive integers specifying the lags of the corresponding coefficients in LeverageLags. Otherwise, LeverageLags indicates the lags of unknown coefficients in the leverage polynomial.

By default, LeverageLags is a vector containing the integers 1 through the leverage polynomial degree.

```
Example: 'LeverageLags',1:4
```
Data Types: double

**'Distribution'** — Conditional probability distribution of innovation process

'Gaussian' (default) | string | structure array

Conditional probability distribution of the innovation process, specified as the commaseparated pair consisting of 'Distribution' and a string or a structure array.

This table contains the available distributions.

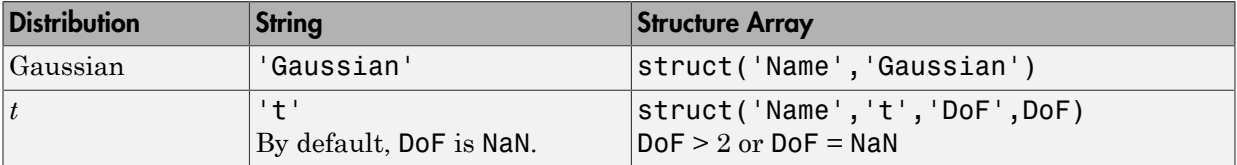

```
Example: 'Distribution',struct('Name','t','DoF',10)
Data Types: char | struct
```
### Notes:

- All GARCH, ARCH and Leverage coefficients are subject to a near-zero tolerance exclusion test. That is, the software:
	- 1 Creates lag operator polynomials for each of the GARCH, ARCH and Leverage components.
	- 2 Compares each coefficient to the default lag operator zero tolerance, 1e-12.
	- 3 Includes a coefficient in the model if its magnitude is greater than 1e-12, and excludes the coefficient otherwise. In other words, the software considers excluded coefficients to be sufficiently close to zero. For details, see LagOp.
- The lengths of ARCH and Leverage might differ. The difference can occur because the software defines the property Q as the largest lag associated with nonzero ARCH and Leverage coefficients, or max(ARCHLags,LeverageLags). Typically, the number and corresponding lags of nonzero ARCH and Leverage coefficients are equivalent, but this is not a requirement.

## Output Arguments

#### **Mdl** — GJR model

gjr model object

GJR model, returned as a gjr model object.

For the property descriptions of Mdl, see Conditional Variance Model Properties.

If Mdl contains unknown parameters (indicated by NaNs), then you can specify them using dot notation. Alternatively, you can pass Mdl and time series data to estimate to obtain estimates.

If Mdl is fully specified, then you can simulate or forecast conditional variances using simulate or forecast, respectively.

## More About

## <span id="page-1727-0"></span>GJR Model

The *Glosten, Jagannathan, and Runkle (GJR) model* is a generalization of the GARCH model that is appropriate for modelling asymmetric volatility clustering [1]. Specifically, the model posits that the current conditional variance is the sum of these linear processes, with coefficients: *yt t* = + m e , e s *t t t* = *z* . **2 About**<br> **2 About**<br> **2 About**<br> **2 About**<br> **2 About**<br> **2 Algonization**, and *Runkle (GJR) model* is a generalization of the GARCH<br>
that is appropriate for modelling asymmetric volatility clustering [1]. Specificall **Uf**<br> **Uf**<br>
agannathan, and Runkle (GJR) model is a generalization of the GARCH<br>
ppropriate for modelling asymmetric volatility clustering [1]. Specifically,<br>
so that the current conditional variance is the sum of these l

- Past conditional variances (the GARCH component or polynomial).
- Past squared innovations (the ARCH component or polynomial).
- Past squared, negative innovations (the leverage component or polynomial).

Consider the time series

$$
y_t = \mu + \varepsilon_t,
$$

where  $\varepsilon_t = \sigma_t z_t$ . The GJR(*P*,*Q*) conditional variance process,  $\sigma_t^2$ , has the form

$$
\sigma_t^2 = \kappa + \sum_{i=1}^P \gamma_i \sigma_{t-i}^2 + \sum_{j=1}^Q \alpha_j \varepsilon_{t-j}^2 + \sum_{j=1}^Q \xi_j I \Big[ \varepsilon_{t-j} < 0 \Big] \varepsilon_{t-j}^2.
$$

The table shows how the variables correspond to the properties of the garch model object. In the table,  $I[x < 0] = 1$ , and 0 otherwise.

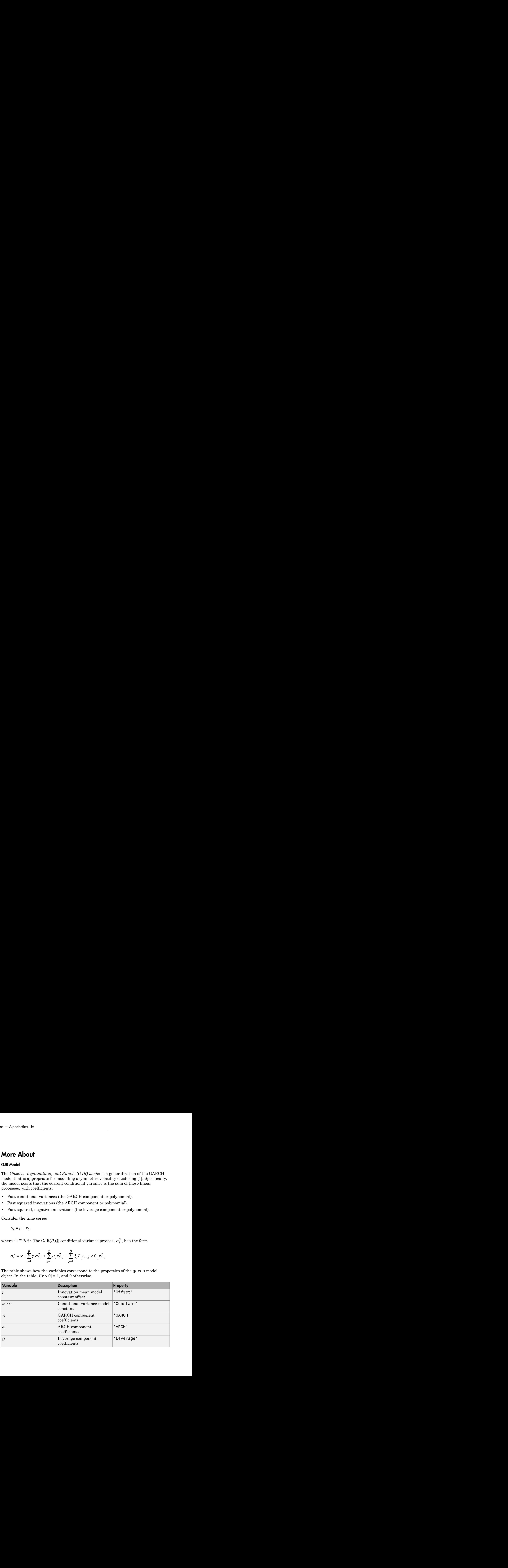
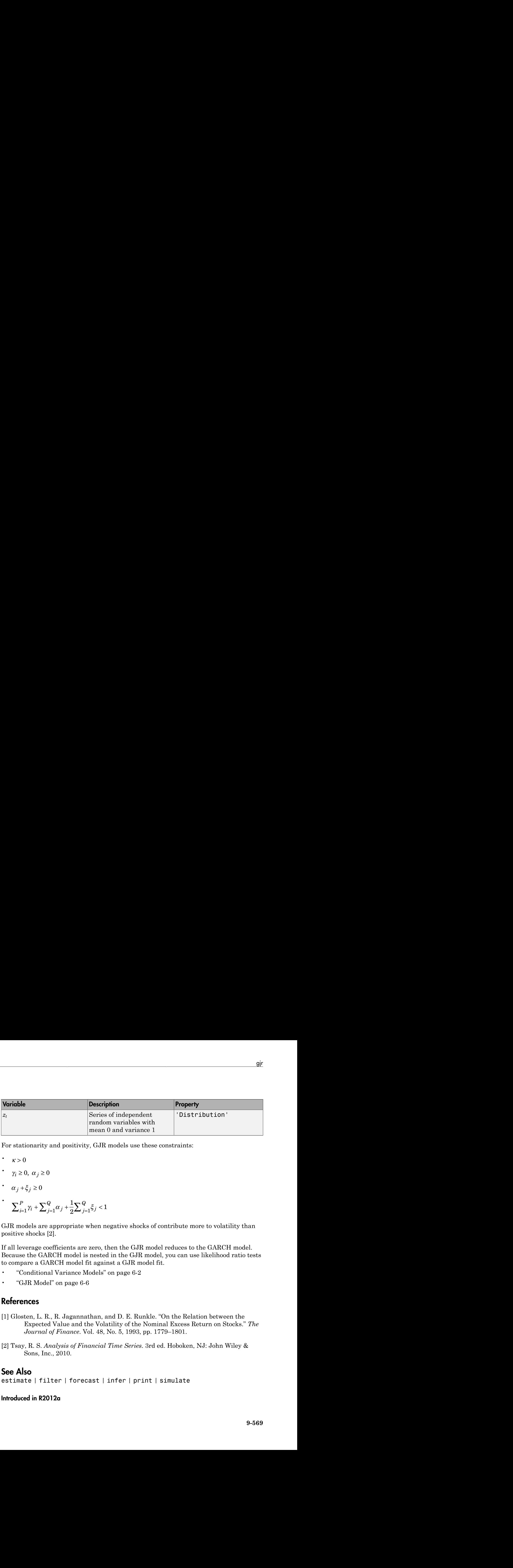

For stationarity and positivity, GJR models use these constraints:

•  $\kappa > 0$ 

$$
\bullet \quad \gamma_i \ge 0, \ \alpha_j \ge 0
$$

- 
- *i P*  $e^{j=1}$ *Q j j*  $1 \nabla q$  $\frac{1}{2}\sum_{j=1}^{\mathsf{Q}}\xi_j < 1$

GJR models are appropriate when negative shocks of contribute more to volatility than positive shocks [2].

If all leverage coefficients are zero, then the GJR model reduces to the GARCH model. Because the GARCH model is nested in the GJR model, you can use likelihood ratio tests to compare a GARCH model fit against a GJR model fit.

- "Conditional Variance Models" on page 6-2
- "GJR Model" on page 6-6

## References

- <span id="page-1728-1"></span>[1] Glosten, L. R., R. Jagannathan, and D. E. Runkle. "On the Relation between the Expected Value and the Volatility of the Nominal Excess Return on Stocks." *The Journal of Finance*. Vol. 48, No. 5, 1993, pp. 1779–1801.
- <span id="page-1728-0"></span>[2] Tsay, R. S. *Analysis of Financial Time Series*. 3rd ed. Hoboken, NJ: John Wiley & Sons, Inc., 2010.

## See Also

estimate | filter | forecast | infer | print | simulate

## Introduced in R2012a

# Using gjr Objects

GJR conditional variance time series model

## **Description**

A gjr model object specifies the functional form and stores the parameter values of a Glosten, Jagannathan, and Runkle (GJR) model [\[1\],](#page-1728-1) which is a generalized autoregressive conditional heteroscedastic (GARCH) model generalization. ["GJR](#page-1727-0) [Model" on page 9-568](#page-1727-0) attempt to address volatility clustering in an innovations process. Volatility clustering occurs when an innovations process does not exhibit significant autocorrelation, but the variance of the process changes with time. GJR models are appropriate when negative shocks contribute more to volatility than positive shocks [\[2\].](#page-1728-0)

The GJR(*P*,*Q*) conditional variance model includes:

- *P* past conditional variances that compose the GARCH component polynomial
- *Q* past squared innovations that compose the ARCH and leverage component polynomials

To create a gjr model object, use gjr. Specify only the GARCH and ARCH (and leverage) polynomial degrees *P* and *Q*, respectively, using the shorthand syntax  $g\dot{\mathsf{r}}(P,Q)$ . Then, pass the model and time series data to **estimate** to fit the model to the data. Or, specify the values of some parameters, and then estimate others.

Use a completely specified model (i.e., all parameter values of the model are known) to:

- Simulate conditional variances or responses using simulate
- Forecast conditional variances using forecast

## Examples

## Create GJR Model

Create a gjr model using name-value pair arguments.

Specify a GJR(1,1) model.

```
Mdl = gjr('GARCHLags',1,'ARCHLags',1,'LeverageLags',1)
```

```
Md1 = GJR(1,1) Conditional Variance Model:
 -------------------------------------- 
     Distribution: Name = 'Gaussian'
                P: 1
                Q: 1
         Constant: NaN
            GARCH: {NaN} at Lags [1]
            ARCH: {NaN} at Lags [1]
         Leverage: {NaN} at Lags [1]
```
Mdl is a gjr model object. The software sets all parameters to NaN, except P, Q, Distribution, and Offset (which is 0 by default).

Since Mdl contains NaN values, Mdl is only appropriate for estimation only. Pass Mdl and time-series data to estimate. For a continuation of this example, see "Estimate GJR Model".

### Create GJR Model Using Shorthand Syntax

Create a g  $\gamma$  model object using the shorthand notation g  $\gamma(P,Q)$ , where P is the degree of the GARCH polynomial and Q is the degree of the ARCH and leverage polynomials.

Create an GJR(3,2) model.

```
Md1 = qir(3,2)Md1 = GJR(3,2) Conditional Variance Model:
 -------------------------------------- 
     Distribution: Name = 'Gaussian'
                P: 3
               Q: 2 Constant: NaN
           GARCH: {NaN NaN NaN} at Lags [1 2 3]
             ARCH: {NaN NaN} at Lags [1 2]
         Leverage: {NaN NaN} at Lags [1 2]
```
Mdl is a gjr model object. All properties of Mdl, except P, Q, and Distribution, are NaN values. By default, the software:

- Includes a conditional variance model constant
- Excludes a conditional mean model offset (i.e., the offset is 0)
- Includes all lag terms in the GARCH polynomial up to lags P
- Includes all lag terms in the ARCH and leverage polynomials up to lag Q

Mdl specifies only the functional form of a GJR model. Because it contains unknown parameter values, you can pass Mdl and time-series data to estimate to estimate the parameters.

#### Access GJR Model Properties

Access the properties of a gjr model object using dot notation.

Create a gjr model object.

 $Md1.GARCH{2} = 0$ 

 $Mdl = gjr(3,2)$  $Md1 =$  GJR(3,2) Conditional Variance Model: -------------------------------------- Distribution: Name = 'Gaussian' P: 3  $Q: 2$  Constant: NaN GARCH: {NaN NaN NaN} at Lags [1 2 3] ARCH: {NaN NaN} at Lags [1 2] Leverage: {NaN NaN} at Lags [1 2]

Remove the second GARCH term from the model. That is, specify that the GARCH coefficient of the second lagged conditional variance is 0.

 $Md1 =$  GJR(3,2) Conditional Variance Model: -------------------------------------- Distribution: Name = 'Gaussian' P: 3

 Q: 2 Constant: NaN GARCH: {NaN NaN} at Lags [1 3] ARCH: {NaN NaN} at Lags [1 2] Leverage: {NaN NaN} at Lags [1 2]

The GARCH polynomial has two unknown parameters corresponding to lags 1 and 3.

Display the distribution of the disturbances.

#### Mdl.Distribution

```
ans = Name: 'Gaussian'
```
The disturbances are Gaussian with mean 0 and variance 1.

Specify that the underlying disturbances have a *t* distribution with five degrees of freedom.

```
Mdl.Distribution = struct('Name','t','DoF',5)
```
 $Md1 =$ 

```
 GJR(3,2) Conditional Variance Model:
 -------------------------------------- 
    Distribution: Name = 't', DoF = 5
                P: 3
               Q: 2 Constant: NaN
           GARCH: {NaN NaN} at Lags [1 3]
            ARCH: {NaN NaN} at Lags [1 2]
       Leverage: {NaN NaN} at Lags [1 2]
```
Specify that the ARCH coefficients are 0.2 for the first lag and 0.1 for the second lag.

 $Md1.ARCH = {0.2 0.1}$ 

 $Md1 =$ 

```
 GJR(3,2) Conditional Variance Model:
 -------------------------------------- 
    Distribution: Name = 't', DoF = 5
                P: 3
                Q: 2
         Constant: NaN
           GARCH: {NaN NaN} at Lags [1 3]
            ARCH: {0.2 0.1} at Lags [1 2]
         Leverage: {NaN NaN} at Lags [1 2]
```
To estimate the remaining parameters, you can pass Mdl and your data to estimate and use the specified parameters as equality constraints. Or, you can specify the rest of the parameter values, and then simulate or forecast conditional variances from the GARCH model by passing the fully specified model to simulate or forecast, respectively.

#### Estimate GJR Model

Fit a GJR model to an annual time series of stock price index returns from 1861-1970. The example follows from "Create GJR Model".

Load the Nelson-Plosser data set. Convert the yearly stock price indices (SP) to returns. Plot the returns.

```
load Data_NelsonPlosser;
sp = price2ret(DataTable.SP);
figure;
plot(dates(2:end),sp);
hold on;
plot([dates(2) dates(end)], [0 0], 'r:'); % Plot y = 0hold off;
title('Returns');
ylabel('Return (%)');
xlabel('Year');
axis tight;
```
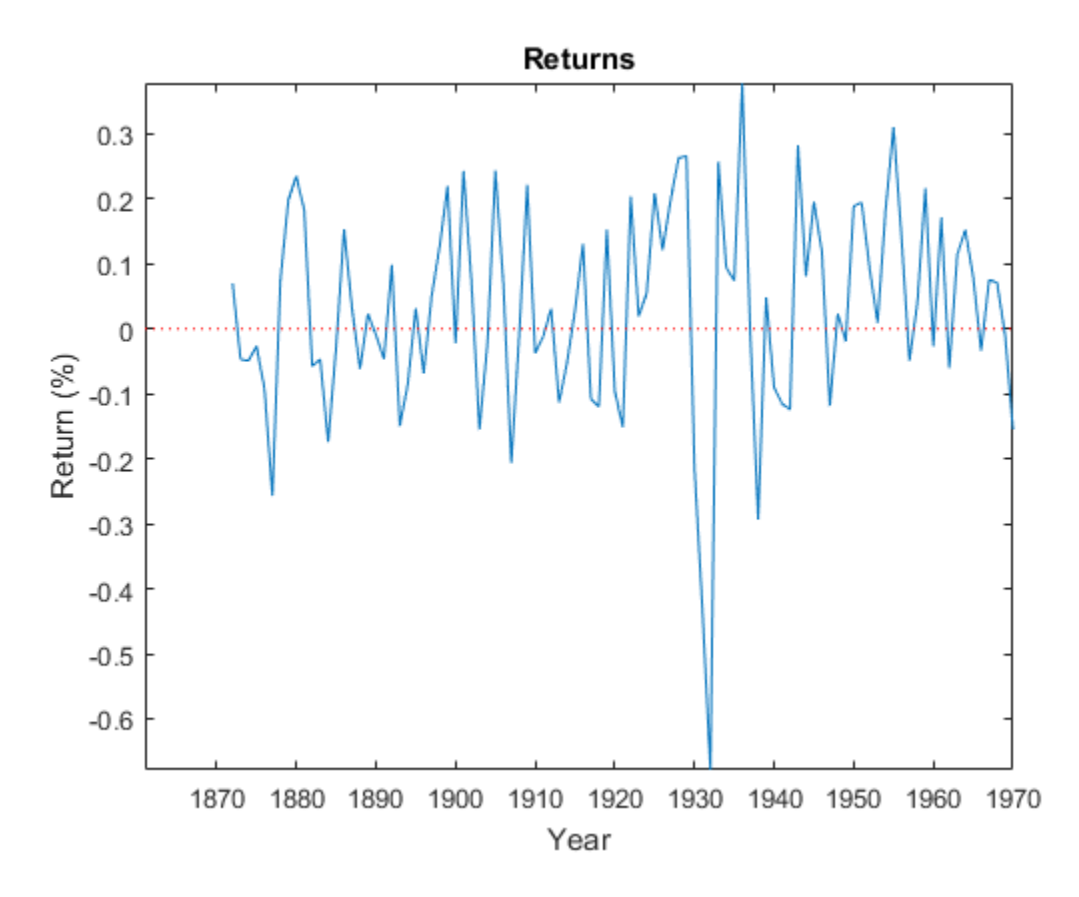

The return series does not seem to have a conditional mean offset, and seems to exhibit volatility clustering. That is, the variability is smaller for earlier years than it is for later years. For this example, assume that an  $GJR(1,1)$  model is appropriate for this series.

Create a GJR(1,1) model. The conditional mean offset is zero by default. The software includes a conditional variance model constant by default.

Mdl = gjr('GARCHLags',1,'ARCHLags',1,'LeverageLags',1);

Fit the GJR(1,1) model to the data.

 $EstMd1 = estimate(Md1, sp);$ 

```
 GJR(1,1) Conditional Variance Model:
      --------------------------------------
  Conditional Probability Distribution: Gaussian
                         Standard t
  Parameter Value Error Statistic
  ----------- ----------- ------------ -----------
   Constant 0.00457276 0.00441991 1.03458
  GARCH{1} 0.558076 0.240004 2.32528
   ARCH{1} 0.204606 0.178856 1.14397
Leverage{1} 0.180658 0.268015 0.674059
```
EstMdl is a fully specified gjr model object. That is, it does not contain NaN values. You can assess the adequacy of the model by generating residuals using infer, and then analyzing them.

To simulate conditional variances or responses, pass EstMdl to simulate. See "Simulate GJR Model Observations and Conditional Variances".

To forecast innovations, pass EstMdl to forecast. See "Forecast GJR Model Conditional Variances".

### Simulate GJR Model Observations and Conditional Variances

Simulate conditional variance or response paths from a fully specified  $g\uparrow r$  model object. That is, simulate from an estimated gjr model or a known gjr model in which you specify all parameter values. This example follows from "Estimate GJR Model".

Load the Nelson-Plosser data set. Convert the yearly stock price indices to returns.

```
load Data_NelsonPlosser;
sp = price2ret(DataTable.SP);
```
Create a GJR(1,1) model. Fit the model to the return series.

```
Md1 = gir(1,1);EstMdl = estimate(Mdl,sp);
```

```
 GJR(1,1) Conditional Variance Model:
 --------------------------------------
    Conditional Probability Distribution: Gaussian
```
Standard t

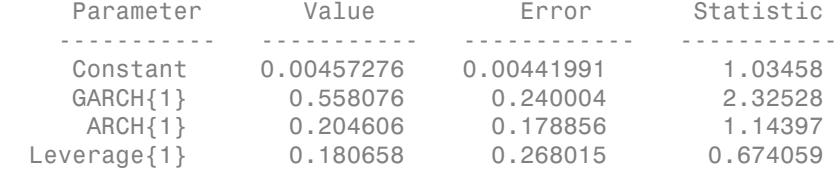

Simulate 100 paths of conditional variances and responses from the estimated GJR model.

```
numObs = numel(sp); % Sample size (T)numPaths = 100; % Number of paths to simulate
rng(1); % For reproducibility
[VSim, YSim] = simulate(EstMdl,numObs,'NumPaths',numPaths);
```
VSim and YSim are T-by- numPaths matrices. Rows correspond to a sample period, and columns correspond to a simulated path.

Plot the average and the 97.5% and 2.5% percentiles of the simulated paths. Compare the simulation statistics to the original data.

```
dates = dates(2:end);VSimBar = mean(VSim, 2);
VSimCI = quantile(VSim,[0.025 0.975],2);
YSimBar = mean(YSim,2);
YSimCI = quantile(YSim,[0.025 0.975],2);
figure:
subplot(2,1,1);
h1 = plot(dates, VSim, 'Color', 0.8*ones(1,3));hold on;
h2 = plot(data, VSimBar, 'k--', 'LineWidth', 2);h3 = plot(data, VSimCI, 'r--', 'LineWidth', 2);hold off;
title('Simulated Conditional Variances');
ylabel('Cond. var.');
xlabel('Year');
axis tight;
subplot(2,1,2);
h1 = plot(dates, YSim, 'Color', 0.8*ones(1,3));hold on;
h2 = plot(dates,YSimBar,'k--','LineWidth',2);
h3 = plot(dates,YSimCI,'r--','LineWidth',2);
hold off;
```

```
title('Simulated Nominal Returns');
ylabel('Nominal return (%)');
xlabel('Year');
axis tight;
legend([h1(1) h2 h3(1)],{'Simulated path' 'Mean' 'Confidence bounds'},...
     'FontSize',7,'Location','NorthWest');
```
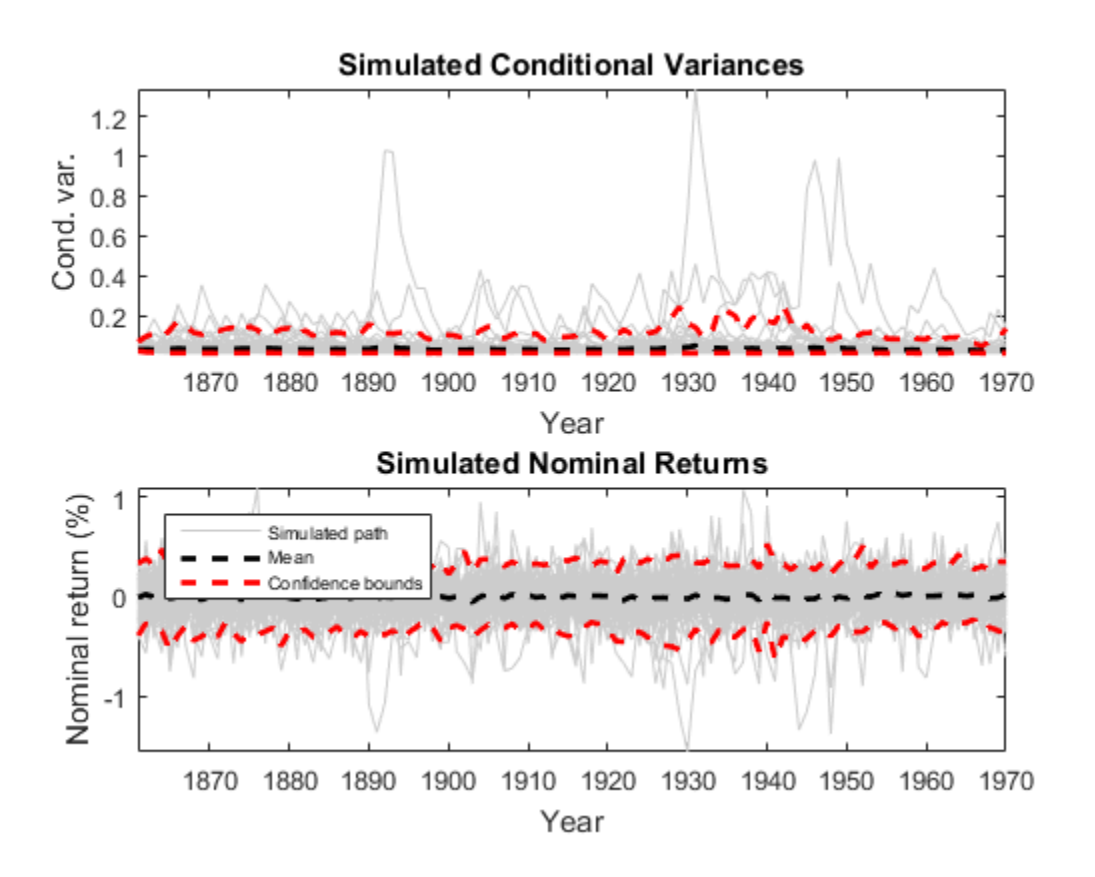

#### Forecast GJR Model Conditional Variances

Forecast conditional variances from a fully specified gjr model object. That is, forecast from an estimated gjr model or a known gjr model in which you specify all parameter values. This example follows from "Estimate GJR Model".

Load the Nelson-Plosser data set. Convert the yearly stock price indices (SP) to returns.

```
load Data_NelsonPlosser;
sp = price2ret(DataTable.SP);
```
Create a GJR(1,1) model and fit it to the return series.

```
Mdl = gjr('GARCHLags',1,'ARCHLags',1,'LeverageLags',1);
EstMd1 = estimate(Md1, sp);
```

```
 GJR(1,1) Conditional Variance Model:
 --------------------------------------
    Conditional Probability Distribution: Gaussian
```
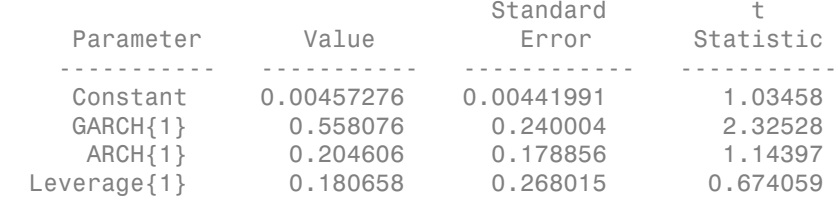

Forecast the conditional variance of the nominal return series 10 years into the future using the estimated GJR model. Specify the entire return series as presample observations. The software infers presample conditional variances using the presample observations and the model.

```
numPeriods = 10;
vF = forecast(EstMdl,numPeriods,Y0', sp);
```
Plot the forecasted conditional variances of the nominal returns. Compare the forecasts to the observed conditional variances.

```
v = infer(EstMdl,sp);
nV = size(v, 1);
dates = dates((end - nV + 1):end);
figure;
plot(dates,v,'k:','LineWidth',2);
hold on;
plot(dates(end):dates(end) + 10,[v(end);vF],'r','LineWidth',2);
title('Forecasted Conditional Variances of Returns');
ylabel('Conditional variances');
xlabel('Year');
axis tight;
```

```
legend({'Estimation Sample Cond. Var.','Forecasted Cond. var.'},...
     'Location','NorthWest');
```
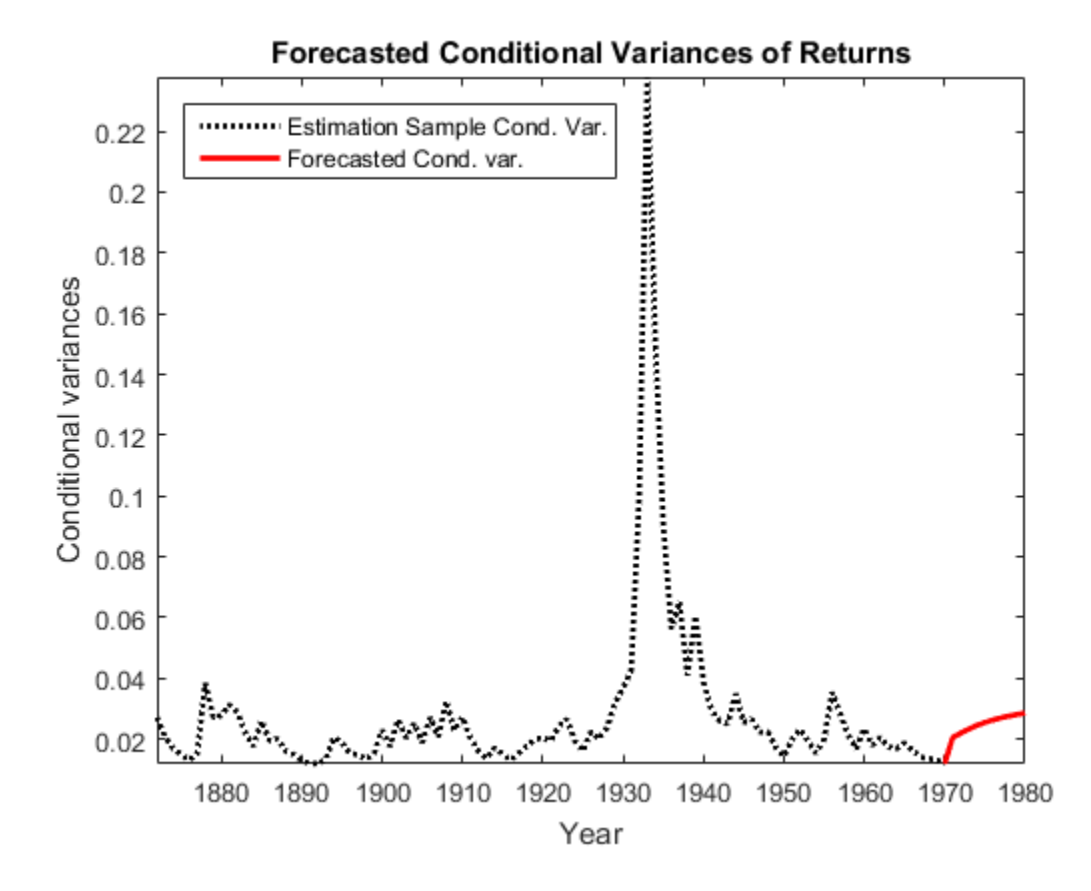

- ["Specify GJR Models Using gjr" on page 6-31](#page-714-0)
- ["Modify Properties of Conditional Variance Models" on page 6-42](#page-725-0)
- ["Specify Conditional Mean and Variance Models" on page 5-79](#page-562-0)
- ["Infer Conditional Variances and Residuals" on page 6-77](#page-760-0)
- ["Compare Conditional Variance Models Using Information Criteria" on page 6-87](#page-770-0)
- ["Simulate GARCH Models" on page 6-97](#page-780-0)
- ["Forecast GJR Models" on page 6-123](#page-806-0)

## functional form and parameter values **Object Functions** estimate Fit conditional variance model to data filter Filter disturbances through conditional variance model forecast Forecast conditional variances from conditional variance models infer Infer conditional variances of conditional variance models print Display parameter estimation results for conditional variance models simulate Monte Carlo simulation of conditional variance models

Conditional Variance Model Properties Specify conditional variance model

## Create Object

**Properties** 

Create gjr models using gjr.

You can specify a  $g \text{ in model}$  as part of a composition of conditional mean and variance models. For details, see arima.

## See Also

arima | egarch | garch

## More About

- ["Conditional Variance Models" on page 6-2](#page-685-0)
- ["GJR Model" on page 6-6](#page-689-0)

## Introduced in R2012a

## hac

Heteroscedasticity and autocorrelation consistent covariance estimators

## **Syntax**

 $EstCov = hac(X, y)$  $EstCov = hac(Tb1)$  $EstCov = hac(Mdl)$  $EstCov = hac(\_\_\_\ ,Name,Value)$  $[EstCov, se, coeff] = hac( )$ 

## **Description**

EstCov = hac( $X, Y$ ) returns robust covariance estimates for ordinary least squares (OLS) coefficient estimates of multiple linear regression models  $y = X\beta + \varepsilon$  under general forms of heteroscedasticity and autocorrelation in the innovations process *ε*.

NaNs in the data indicate missing values, which hac removes using list-wise deletion. hac sets Data =  $[X \ y]$ , then it removes any row in Data containing at least one NaN. This reduces the effective sample size, and changes the time base of the series.

EstCov = hac(Tbl) returns robust covariance estimates for OLS coefficient estimates of multiple linear regression models, with predictor data, X, in the first numPreds columns of the tabular array, Tbl, and response data, y, in the last column.

hac removes all missing values in Tbl, indicated by NaNs, using list-wise deletion. In other words, hac removes all rows in Tbl containing at least one NaN. This reduces the effective sample size, and changes the time base of the series.

EstCov = hac(Mdl) returns robust covariance estimates for OLS coefficient estimates from a fitted multiple linear regression model, Mdl, as returned by fitlm.

EstCov = hac( $\_\_\_\$ , Name, Value) uses any of the input arguments in the previous syntaxes and additional options that you specify by one or more Name, Value pair arguments.

For example, use Name, Value pair arguments to choose weights for HAC or HC estimators, set a bandwidth for a HAC estimator, or prewhiten the residuals.

[EstCov, se, coeff] = hac( \_\_\_ ) additionally returns a vector of corrected coefficient standard errors,  $se = sqrt(diag(EstCov))$ , and a vector of OLS coefficient estimates, coeff.

## Examples

## Estimate White's Robust Covariance for OLS Coefficient Estimates

Model an automobile's price with its curb weight, engine size, and cylinder bore diameter using the linear model:

$$
\texttt{price}_i = \beta_0 + \beta_1 \texttt{curbWeight}_i + \beta_2 \texttt{engineSize}_i + \beta_3 \texttt{bore}_i + \varepsilon_i.
$$

Estimate model coefficients and White's robust covariance.

Load the 1985 automobile imports data set (Frank and Asuncion, 2012). Extract the columns that correspond to the predictor and response variables.

```
load imports-85
Tbl = table(X(:,7),X(:,8),X(:,9),X(:,15),...
    'Variablenames',{'curbWeight','engineSize',...
    'bore','price'});
```
Fit the linear model to the data and plot the residuals versus the fitted values.

```
Mdl = fith(m(Tb1));plotResiduals(Mdl,'fitted')
```
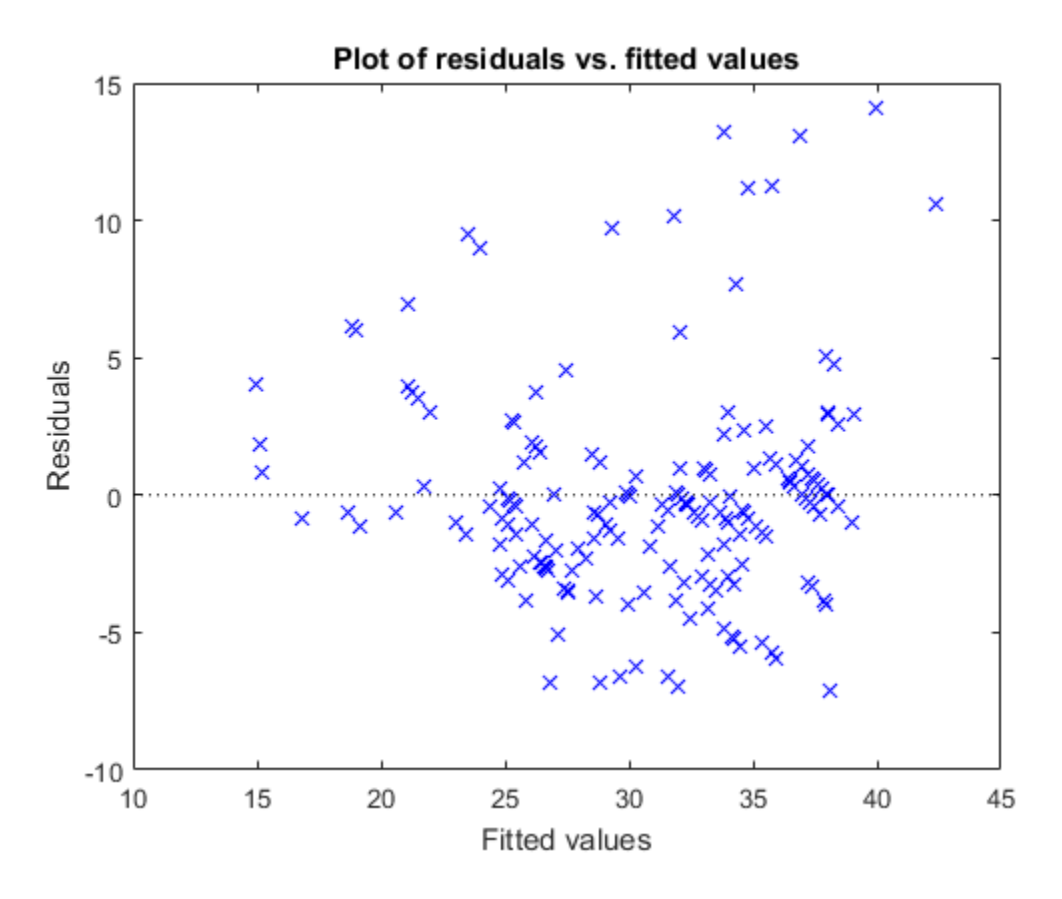

The residuals seem to flare out, which indicates heteroscedasticity.

Compare the coefficient covariance estimate from OLS and from using hac to calculate White's heteroscedasticity robust estimate.

```
[LSCov,LSSe,coeff] = hac(Mdl,'type','HC','weights',...
    'CLM','display','off');
     %Usual OLS estimates, also found in
     %Mdl.CoefficientCovariance
LSCov
[WhiteCov,WhiteSe,coeff] = hac(Mdl,'type','HC','weights',...
    'HC0','display','off'); % White's estimates
WhiteCov
```
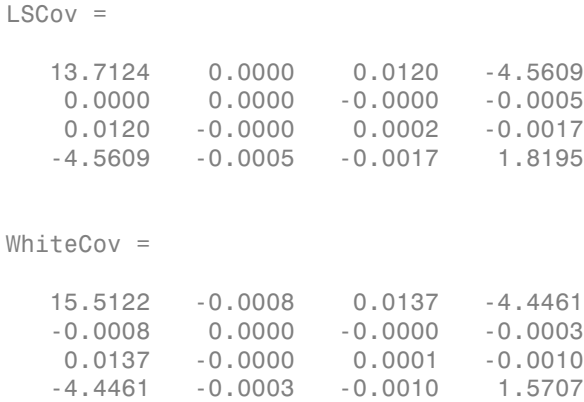

The OLS coefficient covariance estimate is not equal to White's robust estimate because the latter accounts for the heteroscedasticity in the residuals.

#### Estimate the Newey-West OLS Coefficient Covariance Matrix

Model nominal GNP (GNPN) with consumer price index (CPI), real wages (WR), and the money stock (MS) using the linear model:

$$
GNPN_i = \beta_0 + \beta_1 CPI_i + \beta_2 WR_i + \beta_3 MS_i + \varepsilon_i.
$$

Estimate the model coefficients and the Newey-West OLS coefficient covariance matrix.

Load the Nelson Plosser data set.

```
load Data_NelsonPlosser
Tbl = DataTable(:,[8,10,11,2]); % Tabular array containing the variables
T = sum(-any (ismissing(Tb1), 2)); % Remove NaNs to obtain sample size
y = \text{Tb1}\{:, 4\}; % Numeric response
X = \text{Tbl}{:,1:3}; % Numeric matrix of predictors
```
Fit the linear model. Remove the beginning block of NaN values in the residual vector for autocorr.

```
Mdl = fith(X, y);
resid = Mdl.Residuals.Raw(~isnan(Mdl.Residuals.Raw));
```
figure

```
subplot(2,1,1)
hold on
plotResiduals(Mdl,'fitted')
axis tight
plot([min(Mdl.Fitted) max(Mdl.Fitted)],[0 0],'k-')
title('Residual Plot')
xlabel('$\hat y$','Interpreter','latex')
ylabel('Residuals')
axis tight
subplot(2,1,2)
autocorr(resid)
```
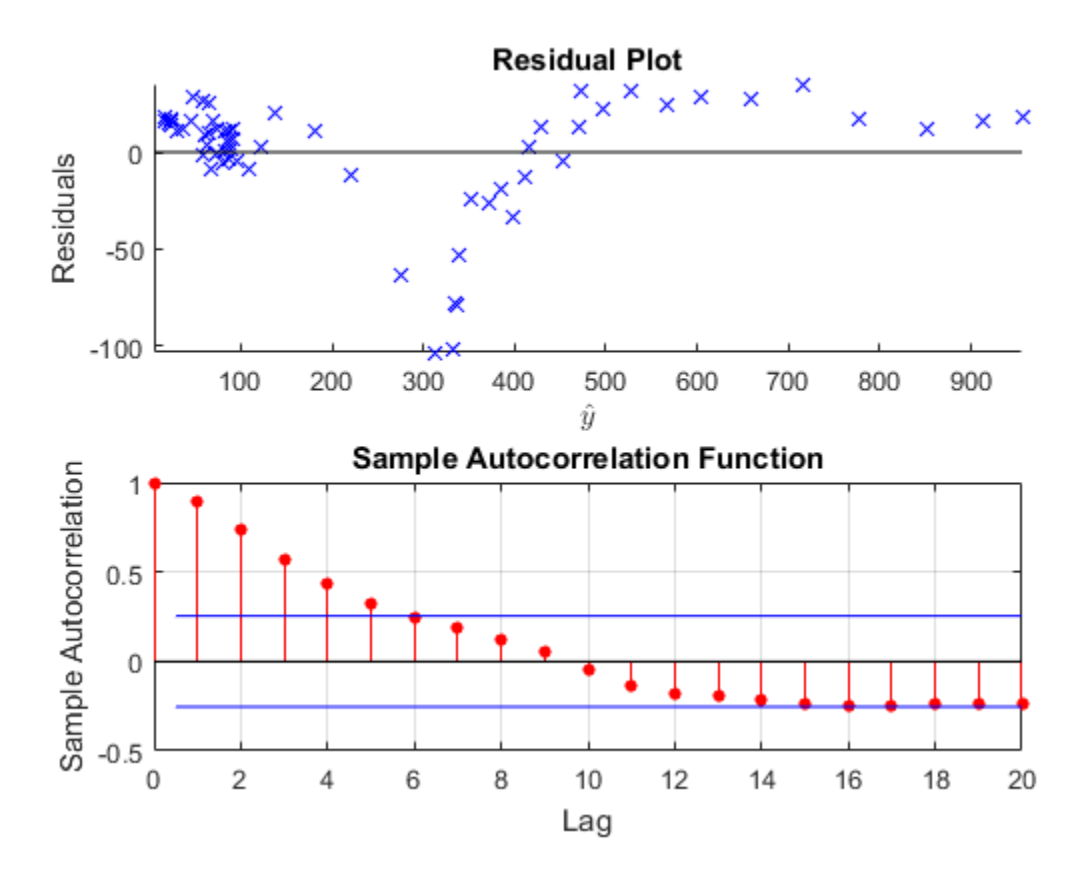

The residual plot exhibits signs of heteroscedasticity, autocorrelation, and possibly model misspecification. The sample autocorrelation function clearly exhibits autocorrelation.

Calculate the lag selection parameter for the standard Newey-West HAC estimate (Andrews and Monohan, 1992).

 $maxLaq = floor(4*(T/100)^{(2/9)});$ 

Estimate the standard Newey-West OLS coefficient covariance using hac by setting the bandwidth to  $maxLag + 1$ . Display the OLS coefficient estimates, their standard errors, and the covariance matrix.

```
EstCov = hac(X,y,'bandwidth',maxLag+1,'display','full');
```
Estimator type: HAC Estimation method: BT Bandwidth: 4.0000 Whitening order: 0 Effective sample size: 62 Small sample correction: on

Coefficient Estimates:

 | Coeff SE -------------------------- Const | 20.2317 35.0767 x1 | -0.1000 0.7965 x2 | -1.5602 1.1546 x3 | 2.6329 0.2043

Coefficient Covariances:

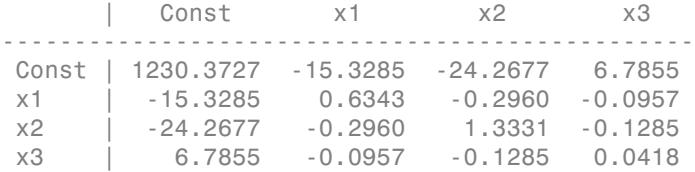

The first column in the output contains the OLS estimates  $(\beta_0, ..., \beta_3$ , respectively), and the second column contains their standard errors. The last four columns contained in the table represent the estimated coefficient covariance matrix. For example,  $Cov(\hat{\beta}_1, \hat{\beta}_2) = -0.2960$ 

Alternatively, pass in a tabular array to hac.

```
EstCov = hac(Tbl,'bandwidth',maxLag+1,'display','off');
```
The advantage of passing in a tabular array is that the top and left margins of the covariance table use the variable names.

#### <span id="page-1747-0"></span>Plot Kernel Densities

Plot the kernel density functions available in hac.

Set domain, x, and range w.

 $x = (0:0.001:3.2)$ ;  $w = zeros(size(x));$ 

Compute the truncated kernel density.

```
cTR = 2; % Renormalization constant
TR = (abs(x) \leq 1);TRRn = (abs(cTR*x) \le 1);
wTR = w;
wTR(TR) = 1;
wTRRn = w;wTRRn(TRRn) = 1;
```
Compute the Bartlett kernel density.

```
cBT = 2/3; % Renormalization constant
BT = (abs(x) \leq 1);BTRn = (abs(cBT* x) \le 1);
wBT = w;wBT(BT) = 1 - abs(x(BT));wBTRn = w;
wBTRn(BTRn) = 1 - abs(cBT*x(BTRn));
```
Compute the Parzen kernel density.

```
cPZ = 0.539285; % Renormalization constant
PZ1 = (abs(x) >= 0) & (abs(x) <= 1/2);
PZ2 = (abs(x) >= 1/2) & (abs(x) <= 1);
PZ1Rn = (abs(cPZ*x) >= 0) & (abs(cPZ*x) <= 1/2);PZ2Rn = (abs(cPZ*x) \ge 1/2) & (abs(cPZ*x) \le 1);
wPZ = w;
wPZ(PZ1) = 1-6*x(PZ1). 2+6*abs(x(PZ1)). 3;
```

```
wPZ(PZ2) = 2*(1 - abs(x(PZ2))). ^3;
wPZRn = w;
wPZRn(PZ1Rn) = 1-6*(cPZ*x(PZ1Rn)). <sup>2</sup> ...
     + 6*abs(cPZ*x(PZ1Rn)).^3;
wPZRn(PZ2Rn) = 2*(1-abs(cPZ*x(PZ2Rn))). ^3;
```
Compute the Tukey-Hanning kernel density.

```
cTH = 3/4; % Renormalization constant
TH = (abs(x) \le 1);
THRn = (abs(cTH*x) <= 1);
wTH = w;WTH(TH) = (1+cos(pi*x(TH)))/2;wTHRn = w;wTHRn(THRn) = (1+cos(pi*cTH*x(THRn))))/2;
```
Compute the quadratic spectral kernel density.

```
argQS = 6 * pi * x / 5;w1 = 3./(argQS.^2);w2 = (sin(argQS) \cdot /argQS) \cdot cos(argQS);
wQS = w1.*w2:
WQS(x == 0) = 1;wQSRn = wQS; % Renormalization constant = 1
```
Plot the kernel densities.

```
figure
plot(x,[wTR,wBT,wPZ,wTH,wQS],'LineWidth',2)
hold on
plot(x,w,'k','LineWidth',2)
axis([0 3.2 -0.2 1.2])
grid on
title('{\bf HAC Kernels}')
legend({'Truncated','Bartlett','Parzen','Tukey-Hanning',...
     'Quadratic Spectral'})
xlabel('Covariance Lag')
ylabel('Weight')
```
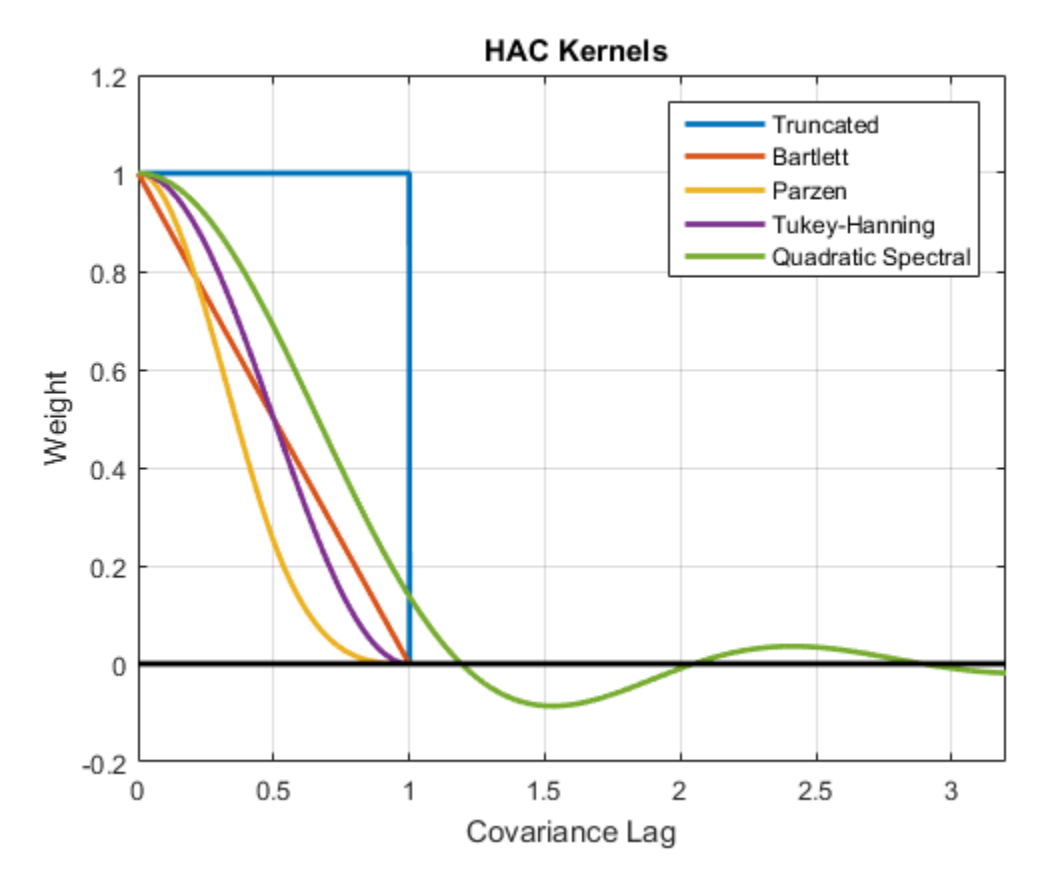

All graphs are truncated at  $Covariance$  Lag = 1, except for the quadratic spectral. The quadratic spectral density approaches 0 as Covariance Lag gets large, but does not get truncated.

Plot renormalized kernels. Unlike the densities in the previous plot, these have the same asymptotic variance (Andrews, 1991).

```
figure
plot(x,[wTRRn,wBTRn,wPZRn,wTHRn,wQSRn],'LineWidth',2)
hold on
plot(x,w,'k','LineWidth',2)
axis([0 3.2 -0.2 1.2])
grid on
title('{\bf Renormalized HAC Kernels} (Equal Asymptotic Variance)')
```

```
legend({'Truncated','Bartlett','Parzen','Tukey-Hanning',...
     'Quadratic Spectral'})
xlabel('Covariance Lag')
ylabel('Weight')
```
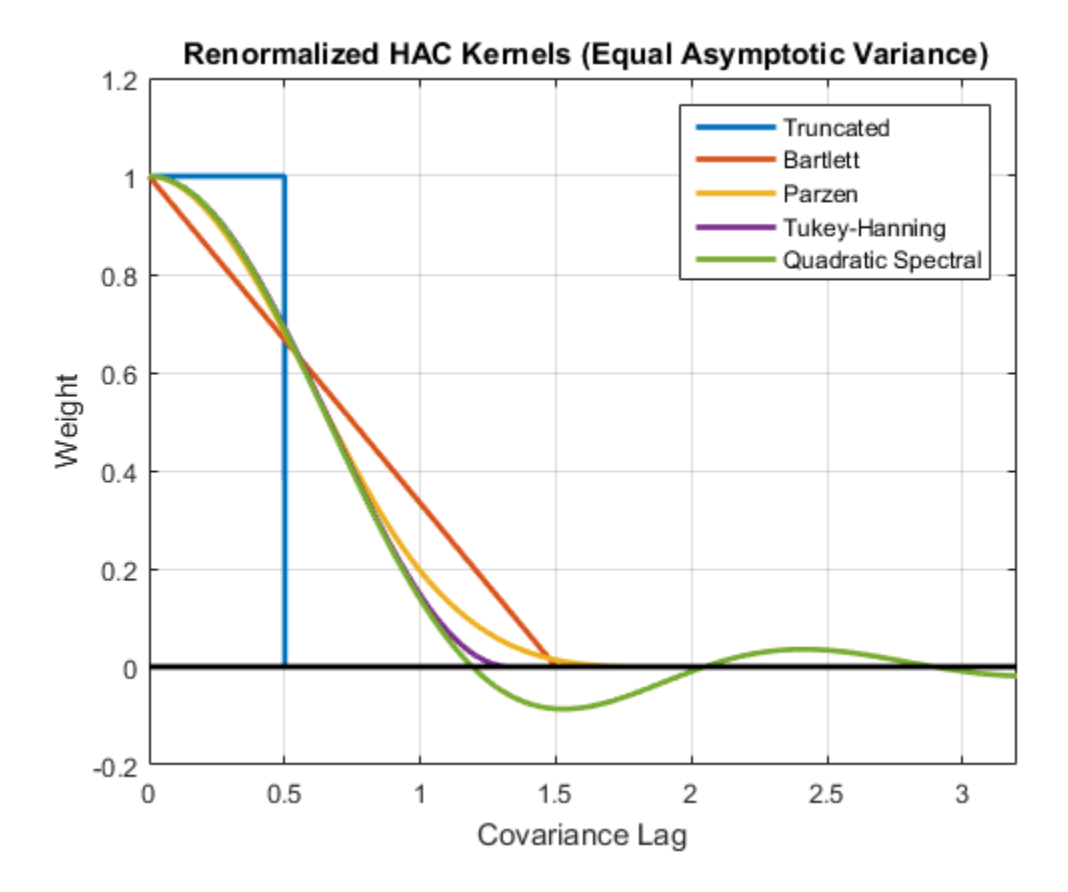

Examine the effects of changing the bandwidth parameter on the quadratic spectral density.

Assign several bandwidth values to b. Assign the domain to 1. Calculate  $x = 1/|b|$ .

```
b = (1:5)';
1 = (0:0.1:10);x = bsxfun(@rdivide,repmat(l,[size(b),1]),b);
```
Calculate the quadratic spectral density under the domain for each bandwidth value.

```
argQS = 6 * pi * x / 5;w1 = 3./(argQS.^2);w2 = (sin(argQS) \cdot /argQS) \cdot cos(argQS);
wQS = w1.*w2;WQS(x == 0) = 1;
```
Plot the quadratic spectral densities.

```
figure;
plot(l,wQS,'LineWidth',2);
grid on;
xlabel('Covariance Lag');
ylabel('Quadratic Spectral Density');
title('Change in Bandwidth for Quadratic Spectral Denisty');
legend('Bandwidth = 1', 'Bandwidth = 2', 'Bandwidth = 3', ...'Bandwidth = 4', 'Bandwidth = 5');
```
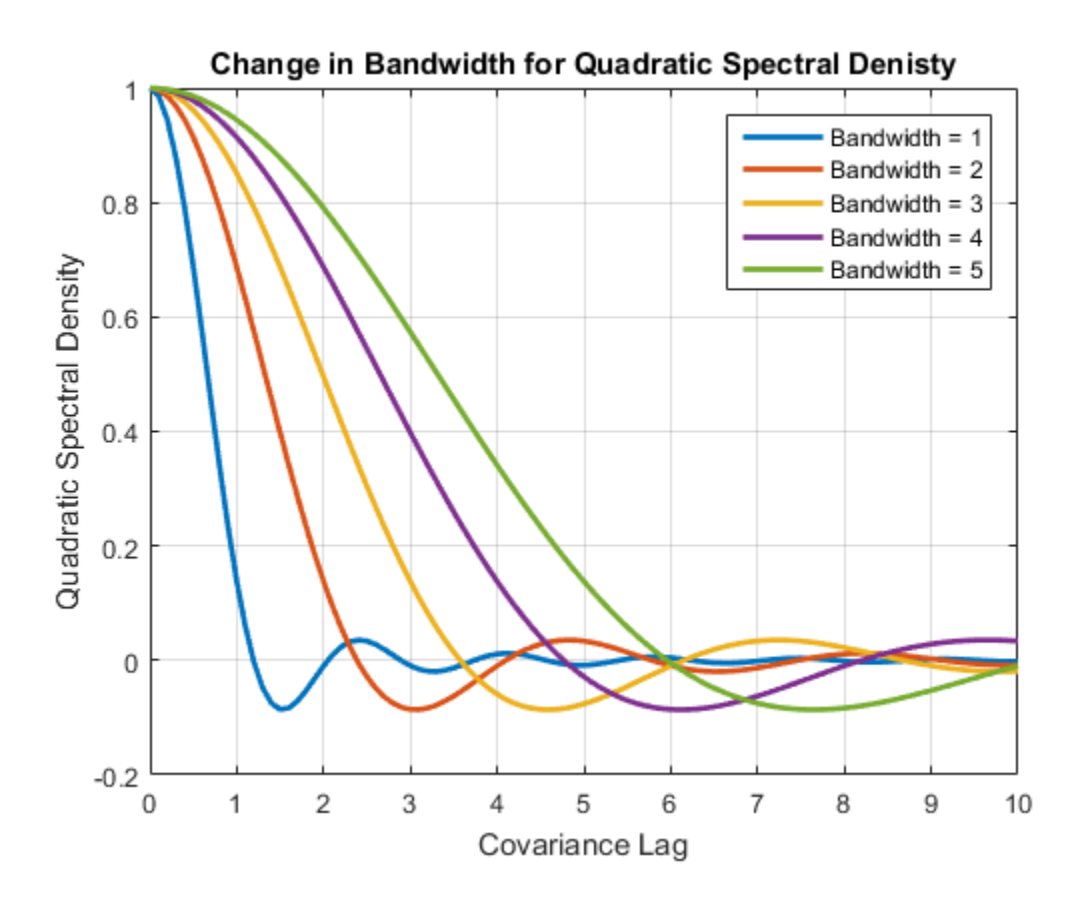

As the bandwidth increases, the kernel imparts more weight to larger lags.

- "Classical Model Misspecification Tests"
- "Time Series Regression I: Linear Models"
- "Time Series Regression VI: Residual Diagnostics"
- "Time Series Regression X: Generalized Least Squares and HAC Estimators"
- ["Plot a Confidence Band Using HAC Estimates" on page 3-95](#page-230-0)
- ["Change the Bandwidth of a HAC Estimator" on page 3-105](#page-240-0)

## Input Arguments

## **X** — Predictor data

numeric matrix

Predictor data for the multiple linear regression model, specified as a numObsby-numPreds numeric matrix.

numObs is the number of observations and numPreds is the number of predictor variables.

Data Types: double

## **y** — Response data

vector

Response data for the multiple linear regression model, specified as a numObs-by-1 vector with numeric or logical entries.

Data Types: double | logical

## **Tbl** — Predictor and response data

tabular array

Predictor and response data for the multiple linear regression model, specified as a numObs-by-numPreds + 1 tabular array.

The first numPreds variables of Tbl are the predictor data, and the last variable is the response data.

The predictor data must be numeric, and the response data must be numeric or logical.

Data Types: table

## **Mdl** — Fitted linear model

LinearModel model

Fitted linear model, specified as a model returned by fitlm.

## Name-Value Pair Arguments

Specify optional comma-separated pairs of Name,Value arguments. Name is the argument name and Value is the corresponding value. Name must appear inside single

quotes (' '). You can specify several name and value pair arguments in any order as Name1,Value1,...,NameN,ValueN.

```
Example:
'type','HAC','bandwidth',floor(4*(T/100)^(2/9))+1,'weights','BT'
specifies the standard Newey-West OLS coefficient covariance estimate.
```
### **'varNames'** — Variable names

cell vector of strings

Variable names used in displays and plots of the results, specified as the commaseparated pair consisting of 'varNames' and a cell vector of strings. varNames must have length numPreds, and each cell corresponds to a variable name. The software truncates all variable names to the first five characters.

varNames must include variable names for all variables in the model, such as an intercept term (e.g., 'Const') or higher-order terms (e.g., ' $x1^2$ ' or ' $x1:x2'$ ).

The default variable names for:

- The matrix X is the cell vector of strings  $\{x1', x2', \ldots\}$
- The tabular array Tbl is the property Tbl.Properties.VariableNames
- The linear model Md1 is the property Md1. CoefficientNames

```
Example: 'varNames',{'Const','AGE','BBD'}
```
Data Types: cell

## **'intercept'** — Indicate whether to include model intercept

```
true (default) | false
```
Indicate whether to include model intercept when hac fits the model, specified as the comma-separated pair consisting of 'intercept' and a logical value.

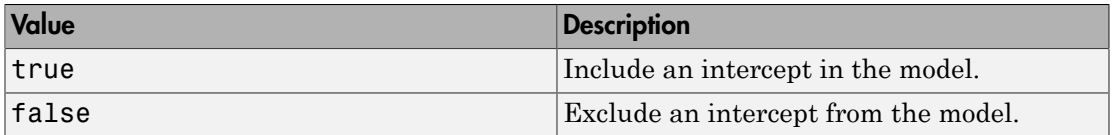

If you specify Mdl, then hac ignores intercept and uses the intercept in Mdl.

```
Example: 'intercept',false
```
Data Types: logical

#### **'type'** — Coefficient covariance estimator type

'HAC' (default) | 'HC'

Coefficient covariance estimator type, specified as the comma-separated pair consisting of 'type' and a string.

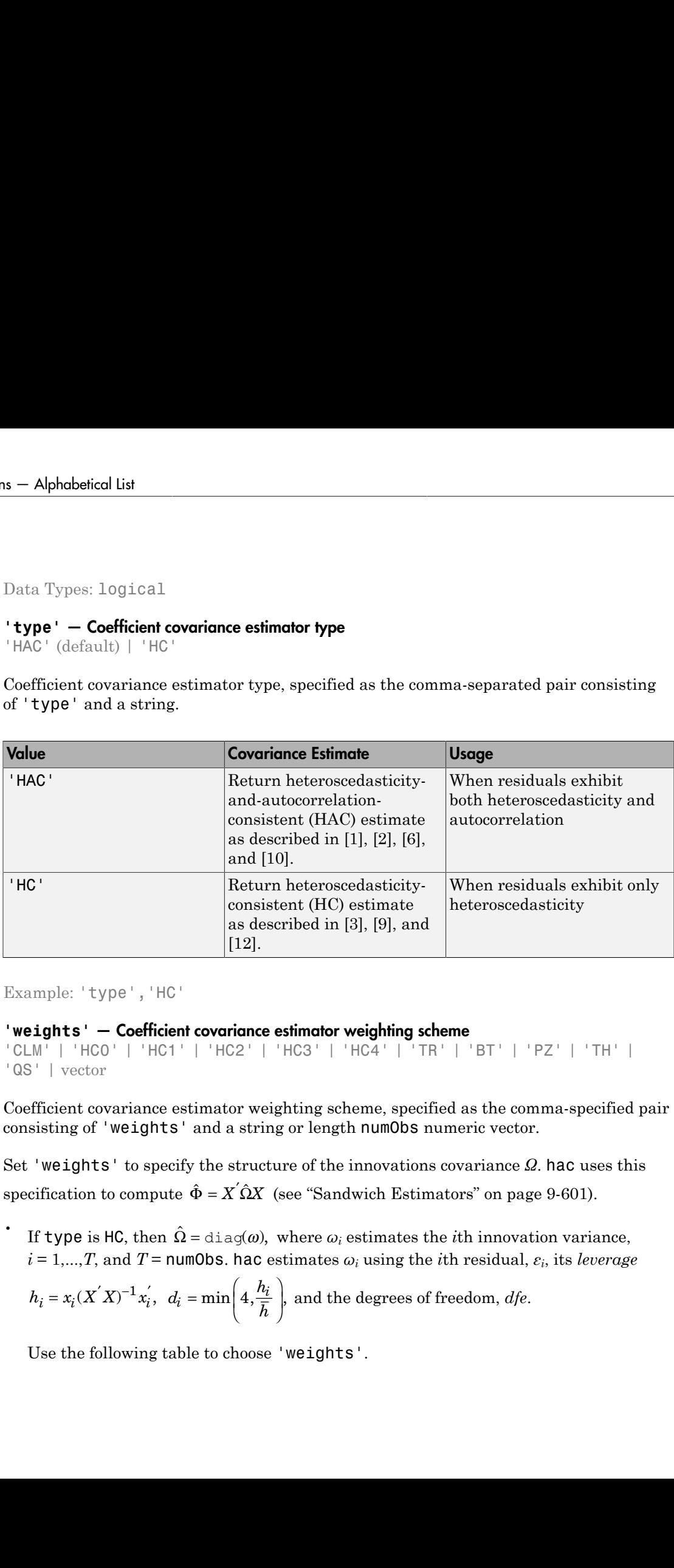

Example: 'type','HC'

### **'weights'** — Coefficient covariance estimator weighting scheme

'CLM' | 'HC0' | 'HC1' | 'HC2' | 'HC3' | 'HC4' | 'TR' | 'BT' | 'PZ' | 'TH' | 'QS' | vector

Coefficient covariance estimator weighting scheme, specified as the comma-specified pair consisting of 'weights' and a string or length numObs numeric vector.

Set 'weights' to specify the structure of the innovations covariance *Ω*. hac uses this

• If type is HC, then  $\Omega = \text{diag}(\omega)$ , where  $\omega_i$  estimates the *i*th innovation variance,  $i = 1,...,T$ , and  $T =$  <code>numObs. hac</code> estimates  $\omega_i$  using the *i*th residual,  $\varepsilon_i$ , its *leverage* 

$$
h_i = x_i (X'X)^{-1} x_i', \ d_i = \min\left(4, \frac{h_i}{\overline{h}}\right)
$$
, and the degrees of freedom, *dfe*.

Use the following table to choose 'weights'.

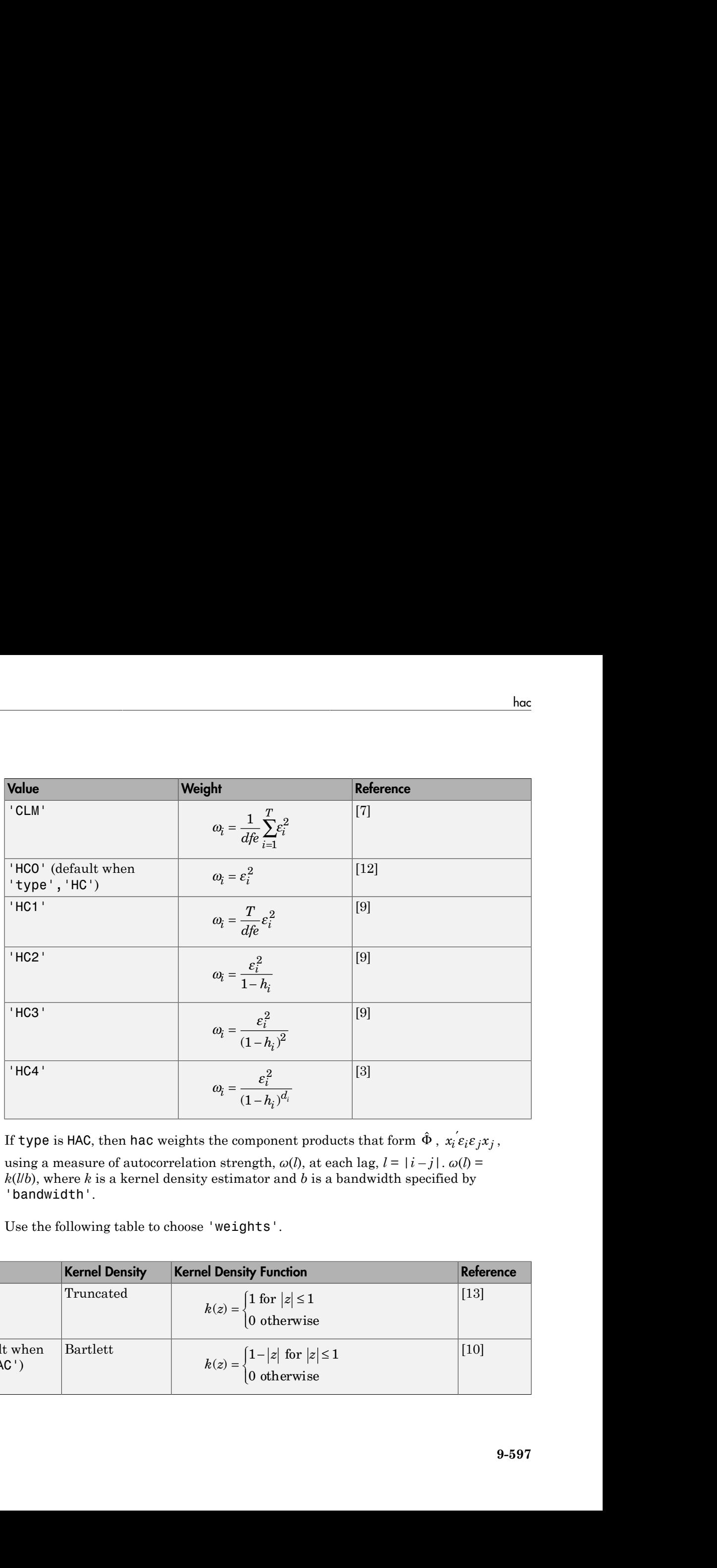

If <code>type</code> is <code>HAC</code>, then <code>hac</code> weights the component products that form  $\hat{\Phi}$  ,  $x_{i}^{'}$ using a measure of autocorrelation strength,  $\omega(l)$ , at each lag,  $l = |i - j|$ .  $\omega(l) =$ *k*(*l*/*b*), where *k* is a kernel density estimator and *b* is a bandwidth specified by 'bandwidth'.

Use the following table to choose 'weights'.

•

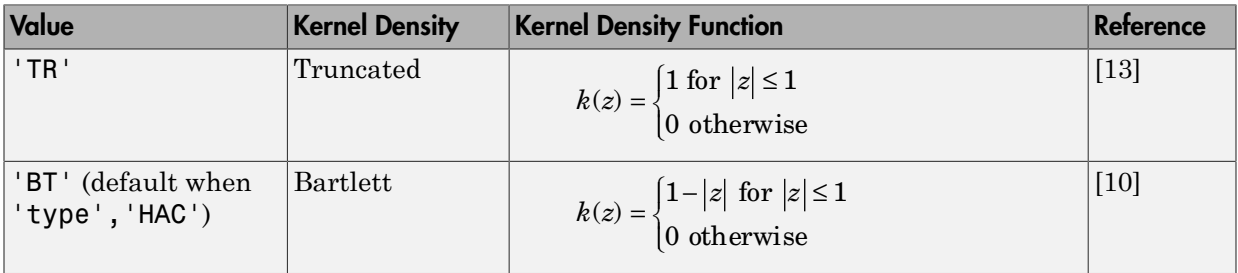

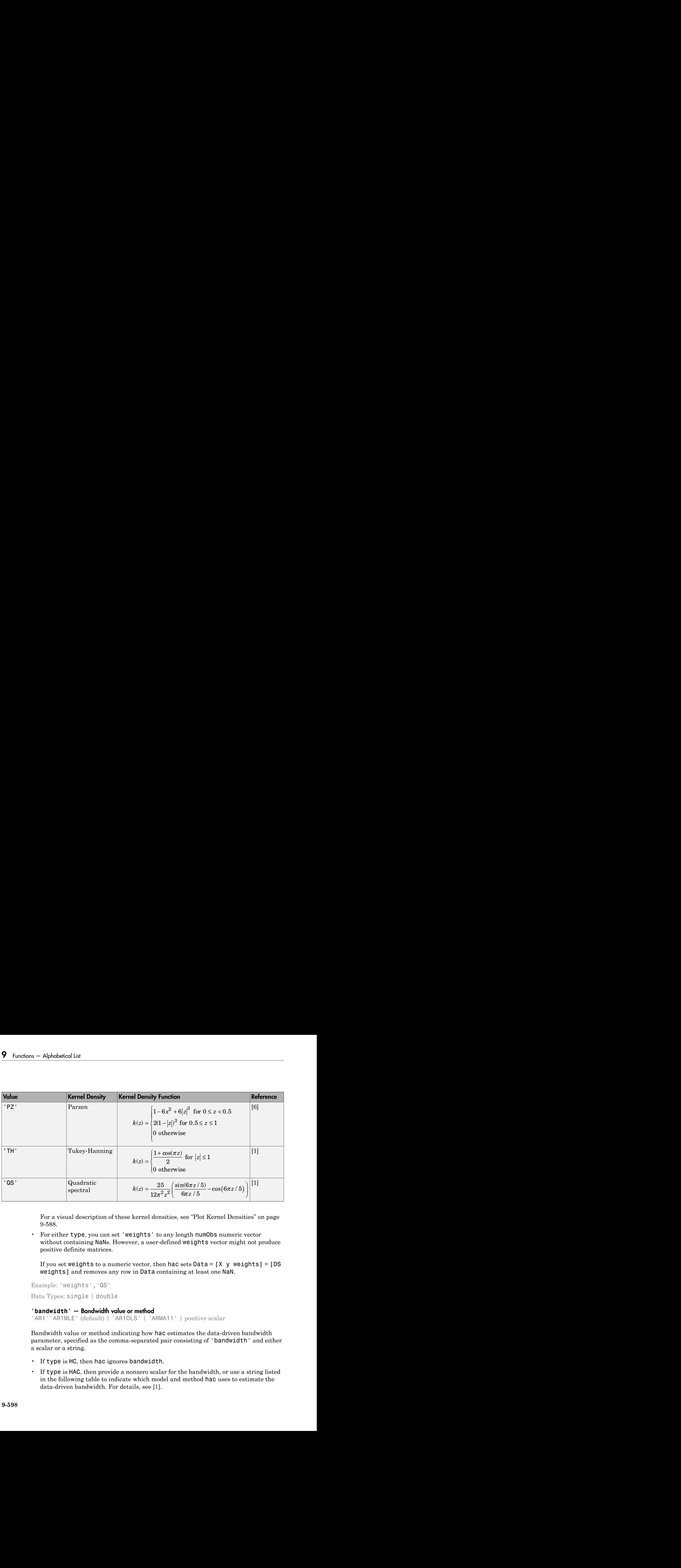

For a visual description of these kernel densities, see "Plot Kernel Densities" on page [9-588.](#page-1747-0)

• For either type, you can set 'weights' to any length numObs numeric vector without containing NaNs. However, a user-defined weights vector might not produce positive definite matrices.

If you set weights to a numeric vector, then hac sets  $Data = [X \, y \, weight] = [DS$ weights] and removes any row in Data containing at least one NaN.

```
Example: 'weights','QS'
```
Data Types: single | double

### **'bandwidth'** — Bandwidth value or method

'AR1''AR1MLE' (default) | 'AR1OLS' | 'ARMA11' | positive scalar

Bandwidth value or method indicating how hac estimates the data-driven bandwidth parameter, specified as the comma-separated pair consisting of 'bandwidth' and either a scalar or a string.

- If type is HC, then hac ignores bandwidth.
- If type is HAC, then provide a nonzero scalar for the bandwidth, or use a string listed in the following table to indicate which model and method hac uses to estimate the data-driven bandwidth. For details, see [\[1\].](#page-1761-0)

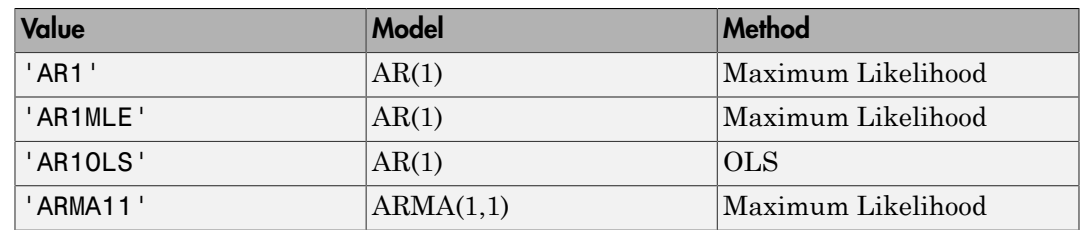

```
Example: 'bandwidth',floor(4*(T/100)^{(2/9)})+1
```
Data Types: single | double

## **'smallT'** — Indicate whether to apply small sample correction

true | false

Indicate whether to apply the small sample correction to the estimated covariance matrix, specified as the comma-separated pair consisting of 'smallT' and a logical value.

The small sample correction factor is  $\frac{T}{T}$ *dfe* , where *T* is the sample size and *dfe* is the residual degrees of freedom. For details, see [\[1\].](#page-1761-0)

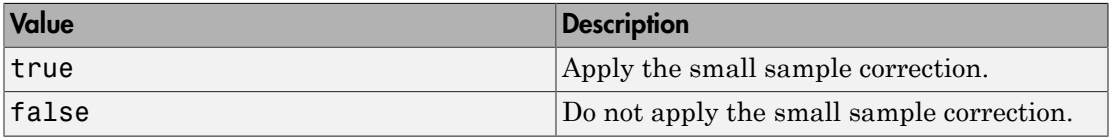

- If type is HC, then smallT is false.
- If type is HAC, then smallT is true.

Example: 'smallT',false

Data Types: logical

### **'whiten'** — Lag order for VAR filter

0 (default) | nonnegative integer

Lag order for the VAR model prewhitening filter, specified as the comma-separated pair consisting of 'whiten' and a nonnegative integer.

For details on prewhitening filters, see [\[2\].](#page-1761-1)

- If type is HC, then hac ignores 'whiten'.
- If 'whiten' is 0, then hac does not apply a prewhitening filter.

Example: 'whiten',1

Data Types: single | double

#### **'display'** — Display results in Command Window

'cov' (default) | 'full' | 'off'

Display results in the Command Window in tabular form, specified as the commaseparated pair consisting of 'display' and a string in the following table.

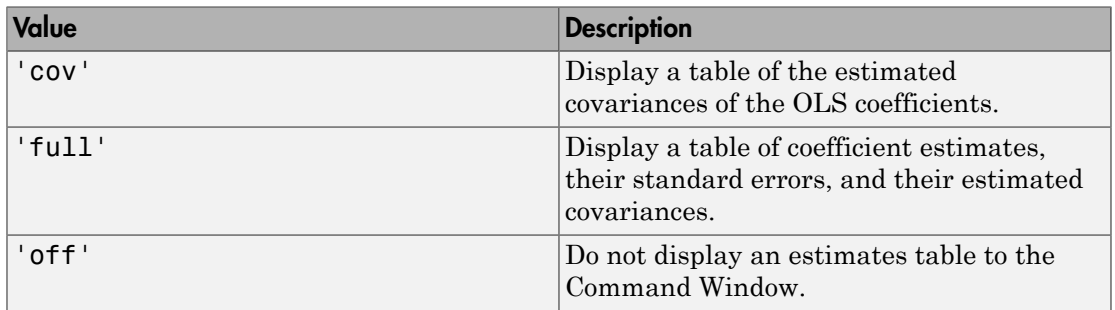

Example: 'display','off'

## Output Arguments

### **EstCov** — Coefficient covariance estimate

array

Coefficient covariance estimate, returned as a numPreds-by-numPreds array.

EstCov is organized according to the order of the predictor matrix columns, or as specified by Mdl. For example, in a model with an intercept, the estimated covariance of

 $\hat{\beta}_1$  (corresponding to the predictor  $x_1$ ) and  $\hat{\beta}_2$  (corresponding to the predictor  $x_2$ ) are in positions (2,3) and (3,2) of EstCov, respectively.

## **se** — Coefficient standard error estimates

vector

Coefficient standard error estimates, returned as a length numPreds vector whose elements are sqrt(diag(EstCov)).

se is organized according to the order of the predictor matrix columns, or as specified by Md1. For example, in a model with an intercept, the estimated standard error of  $\hat{\beta}_1$ (corresponding to the predictor  $x_1$ ) is in position 2 of **se**, and is the square root of the value in position  $(2,2)$  of EstCov. se – Coefficient standard error estimates<br>vector<br>Coefficient standard error estimates, returned as a length n<br>elements are  $Sqrt(\text{diag}(EstCov))$ .<br>Se is organized according to the order of the predictor matrix<br>by Md1. For example, **Coefficient standard error estimates**<br>
coefficient standard error cesimates, returned as a longth numPreds vector who<br>
can see sarpt (diag (EstCov)).<br>
corpanized according to the order of the predictor matrix columns, or Coefficient standard error estimates<br>elements are sqrt (diag(EstCov))<br>se is organized according to the orde<br>by Md1. For example, in a model with<br>(corresponding to the predictor  $x_1$ ) is<br>value in position (2,2) of EstCov. **is standard error estimates**<br>
dard error estimates, returned as a length numPre<br>
prt (diag(EstCov)).<br>
according to the order of the predictor matrix colur<br>
mple, in a model with an intercept, the estimated so<br>
to the pre **mates**<br>
tes, returned as a length numPreds vector whose<br>
()).<br>
rder of the predictor matrix columns, or as specified<br>
ith an intercept, the estimated standard error of  $\hat{p}_1$ <br>
is in position 2 of se, and is the square

## **coeff** — OLS coefficient estimates

vector

OLS coefficient estimates, returned as a numPreds vector.

coeff is organized according to the order of the predictor matrix columns, or as specified by Md1. For example, in a model with an intercept, the value of  $\,\hat\beta_1\,$  (corresponding to the predictor  $x_1$ ) is in position 2 of coeff.

## More About

## <span id="page-1760-0"></span>Sandwich Estimators

This estimator has the form  $A^{-1}BA^{-1}$ .

The estimated covariance matrix that hac returns is called a *sandwich* estimator because of its form:

correction.

### Lag-Truncation Parameter

This parameter directs a kernel density to assign no weight to all lags above its value.

For kernel densities with unit-interval support, the bandwidth parameter, *b*, is often called the *lag-truncation parameter* since  $w(l) = k(l/b) = 0$  for lags  $l > b$ .

### Tips

[\[2\]](#page-1761-1) recommends prewhitening for HAC estimators to reduce bias. The procedure tends to increase estimator variance and mean-squared error, but can improve confidence interval coverage probabilities and reduce the over-rejection of *t* statistics.

### Algorithms

- The original White HC estimator, specified by 'type','HC','weights','HC0', is justified asymptotically. The other weights values, HC1, HC2, HC3, and HC4, are meant to improve small-sample performance. [\[6\]](#page-1762-0) and [\[3\]](#page-1761-2) recommend using HC3 and HC4, respectively, in the presence of influential observations.
- HAC estimators formed using the truncated kernel might not be positive semidefinite in finite samples. [\[10\]](#page-1762-1) proposes using the Bartlett kernel as a remedy, but the resulting estimator is suboptimal in terms of its rate of consistency. The quadratic spectral kernel achieves an optimal rate of consistency.
- The default estimation method for HAC bandwidth selection is AR1MLE. It is generally more accurate, but slower, than the AR(1) alternative, AR1OLS. If you specify 'bandwidth','ARMA11', then hac estimates the model using maximum likelihood.
- Bandwidth selection models might exhibit sensitivity to the relative scale of the predictors in X.
- ["Autocorrelation and Partial Autocorrelation" on page 3-13](#page-148-0)
- ["Engle's ARCH Test" on page 3-25](#page-160-0)
- ["Nonspherical Models" on page 3-94](#page-229-0)

## References

- <span id="page-1761-0"></span>[1] Andrews, D. W. K. "Heteroskedasticity and Autocorrelation Consistent Covariance Matrix Estimation." *Econometrica*. Vol. 59, 1991, pp. 817–858.
- <span id="page-1761-1"></span>[2] Andrews, D. W. K., and J. C. Monohan. "An Improved Heteroskedasticity and Autocorrelation Consistent Covariance Matrix Estimator." *Econometrica*. Vol. 60, 1992, pp. 953–966.
- <span id="page-1761-2"></span>[3] Cribari-Neto, F. "Asymptotic Inference Under Heteroskedasticity of Unknown Form." *Computational Statistics & Data Analysis*. Vol. 45, 2004, pp. 215–233.
- [4] den Haan, W. J., and A. Levin. "A Practitioner's Guide to Robust Covariance Matrix Estimation." In *Handbook of Statistics*. Edited by G. S. Maddala and C. R. Rao. Amsterdam: Elsevier, 1997.
- [5] Frank, A., and A. Asuncion. UCI Machine Learning Repository. Irvine, CA: University of California, School of Information and Computer Science. [http://](http://archive.ics.uci.edu/ml) [archive.ics.uci.edu/ml,](http://archive.ics.uci.edu/ml) 2012.
- <span id="page-1762-0"></span>[6] Gallant, A. R. *Nonlinear Statistical Models*. Hoboken, NJ: John Wiley & Sons, Inc., 1987.
- <span id="page-1762-4"></span>[7] Kutner, M. H., C. J. Nachtsheim, J. Neter, and W. Li. *Applied Linear Statistical Models*. 5th ed. New York: McGraw-Hill/Irwin, 2005.
- [8] Long, J. S., and L. H. Ervin. "Using Heteroscedasticity-Consistent Standard Errors in the Linear Regression Model." *The American Statistician*. Vol. 54, 2000, pp. 217– 224.
- <span id="page-1762-2"></span>[9] MacKinnon, J. G., and H. White. "Some Heteroskedasticity-Consistent Covariance Matrix Estimators with Improved Finite Sample Properties." *Journal of Econometrics*. Vol. 29, 1985, pp. 305–325.
- <span id="page-1762-1"></span>[10] Newey, W. K., and K. D. West. "A Simple, Positive-Definite, Heteroskedasticity and Autocorrelation Consistent Covariance Matrix." *Econometrica*. Vol. 55, 1987, pp. 703–708.
- [11] Newey, W. K, and K. D. West. "Automatic Lag Selection in Covariance Matrix Estimation." *The Review of Economic Studies*. Vol. 61 No. 4, 1994, pp. 631–653.
- <span id="page-1762-3"></span>[12] White, H. "A Heteroskedasticity-Consistent Covariance Matrix and a Direct Test for Heteroskedasticity." *Econometrica*. Vol. 48, 1980, pp. 817–838.
- <span id="page-1762-5"></span>[13] White, H. *Asymptotic Theory for Econometricians*. New York: Academic Press, 1984.

### See Also

fitlm | lscov

Introduced in R2013a

# hpfilter

Hodrick-Prescott filter for trend and cyclical components

## **Syntax**

```
hpfilter(S)
hpfilter(S,smoothing)
T = hpfifter( \dots )[T, C] = \text{hpfitter}(\dots)
```
## **Description**

- hpfilter(S) uses a Hodrick-Prescott filter and a default smoothing parameter of 1600 to separate the columns of S into trend and cyclical components. S is an *m*-by-*n* matrix with *m* samples from *n* time series. A plot displays each time series together with its trend (the time series with the cyclic component removed).
- hpfilter(S, smoothing) applies the smoothing parameter smoothing to the columns of S. If smoothing is a scalar, hpfilter applies it to all columns. If S has *n* columns and smoothing is a conformable vector (*n*-by-1 or 1-by-*n*), hpfilter applies the vector components of smoothing to the corresponding columns of S.

If the smoothing parameter is 0, no smoothing takes place. As the smoothing parameter increases in value, the smoothed series becomes more linear. A smoothing parameter of Inf produces a linear trend component.

Appropriate values of the smoothing parameter depend upon the periodicity of the data. The following reference suggests the following values:

- Yearly  $-100$
- Quarterly 1600
- Monthly  $-14400$
- $T = hpfitter(...)$  returns the trend components of the columns of S in T, without plotting.
- $[T, C] = hpfitter(...)$  returns the cyclical components of the columns of S in C, without plotting.
## Examples

### Apply the HP Filter to Time Series Data

Plot the cyclical component of the U.S. post-WWII seasonally-adjusted real GNP. In hpfilter, specify that smoothing is 1600, which is appropriate for quarterly data.

```
load Data_GNP
gnpDate = dates;
realgnp = DataTable.GNPR;
[-,c] = hpfitter(realignp,1600);plot(gnpDate,c)
axis tight
```
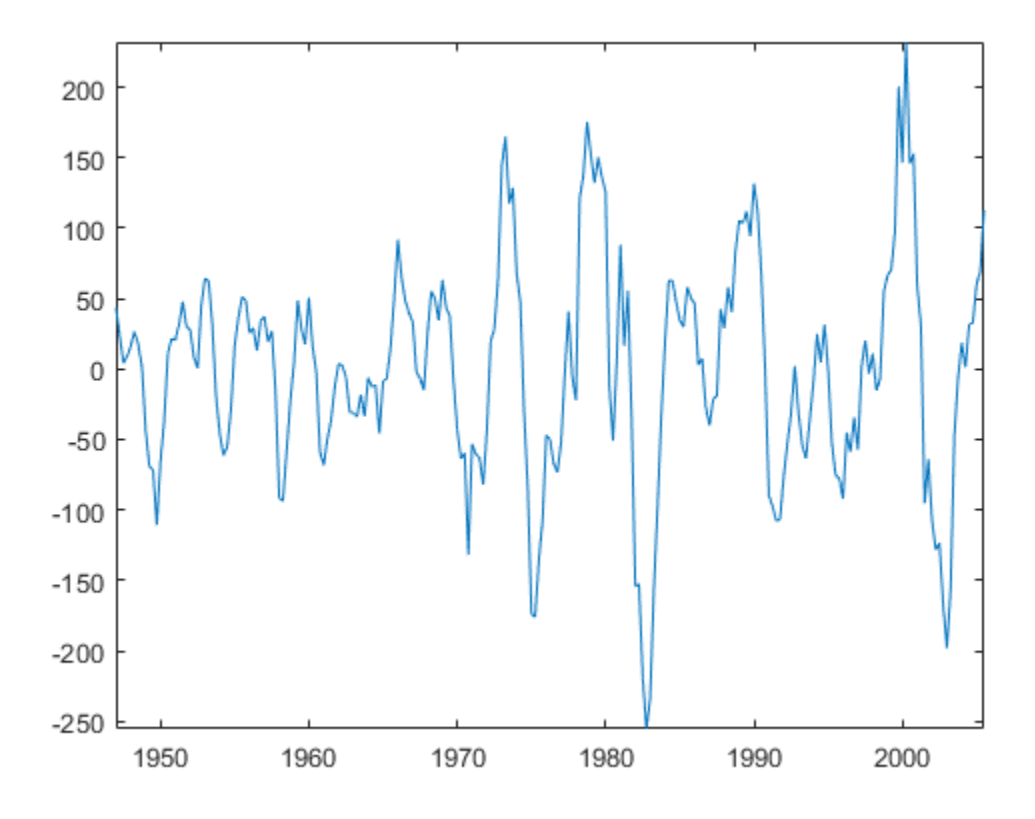

### More About

#### **Algorithms**

The Hodrick-Prescott filter separates a time series  $y_t$  into a trend component  $T_t$  and a cyclical component  $C_t$  such that  $y_t = T_t + C_t$ . It is equivalent to a cubic spline smoother, with the smoothed portion in *T<sup>t</sup>* .

The objective function for the filter has the form

hpfiller  
\n
$$
\sum_{t=1}^{m} C_t^2 + \lambda \sum_{t=2}^{m-1} ((T_{t+1} - T_t) - (T_t - T_{t-1}))^2
$$
\nso *m* is the number of samples and *l* is the smoothing parameter. The programming

**hpfilter**<br>  $1 - T_t$ ) –  $(T_t - T_{t-1})^2$ <br>
ar of samples and  $\lambda$  is the smoothing parameter. The programming<br>
the objective over all  $T_1$ , ...,  $T_m$ . The first sum minimizes the<br>
time series and its trend component (which is hpfilter<br>  $+1 - T_t$ ) –  $(T_t - T_{t-1})^2$ <br>
er of samples and  $\lambda$  is the smoothing parameter. The programming<br>
ze the objective over all  $T_1, ..., T_m$ . The first sum minimizes the<br>
e time series and its trend component (which is its hpfilter<br>  $\sum_{i=1}^{m} C_i^2 + \lambda \sum_{i=2}^{m-1} ((T_{i+1} - T_i) - (T_i - T_{i-1}))^2$ <br>  $\sum_{i=1}^{m} C_i^2 + \lambda \sum_{i=2}^{m-1} ((T_{i+1} - T_i) - (T_i - T_{i-1}))^2$ <br>  $\implies \text{in } m$  is the number of samples and  $\lambda$  is then accompanent (which is in sycilical<br>
enne be where *m* is the number of samples and  $\lambda$  is the smoothing parameter. The programming problem is to minimize the objective over all *T*1, ..., *Tm*. The first sum minimizes the difference between the time series and its trend component (which is its cyclical component). The second sum minimizes the second-order difference of the trend component (which is analogous to minimization of the second derivative of the trend component).

### **References**

[1] Hodrick, Robert J, and Edward C. Prescott. "Postwar U.S. Business Cycles: An Empirical Investigation." *Journal of Money, Credit, and Banking*. Vol. 29, No. 1, February 1997, pp. 1–16.

#### Introduced in R2006b

# i10test

Paired integration and stationarity tests

## **Syntax**

```
i10test(X)
i10test(X,Name,Value)
H = i10test([H, PValue] = 110 \text{test} (
```
## **Description**

i10test(X) displays the results of paired integration and stationarity tests on the variables in X.

i10test(X,Name,Value) uses additional options specified by one or more Name,Value pairs. If you specify the numDiffs option, the paired integration and stationarity tests are conducted on the variables in X and their specified differences.

 $H = i10test($  ) returns logical values with the rejection decisions for the tests. You can use any of the previous input arguments.

[H,PValue] = i10test( \_\_\_ ) additionally returns the p-values for the test statistics.

# Examples

#### Conduct the Default Integration and Stationarity Tests

Conduct paired integration and stationarity tests on two time series using the default tests and settings.

Load the Nelson-Plosser data, and extract the series of real GNP, GNPR, and consumer price index, CPI.

load Data\_NelsonPlosser

```
X = \text{DataTable}{:,{'GNPR','CPI'}};
```
X is a matrix containing the data for the variables GNPR and CPI.

Conduct the default integration (adftest) stationarity (kpsstest) tests on the two time series.

i10test(X)

```
Warning: Test statistic #1 above tabulated critical values:
maximum p-value = 0.999 reported.Warning: Test statistic #1 above tabulated critical values:
minimum p-value = 0.010 reported.
Warning: Test statistic #1 above tabulated critical values:
maximum p-value = 0.999 reported.Warning: Test statistic #1 above tabulated critical values:
minimum p-value = 0.010 reported.
```
Test Results

 $I(1)$   $I(0)$ ===================== var1 0 1 0.9990 0.0100 --------------------- var2 0 1 0.9990 0.0100 ----------------------

The warnings indicate that the p-values are very large for adftest and very small for kpsstest (that is, they are outside the Monte Carlo simulated tables). For both series, a unit root is not rejected ( $H = 0$  for  $I(1)$ ), and stationarity is rejected ( $H = 1$  for  $I(0)$ ).

#### Test for the Degree of Integration

Conduct paired integration and stationarity tests on two time series and their differences.

Load the Nelson-Plosser data, and extract the series of real GNP, GNPR, and consumer price index, CPI.

```
load Data_NelsonPlosser
X = \text{DataTable}(:, {'GNPR}', 'CPI}');
```
X is a tabular array containing the variables GNPR and CPI.

Set the integration and stationarity test parameters.

```
I.nameS = {'lags' , 'model'};
I.yals = \{1, 'TS'\};S.names = {\text{ 'trend'}};S.values = {true};
```
The integration test is the default (adftest), augmented with one lagged difference term and a trend-stationary alternative. The stationarity test is the default (kpsstest) with a trend.

Conduct the integration and stationarity tests on the variables and their first differences, specified using numDiffs.

```
i10test(X,'numDiffs',1,'itest','adf','iparams',I,...
         'stest','kpss','sparams',S)
Warning: Test statistic #1 above tabulated critical values:
minimum p-value = 0.010 reported.
Warning: Test statistic #1 below tabulated critical values:
maximum p-value = 0.100 reported.Warning: Test statistic #1 above tabulated critical values:
minimum p-value = 0.010 reported.
Warning: Test statistic #1 below tabulated critical values:
minimum p-value = 0.001 reported.
```
Test Results

 $I(1)$   $I(0)$ ====================== GNPR 0 1 0.8760 0.0100 D1GNPR 1 0 0.0054 0.1000 ---------------------- CPI 0 1 0.9799 0.0100 D1CPI 1 0 0.0010 0.0568 ----------------------

The warnings indicate that the p-values are very large or small for some of the tests (that is, they are outside the Monte Carlo simulated tables). For each original series, a unit root is not rejected ( $H = 0$  for  $I(1)$ ), and stationarity is rejected ( $H = 1$  for  $I(0)$ ). For the differenced series, a unit root is rejected and stationarity is not rejected.

At the given parameter settings, the tests suggest that both series have one degree of integration.

#### Return Test Results Without Display

Conduct paired integration and stationarity tests on two time series and their differences. Turn the results display off, and return the test decisions and p-values.

Load the Nelson-Plosser data, and extract the series of real GNP, GNPR, and consumer price index, CPI.

```
load Data_NelsonPlosser
X = \text{DataTable}(:, {'GNPR}', 'CPI ));
```
X is a tabular array containing the variables GNPR and CPI.

Set the integration and stationarity test parameters.

```
I.nameS = \{'lags','model'\};I.yals = \{1, 'TS'\};S.names = {\text{ 'trend'}};
S.vals = {true};
```
Conduct the integration and stationarity tests on the variables and their first differences, specified using numDiffs.

```
[H, PValue] = i10test(X, 'numDiffs', 1, 'itest', 'adf', ... 'iparams',I,'stest','kpss',...
                        'sparams',S,'display','off')
```
Warning: Test statistic #1 above tabulated critical values: minimum  $p-value = 0.010$  reported. Warning: Test statistic #1 below tabulated critical values:  $maximum p-value = 0.100 reported.$ Warning: Test statistic #1 above tabulated critical values: minimum  $p-value = 0.010$  reported. Warning: Test statistic #1 below tabulated critical values:

```
minimum p-value = 0.001 reported.
H = 0 1
 1 0
     0 1
 1 0
PValue =
    0.8760 0.0100
    0.0054 0.1000
    0.9799 0.0100
    0.0010 0.0568
```
The warnings indicate that the p-values are very large or small for some of the tests (that is, they are outside the Monte Carlo simulated tables). The test decisions and p-values are stored in H and PValue, respectively.

For each original series, a unit root is not rejected  $(H = 0)$ , and stationarity is rejected  $(H)$ = 1), as indicated in the first and third rows of the output H. For each differenced series, a unit root is rejected ( $H = 1$ ), and stationarity is not rejected ( $H = 0$ ), as indicated in the second and fourth rows of the output H.

At the given parameter settings, the tests suggest that both series have one degree of integration.

• ["Unit Root Tests" on page 3-44](#page-179-0)

## Input Arguments

**X** — Input variables numeric matrix | tabular array

Input variables on which to perform the stationary and integration tests, specified as a numObs-by-numVars numeric matrix or tabular array. X consists of numObs observations made on numVars variables.

If X is a tabular array, then the variables must be numeric.

Data Types: double | table

### Name-Value Pair Arguments

Specify optional comma-separated pairs of Name,Value arguments. Name is the argument name and Value is the corresponding value. Name must appear inside single quotes (' '). You can specify several name and value pair arguments in any order as Name1,Value1,...,NameN,ValueN.

Example: 'itest','pp','numDiffs',1 specifies a Phillips-Perron integration test (and default stationarity test) on all variables and their first differences

#### **'varNames'** — Variable names

cell array of strings

Variable names to be used in the display, specified as the comma-separated pair consisting of 'varNames' and a cell array of strings with numVars names. All variable names are truncated to the first five characters.

- If X is a matrix, then the default variable names are  $\{ '$  var1', 'var2',...}.
- If X is a tabular array, then the default variable names are X.Properties.VariableNames.

Example: 'varNames',{'CPF','AGE','BBD'}

#### **'numDiffs'** — Number of differences

0 (default) | scalar

Number of differences of each variable in X to test, specified as the comma-separated pair consisting of 'numDiffs' and a scalar number.

Example: 'numDiffs',2

#### **'itest'** — Integration test

'adf' (default) | 'pp'

Integration test to conduct, specified as the comma-separated pair consisting of 'itest' and one of the following:

'adf' Augmented Dickey-Fuller test 'pp' Phillips-Perron test

```
Example: 'itest','pp'
```
#### **'iparams'** — Integration test parameters

structure

Integration test parameters, specified as the comma-separated pair consisting of 'iparams' and a structure, I, with two fields, I.names and I.vals.

- I.names is a cell array of strings listing valid parameter names for the integration test specified in itest.
- I.vals is a cell array the same length as I.names containing corresponding parameter values for the parameter names in I.names.

If any parameters for the integration test are unspecified, then i10test uses default values. The default value for I is an empty structure, meaning i10test uses test defaults.

#### **'stest'** — Stationarity test

'kpss' (default) | 'lmc'

Stationarity test to conduct, specified as the comma-separated pair consisting of 'stest' and one of the following:

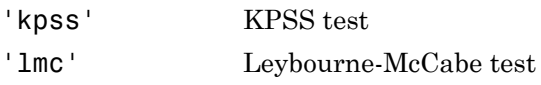

Example: 'stest','lmc'

#### **'sparams'** — Stationarity test parameters

structure

Stationarity test parameters, specified as the comma-separated pair consisting of 'sparams' and a structure, S, with two fields, S.names and S.vals.

- S.names is a cell array of strings listing valid parameter names for the integration test specified in stest.
- S.vals is a cell array the same length as S.names containing corresponding parameter values for the parameter names in S.names.

If any parameters for the stationarity test are unspecified, then i10test uses default values. The default value for S is an empty structure, meaning i10test uses test defaults.

### **'display'** — Results table flag

'on' (default) | 'off'

Results table flag for whether to display a results table in the Command Window, specified as the comma-separated pair consisting of 'display' and one of 'on' or 'off'.

If you specify the value 'on', then the outputs are displayed to the Command Window in a table showing test results, H, and corresponding p-values, PValue. Rows are labeled by variable names and their differences. Columns are labeled as I(1) (for integration) and I(0) (for stationarity), respectively, indicating the null hypothesis of the tests. *i* 10est<br>
ay a results table in the Command Window,<br> *x* consisting of 'display' and one of 'on' or<br> *x* eutyts are displayed to the Command Window in<br> *Columns* are labeled as  $I(1)$  (for integration) and<br> *Columns* are il Otest<br>
y a results table in the Command Window.<br>
consisting of 'display' and one of 'on' or<br>
outputs are displayed to the Command Window in<br>
responding p-values, PValue. Rows are labeled by<br>
cloumns are labeled as  $I(1$ il Olest<br>
il Olest<br>
as table in the Command Window,<br>
a of 'display' and one of 'on' or<br>
are displayed to the Command Window in<br>
re labeled as I (1) (for integration) and<br>
he null hypothesis of the tests.<br>
is metally the s il Olest<br>
2 a results table in the Command Window,<br>
consisting of 'display' and one of 'on' or<br>
seponding p-values. PValue Eowa are labeled by<br>
by lumns are labeled as  $I(1)$  (for integration) and<br>
blumns are labeled as i Obset<br>  $\mathbf{sp(1a\mathbf{y}^{\prime\prime})} = \mathbf{R}\mathbf{swb\mathbf{r}}$  tookee flood<br>
(detainly  $|| \cdot || \cdot || \cdot || \cdot || \cdot || \cdot ||$ <br>
(detained and for whether to display a results table in the Command Window,<br>  $\mathbf{r}^2$ ,  $\mathbf{r}^2$ , the value  $\cdot |\mathbf{m}^2|$ 10en<br>
10en<br>
10en<br>
10en<br>
10en<br>
10en<br>
10en<br>
10en<br>
10en<br>
10en<br>
10en<br>
10en<br>
10en<br>
10en<br>
10en<br>
10en<br>
10en<br>
10en<br>
10en<br>
10en<br>
10en<br>
10en<br>
10en<br>
10en<br>
10en<br>
10en<br>
10en<br>
10en<br>
10en<br>
10en<br>
10en<br>
10en<br>
10en<br>
10en<br>
10en<br>
10en<br>
10en<br> 1 0ted<br>
1 0ted<br>
1 2 or  $\frac{1}{2}$ <br>
1 2 or  $\frac{1}{2}$ <br>
1 2 or  $\frac{1}{2}$ <br>
1 or  $\frac{1}{2}$ <br>
1 or  $\frac{1}{2}$  consider the collapsis are displayed to the Command Window.<br>
Ne value 'on', then the outputs are displayed to the Comman 10mos<br>
2 (admin)  $\alpha$ <br>
2 (admin) (a) or Fride flog<br>
2 (admin) (a) or Fride flog<br>
2 is the United Eq. Is the therm to display a results to<br>
be in the Comman of Transform of Transform (a) or  $\alpha'$  on 'or<br>
2 apply the value

```
Example: 'display','off'
```
## Output Arguments

**H** — Test decisions matrix of logical values

Test decisions, returned as a numVars\*numDiffs+1-by-2 matrix of logical values. H equal to 1 indicates rejection of the null hypothesis in favor of the alternative. H equal to 0 indicates failure to reject the null hypothesis.

- Rows of H correspond, in order, to  $x_1, \Delta x_1, \Delta^2 x_1, ..., \Delta^D x_1, x_2, \Delta x_2, \Delta^2$ where  $\Delta$  is the differencing operator and *D* is the specified number of differences.
- Columns of H correspond to the null hypothesis of integration, I(1), and the null hypothesis of stationarity, I(0), respectively.

#### **PValue** — P-values

matrix

P-values for the tests, returned as a numVars\*numDiffs+1-by-2 matrix.

• Rows of PValue correspond, in order, to

 $2_x$   $\Delta D_x$   $\Delta x$   $\Delta z$ and *D* is the specified number of differences.

• Columns of PValue correspond to the null hypothesis of integration, I(1), and the null hypothesis of stationarity, I(0), respectively.

## More About

Tips

- Paired integration and stationarity tests have been suggested as a method for mutual confirmation of individual test results (for example, Kwiatkowski, Phillips, Schmidt, and Shin [\[1\]\)](#page-1775-0). However, on the same set of data, different integration tests might disagree, different stationarity tests might disagree, and stationarity tests might fail to confirm integration tests. Still, Monte Carlo studies (for example, Amano and van Norden [\[2\]](#page-1775-1), Burk[e\[3\]\)](#page-1775-2) suggest that paired testing is generally more reliable than using either type of test alone.
- ["Unit Root Nonstationarity" on page 3-34](#page-169-0)

### References

- <span id="page-1775-0"></span>[1] Kwiatkowski, D., P. C. B. Phillips, P. Schmidt, and Y. Shin. "Testing the Null Hypothesis of Stationarity Against the Alternative of a Unit Root." *Journal of Econometrics*. Vol. 54, 1992, pp. 159–178.
- <span id="page-1775-1"></span>[2] Amano, R. A., and S. van Norden. "Unit Root Tests and the Burden of Proof." Bank of Canada. Working paper 92–7, 1992.
- <span id="page-1775-2"></span>[3] Burke, S. P. "Confirmatory Data Analysis: The Joint Application of Stationarity and Unit Root Tests." University of Reading, UK. Discussion paper 20, 1994.

### See Also

adftest | kpsstest | lmctest | pptest

#### Introduced in R2012a

# infer

Infer conditional variances of conditional variance models

# **Syntax**

```
V = \text{infer}(Mdl, Y)[V, logL] = infer(Md1, Y)[V,logL] = infer(Mdl,Y,Name,Value)
```
# **Description**

 $V =$  infer (Mdl, Y) infers the conditional variances of the fully specified, univariate conditional variance model Mdl fit to the response data Y. Mdl can be a garch, egarch, or gjr model.

 $[V, logL] = infer(Md1, Y)$  additionally returns the loglikelihood objective function values.

[V,logL] = infer(Mdl,Y,Name,Value) infers the conditional variances of Mdl with additional options specified by one or more Name,Value pair arguments. For example, you can specify presample innovations or conditional variances.

# Examples

### Infer GARCH Model Conditional Variances

Infer conditional variances from a  $GARCH(1,1)$  model with known coefficients. When you use, and then do not use presample data, compare the results from infer.

Specify a GARCH(1,1) model with known parameters. Simulate 101 conditional variances and responses (innovations) from the model. Set aside the first observation from each series to use as presample data.

```
Mdl = garch('Constant',0.01,'GARCH',0.8,'ARCH',0.15);
rng default; % For reproducibility
[vS, yS] = simulate(Mdl, 101);
y0 = yS(1);
```

```
v0 = vS(1);
y = yS(2:end);
v = vS(2:end);figure
subplot(2,1,1)
plot(v)
title('Conditional Variances')
subplot(2,1,2)
plot(y)
title('Innovations')
```
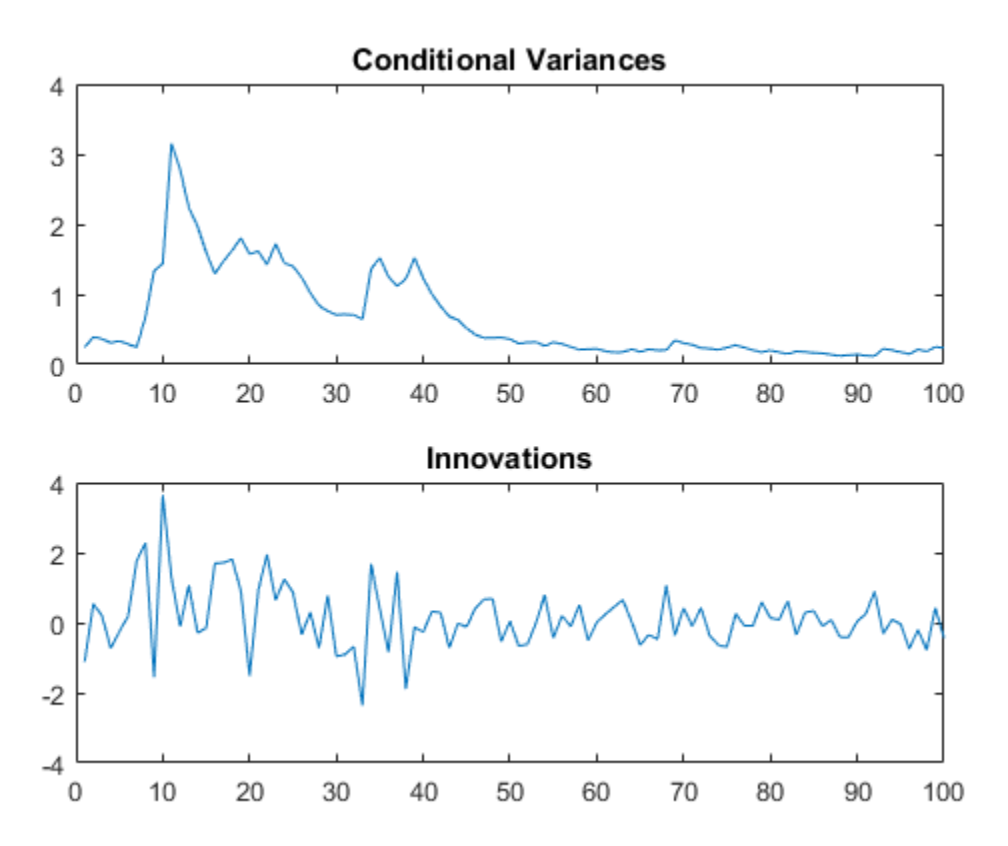

Infer the conditional variances of y without using presample data. Compare them to the known (simulated) conditional variances.

```
vI = infer(Mdl, y);
figure
plot(1:100,v,'r','LineWidth',2)
hold on
plot(1:100,vI,'k:','LineWidth',1.5)
legend('Simulated','Inferred','Location','NorthEast')
title('Inferred Conditional Variances - No Presamples')
hold off
```
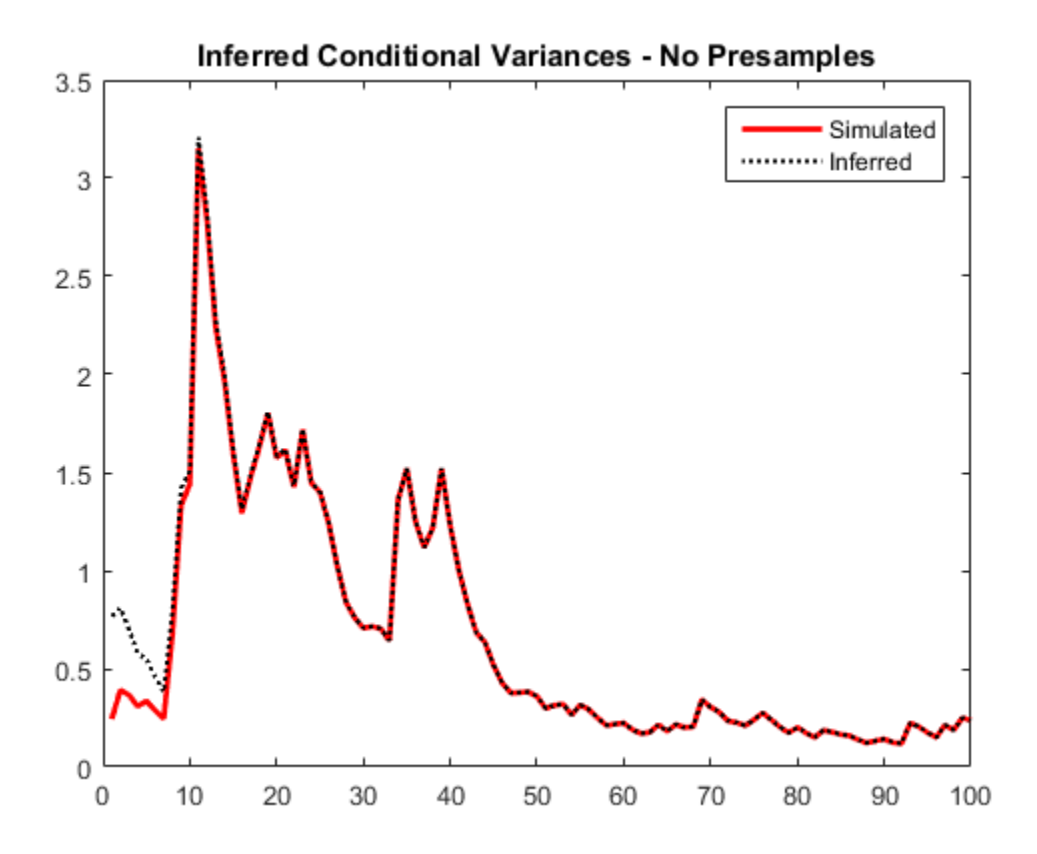

Notice the transient response (discrepancy) in the early time periods due to the absence of presample data.

Infer conditional variances using the set-aside presample innovation, y0. Compare them to the known (simulated) conditional variances.

```
vE = infer(Md1,y,'E0',y0);figure
plot(1:100,v,'r','LineWidth',2)
hold on
plot(1:100,vE,'k:','LineWidth',1.5)
legend('Simulated','Inferred','Location','NorthEast')
title('Inferred Conditional Variances - Presample E')
hold off
```
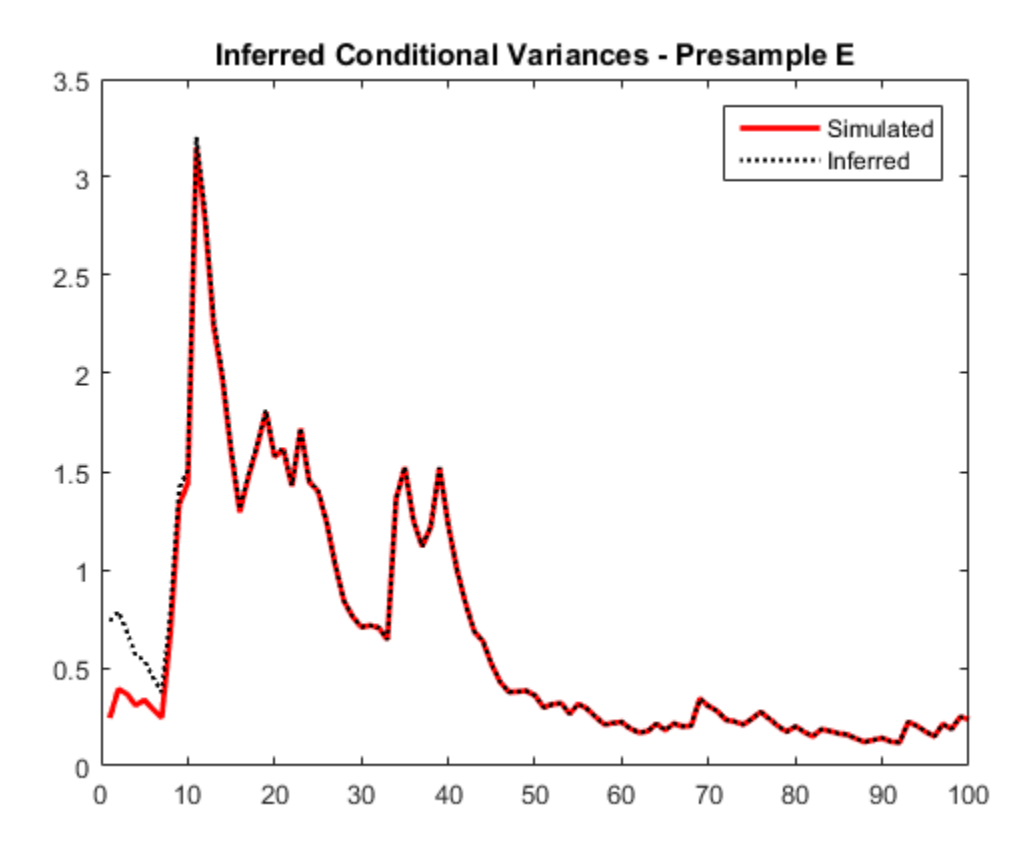

There is a slightly reduced transient response in the early time periods.

Infer conditional variances using the set-aside presample conditional variance, v0. Compare them to the known (simulated) conditional variances.

```
v0 = infer(Mdl, y, 'V0', v0);figure
plot(v)
plot(1:100,v,'r','LineWidth',2)
hold on
plot(1:100,vO,'k:','LineWidth',1.5)
legend('Simulated','Inferred','Location','NorthEast')
title('Inferred Conditional Variances - Presample V')
hold off
```
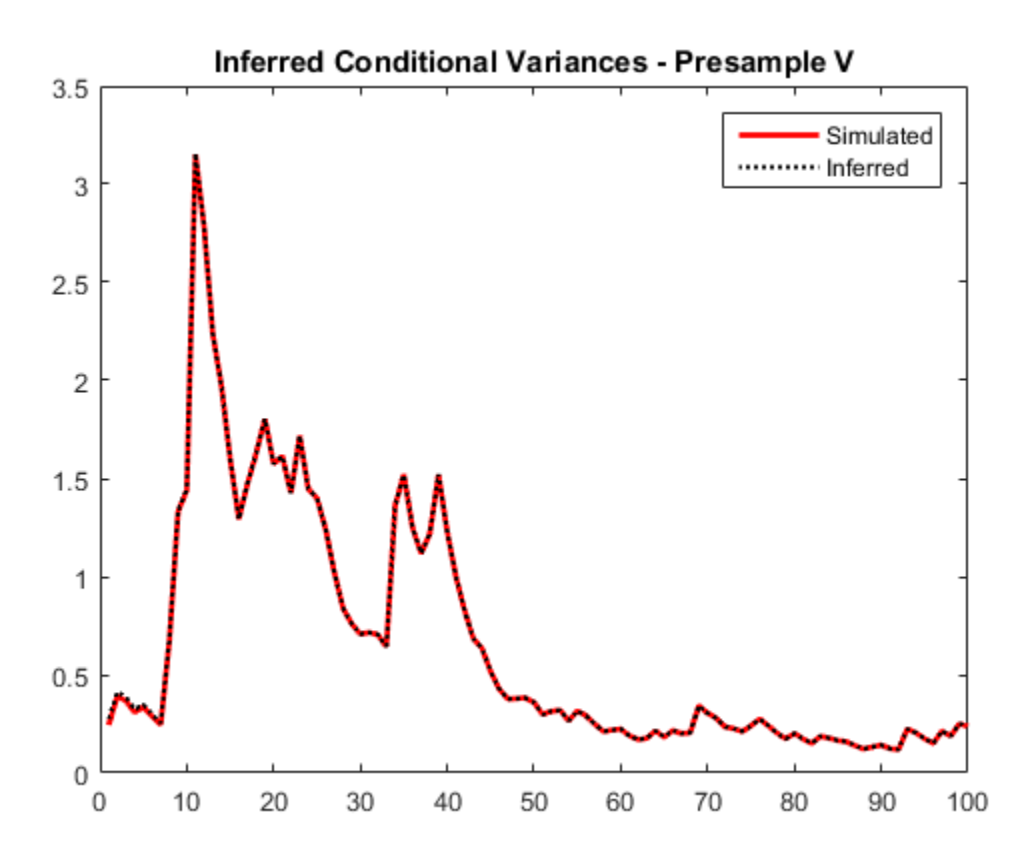

There is a much smaller transient response in the early time periods.

Infer conditional variances using both the presample innovation and conditional variance. Compare them to the known (simulated) conditional variances.

```
vEO = infer(Mdl,y,'E0',y0,'V0',v0);
figure
plot(v)
plot(1:100,v,'r','LineWidth',2)
hold on
plot(1:100,vEO,'k:','LineWidth',1.5)
legend('Simulated','Inferred','Location','NorthEast')
title('Inferred Conditional Variances - Presamples')
hold off
```
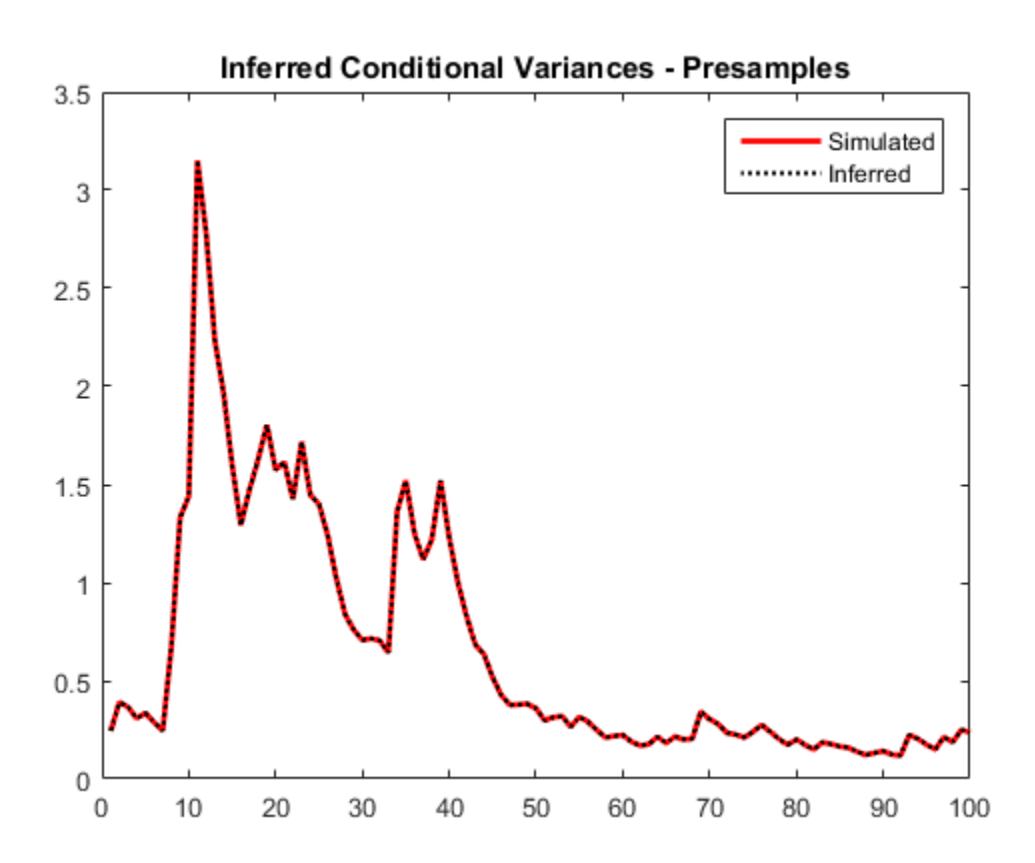

When you use sufficient presample innovations and conditional variances, the inferred conditional variances are exact (there is no transient response).

#### Infer EGARCH Model Conditional Variances

Infer conditional variances from an EGARCH(1,1) model with known coefficients. When you use, and then do not use presample data, compare the results from infer.

Specify an EGARCH(1,1) model with known parameters. Simulate 101 conditional variances and responses (innovations) from the model. Set aside the first observation from each series to use as presample data.

```
Mdl = egarch('Constant',0.001,'GARCH',0.8,...
                'ARCH',0.15,'Leverage',-0.1);
```

```
rng default; % For reproducibility
[vS, yS] = simulate(Md1, 101);y0 = yS(1);v0 = vS(1);y = yS(2:end);v = vS(2:end);
figure
subplot(2,1,1)
plot(v)
title('Conditional Variances')
subplot(2,1,2)
plot(y)
title('Innovations')
```
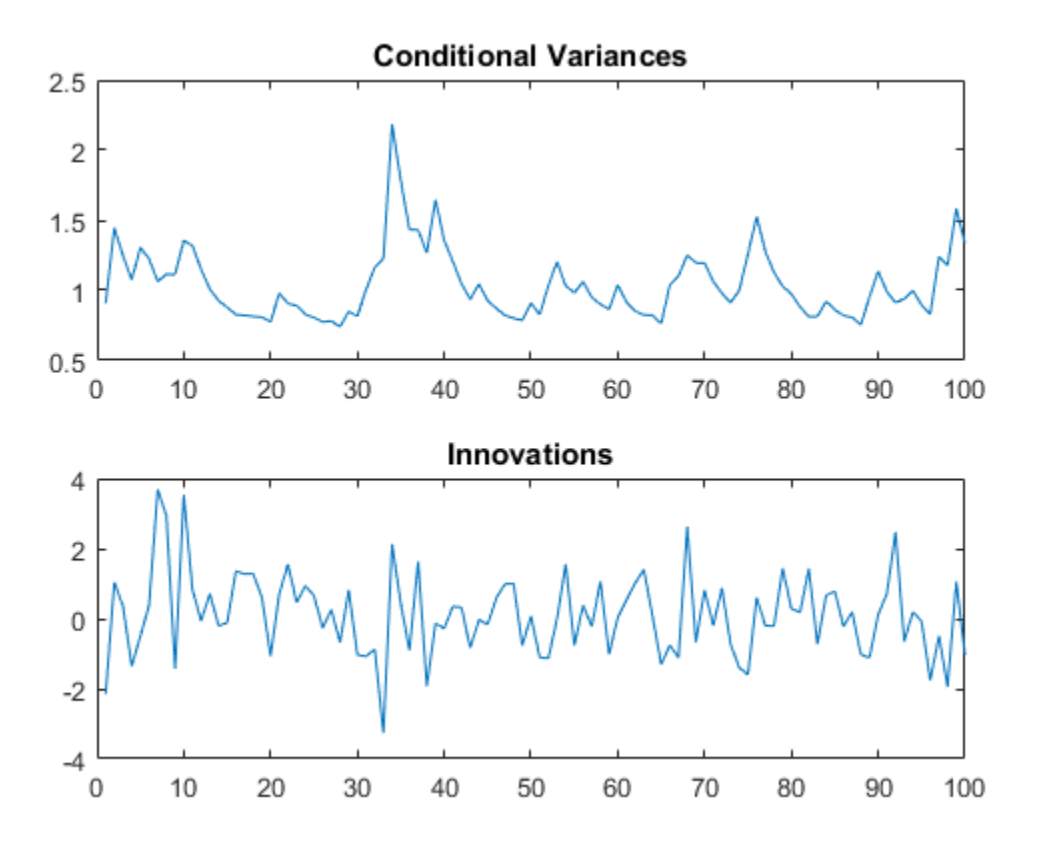

Infer the conditional variances of y without using any presample data. Compare them to the known (simulated) conditional variances.

```
vI = infer(Md1,y);figure
plot(1:100,v,'r','LineWidth',2)
hold on
plot(1:100,vI,'k:','LineWidth',1.5)
legend('Simulated','Inferred','Location','NorthEast')
title('Inferred Conditional Variances - No Presamples')
hold off
```
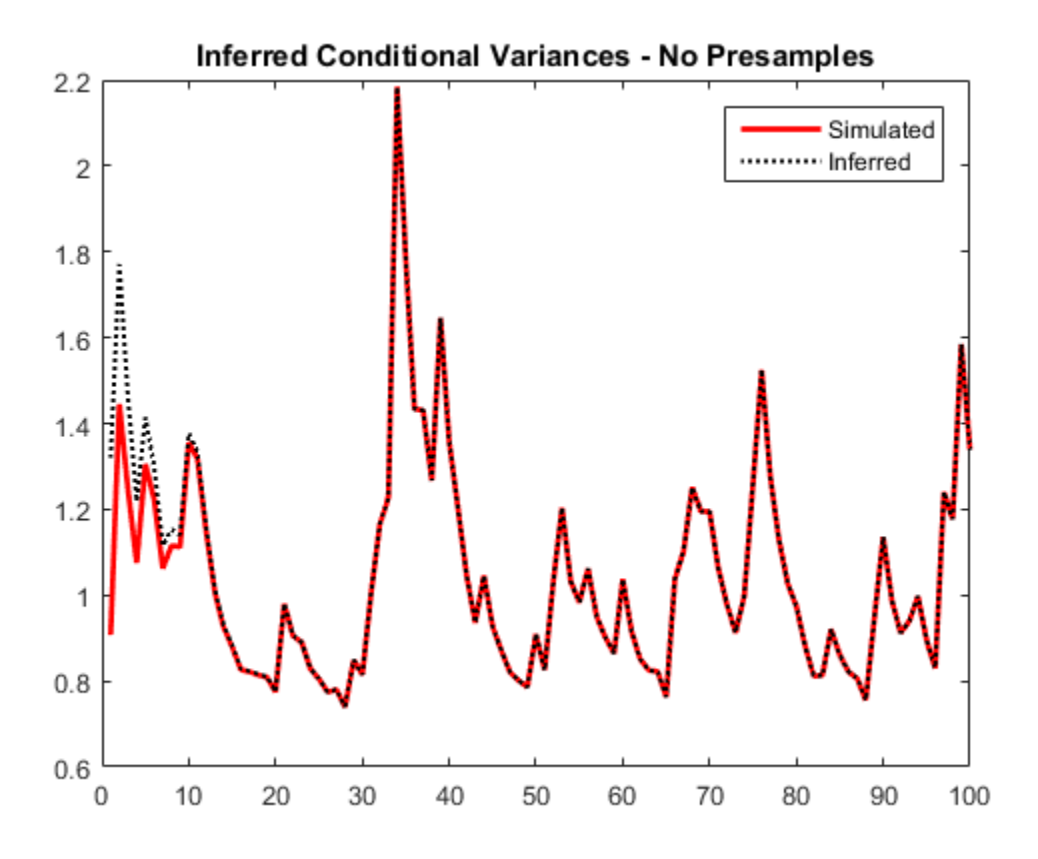

Notice the transient response (discrepancy) in the early time periods due to the absence of presample data.

Infer conditional variances using the set-aside presample innovation, y0. Compare them to the known (simulated) conditional variances.

```
vE = infer(Md1,y,'E0',y0);
```

```
figure
plot(1:100,v,'r','LineWidth',2)
hold on
plot(1:100,vE,'k:','LineWidth',1.5)
legend('Simulated','Inferred','Location','NorthEast')
title('Inferred Conditional Variances - Presample E')
```
infer

```
hold off
```
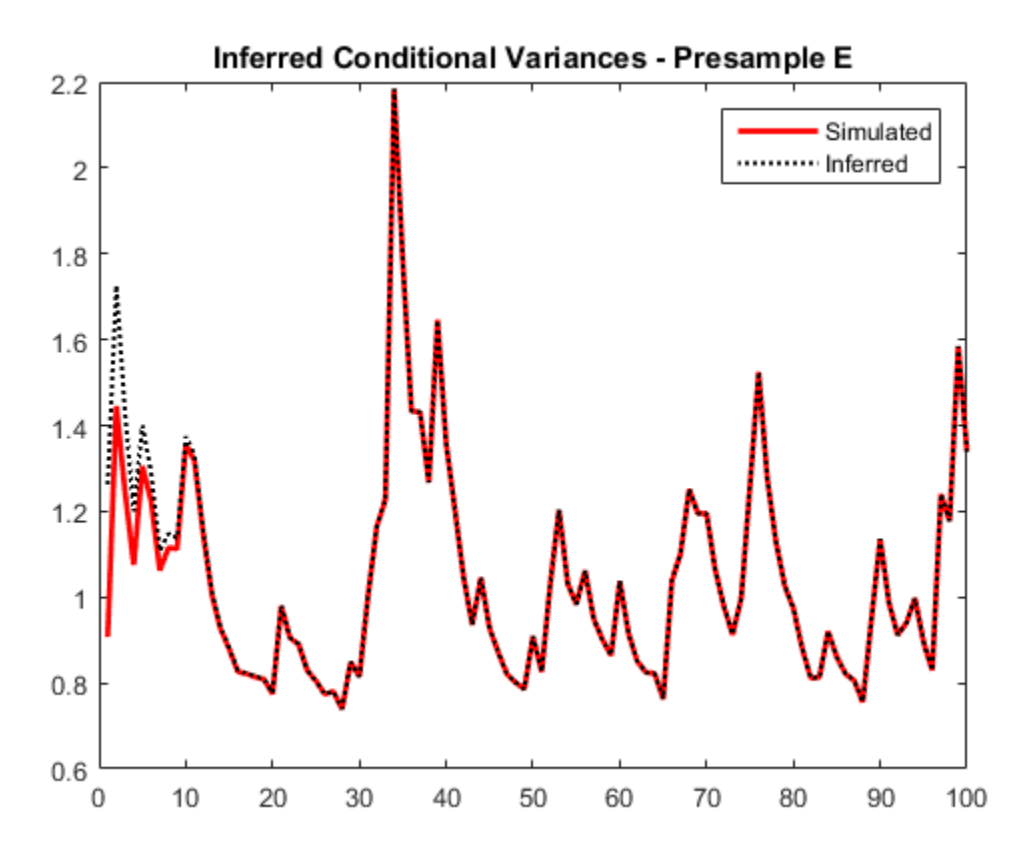

There is a slightly reduced transient response in the early time periods.

Infer conditional variances using the set-aside presample variance, v0. Compare them to the known (simulated) conditional variances.

```
v0 = \text{infer}(Mdl, y, 'V0', v0);
```

```
figure
plot(v)
plot(1:100,v,'r','LineWidth',2)
hold on
plot(1:100,vO,'k:','LineWidth',1.5)
```

```
legend('Simulated','Inferred','Location','NorthEast')
title('Inferred Conditional Variances - Presample V')
hold off
```
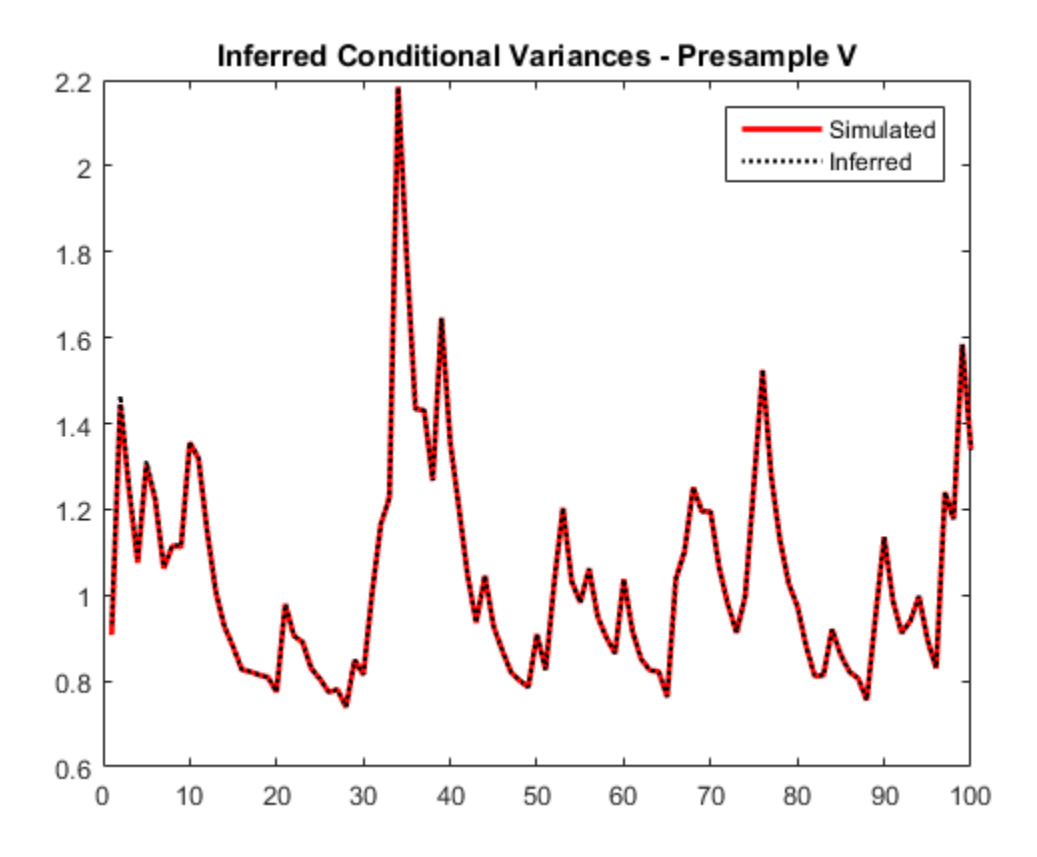

The transient response is almost eliminated.

Infer conditional variances using both the presample innovation and conditional variance. Compare them to the known (simulated) conditional variances.

```
vEO = infer(Mdl,y,'E0',y0,'V0',v0);
figure
plot(v)
plot(1:100,v,'r','LineWidth',2)
```

```
hold on
plot(1:100,vEO,'k:','LineWidth',1.5)
legend('Simulated','Inferred','Location','NorthEast')
title('Inferred Conditional Variances - Presamples')
hold off
```
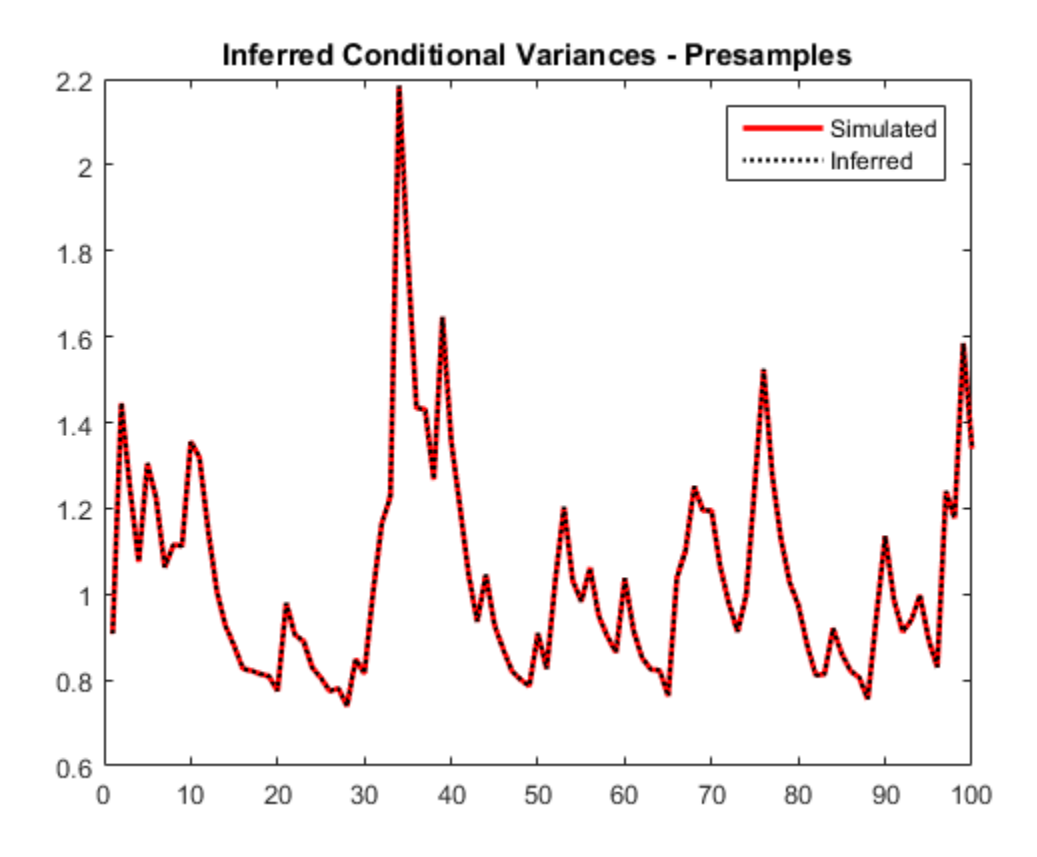

When you use sufficient presample innovations and conditional variances, the inferred conditional variances are exact (there is no transient response).

#### Infer GJR Model Conditional Variances

Infer conditional variances from a GJR(1,1) model with known coefficients. When you use, and then do not use presample data, compare the results from infer.

Specify a GJR(1,1) model with known parameters. Simulate 101 conditional variances and responses (innovations) from the model. Set aside the first observation from each series to use as presample data.

```
Mdl = gjr('Constant',0.01,'GARCH',0.8,'ARCH',0.14,...
             'Leverage',0.1);
rng default; % For reproducibility
[vS, yS] = simulate(Mdl, 101);
y0 = yS(1);v0 = vS(1);y = yS(2:end);
v = vS(2:end);figure
subplot(2,1,1)
plot(v)
title('Conditional Variances')
subplot(2,1,2)
plot(y)
title('Innovations')
```
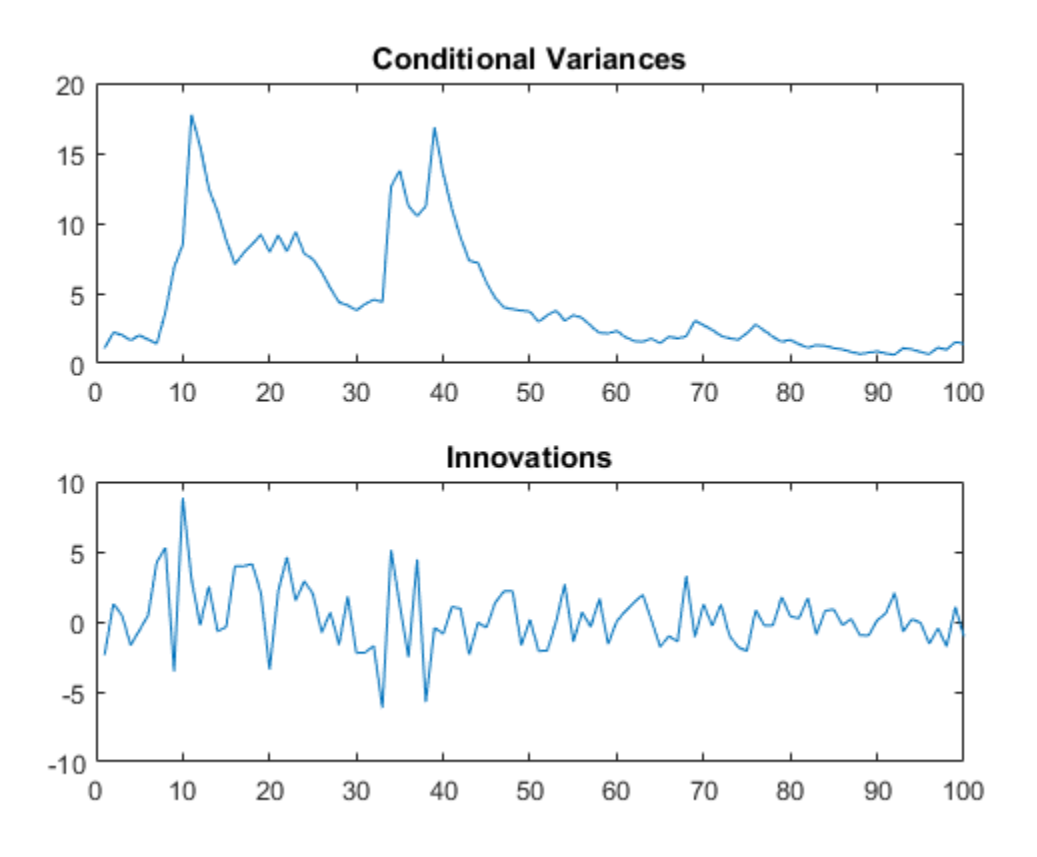

Infer the conditional variances of y without using any presample data. Compare them to the known (simulated) conditional variances.

```
vI = infer(Md1,y);figure
plot(1:100,v,'r','LineWidth',2)
hold on
plot(1:100,vI,'k:','LineWidth',1.5)
legend('Simulated','Inferred','Location','NorthEast')
title('Inferred Conditional Variances - No Presamples')
hold off
```
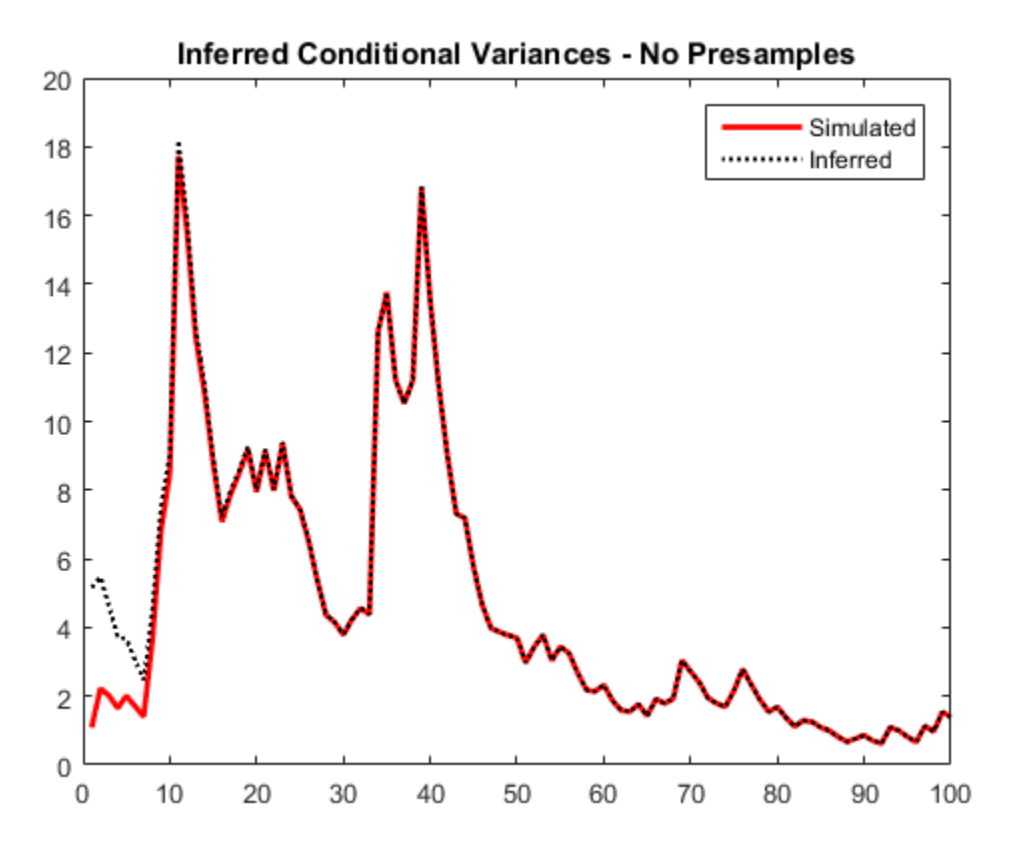

Notice the transient response (discrepancy) in the early time periods due to the absence of presample data.

Infer conditional variances using the set-aside presample innovation, y0. Compare them to the known (simulated) conditional variances.

```
vE = infer(Md1,y,'E0',y0);
```

```
figure
plot(1:100,v,'r','LineWidth',2)
hold on
plot(1:100,vE,'k:','LineWidth',1.5)
legend('Simulated','Inferred','Location','NorthEast')
title('Inferred Conditional Variances - Presample E')
```
infer

```
hold off
```
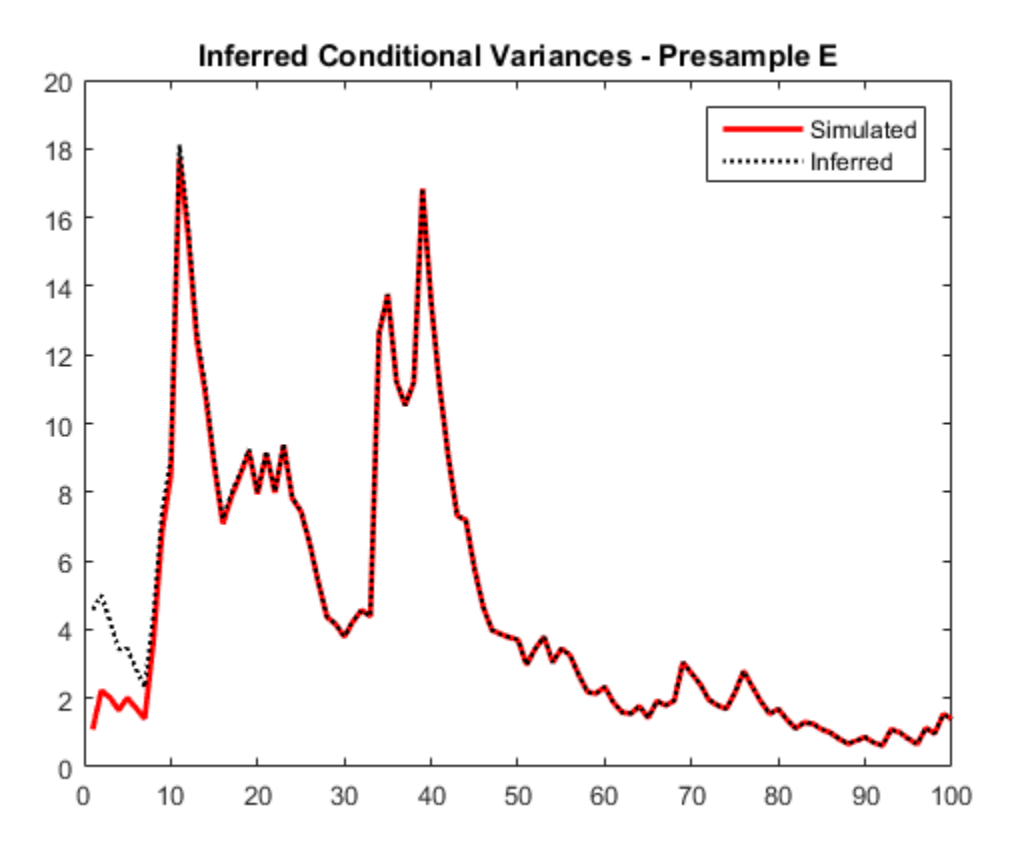

There is a slightly reduced transient response in the early time periods.

Infer conditional variances using the set-aside presample conditional variance, vO. Compare them to the known (simulated) conditional variances.

```
v0 = \text{infer}(Mdl, y, 'V0', v0);
```

```
figure
plot(v)
plot(1:100,v,'r','LineWidth',2)
hold on
plot(1:100,vO,'k:','LineWidth',1.5)
```

```
legend('Simulated','Inferred','Location','NorthEast')
title('Inferred Conditional Variances - Presample V')
hold off
```
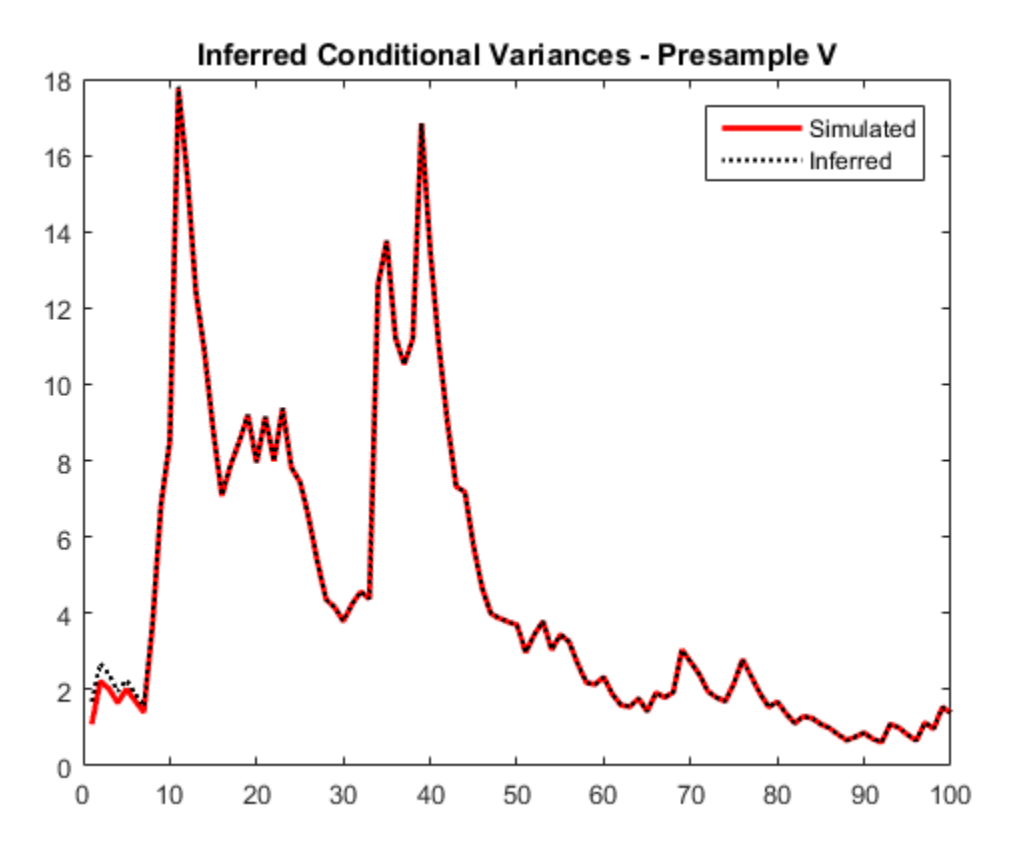

There is a much smaller transient response in the early time periods.

Infer conditional variances using both the presample innovation and conditional variance. Compare them to the known (simulated) conditional variances.

vEO = infer(Mdl,y,'E0',y0,'V0',v0); figure plot(v) plot(1:100,v,'r','LineWidth',2)

```
plot(1:100,vEO,'k:','LineWidth',1.5)
legend('Simulated','Inferred','Location','NorthEast')
title('Inferred Conditional Variances - Presamples')
hold off
```
hold on

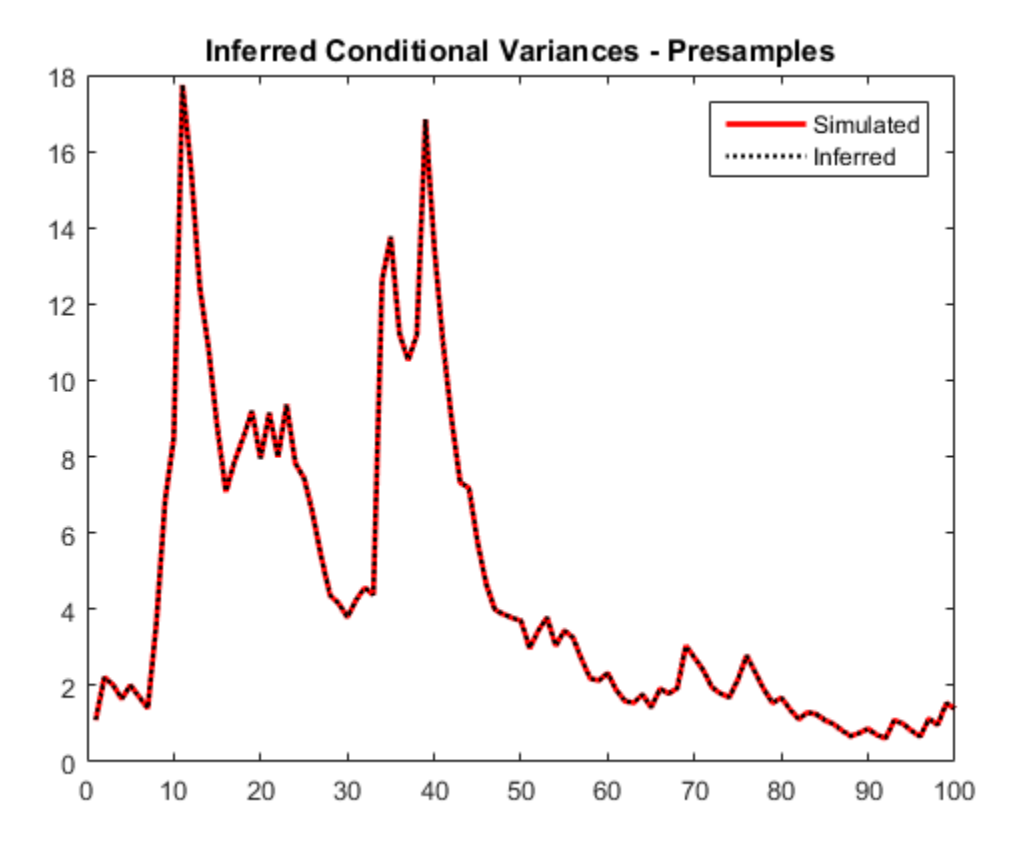

When you use sufficient presample innovations and conditional variances, the inferred conditional variances are exact (there is no transient response).

#### Conduct Likelihood Ratio Test for EGARCH Fit Comparison

Infer the loglikelihood objective function values for an  $EGARCH(1,1)$  and  $EGARCH(2,1)$ model fit to NASDAQ Composite Index returns. To identify which model is the more parsimonious, adequate fit, conduct a likelihood ratio test.

Load the NASDAQ data included with the toolbox, and convert the index to returns. Set aside the first two observations to use as presample data.

```
load Data_EquityIdx
nasdaq = DataTable.NASDAQ;
r = price2ret(nasdaq);r0 = r(1:2);
rn = r(3:end);
```
Fit an  $EGARCH(1,1)$  model to the returns, and infer the loglikelihood objective function value.

```
Md11 = \text{eqarch}(1,1);EstMdl1 = estimate(Md11, rn, 'E0', r0);[-, \text{logL1}] = \text{infer}(\text{EstMdl1}, \text{rn}, \text{'E0}', \text{r0});
```

```
 EGARCH(1,1) Conditional Variance Model:
 --------------------------------------
```
Conditional Probability Distribution: Gaussian

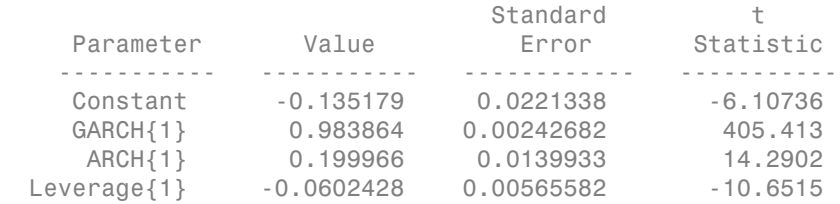

Fit an EGARCH(2,1) model to the returns, and infer the loglikelihood objective function value.

```
Md12 = egarch(2,1);EstMdl2 = estimate(Md12, rn, 'E0', r0);[-, \text{logL2}] = \text{infer}(\text{EstMdl2}, \text{rn}, \text{'E0}', \text{r0});
```
 EGARCH(2,1) Conditional Variance Model: -------------------------------------- Conditional Probability Distribution: Gaussian

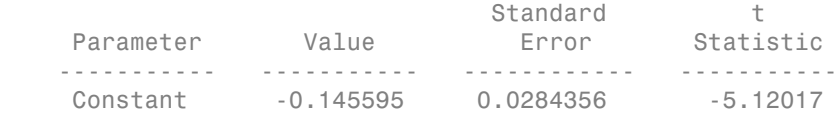

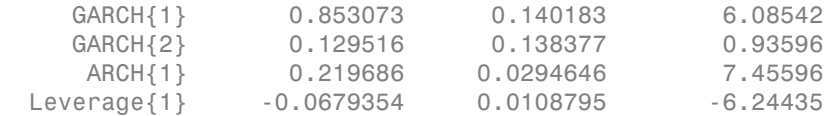

Conduct a likelihood ratio test, with the more parsimonious EGARCH(1,1) model as the null model, and the EGARCH(2,1) model as the alternative. The degree of freedom for the test is 1, because the EGARCH(2,1) model has one more parameter than the EGARCH(1,1) model (an additional GARCH term).

 $[h,p] = \text{Iratiotest}(\text{log}L2, \text{log}L1, 1)$ 

```
h = 0
p = 0.2256
```
The null hypothesis is not rejected  $(h = 0)$ . At the 0.05 significance level, the  $EGARCH(1,1)$  model is not rejected in favor of the  $EGARCH(2,1)$  model.

#### Conduct Likelihood Ratio Test for GARCH and GJR Fit Comparison

A GARCH(*P*, *Q*) model is nested within a GJR(*P*, *Q*) model. Therefore, you can perform a likelihood ratio test to compare GARCH(*P*, *Q*) and GJR(*P*, *Q*) model fits.

Infer the loglikelihood objective function values for a  $GARCH(1,1)$  and  $GJR(1,1)$  model fit to NASDAQ Composite Index returns. Conduct a likelihood ratio test to identify which model is the more parsimonious, adequate fit.

Load the NASDAQ data included with the toolbox, and convert the index to returns. Set aside the first two observations to use as presample data.

```
load Data_EquityIdx
nasdaq = DataTable.NASDAQ;
r = price2ret(nasdaq);r0 = r(1:2);
rn = r(3:end);
```
Fit a GARCH(1,1) model to the returns, and infer the loglikelihood objective function value.

```
Md11 = garch(1,1);
EstMdl1 = estimate(Md11, rn, 'E0', r0);[-, \text{logL1}] = \text{infer}(\text{EstMdl1}, \text{rn}, \text{'E0}', \text{r0});
```

```
 GARCH(1,1) Conditional Variance Model:
       ----------------------------------------
 Conditional Probability Distribution: Gaussian
```
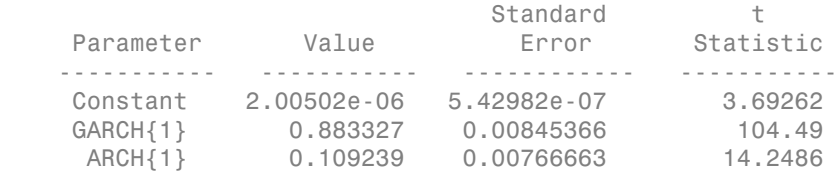

Fit a GJR(1,1) model to the returns, and infer the loglikelihood objective function value.

```
Md12 = gir(1,1);EstMdl2 = estimate(Md12, rn, 'E0', r0);[-, \text{logL2}] = \text{infer}(\text{EstMdl2}, \text{rn}, \text{'E0}', \text{r0});
```
 GJR(1,1) Conditional Variance Model: -------------------------------------- Conditional Probability Distribution: Gaussian

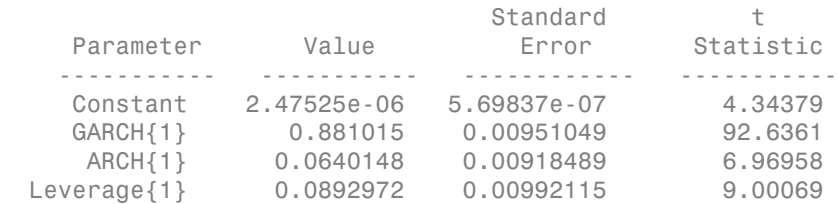

Conduct a likelihood ratio test, with the more parsimonious GARCH(1,1) model as the null model, and the GJR(1,1) model as the alternative. The degree of freedom for the test is 1, because the  $GJR(1,1)$  model has one more parameter than the  $GARCH(1,1)$  model (a leverage term).

 $[h,p] = \text{lration}(\text{logL2}, \text{logL1}, 1)$ 

```
h = 1
p = 4.5816e-10
```
The null hypothesis is rejected (h = 1). At the 0.05 significance level, the GARCH $(1,1)$ model is rejected in favor of the GJR(1,1) model.

- ["Infer Conditional Variances and Residuals" on page 6-77](#page-760-0)
- ["Compare Conditional Variance Models Using Information Criteria" on page 6-87](#page-770-0)

## Input Arguments

#### **Mdl** — Conditional variance model

garch model object | egarch model object | gjr model object

Conditional variance model without any unknown parameters, specified as a garch, egarch, or gjr model object.

Mdl cannot contain any properties that have NaN value.

#### **Y** — Response data

numeric column vector | numeric matrix

Response data, specified as a numeric column vector or matrix.

As a column vector, Y represents a single path of the underlying series.

As a matrix, the rows of Y correspond to periods and the columns correspond to separate paths. The observations across any row occur simultaneously.

infer infers the conditional variances of Y. Y usually represents an innovation series with mean 0 and variances characterized by Mdl. It is the continuation of the presample innovation series E0. Y can also represent a time series of innovations with mean 0 plus

an offset. If Mdl has a nonzero offset, then the software stores its value in the Offset property (Mdl.Offset).

infer assumes that observations across any row occur simultaneously.

The last observation of any series is the latest observation.

Note: NaNs indicate missing values. infer removes missing values. infer uses listwise deletion to remove any NaNs. Removing NaNs in the data reduces the sample size. Removing missing values, can also create irregular time series.

### Name-Value Pair Arguments

Specify optional comma-separated pairs of Name, Value arguments. Name is the argument name and Value is the corresponding value. Name must appear inside single quotes (' '). You can specify several name and value pair arguments in any order as Name1,Value1,...,NameN,ValueN.

Example: 'E0',[1 1;0.5 0.5],'V0',[1 0.5;1 0.5] specifies two equivalent presample paths of innovations and two, different presample paths of conditional variances.

#### **'E0'** — Presample innovations

numeric column vector | numeric matrix

Presample innovations, specified as the comma-separated pair consisting of 'E0' and a numeric column vector or matrix. The presample innovations provide initial values for the innovations process of the conditional variance model Mdl, and derive from a distribution with mean 0.

E0 must contain at least Mdl.Q elements or rows. If E0 contains extra rows, then infer uses the latest Mdl.Q only.

The last element or row contains the latest presample innovation.

- If E0 is a column vector, it represents a single path of the underlying innovation series. infer applies E0 to each inferred path.
- If E0 is a matrix, then each column represents a presample path of the underlying innovation series. E0 must have at least as many columns as Y. If E0 has more columns than necessary, infer uses the first size(Y,2) columns only.
The defaults are:

• For GARCH(*P*,*Q*) and GJR(*P*,*Q*) models, infer sets any necessary presample innovations to the square root of the average squared value of the offset-adjusted response series Y.

### For EGARCH(*P*,*Q*) models, infer sets any necessary presample innovations to zero.

Example: 'E0',[1 1;0.5 0.5]

Data Types: double

## **'V0'** — Presample conditional variances

numeric column vector with positive entries | numeric matrix with positive entries

Presample conditional variances, specified as the comma-separated pair consisting of 'V0' and a numeric column vector or matrix with positive entries. V0 provides initial values for the conditional variances in the model.

- If V0 is a column vector, then infer applies it to each output path.
- If V0 is a matrix, then each column represents a presample path of conditional variances. V0 must have at least as many columns as Y. If V0 has more columns than required, infer uses the first size(Y,2) columns only.
- For GARCH(*P*,*Q*) and GJR(*P*,*Q*) models, V0 must have at least Mdl.P rows (or elements) to initialize the variance equation.
- For EGARCH(*P*,*Q*) models, V0 must have at least max(Mdl.P,Mdl.Q) rows to initialize the variance equation.

If the number of rows in V0 exceeds the necessary number, then infer uses the latest, required number of observations only.

The last element row contains the latest observation.

By default, infer sets any necessary observations to the average squared value of the offset-adjusted response series Y.

```
Example: 'V0',[1 0.5;1 0.5]
```
Data Types: double

• NaNs indicate missing values. infer removes missing values. The software merges the presample data (E0 and V0) separately from the input response data (Y), and then

uses list-wise deletion to remove any rows containing at least one NaN. Removing NaNs in the data reduces the sample size. Removing missing values can also create irregular time series.

- infer assumes that you synchronize presample data such that the latest observation of each presample series occurs simultaneously.
- If you do not specify E0 and V0, then infer derives the necessary presample observations from the unconditional, or long-run, variance of the offset-adjusted response process.
	- For all conditional variance models, V0 is the sample average of the squared disturbances of the offset-adjusted response data Y.
	- For GARCH(*P*,*Q*) and GJR(*P*,*Q*) models, E0 is the square root of the average squared value of the offset-adjusted response series Y.
	- For  $EGARCH(P,Q)$  models,  $E0$  is 0.
	- These specifications minimize initial transient effects.

## Output Arguments

#### **V** — Conditional variances

numeric column vector | numeric matrix

Conditional variances inferred from the response data Y, returned as a numeric column vector or matrix.

The dimensions of V and Y are equivalent. If Y is a matrix, then the columns of V are the inferred conditional variance paths corresponding to the columns of Y.

Rows of V are periods corresponding to the periodicity of Y.

#### **logL** — Loglikelihood objective function values

scalar | numeric vector

Loglikelihood objective function values associated with the model Mdl, returned as a scalar or numeric vector.

If Y is a vector, then  $logL$  is a scalar. Otherwise,  $logL$  is vector of length  $size(Y,2)$ , and each element is the loglikelihood of the corresponding column (or path) in Y.

Data Types: double

## More About

- Using garch Objects
- Using egarch Objects
- Using gjr Objects

### References

- [1] Bollerslev, T. "Generalized Autoregressive Conditional Heteroskedasticity." *Journal of Econometrics.* Vol. 31, 1986, pp. 307–327.
- [2] Bollerslev, T. "A Conditionally Heteroskedastic Time Series Model for Speculative Prices and Rates of Return." *The Review of Economics and Statistics*. Vol. 69, 1987, pp. 542–547.
- [3] Box, G. E. P., G. M. Jenkins, and G. C. Reinsel. *Time Series Analysis: Forecasting and Control*. 3rd ed. Englewood Cliffs, NJ: Prentice Hall, 1994.
- [4] Enders, W. *Applied Econometric Time Series*. Hoboken, NJ: John Wiley & Sons, 1995.
- [5] Engle, R. F. "Autoregressive Conditional Heteroskedasticity with Estimates of the Variance of United Kingdom Inflation." *Econometrica*. Vol. 50, 1982, pp. 987– 1007.
- [6] Glosten, L. R., R. Jagannathan, and D. E. Runkle. "On the Relation between the Expected Value and the Volatility of the Nominal Excess Return on Stocks." *The Journal of Finance*. Vol. 48, No. 5, 1993, pp. 1779–1801.
- [7] Hamilton, J. D. *Time Series Analysis*. Princeton, NJ: Princeton University Press, 1994.

### See Also

egarch | estimate | filter | forecast | garch | gjr | print | simulate

Introduced in R2012a

# impulse

**Class:** arima

Impulse response function

# **Syntax**

```
impulse(Mdl)
impulse(Mdl,numObs)
Y = impulse(\_\_)
```
# **Description**

impulse(Mdl) plots a discrete stem plot of the [impulse response function](#page-1805-0) for the univariate ARIMA model, Mdl, in the current figure window.

impulse(Mdl,numObs) plots the impulse response function for numObs periods.

Y = impulse( \_\_\_ ) returns the impulse response in a column vector for any of the previous input arguments.

# **Tips**

• To improve performance of the filtering algorithm, specify the number of observations to include in the impulse response, numObs. When you do not specify numObs, impulse computes the impulse response by converting the input model to a truncated, infinite-degree, moving average representation using the relatively slow lag operator polynomial division algorithm. This results in an impulse response of generally unknown length.

# Input Arguments

### **Mdl**

ARIMA model, as created by arima or estimate.

#### **numObs**

Positive integer indicating the number of observations to include in the impulse response (the number of periods for which impulse computes the impulse response).

When you specify numObs, impulse computes the impulse response by filtering a unit impulse followed by a vector of zeros of appropriate length. The filtering algorithm is very fast and results in an impulse response of known length.

If you do not specify numObs, impulse determines the number of observation using the polynomial division algorithm of the underlying lag operator polynomials, mldivide.

## Output Arguments

#### **Y**

Column vector of impulse responses. If you specify numObs, then Y is numObs-by-1. If you do not specify numObs, the underlying lag operator polynomial division algorithm returns an impulse response of generally unknown length.

## **Definitions**

### <span id="page-1805-0"></span>Impulse Response Function

The *impulse response function* for a univariate ARIMA process is the dynamic response of the system to a single impulse, or innovation shock, of unit size. The specific impulse response calculated by impulse is the dynamic multiplier, defined as the partial derivative of the output response with respect to an innovation shock at time zero.

For a univariate ARIMA process,  $y_t$ , and innovation series  $\varepsilon_t$ , the impulse response at time *j*, *Ψ<sup>j</sup>* , is given by

$$
\psi_j = \frac{\partial y_j}{\partial \varepsilon_0}
$$

.

Expressed as a function of time, the sequence of dynamic multipliers,  $\Psi_1, \Psi_2, \dots$ measures the sensitivity of the process to a purely transitory change in the innovation process. impulse computes the impulse response function by shocking the system with a unit impulse  $\varepsilon_0 = 1$ , with all past observations of  $y_t$  and all future shocks of  $\varepsilon_t$  set to zero. Because the impulse response function is the partial derivative of the ARIMA process with respect to an innovation shock at time 0, the presence of a constant in the model has no effect on the output.

This impulse response is sometimes called the *forecast error impulse response*, because the innovations,  $\varepsilon_t$ , can be interpreted as the one-step-ahead forecast errors.

## Examples

### Plot an Impulse Response Function

Specify the AR(2) model,

 $y_t = 0.5y_{t-1} - 0.7y_{t-2} + \varepsilon_t.$  $Md1 = \arima('AR', \{0.5, -0.7\}, 'Constant', 0)$  $Md1 =$  ARIMA(2,0,0) Model: -------------------- Distribution: Name = 'Gaussian' P: 2 D: 0 Q: 0 Constant: 0 AR: {0.5 -0.7} at Lags [1 2] SAR: {} MA: {} SMA: {} Variance: NaN

Plot the impulse response function without specifying the number of observations.

impulse(Mdl)

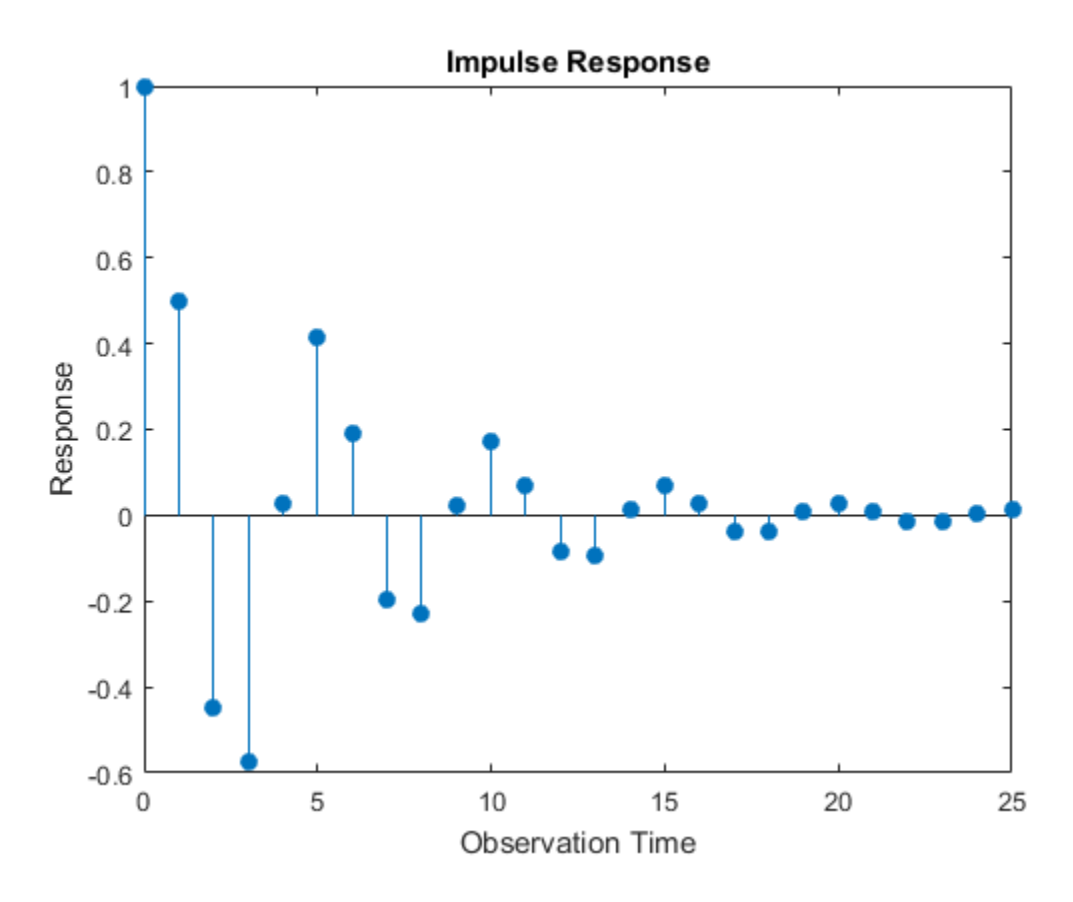

The model is stationary; the impulse response function decays in a sinusoidal pattern.

#### Store an Impulse Response Function

Specify the ARMA(1,1) model,

$$
y_t = 0.7y_{t-1} + \varepsilon_t + 0.2\varepsilon_{t-1}.
$$

Mdl = arima('AR',0.7,'MA',0.2,'Constant',0)

 $Md1 =$ 

```
 ARIMA(1,0,1) Model:
 --------------------
 Distribution: Name = 'Gaussian'
             P: 1
             D: 0
            Q: 1 Constant: 0
            AR: {0.7} at Lags [1]
           SAR: {}
            MA: {0.2} at Lags [1]
           SMA: {}
     Variance: NaN
```
Store the impulse response function for 15 periods.

 $Y = \text{impulse}(Md1, 15)$ 

 $Y =$ 

 1.0000 0.9000 0.6300 0.4410 0.3087 0.2161 0.1513 0.1059 0.0741 0.0519 0.0363 0.0254 0.0178 0.0125 0.0087

When you specify the number of observations, you know the length of the output impulse response series.

• ["Plot the Impulse Response Function" on page 5-88](#page-571-0)

## References

- [1] Box, G. E. P., G. M. Jenkins, and G. C. Reinsel. *Time Series Analysis: Forecasting and Control* 3rd ed. Englewood Cliffs, NJ: Prentice Hall, 1994.
- [2] Enders, W. *Applied Econometric Time Series*. Hoboken, NJ: John Wiley & Sons, 1995.
- [3] Hamilton, J. D. *Time Series Analysis*. Princeton, NJ: Princeton University Press, 1994.
- [4] Lütkepohl, H. *New Introduction to Multiple Time Series Analayis*. New York, NY: Springer-Verlag, 2007.

## See Also

arima | estimate | filter | forecast | infer | print | simulate

## More About

• ["Impulse Response Function" on page 5-86](#page-569-0)

# impulse

**Class:** regARIMA

Impulse response of regression model with ARIMA errors

# **Syntax**

impulse(Mdl) impulse(Mdl,numObs)  $Y = \text{impulse}(\_\_\_\)$ 

# **Description**

impulse(Mdl) plots a discrete stem plot of the [impulse response function](#page-1811-0) for the regression model with ARIMA time series errors, Mdl, in the current figure window.

impulse(Mdl,numObs) plots the impulse response function for numObs periods.

 $Y =$  impulse(  $\angle$  ) returns the impulse response in a column vector for any of the previous input arguments.

# Tips

• To improve performance of the filtering algorithm, specify the number of observations, numObs, to include in the impulse response.

# Input Arguments

**Mdl**

Regression model with ARIMA errors, as created by regARIMA or estimate.

### **numObs**

Number of observations to include in the impulse response, specified as a positive integer. numObs is the number of periods for which impulse computes the impulse response.

**Default:** impulse determines the number of observations using the polynomial division algorithm of the underlying lag operator polynomials, mldivide.

## Output Arguments

### **Y**

Impulse responses of the model Mdl, specified as a column vector.

- If you specify numObs, then Y is numObs-by-1.
- If you do not specify numObs, the underlying lag operator polynomial division algorithm returns an impulse response of generally unknown length.

## **Definitions**

### <span id="page-1811-0"></span>Impulse Response Function

The *impulse response function* for regression models with ARIMA errors is the dynamic response of the system to a single impulse, or innovation shock, of unit size. The specific impulse response calculated by impulse is the *dynamic multiplier*, defined as the partial derivative of the output response with respect to an innovation shock at time 0. col List<br>pulse determines the number of observative<br>the underlying lag operator polynomials, r.<br><br>**Arguments**<br>ponses of the model Md1, specified as a colu-<br>ecify num0bs, then Y is num0bs-by-1.<br>not specify num0bs, the under

For a regression model with ARIMA errors,  $y_t$ , unconditional disturbances  $u_t$ , and innovation series  $\varepsilon_t$ , the impulse response at time *j*,  $\varPsi_j$ , is given by

$$
\psi_j = \frac{\partial y_j}{\partial \varepsilon_0} = \frac{\partial u_j}{\partial \varepsilon_0}.
$$

mpulse determines the number of observations using<br>the underlying lag operator polynomials, midivide.<br> **Arguments**<br>
sponses of the model Md1, specified as a column vector<br>
specify numbbs, then Y is number-by-1.<br>
no not sp *y* **g g** *y g g y g c c <i>y* **c y** *y c y c <i>y* **c** *y* **c** *y y* **c** *y y y y y y y y y y y y y y y y y y y* Expressed as a function of time, the sequence of dynamic multipliers, *Ψ*1, *Ψ*2,..., measures the sensitivity of the process to a purely transitory change in the innovation process. impulse computes the impulse response function by shocking the system with a unit impulse  $\varepsilon_0$  = 1, with all past observations of  $y_t$  and all future shocks of  $\varepsilon_t$  set to 0. The impulse response function is the partial derivative of the ARIMA process with respect to an innovation shock at time 0. Because of this, the presence of an intercept or a regression component corresponding to predictors in the model has no effect on the output.

This impulse response is sometimes called the *forecast error impulse response*, because the innovations,  $\varepsilon_t$ , can be interpreted as the one-step-ahead forecast errors.

## Examples

#### Plot an Impulse Response Function

Specify the following regression model with ARMA(2,1) errors:

$$
y_t = X_t \begin{bmatrix} 0.1 \\ -0.2 \end{bmatrix} + u_t
$$
  

$$
u_t = 0.5u_{t-1} - 0.8u_{t-2} + \varepsilon_t - 0.5\varepsilon_{t-1},
$$

where  $\epsilon_i$  is Gaussian with variance 0.1.

```
Md1 = \text{regARIMA('Intercept', 0, 'AR', {0.5 -0.8}, ...} 'MA',-0.5,'Beta',[0.1 -0.2], 'Variance',0.1);
```
Time the calculation of and plot the impulse response function without specifying the number of observations.

tic impulse(Mdl) toc

Elapsed time is 0.164070 seconds.

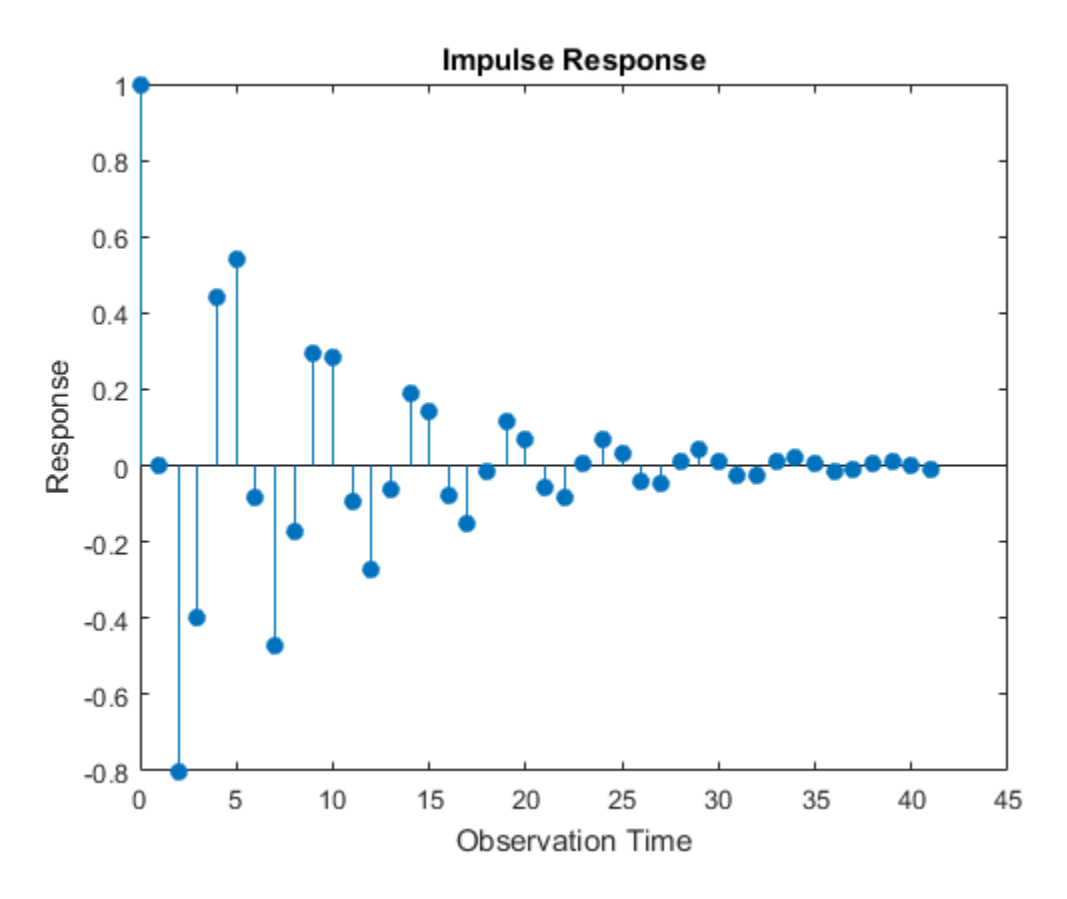

The model is stationary; the impulse response function decays in a sinusoidal pattern.

Time the calculation of and plot the impulse response function using 45 observations.

```
tic
impulse(Mdl,45)
toc
Elapsed time is 0.089573 seconds.
```
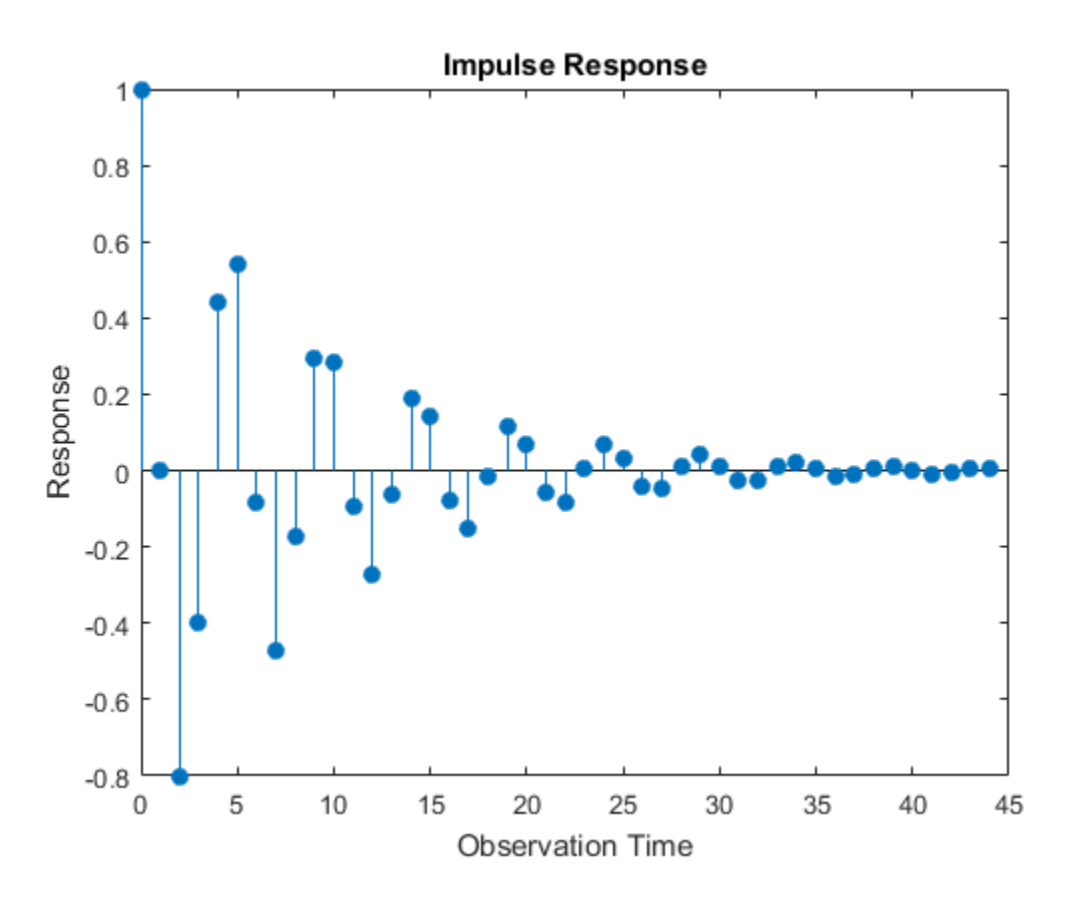

There are more observations represented in this plot than the one generated in the previous step. However, the impulse response function and the plot took less time to generate in this step than the previous. This is because the software did not calculate the impulse response function using an infinite-degree moving average as in the previous step.

#### Store an Impulse Response Function

Specify the following regression model with ARMA(2,1) errors:

$$
y_t = X_t \begin{bmatrix} 0.1 \\ -0.2 \end{bmatrix} + u_t
$$
  

$$
u_t = 0.5u_{t-1} - 0.8u_{t-2} + \varepsilon_t - 0.5\varepsilon_{t-1},
$$

where  $\epsilon_i$  is Gaussian with variance 0.1.

```
Md1 = \text{regARIMA}('Intercept', 0, 'AR', {0.5 -0.8}, ... 'MA',-0.5,'Beta',[0.1 -0.2], 'Variance',0.1);
```
Store the impulse response function for 15 periods.

 $Y = \text{impulse}(Md1, 15)$  $Y =$  1.0000 0 -0.8000 -0.4000 0.4400 0.5400 -0.0820 -0.4730 -0.1709 0.2930 0.2832 -0.0928 -0.2729 -0.0623 0.1872

The length of the output impulse response series is numObs.

• ["Plot the Impulse Response of regARIMA Models" on page 4-77](#page-338-0)

## Algorithms

- If you specify the number of observations, numObs, impulse computes the impulse response by filtering a unit shock followed by an appropriate length vector of 0s. The filtering algorithm is very fast and results in an impulse response of known (numObs) length.
- If you do not specify numObs, then impulse converts the error model to a truncated, infinite-degree moving average using the relatively slow lag operator polynomial division algorithm. This produces an impulse response of generally unknown length.

## References

- [1] Box, G. E. P., G. M. Jenkins, and G. C. Reinsel. *Time Series Analysis: Forecasting and Control* 3rd ed. Englewood Cliffs, NJ: Prentice Hall, 1994.
- [2] Enders, W. *Applied Econometric Time Series*. Hoboken, NJ: John Wiley & Sons, 1995.
- [3] Hamilton, J. D. *Time Series Analysis*. Princeton, NJ: Princeton University Press, 1994.
- [4] Lütkepohl, H. *New Introduction to Multiple Time Series Analayis*. New York, NY: Springer-Verlag, 2007.

## See Also

filter | regARIMA | simulate

## More About

• ["Impulse Response for Regression Models with ARIMA Errors" on page 4-75](#page-336-0)

# infer

**Class:** arima

Infer ARIMA or ARIMAX model residuals or conditional variances

# **Syntax**

```
[E,V] = infer(Md1,Y)[E, V, logL] = infer(Mdl, Y)[E,V,logL] = infer(Mdl,Y,Name,Value)
```
## **Description**

 $[E, V] = infer(Md1, Y)$  infers residuals and conditional variances of a univariate ARIMA model fit to data Y.

 $[E, V, logL] = infer(Md1, Y)$  additionally returns the loglikelihood objective function values.

[E,V,logL] = infer(Mdl,Y,Name,Value) infers the ARIMA or ARIMAX model residuals and conditional variances, and returns the loglikelihood objective function values, with additional options specified by one or more Name, Value pair arguments.

## Input Arguments

### **Mdl** — ARIMA or ARIMAX model

arima model

ARIMA or ARIMAX model, specified as an arima model returned by arima or estimate.

The properties of Mdl cannot contain NaNs.

### **Y** — Response data

numeric column vector | numeric matrix

Response data, specified as a numeric column vector or numeric matrix. If Y is a matrix, then it has numObs observations and numPaths rows.

infer infers the residuals and variances of Y. Y represents the time series characterized by Mdl, and it is the continuation of the presample series Y0.

- If Y is a column vector, then it represents one path of the underlying series.
- If Y is a matrix, then it represents numObs observations of numPaths paths of an underlying time series.

infer assumes that observations across any row occur simultaneously. The last observation of any series is the latest.

Data Types: double

## Name-Value Pair Arguments

Specify optional comma-separated pairs of Name, Value arguments. Name is the argument name and Value is the corresponding value. Name must appear inside single quotes (' '). You can specify several name and value pair arguments in any order as Name1,Value1,...,NameN,ValueN.

#### **'E0'** — Presample innovations

0 (default) | numeric column vector | numeric matrix

Presample innovations that have mean 0 and provide initial values for the model, specified as the comma-separated pair consisting of 'E0' and a numeric column vector or numeric matrix.

E0 must contain at least numPaths columns and enough rows to initialize the ARIMA model and any conditional variance model. That is, E0 must contain at least Mdl.Q innovations, but can be greater if you use a conditional variance model. If the number of rows in E0 exceeds the number necessary, then infer only uses the latest observations. The last row contains the latest observation.

If the number of columns exceeds numPaths, then infer only uses the first numPaths columns. If E0 is a column vector, then infer applies it to each inferred path.

Data Types: double

### **'V0'** — Presample conditional variances

numeric column vector | numeric matrix

Presample conditional variances providing initial values for any conditional variance model, specified as the comma-separated pair consisting of 'V0' and a numeric column vector or matrix with positive entries.

V0 must contain at least numPaths columns and enough rows to initialize the variance model. If the number of rows in V0 exceeds the number necessary, then infer only uses the latest observations. The last row contains the latest observation.

If the number of columns exceeds numPaths, then infer only uses the first numPaths columns. If V0 is a column vector, then infer applies it to each inferred path.

By default, infer sets the necessary observations to the unconditional variance of the conditional variance process.

Data Types: double

#### **'X'** — Exogenous predictors

numeric matrix

Exogenous predictors in the regression model, specified as the comma-separated pair consisting of 'X' and a matrix.

The columns of X are separate, synchronized time series, with the last row containing the latest observations.

If you do not specify Y0, then the number of rows of X must be at least  $size(Y, 2)$  + Mdl.P. Otherwise, the number of rows of X should be at least  $numel(Y,2)$ . In either case, if the number of rows of X exceeds the number necessary, then infer only uses the latest observations.

By default, the conditional mean model does not have a regression coefficient.

Data Types: double

#### **'Y0'** — Presample response data

numeric column vector | numeric matrix

Presample response data that provides initial values for the model, specified as the comma-separated pair consisting of 'Y' and a numeric column vector or numeric matrix. Y0 must contain at least Mdl.P rows and numPaths columns. If the number of rows in Y0 exceeds Mdl.P, then infer only uses the latest Mdl.P observations. The last row contains the latest observation. If the number of columns exceeds numPaths, then infer only uses the first numPaths columns. If Y0 is a column vector, then infer applies it to each inferred path.

By default, infer backcasts to obtain the necessary observations.

Data Types: double

#### **Notes**

• NaNs indicate missing values and infer removes them. The software merges the presample data and main data sets separately, then uses list-wise deletion to remove

any NaNs. That is, infer sets PreSample =  $[Y0 E0 V0]$  and Data =  $[Y X]$ , then it removes any row in PreSample or Data that contains at least one NaN.

- The removal of NaNs in the main data reduces the effective sample size. Such removal can also create irregular time series.
- infer assumes that you synchronize the response and predictor series such that the latest observation of each occurs simultaneously. The software also assumes that you synchronize the presample series similarly.
- The software applies all exogenous series in X to each response series in Y.

## Output Arguments

### **E** — Inferred residuals

numeric matrix

Inferred residuals, returned as a numeric matrix. E has numObs rows and numPaths columns.

### **V** — Inferred conditional variances

numeric matrix

Inferred conditional variances, returned as a numeric matrix. V has numObs rows and numPaths columns.

### **logL** — Loglikelihood objective function values

numeric vector

Loglikelihood objective function values associated with the model Mdl, returned as a numeric vector. logL has numPaths elements associated with the corresponding path in Y.

Data Types: double

## Examples

### Infer Residuals

Infer residuals from an AR model.

Specify an AR(2) model using known parameters.

```
Md1 = \arima('AR', \{0.5, -0.8\}, 'Constant', 0.002, ...'Variance',0.8);
```
Simulate response data with 102 observations.

```
rng 'default';
Y = simulate(Mdl, 102);
```
Use the first two responses as presample data, and infer residuals for the remaining 100 observations.

```
E = \infer(Md1, Y(3:end), 'Y0', Y(1:2));figure;
plot(E);
title 'Inferred Residuals';
```
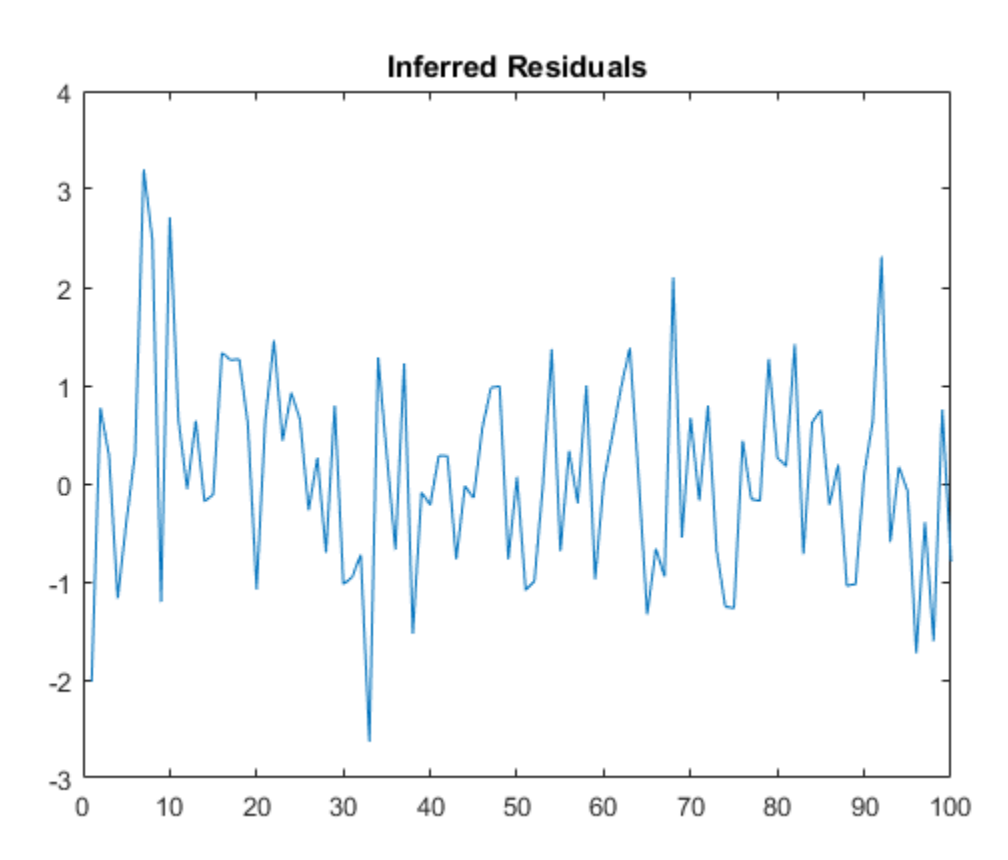

#### Infer Conditional Variances

Infer the conditional variances from an  $AR(1)$  and  $GARCH(1,1)$  composite model.

Specify an AR(1) model using known parameters. Set the variance equal to a garch model.

```
Mdl = arima('AR',{0.8,-0.3},'Constant',0);
MdlVar = garch('Constant',0.0002,'GARCH',0.6,...
 'ARCH',0.2);
Mdl.Variance = MdlVar;
```
Simulate response data with 102 observations.

```
rng 'default';
```

```
Y = simulate(Mdl, 102);
```
Infer conditional variances for the last 100 observations without using presample data.

```
[EW, Vw] = infer(Md1, Y(3:end));
```
Infer conditional variances for the last 100 observations using the first two observations as presample data.

```
[E,V] = infer(Md1,Y(3:end), 'Y0', Y(1:2));
```
Plot the two sets of conditional variances for comparison. Examine the first few observations to see the slight difference between the series at the beginning.

```
figure;
subplot(2,1,1);
plot(Vw,'r','LineWidth',2);
hold on;
plot(V);
legend('Without Presample','With Presample');
title 'Inferred Conditional Variances';
hold off
subplot(2,1,2);
plot(Vw(1:5),'r','LineWidth',2);
hold on;
plot(V(1:5));
legend('Without Presample','With Presample');
title 'Beginning of Series';
hold off
```
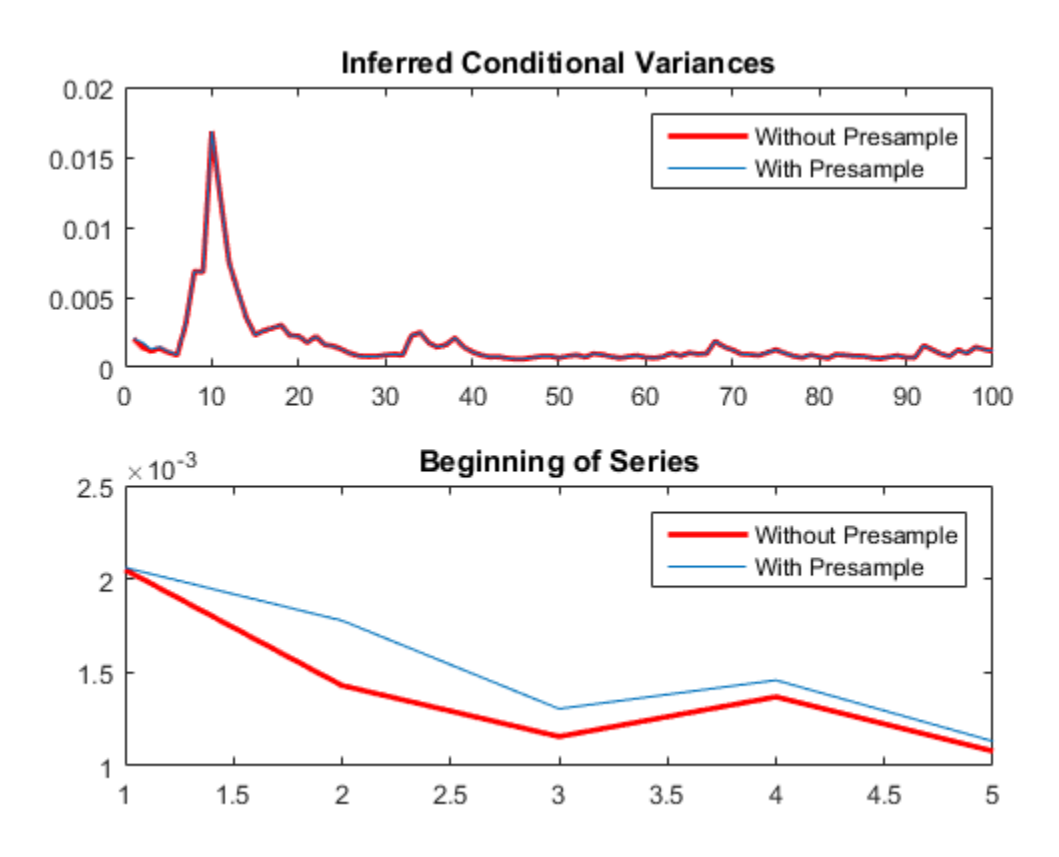

#### Infer Residuals Using Predictor Data

Infer residuals from an ARMAX model.

Specify an  $ARMA(1,2)$  model using known parameters for the response (Md1Y) and an AR(1) model for the predictor data (Md1X).

```
MdlY = \ar{ima('AR', 0.2, 'MA', (-0.1, 0.6)}, 'Constant', ... 1,'Variance',2,'Beta',3);
MdlX = arima('AR',0.3,'Constant',0,'Variance',1);
```
Simulate response and predictor data with 102 observations.

rng 'default'; % random number seed to duplicate data

 $X =$  simulate(MdlX, 102);  $Y =$  simulate(MdlY, 102,  $(X', X)$ ;

Use the first two responses as presample data, and infer residuals for the remaining 100 observations.

```
E = infer(MdlY, Y(3:end), 'Y0', Y(1:2), 'X', X);
figure;
plot(E);
title 'Inferred Residuals';
```
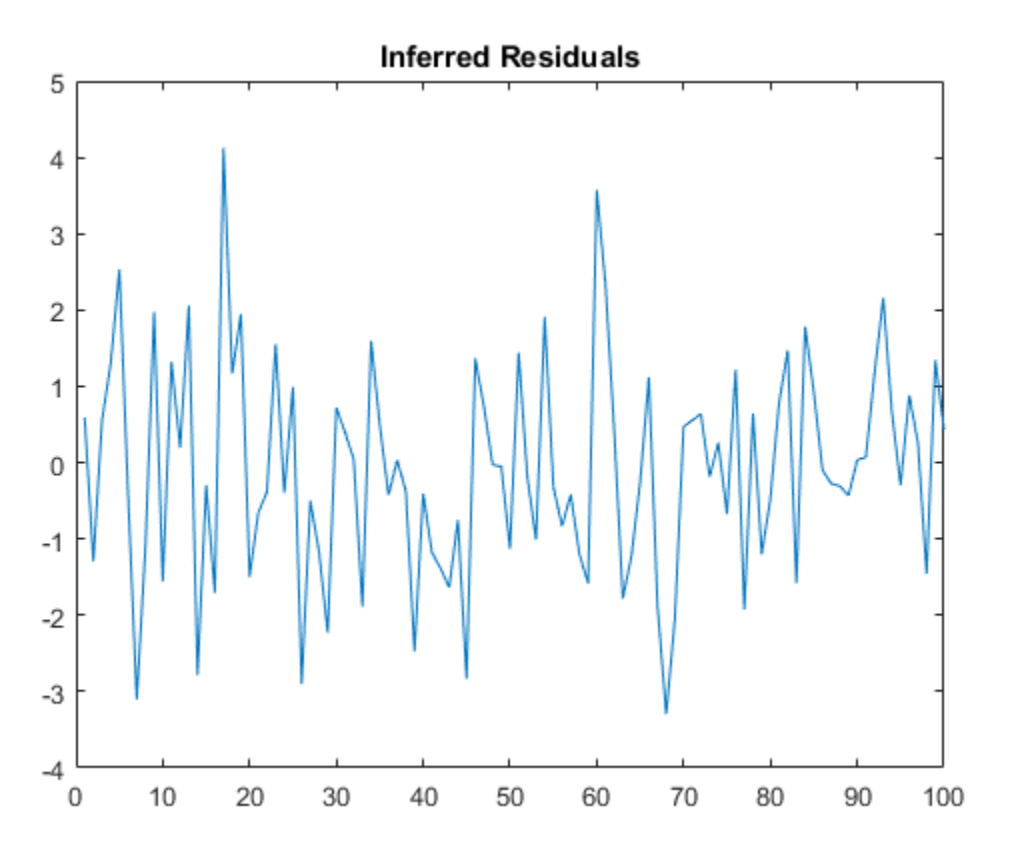

• ["Infer Residuals for Diagnostic Checking" on page 5-140](#page-623-0)

## References

- [1] Box, G. E. P., G. M. Jenkins, and G. C. Reinsel. *Time Series Analysis: Forecasting and Control* 3rd ed. Englewood Cliffs, NJ: Prentice Hall, 1994.
- [2] Enders, W. *Applied Econometric Time Series*. Hoboken, NJ: John Wiley & Sons, 1995.
- [3] Hamilton, J. D. *Time Series Analysis*. Princeton, NJ: Princeton University Press, 1994.

## See Also

arima | estimate | filter | forecast | impulse | print | simulate

## More About

• ["Residual Diagnostics" on page 3-90](#page-225-0)

# infer

**Class:** regARIMA

Infer innovations of regression models with ARIMA errors

## **Syntax**

```
E = infer(Md1, Y)[E,U,V,logL] = infer(Md1,Y)[E,U,V,logL] = infer(Mdl,Y,Name,Value)
```
# **Description**

 $E =$  infer(Mdl, Y) infers residuals of a univariate regression model with ARIMA time series errors fit to response data Y.

[E,U,V,logL] = infer(Mdl,Y) additionally returns the unconditional disturbances U, the innovation variances V, and the loglikelihood objective function values logL.

[E,U,V,logL] = infer(Mdl,Y,Name,Value) returns the output arguments using additional options specified by one or more Name,Value pair arguments.

## Input Arguments

**Mdl** — Regression model with ARIMA errors

regARIMA model

Regression model with ARIMA errors, specified as a regARIMA model returned by regARIMA or estimate.

The properties of Mdl cannot contain NaNs.

### **Y** — Response data

numeric column vector | numeric matrix

Response data, specified as a numeric column vector or numeric matrix. If Y is a matrix, then it has numObs observations and numPaths rows.

infer infers the residuals (estimated innovations) and unconditional disturbances of Y. Y represents the time series characterized by Mdl, and it is the continuation of the presample series Y0.

- If Y is a column vector, then it represents one path of the underlying series.
- If Y is a matrix, then it represents numObs observations of numPaths paths of an underlying time series.

infer assumes that observations across any row occur simultaneously. The last observation of any series is the latest.

Data Types: double

### Name-Value Pair Arguments

Specify optional comma-separated pairs of Name, Value arguments. Name is the argument name and Value is the corresponding value. Name must appear inside single quotes (' '). You can specify several name and value pair arguments in any order as Name1,Value1,...,NameN,ValueN.

#### **'E0'** — Presample innovations

numeric column vector | numeric matrix

Presample innovations that have mean 0 and provide initial values for the ARIMA error model, specified as the comma-separated pair consisting of 'E0' and a numeric column vector or numeric matrix.

- If E0 is a column vector, then it is applied to each inferred path.
- If E0 is a matrix, then it requires at least numPaths columns. If E0 contains more columns than required, then infer uses the first numPaths columns.
- E0 must contain at least Mdl.Q rows. If E0 contains extra rows, then infer uses the latest presample innovations. The last row contains the latest presample innovation.

By default, infer sets the necessary observations to 0.

Data Types: double

**'U0'** — Presample unconditional disturbances

numeric column vector | numeric matrix

Presample unconditional disturbances that provide initial values for the ARIMA error model, specified as the comma-separated pair consisting of 'U0' and a numeric column vector or numeric matrix.

- If U0 is a column vector, then it is applied to each inferred path.
- If U0 is a matrix, then it requires at least numPaths columns. If U0 contains more columns than required, then infer uses the first numPaths columns.
- U0 must contain at least Mdl.P rows. If U0 contains extra rows, then infer uses the latest presample unconditional disturbances. The last row contains the latest presample unconditional disturbance.

By default, infer backcasts for the necessary presample unconditional disturbances.

Data Types: double

#### **'X'** — Predictor data

numeric matrix

Predictor data in the regression model, specified as the comma-separated pair consisting of 'X' and a numeric matrix.

The columns of X are separate, synchronized time series, with the last row containing the latest observations. The number of rows of X should be at least the length of Y. If the number of rows of X exceeds the number required, then infer uses the latest observations.

By default, infer does not include a regression component in the model regardless of the presence of regression coefficients in Mdl.

Data Types: double

#### **Notes**

- NaNs in Y, X, E0, and U0 indicate missing values and infer removes them. The software merges the presample data sets (E0 and U0), then uses list-wise deletion to remove any NaNs. infer similarly removes NaNs from the effective sample data (X and Y). Removing NaNs in the data reduces the sample size, and can also create irregular time series.
- infer assumes that you synchronize presample data such that the latest observation of each presample series occurs simultaneously.

• V is equal to the variance in Mdl.

## Output Arguments

### **E** — Inferred residuals

numeric matrix

Inferred residuals (estimated innovations of the unconditional disturbances), returned as a numeric matrix. E has numObs rows and numPaths columns.

Data Types: double

### **U** — Inferred unconditional disturbances

numeric matrix

Inferred unconditional disturbances, returned as a numeric matrix. U has numObs rows and numPaths columns.

Data Types: double

## **V** — Inferred variances

numeric matrix

Inferred variances, returned as a numeric matrix. V has numObs rows and numPaths columns.

Data Types: double

### **logL** — Loglikelihood objective function values

numeric vector

Loglikelihood objective function values associated with the model Mdl, returned as a numeric vector. logL has numPaths elements associated with the corresponding path in Y.

Data Types: double

## Examples

### Infer Residuals from a Regression Model with ARIMA Errors

Forecast responses from the following regression model with ARMA(2,1) errors over a 30 period horizon:

$$
y_t = X_t \begin{bmatrix} 0.1 \\ -0.2 \end{bmatrix} + u_t
$$

$$
u_t = 0.5u_{t-1} - 0.8u_{t-2} + \varepsilon_t - 0.5\varepsilon_{t-1}
$$

where  $\epsilon_i$  is Gaussian with variance 0.1.

Specify the regression model with ARIMA errors. Simulate responses from the model and two predictor series.

```
Md1 = \text{regARIMA('Intercept', 0, 'AR', {0.5 -0.8}, ...} 'MA',-0.5,'Beta',[0.1 -0.2], 'Variance',0.1);
rng(1); % For reproducibility
X = randn(100,2);
y = simulate(Mdl,100, 'X',X);
```
Infer, and then plot residuals. By default, infer backcasts for the necessary presample unconditional disturbances.

```
e = \text{infer}(\text{Mdl}, y, 'X', X);figure
plot(e)
title('Inferred Residuals')
```
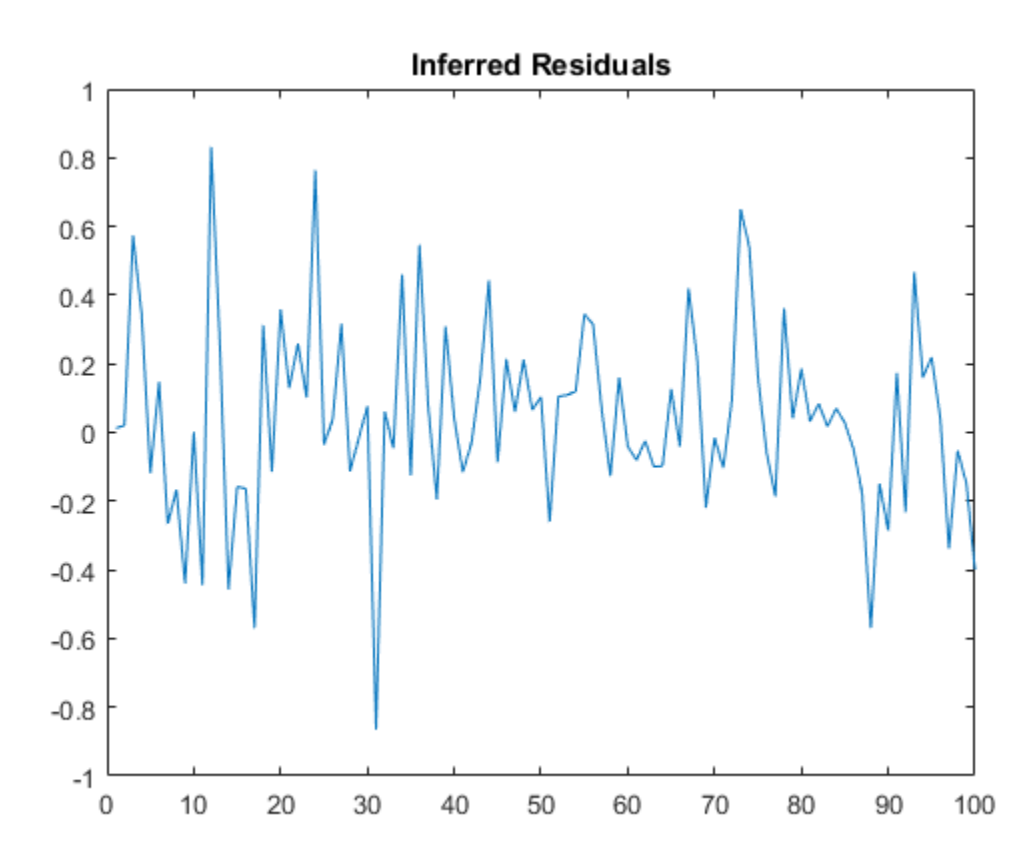

#### Regress the GDP onto the CPI and Examine Residuals

Regress the log GDP onto the CPI using a regression model with ARMA(1,1) errors, and then examine the residuals.

Load the U.S. Macroeconomic data set and preprocess the data.

```
load Data_USEconModel;
logGDP = log(DataTable.GDP);
dlogGDP = diff(logGDP); % For stationarity
dCPI = diff(DataTable.CPIAUCSL); % For stationarity
T = length(dlogGDP); % Effective sample size
```
Fit a regression model with ARMA(1,1) errors.

```
ToEstMd1 = regARIMA(1,0,1);EstMdl = estimate(ToEstMdl,dlogGDP,'X',dCPI);
```
 Regression with ARIMA(1,0,1) Error Model: ------------------------------------------ Conditional Probability Distribution: Gaussian

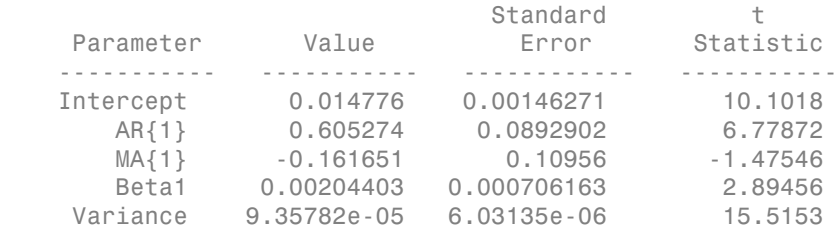

Infer the residuals over all observations. By default, infer backcasts for the necessary unconditional disturbances.

 $e = \text{infer}(\text{EstMdl}, \text{dlogGDP}, 'X', \text{dCPI});$ 

Plot the inferred residuals.

figure  $plot(1:T,e,[1 T],[0 0], 'r')$ title('{\bf Inferred Residuals}')

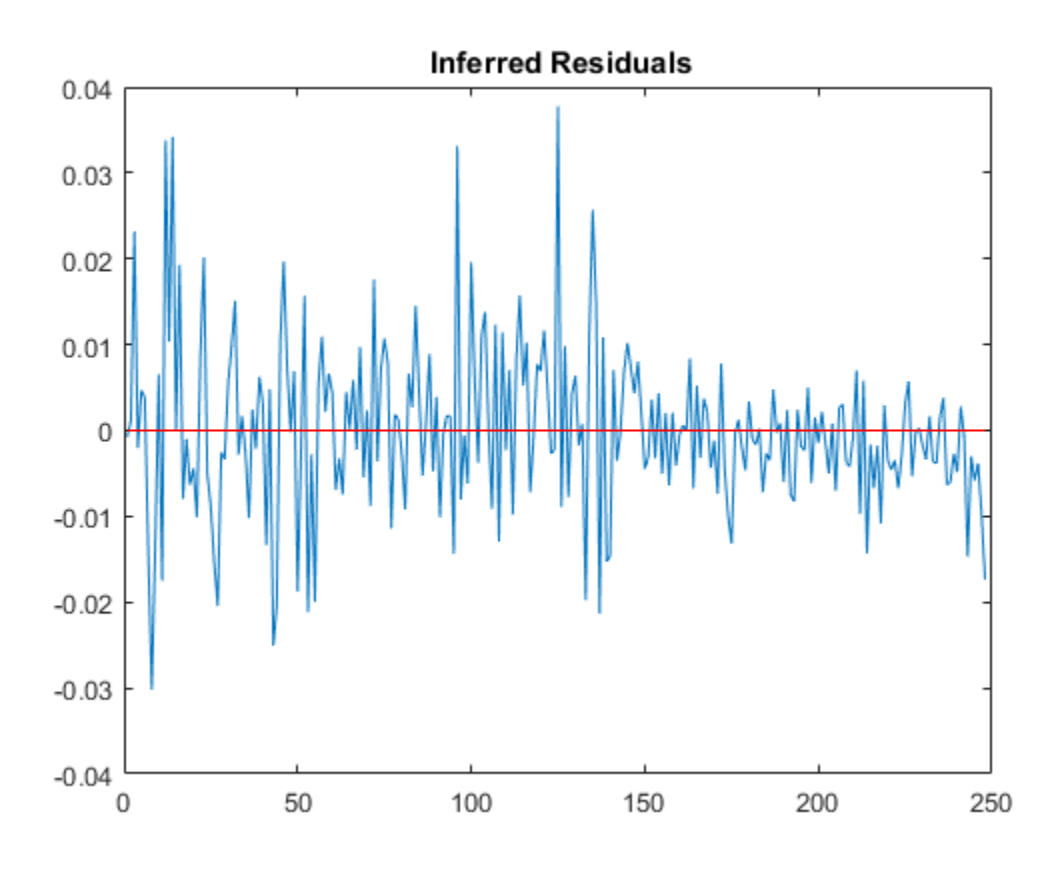

The residuals are centered around 0, but show signs of heteroscedasticity.

- ["Infer Residuals for Diagnostic Checking" on page 5-140](#page-623-0)
- ["Forecast a Regression Model with Multiplicative Seasonal ARIMA Errors" on page](#page-467-0) [4-206](#page-467-0)

## References

[1] Box, G. E. P., G. M. Jenkins, and G. C. Reinsel. *Time Series Analysis: Forecasting and Control*. 3rd ed. Englewood Cliffs, NJ: Prentice Hall, 1994.

- [2] Davidson, R., and J. G. MacKinnon. *Econometric Theory and Methods*. Oxford, UK: Oxford University Press, 2004.
- [3] Enders, W. *Applied Econometric Time Series*. Hoboken, NJ: John Wiley & Sons, Inc., 1995.
- [4] Hamilton, J. D. *Time Series Analysis*. Princeton, NJ: Princeton University Press, 1994.
- [5] Pankratz, A. *Forecasting with Dynamic Regression Models.* John Wiley & Sons, Inc., 1991.
- [6] Tsay, R. S. *Analysis of Financial Time Series*. 2nd ed. Hoboken, NJ: John Wiley & Sons, Inc., 2005.

### See Also

regARIMA | estimate | forecast | simulate

## More About

- ["Residual Diagnostics" on page 3-90](#page-225-0)
- ["Select a Regression Model with ARIMA Errors" on page 4-123](#page-384-0)
- ["Intercept Identifiability Illustration" on page 4-132](#page-393-0)
# isEqLagOp

**Class:** LagOp

Determine if two LagOp objects are same mathematical polynomial

## **Syntax**

```
indicator = isEqLagOp(A,B)
indicator = isEqLagOp(A,B,Name,Value)
```
## **Description**

*indicator* = isEqLagOp(*A*,*B*) determines if two lag operator polynomials *A* and *B* are the same. *indicator* is a boolean indicator for the equality test. TRUE indicates the two polynomials are identical to within tolerance; FALSE indicates the two polynomials are not identical to within tolerance.

*indicator* = isEqLagOp(*A*,*B*,Name,Value) determines if two lag operator polynomials are the same with additional options specified by one or more Name, Value pair arguments.

If at least one of *A* or *B* is a lag operator polynomial object, the other can be a cell array of matrices (initial lag operator coefficients), or a single matrix (zero-degree lag operator).

## Input Arguments

### **A**

Lag operator polynomial object, as created by LagOp, against which the equality of B is tested.

#### **B**

Lag operator polynomial object, as created by LagOp, against which the equality of A is tested.

### Name-Value Pair Arguments

Specify optional comma-separated pairs of Name,Value arguments. Name is the argument name and Value is the corresponding value. Name must appear inside single quotes (' '). You can specify several name and value pair arguments in any order as Name1,Value1,...,NameN,ValueN.

#### **'Tolerance'**

Nonnegative scalar tolerance used for testing equality. The default is 1e-12. Specifying a tolerance greater than the default relaxes the comparison criterion. Two polynomials are deemed sufficiently close to indicate equality if the differences in magnitude of all elements of all coefficient matrices at all lags are less than or equal to the specified tolerance.

**Default:** 1e-12

### Output Arguments

#### **indicator**

Boolean indicator for the equality test. true indicates the two polynomials are identical to within tolerance; false indicates the two polynomials are not identical to within tolerance.

### Examples

#### Determine the Equivalence of Two Lag Polynomials

Create a lag operator polynomial and convert it to a cell array:

```
A = \text{LagOp}(\{1\ 0.8\ 0.3\ 0.2\});
B = toCellArray(A);isEqLagOp(A,B)
ans = 1
```
The converted cell array is equivalent to the LagOp polynomial object.

### See Also

toCellArray

### How To

• ["Specify Lag Operator Polynomials" on page 2-11](#page-70-0)

# isNonZero

**Class:** LagOp

Find lags associated with nonzero coefficients of LagOp objects

# **Syntax**

*indicator* = isNonZero(*A*,*testLags*)

# **Description**

Given a vector of candidate lags to test, *indicator* = isNonZero(*A*,*testLags*), determines which lags are associated with nonzero coefficients of a lag operator polynomial *A(L)*.

# Examples

1

### Determine Which Lag Has a Nonzero Coefficient

Create a Lag Operator polynomial object and add a term with the Coefficients property:

```
A = \text{LagOp}(\{1 \ 0.8 \ 0.3 \ 0.2\});
A.Coefficients(7)={0.5};
isNonZero(A,7)
ans =
```
**9-680**

# isStable

**Class:** LagOp

Determine stability of lag operator polynomial

# **Syntax**

[*indicator*,*eigenvalues*] = isStable(*A*)

# **Description**

[*indicator*,*eigenvalues*] = isStable(*A*) takes a lag operator polynomial object A and checks if it is stable. The stability condition requires that the magnitudes of all roots of the characteristic polynomial are less than 1 to within a small numerical tolerance.

# Tips

- Zero-degree polynomials are always stable.
- For polynomials of degree greater than zero, the presence of NaN-valued coefficients returns a false stability indicator and vector of NaNs in *eigenvalues*.
- When testing for stability, the comparison incorporates a small numerical tolerance. The indicator is true when the magnitudes of all eigenvalues are less than 1-10\*eps, where eps is machine precision. Users who wish to incorporate their own tolerance (including 0) may simply ignore *indicator* and determine stability as follows:

```
[~,eigenvalues] = isStable(A);
indication = all(abs(eigenvalues) < (1-tol));
```
for some small, nonnegative tolerance tol.

## Input Arguments

### **A**

Lag operator polynomial object, as produced by LagOp.

# Output Arguments

### **indicator**

Boolean value for the stability test. true indicates that *A(L)* is stable and that the magnitude of all eigenvalues of its characteristic polynomial are less than one; false indicates that *A(L)* is unstable and that the magnitude of at least one of the eigenvalues of its characteristic polynomial is greater than or equal to one.

#### **eigenvalues**

Eigenvalues of the characteristic polynomial associated with *A(L)*. The length of *eigenvalues* is the product of the degree and dimension of *A(L)*.

### Examples

#### Check a Lag Operator Polynomial for Stability

Divide two Lag Operator polynomial objects and check if the resulting polynomial is stable:

```
A = \text{LagOp}(\{1 - 0.6 0.08\});
B = \text{LagOp}(\{1 - 0.5\});
[indicator,eigenvalues]=isStable(A\B)
indicator =
       1
eigenvalues =
    0.3531 + 0.0000i
```

```
 -0.0723 + 0.3003i
 -0.0723 - 0.3003i
 -0.3086 + 0.0000i
```
## **References**

[1] Hamilton, J. D. *Time Series Analysis*. Princeton, NJ: Princeton University Press, 1994.

### See Also

mldivide | mrdivide

### How To

- ["Specify Lag Operator Polynomials" on page 2-11](#page-70-0)
- ["Plot the Impulse Response Function" on page 5-88](#page-571-0)

# jcitest

Johansen cointegration test

# **Syntax**

```
[h,pValue,stat,cValue,mles] = jcitest(Y)
[h,pValue,stat,cValue,mles] = jcitest(Y,Name,Value)
```
# **Description**

Johansen tests assess the null hypothesis *H*(*r*) of cointegration rank less than or equal to *r* among the numDims-dimensional time series in Y against alternatives *H*(numDims) (trace test) or *H*(*r*+1) (maxeig test). The tests also produce maximum likelihood estimates of the parameters in a vector error-correction (VEC) model of the cointegrated series.

[h,pValue,stat,cValue,mles] = jcitest(Y) performs the Johansen cointegration test on a data matrix Y.

[h,pValue,stat,cValue,mles] = jcitest(Y,Name,Value) performs the Johansen cointegration test on a data matrix Y with additional options specified by one or more Name, Value pair arguments.

# Input Arguments

**Y**

numObs-by-numDims matrix representing numObs observations of a numDimsdimensional time series *y<sup>t</sup>* , with the last observation the most recent. *Y* cannot have more than 12 columns. Observations containing NaN values are removed. Initial values for lagged variables in VEC model estimation are taken from the beginning of the data.

### Name-Value Pair Arguments

Specify optional comma-separated pairs of Name, Value arguments. Name is the argument name and Value is the corresponding value. Name must appear inside single quotes (' '). You can specify several name and value pair arguments in any order as Name1,Value1,...,NameN,ValueN.

#### **'model'**

String or cell vector of strings specifying the form of the deterministic components of the VEC(*q*) model of *y<sup>t</sup>* :

$$
\Delta \mathbf{y}_t = C \mathbf{y}_{t-1} + B_1 \Delta \mathbf{y}_{t-1} + \ldots + B_a \Delta \mathbf{y}_{t-a} + DX + \varepsilon_t
$$

If  $r$  < numDims is the cointegration rank, then  $C = AB'$ , where A is a numDims-by-r matrix of error-correction speeds and *B* is a numDims-by-*r* matrix of basis vectors for the space of cointegrating relations. *X* contains any exogenous terms representing deterministic trends in the data. For maximum likelihood estimation, it is assumed that  $\varepsilon_t \sim \text{NID}(0, Q)$ , where *Q* is the innovations covariance matrix.

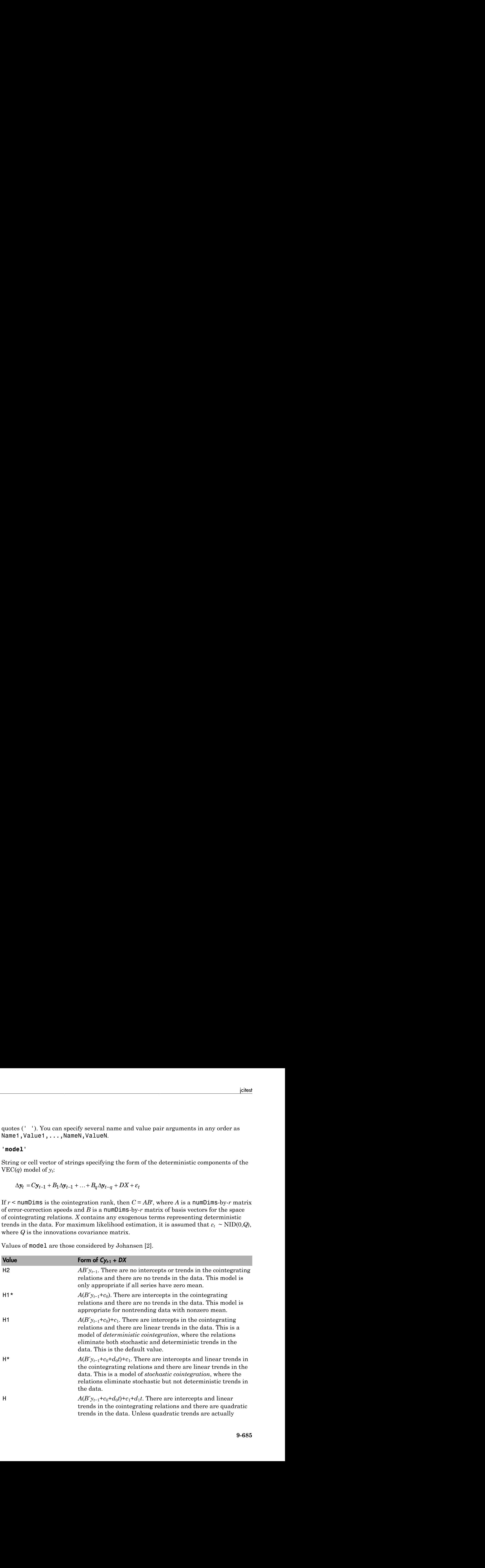

Values of model are those considered by Johansen [2].

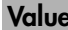

### Form of  $Cy_{t-1} + DX$

present in the data, this model might produce good in-sample fits but poor out-of-sample forecasts.

Deterministic terms outside of the cointegrating relations,  $c_1$  and  $d_1$ , are identified by projecting constant and linear regression coefficients, respectively, onto the orthogonal complement of *A*.

### **'lags'**

Scalar or vector of nonnegative integers indicating the number *q* of lagged differences in the  $\mathrm{VEC}(q)$  model of  $y_t$ .

Lagging and differencing a time series reduce the sample size. Absent any presample values, if  $y_t$  is defined for  $t = 1:N$ , then the lagged series  $y_{t-k}$  is defined for  $t = k + 1:N$ . Differencing reduces the time base to *k*+2:*N*. With *q* lagged differences, the common time base is  $q+2:N$  and the effective sample size is  $T = N-(q+1)$ .

### **Default:** 0

### **'test'**

String or cell vector of strings indicating the type of test to be performed. Values are 'trace' or 'maxeig'. The default value is 'trace'. Both tests assess the null hypothesis *H*(*r*) of cointegration rank less than or equal to *r*. Statistics are computed using the effective sample size T and ordered estimates of the eigenvalues of  $C = AB'$ ,  $\lambda_1$  $> ... > \lambda_d$ , where  $d =$  numDims. **s**<br>**s**<br>**b r c** *n* **c** *n <i>n n n <i>n n n <i>n n n n n n n n n n n n n n n n n n n n n n n n n n* batted list<br>
from of  $C_{Y1}$  + DX<br>
proved in the data, this model might produce good in-sample<br>
little terms outtable of the contenerating relations, c, and d., are identified by<br>
get constant and thence represented coeff **Iom of**  $C_{YA} + DX$ <br>present in the data, this model might produce good in-sample<br>present in the data, this model might produce good in-sample<br>fits but poor out-of-sample forecasts.<br>And  $U_{ij}$  ore identified by<br>the multilen Alphabetical List<br>
Form of  $Cy_{k1} + DX$ <br>
present in the data, this mode<br>
fits but poor out-of-sample for<br>
rministic terms outside of the cointegrating relation<br>
reing constant and linear regression coefficients, res<br>
lement **Form of**  $Cy_{k1} + DX$ <br> **Form of**  $Cy_{k1} + DX$ <br> **Form of**  $Cy_{k1} + DX$ <br> **Form of**  $Cy_{k1} + DX$ <br> **Form of the contegrantial condensation control and interact and linear regression coefficients, respective<br>
then to differencing a t** 

• When the value is 'trace', the alternative hypothesis is *H*(numDims). Statistics are:

• When the value is 'maxelg', the alternative hypothesis is  $H(r+1)$ . Statistics are:

 $-T\log(1-\lambda_{n+1})$ 

#### **'alpha'**

Scalar or vector of nominal significance levels for the tests. Values must be between 0.001 and 0.999.

#### **Default:** 0.05

#### **'display'**

String or cell vector of strings indicating whether or not to display a summary of test results and parameter estimates in the Command Window.

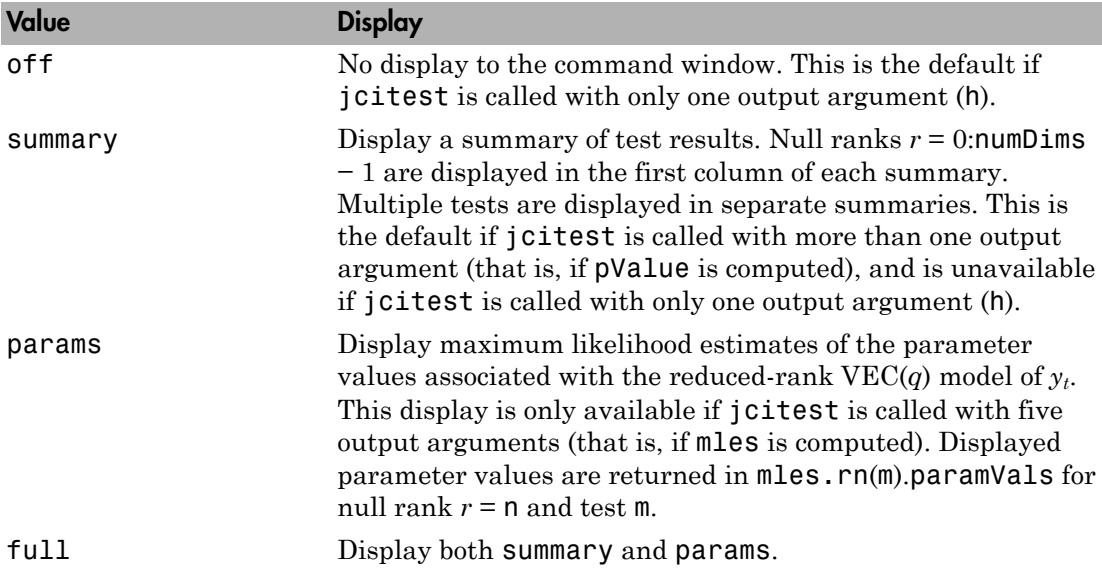

Scalar or single string values are expanded to the length of any vector value (the number of tests). Vector values must have equal length.

### Output Arguments

#### **h**

numTests-by-numDims tabular array of Boolean decisions for the tests.

Rows of h correspond to tests specified by the input arguments, and the software labels the rows  $t1, t2, \ldots, t$ *u*, where  $u =$  numTests. Variables of h correspond to different, maintained cointegration ranks  $r = 0,...,$ numDims  $-1$ , and the software labels the variables  $r0, r1, \ldots, rR$ , where  $R = \text{numDims} - 1$ . To access results stored in h, for example, the result for test *m* of null rank *n*, use h.r*n*(*m*).

Values of h equal to 1 (true) indicate rejection of the null of cointegration rank *r* in favor of the alternative. Values of h equal to 0 (false) indicate a failure to reject the null.

#### **pValue**

numTests-by-numDims tabular array of right-tail probabilities of the test statistics.

Rows of pValue correspond to tests specified by the input arguments, and the software labels the rows t1,t2,...,t*u*, where *u* = numTests. Variables of pValue correspond to different, maintained cointegration ranks  $r = 0,...,$ numDims  $-1$ , and the software labels the variables  $r0, r1, \ldots, rR$ , where  $R = \text{numDims} - 1$ . To access results stored in pValue, for example, the result for test *m* of null rank *n*, use pValue.r*n*(*m*).

#### **stat**

numTests-by-numDims tabular array of test statistics, determined by the test namevalue pair argument.

Rows of stat correspond to tests specified by the input arguments, and the software labels the rows t1,t2,...,t*u*, where *u* = numTests. Variables of stat correspond to different, maintained cointegration ranks  $r = 0,...,$ numDims  $-1$ , and the software labels the variables  $r0,r1,...,rR$ , where  $R = \text{numDims} - 1$ . To access results stored in stat, for example, the result for test *m* of null rank *n*, use stat.r*n*(*m*).

#### **cValue**

numTests-by-numDims tabular array of critical values for right-tail probabilities, determined by the alpha name-value pair argument. jcitest loads tables of critical values from the file Data JCITest.mat, then linearly interpolates test-critical values from the tables. Tabulated values were computed using methods described in [\[3\]](#page-1852-1).

Rows of cValue correspond to tests specified by the input arguments, and the software labels the rows t1,t2,...,t*u*, where *u* = numTests. Variables of cValue correspond to different, maintained cointegration ranks  $r = 0,...,$ numDims  $-1$ , and the software labels the variables  $r0, r1, ..., rR$ , where  $R = numDims - 1$ . To access results stored in  $cValue$ , for example, the result for test *m* of null rank *n*, use cValue.r*n*(*m*).

#### **mles**

numTests-by-numDims tabular array of structures of maximum likelihood estimates associated with the VEC $(q)$  model of  $y_t$ . Each structure contains these fields.

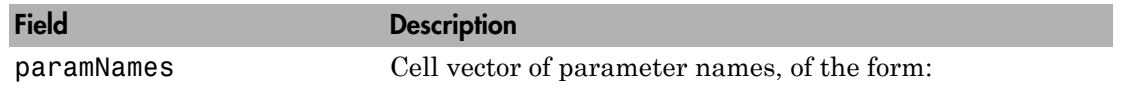

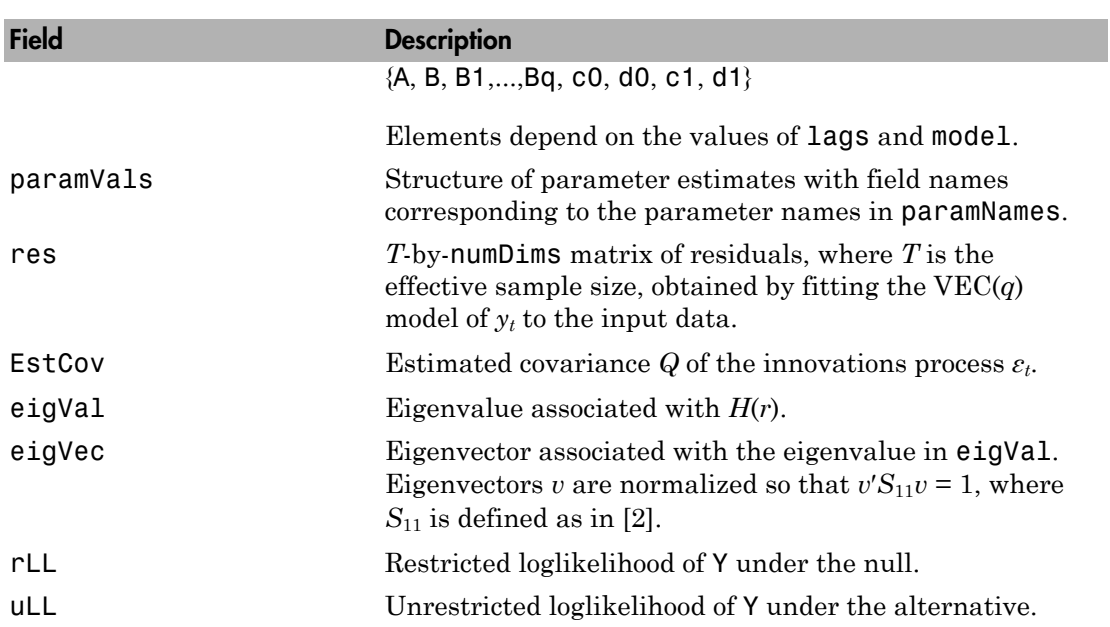

Rows of mles correspond to tests specified by the input arguments, and the software labels the rows t1,t2,...,t*u*, where *u* = numTests. Variables of mles correspond to different, maintained cointegration ranks  $r = 0,...,$ numDims  $-1$ , and the software labels the variables  $r0, r1, \ldots, rR$ , where  $R = \text{numDims} - 1$ . To access results stored in mles, for example, the result for test *m* of null rank *n*, use mles.r*n*(*m*). You can further access the fields of the structure using dot notation, for example, enter mles.r*n*(*m*).paramNames for the parameter names.

# Examples

### Test Multiple Series for Cointegration Using jcitest

Load data on term structure of interest rates in Canada:

```
load Data_Canada
Y = Data(:,3:end);names = series(3:end);plot(dates,Y)
legend(names,'location','NW')
grid on
```
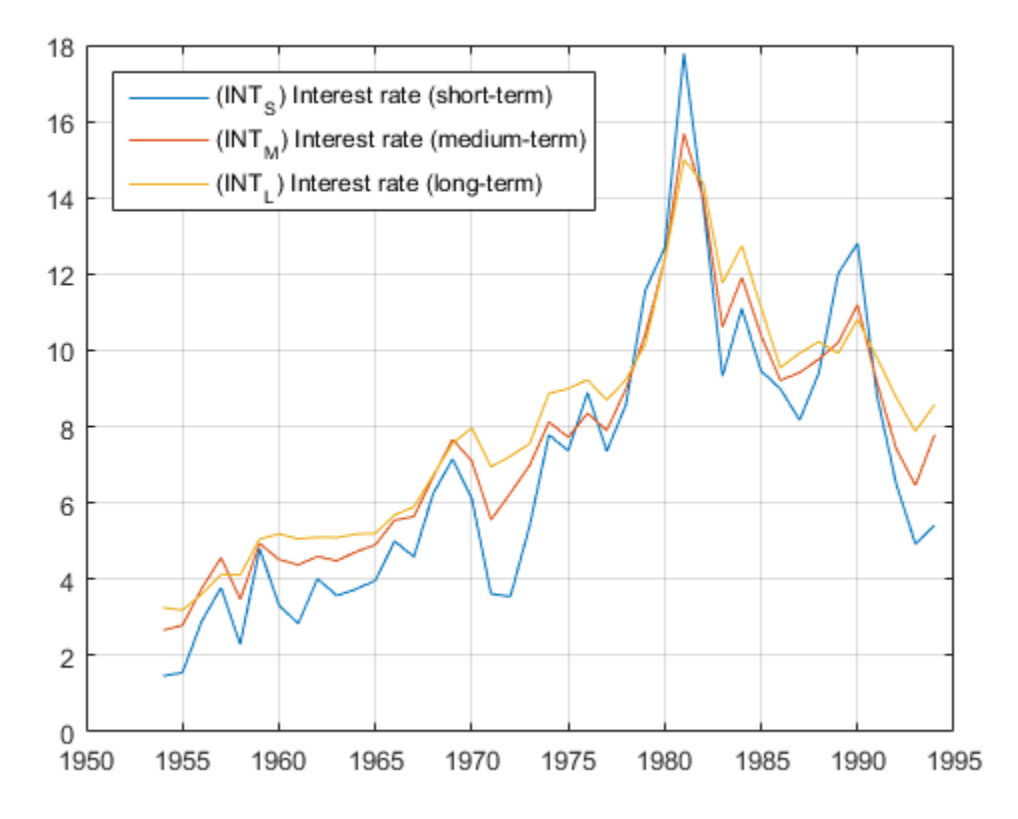

Test for cointegration:

[h,pValue,stat,cValue,mles] = jcitest(Y,'model','H1'); h,pValue

```
************************
Results Summary (Test 1)
Data: Y
Effective sample size: 40
Model: H1
Lags: 0
Statistic: trace
```

```
Significance level: 0.05
r h stat cValue pValue eigVal 
----------------------------------------
0 1 37.6886 29.7976 0.0050 0.4101 
1 1 16.5770 15.4948 0.0343 0.2842 
2 0 3.2003 3.8415 0.0737 0.0769 
h = r0 r1 r2 
\frac{1}{2} , \frac{1}{2} , \frac{1}{2} , \frac{1}{2} , \frac{1}{2} , \frac{1}{2} , \frac{1}{2} , \frac{1}{2} , \frac{1}{2} , \frac{1}{2} , \frac{1}{2} t1 true true false
pValue = 
r0 r1 r2
\mathcal{L}_\text{max} = \mathcal{L}_\text{max} = \mathcal{L}_\text{max} = \mathcal{L}_\text{max} = \mathcal{L}_\text{max} = \mathcal{L}_\text{max} = \mathcal{L}_\text{max} t1 0.0050497 0.034294 0.073661
```
Plot estimated cointegrating relations  $B' y_{t-1} + c_0$ .

```
YLag = Y(2:end,:);T = size(YLag, 1);B = mles.r2.paramVals.B;
c0 = mles.r2.paramVals.c0;
plot(dates(2:end),YLag*B+repmat(c0',T,1))
grid on
```
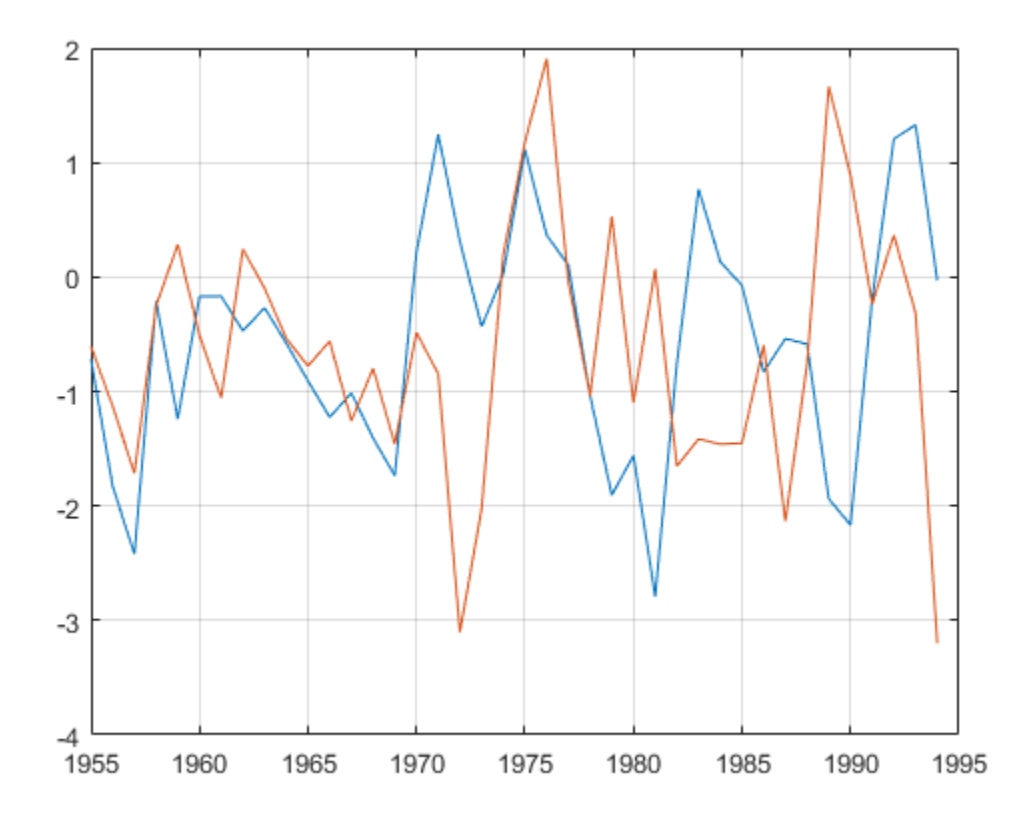

# More About

### **Algorithms**

Time series in Y might be stationary in levels or first differences (i.e., *I*(0) or *I*(1)). Rather than pretesting series for unit roots (using, e.g., adftest, pptest, kpsstest, or lmctest), the Johansen procedure formulates the question within the model. An *I*(0) series is associated with a standard unit vector in the space of cointegrating relations, and its presence can be tested using jcontest.

If jcitest fails to reject the null of cointegration rank  $r = 0$ , the inference is that the error-correction coefficient *C* is zero, and the VEC(*q*) model reduces to a standard VAR(*q*) model in first differences. If jcitest rejects all cointegration ranks *r* less than numDims, the inference is that  $C$  has full rank, and  $y_t$  is stationary in levels.

The parameters *A* and *B* in the reduced-rank VEC(*q*) model are not uniquely identified, though their product  $C = AB'$  is. jcitest constructs  $B = V(:,1:r)$  using the orthonormal eigenvectors V returned by  $eig$ , then renormalizes so that V'\*S11\*V = I, as in [\[2\].](#page-1852-0)

To test linear constraints on the error-correction speeds *A* and the space of cointegrating relations spanned by *B*, use jcontest.

To convert  $VEC(q)$  model parameters in the mles output to  $VAR(q+1)$  model parameters, use vec2var.

• ["Cointegration and Error Correction Analysis" on page 7-108](#page-923-0)

### References

- [1] Hamilton, J. D. *Time Series Analysis*. Princeton, NJ: Princeton University Press, 1994.
- <span id="page-1852-0"></span>[2] Johansen, S. *Likelihood-Based Inference in Cointegrated Vector Autoregressive Models*. Oxford: Oxford University Press, 1995.
- <span id="page-1852-1"></span>[3] MacKinnon, J. G., A. A. Haug, and L. Michelis. "Numerical Distribution Functions of Likelihood Ratio Tests for Cointegration." *Journal of Applied Econometrics*. v. 14, 1999, pp. 563–577.
- [4] Turner, P. M. "Testing for Cointegration Using the Johansen Approach: Are We Using the Correct Critical Values?" *Journal of Applied Econometrics*. v. 24, 2009, pp. 825–831.

### See Also

egcitest | jcontest | vec2var

### Introduced in R2011a

# jcontest

Johansen constraint test

## **Syntax**

```
[h,pValue,stat,cValue,mles] = jcontest(Y,r,test,Cons)
[h,pValue,stat,cValue,mles] = jcontest(Y,r,test,Cons,Name,Value)
```
# **Description**

jcontest tests linear constraints on either the error-correction speeds *A* or the cointegration space spanned by  $B$  in the reduced-rank  $\mathrm{VEC}(q)$  model of  $y_t$ :

*y*<br> *y y theoretical*<br> *y*  $\Delta$  *y*  $\Delta$  *y* Null hypotheses specifying constraints on *A* or *B* are tested against the alternative *H*(*r*) of cointegration rank less than or equal to *r*, without the constraints. The tests also produce maximum likelihood estimates of the parameters in the VEC(*q*) model, subject to the constraints.

[h,pValue,stat,cValue,mles] = jcontest(Y,r,test,Cons) performs the Johansen constraint test on a data matrix Y.

[h,pValue,stat,cValue,mles] = jcontest(Y,r,test,Cons,Name,Value) performs the Johansen constraint test on a data matrix Y with additional options specified by one or more Name, Value pair arguments.

# Input Arguments

**Y**

numObs-by-numDims matrix representing numObs observations of a numDimsdimensional time series  $y_t$ , with the last observation the most recent. Observations containing NaN values are removed. Initial values for lagged variables in VEC model estimation are taken from the beginning of the data.

#### **r**

Scalar or vector of integers between 1 and numDims−1, inclusive, specifying the common rank of *A* and *B*, as inferred by jcitest.

#### **test**

String or cell vector of strings specifying the type of tests to be performed. Values are:

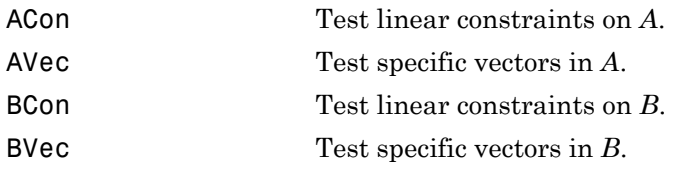

#### **Cons**

Matrix or cell vector of matrices specifying test constraints. For constraints on *B*, the number of rows in each matrix, numDims1, is the number of dimensions in the data, numDims, unless model is  $H^*$ or  $H1^*$ , in which case numDims1 = numDims + 1 and constraints include the restricted deterministic term in the model.

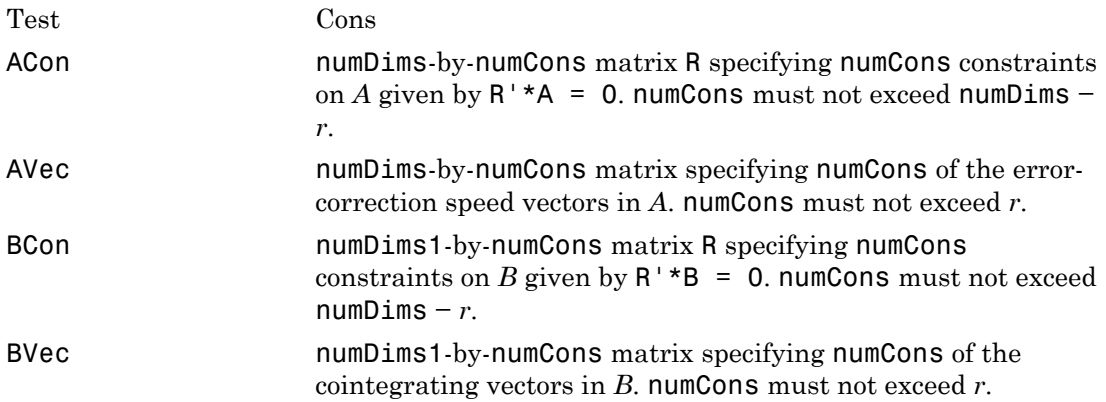

### Name-Value Pair Arguments

Specify optional comma-separated pairs of Name,Value arguments. Name is the argument name and Value is the corresponding value. Name must appear inside single quotes (' '). You can specify several name and value pair arguments in any order as Name1,Value1,...,NameN,ValueN.

#### **'model'**

String or cell vector of strings specifying the form of the deterministic components of the VEC(*q*) model of *y<sup>t</sup>* . Values of model are those considered by Johansen [\[3\]](#page-1861-0):

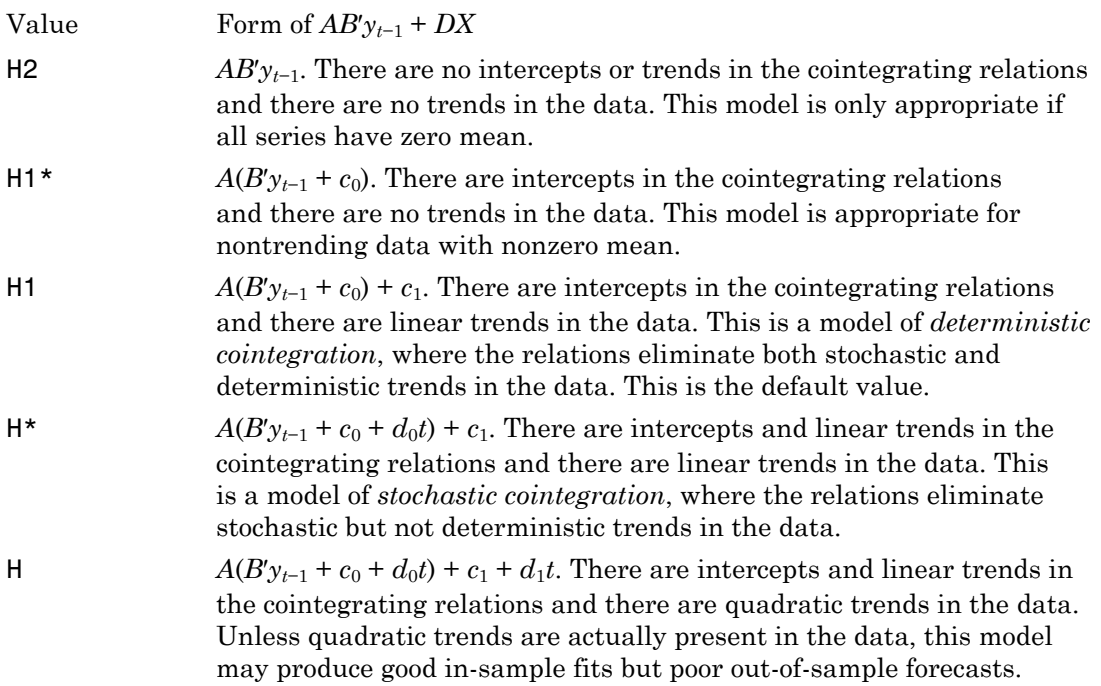

Deterministic terms outside of the cointegrating relations,  $c_1$  and  $d_1$ , are identified by projecting constant and linear regression coefficients, respectively, onto the orthogonal complement of *A*.

#### **'lags'**

Scalar or vector of nonnegative integers indicating the number *q* of lagged differences in the  $VEC(q)$  model of  $y_t$ .

Lagging and differencing a time series reduce the sample size. Absent any presample values, if  $y_t$  is defined for  $t = 1:N$ , then the lagged series  $y_{t-k}$  is defined for  $t = k+1:N$ . Differencing reduces the time base to *k*+2:*N*. With *q* lagged differences, the common time base is  $q+2:N$  and the effective sample size is  $T = N - (q+1)$ .

### **Default:** 0

### **'alpha'**

Scalar or vector of nominal significance levels for the tests. Values must be greater than zero and less than one. The default value is 0.05.

Single-element values for inputs are expanded to the length of any vector value (the number of tests). Vector values must have equal length. If any value is a row vector, all outputs are row vectors.

## Output Arguments

### **h**

Vector of Boolean decisions for the tests, with length equal to the number of tests. Values of h equal to 1 (true) indicate rejection of the null that the constraints hold in favor of the alternative that they do not. Values of h equal to 0 (false) indicate a failure to reject the null.

#### **pValue**

Vector of right-tail probabilities of the test statistics, with length equal to the number of tests.

#### **stat**

Vector of test statistics, with length equal to the number of tests. Statistics are likelihood ratios determined by the test.

#### **cValue**

Critical values for right-tail probabilities, with length equal to the number of tests. The asymptotic distributions of the test statistics are chi-square, with the degree-of-freedom parameter determined by the test.

### **mles**

Structure of maximum likelihood estimates associated with the VEC(*q*) model of *y<sup>t</sup>* , subject to the constraints. Each structure has the following fields:

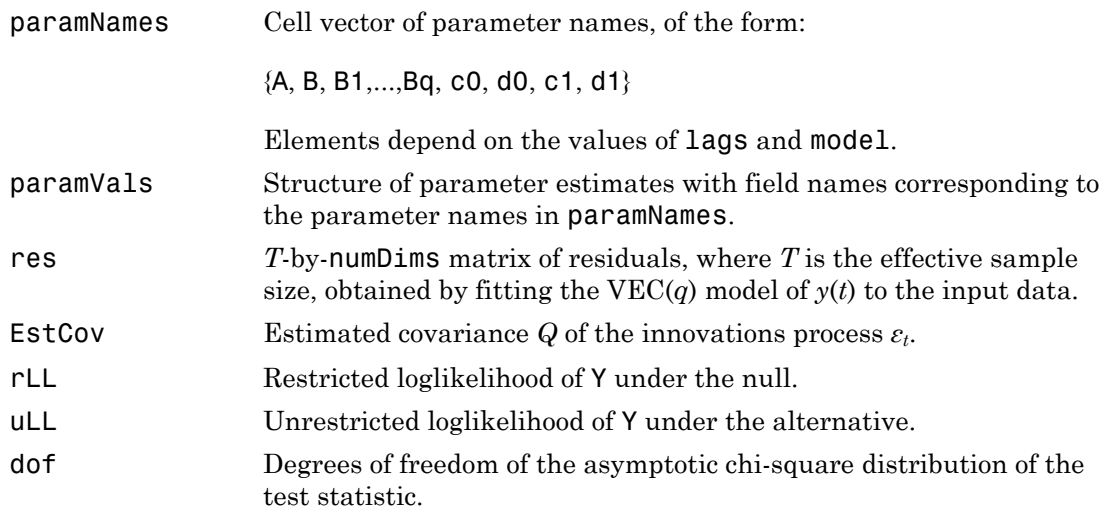

## Examples

#### Test Purchasing Power Parity Using jcontest

Load data on Australian and U.S. prices:

```
load Data_JAustralian
p1 = DataTable.PAU; % Log Australian Consumer Price Index
p2 = DataTable.PUS; % Log U.S. Consumer Price Index
s12 = DataTable.EXCH; % Log AUD/USD Exchange Rate
Y = [p1 p2 s12];plot(dates,Y)
datetick('x','yyyy')
legend(series(1:3),'Location','Best')
grid on
```
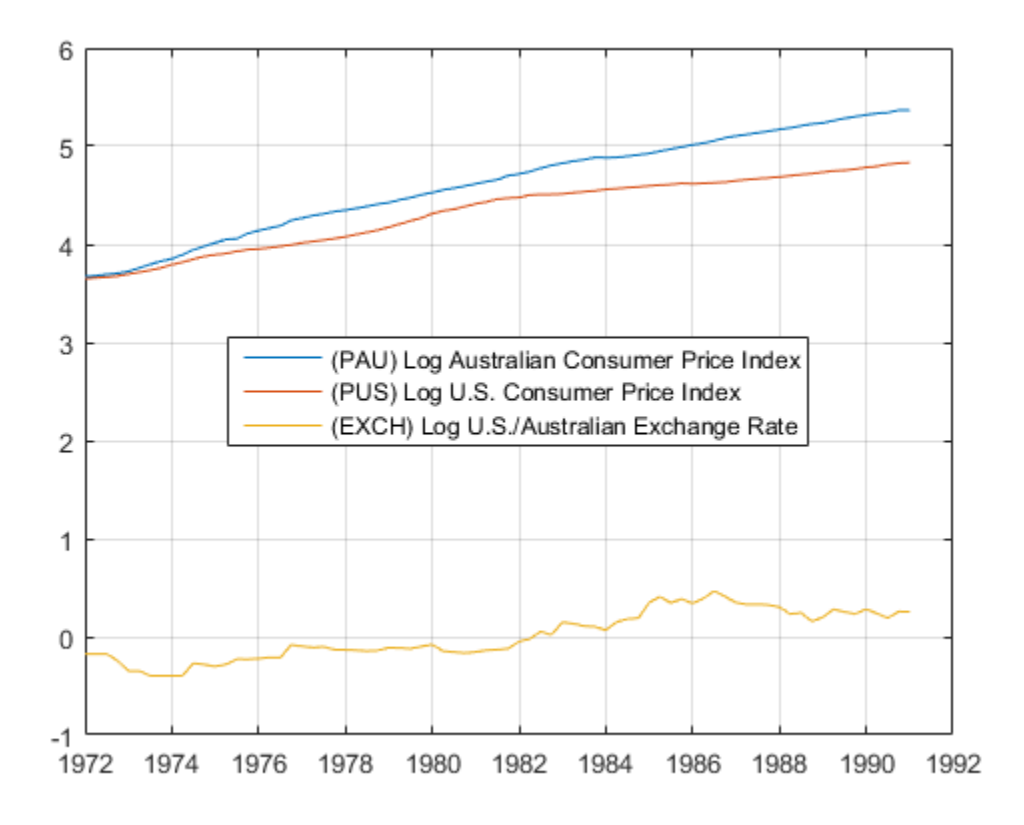

Pretest the individual series for stationarity:

 $[h0,pValue0] = jcontext(Y,1,'BVec', \{[1\ 0\ 0]',[0\ 1\ 0]',[0\ 0\ 1]')\}$ 

```
h0 = 1 1 0
pValue0 =
    0.0000 0.0000 0.0657
```
#### Test for cointegration:

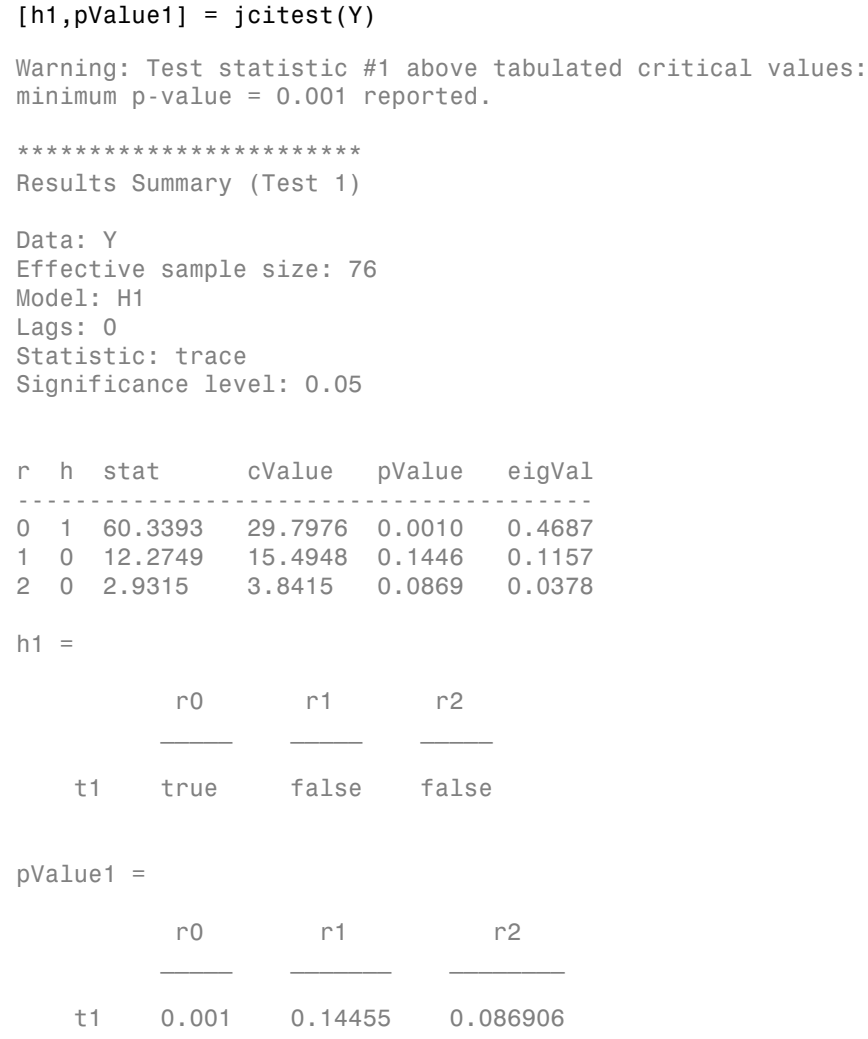

Test for purchasing power parity  $(p1 = p2 + s12)$ :

 $[h2, pValue2] = jcontext(Y, 1, 'BCon', [1 -1 -1]')$ 

 $h2 =$  0 pValue2 = 0.0540

## More About

### Algorithms

- The parameters *A* and *B* in the reduced-rank VEC(*q*) model are not uniquely identified. jcontest identifies *B* using the methods in [\[3\],](#page-1861-0) depending on the test.
- When constructing constraints, interpret the rows and columns of the numDims-by-*r* matrices *A* and *B* as follows:
	- Row *i* of *A* contains the adjustment speeds of variable  $y_i$  to disequilibrium in each of the *r* cointegrating relations.
	- Column *j* of *A* contains the adjustment speeds of each of the numDims variables to disequilibrium in the *j*th cointegrating relation.
	- Row *i* of *B* contains the coefficients of variable  $y_i$  in each of the *r* cointegrating relations.
	- Column *j* of *B* contains the coefficients of each numDims variable in the *j*th cointegrating relation.
- Tests on *B* answer questions about the space of cointegrating relations. Tests on *A* answer questions about common driving forces in the system. For example, an all-zero row in *A* indicates a variable that is weakly exogenous with respect to the coefficients in *B*. Such a variable might affect other variables, but it does not adjust to disequilibrium in the cointegrating relations. Similarly, a standard unit vector column in *A* indicates a variable that is exclusively adjusting to disequilibrium in a particular cointegrating relation.
- Constraints matrices R satisfying  $R'A = 0$  or  $R'B = 0$  are equivalent to  $A = H\varphi$  or  $B =$ *Hq*, where *H* is the orthogonal complement of *R* (null(R')) and  $\varphi$  is a vector of free parameters.
- jcontest compares finite-sample statistics to asymptotic critical values, and tests can show significant size distortions for small samples. See [\[2\]](#page-1861-1). Larger samples lead to more reliable inferences.
- To convert VEC(*q*) model parameters in the mles output to vector autoregressive (VAR) model parameters, use the utility vec2var.
- ["Cointegration and Error Correction Analysis" on page 7-108](#page-923-0)

### References

- [1] Hamilton, J. D. *Time Series Analysis*. Princeton, NJ: Princeton University Press, 1994.
- <span id="page-1861-1"></span>[2] Haug, A. "Testing Linear Restrictions on Cointegrating Vectors: Sizes and Powers of Wald Tests in Finite Samples." *Econometric Theory*. v. 18, 2002, pp. 505–524.
- <span id="page-1861-0"></span>[3] Johansen, S. *Likelihood-Based Inference in Cointegrated Vector Autoregressive Models*. Oxford: Oxford University Press, 1995.
- [4] Juselius, K. *The Cointegrated VAR Model*. Oxford: Oxford University Press, 2006.
- [5] Morin, N. "Likelihood Ratio Tests on Cointegrating Vectors, Disequilibrium Adjustment Vectors, and their Orthogonal Complements." *European Journal of Pure and Applied Mathematics*. v. 3, 2010, pp. 541–571.

### See Also

jcitest | vec2var

Introduced in R2011a

# kpsstest

KPSS test for stationarity

## **Syntax**

```
h = kpsstest(y)h = kpsstest(y,Name,Value)
[h,pValue] = kpsstest( )
[h,pValue,stat,cValue,reg] = kpsstest( ___ )
```
# **Description**

 $h = k$  kpsstest(y) returns the logical value (h) with the rejection decision from conducting the Kwiatkowski, Phillips, Schmidt, and Shin (KPSS) test for a unit root in the univariate time series y.

h = kpsstest( $y$ , Name, Value) uses additional options specified by one or more Name,Value pair arguments.

- If any Name, Value pair argument is a vector, then all Name, Value pair arguments specified must be vectors of equal length or length one. kpsstest(y, Name, Value) treats each element of a vector input as a separate test, and returns a vector of rejection decisions.
- If any Name, Value pair argument is a row vector, then kpsstest(y, Name, Value) returns a row vector.

[h,pValue] = kpsstest( \_\_\_ ) returns the rejection decision and p-value for the hypothesis test, using any of the input arguments in the previous syntaxes.

 $[h, pValue, stat, cValue, reg] = kpsstest( )$  additionally returns the test statistic, critical value, and a structure of regression statistics for the hypothesis test.

# Examples

### Assess Trend Stationarity of a Series

Reproduce the first row of the second half of Table 5 in Kwiatkowski et al., 1992.

Load the Nelson-Plosser Macroeconomic series data set.

```
load Data_NelsonPlosser
```
Linearize the real gross national product series (RGNP).

logGNPR = log(DataTable.GNPR);

Assess the null hypothesis that the series is trend stationary over a range of lags.

```
lags = (0:8)';
[~,pValue,stats] = kpsstest(logGNPR,'Lags',lags,'Trend',true);
results = [lags pValue stats]
Warning: Test statistic #1 above tabulated critical values:
minimum p-value = 0.010 reported.
Warning: Test statistic #2 above tabulated critical values:
minimum p-value = 0.010 reported.
Warning: Test statistic #3 above tabulated critical values:
minimum p-value = 0.010 reported.
results =
         0 0.0100 0.6299
     1.0000 0.0100 0.3367
    2.0000 0.0100 0.2421
```
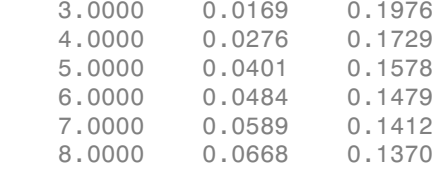

Warnings appear because the tests using  $0 \le \log 2$  produce p-values that are less than 0.01. For lags  $\leq 7$ , the tests indicate sufficient evidence to suggest that log rGNP is unit root nonstationary (i.e., not trend stationary) at the default 5% level.

#### Test Trend Stationarity by Specifying Lags

Test whether the wage series in the manufacturing sector (1900-1970) has a unit root.

Load the Nelson-Plosser Macroeconomic data set.

load Data\_NelsonPlosser

```
wages = DataTable.WN;
T = sum(isfinite(wages)); % Sample size without NaNs
sqrtT = sqrt(T) % See Kwiatkowski et al., 1992
sqrt{T} =
     8.4261
```
Plot the wages series.

```
plot(dates,wages)
title('Wages')
axis tight
```
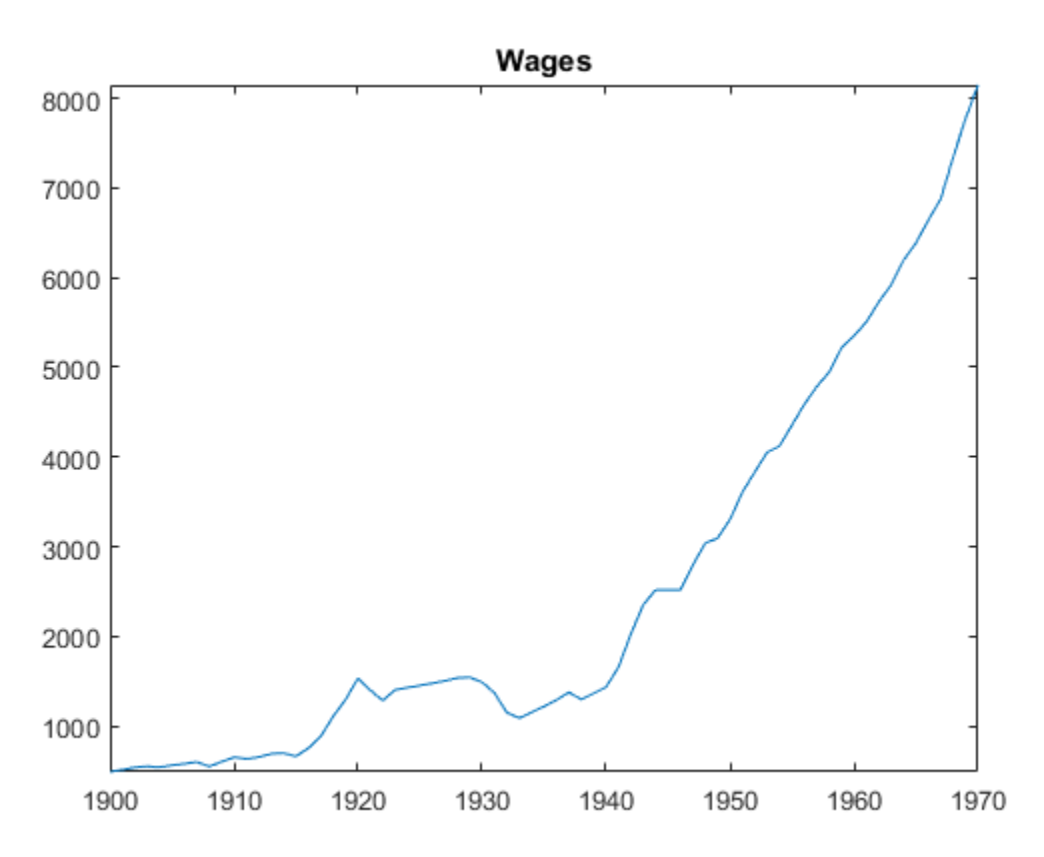

The plot suggests that the wages series grows exponentially.

Linearize the wages series.

```
logWages = log(wages);plot(dates,logWages)
title('Log Wages')
axis tight
```
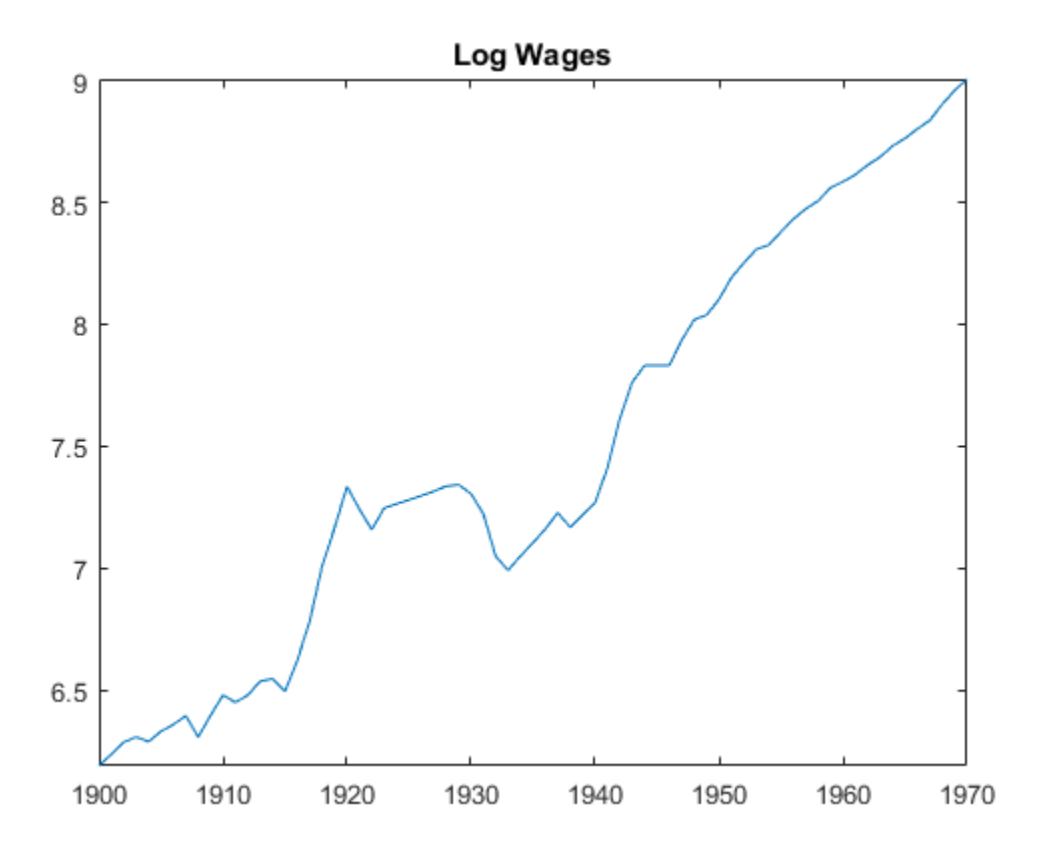

The plot suggests that the log wages series has a linear trend.

Test the hypothesis that the log wages series is a unit root process with a trend (i.e., difference stationary), against the alternative that there is no unit root (i.e., trend

stationary). Conduct the test by setting a range of lags around  $\sqrt{T}$ , as suggested in Kwiatkowski et al., 1992.

```
[h,pValue] = kpsstest(logWages,'lags',[7:10])
```

```
Warning: Test statistic #1 below tabulated critical values:
maximum p-value = 0.100 reported.Warning: Test statistic #2 below tabulated critical values:
maximum p-value = 0.100 reported.Warning: Test statistic #3 below tabulated critical values:
maximum p-value = 0.100 reported.Warning: Test statistic #4 below tabulated critical values:
maximum p-value = 0.100 reported.h = 0 0 0 0
pValue =
    0.1000 0.1000 0.1000 0.1000
```
All tests fail to reject the null hypothesis that the log wages series is trend stationary.

The warning messages do not indicate a problem. Rather, they indicate that the pvalues are larger than 0.1. The software compares the test statistic to critical values and computes p-values that it interpolates from tables in Kwiatkowski et al., 1992.

• ["Unit Root Nonstationarity" on page 3-34](#page-169-0)

### Input Arguments

#### **y** — Univariate time series

vector

Univariate time series, specified as a vector. The last element is the most recent observation.

NaNs indicate missing observations, and kpsstest removes them from y. Removing NaNs decreases the effective sample size and can cause an irregular time series.

### Name-Value Pair Arguments

Specify optional comma-separated pairs of Name,Value arguments. Name is the argument name and Value is the corresponding value. Name must appear inside single quotes (' '). You can specify several name and value pair arguments in any order as Name1,Value1,...,NameN,ValueN.

Example: 'alpha',0.1,'lags',0:2 specifies three tests that include 0, 1, and 2 autocovariance lags in the Newey-West estimator of the long-run variance, each conducted at 0.1 level of significance.

#### **'lags'** — Number of autocovariance lags

0 (default) | nonnegative integer | vector of nonnegative integers

Number of autocovariance lags to include in the Newey-West estimator of the long-run variance, specified as the comma-separated pair consisting of 'lags' and a nonnegative integer or vector of nonnegative integers. Use a vector to conduct multiple tests.

Example: 'lags',0:2 Data Types: double

#### **'trend'** — Indicate whether to include deterministic trend

true (default) | false | vector of logical values

Indicate whether to include the deterministic trend term  $\delta t$  in the model, specified as the comma-separated pair consisting of 'trend' and a logical value or a vector of logical values. Use a vector to conduct multiple tests.

Example: 'trend',false Data Types: logical

#### **'alpha'** — Significance levels

0.05 (default) | scalar | vector

Significance levels for the hypothesis tests, specified as the comma-separated pair consisting of 'alpha' and a scalar or vector. All values of alpha must be between 0.01 and 0.10. Use a vector to conduct multiple tests.

```
Example: 'alpha',0.01
Data Types: double
```
## Output Arguments

#### **h** — Test rejection decisions

logical | vector of logical values

Test rejection decisions, returned as a logical value or vector of logical values with a length equal to the number of tests that the software conducts.

- $\cdot$  h = 1 indicates rejection of the trend-stationary null in favor of the unit root alternative.
- h = 0 indicates failure to reject the trend-stationary null.

#### **pValue** — Test statistic p-values

scalar | vector

Test statistic p-values, returned as a scalar or vector with a length equal to the number of tests that the software conducts. The p-values are right-tail probabilities.

### **stat** — Test statistics

scalar | vector

Test statistics, returned as a scalar or vector with a length equal to the number of tests that the software conducts.

kpsstest computes test statistics using an ordinary least squares (OLS) regression.

- If you set 'trend',false, then the software regresses y on an intercept.
- Otherwise, the software regresses y on an intercept and trend term.

#### **cValue** — Critical values

scalar | vector

Critical values, returned as a scalar or vector with a length equal to the number of tests that the software conducts. Critical values are for right-tail probabilities.

#### **reg** — Regression statistics

data structure | data structure array

Regression statistics for ordinary least squares (OLS) estimation of coefficients in the alternative model, returned as a data structure or data structure array with a length equal to the number of tests that the software conducts.

Each data structure has the following fields.

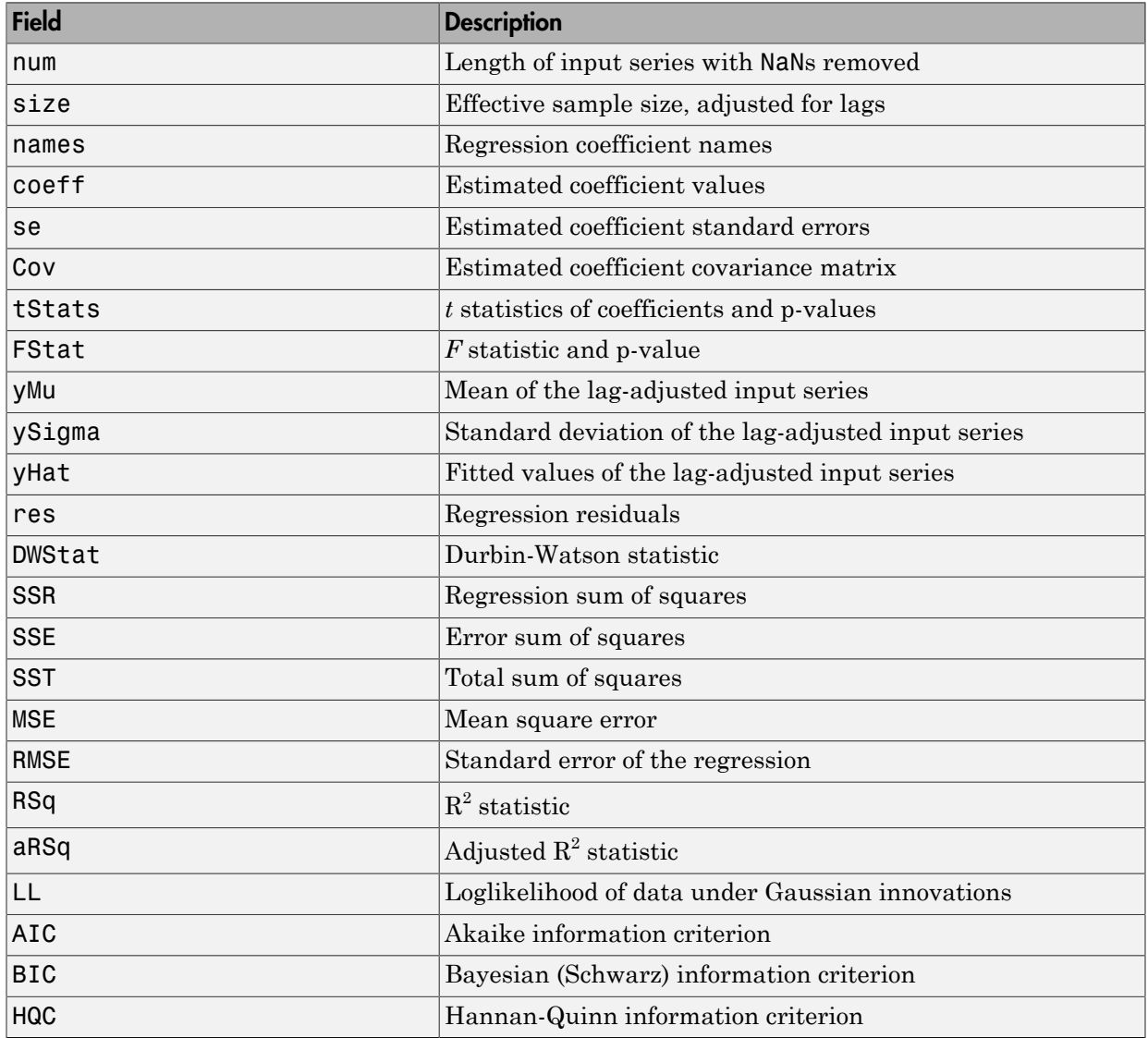

### More About

### Kwiatkowski, Phillips, Schmidt, and Shin (KPSS) Test

Assesses the null hypothesis that a univariate time series is trend stationary against the alternative that it is a nonstationary unit root process. **About**<br>
wski, Phillips, Schmidt, and Shin (KPSS) Test<br>
s the null hypothesis that a univariate time series is t<br>
sive that it is a nonstationary unit root process.<br>
uses the structural model:<br>  $=c_t + \delta t + u_{1t}$ <br>  $=c_{t-1} + u_{2$ **About**<br> **About**<br> **About**<br> **About**<br> **About**<br> **About**<br> **About**<br> **About**<br> **About**<br> **About**<br> **A** Shin (KPSS) Test<br> **External Aboution**<br> **External Aboution**<br> **A** For process.<br> **External Aboution**<br> **A** For process.<br> **External** 

The test uses the structural model:

$$
y_t = c_t + \delta t + u_{1t}
$$

$$
c_t = c_{t-1} + u_{2t},
$$

where

- *δ* is the trend coefficient.
- $u_{1t}$  is a stationary process.
- $u_{2t}$  is an independent and identically distributed process with mean 0 and variance  $\sigma^2$ .

**About**<br>**ski, Phillips, Schmidt, and Shin (KPSS) Test**<br>the null hypothesis that a univariate time series is tre<br>that it is a nonstationary unit root process.<br>sess the structural model:<br> $c_t + \delta t + u_{1t}$ <br> $c_{t-1} + u_{2t}$ ,<br>e tre **About**<br>**ski, Phillips, Schmidt, and Shin (KPSS) Test**<br>the null hypothesis that a univariate time series is<br>ve that it is a nonstationary unit root process.<br>sees the structural model:<br> $c_t + \delta t + u_{1t}$ <br> $c_{t-1} + u_{2t}$ ,<br>e tren **e About**<br> **cowski, Phillips, Schmidt, and Shin (KPSS) Test**<br>
ses the null hypothesis that a univariate time seriative that it is a nonstationary unit root process.<br>
st uses the structural model:<br>  $t = c_t + \delta t + u_{1t}$ <br>  $t = c_{t$ **the About**<br> **the Aboutify Exertion About Act to About that is a postify and Shin (KPSS) Test**<br>
ses the null hypothesis that a univariate time s<br>
set uses the structural model:<br>  $t_t = c_t + \delta t + u_{1t}$ <br>  $t_t = c_{t-1} + u_{2t}$ ,<br>
s th **COUT**<br> **COUT**<br> **COUTE:**<br> **COUTE:**<br> **COUT** The null hypothesis is that  $\sigma^2 = 0$ , which implies that the random walk term  $(c_t)$  is constant and acts as the model intercept. The alternative hypothesis is that  $\sigma^2 > 0$ , which introduces the unit root in the random walk. **kowski, Phillips, Schmic**<br>sses the null hypothesi<br>native that it is a nons<br>est uses the structura:<br> $y_t = c_t + \delta t + u_{1t}$ <br> $c_t = c_{t-1} + u_{2t}$ ,<br>e<br>is the trend coefficient<br> $t$  is a stationary proces<br> $t$  is an independent an<br>null  $\begin{aligned} &\mathbf{r}_{t-1} \cdot \mathbf{w}_{2t}, \end{aligned}$ <br>  $\begin{aligned} &\mathbf{r}_{t-1} \cdot \mathbf{w}_{2t}, \end{aligned}$ <br>  $\begin{aligned} &\mathbf{r}_{t-1} \cdot \mathbf{w}_{2t}, \end{aligned}$ <br>  $\begin{aligned} &\mathbf{r}_{t-1} \text{ is an independent} \ &\text{all hypothesis is the} \ &\text{in } \mathbf{r}_{t-1} \text{ and acts as the} \ &\text{in } \mathbf{r}_{t-1} \text{ is a statistic is} \ &\text{if} \ &\text{in } \mathbf{r}_{t-1} \text{ and }$ **More About**<br> **Kwintkowski, Phillips, Schmidt, and Shin (KPSS) Test**<br>
Assesses the null hypothesis that a univariate time series is trend stationary<br>
alternative that it is a monstationary unit root process.<br>
The test use

The test statistic is

$$
\frac{\sum_{t=1}^T S_t^2}{s^2 T^2},
$$

where

- *T* is the sample size.
- *s*<sup>2</sup> is the Newey-West estimate of the long-run variance.

$$
S_t = e_1 + e_2 + \dots + e_t.
$$

#### Tips

• In order to draw valid inferences from the KPSS test, you should determine a suitable value for 'lags'. These two methods determine a suitable number of lags:

- Begin with a small number of lags and then evaluate the sensitivity of the results by adding more lags.
- Kwiatkowski et al. [\[2\]](#page-1871-0) suggest that a number of lags on the order of  $\sqrt{T}$ , where T is the sample size, is often satisfactory under both the null and the alternative.

For consistency of the Newey-West estimator, the number of lags must approach infinity as the sample size increases.

- You should determine the value of 'trend' by the growth characteristics of the time series. Determine its value with a specific testing strategy in mind.
	- If a series is growing, then include a trend term to provide a reasonable comparison of a trend stationary null and a unit root process with drift. kpsstest sets 'trend',true by default.
	- If a series does not exhibit long-term growth characteristics, then don't include a trend term (i.e., set 'trend', false).

#### Algorithms

- kpsstest performs a regression to find the ordinary least squares (OLS) fit between the data and the null model.
- Test statistics follow nonstandard distributions under the null, even asymptotically. Kwiatkowski et al. [\[2\]](#page-1871-0) use Monte Carlo simulations, for models with and without a trend, to tabulate asymptotic critical values for a standard set of significance levels between 0.01 and 0.1. kpsstest interpolates critical values and p-values from these tables.
- ["Unit Root Nonstationarity" on page 3-34](#page-169-0)

### References

- [1] Hamilton, J. D. *Time Series Analysis*. Princeton, NJ: Princeton University Press, 1994.
- <span id="page-1871-0"></span>[2] Kwiatkowski, D., P. C. B. Phillips, P. Schmidt, and Y. Shin. "Testing the Null Hypothesis of Stationarity against the Alternative of a Unit Root." *Journal of Econometrics*. Vol. 54, 1992, pp. 159–178.
[3] Newey, W. K., and K. D. West. "A Simple, Positive Semidefinite, Heteroskedasticity and Autocorrelation Consistent Covariance Matrix." *Econometrica*. Vol. 55, 1987, pp. 703–708.

### See Also

adftest | lmctest | pptest | vratiotest

Introduced in R2009b

# lagmatrix

Create matrix of lagged time series

## **Syntax**

```
XLAG = lagmatrix(X, Lags)
```
## **Description**

 $XLAG = lag matrix(X, Lags)$  creates a lagged (shifted) version of a time series matrix. The lagmatrix function is useful for creating a regression matrix of explanatory variables for fitting the conditional mean of a return series.

## Input Arguments

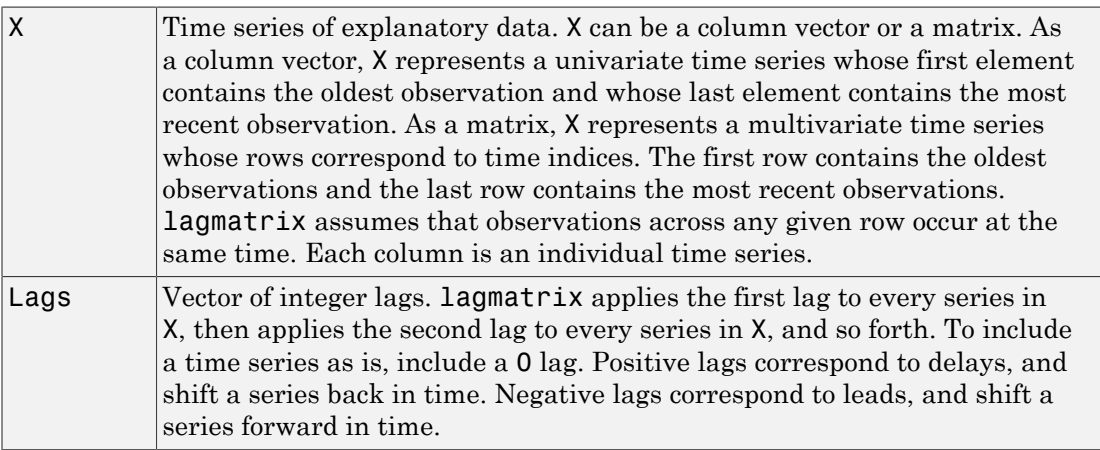

## **Output Arguments**

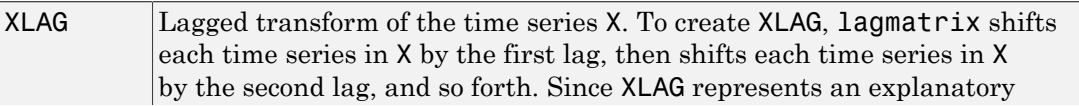

regression matrix, each column is an individual time series. XLAG has the same number of rows as there are observations in X. Its column dimension is equal to the product of the number of columns in X and the length of Lags. lagmatrix uses a NaN (Not-a-Number) to indicate an undefined observation.

### Examples

#### Create a Lag Matrix

Create a bivariate time series matrix X with five observations each:

```
X = \{1 -1; 2 -2; 3 -3; 4 -4; 5 -5\} % Create a simple
                                      % bivariate series.
```
 $X =$ 

 $1 - 1$  2 -2 3 -3 4 -4 5 -5

Create a lagged matrix XLAG, composed of X and the first two lags of X:

 $XLAG = lagmatrix(X, [0 1 2]) % Create the lagged matrix.$ 

 $XLAG =$ 

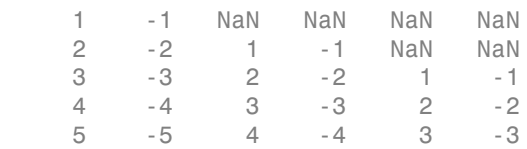

The result, XLAG, is a 5-by-6 matrix.

#### See Also

filter | isnan | nan

Introduced before R2006a

# LagOp class

Create lag operator polynomial (LagOp) object

## **Description**

Create a lag operator polynomial *A(L)*, by specifying the coefficients and, optionally, the corresponding lags.

## **Construction**

*A* = LagOp(*coefficients*)

A = LagOp(coefficients,Name,Value) creates a lag operator polynomial with additional options specified by one or more Name,Value pair arguments. Name can also be a property name and Value is the corresponding value. Name must appear inside single quotes (''). You can specify several name-value pair arguments in any order as Name1,Value1,...,NameN,ValueN.

### Input Arguments

#### **coefficients**

The coefficients of the lag operator polynomial. Generally, *coefficients* is a cell array of square matrices. For convenience, coefficients may also be specified in other ways:

- As a vector, representing a univariate time series polynomial with multiple lags.
- As a matrix, representing a multivariate time series polynomial with a single lag.
- As an existing LagOp object, to be updated according to the optional inputs.

#### Name-Value Pair Arguments

Specify optional comma-separated pairs of Name,Value arguments. Name is the argument name and Value is the corresponding value. Name must appear inside single quotes (' '). You can specify several name and value pair arguments in any order as Name1,Value1,...,NameN,ValueN.

#### **'Lags'**

Vector of integer lags associated with the polynomial coefficients. If specified, the number of lags must be the same as the number of coefficients.

**Default:** Coefficients are associated with lags 0, 1,..., *numCoefficients*–1.

#### **'Tolerance'**

Nonnegative scalar tolerance used to determine which lags are included in the object. Specifying a tolerance greater than the default (1e–12) excludes lags with near-zero coefficients. A lag is excluded if the magnitudes of all elements of the coefficient matrix are less than or equal to the specified tolerance.

**Default:** 1e–12

### Output Arguments

#### **A**

Lag operator polynomial (LagOp) object.

### **Properties**

#### **Coefficients**

Lag indexed cell array of nonzero polynomial coefficients

#### **Degree**

Polynomial degree (the highest lag associated with a nonzero coefficient)

#### **Dimension**

Polynomial dimension (the number of time series to which it may be applied)

#### **Lags**

Polynomial lags associated with nonzero coefficient

## **Methods**

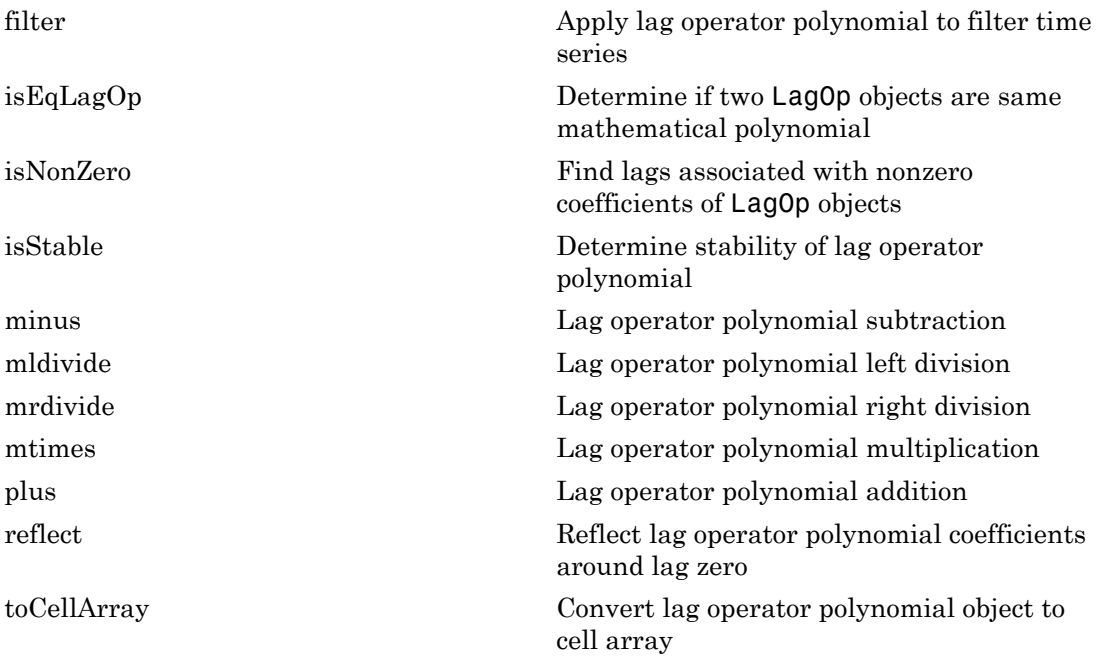

## Copy Semantics

Value. To learn how value classes affect copy operations, see Copying Objects in the MATLAB documentation.

## Indexing

The coefficients of lag operator polynomials are accessible by lag-based indexing; that is, by specifying nonnegative integer lags associated with the coefficients of interest.

## Examples

#### Specify a Lag Operator Polynomial

Create a LagOp polynomial object:

 $A = \text{LagOp}(\{1 - 0.6 0.08\})$ ;

Return the coefficient at lag  $L = 2$ :

a2 = A.Coefficients{2};

Assign a nonzero coefficient to the 3rd lag:

A.Coefficients{3} = 0.5;

• ["Specify Lag Operator Polynomials" on page 2-11](#page-70-0)

### More About

- Class Attributes
- Property Attributes

# **lbgtest**

Ljung-Box Q-test for residual autocorrelation

## **Syntax**

```
h = lbqtest(res)
h = lbqtest(res,Name,Value)
[h,pValue] = \text{lbdtest}(\_\_\_\)[h,pValue,stat,cValue] = lbqtest( ___ )
```
# **Description**

h = lbqtest(res) returns a logical value (h) with the rejection decision from conducting a ["Ljung-Box Q-Test" on page 9-730](#page-1889-0) for autocorrelation in the residual series res.

h = lbqtest(res,Name,Value) uses additional options specified by one or more Name,Value pair arguments.

- If any Name, Value pair argument is a vector, then all Name, Value pair arguments specified must be vectors of equal length or length one. lbqtest(res,Name,Value) treats each element of a vector input as a separate test, and returns a vector of rejection decisions.
- If any Name,Value pair argument is a row vector, then lbqtest(res,Name,Value) returns a row vector.

[h,pValue] = lbqtest( \_\_\_ ) returns the rejection decision and *p*-value for the hypothesis test, using any of the input arguments in the previous syntaxes.

 $[h,pValue,stat,cValue] = 1$  bqtest( ) additionally returns the test statistic (stat) and critical value (cValue) for the hypothesis test.

## Examples

#### Test a Time Series for Autocorrelation and ARCH Effects

Load the Deutschmark/British pound foreign-exchange rate data set.

load Data\_MarkPound

Convert the prices to returns.

```
returns = price2ret(Data);
```
Compute the deviations of the return series.

```
res = returns - mean(returns);
```
Test the hypothesis that the residual series is not autocorrelated, using the default number of lags.

```
h1 = \text{lbdtest}(\text{res})h1 =
```
0

h1 = 0 indicates that there is not enough evidence to reject the null hypothesis that the residuals of the returns are not autocorrelated.

Test the hypothesis that there are significant ARCH effects, using the default number of lags [3].

```
h2 = \text{lbdtest}(\text{res.}^2)h2 = 1
```
h2 = 1 indicates that there are significant ARCH effects in the residuals of the returns.

Test for residual heteroscedasticity using archtest and the default number of lags.

 $h3 = archtest(res)$ 

 $h3 =$ 

h3 = 1 indicates that the null hypothesis of no residual heteroscedasticity should be rejected in favor of an ARCH(1) model. This result is consistent with h2.

#### Conduct Ljung-Box Q-Test over Various Lags

Conduct multiple Ljung-Box Q-tests for autocorrelation by including various lags in the test statistic. The data set is a time series of 57 consecutive days of *overshorts* from an underground gasoline tank in Colorado [2]. That is, the current overshort  $( y_t )$  represents the accuracy in measuring the amount of fuel:

- In the tank at the end of day  $t$
- In the tank at the end of day  $t-1$
- Delivered to the tank on day  $t$
- Sold on day  $t$ .

1

Load the data set.

```
load(fullfile(matlabroot,'examples','econ','Data_Overshort'))
y = Data;T = length(y); % Sample sizefigure
plot(y)
title('Overshorts for 57 Consecutive Days')
```
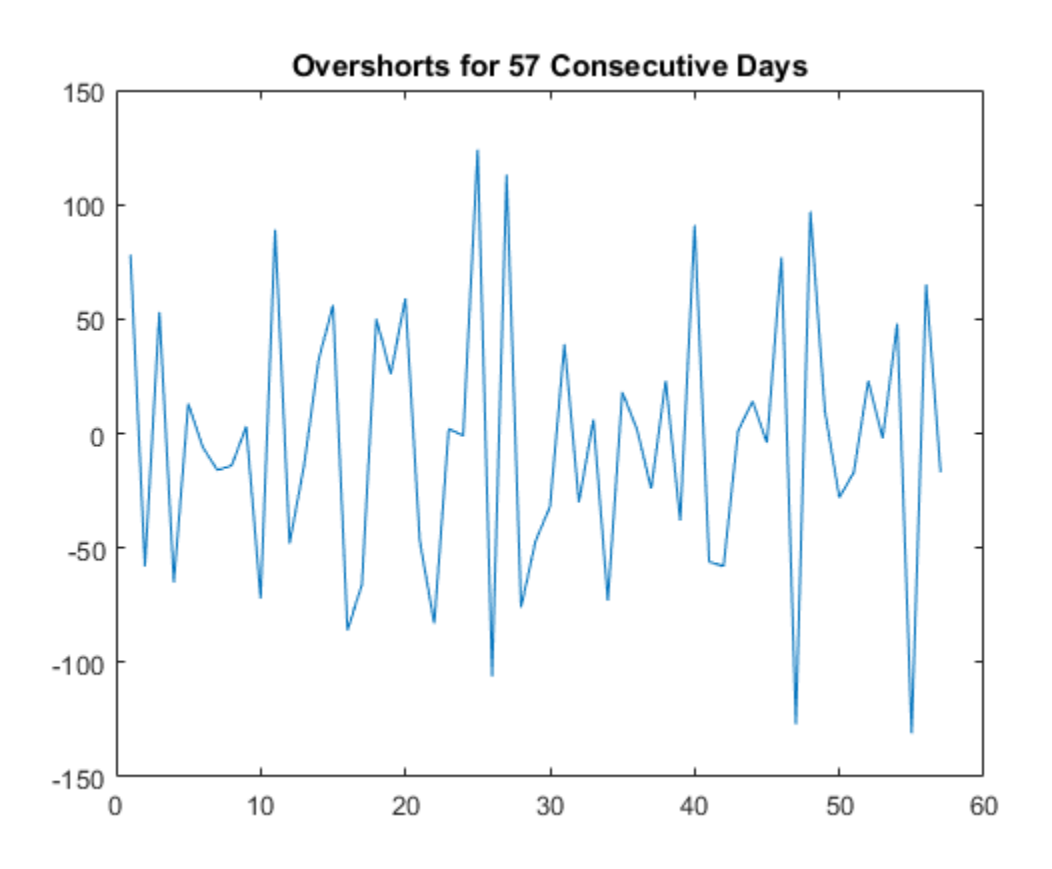

lbqtest is appropriate for a series with a constant mean. Since the series appears to fluctuate around a constant mean, you do not need to transform the data.

Compute the residuals.

 $res = y - mean(y)$ ;

Assess whether the residuals are autocorrelated. Include 5, 10, and 15 lags in the test statistic computation.

 $[h, pValue] = \text{lbdtest(res, 'lags', [5, 10, 15])}$ 

 $h =$ 

 1 1 1 pValue = 0.0016 0.0007 0.0013

h and pValue are vectors containing three elements corresponding to tests at each of the three lags. The first element of each output corresponds to the test at lag 5, the second element corresponds to the test at lag 10, and the third element corresponds to the test at lag 15.

h = 1 indicates the rejection of the null hypothesis that the residuals are not autocorrelated. pValue indicates the strength at which the test rejects the null hypothesis. Since all three  $p$ -values are less than 0.01, there is strong evidence to reject the null hypothesis that the residuals are not autocorrelated.

#### Assess Autocorrelation in Inferred Residuals

Infer residuals from an estimated ARIMA model, and assess whether the residuals exhibit autocorrelation using lbqtest.

Load the Australian Consumer Price Index (CPI) data set. The time series (cpi) is the log quarterly CPI from 1972 to 1991. Remove the trend in the series by taking the first difference.

```
load Data_JAustralian
cpi = DataTable.PAU;
T = length(cpi);dCPI = diff(cpi);figure
plot(dates(2:T),dCPI)
title('Differenced Australian CPI')
xlabel('Year')
ylabel('CPI growth rate')
datetick
axis tight
```
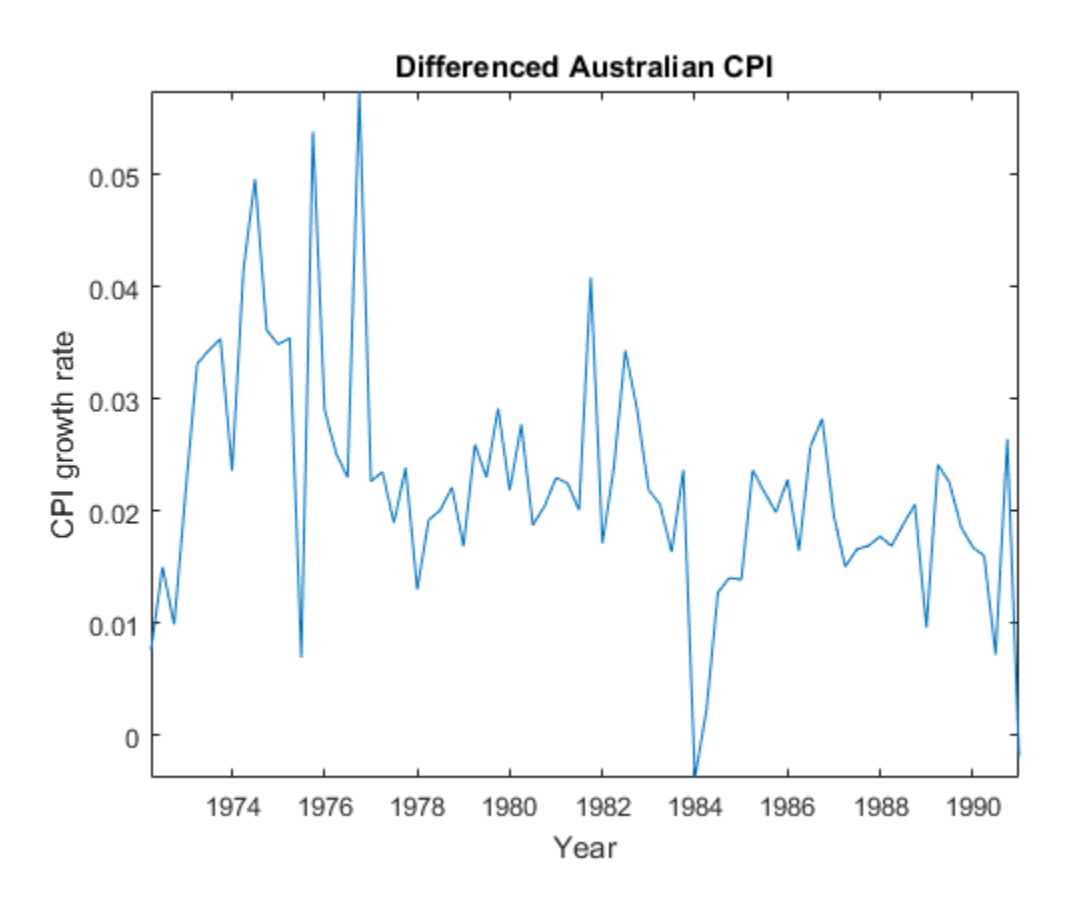

The differenced series appears stationary.

Fit an AR(1) model to the series, and then infer residuals from the estimated model.

```
Md1 = \arima(1,0,0);EstMdl = estimate(Mdl,dCPI);
res = infer(EstMdl,dCPI);
stdRes = res/sqrt(EstMdl.Variance); % Standardized residuals
     ARIMA(1,0,0) Model:
 --------------------
     Conditional Probability Distribution: Gaussian
```
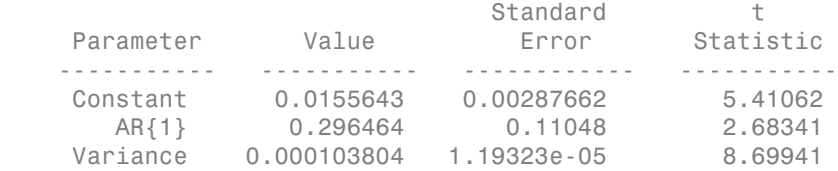

Assess whether the residuals are autocorrelated by conducting a Ljung-Box Q-test. The standardized residuals originate from the estimated model (EstMdl) containing parameters. When using such residuals, it is best practice to do the following:

- Adjust the degrees of freedom (dof) of the test statistic distribution to account for the estimated parameters.
- Set the number of lags to include in the test statistic.
- When you count the estimated parameters, skip the constant and variance parameters.

```
lags = 10;
dof = \text{lags} - 1; % One autoregressive parameter
[h,pValue] = lbqtest(stdRes,'Lags',lags,'DOF',dof)
h = 1
pValue =
     0.0119
```
pValue = 0.0130 suggests that there is significant autocorrelation in the residuals at the 5% level.

- "Time Series Regression VI: Residual Diagnostics"
- ["Detect Autocorrelation" on page 3-18](#page-153-0)
- ["Check Fit of Multiplicative ARIMA Model" on page 3-81](#page-216-0)
- ["Specify Conditional Mean and Variance Models" on page 5-79](#page-562-0)

### Input Arguments

**res** — Residual series

vector

Residual series for which the software computes the test statistic, specified as a vector. The last element corresponds to the latest observation.

Typically, you fit a model to an observed time series, and res contains the standardized residuals from the fitted model.

Data Types: double

### Name-Value Pair Arguments

Specify optional comma-separated pairs of Name, Value arguments. Name is the argument name and Value is the corresponding value. Name must appear inside single quotes (' '). You can specify several name and value pair arguments in any order as Name1,Value1,...,NameN,ValueN.

Example: ' $lags'$ , 1:4, ' $alpha'$ , 0.1 specifies four tests with 1, 2, 3, and 4 lagged terms conducted at the 0.1 significance level.

#### **'lags'** — Number of lagged terms

min(20,T-1) (default) | positive integer | vector of positive integers

Number of lagged terms to include in the test statistic calculation, specified as the comma-separated pair consisting of 'lags' and a positive integer or vector of positive integers.

Use a vector to conduct multiple tests.

#### Each element of lags must be less than length  $res$  – 1.

```
Example: 'lags',1:4
Data Types: double
```
#### **'alpha'** — Significance levels

0.05 (default) | scalar | vector

Significance levels for the hypothesis tests, specified as the comma-separated pair consisting of 'alpha' and a scalar or vector.

Use a vector to conduct multiple tests.

#### Each element of alpha must be greater than 0 and less than 1.

Example: 'alpha',0.01 Data Types: double

#### **'dof'** — Degrees of freedom

lags (default) | positive integer | vector of positive integers

Degrees of freedom for the asymptotic, chi-square distribution of the test statistics, specified as the comma-separated pair consisting of 'dof' and a positive integer or vector of positive integers.

Use a vector to conduct multiple tests.

If dof is an integer, then it must be less than lags. Otherwise, each element of dof must be less than the corresponding element of lags.

```
Example: 'dof',15
Data Types: double
```
## Output Arguments

#### **h** — Test rejection decisions

logical | vector of logicals

Test rejection decisions, returned as a logical value or vector of logical values with a length equal to the number of tests that the software conducts.

- h = 1 indicates rejection of the no residual autocorrelation null hypothesis in favor of the alternative.
- h = 0 indicates failure to reject the no residual autocorrelation null hypothesis.

#### **pValue** — Test statistic *p*-values

scalar | vector

Test statistic *p*-values, returned as a scalar or vector with a length equal to the number of tests that the software conducts.

#### **stat** — Test statistics

scalar | vector

Test statistics, returned as a scalar or vector with a length equal to the number of tests that the software conducts.

#### **cValue** — Critical values

scalar | vector

Critical values determined by alpha, returned as a scalar or vector with a length equal to the number of tests that the software conducts.

### More About

#### <span id="page-1889-0"></span>Ljung-Box Q-Test

The Ljung-Box Q-test is a "portmanteau" test that assesses the null hypothesis that a series of residuals exhibits no autocorrelation for a fixed number of lags *L*, against the alternative that some autocorrelation coefficient  $\rho(k)$ ,  $k = 1, ..., L$ , is nonzero.

The test statistic is

$$
Q = T(T+2)\sum_{k=1}^L\Biggl(\frac{\rho(k)^2}{(T-k)}\Biggr)
$$

where *T* is the sample size, *L* is the number of autocorrelation lags, and  $\rho(k)$  is the sample autocorrelation at lag *k*. Under the null hypothesis, the asymptotic distribution of *Q* is chi-square with *L* degrees of freedom.

#### Tips

*Q T T k* **1**<br> **The complete of the set of the set of the set of the set of the set of the set of the set of the set of the<br>
<b>The complete set of the set of the set of the set of the set of the set<br>
between the set of the set of th** besieved is<br> **These** stock and a scalar or vector with a length equal to the number of to<br>
scalar sections conducts.<br>  $\sim$  **Critical values**<br>
vector<br>
values determined by alpfla, returned as a scalar or vector with a leng site of the state of the same of the same of the same of the state of the state of the state of the conducts.<br>
Concernence of the state of the state of the state of the state of the state of the state of the state of the<br> 3 as a scalar or vector with a length equal to the number of tests<br>
s<br>
s<br>
s<br>
s<br>
s<br>
s<br>
s<br>
s<br>
c<br>
c<br>
c<br>
c<br>
s<br>
a mortancial (cost that assess the null hypothesis that a<br>
s<br>
a mortancial (c tst that assess the null hypothesis ed as a scalar or vector with a length equal to the number of tosts<br>
ses<br>
ses<br>
simulal by alpha, returned as a scalar or vector with a length equal<br>
share the software conducts.<br>
Since the software conducts.<br>
Since the so If you obtain res by fitting a model to data, then you should reduce the degrees of freedom (the argument dof) by the number of estimated coefficients, excluding constants. For example, if you obtain res by fitting an  $ARMA(p,q)$  model, set dof to *L*−*p*−*q*, where *L* is lags.

#### Algorithms

• The lags argument affects the power of the test.

- If *L* is too small, then the test does not detect high-order autocorrelations.
- If *L* is too large, then the test loses power when a significant correlation at one lag is washed out by insignificant correlations at other lags.
- Box, Jenkins, and Reinsel suggest setting min[20,T-1] as the default value for lags [\[1\]](#page-1890-0).
- Tsay cites simulation evidence that setting lags to a value approximating log(*T*) provides better power performance [\[5\].](#page-1890-1)
- lbqtest does not directly test for serial dependencies other than autocorrelation. However, you can use it to identify conditional heteroscedasticity (ARCH effects) by testing squared residuals [\[4\].](#page-1890-2)

Engle's test assesses the significance of ARCH effects directly. For details, see archtest.

• ["Ljung-Box Q-Test" on page 3-16](#page-151-0)

#### References

- <span id="page-1890-0"></span>[1] Box, G. E. P., G. M. Jenkins, and G. C. Reinsel. *Time Series Analysis: Forecasting and Control.* 3rd ed. Englewood Cliffs, NJ: Prentice Hall, 1994.
- [2] Brockwell, P. J. and R. A. Davis. *Introduction to Time Series and Forecasting*. 2nd ed. New York, NY: Springer, 2002.
- [3] Gourieroux, C. *ARCH Models and Financial Applications.* New York: Springer-Verlag, 1997.
- <span id="page-1890-2"></span>[4] McLeod, A. I. and W. K. Li. "Diagnostic Checking ARMA Time Series Models Using Squared-Residual Autocorrelations." Journal of Time Series Analysis. Vol. 4, 1983, pp. 269–273.
- <span id="page-1890-1"></span>[5] Tsay, R. S. *Analysis of Financial Time Series.* 2nd Ed. Hoboken, NJ: John Wiley & Sons, Inc., 2005.

#### See Also

archtest | autocorr

#### Introduced before R2006a

## lmctest

Leybourne-McCabe stationarity test

### **Syntax**

```
h = lmctest(y)
h = lmctest(y,'ParameterName',ParameterValue)
[h,pValue] = lmctest(...)
[h,pValue,stat] = lmctest(...)
[h,pValue,stat,cValue] = lmctest(...)
[h,pValue,stat,cValue,reg1] = lmctest(...)
[h,pValue,stat,cValue,reg1,reg2] = lmctest(...)
```
## **Description**

*h* = lmctest(*y*) assesses the [null hypothesis](#page-1895-0) that a univariate time series *y* is a trend stationary  $AR(p)$  process, against the alternative that it is a nonstationary  $ARIMA(p,1,1)$ process.

*h* = lmctest(*y*,'*ParameterName*',*ParameterValue*) accepts one or more commaseparated parameter name/value pairs. Specify *ParameterName* inside single quotes. Perform multiple tests by passing a vector value for any parameter. Multiple tests yield vector results.

[*h*,*pValue*] = lmctest(...) returns *p*-values of the test statistics.

[*h*,*pValue*,*stat*] = lmctest(...) returns the test statistics.

[*h*,*pValue*,*stat*,*cValue*] = lmctest(...) returns critical values for the tests.

[*h*,*pValue*,*stat*,*cValue*,*reg1*] = lmctest(...) returns a structure of regression statistics from the maximum likelihood estimation of the reduced-form model.

[*h*,*pValue*,*stat*,*cValue*,*reg1*,*reg2*] = lmctest(...) returns a structure of regression statistics from the OLS estimation of the filtered data on a linear trend.

### Input Arguments

**y**

Vector of time-series data. The last element is the most recent observation. The test ignores NaN values, which indicate missing entries.

### Parameter Name/Value Pairs

#### **'alpha'**

Scalar or vector of nominal significance levels for the tests. Set values between 0.01 and 0.1.

#### **Default:** 0.05

#### **'Lags'**

Scalar or vector of nonnegative integers indicating the number p of lagged values of y to include in the structural model (equal to the number p of lagged changes of y in the reduced-form model).

For best results, give a suitable value for 'lags'. For information on selecting 'lags', see ["Determine Appropriate Lags" on page 3-41](#page-176-0).

#### **Default:** 0

#### **'trend'**

Scalar or vector of Boolean values indicating whether or not to include the deterministic trend term d\*t in the structural model (equivalent to including the drift term d in the reduced-form model).

Determine the value of trend by the growth characteristics of the time series *y*. Choose trend with a specific testing strategy in mind. If *y* is growing, set trend to true to provide a reasonable comparison of a trend-stationary null and a unit-root process with drift. If *y* does not exhibit long-term growth characteristics, set trend to false.

#### **Default:** true

#### **'test'**

String or cell vector of strings indicating which [estimate of the variance](#page-1896-0)  $\sigma_1^2$  to use in computing the test statistic. Values are 'var1' or 'var2'.

**Default:** 'var2'

### Output Arguments

#### **h**

Vector of Boolean decisions for the tests, with length equal to the number of tests. Values of *h* equal to 1 indicate rejection of the AR(p) null in favor of the ARIMA(p, 1, 1) alternative. Values of *h* equal to 0 indicate a failure to reject the AR(p) null.

#### **pValue**

Vector of *p*-values of the test statistics, with length equal to the number of tests. Values are right-tail probabilities.

#### **stat**

Vector of test statistics, with length equal to the number of tests. For details, see ["Test](#page-1896-1) [Statistics" on page 9-737](#page-1896-1).

#### **cValue**

Vector of critical values for the tests, with length equal to the number of tests. Values are for right-tail probabilities.

#### **reg1**

Structure of regression statistics from the maximum likelihood estimation of the reducedform model. The structure is described in ["Regression Statistics Structure" on page](#page-1897-0) [9-738.](#page-1897-0)

#### **reg2**

Structure of regression statistics The structure is described in ["Regression Statistics](#page-1897-0) [Structure" on page 9-738](#page-1897-0).

### Examples

#### Assess Whether a Series Is Trend Stationary and AR(p)

Test the growth of the U.S. unemployment rate using the data in Schwert, 1987.

Load Schwert's macroeconomic data set.

```
load Data_SchwertMacro
```
Focus on the unemployment rate growth over the dates condsidered in Leybourne and McCabe, 1999.

```
UN = DataTableMth.UN;
t1 = find(dataSMth == datum([1948 01 01]));
t2 = find(datesMth == datum([1985 12 01]));
dUN = diff(UN(t1:t2)); % Unemployment rate growth
```
Assess the null hypothesis that the unemployment rate growth is a trend stationary, AR(1) process using the estimated variance from OLS regression.

```
[ h1, ~, stat1, cValue ] = Imctest(dUN, 'lags', 1, 'test', 'var1')Warning: Test statistic #1 below tabulated critical values:
maximum p-value = 0.100 reported. 
h1 = 0
stat1 = 0.0992
cValue =
     0.1460
```
The warning indicates that the pvalue is below 0.1.  $h1 = 0$  indicates that there is not enough evidence to reject that the unemployment rate growth is a trend stationary, AR(1) process.

Assess the null hypothesis that the unemployment rate growth is a trend stationary, AR(1) process using the estimated variance from the maximum liklihood of the reducedform regression model.

```
[h2,~,stat2,cValue] = lmctest(dUN,'lags',1,'test','var2')
h2 = 1
stat2 = 0.1874
cValue =
          0.1460
            g<br>
y the null hypothesis that the unemployment rate growth is a trend stationary,<br>
y precession model:<br>
y stat2, cvalue} – increat (d09, 'lags', 1, 'test', 'var2')<br>
<br>
1<br>
1<br>
1<br>
2<br>
2<br>
2<br>
2<br>
2<br>
2<br>
2<br>
2<br>
2<br>
2<br>
2<br>
2<br>
2
            b)<br>who besical that<br>the small hypothesis that the unemployment rate growth is a read stationary<br>regression model.<br>c_1 stat2, cValue] = lactest (dlW, "lags", 1, "cest", "var2")<br>c_1 stat2, cValue] = lactest (dlW, "lags"
               shabetical tiar<br>
( ) the null hypochhosis that the uncomplement rate growth is a thread stationary,<br>
increased models estimated variance from the maximum filal<br>India of the reduced-state, cyclatic probability, 11g/s ', 1,
                     seted bit<br>
e call by<br>
exhaust that the unemployment rate growth is a trend stationary<br>
esses simulated varianced variance from the maximum likins<br>
essession mighter elements of the relations of the relationship<br>
exhibit i
               shabeted list<br>
( ) the null hypochlosis that the uncomplement rate growth is a thread stationary,<br>
increased models estimated variance from the maximum filal<br>host of the scalar controller estimated variance from the maxim
                                      \label{eq:21} \begin{split} &\text{h}\times \mathbb{R}^3\\ &\text{h}\times \mathbb{R}^3\\ &\text{h}\times \mathbb{R}^3\\ &\text{h}\times \mathbb{R}^3\\ &\text{h}\times \mathbb{R}^3\\ &\text{h}\times \mathbb{R}^3\\ &\text{h}\times \mathbb{R}^3\\ &\text{h}\times \mathbb{R}^3\\ &\text{h}\times \mathbb{R}^3\\ &\text{h}\times \mathbb{R}^3\\ &\text{h}\times \mathbb{R}^3\\ &\text{h}\times \mathbb{R}^3\\ &\text{h}\times \mathbb{R}^3u show the null hypothesis that the unemployment rate growth<br>
process using the estimated variance from the maximum<br>
regression model.<br>
y_1, stat2, cValue] = 1mctest (dUN, '1ags', 1, 'test', 've<br>
1<br>
1<br>
1<br>
2<br>
2<br>
2<br>
2
           u sphabetical List<br>
as the null hypothesis that the unemployment rate growt<br>
process using the estimated variance from the maximum<br>
regression model.<br>
\cdot, stat2, cValue] = 1mctest(dUN, '1ags', 1, 'test', 'vs<br>
1<br>
1<br>

              shobehical list<br>
the null hypothesis that the unemployment rate growth<br>
process using the estimated variance from the maximum<br>
egression model.<br>
stat2,cValue] = lnctest(dW, 'lags', 1, 'test', 'var<br>
is stat2,cValue] = lnct
              shobetical list<br>
the null hypothesis that the unemployment rate growth<br>
process using the estimated variance from the maximum<br>
ogression model,<br>
, stat2, cValue] = lactest (dUN, 'lags', 1, 'test', 'var<br>
1<br>
1<br>
1<br>
1<br>
=<br>
                nobesical list<br>
the null hypothesis that the unemployment rate growth is a trent<br>
reconcess using the estimated variance from the maximum liktihood<br>
recosion model.<br>
\text{state}, \text{cValue} = \text{Interest}(\text{dUN}, \text{ 'lags'}, 1, \text{ 'test'}, \text{ 'war2'})<br>
=<br>
                nobelical Usi<br>
the mull hypothesis that the unemployment rate growth is a trend state<br>
reconcess using the estimated variance from the maximum liklihood of t<br>
reconcession model.<br>
\frac{1}{2}<br>
\frac{1}{2}<br>
\frac{1}{2}<br>
\frac{1}{2}gypothesia that the unemployment rate growth is a trend stationary,<br>ing the esimulated variance from the maximum likilhood of the reduced-<br>model,<br>\begin{pmatrix} 1 & -1 \end{pmatrix} and \begin{pmatrix} 1 & -1 \end{pmatrix}, \begin{pmatrix} 1 & -1 \end{pmatrix}, \begin{pmatrix} 1gypothesia that the unemployment rate growth is a trend stationary,<br>ing the esimulated variance from the maximum likilhood of the reduced-<br>model,<br>\begin{pmatrix} 1 & -1 \end{pmatrix} and \begin{pmatrix} 1 & -1 \end{pmatrix}, \begin{pmatrix} 1 & -1 \end{pmatrix}, \begin{pmatrix} 1
```
 $h2 = 1$  indicates that the there is enough evidence to asuggest that the unemployment rate growth is nonstationary.

Leybourne and McCabe, 1999 report that the original LMC statistic fails to reject stationarity, while the modified LMC statistic does reject it.

### More About

#### <span id="page-1895-0"></span>Model Equations

lmctest uses the structural model

$$
y(t) = c(t) + \delta t + b_1 y(t-1) + \dots + b_p y(t-p) + u_1(t)
$$
  

$$
c(t) = c(t-1) + u_2(t),
$$

where

$$
u_1(t) \sim \text{i.i.d.} \left(0, \sigma_1^2\right)
$$
  

$$
u_2(t) \sim \text{i.i.d.} \left(0, \sigma_2^2\right)
$$

and  $u_1$  and  $u_2$  are independent of each other.

The model is second-order equivalent in moments to the reduced-form ARIMA(*p*,1,1) model

$$
(1 - L)y(t) = \delta + b_1(1 - L)y(t - 1) + \dots + b_p(1 - L)y(t - p) + (1 - aL)v(t),
$$

where *L* is the lag operator  $Ly(t) = y(t-1)$ , and  $v(t) \sim i.i.d(0,\sigma^2)$ .

The null hypothesis is that  $\sigma^2 = 0$  in the structural model, which is equivalent to  $a = 1$ in the reduced-form model. The alternative is that  $\sigma^2 > 0$  or  $a < 1$ . Under the null, the structural model is AR(*p*) with intercept *c*(0) and trend *δt*; the reduced-form model is an over-differenced  $ARIMA(p,1,1)$  representation of the same process.  $u_2$  are independent of each other.<br>
s second-order equivalent in moments t<br>  $\delta + b_1(1 - L)y(t - 1) + ... + b_p(1 - L)y(t -$ <br>
the lag operator  $Ly(t) = y(t-1)$ , and  $v(t)$ <br>
pothesis is that  $\sigma^2 = 0$  in the structural<br>
red-form model. The alt  $u_2$  are independent of each other.<br>
s second-order equivalent in moments<br>  $\delta + b_1(1 - L)y(t - 1) + ... + b_p(1 - L)y(t$ -<br>
the lag operator  $Ly(t) = y(t-1)$ , and  $v(t)$ <br>
pothesis is that  $\sigma^2 = 0$  in the structural<br>
red-form model. The altern 2 are independent of each other.<br>
second-order equivalent in mon<br>  $5 + b_1(1 - L)y(t - 1) + ... + b_p(1 - L)$ <br>
are lag operator  $Ly(t) = y(t-1)$ , and<br>
othesis is that  $\sigma^2 = 0$  in the strue<br>
odel is AR(p) with intercept  $c(0)$ <br>
cod ARIMA(p,1,

#### <span id="page-1896-1"></span>**Test Statistics**

lmctest computes test statistics using a two-stage method that first finds maximum likelihood estimates (MLEs) of coefficients in the reduced-form model. It then regresses the filtered data

 $z(t) = y(t) - b_1y(t-1) - \ldots - b_py(t-p)$ 

on an intercept and, if 'trend' is true, on a trend. It forms the stat test statistic using the residuals *e* from the first regression as follows:

$$
\text{stat} = \frac{e^T V e}{s^2 T^2},
$$

where  $V(i,j) = \min(i,j)$ ,  $s^2$  is an estimate of  $\sigma_1^2$  that depends on the value of  $\texttt{test}$ [\(estimate of the variance\)](#page-1896-0), and *T* is the effective sample size.

#### <span id="page-1896-0"></span>Test Choices

You can choose between test values of 'var1' and 'var2'. These distinguish between the algorithm for estimating the variance  $\sigma_1^2$ .

• 'var1' — The estimate is  $(e' * e)/T$ , where  $e$  is the residual vector from the OLS regression reg2 and T is the effective sample size. This is the original Leybourne-McCabe test described in [\[3\],](#page-1899-0) with a rate of consistency O(T).

• 'var1' — The estimate is  $a * \sigma^2$ , where a and  $\sigma^2$  are MLEs from the estimation reg1 of the reduced-form model. This is the modified Leybourne-McCabe test described in [\[4\]](#page-1899-1), with a rate of consistency  $O(T^2)$ .

#### <span id="page-1897-0"></span>Regression Statistics Structure

Lagging and differencing a time series reduces the sample size. Absent any presample values, if  $y(t)$  is defined for  $t = 1:N$ , then the lagged series  $y(t-k)$  is defined for  $t = k+1:N$ . Differencing reduces the time base to k+2:N. With *p* lagged differences, the common time base is  $p+2$ :N and the effective sample size is  $N-(p+1)$ .

The maximum likelihood estimation of reg1 regresses  $Y = (1-L)y(t)$ , with num =  $N-1$ , on *p* lagged changes of *y*, so that size  $=N-(p+1)$ .

The OLS estimation of reg2 regresses  $Y = z(t)$ , with num =  $N-p$ , on an intercept and, if trend is true, a trend, so that size = num.

The regression statistics structures have the following form:

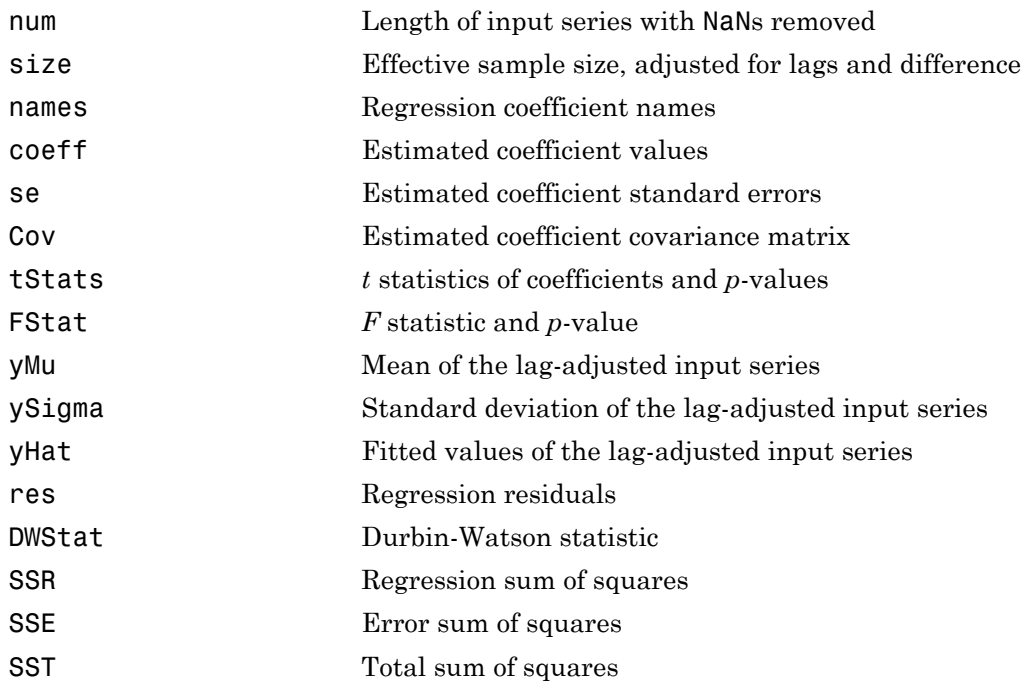

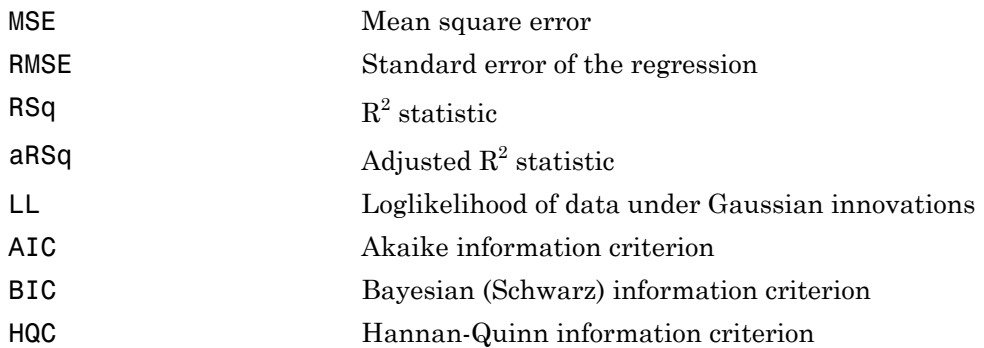

#### Algorithms

Test statistics follow nonstandard distributions under the null, even asymptotically. Asymptotic critical values for a standard set of significance levels between 0.01 and 0.1, for models with and without a trend, have been tabulated in [\[2\]](#page-1899-2) using Monte Carlo simulations. Critical values and *p*-values reported by lmctest are interpolated from the tables. Tables are identical to those for kpsstest.

[\[1\]](#page-1898-0) shows that bootstrapped critical values, used by tests with a unit root null (such as adftest and pptest), are not possible for lmctest. As a result, size distortions for small samples may be significant, especially for highly persistent processes.

[\[3\]](#page-1899-0) shows that the test is robust when *p* takes values greater than the value in the data-generating process. [\[3\]](#page-1899-0) also notes simulation evidence that, under the null, the marginal distribution of the MLE of  $b<sub>p</sub>$  is asymptotically normal, and so may be subject to a standard *t*-test for significance. Estimated standard errors, however, are unreliable in cases where the MA(1) coefficient *a* is near 1. As a result, [\[4\]](#page-1899-1) proposes another test for model order, valid under both the null and the alternative, that relies only on the MLEs of  $b_p$  and  $a$ , and not on their standard errors.

• ["Unit Root Nonstationarity" on page 3-34](#page-169-0)

### References

<span id="page-1898-0"></span>[1] Caner, M., and L. Kilian. "Size Distortions of Tests of the Null Hypothesis of Stationarity: Evidence and Implications for the PPP Debate." *Journal of International Money and Finance*. Vol. 20, 2001, pp. 639–657.

- <span id="page-1899-2"></span>[2] Kwiatkowski, D., P. C. B. Phillips, P. Schmidt and Y. Shin. "Testing the Null Hypothesis of Stationarity against the Alternative of a Unit Root." *Journal of Econometrics*. Vol. 54, 1992, pp. 159–178.
- <span id="page-1899-0"></span>[3] Leybourne, S. J., and B. P. M. McCabe. "A Consistent Test for a Unit Root." *Journal of Business and Economic Statistics*. Vol. 12, 1994, pp. 157–166.
- <span id="page-1899-1"></span>[4] Leybourne, S. J., and B. P. M. McCabe. "Modified Stationarity Tests with Data-Dependent Model-Selection Rules." *Journal of Business and Economic Statistics*. Vol. 17, 1999, pp. 264–270.
- [5] Schwert, G. W. "Effects of Model Specification on Tests for Unit Roots in Macroeconomic Data." *Journal of Monetary Economics*. Vol. 20, 1987, pp. 73–103.

#### See Also

pptest | adftest | vratiotest | kpsstest

#### Introduced in R2010a

## lmtest

Lagrange multiplier test of model specification

## **Syntax**

```
h = lmtest(score,ParamCov,dof)
h = lmtest(score,ParamCov,dof,alpha)
[h,pValue] = Intest(\_\_)[h, pValue, stat, cValue] = Imtest(
```
# **Description**

 $h =$  lmtest(score, ParamCov, dof) returns a logical value (h) with the rejection decision from conducting a [Lagrange multiplier test](#page-1911-0) of model specification at the 5% significance level. lmtest constructs the test statistic using the score function (score), the estimated parameter covariance (ParamCov), and the degrees of freedom (dof).

h = lmtest(score,ParamCov,dof,alpha) returns the rejection decision of the Lagrange multipler test conducted at significance level alpha.

- If score and ParamCov are length *k* cell arrays, then all other arguments must be length *k* vectors or scalars. lmtest treats each cell as a separate test, and returns a vector of rejection decisions.
- If score is a row cell array, then lmtest returns a row vector.

```
[h,pValue] = lmtest( ___ ) returns the rejection decision and p-value (pValue) for
the hypothesis test, using any of the input arguments in the previous syntaxes.
```

```
[h,pValue,stat,cValue] = lmtest( ___ ) additionally returns the test statistic
(stat) and critical value (cValue) for the hypothesis test.
```
## Examples

#### Choose the Best AR Model Specification

Compare AR model specifications for a simulated response series using lmtest.

Consider the AR(3) model:

 $y_t = 1 + 0.9y_{t-1} - 0.5y_{t-2} + 0.4y_{t-3} + \varepsilon_t,$ 

where  $\varepsilon_i$  is Gaussian with mean 0 and variance 1. Specify this model using  $\arrows$  arima.

Mdl = arima('Constant',1,'Variance',1,'AR',{0.9,-0.5,0.4});

Mdl is a fully specified, AR(3) model.

Simulate presample and effective sample responses from Mdl.

```
T = 100;
rng(1); % For reproducibility
n = max(Mdl.P,Mdl.Q); % Number of presample observations
y = simulate(Mdl, T + n);
```
y is a a random path from Mdl that includes presample observations.

Specify the restricted model:

 $y_t = c + \phi_1 y_{t-1} + \phi_2 y_{t-2} + \varepsilon_t$ 

where  $\epsilon_i$  is Gaussian with mean 0 and variance  $\sigma^2$ .

```
Md10 = \arima(3,0,0);Md10.AR{3} = 0;
```
The structure of Mdl0 is the same as Mdl. However, every parameter is unknown, except that  $\phi_3 = 0$ . This is an equality constraint during estimation.

Estimate the restricted model using the simulated data (y).

```
[EstMd10, EstParamCov] = estimate(Md10, y((n+1):end), \ldots 'Y0',y(1:n),'display','off');
phi10 = EstMd10.AR{1};phi20 = EstMd10.AR{2};phi130 = 0;
c0 = EstMdl0.Constant;
phi0 = [c0;phi10;phi20;phi30];
v0 = EstMdl0.Variance;
```
EstMdl0 contains the parameter estimates of the restricted model.

lmtest requires the unrestricted model score evaluated at the restricted model estimates. The unrestricted model gradient is

$$
\frac{\partial l(\phi_1, \phi_2, \phi_3, c, \sigma^2; y_t, ..., y_{t-3})}{\partial c} = \frac{1}{\sigma^2} (y_t - c - \phi_1 y_{t-1} - \phi_2 y_{t-2} - \phi_3 y_{t-3})
$$

$$
\frac{\partial l(\phi_1, \phi_2, \phi_3, c, \sigma^2; y_t, ..., y_{t-3})}{\partial \phi_j} = \frac{1}{\sigma^2} (y_t - c - \phi_1 y_{t-1} - \phi_2 y_{t-2} - \phi_3 y_{t-3}) y_{t-j}
$$

$$
\frac{\partial l(\phi_1, \phi_2, \phi_3, c, \sigma^2; y_t, ..., y_{t-3})}{\partial \sigma^2} = -\frac{1}{2\sigma^2} + \frac{1}{2\sigma^4} (y_t - c - \phi_1 y_{t-1} - \phi_2 y_{t-2} - \phi_3 y_{t-3})^2.
$$

```
MatY = Lagmartrix(y, 1:3);
LaqY = MatY(all(-isnan(MatY),2),:);cGrad = (y((n+1):end) - [ones(T,1), LagY]*phi(0)phi1Grad = ((y((n+1):end) - [ones(T,1), LagY]*phi).*LagY(:,1))/v0;phi2Grad = ((y((n+1):end) - [ones(T,1),LagY]*phi) - *LagY(:,2))/v0;phi3Grad = ((y((n+1):end) - [ones(T,1),LagY]*phi) - *LagY(:,3))/v0;vGrad = -1/(2*v0) + ((y((n+1):end) - [ones(T,1),LagY]*phi) - (2 * v0^2);Grad = [cGrad,phi1Grad,phi2Grad,phi3Grad,vGrad]; % Gradient matrix
```

```
score = sum(Grad)'; % Score under the restricted model
```
Evaluate the unrestricted parameter covariance estimator using the restricted MLEs and the outer product of gradients (OPG) method.

EstParamCov0 = inv(Grad'\*Grad); dof = 1; % Number of model restrictions

Test the null hypothesis that  $\phi_3 = 0$  at a 1% significance level using lmtest.

[h,pValue] = lmtest(score,EstParamCov0,dof,0.1)

```
h = 1
pValue =
```
2.2524e-09

pValue is close to 0, which suggests that there is strong evidence to reject the restricted, AR(2) model in favor of the unrestriced, AR(3) model.

#### Assess Model Specifications Using the Lagrange Multiplier Test

Compare two model specifications for simulated education and income data. The unrestricted model has the following loglikelihood:

$$
l(\beta, \rho) = -n \log \Gamma(\rho) + \rho \sum_{k=1}^{n} \log \beta_k + (\rho - 1) \sum_{k=1}^{n} \log(y_k) - \sum_{k=1}^{n} y_k \beta_k
$$

where

- $\beta_k = \frac{1}{\beta + x_k}$
- $\cdot$   $x_k$  is the number of grades that person *k* completed.
- $\cdot$  *y*<sub>k</sub> is the income (in thousands of USD) of person *k*.

That is, the income of person *k* given the number of grades that person *k* completed is Gamma distributed with shape  $\rho$  and rate  $\beta$ . The restricted model sets  $\rho = 1$ , which implies that the income of person *k* given the number of grades person *k* completed is exponentially distributed with mean  $\beta + x_i$ .

The restricted model is  $H_0$ :  $\rho = 1$  In order to compare this model to the unrestricted model, you require:

- The gradient vector of the unrestricted model
- The maximum likelihood estimate (MLE) under the restriced model
- The parameter covariance estimator evaluated under the MLEs of the restricted model

Load the data.

```
load Data_Income1
x = DataTable.EDU;
y = DataTable.INC;
```
Estimate the restricted model parameters by maximizing  $l(\rho, \beta)$  with respect to  $\beta$  subject to the restriction  $\rho = 1$ . The gradient of  $l(\rho, \beta)$  is

$$
\frac{\partial l(\rho,\beta)}{\partial \beta} = \sum_{i=1}^{T} (y_i \beta_i^2 - \rho \beta_i)
$$

$$
\frac{\partial l(\rho,\beta)}{\partial \rho} = -T \Psi(\rho) + \sum_{i=1}^{T} (\log \beta_i y_i),
$$

where  $\Psi(\rho)$  is the digamma function.

```
rho0 = 1; % Restricted rho
dof = 1; % Number of restrictions
dLBeta = \mathcal{Q}(\text{beta}) sum(y./((beta + x).^2) - rho0./(beta + x));...
     % Anonymous gradient function
```
[betaHat0,fVal,exitFlag] = fzero(dLBeta,0)

```
beta = [0:0.1:50];plot(beta,arrayfun(dLBeta,beta))
hold on
plot([beta(1);beta(end)],zeros(2,1),'k:')
plot(betaHat0,fVal,'ro','MarkerSize',10)
xlabel('{\beta t)}')ylabel('Loglikelihood Gradient')
title('{\bf Loglikelihood Gradient with Respect to \beta}')
hold off
```
 $beta$ Hat $0 =$ 

15.6027

 $fVal =$ 

2.7756e-17

 $extFlag =$ 

1

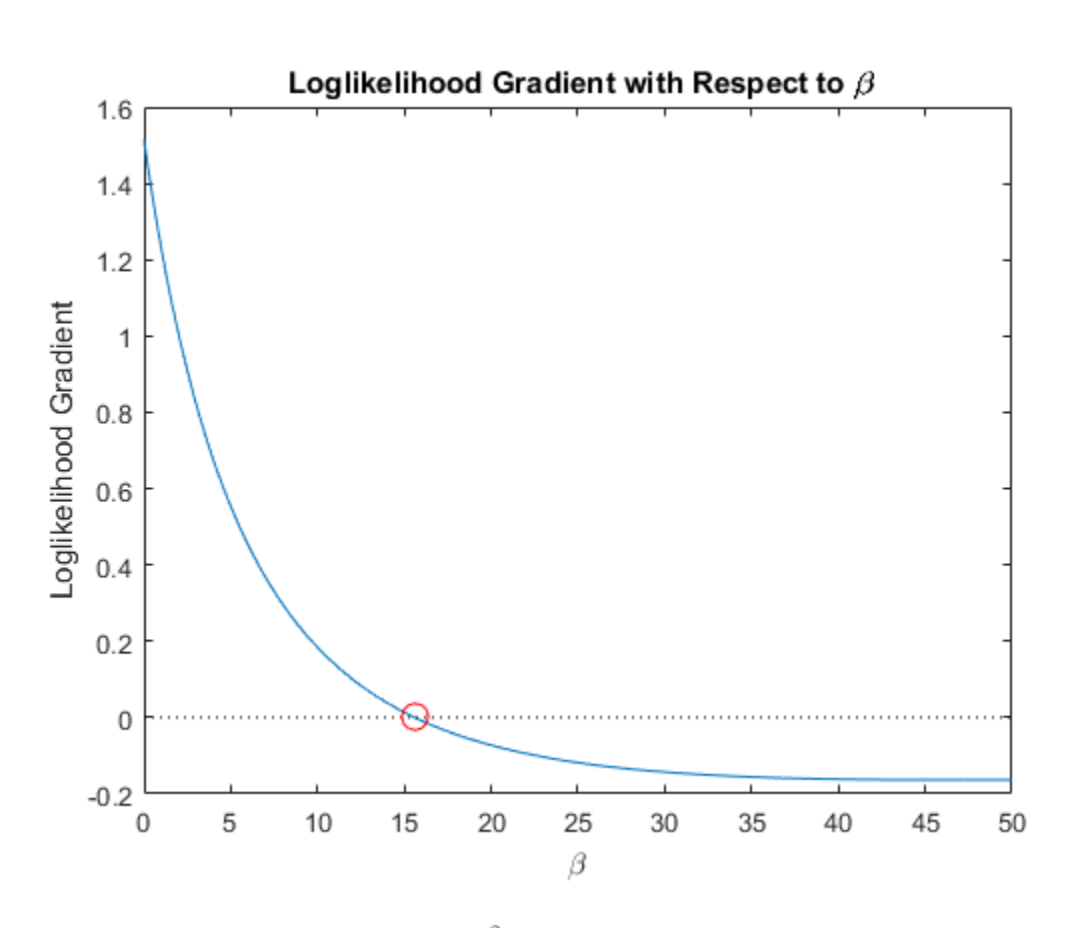

The gradient with respect to  $\beta$  (dLBeta) is decreasing, which suggests that there is a local maximum at its root. Therefore, betaHat0 is the MLE for the restricted model. fVal indicates that the value of the gradient is very close to 0 at betaHat0. The exit flag (exitFlag) is 1, which indicates that fzero found a root of the gradient without a problem.

Estimate the parameter covariance under the restricted model using the outer product of gradients (OPG).

```
rGradient = [-rho0. / (betaHat0+x)+y.*(betaHat0+x).^(-2),...]
```

```
 log(y./(betaHat0+x))-psi(rho0)]; % Gradient per unit
rScore = sum(rGradient)'; % Score function
rEstParamCov = inv(rGradient'*rGradient); % Parameter covariance estimate
```
Test the unrestricted model against the restricted model using the Lagrange multipler test.

```
[h,pValue] = lmtest(rScore,rEstParamCov,dof)
h = 1
pValue =
    7.4744e-05
```
pValue is close to 0, which indicates that there is strong evidence to suggest that the unrestricted model fits the data better than the restricted model.

#### Assess Conditional Heteroscedasticity Using the Lagrange Multiplier Test

Test whether there are significant ARCH effects in a simulated response series using lmtest. The parameter values in this example are arbitrary.

Specify the AR(1) model with an ARCH(1) variance:

$$
y_t = 0.9y_{t-1} + \varepsilon_t,
$$

where

- $\varepsilon_t = w_t \sqrt{h_t}.$
- $h_t = 1 + 0.5\varepsilon_{t-1}^2$
- $\cdot$   $w_t$  is Gaussian with mean 0 and variance 1.

```
VarMdl = garch('ARCH', 0.5,'Constant', 1);Mdl = arima('Constant',0,'Variance',VarMdl,'AR',0.9);
```
Mdl is a fully specified,  $AR(1)$  model with an  $ARCH(1)$  variance.

Simulate presample and effective sample responses from Mdl.

```
T = 100;
rng(1); % For reproducibility
n = 2; % Number of presample observations required for the gradient
[y, ep, v] = simulate(Mdl, T + n);
```
ep is the random path of innovations from VarMdl. The software filters ep through Mdl to yield the random response path y.

Specify the restricted model and assume that the AR model constant is 0:

```
y_t = c + \phi_1 y_{t-1} + \varepsilon_t,where h_t = \alpha_0 + \alpha_1 \varepsilon_{t-1}^2VarnM10 = garch(0,1);VarMd10.ARCH{1} = 0;Mdl0 = arima('ARLags',1,'Constant',0,'Variance',VarMdl0);
```
The structure of Mdl0 is the same as Mdl. However, every parameter is unknown, except for the restriction  $\alpha_1 = 0$ . These are equality constraints during estimation. You can interpret Mdl0 as an AR(1) model with the Gaussian innovations that have mean 0 and constant variance.

Estimate the restricted model using the simulated data (y).

```
psI = 1:n; % Presample indeces
esI = (n + 1):(T + n); % Estimation sample indeces
[EstMdl0,EstParamCov] = estimate(Mdl0,y(esI),...
     'Y0',y(psI),'E0',ep(psI),'V0',v(psI),'display','off');
phi10 = EstMd10.AR{1};alpha00 = EstMdl0.Variance.Constant;
```
EstMdl0 contains the parameter estimates of the restricted model.

lmtest requires the unrestricted model score evaluated at the restricted model estimates. The unrestricted model loglikelihood function is

$$
l(\phi_1, \alpha_0, \alpha_1) = \sum_{t=2}^{T} \left(-0.5 \log(2\pi) - 0.5 \log h_t - \frac{\varepsilon_t^2}{2h_t}\right),
$$
where  $\varepsilon_t = y_t - \phi_1 y_{t-1}$ . The unrestricted gradient is

$$
\frac{\partial l(\phi_1, \alpha_0, \alpha_1)}{\partial \alpha} = \sum_{t=2}^T \frac{1}{2h_t} z_t f_t,
$$

where  $z_t = [1, \varepsilon_{t-1}^2]$  and  $f_t = \frac{\varepsilon_t^2}{h_t} - 1$  The information matrix is

$$
I = \frac{1}{2h_t^2} \sum_{t=2}^T z_t' z_t.
$$

Under the null, restricted model,  $h_t = h_0 = \hat{\alpha}_0$  for all *t*, where  $\hat{\alpha}_0$  is the estimate from the restricted model analysis.

Evaluate the gradient and information matrix under the restricted model. Estimate the parameter covariance by inverting the information matrix.

```
e = y - phi10*lagmatrix(y, 1);eLag1Sq = lagmatrix(e,1).2;
ho = alpha00;
ft = (e(esi).^2/h0 - 1);zt = [ones(T, 1), elag1Sq(esI)];
score0 = 1/(2 * h0) * zt * ft; % Score function
InfoMat0 = (1/(2*h0^2))^*(zt*zt');
EstParamCov0 = inv(InfoMat0); % Estimated parameter covariance
dof = 1; \frac{1}{3} & Number of model restrictions
```
Test the null hypothesis that  $\alpha_1 = 0$  at the 5% significance level using lmtest.

[h,pValue] = lmtest(score0,EstParamCov0,dof)

 $h =$  1 pValue = 4.0443e-06

 $pValue$  is close to 0, which suggests that there is evidence to reject the restricted  $AR(1)$ model in favor of the unrestriced AR(1) model with an ARCH(1) variance.

- "Classical Model Misspecification Tests"
- ["Conduct a Lagrange Multiplier Test" on page 3-70](#page-205-0)

## Input Arguments

#### **score** — Unrestricted model loglikelihood gradients

vector | cell array of vectors

Unrestricted model loglikelihood gradients evaluated at the restricted model parameter estimates, specified as a vector or cell vector.

- For a single test, score can be a *p*-vector or a singleton cell array containing a *p*-by-1 vector. *p* is the number of parameters in the unrestricted model.
- For conducting  $k > 1$  tests, score must be a length k cell array. Cell j must contain one  $p_j$ -by-1 vector that corresponds to one independent test.  $p_j$  is the number of parameters in the unrestricted model of test *j*.

Data Types: double | cell

#### **ParamCov** — Parameter covariance estimate

matrix | cell array of matrices

Parameter covariance estimate, specified as a symmetric matrix of cell array of symmetric matrices. ParamCov is the unrestricted model parameter covariance estimator evaluated at the restricted model parameter estimates.

- For a single test, ParamCov can be a *p*-by-*p* matrix or singleton cell array containing a *p*-by-*p* matrix. *p* is the number of parameters in the unrestricted model.
- For conducting  $k > 1$  tests, ParamCov must be a length k cell array. Cell *j* must contain one  $p_j$ -by- $p_j$  matrix that corresponds to one independent test.  $p_j$  is the number of parameters in the unrestricted model of test *j*.

Data Types: double | cell

#### **dof** — Degrees of freedom

positive integer | vector of positive integers

Degrees of freedom for the asymptotic, chi-square distribution of the test statistics, specified as a positive integer or vector of positive integers.

For each corresponding test, the elements of dof:

- Are the number of model restrictions
- Should be less than the number of parameters in the unrestricted model

When conducting *k* > 1 tests,

- If dof is a scalar, then the software expands it to a *k*-by-1 vector.
- If dof is a vector, then it must have length *k*.

### **alpha** — Nominal significance levels

0.05 (default) | scalar | vector

Nominal significance levels for the hypothesis tests, specified as a scalar or vector.

Each element of alpha must be greater than 0 and less than 1.

When conducting  $k > 1$  tests,

- If alpha is a scalar, then the software expands it to a *k*-by-1 vector.
- If alpha is a vector, then it must have length *k*.

Data Types: double

## Output Arguments

### **h** — Test rejection decisions

logical | vector of logicals

Test rejection decisions, returned as a logical value or vector of logical values with a length equal to the number of tests that the software conducts.

• h = 1 indicates rejection of the null, restricted model in favor of the alternative, unrestricted model.

• h = 0 indicates failure to reject the null, restricted model.

#### **pValue** — Test statistic *p*-values

scalar | vector

Test statistic *p*-values, returned as a scalar or vector with a length equal to the number of tests that the software conducts.

**stat** — Test statistics scalar | vector

Test statistics, returned as a scalar or vector with a length equal to the number of tests that the software conducts. *Let*<br> **Letter Convertion Convertion Convertion**<br> **Letter Convertion Convertion Convertion**<br> **Letter Statistic p-values, returned as a scalar or vector**<br> **Letter Statistics**<br> **Letter Statistics**<br> **LET Vector**<br> **LET Vector** 

#### **cValue** — Critical values

scalar | vector

Critical values determined by alpha, returned as a scalar or vector with a length equal to the number of tests that the software conducts.

### More About

#### Lagrange Multiplier Test

This test compares specifications of nested models by assessing the significance of restrictions to an extended model with unrestricted parameters. The test statistic (*LM*) is

$$
LM = S'VS,
$$

where

• *S* is the gradient of the unrestricted loglikelihood function, evaluated at the restricted parameter estimates (score), i.e., ndicates failure to reject the null, restricted model.<br> **Test statistic p-values**<br> **Test statistic p-values**<br>
therefore<br>  $\vec{r}$  welt are set to reference as a scalar or vector with a length eq<br>
to the software conducts.<br> ical list<br> **Test statistic p-values**<br> **Test statistic p-values**<br>
ic p-values, returned as a scalar or vector wit<br>
the software conducts.<br> **1 statistics**<br>
icor<br>
cis, returned as a scalar or vector with a leng<br> **critical va** 

$$
S = \frac{\partial l(\theta)}{\partial \theta}\bigg|_{\theta = \theta_{0,MLE}}
$$

.

• *V* is the covariance estimator for the unrestricted model parameters, evaluated at the restricted parameter estimates.

If *LM* exceeds a critical value in its asymptotic distribution, then the test rejects the null, restricted (nested) model in favor of the alternative, unrestricted model.

The asymptotic distribution of *LM* is chi-square. Its degrees of freedom (dof) is the number of restrictions in the corresponding model comparison. The nominal significance level of the test (alpha) determines the critical value (cValue).

#### Tips

- lmtest requires the unrestricted model score and parameter covariance estimator evaluated at parameter estimates for the restricted model. For example, to compare competing, nested arima models:
	- 1 Analytically compute the score and parameter covariance estimator based on the innovation distribution.
	- 2 Use estimate to estimate the restricted model parameters.
	- **3** Evaluate the score and covariance estimator at the restricted model estimates.
	- 4 Pass the evaluated score, restricted covariance estimate, and the number of restrictions (i.e., the degrees of freedom) into lmtest.
- If you find estimating parameters in the unrestricted model difficult, then use lmtest. By comparison:
	- waldtest only requires unrestricted parameter estimates.
	- lratiotest requires both unrestricted and restricted parameter estimates.

### Algorithms

- lmtest performs multiple, independent tests when inputs are cell arrays.
	- If the gradients and covariance estimates are the same for all tests, but the restricted parameter estimates vary, then lmtest "tests down" against multiple restricted models.
	- If the gradients and covariance estimates vary, but the restricted parameter estimates do not, then lmtest "tests up" against multiple unrestricted models.
	- Otherwise, lmtest compares model specifications pair-wise.
- alpha is nominal in that it specifies a rejection probability in the asymptotic distribution. The actual rejection probability can differ from the nominal significance. Lagrange multiplier tests tend to under-reject for small values of alpha, and overreject for large values of alpha.

Lagrange multiplier tests typically yield lower rejection errors than likelihood ratio and Wald tests.

• ["Model Comparison Tests" on page 3-65](#page-200-0)

### References

- [1] Davidson, R. and J. G. MacKinnon. *Econometric Theory and Methods*. Oxford, UK: Oxford University Press, 2004.
- [2] Godfrey, L. G. *Misspecification Tests in Econometrics*. Cambridge, UK: Cambridge University Press, 1997.
- [3] Greene, W. H. *Econometric Analysis*. 6th ed. Upper Saddle River, NJ: Pearson Prentice Hall, 2008.
- [4] Hamilton, J. D. *Time Series Analysis*. Princeton, NJ: Princeton University Press, 1994.

### See Also

arima | estimate | lratiotest | vgxvarx | waldtest

#### Introduced in R2009a

# lratiotest

Likelihood ratio test of model specification

## **Syntax**

```
h = lratiotest(uLogL,rLogL,dof)
h = lratiotest(uLogL,rLogL,dof,alpha)
[h,pValue] = Intiotest(\_\_)[h,pValue,stat,cValue] = lratiotest( ___ )
```
# **Description**

h = lratiotest(uLogL,rLogL,dof) returns a logical value (h) with the rejection decision from conducting a [likelihood ratio test](#page-1923-0) of model specification.

lratiotest constructs the test statistic using the loglikelihood objective function evaluated at the unrestricted model parameter estimates (uLogL) and the restricted model parameter estimates (rLogL). The test statistic distribution has dof degrees of freedom.

- If uLogL or rLogL is a vector, then the other must be a scalar or vector of equal length. lratiotest(uLogL,rLogL,dof) treats each element of a vector input as a separate test, and returns a vector of rejection decisions.
- If uLogL or <code>rLogL</code> is a row vector, then <code>lratiotest(uLogL,rLogL,dof)</code> returns a row vector.

h = lratiotest(uLogL,rLogL,dof,alpha) returns the rejection decision of the likelihood ratio test conducted at significance level alpha.

[h,pValue] = lratiotest( \_\_\_ ) returns the rejection decision and *p*-value (pValue) for the hypothesis test, using any of the input arguments in the previous syntaxes.

[h,pValue,stat,cValue] = lratiotest( \_\_\_ ) additionally returns the test statistic (stat) and critical value (cValue) for the hypothesis test.

## Examples

#### Assess Model Specifications Using the Likelihood Ratio Test

Compare two model specifications for simulated education and income data. The unrestricted model has the following loglikelihood:

$$
l(\beta, \rho) = -n \log \Gamma(\rho) + \rho \sum_{k=1}^{n} \log \beta_k + (\rho - 1) \sum_{k=1}^{n} \log(y_k) - \sum_{k=1}^{n} y_k \beta_k,
$$

where

- $\beta_k = \frac{1}{\beta + x_k}$
- $\cdot$   $x_k$  is the number of grades that person *k* completed.
- $\cdot$  *Ik* is the income (in thousands of USD) of person *k*.

That is, the income of person *k* given the number of grades that person *k* completed is Gamma distributed with shape  $\rho$  and rate  $\beta_k$ . The restricted model sets  $\rho = 1$ , which implies that the income of person *k* given the number of grades person *k* completed is exponentially distributed with mean  $\beta + x_k$ .

The restricted model is  $H_0$ :  $\rho = 1$  Comparing this model to the unrestricted model using lratiotest requires the following:

- The loglikelihood function
- The maximum likelihood estimate (MLE) under the unrestricted model
- The MLE under the restricted model

Load the data.

load Data\_Income1 x = DataTable.EDU; y = DataTable.INC;

To estimate the unrestricted model parameters, maximize  $l(\rho, \beta)$  with respect to  $\rho$  and  $\beta$ . The gradient of  $l(\rho, \beta)$  is

$$
\frac{\partial l(\rho,\beta)}{\partial \rho} = -n\psi(\rho) + \sum_{k=1}^{n} \log(y_k \beta_k)
$$

$$
\frac{\partial l(\rho,\beta)}{\partial\beta}=\sum_{k=1}^n\beta_k(\beta_ky_k-\rho),
$$

where  $\psi(\rho)$  is the digamma function.

```
nLogLGradFun = \mathcal{Q}(theta) deal(-sum(-gammaln(theta(1)) - ...
    theta(1)*log(theta(2) + x) + (theta(1)-1)*log(y) - ...
    y./(theta(a(2)+x)),...
    -[sum(-psi(theta(1))+log(y./(theta(2)+x)));...]sum(1./(theta(2)+x).*(y./(theta(2)+x)-theta(1)))]);
```
nLogLGradFun is an anonymous function that returns the negative loglikelihood and the gradient given the input theta, which holds the parametes  $\rho$  and  $\beta$ , respectively.

Numerically optimize the negative loglikelihood function using fmincon, which minimizes an objective function subject to constraints.

```
theta0 = randn(2,1); % Initial value for optimization
uLB = [0 - min(x)]; % Unrestricted model lower bound
uUB = [Inf Inf]; % Unrestricted model upper bound
options = optimoptions('fmincon','Algorithm','interior-point',...
     'TolFun',1e-10,'Display','off','GradObj','on');...
     % Optimization options
```

```
[uMLE, uLogL] = fmincon(nLogLGradFun, thetaO, [], [], [], [], uLB, uUB, [], optim)ulogL = -ulogL;
```
uMLE is the unrestricted maximum likelihood estimate, and uLogL is the loglikelihood maximum.

Impose the restriction to the loglikelihood by setting the corresponding lower and upper bound constraints of  $\rho$  to 1. Minimize the negative, restricted loglikelihood.

```
dof = 1; % Number of restrictions
rLB = [1 - min(x)]; % Restricted model lower bound
rUB = [1 Inf]; % Restricted model upper bound
[mLE, rLogL] = fmincon(nLogLGradFun, theta0, [], [], [], [], rLB, rUB, [], option s);
```
 $r$ LogL =  $-r$ LogL;

rMLE is the unrestricted maximum likelihood estimate, and rLogL is the loglikelihood maximum.

Use the likelihood ratio test to assess whether the data provide enough evidence to favor the unrestricted model over the restricted model.

```
[h,pValue,stat] = lratiotest(uLogL,rLogL,dof)
```

```
h = 1
pValue =
    8.9146e-04
stat =
    11.0404
```
pValue is close to 0, which indicates that there is strong evidence suggesting that the unrestricted model fits the data better than the restricted model.

#### Test Among Multiple Nested Model Specifications

Assess model specifications by testing down among multiple restricted models using simulated data. The true model is the ARMA(2,1)

 $y_t = 3 + 0.9y_{t-1} - 0.5y_{t-2} + \varepsilon_t + 0.7\varepsilon_{t-1},$ 

where  $\varepsilon_i$  is Gaussian with mean 0 and variance 1.

Specify the true ARMA(2,1) model, and simulate 100 response values.

```
TrueMdl = \ar{ima('AR', \{0.9, -0.5\}}, 'MA', 0.7, ... 'Constant',3,'Variance',1);
T = 100;
```

```
rng(1); % For reproducibility
y =simulate(TrueMdl,T);
```
Specify the unrestriced model and the candidate models for testing down.

```
Md1 = \{arima(2,0,2), arima(2,0,1), arima(2,0,0), arima(1,0,2), arima(1,0,1), \ldots\}arima(1,0,0), arima(0,0,2), arima(0,0,1)};
rMd1Names = {'ARMA(2,1)'}{', 'AR(2)'}, 'ARMA(1,2)'', 'ARMA(1,1)'}', ...'AR(1)', 'MA(2)', 'MA(1)';
```
Mdl is a 1-by-7 cell array. Mdl $\{1\}$  is the unrestricted model, and all other cells contain a candidate model.

Fit the candidate models to the simulated data.

```
logL = zeros(size(Mdl,1),1); % Preallocate loglikelihoods
dof = logL; % Preallocate degress of freedom
for k = 1:size(Md1,2)[EstMdl, ~, logL(k)] = estimate(Mdl{k}, y, 'Display', 'off');dof(k) = 4 - (EstM d1.P + EstM d1.Q); % Number of restricted parameters
end
ulogL = logL(1);
rLogL = logL(2:end);
dof = dof(2:end);
```
uLogL and rLogL are the values of the unrestricted loglikelihood evaluated at the unrestricted and restricted model parameter estimates, respectively.

Apply the likelihood ratio test at a 1% significance level to find the appropriate, restricted model specification(s).

```
alpha = .01;
h = lratiotest(uLogL,rLogL,dof,alpha);
RestrictedModels = rMdlNames(-h)RestrictedModels = 
    'ARMA(2,1)' 'ARMA(1,2)' 'ARMA(1,1)' 'MA(2)'
```
The most appropriate restricted models are  $ARMA(2,1)$ ,  $ARMA(1,2)$ ,  $ARMA(1,1)$ , or MA(2).

You can test down again, but use ARMA(2,1) as the unrestricted model. In this case, you must remove MA(2) from the possible restricted models.

#### Assess Conditional Heteroscedasticity Using the Likelihood Ratio Test

Test whether there are significant ARCH effects in a simulated response series using lratiotest. The parameter values in this example are arbitrary.

Specify the AR(1) model with an ARCH(1) variance:

$$
y_t = 0.9y_{t-1} + \varepsilon_t,
$$

where

$$
\varepsilon_t = w_t \sqrt{h_t}.
$$

- $h_t = 1 + 0.5\varepsilon_{t-1}^2$ .
- $\cdot$   $\cdot$   $w_t$  is Gaussian with mean 0 and variance 1.

 $VarMdl = garch('ARCH', 0.5,'Constant', 1);$ Mdl = arima('Constant',0,'Variance',VarMdl,'AR',0.9);

Mdl is a fully specified AR(1) model with an ARCH(1) variance.

Simulate presample and effective sample responses from Mdl.

```
T = 100;
rng(1); % For reproducibility
n = 2; % Number of presample observations required for the gradient
[y, epsilon, condVariance] = simulate(Md1, T + n);psI = 1:n; % Presample indices
esI = (n + 1):(T + n); % Estimation sample indices
```
epsilon is the random path of innovations from VarMdl. The software filters epsilon through Mdl to yield the random response path y.

Specify the unrestricted model assuming that the conditional mean model constant is 0:

 $y_t = \phi_1 y_{t-1} + \varepsilon_t$ 

where  $h_t = \alpha_0 + \alpha_1 \varepsilon_{t-1}^2$ . Fit the simulated data (y) to the unrestricted model using the presample observations.

```
UVarMd1 = garch(0,1);UMdl = arima('ARLags',1,'Constant',0,'Variance',UVarMdl);
\lceil \sim, \sim,uLogL] = estimate(UMdl,y(esI),'Y0',y(psI),'E0',epsilon(psI),...
     'V0',condVariance(psI),'Display','off');
```
uLogL is the maximimum value of the unrestricted loglikelihood function.

Specify the restricted model assuming that the conditional mean model constant is 0:

 $y_t = \phi_1 y_{t-1} + \varepsilon_t,$ 

where  $h_t = \alpha_0$ . Fit the simulated data (y) to the restricted model using the presample observations.

```
RVarMdl = garch(0,1);RVarMdl.ARCH{1} = 0;RMdl = arima('ARLags',1,'Constant',0,'Variance',RVarMdl);
[-,-,-,rLogL] = estimate(RMdl,y(esI),'Y0',y(psI),'E0',epsilon(psI),...
     'V0',condVariance(psI),'Display','off');
```
The structure of RMdl is the same as UMdl. However, every parameter is unknown, except for the restriction. These are equality constraints during estimation. You can interpret RMdl as an AR(1) model with the Gaussian innovations that have mean 0 and constant variance.

Test the null hypothesis that  $\alpha_1 = 0$  at the default 5% significance level using lratoitest.

```
\text{dof} = (\text{UMdl.P} + \text{UMdl.Q} + \text{UVarMdl.P} + \text{UVarMdl.Q}) \dots- (RMdl.P + RMdl.Q + RVarMdl.P + RVarMdl.Q);
[h,pValue,stat,cValue] = lratiotest(uLogL,rLogL,dof)
h = 1
pValue =
    6.7505e-04
stat =
```
 11.5567 cValue = 3.8415

h = 1 indicates that the null, restricted model should be rejected in favor of the alternative, unrestricted model. pValue is close to 0, suggesting that there is strong evidence for the rejection. stat is the value of the chi-square test statistic, and cValue is the critical value for the test.

- ["Compare GARCH Models Using Likelihood Ratio Test" on page 3-77](#page-212-0)
- "Classical Model Misspecification Tests"

## Input Arguments

#### **uLogL** — Unrestricted model loglikelihood maxima

scalar | vector

Unrestricted model loglikelihood maxima, specified as a scalar or vector. If uLogL is a scalar, then the software expands it to the same length as rLogL.

Data Types: double

#### **rLogL** — Restricted model loglikelihood maxima

scalar | vector

Restricted model loglikelihood maxima, specified as a scalar or vector. If rLogL is a scalar, then the software expands it to the same length as uLogL. Elements of rLogL should not exceed the corresponding elements of uLogL.

Data Types: double

#### **dof** — Degrees of freedom

positive integer | vector of positive integers

Degrees of freedom for the asymptotic, chi-square distribution of the test statistics, specified as a positive integer or vector of positive integers.

For each corresponding test, the elements of dof:

- Are the number of model restrictions
- Should be less than the number of parameters in the unrestricted model.

When conducting  $k > 1$  tests,

- If dof is a scalar, then the software expands it to a *k*-by-1 vector.
- If dof is a vector, then it must have length *k*.

Data Types: double

**alpha** — Nominal significance levels

0.05 (default) | scalar | vector

Nominal significance levels for the hypothesis tests, specified as a scalar or vector.

Each element of alpha must be greater than 0 and less than 1.

When conducting  $k > 1$  tests,

- If alpha is a scalar, then the software expands it to a *k*-by-1 vector.
- If alpha is a vector, then it must have length *k*.

Data Types: double

### Output Arguments

#### **h** — Test rejection decisions

logical | vector of logicals

Test rejection decisions, returned as a logical value or vector of logical values with a length equal to the number of tests that the software conducts.

- h = 1 indicates rejection of the null, restricted model in favor of the alternative, unrestricted model.
- h = 0 indicates failure to reject the null, restricted model.

#### **pValue** — Test statistic *p*-values

scalar | vector

Test statistic *p*-values, returned as a scalar or vector with a length equal to the number of tests that the software conducts.

#### **stat** — Test statistics

scalar | vector

Test statistics, returned as a scalar or vector with a length equal to the number of tests that the software conducts.

#### **cValue** — Critical values

scalar | vector

Critical values determined by alpha, returned as a scalar or vector with a length equal to the number of tests that the software conducts.

## More About

#### <span id="page-1923-0"></span>Likelihood Ratio Test

The *likelihood ratio test* compares specifications of nested models by assessing the significance of restrictions to an extended model with unrestricted parameters.

The test uses the following algorithm:

- 1 Maximize the loglikelihood function [*l*(*θ*)] under the restricted and unrestricted model assumptions. Denote the MLEs for the restricted and unrestricted models  $\hat{\theta_0}$ and  $\hat{\theta}$  , respectively. ralues, returned as a scalar or vector with a length equal to<br>software conducts.<br>software conducts.<br>tising<br>eturned as a scalar or vector with a length equal to the nu<br>eturned as a scalar or vector with a length equal to t d as a scalar or vector with a length equal to the<br>
rates.<br>
alar or vector with a length equal to the number<br>
<br> **lahat** or vector with a length equal to the number<br>
<br> **lahat**<br>
<br> **lahat**<br>
<br> **lahatare conducts.**<br>
<br> **length LETTER ASSET ASSET ASSET ASSET ASSET ASSET ASSET ASSET ASSET AND A longth equal to the number of tests**<br> **LR as a scalar or vector with a length equal**<br> **LR as a scalar or vector with a length equal**<br> **LR** of mested model th a length equal to the number<br>
sth equal to the number of tests<br>
ar or vector with a length equal<br>
and models by assessing the<br>
restricted parameters.<br>
prestricted and unrestricted<br>
restricted and unrestricted<br>  $\hat{\theta}_0$
- 2 Evaluate the loglikelihood objective function at the restricted and unrestricted MLEs, i.e.,  $\mathbf{L}^{(0)}$   $\mathbf{L}^{(0)}$  and  $\mathbf{L}^{(0)}$ .
- 3

Compute the likelihood ratio test statistic, .

- 4 If *LR* exceeds a critical value (*Cα*) relative to its asymptotic distribution, then reject the null, restricted model in favor of the alternative, unrestricted model.
	- Under the null hypothesis,  $LR$  is  $\chi_d^2$  distributed with *d* degrees of freedom.
	- The degrees of freedom for the test (*d*) is the number of restricted parameters.
	- The significance level of the test  $(a)$  determines the critical value  $(C_a)$ .

#### Tips

• Estimate unrestricted and restricted univariate linear time series models, such as arima or garch, or time series regression models (regARIMA) using estimate. Estimate unrestricted and restricted multivariate linear time series models using vgxvarx.

estimate and vgxvarx return loglikelihood maxima, which you can use as inputs to lratiotest.

- If you can easily compute both restricted and unrestricted parameter estimates, then use lratiotest. By comparison:
	- waldtest only requires unrestricted parameter estimates.
	- lmtest requires restricted parameter estimates.

#### Algorithms

- lratiotest performs multiple, independent tests when the unrestricted or restricted model loglikelihood maxima (uLogL and rLogL, respectively) is a vector.
	- If rLogL is a vector and uLogL is a scalar, then lratiotest "tests down" against multiple restricted models.
	- If uLogL is a vector and rLogL is a scalar, then lratiotest "tests up" against multiple unrestricted models.
	- Otherwise, lratiotest compares model specifications pair-wise.
- alpha is nominal in that it specifies a rejection probability in the asymptotic distribution. The actual rejection probability is generally greater than the nominal significance.
- Using garch Objects
- ["Model Comparison Tests" on page 3-65](#page-200-0)

### References

- [1] Davidson, R. and J. G. MacKinnon. *Econometric Theory and Methods*. Oxford, UK: Oxford University Press, 2004.
- [2] Godfrey, L. G. *Misspecification Tests in Econometrics*. Cambridge, UK: Cambridge University Press, 1997.
- [3] Greene, W. H. *Econometric Analysis*. 6th ed. Upper Saddle River, NJ: Pearson Prentice Hall, 2008.
- [4] Hamilton, J. D. *Time Series Analysis*. Princeton, NJ: Princeton University Press, 1994.

### See Also

arima | estimate | estimate | estimate | garch | lmtest | regARIMA | vgxvarx | waldtest

### Introduced before R2006a

## minus

**Class:** LagOp

Lag operator polynomial subtraction

## **Syntax**

```
C = minus(A, B, 'Tolerance', tolerance)
C = A -B
```
# **Description**

Given two lag operator polynomials *A(L)* and *B(L)*, *C* = minus(*A*, *B*, '*Tolerance*', *tolerance*) performs a polynomial subtraction  $C(L) = A(L) - B(L)$  with tolerance *tolerance*. '*Tolerance*' is the nonnegative scalar tolerance used to determine which coefficients are included in the result. The default tolerance is 1e–12. Specifying a tolerance greater than 0 allows the user to exclude polynomial lags with near-zero coefficients. A coefficient matrix of a given lag is excluded only if the magnitudes of all elements of the matrix are less than or equal to the specified tolerance.

*C* = *A* -*B* performs a polynomial subtraction.

If at least one of *A* or *B* is a lag operator polynomial object, the other can be a cell array of matrices (initial lag operator coefficients), or a single matrix (zero-degree lag operator).

# Examples

### Subtract Two Lag Operator Polynomials

Create two LagOp polynomials and subtract one from the other:

 $A = \text{LagOp}(\{1 - 0.6 \ 0.08\})$ ;  $B = \text{LagOp}(\{1 - 0.5\})$ ; A-B

```
ans = 1-D Lag Operator Polynomial:
 -----------------------------
         Coefficients: [-0.1 0.08]
                 Lags: [1 2]
               Degree: 2
            Dimension: 1
```
# **Algorithms**

The subtraction operator (–) invokes minus, but the optional coefficient *tolerance* is available only by calling minus directly.

### See Also

plus

# mldivide

**Class:** LagOp

Lag operator polynomial left division

# **Syntax**

 $B = A \ C$ *B* = mldivide(*A*, *C*'*PropertyName*',*PropertyValue*)

# **Description**

Given two lag operator polynomials,  $A(L)$  and  $C(L)$ **B** =  $A \ C$  perform a left division so that  $C(L) = A(L)^*B(L)$ , or  $B(L) = A(L) \setminus C(L)$ . Left division requires invertibility of the coefficient matrix associated with lag 0 of the denominator polynomial *A*(*L*).

*B* = mldivide(*A*, *C*'*PropertyName*',*PropertyValue*) accepts one or more commaseparated property name/value pairs.

# Tips

The right division operator  $\langle \cdot \rangle$  invokes mldivide, but the optional inputs are available only by calling mldivide directly.

To right-invert a stable *B(L)*, set *C(L)* = eye(B.Dimension).

# Input Arguments

### **A**

Denominator (divisor) lag operator polynomial object, as produced by LagOp, in the quotient  $A(L)\setminus C(L)$ .

### **C**

Numerator (dividend) lag operator polynomial object, as produced by LagOp, in the quotient  $A(L) \setminus C(L)$ .

If at least one of *A* or *C* is a lag operator polynomial object, the other can be a cell array of matrices (initial lag operator coefficients), or a single matrix (zero-degree lag operator).

#### **'AbsTol'**

Nonnegative scalar absolute tolerance used as part of the termination criterion of the calculation of the quotient coefficients and, subsequently, to determine which coefficients to include in the quotient. Specifying an absolute tolerance allows for customization of the termination criterion. Once the algorithm has terminated, 'AbsTol' is used to exclude polynomial lags with near-zero coefficients. A coefficient matrix for a given lag is excluded if the magnitudes of all elements of the matrix are less than or equal to the absolute tolerance.

#### **Default:** 1e-12

#### **'RelTol'**

Nonnegative scalar relative tolerance used as part of the termination criterion of the calculation of the quotient coefficients. At each lag, a coefficient matrix is calculated and its 2-norm compared to the largest coefficient 2-norm. If the ratio of the current norm to the largest norm is less than or equal to 'RelTol', then the relative termination criterion is satisfied.

#### **Default:** 0.01

#### **'Window'**

Positive integer indicating the size of the window used to check termination tolerances. Window represents the number of consecutive lags for which coefficients must satisfy a tolerance-based termination criterion in order to terminate the calculation of the quotient coefficients. If coefficients remain below tolerance for the length of the specified tolerance window, they are assumed to have died out sufficiently to terminate the algorithm (see notes below).

#### **Default:** 20

#### **'Degree'**

Nonnegative integer indicating the maximum degree of the quotient polynomial. For stable denominators, the default is the power to which the magnitude of the largest eigenvalue of the denominator must be raised to equal the relative termination tolerance 'RelTol'; for unstable denominators, the default is the power to which the magnitude of the largest eigenvalue must be raised to equal the largest positive floating point number (see realmax). The default is 1000, regardless of the stability of the denominator.

**Default:** 1000

## Output Arguments

#### **B**

Quotient lag operator polynomial object, such that *B(L)* = *A(L)*\*C(L)*.

## Examples

#### Divide Lag Operator Polynomials

Create two LagOp polynomial objects:

 $A = \text{LagOp}(\{1 - 0.6 \ 0.08\})$ ;  $B = \text{LagOp}(\{1 - 0.5\})$ ;

The ratios A/B and B\A are equal:

isEqLagOp(A/B,B\A)

```
ans = 1
```
# Algorithms

Lag operator polynomial division generally results in infinite-degree polynomials. mldivide imposes a termination criterion to truncate the degree of the quotient polynomial.

If 'Degree' is unspecified, the maximum degree of the quotient is determined by the stability of the denominator. Stable denominator polynomials usually result in quotients whose coefficients exhibit geometric decay in absolute value. (When coefficients change

sign, it is the coefficient envelope which decays geometrically.) Unstable denominators usually result in quotients whose coefficients exhibit geometric growth in absolute value. In either case, maximum degree will not exceed the value of 'Degree'.

To control truncation error by terminating the coefficient sequence too early, the termination criterion involves three steps:

- 1 At each lag in the quotient polynomial, a coefficient matrix is calculated and tested against both a relative and an absolute tolerance (see 'RelTol' and 'AbsTol' inputs ).
- 2 If the current coefficient matrix is below either tolerance, then a tolerance window is opened to ensure that all subsequent coefficients remain below tolerance for a number of lags determined by 'Window'.
- 3 If any subsequent coefficient matrix within the window is above both tolerances, then the tolerance window is closed and additional coefficients are calculated, repeating steps (1) and (2) until a subsequent coefficient matrix is again below either tolerance, and a new window is opened.

Steps (1)-(3) are repeated until a coefficient is below tolerance and subsequent coefficients remains below tolerance for 'Window' lags, or until the maximum 'Degree' is encountered, or until a coefficient becomes numerically unstable (NaN or  $+/-$ Inf).

## References

- [1] Box, G.E.P., G.M. Jenkins, and G.C. Reinsel. *Time Series Analysis: Forecasting and Control*. 3rd ed. Englewood Cliffs, NJ: Prentice Hall, 1994.
- [2] Hayashi, F. *Econometrics*. Princeton, NJ: Princeton University Press, 2000.
- [3] Hamilton, J. D. *Time Series Analysis*. Princeton, NJ: Princeton University Press, 1994.

### See Also

mrdivide

### How To

• ["Specify Lag Operator Polynomials" on page 2-11](#page-70-0)

• ["Plot the Impulse Response Function" on page 5-88](#page-571-0)

# mrdivide

**Class:** LagOp

Lag operator polynomial right division

# **Syntax**

*A* = *C*/*B A* = mrdivide(*C*, *B*,'*PropertyName*', *PropertyValue*)

# **Description**

*A* = *C*/*B* returns the quotient lag operator polynomial (*A*), which is the result of  $C(L)/B(L)$ .

*A* = mrdivide(*C*, *B*,'*PropertyName*', *PropertyValue*) accepts one or more optional comma-separated property name/value pairs.

# **Tips**

The right division operator  $\theta$  invokes  $m$ rdivide, but the optional inputs are available only by calling mrdivide directly.

To right-invert a stable *B(L)*, set *C(L)* = eye(B.Dimension).

# Input Arguments

### **C**

Numerator (dividend) lag operator polynomial object, as produced by LagOp, in the quotient *C(L)/B(L)*.

### **B**

Denominator (divisor) lag operator polynomial object, as produced by LagOp, in the quotient *C(L)/B(L)*.

If at least one of C or B is a lag operator polynomial object, the other can be a cell array of matrices (initial lag operator coefficients), or a single matrix (zero-degree lag operator).

#### **'AbsTol'**

Nonnegative scalar absolute tolerance used as part of the termination criterion of the calculation of the quotient coefficients and, subsequently, to determine which coefficients to include in the quotient. Specifying an absolute tolerance allows for customization of the termination criterion. Once the algorithm has terminated, 'AbsTol' is used to exclude polynomial lags with near-zero coefficients. A coefficient matrix for a given lag is excluded if the magnitudes of all elements of the matrix are less than or equal to the absolute tolerance.

#### **Default:** 1e-12

### **'RelTol'**

Nonnegative scalar relative tolerance used as part of the termination criterion of the calculation of the quotient coefficients. At each lag, a coefficient matrix is calculated and its 2-norm compared to the largest coefficient 2-norm. If the ratio of the current norm to the largest norm is less than or equal to 'RelTol', then the relative termination criterion is satisfied.

#### **Default:** 0.01

### **'Window'**

Positive integer indicating the size of the window used to check termination tolerances. Window represents the number of consecutive lags for which coefficients must satisfy a tolerance-based termination criterion in order to terminate the calculation of the quotient coefficients. If coefficients remain below tolerance for the length of the specified tolerance window, they are assumed to have died out sufficiently to terminate the algorithm (see notes below).

### **Default:** 20

### **'Degree'**

Nonnegative integer indicating the maximum degree of the quotient polynomial. For stable denominators, the default is the power to which the magnitude of the largest eigenvalue of the denominator must be raised to equal the relative termination tolerance 'RelTol'; for unstable denominators, the default is the power to which the magnitude of the largest eigenvalue must be raised to equal the largest positive floating point number (see realmax). The default is 1000, regardless of the stability of the denominator.

**Default:** 1000

## **Output Arguments**

#### **A**

```
Quotient lag operator polynomial object, with A(L) = C(L)/B(L).
```
### Examples

#### Invert a Lag Operator Polynomial

Create a LagOp polynomial object with a sequence of scalar coefficients specified as a cell array:

 $A = \text{LagOp}(\{1 - 0.5\})$ ;

Invert the polynomial by using the short-hand slash ("/") operator:

```
a = 1 / Aa = 1-D Lag Operator Polynomial:
 -----------------------------
         Coefficients: [1 0.5 0.25 0.125 0.0625 0.03125 0.015625]
                 Lags: [0 1 2 3 4 5 6]
               Degree: 6
            Dimension: 1
```
## Algorithms

Lag operator polynomial division generally results in infinite-degree polynomials. mrdivide imposes a termination criterion to truncate the degree of the quotient polynomial.

If 'Degree' is unspecified, the maximum degree of the quotient is determined by the stability of the denominator. Stable denominator polynomials usually result in quotients whose coefficients exhibit geometric decay in absolute value. (When coefficients change sign, it is the coefficient envelope which decays geometrically.) Unstable denominators usually result in quotients whose coefficients exhibit geometric growth in absolute value. In either case, maximum degree will not exceed the value of 'Degree'.

To control truncation error by terminating the coefficient sequence too early, the termination criterion involves three steps:

- 1 At each lag in the quotient polynomial, a coefficient matrix is calculated and tested against both a relative and an absolute tolerance (see 'RelTol' and 'AbsTol' inputs ).
- 2 If the current coefficient matrix is below either tolerance, then a tolerance window is opened to ensure that all subsequent coefficients remain below tolerance for a number of lags determined by 'Window'.
- 3 If any subsequent coefficient matrix within the window is above both tolerances, then the tolerance window is closed and additional coefficients are calculated, repeating steps (1) and (2) until a subsequent coefficient matrix is again below either tolerance, and a new window is opened.

The algorithm repeats steps 1–3 until a coefficient is below tolerance and subsequent coefficients remains below tolerance for 'Window' lags, or until the maximum 'Degree' is encountered, or until a coefficient becomes numerically unstable (NaN or +/-Inf).

## References

- [1] Box, G.E.P., G.M. Jenkins, and G.C. Reinsel. *Time Series Analysis: Forecasting and Control*. 3rd ed. Englewood Cliffs, NJ: Prentice Hall, 1994.
- [2] Hayashi, F. *Econometrics*. Princeton, NJ: Princeton University Press, 2000.
- [3] Hamilton, J. D. *Time Series Analysis*. Princeton, NJ: Princeton University Press, 1994.

# See Also

mldivide

# mtimes

**Class:** LagOp

Lag operator polynomial multiplication

## **Syntax**

```
C = mtimes(A, B, 'Tolerance',tolerance)
C = A * B
```
# **Description**

Given two lag operator polynomials  $A(L)$  and  $B(L)$ ,  $C =$  mtimes (A,  $B$ , '*Tolerance*',*tolerance*) performs a polynomial multiplication *C(L)* = *A(L)* \* *B(L)*. If at least one of *A* or *B* is a lag operator polynomial object, the other can be a cell array of matrices (initial lag operator coefficients), or a single matrix (zero-degree lag operator). '*Tolerance*' is the nonnegative scalar tolerance used to determine which coefficients are included in the result. The default tolerance is 1e-12. Specifying a tolerance greater than 0 allows the user to exclude polynomial lags with near-zero coefficients. A coefficient matrix of a given lag is excluded only if the magnitudes of all elements of the matrix are less than or equal to the specified tolerance.

 $C = A * B$  performs a polynomial multiplication  $C(L) = A(L) * B(L)$ .

# Tips

The multiplication operator  $(*)$  invokes  $m$  times, but the optional coefficient tolerance is available only by calling mtimes directly.

# Examples

### Multiply Two Lag Operator Polynomials

Create two LagOp polynomials and multiply them together:

```
A = \text{LagOp}(\{1 - 0.6 0.08\});
B = \text{LagOp}(\{1 - 0.5\});
mtimes(A,B)
ans = 
     1-D Lag Operator Polynomial:
     -----------------------------
          Coefficients: [1 -1.1 0.38 -0.04]
                   Lags: [0 1 2 3]
                 Degree: 3
             Dimension: 1
```
### See Also

mrdivide | mldivide

### parcorr

Sample partial autocorrelation

## **Syntax**

```
parcorr(y)
parcorr(y,numLags)
parcorr(y,numLags,numAR,numSTD)
\text{pacf} = \text{parcorr}(v)
```

```
\text{pacf} = \text{parcorr}(y, \text{numLags})pacf = parcorr(y,numLags,numAR,numSTD)
[pacf, lags, bounds] = parcorr(
```
# **Description**

 $\text{parcorr}(y)$  plots the [sample partial autocorrelation](#page-1946-0) function (PACF) of the univariate, stochastic time series y with confidence bounds.

parcorr(y,numLags) plots the PACF, where numLags indicates the number of lags in the sample PACF.

parcorr(y,numLags,numAR,numSTD) plots the PACF, where numAR specifies the number of lags beyond which the theoretical PACF is effectively 0, and numSTD specifies the number of standard deviations of the sample PACF estimation error.

 $\text{pacf}$  =  $\text{parcorr}(y)$  returns the sample partial autocorrelation function (PACF) of the univariate, stochastic time series y.

 $\text{pacf}$  =  $\text{parcorr}(y, \text{numLags})$  returns the PACF, where numLags specifies the number of lags in the sample PACF.

 $\text{pacf}$  = parcorr(y,numLags,numAR,numSTD) returns the PACF, where numAR specifies the number of lags beyond which the theoretical PACF is effectively 0, and numSTD specifies the number of standard deviations of the sample PACF estimation error.

 $[pacf, lags, bounds] = parcorr($  ) additionally returns the lags (lags) corresponding to the PACF and the approximate upper and lower confidence bounds (bounds), using any of the input arguments in the previous syntaxes.

## Examples

#### Plot the Partial Autocorrelation Function of a Time Series

Specify the AR(2) model:

 $y_t = 0.6y_{t-1} - 0.5y_{t-2} + \varepsilon_t,$ 

where  $\varepsilon_i$  is Gaussian with mean 0 and variance 1.

```
rng(1); % For reproducibility
Mdl = arima('AR',{0.6 -0.5},'Constant',0,'Variance',1)
```

```
Md1 =
```

```
 ARIMA(2,0,0) Model:
 --------------------
     Distribution: Name = 'Gaussian'
                 P: 2
                 D: 0
                 Q: 0
         Constant: 0
                AR: {0.6 -0.5} at Lags [1 2]
              SAR: {}
               MA: {}
              SMA: {}
         Variance: 1
```
Simulate 1000 observarions from Mdl.

```
y =simulate(Mdl,1000);
```
Compute the PACF.

 $[partialACF, lags, bounds] = parcorr(y, [], 2);$ 

#### bounds

bounds  $=$  0.0633 -0.0633

bounds displays (-0.0633, 0.0633), which are the upper and lower confidence bounds.

Plot the PACF.

parcorr(y)

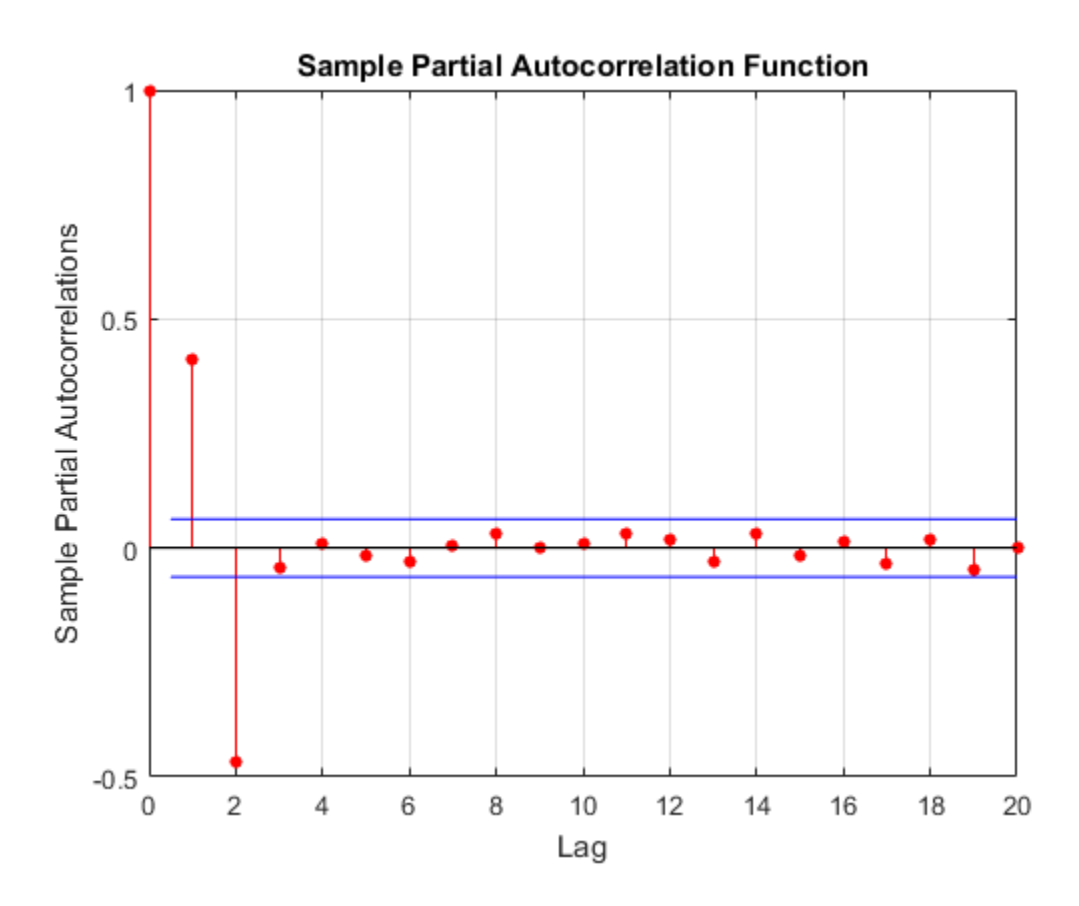

The PACF cuts off after the second lag. This behavior indicates an AR(2) process.

#### Specify More Lags for the PACF Plot

Specify the multiplicative seasonal ARMA  $(2,0,1) \times (3,0,0)_{12}$  model:

$$
(1 - 0.75L - 0.15L^2)(1 - 0.9L^{12} + 0.75L^{24} - 0.5L^{36})y_t = 2 + \varepsilon_t - 0.5\varepsilon_{t-1},
$$

where  $\varepsilon_i$  is Gaussian with mean 0 and variance 1.

```
Mdl = arima('AR<sup>'</sup>,\{0.75, 0.15\},'SAR<sup>'</sup>,\{0.9, -0.75, 0.5\},...
      'SARLags',[12,24,36],'MA',-0.5,'Constant',2,...
      'Variance',1);
```
Simulate data from Mdl.

rng(1);  $y =$  simulate(Mdl, 1000);

Plot the default partial autocorrelation function (PACF).

figure parcorr(y)

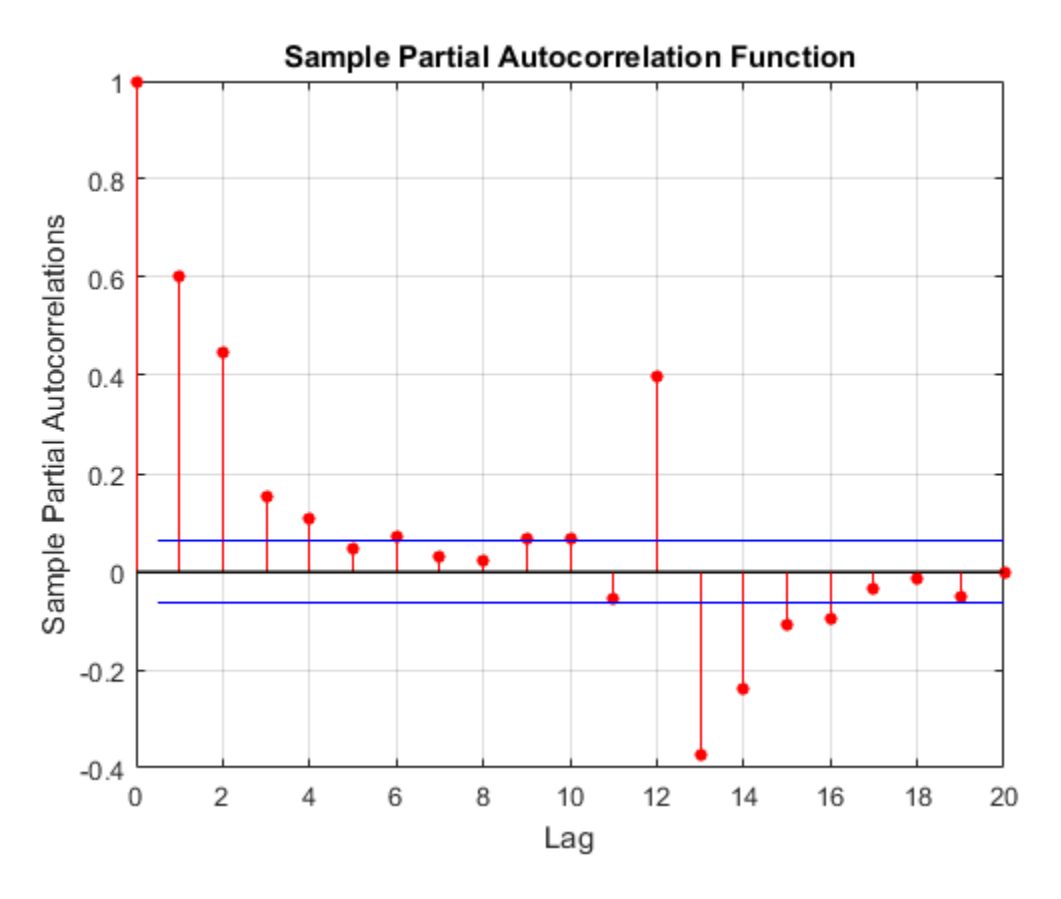

The default correlogram does not display the dependence structure for higher lags.

Plot the PACF for 40 lags.

figure parcorr(y,40)
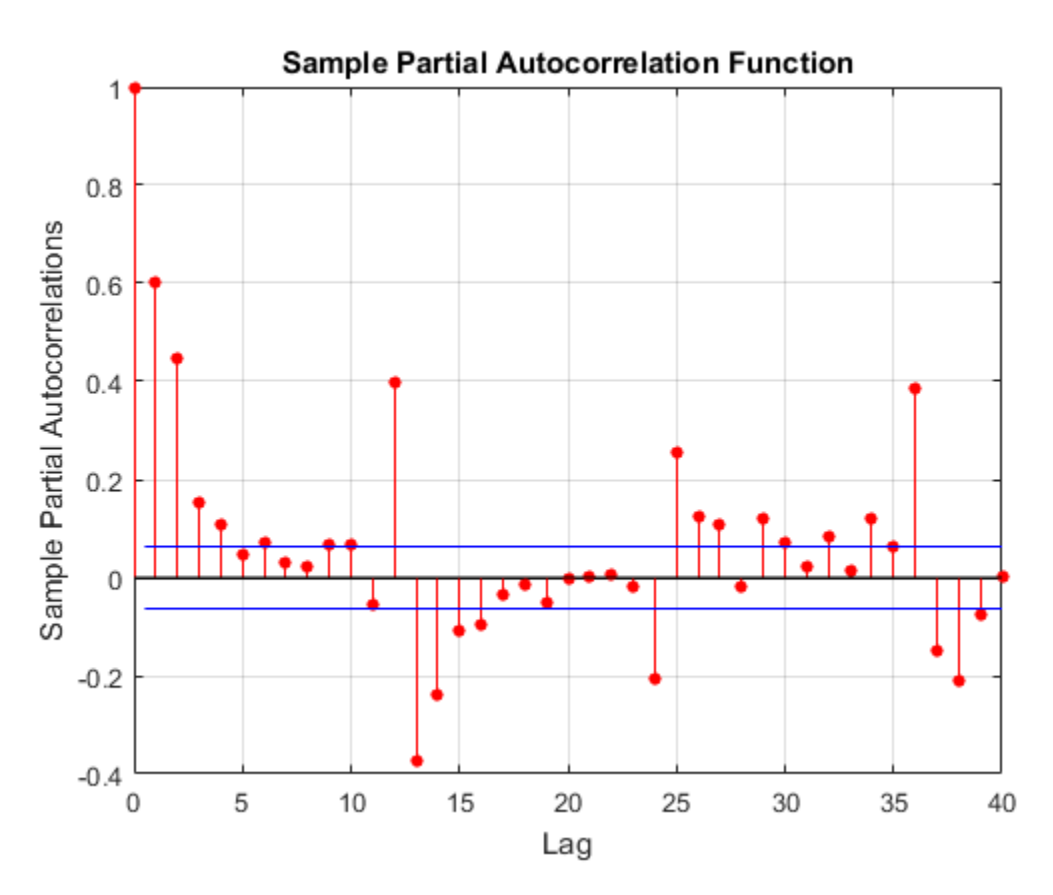

The correlogram shows the larger correlations at lags 12, 24, and 36.

- ["Box-Jenkins Model Selection" on page 3-4](#page-139-0)
- ["Detect Autocorrelation" on page 3-18](#page-153-0)

# Input Arguments

### **y** — Observed univariate time series

vector

Observed univariate time series for which the software computes or plots the PACF, specified as a vector. The last element of  $\gamma$  contains the most recent observation.

Data Types: double

#### **numLags** — Number of lags

 $min(20, length(y) - 1)$  (default) | positive integer

Number of lags of the PACF that the software returns or plots, specified as a positive integer.

For example, parcorr(y,10) plots the PACF for lags 0 through 10.

Data Types: double

#### **numAR** — AR order

0 (default) | nonnegative integer

AR order that specifies the number of lags beyond which the theoretical PACF is effectively 0, specified as a nonnegative integer.

- numAR must be less than numLags.
- Specify numAR to assess whether the PACF is effectively 0 beyond lag numAR. Specifically, if  $\gamma$  is an AR(numAR) process, then:
	- The PACF coefficient estimates at lags greater than numAR are approximately mean 0, independently distributed Gaussian variates.
- The standard errors of the estimated PACF coefficients for lags greater than Yypes:double<br> **gs – Number of lags**<br>
0, length (y) - 1) (default) | positive integer<br>
er of lags of the PACF that the software returns or p<br>
r.<br>
ample, parcorr (y, 10) plots the PACF for lags 0 tl<br>
ypes: double<br> **- AR ord**

```
Example: [-, -], bounds] = parcorr(y, [], 5)
```
Data Types: double

#### **numSTD** — Number of standard deviations

2 (default) | positive scalar

Number of standard deviations for the sample PACF estimation error assuming that y is an AR(numAR), specified as a positive scalar. For example,  $\text{parcorr}(v, [1, [1,1.5])$ plots the PACF with estimation error bounds 1.5 standard deviations away from 0.

If the software estimates the PACF coefficient at of lag numAR using T observations, then the confidence bounds are:

$$
\pm \frac{\texttt{numSTD}}{\sqrt{T}}.
$$

The default (numSTD = 2) corresponds to approximate  $95\%$  confidence bounds.

Data Types: double

## Output Arguments

#### **pacf** — Sample PACF

vector

Sample PACF of the univariate time series y, returned as a vector of length numLags  $+$ 1.

The elements of pact correspond to lags 0, 1, 2,... numLags.

The first element, which corresponds to lag 0, is unity (i.e.,  $\text{pacf}(1) = 1$ ). This corresponds to the coefficient of y regressed onto itself.

#### **lags** — Sample PACF lags

vector

Sample PACF lags, returned as a vector. Specifically, lags = 0:numLags.

#### **bounds** — Approximate confidence bounds

vector

Approximate confidence bounds of the PACF assuming y is an AR(numAR) process, returned as a two-element vector. bounds is approximate for lags > numAR.

# More About

### Partial Autocorrelation Function

Measures the correlation between  $y_t$  and  $y_{t+k}$  after adjusting for the linear effects of  $y_{t+k}$  $1, \ldots, \mathcal{Y}_{t}$  +  $k - 1$ .

The estimation of the PACF involves solving the Yule-Walker equations with respect to the autocorrelations. However, the software estimates the PACF by fitting successive autoregressive models of orders 1, 2,... using ordinary least squares. For details, see [\[1\]](#page-1947-0), Chapter 3.

### Tips

To plot the ACF without confidence bounds, set numSTD to 0.

- ["Box-Jenkins Methodology" on page 3-2](#page-137-0)
- ["Autocorrelation and Partial Autocorrelation" on page 3-13](#page-148-0)

## References

- <span id="page-1947-0"></span>[1] Box, G. E. P., G. M. Jenkins, and G. C. Reinsel. *Time Series Analysis: Forecasting and Control*. 3rd ed. Englewood Cliffs, NJ: Prentice Hall, 1994.
- [2] Hamilton, J. D. *Time Series Analysis*. Princeton, NJ: Princeton University Press, 1994.

## See Also

arima | crosscorr | filter

#### Introduced before R2006a

# plus

**Class:** LagOp

Lag operator polynomial addition

# **Syntax**

```
C = plus(A, B, 'Tolerance', tolerance)
C = A + B
```
# **Description**

Given two lag operator polynomials *A(L)* and *B(L)*, *C* = plus(*A*, *B*, '*Tolerance*', *tolerance*) performs a polynomial addition *C(L)* = *A(L)* + *B(L)*with tolerance *tolerance*. '*Tolerance*' is the nonnegative scalar tolerance used to determine which coefficients are included in the result. The default tolerance is 1e-12. Specifying a tolerance greater than 0 allows the user to exclude polynomial lags with near-zero coefficients. A coefficient matrix of a given lag is excluded only if the magnitudes of all elements of the matrix are less than or equal to the specified tolerance.

*C* = *A* + *B* performs a polynomial addition.

If at least one of *A* or *B* is a lag operator polynomial object, the other can be a cell array of matrices (initial lag operator coefficients), or a single matrix (zero-degree lag operator).

# Algorithms

The addition operator (+) invokes plus, but the optional coefficient *tolerance* is available only by calling plus directly.

# Examples

## Add Two Lag Operator Polynomials

Create two LagOp polynomials and add them:

```
A = \text{LagOp}(\{1 - 0.6 0.08\});
B = \text{LagOp}(\{1 - 0.5\});
plus(A,B)
ans = 
     1-D Lag Operator Polynomial:
      -----------------------------
          Coefficients: [2 -1.1 0.08]
                  Lags: [0 1 2]
                 Degree: 2
             Dimension: 1
```
## See Also

minus

# pptest

Phillips-Perron test for one unit root

# **Syntax**

```
[h,pValue,stat,cValue,reg] = pptest(y)
[h,pValue,stat,cValue,reg] = pptest(y,'ParameterName',ParameterValue,...)
```
# **Description**

Phillips-Perron tests assess the null hypothesis of a unit root in a univariate time series *y*. All tests use the model:  $y_t = c + \delta t + a y_{t-1} + e(t)$ .

The null hypothesis restricts  $a = 1$ . Variants of the test, appropriate for series with different growth characteristics, restrict the drift and deterministic trend coefficients, *c* and  $\delta$ , respectively, to be 0. The tests use modified Dickey-Fuller statistics (see adftest) to account for serial correlations in the innovations process *e*(*t*).

# Input Arguments

## **y**

Vector of time-series data. The last element is the most recent observation. NaNs indicating missing values are removed.

## Name-Value Pair Arguments

## **'lags'**

Scalar or vector of nonnegative integers indicating the number of autocovariance lags to include in the Newey-West estimator of the long-run variance.

For best results, give a suitable value for lags. For information on selecting lags, see ["Determining an Appropriate Number of Lags" on page 7-19.](#page-834-0)

#### **Default:** 0

#### **'model'**

String or cell vector of strings indicating the model variant. Values are:

• 'AR' (autoregressive) pptest tests the null model  $y_t = y_{t-1} + e(t)$ . against the alternative model  $y_t = a y_{t-1} + e(t)$ . with AR(1) coefficient  $a < 1$ . • 'ARD' (autoregressive with drift)

pptest tests the 'AR' null model against the alternative model  $y_t = c + a y_{t-1} + e(t)$ .

with drift coefficient  $c$  and AR(1) coefficient  $a < 1$ .

• 'TS' (trend stationary)

pptest tests the null model  $y_t = c + y_{t-1} + e(t)$ .

against the alternative model  $y_t = c + \delta t + a y_{t-1} + e(t)$ .

with drift coefficient *c*, deterministic trend coefficient  $\delta$ , and AR(1) coefficient  $a \leq 1$ .

#### **Default:** 'AR'

#### **'test'**

String or cell vector of strings indicating the test statistic. Values are:

• 't1'

pptest computes a modification of the standard t statistic  $t_1 = (a - 1)/se$ 

from OLS estimates of the AR(1) coefficient and its standard error (se) in the alternative model. The test assesses the significance of the restriction  $a - 1 = 0$ .

 $·$   $'t2'$ 

pptest computes a modification of the "unstudentized" t statistic  $t_2 = T(a-1)$ 

from an OLS estimate of the AR(1) coefficient *a* and the stationary coefficients in the alternative model. *T* is the effective sample size, adjusted for lag and missing values. The test assesses the significance of the restriction  $a - 1 = 0$ .

### **Default:** 't1'

## **'alpha'**

Scalar or vector of nominal significance levels for the tests. Set values between 0.001 and 0.999.

**Default:** 0.05

# Output Arguments

## **h**

Vector of Boolean decisions for the tests, with length equal to the number of tests. Values of h equal to 1 indicate rejection of the unit-root null in favor of the alternative model. Values of h equal to 0 indicate a failure to reject the unit-root null.

### **pValue**

Vector of *p*-values of the test statistics, with length equal to the number of tests. *p*-values are left-tail probabilities.

### **stat**

Vector of test statistics, with length equal to the number of tests. Statistics are computed using OLS estimates of the coefficients in the alternative model.

## **cValue**

Vector of critical values for the tests, with length equal to the number of tests. Values are for left-tail probabilities.

#### **reg**

Structure of regression statistics for the OLS estimation of coefficients in the alternative model. The number of records equals the number of tests. Each record has the following fields:

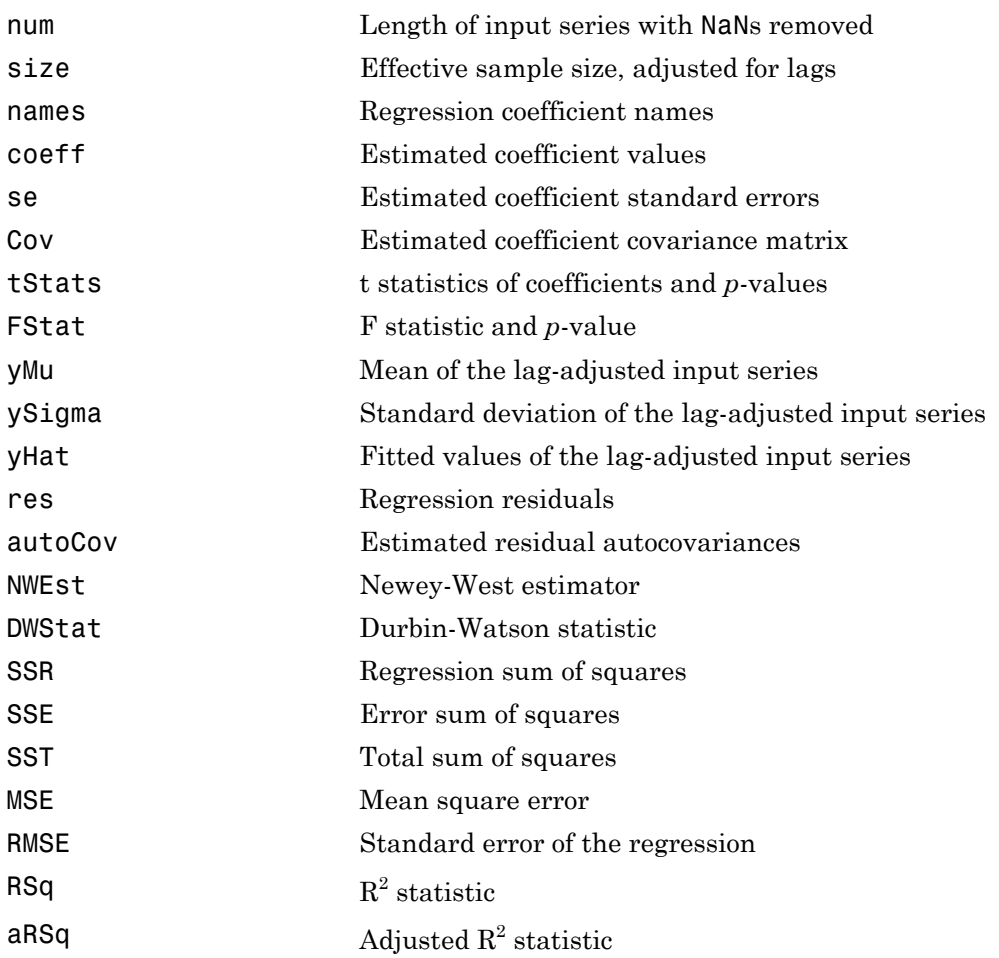

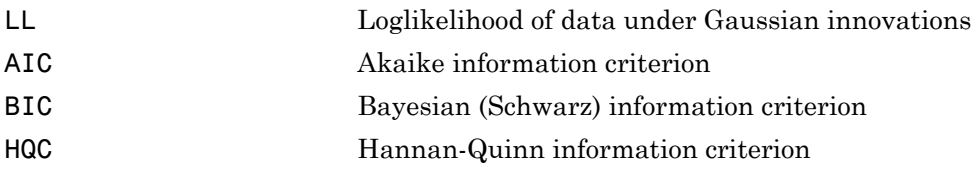

## **Definitions**

The Phillips-Perron model is  $y_t = c + \delta t + a y_{t-1} + e(t)$ .

where  $e(t)$  is the innovations process.

The test assesses the null hypothesis under the model variant appropriate for series with different growth characteristics  $(c = 0 \text{ or } \delta = 0)$ .

## Examples

#### Assess Stationarity Using the Phillips-Perron Test

Test GDP data for a unit root using a trend-stationary alternative with 0, 1, and 2 lags for the Newey-West estimator.

Load the GDP data set.

```
load Data_GDP
logGDP = log(Data);
```
Perform the Phillips-Perron test including 0, 1, and 2 autocovariance lags in the Newey-West robust covariance estimator.

```
h = pptest(logGDP,'model','TS','lags',0:2)
```
 $h =$ 

0 0 0

Each test returns  $h = 0$ , which means the test fails to reject the unit-root null hypothesis for each set of lags. Therefore, there is not enough evidence to suggest that log GDP is trend stationary.

# More About

### Algorithms

pptest performs a least-squares regression to estimate coefficients in the null model.

The tests use modified Dickey-Fuller statistics (see adftest) to account for serial correlations in the innovations process *e*(*t*). Phillips-Perron statistics follow nonstandard distributions under the null, even asymptotically. Critical values for a range of sample sizes and significance levels have been tabulated using Monte Carlo simulations of the null model with Gaussian innovations and five million replications per sample size. pptest interpolates critical values and *p*-values from the tables. Tables for tests of type 't1' and 't2' are identical to those for adftest.

• ["Unit Root Nonstationarity" on page 3-34](#page-169-0)

# References

- [1] Davidson, R., and J. G. MacKinnon. *Econometric Theory and Methods*. Oxford, UK: Oxford University Press, 2004.
- [2] Elder, J., and P. E. Kennedy. "Testing for Unit Roots: What Should Students Be Taught?" *Journal of Economic Education*. Vol. 32, 2001, pp. 137–146.
- [3] Hamilton, J. D. *Time Series Analysis*. Princeton, NJ: Princeton University Press, 1994.
- [4] Newey, W. K., and K. D. West. "A Simple Positive Semidefinite, Heteroskedasticity and Autocorrelation Consistent Covariance Matrix." *Econometrica*. Vol. 55, 1987, pp. 703–708.
- [5] Perron, P. "Trends and Random Walks in Macroeconomic Time Series: Further Evidence from a New Approach." *Journal of Economic Dynamics and Control*. Vol. 12, 1988, pp. 297–332.
- [6] Phillips, P. "Time Series Regression with a Unit Root." *Econometrica*. Vol. 55, 1987, pp. 277–301.
- [7] Phillips, P., and P. Perron. "Testing for a Unit Root in Time Series Regression." *Biometrika*. Vol. 75, 1988, pp. 335–346.
- [8] Schwert, W. "Tests for Unit Roots: A Monte Carlo Investigation." *Journal of Business and Economic Statistics*. Vol. 7, 1989, pp. 147–159.
- [9] White, H., and I. Domowitz. "Nonlinear Regression with Dependent Observations." *Econometrica*. Vol. 52, 1984, pp. 143–162.

## See Also

adftest | kpsstest | vratiotest | lmctest

#### Introduced in R2009b

# price2ret

Convert prices to returns

# **Syntax**

```
[RetSeries,RetIntervals] = ...
price2ret(TickSeries,TickTimes,Method)
```
# **Description**

```
[RetSeries,RetIntervals] = ...
price2ret(TickSeries,TickTimes,Method) computes asset returns for NUMOBS
price observations of NUMASSETS assets.
```
# Input Arguments

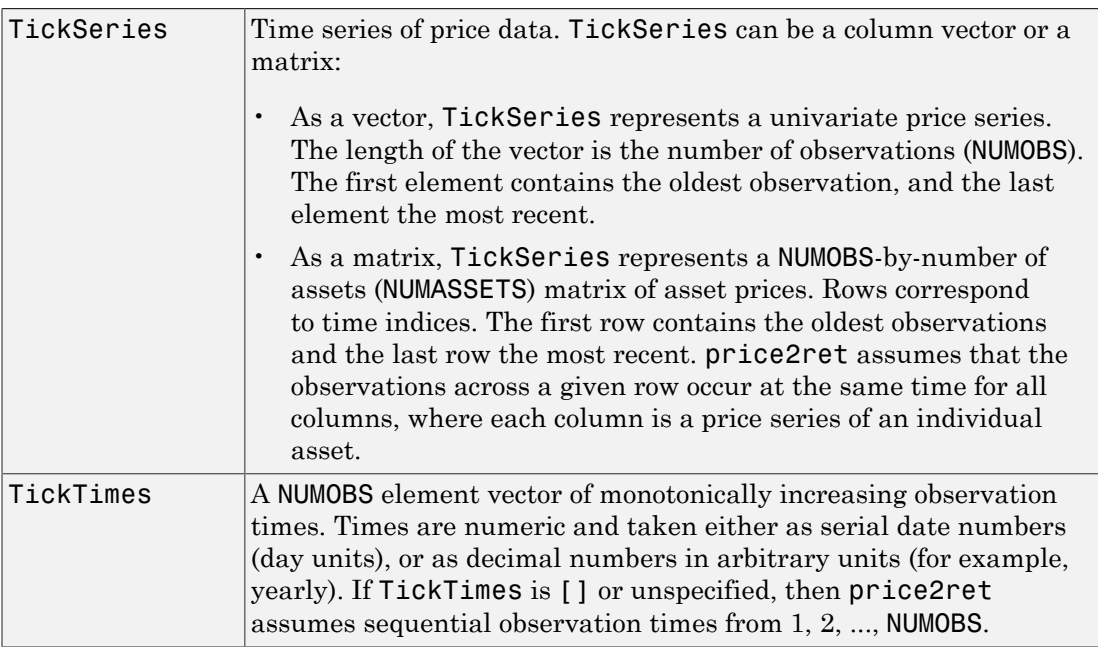

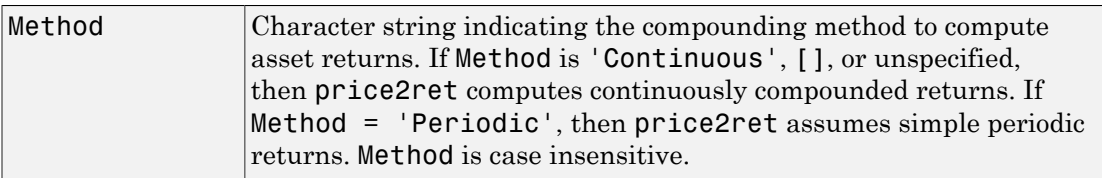

# **Output Arguments**

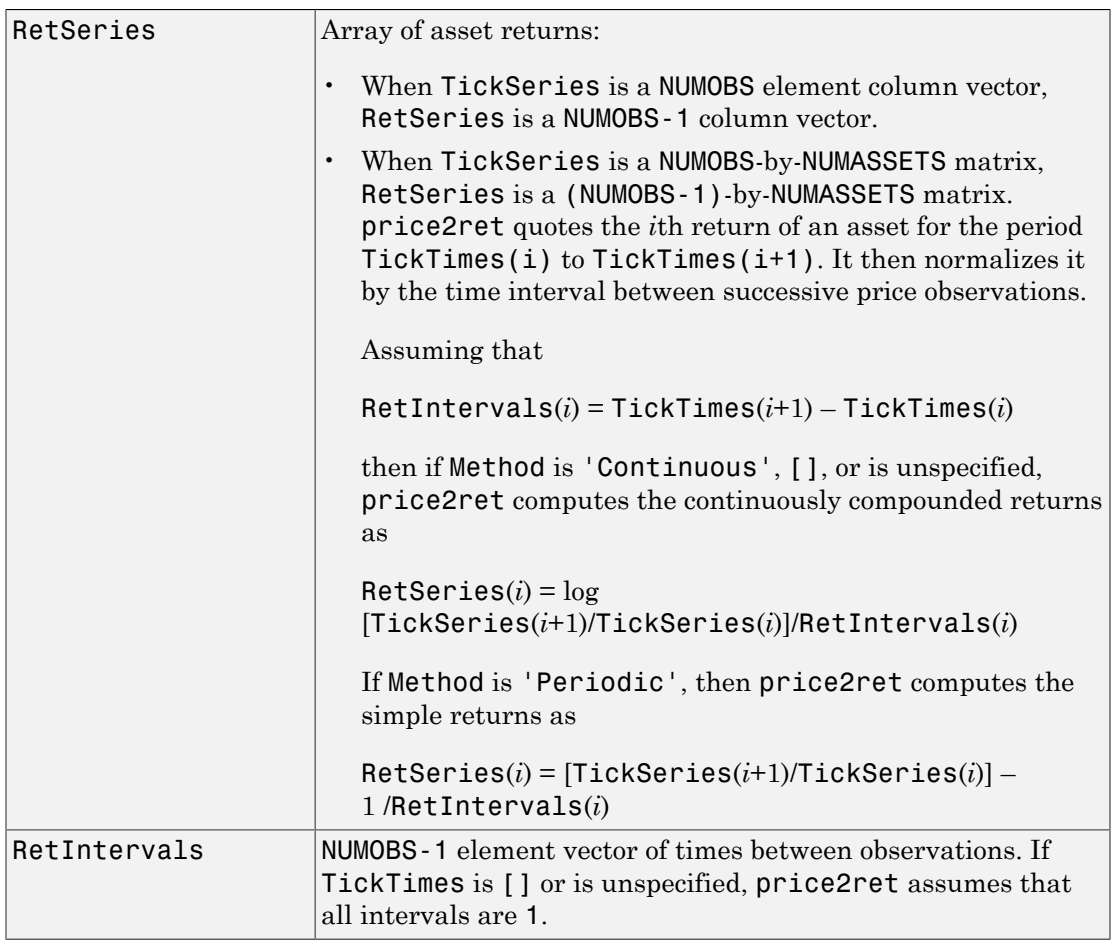

# Examples

#### Convert a Stock Price Series to a Return Series

Create a stock price process continuously compounded at 10 percent:

```
S = 100*exp(0.10 * [0:19] % Create the stock price series
```
Convert the price series to a 10 percent return series:

```
R = price2ret(S); % Convert the price series to a
                     % 10 percent return series
[S [R;NaN]] % Pad the return series so vectors are of
   % same length. price2ret computes the ith return from
   % the ith and i+1th prices.
```
ans  $=$ 

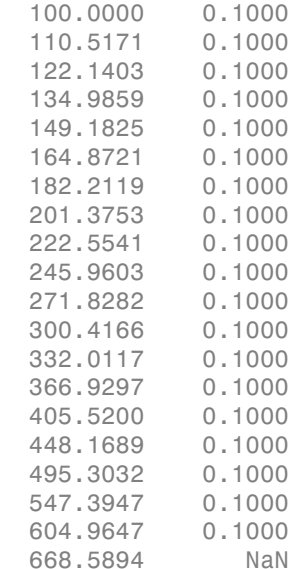

## See Also

ret2price | tick2ret

Introduced before R2006a

# print

Display parameter estimation results for conditional variance models

# **Syntax**

```
print(Mdl,EstParamCov)
```
# **Description**

print(Mdl,EstParamCov) displays parameter estimates, standard errors, and *t* statistics for the fitted conditional variance model Mdl, with estimated parameter variance-covariance matrix EstParamCov. Mdl can be a garch, egarch, or gjr model.

# Examples

## Print GARCH Estimation Results

Print the results from estimating a GARCH model using simulated data.

Simulate data from an GARCH(1,1) model with known parameter values.

```
modSim = garch('Constant',0.01,'GARCH',0.8,'ARCH',0.14)
rng 'default';
[V, Y] = simulate(modSim,100);
modSim = GARCH(1,1) Conditional Variance Model:
 -------------------------------------- 
     Distribution: Name = 'Gaussian'
                P: 1
               Q: 1 Constant: 0.01
            GARCH: {0.8} at Lags [1]
             ARCH: {0.14} at Lags [1]
```
Fit a GARCH(1,1) model to the simulated data, turning off the print display.

```
model = garch(1,1);[fit,VarCov] = estimate(model,Y,'print',false);
```
Print the estimation results.

print(fit,VarCov)

 GARCH(1,1) Conditional Variance Model: ---------------------------------------- Conditional Probability Distribution: Gaussian

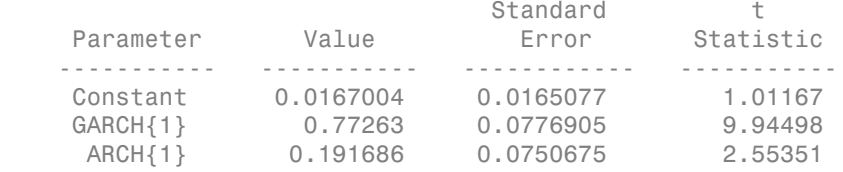

### Print EGARCH Estimation Results

Print the results from estimating an EGARCH model using simulated data.

Simulate data from an EGARCH(1,1) model with known parameter values.

```
modSim = egarch('Constant',0.01,'GARCH',0.8,'ARCH',0.14,...
               'Leverage',-0.1);
rng 'default';
[V, Y] = simulate(modSim, 100);
```
Fit an  $EGARCH(1,1)$  model to the simulated data, turning off the print display.

```
model = egarch(1,1);[fit,VarCov] = estimate(model,Y,'print',false);
```
Print the estimation results.

```
print(fit,VarCov)
```
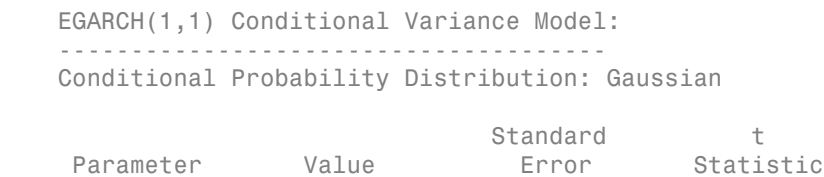

**9-803**

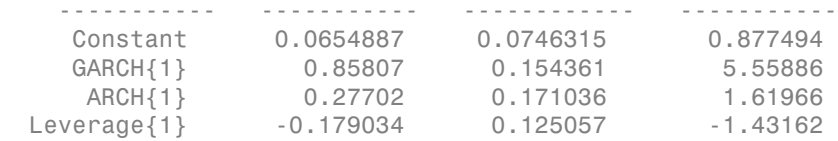

#### Print GJR Estimation Results

Print the results from estimating a GJR model using simulated data.

Simulate data from a GJR(1,1) model with known parameter values.

```
modSim = gjr('Constant',0.01,'GARCH',0.8,'ARCH',0.14,...
               'Leverage',0.1);
rng 'default';
[V, Y] = simulate(modSim, 100);
```
Fit a GJR(1,1) model to the simulated data, turning off the print display.

```
model = gir(1,1);[fit,VarCov] = estimate(model,Y,'print',false);
```
Print the estimation results.

print(fit,VarCov)

 GJR(1,1) Conditional Variance Model: -------------------------------------- Conditional Probability Distribution: Gaussian

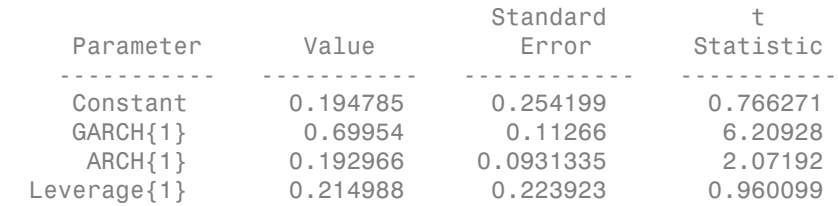

## Input Arguments

#### **Mdl** — Conditional variance model

garch model object | egarch model object | gjr model object

Conditional variance model without any unknown parameters, specified as a garch, egarch, or gjr model object.

Mdl is usually the estimated conditional variance model returned by estimate.

### **EstParamCov** — Estimated parameter variance-covariance matrix

numeric matrix

Estimated parameter variance-covariance matrix, returned as a numeric matrix.

EstParamCov is usually the estimated conditional variance model returned by estimate.

The rows and columns associated with any parameters contain the covariances. The standard errors of the parameter estimates are the square root of the entries along the main diagonal.

The rows and columns associated with any parameters held fixed as equality constraints during estimation contain 0s.

The order of the parameters in EstParamCov must be:

- Constant
- Nonzero GARCH coefficients at positive lags
- Nonzero ARCH coefficients at positive lags
- For EGARCH and GJR models, nonzero leverage coefficients at positive lags
- Degrees of freedom (*t* innovation distribution only)
- Offset (models with nonzero offset only)

Data Types: double

# More About

- Using garch Objects
- Using egarch Objects
- Using gjr Objects

## See Also

```
egarch | estimate | filter | forecast | garch | gjr | infer | simulate
```
Introduced in R2012a

# print

**Class:** arima

Display parameter estimation results for ARIMA or ARIMAX models

# **Syntax**

print(EstMdl,EstParamCov)

# **Description**

print(EstMdl,EstParamCov) displays parameter estimates, standard errors, and *t* statistics for a fitted ARIMA or ARIMAX model.

# Input Arguments

## **EstMdl**

arima model estimated using estimate.

## **EstParamCov**

Estimation error variance-covariance matrix, as output by estimate. EstParamCov is a square matrix with a row and column for each parameter known to the optimizer when Mdl was fit by estimate. Known parameters include all parameters estimate estimated. If you specified a parameter as fixed during estimation, then it is also a known parameter and the rows and columns associated with it contain 0s.

The parameters in EstParamCov are ordered as follows:

- Constant
- Nonzero AR coefficients at positive lags
- Nonzero SAR coefficients at positive lags
- Nonzero MA coefficients at positive lags
- Nonzero SMA coefficients at positive lags
- Regression coefficients (when EstMdl contains them)
- Variance parameters (scalar for constant-variance models, or a vector of parameters for a conditional variance model)
- Degrees of freedom (*t* innovation distribution only)

## Examples

#### Print ARIMA Estimation Results

Print the results from estimating an ARIMA model using simulated data.

Simulate data from an ARMA(1,1) model using known parameter values.

```
MdlSim = arima('Constant',0.01,'AR',0.8,'MA',0.14,...
     'Variance',0.1);
rng 'default';
Y = simulate(MdlSim,100);
```
Fit an ARMA(1,1) model to the simulated data, turning off the print display.

```
Md1 = \arima(1,0,1);[EstMdl,EstParamCov] = estimate(Mdl,Y,'print',false);
```
Print the estimation results.

print(EstMdl,EstParamCov)

 ARIMA(1,0,1) Model: -------------------- Conditional Probability Distribution: Gaussian

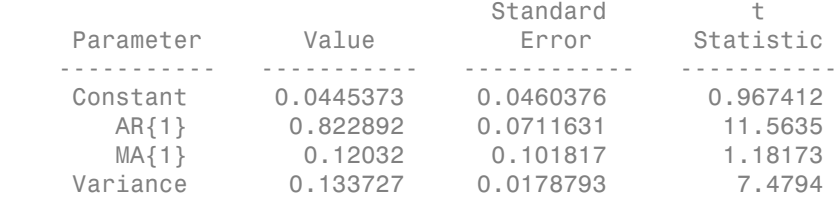

#### Print ARIMAX Estimation Results

Print the results of estimating an ARIMAX model.

Load the Credit Defaults data set, assign the response IGD to Y and the predictors AGE, CPF, and SPR to the matrix X, and obtain the sample size T. To avoid distraction from the purpose of this example, assume that all predictor series are stationary.

```
load Data_CreditDefaults
X = Data(:,[1 3:4]);T = size(X, 1);y = Data(:, 5);
```
Separate the initial values from the main response and predictor series.

```
y0 = y(1);yEst = y(2:T);XEst = X(2:end,:);
```
Set the ARIMAX(1,0,0) model  $y_t = c + \phi_1 y_{t-1} + \varepsilon_t$  to MdlY to fit to the data.

 $Md1Y = \arima(1,0,0);$ 

Fit the model to the data and specify the initial values.

```
[EstMd1, EstParamCov] = estimate(Md1Y, yEst, 'X', XEst, ...]'Y0',y0,'print',false);
```
Print the estimation results.

```
 print(EstMdl,EstParamCov)
```
 ARIMAX(1,0,0) Model: --------------------- Conditional Probability Distribution: Gaussian

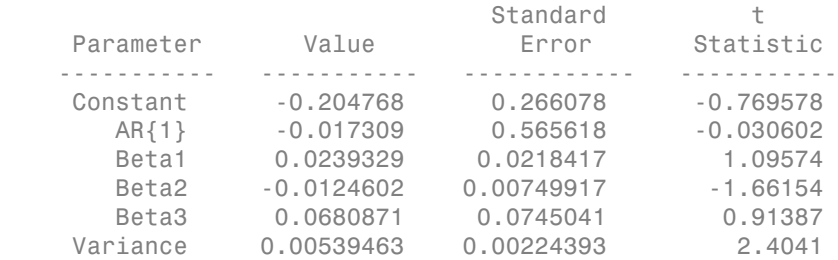

## See Also

arima | estimate | filter | forecast | impulse | infer | simulate

# print

**Class:** regARIMA

Display estimation results for regression models with ARIMA errors

# **Syntax**

print(Mdl,ParamCov)

# **Description**

print(Mdl,ParamCov) displays parameter estimates, standard errors, and *t* statistics for the fitted regression model with ARIMA time series errors Mdl.

# Input Arguments

## **Mdl** — Regression model with ARIMA errors

regARIMA model

Regression model with ARIMA errors, specified as a regARIMA model returned by regARIMA or estimate.

### **ParamCov** — Estimation error variance-covariance

numeric matrix

Estimation error variance-covariance, specified as a numeric matrix.

ParamCov is a square matrix with a row and column for each parameter known to the optimizer that estimate uses to fit Mdl. Known parameters include all parameters estimate estimates. If you specify a parameter as fixed during estimation, then it is also a known parameter and the rows and columns associated with it contain 0s.

print omits coefficients of lag operator polynomials at lags excluded from Mdl.

print orders the parameters in ParamCov as follows:

- Intercept
- Nonzero AR coefficients at positive lags
- Nonzero SAR coefficients at positive lags
- Nonzero MA coefficients at positive lags
- Nonzero SMA coefficients at positive lags
- Regression coefficients (when Mdl contains them)
- Variance
- Degrees of freedom for the *t*-distribution

Data Types: double

## Examples

#### Print Estimation Results of a Regression Model with ARIMA Errors Fit

Regress GDP onto CPI using a regression model with ARMA(1,1) errors, and print the results.

Load the US Macroeconomic data set and preprocess the data.

```
load Data_USEconModel;
logGDP = log(DataTable.GDP);
dlogGDP = diff(logGDP);
dCPI = diff(DataTable.CPIAUCSL);
```
Fit the model to the data.

```
ToEstMdl = regARIMA('ARLags',1,'MALags',1);
[EstMdl,EstParamCov] = estimate(ToEstMdl,dlogGDP,'X',...
    dCPI,'Display','off');
```
Print the estimates.

print(EstMdl,EstParamCov)

 Regression with ARIMA(1,0,1) Error Model: ------------------------------------------ Conditional Probability Distribution: Gaussian

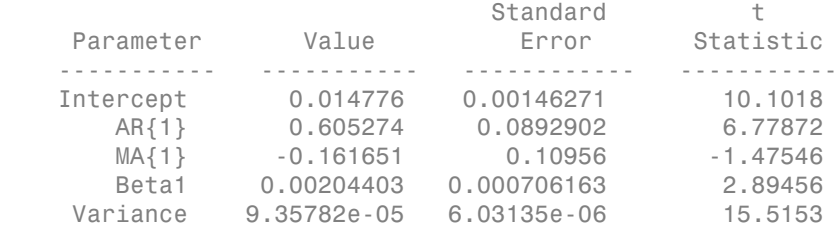

## See Also

regARIMA | estimate

# recessionplot

Overlay recession bands on a time series plot

# **Syntax**

```
recessionplot
recessionplot(Name,Value)
```

```
hBands = recessionplot(\_\_)
```
# **Description**

recessionplot overlays shaded recession bands on a time series plot.

recessionplot(Name,Value) uses additional options specified by one or more Name, Value pairs.

hBands = recessionplot( \_\_\_ ) returns a vector of handles to the recession bands, using any of the previous input arguments.

# Examples

## Overlay Recession Bands

Overlay recession bands on a plot of multiple time series.

Load data on credit defaults, and extract the predictor variables in the first four columns.

```
load Data_CreditDefaults
X0 = Data(:, 1:4);TO = size(X0, 1);
```
Convert the dates to serial date numbers, as required by recessionplot.

```
dates = datenum([dates,ones(T0,2)]);
```
Create a time series plot of the four credit default predictors.

```
figure;
plot(dates,X0,'LineWidth',2);
h = gca;h.XTick = dates(1:2:end);datetick('x','yyyy','keepticks')
xlabel 'Year';
ylabel 'Level';
axis tight;
```
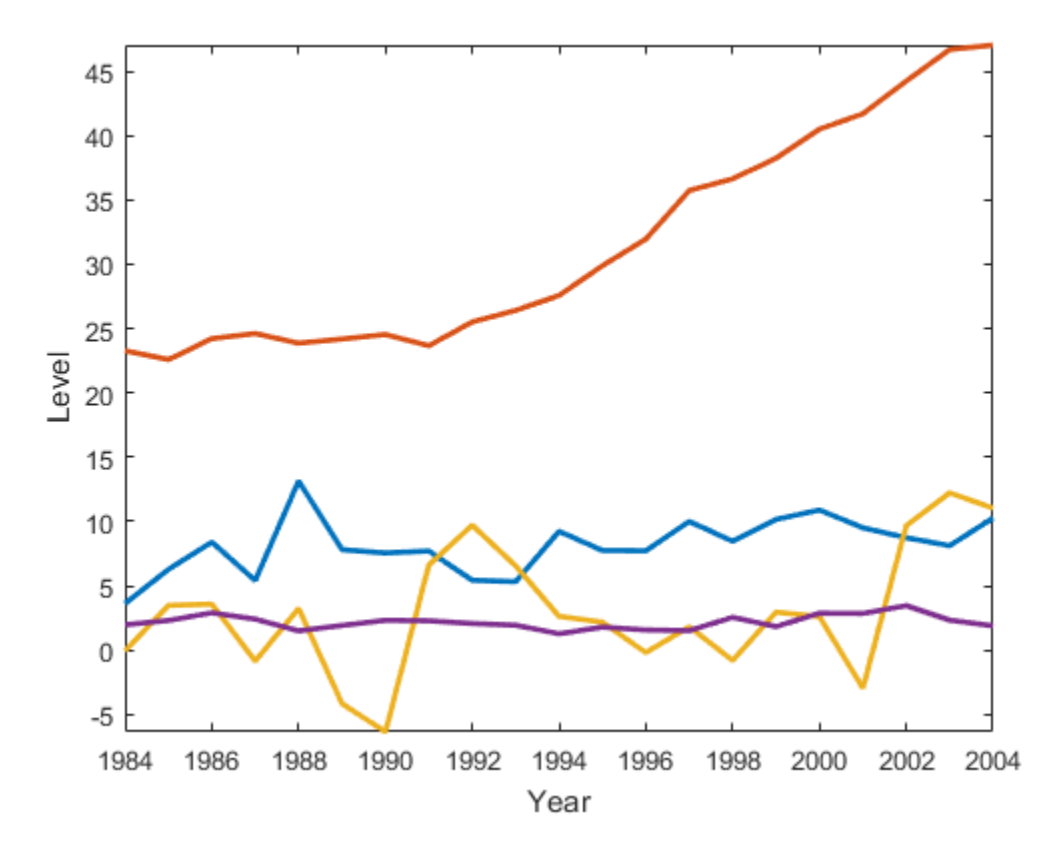

Overlay recession bands corresponding to U.S. recessions reported by the National Bureau of Economic Research.

recessionplot

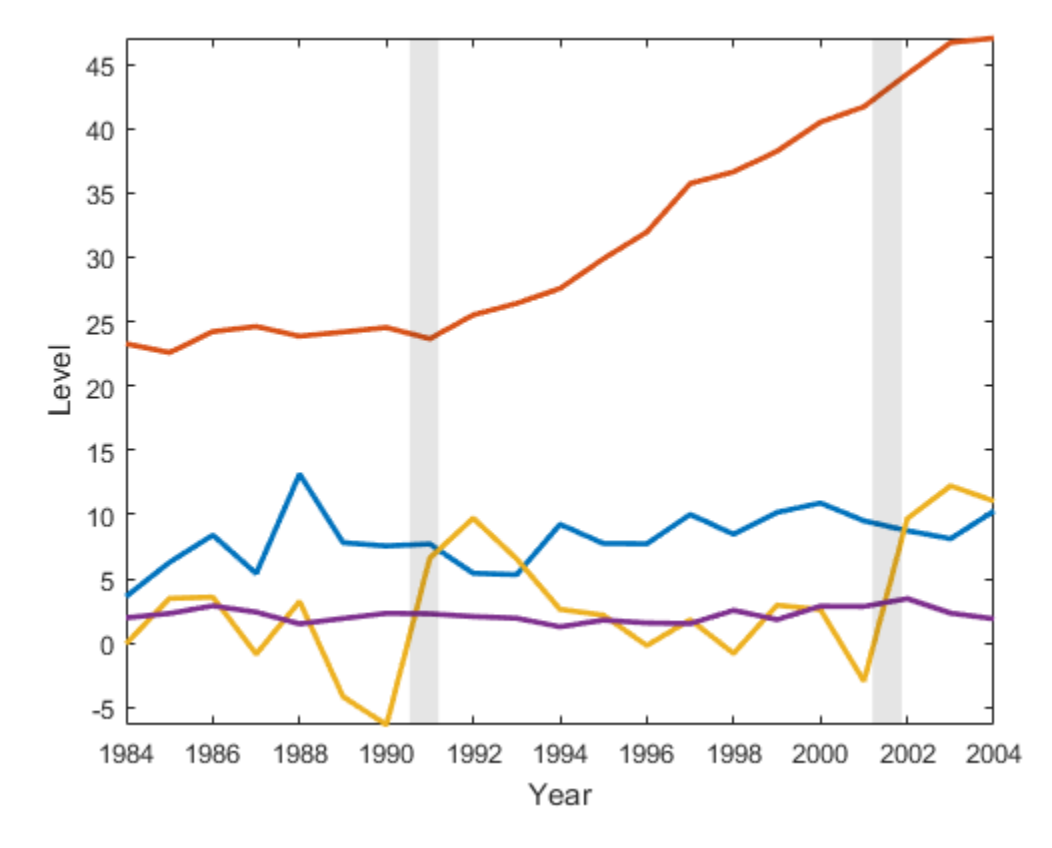

The plots shows that two recessions occurred within the range of the time series.

#### Change Color and Transparency of Recession Bands

Overlay recession bands on a plot of multiple time series. Return the handles of the recession bands so you can change their color and transparency.

Load data on credit defaults, and extract the predictor variables in the first four columns.

```
load Data_CreditDefaults
X0 = Data(:,1:4);
TO = size(X0, 1);
```
Convert dates to serial date numbers, and then plot the four time series.

```
dates = datenum([dates,ones(T0,2)]);
figure;
plot(dates,X0,'LineWidth',2);
h = gca;h.XTick = dates(1:2:end);datetick('x','yyyy','keepticks')
xlabel 'Year';
ylabel 'Level';
axis tight
```
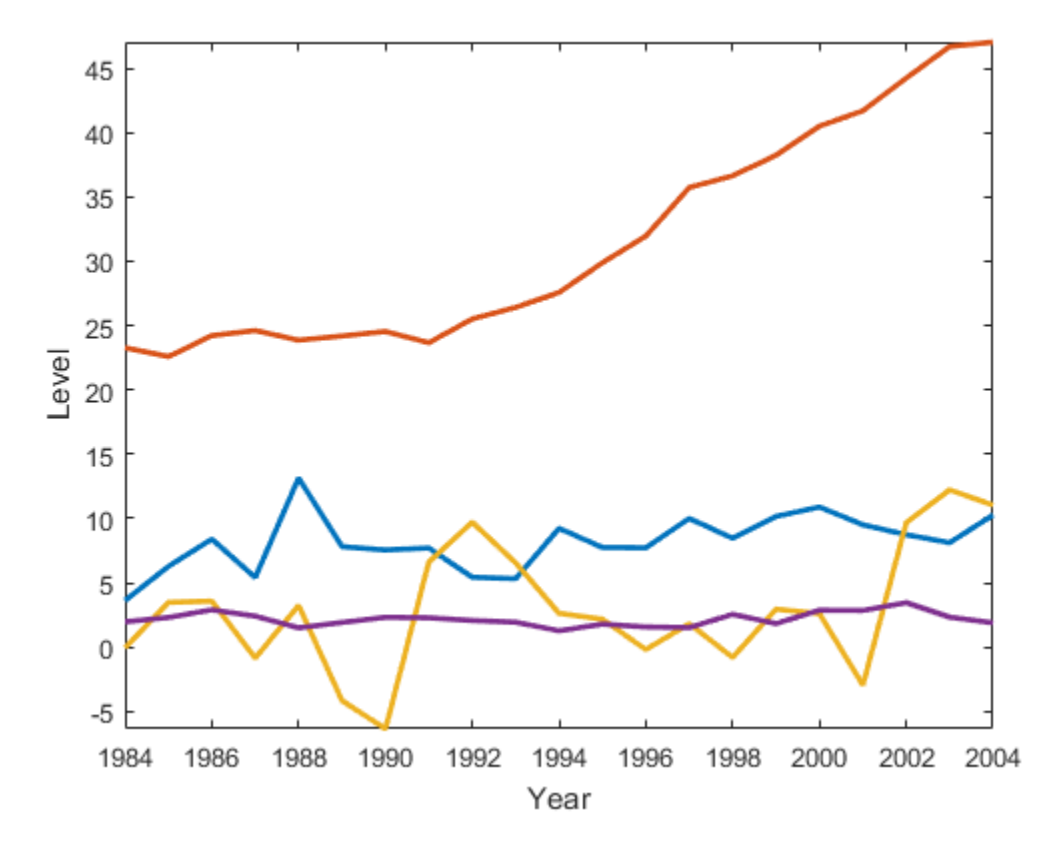

Overlay recession bands, returning the handles to the bands. Change the band color to red and increase the transparency.

```
hBands = recessionplot;
set(hBands,'FaceColor','r','FaceAlpha',0.4)
```
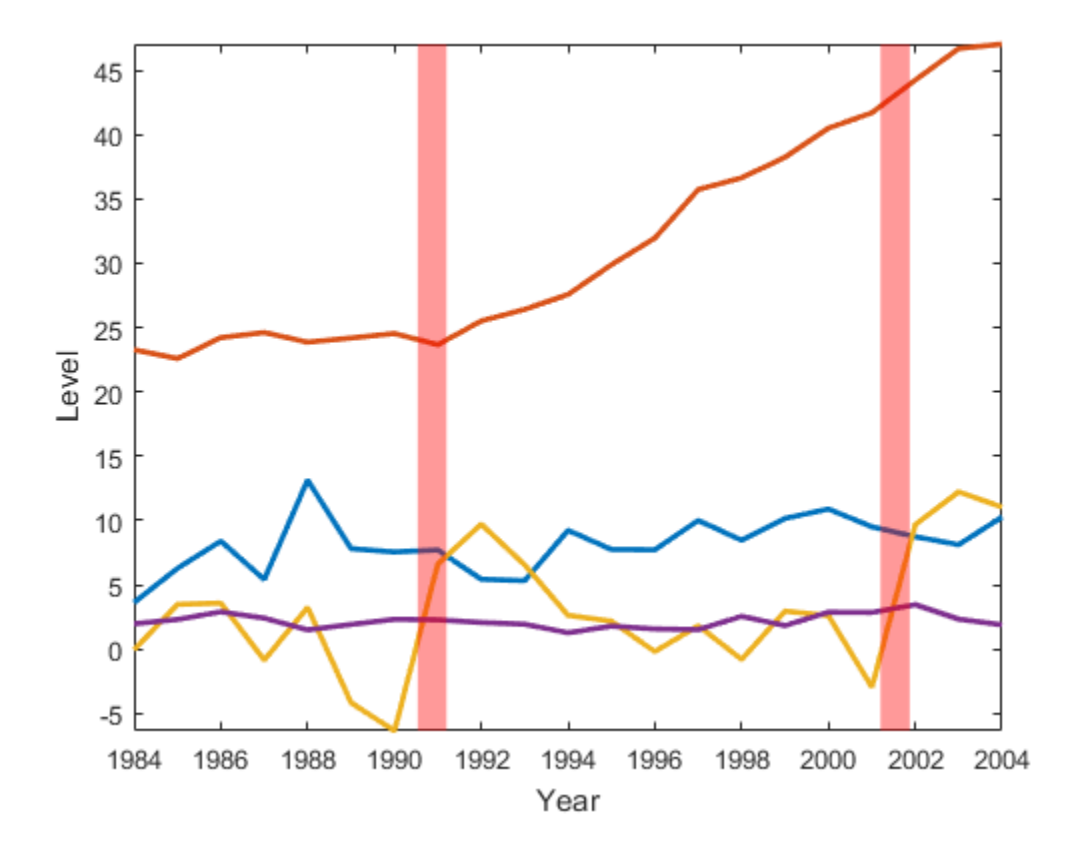

## Input Arguments

## Name-Value Pair Arguments

Specify optional comma-separated pairs of Name,Value arguments. Name is the argument name and Value is the corresponding value. Name must appear inside single quotes (' '). You can specify several name and value pair arguments in any order as Name1,Value1,...,NameN,ValueN.

Example: 'axes',h1 overlays recession bands on the axes identified by the handle h1

#### **'axes'** — Handle to axes

gca (default) | handle

Handle to axes displaying a time series plot, specified as the comma-separated pair consisting of 'axes' and an axes handle. The time series plot must have serial date numbers on the horizontal axis

```
Example: 'axes',h1
```
#### **'recessions'** — Recession data

Data Recessions.mat (default) | matrix

Recession data indicating the beginning and end of historical recessions, specified as the comma-separated pair consisting of 'recessions' and a numRecessions-by-2 matrix of serial date numbers. The first column indicates the beginning of the recession, and the second column indicates the end of the recession. The default recession data is the U.S. recession data in Data\_Recessions.mat, reported by the National Bureau of Economic Research.

## Output Arguments

#### **hBands** — Handles

vector

Handles to the recession bands, returned as a vector of handles.

# More About

Tips

- recessionplot requires that you express dates on the horizontal axis of a time series plot as serial date numbers. To convert other date information to this format before plotting, use datenum.
- Use the output handles to change the color and transparency of the recession bands by setting their FaceColor and FaceAlpha properties. This might be necessary to achieve satisfactory displays when working with certain monitors and projectors.

See Also datenum

Introduced in R2012a

# refine

**Class:** dssm

Refine initial parameters to aid diffuse state-space model estimation

# **Syntax**

```
refine(Mdl,Y,params0)
refine(Mdl,Y,params0,Name,Value)
Output = refine( )
```
# **Description**

refine(Mdl,Y,params0) finds a set of initial parameter values to use when fitting the state-space model Mdl to the response data Y ,using the crude set of initial parameter values params0. The software uses several routines, and displays the resulting loglikelihood and initial parameter values for each routine.

refine(Mdl,Y,params0,Name,Value) displays results of the routines with additional options specified by one or more Name,Value pair arguments. For example, you can include a linear regression component composed of predictors and an initial value for the coefficients.

Output =  $refine($  ) returns a structure array (Output) containing a vector of refined, initial parameter values, the loglikelihood corresponding the initial parameter values, and the computation method yielding the values. You can use any of the input arguments in the previous syntaxes.

# **Tips**

• Likelihood surfaces of state-space models can be complicated, for example, they can contain multiple local maxima. If estimate fails to converge, or converges to an unsatisfactory solution, then refine can find a better set of initial parameter values to pass to estimate.
- The refined initial parameter values returned by refine can appear similar to each other and to params0. Choose a set yielding estimates that make economic sense and correspond to relatively large loglikelihood values.
- If a refinement attempt fails, then the software displays errors and sets the corresponding loglikelihood to -Inf. It also sets its initial parameter values to [].

# Input Arguments

#### **Mdl** — Diffuse state-space model

dssm model object

Diffuse state-space model containing unknown parameters, specified as a dssm model object returned by dssm.

Mdl does not store observed responses or predictor data. Supply the data wherever necessary using, the appropriate input and name-value pair arguments.

#### **Y** — Observed response data

numeric matrix | cell vector of numeric vectors

Observed response data to which Mdl is fit, specified as a numeric matrix or a cell vector of numeric vectors.

- If Mdl is time invariant with respect to the observation equation, then Y is a *T*-by-*n* matrix. Each row of the matrix corresponds to a period and each column corresponds to a particular observation in the model. Therefore, *T* is the sample size and *n* is the number of observations per period. The last row of Y contains the latest observations.
- If Mdl is time varying with respect to the observation equation, then Y is a *T*-by-1 cell vector. Y{t} contains an  $n_t$ -dimensional vector of observations for period *t*, where *t*  $= 1,...,T$ . The corresponding dimensions of the coefficient matrices in Mdl. C{t} and Mdl.D $\{t\}$  must be consistent with the matrix in  $Y\{t\}$  for all periods. The last cell of Y contains the latest observations.
- Suppose that you created Mdl implicitly by specifying a parameter-to-matrix mapping function, and the function has input arguments for the observed responses or predictors. The mapping function establishes a link to observed responses and the predictor data in the MATLAB workspace, which overrides the value of Y.

NaN elements indicate missing observations. For details on how the Kalman filter accommodates missing observations, see ["Algorithms" on page 9-829.](#page-1988-0)

```
Data Types: double | cell
```
#### **params0** — Initial values of unknown parameters

numeric vector

Initial values of unknown parameters for numeric maximum likelihood estimation, specified as a numeric vector.

The elements of params0 correspond to the unknown parameters in the state-space model matrices A, B, C, and D, and, optionally, the initial state mean Mean0 and covariance matrix Cov0.

- If you created Md1 explicitly (that is, by specifying the matrices without a parameterto-matrix mapping function), then the software maps the elements of params to NaNs in the state-space model matrices and initial state values. The software searches for NaNs column-wise, following the order A, B, C, D, Mean0, Cov0.
- If you created Mdl implicitly (that is, by specifying the matrices with a parameterto-matrix mapping function), then set initial parameter values for the state-space model matrices, initial state values, and state types within the parameter-to-matrix mapping function.

Data Types: double

### Name-Value Pair Arguments

Specify optional comma-separated pairs of Name,Value arguments. Name is the argument name and Value is the corresponding value. Name must appear inside single quotes (' '). You can specify several name and value pair arguments in any order as Name1,Value1,...,NameN,ValueN.

#### **'Beta0'** — Initial values of regression coefficients

numeric matrix

Initial values of regression coefficients, specified as the comma-separated pair consisting of 'Beta0' and a *d*-by-*n* numeric matrix. *d* is the number of predictor variables (see Predictors) and *n* is the number of observed response series (see Y).

By default, Beta0 is the ordinary least-squares estimate of Y onto Predictors.

Data Types: double

### **'Predictors'** — Predictor data

[] (default) | numeric matrix

Predictor data used to deflate the observations in a time-invariant state-space model, specified as the comma-separated pair consisting of 'Predictors' and a *T*-by-*d* numeric matrix. *T* is the number of periods and *d* is the number of predictor variables. Row *t* corresponds to the observed predictors at period *t* (*Zt*) in the expanded observation equation *gictors'* - **Predictor dota**<br> *gentals*) | numeric matrix<br> *y* corresponds the comma-separated pair consisting of 'Predictors' and a T-by-<br> *y* iere due the comma-separated pair consisting of 'Predictors' and a T-by-<br>

That is, the software deflates the observations using the regression component. *β* is the time-invariant vector of regression coefficients that the software estimates with all other parameters. Predictors and Y must have the same number of rows.

For *n* observations per period, the software regresses all predictor series onto each observation. Then, the software returns a *d*-by-*n* matrix of fitted regression coefficient vectors for each observation series.

If you specify Predictors, then Mdl must be time invariant. Otherwise, the software returns an error.

By default, the software excludes a regression component from the state-space model.

Data Types: double

# Output Arguments

#### **Output** — Information about initial parameter values

structure array

Information about the initial parameter values, returned as a 1-by-5 structure array. The software uses five algorithms to find initial parameter values, and each element of Output corresponds to an algorithm.

This table describes the fields of Output.

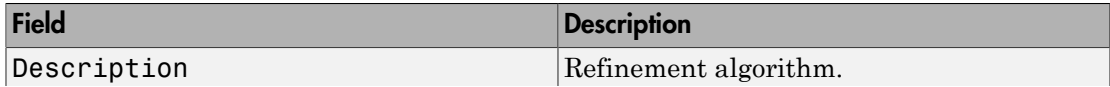

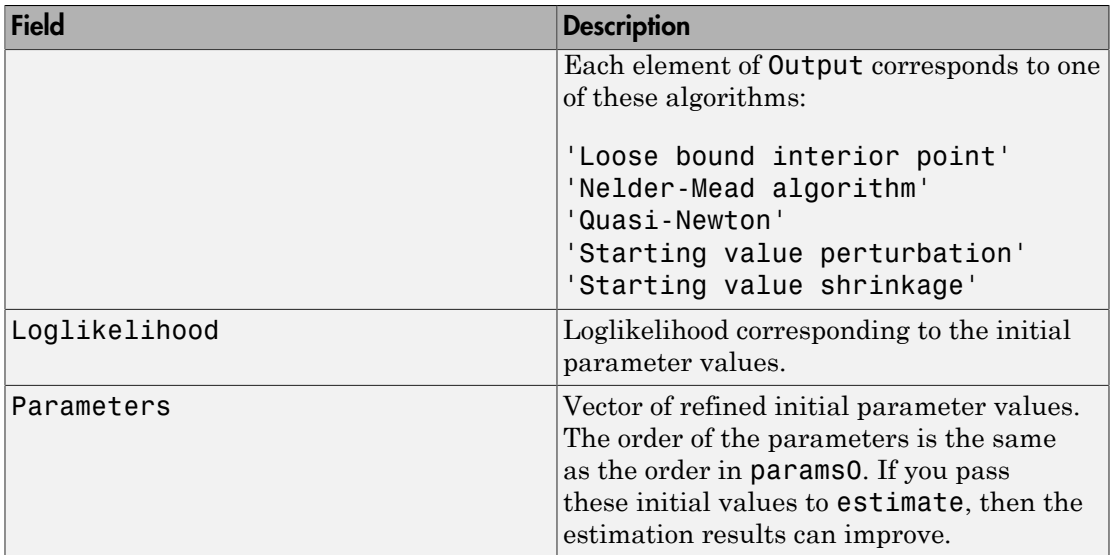

# Examples

#### Refine Parameters When Fitting Time-Invariant Diffuse State-Space Model

Suppose that a latent process is a random walk. Subsequently, the state equation is

 $x_t = x_{t-1} + u_t$ 

where  $u_t$  is Gaussian with mean 0 and standard deviation 1.

Generate a random series of 100 observations from  $x_t$ , assuming that the series starts at 1.5.

```
T = 100;rng(1); % For reproducibility
u = randn(T, 1);
x = \text{cumsum}([1.5; u]);x = x(2:end);
```
Suppose further that the latent process is subject to additive measurement error. Subsequently, the observation equation is

$$
y_t = x_t + \varepsilon_t,
$$

where  $\epsilon_i$  is Gaussian with mean 0 and standard deviation 1.

Use the random latent state process (x) and the observation equation to generate observations.

 $y = x + \text{randn}(T, 1)$ ;

Together, the latent process and observation equations compose a state-space model. Assume that the state is a stationary AR(1) process. Then the state-space model to estimate is

$$
x_t = \phi x_{t-1} + \sigma_1 u_t
$$
  

$$
y_t = x_t + \sigma_2 \varepsilon_t.
$$

Specify the coefficient matrices. Use NaN values for unknown parameters.

 $A =$  NaN;  $B =$  NaN;  $C = 1;$  $D =$  NaN;

Create the diffuse state-space model by passing the coefficient matrices to dssm and specifying that the state type is diffuse.

```
StateType = 2;
Mdl = dssm(A,B,C,D,'StateType',StateType);
```
Mdl is a dssm model object. The software sets values for the initial state mean and variance to 0 and Inf. Verify that the model is specified correctly using the display in the Command Window.

Pass the observations to estimate to estimate the parameters. For the params0 parameters that are unlikely to correspond to their true values. Also, specify lower bound constraints of 0 for the standard deviations.

```
params0 = [-1e7 1e-6 2000];
EstMdl = estimate(Md1,y,params0,'lb',[-Inf,0,0]);
Warning: Covariance matrix of estimators cannot be computed precisely due to
inversion difficulty. Check parameter identifiability. Also try different
starting values and other options to compute the covariance matrix. 
Method: Maximum likelihood (fmincon)
Effective Sample size: 99
```
Logarithmic likelihood: -1874.82 Akaike info criterion: 3755.64 Bayesian info criterion: 3763.46 | Coeff Std Err t Stat Prob ----------------------------------------------------------- c(1) | -9.99970e+06 1.00501e+06 -9.94989 0 c(2) | 89578.46690 1.09581e+09 0.00008 0.99993 c(3) | 3.65719 0.00005 75597.89470 0 | Final State Std Dev t Stat Prob  $x(1)$  | -3.37649 3.67423 -0.91896 0.35812

estimate failed to converge, and so the results are undesirable.

Refine params0 using refine.

```
Output = refine(Mdl,y,params0);
logL = cell2mat({Output.LogLikelihood})';
[-,maxLogLIndx] = max(logL)refinedParams0 = Output(maxLogLIndx).Parameters
Description = Output(maxLogLIndx).Description
```
 $maxLogLIndex =$ 

2

```
refinedParams0 =
```
0.9781 0.8965 0.9336

Description =

```
Nelder-Mead simplex
```
The algorithm that yields the highest loglikelihood value is Loose bound interior point, which is the third struct in the structure array Output.

Estimate Mdl using refinedParams0, which is the vector of refined initial parameter values.

```
EstMdl = estimate(Mdl,y,refinedParams0,'lb',[-Inf,0,0]);
```

```
Method: Maximum likelihood (fmincon)
Effective Sample size: 99
Logarithmic likelihood: -179.018
Akaike info criterion: 364.036
Bayesian info criterion: 371.851
     | Coeff Std Err t Stat Prob 
---------------------------------------------------
 c(1) | 0.97805 0.02947 33.18393 0 
 c(2) | 0.89651 0.18465 4.85529 0.00000 
 c(3) | 0.93355 0.15187 6.14707 0 
 | 
        Final State Std Dev t Stat Prob
 x(1) | -3.95108 0.72269 -5.46719 0
```
estimate converged, making the parameter estimates much more desirable. The AR model coefficient is within two standard errors of 1, which suggests that the state processes is a random walk.

#### Refine Diffuse State-Space Model Estimation Including Regression Component

Suppose that the relationship between the unemployment rate and the nominal gross national product (nGNP) is linear. Suppose further that the unemployment rate is an AR(1) series. Symbolically, and in state-space form, the model is

$$
x_t = \phi x_{t-1} + \sigma u_t
$$
  

$$
y_t - \beta Z_t = x_t,
$$

where:

- $\cdot$   $\mathbf{x}_t$  is the unemployment rate at time *t*.
- It is the observed unemployment rate being deflated by the log of nGNP  $(Z_t)$ .
- $\cdot$   $u_t$  is the Gaussian series of state disturbances having mean 0 and unknown standard deviation  $\sigma$ .

Load the Nelson-Plosser data set, which contains the unemployment rate and nGNP series data.

load Data\_NelsonPlosser

Preprocess the data by taking the first difference of the unemployment rate and converting nGNP to a series of returns. Remove the observations corresponding to the string of NaN values at the beginning of the unemployment rate series.

```
isNaN = any(ismissing(DataTable),2); % Flag periods containing NaNs
gnpn = DataTable.GNPN(~isNaN);
y =DataTable.UR(\simisNaN);
y = diff(y);
T = size(y,1);Z = [ones(T, 1) price2ret(gnpn)];
```
This example continues using the series without NaN values. However, using the Kalman filter framework, the software can accommodate series containing missing values.

Specify the coefficient matrices.

```
A = NaN;
B = NaN;
C = 1;
```
Create the state-space model using dssm by supplying the coefficient matrices and specifying that the state values come from a diffuse distribution. The diffuse specification indicates complete ignorance about the moments of the initial distribution.

```
StateType = 2;
Mdl = dssm(A,B,C,'StateType',StateType);
```
Mdl is a dssm model object.

Find a good set of starting parameters to use for estimation.

```
params0 = [150 1000]; % Initial values chosen arbitrarily
Beta0 = [1 - 100];
Output = refine(Mdl,y,params0,'Predictors',Z,'Beta0',Beta0);
```
Output is a 1-by-5 structure array containing the recommended initial parameter values.

Choose the initial parameter values corresponding to the largest loglikelihood.

```
logL = cell2mat({Output.LogLikelihood})';
[-,maxLogLIndx] = max(logL)refinedParams0 = Output(maxLogLIndx).Parameters
Description = Output(maxLogLIndx).Description
```
maxLogLIndx =

 5 refinedParams0 = 0.2070 -1.3229 1.3610 -24.8848 Description = Starting value shrinkage

The algorithm that yields the highest loglikelihood value is Nelder-Mead simplex, which is the second struct in the structure array **Output**.

Estimate Mdl using the refined initial parameter values refinedParams0.

```
EstMdl = estimate(Mdl,y,refinedParams0(1:(end - 2)),'Predictors',Z,...
    'Beta0', refinedParams0((end - 1):end));
```
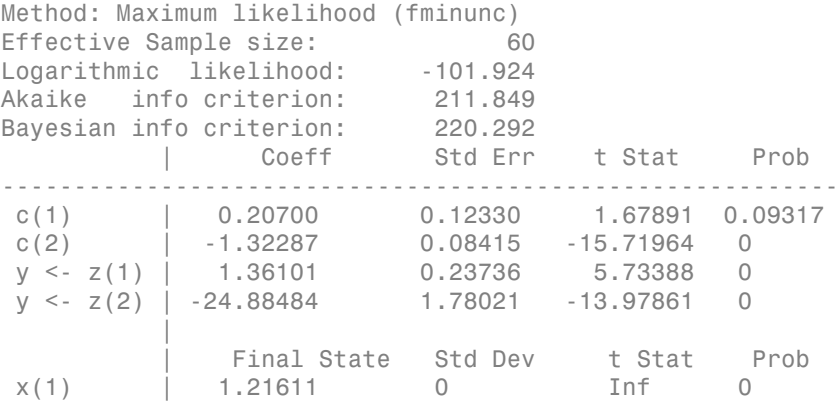

# <span id="page-1988-0"></span>Algorithms

The Kalman filter accommodates missing data by not updating filtered state estimates corresponding to missing observations. In other words, suppose that your data has a missing observation at period *t*. Then, the state forecast for period *t*, based on the previous *t* – 1 observations, is equivalent to the filtered state for period *t*.

### See Also

dssm | estimate

### More About

• ["What Are State-Space Models?" on page 8-3](#page-978-0)

### Introduced in R2015b

# refine

**Class:** ssm

Refine initial parameters to aid state-space model estimation

# **Syntax**

```
refine(Mdl,Y,params0)
refine(Mdl,Y,params0,Name,Value)
Output = refine( )
```
# **Description**

refine(Mdl,Y,params0) finds a set of initial parameter values to use when fitting the state-space model Mdl to the response data Y, using the crude set of initial parameter values params0. The software uses several routines, and displays the resulting loglikelihood and initial parameter values for each routine.

refine(Mdl,Y,params0,Name,Value) displays results of the routines with additional options specified by one or more Name,Value pair arguments. For example, you can include a linear regression component composed of predictors and an initial value for the coefficients.

Output =  $refine($  ) returns a structure array (Output) containing a vector of refined, initial parameter values, the loglikelihood corresponding the initial parameter values, and the method the software used to obtain the values. You can use any of the input arguments in the previous syntaxes.

# **Tips**

• Likelihood surfaces of state-space models can be complicated, for example, they might contain multiple local maxima. If estimate fails to converge, or converges to an unsatisfactory solution, then refine might find a better set of initial parameter values to pass to estimate.

- The refined initial parameter values returned by refine might appear similar to each other and to params0. Choose a set yielding estimates that make economic sense and correspond to relatively large loglikelihood values.
- If a refinement attempt fails, then the software displays errors and sets the corresponding loglikelihood to -Inf. It also sets its initial parameter values to [].

# Input Arguments

#### **Mdl** — Standard state-space model

ssm model object

Standard state-space model containing unknown parameters, specified as an ssm model object returned by ssm.

Mdl does not store observed responses or predictor data. Supply the data wherever necessary, using the appropriate input and name-value pair arguments.

#### **Y** — Observed response data

numeric matrix | cell vector of numeric vectors

Observed response data to which Mdl is fit, specified as a numeric matrix or a cell vector of numeric vectors.

- If Mdl is time invariant with respect to the observation equation, then Y is a *T*-by-*n* matrix. Each row of the matrix corresponds to a period and each column corresponds to a particular observation in the model. Therefore, *T* is the sample size and *n* is the number of observations per period. The last row of Y contains the latest observations.
- If Mdl is time varying with respect to the observation equation, then Y is a *T*-by-1 cell vector. Y{t} contains an  $n_t$ -dimensional vector of observations for period *t*, where *t*  $= 1,...,T$ . The corresponding dimensions of the coefficient matrices in Mdl. C{t} and Mdl.D $\{t\}$  must be consistent with the matrix in  $Y\{t\}$  for all periods. The last cell of Y contains the latest observations.
- Suppose that you created Mdl implicitly by specifying a parameter-to-matrix mapping function, and the function has input arguments for the observed responses or predictors. The mapping function establishes a link to observed responses and the predictor data in the MATLAB workspace, which overrides the value of Y.

NaN elements indicate missing observations. For details on how the Kalman filter accommodates missing observations, see ["Algorithms" on page 9-829.](#page-1988-0)

Data Types: double | cell

#### **params0** — Initial values of unknown parameters

numeric vector

Initial values of unknown parameters for numeric maximum likelihood estimation, specified as a numeric vector.

The elements of params0 correspond to the unknown parameters in the state-space model matrices A, B, C, and D, and, optionally, the initial state mean Mean0 and covariance matrix Cov0.

- If you created Md1 explicitly (that is, by specifying the matrices without a parameterto-matrix mapping function), then the software maps the elements of params to NaNs in the state-space model matrices and initial state values. The software searches for NaNs column-wise, following the order A, B, C, D, Mean0, Cov0.
- If you created Mdl implicitly (that is, by specifying the matrices with a parameterto-matrix mapping function), then set initial parameter values for the state-space model matrices, initial state values, and state types within the parameter-to-matrix mapping function.

Data Types: double

### Name-Value Pair Arguments

Specify optional comma-separated pairs of Name,Value arguments. Name is the argument name and Value is the corresponding value. Name must appear inside single quotes (' '). You can specify several name and value pair arguments in any order as Name1,Value1,...,NameN,ValueN.

#### **'Beta0'** — Initial values of regression coefficients

numeric matrix

Initial values of regression coefficients, specified as the comma-separated pair consisting of 'Beta0' and a *d*-by-*n* numeric matrix. *d* is the number of predictor variables (see Predictors) and *n* is the number of observed response series (see Y).

By default, Beta0 is the ordinary least-squares estimate of Y onto Predictors.

Data Types: double

#### **'Predictors'** — Predictor data [] (default) | numeric matrix

Predictor data used to deflate the observations in a time-invariant state-space model, specified as the comma-separated pair consisting of 'Predictors' and a *T*-by-*d* numeric matrix. *T* is the number of periods and *d* is the number of predictor variables. Row *t* corresponds to the observed predictors at period *t* (*Zt*) in the expanded observation equation *y*<br>**dictors'** – **Predictor dota**<br>**dictors'** – **Predictor dota**<br>**c** frault) | numeric matrix<br>**z** corresponds to deflate the observations in a time-invariant state-space as<br>the case the comma-separated pair consisting of '

That is, the software deflates the observations using the regression component. *β* is the time-invariant vector of regression coefficients that the software estimates with all other parameters. Predictors and Y must have the same number of rows.

For *n* observations per period, the software regresses all predictor series onto each observation. Then, the software returns a *d*-by-*n* matrix of fitted regression coefficient vectors for each observation series.

If you specify Predictors, then Mdl must be time invariant. Otherwise, the software returns an error.

By default, the software excludes a regression component from the state-space model.

Data Types: double

# Output Arguments

#### **Output** — Information about initial parameter values

structure array

Information about the initial parameter values, returned as a 1-by-5 structure array. The software uses five algorithms to find initial parameter values, and each element of Output corresponds to an algorithm.

This table describes the fields of Output.

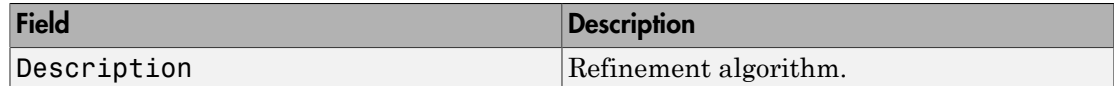

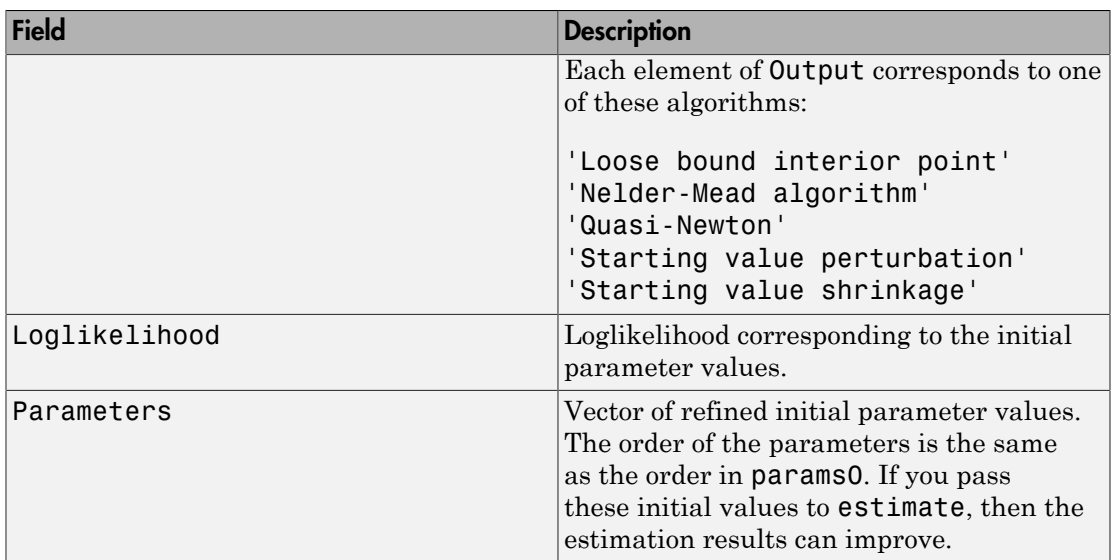

# Examples

#### Refine Parameters When Fitting Time-Invariant State-Space Model

Suppose that a latent process is a random walk. Subsequently, the state equation is

 $x_t = x_{t-1} + u_t$ 

where  $u_t$  is Gaussian with mean 0 and standard deviation 1.

Generate a random series of 100 observations from  $x_t$ , assuming that the series starts at 1.5.

```
T = 100;rng(1); % For reproducibility
u = randn(T, 1);
x = \text{cumsum}([1.5; u]);x = x(2:end);
```
Suppose further that the latent process is subject to additive measurement error. Subsequently, the observation equation is

$$
y_t = x_t + \varepsilon_t,
$$

where  $\epsilon_i$  is Gaussian with mean 0 and standard deviation 1.

Use the random latent state process  $(x)$  and the observation equation to generate observations.

 $y = x + \text{randn}(T, 1)$ ;

Together, the latent process and observation equations compose a state-space model. Assume that the state is a stationary AR(1) process. Then the state-space model to estimate is

 $x_t = \phi x_{t-1} + \sigma_1 u_t$  $y_t = x_t + \sigma_2 \varepsilon_t.$ 

Specify the coefficient matrices. Use NaN values for unknown parameters.

 $A =$  NaN:  $B =$  NaN;  $C = 1$ ;  $D =$  NaN;

Specify the state-space model using the coefficient matrices. Specify that the initial state distribution is stationary using the StateType name-value pair argument.

StateType = 0; Mdl = ssm(A,B,C,D,'StateType',StateType);

Mdl is an ssm model. The software sets values for the initial state mean and variance. Verify that the model is specified correctly using the display in the Command Window.

Pass the observations to estimate to estimate the parameters. For the params0 parameters that are unlikely to correspond to their true values. Also, specify lower bound constraints of 0 for the standard deviations.

```
params0 = [-1e7 1e-6 2000];
EstMdl = estimate(Md1,y,params0,'lb',[-Inf,0,0]);
Warning: Covariance matrix of estimators cannot be computed precisely due to
inversion difficulty. Check parameter identifiability. Also try different
starting values and other options to compute the covariance matrix. 
Method: Maximum likelihood (fmincon)
Sample size: 100
```
Logarithmic likelihood: -2464.23 Akaike info criterion: 4934.46 Bayesian info criterion: 4942.27 | Coeff Std Err t Stat Prob ----------------------------------------------------------- c(1) | -9.99977e+06 9.99977e+05 -10.00000 0 c(2) | 1.23086e+05 1.91567e+13 0.00000 1.00000 c(3) | 2006.86501 3.12341e+11 0.00000 1.00000 | Final State Std Dev t Stat Prob  $x(1)$  | -3.37649 1999.42392 -0.00169 0.99865

estimate failed to converge, and so the results are undesirable.

Refine params0 using refine.

```
Output = refine(Mdl,y,params0);
logL = cell2mat({Output.LogLikelihood})';
[-,maxLogLIndx] = max(logL)refinedParams0 = Output(maxLogLIndx).Parameters
Description = Output(maxLogLIndx).Description
```
 $maxLogLIndex =$ 

2

```
refinedParams0 =
```
0.9705 -0.8934 0.9330

Description =

```
Nelder-Mead simplex
```
The algorithm that yields the highest loglikelihood value is Loose bound interior point, which is the third struct in the structure array Output.

Estimate Mdl using refinedParams0, which is the vector of refined initial parameter values.

```
EstMdl = estimate(Mdl,y,refinedParams0,'lb',[-Inf,0,0]);
```

```
Method: Maximum likelihood (fmincon)
Sample size: 100
Logarithmic likelihood: -181.379
Akaike info criterion: 368.758
Bayesian info criterion: 376.574
     | Coeff Std Err t Stat Prob 
---------------------------------------------------
 c(1) | 0.97050 0.02863 33.90367 0 
 c(2) | 0.89343 0.18521 4.82401 0.00000 
 c(3) | 0.93303 0.15176 6.14806 0 
 | 
        Final State Std Dev t Stat Prob
 x(1) | -3.93007 0.72066 -5.45343 0
```
estimate converged, making the parameter estimates much more desirable. The AR model coefficient is within two standard errors of 1, which suggests that the state processes is a random walk.

#### Refine Estimation of State-Space Model Containing Regression Component

Suppose that the relationship between the change in the unemployment rate and the nominal gross national product (nGNP) growth rate is of interest. Suppose further that the first difference of the unemployment rate is an ARMA(1,1) series. Symbolically, and in state-space form, the model is

$$
\begin{bmatrix} x_{1,t} \\ x_{2,t} \\ y_t - \beta Z_t = x_{1,t} + \sigma \varepsilon_t, \end{bmatrix} \begin{bmatrix} x_{1,t-1} \\ x_{2,t-1} \end{bmatrix} + \begin{bmatrix} 1 \\ 1 \end{bmatrix} u_{1,t}
$$

where:

- $\cdot$   $x_{1,t}$  is the change in the unemployment rate at time *t*.
- $x_{2,t}$  is a dummy state for the MA(1) effect.
- $\cdot$   $\mathcal{Y}_t$  is the observed change in the unemployment rate being deflated by the growth rate of nGNP  $(Z_t)$ .
- $\cdot$   $u_{1,t}$  is the Gaussian series of state disturbances having mean 0 and standard deviation 1.
- $\epsilon_t$  is the Gaussian series of observation innovations having mean 0 and standard deviation  $\sigma$ .

Load the Nelson-Plosser data set, which contains the unemployment rate and nGNP series data.

```
load Data_NelsonPlosser
```
Preprocess the data by taking the natural logarithm of the nGNP series, and the first difference of each. Also, remove the starting NaN values from each series.

```
isNaN = any(ismissing(DataTable),2); % Flag periods containing NaNs
gnpn = DataTable.GNPN(~isNaN);
u = DataTable.UR(\nuisNaN);
T = size(qnpn, 1); \% The sample size
Z = [ones(T-1,1) diff(log(gnpn))];
y = diff(u);
```
This example continues using the series without NaN values. However, using the Kalman filter framework, the software can accommodate series containing missing values.

Specify the coefficient matrices.

 $A = [NaN Nash; 0 0];$  $B = [1; 1];$  $C = [1 0];$  $D =$  NaN;

Specify the state-space model using ssm.

```
Md1 = ssm(A, B, C, D);
```
Estimate the model parameters. Specify the regression component and its initial value for optimization using the 'Predictors' and 'Beta0' name-value pair arguments, respectively. Restrict the estimate of  $\sigma$  to all positive, real numbers.

```
params0 = [0 0 1e-11];Beta0 = [0 0];EstMdl = estimate(Mdl,y,params0,'Predictors',Z,...
    'Beta0',Beta0,'lb',[-Inf,-Inf,0,-Inf,-Inf]);
Warning: Covariance matrix of estimators cannot be computed precisely due to
inversion difficulty. Check parameter identifiability. Also try different
starting values and other options to compute the covariance matrix.
```

```
Method: Maximum likelihood (fmincon)
Sample size: 61
```
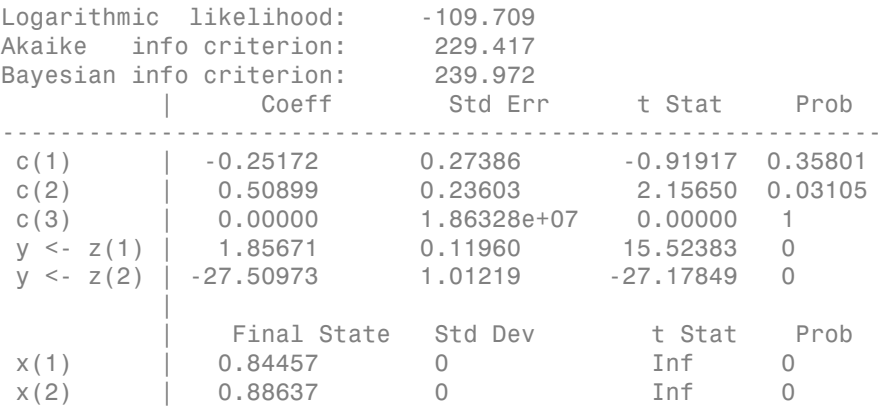

The software could not estimate the parameter covariance matrix.

Refine the initial parameter values.

```
Output = refine(Mdl,y,params0,'Predictors',Z,'Beta0',Beta0);
```
Output is a 1-by-5 structure array containing the recommended initial parameter values.

Choose the initial parameter values corresponding to the largest loglikelihood.

```
logL = cell2mat({Output.LogLikelihood})';
[-,maxLogLIndx] = max(logL)refinedParams0 = Output(maxLogLIndx).Parameters
Description = Output(maxLogLIndx).Description
```

```
maxLogLIndex = 2
refinedParams0 =
   -0.3410 1.0500 -0.4859 1.3612 -24.4671
Description =
Nelder-Mead simplex
```
The algorithm that yields the highest loglikelihood value is Quasi-Newton, which is the first struct in the structure array Output.

Estimate Mdl using the refined initial parameter values refinedParams0.

```
pBeta = numel(Beta0);
EstMdl = estimate(Mdl,y,refinedParams0(1:(end - pBeta)),'Predictors',Z,...
   Beta0', refinedParams0((end - pBeta + 1):end),... 'lb',[-Inf,-Inf,0,-Inf,-Inf]);
Method: Maximum likelihood (fmincon)
Sample size: 61
Logarithmic likelihood: -99.7245
Akaike info criterion: 209.449
Bayesian info criterion: 220.003
               Coeff Std Err t Stat Prob
----------------------------------------------------------
 c(1) | -0.34098 0.29608 -1.15164 0.24948 
 c(2) | 1.05003 0.41377 2.53771 0.01116 
 c(3) | 0.48592 0.36790 1.32079 0.18657 
y \leq z(1) | 1.36121 0.22338 6.09358 0
y \leq z(2) | -24.46711 1.60018 -15.29024 0
 | 
             Final State Std Dev t Stat Prob
 x(1) | 1.01264 0.44690 2.26592 0.02346 
 x(2) | 0.77718 0.58917 1.31912 0.18713
```
estimate returns reasonable parameter estimates and their corresponding standard errors.

# Algorithms

The Kalman filter accommodates missing data by not updating filtered state estimates corresponding to missing observations. In other words, suppose that your data has a missing observation at period *t*. Then, the state forecast for period *t*, based on the previous *t* – 1 observations, is equivalent to the filtered state for period *t*.

### See Also

estimate | filter | forecast | simulate | smooth | ssm

### More About

• ["What Are State-Space Models?" on page 8-3](#page-978-0)

# regARIMA class

Create regression model with ARIMA time series errors

# **Description**

regARIMA creates a [regression model with ARIMA time series errors](#page-2010-0) to maintain the sensitivity interpretation of regression coefficients.

By default, the time series errors (also called unconditional disturbances) are independent, identically distributed, mean 0 Gaussian random variables. If the errors have an autocorrelation structure, then you can specify models for them. The models include:

- moving average (MA)
- autoregressive (AR)
- mixed autoregressive and moving average (ARMA)
- integrated (ARIMA)
- multiplicative seasonal (SARIMA)

Specify error models containing known coefficients to:

- Simulate responses using simulate.
- Explore impulse responses using impulse.
- Forecast future observations using forecast.
- Estimate unknown coefficients with data using estimate.

### **Construction**

Mdl = regARIMA creates a regression model with degree 0 ARIMA errors and no regression coefficient.

Mdl =  $regARIMA(p, D, q)$  creates a regression model with errors modeled by a nonseasonal, linear time series with autoregressive degree p, differencing degree D, and moving average degree q.

Mdl = regARIMA(Name,Value) creates a regression model with ARIMA errors using additional options specified by one or more Name,Value pair arguments. Name can also be a property name and Value is the corresponding value. Name must appear inside single quotes (''). You can specify several Name, Value pair arguments in any order as Name1,Value1,...,NameN,ValueN.

### Input Arguments

Note: For regression models with nonseasonal ARIMA errors, use p, D, and q. For regression models with seasonal ARIMA errors, use Name, Value pair arguments.

#### **p**

Nonseasonal, autoregressive polynomial degree for the error model, specified as a positive integer.

#### **D**

Nonseasonal integration degree for the error model, specified as a nonnegative integer.

#### **q**

Nonseasonal, moving average polynomial degree for the error model, specified as a positive integer.

#### Name-Value Pair Arguments

Specify optional comma-separated pairs of Name, Value arguments. Name is the argument name and Value is the corresponding value. Name must appear inside single quotes (' '). You can specify several name and value pair arguments in any order as Name1,Value1,...,NameN,ValueN.

#### **'Intercept'**

Regression model intercept, specified as the comma-separated pair consisting of 'Intercept' and a scalar.

#### **Default:** NaN

#### **'Beta'**

Regression model coefficients associated with the predictor data, specified as the commaseparated pair consisting of 'Beta' and a vector.

**Default:**  $\lceil \cdot \rceil$  (no regression coefficients corresponding to predictor data)

**'AR'**

Nonseasonal, autoregressive coefficients for the error model, specified as the commaseparated pair consisting of 'AR' and a cell vector. The coefficients must yield a stable polynomial.

- If you specify ARLags, then AR is an equivalent-length cell vector of coefficients associated with the lags in ARLags. For example, if ARLags  $= [1, 4]$  and  $AR = \{0.2, 0.1\}$ , then, ignoring all other specifications, the error model is regARIMA closs<br>ion model coefficients associated with the predictor data, specified as the comma-<br>ed pair consisting of 'Beta' and a vector.<br>
<br>  $\therefore$  [] (no regression coefficients corresponding to predictor data)<br>
<br>
sona
- *u u u t t t t* = + + - • If you do not specify ARLags, then AR is a cell vector of coefficients at lags 1,2,...,*p*, which is the nonseasonal, autoregressive polynomial degree. For example, if  $AR =$ {0.2, 0.1} and you do not specify ARLags, then, ignoring all other specifications, the error model is  $u_t = 0.2u_{t-1} + 0.1u_{t-2} + \varepsilon_t$ . regARIMA class<br> **Internal and the model of the commonlanger of**  $\mathbf{B}$  **u t** is the commonlang of  $\mathbf{B}$  **et a**  $\mathbf{I}$  and a vector.<br> **Example 18 and**  $\mathbf{I}$  and  $\mathbf{I}$  are example in predictor data)<br> **Example** regARIMA class<br>regARIMA class<br>that as associated with the predictor data, specified as the comma-<br>coefficients corresponding to predictor data)<br>ve coefficients for the error model, specified as the comma-<br>of 'AR' and a ce

**Default:** Cell vector of NaNs with the same length as ARLags.

#### **'MA'**

Nonseasonal, moving average coefficients for the error model, specified as the commaseparated pair consisting of 'MA' and a cell vector. The coefficients must yield an invertible polynomial.

- If you specify MALags, then MA is an equivalent-length cell vector of coefficients associated with the lags in MALags. For example, if MALags  $= [1, 4]$  and  $MA = \{0.2, 0.1\}$ , then, ignoring all other specifications, the error model is
- **regARIMA** class<br> **is:**<br> **is:**<br> **if the model coefficients associated with the predictor data, specified as the comma-<br>
<b>ivaluated pair consisting of 'Beta'** and a vector.<br> **i**<br> **i**,<br> **i**,<br> **i**,<br> **i**,<br> **i**,<br> **i**,<br> **i**,<br> **i** regARMA class<br>
incomodel coefficients associated with the predictor data, specified as the comma-<br>
ed pair enneisting of 'Beta' and a vector.<br>
[] (no regression coefficients corresponding to predictor data)<br>
caparities [1 • If you do not specify MALags, then MA is a cell vector of coefficients at lags  $1,2,...,q$ , which is the nonseasonal, moving average polynomial degree. For example, if  $MA =$ {0.2, 0.1} and you do not specify MALags, then, ignoring all other specifications, the error model is  $u_t = \varepsilon_t + 0.2\varepsilon_{t-1} + 0.1\varepsilon_{t-2}$ . regARIMA class<br> **Treents** associated with the predictor data, specified as the comma-<br>
ing of 'Beta' and a vector.<br>
<br>
assion coefficients corresponding to predictor data)<br>
<br>
resolve coefficients corresponding to predictor regARIMA closs<br>
regARIMA closs<br>
regARIMA closs<br>
regARIMA closs<br>
regARIMA closs<br>
regard " Beta" and a vector.<br>
reduced a specifical as the commander of " ARI" and a cell vector. The onefficients and the nonman-<br>
ve medific

**Default:** Cell vector of NaNs with the same length as MALags.

#### **'ARLags'**

Lags associated with the AR coefficients in the error model, specified as the commaseparated pair consisting of 'ARLags' and a vector of positive integers.

**Default:** Vector of integers 1,2,...,*p*, the nonseasonal, autoregressive polynomial degree.

#### **'MALags'**

Lags associated with the MA coefficients in the error model, specified as the commaseparated pair consisting of 'MALags' and a vector of positive integers.

**Default:** Vector of integers 1,2,...,*q*, the nonseasonal moving average polynomial degree.

#### **'SAR'**

Seasonal, autoregressive coefficients for the error model, specified as the commaseparated pair consisting of 'SAR' and a cell vector. The coefficient must yield a stable polynomial.

• If you specify SARLags, then SAR is an equivalent-length cell vector of coefficients associated with the lags in SARLags. For example, if SARLags  $=$  [1, 4], SAR  $=$  ${0.2, 0.1}$ , and Seasonality = 4, then, ignoring all other specifications, the error model is

$$
\Big(1-0.2L-0.1L^4\Big)\Big(1-L^4\Big)u_t=\varepsilon_t.
$$

assessing that the AR (coefficients in the oriented and the communicated polynomial degree.<br>
assessing that the AR (coefficients in the orient model, subcriting the communicated polynomial degree.<br>
The best of distance of • If you do not specify SARLags, then SAR is a cell vector of coefficients at lags 1,2,...,*p<sup>s</sup>* , which is the seasonal, autoregressive polynomial degree. For example, if SAR =  ${0.2, 0.1}$  and Seasonality = 4, and you do not specify SARLags, then, ignoring all other specifications, the error model is assessing that the AR (coefficients in the oriented and the communicated polynomial degree.<br>
assessing that the AR (coefficients in the orient model, subcriting the communicated polynomial degree.<br>
The best of distance of

$$
\Big(1-0.2L-0.1L^2\Big)\Big(1-L^4\Big)u_t=\varepsilon_t.
$$

**Default:** Cell vector of NaNs with the same length as SARLags.

#### **'SMA'**

Seasonal, moving average coefficients for the error model, specified as the commaseparated pair consisting of 'SMA' and a cell vector. The coefficient must yield an invertible polynomial.

• If you specify SMALags, then SMA is an equivalent-length cell vector of coefficients associated with the lags in SMALags. For example, if SMALags  $= [1, 4]$ , SMA  $=$  ${0.2, 0.1}$ , and Seasonality = 4, then, ignoring all other specifications, the error ref. SMAL age then SMA is an equivalent length oil vector of coefficients<br>
1.1, that has been set at a convinct the state of exceptions<br>
1.1, and S6280001111y = 1, then, ignoring all chara specification, the error<br>
1.1, a regARIMA class<br>
is an equivalent-length cell vector of coefficients<br>
is an equivalent-length cell vector of coefficients<br>  $= 4$ , then, ignoring all other specifications, the error<br>  $\ln L^4$   $\Big\vert_{\Gamma_1}$ .<br>  $\ln L^4$   $\Big\vert_{\Gamma_$ 

model is  $(1 - L^4)u_t = (1 + 0.2L + 0.1L^4)\varepsilon_t$ .

• If you do not specify SMALags, then SMA is a cell vector of coefficients at lags 1,2,...,*q<sup>s</sup>* , the seasonal, moving average polynomial degree. For example, if  $SMA = \{0.2, 0.1\}$ and Seasonality  $= 4$ , and you do not specify SMALags, then, ignoring all other

specifications, the error model is  $\left(1-L^4\right)u_t=\left(1+0.2L+0.1L^2\right)\varepsilon_t.$ 

**Default:** Cell vector of NaNs with the same length as SMALags.

#### **'SARLags'**

Lags associated with the SAR coefficients in the error model, specified as the commaseparated pair consisting of 'SARLags' and a vector of positive integers.

**Default:** Vector of integers 1,2,...,*p<sup>s</sup>* , the seasonal, autoregressive polynomial degree.

#### **'SMALags'**

Lags associated with the SMA coefficients in the error model, specified as the commaseparated pair consisting of 'SMALags' and a vector of positive integers.

**Default:** Vector of integers 1,2,...,*q<sup>s</sup>* , the seasonal moving average polynomial degree.

#### **'D'**

Nonseasonal differencing polynomial degree (i.e., nonseasonal integration degree) for the error model, specified as the comma-separated pair consisting of 'D' and a nonnegative integer.

**Default:** 0 (no nonseasonal integration)

#### **'Seasonality'**

Seasonal differencing polynomial degree for the error model, specified as the commaseparated pair consisting of 'Seasonality' and a nonnegative integer.

**Default:** 0 (no seasonal integration)

#### **'Variance'**

Variance of the model innovations  $\varepsilon_t$ , specified as the comma-separated pair consisting of 'Variance' and a positive scalar.

#### **Default:** NaN

#### **'Distribution'**

Conditional probability distribution of the innovation process, specified as the commaseparated pair consisting of 'Distribution' and a string or a structure array.

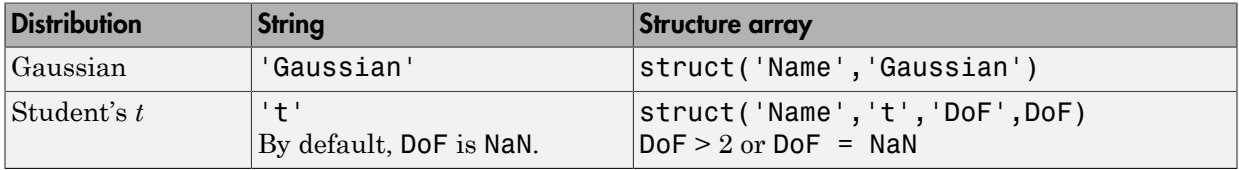

**Default:** 'Gaussian'

#### **Notes**

• Each AR, SAR, MA, and SMA coefficient is associated with an underlying lag operator polynomial and is subject to a near-zero tolerance exclusion test. That is, the software

compares each coefficient to the default lag operator zero tolerance, 1e-12. If the magnitude of a coefficient is greater than 1e-12, then the software includes it in the model. Otherwise, the software considers the coefficient sufficiently close to 0, and excludes it from the model. For additional details, see LagOp.

• Specify the lags associated with the seasonal polynomials SAR and SMA in the periodicity of the observed data, and not as multiples of the Seasonality parameter. This convention does not conform to standard Box and Jenkins [\[1\]](#page-1194-0) notation, but it is a more flexible approach for incorporating multiplicative seasonality.

# **Properties**

#### **AR**

Cell vector of nonseasonal, autoregressive coefficients corresponding to a stable polynomial of the error model. Associated lags are 1,2,...,*p*, which is the nonseasonal, autoregressive polynomial degree, or as specified in ARLags.

#### **Beta**

Real vector of regression coefficients corresponding to the columns of the predictor data matrix.

#### **D**

Nonnegative integer indicating the nonseasonal integration degree of the error model.

#### **Distribution**

Data structure for the conditional probability distribution of the innovation process. The field Name stores the distribution name 'Gaussian' or 't'. If the distribution is 't', then the structure also has the field DoF that stores the degrees of freedom.

#### **Intercept**

Scalar intercept in the error model.

#### **MA**

Cell vector of nonseasonal moving average coefficients corresponding to an invertible polynomial of the error model. Associated lags are 1,2,...,*q* to the degree of the nonseasonal moving average polynomial, or as specified in MALags.

#### **P**

Scalar, compound autoregressive polynomial degree of the error model.

P is the total number of lagged observations necessary to initialize the autoregressive component of the error model. P includes the effects of nonseasonal and seasonal integration captured by the properties D and Seasonality, respectively, and the nonseasonal and seasonal autoregressive polynomials AR and SAR, respectively.

P does not necessarily conform to standard Box and Jenkins notation [\[1\]](#page-2015-0). If  $D = 0$ , Seasonality = 0, and SAR =  $\{\}$ , then P conforms to the standard notation.

#### **Q**

Scalar, compound moving average polynomial degree of the error model.

Q is the total number of lagged innovations necessary to initialize the moving average component of the model. Q includes the effects of nonseasonal and seasonal moving average polynomials MA and SMA, respectively.

Q does not necessarily conform to standard Box and Jenkins notation [\[1\]](#page-2015-0). If SMA =  $\{\}$ , then Q conforms to the standard notation.

#### **SAR**

Cell vector of seasonal autoregressive coefficients corresponding to a stable polynomial of the error model. Associated lags are 1,2,...,*p<sup>s</sup>* , which is the seasonal autoregressive polynomial degree, or as specified in SARLags.

#### **SMA**

Cell vector of seasonal moving average coefficients corresponding to an invertible polynomial of the error model. Associated lags are 1,2,...,*q<sup>s</sup>* , which is the seasonal moving average polynomial degree, or as specified in SMALags.

#### **Seasonality**

Nonnegative integer indicating the seasonal differencing polynomial degree for the error model.

#### **Variance**

Positive scalar variance of the model innovations.

# **Methods**

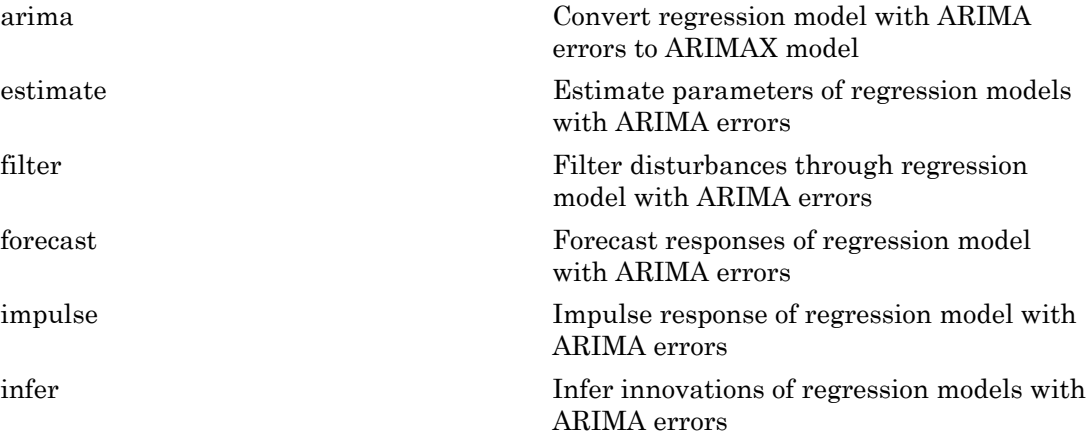

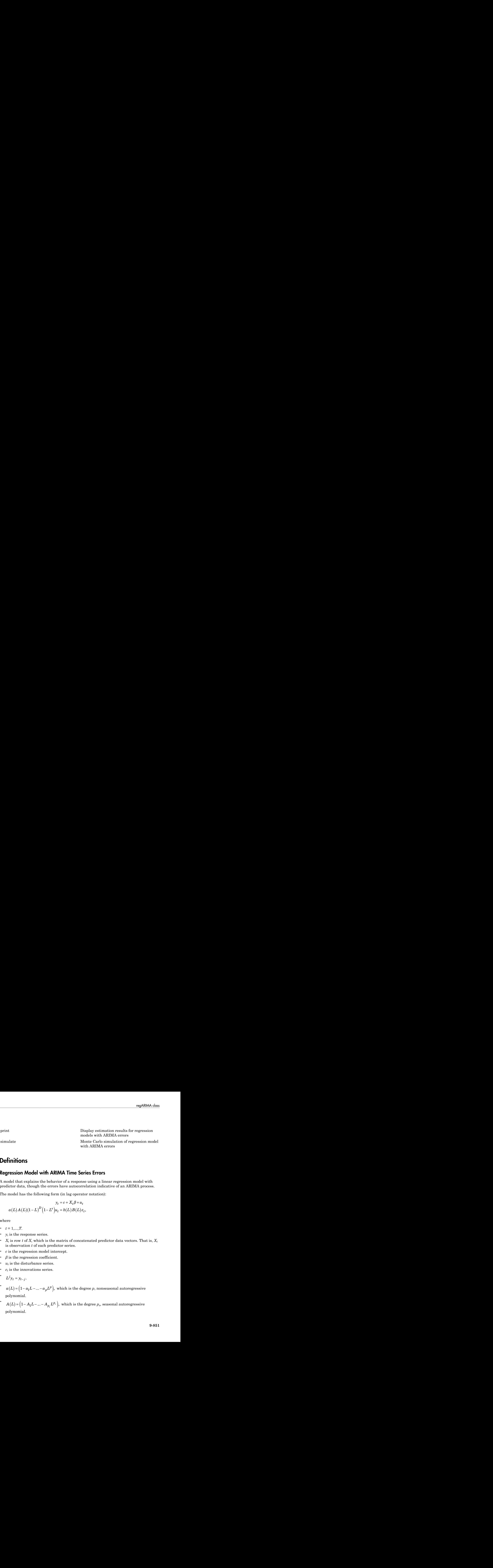

### **Definitions**

### <span id="page-2010-0"></span>Regression Model with ARIMA Time Series Errors

A model that explains the behavior of a response using a linear regression model with predictor data, though the errors have autocorrelation indicative of an ARIMA process.

The model has the following form (in [lag operator notation\)](#page-45-0):

**initions**  
\n
$$
\begin{aligned}\n\text{resion Model with ARIMA Time Seriv} \text{del that explains the behavior of a response} \text{ctor data, though the errors have autocorrel} \text{model has the following form (in lag operator)} \quad \mathbf{y}_t = c + X_t \beta + u_t \quad a(L) A(L) (1 - L)^D (1 - L^s) u_t = b(L) B(L) \varepsilon_t, \quad e \\
\text{et } 1, \dots, T. \text{is the response series.} \text{is row } t \text{ of } X \text{, which is the matrix of.} \text{concate observation } t \text{ of each predictor series.} \text{is the regression model intercept.} \text{is the discussion coefficient.} \text{is the disturbance series.} \quad \mathbf{y}_t = y_{t-j}. \quad (L) = \left(1 - a_1 L - \dots - a_p L^p\right), \text{ which is the degrel} \text{dynamical.} \quad (L) = \left(1 - A_1 L - \dots - A_{p_s} L^{p_s}\right), \text{ which is the degrel} \text{dynamical.} \end{aligned}
$$

where

•  $t = 1,...,T$ .

- $y_t$  is the response series.
- $X_t$  is row *t* of *X*, which is the matrix of concatenated predictor data vectors. That is,  $X_t$ is observation *t* of each predictor series.
- *c* is the regression model intercept.
- $\cdot$  *β* is the regression coefficient.
- $\cdot$   $u_t$  is the disturbance series.
- $\varepsilon_t$  is the innovations series.

$$
L^j y_t = y_{t-j}.
$$

•

•  $a(L) = (1 - a_1 L - ... - a_p L^p)$ , which is the degree *p*, nonseasonal autoregressive polynomial.

*p*  $\mathcal{L}_s^{P_s}$  ), which is the degree  $p_s$ , seasonal autoregressive polynomial.

•

- $(1-L)^D$ , which is the degree *D*, nonseasonal integration polynomial.
- $\int (1 L^s)$ , which is the degree *s*, seasonal integration polynomial.
- Alphabetical List<br>  $(1 L)^D$ , which is the degree *D*, nonseaso<br>  $(1 L^s)$ , which is the degree *s*, seasonal in<br>  $b(L) = (1 + b_1 L + ... + b_q L^q)$ , which is the d<br>
polynomial.<br>  $B(L) = (1 + B_1 L + ... + B_{q_s} L^{q_s})$ , which is th<br>
polynomial. •  $h(I) = \begin{cases} 1 & h I \\ -h I \end{cases}$   $h I^q$ polynomial.
	- *q*  $\left\{ s^{H_s} \right\}$ , which is the degree  $q_s$ , seasonal moving average polynomial.

Alphabetical List<br>  $(1 - L)^D$ , which is the degree *D*, nonseasonal integration<br>  $(1 - L^s)$ , which is the degree *s*, seasonal integration pol<br>  $b(L) = (1 + b_1 L + ... + b_q L^q)$ , which is the degree *q*, nons<br>
polynomial.<br>  $B(L) = (1 + B_1 L$ Regression models with ARIMA errors contain a hierarchy of error series. The unconditional disturbance, *u<sup>t</sup>* , or structural disturbance, is based on the structural regression component. The conditional error (one-step-ahead forecast or prediction error),  $\varepsilon_t$  is the innovation of  $u_t$ .

AlphobeticalList<br>  $(1 - L)^D$ , which is the degree *b*, nonseasonal integration polynomial.<br>  $\{1 - L^a\}$ , which is the degree *s*, seasonal integration polynomial.<br>  $b(L) = \{1 + b_L L + ... + b_q L^p\}$ , which is the degree *q*, nonseaso sketesion line<br>
( $L^2$ ), which is the degree  $D$ , nonseasonal integration polynomial.<br>  $-L^2$ ), which is the degree  $D$ , nonseasonal integration polynomial.<br>  $(L^2) = [1 + b_1 L - ... + b_q B^T]$ , which is the degree  $q$ , nonseasonal ne is the degree *D*, nonseasonal integration polynomial.<br>
s the degree *s*, seasonal integration polynomial.<br>
... +  $b_q L^g$ ), which is the degree *q*, nonseasonal moving average<br>  $+ ... + B_{q_c} L^{g_c}$ ), which is the degree *q*<sub>*s</sub>* Alphobetical List<br>  $(1 - L)^D$ , which is the degree  $B$ , nonseasonal integration polynomial.<br>  $(1 - L^c)$ , which is the degree  $s$ , seasonal integration polynomial.<br>  $b(L) = (1 + b_L L + ... + b_q L^g)$ , which is the degree  $q$ , nonseasonal b),<br>which is the degree *D*, nonassional integration polynomial.<br>  $-L$ <sup>1</sup>), which is the degree *D*, nonassional integration polynomial.<br>  $L$ ) =  $[1 + b_1 L + ... + b_q B]$ , which is the degree *a*, nonsulasional moving average<br>
igno s the degree *D*, nonseasonal integration polynomial.<br>
the degree *s*, seasonal integration polynomial.<br>  $+ b_q D^q$ , which is the degree *q<sub><i>u*</sub> esasonal moving average<br>  $...+ B_{q} D^{q}$ , which is the degree *q<sub>u</sub>* seasonal mo Note: The degrees of the lag operators in the seasonal polynomials *A*(*L*) and *B*(*L*) do not conform to those defined by Box and Jenkins [1]. In other words, Econometrics Toolbox does not treat  $p_1$  = s,  $p_2$  = 2s,..., $p_s$  =  $c_ps$  nor  $q_1$  = s,  $q_2$  = 2s,..., $q_s$  =  $c_q$ s where  $c_p$  and  $c_q$  are positive integers. The software is flexible as it lets you specify the lag operator degrees. See "Multiplicative ARIMA Model Specifications" on page 5-48.

# Copy Semantics

Value. To learn how value classes affect copy operations, see Copying Objects in the MATLAB documentation.

# Examples

#### Specify a Regression Model with Nonseasonal ARIMA Errors

Specify the following regression model with ARIMA(2,1,3) errors:

$$
y_t = u_t
$$
  

$$
(1 - \phi_1 L - \phi_2 L^2)(1 - L)u_t = (1 + \theta_1 L + \theta_2 L^2 + \theta_3 L^3)\varepsilon_t.
$$

```
Md1 = \text{regARIMA}(2,1,3)Md1 = ARIMA(2,1,3) Error Model:
           --------------------------
     Distribution: Name = 'Gaussian'
         Intercept: NaN
                  P: 3
                  D: 1
                  Q: 3
                 AR: {NaN NaN} at Lags [1 2]
                SAR: {}
                MA: {NaN NaN NaN} at Lags [1 2 3]
                SMA: {}
          Variance: NaN
```
The output displays the values of the properties P, D, and Q of Mdl. The corresponding autoregressive and moving average coefficients (contained in AR and MA) are cell arrays containing the correct number of NaN values. Note that  $P = p + D = 3$ , indicating that you need three presample observations to initialize the model for estimation.

#### Modify a Regression Model with ARIMA Errors

Define the regression model with ARIMA errors:

$$
y_t = 2 + X_t \begin{bmatrix} 1.5 \\ 0.2 \end{bmatrix} + u_t
$$

$$
(1 - 0.2L - 0.3L^2)u_t = (1 + 0.1L)\varepsilon_t,
$$

where  $\epsilon_i$  is Gaussian with variance 0.5.

```
Mdl = regARIMA('Intercept',2,'AR',{0.2 0.3},'MA',{0.1},...
     'Variance',0.5,'Beta',[1.5 0.2])
```
 $Md1 =$ 

```
 Regression with ARIMA(2,0,1) Error Model:
 ------------------------------------------
    Distribution: Name = 'Gaussian'
       Intercept: 2
```

```
 Beta: [1.5 0.2]
        P: 2
        D: 0
        Q: 1
       AR: {0.2 0.3} at Lags [1 2]
      SAR: {}
       MA: {0.1} at Lags [1]
      SMA: {}
 Variance: 0.5
```
Mdl is fully specified to, for example, simulate a series of responses given the predictor data matrix,  $X_t$ 

Modify the model to estimate the regression coefficient, the AR terms, and the variance of the innovations.

Mdl.Beta = [NaN NaN];  $Md1.AR = {NaN NaN};$ Mdl.Variance = NaN;

Change the innovations distribution to a  $t$  distribution with 15 degrees of freedom.

```
Mdl.Distribution = struct('Name','t','DoF',15)
```

```
Md1 = Regression with ARIMA(2,0,1) Error Model:
 ------------------------------------------
    Distribution: Name = 't', DoF = 15
        Intercept: 2
             Beta: [NaN NaN]
                P: 2
                D: 0
                Q: 1
               AR: {NaN NaN} at Lags [1 2]
              SAR: {}
               MA: {0.1} at Lags [1]
              SMA: {}
         Variance: NaN
```
#### Specify a Regression Model with SARIMA Errors

Specify the following model:

$$
y_t = 1 + 6X_t + u_t
$$
  
(1 – 0.2L)(1 – L)(1 – 0.5L<sup>4</sup> – 0.2L<sup>8</sup>)(1 – L<sup>4</sup>) $u_t$  = (1 + 0.1L)(1 + 0.05L<sup>4</sup> + 0.01L<sup>8</sup>) $\varepsilon_t$ 

 $\sim$   $\sim$ 

where  $\epsilon_i$  is Gaussian with variance 1.

```
Mdl = regARIMA('Intercept',1,'Beta',6,'AR',0.2,...
     'MA',0.1,'SAR',{0.5,0.2},'SARLags',[4, 8],...
     'SMA',{0.05,0.01},'SMALags',[4 8],'D',1,...
     'Seasonality',4,'Variance',1)
```
 $Md1 =$ 

```
Regression with ARIMA(1,1,1) Error Model Seasonally Integrated with Seasonal AR(8) ------------------------------------------------------------------------------------------------
    Distribution: Name = 'Gaussian'
        Intercept: 1
             Beta: [6]
                P: 14
                D: 1
                Q: 9
              AR: {0.2} at Lags [1]
              SAR: {0.5 0.2} at Lags [4 8]
              MA: {0.1} at Lags [1]
              SMA: {0.05 0.01} at Lags [4 8]
      Seasonality: 4
        Variance: 1
```
If you do not specify SARLags or SMALags, then the coefficients in SAR and SMA correspond to lags 1 and 2 by default.

```
Md1 = regARIMA('Intercept', 1, 'Beta', 6, 'AR', 0.2, ... 'MA',0.1,'SAR',{0.5,0.2},'SMA',{0.05,0.01},...
      'D',1,'Seasonality',4,'Variance',1)
Md1 =Regression with ARIMA(1,1,1) Error Model Seasonally Integrated with Seasonal AR(2) ------------------------------------------------------------------------------------------------
      Distribution: Name = 'Gaussian'
          Intercept: 1
                Beta: [6]
                    P: 8
```

```
 D: 1
           Q: 3
          AR: {0.2} at Lags [1]
         SAR: {0.5 0.2} at Lags [1 2]
          MA: {0.1} at Lags [1]
         SMA: {0.05 0.01} at Lags [1 2]
 Seasonality: 4
    Variance: 1
```
- ["Specify Regression Models with ARIMA Errors Using regARIMA" on page 4-10](#page-271-0)
- ["Specify the Default Regression Model with ARIMA Errors" on page 4-20](#page-281-0)
- ["Modify regARIMA Model Properties" on page 4-22](#page-283-0)
- ["Multiplicative ARIMA Model Specifications" on page 5-48](#page-531-0)

### References

<span id="page-2015-0"></span>[1] Box, G. E. P., G. M. Jenkins, and G. C. Reinsel. *Time Series Analysis: Forecasting and Control*. 3rd ed. Englewood Cliffs, NJ: Prentice Hall, 1994.

### See Also

arima | estimate | filter | forecast | impulse | infer | print | simulate

### More About

- ["Time Series Regression Models" on page 4-3](#page-264-0)
- ["Nonspherical Models" on page 3-94](#page-229-0)
- ["ARIMA Model Including Exogenous Covariates" on page 5-58](#page-541-0)
# reflect

**Class:** LagOp

Reflect lag operator polynomial coefficients around lag zero

# **Syntax**

 $B = \text{reflect}(A)$ 

# **Description**

Given a lag operator polynomial object  $A(L), B$  = reflect  $(A)$  negates all coefficient matrices except the coefficient matrix at lag 0. For example, given a polynomial of degree *p*, relief<br> **As LagOp**<br> **A** Lagopter between the control of the control and lag zero<br> **A Lagopter between the control of the control of**  $A^T A B$  **– ref lect (A) regates all medificant<br>
and properator polynomial object**  $A^T A B$  **–** relied<br>
1 ag(Op<br>
1 ag operator polynomial coefficients around lag zero<br> **xx**<br>  $\mathbf{f} = \mathbf{f} \cdot \mathbf{f} + \mathbf{f} \cdot \mathbf{f} + \mathbf{f} \cdot \mathbf{f} + \mathbf{f} \cdot \mathbf{f} + \mathbf{f} \cdot \mathbf{f} + \mathbf{f} \cdot \mathbf{f} + \mathbf{f} \cdot \mathbf{f} + \mathbf{f} \cdot \mathbf{f} + \mathbf{f} \cdot \mathbf{f} +$ relief<br> **B:** LagOp<br> **R** Lag operator polynomial coefficients around lag zero<br> **Rox**<br> **Roy Correlief (A)**<br> **Roy Correlief (A)**<br> **Roy Properator polynomial elgical**  $A(t, \lambda B) = \text{ref} \text{Left}(A)$  **regates all coefficient<br>
discusses e** face<br>
LagOp<br>
lag operator polynomial coefficients around lag zero<br>
M<br>
drivect (A)<br>
drivect (A)<br>
drivect (A)<br>
drivect (A)<br>
drivect (A)<br>
drivect (A)<br>
drivect (A)<br>  $\iota(\lambda)B = \text{reflect}(\lambda)$  negates all coefficient<br>
escrept the coe

$$
A(L) = A_0 + A_1 L + A_2 L^2 + \dots + A_p L^p
$$

the reflected polynomial B(L) is

$$
B(L) = A_0 - A_1 L - A_2 L^2 - \dots - A_P L^P
$$

with the same degree and dimension as *A(L)*.

## Examples

### Reflect a Lag Operator Polynomial

Create a LagOp polynomial and its reflection:

 $A = \text{LagOp}(\{0.8 1 0 .6\})$ ;  $B = reflect(A)$ 

 $B =$ 

 1-D Lag Operator Polynomial: ----------------------------- Coefficients: [0.8 -1 -0.6] Lags: [0 1 3] Degree: 3 Dimension: 1

# ret2price

Convert returns to prices

## **Syntax**

```
[TickSeries,TickTimes] = ...
ret2price(RetSeries,StartPrice,RetIntervals,StartTime,Method)
```
## **Description**

```
[TickSeries,TickTimes] = ...
ret2price(RetSeries,StartPrice,RetIntervals,StartTime,Method)
generates price series for the specified assets, given the asset starting prices and the
return observations for each asset.
```
## Input Arguments

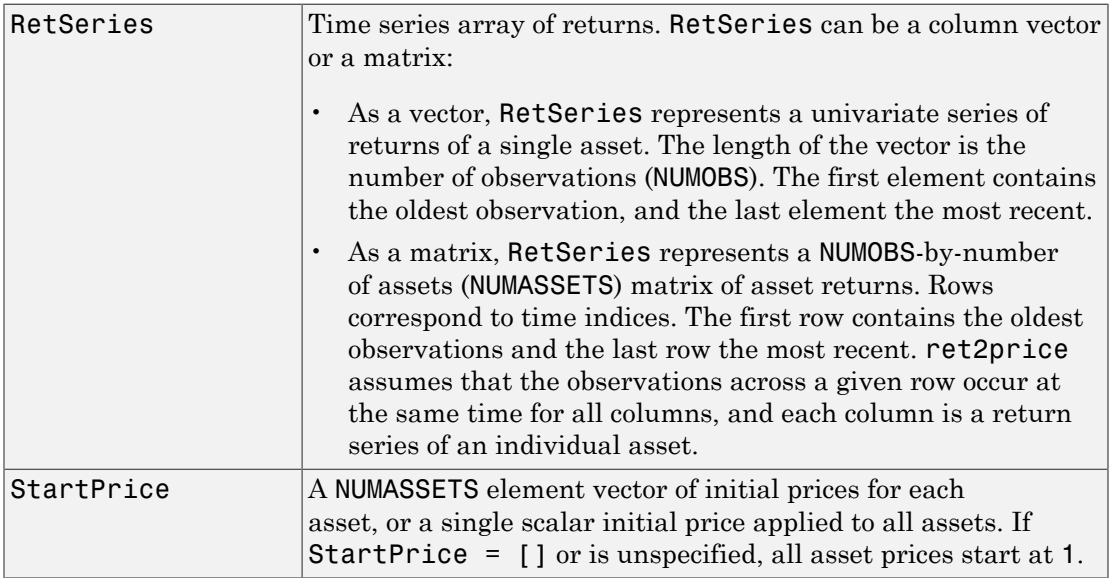

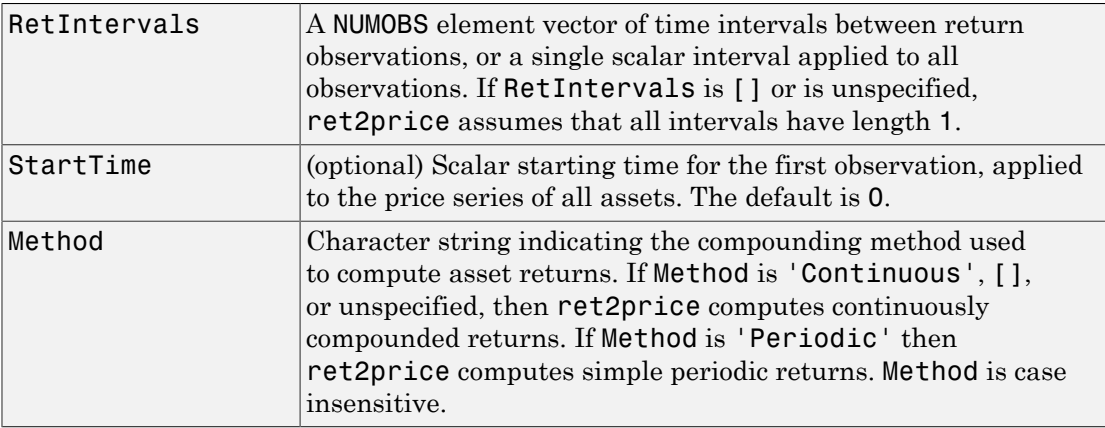

## **Output Arguments**

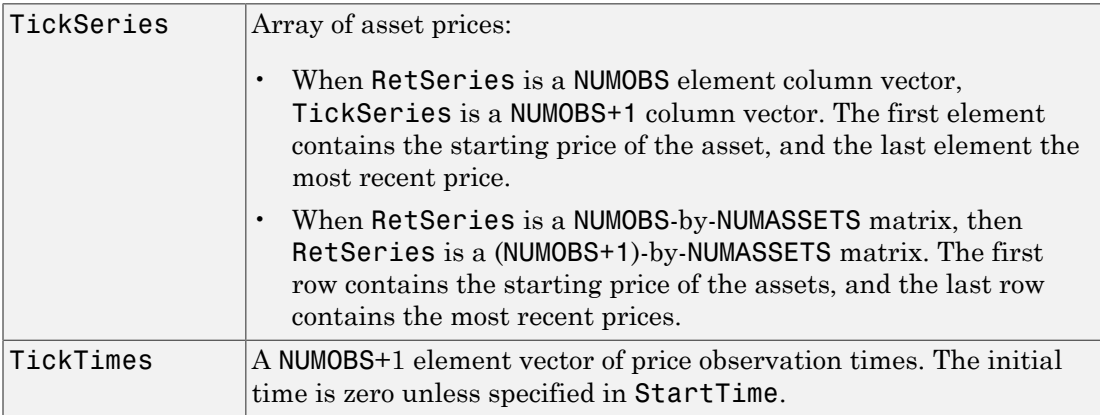

## Examples

### Convert Between Stock Prices and Returns

Create a stock price process continuously compounded at 10 percent

```
S = 100*exp(0.10*[0:19]
```
#### % Create the stock price series

Compute 10 percent returns for reference

 $R = price2ret(S); % Convert the price series to a$ % 10 percent return series

Convert the resulting return series to the original price series, and compare results:

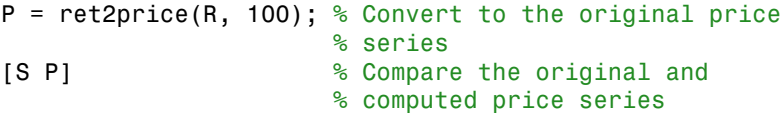

ans  $=$ 

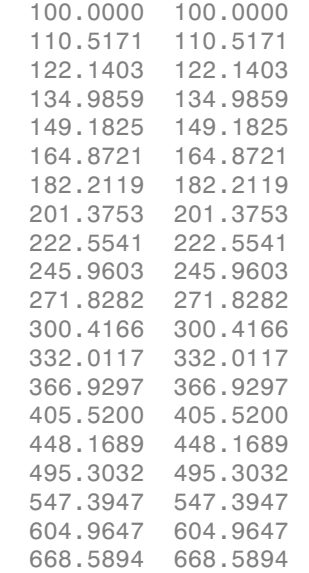

#### Compare the Relative Price Performance of Stocks

This example compares the relative price performance of the NASDAQ and the NYSE indexes.

Load the equity index data.

#### load Data\_EquityIdx

Convert the returns back to prices, specifying the same starting price, 100, for each series, and plot the results.

```
figure;
plot(ret2price(price2ret([DataTable.NASDAQ DataTable.NYSE]), 100))
ylabel('Prices')
legend('Nasdaq', 'NYSE','Location','Best')
axis tight
```
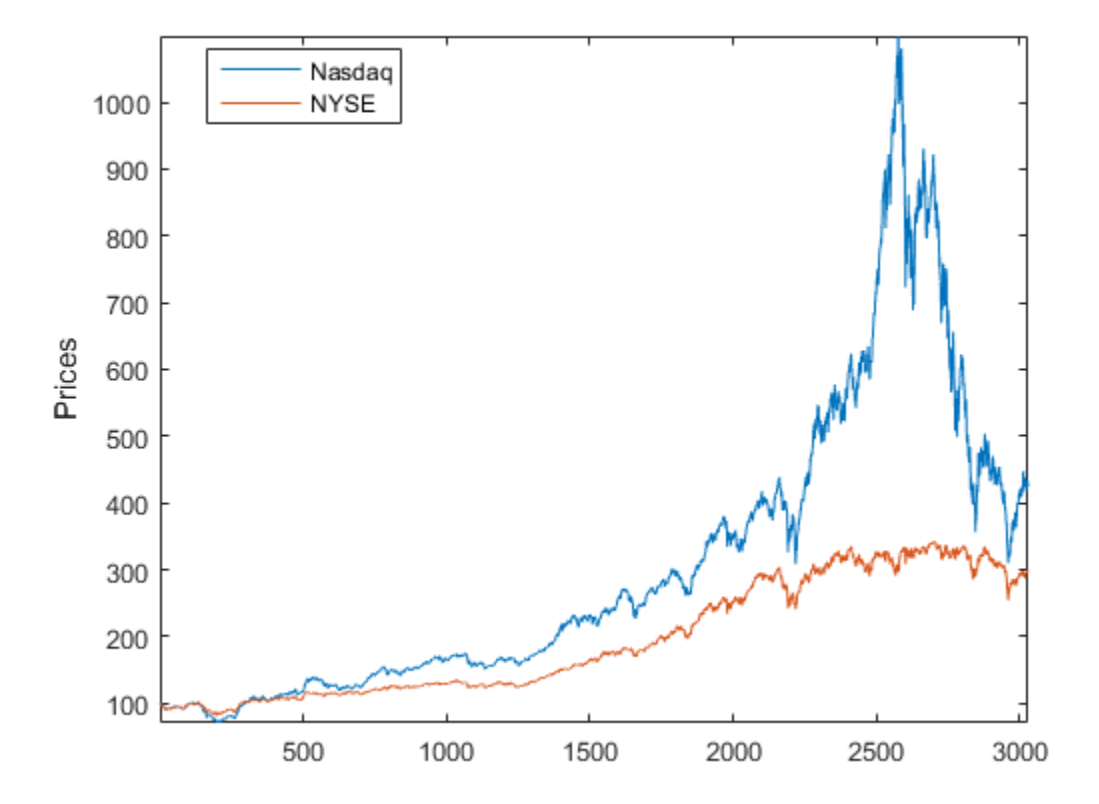

The blue (upper) plot shows the NASDAQ price series. The green (lower) plot shows the NYSE price series.

See Also price2ret | ret2tick

Introduced before R2006a

## simsmooth

**Class:** ssm

State-space model simulation smoother

## **Syntax**

 $X =$  simsmooth(Mdl,Y)  $X =$ simsmooth(Mdl, Y, Name, Value)

## **Description**

 $X =$  simsmooth(Mdl, Y) returns simulated states  $(X)$  by applying a [simulation](#page-2026-0) [smoother](#page-2026-0) to the time-invariant or time-varying [state-space model](#page-978-0) (Mdl) and responses (Y). That is, the software uses forward filtering and back sampling to obtain one random path from the posterior distribution of the states.

 $X =$  simsmooth(Mdl, Y, Name, Value) returns simulated states with additional options specified by one or more Name, Value pair arguments.

## Input Arguments

### **Mdl** — Standard state-space model

ssm model object

Standard state-space model, specified as anssm model object returned by ssm or estimate. A standard state-space model has finite initial state covariance matrix elements. That is, Mdl cannot be a dssm model object.

If Mdl is not fully specified (that is, Mdl contains unknown parameters), then specify values for the unknown parameters using the 'Params' Name, Value pair argument. Otherwise, the software throws an error.

### **Y** — Observed response data

numeric matrix | cell vector of numeric vectors

Observed response data to which Mdl is fit, specified as a numeric matrix or a cell vector of numeric vectors.

- If Mdl is time invariant with respect to the observation equation, then Y is a *T*-by-*n* matrix, where each row corresponds to a period and each column corresponds to a particular observation in the model. *T* is the sample size and *m* is the number of observations per period. The last row of Y contains the latest observations.
- If Mdl is time varying with respect to the observation equation, then Y is a *T*-by-1 cell vector. Each element of the cell vector corresponds to a period and contains an  $n_t$ -dimensional vector of observations for that period. The corresponding dimensions of the coefficient matrices in Mdl.C $\{t\}$  and Mdl.D $\{t\}$  must be consistent with the matrix in  $Y\{\tau\}$  for all periods. The last cell of Y contains the latest observations.

NaN elements indicate missing observations. For details on how the Kalman filter accommodates missing observations, see ["Algorithms" on page 9-450.](#page-1609-0)

### Name-Value Pair Arguments

Specify optional comma-separated pairs of Name, Value arguments. Name is the argument name and Value is the corresponding value. Name must appear inside single quotes (' '). You can specify several name and value pair arguments in any order as Name1,Value1,...,NameN,ValueN.

### **'NumOut'** — Number of output arguments of parameter-to-matrix mapping function positive integer

Number of output arguments of the parameter-to-matrix mapping function for implicitly defined state-space models, specified as the comma-separated pair consisting of 'NumOut' and a positive integer.

If you implicitly define a state-space model and you do not supply NumOut, then the software automatically detects the number of output arguments of the parameter-tomatrix mapping function. Such detection consumes extra resources, and might slow the simulation smoother.

For explicitly defined models, the software ignores NumOut and displays a warning message.

### **'NumPaths'** — Number of sample paths to generate variants

1 (default) | positive integer

Number of sample paths to generate variants, specified as the comma-separated pair consisting of 'NumPaths' and a positive integer.

Example: 'NumPaths',1000

Data Types: double

#### **'Params'** — Values for unknown parameters

numeric vector

Values for unknown parameters in the state-space model, specified as the columnseparated pair consisting of 'Params' and a numeric vector.

The elements of Params correspond to the unknown parameters in the state-space model matrices A, B, C, and D, and, optionally, the initial state mean Mean0 and covariance matrix Cov0.

- If you created Mdl explicitly (that is, by specifying the matrices without a parameterto-matrix mapping function), then the software maps the elements of Params to NaNs in the state-space model matrices and initial state values. The software searches for NaNs column-wise following the order A, B, C, D, Mean0, and Cov0.
- If you created Mdl implicitly (that is, by specifying the matrices with a parameter-tomatrix mapping function), then you must set initial parameter values for the statespace model matrices, initial state values, and state types within the parameter-tomatrix mapping function.

If Mdl contains unknown parameters, then you must specify their values. Otherwise, the software ignores the value of Params.

Data Types: double

#### **'Tolerance'** — Forecast uncertainty threshold

0 (default) | nonnegative scalar

Forecast uncertainty threshold, specified as the comma-separated pair consisting of 'Tolerance' and a nonnegative scalar.

If the forecast uncertainty for a particular observation is less than Tolerance during numerical estimation, then the software removes the uncertainty corresponding to the observation from the forecast covariance matrix before its inversion.

It is best practice to set Tolerance to a small number, for example, le-15, to overcome numerical obstacles during estimation.

Example: 'Tolerance',le-15 Data Types: double

## Output Arguments

### **X** — Simulated states

numeric matrix | cell matrix of numeric vectors

Simulated states, returned as a numeric matrix or cell matrix of vectors.

If Mdl is a time-invariant model with respect to the states, then X is a numObs-by-*m*by-numPaths array. That is, each row corresponds to a period, each column corresponds to a state in the model, and each page corresponds to a sample path. The last row corresponds to the latest simulated states.

If Mdl is a time-varying model with respect to the states, then X is a numObsby- ${\sf numPaths}$  cell matrix of vectors.  ${\sf X}\{{\sf t,j}\}$  contains a vector of length  $m_t$  of simulated states for period *t* of sample path *j*. The last row of X contains the latest set of simulated states. Fxample: 'Tolerance', le-15<br>
Data Types: double<br> **Ouriput Arguments**<br> **X** – **Simulated states**<br> **X** – **Simulated states**<br> **X** – **Simulated states**<br> **Simulated states**<br> **Simulated states**<br> **Simulated states**<br> **EVALU** is a t

## **Definitions**

## <span id="page-2026-0"></span>Simulation Smoother

The *simulation smoother* is an algorithm for drawing samples from the conditional, joint, posterior distribution of the states given the complete observed response series. You can use these random draws to conduct a simulation study of the estimators.

For a univariate, time-invariant [state-space model,](#page-978-0) the simulation smoother algorithm follows these steps.

- Obtains the smoothed states  $(\hat{x}_t; t = 1, ..., T)$  using the Kalman filter.
- 2 Chooses initial state mean and variance values. Draw the initial random state  $x_0^*$ from the Gaussian distribution with the initial state mean and variance.
- 3 Randomly generates *T* state disturbances and observation innovations from the standard normal distribution. Denote the random variants for period  $t \; \epsilon_t^*$  and  $u_t^*$  , respectively. Andomlygenerates *T* state disturbances and observation inner<br>
atandard normal distribution. Denote the random variants for<br>
espectively.<br>
Creates random observations and states by plugging  $\varepsilon_t^*$  and *u*,<br>
model<br>  $x_t^$ *y*<br> *phobetical List<br>
<i>Candomly generates T* state disturbances and observation in<br>
tandard normal distribution. Denote the random variants for<br> *sepectively.*<br> *Yreates random observations and states by plugging*  $e_t^*$  *the phobetical list*<br>
andomly generates  $T$  state disturbances and observat<br>
andard normal distribution. Denote the random varia<br>
spectively.<br>
reates random observations and states by plugging  $\varepsilon_t^*$ <br>  $\vec{t}_t^* = Ax_{t-1}^$ *the phobetical List*<br>
andomly generates  $T$  state disturbances and observated and a more and a distribution. Denote the random var<br>
spectively.<br>
creates random observations and states by plugging<br>
odel<br>  $\stackrel{*}{t} = Ax_{t-1}^*$ Example 1 and the set of state disturbances and observation<br>of the random variation observation. Denote the random variation<br>of the random observations and states by plugging  $\varepsilon_t^*$ <br> $\sum_{t=1}^* + Be_t^*$ <br> $\sum_{t=1}^* + Du_t^*$  $\footnotesize$ <br>
andomly generates  $T$  state disturbances and observa<br>
andard normal distribution. Denote the random vari<br>
spectively.<br>
reates random observations and states by plugging  $\epsilon$ <br>
odel<br>  $\begin{aligned} * &= Ax_{t-1}^* + Be_t^* \ * &= Cx_t^* + Du_t$ abetical List<br>
andomly generates  $T$  state disturbances and observation in:<br>
andard normal distribution. Denote the random variants fo<br>
bectively.<br>
ates random observations and states by plugging  $\varepsilon_t^*$  and<br>
del<br>  $= Ax_{t$ abetical List<br>
adomly generates  $T$  state disturbances and observation in<br>
adard normal distribution. Denote the random variants<br>
sectively.<br>
ates random observations and states by plugging  $\varepsilon_t^*$  and<br>
lel<br>  $= Ax_{t-1}^* + B$ *x x x x* % phobetical list<br>
andomly generates  $T$  state disturbances and observation<br>
andard normal distribution. Denote the random variants<br>
spectively.<br>
reates random observations and states by plugging  $\varepsilon_t^*$  and<br>
odel<br>  $\int_t^* =$ betical list<br>
omly generates  $T$  state disturbances and observation<br>
ard normal distribution. Denote the random varia<br>
citively.<br>
es random observations and states by plugging  $\epsilon_t^*$ <br>  $Ax_{t-1}^* + B\varepsilon_t^*$ <br>  $Ax_t^* + Du_t^*$ <br>
ins
- 4 Creates random observations and states by plugging  $\varepsilon_t^*$  and  $u_t^*$  into the state-space model

$$
x_t^* = Ax_{t-1}^* + B\varepsilon_t^*
$$
  

$$
y_t^* = Cx_t^* + Du_t^*
$$

.

- 5 Obtains smoothed states  $(\hat{x}_t^*)$  by applying the Kalman filter to the state-space model using the observation series  $y_t^*$ .
- 6 Obtains the random path of smoothed states from the posterior distribution using

$$
\tilde{x}_t = \hat{x}_t - \hat{x}_t^* + x_t^*
$$

For more details, see [1].

## Examples

#### Simulate States of Time-Invariant State-Space Models Using Simulation Smoother

Suppose that a latent process is an AR(1) model. Subsequently, the state equation is

 $x_t = 0.5x_{t-1} + u_t,$ 

where  $u_t$  is Gaussian with mean 0 and standard deviation 1.

Generate a random series of 100 observations from  $x_i$ , assuming that the series starts at 1.5.

```
T = 100;ARMdl = arima('AR',0.5,'Constant',0,'Variance',1);
x0 = 1.5;
rng(1); % For reproducibility
```
 $x =$  simulate(ARMdl,  $T, 'Y0', x0$ );

Suppose further that the latent process is subject to additive measurement error. Subsequently, the observation equation is

 $y_t = x_t + \varepsilon_t$ 

where  $\epsilon_i$  is Gaussian with mean 0 and standard deviation 0.75. Together, the latent process and observation equations compose a state-space model.

Use the random latent state process  $(x)$  and the observation equation to generate observations.

 $y = x + 0.75*$ randn(T,1);

Specify the four coefficient matrices.

 $A = 0.5$ ;  $B = 1$ ;  $C = 1;$  $D = 0.75;$ 

Specify the state-space model using the coefficient matrices.

```
Md1 = ssm(A,B,C,D)Md1 =State-space model type: <a href="matlab: doc ssm">ssm</a>
State vector length: 1
Observation vector length: 1
State disturbance vector length: 1
Observation innovation vector length: 1
Sample size supported by model: Unlimited
State variables: x1, x2,...
State disturbances: u1, u2,...
Observation series: y1, y2,...
Observation innovations: e1, e2,...
```

```
State equation:
x1(t) = (0.50)x1(t-1) + u1(t)Observation equation:
y1(t) = x1(t) + (0.75) e1(t)Initial state distribution:
Initial state means
  x1 
  \capInitial state covariance matrix
      x1 
  x1 1.33 
State types
      x1 
  Stationary
```
Mdl is an ssm model. Verify that the model is correctly specified using the display in the Command Window. The software infers that the state process is stationary. Subsequently, the software sets the initial state mean and covariance to the mean and variance of the stationary distribution of an AR(1) model.

Simulate one path each of states and observations. Specify that the paths span 100 periods.

```
simX = simsmooth(Mdl, y);
```
simX is a 100-by-1 vector of simulated states.

Plot the true state values with the simulated states.

```
figure;
plot(1:T,x,'-k',1:T,simX,':r','LineWidth',2);
title 'True State Values and Simulated States';
xlabel 'Period';
ylabel 'State';
legend({'True state values','Simulated state values'});
```
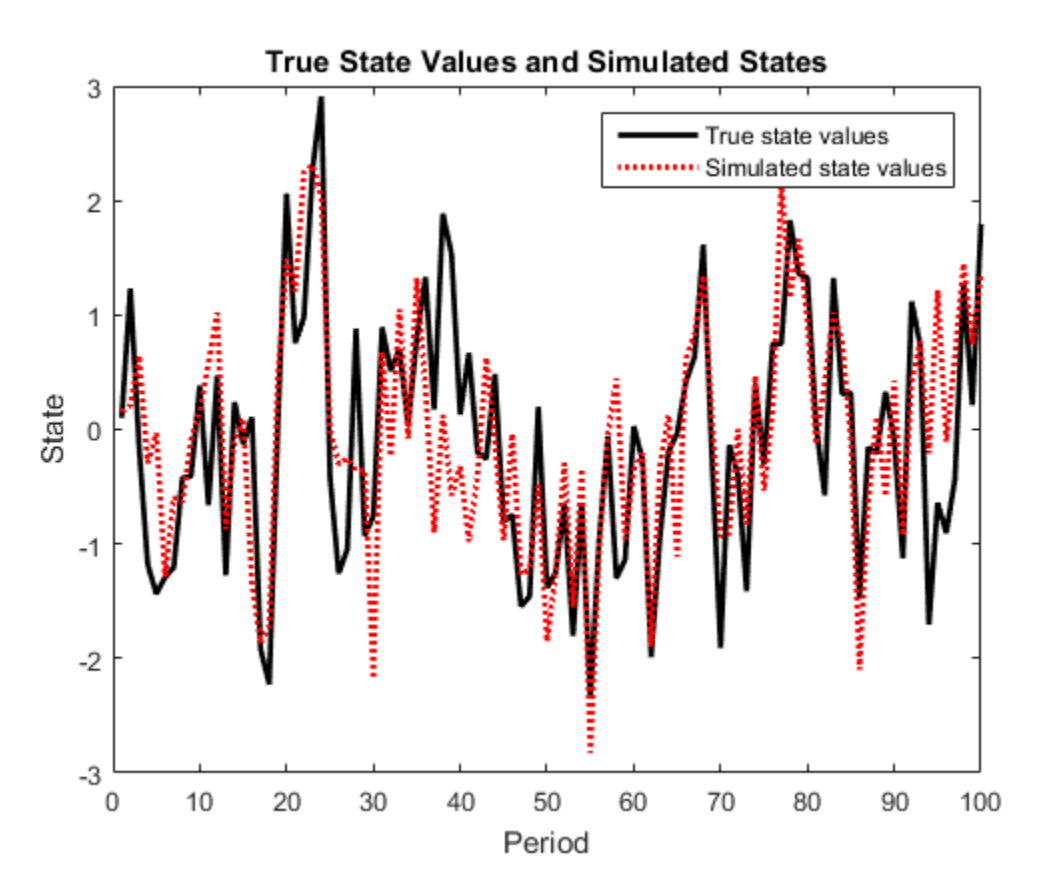

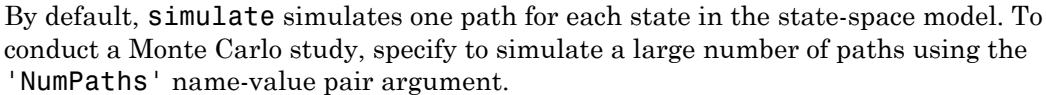

### Estimate Posterior Distribution of States in State-Space Model

The simsmooth function draws random samples from the distribution of smoothed states, or the distribution of a state given all of the data and parameters. This is the definition of posterior distribution of a state. Suppose that a latent process is an AR(1). Subsequently, the state equation is

$$
x_t = 0.5x_{t-1} + u_t,
$$

where  $u_t$  is Gaussian with mean 0 and standard deviation 0.5.

Generate a random series of 100 observations from  $x_t$ , assuming that the series starts at 1.5.

```
T = 100;
ARMdl = arima('AR',0.5,'Constant',0,'Variance',0.5^2);
x0 = 1.5;
rng(1); % For reproducibility
x = simulate(ARMdl, T, 'Y0', x0);
```
Suppose further that the latent process is subject to additive measurement error. Subsequently, the observation equation is

 $y_t = x_t + \varepsilon_t$ 

where  $\epsilon_i$  is Gaussian with mean 0 and standard deviation 0.05. Together, the latent process and observation equations compose a state-space model.

Use the random latent state process  $(x)$  and the observation equation to generate observations.

 $y = x + 0.05*$ randn(T,1);

Specify the four coefficient matrices.

 $A = 0.5$ ;  $B = 1$ ;  $C = 1;$  $D = 0.75$ ;

Specify the state-space model using the coefficient matrices.

 $Md1 = ssm(A,B,C,D)$ ;

Smooth the states of the state space model.

```
xsmooth = smooth(Mdl,y);
```
Draw 1000 paths from the posterior distribution of  $x_1$ .

```
N = 1000;
SimX = simsmooth(Mdl,y,'NumPaths',N);
```
SimX is a 100-by- 1-by- 1000 array. Rows correspond to periods, columns correspond to individual states, and leaves correspond to separate paths.

Because SimX has a singleton dimension, collapse it so that its leaves correspond to the columns using squeeze.

```
SimX = squeeze(SimX);
```
Compute the mean, standard deviation, and 95% confidence intervals of the state at each period.

```
xbar = mean(SimX, 2);
xstd = std(SimX, [], 2);ci = [xbar - 1.96* xstd, xbar + 1.96* xstd];
```
Plot the smoothed states, and the means and 95% confidence intervals of the draws at each period.

```
figure;
plot(xsmooth,'k','LineWidth',2);
hold on;
plot(xbar,'--r','LineWidth',2);
plot(1:T,ci(:,1),'--r',1:T,ci(:,2),'--r');
legend('Smoothed states','Simulation Mean','95% CIs');
title('Smooth States and Simulation Statistics');
xlabel('Period')
```
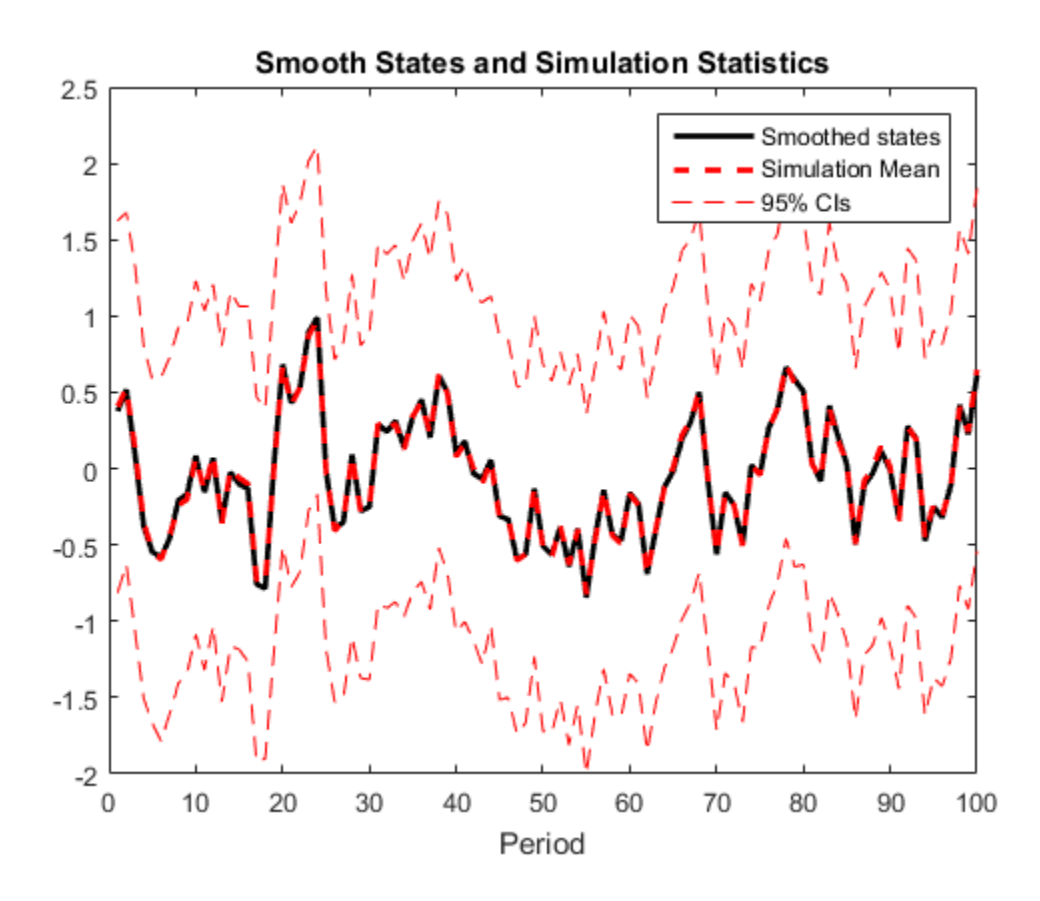

- ["Smooth States of State-Space Model" on page 8-80](#page-1055-0)
- ["Compare Simulation Smoother to Smoothed States" on page 8-162](#page-1137-0)
- ["Simulate States of Time-Varying State-Space Model Using Simulation Smoother"](#page-1087-0) [on page 8-112](#page-1087-0)
- ["Estimate Random Parameter of State-Space Model" on page 8-116](#page-1091-0)

## **Algorithms**

For increased speed in simulating states, the simulation smoother implements minimal dimensionality error checking. Therefore, for models with unknown parameter values,

you should ensure that the dimensions of the data and the dimensions of the coefficient matrices are consistent.

## **References**

- <span id="page-2034-0"></span>[1] Durbin J., and S. J. Koopman. "A Simple and Efficient Simulation Smoother for State Space Time Series Analysis." *Biometrika*. Vol 89., No. 3, 2002, pp. 603–615.
- [2] Durbin J., and S. J. Koopman. *Time Series Analysis by State Space Methods*. 2nd ed. Oxford: Oxford University Press, 2012.

## See Also

estimate | filter | simulate | smooth | ssm

### More About

• ["What Are State-Space Models?" on page 8-3](#page-978-1)

# simulate

Monte Carlo simulation of conditional variance models

## **Syntax**

```
V = simulate(Mdl,numObs)
V = simulate(Mdl,numObs,Name,Value)
[V, Y] = simulate()
```
## **Description**

V = simulate(Mdl,numObs) simulates a numObs-period conditional variance path from the fully specified conditional variance model Mdl. Mdl can be a garch, egarch, or gjr model.

 $V =$  simulate(Mdl,numObs,Name,Value) simulates conditional variance paths with additional options specified by one or more Name,Value pair arguments. For example, you can generate multiple sample paths or specify presample innovation paths.

 $[V, Y] =$  simulate( ) additionally simulates response paths using any of the input arguments in the previous syntaxes.

## Examples

### Simulate GARCH Model Conditional Variances and Responses

Simulate conditional variance and response paths from a  $GARCH(1,1)$  model.

Specify a GARCH(1,1) model with known parameters.

```
Mdl = garch('Constant',0.01,'GARCH',0.7,'ARCH',0.2);
```
Simulate 500 sample paths, each with 100 observations.

```
rng default; % For reproducibility
[V, Y] = simulate(Md1, 100, 'NumPaths', 500);
```
figure

```
subplot(2,1,1)
plot(V)
title('Simulated Conditional Variances')
subplot(2,1,2)
plot(Y)
```
title('Simulated Responses')

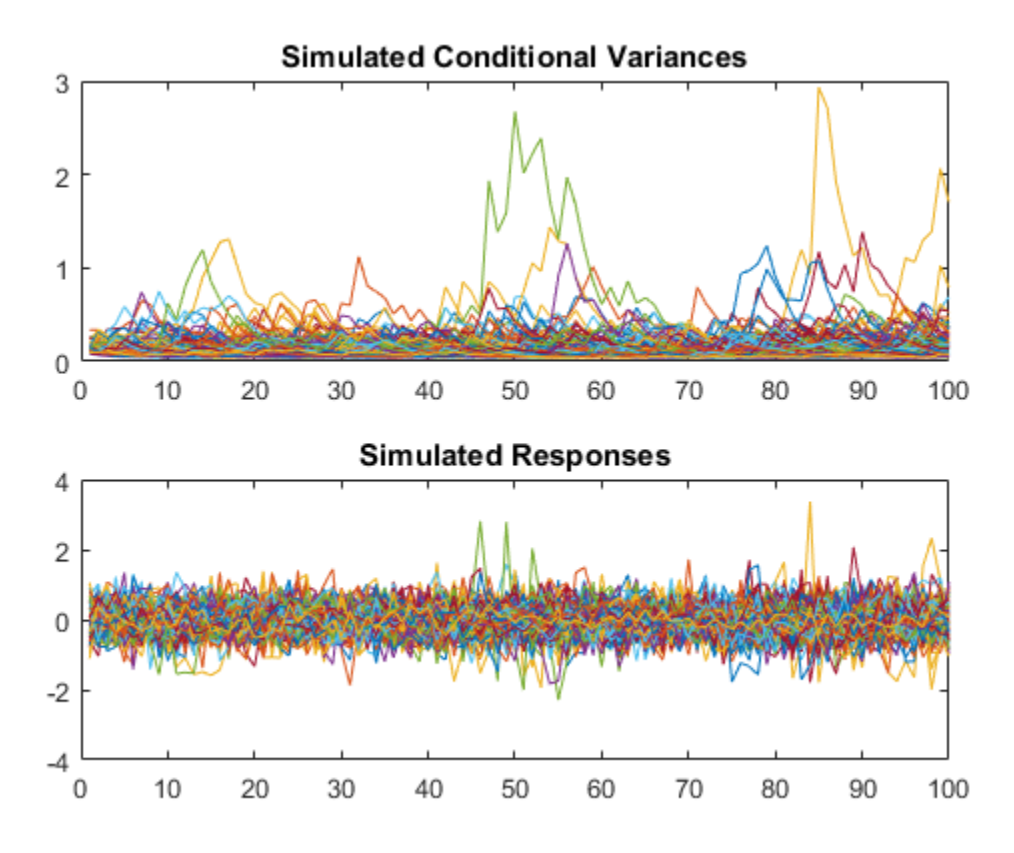

The simulated responses look like draws from a stationary stochastic process.

Plot the 2.5th, 50th (median), and 97.5th percentiles of the simulated conditional variances.

 $lower =  $protein(V, 2.5, 2)$ ;$ 

```
middle = median(V, 2);
upper = <math>prctile(V, 97.5, 2)</math>;figure
plot(1:100,lower,'r:',1:100,middle,'k',...
    1:100,upper,'r:','LineWidth',2)
legend('95% Interval','Median')
title('Approximate 95% Intervals')
```
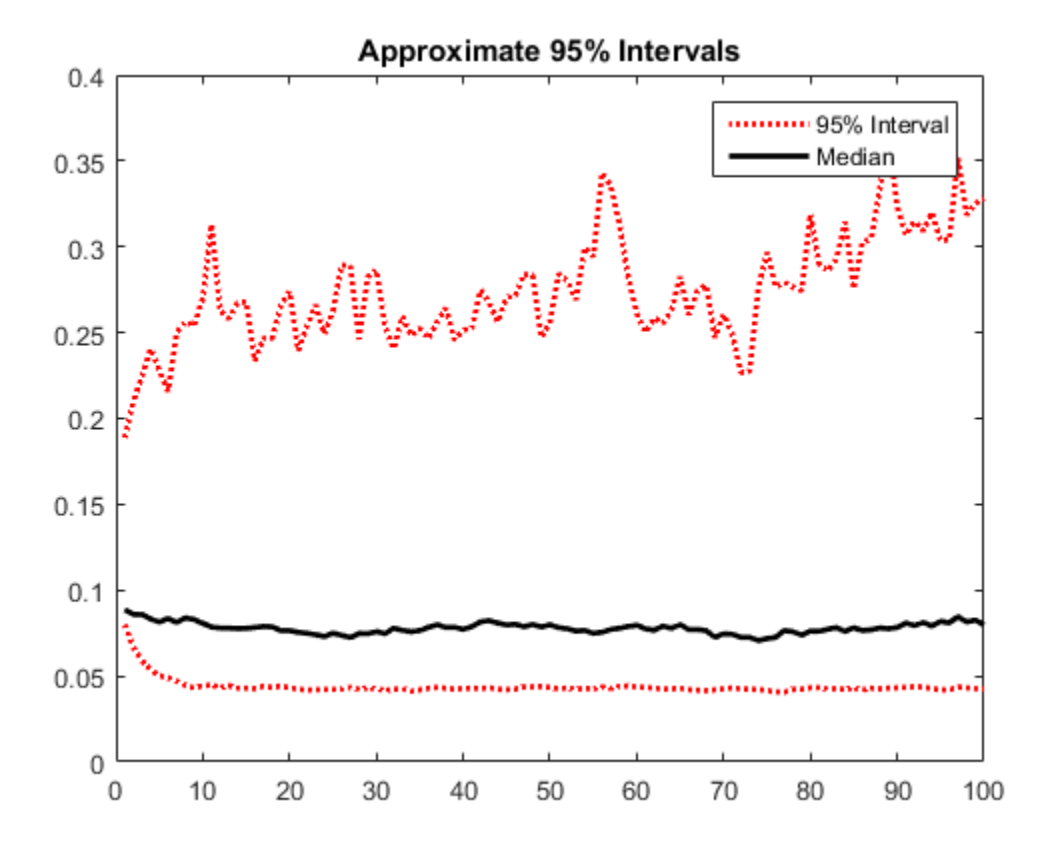

The intervals are asymmetric due to positivity constraints on the conditional variance.

### Simulate EGARCH Model Conditional Variances and Responses

Simulate conditional variance and response paths from an EGARCH(1,1) model.

Specify an EGARCH(1,1) model with known parameters.

```
Mdl = egarch('Constant',0.001,'GARCH',0.7,'ARCH',0.2,...
             'Leverage',-0.3);
```
Simulate 500 sample paths, each with 100 observations.

```
rng default; % For reproducibility
[V, Y] = simulate(Mdl, 100, 'NumPaths', 500);
figure
subplot(2,1,1)plot(V)
title('Simulated Conditional Variances')
subplot(2,1,2)
plot(Y)
title('Simulated Responses (Innovations)')
```
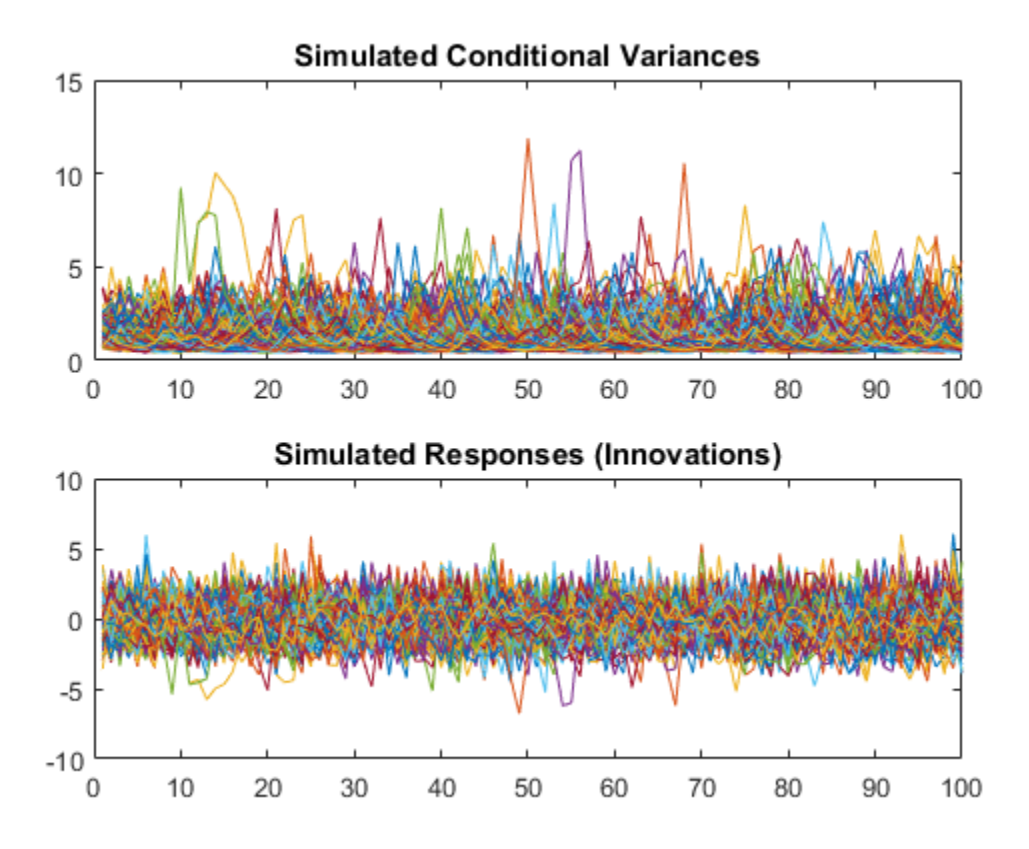

The simulated responses look like draws from a stationary stochastic process.

Plot the 2.5th, 50th (median), and 97.5th percentiles of the simulated conditional variances.

```
lower = protein(0, 2.5, 2);middle = median(V, 2);upper = <math>prctile(V, 97.5, 2)</math>;figure
plot(1:100,lower,'r:',1:100,middle,'k',...
 1:100, upper,'r:','LineWidth',2)
legend('95% Interval','Median')
title('Approximate 95% Intervals')
```
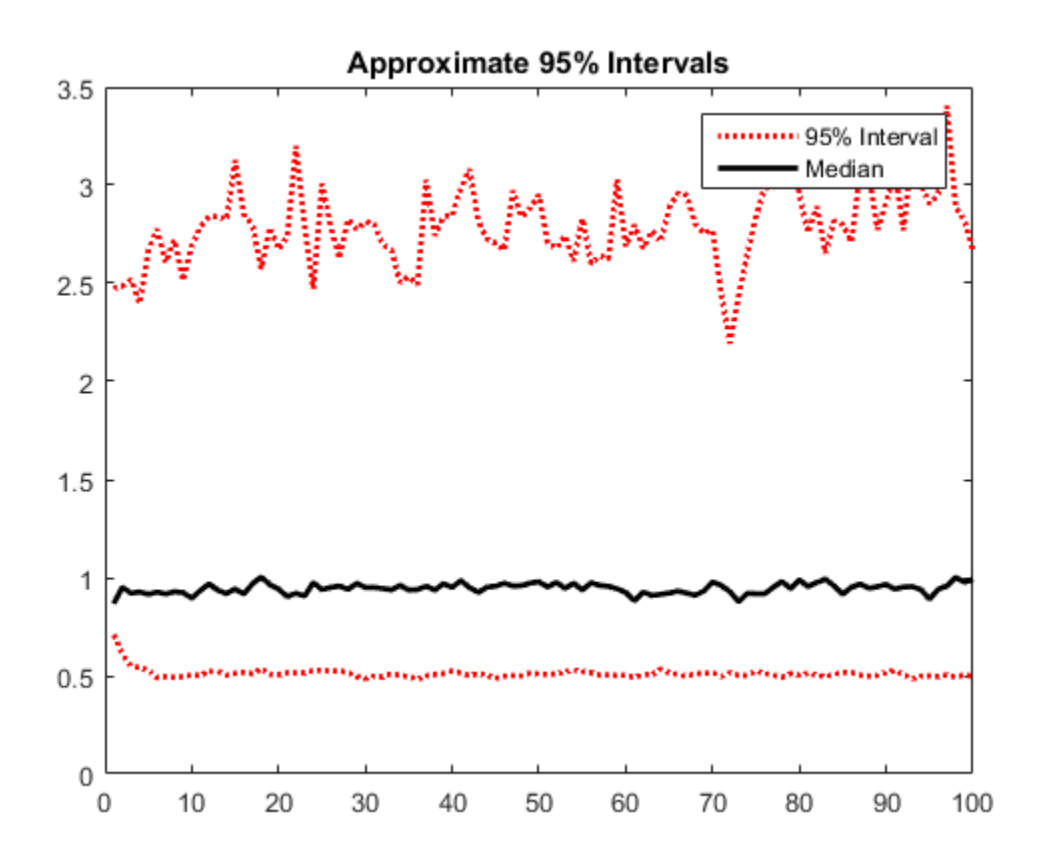

The intervals are asymmetric due to positivity constraints on the conditional variance.

#### Simulate GJR Model Conditional Variances and Responses

Simulate conditional variance and response paths from a GJR(1,1) model.

Specify a GJR(1,1) model with known parameters.

```
Mdl = gjr('Constant',0.001,'GARCH',0.7,'ARCH',0.2,...
     'Leverage',0.1);
```
Simulate 500 sample paths, each with 100 observations.

rng default; % For reproducibility  $[V, Y] =$  simulate(Mdl, 100, 'NumPaths', 500);

```
figure
subplot(2,1,1)
plot(V)
title('Simulated Conditional Variances')
subplot(2,1,2)
plot(Y)
title('Simulated Responses (Innovations)')
```
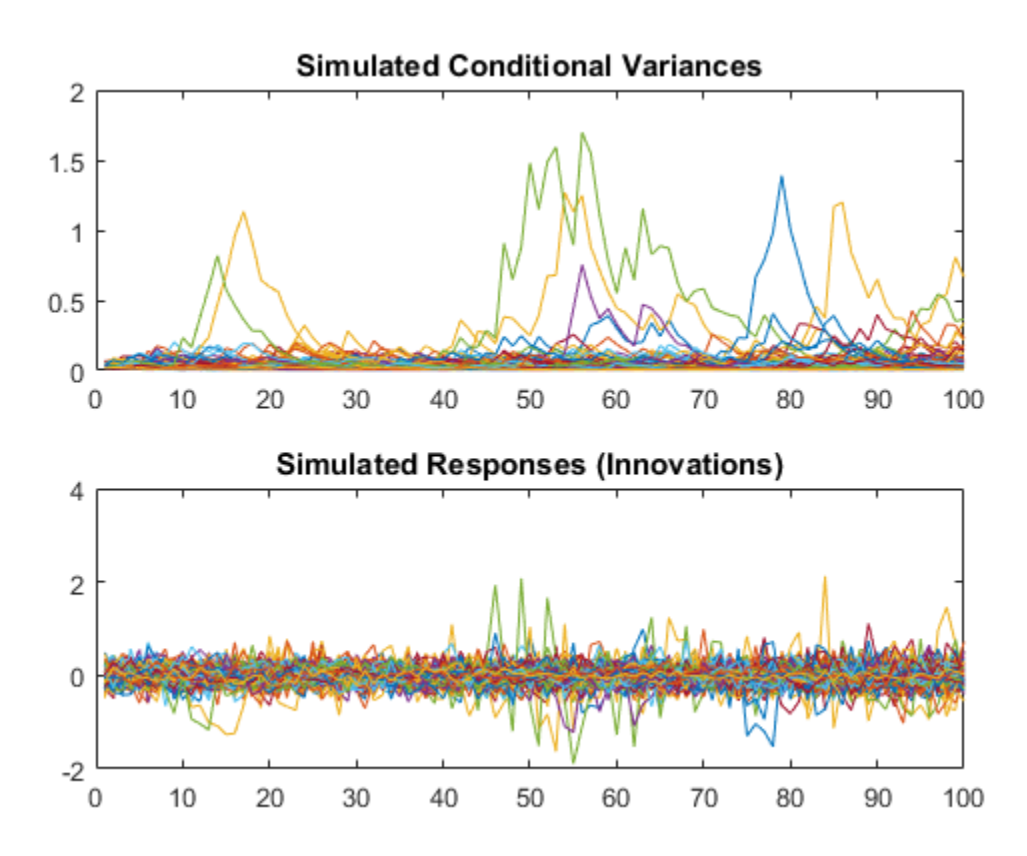

The simulated responses look like draws from a stationary stochastic process.

Plot the 2.5th, 50th (median), and 97.5th percentiles of the simulated conditional variances.

```
lower = <math>prctile(V, 2.5, 2)</math>;middle = median(V,2);upper = <math>prctile(V, 97.5, 2)</math>;figure
plot(1:100,lower,'r:',1:100,middle,'k',...
 1:100, upper,'r:','LineWidth',2)
legend('95% Interval','Median')
title('Approximate 95% Intervals')
```
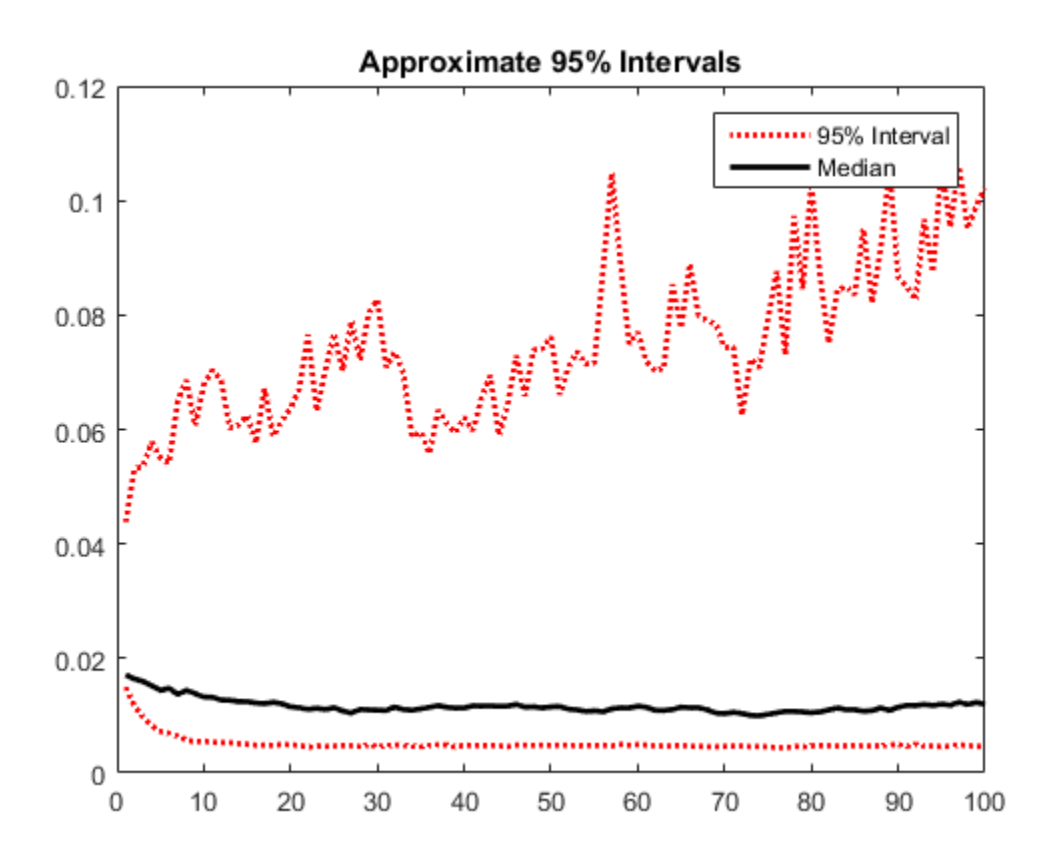

**9-883**

The intervals are asymmetric due to positivity constraints on the conditional variance.

### Forecast Conditional Variances by Monte-Carlo Simulation

Simulate conditional variances of the daily NASDAQ Composite Index returns for 500 days. Use the simulations to make forecasts and approximate 95% forecast intervals. Compare the forecasts among  $GARCH(1,1)$ ,  $EGARCH(1,1)$ , and  $GJR(1,1)$  fits.

Load the NASDAQ data included with the toolbox. Convert the index to returns.

```
load Data_EquityIdx
nasdaq = DataTable.NASDAQ;
r = price2ret(nasdaq);T = length(r);
```
Fit  $GARCH(1,1)$ ,  $EGARCH(1,1)$ , and  $GJR(1,1)$  models to the entire data set. Infer conditional variances to use as presample conditional variances for the forecast simulation.

```
Md1 = cell(3,1); % PreallocationMdl{1} = garch(1,1);Md1{2} = egarch(1,1);Mdl{3} = gjr(1,1);EstMdl = cellfun(\mathcal{C}(x)estimate(x, r, 'Display', 'off'),Mdl,...
     'UniformOutput',false);
v0 = cellfun(@(x)infer(x,r),EstMdl,'UniformOutput',false);
```
EstMdl is 3-by-1 cell vector. Each cell is a different type of estimated conditional variance model, e.g., EstMdl{1} is an estimated GARCH(1,1) model. V0 is a 3-by-1 cell vector, and each cell contains the inferred conditional variances from the corresponding, estimated model.

Simulate 1000 samples paths with 500 observations each. Use the observed returns and inferred conditional variances as presample data.

```
vSim = cell(3,1); % Preallocation
for j = 1:3 rng default; % For reproducibility
    vSim{j} = simulate(EstMdl{j},500,'NumPaths',1000,'E0',r,'V0',v0{j});
end
```
vSim is a 3-by-1 cell vector, and each cell contains a 500-by-1000 matrix of simulated conditional variances generated from the corresponding, estimated model.

Plot the simulation mean forecasts and approximate 95% forecast intervals, along with the conditional variances inferred from the data.

```
lower = cellfun(\mathcal{Q}(x)prctile(x,2.5,2), vSim, 'UniformOutput', false);
upper = cellfun(\mathcal{Q}(x)) protile(x, 97.5,2), vSim, 'UniformOutput', false);
mn = cellfun(@(x)mean(x,2),vSim,'UniformOutput',false);
datesPlot = dates(end - 250:end);datesFH = dates(end) + (1:500) ;
h = zeros(3, 4);
figure
for i = 1:3col = zeros(1,3);
    col(i) = 1;
    h(i,1) = plot(dataSPlot, v0{i}(end-250:end), 'Color', col); hold on
    h(j,2) = plot(datesFH, mn{j}, 'Color', col, 'LineWidth', 3);h(i,3:4) = plot([dateSFH dateSFH],[lower\{i\} upper\{i\}],\{':}',\dots 'Color',col,'LineWidth',2);
end
hGCA = gca;plot(datesFH(1)*[1 1],hGCA.YLim,'k--');
datetick;
axis tight;
h = h(:,1:3);
legend(h(:),'GARCH - Inferred','EGARCH - Inferred','GJR - Inferred',...
       'GARCH - Sim. Mean','EGARCH - Sim. Mean','GJR - Sim. Mean',...
       'GARCH - 95% Fore. Int.','EGARCH - 95% Fore. Int.',...
       'GJR - 95% Fore. Int.','Location','NorthEast')
title('Simulated Conditional Variance Forecasts')
hold off
```
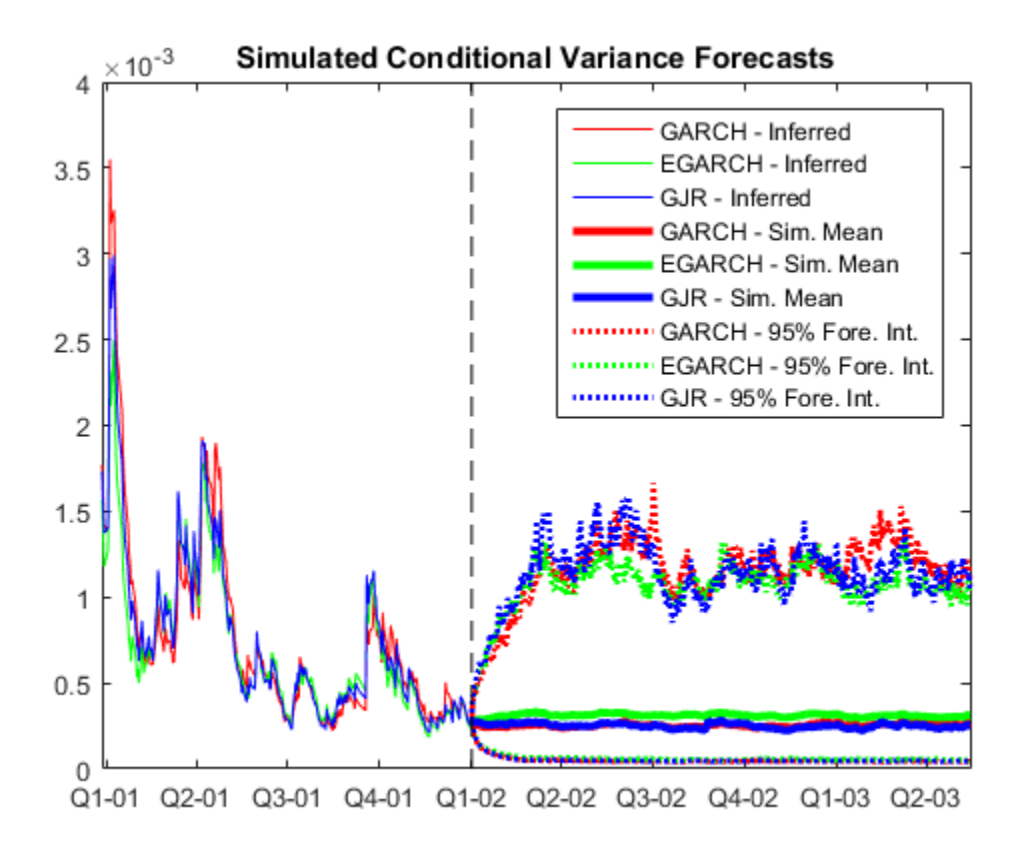

- ["Simulate GARCH Models" on page 6-97](#page-780-0)
- ["Simulate Conditional Variance Model" on page 6-111](#page-794-0)
- ["Assess EGARCH Forecast Bias Using Simulations" on page 6-104](#page-787-0)

## Input Arguments

### **Mdl** — Conditional variance model

garch model object | egarch model object | gjr model object

Conditional variance model without any unknown parameters, specified as a garch, egarch, or gjr model object.

Mdl cannot contain any properties that have NaN value.

### **numObs** — Sample path length

positive integer

Sample path length, specified as a positive integer. That is, the number of random observations to generate per output path. V and Y have numObs rows.

### Name-Value Pair Arguments

Specify optional comma-separated pairs of Name, Value arguments. Name is the argument name and Value is the corresponding value. Name must appear inside single quotes (' '). You can specify several name and value pair arguments in any order as Name1,Value1,...,NameN,ValueN.

Example: 'numPaths',1000,'E0',[0.5; 0.5] specifies to generate 1000 sample paths and to use [0.5; 0.5] as presample innovations per path.

#### **'NumPaths'** — Number of sample paths to generate

1 (default) | positive integer

Number of sample paths to generate, specified as the comma-separated pair consisting of 'NumPaths' and a positive integer. V and Y have NumPaths columns.

```
Example: 'NumPaths',1000
```
Data Types: double

#### **'E0'** — Presample innovations

numeric column vector | numeric matrix

Presample innovations, specified as the comma-separated pair consisting of 'E0' and a numeric column vector or matrix. The presample innovations provide initial values for the innovations process of the conditional variance model Mdl. The presample innovations derive from a distribution with mean 0.

E0 must contain at least Mdl.Q elements or rows. If E0 contains extra rows, simulate uses the latest Mdl.Q only.

The last element or row contains the latest presample innovation.

• If E0 is a column vector, it represents a single path of the underlying innovation series. simulate applies E0 to each simulated path.

• If E0 is a matrix, then each column represents a presample path of the underlying innovation series. E0 must have at least NumPaths columns. If E0 has more columns than necessary, simulate uses the first NumPaths columns only.

The defaults are:

- For GARCH(*P*,*Q*) and GJR(*P*,*Q*) models, simulate sets any necessary presample innovations to an independent sequence of disturbances with mean zero and standard deviation equal to the unconditional standard deviation of the conditional variance process.
- For EGARCH(*P*,*Q*) models, simulate sets any necessary presample innovations to an independent sequence of disturbances with mean zero and variance equal to the exponentiated unconditional mean of the logarithm of the EGARCH variance process.

Example: 'E0',[0.5; 0.5]

#### **'V0'** — Positive presample conditional variance paths

numeric column vector | numeric matrix

Positive presample conditional variance paths, specified as a numeric vector or matrix. V0 provides initial values for the conditional variances in the model.

- If V0 is a column vector, then simulate applies it to each output path.
- If V0 is a matrix, then it must have at least NumPaths columns. If V0 has more columns than necessary, simulate uses the first NumPaths columns only.
- For GARCH(*P*,*Q*) and GJR(*P*,*Q*) models:
	- V0 must have at least Mdl.P rows to initialize the variance equation.
	- By default, simulate sets any necessary presample variances to the unconditional variance of the conditional variance process.
- For EGARCH(*P*,*Q*) models, simulate:
	- VO must have at least max (Mdl.P, Mdl.Q) rows to initialize the variance equation.
	- By default, simulate sets any necessary presample variances to the exponentiated unconditional mean of the logarithm of the EGARCH variance process.

If the number of rows in V0 exceeds the number necessary, then simulate uses the latest, required number of observations only. The last element or row contains the latest observation.

Example: 'V0',[1; 0.5] Data Types: double

#### **Notes**

- If E0 and V0 are column vectors, simulate applies them to every column of the outputs V and Y. This application allows simulated paths to share a common starting point for Monte Carlo simulation of forecasts and forecast error distributions.
- NaNs indicate missing values. simulate removes missing values. The software merges the presample data (E0 and V0), and then uses list-wise deletion to remove any rows containing at least one NaN. Removing NaNs in the data reduces the sample size. Removing NaNs can also create irregular time series.
- simulate assumes that you synchronize presample data such that the latest observation of each presample series occurs simultaneously.

## **Output Arguments**

### **V** — Simulated conditional variance paths

numeric column vector | numeric matrix

Simulated conditional variance paths of the mean-zero innovations associated with Y, returned as a numeric column vector or matrix.

V is a numObs-by-NumPaths matrix, in which each column corresponds to a simulated conditional variance path. Rows of V are periods corresponding to the periodicity of Mdl.

### **Y** — Simulated response paths

numeric column vector | numeric matrix

Simulated response paths, returned as a numeric column vector or matrix. Y usually represents a mean-zero, heteroscedastic time series of innovations with conditional variances given in V (a continuation of the presample innovation series E0).

Y can also represent a time series of mean-zero, heteroscedastic innovations plus an offset. If Mdl includes an offset, then simulate adds the offset to the underlying meanzero, heteroscedastic innovations so that Y represents a time series of offset-adjusted innovations.

Y is a numObs-by-NumPaths matrix, in which each column corresponds to a simulated response path. Rows of Y are periods corresponding to the periodicity of Mdl.

## More About

- Using garch Objects
- Using egarch Objects
- Using gir Objects
- ["Monte Carlo Simulation of Conditional Variance Models" on page 6-92](#page-775-0)
- ["Presample Data for Conditional Variance Model Simulation" on page 6-95](#page-778-0)
- ["Monte Carlo Forecasting of Conditional Variance Models" on page 6-115](#page-798-0)

### References

- [1] Bollerslev, T. "Generalized Autoregressive Conditional Heteroskedasticity." *Journal of Econometrics*. Vol. 31, 1986, pp. 307–327.
- [2] Bollerslev, T. "A Conditionally Heteroskedastic Time Series Model for Speculative Prices and Rates of Return." *The Review of Economics and Statistics*. Vol. 69, 1987, pp. 542–547.
- [3] Box, G. E. P., G. M. Jenkins, and G. C. Reinsel. *Time Series Analysis: Forecasting and Control*. 3rd ed. Englewood Cliffs, NJ: Prentice Hall, 1994.
- [4] Enders, W. *Applied Econometric Time Series*. Hoboken, NJ: John Wiley & Sons, 1995.
- [5] Engle, R. F. "Autoregressive Conditional Heteroskedasticity with Estimates of the Variance of United Kingdom Inflation." *Econometrica*. Vol. 50, 1982, pp. 987– 1007.
- [6] Glosten, L. R., R. Jagannathan, and D. E. Runkle. "On the Relation between the Expected Value and the Volatility of the Nominal Excess Return on Stocks." *The Journal of Finance*. Vol. 48, No. 5, 1993, pp. 1779–1801.
- [7] Hamilton, J. D. *Time Series Analysis*. Princeton, NJ: Princeton University Press, 1994.
- [8] Nelson, D. B. "Conditional Heteroskedasticity in Asset Returns: A New Approach." *Econometrica*. Vol. 59, 1991, pp. 347–370.

### See Also

egarch | estimate | filter | forecast | garch | gjr | infer | print

### Introduced in R2012a

# simulate

**Class:** arima

Monte Carlo simulation of ARIMA or ARIMAX models

## **Syntax**

[Y,E] = simulate(Mdl,numObs) [Y,E,V] = simulate(Mdl,numObs) [Y,E,V] = simulate(Mdl,numObs,Name,Value)

## **Description**

[Y,E] = simulate(Mdl,numObs) simulates sample paths and innovations from the ARIMA model, Mdl. The responses can include the effects of seasonality.

[Y,E,V] = simulate(Mdl,numObs) additionally simulates conditional variances, V.

 $[Y, E, V] =$  simulate(Mdl,numObs,Name,Value) simulates sample paths with additional options specified by one or more Name,Value pair arguments.

## Input Arguments

### **Mdl**

ARIMA or ARIMAX model, specified as an arima model returned by arima or estimate.

The properties of Mdl cannot contain NaNs.

### **numObs**

Positive integer that indicates the number of observations (rows) to generate for each path of the outputs Y, E, and V.

### Name-Value Pair Arguments

Specify optional comma-separated pairs of Name, Value arguments. Name is the argument name and Value is the corresponding value. Name must appear inside single
quotes (' '). You can specify several name and value pair arguments in any order as Name1,Value1,...,NameN,ValueN.

#### **'E0'**

Mean zero presample innovations that provide initial values for the model. E0 is a column vector or a matrix with at least NumPaths columns and enough rows to initialize the model and any conditional variance model. The number of observations required is at least Mdl.Q, but can be more if you specify a conditional variance model. If the number of rows exceeds the number necessary, then simulate only uses the most recent observations. If the number of columns exceeds NumPaths, then simulate only uses the first NumPaths columns. If E0 is a column vector, then it is applied to each simulated path. The last row contains the most recent presample observation.

**Default:** simulate sets the necessary presample observations to 0.

#### **'NumPaths'**

Positive integer that indicates the number of sample paths (columns) to generate.

#### **Default:** 1

#### **'V0'**

Positive presample conditional variances which provide initial values for any conditional variance model. If the variance of the model is constant, then V0 is unnecessary. V0 is a column vector or a matrix with at least NumPaths columns and enough rows to initialize the variance model. If the number of rows exceeds the number necessary, then simulate only uses the most recent observations. If the number of columns exceeds NumPaths, then simulate only uses the first NumPaths columns. If V0 is a column vector, then simulate applies it to each simulated path. The last row contains the most recent observation.

**Default:** simulate sets the necessary presample observations to the unconditional variance of the conditional variance process.

#### **'X'**

Matrix of predictor data with length Mdl.Beta columns of separate series. The number of observations (rows) of X must equal or exceed numObs. If the number of observations

of X exceeds numObs, then simulate only uses the most recent observations. simulate applies the *entire* matrix X to *each* simulated response series. The last row contains the most recent observation.

**Default:** simulate does not use a regression component regardless of the value of Mdl.Beta.

#### **'Y0'**

Presample response data that provides initial values for the model. Y0 is a column vector or a matrix with at least Mdl.P rows and NumPaths columns. If the number of rows exceeds Mdl.P, then simulate only uses the most recent Mdl.P observations. If the number of columns exceeds NumPaths, then simulate only uses the first NumPaths columns. If Y0 is a column vector, then it is applied to each simulated path. The last row contains the most recent presample observation.

**Default:** simulate sets the necessary presample observations to the unconditional mean if the AR process is stable, or to 0 for unstable processes or when you specify X.

#### **Notes**

• NaNs indicate missing values, and simulate removes them. The software merges the presample data, then uses list-wise deletion to remove any NaNs in the presample

data matrix or X. That is, simulate sets PreSample = [Y0 E0 V0], then it removes any row in PreSample or X that contains at least one NaN.

- The removal of NaNs in the main data reduces the effective sample size. Such removal can also create irregular time series.
- simulate assumes that you synchronize the predictor series such that the most recent observations occur simultaneously. The software also assumes that you synchronize the presample series similarly.

## Output Arguments

**Y**

numObs-by-NumPaths matrix of simulated response data.

#### **E**

numObs-by-NumPaths matrix of simulated mean zero innovations.

**V**

numObs-by-NumPaths matrix of simulated conditional variances of the innovations in E.

## Examples

#### Simulate Responses and Innovations

Simulate response and innovation paths from a multiplicative seasonal model.

Specify the model

 $(1-0.2L)x_{it} = 2 + (1+0.5L-0.3L^2)\eta_{it},$ 

where  $\varepsilon_1$  follows a Gaussian distribution with mean 0 and variance 0.1.

```
Md1 = \arima('MA', -0.5,'SMA', 0.3, ...'SMALags',12,'D',1,'Seasonality',12,...
 'Variance',0.1,'Constant',0);
```
Simulate 500 paths with 100 observations each.

```
rng default % For reproducibility
[Y, E] = simulate(Mdl,100, 'NumPaths',500);
figure
subplot(2,1,1);
plot(Y)
title('Simulated Response')
subplot(2,1,2);
plot(E)
title('Simulated Innovations')
```
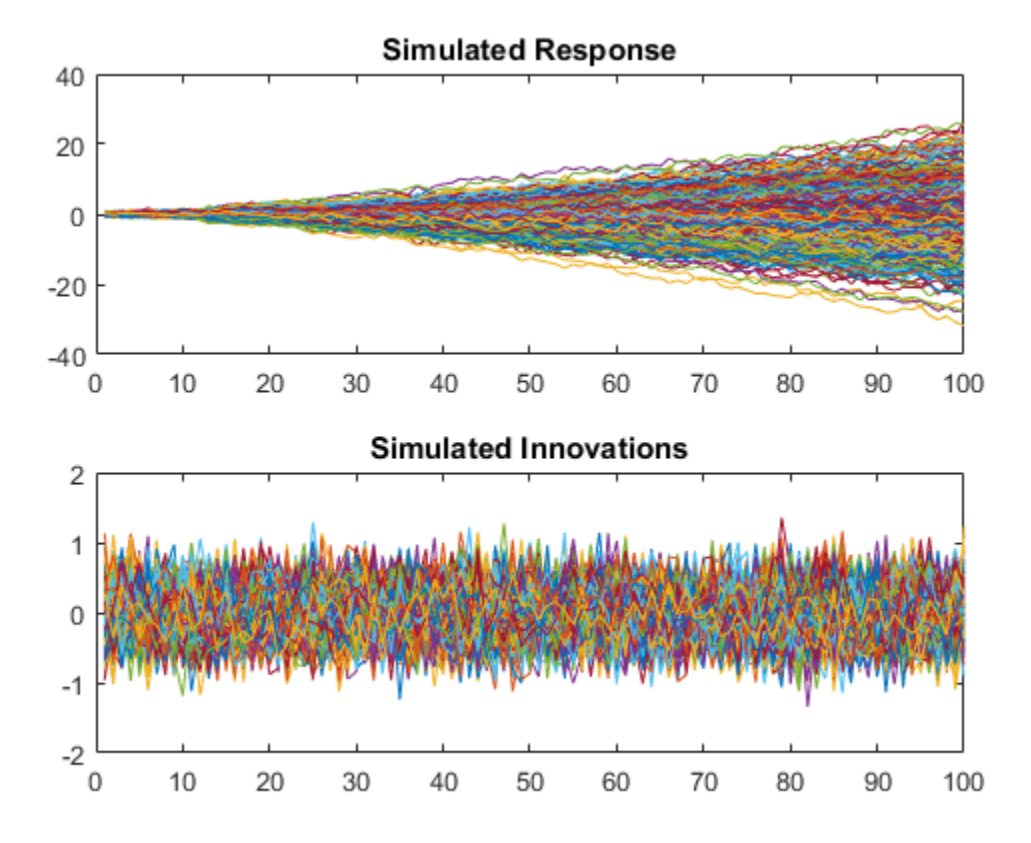

Plot the 2.5th, 50th (median), and 97.5th percentiles of the simulated response paths.

```
lower = <math>prctile(Y, 2.5, 2)</math>;middle = median(Y, 2);upper = <math>prctile(Y, 97.5, 2)</math>;figure
plot(1:100,lower,'r:',1:100,middle,'k',...
    1:100,upper,'r:')
legend('95% Interval','Median')
```
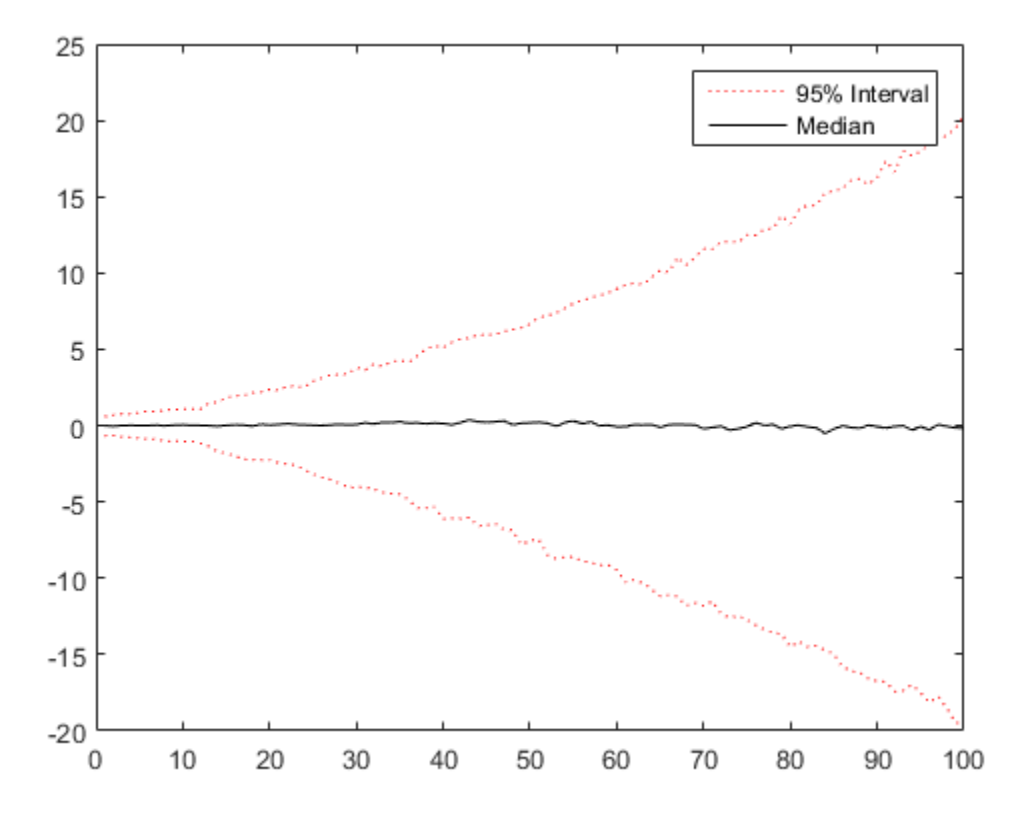

Compute statistics across the second dimension (across paths) to summarize the sample paths.

Plot a histogram of the simulated paths at time 100.

```
figure
histogram(Y(100,:),10)
title('Response Distribution at Time 100')
```
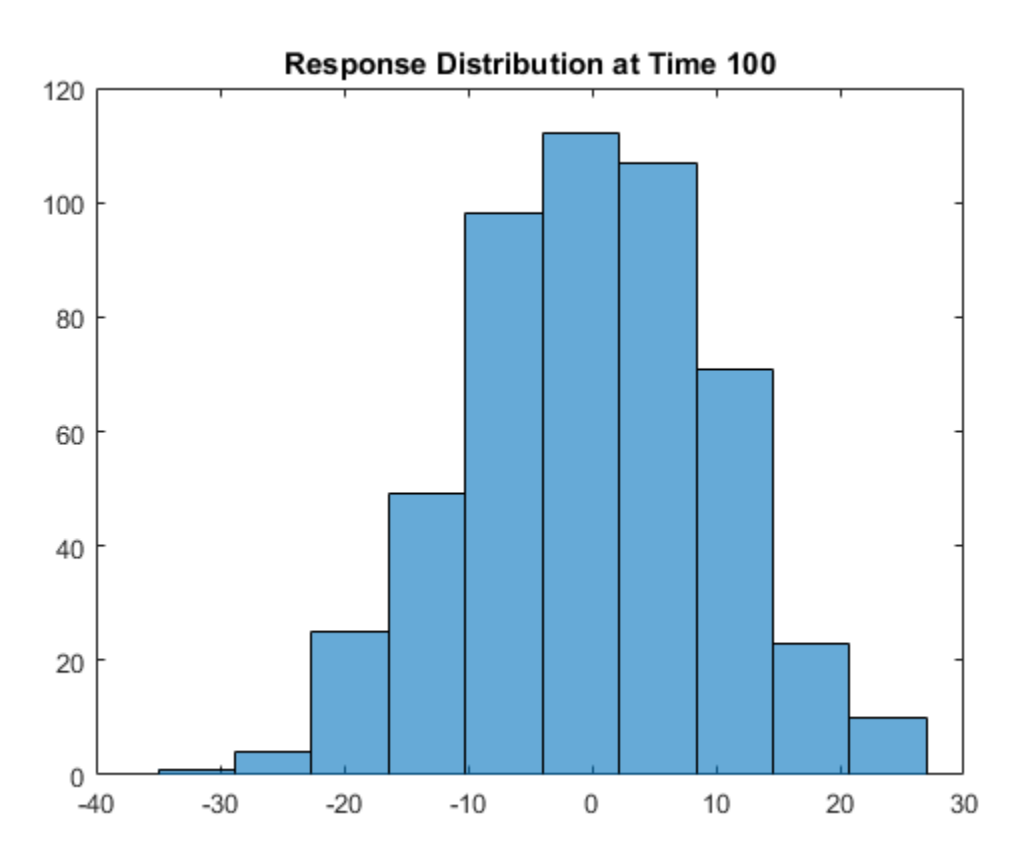

#### Simulate Predictors and Responses

Simulate three predictor series and a response series.

Specify and simulate a path of length 20 for each of the three predictor series modeled by

$$
(1 - 0.2L)x_{it} = 2 + (1 + 0.5L - 0.3L^2)\eta_{it},
$$

where  $\eta$ <sup>it</sup> follows a Gaussian distribution with mean 0 and variance 0.01, and  $i = \{1,2,3\}$ .

```
[MdIX1,MdIX2,MdIX3] = deal(arima('AR',0.2,'MA',... {0.5,-0.3},'Constant',2,'Variance',0.01));
```
rng(4); % For reproducibility  $simX1 = simulate(Md1X1, 20)$ ;  $simX2 = simulate(Md1X2, 20)$ ;  $simX3 = simulate(Md1X3, 20);$  $SimX = [simX1 simX2 simX3];$ 

Specify and simulate a path of length 20 for the response series modeled by

$$
(1 - 0.05L + 0.02L^2 - 0.01L^3)(1 - L)^1 y_t = 0.05 + x'_t \begin{bmatrix} 0.5 \\ -0.03 \\ -0.7 \end{bmatrix} + (1 + 0.04L + 0.01L^2)\varepsilon_t,
$$

where  $\epsilon$  follows a Gaussian distribution with mean 0 and variance 1.

```
MdlY = \ar{ima}('AR', \{0.05 -0.02 0.01\}, 'MA', ... {0.04,0.01},'D',1,'Constant',0.5,'Variance',1,...
     'Beta',[0.5 -0.03 -0.7]);
simY = simulate(Md1Y, 20, 'X', SimX);
```
Plot the series together.

figure plot([SimX simY]) title('Simulated Series') legend('{X\_1}','{X\_2}','{X\_3}','Y')

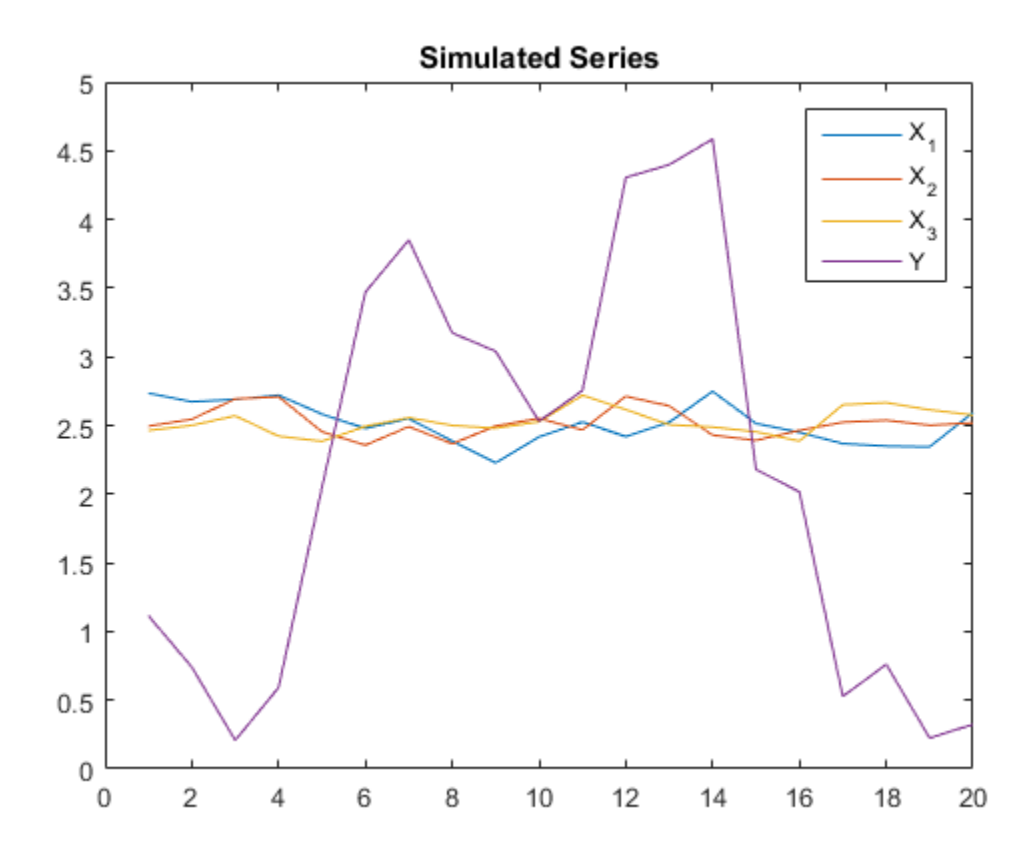

#### Forecast a Process Using Simulations

Forecast the daily NASDAQ Composite Index using Monte Carlo simulations.

Load the NASDAQ data included with the toolbox. Extract the first 1500 observations for fitting.

```
load Data_EquityIdx
nasdaq = \overline{DataTable.NASDAQ(1:1500)};n = length(nasdaq);
```
Specify, and then fit an ARIMA(1,1,1) model.

```
NasdaqModel = arima(1,1,1);
```

```
NasdaqFit = estimate(NasdaqModel,nasdaq);
```

```
 ARIMA(1,1,1) Model:
 --------------------
    Conditional Probability Distribution: Gaussian
```
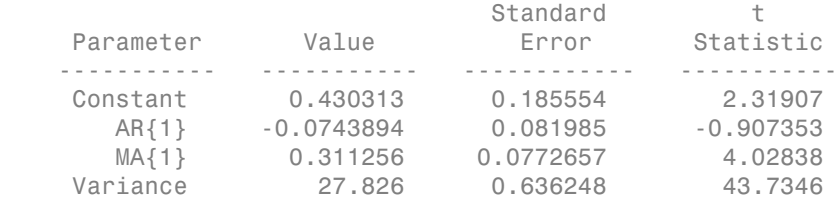

Simulate 1000 paths with 500 observations each. Use the observed data as presample data.

```
rng default;
Y = simulate(NasdaqFit,500,'NumPaths',1000,'Y0',nasdaq);
```
Plot the simulation mean forecast and approximate 95% forecast intervals.

```
lower = <math>protein(Y, 2.5, 2)</math>;upper = protein(e(Y, 97.5, 2);mn = mean(Y, 2);
figure
plot(nasdaq,'Color',[.7,.7,.7])
hold on
h1 = plot(n+1:n+500,lower,'r:','LineWidth',2);
plot(n+1:n+500,upper,'r:','LineWidth',2)
h2 = plot(n+1:n+500, mn, 'k', 'LineWidth', 2);legend([h1 h2],'95% Interval','Simulation Mean',...
    'Location','NorthWest')
title('NASDAQ Composite Index Forecast')
hold off
```
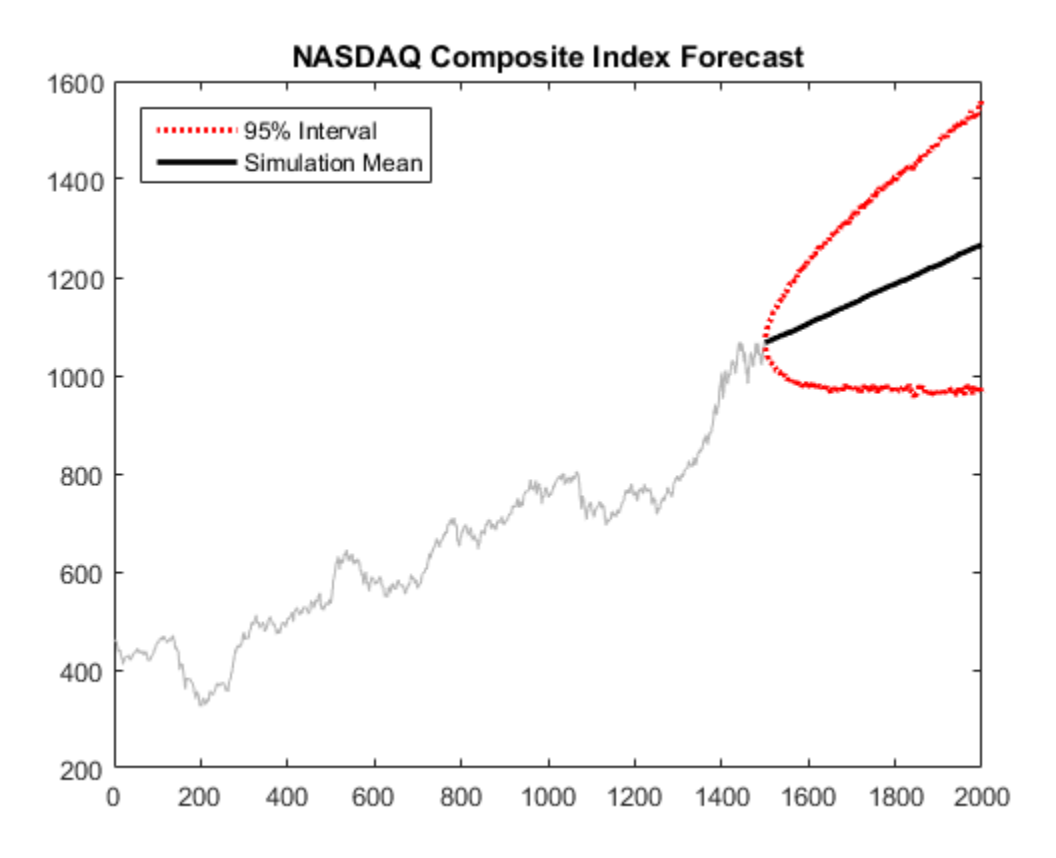

- ["Simulate Stationary Processes" on page 5-151](#page-634-0)
- ["Simulate Trend-Stationary and Difference-Stationary Processes" on page 5-163](#page-646-0)
- ["Simulate Multiplicative ARIMA Models" on page 5-169](#page-652-0)
- ["Simulate Conditional Mean and Variance Models" on page 5-175](#page-658-0)

### References

- [1] Box, G. E. P., G. M. Jenkins, and G. C. Reinsel. *Time Series Analysis: Forecasting and Control* 3rd ed. Englewood Cliffs, NJ: Prentice Hall, 1994.
- [2] Enders, W. *Applied Econometric Time Series*. Hoboken, NJ: John Wiley & Sons, 1995.

[3] Hamilton, J. D. *Time Series Analysis*. Princeton, NJ: Princeton University Press, 1994.

### See Also

arima | estimate | filter | forecast | impulse | infer | print

### More About

- ["Monte Carlo Simulation of Conditional Mean Models" on page 5-146](#page-629-0)
- ["Presample Data for Conditional Mean Model Simulation" on page 5-149](#page-632-0)
- ["Transient Effects in Conditional Mean Model Simulations" on page 5-150](#page-633-0)
- ["Monte Carlo Forecasting of Conditional Mean Models" on page 5-181](#page-664-0)

# simulate

**Class:** regARIMA

Monte Carlo simulation of regression model with ARIMA errors

## **Syntax**

```
[Y, E] = simulate(Mdl, numObs)
[Y, E, U] = simulate(Mdl, numObs)
[Y,E,U] = simulate(Mdl,numObs,Name,Value)
```
# **Description**

[Y,E] = simulate(Mdl,numObs) simulates one sample path of observations (Y) and innovations (E) from the regression model with ARIMA time series errors, Mdl. The software simulates numObs observations and innovations per sample path.

 $[Y, E, U] =$  simulate(Mdl,numObs) additionally simulates unconditional disturbances, U.

 $[Y, E, U] =$  simulate(Mdl,numObs,Name,Value) simulates sample paths with additional options specified by one or more Name,Value pair arguments.

## Input Arguments

#### **Mdl**

Regression model with ARIMA errors, specified as a regARIMA model returned by regARIMA or estimate.

The properties of Mdl cannot contain NaNs.

#### **numObs**

Number of observations (rows) to generate for each path of Y, E, and U, specified as a positive integer.

### Name-Value Pair Arguments

Specify optional comma-separated pairs of Name,Value arguments. Name is the argument name and Value is the corresponding value. Name must appear inside single quotes (' '). You can specify several name and value pair arguments in any order as Name1,Value1,...,NameN,ValueN.

#### **'E0'**

Presample innovations that have mean 0 and provide initial values for the ARIMA error model, specified as the comma-separated pair consisting of 'E0' and a column vector or matrix.

- If E0 is a column vector, then it is applied to each inferred path.
- If E0 is a matrix, then it requires at least NumPaths columns. If E0 contains more columns than required, then simulate uses the first NumPaths columns.
- E0 must contain at least Mdl.Q rows. If E0 contains more rows than required, then simulate uses the latest presample innovations. The last row contains the latest presample innovation.

**Default:** simulate sets the necessary presample innovations to 0.

#### **'NumPaths'**

Number of sample paths (columns) to generate for Y, E, and U, specified as the commaseparated pair consisting of 'NumPaths' and a positive integer.

#### **Default:** 1

#### **'U0'**

Presample unconditional disturbances that provide initial values for the ARIMA error model, specified as the comma-separated pair consisting of 'U0' and a column vector or matrix.

- If U0 is a column vector, then it is applied to each inferred path.
- If U0 is a matrix, then it requires at least NumPaths columns. If U0 contains more columns than required, then infer uses the first NumPaths columns.
- U0 must contain at least Mdl.P rows. If U0 contains more rows than required, then simulate uses the latest presample unconditional disturbances. The last row contains the latest presample unconditional disturbance.

**Default:** simulate sets the necessary presample unconditional disturbances to 0.

#### **'X'**

Predictor data in the regression model, specified as the comma-separated pair consisting of 'X' and a matrix.

The columns of X are separate, synchronized time series, with the last row containing the latest observations. X must have at least numObs rows. If the number of rows of X exceeds the number required, then simulate uses the latest observations.

**Default:** simulate does not use a regression component regardless of its presence in Mdl.

#### **Notes**

• NaNs in E0, U0, and X indicate missing values and simulate removes them. The software merges the presample data sets (E0 and U0), then uses list-wise deletion to

remove any NaNs. simulate similarly removes NaNs from X. Removing NaNs in the data reduces the sample size, and can also create irregular time series.

- simulate assumes that you synchronize presample data such that the latest observation of each presample series occurs simultaneously.
- All predictors (i.e., columns in X) are associated with each response path in Y.

## Output Arguments

#### **Y**

Simulated responses, returned as a numObs-by-NumPaths matrix.

#### **E**

Simulated, mean 0 innovations, returned as a numObs-by-NumPaths matrix.

#### **U**

Simulated unconditional disturbances, returned as a numObs-by-NumPaths matrix.

## Examples

#### Simulate Responses, Innovations, and Unconditional Disturbances

Simulate paths of responses, innovations, and unconditional disturbances from a regression model with  $SARIMA(2,1,1)_{12}$  errors.

Specify the model:

$$
y_t = X \begin{bmatrix} 1.5 \\ -2 \end{bmatrix} + u_t
$$

$$
(1 - 0.2L - 0.1L^2) (1 - L) (1 - 0.01L^{12}) (1 - L^{12}) u_t = (1 + 0.5L) (1 + 0.02L^{12}) \varepsilon_t,
$$

where  $\varepsilon$  follows a t-distribution with 15 degrees of freedom.

```
Distribution = struct('Name','t','DoF',15);
Mdl = regARIMA(^{\prime}AR<sup>'</sup>,{0.2, 0.1},^{\prime}MA',{0.5},^{\prime}SAR',0.01,...
     'SARLags',12,'SMA',0.02,'SMALags',12,'D',1,...
     'Seasonality',12,'Beta',[1.5; -2],'Intercept',0,...
     'Variance',0.1,'Distribution',Distribution)
```
 $Md1 =$ 

```
Regression with ARIMA(2,1,1) Error Model Seasonally Integrated with Seasonal AR(12) ------------------------------------------------------------------------------------------------
    Distribution: Name = 't', DoF = 15
       Intercept: 0
             Beta: [1.5 -2]
                P: 27
                D: 1
                Q: 13
              AR: {0.2 0.1} at Lags [1 2]
              SAR: {0.01} at Lags [12]
              MA: {0.5} at Lags [1]
              SMA: {0.02} at Lags [12]
      Seasonality: 12
        Variance: 0.1
```
Simulate and plot 500 paths with 25 observations each.

```
T = 25;rng(1)X = \text{randn}(T, 2);
```

```
[Y, E, U] = simulate(Mdl, T, 'NumPaths', 500, 'X', X);
figure
subplot(2,1,1);
plot(Y)
axis tight
title('{\bf Simulated Response Paths}')
subplot(2,2,3);
plot(E)
axis tight
title('{\bf Simulated Innovations Paths}')
subplot(2,2,4);
plot(U)
axis tight
title('{\bf Simulated Unconditional Disturbances Paths}')
```
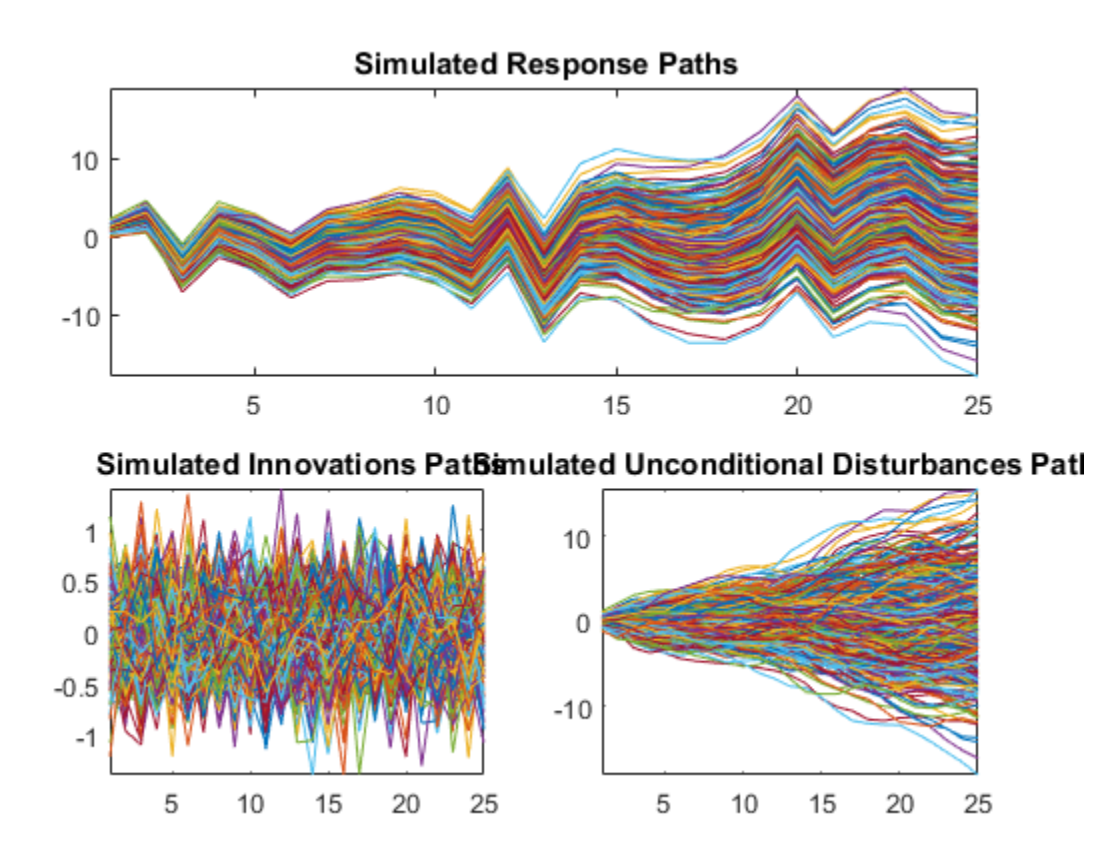

Plot the 2.5th, 50th (median), and 97.5th percentiles of the simulated response paths.

```
lower = <math>protein(Y, 2.5, 2)</math>;middle = median(Y, 2);upper = <math>prctile(Y, 97.5, 2)</math>;figure
plot(1:25,lower,'r:',1:25,middle,'k',...
    1:25,upper,'r:')
title('\bf{95% Percentile Confidence Interval for the Response}')
legend('95% Interval','Median','Location','Best')
```
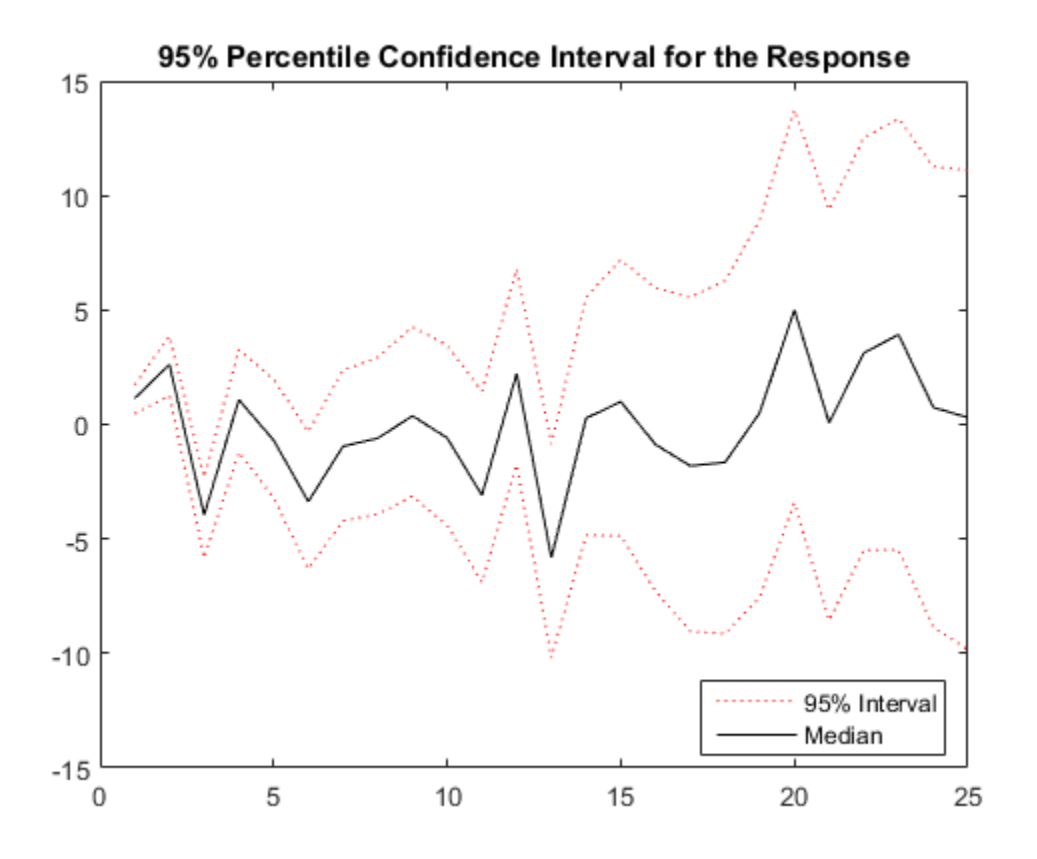

Compute statistics across the second dimension (across paths) to summarize the sample paths.

Plot a histogram of the simulated paths at time 20.

```
figure
histogram(Y(20,:),10)
title('Response Distribution at Time 20')
```
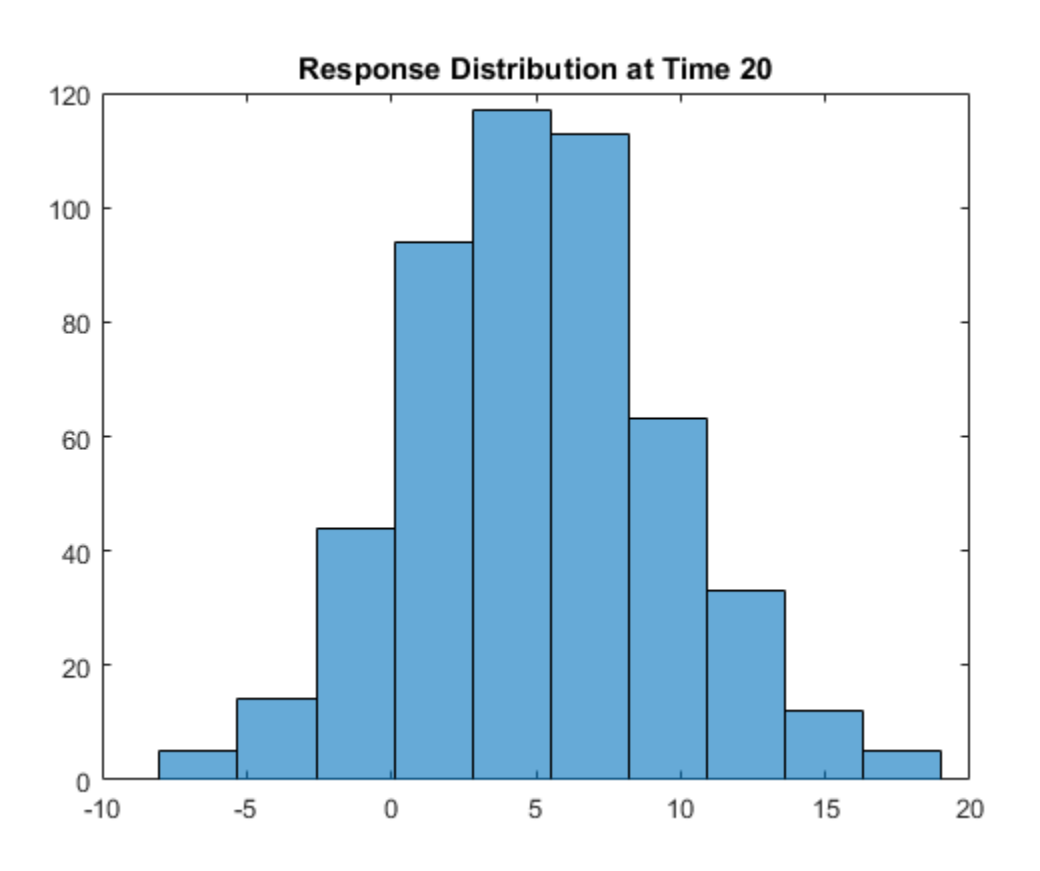

#### Forecast Stationary Process Using Monte Carlo Simulations

Regress the stationary, quarterly log GDP onto the CPI using a regression model with ARMA(1,1) errors, and forecast log GDP using Monte Carlo simulation.

Load the US Macroeconomic data set and preprocess the data.

```
load Data_USEconModel;
logGDP = log(DataTable.GDP);dlogGDP = diff(logGDP); % For stationarity
dCPI = diff(DataTable.CPIAUCSL); % For stationarity
numObs = length(dlogGDP);
gdp = dlogGDP(1:end-15); % Estimation sample
cpi = dCPI(1:end-15);
```

```
T = length(gdp); % Effective sample size
frstHzn = T+1:numObs; % Forecast horizon
hoCPI = dCPI(frstHzn); % Holdout sample
dts = dates(2:end); % Date nummbers
```
Fit a regression model with ARMA(1,1) errors.

```
ToEstMdl = regARIMA('ARLags',1,'MALags',1);
EstMdl = estimate(ToEstMdl,gdp,'X',cpi);
```

```
 Regression with ARIMA(1,0,1) Error Model:
 ------------------------------------------
    Conditional Probability Distribution: Gaussian
```
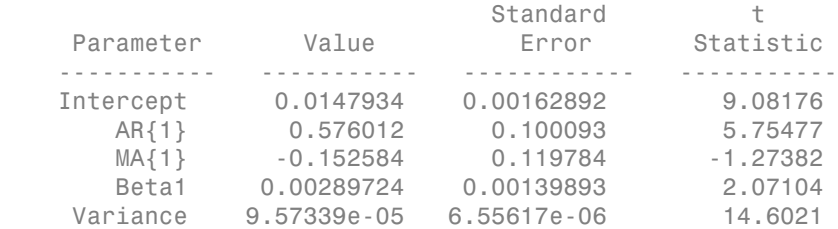

Infer unconditional disturbances.

 $[-, u0] = \infer(EstMdl, qdp, 'X', cpi)$ ;

Simulate 1000 paths with 15 observations each. Use the inferred unconditional disturbances as presample data.

```
rng(1); % For reproducibility
gdpF = simulate(EstMdl,15,'NumPaths',1000,...
    'U0',u0,'X',hoCPI);
```
Plot the simulation mean forecast and approximate 95% forecast intervals.

```
lower = <math>protein(gdpF, 2.5, 2)</math>;upper = proteinleg(dpF, 97.5, 2);mn = mean(qdpF, 2);
figure
plot(dts(end-65:end),dlogGDP(end-65:end),'Color',[.7,.7,.7])
datetick
hold on
h1 = plot(dts(frstHzn),lower,'r:','LineWidth',2);
```

```
plot(dts(frstHzn),upper,'r:','LineWidth',2)
h2 = plot(dts(frstHzn), mn,'k', 'LineWidth', 2);legend([h1 h2],'95% Interval','Simulation Mean',...
 'Location','NorthWest')
h = gca;ph = patch([repmat(dts(frstHzn(1)),1,2) repmat(dts(frstHzn(end)),1,2)],...
    [h.YLim fliplr(h.YLim)],...
   [0 0 0 0], 'b');
ph.FaceAlpha = 0.1;
axis tight
title('{\bf log GDP Forecast - 15 Quarter Horizon}')
hold off
```
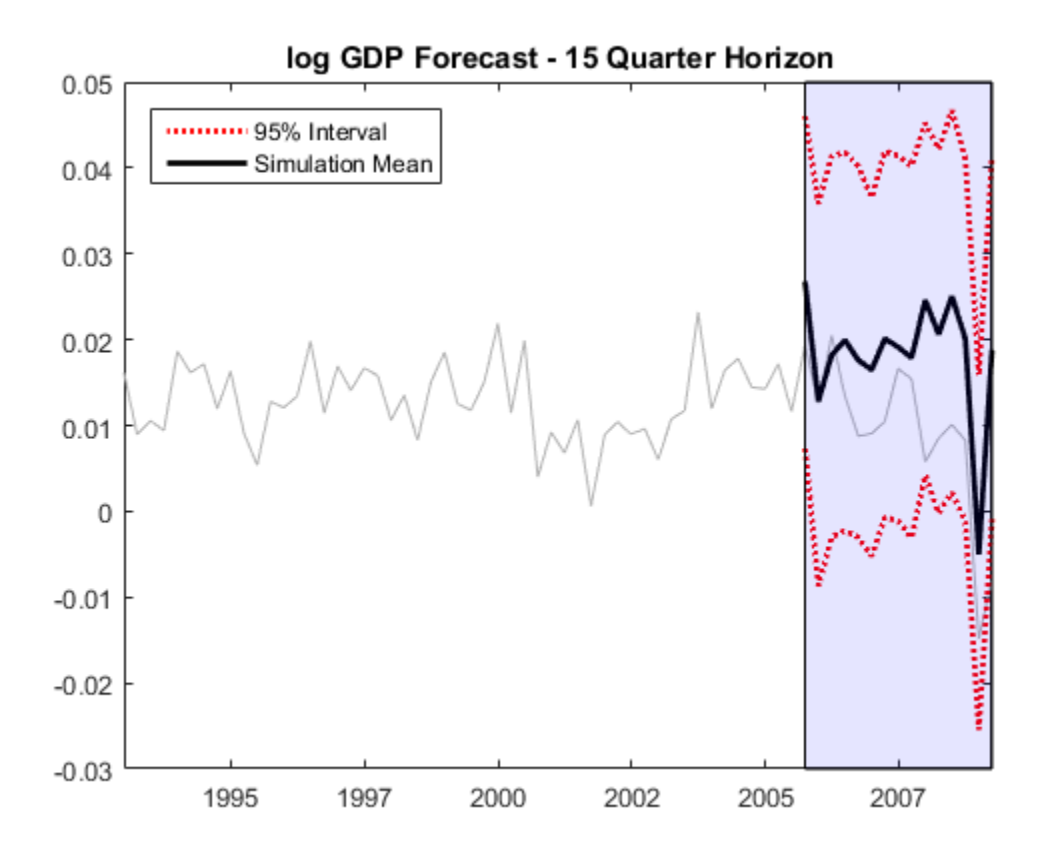

#### Forecast a Unit Root Nonstationary Process Using Monte Carlo Simulations

Regress the unit root nonstationary, quarterly log GDP onto the CPI using a regression model with  $ARIMA(1,1,1)$  errors with known intercept. Forecast  $log GDP$  using Monte Carlo simulation.

Load the US Macroeconomic data set and preprocess the data.

```
load Data_USEconModel;
numObs = length(DataTable.GDP);
logGDP = log(DataTable.GDP(1:end-15));cpi = DataTable.CPIAUCSL(1:end-15);
T = length(logGDP);
frstHzn = T+1:numObs; % Forecast horizon
```

```
hoCPI = DataTable.CPIAUCSL(frstHzn); % Holdout sample
```
Fit a regression model with  $ARIMA(1,1,1)$ . The intercept is not identifiable in a model with integrated errors, so fix its value before estimation.

```
intercept = 5.867;
ToEstMd1 = regARIMA('ARLags', 1,'MALags', 1,'D', 1, ... 'Intercept',intercept);
EstMdl = estimate(ToEstMdl,logGDP,'X',cpi);
```
 Regression with ARIMA(1,1,1) Error Model: ------------------------------------------ Conditional Probability Distribution: Gaussian

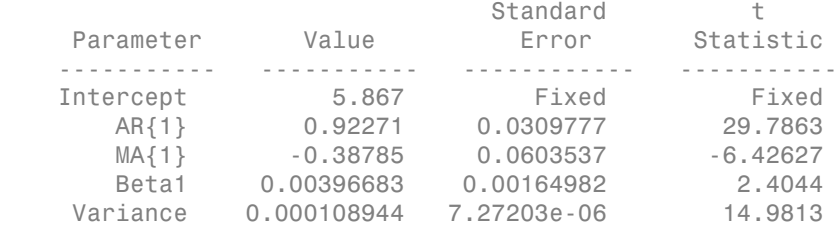

Infer unconditional disturbances.

 $[-,u0] = infer(EstMdl, logGDP, 'X', copi);$ 

Simulate 1000 paths with 15 observations each. Use the inferred unconditional disturbances as presample data.

```
rng(1); % For reproducibility
GDPF = simulate(EstMdl, 15, 'NumPaths', 1000....
     'U0',u0,'X',hoCPI);
```
Plot the simulation mean forecast and approximate 95% forecast intervals.

```
lower = protein(GDPF, 2.5, 2);upper = protein(e(GDPF, 97.5, 2);mn = mean(GDPF, 2);
figure
plot(dates(end-65:end),log(DataTable.GDP(end-65:end)),'Color',...
    [.7,.7,.7])
datetick
```

```
hold on
h1 = plot(dates(frstHzn),lower,'r:','LineWidth',2);
plot(dates(frstHzn),upper,'r:','LineWidth',2)
h2 = plot(datas(frstHzn),mn,'k', 'LineWidth', 2);legend([h1 h2],'95% Interval','Simulation Mean',...
    'Location','NorthWest')
h = gca;ph = patch([repmat(dates(frstHzn(1)),1,2) repmat(dates(frstHzn(end)),1,2)],...
     [h.YLim fliplr(h.YLim)],...
    [0 0 0 0], 'b');
ph.FaceAlpha = 0.1;
axis tight
title('{\bf log GDP Forecast - 15 Quarter Horizon}')
hold off
```
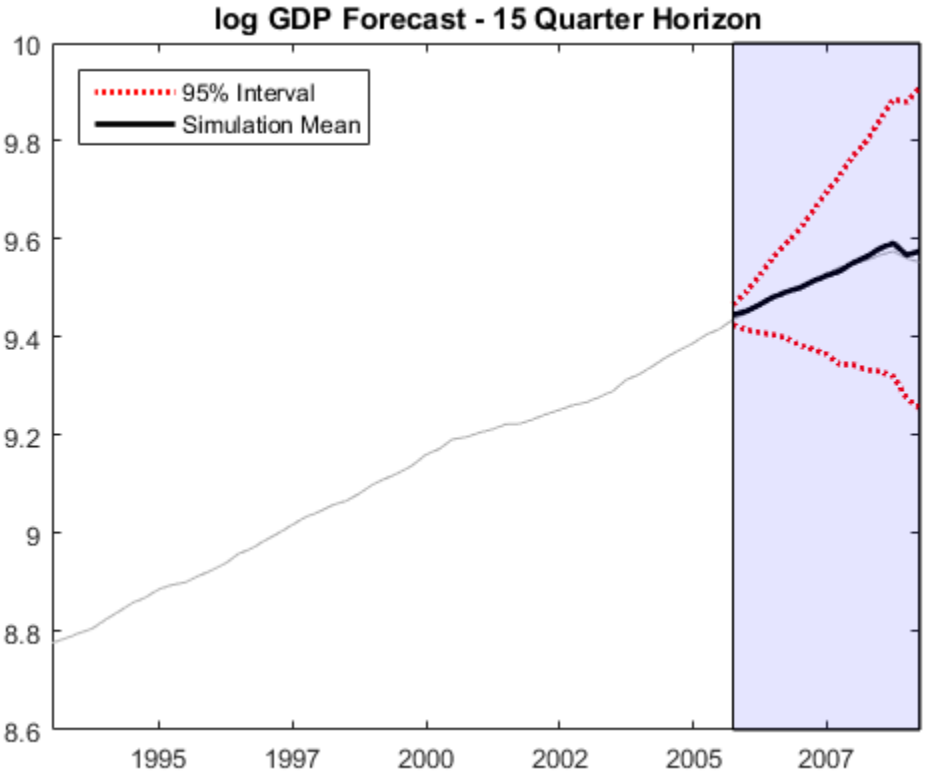

The unconditional disturbances,  $u_t$ , are nonstationary, therefore the widths of the forecast intervals grow with time.

- ["Compare Alternative ARIMA Model Representations" on page 4-136](#page-397-0)
- ["Simulate Stationary Processes" on page 5-151](#page-634-0)
- ["Simulate Trend-Stationary and Difference-Stationary Processes" on page 5-163](#page-646-0)

### **References**

- [1] Box, G. E. P., G. M. Jenkins, and G. C. Reinsel. *Time Series Analysis: Forecasting and Control*. 3rd ed. Englewood Cliffs, NJ: Prentice Hall, 1994.
- [2] Davidson, R., and J. G. MacKinnon. *Econometric Theory and Methods*. Oxford, UK: Oxford University Press, 2004.
- [3] Enders, W. *Applied Econometric Time Series*. Hoboken, NJ: John Wiley & Sons, Inc., 1995.
- [4] Hamilton, J. D. *Time Series Analysis*. Princeton, NJ: Princeton University Press, 1994.
- [5] Pankratz, A. *Forecasting with Dynamic Regression Models.* John Wiley & Sons, Inc., 1991.
- [6] Tsay, R. S. *Analysis of Financial Time Series*. 2nd ed. Hoboken, NJ: John Wiley & Sons, Inc., 2005.

#### See Also

regARIMA | estimate | filter | forecast | infer

### More About

- ["Monte Carlo Simulation of Conditional Mean Models" on page 5-146](#page-629-0)
- ["Presample Data for Conditional Mean Model Simulation" on page 5-149](#page-632-0)
- ["Transient Effects in Conditional Mean Model Simulations" on page 5-150](#page-633-0)
- ["Monte Carlo Forecasting of Conditional Mean Models" on page 5-181](#page-664-0)

# simulate

**Class:** ssm

Monte Carlo simulation of state-space models

## **Syntax**

```
[Y,X] = simulate(Mdl,numObs)
[Y,X] = simulate(Mdl,numObs,Name,Value)
[Y, X, U, E] = simulate( \rule{1em}{0.15mm} )
```
# **Description**

[Y,X] = simulate(Mdl,numObs) simulates one sample path of observations (Y) and states (X) from a fully specified, [state-space model](#page-978-0) (Mdl). The software simulates numObs observations and states per sample path.

[Y,X] = simulate(Mdl,numObs,Name,Value) returns simulated responses and states with additional options specified by one or more Name,Value pair arguments.

For example, specify the number of paths or model parameter values.

 $[Y, X, U, E] =$  simulate(  $\qquad \qquad$  ) additionally simulate state disturbances (U) and observation innovations (E) using any of the input arguments in the previous syntaxes.

# Tip

Simulate states from their joint conditional posterior distribution given the responses by using simsmooth.

## Input Arguments

**Mdl** — Standard state-space model ssm model object

Standard state-space model, specified as anssm model object returned by ssm or estimate. A standard state-space model has finite initial state covariance matrix elements. That is, Mdl cannot be a dssm model object.

If Mdl is not fully specified (that is, Mdl contains unknown parameters), then specify values for the unknown parameters using the 'Params' Name,Value pair argument. Otherwise, the software throws an error.

#### **numObs** — Number of periods per path to simulate

positive integer

Number of periods per path to generate variants, specified as a positive integer.

If Mdl is a [time-varying model,](#page-980-0) then the length of the cell vector corresponding to the coefficient matrices must be at least numObs.

If numObs is fewer than the number of periods that Mdl can support, then the software only uses the matrices in the first numObs cells of the cell vectors corresponding to the coefficient matrices.

Data Types: double

### Name-Value Pair Arguments

Specify optional comma-separated pairs of Name, Value arguments. Name is the argument name and Value is the corresponding value. Name must appear inside single quotes (' '). You can specify several name and value pair arguments in any order as Name1,Value1,...,NameN,ValueN.

#### **'NumPaths'** — Number of sample paths to generate variants

1 (default) | positive integer

Number of sample paths to generate variants, specified as the comma-separated pair consisting of 'NumPaths' and a positive integer.

Example: 'NumPaths',1000

Data Types: double

#### **'Params'** — Values for unknown parameters

numeric vector

Values for unknown parameters in the state-space model, specified as the columnseparated pair consisting of 'Params' and a numeric vector.

The elements of Params correspond to the unknown parameters in the state-space model matrices A, B, C, and D, and, optionally, the initial state mean Mean0 and covariance matrix Cov0.

- If you created Mdl explicitly (that is, by specifying the matrices without a parameterto-matrix mapping function), then the software maps the elements of Params to NaNs in the state-space model matrices and initial state values. The software searches for NaNs column-wise following the order A, B, C, D, Mean0, and Cov0.
- If you created Mdl implicitly (that is, by specifying the matrices with a parameter-tomatrix mapping function), then you must set initial parameter values for the statespace model matrices, initial state values, and state types within the parameter-tomatrix mapping function.

If Mdl contains unknown parameters, then you must specify their values. Otherwise, the software ignores the value of Params.

Data Types: double

## Output Arguments

#### **Y** — Simulated observations

matrix | cell matrix of numeric vectors

Simulated observations, returned as a matrix or cell matrix of numeric vectors.

If Mdl is a [time-invariant model](#page-980-1) with respect to the observations, then Y is a numObsby-*n*-by-numPaths array. That is, each row corresponds to a period, each column corresponds to an observation in the model, and each page corresponds to a sample path. The last row corresponds to the latest simulated observations.

If Mdl is a [time-varying model](#page-980-0) with respect to the observations, then Y is a numObsby- ${\sf numPaths}$  cell matrix of vectors.  ${\sf Y}\{{\sf t,j}\}$  contains a vector of length  $n_t$  of simulated observations for period *t* of sample path *j*. The last row of Y contains the latest set of simulated observations.

Data Types: cell | double

#### **X** — Simulated states

numeric matrix | cell matrix of numeric vectors

Simulated states, returned as a numeric matrix or cell matrix of vectors.

If Mdl is a time-invariant model with respect to the states, then X is a numObs-by-*m*by-numPaths array. That is, each row corresponds to a period, each column corresponds to a state in the model, and each page corresponds to a sample path. The last row corresponds to the latest simulated states.

If Mdl is a time-varying model with respect to the states, then X is a numObsby- ${\sf numPaths}$  cell matrix of vectors.  ${\sf X}\{{\sf t,j}\}$  contains a vector of length  $m_t$  of simulated states for period *t* of sample path *j*. The last row of X contains the latest set of simulated states.

#### **U** — Simulated state disturbances

matrix | cell matrix of numeric vectors

Simulated state disturbances, returned as a matrix or cell matrix of vectors.

If Mdl is a time-invariant model with respect to the state disturbances, then U is a numObs-by-*h*-by-numPaths array. That is, each row corresponds to a period, each column corresponds to a state disturbance in the model, and each page corresponds to a sample path. The last row corresponds to the latest simulated state disturbances.

If Mdl is a time-varying model with respect to the state disturbances, then U is a numObsby- ${\sf numPaths}$  cell matrix of vectors.  ${\sf U} \{ {\sf t}$  ,  ${\sf j} \}$  contains a vector of length  $h_t$  of simulated state disturbances for period *t* of sample path *j*. The last row of U contains the latest set of simulated state disturbances.

Data Types: cell | double

#### **E** — Simulated observation innovations

matrix | cell matrix of numeric vectors

Simulated observation innovations, returned as a matrix or cell matrix of numeric vectors.

If Mdl is a time-invariant model with respect to the observation innovations, then E is a numObs-by-*h*-by-numPaths array. That is, each row corresponds to a period, each column corresponds to an observation innovation in the model, and each page corresponds to a sample path. The last row corresponds to the latest simulated observation innovations.

If Mdl is a time-varying model with respect to the observation innovations, then E is a numObs-by-numPaths cell matrix of vectors. E{t,j} contains a vector of length *h<sup>t</sup>* of simulated observation innovations for period *t* of sample path *j*. The last row of E contains the latest set of simulated observations.

```
Data Types: cell | double
```
## Examples

#### Simulate States and Observations of Time-Invariant State-Space Model

Suppose that a latent process is an AR(1) model. Subsequently, the state equation is

 $x_t = 0.5x_{t-1} + u_t,$ 

where  $u_t$  is Gaussian with mean 0 and standard deviation 1.

Generate a random series of 100 observations from  $x_i$ , assuming that the series starts at 1.5.

```
T = 100;
ARMdl = arima('AR',0.5,'Constant',0,'Variance',1);
x0 = 1.5;
rng(1); % For reproducibility
x = simulate(ARMdl, T, 'Y0', x0);
```
Suppose further that the latent process is subject to additive measurement error. Subsequently, the observation equation is

 $y_t = x_t + \varepsilon_t,$ 

where  $\varepsilon_i$  is Gaussian with mean 0 and standard deviation 0.75. Together, the latent process and observation equations compose a state-space model.

Use the random latent state process (x) and the observation equation to generate observations.

 $y = x + 0.75*$ randn(T,1);

Specify the four coefficient matrices.

 $A = 0.5$ ;  $B = 1$ ;  $C = 1;$  $D = 0.75;$ 

Specify the state-space model using the coefficient matrices.

```
Md1 = ssm(A, B, C, D)Md1 =State-space model type: <a href="matlab: doc ssm">ssm</a>
State vector length: 1
Observation vector length: 1
State disturbance vector length: 1
Observation innovation vector length: 1
Sample size supported by model: Unlimited
State variables: x1, x2,...
State disturbances: u1, u2,...
Observation series: y1, y2,...
Observation innovations: e1, e2,...
State equation:
x1(t) = (0.50)x1(t-1) + u1(t)Observation equation:
y1(t) = x1(t) + (0.75) e1(t)Initial state distribution:
Initial state means
  x1 
   0 
Initial state covariance matrix
      x1 
  x1 1.33 
State types
      x1 
  Stationary
```
Mdl is an ssm model. Verify that the model is correctly specified using the display in the Command Window. The software infers that the state process is stationary. Subsequently, the software sets the initial state mean and covariance to the mean and variance of the stationary distribution of an AR(1) model.

Simulate one path each of states and observations. Specify that the paths span 100 periods.

```
[simY,simX] = simulate(Md1,100);
```
simY is a 100-by-1 vector of simulated responses. simX is a 100-by-1 vector of simulated states.

Plot the true state values with the simulated states. Also, plot the observed responses with the simulated responses.

```
figure
subplot(2,1,1)
plot(1:T,x,'-k',1:T,simX,':r','LineWidth',2)
title({'True State Values and Simulated States'})
xlabel('Period')
ylabel('State')
legend({'True state values','Simulated state values'})
subplot(2,1,2)
plot(1:T,y,'-k',1:T,simY,':r','LineWidth',2)
title({'Observed Responses and Simulated responses'})
xlabel('Period')
ylabel('Response')
legend({'Observed responses','Simulated responses'})
```
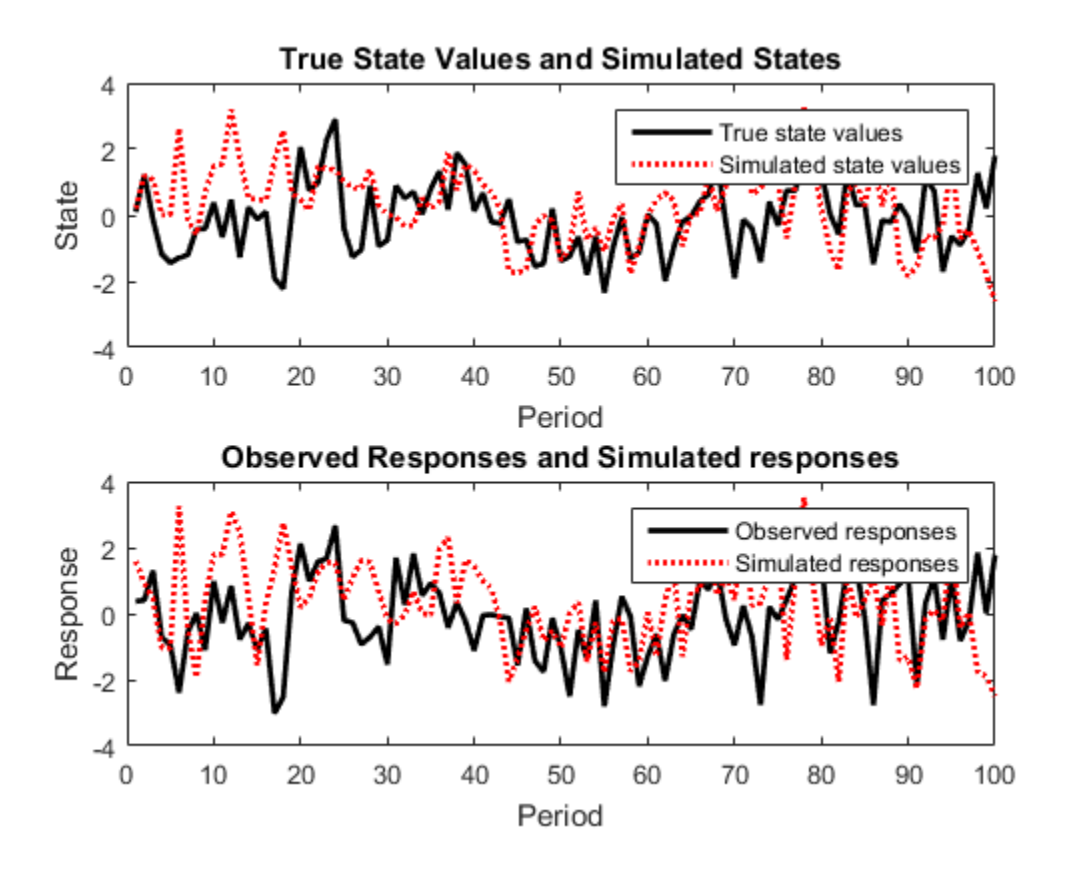

By default, simulate simulates one path for each state and observation in the statespace model. To conduct a Monte Carlo study, specify to simulate a large number of paths.

#### Simulate State-Space Models Containing Unknown Parameters

To generate variates from a state-space model, specify values for all unknown parameters.

Explicitly create the this state-space model.

$$
x_t = \phi x_{t-1} + \sigma_1 u_t
$$

$$
y_t = x_t + \sigma_2 \varepsilon_t
$$

where  $u_t$  and  $\varepsilon_t$  are independent Gaussian random variables with mean 0 and variance 1. Suppose that the initial state mean and variance are 1, and that the state is a stationary process.

```
A = NaN;
B = NaN;
C = 1;D = NaN;
mean0 = 1;cov0 = 1;stateType = 0;
Mdl = ssm(A,B,C,D,'MeanO',meanO,'CovO',covO,'StateType',stateType);
```
Simulate 100 responses from Mdl. Specify that the autoregressive coefficient is 0.75, the state disturbance standard deviation is 0.5, and the observation innovation standard deviation is 0.25.

```
params = [0.75 0.5 0.25];
y = simulate(Mdl,100,'Params',params);
figure;
plot(y);
title 'Simulated Responses';
xlabel 'Period';
```
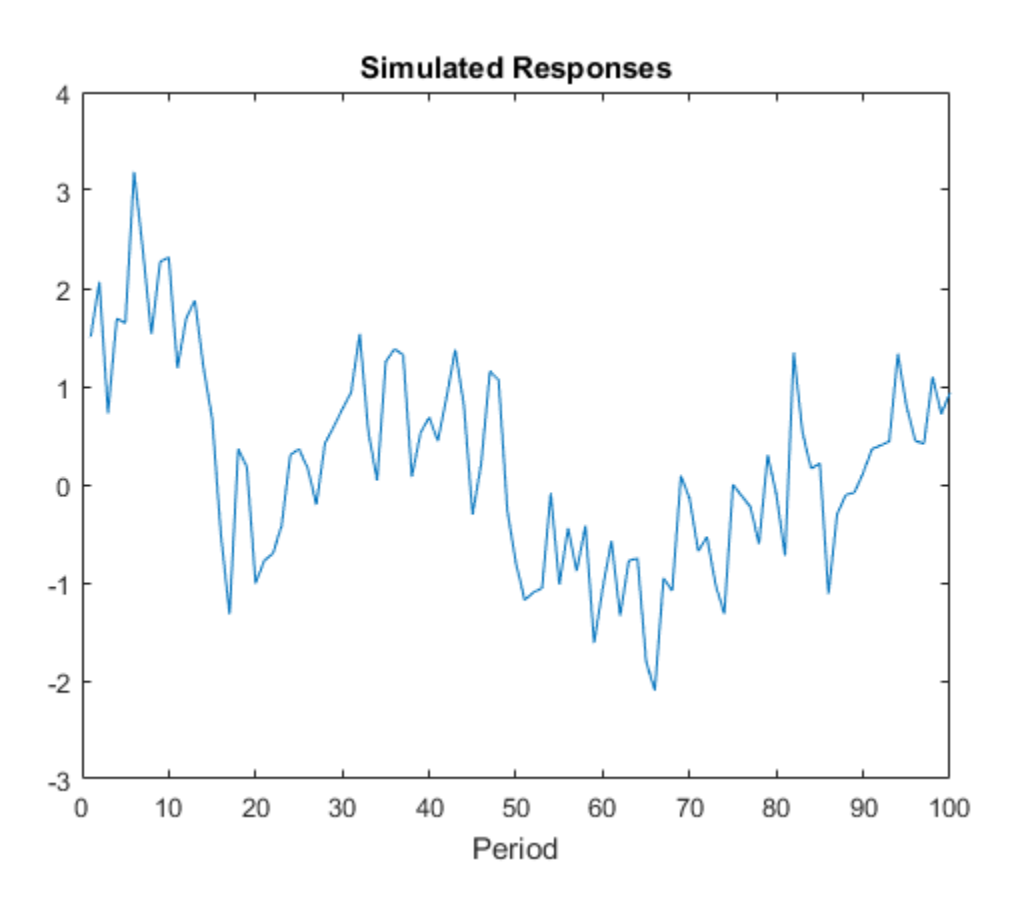

The software searches for NaN values column-wise following the order A, B, C, D, Mean0, and Cov0. The order of the elements in params should correspond to this search.

#### Estimate Monte-Carlo Forecasts of State-Space Model

Suppose that the relationship between the change in the unemployment rate  $(\mathcal{X}, t)$  and the nominal gross national product (nGNP) growth rate  $({}^{\text{I}3,t}_{\text{I}})$  can be expressed in the following, state-space model form.

$$
\begin{bmatrix} x_{1,t} \\ x_{2,t} \\ x_{3,t} \\ x_{4,t} \end{bmatrix} = \begin{bmatrix} \phi_1 & \theta_1 & \gamma_1 & 0 \\ 0 & 0 & 0 & 0 \\ \gamma_2 & 0 & \phi_2 & \theta_2 \\ 0 & 0 & 0 & 0 \end{bmatrix} \begin{bmatrix} x_{1,t-1} \\ x_{2,t-1} \\ x_{3,t-1} \\ x_{4,t-1} \end{bmatrix} + \begin{bmatrix} 1 & 0 \\ 1 & 0 \\ 0 & 1 \\ 0 & 1 \end{bmatrix} \begin{bmatrix} u_{1,t} \\ u_{2,t} \end{bmatrix}
$$

$$
\begin{bmatrix} y_{1,t} \\ y_{2,t} \end{bmatrix} = \begin{bmatrix} 1 & 0 & 0 & 0 \\ 0 & 0 & 1 & 0 \end{bmatrix} \begin{bmatrix} x_{1,t} \\ x_{2,t} \\ x_{3,t} \\ x_{4,t} \end{bmatrix} + \begin{bmatrix} \sigma_1 & 0 \\ 0 & \sigma_2 \end{bmatrix} \begin{bmatrix} \varepsilon_{1,t} \\ \varepsilon_{2,t} \end{bmatrix},
$$

where:

- $\cdot$   $x_{1,t}$  is the change in the unemployment rate at time *t*.
- $\cdot$   $x_{2,t}$  is a dummy state for the MA(1) effect on  $x_{1,t}$ .
- $x_{3,t}$  is the nGNP growth rate at time *t*.
- $x_{4,t}$  is a dummy state for the MA(1) effect on  $x_{3,t}$ .
- $\cdot$   $\mathcal{Y}_{1,t}$  is the observed change in the unemployment rate.
- $y_{2,t}$  is the observed nGNP growth rate.
- $\cdot$   $u_{1,t}$  and  $u_{2,t}$  are Gaussian series of state disturbances having mean 0 and standard deviation 1.
- $\cdot$   $\epsilon_{1,t}$  is the Gaussian series of observation innovations having mean 0 and standard deviation  $\sigma_1$
- $\cdot$   $\varepsilon_{2,t}$  is the Gaussian series of observation innovations having mean 0 and standard deviation  $\sigma_2$ .

Load the Nelson-Plosser data set, which contains the unemployment rate and nGNP series, among other things.

load Data\_NelsonPlosser

Preprocess the data by taking the natural logarithm of the nGNP series, and the first difference of each. Also, remove the starting NaN values from each series.

```
isNaN = any(ismissing(DataTable),2); % Flag periods containing NaNs
gnpn = DataTable.GNPN(~isNaN);
u =DataTable.UR(\nuisNaN);
```
T = size(gnpn,1); % Sample size  $y = zeros(T-1,2);$  % Preallocate  $y$ (:,1) = diff(u);  $y(:,2) = diff(log(gnpn));$ 

This example proceeds using series without NaN values. However, using the Kalman filter framework, the software can accommodate series containing missing values.

To determine how well the model forecasts observations, remove the last 10 observations for comparison.

```
numPeriods = 10: \frac{1}{2} \frac{1}{2} \frac{1}{2} Forecast horizon
isY = y(1:end-numPeriods,:); % In-sample observations
oosY = y(end-numPeriods+1:end,:); % Out-of-sample observations
```
Specify the coefficient matrices.

```
A = [NaN NaN NaN 0; 0 0 0 0; NaN 0 0 0 0 0];B = [1 \ 0; 1 \ 0; 0 \ 0; 1; 0 \ 1];
C = [1 \ 0 \ 0 \ 0; \ 0 \ 0 \ 1 \ 0];D = [NaN 0; 0 NaN];
```
Specify the state-space model using ssm. Verify that the model specification is consistent with the state-space model.

```
Md1 = ssm(A, B, C, D)Md1 =State-space model type: <a href="matlab: doc ssm">ssm</a>
State vector length: 4
Observation vector length: 2
State disturbance vector length: 2
Observation innovation vector length: 2
Sample size supported by model: Unlimited
Unknown parameters for estimation: 8
State variables: x1, x2,...
State disturbances: u1, u2,...
Observation series: y1, y2,...
Observation innovations: e1, e2,...
```

```
Unknown parameters: c1, c2,...
State equations:
x1(t) = (c1)x1(t-1) + (c3)x2(t-1) + (c4)x3(t-1) + u1(t)x2(t) = u1(t)x3(t) = (c2)x1(t-1) + (c5)x3(t-1) + (c6)x4(t-1) + u2(t)x4(t) = u2(t)Observation equations:
y1(t) = x1(t) + (c7) e1(t)y2(t) = x3(t) + (c8)e2(t)Initial state distribution:
Initial state means are not specified.
Initial state covariance matrix is not specified.
State types are not specified.
```
Estimate the model parameters, and use a random set of initial parameter values for optimization. Restrict the estimate of  $\sigma_1$  and  $\sigma_2$  to all positive, real numbers using the 'lb' name-value pair argument. For numerical stability, specify the Hessian when the software computes the parameter covariance matrix, using the 'CovMethod' namevalue pair argument.

```
rng(1);
params0 = rand(8,1);[EstMdl,estParams] = estimate(Mdl,isY,params0,...
    'lb',[-Inf -Inf -Inf -Inf -Inf -Inf 0 0],'CovMethod','hessian');
Method: Maximum likelihood (fmincon)
Sample size: 51
Logarithmic likelihood: -170.92
Akaike info criterion: 357.84
Bayesian info criterion: 373.295
           | Coeff Std Err t Stat Prob 
----------------------------------------------------
 c(1) | 0.06750 0.16548 0.40791 0.68334 
 c(2) | -0.01372 0.05887 -0.23302 0.81575 
 c(3) | 2.71201 0.27039 10.03006 0 
 c(4) | 0.83816 2.84586 0.29452 0.76836 
 c(5) | 0.06273 2.83471 0.02213 0.98234 
 c(6) | 0.05197 2.56873 0.02023 0.98386
```
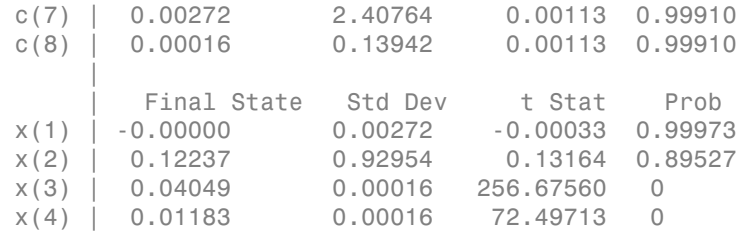

EstMdl is an ssm model, and you can access its properties using dot notation.

Filter the estimated, state-space model, and extract the filtered states and their variances from the final period.

 $[-, -0, 0$ utput] = filter(EstMdl,isY);

Modify the estimated, state-space model so that the initial state means and covariances are the filtered states and their covariances of the final period. This sets up simulation over the forecast horizon.

```
EstMd11 = EstMd1;EstMdl1.Mean0 = Output(end).FilteredStates;
EstMdl1.Cov0 = Output(end).FilteredStatesCov;
```
Simulate 5e5 paths of observations from the fitted, state-space model EstMdl. Specify to simulate observations for each period.

```
numPaths = 5e5:
SimY = simulate(EstMdl1,10, 'NumPaths', numPaths);
```
SimY is a 10-by- 2-by- numPaths array containing the simulated observations. The rows of SimY correspond to periods, the columns correspond to an observation in the model, and the pages correspond to paths.

Estimate the forecasted observations and their 95% confidence intervals in the forecast horizon.

```
MCFY = mean(SimY, 3);
CIFY = quantile(SimY,[0.025 0.975],3);
```
Estimate the theoretical forecast bands.

 $[Y, YMSE] =$  forecast(EstMdl, 10, isY);

```
Lb = Y - sqrt(YMSE) * 1.96;Ub = Y + sqrt(YMSE) * 1.96;
```
Plot the forecasted observations with their true values and the forecast intervals.

```
figure
h = plot(data (end-numPeriods-9:end), [isY(end-9:end,1);cosY(:,1)], \cdot-k',...
    dates(end-numPeriods+1:end),MCFY(end-numPeriods+1:end,1),'.-r',...
     dates(end-numPeriods+1:end),CIFY(end-numPeriods+1:end,1,1),'-b',...
    dates(end-numPeriods+1:end),CIFY(end-numPeriods+1:end,1,2),'-b',...
    dates(end-numPeriods+1:end), Y(:,1), ':c',...
    dates(end-numPeriods+1:end), Lb(:,1), 'm',...dates(end-numPeriods+1:end), Ub(:,1), ':m',...
     'LineWidth',3);
xlabel('Period')
ylabel('Change in the unemployment rate')
legend(h([1,2,4:6]),{'Observations','MC forecasts',...
     '95% forecast intervals','Theoretical forecasts',...
     '95% theoretical intervals'},'Location','Best')
title('Observed and Forecasted Changes in the Unemployment Rate')
figure
h = plot(datas(end-numPeriods-9:end), [isY(end-9:end,2);oosY(:,2)], ' -k', ... dates(end-numPeriods+1:end),MCFY(end-numPeriods+1:end,2),'.-r',...
    dates(end-numPeriods+1:end),CIFY(end-numPeriods+1:end,2,1),'-b',...
     dates(end-numPeriods+1:end),CIFY(end-numPeriods+1:end,2,2),'-b',...
    dates(end-numPeriods+1:end),Y(:,2), ':c',...dates(end-numPeriods+1:end),Lb(:,2),':m',...
     dates(end-numPeriods+1:end),Ub(:,2),':m',...
     'LineWidth',3);
xlabel('Period')
ylabel('nGNP growth rate')
legend(h([1,2,4:6]),{'Observations','MC forecasts',...
     '95% MC intervals','Theoretical forecasts','95% theoretical intervals'},...
     'Location','Best')
title('Observed and Forecasted nGNP Growth Rates')
```
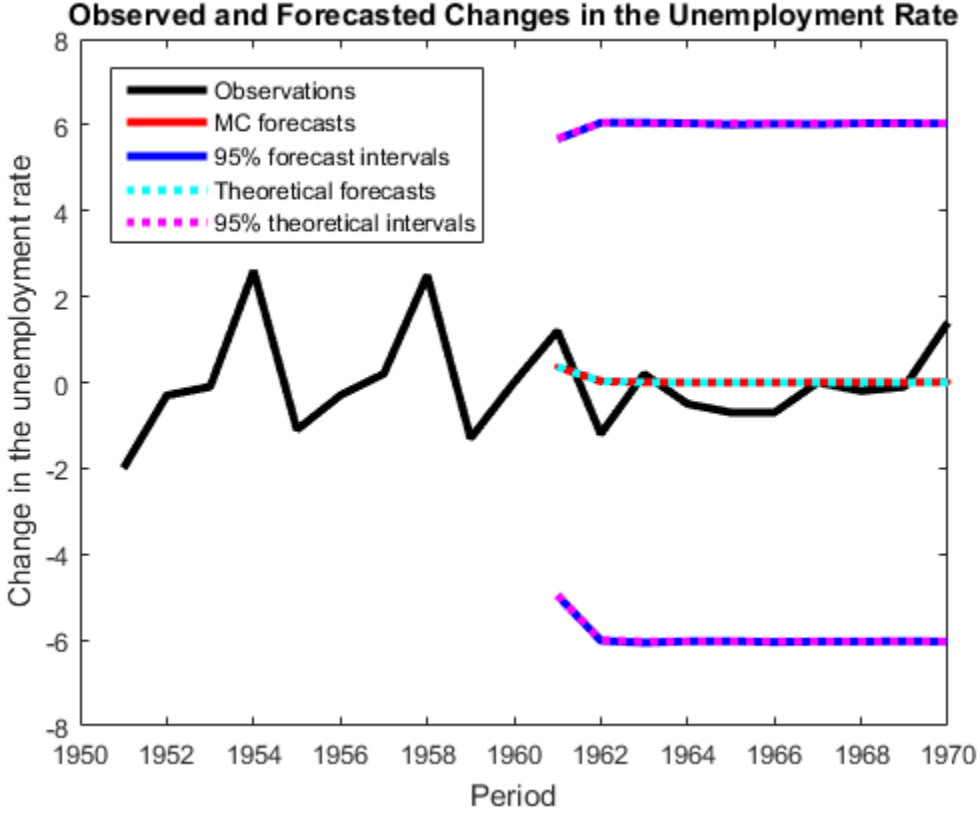

### Observed and Forecasted Changes in the Unemployment Rate

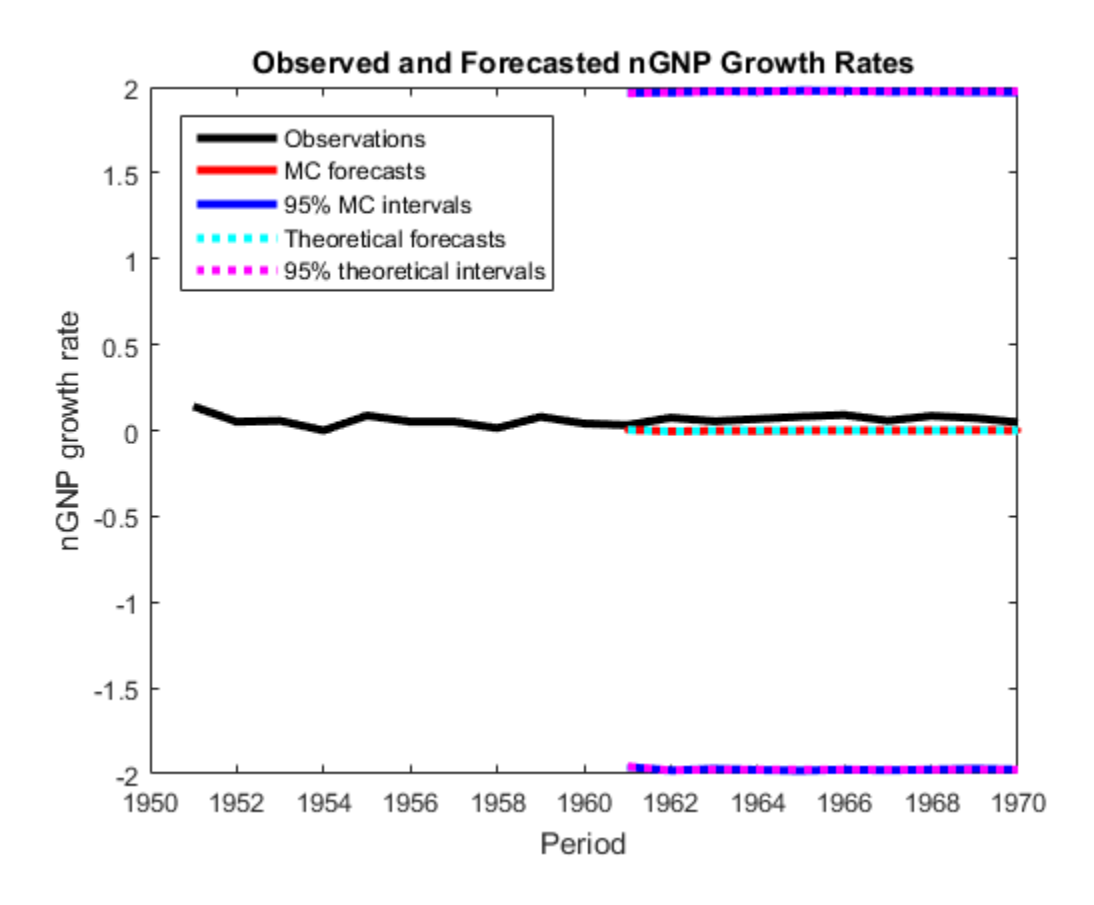

- ["Simulate States and Observations of Time-Invariant State-Space Model" on page](#page-1078-0) [8-103](#page-1078-0)
- ["Simulate Time-Varying State-Space Model" on page 8-107](#page-1082-0)
- ["Forecast State-Space Model Using Monte-Carlo Methods" on page 8-125](#page-1100-0)
- ["Estimate Random Parameter of State-Space Model" on page 8-116](#page-1091-0)

## References

[1] Durbin J., and S. J. Koopman. *Time Series Analysis by State Space Methods*. 2nd ed. Oxford: Oxford University Press, 2012.

## See Also

estimate | filter | forecast | simsmooth | smooth | ssm

## More About

• ["What Are State-Space Models?" on page 8-3](#page-978-0)

# smooth

**Class:** dssm

Backward recursion of diffuse state-space models

# **Syntax**

```
X =smooth(Mdl,Y)
X = smooth(Mdl, Y, Name, Value)
[X, logL, Output] = smooth(\_\_))
```
# **Description**

 $X =$  smooth(Mdl, Y) returns [smoothed states](#page-986-0)  $(X)$  by performing backward recursion of the fully-specified [diffuse state-space model](#page-979-0) Mdl. That is, smooth applies the [diffuse](#page-990-0) [Kalman filter](#page-990-0) using Mdl and the observed responses Y.

 $X =$  smooth(Mdl, Y, Name, Value) uses additional options specified by one or more Name,Value pair arguments. For example, specify the regression coefficients and predictor data to deflate the observations, or specify to use the univariate treatment of a multivariate model.

If Mdl is not fully specified, then you must specify the unknown parameters as known scalars using the 'Params' Name, Value pair argument.

 $[X, logL, Output] = smooth($  ) uses any of the input arguments in the previous syntaxes to additionally return the loglikelihood value (logL) and an output structure array (Output) using any of the input arguments in the previous syntaxes. The fields of Output include:

- [Smoothed states](#page-986-0) and their estimated covariance matrix
- Smoothed state disturbances and their estimated covariance matrix
- Smoothed observation innovations and their estimated covariance matrix
- The loglikelihood value
- The adjusted [Kalman gain](#page-989-0)
- And a vector indicating which data the software used to filter

# Tips

- Mdl does not store the response data, predictor data, and the regression coefficients. Supply the data wherever necessary using the appropriate input or name-value pair arguments.
- It is a best practice to allow dssm.smooth to determine the value of SwitchTime. However, in rare cases, you might experience numerical issues during estimation, filtering, or smoothing diffuse state-space models. For such cases, try experimenting with various SwitchTime specifications, or consider a different model structure (e.g., simplify or reverify the model). For example, convert the diffuse state-space model to a standard state-space model using ssm.
- To accelerate estimation for low-dimensional, time-invariant models, set 'Univariate',true. Using this specification, the software sequentially updates rather then updating all at once during the filtering process.

# Input Arguments

#### **Mdl** — Diffuse state-space model

dssm model object

Diffuse state-space model, specified as an dssm model object returned by dssm or estimate.

If Mdl is not fully specified (that is, Mdl contains unknown parameters), then specify values for the unknown parameters using the 'Params' name-value pair argument. Otherwise, the software issues an error. estimate returns fully-specified state-space models.

Mdl does not store observed responses or predictor data. Supply the data wherever necessary using the appropriate input or name-value pair arguments.

### **Y** — Observed response data

numeric matrix | cell vector of numeric vectors

Observed response data to which Mdl is fit, specified as a numeric matrix or a cell vector of numeric vectors.

- If Mdl is time invariant with respect to the observation equation, then Y is a *T*-by-*n* matrix, where each row corresponds to a period and each column corresponds to a particular observation in the model. *T* is the sample size and *m* is the number of observations per period. The last row of Y contains the latest observations.
- If Mdl is time varying with respect to the observation equation, then Y is a *T*-by-1 cell vector. Each element of the cell vector corresponds to a period and contains an  $n_t$ -dimensional vector of observations for that period. The corresponding dimensions of the coefficient matrices in  $Md1.C$ {t} and  $Md1.D$ {t} must be consistent with the matrix in Y{t} for all periods. The last cell of Y contains the latest observations.

NaN elements indicate missing observations. For details on how the Kalman filter accommodates missing observations, see ["Algorithms" on page 9-450.](#page-1609-0)

### Name-Value Pair Arguments

Specify optional comma-separated pairs of Name,Value arguments. Name is the argument name and Value is the corresponding value. Name must appear inside single quotes (' '). You can specify several name and value pair arguments in any order as Name1,Value1,...,NameN,ValueN.

#### **'Beta'** — Regression coefficients

[] (default) | numeric matrix

Regression coefficients corresponding to predictor variables, specified as the commaseparated pair consisting of 'Beta' and a *d*-by-*n* numeric matrix. *d* is the number of predictor variables (see Predictors) and *n* is the number of observed response series  $(see Y).$ 

If Mdl is an estimated state-space model, then specify the estimated regression coefficients stored in estParams.

#### **'Params'** — Values for unknown parameters

numeric vector

Values for unknown parameters in the state-space model, specified as the columnseparated pair consisting of 'Params' and a numeric vector.

The elements of Params correspond to the unknown parameters in the state-space model matrices A, B, C, and D, and, optionally, the initial state mean Mean0 and covariance matrix Cov0.

- If you created Mdl explicitly (that is, by specifying the matrices without a parameterto-matrix mapping function), then the software maps the elements of Params to NaNs in the state-space model matrices and initial state values. The software searches for NaNs column-wise following the order A, B, C, D, Mean0, and Cov0.
- If you created Mdl implicitly (that is, by specifying the matrices with a parameter-tomatrix mapping function), then you must set initial parameter values for the statespace model matrices, initial state values, and state types within the parameter-tomatrix mapping function. elements of Parama correspond to the unknown parameters in the state-space  $\lambda$ , B,  $\alpha$ , Dov  $\alpha$ . B, Co, and D, and, optionally, the initial state mean MeanO and ovariation and  $\alpha$  over  $\alpha$ . B,  $\alpha$ ,  $\alpha$ ,  $\alpha$ ,  $\alpha$ ,

If Mdl contains unknown parameters, then you must specify their values. Otherwise, the software ignores the value of Params.

Data Types: double

#### **'Predictors'** — Predictor variables in state-space model observation equation [] (default) | numeric matrix

Predictor variables in the state-space model observation equation, specified as the comma-separated pair consisting of 'Predictors' and a *T*-by-*d* numeric matrix. *T* is the number of periods and *d* is the number of predictor variables. Row *t* corresponds to the observed predictors at period  $t(Z_t)$ . The expanded observation equation is

$$
y_t - Z_t \beta = C x_t + D u_t.
$$

That is, the software deflates the observations using the regression component. *β* is the time-invariant vector of regression coefficients that the software estimates with all other parameters.

If there are *n* observations per period, then the software regresses all predictor series onto each observation.

If you specify Predictors, then Mdl must be time invariant. Otherwise, the software returns an error.

By default, the software excludes a regression component from the state-space model.

Data Types: double

#### **'SwitchTime'** — Final period for diffuse state initialization

positive integer

Final period for diffuse state initialization, specified as the comma-separated pair consisting of 'SwitchTime' and a positive integer. That is, estimate uses the observations from period 1 to period SwitchTime as a presample to implement the *exact initial Kalman filter* (see ["Diffuse Kalman Filter" on page 8-15](#page-990-0) and [\[1\]](#page-1490-0)). After initializing the diffuse states, estimate applies the [standard Kalman filter](#page-983-0) to the observations from periods SwitchTime + 1 to *T*.

The default value for SwitchTime is the last period in which the estimated smoothed state precision matrix is singular (i.e., the inverse of the covariance matrix). This specification represents the fewest number of observations required to initialize the diffuse states. Therefore, it is a best practice to use the default value.

If you set SwitchTime to a value greater than the default, then the effective sample size decreases. If you set SwitchTime to a value that is fewer than the default, then estimate might not have enough observations to initialize the diffuse states, which can result in an error or improper values.

In general, estimating, filtering, and smoothing state-space models with at least one diffuse state requires SwitchTime to be at least one. The default estimation display contains the effective sample size.

Data Types: double

#### **'Tolerance'** — Forecast uncertainty threshold

0 (default) | nonnegative scalar

Forecast uncertainty threshold, specified as the comma-separated pair consisting of 'Tolerance' and a nonnegative scalar.

If the forecast uncertainty for a particular observation is less than Tolerance during numerical estimation, then the software removes the uncertainty corresponding to the observation from the forecast covariance matrix before its inversion.

It is best practice to set Tolerance to a small number, for example, le-15, to overcome numerical obstacles during estimation.

```
Example: 'Tolerance',le-15
```
Data Types: double

### **'Univariate'** — Univariate treatment of multivariate series flag

false (default) | true

Univariate treatment of a multivariate series flag, specified as the comma-separated pair consisting of 'Univariate' and true or false. Univariate treatment of a multivariate series is also known as *sequential filtering*.

The univariate treatment can accelerate and improve numerical stability of the Kalman filter. However, all observation innovations must be uncorrelated. That is,  $D_t D_t$ ' must be diagonal, where  $D_t$ ,  $t = 1,...,T$ , is one of the following:

- The matrix  $D\{t\}$  in a time-varying state-space model
- The matrix D in a time-invariant state-space model

```
Example: 'Univariate',true
```
Data Types: logical

# Output Arguments

### **X** — Smoothed states

numeric matrix | cell vector of vectors

[Smoothed states](#page-986-0), returned as a numeric matrix or a cell vector of matrices.

If Mdl is time invariant, then the number of rows of X is the sample size, and the number of columns of X is the number of states. The last row of X contains the latest, smoothed states.

If Mdl is time varying, then X is a cell vector with length equal to the sample size. Cell *t* of X contains a vector of smoothed states with length equal to the number of states in period *t*. The last cell of X contains the latest, smoothed states.

smooth pads the first SwitchTime periods of X with zeros or empty cells. The zeros or empty cells represent the periods required to initialize the diffuse states.

### **logL** — Loglikelihood function value

scalar

Loglikelihood function value, returned as a scalar.

Missing observations and observations before SwitchTime do not contribute to the loglikelihood.

#### **Output** — Smoothing results by period

structure array

Smoothing results by period, returned as a structure array.

Output is a *T*-by-1 structure, where element *t* corresponds to the smoothing recursion at time *t*.

• If Univariate is false (it is by default), then the following table describes the fields of Output.

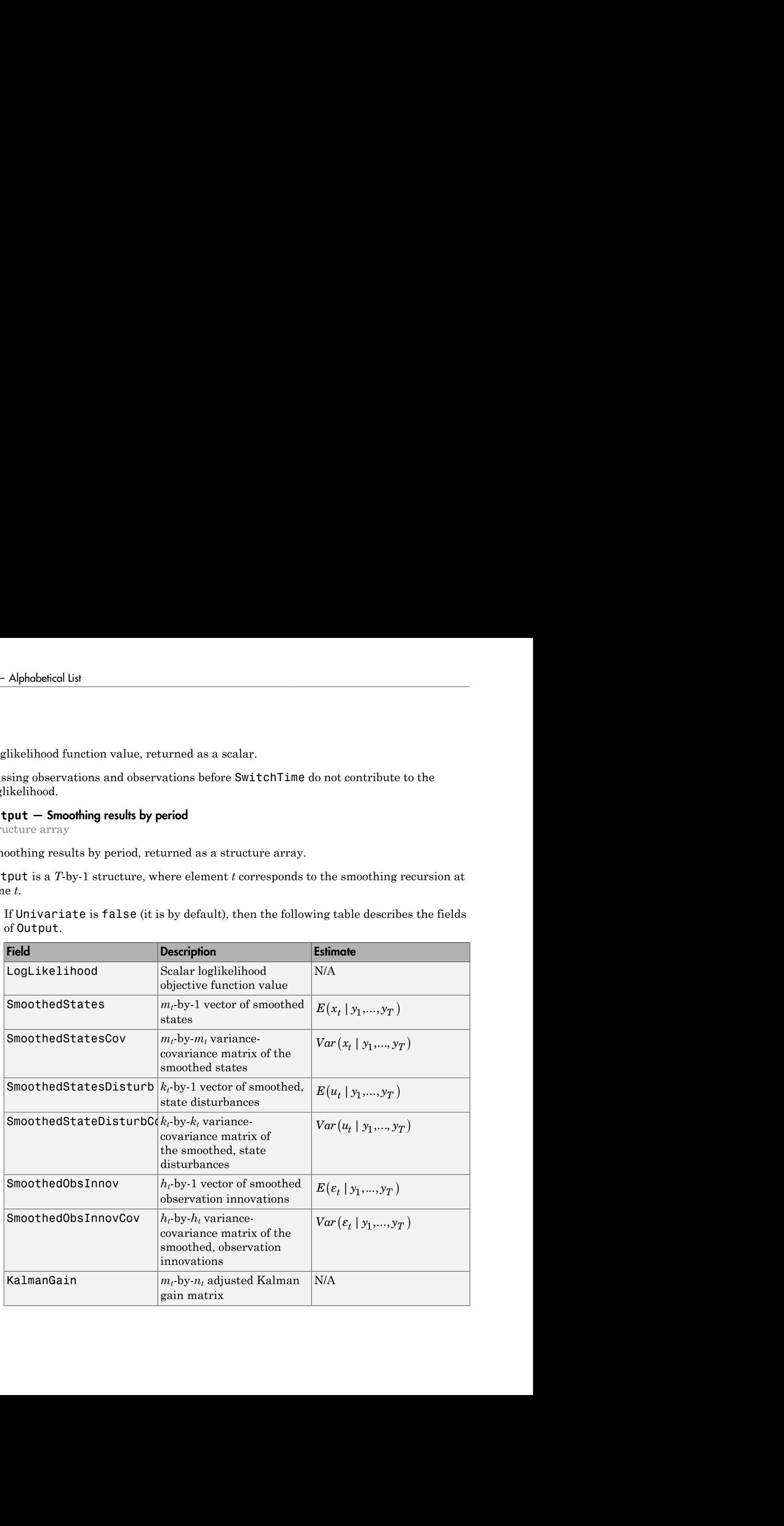

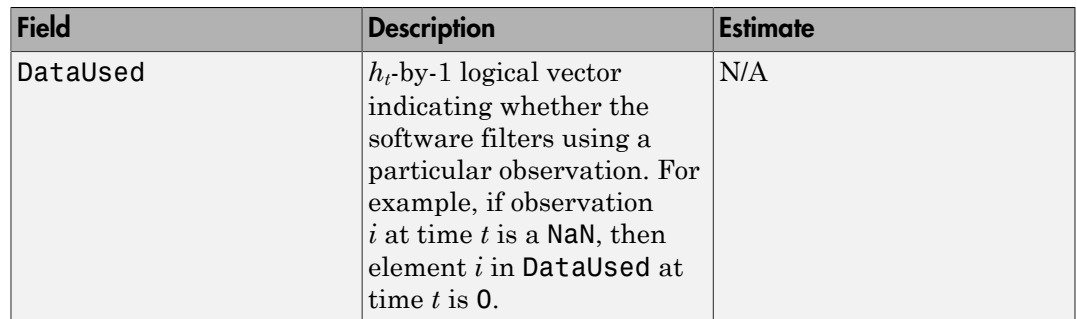

• If Univarite is true, then the fields of Output are the same as in the previous table, but the values in KalmanGain might vary.

smooth pads the first SwitchTime periods of the fields of Output with empty cells. These empty cells represent the periods required to initialize the diffuse states.

Data Types: struct

# Examples

### Smooth States of Time-Invariant Diffuse State-Space Model

Suppose that a latent process is a random walk. Subsequently, the state equation is

$$
x_t = x_{t-1} + u_t,
$$

where  $u_t$  is Gaussian with mean 0 and standard deviation 1.

Generate a random series of 100 observations from  $x_i$ , assuming that the series starts at 1.5.

```
T = 100;x0 = 1.5;
rng(1); % For reproducibility
u = randn(T, 1);
x = \text{cumsum}([x0; u]);
x = x(2:end);
```
Suppose further that the latent process is subject to additive measurement error. Subsequently, the observation equation is

 $y_t = x_t + \varepsilon_t$ 

where  $\varepsilon_t$  is Gaussian with mean 0 and standard deviation 0.75. Together, the latent process and observation equations compose a state-space model.

Use the random latent state process (x) and the observation equation to generate observations.

 $y = x + 0.75*$ randn(T,1);

Specify the four coefficient matrices.

```
A = 1;
B = 1;
C = 1;
D = 0.75;
```
Create the diffuse state-space model using the coefficient matrices. Specify that the inital state distribution is diffuse.

```
Md1 = dssm(A, B, C, D, 'StateType', 2)Md1 =State-space model type: <a href="matlab: doc dssm">dssm</a>
State vector length: 1
Observation vector length: 1
State disturbance vector length: 1
Observation innovation vector length: 1
Sample size supported by model: Unlimited
State variables: x1, x2,...
State disturbances: u1, u2,...
Observation series: y1, y2,...
Observation innovations: e1, e2,...
State equation:
```

```
x1(t) = x1(t-1) + u1(t)
```

```
Observation equation:
y1(t) = x1(t) + (0.75) e1(t)
```

```
Initial state distribution:
Initial state means
  x1 
  \bigcapInitial state covariance matrix
      x1 
  x1 Inf 
State types
     x1 
  Diffuse
```
Mdl is an dssm model. Verify that the model is correctly specified using the display in the Command Window.

Smooth states for periods 1 through 100. Plot the true state values and the smoothed state estimates.

```
SmoothedX = smooth(Mdl, y);
figure
plot(1:T,x,'-k',1:T,SmoothedX,':r','LineWidth',2)
title({'State Values'})
xlabel('Period')
ylabel('State')
legend({'True state values','Smoothed state values'})
```
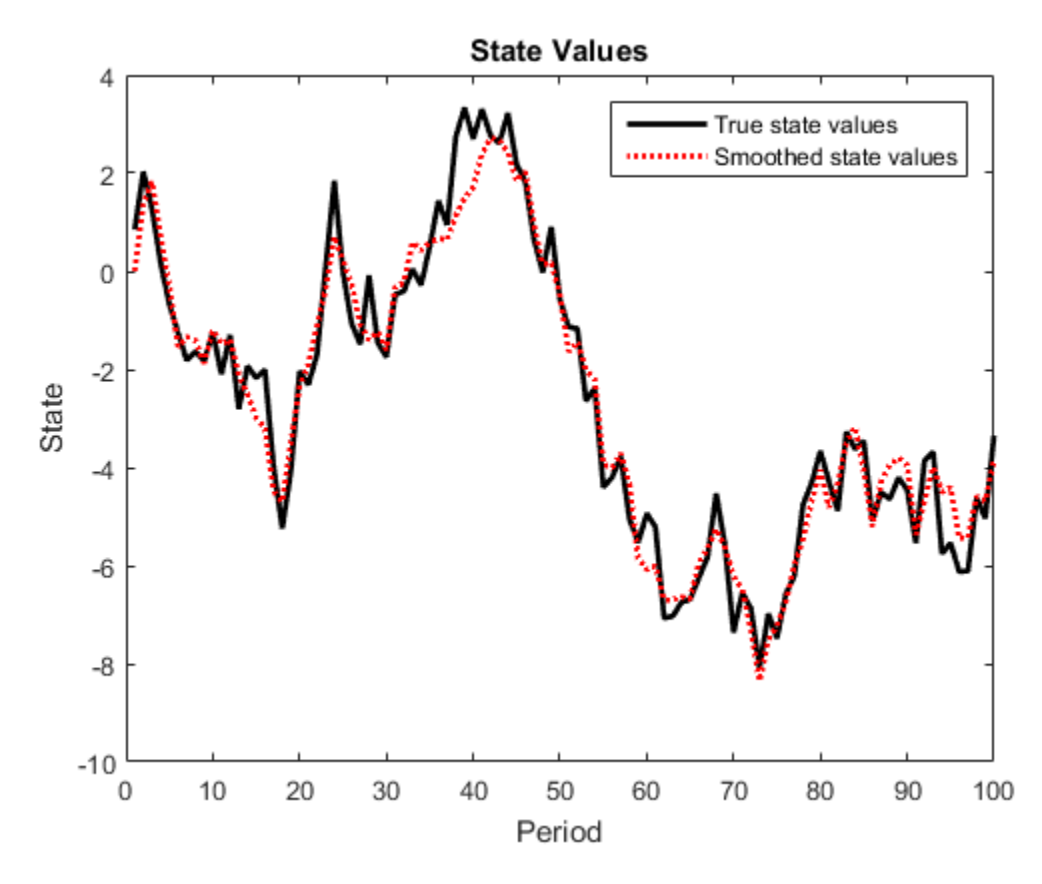

The true values and smoothed estimates are approximately the same.

#### Smooth States of Diffuse State-Space Model Containing Regression Component

Suppose that the linear relationship between unemployment rate and the nominal gross national product (nGNP) is of interest. Suppose further that unemployment rate is an AR(1) series. Symbolically, and in state-space form, the model is

$$
x_t = \phi x_{t-1} + \sigma u_t
$$
  

$$
y_t - \beta Z_t = x_t,
$$

where:

 $\cdot$   $x_t$  is the unemployment rate at time *t*.

- $\cdot$  *It* is the observed change in the unemployment rate being deflated by the return of  $nGNP(Z_t)$ .
- $\cdot$   $u_t$  is the Gaussian series of state disturbances having mean 0 and unknown standard deviation  $\sigma$ .

Load the Nelson-Plosser data set, which contains the unemployment rate and nGNP series, among other things.

```
load Data_NelsonPlosser
```
Preprocess the data by taking the natural logarithm of the nGNP series, and removing the starting NaN values from each series.

```
isNaN = any(ismissing(DataTable),2); % Flag periods containing NaNs
gnpn = DataTable.GNPN(~isNaN);
y = diff(DataTable.UR(~isNaN));
T = size(gnpn,1); % The sample size
Z = price2ret(gnpn);
```
This example continues using the series without NaN values. However, using the Kalman filter framework, the software can accommodate series containing missing values.

Specify the coefficient matrices.

```
A = NaN;
B = NaN:
C = 1;
```
Create the state-space model using dssm by supplying the coefficient matrices and specifying that the state values come from a diffuse distribution. The diffuse specification indicates complete ignorance about the moments of the initial distribution.

```
StateType = 2;
Mdl = dssm(A,B,C,'StateType',StateType);
```
Estimate the parameters. Specify the regression component and its initial value for optimization using the 'Predictors' and 'Beta0' name-value pair arguments, respectively. Display the estimates and all optimization diagnostic information. Restrict the estimate of  $\sigma$  to all positive, real numbers.

```
params0 = [0.3 0.2]; % Initial values chosen arbitrarily
Beta0 = 0.1;
```
#### [EstMdl,estParams] = estimate(Mdl,y,params0,'Predictors',Z,'Beta0',Beta0,... 'lb',[-Inf 0 -Inf]);

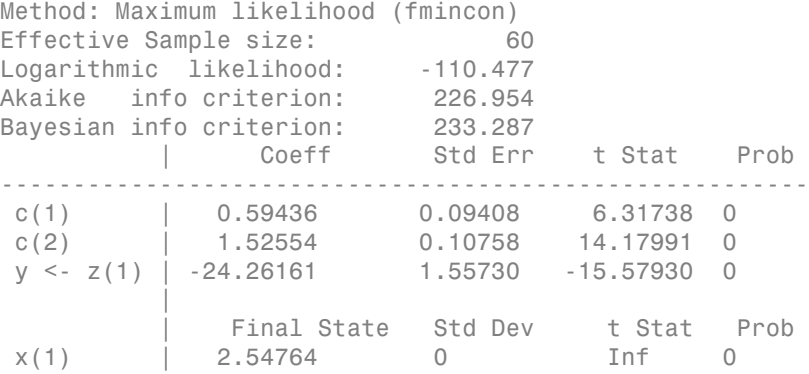

EstMdl is a dssm model, and you can access its properties using dot notation.

Smooth the estimated diffuse state-space model. EstMdl does not store the data or the regression coefficients, so you must pass in them in using the name-value pair arguments 'Predictors' and 'Beta', respectively. Plot the smoothed states.

```
SmoothedX = smooth(EstMdl,y,'Predictors',Z,'Beta',estParams(end));
figure
plot(dates(end-(T-1)+1:end),SmoothedX);
xlabel('Period')
ylabel('Change in the unemployment rate')
title('Smoothed Change in the Unemployment Rate')
axis tight
```
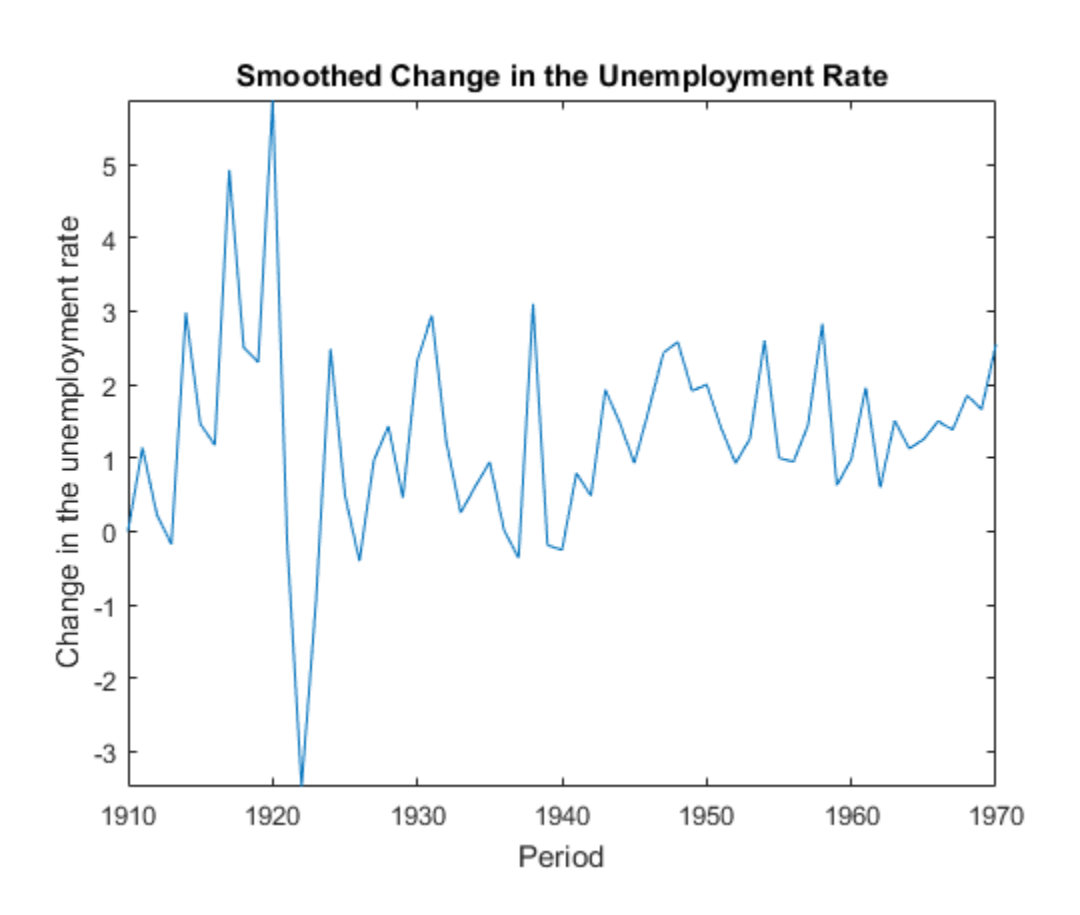

Extract Other Estimates from **Output**

Estimate a diffuse state-space model, smooth the states, and then extract other estimates from the Output output argument.

Consider the diffuse state-space model

$$
\begin{bmatrix} x_{1,t} \\ x_{2,t} \end{bmatrix} = \begin{bmatrix} \phi & 0 \\ 0 & 1 \end{bmatrix} \begin{bmatrix} x_{1,t-1} \\ x_{2,t-1} \end{bmatrix} + \begin{bmatrix} \sigma_1 & 0 \\ 0 & \sigma_2 \end{bmatrix} \begin{bmatrix} u_{1,t} \\ u_{2,t} \end{bmatrix}
$$

$$
y_t = \begin{bmatrix} 1 & 1 \end{bmatrix} \begin{bmatrix} x_{1,t} \\ x_{2,t} \end{bmatrix}
$$

The state variable  $x_{1,t}$  is an AR(1) model with autoregressive coefficient  $\phi$ .  $x_{2,t}$  is a random walk. The disturbances  $u_{1,t}$  and  $u_{2,t}$  are independent Gaussian random variables with mean 0 and standard deviations  $\sigma_1$  and  $\sigma_2$ , respectively. The observation  $\mathcal{Y}_t$  is the error-free sum of  $x_{1,t}$  and  $x_{2,t}$ .

Generate data from the state-space model. To simulate the data, suppose that the sample size  $T = 100 \phi = 0.6 \sigma_1 = 0.2 \sigma_2 = 0.1$  and  $x_{1,0} = x_{2,0} = 2$ 

```
rng(1); % For reproducibility
T = 100;
ARMdl = arima('AR',0.6,'Constant',0,'Variance',0.2^2);
x1 =simulate(ARMdl,T, 'YO',2);
u3 = 0.1*randn(T,1);x3 = \text{cumsum}([2; u3]);x3 = x3(2:end);
y = x1 + x3;
```
Specify the coefficient matrices of the state-space model. To indicate unknown parameters, use NaN values.

 $A = [NaN 0; 0 1];$  $B = [NaN 0; 0 NaN];$  $C = [1 1];$ 

Create a diffuse state-space model that describes the model above. Specify that  $x_{1,t}$  and  $x_{2,t}$  have diffuse initial state distributions.

```
StateType = [2 2];
Mdl = dssm(A,B,C,'StateType',StateType);
```
Estimate the unknown parameters of Mdl. Choose initial parameter values for optimization. Specify that the standard deviations are constrained to be positive, but all other parameters are unconstrained using the 'lb' name-value pair argument.

```
params0 = [0.01 0.1 0.01]; % Initial values chosen arbitrarily
EstMdl = estimate(Md1, y, params0, 'lb', [-Inf 0 0]);
```
Method: Maximum likelihood (fmincon) Effective Sample size: 98 Logarithmic likelihood: 3.44283 Akaike info criterion: -0.885655 Bayesian info criterion: 6.92986

 | Coeff Std Err t Stat Prob ------------------------------------------------- c(1) | 0.54134 0.20494 2.64145 0.00826 c(2) | 0.18439 0.03305 5.57897 0 c(3) | 0.11783 0.04347 2.71039 0.00672 | | Final State Std Dev t Stat Prob x(1) | 0.24884 0.17168 1.44943 0.14722 x(2) | 1.73762 0.17168 10.12121 0

The parameters are close to their true values.

Smooth the states of EstMdl, and request all other available output.

 $[X, logL, Output] = smooth(EstMdl, y);$ 

X is a T-by-2 matrix of smoothed states, logL is the final, optimized log-likelihood value, and Output is a structure array containing various estimates that the Kalman filter requires. List the fields of output using fields.

#### fields(Output)

```
ans = 'LogLikelihood'
     'SmoothedStates'
     'SmoothedStatesCov'
     'SmoothedStateDisturb'
     'SmoothedStateDisturbCov'
     'SmoothedObsInnov'
     'SmoothedObsInnovCov'
     'KalmanGain'
     'DataUsed'
```
Convert Output to a table.

```
OutputTbl = struct2table(Output);
OutputTbl(1:10,1:4) % Display first ten rows of first four variables
ans = LogLikelihood SmoothedStates SmoothedStatesCov SmoothedStateDisturb
```
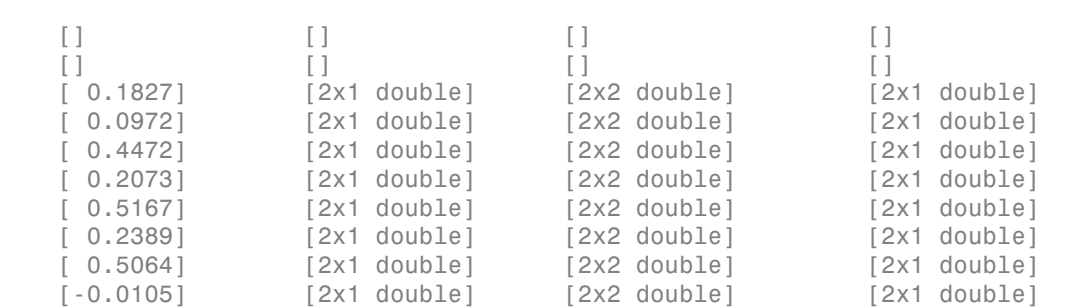

\_\_\_\_\_\_\_\_\_\_\_\_\_ \_\_\_\_\_\_\_\_\_\_\_\_\_\_ \_\_\_\_\_\_\_\_\_\_\_\_\_\_\_\_\_ \_\_\_\_\_\_\_\_\_\_\_\_\_\_\_\_\_\_\_\_

The first two rows of the table contain empty cells or zeros. These correspond to the observations required to initialize the diffuse Kalman filter. That is, SwitchTime is 2.

SwitchTime = 2;

Plot the smoothed states and their individual 95% Wald-type confidence intervals.

```
CI = \text{nan}(T, 2, 2);for i = (SwitchTime + 1):T CovX = OutputTbl.SmoothedStatesCov{j};
    CI(j,:,1) = X(j,1) + 1.96*sqrt(CovX(1,1))*[-1,1];CI(j, : 2) = X(j, 2) + 1.96*sqrt(CovX(2, 2))*[-1 1];end
figure;
plot(1:T,X(:,1), 'k', 1:T, CI(:,:,1), '--r');
xlabel('Period');
ylabel('Smoothed states');
title('State 1 Estimates')
legend('Smoothed','95% Individual CIs');
grid on;
figure;
plot(1:T,X(:,2), 'k', 1:T, CI(:,:,2), '--r');
xlabel('Period');
ylabel('Smoothed states');
title('State 2 Estimates')
legend('Smoothed','95% Individual CIs');
grid on;
```
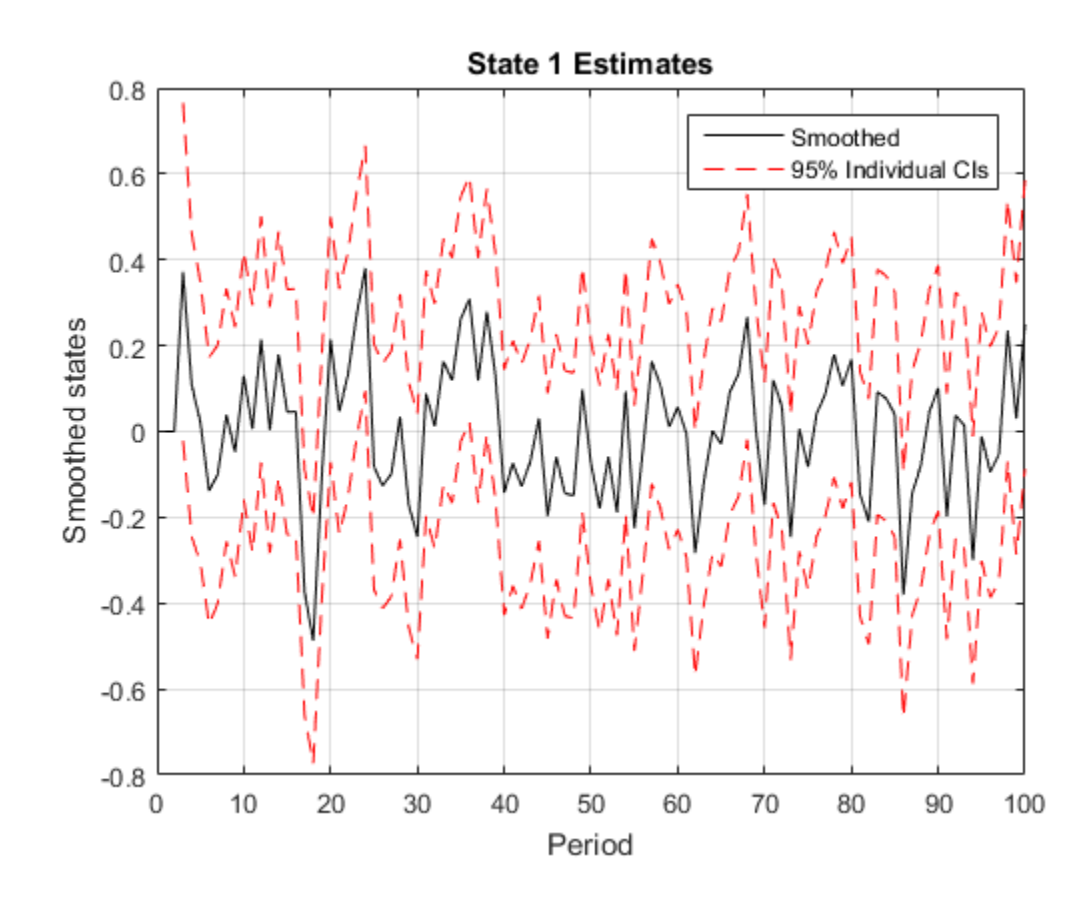

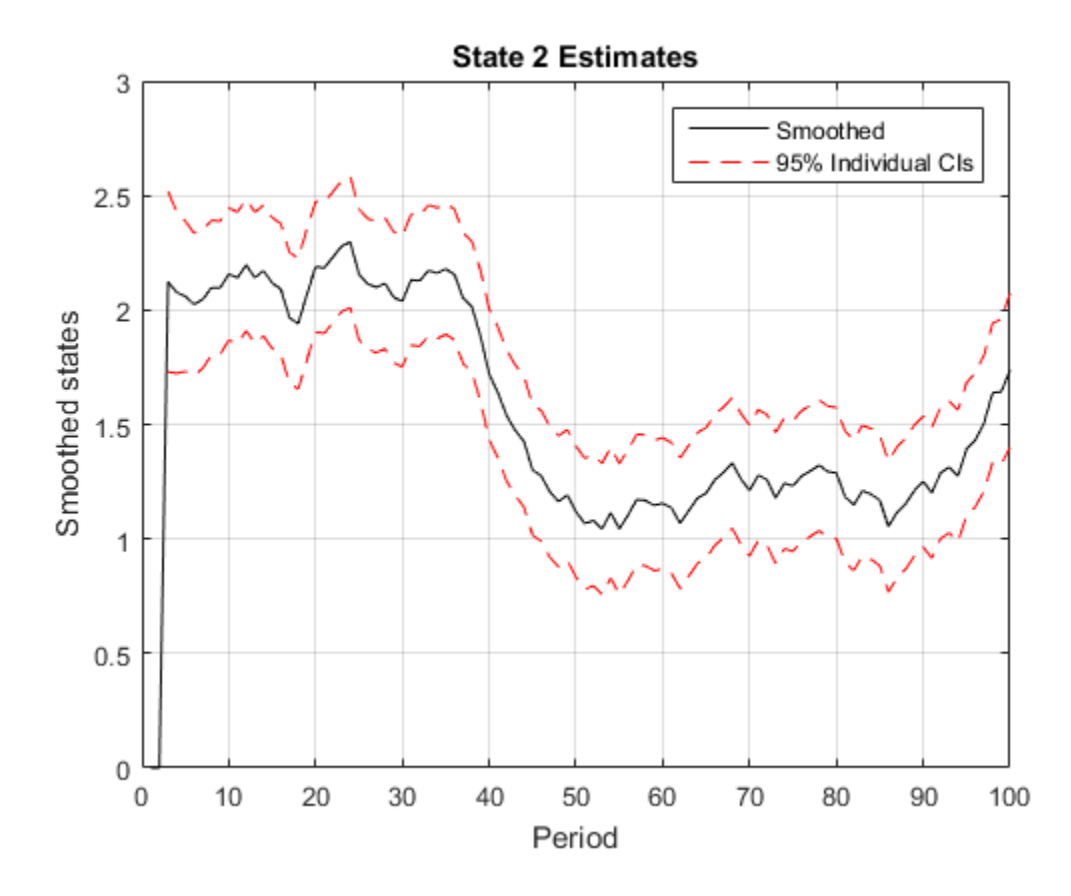

- ["Smooth Time-Varying Diffuse State-Space Model" on page 8-91](#page-1066-0)
- ["Filter Time-Varying Diffuse State-Space Model" on page 8-68](#page-1043-0)

# **Algorithms**

• The [Kalman filter](#page-983-0) accommodates missing data by not updating filtered state estimates corresponding to missing observations. In other words, suppose there is a missing observation at period *t*. Then, the state forecast for period *t* based on the previous *t* – 1 observations and filtered state for period *t* are equivalent.

- For explicitly defined state-space models, filter applies all predictors to each response series. However, each response series has its own set of regression coefficients.
- The [diffuse Kalman filter](#page-990-0) requires presample data. If missing observations begin the time series, then the diffuse Kalman filter must gather enough nonmissing observations to initialize the diffuse states.
- For diffuse state-space models, filter usually switches from the diffuse Kalman filter to the standard Kalman filter when the number of cumulative observations and the number of diffuse states are equal. However, if a diffuse state-space model has identifiability issues (e.g., the model is too complex to fit to the data), then filter might require more observations to initialize the diffuse states. In extreme cases, filter requires the entire sample.

## References

[1] Durbin J., and S. J. Koopman. *Time Series Analysis by State Space Methods*. 2nd ed. Oxford: Oxford University Press, 2012.

### See Also

dssm | estimate | filter | forecast | refine

## More About

- ["What Are State-Space Models?" on page 8-3](#page-978-0)
- ["What Is the Kalman Filter?" on page 8-8](#page-983-1)

### Introduced in R2015b

# smooth

**Class:** ssm

Backward recursion of state-space models

# **Syntax**

```
X = smooth(Mdl, Y)
X = smooth(Mdl, Y, Name, Value)
[X, logL, Output] = smooth(\underline{\hspace{2cm}})
```
# **Description**

 $X =$  smooth(Mdl, Y) returns [smoothed states](#page-986-0)  $(X)$  by performing backward recursion of the fully-specified [state-space model](#page-978-1) Mdl. That is, smooth applies the [standard Kalman](#page-983-0) [filter](#page-983-0) using Mdl and the observed responses Y.

X = smooth(Mdl,Y,Name,Value) uses additional options specified by one or more Name,Value pair arguments.

If Mdl is not fully specified, then you must set the unknown parameters to known scalars using the Params Name, Value pair argument.

 $[X, logL, Output] = smooth($  ) uses any of the input arguments in the previous syntaxes to additionally return the loglikelihood value (logL) and an output structure array (Output) containing:

- [Smoothed states](#page-986-0) and their estimated covariance matrix
- Smoothed state disturbances and their estimated covariance matrix
- Smoothed observation innovations and their estimated covariance matrix
- The loglikelihood value
- The adjusted [Kalman gain](#page-989-0)
- And a vector indicating which data the software used to filter

# Input Arguments

### **Mdl** — Standard state-space model

ssm model object

Standard state-space model, specified as an ssm model object returned by ssm or estimate.

If Mdl is not fully specified (that is, Mdl contains unknown parameters), then specify values for the unknown parameters using the 'Params' name-value pair argument. Otherwise, the software issues an error. estimate returns fully-specified state-space models.

Mdl does not store observed responses or predictor data. Supply the data wherever necessary using the appropriate input or name-value pair arguments.

### **Y** — Observed response data

numeric matrix | cell vector of numeric vectors

Observed response data to which Mdl is fit, specified as a numeric matrix or a cell vector of numeric vectors.

- If Mdl is time invariant with respect to the observation equation, then Y is a *T*-by-*n* matrix, where each row corresponds to a period and each column corresponds to a particular observation in the model. *T* is the sample size and *m* is the number of observations per period. The last row of Y contains the latest observations.
- If Mdl is time varying with respect to the observation equation, then Y is a *T*-by-1 cell vector. Each element of the cell vector corresponds to a period and contains an  $n_t$ -dimensional vector of observations for that period. The corresponding dimensions of the coefficient matrices in Mdl.C $\{t\}$  and Mdl.D $\{t\}$  must be consistent with the matrix in  $Y\{\tau\}$  for all periods. The last cell of Y contains the latest observations.

NaN elements indicate missing observations. For details on how the Kalman filter accommodates missing observations, see ["Algorithms" on page 9-450.](#page-1609-0)

## Name-Value Pair Arguments

Specify optional comma-separated pairs of Name,Value arguments. Name is the argument name and Value is the corresponding value. Name must appear inside single quotes (' '). You can specify several name and value pair arguments in any order as Name1,Value1,...,NameN,ValueN.

### **'Beta'** — Regression coefficients

[] (default) | numeric matrix

Regression coefficients corresponding to predictor variables, specified as the commaseparated pair consisting of 'Beta' and a *d*-by-*n* numeric matrix. *d* is the number of predictor variables (see Predictors) and *n* is the number of observed response series  $(see Y).$ 

If Mdl is an estimated state-space model, then specify the estimated regression coefficients stored in estParams.

### **'Params'** — Values for unknown parameters

numeric vector

Values for unknown parameters in the state-space model, specified as the columnseparated pair consisting of 'Params' and a numeric vector.

The elements of Params correspond to the unknown parameters in the state-space model matrices A, B, C, and D, and, optionally, the initial state mean Mean0 and covariance matrix Cov0.

- If you created Mdl explicitly (that is, by specifying the matrices without a parameterto-matrix mapping function), then the software maps the elements of Params to NaNs in the state-space model matrices and initial state values. The software searches for NaNs column-wise following the order A, B, C, D, Mean0, and Cov0.
- If you created Mdl implicitly (that is, by specifying the matrices with a parameter-tomatrix mapping function), then you must set initial parameter values for the statespace model matrices, initial state values, and state types within the parameter-tomatrix mapping function.

If Mdl contains unknown parameters, then you must specify their values. Otherwise, the software ignores the value of Params.

Data Types: double

#### **'Predictors'** — Predictor variables in state-space model observation equation

[] (default) | numeric matrix

Predictor variables in the state-space model observation equation, specified as the comma-separated pair consisting of 'Predictors' and a *T*-by-*d* numeric matrix. *T* is the number of periods and *d* is the number of predictor variables. Row *t* corresponds to the observed predictors at period *t* (*Zt*). The expanded observation equation is

 $y_t - Z_t\beta = Cx_t + Du_t.$ <br>
is, the software deflates the observations using the regression component.<br>
invariant vector of regression coefficients that the software estimates with<br>
meters.<br>
re are *n* observations per period, the That is, the software deflates the observations using the regression component. *β* is the time-invariant vector of regression coefficients that the software estimates with all other parameters.

If there are *n* observations per period, then the software regresses all predictor series onto each observation.

If you specify Predictors, then Mdl must be time invariant. Otherwise, the software returns an error.

By default, the software excludes a regression component from the state-space model.

Data Types: double

### **'SquareRoot'** — Square root filter method flag

false (default) | true

Square root filter method flag, specified as the comma-separated pair consisting of 'SquareRoot' and true or false. If true, then estimate applies the square root filter method when implementing the Kalman filter.

If you suspect that the eigenvalues of the filtered state or forecasted observation covariance matrices are close to zero, then specify 'SquareRoot',true. The square root filter is robust to numerical issues arising from finite the precision of calculations, but requires more computational resources.

```
Example: 'SquareRoot',true
```
Data Types: logical

### **'Tolerance'** — Forecast uncertainty threshold

0 (default) | nonnegative scalar

Forecast uncertainty threshold, specified as the comma-separated pair consisting of 'Tolerance' and a nonnegative scalar.

If the forecast uncertainty for a particular observation is less than Tolerance during numerical estimation, then the software removes the uncertainty corresponding to the observation from the forecast covariance matrix before its inversion.

It is best practice to set Tolerance to a small number, for example, le-15, to overcome numerical obstacles during estimation.

```
Example: 'Tolerance',le-15
```
Data Types: double

### **'Univariate'** — Univariate treatment of multivariate series flag

false (default) | true

Univariate treatment of a multivariate series flag, specified as the comma-separated pair consisting of 'Univariate' and true or false. Univariate treatment of a multivariate series is also known as *sequential filtering*.

The univariate treatment can accelerate and improve numerical stability of the Kalman filter. However, all observation innovations must be uncorrelated. That is,  $D_t D_t$ ' must be diagonal, where  $D_t$ ,  $t = 1,...,T$ , is one of the following:

- The matrix  $D\{t\}$  in a time-varying state-space model
- The matrix D in a time-invariant state-space model

Example: 'Univariate',true

Data Types: logical

# Output Arguments

**X** — Smoothed states matrix | cell vector of vectors

[Smoothed states](#page-986-0), returned as a matrix or a cell vector of matrices.

If Mdl is time invariant, then the number of rows of X is the sample size, and the number of columns of X is the number of states. The last row of X contains the latest, smoothed states.

If Mdl is time varying, then X is a cell vector with length equal to the sample size. Cell *t* of X contains a vector of smoothed states with length equal to the number of states in period *t*. The last cell of X contains the latest, smoothed states.

Data Types: cell | double

### **logL** — Loglikelihood function value

scalar

Loglikelihood function value, returned as a scalar.

Missing observations do not contribute to the loglikelihood.

#### **Output** — Smoothing results by period

structure array

Smoothing results by period, returned as a structure array.

Output is a *T*-by-1 structure, where element *t* corresponds to the smoothing recursion at time *t*.

• If Univariate is false (it is by default), then the following table describes the fields of Output.

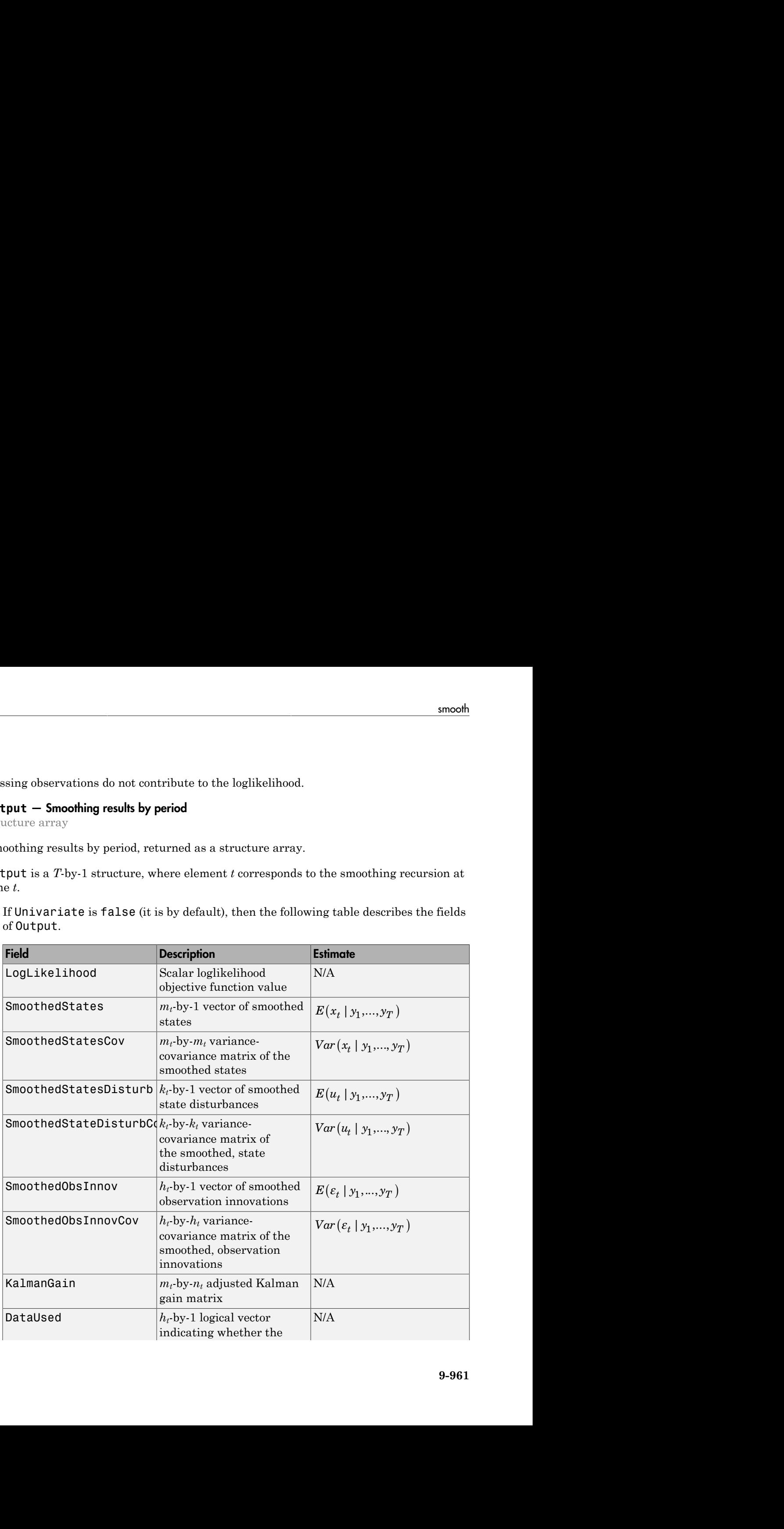

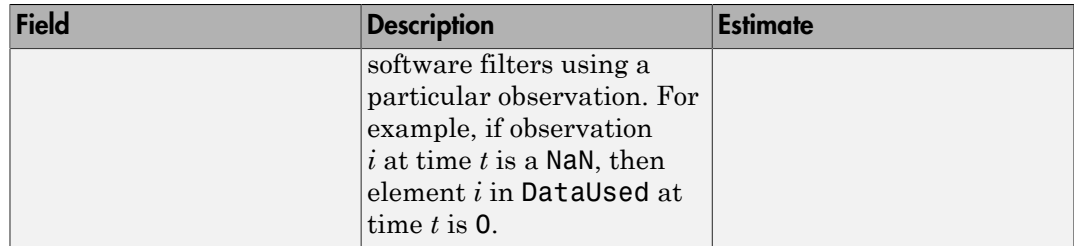

• If Univarite is true, then the fields of Output are the same as in the previous table, but the values in KalmanGain might vary.

# Examples

#### Smooth States of Time-Invariant State-Space Model

Suppose that a latent process is an  $AR(1)$ . Subsequently, the state equation is

 $x_t = 0.5x_{t-1} + u_t,$ 

where  $u_t$  is Gaussian with mean 0 and standard deviation 0.5.

Generate a random series of 100 observations from  $x_t$ , assuming that the series starts at 1.5.

```
T = 100;
ARMdl = arima('AR',0.5,'Constant',0,'Variance',0.5^2);
x0 = 1.5;
rng(1); % For reproducibility
x = simulate(ARMdl, T, 'Y0', x0);
```
Suppose further that the latent process is subject to additive measurement error. Subsequently, the observation equation is

 $y_t = x_t + \varepsilon_t,$ 

where  $\epsilon_i$  is Gaussian with mean 0 and standard deviation 0.05. Together, the latent process and observation equations compose a state-space model.

Use the random latent state process (x) and the observation equation to generate observations.

 $y = x + 0.05*randn(T, 1)$ :

Specify the four coefficient matrices.

 $A = 0.5$ ;  $B = 1;$  $C = 1$ ;  $D = 0.75;$ 

Specify the state-space model using the coefficient matrices.

```
Md1 = ssm(A, B, C, D)Md1 =State-space model type: <a href="matlab: doc ssm">ssm</a>
State vector length: 1
Observation vector length: 1
State disturbance vector length: 1
Observation innovation vector length: 1
Sample size supported by model: Unlimited
State variables: x1, x2,...
State disturbances: u1, u2,...
Observation series: y1, y2,...
Observation innovations: e1, e2,...
State equation:
x1(t) = (0.50)x1(t-1) + u1(t)Observation equation:
y1(t) = x1(t) + (0.75) e1(t)Initial state distribution:
Initial state means
  x1 
  \bigcapInitial state covariance matrix
      x1 
  x1 1.33 
State types
```
 x1 Stationary

Mdl is an ssm model. Verify that the model is correctly specified using the display in the Command Window. The software infers that the state process is stationary. Subsequently, the software sets the initial state mean and covariance to the mean and variance of the stationary distribution of an AR(1) model.

Smooth the states for periods 1 through 100. Plot the true state values and the smoothed states.

```
SmoothedX = smooth(Md1, y);
figure
plot(1:T,x,'-k',1:T,SmoothedX,':r','LineWidth',2)
title({'State Values'})
xlabel('Period')
ylabel('State')
legend({'True state values','Smoothed state values'})
```
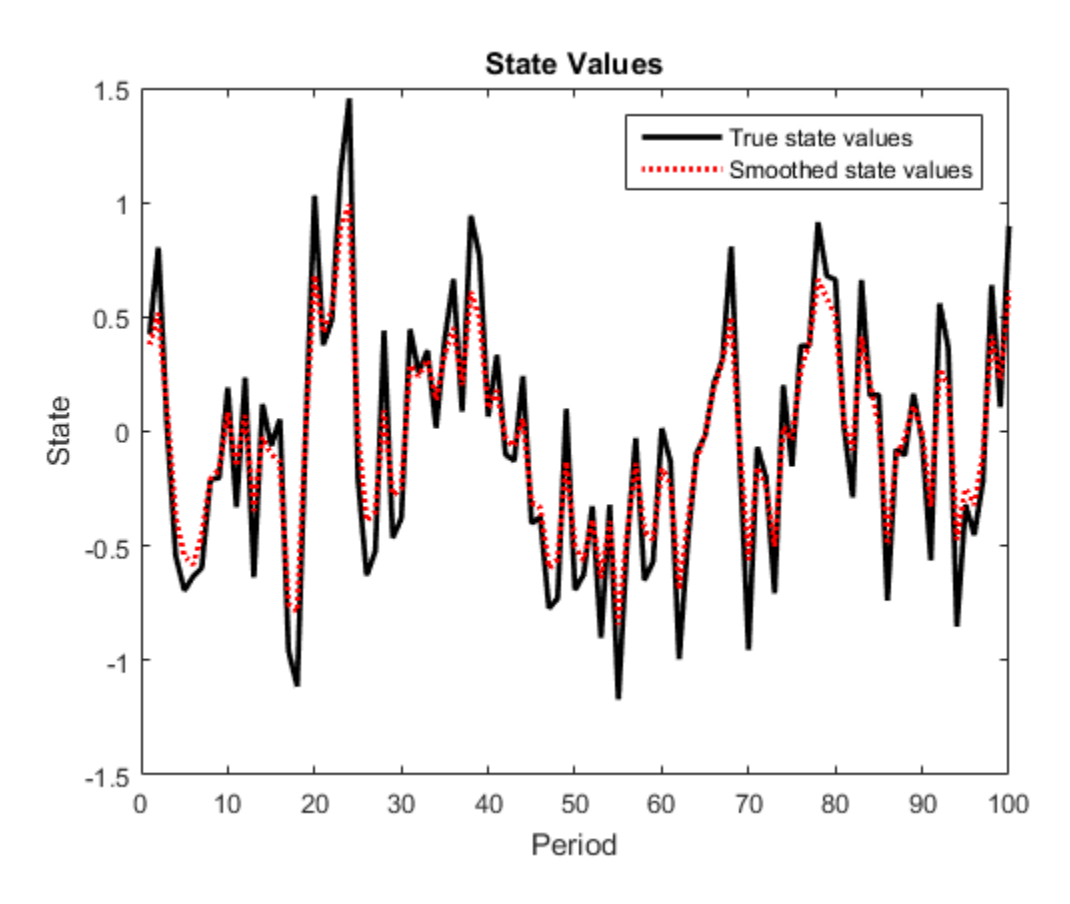

Smooth States of State-Space Model Containing Regression Component

Suppose that the linear relationship between the change in the unemployment rate and the nominal gross national product (nGNP) growth rate is of interest. Suppose further that the first difference of the unemployment rate is an  $ARMA(1,1)$  series. Symbolically, and in state-space form, the model is

$$
\begin{bmatrix} x_{1,t} \\ x_{2,t} \\ y_t - \beta Z_t = x_{1,t} + \sigma \varepsilon_t, \end{bmatrix} \begin{bmatrix} x_{1,t-1} \\ x_{2,t-1} \end{bmatrix} + \begin{bmatrix} 1 \\ 1 \end{bmatrix} u_{1,t}
$$

where:

- $\cdot$   $x_{1,t}$  is the change in the unemployment rate at time *t*.
- $x_{2,t}$  is a dummy state for the MA(1) effect.
- $\cdot$   $\mathcal{Y}_{1,t}$  is the observed unemployment rate being deflated by the growth rate of nGNP  $(Z_t)$ .
- $\cdot$   $u_{1,t}$  is the Gaussian series of state disturbances having mean 0 and standard deviation 1.
- $\cdot$   $\varepsilon$  is the Gaussian series of observation innovations having mean 0 and standard deviation  $\sigma$ .

Load the Nelson-Plosser data set, which contains the unemployment rate and nGNP series, among other things.

load Data\_NelsonPlosser

Preprocess the data by taking the natural logarithm of the nGNP series, and the first difference of each series. Also, remove the starting NaN values from each series.

```
isNaN = any(ismissing(DataTable),2); % Flag periods containing NaNs
gnpn = DataTable.GNPN(~isNaN);
u = DataTable.UR(~isNaN);
T = size(gnpn,1); % Sample size
Z = [ones(T-1,1) diff(log(gnpn))];
y = diff(u);
```
Though this example removes missing values, the software can accommodate series containing missing values in the Kalman filter framework.

Specify the coefficient matrices.

```
A = [NaN Nash; 0 0];B = [1; 1];C = [1 0];D = NaN;
```
Specify the state-space model using ssm.

 $Md1 = ssm(A, B, C, D)$ ;

Estimate the model parameters. Specify the regression component and its initial value for optimization using the 'Predictors' and 'Beta0' name-value pair arguments, respectively. Restrict the estimate of  $\sigma$  to all positive, real numbers.

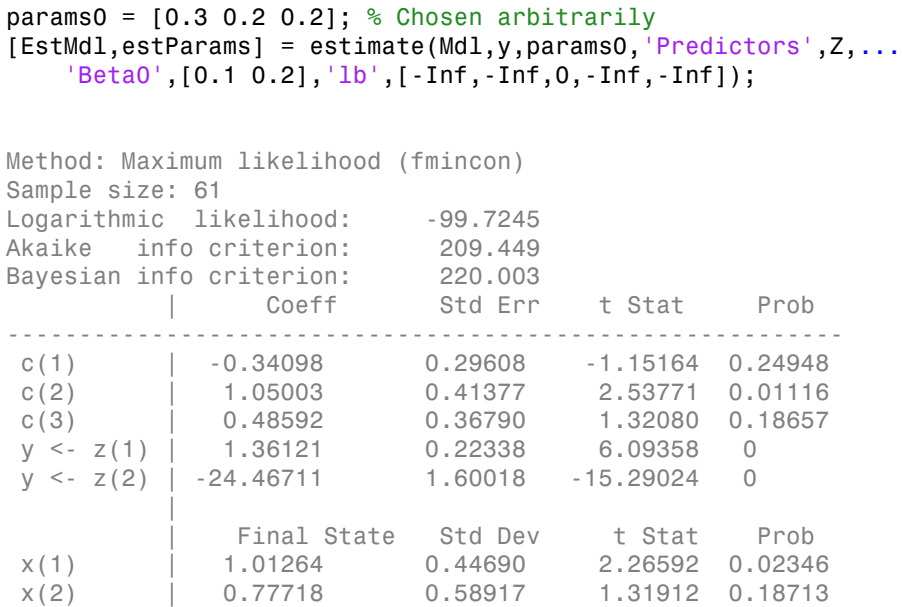

EstMdl is an ssm model, and you can access its properties using dot notation.

Smooth the states. EstMdl does not store the data or the regression coefficients, so you must pass in them in using the name-value pair arguments 'Predictors' and 'Beta', respectively. Plot the smoothed states. Recall that the first state is the change in the unemployment rate, and the second state helps build the first.

```
SmoothedX = smooth(EstMdl,y,'Predictors',Z,'Beta',estParams(end-1:end));
```

```
figure
plot(dates(end-(T-1)+1:end),SmoothedX(:,1));
xlabel('Period')
ylabel('Change in the unemployment rate')
title('Smoothed Change in the Unemployment Rate')
```
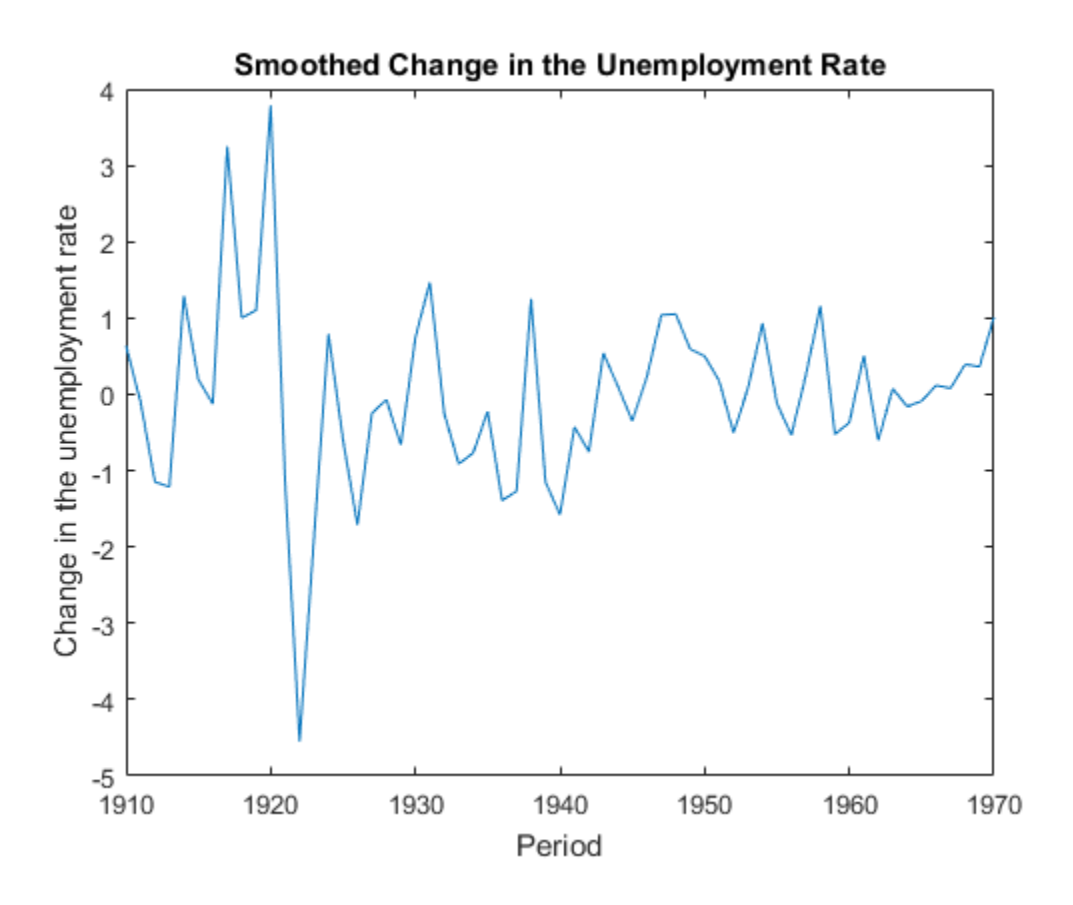

- ["Smooth Time-Varying State-Space Model" on page 8-84](#page-1059-0)
- ["Compare Simulation Smoother to Smoothed States" on page 8-162](#page-1137-0)

# **Algorithms**

• The [Kalman filter](#page-983-0) accommodates missing data by not updating filtered state estimates corresponding to missing observations. In other words, suppose there is a missing observation at period *t*. Then, the state forecast for period *t* based on the previous *t* – 1 observations and filtered state for period *t* are equivalent.

• For explicitly defined state-space models, ssm.smooth applies all predictors to each response series. However, each response series has its own set of regression coefficients.

# Tips

- Mdl does not store the response data, predictor data, and the regression coefficients. Supply the data wherever necessary using the appropriate input or name-value pair arguments.
- To accelerate estimation for low-dimensional, time-invariant models, set 'Univariate',true. Using this specification, the software sequentially updates rather then updating all at once during the filtering process.

### **References**

[1] Durbin J., and S. J. Koopman. *Time Series Analysis by State Space Methods*. 2nd ed. Oxford: Oxford University Press, 2012.

### See Also

estimate | filter | forecast | refine | simsmooth | ssm

### More About

- ["What Are State-Space Models?" on page 8-3](#page-978-0)
- ["What Is the Kalman Filter?" on page 8-8](#page-983-1)

# ssm class

Create state-space model

# **Description**

ssm creates a standard, linear, [state-space model](#page-978-1) object with independent Gaussian state disturbances and observation innovations.

You can:

- Specify a [time-invariant](#page-980-0) or [time-varying](#page-980-1) model.
- Specify whether states are stationary, [static,](#page-1364-0) or nonstationary.
- Specify the state-transition, state-disturbance-loading, measurement-sensitivity, or observation-innovation matrices:
	- Explicitly by providing the matrices
	- Implicitly by providing a function that maps the parameters to the matrices, that is, a parameter-to-matrix mapping function

Once you have specified a model:

- If it contains unknown parameters, then pass the model and data to estimate, which estimates the parameters.
- If the state and observation matrices do not contain unknown parameters (for example, an estimated ssm model), then you can pass it to:
	- filter to implement forward recursion and obtain filtered estimates
	- forecast to obtain forecasted states and observations
	- smooth to implement backward recursion and obtain smoothed estimates
	- simulate to simulate states and observations from the state-space model
- ssm supports regression of exogenous predictors. To include a regression component that deflates the observations, see estimate, filter, forecast, and smooth.

## **Construction**

Mdl =  $\text{ssm(A,B,C)}$  creates a [state-space model](#page-978-1) (Mdl) using state-transition matrix A, state-disturbance-loading matrix B, and measurement-sensitivity matrix C.

 $Md1 = ssm(A, B, C, D)$  creates a state-space model using state-transition matrix A, state-disturbance-loading matrix B, measurement-sensitivity matrix C, and observationinnovation matrix D.

Mdl = ssm( \_\_\_, Name, Value) uses any of the input arguments in the previous syntaxes and additional options that you specify by one or more Name, Value pair arguments.

Name can also be a property name and Value is the corresponding value. Name must appear inside single quotes (''). You can specify several name-value pair arguments in any order as Name1, Value1, ..., NameN, ValueN.

Mdl = ssm(ParamMap) creates a state-space model using a parameter-to-matrix mapping function (ParamMap) that you write. The function maps a vector of parameters to the matrices A, B, and C. Optionally, ParamMap can map parameters to D, Mean0, or Cov0. To specify the types of states, the function can return StateType. To accommodate a regression component in the observation equation, ParamMap can also return deflated observation data.

Mdl = ssm(DSSMMdl) converts a diffuse state-space model object (DSSMMdl) to a statespace model object (Mdl). ssm sets all initial variances of diffuse states in SSMMdl.Cov0 to 1e07.

### Input Arguments

#### **A** — State-transition coefficient matrix

matrix | cell vector of matrices

State-transition coefficient matrix for explicit state-space model creation, specified as a matrix or cell vector of matrices.

The state-transition coefficient matrix,  $A_t$ , specifies how the states,  $x_t$ , are expected to transition from period  $t-1$  to  $t$ , for all  $t=1,\dots,T$ . That is, the expected state-transition equation at period *t* is  $E(x_t | x_{t-1}) = A_t x_{t-1}$ .

For time-invariant state-space models, specify A as an *m*-by-*m* matrix, where *m* is the number of states per period.

For time-varying state-space models, specify A as a *T*-dimensional cell array, where  $A\{\tau\}$  contains an  $m_t$ -by- $m_{t-1}$  state-transition coefficient matrix. If the number of states changes from period  $t-1$  to  $t$ , then  $m_t \neq m_{t-1}$ .

NaN values in any coefficient matrix indicate unique, unknown parameters in the statespace model. A contributes:

- $sum(isinan(A(i)))$  unknown parameters to time-invariant state-space models. In other words, if the state-space model is time invariant, then the software uses the same unknown parameters defined in A at each period.
- numParamsA unknown parameters to time-varying state-space models, where numParamsA = sum(cell2mat(cellfun(@(x)sum(sum(isnan(x))),A,'UniformOutput', In other words, if the state-space model is time varying, then the software assigns a new set of parameters for each matrix in A.

You cannot specify A and ParamMap simultaneously.

Data Types: double | cell

#### **B** — State-disturbance-loading coefficient matrix

matrix | cell vector of matrices

State-disturbance-loading coefficient matrix for explicit state-space model creation, specified as a matrix or cell vector of matrices.

The state disturbances,  $u_t$ , are independent Gaussian random variables with mean 0 and standard deviation 1. The state-disturbance-loading coefficient matrix,  $B_t$ , specifies the additive error structure in the state-transition equation from period  $t-1$  to *t*, for all  $t=$ 1,...,*T*. That is, the state-transition equation at period *t* is  $x_t = A_t x_{t-1} + B_t u_t$ .

For time-invariant state-space models, specify B as an *m*-by-*k* matrix, where *m* is the number of states and *k* is the number of state disturbances per period.  $B*B'$  is the statedisturbance covariance matrix for all periods.

For time-varying state-space models, specify B as a *T*-dimensional cell array, where B{t} contains an  $m_t$ -by- $k_t$  state-disturbance-loading coefficient matrix. If the number of states or state disturbances changes at period *t*, then the matrix dimensions between  $B\{t-1\}$ and  $B\{t\}$  vary.  $B\{t\}$ <sup>\*</sup>B $\{t\}$  is the state-disturbance covariance matrix for period t.

NaN values in any coefficient matrix indicate unique, unknown parameters in the statespace model. B contributes:

- sum(isnan( $B(:)$ )) unknown parameters to time-invariant state-space models. In other words, if the state-space model is time invariant, then the software uses the same unknown parameters defined in B at each period.
- numParamsB unknown parameters to timevarying state-space models, where  $numParamSB$  = sum(cell2mat(cellfun(@(x)sum(sum(isnan(x))),B,'UniformOutput',0))). In other words, if the state-space model is time varying, then the software assigns a new set of parameters for each matrix in B.

You cannot specify B and ParamMap simultaneously.

Data Types: double | cell

#### **C** — Measurement-sensitivity coefficient matrix

matrix | cell vector of matrices

Measurement-sensitivity coefficient matrix for explicit state-space model creation, specified as a matrix or cell vector of matrices.

The measurement-sensitivity coefficient matrix, *C<sup>t</sup>* , specifies how the states are expected to linearly combine at period *t* to form the observations,  $y_t$ , for all  $t = 1,...,T$ . That is, the expected observation equation at period *t* is  $E(y_t | x_t) = C_t x_t$ .

For time-invariant state-space models, specify C as an *n*-by-*m* matrix, where *n* is the number of observations and *m* is the number of states per period.

For time-varying state-space models, specify C as a *T*-dimensional cell array, where C{t} contains an  $n_t$ -by- $m_t$  measurement-sensitivity coefficient matrix. If the number of states or observations changes at period *t*, then the matrix dimensions between  $C\{t-1\}$  and C{t} vary.

NaN values in any coefficient matrix indicate unique, unknown parameters in the statespace model. C contributes:

- sum(isnan( $C($ :))) unknown parameters to time-invariant state-space models. In other words, if the state-space model is time invariant, then the software uses the same unknown parameters defined in C at each period.
- numParamsC unknown parameters to timevarying state-space models, where  $numParamSC =$ sum(cell2mat(cellfun(@(x)sum(sum(isnan(x))),C,'UniformOutput',0))). In other words, if the state-space model is time varying, then the software assigns a new set of parameters for each matrix in C.

You cannot specify C and ParamMap simultaneously.

Data Types: double | cell

#### **D** — Observation-innovation coefficient matrix

[] (default) | matrix | cell vector of matrices

Observation-innovation coefficient matrix for explicit state-space model creation, specified as a matrix or cell vector of matrices.

The observation innovations,  $\varepsilon_t$ , are independent Gaussian random variables with mean 0 and standard deviation 1. The observation-innovation coefficient matrix,  $D_t$ , specifies the additive error structure in the observation equation at period *t*, for all  $t = 1, ..., T$ . That is, the observation equation at period *t* is  $y_t = C_t x_t + D_t \varepsilon_t$ .

For time-invariant state-space models, specify D as an *n*-by-*h* matrix, where *n* is the number of observations and *h* is the number of observation innovations per period. D\*D' is the observation-innovation covariance matrix for all periods.

For time-varying state-space models, specify D as a *T*-dimensional cell array, where D{t} contains an  $n_t$ -by- $h_t$  matrix. If the number of observations or observation innovations changes at period *t*, then the matrix dimensions between  $D\{t-1\}$  and  $D\{t\}$  vary.  $D\{t\}$ <sup>\*</sup>D $\{t\}$ ' is the observation-innovation covariance matrix for period t.

NaN values in any coefficient matrix indicate unique, unknown parameters in the statespace model. D contributes:

- $sum(\text{isnan}(D(:)))$  unknown parameters to time-invariant state-space models. In other words, if the state-space model is time invariant, then the software uses the same unknown parameters defined in D at each period.
- numParamsD unknown parameters to timevarying state-space models, where numParamsD = sum(cell2mat(cellfun(@(x)sum(sum(isnan(x))),D,'UniformOutput',0))). In other words, if the state-space model is time varying, then the software assigns a new set of parameters for each matrix in D.

By default, D is an empty matrix indicating no observation innovations in the state-space model.

You cannot specify D and ParamMap simultaneously.

```
Data Types: double | cell
```
#### **ParamMap** — Parameter-to-matrix mapping function

empty array ([]) (default) | function handle

Parameter-to-matrix mapping function for implicit state-space model creation, specified as a function handle.

ParamMap must be a function that takes at least one input argument and returns at least three output arguments. The requisite input argument is a vector of unknown parameters, and the requisite output arguments correspond to the coefficient matrices A, B, and C, respectively. If your parameter-to-mapping function requires the input parameter vector argument only, then implicitly create a state-space model by entering the following:

Mdl = ssm(@ParamMap)

In general, you can write an intermediate function, for example, ParamFun, using this syntax:

```
function [A,B,C,D,Mean0,Cov0,StateType,DeflateY] = ...
     ParamFun(params,...otherInputArgs...)
```
In this general case, create the state-space model by entering

```
Mdl = ssm(@(params)ParamMap(params,...otherInputArgs...))
```
However:

- Follow the order of the output arguments.
- params is a vector, and each element corresponds to an unknown parameter.
- ParamFun must return A, B, and C, which correspond to the state-transition, statedisturbance-loading, and measurement-sensitivity coefficient matrices, respectively.
- If you specify more input arguments than the parameter vector (params), such as observed responses and predictors, then implicitly create the state-space model using the syntax pattern

 $Md1 = ssm(\&(params)ParamFun(params, y, z))$ 

- For the optional output arguments D, Mean0, Cov0, StateType, and DeflateY:
	- The optional output arguments correspond to the observation-innovation coefficient matrix D and the name-value pair arguments Mean0, Cov0, and StateType.
- To skip specifying an optional output argument, set the argument to [] in the function body. For example, to skip specifying D, then set  $D = [$ ]; in the function.
- DeflateY is the deflated-observation data, which accommodates a regression component in the observation equation. For example, in this function, which has a linear regression component, Y is the vector of observed responses and Z is the vector of predictor data.

```
function [A,B,C,D,Mean0,Cov0,StateType,DeflateY] = ParamFun(params,Y,Z)
  ...
DeflateY = Y - params(9) - params(10)*Z;
  ...
end
```
- For the default values of Mean0, Cov0, and StateType, see ["Algorithms" on page](#page-2155-0) [9-996.](#page-2155-0)
- It is best practice to:
	- Load the data to the MATLAB Workspace before specifying the model.
	- Create the parameter-to-matrix mapping function as its own file.

If you specify ParamMap, then you cannot specify any name-value pair arguments or any other input arguments.

Data Types: function handle

#### **DSSMMdl** — Diffuse state-space model

dssm model object

Diffuse state-space model to convert to a state-space model, specified as a dssm model object.

ssm sets all initial variances of diffuse states in DSSMMdl.Cov0 from Inf to 1e7. Any diffuse states with variance other than Inf retain their values.

To apply the standard Kalman filter instead of the diffuse Kalman filter for filtering, smoothing, and parameter estimation, convert a diffuse state-space model to a statespace model.

#### Name-Value Pair Arguments

Specify optional comma-separated pairs of Name,Value arguments. Name is the argument name and Value is the corresponding value. Name must appear inside single

quotes (' '). You can specify several name and value pair arguments in any order as Name1,Value1,...,NameN,ValueN.

#### **'Mean0'** — Initial state mean

numeric vector

Initial state mean for explicit state-space model creation, specified as the commaseparated pair consisting of 'Mean0' and a numeric vector with length equal to the number of initial states. For the default values, see ["Algorithms" on page 9-996](#page-2155-0).

If you specify ParamMap, then you cannot specify Mean0. Instead, specify the initial state mean in the parameter-to-matrix mapping function.

Data Types: double

#### **'Cov0'** — Initial state covariance matrix

square matrix

Initial state covariance matrix for explicit state-space model creation, specified as the comma-separated pair consisting of 'Cov0' and a square matrix with dimensions equal to the number of initial states. For the default values, see ["Algorithms" on page 9-996](#page-2155-0).

If you specify ParamMap, then you cannot specify Cov0. Instead, specify the initial state covariance in the parameter-to-matrix mapping function.

Data Types: double

#### **'StateType'** — Initial state distribution indicator

 $0 | 1 | 2$ 

Initial state distribution indicator for explicit state-space model creation, specified as the comma-separated pair consisting of 'StateType' and a numeric vector with length equal to the number of initial states. This table summarizes the available types of initial state distributions.

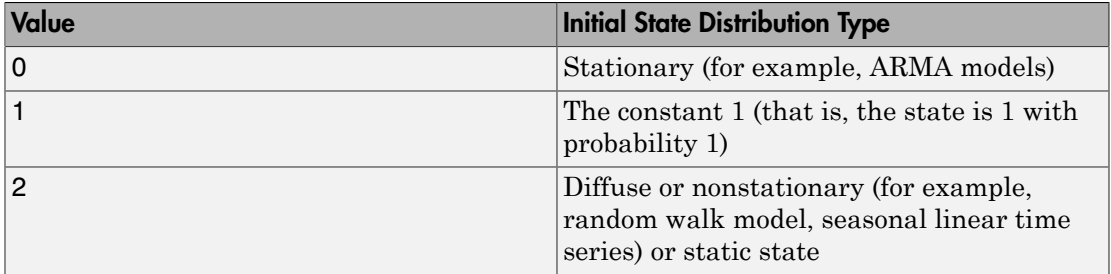

For example, suppose that the state equation has two state variables: The first state variable is an AR(1) process, and the second state variable is a random walk. Specify the initial distribution types by setting 'StateType',[0; 2].

If you specify ParamMap, then you cannot specify Mean0. Instead, specify the initial state distribution indicator in the parameter-to-matrix mapping function.

For the default values, see ["Algorithms" on page 9-996](#page-2155-0).

Data Types: double

## **Properties**

#### **A** — State-transition coefficient matrix

matrix | cell vector of matrices | empty array ([])

State-transition coefficient matrix for explicitly created state-space models, specified as a matrix, a cell vector of matrices, or an empty array ([]). For implicitly created statespace models and before estimation, A is [] and read only.

The state-transition coefficient matrix,  $A_t$ , specifies how the states,  $x_t$ , are expected to transition from period  $t-1$  to  $t$ , for all  $t=1,...,T$ . That is, the expected state-transition equation at period *t* is  $E(x_t | x_{t-1}) = A_t x_{t-1}$ .

For time-invariant state-space models, A is an *m*-by-*m* matrix, where *m* is the number of states per period.

For time-varying state-space models, A is a *T*-dimensional cell array, where A{t} contains an  $m_t$ -by- $m_{t-1}$  state-transition coefficient matrix. If the number of states changes from period  $t-1$  to  $t$ , then  $m_t \neq m_{t-1}$ .

NaN values in any coefficient matrix indicate unknown parameters in the state-space model. A contributes:

- sum(isnan(A(:))) unknown parameters to time-invariant state-space models. In other words, if the state-space model is time invariant, then the software uses the same unknown parameters defined in A at each period.
- numParamsA unknown parameters to time-varying state-space models, where  $numParamSA = sum(cell2mat(cellfun(\mathcal{C}(x)sum(sun(sunn(x))))$ , A, 'UniformOutput',

In other words, if the state-space model is time varying, then the software assigns a new set of parameters for each matrix in A.

Data Types: double | cell

#### **B** — State-disturbance-loading coefficient matrix

matrix | cell vector of matrices | empty array ([])

State-disturbance-loading coefficient matrix for explicitly created state-space models, specified as a matrix, a cell vector of matrices, or an empty array ([]). For implicitly created state-space models and before estimation, B is [] and read only.

The state disturbances,  $u_t$ , are independent Gaussian random variables with mean 0 and standard deviation 1. The state-disturbance-loading coefficient matrix, *B<sup>t</sup>* , specifies the additive error structure in the state-transition equation from period  $t-1$  to  $t$ , for all  $t=$ 1,...,*T*. That is, the state-transition equation at period *t* is  $x_t = A_t x_{t-1} + B_t u_t$ .

For time-invariant state-space models, B is an *m*-by-*k* matrix, where *m* is the number of states and  $k$  is the number of state disturbances per period.  $B*B'$  is the state-disturbance covariance matrix for all periods.

For time-varying state-space models, B is a *T*-dimensional cell array, where B{t} contains an  $m_t$ -by- $k_t$  state-disturbance-loading coefficient matrix. If the number of states or state disturbances changes at period  $t$ , then the matrix dimensions between  $B\{t-1\}$ and  $B\{t\}$  vary.  $B\{t\}$ <sup>\*</sup>B $\{t\}$  is the state-disturbance covariance matrix for period t.

NaN values in any coefficient matrix indicate unknown parameters in the state-space model. B contributes:

- sum(isnan(B(:))) unknown parameters to time-invariant state-space models. In other words, if the state-space model is time invariant, then the software uses the same unknown parameters defined in B at each period.
- numParamsB unknown parameters to timevarying state-space models, where numParamsB = sum(cell2mat(cellfun(@(x)sum(sum(isnan(x))),B,'UniformOutput',0))). In other words, if the state-space model is time varying, then the software assigns a new set of parameters for each matrix in B.

Data Types: double | cell

#### **C** — Measurement-sensitivity coefficient matrix matrix | cell vector of matrices | empty array ([])

Measurement-sensitivity coefficient matrix for explicitly created state-space models, specified as a matrix, a cell vector of matrices, or an empty array ([]). For implicitly created state-space models and before estimation, C is [] and read only.

The measurement-sensitivity coefficient matrix, *C<sup>t</sup>* , specifies how the states are expected to combine linearly at period *t* to form the observations,  $y_t$ , for all  $t = 1,...,T$ . That is, the expected observation equation at period *t* is  $E(y_t | x_t) = C_t x_t$ .

For time-invariant state-space models, C is an *n*-by-*m* matrix, where *n* is the number of observations and *m* is the number of states per period.

For time-varying state-space models, C is a *T*-dimensional cell array, where C{t} contains an  $n_t$ -by- $m_t$  measurement-sensitivity coefficient matrix. If the number of states or observations changes at period *t*, then the matrix dimensions between  $C\{t-1\}$  and C{t} vary.

NaN values in any coefficient matrix indicate unknown parameters in the state-space model. C contributes:

- $sum(i;\n)$ ) unknown parameters to time-invariant state-space models. In other words, if the state-space model is time invariant, then the software uses the same unknown parameters defined in C at each period.
- numParamsC unknown parameters to timevarying state-space models, where  $numParamSC =$ sum(cell2mat(cellfun(@(x)sum(sum(isnan(x))),C,'UniformOutput',0))). In other words, if the state-space model is time varying, then the software assigns a new set of parameters for each matrix in C.

Data Types: double | cell

#### **D** — Observation-innovation coefficient matrix

matrix | cell vector of matrices | empty array ([])

Observation-innovation coefficient matrix for explicitly created state-space models, specified as a matrix, a cell vector of matrices, or an empty array ([]). For implicitly created state-space models and before estimation, D is [] and read only.

The observation innovations,  $\varepsilon_t$ , are independent Gaussian random variables with mean 0 and standard deviation 1. The observation-innovation coefficient matrix,  $D_t$ , specifies the additive error structure in the observation equation at period *t*, for all  $t = 1, ..., T$ . That is, the observation equation at period *t* is  $y_t = C_t x_t + D_t \varepsilon_t$ .

For time-invariant state-space models, D is an *n*-by-*h* matrix, where *n* is the number of observations and *h* is the number of observation innovations per period. D\*D' is the observation-innovation covariance matrix for all peroids.

For time-varying state-space models, D is a *T*-dimensional cell array, where D{t} contains an  $n_t$ -by- $h_t$  matrix. If the number of observations or observation innovations changes at period *t*, then the matrix dimensions between  $D\{t-1\}$  and  $D\{t\}$  vary.  $D\{t\}$ <sup>\*</sup>D $\{t\}$ <sup>'</sup> is the state-disturbance covariance matrix for period **t**.

NaN values in any coefficient matrix indicate unknown parameters in the state-space model. D contributes:

- sum(isnan( $D(:)$ )) unknown parameters to time-invariant state-space models. In other words, if the state-space model is time invariant, then the software uses the same unknown parameters defined in D at each period.
- numParamsD unknown parameters to timevarying state-space models, where numParamsD = sum(cell2mat(cellfun(@(x)sum(sum(isnan(x))),D,'UniformOutput',0))). In other words, if the state-space model is time varying, then the software assigns a new set of parameters for each matrix in D.

Data Types: double | cell

#### **Mean0** — Initial state mean

numeric vector | empty array ([])

Initial state mean, specified as a numeric vector or an empty array ([]). Mean0 has length equal to the number of initial states  $(Size(A,1)$  or  $size(A\{1\},1))$ .

Mean0 is the mean of the Gaussian distribution of the states at period 0.

For implicitly created state-space models and before estimation, Mean0 is [] and read only. However, estimate specifies Mean0 after estimation.

Data Types: double

#### **Cov0** — Initial state covariance matrix

square matrix  $\vert$  empty array  $\vert$   $\vert$ )

Initial state covariance matrix, specified as a square matrix or an empty array ([]). Cov0 has dimensions equal to the number of initial states ( $size(A,1)$  or  $size(A{1},1)$ ).

Cov0 is the covariance of the Gaussian distribution of the states at period 0.

For implicitly created state-space models and before estimation, Cov0 is [] and read only. However, estimate specifies Cov0 after estimation.

Data Types: double

#### **StateType** — Initial state distribution type

numeric vector | empty array  $([$ ])

Initial state distribution indicator, specified as a numeric vector or empty array ([]). StateType has length equal to the number of initial states.

For implicitly created state-space models or models with unknown parameters, StateType is [] and read only.

This table summarizes the available types of initial state distributions.

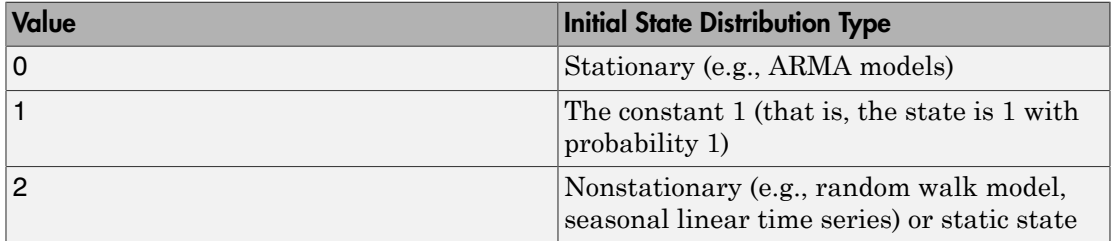

For example, suppose that the state equation has two state variables: The first state variable is an AR(1) process, and the second state variable is a random walk. Then, StateType is [0; 2].

For nonstationary states, ssm sets Cov0 to 1e7 by default. Subsequently, the software implements the Kalman filter for filtering, smoothing, and parameter estimation. This specification imposes relatively weak knowledge on the initial state values of diffuse states, and uses initial state covariance terms between all states.

Data Types: double

#### **ParamMap** — Parameter-to-matrix mapping function

function handle | empty array ([])

Parameter-to-matrix mapping function, specified as a function handle or an empty array ([]). ParamMap completely specifies the structure of the state-space model. That is,

ParamMap defines A, B, C, D, and, optionally, Mean0, Cov0, and StateType. For explicitly created state-space models, ParamMap is [] and read only.

Data Types: function\_handle

## **Methods**

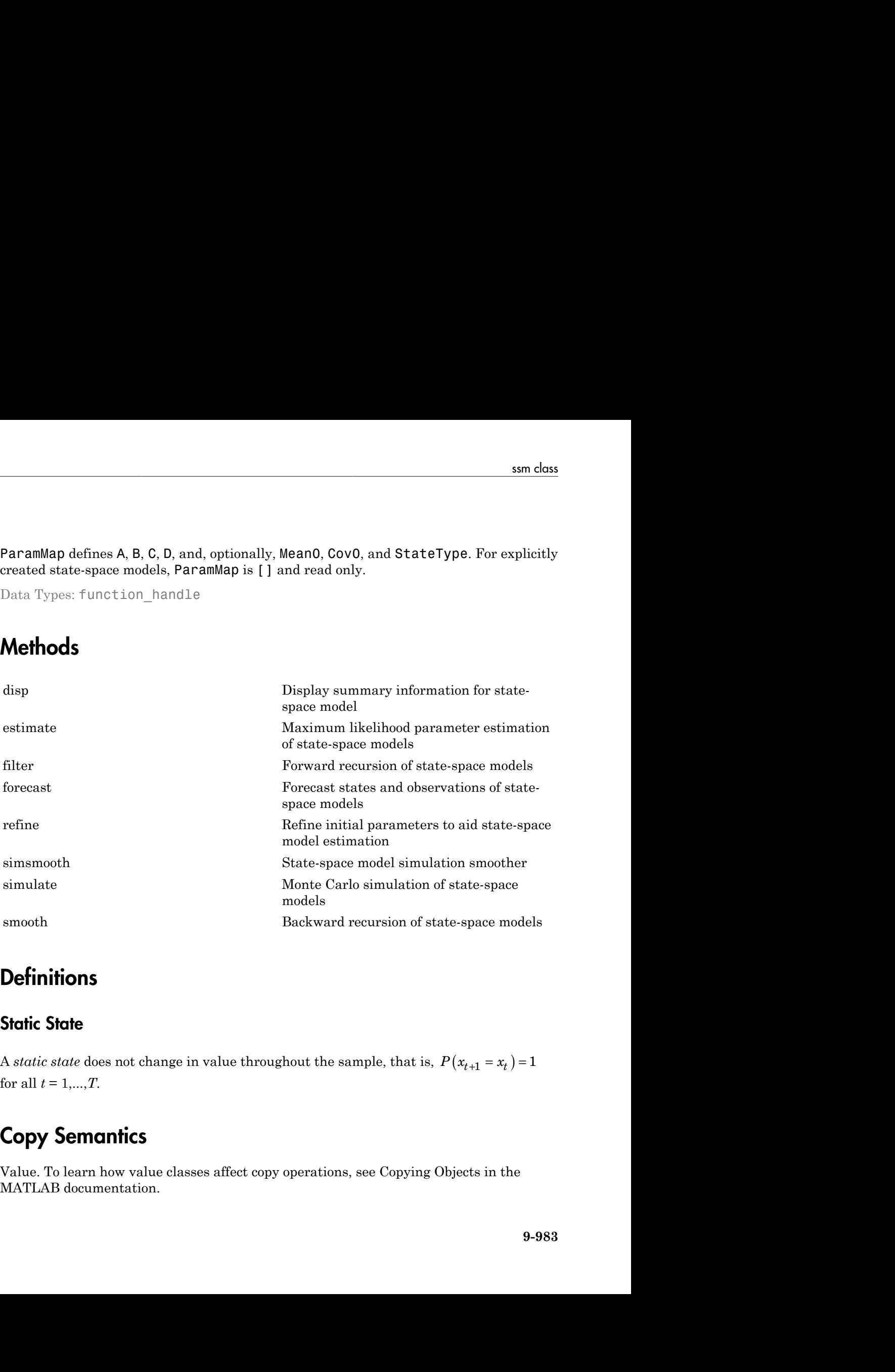

### **Definitions**

### <span id="page-2142-0"></span>**Static State**

A *static state* does not change in value throughout the sample, that is,  $P(x_{t+1} = x_t) = 1$ for all  $t = 1, ..., T$ .

# Copy Semantics

Value. To learn how value classes affect copy operations, see Copying Objects in the MATLAB documentation.

## Examples

#### Explicitly Create Standard State-Space Model with Known and Unknown Parameters

Create a standard state-space model containing two independent, autoregressive states, and the observations are the deterministic sum of the two states. Symbolically, the system of equations is

$$
\begin{bmatrix} x_{t,1} \\ x_{t,2} \end{bmatrix} = \begin{bmatrix} \phi_1 & 0 \\ 0 & \phi_2 \end{bmatrix} \begin{bmatrix} x_{t-1,1} \\ x_{t-1,2} \end{bmatrix} + \begin{bmatrix} \sigma_1 & 0 \\ 0 & \sigma_2 \end{bmatrix} \begin{bmatrix} u_{t,1} \\ u_{t,2} \end{bmatrix}
$$

$$
y_t = \begin{bmatrix} 1 & 1 \end{bmatrix} \begin{bmatrix} x_{t,1} \\ x_{t,2} \end{bmatrix}.
$$

Specify the state-transition matrix.

 $A = [NaN 0; 0 NaN];$ 

Specify the state-disturbance-loading matrix.

 $B = [NaN 0; 0 NaN];$ 

Specify the measurement-sensitivity matrix.

 $C = [1 1];$ 

Define the state-space model using ssm.

```
Md1 = ssm(A, B, C)
```
 $Md1 =$ 

```
State-space model type: <a href="matlab: doc ssm">ssm</a>
```

```
State vector length: 2
Observation vector length: 1
State disturbance vector length: 2
Observation innovation vector length: 0
Sample size supported by model: Unlimited
Unknown parameters for estimation: 4
```
State variables: x1, x2,...

```
State disturbances: u1, u2,...
Observation series: y1, y2,...
Observation innovations: e1, e2,...
Unknown parameters: c1, c2,...
State equations:
x1(t) = (c1)x1(t-1) + (c3)u1(t)x2(t) = (c2)x2(t-1) + (c4)u2(t)Observation equation:
y1(t) = x1(t) + x2(t)Initial state distribution:
Initial state means are not specified.
Initial state covariance matrix is not specified.
State types are not specified.
```
Mdl is an ssm model containing unknown parameters. A detailed summary of Mdl prints to the Command Window.

It is good practice to verify that the state and observation equations are correct. If the equations are not correct, then it might help to expand the state-space equation manually.

#### Explicitly Create State-Space Model with Observation Error

Create a state-space model containing two independent, autoregressive states, and the observations are the sum of the two states, plus Gaussian error. Symbolically, the equation is

$$
\begin{bmatrix} x_{t,1} \\ x_{t,2} \end{bmatrix} = \begin{bmatrix} \phi_1 & 0 \\ 0 & \phi_2 \end{bmatrix} \begin{bmatrix} x_{t-1,1} \\ x_{t-1,2} \end{bmatrix} + \begin{bmatrix} \sigma_1 & 0 \\ 0 & \sigma_2 \end{bmatrix} \begin{bmatrix} u_{t,1} \\ u_{t,2} \end{bmatrix}
$$

$$
y_t = \begin{bmatrix} 1 & 1 \end{bmatrix} \begin{bmatrix} x_{t,1} \\ x_{t,2} \end{bmatrix} + \sigma_3 \varepsilon_t.
$$

Define the state-transition matrix.

 $A = [NaN 0; 0 NaN];$ 

Define the state-disturbance-loading matrix.

 $B = [NaN 0; 0 NaN];$ 

Define the measurement-sensitivity matrix.

 $C = [1 1];$ 

Define the observation-innovation matrix.

 $D =$  NaN;

Create the state-space model using ssm.

```
Md1 = ssm(A, B, C, D)
```
 $Md1 =$ 

```
State-space model type: <a href="matlab: doc ssm">ssm</a>
```

```
State vector length: 2
Observation vector length: 1
State disturbance vector length: 2
Observation innovation vector length: 1
Sample size supported by model: Unlimited
Unknown parameters for estimation: 5
```

```
State variables: x1, x2,...
State disturbances: u1, u2,...
Observation series: y1, y2,...
Observation innovations: e1, e2,...
Unknown parameters: c1, c2,...
```

```
State equations:
x1(t) = (c1)x1(t-1) + (c3)u1(t)x2(t) = (c2)x2(t-1) + (c4)u2(t)
```

```
Observation equation:
y1(t) = x1(t) + x2(t) + (c5)e1(t)
```
Initial state distribution:

```
Initial state means are not specified.
Initial state covariance matrix is not specified.
State types are not specified.
```
Mdl is an ssm model containing unknown parameters. A detailed summary of Mdl prints to the Command Window.

It is good practice to verify that the state and observations equations are correct. If the equations are not correct, then it might help to expand the state-space equation manually.

Pass the data and Mdl to estimate to estimate the parameters.

#### Create Known State-Space Model with Initial State Values

Create a state-space model, where the state equation is an AR(2) model. The state disturbances are mean zero Gaussian random variables with standard deviation of 0.3. The observation equation is the difference between the current and previous state plus a mean zero Gaussian observation innovation with a standard deviation of 0.1. Symbolically, the state-space model is

$$
\begin{bmatrix} x_{1,t} \\ x_{2,t} \\ x_{3,t} \end{bmatrix} = \begin{bmatrix} 0.6 & 0.2 & 0.5 \\ 1 & 0 & 0 \\ 0 & 0 & 1 \end{bmatrix} \begin{bmatrix} x_{1,t-1} \\ x_{2,t-1} \\ x_{3,t-1} \end{bmatrix} + \begin{bmatrix} 0.3 \\ 0 \\ 0 \end{bmatrix} u_{1,t}
$$

$$
y_t = \begin{bmatrix} 1 & -1 & 0 \end{bmatrix} \begin{bmatrix} x_{1,t} \\ x_{2,t} \\ x_{3,t} \end{bmatrix} + 0.1 \varepsilon_t.
$$

There are three states:  $x_{1,t}$  is the AR(2) process,  $x_{2,t}$  represents  $x_{1,t-1}$  and  $x_{3,t}$  is the AR(2) model constant.

Define the state-transition matrix.

A = [0.6 0.2 0.5; 1 0 0; 0 0 1];

Define the state-disturbance-loading matrix.

$$
B = [0.3; 0; 0];
$$

Define the measurement-sensitivity matrix.

$$
C = [1 -1 0];
$$

Define the observation-innovation matrix.

 $D = 0.1$ ;

Use ssm to create the state-space model. Set the initial-state mean (Mean0) and covariance matrix (Cov0). Identify the type of initial state distributions (StateType) by noting the following:

- $x_{1,t}$  is a stationary, AR(2) process.
- $x_{2,t}$  is also a stationary, AR(2) process.
- $x_{3,t}$  is the constant 1 for all periods.

```
Mean0 = [0; 0; 1]; \% The mean of the AR(2)varAR2 = 0.3*(1 - 0.2)/( (1 + 0.2)*((1 - 0.2)^2 - 0.6^2)); % The variance of the AR(2)
Cov1AR2 = 0.6*0.3/((1 + 0.2)*( (1 - 0.2)^2) - 0.6^2); % The covariance of the AR(2)
Cov0 = zeros(3);Cov0(1:2,1:2) = varAR2*eye(2) + Cov1AR2*flip(eye(2));StateType = [0; 0; 1];
Mdl = ssm(A,B,C,D,'Mean0',Mean0,'Cov0',Cov0,'StateType',StateType)
Md1 =State-space model type: <a href="matlab: doc ssm">ssm</a>
State vector length: 3
Observation vector length: 1
State disturbance vector length: 1
Observation innovation vector length: 1
Sample size supported by model: Unlimited
State variables: x1, x2,...
State disturbances: u1, u2,...
Observation series: y1, y2,...
Observation innovations: e1, e2,...
State equations:
x1(t) = (0.60)x1(t-1) + (0.20)x2(t-1) + (0.50)x3(t-1) + (0.30)u1(t)x2(t) = x1(t-1)x3(t) = x3(t-1)Observation equation:
y1(t) = x1(t) - x2(t) + (0.10)e1(t)Initial state distribution:
```

```
Initial state means
 x1 x2 x3 
  0 0 1 
Initial state covariance matrix
     x1 x2 x3 
 x1 0.71 0.44 0 
 x2 0.44 0.71 0 
 x3 0 0 0 
State types
 x1 x2 x3 
 Stationary Stationary Constant
```
Mdl is an ssm model.

You can display properties of Mdl using dot notation. For example, display the initial state covariance matrix.

Mdl.Cov0

ans  $=$ 

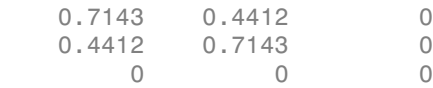

#### Implicitly Create Time-Invariant State-Space Model

Use a parameter mapping function to create a time-invariant state-space model, where the state model is AR(1) model. The states are observed with bias, but without random error. Set the initial state mean and variance, and specify that the state is stationary.

Write a function that specifies how the parameters in params map to the state-space model matrices, the initial state values, and the type of state. Symbolically, the model is

 $x_t = \phi x_{t-1} + \sigma u_t$  $y_t = ax_t$ 

```
% Copyright 2015 The MathWorks, Inc.
function [A,B,C,D,Mean0,Cov0,StateType] = timeInvariantParamMap(params)
% Time-invariant state-space model parameter mapping function example. This
% function maps the vector params to the state-space matrices (A, B, C, and
% D), the initial state value and the initial state variance (Mean0 and
% Cov0), and the type of state (StateType). The state model is AR(1)
% without observation error.
    varu1 = exp(params(2)); % Positive variance constraint
   A = params(1);
    B = sqrt(varu1);C = \text{params}(3);D = [];
    Mean0 = 0.5;Cov0 = 100;
     StateType = 0;
end
```
Save this code as a file named timeInvariantParamMap.m to a folder on your MATLAB® path.

Create the state-space model by passing the function timeInvariantParamMap as a function handle to ssm.

```
Mdl = ssm(@timeInvariantParamMap);
```
ssm implicitly creates the state-space model. Usually, you cannot verify implicitly defined state-space models.

#### Convert Diffuse to Standard State-Space Model

If you estimate, filter, or smooth a diffuse state-space model containing at least one diffuse state, then the software uses the diffuse Kalman filter. To use the standard Kalman filter instead, convert the diffuse state-space model to a standard state-space model. ssm attributes a large initial state variance (1e7) for diffuse states. A standard state-space model treatment results in an approximation to the results of the diffuse Kalman filter. However, estimate uses all of the data to fit the model, and filter and smooth return filtered and smoothed estimates for all periods, respectively.

Explicitly create a one-dimensional diffuse state-space model. Specify that the first state equation is  $x_t = x_{t-1} + u_t$ , and that the observation model is  $y_t = x_t + \varepsilon_t$ .

 $A = 1$ ;

```
B = 1;
C = 1;D = 1;
DSSMMd1 = dssm(A, B, C, D)DSSMMd1 =State-space model type: <a href="matlab: doc dssm">dssm</a>
State vector length: 1
Observation vector length: 1
State disturbance vector length: 1
Observation innovation vector length: 1
Sample size supported by model: Unlimited
State variables: x1, x2,...
State disturbances: u1, u2,...
Observation series: y1, y2,...
Observation innovations: e1, e2,...
State equation:
x1(t) = x1(t-1) + u1(t)Observation equation:
y1(t) = x1(t) + e1(t)Initial state distribution:
Initial state means
  x1 
  \bigcapInitial state covariance matrix
      x1 
  x1 Inf 
State types
     x1 
  Diffuse
```
DSSMMdl is a dssm model object. Because the model does not contain any unknown parameters, dssm infers the initial state distribution and its parameters. In particular, the initial state variance is Inf because the nonstationary state has a diffuse distribution by default.

Convert DSSMMdl to a standard state-space model.

```
Mdl = ssm(DSSMMdl)Md1 =State-space model type: <a href="matlab: doc ssm">ssm</a>
State vector length: 1
Observation vector length: 1
State disturbance vector length: 1
Observation innovation vector length: 1
Sample size supported by model: Unlimited
State variables: x1, x2,...
State disturbances: u1, u2,...
Observation series: y1, y2,...
Observation innovations: e1, e2,...
State equation:
x1(t) = x1(t-1) + u1(t)Observation equation:
y1(t) = x1(t) + e1(t)Initial state distribution:
Initial state means
  x1 
  \bigcapInitial state covariance matrix
      x1 
  x1 1e+07 
State types
     x1 
  Diffuse
```
Mdl is an ssm model object. The structures of Mdl and DSSMMdl are equivalent, except that the initial state variance of the state in Mdl is 1e7.

To see the difference between the two models, simulate 10 periods of data from a statespace model that is similar to Mdl, except it has known initial state mean of 5 and variance 2.

```
SimMdl = ssm(A,B,C,D,'Mean0',5,'Cov0',2,'StateType',2);
T = 10;
rng(1); % For reproducibility
y =simulate(SimMdl,T);
```
Obtain filtered and smoothed states from Mdl and DSSMMdl using the simulated data.

```
fMd1 = filter(Md1, y);
fDSSMMd1 = filter(DSSMMd1, y);sMd1 = smooth(Md1, y);
sDSSMMdl = smooth(DSSMMdl,y);
```
Plot the filtered and smoothed states.

```
figure;
plot(1:T,y,'-o',1:T,fMdl,'-d',1:T,fDSSMMdl,'-*');
legend('Simulated Data','Filtered States -- Mdl','Filtered States -- DSSMMdl');
figure;
plot(1:T,y,'-o',1:T,sMdl,'-d',1:T,sDSSMMdl,'-*');
legend('Simulated Data','Smoothed States -- Mdl','Smoothed States -- DSSMMdl');
```
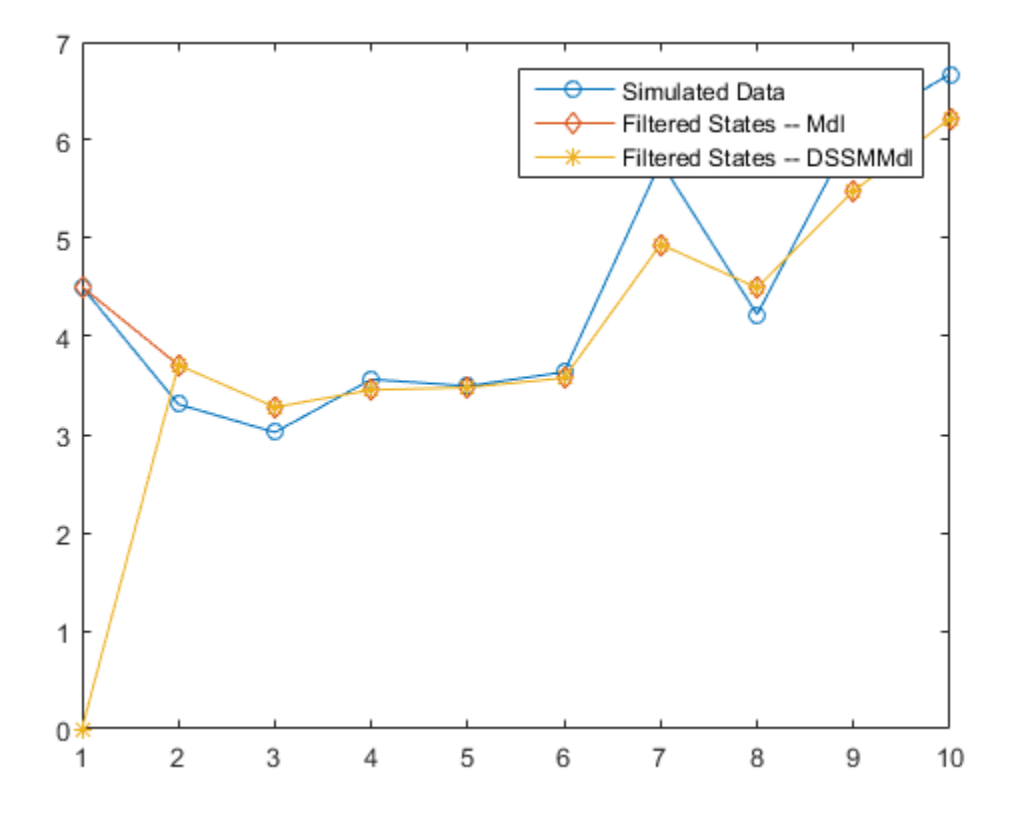

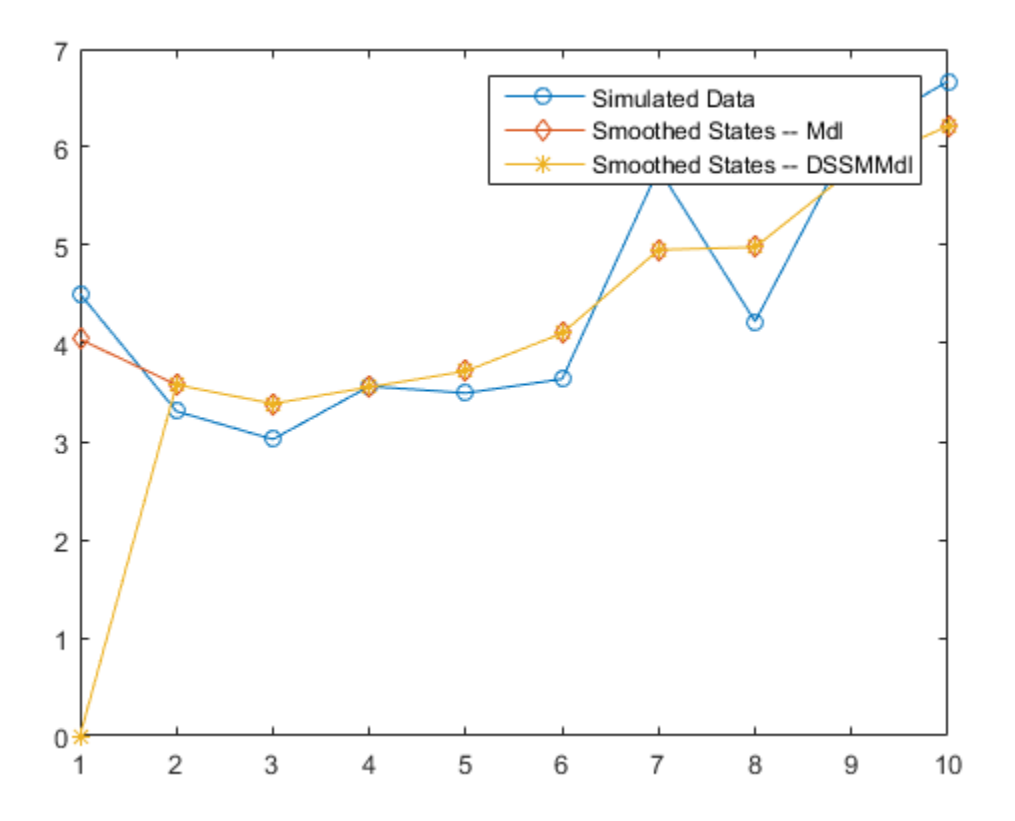

Besides apparent transient behavior, the filtered and smoothed states between the standard and diffuse state-space models appear nearly equivalent. The slight difference occurs because filter and smooth set all diffuse state estimates in the diffuse statespace model to 0 while they implement the diffuse Kalman filter. Once the covariance matrices of the smoothed states attain full rank, filter and smooth switch to using the standard Kalman filter. In this case, the switching time occurs after the first period.

- ["Implicitly Create Time-Invariant State-Space Model" on page 8-22](#page-997-0)
- ["Implicitly Create Time-Varying State-Space Model" on page 8-32](#page-1007-0)
- ["Implicitly Create State-Space Model Containing Regression Component" on page](#page-1003-0) [8-28](#page-1003-0)
- ["Create State-Space Model with Random State Coefficient" on page 8-38](#page-1013-0)

# Tip

Specify ParamMap in a more general or complex setting, where, for example:

- The initial state values are parameters.
- In time-varying models, you want to use the same parameters for more than one period.
- <span id="page-2155-0"></span>• You want to impose parameter constraints.

# Algorithms

- Default values for Mean0 and Cov0:
	- If you explicitly specify the state-space model (that is, you provide the coefficient matrices A, B, C, and optionally D), then:
		- For stationary states, the software generates the initial value using the stationary distribution. If you provide all values in the coefficient matrices (that is, your model has no unknown parameters), then ssm generates the initial values. Otherwise, the software generates the initial values during estimation.
		- For states that are always the constant 1, ssm sets Mean0 to 1 and Cov0 to 0.
		- For diffuse states, the software sets Mean0 to 0 and Cov0 to 1e7 by default.
	- If you implicitly create the state-space model (that is, you provide the parameter vector to the coefficient-matrices-mapping function ParamMap), then the software generates any initial values during estimation.
- For static states that do not equal 1 throughout the sample, the software cannot assign a value to the degenerate, initial state distribution. Therefore, set static states to 2 using the name-value pair argument StateType. Subsequently, the software treats static states as nonstationary and assigns the static state a diffuse initial distribution.
- It is best practice to set StateType for each state. By default, the software generates StateType, but this behavior might not be accurate. For example, the software cannot distinguish between a constant 1 state and a static state.
- The software cannot infer StateType from data because the data theoretically comes from the observation equation. The realizations of the state equation are unobservable.
- ssm models do not store observed responses or predictor data. Supply the data wherever necessary using the appropriate input or name-value pair arguments.
- Suppose that you want to create a state-space model using a parameter-to-matrix mapping function with this signature:

[A,B,C,D,Mean0,Cov0,StateType,DeflateY] = paramMap(params,Y,Z) and you specify the model using an anonymous function

 $Md1 = ssm(Q(params)paramMap(params,Y,Z))$ The observed responses Y and predictor data Z are not input arguments in the anonymous function. If Y and Z exist in the MATLAB Workspace before you create Mdl, then the software establishes a link to them. Otherwise, if you pass Mdl to estimate, the software throws an error.

The link to the data established by the anonymous function overrides all other corresponding input argument values of estimate. This distinction is important particularly when conducting a rolling window analysis. For details, see ["Rolling-](#page-1143-0)[Window Analysis of Time-Series Models" on page 8-168.](#page-1143-0)

### **Alternatives**

- If the states are observable, and the state equation resembles:
	- An ARIMA model, then you can specify an arima model instead.
	- A regression model with ARIMA errors, then you can specify a regARIMA model instead.
	- A conditional variance model, then you can specify a garch, egarch, or gjr model instead.
	- A VAR model, then you can estimate such a model using vgxvarx.
- To impose no prior knowledge on the initial state values of diffuse states, and to implement the diffuse Kalman filter, create a dssm model object instead of an ssm model object.

### References

[1] Durbin J., and S. J. Koopman. *Time Series Analysis by State Space Methods*. 2nd ed. Oxford: Oxford University Press, 2012.

### See Also

dssm

### More About

- ["What Are State-Space Models?" on page 8-3](#page-978-0)
- ["Rolling-Window Analysis of Time-Series Models" on page 8-168](#page-1143-0)

# toCellArray

**Class:** LagOp

Convert lag operator polynomial object to cell array

## **Syntax**

[*coefficients*, *lags*] = toCellArray(*A*)

## **Description**

[*coefficients*, *lags*] = toCellArray(*A*) converts a lag operator polynomial object *A(L)* to an equivalent cell array. *coefficients* is the cell array equivalent to the lag operator polynomial *A(L)*. *lags* is a vector of unique integer lags associated with the polynomial coefficients. Elements of lags are in ascending order. The first element of lags is the smaller of the smallest nonzero coefficient lag of the object and zero; the last element of lags is the degree of the polynomial. That is, *lags* = [min(*A*.Lags,0), 1, 2, ... *A*.Degree].

# **Algorithms**

LagOp objects implicitly store polynomial lags and corresponding coefficient matrices of zero-valued coefficients via lag-based indexing. However, cell arrays conform to traditional element indexing rules, and must explicitly store zero coefficient matrices.

The output cell array is equivalent to the input lag operator polynomial in the sense that the same lag operator is created when the output coefficients and lags are used to create a new LagOp object. That is, the following two statements produce the same polynomial *A(L)*:

```
[coefficients, lags] = toCellArray(A);A = LagOp(coefficients,'Lags',lags);
```
# Examples

#### Convert Lag Operator to a Cell Array

Create a LagOp polynomial and convert it to a cell array:

```
A = \text{LagOp}(\{0.8 1 0 .6\});
B = toCellArray(A);class(B)
ans =cell
```
# var2vec

Convert VAR model to VEC model

If any of the time series in a [vector autoregression \(VAR\) model](#page-2172-0) are cointegrated, then the VAR model is nonstationary. You can determine the error-correction coefficient by converting the VAR model to a [vector error-correction \(VEC\) model](#page-2173-0). The error-correction coefficient matrix determines, on average, how the time series react to deviations from their long-run averages. The rank of the error-correction coefficient determines how many cointegrating relations there exist in the model.

Because vgxvarx is suitable for estimating VAR models in reduced form, you can convert an estimated VAR model to its VEC model equivalent using var2vec.

# **Syntax**

 $[VEC, C] = var2vec(VAR)$ 

# **Description**

[VEC,C] = var2vec(VAR) returns the coefficient matrices (VEC) and the errorcorrection coefficient matrix (C) of the vector error-correction model equivalent to the vector autoregressive model with coefficient matrices (VAR). If the number of lags in the input vector autoregressive model is *p*, then the number of lags in the output vector error-correction model is  $q = p - 1$ .

# Examples

### Convert VAR Model to VEC Model Using Cell Arrays

Consider converting the following VAR(3) model to a VEC(2) model.

$$
y_t = \begin{bmatrix} 0.5 \\ 1 \\ -2 \end{bmatrix} + \begin{bmatrix} 0.54 & 0.86 & -0.43 \\ 1.83 & 0.32 & 0.34 \\ -2.26 & -1.31 & 3.58 \end{bmatrix} y_{t-1} + \begin{bmatrix} 0.14 & -0.12 & 0.05 \\ 0.14 & 0.07 & 0.10 \\ 0.07 & 0.16 & 0.07 \end{bmatrix} y_{t-3} + \varepsilon_t.
$$

Specify the coefficient matrices ( $A_1$ ,  $A_2$ , and  $A_3$ ) of the VAR(3) model terms  $y_{t-1}$ ,  $y_{t-2}$ , and  $y_{t-3}$ 

```
A1 = [0.54 \ 0.86 \ -0.43; 1.83 0.32 0.34;
      -2.26 -1.31 3.58];
A2 = zeros(3);A3 = [0.14 -0.12 0.05;
       0.14 0.07 0.10;
       0.07 0.16 0.07];
```
Pack the matrices into separate cells of a 3 dimensional cell vector. Put A1 into the first cell, A2 into the second cell, and A3 into the third cell.

 $VAR = {A1 A2 A3}$ ;

Compute the coefficient matrices of  $\Delta y_{t-1}$  and  $\Delta y_{t-2}$ , and error-correction coefficient matrix of the equivalent VEC(2) model.

```
[VEC, C] = var2vec(VAR);size(VEC)
ans = 1 2
```
The specification of a cell array of matrices for the input argument indicates that the VAR(3) model is a reduced-form model expressed as a difference equation. VAR $\{1\}$  is the coefficient of  $y_{t-1}$ , and subsequent elements correspond to subsequent lags.

VEC is a 1-by-2 cell vector of 3-by-3 coefficient matrices for the VEC(2) equivalent of the VAR(3) model. Because the VAR(3) model is in reduced form, the equivalent VEC model is also. That is,  $VEC\{1\}$  is the coefficient of  $\Delta y_{t-1}$ , and subsequent elements correspond to subsequent lags. The orientation of VEC corresponds to the orientation of VAR.

Display the VEC(2) model coefficients.

 $B1 = VEC{1}$  $B2 = VEC{2}$ C

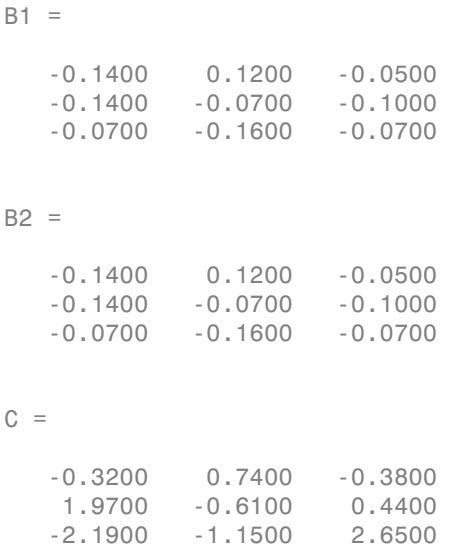

Since the constant offsets between the models are equivalent, the resulting VEC(2) model is

$$
\Delta y_t = \begin{bmatrix} 0.5 \\ 1 \\ -2 \end{bmatrix} + \begin{bmatrix} -0.14 & 0.12 & -0.05 \\ -0.14 & -0.07 & -0.10 \\ -0.07 & -0.16 & -0.07 \end{bmatrix} \Delta y_{t-1} + \begin{bmatrix} -0.14 & 0.12 & -0.05 \\ -0.14 & -0.07 & -0.10 \\ -0.07 & -0.16 & -0.07 \end{bmatrix} \Delta y_{t-2}
$$
  
+ 
$$
\begin{bmatrix} -0.32 & 0.74 & -0.38 \\ 1.97 & -0.61 & 0.44 \\ -2.19 & -1.15 & 2.65 \end{bmatrix} y_{t-1} + \varepsilon_t
$$

### Convert Structural VAR Model to VEC Model Using Lag Operator Polynomials

Consider converting the following structural VAR $(2)$  model to a structural VEC $(1)$  model.

$$
\begin{bmatrix} 0.54 & -2.26 \\ 1.83 & 0.86 \end{bmatrix} y_t = \begin{bmatrix} 0.32 & -0.43 \\ -1.31 & 0.34 \end{bmatrix} y_{t-1} + \begin{bmatrix} 0.07 & 0.07 \\ -0.01 & -0.02 \end{bmatrix} y_{t-2} + \varepsilon_t.
$$

Specify the autoregressive coefficient matrices  $A_0$ ,  $A_1$ , and  $A_2$ .

 $AO = [0.54 -2.26;$ 

 1.83 0.86];  $A1 = [0.32 - 0.43]$  -1.31 0.34]; A2 = [0.07 0.07  $-0.01 - 0.02$ ];

Pack the matrices into separate cells of a 3 dimensional cell vector. Put A0 into the first cell, A1 into the second cell, and A2 into the third cell. Negate the coefficients corresponding to all nonzero lag terms.

 $VARCoeff = {AO; -A1; -A2};$ 

Create a lag operator polynomial that encompasses the autoregressive terms in the VAR(2) model.

```
VAR = LagOp(VARCoeff)
VAR = 2-D Lag Operator Polynomial:
 -----------------------------
         Coefficients: [Lag-Indexed Cell Array with 3 Non-Zero Coefficients]
                 Lags: [0 1 2]
              Degree: 2
            Dimension: 2
```
VAR is a LagOp lag operator polynomial. VAR specifies the VAR(2) model in lag operator notation, as in this equation

 $(A_0 - A_1L - A_2L^2)y_t = \varepsilon_t.$ 

L is the lag operator. If you expand the quantity and solve for  $y_t$ , then the result is the VAR(2) model in difference-equation notation.

Compute the coefficient matrices of  $\Delta y_t$  and  $\Delta y_t$ , and the error-correction coefficient matrix of the equivalent VEC(1) model.

 $[VEC, C] = var2vec(VAR)$ 

 $VEC =$ 

```
 2-D Lag Operator Polynomial:
 -----------------------------
         Coefficients: [Lag-Indexed Cell Array with 2 Non-Zero Coefficients]
                 Lags: [0 1]
               Degree: 1
            Dimension: 2
C = -0.1500 1.9000
    -3.1500 -0.5400
```
VAR. Coefficients  $\{0\}$  is  $A_0$ , the coefficient matrix of  $y_t$ . Subsequent elements in VAR.Coefficients correspond to subsequent lags in VAR.Lags.

VEC is the VEC(1) equivalent of the VAR(2) model. Because the VAR(2) model is structural, the equivalent VEC(1) model is as well. That is, VEC.Coefficients{0} is the coefficient of  $\Delta y_t$ , and subsequent elements correspond to subsequent lags in VEC.Lags.

Display the VEC model coefficients in difference-equation notation.

```
B0 = VEC.Coefficients{0}
B1 = -VEC.Coefficients{1}
\mathsf{C}BO = 0.5400 -2.2600
     1.8300 0.8600
B1 = -0.0700 -0.0700
    0.0100 0.0200
C = -0.1500 1.9000
    -3.1500 -0.5400
```
### The resulting VEC(1) model is

$$
\begin{bmatrix} 0.54 & -2.26 \\ 1.83 & 0.86 \end{bmatrix} \Delta y_t = \begin{bmatrix} -0.07 & -0.07 \\ 0.01 & 0.02 \end{bmatrix} \Delta y_{t-1} + \begin{bmatrix} -0.15 & 1.9 \\ -3.15 & -0.54 \end{bmatrix} y_{t-1} + \varepsilon_t.
$$

Alternatively, reflect the lag operator polynomial VEC around lag 0 to obtain the difference-equation notation coefficients.

```
DiffEqnCoeffs = reflect(VEC);
B = toCellArray(DiffEqnCoeffs);
B{1} = B0B{2} = B1ans = 1 1
 1 1
ans =\begin{array}{ccc} 1 & 1 \\ 1 & 1 \end{array} 1 1
```
Both methods produce the same coefficients.

### Convert VARMA Model to VEC Model

Approximate the coefficients of the VEC model that represents this stationary and invertible VARMA(8,4) model that is in lag operator form

$$
\left\{\begin{bmatrix} 1 & 0.2 & -0.1 \\ 0.03 & 1 & -0.15 \\ 0.9 & -0.25 & 1 \\ 0 & 1 & 0 \\ 0 & 0 & 1 \end{bmatrix} + \begin{bmatrix} 0.5 & -0.2 & -0.1 \\ -0.3 & -0.1 & 0.1 \\ 0.4 & -0.2 & -0.05 \end{bmatrix} \begin{bmatrix} 1/4 + \begin{bmatrix} 0.05 & -0.02 & -0.01 \\ -0.1 & -0.01 & -0.001 \\ 0.04 & -0.02 & -0.005 \end{bmatrix} \begin{bmatrix} 1/4 \\ 0.04 & -0.02 \end{bmatrix} \end{bmatrix} \right\} = \begin{bmatrix} 1 & 0 & 0 \\ 0 & 1 & 0 \\ 0 & 0 & 1 \end{bmatrix} + \begin{bmatrix} -0.02 & 0.03 & 0.3 \\ 0.03 & 0.001 & 0.01 \\ 0.3 & 0.01 & 0.01 \end{bmatrix} \begin{bmatrix} 1/4 \\ 0.64 \end{bmatrix} \in \mathfrak{e}
$$

where  $y_t = [y_{1t} \quad y_{2t} \quad y_{3t}]'$  and  $\varepsilon_t = [\varepsilon_{1t} \quad \varepsilon_{2t} \quad \varepsilon_{3t}]'$ 

Create a cell vector containing the VAR coefficient matrices. Start with the coefficient of  $y_t$ , and then enter the rest in order by lag. Construct a vector that indicates the degree of the lag term for the corresponding coefficients.

```
VAR0 = \{[1 0.2 -0.1; 0.03 1 -0.15; 0.9 -0.25 1],...
    [0.5 -0.2 -0.1; -0.3 -0.1 0.1; 0.4 -0.2 -0.05],...[0.05 -0.02 -0.01; -0.1 -0.01 -0.001; 0.04 -0.02 -0.005];
var0Lags = [0 4 8];
```
Create a cell vector containing the VMA coefficients matrices. Start with the coefficient of  $\varepsilon$ t, and then enter the rest in order by lag. Construct a vector that indicates the degree of the lag term for the corresponding coefficients.

 $VMAO = \{eye(3), \ldots\}$  $[-0.02 \ 0.03 \ 0.3; \ 0.003 \ 0.001 \ 0.01; \ 0.3 \ 0.01 \ 0.01]$ ;  $vmaOLags = [0 4];$ 

arma2ma requires LagOp lag operator polynomials for input arguments that comprise structural VAR or VMA models. Construct separate LagOp polynomials that describe the VAR(8) and VMA(4) components of the VARMA(8,4) model.

```
VARLag = LagOp(VAR0,'Lags',var0Lags);
VMALag = LagOp(VMA0,'Lags',vma0Lags);
```
VARLag and VMALag are LagOp lag operator polynomials that describe the VAR and VMA components of the VARMA model.

Convert the VARMA(8,4) model to a VAR(*p*) model by obtaining the coefficients of the truncated approximation of the infinite-lag polynomial. Set numLags to return at most 12 lagged terms.

```
numLags = 12;
VAR = arma2ar(VARLag,VMALag,numLags)
VAR = 3-D Lag Operator Polynomial:
 -----------------------------
         Coefficients: [Lag-Indexed Cell Array with 4 Non-Zero Coefficients]
```

```
 Lags: [0 4 8 12]
   Degree: 12
 Dimension: 3
```
VAR is a LagOP lag operator polynomial. All coefficients except those corresponding to lags 0, 4, 8, and 12 are 3-by-3 matrices of zeros. The coefficients in VAR.Coefficients comprise a structural VAR(12) model approximation of the original VARMA(8,4) model.

Compute the coefficients of the  $VEC(11)$  model equivalent to the resulting  $VAR(12)$ model.

```
[VEC, C] = var2vec(VAR)VEC = 3-D Lag Operator Polynomial:
 -----------------------------
        Coefficients: [Lag-Indexed Cell Array with 12 Non-Zero Coefficients]
               Lags: [0 1 2 3 4 5 6 7 8 9 10 11]
              Degree: 11
           Dimension: 3
C = -1.2998 -0.1019 0.5440
    0.3831 -0.8937 0.0603
    -0.9484 0.5068 -1.0876
```
VEC is a LagOp lag operator polynomial containing the coefficient matrices of the resulting VEC(11) model in VEC.Coefficients. VEC.Coefficients{0} is the coefficient of  $\Delta y_t$ , Vec{1} is the coefficient of  $\Delta y_{t-1}$ , and so on.

Display the nonzero coefficients of the resulting VEC model.

```
lag2Idx = VEC.Lags + 1; % Lags start at 0. Add 1 to convert to indices.
VecCoeff = toCellArray(VEC);
for j = 1: numel(lag2Idx)
          fprintf('\text{Lag } % d = \frac{1}{\sqrt{2}} \ln', lag2Idx(j) - 1)
         fprint(f(\frac{88.3f \cdot 88.3f}{88.3f \cdot 88.3f \cdot h}, \text{VecCoeff}[\text{lag2Idx}(i)])fprintf \left(\frac{1}{2} + \frac{1}{2} + \frac
```
#### end

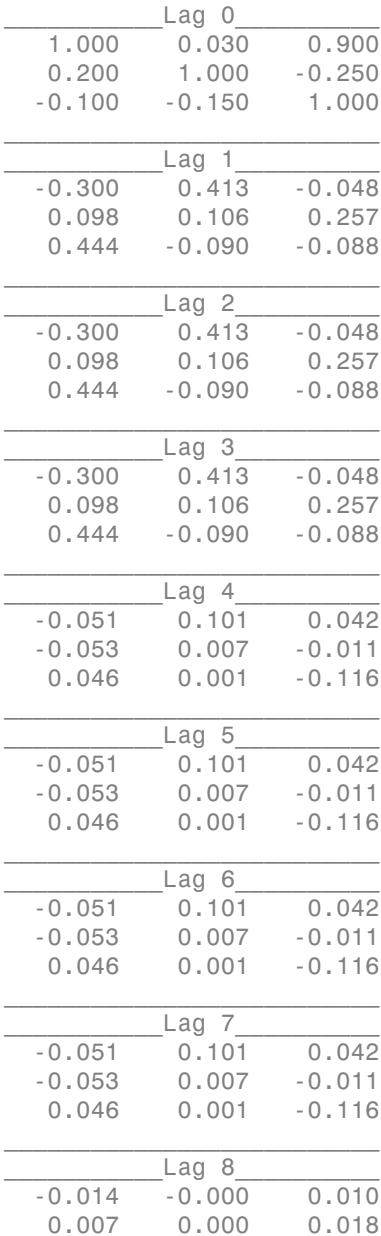

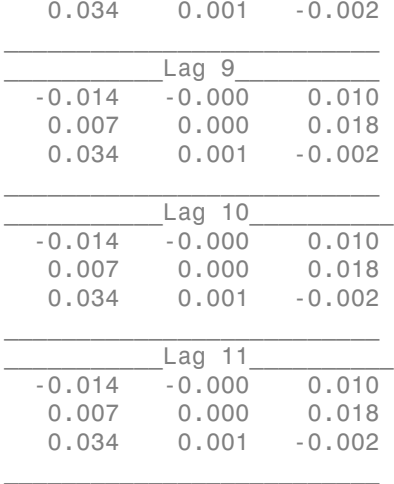

• ["Determine Cointegration Rank of VEC Model" on page 7-114](#page-929-0)

# Input Arguments

### **VAR** — VAR(*p*) model coefficients

numeric vector | cell vector of square, numeric matrices | LagOp lag operator polynomial object

VAR(*p*) model coefficients, specified as a numeric vector, a cell vector of *n*-by-*n* numeric matrices, or a LagOp lag operator polynomial object.

- For a numeric vector specification:
	- The VAR(*p*) is a univariate time series.
	- VAR must be a length *p* numeric vector.
	- VAR(j) contains the scalar  $A_j$ , the coefficient of the lagged response  $y_{t-j}$ .
	- The coefficient of  $y_t(A_0)$  is 1.
- For a cell vector specification:
	- VAR must have length  $p$ , and each cell contains an  $n$ -by- $n$  numeric matrix  $(n \geq 1)$ .
	- VAR $\{j\}$  must contain  $A_j$ , the coefficient matrix of the lag term  $y_{t-j}$ .
	- var2vec assumes that the coefficient of  $y_t(A_0)$  is the *n*-by-*n* identity.
- For a LagOp lag operator polynomial specification:
	- VAR.Degree must be  $p$ .
	- VAR. Coefficients  $\{0\}$  is  $A_0$ , the coefficient of  $y_t$ . All other elements correspond to the coefficients of the subsequent lag terms. For example, VAR. Coefficients { j } is the coefficient matrix of  $y_{t-i}$ . VAR. Lags stores all nonzero lags.
	- To construct a model in reduced form, set VAR. Coefficients {0} to eye(VAR.Dimension).

For example, consider converting

$$
\begin{bmatrix} 1 & 0 \\ 0 & 1 \end{bmatrix} y_t = \begin{bmatrix} 0.1 & 0.2 \\ 1 & 0.1 \end{bmatrix} y_{t-1} + \begin{bmatrix} -0.1 & 0.01 \\ 0.2 & -0.3 \end{bmatrix} y_{t-2} + \varepsilon_t
$$

to a  $VEC(1)$  model. The model is in difference-equation notation. You can convert the model by entering

 $VEC = var2vec(\{ [0.1 0.2; 1 0.1], [-0.1 0.01; 0.2 -0.3] \})$ ; The  $VAR(2)$  model in lag operator notation is

$$
\left( \begin{bmatrix} 1 & 0 \\ 0 & 1 \end{bmatrix} - \begin{bmatrix} 0.1 & 0.2 \\ 1 & 0.1 \end{bmatrix} - \begin{bmatrix} -0.1 & 0.01 \\ 0.2 & -0.3 \end{bmatrix} L \right) y_t = \varepsilon_t.
$$

The coefficient matrices of the lagged responses appear negated compared to the corresponding coefficients in difference-equation notation. To obtain the same result using LagOp lag operator polynomials, enter

VAR = LagOp({eye(2), -[0.1 0.2; 1 0.1], -[-0.1 0.01; 0.2 -0.3]});  $VEC = var2vec(VAR);$ 

# **Output Arguments**

### $VEC - VEC(q)$  model coefficients of differenced responses

numeric vector | cell vector of square, numeric matrices | LagOp lag operator polynomial object

VEC(*q*) model coefficients of differenced responses, returned as a numeric vector, a cell vector of *n*-by-*n* numeric matrices, or a LagOp lag operator polynomial object. *n* is the number of time series in the VAR(*p*) model.

VAR and VEC share the same data type and orientation.

var2vec converts  $VAR(p)$  models to  $VEC(p-1)$  models. That is:

- If VAR is a cell or numeric vector, then numel(VEC) is numel(VAR) 1.
- If VAR is a LagOp lag operator polynomial, then VEC.Degree is VAR.Degree 1.

### **C** — Error-correction coefficient

numeric matrix

Error-correction coefficient, returned as an *n*-by-*n* numeric matrix. *n* is the number of time series in the VAR model.

## More About

### <span id="page-2171-0"></span>Difference-Equation Notation

A VAR(*p*) or VEC(*q*) model written in *difference-equation notation* isolates the present value of the response vector and its structural coefficient matrix on the left side of the equation. The right side of the equation contains the sum of the lagged responses, their coefficient matrices, the present innovation vector, and, for VEC models, the errorcorrection term. *A*<sup> $\alpha$  *A*<sup></sup> *A*  $\alpha$ <sup></sup> *A*  $\alpha$  *A*  $\alpha$  *A*  $\alpha$  *A*  $\alpha$  *A*  $\alpha$  *A*  $\alpha$  *A*  $\alpha$  *A*  $\alpha$  *A*  $\alpha$  *A*  $\alpha$  *A*  $\alpha$  *A*  $\alpha$  *A*  $\alpha$  *A*  $\alpha$  *A*  $\alpha$  *A*  $\alpha$  *A*  $$ *BybByBy B y Cy* 0 1 1 2 2 1 D D D D *t t t q t q t t* = + + + + + + - - - - ... . e

That is, a VAR(*p*) model written in difference-equation notation is

$$
A_0 y_t = a + A_1 y_{t-1} + A_2 y_{t-2} + \dots + A_p y_{t-p} + \varepsilon_t.
$$

A VEC(*q*) model written in difference equation notation is

$$
B_0 \Delta y_t = b + B_1 \Delta y_{t-1} + B_2 \Delta y_{t-2} + \dots + B_a \Delta y_{t-a} + C y_{t-1} + \varepsilon_t.
$$

For the variable and parameter definitions, see "VAR(*p*) Model" on page 9-1013 and "VEC(*q*) Model" on page 9-1014.

#### <span id="page-2172-1"></span>Lag Operator Notation

A VAR(*p*) or VEC(*q*) model written in *lag-operator notation* positions all response terms to the left side of the equation. The right side of the equation contains the model constant offset vector, the present innovation, and, for VEC models, the error-correction term. **Perator Notation**<br>  $R(p)$  or VEC(q) model written in *lag-operator notation*<br>  $R(p)$  or VEC(q) model written in *lag-operator notation*<br>
is, a VAR(p) model written in lag-operator notation is<br>  $A(L)y_t = a + \varepsilon_t$ <br>  $A(L) = A_0 - A_1L$ variable**A**  $\Delta V(\mathbf{L}(\mathbf{U}))$  and  $\Delta V(\mathbf{L}(\mathbf{U}))$  and  $\Delta V(\mathbf{L}(\mathbf{U}))$  and  $\Delta V(\mathbf{L}(\mathbf{U}))$  are VERO model, which an  $\mathbf{L}(\mathbf{U})$  and the stretch position and treplease terms of the cutation of the stretch thermot war2vec<br>
ordor Notelion<br>
ordor VEC(a) model written in *lag-operator notation* positions all response terms<br>
state of the equation. The right side of the equation contains the model constant<br>
state of the equation. The ri var2<br>
var2<br>
var2<br>
ide of the equation contains the model constate<br>
for VEC models, the error-correction term.<br>
rator notation is<br>
and  $L^j y_t = y_{t-j}$ .<br>
tion notation is<br>
s, see "VAR(*p*) Model" on page 9-1013 and *totation* positions all response tequation contains the model compodels, the error-correction term<br>ation is<br> $t = y_{t-j}$ .<br>tion is **BrackWolffon**<br> **BC**<sub></sub> *R*<sup></sup>(*D*</sub>) or V*BC*<sub>(*Q*</sub>) model written in log-operator notation positions all response terms<br>
left side of the equation. The right side of the equation contains the model constant<br>
vector, the p wr2oec<br> **A**N MR<sub>I</sub>Q are VERG(p) molel written in *Europayante restriction* pictities all response terms<br>
A VAR(p) are VERG(p) molel written in Eq. space of the squation constraint in response terms<br>
where vertex the prese vorZee<br> **color Notelion**<br>
(or VBC(*g)* model written in *log operator notation* positions all response terms<br>
india of the equation. The right add of the equation continue the model constant<br>
tor, the present innovation, **Portior Notation**<br> **R**(*D*)  $\alpha$  PR(*C*) mudd written in *Rg* operator and/air puttines all response terms<br>
left side of the equation. The right side of the countino contain the model constant<br>
vector, the present inneva

That is, a VAR(*p*) model written in lag-operator notation is

$$
A(L)y_t = a + \varepsilon_t
$$

 $h^2$  – ... –  $A_n L^p$  and  $L^j y_t = y_{t-i}$ .

A VEC(*q*) model written in difference equation notation is

$$
B(L)\Delta y_t = b + Cy_{t-1} + \varepsilon_t
$$

 $a^2$  – ... –  $B_{a}L^{q}$ .

For the variable and parameter definitions, see "VAR(*p*) Model" on page 9-1013 and " $VEC(q)$  Model" on page 9-1014.

When comparing lag operator notation to difference-equation notation, the signs of the lag terms are opposites. For more details, see "Lag Operator Notation" on page 1-22.

### <span id="page-2172-0"></span>VAR(*p*) Model

A *VAR(p) model* is a multivariate, autoregressive time series model that has this general form:

$$
A_0 y_t = a + A_1 y_{t-1} + A_2 y_{t-2} + \dots + A_p y_{t-p} + \varepsilon_t.
$$

- $y_t$  is an *n*-dimensional time series.
- *A*0 is the *n*-by-*n* invertible structural coefficient matrix. For models in *reduced form*,  $A_0 = I_n$ , which is the *n*-dimensional identity matrix.
- *a* is an *n*-dimensional vector of constant offsets.
- *A<sub>j</sub>* is the *n*-by-*n* coefficient matrix of  $y_{t-j}$ ,  $j = 1,...,p$ .

• *ε<sup>t</sup>* is an *n*-dimensional innovations series. The innovations are serially uncorrelated, and have a multivariate normal distribution with mean 0 and *n*-by-*n* covariance matrix *Σ*.

### <span id="page-2173-0"></span>VEC(*q*) Model

A *VEC(q) model* is a multivariate, autoregressive time series model that has this general form:

$$
B_0 \Delta y_t = b + B_1 \Delta y_{t-1} + B_2 \Delta y_{t-2} + \dots + B_q \Delta y_{t-q} + C y_{t-1} + \varepsilon_t.
$$

- $y_t$  is an *n*-dimensional time series.
- *Δ* is the first difference operator, that is,  $\Delta y_t = y_t y_{t-1}$ .
- *B*0 is the *n*-by-*n* invertible structural coefficient matrix. For models in *reduced form*,  $B_0 = I_n$ , which is the *n*-dimensional identity matrix.
- *b* is an *n*-dimensional vector of constant offsets.
- *B<sub>j</sub>* is the *n*-by-*n* coefficient matrix of  $\Delta y_{t-j}$ ,  $j = 1,...,q$ .
- b)-bleviolidi<br>sian *n*-dimensional innovations aeries. The innovations are verially uncorrelated.<br>In law is an *n*-dimensional innovation series. The innovations are verially uncorrelated.<br>Innovations 2.<br>
C(c) model is a • *ε<sup>t</sup>* is an *n*-dimensional innovations series. The innovations are serially uncorrelated, and have a multivariate normal distribution with mean 0 and *n*-by-*n* covariance matrix *Σ*.
- *C* is the *n*-by-*n* error-correction or impact coefficient matrix.

### Tips

- To accommodate structural VAR models, specify the input argument VAR as a LagOp lag operator polynomial.
- To access the cell vector of the lag operator polynomial coefficients of the output argument VEC, enter toCellArray(VEC).
- To convert the model coefficients of the output argument from lag operator notation to the model coefficients in difference-equation notation, enter

VECDEN = toCellArray(reflect(VEC));

VECDEN is a cell vector containing *p* coefficients corresponding to the differenced response terms in VEC.Lags in difference-equation notation. The first element is the coefficient of  $\Delta y_t$ , the second element is the coefficient of  $\Delta y_{t-1}$ , and so on.

• Consider converting a VAR(*p*) model to a VEC(*q*) model. If the error-correction coefficient matrix (C) has:

- Rank zero, then the converted VEC model is a stable  $VAR(p-1)$  model in terms of *Δy<sup>t</sup>* .
- Full rank, then the VAR(*p*) model is stable (i.e., has no unit roots) [\[2\]](#page-2174-0).
- Rank *r*, such that  $0 \le r \le n$ , then the stable VEC model has *r* cointegrating relations.
- The constant offset of the converted VEC model is the same as the constant offset of the VAR model.

### Algorithms

• var2vec does not impose stability requirements on the coefficients. To check for stability, use isStable.

isStable requires a LagOp lag operator polynomial as an input argument. For example, to check whether VAR, the cell array of *n*-by-*n* numeric matrices, composes a stable time series, enter

```
varLagOp = LagOp([eye(n) VAR]);
isStable(varLagOp)
```
A 0 indicates that the polynomial is not stable.

- ["Lag Operator Notation" on page 1-22](#page-45-0)
- ["Vector Autoregressive \(VAR\) Models" on page 7-3](#page-818-0)
- ["Cointegration and Error Correction Analysis" on page 7-108](#page-923-0)

### References

- [1] Hamilton, J. D. *Time Series Analysis*. Princeton, NJ: Princeton University Press, 1994.
- <span id="page-2174-0"></span>[2] Lutkepohl, H. "New Introduction to Multiple Time Series Analysis." Springer-Verlag, 2007.

### See Also

arma2ar | arma2ma | isStable | LagOp | toCellArray | vec2var | vgxvarx

### Introduced in R2015b

## vartovec

Vector autoregression (VAR) to vector error-correction model (VEC)

## **Syntax**

 $[VEC, C] = vartovec(VAR)$ 

# **Description**

Note: vartovec will be removed in a future release. Use var2vec instead.

Given a vector autoregression (VAR) model, [VEC, C] = vartovec (VAR) converts VAR to an equivalent vector error-correction (VEC) model. A VAR(*p*) model of a time series *y*(*t*) has the form:

$$
A_0y(t) = A_1y(t-1) + \dots + A_py(t-p) + \varepsilon(t)
$$

The equivalent  $VEC(q)$  model, with  $q = p - 1$ , has the form:

$$
B_0 z(t) = B_1 z(t-1) + ... + B_a z(t-q) + C y(t-1) + \varepsilon(t)
$$

where  $z(t) = y(t) - y(t-1)$  and *C* is the error-correction coefficient.

## Input Arguments

**VAR**

*A y y* 0 1 *y t A t A t p t* ( ) = - ( ) 1 + + - ... *p* ( ) + e ( ) *B* phobetical List<br> **BOX**<br> **BOX**<br> **BOX**<br> **BOX**<br> **BOX**<br> **CIPPIOON**<br>
VAP  $\sigma$  = - variable removed in a future volume. Use variable insiemal.<br> **BOX**<br> **BOX**<br> **BOX**<br> **BOX**<br> **BOX**<br> **BOX**<br> **BOX**<br> **BOX**<br> **BOX**<br> **BOX**<br> **BOX**<br> **B** The VAR(*p*) model to be converted to an equivalent VEC(*q*) model, with  $q = p - 1$ . VAR is specified by a  $(p + 1)$ -element cell vector of square matrices  ${AO A1}$ ... Ap associated with coefficients at lags 0, 1, ..., *p*. To represent a univariate model, VAR may be specified

as a double-precision vector. Alternatively, VAR may be specified as a LagOp object or a vgxset object.

## **Output Arguments**

### **VEC**

The VEC representation of the input VAR model. The data type and orientation of VEC is consistent with that of VAR

### $\mathbf{C}$

The error-correction coefficient. C is a square matrix the same size as the coefficients of the associated VEC.

## **Examples**

### Convert a VAR Model to a VEC Model

Specify a VAR(2) model of time series  $y_i$ :

$$
y_t = A_1 y_{t-1} + A_2 y_{t-2} + \varepsilon_t
$$

The coefficients are:

$$
A_1 = \begin{bmatrix} -0.1 & 0.3 \\ 0.2 & -0.1 \end{bmatrix}
$$

$$
A_2 = \begin{bmatrix} -0.2 & 0.8 \\ -0.7 & -0.4 \end{bmatrix}
$$

Enter the coefficients from the difference equation directly into a cell array:

VAR = {eye(2)  $[-0.1 \ 0.3 \ ; \ 0.2 \ -0.1]$  ...

 $[-0.2 \ 0.8 \ ; \ -0.7 \ -0.4]$ ;

Use vartovec to convert the  $VAR(2)$  model to an equivalent  $VEC(1)$  model:

```
[VEC, C] = \text{vartovec}(\text{VAR});
```
Warning: VARTOVEC will be removed in a future release. Use VAR2VEC instead.

Since the original VAR model was specified as a cell array, the VEC model is also a cell array. The error correction coefficient argument is a matrix.

You can express the same VAR(2) model as a lag operator polynomial:

$$
(I - A_1 L - A_2 L^2)y_t = \varepsilon_t
$$

Specify the model with the LagOp constructor:

VAR LAG = LagOp( $\{eye(2) \quad [0.1 \quad -0.3 \quad ; \quad -0.2 \quad 0.1] \quad \dots$  $[0.2 -0.8 ; 0.7 0.4]$ ;

Use vartovec to convert the  $VAR(2)$  model to an equivalent  $VEC(1)$  model:

```
[VEC LAG, C LAG] = \text{vartovec}(\text{VAR } LAG)
```
Warning: VARTOVEC will be removed in a future release. Use VAR2VEC instead.

```
VEC LAG =
```

```
I A L 2 - 2 - - 0.4 1)<br>
I A L A L 2 - 1.0 - - 1.0 - 1.0 - 1.0 - 1.0 - 1.0 - 1.0 - 1.1 - 1.1 - 1.1 - 1.1 - 1.1 - 1.1 - 1.1 - 1.1 - 1.1 - 1.1 - 1.1 - 1.1 - 1.1 - 1.1 - 1.1 - 1.1 - 1.1 - 1.1 - 1.1 - 1.1 - 1.1 - 1.1 - 1
      2-D Lag Operator Polynomial:
 -----------------------------
           Coefficients: [Lag-Indexed Cell Array with 2 Non-Zero Coefficients]
                     Lags: [0 1]
                  Degree: 1
               Dimension: 2
C LAG = -1.3000 1.1000
    -0.5000 -1.5000
```
Since the input model is a lag operator polynomial the output model is also is a lag operator polynomial. See "Specify Lag Operator Polynomials" on page 2-11 for more information on lag operator polynomials.

## More About

### **Algorithms**

• Written as a polynomial in the lag operator  $Ly(t) = y(t-1)$ , a VAR(*p*) model has the form:

$$
(A_0 - A_1 L - \dots - A_p L^p) y(t) = A(L) y(t) = \varepsilon(t)
$$

The equivalent VEC(*q*) model has the form:

$$
(B_0 - B_1 L - \dots - B_q L^q) z(t) = B(L) z(t) = C y(t-1) + \varepsilon(t)
$$

somewer<br> **About**<br> **A**  $A_1 = A_1L - ... + A_pL^2$   $y(t) = A(L)y(t) = c(t)$ <br>  $A_0 = A_1L - ... - A_pL^2$   $y(t) = A(L)y(t) = c(t)$ <br> **A**  $e^{At}$ ,  $-... - A_pL^2$   $y(t) = A(L)y(t) = c(t)$ <br> **A** equivalent VEC(*x*) model has the form:<br>  $R_0 = R_1L - ... - R_qL^2$   $y(t) = R(T)x(t) = C(y(t-1) + c(t))$ <br> vertexec<br> **context**<br> **cition**<br> **ontext**<br> **cition**<br> **ontext**<br> **ontext**<br> **ontext**<br> **(A<sub>0</sub>** - A<sub>1</sub>*L* - ... - - A<sub>2</sub>*L*<sup>*C*</sup>)  $s(t) = 2(t)$ <br> **be equivalent VEC(c)** model has the form:<br> **(B<sub>0</sub>** - B<sub>2</sub>*L* - - - B<sub>4</sub>*L*<sup>P</sup>)  $z(t) = B$ *B B L B L z t B L z t Cy t t q* vertexts<br> **context**<br> **cition**<br> **ontherm**<br> **cition**<br> **ontherm**<br> **ontherm**<br> **(A<sub>0</sub>** - A<sub>1</sub>*L* - ... - - A<sub>2</sub>*L*<sup>*C*</sup>)  $s(t) = 2(t)$ <br> **be equivalent VEC(c)** model has the form:<br> **(B<sub>0</sub>** - B<sub>2</sub>*L* - ... - B<sub>4</sub>*L*<sup>P</sup>)  $z(t) = B(L)z(t)$ Thus, if VAR is specified as a LagOp object A, coefficients of lagged values of  $y(t)$  must be represented by the opposite of their values in standard difference-equation form, and the output VEC will follow a similar sign convention

• If VAR is specified as a vgxset object, the conversion involves only the AR0, AR, and nAR components of the model. Other model components are unaffected.

## References

- [1] Hamilton, J. D. "Time Series Analysis." Princeton, NJ: Princeton University Press, 1994.
- [2] Lutkepohl, H. "New Introduction to Multiple Time Series Analysis." Springer-Verlag, 2007.

### See Also

vec2var | var2vec | LagOp | vgxset

### Introduced in R2011a

# vec2var

Convert VEC model to VAR model

Econometrics Toolbox multivariate time series model functions such as vgxsim, vgxpred, and armairf are appropriate for [vector autoregression \(VAR\) models](#page-2189-0). To simulate, forecast, or generate impulse responses from a [vector error-correction \(VEC\)](#page-2189-1) [model](#page-2189-1) using vgxsim, vgxpred, or armairf, respectively, convert the VEC model to its equivalent VAR model representation.

# **Syntax**

 $VAR = vec2var(VEC, C)$ 

# **Description**

VAR  $=$  vec2var (VEC, C) returns the coefficient matrices (VAR) of the vector autoregressive model equivalent to the vector error-correction model with coefficient matrices (VEC). If the number of lags in the input vector error-correction model is *q*, then the number of lags in the output vector error-correction model is  $p = q + 1$ .

# Examples

### Convert VEC Model to VAR Model Using Cell Arrays

Consider converting the following VEC(2) model to a VAR(3) model.

$$
\Delta y_t = \begin{bmatrix} 0.5 \\ 1 \\ -2 \end{bmatrix} + \begin{bmatrix} -0.14 & 0.12 & -0.05 \\ -0.14 & -0.07 & -0.10 \\ -0.07 & -0.16 & -0.07 \end{bmatrix} \Delta y_{t-1} + \begin{bmatrix} -0.14 & 0.12 & -0.05 \\ -0.14 & -0.07 & -0.10 \\ -0.07 & -0.16 & -0.07 \end{bmatrix} \Delta y_{t-2}
$$
  
+ 
$$
\begin{bmatrix} -0.32 & 0.74 & -0.38 \\ 1.97 & -0.61 & 0.44 \\ -2.19 & -1.15 & 2.65 \end{bmatrix} y_{t-1} + \varepsilon_t
$$

Specify the coefficient matrices ( $B_1$  and  $B_2$ ) of  $\Delta y_{t-1}$  and  $\Delta y_{t-2}$ , and the error-correction coefficient  $C$ .

 $B1 = [-0.14 \ 0.12 \ -0.05]$  -0.14 -0.07 -0.10; -0.07 -0.16 -0.07];  $B2 = [-0.14 \ 0.12 \ -0.05]$  -0.14 -0.07 -0.10; -0.07 -0.16 -0.07];  $C = [-0.32 \quad 0.74 \quad -0.38]$  1.97 -0.61 0.44; - 2.19 -1.15 2.65];

Pack the matrices into separate cells of a 2-dimensional cell vector. Put B1 into the first cell and B2 into the second cell.

 $VEC = {B1 B2};$ 

Compute the coefficient matrices of the equivalent VAR(3) model.

```
VAR = vec2var(VEC, C);size(VAR)
ans = 1 3
```
The specification of a cell array of matrices for the input argument indicates that the VEC(2) model is in reduced form, and VEC{1} is the coefficient of  $\Delta y_{t-1}$ . Subsequent elements correspond to subsequent lags.

VAR is a 1-by-3 cell vector of 3-by-3 coefficient matrices for the VAR(3) equivalent of the VEC(2) model. Because the VEC(2) model is in reduced form, the equivalent VAR(3) model is as well. That is,  $VAR{1}$  is the coefficient of  $y_{t-1}$ , and subsequent elements correspond to subsequent lags. The orientation of VAR corresponds to the orientation of VEC.

Display the VAR(3) model coefficients.

```
A1 = VAR{1}A2 = VAR{2}A3 = VAR{3}
```
 $A1 =$ 

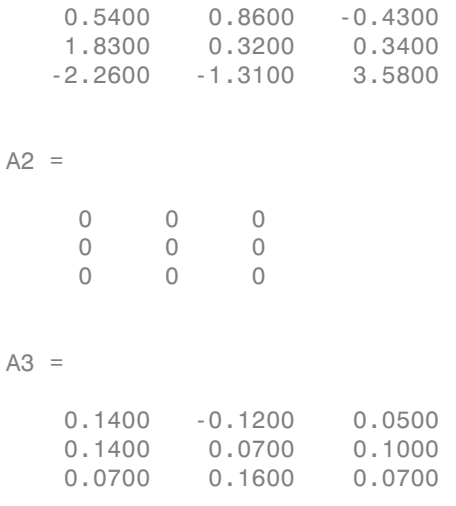

Since the constant offsets between the models are equivalent, the resulting VAR(3) model is

$$
y_t = \begin{bmatrix} 0.5 \\ 1 \\ -2 \end{bmatrix} + \begin{bmatrix} 0.54 & 0.86 & -0.43 \\ 1.83 & 0.32 & 0.34 \\ -2.26 & -1.31 & 3.58 \end{bmatrix} y_{t-1} + \begin{bmatrix} 0.14 & -0.12 & 0.05 \\ 0.14 & 0.07 & 0.10 \\ 0.07 & 0.16 & 0.07 \end{bmatrix} y_{t-3} + \varepsilon_t.
$$

### Convert Structural VEC Model to VAR Model Using Lag Operator Polynomials

Consider converting the following structural  $VEC(1)$  model to a structural  $VAR(2)$  model.

$$
\begin{bmatrix} 0.54 & -2.26 \\ 1.83 & 0.86 \end{bmatrix} \Delta y_t = \begin{bmatrix} -0.07 & -0.07 \\ 0.01 & 0.02 \end{bmatrix} \Delta y_{t-1} + \begin{bmatrix} -0.15 & 1.9 \\ -3.15 & -0.54 \end{bmatrix} y_{t-1} + \varepsilon_t.
$$

Specify the coefficient matrices  $B_0$  and  $B_1$ , and the error-correction coefficient C.

 $B0 = [0.54 - 2.26;$  1.83 0.86];  $B1 = [-0.07 -0.07]$  0.01 0.02];  $C = [-0.15 \quad 1.9;$ -3.15 -0.54]; Pack the matrices into separate cells of a 3-dimensional cell vector. Put B0 into the first cell and B1 into the second cell. Negate the coefficients corresponding to all nonzero differenced lag terms.

 $VECCoeff = {BO; -B1};$ 

Create a lag operator polynomial that encompasses the autoregressive terms in the VEC(2) model.

```
VEC = LagOp(VECCoeff)
VEC = 2-D Lag Operator Polynomial:
 -----------------------------
         Coefficients: [Lag-Indexed Cell Array with 2 Non-Zero Coefficients]
                 Lags: [0 1]
               Degree: 1
            Dimension: 2
```
VEC is a LagOp lag operator polynomial, and specifies the autoregressive lag operator polynomial in this equation

 $(B_0 - B_1 L) \Delta y_t = C y_{t-1} + \varepsilon_t.$ 

L is the lag operator. If you expand the quantity and solve for  $\Delta y_t$ , then the result is the VAR(2) model in difference-equation notation.

Compute the coefficient matrices of the equivalent VAR(2) model.

```
VAR = vec2var(VEC, C)VAR = 2-D Lag Operator Polynomial:
 -----------------------------
         Coefficients: [Lag-Indexed Cell Array with 3 Non-Zero Coefficients]
                 Lags: [0 1 2]
               Degree: 2
            Dimension: 2
```
VEC. Coefficients  $\{0\}$  is  $A_0$ , the coefficient matrix of  $y_t$ . Subsequent elements in VAR.Coefficients correspond to subsequent lags in VEC.Lags.

VAR is the VAR $(2)$  equivalent of the VEC $(1)$  model. Becayse the VEC $(1)$  model is structural, the equivalent VAR(2) is as well. That is, VAR.Coefficients{0} is the coefficient of  $y_t$ , and subsequent elements correspond to subsequent lags in VAR. Lags.

Display the VAR(2) model coefficients in difference-equation notation.

A0 = VAR.Coefficients{0} A1 = -VAR.Coefficients{1} A2 = -VAR.Coefficients{2}  $AO =$  0.5400 -2.2600 1.8300 0.8600  $A1 =$  0.3200 -0.4300 -1.3100 0.3400  $A2 =$  0.0700 0.0700 -0.0100 -0.0200

The resulting VAR(3) model is

$$
\begin{bmatrix} 0.54 & -2.26 \\ 1.83 & 0.86 \end{bmatrix} y_t = \begin{bmatrix} 0.32 & -0.43 \\ -1.31 & 0.34 \end{bmatrix} y_{t-1} + \begin{bmatrix} 0.07 & 0.07 \\ -0.01 & -0.02 \end{bmatrix} y_{t-2} + \varepsilon_t.
$$

Alternatively, reflect the lag operator polynomial VAR around lag 0 to obtain the difference-equation notation coefficients.

DiffEqnCoeffs = reflect(VAR); A = toCellArray(DiffEqnCoeffs);  $A{1} = A0$  $A{2} = A1$  $A{3} = A2$ 

```
ans = 1 1
    1 1
ans = 1 1
 1 1
ans = 1 1
    1 1
```
Both methods produce the same coefficients.

#### Convert Structural VEC model to VMA Model

Approximate the coefficients of the structural VMA model that represents the structural VEC(8) model

$$
\left\{\begin{bmatrix} 1 & 0.2 & -0.1 \\ 0.03 & 1 & -0.15 \\ 0.9 & -0.25 & 1 \\ -0.02 & 0.03 & 0.3 \\ 0.05 & 0.1 & 0.01 \end{bmatrix} + \begin{bmatrix} 0.5 & -0.2 & -0.1 \\ -0.3 & -0.1 & 0.1 \\ 0.4 & -0.2 & -0.05 \end{bmatrix} L^4 + \begin{bmatrix} 0.05 & -0.02 & -0.01 \\ -0.1 & -0.01 & -0.001 \\ 0.04 & -0.02 & -0.005 \end{bmatrix} L^8 \right\} \Delta y_t = \begin{bmatrix} -0.02 & 0.03 & 0.3 \\ 0.05 & 0.1 & 0.01 \\ 0.3 & 0.01 & 0.01 \end{bmatrix} y_{t-1} + \varepsilon_t
$$

where  $\Delta y_t = [\Delta y_{t,1} \ \Delta y_{t,2} \ \Delta y_{t,3}]'$ ,  $\varepsilon_t = [\varepsilon_{1t} \ \varepsilon_{2t} \ \varepsilon_{3t}]'$ , and, for  $j = 1,2$ , and 3,  $\Delta y_{t,j} = y_{t,j} - y_{t-1,j}$ 

Create a cell vector containing the VEC(8) model coefficient matrices. Start with the coefficient of  $\Delta y_t$ , and then enter the rest in order by lag. Construct a vector that indicates the degree of the lag term for the corresponding coefficients.

 $VECO = \{[1 \ 0.2 \ -0.1; \ 0.03 \ 1 \ -0.15; \ 0.9 \ -0.25 \ 1], \ldots\}$  $[0.5 -0.2 -0.1; -0.3 -0.1 0.1; 0.4 -0.2 -0.05],...$  $[0.05 -0.02 -0.01; -0.1 -0.01 -0.001; 0.04 -0.02 -0.005]$ ;

 $vec0$ Lags =  $[0 4 8]$ ;  $C = [-0.02 \ 0.03 \ 0.3; \ 0.05 \ 0.1 \ 0.01; \ 0.3 \ 0.01 \ 0.01];$ 

vec2var requires a LagOp lag operator polynomial for an input argument that comprises a structural VEC(8) model. Construct a LagOp lag operator polynomial that describes the VEC(8) model autoregressive coefficient matrix component (i.e., the coefficients of  $\Delta y_t$ and its lags).

VECLag = LagOp(VEC0,'Lags',vec0Lags);

VECLag is a LagOp lag operator polynomial that describes the autoregressive component of the VEC(8) model.

Compute the coefficients of the VAR(9) model equivalent to the VEC(8) model.

```
VAR = vec2var(VECLag, C)VAR = 3-D Lag Operator Polynomial:
 -----------------------------
         Coefficients: [Lag-Indexed Cell Array with 6 Non-Zero Coefficients]
                 Lags: [0 1 4 5 8 9]
               Degree: 9
            Dimension: 3
```
VAR is a LagOp lag operator polynomial. All coefficients except those corresponding to lags 0, 1, 4, 5, 8, and 9 are 3-by-3 matrices of zeros. The coefficients in VAR comprise a stable, structural VAR(9) model equivalent to the original VEC(8) model. The model is stable because the error-correction coefficient has full rank.

Compute the coefficients of the VMA model approximation to the resulting VAR(9) model. Set numLags to return at most 12 lags.

 $numLags = 12$ ; VMA = arma2ma(VAR,[],numLags);

VMA is a LagOp lag operator polynomial containing the coefficient matrices of the resulting VMA(12) model in VMA. Coefficients. VMA{0} is the coefficient of  $\varepsilon$ t, VMA{1} is the coefficient of  $\varepsilon_{l-1}$ , and so on.

• ["Simulate and Forecast a VEC Model" on page 7-129](#page-944-0)

"Generate VEC Model Impulse Responses" on page 7-138

# **Input Arguments**

### $VEC - VEC(q)$  model coefficients of differenced responses

numeric vector | cell vector of square, numeric matrices | LagOp lag operator polynomial object

 $VEC(q)$  model coefficients of differenced responses, specified as a numeric vector, a cell vector of  $n$ -by- $n$  numeric matrices, or a LagOp lag operator polynomial object.

- For a numeric vector specification:
	- The  $VEC(q)$  is a univariate time series.
	- VEC must be a length  $q$  numeric vector.
	- VEC (j) contains the scalar  $B_i$ , the coefficient of the lagged difference  $\Delta y_{i-i}$ .
	- The coefficient of  $\Delta y_t$  ( $B_0$ ) is 1.
- For a cell vector specification:  $\bullet$ 
	- VEC must have length q, and each cell contains an  $n$ -by- $n$  numeric matrix  $(n > 1)$ .
	- VEC{j} must contain  $B_i$ , the coefficient matrix of the lag term  $\Delta y_{t-i}$ .
	- vec2var assumes that the coefficient of  $\Delta y_i$  ( $B_0$ ) is the *n*-by-*n* identity.
- For a LagOp lag operator polynomial specification:  $\bullet$ 
	- VEC. Degree must be q.
	- VEC. Coefficients {0} is  $B_0$ , the coefficient of  $\Delta y_t$ . All other elements correspond to the coefficients of the subsequent lagged, differenced terms. For example, VEC. Coefficients { j } is the coefficient matrix of  $\Delta y_{t-j}$ . VEC. Lags stores all nonzero lags.
	- To construct a model in reduced form, set VEC. Coefficients {0} to eye(VEC.Dimension).

For example, consider converting

$$
\begin{bmatrix} 1 & 0 \\ 0 & 1 \end{bmatrix} \Delta y_t = \begin{bmatrix} 0.1 & 0.2 \\ 1 & 0.1 \end{bmatrix} \Delta y_{t-1} + \begin{bmatrix} -0.1 & 0.01 \\ 0.2 & -0.3 \end{bmatrix} \Delta y_{t-2} + \begin{bmatrix} 0.5 & 0 \\ -0.1 & 1 \end{bmatrix} y_{t-1} + \varepsilon_t
$$

to a VAR(3) model. The model is in difference-equation notation. You can convert the model by entering

VAR = vec2var( $\{ [0.1 \ 0.2; 1 \ 0.1], -[0.1 \ 0.01; 0.2 \ -0.3] \}, [0.5 \ 0; -0.1 \ 1] \}$ ; The  $VEC(2)$  model in lag operator notation is

$$
\left(\begin{bmatrix} 1 & 0 \\ 0 & 1 \end{bmatrix} - \begin{bmatrix} 0.1 & 0.2 \\ 1 & 0.1 \end{bmatrix} L - \begin{bmatrix} -0.1 & 0.01 \\ 0.2 & -0.3 \end{bmatrix} L^2 \right) \Delta y_t = \begin{bmatrix} 0.5 & 0 \\ -0.1 & 1 \end{bmatrix} y_{t-1} + \varepsilon_t
$$

The AR coefficient matrices of the lagged responses appear negated compared to the corresponding coefficients in difference-equation notation. To obtain the same result using LagOP lag operator polynomials, enter

```
VEC = LagOp({eye(2), -[0.1 0.2; 1 0.1], -[-0.1 0.01; 0.2 -0.3]});
C = [0.5 0; -0.1 1];VAR = vec2var(VEC,C);
```
### $C - Error-correction coefficient$

numeric matrix

Error-correction coefficient, specified as an  $n$ -by- $n$  numeric matrix.  $n$  is the number of time series in the VEC model. The dimensions of  $C$  and the matrices composing VEC must be equivalent.

Data Types: double

# **Output Arguments**

### $VAR - VAR(p)$  model coefficients

cell vector of square, numeric matrices | LagOp lag operator polynomial object | numeric vector

 $VAR(p)$  model coefficients, returned as a a numeric vector, cell vector of *n*-by-*n* numeric matrices, or a LagOp lag operator polynomial object.  $n$  is the number of time series in the VEC model.

VEC and VAR share the same data type and orientation.

**vec2var** converts  $VEC(q)$  models to  $VAR(q + 1)$  models. That is:

• If VEC is a cell or numeric vector, then  $numel(VAR)$  is  $numel(VEC) + 1$ .

• If VEC is a LagOp lag operator polynomial, then VAR. Degree is VEC. Degree  $+1$ .

# More About

### <span id="page-2188-0"></span>Difference-Equation Notation

A VAR(*p*) or VEC(*q*) model written in *difference-equation notation* isolates the present value of the response vector and its structural coefficient matrix on the left side of the equation. The right side of the equation contains the sum of the lagged responses, their coefficient matrices, the present innovation vector, and, for VEC models, the errorcorrection term. **ACO**is a LagOp lag operator polynomial, then VAR. Degree is VEC. Degree + 1.<br> **ACO ACO A** *A A A A A A A A A A A A A A A A A A A A* **BE***y*<sup>**c**</sup> *y**s B<i>B B B B B B B B B B B B B B B B B B B B B B B B B B B B B B* VEC is a Lag0p lag operator polynomial, then VAR. De<br> **A L**<br> **A L C A L C** (*C*) or VEC(*C*) model written in *difference-equation* of<br>
of the response vector and its structural coefficient in the<br>
of the responsive vecto we<br>Are: IT VEC is a LEgOP big interator polynomial, then VAR Degree is VEC Degree + 1.<br> **More About<br>
A Vitto** or VEC or model witting in difference-equation notation is<br>slabel as the average of the vector and its structur vec2our<br>  $\sqrt{2}$  is a LagOp lag operator polynomial, then VAR. Degree is VEC. Degree + -1.<br> **About**<br>  $\sqrt{2}$  **EVC**( $\alpha$ ) model written in *difference* exaction *notation* is<br>  $\alpha$  **VEC**( $\alpha$ ) model written in *difference* and, then VAR. Degree is VEC. Degree + 1.<br>
rence-equation notation isolates the present<br>
and coefficient matrix on the left side of the<br>
mations the sum of the lagged responses, their<br>
n vector, and, for VEC models, the e *thation holdton* isolates the preset of the left side of the left side of the left side of the lagged responses, thand, for VEC models, the error-<br>tion notation is<br>tion is<br> $y_{t-1} + \varepsilon_t$ .<br> $\mathbb{R}(p)$  Model" on page 9-1013 **B Let up the model of the model of the model of the set**  $\mathbf{A}(\mathbf{L})_{ij} = a + i$ **,<br><b>B Let**  $\mathbf{A}(\mathbf{L})_{ij}$  and  $\mathbf{B}(\mathbf{L})_{ij}$  and  $\mathbf{B}(\mathbf{L})_{ij}$  and  $\mathbf{B}(\mathbf{L})_{ij}$  and  $\mathbf{B}(\mathbf{L})_{ij}$  are **Equation Notion**<br> **B**

That is, a VAR(*p*) model written in difference-equation notation is

$$
A_0 y_t = a + A_1 y_{t-1} + A_2 y_{t-2} + \dots + A_p y_{t-p} + \varepsilon_t.
$$

A VEC(*q*) model written in difference equation notation is

$$
B_0 \Delta y_t = b + B_1 \Delta y_{t-1} + B_2 \Delta y_{t-2} + \dots + B_q \Delta y_{t-q} + C y_{t-1} + \varepsilon_t.
$$

For the variable and parameter definitions, see "VAR(*p*) Model" on page 9-1013 and " $VEC(q)$  Model" on page 9-1014.

### <span id="page-2188-1"></span>Lag Operator Notation

A VAR(*p*) or VEC(*q*) model written in *lag-operator notation* positions all response terms to the left side of the equation. The right side of the equation contains the model constant offset vector, the present innovation, and, for VEC models, the error-correction term.

That is, a VAR(*p*) model written in lag-operator notation is

$$
A(L)y_t = a + \varepsilon_t
$$

 $\frac{2}{r}$  –... – A<sub>p</sub>  $L^p$  and  $L^j y_t = y_{t-i}$ .

A VEC(*q*) model written in difference equation notation is

$$
B(L)\Delta y_t = b + Cy_{t-1} + \varepsilon_t
$$

where 
$$
B(L) = B_0 - B_1L - B_2L^2 - ... - B_qL^q
$$
.

For the variable and parameter definitions, see "VAR(*p*) Model" on page 9-1013 and "VEC(*q*) Model" on page 9-1014.

When comparing lag operator notation to difference-equation notation, the signs of the lag terms are opposites. For more details, see "Lag Operator Notation" on page 1-22.

### <span id="page-2189-0"></span>VAR(*p*) Model

A *VAR(p) model* is a multivariate, autoregressive time series model that has this general form:

$$
A_0 y_t = a + A_1 y_{t-1} + A_2 y_{t-2} + \dots + A_p y_{t-p} + \varepsilon_t.
$$

- $y_t$  is an *n*-dimensional time series.
- (*L*) =  $B_0 B_1L B_2L^2 ... B_qL^q$ .<br>
(*L*) =  $B_0 B_1L B_2L^2 ... B_qL^q$ .<br>
(ariable and parameter definitions, see "VAR(*y*) Model" on page 9-1013 and<br>
Model" on page 9-1014.<br>
Imparing lag operator notation to difference-equ  $\cdot$  *A*<sup>0</sup> is the *n*-by-*n* invertible structural coefficient matrix. For models in *reduced form*,  $A_0 = I_n$ , which is the *n*-dimensional identity matrix.
- *a* is an *n*-dimensional vector of constant offsets.
- *A<sub>j</sub>* is the *n*-by-*n* coefficient matrix of  $y_{t-j}$ ,  $j = 1,...,p$ .
- where*B*(*L*) =  $B_0 B_1L B_2L^2 ... B_qL^q$ .<br>
For the variable and parameter definitions, see "VAR(*p*) Model" on page 9-1013 and<br>
For the variable and parameter definitions, see "VAR(*p*) Model" on page 1-1013 and<br>
When c *Ashabetical tia*<br> *A*  $B/L = B_0 - B_1L - B_2L^2 - \ldots - B_7L^q$ *.*<br>
As wariable and parameter definitions, see "VAR(z) Model" on page 9-1013 and<br>  $\langle ij \rangle$  Model" on page 9-1114.<br>  $\epsilon$  comparing lag operator notation to difference-equ • *ε<sup>t</sup>* is an *n*-dimensional innovations series. The innovations are serially uncorrelated, and have a multivariate normal distribution with mean 0 and *n*-by-*n* covariance matrix *Σ*. *b**B*  $\sim$ *B LD* =  $B_{\rm H} - B_{\rm F} I^2 - \ldots - B_{\rm F} I^2$ .<br> **the variable and parameter definitions, see "VAR(o) Model" on page 9-1013 and (comparing lag operator anotation to difference-equation potation, the signs of**

### <span id="page-2189-1"></span>VEC(*q*) Model

A *VEC(q) model* is a multivariate, autoregressive time series model that has this general form:

$$
B_0 \Delta y_t = b + B_1 \Delta y_{t-1} + B_2 \Delta y_{t-2} + \dots + B_q \Delta y_{t-q} + C y_{t-1} + \varepsilon_t.
$$

- $y_t$  is an *n*-dimensional time series.
- *Δ* is the first difference operator, that is,  $\Delta y_t = y_t y_{t-1}$ .
- $\cdot$  *B*<sub>0</sub> is the *n*-by-*n* invertible structural coefficient matrix. For models in *reduced form*,  $B_0 = I_n$ , which is the *n*-dimensional identity matrix.
- *b* is an *n*-dimensional vector of constant offsets.
- *B<sub>j</sub>* is the *n*-by-*n* coefficient matrix of  $\Delta y_{t-j}$ ,  $j = 1,...,q$ .
- *ε<sup>t</sup>* is an *n*-dimensional innovations series. The innovations are serially uncorrelated, and have a multivariate normal distribution with mean 0 and *n*-by-*n* covariance matrix *Σ*.
- *C* is the *n*-by-*n* error-correction or impact coefficient matrix.

### Tips

- To accommodate structural VEC models, specify the input argument VEC as a LagOp lag operator polynomial.
- To access the cell vector of the lag operator polynomial coefficients of the output argument VAR, enter toCellArray(VAR).
- To convert the model coefficients of the output argument from [lag operator notation](#page-2188-1) to the model coefficients in [difference-equation notation](#page-2188-0), enter

```
VARDEN = toCellArray(reflect(VAR));
```
VARDEN is a cell vector containing  $q + 1$  coefficients corresponding to the response terms in VAR.Lags in difference-equation notation. The first element is the coefficient of  $y_t$ , the second element is the coefficient of  $y_{t-1}$ , and so on.

• The constant offset of the converted VAR model is the same as the constant offset of the VEC model.

### Algorithms

• vec2var does not impose stability requirements on the coefficients. To check for stability, use isStable.

isStable requires a LagOp lag operator polynomial as input. For example, to check whether VAR, the cell array of  $n$ -by*n* numeric matrices, composes a stable time series, enter

```
varLagOp = LagOp([eye(n) var]);
isStable(varLagOp)
```
A 0 indicates that the polynomial is not stable. If VAR is a LagOp lag operator polynomial, then pass it to isStable.

- ["Lag Operator Notation" on page 1-22](#page-45-0)
- ["Vector Autoregressive \(VAR\) Models" on page 7-3](#page-818-0)
- ["Cointegration and Error Correction Analysis" on page 7-108](#page-923-0)

### **References**

- [1] Hamilton, J. D. *Time Series Analysis*. Princeton, NJ: Princeton University Press, 1994.
- [2] Lutkepohl, H. "New Introduction to Multiple Time Series Analysis." Springer-Verlag, 2007.

### See Also

```
arma2ar | arma2ma | armairf | isStable | LagOp | toCellArray | var2vec |
vgxvarx
```
Introduced in R2015b

### vectovar

Vector error-correction (VEC) to vector autoregression (VAR)

## **Syntax**

 $VAR = vectorvar(VEC,C)$ 

## **Description**

Note: vectovar will be removed in a future release. Use vec2var instead.

Given a vector error-correction (VEC) model,  $VAR = vector (VEC, C)$  converts VEC to an equivalent vector autoregression (VAR) model. A VEC(*q*) model of a time series *y*(*t*) has the form:

$$
B_0 z(t) = B_1 z(t-1) + ... + B_q z(t-q) + C y(t-1) + \varepsilon(t)
$$

where  $z(t) = y(t) - y(t-1)$  and *C* is the error-correction coefficient. The equivalent VAR(*p*) model with  $p = q + 1$  has the form:

$$
A_0 y(t) = A_1 y(t-1) + ... + A_p y(t-p) + \varepsilon(t)
$$

### Input Arguments

**VEC**

*B z t B z t B z t q Cy t t* 0 1 ( ) = - ( ) 1 1 + + - ... *q* ( ) + - ( ) +e ( ) **A y to the set of the set of the set of the set of the set of the set of the set of the set of the set of the set of the set of the set of the set of the set of the set of the set of the set of the set of the set of the** The VEC(*q*) model to be converted to an equivalent VAR(*p*) model, with  $p = q + 1$ . VEC is specified by a  $(q + 1)$ -element cell vector of square matrices  $\{B0 B1 \dots Bq\}$  associated with coefficients at lags 0, 1, ..., *q*. To represent a univariate model, VEC may be specified as a double-precision vector. Alternatively, VEC may be specified as a LagOp object or a vgxset object.

### $\mathbf c$

The error-correction coefficient. C is a square matrix the same size as the coefficients of the associated VEC.

## **Output Arguments**

### **VAR**

The VAR representation of the input VEC model. The data type and orientation of VAR is consistent with that of VEC.

## **Examples**

### **Convert a VEC Model to a VAR Model**

Specify a VEC(1) model of time series  $y_i$ :

$$
\Delta y_t = B_1 \Delta y_{t-1} + C y_{t-1} + \varepsilon_t
$$

The first-order lag coefficient is:

$$
B_1=\begin{bmatrix}0.2&-0.8\\0.7&0.4\end{bmatrix}
$$

The error-correction coefficient is:

$$
C = \begin{bmatrix} -1.3 & 1.1 \\ -0.5 & -1.5 \end{bmatrix}
$$

Enter the coefficients from the difference equation (including the identity for  $B_0$ ) directly into a cell array:

$$
VEC = {eye(2) [0.2 -0.8; 0.7 0.4]};
$$

 $C = [-1.3 \ 1.1 \ ; \ -0.5 \ -1.5];$ 

Use vectovar to convert the VEC(1) model to an equivalent VAR(2) model:

 $VAR = vectorvar(VEC, C);$ 

Warning: VECTOVAR will be removed in a future release. Use VEC2VAR instead.

Since the original VEC model was specified as a cell array, the VAR model is also a cell array. The output cell array contains  $A_0$ ,  $A_1$ , and  $A_2$ :

```
AO = VAR{1}A1 = VAR{2}A2 = VAR{3}AO = 1 0
 0 1
A1 = -0.1000 0.3000
       0.2000 -0.1000
A2 = -0.2000 0.8000
      -0.7000 -0.4000
       Intervention of the VEC(1) madel to imaginated VAR(2) madel:<br>
I I B L yer to vertow (VEC), () ;<br>
I in the vertow (VEC) is a future release. Use VEC/VAR instead.<br>
I the regional VEC model was specified as a coll
```
You can express the same VEC(1) model as a lag operator polynomial:

$$
(I - B_1L)\Delta y_t = Cy_{t-1} + \varepsilon_t
$$

To specify the VEC(1) model as a lag operator, use the LagOp constructor to create a lag operator polynomial object:

vec =  $LagOp({eye(2) [-0.2 0.8 ; -0.7 -0.4]})$ ;

Use vectovar to convert the  $VEC(1)$  model to an equivalent  $VAR(2)$  model:

Since the input model is a lag operator polynomial, so is the output model. The output model uses the same sign convention as the input model. Obtain the coefficient associated with the first and second lags of the VAR model by lag-based indexing:

```
VARFirstCoeff = var.Coefficients{1}
VARSecondCoeff = var.Coefficients{2}
```
VARFirstCoeff = 0.1000 -0.3000 -0.2000 0.1000 VARSecondCoeff =

> 0.2000 -0.8000 0.7000 0.4000

See ["Specify Lag Operator Polynomials" on page 2-11](#page-70-0) for more information on lag operator polynomials.

# More About

### Algorithms

• Written as a polynomial in the lag operator  $Ly(t) = y(t-1)$ , a VEC(q) model has the form:

$$
(B_0 - B_1 L - \ldots - B_q L^q) z(t) = B(L) z(t) = C y(t-1) + \varepsilon(t)
$$

The equivalent VAR(*p*) model has the form:

$$
(A_0 - A_1 L - \dots - A_p L^p)(t) = A(L)y(t) = \varepsilon(t)
$$

phabetical lat<br>
the input model is a lag operator polynomial, so is the output model. The output<br>
and with the first ond second hap of the VAR model by ingebased indexing<br>
rationf  $t = \text{var.cot}$  restrictionts (1)<br>
condicativ Aphabetical List<br>
the timest model, is a last concrete polynomial, so is the outset model. The output<br>
clustes that the frequency concrete polynomial is the first of Division different<br>
clustes with the frequency concrete **A** phobasical Lia<br> **A** A chienged mush like in the supercolar polynomial, so is this natural chief and be a<br> **A L and A** L and A L and A L and A L and A L and A L and A L y the position of the substitute of the substitut Aphabetical List<br>
the tensor model is a last concretor redemental, so is the outset model. The output<br>
clustes that meet model is a last concretor redemental is the other into the coefficient<br>
clustes with the free and ex Thus, if VEC is specified as a LagOp object B, coefficients of lagged values of *z*(*t*) must be represented by the opposite of their values in standard difference-equation form. The output, VAR, will follow a similar sign convention.
• If VEC is specified as a vgxset object, the conversion involves only the AR0, AR, and nAR components of the model. Other model components are unaffected.

### References

- [1] Hamilton, J. D. "Time Series Analysis." Princeton, NJ: Princeton University Press, 1994.
- [2] Lutkepohl, H. "New Introduction to Multiple Time Series Analysis." Springer-Verlag, 2007.

#### See Also

var2vec | vec2var | LagOp | vgxset

Introduced in R2011a

#### vgxar

Convert VARMA model to VAR model

### **Syntax**

SpecAR = vgxar(Spec)

SpecAR = vgxar(Spec,nAR,ARlag,Cutoff)

## **Description**

vgxar converts a VARMA model into a pure vector autoregressive (VAR) model. This function works only for VARMA models and does not handle exogenous variables (VARMAX models).

#### Required Input Argument

Spec  $A$  multivariate time series specification structure for an *n*-dimensional VARMA time series process, as created by vgxset.

### Optional Input Arguments

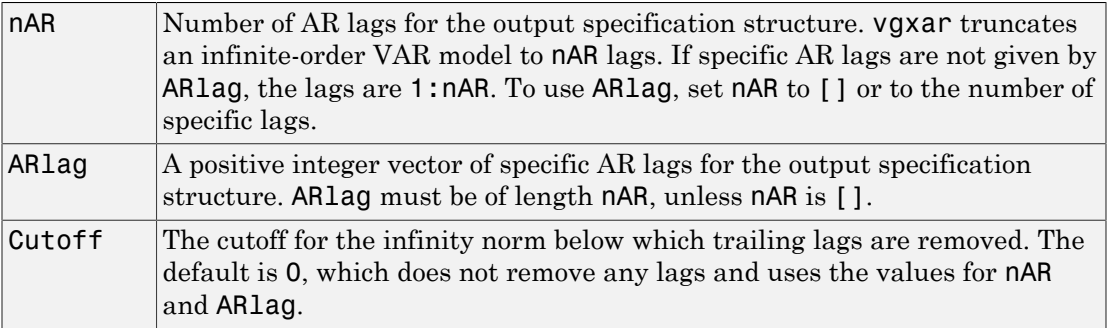

If neither nAR nor ARlag is specified, vgxar uses the maximum lags of the AR or MA lags of the input Spec.

**Note:** If a large number of lags is needed to form a pure VAR representation (with unit roots close to 1), a large number of initial values is also needed for propagation.

#### Output Arguments

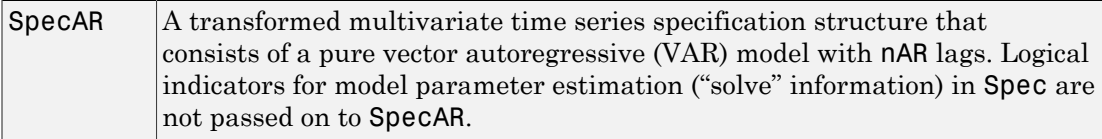

#### Examples

#### Convert a VARMA Model to a VAR Model

Start with a 2-dimensional VARMA(2, 2) specification structure in Spec:

load Data\_VARMA22

Convert Spec into a pure VAR(2) model in SpecAR:

 $SpecAR = vgxar(Spec)$ ;

Display the original specification structure in Spec and compare with the new specification structure in SpecAR:

```
vgxdisp(Spec, SpecAR)
```

```
 Model 1: 2-D VARMA(2,2) with No Additive Constant
          Conditional mean is AR-stable and is MA-invertible
  Model 2: 2-D VAR(2) with No Additive Constant
          Conditional mean is AR-stable and is MA-invertible
      Parameter Model 1 Model 2
 -------------- -------------- --------------
      AR(1)(1,1) 0.373935 0.579177 
         (1,2) 0.124043 -0.115882
```
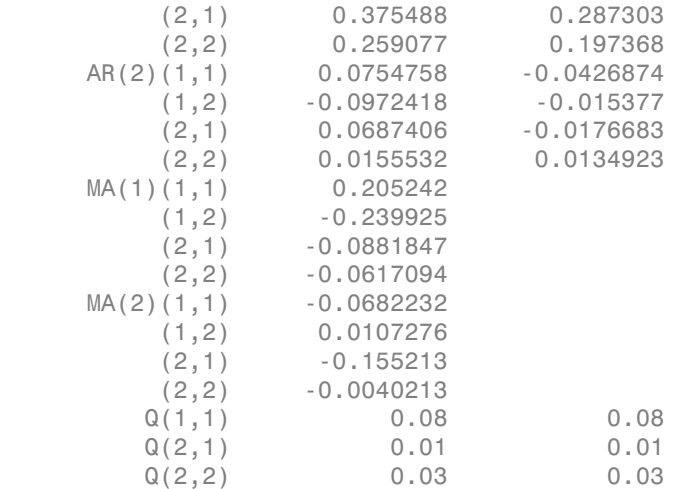

Instead of just the default number of AR lags (which is two), obtain the first four AR lags in SpecAR:

#### $SpecAR = vgxar(Spec, 4);$ vgxdisp(Spec, SpecAR)

```
 Model 1: 2-D VARMA(2,2) with No Additive Constant
         Conditional mean is AR-stable and is MA-invertible
  Model 2: 2-D VAR(4) with No Additive Constant
         Conditional mean is AR-stable and is MA-invertible
     Parameter Model 1 Model 2
 -------------- -------------- --------------
     AR(1)(1,1) 0.373935 0.579177 
        (1,2) 0.124043 -0.115882
         (2,1) 0.375488 0.287303 
         (2,2) 0.259077 0.197368 
    AR(2)(1,1) 0.0754758 -0.0426874
         (1,2) -0.0972418 -0.015377 
         (2,1) 0.0687406 -0.0176683 
         (2,2) 0.0155532 0.0134923 
    AR(3)(1,1) [] 0.0409534
        (1,2) [ ] -0.00362997
         (2,1) [] 0.0861962 
        (2,2) [] -0.0177161
    AR(4)(1,1) [] 0.00955252
        (1,2) [] -0.00469931(2,1) [] 0.0022339
```
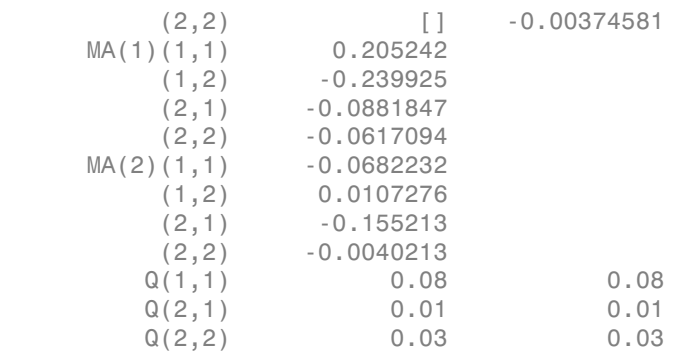

Obtain just the 99th lag and display the result:

```
SpecAR = vgxar(Spec, 1, 99);vgxdisp(SpecAR);
```

```
 Model : 2-D VAR(1) with No Additive Constant
         Conditional mean is AR-stable and is MA-invertible
         Autoregression lags: 99
 AR(99) Autoregression Matrix:
    8.06035e-45 -2.39247e-45 
    1.44771e-44 -4.29698e-45 
 Q Innovations Covariance:
          0.08 0.01 
          0.01 0.03
```
#### See Also

vgxset | vgxma

### vgxcount

Count VARMAX model parameters

## **Syntax**

```
NumParam = vgxcount(Spec)
[NumParam,NumActive] = vgxcount(Spec)
```
## **Description**

vgxcount counts the total and active parameters in a multivariate time series model.

The total number of parameters in a multivariate time series model includes all parameters in the conditional mean and conditional covariance models. If the innovations process has a full covariance, the total number of parameters is

*n nAR n nMA n nX n n* + ◊ + ◊ + + + 2 2 ( ) / 1 2 where *n* is the number of time series, *nAR* is the number of autoregressive lag matrices, *nMA* is the number of moving average lag matrices, and *nX* is the number of exogenous parameters. If the innovations process has a diagonal covariance, the total number of parameters is **Notice COUNT**<br> **RECOUNT**<br> **RECOUNT**<br> **RECOUNTE TO A TEXAL DEFENSION CONTINUES AND MAN THE VALUATION OF THE THE SET OF PROPERTIES TO PROPERTIES IN THE MATHEM THE SET OF PRIMAL THE SET ON THE SET ON THE SET OF PRIMA THE SE** 

If the model does not have a constant (if Spec.Constant is false), then the total is reduced by *n*.

**Note:** The innovations covariance matrix is a symmetric matrix with at most  $n(n + 1)/2$ unique elements.

### Input Arguments

Spec A multivariate time series specification structure for an *n*-dimensional time series process, as created by vqxset.

### **Output Arguments**

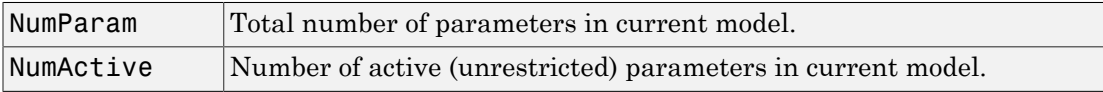

#### Examples

#### Count VAR Model Parameters

Start with a 2-dimensional VARMA(2, 2) specification structure in Spec:

```
load Data_VARMA22
```
Change the model to estimate only the diagonals of the AR matrices and count the total number of parameters in NumParam and the number of unrestricted parameters in NumActive:

```
Spec = vgxset(Spec,'ARsolve',{logical(eye(2)),logical(eye(2))});
[NumParam, NumActive] = vgxcount(Spec)
NumParam =
     19
NumActive =
     15
```
# vgxdisp

Display VARMAX model parameters and statistics

#### **Syntax**

```
vgxdisp(Spec)
vgxdisp(SpecStd)
vgxdisp(Spec,SpecStd)
vgxdisp(Spec1,Spec2)
vgxdisp(Spec1Std,Spec2Std)
vgxdisp(Spec1,Spec1Std,Spec2,Spec2Std)
vgxdisp(Spec1,Spec2,Spec1Std,Spec2Std)
vgxdisp(Spec1,Spec1Std,Spec2,Spec2Std,...,Specn,SpecnStd)
vgxdisp(Spec1,Spec2,...,Specn,Spec1Std,Spec2Std,...,SpecnStdn)
vgxdisp( ___ ,'Name1',Value1,'Name2',Value2,...)
```
### **Description**

vgxdisp displays multivariate time series model parameters and standard errors in different formats.

- vgxdisp(Spec) displays a single specification structure Spec.
- vgxdisp(SpecStd) displays a single standard-error structure SpecStd with no *t*statistics.
- vgxdisp(Spec,SpecStd) displays a single specification structure SpecStd with standard errors.
- vgxdisp(Spec1,Spec2) displays two specification structures Spec1 and Spec2 side-by-side. This option displays the specification structures in table format only.
- vgxdisp(Spec1Std,Spec2Std) displays two standard-error structures Spec1Std and Spec2Std side-by-side. This option displays the standard-error structures in table format only.
- vgxdisp(Spec1,Spec1Std,Spec2,Spec2Std) displays two specification structures side-by-side with standard errors. This option displays the specification structures in table format only.
- vgxdisp(Spec1,Spec2,Spec1Std,Spec2Std) also displays two specification structures side-by-side with standard errors. This option displays the specification structures in table format only.
- vgxdisp(Spec1,Spec1Std,Spec2,Spec2Std,...,Spec*n*,Spec*n*Std) displays *n* specification structures with standard errors. This option displays the specification structures in table format only.
- vgxdisp(Spec1,Spec2,...,Spec*n*,Spec1Std,Spec2Std,...,SpecnStd*n*) displays *n* specification structures with standard errors. This option displays the specification structures in table format only.
- vgxdisp( \_\_\_ ,*'Name1'*,Value1,*'Name2'*,Value2,...) displays specification structures with additional with additional options specified by one or more Name,Value pair arguments.

#### Required Input Arguments

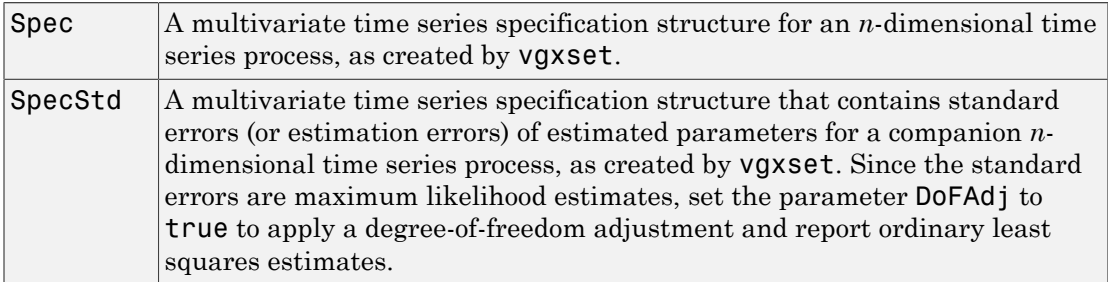

If you input multiple specification structures, all must have the same dimension *n*. Pairs of specification structures and standard errors must be conformable. You can, however, specify different AR or MA lag structures for multiple specification structures, and if the inputs are exogenous, you can also specify different numbers of parameters.

If the specification structures do not set any logical indicators for model parameter estimation ("solve" information), vgxdisp assumes that every parameter is available for estimation. In this case, the degree-of-freedom adjustment that vgxdisp makes is the most conservative estimate for standard errors.

### Optional Input Arguments

Specify the following optional input arguments as variable-length lists of matching parameter name/value pairs: *'Name1'*, Value1, *'Name2'*, Value2, ... and so on. The following rules apply when specifying parameter-name pairs:

- Specify the parameter name as a character string, followed by its corresponding parameter value.
- You can specify parameter name/value pairs in any order.
- Parameter names are case insensitive.
- You can specify unambiguous partial string matches.

The following table lists valid parameter names.

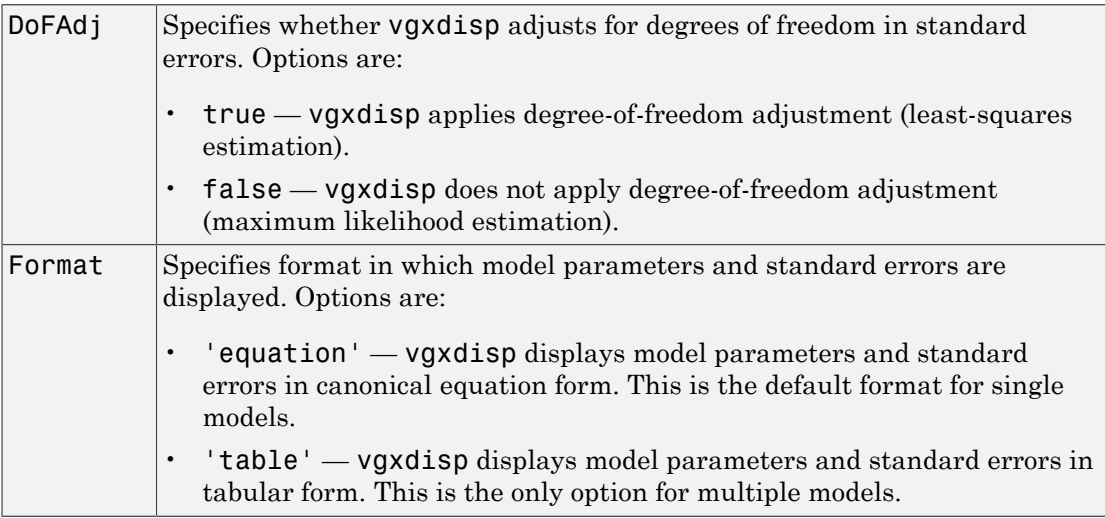

#### Examples

#### Display VAR Models

Start with a 2-dimensional VARMA(2,2) data and display the specification Spec:

load Data\_VARMA22

#### vgxdisp(Spec);

```
 Model : 2-D VARMA(2,2) with No Additive Constant
          Conditional mean is AR-stable and is MA-invertible
  AR(1) Autoregression Matrix:
        0.373935 0.124043 
        0.375488 0.259077 
  AR(2) Autoregression Matrix:
       0.0754758 -0.0972418 
      0.0687406 0.0155532
  MA(1) Moving Average Matrix:
        0.205242 -0.239925 
      -0.0881847 -0.0617094 
  MA(2) Moving Average Matrix:
      -0.0682232 0.0107276 
       -0.155213 -0.0040213 
  Q Innovations Covariance:
 0.08 0.01 
           0.01 0.03
```
Assume that you have a 2-dimensional VAR(2) approximation of the original VARMA(2, 2) model estimated from time series data that is in the specification structure EstSpec:

#### vgxdisp(Spec, EstSpec);

```
 Model 1: 2-D VARMA(2,2) with No Additive Constant
         Conditional mean is AR-stable and is MA-invertible
 Model 2: 2-D VAR(2) with No Additive Constant
         Conditional mean is AR-stable and is MA-invertible
    Parameter Model 1 Model 2
                              -------------- -------------- --------------
    AR(1)(1,1) 0.373935 0.850166 
         (1,2) 0.124043 -0.0498191 
         (2,1) 0.375488 0.219381 
        (2,2) 0.259077 -0.0227752
   AR(2)(1,1) 0.0754758 -0.294609
         (1,2) -0.0972418 0.221336 
         (2,1) 0.0687406 0.264504 
         (2,2) 0.0155532 0.0819125 
   MA(1)(1,1) 0.205242
        (1,2) -0.239925
        (2,1) -0.0881847
        (2,2) -0.0617094
   MA(2)(1,1) -0.0682232
         (1,2) 0.0107276
```
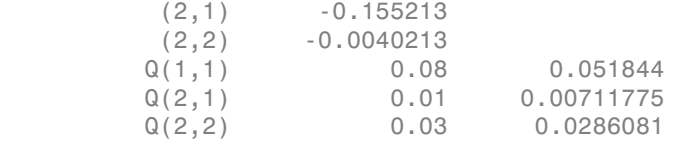

## vgxget

Get VARMAX model specification parameters

## **Syntax**

```
ParameterValue = vgxget(Spec,'ParameterName')
```
## **Description**

ParameterValue = vgxget(Spec,*'ParameterName'*) returns the value ParameterValue of the model specification parameter *ParameterName* given in the multivariate time series specification structure Spec.

### Input Arguments

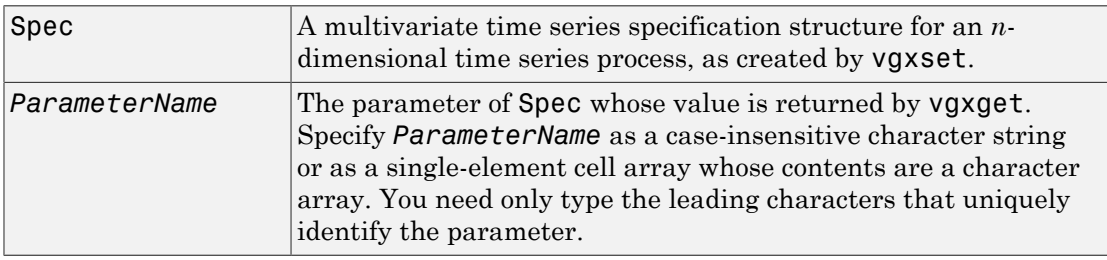

### Output Arguments

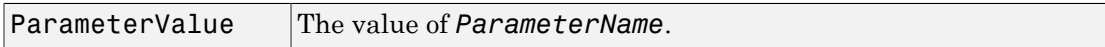

## Examples

#### Set VARMA Model Parameters to a Variable

Start with a 2-dimensional VARMA(2, 2) specification structure in Spec:

#### load Data\_VARMA22

Obtain and display the string that contains the description of the model:

```
Model = vgxget(Spec, 'Model')
```

```
Model =2-D VARMA(2,2) with No Additive Constant
```
#### Obtain and display the MA coefficients of the model:

```
MA = vgxget(Spec, 'MA');
MA{:}
ans = 0.2052 -0.2399
    -0.0882 -0.0617
ans =
    -0.0682 0.0107
    -0.1552 -0.0040
```
#### See Also

vgxset

# vgxinfer

Infer VARMAX model innovations

#### **Syntax**

[W,logL] = vgxinfer(Spec,Y)  $[W, \text{log}L] = \text{vgxinfer}(\text{Spec}, Y, X, Y0, W0)$ 

## **Description**

vgxinfer infers the innovations from observations of a multivariate time series process specified by a VARMAX model.

### Input Arguments

Spec A model specification structure for a multidimensional VARMAX time series process, as produced by vgxset or vgxvarx. Y Response data. Y is a matrix or a 3-D array. If Y is a *numObs*-

by-*numDims* matrix, it represents *numObs* observations of a single path of a *numDims*-dimensional time series. If Y is a *numObs*-by-*numDims*by-*numPaths* array, it represents *numObs* observations of *numPaths* paths of a *numDims*-dimensional time series. Observations across paths are assumed to occur at the same time. The last observation is assumed to be the most recent.

## Optional Input Arguments

X Exogenous data. X is a cell vector or a cell matrix. Each cell contains a *numDims*-by-*numX* design matrix  $X(t)$  so that, for some *b*,  $X(t)$ <sup>\*</sup>*b* is the regression component of a single *numDims*-dimensional observation Y(*t*) at time *t*. If X is a *numObs*-by-1 cell vector, it represents one path of the explanatory variables. If X is a *numObs*- by-*numXPaths* cell matrix, it represents *numXPaths* paths of the explanatory variables. If

Y has multiple paths, X must contain either a single path (applied to all paths in Y) or at least as many paths as in Y (extra paths are ignored).

Y0 Presample response data. Y0 is a matrix or a 3-D array. If Y0 is a *numPresampleYObs*-by-*numDims* matrix, it represents *numPresampleYObs* observations of a single path of a *numDims*dimensional time series. If Y0 is a *numPresampleYObs*-by-*numDims*by-*numPreSampleYPaths* array, it represents *numPresampleYObs* observations of *numPreSampleYPaths* paths of a *numDims*-dimensional time series. If Y0 is empty or if *numPresampleYObs* is less than the maximum AR lag in Spec, presample values are padded with zeros. If *numPresampleYObs* is greater than the maximum AR lag, the most recent samples from the last rows of each path of Y0 are used. If Y has multiple paths, Y0 must contain either a single path (applied to all paths in Y) or at least as many paths as in Y (extra paths are ignored).

WO Presample innovations data. WO is a matrix or a 3-D array. If W0 is a *numPresampleWObs*-by-*numDims* matrix, it represents *numPresampleWObs* observations of a single path of a *numDims*dimensional time series. If W0 is a *numPresampleWObs*-by-*numDims*by-*numPreSampleWPaths* array, it represents *numPresampleWObs* observations of *numPreSampleWPaths* paths of a *numDims*-dimensional time series. If W0 is empty or if *numPresampleWObs* is less than the maximum MA lag in Spec, presample values are padded with zeros. If *numPresampleWObs* is greater than the maximum MA lag, the most recent samples from the last rows of each path of W0 are used. If Y has multiple paths, W0 must contain either a single path (applied to all paths in Y) or at least as many paths as in Y (extra paths are ignored).

#### Output Arguments

W Inferred innovations process, the same size as Y. LogL 1-by-*numPaths* vector containing the total loglikelihood of the response data in each path of Y.

Note: The functions vgxinfer and vgxproc are complementary. For example, given a specification structure Spec for a stable and invertible process and an innovations process W1, the code

 $Y = \text{vgxproc(Spec,W1,X,Y0,W0)};$  $W2 = vgxinfer(Spec, Y, X, Y0, W0);$ produces an innovations process W2 that is identical to W1. Differences can appear if the process in Spec fails to be either stable or invertible.

#### See Also

vgxpred | vgxproc | vgxsim

# vgxloglik

VARMAX model loglikelihoods

## **Syntax**

LLF = vgxloglik(Spec,W) [LLF,CLLF] = vgxloglik(Spec,W)

## **Description**

vgxloglik computes total and conditional loglikelihoods of a multivariate time series process.

### Input Arguments

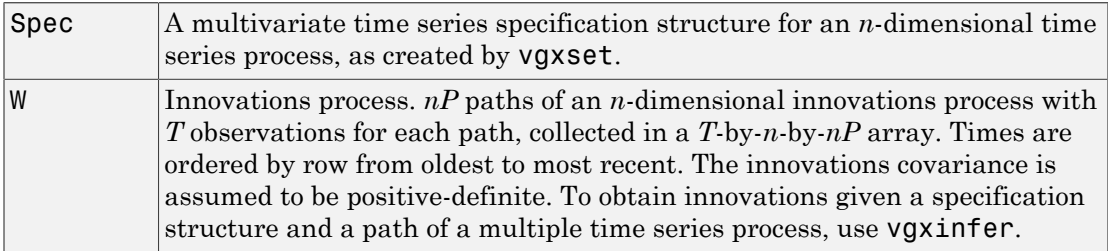

## **Output Arguments**

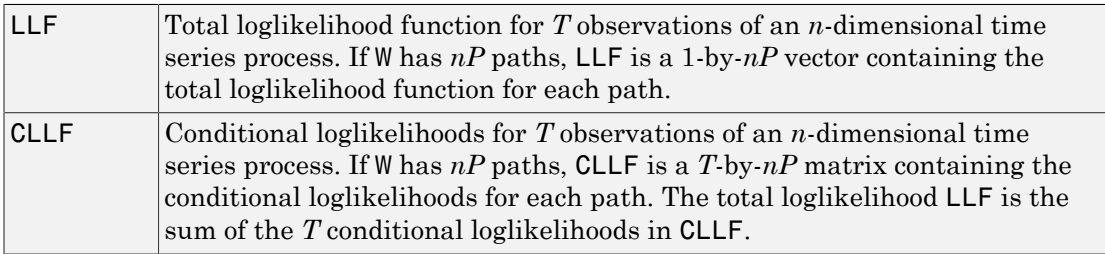

### Examples

#### Compute VARMA Model Loglikelihood

Start with a 2-dimensional VARMA(2, 2) specification structure in Spec with time series data and presample data:

```
load Data_VARMA22
```
Compute the total loglikelihood function given a specification structure in Spec and an innovations process derived from the time series data Y using the function vgxinfer:

```
W = vgxinfer(Spec, Y, [], Y0, W0);
LLF = vgxloglik(Spec, W)
```

```
LLF =
```
17.8440

#### See Also

vgxinfer

#### vgxma

Convert VARMA model to VMA model

#### **Syntax**

SpecMA = vgxma(Spec)

SpecMA = vgxma(Spec,nMA,MAlag,Cutoff)

## **Description**

vgxma converts a VARMA model into a pure vector moving average (VMA) model. This function works only for VARMA models and does not handle exogenous variables (VARMAX models).

#### Required Input Argument

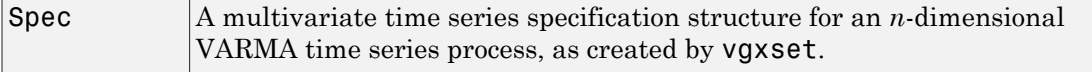

### Optional Input Arguments

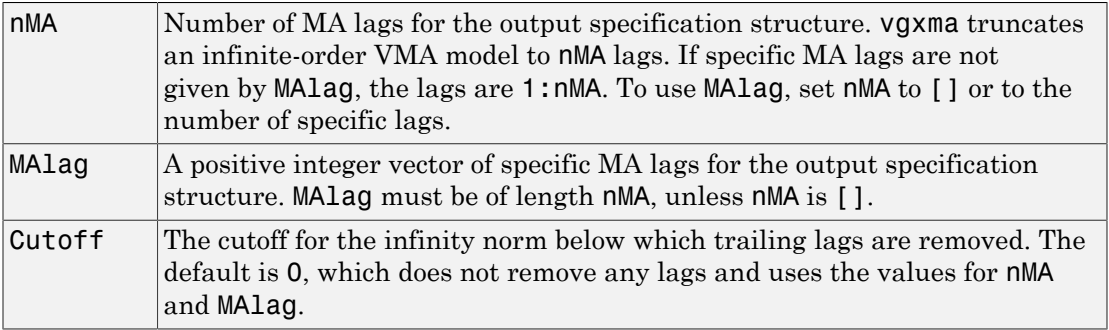

If neither nMA nor MAlag is specified, vgxma uses the maximum lags of the AR or MA lags of the input Spec.

**Note:** If a large number of lags is needed to form a pure VMA representation (with unit roots close to 1), a large number of initial values is also needed for propagation.

#### Output Arguments

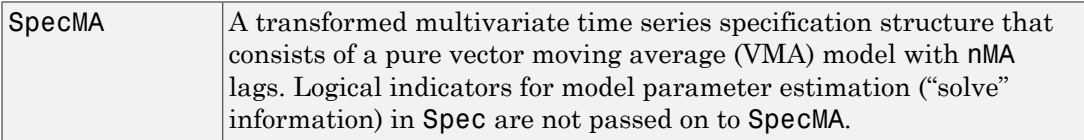

#### Examples

#### Convert a VARMA Model to a VMA Model

Start with a 2-dimensional VARMA(2, 2) specification structure in Spec:

```
load Data_VARMA22
```
Convert Spec into a pure VMA(2) model in SpecMA:

```
SpecMA = vgxma(Spec);
```
Display the original specification structure in Spec and compare with the new specification structure in SpecMA:

```
vgxdisp(Spec, SpecMA)
```

```
 Model 1: 2-D VARMA(2,2) with No Additive Constant
           Conditional mean is AR-stable and is MA-invertible
  Model 2: 2-D VMA(2) with No Additive Constant
           Conditional mean is AR-stable and is MA-invertible
      Parameter Model 1 Model 2
 -------------- -------------- --------------
      AR(1)(1,1) 0.373935 
           (1,2) 0.124043 
           (2,1) 0.375488
```
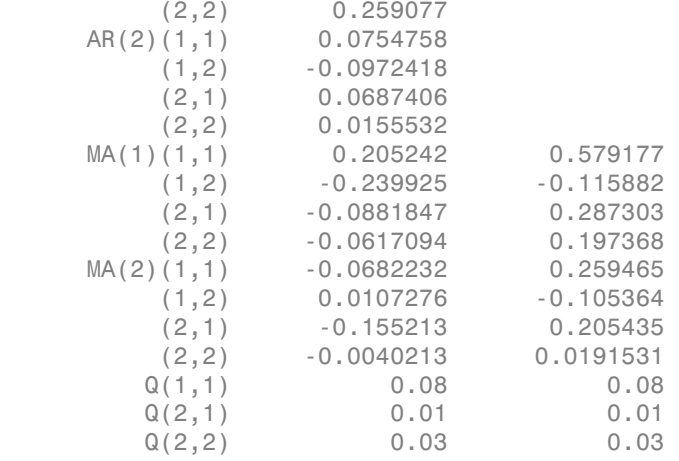

Obtain the first 4 MA lags in SpecMA:

```
SpecMA = vgxma(Spec, 4);vgxdisp(Spec, SpecMA);
```
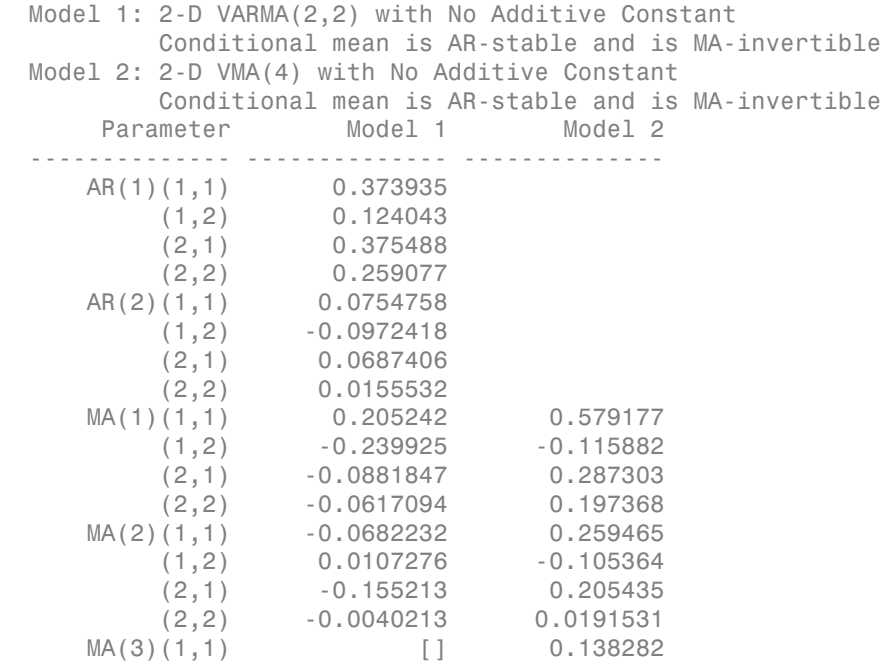

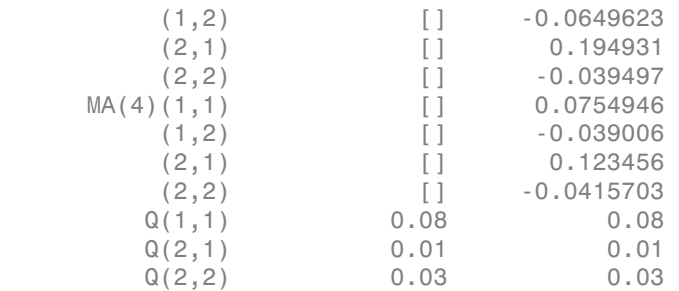

Obtain just the 99th lag and display the result:

```
SpecMA = vgxma(Spec, 1, 99);vgxdisp(SpecMA);
```

```
 Model : 2-D VMA(1) with No Additive Constant
          Conditional mean is AR-stable and is MA-invertible
          Moving average lags: 99
 MA(99) Moving Average Matrix:
    2.09723e-30 -1.03631e-30 
    3.16333e-30 -8.85453e-31 
 Q Innovations Covariance:
          0.08 0.01<br>0.01 0.03
          0.01
```
#### See Also

vgxar

# vgxplot

Plot VARMAX model responses

### **Syntax**

vgxplot(Spec,Y) vgxplot(Spec,Y,FY) vgxplot(Spec,Y,FY,FYCov)

## **Description**

vgxplot plots a multivariate time series process with optional error bands.

## Required Input Arguments

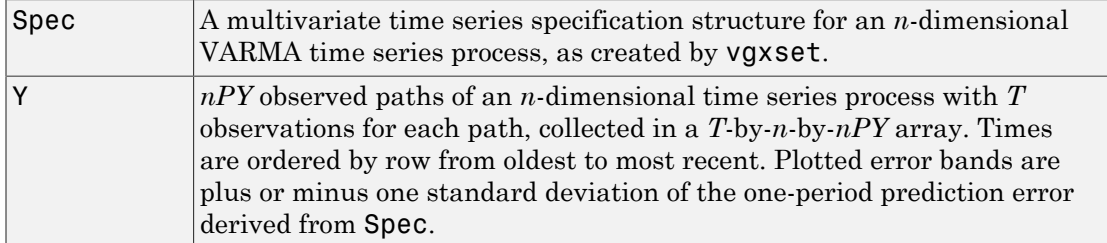

### Optional Input Arguments

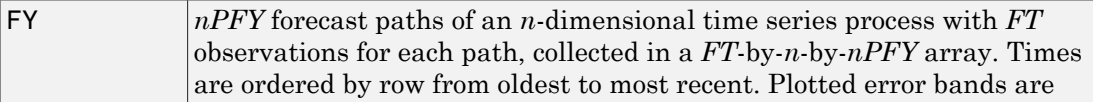

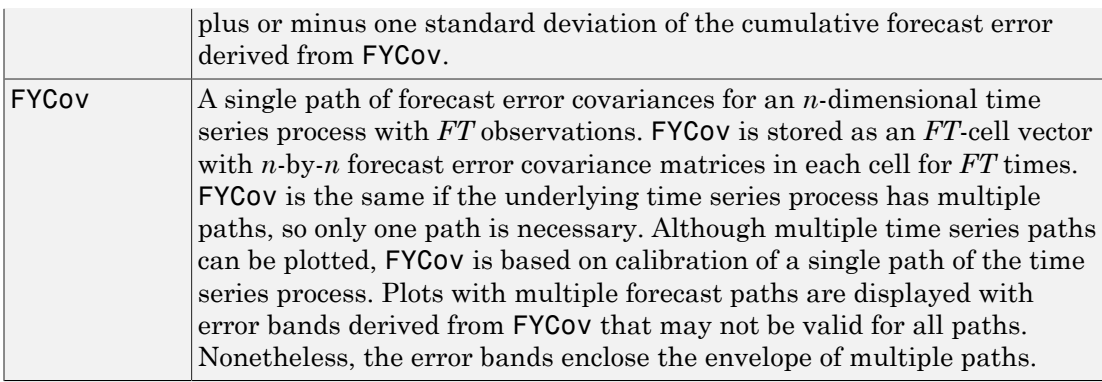

### Examples

#### Forecast and Plot a Vector Autoregressive Process

Start with a 2-dimensional VARMA $(2, 2)$  specification structure in Spec and time series data in Y:

#### load Data\_VARMA22

Propagate the time series forward 5 periods in FY and the forecast error covariance in FYCov:

```
[FY, FYCov] = vgypred(Spec, 5, [], Y);
```
Plot just the times series process with 1-step prediction error bands:

```
vgxplot(Spec, Y);
```
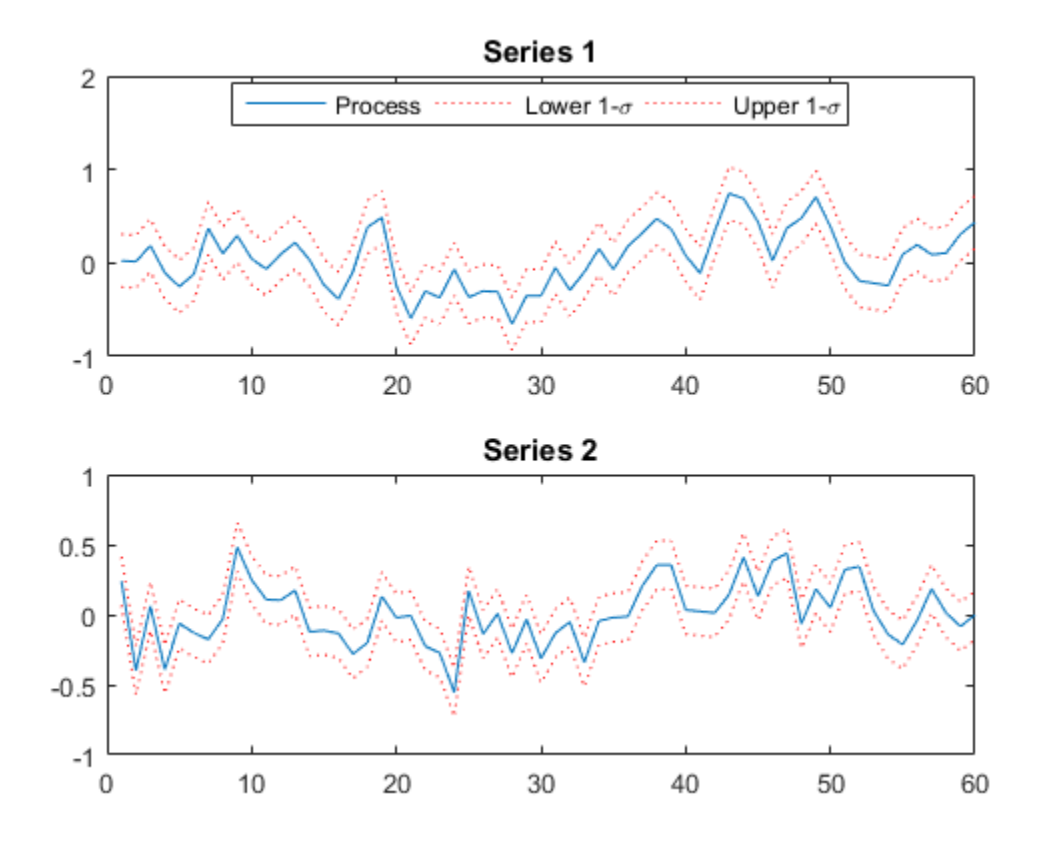

Plot just the forecast time series process with *t*-step prediction error bands: vgxplot(Spec, [], FY, FYCov);

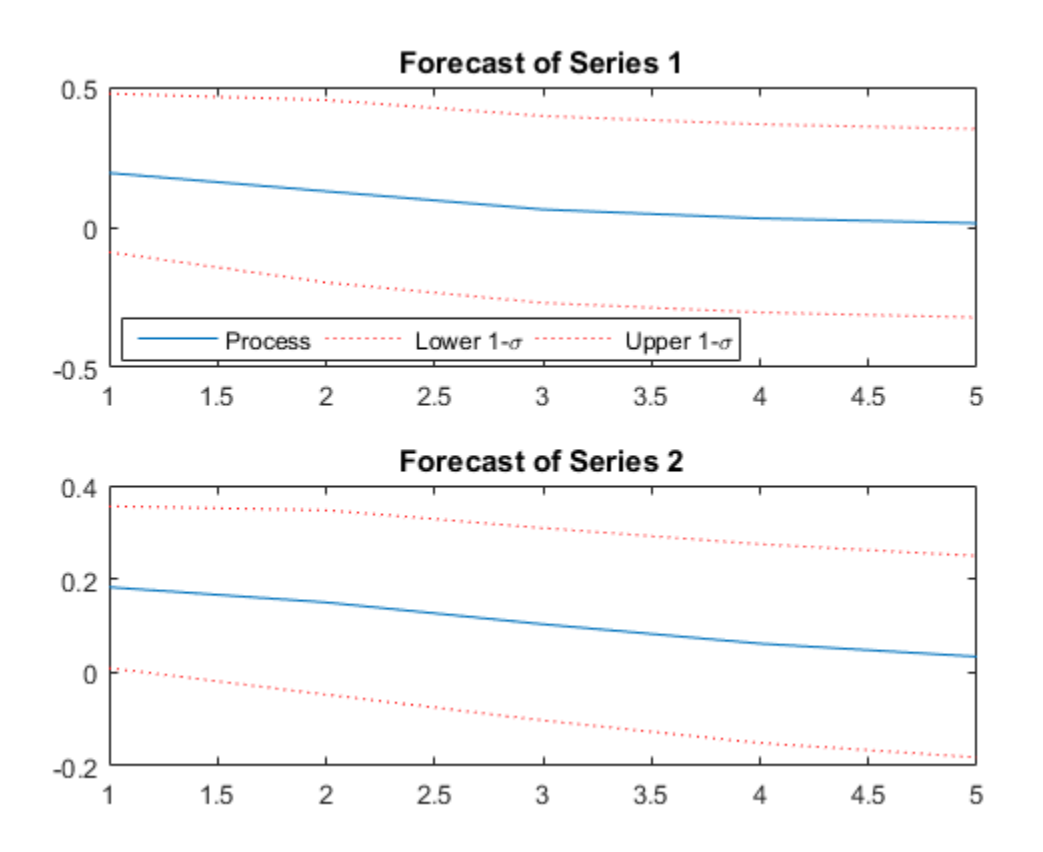

Plot both the time series process and its forecast with prediction errors (here the plot just displays the last 10 samples of the times series data):

vgxplot(Spec, Y(end-9:end,:), FY, FYCov);

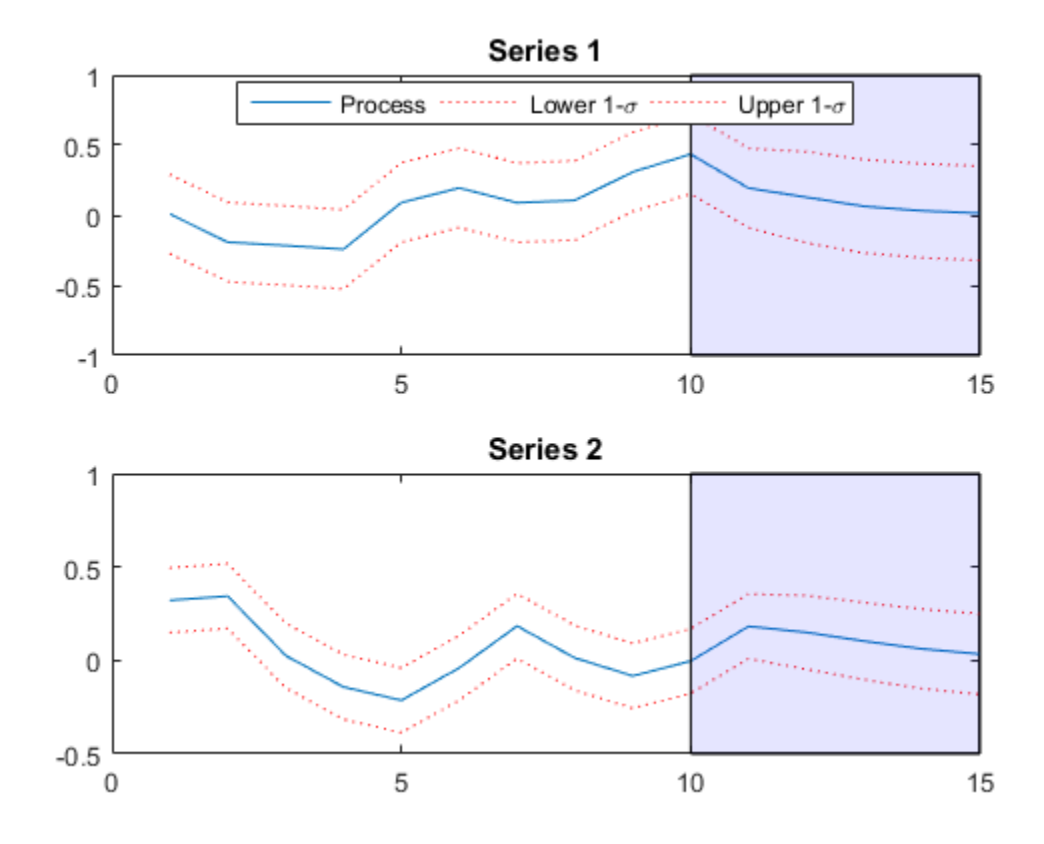

Introduced in R2008b

# vgxpred

Forecast VARMAX model responses

### **Syntax**

FY = vgxpred(Spec,FT)

[FY,FYCov] = vgxpred(Spec,FT,FX,Y,W,NumPaths)

## **Description**

vgxpred returns the transient response of a process during a forecast period with zero-valued innovations. To generate a process during a forecast period with simulated innovations, use vgxsim. To generate a process during a forecast period with known innovations, use vgxproc.

#### Input Arguments

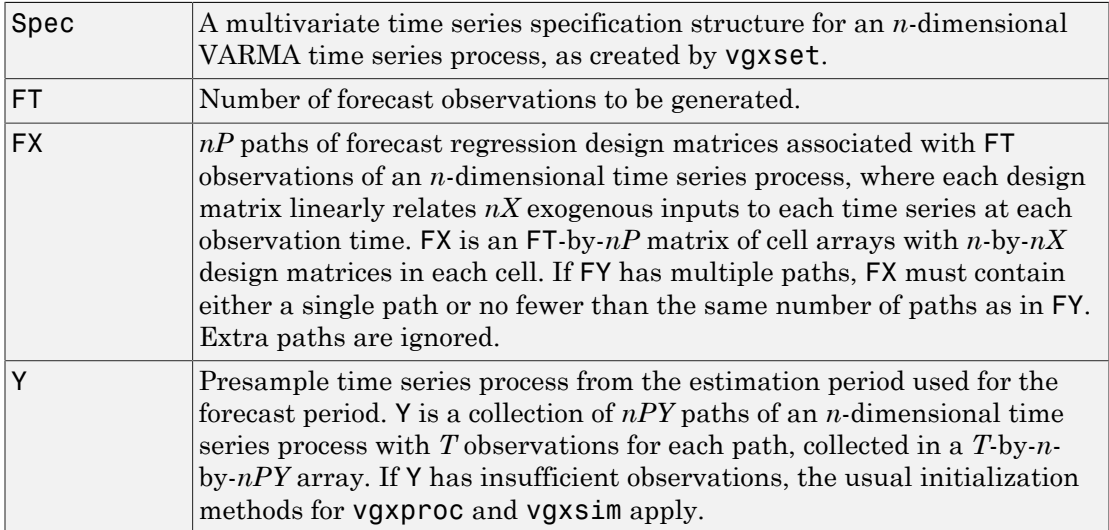

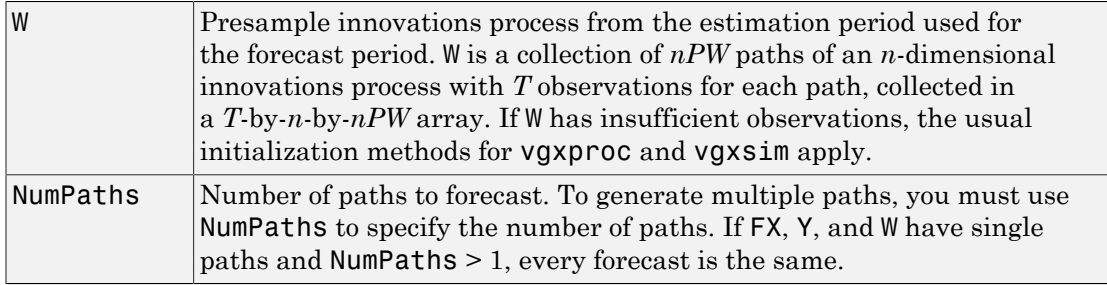

#### Output Arguments

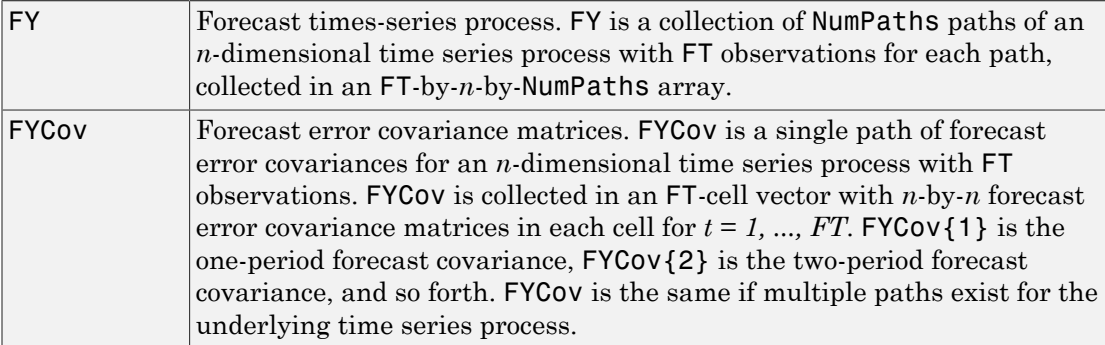

#### Examples

#### Plot VARMA Model Forecasts

Start with a 2-dimensional VARMA(2, 2) specification structure in Spec and times series and innovations process in Y and W:

load Data\_VARMA22

Forecast 10 samples into the future and use the time series and innovations process as presample data:

```
[FY, FYCov] = vgypred(Spec, 10, [], Y, W);
```
Plot the transient response along with the predict-ahead forecast errors which are extracted from FYCov by the function vgxplot:

vgxplot(Spec, [], FY, FYCov);

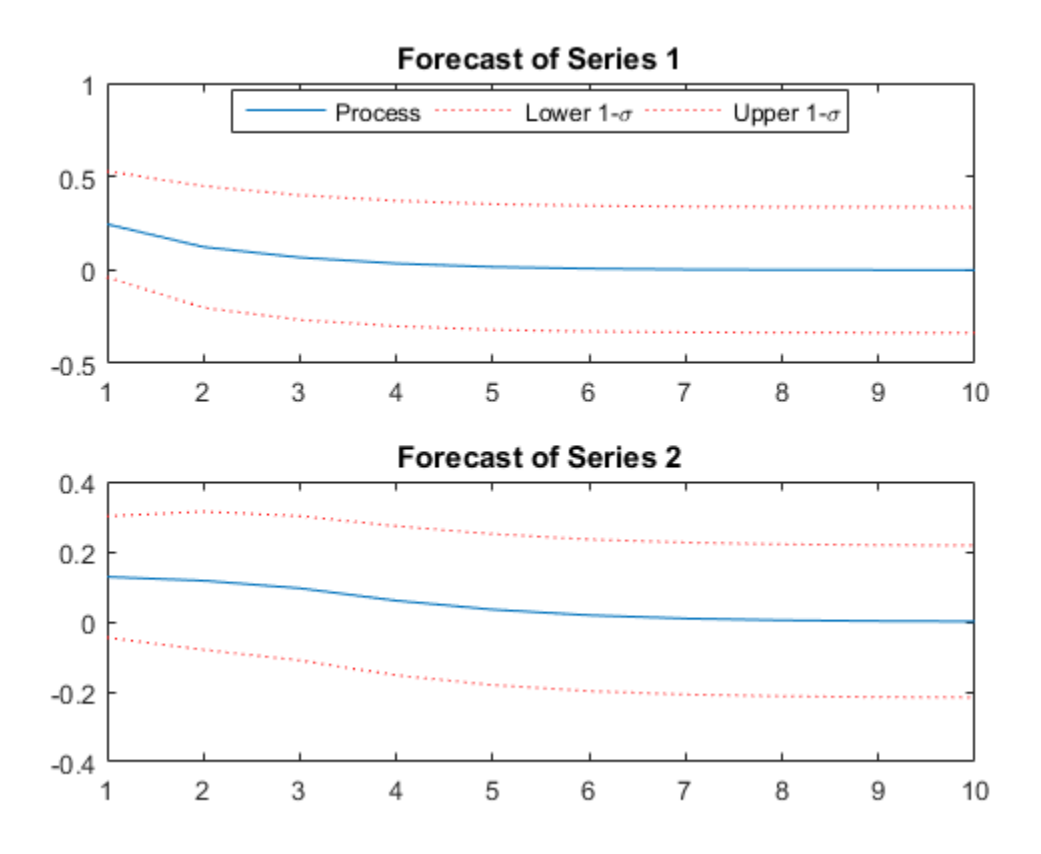

See Also vgxinfer | vgxproc | vgxsim

#### vgxproc

Generate VARMAX model responses from innovations

### **Syntax**

 $[Y, logL] = vgxproc(Spec, W)$  $[Y, logL] = vgxproc(Spec, W, X, Y0, W0)$ 

## **Description**

vgxproc generates model responses using known innovations and a VARMAX model specification. To generate responses with simulated innovations, use vgxsim. To generate responses with zero-valued innovations, use vgxpred.

## Input Arguments

Spec A model specification structure for a multidimensional VARMAX time series process, as produced by vgxset or vgxvarx.

W Innovations data, as produced by **vgxinfer**. W is a matrix or a 3-D array. If W is a *numObs*-by-*numDims* matrix, it represents *numObs* observations of a single path of a *numDims*-dimensional time series. If W is a *numObs*-by-*numDims*-by-*numPaths* array, it represents *numObs* observations of *numPaths* paths of a *numDims*-dimensional time series. Observations across paths are assumed to occur at the same time. The last observation is assumed to be the most recent.

## Optional Input Arguments

X Exogenous data. X is a cell vector or a cell matrix. Each cell contains a *numDims*-by-*numX* design matrix  $X(t)$  so that, for some *b*,  $X(t)$ <sup>\*</sup>*b* is the regression component of a single *numDims*-dimensional observation Y(*t*) at time *t*. If X is a *numObs*-by-1 cell vector, it represents one path of the explanatory variables. If X is a *numObs*-by-*numXPaths* cell matrix, it represents *numXPaths* paths of the explanatory variables. If

W has multiple paths, X must contain either a single path (applied to all paths in W) or at least as many paths as in W (extra paths are ignored).

Y0 Presample response data. Y0 is a matrix or a 3-D array. If Y0 is a *numPresampleYObs*-by-*numDims* matrix, it represents *numPresampleYObs* observations of a single path of a *numDims*dimensional time series. If Y0 is a *numPresampleYObs*-by-*numDims*by-*numPreSampleYPaths* array, it represents *numPresampleYObs* observations of *numPreSampleYPaths* paths of a *numDims*-dimensional time series. If Y0 is empty or if *numPresampleYObs* is less than the maximum AR lag in Spec, presample values are padded with zeros. If *numPresampleYObs* is greater than the maximum AR lag, the most recent samples from the last rows of each path of Y0 are used. If W has multiple paths, Y0 must contain either a single path (applied to all paths in W) or at least as many paths as in W (extra paths are ignored).

WO Presample innovations data. WO is a matrix or a 3-D array. If W0 is a *numPresampleWObs*-by-*numDims* matrix, it represents *numPresampleWObs* observations of a single path of a *numDims*dimensional time series. If W0 is a *numPresampleWObs*-by-*numDims*by-*numPreSampleWPaths* array, it represents *numPresampleWObs* observations of *numPreSampleWPaths* paths of a *numDims*-dimensional time series. If W0 is empty or if *numPresampleWObs* is less than the maximum MA lag in Spec, presample values are padded with zeros. If *numPresampleWObs* is greater than the maximum MA lag, the most recent samples from the last rows of each path of W0 are used. If W has multiple paths, W0 must contain either a single path (applied to all paths in W) or at least as many paths as in W (extra paths are ignored).

#### Output Arguments

- Y Response data, the same size as W.
- LogL 1-by-*numPaths* vector containing the total loglikelihood of the response data in each path of Y.

Note: The functions vgxinfer and vgxproc are complementary. For example, given a specification structure Spec for a stable and invertible process and an innovations process W1, the code

```
Y = \text{vgxproc(Spec,W1,X,Y0,W0)};
W2 = vgxinfer(Spec, Y, X, Y0, W0);produces an innovations process W2 that is identical to W1. Differences can appear if the
process in Spec fails to be either stable or invertible.
```
#### See Also

vgxinfer | vgxpred | vgxsim

# vgxqual

Test VARMAX model for stability/invertibility

### **Syntax**

```
[isStable,isInvertible] = vgxqual(Spec)
[isStable,isInvertible,AReig,MAeig] = vgxqual(Spec)
```
### **Description**

vgxqual determines if a multivariate time series process is stable and invertible.

A process with non-constant exogenous inputs may not be stable or invertible. This cannot be determined from the specification structure unless the number of exogenous inputs is zero. vgxqual determines if the AR and the MA portions of a VARMAX model are stable and invertible *without considering exogenous inputs*. Thus it is more appropriate to call a multivariate time series process *AR-stable* if the AR portion is stable, and *MA-invertible* if the MA portion is invertible.

A stable VARMAX process is stationary, but the converse is not true. Although the terms *stable*, *stationary*, and *covariance-stationary* are often used interchangeably, a process is truly stationary if and only if its first and second moments are independent of time.

If a VARMAX model has no autoregressive terms, it is always AR-stable.

If a VARMAX model has no moving average terms, it is always MA-invertible.

#### Input Arguments

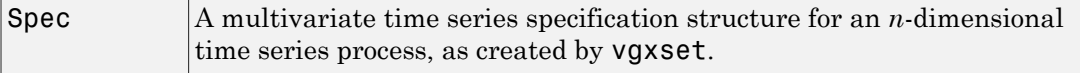

#### **Output Arguments**

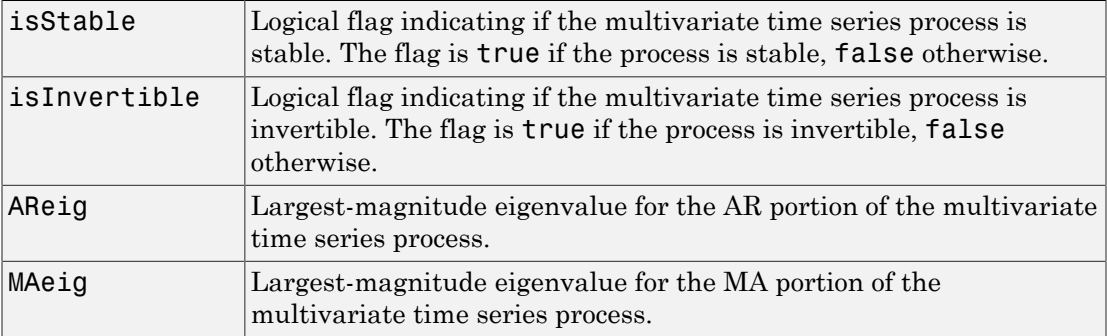

#### Examples

#### Verify the Stability and Invertibility of a VARMA Model

Start with a 2-dimensional VARMA(2,2) specification structure in Spec.

load Data\_VARMA22

Although the display method for a vgxset object performs this test, the explicit test is:

```
[isStable, isInvertible] = vgxqual(Spec)
```

```
isStable =
       1
isInvertible =
       1
```
This shows that Spec is a model for an AR-stable and MA-invertible time series process.
## vgxset

Set VARMAX model specification parameters

## **Syntax**

```
Spec = vgxset('Name1',Value1,'Name2',Value2,...)
Spec = vgxset(OldSpec,'Name1',Value1,'Name2',Value2,...)
Spec = vgxset
```
## **Description**

vgxset sets or modifies parameter values in a multivariate time series specification structure.

Spec = vgxset(*'Name1'*,Value1,*'Name2'*,Value2,...) creates a multivariate time series specification structure Spec with parameters of specified name set to specified values. See ["Name-Value Pair Arguments" on page 9-1074](#page-2233-0).

Spec = vgxset(OldSpec,*'Name1'*,Value1,*'Name2'*,Value2,...) modifies the multivariate time series specification structure OldSpec, changing the parameters of specified name to the specified values. See ["Name-Value Pair Arguments" on page](#page-2233-0) [9-1074](#page-2233-0).

Spec = vgxset creates a specification structure template for the default model (a univariate Gaussian noise process with no offset).

## Input Arguments

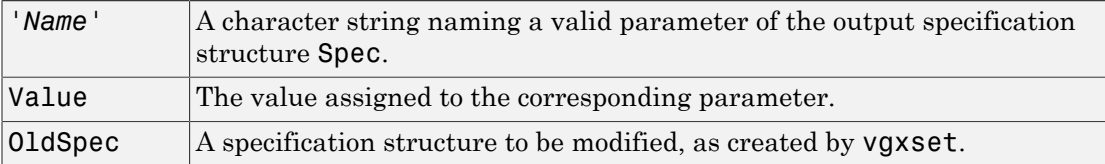

# Output Arguments

Spec A specification encapsulating the style, orders, and parameters of the conditional mean of a multivariate time series model.

## <span id="page-2233-0"></span>Name-Value Pair Arguments

Specify the following optional input arguments as variable-length lists of matching parameter name/value pairs: *'Name1'*, Value1, *'Name2'*, Value2, ... and so on. The following rules apply when specifying parameter-value pairs:

- Specify the parameter name as a character string, followed by its corresponding parameter value.
- You can specify parameter name/value pairs in any order.
- Parameter names are case insensitive.
- You can specify unambiguous partial string matches.

#### Model Information

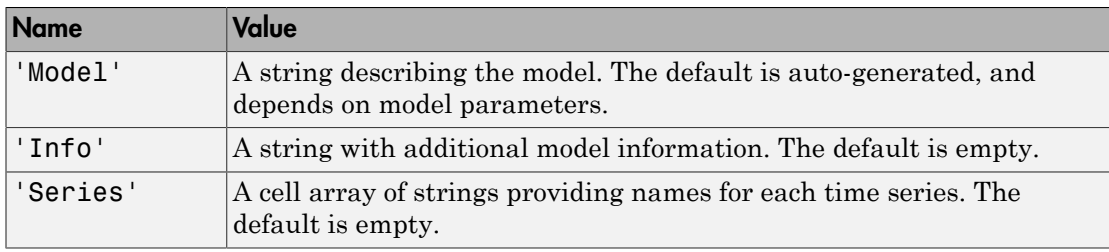

#### Model Orders

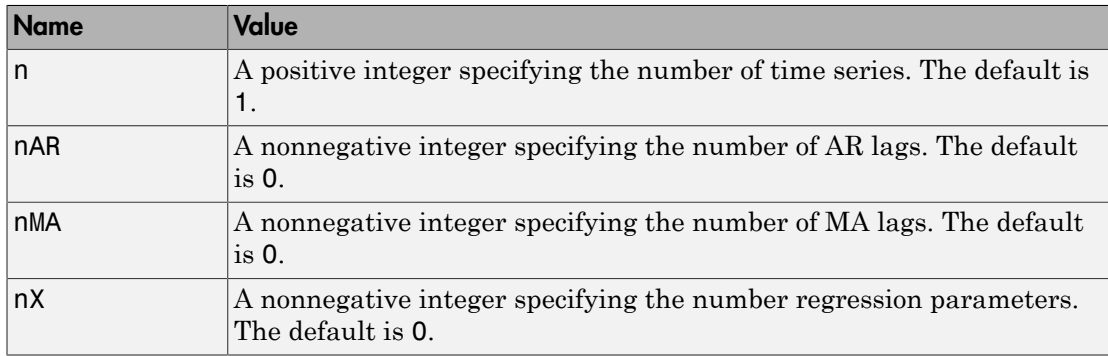

### Model Parameters

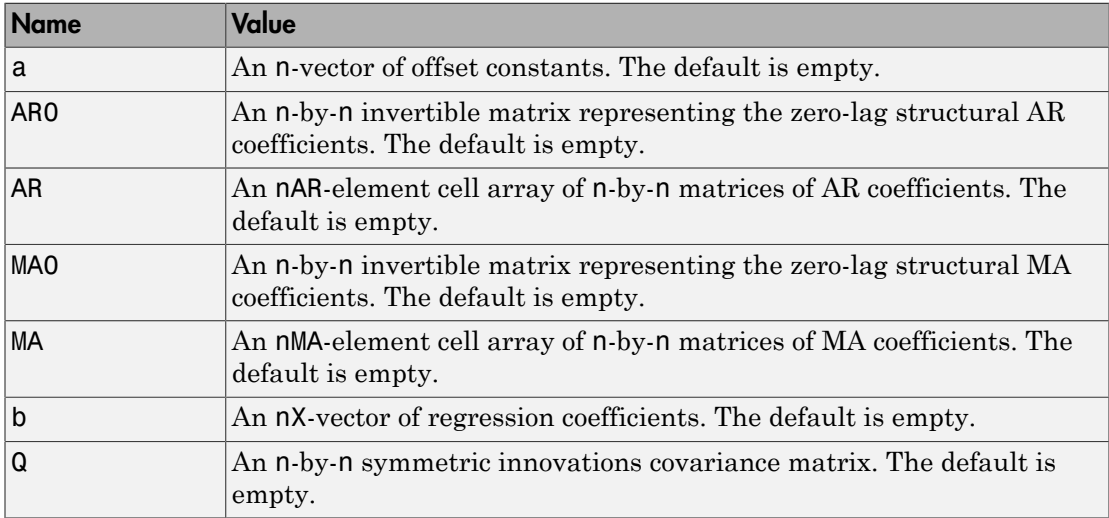

### Model Lags

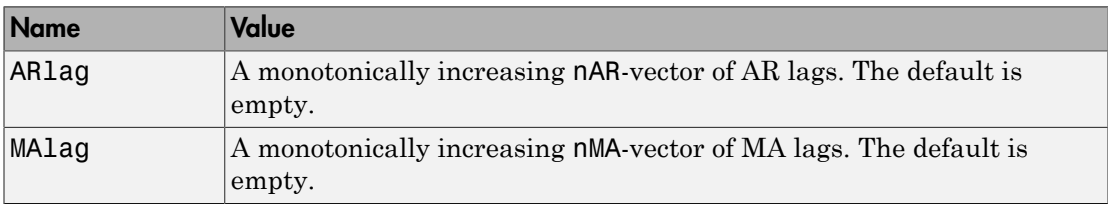

### Model Parameter Estimation

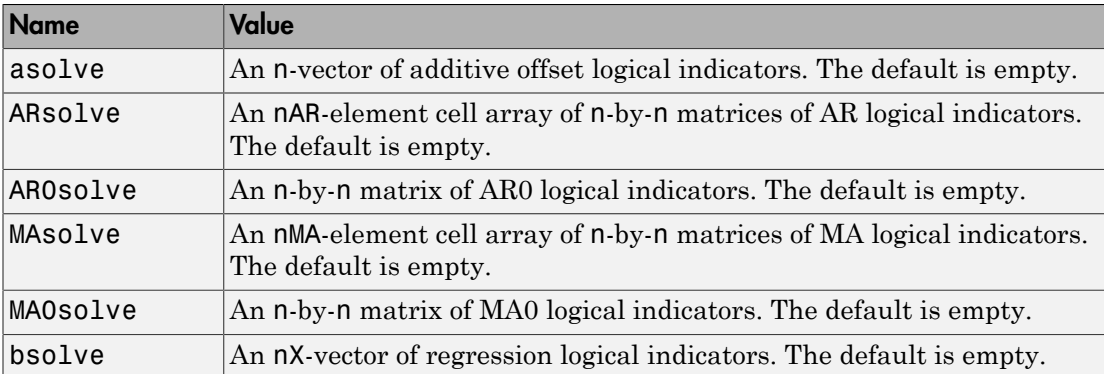

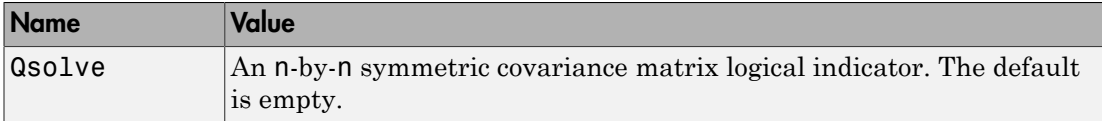

Currently, vgxvarx cannot fit the following matrices:

- AR0
- MA0
- MA

Therefore, vgxvarx ignores AR0solve, MA0solve, and MAsolve. However, you are invited to examine the Example StructuralParams.m file for one approach to fitting the AR0 and MA0 matrices. Enter help Example\_StructuralParams at the MATLAB command line for information.

Furthermore, vgxvarx also ignores Qsolve. vgxvarx can fit either a diagonal or a full Q matrix; see ["Optional Input Arguments" on page 9-1082.](#page-2241-0)

#### Model Offset

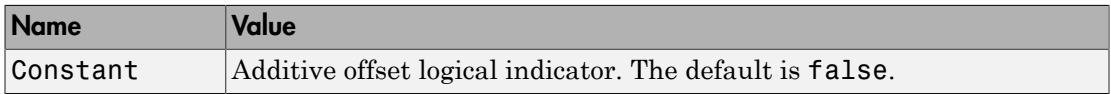

## Examples

#### Specify VARMA Models and Adjust Parameter Values

You can set up a multiple time series specification structure in three ways. The first and most direct approach is to set all model parameters directly. The following command creates a specification structure for a 2-dimensional  $VARMAX(2,1,2)$  model with constant offset:

```
Spec = vgxset('a', [0.1; -0.1], ...
 'b', [1.1, 0.9], ...
 'AR', \{ [ 0.6, 0.3; -0.4, 0.7], [ 0.3, 0.1; 0.05, 0.2] \}, \ldots'MA', [0.5, -0.1; 0.07, 0.2], ...'Q', [0.03, 0.004; 0.004, 0.006])
```

```
Spec = Model: 2-D VARMAX(2,1,2) with Additive Constant
           n: 2
         nAR: 2
         nMA: 1
          nX: 2
           a: [0.1 -0.1] additive constants
          AR: {2x1 cell} stable autoregressive process
          MA: {1x1 cell} invertible moving average process
           b: [1.1 0.9] regression coefficients
           Q: [2x2] covariance matrix
```
Notice that multiple lag coefficients are specified as matrices in each cell of a vector cell array and that a single lag can be entered as a matrix.

A second approach creates the same specification structure for a 2-dimensional VARMAX(2,1,2) model with constant offset. In this case, however, no parameter values have been set:

```
Spec = vgxset('n',2,'nAR',2,'nMA',1,'nX',2, ...
     'Constant',true)
Spec = Model: 2-D VARMAX(2,1,2) with Additive Constant
            n: 2
          nAR: 2
          nMA: 1
           nX: 2
            a: []
           AR: {}
           MA: {}
           b: \lceil \rceilQ: [ ]
```
Note that this approach requires you to specify explicitly the inclusion of an additive constant.

Given this specification structure, you can fill in the parameters or use calibration methods to fill in the rest of the structure.

The third way to set up a specification structure is to specify which parameters in a model that you would like to estimate. The following command creates a specification structure for our 2-dimensional model:

```
Spec = vgxset('ARsolve', repmat({true(2)}, 2, 1), ...
    'MAsolve', true(2), 'bsolve', true(2, 1), ...'asolve', true(2,1))Spec = Model: 2-D VARMAX(2,1,2) with Additive Constant
           n: 2
         nAR: 2
         nMA: 1
          nX: 2
           a: []
      asolve: [1 1 logical] additive constant indicators
          AR: {}
     ARsolve: {2x1 cell of logicals} autoregressive lag indicators
          MA: {}
     MAsolve: {1x1 cell of logicals} moving average lag indicators
          b: \lceil \rceil bsolve: [1 1 logical] regression coefficient indicators
          Q: [ ]
```
Notice that the dimensions of the model have been specified implicitly from the "solve" flags which are displayed since they were set directly. The solve flags were not displayed in prior examples since, by default, the "solve" flags are implicitly true.

Finally, you can change a specification structure by passing it into the function vgxset. For example, if you start with a fully-qualified VARMAX(2, 1, 2) model,

```
Spec = vgxset('a', [0.1; -0.1], ...
         'b', [1.1, 0.9], ...
        'AR', \{ [0.6, 0.3; -0.4, 0.7], [0.3, 0.1; 0.05, 0.2] \}, \ldots'MA', [0.5, -0.1; 0.07, 0.2], \ldots'Q', [0.03, 0.004, 0.004, 0.006]Spec = Model: 2-D VARMAX(2,1,2) with Additive Constant
           n: 2
```
 nAR: 2 nMA: 1 nX: 2 a: [0.1 -0.1] additive constants AR: {2x1 cell} stable autoregressive process MA: {1x1 cell} invertible moving average process b: [1.1 0.9] regression coefficients Q: [2x2] covariance matrix

you can remove exogenous inputs from the model to convert it into a VARMA(2, 1) model with:

```
Spec = vgxset(Spec, 'nX', 0, 'b', []Spec = Model: 2-D VARMA(2,1) with Additive Constant
           n: 2
         nAR: 2
         nMA: 1
          nX: 0
           a: [0.1 -0.1] additive constants
          AR: {2x1 cell} stable autoregressive process
          MA: {1x1 cell} invertible moving average process
           Q: [2x2] covariance matrix
```
Notice that you must remove all information about the exogenous inputs which means both the dimensions 'nX' and, if nonempty, the parameters 'b'.

### See Also

vgxget | vgxsim | vgxvarx

#### Introduced in R2008b

# vgxsim

Simulate VARMAX model responses

# **Syntax**

```
Y = vgxsim(Spec,numObs)
```
 $[Y, W] = Vgxsim(Spec, numObs, X, Y0, W0, numPaths)$ 

# **Description**

vgxsim simulates sample paths and innovations of a multidimensional VARMAX time series process.

## Input Arguments

Spec A model specification structure for a multidimensional VARMAX time series process, as produced by vgxset or vgxvarx. numObs Positive integer indicating the number of observations generated for each path of output arguments Y and W.

# Optional Input Arguments

X Exogenous data. X is a cell vector or a cell matrix. Each cell contains a *numDims*-by-*numX* design matrix  $X(t)$  so that, for some *b*,  $X(t)$ <sup>\*</sup>*b* is the regression component of a single *numDims*-dimensional response Y(*t*) at time *t*. If X is a *numObs*-by-1 cell vector, it represents one path of the explanatory variables. If X is a *numObs*- by-*numXPaths* cell matrix, it represents *numXPaths* paths of the explanatory variables. If Y has multiple paths, X must contain either a single path (applied to all paths in Y) or at least as many paths as in Y (extra paths are ignored).

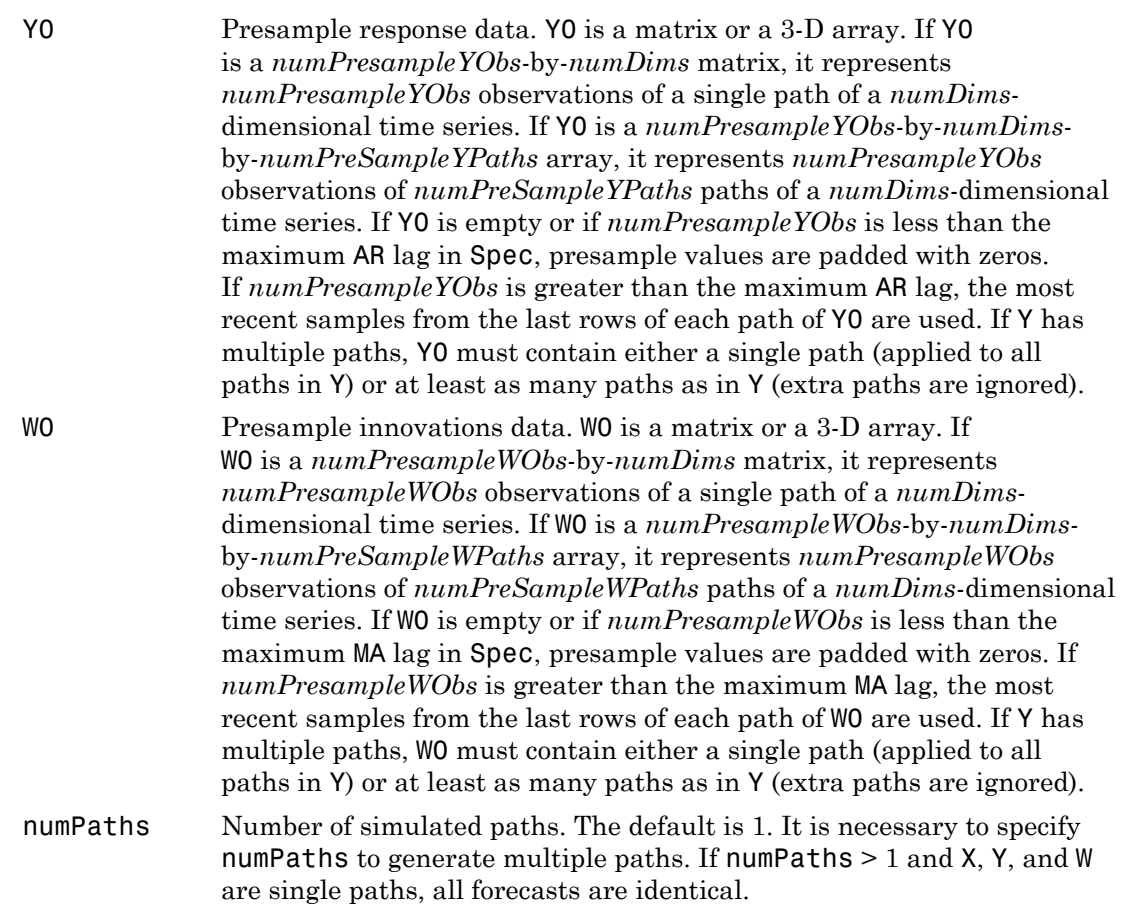

# **Output Arguments**

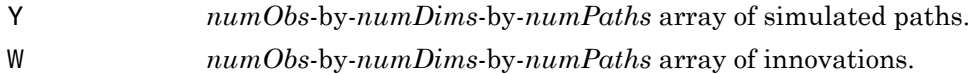

See Also vgxinfer | vgxpred | vgxproc

### Introduced in R2008b

### vgxvarx

Estimate VARX model parameters

# **Syntax**

```
EstSpec = vgxvarx(Spec,Y)
```
[EstSpec,EstStdErrors,LLF,W] = vgxvarx(Spec,Y,X,Y0,*'Name1'*,Value1,*'Name2'*,Value2,...);

# **Description**

vgxvarx estimates parameters of VAR and VARX models using maximum likelihood estimation.

## Required Input Arguments

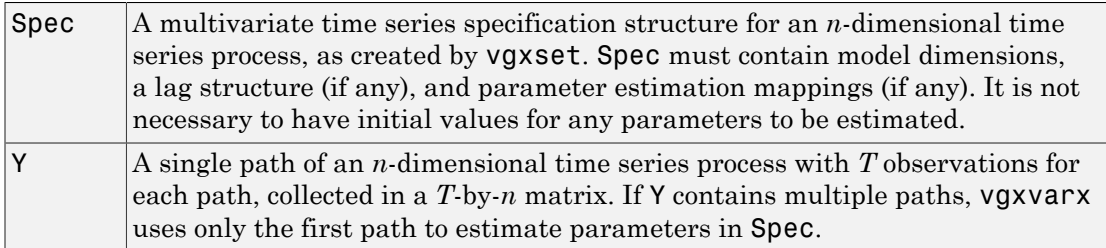

# <span id="page-2241-0"></span>Optional Input Arguments

X Exogenous inputs. *nPX* paths of regression design matrices associated with *T* observations of an *n*-dimensional time series process, where each design matrix linearly relates *nX* exogenous inputs to each time series at each observation time. X is a *T*-by-*nPX* matrix of cell arrays with *n*-by-*nX* design matrices in each cell. If Y has multiple paths, X must contain either a single

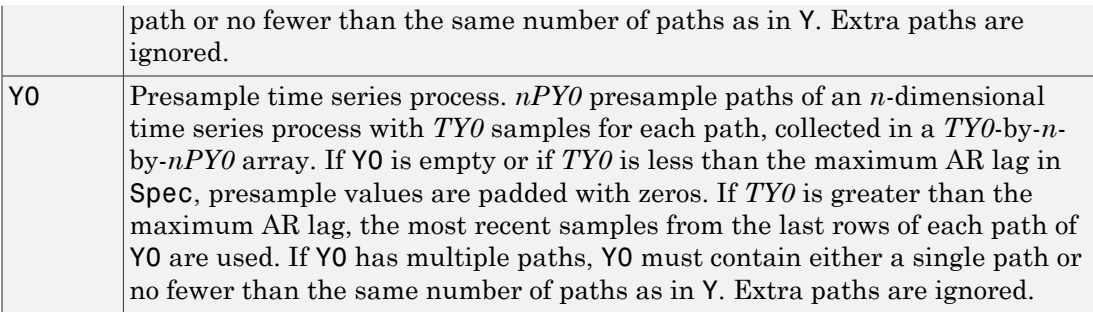

Specify the following optional input arguments as variable-length lists of matching parameter name/value pairs: *'Name1'*, Value1, *'Name2'*, Value2, ... and so on. The following rules apply when specifying parameter-name pairs:

- Specify the parameter name as a character string, followed by its corresponding parameter value.
- You can specify parameter name/value pairs in any order.
- Parameter names are case insensitive.
- You can specify unambiguous partial string matches.

The following table lists valid parameter name/value pairs.

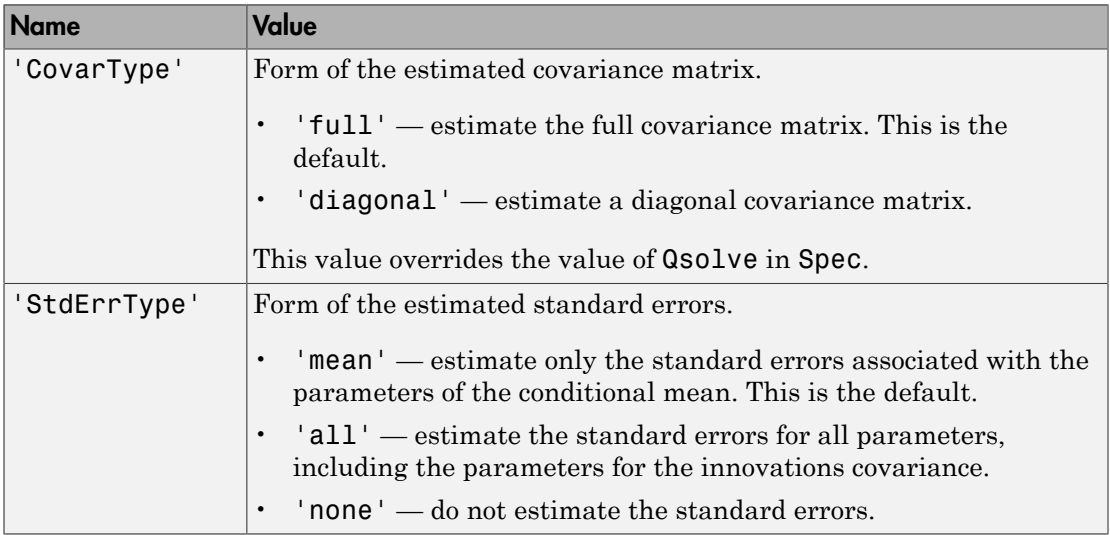

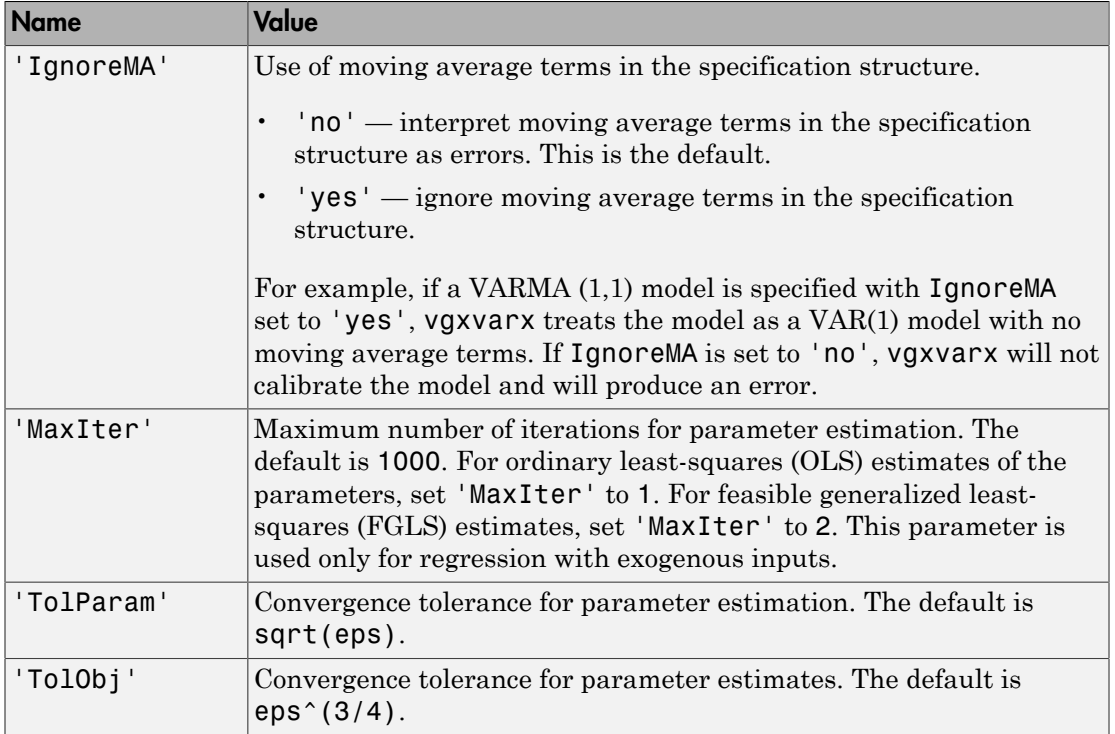

# **Output Arguments**

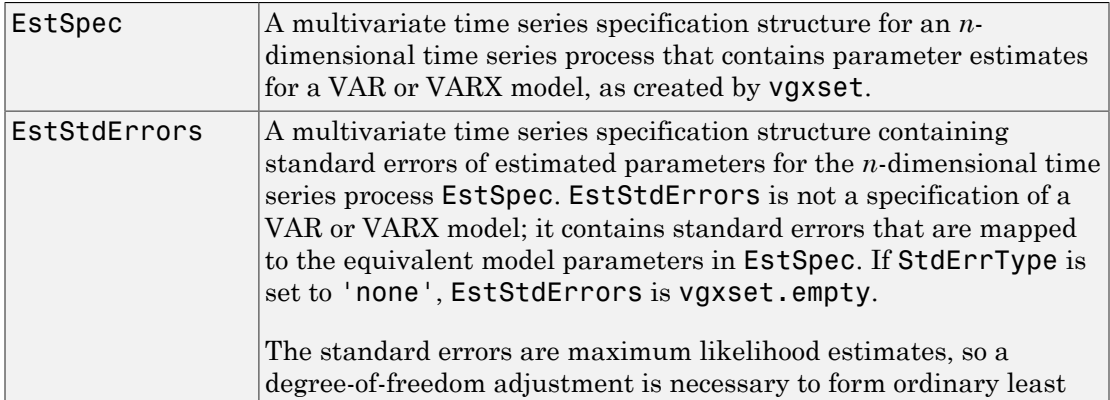

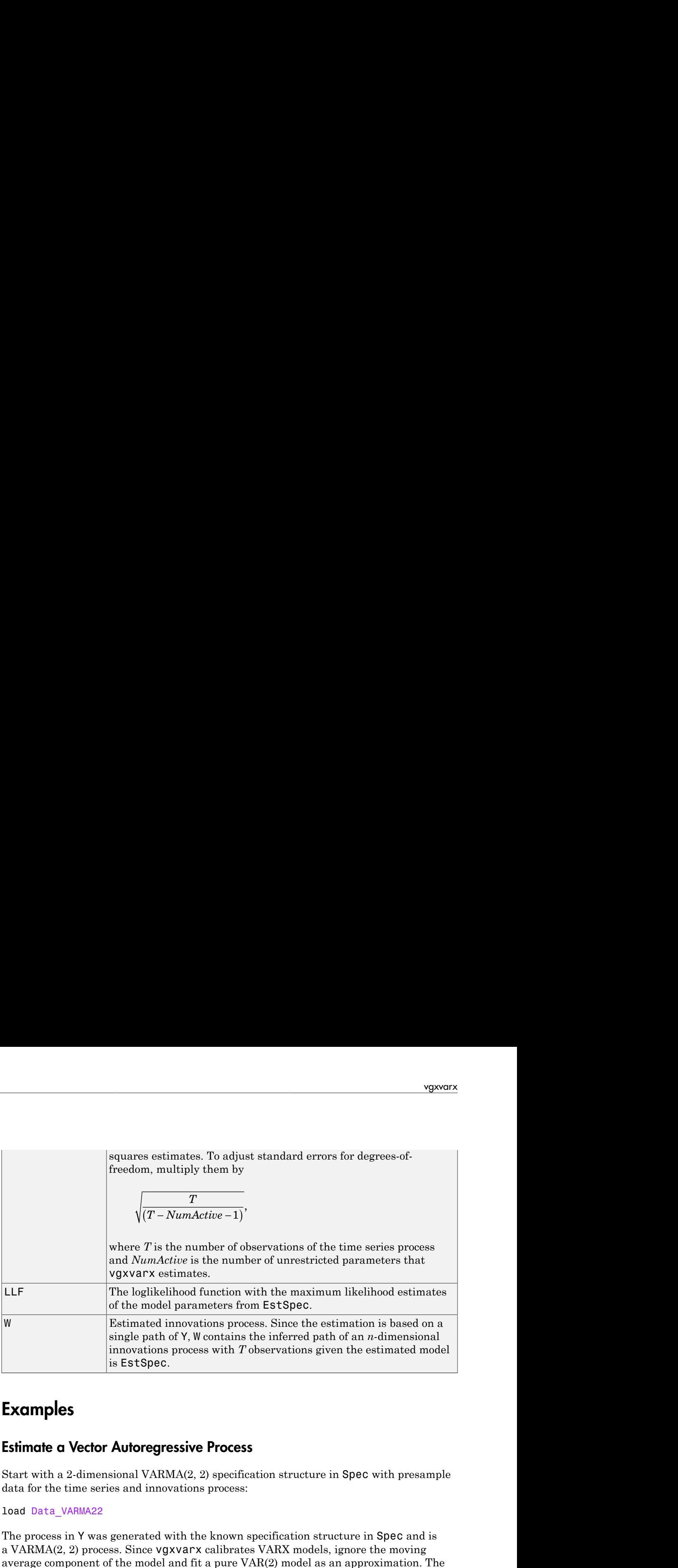

## Examples

### Estimate a Vector Autoregressive Process

Start with a 2-dimensional VARMA(2, 2) specification structure in Spec with presample data for the time series and innovations process:

load Data\_VARMA22

The process in Y was generated with the known specification structure in Spec and is a VARMA(2, 2) process. Since vgxvarx calibrates VARX models, ignore the moving average component of the model and fit a pure VAR(2) model as an approximation. The function vgxvarx generates parameter estimates in EstSpec and standard errors in EstStdErrors:

```
[EstSpec, EstStdErrors] = vgxvarx(vgxar(Spec), Y, [], Y0);
```
Use vgxdisp to display the estimated parameters along with standard errors and *t*statistics:

```
vgxdisp(EstSpec, EstStdErrors)
```
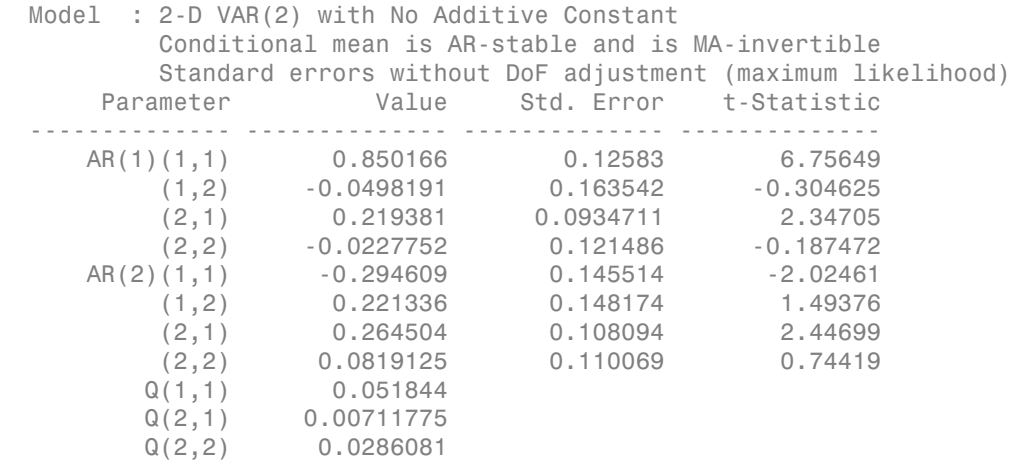

To see qualitatively how well the VARX approximation worked, infer the innovations process from the calibrated model and compare with the known innovations process from the VARMA(2, 2) process in W:

```
EstW = vgxinfer(EstSpec, Y, [], Y0, W0);
subplot(2,1,1);
```

```
plot([ W(:,1), EstW(:,1) ]);
subplot(2,1,2);
plot([ W(:,2), EstW(:,2) ]);
legend('VARMA(2, 2)', 'VAR(2)');
```
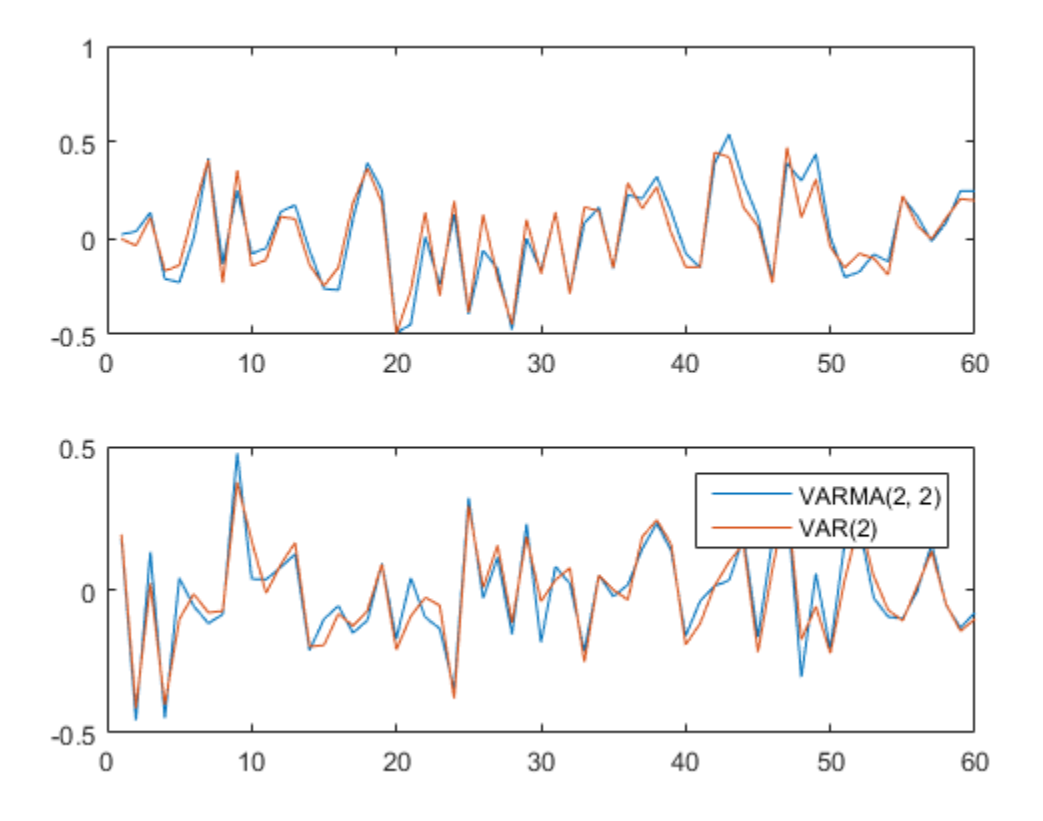

Try to calibrate a VAR(2) model with a restricted model such that the cross-terms in the AR lag matrices are fixed at 0 (this model treats each time series in Y as a separate VAR model but with a joint distribution for the innovations process):

```
SpecX = vgxset(vgxar(Spec),'AR',repmat({eye(2)},2,1), ...
 'ARsolve', repmat({ logical(eye(2)) }, 2, 1));
```

```
[EstSpecX, EstStdErrorsX] = vgxvarx(SpecX, Y, [], Y0);
```
Compare the calibrated restricted VAR(2) model with the previous unrestricted VAR(2) model to see that the cross-terms in the AR lag matrices have been fixed at 0 in the restricted model:

```
vgxdisp(EstSpecX, EstSpec);
```
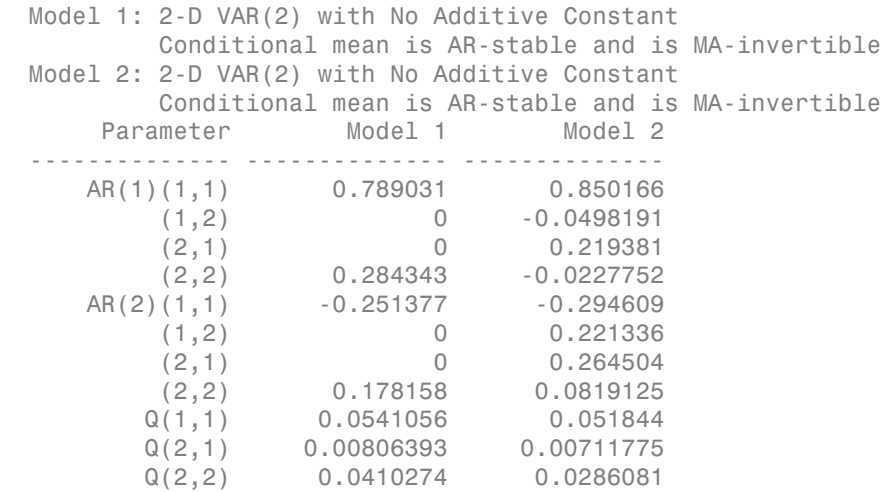

Introduced in R2008b

## vratiotest

Variance ratio test for random walk

### **Syntax**

```
h = vratiotest(y)
h = vratiotest(y,'ParameterName',ParameterValue,...)
[h, pValue] = \text{variation}[h,pValue, stat] = variation (...)[h,pValue,stat,cValue] = vratiotest(...)
[h,pValue,stat,cValue,ratio] = vratiotest(...)
```
## **Description**

h =  $v$ ratiotest( $v$ ) assesses the null hypothesis of a random walk in a univariate time series *y*.

h = vratiotest(*y*,*'ParameterName'*,*ParameterValue*,...) accepts optional inputs as one or more comma-separated parameter-value pairs. *'ParameterName'* is the name of the parameter inside single quotation marks. *ParameterValue* is the value corresponding to *'ParameterName'*. Specify parameter-value pairs in any order; names are case-insensitive. Perform multiple tests by passing a vector value for any parameter. Multiple tests yield vector results.

```
[h,pValue] = vratiotest(...) returns p-values of the test statistics.
```

```
[h, pValue, stat] = vratiotest(...) returns the test statistics.
```

```
[h, pValue, stat, cValue] = vratiotest(...) returns critical values for the tests.
```

```
[h, pValue, stat, cValue, ratio] = vratiotest(...) returns a vector of ratios.
```
# Input Arguments

### **y**

Vector of time-series data. The last element is the most recent observation. The test ignores NaN values, which indicate missing entries.

The input series  $\gamma$  is in levels. To convert a return series r to levels, define  $\gamma(1)$  and let  $y = \text{cumsum}([y(1);r]).$ 

### Name-Value Pair Arguments

#### **'alpha'**

Scalar or vector of nominal significance levels for the tests. Set values between 0 and 1.

The test is two-tailed, so vratiotest rejects the random-walk null when the test statistic is outside of the critical interval [-cValue, cValue]. Each tail outside of the critical interval has probability alpha/2.

#### **Default:** 0.05

#### **'IID'**

Scalar or vector of Boolean values indicating whether to assume independent identically distributed (IID) innovations.

To strengthen the null model and assume that the *e*(*t*) are independent and identically distributed (IID), set IID to true.

The IID assumption is often unreasonable for long-term macroeconomic or financial price series. Rejection of the random-walk null due to heteroscedasticity is not interesting for these cases.

#### **Default:** false

#### **'period'**

Scalar or vector of integers greater than one and less than half the number of observations in y, indicating the period q used to create overlapping return horizons for the variance ratio.

When the period q has the default value of 2, the first-order autocorrelation of the returns is asymptotically equal to ratio–1.

The test finds the largest integer n such that  $n * q \leq T-1$ , where T is the sample size. It then discards the final  $(T-1)$ –n\*q observations. To include these final observations, discard the initial  $(T-1)$ –n<sup>\*</sup>q observations in y before running the test.

#### **Default:** 2

## Output Arguments

#### **h**

Vector of Boolean decisions for the tests, with length equal to the number of tests. Values of h equal to 1 indicate rejection of the random-walk null in favor of the alternative. Values of h equal to 0 indicate a failure to reject the random-walk null.

#### **pValue**

Vector of *p*-values of the test statistics, with length equal to the number of tests. Values are standard normal probabilities.

#### **stat**

Vector of test statistics, with length equal to the number of tests. Statistics are asymptotically standard normal.

#### **cValue**

Vector of critical values for the tests, with length equal to the number of tests. Values are for standard normal probabilities.

#### **ratio**

Vector of variance ratios, with length equal to the number of tests. Each ratio is the ratio of:

- The variance of the *q*-fold overlapping return horizon
- *q* times the variance of the return series

For a random walk, these ratios are asymptotically equal to one. For a mean-reverting series, the ratios are less than one. For a mean-averting series, the ratios are greater than one.

# **Definitions**

The variance ratio test assesses the null hypothesis that a univariate time series *y* is a random walk. The null model is  $y(t) = c + y(t-1) + e(t)$ ,

where *c* is a drift constant and *e*(*t*) are uncorrelated innovations with zero mean.

- When IID is false, the alternative is that the *e*(*t*) are correlated.
- When IID is true, the alternative is that the *e*(*t*) are either dependent or not identically distributed (for example, heteroscedastic).

## Examples

#### Assess Whether a Series Is a Random Walk

Test whether a US equity index is a random walk using various step sizes. Perform the test with and without the assumption that the innovations are independent and identically distributed.

Load the global large-cap equity indices data set. Focus on the daily  $S & P 500$  index (SP).

```
load Data_GlobalIdx1
logSP = log(DataTable.SP);
figure
plot(diff(logSP))
axis tight
```
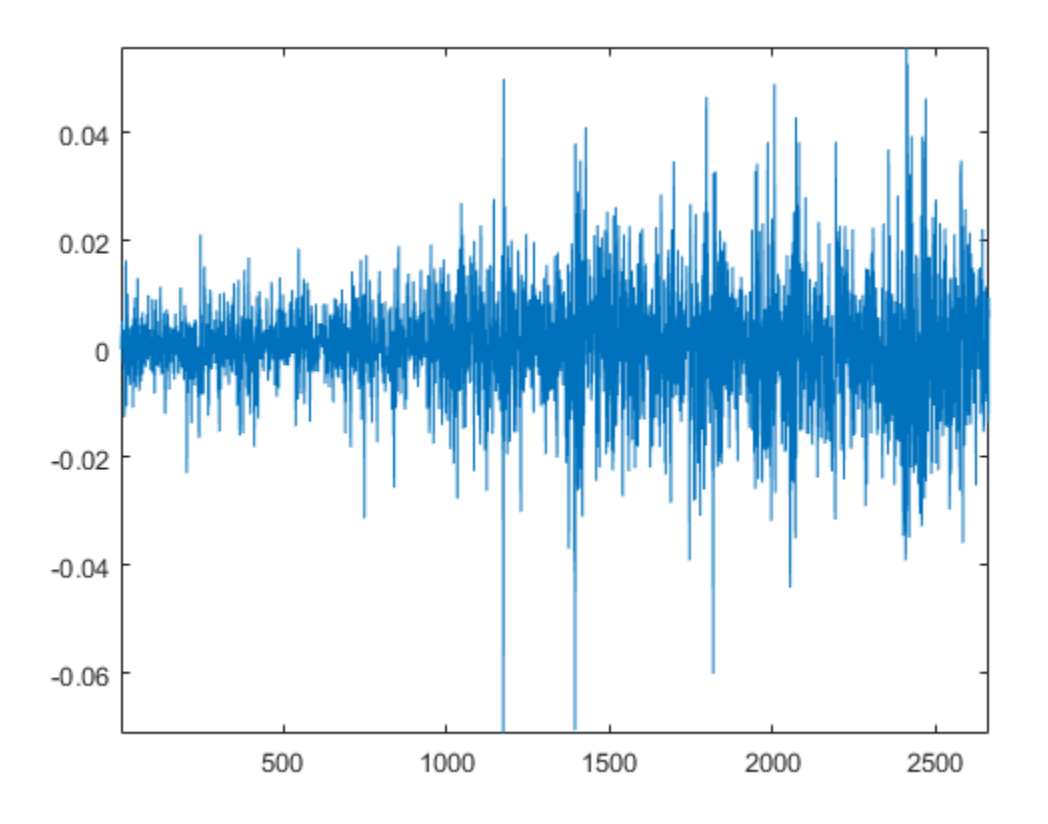

The plot indicates possible conditional heteroscedasticity.

Test whether the series is a random walk using various periods and whether the innovations are independent and identically distributed.

```
q = [2 4 8 2 4 8];flag = logical([1 1 1 0 0 0]);[h,pValue,stat,cValue,ratio] = ...
         vratiotest(logSP,'period',q,'IID',flag)
rho1 = ratio(1)-1 % First-order autocorrelation of returns
```
 $h =$ 

```
 0 0 1 0 0 0
pValue =
 0.5670 0.3307 0.0309 0.7004 0.5079 0.1303
stat =
    0.5724 -0.9727 -2.1579 0.3847 -0.6621 -1.5128
cValue =
 1.9600 1.9600 1.9600 1.9600 1.9600 1.9600
ratio =
 1.0111 0.9647 0.8763 1.0111 0.9647 0.8763
rho1 = 0.0111
```
h indicates that the test fails to reject that the series is a random walk at 5% level, except in the case where  $period = 8$  and  $IID = true$ . This rejection is likely due to the test not accounting for the heteroscedasticity.

## More About

#### **Algorithms**

The vratiotest test statistics are based on a ratio of variance estimates of returns  $r(t) = y(t) - y(t-1)$  and period *q* return horizons  $r(t) + ... + r(t-q+1)$ . Overlapping horizons increase the efficiency of the estimator and add power to the test. Under either null, uncorrelated innovations *e*(*t*) imply that the period *q* variance is asymptotically equal to *q* times the period 1 variance. The variance of the ratio, however, depends on the degree of heteroscedasticity, and, therefore, on the null.

Rejection of the null due to dependence of the innovations does not imply that the *e*(*t*) are correlated. Dependence allows that nonlinear functions of the *e*(*t*) are correlated, even when the  $e(t)$  are not. For example, it can hold that  $Cov[e(t), e(t-k)] = 0$  for all  $k \neq 0$ , while  $Cov[e(t)^{2}, e(t-k)^{2}] \neq 0$  for some  $k \neq 0$ .

Cecchetti and Lam [\[2\]](#page-2254-0) show that sequential testing using multiple values of *q* results in small-sample size distortions beyond those that result from the asymptotic approximation of critical values.

• ["Unit Root Nonstationarity" on page 3-34](#page-169-0)

### References

- [1] Campbell, J. Y., A. W. Lo, and A. C. MacKinlay. Chapter 12. "The Econometrics of Financial Markets." *Nonlinearities in Financial Data*. Princeton, NJ: Princeton University Press, 1997.
- <span id="page-2254-0"></span>[2] Cecchetti, S. G., and P. S. Lam. "Variance-Ratio Tests: Small-Sample Properties with an Application to International Output Data." *Journal of Business and Economic Statistics*. Vol. 12, 1994, pp. 177–186.
- [3] Cochrane, J. "How Big is the Random Walk in GNP?" *Journal of Political Economy*. Vol. 96, 1988, pp. 893–920.
- [4] Faust, J. "When Are Variance Ratio Tests for Serial Dependence Optimal?" *Econometrica*. Vol. 60, 1992, pp. 1215–1226.
- [5] Lo, A. W., and A. C. MacKinlay. "Stock Market Prices Do Not Follow Random Walks: Evidence from a Simple Specification Test." *Review of Financial Studies*. Vol. 1, 1988, pp. 41–66.
- [6] Lo, A. W., and A. C. MacKinlay. "The Size and Power of the Variance Ratio Test." *Journal of Econometrics*. Vol. 40, 1989, pp. 203–238.
- [7] Lo, A. W., and A. C. MacKinlay. *A Non-Random Walk Down Wall St.* Princeton, NJ: Princeton University Press, 2001.

### See Also

adftest | pptest | kpsstest | lmctest

Introduced in R2009b

# waldtest

Wald test of model specification

# **Syntax**

```
h = waldtest(r, R, EstCov)
h = waldtest(r,R,EstCov,alpha)
[h, pValue] = waldtest( )[h, pValue, stat, cValue] = waldest(\_ )
```
# **Description**

h = waldtest(r,R,EstCov) returns a logical value (h) with the rejection decision from conducting a [Wald test](#page-2268-0) of model specification.

waldtest constructs the test statistic using the restriction function and its Jacobian, and the value of the unrestricted model covariance estimator, all evaluated at the unrestricted parameter estimates (r, R, and EstCov, respectively).

- If any input argument is a cell vector of length *k* > 1, then the other input arguments must be cell arrays of length *k*. waldtest(r,R,EstCov) treats each cell as a separate, independent test, and returns a vector of rejection decisions.
- If any input argument is a row vector, then the software returns output arguments as row vectors.

 $h =$  waldtest(r,R,EstCov,alpha) returns the rejection decision of the Wald test conducted at significance level alpha.

[h,pValue] = waldtest( \_\_\_ ) returns the rejection decision and *p*-value (pValue) for the hypothesis test, using any of the input arguments in the previous syntaxes.

 $[h, pValue, stat, cValue] = waldest($  ) additionally returns the test statistic (stat) and critical value (cValue) for the hypothesis test.

# Examples

### Assess Model Specifications Using the Wald Test

Check for significant lag effects in a time series regression model.

Load the U.S. GDP data set.

load Data\_GDP

Plot the GDP against time.

plot(dates,Data) datetick

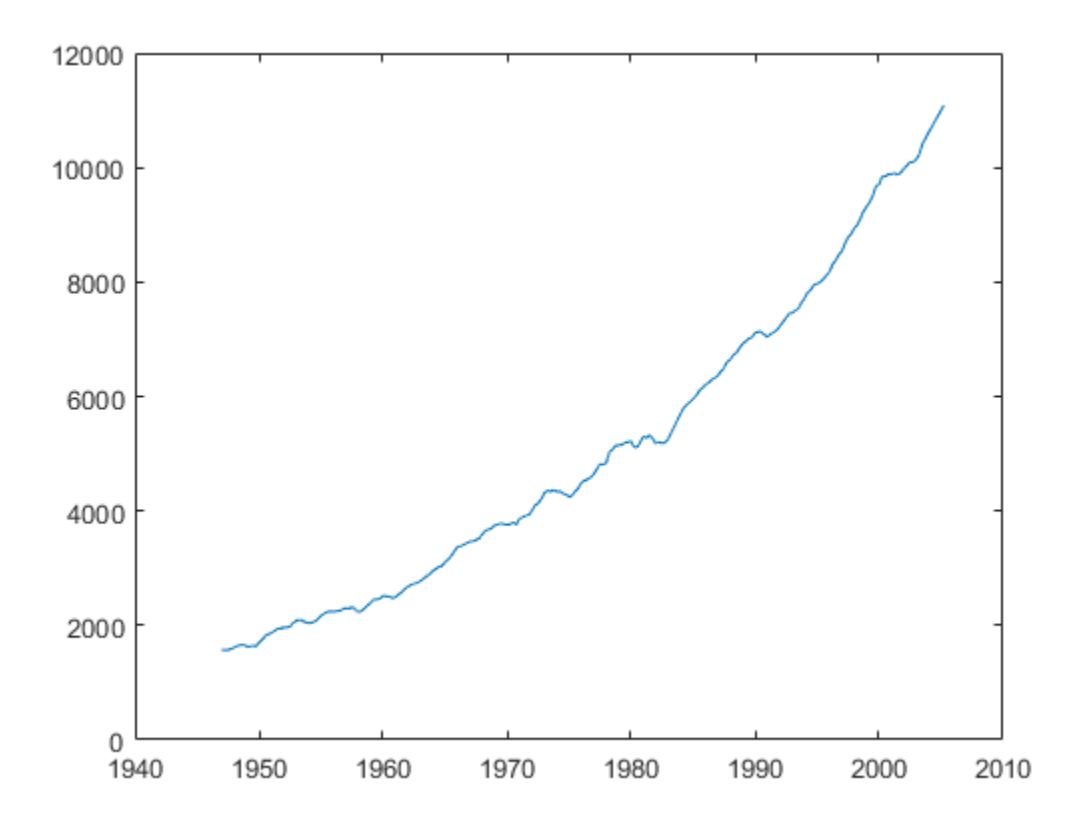

The series seems to increase exponentially.

Transform the data using the natural logarithm.

```
logGDP = log(Data);
```
logGDP is increasing in time, so assume that there is a significant lag 1 effect. To use the Wald test to check if there is a significant lag 2 effect, you need the:

- Estimated coefficients of the unrestricted model
- Restriction function evaluated at the unrestricted model coefficient values
- Jacobian of the restriction function evaluated at the unrestricted model coefficient values
- Estimated, unrestricted parameter covariance matrix.

The unrestricted model is

 $y_t = \beta_0 + \beta_1 y_{t-1} + \beta_2 y_{t-2} + \varepsilon_t.$ 

Estimate the coefficients of the unrestricted model.

 $LaqLGDP = LaqMatrix(logGDP, 1:2);$ UMdl = fitlm(table(LagLGDP(:,1),LagLGDP(:,2),logGDP));

UMdl is a fitted LinearModel model. It contains, among other things, the fitted coefficients of the unrestricted model.

The restriction is  $\beta_2 = 0$ . Therefore, the restiction function (*r*) and Jacobian (*R*) are:

•  $r = \beta_2$  $R = [0 \ 0 \ 1]$ 

Specify *r*, *R*, and the estimated, unrestricted parameter covariance matrix.

```
r = UMdl.Coefficients.Estimate(3);
R = [0 0 1];EstParamCov = UMdl.CoefficientCovariance;
```
Test for a significant lag 2 effect using the Wald test.

[h, pValue] = waldtest(r, R, EstParamCov)

```
h = 1
pValue =
    1.2521e-07
```
h = 1 indicates that the null, restricted hypothesis ( $\beta_2 = 0$ ) should be rejected in favor of the alternative, unrestricted hypothesis. pValue is quite small, which suggests that there is strong evidence for this result.

#### Assess Conditional Heteroscedasticity Using the Wald Test

Test whether there are significant ARCH effects in a simulated response series using waldtest.

Suppose that the model for the simulated data is  $AR(1)$  with an  $ARCH(1)$  variance. Symbolically, the model is

 $y_t = 0.9y_{t-1} + \varepsilon_t$ 

where

- $\varepsilon_t = w_t \sqrt{h_t}$
- $h_t = 1 + 0.5\varepsilon_{t-1}^2$
- $w_t$  is Gaussian with mean 0 and variance 1.

Specify the model for the simulated data.

```
VarMdl = garch('ARCH', 0.5,'Constant', 1);Mdl = arima('Constant',0,'Variance',VarMdl,'AR',0.9);
```
Mdl is a fully specified AR(1) model with an ARCH(1) variance.

Simulate presample and effective sample responses from Mdl.

```
T = 100;rng(1); % For reproducibility
n = 2; % Number of presample observations required for the Jacobian
[y, epsilon, condVariance] = simulate(Md1, T + n);
```

```
psI = 1:n; % Presample indices
esI = (n + 1):(T + n); % Estimation sample indices
```
epsilon is the random path of innovations from VarMdl. The software filters epsilon through Mdl to yield the random response path y.

Specify the unrestricted model assuming that the conditional mean model is

 $y_t = c + \phi_1 y_{t-1} + \varepsilon_t,$ 

where  $h_t = \alpha_0 + \alpha_1 \varepsilon_{t-1}^2$ . Fit the simulated data (y) to the unrestricted model using the presample observations.

```
UVarMd1 = \text{garch}(0,1);UMdl = arima('ARLags',1,'Variance',UVarMdl);
[UEstMdl,UEstParamCov] = estimate(UMdl, y(esI), 'Y0', y(psI), ...] 'E0',epsilon(psI),'V0',condVariance(psI),'Display','off');
```
UEstMdl is the the fitted, unrestricted model, and UEstParamCov is the estimated parameter covariance of the unrestricted model parameters.

The null hypothesis is that  $\alpha_1 = 0$ , i.e., the restricted model is AR(1) with Gaussian innovations that have mean 0 and constant variance. Therefore, the restriction function is  $r(\theta) = \alpha_1$  where  $\theta = [c, \phi_1, \alpha_0, \alpha_1]'$ . The components of the Wald test are:

- The restriction function evaluated at the unrestricted parameter estimates is  $r = \hat{\alpha}_1$ .
- The Jacobian of *r* evaluated at the unrestricted model parameters is  $R = \begin{bmatrix} 0 & 0 & 0 & 1 \end{bmatrix}$
- The unrestricted model estimated parameter covariance matrix is UEstParamCov.

Specify *r* and *R*.

r = UEstMdl.Variance.ARCH{1};  $R = [0, 0, 0, 1];$ 

Test the null hypothesis that  $\alpha_1 = 0$  at the 1% significance level using waldtest.

[h,pValue,stat,cValue] = waldtest(r,R,UEstParamCov,0.01)

 $h =$ 

```
 0
pValue =
     0.0549
stat =
     3.6846
cValue =
     6.6349
```
h = 0 indicates that the null, restricted model should not be rejected in favor of the alternative, unrestricted model. This result is consistent with the model for the simulated data.

#### Test Among Multiple Nested Model Specifications

Assess model specifications by testing down among multiple restricted models using simulated data. The true model is the ARMA(2,1)

$$
y_t = 3 + 0.9y_{t-1} - 0.5y_{t-2} + \varepsilon_t + 0.7\varepsilon_{t-1},
$$

where  $\epsilon_i$  is Gaussian with mean 0 and variance 1.

Specify the true ARMA(2,1) model, and simulate 100 response values.

```
TrueMd1 = arima('AR', {0.9, -0.5}, 'MA', 0.7, ... 'Constant',3,'Variance',1);
T = 100;
rng(1); % For reproducibility
y = simulate(TrueMdl,T);
```
Specify the unrestricted model and the names of the candidate models for testing down.

```
UMdl = arima(2, 0, 2);
RMdlNames = \{ 'ARMA(2,1) ', 'AR(2) ', 'ARMA(1,2) ', 'ARMA(1,1) ', ... \} 'AR(1)','MA(2)','MA(1)'};
```
UMdl is the unrestricted, ARMA(2,2) model. RMdlNames is a cell array of strings containing the names of the restricted models.

Fit the unrestricted model to the simulated data.

[UEstMdl,UEstParamCov] = estimate(UMdl,y,'Display','off');

UEstMdl is the fitted, unrestricted model, and UEstParamCov is the estimated parameter covariance matrix.

The unrestricted model has six parameters. To construct the restriction function and its Jacobian, you must know the order of the parameters in UEstParamCov. For this arima model, the order is  $[c, \phi_1, \phi_2, \theta_1\theta_2, \sigma^2]$ 

Each candidate model corresponds to a restriction function. Put the restriction function vectors into separate cells of a cell vector.

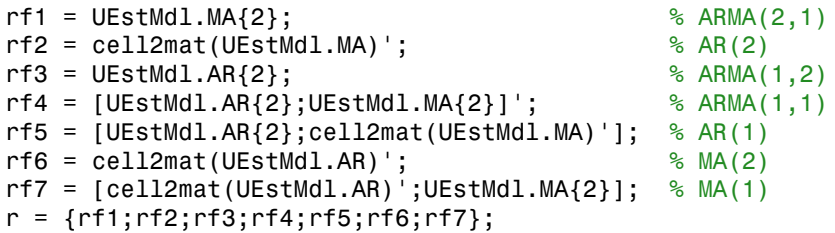

r is a 7-by-1 cell vector of vectors corresponding to the restriction function for the candidate models.

Put the Jacobian of each restriction function into separate, corresponding cells of a cell vector. The order of the elements in the Jacobian must correspond to the order of the elements in UEstParamCov.

```
J1 = [0 \ 0 \ 0 \ 0 \ 1 \ 0]; % ARMA(2,1)
J2 = [0 \ 0 \ 0 \ 1 \ 0 \ 0; \ 0 \ 0 \ 0 \ 0 \ 1 \ 0]; % AR(2)
J3 = [0 1 0 0 0 0]; % ARMA(1,2)
J4 = [0 1 0 0 0 0; 0 0 0 0 1 0]; % ARMA(1,1)
J5 = [0 1 0 0 0 0; 0 0 0 1 0 0; 0 0 0 0 1 0]; % AR(1)
J6 = [1 0 0 0 0 0; 0 1 0 0 0 0]; % MA(2)
J7 = [1 0 0 0 0 0; 0 1 0 0 0 0; 0 0 0 0 1 0]; % MA(1)
R = \{J1; J2; J3; J4; J5; J6; J7\};
```
R is a 7-by-1 cell vector of vectors corresponding to the restriction function for the candidate models.

Put the estimated parameter covariance matrix in each cell of a 7-by-1 cell vector.

```
EstCov = cell(7,1); % Preallocate
for j = 1: length (EstCov)
    EstCov{j} = UEstParamCov;end
```
Apply the Wald test at a 1% significance level to find the appropriate, restricted model specifications.

```
alpha = .01;
h = waldtest(r,R,EstCov,alpha);
RestrictedModels = RMdINames(-h)RestrictedModels = 
    'ARMA(2,1)' 'ARMA(1,2)' 'ARMA(1,1)' 'MA(2)' 'MA(1)'
```
RestrictedModels lists the most appropriate restricted models.

You can test down again, but use ARMA(2,1) as the unrestricted model. In this case, you must remove MA(2) from the possible restricted models.

#### Conduct a Wald Test Using Nonlinear Restriction Functions

Test whether the parameters of a nested model have a nonlinear relationship.

Load the Deutschmark/British Pound bilateral spot exchange rate data set.

load Data\_MarkPound

The data set (Data) contains a time series of prices.

Convert the prices to returns, and plot the return series.

```
returns = price2ret(Data);
figure
plot(returns)
axis tight
ylabel('Returns')
xlabel('Days, 02Jan1984 - 31Dec1991')
title('{\bf Deutschmark/British Pound Bilateral Spot Exchange Rate}')
```
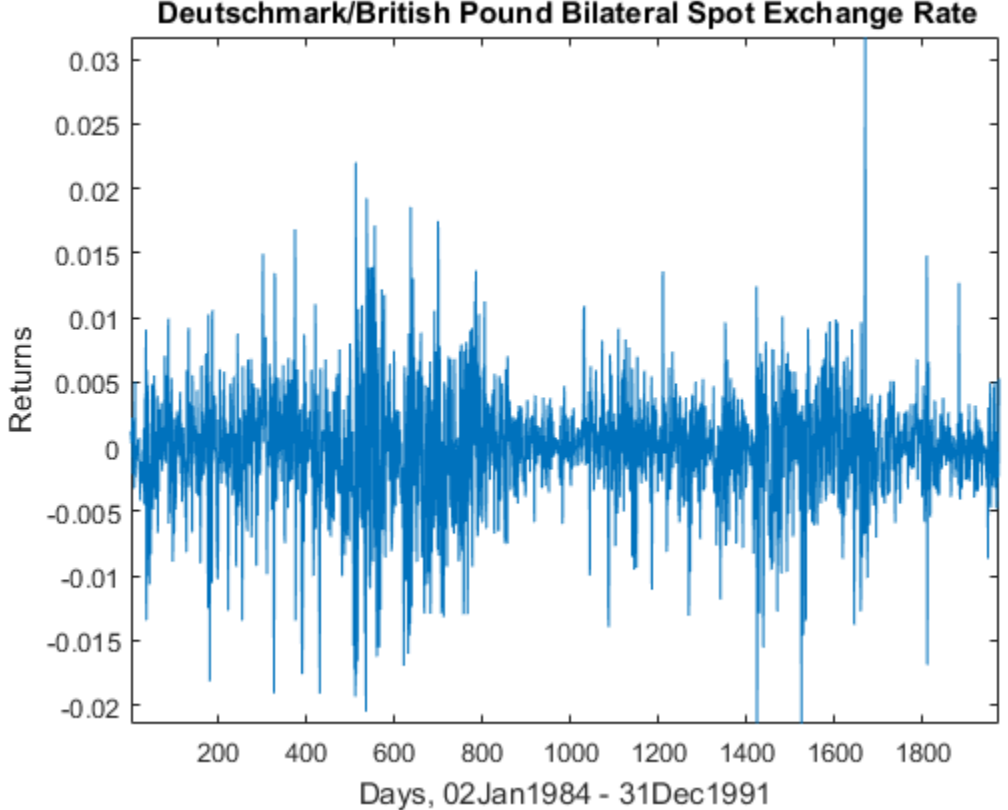

#### Deutschmark/British Pound Bilateral Spot Exchange Rate

The returns series shows signs of heteroscedasticity.

Suppose that a  $GARCH(1,1)$  model is an appropriate model for the data. Fit a GARCH(1,1) model to the data including a constant.

```
Md1 = garch(1,1);[EstMdl,EstParamCov] = estimate(Mdl,returns);
g1 = EstMdl.GARCH\{1\};
a1 = EstMd1.ARCH{1}; GARCH(1,1) Conditional Variance Model:
 ----------------------------------------
     Conditional Probability Distribution: Gaussian
```
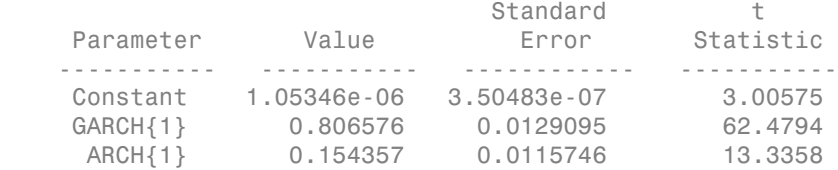

g1 is the estimated GARCH effect, and a1 is the estimated ARCH effect.

The following might represent relationships between the GARCH and ARCH coefficients:

- $\gamma_1 \alpha_1 = 1$
- $\gamma_1 + \alpha_1 = 1$

where  $\gamma$  is the GARCH effect and  $\alpha$ <sub>1</sub> is the ARCH effect. Specify these relationships as the restriction function  $r(\theta) = 0$ , evaluated at the unrestricted model parameter estimates. This specification defines a nested, restricted model.

 $r = [g1*a1; g1+a1] - 1;$ 

Specify the Jacobian of the restriction function vector.

 $R = [0, a1, g1;0, 1, 1];$ 

Conduct a Wald test to assess whether there is sufficient evidence to reject the restricted model.

[h,pValue,stat,cValue] = waldtest(r,R,EstParamCov)

```
h = 1
pValue =
      0
stat =
    1.4594e+04
```

```
cValue =
     5.9915
```
h = 1 indicates that there is sufficient evidence to reject the restricted model in favor of the unrestricted model.  $pValue = 0$  indicates that the evidence for rejecting the restricted model is strong.

- ["Conduct a Wald Test" on page 3-74](#page-209-0)
- "Classical Model Misspecification Tests"
- "Time Series Regression IX: Lag Order Selection"

## Input Arguments

#### **r** — Restriction functions

scalar | vector | cell vector of scalars or vectors

Restriction functions corresponding to restricted models, specified as a scalar, vector, or cell vector of scalars or vectors.

- If r is a *q*-vector or a singleton cell array containing a *q*-vector, then the software conducts one Wald test. *q* must be less than the number of unrestricted model parameters.
- If **r** is a cell vector of length  $k > 1$ , and cell *j* contains a  $q_i$ -vector,  $j = 1,...,k$ , then the software conducts  $k$  independent Wald tests. Each  $q_j$  must be less than the number of unrestricted model parameters.

Data Types: double | cell

#### **R** — Restriction function Jacobians

row vector | matrix | cell vector of row vectors or matrices

Restriction function Jacobians, specified as a row vector, matrix, or cell vector of row vectors or matrices.

• Suppose  $r_1, \ldots, r_q$  are the  $q$  restriction functions, and the unrestricted model parameters are  $\theta_1$ ,..., $\theta_p$ . Then, the restriction function Jacobian is

Alphabetical List  
\n
$$
R = \begin{pmatrix} \frac{\partial r_1}{\partial \theta_1} & \cdots & \frac{\partial r_1}{\partial \theta_p} \\ \vdots & \ddots & \vdots \\ \frac{\partial r_q}{\partial \theta_1} & \cdots & \frac{\partial r_q}{\partial \theta_p} \end{pmatrix}.
$$

- ical List<br>  $\frac{r_1}{\theta_1} \cdots \frac{\partial r_1}{\partial \theta_p}$ <br>  $\vdots \ddots \vdots$ <br>  $\frac{r_q}{\theta_1} \cdots \frac{\partial r_q}{\partial \theta_p}$ <br>  $q \cdot \text{by-}p$  matrix or a singleton cell array containing a  $q \cdot \text{by-}p$  matrix, then<br>
vare conducts one Wald test.  $q$  must be less t  $rac{r_1}{\theta_1}$   $\cdots$   $rac{r_1}{\theta_9}$ <br>  $\vdots$   $\ddots$   $\vdots$ <br>  $r_2$   $\cdots$   $rac{r_q}{\theta_9}$ <br>  $r_3y\cdot p$  matrix or a singleton cell array containing a *q*-by-*p* matrix, then<br>
exace conducts one Wald test. *q* must be less than *p*, whi  $\frac{d\mathbf{q}}{dt}$   $\frac{d\mathbf{q}}{dt}$   $\frac{d\mathbf{q}}{dt}$   $\frac{d\mathbf{q}}{dt}$   $\frac{d\mathbf{q}}{dt}$   $\frac{d\mathbf{q}}{dt}$   $\frac{d\mathbf{q}}{dt}$   $\frac{d\mathbf{q}}{dt}$   $\frac{d\mathbf{q}}{dt}$   $\frac{d\mathbf{q}}{dt}$   $\frac{d\mathbf{q}}{dt}$   $\frac{d\mathbf{q}}{dt}$   $\frac{d\mathbf{q}}{dt}$  are conducts  $\frac{b_1}{\theta_1}$   $\cdots$   $\frac{a_r}{\theta_p}$ <br>  $\left(\frac{b_1}{\theta_1} \cdots \frac{a_r}{\theta_p}\right)$ <br>  $\left(\frac{b_r}{\theta_1} \cdots \frac{b_r}{\theta_p}\right)$ <br>  $\frac{a_r}{\theta_p}$   $\cdots$   $\frac{b_r}{\theta_p}$ <br>  $\cdots$   $\frac{b_r}{\theta_p}$ <br>  $\cdots$   $\frac{b_r}{\theta_p}$ <br>  $\cdots$   $\frac{a_r}{\theta_p}$ <br>  $\cdots$   $\frac{a_r}{\theta_p}$ <br>  $\cdots$   $\$ ical list<br>  $\frac{v_1}{\theta_1} \cdots \frac{\partial r_1}{\partial \theta_p}$ <br>  $\vdots \ddots \frac{\partial r_1}{\partial \theta_p}$ <br>  $\vdots \ddots \frac{\partial r_q}{\partial \theta_p}$ <br>  $\vdots \ddots \frac{\partial r_q}{\partial \theta_p}$ <br>  $\vdots \ddots \frac{\partial r_q}{\partial \theta_p}$ <br>  $\vdots \ddots \frac{\partial r_q}{\partial \theta_p}$ <br>  $\vdots \ddots \frac{\partial r_q}{\partial \theta_p}$ <br>  $\vdots \ddots \frac{\partial r_q}{\partial \theta_p}$ <br>  $\vdots \ddots \frac{\partial r_q}{\$ • If R is a *q*-by-*p* matrix or a singleton cell array containing a *q*-by-*p* matrix, then the software conducts one Wald test. *q* must be less than *p*, which is the number of unrestricted model parameters.
- If **R** is a cell vector of length  $k > 1$ , and cell *j* contains a  $q_j$ -by- $p_j$  matrix,  $j = 1,...,k$ , then the software conducts  $k$  independent Wald tests. Each  $q_j$  must be less than  $p_j$ , which is the number of unrestricted parameters in model *j*.

Data Types: double | cell

#### **EstCov** — Unrestricted model parameter covariance estimate

matrix | cell vector of matrices

Unrestricted model parameter covariance estimates, specified as a matrix or cell vector of matrices.

- If EstCov is a *p*-by-*p* matrix or a singleton cell array containing a *p*-by-*p* matrix, then the software conducts one Wald test. *p* is the number of unrestricted model parameters.
- If EstCov is a cell vector of length  $k > 1$ , and cell *j* contains a  $p_j$ -by- $p_j$  matrix,  $j =$ 1,...,*k*, then the software conducts *k* independent Wald tests. Each *p<sup>j</sup>* is the number of unrestricted parameters in model *j*.

Data Types: double | cell

#### **alpha** — Nominal significance levels

0.05 (default) | scalar | vector

Nominal significance levels for the hypothesis tests, specified as a scalar or vector.

Each element of alpha must be greater than 0 and less than 1.

When conducting  $k > 1$  tests,

• If alpha is a scalar, then the software expands it to a *k*-by-1 vector.
• If alpha is a vector, then it must have length *k*.

Data Types: double

# Output Arguments

# **h** — Test rejection decisions

logical | vector of logicals

Test rejection decisions, returned as a logical value or vector of logical values with a length equal to the number of tests that the software conducts.

- h = 1 indicates rejection of the null, restricted model in favor of the alternative, unrestricted model.
- h = 0 indicates failure to reject the null, restricted model.

### **pValue** — Test statistic *p*-values

scalar | vector

Test statistic *p*-values, returned as a scalar or vector with a length equal to the number of tests that the software conducts.

#### **stat** — Test statistics

scalar | vector

Test statistics, returned as a scalar or vector with a length equal to the number of tests that the software conducts.

# **cValue** — Critical values

scalar | vector

Critical values determined by alpha, returned as a scalar or vector with a length equal to the number of tests that the software conducts.

# More About

# Wald Test

The *Wald test* compares specifications of nested models by assessing the significance of *q* parameter restrictions to an extended model with *p* unrestricted parameters.

The test statistic is

$$
W=r^{'}\Big(R\Sigma_{\hat{\theta}}R^{'}\Big)^{-1}\,r,
$$

where

*Nabelesical List*<br>  $W = r^{2} \left(R\Sigma_{\phi}R^{2}\right)^{-1}r$ ,<br>  $W = r^{2} \left(R\Sigma_{\phi}R^{2}\right)^{-1}r$ ,<br>  $W = r^{2} \left(R\Sigma_{\phi}R^{2}\right)^{-1}r$ ,<br>  $W = r^{2}$  we the nonstriction function that specifies restrictions of the form  $r(\theta) = 0$  on<br>  $\alpha$  remember estim • *r* is the restriction function that specifies restrictions of the form  $r(\theta) = 0$  on parameters  $\theta$  in the unrestricted model, evaluated at the unrestricted model parameter estimates. In other words, *r* maps the *p*-dimensional parameter space to the *q*-dimensional restriction space. *ral List*<br> *r*  $R\Sigma_{\hat{\theta}}R'\rvert^{-1}r$ ,<br> *r*,<br> *r*  $\left(\frac{1}{2}R'\right)^{-1}r$ ,<br> *r* estimates. In other words, *r* map<br> *r* estimates. In other words, *r* map<br> *r* =  $\hat{\theta}$  -  $\theta$  is a *q*-by-1 vector, where  $q < p$ <br> *r* =  $\hat{\theta}$  -

In practice, *r* is a *q*-by-1 vector, where  $q < p$ .

Usually,  $r = \hat{\theta} - \theta_0$ , where  $\hat{\theta}$  is the unrestricted model parameter estimates for the restricted parameters and  $\theta_0$  holds the values of the restricted model parameters under the null hypothesis.

- *R* is the restriction function Jacobian evaluated at the unrestricted model parameter estimates.
	- $\hat{\Sigma}_{\hat{\theta}}$  is the unrestricted model parameter covariance estimator evaluated at the unrestricted model parameter estimates.
- *W* has an asymptotic chi-square distribution with *q* degrees of freedom.

When *W* exceeds a critical value in its asymptotic distribution, the test rejects the null, restricted hypothesis in favor of the alternative, unrestricted hypothesis. The nominal significance level (*α*) determines the critical value.

Note: Wald tests depend on the algebraic form of the restrictions. For example, you can express the restriction  $ab = 1$  as  $a - 1/b = 0$ , or  $b - 1/a = 0$ , or  $ab - 1 = 0$ . Each formulation leads to different test statistics.

# Tips

• Estimate unrestricted univariate linear time series models, such as arima or garch, or time series regression models (regARIMA) using estimate. Estimate unrestricted multivariate linear time series models using vgxvarx.

estimate and vgxvarx return parameter estimates and their covariance estimates, which you can process and use as inputs to **waldtest**.

- If you cannot easily compute restricted parameter estimates, then use waldtest. By comparison:
	- lratiotest requires both restricted and unrestricted parameter estimates.
	- lmtest requires restricted parameter estimates.

#### Algorithms

- waldtest performs multiple, independent tests when the restriction function vector, its Jacobian, and the unrestricted model parameter covariance matrix (r, R, and EstCov, respectively) are equal-length cell vectors.
	- If EstCov is the same for all tests, but r varies, then waldtest "tests down" against multiple restricted models.
	- If EstCov varies among tests, but r does not, then waldtest "tests up" against multiple unrestricted models.
	- Otherwise, waldtest compares model specifications pair-wise.
- alpha is nominal in that it specifies a rejection probability in the asymptotic distribution. The actual rejection probability is generally greater than the nominal significance.
- The Wald test rejection error is generally greater than the likelihood ratio and Lagrange multiplier test rejection errors.
- Using garch Objects
- ["Model Comparison Tests" on page 3-65](#page-200-0)

# **References**

- [1] Davidson, R. and J. G. MacKinnon. *Econometric Theory and Methods*. Oxford, UK: Oxford University Press, 2004.
- [2] Godfrey, L. G. *Misspecification Tests in Econometrics*. Cambridge, UK: Cambridge University Press, 1997.
- [3] Greene, W. H. *Econometric Analysis*. 6th ed. Upper Saddle River, NJ: Pearson Prentice Hall, 2008.

[4] Hamilton, J. D. *Time Series Analysis*. Princeton, NJ: Princeton University Press, 1994.

# See Also

arima | estimate | estimate | estimate | garch | lmtest | regARIMA | vgxvarx

Introduced in R2009a

Econometrics Toolbox includes the sample data sets and examples in the following tables.

A

Generally, the data sets contain individual data variables, description variables with references, and tablular arrays encapsulating the data set and its description, as appropriate. To load a data set into the workspace, type

where Data Filename is one of the files listed in the table.

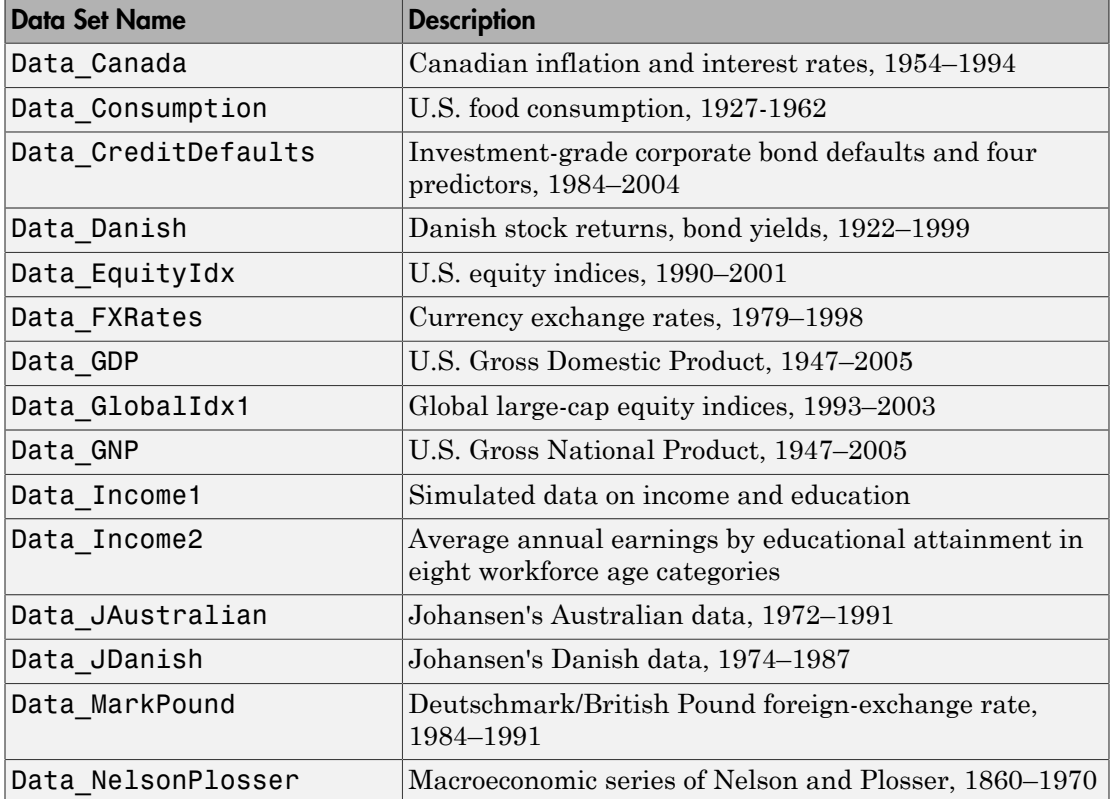

load Data\_*Filename*,

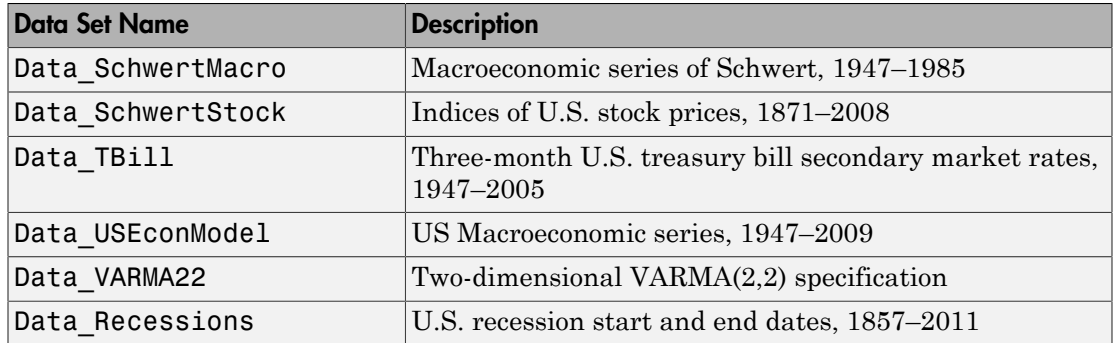

After loading the data set, you can display information about the data set, e.g., the meanings of the variables, by entering Description in the command line.

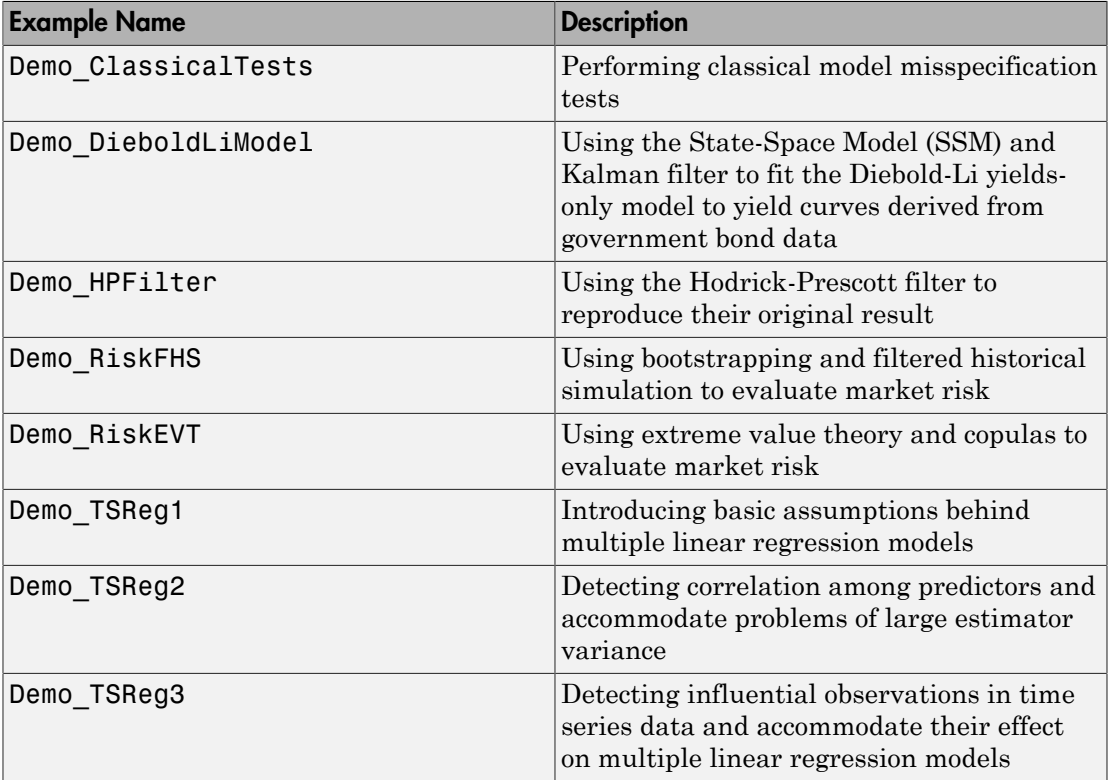

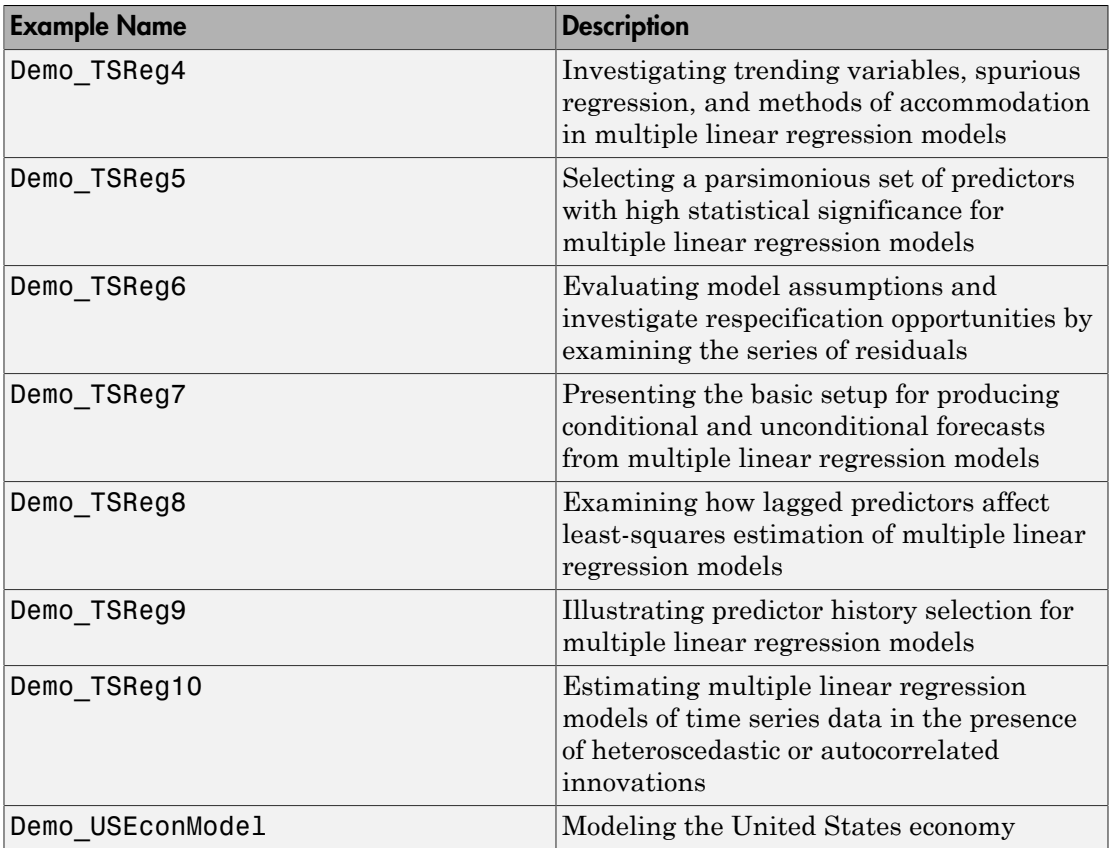

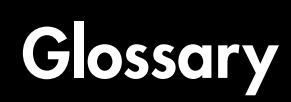

<span id="page-2276-5"></span><span id="page-2276-4"></span><span id="page-2276-3"></span><span id="page-2276-2"></span><span id="page-2276-1"></span><span id="page-2276-0"></span>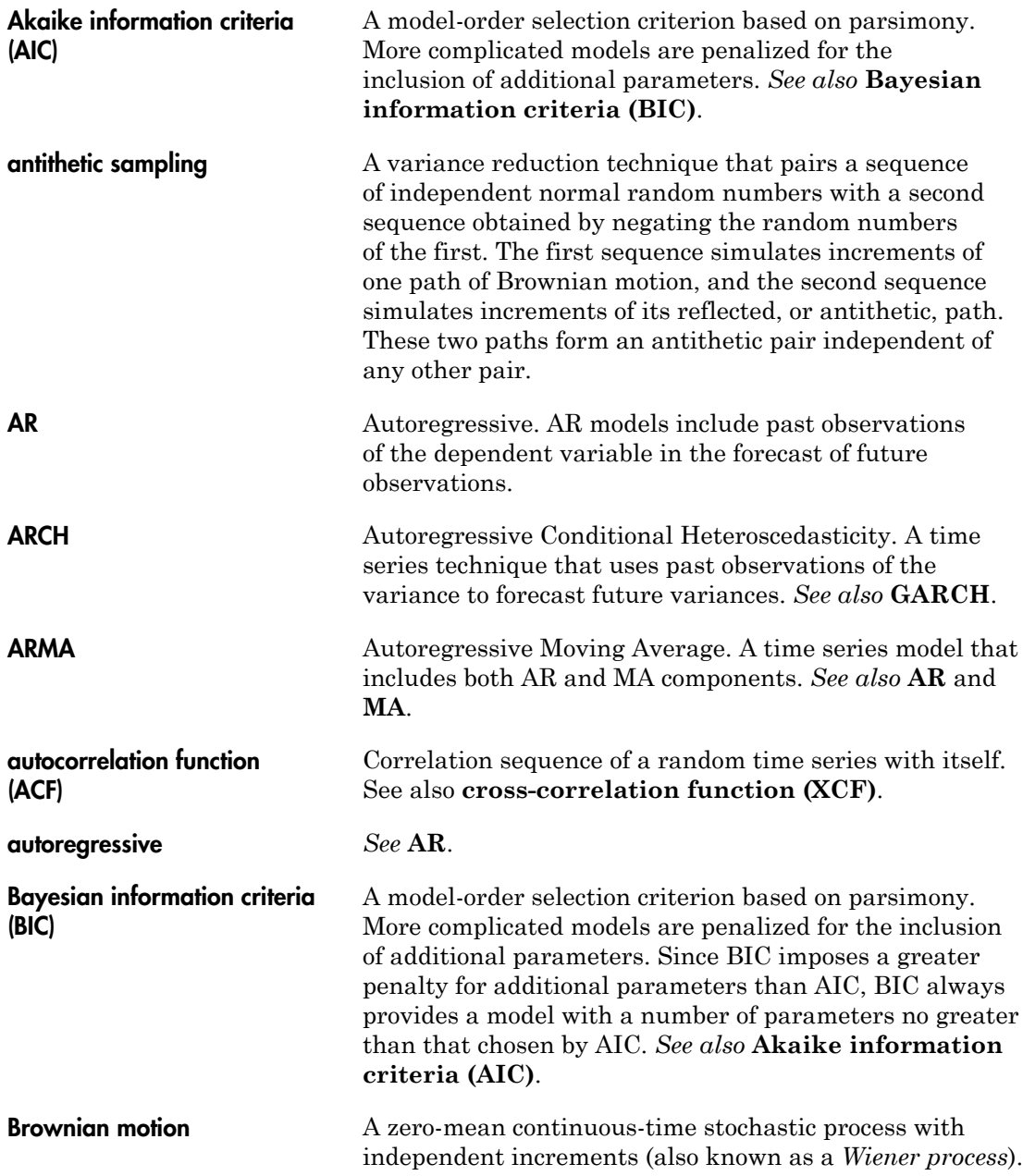

<span id="page-2277-1"></span><span id="page-2277-0"></span>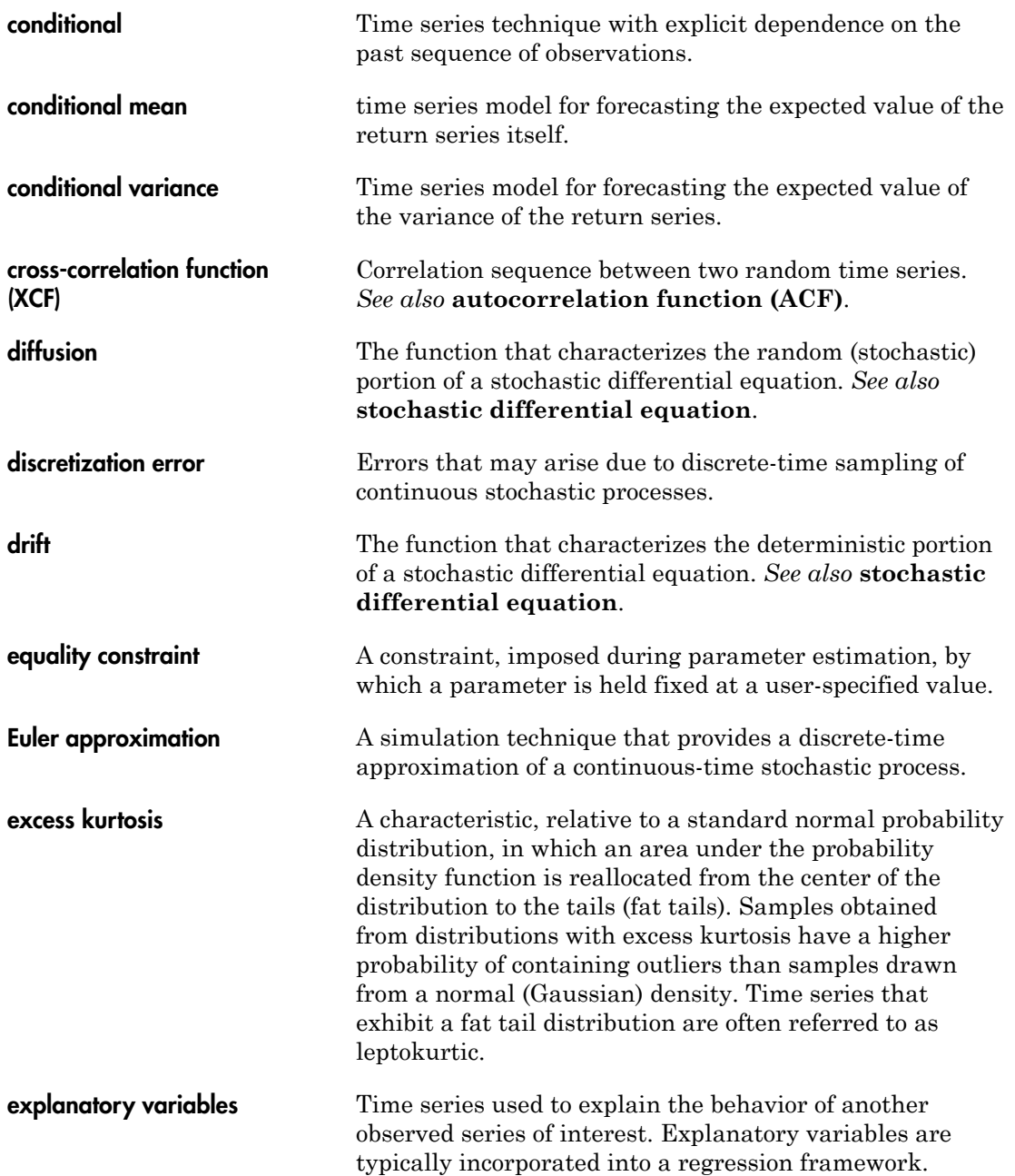

<span id="page-2278-4"></span><span id="page-2278-3"></span><span id="page-2278-2"></span><span id="page-2278-1"></span><span id="page-2278-0"></span>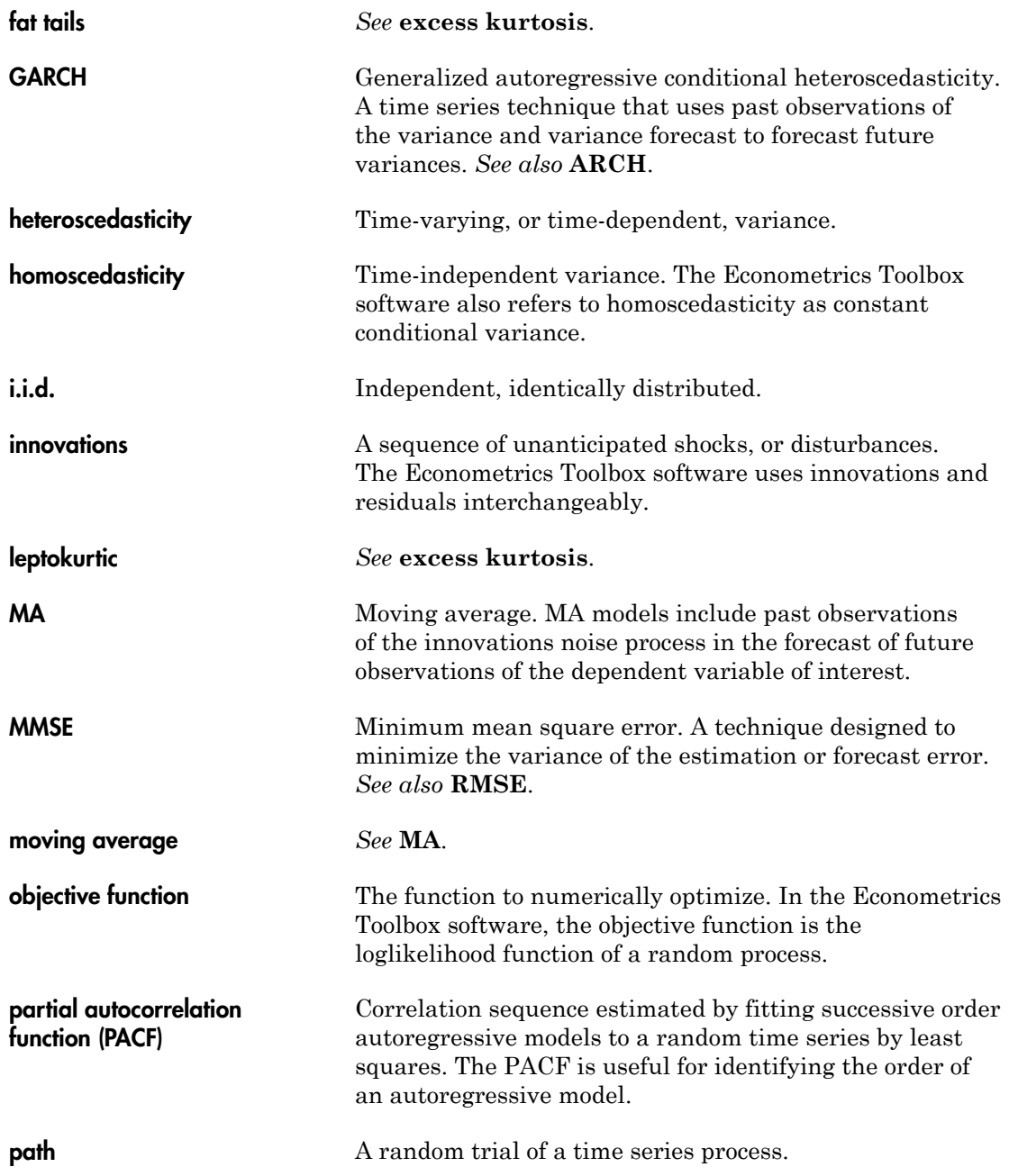

<span id="page-2279-2"></span><span id="page-2279-1"></span><span id="page-2279-0"></span>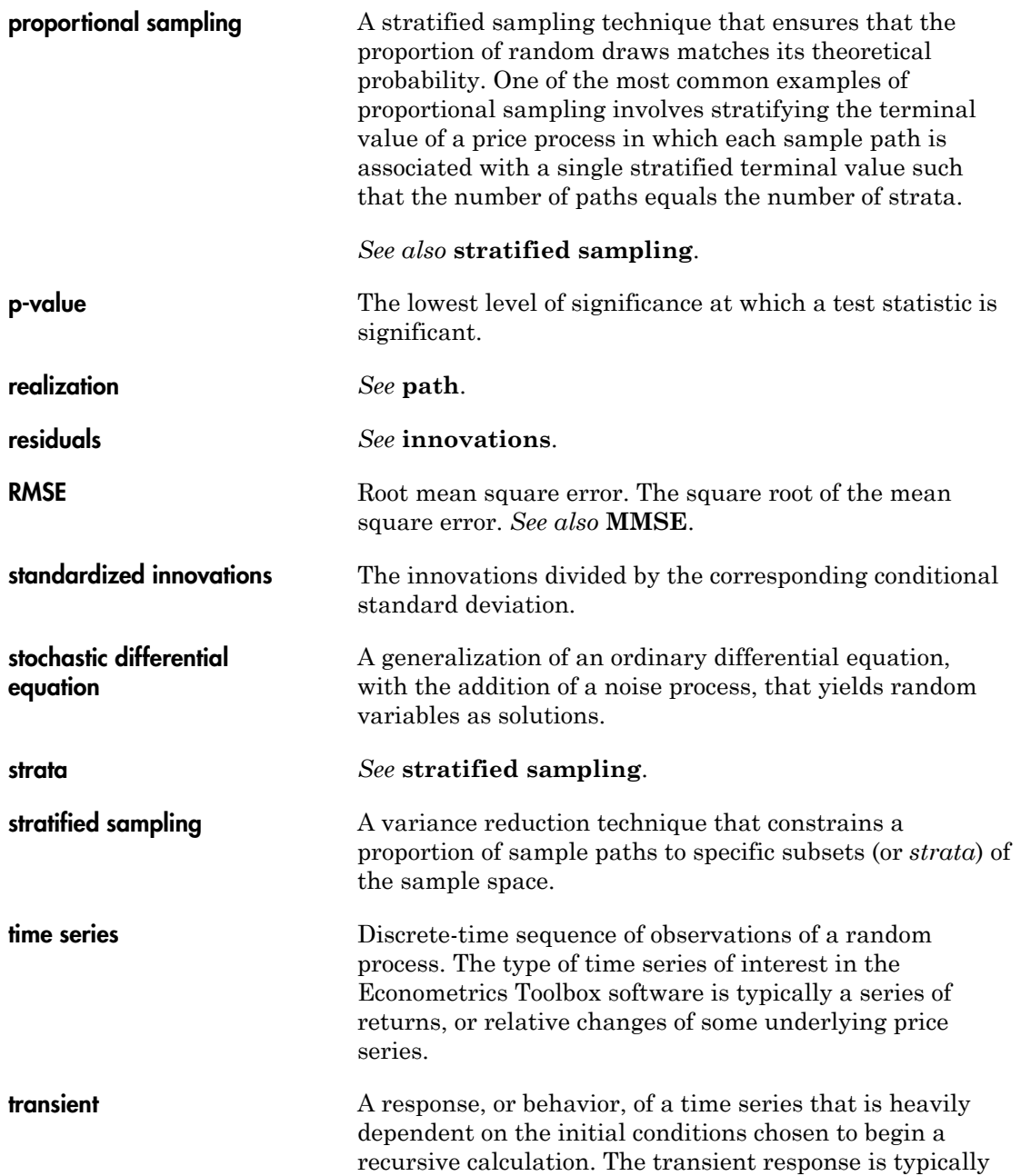

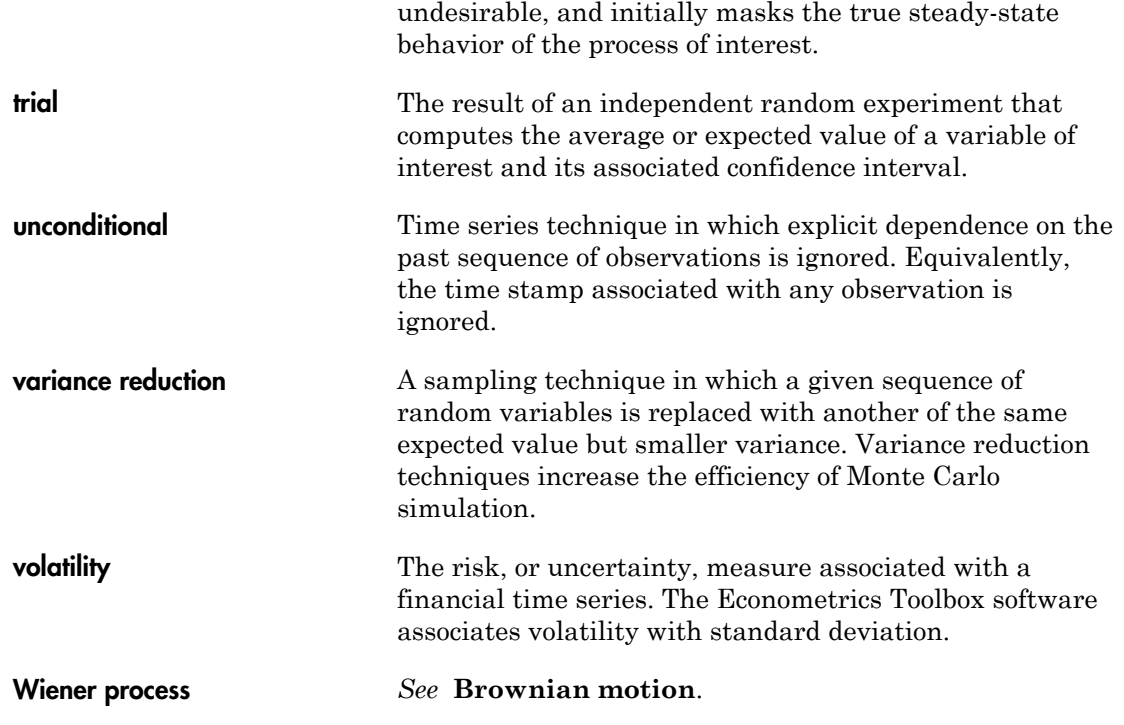